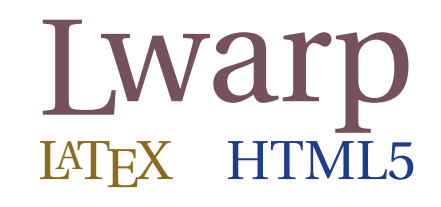

# The lwarp package

### LATEX to HTML

v0.913 — 2024/01/05

© 2016–2024 Brian Dunn

#### GitHub: <https://github.com/bdtc/lwarp>

#### **Abstract**

The lwarp package converts LATEX to HTML by using LATEX to process the user's document and directly generate HTML tags. External utility programs are only used for the final conversion of text and images. Math may be represented by svG images or MATHJAX. More than 500 LATEX packages and classes are supported, of which more than 90 also support MATHJAX.

Documents may be produced by DVI or PDF LATEX, LuaLATEX, X L<sup>E</sup> <sup>A</sup>TEX; by several CJK engines, classes, and packages; or by customized systems such as perltex and pythontex. A *texlua* script automates compilation, index, glossary, and batch image processing, and also supports *latexmk*. Configuration is semiautomatic at the first manual compile. Support files are self-generated. Print and HTML versions of each document may coexist.

Assistance is provided for HTML import into EPUB conversion software and word processors.

Requirements include the commonly-available POPPLER utilities (included with MIKTEX) and PERL. Detailed installation instructions are included for each of the major operating systems and TEX distributions.

A quick-start tutorial is provided, as well as extensive documentation for special cases, a general index, and a troubleshooting index. Automatic error testing is provided for configuration files, package load order, and image generation.

SVG math and many other generated images include LATEX expressions in the alt tags. MATHJAX may be used with advanced equation numbering under the direct control of lwarp.

Complicated tables are supported, which copy/paste well into LIBREOFFICE WRITER.

Supported classes and packages include memoir and koma-script, cleveref, caption, mdframed, siunitx, and many popular packages for tabulars, floats, graphics, theorems, the title page, bibliography, indexing, footnotes, and editorial work, as well as a number of CJK-related classes and packages.

TEX is a self-modifying tokenized macro-expansion language. Since lwarp is written directly in LATEX, it is able to interpret the document's meaning at a deeper level than external conversions which merely approximate TEX. HTML5 and CSS3 are leveraged to provide advanced features such as booktabs trim, multicolumns, side-by-side minipages, and JAVASCRIPT-free navigation.

For a quick-start tutorial, see section [5,](#page-82-0) [Tutorial.](#page-82-0)

For a list of supported features, see table [2:](#page-66-0) [Supported packages and features.](#page-66-0)

To update existing projects, see section [1:](#page-42-0) [Updates.](#page-42-0)

Need help? See the [General Index](#page-1375-0) or the [Troubleshooting Index.](#page-1380-0)

#### **Lwarp is still in development. Changes are likely.**

#### **License:**

This work may be distributed and/or modified under the conditions of the LaTeX Project Public License, either version 1.3 of this license or (at your option) any later version. The latest version of this license is in http://www.latex-project.org/lppl.txt and version 1.3 or later is part of all distributions of LaTeX version 2005/12/01 or later.

## <span id="page-1-0"></span>**Support TEX development**

TEX and related projects:

- are mostly open-sourced and a volunteer effort;
- benefit students, academics, scientists, engineers, and businesses;
- help drive education, public and private research, and commercial activity;
- are used in the fields of mathematics, science, engineering, and humanities;
- are international in reach:
- span decades of development;
- are enduring many older packages are still actively used and maintained;
- are largely backwards compatible;
- are portable across all the major computing platforms;
- are usable even on older computers and away from internet access;
- are continuing to maintain relevance with modern improvements;
- require no yearly subscription fees;
- and are supported by an active community of knowledgeable volunteers.

Please consider helping by joining and/or contributing to the TFX Users Group, a United States  $501(c)(3)$  tax-exempt charitable organization. Contributions are accepted by credit card, check, or Pay Pal, via the United Way, or by USA or European bank transfer. Membership in TUG supports the development of TEXLive, the major TEX distribution.

Donations may be directed towards individual projects:

**TUG Bursary Fund:** Assistance for attending annual TUG meetings. **CTAN:** The Comprehensive TEX Archive Network — Central storage for TEX. **TeX Development Fund:** Support for specific projects. **EduTeX:** Teaching and using TEX in schools and universities. **GUST e-foundry fonts:** Enhanced for math and additional language groups. LaTeX Project: Modernizing the LAT<sub>E</sub>X core. **Libre Font Fund:** Fonts, tools (FontForge), and distribution (the Open Font Library). **LuaTeX:** Combining the PDF TEX engine and the Lua language. **MetaPost:** Postscript graphics. MacTeX: TFX for Mac. **PDF Accessibility:** Modern PDF standards. **Other:** Additional projects may be specified. To make a contribution: <https://www.tug.org/donate.html> For country-specific TEX users groups: <http://tug.org/usergroups.html> For users of MiKTEX: <https://miktex.org/donations.html>

## **Contents**

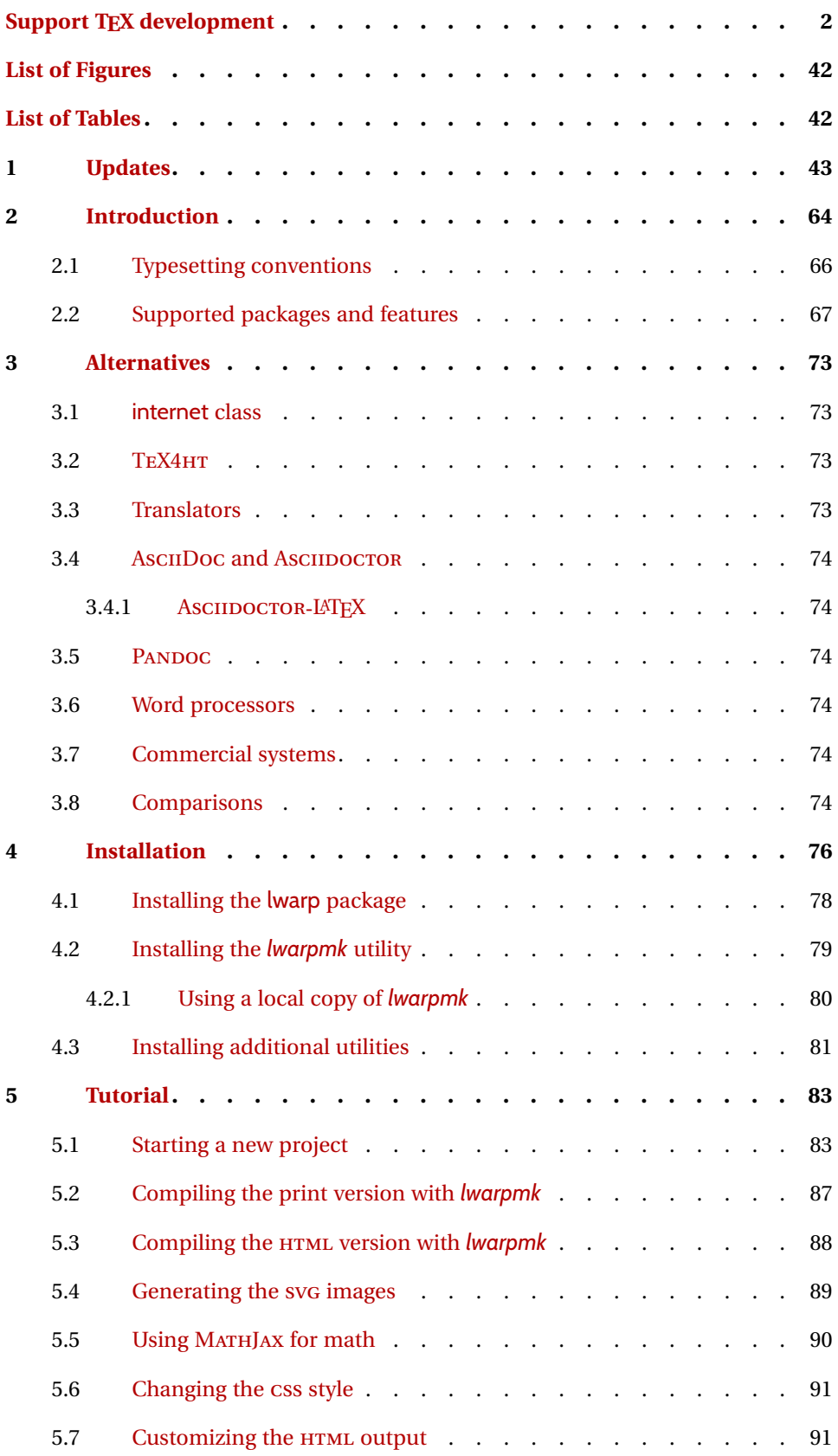

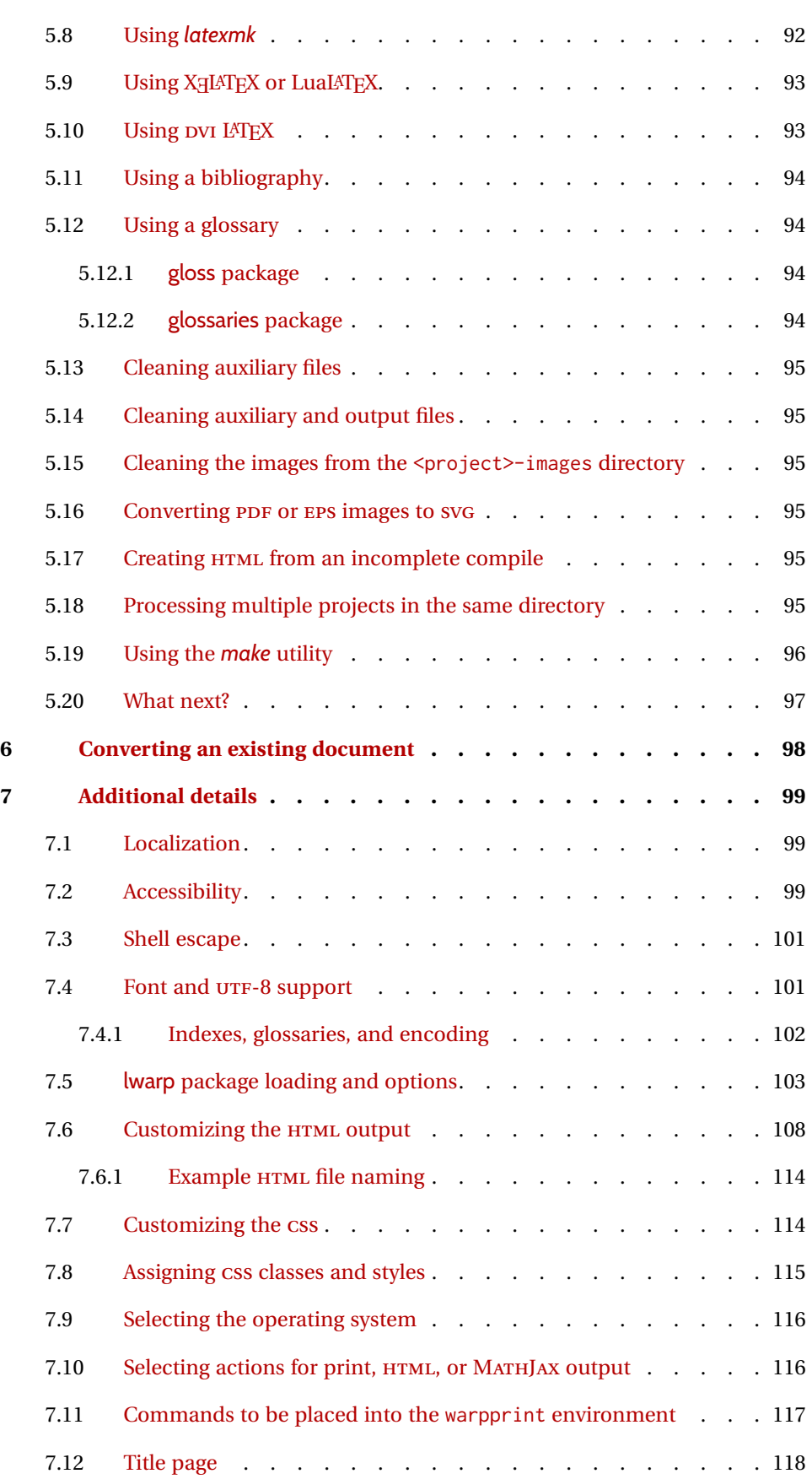

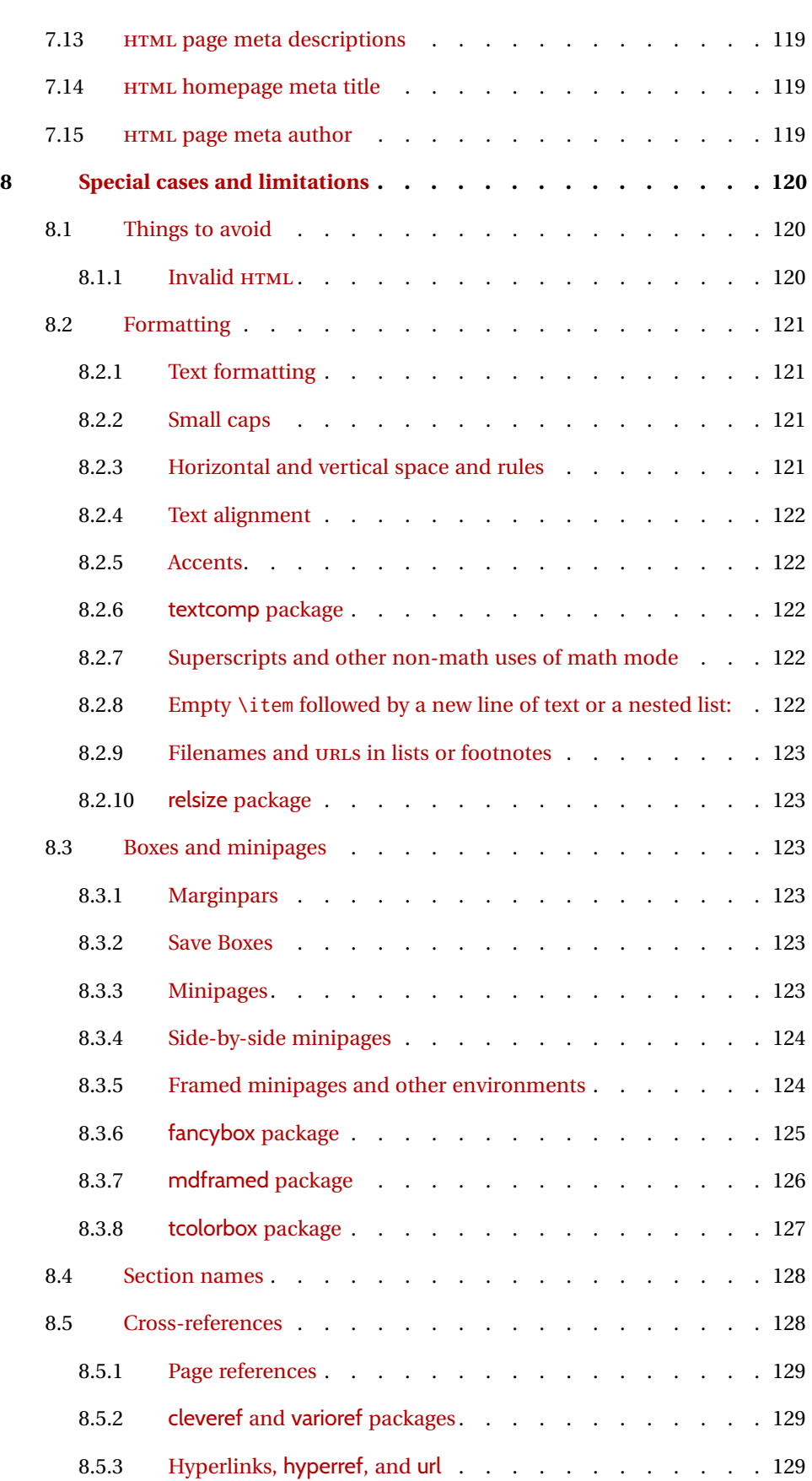

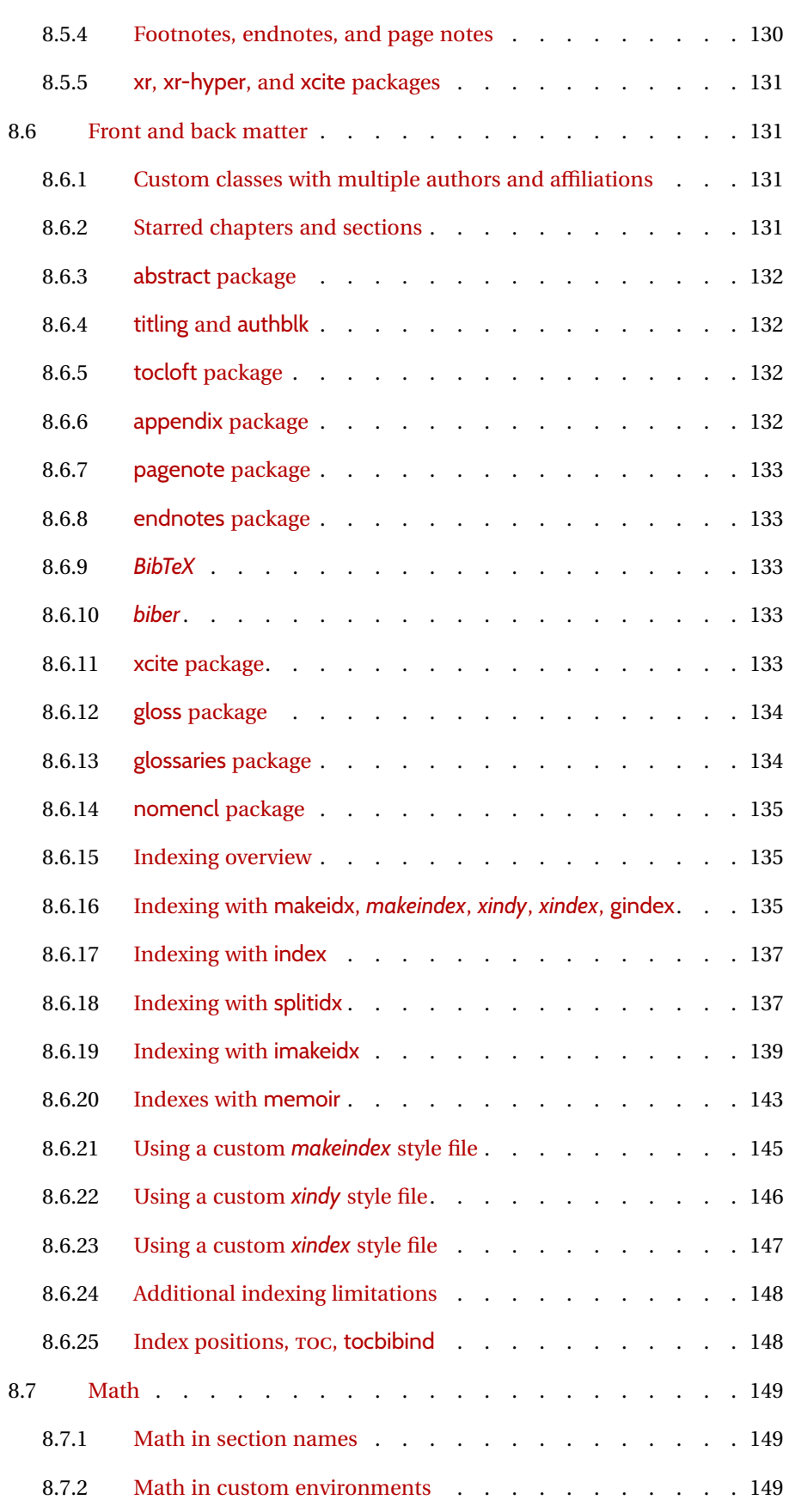

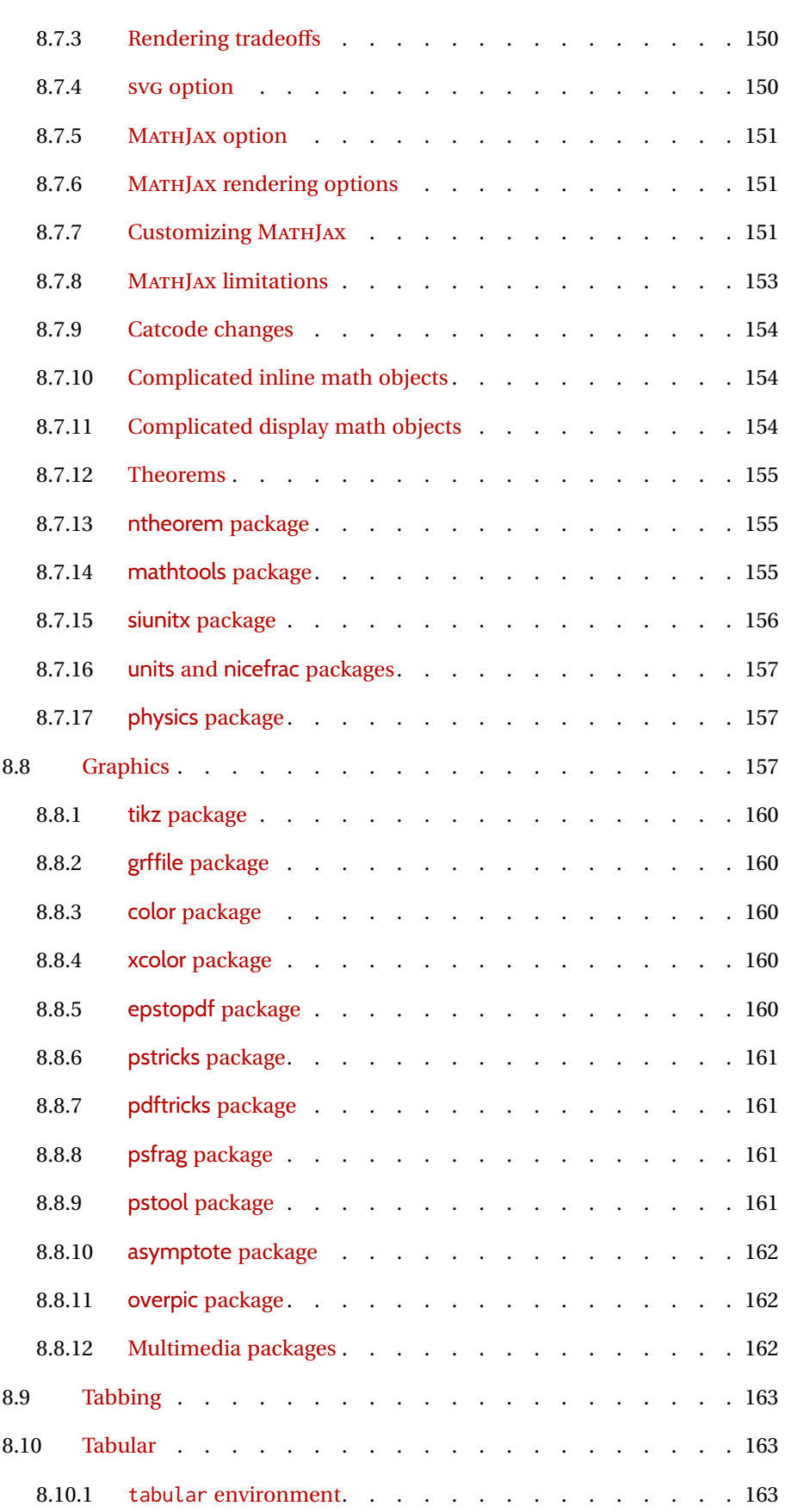

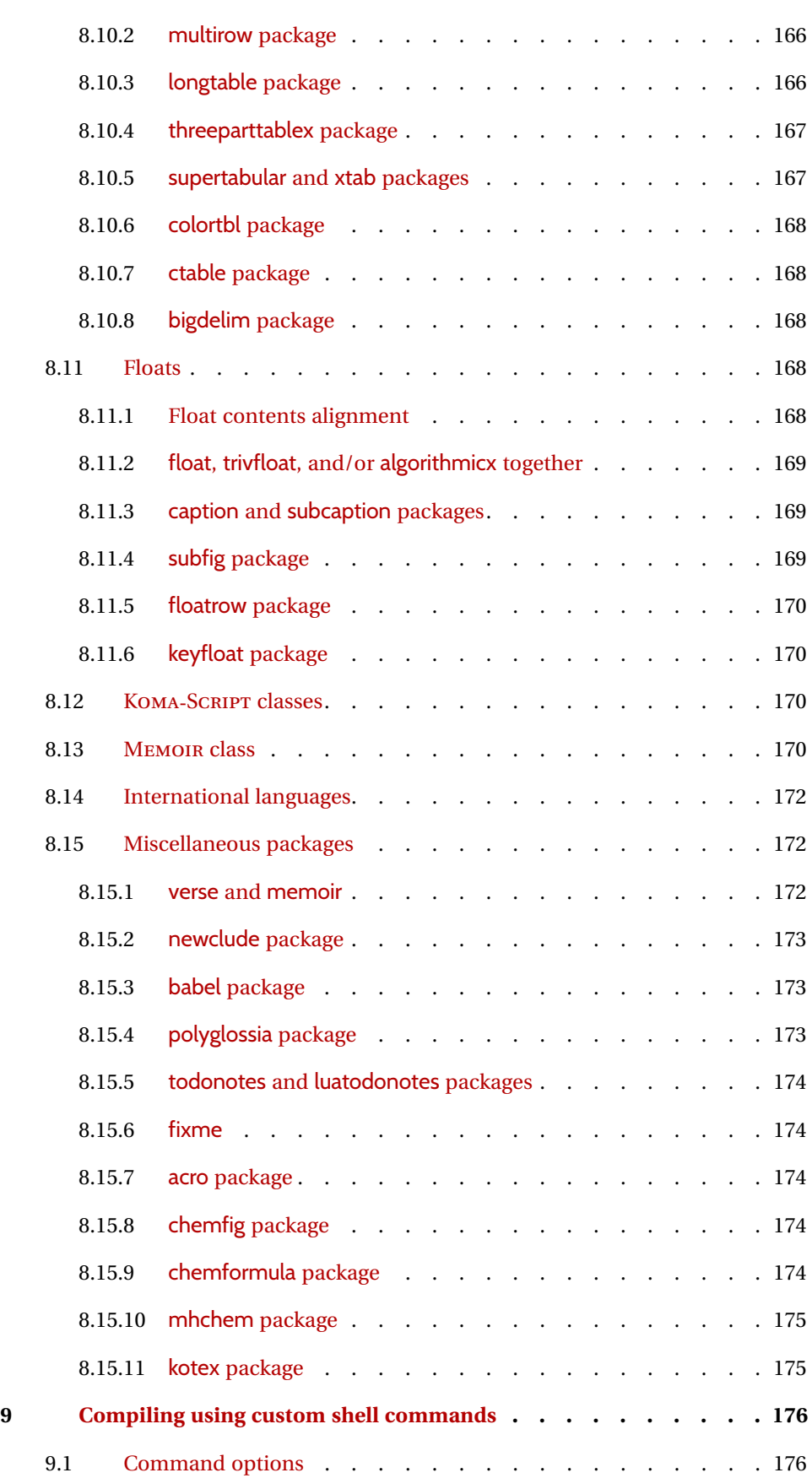

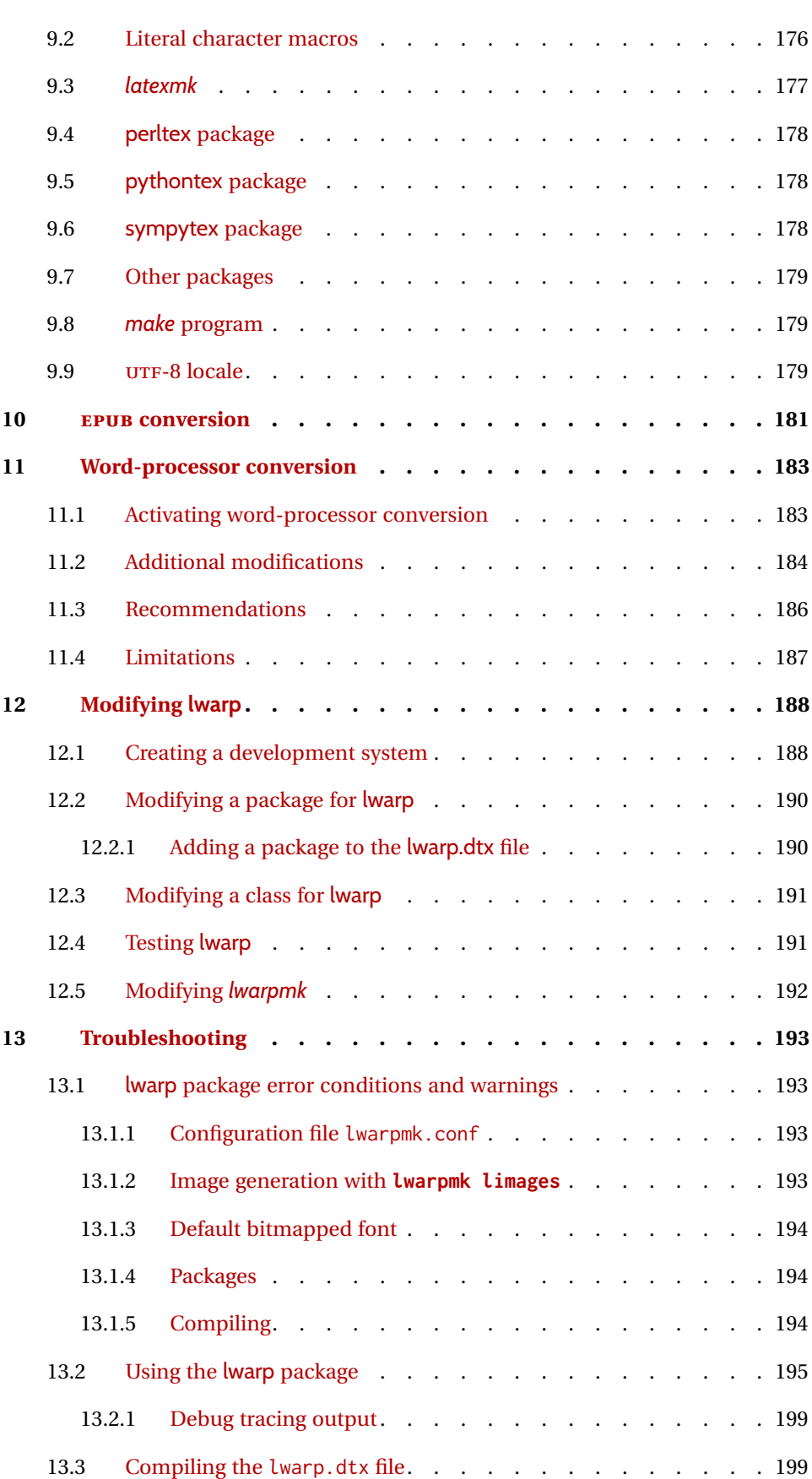

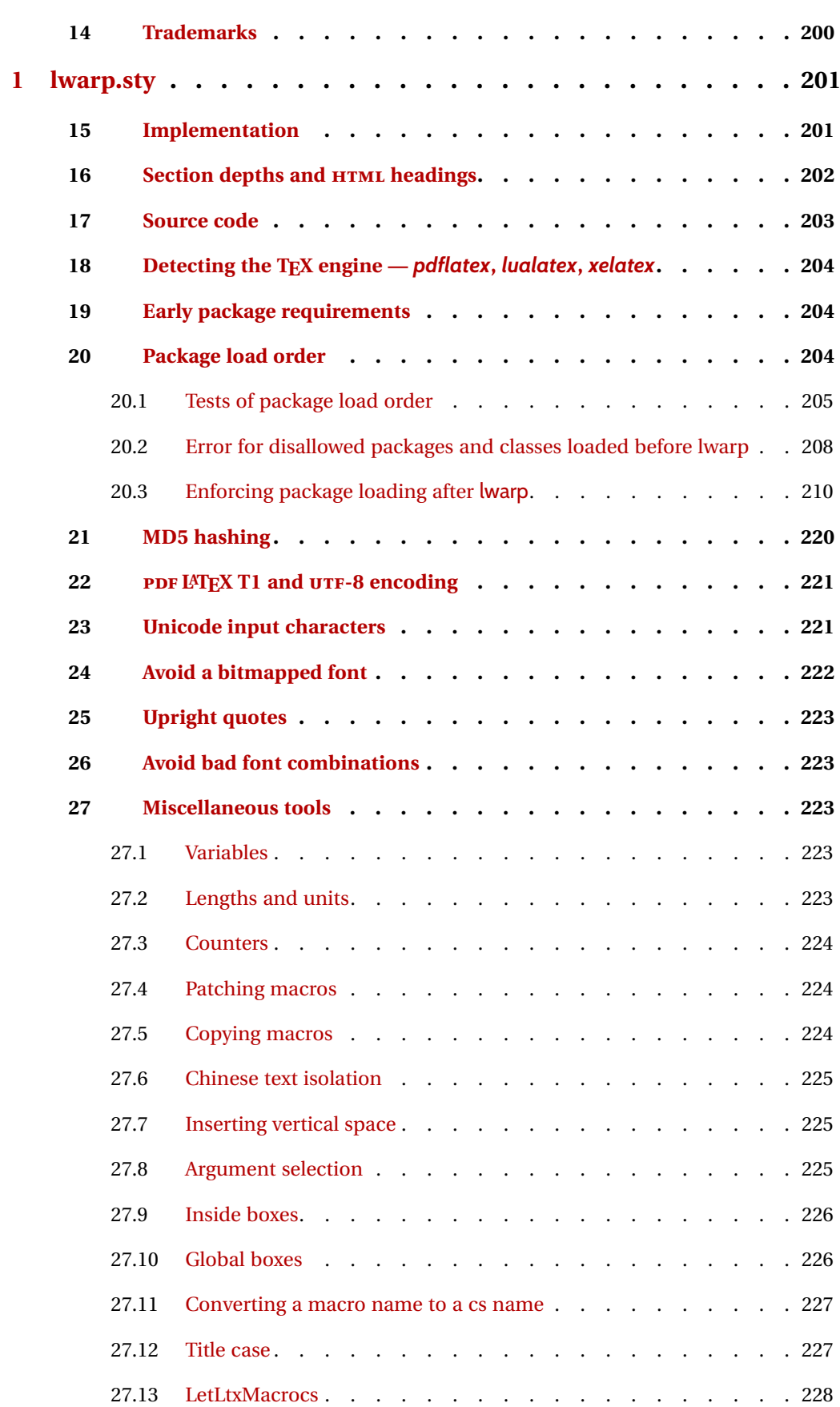

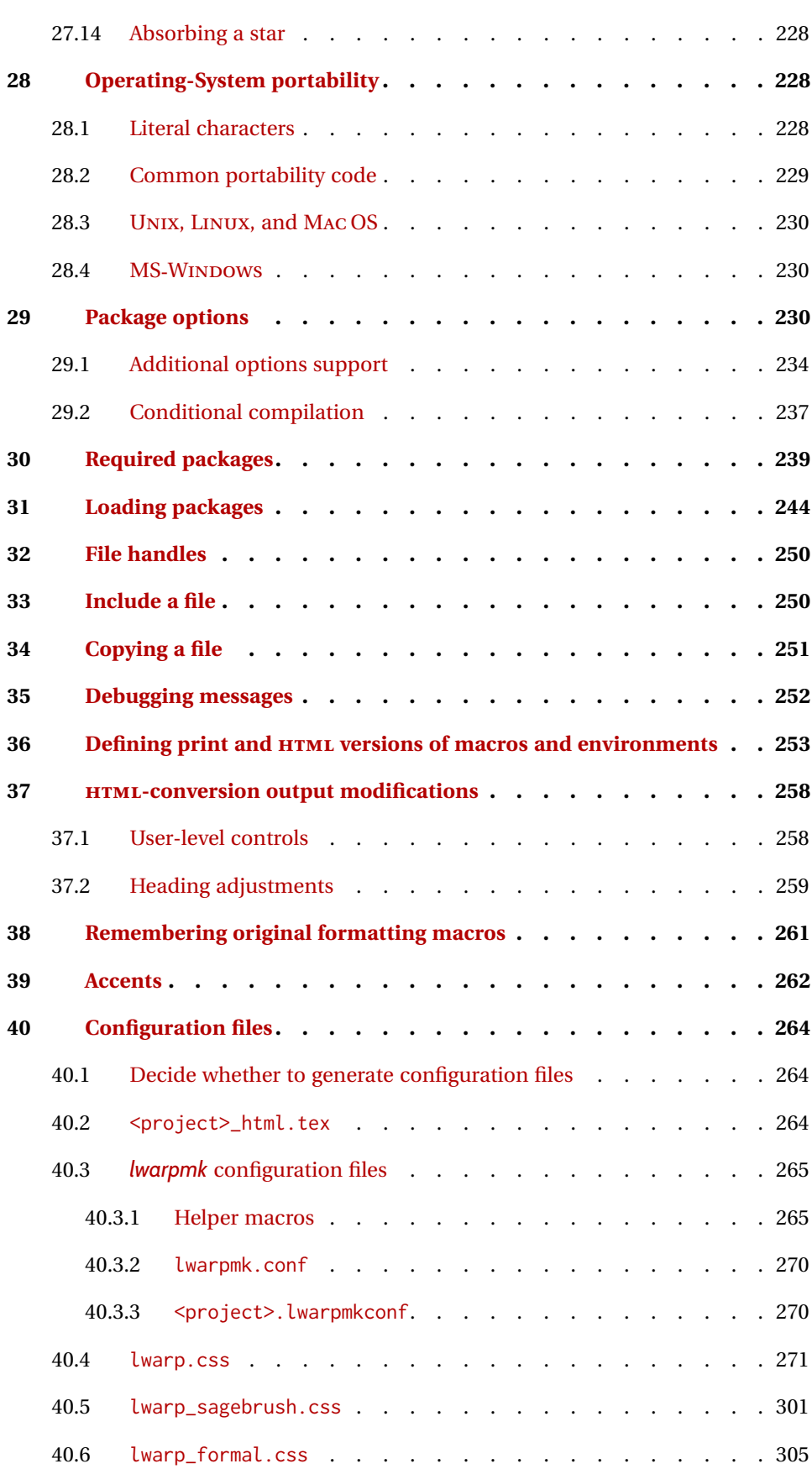

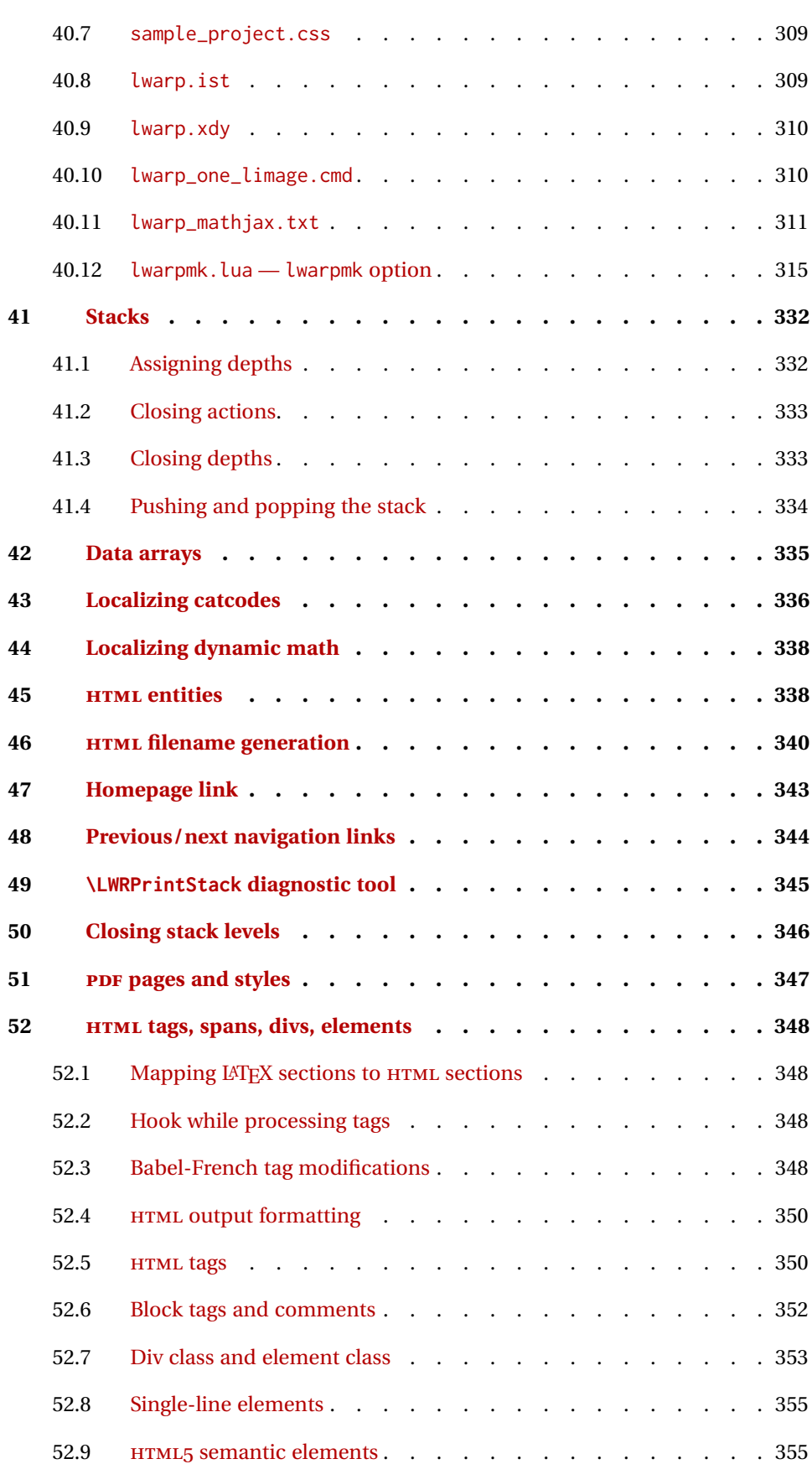

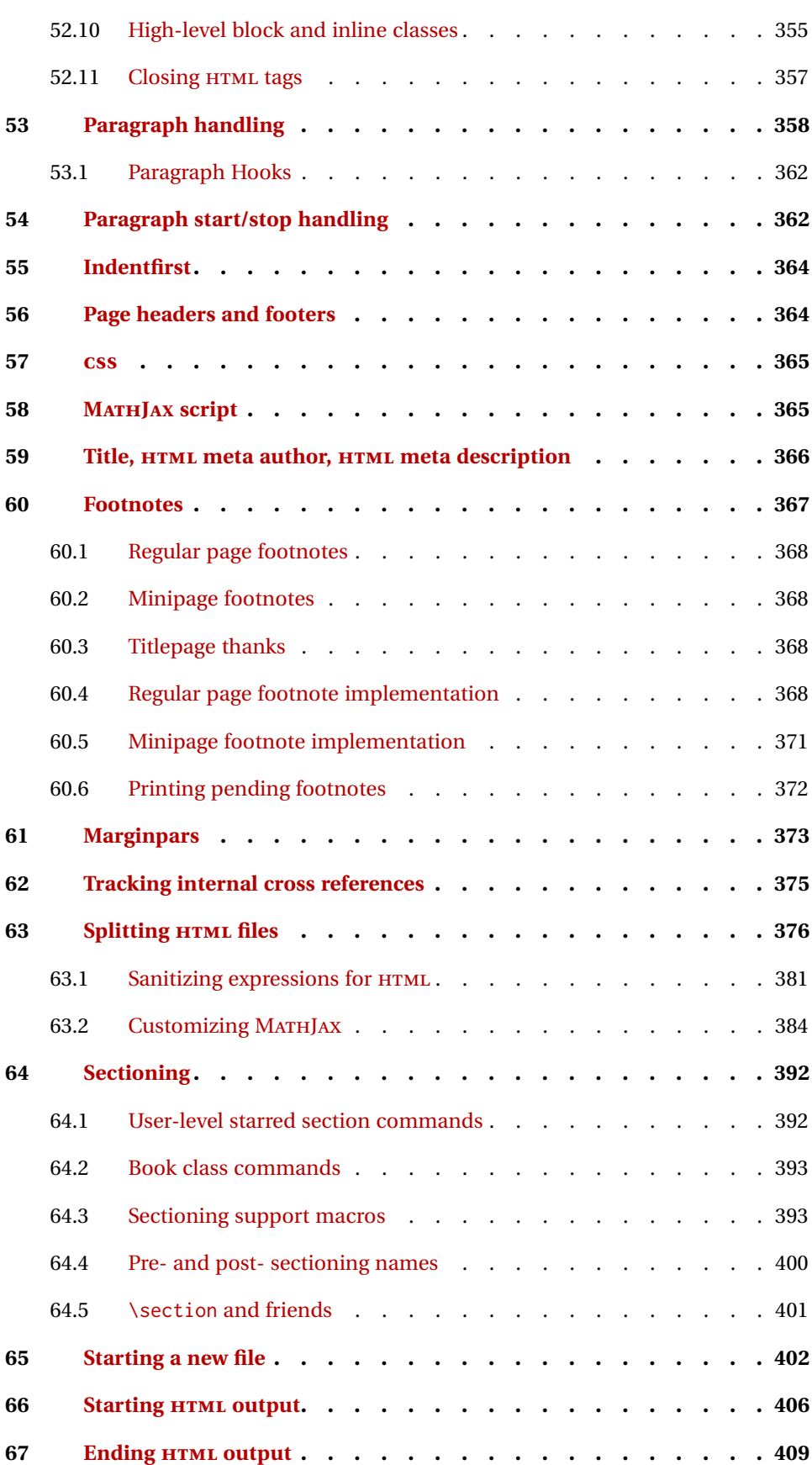

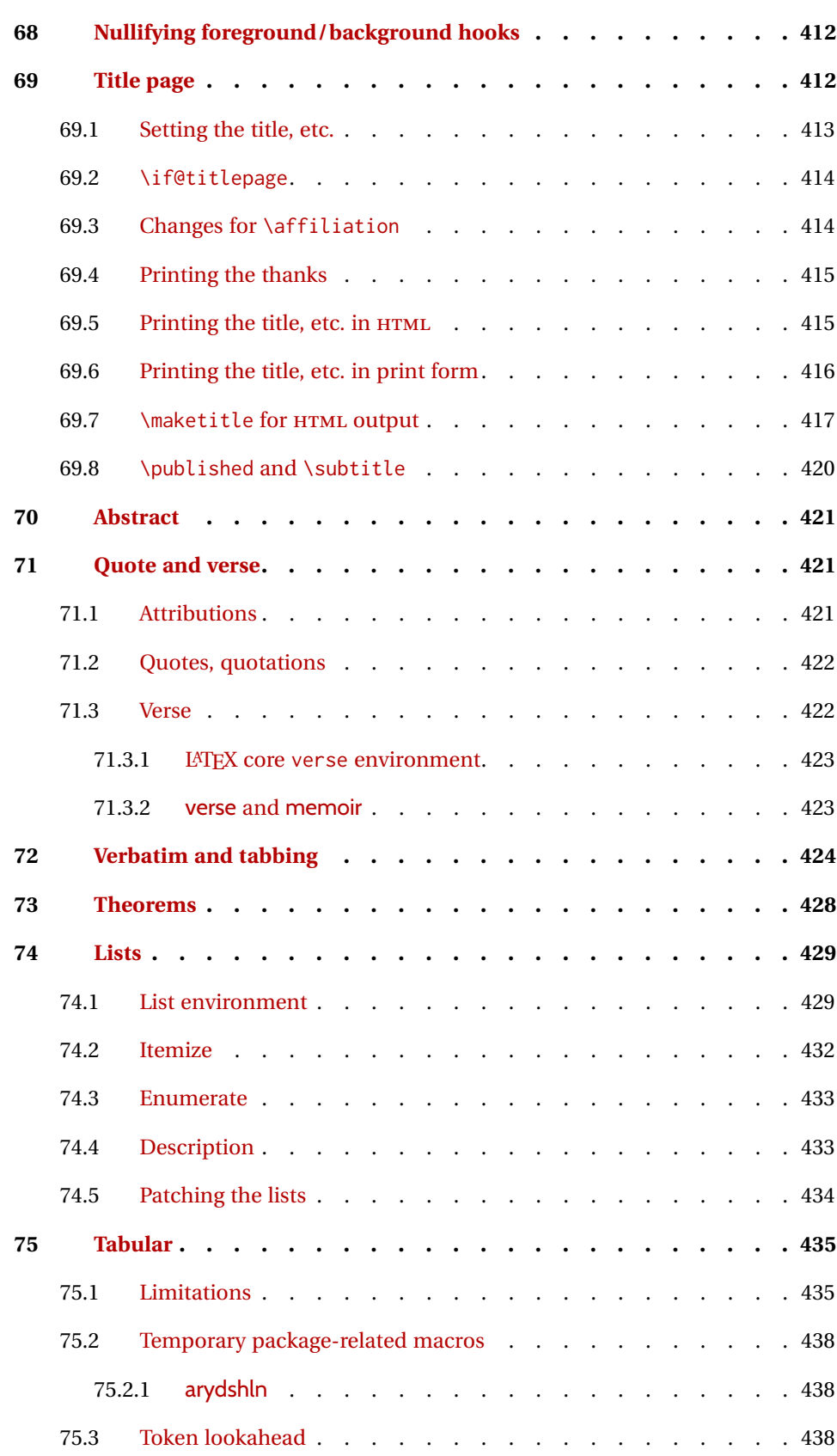

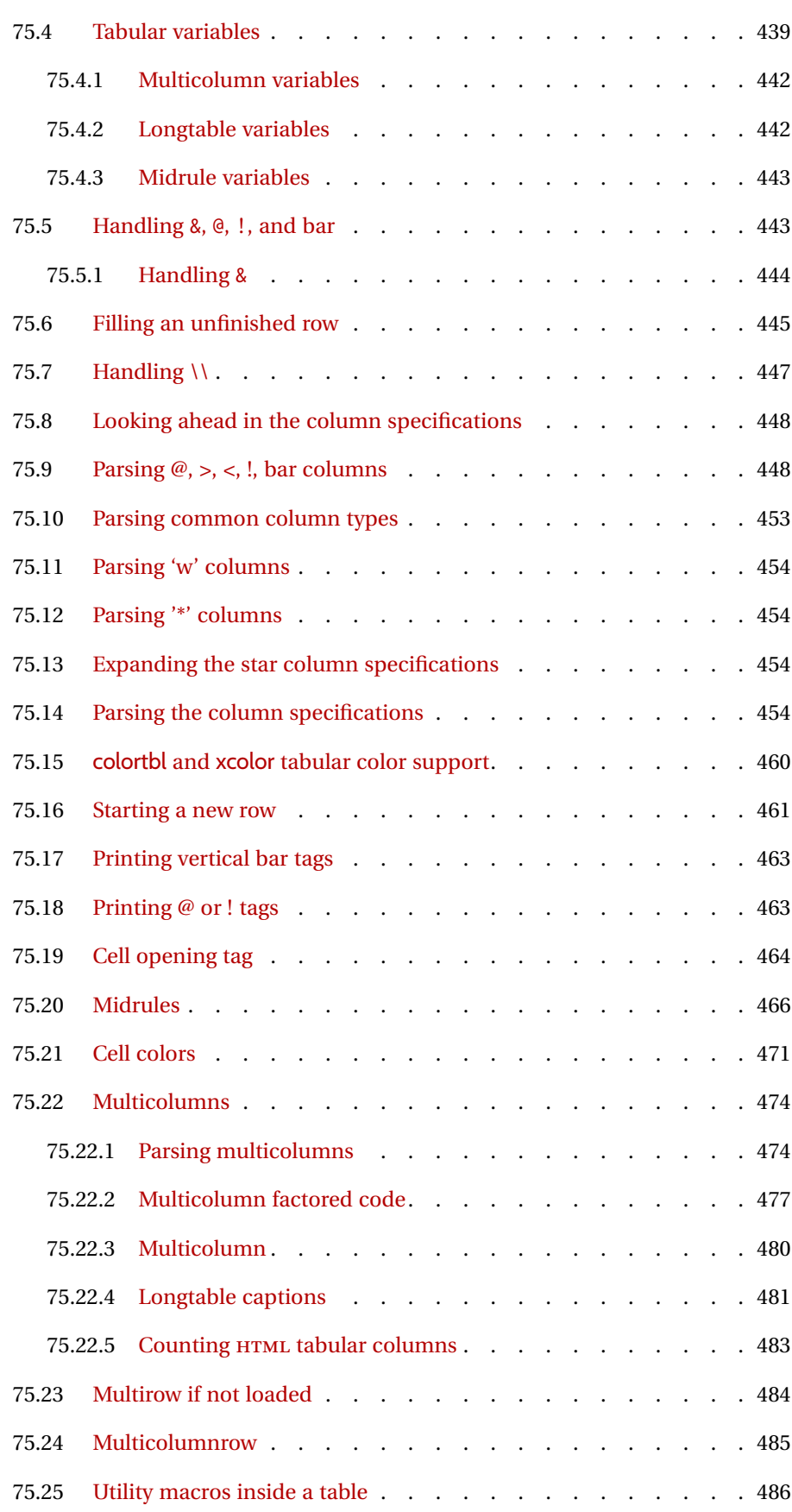

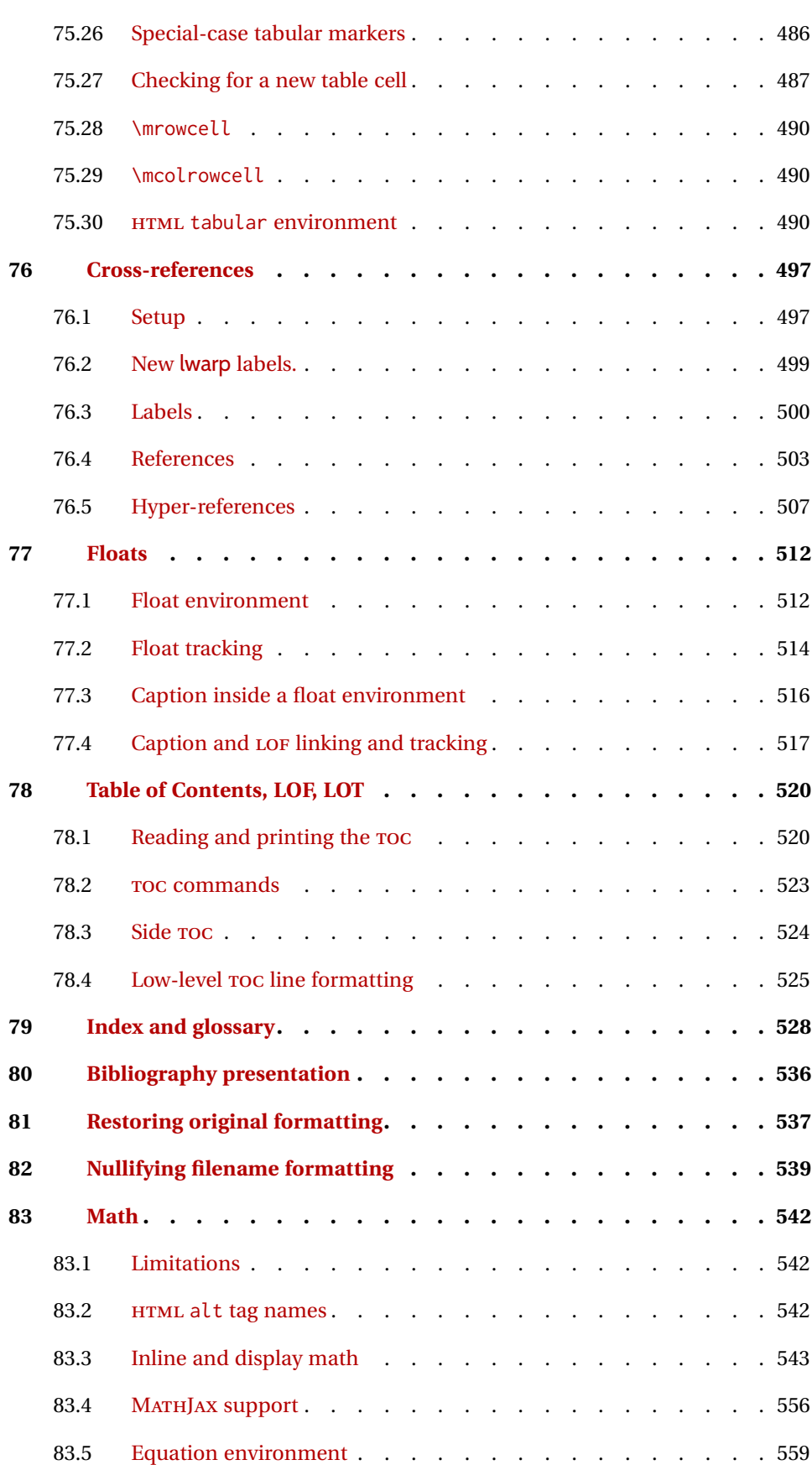

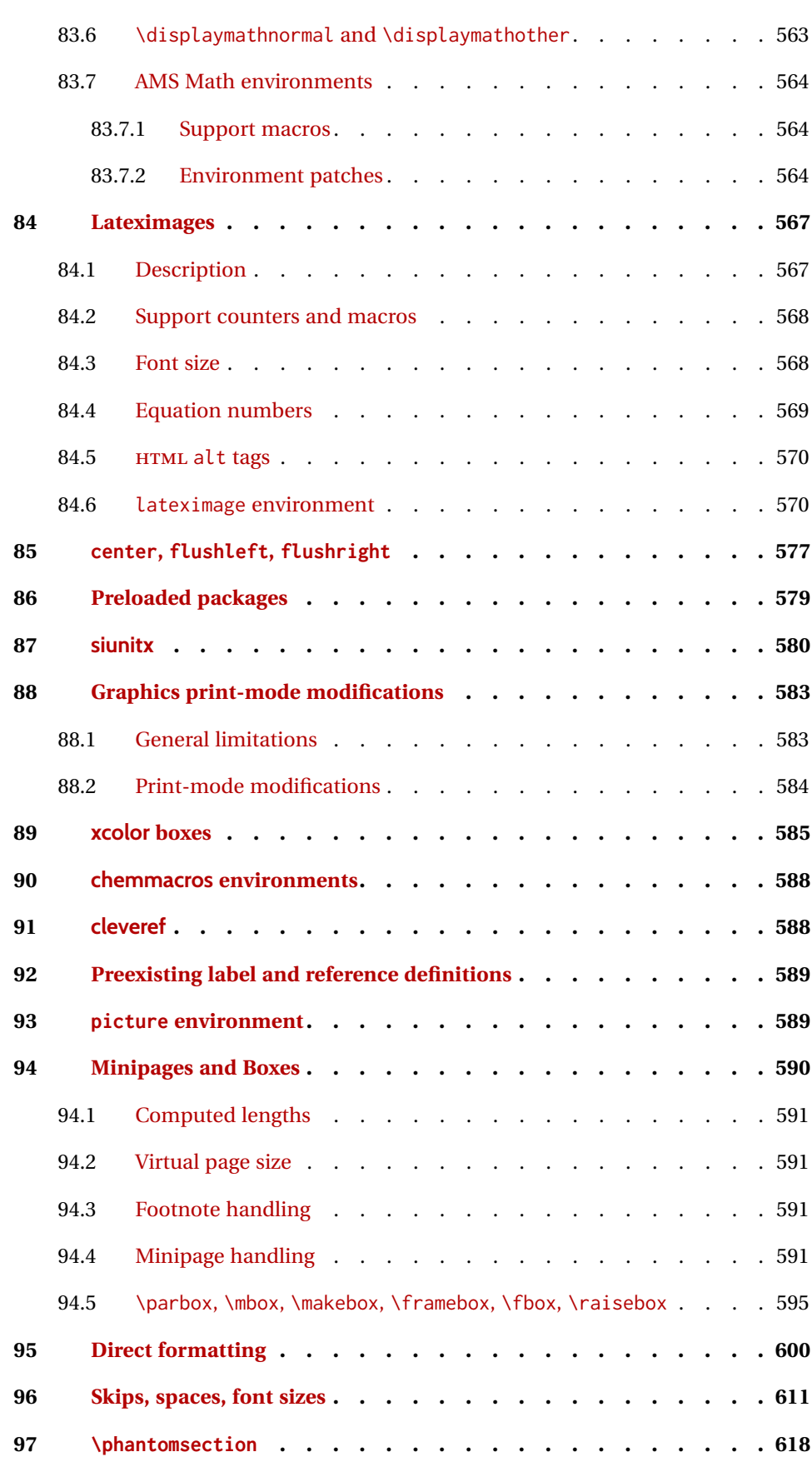

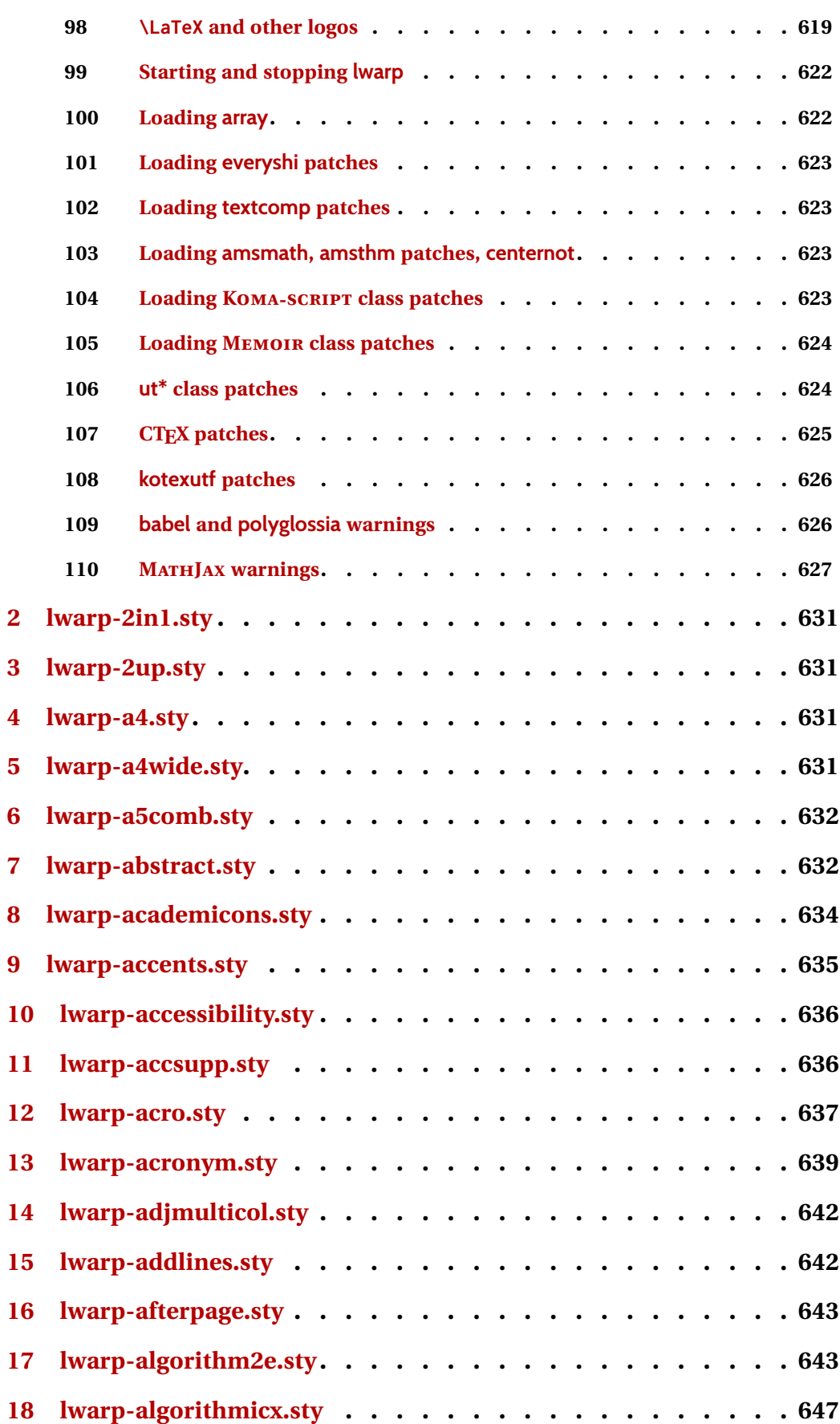

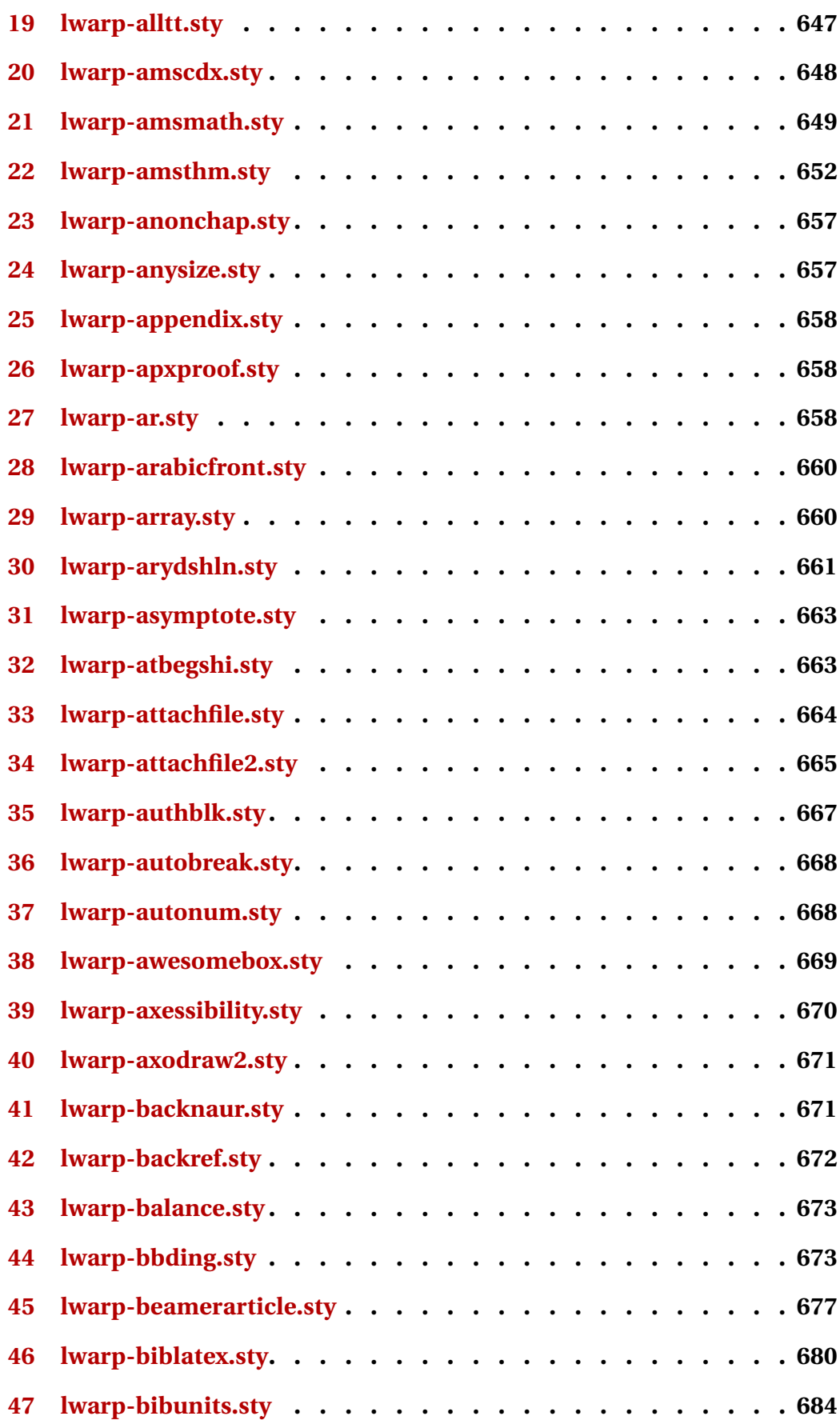

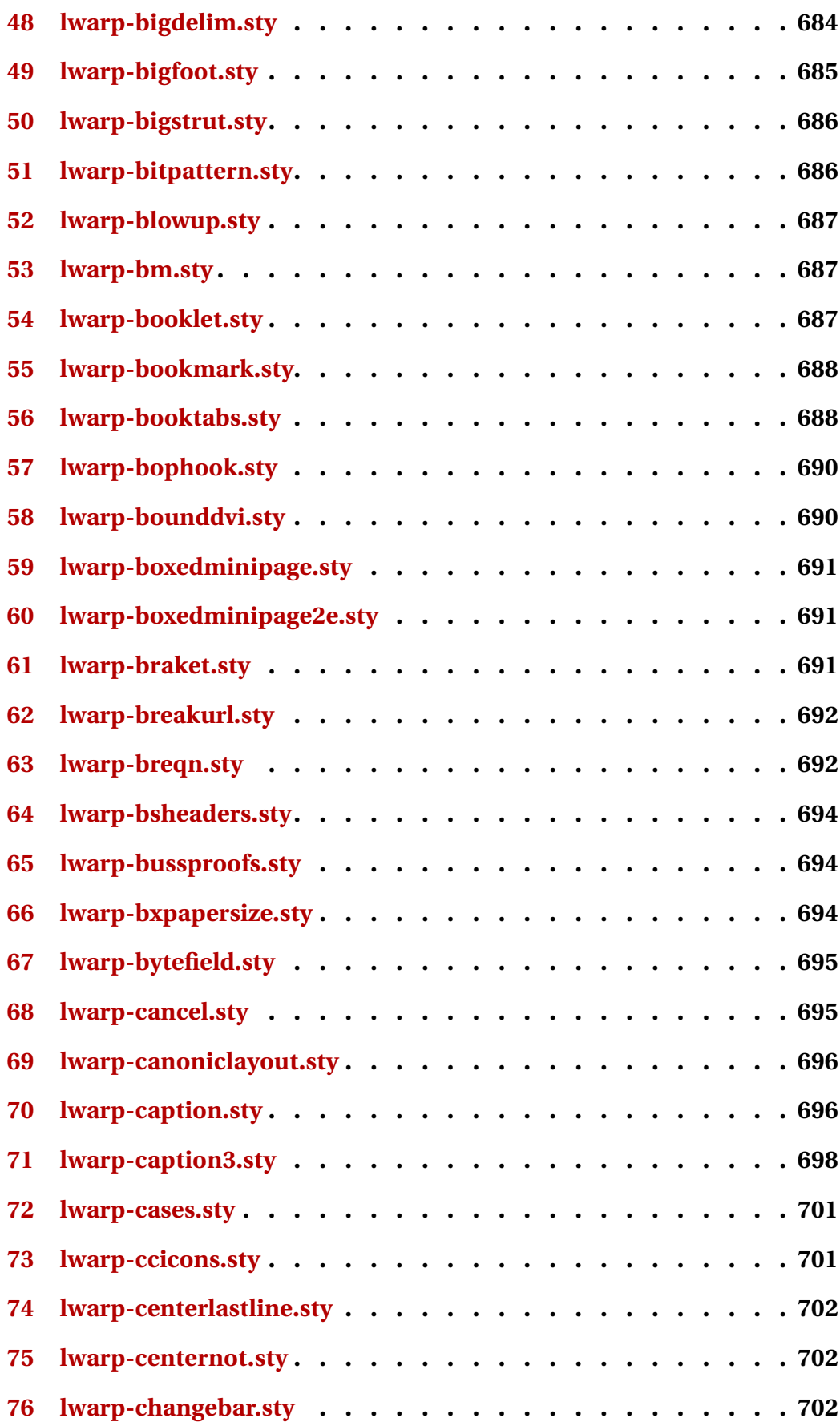

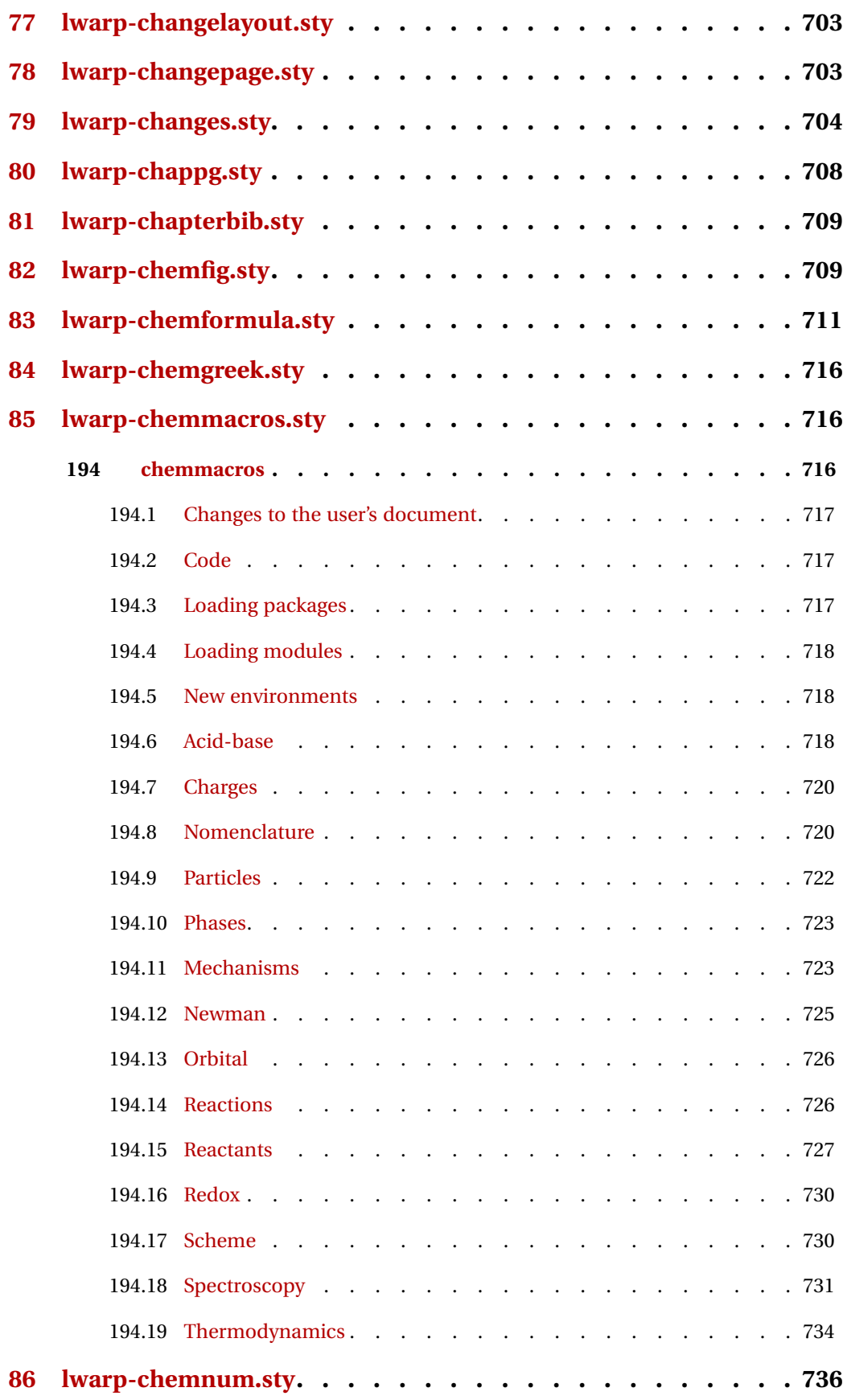

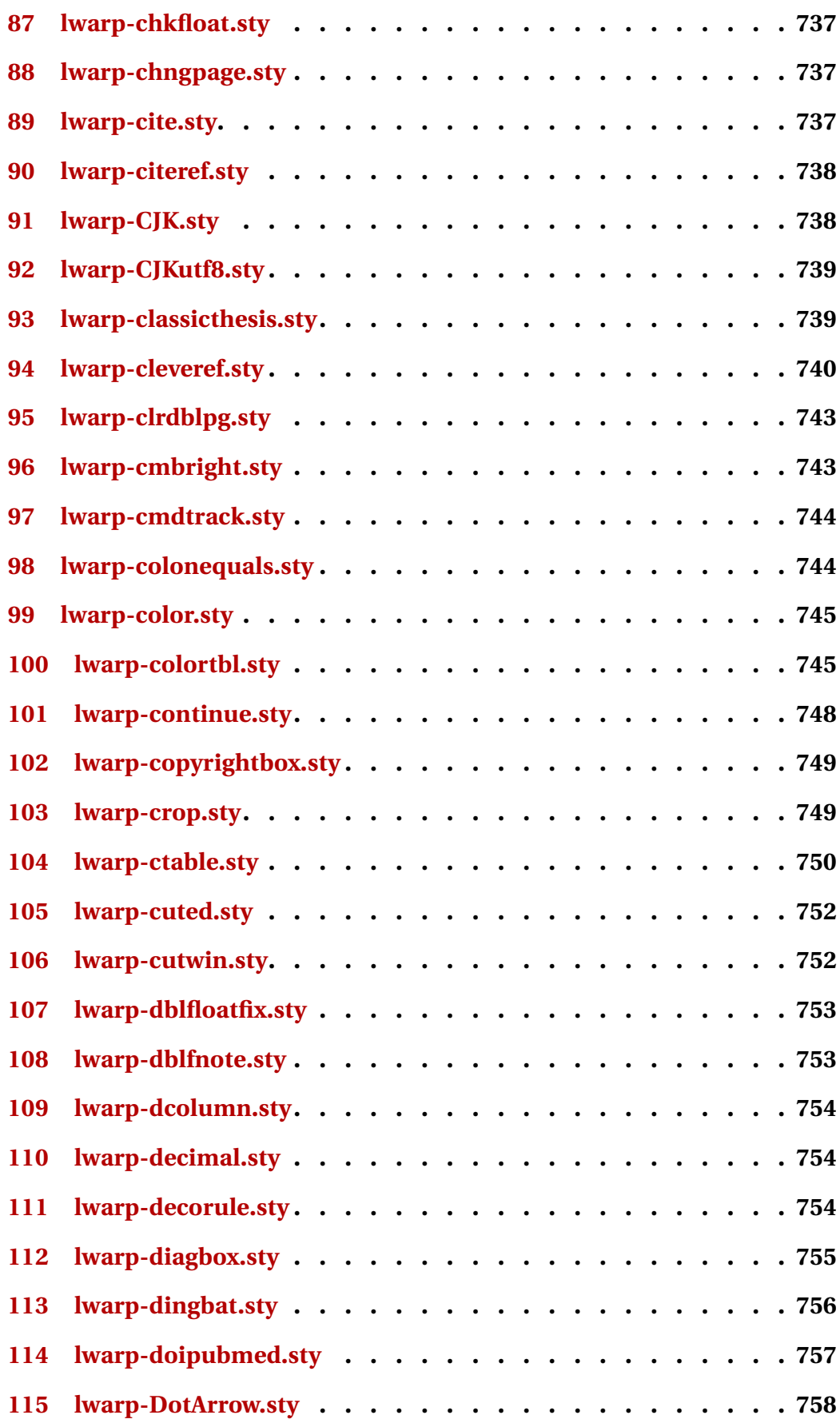

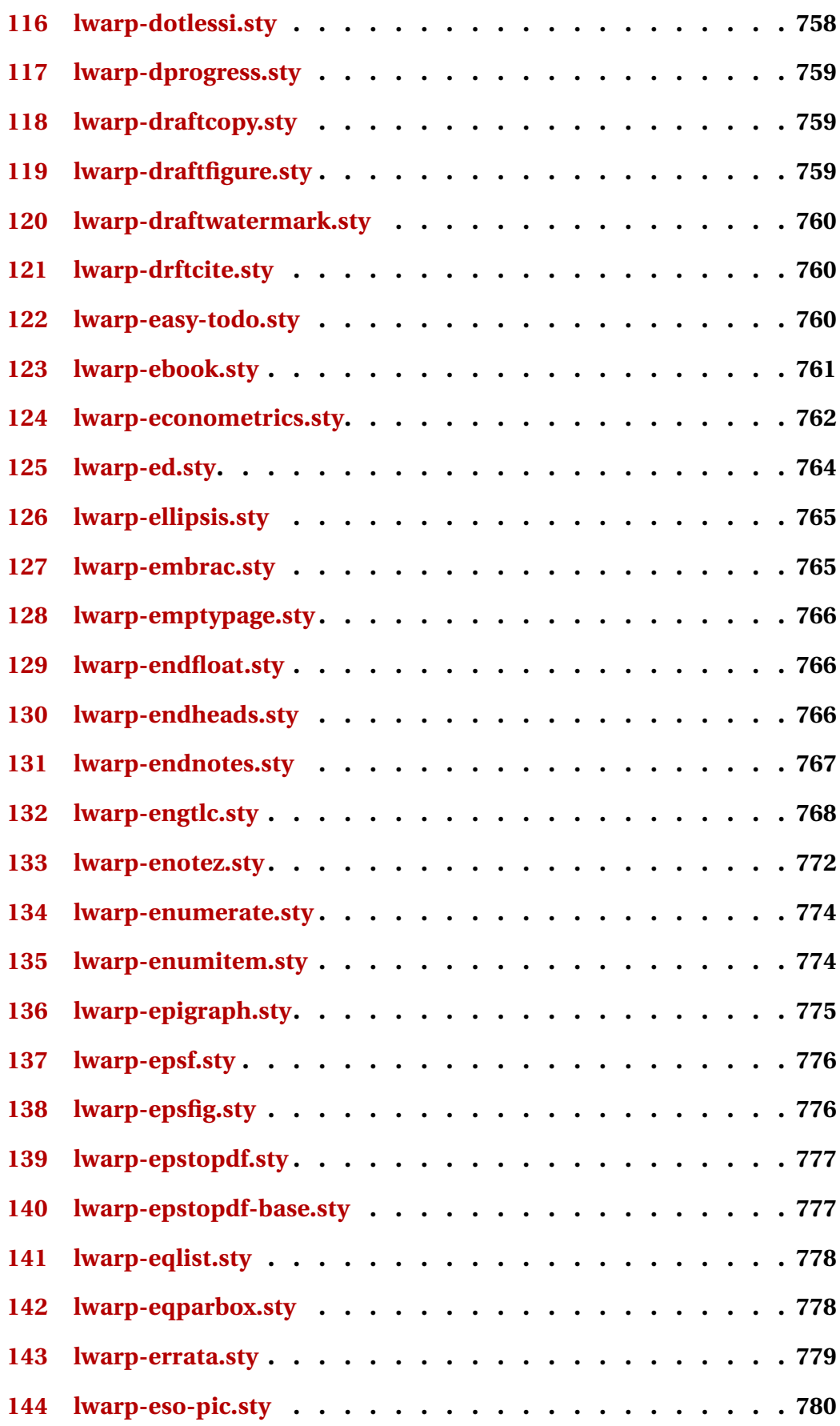

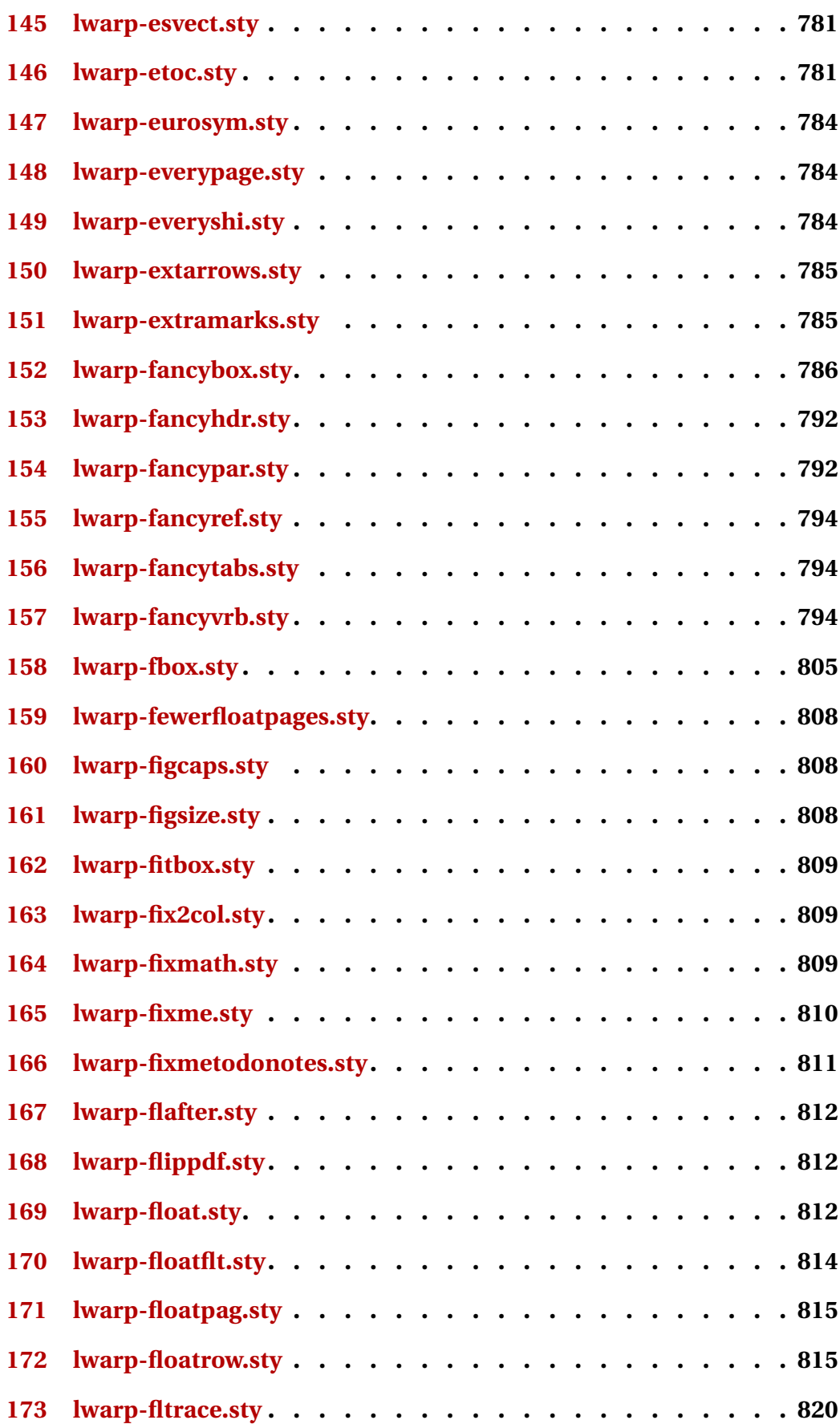

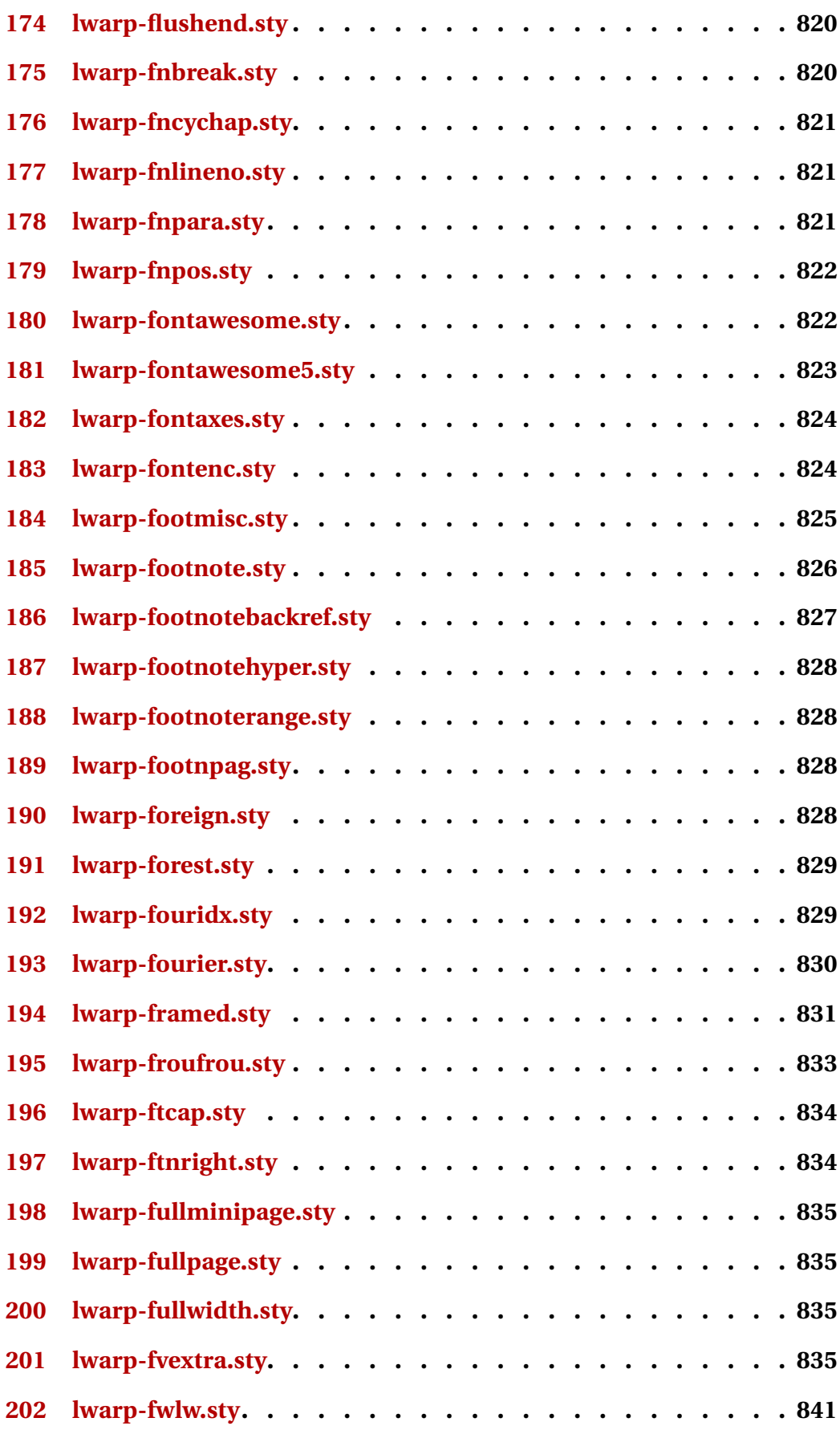

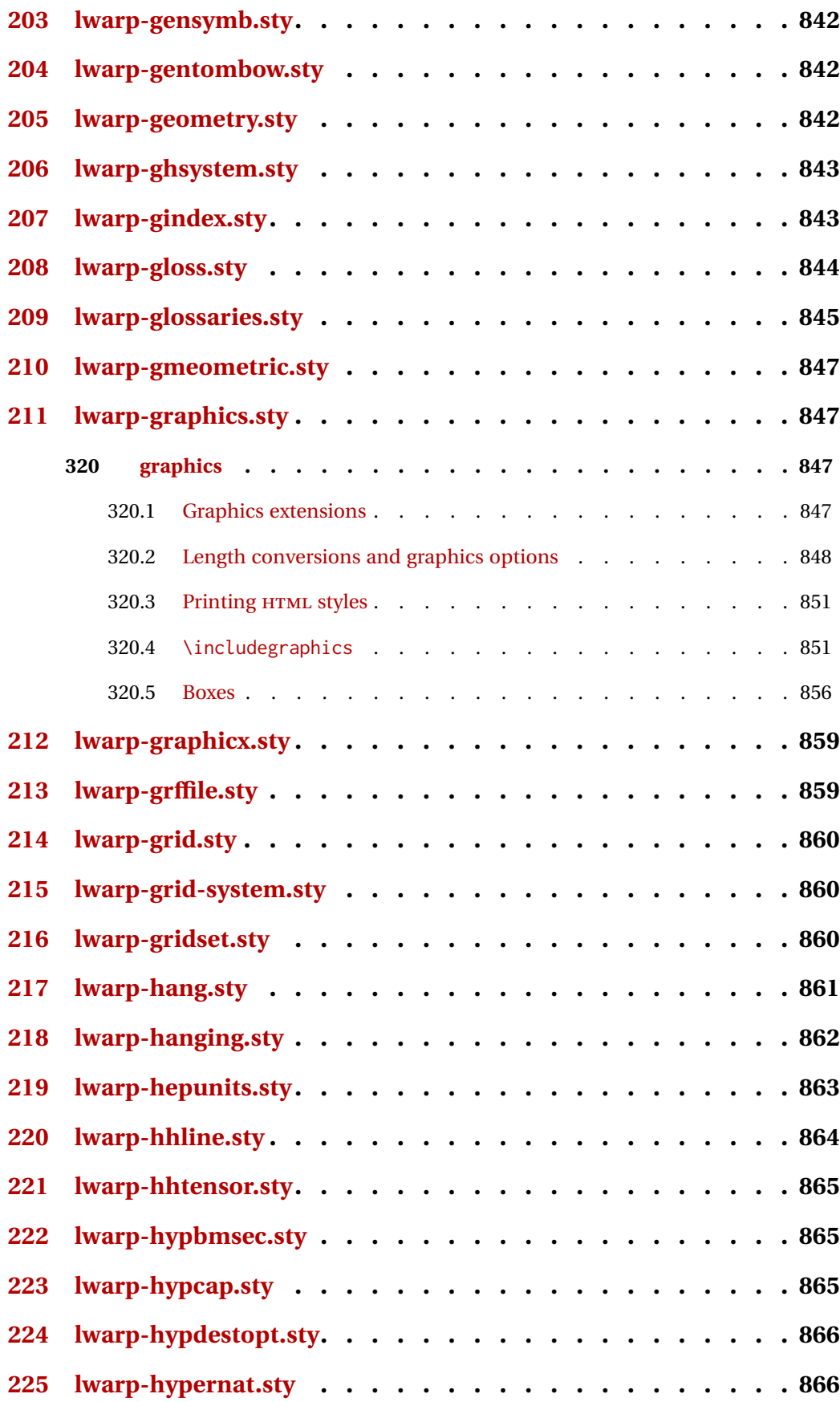

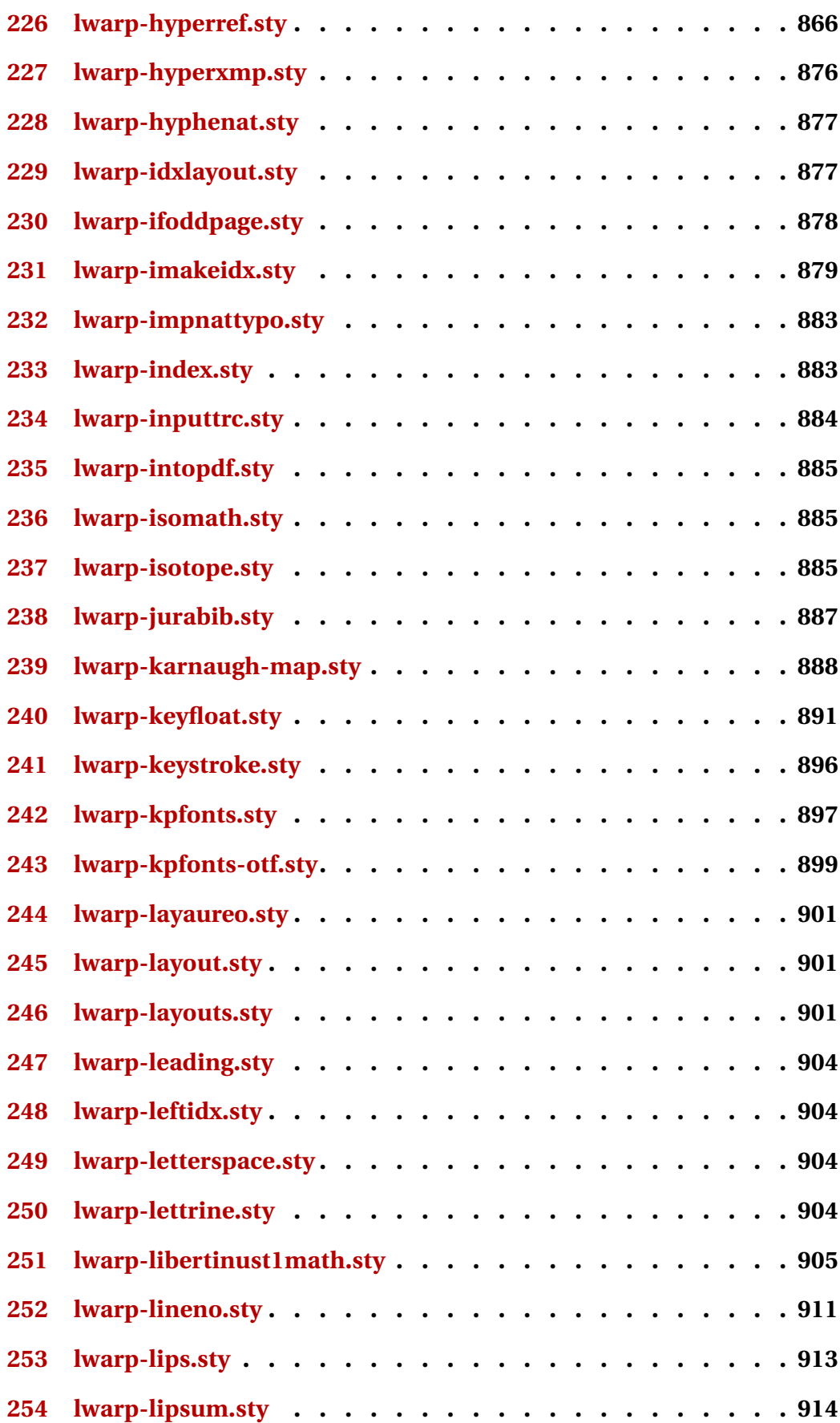

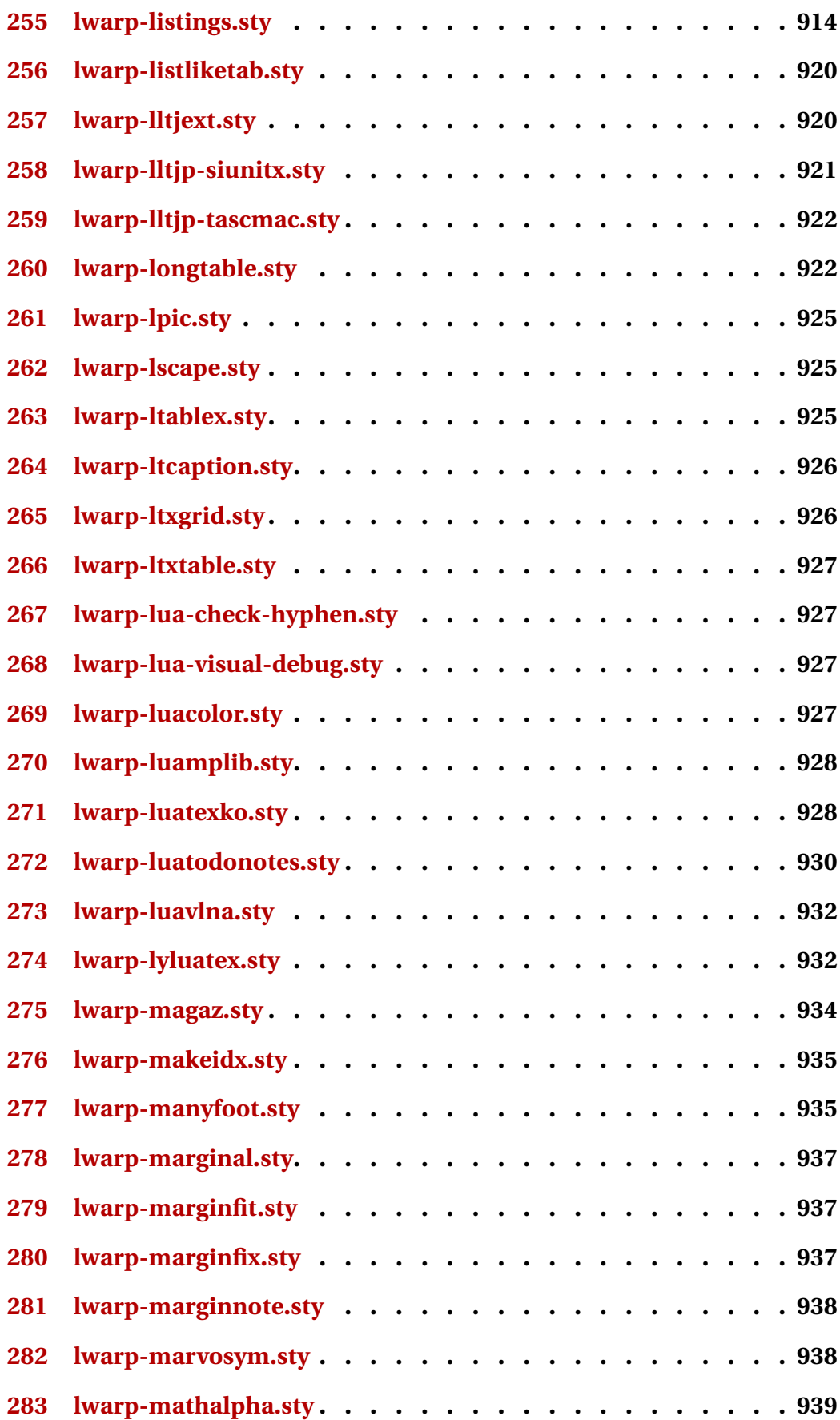

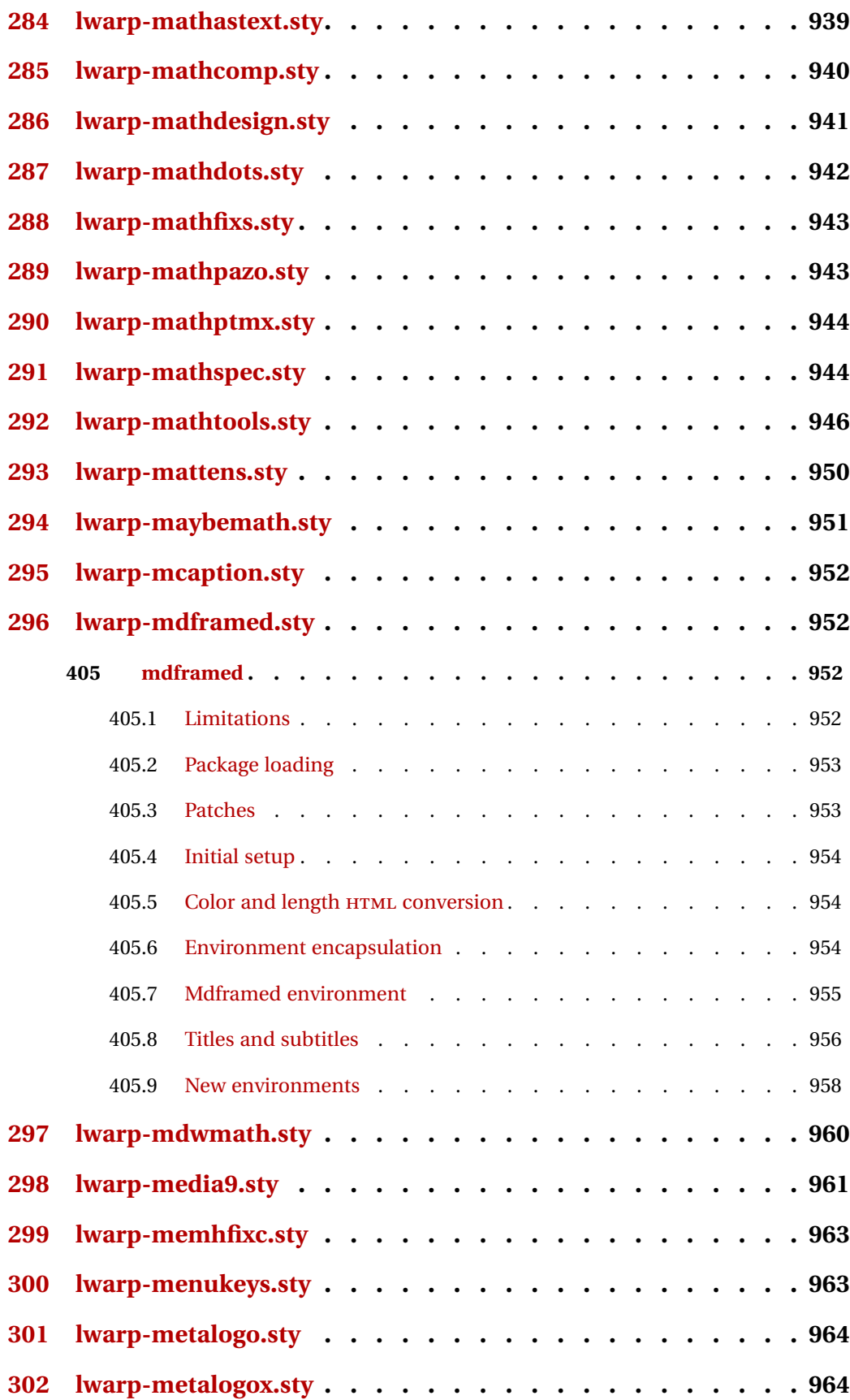

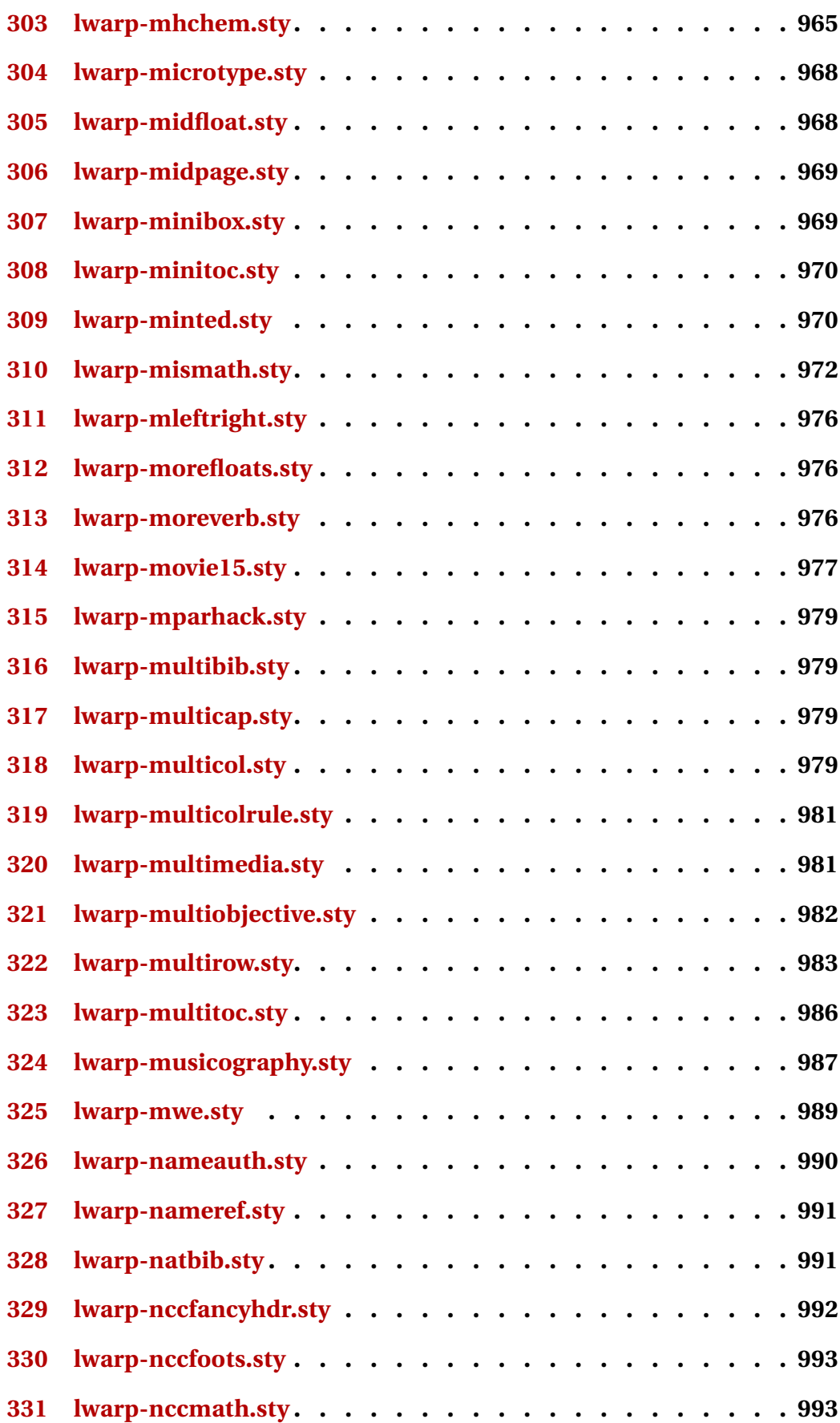

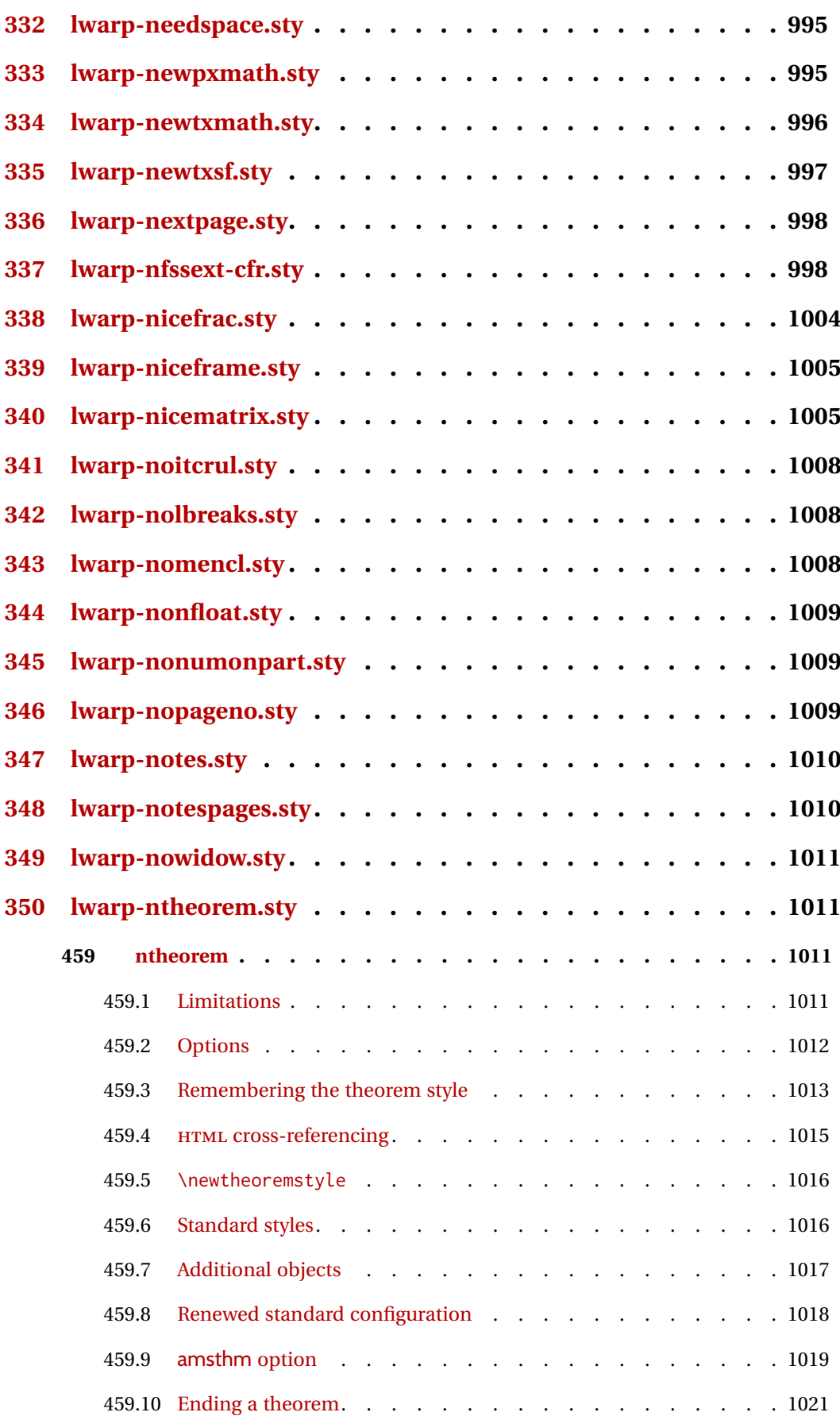

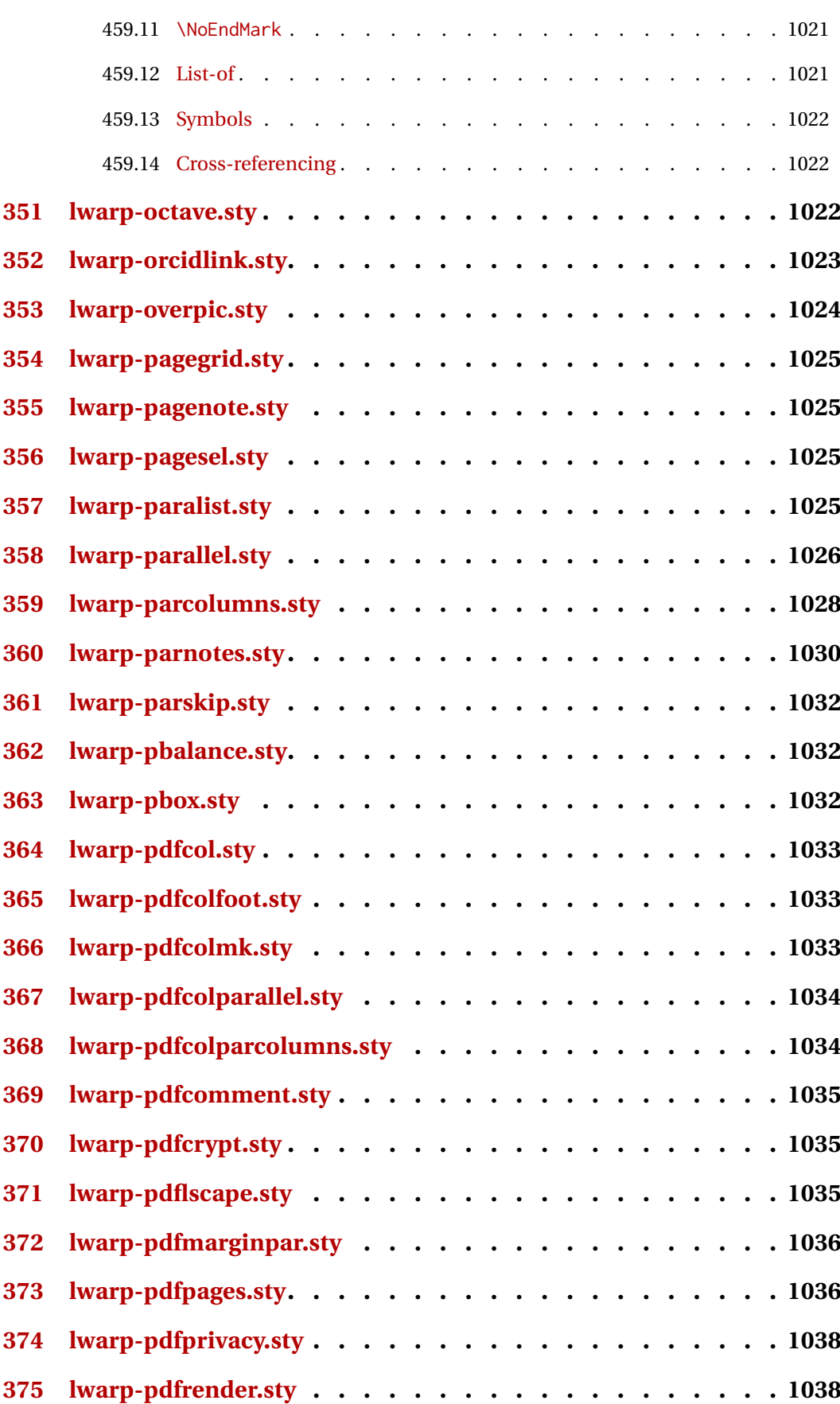

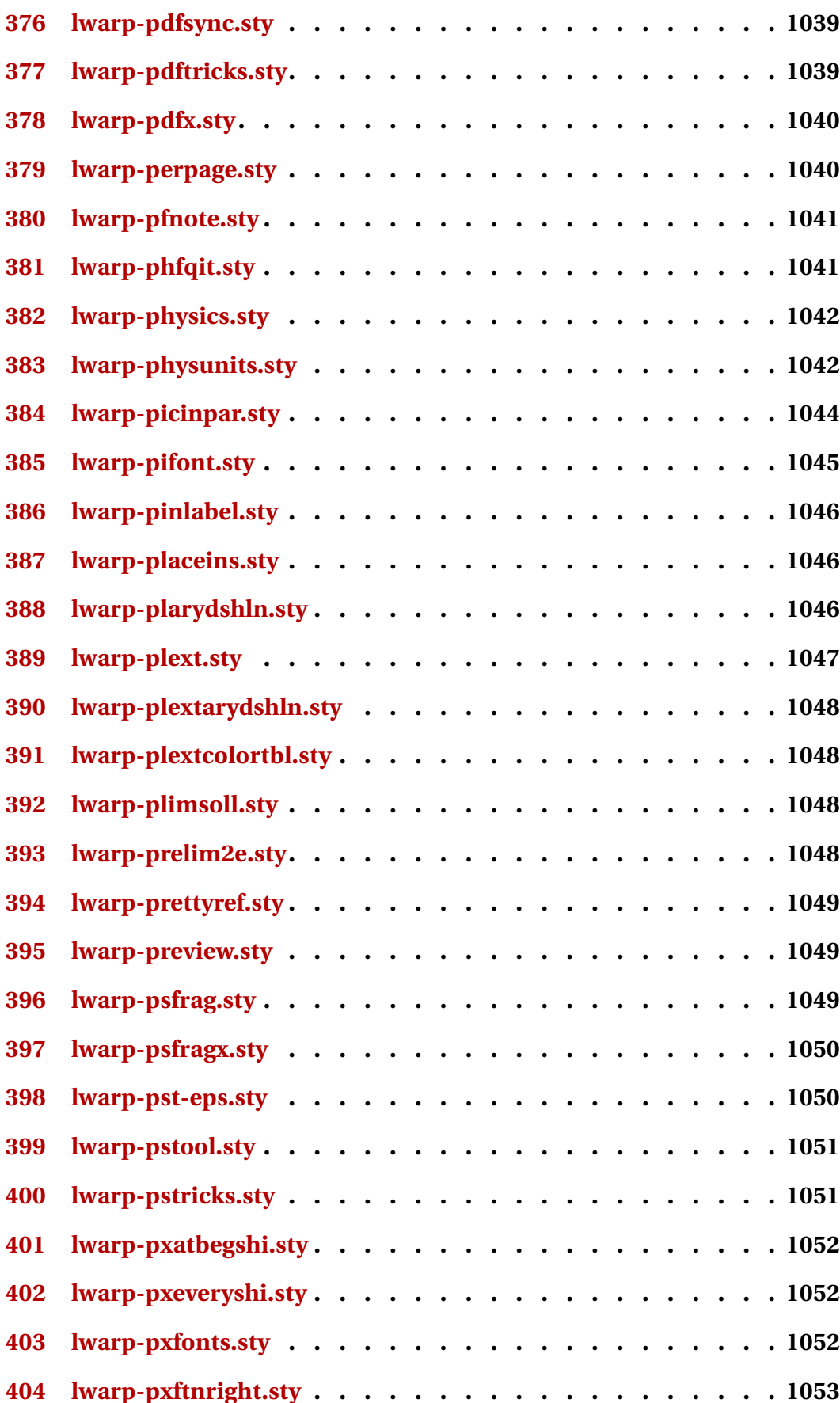

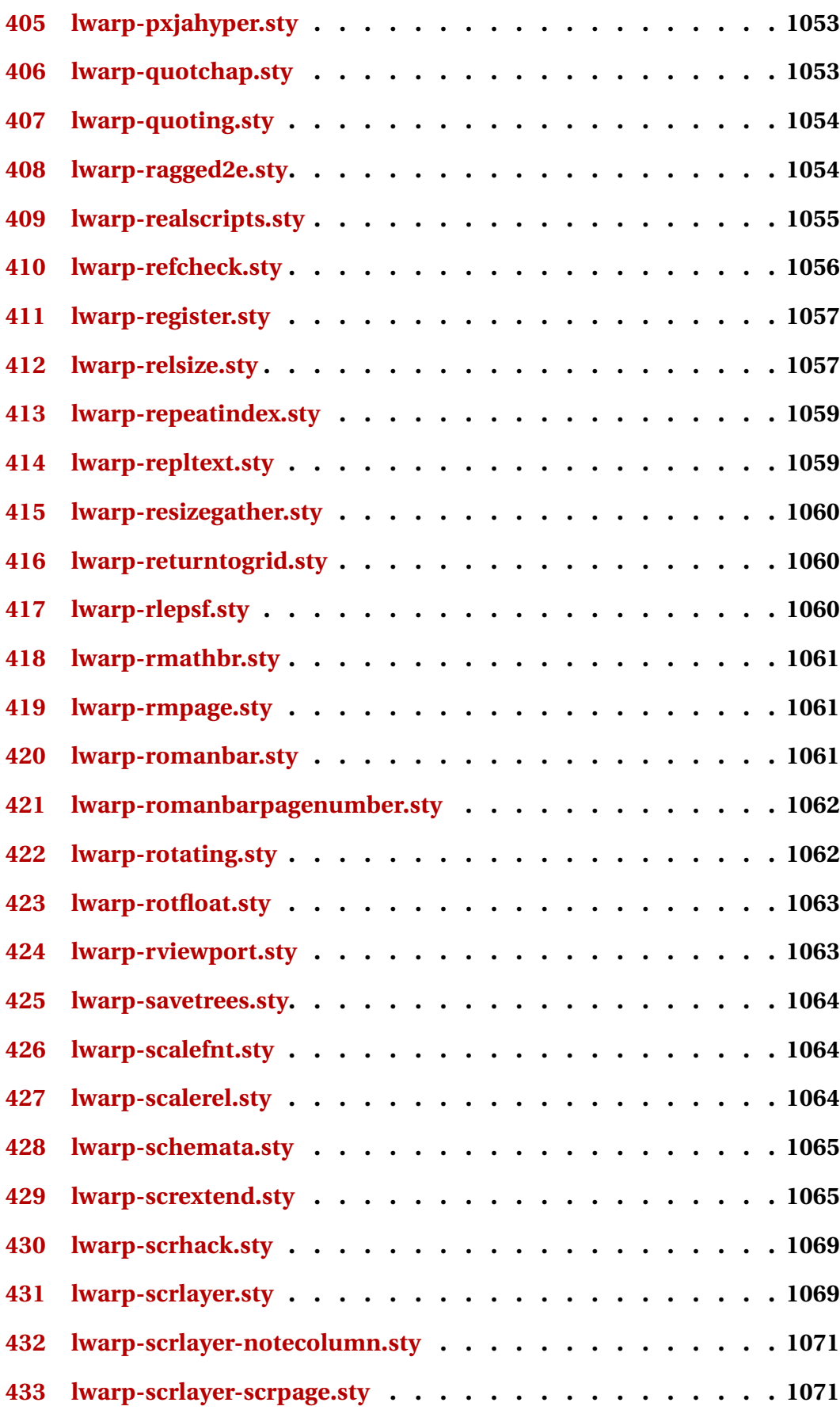

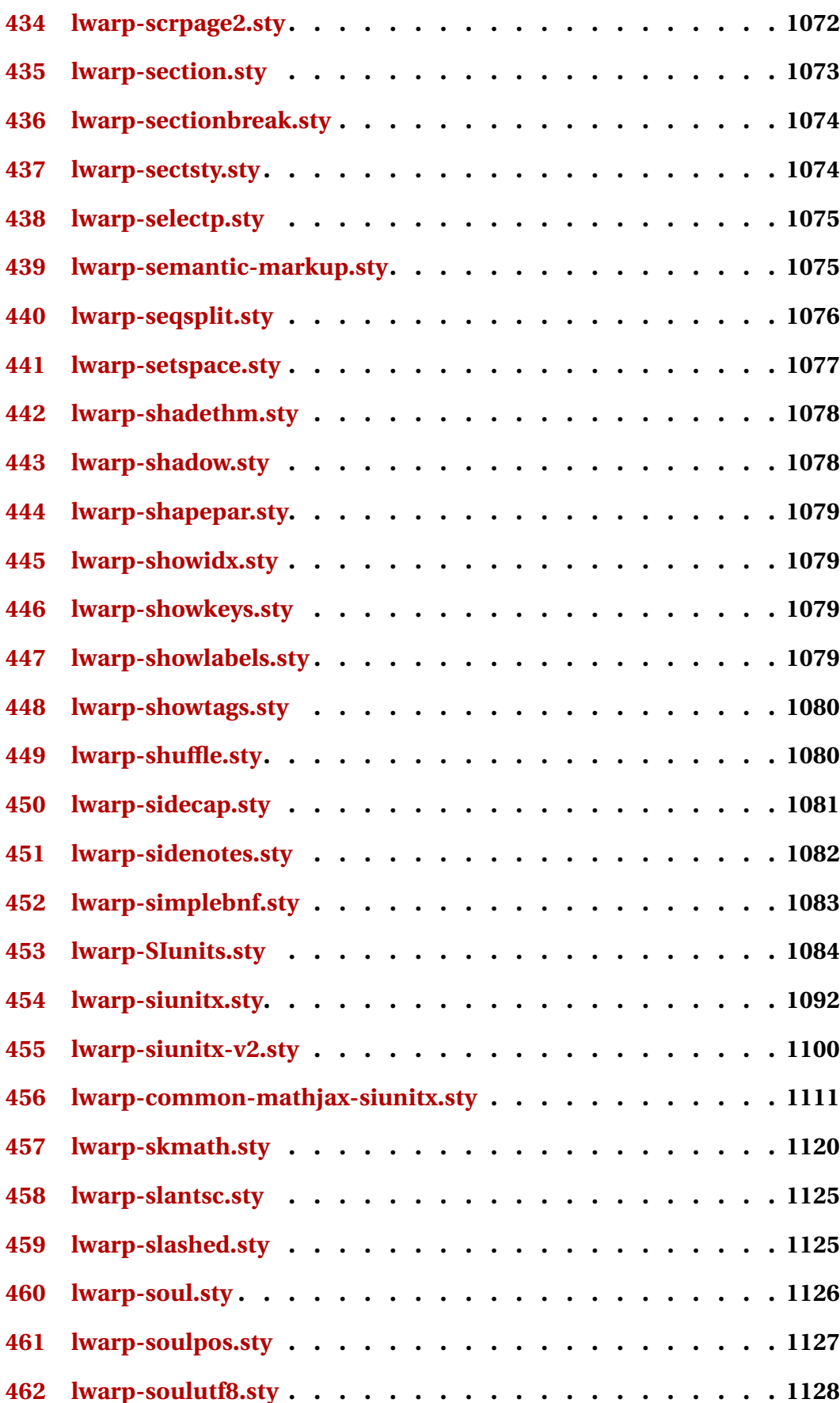

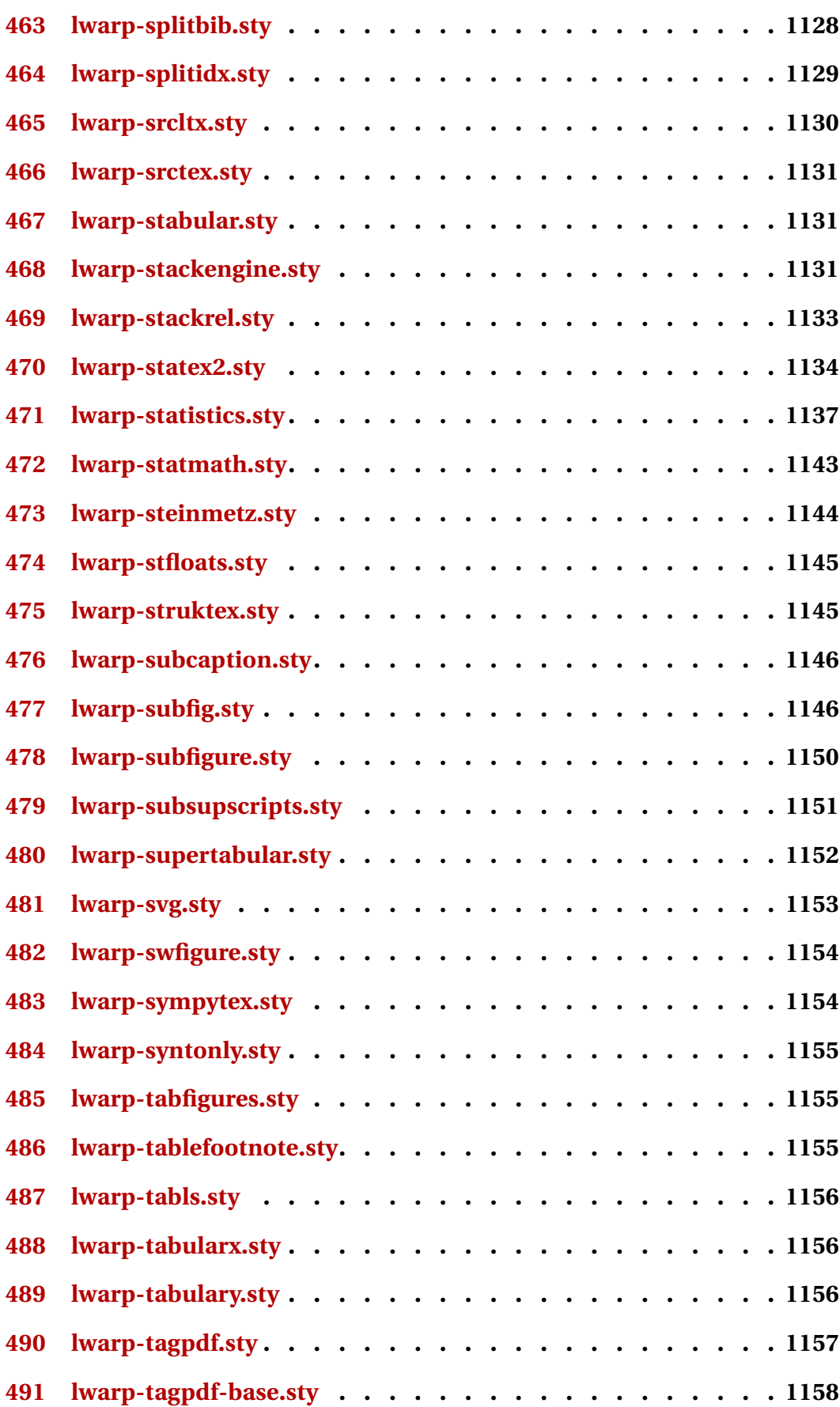
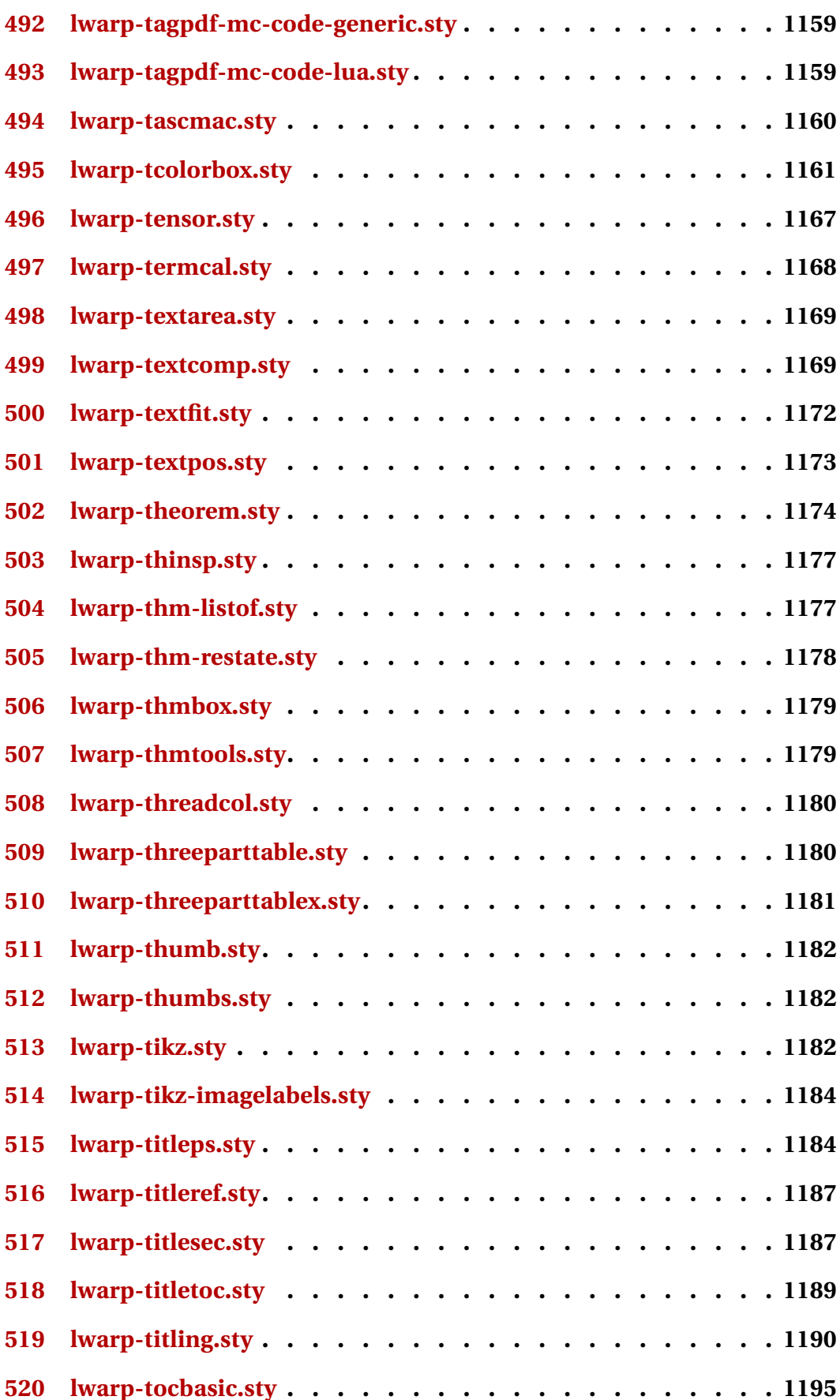

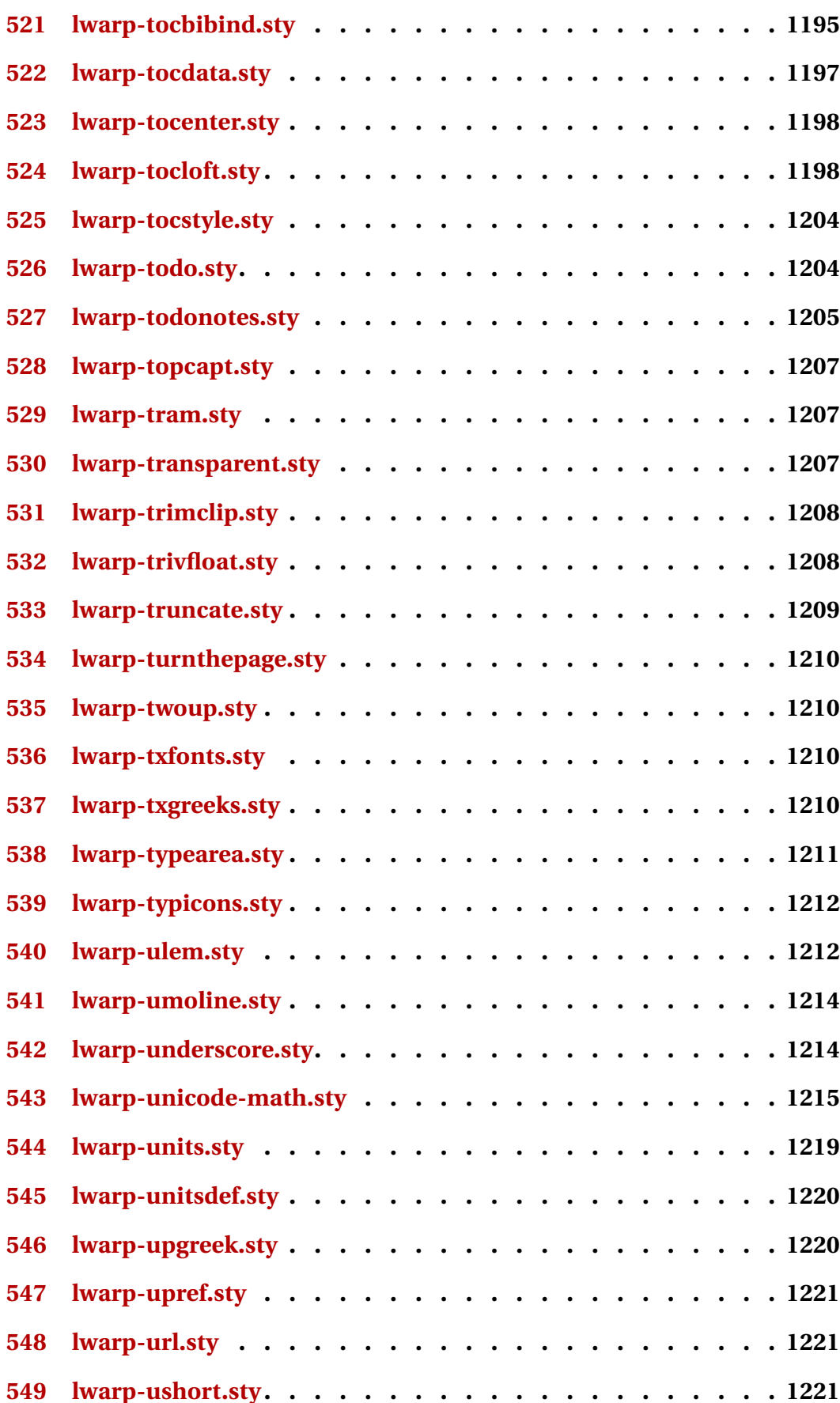

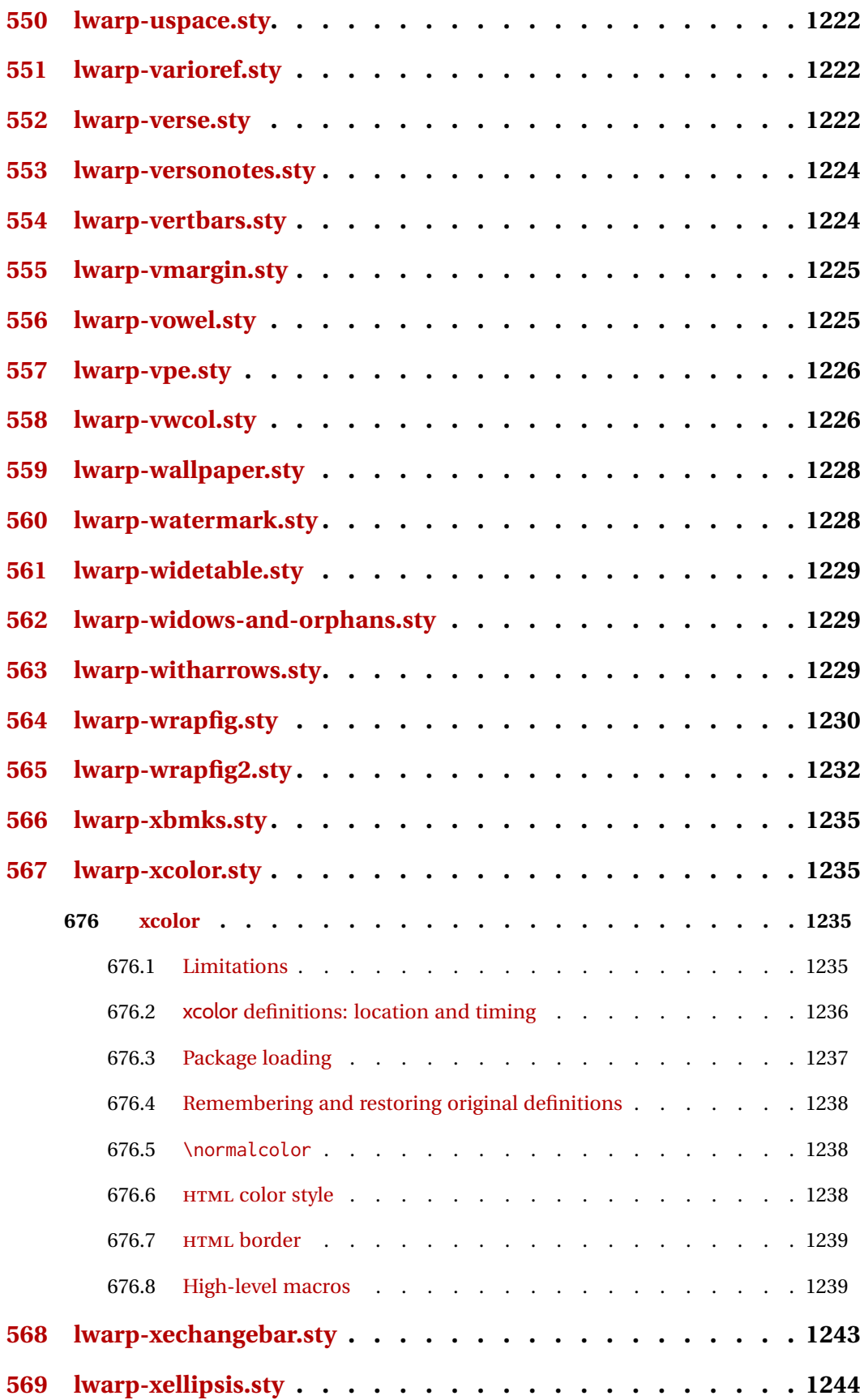

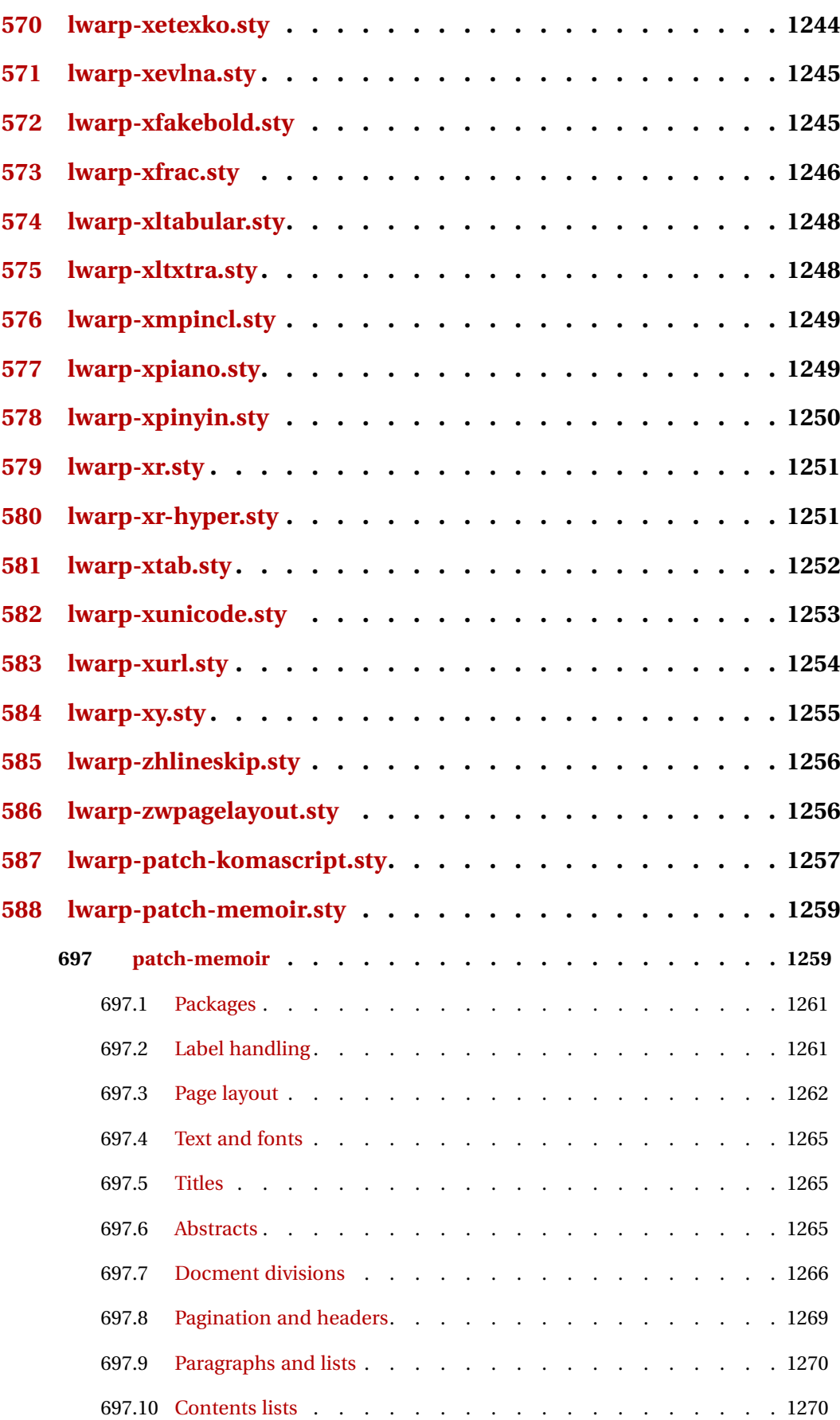

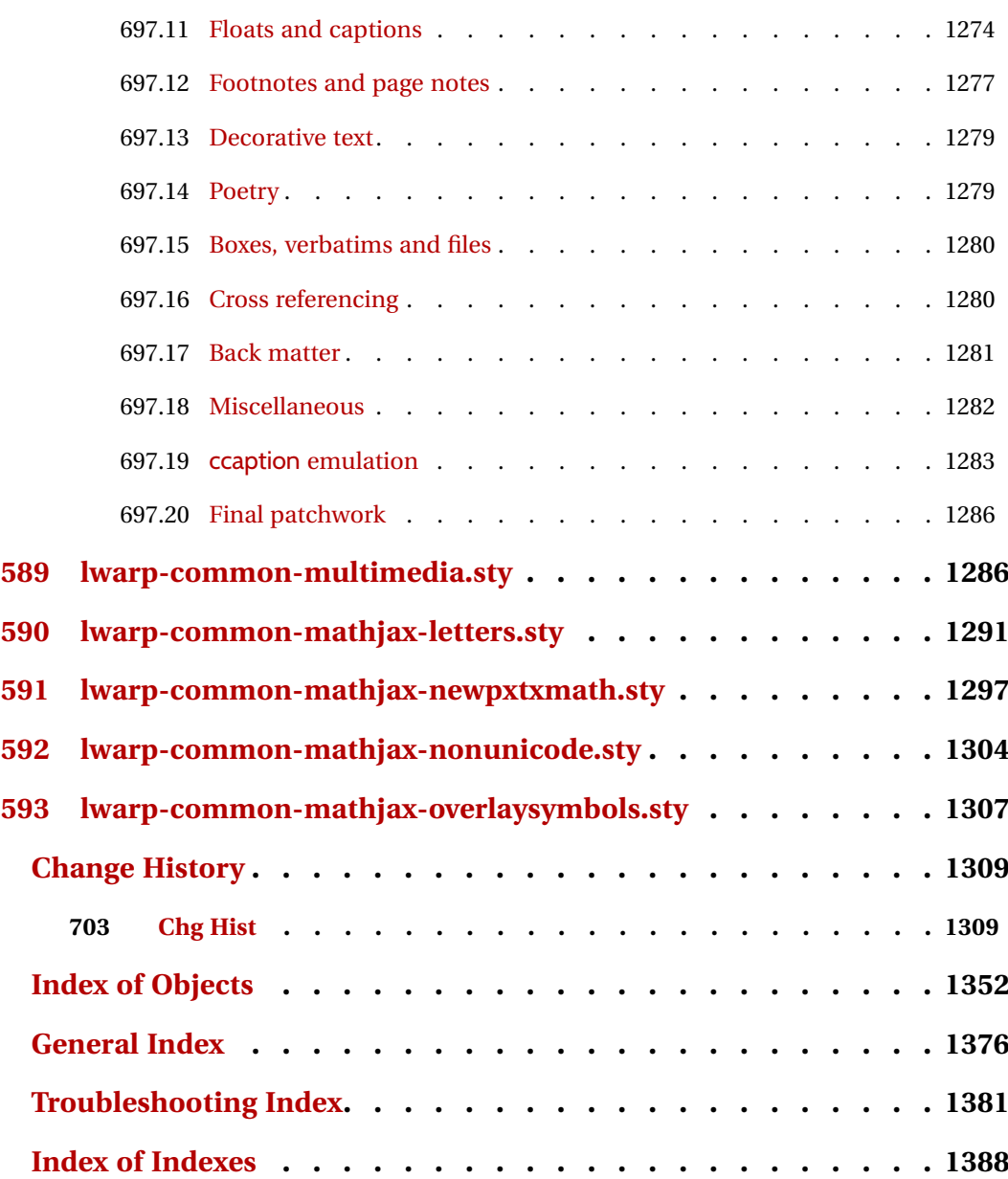

# **List of Figures**

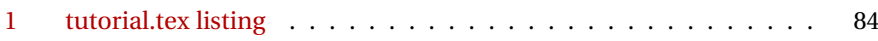

# **List of Tables**

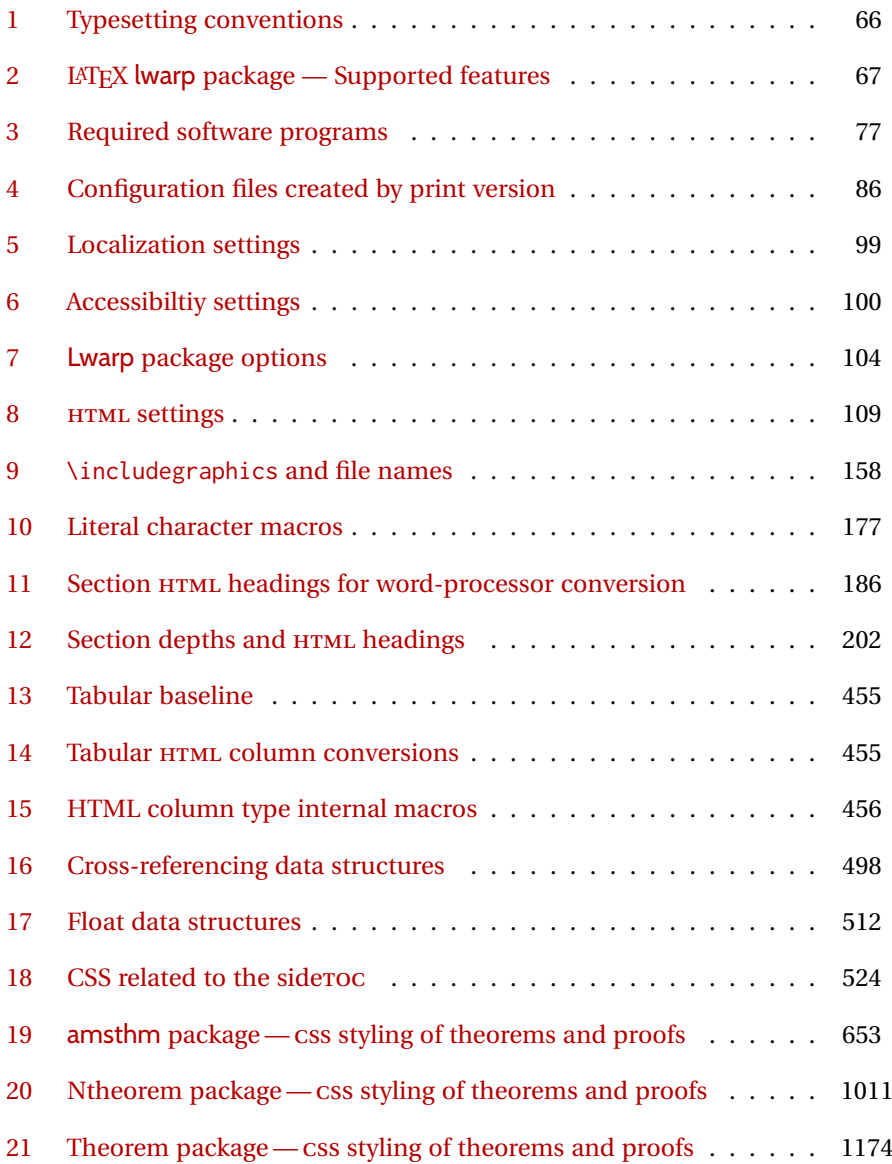

## **1 Updates**

The following is a summary of updates to lwarp, highlighting new features and any special changes which must be made due to improvements or modifications in lwarp itself.

For a detailed list of the most recent changes, see the end of the Change History on page [1351.](#page-1350-0)

**v0.913:** HTML sanitization for verbatims.

- Now at GitHub: <https://github.com/bdtc/lwarp>
- Added bibliography usage info to docs and tutorial.
- \verb now uses a CSS class of verb instead of texttt.
- Improved HTML sanitization for hyperlinks, fancybox, fancyvrb, fvextra, minted.
- Updated fancyvrb, fvextra, simplebnf.
- siunitx: Updated, and improved complex i,j.
- Added doipubmed.

v0.912: Updated for new L<sup>AT</sup>EX label system.

- <sup> $\triangle$ </sup> New labels Due to changes in cross referencing, execute **lwarpmk clean** before recompiling.
	- Fixed for updated kernel label system, name and back references.
	- Updated memoir, tcolorbox.
	- nameref: Now allowed to load before lwarp, such as by memoir.
	- **v0.911:** Updated mismath, tcolorbox.
	- **v0.910:** Updated fvextra, minted.

#### **v0.909:** \ref fix.

- Fixed \ref\*, beamerarticle, lyluatex, realscripts.
- Updated mismath, nicematrix, pablance, pdfpages, simplebnf, tagpdf.

#### **v0.908:** Bug fix.

- Fixed obscure cross-reference issue, seen in some citations.
- **v0.907:** Bug fix.
	- Fixed SVG images for WINDOWS.

#### **v0.906:** Screen readers

- For each tabular, add a hidden HTML header cell to convince screen readers that the tables are data not layout. Also hide from the screen reader any final row used only to produce bottom borders.
- Adjusted SVG math for a margin change in *pdfcrop*.
- Added \Ref.
- Added docs regarding math in custom environments. See section [8.7.](#page-148-0)

**v0.905:** Bug fixes, internal improvements.

- Fixed conflict between cleveref and splitidx.
- Improved coexistence with \AtEndDocument.
- acronym: Updated to v1.47, added hyper links.

**v0.904a:** Fixed missing lwarp-common-mathjax-siunitx package.

#### **v0.904:** Added siunitx v3.

- Fixed HTML tags inside non-Latin text.
- MATHJAX now defaults to SVG rendering.
- Added siunitx v3. Updated siunitx-v2. See section [8.7.15](#page-155-0) for limitations.
- Updated caption, chemmacros, fbox, hyperref, multicol, wrapfig2.

**v0.903:** Various updates and improvements.

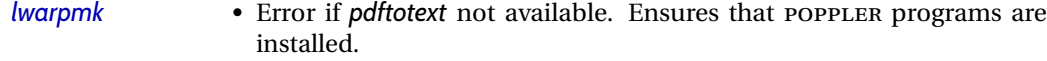

- core *ps2pdf*: Allow transparency due to recent changes in *ps2pdf*.
- $\triangle$  New images Due to changes in how automatically-generated svG image file names are computed, after **lwarpmk html** use **lwarpmk cleanlimages** a single time, and then **lwarpmk limages** to generate the new images.
	- Improved back refs.
	- Fixed verbatim\*.
	- Various internal updates for recent LATFX release.

packages • cuted: Updated to v2.0.

- flushend: Updated to v4.0.
- mathalpha: Updated for v1.14+.
- minted: Updated to v2.6.
- cases: Updated to v3.2.
- siunitx with MathJax: Improved \per, \numlist, \SIlist, comma decimal points.
- Added showlabels, wrapfig2.

**v0.902:** beamerarticle, footnotes, paragraph tags.

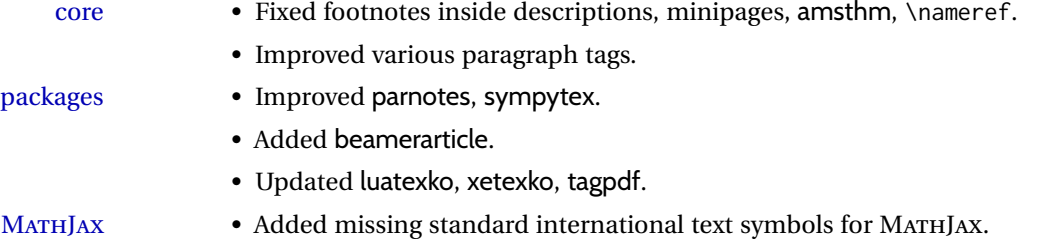

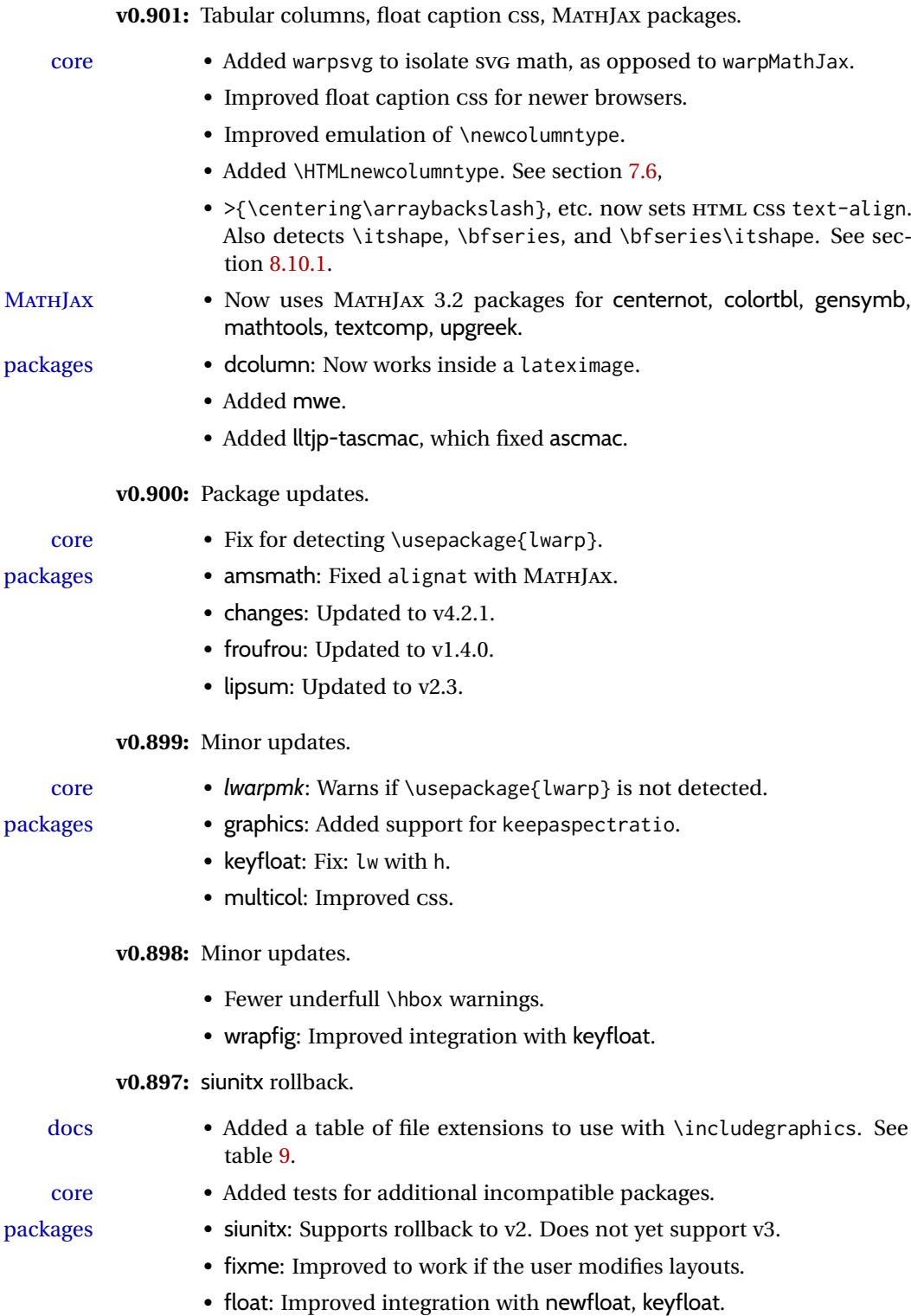

- Added centerlastline, decorule, fancypar, froufrou, pbalance.
- Verified works as-is with fnpct.

**v0.896:** Back references, accessibility.

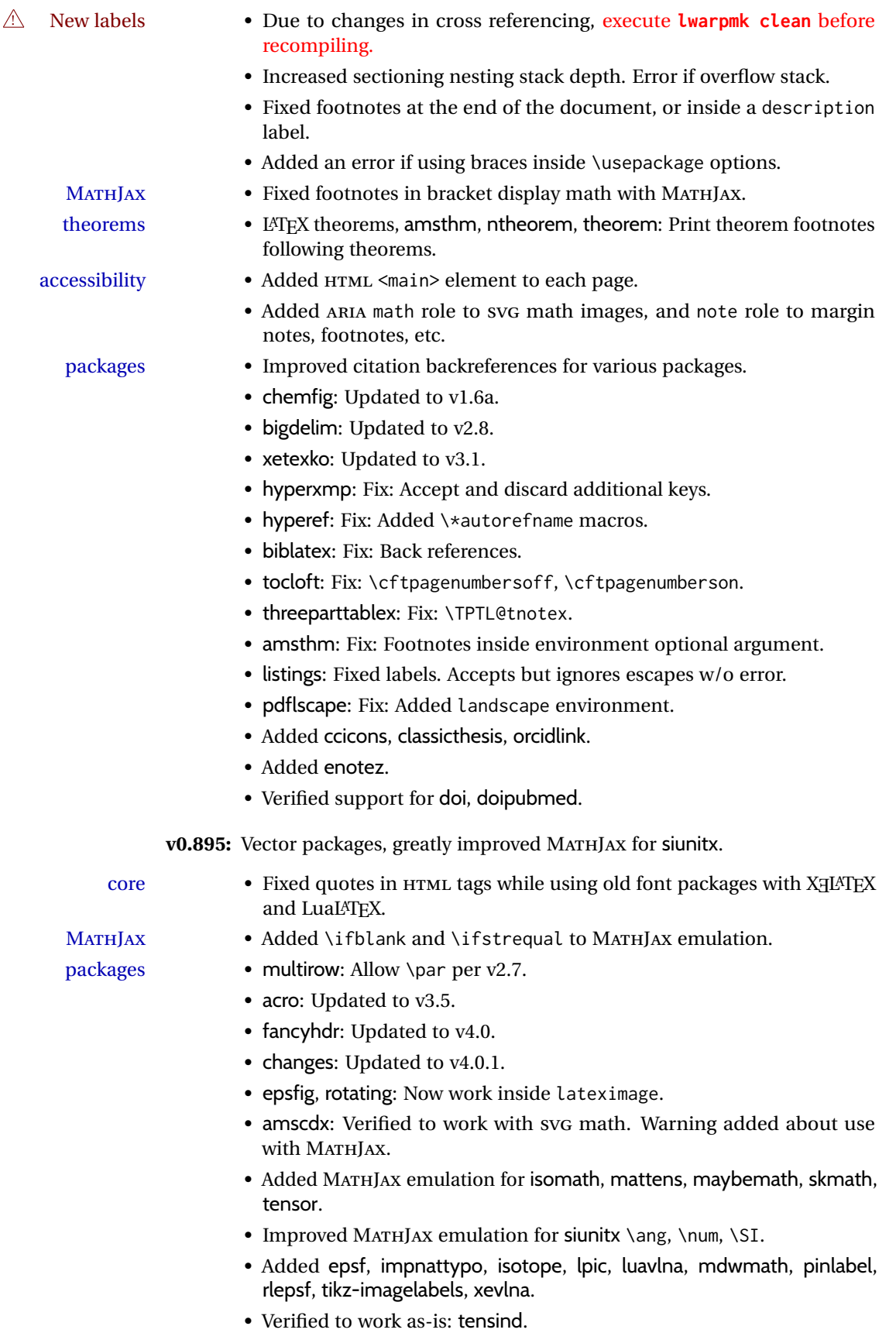

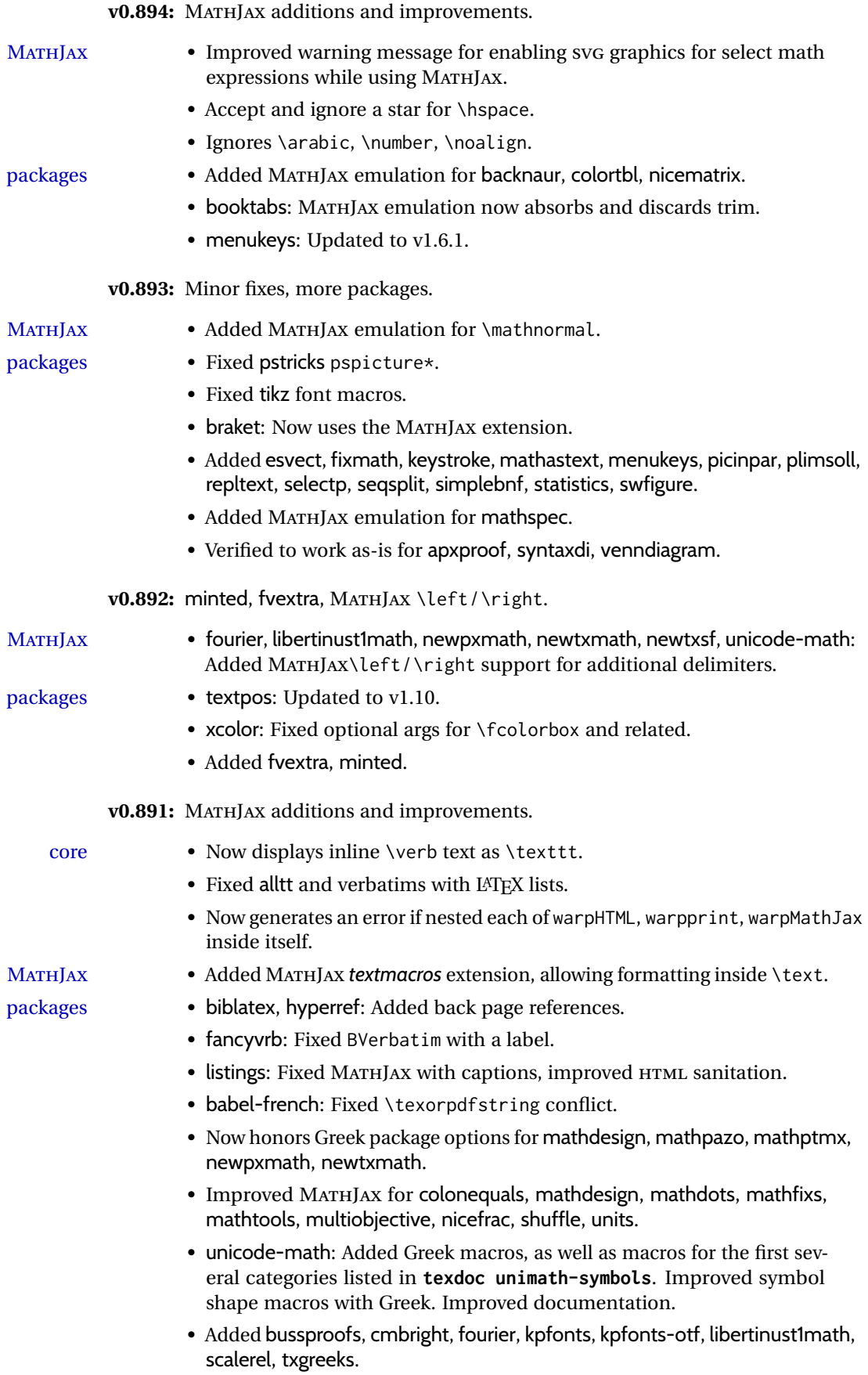

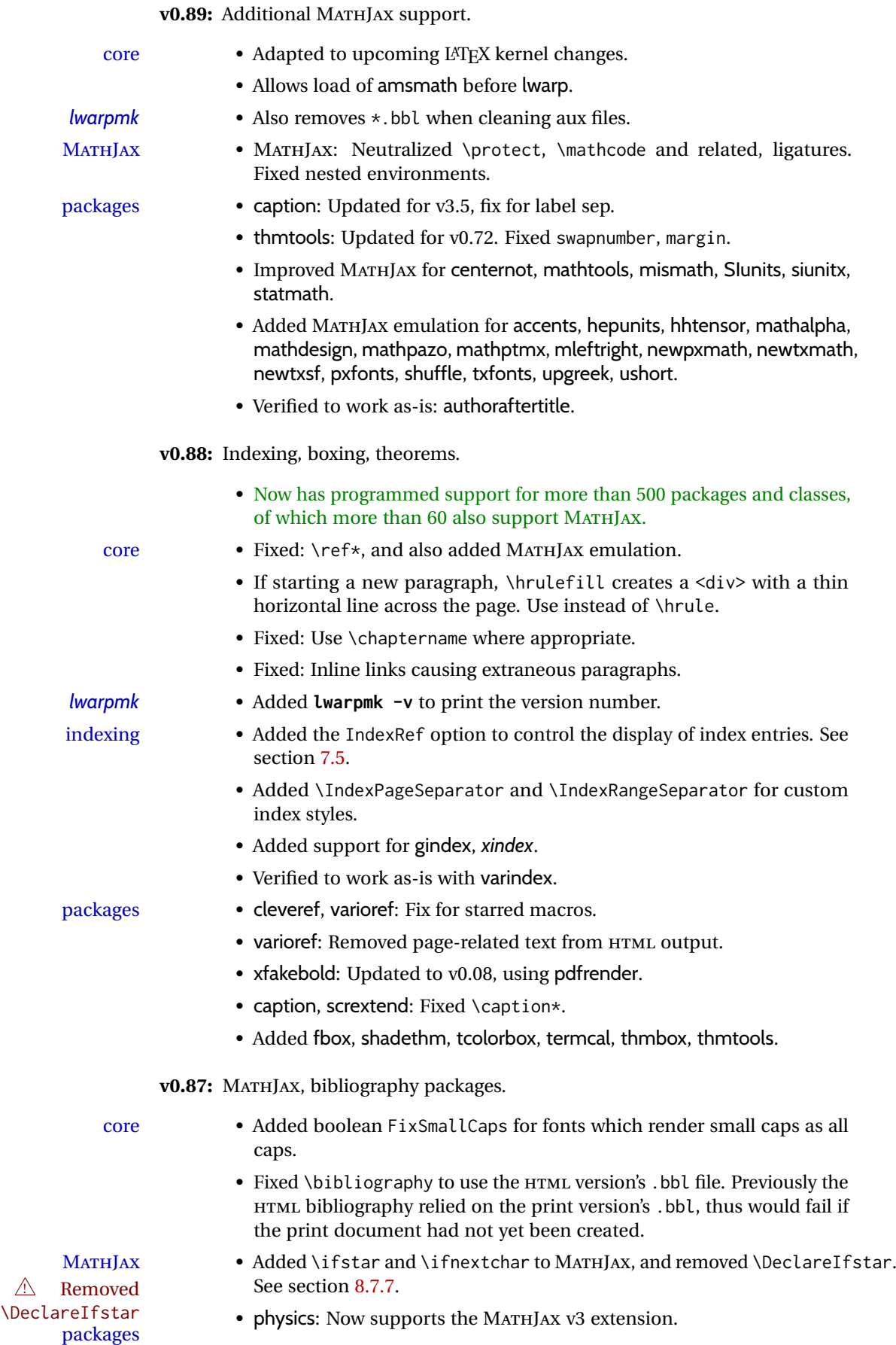

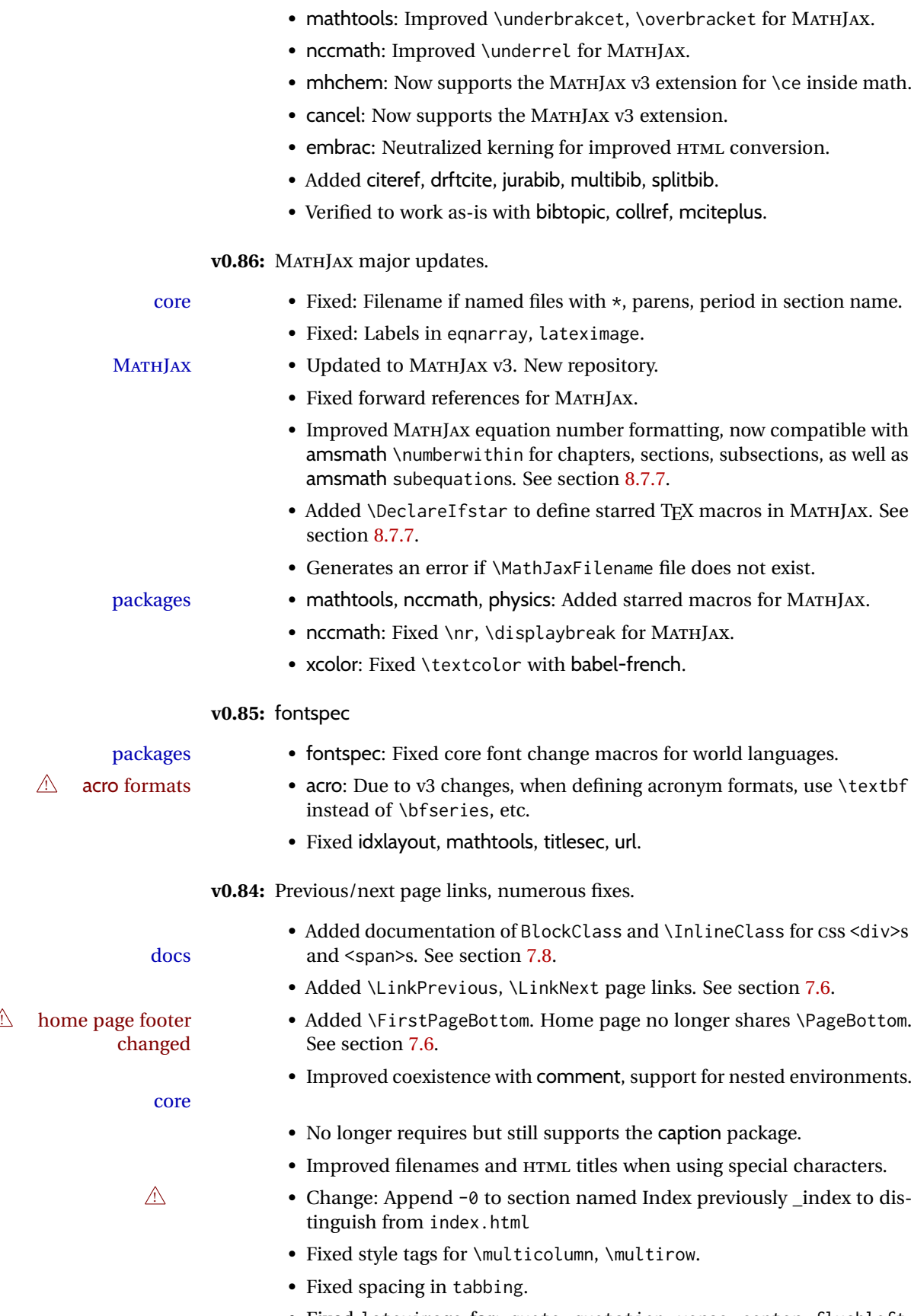

• Fixed lateximage for: quote, quotation, verse, center, flushleft, flushright, <par> tags, packages verbatim, alltt, epigraph.

- Fixed \@fnsymbol.
- Warns about section names with dollar-delimited math.
- Warns about a <span> containing a float, caption, section, mdframed, or other <div> object.
- Only warn about XHTEX logo and graphics if actually used \Xe.
- *lwarpmk* **lwarpmk clean** also removes comment\_\*.cut.

- packages scrextend, scrartcl, scrbook: Added \titlehead, \subject, \subtitle, \publishers.
	- titling: Fixed \printthanks.
	- memoir, abstract: Fixed for updated memoir.
	- memoir: Fixed \newcomment, pagenotes, crossreferences. Fixed setting a recursive name.
	- Fixed or improved: amsthm, backref, biblatex, fixme, nfssext-cfr, ntheorem, parcolumns, realscripts, rotfloat, titling.
	- Added boxedminipage, renamed from boxedminipage2e per author.
	- Verified to work as-is with mcite.

#### **v0.83:** memoir fixes.

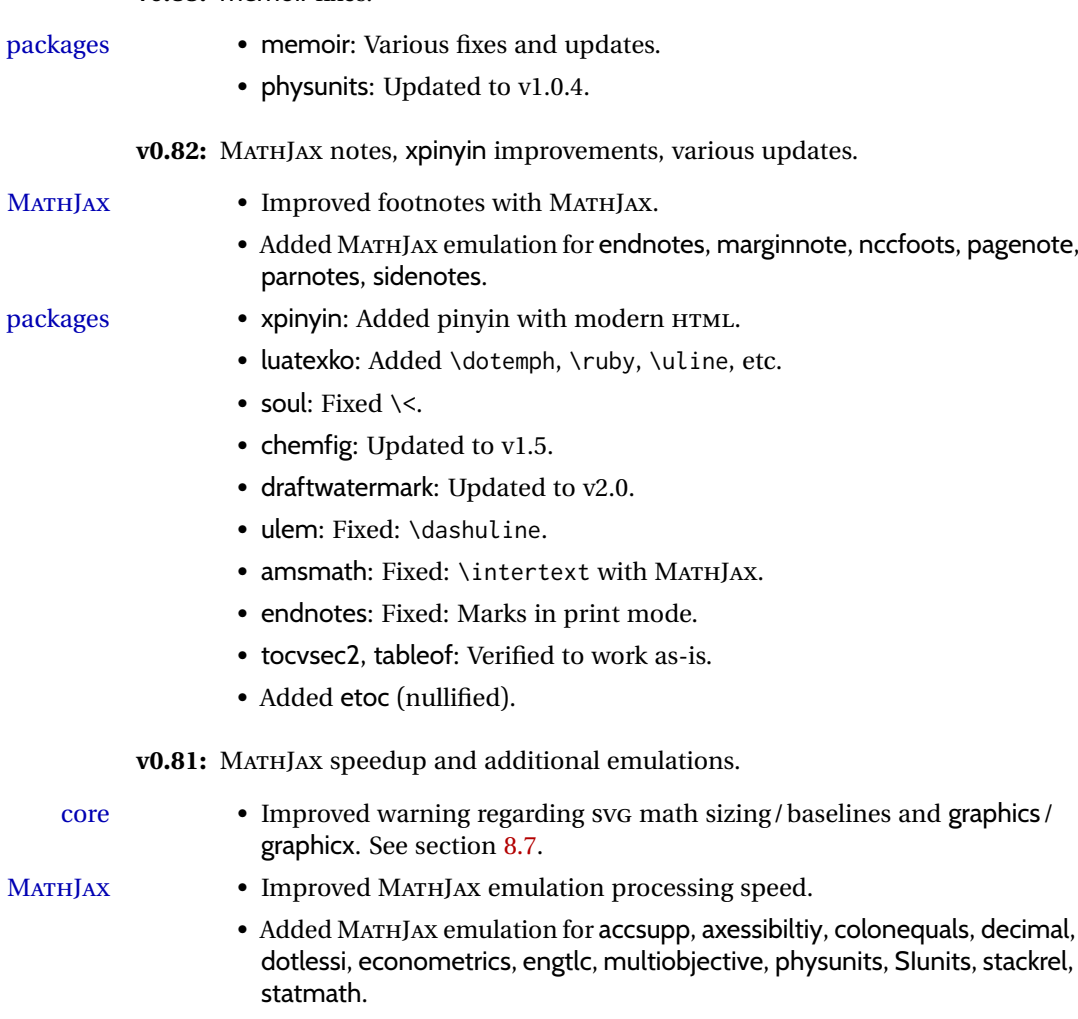

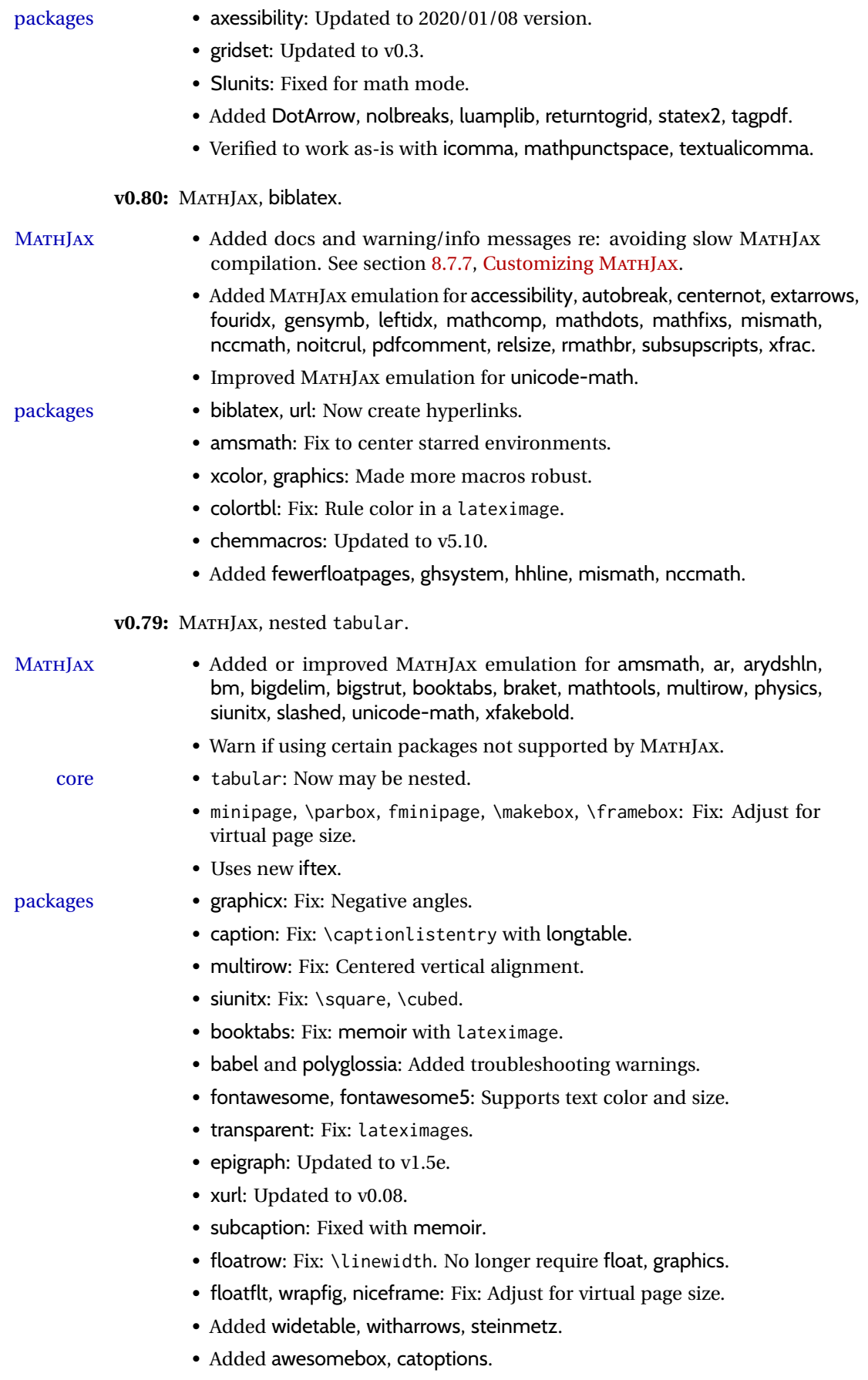

• Added svg, supports svg-extract. • Added parcolumns, pdfcolparcolumns, • Added parallel, pdfcolparallel. • Added pdfcol, pdfcolfoot, pdfcolmk. **v0.78:** Fixes for support files, alt tags, hyperlinks, and the 2019/10 LATEX release. docs • Docs: Improved documentation regarding package options. See section [8.1.](#page-119-0) • Fix to overwrite existing support files using new filecontents environment. packages • breqn: Previously broken by the 2019/10 LATEX update, but now working again. • graphics: Fix for \includegraphics alt tags. • babel-french: Fix for hyperlinks. • media9, movie15, multimedia: Fix for the 2019/10 LATEX update. • accessibility: Added. **v0.77:** Updates to fix recently-broken packages. • booktabs: Updated to v1.6180339. • chemformula: Updated to v4.15. **v0.76:** MATHJAX, updates for LATEX 2019/10 release. • Docs: Expanded documentation regarding the use of multiple projects docs in the same directory. See section [5.18.](#page-94-0) MATHJAX • MATHJAX: Updated to v2.7.6. packages • xr: Updated to v5.05. • xr-hyper: Updated to v6.1. • Verified works as-is with xcite. • acro: Updated to v2.10.  $\triangle$  broken • Currently broken in print mode by the 2019/10 LATEX update, and waiting for fixes: breqn, grffile, multimedia, movie15. **v0.75:** keyfloat, wrapfig • \minipage: Fix for \linewidth. packages • keyfloat: Improved color control. • wrapfig: Fix for \linewidth. **v0.74:** Docs, SVG math, *lwarpmk*, HTML alt and title text, lyluatex docs • Added to the tutorial the section [What next?.](#page-96-0) See section [5.20.](#page-96-0) • Added documentation about localization options. See section [7.1.](#page-98-1) • Added documentation about accessibility options. See section [7.2.](#page-98-2) HTML alt text • Renamed and updated HTML alt text macros:  $\triangle$  changed names  $\triangle$  Old New

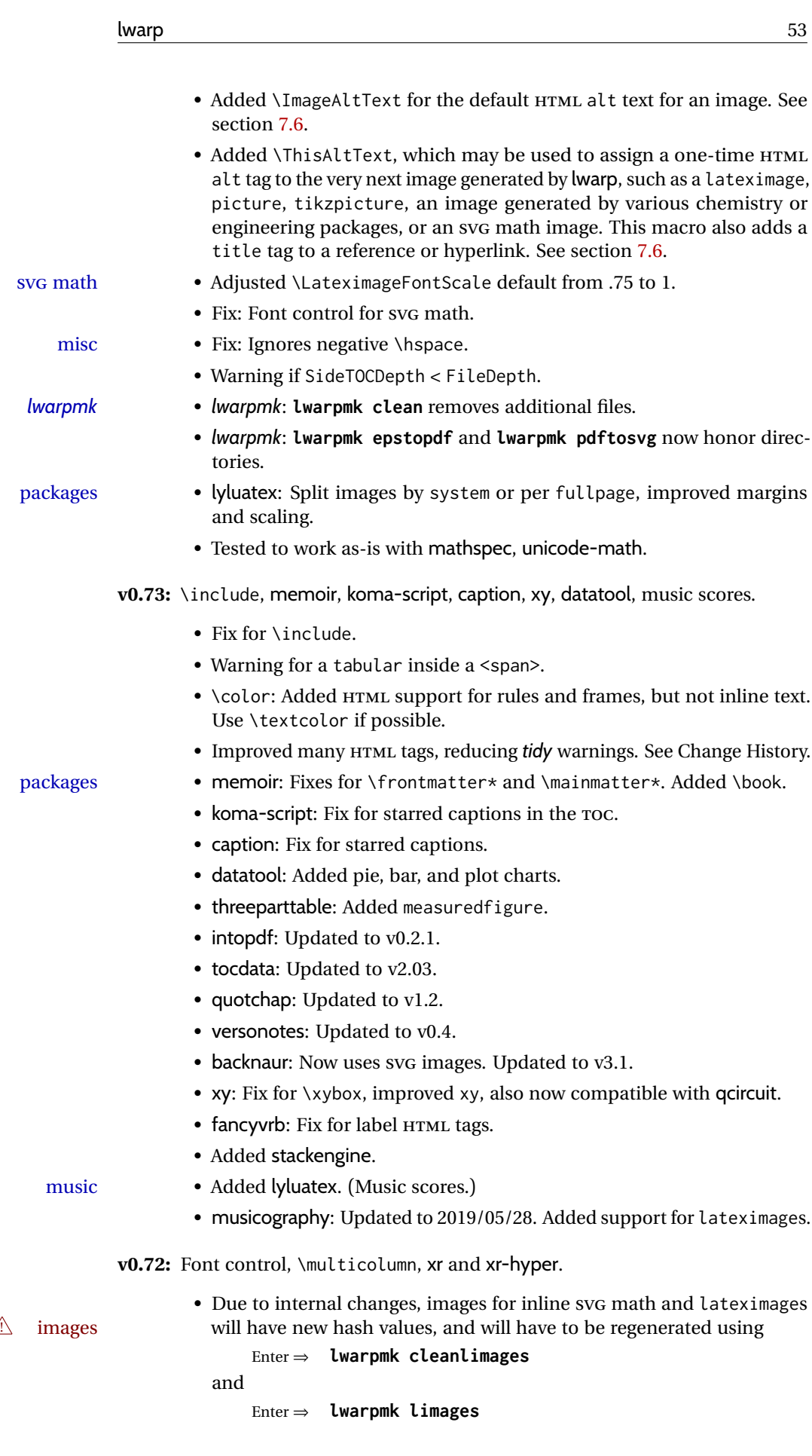

- Docs: Color-codes package names in the table of supported packages and features, table [2,](#page-66-0) according to each package's level of support by lwarp.
- \multicolumn: Fix for paragraph columns.
- packages xr, xr-hyper: Fixes for references, \externaldocument.
	- soulutf8: Fix: Loads soul for emulation.
	- boxedminipage2e: Added support for lateximages.
	- zhlineskip: Updated to v1.0e.
	- Added fontaxes, slantsc, tabfigures.
	- Added nfssext-cfr, thus supporting cfr-lm and several other font packages.
	- Added backnaur, hypbmsec, minibox, pdfcrypt, shapepar.

**v0.71:** Error handling, multimedia, tabular.

- tabular: Added support for '\*' columns. Fix for paragraph tags.
- quotation: Fix for HTML tag.
- Docs: Added a section about error conditions tested by lwarp. See section [13.1.](#page-192-0)
- *lwarpmk*: If file lwarpmk.conf is an older version, or the incorrect operating system, displays the print command to use to recompile.

- packages chemfig: Updated for v1.4.
	- endfloat: Updated for v2.7.
	- textpos: Updated for v1.9.1.
- multimedia Added media9, movie15, multimedia.
	- **v0.70:** Error handling, MATHJAX, mathtools.
		- Error handling for "Label(s) changed." Refuses to **lwarpmk limages** until recompile first.
		- Fix: If Computer Modern font is used, ensures cm-super or lmodern is used.
		- Fixes for **\makebox**.
		- Fixes for \parbox inside a <span>.
		- MATHJAX: Updated to v2.7.5. Loads the autoload-all.js extension. Added \MathJaxFilename to select custom scripts.

- packages textcomp, xunicode: Fix for \textinterrobang.
	- mhchem: Works with MATHJAX. See section [412.](#page-964-0)
	- changes: Updated to v3.1.2.
	- Added autonum, changelayout, inputtrc, mathtools, metalogox.

#### v0.69: Error handling, many fixes, improved keyfloat/tocdata.

- Fix for HTML corruption of lateximage displays.
- \makebox, \framebox: Fix for (⟨*width,height*⟩) arguments.
- fminipage: Honors \minipagefullwidth.

#### packages • array, longtable: Fix for \tabularnewline.

• tabularx, tabulary: Fix to require the array package.

- multirow: Added an error if didn't use \mrowcell or \mcolrowcell when using \multirow or \multicolumnrow.
- keyfloat: Updated for v2.00, additional improvements.
- Added ctable, eqlist, eqparbox, ftcap, listliketab, minitoc, tocdata, topcapt.

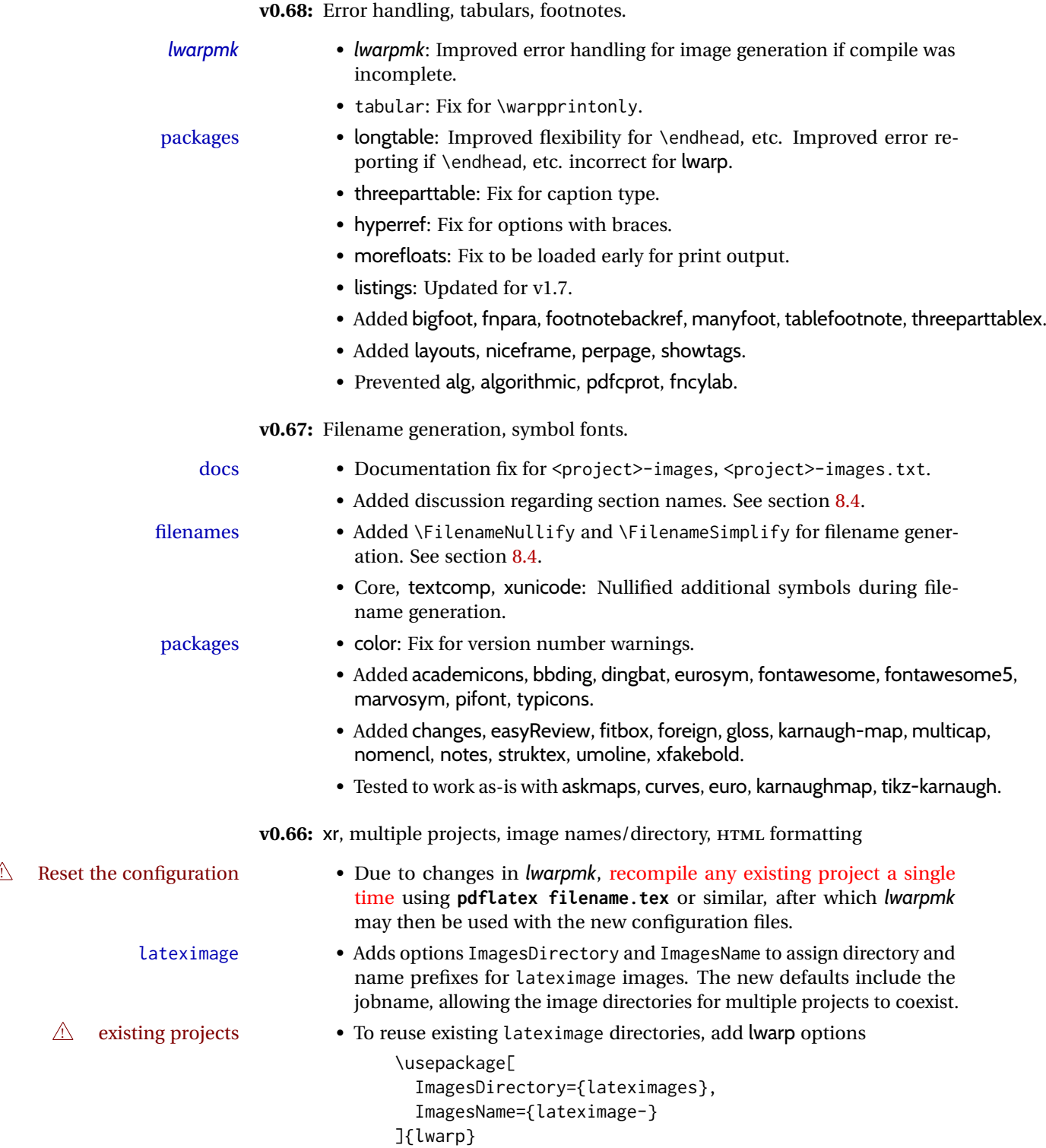

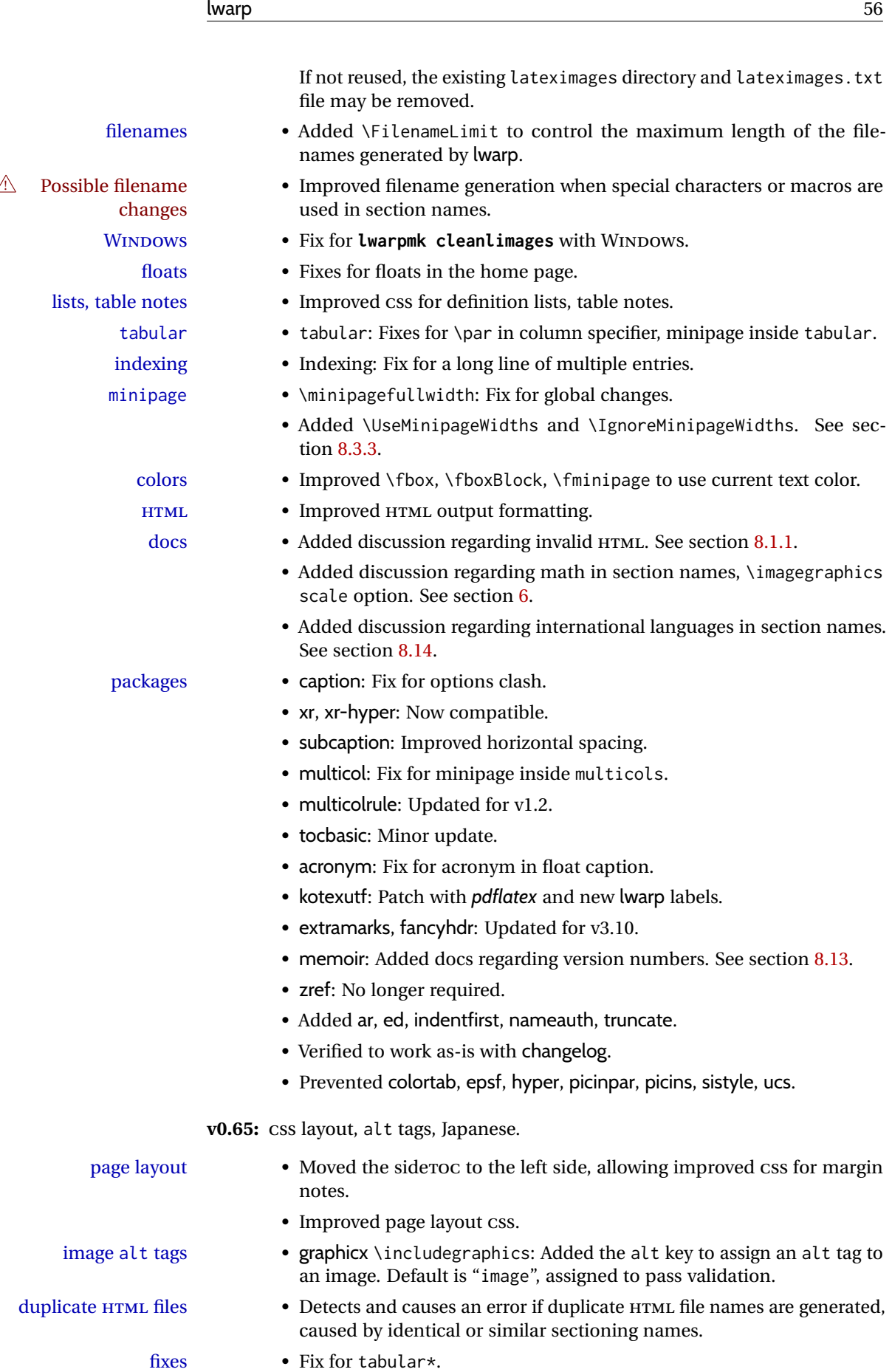

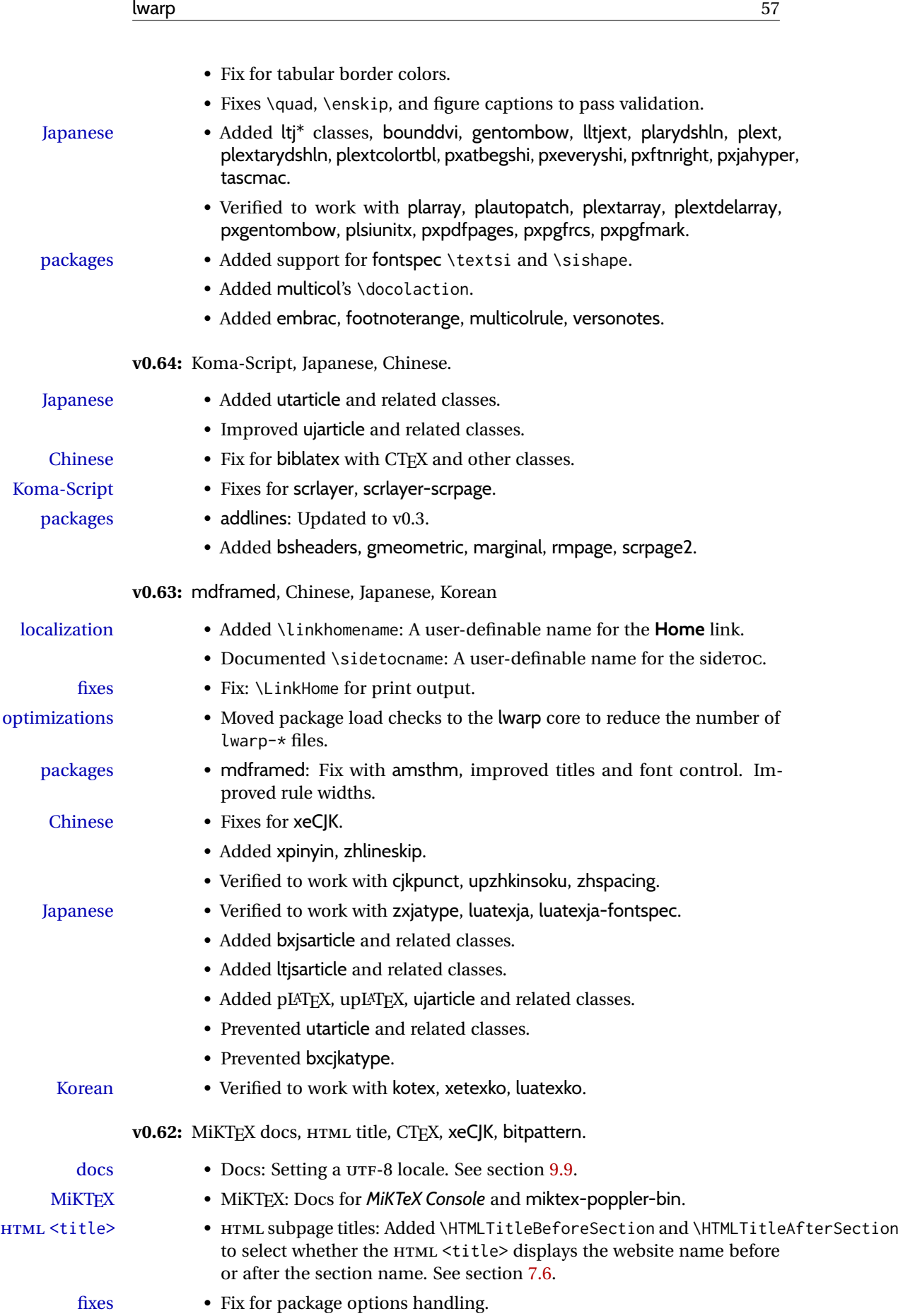

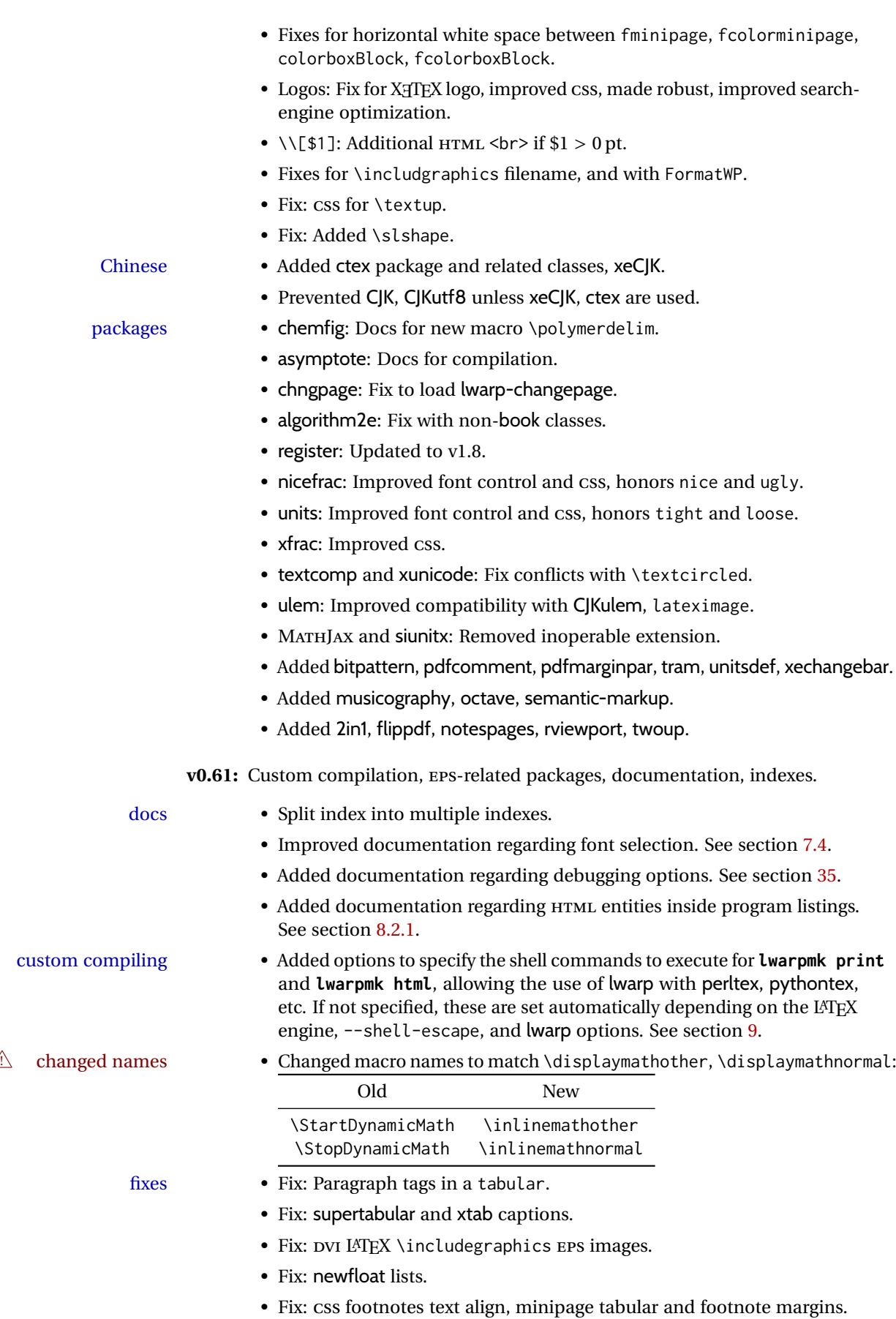

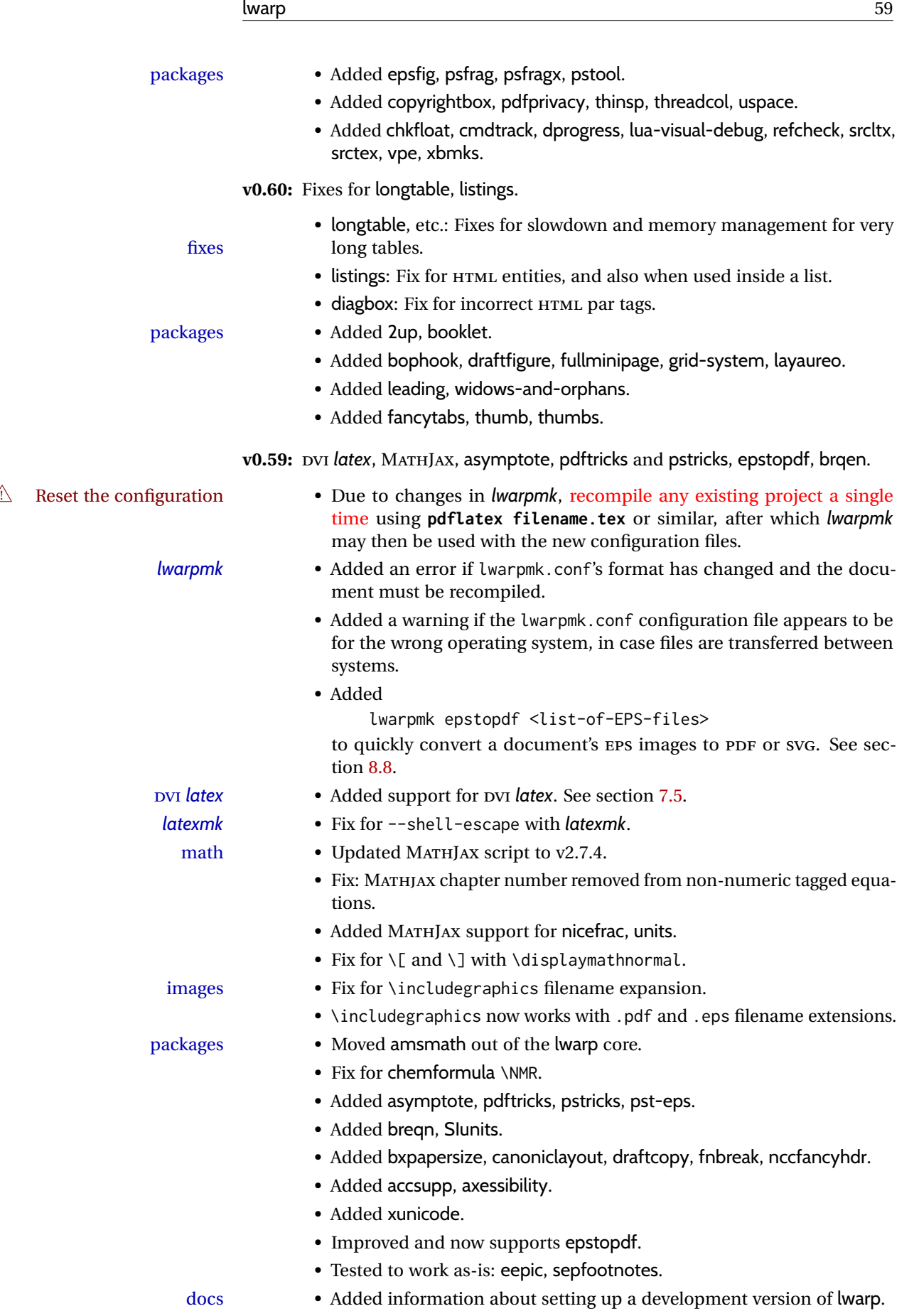

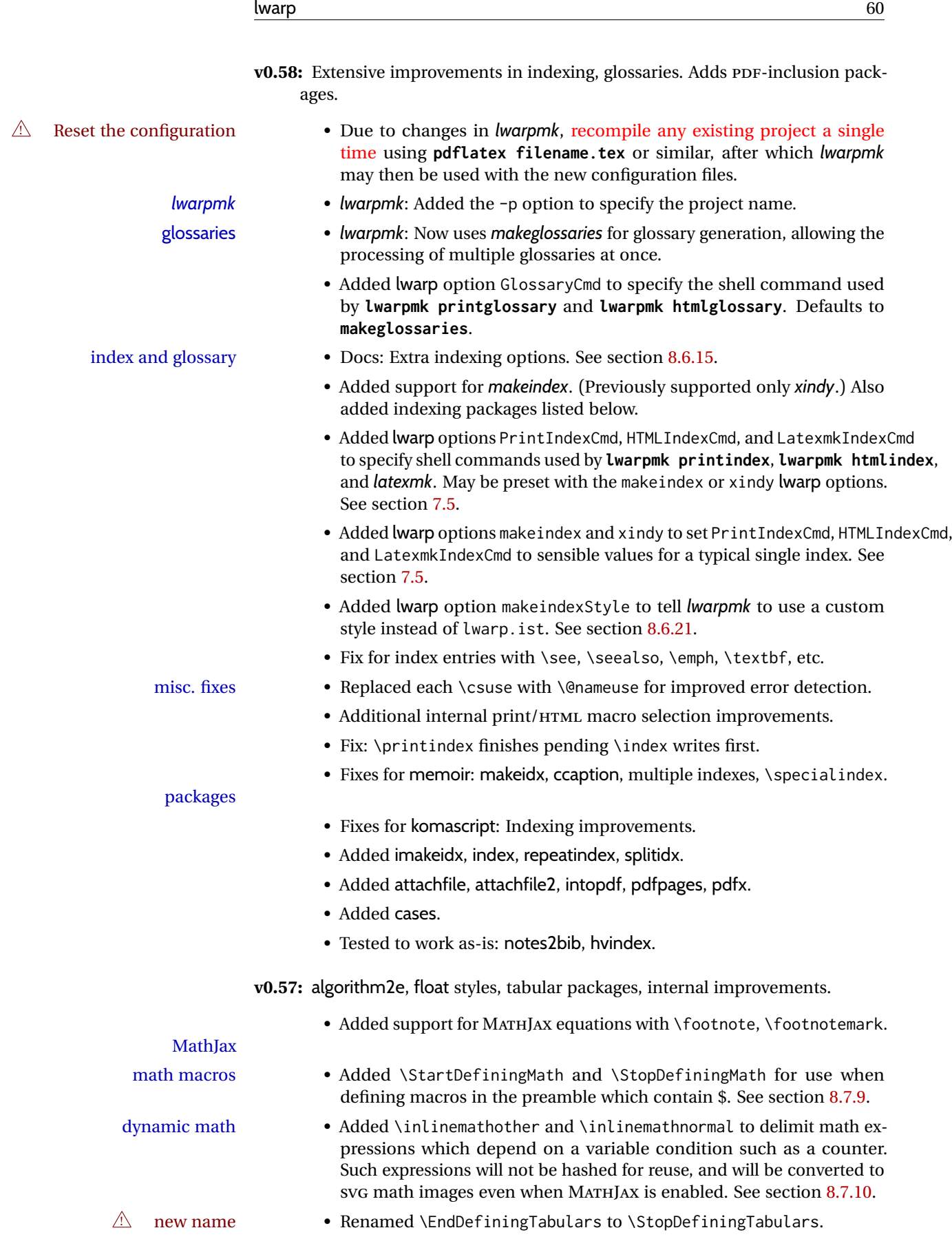

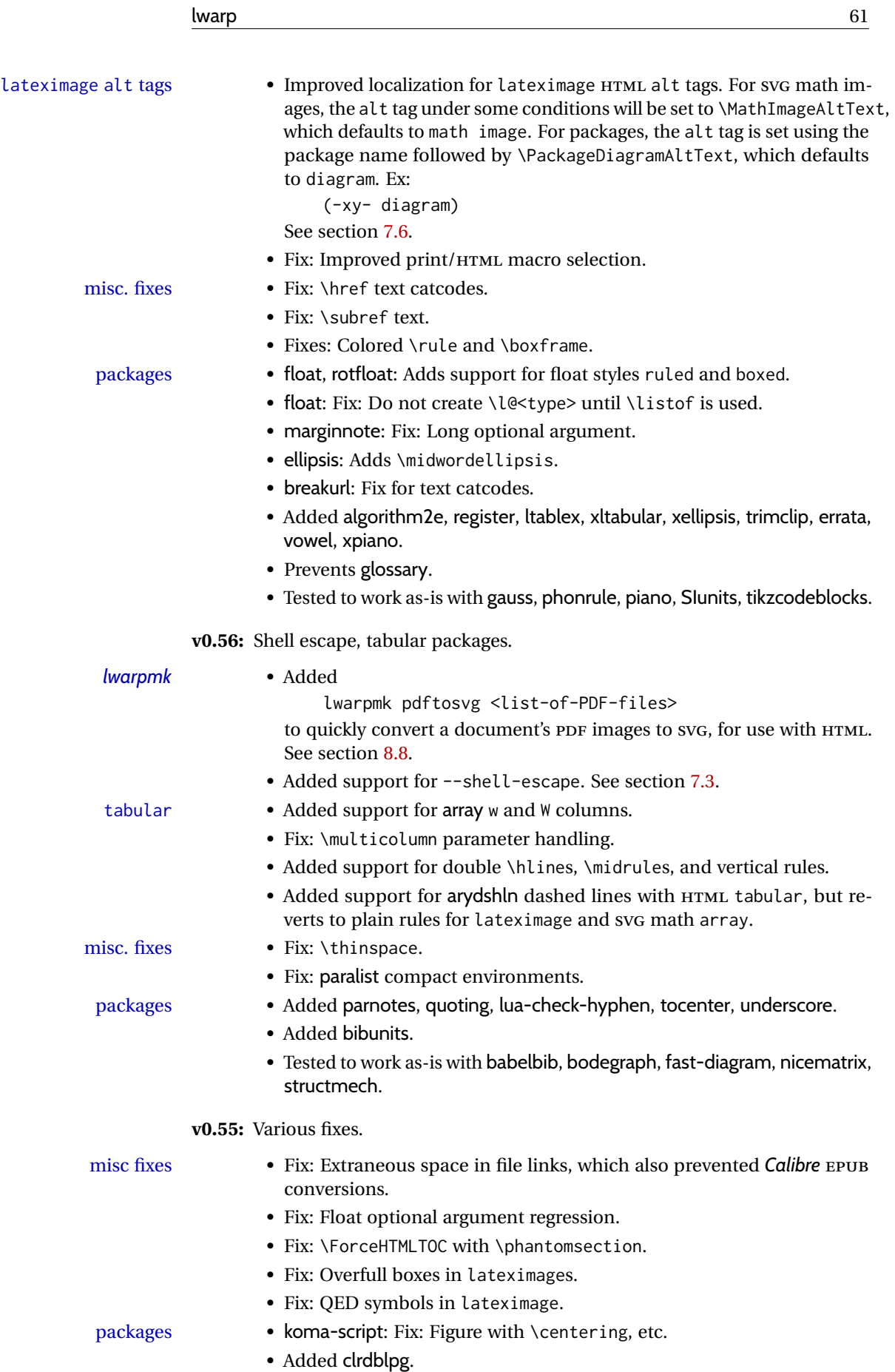

- ! Reset the configuration Due to changes in *lwarpmk*, recompile any existing project a single time using **pdflatex filename.tex** or similar, after which *lwarpmk* may then be used with the new configuration files.
	- *lwarpmk* lwarpmk limages checks for the presence of the HTML version of the document and valid image references before attempting to create the lateximages.
		- *lwarpmk*: Improved error message if configuration file does not exist.
		- Added documentation for avoiding error with BibTeX and \etalchar. See section [8.6.9.](#page-132-0)
	- polyglossia Added documentation regarding polyglossia. See section [8.15.4.](#page-172-0)
- Added documentation regarding the use of macros in section names. macros in section names See section [8.1.](#page-119-0)
	- document encoding Renamed and added package options:

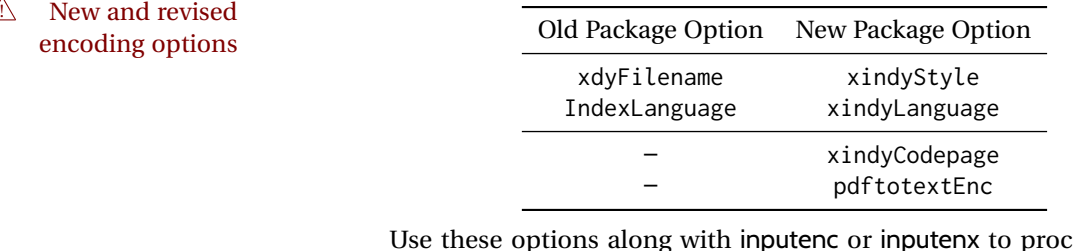

Use these options along with inputenc or inputenx to process documents in an encoding other than UTF-8. See section [7.4.](#page-100-0)

floats with \centering, etc. • Floats now honor \centering, \raggedright, \raggedleft, and their ragged2e equivalents, when placed directly after:

> \begin{floattype} \centering

misc. fixes • tikz: \pgfpicture, fit, align, font.

**BIBTEX** 

- ragged2e: \centering etc.
- hyperref: \hypertarget was creating duplicate of \label.
- hyperref: Active chars inside \hyperref, \hyperlink.
- hyperref: \ref inside \hyperlink caused a nested HTML link.
- glossaries: Fix when not using babel or polyglossia.
- textcomp: \textperthousand.
- LATEX core verse environment: line spacing.
- $\triangle$  Removed \citetitle, adjusted \attribution.

packages • memoir: Minor update for v3.7g.

- Added inputenx, bibunits, chngpage, forest, magaz, gridset.
- Prevents loading ae, aecc, t1enc, and wasysym.

**v0.53:** Improved image checks.

- *lwarpmk lwarpmk*: Added a warning about corrupted images due to the need to recompile the document one more time.
	- *lwarpmk*: Added the **lwarpmk cleanlimages** command.
	- Added documentation for **lwarpmk cleanlimages** and **lwarpmk pdftohtml**.

**v0.52:** Improved footnotes, SVG math.

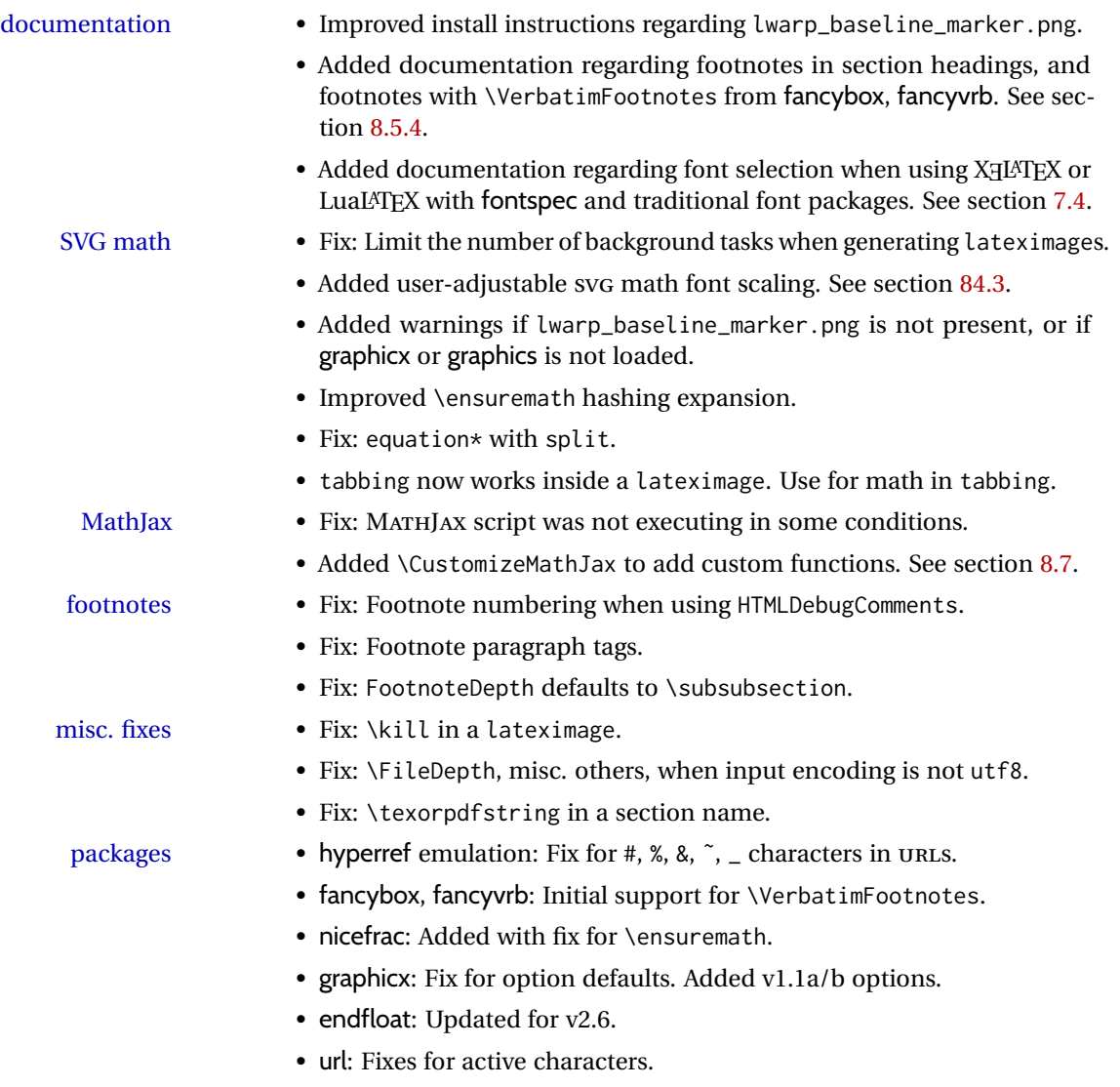

## **2 Introduction**

The lwarp project aims to allow a rich LATEX document to be converted to a reasonable HTML5 interpretation, with only minor intervention on the user's part. No attempt has been made to force LATEX to provide for every HTML-related possibility, and HTML cannot exactly render every possible LATFX concept. Where compromise is necessary, it is desirable to allow the print output to remain typographically rich, and compromise only in the HTML conversion.

Several "modern" features of HTML5, CSS3, and SVG are employed to allow a fairly feature-rich document without relying on the use of JAVASCRIPT. Limited testing on older browsers shows that these new features degrade gracefully.

lwarp is a native LATEX package, and operates by either patching or emulating various functions. Source-level compatibility is a major goal, but occasional user intervention is required in certain cases.

As a package running directly in LATEX, lwarp has some advantages over other methods of HTML conversion. TFX itself is still used, allowing a wider range of TFX trickery to be understood. Lua expressions are still available with LuaTEX. Entire categories of LATEX packages work as-is when used with lwarp: definitions, file handling, utilities, internal data structures and calculations, specialized math-mode typesetting for various fields of science and engineering, and anything generating plain-text output. Blocks of PDF output may be automatically converted to SVG images while using the same font and spacing as the original print document, directly supporting Ti*k*Z and picture. Numerous packages are easily adapted for HTML versions, either by loading and patching the originals, or by creating nullified or emulated replacements, and all without resorting to external programming. As a result, several hundred packages have already been adapted (table [2\)](#page-66-0), and an uncounted number more work as-is.

Packages have been selected according to several criteria: perceived importance, popularity lists, recent CTAN updates, CTAN topics, mention in other packages, support by other HTML conversion methods, and from sample documents taken from public archives. These include some "obsolete" packages as well.<sup>[1](#page-63-0)</sup>

Assistance is also provided for modifying the HTML output to suit the creation of EPUB documents, and for modifying the HTML output to ease import into a word processor.

*pdflatex*, *xelatex*, or *lualatex* may be used, allowing lwarp to process the usual image formats. While generating HTML output, SVG files are used in place of PDF. Other formats such as PNG and JPG are used as-is.

<span id="page-63-0"></span><sup>&</sup>lt;sup>1</sup>An amazing number of decades-old packages are still in use today.

SVG images may be used for math, and are also used for picture, Ti*k*Z, and similar environments. The SVG format has better browser and e-book support than MathML (as of this writing), while still allowing for high-quality display and print-ing of images (again, subject to potentially bug-ridden<sup>[2](#page-64-0)</sup> browser support).

Furthermore, SVG images allow math to be presented with the same precise formatting as in the print version. Math is accompanied by <alt> tags holding the LATEX source for the expression, allowing it to be copy/pasted into other documents.[3](#page-64-1) Custom LATEX macros may be used as-is in math expressions, since the math is evaluated entirely inside LATEX. An MD5 hash is used to combine multiple instances of the same inline math expression into a single image file, which then needs to be converted to SVG only a single time.

The MATHJAX JavaScript display engine may be selected for math display instead of using SVG images. Subject to browser support and Internet access, MATHJAX allows an HTML page to display math without relying on a large number of external image files.<sup>[4](#page-64-2)</sup> lwarp maintains LATEX control for cross-referencing and equation numbering, and attempts to force MATHJAX to tag equations accordingly.

A *texlua* program called *lwarpmk* is used to process either the print or HTML version of the document. A few external utility programs are used to finish the conversion from a LATEX-generated PDF file which happens to have HTML5 tags, to a number of HTML5 plain-text files and accompanying images.

lwarp automatically generates the extra files necessary for the HTML conversion, such as CSS and .xdy files, and configuration files for the utility *lwarpmk*. Also included is a parallel version of the user's source document, <sourcename>-html.tex, which selects HTML output and then inputs the user's own source. This process allows both the printed and HTML versions to co-exist side-by-side, each with their own auxiliary files.

When requesting packages during HTML conversion, lwarp first looks to see if it has its own modified version to use instead of the standard LATEX version. These lwarp-packagename.sty files contain code used to emulate or replace functions for HTML output.

<span id="page-64-0"></span> ${}^{2}$ FIREFOX has had an on-again/off-again bug for quite some time regareding printing svGs at high resolution.

<span id="page-64-1"></span> $3$ There seems to be some debate as to whether MathML is actually an improvement over LATFX for sharing math. The author has no particular opinion on the matter, except to say that in this case LATEX is much easier to implement!

<span id="page-64-2"></span> $4$ One svG image file per math expression, except that duplicate inline math expressions are combined into a single file according to the MD5 hash function of its contents. A common scientific paper can easily include several thousand files, and in one case the MD5 hash cut the number of files in half and the rendering time by 30%.

#### **2.1 Typesetting conventions**

<span id="page-65-0"></span>Font weight, family, and style are used to indicate various objects:

| package             | LAT <sub>F</sub> X package.                       |
|---------------------|---------------------------------------------------|
| program             | Program's executable name.                        |
| option              | Program or package option.                        |
| filename            | File name in the operating system.                |
| <b>BRAND NAME</b>   | Proper name for a program, operating system, etc. |
| commands            | Commands to be entered by the user.               |
| code                | Program code.                                     |
| \macroname          | LAT <sub>F</sub> X macro.                         |
| environment         | LAT <sub>F</sub> X environment.                   |
| counter             | LATFX counter.                                    |
| boolean             | LATFX boolean.                                    |
| <element></element> | HTML element.                                     |
| attribute           | HTML attribute.                                   |
| User Interface      | A user-interface item.                            |
| <b>ACRO</b>         | Acronym.                                          |

Table 1: Typesetting conventions

subjects Blue-colored tags in the left margin aid in quickly identifying the subject of each paragraph. These are often the targets of index entries.

Prog Lwarp Black-colored tags in the left marign are used to identify programming objects such as files, packages, environments, booleans, and counters. Items without a tag index entries are command macros. Each of these also appears in the index as individual entries, and are also listed together under "files", "packages", "environments", "booleans", and "counters".

 $\triangle$  warnings Special warnings are marked with a warning icon.

### **2.2 Supported packages and features**

Table [2](#page-66-0) lists some of the various LATEX features and packages which may be used.

Package names are colored according to their support level:

#### **name:** Supported as-is.

**name:** Modifed to work with HTML output, and perhaps also as print output in SVG math or lateximage environments.

**name:** Emulated for HTML output.

**name:** Ignored for HTML output, but provides source-level compatibility.

- **MJ:** Supported as-is for MATHJAX, subject to limitations.
- **MJ:** Emulated for MATHJAX using custom macros, subject to limitations.
- **MJ:** Ignored by MATHJAX, but may be used in the document source. May be converted to SVG images.

<span id="page-66-0"></span>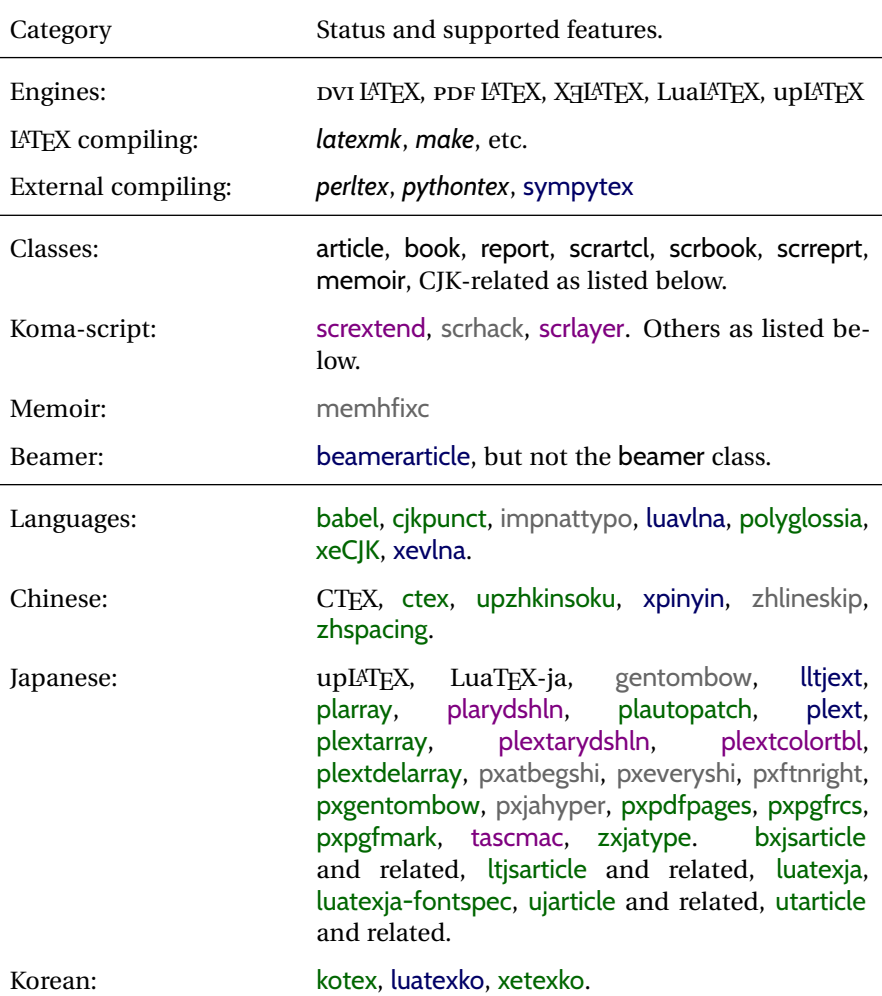

#### Table 2: LAT<sub>F</sub>X lwarp package — Supported features

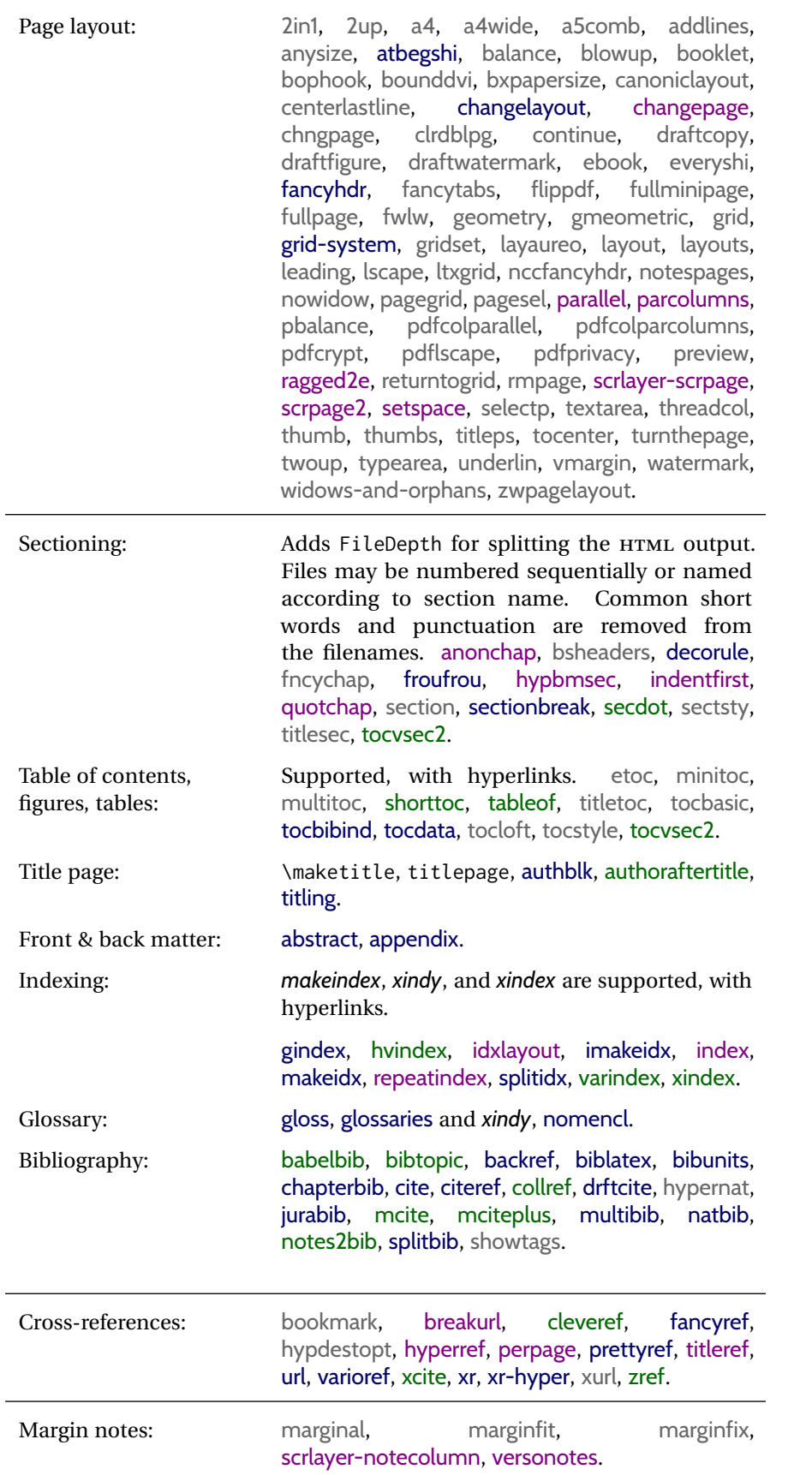

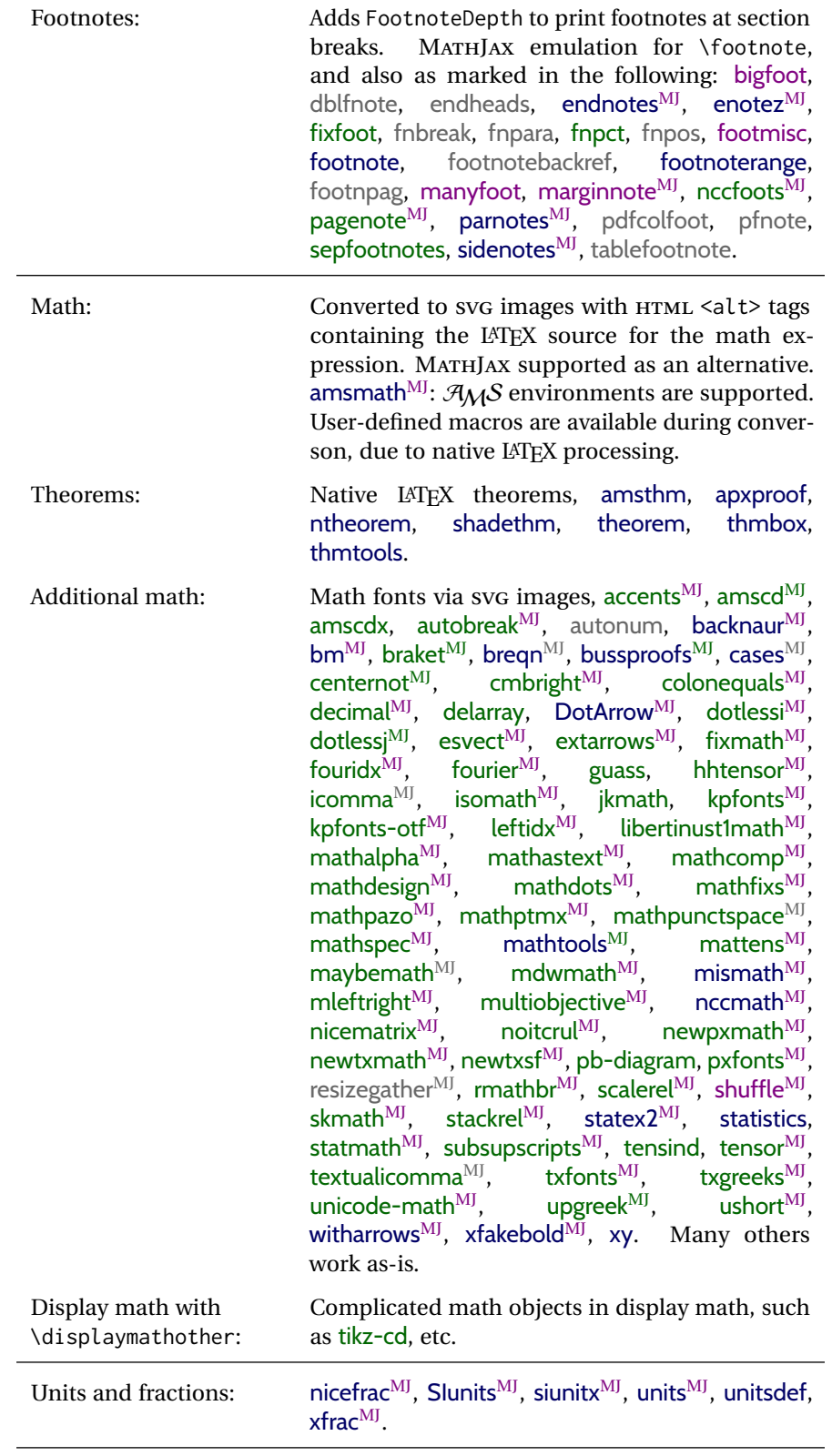

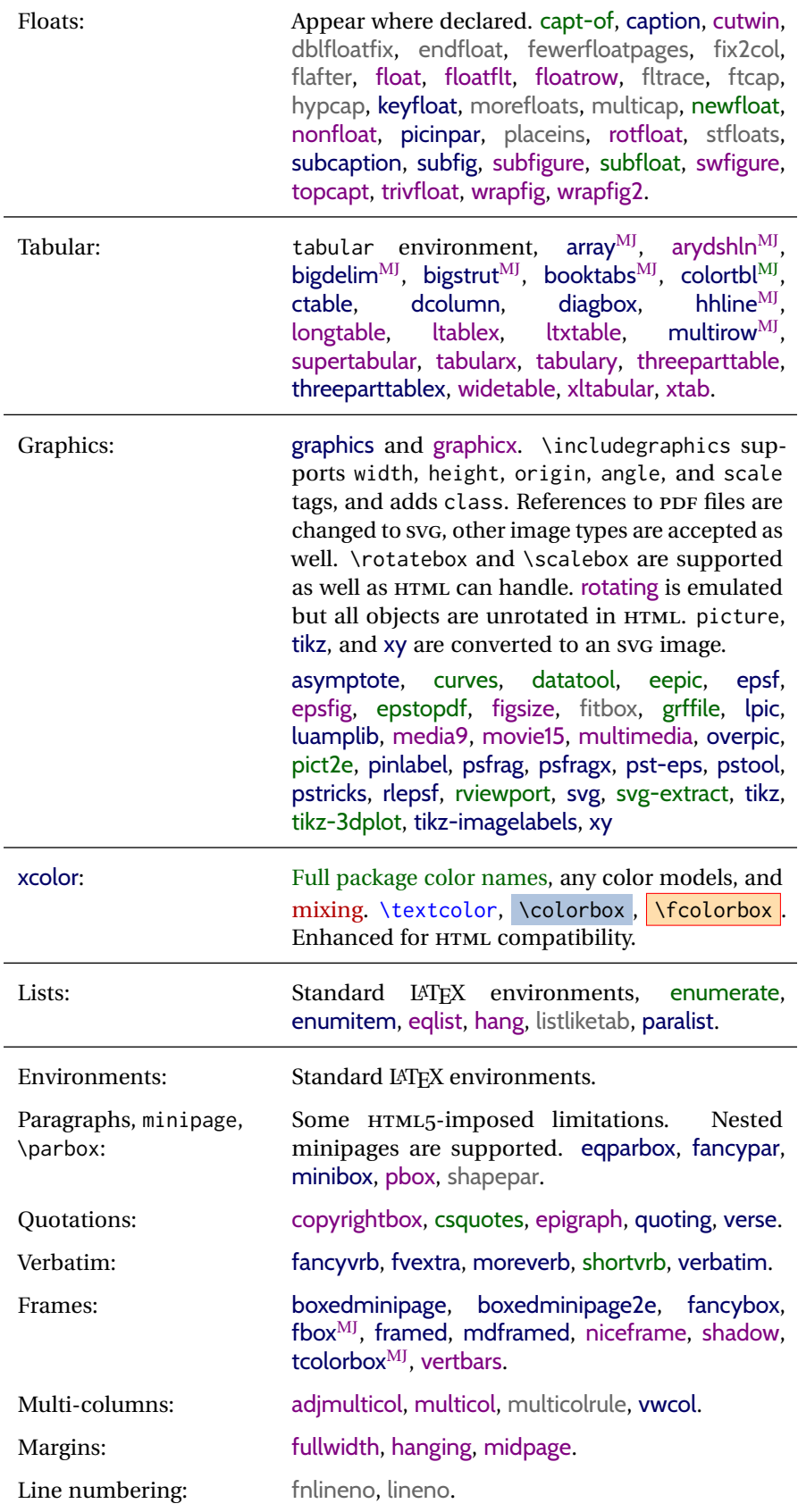

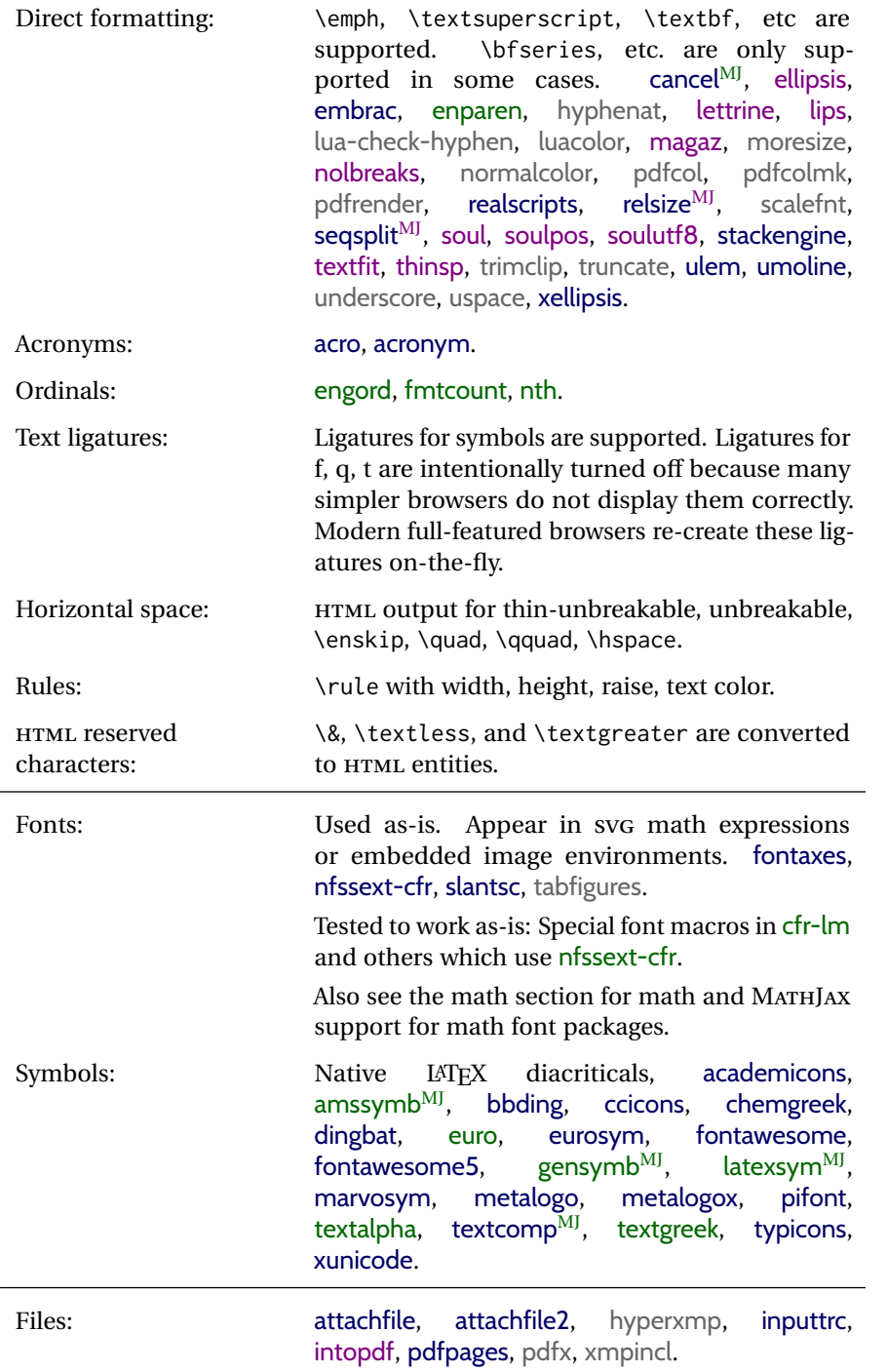

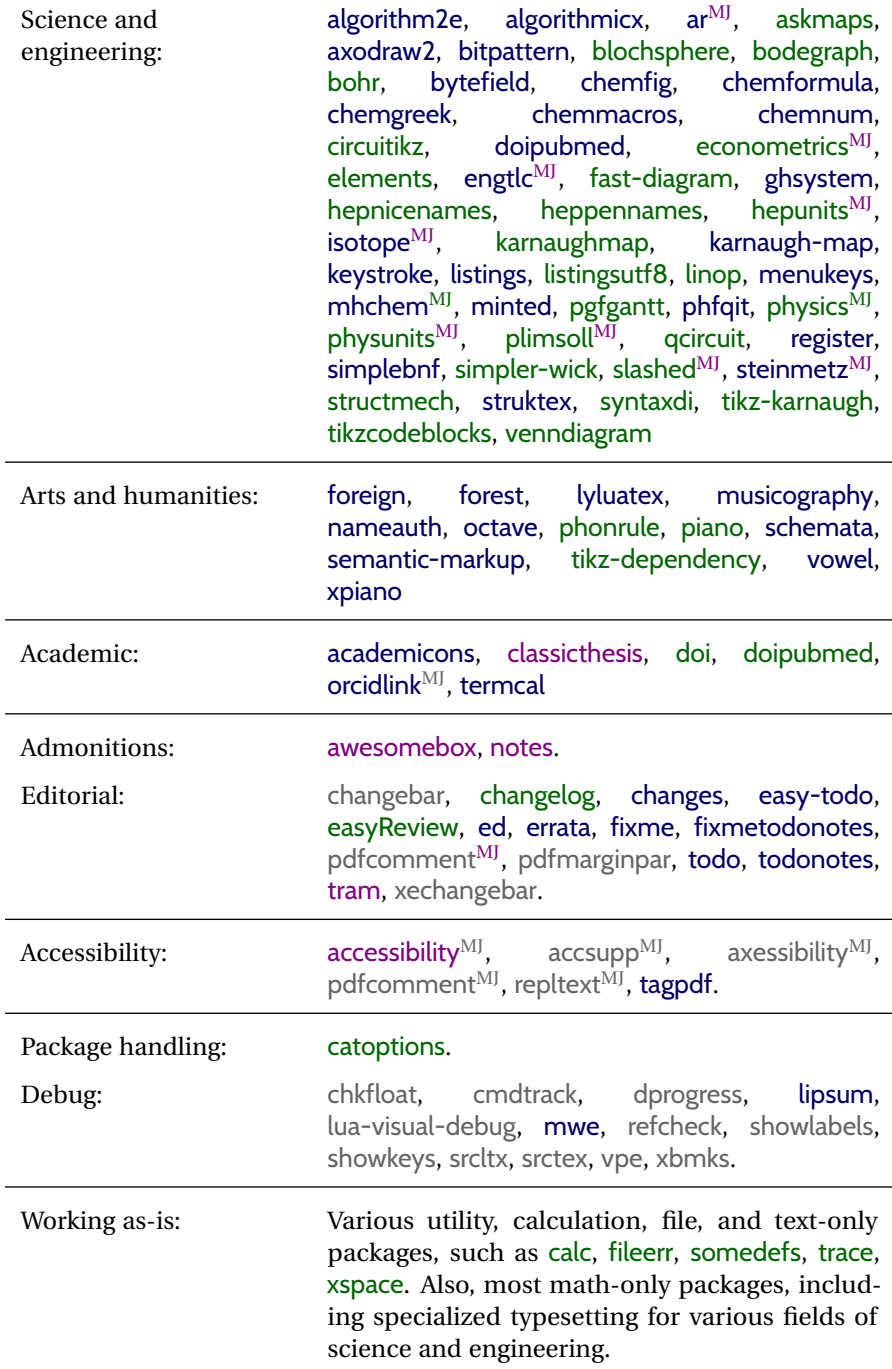
# **3 Alternatives**

Summarized below are several other ways to convert a LATEX or other document to HTML. Where an existing LATEX document is to be converted to HTML, warp may be a good choice. For new projects with a large number of documents, it may be worth investigating the alternatives before decided which path to take.

# **3.1 internet class**

internet (*Cls*) The closest to lwarp in design principle is the internet class by Andrew Stacey an interesting project which directly produces several versions of markdown, and also HTML and EPUB. <https://github.com/loopspace/latex-to-internet>

#### **3.2 TEX4HT**

TeX4ht (*Prog*) <http://tug.org/tex4ht/>

htlatex (*Prog*)

This system uses native IATEX processing to produce a DVI file containing special commands, and then uses additional post-processing for the HTML conversion by way of numerous configuration files. In some cases lwarp provides a better HTML conversion, and it supports a different set of packages. TeX4ht produces several other forms of output beyond HTML, including ODT and a direct path to EPUB, and is still being developed.

# **3.3 Translators**

These systems use external programs to translate a subset of LATEX syntax into HTML. Search for each on CTAN (<http:\ctan.org>).

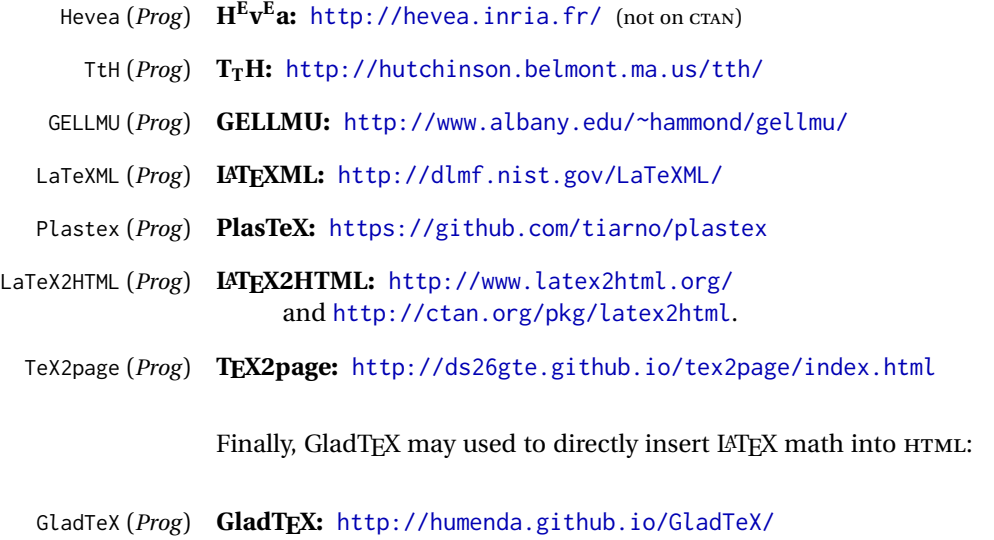

# **3.4 ASCIIDOC and ASCIIDOCTOR**

AsciiDoc is one of the most capable markup languages, providing enough features to produce the typical technical-writing document with cross-references, and it writes LATEX and HTML.

AsciiDoc (*Prog*) **Asciidoctor:** <http://asciidoctor.org/> (More active.)

AsciiDoctor (*Prog*) **AsciiDoc:** <http://asciidoc.org/> (The original project.)

#### **3.4.1 ASCIIDOCTOR-LATEX**

The Asciidoctor-LaTeX project is developing additional LATEX-related features.

#### **Asciidoctor-LateX:**

<http://www.noteshare.io/book/asciidoctor-latex-manual> Asciidoctor-LaTeX (*Prog*) <https://github.com/asciidoctor/asciidoctor-latex>

#### **3.5 PANDOC**

Pandoc (*Prog*) A markup system which also reads and writes LAT<sub>EX</sub> and HTML.

#### **Pandoc:** <http://pandoc.org/>

(Watch for improvements in cross-references to figures and tables.)

#### **3.6 Word processors**

LibreOffice (*Prog*) OpenOffice (*Prog*)

Word (*Prog*) It should be noted that the popular word processors have advanced through the years in their abilities to represent math with a LATEX-ish input syntax, unicode math fonts, and high-quality output, and also generate HTML with varying success. See recent developments in MICROSOFT<sup>®</sup> *Word* <sup>®</sup> and LIBREOFFICE<sup>™</sup> *Writer*.

#### **3.7 Commercial systems**

FrameMaker (*Prog*) InDesign (*Prog*) Flare (*Prog*) Madcap (*Prog*)

Adobe (*Prog*) Likewise, several professional systems exist whose abilities have been advancing in the areas of typesetting, cross-referencing, and HTML generation. See ADOBE ® *FrameMaker* ®, ADOBE *InDesign* ®, and MADCAP *Flare*™.

# **3.8 Comparisons**

AsciiDoc, Pandoc, and various other markup languages typically have a syntax which tries to be natural and human-readable, but the use of advanced features tends to require many combinations of special characters, resulting in a complicated mess of syntax. By contrast, LATEX spells things out in readable words but takes longer to type, although integrated editors exist which can provide faster

entry and a graphic user interface. For those functions which are covered by the typical markup language it is arguable that LATEX is comparably easy to learn, while LATEX provides many more advanced features where needed, along with a large number of pre-existing packages which provide solutions to numerous common tasks.

Text-based document-markup systems share some of the advantages of LATEX vs. a typical word processor. Documents formats are stable. The documents themselves are portable, work well with revision control, do not crash or become corrupted, and are easily generated under program control. Formatting commands are visible, cross-referencing is automatic, and editing is responsive. Search/replace with regular expressions provides a powerful tool for the manipulation of both document contents and structure. Markup systems and some commercial systems allow printed output through a LATEX back end, yielding high-quality results especially when the LATEX template is adjusted, but they lose the ability to use LATEX macros and other LATEX source-document features.

The effort required to customize the output of each markup system varies. For print output, L<sup>A</sup>T<sub>E</sub>X configuration files are usually used. For HTML output, a css file will be available, but additional configuration may require editing some form of control file with a different syntax, such as XML. In the case of lwarp, css is used, and much HTML output is adjusted through the usual LATEX optional macro parameters, but further customization may require patching LATEX code.

The popular word processors and professional document systems each has a large base of after-market support including pre-designed styles and templates, and often include content-management systems for topic reuse.

# **4 Installation**

Table [3](#page-76-0) shows the tools which are used for the LATEX to HTML conversion. In most cases, these will be available via the standard package-installation tools.

Detailed installation instructions follow.

#### Table 3: Required software programs

#### <span id="page-76-0"></span>**Provided by your LATEX distribution:**

From TEXLive: <http://tug.org/texlive/>.

**LATEX:** *pdflatex*, *xelatex*, or *lualatex*.

**The lwarp package:** This package.

- **The** *lwarpmk* **utility:** Provided along with this package. This should be an operating-system executable in the same way that *pdflatex* or *latexmk* is. It is possible to have the lwarp package generate a local copy of *lwarpmk* called lwarpmk.lua. See table [4.](#page-85-0)
- *luatex***:** Used by the *lwarpmk* program to simplify and automate document generation.
- *xindy*: The *xindy* program is used by lwarp to create indexes. On a MiKT<sub>EX</sub> system this may have to be acquired separately, but it is part of the regular installer as of mid 2015.
- *latexmk*: Optionally used by *lwarpmk* to compile LATFX code. On a MiKTFX system, *Perl* may need to be installed first.

*pdfcrop*: Used to pull images out of the LATEX PDF.

#### **POPPLER PDF utilities:**

*pdftotext***:** Used to convert PDF to text.

*pdfseparate***:** Used to pull images out of the LATEX PDF.

*pdftocairo***:** Used to convert images to SVG.

These might be provided by your operating-system package manager, and MiKTEX provides miktex-poppler-bin-\* packages.

From POPPLER: <poppler.freedesktop.org>.

For MACOS®, see <https://brew.sh/>, install *Homebrew*, then

Enter ⇒ **brew install poppler**

For WINDOWS, see MikT<sub>E</sub>X miktex-poppler-bin-\*, or: <https://sourceforge.net/projects/poppler-win32/> and: <http://blog.alivate.com.au/poppler-windows/>

#### *Perl***:**

This may be provided by your operating-system package manager, and may be required for some of the POPPLER PDF utilities.

<strawberryperl.com> (recommended), <perl.org>

## **Automatically downloaded from the internet as required:**

**MATHJAX:** Optionally used to display math. From: <mathjax.org>

# **4.1 Installing the lwarp package**

There are several ways to install lwarp. These are listed here with the preferred methods listed first:

**Pre-installed:** Try entering into a command line:

Enter ⇒ **kpsewhich lwarp.sty**

If a path to lwarp, sty is shown, then lwarp is already installed and you may skip to the next section.

TEX Live: If using a TEX Live distribution, try installing via *tlmgr*:

Enter ⇒ **tlmgr install lwarp**

## **MiKTEX:**

- 1. For newer versions of MiKTEX, install or update lwarp using the *MiKTeX Console* program.
- 2. For older versions of MiKTEX, to install lwarp the first time, use the *MiKTeX Package Manager (Admin)*. To update lwarp, use *MiKTeX Update (Admin)*.
- 3. Either way, also update the package miktex-misc, which will install and update the *lwarpmk* executable.

**Operating-system package:** The operating-system package manager may already have lwarp, perhaps as part of a set of TEX-related packages.

## **CTAN TDS archive:** lwarp may be downloaded from the Comprehensive TEX Archive:

- 1. See <http://ctan.org/pkg/lwarp> for the lwarp package.
- 2. Download the TDS archive: lwarp.tds.zip
- 3. Find the TEX local directory:

**TEX Live:**

Enter ⇒ **kpsewhich -var-value TEXMFLOCAL**

**MiKTEX:**

In the **Settings** window, **Roots** tab, look for a local TDS root.

This should be something like:

/usr/local/texlive/texmf-local/

- 4. Unpack the archive in the TDS local directory.
- 5. Renew the cache:

```
Enter ⇒ mktexlsr
- or -Enter ⇒ texhash
```
Or, for WINDOWS MiKTEX, start the program called

*MiKTeX Settings (Admin)* and click on the button called **Refresh FNDB**.

- **CTAN .dtx and .ins files:** Another form of TEX package is .dtx and .ins source files. These files are used to create the documentation and .sty files.
	- 1. See <http://ctan.org/pkg/lwarp> for the lwarp package.
	- 2. Download the zip archive lwarp.zip into your own lwarp directory.
	- 3. Unpack lwarp.zip.
- 4. Locate the contents lwarp.dtx and lwarp.ins
- 5. Create the .sty files:

Enter ⇒ **pdflatex lwarp.ins**

6. Create the documentation:

```
pdflatex lwarp.dtx (several times)
makeindex -s gglo.ist -o lwarp.gls lwarp.glo
makeindex -s gind.ist lwarp.idx
pdflatex lwarp.dtx (several times)
```
- 7. Copy the .sty files somewhere such as the TEX Live local tree found in the previous CTAN TDS section, under the subdirectory: <texlocal>/tex/latex/local/lwarp
- 8. Copy lwarp\_baseline\_marker.png and lwarp\_baseline\_marker.eps to the same place as the .sty files.
- 9. Copy the documentation lwarp.pdf to a source directory in the local tree, such as:

<texlocal>/doc/local/lwarp

10. Renew the cache:

```
Enter ⇒ mktexlsr
- or -Enter ⇒ texhash
```
Or, for WINDOWS MiKTEX, start the program called *MiKTeX Settings (Admin)* and click on the button called **Refresh FNDB**.

- 11. See section [4.2.1](#page-79-0) to generate your local copy of *lwarpmk*.
- 12. Once the local version of lwarpmk.lua is installed, it may be made available system-wide as per section [4.2.](#page-78-0)
- **Project-local CTAN .dtx and .ins files:** The .dtx and .ins files may be downloaded to a project directory, then compiled right there, alongside the document source files. The resultant \*.sty and lwarpmk. lua files may be used as-is, so long as they are in the same directory as the document source. The files lwarp\_baseline\_marker.png and lwarp\_baseline\_marker.eps must also be copied as well. This approach is especially useful if you would Just testing! like to temporarily test lwarp before deciding whether to permanently install it.

# <span id="page-78-0"></span>**4.2 Installing the** *lwarpmk* **utility**

(Note: If *lwarpmk* is not already installed, it is easiest to use a local copy instead of installing it system-wide. See section [4.2.1.](#page-79-0))

After the lwarp package is installed, you may need to setup the *lwarpmk* utility:

- 1. At a command line, try executing **lwarpmk**. If the *lwarpmk* help message appears, then *lwarpmk* is already set up. If not, it is easiest to generate and use a local copy. See section [4.2.1.](#page-79-0)
- 2. For MiKTEX, try updating the miktex-misc package. This may install the *lwarpmk* executable for you.

Otherwise, continue with the following:

3. Locate the file lwarpmk.lua, which should be in the scripts directory of the TDS tree. On a TFX Live or MiKTFX system you may use

Enter ⇒ **kpsewhich lwarpmk.lua**

(If the file is not found, you may also generate a local copy and use it instead. See section [4.2.1.](#page-79-0))

4. Create *lwarpmk*:

**Unix:** Create a symbolic link and make it executable:

(a) Locate the TEX Live binaries:

Enter ⇒ **kpsewhich -var-value TEXMFROOT** This will be something like:

/usr/local/texlive/<year>

The binaries are then located in the bin/<arch> directory under the root:

/usr/local/texlive/<year>/bin/<architecture>/

In this directory you will find programs such as *pdflatex* and *makeindex*.

- (b) In the binaries directory, create a new symbolic link from the binaries directory to lwarpmk.lua:
	- Enter ⇒ **ln -s <pathtolwarpmk.lua> lwarpmk**
- (c) Make the link executable:

Enter ⇒ **chmod 0755 lwarpmk**

**WINDOWS TEX Live:** Create a new lwarpmk.exe file:

- (a) Locate the TEX Live binaries as shown above for UNIX.
- (b) In the binaries directory, make a *copy* of runscript.exe and call it lwarpmk.exe This will call the copy of lwarpmk.lua which is in the scripts directory of the distribution.

**WINDOWS MiKTEX:** Create a new lwarpmk.bat file:

(a) Locate the MiKTEX binaries. These will be in a directory such as: C:\Program Files\MiKTeX 2.9\miktex\bin\x64

In this directory you will find programs such as pdflatex.exe and makeindex.exe.

(b) Create a new file named lwarpmk.bat containing:

texlua "C:\Program Files\MiKTeX 2.9\scripts\lwarp\lwarp.texlua" %\* This will call the copy of lwarpmk.lua which is in the scripts directory of the distribution.

#### <span id="page-79-0"></span>**4.2.1 Using a local copy of** *lwarpmk*

It is also possible to use a local version of *lwarpmk*:

1. When compiling the tutorial in section [5,](#page-82-0) use the lwarpmk option for the lwarp package:

\usepackage[lwarpmk]{lwarp}

- 2. When the tutorial is compiled with *pdflatex*, the file lwarpmk.lua will be generated along with the other configuration files.
- 3. lwarpmk.lua may be used for this project:

#### **Unix:**

- (a) Make lwarpmk.lua executable:
	- Enter ⇒ **chmod 0755 lwarpmk.lua**
- (b) Compile documents with
	- Enter ⇒ **./lwarpmk.lua html** Enter ⇒ **./lwarpmk.lua print** etc.
	- (c) It may be useful to rename or link to a version without the .lua suffix.

#### **WINDOWS:**

Compile documents with either of the following, depending on which command shell is being used:

Enter ⇒ **texlua lwarpmk.lua html** Enter ⇒ **texlua lwarpmk.lua print** etc. Or: Enter ⇒ **lwarpmk html** Enter ⇒ **lwarpmk print** etc.

# **4.3 Installing additional utilities**

#### **To test for the existence of the additional utilities:**

Enter the following in a command line. If each programs' version is displayed, then that utility is already installed. See table [3](#page-76-0) on page [77.](#page-76-0)

- Enter ⇒ **luatex --version** Enter ⇒ **xindy --version** Enter ⇒ **latexmk --version** Enter ⇒ **perl --version** Enter ⇒ **pdfcrop --version** Enter ⇒ **pdftotext -v** Enter ⇒ **pdfseparate --version**
- Enter ⇒ **pdftocairo -v**

#### **To install** *xindy***,** *latexmk***, and** *pdfcrop***:**

The TEX utilities *xindy*, *latexmk*, and *pdfcrop* may be installed in *TexLive* with *tlmgr*, installed by *MiKTeX*, provided by your operating system's package manager, or downloaded from the *CTAN* archive:

<http://ctan.org/pkg/xindy> <http://ctan.org/pkg/latexmk> <http://ctan.org/pkg/pdfcrop>

pdfseparate (*Prog*) [requirement] pdftocairo (*Prog*) [requirement]

# pdftotext (*Prog*) [requirement] **To install the POPPLER utilities to a UNIX/LINUX system:**

The tools from the POPPLER project should be provided by your operating system's package manager.

# **To install the POPPLER utilities to a MACOS machine:**

1. Install *Homebrew* from <https://brew.sh/>:

/usr/bin/ruby -e "\$(curlhtefsSL https://raw.githubusercontent.com/Homebrew/install/master/install)"

2. Install the POPPLER utilities:

Enter ⇒ **brew install poppler**

#### **To install the POPPLER utilities to a WINDOWS machine:**

If using MikTEX, install a miktex-poppler-bin-\* package. Otherwise:

- 1. See table [3](#page-76-0) on page [77.](#page-76-0)
- 2. Download and extract the POPPLER utilities *pdftotext*, *pdfseparate*, and *pdfseparate* to a directory, such as Poppler.
- 3. In the **Start** window, type "Path" to search for results related to Path. Or, open the control panel and search for "Path".
- 4. Choose **Edit the system environment variables** in the control panel.
- 5. Choose the **Environment Variables** button.
- 6. Choose the **Path** variable, then the **Edit** button.
- 7. Choose the **New** button to make an additional entry.
- 8. Enter the bin directory of the POPPLER utilities, such as:

C:\Users\<myname>\Desktop\Poppler\poppler-0.5\_x86\poppler-0.5\bin Be sure to include \bin.

9. Click **Ok** when done.

# perl (*Prog*) [requirement] **To install PERL to a WINDOWS machine:**

- 1. Download and install a version of PERL, such as STRAWEBERRY PERL, to a directory without a space in its name, such as C:\Strawberry.
- 2. Edit the **Path** as seen above for the POPPLER utilities.
- 3. Enter the bin directory of the *perl* utility, such as:

C:\Strawberry\perl\bin

Be sure to include \bin.

4. Click **Ok** when done.

**Any utilities installed by hand must be added to the** PATH**.**

# <span id="page-82-0"></span>**5 Tutorial**

This section shows an example of how to create an lwarp document.

See the [General Index](#page-1375-0) for "how-to", and the [Troubleshooting Index](#page-1380-0) if something doesn't work. A [Troubleshooting](#page-192-0) section is also available. The [Index of Objects](#page-1351-0) contains automated entries for each package, macro, environment, counter, boolean, and other objects; individually and also sorted by category. Need help?

# **5.1 Starting a new project**

- 1. Create a new project directory called tutorial.
- tutorial.tex (*file*) 2. Inside the tutorial directory, create a new file called tutorial.tex. This may be done several ways:

#### **Copy from the documentation PDF:**

A listing is in fig. [1,](#page-83-0) which may be copied/pasted from the figure directly into your own editor, depending on the quality of the PDF viewer and editor, or:

#### **Copy from the lwarp documentation directory:**

lwarp\_tutorial.txt (*file*) Another copy may be found by entering into a command line:

! Note: .txt suffix! Enter <sup>⇒</sup> **texdoc -l lwarp\_tutorial.txt** This should be in the doc/latex/lwarp/ directory along with this PDF documentation. Copy lwarp\_tutorial.txt directly into your tutorial directory, renamed as tutorial.tex.

- ! Bad formatting! *When using Windows, use an editor other than Notepad, since Notepad does not accept the end-of-line from a Unix text file.*
	- 3. Compile the project:

Enter ⇒ **pdflatex tutorial.tex**

(several times)

(*xelatex* or *lualatex* may be used as well. lwarp also supports DVI *latex* for use with .eps images.)

4. View the resulting tutorial.pdf with a PDF viewer.

A number of new files are created when tutorial.tex is compiled, as shown in table [4.](#page-85-0) These files are created by the lwarp package.

(Two of the new files are configuration files for the helper program *lwarpmk*. Whenever a print version of the document is created, the configuration files for *lwarpmk* are updated to record the operating system, LATEX engine (*latex*, *pdflatex*, *xelatex*, or *lualatex*), the filenames of the source code and HTML output, and whether the additional helper program *latexmk* will be used to compile the document.)

#### Figure 1: tutorial.tex listing

<span id="page-83-0"></span>Note: There are two pages!

% Save this as tutorial.tex for the lwarp package tutorial.

\documentclass{book}

\usepackage{iftex}

% --- LOAD FONT SELECTION AND ENCODING BEFORE LOADING LWARP ---

```
\ifPDFTeX
\usepackage{lmodern} % pdflatex or dvi latex
\usepackage[T1]{fontenc}
\usepackage[utf8]{inputenc}
\else
\usepackage{fontspec} % XeLaTeX or LuaLaTeX
\sqrt{fi}% --- LWARP IS LOADED NEXT ---
\usepackage[
% HomeHTMLFilename=index, % Filename of the homepage.
% HTMLFilename={node-}, % Filename prefix of other pages.
% IndexLanguage=english, % Language for xindy index, glossary.
% latexmk, % Use latexmk to compile.
% OSWindows,                         % Force Windows. (Usually automatic.)<br>% mathiax.                         % Use MathJax to display math.
                                % Use MathJax to display math.
]{lwarp}
% \boolfalse{FileSectionNames} % If false, numbers the files.
% --- LOAD PDFLATEX MATH FONTS HERE ---
% --- OTHER PACKAGES ARE LOADED AFTER LWARP ---
\usepackage{makeidx} \makeindex
\usepackage{xcolor} % (Demonstration purposes only.)
\usepackage{hyperref,cleveref} % LOAD THESE LAST!
% --- LATEX AND HTML CUSTOMIZATION ---
\title{The Lwarp Tutorial}
\author{Some Author}
\setcounter{tocdepth}{2} % Include subsections in the \TOC.
\setcounter{secnumdepth}{2} % Number down to subsections.
\setcounter{FileDepth}{1} % Split \HTML\ files at sections
\booltrue{CombineHigherDepths} % Combine parts/chapters/sections<br>\setcounter{SideTOCDepth}{1} % Include subsections in the side
                                % Include subsections in the side\TOC
\HTMLTitle{Webpage Title} % Overrides \title for the web page.
\HTMLAuthor{Some Author} % Sets the HTML meta author tag.
\HTMLLanguage{en-US} % Sets the HTML meta language.
\HTMLDescription{A description.}% Sets the HTML meta description.
\HTMLFirstPageTop{Name and \fbox{HOMEPAGE LOGO}}
\HTMLPageTop{\fbox{LOGO}}
\HTMLPageBottom{Contact Information and Copyright}
\CSSFilename{lwarp_sagebrush.css}
```
\begin{document}

\maketitle % Or titlepage/titlingpage environment.

```
% An article abstract would go here.
```

```
\tableofcontents % MUST BE BEFORE THE FIRST SECTION BREAK!
\listoffigures
\chapter{First chapter}
\section{A section}
This is some text which is indexed.\index{Some text.}
\subsection{A subsection}
See \cref{fig:withtext}.
\begin{figure}\begin{center}
\fbox{\textcolor{blue!50!green}{Text in a figure.}}
\caption{A figure with text\label{fig:withtext}}
\end{center}\end{figure}
\section{Some math}
Inline math: r = r_0 + vt - \frac{1}{2}at^2followed by display math:
\begin{equation}
a^2 + b^2 = c^2\end{equation}
\begin{warpprint} % For print output ...
\cleardoublepage % ... a common method to place index entry into TOC.
\phantomsection
\addcontentsline{toc}{chapter}{\indexname}
\end{warpprint}
\ForceHTMLPage % HTML index will be on its own page.
\ForceHTMLTOC % HTML index will have its own toc entry.
\printindex
```
\end{document}

Table 4: Configuration files created by print version

<span id="page-85-0"></span>tutorial.pdf**:** The PDF output from LATEX. The print version of the document.

- tutorial\_html.tex**:** A small .tex file used to create a parallel HTML version of the document, which co-exists with usual the PDF version, and which will have its own auxiliary files. In this way, both PDF and HTML documents may co-exist side-by-side.
- Auxiliary files: The usual LATEX files .aux, .log, .out, .toc, .lof, .idx. When an HTML version of the document is created, \_html versions of the auxiliary files will also be generated.
- lwarpmk.conf**:** A configuration file for *lwarpmk*, which is used to automate the compilation of PDF or HTML versions of the document.
- tutorial.lwarpmkconf**:** Another configuration file used by *lwarpmk*, which is only useful if you wish to have several projects residing in the same directory.
- .css files**:** lwarp.css, lwarp\_formal.css, lwarp\_sagebrush.css These files are standard for lwarp, and are not meant to be modified by the user.
- sample\_project.css: An example of a user-customized css file, which may be used for project-specific changes to the lwarp defaults.
- lwarp.ist**:** Used by lwarp while creating an index using *makeindex*. This file should not be modified by the user. A custom file may be used instead, if necessary.
- lwarp.xdy**:** Used by lwarp while creating an index using *xindy*. This file should not be modified by the user. A custom file may be used instead, if necessary.
- lwarp\_one\_limage.txt**:** For WINDOWS only. Used to process SVG images in the background. Copied to lwarp\_one\_limage.cmd when images are generated.
- lwarp\_mathjax.txt**:** Inserted into the HTML files when MATHJAX is used to display math. Do not modify, see \MathJaxFilename instead.
- comment\_\*.cut**:** Temporary files used by lwarp to conditionally process blocks of text. These files may be ignored.

When the lwarpmk option is given to the lwarp package:

**lwarpmk.lua:** A local copy of the *lwarpmk* utility.

On UNIX-related operating systems this file must be made executable: chmod u+x lwarpmk.lua

This may be useful to have to archive with a project for future use.

# **5.2 Compiling the print version with** *lwarpmk*

The *lwarpmk* utility program is used to compile either the printed or the HTML version of the document.

lwarpmk print is used to recompile a printed version of the document.

- **Enable** *lwarpmk* 1. If you have not yet done so, add \usepackage{lwarp} to the document, then compile the project a single time using *pdflatex*, *lualatex*, or *xelatex*. This generates the file lwarpmk.conf, which then allows the *lwarpmk* program to be used.
	- 2. Re-compile the print version:

```
Enter ⇒ lwarpmk print
```
*lwarpmk* prints an introduction then checks to see if the document must be recompiled. If it seems that the files are up-to-date, then *lwarpmk* informs you of that fact and then exits.

- 3. Make a small change in the original document, such as adding a space character.
- 4. Recompile again.

Enter ⇒ **lwarpmk print**

The document is recompiled when a change is seen in the source. Several compilations may be necessary to resolve cross-references.

5. Force a recompile to occur.

Enter ⇒ **lwarpmk again**

```
Enter ⇒ lwarpmk print
```
lwarpmk again updates the date code for the file, triggering a recompile the next time the document is made.<sup>[5](#page-86-0)</sup>

6. Process the index.[6](#page-86-1) [7](#page-86-2)

Enter ⇒ **lwarpmk printindex**

7. Recompile again to include the index.

Enter ⇒ **lwarpmk print**

8. To force a single recompile when needed, even if no changes were detected:

Enter ⇒ **lwarpmk print1**

Note that the HTML customization commands are ignored while making the print version.

<span id="page-86-0"></span><sup>5</sup>Although, when using the utility *latexmk* (introduced later), the changed date is ignored and an actual change in contents must occur to cause a recompile.

<span id="page-86-1"></span><sup>6</sup>The command **lwarpmk printglossary** is also available to process a glossary produced with the glossaries package. See section [8.6.13.](#page-133-0)

<span id="page-86-2"></span><sup>&</sup>lt;sup>7</sup>Also see section [8.6.16](#page-134-0) for index options.

# **5.3 Compiling the HTML version with** *lwarpmk*

lwarpmk html is used to recompile an HTML version of the document.

- **Enable** *lwarpmk* 1. If you have not yet done so, add \usepackage{lwarp} to the document, then compile the project a single time using *pdflatex*, *lualatex*, or *xelatex*. This generates the file lwarpmk.conf, which then allows the *lwarpmk* program to be used.
	- 2. Compile the HTML version:

Enter ⇒ **lwarpmk html**

- (a) *lwarpmk* uses LATEX to process tutorial\_html.tex to create tutorial\_html.pdf.
- (b) *pdftotext* is then used to convert to the file tutorial\_html.html. This file is a plain-text file containing HTML tags and content for the entire document.
- (c) *lwarpmk* manually splits tutorial\_html.html into individual HTML files according to the HTML settings. For this tutorial, the result is tutorial.html (the home page), along with First-chapter.html<sup>[8](#page-87-0)</sup>, Some-math.html, and the document's index in \_Index.html.<sup>[9](#page-87-1)</sup>
- 3. View the HTML page in a web browser.

Open the file tutorial.html in a web browser.

math images Note that math images have not yet been generated, so math is still displayed as its alt tag, which is set to the plain-text LATEX source for that expression. Math may be displayed as svG images (section [5.4\)](#page-88-0) or by a MATHJAX script (section [5.5\)](#page-89-0).

4. Force a recompile:

Enter ⇒ **lwarpmk again**

- Enter ⇒ **lwarpmk html**
- Enter ⇒ **lwarpmk print**
- 5. Process the HTML index and recompile:<sup>[10](#page-87-2)[11](#page-87-3)</sup>
	- Enter ⇒ **lwarpmk htmlindex**
	- Enter ⇒ **lwarpmk html**

\_Index.html is updated for the new LATEX index.

- 6. Reload the web page to see the added index.
- 7. To force a single recompile when needed, even if no changes were detected:

Enter ⇒ **lwarpmk html1**

<span id="page-87-0"></span> $8$ First-chapter.html also contains the first section, even though the second section is its own HTML page. This behavior is controlled by the boolean CombineHigherDepths.

<span id="page-87-2"></span><span id="page-87-1"></span> $9$ index.html is commonly used as a homepage, so the document index is in \_Index.html.

<sup>&</sup>lt;sup>10</sup>The command lwarpmk htmlglossary is also available to process a glossary produced with the glossaries package. See section [8.6.13.](#page-133-0)

<span id="page-87-3"></span> $11$ Also see section [8.6.16](#page-134-0) for index options.

## <span id="page-88-0"></span>**5.4 Generating the SVG images**

- math as svG images By default lwarp represents math as svG images, with the LATEX source included in alt attributes. In this way, the math is displayed as it was drawn by LATEX, and the LATEX source may be copied and pasted into other documents.
	- picture and Ti*k*Z lwarp uses the same mechanism for picture and Ti*k*Z environments.
		- 1. Create the SVG images:

Enter ⇒ **lwarpmk limages** Enter ⇒ **lwarpmk html**

- 2. Move to the tutorial's HTML math page and reload the document in the browser.
- 3. The math images are displayed using the same font and formatting as the printed version.
- 4. Copy/paste a math expression into a text editor to see the LATFX source.
- ! adding/removing When a math expression, picture, or Ti*k*Z environment is added or removed, the SVG images must be re-created by entering **lwarpmk limages** to maintain the proper image-file associations. Inline SVG math may be hashed and thus not need to be recreated, but display math and objects such as Ti*k*Z may move to new image numbers when the document is changed.
	- recompile first Before attempting to create the SVG image files, *lwarpmk* verifies that the HTML version of the document exists and has correct internal image references.<sup>[12](#page-88-1)</sup> If it is necessary to recompile the document's HTML version one more time, *lwarpmk* usually will inform the user with an error message, but there are some conditions which cannot be detected, so the user should watch for the LAT<sub>E</sub>X recompile warnings.
- $\triangle$  HTML instead of images If HTML appears where an svG image should be, recompile the document one more time to get the page numbers back in sync, then remake the images one more time.
	- $\triangle$  page counter Incorrect svg images will also occur if the document changes the page counter:

\setcounter{page}{<value>}

The page counter must *not* be adjusted by the user.

Expressing math as SVG images has the advantage of representing the math exactly as LATEX would, but has the disadvantage of requiring an individual file for each  $\triangle$  Lots of files! math expression. For inline math, and some other objects, lwarp uses an MD5 hash on its LATEX source to combine multiple instances of identical inline expressions into a single image file, but display math and other environments such as picture and Ti*k*Z require one image file each. For a document with a large amount of math, see section [5.5](#page-89-0) to use MATHJAX instead.

<span id="page-88-1"></span> $12$ This becomes important when dealing with a document containing thousands of images.

# <span id="page-89-0"></span>**5.5 Using MATHJAX for math**

math with MATHJAX Math may also be represented using the MATHJAX JAVASCRIPT project.

1. In the tutorial's source code, uncomment the mathjax package option for lwarp:

mathjax, % Use MathJax to display math.

2. Recompile

Enter ⇒ **lwarpmk html**

- 3. Reload the math page.
- $\triangle$  MATHJAX requirements MATHJAX requires web access unless a local copy of MATHJAX is available, and it also requires that JAVASCRIPT is enabled for the web page. The math is rendered by MATHJAX. Right-click on math to see several options for rendering, and for copying the LATEX source.

While using MATHJAX has many advantages, it may not be able to represent complex expressions or spacing adjustments as well as LATEX, and it may not support some math-related packages.

# **5.6 Changing the CSS style**

For a formal css style, add to the preamble:

```
\usepackage{lwarp}
. . .
\CSSFilename{lwarp_formal.css}
. . .
\begin{document}
```
For a modern css style, lwarp\_sagebrush.css is also provided:

\CSSFilename{lwarp\_sagebrush.css}

See section [7.7](#page-113-0) for more information about modifying the css styling of the document.

# **5.7 Customizing the HTML output**

A number of settings may be made to control the HTML output, including filename generation, automatic compilation, math output, document splitting, meta data, and page headers and footers.

See section [7.6](#page-107-0) for more information.

# **5.8 Using** *latexmk*

*latexmk* is a LATEX utility used to monitor changes in source files and recompile as needed.

1. In the tutorial's source code uncomment the latexmk option for the lwarp package:

latexmk, % Use latexmk to compile.

2. Recompile the printed version of the document.

```
Enter ⇒ lwarpmk print
```
lwarp updates its own configuration files (lwarpmk.conf and tutorial.lwarpmkconf) whenever the printed version of the document is compiled. These configuration files remember that *lwarpmk* should use *latexmk* to compile the document.

3. Recompile the document.

```
Enter ⇒ lwarpmk print
and/or
  Enter ⇒ lwarpmk html
```
Changes are detected by comparing checksums rather than modification times, so lwarpmk again will not trigger a recompile, but *latexmk* has a much better awareness of changes than the *lwarpmk* utility does and it is likely to correctly know when to recompile. A recompile may be forced by making a small change to forced single-pass recompile the source, and a single recompile may be forced with:

```
Enter ⇒ lwarpmk print1
```
and/or

Enter ⇒ **lwarpmk html1**

# **5.9 Using X L<sup>E</sup> <sup>A</sup>TEX or LuaLATEX**

X∃LATEX or LuaLATEX may be used instead of LATEX.

1. Remove the auxiliary files for the project:

Enter ⇒ **lwarpmk cleanall**

2. Use *xelatex* or *lualatex* to compile the printed version a single time.

Enter ⇒ **xelatex tutorial.tex**  $-$ *or* — Enter ⇒ **lualatex tutorial.tex**

When the compile occurs, the configuration files for *lwarpmk* are modified to remember which TEX engine was used. X $\frac{1}{4}$  (ATEX or LualATEX will be used for future runs of *lwarpmk*.

3. To recompile the document:

Enter ⇒ **lwarpmk print** -and-Enter ⇒ **lwarpmk html**

- 4. Also remember to update the indexes and recompile again:
	- Enter ⇒ **lwarpmk htmlindex** Enter ⇒ **lwarpmk html** Enter ⇒ **lwarpmk printindex** Enter ⇒ **lwarpmk print**

# **5.10 Using DVI LATEX**

Traditional DVI LaTeX may also be used along with .eps image files. An SVG version of each image must also be provided. *lwarpmk* may be used to convert image formats.

To convert EPS files to PDF:

Enter ⇒ **lwarpmk epstopdf \*.eps (or a list of files)**

To convert PDF files to SVG:

Enter ⇒ **lwarpmk pdftosvg \*.pdf (or a list of files)**

 $\triangle$  bitmapped fonts See section [7.4](#page-100-0) regarding font selection to avoid the use of bitmapped fonts.

# **5.11 Using a bibliography**

To process the bibliography for the HTML version:

Enter ⇒ **bibtex <filename>\_html**

or

Enter ⇒ **biber <filename>\_html**

To see the bibliography in the HTML version:

Enter ⇒ **lwarpmk html1**

as many times as neccesary.

# **5.12 Using a glossary**

lwarp supports the gloss and glossaries packages, although this tutorial does not supply an example.

## **5.12.1 gloss package**

See section [8.6.12.](#page-133-1)

#### **5.12.2 glossaries package**

To process the glossary for the print version:

Enter ⇒ **lwarpmk printglossary**

! (If **makeglossaries** is not found, see section [8.6.13.](#page-133-0))

To process the glossary for the HTML version:

Enter ⇒ **lwarpmk htmlglossary**

In each case, the document will have to be recompiled afterwards:

- Enter ⇒ **lwarpmk html1**
- Enter ⇒ **lwarpmk html**
- Enter ⇒ **lwarpmk print1**
- Enter ⇒ **lwarpmk print**

See section [8.6.13](#page-133-0) to set options for processing glossaries.

# **5.13 Cleaning auxiliary files**

To remove the auxiliary files .aux, .toc, .lof, .lot, .idx, .ind, .log, and .gl\*, and a few others:

Enter ⇒ **lwarpmk clean**

# **5.14 Cleaning auxiliary and output files**

To remove the auxiliary files, and also remove the .pdf and .html files:

```
Enter ⇒ lwarpmk cleanall
```
# **5.15 Cleaning the images from the <project>-images directory**

The <project>-images directory contains SVG images automatically generated for inline and display math, tikz, etc. To remove all the images from the <project>-images directory:

Enter ⇒ **lwarpmk cleanlimages**

# **5.16 Converting PDF or EPS images to SVG**

HTML cannot display PDF or EPS images, so any external PDF graphics images must be converted to SVG format. *pdftocairo* and *epstopdf* may be used one image at a time, but *lwarpmk* also provides a way to convert PDF or EPS images in bulk:

Enter ⇒ **lwarpmk epstopdf \*.eps (or a list of files)** Enter ⇒ **lwarpmk pdftosvg \*.pdf (or a list of files)**

Be sure to always provide SVG files for HTML output.

## **5.17 Creating HTML from an incomplete compile**

During testing it may be useful to finish the HTML conversion even when the document had errors and did not compile successfully. To attempt an HTML conversion of an incomplete document:

Enter ⇒ **lwarpmk pdftohtml [-p project]**

## **5.18 Processing multiple projects in the same directory**

 $\triangle$  xr, xr-hyper, xcite

It is possible to have several projects in the same directory. *lwarpmk* has an optional parameter which is the document to compile.

To create each project:

Enter ⇒ **pdflatex project\_a**

Enter ⇒ **pdflatex project\_b**

Each project is given its own configuration file:

project\_a.lwarpmkconf, project\_b.lwarpmkconf

To compile each project with lwarkmk:

Enter ⇒ **lwarpmk print -p project\_a**

Enter ⇒ **lwarpmk print -p project\_b**

Enter ⇒ **lwarpmk html -p project\_a**

Enter ⇒ **lwarpmk html -p project\_b**

To generate each project's images:

Enter ⇒ **lwarpmk limages -p project\_a**

Enter ⇒ **lwarpmk limages -p project\_b**

To clean each project's images:

Enter ⇒ **lwarpmk cleanlimages -p project\_a**

Enter ⇒ **lwarpmk cleanlimages -p project\_b**

To clean each project's auxiliary files:

Enter ⇒ **lwarpmk cleanall -p project\_a** Enter ⇒ **lwarpmk cleanall -p project\_b**

If using *bibtex*, for example, the HTML version must also be processed:

Enter ⇒ **bibtex project\_a\_html**

# **5.19 Using the** *make* **utility**

*lwarpmk* has an action which may be useful for integration with the common *make* utility:

lwarpmk pdftohtml [-p project]

*make* may be used to compile the code to PDF with HTML tags (project\_html.pdf), then *lwarpmk* may be used to convert each target to HTML files.

# **5.20 What next?**

**How do I do something?** See the [General Index.](#page-1375-0)

**Something do not work!** See the [Troubleshooting Index](#page-1380-0) or section [13:](#page-192-0) [Trou](#page-192-0)[bleshooting.](#page-192-0)

**Package options:** See section [29,](#page-229-0) [Package options.](#page-229-0)

**HTML and filename settings:** See section [7.6,](#page-107-0) [Customizing the](#page-107-0) HTML output.

Footnote placement: See section [7.6,](#page-107-0) [Customizing the](#page-107-0) HTML output.

**Title page, indexing, glossaries:** See section [8.6,](#page-130-0) [Front and back matter.](#page-130-0)

**Shell escape:** See section [7.3,](#page-100-1) [Shell escape.](#page-100-1)

**CSS customization:** See section [7.7,](#page-113-0) [Customizing the](#page-113-0) CSS.

**MATHJAX customization:** See section [8.7.7,](#page-150-0) [Customizing](#page-150-0) MATHJAX.

**Localization:** (languages) — See section [7.1,](#page-98-0) [Localization.](#page-98-0)

**Accessibility:** (alt and title tags) — See section [7.2,](#page-98-1) [Accessibility.](#page-98-1)

**Converting an existing document:** See section [6,](#page-97-0) [Converting an existing docu](#page-97-0)[ment.](#page-97-0)

**EPUB conversion:** See section [10,](#page-180-0) EPUB [conversion.](#page-180-0)

Word processor conversion: See section [11,](#page-182-0) [Word-processor conversion.](#page-182-0)

# <span id="page-97-0"></span>**6 Converting an existing document**

To convert an existing document for use with lwarp:

- 1. Arrange the document in the following order:
	- (a) Declare the \documentclass.
	- (b) Load text fonts.
	- (c) Load inputenc or inputenx, fontenc, or fontspec.
	- (d) Load lwarp.
	- (e) Load remaining packages.
- 2. Modify the document:
- 
- (a) If using named HTML files, in section names use paren math  $\langle x+y \rangle$  $\triangle$  math in section names instead of dollar math  $x+y$ \$. (Dollar math works, but appears in the filename.) Or, use a short name for the TOC entry without the math, or use \texorpdfstring from the hyperref package:

\section{Some math \texorpdfstring{\$1+2=3\$}{three}}

- $\triangle$  scale (b) Avoid using the \includegraphics scale option. Change: \includegraphics[scale=<xx>]{ . . . }
	- to:

\includegraphics[width=<yy>\linewidth]{ . . . }

- $\triangle$  tabular (c) Possible changes to tabular environments include:  $\star$  columns, multirow, longtable, supertabular, xtab, bigdelim. See section [8.10.1.](#page-162-0)
- $\triangle$  package options (d) If using braces in package options, such as with caption, see section [8.1.](#page-119-0)
	- (e) Possible option clashes with memoir. See section [8.13.](#page-169-0)
	- $\triangle$  indexes (f) If using indexes, see section [8.6.16.](#page-134-0)
		- (g) If using many indexes, glossaries, .aux files, etc., see section [8.6.16](#page-134-0) regarding morewrites. If morewrites is already used, be sure to add the setup with allocate=10.
		- (h) Other changes as per [Special cases and limitations,](#page-119-1) section [8.](#page-119-1)
		- 3. Convert any PDF images to SVG. See section [8.8.](#page-156-0)
		- 4. Manually compile the print version with *latex*, *pdflatex*, *lualatex*, or *xelatex*.
		- 5. lwarpmk print to finish the print version.
		- 6. lwarpmk html to create the HTML version.
		- 7. lwarpmk limages to create the SVG images of any SVG math, lateximage, Ti*k*Z, etc.

See the [General Index](#page-1375-0) for "how-to", and the [Troubleshooting Index](#page-1380-0) if something doesn't work. A [Troubleshooting](#page-192-0) section is also available. The [Index of Objects](#page-1351-0) contains automated entries for each package, macro, environment, counter, boolean, and other objects; individually and also sorted by category. Need help?

- 
- 

#### Table 5: Localization settings

<span id="page-98-2"></span>**Object names:** LAT<sub>EX</sub> provides redefinable names for various objects, and lwarp adds a few more. Use \renewcommand to change these.

**\abstractname:** This macro is honored by lwarp.

**\linkhomename:** Displayed by the link to the homepage.

**\linkpreviousname:** Displayed by the link to the previous page

**\linknextname:** Displayed by the link to the next page.

**\sidetocname:** Displayed at the head of the sideTOC.

**HTML settings:** See table [8](#page-108-0) and section [7.6](#page-107-0) for details.

**\HTMLLanguage:** The language to declare for each web page.

**\ImageAltText, \MathImageAltText, \PackageDiagramAltText, \AltTextOpen, \AltTextClose:** The defaults used for HTML alt text for images. See section [7.2.](#page-98-1)

**\CSSFilename:** The name of the CSS file to use.

**\MathJaxFilename:** The name of the MATHJAX script to use.

#### **Package options:**

- **ImagesName and ImagesDirectory:** These options control the filenames used by lwarp when it automatically generates images. See table [7](#page-103-0) and section [7.5.](#page-102-0)
- **xindyStyle, xindyLanguage, xindyCodepage:** When using *xindy*, these options may be set according to local use. See section [8.6.22.](#page-145-0)

**pdftotextEnc:** To adjust the encoding of *pdftotext*.

# **7 Additional details**

## <span id="page-98-0"></span>**7.1 Localization**

Regional localization is supported by lwarp via the package options and macros shown in table [5.](#page-98-2)

## <span id="page-98-1"></span>**7.2 Accessibility**

lwarp provides several methods for improving access to the document using tools such as text-only browsers, copy/paste, text-to-speech readers, or Braille readers. lwarp can use the HTML alt text attribute for images, as describe below. lwarp can also use the HTML title attribute, which usually generates a pop-up text. lwarp can add this to a reference or hyperlink. lwarp also uses standard HTML5 elements which are pre-assigned ARIA roles for increased accessibility, and lwarp assigns the math role for SVG math images, and the note role for footnotes, end notes, margin paragraphs and notes, etc. MATHJAX also has provisions for improved accessibility as well. See table [6.](#page-99-0)

#### Table 6: Accessibiltiy settings

- <span id="page-99-0"></span>**\ImageAltText:** The default HTML alt text for \includegraphics and lateximages. Set with \renewcommand.
- **\includegraphics alt key:** For \includegraphics, lwarp adds the alt key/ value. For example:

\includegraphics[alt={Some text.}]{filename}

- **SVG math:** For simple SVG math, lwarp places the LATEX math expression in the alt text, so that the LATEX expression may be copied and pasted to another document as plain text.
- **\MathImageAltText:** For complicated svG math, such as enclosed in \InlineMathOther/\InlineMathNormal, or \DisplayMathOther/ \DisplayMathNormal, the HTML alt text will be set to \MathImageAltText. Set with \renewcommand.
- **MATHJAX:** For MATHJAX, the accessibility tools provided by MATHJAX are enabled by default by lwarp's MATHJAX scripts.
- **\PackageDiagramAltText:** Various packages create diagrams which lwarp converts into SVG images. These are given alt text set to \PackageDiagramAltText. Set with \renewcommand.
- **\ThisAltText:** The HTML alt text of the next image may be set with:

\ThisAltText{Custom text about the image.} <SVG math, Tikz, picture, etc.>

The next single image will be generated with the given text, and the following images will revert to back to their defaults.

\ThisAltText may also be used to assign an HTML title to the next reference or hyperlink.

\ThisAltText{Custom text about the link.} Text ... \ref{label\_name} ... text.

See section [7.6.](#page-107-1)

**\AltTextOpen and \AltTextClose:** By default, HTML alt text is enclosed by parentheses. This may be changed by redefining \AltTextOpen and \AltTextClose. Set with \renewcommand.

# <span id="page-100-1"></span>**7.3 Shell escape**

-\/-shell-escape (*Opt*) Some documents require the use of an external program, which is allowed when using the --shell-escape command-line option. When the document is first compiled manually, and also whenever the print version is recompiled, lwarp detects and remembers whether shell escape is enabled. If so, it will also be enabled when the document is recompiled with *lwarpmk*.

#### <span id="page-100-0"></span>**7.4 Font and UTF-8 support**

 $\triangle$  type 3 bitmapped fonts lwarp uses *pdftotext* to convert PDF output into UTF-8-encoded text. This process requires that UTF-8 information be embedded in the PDF file, which may prevent the use of older "type 3" bit-mapped fonts, and of older packages such as ae. The lwarp option pdftotextEnc may be useful in some situations. See section [7.5.](#page-102-0)

! *pdflatex*  $\triangle$  *nvi latex* cm-super (*Pkg*)

vector fonts While using DVI *latex* or PDF *pdflatex*, if no font-related package is specified then Computer Modern the default COMPUTER MODERN font is used, which may be a "type 3" bit-mapped font which may not convert well to plain text. A "type 1" vector font is required.

- To use the updated cm-super's type 1 fonts instead of Computer Modern, install the cm-super font package.
- lmodern (*Pkg*) To use Latin Modern instead, add

\usepackage{lmodern}

to the preamble.

dejavu (*Pkg*) Another useful option is the Deja Vu series of fonts, which have an increased coverage of language and glyphs:

\usepackage{dejavu}

- *latex*, *pdflatex*, T1, UTF8 While using DVI *latex* or PDF *pdflatex*, lwarp automatically loads fontenc with T1 encoding. fontenc may be loaded with an additional encoding after lwarp. inputenc is automatically loaded with UTF8 encoding if it has not yet been loaded, but may also be specified with another encoding such as latin1. See the next section regarding index encoding.
	- $\triangle$  *xelatex*, *lualatex*,  $X \exists L \exists T \exists X$  and LuaL<sup>T</sup>EX users must use the fontspec package. Do NOT use fontenc! fontspec Place fontspec or fontenc, xunicode, and other font and UTF-8 related commands
	- after the \documentclass command and before \usepackage{lwarp}.  $\triangle$  package conflicts In some cases, a package conflict may require that a font package be loaded after

lwarp, which should work as well:

- 1. documentclass{article/book/report} comes first, followed by any of:
- 2. Font and UTF-8 related commands:
	- For  $X\text{HATEX}$  or  $\text{LualATEX}:$

fontspec (*Pkg*) **–** fontspec and font choices

ligatures lwarp sets the following to turn off TEX ligatures during the generation of HTML tags, and turn off common ligatures in regular text,

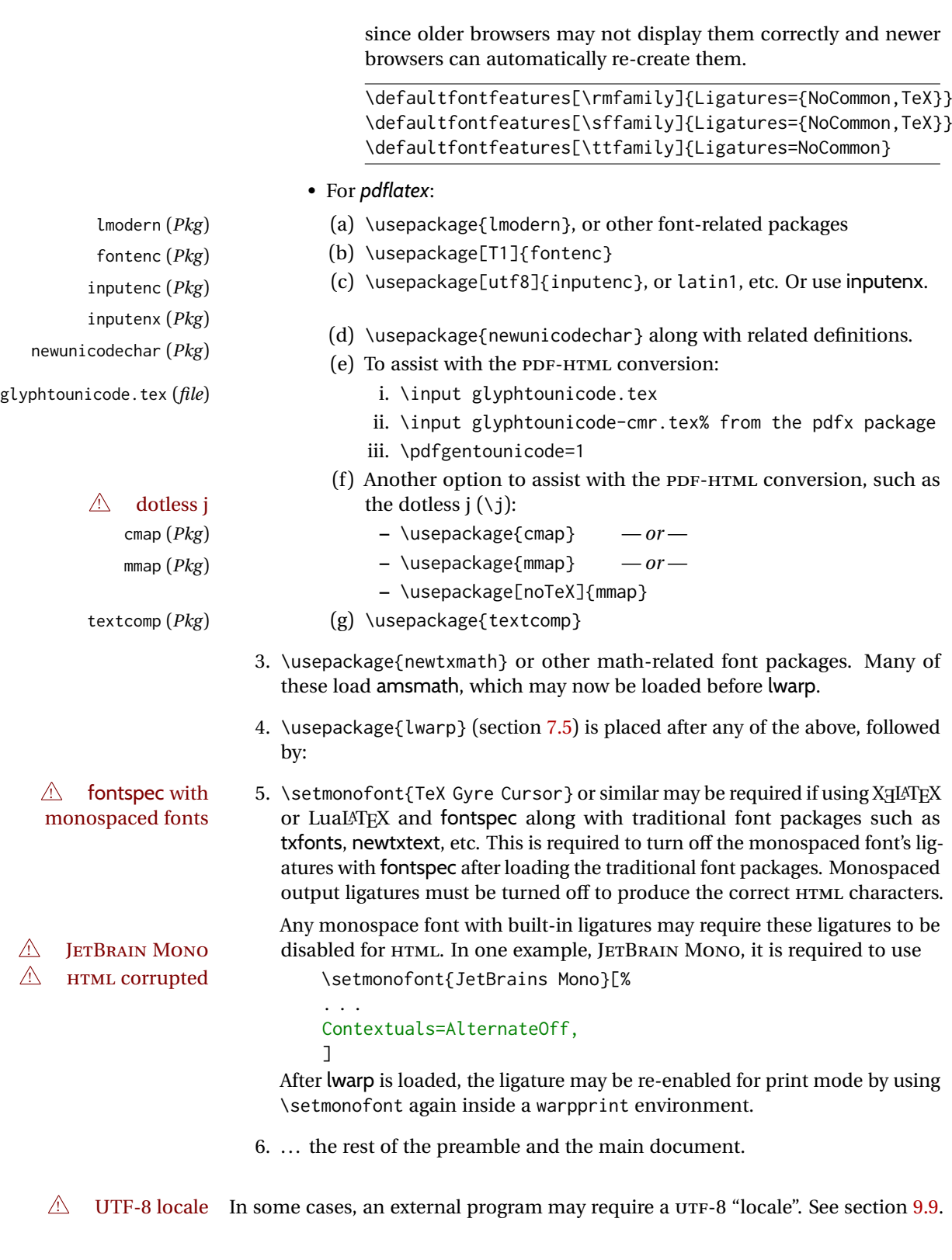

# **7.4.1 Indexes, glossaries, and encoding**

lwarp supports *makeindex*, *xindy*, *xindex*, and glossaries, gloss, and nomencl.

See section [8.6.15](#page-134-1) for indexing, and section [8.6.13](#page-133-0) for the glossaries package.

# <span id="page-102-0"></span>**7.5 lwarp package loading and options**

lwarp supports book, report, and article classes, as well as the equivalent Komascript classes and memoir, and various CJK-related classes and packages.

Load the lwarp package immediately after the font and UTF-8 setup commands.

Package options may be set while loading lwarp, or later with

\lwarpsetup{⟨key=value, . . . ⟩}

lwarp (*Pkg*) lwarp package options are as follows:

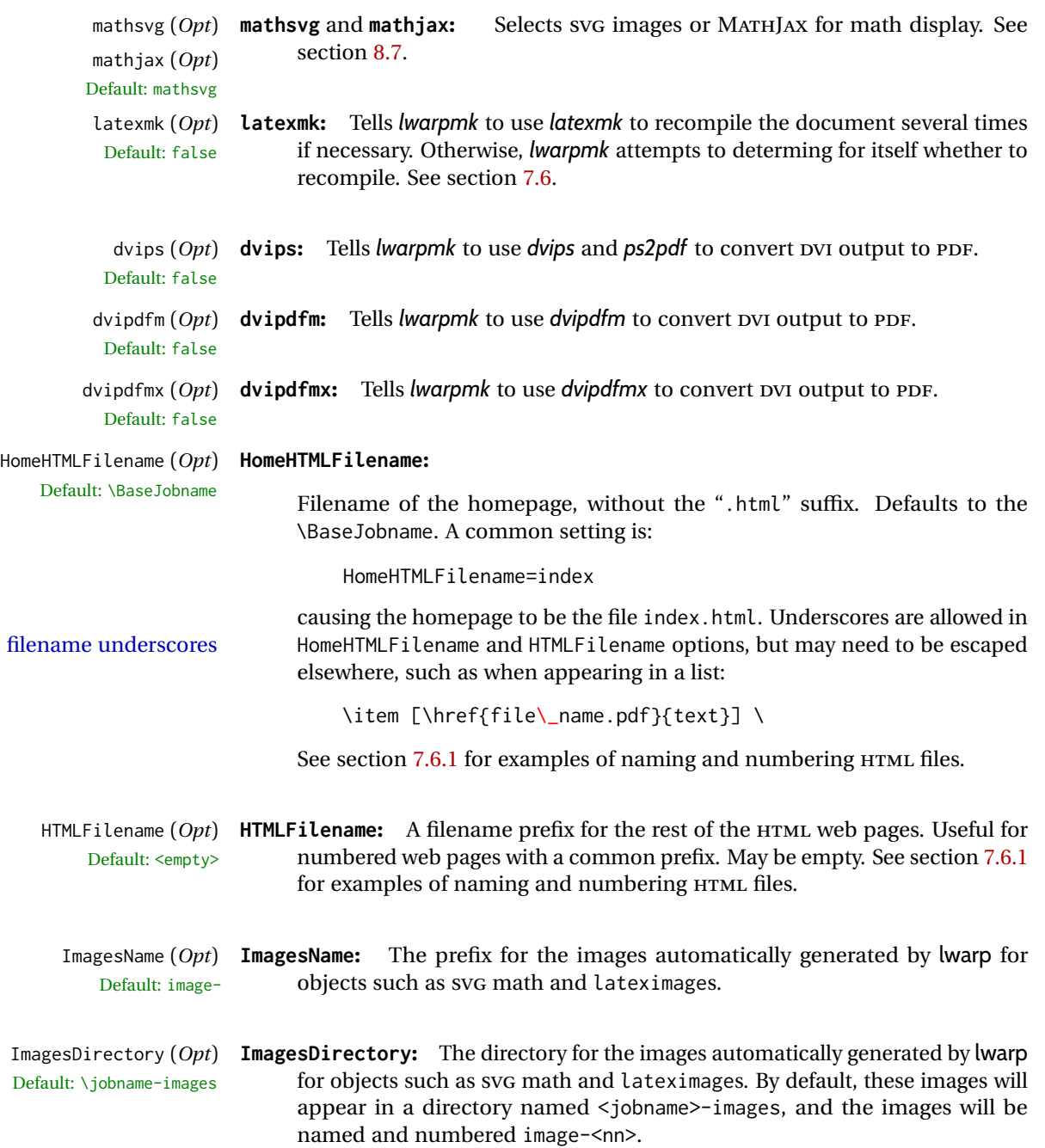

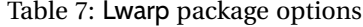

<span id="page-103-0"></span>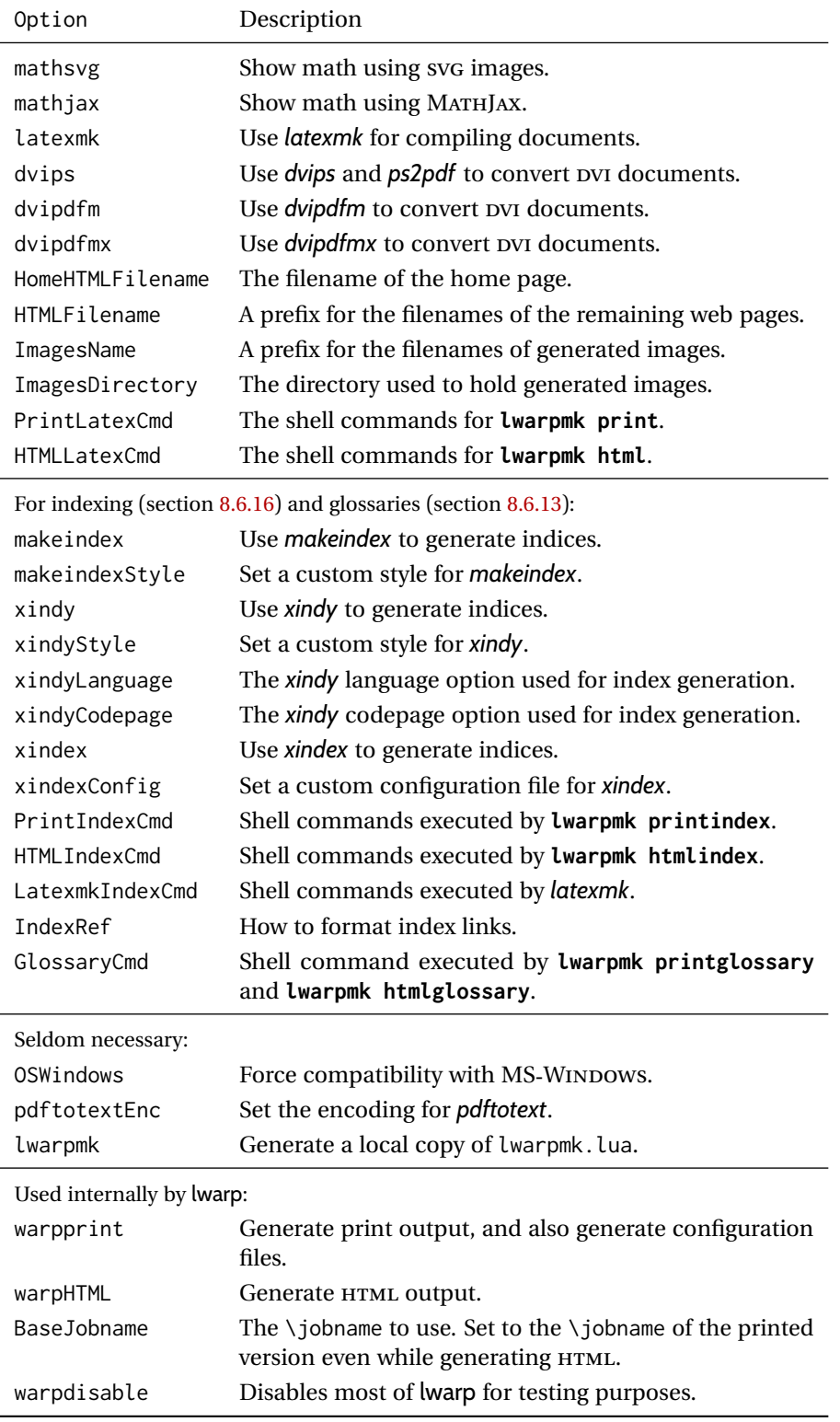

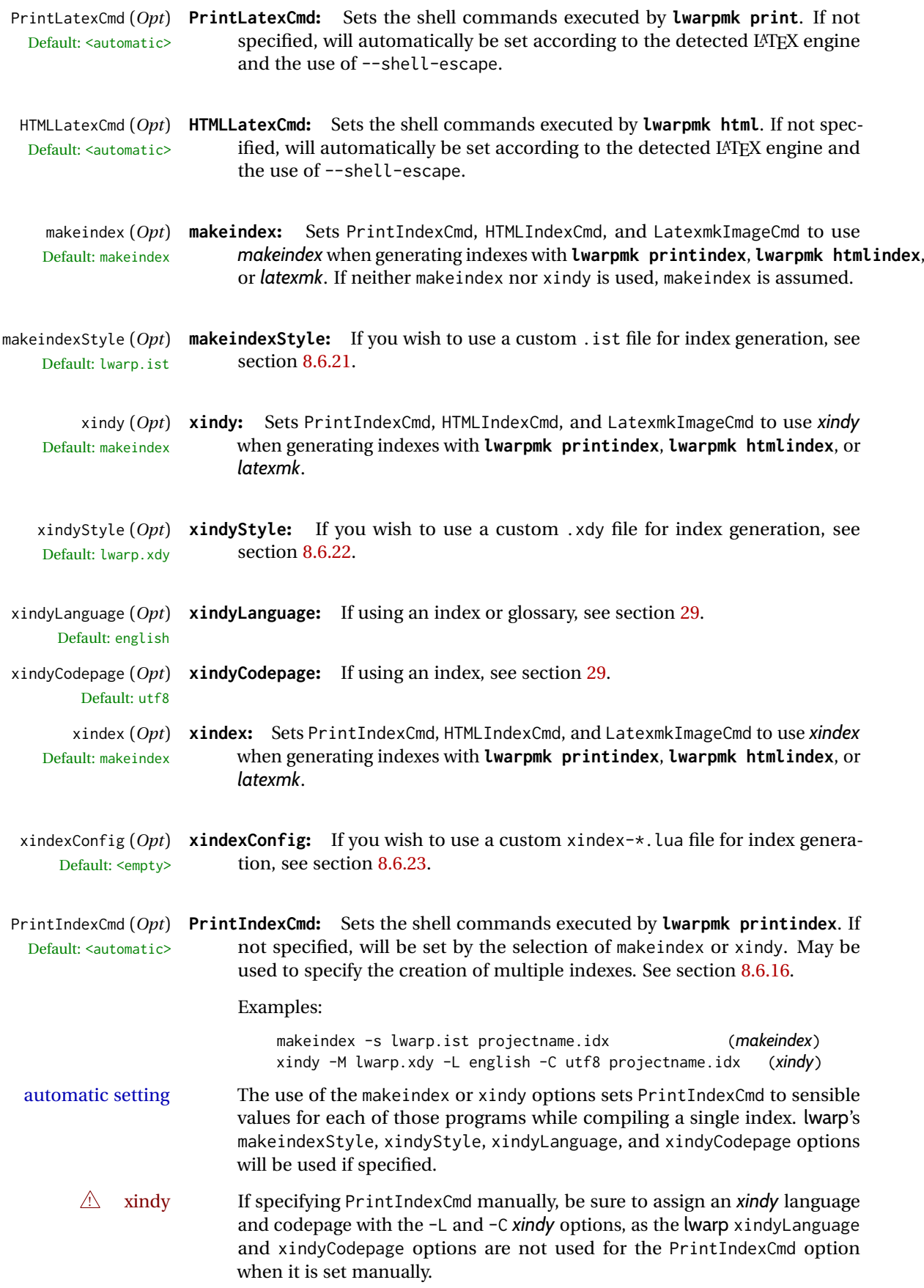

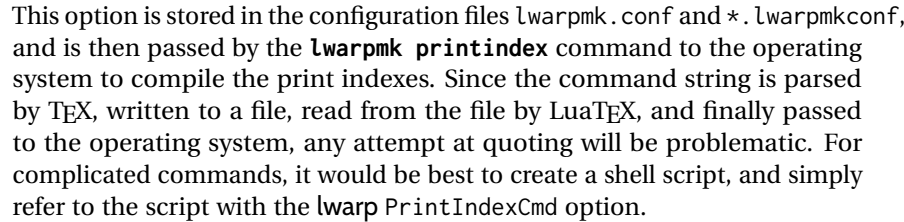

- HTMLIndexCmd (*Opt*) **HTMLIndexCmd:** Sets the shell commands executed by **lwarpmk htmlindex**. If not Default: <automatic> specified, will be set by the selection of makeindex or xindy. May be used to specify the creation of multiple indexes. See section [8.6.16.](#page-134-0)
	- $\triangle$  filenames Example settings are similar to PrintIndexCmd, but append \_html to the filenames:

makeindex -s lwarp.ist projectname\_html.idx (*makeindex*) xindy -M lwarp.xdy -L english -C utf8 projectname\_html.idx (*xindy*)

- automatic setting The use of the makeindex or xindy options sets HTMLIndexCmd to sensible values for each of those programs while compiling a single index. lwarp's makeindexStyle, xindyStyle, xindyLanguage, and xindyCodepage options will be used if specified.
	- $\triangle$  xindy If specifying HTMLIndexCmd manually, be sure to assign an *xindy* language and codepage with the -L and -C *xindy* options, as the lwarp xindyLanguage and xindyCodepage options are not used for the HTMLIndexCmd option when it is set manually.

As with PrintIndexCmd, to generate complicated indexes it may be worthwhile to use a shell script, then refer to that script with HTMLIndexCmd.

LatexmkIndexCmd (*Opt*) **LatexmkIndexCmd:** Sets the shell commands executed by *latexmk*. Unlike Default: <automatic> PrintIndexCmd and HTMLIndexCmd, LatexmkIndexCmd does not include any filenames, which will be provided instead by *latexmk*. See section [8.6.16.](#page-134-0)

Example settings are similar to PrintIndexCmd, but without a filename:

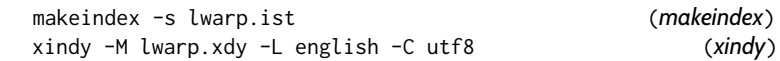

- automatic setting The use of the makeindex or xindy options sets LatexmkIndexCmd to either of the two settings show above. lwarp's makeindexStyle, xindyStyle, xindyLanguage, and xindyCodepage options will be used if specified. Unlike PrintIndexCmd and HTMLIndexCmd, *latexmk* uses either of the single-line settings of LatexmkIndexCmd shown above to compile each of multiple indexes if necessary.
	- $\triangle$  xindy If specifying LatexmkIndexCmd manually, be sure to assign an *xindy* language and codepage with the -L and -C *xindy* options, as the lwarp xindyLanguage and xindyCodepage options are not used for the LatexmkIndexCmd option when it is set manually.
	- IndexRef (*Opt*) **IndexRef:** Describes how to display the index entries for HTML output. Possible Default: cref values are ref, nameref, refnameref, cref, crefnameref, autoref, or a text string such as (link) or (\*) for each index entry reference. (Adding parentheses around a single character makes the link larger and easier to click on.) The default is cref, which is available even if the print document does

not use cleveref, as the lwarp package relies on cleveref during HTML output. Option autoref gives the same results as cref.

\ref and \cref to starred or otherwise unknown links will display as (\*) instead of ??.

 $\triangle$  ?? If using cref (the default), and if a reference appears as ?? with a nonfunctional link, use cleveref's \crefname to give a name to that type of label.

> In general, crefnameref gives the most information, but the index can become quite verbose. Using (\*) or similar yields a very compact index.

- GlossaryCmd (*Opt*) **GlossaryCmd:** Sets the shell command executed by **lwarpmk printglossary** and Default: **makeglossaries lwarpmk htmlglossary**. The print or HTML glossary filename is appended to this command. See section [8.6.13.](#page-133-0)
	- OSWindows (*Opt*) **OSWindows:** lwarp attempts to automatically sense WINDOWS, but it may be forced with this option. See section [7.9.](#page-115-0)
	- pdftotextEnc (*Opt*) **pdftotextEnc:** Used to specify the encoding used by *pdftotext* during the PDF-Default: UTF-8 HTML conversion. In most situations, the default is the correct choice.
		- lwarpmk (*Opt*) **lwarpmk:** If you wish to have lwarp generate a local copy of lwarpmk.lua for archival or local-installation purposes, compile the print version with the lwarpmk option set. See section [29.](#page-229-0)

The following options are used internally by lwarp, and usually are not used in the user's document:

warpprint (*Opt*) **warpprint** and **warpHTML:** Usually controlled by *lwarpmk*, and not set in the warpHTML (*Opt*) document. Select the warpprint option to generate print output (default), or the warpHTML option to generate HTML5 output. The default is print output, so the print version may be compiled with the usual *pdflatex*, etc. When lwarp is loaded in print mode, it creates <project>\_html.tex, which sets the warpHTML option before calling the user's source code <project>.tex. In this way,  $\epsilon$  >  $\epsilon$  are  $\epsilon$  an \usepackage{lwarp} without any options to create a printed version, while <project>\_html.tex will create an HTML version.

#### BaseJobname (*Opt*) **BaseJobname:** Not intended for the user. Used internally by lwarp when creating Default:  $\phi$  the \*\_html.tex file used to compile the HTML version. See section [29.](#page-229-0)

warpdisable (*Opt*) **warpdisable:** Internally disables both warpprint and warpHTML. This disables most of lwarp, which may be useful for testing purposes to see whether lwarp is causing a problem.

# <span id="page-107-0"></span>**7.6 Customizing the HTML output**

Table [8](#page-108-0) shows several settings may be used to customize the HTML output. Watch  $\triangle$  Placement! for the correct placement of each!

- $\triangle$  Changes! Note that if changes are made, it is best to first:
	- 1. Clear all the HTML, PDF, and auxiliary files:

Enter ⇒ **lwarpmk cleanall**

2. Recompile the print version in order to recreate the configuration files for *lwarpmk*:

Enter ⇒ **lwarpmk print**

<span id="page-107-1"></span>3. Finally, recompile the HTML version with the new settings:

Enter ⇒ **lwarpmk html**

## **Placed in the preamble before \begin{document}:**

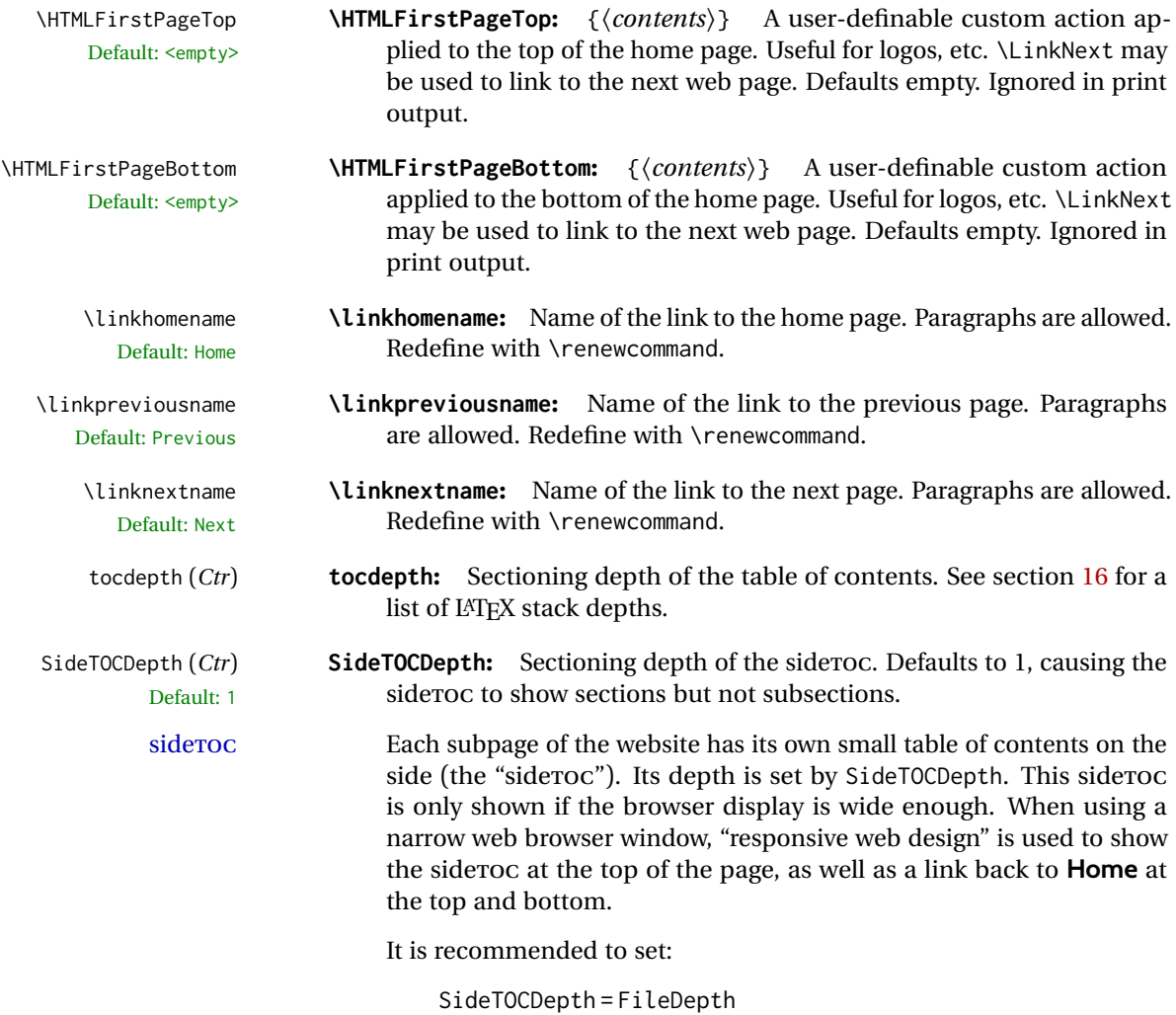
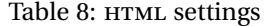

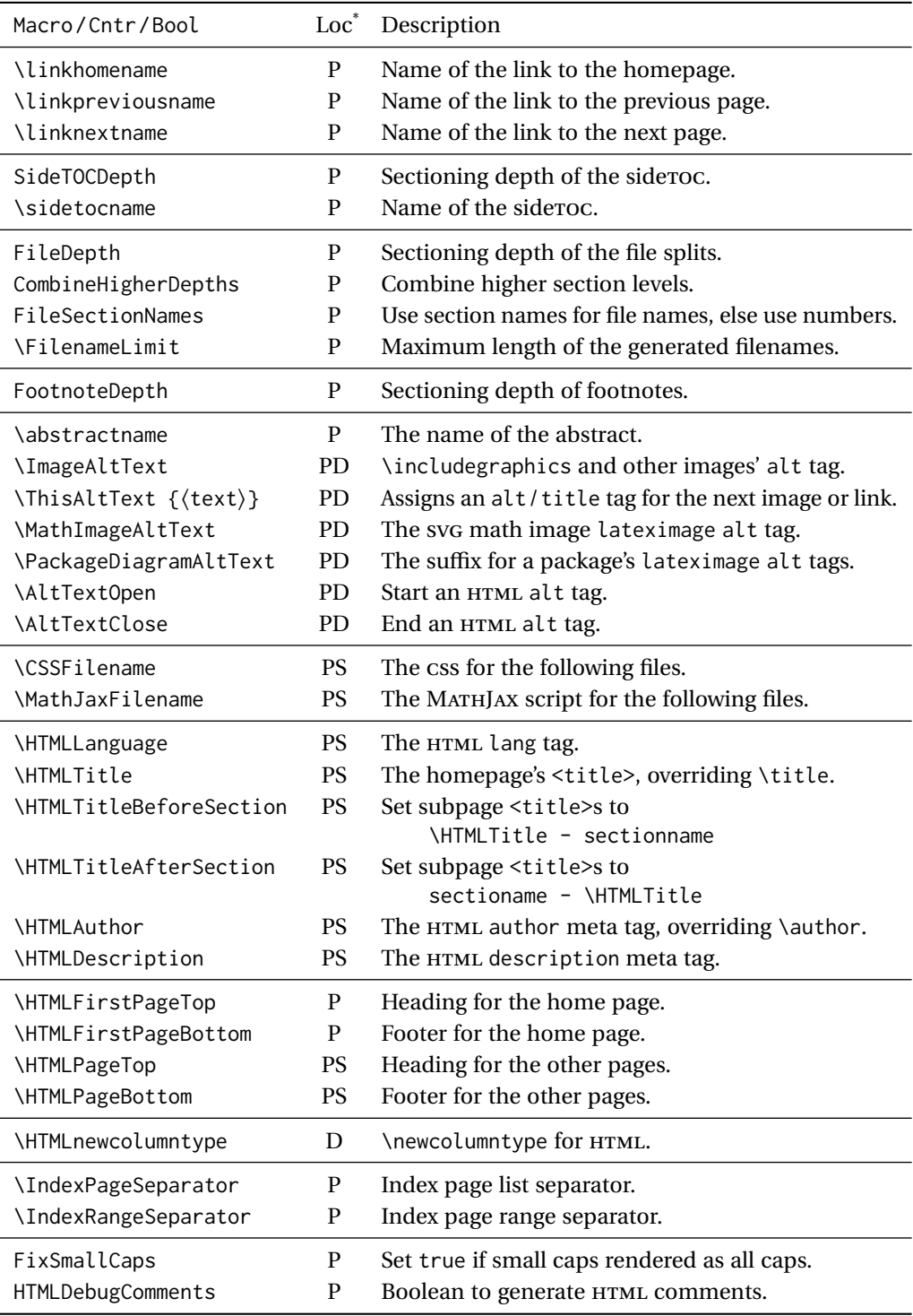

\* **P:** Preamble, **D:** Anywhere in the document. **S:** Before a section.

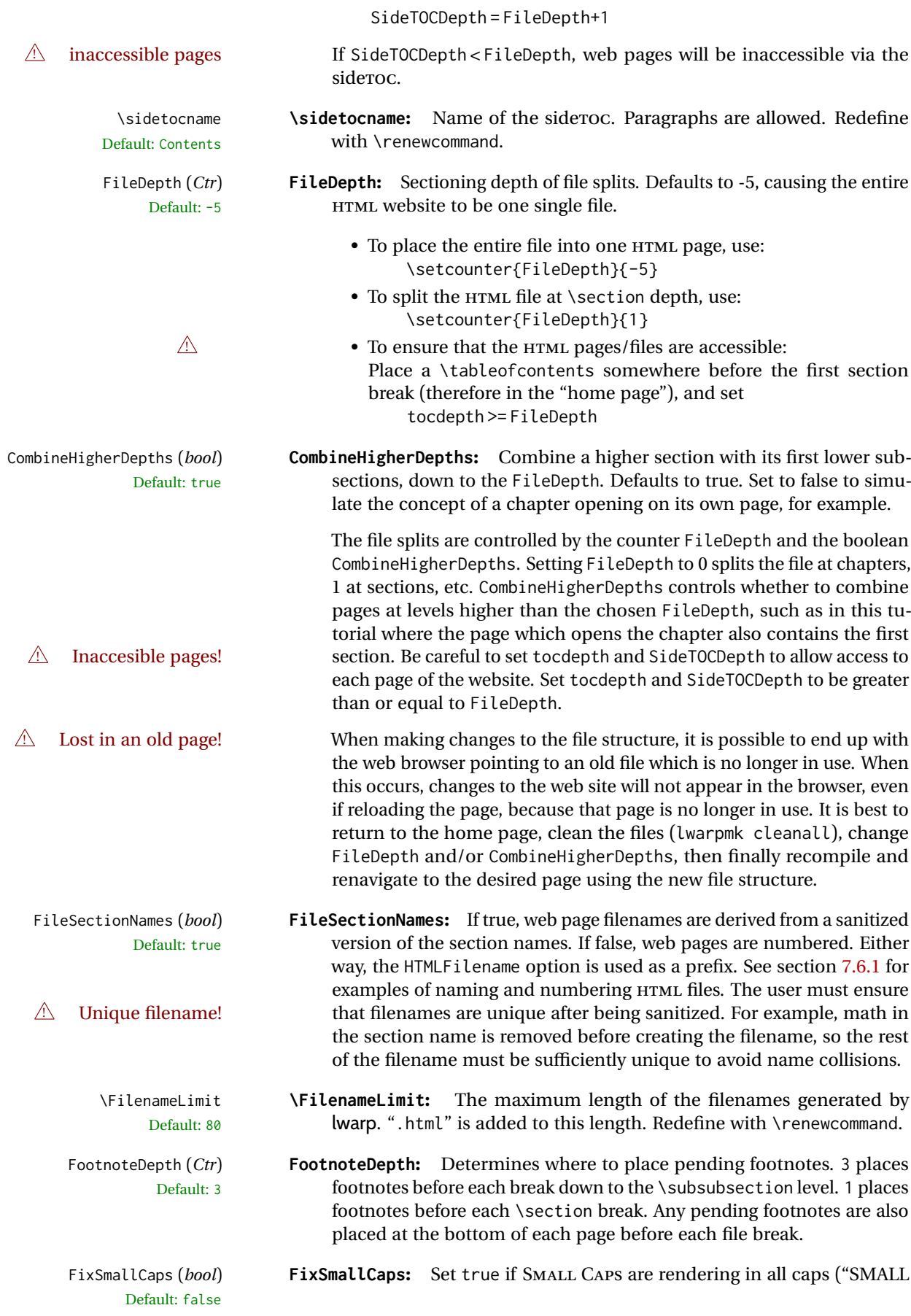

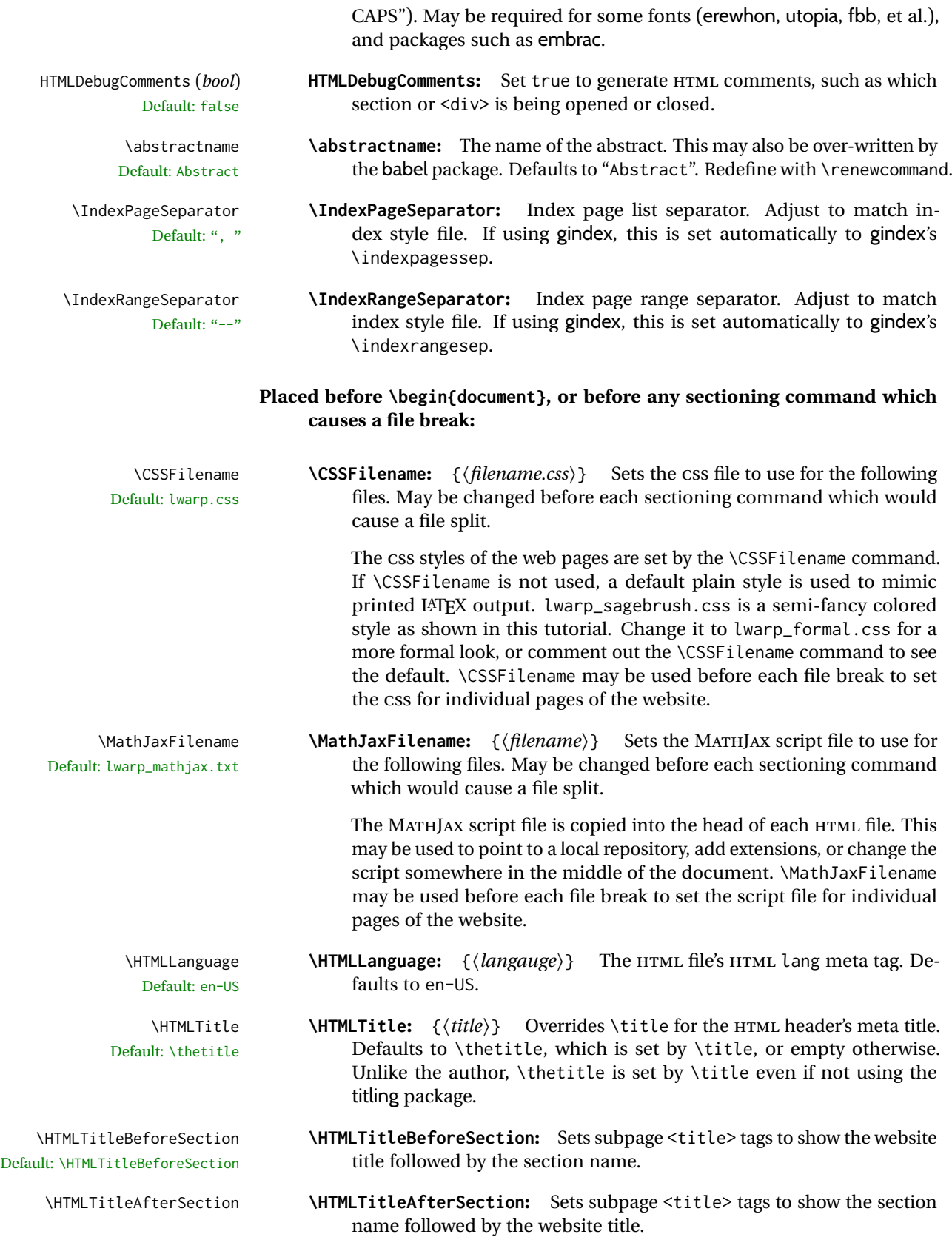

custom <title> To customize subpage <title>s, redefine \theHTMLTitleSection, which defaults to:

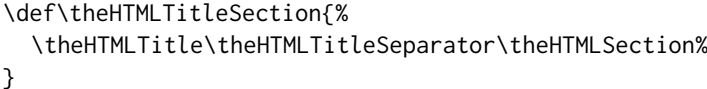

- \HTMLAuthor **\HTMLAuthor:** {⟨*author*⟩} The HTML header's meta author. Defaults to Default: \theauthor  $\tilde{t}$  theauthor, which is set by \author if using the titling package, but is empty otherwise. There are several ways to represent the author and affiliations, especially if using the authblk package, most of which do not result in a sensible \theauthor, so \HTMLAuthor is useful to create a list of authors without their affiliations.
- \HTMLDescription **\HTMLDescription:** {⟨*description*⟩} Sets the HTML description tag for Default: <empty>
the following files. May be changed before each sectioning command which would cause a file split.
	- \HTMLPageTop **\HTMLPageTop:** {⟨*contents*⟩} A user-definable custom action applied to Default: <empty>
	the top of pages other than the home page. Useful for logos, etc. Defaults empty. \LinkHome may be used to place a link back to the homepage, as well as \LinkPrevious and \LinkNext. Ignored in print output.
- \HTMLPageBottom **\HTMLPageBottom:** {⟨*contents*⟩} A user-definable custom action applied Default: <empty>
to the bottom of pages other than the home page. Useful for authors, copyright notices, contact information, etc. Defaults empty. \LinkHome may be used to place a link back to the homepage, as well as \LinkPrevious and \LinkNext. Ignored in print output.
	- \LinkHome **\LinkHome:** Creates a link to the home page. Usually used in \HTMLPageTop and related.
	- \LinkPrevious **\LinkPrevious:** Creates a link to the previous HTML page, unless already at the home page. Usually used in \HTMLPageTop and related.
		- \LinkNext **\LinkNext:** Creates a link to the next HTML page, unless already at the end. Usually used in \HTMLPageTop and related.

# **Placed in the home page before the first sectioning command which causes a file break:**

- \tableofcontents **\tableofcontents:** Used to place a table of contents on the home page. TOC on the homepage! This command must be used before the first file split, so that a way is available to navigate to other files from the homepage.
	- Links to each chapter/section are provided, as selected by tocdepth.

### **Placed in the document wherever necessary:**

- \ImageAltText **\ImageAltText:** Redefine with \renewcommand. \includegraphics and Default: image other images are assigned an HTML alt tag according to \ImageAltText along with \AltTextOpen and \AltTextClose. This text is visible in the browser if images are not loaded, and appears when the text is copied and pasted. The default is "image", and it may be changed according to the document's language. This may be set in the preamble, or changed as necessary inside the document, where it will affect the following \includegraphics and other images.
- \ThisAltText **\ThisAltText:** {⟨*text*⟩} \ThisAltText can be used to assign an HTML alt text attribute to the next image generated by a lateximage, picture, tikzpicture, or any other similar environment which generates an

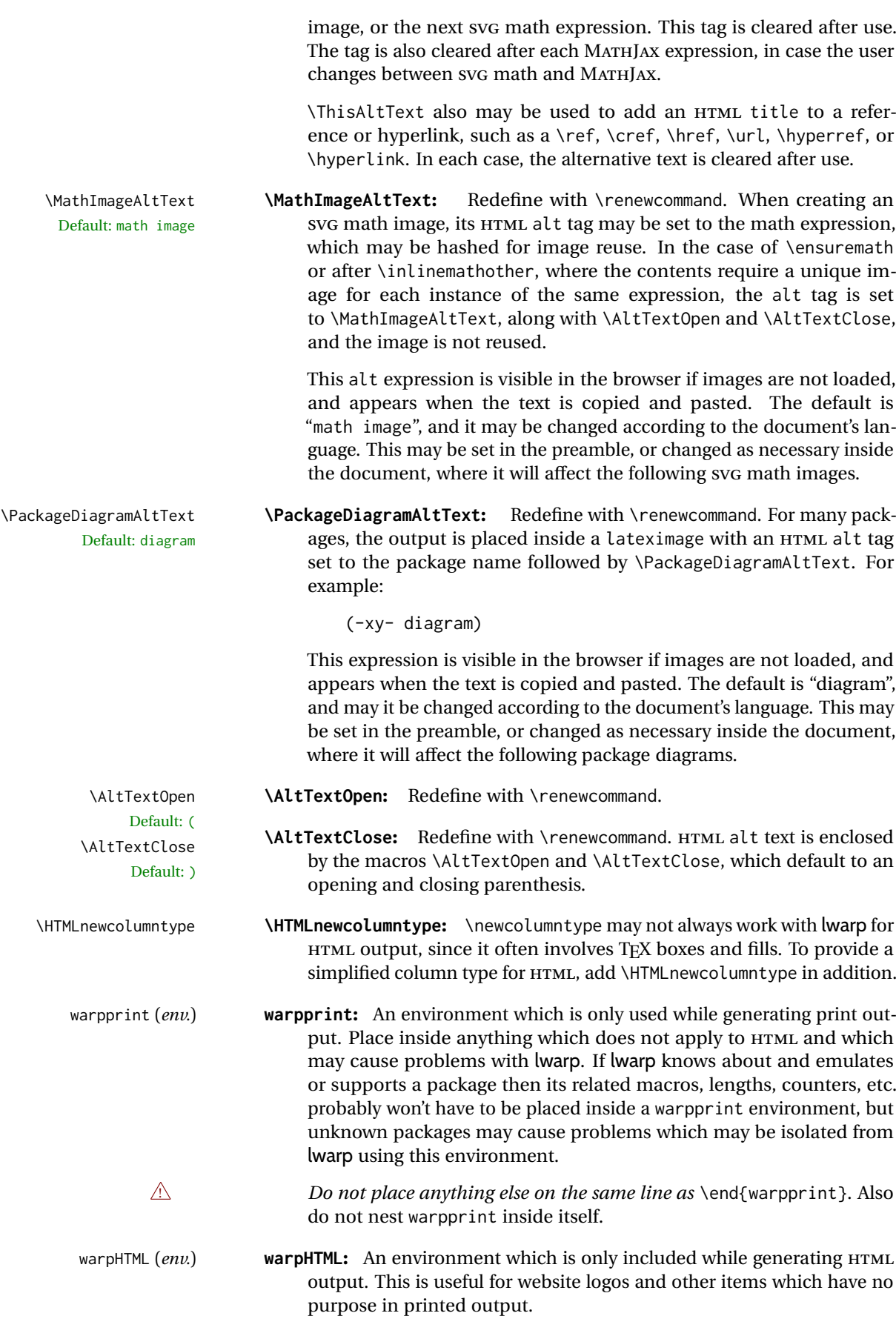

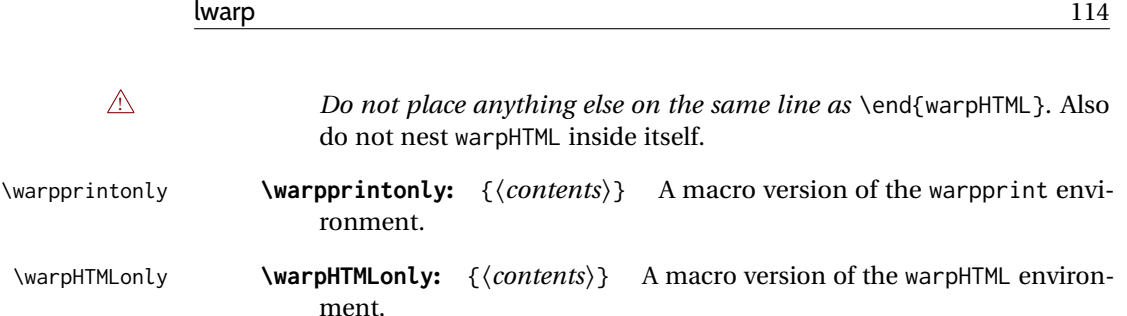

#### <span id="page-113-0"></span>**7.6.1 Example HTML file naming**

Examples of ways to name or number HTML files:

#### **Numbered HTML nodes:**

Example: Homepage <code>index.html</code>, and <code>node-1</code>, <code>node-2.  $^{\rm 13}$  $^{\rm 13}$  $^{\rm 13}$ </code>

```
\usepackage[
    HomeHTMLFilename=index,
    HTMLFilename={node-}
]{lwarp}
\boolfalse{FileSectionNames}
```
# **Named HTML sections, no prefix:**

Example: index.html, and About.html, Products.html

```
\usepackage[
   HomeHTMLFilename=index,
    HTMLFilename={}
]{lwarp}
\booltrue{FileSectionNames}
```
#### **Named HTML sections, with prefix:**

Example: Homepage mywebsite.html, and additional pages such as mywebsite-About.html, mywebsite-Products, etc.

```
\usepackage[
    HomeHTMLFilename=mywebsite,
    HTMLFilename={mywebsite-}
]{lwarp}
\booltrue{FileSectionNames}
```
# **7.7 Customizing the CSS**

\CSSFilename {⟨*filename*⟩} Default: lwarp.css

\CSSFilename may be used to choose which .css file is used to display each page of the web site. Use \CSSFilename before \begin{document} to assign the style of the home page. If different parts of the website should have different styles, call \CSSFilename again before each section heading which creates a new file. This may be changed numerous times throughout the file, resulting in different HTML pages having different CSS files assigned:

<span id="page-113-1"></span><sup>&</sup>lt;sup>13</sup>See \SetHTMLFileNumber to number in groups by chapter, for example.

```
...
                               \CSSFilename{myCSS.css}
                               \chapter{Another Chapter}
                               ...
                        The styles provided by lwarp include:
                        lwarp.css: A default style if \CSSFilename is not used. This style is comparable to
                              a plain LATEX document. To set this style, you may use \CSSFilename{lwarp.css},
                              or no \CSSFilename call at all.
                         lwarp_formal.css: A formal style with a serif fonts and a traditional look.
                         lwarp_sagebrush.css: A style with muted colors, gradient backgrounds, addi-
                              tional borders, and rounded corners.
                        To see each style in use, change the \CSSFilename entry in the tutorial, lwarpmk html
                        again, and then reload the tutorial webpage.
           Custom CSS A customized style may also be created. For each new project a file called
                         sample_project.css is generated. This may be renamed to <project>.css then
                        used by assigning \CSSFilename{<project>.css}.
                        Note that sample_project.css is overwritten whenever lwarp is loaded in print
       A Rename it! mode. It is therefore important to rename the file to something like <project>.css
                        before using it, so that your own changes are not overwritten.
                        <project>.css has an entry which loads lwarp.css, and this entry may be
                        changed to load lwarp_formal.css or lwarp_sagebrush.css if desired. Additional
                        changes to the css may be made by making entries later in the <project>.css
                        file.
         lwarp.css (file) It is best to make a local project-specific css file such as project.css, contain-
       project.css (file)
sample_project.css (file)
                        ing only things which are different from lwarp.css. The file project.css should
                        refer to lwarp.css as follows:
                        \overline{X} ( --- Start of project.css --- ) */
                         /* ( --- A sample project-specific CSS file for lwarp --- ) */
                        /* Uncomment one of the following: */
                        @import url("lwarp.css") ;
                        /* @import url("lwarp_formal.css") ; */
                        /* @import url("lwarp_sagebrush.css") ; */
                        /* Project-specific CSS setting follow here. */
                        /* . . . . *//* ( --- End of project.css --- ) */
```
Finally use \CSSFilename{<project>.css} in the document to activate the custom css.

# **7.8 Assigning CSS classes and styles**

HTML CSS classes and styles may be assigned to fragments of the document.

#### BlockClass (*env.*) [⟨*style*⟩] {⟨*class*⟩}

An entire block of text, including paragraphs, may be assigned a css class and optional CSS style using the BlockClass environment. The result is placed inside a <div>. A BlockClass may nest other BlockClasses or \InlineClasses.

\InlineClass (⟨*wp css style*⟩) [⟨*web css style*⟩] {⟨*css class*⟩} {⟨*text*⟩}

A section of text without paragraphs may be assinged a CSS class and optional CSS style using the \InlineClass macro. The result is placed inside a <span>. \InlineClass may be nested, but per the HTML standard it must not contain BlockClass, nor may it contain a paragraph, nor several other objects such as HTML figures. \InlineClass also accepts a second optional parameter, enclosed inside parentheses, which assigns the style while generating output for a word processor, while ignoring the web style.

Nullified versions of BlockClass and \InlineClass are provided for the print version, so they may be used in the document without placing them inside warpHTML or \warpHTMLonly.

# **7.9 Selecting the operating system**

tested by the user for later use.

Unix (*Prog*) lwarp tries to detect which operating system is being used. UNIX / MAC OS / Mac OS (*Prog*) Linux (*Prog*) LINUX is the default (collectively referred to as "UNIX" in the configuration files), and MS-WINDOWS is supported as well. MS-Windows (*Prog*) If MS-WINDOWS is not correctly detected, use the lwarp option OSWindows. Windows (*Prog*) OSWindows (*Opt*) When detected or specified, the operating-system path separator used by lwarp is modified, and the boolean usingOSWindows is set true. This boolean may be

# **7.10 Selecting actions for print, HTML, or MATHJAX output**

The following environments and macros are used to select actions which only apply to either traditional LATEX print-formatted PDF generation, or to HTML generation, or to HTML with MATHJAX.

For most of built-in LATEX and many additional packages there is user-level source code support or emulation, so no special handling will be required. For those cases which lwarp does not handle by itself, the following environments and macros may be used to isolate sections of code for print-only or HTML-only.

These environments are also useful for creating a special version of the titlepage for print and another for HTML.

warpHTML (*env.*) Anything which is to be done only for HTML5 output is surrounded by a warpHTML environment:

> \begin{warpHTML} ... something to be done only during \HTML\ generation \end{warpHTML}

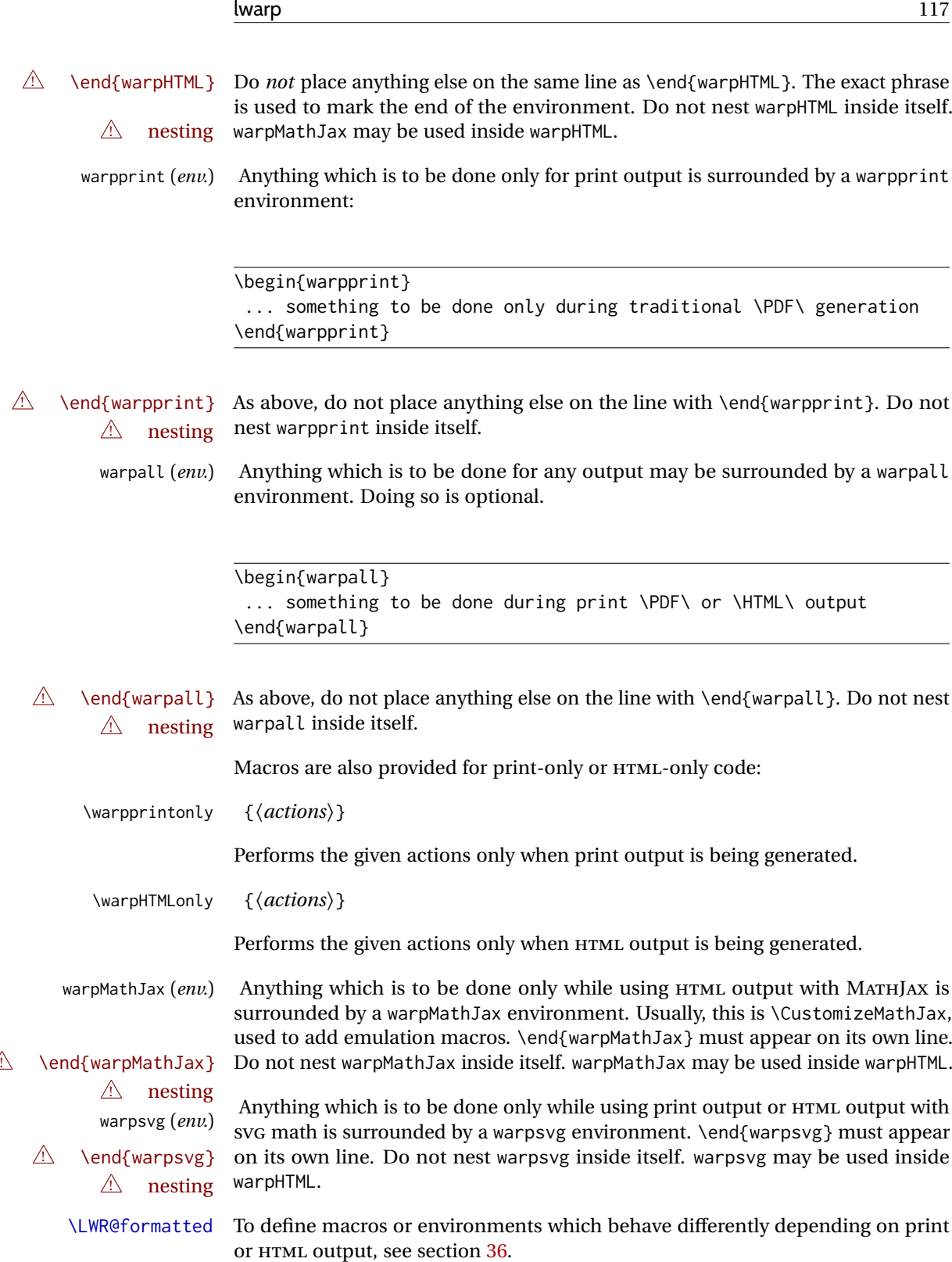

# **7.11 Commands to be placed into the warpprint environment**

Certain print-related commands should always be placed inside a warpprint environment, or may need other special handling. These are unrelated to HTML output, but are hard to isolate automatically. For example:

- Paragraph formatting: \parindent \parskip
- Manual page positions such as the textpos package, which is emulated but only in a limited way.
- Anything changing the page counter. lwarp requires that the page counter not be adjusted during HTML output.

Some packages require additional setup commands. Where these packages are emulated for HTML, setup commands may work for the emulated HTML output as well as for print output. See the details for each package in this document for more information.

Also see section [13:](#page-192-0) [Troubleshooting.](#page-192-0)

# **7.12 Title page**

In the preamble, place an additional block of code to set the following:

```
\title{Document Title} % One line only
\author{Author One\affiliation{Affiliation One} \and
   Author Two\affiliation{Affiliation Two} }
\date{Optional date}
```
The title is used in the meta tags in the HTML files, unless overridden by \HTMLTitle, and the rest are used in \maketitle. To use a \subtitle or \published field, see section [69.8.](#page-419-0)

- \maketitle Use \maketitle just after the \begin{document}, as this will establish the title of the homepage. Optionally, use a titlepage environment instead.
- titlepage (*env.*) The titlepage environment may be used to hold a custom title page. The titlepage will be set in a <div> class titlepage, and \printtitle, etc. may be used inside this environment.
- titlingpage (*env.*) Another form of custom title page, where \maketitle is allowed, and additional information may be included as well.
	- \title {⟨*title*⟩}
- $\triangle$  HTML corrupted Avoid newlines in the \title; these will interfere with the file break and css de- $\triangle$  newlines tection. Use a \subtitle command instead (section [69.8\)](#page-419-0). The title will appear in the document \maketitle as a heading <h1>. The HTML meta title tag will also have this title, unless \HTMLTitle is used to set the meta title to something else instead.

\author {⟨*author*⟩}

In \author, \protect may be needed before some formatting commands. In HTML, the author will appear in a  $\langle$ div $\rangle$  of class author in the  $\langle$ maketitle. If the titling package is used, the author will also appear in a HTML meta tag, but \HTMLAuthor may be necessary to create a plain list of names if \author had affiliations added. \affiliation is a new addition to lwarp.

\date {⟨*date*⟩}

\date works as expected. In HTML, this will appear in a <div> class titledate.

\thanks {⟨*text*⟩}

\thanks are allowed in the titlepage fields, and will be rendered as HTML notes at the bottom of the title page.

# **7.13 HTML page meta descriptions**

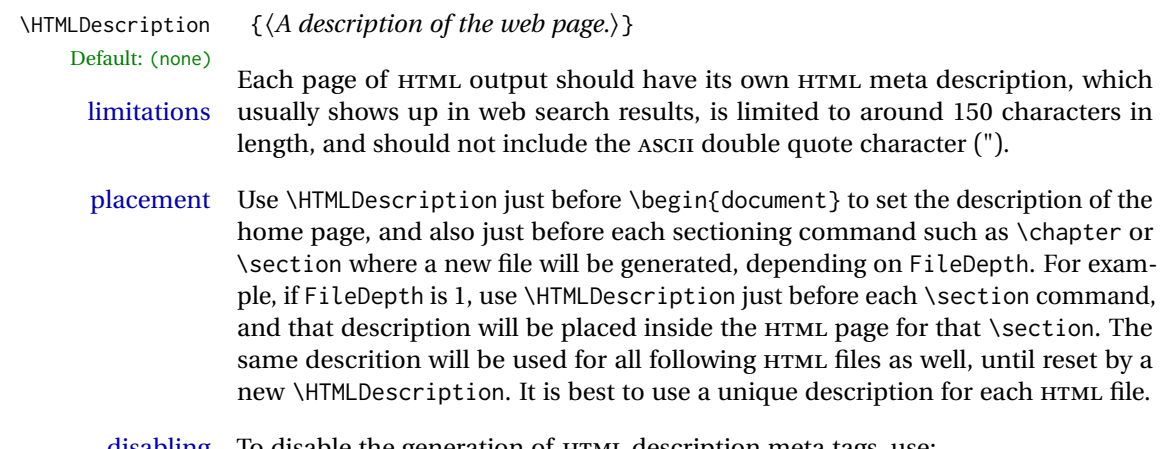

disabling To disable the generation of HTML description meta tags, use:

\HTMLDescription{}

# **7.14 HTML homepage meta title**

\HTMLTitle {⟨*title*⟩} Default: \HTMLtitle{\thetitle}

Sets the contents of the web page <meta name="title"> element. May be set empty to cancel the meta title tag.

See section [7.6](#page-107-0) for \HTMLTitleBeforeSection and \HTMLTitleAfterSection, used to set the title for HTML subpages.

# **7.15 HTML page meta author**

\HTMLAuthor {⟨*author*⟩} Default: \HTMLAuthor{\theauthor}

Sets the contents of the web page <meta name="author"> element. May be set empty to cancel the meta author tag.

\author may be used to create a list of authors and their affiliations, in several formats if using authblk, and these may not successfully parse properly into a sensible list for \theauthor. \HTMLAuthor may be used to set the meta tag to a simple list of names.

Need help?

# **8 Special cases and limitations**

Some commonly-used LATEX expressions should be modified as follows to allow for a smooth conversion to both HTML and print-formatted outputs.

See the [General Index](#page-1375-0) for "how-to", and the [Troubleshooting Index](#page-1380-0) if something doesn't work. A [Troubleshooting](#page-192-0) section is also available. The [Index of Objects](#page-1351-0) contains automated entries for each package, macro, environment, counter, boolean, and other objects; individually and also sorted by category.

# **8.1 Things to avoid**

. . .

In the document, avoid the following:

! options with braces **Package options:** Package options may cause problems with lwarp, especially if they include curley braces.

If selecting options with braces in \usepackage does not work:

\usepackage[font={it,small}]{caption}% does not work

... try instead selecting the package options before loading lwarp:

```
\PassOptionsToPackage{font={it,small}}{caption}
```

```
\usepackage{lwarp}
```

```
. . .
\usepackage{caption}
```
... or try setting package options after the package has been loaded:

```
\usepackage{caption}
\captionsetup{font={it,small}}
```
- **page counter:** Do not adjust the page counter. If doing so is required for the print version, place the adjustment inside a warpprint environment.
- **Custom math environment macros:** Do not use expressions such as \beq as a replacement for \begin{equation}.
- **Custom macros in section, figure, table names:** Custom macros which appear in sectioning commands or float captions then appear in the .toc, .lof, and .lot lists, and should be made robust using \newrobustcmd or \robustify from etoolbox, xparse, etc.

When setting FileSectionNames to true to name the HTML files from the section names, the file names are created from sanitized versions of the chapter or section names, but the section names must be plain text or something which expands into plain text. Robust macros will not work at the sectioning level which is used for file names, but a robust macro or other complicated name may be used for the manditory argument of \chapter, \section, etc., if a plain-text version is also included in the optional argument:

\chapter[Plain Name]{\ARobustMacro{Fancy Name}}

# **8.1.1 Invalid HTML**

Additionally, some objects are valid LATEX, but invalid HTML. An example is a tabular inside \textbf, since HTML does not allow a table inside a span. lwarp will create the table, and the browser may support it, but the result is technically invalid.

# **8.2 Formatting**

# **8.2.1 Text formatting**

- $\triangle$  \bfseries, etc. \textbf, etc. are supported, but \bfseries, etc. work only in some situations.
- $\triangle$  HTML special chars &, <, and > have special meanings in HTML. If \&, \textless, and \textgreater are used, proper HTML entities will be used, but there may be HTML parsing problems if these special characters occur unescaped in program listings or other verbatim text.
	- program listings For program listings, the listings package is supported, and its literate option is used to automatically convert &, <, and > to proper HTML entities.

minted sanitizes HTML automatically by its colorizing, which splits the special characters from the rest of the tag.

- $\triangle$  verbatim The fancyvrb and fvextra packages automatically sanitize HTML entities, but the core LATEX verbatim-related environments do not, nor does the verbatim package, so care must be taken to avoid accidentally including valid HTML code inside these environments. It may be sufficient to add a space on either side of &, <, and >.
	- $\triangle$  gobble fancyvrb does not sanitize HTML when using the gobble option.

#### **8.2.2 Small caps**

FixSmallCaps (*bool*) Some fonts, such as erewhon, utopia, or fbb, and some packages such as embrac, copy/paste "SMALL CAPS" as all caps ("SMALL CAPS"), which lwarp then reads as all caps, so the text is printed in all caps. If small caps are being rendered as all caps, set:

\booltrue{FixSmallCaps}

 $\triangle$  CJK fonts Some CJK fonts may not work if FixSmallCaps is set true.

#### **8.2.3 Horizontal and vertical space and rules**

 $\hbar$ space  $\hbar$  hspace is converted to an inline HTML span of the given width, except that  $\theta$ width is ignored, a width of .16667em is converted to an HTML thin breakable space ( $U+2009$ ), and a \fill is converted to a \qquad.

\vspace \vspace is ignored for HTML.

- $\tilde{\phantom{a}}$  $\sim$  and  $\backslash$ , are converted to HTML entities.
- \kern \kern and \hskip are entered into the HTML PDF output as-is, then interpreted \hskip by *pdftotext*, and thus usually appear as a single space.
- \rule \rule is converted to an HTML rule of the same dimensions, of the currently

selected text color.

\hrule Both \hrule and \vrule are ignored for HTML. To create a horizontal dividing \vrule rule across the page, use \hrulefill in its own paragraph.

\hrulefill \hrulefill usually creates a one-inch rule, similar to a "fill in the blank". If it is used at the start of a new paragraph, it creates a <div> with a thin horizontal border across the page, as would often be done with \hrule.

#### **8.2.4 Text alignment**

Use the environments center, flushright, flushleft instead of the macros \centering, \raggedright, \raggedleft.

 $\triangle$  figure & table \centering, etc. are honored in a figure or table if they are the first command alignment inside the float:

```
\begin{table*}
\centering
\caption{A Table}
. . .
```
### **8.2.5 Accents**

Native LATEX accents such as \" will work, but many more kinds of accents are available when using Unicode-aware X<sub>I</sub>LAT<sub>E</sub>X and LuaLAT<sub>E</sub>X. If using accents in section names which will become file names, it is recommended to use the LATFX accents such as  $\Upsilon$  and  $\Upsilon$  instead of Unicode accents. The LATEX accents will have the accents stripped when creating the filenames, whereas the Unicode accents will appear in the file names, which may cause issues with some operating systems.

#### **8.2.6 textcomp package**

- textcomp (*Pkg*) Some textcomp symbols do not have Unicode equivalents, and thus are not supported.
- $\triangle$  missing symbols Many textcomp symbols are not supported by many system/browser fonts. In the CSS try referencing fonts which are more complete, but expect to see gaps in coverage.

#### **8.2.7 Superscripts and other non-math uses of math mode**

Use \textsuperscript{x} instead of  $\frac{\xi}{x}$ 

#### **8.2.8 Empty \item followed by a new line of text or a nested list:**

lists Use a trailing backslash: \item[label] \

# **8.2.9 Filenames and URLs in lists or footnotes**

filename underscore Escape underscores in the filenames:

\item[\href{file\\_name.pdf}{text}]

#### **8.2.10 relsize package**

relsize (*Pkg*) For HTML, only the inline macros are supported: \textlarger, \textsmaller, and \textscale. Each becomes an inline span of a modified font-size.

\relsize, \larger, \smaller, and \relscale are ignored.

While creating svG math for HTML, the original definitions are temporarilty restored, and so should work as expected.

 $\triangle$  not small The HTML browser's setting for minumum font size may limit how small the output will be displayed.

# **8.3 Boxes and minipages**

#### **8.3.1 Marginpars**

- \marginpar [⟨*left*⟩] {⟨*right*⟩} \marginpar may contains paragraphs, but in order to remain inline with the surrounding text lwarp nullifies block-related macros inside the \marginpar. Paragraph breaks are converted to  $\text{Br}$  /> tags.
- \marginparBlock [⟨*left*⟩] {⟨*right*⟩} To include block-related macros, use \marginparBlock, which takes the same arguments but creates a  $\langle \text{div} \rangle$  instead of a  $\langle \text{span} \rangle$ . A line break will occur in the text where the \marginBlock occurs.

#### **8.3.2 Save Boxes**

- $\triangle$  HTML corrupted
	- $\triangle$  boxes TFX boxes are placed inline and do not allow line breaks, so boxes with long contents may overflow the line during HTML conversion. lwarp uses methods which help avoid this problem.
- $\triangle$  minipage, \parbox \savebox and related do not (yet) support minipage or \parbox.

#### **8.3.3 Minipages**

- $\triangle$  inline A line of text with an inline minipage or \parbox will have the minipage or \parbox placed onto its own line, because a paragraph is a block element and cannot be made inline-block.
- placement minipages and \parboxes will be placed side-by-side in HTML unless you place a \newline between them.
- side-by-side Side-by-side minipages may be separated by  $\quad$ ,  $\qquad$ ,  $\qquad$ ,  $\h$ space, \hfill, or a \rule. When inside a center environment, the result is similar in

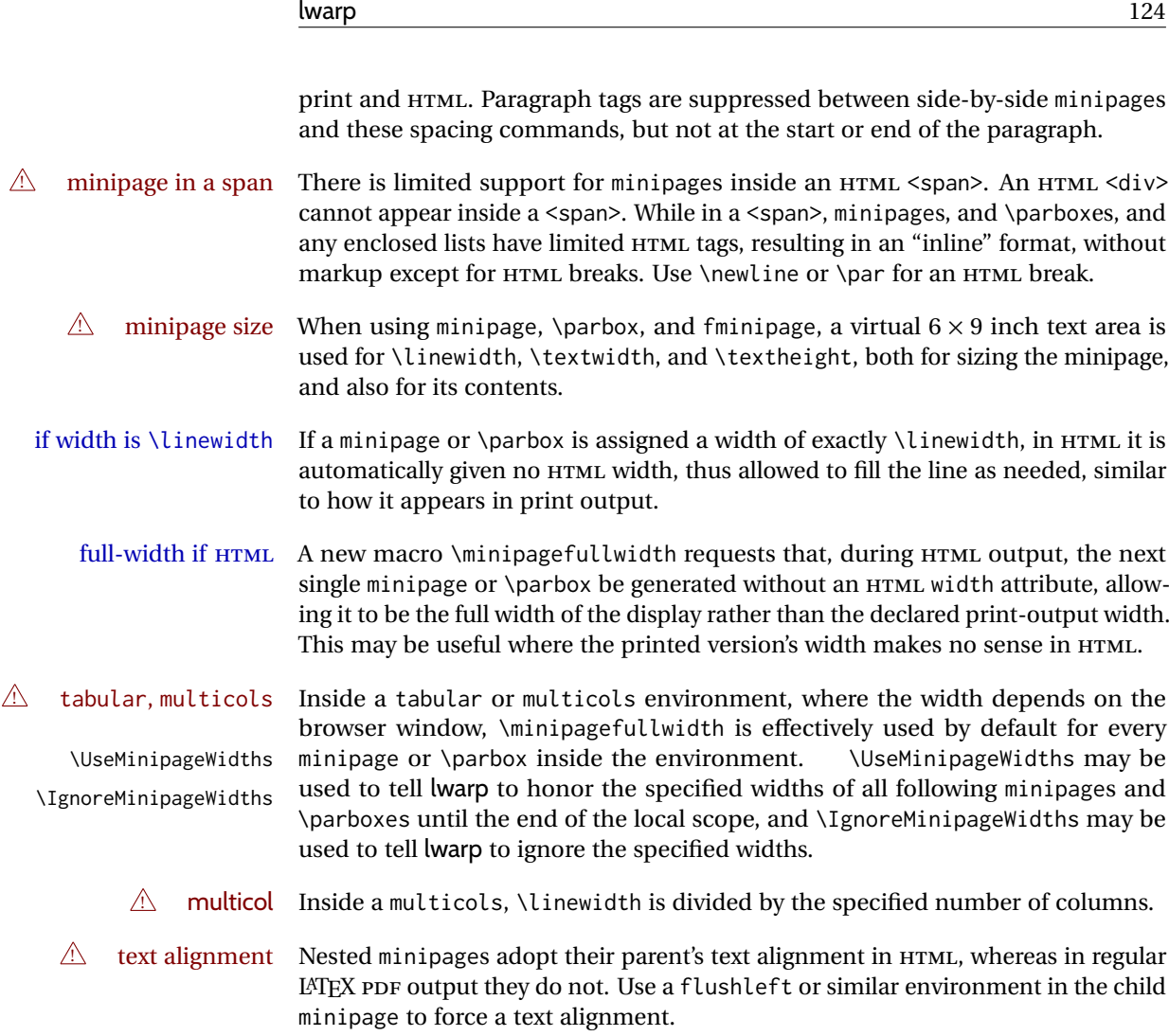

### **8.3.4 Side-by-side minipages**

Place side-by-side minipages inside a center environment, with horizontal space between them, such as \quad, \qquad, \hspace, or \hfill. The result is similar in print and HTML. Do not use space commands at the start or end of the line.

### **8.3.5 Framed minipages and other environments**

\fbox can only be used around inline <span> items during HTML output, but HTML cannot place a block element such as a  $\langle \text{div} \rangle$  for a minipage or a list inside of a <span>. Several options are provided for framing an object, depending on which kind of object and which packages are loaded:

\fbox For a framed object, options include:

\fboxBlock

fminipage (*env.*)

- **To remove the frame in HTML output:** Place the \fbox command and its closing brace inside warpprint environments. This will nullify the frame for HTML output.
- **To frame the contents inline with some formatting losses in HTML:** This is the For inline text: default action of \fbox when enclosing a minipage. During HTML output,

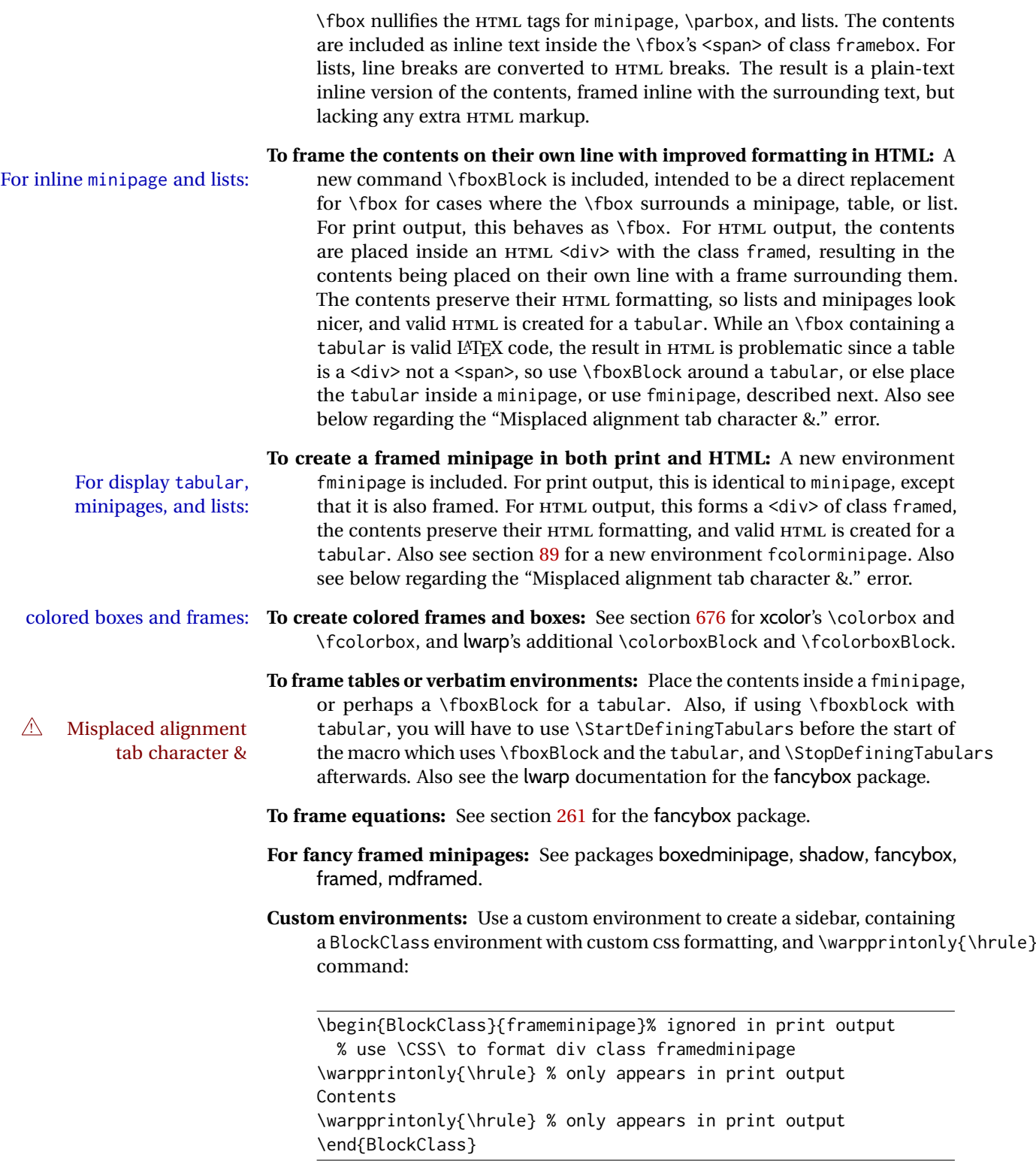

# **8.3.6 fancybox package**

fancybox (*Pkg*) fancybox's documentation has an example FramedEqn environment which comframed equation example bines math, \Sbox, a minipage, and an \fbox. This combination requires that the entire environment be enclosed inside a lateximage, which is done by adding

\lateximage at the very start of FramedEqn's beginning code, and \endlateximage at the very end of the ending code. Unfortunately, the HTML alt attribute is not used here.

```
\newenvironmentFramedEqn
{
\lateximage% NEW
\setlength{\fboxsep}{15pt}
. . . }{. . .
\[\fbox{\TheSbox}\]
\endlateximage% NEW
}
```
framing alternatives \fbox works with fancybox. Also see lwarp's \fboxBlock macro and fminipage environment for alternatives to \fbox for framing environments.

framed table example The fancybox documentation's example of a framed table using an \fbox containing a tabular does not work with lwarp, but the FramedTable environment does work if \fbox is replaced by \fboxBlock. This method does lose some HTML formatting. A better method is to enclose the table's contents inside a fminipage environment. The caption may be placed either inside or outside the fminipage:

```
\begin{table}
\begin{fminipage}{\linewidth}
\begin{tabular}{lr}
. . .
\end{tabular}
\end{fminipage}
\end{table}
```
 $\triangle$  framed verbatim lwarp does not support the verbatim environment inside a span, box, or fancybox's \Sbox, but a verbatim may be placed inside a fminipage. The fancybox documentation's example FramedVerb may be defined as:

```
\newenvironment{FramedVerb}[1] % width
{
  \VerbatimEnvironment
  \fminipage{#1}
  \beginVerbatim
}{
  \endVerbatim
  \endfminipage
}
```
framed \VerbBox fancybox's \VerbBox may be used inside \fbox.

indented alignment LVerbatim, \LVerbatimInput, and \LUseVerbatim indent with horizontal space which may not line up exactly with what *pdftotext* detects. Some lines may be off slightly in their left edge.

> lwarp sanitizes HTML for fancybox verbatims, except for the contents of \VerbBox and any \verb inside.

#### **8.3.7 mdframed package**

mdframed (*Pkg*) Most basic functionality is supported, including frame background colors and support

single-border colors and thickness, title and subtitle background colors and borders and thickness, border radius, and shadow. CSS classes are created for mdframed environments and frame titles.

- $\triangle$  loading When used, lwarp loads mdframed in HTML with framemethod=none.
	- font For title font, use

frametitlefont=\textbf,

instead of

frametitlefont=\bfseries,

where \textbf must appear just before the comma and will receive the following text as its argument (since the text happens to be between braces in the mdframed source). Since lwarp does not support \bfseries and friends, only one font selection may be made at a time.

- theoremtitlefont theoremtitlefont is not supported, since the following text is not in braces in the mdframed source.
- ignored options userdefinedwidth and align are currently ignored.
	- CSS classes Environments created or encapsulated by mdframed are enclosed in a <div> of class mdframed, and also class md<environmentname> for new environments.

Frame titles are placed in a <div> of class |mdframedtitle|. Subtitles are in a <div> of class |mdframedsubtitle|, and likewise for subsubtitles.

#### **8.3.8 tcolorbox package**

tcolorbox (*Pkg*) tcolorbox is emulated for HTML and MATHJAX, and supported as-is inside a lateximage or SVG math.

What has been tested to work (at least partly) includes:

- tcolorbox, \tcbox.
- Title, subtitle.
- Upper, lower parts.
- Colors and title fonts.
- Floating objects.
- Some layered box features.
- Counters, labels, references.
- listings, listingsutf8.
- theorems: Theorems are supported. math, ams equation, etc. are not sup-  $\triangle$  math ported. Use a tcolorbox with regular math inside it. \tcboxmath and \tcbhighmath are suppored in SVG math, and emulated in MATHJAX.
	- Fitting features: \tcboxfit becomes \tcbox in HTML.

 $\triangle$  footnotes • Footnote numbering does not match the printed output.

• MATHJAX emulation is provided for common macros.

 $\triangle$  undefined references If using cleveref, it may be necessary to name theorems such as:

\crefname{tcb@cnt@mytheo}{my theorem}{my theorems}

# **8.4 Section names**

If using named HTML files, by selecting \booltrue{FileSectionNames}, the generated filenames may be simplified by using \FilenameSimplify and \FilenameNullify:

\FilenameSimplify {⟨*text*⟩}

To remove common short words from the automatically-generated filenames, replacing each with a single hyphen "-", use \FilenameSimplify:

```
\FilenameSimplify*{-in-}
\FilenameSimplify*{A-}
```
The first example removes the word "in" in the middle of a filename, and the second example removes "A" at the start of the filename. The star forces the arguments to be detokenized, which is required for a plain-text comparison. (The unstarred form is used for a token-sensitive comparison, which is seldom required by the user.) After simplfication, repeated hyphen characters will be further simplified to a single hyphen "-". Finally, single hyphens at the start or end of the filename are removed.

\FilenameNullify {⟨*macros*⟩}

 $\triangle$  macros in section Macro names may appear in the automatically-generated file names. To remove names these, create *non-robust* nullified versions of the macros, ensuring that each line ends with a percent character % as shown below. These are placed inside \FilenameNullify, which adds them to the list of macros which are nullfiied during filename generation. Low-level macros such as \begingroup will cause problems when nullfied. Many macros such as \textbf are already nullfied. lwarp also already nullifies built-in symbol and textcomp macros, including if defined by xunicode, but not all xunicode macros. See the definition of \LWR@nullfonts for a complete list.

```
\FilenameNullify{%
  \renewcommand*{\macroname}[1]{#1}%
  \renewcommand*{\anothermacro}{}%
}
```
 $\triangle$  duplicate filename Avoid duplicate file names. Section names at levels which result in HTML file splits must be unique. lwarp will generate an error if a duplicate HTML filename is generated. Use the optional TOC caption entry parameter for formatting. Remember to \protect LATEX commands which appear in section names and TOC captions.

math in section names If using named HTML files, in section names use paren math  $\langle x+y \rangle$  instead of dollar math \$x+y\$. (Dollar math works, but appears in the filename.) Or, use a short name for the TOC entry without the math, or use \texorpdfstring from the hyperref package:

\section{Some math \texorpdfstring{\$1+2=3\$}{three}}

# **8.5 Cross-references**

labels Labels with special characters may be a problem. It is best to stick with alpha-  $\triangle$  label characters numeric, hyphen, underscore, and perhaps the colon (if not French).

\nameref \nameref refers to the most recently-used section where the \label was defined.

 $\triangle$  empty link If no section has been defined before the \label, the link will be empty. Index entries also use \nameref and have the same limitation.

#### **8.5.1 Page references**

 $\triangle$  LATEX page numbers The printed page does not translate to the HTML page, so \pageref references are converted to parentheses containing \pagerefPageFor, which defaults to "see ", followed by a hyperlink to the appropriate object.

Ex:

```
\ref{sec:name} on page \pageref{sec:name}
in HTML becomes:
   "Sec. 1.23 on page (see sec. 1.23)".
```
\pagerefPageFor may be redefined to "page for ", empty, etc. See page [506.](#page-502-0)

### **8.5.2 cleveref and varioref packages**

cleveref (*Pkg*) cleveref and varioref are supported, but printed page numbers do not varioref (*Pkg*) cleveref page numbers map to HTML, so a section name or a text phrase are used for \cpageref and \cpagerefrange. This phrase includes \cpagerefFor, which defaults to "for".

Ex:

```
\cpageref{tab:first,tab:second}
in html becomes:
   "pages for table 4.1 and for table 4.2"
```
See \cpagerefFor at page [741](#page-739-0) to redefine the message which is printed for page number references.

 $\triangle$  varioref types cleveref changes the behavior of varioref in that the reference type is automatically printed if cleveref is loaded. Lwarp requires cleveref, so the HTML version will always automatically print the reference types even if the print mode does not. The simplest way to make them match is to require the cleveref package for the document.

#### **8.5.3 Hyperlinks, hyperref, and url**

hyperref (*Pkg*) lwarp emulates hyperref, including the creation of active hyperlinks, but does url (*Pkg*) not require that hyperref be loaded by the document.

 $\triangle$  comments between Do not place a comment with a % character between arguments for \hyperref, arguments etc., as it is neutralized for inclusion in HTML URLs.

> lwarp can also load url, but url should not be used at the same time as hyperref, since they both define the \url command. lwarp does not (yet) attempt to convert url links into hyperlinks during HTML output, nor does the print version of url create hyperlinks.

 $\triangle$  backref When generating HTML, lwarp's emulation of hyperref does not automatically load backref, so backref must be loaded explicitly.

#### <span id="page-129-0"></span>**8.5.4 Footnotes, endnotes, and page notes**

lwarp uses native LATEX footnote code, although with its own \box to avoid the LATEX output routine. The usual functions mostly work as-is.

footnote numbering To have footnote numbers reset each time footnotes are printed:

\setcounter{footnoteReset}{1}

For bigfoot, manyfoot, or perpage:

\MakePerPage{footnoteX}  $-$  or  $-$ \MakeSortedPerPage{footnoteX}

The footnotes are reset when they are printed, according to section level as set by FootnoteDepth, which is not necessarily by HTML page. This is recommended for \alph, \Alph, or \fnsymbol footnotes, due to the limited number of symbols which are available.

MATHJAX Also for MATHJAX, \footnotename is used for a \footnotemark if the actual footnote number is not known. To redefine it, provide it before loading lwarp:

```
\providecommand{\footnotename}{something}
\usepackage{lwarp}
```
Similar for sidenotes. For endnotes:

\def\endnotename{something}% \def allows name to start with "end"

For the pagenote package, there is no \pagenotename to define, since there is no \pagenotemark command.

- footmisc The footmisc stable option is emulated by lwarp.
- $\triangle$  sectioning commands When using footnotes in sectioning commands, to generate consistent results between print and HTML, use the footmisc package with the stable option, provide a short TOC entry, and \protect the \footnote:

```
\usepackage[stable]{footmisc}
. . .
\subsection[Subsection Name]
    {Subsection Name\protect\footnote{A footnote.}}
```
memoir with footmisc If using memoir class, with which lwarp preloads footmisc, the stable option must  $\triangle$  memoir be declared before lwarp is loaded:

```
\PassOptionsToPackage{stable}{footmisc}
\usepackage{lwarp}
. . .
```
Do not use a starred sectioning command. As an alternative, it may be possible to adjust \secnumdepth instead.

fancybox, fancyvrb If using fancybox or fancyvrb with *WerbatimFootnotes*, and using footnotes in a  $\wedge$  \VerbatimFootnotes sectioning command or display math, use \footnotemark and \footnotetext:

 $\triangle$  sectioning or displaymath

```
\subsection[Subsection Name]
    {Subsection Name\protect\footnotemark}
\footnotetext{A footnote with \verb+verbtim+.}
```
and likewise for equations or display math.

pfnote While emulating pfnote, lwarp is not able to reset HTML footnote numbers per page  $\triangle$  pfnote numbers number to match the printed version, as HTML has no concept of page numbers. lwarp therefore uses continuous footnote numbering even for pfnote.

bigfoot, manyfoot Verbatim footnotes are not yet supported.

 $\triangle$  verbatim If using the bigfoot package, and possibly also manyfoot, problems may occur with counter allocation because lwarp uses many counters, and there is a difference in how counters numbered 256 and up are handled in  $\text{PDF}$  LATEX. With bigfoot this has been known to show up as an error related to one footnote insert being forbidden inside another. Another problem showed up as a input stack error, and which of these problems occurred depended on how many counters were allocated.

> As a possible solution, try creating several new counters before defining bigfoot or manyfoot footnotes, hoping to shift the problematic counter above the 256 threshold. It may instead be necessary to use XALATEX or LuaLATEX instead of PDF L<sup>AT</sup>FX.

### **8.5.5 xr, xr-hyper, and xcite packages**

See section [5.18.](#page-94-0)

# **8.6 Front and back matter**

# **8.6.1 Custom classes with multiple authors and affiliations**

Some classes allow multiple authors and affiliations. Often it is possible to emulate these using a standard class along with authblk:

```
%\documentclass{customclass} % for print document
\documentclass{article} % for html document
```
\usepackage{lwarp} \begin{warpHTML} \usepackage{authblk} \let\affiliation\affil % maybe required \end{warpHTML}

# **8.6.2 Starred chapters and sections**

HTML page and TOC The following describes \ForceHTMLPage and \ForceHTMLTOC, which may be used for endnotes, glossaries, tocbibind, bibliographies, and the index. See the following sections where applicable. Continue here if interested in the reason for adding these commands to lwarp.

> Some packages use \chapter\* or \section\* to introduce reference material such as notes or lists, often to be placed in the back matter of a book. These starred sections are placed inline instead of on their own HTML pages, and they are not given TOC entries.

lwarp provides a method to cause a starred section to be on its own HTML page, subject to FileDepth, and also a method to cause the starred section to have its own TOC entry during HTML output.

\ForceHTMLPage To place a starred section on its own HTML page, use \ForceHTMLPage just before the \chapter\* or \section\*. lwarp will create a new page for the starred sectional unit.

A starred sectional unit does not have a TOC entry unless one is placed manually. The typical method using \phantomsection and \addcontentsline works for inline text but fails when the new starred section is given its own webpage after the TOC entry is created, or when creating an EPUB where the TOC entry will point to the page before the starred section. If the starred section has its own HTML page  $\triangle$  inaccessible HTML page but no correct TOC entry pointing to that page, the page will be inaccessible unless some other link is created.

> \ForceHTMLTOC To automatically force the HTML version of the document to have a TOC entry for a starred section, use \ForceHTMLTOC just before the \chapter\* or \section\*, and place \phantomsection and \addcontentsline inside a warpprint environment.

> > For print output, \ForceHTMLTOC and \ForceHTMLPage have no effect.

#### **8.6.3 abstract package**

abstract (*Pkg*) If using the number option with file splits, be sure to place the table of contents  $\triangle$  missing TOC before the abstract. The number option causes a section break which may cause a file split, which would put a table of contents out of the home page if it is after the abstract.

#### **8.6.4 titling and authblk**

authblk (*Pkg*) package support  $\triangle$  load order \published and \subtitle

titling  $(Pkg)$  lwarp supports the native LATEX titling commands, and also supports the packages authblk and titling. If both are used, authblk should be loaded before titling.

> If using the titling package, additional titlepage fields for \published and \subtitle may be added by using \AddSubtitlePublished in the preamble. See section [69.8.](#page-419-0)

#### **8.6.5 tocloft package**

tocloft (*Pkg*) tocloft (*Pkg*)  $\triangle$  tocloft & other packages

titles (*Opt*) [tocloft] If using tocloft with tocbibind, anonchap, fncychap, or other packages which change chapter title formatting, load tocloft with its titles option, which tells tocloft to use standard LATEX commands to create the titles, allowing other packages to work with it.

### **8.6.6 appendix package**

appendix (*Pkg*) During HTML conversion, the option toc without the option page results in  $\triangle$  incorrect TOC link a TOC link to whichever section was before the appendices environment. It is recommended to use both toc and also page at the same time.

### **8.6.7 pagenote package**

- pagenote (*Pkg*) pagenote works as-is, but the page option is disabled.
	- $\triangle$  labels Note that labels in page notes do not appear as expected, even in the print version.

### **8.6.8 endnotes package**

- endnotes (*Pkg*) To place the endnotes in the TOC, use: table of contents \usepackage{endnotes} \appto\enoteheading{\addcontentsline{toc}{section}{\notesname}} \renewcommand\*{\notesname}{Endnotes} % optional
	- HTML page To additionally have the endnotes on their own HTML page, if FileDepth allows:

\ForceHTMLPage \theendnotes

 $\triangle$  \endnotemark If using MATHJAX, see section [8.5.4](#page-129-0) regarding the use of \endnotemark and numbering \endnotetext.

## **8.6.9** *BibTeX*

To update the HTML version of the bibliography:

Enter ⇒ **bibtex <filename>\_html**

- \etalchar Displays a superscript "+" to indicate "and others".
- $\mathbb N$  Modify \*.bib When enough authors are cited for a source, BIBT<sub>E</sub>X may use the **\etalchar** command to display a math superscript with  $a + c$  character to indicate "and others". Without modification, this will result in an "Improper \prevdepth" error. At present, lwarp requires that \etalchar be replaced by a text superscript. To do so, add to the start of the .bib file the following:

@PREAMBLE{"\let\etalchar\relax \newcommand{\etalchar}[1]{\textsuperscript{#1}}"}

# **8.6.10** *biber*

To update the HTML version of the bibliography:

Enter ⇒ **biber <filename>\_html**

#### **8.6.11 xcite package**

See section [5.18.](#page-94-0)

# **8.6.12 gloss package**

gloss (*Pkg*) To process the HTML glossary:  $\triangle$  compiling bibtex <projectname>\_html.gls

# **8.6.13 glossaries package**

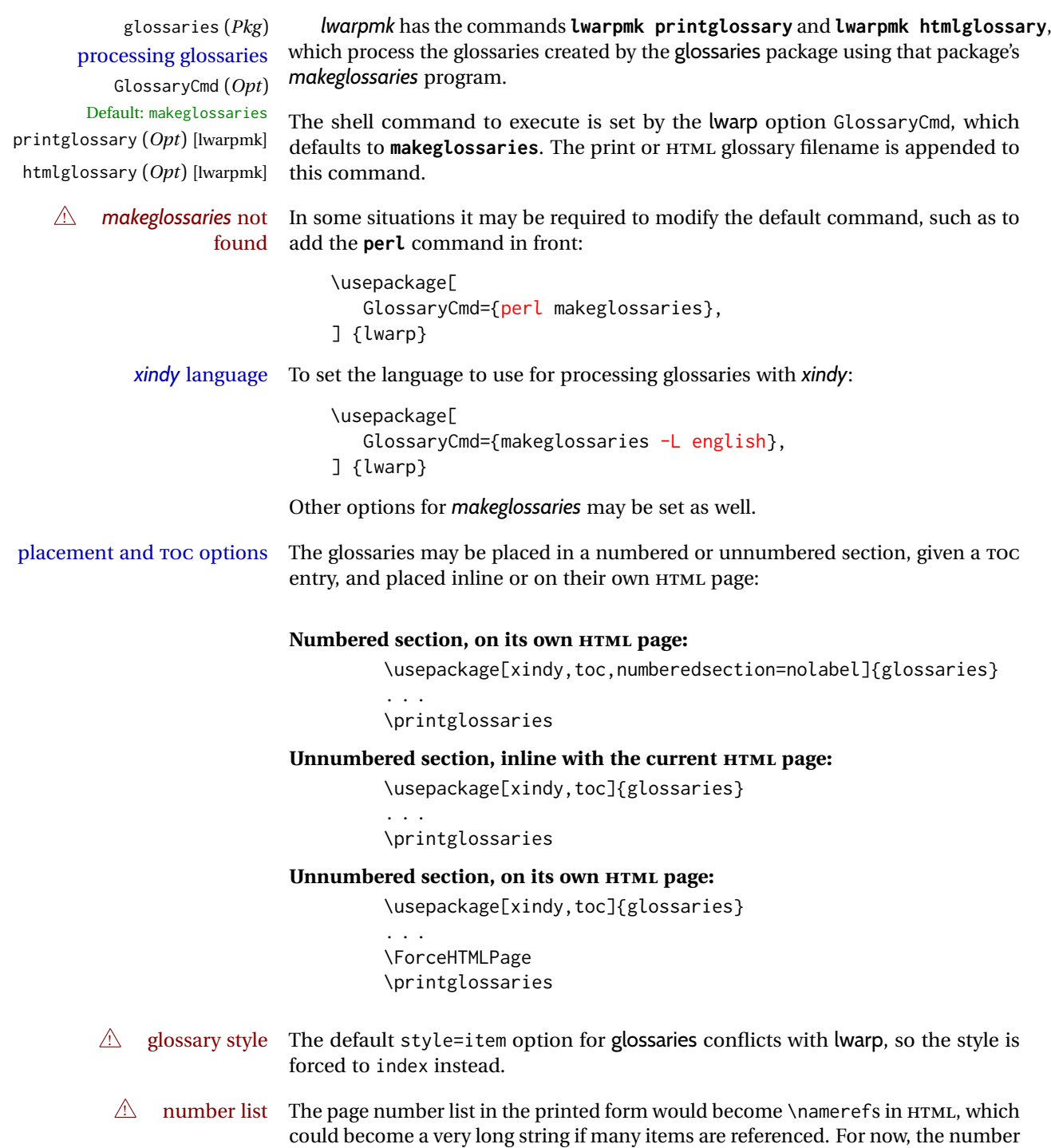

list is simply turned off.

print/HTML versions The print and HTML versions of the glossary differ in their internal page numbers. Separate commands for generating print and HTML glossaries are used, even though the page number is currently ignored.

### **8.6.14 nomencl package**

nomencl (*Pkg*) To process the HTML nomenclature:

```
makeindex <project>_html.nlo -s nomencl.ist -o
<project>_html.nls
```
#### **8.6.15 Indexing overview**

There are many ways to process indexes for a LATEX document, including native LATEX capabilities, a number of packages and classes, the possible availability of shell escape and *latexmk*, and the need to process print and HTML versions. lwarp attempts to provide easy recompilation of indexes along with the rest of the document, but the various indexing options must be set correctly. Numerous examples are given below. Some differ in minor details, so the important parts are highlighted in red, and options are in green.

Once set up properly, the entire document may be recompiled with **lwarpmk print** and **lwarpmk html**. In some cases, it will also be necessary to compile the indexes with **lwarpmk printindex** and **lwarpmk htmlindex**. A recompile may then be forced with **lwarpmk print1** and **lwarpmk html1**.

- manual processing The user may continue to process indexes manually or by shell script without the use of *lwarpmk*, but adjustments will be required to process HTML indexes as well. In general,  $\star$  idx and  $\star$  ind files will be accompanied by  $\star$ \_html.idx and \*\_html.ind files.
- custom index style If using a custom indexing style file, see sections [8.6.21](#page-144-0) to [8.6.23.](#page-146-0)
	- link appearance To control how the index links appear in the HTML output, see the IndexRef option in section [7.5,](#page-103-0) page [106.](#page-103-0)
		- source code See section [79](#page-527-0) for lwarp's core index and glossary code, section [342](#page-882-0) for index, section [573](#page-1128-0) for splitidx, section [340](#page-878-0) for imakeidx, section [630](#page-1194-0) for tocbibind, and section [697.17](#page-1280-0) for memoir's indexing patches.

# **8.6.16 Indexing with makeidx,** *makeindex***,** *xindy***,** *xindex***, gindex**

*lwarpmk* processing The following allow the user to process indexes automatically, or using *lwarpmk*'s commands:

Enter ⇒ **lwarpmk printindex**

Enter ⇒ **lwarpmk htmlindex**

makeindex (*Prog*) **For a single index using** *makeindex***:**

\usepackage[makeindex,latexmk] {lwarp}

The usual .idx and .ind files will be used, along with the new lwarp.ist style file. When creating the HTML index, "\_html" is automatically appended to each of the names.

*lwarpmk* will use *latexmk* if specified, in which case *latexmk* will create the index automatically. Otherwise, use

Enter ⇒ **lwarpmk printindex**

Enter ⇒ **lwarpmk htmlindex**

to compile the indexes.

To use a custom configuration file, see section [8.6.21.](#page-144-0)

#### xindy (*Prog*) **For a single index using** *xindy***:**

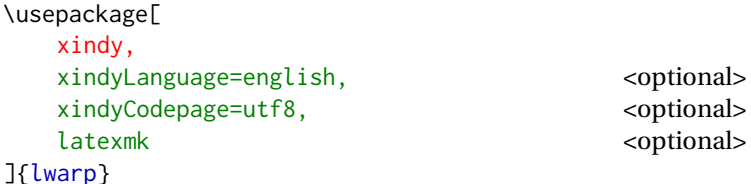

The usual .idx and .ind files will be used, along with the new lwarp.xdy style file.

*lwarpmk* will use *latexmk* if specified, in which case *latexmk* will create the index automatically. Otherwise, use

Enter ⇒ **lwarpmk printindex** Enter ⇒ **lwarpmk htmlindex**

to compile the indexes.

To use a custom configuration file, see section [8.6.22.](#page-145-0)

```
xindex (Prog) For a single index using xindex:
```
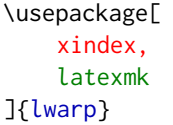

<optional>

The usual .idx and .ind files will be used.

*lwarpmk* will use *latexmk* if specified, in which case *latexmk* will create the index automatically. Otherwise, use

Enter ⇒ **lwarpmk printindex**

```
Enter ⇒ lwarpmk htmlindex
```
to compile the indexes.

To use a custom configuration file, see section [8.6.23.](#page-146-0)

### gindex (*Pkg*) **For a single index using gindex:**

```
\usepackage[
   makeindex,
   makeindexStyle=gindex.ist,
   . . . or . . .
   makeindexStyle=gindexh.ist,
   latexmk <optional>
]{lwarp}
```
The usual .idx and .ind files will be used.

*lwarpmk* will use *latexmk* if specified, in which case *latexmk* will create the index automatically. Otherwise, use

Enter ⇒ **lwarpmk printindex**

```
Enter ⇒ lwarpmk htmlindex
```
to compile the indexes.

To use a custom configuration file, copy gindex.ist to a new file, modify, then specify it with MakeindexStyle as above. lwarp will automatically adapt to gindex's \indexpagessep and \indexrangesep settings.

### **8.6.17 Indexing with index**

index (*Prog*)

lwarp is told how to use *makeindex* using the PrintIndexCmd and HTMLIndexCmd options. The file lwarp.ist is specified, which generates index letter heads for print output and also allows special HTML formatting for HTML output.

# **For multiple indexes using** *makeindex* **and index:**

(Assuming that the second index has file extensions .sist and .sind) \usepackage[ makeindex, latexmk, PrintIndexCmd={ makeindex -s lwarp.ist <projectname>.idx ; makeindex -s lwarp.ist -o <projectname>.sind <projectname>.sidx }, HTMLIndexCmd={ makeindex -s lwarp.ist <projectname>\_html.idx ; makeindex -s lwarp.ist -o <projectname>\_html.sind <projectname>\_html.sidx } ]{lwarp} \usepackage{index} . . . \makeindex \newindex{secondname}{sidx}{sind}{Second Index} ! WINDOWS *For Windows, replace the two ";" characters with "&".* When creating the HTML index, "\_html" is automatically appended to the index filenames. Use Enter ⇒ **lwarpmk printindex** Enter ⇒ **lwarpmk htmlindex** to compile the indexes.

> If the latexmk option is selected for lwarp, *latexmk* will compile the document but will *not* compile the indexes. **lwarpmk printindex** and **lwarpmk htmlindex** will still be required.

#### **8.6.18 Indexing with splitidx**

lwarp is told how to use *splitindex* using the PrintIndexCmd and HTMLIndexCmd options. The file lwarp.ist is specified, which generates index letter heads for print output and also allows special HTML formatting for HTML output.

If the latexmk option is selected for lwarp, *latexmk* will compile the document but will *not* compile the indexes. **lwarpmk printindex** and **lwarpmk htmlindex** will still be required.

 $\triangle$  \thepage When using \AtWriteToIndex or \AtNextWriteToIndex, the user must not refer to \thepage during HTML output, as the concept of a page number is meaningless. Instead, do

```
\addtocounter{LWR@autoindex}{1}
\LWR@new@label{LWRindex-\arabic{LWR@autoindex}}
```
where the \index-like action occurs, and then refer to \arabic{LWR@autoindex} instead of \thepage where the reference should occur.

See section [697.17](#page-1280-0) in the lwarp-patch-memoir package for the \@@wrspindexhyp macro as an example.

#### **For multiple indexes using** *makeindex* **and splitidx:**

```
\usepackage[
  makeindex, latexmk,
  PrintIndexCmd={
    splitindex <projectname> -- -s lwarp.ist
  },
  HTMLIndexCmd={
    splitindex <projectname>_html -- -s lwarp.ist
  }
]{lwarp}
\usepackage{splitidx}
. . .
\makeindex
\newindex[Second Index]{secondname}
```
When creating the HTML index, "\_html" is automatically appended to each of the names.

Use

Enter ⇒ **lwarpmk printindex** Enter ⇒ **lwarpmk htmlindex**

to compile the indexes.

```
For multiple indexes using xindy and splitidx:
```

```
\usepackage[
 xindy, latexmk,
 PrintIndexCmd={
   splitindex -m xindy <projectname> -- -M lwarp.xdy
     -L english -C utf8 <optional>
 },
 HTMLIndexCmd={
   splitindex -m xindy <projectname>_html -- -M
lwarp.xdy
     -L english -C utf8 <optional>
 }
]{lwarp}
\usepackage{splitidx}
. . .
\makeindex
\newindex[Second Index]{secondname}
```
When creating the HTML index, "\_html" is automatically appended to each of the names.

Use

Enter ⇒ **lwarpmk printindex** Enter ⇒ **lwarpmk htmlindex**

to compile the indexes.

# **8.6.19 Indexing with imakeidx**

#### imakeidx (*Prog*)

Due to the number of methods which may be used to process multiple indexes, the options for style file and *xindy* language and codepage must be specified in one of several different ways. These are described in detail later in this section, but are summarized here.

If shell escape is used, imakeidx will automatically compile the indexes by itself. Options specifying a custom style file and *xindy* language and codepage must be specified for each \makeindex command using its options= option, which must include lwarp's special lwarp.ist or lwarp.xdy file, or a file based on them. If using a custom indexing style file, see sections [8.6.21](#page-144-0) to [8.6.23.](#page-146-0)

The splitindex option is also available of shell escape is used, in which case the splitidx package and *splitindex* program will also be used.

If shell escape is not possible, *latexmk* may be used to automatically compile the indexes. The style, language, and codepage options are specified with lwarp's makeindexStyle, xindyStyle, xindyLanguage, and xindyCodepage options. These are passed to *latexmk* by *lwarpmk*'s **lwarpmk printindex** and **lwarpmk htmlindex** commands.

Where shell escape and *latexmk* are not possible, *lwarpmk* may be used to manually compile the indexes. lwarp's PrintIndexCmd and HTMLIndexCmd options are used.

#### **For a single or multiple indexes using** *makeindex* **and imakeidx:**

The index style lwarp.ist is automatically used for HTML output. This file turns on letter headings, so it may be desirable to specify it as an option, in which case it will also be used for print output, which will help match the print and HTML output.

```
\usepackage[makeindex,latexmk] {lwarp}
\usepackage[makeindex]{imakeidx}
. . .
\makeindex[options={-s lwarp.ist}]
\makeindex[name=secondname,options={-s lwarp.ist}]
```
imakeidx will automatically compile the indexes. Shell escape is not required while using *makeindex*. latexmk may be specified, and if so it will be used for **lwarpmk print** and **lwarpmk html**, but *imakeidx* will actually create the indexes.

### **For a single or multiple indexes using** *makeindex* **and** *splitindex* **with imakeidx:**

The index style lwarp.ist is automatically used for HTML output. This file turns on letter headings, so it may be desirable to specify it as an option, in which case it will also be used for print output, which will help match the print and HTML output.

```
\usepackage[makeindex,latexmk] {lwarp}
\usepackage[makeindex,splitindex]{imakeidx}
. . .
\makeindex[options={-s lwarp.ist}]
\makeindex[name=secondname,options={-s lwarp.ist}]
```
 $\triangle$  enable shell escape Shell escape is required while using *splitindex*. For the first compile, use

```
Enter ⇒ pdflatex --shell-escape projectname.tex
```
Enter ⇒ **pdflatex --enable-write18 projectname.tex (MiKTeX)**

or similar with *xelatex* or *lualatex*. lwarp will remember that shell escape was used.

*imakeidx* will automatically execute *splitindex*, and will also use *makeindex* to compile the indexes.

latexmk may be specified, and if so it will be used for **lwarpmk print** and **lwarpmk html**, but *imakeidx* will actually create the indexes.

# **For multiple indexes using** *xindy* **and imakeidx, using shell escape:**

Options may be given to imakeidx's \makeindex command. The style file lwarp.xdy is automatically used for HTML output, and is not necessary for print output since the output will be similar. If language or codepage must be set, they should be specified as options for \makeindex, since imakeidx will process the indexes.

```
\usepackage[xindy,latexmk] {lwarp}
\usepackage[xindy,splitindex]{imakeidx}
. . .
\makeindex[
 options={ -M lwarp.xdy -L english -c utf8 }
]
\makeindex[
  name=secondname,
  options={ -M lwarp.xdy -L english -c utf8 }
]
```
 $\triangle$  enable shell escape For the first compile, use

```
Enter ⇒ pdflatex --shell-escape projectname.tex
```
Enter ⇒ **pdflatex --enable-write18 projectname.tex (MiKTeX)**

or similar with *xelatex* or *lualatex*. lwarp will remember that shell escape was used.

*imakeidx* will automatically execute *splitindex* if selected, and will also use *xindy* to compile the indexes.

If selected, *latexmk* will automatically recompile the entire document as necessary.

### **For indexes using** *xindy* **and** *imakeidx***, without shell escape, but** *with latexmk***:**

lwarp's options are used, and are passed to *latexmk*.

```
\usepackage[
 xindy,
 xindyLanguage=english, <optional>
 xindyCodepage=utf8, <optional>
 latexmk,
]{lwarp}
\usepackage[xindy]{imakeidx}
. . .
\makeindex
\makeindex[name=secondname]
```
*latexmk* will create the indexes automatically when **lwarpmk print** and **lwarpmk html** are executed.

### **For indexes using** *xindy* **and** *imakeidx***, without shell escape, and** *without latexmk***:**

*lwarpmk* must be told how to create the indexes:

```
\usepackage[
                                    xindy,
                                    PrintIndexCmd={
                                      xindy -M lwarp.xdy -L english -C utf8
                                        <projectname>.idx ;
                                      xindy -M lwarp.xdy -L english -C utf8
                                        secondname.idx
                                    },
                                    HTMLIndexCmd={
                                      xindy -M lwarp.xdy -L english -C utf8
                                        <projectname>_html.idx ;
                                      xindy -M lwarp.xdy -L english -C utf8
                                        secondname_html.idx
                                    }
                                  ]{lwarp}
                                  \usepackage[xindy]{imakeidx}
                                  . . .
                                  \makeindex
                                  \makeindex[name=secondname]
        ! WINDOWS For Windows, replace the two ";" characters with "&".
                             \langleprojectname> is the \jobname: if compiling "name.tex", use the filenames
                              name.idx and name_html.idx.
                             Use
                                  Enter ⇒ lwarpmk printindex
                                  Enter ⇒ lwarpmk htmlindex
                              to compile the indexes.
                        For multiple indexes using xindex and imakeidx, using shell escape:
                             xindex, makeindex, imakeidx, and splitindex can all work together:
                                  \usepackage[%
                                    xindex,
                                    xindexConfig=-imakeidx,
                                    latexmk
                                  ] {lwarp}
                                  \usepackage[makeindex,splitindex]{imakeidx}
                                  . . .
                                  \makeindex[%
                                    options={ -s lwarp.ist} }
                                  ]
                                  \makeindex[
                                    name=secondname,
                                    options={ -s lwarp.ist} }
                                  ]
\triangle enable shell escape For the first compile, use:
                                  Enter ⇒ pdflatex --shell-escape projectname.tex
                                  Enter ⇒ pdflatex --enable-write18 projectname.tex (MiKTeX)
```
or similar with *xelatex* or *lualatex*. lwarp will remember if shell escape was used.

*xindex* will use *imakeidx*, and *imakeidx* will automatically execute *splitindex* if selected.

If selected, *latexmk* will automatically recompile the entire document as necessary.

# **8.6.20 Indexes with memoir**

# **For a single index with memoir and** *makeindex***:**

```
\documentclass{memoir}
\usepackage[makeindex,latexmk]{lwarp}
```

```
. . .
\makeindex
```
The usual .idx and .ind files will be used, along with the lwarp.ist style file.

*lwarpmk* will use *latexmk* if specified, in which case *latexmk* will create the index automatically. Otherwise, use

```
Enter ⇒ lwarpmk printindex
Enter ⇒ lwarpmk htmlindex
```
to compile the indexes.

# **For multiple indexes with memoir and** *makeindex***, using** *latexmk***:**

lwarp's options are used, and are passed to *latexmk*.

```
\documentclass{memoir}
\usepackage[makeindex,latexmk]{lwarp}
. . .
\makeindex
\makeindex[secondname]
```
*lwarpmk* will use *latexmk* to create the indexes automatically when the user executes **lwarpmk print** and **lwarpmk html**.

### **For multiple indexes with memoir and** *makeindex***,** *without* **latexmk:**

*lwarpmk* must be told how to create the indexes:

```
\documentclass{memoir}
\usepackage[
  makeindex,
  PrintIndexCmd={
    makeindex -s lwarp.ist <projectname>.idx ;
   makeindex -s lwarp.ist secondname.idx
  },
  HTMLIndexCmd={
    makeindex -s lwarp.ist <projectname>_html.idx ;
    makeindex -s lwarp.ist secondname_html.idx
  }
]{lwarp}
. . .
\makeindex
\makeindex[secondname]
```
! WINDOWS *For Windows, replace the two ";" characters with "&".*

<projectname> is the \jobname: if compiling "name.tex", use the filenames name.idx and name\_html.idx.

Use

Enter ⇒ **lwarpmk printindex** Enter ⇒ **lwarpmk htmlindex**

to compile the indexes.

# **For a single index with memoir and** *xindy***:**

```
\documentclass{memoir}
\usepackage[
  xindy,
  xindyLanguage=english, <optional>
  xindyCodepage=utf8, <a>
  latexmk <optional>
]{lwarp}
```
# . . . \xindyindex

\makeindex

The usual .idx and .ind files will be used, along with the lwarp.xdy style file.

*lwarpmk* will use *latexmk* if specified, in which case *latexmk* will create the index automatically. Otherwise, use

Enter ⇒ **lwarpmk printindex**

Enter ⇒ **lwarpmk htmlindex**

to compile the indexes.
# **For multiple indexes with memoir and** *xindy***, using latexmk:**

lwarp's options are used, and are passed to *latexmk*.

```
\documentclass{memoir}
\usepackage[
   xindy,
   xindyLanguage=english, <optional>
   xindyCodepage=utf8, <optional>
   latexmk
]{lwarp}
. . .
\xindyindex
\makeindex
\makeindex[secondname]
```
*lwarpmk* will use *latexmk* to create the indexes automatically.

#### **For multiple indexes with memoir and** *xindy***,** *without* **latexmk:**

*lwarpmk* must be told how to create the indexes:

```
\documentclass{memoir}
\usepackage[
  xindy,
  PrintIndexCmd={
    xindy -M lwarp.xdy -L english -C utf8
      <projectname>.idx ;
    xindy -M lwarp.xdy -L english -C utf8
      secondname.idx
  },
  HTMLIndexCmd={
    xindy -M lwarp.xdy -L english -C utf8
      <projectname>_html.idx ;
    xindy -M lwarp.xdy -L english -C utf8
      secondname_html.idx
  }
]{lwarp}
. . .
\xindyindex
\makeindex
\makeindex[secondname]
```
! WINDOWS *For Windows, replace the four ";" characters with "&".*

<projectname> is the \jobname: if compiling "name.tex", use the filenames name.idx and name\_html.idx.

Use

Enter ⇒ **lwarpmk printindex**

Enter ⇒ **lwarpmk htmlindex**

to compile the indexes.

# **8.6.21 Using a custom** *makeindex* **style file**

makeindex (*Prog*) When using *makeindex*, *lwarpmk* uses the file lwarp.ist to process the index. lwarp.ist (*file*) This file is over-written by lwarp whenever a print version of the document is processed.

To use a custom *makeindex* style file:

- 1. Copy lwarp.ist to a new filename such as projectname.ist
- 2. Make changes to projectname.ist. Keep the lines which refer to \hyperindexref. These lines creates the hyperlinks for the HTML index. During print output \hyperindexref becomes a null function.
- 3. If changing

```
delim_n -and- delim_r
```
in projectname.ist, then in the document preamble redefine

```
\IndexPageSeparator -and- \IndexRangeSeparator
```
to match.

```
makeindexStyle (Opt) 4. In the document source use the makeindexStyle option for lwarp:
```

```
\usepackage[
  . . . other options . . .
  makeindex,
  makeindexStyle=projectname.ist,
]{lwarp}
```
Likewise, refer to the custom style file if using \PrintIndexCmd, \HTMLIndexCmd, or \LatexmkIndexCmd.

5. Recompile the print version, which causes lwarp to rewrite the lwarpmk.conf configuration file. This tells *lwarpmk* to use the custom projectname.ist file instead of lwarp.ist.

#### **8.6.22 Using a custom** *xindy* **style file**

xindy (*Prog*) When using *xindy*, *lwarpmk* uses the file lwarp.xdy to process the index. This file lwarp.xdy (*file*) is over-written by lwarp whenever a print version of the document is processed.

To use a custom *xindy* style file:

- 1. Copy lwarp.xdy to a new filename such as projectname.xdy
- 2. Make changes to projectname.xdy.

Keep the lines which refer to \hyperindexref:

```
(define-attributes (("hyperindexref")))
(markup-locref :open "\hyperindexref{" :close "}")
...
```

```
(markup-locref :open "\textit{\hyperindexref{" :close "}}" :attr "textit")
```
These lines create the hyperlinks for the HTML index. During print output \hyperindexref becomes a null function.

To create custom styles, refer to the lines for \textbf and \textit.

3. If changing any of

```
markup-locref-list :sep
markup-locclass-list :open
markup-locclass-list :sep
markup-crossref-layer-list :sep
markup-range :sep
```
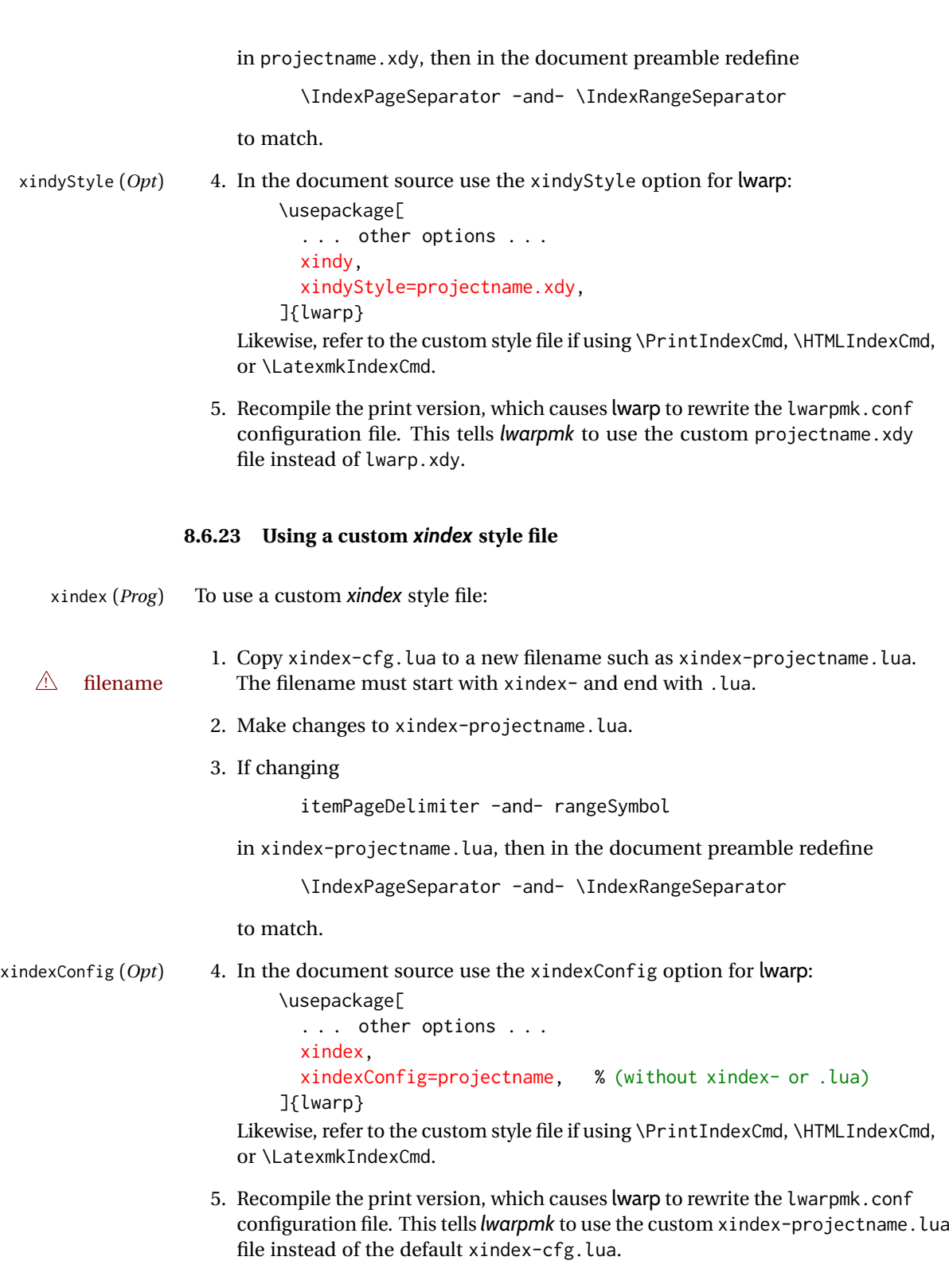

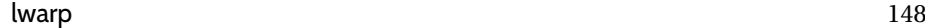

#### **8.6.24 Additional indexing limitations**

! *xindy* with hyperref *xindy* and hyperref may not work well together for print output with "see", "see also", reference ranges, or stylized index references. It may be necessary to turn off hyper-referencing for indexes:

```
\usepackage[hyperindex=false]{hyperref}
```
 $\triangle$  empty index If an HTML index is empty, it may be necessary to add the following before lwarp is loaded:

```
\usepackage{morewrites}
\morewritessetup{allocate=10}
. . .
\usepackage{lwarp}
```
*makeindex* custom display When using *makeindex*, custom display styles are possible:

styles

```
\begin{warpprint}
\newcommand{\notesstyle}[1]{#1nn}
\end{warpprint}
```

```
\begin{warpHTML}
\makeatletter
\newcommand{\notesstyle}[1]{\LWR@doindexentry{#1} notes }
\makeatother
\end{warpHTML}
. . .
```

```
A sentence.\index{key|notesstyle}
```
*xindy* custom display styles For custom styles with *xindy*, see lwarp.xdy for \textbf and \textit as examples.

### **8.6.25 Index positions, TOC, tocbibind**

placement and TOC options An index may be placed inline with other HTML text, or on its own HTML page:

- makeidx (*Pkg*) **Inline, with a manual TOC entry:** A commonly-used method to introduce an index in a LATEX document: \cleardoublepage \phantomsection \addcontentsline{toc}{section}{\indexname}% or chapter \printindex makeidx (*Pkg*) **On its own HTML page, with a manual TOC entry:** \begin{warpprint} \cleardoublepage \phantomsection \addcontentsline{toc}{section}{\indexname}% or chapter \end{warpprint} \ForceHTMLPage \ForceHTMLTOC \printindex tocbibind (*Pkg*) **Inline, with an automatic TOC entry:**
	- The tocbibind package may be used to automatically place an entry in the TOC.

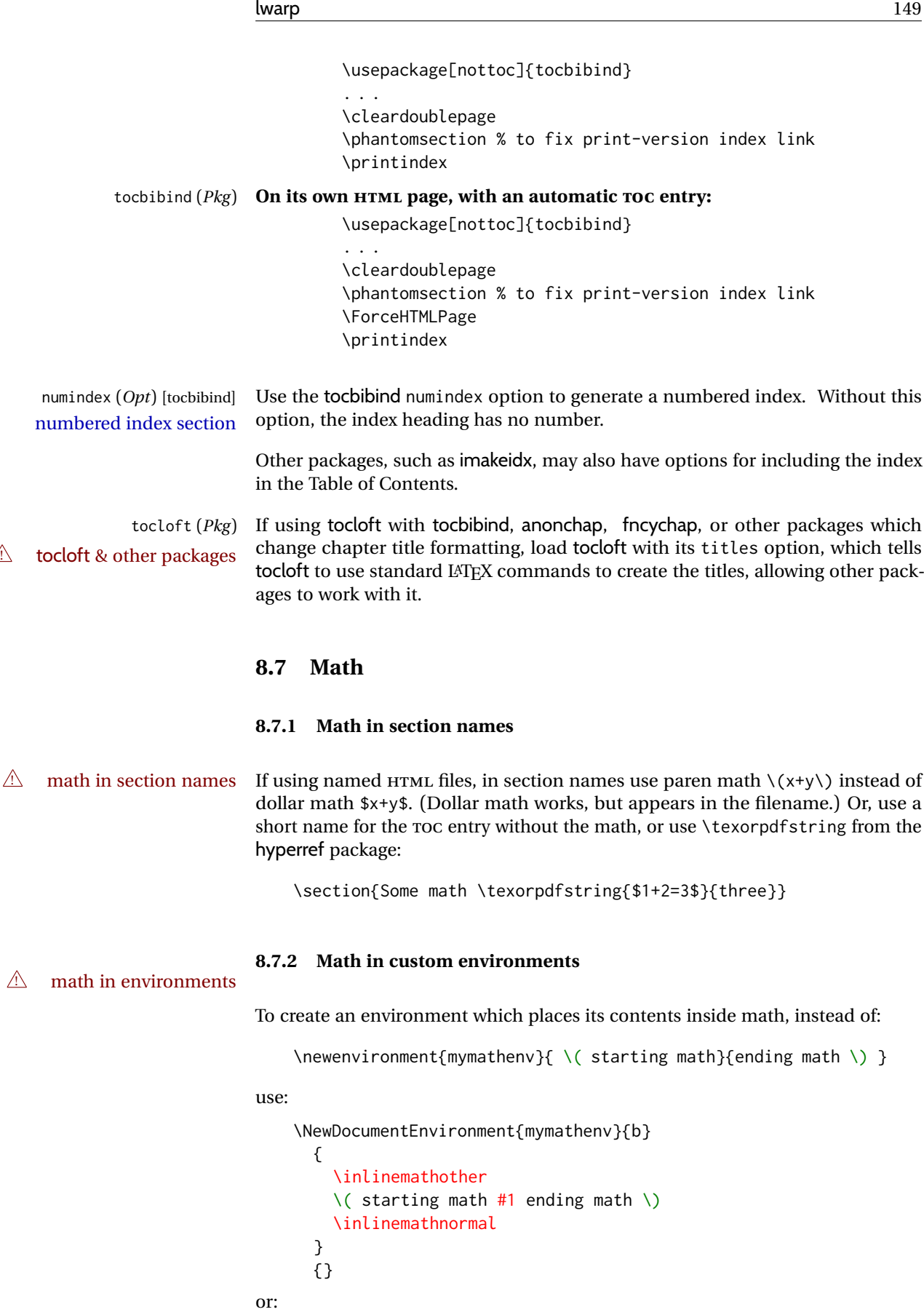

```
\usepackage{environ}
\NewEnviron{mymathenv}{
  \inlinemathother
  \( starting math \BODY ending math \)
  \inlinemathnormal
}
```
For display math, use  $\[\ \right. \$ ,  $\displaystyle \$  displaymathother, and  $\displaystyle \$  displaymathnormal.

#### **8.7.3 Rendering tradeoffs**

- Math rendering Math may be rendered as SVG graphics or using the MATHJAX JavaScript display engine.
	- SVG files Rendering math as images creates a new SVG file for each expression, except that an MD5 hash is used to combine identical duplicates of the same inline math expression into a single file, which must be converted to SVG only once. Display math is still handled as individual files, since it may contain labels or references which are likely to change.
	- SVG inline The SVG images are currently stored separately, but they could be encoded inline directly into the HTML document. This may reduce the number of files and potentially speed loading the images, but slows the display of the rest of the document before the images are loaded.
	- PNG files Others LATEX-to-HTML converters have used PNG files, sometimes pre-scaled for print resolution but displayed on-screen at a scaled down size. This allows highquality print output at the expense of larger files, but SVG files are the preferred approach for scalable graphics.
	- MathML Conversion to MathML might be a better approach, among other things allowing a more compact representation of math than svG drawings. Problems with MathML include limited browser support and some issues with the fine control of the appearance of the result. Also see section [10](#page-180-0) regarding EPUB output with MATHJAX.

#### **8.7.4 SVG option**

- svG math option For svG math, math is rendered as usual by LATEX into the initial PDF file using the current font<sup>[14](#page-149-0)</sup>, then is captured from the PDF and converted to svG graphics via a number of utility programs. The SVG format is a scalable-vector web format, so math may be typeset by L<sup>AT</sup>FX with its fine control and precision, then displayed or printed at any size, depending on (sometimes broken) browser support. An HTML alt attribute carries the LATEX code which generated the math, allowing copy/paste of the LATEX math expression into other documents.
- SVG image font size For the lateximage environment, the size of the math and text used in the SVG image may be adjusted by setting \LateximageFontSizeName to a font size name *without the backslash*, which defaults to:

\renewcommand{\LateximageFontSizeName}{normalsize}

For inline svG math, font size is instead controlled by \LateximageFontScale, which defaults to:

<span id="page-149-0"></span><sup>&</sup>lt;sup>14</sup>See section [682](#page-1245-0) regarding fonts and fractions.

\newcommand\*{\LateximageFontScale}{.75}

- svG math copy/paste For svG math, text copy/paste from the HTML <alt> tags lists the equation number or tag for single equations, along with the LATEX code for the math expression. For AMS environments with multiple numbers in the same environment, only the first and last is copy/pasted, as a range. No tags are listed inside a starred  $A<sub>M</sub>S$  environment, although the \tag macro will still appear inside the LATEX math expression.
- $\triangle$  svg math size, baseline svg math sizing and baselines are improved if the graphics or graphicx package is loaded. An almost-invisible marker is placed at either end of the image to assist in cropping and computing the baseline. A warning is issued at the end of the compile if graphics or graphicx are not used.
- svG math in TEX boxes svG math does not work inside TEX boxes, since a \newpage is required before and after each image.

#### <span id="page-150-0"></span>**8.7.5 MATHJAX option**

MATHJAX math option The MATHJAX (<mathjax.org>) LATEX-math to HTML converter may be used to display MathJax (*Prog*) math.

When MATHJAX is enabled, math is rendered twice:

- 1. As regular LATEX PDF output placed inside an HTML comment, allowing equation numbering and cross referencing to be almost entirely under the control of LATEX, and
- 2. As detokenized printed LATFX commands placed directly into the HTML output for interpretation by the MATHJAX display scripts. An additional script is used to pre-set the equation number format and value according to the current LATEX values, and the MATHJAX equation numbering system is ignored in favor of the LATEX internal system, seamlessly integrating with the rest of the HTML output, including any math appearing in non-MATHJAX SVG output.

# **8.7.6 MATHJAX rendering options**

 $\triangle$  fonts

MATHJAX v3 may render using CHTML or SVG. SVG display renders italic characters correctly. To select SVG rendering, right-click on some math, and select

#### **Math Settings** → **Math Renderer** → **SVG**

Wait a moment for the math to rerender.

#### **8.7.7 Customizing MATHJAX**

equation numbering lwarp detects and adjusts MATHJAX equation numbering format for article and book style equations as well as amsmath \numberwithin for chapters, sections, and subsections. Custom equation number formats may be set as follows, for example:

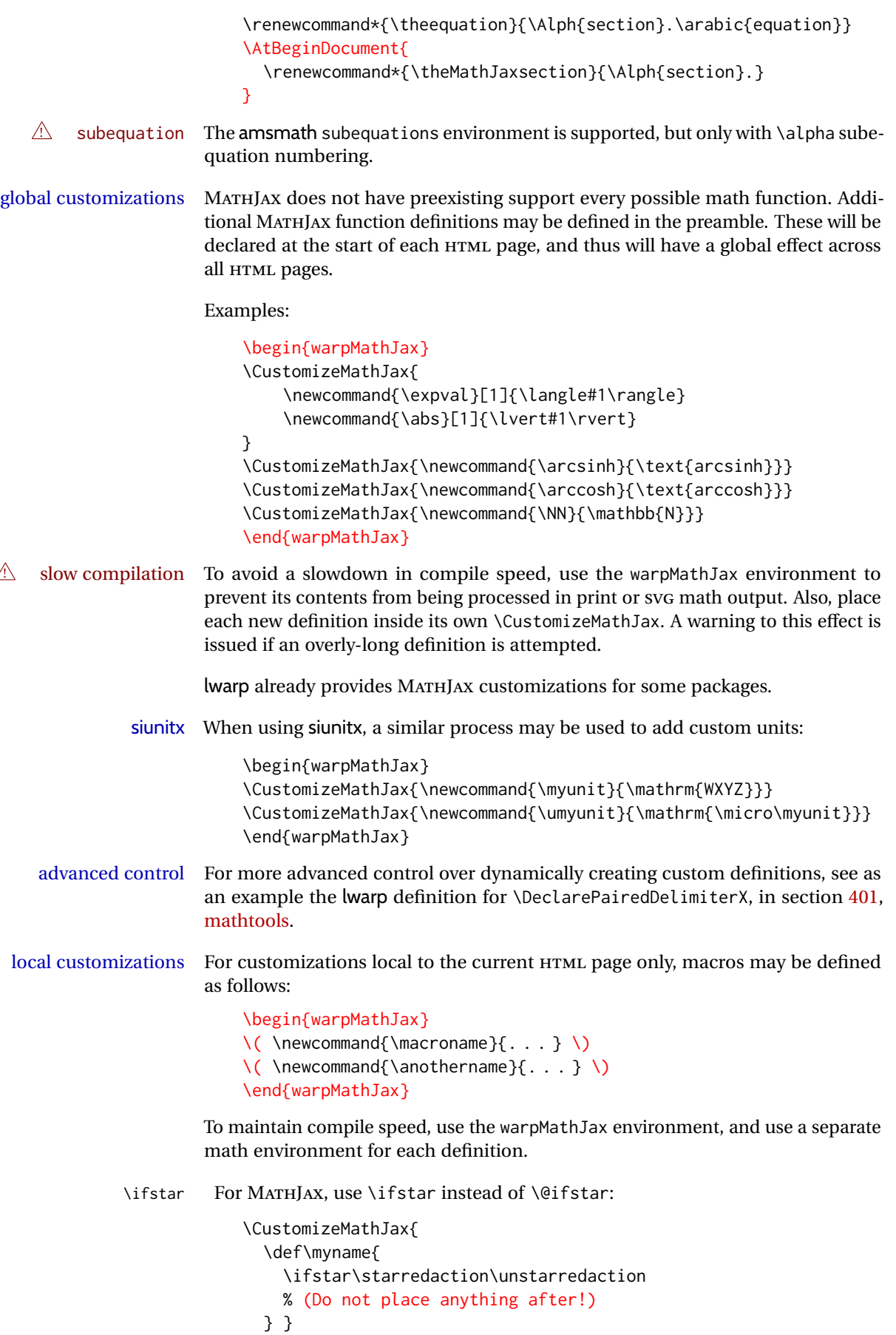

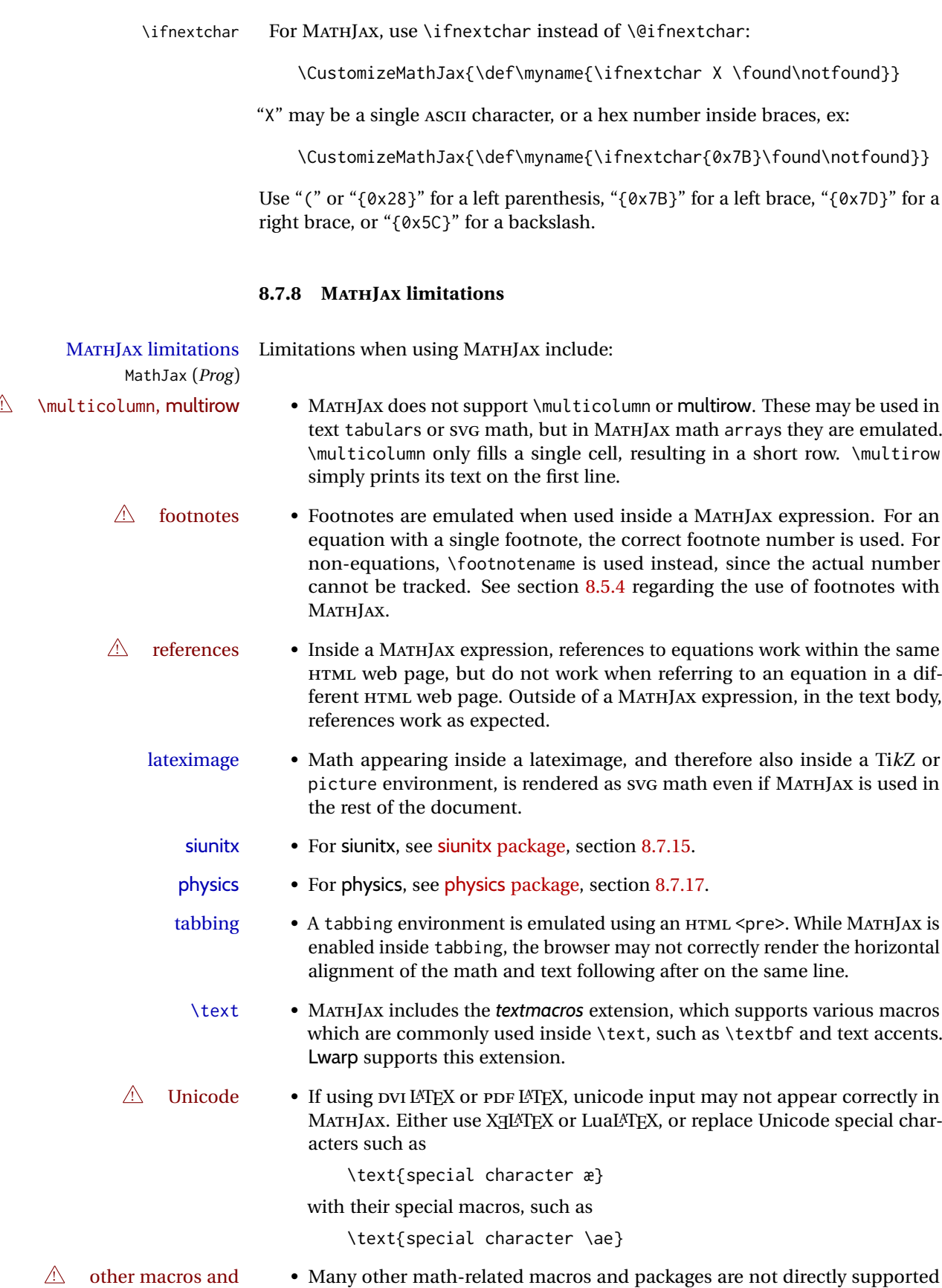

packages by MATHJAX, including \ensuremath and occasionally-used macros such as \relax. While using MATHJAX, lwarp provides emulation for many of these macros, as well as for footnotes and emulation for dozens of packages (see table [2\)](#page-66-0). In many cases these emulations simply ignore the package in a source-compatible way. Others produce a result which represents the meaning, even if they don't look exact. Look up each package in this document for a description of the limitations of each.

#### **8.7.9 Catcode changes**

preamble macros with math The math shift character \$ is not set for HTML output until after the preamble.

Macros defined in the preamble which contain \$ must be enclosed between \StartDefiningMath and \StopDefiningMath to temporarily change to the HTML meaning of \$:

```
\StartDefiningMath
\newcommand{. . . }
\StopDefiningMath
```
As an alternative, use  $\setminus$  (and  $\setminus$ ) instead of \$, in which case  $\Set{StartDefiningMath}$ and \StopDefiningMath are not necessary.

If a package defines macros using \$, it may be nessary to use \StartDefiningMath and \StopDefiningMath before and after loading the package.

### **8.7.10 Complicated inline math objects**

\inlinemathnormal An inline math expression is usually converted to a reusable hashed SVG math \inlinemathother image, or a MATHJAX expression. The hash or expression depends on the contents of the math expression. In most cases this math expression is static, such as \$x+1\$, so the image can be reused for multiples instances of the same expression. In changing contents some cases, the math expression includes a counter or other object which may complicated alt tag change between uses. Another problem is complicated contents which do not expand well in an alt tag. Yet another problem is math packages which are only MATHJAX limitations partially emulated in MATHJAX. The macro \inlinemathother may be used before a sequence of dynamic or complicated math expressions, and \inlinemathnormal after. Doing so tells lwarp to use unhashed SVG math images for those particular expressins, even if MATHJAX is otherwise in use. See section [44.](#page-337-0)

#### <span id="page-153-0"></span>**8.7.11 Complicated display math objects**

\displaymathnormal By default, or when selecting \displaymathnormal, MATHJAX math display environments print their contents as text into HTML for MATHJAX to interpret, and svG display math environments render their contents as svG images and use their contents as the alt tag of HTML output. To do so, the contents are loaded into a macro for reuse. In some cases, such as complicated Ti*k*Z pictures, compilation will fail.

\displaymathother When selecting \displaymathother, it is assumed that the contents are more MATHJAX unsupported complicated than "pure" math. An example is an elaborate Ti*k*Z picture, which will complicated alt tag not render in MATHJAX and will not make sense as an HTML alt tag. In this mode, MATHJAX is turned off, math display environments become SVG images, even if MATHJAX is selected, and the HTML alt tags become simple messages. The contents are internally processed as an environment instead of a macro argument, so complicated objects such as Ti*k*Z pictures are more likely to compile successfully.

#### **8.7.12 Theorems**

```
\triangle cref reference format If the print version does not use cleveref, place all \theoremstyle and \newtheorem
            15</sup> For some theorems, it may
                      also be required to add inside \AtEndPreamble something such as:
```

```
\usepackage{etoolbox} % for \ifdef, \AtEndPreamble
\AtEndPreamble{ % if not using cleveref package
  \theoremstyle{definition}
  \newtheorem{dtheorem}{Definition}
  . . .
  \ifdef{\cref}{
    \crefname{Proof}{Proof}{Proofs}
  }{}
}
```
#### **8.7.13 ntheorem package**

ntheorem (*Pkg*) This conversion is not total. Font control is via css, and the custom LATEX font  $\land$  Font control settings are ignored.

 $\triangle$  Equation numbering ntheorem has a bug with equation numbering in  $\mathcal{A}_{\mathcal{M}}\mathcal{S}$  environments when the option thref is used. Iwarp does not share this bug, so equations with  $\setminus$ split, etc, are numbered correctly with lwarp's HTML output, but not with the print output. It is recommended to use cleveref instead of ntheorem's thref option.

#### **8.7.14 mathtools package**

mathtools (*Pkg*) showonlyrefs is disabled, as it conflicts with cleveref, which is used by lwarp.  $\triangle$  equation numbering Equation numbers may not match the print version.

 $\triangle$  italic correction mathic is not emulated for HTML.

 $\triangle$  MATHJAX If using MATHJAX:

- Recent changes may not yet be updated in the MATHJAX extension, which is used by lwarp.
- mathtools disallowspaces does not work for MATHJAX. Protect brackets which are not optional arguments, such as:

```
\begin{gathered}{}
[p] = 1 \ldots\end{gathered}
```
- showonlyrefs does not work in MATHJAX, and will result in a difference in equation numbering compared to the print version.
- alignat in MATHJAX requires math mode, but in LATFX it doesn't. It may be required to use warpHTML and warpprint to isolate a version for each mode.
- \DeclarePairedDelimiter and related must be in the preamble before \begin{document}.

<span id="page-154-0"></span> $15$  warp uses cleveref for the HTML conversion, and loads cleveref  $\lambda t$  EndPreamble, just before \AtBeginDocument. This is also before the .aux file is read.

<span id="page-155-0"></span>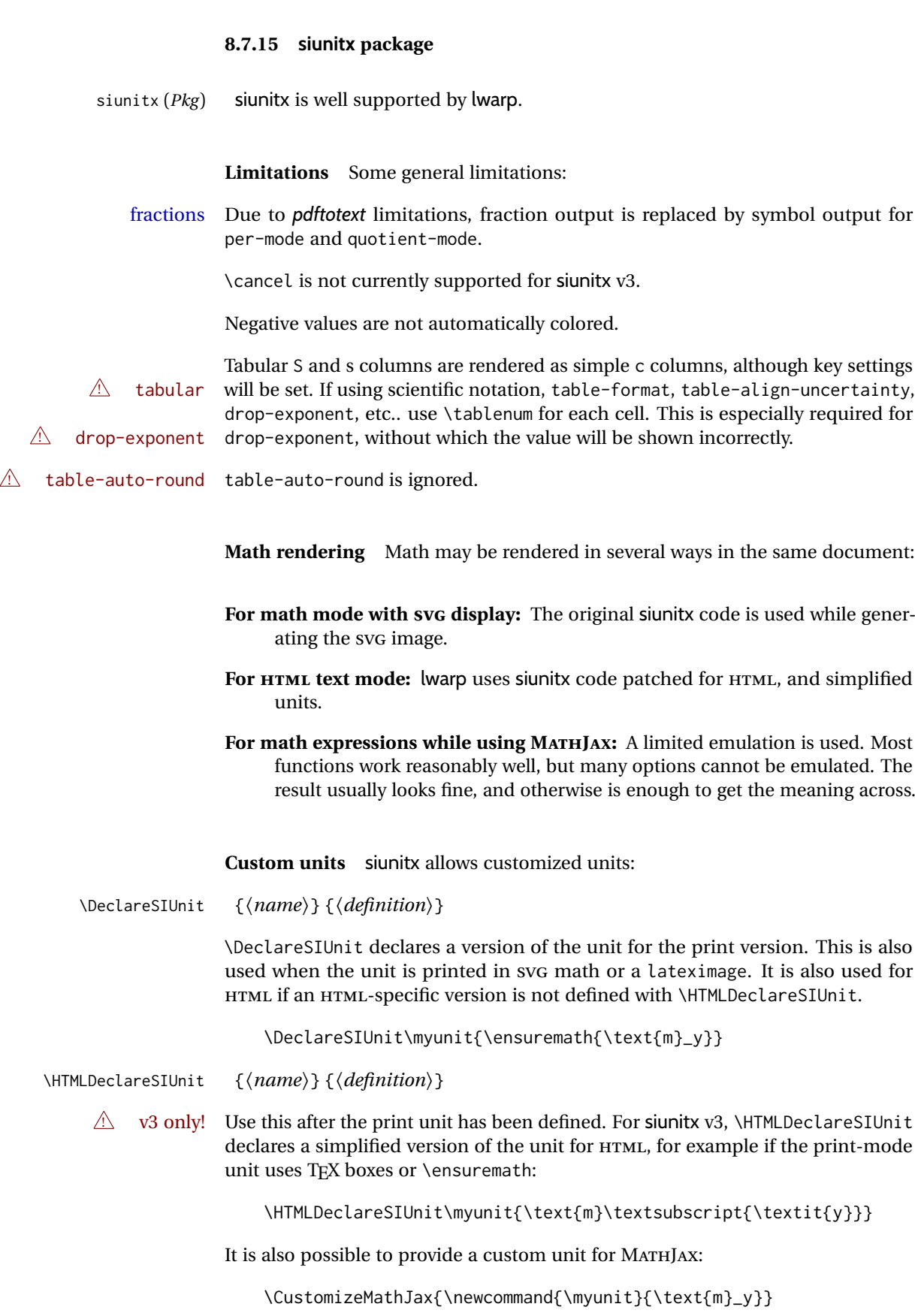

**Predefined units** Most units work as-is with HTML. For the following units, lwarp has already set \HTMLDeclareSIUnit: \celsius, \arcminute, \arcsecond, \elementarycharge, \clight, \bohr, \electronmass, \hartree, \planckbar.

 $\land$  MathIax

#### **Document modifications required for MATHJAX**

 $\triangle$  \sisetup • Place \sisetup in the preamble before \begin{document}. Changes made later may be ignored, especially with MATHJAX. The MATHJAX emulation also ignores most macro options.  $\triangle$  complex numbers • Complex numbers are displayed as entered, ignoring output-complex-root. custom units • Custom units may be added with \CustomizeMathJax. For example, from lwarp-common-mathjax-siunitx: \CustomizeMathJax{\newcommand{\hartree}{\mathit{E}\_{\mathrm{h}}}} \CustomizeMathJax{\newcommand{\angstrom}{\mathrm{\unicode{x212B}}}}  $\triangle$  unit spacing • Units work better using  $\sim$  between units instead of using periods.  $\triangle$  \square, \cubic • To square or cube compound units, enclose the following compound units in braces: \cubic{\centi\meter} Single units do not require braces. • For \numlist, the argument is printed as text as-is, so use space between semicolons for improved readability.  $\triangle$  Missing \$ inserted • If using parse-numbers = false, also use \num or \qty. siunitx=siunitx>Missing

Also see [MATHJAX](#page-150-0) option, section [8.7.5.](#page-150-0)

# **8.7.16 units and nicefrac packages**

units (*Pkg*) units and nicefrac work with lwarp, but MATHJAX does not have an extension for nicefrac (*Pkg*) units or nicefrac. These packages do work with lwarp's option svgmath.

# <span id="page-156-0"></span>**8.7.17 physics package**

\$ inserted.

physics (*Pkg*) physics works as-is for HTML with svG math.

For MATHJAX, the MATHJAX v3 physics extension is used.

# **8.8 Graphics**

graphicx (*Pkg*)

graphics (*Pkg*) Per table [9,](#page-157-0) image filenames may be specified either with or without an extension. If an extension is given it will be used as-is, for either print or HTML output. If no extension is given, a list of possible extensions is tried, which depends on file extensions whether print or HTML is being generated. This allows a PDF file for print and a SVG file for HTML, for example. If no extension is given, the automatic search will  $\triangle$  case sensitive only return lowercase extensions, even if the filename actually has an uppercase

<span id="page-157-0"></span>

| Print image file       | HTML image file        | Command to use                           |
|------------------------|------------------------|------------------------------------------|
| image.pdf <sup>a</sup> | image.svg <sup>a</sup> | \includegraphics{image}                  |
| image.eps <sup>a</sup> | image.svg <sup>a</sup> | \includegraphics{image}                  |
| image.jpg              | $_{\rm b}$             | \includegraphics{image}                  |
| image.png              | $_{\rm b}$             | \includegraphics{image}                  |
| image.JPG              | $\mathbf{b}$           | \includegraphics{image.JPG} <sup>c</sup> |
| image.PNG              | $\mathbf{b}$           | \includegraphics{image.PNG} <sup>c</sup> |
| image.jpg              | image.gif              | \includegraphics{image}                  |

Table 9: \includegraphics and file names

a: Must be a lowercase file extension.

b: The same file is used for print and HTML.

c: The uppercase extension must be specified.

extension, and lwarp cannot get around this problem, so image file extensions must be lowercase to be seen by the HTML browser with lwarp. For example, name the image file image.pdf instead of image.PDF, but refer to it in the source as image, without an extension. For images which may be used as-is with either print or HTML, such as JPG or PNG, you may use a capitalized extension if it is specified in the source, such as image.JPG.

\includegraphics file For \includegraphics with .pdf or .eps files, the user must provide a .pdf or formats .eps image file for use in print mode, and also a .svg, .png, or .jpg version of the same image for use in HTML.

```
\includegraphics{filename} % print:.pdf/.eps HTML:.svg, etc.
```
For print output, lwarp will automatically choose the .pdf or .eps format if available, or some other format otherwise. For HTML, one of the other formats is used instead.

If a .pdf or .eps image is referred to with its file extension, the extension will be changed to .svg for HTML:

\includegraphics{filename.pdf} % uses .svg in html \includegraphics{filename.eps} % uses .svg in html

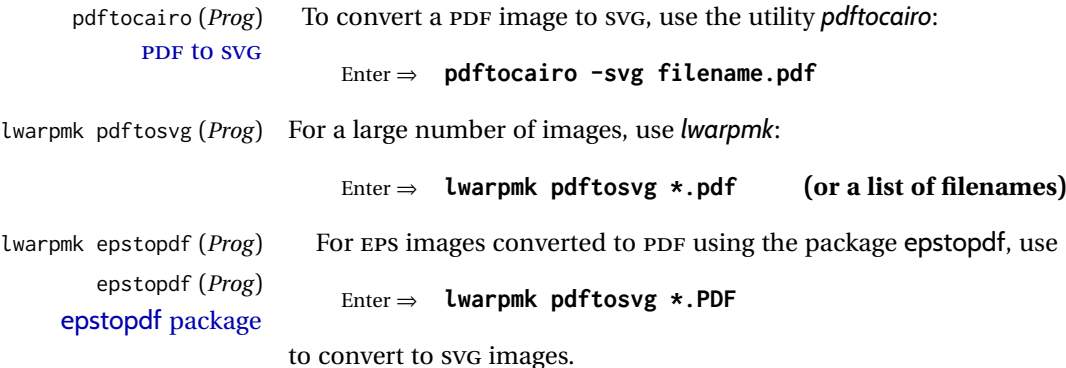

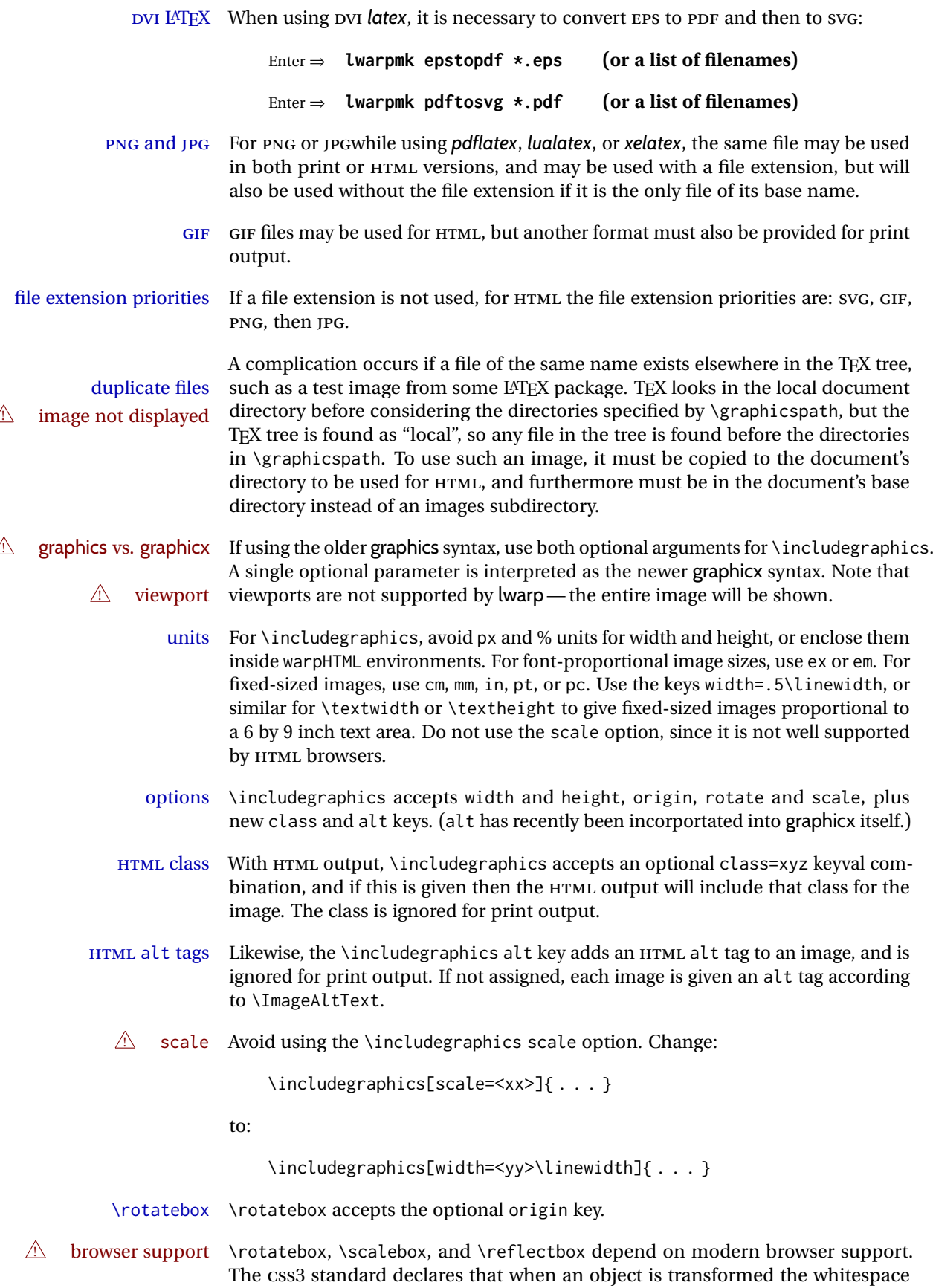

which they occupied is preserved, unlike LATEX, so expect some ugly results for scaling and rotating.

#### **8.8.1 tikz package**

 $\triangle$  displaymath and matrices

tikz (Pkg) If using display math with tikzpicture or \tikz, along with matrices with the & character, the document must be modified as follows:

```
\usepackage{tikz}
\tikzset{every picture/.style={ampersand replacement=\&}}
```
and each instance of & in the tikz expression must be replaced with  $\lambda$ .

# **8.8.2 grffile package**

grffile (*Pkg*) grffile is supported as-is. File types known to the browser are displayed, and unknown file types are given a link. Each PDF image for print mode should be  $\triangle$  matching PDF and SVG accompanied by an SVG, PNG, or JPG version for HTML.

#### **8.8.3 color package**

color (*Pkg*) color is superceded by xcolor, and lwarp requires several of the features of xcolor. When color is requested, xcolor is loaded as well.

#### **8.8.4 xcolor package**

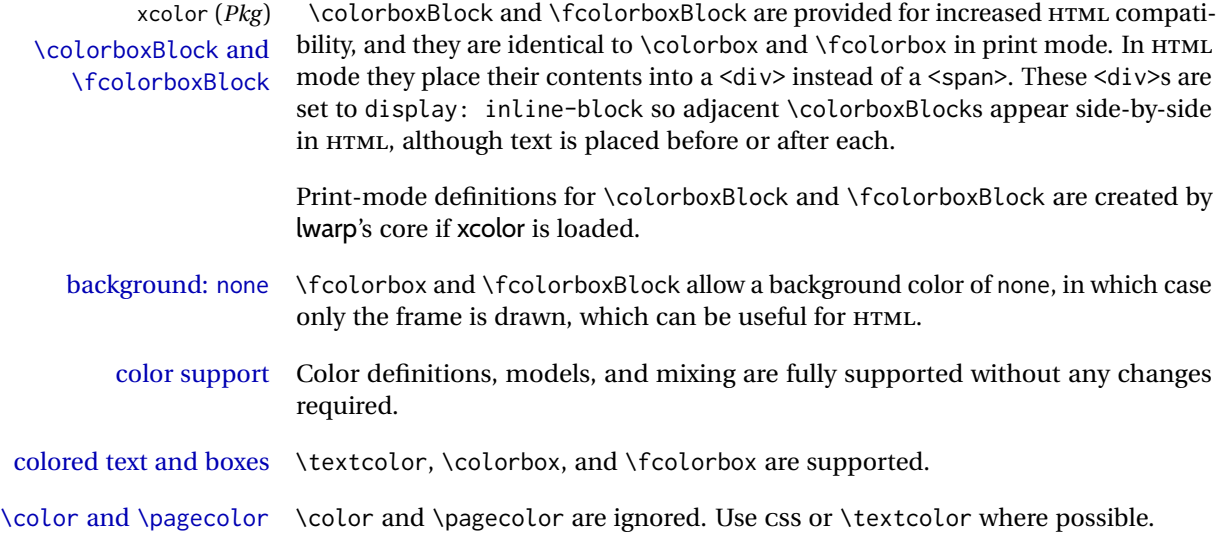

# **8.8.5 epstopdf package**

epstopdf (Pkg) Images with an .eps extension will be converted to .pdf. The HTML output uses  $\triangle$  convert to . svg the . svg version, so use

Enter ⇒ **lwarpmk pdftosvg <listofPDFfiles>**

to generate .svg versions.

## **8.8.6 pstricks package**

pstricks (*Pkg*) All pstricks content should be contained inside a pspicture environment.

 $\triangle$  use pspicture

## **8.8.7 pdftricks package**

pdftricks (Pkg) The pdftricks image files <jobname>-fig\*.pdf must be converted to .svg, or  $\triangle$  convert image files else a missing file error will occur. The image files must also be converted again whenever they change. To convert the images:

Enter ⇒ **lwarpmk pdftosvg <jobname>-fig\*.pdf**

# **8.8.8 psfrag package**

psfrag (*Pkg*) The psfrags environment is modified to use lateximage to encapsulate the im-  $\triangle$  use psfrags age. Always use a psfrags environment to contain any local \psfrag macros and the associated \includegraphics or \epsfig calls. Outside of a psfrags environment, psfrags adjustments will not be seen by lwarp.

 $\triangle$  Tip: Use a mono-spaced font for the tags in the EPS file.

### **8.8.9 pstool package**

pstool (*Pkg*) \graphicspath is ignored, and the file directory must be stated.

 $\triangle$  path and filename The filename must not have a file extension.

Use

.

Enter ⇒ **lwarpmk html**

followed by

Enter ⇒ **lwarpmk limages**

### **8.8.10 asymptote package**

asymptote (*Pkg*) To compile:

pdflatex project.tex asy project-\*.asy pdflatex project.tex

lwarpmk print asy project-\*.asy lwarpmk print1 lwarpmk print1

lwarpmk html asy project html-\*.asy lwarpmk html1 lwarpmk html1 lwarpmk limages

### **8.8.11 overpic package**

overpic (*Pkg*) The macros \overpicfontsize and \overpicfontskip are used during HTML  $\triangle$  scaling generation. These are sent to \fontsize to adjust the font size for scaling differences between the print and HTML versions of the document. Renew these macros before using the overpic and Overpic environments.

#### **8.8.12 Multimedia packages**

multimedia (*Pkg*) The packages multimedia, movie15, and media9 are supported.

movie15 (*Pkg*) HTML5 <audio> and <video> objects are created for .mp3 and .mp4 files.

media9 (*Pkg*)

HTML5 <embed> objects are created for http and ftp links.

\href links are created for other media types. (Unfortunately, there is not much overlap between the file types supported for print output and the file types supported by HTML5.)

For media9, a multimedia object is inserted for each addresource=, as well as each flashvars source= and src=. This may result in duplicate objects.

Undesired objects may be nullified by placing them inside \warpprintonly or the warpprint environment.

Each HTML multimedia object includes the poster text, except for <embed> objects. For movie15, the text option is supported to specify the poster text.

The width, height, and totalheight options are supported. The HTML object is scaled according to the display width, correctly compensating for either tall or wide viewports.

Other options are ignored.

media9 \addmediapath is supported. It is assumed that the same path structure will exist for the HTML document.

HTML5 media controls are always specified for each <audio> and <video> object.

media9 slideshows are not supported.

\hyperlinkmovie, \movieref, and \mediabutton are not supported.

3D objects are not supported.

If using a YOUTUBE™ video, use an "embedded" URL with .../embed/... instead of .../v/...

### **8.9 Tabbing**

The tabbing environment works, except that SVG math and lateximages do not yet work inside the environment.

 $\triangle$  math in tabbing If math is used inside tabbing, place tabbing inside a lateximage environment, which will render the entire environment as a single SVG image.

# **8.10 Tabular**

#### <span id="page-162-0"></span>**8.10.1 tabular environment**

Tabular mostly works as expected, but pay special attention to the following, especially if working with environments, macros inside tabulars, multirows, siunitx S columns, or the packages multirow, longtable, supertabular, or xtab.

#### **Defining macros and environments:**

• When defining environments or macros which include tabular and  $\triangle$  Misplaced alignment instances of the & character, it may be necessary to make & active betab character & fore the environment or macro is defined, then restore & to its default catcode after, using the following commands. These are are ignored in print mode.

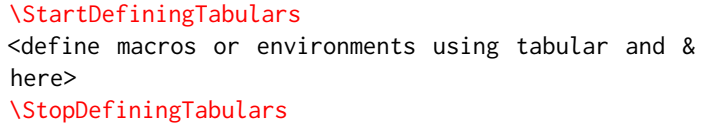

- $\triangle$  floatrow This includes before and after defining any macro which used \ttabbox from floatrow.
- $\triangle$  tabular inside another When creating a new environment which contains a tabular environenvironment ment, lwarp's emulation of the tabular does not automatically resume when the containing enviroment ends, resulting in corrupted HTML rows. To fix this, use \ResumeTabular as follows. This is ignored in print mode.

```
\StartDefiningTabulars % (& is used in a
                                   definition)
                                   \newenvironment{outerenvironment}
                                   {
                                      \tabular{cc}
                                      left & right \\
                                   }
                                   {
                                      \TabularMacro\ResumeTabular
                                      left & right \\
                                      \endtabular
                                   }
                                   \StopDefiningTabulars
     For developers: • • To automate the use of \StartDefiningTabulars and \EndDefiningTabulars,
                               these macros may be embedded inside an HTML environment defini-
                               tion to automatically change the catcode of & before absorbing the
                               arguments. Another environment may be embedded as well.
                                   % Does the work after the catcode has been changed:
                                   \newcommand*{\LWR@HTML@subsomename}[2]{%
                                      . . .
                                      \otherenvironmentname [<args>] {<args>} % for
                                   example
                                   }
                                   % Change catcode before absorbing arguments:
                                   \newcommand*{\LWR@HTML@somename{%
                                      \StartDefiningTabulars
                                      \LWR@HTML@subsomename
                                   }
                                   % Change catcode again at the end:
                                   \newcommand*{\LWR@HTML@endsomename}{%
                                      . . .
                                      \endotherenvironmentname % for example
                                      \StopDefiningTabulars
                                   }
                                   % Combine with the existing print definition:
                                   \LWR@formattedenv{somename}
                     Cell contents:
\triangle macro in a table • Using a custom macro inside a tabular data cell may result in an ex-
                               tra HTML data cell tag, corrupting the HTML table. To avoid this, use
                               \TabularMacro just before the macro. This is ignored in print mode.
                                   \TabularMacro\somemacro & more row contents \\
                     Column specifiers:
          \triangle math • Due to the way math is gathered for processing, column specifiers such
                               as >{\S} c<{\S} do not work with lwarp. Instead, each cell must specify
                               math mode individually.
             @ and ! • Only one each of @ and ! is used at each column, and they are used in
                               that order.
          \multirow • In \multirow cells, the print version may have extra instances of <, >,
                               @, and ! cells on the second and later rows in the \multirow which do
                               not appear in the HTML version.
\triangle \newcolumntype • If \newcolumntype does not work for HTML, add a simplified column
                               type using \HTMLnewcolumntype.
```
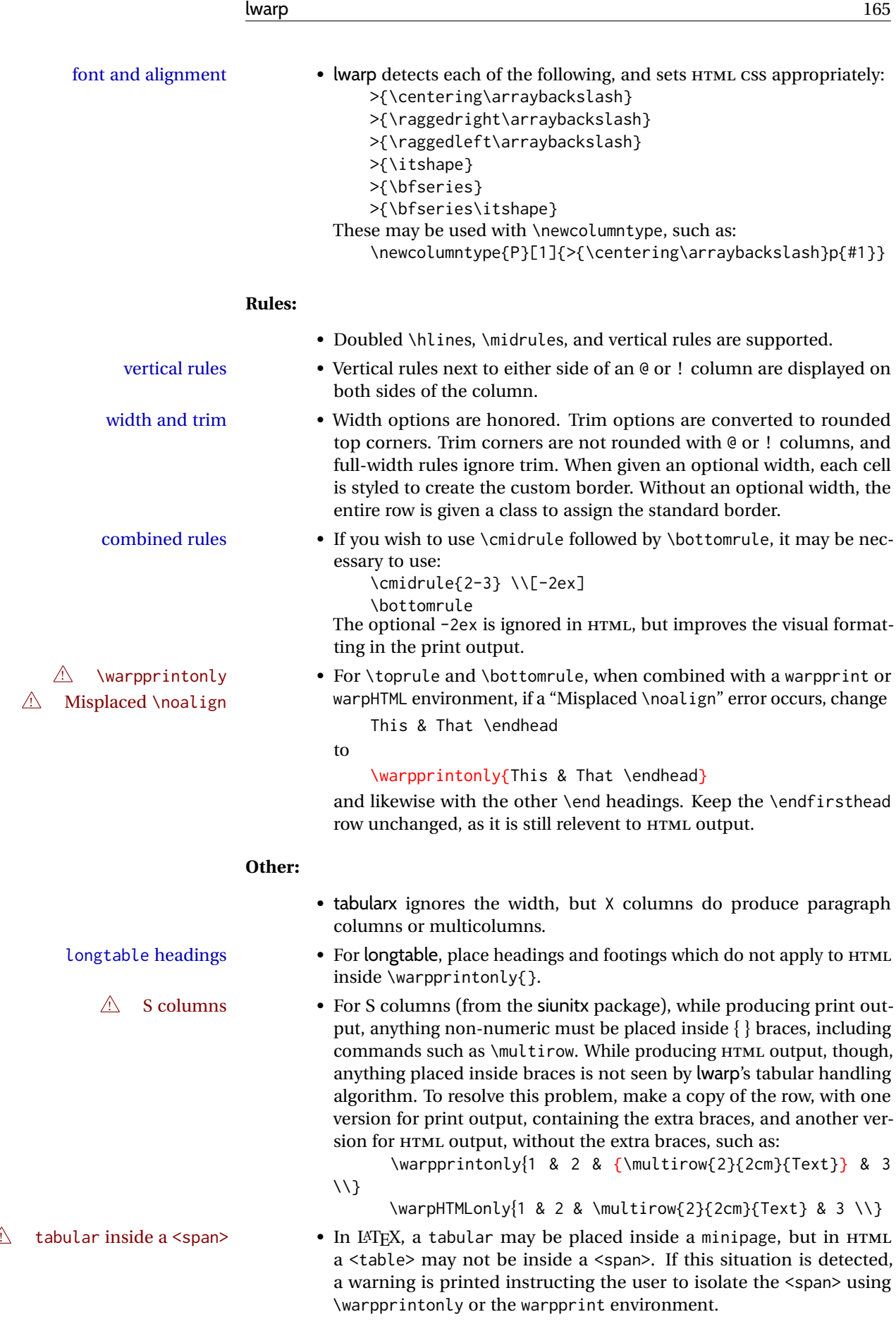

# **8.10.2 multirow package**

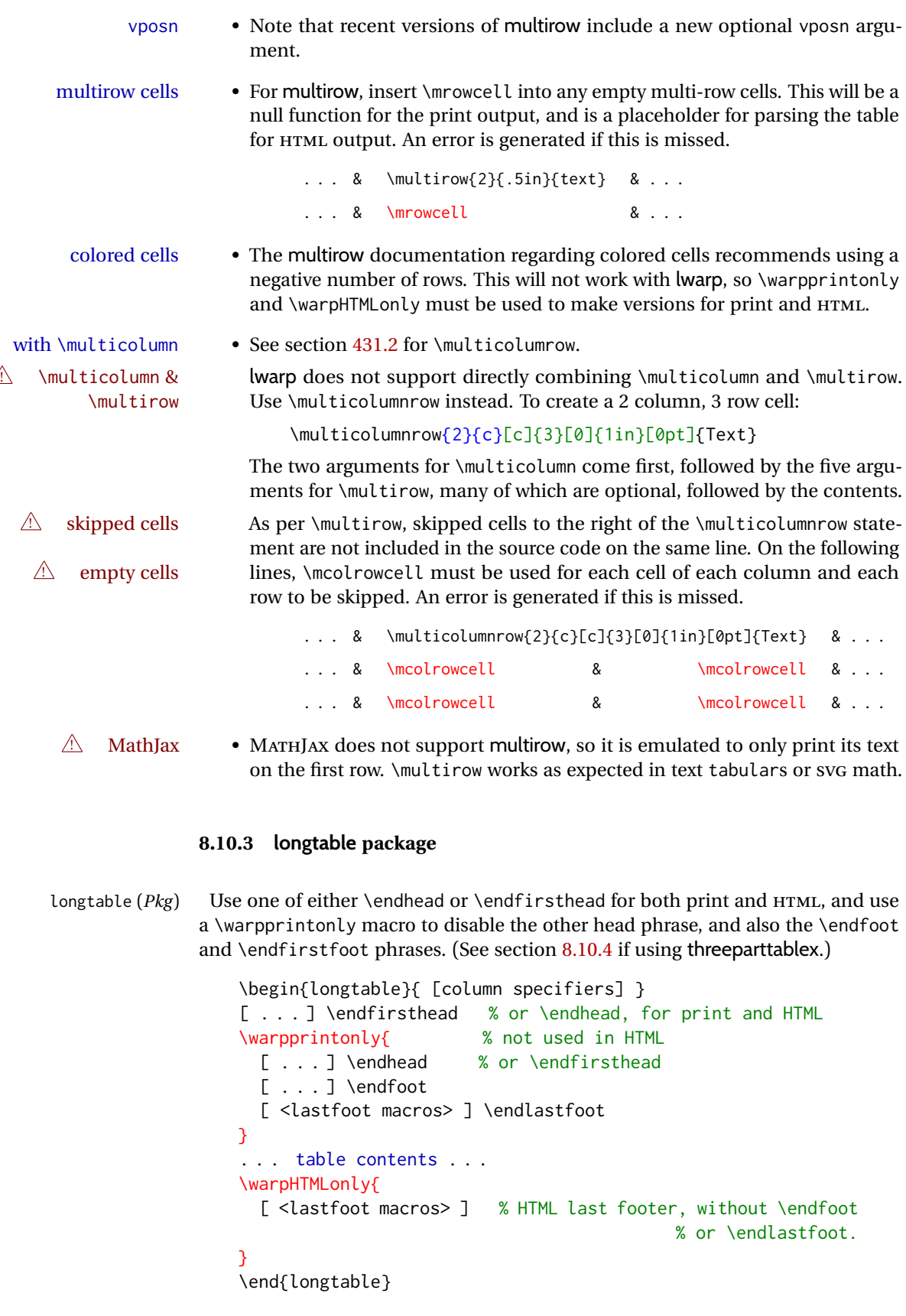

<span id="page-166-0"></span>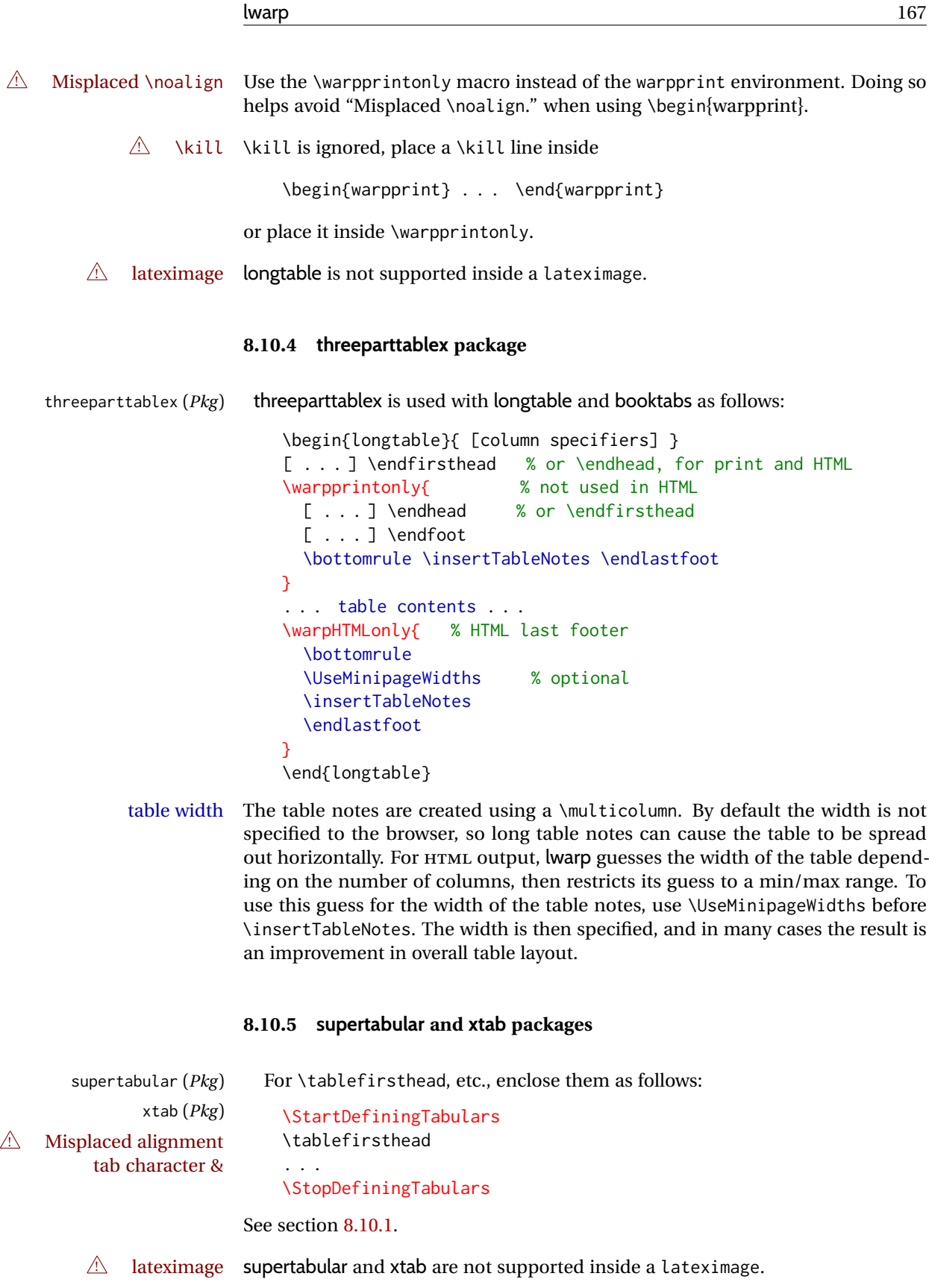

## **8.10.6 colortbl package**

colortbl (*Pkg*) Only use \rowcolor and \cellcolor at the start of a row, in that order.

 $\triangle$  row/cell color colortbl ignores the overhang arguments.

colored tables \rowcolors is supported, except that the optional argument is ignored so far.

#### **8.10.7 ctable package**

 $\triangle$  Misplaced alignment Use \StartDefiningTabulars before one or more \ctables, and \StopDefiningTabulars tab character & after. These change the meaning of the ampersand & character.

#### **8.10.8 bigdelim package**

bigdelim (*Pkg*) \ldelim and \rdelim use \multirow, so \mrowcell must be used in the proper  $\triangle$  use \mrowcell number of empty cells in the same column below \ldelim or \rdelim, but not in cells which are above or below the delimiter:

```
\begin{tabular}{lll}
\langle \text{empty} \rangle & a & b \\
\ldelim{\{}{3}{.25in}[left ] & c & d \\
\mrowcell & e & f \\
\mrowcell & g & h \\
\langle \text{empty} \rangle & i & j \\
\end{tabular}
 \left\langle -\right\rangle a h
  left
       \Bigg\}\overline{\mathcal{L}}J.
          c d
          e f
          g h
 <-> i j
```
For MATHJAX, limited emulation is provided which merely prints the delimter and optional text in the first row.

# **8.11 Floats**

### **8.11.1 Float contents alignment**

 $\triangle$  figure & table \centering, etc. are honored in a figure or table if they are the first command alignment inside the float:

```
\begin{table*}
\centering
\caption{A Table}
. . .
```
## **8.11.2 float, trivfloat, and/or algorithmicx together**

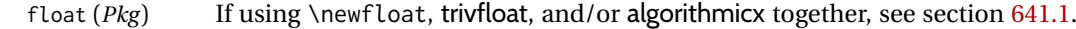

trivfloat (*Pkg*)

#### algorithmicx (*Pkg*) **8.11.3 caption and subcaption packages**

```
\triangle package conflicts
```
caption (*Pkg*) Package options may cause problems with lwarp, especially if they include subcaption (*Pkg*) curley braces.

If selecting options with braces in \usepackage does not work:

\usepackage[font={it,small}]{caption}% does not work

... try instead selecting the package options before loading lwarp:

```
\PassOptionsToPackage{font={it,small}}{caption}
```

```
. . .
\usepackage{lwarp}
```

```
. . .
\usepackage{caption}
```
... or try setting package options after the package has been loaded:

```
\usepackage{caption}
\captionsetup{font={it,small}}
```
 $\triangle$  numbering To ensure proper float numbering, set caption positions such as:

```
\captionsetup[figure]{position=bottom}
\captionsetup[subfigure]{position=bottom}
\captionsetup[table]{position=top}
\captionsetup[subtable]{position=top}
```
Similarly for longtable. These positions depend on where the user places the \caption command inside each float.

#### **8.11.4 subfig package**

subfig (*Pkg*)

 $\triangle$  table numbering To have correct sub table numbers:

```
\usepackage{caption}
\captionsetup[table]{position=top}
```
 $\triangle$  lof/lotdepth At present, the package options for lofdepth and lotdepth are not working. These counters must be set separately after the package has been loaded.

 $\triangle$  horizontal spacing In the document source, use \hfill and \hspace\* between subfigures to spread them apart horizontally. The use of other forms of whitespace may cause paragraph tags to be generated, resulting in subfigures appearing on the following lines instead of all on a single line.

### **8.11.5 floatrow package**

floatrow (*Pkg*) Use \StartDefiningTabulars and \StopDefiningTabulars before and after defining macros using \ttabbox with a tabular inside. See section [8.10.1.](#page-162-0)  $\triangle$  Misplaced alignment

tab character & When combined with the subfig package, while inside a subfloatrow \ffigbox subfig package  $\triangle$  subfig package and \ttabbox must have the caption in the first of the two of the mandatory arguments.

The emulation of floatrow does not support \FBwidth or \FBheight. These values  $\triangle$  \FBwidth, \FBheight are pre-set to .3\linewidth and 2in. Possible solutions include:

- Use fixed lengths, lwarp will scale the HTML lengths appropriately.
- Use warpprint and warpHTML environments to select appropriate values for each case.
- Inside a warpHTML environment, manually change \FBwidth or \FBheight before the \ffigbox or \ttabbox. Use \FBwidth or \FBheight normally afterwards; it will be used as expected in print output, and will use your customselected value in HTML output. This custom value will be used repeatedly, until it is manually changed to a new value.

### **8.11.6 keyfloat package**

keyfloat (*Pkg*) If placing a \keyfig[H] inside a keywrap, use an absolute width for \keyfig,  $\mathbb{A}$  keywrap instead of lw-proportional widths. (The [H] option forces the use of a minipage, which internally adjusts for a virtual 6-inch wide minipage, which then corrupts the lw option.)

For wrapped figures, overhang and number of lines are ignored.

# **8.12 KOMA-SCRIPT classes**

komascript (*Cls*) Many features are ignored during the HTML conversion. The goal is source-level compatibility.

\captionformat, \figureformat, and \tableformat are not yet emulated.

 $\triangle$  Not fully tested! Please send bug reports!

Some features have not yet been tested. Please contact the author with any bug reports.

# **8.13 MEMOIR class**

memoir (*Cls*) lwarp uses caption, which causes a warning from memoir. This is normal. Adjust  $\triangle$  captions captions via caption, instead of memoir.

While emulating memoir, lwarp pre-loads a number of packages (section [697.1\)](#page-1260-0). This can cause an options clash when the user's document later loads the same  $\triangle$  options clash packages with options. To fix this problem, specify the options before loading lwarp:

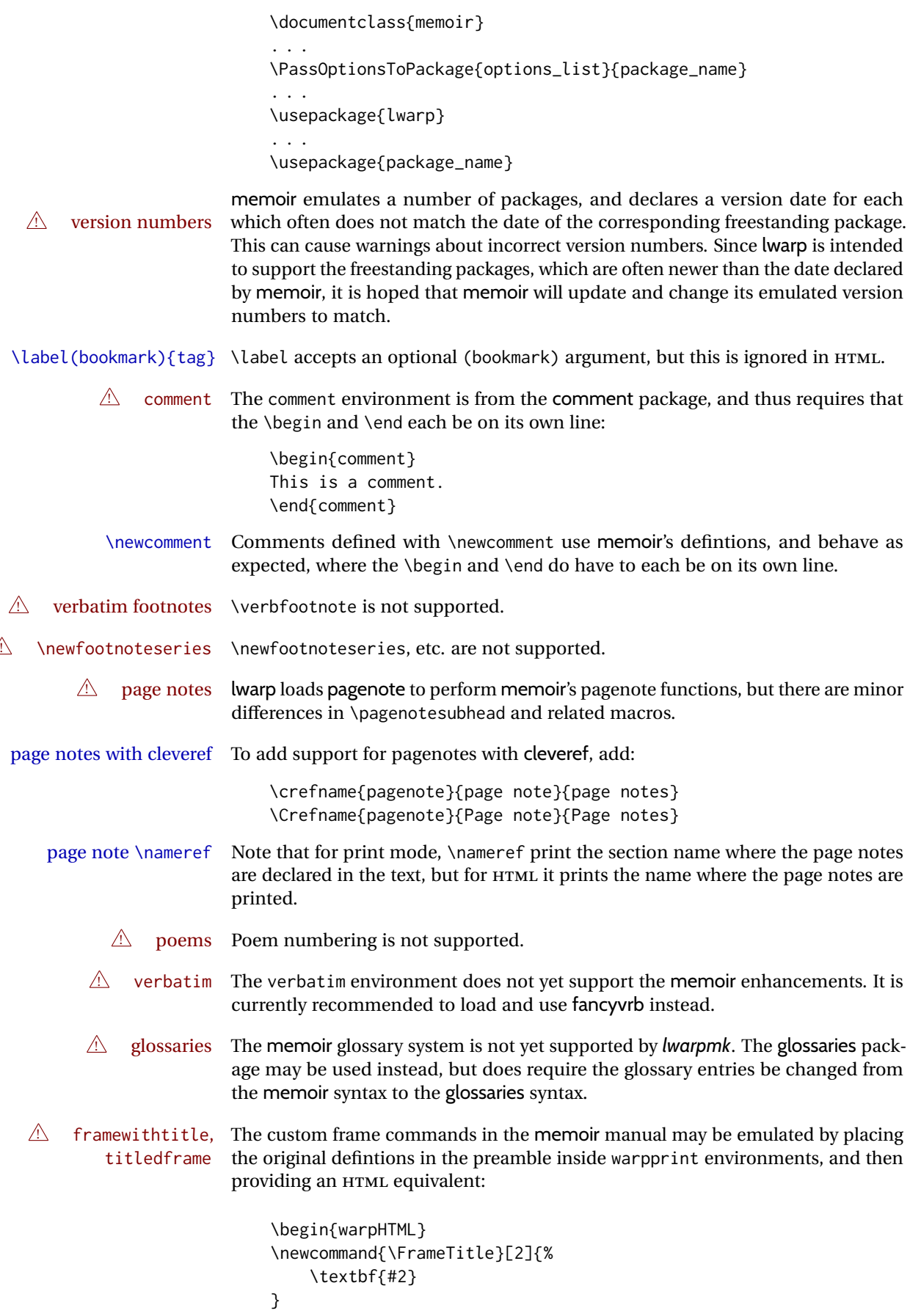

```
\newenvironment{framewithtitle}[2][\FrameFirst@Lab\ (cont.)]{%
    \begin{fminipage}{\linewidth}
    \textbf{#2}
    \begin{minipage}{\linewidth}
}
{\end{minipage}\end{fminipage}}
\newcommand{\TitleFrame}[2]{%
    \par
    \textbf{#1}\par
    \fboxBlock{#2}
}
\newenvironment{titledframe}[2][\FrameFirst@Lab\ (cont.)]{%
    \par
    \textbf{#2}
    \begin{fminipage}{\linewidth}
}
{\end{fminipage}}
\end{warpHTML}
```
# <span id="page-171-0"></span>**8.14 International languages**

 $\triangle$  section and file names If using *pdflatex* with the setting \booltrue{FileSectionNames}, non-ASCII text in section names can result in corrupted HTML file names. *pdflatex* may be used if setting \boolfalse{FileSectionNames}, in which case HTML file numbers will be generated.

> For correct HTML file names, use *xelatex*, *lualatex*, or dedicated document classes/ engines.

(As of this writing, this warning is only relevent to the kotex package.)

# **8.15 Miscellaneous packages**

## **8.15.1 verse and memoir**

verse (*Pkg*) When using verse or memoir, always place a \\ after each line.

memoir (*Cls*)

The documentation for the verse and memoir packages suggest defining an \attrib \attrib command, which may already exist in current documents, but it will only work for print output. lwarp provides \attribution, which works for both print and HTML output. To combine the two so that \attrib is used for print and \attribution is used for HTML:

> \begin{warpHTML} \let\attrib\attribution \end{warpHTML}

\HTMLvleftskip (*Len*) \HTMLleftmargini (*Len*)

\vleftskip (*Len*) These lengths are used by verse and memoir to control the left margin, and they \vleftmargini (*Len*) may already be set by the user for print output. New lengths \HTMLvleftskip and \HTMLleftmargini are provided to control the margins in HTML output. These new lengths may be set by the user before any verse environment, and persist

until they are manually changed again. One reason to change \HTMLleftmargini is if there is a wide \flagverse in use, such as the word "Chorus", in which case the value of \HTMLleftmargini should be set to a wide enough length to contain "Chorus". The default is wide enough for a stanza number.

 $\triangle$  spacing Horizontal spacing relies on *pdftotext's* ability to discern the layout (-layout option) of the text in the HTML-tagged PDF output. For some settings of \HTMLleftmargini or \HTMLleftskip the horizontal alignment may not work out exactly, in which  $\triangle$  verse margin case a label may be shifted by one space. During translation to HTML, the stanza numbers are kept out of the left margin, which would have caused *pdftotext* to shift everything over.

#### **8.15.2 newclude package**

newclude (*Pkg*) newclude modifies \label in a non-adaptive way, so newclude must be loaded  $\mathbb{A}$  loading before lwarp is loaded:

```
\documentclass{article}
. . . <font setup>
\usepackage{newclude}
\usepackage[warpHTML]{lwarp}
. . .
```
#### **8.15.3 babel package**

babel (*Pkg*) When French is used, the caption separator is changed to a dash. To restore it to  $\triangle$  \CaptionSeparator a colon, the following may be placed before lwarp is loaded:

```
\renewcommand*{\CaptionSeparator}{:~}
```
punctuation spaces Also when French is used, lwarp creates fixed-width space around punctuation by patching \FBcolonspace, \FBthinspace, \FBguillspace, \FBmedkern, \FBthickkern, \FBtextellipsis, and the tilde. If the user's document also  $\triangle$  customized spacing changes these parameters, the user's changes should be placed inside a warpprint environment so that the user's changes do not affect the HTML output.

### **8.15.4 polyglossia package**

- polyglossia (*Pkg*) lwarp uses cleveref, which has some limitations when using polyglossia, possibly resulting in the error
	- ! Undefined control sequence. . . . \\_\_hook begindocument

To test compatibility, add

\usepackage{cleveref}

near the end of the preamble (as the last package to be loaded), and try to compile the print version. It may be necessary to set

```
\setdefaultlanguage{english}
```
or some other language supported by cleveref, then select other languages using \setotherlanguages.

Once the print version works with cleveref and polyglossia, the HTML version should work as well using lwarp.

#### **8.15.5 todonotes and luatodonotes packages**

luatodonotes (*Pkg*)

todonotes (*Pkg*) The documentation for todonotes and luatodonotes have an example with a todo inside a caption. If this example does not work it will be necessary to move the todo outside of the caption.

#### **8.15.6 fixme**

fixme (*Pkg*) External layouts (\fxloadlayouts) are not supported.

 $\triangle$  external layouts Customized layouts are overwritten by lwarp's versions \AtBeginDocument in order to provide the HTML conversion. If creating a new layout, see lwarp's changes to provide similar for the new layout, inside a warpHTML environment.

> User control is provided for setting the HTML styling of the "faces". The defaults are as follows, and may be changed in the preamble after fixme is loaded:

```
\def\FXFaceInlineHTMLStyle{font-weight:bold}
\def\FXFaceEnvHTMLStyle{font-weight:bold}
\def\FXFaceSignatureHTMLStyle{font-style:italic}
\def\FXFaceTargetHTMLStyle{font-style:italic}
```
#### **8.15.7 acro package**

```
\triangle formats Define acronymn formats using \textbf instead of \bfseries etc.
```
## **8.15.8 chemfig package**

If using \polymerdelim to add delimiters to a \chemfig, wrap both inside a single lateximage:

```
\begin{lateximage}[-chemfig-~\PackageDiagramAltText]
\chemfig{. . . }
\polymerdelim[...]{...}
\end{lateximage}
```
### **8.15.9 chemformula package**

 $\triangle$  chemformula with chemformula works best without MATHJAX. If MATHJAX is used, \displaymathother MATHJAX must be used before array, and then \displaymathnormal may be used after. (The chemformula package adapts to array, but does not know about MATHJAX, and MATHJAX does not know about chemformula.)

> While using MATHJAX, \displaymathother may also be used for other forms of display and inline math which contain chemformula expressions.

# **8.15.10 mhchem package**

See section [412.](#page-964-0)

# **8.15.11 kotex package**

kotex (*Pkg*) See section [8.14](#page-171-0) regarding *pdflatex* and Korean section names.

 $\triangle$  Korean section names

# **9 Compiling using custom shell commands**

lwarp and *lwarpmk* try to make it easy to process print and HTML compilation tasks in most situations. Depending on the operating system, command-line options, TEX engine, and lwarp options, the commands **lwarpmk print** and **lwarpmk html** are automatically set up to correctly recompile the project. These actions may be overridden using lwarp options, thus allowing the use of packages such as perltex and pythontex.

# **9.1 Command options**

PrintLatexCmd (*Opt*) The lwarp options PrintLatexCmd and HTMLLatexCmd are used to set customized HTMLLatexCmd (*Opt*) commands to be executed by **lwarpmk print** and **lwarpmk html**.

- **PrintLatexCmd** should be set to shell commands which take project.tex and generate project.pdf.
- **HTMLLatexCmd** should be set to take project\_html.tex and generate project\_html.pdf. *lwarpmk* will then take project\_html.pdf and automatically convert it and generate project.html.

# **9.2 Literal character macros**

The lwarp package options are parsed by TEX, and so some characters require the use of a special macro to represent them. See table [10.](#page-176-0) \LWRopquote and \LWRopseq may be used to increase operating-system portability. \jobname must have \_html appended for processing HTML. \space may be necessary between other macros.

 $\triangle$  macro not found To use these macros, either kvoptions-patch must be loaded before lwarp:

```
\usepackage{kvoptions-patch}
\usepackage[
   PrintLatexCmd={ ... } ,
   HTMLLatexCmd={ ... }
]{lwarp}
```
<span id="page-176-0"></span>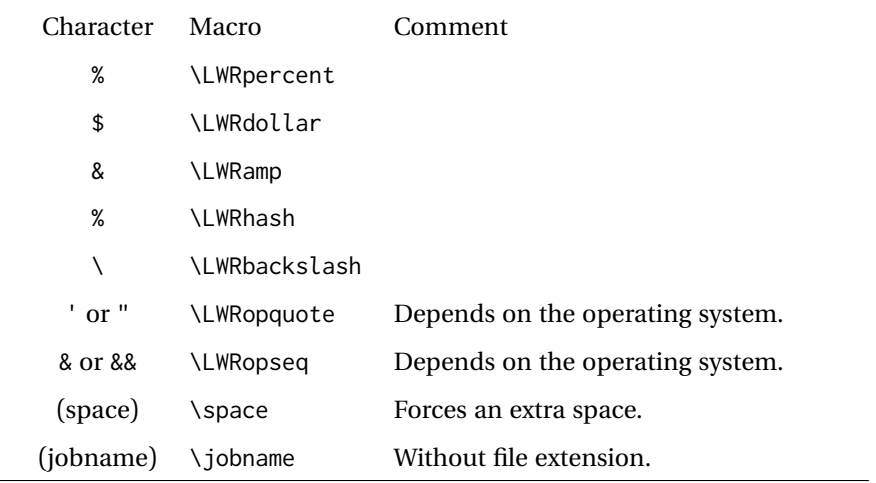

Table 10: Literal character macros

or \lwarpsetup must be used to set PrintLatexCmd and HTMLLatexCmd:

```
\usepackage[...]{lwarp}
\lwarpsetup{
 PrintLatexCmd=
     {
         latex tm \LWRopseq
          dvips -o tm-pics.ps tm.dvi \LWRopseq
          ps2pdf -dALLOWPSTRANSPARENCY tm-pics.ps \LWRopseq
          pdflatex tm.tex
     } ,
 HTMLLatexCmd=
     {
          latex tm_html \LWRopseq
          dvips -o tm_html-pics.ps tm_html.dvi \LWRopseq
          ps2pdf -dALLOWPSTRANSPARENCY tm_html-pics.ps \LWRopseq
          pdflatex tm_html.tex
      }
}
```
# **9.3** *latexmk*

latexmk (*Prog*) If *latexmk* is used for a project, it may be easiest to continue using it.

**latexmk project.tex** would create project.pdf as normal.

**latexmk project\_html.tex** would create project\_html.pdf, then

**lwarpmk pdftohtml project\_html.pdf** would take project\_html.pdf and convert it to project.html.

sagetex (*Pkg*) *latexmk* may simplify the use of packages such as sagetex.

# **9.4 perltex package**

```
perltex (Pkg) The lwarp package option settings to use perltex would be similar to:
```

```
\usepackage[
  . . .
 PrintLatexCmd={perltex -latex=pdflatex project.tex} ,
 HTMLLatexCmd={perltex -latex=pdflatex project_html.tex} ,
  . . .
]{lwarp}
```
 $\triangle$  "impure" math Place perltex math expressions between \displaymathother and \displaymathnormal, or \inlinemathother and \inlinemathnormal. See section [8.7.11.](#page-153-0)

# **9.5 pythontex package**

pythontex (*Pkg*) An example using pythontex:

```
\usepackage[
  . . .
  PrintLatexCmd={
    pdflatex project.tex \LWRopseq
    pythontex project \LWRopseq
    pdflatex project.tex
  } ,
  HTMLLatexCmd={
    pdflatex project_html.tex \LWRopseq
    pythontex project_html \LWRopseq
    pdflatex project_html.tex
  } ,
  . . .
]{lwarp}
```
Another possibility is to use *latexmk*, placing the **latexmk . . .** commands in the PrintLatexCmd and HTMLLatexCmd options. While using these options, the lwarp option latexmk would not be used.

No attempt has yet been made to make pythontex robust with HTML output. Some  $\triangle$  "impure" math math objects must be surrounded by \displaymathother ... \displaymathnormal, or \inlinemathother ... \inlinemathnormal. Displays of code may have to be  $\triangle$  HTML look-alike enclosed inside a lateximage environment to prevent  $\lt$ ,  $>$  and similar from being interpreted by the browser as HTML entities.

# **9.6 sympytex package**

sympytex (Pkg) For sympytex:

```
\usepackage[
  . . .
  PrintLatexCmd={
    pdflatex project.tex \LWRopseq
    python project.sympy \LWRopseq
    pdflatex project.tex
  } ,
  HTMLLatexCmd={
    pdflatex project_html.tex \LWRopseq
    python project html.sympy \LWRopseq
    pdflatex project_html.tex
  } ,
  . . .
]{lwarp}
```
Also see the warnings for pythontex, above.

# **9.7 Other packages**

rterface (*Pkg*) Other packages such as rterface would be set up similar to pythontex, and the same warnings would apply.

# **9.8** *make* **program**

make (*Prog*) To use lwarp with the *make* program, have the makefile take project.tex and generate the print version project.pdf, as normal. \usepackage{lwarp} must be used, and it generates lwarpmk.conf when the print version is created.

> To generate HTML, first have project\_html.tex be compiled to generate project\_html.pdf. This must be in PDF format. Finally, have project\_html.pdf be converted to HTML using **lwarpmk pdftohtml project\_html.pdf**, and convert SVG math with **lwarpmk limages**.

# **9.9 UTF-8 locale**

! UTF-8 locale *lwarpmk* uses the *texlua* program, which sets the "locale" to "C", including for external operating-system calls such as when executing **lwarpmk html**. In some cases, an external program called from the user's document may require the use of a UTF-8 "locale". For UNIX-related operating systems, it may be required to use lwarp's custom compilation options to add a locale change:

```
\usepackage{lwarp}[
  PrintLatexCmd={
    env LC_CTYPE=en_US.UTF-8
      xelatex –shell-escape project.tex
  }
  HTMLLatexCmd={
    env LC_CTYPE=en_US.UTF-8
      xelatex –shell-escape project_html.tex
  }
]
```
ditaa (*Pkg*) The only example seen so far where this is required is the ditaa package, where the locale change allows the use of UTF-8 with XeLATEX and ditaa. To use LuaLATEX instead, the locale change would have to be made inside the ditaa package where its calls the *ditaa* program.
## **10 EPUB conversion**

lwarp does not produce EPUB documents, but it may be told to modify its HTML output to greatly assist in the conversion. An external program may then be used to finish the conversion to EPUB.

<meta> author To assign the author's name for regular lwarp HTML files, and also for the EPUB, use \HTMLAuthor {⟨*name*⟩}. This assigns the name to the <meta> author element. It may be set empty, and it defaults to \theauthor.

> A special boolean is provided to simplify the process of converting lwarp HTML output to EPUB:

FormatEPUB

FormatEPUB (*bool*) FormatEPUB changes HTML output for easy EPUB conversion via an Default: false external program. Removes per-file headers, footers, and nav. Adds footnotes per chapter/section.

To help convert lwarp HTML output to EPUB, add

```
\booltrue{FormatEPUB}
```
to the project's source preamble after \usepackage{lwarp}. The EPUB version of the document cannot co-exist with the regular HTML version, so

```
Enter ⇒ lwarpmk cleanall
Enter ⇒ lwarpmk html
Enter ⇒ lwarpmk limages
```
to recompile with the FormatEPUB boolean turned on. Several changes are then made to the HTML output:

- Headers, footers, and navigation are removed at file splits.
- Any accumulated footnotes are printed at the bottom of each section.

The resulting files will be ready to be loaded into an EPUB conversion program, *Calibre* such as the open-source program *Calibre* (<https://calibre-ebook.com/>).

The EPUB conversion program must know what order the files are included. For  $\triangle$  search order lwarp projects, set the EPUB conversion software to do a breadth-first search of the files. For *Calibre*, this option is found in

### **Preferences** → **Plugins** → **File type plugins** → **HTML to Zip**

Check the box Add linked files in breadth first order. Set the document encoding  $\triangle$  encoding as utf-8, which is what lwarp generates for HTML, even if the original printed document uses some other encoding.

The EPUB-conversion program must also know where the section breaks are lo-  $\triangle$  section breaks cated. For a list of lwarp's section headings, see table [12.](#page-201-0) For example, an article class document would break at \section, which is mapped to HTML heading level

<h4>, whereas a book class document would break at \chapter, which is HTML heading level <h3>. For *Calibre*, this option is found in

### **Preferences** → **Conversion (Common Options)** → **Structure Detection** → **Detect chapters at (XPath expression)**

Select the "magic wand" to the right of this entry box, and set the first entry

#### **Match HTML tags with tag name:**

to "h4". (Or "h3" for document classes with \chapters.) The Detect chapters at field should then show

**//h:h4** — or — **//h:h3**

This option is also available on the main tool bar at the Convert books button.

Once these settings have been made, the lwarp-generated HTML files may be loaded by *Calibre*, and then converted to an EPUB.

#### *MathJax support*

MATHJAX may be used in EPUB documents. Some e-readers include MATHJAX, but any given reader may or may not have a recent version, and may or may not include extensions such as support for siunitx.

lwarp adds some modifications to MathML to support equations numbered by chapter. These modifications may not be compatible with the e-reader's version of MATHJAX, so lwarp requests that a known version be loaded instead. In some cases chapter numbering of equations still doesn't work.

Until math support in EPUB documents is improved, it is recommended to use SVG images instead of MATHJAX, especially for equations numbered by chapter, or where siunitx support is important.

## **11 Word-processor conversion**

lwarp may be told to modify its HTML output to make it easier to import the HTML document into a word processor. At the time of this writing, it seems that LIBREOF-FICE works best at preserving table layout, but it still has some limitations, such as an inability to automatically assign figure and table frames and captions according to user-selected HTML classes. lwarp provides some assistance in locating these frame boundaries, as shown below.

## **11.1 Activating word-processor conversion**

A special boolean is provided to simplify the process of converting lwarp HTML output to EPUB:

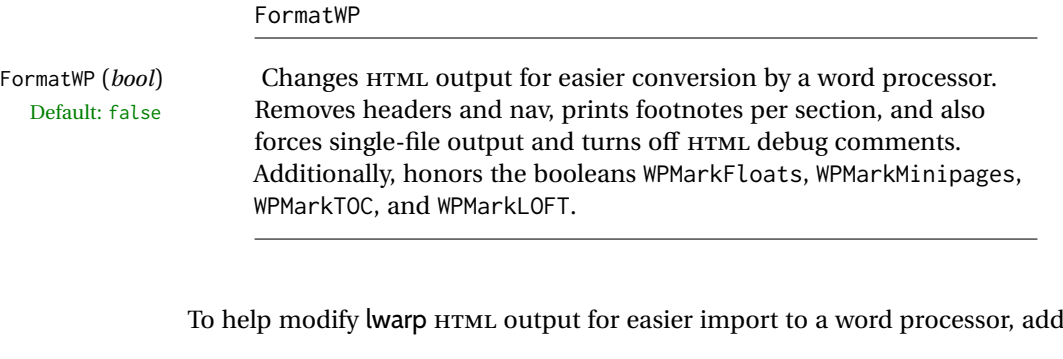

\booltrue{FormatWP}

to the project's source preamble after lwarp is loaded. The following changes are formatting adjustments then made to the HTML output:

- If using a class without chapters, \section and lower are shifted up in level for the HTML heading tags. The CSS has not been changed, so the section heading formats will not match the normal HTML output, but when imported to *LibreOffice Writer* the higher section headings will import as **Heading 1** for the title, **Heading 2** for \section, etc.
- Headers, footers, and navigation are removed at file splits.
- Any accumulated footnotes are printed at the bottom of each section.
- Forces single-file output.
- Turns off HTML debugging comments. These are comments appearing inside the HTML code, marking the opening/closing of sections and <div>s, but they are no longer useful when the document has been imported into a word processor.
- An additional <div> with an id encapsulates each float and minipage, which on import into *LibreOffice Writer* causes a thin frame to appear around the text block for each.
- Float captions are given an explicit italic formatting.
- Tabular rule borders are made explicit for *LibreOffice Writer*. LIBREOFFICE displays a light border around each cell while editing, even those which have

no border when printed, and lwarp also uses a light border for thin rules, so it will be best to judge the results using the print preview instead of while editing in LIBREOFFICE.

- \includegraphics and SVG math width and height are made explicit for LIBREOFFICE.
- \hspace is approximated by a number of \quads, and rules are approximated by a number of underscores.
- Explicit HTML styles are given to:
	- **–** \textsc, etc.
	- **–** \underline, soul and ulem markup.
	- **–** center, flushleft, flushright.
	- **–** \marginpar, keyfloat, sidenotes, floatflt, and wrapfig.
	- **–** fancybox \shadowbox, etc.
	- **–** The LATEX and TEX logos.
- Honors several booleans:

**WPMarkFloats:** Marks the begin and end of floats. **WPMarkMinipages:** Marks the begin and end of minipages. **WPMarkTOC:** Marks the location of the Table of Contents. **WPMarkLOFT:** Marks the locations of the List of Figures/Tables. **WPMarkMath:** Prints LATEX math instead of using images. **WPTitleHeading:** Adjusts title and section headings.

Several of these may be used to add markers to the HTML text which help determine where to adjust the word processor document after import.

## **11.2 Additional modifications**

WPMarkFloats

WPMarkFloats (*bool*) Adds

```
Default: false == begin table ===
                   . . .
                   === end ===
               or
                   == begin figure ==. . .
                   == end ==
```
around floats while formatting for word processors. This helps identify boundaries of floats to be manually converted to word-processor frames and captions.

WPMarkMinipages

```
=== begin minipage ===
. . .
== end minipage ==
```
around minipages while formatting for word processors. This helps identify boundaries of minipages to be manually converted to word-processor frames.

#### WPMarkTOC

WPMarkTOC (*bool*) While formatting for word processors, adds Default: true  $==$  table of contents  $==$ where the Table of Contents would have been. This helps identify where to insert the actual roc. *If set* false*, the actual toc is printed instead.* WPMarkLOFT WPMarkLOFT (*bool*) While formatting for word processors, adds Default: false === list of figures === *and / or* === list of tables === where each of these lists would have been. This helps identify where to insert the actual lists. *If set* false*, the actual lists are printed instead.* WPMarkMath siunitx While formatting for word processors, prints math as LATEX code WPMarkMath (*bool*) Default: false TeXMaths (*Prog*) instead of creating SVG images or MATHJAX. This is useful for cut/paste into the *LibreOffice Writer TeXMaths* extension. When using the siunitx package, enter \usepackage{siunitx} in the *TeXMaths* preamble. Equation numbering is problematic for  $A_{\mathcal{M}}S$  math environments. WPTitleHeading

Default: false section headings

WPTitleHeading (*bool*) While formatting for word processors, true sets the document title to <h1>, which is expected for HTML documents, but also causes the lower-level section headings to start at **Heading 2** when imported into LIBREOFFICE. Set to false to cause the title to be plain text, and the section headings to begin at **Heading 1**.

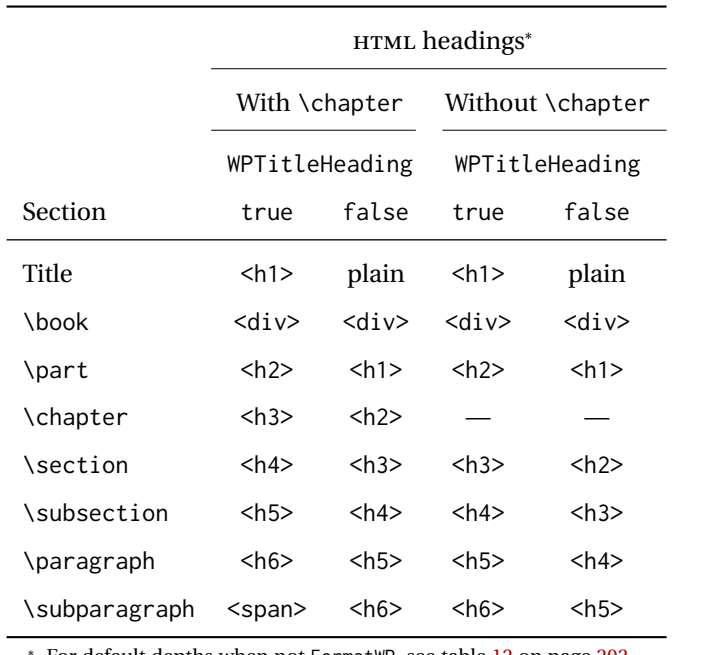

<span id="page-185-0"></span>Table 11: Section HTML headings for word-processor conversion

<sup>∗</sup> For default depths when not FormatWP, see table [12](#page-201-0) on page [202.](#page-201-0)

See table [11](#page-185-0) on page [186.](#page-185-0)

## **11.3 Recommendations**

TOC, LOF, LOT For use with *LibreOffice Writer*, it is recommended to:

- 1. Set \booltrue{FormatWP}
- 2. Set \booltrue{WPMarkTOC} and \boolfalse{WPMarkLOFT}
- 3. Use lwarp to generate the HTML document.
- 4. Copy/paste from the HTML document into an empty *LibreOffice Writer* document.
- 5. Manually insert a LIBREOFFICE TOC in the LIBREOFFICE document.
- 6. Manually add frames around each float, adding a caption which is cut/pasted from each float's simulated caption.
- 7. Manually create cross references.

This process yields a document with an actual LIBREOFFICE Table of Contents, but a simulated List of Figures and List of Tables.

siunitx For siunitx, remember to adjust the preamble as mentioned above.

LO view border options LIBREOFFICE has options in the **View** menu to turn on/off the display of thin borders around table cells and text objects.

## **11.4 Limitations**

Floats and captions are not explicitly converted to LIBREOFFICE floats with their own captions. Floats are surrounded by a thin frame in the LIBREOFFICE editor, and may be marked with WPMarkFloats, but are not given a proper LIBREOFFICE object frame. Captions are given an explicit italic formatting, but not a proper LIBREOFFICE paragraph style.

Cross references are not actual LIBREOFFICE linked cross references.

The List of Figures and List of Tables are not linked. The pasted pseudo LOF and LOT match the numbering of the LATEX and HTML versions.

Equation numbering is not automatic, but the equation numbers in SVG math will match the LATEX and HTML output. SVG math is recommended when using the  $A<sub>M</sub>S$  environments, which may have multiple numbered equations per object.

As of when last checked, LIBREOFFICE ignores the following:

- Minipage alignment.
- Tabular cell vertical alignment.
- Image rotation and scaling.
- Rounded border corners, which are also used by:
	- **–** \textcircled
	- **–** booktabs trim
- \hspace and rules, also used by algorithmic.
- Coloring of text decorations, used by soul and ulem.
- Overline text decoration, used by romanbar.

LIBREOFFICE also has limitations with frames and backgrounds:

- Multiple lines in an object are framed individually instead of as a whole.
- Nested frames are not handled correctly.
- Images inside boxes are not framed correctly.
- Spans with background colors and frames are not displayed correctly.

# **12 Modifying lwarp**

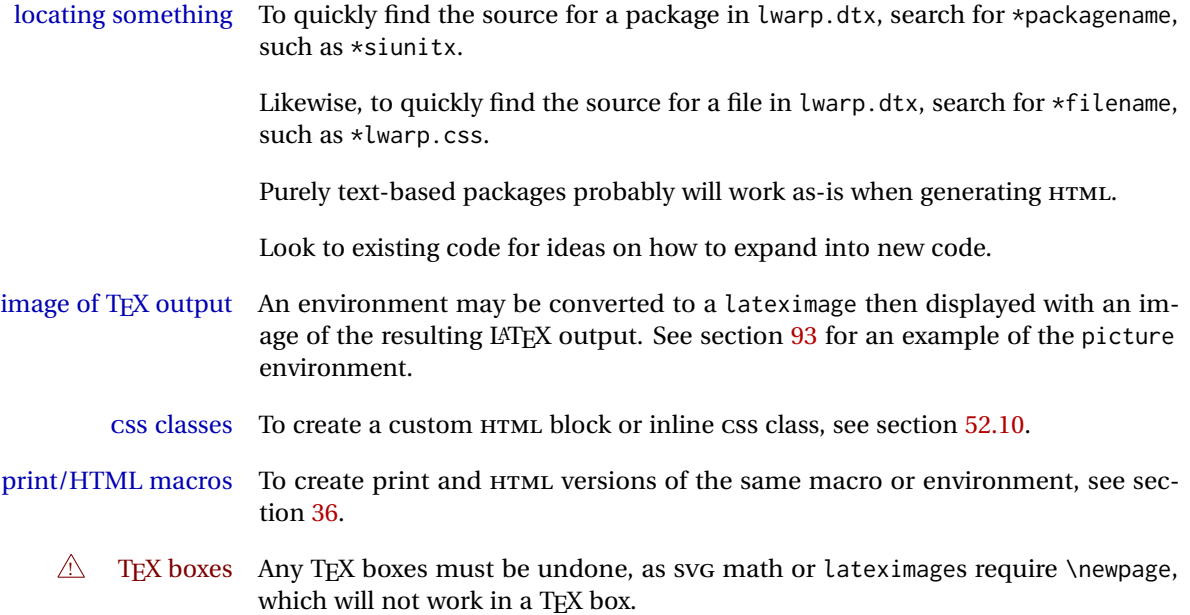

## **12.1 Creating a development system**

The following creates a local development system for lwarp on a TeXLive system in a UNIX-like environment. Doing so allows anything requesting lwarp to use the development version instead of whichever version is installed in TeXLive.

#### **Create a development directory:**

Place into this directory lwarp.dtx and lwarp.ins.

To create lwarp.sty, execute

Enter ⇒ **pdflatex lwarp.ins**

which creates lwarp.sty and several hundred additional lwarp-\*.sty files for the various packages which are supported.

To create the initial documentation lwarp.pdf, execute

Enter ⇒ **pdflatex lwarp.dtx**

## **To make the development files visible to other projects:**

Create the directory

/usr/local/texlive/texmf-local/tex/latex/local/lwarp

Inside this directory, create the file update, containing:

```
rm lwarp-*.sty
ln -s /path_to_dev_directory/lwarp*.sty .
ln -s /path_to_dev_directory/lwarp_baseline_marker.png .
ln -s /path_to_dev_directory/lwarp_baseline_marker.eps .
mktexlsr
```
Run ./update now, and whenever a new lwarp-\* package is added.

#### **To make the development version of** *lwarpmk* **visible to other projects:**

```
cd /opt
ln -s /usr/local/texlive/texmf-local/bin/x86_64-linux texbin_local
cd texbin_local
ln -s ../../scripts/lwarp/lwarpmk.lua lwarpmk
cd /usr/local/texlive/texmf-local/scripts/
mkdir lwarp
cd lwarp
ln -s /path_to_dev_directory/lwarpmk.lua lwarpmk
```
Verify that the correct version is found with

```
Enter ⇒ which lwarpmk
```
### **To make the local versions visible to the shell:**

Paths must be set by the shell startup, such as in .bashrc and .cshrc:

In .bashrc:

```
PATH=/opt/texbin_local:/opt/texbin:$PATH
```
In .cshrc:

setenv PATH \${HOME}/bin:/opt/texbin\_local:/opt/texbin:\${PATH}

### **To fully compile the lwarp documentation and indexes:**

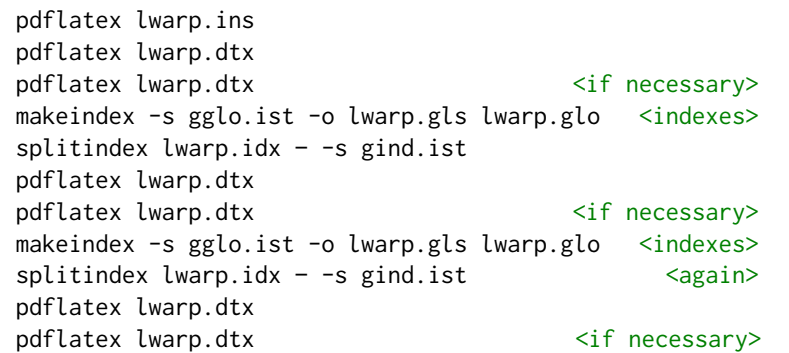

(The second round of index processing is required to fully resolve the final Index of Indexes.)

To make it easier to update the documentation after a minor change, it is useful to create a command script called make\_index, containing:

makeindex -s gglo.ist -o lwarp.gls lwarp.glo splitindex lwarp.idx -- -s gind.ist

 $\triangle$  references Note that Index of Indexes and the cross-references to the indexes may not be correct until the above has been accomplished.

## **12.2 Modifying a package for lwarp**

If a class loads additional packages, it will be required to modify the class for lwarp, since lwarp must be loaded before most other packages.

To work with lwarp, a class must first set up anything which replicates the functions of the basic LATEX classes, load any required fonts, then load lwarp, then finally load and adjust any other required packages.

When creating HTML, warp redefines the \usepackage and \RequirePackage macros such that it first looks to see if a lwarp-<packagename>.sty version exists. If so, the lwarp version is used instead. This modular system allows users to create their own versions of packages for lwarp to use for HTML, simply by creating a new package with a lwarp- prefix. If placed in the local directory along with the source code, it will be seen by that project alone. If placed alongside the other lwarppackages where TEX can see it, then the user's new package will be seen by any documents using lwarp. (Remember mktexlsr or texhash.)

An lwarp-<packagename>.sty package is only used during HTML generation. Its purpose is to pretend to be the original package, while modify anything necessary to create a successful HTML conversion. For many packages it is sufficient to simply provide nullified macros, lengths, counters, etc. for anything which the original package does, while passing the raw text on to be typeset. See the pre-existing lwarp- packages for examples.

Anything the user might expect of the original package must be replaced or emulated by the new lwarp- package, including package options, user-adjustable counters, lengths, and booleans, and conditional behaviors. In many of these packages, most of the new definitions have a "local" prefix according to the package name, and @ characters inside the name, which hides these names from the user. In most cases these macros will not need to be emulated for HTML output. Only the "user-facing" macros need to be nullified or emulated.

Each lwarp-\* package should first call either of:

\LWR@ProvidesPackageDrop  $- or -$ \LWR@ProvidesPackagePass

If "Drop"ped, the original print-version package is ignored, and only the lwarpversion is used. Use this where the original print version is useless for HTML. If "Pass"ed, the original package is loaded first, with the user-supplied options, then the lwarp- version continues loading as well. See section [459](#page-1010-0) [\(ntheorem\)](#page-1010-0) for an example of selectively disabling user options for a package. Use this when HTML output only requires some modifications of the original package. For a case where the original package is usable without changes, there is no need to create a lwarpversion.

#### **12.2.1 Adding a package to the lwarp.dtx file**

When adding a package to lwarp.dtx for permanent inclusion in lwarp, provide the lwarp-<packagename> code in lwarp.dtx, add its entry into lwarp.ins, and also remember to add

\LWR@loadafter{<packagename>}

to lwarp.dtx in section [20.1.](#page-204-0) This causes lwarp to stop with an error if packagename is loaded before lwarp. Finally, add an entry in table [2,](#page-66-0) [Supported packages and](#page-66-0) [features,](#page-66-0) and also the Updates section.

## **12.3 Modifying a class for lwarp**

If a class loads additional packages, it will be required to modify the class for lwarp, since lwarp must be loaded before most other packages.

To work with lwarp, a class must first set up anything which replicates the functions of the basic LATEX classes, load any required fonts, then load lwarp, then finally load and adjust any other required packages.

## **12.4 Testing lwarp**

Compiling lwarp. ins generates all the  $\star$ . sty files for lwarp. It can be useful to create additional \*.ins files to be able to recompile only the pieces which have changed.

compiling individual For example, to be able to recompile the lwarp core alone, copy lwarp.ins to packages core.ins, then modify core.ins to only compile:

```
core.ins (file)
```
\generate{ \file{lwarp.sty}{\from{lwarp.dtx}{package}} }

For individual packages, create packagename.ins, set to compile only:

```
\generate{
\file{lwarp-packagename.sty}{\from{lwarp.dtx}{packagename}}
}
```
When changes have been made, test the print output before testing the HTML. The print output compiles faster, and any errors in the printed version will be easier to figure out than the HTML version.

compiling css and other Remember that the configuration files are only rewritten when compiling the generated files printed version of the document.

When changing the source to *lwarpmk* or a css file in lwarp.dtx:

- 1. Change the source in lwarp.dtx.
- 2. pdflatex lwarp.ins -or- pdflatex core.ins

3. If modifying *lwarpmk* the new version should now be active.

- 4. If modifying CSS files or other files generated by lwarp:
	- (a) For the document, lwarpmk print to update the CSS files in the project.
	- (b) Reload the HTML document to see the effect of the new CSS files.

5. If done testing, pdflatex lwarp.dtx to update the lwarp documentation.

Sometimes it is worth checking the <project>\_html.pdf file, which is the PDF containing HTML tags. Also, <project>\_html.html has the text conversion of these tags, before the file is split into individual HTML files.

It is also worth checking the browser's tools for verifying the correctness of HTML and CSS code.

## **12.5 Modifying** *lwarpmk*

lwarpmk (*Prog*) In most installations, lwarpmk.lua is an executable file located somewhere the lwarpmk.lua (*file*) operating system knows about, and it is called by typing **lwarpmk** into a terminal.

> A project-local copy of lwarpmk.lua may be generated, modified, and then used to compile documents:

- 1. Add the lwarpmk option to the lwarp package.
- 2. Recompile the printed version of the document. The lwarpmk option causes lwarp to create a local copy of lwarpmk.lua
- 3. The lwarpmk option may now be removed from the lwarp package.
- 4. Copy and rename lwarpmk.lua to a new file such as mymake.lua.
- 5. Modify mymake.lua as desired.
- 6. If necessary, make mymake.lua executable.
- 7. Use mymake.lua instead of lwarpmk.lua.

## **13 Troubleshooting**

## **13.1 lwarp package error conditions and warnings**

lwarp tests for a number of error conditions and prints appropriate warnings. The following is a summary of these conditions.

#### **13.1.1 Configuration file lwarpmk.conf**

- **File does not exist:** The configuration file must exist for lwarpmk.
- **Incorrect Unix /Windows selection:** The operating system which was detected by lwarp. So far only Unix and Windows are supported.
- **Incorrect delimiter characters.** Older versions of *lwarpmk* used a different delimiter.
- **Source name is set to lwarp:** lwarp has recently been recompiled in this directory, which overwrote the project's configuration files. This also occurs if *lwarpmk* is executed in lwarp's source directory.
- **Incorrect operating system:** The configuratio file was set for a different operating system, perhaps due to sharing in a collaborative project.
- **Outdated configuration files:** lwarp has been updated since this projects was last compiled. If there appears to be a valid print command in the file, lwarpmk displays this to instruct the user how to recompile the print version, which then updates the configuration files.
- **The designated source file does not exist:** For whatever reason...
- **Unknown engine:** lwarp cannot determing which engine is being used. Supported are DVI LATEX, PDF LATEX, X∃LATEX, LuaLATEX, and upLATEX.

#### **13.1.2 Image generation with lwarpmk limages**

**"Wait a moment for the images to complete before reloading page.":**

Images are generated by background tasks. If the document is reloaded before these tasks are complete, some images may not yet be generated. *lwarpmk* tries to wait for background tasks to complete before exiting.

- **HTML version does not exist:** Images are extracted from the HTML version, which must be compiled before images are generated.
- **\*-images.txt does not exist:** This file tells which images to extract from the HTML file. If the file does not exist, it may be that no SVG math or lateximages were used. If so, **lwarpmk limages** is not necessary.
- **Cross references are not correct:** The document must have up-to-date cross references to locate the images to extract. A number of conditions may cause incorrect cross references.
- **"WARNING: Images will be incorrect.":** An image reference was not found. Recompile.
- **lwarpmk epstopdf \* or lwarpmk pdftosvg \*:** Errors if filenames are not found.

#### **13.1.3 Default bitmapped font**

lwarp requires the use of a vector font. If lwarp detects that the document uses the default COMPUTER MODERN font, and the cm-super package is not installed, it is assumed that the font is bitmapped. An error is generated, along with the recommendation to install cm-super or use lmodern.

#### **13.1.4 Packages**

- **Loaded before lwarp:** Some packages and classes must be loaded before lwarp. These include input and font encoding, morewrites and newclude, and a number of CJK-related packages and classes.
- **Loaded after lwarp:** Most packages which are modified by lwarp must be loaded after lwarp.
- **Loaded never:** Some packages do not work with lwarp. An error is generated, along with a list of alternatives to consider.
- **Specific packages:** Some packages enforce a specific load order vs. certain other packages.
- Patching error: lwarp tries to patch some packages using xpatch. If the original package has been updated more recently than lwarp, a patch may not work. It may be necessary to use an older version of the package until lwarp is updated.
- **longtable:** lwarp's longtable package issues detailed error messages regarding the use of the table headers and footers.
- **polyglossia:** If used, an informative message is printed to instruct the user to be sure to set a language, without which an error will occur.
- **babel or polyglossia:** An informative message is printed to note that not all langauges are supported by cleveref.

#### **13.1.5 Compiling**

- **SideTOCDepth < FileDepth:** A warning is displayed if these counters are set such that the side Toc will not be able to access all pages of the website.
- **Filenames:** lwarp may generate file names from section names. While doing so, the filenames are simplified, and special characters and math are removed. If this process generates a duplicate filename, and error is generated, describing the filename and which section name generated it. A warning is issued if dollar-delimited math is used. Parenthesis-delimited math is recommended instead.
- $\triangle$  **HTML corrupted Multirow:** When \multirow or \multicolrow are used, \mrowcell or \mcolrowcell must be placed in the appropriate cells to avoid corrupted HTML output.
	- **(width,height) missing a comma:** \makebox and \framebox can accept a parenthesisdelimited width and height, which must be separated by a comma.
	- **"Load graphicx or graphics for improved SVG math baselines.":** SVG math sizing and baselines are improved if either of these packages are used.
- **"Load graphicx or graphics for improved XeTeX logo.":** If these packages are loaded, the  $X\exists$ L $A$ TEX logo can use the reversed "E".
- **"It is recommended to use [width=xx\linewidth] instead of [scale=yy] ":** Browser support of scale does not have the same effect as in IATEX.

## **13.2 Using the lwarp package**

The following address problems which may occur, and possible solutions to each.

Also see: Section [7.11:](#page-116-0) [Commands to be placed into the](#page-116-0) warpprint environment Section [8:](#page-119-0) [Special cases and limitations](#page-119-0)

! HTML corrupted **Text is not converting correctly / corrupted HTML tags:**

- Font-related UTF-8 information must be embedded in the PDF file. See section [7.4](#page-100-0) regarding bitmapped vs. vector fonts.
- See section [8.2.1](#page-120-0) regarding HTML entities and the characters &, <, and >.

! dotlessj **Dotless j (\j):** See section [7.4](#page-100-0) regarding cmap, mmap.

#### **Undefined HTML settings:**

• See the warning regarding the placement of the HTML settings at section [7.6.](#page-107-0)

**Tabular problems:** See section [8.10.1.](#page-162-0)

#### **Obscure error messages:**

**Print first:** Be sure that a print version of the document compiles and that your document's LATEX code is correct, before attempting to generate an HTML version.

#### **\end{warpHTML}, \end{warpprint}, \end{warpall}, \end{warpMathJax}:**

 $\triangle$  warpHTML, warpprint, Each of these must be without any other characters on the same line.

- warpMathJax, warpall **"Runaway argument? File ended while scanning use of \next:** Don't use warpHTML, warpprint, warpall, or warpMathJax inside itself.
	- **Options clash:** If using memoir, see section [8.13.](#page-169-0)
	- **"Missing \begin{document}.":** Some packages require that their options be specified before lwarp is loaded, or via the package's setup macro, especially if these options include the use of braces. See section [8.1.](#page-119-1)
	- **"No room for a new \write.":** Before \usepackage{lwarp}, add:

\usepackage{morewrites} \morewritessetup{allocate=10}

**"! TeX capacity exceeded, sorry [text input levels=15].":** Packages were nested too many levels deep. Locate the file texmf.cnf for your distribution, and add the line

max in open =  $30$ 

**"Missing \$ inserted.":** If using a filename or URL in a footnote or \item, escape underscores with  $\setminus$ .

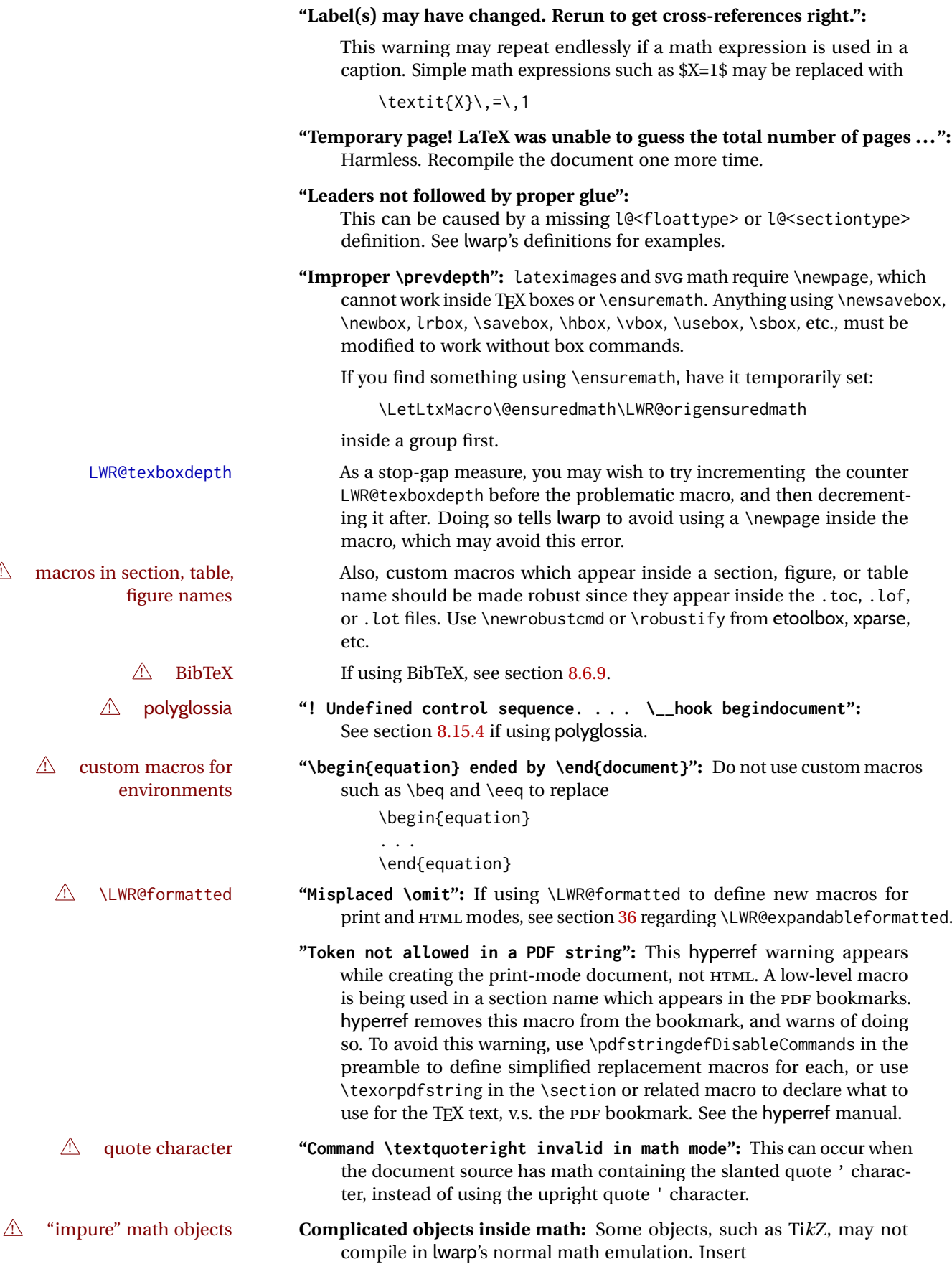

\displaymathother — *or* — \inlinemathother

before the math, and then

\displaymathnormal — *or* — \inlinemathnormal

when displaying "normal" math. See section [8.7.11.](#page-153-0)

- **Slow compliation of math objects:** Complicated math objects can also cause problems with alt tags, resulting in very slow compilation, large alt tags, and possible crashes. Use \inlinemathother ... \inlinemathnormal or \displaymathother ... \displaymathnormal around the math expression.
- ! MATHJAX **Incorrect MATHJAX:** Some objects do not convert to MATHJAX. Use \displaymathother before these objects, then \displaymathnormal to return to "normal" display math. See section [8.7.11.](#page-153-0)

**Missing sections:** See section [7.6](#page-107-1) regarding the FileDepth and SideTOCDepth counters, and the use of \tableofcontents in the home page.

**Misnumbered footnotes from section headings:** See section [8.5.4.](#page-129-0)

#### **Missing HTML files:**

- See the warning regarding changes to the HTML settings at section [7.6.](#page-107-0)
- Ensure that the filenames are unique after math and short words are removed. See FileSectionNames at section [7.6.](#page-107-0)

#### **Missing / incorrect cross-references:**

- Use lwarpmk again followed by lwarpmk html or lwarpmk print to compile the document one more time.
- labels Labels with special characters may be a problem. It is best to stick  $\triangle$  label characters with alpha-numeric, hyphen, underscore, and perhaps the colon (if not French).

\nameref refers to the most recently-used section where the \label \nameref was defined. If no section has been defined before the \label, the  $\triangle$  empty link link will be empty. Index entries also use \nameref and have the same limitation.

 $\triangle$  cleveref page numbers • cleveref and varioref are supported, but printed page numbers do not map to HTML, so a section name or a text phrase are used for \cpageref and \cpagerefrange. This phrase includes \cpagerefFor, which defaults to "for".

```
Ex:
```

```
\cpageref{tab:first,tab:second}
```

```
in html becomes:
```
"pages **for** table 4.1 and **for** table 4.2"

See \cpagerefFor at page [741](#page-739-0) to redefine the message which is printed for page number references.

**BibTeX errors with \etalchar:** See section [8.6.9.](#page-132-0)

**Malformed URLs:** Do not use the % character between arguments of \hyperref, etc., as this character is among those which is neutralized for inclusion in HTML URLs.

#### **Em-dashes or En-dashes in listing captions and titles:**

Use X:[LATEX or LuaLATEX.

## **Floats out of sequence:**

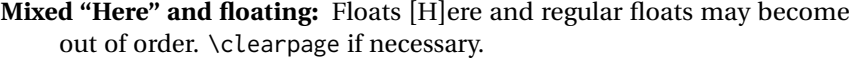

**Caption setup:** With \captionsetup set the positions for the captions above or below to match their use in the source code.

## **Images are appearing in strange places:**

• When images are added or removed, Enter **lwarpmk limages** to refresh the lateximage images.

### **SVG images:**

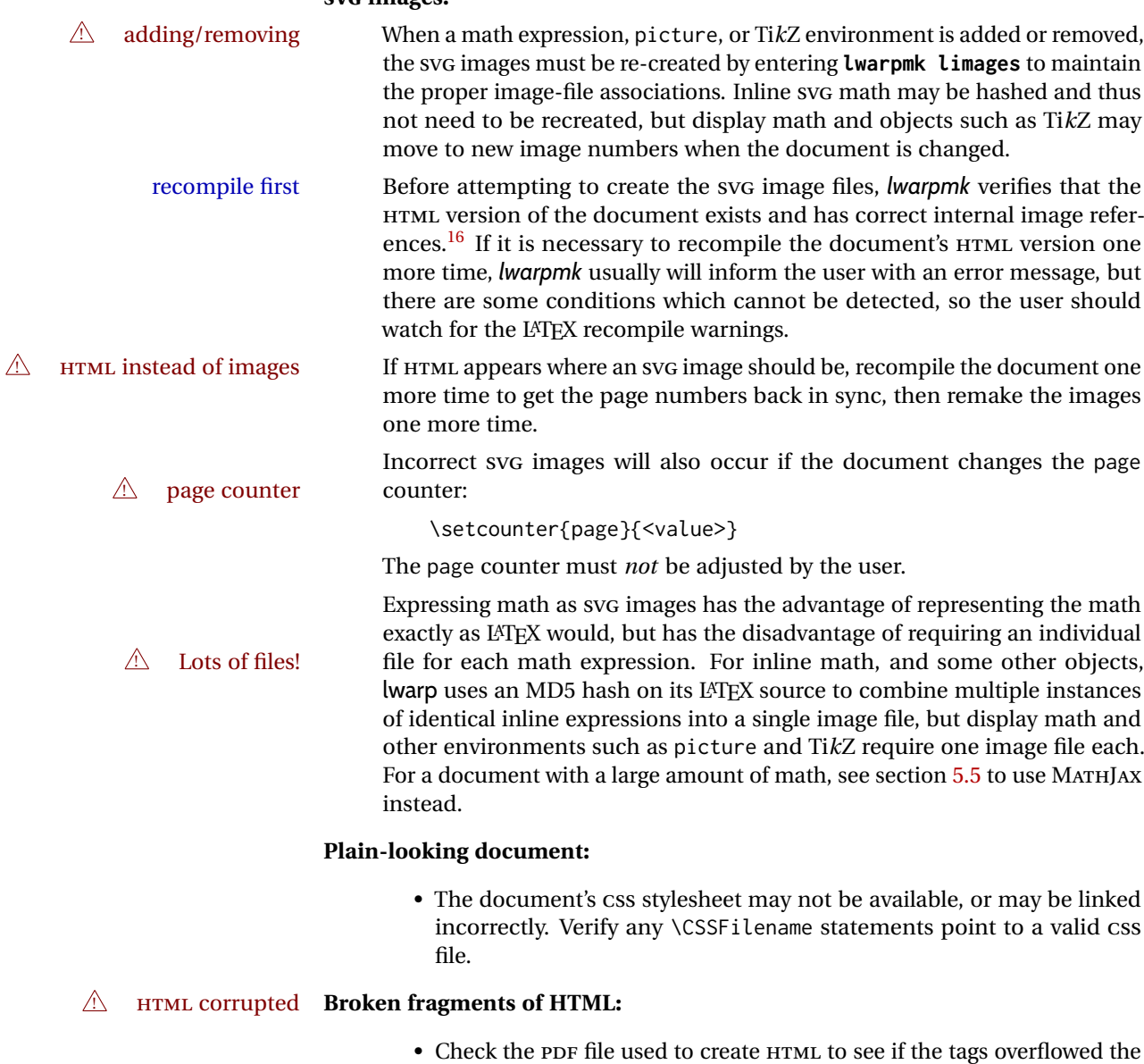

margin. (This is why such large page size and margins are used.)

## **Changes do not seem to be taking effect:**

<span id="page-197-0"></span><sup>&</sup>lt;sup>16</sup>This becomes important when dealing with a document containing thousands of images.

- Be sure to lwarpmk clean, recompile, then start by reloading the home page. You may have been looking at an older version of the document. If you changed a section name, you may have been looking at the file for the old name.
- See the warning regarding changes to the HTML settings at section [7.6.](#page-107-0)
- Verify that the proper CSS is actually being used.
- The browser may compensate for some subtle changes, such as automatically generating ligatures, reflowing text, etc.

### **Un-matched conditional compiles:**

• Verify the proper begin/end of warpprint, warpHTML, and warpall environments.

#### **13.2.1 Debug tracing output**

\tracinglwarp When \tracinglwarp is used, lwarp will add extra tracing messages to the .log file. The last several messages may help track down errors.

Place \tracinglwarp just after \usepackage{lwarp} to activate tracing.

## **13.3 Compiling the lwarp.dtx file**

**lwarp\_tutorial.tex:** Copy or link lwarp\_tutorial.txt from the TDS doc directory to the source directory, or wherever you wish to compile the documentation. This file is included verbatim in the documentation, but is in the doc directory so that it may be found by *texdoc* and copied by the user.

### **Illogical error messages caused by an out-of-sync lwarp.sty file:**

- 1. Delete the lwarp.sty file.
- 2. Enter **pdflatex lwarp.ins** to generate a new lwarp.sty file.
- 3. Enter **pdflatex lwarp.dtx** to recompile the lwarp.pdf documentation.

#### **Un-nested environments:**

Be sure to properly nest:

- \begin{macrocode} and \end{macrocode}
- \begin{macro} and \end{macro}
- \begin{environment} and \end{environment}

# **14 Trademarks**

- TEX is a trademark of American Mathematical Society.
- ADOBE® and ADOBE *Framemaker*® are either registered trademarks or trademarks of ADOBE SYSTEMS INCORPORATED in the United States and/or other countries.
- LINUX® is the registered trademark of Linus Torvalds in the U.S. and other countries.
- MAC OS® is a trademark of APPLE INC.
- MADCAP FLARE™ is the property of MADCAP SOFTWARE, INC.
- MATHJAX is copyright 2009 and later. The MATHJAX CONSORTIUM is a joint venture of the AMERICAN MATHEMATICAL SOCIETY (AMS) and the SOCIETY FOR INDUSTRIAL AND APPLIED MATHEMATICS (SIAM) to advance mathematical and scientific content on the web.
- MICROSOFT®, ENCARTA, MSN, and WINDOWS® are either registered trademarks or trademarks of MICROSOFT CORPORATION in the United States and/or other countries.
- UNIX® is a registered trademark of THE OPEN GROUP.
- YOUTUBE™ is trademark of GOOGLE LLC.

# File 1 **lwarp.sty**

# **15 Implementation**

This package is perhaps best described as a large collection of smaller individual technical challenges, in many cases solved through a number of crude hacks clever tricks. Reference sources are given for many of the solutions, and a quick internet search will provide additional possibilities.

Judgement calls were made, and are often commented. Improvements are possible. The author is open to ideas and suggestions.

Packages were patched for re-use where they provided significant functionality. Examples include xcolor with its color models and conversion to HTML color output, and siunitx which provides many number and unit-formatting options, almost all of which are available in pure-text form, and thus easily used by *pdftotext*.

Packages were emulated where their primary purpose was visual formatting which is not relevent to HTML output. For example, packages related to sectioning are already patched by numerous other packages, creating a difficult number of combinations to try to support, and yet in HTML output all of the formatting is thrown away, so these packages are merely emulated.

Packages with graphical output are allowed as-is, but must be nested inside a lateximage environment to preserve the graphics.

Testing has primarily been done with the Iceweasel/Firefox browser.

<span id="page-201-0"></span>

| Section                     | LATFX<br>depth | HTML headings *                           |
|-----------------------------|----------------|-------------------------------------------|
| Title of the entire website |                | $<$ h1>                                   |
| (none)                      | -5             | new for this package                      |
| book                        | $-2$           | $\langle$ div class = "book">             |
| part                        | $-1$           | $<$ h2>                                   |
| chapter                     | $\bf{0}$       | $<$ h3>                                   |
| section                     | 1              | $<$ h4>                                   |
| subsection                  | 2              | $<$ h5>                                   |
| subsubsection               | 3              | $<$ h6>                                   |
| paragraph                   | 4              | <span class="paragraph"></span>           |
| subparagraph                | 5              | <span class="subparagraph"></span>        |
| listitem                    | 7              | new for this package, used for list items |

Table 12: Section depths and HTML headings

∗ If FormatWP is true, section headings may be adjusted, depending on WPTitleHeading. See table [11](#page-185-0) on page [186.](#page-185-0)

## **16 Section depths and HTML headings**

Stacks are created to track depth inside the LATEX document structure. This depth is translated to HTML headings as shown in table [12.](#page-201-0) "Depth" here is not depth in the traditional computer-science stack-usage sense, but rather a representation of the nesting depth inside the LATEX document structure.

When starting a new section, the program first must close out any existing sections and lists of a deeper level to keep the HTML tags nested correctly.

Support for the memoir package will require the addition of a book level, which may push the HTML headings down a step, and also cause subsubsection to become a <div> due to a limit of six HTML headings.

It is possible to use HTML5 <section> and <h1> for all levels, but this may not be well-recognized by older browsers.

Fixed levels for parts and chapters allow the CSS to remain fixed as well.

## **17 Source code**

This is where the documented source code for lwarp begins, continuing through the following sections all the way to the change log and index at the end of this document.

The following sections document the actual implementation of the lwarp package.

- line numbers The small numbers at the left end of a line refer to line numbers in the lwarp.sty file.
	- subjects Blue-colored tags in the left margin aid in quickly identifying the subject of each paragraph. These are often the targets of index entries.

Prog Lwarp Black-colored tags in the left marign are used to identify programming objects such as files, packages, environments, booleans, and counters. Items without a tag index entries are command macros. Each of these also appears in the index as individual entries, and are also listed together under "files", "packages", "environments", "booleans", and "counters".

 $\bigtriangleup$  warnings Special warnings are marked with a warning icon.

**for PRINT output: for HTML & PRINT:**

**for HTML output:** Green-colored tags in the left margin show which sections of source code apply to the generation of HTML, print, or both forms of output.

— lwarp source code begins on the following page —

# **18 Detecting the TEX engine —** *pdflatex***,** *lualatex***,** *xelatex*

See: <http://tex.stackexchange.com/a/47579>.

Detects X<sub>H</sub>TEX and LuaL<sup>ATEX:</sup>

```
1 \RequirePackage{iftex}[2019/11/07]
2 \RequirePackage{ifpdf}
3 \RequirePackage{ifptex}% in case TL2019 or earlier
 4
5 \newif\ifxetexorluatex
6
7 \ifXeTeX
8 \xetexorluatextrue
9 \else
10 \ifLuaTeX
11 \xetexorluatextrue
12 \else
13 \xetexorluatexfalse
14 \fi
15 \mid 1
```
# **19 Early package requirements**

etoolbox (*Pkg*) Provides \ifbool and other functions.

16 \RequirePackage{etoolbox}[2011/01/03]% v2.6 for \BeforeBeginEnvironment, etc.

Patch to fix copy of environment with a \par:

<https://github.com/josephwright/etoolbox/issues/35>

17 \long\def\etb@carsquare#1#2#3\@nil{#1#2}

xpatch (*Pkg*) Patches macros with optional arguments.

18 \RequirePackage{xpatch}

ifplatform (*Pkg*) Provides \ifwindows to try to automatically detect WINDOWS OS.

19 \RequirePackage{ifplatform}% sense op-system platform

letltxmacro (*Pkg*)

20 \RequirePackage{letltxmacro}

## **20 Package load order**

Several packages must never be used with lwarp, others should only be loaded before lwarp, and others should only be loaded after. The lwarp core checks most

of these cases. In some lwarp-\* packages, \LWR@loadbefore is used to trigger an error if they are loaded after lwarp, while additional code provides necessary patches for when they are loaded before.

Packages which must be loaded after lwarp are enfoced by a large number of \LWR@loadafter statements, below. Some packages are emulated by memoir, and so these are tested by \LWR@notmemoirloadafter, which does not cause an error if memoir is used.

\LWR@checkloadfilename is used to check each filename to see if it must never be loaded, or must always be loaded before lwarp.

### <span id="page-204-0"></span>**20.1 Tests of package load order**

\LWR@loadafter {⟨*packagename*⟩} Error if this package was loaded before lwarp.

```
21 \newcommand*{\LWR@loadafter}[1]{%
                     22 \IfPackageLoadedTF{#1}
                     23 {
                     24 \PackageError{lwarp}
                     25 {%
                     26 Package #1,\MessageBreak
                     27 or one which uses #1,\MessageBreak
                     28 must be loaded after Lwarp.\MessageBreak
                     29 Enter 'H' for possible solutions%
                     30 }
                     31 {%
                     32 Move ''\protect\usepackage{#1}'' after
                     33 ''\protect\usepackage{lwarp}''.\MessageBreak
                     34 Package #1 may also be loaded by something else,\MessageBreak
                     35 which must also be moved after Lwarp.%
                     36 }
                     37 }
                     38 {\relax}
                     39 }
\LWR@notmemoirloadafter {⟨packagename⟩} Error if not memoir class and this package was loaded before
                      lwarp.
                      memoir emulates many packages, and pretends that they have already been
                      loaded.
                     40 \IfClassLoadedTF{memoir}
                     41 {\newcommand*{\LWR@notmemoirloadafter}[1]{}}
                     42 {\LetLtxMacro\LWR@notmemoirloadafter\LWR@loadafter}
  \LWR@notltjloadafter {⟨packagename⟩} Error if not a ltjs* class and this package was loaded before
                      lwarp.
                     43 \LetLtxMacro\LWR@notltjloadafter\LWR@loadafter
                     44
                     45 \IfClassLoadedTF{ltjarticle}{\renewcommand*{\LWR@notltjloadafter}[1]{}}{}
                     46 \IfClassLoadedTF{ltjbook}{\renewcommand*{\LWR@notltjloadafter}[1]{}}{}
                     47 \IfClassLoadedTF{ltjreport}{\renewcommand*{\LWR@notltjloadafter}[1]{}}{}
                     48 \IfClassLoadedTF{ltjsarticle}{\renewcommand*{\LWR@notltjloadafter}[1]{}}{}
```

```
49 \IfClassLoadedTF{ltjsbook}{\renewcommand*{\LWR@notltjloadafter}[1]{}}{}
50 \IfClassLoadedTF{ltjsreport}{\renewcommand*{\LWR@notltjloadafter}[1]{}}{}
51 \IfClassLoadedTF{ltjspf}{\renewcommand*{\LWR@notltjloadafter}[1]{}}{}
52 \IfClassLoadedTF{ltjskiyou}{\renewcommand*{\LWR@notltjloadafter}[1]{}}{}
53 \IfClassLoadedTF{ltjtarticle}{\renewcommand*{\LWR@notltjloadafter}[1]{}}{}
54 \IfClassLoadedTF{ltjtbook}{\renewcommand*{\LWR@notltjloadafter}[1]{}}{}
55 \IfClassLoadedTF{ltjtreport}{\renewcommand*{\LWR@notltjloadafter}[1]{}}{}
```
\LWR@loadbefore {⟨*packagename*⟩} Error if this package is loaded after lwarp.

```
56 \newcommand*{\LWR@loadbefore}[1]{%
57 \IfPackageLoadedTF{#1}
58 {\relax}
59 {
60 \PackageError{lwarp}
61 {%
62 Package #1 must be loaded before lwarp.\MessageBreak
63 Enter 'H' for possible solutions%
64 }
65 {Move ''\protect\usepackage{#1}'' before ''\protect\usepackage{lwarp}''.}
66 }
67 }
```
#### \LWR@checkloadbefore {⟨*packagename*⟩}

Given \LWR@tempone is the package name to compare to, if package names match, error if it is loaded after lwarp.

```
68 \newcommand*{\LWR@checkloadbefore}[1]{%
69 \ifdefstring{\LWR@tempone}{#1}{%
70 \LWR@loadbefore{#1}%
71 }{}%
72 }
```
#### \LWR@loadnever {⟨*badpackagename*⟩} {⟨*replacementpkgnames*⟩}

The first packages is not supported, so tell the user to use the second instead. Factored from \LWR@checkloadnever and \LWR@earlyloadnever.

```
73 \newcommand*{\LWR@loadnever}[2]{%
74 \PackageError{lwarp}
75 {%
76 Package #1 is not yet supported\MessageBreak
77 by lwarp's HTML conversion%
78 \ifblank{#2}{}{%
79 .\MessageBreak
80 Package(s)\MessageBreak
81 \space\space#2\MessageBreak
82 may be useful instead%
83 }%
84 }
85 {%
86 Package #1 might conflict with lwarp in some way,\MessageBreak
87 or is superceded by another package.%
88 \ifblank{#2}{}{%
89 \MessageBreak
90 For possible alternatives, see package(s) #2.%
```
 }% } }

\LWR@afterloadnever {⟨*badpackagename*⟩} {⟨*replacementpkgnames*⟩}

Given: \LWR@tempone is set to the package name being tested against, if this package name is the bad packagename, suggest the replacements instead. This is used when loading packages after lwarp.

```
94 \newcommand*{\LWR@afterloadnever}[2]{%
95 \ifdefstring{\LWR@tempone}{#1}{%
96 \LWR@loadnever{#1}{#2}%
97 }{}%
98 }
```
\LWR@earlyloadnever {⟨*badpackagename*⟩} {⟨*replacementpkgname*⟩}

The first package is not supported, so tell the user to use the second instead. This version checks immediately for packages which may have been loaded before lwarp.

```
99 \newcommand*{\LWR@earlyloadnever}[2]{%
100 \IfPackageLoadedTF{#1}{%
101 \LWR@loadnever{#1}{#2}%
102 }{}%
103 }
```
\LWR@earlyclassloadnever {⟨*badclassname*⟩} {⟨*replacementclassname*⟩}

The first class is not supported, so tell the user to use the second instead. This version checks immediately for classes which may have been loaded before lwarp.

```
104 \newcommand*{\LWR@earlyclassloadnever}[2]{%
105 \IfClassLoadedTF{#1}{%
106 \PackageError{lwarp}
107 {%
108 Class #1 is not supported\MessageBreak
109 by lwarp's HTML conversion%
110 \ifblank{#2}{}{%
111 .\MessageBreak
112 #2 may be useful instead%
113 }%
114 }
115 {%
116 Class #1 might conflict with lwarp in some way,\MessageBreak
117 or is superceded by another class.%
118 \ifblank{#2}{}{%
119 \MessageBreak
120 For a possible alternative, see #2.%
121 }%
122 }
123 }{\relax}%
124 }
```
## **20.2 Error for disallowed packages and classes loaded before lwarp**

```
\LWR@checkloadnevers Checks against a list of incompatible packages.
```

```
125 \newcommand*{\LWR@checkloadnevers}{
126 \LWR@checkloadnever{ae}{cm-super, lmodern}
127 \LWR@checkloadnever{aecompl}{cm-super, lmodern}
128 \LWR@checkloadnever{aecc}{cm-super, lmodern}
129 \LWR@checkloadnever{alg}{algorithm2e, algorithmicx}
130 \LWR@checkloadnever{algorithmic}{algorithm2e, algorithmicx}
131 \LWR@checkloadnever{bitfield}{bytefield}
```
bxcjkatype is based on CJK:

\LWR@checkloadnever{bxcjkjatype}{upLaTeX, bxjsarticle, ujarticle, utarticle}

```
133 \LWR@checkloadnever{caption2}{caption}
134 % \LWR@checkloadnever{ccaption}{caption}% might be preloaded by memoir
135 \LWR@checkloadnever{colortab}{colortbl}
136 \LWR@checkloadnever{csvtools}{datatool}
137 \LWR@checkloadnever{doublespace}{setspace}
138 \LWR@checkloadnever{fancyheadings}{fancyhdr}
139 \LWR@checkloadnever{fncylab}{cleveref}
140 \LWR@checkloadnever{formula}{siunitx}
141 \LWR@checkloadnever{glossary}{glossaries}
```
hangul is not in TeXLive, and is not tested:

```
142 \LWR@checkloadnever{hangul}{kotex, xetexko, luatexko}
143 \LWR@checkloadnever{hyper}{hyperref}
144 \LWR@checkloadnever{libgreek}{libertinust1math, newtx}
145 \LWR@checkloadnever{newthm}{ntheorem}
146 \LWR@checkloadnever{pdfcprot}{microtype}
```

```
147 \LWR@checkloadnever{picins}{floatflt, wrapfig, wrapfig2}
```

```
148 \LWR@checkloadnever{rplain}{fancyhdr}
```
\LWR@checkloadnever{si}{siunitx}

```
150 \LWR@checkloadnever{sistyle}{siunitx}
```

```
151 \LWR@checkloadnever{slashbox}{diagbox}
```

```
152 \LWR@checkloadnever{statex}{statex2}
```

```
153 \LWR@checkloadnever{t1enc}{fontenc, inputenc, inputenx}
```

```
154 \LWR@checkloadnever{ucs}{inputenc, inputencx}
```
\LWR@checkloadnever{wasysym}{textcomp, amssymb, amsfonts, mnsymbol, fdsymbol}

#### The following may one day be supported by lwarp:

```
156 % \LWR@checkloadnever{adjustbox}{}% req'd for menukeys
157 \LWR@checkloadnever{animate}{}
158 \LWR@checkloadnever{auto-pst-pdf}{}
159 \LWR@checkloadnever{auto-pst-pdf-lua}{}
160 \LWR@checkloadnever{algorithms}{}
161 \LWR@checkloadnever{arraycols}{}
162 \LWR@checkloadnever{bidi}{}
163 \LWR@checkloadnever{cals}{}
```
 \LWR@checkloadnever{cgloss4e}{} \LWR@checkloadnever{collcell}{} \LWR@checkloadnever{colophon}{} \LWR@checkloadnever{cooltooltips}{} \LWR@checkloadnever{covington}{} \LWR@checkloadnever{crbox}{} \LWR@checkloadnever{decision-table}{} \LWR@checkloadnever{dvgloss}{} \LWR@checkloadnever{ednotes}{} \LWR@checkloadnever{edfnotes}{} \LWR@checkloadnever{eledform}{} \LWR@checkloadnever{eledmac}{} \LWR@checkloadnever{embedfile}{} \LWR@checkloadnever{endnotes-hy}{endnotes} \LWR@checkloadnever{expex}{} \LWR@checkloadnever{fancytooltips}{} \LWR@checkloadnever{fixocgx}{} \LWR@checkloadnever{flowfram}{} \LWR@checkloadnever{gb4e}{} \LWR@checkloadnever{gmverse}{} \LWR@checkloadnever{graphbox}{} \LWR@checkloadnever{graphicxbox}{} \LWR@checkloadnever{hvfloat}{} \LWR@checkloadnever{inline-images}{} \LWR@checkloadnever{isorot}{rotating} \LWR@checkloadnever{ledmac}{} \LWR@checkloadnever{linguex}{} \LWR@checkloadnever{longdiv}{} \LWR@checkloadnever{longfigure}{} \LWR@checkloadnever{longtabu}{} \LWR@checkloadnever{mdwenv}{} \LWR@checkloadnever{mdwlist}{} \LWR@checkloadnever{mdwtab}{} \LWR@checkloadnever{navigator}{} \LWR@checkloadnever{nccpic}{} \LWR@checkloadnever{nccsect}{} \LWR@checkloadnever{newvbtm}{} \LWR@checkloadnever{ocg-p}{} \LWR@checkloadnever{ocgtools}{} \LWR@checkloadnever{ocgx}{} \LWR@checkloadnever{ocgx2}{} \LWR@checkloadnever{parrun}{} \LWR@checkloadnever{poemscol}{} \LWR@checkloadnever{poetry}{} \LWR@checkloadnever{program}{} \LWR@checkloadnever{proofread}{} \LWR@checkloadnever{pst-pdf}{} \LWR@checkloadnever{refstyle}{} \LWR@checkloadnever{robustindex}{} \LWR@checkloadnever{robustglossary}{} \LWR@checkloadnever{semioneside}{} \LWR@checkloadnever{slemph}{} \LWR@checkloadnever{snotez}{sidenotes} \LWR@checkloadnever{spacingtricks}{} \LWR@checkloadnever{sverb}{verbatim, fancyvrb} \LWR@checkloadnever{syntax}{} \LWR@checkloadnever{tablists}{} \LWR@checkloadnever{tabto}{} \LWR@checkloadnever{tabu}{} \LWR@checkloadnever{tabularht}{}

```
225 \LWR@checkloadnever{tabularkv}{}
226 \LWR@checkloadnever{thumby}{}
227 \LWR@checkloadnever{titles}{}
228 \LWR@checkloadnever{typehtml}{}
229 \LWR@checkloadnever{unicode-bidi}{}
230 \LWR@checkloadnever{vcell}{}
231 \LWR@checkloadnever{xhfill}{}
232 }
```
\LWR@checkloadnever {⟨*badpackagename*⟩} {⟨*replacementpkgname*⟩}

The first package is not supported, so tell the user to use the second instead.

When lwarp is first loaded, this is set to \LWR@earlyloadnever to check for incompatible packages which were loaded before lwarp. After lwarp is loaded, this is changed to \LWR@afterloadnever to check for incompatible packages during \usepackage.

\LetLtxMacro\LWR@checkloadnever\LWR@earlyloadnever

Now check for incompatible packages which have been loaded before lwarp:

\LWR@checkloadnevers

The older CJK and CJKutf8 only work with xeCJK:

```
235 \IfPackageLoadedTF{xeCJK}{}{
236 \LWR@checkloadnever{CJK}{ctex, xeCJK}
237 \LWR@checkloadnever{CJKutf8}{ctex, xeCJK}
238 }
```
Some classes do not work with lwarp:

```
239 \LWR@earlyclassloadnever{beamer}{beamerarticle}
240 \LWR@earlyclassloadnever{jarticle}{ujarticle}
241 \LWR@earlyclassloadnever{jbook}{ujbook}
242 \LWR@earlyclassloadnever{jreport}{ujreport}
243 \LWR@earlyclassloadnever{tarticle}{utarticle}
244 \LWR@earlyclassloadnever{tbook}{utbook}
245 \LWR@earlyclassloadnever{treport}{utreport}
246 \LWR@earlyclassloadnever{novel}{}
247 \LWR@earlyclassloadnever{powerdot}{}
```
## **20.3 Enforcing package loading after lwarp**

Packages which should only be loaded after lwarp are tested here to trip an error of they have already been loaded.

The following packages must be loaded after lwarp:

```
248 \LWR@loadafter{2in1}
249 \LWR@loadafter{2up}
250 \LWR@loadafter{a4}
251 \LWR@loadafter{a4wide}
252 \LWR@loadafter{a5comb}
253 \LWR@notmemoirloadafter{abstract}
```
 \LWR@loadafter{academicons} \LWR@loadafter{accents} \LWR@loadafter{accessibility} \LWR@loadafter{accsupp} \LWR@loadafter{acro} \LWR@loadafter{acronym} \LWR@loadafter{adjmulticol} \LWR@loadafter{addlines} \LWR@loadafter{afterpage} \LWR@loadafter{algorithm2e} \LWR@loadafter{algorithmicx} \LWR@loadafter{alltt} \LWR@loadafter{amscdx} % \LWR@loadafter{amsmath}% may be preloaded % \LWR@loadafter{amsthm}% may be preloaded \LWR@loadafter{anonchap} \LWR@loadafter{anysize} \LWR@notmemoirloadafter{appendix} \LWR@loadafter{apxproof} \LWR@loadafter{ar} \LWR@loadafter{arabicfront} \LWR@notmemoirloadafter{array} \LWR@loadafter{arydshln} \LWR@loadafter{asymptote} % \LWR@loadafter{atbegshi}% now in LaTeX core, also used by morewrites \LWR@loadafter{attachfile} \LWR@loadafter{attachfile2} \LWR@loadafter{authblk} \LWR@loadafter{authoraftertitle}% Supported as-is, but must be loaded after. \LWR@loadafter{autobreak} \LWR@loadafter{autonum} \LWR@loadafter{awesomebox} \LWR@loadafter{axessibility} \LWR@loadafter{axodraw2} \LWR@loadafter{backnaur} \LWR@loadafter{backref} \LWR@loadafter{balance} \LWR@loadafter{bbding} \LWR@loadafter{beamerarticle} \LWR@loadafter{bigdelim} \LWR@loadafter{bigfoot} \LWR@loadafter{bigstrut} \LWR@loadafter{bitpattern} \LWR@loadafter{blowup} \LWR@loadafter{bm} \LWR@loadafter{booklet} \LWR@loadafter{bookmark} \LWR@notmemoirloadafter{booktabs} \LWR@loadafter{bophook} \LWR@loadafter{bounddvi} \LWR@loadafter{boxedminipage} \LWR@loadafter{boxedminipage2e} \LWR@loadafter{braket} \LWR@loadafter{breakurl} \LWR@loadafter{breqn} \LWR@loadafter{bsheaders} \LWR@loadafter{bussproofs} \LWR@loadafter{bxpapersize} \LWR@loadafter{bytefield} \LWR@loadafter{ccicons}

 \LWR@loadafter{cancel} \LWR@loadafter{canoniclayout} \LWR@loadafter{caption} \LWR@loadafter{caption2} \LWR@loadafter{caption3} \LWR@loadafter{cases} % catoptions is supported by the lwarp core % \LWR@loadafter{ccaption}% may be preloaded by memoir \LWR@loadafter{centerlastline} % \LWR@loadafter{centernot}% may be preloaded by newtx \LWR@loadafter{changebar} \LWR@loadafter{changelayout} \LWR@notmemoirloadafter{changepage} \LWR@loadafter{changes} \LWR@loadafter{chappg} \LWR@loadafter{chapterbib} \LWR@loadafter{chemfig} \LWR@loadafter{chemformula} \LWR@loadafter{chemgreek} \LWR@loadafter{chemmacros} \LWR@loadafter{chemnum} \LWR@loadafter{chkfloat} \LWR@notmemoirloadafter{chngpage} \LWR@loadafter{cite} \LWR@loadafter{citeref} \LWR@loadafter{classicthesis} \LWR@loadafter{cleveref} % cmbright may be preloaded \LWR@loadafter{cmdtrack} \LWR@loadafter{colonequals} \LWR@loadafter{color} \LWR@loadafter{colortbl} \LWR@loadafter{continue} \LWR@loadafter{copyrightbox} \LWR@notmemoirloadafter{crop} % ctex must be loaded before lwarp \LWR@loadafter{ctable} \LWR@loadafter{cuted} \LWR@loadafter{cutwin} \LWR@loadafter{dblfloatfix} \LWR@loadafter{dblfnote} \LWR@notmemoirloadafter{dcolumn} \LWR@loadafter{decimal} \LWR@loadafter{decorule} \LWR@loadafter{diagbox} \LWR@loadafter{dingbat} \LWR@loadafter{doipubmed} \LWR@loadafter{DotArrow} \LWR@loadafter{dotlessi} \LWR@loadafter{dprogress} \LWR@loadafter{draftcopy} \LWR@loadafter{draftfigure} \LWR@loadafter{draftwatermark} \LWR@loadafter{drftcite} \LWR@loadafter{easy-todo} \LWR@loadafter{ebook} \LWR@loadafter{econometrics} \LWR@loadafter{ed} \LWR@loadafter{ellipsis} \LWR@loadafter{embrac}

 \LWR@loadafter{emptypage} \LWR@loadafter{endfloat} \LWR@loadafter{endheads} \LWR@loadafter{endnotes} \LWR@loadafter{engtlc} \LWR@loadafter{enotez} \LWR@notmemoirloadafter{enumerate} \LWR@loadafter{enumitem} \LWR@notmemoirloadafter{epigraph} \LWR@loadafter{epsf} \LWR@loadafter{epsfig} \LWR@loadafter{epstopdf} \LWR@loadafter{epstopdf-base} \LWR@loadafter{eqlist} \LWR@loadafter{eqparbox} \LWR@loadafter{errata} \LWR@loadafter{eso-pic} \LWR@loadafter{esvect} \LWR@loadafter{etoc} \LWR@loadafter{eurosym} \LWR@loadafter{everypage} % \LWR@loadafter{everyshi}% now in LaTeX core \LWR@loadafter{extarrows} \LWR@loadafter{extramarks} \LWR@loadafter{fancybox} \LWR@loadafter{fancyhdr} \LWR@loadafter{fancypar} \LWR@loadafter{fancyref} \LWR@loadafter{fancytabs} \LWR@loadafter{fancyvrb} \LWR@loadafter{fbox} \LWR@loadafter{fewerfloatpages} \LWR@loadafter{figcaps} \LWR@loadafter{figsize} \LWR@loadafter{fitbox} \LWR@loadafter{fix2col} \LWR@loadafter{fixmath} \LWR@loadafter{fixme} \LWR@loadafter{fixmetodonotes} \LWR@loadafter{flafter} \LWR@loadafter{flippdf} \LWR@loadafter{float} \LWR@loadafter{floatflt} \LWR@loadafter{floatpag} \LWR@loadafter{floatrow} \LWR@loadafter{fltrace} \LWR@loadafter{flushend} \LWR@loadafter{fnbreak} \LWR@loadafter{fncychap} \LWR@loadafter{fnlineno} \LWR@loadafter{fnpara} \LWR@loadafter{fnpos} \LWR@loadafter{fontawesome} \LWR@loadafter{fontawesome5} % fontenc must be loaded before lwarp % fontspec must be loaded before lwarp \LWR@loadafter{footmisc} \LWR@loadafter{footnote} \LWR@loadafter{footnotebackref} \LWR@loadafter{footnotehyper}

 \LWR@loadafter{footnoterange} \LWR@loadafter{footnpag} \LWR@loadafter{foreign} \LWR@loadafter{forest} \LWR@loadafter{fouridx} % fourier may be loaded before lwarp \LWR@loadafter{framed} \LWR@loadafter{froufrou} \LWR@loadafter{ftcap} \LWR@loadafter{ftnright} \LWR@loadafter{fullminipage} \LWR@loadafter{fullpage} \LWR@loadafter{fullwidth} \LWR@loadafter{fvextra} \LWR@loadafter{fwlw} \LWR@loadafter{gensymb} \LWR@loadafter{gentombow} % geometry is always loaded by lwarp, and lwarp-geometry is AtBeginDocument \LWR@loadafter{ghsystem} \LWR@loadafter{gindex} \LWR@loadafter{glossaries} \LWR@loadafter{gmeometric} % \LWR@loadafter{graphics}% pre-loaded by xunicode % \LWR@loadafter{graphicx}% pre-loaded by xunicode \LWR@loadafter{gloss} \LWR@loadafter{glossary} \LWR@loadafter{grffile} \LWR@loadafter{grid} \LWR@loadafter{grid-system} \LWR@loadafter{gridset} \LWR@loadafter{hang} \LWR@loadafter{hanging} \LWR@loadafter{hepunits} \LWR@loadafter{hhline} \LWR@loadafter{hhtensor} \LWR@loadafter{hypbmsec} \LWR@loadafter{hypcap} \LWR@loadafter{hypdestopt} \LWR@loadafter{hypernat} \LWR@loadafter{hyperref} \LWR@loadafter{hyperxmp} \LWR@loadafter{hyphenat} \LWR@loadafter{idxlayout} \LWR@loadafter{ifoddpage} \LWR@loadafter{imakeidx} \LWR@loadafter{impnattypo} \LWR@notmemoirloadafter{index} % inputenc must be loaded before lwarp % inputenx must be loaded before lwarp % inputtrc may be loaded before lwarp \LWR@loadafter{intopdf} \LWR@loadafter{isomath} \LWR@loadafter{isotope} \LWR@loadafter{jurabib} \LWR@loadafter{karnaugh-map} \LWR@loadafter{keyfloat} \LWR@loadafter{keystroke} % kpfonts may be loaded before lwarp % kpfonts-otf may be loaded before lwarp \LWR@loadafter{layaureo}

```
494 \LWR@loadafter{layout}
495 \LWR@loadafter{layouts}
496 \LWR@loadafter{leading}
497 \LWR@loadafter{leftidx}
498 \LWR@loadafter{letterspace}
499 \LWR@loadafter{lettrine}
500 % libertinust1math may be loaded before lwarp
501 \LWR@loadafter{lineno}
502 \LWR@loadafter{lips}
503 \LWR@loadafter{listings}
504 \LWR@loadafter{listliketab}
505 \LWR@loadafter{lltjp-siunitx}
506 \LWR@loadafter{lltjp-tascmac}
507 \LWR@loadafter{longtable}
508 \LWR@loadafter{lpic}
509 \LWR@loadafter{lscape}
510 \LWR@loadafter{ltablex}
511 \LWR@loadafter{ltcaption}
512 \LWR@loadafter{ltxgrid}
513 \LWR@loadafter{ltxtable}
514 \LWR@loadafter{lua-check-hyphen}
515 \LWR@loadafter{lua-visual-debug}
516 \LWR@loadafter{luacolor}
517 \LWR@loadafter{luamplib}
518 \LWR@loadafter{luatodonotes}
519 \LWR@loadafter{luavlna}
520 \LWR@loadafter{lyluatex}
521 \LWR@loadafter{magaz}
522 \LWR@notmemoirloadafter{makeidx}
523 \LWR@loadafter{manyfoot}
524 \LWR@loadafter{marginfit}
525 \LWR@loadafter{marginfix}
526 \LWR@loadafter{marginnote}
527 \LWR@loadafter{marvosym}
528 % mathalpha may be loaded before lwarp
529 \LWR@loadafter{mathastext}
530 \LWR@loadafter{mathcomp}
531 \LWR@loadafter{mathdesign}
532 \LWR@loadafter{mathdots}
533 \LWR@loadafter{mathfixs}
534 \LWR@loadafter{mathpazo}
535 \LWR@loadafter{mathptmx}
536 \LWR@loadafter{mathspec}
537 \LWR@loadafter{mathtools}
538 \LWR@loadafter{mattens}
539 \LWR@loadafter{maybemath}
540 \LWR@loadafter{mcaption}
541 \LWR@loadafter{mdframed}
542 \LWR@loadafter{mdwmath}
543 \LWR@loadafter{media9}
544 \LWR@loadafter{memhfixc}
545 \LWR@loadafter{menukeys}
546 \LWR@loadafter{metalogo}
547 \LWR@loadafter{metalogox}
548 \LWR@loadafter{mhchem}
549 \LWR@loadafter{microtype}
550 \LWR@loadafter{midfloat}
551 \LWR@loadafter{midpage}
552 \LWR@loadafter{minibox}
553 \LWR@loadafter{minitoc}
```
 \LWR@loadafter{minted} \LWR@loadafter{mismath} \LWR@loadafter{mleftright} % morefloats must be allowed early for print mode \LWR@notmemoirloadafter{moreverb} % morewrites must be loaded before lwarp \LWR@notmemoirloadafter{movie15} \LWR@notmemoirloadafter{mparhack} \LWR@loadafter{multibib} \LWR@loadafter{multicap} %\LWR@loadafter{multicol}% loaded by ltxdoc \LWR@loadafter{multicolrule} \LWR@loadafter{multimedia} \LWR@loadafter{multiobjective} \LWR@loadafter{multirow} \LWR@loadafter{multitoc} \LWR@loadafter{musicography} \LWR@loadafter{mwe} \LWR@loadafter{nameauth} \LWR@loadafter{natbib} \LWR@notmemoirloadafter{nccfancyhdr} \LWR@loadafter{nccfoots} \LWR@loadafter{nccmath} \LWR@notmemoirloadafter{needspace} % newclude must be loaded before lwarp % newpxmath may be preloaded % newtxmath may be loaded before lwarp % newtxsf may be loaded before lwarp % newunicodechar must be loaded before lwarp \LWR@notmemoirloadafter{nextpage} \LWR@loadafter{nicefrac} \LWR@loadafter{niceframe} \LWR@loadafter{nicematrix} \LWR@loadafter{noitcrul} \LWR@loadafter{nolbreaks} \LWR@loadafter{nomencl} \LWR@loadafter{nonfloat} \LWR@loadafter{nonumonpart} \LWR@loadafter{nopageno} \LWR@loadafter{notes} \LWR@loadafter{notespages} \LWR@loadafter{nowidow} \LWR@loadafter{ntheorem} \LWR@loadafter{octave} \LWR@loadafter{orcidlink} \LWR@loadafter{overpic} \LWR@loadafter{pagegrid} \LWR@notmemoirloadafter{pagenote} \LWR@loadafter{pagesel} \LWR@loadafter{paralist} \LWR@loadafter{parallel} \LWR@loadafter{parcolumns} \LWR@loadafter{parnotes} \LWR@notmemoirloadafter{parskip} \LWR@loadafter{pbalance} \LWR@loadafter{pbox} \LWR@loadafter{pdfcol} \LWR@loadafter{pdfcolfoot} \LWR@loadafter{pdfcolmk} \LWR@loadafter{pdfcolparallel}
\LWR@loadafter{pdfcolparcolumns} \LWR@loadafter{pdfcomment} \LWR@loadafter{pdfcrypt} \LWR@loadafter{pdflscape} \LWR@loadafter{pdfmarginpar} \LWR@loadafter{pdfpages} \LWR@loadafter{pdfprivacy} \LWR@loadafter{pdfrender} \LWR@loadafter{pdfsync} \LWR@loadafter{pdftricks} \LWR@loadafter{pdfx} \LWR@loadafter{perpage} \LWR@loadafter{pfnote} \LWR@loadafter{phfqit} \LWR@loadafter{physics} \LWR@loadafter{physunits} \LWR@loadafter{picinpar} \LWR@loadafter{pifont} \LWR@loadafter{pinlabel} \LWR@loadafter{placeins} \LWR@loadafter{plarray} \LWR@loadafter{plarydshln} \LWR@loadafter{plextarray} \LWR@loadafter{plextarydshln} \LWR@loadafter{plcolortbl} \LWR@loadafter{plextdelarray} \LWR@loadafter{plimsoll} \LWR@loadafter{prelim2e} \LWR@loadafter{prettyref} \LWR@loadafter{preview} \LWR@loadafter{psfrag} \LWR@loadafter{psfragx} \LWR@loadafter{pst-eps} \LWR@loadafter{pstool} \LWR@loadafter{pstricks} % \LWR@loadafter{pxatbegshi}% may be used by morewrites \LWR@loadafter{pxeveryshi} % \LWR@loadafter{pxfonts}% may be loaded before lwarp \LWR@loadafter{pxftnright} \LWR@loadafter{pxjahyper} \LWR@loadafter{quotchap} \LWR@loadafter{quoting} \LWR@loadafter{ragged2e} \LWR@loadafter{refcheck} \LWR@loadafter{register} \LWR@loadafter{relsize} \LWR@loadafter{repeatindex} \LWR@loadafter{resizegather} \LWR@loadafter{returntogrid} \LWR@loadafter{rlepsf} \LWR@loadafter{rmathbr} \LWR@loadafter{rmpage} \LWR@loadafter{romanbar} \LWR@loadafter{romanbarpagenumber} \LWR@loadafter{rotating} \LWR@loadafter{rotfloat} \LWR@loadafter{rviewport} \LWR@loadafter{savetrees} % scalefnt is loaded by babel-french \LWR@loadafter{scalerel}

 \LWR@loadafter{schemata} \LWR@loadafter{scrextend} \LWR@loadafter{scrhack} \LWR@loadafter{scrlayer} \LWR@loadafter{scrlayer-notecolumn} \LWR@loadafter{scrlayer-scrpage} \LWR@loadafter{scrpage2} \LWR@loadafter{section} \LWR@loadafter{sectionbreak} \LWR@loadafter{sectsty} \LWR@loadafter{selectp} \LWR@loadafter{semantic-markup} \LWR@notmemoirloadafter{setspace} \LWR@loadafter{shadow} \LWR@loadafter{shapepar} \LWR@notmemoirloadafter{showidx} \LWR@loadafter{showlabels} \LWR@loadafter{showkeys} \LWR@loadafter{showtags} \LWR@loadafter{shuffle} \LWR@loadafter{sidecap} \LWR@loadafter{sidenotes} \LWR@loadafter{simplebnf} \LWR@loadafter{SIunits} \LWR@loadafter{siunitx} \LWR@loadafter{siunitx-v2} \LWR@loadafter{skmath} \LWR@loadafter{slantsc} \LWR@loadafter{slashed} \LWR@loadafter{soul} \LWR@loadafter{soulpos} \LWR@loadafter{soulutf8} \LWR@loadafter{splitbib} \LWR@loadafter{splitidx} \LWR@loadafter{srcltx} \LWR@loadafter{srctex} \LWR@loadafter{stabular} \LWR@loadafter{stackengine} \LWR@loadafter{stackrel} \LWR@loadafter{statex2} \LWR@loadafter{statistics} \LWR@loadafter{statmath} \LWR@loadafter{steinmetz} \LWR@notltjloadafter{stfloats} \LWR@loadafter{struktex} \LWR@loadafter{subcaption} \LWR@loadafter{subfig} \LWR@loadafter{subfigure} \LWR@loadafter{subsupscripts} \LWR@loadafter{supertabular} \LWR@loadafter{svg} \LWR@loadafter{swfigure} \LWR@loadafter{sympytex} \LWR@loadafter{syntonly} \LWR@loadafter{t1inc} \LWR@loadafter{tabfigures} \LWR@loadafter{tabls} \LWR@loadafter{tablefootnote} \LWR@notmemoirloadafter{tabularx} \LWR@loadafter{tabulary}

```
734 \LWR@loadafter{tagpdf}
735 \LWR@loadafter{tagpdf-mc-code-generic}
736 \LWR@loadafter{tagpdf-mc-code-lua}
737 \LWR@loadafter{tascmac}
738 \LWR@loadafter{tcolorbox}
739 \LWR@loadafter{tensor}
740 \LWR@loadafter{termcal}
741 \LWR@loadafter{textarea}
742 % \LWR@loadafter{textcomp}% maybe before lwarp with font packages
743 \LWR@loadafter{textfit}
744 \LWR@loadafter{textpos}
745 \LWR@loadafter{theorem}
746 \LWR@loadafter{thinsp}
747 \LWR@loadafter{thm-listof}
748 \LWR@loadafter{thm-restate}
749 \LWR@loadafter{thmbox}
750 \LWR@loadafter{thmtools}
751 \LWR@loadafter{threadcol}
752 \LWR@loadafter{threeparttable}
753 \LWR@loadafter{threeparttablex}
754 \LWR@loadafter{thumb}
755 \LWR@loadafter{thumbs}
756 \LWR@loadafter{tikz}
757 \LWR@loadafter{tikz-imagelabels}
758 \LWR@loadafter{titleps}
759 \LWR@loadafter{titlesec}
760 \LWR@loadafter{titletoc}
761 \LWR@notmemoirloadafter{titling}
762 % \LWR@loadafter{tocbasic}% preloaded by koma-script classes
763 \LWR@notmemoirloadafter{tocbibind}
764 \LWR@loadafter{tocdata}
765 \LWR@loadafter{tocenter}
766 \LWR@notmemoirloadafter{tocloft}
767 \LWR@loadafter{tocstyle}
768 \LWR@loadafter{todo}
769 \LWR@loadafter{todonotes}
770 \LWR@loadafter{topcapt}
771 \LWR@loadafter{tram}
772 \LWR@loadafter{transparent}
773 \LWR@loadafter{trimclip}
774 \LWR@loadafter{trivfloat}
775 \LWR@loadafter{truncate}
776 \LWR@loadafter{turnthepage}
777 \LWR@loadafter{twoup}
778 % \LWR@loadafter{txfonts}% may be loaded before lwarp
779 % txgreeks may be loaded before lwarp
780 % \LWR@loadafter{typearea}% preloaded by koma-script classes
781 \LWR@loadafter{typicons}
782 % \LWR@loadafter{ulem}% preloaded by ctexart and related classes
783 \LWR@loadafter{umoline}
784 \LWR@loadafter{underscore}
785 % unicode-math may be loaded before lwarp
786 \LWR@loadafter{units}
787 \LWR@loadafter{unitsdef}
788 \LWR@loadafter{upgreek}
789 \LWR@loadafter{upref}
790 \LWR@loadafter{url}
791 \LWR@loadafter{ushort}
792 \LWR@loadafter{uspace}
```
 \LWR@loadafter{varioref} \LWR@notmemoirloadafter{verse} \LWR@loadafter{versonotes} \LWR@loadafter{vertbars} \LWR@loadafter{vmargin} \LWR@loadafter{vowel} \LWR@loadafter{vpe} \LWR@loadafter{vwcol} \LWR@loadafter{wallpaper} \LWR@loadafter{watermark} \LWR@loadafter{widetable} \LWR@loadafter{widows-and-orphans} \LWR@loadafter{witharrows} \LWR@loadafter{wrapfig} \LWR@loadafter{wrapfig2} \LWR@loadafter{xbmks} \LWR@loadafter{xcolor} \LWR@loadafter{xechangebar} \LWR@loadafter{xellipsis} % xetexko must be loaded before lwarp \LWR@loadafter{xevlna} \LWR@loadafter{xfakebold} \LWR@loadafter{xfrac} \LWR@loadafter{xltabular} \LWR@loadafter{xltxtra} \LWR@loadafter{xmpincl} \LWR@loadafter{xpiano} \LWR@loadafter{xpinyin} \LWR@loadafter{xr} \LWR@loadafter{xr-hyper} \LWR@loadafter{xtab} % xunicode must be loaded before lwarp \LWR@loadafter{xurl} \LWR@loadafter{xy} \LWR@loadafter{zwpagelayout}

## **MD5 hashing**

The MD5 hash is used for lateximage filenames for SVG math.

```
828 \newcommand{\LWR@mdfive}[1]{%
829 \PackageError{lwarp}
830 {No MD5 macro was found}
831 {%
832 Lwarp must find the macros \protect\pdfmdfivesum\space
833 or \protect\mdfivesum.%
834 }
835 }
```
The default for PDF LATEX, DVI LATEX, upLATEX, etc:

 \ifdef{\pdfmdfivesum} {\let\LWR@mdfive\pdfmdfivesum} {}

For LuaL<sup>AT</sup>EX:

```
839 \ifLuaTeX
840 \RequirePackage{pdftexcmds}
841 \let\LWR@mdfive\pdf@mdfivesum
842 \text{ } \text{ }fi
```
For X<sub>H</sub>IAT<sub>E</sub>X:

```
843 \ifXeTeX
844 \@ifundefined{pdffivesum}{}
845 {\let\LWR@mdfive\pdfmdfivesum}
846 \@ifundefined{mdfivesum}{}
847 {\let\LWR@mdfive\mdfivesum}
848 \fi
```
## **PDF LATEX T1 and UTF-8 encoding**

When using PDF LATEX, lwarp requires T1 font encoding, and recommends UTF-8 input encoding.

If some other input encoding is already defined, lwarp will try to use it instead, and hope for the best.

X<sub>E</sub>LAT<sub>E</sub>X and LuaLAT<sub>E</sub>X are both UTF-8 by nature.

\LWR@pdfencoding Sets T1, and also utf8 if not already set.

```
849 \newcommand*{\LWR@pdfencoding}{%
850 \RequirePackage[T1]{fontenc}
851
852 \IfPackageLoadedTF{inputenc}{}{
853 \IfPackageLoadedTF{inputenx}{}{
854 \RequirePackage[utf8]{inputenc}
855 }
856 }
857 }
858 \ifPDFTeX% pdflatex or dvi latex
859 \LWR@pdfencoding
860 \fi
861
862 \ifpTeX
863 \LWR@pdfencoding
864 \fi
```
# **Unicode input characters**

**for HTML & PRINT:** If using *pdflatex*, convert a minimal set of Unicode characters. Additional characters may be defined by the user, as needed.

A commonly-used multiply symbol is declared to be \texttimes.

The first arguments of \newunicodechar below are text ligatures in the source code, even though they are not printed in the following listing.

lwarp 222

```
865 \ifpTeX
866 \else
867 \RequirePackage{newunicodechar}
868
869 \newunicodechar{×}{\texttimes}
870
871 \ifPDFTeX% pdflatex or dvi latex
872 \newunicodechar{ff}{ff}% Here, the first arguments are ligatures.
873 \newunicodechar{fi}{fi}
874 \newunicodechar{fl}{fl}
875 \newunicodechar{ffi}{ffi}
876 \newunicodechar{ffl}{ffl}
877 \newunicodechar{—}{---}
878 \newunicodechar{–}{--}
879 \text{ } \text{ } 61880
881 \fi
```
## **Avoid a bitmapped font**

If DVI or PDF LATEX, and if the default Computer Modern is the selected font family, ensure that cm-super or lmodern is used to provide a vector font.

```
882 \ifxetexorluatex
```

```
883 \else
884 \ifdefstring{\f@family}{cmr}{
885 \IfFileExists{type1ec.sty}% found in cm-super
886 {}
887 		 {% cm-super not installed
888 \IfFileExists{lmodern.sty}{
889 \PackageInfo{lwarp}{cm-super not installed, loading lmodern}
890 \RequirePackage{lmodern}
891 }{
892 \PackageError{lwarp}
893 {%
894 Lwarp requires a vector font.\MessageBreak
895 Install and load cm-super, lmodern, or another\MessageBreak
896 Type-1 vector font before loading lwarp.\MessageBreak
897 Enter 'H' for possible solutions%
898 }
899 {%
900 Install cm-super or lmodern.\MessageBreak
901 If lmodern, load it before lwarp:\MessageBreak
902 \space\space\protect\usepackage{lmodern}\MessageBreak
903 \space\space\protect\usepackage{lwarp}%
904 }
905 }
906 }% cm-super not installed
907 }{}% f@family
908 \fi
```
# **Upright quotes**

In PDF TEX, preserve upright quotes in verbatim text. upquote also loads textcomp.

```
909 \ifPDFTeX
910 \RequirePackage{upquote}
911 \fi
912
913 \ifpTeX
914 \RequirePackage{upquote}
915 \fi
```
## **Avoid bad font combinations**

For X<u>A</u>LAT<sub>E</sub>X and LuaLAT<sub>E</sub>X, certain font combinations cause problems with lwarp.

libertinus-otf has special handling for \textquotedbl. Search for \LWR@orig@textquotedbl.

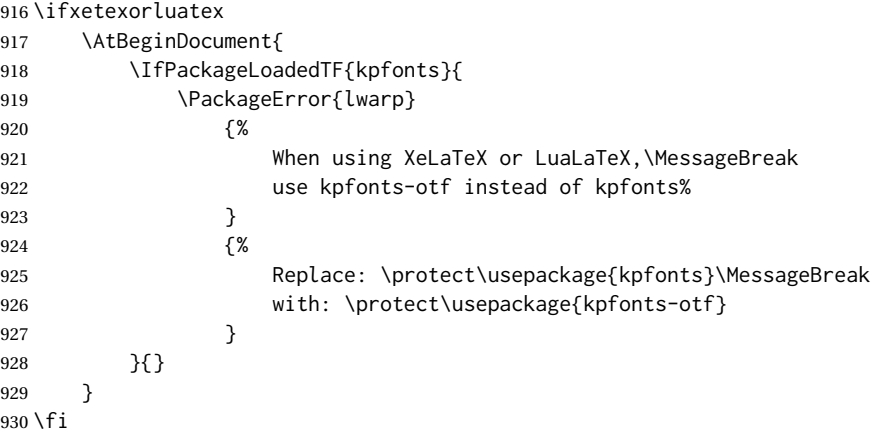

## **Miscellaneous tools**

## **27.1 Variables**

```
931 \newlength{\LWR@templengthone}
932 \newlength{\LWR@templengthtwo}
933 \newlength{\LWR@templengththree}
934 \newcounter{LWR@tempcountone}
```
### **27.2 Lengths and units**

\LWR@providelength {⟨\lengthname⟩} Provides the length if it isn't defined yet.

Used to provide source compatibility for lengths which will be ignored, but might or might not be already provided by other packages.

```
935 \newcommand*\LWR@providelength[1]{%
936 \ifdeflength{#1}{}{\newlength{#1}}%
937 }
```
\LWR@convertto {⟨*dest unit*⟩} {⟨*length*⟩}

Prints a length in the given units, without printing the unit itself.

938 \newcommand\*{\LWR@convertto}[2]{\strip@pt\dimexpr #2\*65536/\number\dimexpr 1#1}

```
\LWR@printpercentlength {⟨smaller⟩} {⟨larger⟩}
```
Prints a percent ratio of the two lengths.

```
939 \newcommand*{\LWR@printpercentlength}[2]{%
940 \setcounter{LWR@tempcountone}{100*\ratio{#1}{#2}}%
941 \arabic{LWR@tempcountone}%
942 }
```
#### **27.3 Counters**

\defaddtocounter {⟨*name*⟩} {⟨*value*⟩}

Locally add to a counter.

```
943 \providecommand*{\defaddtocounter}[2]{%
944 \defcounter{#1}{\value{#1}+#2}%
945 }
```
### **27.4 Patching macros**

```
\LWR@patcherror {⟨packagename⟩} {⟨macroname⟩}
```
Prints an error if could not patch a macro.

```
946 \newcommand*{\LWR@patcherror}[2]{%
947 \PackageError{lwarp}%
948 {%
949 Unable to patch package #1,\MessageBreak
950 macro \LWRbackslash #2.\MessageBreak
951 Lwarp or #1 may need to be updated%
952 }%
953 {Please contact the maintainer of the Lwarp package.}%
954 }
```
#### **27.5 Copying macros**

\csNewCommandCopycs {⟨*dest csname*⟩} {⟨*source csname*⟩}

Given a cs-name for each, copies a macro to a new definition.

955 \providecommand\*{\csNewCommandCopycs}[2]{%

```
956 \expandafter\NewCommandCopy\csname#1\expandafter\endcsname%
957 \csname#2\endcsname%
958 }
```
\NewEnvironmentCopy {⟨*dest*⟩} {⟨*source*⟩}

Copies an environment to a new definition.

```
959 \providecommand*{\NewEnvironmentCopy}[2]{%
960 \csNewCommandCopycs{#1}{#2}%
961 \csNewCommandCopycs{end#1}{end#2}%
962 }
```
## **27.6 Chinese text isolation**

```
\LWR@isolate {⟨text⟩} Isolates Chinese characters from the surrounding text. This is required
             to avoid extra spaces on either side of the Chinese characters, especially when
             written to a file.
```

```
963 \newcommand{\LWR@isolate}[1]{#1}%
964
965 \IfPackageLoadedTF{ctexpatch}{
966 \renewcommand{\LWR@isolate}[1]{\null#1\null}%
967 }{}
968
969 \IfPackageLoadedTF{xeCJK}{
970 \renewcommand{\LWR@isolate}[1]{\null#1\null}%
971 }{}
```
\LWR@disablepinyin Disable xpinyin during file, sideTOC, and footnote generation. Set by xpinyin.

```
972 \newcommand*{\LWR@disablepinyin}{}
```
### **27.7 Inserting vertical space**

\LWR@forceemptyline Extra vertical space in the HTML output. Use after \LWR@stoppars.

```
973 \newcommand*{\LWR@forceemptyline}{%
974 \LWR@origrule{0pt}{1\baselineskip}%
975 \LWR@orignewline%
976 }
```
## **27.8 Argument selection**

\LWR@thirdofthree {⟨*first*⟩} {⟨*second*⟩} {⟨*third*⟩}

\LWR@fourthoffour {⟨*first*⟩} {⟨*second*⟩} {⟨*third*⟩} {⟨*fourth*⟩}

\LWR@firstoffive {⟨*first*⟩} {⟨*second*⟩} {⟨*third*⟩} {⟨*fourth*⟩} {⟨*fifth*⟩}

\LWR@secondoffive {⟨*first*⟩} {⟨*second*⟩} {⟨*third*⟩} {⟨*fourth*⟩} {⟨*fifth*⟩}

\LWR@thirdoffive {⟨*first*⟩} {⟨*second*⟩} {⟨*third*⟩} {⟨*fourth*⟩} {⟨*fifth*⟩}

\LWR@fourthoffive {⟨*first*⟩} {⟨*second*⟩} {⟨*third*⟩} {⟨*fourth*⟩} {⟨*fifth*⟩}

\LWR@fifthoffive {⟨*first*⟩} {⟨*second*⟩} {⟨*third*⟩} {⟨*fourth*⟩} {⟨*fifth*⟩}

Expands to the nth of the five arguments. Used for extra cross referencing.

```
977 \long\def\LWR@thirdofthree#1#2#3{#3}%
978 \long\def\LWR@fourthoffour#1#2#3#4{#4}%
979
980 \long\def\LWR@firstoffive#1#2#3#4#5{#1}
981 \long\def\LWR@secondoffive#1#2#3#4#5{#2}
982 \long\def\LWR@thirdoffive#1#2#3#4#5{#3}
983 \long\def\LWR@fourthoffive#1#2#3#4#5{#4}
984 \long\def\LWR@fifthoffive#1#2#3#4#5{#5}
```

```
\LWR@edeffirstoffive {⟨first⟩} {⟨second⟩} {⟨third⟩} {⟨fourth⟩} {⟨fifth⟩} \edefs to the first of five argu-
                      ments. Used for back referencing.
```

```
985 \long\def\LWR@edeffirstoffive#1#2#3#4#5{%
986 \edef\@tempa{#1}%
987 }%
```
#### **27.9 Inside boxes**

Greater than zero if currently inside a TEX box, thus should not use \LWR@orignewpage. See section [13.2.](#page-194-0)

```
988 \newcounter{LWR@texboxdepth}
989 \setcounter{LWR@texboxdepth}{0}
```
\LWR@maybe@orignewpage Only do \LWR@orignewpage if not inside a TEX box. Avoids nested paragraph tags.

```
990 \newcommand*{\LWR@maybe@orignewpage}{%
991 \LWR@traceinfo{LWR@maybe@orignewpage}%
992 \ifnumgreater{\value{LWR@texboxdepth}}{0}%
993 {}%
994 {\LWR@orignewpage}%
995 \LWR@traceinfo{LWR@maybe@orignewpage done}%
996 }
```
### **27.10 Global boxes**

```
\LWR@gsavebox {⟨macroname⟩} {⟨contents⟩}
```
From [https://tex.stackexchange.com/questions/288702/](https://tex.stackexchange.com/questions/288702/savebox-forgets-its-content-across-columns-inside-align) [savebox-forgets-its-content-across-columns-inside-align](https://tex.stackexchange.com/questions/288702/savebox-forgets-its-content-across-columns-inside-align)

```
997 \DeclareRobustCommand\LWR@gsavebox[1]{%
998 \@ifnextchar(%)
999 {\LWR@@gsavepicbox#1}{\@ifnextchar[{\LWR@@gsavebox#1}{\LWR@gsbox#1}}}%
1000 \long\def\LWR@gsbox#1#2{\global\setbox#1\hbox{%
```

```
1001 \color@setgroup#2\color@endgroup}}
1002 \def\LWR@@gsavebox#1[#2]{%
1003 \@ifnextchar [{\LWR@@igsavebox#1[#2]}{\LWR@@igsavebox#1[#2][c]}}
1004 \long\def\LWR@@igsavebox#1[#2][#3]#4{%
1005 \LWR@gsbox#1{\@imakebox[#2][#3]{#4}}}
1006 \def\LWR@@gsavepicbox#1(#2,#3){%
1007 \@ifnextchar[%]
1008 {\LWR@@igsavepicbox#1(#2,#3)}{\LWR@@igsavepicbox#1(#2,#3)[]}}
1009 \long\def\LWR@@igsavepicbox#1(#2,#3)[#4]#5{%
1010 \LWR@gsbox#1{\@imakepicbox(#2,#3)[#4]{#5}}}
```
LWR@glrbox (*env.*) {⟨*macroname*⟩}

```
1011 \def\LWR@glrbox#1{%
1012 \edef\reserved@a{%
1013 \endgroup
1014 \global\setbox#1\hbox{%
1015 \begingroup\aftergroup}%
1016 \def\noexpand\@currenvir{\@currenvir}%
1017 \def\noexpand\@currenvline{\on@line}}%
1018 \reserved@a
1019 \@endpefalse
1020 \color@setgroup
1021 \ignorespaces }
1022 \let\LWR@endglrbox\LWR@endlrbox
```
### **27.11 Converting a macro name to a cs name**

\macrotocsname {⟨*macro name with backslash*⟩}

Results in the macro name without the leading backslash.

```
Ref: https://tex.stackexchange.com/questions/42318/
                          removing-a-backslash-from-a-character-sequence
1023 \newcommand*{\macrotocsname}[1]{%
1024 \ifcat\relax\noexpand#1%
1025 \expandafter\expandafter\expandafter\@gobble\expandafter\string
1026 \fi
1027 #1%
```

```
1028 }
```
#### **27.12 Title case**

\LWRtexttitlecase

```
1029 \ExplSyntaxOn
1030 \newcommand*{\LWRtexttitlecase}[1]{%
1031 \text_titlecase:n{#1}%
1032 }
1033 \ExplSyntaxOff
```
### **27.13 LetLtxMacrocs**

\LWR@LetLtxMacrocs {⟨*newcsname*⟩} {⟨*oldcsname*⟩}

\LetLtxMacro with cs names.

```
1034 \newcommand*{\LWR@LetLtxMacrocs}[2]{%
1035 \expandafter\LetLtxMacro\csname #1\expandafter\endcsname%
1036 \csname#2\endcsname%
1037 }
```
#### **27.14 Absorbing a star**

```
\LWR@absorbstar {⟨csname⟩}
```
Modifies a macro to aborb a star. Used for cleveref, since hyperref is emulated, so the starred macros are not created by cleveref.

```
1038 \newcommand*{\LWR@absorbstar}[1]{%
1039 \LWR@LetLtxMacrocs{LWR@origns@#1}{#1}%
1040 \csdef{#1}{\@ifstar{\csuse{LWR@origns@#1}}{\csuse{LWR@origns@#1}}}
1041 \expandafter\robustify\csname #1\endcsname
1042 }
```
## **28 Operating-System portability**

```
Mac OS (Prog)
   Linux (Prog)
 Windows (Prog)
OSWindows (Opt)
```
Unix (*Prog*) lwarp tries to detect which operating system is being used. UNIX / MAC OS / LINUX is the default (collectively referred to as "UNIX" in the configuration files), and MS-WINDOWS is supported as well.

MS-Windows (*Prog*) If MS-WINDOWS is not correctly detected, use the lwarp option OSWindows.

When detected or specified, the operating-system path separator used by lwarp is modified, and the boolean usingOSWindows is set true. This boolean may be tested by the user for later use.

### **28.1 Literal characters**

Literal characters to be used in PrintLatexCmd and HTMLLatexCmd. These are defined without @ to easily allow their inclusion in the user's document.

The literal % character:

1043 \let\LWRpercent\@percentchar

The literal \$ character:

```
1044 \catcode'\$=12
1045 \def\LWRdollar{$}
1046 \def\LWRdollar{$}% syntax highlighting
1047 \catcode'\$=3
```
The literal & character:

1048 \catcode'\&=12 1049 \def\LWRamp{&} 1050 \catcode'\&=4

> The literal \ character. The ampersand is temporarily set to the escape character during the definition of the backslash macro.

```
1051 \catcode'\&=0
1052 &catcode'&\=12
1053 &def&LWRbackslash{\}
1054 &catcode'&\=0
1055 \catcode'\&=4
```
The literal { character. The ampersand is temporarily set to the begin group character during the definition of the leftbrace macro.

```
1056 \catcode'\&=1
1057 \catcode'\{=12
1058 \def\LWRleftbrace&{}
1059 \catcode'\{=1
1060 \catcode'\&=4
```
The literal } character. The ampersand is temporarily set to the end group character during the definition of the leftbrace macro.

```
1061 \catcode'\&=2
1062 \catcode'\}=12
1063 \def\LWRrightbrace{}&
1064 \catcode'\}=2
1065 \catcode'\&=4
```
The literal # character:

1066 \catcode'\#=12 1067 \def\LWRhash{#} 1068 \catcode'\#=6

\LWRopquote The operating system's quote mark, UNIX default. For WINDOWS, see \LWR@setOSWindows, below.

1069 \def\LWRopquote{'}

\LWRopseq The operating system's sequential execution command, UNIX default. For WIN-DOWS, see \LWR@setOSWindows, below.

1070\def\LWRopseq{\space\LWRamp\LWRamp\space\space}

#### **28.2 Common portability code**

usingOSWindows (*bool*) Set if the OSWindows option is used, or if WINDOWS is automatically detected.

1071 \newbool{usingOSWindows} 1072 \boolfalse{usingOSWindows}

#### **28.3 UNIX, LINUX, and MAC OS**

\OSPathSymbol Symbol used to separate directories in a path.

1073 \newcommand\*{\OSPathSymbol}{/}

#### **28.4 MS-WINDOWS**

For MS-WINDOWS:

\LWR@setOSWindows Set defaults for the MS-WINDOWS operating system. lwarp attempts to auto-detect the operatings system, and the OSWindows option may also be used to force MS-WINDOWS compatibility.

```
1074 \newcommand*{\LWR@setOSWindows}
1075 {
1076 \booltrue{usingOSWindows}
1077 \renewcommand*{\OSPathSymbol}{\@backslashchar}
1078 \def\LWRopquote{"}
1079 \def\LWRopseq{\space\LWRamp\space\space}
1080 }
```
Test for windows during compile. The user may also specify OSWindows package option in case this test fails.

```
1081 \ifwindows
1082 \LWR@setOSWindows
1083 \fi
```
## **29 Package options**

kvoptions (*Pkg*) Allows key/value package options.

1084 \RequirePackage{kvoptions} 1085 \SetupKeyvalOptions{family=LWR,prefix=LWR@}

\lwarpsetup A user interface to set the keys:

```
1086 \newcommand{\lwarpsetup}[1]{\setkeys{LWR}{#1}}
```
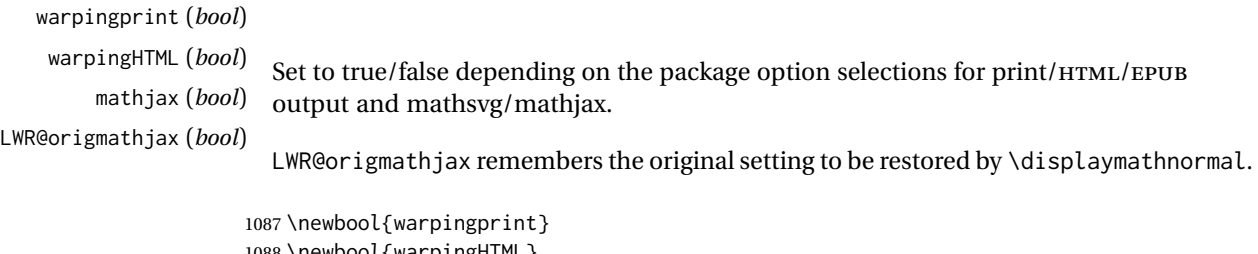

1088 \newbool{warpingHTML} 1089 \newbool{mathjax} 1090 \newbool{LWR@origmathjax} defaults The default is print output, and SVG math if the user chose HTML output.

```
1091 \booltrue{warpingprint}%
1092 \boolfalse{warpingHTML}%
1093 \boolfalse{mathjax}%
```
warpdisable (*Opt*) If the warpdisable option is given, both boolean warpingprint and boolean warpingHTML are false, and may be used for \ifbool tests. This option may be used to disable almost all of lwarp, for testing purposes.

```
1094 \DeclareVoidOption{warpdisable}{%
1095 \PackageInfo{lwarp}{Using option 'warpdisable'}
1096 \boolfalse{warpingprint}%
1097 \boolfalse{warpingHTML}%
1098 }
```
warpprint (*Opt*) If the warpprint option is given, boolean warpingprint is true and boolean warpingHTML is false, and may be used for \ifbool tests.

```
1099 \DeclareVoidOption{warpprint}{%
1100 \PackageInfo{lwarp}{Using option 'warpprint'}
1101 \booltrue{warpingprint}%
1102 \boolfalse{warpingHTML}%
1103 }
```
- warpHTML (*Opt*) Anything in the warpHTML environment will be generated for HTML output only.
- warpHTML (*Opt*) If the warpHTML option is given, boolean warpingHTML is true and boolean warpingprint is false, and may be used for \ifbool tests.

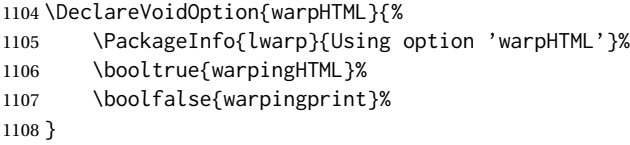

mathsvg (*Opt*) Option mathsvg selects SVG math display: If the mathsvg option is given, boolean mathjax is false, and may be used for \ifbool tests.

> \DeclareVoidOption{mathsvg}{% \PackageInfo{lwarp}{Using option 'mathsvg'} \boolfalse{mathjax}% \boolfalse{LWR@origmathjax}%

}

mathjax (*Opt*) Option mathjax selects MATHJAX math display: If the mathjax option is given, boolean mathjax is true, may be used for \ifbool tests.

\DeclareVoidOption{mathjax}{%

- \PackageInfo{lwarp}{Using option 'mathjax'}
- \booltrue{mathjax}%
- \booltrue{LWR@origmathjax}%

}

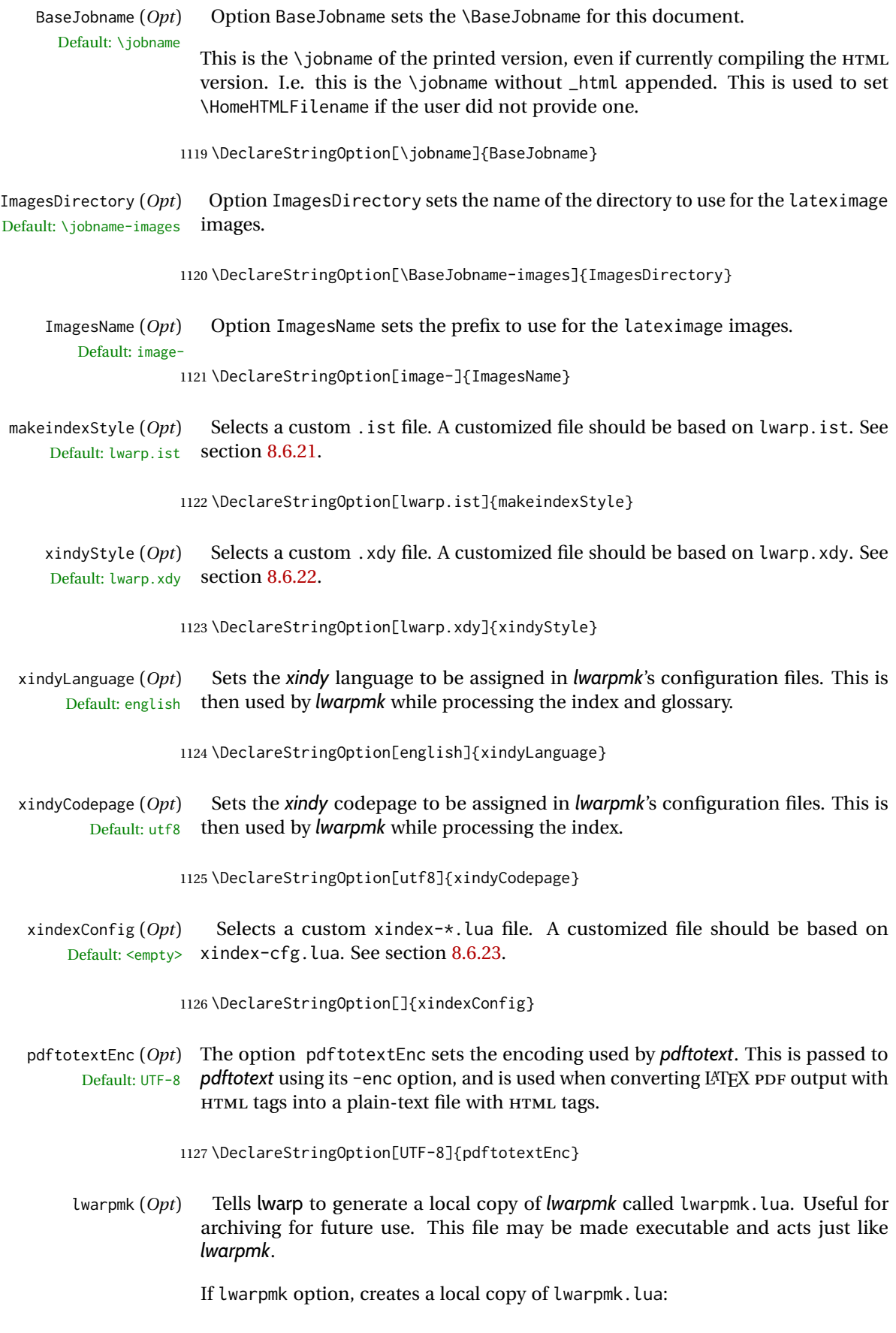

```
1128 \newbool{LWR@creatinglwarpmk}
                     1129 \boolfalse{LWR@creatinglwarpmk}
                     1130
                     1131 \DeclareVoidOption{lwarpmk}{
                     1132 \PackageInfo{lwarp}{Using option 'lwarpmk'}
                     1133 \booltrue{LWR@creatinglwarpmk}
                     1134 }
       OSWindows (Opt) Tells lwarp to use MS-WINDOWS compatibility. Auto-detection of the operat-
                       ing system is attempted, and this option is only necessary if the auto-detection
                       fails. See the automatically-generated lwarpmk.conf file to find out whether the
                       operating system was detected correctly.
                     1135 \DeclareVoidOption{OSWindows}{
                     1136 \PackageInfo{lwarp}{Using option 'OSWindows'}
                     1137 \LWR@setOSWindows
                     1138 }
HomeHTMLFilename (Opt) The filename of the homepage. The default is the jobname. This option is stored
    Default: \BaseJobname into \LWR@HomeHTMLFilename, and later transferred into \HomeHTMLFilename for
                        internal use.
                     1139 \DeclareStringOption[]{HomeHTMLFilename}
    HTMLFilename (Opt) The filename prefix of web pages after the homepage. The default is empty, no
        Default: <empty> prefix. This option is stored into \LWR@HTMLFilename, and later transferred into
                       \HTMLFilename for internal use.
                     1140 \DeclareStringOption[]{HTMLFilename}
   PrintLatexCmd (Opt) The shell commands to use to compile the print document.
     Default: <automatic>
                     1141 \DeclareStringOption[]{PrintLatexCmd}
    HTMLLatexCmd (Opt) The shell commands to use to compile the HTML document.
     Default: <automatic>
                     1142 \DeclareStringOption[]{HTMLLatexCmd}
   PrintIndexCmd (Opt) The shell commands to use to compile the print indexes.
        Default: <empty>
                     1143 \DeclareStringOption[]{PrintIndexCmd}
    HTMLIndexCmd (Opt) The shell commands to use to compile the HTML indexes.
        Default: <empty>
                     1144 \DeclareStringOption[]{HTMLIndexCmd}
 LatexmkIndexCmd (Opt) The shell commands to by used by latexmk to compile the print indexes. Un-
        Default: <empty> like PrintIndexCmd and HTMLIndexCmd, LatexmkIndexCmd does not include the
                       filename, which will be provided by latexmk.
                     1145 \DeclareStringOption[]{LatexmkIndexCmd}
       makeindex (Opt) Tells lwarp to use makeindex for index generation. When lwarpmk.conf and
```
\*.lwarpmkconf are generated, PrintIndexCmd and HTMLIndexCmd will be set for *makeindex* with a single index file.

1146 \DeclareBoolOption[false]{makeindex}

xindy (*Opt*) Tells lwarp to use *xindy* for index generation. When lwarpmk.conf and \*.lwarpmkconf are generated, PrintIndexCmd and HTMLIndexCmd will be set for *xindy* with a single index file.

1147 \DeclareBoolOption[false]{xindy}

xindex (*Opt*) Tells lwarp to use *xindex* for index generation. When lwarpmk.conf and \*.lwarpmkconf are generated, PrintIndexCmd and HTMLIndexCmd will be set for *xindex* with a single index file.

1148 \DeclareBoolOption[false]{xindex}

IndexRef (*Opt*) Tells lwarp how to display the index entries in HTMLoutput. See section [7.5.](#page-103-0) Default: cref 1149 \DeclareStringOption[cref]{IndexRef}

GlossaryCmd (*Opt*) The shell command to use to compile the glossary. The print or HTML version of

Default: makeglossaries the glossary filename will be appended to this command.

1150 \DeclareStringOption[makeglossaries]{GlossaryCmd}

latexmk (*Opt*) Option latexmk tells *lwarpmk* to use *latexmk* when compiling documents.

1151 \DeclareBoolOption[false]{latexmk}

dvips (*Opt*) Option dvips tells *lwarpmk* to use *dvips* when compiling DVI *latex* documents.

1152 \DeclareBoolOption[false]{dvips}

dvipdfm (*Opt*) Option dvipdfm tells *lwarpmk* to use *dvipdfm* when compiling DVI *latex* documents.

1153 \DeclareBoolOption[false]{dvipdfm}

dvipdfmx (*Opt*) Option dvipdfmx tells *lwarpmk* to use *dvipdfmx* when compiling DVI *latex* documents.

1154 \DeclareBoolOption[false]{dvipdfmx}

Execute options Execute the package options, with the defaults which have been set just above:

1155 \ProcessKeyvalOptions\*\relax

### **29.1 Additional options support**

Assign the \BaseJobname if the user hasn't provided one:

1156 \providecommand\*{\BaseJobname}{\LWR@BaseJobname}

Defaults unless already over-ridden by the user:

```
1157 \ifcsempty{LWR@HomeHTMLFilename}{
1158 \newcommand*{\HomeHTMLFilename}{\BaseJobname}
1159 }{
1160 \csedef{HomeHTMLFilename}{\LWR@HomeHTMLFilename}
1161 }
1162
1163 \csedef{HTMLFilename}{\LWR@HTMLFilename}
```
Special handling for underscores in labels and filenames.

\LWR@sanitized The sanitized version of what was given to \LWR@sanitize. Characters are set to their detokenized versions. Required for underscores in labels and filenames.

\newcommand\*{\LWR@sanitized}{}

```
\LWR@sanitize {⟨text⟩}
```
Sanitizes the text and returns the result in \LWR@sanitized.

```
1165 \newcommand*{\LWR@sanitize}[1]{%
1166 \edef\LWR@sanitized{#1}%
1167 \edef\LWR@sanitized{\detokenize\expandafter{\LWR@sanitized}}%
1168 }
```
Sanitize some string options to neutralize underscores.

```
1169 \LWR@sanitize{\LWR@BaseJobname}
1170 \edef\LWR@BaseJobname{\LWR@sanitized}
1171
1172 \LWR@sanitize{\LWR@ImagesDirectory}
1173 \edef\LWR@ImagesDirectory{\LWR@sanitized}
1174
1175 \LWR@sanitize{\LWR@ImagesName}
1176 \edef\LWR@ImagesName{\LWR@sanitized}
```
\LWR@PrintIndexCmd and \LWR@HTMLIndexCmd are tested to see if they are empty. If so, they are set to a reasonable defaults for a single index using *makeindex*, then possibly set to defaults for *xindy* if the lwarp xindy option was selected, then likewise for *xindex* if the xindex option was selected.

```
1177 \ifdefempty{\LWR@PrintIndexCmd}{
1178 \renewcommand{\LWR@PrintIndexCmd}{%
1179 makeindex -s \LWR@makeindexStyle \space \jobname.idx%
1180 }
1181 \ifbool{LWR@xindy}{
1182 \renewcommand{\LWR@PrintIndexCmd}{%
1183 xindy
1184 -M \LWR@xindyStyle \space
1185 -L \LWR@xindyLanguage \space
1186 -C \LWR@xindyCodepage \space
1187 \jobname.idx%
1188 }
1189 }{}
1190 \ifbool{LWR@xindex}{
1191 \ifdefvoid{\LWR@xindexConfig}{
```
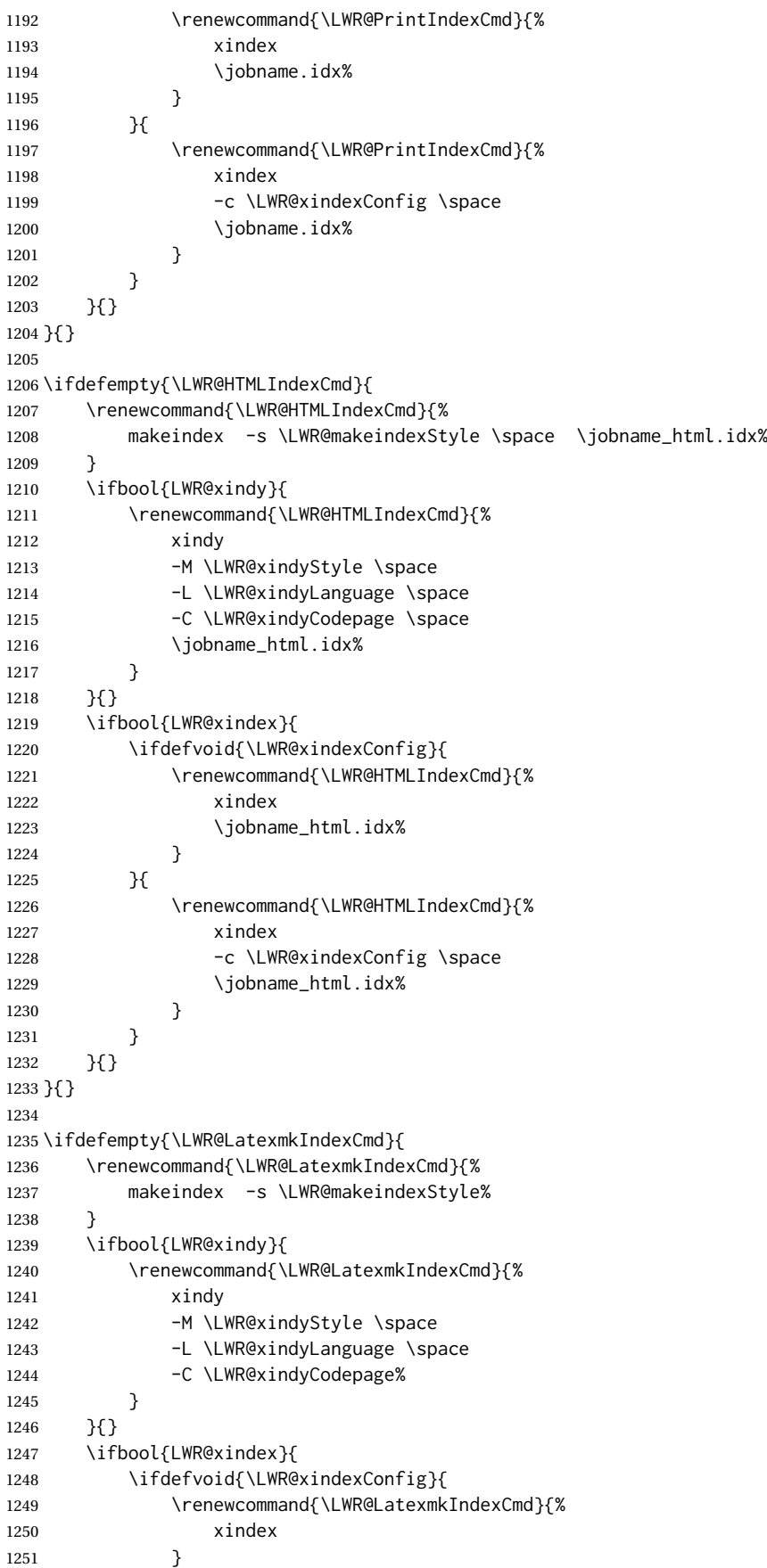

```
lwarp 237
```
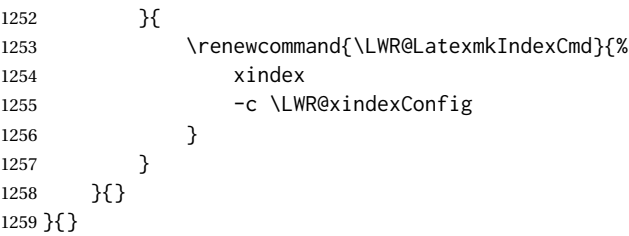

### **29.2 Conditional compilation**

\warpprintonly {⟨*contents*⟩}

Only process the contents if producing printed output.

1260 \newcommand{\warpprintonly}[1]{\ifbool{warpingprint}{#1}{}}

\warpHTMLonly {⟨*contents*⟩}

Only process the contents if producing HTML output.

1261\newcommand{\warpHTMLonly}[1]{\ifbool{warpingHTML}{#1}{}}

comment (*Pkg*) Provides conditional code blocks.

Attempts to use versions or verbatim fail in some cases, and do not provide much of a speed benefit even when they do work.

\RequirePackage{comment}

\LWR@includecomment {⟨*env name*⟩} {⟨*partial filename*⟩}

```
\LWR@excludecomment {⟨env name⟩} {⟨partial filename⟩}
```
Use many comment cut files to avoid collision in case the user uses the comment package. Each filename is "comment\_#2.cut". Based on the comment package.

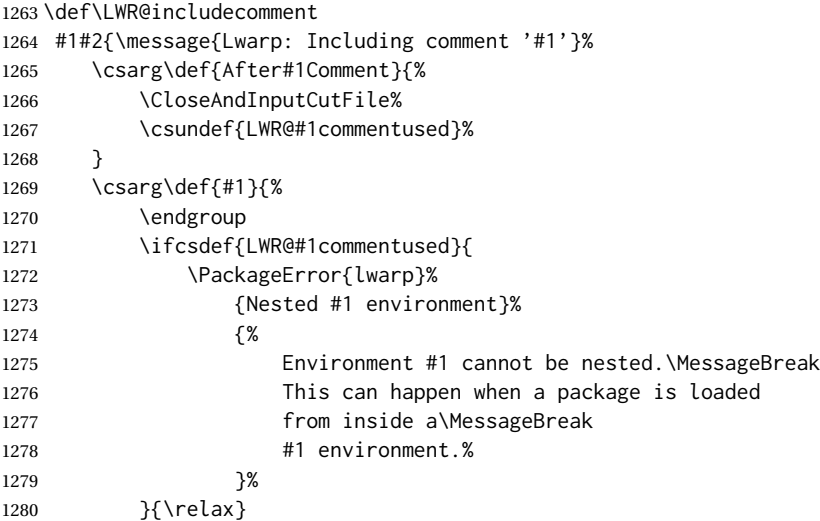

```
1281 \csdef{LWR@#1commentused}{}
1282 \message{Including '#1' comment.}%
1283 \def\CommentCutFile{comment_#2.cut}
1284 \SetUpCutFile
1285 \ProcessComment\{\#1\}<br>1286 }%
1286
1287 \CommentEndDef{#1}
1288 }
1289
1290 \def\LWR@excludecomment
1291 #1#2{\message{Lwarp: Excluding comment '#1'}%
1292 \csarg\def{#1}{
1293 \endgroup
1294 \message{Excluding '#1' comment.}%
1295 \begingroup
1296 \def\CommentCutFile{comment_#2.cut}
1297 \def\ProcessCutFile{}%
1298 \def\ThisComment####1{}%
1299 \ProcessComment{#1}
1300 }%
1301 \csarg\def{After#1Comment}{\CloseAndInputCutFile \endgroup}
1302 \CommentEndDef{#1}}
```
warpall (*env.*) Anything in the warpall environment will be generated for print or HTML outputs.

```
1303 \LWR@includecomment{warpall}{all}
```
warpHTML (*env.*) For HTML output:

1304 \ifbool{warpingHTML} 1305 {\LWR@includecomment{warpHTML}{html}} 1306 {\LWR@excludecomment{warpHTML}{html}}

warpprint (*env.*) Anything in the warpprint environment will be generated for print output only.

```
1307 \ifbool{warpingprint}
1308 {\LWR@includecomment{warpprint}{print}}
1309 {\LWR@excludecomment{warpprint}{print}}
```
If warpdisable, turn off both print and HTML output:

```
1310 \ifboolexpr{bool {warpingprint} or bool {warpingHTML}}
1311 {}
1312 {
1313 \LWR@excludecomment{warpHTML}{html}
1314 \LWR@excludecomment{warpprint}{print}
1315 \LWR@excludecomment{warpMathJax}{mathjax}
1316 }
```
warpMathJax (*env.*) Only if MATHJAX is being used along with HTML.

 \begin{warpprint} \LWR@excludecomment{warpMathJax}{mathjax} \end{warpprint} 1320 \begin{warpHTML}

```
1322 \ifbool{mathjax}
1323 {\LWR@includecomment{warpMathJax}{mathjax}}
1324 {\LWR@excludecomment{warpMathJax}{mathjax}}
1325 \end{warpHTML}
```
warpsvg (*env.*) Only if SVG math is being used along with HTML, or in print mode.

```
1326 \begin{warpprint}
1327 \LWR@includecomment{warpsvg}{mathsvg}
1328 \end{warpprint}
1329
1330 \begin{warpHTML}
1331 \ifbool{mathjax}
1332 {\LWR@excludecomment{warpsvg}{mathsvg}}
1333 {\LWR@includecomment{warpsvg}{mathsvg}}
1334 \end{warpHTML}
```
LWRcreatelwarpmk (*env.*) Optionally generate a local copy of *lwarpmk*. Default to no.

```
1335 \ifbool{LWR@creatinglwarpmk}
1336 {\LWR@includecomment{LWRcreatelwarpmk}{lwarpmk}}
1337 {\LWR@excludecomment{LWRcreatelwarpmk}{lwarpmk}}
```
## **Required packages**

These packages are automatically loaded by lwarp when generating HTML output. Some of them are also automatically loaded when generating print output, but some are not.

**for HTML output:** <sup>1338</sup> \begin{warpHTML}

fontspec (*Pkg*) Load fontspec if necessary:

```
1339 \ifxetexorluatex
1340 \IfPackageLoadedTF{fontspec}{}{
1341 \usepackage[no-math]{fontspec}
1342 }
```
The monospaced font is used for HTML tags, so turn off its TeX ligatures and common ligatures:

```
1343 \defaultfontfeatures[\rmfamily]{Ligatures={NoCommon,TeX}}
1344 \defaultfontfeatures[\sffamily]{Ligatures={NoCommon,TeX}}
1345 \defaultfontfeatures[\ttfamily]{Ligatures=NoCommon}
1346 \else
```
*pdflatex* only: Only pre-loaded if *pdflatex* is being used.

microtype (*Pkg*)

ligatures Older browsers don't display ligatures. Turn off letter ligatures, keeping LATFX dash and quote ligatures, which may fail on older browers but at least won't corrupt written words.

```
1347 \RequirePackage{microtype}
```

```
1348
1349 \microtypesetup{
1350 protrusion=false,
1351 expansion=false,
1352 tracking=false,
1353 kerning=false,
1354 spacing=false}
1355 % \begin{macrocode}
1356 %
1357 % Disable ligatures for typewriter fonts.
1358 % The comma was causing issues with \MathJax\ and \cs{,} followed by a comma.
1359 % Ligatures for f, q, t, etc used to be disabled for non-typewriter fonts, but
1360 % are now allowed.
1361 % \changes{v0.89}{2020/08/01}{Disable typewriter ligatures.}
1362 % ^^A \DisableLigatures[{,},f,q,t,T,Q]{encoding = \star, family = \star}% previous
1363% \begin{macrocode}
1364 \DisableLigatures{encoding = *, family = tt*}
```
1365 \fi

1366 \end{warpHTML}

geometry (*Pkg*) Tactics to avoid unwanted page breaks and margin overflow:

- Uses a very long and wide page to minimize page breaks and margin over $f$  $\Omega$ <sub>M</sub>
- Uses a scriptsize font.
- Uses extra space at the margin to avoid HTML tag overflow off the page.
- Forces a new PDF page before some environments.
- Forces line break between major pieces of long tags.

#### **for HTML output:** <sup>1367</sup> \begin{warpHTML}

If geometry has not yet been loaded, use the preexising page and text sizes to be preserved for later reuse. These will be replaced by lwarp \AtBeginDocument with a very large page size to reduce HTML tag overflow off the page.

```
1368 \IfPackageLoadedTF{geometry}
1369 {}{
1370 \RequirePackage[
1371 reset.
1372 paperwidth=\paperwidth,
1373 paperheight=\paperheight,
1374 textwidth=\textwidth,
1375 textheight=\textheight,
1376 left=\oddsidemargin,
1377 top=\topmargin,
1378 marginparsep=\marginparsep,
1379 marginparwidth=\marginparwidth,
1380 ]{geometry}
1381 }
```
Remember the original definitions for later reuse. If the geometry package is loaded by the user, lwarp-geometry will nullify the user-level originals.

```
1382 \LetLtxMacro\LWR@origgeometry\geometry
1383 \LetLtxMacro\LWR@orignewgeometry\newgeometry
1384 \LetLtxMacro\LWR@origrestoregeometry\restoregeometry
1385 \LetLtxMacro\LWR@origsavegeometry\savegeometry
1386 \LetLtxMacro\LWR@origloadgeometry\loadgeometry
```
LWR@allowanothergeometry geometry may be loaded by the user before lwarp, after lwarp, or not at all. If (*bool*) before lwarp, it will have already been loaded by now and its page layout has already been saved. If geometry is loaded after lwarp, its layout will be set at that time and the user macros nullified. \AtEndPreamble this layout will be saved. If the user never loads geometry, lwarp-geometry will be loaded \AtBeginDocument, but it should not change the page layout set here. This is controlled by the boolean LWR@allowanothergeometry. Geometry may be adjusted throughout the preamble until \AtEndPreamble, when this boolean is set false.

```
1387 \newbool{LWR@allowanothergeometry}
1388 \booltrue{LWR@allowanothergeometry}
```
Use \AtEndPreamble to avoid class and option conflict by changing settings after other packages load, instead of using geometry package options:

\AtEndPreamble{

Whatever geometry choices the user has made in the preamble, either before or after lwarp was loaded, are now saved for possible temporary reuse, such as by lyluatex.

See the lwarp-geometry section for what happens if geometry is loaded after lwarp.

\LWR@origsavegeometry{LWR@usergeometry}

The user's paper size is saved for later reuse, such as by the pdfpages or parallel packages.

```
1391 \newlength{\LWR@userspaperwidth}
1392 \setlength{\LWR@userspaperwidth}{\paperwidth}
1393
1394 \newlength{\LWR@userspaperheight}
1395 \setlength{\LWR@userspaperheight}{\paperheight}
1396
1397 \newlength{\LWR@usersmarginparwidth}
1398 \setlength{\LWR@usersmarginparwidth}{\marginparwidth}
1399
1400 \newlength{\LWR@userstextwidth}
1401 \setlength{\LWR@userstextwidth}{\textwidth}
1402
1403 \newlength{\LWR@userstextheight}
1404 \setlength{\LWR@userstextwidth}{\textheight}
```
For lwarp, use a very large page and margins to help avoid letting HTML tags run off the edge:

 \LWR@origgeometry{ reset, paperheight=190in, paperwidth=20in, left=2in, right=6in,

1411 top=1in, 1412 bottom=1in, 1413 heightrounded,% 1414 }

The lwarp page geometry is saved for future restore:

1415 \LWR@origsavegeometry{LWR@lwarpgeometry}

No longer adjust the page layout when lwarp-geometry is loaded \AtBeginDocument:

1416 \boolfalse{LWR@allowanothergeometry}%

ltjsbook and other classes can print vertically, and require these to be reset by lwarp:

```
1417 \setlength{\textheight}{0.8\paperheight}
1418 \setlength{\textwidth}{0.7\paperwidth}
1419
1420 \@twosidefalse
1421 \@mparswitchfalse
1422 }% \AtEndPreamble
1423
1424 \end{warpHTML}
```
**for HTML & PRINT:** <sup>1425</sup> \begin{warpall}

xparse (*Pkg*)

LATEX3 command argument parsing

1426 \RequirePackage{xparse}

calc (*Pkg*)

1427 \RequirePackage{calc}

1428 \end{warpall}

**for HTML output:** <sup>1429</sup> \begin{warpHTML}

expl3 (*Pkg*)

LATEX3 programming

1430 \RequirePackage{expl3}

gettitlestring (*Pkg*)

Used to emulate \nameref.

1431 \RequirePackage{gettitlestring} 1432 1433 1434 \end{warpHTML}

**for HTML & PRINT:** <sup>1435</sup> \begin{warpall}

filecontents (*Pkg*)

Used to write helper files while creating the print version.

Recent versions of LATEX (as of Fall 2019) now include the functionality of the filecontents package, but with a new optional argument used to specify whether to force the overwriting of an existing file. If an older LATFX kernel is used, the original filecontents package is used, but it is patched to throw away the new optional argument.

```
1436 \@ifundefined{filec@ntents@opt}{% older kernel, discard optional args
1437
1438 \RequirePackage{filecontents}
1439
1440 \LetLtxMacro\LWR@orig@filec@ntents\filec@ntents
1441
1442 \IfPackageAtLeastTF{filecontents}{2011/10/08}
1443 {
```
For a newer version of the filecontents package, simply discard the optional argument.

```
1444 \renewcommand*{\filec@ntents}[1][]{\LWR@orig@filec@ntents}
1445 }
1446 {% patch older package for morewrites
```
For an older version of filecontents, discard the optional argument, and also patch to work with morewrites, per [https://tex.stackexchange.com/questions/31283](https://tex.stackexchange.com/questions/312830/does-morewrites-not-support-filecontents-and-can-i-write-body-of-environment-us/312910)0/ [does-morewrites-not-support-filecontents-and-can-i-write-body-of-envir](https://tex.stackexchange.com/questions/312830/does-morewrites-not-support-filecontents-and-can-i-write-body-of-environment-us/312910)onment-us/ [312910](https://tex.stackexchange.com/questions/312830/does-morewrites-not-support-filecontents-and-can-i-write-body-of-environment-us/312910)

```
1447 \newwrite\fcwrite
1448 \renewcommand*{\filec@ntents}[1][]{%
1449 \def\chardef##1\write{\let\reserved@c\fcwrite}%
1450 \LWR@orig@filec@ntents%
1451 }
1452 }
1453
1454 }% older kernel
1455 {% newer kernel
```
For a newer kernel with a filecontents environment which accepts the optional overwrite argument, use the environment as-is.

1456 }% newer kernel, filecontents env accepts optional args, do not load package

```
1457\end{warpall}
```
#### **for HTML output:** <sup>1458</sup> \begin{warpHTML}

xifthen (*Pkg*)

1459 \RequirePackage{xifthen}

verbatim (*Pkg*)

1460 \RequirePackage{verbatim}

refcount (*Pkg*)

Provides \setcounterref, \setcounterpageref, etc.

1461 \RequirePackage{refcount}

newfloat (*Pkg*)

1462 \RequirePackage{newfloat}

1463 \end{warpHTML}

#### **for HTML & PRINT:** <sup>1464</sup> \begin{warpall}

xstring (*Pkg*) There was a short-term bug in xstring regarding \IfInteger which affected lwarp's  $\mathcal{M}$  index generation. The updated version is requested here.

1465 \RequirePackage{xstring}[2019/02/01]

environ (*Pkg*) Used to encapsulate math environments for re-use in HTML <alt>text.

1466 \RequirePackage{environ}

1467\end{warpall}

**for HTML output:** <sup>1468</sup> \begin{warpHTML}

printlen (*Pkg*) Used to convert lengths for image width/height options.

1469 \RequirePackage{printlen}

\LWR@printlength {⟨*length*⟩}

Prints a length using a locally-controlled unit and space. Rounding is used unless the length is small.

```
1470 \newrobustcmd*{\LWR@printlength}[1]{%
1471 \begingroup%
1472 \uselengthunit{PT}%
1473 \renewcommand*{\unitspace}{}%
1474 \ifdimless{#1}{10pt}{%
1475 \printlength{#1}%
1476 }{%
1477 \rndprintlength{#1}%
1478 }%
1479 \endgroup%
1480 }
```
1481 \end{warpHTML}

## **31 Loading packages**

\RequirePackage and \usepackage are modified to error-check for certain packages, and for HTML they load the lwarp- version if it exists.

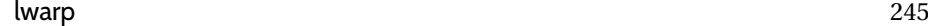

**for HTML & PRINT:** <sup>1482</sup> \begin{warpall}

Remember the original \RequirePackage:

1483 \LetLtxMacro\LWR@origRequirePackage\RequirePackage 1484 \LetLtxMacro\LWR@origRequirePackageWithOptions\RequirePackageWithOptions

\LWR@requirepackagenames Stores the list of required package names.

1485 \newcommand\*{\LWR@requirepackagenames}{}

\LWR@parsedrequirepackagenames Stores the parsed list of required package names after spaces are removed and lwarp- is prepended.

```
1486 \newcommand*{\LWR@parsedrequirepackagenames}{}
```
\LWR@nullifycomment Remove the preexisting comment environment. Certain packages define it for their own use.

> \newcommand\*{\LWR@nullifycomment}{% \PackageInfo{lwarp}% {Nullifying the comment environment before loading \LWR@strresulttwo,}% \let\comment\relax% \let\endcomment\relax% 1492 }

\LWR@findword [⟨*1: separator*⟩] {⟨*2: list*⟩} {⟨*3: index*⟩} [⟨*4: destination*⟩]

Note that argument 4 is passed directly to \StrBetween.

```
1493 \newcommand*\LWR@findword[3][,]{%
1494 \StrBetween[#3,\numexpr#3+1]{#1#2#1}{#1}{#1}%
1495 }
```
\LWR@checkloadnever {⟨*bad package name*⟩} {⟨*replacement package names*⟩}

From now on, check for incompatible packages loaded via \usepackage, instead of packages loaded before lwarp:

1496 \LetLtxMacro\LWR@checkloadnever\LWR@afterloadnever

\LWR@checkloadfilename {⟨*filename*⟩} Checks if this filename should be loaded after lwarp, or never at all.

1497 \newcommand\*{\LWR@checkloadfilename}[1]{%

Remember the package name to compare with, to be used by \LWR@checkloadnever and \LWR@checkloadbefore.

1498 \edef\LWR@tempone{#1}%

Check against the list of packages which should never be loaded:

1499 \LWR@checkloadnevers

The following should only be loaded before lwarp:

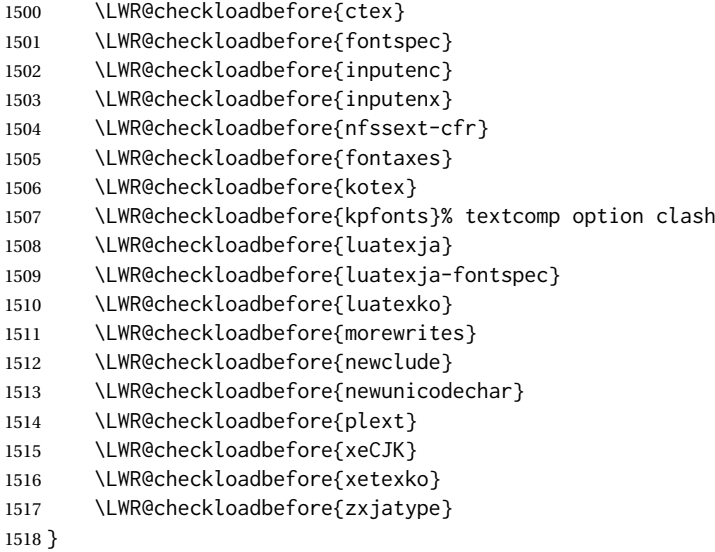

\LWR@lookforpackagename {⟨*index*⟩}

If HTML, and if this is an lwarp-supported package name, re-direct it to the lwarp version by renaming it lwarp- followed by the original name.

Looks index deep into the list of package names, \LWR@requirepackagenames, and builds \LWR@parsedrequirepackagenames which is the modified list of names.

\newcommand\*{\LWR@lookforpackagename}[1]{%

Find the index'th package name from the list:

\LWR@findword{\LWR@requirepackagenames}{#1}[\LWR@strresult]%

Remove blanks. The original name with blanks is in LWR@strresult and the final name with no blanks goes into LWR@strresulttwo.

\StrSubstitute[100]{\LWR@strresult}{ }{}[\LWR@strresulttwo]%

See if the package name was found:

```
1522 \IfStrEq{\LWR@strresulttwo}{}%
1523 {}% no filename
1524 {% yes filename was found
```
Possible adjustments before loading the package. Maybe nullify the comment environment if the new package will be redefining it for a new purpose.

 \ifdefstring{\LWR@strresulttwo}{easyReview}{\LWR@nullifycomment}{}% \ifdefstring{\LWR@strresulttwo}{changes}{\LWR@nullifycomment}{}%

If HTML, check if the package should be loaded before lwarp, or never at all:

\ifbool{warpingHTML}{\LWR@checkloadfilename{\LWR@strresulttwo}}{}%

If HTML, and if found, and if an lwarp-equivalent name exists, use lwarp-\* instead.

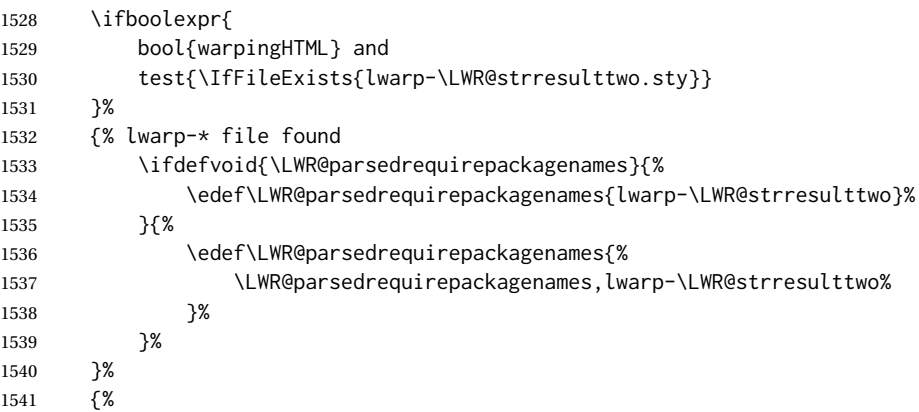

Otherwise, use the current package name.

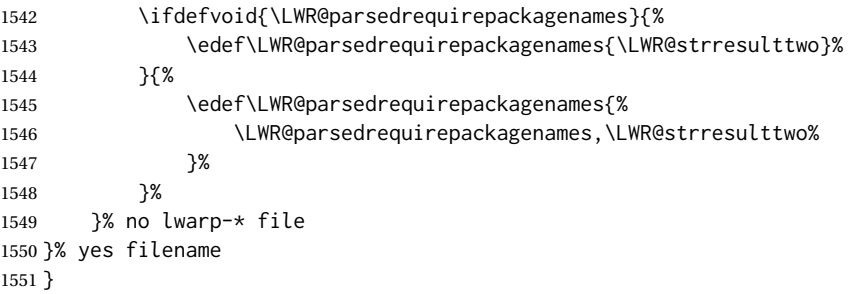

\RequirePackage [⟨*1: options*⟩] {⟨*2: package names*⟩} [⟨*3: version*⟩]

For each of many package names in a comma-separated list, if an lwarp version of a package exists, select it instead of the LATEX version.

\RenewDocumentCommand{\RequirePackage}{o m o}{%

Redirect up to twenty names:<sup>[17](#page-246-0)</sup>

```
1553 \renewcommand*{\LWR@requirepackagenames}{#2}%
1554 \renewcommand*{\LWR@parsedrequirepackagenames}{}%
1555 \LWR@lookforpackagename{1}%
1556 \LWR@lookforpackagename{2}%
1557 \LWR@lookforpackagename{3}%
1558 \LWR@lookforpackagename{4}%
1559 \LWR@lookforpackagename{5}%
1560 \LWR@lookforpackagename{6}%
1561 \LWR@lookforpackagename{7}%
1562 \LWR@lookforpackagename{8}%
1563 \LWR@lookforpackagename{9}%
1564 \LWR@lookforpackagename{10}%
1565 \LWR@lookforpackagename{11}%
1566 \LWR@lookforpackagename{12}%
1567 \LWR@lookforpackagename{13}%
1568 \LWR@lookforpackagename{14}%
1569 \LWR@lookforpackagename{15}%
1570 \LWR@lookforpackagename{16}%
```
<span id="page-246-0"></span>This was originally nine names, but then I came across a package which used twelve...

```
1571 \LWR@lookforpackagename{17}%
1572 \LWR@lookforpackagename{18}%
1573 \LWR@lookforpackagename{19}%
1574 \LWR@lookforpackagename{20}%
```
Error if braces are used in optional argument. This can cause an error, so tell how to avoid.

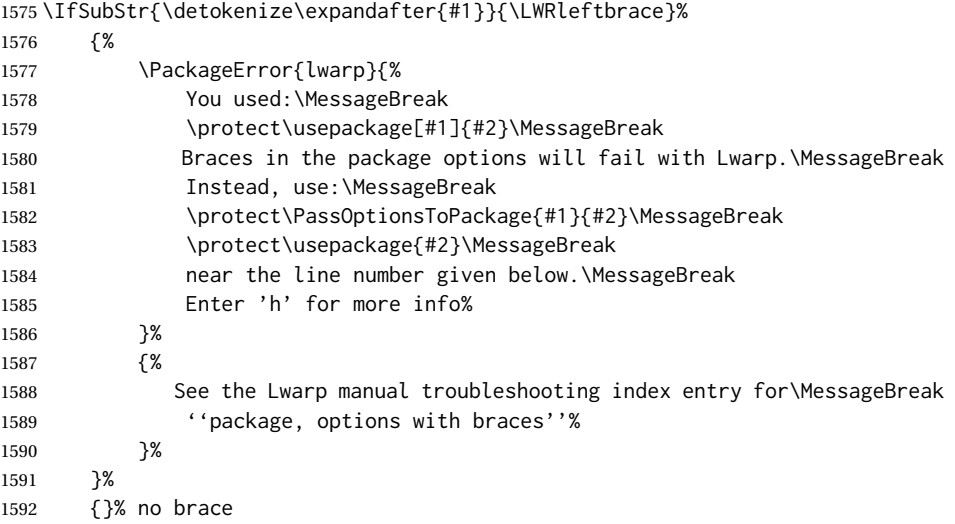

\RequirePackage depending on the options and version:

```
1593 \IfValueTF{#1}%
1594 {% options given
1595 \IfValueTF{#3}% version given?
1596 {\LWR@origRequirePackage[#1]{\LWR@parsedrequirepackagenames}[#3]}%
1597 {\LWR@origRequirePackage[#1]{\LWR@parsedrequirepackagenames}}%
1598 }%
1599 {% no options given
1600 \IfValueTF{#3}% version given?
1601 {\LWR@origRequirePackage{\LWR@parsedrequirepackagenames}[#3]}%
1602 {\LWR@origRequirePackage{\LWR@parsedrequirepackagenames}}%
1603 }%
1604 }
1605 \LetLtxMacro\usepackage\RequirePackage
1606 \@onlypreamble\RequirePackage
1607 \@onlypreamble\usepackage
```
\end{warpall}

```
for HTML output: 1609 \begin{warpHTML}
```
\LWR@ProvidesPackagePass {⟨*pkgname*⟩} [⟨*version*⟩]

Uses the original package, including options.

```
1610 \NewDocumentCommand{\LWR@ProvidesPackagePass}{m o}{
1611 \PackageInfo{lwarp}{%
1612 Using package '#1',\MessageBreak
1613 and adding lwarp modifications, including options,\MessageBreak%
1614 }%
```

```
1615 \IfValueTF{#2}%
1616 {\ProvidesPackage{lwarp-#1}[#2]}%
1617 {\ProvidesPackage{lwarp-#1}}%
1618 \DeclareOption*{%
1619 \PassOptionsToPackage{\CurrentOption}{#1}%
1620 }%
1621 \ProcessOptions\relax%
```
If using catoptions, an error occurs if a package is loaded with an option then loaded again with no options. lwarp does this if a package is preloaded then later patched. To avoid an error while using catoptions, if a package has already been loaded, it is loaded again with its original options.

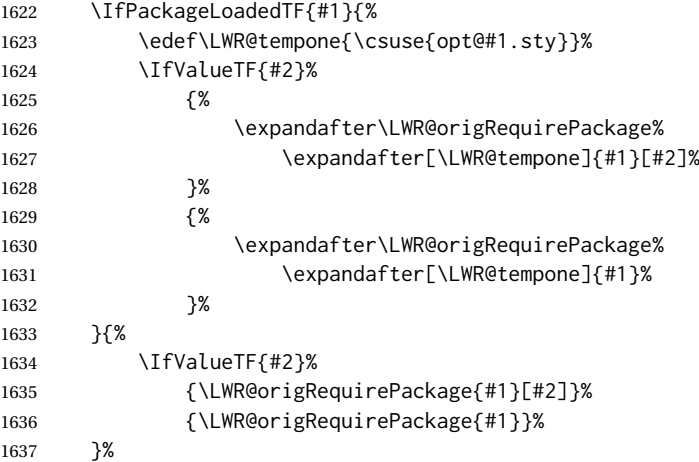

In some cases, the following seems to be required to avoid an "unknown option" error, such as when loading xcolor with options.

```
1638 \DeclareOption*{}%
1639 \ProcessOptions\relax%
1640 }
```
\LWR@ProvidesPackageDropA {⟨*name*⟩} {⟨*date or -NoValue-*⟩}

Declares the package. Factored for reuse.

```
1641 \newcommand*{\LWR@ProvidesPackageDropA}[2]{%
1642 \PackageInfo{lwarp}{%
1643 Replacing package '#1' with the lwarp version,\MessageBreak
1644 and discarding options,%
1645 }%
1646 \IfValueTF{#2}
1647 {\ProvidesPackage{lwarp-#1}[#2]}
1648 {\ProvidesPackage{lwarp-#1}}
1649 }
```
\LWR@ProvidesPackageDropB Nullifies then processes the options.

Seems to be required when options contain curly braces, which were causing "Missing \begin{document}".

```
1650 \newcommand*{\LWR@ProvidesPackageDropB}{%
1651 % \ProcessOptions\relax% original LaTeX code
```

```
1652 \let\ds@\@empty% from the original \ProcessOptions
1653 \edef\@curroptions{}% lwarp modification to \ProcessOptions
1654 \@process@ptions\relax% from the original \ProcessOptions
1655 }
```
\LWR@ProvidesPackageDrop {⟨*pkgname*⟩} [⟨*version*⟩]

Ignores the original package and uses lwarp's version instead. Drops/discards all options.

1656 \NewDocumentCommand{\LWR@ProvidesPackageDrop}{m o}{

Declare the package:

1657 \LWR@ProvidesPackageDropA{#1}{#2}

Ignore all options:

1658 \DeclareOption\*{}

Process the options:

1659 \LWR@ProvidesPackageDropB 1660 }

1661 \end{warpHTML}

## **32 File handles**

Defines file handles for writes.

**for HTML & PRINT:** <sup>1662</sup> \begin{warpall}

\LWR@quickfile For quick temporary use only. This is reused in several places.

1663 \newwrite\LWR@quickfile%

1664 \end{warpall}

**for HTML output:** <sup>1665</sup> \begin{warpHTML}

\LWR@lateximagesfile For <project>-images.txt:

1666 \newwrite\LWR@lateximagesfile

1667 \end{warpHTML}

## **33 Include a file**

During HTML output, \include{<filename>} causes the following to occur:

- 1. lwarp creates <filename>\_html\_inc.tex whose contents are: \input <filename>.tex
- 2. <filename>\_html\_inc.tex is then \included instead of <filename>.tex.
- 3. <filename>\_html\_inc.aux is automatically generated and used by LATFX.

#### **for HTML output:** <sup>1668</sup> \begin{warpHTML}

\@include {⟨*filename*⟩} Modified to load \_html\_inc files.

(Below, \clearpage caused missing text, and was changed to \newpage.)

```
1669 \def\@include#1 {%
1670 \immediate\openout\LWR@quickfile #1_html_inc.tex% lwarp
1671 \immediate\write\LWR@quickfile{\string\input{#1.tex}}% lwarp
1672 \immediate\closeout\LWR@quickfile% lwarp
1673 \LWR@maybe@orignewpage% changed from clearpage
1674 \if@filesw
1675 \immediate\write\@mainaux{\string\@input{#1_html_inc.aux}}% changed
1676 \fi
1677 \@tempswatrue
1678 \if@partsw
1679 \@tempswafalse
1680 \edef\reserved@b{#1}%
1681 \@for\reserved@a:=\@partlist\do
1682 {\ifx\reserved@a\reserved@b\@tempswatrue\fi}%
1683 \fi
1684 \if@tempswa
1685 \let\@auxout\@partaux
1686 \if@filesw
1687 \immediate\openout\@partaux #1_html_inc.aux % changed
1688 \immediate\write\@partaux{\relax}%
1689 \fi
1690 \@input@{#1_html_inc.tex}% changed
1691 \LWR@maybe@orignewpage% changed from clearpage
1692 \@writeckpt{#1}%
1693 \if@filesw
1694 \immediate\closeout\@partaux
1695 \fi
1696 \else
1697 \deadcycles\z@
1698 \@nameuse{cp@#1}%
1699 \fi
1700 \let\@auxout\@mainaux%
1701 }
```

```
1702 \end{warpHTML}
```
## **Copying a file**

```
for HTML output: 1703 \begin{warpHTML}
```
\LWR@copyfile {⟨*source filename*⟩} {⟨*destination filename*⟩}

Used to copy the . toc file to . sidetoc to re-print the TOC in the sideTOC navigation pane.

```
1704 \newwrite\LWR@copyoutfile % open the file to write to
1705 \newread\LWR@copyinfile % open the file to read from
1706
1707 \newcommand*{\LWR@copyfile}[2]{%
1708 \LWR@traceinfo{LWR@copyfile: copying #1 to #2}
1709
1710 \immediate\openout\LWR@copyoutfile=#2
1711 \openin\LWR@copyinfile=#1
1712 \begingroup\endlinechar=-1
1713 \makeatletter
1714
1715 \LWR@traceinfo{LWR@copyfile: about to loop}
1716
1717 \loop\unless\ifeof\LWR@copyinfile
1718 \LWR@traceinfo{LWR@copyfile: one line}
1719 \read\LWR@copyinfile to\LWR@fileline % Read one line and store it into \LWR@fileline
1720 % \LWR@fileline\par % print the content into the pdf
1721 % print the content:
1722 \immediate\write\LWR@copyoutfile{\unexpanded\expandafter{\LWR@fileline}}%
1723 \repeat
1724 \immediate\closeout\LWR@copyoutfile
1725 \LWR@traceinfo{LWR@copyfile: done}
1726 \endgroup
1727 }
```
1728 \end{warpHTML}

## **Debugging messages**

HTML comments To have the HTML output include additional HTML comments, such as which <div> is closing, use

\booltrue{HTMLDebugComments}

debugging information To have debug information written to the log, use

\tracinglwarp

**for HTML & PRINT:** <sup>1729</sup> \begin{warpall}

LWR@tracinglwarp (*bool*) True if tracing is turned on.

\newbool{LWR@tracinglwarp}

\tracinglwarp Turns on the debug tracing messages.

\newcommand{\tracinglwarp}{\booltrue{LWR@tracinglwarp}}

\LWR@traceinfo {⟨*text*⟩} If tracing is turned on, writes the text to the .log file.

 \newcommand{\LWR@traceinfo}[1]{% \ifbool{LWR@tracinglwarp}%
```
1734 {%
1735 \typeout{*** lwarp: #1}%
1736 }%
1737 {}%
1738 }
```
HTMLDebugComments (*bool*) Add comments in HTML about closing <div>s, sections, etc.

```
Default: false
```

```
1739 \newbool{HTMLDebugComments}
1740 \boolfalse{HTMLDebugComments}
```
If \tracinglwarp, show where preamble hooks occur:

```
1741 \AfterEndPreamble{
1742 \LWR@traceinfo{AfterEndPreamble}
1743 }
1744
1745 \AtBeginDocument{
1746 \LWR@traceinfo{AtBeginDocument}
1747 }
```
1748 \end{warpall}

# **36 Defining print and HTML versions of macros and environments**

The following refers to defining objects inside lwarp, and may also be of some use for package authors to adapt their packages for lwarp. The following is not for the user's document.

Many macros and environments must be provided as both print and HTML versions.

While generating the print version of a document, the original macros as defined by LATEX and its packages are used as-is.

While generating the HTML version of a document, the original macro or environment is redefined to call a new HTML version or a copy of the original print version. The new HTML versions of macros and environments are used most of the time. Copies of the print versions are used inside a lateximage environment, which draws and remembers an image of the printed output, and also several other places.

The general structure for providing print and HTML versions of a macro or environment is as follows:

**For a preexisting macro:** An HTML version is provided with a special name, inside a warpHTML environment, then \LWR@formatted is used to redefine and patch various macros:

```
\begin{warpHTML}
\newcommand{\LWR@HTML@name}{...}
\LWR@formatted{name}
```
\end{warpHTML}

\LWR@formatted{name} copies the original print version to a new name \LWR@print@<name>, then redefines \name to use either the print or HTML version depending on which mode lwarp is using.

For a preexisiting environment: The process is similar. Note the use of *\LWR@formattedenv* instead of \LWR@formatted.

```
\begin{warpHTML}
\newenvironment{LWR@HTML@name}{...}{..}
```
\LWR@formattedenv{name} \end{warpHTML}

**For a new macro or environment:** The print version is defined inside warpall, so that it can also be seen and modified by during HTML outut.

```
\begin{warpall}
\newcommand{\name}{...}% The print version.
\end{warpall}
```
\begin{warpHTML} \newcommand{\LWR@HTML@name}{...}

```
\LWR@formatted{name}
\end{warpHTML}
```
Similar for an environment, using \formattedenv.

In general, \LWR@formatted or \LWR@formattedenv are placed inside a warpHTML environment, and while producing an HTML document they do the following:

- Macros are modified:
	- 1. The pre-existing print version \name is saved as \LWR@print@<name>, unless \LWR@print@<name> is already defined.
	- 2. The original \name is redefined to call either the print or HTML version depending on which format is in use at the moment, as set by \LWR@formatting, which is defined as either "print" or "HTML".
- When lwarp is producing a print document, the original definitions are used, as well as any new definitions defined in warpall above.
- When lwarp is generating HTML output, \LWR@formatting is set to "HTML", and \name is directed to \LWR@HTML@<name>. For an environment, \endname is directed to \endLWR@HTML@<name>.
- When lwarp is generating HTML output but enters a lateximage environment, or for some other reason needs to draw images using the original print defintions, \LWR@formatting is changed to "print" and \name is then redirected to \LWR@print@<name>, which was the original \name.

• Since the new \name does not process any arguments, they are processed by \LWR@print@name or \LWR@HTML@name.

Expandable versions are also provided as well. These usually are necessary for anything which could appear inside a tabular, without which a "Misplaced \omit"  $\triangle$  Misplaced \omit error error may occur.

> \LWR@expandableformatted \LWR@expandableformattedenv

(Older versions of lwarp used \LetLtxMacro for everything, but this could fail when using macros defined by xparse. This older system is still in use for many definitions.)

Print or disabled versions:

**for HTML & PRINT:** <sup>1749</sup> \begin{warpall}

 \newcommand\*{\LWR@formatted}[1]{} \newcommand\*{\LWR@expandableformatted}[1]{} \newcommand\*{\LWR@formattedenv}[1]{} \newcommand\*{\LWR@expandableformattedenv}[1]{}

1754 \end{warpall}

**for HTML output:** HTML versions:

1755 \begin{warpHTML}

\LWR@formatting Remembers if selected print/HTML formatting.

Used while \LWR@restoreorigformatting, such as in an lateximage. May be set to either "print" or "HTML".

1756 \newcommand\*{\LWR@formatting}{HTML}

\LWR@formatted@checkname {⟨*name*⟩}

Verify that a print and HTML version exist.

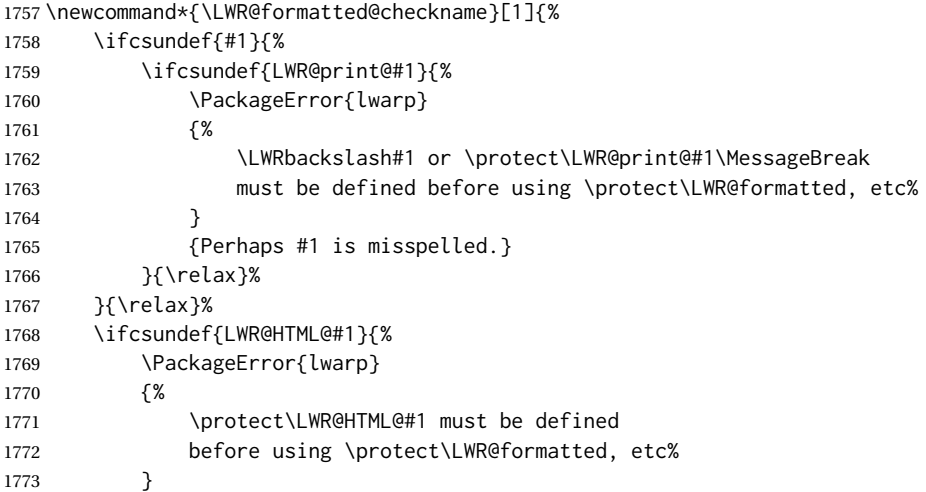

```
1774 {Perhaps #1 is misspelled.}
1775 }{\relax}%
1776 }
```
\LWR@formatted@checkendname {⟨*name*⟩}

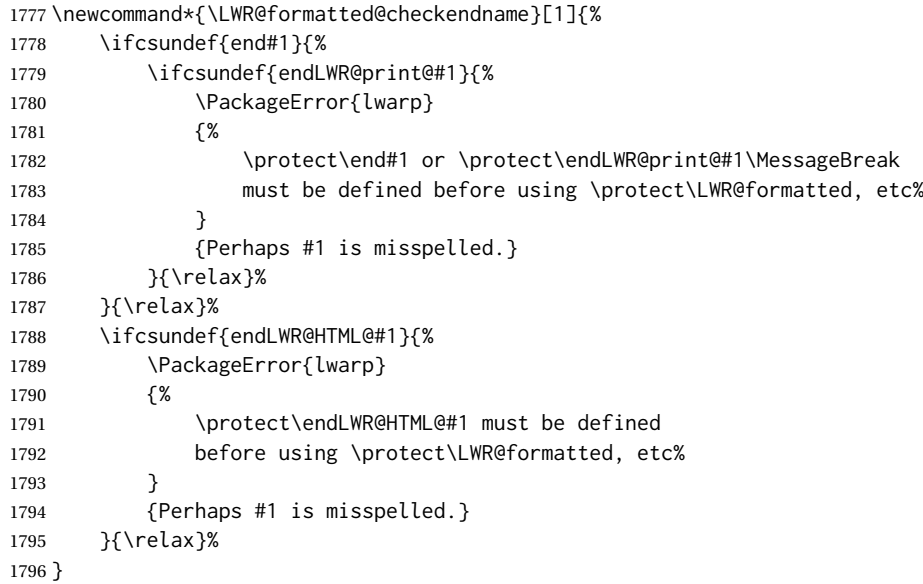

\LWR@formatted {⟨*macroname*⟩} No backslash in the macro name.

If not yet defined, defines \LWR@print@<name> as the original print-mode \<name>. Also redefines \<name> to use \LWR@<format>@<name>, where <format> is set by \LWR@formatting, and is print or HTML.

```
1797 \renewcommand*{\LWR@formatted}[1]{%
1798 \LWR@formatted@checkname{#1}%
1799 \ifcsundef{LWR@print@#1}{%
1800 \csNewCommandCopycs{LWR@print@#1}{#1}%
1801 }{}%
1802 \ifcsundef{#1}{%
1803 \expandafter\newrobustcmd\csname #1\endcsname{%
1804 \@nameuse{LWR@\LWR@formatting @#1}%
1805 }%
1806 }{%
1807 \expandafter\renewrobustcmd\csname #1\endcsname{%
1808 \@nameuse{LWR@\LWR@formatting @#1}%
1809 }%
1810 }%
1811 }
```
\LWR@expandableformatted {⟨*macroname*⟩} No backslash in the macro name.

```
An expandable version of \LWR@formatted.
```

```
1812 \renewcommand*{\LWR@expandableformatted}[1]{%
1813 \LWR@formatted@checkname{#1}%
1814 \ifcsundef{LWR@print@#1}{%
1815 \csNewCommandCopycs{LWR@print@#1}{#1}%
1816 }{}%
```
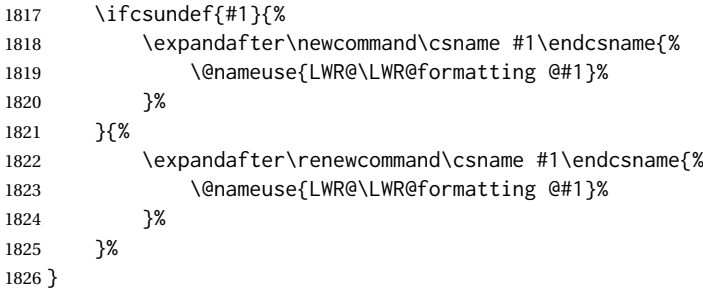

#### \LWR@formattedenv {⟨*environmentname*⟩}

If not yet defined, defines the environment LWR@print@<name> as the original print-mode <name>. Also redefines the environment <name> to use environment LWR@<format>@<name>, where <format> is set by \LWR@formatting, and is print or HTML.

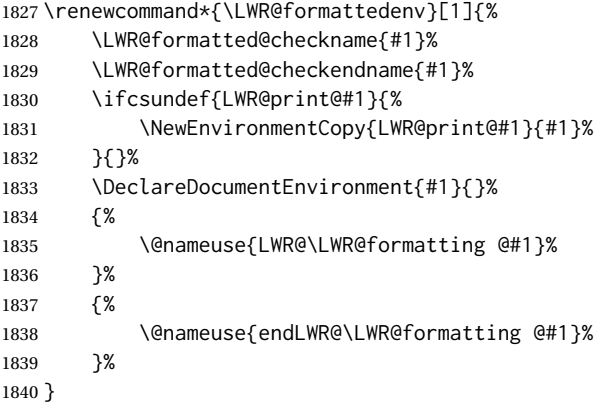

\LWR@expandableformattedenv {⟨*environmentname*⟩}

An expandable version of LWR@formattedenv.

```
1841 \renewcommand*{\LWR@expandableformattedenv}[1]{%
1842 \LWR@formatted@checkname{#1}%
1843 \LWR@formatted@checkendname{#1}%
1844 \ifcsundef{LWR@print@#1}{%
1845 \NewEnvironmentCopy{LWR@print@#1}{#1}%
1846 }{}%
1847 \DeclareExpandableDocumentEnvironment{#1}{}%
1848 {%
1849 \@nameuse{LWR@\LWR@formatting @#1}%
1850 }%
1851 {%
1852 \@nameuse{endLWR@\LWR@formatting @#1}%
1853 }%
1854 }
```
1855 \end{warpHTML}

## **37 HTML-conversion output modifications**

These booleans modify the HTML output in various ways to improve conversion to EPUB or word processor imports.

```
for HTML & PRINT: 1856 \begin{warpall}
```
### **37.1 User-level controls**

FormatEPUB (*bool*) Changes HTML output for easy EPUB conversion via an external program. Removes Default: false per-file headers, footers, and nav. Adds footnotes per chapter/section.

```
1857 \newbool{FormatEPUB}
1858 \boolfalse{FormatEPUB}
```
FormatWP (*bool*) Changes HTML output for easier conversion by a word processor. Removes headers Default: false and nav, prints footnotes per section, and also forces single-file output and turns off HTML debug comments.

```
1859 \newbool{FormatWP}
1860 \boolfalse{FormatWP}
```

```
WPMarkFloats (bool) Adds
     Default: false == begin table ==. . .
                     == end ==or
                     === begin figure ===
                     . . .
                     == end ==
```
around floats while formatting for word processors. This helps identify boundaries of floats to be manually converted to word-processor frames and captions.  $18$ 

```
1861 \newbool{WPMarkFloats}
1862 \boolfalse{WPMarkFloats}
```
WPMarkMinipages (*bool*) Adds Default: false  $==$  begin minipage  $==$ . . . === end minipage === around minipages while formatting for word processors. This helps identify boundaries of minipages to be manually converted to word-processor frames. 1863 \newbool{WPMarkMinipages} 1864 \boolfalse{WPMarkMinipages}

<span id="page-257-0"></span>WPMarkTOC (*bool*) While formatting for word processors, adds Default: true <sup>18</sup>Perhaps some day word processors will have HTML import options for identifying <figure> and caption tags for figures and tables.

```
== table of contents ==
```
where the Table of Contents would have been. This helps identify where to insert the actual TOC.

*If set* false*, the actual toc is printed instead.*

```
1865 \newbool{WPMarkTOC}
1866 \booltrue{WPMarkTOC}
```

```
WPMarkLOFT (bool) While formatting for word processors, adds
    Default: false
                     === list of figures === and / or
                     == list of tables ==
```
where each of these lists would have been. This helps identify where to insert the actual lists.

*If set* false*, the actual lists are printed instead.*

1867 \newbool{WPMarkLOFT} 1868 \boolfalse{WPMarkLOFT}

WPMarkMath (*bool*) While formatting for word processors, prints math as LATEX code instead of creat-Default: false ing SVG images or MATHJAX. This is useful for cut/paste into the *LibreOffice Writer TeXMaths* extension.

> 1869 \newbool{WPMarkMath} 1870 \boolfalse{WPMarkMath}

WPTitleHeading (*bool*) While formatting for word processors, true sets the document title to <h1>, Default: false which is expected for HTML documents, but also causes the lower-level section headings to start at **Heading 2** when imported into LIBREOFFICE. Set to false to cause the title to be plain text, and the section headings to begin at **Heading 1**.

See table [11](#page-185-0) on page [186.](#page-185-0)

1871 \newbool{WPTitleHeading} 1872 \boolfalse{WPTitleHeading}

1873 \end{warpall}

### **37.2 Heading adjustments**

If formatting the HTML for a word processor, adjust heading levels.

If WPTitleHeading is true, adjust so that part is **Heading 1**.

If WPTitleHeading is false, use <h1> for the title, and set part to **Heading 2**.

**for HTML output:** <sup>1874</sup> \begin{warpHTML}

```
1875 \AtBeginDocument{
1876 \ifbool{FormatWP}{
1877 \@ifundefined{chapter}{
```

```
1878 \ifbool{WPTitleHeading}{% part and section starting at h2
1879 \renewcommand*{\LWR@tagtitle}{h1}
1880 \renewcommand*{\LWR@tagtitleend}{/h1}
1881 \renewcommand*{\LWR@tagpart}{h2}
1882 \renewcommand*{\LWR@tagpartend}{/h2}
1883 \renewcommand*{\LWR@tagsection}{h3}
1884 \renewcommand*{\LWR@tagsectionend}{/h3}
1885 \renewcommand*{\LWR@tagsubsection}{h4}
1886 \renewcommand*{\LWR@tagsubsectionend}{/h4}
1887 \renewcommand*{\LWR@tagsubsubsection}{h5}
1888 \renewcommand*{\LWR@tagsubsubsectionend}{/h5}
1889 \renewcommand*{\LWR@tagparagraph}{h6}
1890 \renewcommand*{\LWR@tagparagraphend}{/h6}
1891 \renewcommand*{\LWR@tagsubparagraph}{span class=\textquotedbl{}subparagraph\textquotedbl}
1892 \renewcommand*{\LWR@tagsubparagraphend}{/span}
1893 }% WPTitleHeading
1894 {% not WPTitleHeading, part and section starting at h1
1895 \renewcommand*{\LWR@tagtitle}{div class=\textquotedbl{}title\textquotedbl}
1896 \renewcommand*{\LWR@tagtitleend}{/div}
1897 \renewcommand*{\LWR@tagpart}{h1}
1898 \renewcommand*{\LWR@tagpartend}{/h1}
1899 \renewcommand*{\LWR@tagsection}{h2}
1900 \renewcommand*{\LWR@tagsectionend}{/h2}
1901 \renewcommand*{\LWR@tagsubsection}{h3}
1902 \renewcommand*{\LWR@tagsubsectionend}{/h3}
1903 \renewcommand*{\LWR@tagsubsubsection}{h4}
1904 \renewcommand*{\LWR@tagsubsubsectionend}{/h4}
1905 \renewcommand*{\LWR@tagparagraph}{h5}
1906 \renewcommand*{\LWR@tagparagraphend}{/h5}
1907 \renewcommand*{\LWR@tagsubparagraph}{h6}
1908 \renewcommand*{\LWR@tagsubparagraphend}{/h6}
1909 }% not WPTitleHeading
1910 }% chapter undefined
1911 {% chapter defined
1912 \ifbool{WPTitleHeading}{}
1913 {% not WPTitleHeading, part and chapter starting at h1
1914 \renewcommand*{\LWR@tagtitle}{div class=\textquotedbl{}title\textquotedbl}
1915 \renewcommand*{\LWR@tagtitleend}{/div}
1916 \renewcommand*{\LWR@tagpart}{h1}
1917 \renewcommand*{\LWR@tagpartend}{/h1}
1918 \renewcommand*{\LWR@tagchapter}{h2}
1919 \renewcommand*{\LWR@tagchapterend}{/h2}
1920 \renewcommand*{\LWR@tagsection}{h3}
1921 \renewcommand*{\LWR@tagsectionend}{/h3}
1922 \renewcommand*{\LWR@tagsubsection}{h4}
1923 \renewcommand*{\LWR@tagsubsectionend}{/h4}
1924 \renewcommand*{\LWR@tagsubsubsection}{h5}
1925 \renewcommand*{\LWR@tagsubsubsectionend}{/h5}
1926 \renewcommand*{\LWR@tagparagraph}{h6}
1927 \renewcommand*{\LWR@tagparagraphend}{/h6}
1928 \renewcommand*{\LWR@tagsubparagraph}{span class=\textquotedbl{}subparagraph\textquotedbl}
1929 \renewcommand*{\LWR@tagsubparagraphend}{/span}
1930 }% not WPTitleHeading
1931 }% chapter defined
1932 }{}% FormatWP
1933 }% AtBeginDocument
```
\end{warpHTML}

## **Remembering original formatting macros**

**for HTML output:** <sup>1935</sup> \begin{warpHTML}

Remember original definitions of formatting commands. Will be changed to HTML commands for most uses. Will be temporarily restored to original meaning inside any lateximage environment and inside a tabbing environment. Also nullify unused commands.

Some packages redefine \#, which is used to generate HTML, so the original must be remembered here.

```
1936 \chardef\LWR@origpound='\#
```

```
1937 \let\LWR@origcomma\,
1938 \LetLtxMacro\LWR@origtilde~
1939 \LetLtxMacro\LWR@orignobreakspace\nobreakspace
1940 \let\LWR@orighfil\hfil
1941 \let\LWR@orighss\hss
1942 \let\LWR@origllap\llap
1943 \let\LWR@origrlap\rlap
1944 \let\LWR@orighfilneg\hfilneg
1945 \let\LWR@orighspace\hspace
1946
1947 \let\LWR@origrule\rule
1948
1949 \let\LWR@origmedskip\medskip
1950 \let\LWR@origbigskip\bigskip
```
libertinus-otf has too much kerning for \textquotedbl, causing an extra space.

```
1951 \LetLtxMacro\LWR@orig@@textquotedbl\textquotedbl
1952 \LetLtxMacro\LWR@orig@textquotedbl\LWR@orig@@textquotedbl
1953
1954 \AtEndPreamble{
1955 \IfPackageLoadedTF{libertinus-otf}{
1956 \renewcommand{\LWR@orig@textquotedbl}{\LWR@orig@@textquotedbl\kern-.15em}
1957 \LetLtxMacro\textquotedbl\LWR@orig@textquotedbl
1958 }{}
1959 }
1960 \LetLtxMacro\LWR@origttfamily\ttfamily
1961
1962 \LetLtxMacro\LWR@origem\em
1963
1964 \LetLtxMacro\LWR@orignormalfont\normalfont
1965
1966 \let\LWR@origonecolumn\onecolumn
1967
1968 \let\LWR@origsp\sp
1969 \let\LWR@origsb\sb
1970
1971 \LetLtxMacro\LWR@origunderline\underline
1972 \let\LWR@orignewpage\newpage
1973
1974 \let\LWR@origpagestyle\pagestyle
```

```
1975 \let\LWR@origthispagestyle\thispagestyle
1976 \LetLtxMacro\LWR@origpagenumbering\pagenumbering
1977
1978 \let\LWR@orignewline\newline
1979
1980 \AtBeginDocument{% in case packages change definition
1981 \let\LWR@orig@trivlist\@trivlist
1982 \let\LWR@origtrivlist\trivlist
1983 \let\LWR@origendtrivlist\endtrivlist
1984 \LetLtxMacro\LWR@origitem\item
1985 \LetLtxMacro\LWR@origitemize\itemize
1986 \LetLtxMacro\LWR@endorigitemize\enditemize
1987 \LetLtxMacro\LWR@origenumerate\enumerate
1988 \LetLtxMacro\LWR@endorigenumerate\endenumerate
1989 \LetLtxMacro\LWR@origdescription\description
1990 \LetLtxMacro\LWR@endorigdescription\enddescription
1991 \let\LWR@orig@mklab\@mklab
1992 \let\LWR@origmakelabel\makelabel
1993 \let\LWR@orig@donoparitem\@donoparitem
1994 \LetLtxMacro\LWR@orig@item\@item
1995 \let\LWR@orig@nbitem\@nbitem
1996 }
1997
1998 \let\LWR@origpar\par
1999
2000 \LetLtxMacro\LWR@origfootnote\footnote
2001 \let\LWR@orig@mpfootnotetext\@mpfootnotetext
2002
2003
2004 \AtBeginDocument{% in case packages change definition
2005 \LetLtxMacro\LWR@orighline\hline%
2006 \LetLtxMacro\LWR@origcline\cline%
2007 }
```
\end{warpHTML}

## **Accents**

Native LATEX accents such as  $\Upsilon$ " will work, but many more kinds of accents are available when using Unicode-aware XHATEX and LuaLATEX. If using accents in section names which will become file names, it is recommended to use the LATEX accents such as  $\Upsilon$  and  $\Upsilon$  instead of Unicode accents. The LATEX accents will have the accents stripped when creating the filenames, whereas the Unicode accents will appear in the file names, which may cause issues with some operating systems.

**for HTML output:** <sup>2009</sup> \begin{warpHTML}

Without \AtBeginDocument, \t was being re-defined somewhere.

\AtBeginDocument{

The following are restored for print when inside a lateximage.

For Unicode engines, only \t needs to be redefined:

```
2011 \LetLtxMacro\LWR@origtie\t
```
For PDF LATEX, additional work is required:

 \ifPDFTeX% pdflatex or dvi latex \LetLtxMacro\LWR@origgraveaccent\' \LetLtxMacro\LWR@origacuteaccent\' \LetLtxMacro\LWR@origcircumflexaccent\^ \LetLtxMacro\LWR@origtildeaccent\~ \LetLtxMacro\LWR@origmacronaccent\= \LetLtxMacro\LWR@origbreve\u \LetLtxMacro\LWR@origdotaccent\. \LetLtxMacro\LWR@origdiaeresisaccent\" \LetLtxMacro\LWR@origdoubleacuteaccent\H \LetLtxMacro\LWR@origcaronaccent\v \LetLtxMacro\LWR@origdotbelowaccent\d \LetLtxMacro\LWR@origcedillaaccent\c \LetLtxMacro\LWR@origmacronbelowaccent\b

The HTML redefinitions follow.

For PDF LATEX, Unicode diacritical marks are used:

```
2026 \renewcommand*{\'}[1]{#1\HTMLunicode{0300}}
2027 \renewcommand*{\'}[1]{#1\HTMLunicode{0301}}
2028 \renewcommand*{\^}[1]{#1\HTMLunicode{0302}}
2029 \renewcommand*{\~}[1]{#1\HTMLunicode{0303}}
2030 \renewcommand*{\=}[1]{#1\HTMLunicode{0304}}
2031 \renewcommand*{\u}[1]{#1\HTMLunicode{0306}}
2032 \renewcommand*{\.}[1]{#1\HTMLunicode{0307}}
2033 \renewcommand*{\"}[1]{#1\HTMLunicode{0308}}
2034 \renewcommand*{\H}[1]{#1\HTMLunicode{030B}}
2035 \renewcommand*{\v}[1]{#1\HTMLunicode{030C}}
2036 \renewcommand*{\d}[1]{#1\HTMLunicode{0323}}
2037 \renewcommand*{\c}[1]{#1\HTMLunicode{0327}}
2038 \renewcommand*{\b}[1]{#1\HTMLunicode{0331}}
2039 \fi
```
For all engines, a Unicode diacritical tie is used:

```
2040 \def\LWR@t#1#2{#1\HTMLunicode{0361}#2}
2041 \renewcommand*{\t}[1]{\LWR@t#1}
```
\LWR@restoreorigaccents Called from \restoreoriginalformatting when a lateximage is begun.

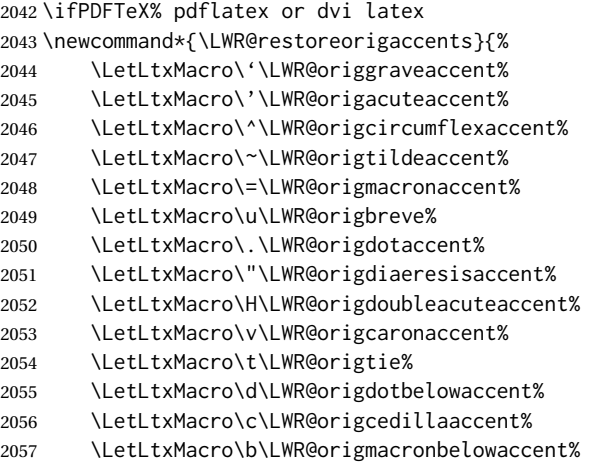

```
2058 }%
2059 \else% XeLaTeX, LuaLaTeX:
2060 \newcommand*{\LWR@restoreorigaccents}{%
2061 \LetLtxMacro\t\LWR@origtie%
2062 }%
2063 \fi%
2064 }% AtBeginDocument
```

```
2065 \end{warpHTML}
```
## **Configuration files**

## **40.1 Decide whether to generate configuration files**

Configuration files are only written if processing the print version of the document, and not processing a pstool image. pstool uses an additional compile for each image using the original document's preamble, which includes lwarp, so the lwarp configuration files are turned off if -pstool is part of the \jobname.

Default to no configuration files:

```
2066 \LWR@excludecomment{LWRwriteconf}{writeconf}
```
Generate configuration files if print mode and not -pstool:

```
for PRINT output: 2067 \begin{warpprint}
```

```
2068 \fullexpandarg%
2069 \IfSubStr*{\jobname}{-pstool}
2070 {
2071 \PackageInfo{lwarp}{%
2072 Jobname with -pstool is found.\MessageBreak
2073 Not generating lwarp configuration files,%
2074 }
2075 }
2076 {
2077 \PackageInfo{lwarp}{Generating lwarp configuration files, }%
2078 \LWR@includecomment{LWRwriteconf}{writeconf}
2079 }
2080 \end{warpprint}
```
## **40.2 <project>\_html.tex**

\*\_html.tex (*file*) Used to allow an HTML version of the document to exist alongside the print version.

```
Config file: 2081 \begin{LWRwriteconf}
         2082 \immediate\openout\LWR@quickfile=\jobname_html.tex
         2083 \immediate\write\LWR@quickfile{%
         2084 \detokenize{\PassOptionsToPackage}%
         2085 {warpHTML,BaseJobname=\jobname}{lwarp}%
         2086 }
         2087 \immediate\write\LWR@quickfile{%
         2088 \detokenize{\input}\string{\jobname.tex\string }%
         2089 }
```
#### lwarp 265

```
2090 \immediate\closeout\LWR@quickfile
2091 \end{LWRwriteconf}
```
## **40.3** *lwarpmk* **configuration files**

**Config file:** <sup>2092</sup> \begin{LWRwriteconf}

\LWR@lwarpconfversion The version number of the configuration file, allowing *lwarpmk* to detect an obsolete configuration file format. Incremented by one each time the configuration file format changes. (This is NOT the same as the lwarp version number.)

2093 \newcommand\*{\LWR@lwarpconfversion}{2}% also in lwarpmk.lua

#### **40.3.1 Helper macros**

\LWR@shellescapecmd The LaTeX compile option for shell escape, if used.

```
2094 \ifshellescape
2095 \def\LWR@shellescapecmd{--shell-escape }
2096 \else
2097 \def\LWR@shellescapecmd{}
2098 \fi
```
\LWR@compilecmd {⟨*engine*⟩} {⟨*suffix*⟩}

Used to form the basic compilation command for a document, adding the optional shell escape.

Engine is *pdflatex*, etc. Suffix is empty or \_html

```
2099 \newcommand*{\LWR@compilecmd}[2]{%
2100 #1 \LWR@shellescapecmd \jobname#2%
2101 }
```
\LWR@addcompilecmd {⟨*cmd*⟩} {⟨*suffix*⟩}

Adds to the compilation command.

Cmd is *dvipdfmx*, etc. Suffix is empty or \_html

 \newcommand\*{\LWR@addcompilecmd}[2]{% \LWRopseq #1 \jobname#2% 2105 }

\LWR@unknownengine Error message if not sure which LATEX engine is being used.

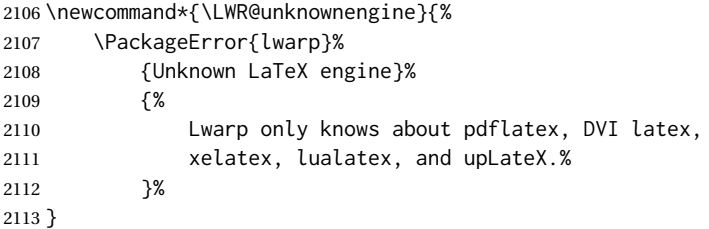

```
\LWR@latexmkvar {⟨varname⟩} {⟨value⟩}
```
Adds a *latexmk* variable assignment.

 \newcommand\*{\LWR@latexmkvar}[2]{% -e \LWRopquote% \LWRdollar #1=q/#2/% \LWRopquote }

#### \LWR@latexmkcmd {⟨*latexmk options*⟩}

Sets a call to *latexmk* with the given options, possibly adding --shell-escape, and also adding the indexing program.

```
2120 \newcommand*{\LWR@latexmkcmd}[1]{%
2121 latexmk \space \LWR@shellescapecmd \space #1 \space
2122 -recorder \space
2123 \LWR@latexmkvar{makeindex}{\LWR@LatexmkIndexCmd}%
2124 }
```
\LWR@latexmkdvipdfm {⟨*dvipdfm or dvipdfmx*⟩}

```
Adds the options settings for dvipdfm or dvipdfmx.
```

```
2125 \newcommand*{\LWR@latexmkdvipdfm}[1]{%
2126 -pdfdvi \space
2127 \LWR@latexmkvar{dvipdf}{%
2128 #1
2129 \@percentchar O
2130 -o \@percentchar D
2131 \@percentchar S%
2132 }
2133 }
```
\LWR@compileuplatex Sets compile options for upLATEX with ujarticle or related classes.

```
2134 \newcommand*{\LWR@compileuplatex}{
2135 \def\LWR@tempprintlatexcmd{%
2136 \LWR@compilecmd{uplatex}{}
2137 \LWR@addcompilecmd{dvipdfmx}{}
2138 }
2139 \def\LWR@tempHTMLlatexcmd{%
2140 \LWR@compilecmd{uplatex}{_html}
2141 \LWR@addcompilecmd{dvipdfmx}{_html}
2142 }
2143 }
```
\LWR@PrintLatexCmd If not set by the user, the following sets the command to use to compile the source \LWR@HTMLLatexCmd to PDF form.

> If using *latexmk*, a complicated string is created, eventually resulting in something such as:

For *xelatex* with --shell-escape:

```
[[latexmk -xelatex --shell-escape -recorder
   -e '$makeindex = q/makeindex -s lwarp.ist/' <jobname>_html]]
```
For *dvipdfmx*:

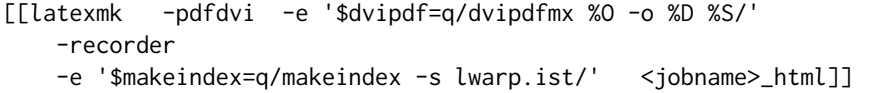

For the following, temporary values are computed, but the permanent values are only set if the originals were not assigned by the user.

```
2144 \ifbool{LWR@latexmk}{
```
For *latexmk* with *pdflatex* or *lualatex*:

2145  $\iint\limits_{\mathbb{R}^2}$ 

For *latexmk* with *pdflatex*:

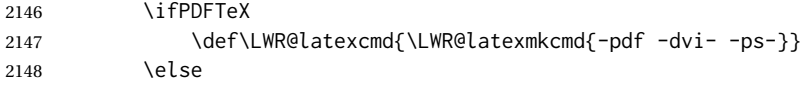

## For *latexmk* with *lualatex*:

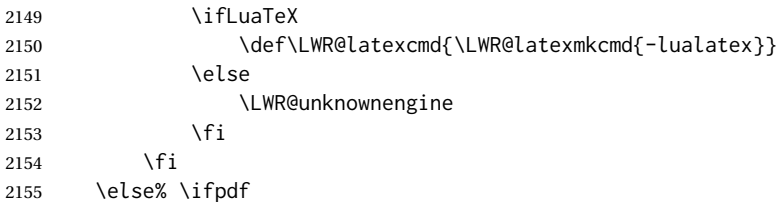

For *latexmk* with *xelatex* or DVI *latex*:

2156 \ifXeTeX

For *latexmk* with *xelatex*:

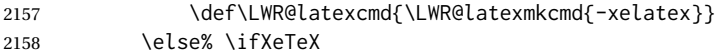

## For *latexmk* with DVI *latex*:

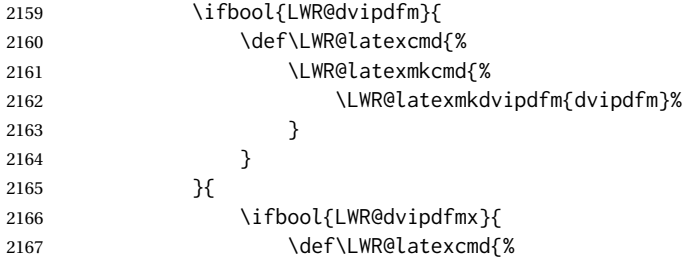

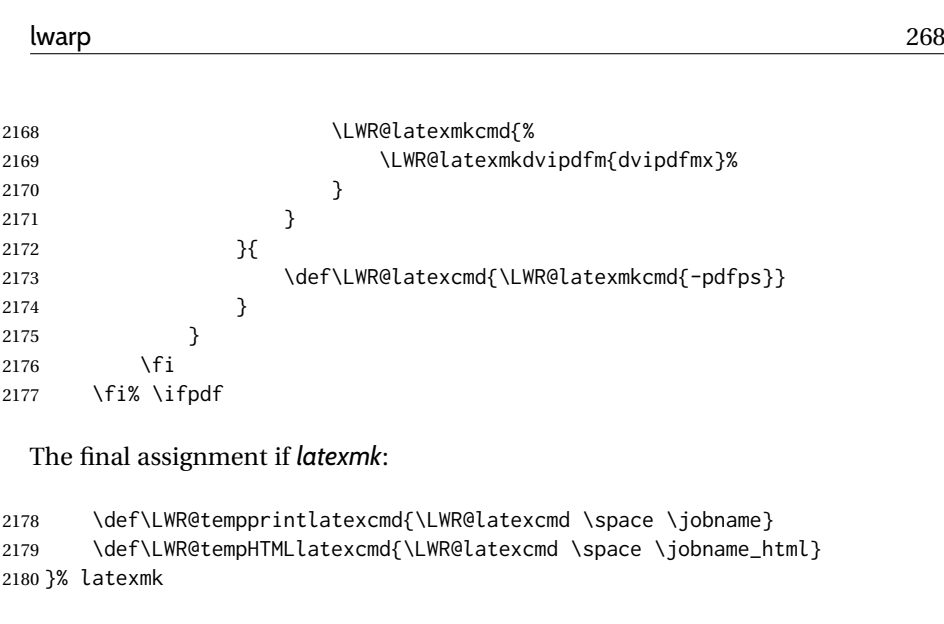

Without *latexmk*, the compiling command is simply the compiler name and the optional shell escape:

 {% not latexmk \ifpdf

For *pdflatex* or *lualatex*:

\ifPDFTeX

For *pdflatex*:

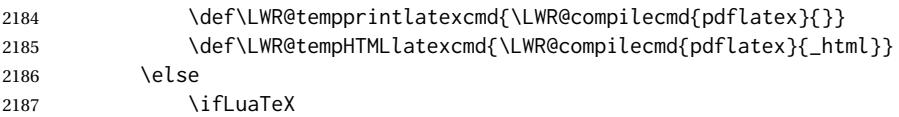

## For *lualatex*:

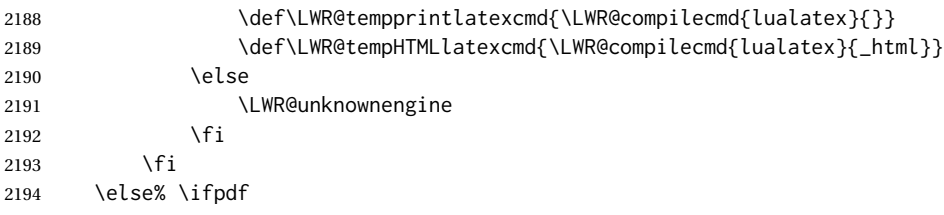

For DVI *latex* or *xelatex*:

\ifXeTeX

## For *xelatex*:

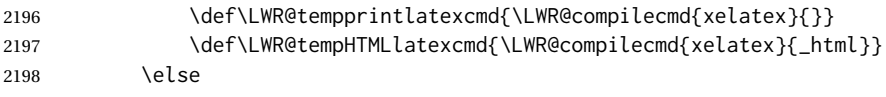

For DVI *latex*. Default to *dvips*, unless told to use *dvipdfm* or *dvipdfmx*:

2199 \ifbool{LWR@dvipdfm}{

### For DVI *latex* with *dvipdfm*:

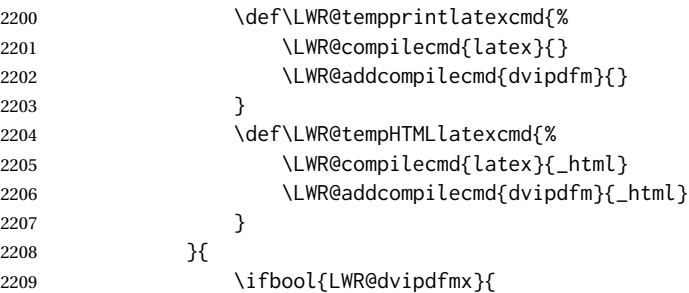

### For DVI *latex* with *dvipdfmx*:

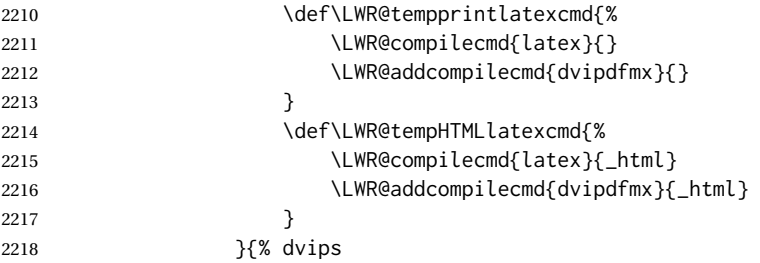

#### For DVI *latex* with *dvips* and *ps2pdf*:

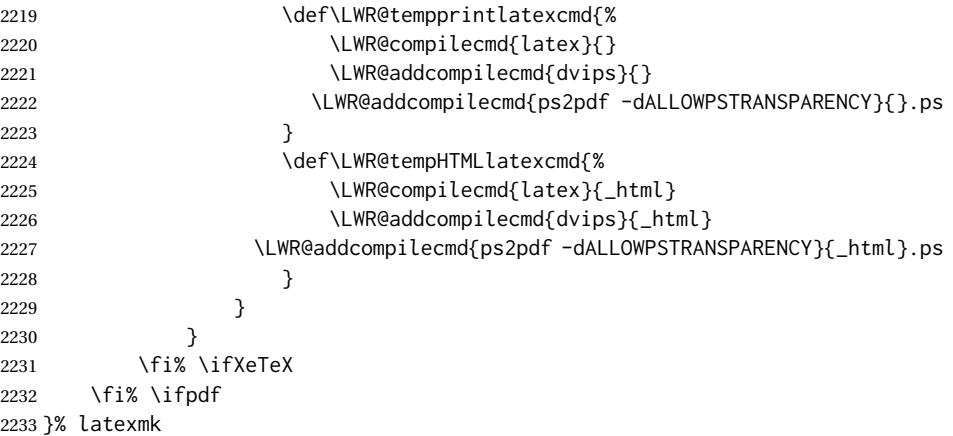

### For ujarticle, utarticle, and related, using upLATEX and *dvipdfmx*:

```
2234 \IfClassLoadedTF{ujarticle}{\LWR@compileuplatex}{}
2235 \IfClassLoadedTF{ujbook}{\LWR@compileuplatex}{}
2236 \IfClassLoadedTF{ujreport}{\LWR@compileuplatex}{}
2237 \IfClassLoadedTF{utarticle}{\LWR@compileuplatex}{}
2238 \IfClassLoadedTF{utbook}{\LWR@compileuplatex}{}
2239 \IfClassLoadedTF{utreport}{\LWR@compileuplatex}{}
```
Only make the setting permanent if the original was empty:

```
2240 \ifdefempty{\LWR@PrintLatexCmd}{
2241 \def\LWR@PrintLatexCmd{\LWR@tempprintlatexcmd}
2242 }{}
2243 \ifdefempty{\LWR@HTMLLatexCmd}{
2244 \def\LWR@HTMLLatexCmd{\LWR@tempHTMLlatexcmd}
```
}{}

\LWR@writeconf {⟨*filename*⟩}

Common code for each of lwarpmk.conf and <project>.lwarpmkconf. Each entry is a variable name, the equal sign, and a quoted string inside  $[\lceil$  and  $\rceil]$ , which are *lua*'s long quote characters, allowing the use of single and double quotes inside.

```
2246 \newcommand{\LWR@writeconf}[1]{
2247 \ifcsdef{LWR@quickfile}{}{\newwrite{\LWR@quickfile}}
2248 \immediate\openout\LWR@quickfile=#1
2249 \immediate\write\LWR@quickfile{confversion = [[\LWR@lwarpconfversion]]}
2250 \ifbool{usingOSWindows}{
2251 \immediate\write\LWR@quickfile{opsystem = [[Windows]]}
2252 }{
2253 \immediate\write\LWR@quickfile{opsystem = [[Unix]]}
2254 }
2255 \immediate\write\LWR@quickfile{sourcename = [[\jobname]]}
2256 \immediate\write\LWR@quickfile{homehtmlfilename = [[\HomeHTMLFilename]]}
2257 \immediate\write\LWR@quickfile{htmlfilename = [[\HTMLFilename]]}
2258 \immediate\write\LWR@quickfile{imagesdirectory = [[\LWR@ImagesDirectory]]}
2259 \immediate\write\LWR@quickfile{imagesname = [[\LWR@ImagesName]]}
2260 \immediate\write\LWR@quickfile{latexmk = [[\ifbool{LWR@latexmk}{true}{false}]]}
2261 \immediate\write\LWR@quickfile{printlatexcmd = [[\LWR@PrintLatexCmd]]}
2262 \immediate\write\LWR@quickfile{HTMLlatexcmd = [[\LWR@HTMLLatexCmd]]}
2263 \immediate\write\LWR@quickfile{printindexcmd = [[\LWR@PrintIndexCmd]]}
2264 \immediate\write\LWR@quickfile{HTMLindexcmd = [[\LWR@HTMLIndexCmd]]}
2265 \immediate\write\LWR@quickfile{latexmkindexcmd = [[\LWR@LatexmkIndexCmd]]}
2266 \immediate\write\LWR@quickfile{glossarycmd = [[\LWR@GlossaryCmd]]}
2267 \immediate\write\LWR@quickfile{pdftotextenc = [[\LWR@pdftotextEnc]]}
2268 \immediate\closeout\LWR@quickfile
2269 }
2270
```
\end{LWRwriteconf}

#### **40.3.2 lwarpmk.conf**

```
lwarpmk.conf (file) lwarpmk.conf is automatically (re-)created by the lwarp package when executing
                     pdflatex <project.tex>,
```
or similar for *xelatex* or *lualatex*, in print-document generation mode, which is the default unless the warpHTML option is given. lwarpmk.conf is then used by the utility *lwarpmk*.

```
Config file: 2272 \begin{LWRwriteconf}
```
 \AtBeginDocument{\LWR@writeconf{lwarpmk.conf}} \end{LWRwriteconf}

#### **40.3.3 <project>.lwarpmkconf**

project.lwarpmkconf (*file*) A project-specific configuration file for *lwarpmk*.

The makeindex and xindy options have already been handled for lwarp.conf.

```
Config file: 2277 \begin{LWRwriteconf}
         2278
         2279 \AtBeginDocument{\LWR@writeconf{\jobname.lwarpmkconf}}
         2280
         2281 \end{LWRwriteconf}
```
#### **40.4 lwarp.css**

lwarp.css (*file*) This is the base CSS layer used by lwarp.

This must be present both when compiling the project and also when distributing the HTML files.

```
Config file: 2282 \begin{LWRwriteconf}
         2283 \begin{filecontents*}[overwrite]{lwarp.css}
         2284 / \star2285 CSS stylesheet for the LaTeX Lwarp package
         2286 Copyright 2016-2022 Brian Dunn — BD Tech Concepts LLC
         2287 */
         2288
         2289
         2290 /* a fix for older browsers: */
         2291 header, section, footer, aside, nav, main,
         2292 article, figure { display: block; }
         2293
         2294
         2295 A:link {color:#000080 ; text-decoration: none ; }
        2296 A:visited {color:#800000 ; }
         2297 A:hover {color:#000080 ; text-decoration: underline ;}
         2298 A:active {color:#800000 ; }
         2299
         2300 a.tocbook {display: inline-block ; margin-left: 0em ;
         2301 font-weight: bold ; margin-top: 1ex ; margin-bottom: 1ex ; }
         2302 a.tocpart {display: inline-block ; margin-left: 0em ;
         2303 font-weight: bold ;}
         2304 a.tocchapter {display: inline-block ; margin-left: 0em ;
         2305 font-weight: bold ;}
         2306 a.tocsection {display: inline-block ; margin-left: 1em ;
         2307 text-indent: -.5em ; font-weight: bold ; }
         2308 a.tocsubsection {display: inline-block ; margin-left: 2em ;
         2309 text-indent: -.5em ; }
         2310 a.tocsubsubsection {display: inline-block ; margin-left: 3em ;
         2311 text-indent: -.5em ; }
         2312 a.tocparagraph {display: inline-block ; margin-left: 4em ;
         2313 text-indent: -.5em ; }
         2314 a.tocsubparagraph {display: inline-block ; margin-left: 5em ;
         2315 text-indent: -.5em ; }
         2316 a.tocfigure {margin-left: 0em}
         2317 a.tocsubfigure {margin-left: 2em}
         2318 a.toctable {margin-left: 0em}
         2319 a.tocsubtable {margin-left: 2em}
         2320 a.toctheorem {margin-left: 0em}
         2321 a.toclstlisting {margin-left: 0em}
         2322
         2323 body {
         2324 font-family: "DejaVu Serif", "Bitstream Vera Serif",
         2325 "Lucida Bright", Georgia, serif;
         2326 background: #FAF7F4 ;
         2327 color: black ;
```

```
2328 margin:0em ;
2329 padding:0em ;
2330 font-size: 100% ;
2331 line-height: 1.2 ;
2332 }
2333
2334 p {margin: 1.5ex 0em 1.5ex 0em ;}
2335 table p {margin: .5ex 0em .5ex 0em ;}
2336
2337 /* Holds a section number */
2338 span.sectionnumber { margin-right: 0em }
2339
2340 /* Inserted in front of index lines */
2341 span.indexitem {margin-left: 0em}
2342 span.indexsubitem {margin-left: 2em}
2343 span.indexsubsubitem {margin-left: 4em}
2344 div.indexheading {margin-top: 2ex ; font-weight: bold}
2345
2346 div.hidden, span.hidden { display: none ; }
2347
2348 kbd, span.texttt, p span.texttt {
2349 font-family: "DejaVu Mono", "Bitstream Vera Mono", "Lucida Console",
2350 "Nimbus Mono L", "Liberation Mono", "FreeMono", "Andale Mono",
2351 "Courier New", monospace;
2352 font-size: 100% ;
2353 }
2354
2355 pre { padding: 3pt ; }
2356
2357 span.strong, span.textbf, div.strong, div.textbf, table td.tdbfseries { font-weight: bold; }
2358
2359 span.textit, div.textit, table td.tditshape { font-style: italic; }
2360
2361 table td.tdbfit { font-weight: bold ; font-style:italic }
2362
2363 span.textnormal, div.textnormal {
2364 font-weight: normal;
2365 font-style: normal;
2366 font-variant: normal;
2367 font-variant-numeric: normal ;
2368 font-family: "DejaVu Serif", "Bitstream Vera Serif",
2369 "Lucida Bright", Georgia, serif;
2370 }
2371
2372 span.textmd, div.textmd { font-weight: normal; }
2373
2374 span.textup, div.textup {
2375 font-style: normal;
2376 font-variant: normal;
2377 font-variant-numeric: normal ;
2378 }
2379
2380
2381 /* For complex number i,j symbols */
2382 span.ijit {font-style: italic; font-variant: normal}
2383 span.ijup {font-style: normal; font-variant: normal}
2384
2385
2386 span.textsc, div.textsc {
2387 font-variant: small-caps;
```
lwarp 273

```
2388 font-variant-numeric: oldstyle-nums ;
2389 }
2390
2391 span.textulc, div.textulc {
2392 font-variant: normal ;
2393 font-variant-numeric: normal ;
2394 }
2395
2396 span.textsl, div.textsl { font-style: oblique; }
2397
2398 span.textrm, div.textrm {
2399 font-family: "DejaVu Serif", "Bitstream Vera Serif",
2400 "Lucida Bright", Georgia, serif;
2401 }
2402
2403 span.textsf, div.textsf {
2404 font-family: "DejaVu Sans", "Bitstream Vera Sans",
2405 Geneva, Verdana, sans-serif ;
2406 }
2407
2408 /* nfssext-cfr lining figures */
2409 span.textln, div.textln {
2410 font-variant-numeric: lining-nums ;
2411 }
2412
2413 /* nfssext-cfr proportional figures */
2414 span.textp, div.textp {
2415 font-variant-numeric: proportional-nums ;
2416 }
2417
2418 /* nfssext-cfr tabular figures */
2419 span.textt, div.textt {
2420 font-variant-numeric: tabular-nums ;
2421 }
2422
2423 /* nfssext-cfr font weights */
2424 span.textdb, div.textdb {
2425 font-weight: 500 ;
2426 }
2427
2428 span.textsb, div.textsb {
2429 font-weight: 600 ;
2430 }
2431
2432 span.texteb, div.texteb {
2433 font-weight: 800 ;
2434 }
2435
2436 span.textub, div.textub {
2437 font-weight: 900 ;
2438 }
2439
2440 span.textlg, div.textlg {
2441 font-weight: 300 ;
2442 }
2443
2444 span.textel, div.textel {
2445 font-weight: 200 ;
2446 }
2447
```

```
2448 span.textul, div.textul {
2449 font-weight: 100 ;
2450 }
2451
2452
2453
2454 span.textcircled { border: 1px solid black ; border-radius: 1ex ; }
2455
2456 span.underline {
2457 text-decoration: underline ;
2458 text-decoration-skip: auto ;
2459 }
2460
2461 span.overline {
2462 text-decoration: overline ;
2463 text-decoration-skip: auto ;
2464 }
2465
2466 div.hrule { border-top: 1px solid silver }
2467
2468
2469 /* for vertical text: */
2470 div.verticalrl { writing-mode: vertical-rl }
2471 div.horizontaltb { writing-mode: horizontal-tb }
2472
2473
2474 /* for diagbox */
2475 div.diagboxtitleN { border-bottom: 1px solid gray }
2476 div.diagboxtitleS { border-top: 1px solid gray }
2477
2478 div.diagboxE {
2479 padding-left: 2em ;
2480 text-align: right ;
2481 }
2482
2483 div.diagboxW {
2484 padding-right: 2em ;
2485 text-align: left ;
2486 }
2487
2488
2489
2490 /* For realscripts */
2491 .supsubscript {
2492 display: inline-block;
2493 text-align:left ;
2494 }
2495
2496 .supsubscript sup,
2497 .supsubscript sub {
2498 position: relative;
2499 display: block;
2500 font-size: .7em;
2501 line-height: 1;
2502 }
2503
2504 .supsubscript sup {
2505 top: .3em;
2506 }
2507
```

```
2508 .supsubscript sub {
2509 top: .3em;
2510 }
2511
2512 div.attribution p {
2513 text-align: right ;
2514 font-size: 80%
2515 }
2516
2517 span.poemtitle {
2518 font-size: 120% ; font-weight: bold;
2519 }
2520
2521 pre.tabbing {
2522 font-family: "Linux Libertine Mono O", "Lucida Console",
2523 "Droid Sans Mono", "DejaVu Mono", "Bitstream Vera Mono",
2524 "Liberation Mono", "FreeMono", "Andale Mono",
2525 "Nimbus Mono L", "Courier New", monospace;
2526 }
2527
2528 blockquote {
2529 display: block ;
2530 margin-left: 2em ;
2531 margin-right: 2em ;
2532 }
2533
2534 /* quotchap is for the quotchap package */2535 div.quotchap {
2536 display: block ;
2537 font-style: oblique ;
2538 overflow-x: auto ;
2539 margin-left: 2em ;
2540 margin-right: 2em ;
2541 }
2542
2543 blockquote p, div.quotchap p {
2544 line-height: 1.5;
2545 text-align: left ;
2546 font-size: .85em ;
2547 }
2548
2549 /* qauthor is for the quotchap package */
2550 div.qauthor {
2551 display: block ;
2552 text-align: right ;
2553 margin-left: auto ;
2554 margin-right: 2em ;
2555 font-size: 80% ;
2556 font-variant: small-caps;
2557 }
2558
2559 div.qauthor p {
2560 text-align: right ;
2561 }
2562
2563 div.epigraph, div.dictum {
2564 line-height: 1.2;
2565 text-align: left ;
2566 padding: 3ex 1em 0ex 1em ;
2567 /* margin: 3ex auto 3ex auto ; */ /* Epigraph centered */
```

```
2568 margin: 3ex 1em 3ex auto ; /* Epigraph to the right */
2569 /* margin: 3ex 1em 3ex 1em ; */ /* Epigraph to the left */
2570 font-size: .85em ;
2571 max-width: 27em ;
2572 }
2573
2574 div.epigraphsource, div.dictumauthor {
2575 text-align:right ;
2576 margin-left:auto ;
2577 /* max-width: 50% ; */
2578 border-top: 1px solid #A0A0A0 ;
2579 padding-bottom: 3ex ;
2580 line-height: 1.2;
2581 }
2582
2583 div.epigraph p, div.dictum p { padding: .5ex ; margin: 0ex ;}
2584 div.epigraphsource p, div.dictumauthor p { padding: .5ex 0ex 0ex 0ex ; margin: 0ex ; }
2585 div.dictumauthor { font-style:italic }
2586
2587
2588 /* copyrightbox package: */
2589 div.copyrightbox { margin: .5ex .5em }
2590 div.copyrightbox p {margin: 0px .5em ; padding: 0px}
2591 div.copyrightboxnote {text-align: left ; font-size: 60%}
2592
2593
2594 /* lettrine package: */
2595 span.lettrine { font-size: 4ex ; float: left ; }
2596 span.lettrinetext { font-variant: small-caps ; }
2597
2598 /* ulem, soul, umoline packages: */
2599 span.uline {
2600 text-decoration: underline ;
2601 text-decoration-skip: auto ;
2602 }
2603
2604 span.uuline {
2605 text-decoration: underline ;
2606 text-decoration-skip: auto ;
2607 text-decoration-style: double ;
2608 }
2609
2610 span.uwave {
2611 text-decoration: underline ;
2612 text-decoration-skip: auto ;
2613 text-decoration-style: wavy ;
2614 }
2615
2616 span.sout {
2617 text-decoration: line-through ;
2618 }
2619
2620 span.oline {
2621 text-decoration: overline ;
2622 text-decoration-skip: auto ;
2623 }
2624
2625 span.xout {
2626 text-decoration: line-through ;
2627 }
```

```
2628
2629 span.dashuline {
2630 text-decoration: underline ;
2631 text-decoration-skip: auto ;
2632 text-decoration-style: dashed ;
2633 }
2634
2635 span.dotuline {
2636 text-decoration: underline ;
2637 text-decoration-skip: auto ;
2638 text-decoration-style: dotted ;
2639 }
2640
2641 span.letterspacing { letter-spacing: .2ex ; }
2642
2643 span.capsspacing {
2644 font-variant: small-caps ;
2645 letter-spacing: .1ex ;
2646 }
2647
2648 span.highlight { background: #F8E800 ; }
2649
2650
2651 /* keystroke package: */
2652 span.keystroke {
2653 border-style: outset ;
2654 padding: 0pt .5em 0pt .5em ;
2655 }
2656
2657
2658 html body {
2659 margin: 0 ;
2660 line-height: 1.2;
2661 }
2662
2663
2664 body div {
2665 margin: 0ex;
2666 }
2667
2668
2669 div.book, h1, h2, h3, h4, h5, h6, span.paragraph, span.subparagraph
2670 {
2671 font-family: "Linux Libertine O", "Hoefler Text", "Garamond",
2672 "Bembo", "Janson", "TeX Gyre Pagella", "Palatino",
2673 "Liberation Serif", "Nimbus Roman No 9 L", "FreeSerif", Times,
2674 "Times New Roman", serif;
2675 font-style: normal ;
2676 font-weight: bold ;
2677 text-align: left ;
2678 }
2679
2680 h1 \left\{ \right. /* title of the entire website, used on each page */
2681 text-align: center ;
2682 font-size: 2.5em ;
2683 padding: .4ex 0em 0ex 0em ;
2684 }
2685
2686 div.book {
2687 text-align: center ;
```

```
2688 font-size: 2.325em ;
2689 padding: .4ex 0em 0ex 0em ;
2690 }
2691
2692 h2 { font-size: 2.25em }
2693 h3 { font-size: 2em }
2694 h4 { font-size: 1.75em }
2695 h5 { font-size: 1.5em }
2696 h6 { font-size: 1.25em }
2697 span.paragraph {font-size: 1em ; font-variant: normal ;
2698 margin-right: 1em ; }
2699 span.subparagraph {font-size: 1em ; font-variant: normal ;
2700 margin-right: 1em ; }
2701
2702 div.minisec {
2703 font-family: "DejaVu Sans", "Bitstream Vera Sans",
2704 Geneva, Verdana, sans-serif ;
2705 font-style: normal ;
2706 font-weight: bold ;
2707 text-align: left ;
2708 }
2709
2710 h1 {
2711 margin: 0ex 0em 0ex 0em ;
2712 line-height: 1.3;
2713 text-align: center ;
2714 }
2715
2716 h2 {
2717 margin: 1ex 0em 1ex 0em ;
2718 line-height: 1.3;
2719 text-align: center ;
2720 }
2721
2722 h3 {
2723 margin: 3ex 0em 1ex 0em ;
2724 line-height: 1.3;
2725 }
2726
2727 h4 {
2728 margin: 3ex 0em 1ex 0em ;
2729 line-height: 1.3;
2730 }
2731
2732 h5 {
2733 margin: 3ex 0em 1ex 0em ;
2734 line-height: 1.3;
2735 }
2736
2737 h6 {
2738 margin: 3ex 0em 1ex 0em ;
2739 line-height: 1.3;
2740 }
2741
2742
2743 div.titlepage {
2744 text-align: center ;
2745 }
2746
2747 .footnotes {
```

```
2748 text-align: left ;
2749 font-size: .85em ;
2750 margin: 3ex 2em 0ex 2em ;
2751 border-top: 1px solid silver ;
2752 }
2753
2754 .marginpar, .marginparblock {
2755 max-width: 50%;
2756 float: right ;
2757 clear: both ;
2758 text-align: left ;
2759 margin: 1ex 0.5em 1ex 1em ;
2760 padding: 1ex 0.5em 1ex 0.5em ;
2761 font-size: 85% ;
2762 border-top: 1px solid silver ;
2763 border-bottom: 1px solid silver ;
2764 overflow-x: auto ;
2765 }
2766
2767 .marginpar br { margin-bottom: 2ex ; }
2768
2769 div.marginblock, div.marginparblock {
2770 max-width:50%;
2771 min-width: 10em; /* room for caption */
2772 float:right;
2773 text-align:left;
2774 margin: 1ex 0.5em 1ex 1em ;
2775 padding: 1ex 0.5em 1ex 0.5em ;
2776 overflow-x: auto;
2777 }
2778
2779 div.marginblock div.minipage,
2780 div.marginparblock div.minipage {
2781 display: inline-block ;
2782 margin: 0pt auto 0pt auto ;
2783 }
2784
2785 div.marginblock div.minipage p ,
2786 div.marginparblock div.minipage p
2787 { font-size: 85%}
2788
2789 div.marginblock br ,
2790 div.marginparblock br
2791 { margin-bottom: 2ex ; }
2792
2793 main.bodycontainer {
2794 float: left ;
2795 width: 80% ;
2796 }
2797
2798 div.bodywithoutsidetoc main.bodycontainer {
2799 float: none ;
2800 width: 100% ;
2801 }
2802
2803 section.textbody div.footnotes{
2804 margin: 1ex 2em 2ex 2em ;
2805 border-bottom: 2px solid silver ;
2806 }
2807
```

```
2808 .footnoteheader {
2809 border-top: 2px solid silver ;
2810 margin-top: 3ex ;
2811 padding-top: 1ex ;
2812 font-weight: bold ;
2813 }
2814
2815 .mpfootnotes {
2816 text-align: left ;
2817 font-size: .85em ;
2818 margin-left: 1em ;
2819 border-top: 1px solid silver ;
2820 }
2821
2822 /* Remove footnote top border in the title page. */
2823 div.titlepage div.mpfootnotes {
2824 border-top: none ;
2825 }
2826
2827
2828
2829 ul, ol {
2830 margin: 1ex 1em 1ex 0em;
2831 line-height: 1.2;
2832 }
2833
2834 body dir, body menu {
2835 margin: 3ex 1em 3ex 0em;
2836 line-height: 1.2;
2837 }
2838
2839 li { margin: 0ex 0em 1ex 0em; }
2840
2841 li.p { display: inline ; }
2842
2843 html {
2844 margin: 0;
2845 padding: 0;
2846 }
2847
2848 .programlisting {
2849 font-family: "DejaVu Mono", "Bitstream Vera Mono", "Lucida Console",
2850 "Nimbus Mono L", "Liberation Mono", "FreeMono", "Andale Mono",
2851 "Courier New", monospace;
2852 margin: 1ex 0ex 1ex 0ex ;
2853 padding: .5ex 0pt .5ex 0pt ;
2854 overflow-x: auto;
2855 }
2856
2857 section.textbody>pre.programlisting {
2858 border-top: 1px solid silver ;
2859 border-bottom: 1px solid silver ;
2860 }
2861
2862
2863 div.displaymath {
2864 text-align: center ;
2865 }
2866
2867 div.displaymathnumbered {
```

```
2868 text-align: right ;
2869 margin-left: 5% ;
2870 margin-right: 5% ;
2871 min-width: 2.5in ;
2872 }
2873
2874 @media all and (min-width: 400px) {
2875 div.displaymathnumbered {
2876 margin-left: 10% ;
2877 margin-right: 10% ;
2878 }
2879 }
2880
2881 @media all and (min-width: 800px) {
2882 div.displaymathnumbered {
2883 margin-right: 20% ;
2884 }
2885 }
2886
2887 @media all and (min-width: 1200px) {
2888 div.displaymathnumbered {
2889 margin-right: 30% ;
2890 }
2891 }
2892
2893
2894 .inlineprogramlisting {
2895 font-family: "DejaVu Mono", "Bitstream Vera Mono", "Lucida Console",
2896 "Nimbus Mono L", "Liberation Mono", "FreeMono", "Andale Mono",
2897 "Courier New", monospace;
2898 overflow-x: auto;
2899 }
2900
2901 span.listinglabel {
2902 display: inline-block ;
2903 font-size: 70% ;
2904 width: 4em ;
2905 text-align: right ;
2906 margin-right: 2em ;
2907 }
2908
2909 div.abstract {
2910 margin: 2em 5% 2em 5% ;
2911 padding: 1ex 1em 1ex 1em ;
2912 /* font-weight: bold ; */
2913 font-size: 90% ;
2914 text-align: left ;
2915 }
2916
2917 div.abstract dl {line-height:1.5;}
2918 div.abstract dt {color:#304070;}
2919
2920 div.abstracttitle{
2921 font-family: "URW Classico", Optima, "Linux Biolinum O",
2922 "Linux Libertine O", "Liberation Serif", "Nimbus Roman No 9 L",
2923 "FreeSerif", "Hoefler Text", Times, "Times New Roman", serif;
2924 font-weight:bold;
2925 font-size:1.25em;
2926 text-align: center ;
2927 }
```

```
2928
2929 span.abstractrunintitle{
2930 font-family: "URW Classico", Optima, "Linux Biolinum O",
2931 "Linux Libertine O", "Liberation Serif", "Nimbus Roman No 9 L",
2932 "FreeSerif", "Hoefler Text", Times, "Times New Roman", serif;
2933 font-weight:bold;
2934 }
2935
2936
2937 .verbatim {
2938 overflow-x: auto ;
2939 }
2940
2941 .alltt {
2942 overflow-x: auto ;
2943 }
2944
2945
2946 .bverbatim {
2947 margin: 1ex 0pt 1ex 0pt ;
2948 padding: .5ex 0pt .5ex 0pt ;
2949 overflow-x: auto ;
2950 }
2951
2952 .lverbatim {
2953 margin: 1ex 0pt 1ex 0pt ;
2954 padding: .5ex 0pt .5ex 0pt ;
2955 overflow-x: auto ;
2956 }
2957
2958 .fancyvrb {
2959 margin: 3ex 0pt 3ex 0pt ;
2960 font-family: "DejaVu Mono", "Bitstream Vera Mono", "Lucida Console",
2961 "Nimbus Mono L", "Liberation Mono", "FreeMono", "Andale Mono",
2962 "Courier New", monospace;
2963 }
2964
2965 .fancyvrblabel {
2966 font-size: .85em ;
2967 text-align: center ;
2968 font-weight: bold ;
2969 margin-top: 1ex ;
2970 margin-bottom: 1ex ;
2971 }
2972
2973
2974 .verse {
2975 font-family: "Linux Libertine Mono O", "Lucida Console",
2976 "Droid Sans Mono", "DejaVu Mono", "Bitstream Vera Mono",
2977 "Liberation Mono", "FreeMono", "Andale Mono",
2978 "Nimbus Mono L", "Courier New", monospace;
2979 margin-left: 1em ;
2980 }
2981
2982
2983 div.singlespace { line-height: 1.2 ; }
2984 div.onehalfspace { line-height: 1.5 ; }
2985 div.doublespace { line-height: 2 ; }
2986
2987
```

```
2988 /* Word processor format output: */
2989 div.wpfigure { border: 1px solid red ; margin: .5ex ; padding: .5ex ; }
2990 div.wptable { border: 1px solid blue ; margin: .5ex ; padding: .5ex ; }
2991 div.wpminipage { border: 1px solid green ; margin: .5ex ; padding: .5ex ;}
2992
2993
2994
2995
2996 /* Minipage environments, vertically aligned to top, center, bottom: */
2997 .minipage, .fminipage, .fcolorminipage {
2998 /* display: inline-block ; */
2999 /* Mini pages which follow each other will be tiled. */
3000 text-align:left;
3001 margin: .25em .25em .25em .25em;
3002 padding: .25em .25em .25em .25em;
3003 display: inline-flex;
3004 flex-direction: column ;
3005 overflow: auto;
3006 }
3007
3008 .inlineminipage {
3009 display: inline-block ;
3010 text-align: left
3011 }
3012
3013 /* Paragraphs in the flexbox did not collapse their margins. */
3014 /* Have not yet researched this. */
3015 .minipage p {margin: .75ex 0em .75ex 0em ;}
3016
3017 .fboxBlock .minipage, .colorbox .minipage, .colorboxBlock .minipage,
3018 .fcolorbox .minipage, .fcolorboxBlock .minipage
3019 {border: none ; background: none;}
3020
3021 .fbox, .fboxBlock { border: 1px solid black ; padding: 4pt }
3022
3023 .fbox, .fboxBlock, .fcolorbox, .fcolorboxBlock, .colorbox, .colorboxBlock,
3024 .fminipage, .fcolorminipage
3025 {display: inline-block}
3026
3027 .shadowbox, .shabox {
3028 border: 1px solid black;
3029 box-shadow: 3px 3px 3px #808080 ;
3030 border-radius: 0px ;
3031 padding: .4ex .3em .4ex .3em ;
3032 margin: 0pt .3ex 0pt .3ex ;
3033 display: inline-block ;
3034 }
3035
3036 .doublebox {
3037 border: 3px double black;
3038 border-radius: 0px ;
3039 padding: .4ex .3em .4ex .3em ;
3040 margin: 0pt .3ex 0pt .3ex ;
3041 display: inline-block ;
3042 }
3043
3044 .ovalbox, .Ovalbox {
3045 border: 1px solid black;
3046 border-radius: 1ex ;
3047 padding: .4ex .3em .4ex .3em ;
```

```
3048 margin: 0pt .3ex 0pt .3ex ;
3049 display: inline-block ;
3050 }
3051
3052 .Ovalbox { border-width: 2px ; }
3053
3054 .framebox {
3055 border: 1px solid black;
3056 border-radius: 0px ;
3057 padding: .3ex .2em 0ex .2em ;
3058 margin: 0pt .1ex 0pt .1ex ;
3059 display: inline-block ;
3060 }
3061
3062
3063 /* mdframed, tcolorbox, shadebox packages */
3064 .mdframed, .tcolorbox, .shadebox {
3065 padding: 0ex ;
3066 margin: 2ex 0em 2ex 0em ;
3067 border: 1px solid black ;
3068 }
3069
3070 .tcolorbox {
3071 border-radius: 10pt ;
3072 margin: 2ex 1em 2ex 1em ;
3073 }
3074
3075 .mdframed p, .tcolorbox p { padding: 0ex .5em 0ex .5em ; }
3076
3077 .mdframed dl, .tcolorbox dl { padding: 1ex .5em 0ex .5em ; }
3078
3079 .mdframedtitle, .tcolorboxtitle {
3080 padding: .5ex 0pt 0pt 0pt;
3081 border-radius: 10pt 10pt 0pt 0pt;
3082 display: block ;
3083 margin-bottom: 1ex ;
3084 border-bottom: 1px solid silver ;
3085 }
3086
3087 .tcolorboxsubtitle .tcolorbox {
3088 margin: 2ex 0em 2ex 0em ;
3089 border-radius: 0pt ;
3090 }
3091
3092 .mdframedsubtitle {
3093 display: block ;
3094 }
3095
3096 .mdframedsubsubtitle {
3097 display: block ;
3098 }
3099
3100 .mdtheorem {
3101 padding: 0ex .5em 0ex .5em ;
3102 margin: 3ex 5% 3ex 5% ;
3103 }
3104
3105
3106 /* framed package */
3107 .framed, pre.boxedverbatim, fcolorbox {
```

```
3108 margin: 3ex 0em 3ex 0em ;
3109 border: 1px solid black;
3110 border-radius: 0px ;
3111 padding: .3ex 1em 0ex 1em ;
3112 display: block ;
3113 }
3114
3115 .shaded {
3116 margin: 3ex 0em 3ex 0em ;
3117 padding: .3ex 1em .3ex 1em ;
3118 display: block ;
3119 }
3120
3121 .snugframed {
3122 margin: 3ex 0em 3ex 0em ;
3123 border: 1px solid black;
3124 border-radius: 0px ;
3125 display: block ;
3126 }
3127
3128 .framedleftbar {
3129 margin: 3ex 0em 3ex 0em ;
3130 border-left: 3pt solid black;
3131 border-radius: 0px ;
3132 padding: .3ex .2em .3ex 1em ;
3133 display: block ;
3134 }
3135
3136 .framedtitle {
3137 margin: 0em ;
3138 padding: 0em ;
3139 font-size: 130%
3140 }
3141
3142 .framedtitle p { padding: .3em }
3143
3144
3145 /* For the niceframe package: */
3146
3147 div.niceframe, div.curlyframe, div.artdecoframe, div.generalframe {
3148 padding: 1ex ;
3149 margin: 2ex auto ;
3150 border-radius: 2ex ;
3151 }
3152
3153 div.niceframe {
3154 border: 6px groove black ;
3155 }
3156
3157 div.curlyframe {
3158 border-left: 3px dotted black ;
3159 border-right: 3px dotted black ;
3160 border-radius: 6ex ;
3161 }
3162
3163 div.artdecoframe {
3164 border-left: 10px double black ;
3165 border-right: 10px double black ;
3166 border-radius: 6ex ;
3167 }
```

```
3168
3169 div.generalframe {
3170 border: 6px groove black ;
3171 }
3172
3173
3174 /* For beamerarticle: */
3175 div.beamerframe {
3176 margin: 3ex 1em 3ex 1em ;
3177 border: 1px solid gray;
3178 border-radius: 0px ;
3179 padding: .3ex 1em 0ex 1em ;
3180 display: block ;
3181 }
3182
3183
3184 dl {
3185 margin: 1ex 2em 1ex 0em;
3186 line-height: 1.3;
3187 }
3188
3189 dl dt {
3190 display: block ;
3191 float:left ;
3192 font-weight: bold;
3193 padding-right: 1em ;
3194 }
3195
3196 dl dd { display: block ; }
3197
3198 dl dd:after { content: "" ; display: block ; clear: both }
3199
3200 dl dd p { margin-top: 0em; }
3201
3202 dd ul, dd ol, dd dl {
3203 clear: both ;
3204 /* padding-top: 1ex ; */
3205 }
3206
3207
3208 nav {
3209 font-family: "URW Classico", Optima, "Linux Biolinum O",
3210 "DejaVu Sans", "Bitstream Vera Sans",
3211 Geneva, Verdana, sans-serif ;
3212 margin-bottom: 4ex ;
3213 }
3214
3215 nav p {
3216 line-height: 1.2 ;
3217 margin-top:.5ex ;
3218 margin-bottom:.5ex;
3219 font-size: .9em ;
3220 }
3221
3222
3223
3224 img, img.hyperimage, img.borderimage {
3225 max-width: 600px;
3226 border: 1px solid silver;
3227 box-shadow: 3px 3px 3px #808080 ;
```

```
3228 padding: .5% ;
3229 margin: .5% ;
3230 background: none ;
3231 }
3232
3233 img.inlineimage{
3234 padding: 0px ;
3235 box-shadow: none ;
3236 border: none ;
3237 background: none ;
3238 margin: 0px ;
3239 display: inline-block ;
3240 border-radius: 0px ;
3241 }
3242
3243 img.logoimage{
3244 max-width: 300px ;
3245 box-shadow: 3px 3px 3px #808080 ;
3246 border: 1px solid black ;
3247 background:none ;
3248 padding:0 ;
3249 margin:.5ex ;
3250 border-radius: 10px ;
3251 }
3252
3253
3254 .section {
3255 / *3256 To have each section float relative to each other:
3257 * /3258 /*
3259 display: block ;
3260 float: left ;
3261 position: relative ;
3262 background: white ;
3263 border: 1px solid silver ;
3264 padding: .5em ;
3265 */
3266 margin: 0ex .5em 0ex .5em ;
3267 padding: 0 ;
3268 }
3269
3270
3271 figure {
3272 margin: 5ex auto 5ex auto ;
3273 padding: 1ex 1em 1ex 1em ;
3274 overflow-x: auto ;
3275 }
3276
3277
3278 /* To automatically center images in figures: */
3279 /*
3280 figure img.inlineimage {
3281 margin: 0ex auto 0ex auto ;
3282 display: block ;
3283 }
3284 */
3285
3286 /* To automatically center minipages in figures: */
3287 /*
```

```
3288 figure div.minipage, figure div.minipage div.minipage {
3289 margin: 1ex auto 1ex auto ;
3290 display: block ;
3291 }
3292 \star/
3293
3294 figure figure { margin: 0pt }
3295
3296 figure div.minipage p { font-size: 85% ; }
3297
3298 figure.subfigure, figure.subtable {
3299 display: inline-block ; margin: 3ex 1em 3ex 1em ;
3300 }
3301
3302 div.figurecaption .minipage { margin:0 ; padding: 0 }
3303
3304 /* for subcaptions: */
3305 figure div.minipage div.figurecaption {
3306 max-width: 100% ; /* fallback if min() does not work */
3307 max-width: min(30em,100%)
3308 }
3309
3310 div.minipage figure { border: none ; box-shadow: none ; }
3311 div.minipage figure.table { margin: 0ex }
3312 div.minipage div.footnotes { margin: 1ex 2em 0ex 2em }
3313
3314 div.floatrow { text-align: center; }
3315
3316 div.floatrow figure { display: inline-block ; margin: 1ex 2% ; }
3317
3318 div.floatfoot { font-size: .85em ;
3319 border-top: 1px solid silver ; line-height: 1.2 ; }
3320
3321 /* Center if only one line, "start" align if more than one line: */
3322 div.figurecaption , .lstlistingtitle {
3323 font-size: .85em ;
3324 font-weight: bold ;
3325 text-align: start ;
3326 margin: 1ex auto;
3327 width: max-content;
3328 max-width: 100%;
3329 }
3330
3331 /* A marginblock is small, so always center and don't mess with the width. */
3332 div.marginblock div.figurecaption {
3333 width: 100% ;
3334 text-align: center ;
3335 }
3336
3337 figure.subfigure div.figurecaption, figure.subtable div.figurecaption {
3338 border-bottom: none ; background: none ;
3339 }
3340
3341 div.nonfloatcaption {
3342 margin: 1ex auto 1ex auto ;
3343 font-size: .85em ;
3344 text-align: center ;
3345 font-weight: bold ;
3346 }
3347
```
```
3348 /* For a \RawCaption inside a minipage inside a figure's floatrow: */
3349 figure div.floatrow div.minipage div.figurecaption {
3350 border: none ;
3351 background: none ;
3352 }
3353
3354
3355 /* For packages such as float, rotfloat, and algorithm2e: */
3356
3357 figure.boxed, figure.boxruled {
3358 border: 1px solid black ;
3359 }
3360
3361 figure.ruled {
3362 border-top: 1px solid black ;
3363 border-bottom: 1px solid black ;
3364 border-left: 0px ;
3365 border-right: 0px ;
3366 border-radius: 0px ;
3367 background: none ;
3368 box-shadow: none ;
3369 }
3370
3371 figure.ruled div.figurecaption, figure.boxruled div.figurecaption {
3372 border-top: 1px solid silver ;
3373 border-bottom: 1px solid silver ;
3374 }
3375
3376
3377 table {
3378 margin: 1ex auto 1ex auto ;
3379 border-collapse: separate ;
3380 border-spacing: 0px ;
3381 line-height: 1.3 ;
3382 }
3383
3384 table > tbody > tr.hline > td {border-top: 1px solid #808080 ; margin-top: 0ex ;
3385 margin-bottom: 0ex ; } /* for \hline */
3386
3387 tr.tbrule td {border-top: 1px solid black ; margin-top: 0ex ;
3388 margin-bottom: 0ex ; } /* for \toprule, \bottomrule */
3389
3390 td {padding: .5ex .5em .5ex .5em ;}
3391
3392 table td.tdl { text-align: left ; vertical-align: middle ; }
3393 table td.tdc { text-align: center ; vertical-align: middle ; }
3394 table td.tdat { text-align: center ; vertical-align: middle ; padding: 0px ; margin: 0px ; }
3395 table td.tdbang { text-align: center ; vertical-align: middle ; }
3396 table td.tdr { text-align: right ; vertical-align: middle ; }
3397 table td.tdp { text-align: left ; vertical-align: bottom ; }
3398 table td.tdm { text-align: left ; vertical-align: middle ; }
3399 table td.tdb { text-align: left ; vertical-align: top ; }
3400
3401 table td.tvertbarl { border-left: 1px solid black }
3402 table td.tvertbarldouble { border-left: 4px double black }
3403 table td.tvertbarr { border-right: 1px solid black }
3404 table td.tvertbarrdouble { border-right: 4px double black }
3405
3406 table td.tvertbarldash { border-left: 1px dashed black }
3407 table td.tvertbarldoubledash { border-left: 2px dashed black }
```

```
3408 table td.tvertbarrdash { border-right: 1px dashed black }
3409 table td.tvertbarrdoubledash { border-right: 2px dashed black }
3410
3411 table td.tdcenter { text-align: center}
3412 table td.tdleft { text-align: left}
3413 table td.tdright { text-align: right}
3414
3415
3416 /* for cmidrules: */
3417 table td.tdrule {
3418 border-top: 1px solid #A0A0A0 ;
3419 }
3420
3421 table td.tdrulel {
3422 border-top-left-radius:.5em ;
3423 border-top: 1px solid #A0A0A0 ;
3424 }
3425
3426 table td.tdruler {
3427 border-top-right-radius:.5em ;
3428 border-top: 1px solid #A0A0A0 ;
3429 }
3430
3431 table td.tdrulelr {
3432 border-top-left-radius:.5em ;
3433 border-top-right-radius:.5em ;
3434 border-top: 1px solid #A0A0A0 ;
3435 }
3436
3437
3438 /* Margins of paragraphs inside table cells: */
3439 td.tdp p , td.tdprule p , td.tdP p , td.tdPrule p { padding-top: 1ex ;
3440 padding-bottom: 1ex ; margin: 0ex ; }
3441 td.tdm p , td.tmbrule p , td.tdM p , td.tdMrule p { padding-top: 1ex ;
3442 padding-bottom: 1ex ; margin: 0ex ; }
3443 td.tdb p , td.tdbrule p , td.tdB p , td.tdBrule p { padding-top: 1ex ;
3444 padding-bottom: 1ex ; margin: 0ex ; }
3445
3446 td.tdp , td.tdprule , td.tdP , td.tdPrule
3447 { padding: 0ex .5em 0ex .5em ; }
3448 td.tdm , td.tdmrule , td.tdM , td.tdMrule
3449 { padding: 0ex .5em 0ex .5em ; }
3450 td.tdb , td.tdbrule , td.tdB , td.tdBrule
3451 { padding: 0ex .5em 0ex .5em ; }
3452
3453
3454 /* table notes: */
3455 .tnotes {
3456 margin: 0ex 5% 1ex 5% ;
3457 padding: 0.5ex 1em 0.5ex 1em;
3458 font-size:.80em;
3459 text-align: left ;
3460 }
3461
3462 .minipage .tnotes {
3463 margin: 0pt ;
3464 padding: 0pt ;
3465 }
3466
3467 .tnotes dl dt p {margin-bottom:0px;}
```

```
3468
3469 .tnoteitemheader {margin-right: 1em;}
3470
3471
3472 /* for colortbl and cell color */
3473 div.cellcolor {
3474 width: 100% ;
3475 padding: .5ex .5em .5ex .5em ;
3476 margin: -.5ex -.5em -.5ex -.5em ;
3477 }
3478
3479
3480 /* for lyluatex */
3481 span.lyluatex {
3482 display: inline-block ;
3483 }
3484
3485 div.lyluatex p span.lateximagesource img {
3486 display: block ;
3487 margin-top: 3ex ;
3488 margin-bottom: 3ex ;
3489 }
3490
3491
3492 /* for bigdelim */
3493 .ldelim, .rdelim { font-size: 200% }
3494
3495
3496 /* center, flushleft, flushright environments */
3497 div.center{text-align:center;}
3498 div.center table {margin-left:auto;margin-right:auto;}
3499 div.flushleft{text-align:left;}
3500 div.flushleft table {margin-left:0em ; margin-right:auto;}
3501 div.flushright{text-align:right;}
3502 div.flushright table {margin-left:auto ; margin-right: 0em ;}
3503
3504
3505 /* Fancybox */
3506 div.Btrivlist table tr td {
3507 padding: .2ex 0em ;
3508 }
3509
3510
3511 /* program listing callouts: */
3512 span.callout {
3513 font-family: "DejaVu Sans", "Bitstream Vera Sans",
3514 Geneva, Verdana, sans-serif ;
3515 border-radius: .5em;
3516 background-color:black;
3517 color:white;
3518 padding:0px .25em 0px .25em;
3519 margin: 0 ;
3520 font-weight: bold;
3521 font-size:.72em ;
3522 }
3523
3524 div.programlisting pre.verbatim span.callout{
3525 font-size: .85em ;
3526 }
3527
```

```
3528 span.verbatim, span.verb {
3529 font-family: "DejaVu Mono", "Bitstream Vera Mono", "Lucida Console",
3530 "Nimbus Mono L", "Liberation Mono", "FreeMono", "Andale Mono",
3531 "Courier New", monospace;
3532 }
3533
3534
3535
3536 div.titlehead
3537 {
3538 text-align: left ;
3539 font-style: normal ;
3540 font-weight: normal ;
3541 font-style: normal ;
3542 font-size: .8em ;
3543 margin: 1ex 0em 1ex 0em ;
3544 }
3545
3546 div.subject
3547 {
3548 text-align: center ;
3549 font-style: normal ;
3550 font-weight: bold ;
3551 font-style: normal ;
3552 font-size: .8em ;
3553 margin: 1ex 0em 1ex 0em ;
3554 }
3555
3556 div.published
3557 {
3558 text-align: center ;
3559 font-variant: normal ;
3560 font-style: italic ;
3561 font-size: 1em ;
3562 margin: 1ex 0em 1ex 0em ;
3563 }
3564
3565 div.subtitle
3566 {
3567 text-align: center ;
3568 font-variant: normal ;
3569 font-style: italic ;
3570 font-size: 1.25em ;
3571 margin: 1ex 0em 1ex 0em ;
3572 }
3573
3574 div.subtitle p { margin: 1ex ; }
3575
3576 div.author
3577 {
3578 text-align: center ;
3579 font-variant: normal ;
3580 font-style: normal ;
3581 font-size: 1em ;
3582 margin: 1ex 0em 1ex 0em ;
3583 }
3584
3585 div.oneauthor {
3586 display: inline-block ;
3587 margin: 0ex 1em 0ex 1em ;
```

```
3588 }
3589
3590 /*
3591 div.author table {
3592 margin: 1ex auto 0ex auto ;
3593 background: none ;
3594 }
3595
3596 div.author table tbody tr td { padding: .25ex ; }
3597 */
3598
3599 span.affiliation {font-size: .85em ; font-variant: small-caps; }
3600
3601 div.titledate {
3602 text-align: center ;
3603 font-size: .85em ;
3604 font-style: italic;
3605 margin: 1ex 0em 1ex 0em ;
3606 }
3607
3608
3609 nav.topnavigation{
3610 text-align: left ;
3611 padding: 0.5ex 1em 0.5ex 1em ;
3612 /* margin: 2ex 0em 3ex 0em ; */
3613 margin: 0 ;
3614 border-bottom: 1px solid silver ;
3615 border-top: 1px solid silver ;
3616 clear:both ;
3617 }
3618
3619 nav.botnavigation{
3620 text-align: left ;
3621 padding: 0.5ex 1em 0.5ex 1em ;
3622 /* margin: 3ex 0em 2ex 0em ; */
3623 margin: 0 ;
3624 border-top: 1px solid silver ;
3625 border-bottom: 1px solid silver ;
3626 clear:both ;
3627 }
3628
3629
3630 header {
3631 line-height: 1.2 ;
3632 font-size: 1em ;
3633 border-bottom: 1px solid silver ;
3634 margin: 0px ;
3635 padding: 2ex 1em 2ex 1em ;
3636 text-align:left ;
3637 }
3638
3639
3640 footer {
3641 font-size: .85em ;
3642 line-height: 1.2 ;
3643 margin-top: 1ex ;
3644 border-top: 1px solid silver ;
3645 padding: 2ex 1em 2ex 1em ;
3646 clear:both ;
3647 text-align:left ;
```

```
3648 }
3649
3650
3651 /* for \LinkHome, \LinkPrevious, and \LinkNext: */
3652 a.linkhome { font-weight:bold ; font-size: 1em ;}
3653
3654
3655 div.lateximagesource { padding: 0px ; margin: 0px ; display: none; }
3656
3657 img.lateximage{
3658 padding: 0pt ;
3659 margin: 0pt ;
3660 box-shadow: none ;
3661 border: none ;
3662 background: none ;
3663 max-width: 100% ;
3664 border-radius: 0ex ;
3665 border: none ;
3666 }
3667
3668
3669 div.sidetoccontainer {
3670 font-family: "DejaVu Serif", "Bitstream Vera Serif",
3671 "Lucida Bright", Georgia, serif;
3672 float: left ;
3673 width: 19%; /* room for border-right next to 80% main */
3674 margin: 0pt 0em 3ex 0pt ;
3675 border-right: 1px solid silver;
3676 border-bottom: 1px solid silver;
3677 background: #FAF7F4 ;
3678 font-size:.9em ;
3679 border-radius: 0px 0px 20px 0px ;
3680 }
3681
3682 div.sidetoccontents {
3683 overflow-y: auto ;
3684 width: 100% ;
3685 text-align: left ;
3686 }
3687
3688
3689 nav.sidetoc p {line-height:1.2 ; margin: 1ex .5em 1ex .5em ;
3690 text-indent: 0 ; }
3691
3692 nav.sidetoc p a {color:black ; font-size: .7em ;}
3693
3694 div.sidetoctitle {font-size: 1.2em; font-weight:bold; text-align:center;
3695 border-bottom: 1px solid silver ; }
3696
3697 nav.sidetoc a:hover {text-decoration: underline ; }
3698
3699
3700
3701 section.textbody { margin: 0ex 1em 0ex 1em ;}
3702
3703
3704 div.multicolsheading { -webkit-column-span: all;
3705 -moz-column-span: all; column-span: all; }
3706 div.multicols {
3707 -webkit-columns: 3 auto ;
```

```
3708 -moz-columns: 3 auto ;
3709 columns: 3 auto ;
3710
}
3711 div.multicols p {margin-top: 0ex}
3712
3713
3714 /* Used for xfrac and nicefrac: */
3715 span.numerator {
3716 font-size: 60% ;
3717 vertical-align: .4em ;
3718
}
3719
3720 span.denominator {
3721 font-size: 60%
3722
}
3723
3724
3725 /* Used for algorithm2e: */
3726 div.alg2evline{
3727 margin-left: 1em ;
3728 padding-left: 1em ;
3729 border-left: 1px solid black ;
3730 border-radius: 0px 0px 0px 1ex ;
3731
}
3732
3733 div.alg2evsline{
3734 margin-left: 1em ;
3735 padding-left: 1em ;
3736 border-left: 1px solid black ;
3737
}
3738
3739 div.alg2enoline{
3740 margin-left: 1em ;
3741 padding-left: 1em ;
3742
}
3743
3744 span.alg2elinenumber{
3745 margin-right: .5em ;
3746 font-size: 60% ;
3747 color: red ;
3748
}
3749
3750
3751 /* Used for algorithmicx: */
3752 span.floatright { float: right ; }
3753
3754
3755 /* keyfloat and tocdata: */
3756 .floatnotes {
3757 margin: 0ex 5% 0ex 5% ;
3758 padding: 0ex 1em 0ex 1em ;
3759 font-size:.80em ;
3760 text-align: left ;
3761
}
3762
3763 .authorartist{
3764 display:block ;
3765 font-size:.70em ;
3766 font-style: italic;
3767
}
```

```
3768
3769 nav .authorartist{ display:inline; }
3770
3771
3772
3773 /* Native LaTeX theorems: */
3774
3775 .theoremcontents {
3776 font-style: italic; margin-top: 3ex ; margin-bottom: 3ex ;
3777 }
3778
3779 .theoremlabel {
3780 font-style: normal; font-weight: bold ; margin-right: .5em ;
3781 }
3782
3783
3784
3785 /* theorem, amsthm, and ntheorem packages */
3786
3787 span.theoremheader,
3788 span.theoremheaderplain,
3789 span.theoremheaderdefinition,
3790 span.theoremheaderbreak,
3791 span.theoremheadermarginbreak,
3792 span.theoremheaderchangebreak,
3793 span.theoremheaderchange,
3794 span.theoremheadermargin
3795 {
3796 font-style:normal ; font-weight: bold ; margin-right: 1em ;
3797 }
3798
3799 span.amsthmnameplain,
3800 span.amsthmnamedefinition,
3801 span.amsthmnumberplain,
3802 span.amsthmnumberdefinition
3803 {
3804 font-style:normal ; font-weight: bold ;
3805 }
3806
3807
3808 span.amsthmnameremark,
3809 span.amsthmnumberremark
3810 {font-style:italic ; font-weight: normal ; }
3811
3812
3813 span.amsthmnoteplain,
3814 span.amsthmnotedefinition
3815 {font-style:normal ;}
3816
3817
3818 span.theoremheaderremark,
3819 span.theoremheaderproof,
3820 span.amsthmproofname
3821 {font-style:italic ; font-weight: normal ; margin-right: 1em ; }
3822
3823 span.theoremheadersc
3824 {
3825 font-style:normal ;
3826 font-variant: small-caps ;
3827 font-weight: normal ;
```

```
3828 margin-right: 1em ;
3829 }
3830
3831 .theoremendmark {float:right}
3832
3833 div.amsthmbodyplain, div.theorembodyplain, div.theorembodynonumberplain,
3834 div.theorembodybreak, div.theorembodynonumberbreak,
3835 div.theorembodymarginbreak,
3836 div.theorembodychangebreak,
3837 div.theorembodychange,
3838 div.theorembodymargin
3839 {
3840 font-style:italic;
3841 margin-top: 3ex ; margin-bottom: 3ex ;
3842 }
3843
3844 div.theorembodydefinition, div.theorembodyremark, div.theorembodyproof,
3845 div.theorembodyplainupright, nonumberplainuprightsc,
3846 div.amsthmbodydefinition, div.amsthmbodyremark,
3847 div.amsthmproof
3848 {
3849 font-style: normal ;
3850 margin-top: 3ex ; margin-bottom: 3ex ;
3851 }
3852
3853 span.amsthmnoteremark {}
3854
3855
3856 /* thmbox */
3857
3858 .thmbox {
3859 font-style: italic; margin-top: 3ex ; margin-bottom: 3ex ;
3860 border: 1px solid gray ;
3861 padding: 1ex ;
3862 }
3863
3864 .thmboxtitle {
3865 font-style: normal; font-weight: bold ; margin-right: .5em ;
3866 border-bottom: 1px solid gray ;
3867 }
3868
3869 span.thmboxproofname, span.thmboxexamplename {
3870 font-weight: bold ;
3871 }
3872
3873 div.thmboxproof, div.thmboxexample {
3874 font-size: 0.85em ;
3875 margin: 2ex ;
3876 }
3877
3878 div.thmboxleftbar {
3879 border-left: 2px solid black ;
3880 padding-left: 1em ;
3881 }
3882
3883
3884
3885 /* For the backnaur package: */
3886 div.backnaur {
3887 display: block ;
```

```
3888 margin: 2ex 2em 2ex 2em ;
3889 }
3890
3891 div.backnaur p {
3892 margin: .25ex 0ex .25ex 0ex ;
3893 }
3894
3895 div.backnaurprod {
3896 display: inline-block ;
3897 min-width: 8em ;
3898 text-align:right ;
3899 }
3900
3901 div.backnaurdesc {
3902 display: inline-block ;
3903 }
3904
3905
3906 /* For the notes package: */
3907 div.notesimportantnote, div.noteswarningnote, div.notesinformationnote {
3908 clear: both ;
3909 margin: 2ex 2em 2ex 2em ;
3910 border: 1px solid silver ;
3911 }
3912
3913 div.notesicon {
3914 float:left ;
3915 display: inline-block ;
3916 background: gold ;
3917 padding: 0ex 1em 0ex 1em ;
3918 margin-right: 1em ;
3919 font-weight: bold ;
3920 }
3921
3922 div.notescontents { font-style: italic }
3923
3924
3925 /* nolbreaks package: */
3926 span.nolbreaks { white-space: nowrap ; }
3927
3928
3929 /*
3930 For CSS LaTeX and related logos:
3931 Based on spacing demonstrated by the metafont package.
3932
3933 The subscripts are shrunk instead of lowered below the baseline,
3934 to avoid browser rendering errors with the line height in lists, etc.
3935 */
3936
3937 .latexlogofont {
3938 font-family: "Linux Libertine O", "Nimbus Roman No 9 L",
3939 "FreeSerif", "Hoefler Text", Times, "Times New Roman", serif;
3940 font-variant: normal ;
3941 }
3942
3943 .latexlogo {
3944 font-family: "Linux Libertine O", "Nimbus Roman No 9 L",
3945 "FreeSerif", "Hoefler Text", Times, "Times New Roman", serif;
3946 }
3947
```

```
3948 .latexlogosup {
3949 text-transform: uppercase;
3950 letter-spacing: .03em ;
3951 font-size: 0.7em;
3952 vertical-align: 0.25em;
3953 margin-left: -0.4em;
3954 margin-right: -0.15em;
3955 }
3956
3957 .latexlogosub {
3958 text-transform: uppercase;
3959 /* vertical-align: -0.27ex; */
3960 margin-left: -0.08em;
3961 margin-right: -0.07em;
3962 /* font-size: 1em; */
3963 font-size: .7em ;
3964 }
3965
3966 .latexlogotwoe {
3967 text-transform: none ;
3968 font-variant-numeric: oldstyle-nums ;
3969 }
3970
3971 .latexlogotwoesub {
3972 font-style:italic ;
3973 /* vertical-align: -0.27ex; */
3974 margin-left: -0.11em;
3975 margin-right: -0.1em;
3976 /* font-size: 1em; */
3977 font-size: .7em ;
3978 }
3979
3980 .xelatexlogo {
3981 font-family: "Linux Libertine O", "Nimbus Roman No 9 L",
3982 "FreeSerif", "Hoefler Text", Times, "Times New Roman", serif;
3983 letter-spacing: .03em ;
3984 }
3985
3986 .xelatexlogosub {
3987 /* vertical-align: -0.27ex; */
3988 margin-left: -0.0667em;
3989 margin-right: -.05em;
3990 /* font-size: 1em; */
3991 font-size: .7em ;
3992 letter-spacing: .03em ;
3993 }
3994
3995 .amslogo {
3996 font-family: "TeXGyreChorus","URW Chancery L",
3997 "Apple Chancery","ITC Zapf Chancery","Monotype Corsiva",
3998 "Linux Libertine O", "Nimbus Roman No 9 L", "FreeSerif",
3999 "Hoefler Text", Times, "Times New Roman", serif ;
4000 font-style: italic ;
4001 }
4002
4003 .lyxlogo {
4004 font-family: "URW Classico", Optima, "Linux Biolinum O",
4005 "DejaVu Sans", "Bitstream Vera Sans", Geneva,
4006 Verdana, sans-serif ;
4007 }
```
# 

```
4009
4010 /* Only display top and bottom navigation if a small screen: */
4011 /* Hide the sidetoc if a small screen: */
4012 nav.topnavigation { display:none; }
4013 nav.botnavigation { display:none; }
4014
4015 /* Only display the sidetoc's webpage title if a small screen */
4016 span.sidetocthetitle { display: none }
4017
4018 @media screen and (max-width: 100em) {
4019 div.multicols {
4020 -webkit-columns: 2 auto ;
4021 -moz-columns: 2 auto ;
4022 columns: 2 auto ;
4023 }
4024 }
4025
4026 @media screen and (max-width: 50em) {
4027 div.sidetoccontainer {
4028 float: none ;
4029 width: 100% ;
4030 padding: 0 ;
4031 border-radius: 0 ;
4032 border-bottom: 1px solid black ;
4033 border-top: 1px solid black ;
4034 box-shadow: none ;
4035 }
4036 span.sidetocthetitle { display: inline }
4037 nav.topnavigation { display:block }
4038 nav.botnavigation { display:block }
4039 main.bodycontainer { width: 100% }
4040 .marginpar {
4041 max-width: 100%;
4042 float: none;
4043 display:block ;
4044 margin: 1ex 1em 1ex 1em ;
4045 }
4046 div.multicols {
4047 -webkit-columns: 1 auto ;
4048 -moz-columns: 1 auto ;
4049 columns: 1 auto ;
4050 }
4051 }
4052
4053 @media print {
4054 body {
4055 font-family: "Linux Libertine O",
4056 "DejaVu Serif", "Bitstream Vera Serif",
4057 "Liberation Serif", "Nimbus Roman No 9 L",
4058 "FreeSerif", "Hoefler Text", Times, "Times New Roman", serif;
4059 }
4060 div.sidetoccontainer { display:none; }
4061 nav.topnavigation { display: none; }
4062 nav.botnavigation { display: none; }
4063 main.bodycontainer { width: 100% }
4064 }
4065
4066 @media handheld {
4067 div.sidetoccontainer { display:none; }
```

```
4068 nav.topnavigation { display:block }
4069 nav.botnavigation { display:block }
4070 main.bodycontainer { width: 100% }
4071 }
4072
4073 @media projection {
4074 div.sidetoccontainer { display:none; }
4075 nav.topnavigation { display:block }
4076 nav.botnavigation { display:block }
4077 main.bodycontainer { width: 100% }
4078 }
4079 \end{filecontents*}
4080 % \end{Verbatim}% for syntax highlighting
4081 \end{LWRwriteconf}
```
#### **40.5 lwarp\_sagebrush.css**

lwarp\_sagebrush.css (*file*) An optional css which may be used for a semi-modern appearance.

If used, this must be present both when compiling the project and also when distributing the HTML files.

```
Config file: 4082 \begin{LWRwriteconf}
        4083 \begin{filecontents*}[overwrite]{lwarp_sagebrush.css}
        4084 @import url("lwarp.css") ;
        4085
        4086
        4087 A:link {color:#105030 ; text-decoration: none ; }
        4088 A:visited {color:#705030 ; text-shadow:1px 1px 2px #a0a0a0;}
        4089 A:hover {color:#006000 ; text-decoration: underline ; text-shadow:0px 0px 2px #a0a0a0;}
        4090 A:active {color:#00C000 ; text-shadow:1px 1px 2px #a0a0a0;}
        4091
        4092
        4093
        4094 div.book, h1, h2, h3, h4, h5, h6, span.paragraph, span.subparagraph
        4095 {
        4096 font-family: "URW Classico", Optima, "Linux Biolinum O",
        4097 "Linux Libertine O", "Liberation Serif",
        4098 "Nimbus Roman No 9 L", "FreeSerif",
        4099 "Hoefler Text", Times, "Times New Roman", serif;
        4100 font-variant: small-caps ;
        4101 font-weight: normal ;
        4102 color: #304070 ;
        4103 text-shadow: 2px 2px 3px #808080;
        4104 }
        4105
        4106 h1 { /* title of the entire website, used on each page */
        4107 font-variant: small-caps ;
        4108 color: #304070 ;
        4109 text-shadow: 2px 2px 3px #808080;
        4110 background-color: #F7F7F0 ;
        4111 background-image: linear-gradient(to bottom, #F7F7F0, #C0C0C4);
        4112 }
        4113
        4114 h1 {
        4115 border-bottom: 1px solid #304070;
        4116 /* border-top: 2px solid #304070; */
        4117 }
```

```
4118
4119 h2 {
4120 border-bottom: 1px solid #304070;
4121 /* border-top: 2px solid #304070; */
4122 background-color: #F7F7F0 ;
4123 background-image: linear-gradient(to bottom, #F7F7F0, #DAD0C0);
4124 }
4125
4126
4127
4128 div.abstract {
4129 background: #f5f5eb ;
4130 background-image: linear-gradient(to bottom, #f5f5eb, #C8C8B8);
4131
4132 border: 1px solid silver;
4133 border-radius: 1em ;
4134 }
4135
4136 div.abstract dl {line-height:1.5;}
4137 div.abstract dt {color:#304070;}
4138
4139 div.abstracttitle{
4140 font-family: "URW Classico", Optima, "Linux Biolinum O",
4141 "Linux Libertine O", "Liberation Serif", "Nimbus Roman No 9 L",
4142 "FreeSerif", "Hoefler Text", Times, "Times New Roman", serif;
4143 font-weight:bold;
4144 font-variant: small-caps ;
4145 font-size:1.5em;
4146 border-bottom: 1px solid silver ;
4147 color: #304070 ;
4148 text-align: center ;
4149 text-shadow: 1px 1px 2px #808080;
4150 }
4151
4152 span.abstractrunintitle{
4153 font-family: "URW Classico", Optima, "Linux Biolinum O",
4154 "Linux Libertine O", "Liberation Serif", "Nimbus Roman No 9 L",
4155 "FreeSerif", "Hoefler Text", Times, "Times New Roman", serif;
4156 font-weight:bold;
4157 }
4158
4159
4160 div.epigraph, div.dictum {
4161 background: #f5f5eb ;
4162 background-image: linear-gradient(to bottom, #f5f5eb, #C8C8B8);
4163
4164 border: 1px solid silver ;
4165 border-radius: 1ex ;
4166 box-shadow: 3px 3px 3px #808080 ;
4167 }
4168
4169
4170 .example {
4171 background-color: #f5f5eb ;
4172 background-image: linear-gradient(to bottom, #f5f5eb, #C8C8B8);
4173
4174 }
4175
4176 div.exampletitle{
4177 font-family: "URW Classico", Optima, "Linux Biolinum O",
```

```
4178 "Linux Libertine O", "Liberation Serif", "Nimbus Roman No 9 L",
4179 "FreeSerif", "Hoefler Text", Times, "Times New Roman", serif;
4180 font-weight:bold;
4181 font-variant: small-caps ;
4182 border-bottom: 1px solid silver ;
4183 color: #304070 ;
4184 text-align: center ;
4185 text-shadow: 1px 1px 2px #808080;
4186 }
4187
4188
4189 .sidebar {
4190 background-color: #f5f5eb ;
4191 background-image: linear-gradient(to bottom, #f5f5eb, #C8C8B8);
4192
4193 }
4194
4195 div.sidebartitle{
4196 font-family: "URW Classico", Optima, "Linux Biolinum O",
4197 "Linux Libertine O", "Liberation Serif", "Nimbus Roman No 9 L",
4198 "FreeSerif", "Hoefler Text", Times, "Times New Roman", serif;
4199 font-weight:bold;
4200 font-variant: small-caps ;
4201 border-bottom: 1px solid silver ;
4202 color: #304070 ;
4203 text-align: center ;
4204 text-shadow: 1px 1px 2px #808080;
4205 }
4206
4207
4208 .fancyvrblabel {
4209 font-family: "URW Classico", Optima, "Linux Biolinum O",
4210 "Linux Libertine O", "Liberation Serif", "Nimbus Roman No 9 L",
4211 "FreeSerif", "Hoefler Text", Times, "Times New Roman", serif;
4212 font-weight:bold;
4213 font-variant: small-caps ;
4214 font-size: 1.5em ;
4215 color: #304070 ;
4216 text-align: center ;
4217 text-shadow: 1px 1px 2px #808080;
4218 }
4219
4220 div.minipage {
4221 background-color: #eeeee7 ;
4222 border: 1px solid silver ;
4223 border-radius: 1ex ;
4224 }
4225
4226 table div.minipage { background: none ; border: none ; }
4227
4228 div.framebox div.minipage {border:none ; background:none}
4229
4230 section.textbody > div.minipage {
4231 box-shadow: 3px 3px 3px #808080 ;
4232 }
4233
4234 div.fboxBlock div.minipage { box-shadow: none ; }
4235
4236 .framed .minipage , .framedleftbar .minipage {
4237 border: none ;
```

```
4238 background: none ;
4239 padding: 0ex ;
4240 margin: 0ex ;
4241 }
4242
4243 figure.figure .minipage, div.figurecaption .minipage { border: none; }
4244
4245 div.marginblock div.minipage ,
4246 div.marginparblock div.minipage
4247 { border: none; }
4248
4249 figure , div.marginblock {
4250 background-color: #eeeee7 ;
4251 border: 1px solid silver ;
4252 border-radius: 1ex ;
4253 box-shadow: 3px 3px 3px #808080 ;
4254 }
4255
4256 figure figure {
4257 border: 1px solid silver ;
4258 margin: 0em ;
4259 box-shadow: none ;
4260 }
4261
4262 /*
4263 div.figurecaption {
4264 border-top: 1px solid silver ;
4265 border-bottom: 1px solid silver ;
4266 background-color: #e8e8e8 ;
4267 }
4268 */
4269
4270
4271 div.table {
4272 box-shadow: 3px 3px 3px #808080 ;
4273 }
4274
4275 /*
4276 .tnotes {
4277 background: #e8e8e8;
4278 border: 1px solid silver;
4279 }
4280 * /4281
4282
4283 nav.topnavigation{
4284 background-color: #b0b8b0 ;
4285 background-image: linear-gradient(to bottom,#e0e0e0,#b0b8b0) ;
4286 }
4287
4288 nav.botnavigation{
4289 background-color: #b0b8b0 ;
4290 background-image: linear-gradient(to top,#e0e0e0,#b0b8b0) ;
4291 }
4292
4293
4294
4295 header{
4296 background-color: #F7F7F0 ;
4297 background-image: linear-gradient(to top, #F7F7F0, #b0b8b0);
```

```
4298 }
4299
4300 footer{
4301 background-color: #F7F7F0 ;
4302 background-image: linear-gradient(to bottom, #F7F7F0, #b0b8b0);
4303 }
4304
4305
4306
4307 div.sidetoccontainer {
4308 background-color: #F7F7F0 ;
4309 background-image: linear-gradient(to bottom, #F7F7F0, #C0C0C0);
4310 box-shadow: 3px 3px 3px #808080 ;
4311 }
4312
4313 div.sidetoctitle {color: #304070 ; }
4314
4315 nav.sidetoc a:hover {
4316 color:#006000 ;
4317 text-decoration: none ;
4318 text-shadow:0px 0px 2px #a0a0a0;
4319 }
4320
4321
4322 @media screen and (max-width: 45em) {
4323 div.sidetoccontainer { border-radius: 0 ; }
4324 }
4325
4326
4327 \end{filecontents*}
4328 % \end{Verbatim}% for syntax highlighting
4329 \end{LWRwriteconf}
```
# **40.6 lwarp\_formal.css**

lwarp\_formal.css (*file*) An optional css which may be used for a more formal appearance.

If used, this must be present both when compiling the project and also when distributing the HTML files.

```
Config file: 4330 \begin{LWRwriteconf}
        4331 \begin{filecontents*}[overwrite]{lwarp_formal.css}
        4332 @import url("lwarp.css") ;
        4333
        4334
        4335
        4336 A:link {color:#802020 ; text-decoration:none; }
        4337 A:visited {color:#802020 ; text-shadow:none ;}
        4338 A:hover {color:#400000 ; text-shadow:none ;}
        4339 A:active {color:#C00000 ; text-shadow:none ;}
        4340
        4341
        4342 body {
        4343 font-family: "Linux Libertine O", "Hoefler Text", "Garamond",
        4344 "Bembo", "Janson", "TeX Gyre Pagella", "Palatino",
        4345 "Liberation Serif", "Nimbus Roman No 9 L", "FreeSerif", Times,
        4346 "Times New Roman", serif;
        4347 background: #fffcf5;
```

```
4348 }
4349
4350 span.textrm {
4351 font-family: "Linux Libertine O", "Hoefler Text", "Garamond",
4352 "Bembo", "Janson", "TeX Gyre Pagella", "Palatino",
4353 "Liberation Serif", "Nimbus Roman No 9 L", "FreeSerif", Times,
4354 "Times New Roman", serif;
4355 }
4356
4357 span.textsf {
4358 font-family: "DejaVu Sans", "Bitstream Vera Sans",
4359 Geneva, Verdana, sans-serif ;
4360 }
4361
4362
4363
4364 div.book, h1, h2, h3, h4, h5, h6, span.paragraph, span.subparagraph
4365 {
4366 font-family: "Linux Libertine O", "Hoefler Text", "Garamond",
4367 "Bembo", "Janson", "TeX Gyre Pagella", "Palatino",
4368 "Liberation Serif", "Nimbus Roman No 9 L", "FreeSerif", Times,
4369 "Times New Roman", serif;
4370 color: #800000 ;
4371 text-shadow: none ;
4372 }
4373
4374 h1, h2 {
4375 background-color: #fffcf5 ;
4376 background-image: none ;
4377 border-bottom: 1px solid #808080;
4378 /* border-top: 2px solid #808080; */
4379 }
4380
4381 div.abstracttitle {
4382 font-family: "Linux Libertine O", "Hoefler Text", "Garamond",
4383 "Bembo", "Janson", "TeX Gyre Pagella", "Palatino",
4384 "Liberation Serif", "Nimbus Roman No 9 L", "FreeSerif", Times,
4385 "Times New Roman", serif;
4386 color: black ;
4387 text-shadow: none ;
4388 }
4389
4390 span.abstractrunintitle {
4391 font-family: "Linux Libertine O", "Hoefler Text", "Garamond",
4392 "Bembo", "Janson", "TeX Gyre Pagella", "Palatino",
4393 "Liberation Serif", "Nimbus Roman No 9 L", "FreeSerif", Times,
4394 "Times New Roman", serif;
4395 color: black ;
4396 text-shadow: none ;
4397 }
4398
4399 div.abstract { font-size: 100% }
4400
4401 .sidebar {
4402 background: #fffcf5;
4403 background-image: none ;
4404 margin: 2em 5% 2em 5%;
4405 padding: 0.5em 1em;
4406 border: none ;
4407 border-top : 1px solid silver;
```

```
4408 border-bottom : 1px solid silver;
4409 font-size: 90% ;
4410 }
4411
4412 div.sidebartitle{
4413 font-family: "Linux Libertine O", "Hoefler Text", "Garamond",
4414 "Bembo", "Janson", "TeX Gyre Pagella", "Palatino",
4415 "Liberation Serif", "Nimbus Roman No 9 L", "FreeSerif", Times,
4416 "Times New Roman", serif;
4417 color: #800000 ;
4418 text-shadow: none ;
4419 border: none ;
4420 }
4421
4422 .example {
4423 background: #fffcf5;
4424 background-image: none ;
4425 margin: 2em 5% 2em 5%;
4426 padding: 0.5em 1em;
4427 border: none ;
4428 border-top : 1px solid silver;
4429 border-bottom : 1px solid silver;
4430 }
4431
4432 div.exampletitle{
4433 font-family: "Linux Libertine O", "Hoefler Text", "Garamond",
4434 "Bembo", "Janson", "TeX Gyre Pagella", "Palatino",
4435 "Liberation Serif", "Nimbus Roman No 9 L", "FreeSerif", Times,
4436 "Times New Roman", serif;
4437 color: #800000 ;
4438 text-shadow: none ;
4439 border: none ;
4440 }
4441
4442 div.fancyvrblabel{
4443 font-family: "Linux Libertine O", "Hoefler Text", "Garamond",
4444 "Bembo", "Janson", "TeX Gyre Pagella", "Palatino",
4445 "Liberation Serif", "Nimbus Roman No 9 L", "FreeSerif", Times,
4446 "Times New Roman", serif;
4447 color: #800000 ;
4448 text-shadow: none ;
4449 border: none ;
4450 }
4451
4452
4453
4454 figure {
4455 margin: 5ex 5% 5ex 5% ;
4456 padding: 1ex 1em 1ex 1em ;
4457 background-color: #fffcf5 ;
4458 overflow-x: auto ;
4459 border: none ;
4460 /* border-top: 1px solid silver; */
4461 /* border-bottom: 1px solid silver; */
4462 }
4463
4464
4465 div.figurecaption , .lstlisting {
4466 border: none ;
4467 /* border-top: 1px solid silver ; */
```

```
4468 /* border-bottom: 1px solid silver ; */
4469 background-color: #fffcf5 ;
4470 }
4471
4472 .tnotes {
4473 background: #fffcf5 ;
4474 border-top: 1px solid silver ;
4475 border-bottom: 1px solid silver ;
4476 }
4477
4478 .theorem {
4479 background: none ;
4480 }
4481
4482 .minipage {
4483 background-color: #fffcf5 ;
4484 border: none ;
4485 }
4486
4487 div.floatrow figure { border: none ; }
4488
4489 figure figure { border: none ; }
4490
4491
4492 nav.toc, nav.lof, nav.lot, nav.lol {
4493 font-family: "Linux Libertine O", "Hoefler Text", "Garamond",
4494 "Bembo", "Janson", "TeX Gyre Pagella", "Palatino",
4495 "Liberation Serif", "Nimbus Roman No 9 L", "FreeSerif", Times,
4496 "Times New Roman", serif;
4497 }
4498
4499 div.sidetoccontainer {
4500 font-family: "Linux Libertine O", "Hoefler Text", "Garamond",
4501 "Bembo", "Janson", "TeX Gyre Pagella", "Palatino",
4502 "Liberation Serif", "Nimbus Roman No 9 L", "FreeSerif", Times,
4503 "Times New Roman", serif;
4504 background-image: linear-gradient(to bottom, #fffcf5, #C0C0C0);
4505 }
4506
4507 div.sidetoctitle{
4508 color: #800000 ;
4509 }
4510
4511 header{
4512 background-color: #e0e0e0 ;
4513 background-image: linear-gradient(to top, #fffcf5, #b0b0b0);
4514 text-align:center ;
4515 }
4516
4517 footer{
4518 background-color: #e0e0e0 ;
4519 background-image: linear-gradient(to bottom, #fffcf5, #b0b0b0);
4520 padding: 2ex 1em 2ex 1em ;
4521 text-align:left ;
4522 }
4523
4524 nav.botnavigation {
4525 background: #dedcd5 ;
4526 border-top: 1px solid black ;
4527 }
```

```
4528 \end{filecontents*}
4529 % \end{Verbatim}% for syntax highlighting
4530 \end{LWRwriteconf}
```
## **40.7 sample\_project.css**

```
sample_project.css (file) The project-specific css file. Use with \CSSFilename.
```
If used, this must be present both when compiling the project and also when distributing the HTML files.

```
Config file: 4531 \begin{LWRwriteconf}
         4532 \begin{filecontents*}[overwrite]{sample_project.css}
         4533 /* ( --- Start of project.css --- ) */
         4534 /* ( --- A sample project-specific CSS file for lwarp --- ) */
         4535
         4536 /* Uncomment one of the following: */
         4537 @import url("lwarp.css") ;
         4538 /* @import url("lwarp_formal.css") ; */
         4539 /* @import url("lwarp_sagebrush.css") ; */
         4540
         4541 /* Project-specific CSS setting follow here. */
         4542 /* . . . */
         4543
         4544 /* ( --- End of project.css --- ) */
         4545 \end{filecontents*}
         4546 % \end{Verbatim}% for syntax highlighting
         4547 \end{LWRwriteconf}
```
#### **40.8 lwarp.ist**

lwarp.ist (*file*) Used to modify the index for lwarp.

This must be present when compiling the project, but does not need to be present when distributing the resulting HTML files.

The page compositor line is for memoir's \specialindex.

```
Config file: 4548 \begin{LWRwriteconf}
         4549 \begin{filecontents*}[overwrite]{lwarp.ist}
         4550 preamble
         4551 "\\begin{theindex}
         4552 \\providecommand*\\lettergroupDefault[1]{}
         4553 \\providecommand*\\lettergroup[1]{%
         4554 \\par\\textbf{#1}\\par
         4555 \\nopagebreak
         4556 }
         4557 "
         4558 headings_flag 1
         4559 heading_prefix "
         4560 \\lettergroup{"
         4561 heading_suffix "}"
         4562 delim_0 ", \\hyperindexref{"
         4563 delim_1 ", \\hyperindexref{"
         4564 delim_2 ", \\hyperindexref{"
         4565 delim_n "}, \\hyperindexref{"
         4566 delim_r "} -- \\hyperindexref{"
```

```
4567 delim_t "}"
4568 page_compositor "."
4569 \end{filecontents*}
4570 % \end{Verbatim}% for syntax highlighting
4571 \end{LWRwriteconf}
```
## **40.9 lwarp.xdy**

lwarp.xdy (*file*) Used to modify the index for lwarp.

This must be present when compiling the project, but does not need to be present when distributing the resulting HTML files.

```
See:
          https://tex.stackexchange.com/questions/80300/
               how-can-i-convince-hyperref-and-xindy-to-play-together-nicely
Config file: 4572 \begin{LWRwriteconf}
        4573 \begin{filecontents*}[overwrite]{lwarp.xdy}
        4574 (require "tex/inputenc/latin.xdy")
        4575 (merge-rule "\\PS *" "Postscript")
        4576 (require "texindy.xdy")
        4577 (require "page-ranges.xdy")
        4578 (require "book-order.xdy")
        4579 (define-location-class "arabic-page-numbers"
        4580 ("arabic-numbers") :min-range-length 1)
        4581 (require "makeindex.xdy")
        4582 (define-attributes (("hyperindexref")))
        4583 (markup-locref :open "\hyperindexref{" :close "}")
        4584 (markup-locref :open "\hyperindexref{" :close "}" :attr "hyperpage")
        4585 (markup-locref :open "\textbf{\hyperindexref{" :close "}}" :attr "textbf")
        4586 (markup-locref :open "\textit{\hyperindexref{" :close "}}" :attr "textit")
        4587 (define-location-class-order ("roman-page-numbers"
        4588 "arabic-page-numbers"
        4589 "alpha-page-numbers"
        4590 "Roman-page-numbers"
        4591 "Alpha-page-numbers"
        4592 "see"
        4593 "seealso"))
        4594 \end{filecontents*}
        4595 % \end{Verbatim}% for syntax highlighting
        4596 \end{LWRwriteconf}
```
## **40.10 lwarp\_one\_limage.cmd**

lwarp\_one\_limage.cmd (*file*) Used by lwarp to help make lateximages when using WINDOWS.

This must be present when compiling the project, but does not need to be present when distributing the resulting HTML files.

The arguments are each of the three fields from <project>-images.txt, and also the base name of the source file.

*MiKTeX* does not allow file lwarp\_one\_limage.cmd to be created directly by *lwarpmk*, so lwarp\_one\_limage.txt is created instead, then copied to lwarp\_one\_limage.cmd by *lwarpmk*. This occurs each time *lwarpmk* used to create lateximages.

```
Config file: 4597 \begin{LWRwriteconf}
         4598 \immediate\openout\LWR@quickfile=lwarp_one_limage.txt
         4599 \immediate\write\LWR@quickfile{%
         4600 pdfseparate -f \LWRpercent 1 -l \LWRpercent 1 \LWRpercent 4_html.pdf %
         4601 \LWR@ImagesDirectory\OSPathSymbol lateximagetemp-\LWRpercent\LWRpercent d.pdf%
         4602 }
         4603 \immediate\write\LWR@quickfile{%
         4604 pdfcrop --hires --margins \LWRopquote0 1 0 0\LWRopquote\space %
         4605 \LWR@ImagesDirectory\OSPathSymbol lateximagetemp-\LWRpercent 1.pdf %
         4606 \LWR@ImagesDirectory\OSPathSymbol\LWRpercent 3.pdf%
         4607 }
         4608 \immediate\write\LWR@quickfile{%
         4609 pdftocairo -svg -noshrink \LWR@ImagesDirectory\OSPathSymbol\LWRpercent 3.pdf %
         4610 \LWR@ImagesDirectory\OSPathSymbol\LWRpercent 3.svg%
         4611 }
         4612 \immediate\write\LWR@quickfile{%
         4613 del \LWR@ImagesDirectory\OSPathSymbol\LWRpercent 3.pdf%
         4614 }
         4615 \immediate\write\LWR@quickfile{%
         4616 del \LWR@ImagesDirectory\OSPathSymbol lateximagetemp-\LWRpercent 1.pdf%
         4617 }
         4618 \immediate\write\LWR@quickfile{exit}
         4619 \immediate\closeout\LWR@quickfile
         4620 \end{LWRwriteconf}
```
# **40.11 lwarp\_mathjax.txt**

(*Emulates or patches code by* DAVIDE P. CERVONE.)

```
lwarp_mathjax.txt (file) The default MATHJAX script used by lwarp when using MATHJAX. A recent version
                         of MATHJAX is used, as served by the recommended repository. Adjustments are
                         made to allow L<sup>AT</sup>FX to control the equation tags and provide for starred macros.
```
\MathJaxFilename determines which script file is copied into the HTML pages, and defaults to lwarp\_mathjax.txt. The script files must be present when compiling the project, but do not need to be present when distributing the resulting HTML files.

custom script To generate a custom script, such as to use a local repository, copy lwarp\_mathjax.txt to a new file, make changes while keeping lwarp's adjustments for equation numbering and starred macros, and use \MathJaxFilename to select the new filename.

```
Config file: 4621 \begin{LWRwriteconf}
         4622 \begin{filecontents*}[overwrite]{lwarp_mathjax.txt}
         4623 <script>
         4624 // Lwarp MathJax emulation code
         4625 //
         4626 // Based on code by Davide P. Cervone.
         4627 // Equation numbering: https://github.com/mathjax/MathJax/issues/2427
         4628 // Starred and ifnextchar macros: https://github.com/mathjax/MathJax/issues/2428
         4629 // \left, \right delimiters: https://github.com/mathjax/MathJax/issues/2535
         4630 //
         4631 // Modified by Brian Dunn to adjust equation numbering and add subequations.
         4632 //
         4633 // LaTeX can use \seteqnumber{subequations?}{section}{number} before each equation.
         4634 // subequations? is 0 usually, 1 if inside subequations.
         4635 // section is a string printed as-is, or empty.
         4636 // number is auto-incremented by MathJax between equations.
```
//

```
lwarp 312
```

```
4638 MathJax = {
4639 subequations: "0",
4640 section: "",
4641 loader: {
4642 load: ['[tex]/tagformat', '[tex]/textmacros'],
4643 },
4644 startup: {
4645 ready() {
4646 // These would be replaced by import commands if you wanted to make
4647 // a proper extension.
4648 const Configuration = MathJax._.input.tex.Configuration.Configuration;
4649 const CommandMap = MathJax._.input.tex.SymbolMap.CommandMap;
4650 const Macro = MathJax._.input.tex.Symbol.Macro;
4651 const TexError = MathJax._.input.tex.TexError.default;
4652 const ParseUtil = MathJax._.input.tex.ParseUtil.default;
4653 const expandable = MathJax._.util.Options.expandable;
4654
4655 // Insert the replacement string into the TeX string, and check
4656 // that there haven't been too many maxro substitutions (prevents
4657 // infinite loops).
4658 const useArgument = (parser, text) => {
4659 parser.string = ParseUtil.addArgs(parser, text, parser.string.slice(parser.i));
4660 parser.i = 0;
4661 if (++parser.macroCount > parser.configuration.options.maxMacros) {
4662 throw new TexError('MaxMacroSub1',
4663 'MathJax maximum macro substitution count exceeded; ' +
4664 'is there a recursive macro call?');
4665 }
4666 }
4667
4668 // Create the command map for:
4669 // \ifstar, \ifnextchar, \ifblank, \ifstrequal, \gsub, \seteqnumber
4670 new CommandMap('Lwarp-macros', {
4671 ifstar: 'IfstarFunction',
4672 ifnextchar: 'IfnextcharFunction',
4673 ifblank: 'IfblankFunction',
4674 ifstrequal: 'IfstrequalFunction',
4675 gsubstitute: 'GsubstituteFunction',
4676 seteqnumber: 'SeteqnumberFunction'
4677 }, {
4678 // This function implements an ifstar macro.
4679 IfstarFunction(parser, name) {
4680 const resultstar = parser.GetArgument(name);
4681 const resultnostar = parser.GetArgument(name);
4682 const star = parser.GetStar(); \frac{1}{2} // true if there is a \star4683 useArgument(parser, star ? resultstar : resultnostar);
4684 },
4685
4686 // This function implements an ifnextchar macro.
4687 IfnextcharFunction(parser, name) {
4688 let whichchar = parser.GetArgument(name);
4689 if (whichchar.match(/^(?:0x[0-9A-F]+|[0-9]+)$/i)) {
4690 // $ syntax highlighting
4691 whichchar = String.fromCodePoint(parseInt(whichchar));
4692 }
4693 const resultnextchar = parser.GetArgument(name);
4694 const resultnotnextchar = parser.GetArgument(name);
4695 const gotchar = (parser.GetNext() === whichchar);
4696 useArgument(parser, gotchar ? resultnextchar : resultnotnextchar);
```
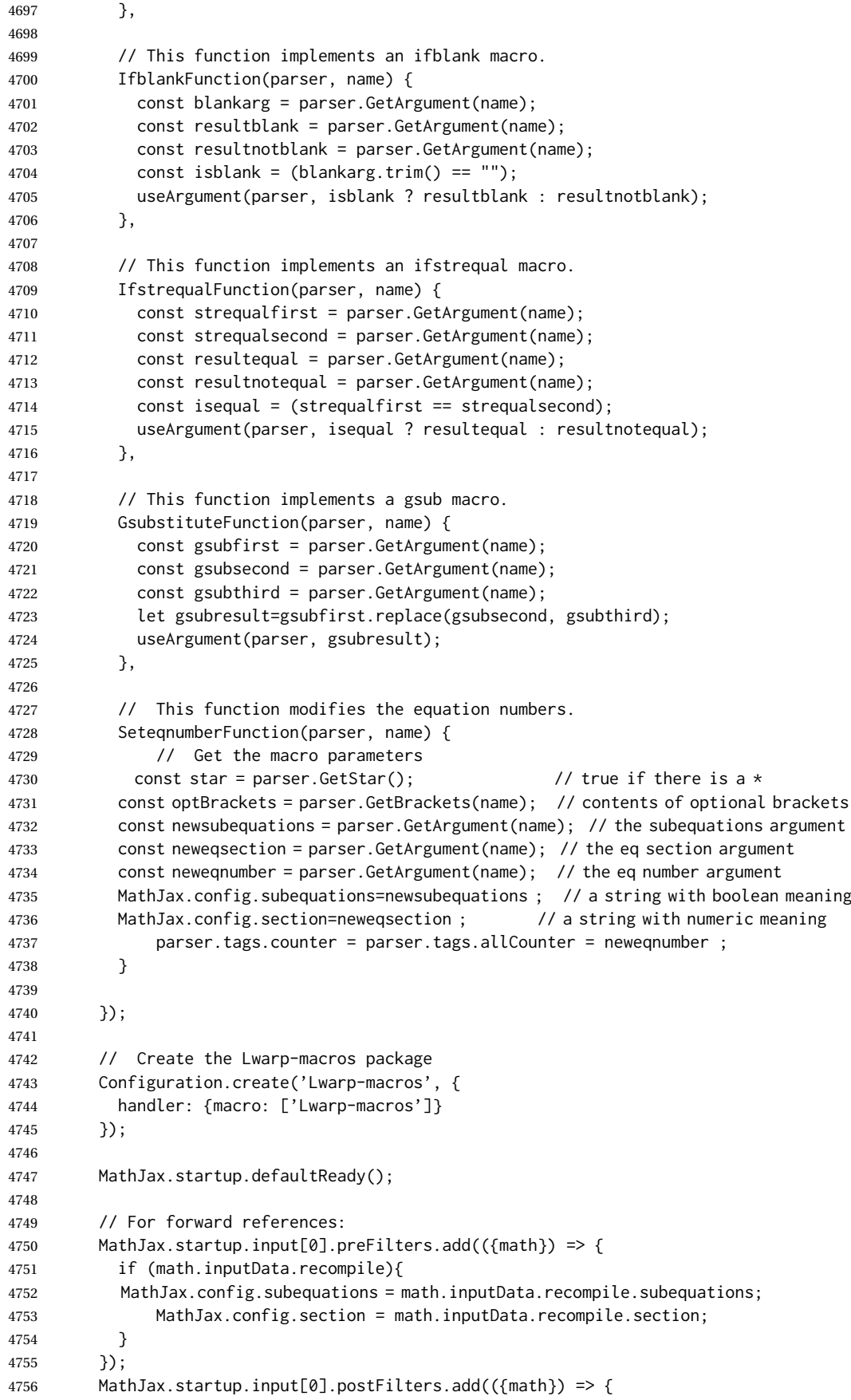

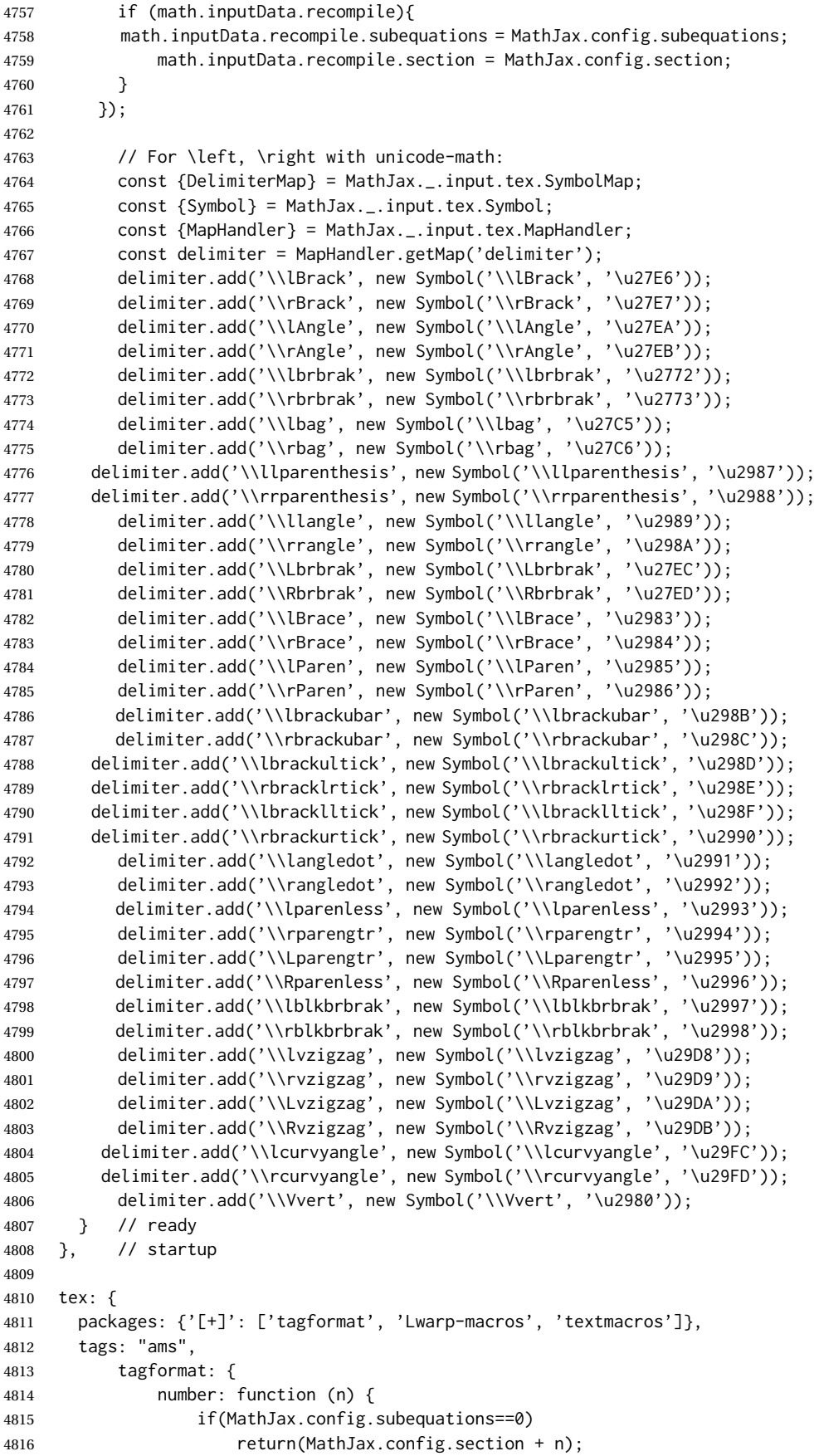

 else return(MathJax.config.section + String.fromCharCode(96+n)); 4819 }, 4820 }, } } </script> <script id="MathJax-script" src="https://cdn.jsdelivr.net/npm/mathjax@3/es5/tex-svg.js" ></script> \end{filecontents\*} % \end{Verbatim}% for syntax highlighting \end{LWRwriteconf}

#### **40.12 lwarpmk.lua — lwarpmk option**

lwarpmk (*Opt*) Creates a local copy of *lwarpmk*.

lwarpmk (*Prog*) Command-line utility to process lwarp files and images.

parallel processing lateximages and SVG math images are generated using multiple processes in parallel. For UNIX and LINUX, every 32 images the wait command is issued to wait for the previous batch of images to finish processing before starting a new batch. For WINDOWS, every 32 images one task is dispatched with

START /B /WAIT /BELOWNORMAL

\begin{LWRcreatelwarpmk}

which causes the operating system to wait until this lesser-priority tasks finishes, hopefully also waiting for the normal priority tasks which were already in progress to also complete. Afterwards, the next batch of images is started.

The following is only generated if the lwarpmk option was given to lwarp.

```
4833 \begin{filecontents*}[overwrite]{lwarpmk.lua}
4834 #!/usr/bin/env texlua
4835
4836 -- Copyright 2016-2024 Brian Dunn
4837
4838
4839 printversion = "v0.913"
4840 requiredconfversion = "2" -- also at *lwarpmk.conf
4841
4842 function printhelp ()
4843 print ("lwarpmk: Use lwarpmk -h or lwarpmk --help for help.") ;
4844 end
4845
4846
4847 function printusage ()
4848 -4849 -- Print the usage of the lwarpmk command:
4850 - -4851 print ( [[
4852
4853 lwarpmk print [-p project]: Compile the print version if necessary.
```

```
4854 lwarpmk print1 [-p project]: Forced single compile of the print version.
4855 lwarpmk printindex [-p project]: Process print indexes.
4856 lwarpmk printglossary [-p project]: Process the glossary for the print version.
4857 lwarpmk html [-p project]: Compile the HTML version if necessary.
4858 lwarpmk html1 [-p project]: Forced single compile of the HTML version.
4859 lwarpmk htmlindex [-p project]: Process HTML indexes.
4860 lwarpmk htmlglossary [-p project]: Process the glossary for the html version.
4861 lwarpmk again [-p project]: Touch the source code to trigger recompiles.
4862 lwarpmk limages [-p project]: Process the "lateximages" created by lwarp.sty.
4863 lwarpmk pdftohtml [-p project]:
4864 For use with latexmk or a Makefile:
4865 Converts project_html.pdf to project_html.html and individual HTML files.
4866 Finishes the HTML conversion even if there was a compile error.
4867 lwarpmk pdftosvg <list of file names>: Converts each PDF file to SVG.
4868 lwarpmk epstopdf <list of file names>: Converts each EPS file to PDF.
4869 lwarpmk clean [-p project]: Remove *.aux, *.toc, *.lof/t,
4870 *.idx, *.ind, *.bbl, *.log, *_html_inc.*, .gl*,
4871 *_html.pdf, *_html.html, *_html.sidetoc
4872 lwarpmk cleanall [-p project]: Remove auxiliary files, project.pdf, *.html
4873 lwarpmk cleanlimages: Removes all images from the "lateximages" directory.
4874 lwarpmk -v: Print the version number.
4875 lwarpmk -h: Print this help message.
4876 lwarpmk --help: Print this help message.
4877
4878 ]] )
4879 -- printconf ()
4880 end
4881
4882
4883 function splitfilename ( pathandfilename )
4884 - -4885 -- Separates out the path and extension from a filename.
4886 -- Returns path, filename with extension, and extension.
4887 -- Ex: thispath, thisfilename, thisextension = splitfilename ("path/to/filename.ext")
4888 -4889 -- https://www.fhug.org.uk/wiki/wiki/doku.php?id=plugins:code_snippets:
4890 -- split_filename_in_to_path_filename_and_extension
4891 - -4892 if lfs.attributes(pathandfilename,"mode") == "directory" then
4893 local strPath = pathandfilename:gsub("[\\/]$","") -- $ (syntax highlighting)
4894 return strPath.."\\","",""
4895 end
4896 pathandfilename = pathandfilename.."."
4897 return pathandfilename:match("^(.-)([^\\/]-)%.([^\\/%.]-)%.?$")
4898 end
4899
4900
4901 function splitfile (destfile,sourcefile)
4902 - -4903 -- Split one large sourcefile into a number of files,
4904 -- starting with destfile.
4905 -- The file is split at each occurance of <!--|Start file|newfilename|*
4906 -- If lwarp is in use, sets usinglwarp.
4907 -4908 usinglwarp = false
4909 print ("lwarpmk: Splitting " .. sourcefile .. " into " .. destfile) ;
4910 local sfile = io.open(sourcefile)
4911 io.output(destfile)
4912 for line in sfile:lines() do
4913 \text{ i}, \text{j}, \text{copen}, \text{cstart}, \text{newfilename} = \text{string}. \text{find (line, "(.*)|(.*)|(.*)|")};
```

```
4914 if ( (i \approx nil) and (copen == "<!--") and (cstart == "Start file")) then
4915 -- split the file
4916 io.output(newfilename) ;
4917 else
4918 if ( (i \le nil) and (copen == "<!--") and (cstart == "Using lwarp")) then
4919 -- verified the use of \usepackage{lwarp}
4920 usinglwarp = true ;
4921 else
4922 -- not a splitpoint
4923 io.write (line .. "\n") ;
4924 end end
4925 end -- do
4926 io.close(sfile)
4927 if ( usinglwarp == false ) then
4928 print ("lwarpmk: ===")
4929 print ("lwarpmk: \\usepackage{lwarp} was not detected.")
4930 print ("lwarpmk: The HTML output will not be correct.")
4931 print ("lwarpmk: Ensured that \\usepackage{lwarp} is enabled,")
4932 print ("lwarpmk: then lwarpmk print and lwarpmk html again.")
4933 print ("lwarpmk: ===")
4934 end
4935 end -- function
4936
4937
4938 function cvalueerror ( line, linenum , cvalue )
4939 - -4940 -- Incorrect value, so print an error and exit.
4941 - -4942 print ("lwarpmk: ===")
4943 print ("lwarpmk: " .. linenum .. " : " .. line ) ;
4944 print (
4945 "lwarpmk: incorrect variable value \"" .. cvalue ..
4946 "\" in lwarpmk.conf.\n"
4947 ) ;
4948 print ("lwarpmk: ===")
4949 -- printconf () ;
4950 os.exit(1) ;
4951 end
4952
4953
4954 function printhowtorecompile ()
4955 -- Tells the user how to recompile to regenerate the configuration files.
4956 print ("lwarpmk: The configuration files lwarpmk.conf and "..sourcename..".lwarpmkconf" )
4957 print ("lwarpmk: must be updated. To do so, recompile" )
4958 print ("lwarpmk: " , sourcename..".tex" )
4959 if ( printlatexcmd == "" ) then
4960 print ("lwarpmk: using xe/lua/pdflatex," )
4961 9294962 print ("lwarpmk: using the command:")
4963 print ("lwarpmk: " , printlatexcmd )
4964 end
4965 print ("lwarpmk: then use lwarpmk again.")
4966 end -- printhowtorecompile
4967
4968
4969 function ignoreconf ()
4970 -- Global argument index
4971 argindex = 2
4972 end
4973
```

```
4974 function loadconf ()
4975 - -4976 -- Load settings from the project's "lwarpmk.conf" file:
4977 - -4978 -- Default configuration filename:
4979 local conffile = "lwarpmk.conf"
4980 local confroot = "lwarpmk"
4981 -- Global argument index
4982 argindex = 2
4983 -- Optional configuration filename:
4984 if ( arg[argindex] == "-p" ) then
4985 argindex = argindex + 1
4986 confroot = arg[argindex]
4987 conffile = confroot..".lwarpmkconf"
4988 argindex = argindex + 1
4989 end
4990 -- Additional defaults:
4991 confversion = "0"
4992 opsystem = "Unix"
4993 imagesdirectory = "lateximages"
4994 imagesname = "image-"
4995 latexmk = "false"
4996 printlatexcmd = ""
4997 HTMLlatexcmd = ""
4998 printindexcmd = ""
4999 HTMLindexcmd = ""
5000 latexmkindexcmd = ""
5001 - - to be removed:
5002 -- indexprog = "makeindex"
5003 -- makeindexstyle = "lwarp.ist"
5004 -- xindylanguage = "english"
5005 -- xindycodepage = "utf8"
5006 -- xindystyle = "lwarp.xdy"
5007 -- pdftotextenc = "UTF-8"
5008 glossarycmd = "makeglossaries"
5009 -- Verify the file exists:
5010 if (lfs.attributes(conffile,"mode")==nil) then
5011 -- file not exists
5012 print ("lwarpmk: ===")
5013 print ("lwarpmk: File \"" .. conffile .."\" does not exist.")
5014 print ("lwarpmk: Move to the project's source directory,")
5015 print ("lwarpmk: recompile using pdflatex, xelatex, or lualatex,")
5016 print ("lwarpmk: then try using lwarpmk again.")
5017 if ( arg[argindex] ~= nil ) then
5018 print (
5019 "lwarpmk: (\"" .. confroot ..
5020 "\" does not appear to be a project name.)"
5021 )
5022 end
5023 print ("lwarpmk: ===")
5024 printhelp () ;
5025 os.exit(1) -- exit the entire lwarpmk script
5026 else -- file exists
5027 -- Read the file:
5028 print ("lwarpmk: Reading " .. conffile ..".")
5029 local cfile = io.open(conffile)
5030 -- Scan each line, parsing each line as: name = [[string]]
5031 local linenum = 0
5032 for line in cfile:lines() do -- scan lines
5033 linenum = linenum + 1
```

```
5034 i,j,cvarname,cvalue = string.find (line,"([%w-_]*)%s*=%s*%[%[([^%]]*)%]%]") ;
5035 -- Error if incorrect enclosing characters:
5036 if ( i == nil ) then
5037 print ("lwarpmk: ===")
5038 print ("lwarpmk: " .. linenum .. " : " .. line ) ;
5039 print ("lwarpmk: Incorrect entry in " .. conffile ..".\n" ) ;
5040 print ("lwarpmk: ===")
5041 -- printconf () ;
5042 os.exit(1) ;
5043 end -- nil
5044 if ( cvarname == "confversion" ) then
5045 confversion = cvalue
5046 elseif ( cvarname == "opsystem" ) then
5047 -- Verify choice of opsystem:
5048 if ( (cvalue == "Unix") or (cvalue == "Windows") ) then
5049 opsystem = cvalue
5050 else
5051 cvalueerror ( line, linenum , cvalue )
5052 end
5053 elseif ( cvarname == "sourcename" ) then sourcename = cvalue
5054 elseif ( cvarname == "homehtmlfilename" ) then homehtmlfilename = cvalue
5055 elseif ( cvarname == "htmlfilename" ) then htmlfilename = cvalue
5056 elseif ( cvarname == "imagesdirectory" ) then imagesdirectory = cvalue
5057 elseif ( cvarname == "imagesname" ) then imagesname = cvalue
5058 elseif ( cvarname == "latexmk" ) then latexmk = cvalue
5059 elseif ( cvarname == "printlatexcmd" ) then printlatexcmd = cvalue
5060 elseif ( cvarname == "HTMLlatexcmd" ) then HTMLlatexcmd = cvalue
5061 elseif ( cvarname == "printindexcmd" ) then printindexcmd = cvalue
5062 elseif ( cvarname == "HTMLindexcmd" ) then HTMLindexcmd = cvalue
5063 elseif ( cvarname == "latexmkindexcmd" ) then latexmkindexcmd = cvalue
5064 elseif ( cvarname == "glossarycmd" ) then glossarycmd = cvalue
5065 elseif ( cvarname == "pdftotextenc" ) then pdftotextenc = cvalue
5066 else
5067 print ("lwarpmk: ===")
5068 print ("lwarpmk: " .. linenum .. " : " .. line ) ;
5069 print (
5070 "lwarpmk: Incorrect variable name \"" .. cvarname .. "\" in " ..
5071 conffile ..".\n"
5072 ) ;
5073 print ("lwarpmk: ===")
5074 -- printconf () ;
5075 os.exit(1) ;
5076 end - cvarname
5077 end -- do scan lines
5078 io.close(cfile)
5079 end -- file exists
5080 -- Error if sourcename is "lwarp".
5081 -- This could happen if a local copy of lwarp has recently been recompiled.
5082 if sourcename=="lwarp" then
5083 print ("lwarpmk: ===")
5084 print ("lwarpmk: lwarp.sty has recently been recompiled in this directory,")
5085 print ("lwarpmk: and \"lwarpmk.conf\" is no longer set for your own project.")
5086 print ("lwarpmk: (Perhaps you are not in your project's directory?)")
5087 print ("lwarpmk: In your project directory, recompile your project")
5088 print ("lwarpmk: using pdf/lua/xelatex <projectname>.")
5089 print ("lwarpmk: After a recompile, \"lwarpmk.conf\" will be set for your project,")
5090 print ("lwarpmk: and you may again use lwarpmk.")
5091 print ("lwarpmk: ===")
5092 os.exit(1)
5093 end -- sourcename of "lwarp"
```

```
5094 -- Select some operating-system commands:
5095 if opsystem=="Unix" then -- For Unix / Linux / Mac OS:
5096 rmname = "rm"
5097 mvname = "mv"
5098 cpname = "cp"
5099 touchnamepre = "touch"
5100 touchnamepost = ""
5101 newtouchname = "touch"
5102 dirslash = "/"
5103 opquote= "\}'"5104 cmdgroupopenname = " ( "
5105 cmdgroupclosename = " ) "
5106 seqname = " && "
5107 bgname = " &"
5108 elseif opsystem=="Windows" then -- For Windows
5109 rmname = "DEL"
5110 mvname = "MOVE"
5111 cpname = "COPY"
5112 touchnamepre = "COPY /b"
5113 touchnamepost = "+,,"
5114 newtouchname = "echo empty >"
5115 dirslash = "\\"
5116 opquote= "\""
5117 cmdgroupopenname = ""
5118 cmdgroupclosename = ""
5119 seqname = " & "
5120 bgname = ""
5121 else
5122 print ("lwarpmk: ===")
5123 print ("lwarpmk: Select Unix or Windows for opsystem." )
5124 print ("lwarpmk: ===")
5125 os.exit(1)
5126 end --- for Windows
5127 -- Warning if the operating system does not appear to be correct,
5128 -- in case files were transferred to another system.
5129 if ( (package.config:sub(1,1)) ~= dirslash ) then
5130 print ("lwarpmk: ===")
5131 print ("lwarpmk: It appears that lwarpmk.conf is for a different operating system." )
5132 printhowtorecompile ()
5133 print ("lwarpmk: ===")
5134 os.exit(1)
5135 end
5136 -- Error if the configuration file's version is not current:
5137 if ( confversion ~= requiredconfversion ) then
5138 print ("lwarpmk: ===")
5139 printhowtorecompile ()
5140 print ("lwarpmk: ===")
5141 os.exit(1)
5142 end
5143 end -- loadconf
5144
5145
5146 function executecheckerror ( executecommands , errormessage )
5147 - -5148 -- Execute an operating system call,
5149 -- and maybe exit with an error message.
5150 - -5151 local err
5152 err = os.execute ( executecommands )
5153 if ( err \approx 0 ) then
```

```
5154 print ("lwarpmk: ===")
5155 print ("lwarpmk: " .. errormessage )
5156 print ("lwarpmk: ===")
5157 os.exit(1)
5158 end
5159 end -- executecheckerror
5160
5161
5162 function refreshdate ()
5163 os.execute(touchnamepre .. " " .. sourcename .. ".tex " .. touchnamepost)
5164 end
5165
5166
5167
5168 function reruntoget (filesource)
5169 - -5170 -- Scan the LaTeX log file for the phrase "Rerun to get",
5171 -- indicating that the file should be compiled again.
5172 -- Return true if found.
5173 - -5174 local fsource = io.open(filesource)
5175 for line in fsource:lines() do
5176 if ( string.find(line,"Rerun to get") ~= nil ) then
5177 io.close(fsource)
5178 return true
5179 end -- if
5180 end -- do
5181 io.close(fsource)
5182 return false
5183 end
5184
5185
5186
5187 function onetime (latexcmd, fsuffix)
5188 - -5189 -- Compile one time, return true if should compile again.
5190 -- fsuffix is "" for print, "_html" for HTML output.
5191 - -5192 print("lwarpmk: Compiling with: " .. latexcmd)
5193 executecheckerror (
5194 latexcmd ,
5195 "Compile error."
5196 )
5197 return (reruntoget(sourcename .. fsuffix .. ".log") ) ;
5198 end
5199
5200
5201 function manytimes (latexcmd, fsuffix)
5202 - -5203 -- Compile up to five times.
5204 -- fsuffix is "" for print, "_html" for HTML output
5205 - -5206 if onetime(latexcmd, fsuffix) == true then
5207 if onetime(latexcmd, fsuffix) == true then
5208 if onetime(latexcmd, fsuffix) == true then
5209 if onetime(latexcmd, fsuffix) == true then
5210 if onetime(latexcmd, fsuffix) == true then
5211 end end end end end
5212 end
5213
```

```
5214
5215 function verifyfileexists (filename)
5216 - -5217 -- Exit if the given file does not exist.
5218 - -5219 if (lfs.attributes ( filename , "modification" ) == nil ) then
5220 print ("lwarpmk: ===")
5221 print ("lwarpmk: " .. filename .. " not found." ) ;
5222 print ("lwarpmk: ===")
5223 os.exit (1) ;
5224 end
5225 end
5226
5227
5228
5229 function pdftohtml ()
5230 - -5231 -- Convert <project>_html.pdf into HTML files:
5232 - -5233 -- Convert to text:
5234 print ("lwarpmk: Converting " .. sourcename
5235 .."_html.pdf to " .. sourcename .. "_html.html")
5236 err = os.execute("pdftotext -enc " .. pdftotextenc .. " -nopgbrk -layout "
5237 .. sourcename .. "_html.pdf " .. sourcename .. "_html.html")
5238 if ( err \approx 0 ) then
5239 print ("lwarpmk: ===")
5240 print ("lwarpmk: Ensure that the Poppler utilities are installed." )
5241 print ("lwarpmk: See the Lwarp manual: 'Installing additional utilities'." )
5242 print ("lwarpmk: ===")
5243 os.exit(1)
5244 end
5245 -- Split the result into individual HTML files:
5246 splitfile (homehtmlfilename .. ".html" , sourcename .. "_html.html")
5247 end
5248
5249
5250 function removeaux ()
5251 - -5252 -- Remove auxiliary files:
5253 -- All .aux files are removed since there may be many bbl*.aux files.
5254 -- Also removes sourcename_html.pdf, sourcename_html.html,
5255 -- and sourcename_html.sidetoc, plus comment_*.cut.
5256 - -5257 os.execute ( rmname .. " *.aux " ..
5258 sourcename ..".toc " .. sourcename .. "_html.toc " ..
5259 sourcename ..".lof " .. sourcename .. "_html.lof " ..
5260 sourcename ..".lot " .. sourcename .. "_html.lot " ..
5261 sourcename ..".bbl " .. sourcename .. "_html.bbl " ..
5262 " \star.idx " ..
5263 " *.ind " ..
5264 sourcename ..".ps " .. sourcename .."_html.ps " ..
5265 sourcename ..".log " .. sourcename .. "_html.log " ..
5266 sourcename ..".gl* " .. sourcename .. "_html.gl* " ..
5267 sourcename .. "_html.pdf " ..
5268 sourcename .. "_html.html " ..
5269 sourcename .. "_html.sidetoc " ..
5270 " *_html_inc.* " ..
5271 " comment_*.cut"
5272 )
5273 end
```

```
5274
5275 function checkhtmlpdfexists ()
5276 - -5277 -- Error if the HTML document does not exist.
5278 -- The lateximages are drawn from the HTML PDF version of the document,
5279 -- so "lwarpmk html" must be done before "lwarpmk limages".
5280 - -5281 local htmlpdffile = io.open(sourcename .. "_html.pdf", "r")
5282 if ( htmlpdffile == nil ) then
5283 print ("")
5284 print ("lwarpmk: ===")
5285 print ("lwarpmk: The HTML version of the document does not exist.")
5286 print ("lwarpmk: Enter \"lwarpmk html\" to compile the HTML version.")
5287 print ("lwarpmk: ===")
5288 os.exit(1)
5289 end
5290 io.close (htmlpdffile)
5291 end -- checkhtmlpdfexists
5292
5293
5294 function warnlimages ()
5295 - -5296 -- Warning of a missing <sourcename>-images.txt file:
5297 print ("lwarpmk: ===")
5298 print ("lwarpmk: \"" .. sourcename .. "-images.txt\" does not exist.")
5299 print ("lwarpmk: Your project does not use SVG math or other lateximages,")
5300 print ("lwarpmk: or the file has been deleted somehow.")
5301 print ("lwarpmk: Use \"lwarpmk html1\" to recompile your project")
5302 print ("lwarpmk: and recreate \"" .. sourcename .. "-images.txt\".")
5303 print ("lwarpmk: If your project does not use SVG math or other lateximages,")
5304 print ("lwarpmk: then \"" .. sourcename .. "-images.txt\" will never exist, and")
5305 print ("lwarpmk: \"lwarpmk limages\" will not be necessary.")
5306 print ("lwarpmk: ===")
5307 end -- warnlimages
5308
5309
5310 function warnlimagesrecompile ()
5311 -- Warning if must recompile before creating limages:
5312 print ("")
5313 print ("lwarpmk: ===")
5314 print ("lwarpmk: Cross-references are not yet correct.")
5315 print ("lwarpmk: The document must be recompiled before creating the lateximages.")
5316 print ("lwarpmk: Enter \"lwarpmk html1\" again, then try \"lwarpmk limages\" again.")
5317 print ("lwarpmk: ===")
5318 end --warnlimagesrecompile
5319
5320
5321 function checklimages ()
5322 - -5323 -- Check <sourcename>.txt to see if need to recompile first.
5324 -- If any entry has a page number of zero, then there were incorrect images.
5325 - -5326 print ("lwarpmk: Checking for a valid " .. sourcename .. "-images.txt file.")
5327 local limagesfile = io.open(sourcename .. "-images.txt", "r")
5328 if ( limagesfile == nil ) then
5329 warnlimages ()
5330 os.exit(1)
5331 end
5332 -- Track warning to recompile if find a page 0
5333 local pagezerowarning = false
```

```
5334 -- Scan <sourcename>.txt
5335 for line in limagesfile:lines() do
5336 -- lwimgpage is the page number in the PDF which has the image
5337 -- lwimghash is true if this filename is a hash
5338 -- lwimgname is the lateximage filename root to assign for the image
5339 i,j,lwimgpage,lwimghash,lwimgname = string.find (line,"|(.*)|(.*)|(.*)|")
5340 -- For each entry:
5341 if ( (i~=nil) ) then
5342 -- If the page number is 0, image references are incorrect
5343 -- and must recompile the soure document:
5344 if ( lwimgpage == "0" ) then
5345 pagezerowarning = true
5346 end
5347 end -- if i~=nil
5348 end -- do
5349 -- The last line should be |end|end|end|.
5350 -- If not, the compile must have aborted, and the images are incomplete.
5351 if ( lwimgpage \sim = "end" ) then
5352 warnlimagesrecompile()
5353 os.exit(1) ;
5354 end
5355 if ( pagezerowarning ) then
5356 warnlimagesrecompile()
5357 os.exit(1) ;
5358 end -- pagezerowarning
5359 end -- checklimages
5360
5361
5362 function createuniximage ( lwimgfullname )
5363 --
5364 -- Create one lateximage for Unix / Linux / Mac OS.
5365 - -5366 executecheckerror (
5367 cmdgroupopenname ..
5368 "pdfseparate -f " .. lwimgpage .. " -l " .. lwimgpage .. " " ..
5369 sourcename .."_html.pdf " ..
5370 imagesdirectory .. dirslash .."lateximagetemp-%d" .. ".pdf" ..
5371 seqname ..
5372 -- Crop the image:
5373 "pdfcrop --hires --margins \"0 1 0 0\" " .. imagesdirectory .. dirslash .. "lateximagetemp-" ..
5374 lwimgpage .. ".pdf " ..
5375 imagesdirectory .. dirslash .. lwimgname .. ".pdf" ..
5376 seqname ..
5377 -- Convert the image to svg:
5378 "pdftocairo -svg -noshrink " .. imagesdirectory .. dirslash .. lwimgname .. ".pdf " ..
5379 imagesdirectory .. dirslash .. lwimgname ..".svg" ..
5380 seqname ..
5381 -- Remove the temporary files:
5382 rmname .. " " .. imagesdirectory .. dirslash .. lwimgname .. ".pdf" .. seqname ..
5383 rmname .. " " .. imagesdirectory .. dirslash .. "lateximagetemp-" .. lwimgpage .. ".pdf" ..
5384 cmdgroupclosename .. " >/dev/null " .. bgname
5385 ,
5386 "File error trying to convert " .. lwimgfullname
5387 )
5388 -- Every 32 images, wait for completion at below normal priority,
5389 -- allowing other image tasks to catch up.
5390 numimageprocesses = numimageprocesses + 1
5391 if ( numimageprocesses > 32 ) then
5392 numimageprocesses = 0
5393 print ( "lwarpmk: waiting" )
```
```
5394 executecheckerror ( "wait" , "File error trying to wait.")
5395 end
5396 end -- createuniximage
5397
5398
5399 function createwindowsimage ( lwimgfullname )
5400 - -5401 -- Create one lateximage for Windows.
5402 - -5403 -- Every 32 images, wait for completion at below normal priority,
5404 -- allowing other image tasks to catch up.
5405 numimageprocesses = numimageprocesses + 1
5406 if ( numimageprocesses > 32 ) then
5407 numimageprocesses = 0
5408 thiswaitcommand = "/WAIT /BELOWNORMAL"
5409 print ( "lwarpmk: waiting" )
5410 else
5411 thiswaitcommand = ""
5412 end
5413 -- Execute the image generation command
5414 executecheckerror (
5415 "start /B " .. thiswaitcommand .. " \"\" lwarp_one_limage " ..
5416 lwimgpage .. " " ..
5417 lwimghash .. " " ..
5418 lwimgname .. " " ..
5419 sourcename .. " <nul >nul"
5420 ,
5421 "File error trying to create image."
5422 )
5423 end -- createwindowsimage
5424
5425
5426 function createonelateximage ( line )
5427 -5428 -- Given the next line of <sourcename>.txt, convert a single image.
5429 - -5430 -- lwimgpage is the page number in the PDF which has the image
5431 -- lwimghash is true if this filename is a hash
5432 -- lwimgname is the lateximage filename root to assign for the image
5433 i,j,lwimgpage,lwimghash,lwimgname = string.find (line,"|(x)(x)|(.*)|")5434 -- For each entry:
5435 if ( (i~=nil) ) then
5436 -- Skip if the page number is 0:
5437 if ( lwingpage == "0" ) then
5438 pagezerowarning = true
5439 -- Skip if the page number is "end":
5440 else if ( lwimgpage == "end" ) then
5441 else
5442 -- Skip is this image is hashed and already exists:
5443 local lwimgfullname = imagesdirectory .. dirslash .. lwimgname .. ".svg"
5444 if (
5445 (lwimghash ~= "true") or
5446 (lfs.attributes(lwimgfullname,"mode")==nil) -- file not exists
5447 )
5448 then -- not hashed or not exists:
5449 -- Print the name of the file being generated:
5450 print ( "lwarpmk: " .. lwimgname )
5451 -- Touch/create the dest so that only once instance tries to build it:
5452 executecheckerror (
5453 newtouchname .. " " .. lwimgfullname ,
```

```
5454 "File error trying to touch " .. lwimgfullname
5455 )
5456 -- Separate out the image into its own single-page pdf:
5457 if opsystem=="Unix" then
5458 createuniximage (lwimgfullname)
5459 elseif opsystem=="Windows" then
5460 createwindowsimage (lwimgfullname)
5461 end
5462 end -- not hashed or not exists
5463 end -- not page "end"
5464 end -- not page 0
5465 end -- not nil
5466 end -- createonelateximage
5467
5468
5469 function createlateximages ()
5470 - -5471 -- Create lateximages based on <sourcename>-images.txt:
5472 - -5473 -- See if the document must be recompiled first:
5474 checklimages ()
5475 -- See if the HTML version exists:
5476 checkhtmlpdfexists ()
5477 -- Attempt to create the lateximages:
5478 print ("lwarpmk: Creating lateximages.")
5479 local limagesfile = io.open(sourcename .. "-images.txt", "r")
5480 if ( limagesfile == nil ) then
5481 warnlimages ()
5482 os.exit(1)
5483 end
5484 -- Create the lateximages directory, ignore error if already exists
5485 err = os.execute("mkdir " .. imagesdirectory)
5486 -- For Windows, create lwarp_one_limage.cmd from lwarp_one_limage.txt:
5487 if opsystem=="Windows" then
5488 executecheckerror (
5489 cpname .. " lwarp_one_limage.txt lwarp_one_limage.cmd" ,
5490 "File error trying to copy lwarp_one_limage.txt to lwarp_one_limage.cmd"
5491 )
5492 end -- create lwarp_one_limage.cmd
5493 -- Track the number of parallel processes
5494 numimageprocesses = \theta5495 -- Track warning to recompile if find a page 0
5496 pagezerowarning = false
5497 -- Scan <sourcename>.txt
5498 for line in limagesfile:lines() do
5499 createonelateximage ( line )
5500 end -- do
5501 io.close(limagesfile)
5502 print ( "lwarpmk limages: ===")
5503 print ( "lwarpmk limages: Wait a moment for the images to complete" )
5504 print ( "lwarpmk limages: before reloading the page." )
5505 print ( "lwarpmk limages: ===")
5506 print ( "lwarpmk limages: Done." )
5507 if ( pagezerowarning == true ) then
5508 print ( "lwarpmk limages: WARNING: Images will be incorrect." )
5509 print ( "lwarpmk limages: Enter \"lwarpmk cleanlimages\", then" )
5510 print ( "lwarpmk limages: recompile the document one more time, then" )
5511 print ( "lwarpmk limages: repeat \"lwarpmk images\" again." )
5512 end -- pagezerowarning
5513 end - function
```

```
5514
5515
5516 function convertepstopdf ()
5517 - -5518 -- Converts EPS files to PDF files.
5519 -- The filenames are arg[argindex] and up.
5520 -- arg[1] is the command "epstopdf".
5521 - -5522 ignoreconf ()
5523 for i = argindex , #arg do
5524 if (lfs.attributes(arg[i],"mode")==nil) then
5525 print ("lwarpmk: File \"" .. arg[i] .. "\" does not exist.")
5526 else
5527 print ("lwarpmk: Converting \"" .. arg[i] .. "\"")
5528 thispath, thisfilename, thisextension = splitfilename(arg[i])
5529 if ( thispath == nil ) then
5530 os.execute ( "epstopdf " .. arg[i] )
5531 else
5532 os.execute (
5533 "epstopdf " ..
5534 thispath .. thisfilename .. "." .. thisextension .. " " ..
5535 thispath .. thisfilename .. ".pdf"
5536 )
5537 end
5538 end -- if
5539 end -- do
5540 end --function
5541
5542
5543 function convertpdftosvg ()
5544 - -5545 -- Converts PDF files to SVG files.
5546 -- The filenames are arg[argindex] and up.
5547 -- arg[1] is the command "pdftosvg".
5548 - -5549 ignoreconf ()
5550 for i = argindex, #arg do
5551 if (lfs.attributes(arg[i],"mode")==nil) then
5552 print ("lwarpmk: File \"" .. arg[i] .. "\" does not exist.")
5553 else
5554 print ("lwarpmk: Converting \"" .. arg[i] .. "\"")
5555 thispath, thisfilename, thisextension = splitfilename(arg[i])
5556 if ( thispath == nil ) then
5557 os.execute ( "pdftocairo -svg " .. arg[i] )
5558 else
5559 os.execute (
5560 "pdftocairo -svg " ..
5561 thispath .. thisfilename .. "." .. thisextension .. " " ..
5562 thispath .. thisfilename .. ".svg"
5563 )
5564 end
5565 end -- if
5566 end -- do
5567 end --function
5568
5569
5570 -- Force an update and conclude processing:
5571 function updateanddone ()
5572 print ("lwarpmk: Forcing an update of " .. sourcename ..".tex.")
5573 refreshdate ()
```

```
5574 print ("lwarpmk: " .. sourcename ..".tex is ready to be recompiled.")
5575 print ("lwarpmk: Done.")
5576 end -- function
5577
5578
5579 -- Start of the main code: --
5580
5581
5582 -- lwarpmk --version :
5583
5584 if (\arg[1] == "--version") then
5585 print ( "lwarpmk: " .. printversion )
5586
5587 else -- not --version
5588
5589
5590 -- print intro:
5591
5592 print ("lwarpmk: " .. printversion .. " Automated make for the LaTeX Lwarp package.")
5593
5594
5595 -- lwarpmk print:
5596
5597 if arg[1] == "print" then
5598 loadconf ()
5599 if ( latexmk == "true" ) then
5600 print ("lwarpmk: Compiling with: " .. printlatexcmd)
5601 executecheckerror (
5602 printlatexcmd ,
5603 "Compile error."
5604 )
5605 print ("lwarpmk: Done.")
5606 else -- not latexmk
5607 verifyfileexists (sourcename .. ".tex") ;
5608 -- See if up to date:
5609 if (
5610 ( lfs.attributes ( sourcename .. ".pdf" , "modification" ) == nil ) or
5611 (
5612 lfs.attributes ( sourcename .. ".tex" , "modification" ) >
5613 lfs.attributes ( sourcename .. ".pdf" , "modification" )
5614 )
5615 ) then
5616 -- Recompile if not yet up to date:
5617 manytimes(printlatexcmd, "")
5618 print ("lwarpmk: Done.") ;
5619 else
5620 print ("lwarpmk: " .. sourcename .. ".pdf is up to date.") ;
5621 end
5622 end -- not latexmk
5623
5624
5625 -- lwarpmk print1:
5626
5627 elseif arg[1] == "print1" then
5628 loadconf ()
5629 verifyfileexists (sourcename .. ".tex") ;
5630 onetime(printlatexcmd, "")
5631 print ("lwarpmk: Done.") ;
5632
5633
```

```
5634 -- lwarpmk printindex:
5635 -- Compile the index then touch the source
5636 -- to trigger a recompile of the document:
5637
5638 elseif arg[1] == "printindex" then
5639 loadconf ()
5640 os.execute ( printindexcmd )
5641 print ("lwarpmk: -------")
5642 updateanddone ()
5643
5644
5645 -- lwarpmk printglossary:
5646 -- Compile the glossary then touch the source
5647 -- to trigger a recompile of the document:
5648
5649 elseif arg[1] == "printglossary" then
5650 loadconf ()
5651 print ("lwarpmk: Processing the glossary.")
5652
5653 os.execute(glossarycmd .. " " .. sourcename)
5654 updateanddone ()
5655
5656
5657 -- lwarpmk html:
5658
5659 elseif arg[1] == "html" then5660 loadconf ()
5661 if ( latexmk == "true" ) then
5662 print ("lwarpmk: Compiling with: " .. HTMLlatexcmd)
5663 executecheckerror (
5664 HTMLlatexcmd ,
5665 "Compile error."
5666 )
5667 pdftohtml ()
5668 print ("lwarpmk: Done.")
5669 else -- not latexmk
5670 verifyfileexists ( sourcename .. ".tex" ) ;
5671 -- See if exists and is up to date:
5672 if (
5673 ( lfs.attributes ( homehtmlfilename .. ".html" , "modification" ) == nil ) or
5674 (
5675 lfs.attributes ( sourcename .. ".tex" , "modification" ) >
5676 lfs.attributes ( homehtmlfilename .. ".html" , "modification" )
5677 )
5678 ) then
5679 -- Recompile if not yet up to date:
5680 manytimes(HTMLlatexcmd, "_html")
5681 pdftohtml ()
5682 print ("lwarpmk: Done.")
5683 else
5684 print ("lwarpmk: " .. homehtmlfilename .. ".html is up to date.")
5685 end
5686 end -- not latexmk
5687
5688
5689 -- lwarpmk html1:
5690
5691 elseif arg[1] == "html1" then
5692 loadconf ()
5693 verifyfileexists ( sourcename .. ".tex" ) ;
```

```
5694 onetime(HTMLlatexcmd, "_html")
5695 pdftohtml ()
5696 print ("lwarpmk: Done.")
5697
5698
5699 -- lwarpmk pdftohtml:
5700 elseif arg[1] == "pdftohtml" then
5701 loadconf ()
5702 pdftohtml ()
5703
5704
5705 -- lwarpmk htmlindex:
5706 -- Compile the index then touch the source
5707 -- to trigger a recompile of the document:
5708
5709 elseif arg[1] == "htmlindex" then
5710 loadconf ()
5711 os.execute ( HTMLindexcmd )
5712 print ("lwarpmk: -------")
5713 updateanddone ()
5714
5715
5716 -- lwarpmk htmlglossary:
5717 -- Compile the glossary then touch the source
5718 -- to trigger a recompile of the document.
5719 -- The <sourcename>.xdy file is created by the glossaries package.
5720
5721 elseif arg[1] == "htmlglossary" then
5722 loadconf ()
5723 print ("lwarpmk: Processing the glossary.")
5724 os.execute(glossarycmd .. " " .. sourcename .. "_html")
5725 updateanddone ()
5726
5727
5728 -- lwarpmk limages:
5729 -- Scan the <sourcename>.txt file to create lateximages.
5730
5731 elseif arg[1] == "limages" then
5732 loadconf ()
5733 print ("lwarpmk: Processing images.")
5734 createlateximages ()
5735 print ("lwarpmk: Done.")
5736
5737
5738 -- lwarpmk again:
5739 -- Touch the source to trigger a recompile.
5740
5741 elseif arg[1] == "again" then
5742 loadconf ()
5743 updateanddone ()
5744
5745
5746 -- lwarpmk clean:
5747 -- Remove project.aux, .toc, .lof, .lot, .log, *.idx, *.ind, *_html_inc.*, .gl*
5748
5749 elseif arg[1] == "clean" then5750 loadconf ()
5751 removeaux ()
5752 print ("lwarpmk: Done.")
5753
```

```
5754
5755 -- lwarpmk cleanall
5756 -- Remove project.aux, .toc, .lof, .lot, .log, *.idx, *.ind, *_html_inc.*, .gl*
5757 -- and also project.pdf, project.dvi, *.html
5758
5759 elseif arg[1] == "cleanall" then
5760 loadconf ()
5761 removeaux ()
5762 os.execute ( rmname .. " " ..
5763 sourcename .. ".pdf " .. sourcename .. "_html.pdf " ..
5764 sourcename .. ".dvi " .. sourcename .. "_html.dvi " ..
5765 "*.html"
5766 )
5767 print ("lwarpmk: Done.")
5768
5769
5770 -- lwarpmk cleanlimages
5771 -- Remove images from the imagesdirectory.
5772
5773 elseif arg[1] == "cleanlimages" then
5774 loadconf ()
5775 os.execute ( rmname .. " " .. imagesdirectory .. dirslash .. "*" )
5776 print ("lwarpmk: Done.")
5777
5778 -- lwarpmk epstopdf <list of file names>
5779 -- Convert EPS files to PDF using epstopdf
5780 elseif arg[1] == "epstopdf" then5781 convertepstopdf ()
5782 print ("lwarpmk: Done.")
5783
5784
5785 -- lwarpmk pdftosvg <list of file names>
5786 -- Convert PDF files to SVG using pdftocairo
5787 elseif arg[1] == "pdftosvg" then
5788 convertpdftosvg ()
5789 print ("lwarpmk: Done.")
5790
5791
5792 -- lwarpmk with no argument :
5793
5794 elseif (arg[1] == nil) then
5795 printhelp ()
5796
5797
5798 -- lwarpmk -v:
5799
5800 elseif (arg[1] == "-v" ) then
5801 -- The version number has already been printed
5802 -- by the lwarpmk intro.
5803
5804 -- lwarpmk -h or lwarpmk --help :
5805
5806 elseif (arg[1] == "-h" ) or (arg[1] == "--help") then
5807 printusage ()
5808
5809
5810 -- Unknown command:
5811
5812 else
5813 printhelp ()
```

```
5814 print ("\nlwarpmk: ****** Unknown command \""..arg[1].."\". ******\n")
5815 end
5816
5817 end -- not --version
5818 \end{filecontents*}
5819 % \end{Verbatim}% for syntax highlighting
```
5820 \end{LWRcreatelwarpmk}

## **41 Stacks**

**for HTML output:** <sup>5821</sup> \begin{warpHTML}

Stacks are used to remember how to close sections and list items. Before a new section is started, previously nested sections and items must be closed out (un-nested) in proper order. Note that starting a new section may close several levels of previ-  $\triangle$  ously nested items at the same time. For example, starting a new \section would close any currently open subsection, subsubsection, and paragraph. General environments are not nested on the stack since they have their own close mechanism. List environments are nested, and items inside those environments are nested one level deeper still. List environments may be nested inside other list environments, and list items are nested inside list environments as well. Thus, the stack may have items which are not necessarily in order, since a description may contain an enumerate, for example. Depths to be recorded in \LWR@closedepthone, etc.

### **41.1 Assigning depths**

initial depths for empty stack entries:

```
5822 \newcommand*{\LWR@depthnone}{-5}
```
All sectioning depths are deeper than LWR@depthfinished:

```
5823 \newcommand*{\LWR@depthfinished}{-4}
5824 \newcommand*{\LWR@depthbook}{-2}
5825 \newcommand*{\LWR@depthpart}{-1}
5826 \newcommand*{\LWR@depthchapter}{0}
5827 \newcommand*{\LWR@depthsection}{1}
5828 \newcommand*{\LWR@depthsubsection}{2}
5829 \newcommand*{\LWR@depthsubsubsection}{3}
5830 \newcommand*{\LWR@depthparagraph}{4}
5831 \newcommand*{\LWR@depthsubparagraph}{5}
```
Used by \itemize, \enumerate, \description:

5832 \newcommand\*{\LWR@depthlist}{6}

Used by \item:

5833 \newcommand\*{\LWR@depthlistitem}{7} 5834 \let\LWR@depthdescitem\LWR@depthlistitem

### **41.2 Closing actions**

A stack to record the action to take to close each nesting level: Add more levels of stack if necessary for a very deeply nested document, adding to \pushclose and \popclose as well.

```
5835 \newcommand*{\LWR@closeone}{}% top of the stack
5836 \newcommand*{\LWR@closetwo}{}
5837 \newcommand*{\LWR@closethree}{}
5838 \newcommand*{\LWR@closefour}{}
5839 \newcommand*{\LWR@closefive}{}
5840 \newcommand*{\LWR@closesix}{}
5841 \newcommand*{\LWR@closeseven}{}
5842 \newcommand*{\LWR@closeeight}{}
5843 \newcommand*{\LWR@closenine}{}
5844 \newcommand*{\LWR@closeten}{}
5845 \newcommand*{\LWR@closeeleven}{}
5846 \newcommand*{\LWR@closetwelve}{}
5847 \newcommand*{\LWR@closethirteen}{}
5848 \newcommand*{\LWR@closefourteen}{}
5849 \newcommand*{\LWR@closefifteen}{}
5850 \newcommand*{\LWR@closesixteen}{}
5851 \newcommand*{\LWR@closeseventeen}{}
5852 \newcommand*{\LWR@closeeighteen}{}
5853 \newcommand*{\LWR@closenineteen}{}
```
## **41.3 Closing depths**

A stack to record the depth of each level:

```
\triangle Note that nested LATFX structures may push depths which are non-sequential.
```

```
Ex:
```

```
\begin{itemize}
   \item{A}
   \begin{description}
      \item{B}
   \end{description}
\end{itemize}
```

```
5854 \newcommand*{\LWR@closedepthone}{\LWR@depthnone}% top of the stack
5855 \newcommand*{\LWR@closedepthtwo}{\LWR@depthnone}
5856 \newcommand*{\LWR@closedepththree}{\LWR@depthnone}
5857 \newcommand*{\LWR@closedepthfour}{\LWR@depthnone}
5858 \newcommand*{\LWR@closedepthfive}{\LWR@depthnone}
5859 \newcommand*{\LWR@closedepthsix}{\LWR@depthnone}
5860 \newcommand*{\LWR@closedepthseven}{\LWR@depthnone}
5861 \newcommand*{\LWR@closedeptheight}{\LWR@depthnone}
5862 \newcommand*{\LWR@closedepthnine}{\LWR@depthnone}
5863 \newcommand*{\LWR@closedepthten}{\LWR@depthnone}
5864 \newcommand*{\LWR@closedeptheleven}{\LWR@depthnone}
5865 \newcommand*{\LWR@closedepthtwelve}{\LWR@depthnone}
5866 \newcommand*{\LWR@closedepththirteen}{\LWR@depthnone}
5867 \newcommand*{\LWR@closedepthfourteen}{\LWR@depthnone}
```

```
5868 \newcommand*{\LWR@closedepthfifteen}{\LWR@depthnone}
5869 \newcommand*{\LWR@closedepthsixteen}{\LWR@depthnone}
5870 \newcommand*{\LWR@closedepthseventeen}{\LWR@depthnone}
5871 \newcommand*{\LWR@closedeptheighteen}{\LWR@depthnone}
5872 \newcommand*{\LWR@closedepthnineteen}{\LWR@depthnone}
```
## **41.4 Pushing and popping the stack**

#### \LWR@pushclose {⟨*sectiontype*⟩}

Pushes one return action and its LATEX depth onto the stacks.

```
5873 \NewDocumentCommand{\LWR@pushclose}{m}
5874 {%
5875 \global\let\LWR@closenineteen\LWR@closeeighteen%
5876 \global\let\LWR@closeeighteen\LWR@closeseventeen%
5877 \global\let\LWR@closeseventeen\LWR@closesixteen%
5878 \global\let\LWR@closesixteen\LWR@closefifteen%
5879 \global\let\LWR@closefifteen\LWR@closefourteen%
5880 \global\let\LWR@closefourteen\LWR@closethirteen%
5881 \global\let\LWR@closethirteen\LWR@closetwelve%
5882 \global\let\LWR@closetwelve\LWR@closeeleven%
5883 \global\let\LWR@closeeleven\LWR@closeten%
5884 \global\let\LWR@closeten\LWR@closenine%
5885 \global\let\LWR@closenine\LWR@closeeight%
5886 \global\let\LWR@closeeight\LWR@closeseven%
5887 \global\let\LWR@closeseven\LWR@closesix%
5888 \global\let\LWR@closesix\LWR@closefive%
5889 \global\let\LWR@closefive\LWR@closefour%
5890 \global\let\LWR@closefour\LWR@closethree%
5891 \global\let\LWR@closethree\LWR@closetwo%
5892 \global\let\LWR@closetwo\LWR@closeone%
5893 \global\csletcs{LWR@closeone}{LWR@printclose#1}%
5894 \global\let\LWR@closedepthnineteen\LWR@closedeptheighteen%
5895 \global\let\LWR@closedeptheighteen\LWR@closedepthseventeen%
5896 \global\let\LWR@closedepthseventeen\LWR@closedepthsixteen%
5897 \global\let\LWR@closedepthsixteen\LWR@closedepthfifteen%
5898 \global\let\LWR@closedepthfifteen\LWR@closedepthfourteen%
5899 \global\let\LWR@closedepthfourteen\LWR@closedepththirteen%
5900 \global\let\LWR@closedepththirteen\LWR@closedepthtwelve%
5901 \global\let\LWR@closedepthtwelve\LWR@closedeptheleven%
5902 \global\let\LWR@closedeptheleven\LWR@closedepthten%
5903 \global\let\LWR@closedepthten\LWR@closedepthnine%
5904 \global\let\LWR@closedepthnine\LWR@closedeptheight%
5905 \global\let\LWR@closedeptheight\LWR@closedepthseven%
5906 \global\let\LWR@closedepthseven\LWR@closedepthsix%
5907 \global\let\LWR@closedepthsix\LWR@closedepthfive%
5908 \global\let\LWR@closedepthfive\LWR@closedepthfour%
5909 \global\let\LWR@closedepthfour\LWR@closedepththree%
5910 \global\let\LWR@closedepththree\LWR@closedepthtwo%
5911 \global\let\LWR@closedepthtwo\LWR@closedepthone%
5912 \global\csletcs{LWR@closedepthone}{LWR@depth#1}%
```
Error if the deepest depth is no longer \LWR@depthnone, which means that it somehow has been nested too deeply, or things are not being unnested correctly.

 \ifdefstring{\LWR@closedepthnineteen}{\LWR@depthnone}% {}%

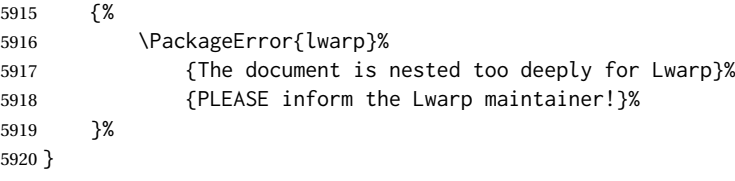

\LWR@popclose Pops one action and its depth off the stacks.

 \newcommand\*{\LWR@popclose} {% \global\let\LWR@closeone\LWR@closetwo% \global\let\LWR@closetwo\LWR@closethree% \global\let\LWR@closethree\LWR@closefour% \global\let\LWR@closefour\LWR@closefive% \global\let\LWR@closefive\LWR@closesix% \global\let\LWR@closesix\LWR@closeseven% \global\let\LWR@closeseven\LWR@closeeight% \global\let\LWR@closeeight\LWR@closenine% \global\let\LWR@closenine\LWR@closeten% \global\let\LWR@closeten\LWR@closeeleven% \global\let\LWR@closeeleven\LWR@closetwelve% \global\let\LWR@closetwelve\LWR@closethirteen% \global\let\LWR@closethirteen\LWR@closefourteen% \global\let\LWR@closefourteen\LWR@closefifteen% \global\let\LWR@closefifteen\LWR@closesixteen% \global\let\LWR@closesixteen\LWR@closeseventeen% \global\let\LWR@closeseventeen\LWR@closeeighteen% \global\let\LWR@closeeighteen\LWR@closenineteen% \global\let\LWR@closedepthone\LWR@closedepthtwo% \global\let\LWR@closedepthtwo\LWR@closedepththree% \global\let\LWR@closedepththree\LWR@closedepthfour% \global\let\LWR@closedepthfour\LWR@closedepthfive% \global\let\LWR@closedepthfive\LWR@closedepthsix% \global\let\LWR@closedepthsix\LWR@closedepthseven% \global\let\LWR@closedepthseven\LWR@closedeptheight% \global\let\LWR@closedeptheight\LWR@closedepthnine% \global\let\LWR@closedepthnine\LWR@closedepthten% \global\let\LWR@closedepthten\LWR@closedeptheleven% \global\let\LWR@closedeptheleven\LWR@closedepthtwelve% \global\let\LWR@closedepthtwelve\LWR@closedepththirteen% \global\let\LWR@closedepththirteen\LWR@closedepthfourteen% \global\let\LWR@closedepthfourteen\LWR@closedepthfifteen% \global\let\LWR@closedepthfifteen\LWR@closedepthsixteen% \global\let\LWR@closedepthsixteen\LWR@closedepthseventeen% \global\let\LWR@closedepthseventeen\LWR@closedeptheighteen% \global\let\LWR@closedeptheighteen\LWR@closedepthnineteen% }

\end{warpHTML}

## **Data arrays**

These macros are similar to the arrayjobx package, except that \LWR@setexparray's argument is expanded only once when assigned.

name has no backslash, index can be a number or a text name, and an empty value must be \relax instead of empty.

To assign an empty value:

\LWR@setexparray{name}{index}{}

**for HTML output:** <sup>5961</sup> \begin{warpHTML}

\LWR@setexparray {⟨*name*⟩} {⟨*index*⟩} {⟨*contents*⟩}

5962 \newbool{LWR@setexparray@doingparhooks} 5963 5964 \NewDocumentCommand{\LWR@setexparray}{m m m}{%

Temporarily disable paragraph handling during the assignment. This is not done in a group with global assignments because a table may be nested.

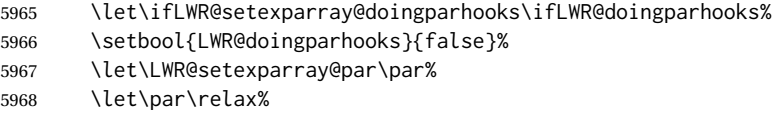

The name of the control sequence is the given name with the index appended.

5969 \xdef\LWR@thisexparrayname{#1#2}%

Locally assign the value to the control sequence:

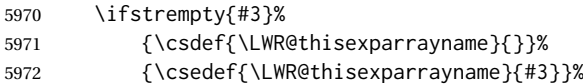

Restore the paragraph handling:

```
5973 \let\ifLWR@doingparhooks\ifLWR@setexparray@doingparhooks%
5974 \let\par\LWR@setexparray@par%
5975 }
```
\LWR@getexparray {⟨*name*⟩} {⟨*index*⟩}

```
5976 \newcommand*{\LWR@getexparray}[2]{%
5977 \@nameuse{#1#2}%
5978 }
```
5979 \end{warpHTML}

# **43 Localizing catcodes**

**for HTML & PRINT:** <sup>5980</sup> \begin{warpall}

 $\triangle$  Misplaced alignment Place \StartDefiningTabulars and \StopDefiningTabulars before and after tab character & defining macros or environments which include the tabular & character in their definitions.

```
The catcode of & must be changed before the definitions begin, and must be
                       restored afterwards. Doing so avoids the error
                               Misplaced alignment tab character &.
\StartDefiningTabulars Place before defining something with & in it.
                     5981 \newcommand{\StartDefiningTabulars}{%
                     5982 \LWR@traceinfo{StartDefiningTabulars}%
                     5983 \warpHTMLonly{\catcode'\&=\active}%
                     5984 }
 \StopDefiningTabulars Place after defining something with & in it.
                     5985 \newcommand{\StopDefiningTabulars}{%
                     5986 \LWR@traceinfo{StopDefiningTabulars}%
                     5987 \warpHTMLonly{\catcode'\&=4}%
                     5988 }
  LWR@mathmacro (bool) True if currently defining math macros. Used to disable SVG math hashing and
                       MATHJAX math contents while defining a macro using inline math. Begin a macro,
                       it is not guaranteed that the contents are static, and so the image must be unique.
                       The contents also almost certainly will not be parsed correctly by MATHJAX.
                     5989 \newbool{LWR@mathmacro}
                     5990 \boolfalse{LWR@mathmacro}
    \StartDefiningMath Place before defining something with $ in it.
                     5991 \newcommand{\StartDefiningMath}{%
                     5992 \LWR@traceinfo{StartDefiningMath}%
                     5993 \warpHTMLonly{\catcode'\$=\active}%
                     5994 }
     \StopDefiningMath Place after defining something with $ in it.
                     5995 \newcommand{\StopDefiningMath}{%
                     5996 \LWR@traceinfo{StopDefiningMath}%
                     5997 \warpHTMLonly{\catcode'\$=3}% math shift
                     5998 }
                     5999 \end{warpall}
      for HTML output: 6000 \begin{warpHTML}
                       A definition for & in case it is referred to after \StartDefiningTabulars but outside
                       a tabular.
                     6001 \StartDefiningTabulars
                     6002 \protected\gdef&{%
```

```
6003 \PackageWarning{lwarp}{%
6004 An ampersand is being used inside a tabular\MessageBreak
6005 }%
6006 }%
6007 \StopDefiningTabulars
6008 \end{warpHTML}
```
# **44 Localizing dynamic math**

Inline SVG math usually uses a hash of its contents to generate lateximages which are reusable for multiple instances with the same contents. If the contents may change for each use, such as depending on the current value of a counter, then \inlinemathother must be used before the inline math expression, and \inlinemathnormal must be used after.

For MATHJAX, the inline math expression is usually printed for MATHJAX to interpret. When marked as dynamic math, the following inline math expression will be displayed as an unhashed inline SVG image instead.

For existing code and packages, it may be possible to patch macros after they have been defined, using the xpatch package, which is pre-loaded by lwarp:

```
\xpatchcmd{\macroname}
   {$math expression$}
   {\inlinemathother$math expression$\inlinemathnormal}
   {}
    {\typeout{Error patching macroname.}}
```
**for HTML & PRINT:** <sup>6009</sup> \begin{warpall}

```
LWR@dynamicmath (bool) True to mark inline math which is dynamic in nature, thus should not be hashed
         Default: false for reuse.
```
6010 \newbool{LWR@dynamicmath} 6011 \boolfalse{LWR@dynamicmath}

```
\inlinemathother Place before using \mathcal{S} \ldots \mathcal{S} or \setminus (\ldots \setminus) if the contents of the math are not static,
                      depending on counters or dynamic macros.
```

```
6012 \newcommand{\inlinemathother}{%
6013 \LWR@traceinfo{inlinemathother}%
6014 \booltrue{LWR@dynamicmath}%
6015 }
```
\inlinemathnormal Place after using  $\mathcal{F}$  ...  $\mathcal{F}$  or \(... \) with dynamic contents.

```
6016 \newcommand{\inlinemathnormal}{%
6017 \LWR@traceinfo{inlinemathnormal}%
6018 \boolfalse{LWR@dynamicmath}%
6019 }
```
6020 \end{warpall}

# **45 HTML entities**

```
for HTML output: 6021 \begin{warpHTML}
```
HTML Unicode entities:

\let\LWR@origampersand\&

### \LWR@fontfortags {⟨*macro name*⟩} {⟨*argument*⟩}

### Forces roman TT font for HTML tags.

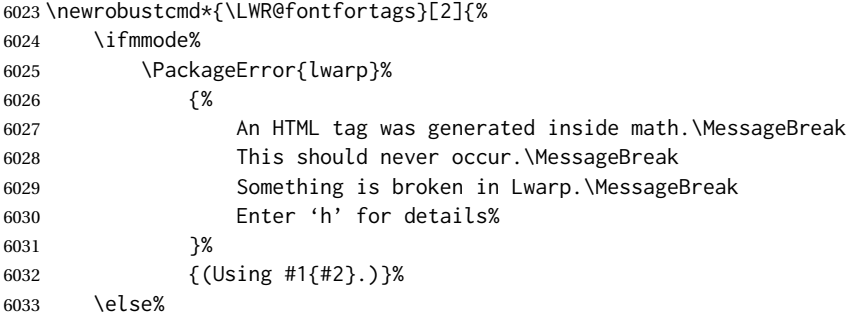

#### Used by ltjtbook, platex, and related.

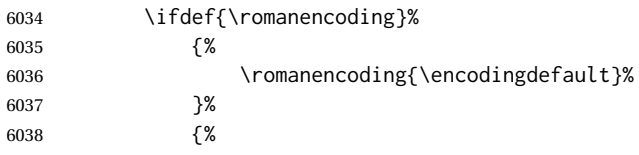

## Used by babel:

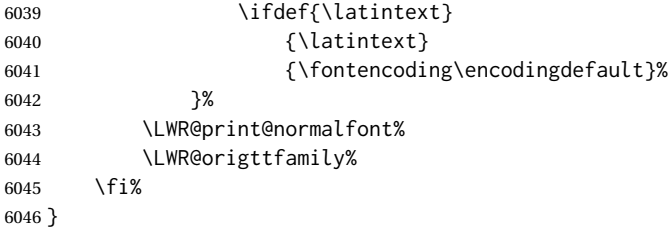

## \HTMLentity {⟨*entitytag*⟩}

\protect is in case the tag appears in TOC, LOF, LOT.

```
6047 \newcommand*{\HTMLentity}[1]{%
6048 % \LWR@traceinfo{HTMLentity \detokenize{#1}}%
6049 \begingroup%
6050 \LWR@hook@processingtags%
6051 \LWR@fontfortags{HTMLentity}{\detokenize{#1}}%
6052 \protect\LWR@origampersand\LWR@isolate{#1};%
6053 \endgroup%
6054 % \LWR@traceinfo{HTMLentity done}%
6055 }
```

```
\HTMLunicode {⟨hex_unicode⟩}
```

```
6056 \newcommand*{\HTMLunicode}[1]{\HTMLentity{\LWR@origpound{}x#1}}
```
\&

6057 \renewrobustcmd\*{\&}{\HTMLentity{amp}}

#### \textless

6058 \let\LWR@origtextless\textless 6059 \renewrobustcmd\*{\textless}{\HTMLentity{lt}}

#### \textgreater

```
6060 \let\LWR@origtextgreater\textgreater
6061 \renewrobustcmd*{\textgreater}{\HTMLentity{gt}}
```
6062 \end{warpHTML}

# **46 HTML filename generation**

The filename of the homepage is set to \HomeHTMLFilename.html. The filenames of additional sections start with \HTMLFilename, to which is appended a section number or a simplified section name, depending on FileSectionNames.

**for HTML & PRINT:** <sup>6063</sup> \begin{warpall}

\BaseJobname The \jobname of the printed version, even if currently compiling the HTML version. I.e. this is the \jobname without \_html appended. This is used to set \HomeHTMLFilename if the user did not provide one.

6064 \providecommand\*{\BaseJobname}{\jobname}

\HTMLFilename The prefix for all generated HTML files other than the home page, defaulting to empty. See section [7.6.1.](#page-113-0)

6065 \providecommand\*{\HTMLFilename}{}

\HomeHTMLFilename The filename of the home page, defaulting to the \BaseJobname. See section [7.6.1.](#page-113-0)

6066 \providecommand\*{\HomeHTMLFilename}{\BaseJobname}

\SetHTMLFileNumber {⟨*number*⟩}

Sets the file number for the next file to be generated. 0 is the home page. Use just before the next sectioning command, and set it to one less than the desired number of the next section. May be used to generate numbered groups of nodes such as 100+ for one chapter, 200+ for another chapter, etc.

```
6067 \newcommand*{\SetHTMLFileNumber}[1]{%
6068 \setcounter{LWR@htmlfilenumber}{#1}%
6069 }
```
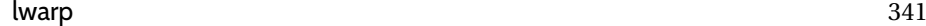

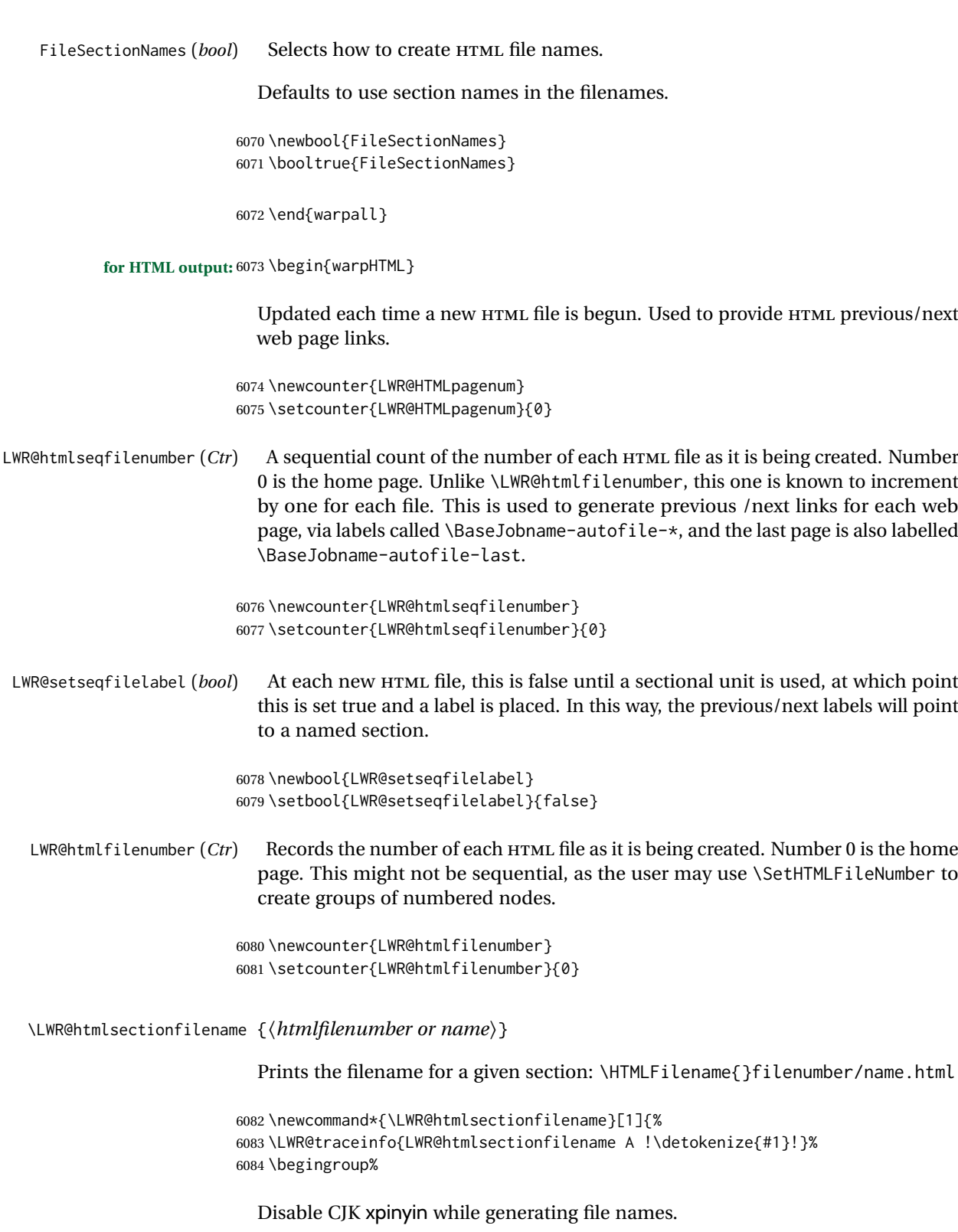

6085 \LWR@disablepinyin%

Section 0 or empty is given the home filename. The filename must be detokenized for underscores.

6086 % \LWR@traceinfo{about to assign temp}%

```
6087 \LWR@sanitize{#1}%
6088 \LWR@traceinfo{about to compare with ??}%
6089 \ifdefstring{\LWR@sanitized}{??}
6090 {\LWR@traceinfo{found ??}}%
6091 {\LWR@traceinfo{not found ??}}%
6092 \LWR@traceinfo{about to compare with zero or empty}%
6093 \ifboolexpr{
6094 test {\ifdefstring{\LWR@sanitized}{0}} or
6095 test {\ifdefstring{\LWR@sanitized}{}} or
6096 test {\ifdefstring{\LWR@sanitized}{??}}
6097 }
6098 {%
6099 \LWR@traceinfo{LWR@htmlsectionfilename B \HomeHTMLFilename.html}%
6100 \HomeHTMLFilename.html%
6101 }%
```
For a LATEX section named "Index" or "index" without a prefix, create a filename with a trailing -0 to avoid colliding with the HTML filename index.html:

```
6102 {%
6103 \LWR@traceinfo{LWR@htmlsectionfilename C \LWR@sanitized}%
6104 \ifboolexpr{
6105 test{\ifdefvoid{\HTMLFilename}} and
6106 (
6107 test{\ifdefstring{\LWR@sanitized}{Index}} or
6108 test{\ifdefstring{\LWR@sanitized}{index}}
6109 )
6110 }%
6111 {%
6112 \LWR@traceinfo{Adding a zero to the index filename.}%
6113 \LWR@sanitized-0.html%
6114 }%
```
#### Otherwise, create a filename with the chosen prefix:

```
6115 {%
6116 \HTMLFilename\LWR@isolate{\LWR@sanitized}.html%
6117 }%
6118 }%
6119 \LWR@traceinfo{LWR@htmlsectionfilename Z}%
6120 \endgroup%
6121 }
```
#### \LWR@htmlrefsectionfilename {⟨*label*⟩}

Prints the filename for the given label

```
6122 \newcommand*{\LWR@htmlrefsectionfilename}[1]{%
6123 \LWR@traceinfo{LWR@htmlrefsectionfilename: !\detokenize{#1}!}%
```
\LWR@nullfonts to allow math in a section name.

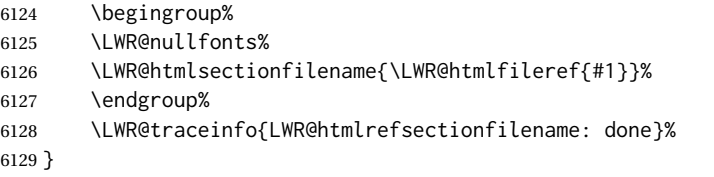

6130 \end{warpHTML}

# **47 Homepage link**

**for HTML & PRINT:** <sup>6131</sup> \begin{warpall}

\linkhomename Holds the default name for the home link.

6132 \newcommand{\linkhomename}{Home}

6133 \end{warpall}

**for HTML output:** <sup>6134</sup> \begin{warpHTML}

\LinkHome May be used wherever you wish to place a link back to the homepage. The filename must be detokenized for underscores.

```
6135 \newcommand*{\LinkHome}{%
6136 \LWR@subhyperrefclass{\HomeHTMLFilename.html}{\linkhomename}{linkhome}%
6137 }
```

```
6138 \end{warpHTML}
```
**for PRINT output:** <sup>6139</sup> \begin{warpprint}

\LinkHome May be used wherever you wish to place a link back to the homepage. For print output, if hyperref is available a hyperlink to the first page is used, named by \linkhomename. If hyperref is not available, a pageref is used instead.

> \BaseJobname is included in the link label in case multiple documents are crossreferenced.

```
6140 \AtBeginDocument{
6141 \@ifundefined{hyperref}{
6142 \newcommand*{\LinkHome}{%
6143 \linkhomename\ --- page \pageref{\BaseJobname-page-LWRfirstpage}%
6144 }
6145 }{
6146 \newcommand*{\LinkHome}{%
6147 \hyperref[\BaseJobname-page-LWRfirstpage]{\linkhomename}%
6148 }
6149 }
6150 }
6151
6152 \AfterEndPreamble{\label{\BaseJobname-page-LWRfirstpage}}
6153 \end{warpprint}
```
**for HTML output:** <sup>6154</sup> \begin{warpHTML}

\LWR@topnavigation Creates a link to the homepage at the top of the page for use when the window is too narrow for the side oc.

```
6155 \newcommand*{\LWR@topnavigation}{%
6156 \LWR@htmlelementclassline{nav}{topnavigation}{\LinkHome}
6157 }
```

```
\LWR@botnavigation Creates a link to the homepage at the bottom of the page for use when the window
                   is too narrow for the sideroc.
```

```
6158 \newcommand*{\LWR@botnavigation}{%
6159 \LWR@htmlelementclassline{nav}{botnavigation}{\LinkHome}
6160 }
```
\end{warpHTML}

# **Previous/next navigation links**

**for HTML & PRINT:** <sup>6162</sup> \begin{warpall}

\linkpreviousname What to call the link to the previous web page.

```
6163 \newcommand*{\linkpreviousname}{Previous}
```
\linknextname What to call the link to the next web page.

\newcommand\*{\linknextname}{Next}

\end{warpall}

**for PRINT output:** <sup>6166</sup> \begin{warpprint}

\LinkPrevious Creates a link to the previous web page if there is one.

\newcommand\*{\LinkPrevious}{}

\LinkNext Creates a link to the next web page if there is one.

\newcommand\*{\LinkNext}{}

\end{warpprint}

**for HTML output:** <sup>6170</sup> \begin{warpHTML}

\LinkPrevious Creates a link to the previous web page if there is one.

The links refer to the LATEX labels \Basejobname-autofile-\*

 \newcommand\*{\LinkPrevious}{% \ifnumless{\value{LWR@htmlseqfilenumber}}{1}{}{% \setcounter{LWR@tempcountone}{\value{LWR@htmlseqfilenumber}-1}% \LWR@subhyperrefclass{% \LWR@htmlrefsectionfilename{% \BaseJobname-autofile-\arabic{LWR@tempcountone}%

```
6177 }%
6178 }{\linkpreviousname}{linkhome}%
6179 }%
6180 }
```
\LinkNext Creates a link to the next web page if there is one.

```
The links refer to the LAT<sub>F</sub>X labels \Base jobname-autofile-*and the last is the label \Basejobname-autofile-last
```
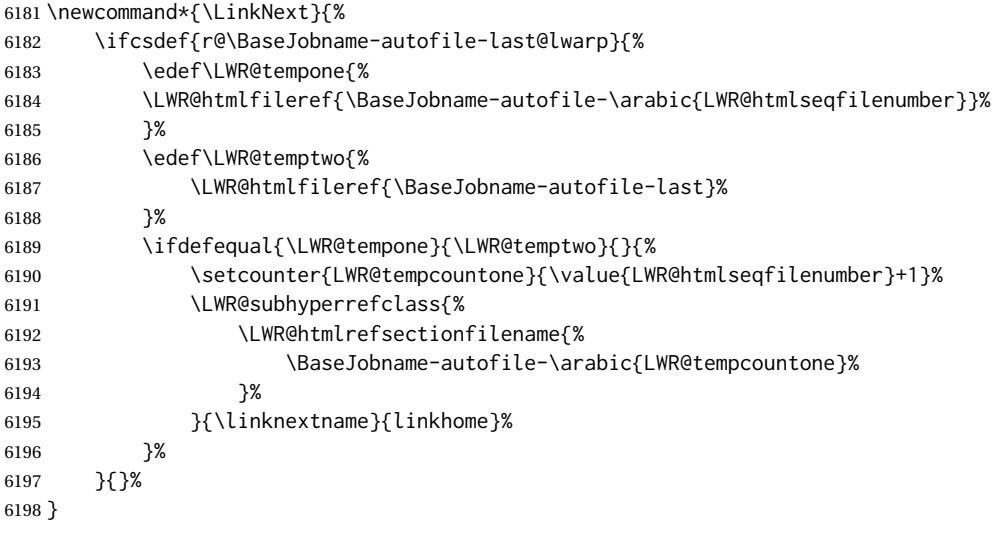

\end{warpHTML}

# **\LWRPrintStack diagnostic tool**

Diagnostics tool: Prints the LATEX nesting depth values for the stack levels.  $\triangle$  \LWR@startpars is used before printing the stack, so that \LWRPrintStack may be called from anywhere in the normal text flow.

```
for HTML output: 6200 \begin{warpHTML}
```
\LWRPrintStack Prints the closedepth stack.

```
6201 \newcommand*{\LWR@subprintstack}{
6202 \LWR@closedepthone\ \LWR@closedepthtwo\ \LWR@closedepththree\
6203 \LWR@closedepthfour\ \LWR@closedepthfive\ \LWR@closedepthsix\
6204 \LWR@closedepthseven\ \LWR@closedeptheight\ \LWR@closedepthnine\
6205 \LWR@closedepthten\ \LWR@closedeptheleven\ \LWR@closedepthtwelve\
6206 \LWR@closedepththirteen\ \LWR@closedepthfourteen\ \LWR@closedepthfifteen\
6207 \LWR@closedepthsixteen\ \LWR@closedepthseventeen\ \LWR@closedeptheighteen\
6208 \LWR@closedepthnineteen\
6209 }
6210
6211 \newcommand*{\LWRPrintStack}{
6212 \LWR@startpars
6213 \LWR@subprintstack
6214 }
```
\end{warpHTML}

**for PRINT output:** <sup>6216</sup> \begin{warpprint}

\newcommand\*{\LWRPrintStack}{}

\end{warpprint}

# **Closing stack levels**

**for HTML output:** <sup>6219</sup> \begin{warpHTML}

Close one nested level:

```
6220 \newcommand*{\LWR@closeoneprevious}{%
6221
6222 \LWR@closeone
6223
6224 \LWR@popclose
6225 }
```
\LWR@closeprevious {⟨*sectintype*⟩} Close everything up to the given depth:

```
6226 \newcommand*{\LWR@closeprevious}[1]{%
6227 \LWR@traceinfo{%
6228 LWR@closeprevious to depth \csuse{LWR@depth#1}, %
6229 depths are \LWR@subprintstack%
6230 }%
```
Close any pending paragraph:

\LWR@stoppars%

Close anything nested deeper than the desired depth. First close anything deeper, then at most one of the same level.

```
6232 \whileboolexpr{test{\ifnumcomp{\LWR@closedepthone}{>}{\csuse{LWR@depth#1}}}}%
6233 {%
6234 \LWR@traceinfo{LWR@closeprevious: closing out depth \LWR@closedepthone}%
6235 \LWR@closeoneprevious%
6236 }%
6237 \ifboolexpr{test{\ifnumcomp{\LWR@closedepthone}{=}{\csuse{LWR@depth#1}}}}%
6238 {%
6239 \LWR@traceinfo{LWR@closeprevious: closing out depth \LWR@closedepthone}%
6240 \LWR@closeoneprevious%
6241 }{}%
6242 \LWR@traceinfo{LWR@closeprevious: done, depths are \LWR@subprintstack}%
6243 }
```
\end{warpHTML}

lwarp 347

# **PDF pages and styles**

**for HTML output:** <sup>6245</sup> \begin{warpHTML}

\LWR@forcenewpage New PDF page a before major environment.

This is used just before major environments, such as verse. Reduces the chance of an environment overflowing the HTML PDF output page.

```
6246 \newcommand{\LWR@forcenewpage}{%
6247 \LWR@traceinfo{LWR@forcenewpage}%
6248 \ifinner\else%
6249 \LWR@traceinfo{LWR@forcenewpage A}%
6250 \LWR@stoppars%
6251 \LWR@traceinfo{LWR@forcenewpage B}%
6252 \LWR@maybe@orignewpage%
6253 \LWR@traceinfo{LWR@forcenewpage C}%
6254 \LWR@startpars%
6255 \fi%
6256 \LWR@traceinfo{LWR@forcenewpage done}%
6257 }
```
\pagestyle, etc. are nullified for HTML output.

\pagestyle {⟨*style*⟩}

\renewcommand\*{\pagestyle}[1]{}

### \thispagestyle {⟨*style*⟩}

\renewcommand\*{\thispagestyle}[1]{}

\markboth {⟨*left*⟩} {⟨*right*⟩}

\renewcommand\*{\markboth}[2]{}

\markright {⟨*right*⟩}

\renewcommand\*{\markright}[1]{}

### \raggedbottom

\renewcommand\*{\raggedbottom}{}

#### \flushbottom

\renewcommand\*{\flushbottom}{}

#### \sloppy

\renewcommand\*{\sloppy}{}

\fussy

\renewcommand\*{\fussy}{}

\pagenumbering \* {⟨*commands*⟩}

\RenewDocumentCommand{\pagenumbering}{s m}{}

\end{warpHTML}

## **HTML tags, spans, divs, elements**

**for HTML output:** <sup>6268</sup> \begin{warpHTML}

## **52.1 Mapping LATEX sections to HTML sections**

```
6269 \newcommand*{\LWR@tagtitle}{h1}
6270 \newcommand*{\LWR@tagtitleend}{/h1}
6271 \newcommand*{\LWR@tagbook}{div class=\textquotedbl{}book\textquotedbl}
6272 \newcommand*{\LWR@tagbookend}{/div}
6273 \newcommand*{\LWR@tagpart}{h2}
6274 \newcommand*{\LWR@tagpartend}{/h2}
6275 \newcommand*{\LWR@tagchapter}{h3}
6276 \newcommand*{\LWR@tagchapterend}{/h3}
6277 \newcommand*{\LWR@tagsection}{h4}
6278 \newcommand*{\LWR@tagsectionend}{/h4}
6279 \newcommand*{\LWR@tagsubsection}{h5}
6280 \newcommand*{\LWR@tagsubsectionend}{/h5}
6281 \newcommand*{\LWR@tagsubsubsection}{h6}
6282 \newcommand*{\LWR@tagsubsubsectionend}{/h6}
6283 \newcommand*{\LWR@tagparagraph}{span class=\textquotedbl{}paragraph\textquotedbl}
6284 \newcommand*{\LWR@tagparagraphend}{/span}
6285\newcommand*{\LWR@tagsubparagraph}{span class=\textquotedbl{}subparagraph\textquotedbl}
6286 \newcommand*{\LWR@tagsubparagraphend}{/span}
6287
6288 \newcommand*{\LWR@tagregularparagraph}{p}
```
#### **52.2 Hook while processing tags**

\LWR@hook@processingtags This is used to disable special text processing while processing HTML tags. Special (*Hook*) [lwarp] processing includes that done by babel-french, luavina, xevlna.

\LWR@hook@processingtags Disable special text processing while generating tags. Replaces \LWR@FBcancel in most places.

\newcommand\*{\LWR@hook@processingtags}{}

## **52.3 Babel-French tag modifications**

Adjust babel-french for HTML spaces. So far, this only works for *pdflatex* and *xelatex*.

(*Emulates or patches code by* DANIEL FLIPO.)

```
6290 \providecommand*{\LWR@FBcancel}{}
6291
6292 \AtBeginDocument{%
```
In some circumstances, \NoAutoSpacing may be defined when \frenchbsetup is not.

```
6293 \@ifundefined{NoAutoSpacing}%
6294 {}%
6295 {%
6296 \LetLtxMacro\LWR@FBcancel\NoAutoSpacing%
6297 \appto{\LWR@hook@processingtags}{\LWR@FBcancel}%
6298 }%
6299
6300 \@ifundefined{frenchbsetup}%
6301 {}%
6302 {%
6303 \frenchbsetup{FrenchFootnotes=false}%
6304 %
6305 \renewrobustcmd*{\FBcolonspace}{%
6306 \begingroup%
6307 \LWR@hook@processingtags%
6308 \LWR@origampersand{}nbsp;%
6309 \endgroup%
6310 }%
6311 \renewrobustcmd*{\FBthinspace}{%
6312 \begingroup%
6313 \LWR@hook@processingtags%
6314 \LWR@origampersand\LWR@origpound{}x202f;% \,
6315 \endgroup%
6316 }%
6317 \renewrobustcmd*{\FBguillspace}{%
6318 \begingroup%
6319 \LWR@hook@processingtags%
6320 \LWR@origampersand{}nbsp;% ~, for \og xyz \fg{}
6321 \endgroup%
6322 }%
6323 \DeclareDocumentCommand{\FBmedkern}{}{%
6324 \begingroup%
6325 \LWR@hook@processingtags%
6326 \LWR@origampersand\LWR@origpound{}x202f;% \,
6327 \endgroup%
6328 }%
6329 \DeclareDocumentCommand{\FBthickkern}{}{%
6330 \begingroup%
6331 \LWR@hook@processingtags%
6332 \LWR@origampersand{}nbsp;% ~
6333 \endgroup%
6334 }%
6335 \renewrobustcmd*{~}{\HTMLentity{nbsp}}% was overwritten by babel-french
6336 \ifFBunicode%
6337 \text{e}^26338 \DeclareTextSymbol{\FBtextellipsis}{LY1}{133}%
6339 \DeclareTextCommandDefault{\FBtextellipsis}{\textellipsis\xspace}%
6340 \fi%
6341 }%
```
}

## **52.4 HTML output formatting**

Helps format the output HTML code for human readability.

\LWR@indentHTML Newline and indent the output HTML code.

```
6343 \newcommand*{\LWR@indentHTML}{%
6344 \LWR@orignewline\LWR@origrule{2em}{0pt}%
6345 }
```
\LWR@indentHTMLtwo Newline and indent the output HTML code.

```
6346 \newcommand*{\LWR@indentHTMLtwo}{%
6347 \LWR@orignewline\LWR@origrule{4em}{0pt}%
6348 }
```
### **52.5 HTML tags**

\LWR@htmltagc {⟨*tag*⟩} Break ligatures and use upright apostrophes in HTML tags.

\protect is in case the tag appears in TOC, LOF, LOT.

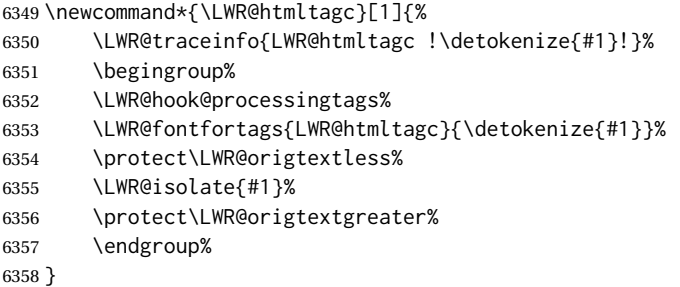

\LWR@spanwarnformat {⟨*object*⟩}

Warns if the given object is used inside a span.

```
6359 \newcommand*{\LWR@spanwarnformat}[1]{%
6360 \ifnumcomp{\value{LWR@spandepth}}{>}{0}{%
6361 \PackageWarning{lwarp}{%
6362 A #1 is being used inside a span.\MessageBreak
6363 Formatting may be lost,%
6364 }%
6365 }{}%
6366 }
```
\LWR@spanwarninvalid {⟨*object*⟩}

Warns if the given object is used inside a span.

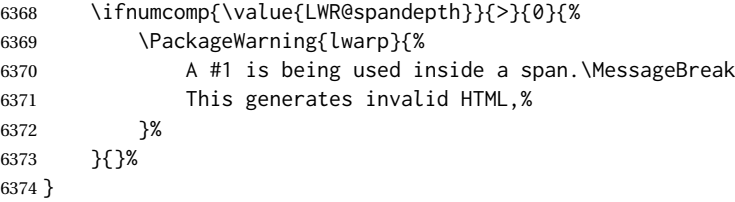

LWR@nestspan (env.) Disable minipage, \parbox, and HTML <div>s inside a <span>.

- $\triangle$  \begin{LWR@nestspan} must follow the opening <span> tag to allow a paragraph to start if the span is at the beginning of a new paragraph.
- $\triangle$  \end{LWR@nestspan} must follow the </span> or a <p> may appear inside the span.

```
6375 \newcommand*{\LWR@nestspanitem}{%
6376 \if@newlist\else{
6377 \LWR@htmltagc{br /}%
6378 \LWR@orignewline%
6379 }\fi%
6380 \LWR@origitem%
6381 }
6382
6383 \newenvironment*{LWR@nestspan}
6384 {%
6385 \LWR@traceinfo{LWR@nestspan starting}%
6386 \ifnumcomp{\value{LWR@lateximagedepth}}{>}{0}%
6387 {%
6388 \LWR@traceinfo{LWR@nestspan: inside a lateximage}%
6389 }%
6390 {% not in a lateximage
6391 \LWR@traceinfo{LWR@nestspan: NOT inside a lateximage}%
6392 \addtocounter{LWR@spandepth}{1}%
```
Nullify several objects inside the span:

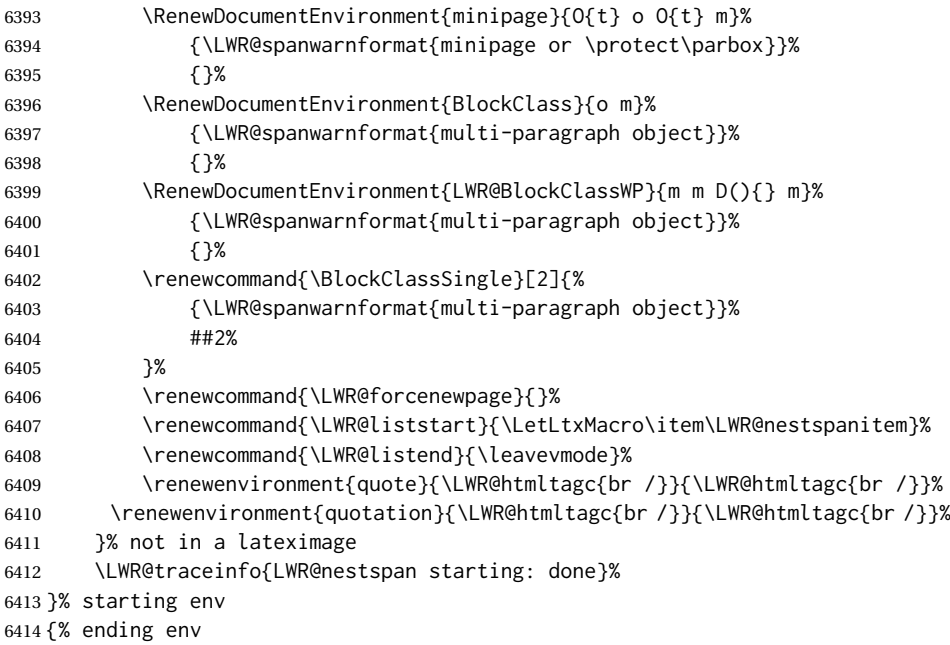

```
6415 \LWR@traceinfo{LWR@nestspan ending}%
6416 \ifnumcomp{\value{LWR@lateximagedepth}}{>}{0}%
6417 {}%
6418 {\addtocounter{LWR@spandepth}{-1}}%
6419 \LWR@traceinfo{LWR@nestspan ending: done}%
6420 }
```
\LWR@htmlspan {⟨*tag*⟩} {⟨*text*⟩}

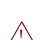

\LWR@spandepth is used to ensure that paragraph tags are not generated inside a  $\triangle$  span. The exact sequence of when to add and subtract the counter is important to correctly handle the paragraph tags before and after the span.

```
6421 \NewDocumentCommand{\LWR@htmlspan}{m +m}{%
6422 \LWR@ensuredoingapar%
6423 \LWR@htmltagc{#1}%
6424 \begin{LWR@nestspan}%
6425 #2%
6426 \LWR@htmltagc{/#1}%
6427 \end{LWR@nestspan}%
6428 }
```
\LWR@htmlspanclass [⟨*style*⟩] (⟨*aria role*⟩) {⟨*class*⟩} {⟨*text*⟩}

```
6429 \NewDocumentCommand{\LWR@htmlspanclass}{o D(){} m +m}{%
6430 \LWR@traceinfo{LWR@htmlspanclass #3}%
6431 \LWR@ensuredoingapar%
6432 \ifblank{#2}%
6433 {\LWR@subhtmlelementclass{span}[#1]{#3}}%
6434 {\LWR@subhtmlelementclass{span}[#1](#2){#3}}%
6435 \begin{LWR@nestspan}%
6436 #4%
6437 \LWR@htmltagc{/span}%
6438 \end{LWR@nestspan}%
6439 \LWR@traceinfo{LWR@htmlspanclass done}%
6440 }
```
\LWR@htmltag {⟨*tag*⟩}

Print an HTML tag: <tag>

```
6441 \newcommand*{\LWR@htmltag}[1]{%
6442 \LWR@htmltagc{#1}%
6443 }
```
## **52.6 Block tags and comments**

In the following, \origttfamily breaks ligatures, which may not be used for HTML codes:

\LWR@htmlopencomment \LWR@htmlclosecomment

> \newcommand\*{\LWR@htmlopencomment}{% % \LWR@traceinfo{LWR@htmlopencomment}% \begingroup%

```
6447 \LWR@hook@processingtags%
6448 \LWR@fontfortags{LWR@htmlopencomment}{}%
6449 \LWR@print@mbox{\LWR@origtextless{}!-\/-}%
6450 \endgroup%
6451 }
6452
6453 \newcommand*{\LWR@htmlclosecomment}{%
6454 % \LWR@traceinfo{LWR@htmlclosecomment}%
6455 \begingroup%
6456 \LWR@hook@processingtags%
6457 \LWR@fontfortags{LWr@htmlclosecomment}{}%
6458 \LWR@print@mbox{-\/-\LWR@origtextgreater}%
6459 \endgroup%
6460 }
```
\LWR@htmlcomment {⟨*comment*⟩}

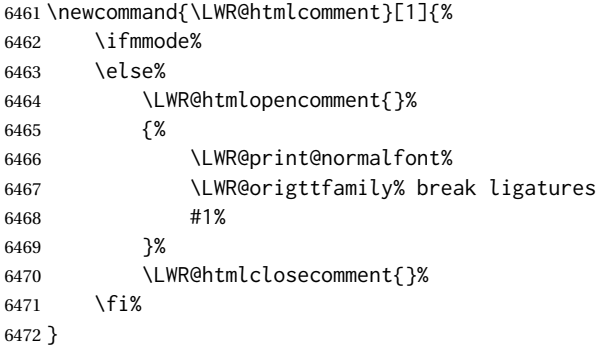

\LWR@htmlblockcomment {⟨*comment*⟩}

```
6473 \newcommand{\LWR@htmlblockcomment}[1]
6474 {\LWR@stoppars\LWR@htmlcomment{#1}\LWR@startpars}
```

```
\LWR@htmlblocktag {⟨tag⟩} print a stand-alone HTML tag
```

```
6475 \newcommand*{\LWR@htmlblocktag}[1]{%
6476 \LWR@stoppars%
6477 \LWR@htmltag{#1}%
6478 \LWR@startpars%
6479 }
```
## **52.7 Div class and element class**

```
\LWR@subhtmlelementclass {⟨element⟩} [⟨style⟩] (⟨aria role⟩) {⟨class⟩}
```
Factored and reused in several places.

The trailing spaces allow more places for a line break.

The use of \textquotedbl instead of " provides improved compatibility with xeCJK.

\NewDocumentCommand{\LWR@subhtmlelementclass}{m O{} D(){} m}{%

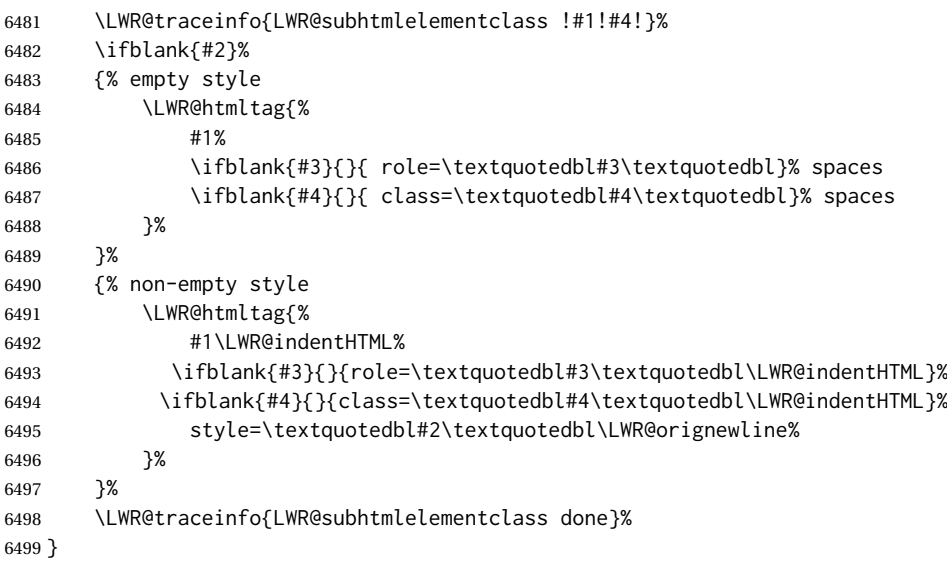

\LWR@htmlelementclass {⟨*element*⟩} [⟨*style*⟩] {⟨*class*⟩}

```
6500 \NewDocumentCommand{\LWR@htmlelementclass}{m o D(){} m}{%
6501 \LWR@stoppars%
6502 \LWR@forceemptyline%
6503 \ifblank{#3}%
6504 {\LWR@subhtmlelementclass{#1}[#2]{#4}}%
6505 {\LWR@subhtmlelementclass{#1}[#2](#3){#4}}%
6506 \LWR@startpars%
6507 }
```
\LWR@htmlelementclassend {⟨*element*⟩} {⟨*class*⟩}

```
6508 \newcommand*{\LWR@htmlelementclassend}[2]{%
6509 \LWR@stoppars%
6510 \LWR@htmltag{/#1}%
6511 \ifbool{HTMLDebugComments}{%
6512 \LWR@htmlcomment{End of #1 ''#2''}%
6513 }{}%
6514 \LWR@startpars%
6515 }
```
\LWR@htmldivclass [⟨*style*⟩] (⟨*aria role*⟩) {⟨*class*⟩}

```
6516 \NewDocumentCommand{\LWR@htmldivclass}{o D(){} m}{%
6517 \ifblank{#2}
6518 {\LWR@htmlelementclass{div}[#1]{#3}}%
6519 {\LWR@htmlelementclass{div}[#1](#2){#3}}%
6520 }
```
\LWR@htmldivclassend {⟨*class*⟩}

```
6521 \newcommand*{\LWR@htmldivclassend}[1]{%
6522 \LWR@htmlelementclassend{div}{#1}%
6523 }
```
## **52.8 Single-line elements**

A single-line element, without a paragraph tag for the line of text:

\LWR@htmlelementclassline {⟨*element*⟩} [⟨*style*⟩] {⟨*class*⟩} {⟨*text*⟩}

```
6524 \NewDocumentCommand{\LWR@htmlelementclassline}{m o m +m}{%
6525 \LWR@stoppars
6526 \LWR@forceemptyline%
6527 \LWR@subhtmlelementclass{#1}[#2]{#3}%
6528 #4%
6529 \LWR@htmltag{/#1}
6530 \LWR@startpars
6531 }
```
### **52.9 HTML5 semantic elements**

```
\LWR@htmlelement {⟨element⟩}
```

```
6532 \newcommand*{\LWR@htmlelement}[1]{%
6533 \LWR@htmlblocktag{#1}
6534 }
```

```
\LWR@htmlelementend {⟨element⟩}
```

```
6535 \newcommand*{\LWR@htmlelementend}[1]{%
6536 \LWR@stoppars
6537 \LWR@htmltag{/#1}
6538 \LWR@startpars
6539 }
6540
6541 \end{warpHTML}
```
## **52.10 High-level block and inline classes**

These are high-level commands which allow the creation of arbitrary block or inline sections which may be formatted with css.

Nullified versions are provided for print mode.

For other direct-formatting commands, see section [95.](#page-599-0)

BlockClass (*env.*) [⟨*style*⟩] (⟨*aria role*⟩) {⟨*class*⟩} High-level interface for <div> classes.

Ex: \begin{BlockClass}{class} text \end{BlockClass}

```
for HTML & PRINT: 6542 \begin{warpall}
                 6543 \NewDocumentEnvironment{BlockClass}{o D(){} m}{}{}
                 6544 \end{warpall}
```
#### **for HTML output:** <sup>6545</sup> \begin{warpHTML}

6546

6547 \NewDocumentEnvironment{LWR@HTML@BlockClass}{o D(){} m}%

```
6548 {\LWR@htmldivclass[#1](#2){#3}}%
                    6549 {\LWR@htmldivclassend{#3}}
                    6550
                    6551 \LWR@formattedenv{BlockClass}
                    6552 \end{warpHTML}
    \BlockClassSingle {⟨class⟩} {⟨text⟩} A single-line <div>, without a paragraph tag for the line of
                      text.
    for HTML & PRINT: 6553 \begin{warpall}
                    6554 \newcommand{\BlockClassSingle}[2]{#2}
                    6555 \end{warpall}
     for HTML output: 6556 \begin{warpHTML}
                    6557 \newcommand{\LWR@HTML@BlockClassSingle}[2]{%
                    6558 \LWR@htmlelementclassline{div}{#1}{#2}%
                    6559 }
                    6560
                    6561 \LWR@formatted{BlockClassSingle}
                    6562 \end{warpHTML}
         \InlineClass (⟨WP style⟩) [⟨style⟩] {⟨class⟩} {⟨text⟩}
                      High-level interface for inline span classes.
                       (⟨WP style⟩) is CSS styling to add when formatting for a word processor import.
                       [\langle style\rangle] is the css styling to add when not formatting for a word processor.
    for HTML & PRINT: 6563 \begin{warpall}
                    6564 \NewDocumentCommand{\InlineClass}{D{(}{)}{} o m +m}{#4}%
                    6565 \end{warpall}
     for HTML output: 6566 \begin{warpHTML}
                    6567 \NewDocumentCommand{\LWR@HTML@InlineClass}{D{(}{)}{} o m +m}{%
                    6568 \LWR@traceinfo{LWR@HTML@InlineClass #3}%
                    6569 \ifbool{FormatWP}{%
                    6570 \LWR@traceinfo{LWR@HTML@InlineClass: FormatWP}%
                    6571 \LWR@htmlspanclass[#1]{#3}{#4}%
                    6572 }{%
                    6573 \LWR@traceinfo{LWR@HTML@InlineClass: not FormatWP}%
                    6574 \LWR@htmlspanclass[#2]{#3}{#4}%
                    6575 }%
                    6576 \LWR@traceinfo{LWR@HTML@InlineClass: done}%
                    6577 }
                    6578
                    6579 \LWR@formatted{InlineClass}
                    6580 \end{warpHTML}
LWR@BlockClassWP (env.) {⟨WPstyle⟩} {⟨HTMLstyle⟩} (⟨aria role⟩) {⟨class⟩} Low-level interface for <div>
                       classes with an automatic float ID. These are often used when \ifbool{FormatWP}.
                      The use of \textquotedbl instead of " provides improved compatibility with
                      xeCJK.
    for HTML & PRINT: 6581 \begin{warpall}
                    6582 \NewDocumentEnvironment{LWR@BlockClassWP}{m m D(){} m}{}{}
                    6583 \end{warpall}
```
**for HTML output:** <sup>6584</sup> \begin{warpHTML}

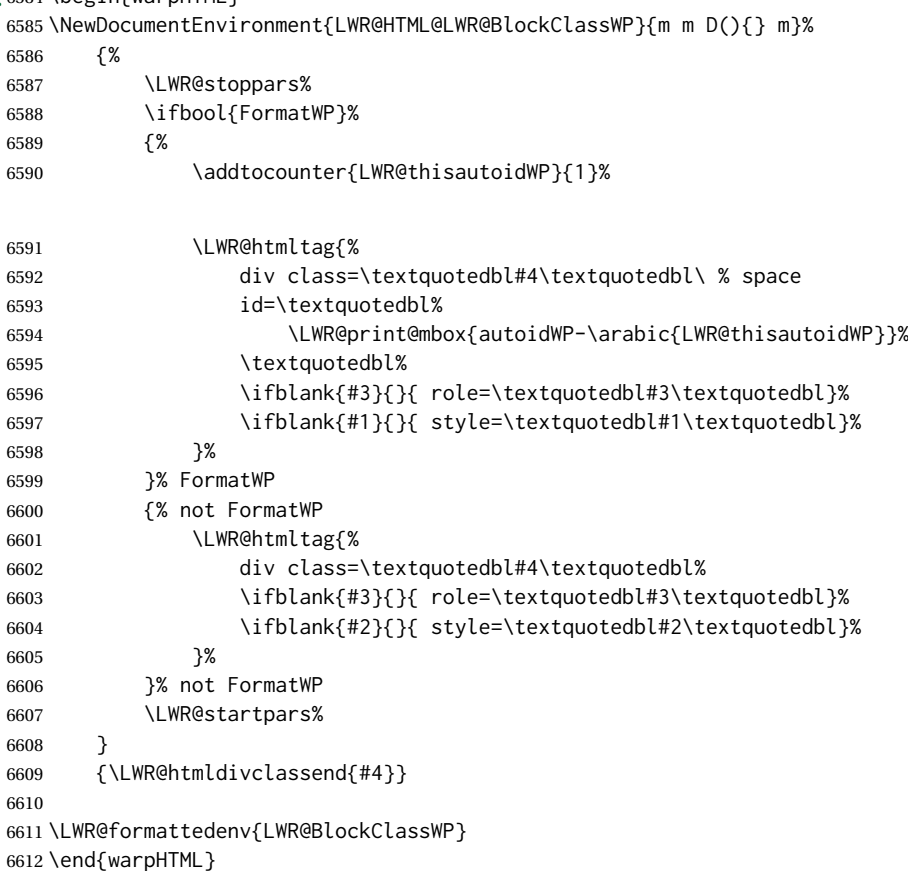

### **52.11 Closing HTML tags**

```
for HTML output: 6613 \begin{warpHTML}
```
Sections H1, H2, etc. do not need a closing HTML tag, but we add a comment for readability:

```
6614 \newcommand*{\LWR@printclosebook}
6615 {\ifbool{HTMLDebugComments}{\LWR@htmlcomment{Closing book}}{}}
6616 \newcommand*{\LWR@printclosepart}
6617 {\ifbool{HTMLDebugComments}{\LWR@htmlcomment{Closing part}}{}}
6618 \newcommand*{\LWR@printclosechapter}
6619 {\ifbool{HTMLDebugComments}{\LWR@htmlcomment{Closing chapter}}{}}
6620 \newcommand*{\LWR@printclosesection}
6621 {\ifbool{HTMLDebugComments}{\LWR@htmlcomment{Closing section}}{}}
6622 \newcommand*{\LWR@printclosesubsection}
6623 {\ifbool{HTMLDebugComments}{\LWR@htmlcomment{Closing subsection}}{}}
6624 \newcommand*{\LWR@printclosesubsubsection}
6625 {\ifbool{HTMLDebugComments}{\LWR@htmlcomment{Closing subsubsection}}{}}
6626 \newcommand*{\LWR@printcloseparagraph}
6627 {\ifbool{HTMLDebugComments}{\LWR@htmlcomment{Closing paragraph}}{}}
6628 \newcommand*{\LWR@printclosesubparagraph}
6629 {\ifbool{HTMLDebugComments}{\LWR@htmlcomment{Closing subparagraph}}{}}
```
Lists require closing HTML tags:

```
6630 \newcommand*{\LWR@printcloselistitem}
6631 {\LWR@htmltag{/li}}
6632 \newcommand*{\LWR@printclosedescitem}
6633 {\LWR@htmltag{/dd}}
6634 \newcommand*{\LWR@printcloseitemize}
6635 {\LWR@htmltag{/ul}}
6636 \newcommand*{\LWR@printcloseenumerate}
6637 {\LWR@htmltag{/ol}}
6638 \newcommand*{\LWR@printclosedescription}
6639 {\LWR@htmltag{/dl}}
```
6640 \end{warpHTML}

# **53 Paragraph handling**

These commands generate the HTML paragraph tags when allowed and required.

Paragraph tags are or are not allowed depending on many conditions. Section [54](#page-361-0) has high-level commands which allow paragraph-tag generation to start/stop. Even when allowed (LWR@doingstartpars), tags are not generated until a LATEX paragraph is being used (LWR@doingapar). LWR@lateximagedepth is used to prevent nesting tags inside a lateximage. LWR@spandepth is used to prevent nesting paragraph tags inside a paragraph, which became important inside \fbox commands and other spans.

The LATEX paragraph hooks are used to manage tag creation.

```
for HTML output: 6641 \begin{warpHTML}
         LWR@spandepth (Ctr) Do not create paragraph tags inside of an HTML span.
                           6642 \newcounter{LWR@spandepth}
                           6643 \setcounter{LWR@spandepth}{0}
    LWR@doingparhooks (bool) Tells whether the lwarp paragraph hooks are to be active.
                           6644 \newbool{LWR@doingparhooks}
                           6645 \boolfalse{LWR@doingparhooks}
  LWR@in@multirow@par (bool) Tells whether to generate break instead of paragraph tags inside a \multirow.
                           6646 \newbool{LWR@in@multirow@par}
                           6647 \boolfalse{LWR@in@multirow@par}
LWR@starting@fancybox (bool) Suppresses <br> if beginning a fancybox environment.
                           6648 \newbool{LWR@starting@fancybox}
                           6649 \boolfalse{LWR@starting@fancybox}
   LWR@doingstartpars (bool) Tells whether paragraphs may be generated.
                           6650 \newbool{LWR@doingstartpars}
                           6651 \boolfalse{LWR@doingstartpars}
```
LWR@doingapar (*bool*) Tells whether have actually generated and are currently processing paragraph

text.

```
6652 \newbool{LWR@doingapar}
6653 \global\boolfalse{LWR@doingapar}
```
LWR@algocf@dopars (*bool*) Tells whether algorithm2e has patched paragraph handling using \everypar. If so, the open paragraph tags are generated by algorithm2e's \algocf@everypar instead of \LWR@openparagraph.

> 6654 \newbool{LWR@algocf@dopars} 6655 \boolfalse{LWR@algocf@dopars}

\PN@parnotes@auto Redefined by parnotes to print paragraph notes at the end of each paragraph.

6656 \def\PN@parnotes@auto{}%

\LWR@ensuredoingapar These were different in older versions of lwarp, but are now the same thing. \LWR@openparagraph

> 6657 \newcommand\*{\LWR@openparagraph} 6658 {%

See if paragraph handling is enabled:

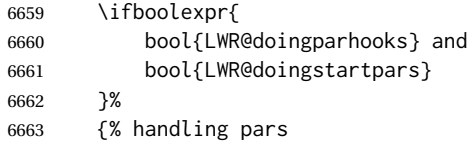

See if have already started a lateximage or a <span>. If so, do not generate nested paragraph tags.

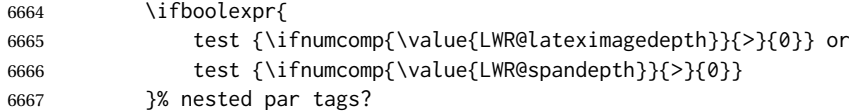

If so: Do nothing if already started a lateximage page. Cannot nest a lateximage. Also do nothing if already inside a <span>. Do not nest paragraph tags inside a <span>.

6668 {}% no nested par tags

Else: No lateximage or <span> has been started yet, so it's OK to generate paragraph tags.

6669 {% yes nest par tags 6670 \ifbool{LWR@doingapar}{}{%

If parnotes is used, paragraph notes are inserted before starting the next paragraph:

6671 \PN@parnotes@auto%

Set flag before creating the tag, so that the tag itself does not trigger a new paragraph:

### \global\booltrue{LWR@doingapar}%

The opening paragraph tag. Do not create tag if doing algorithm2e handling or inside a \multirow.

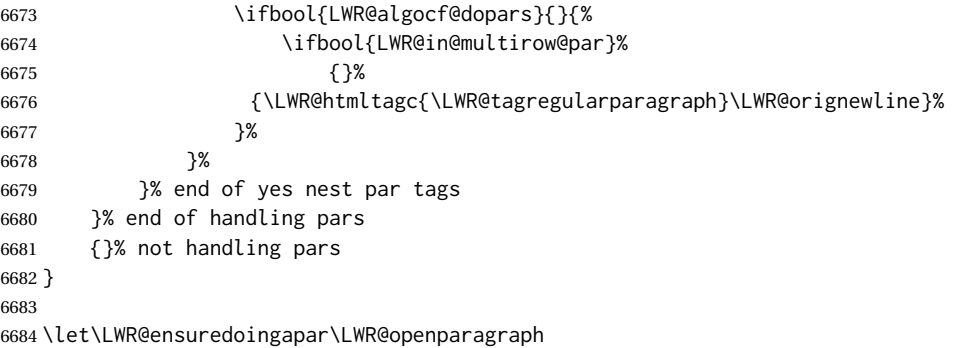

### \LWR@closeparagraph@br Add an HTML break if in a span, and not in a lateximage, and not in tabular metadata. Factored from \LWR@closeparagraph.

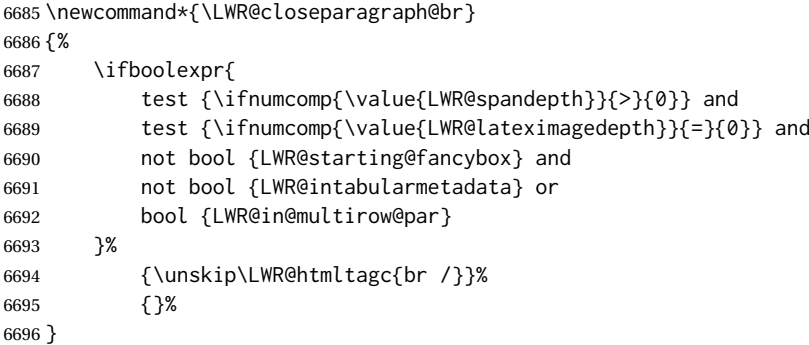

#### \LWR@closeparagraph

 \newcommand\*{\LWR@closeparagraph} {% % \LWR@traceinfo{LWR@closeparagraph}%

See if paragraph handling is enabled:

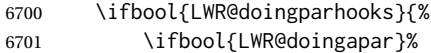

If currently in paragraph mode:

{% handling pars

See if already started a lateximage or a <span>:

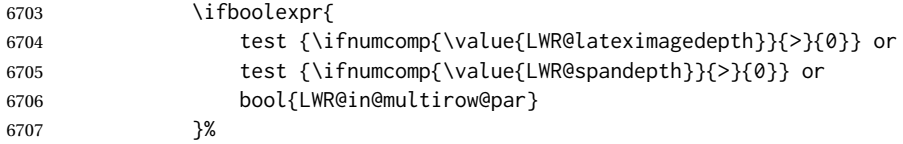
Add a parbreak if in a span, not in a lateximage, and not in table metadata.

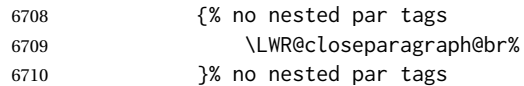

If have not already started a lateximage or a <span>:

{% yes nest par tags

Print a closing tag.

(The fill seems to be required to force the caption package to create flush left caption text in the HTML.)

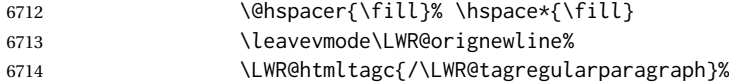

No longer doing a paragraph:

\global\boolfalse{LWR@doingapar}%

Disable the special minipage & \hspace interaction until a new minipage is found:

\global\boolfalse{LWR@minipagethispar}%

If parnotes is used, paragraph notes are inserted after ending the previous paragraph:

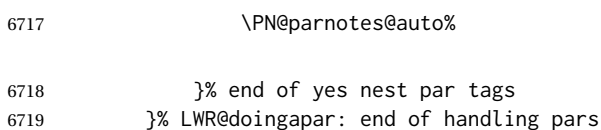

Add a parbreak if in a span, not in a lateximage, and not in table metadata.

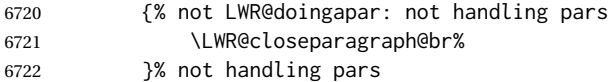

In most cases, finish with a LATEX \par, but in the case of paragraphs between lines in a tabular fetch the next token instead. Required for \multicolumn.

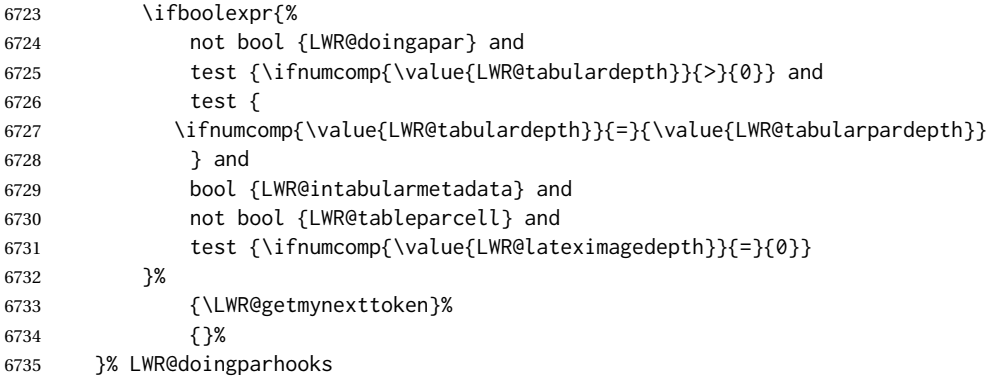

```
6736 {}% not LWR@doingparhooks
6737 % Do not place anything here, due to the above \LWR@getmynexttoken.
6738 }
```
#### **53.1 Paragraph Hooks**

para/begin (*Hook*) [LaTeX]

```
6739 \AddToHook{para/begin}[lwarp]{\LWR@openparagraph}
```
para/end (*Hook*) [LaTeX]

6740 \AddToHook{para/end}[lwarp]{\LWR@closeparagraph}

6741 \end{warpHTML}

# **54 Paragraph start/stop handling**

These commands allow/disallow the generation of HTML paragraph tags.

Section [53](#page-357-0) has the commands which actually generate the tags.

The LATEX paragraph hooks are used to generate the opening and closing paragraph tags.

```
for HTML output: 6742 \begin{warpHTML}
```
\LWR@startpars Begin handling HTML paragraphs. This allows an HTML paragraph to start, but one has not yet begun.

```
6743 \newcommand*{\LWR@startpars}%
6744 {%
```
Ignore if inside a lateximage or <span>:

```
6745 \ifboolexpr{
6746 test {\ifnumcomp{\value{LWR@lateximagedepth}}{>}{0}} or
6747 test {\ifnumcomp{\value{LWR@spandepth}}{>}{0}}
6748 }%
6749 {}% nesting
6750 {% not nesting
```
The LATEX paragraph hook controls tag generation for the start and end of paragraphs.

See if currently handling HTML paragraphs:

6751 \ifboolexpr {bool{LWR@doingparhooks} and bool{LWR@doingstartpars}}%

If already in paragraph mode, do nothing.

6752 {}%

If not currently in paragraph mode:

6753  $\{ \parbox{18}{}$ 

Are now handling paragraphs, but have not yet actually started one:

6754 \global\booltrue{LWR@doingstartpars}%

No <par> tag yet to undo:

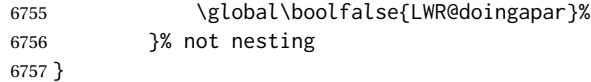

\LWR@stoppars Stop handling HTML paragraphs. Any currently open HTML paragraph is closed, and no more will be opened.

> 6758 \newcommand\*{\LWR@stoppars}% 6759 {%

Ignore if inside a lateximage or <span>:

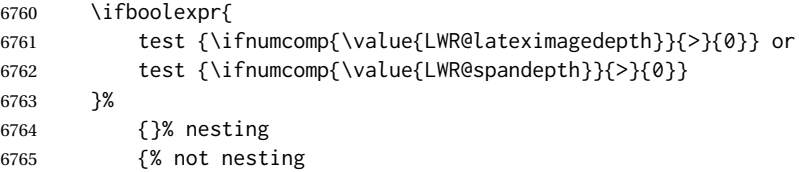

See if currently handling HTML paragraphs:

6766 \ifboolexpr{bool{LWR@doingparhooks} and bool{LWR@doingapar}}%

if currently in an HTML paragraph:

6767 {%

Print a closing tag:

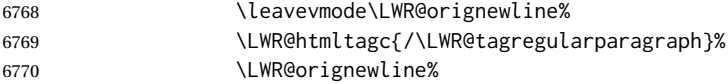

No longer have an open HTML paragraph:

6771 \global\boolfalse{LWR@doingapar}%

Disable the special minipage & \hspace interaction until a new minipage is found:

6772 \global\boolfalse{LWR@minipagethispar}% 6773 }%

If was not in an HTML paragraph:

6774 {}%

No longer in paragraph mode:

\global\setbool{LWR@doingstartpars}{false}%

No <p> tag to undo:

 \global\boolfalse{LWR@doingapar}% }% not nesting }

\end{warpHTML}

# **Indentfirst**

indentfirst (*Pkg*) indentfirst redefines \@afterindentfalse to be \@afterindenttrue. This is reversed \AtBeginDocument here.

**for HTML output:** <sup>6780</sup> \begin{warpHTML}

```
6781 \AtBeginDocument{
6782 \def\@afterindentfalse{\let\if@afterindent\iffalse}
6783 \@afterindentfalse
6784 }
6785 \let\LWR@afterindent@syntaxhighlight\fi% syntax highlighting
```
\end{warpHTML}

# **Page headers and footers**

```
for HTML & PRINT: 6787 \begin{warpall}
```
In the following, catcode is manually changed back and forth without groups, since new macros are being defined which must not be contained within the groups.

 \newcommand{\LWR@firstpagetop}{} % for the home page alone \newcommand{\LWR@firstpagebottom}{} % for the home page alone \newcommand{\LWR@pagetop}{} % for all other pages \newcommand{\LWR@pagebottom}{}

\HTMLFirstPageTop {⟨*text and logos*⟩}

```
6792 \newcommand{\HTMLFirstPageTop}[1]{%
6793 \renewcommand{\LWR@firstpagetop}{#1}%
6794 }
```
\HTMLFirstPageBottom {⟨*text and logos*⟩}

 \newcommand{\HTMLFirstPageBottom}[1]{% \renewcommand{\LWR@firstpagebottom}{#1}% }

\HTMLPageTop {⟨*text and logos*⟩}

```
6798 \newcommand{\HTMLPageTop}[1]{%
6799 \renewcommand{\LWR@pagetop}{#1}%
6800 }
```
\HTMLPageBottom {⟨*text and logos*⟩}

```
6801 \newcommand{\HTMLPageBottom}[1]{%
6802 \renewcommand{\LWR@pagebottom}{#1}%
6803 }
```
6804 \end{warpall}

### **57 CSS**

**for HTML output:** <sup>6805</sup> \begin{warpHTML}

\LWR@currentcss The CSS filename to use. This may be changed mid-document using \CSSFilename, allowing different CSS files to be used for different sections of the document.

```
6806 \newcommand*{\LWR@currentcss}{lwarp.css}
```

```
\CSSFilename {⟨new-css-filename.css⟩} Assigns the CSS file to be used by the following HTML
             pages.
```

```
6807 \newcommand*{\CSSFilename}[1]{%
6808 \renewcommand*{\LWR@currentcss}{#1}%
6809 \@onelevel@sanitize\LWR@currentcss%
6810 }
6811
6812 \end{warpHTML}
```

```
for PRINT output: 6813 \begin{warpprint}
                6814 \newcommand*{\CSSFilename}[1]{}
                6815 \end{warpprint}
```
# **58 MATHJAX script**

```
for HTML output: 6816 \begin{warpHTML}
Default: lwarp_mathjax.txt
```
\LWR@mathjaxfilename The MATHJAX script filename to use. This file is copied into the head of each HTML page. This may be changed mid-document using \MathJaxFilename, allowing the use of a custom MATHJAX script, such as for a local repository, or different MATHJAX script files to be used for different sections of the document.

6817 \newcommand\*{\LWR@mathjaxfilename}{lwarp\_mathjax.txt}

```
lwarp 366 and 366 and 366 and 366 and 366 and 366 and 366 and 366 and 366 and 366 and 366 and 366 and 366 and 3
```
\MathJaxFilename {⟨*filename*⟩} Assigns the MATHJAX script file to be used by the following HTML pages.

```
6818 \newcommand*{\MathJaxFilename}[1]{%
6819 \renewcommand*{\LWR@mathjaxfilename}{#1}%
6820 \@onelevel@sanitize\LWR@mathjaxfilename%
6821 }
6822
6823 \end{warpHTML}
```

```
for PRINT output: 6824 \begin{warpprint}
                6825 \newcommand*{\MathJaxFilename}[1]{}
                6826 \end{warpprint}
```
# **Title, HTML meta author, HTML meta description**

**for HTML output:** <sup>6827</sup> \begin{warpHTML}

\title {⟨*title*⟩} Modified to remember \thetitle, which is used to set the HTML page titles.

```
6828 \let\LWR@origtitle\title
6829
6830 \renewcommand*{\title}[1]{%
6831 \LWR@origtitle{#1}%
6832 \begingroup%
6833 \renewcommand{\thanks}[1]{}%
6834 \protected@xdef\thetitle{#1}%
6835 \endgroup%
6836 }
```

```
6837 \end{warpHTML}
```

```
for HTML & PRINT: 6838 \begin{warpall}
```
\HTMLTitle {⟨*Titlename*⟩} The Title to place into an HTML meta tag. The default is to use the document \title's setting.

```
6839 \providecommand{\thetitle}{\BaseJobname}
6840
6841 \newcommand{\theHTMLTitle}{\thetitle}
6842
6843 \newcommand{\HTMLTitle}[1]{\renewcommand{\theHTMLTitle}{#1}}
```
\HTMLAuthor {⟨*authorname*⟩} The author to place into an HTML meta tag. If none given, the default is \theauthor, which is empty unless the titling package is used.

> \providecommand{\theauthor}{} \newcommand{\theHTMLAuthor}{\theauthor} \newcommand{\HTMLAuthor}[1]{\renewcommand{\theHTMLAuthor}{#1}}

This is placed inside an HTML meta tag at the start of each file. This may be changed mid-document using \HTMLDescription, allowing different HTML descriptions to be used for different sections of the document.

 $\triangle$  HTML author Do not use double quotes, and do not exceed 150 characters.

\HTMLDescription {⟨*New html meta description.*⟩} Assigns the HTML file's description meta tag.

```
6849 \newcommand{\LWR@currentHTMLDescription}{}
6850
6851 \newcommand{\HTMLDescription}[1]{%
6852 \renewcommand{\LWR@currentHTMLDescription}{#1}
6853 }
6854
6855 \end{warpall}
```
# **60 Footnotes**

lwarp uses native LATEX footnote code, although with its own \box to avoid the LATEX output routine. The usual functions mostly work as-is.

footnote numbering To have footnote numbers reset each time footnotes are printed:

```
\setcounter{footnoteReset}{1}
```
For bigfoot, manyfoot, or perpage:

\MakePerPage{footnoteX}  $-$  or  $-$ \MakeSortedPerPage{footnoteX}

The footnotes are reset when they are printed, according to section level as set by FootnoteDepth, which is not necessarily by HTML page. This is recommended for \alph, \Alph, or \fnsymbol footnotes, due to the limited number of symbols which are available.

MATHJAX Also for MATHJAX, \footnotename is used for a \footnotemark if the actual footnote number is not known. To redefine it, provide it before loading lwarp:

> \providecommand{\footnotename}{something} \usepackage{lwarp}

Similar for sidenotes. For endnotes:

\def\endnotename{something}% \def allows name to start with "end"

For the pagenote package, there is no \pagenotename to define, since there is no \pagenotemark command.

footmisc The footmisc stable option is emulated by lwarp.

 $\triangle$  sectioning commands When using footnotes in sectioning commands, to generate consistent results between print and HTML, use the footmisc package with the stable option, provide a short TOC entry, and \protect the \footnote:

```
\usepackage[stable]{footmisc}
. . .
\subsection[Subsection Name]
    {Subsection Name\protect\footnote{A footnote.}}
```
memoir with footmisc If using memoir class, with which lwarp preloads footmisc, the stable option must  $\triangle$  memoir be declared before lwarp is loaded:

```
\PassOptionsToPackage{stable}{footmisc}
\usepackage{lwarp}
. . .
```
Do not use a starred sectioning command. As an alternative, it may be possible to adjust \secnumdepth instead.

Several kinds of footnotes are used: in a regular page, in a minipage, or as thanks in the titlepage. Each of these is handle differently.

## **60.1 Regular page footnotes**

In HTML documents, footnotes are placed at the bottom of the web page or the section, depending on FootnoteDepth, using the LATFX box \LWR@footnotebox. Using this instead of the original \footins box avoids having footnotes be printed by the output routine, since footnotes should be printed per HTML page instead of per PDF page.

See section [60.4](#page-367-0) for the implementation.

#### **60.2 Minipage footnotes**

See section [60.5](#page-370-0) for how minipage footnotes are gathered. See section [94.4](#page-590-0) for how minipage footnotes are placed into the document.

### **60.3 Titlepage thanks**

See section [69.7](#page-416-0) for titlepage footnotes.

#### <span id="page-367-0"></span>**60.4 Regular page footnote implementation**

**for HTML & PRINT:** <sup>6856</sup> \begin{warpall}

FootnoteDepth (*Ctr*) Determines how deeply to place footnotes in the HTML files, similar to tocdepth. Default: 3 The default of 3 places footnotes before each \subsubsection or higher. See ta-ble [12](#page-201-0) for a table of LATFX section headings.

```
6857 \newcounter{FootnoteDepth}
6858 \setcounter{FootnoteDepth}{3}
```
footnoteReset (*Ctr*) If non-zero, the footnote counter is reset to this value each time the foot-Default: 0 notes are printed, as controlled by FootnoteDepth. For the manyfoot and bigfoot packages, additional counters such as footnote<suffix>Reset will be defined

as well. These counters may be set non-zero by the user, and are also set if the perpage's \MakePerPage or \MakeSortedPerPage macros are used for the footnote or footnote<suffix> counters.

(The name is not capitalized because it is made from the counter's name with "Reset" appended.)

```
6859 \newcounter{footnoteReset}
6860 \setcounter{footnoteReset}{0}
```

```
6861 \end{warpall}
```
**for HTML output:** <sup>6862</sup> \begin{warpHTML}

Required for footnotes inside description or amstheorem square braces:

```
6863 \AtBeginDocument{
6864 \robustify{\footnote}
6865 \robustify{\footnotemark}
6866 }
```
\LWR@footnotebox Patch LATEX footnotes to use a new \box instead of an insert for lwarp footnotes. This avoids having the original \footins appear at the bottom of a lateximage, which is on its own new page.

6867 \newbox\LWR@footnotebox

LWR@spewingnotes (*bool*) Used with the footnote package to suppress paragraph tags before and after \spewnotes.

6868 \newbool{LWR@spewingnotes}% For the footnote package.

Much of the following has unneeded print-mode formatting removed.

\@makefntext {⟨*text*⟩}

6869 \long\def\@makefntext#1{\textsuperscript{\@thefnmark}~{#1}}

\@makefnmark

6870 \def\@makefnmark{% 6871 \textsuperscript{\@thefnmark}% 6872 }

Footnotes may be in regular text, in which case paragraphs are tagged, or in a table data cell or lateximage, in which case paragraph tags must be added manually.

In a lateximage during HTML output, the lateximage is placed inside a printmode minipage, but the footnotes are broken out by:

```
\def\@mpfn{footnote}
\def\thempfn{\thefootnote}
\let\@footnotetext\LWR@footnotetext
```

```
\LWR@@footnotetext {⟨text⟩} {⟨footnote box name⟩}
```
Factored to allow multiple footnote boxes for manyfoot.

```
6873 \long\def\LWR@@footnotetext#1#2{%
6874 \LWR@traceinfo{LWR@footnotetext}%
```
Perhaps generate an autopage in the text to link a citation backreference closer to its usage.

```
6875 \LWR@newautopagelabel{page}%
6876 \LWR@ensuredoingapar%
```
Locally disable auto page labels inside the footnote text. Footnotes are accumulated in the current page before finally being placed in a potentially later page, so the autopages would be incorrect.

```
6877 \begingroup%
6878 \let\LWR@newautopagelabel\LWR@null@newautopagelabel%
```
Take the existing footnote box and add the new content:

```
6879 \global\setbox\csname #2\endcsname=\vbox{%
6880 \unvbox\csname #2\endcsname%
```
Remember the footnote number for \ref:

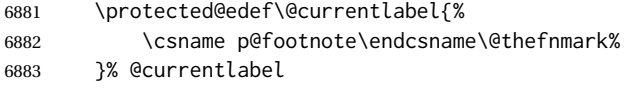

Open a group:

6884 \color@begingroup%

Disable CJK xpinyin while generating footnotes.

6885 \LWR@disablepinyin%

Use HTML superscripts in the footnote even when the main text is inside a lateximage, because the footnote will be in HTML:

6886 \renewrobustcmd{\textsuperscript}[1]{\LWR@htmlspan{sup}{##1}}%

Use paragraph tags if in a tabular data cell or a lateximage:

6887 \ifbool{LWR@spewingnotes}{}{% 6888 \LWR@htmltagc{\LWR@tagregularparagraph}\LWR@orignewline% 6889 }%

Append the footnote to the list:

6890 \@makefntext{#1}%

Closing paragraph tag:

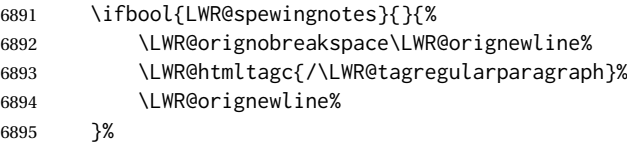

Close the group:

 \color@endgroup% }% vbox \endgroup% }%

#### \LWR@footnotetext {⟨*text*⟩}

\long\def\LWR@footnotetext#1{\LWR@@footnotetext{#1}{LWR@footnotebox}}%

```
\@footnotetext {⟨text⟩}
```
\LetLtxMacro\@footnotetext\LWR@footnotetext

# <span id="page-370-0"></span>**60.5 Minipage footnote implementation**

Patch LATEX minipage footnotes to use a new \box instead of an insert for lwarp minipage footnotes. This avoids having the original \@mpfootins appear at the bottom of a lateximage, which is on its own new page.

\newbox\LWR@mpfootnotes

```
\@mpfootnotetext {⟨text⟩}
```
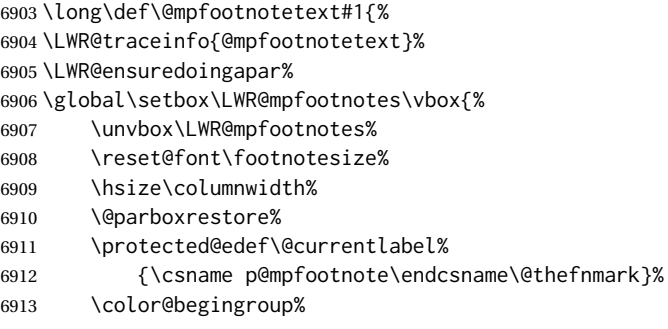

#### Add paragraph tag:

\LWR@htmltagc{\LWR@tagregularparagraph}\LWR@orignewline%

 \@makefntext{% \ignorespaces#1% }%

Add the closing paragraph tag:

```
6918 \leavevmode\LWR@orignewline%
6919 \LWR@htmltagc{/\LWR@tagregularparagraph}%
```

```
6920 \color@endgroup%
6921 }% vbox
```
Paragraph handling:

```
6922 \LWR@ensuredoingapar%
6923 \LWR@traceinfo{@mpfootnotetext: done}%
6924 }
```

```
\thempfootnote Redefined to remove the \itshape, which caused an obscure compiling error in
               some situations.
```

```
6925 \AtBeginDocument{
6926 \def\thempfootnote{\@alph\c@mpfootnote}
6927 }
```
## **60.6 Printing pending footnotes**

\LWR@@printpendingfootnotes {⟨*footnote counter name*⟩}

```
6928 \newcommand*{\LWR@@printpendingfootnotes}[1]{%
6929 \expandafter\ifvoid\csname LWR@#1box\endcsname\else
6930 \LWR@forcenewpage
6931 \begin{BlockClass}(note){footnotes}%
```
Create a new autopage in case citation back references occur inside the footnotes:

```
6932 \LWR@newautopagelabel{page}%
6933 \null
6934 \unvbox\csuse{LWR@#1box}
6935 \setbox\csuse{LWR@#1box}=\vbox{}
6936 \end{BlockClass}
6937 \ifltxcounter{#1Reset}{%
6938 \ifnumgreater{\value{#1Reset}}{0}{%
6939 \setcounter{#1}{\value{#1Reset}}%
6940 \addtocounter{#1}{-1}%
6941 }{}%
6942 }{}%
6943 \fi
6944 }
```
\LWR@printpendingfootnotes Enclose the footnotes in a class, print, then clear. For manynotes, new footnotes may be added via \appto.

```
6945 \newcommand*{\LWR@printpendingfootnotes}{%
6946 \LWR@@printpendingfootnotes{footnote}%
6947 }
```
\LWR@maybeprintpendingfootnotes {⟨*depth*⟩} Used to print footnotes before sections only if formatting for an EPUB or word processor:

```
6948 \newcommand*{\LWR@maybeprintpendingfootnotes}[1]{%
6949 \ifboolexpr{
```

```
6950 not test{\ifnumcomp{#1}{>}{\value{FootnoteDepth}}} or
6951 bool{FormatEPUB} or
6952 bool{FormatWP}
6953 }%
6954 {\LWR@printpendingfootnotes}%
6955 {}%
6956 }
```
\LWR@printpendingmpfootnotes Enclose the minipage footnotes in a class, print, then clear.

```
6957 \newcommand*{\LWR@printpendingmpfootnotes}{%
6958 \ifvoid\LWR@mpfootnotes\else
6959 \LWR@forcenewpage
6960 \begin{BlockClass}(note){footnotes}%
6961 \null
6962 \unvbox\LWR@mpfootnotes
6963 \setbox\LWR@mpfootnotes=\vbox{}
6964 \end{BlockClass}
6965 \fi
6966 }
```
\LWR@nullifyfootnotes Cancels footnotes, such as inside an HTML comment or a \nameref.

```
6967 \newcommand*{\LWR@nullifyfootnotes}{%
6968 \renewcommand{\footnote}[2][]{}%
6969 \renewcommand{\footnotemark}[1][]{}%
6970 }
```
\end{warpHTML}

# **Marginpars**

- \marginpar [⟨*left*⟩] {⟨*right*⟩} \marginpar may contains paragraphs, but in order to remain inline with the surrounding text lwarp nullifies block-related macros inside the \marginpar. Paragraph breaks are converted to  $\text{b}$  /> tags.
- \marginparBlock [⟨*left*⟩] {⟨*right*⟩} To include block-related macros, use \marginparBlock, which takes the same arguments but creates a  $\langle \text{div} \rangle$  instead of a  $\langle \text{span} \rangle$ . A line break will occur in the text where the \marginBlock occurs.

```
for HTML output: 6972 \begin{warpHTML}
```

```
\marginpar [⟨left⟩] {⟨right⟩}
```

```
6973 \renewcommand{\marginpar}[2][]{%
6974 \ifbool{FormatWP}%
6975 {%
6976 \begin{LWR@BlockClassWP}%
6977 {width:2in; float:right; margin:10pt}{}(note){marginblock}%
6978 #2
6979 \end{LWR@BlockClassWP}%
6980 }%
6981 {%
6982 \LWR@htmlspanclass(note){marginpar}{#2}%
```
 }% }

\marginparBlock [⟨*left*⟩] {⟨*right*⟩}

For use when the marginpar will be more than one paragraph, and/or contains more than simple text.

HTML version.

```
6985 \newcommand{\marginparBlock}[2][]{%
6986 \LWR@stoppars%
6987 \ifbool{FormatWP}%
6988 {%
6989 \begin{LWR@BlockClassWP}%
6990 {width:2in; float:right; margin:10pt}{}%
6991 (note){marginblock}%
6992
6993 \end{LWR@BlockClassWP}
6994 }%
6995 {%
6996 \begin{BlockClass}[width:2in; float:right; margin:10pt]%
6997 (note){marginparblock}%
6998 #2
6999 \end{BlockClass}
7000 }%
7001 \LWR@startpars%
7002 }
```
\reversemarginpar

\renewcommand\*{\reversemarginpar}{}

\normalmarginpar

\renewcommand\*{\normalmarginpar}{}

\end{warpHTML}

**for PRINT output:** <sup>7006</sup> \begin{warpprint}

\marginparBlock [⟨*left*⟩] {⟨*right*⟩}

For use when the marginpar will be more than one paragraph, and/or contains more than simple text.

Print version.

\LetLtxMacro\marginparBlock\marginpar

\end{warpprint}

# **62 Tracking internal cross references**

Cross references are generated using the PDF file's page number during L<sup>AT</sup>FX compilation. Internal labels are generated which include these page numbers in the label.

\*\_html.aux (*file*) A new entry in the \*\_html.aux file is used to help cross-references:

```
\newlabel{autopage-<nnn>}{{<x>}{<y>}}
```
LWR@currentautosecpage (*Ctr*) Records the page number when the section was created. (If a math expression is included in the section name, and SVG math is used, the corresponding lateximage will cause the page number to change by the time the following autosec label is created, thus the initial page number is recorded here.) LWR@currentautosecfloatpage is updated more often than LWR@currentautosecpage.

> 7009 \newcounter{LWR@currentautosecpage} 7010 \setcounter{LWR@currentautosecpage}{1}

LWR@currentautosecfloatpage The HTML output's PDF page number at the start of a new HTML file, section, or (*Ctr*) float. Updated more often than LWR@currentautosecpage, such as when a new float occurs. Used only for table of contents, list of figures, list of tables, but not for general cross references such as \label, citation backlinks, etc.

> \LWRsetnextfloat is written with this and the autoid by the modified \addcontentsline just before each float's entry.

```
7011 \newcounter{LWR@currentautosecfloatpage}
7012 \setcounter{LWR@currentautosecfloatpage}{1}
```
LWR@previousautopagelabel Remembers which autopage label was most recently generated. Used to avoid (*Ctr*) duplicates.

> 7013 \newcounter{LWR@previousautopagelabel} 7014 \setcounter{LWR@previousautopagelabel}{-1}

\LWR@newautopagelabel {⟨*pagenumber counter*⟩}

\BaseJobname is added to the label in case xr or xr-hyper are used.

7015 \newcommand\*{\LWR@newautopagelabel}[1]{%

No action if this autopage label has already been defined:

```
7016 \ifnumequal{\value{LWR@previousautopagelabel}}{\value{page}}%
7017 {}%
```
If the PDF page has changed, create a label using the desired counter.

If the counter is LWR@currentautosecpage, that was the page number when the section generation began, but the current PDF page may be different by now if the section name had an SVG image, such as SVG math. To allow the cross-reference to point just after the section heading, the label must be made after the section heading is complete, which may have generated a new PDF page. Thus, the label is made with the given counter, which may be the PDF page number where the section heading began, then if the PDF page number has changed, another label is made for the current page number.

7018 {% 7019 \label{\BaseJobname-autopage-\csuse{the#1}}%

If there are intervening pages, such as an SVG image, define another label for the new page:

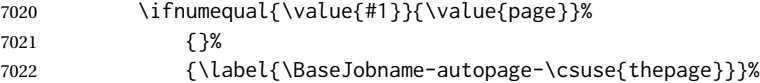

Remember the latest autopage label:

7023 \setcounter{LWR@previousautopagelabel}{\value{page}}% 7024 }% 7025 }

\LWR@null@newautopagelabel {⟨*pagenumber counter*⟩}

Inside a footnote, the page numbers will be incorrect, so this is nullified.

7026 \newcommand\*{\LWR@null@newautopagelabel}[1]{}

# **63 Splitting HTML files**

- Files are split according to FileDepth and CombineHigherDepths.
- Filenames are sanitized by \LWR@filenamenoblanks.
- \LWR@newhtmlfile finishes an HTML page, adds a comment to tell where and how to split the file, then starts a new HTML page.

**for HTML & PRINT:** <sup>7027</sup> \begin{warpall}

FileDepth (*Ctr*) {⟨*section depth*⟩} determines how deeply to break into new HTML files, similar to tocdepth. The default of -5 produces one large HTML file.

```
7028 \newcounter{FileDepth}
7029 \setcounter{FileDepth}{-5}
```
CombineHigherDepths (*bool*) Combile higher-level sections together into one file?

7030 \newbool{CombineHigherDepths} 7031 \booltrue{CombineHigherDepths}

\FilenameLimit Maximum length of the generated filenames.

7032 \newcommand\*{\FilenameLimit}{80}

7033 \end{warpall}

```
for HTML output: 7034 \begin{warpHTML}
```
\LWR@thisfilename The currently-active filename or number. At first, this is the homepage.

```
7035 \AtBeginDocument{
7036 \ifbool{FileSectionNames}%
7037 {\newcommand*{\LWR@thisfilename}{\HomeHTMLFilename}}
7038 {\newcommand*{\LWR@thisfilename}{0}}
7039 }
```
\LWR@thisnewfilename The filename being sanitized.

```
7040 \newcommand*{\LWR@thisnewfilename}{}
```
\LWR@simplifyname \* {⟨*expression*⟩} Simplify \LWR@thisnewfilename.

If starred, detokenizes the input expression. If found, changes the expression to a single detokenized dash.

```
7041 \NewDocumentCommand{\LWR@simplifyname}{s m}{%
7042 \IfBooleanTF{#1}{%
7043 \StrSubstitute{\LWR@thisnewfilename}%
7044 {\detokenize{#2}}%
7045 {\detokenize{-}}[\LWR@thisnewfilename]%
7046 }{%
7047 \StrSubstitute{\LWR@thisnewfilename}%
7048 {#2}%
7049 {\detokenize{-}}[\LWR@thisnewfilename]%
7050 }
7051 }
```
\LWR@simplifycustom User-defined filename simplifications. Redefine with \newcommand.

```
7052 \newcommand*{\LWR@simplifycustom}{}
```
\FilenameSimplify \* {⟨*phrase*⟩} Assign a user-defined filename simplification. Appends to \LWR@simplifycustom.

```
7053 \NewDocumentCommand{\FilenameSimplify}{s m}{%
7054 \IfBooleanTF{#1}{%
7055 \appto{\LWR@simplifycustom}{%
7056 \LWR@simplifyname*{#2}%
7057 }%
7058 }{%
7059 \appto{\LWR@simplifycustom}{%
7060 \LWR@simplifyname{#2}%
7061 }%
7062 }%
7063 }
```
\LWR@avoiddupfilenames Instructions for how to avoid duplicate filenames. This is used in a warning in \LWR@filenamenoblanks, and in an error in \LWR@newhtmlfile.

> \newcommand\*{\LWR@avoiddupfilenames}{% To avoid duplicate filenames, use the optional\MessageBreak

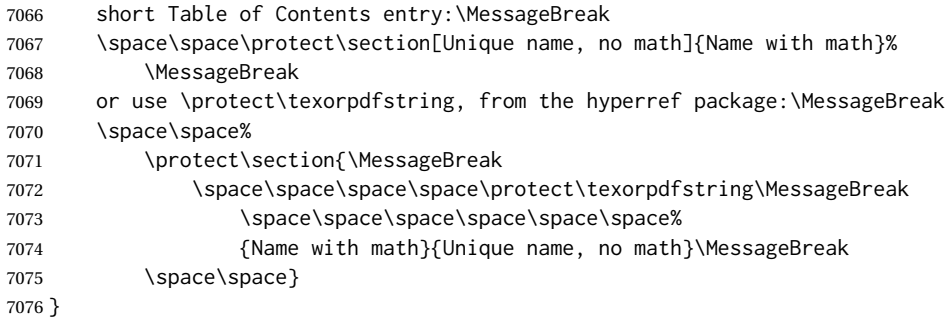

#### \LWR@filenamenoblanks {⟨*filename*⟩}

Convert blanks into dashes, removes short words, store result in \LWR@thisfilename.

Also see \LWR@nullfonts for nullified macros.

```
7077 \newcommand*{\LWR@filenamenoblanks}[1]{%
7078 \begingroup
```
Locally temporarily disable direct-formatting commands, not used in filenames:

```
7079 \LWR@nullfonts%
7080 \renewcommand*{\LWR@htmltagc}[1]{}%
```

```
7081 \edef\LWR@thisnewfilename{#1}%
```
Replaces common macros with hyphens. (\& is done by \LWR@nullfonts.)

```
7082 \RenewDocumentCommand{\LWR@subsingledollar}{s m m m}{}%
7083 \LWR@simplifyname{\_}
7084 \LWR@simplifyname{\#}
7085 \LWR@simplifyname{\textbackslash}
7086 \LWR@simplifyname{\protect}
7087 \LWR@simplifyname{\ }
7088 \LWR@simplifyname{\textless}
7089 \LWR@simplifyname{\textgreater}
```
\edef\LWR@thisnewfilename{\detokenize\expandafter{\LWR@thisnewfilename}}%

Warn if there is dollar math in the section name:

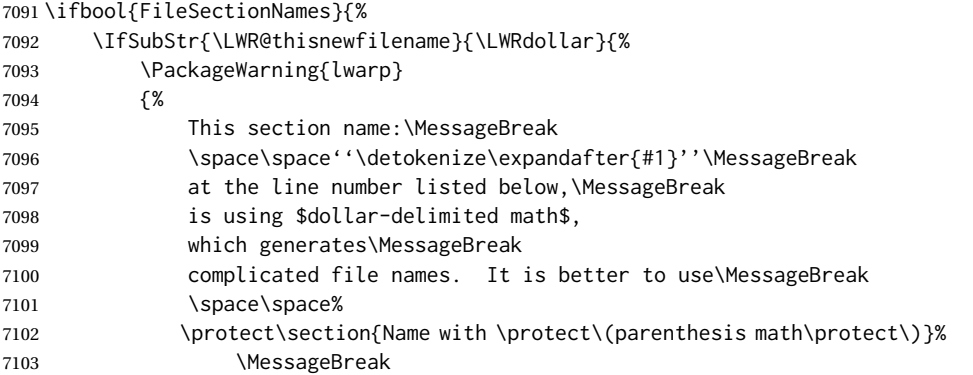

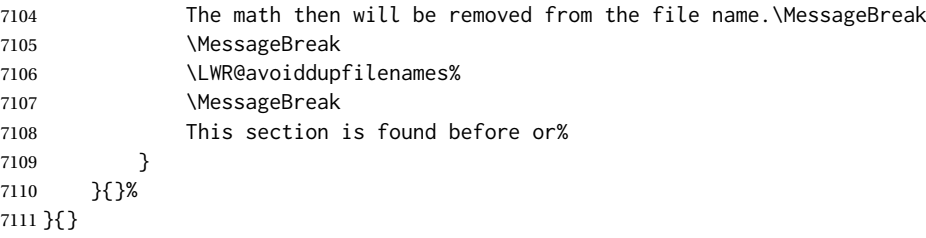

 \LWR@traceinfo{LWR@filenamenoblanks edef: !\LWR@thisnewfilename!}% \fullexpandarg%

Convert spaces into hyphens:

\LWR@simplifyname\*{ }

Convert punctutation into hyphens:

```
7115 \LWR@simplifyname*{*}
7116 \LWR@simplifyname*{(}
7117 \LWR@simplifyname*{)}
7118 \LWR@simplifyname*{.}
7119 \LWR@simplifyname*{!}
7120 \LWR@simplifyname*{,}
7121 \LWR@simplifyname*{'}
7122 \LWR@simplifyname*{+}
7123 \LWR@simplifyname*{/}
7124 \LWR@simplifyname*{:}
7125 \LWR@simplifyname*{;}
7126 \LWR@simplifyname*{=}
7127 \LWR@simplifyname*{?}
7128 \LWR@simplifyname*{@}
7129 \LWR@simplifyname*{^}
7130 \LWR@simplifyname*{&}
7131 \LWR@simplifyname*{"}
7132 \LWR@simplifyname*{<}
7133 \LWR@simplifyname*{>}
```

```
7134 \LWR@simplifyname{\LWRbackslash}
```
Braces are removed entirely to avoid extra dashes in the result.

```
7135 \StrSubstitute{\LWR@thisnewfilename}%
7136 {\LWRleftbrace}{}[\LWR@thisnewfilename]%
7137 \StrSubstitute{\LWR@thisnewfilename}%
7138 {\LWRrightbrace}{}[\LWR@thisnewfilename]%
7139 \LWR@simplifyname{\LWRpercent}
7140 \LWR@simplifyname{\LWRdollar}
7141 \LWR@simplifyname*{|}
7142 \LWR@simplifyname*{^}
7143 \LWR@simplifyname*{~}
7144 \LWR@simplifyname*{[}
7145 \LWR@simplifyname*{]}
7146 \LWR@simplifyname*{'}
```
Convert short words:

```
7147 \LWR@simplifyname*{-s-}
7148 \LWR@simplifyname*{-S-}
7149 \LWR@simplifyname*{-a-}
7150 \LWR@simplifyname*{-A-}
7151 \LWR@simplifyname*{-an-}
7152 \LWR@simplifyname*{-AN-}
7153 \LWR@simplifyname*{-to-}
7154 \LWR@simplifyname*{-TO-}
7155 \LWR@simplifyname*{-by-}
7156 \LWR@simplifyname*{-BY-}
7157 \LWR@simplifyname*{-of-}
7158 \LWR@simplifyname*{-OF-}
7159 \LWR@simplifyname*{-and-}
7160 \LWR@simplifyname*{-AND-}
7161 \LWR@simplifyname*{-for-}
7162 \LWR@simplifyname*{-FOR-}
7163 \LWR@simplifyname*{-the-}
7164 \LWR@simplifyname*{-THE-}
```
Convert custom words:

\LWR@simplifycustom%

If PDF LATEX and not utf8 encoding, don't try to convert emdash, endash:

```
7166 \ifPDFTeX% pdflatex or dvi latex
7167 \ifdefstring{\inputencodingname}{utf8}{%
7168 \LWR@simplifyname*{—}
7169 % emdash
7170 \LWR@simplifyname*{–}
7171 % endash
7172 }{}%
7173 \else% not PDFTeX
7174 \LWR@simplifyname*{—}
7175 \LWR@simplifyname*{–}
7176 \fi%
```
Convert multiple hyphens:

```
7177 \LWR@simplifyname*{-----}
7178 \LWR@simplifyname*{----}
7179 \LWR@simplifyname*{---}
7180 \LWR@simplifyname*{--}
```
If starts with a dash, remove the leading dash:

```
7181 \IfBeginWith{\LWR@thisnewfilename}{\detokenize{-}}{%
7182 \StrGobbleLeft{\LWR@thisnewfilename}{1}[\LWR@thisnewfilename]%
7183 }{}%
```
If ends with a dash, remove the trailing dash:

```
7184 \IfEndWith{\LWR@thisnewfilename}{\detokenize{-}}{%
7185 \StrGobbleRight{\LWR@thisnewfilename}{1}[\LWR@thisnewfilename]%
7186 }{}%
```
Limits the length of the filename:

```
7187 \StrLeft{\LWR@thisnewfilename}{\FilenameLimit}[\LWR@thisnewfilename]%
```
Return the global result:

```
7188 \global\let\LWR@thisfilename\LWR@thisnewfilename%
7189 \endgroup%
7190 \LWR@traceinfo{LWR@filenamenoblanks: result is \LWR@thisfilename}%
7191 }
```
#### **63.1 Sanitizing expressions for HTML**

Math expressions are converted to lateximages, and some math environments may contain  $\&$ ,  $\lt$ , or  $\gt$ , which should not be allowed inside an HTML  $\lt$ alt $\gt$  tag, so must convert them to HTML entities.

\LWR@replacestrings {⟨*search*⟩} {⟨*replace*⟩}

Replaces strings inside \tmpb.

Modified from the original, by PETR OLSAK, from the opmac package.

```
7192 \bgroup
7193 \catcode'!=3 \catcode'?=3
7194
7195 \long\gdef\LWR@replacestrings@addto#1#2{%
7196 \expandafter\def\expandafter#1\expandafter{#1#2}%
7197 }
7198
7199 \gdef\LWR@replacestrings#1#2{%
7200 \long\def\LWR@replacestringsA##1#1{\def\tmpb{##1}\LWR@replacestringsB}%
7201 \long\def\LWR@replacestringsB##1#1{%
7202 \ifx!##1\relax \else\LWR@replacestrings@addto\tmpb{#2##1}%
7203 \expandafter\LWR@replacestringsB\fi%
7204 }% improved version <May 2016> inspired
7205 \expandafter\LWR@replacestringsA\tmpb?#1!#1% from pysyntax.tex by Petr Krajnik
7206 \long\def\LWR@replacestringsA##1?{%
7207 \def\tmpb{##1}%
7208 }\expandafter\LWR@replacestringsA\tmpb%
7209 }
7210 \egroup
```
LWR@HTMLsanitize@tmpb@enable Allow to disable sanitization while inside a lateximage, or while using minted. (*bool*) HTML sanitizaiton was occurring too early, and minted would then colorize the  $\wedge$  sanitized results, breaking the HTML entities in lwarp's HTML output.

```
7211 \newbool{LWR@HTMLsanitize@tmpb@enable}
7212 \booltrue{LWR@HTMLsanitize@tmpb@enable}
```
LWR@HTMLsanitize@tmpb@removebackslash

(*bool*)

Allow to enable/disable sanitization of the macros  $\%$ ,  $\#$ ,  $\%$ . This is usually enabled to allow the user to enter these macros in URLs, for example, but is disabled for ALT tags and MATHJAX output where the literal LATEX source must be preserved.

```
7213 \newbool{LWR@HTMLsanitize@tmpb@removebackslash}
7214 \booltrue{LWR@HTMLsanitize@tmpb@removebackslash}
```
LWR@MathJax@silentquotes If true, double quotes (\" and ") are removed (used for mathspec). This unfortu-(*bool*) nately includes double quotes used inside \text with MATHJAX. If false, double quotes are escaped.

```
7215 \newbool{LWR@MathJax@silentquotes}
7216 \boolfalse{LWR@MathJax@silentquotes}
```
\LWR@HTMLsanitize@tmpb Sanitizes HTML for \tmpb. These characters may be interpreted by the browser.

```
7217 \catcode'\&=12
7218 \newcommand*{\LWR@HTMLsanitize@tmpb}{%
7219 \ifbool{LWR@HTMLsanitize@tmpb@enable}%
7220 {%
```
## HTML entities:

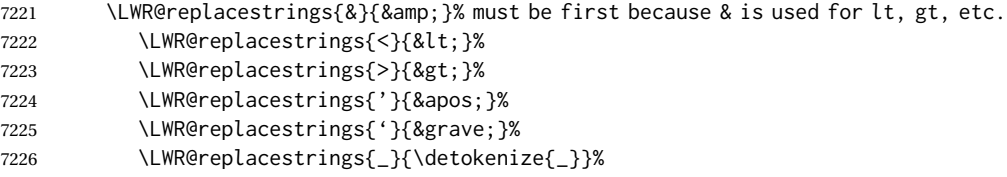

Neutralize  $\%$ ,  $\#$ ,  $\&$  in case used by the author.

\@tempa is built to be

## \LWR@replacestrings{\#}{#}

#### and similar for % and &.

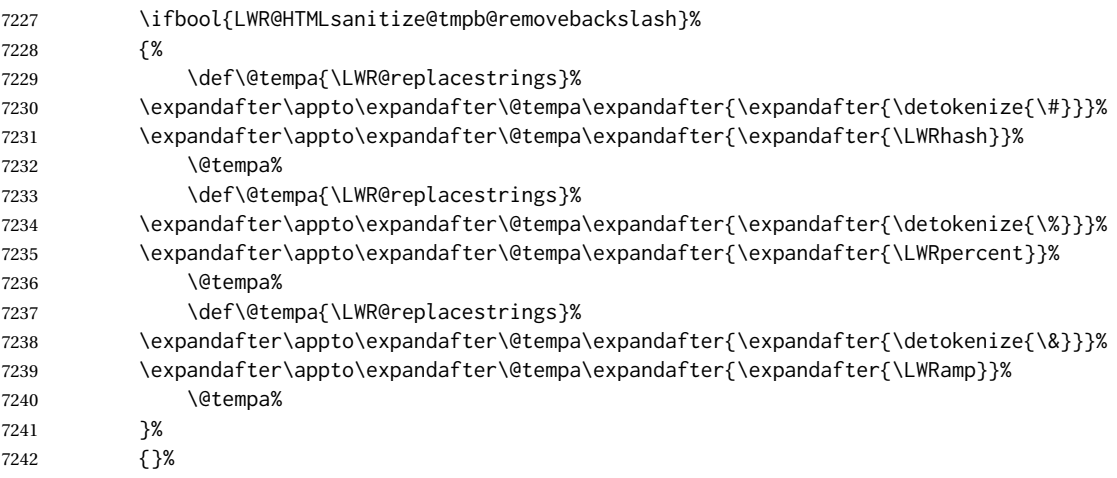

The quotes occasionally causes problems. For MathJax, also allow neutralization of \" and the " character.

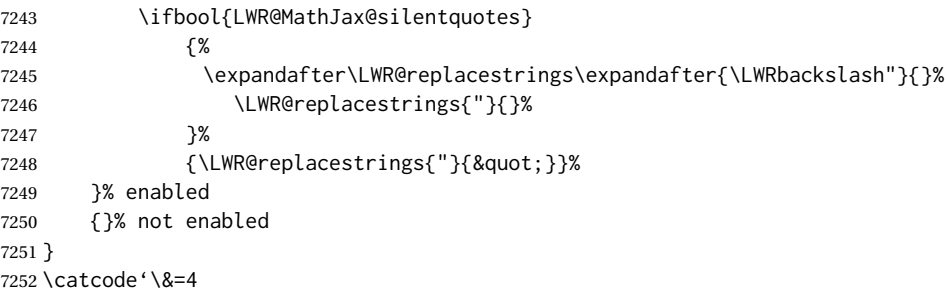

\LWR@HTMLsanitize@use@tmpb {⟨*text*⟩}

Sanitizes via \LWR@HTMLsanitize@tmpb and then immediately uses the result.

```
7253 \newcommand{\LWR@HTMLsanitize@use@tmpb}[1]{%
7254 \ifbool{LWR@HTMLsanitize@tmpb@enable}%
7255 {%
7256 \def\tmpb{#1}%
7257 \LWR@HTMLsanitize@tmpb%
7258 \tmpb%
7259 }%
7260 {#1}%
7261 }
```
\LWR@subHTMLsanitize \LWR@strresult must first be set by \LWR@HTMLsanitizedetokenized, \LWR@HTMLsanitizeexpanded, or \CustomizeMathJax.

```
7262 \catcode'\#=12
7263 \newcommand{\LWR@subHTMLsanitize}{%
7264 \edef\tmpb{\detokenize\expandafter{\LWR@strresult}}%
7265 \LWR@HTMLsanitize@tmpb%
```
MATHJAX allows expressions to be defined with \newcommand. These expressions would appear with ## for each argument, and each must be changed to a single #. This must be done after all the above changes. Attempting another conversion after this causes an error upon further expansion.

 \LWR@replacestrings{##}{#}% \edef\LWR@strresult{\detokenize\expandafter{\tmpb}}% } \catcode'\#=6

\LWR@HTMLsanitizedetokenized {⟨*detokenized text*⟩}

Prints the sanitized text, already detokenized.

```
7270 \newrobustcmd{\LWR@HTMLsanitizedetokenized}[1]{%
7271 \LWR@traceinfo{LWR@HTMLsanitizedetokenized !#1!}%
```
Cancel French babel character handling, and fully expand the strings:

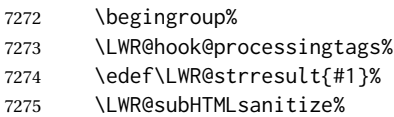

```
7276 \LWR@strresult%
7277 \endgroup%
7278 \LWR@traceinfo{LWR@HTMLsanitize done}%
7279 }
```
#### \LWR@HTMLsanitizeexpanded {⟨*text*⟩}

This version must be given the detokenized and expanded text. This is only used for adding math to MATHJAX expressions or lateximage alt tags.

```
7280 \edef\LWR@beginspaceleftbrace{begin \LWRleftbrace}
7281 \edef\LWR@beginspaceleftbrace{\detokenize\expandafter{\LWR@beginspaceleftbrace}}
7282 \edef\LWR@beginleftbrace{begin\LWRleftbrace}
7283 \edef\LWR@beginleftbrace{\detokenize\expandafter{\LWR@beginleftbrace}}
7284
7285 \edef\LWR@endspacerightbrace{end \LWRrightbrace}
7286 \edef\LWR@endspacerightbrace{\detokenize\expandafter{\LWR@endspacerightbrace}}
7287 \edef\LWR@endrightbrace{end\LWRrightbrace}
7288 \edef\LWR@endrightbrace{\detokenize\expandafter{\LWR@endrightbrace}}
7289
7290 \newrobustcmd{\LWR@HTMLsanitizeexpanded}[1]{%
```
Cancel French babel character handling, and fully expand the strings:

```
7291 \begingroup%
7292 \LWR@hook@processingtags%
```
\edef\LWR@strresult{#1}%

The math expression may includes spaces between tokens, but MATHJAX does not want a space between \begin or \end and the following brace. This space is removed here.

```
7294 \protect\StrSubstitute{\LWR@strresult}%
7295 {\LWR@beginspaceleftbrace}{\LWR@beginleftbrace}[\LWR@strresult]%
7296 \protect\StrSubstitute{\LWR@strresult}%
7297 {\LWR@endspacerightbrace}{\LWR@endrightbrace}[\LWR@strresult]%
7298 \LWR@subHTMLsanitize%
7299 \LWR@strresult%
7300 \endgroup%
7301 }
```
### **63.2 Customizing MATHJAX**

\LWR@customizedMathJax Additional MATHJAX definitions to be added to the start of each HTML page.

\newcommand\*{\LWR@customizedMathJax}{}

LWR@warnedcustomizemathjax Used to issue only one warning about using a \CustomizeMathJax per macro. (*bool*)

> \newbool{LWR@warnedcustomizemathjax} \boolfalse{LWR@warnedcustomizemathjax}

\LWR@subcustomizedmathjax {⟨*macro definition*⟩}

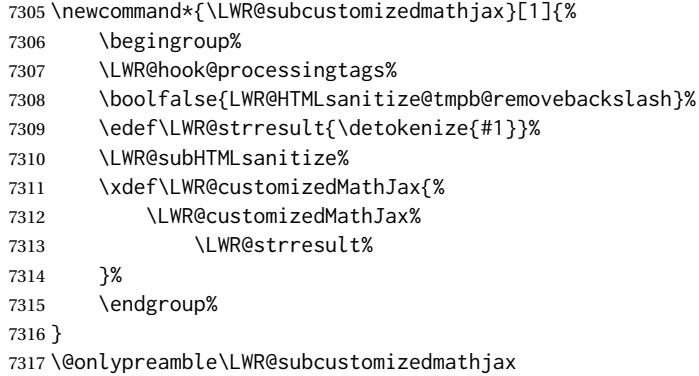

#### \CustomizeMathJax {⟨*macro definition*⟩}

A warning is issued if a very long argument is given.

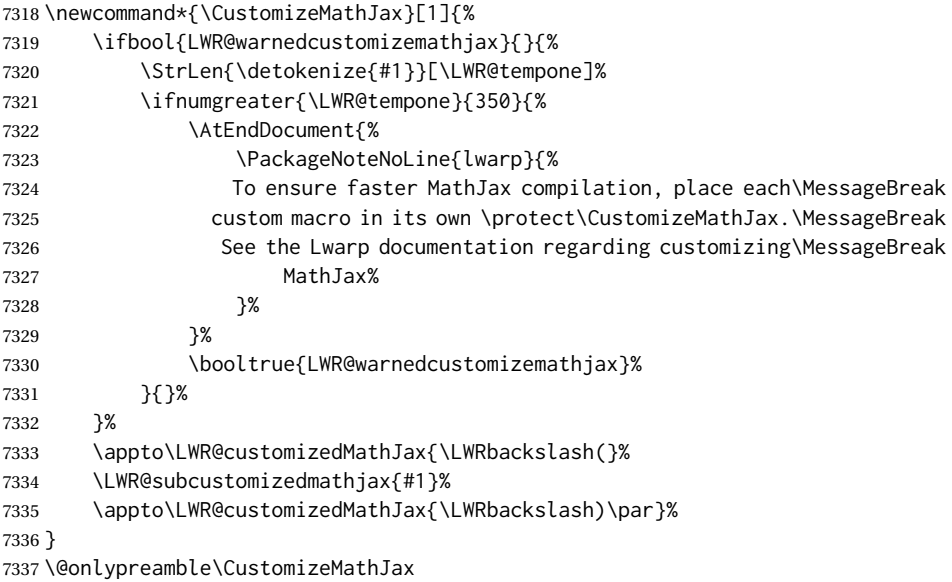

\LWR@infoprocessingmathjax {⟨*package name*⟩}

```
7338 \newcommand*{\LWR@infoprocessingmathjax}[1]{%
7339 \typeout{---}
7340 \typeout{Package lwarp: Processing MathJax customizations for #1.}
7341 \typeout{\space\space This may take a moment.}
7342 \typeout{---}
7343 }
```
defaults Default customizations:

In the MATHJAX code, footnotes are only referenced. For equations, they are also generated in the HTML when the LATEX math is generated inside the HTML comment. For other math environments, the \footnotemark/\footnotetext method must  $\triangle$  \footnotemark be used. See section [8.5.4](#page-129-0) regarding \footnotemark.

For footnotes, \footnotename is used in most cases, however for equation the footnote is picked up from LATFXin \LWR@doendequation.

First, \footnotename for MATHJAX is copied from LATFX.

```
7344 \providecommand{\footnotename}{footnote}
7345
7346 % due to warpMathJax:
7347 \end{warpHTML}
7348
7349 \begin{warpMathJax}
7350 \xdef\LWR@customizedMathJax{\LWR@customizedMathJax%
7351 \LWRbackslash(%
7352 \LWRbackslash{}newcommand%
7353 \{\LWRbackslash{}footnotename\}%
7354 \{\footnotename\}%
7355 \LWRbackslash)\par%
7356 }
7357 \end{warpMathJax}
```
\LWRfootnote is set per equation if a footnote is detected in the equation's math expression, otherwise it defaults to \footnotename.

```
7358 \begin{warpMathJax}
7359 \CustomizeMathJax{\def\LWRfootnote{1}}
7360 \CustomizeMathJax{\newcommand{\footnote}[2][\LWRfootnote]{{}^{\mathrm{#1}}}}
7361 \CustomizeMathJax{\newcommand{\footnotemark}[1][\LWRfootnote]{{}^{\mathrm{#1}}}}
```
\hspace is modified to accept and ignore a star:

```
7362 \CustomizeMathJax{\let\LWRorighspace\hspace}
7363 \CustomizeMathJax{\renewcommand{\hspace}{\ifstar\LWRorighspace\LWRorighspace}}
```
Various other customizations:

```
7364 \CustomizeMathJax{\newcommand{\mathnormal}[1]{{#1}}}
7365 \CustomizeMathJax{\newcommand\ensuremath[1]{#1}}
7366 \CustomizeMathJax{% absorb two optional arguments
7367 \newcommand{\LWRframebox}[2][]{\fbox{#2}}
7368 \newcommand{\framebox}[1][]{\LWRframebox}
7369 }
7370 \CustomizeMathJax{\newcommand{\setlength}[2]{}}
7371 \CustomizeMathJax{\newcommand{\addtolength}[2]{}}
7372\CustomizeMathJax{\newcommand{\setcounter}[2]{}}
7373\CustomizeMathJax{\newcommand{\addtocounter}[2]{}}
7374 \CustomizeMathJax{\newcommand{\arabic}[1]{}}
7375\CustomizeMathJax{\newcommand{\number}[1]{}}
7376 \CustomizeMathJax{\newcommand{\noalign}[1]{\text{#1}\notag \\}}
7377 \CustomizeMathJax{\newcommand{\cline}[1]{}}
7378 \CustomizeMathJax{\newcommand{\directlua}[1]{\text{(directlua)}}}
7379 \CustomizeMathJax{\newcommand{\luatexdirectlua}[1]{\text{(directlua)}}}
```
\protect, \mathchar, and \delimiter are silently discarded; and \mathcode and \delcode are ignored.

```
7380\CustomizeMathJax{\newcommand{\protect}{}}
7381 \CustomizeMathJax{\def\LWRabsorbnumber#1 {}}
7382 \CustomizeMathJax{\def\LWRabsorbquotenumber"#1 {}}
7383 \CustomizeMathJax{\newcommand{\LWRabsorboption}[1][]{}}
```

```
7384 \CustomizeMathJax{\newcommand{\LWRabsorbtwooptions}[1][]{\LWRabsorboption}}
7385 \CustomizeMathJax{\def\mathchar{\ifnextchar"\LWRabsorbquotenumber\LWRabsorbnumber}}
7386 \CustomizeMathJax{\def\mathcode#1={\mathchar}}
7387 \CustomizeMathJax{\let\delcode\mathcode}
7388 \CustomizeMathJax{\let\delimiter\mathchar}
  Some text symbols missing from MATHJAX:
7389 \CustomizeMathJax{\def\oe{\unicode{x0153}}}
7390\CustomizeMathJax{\def\OE{\unicode{x0152}}}
7391\CustomizeMathJax{\def\ae{\unicode{x00E6}}}
7392 \CustomizeMathJax{\def\AE{\unicode{x00C6}}}
7393 \CustomizeMathJax{\def\aa{\unicode{x00E5}}}
7394 \CustomizeMathJax{\def\AA{\unicode{x00C5}}}
7395 \CustomizeMathJax{\def\o{\unicode{x00F8}}}
7396 \CustomizeMathJax{\def\O{\unicode{x00D8}}}
7397 \CustomizeMathJax{\def\l{\unicode{x0142}}}
7398 \CustomizeMathJax{\def\L{\unicode{x0141}}}
7399 \CustomizeMathJax{\def\ss{\unicode{x00DF}}}
7400 \CustomizeMathJax{\def\SS{\unicode{x1E9E}}}
7401 \CustomizeMathJax{\def\dag{\unicode{x2020}}}
7402\CustomizeMathJax{\def\ddag{\unicode{x2021}}}
7403\CustomizeMathJax{\def\P{\unicode{x00B6}}}
7404\CustomizeMathJax{\def\copyright{\unicode{x00A9}}}
7405 \CustomizeMathJax{\def\pounds{\unicode{x00A3}}}
7406 \end{warpMathJax}
7407
7408
7409 \begin{warpHTML}% due to warpMathJax
```
\LWR@customizeMathJax Prints MATHJAX commands to the HTML output.

 \newcommand{\LWR@customizeMathJax}{% \ifbool{mathjax}{ \LWR@stoppars \LWR@htmlcomment{MathJax customizations:} 

 \begin{BlockClass}{hidden} \LWR@stoppars

Avoid ligatures while printing MATHJAX customizations:

```
7417 {
7418 \LWR@print@ttfamily
7419 \LWR@customizedMathJax
7420 }
7421 \LWR@startpars
7422 \end{BlockClass}
7423
7424 \LWR@startpars
7425 }{}
7426 }
```
\end{warpHTML}

\CustomizeMathJax The print-mode version:

\newcommand\*{\CustomizeMathJax}[1]{}

\FilenameSimplify \* {⟨*expression*⟩}

\NewDocumentCommand{\FilenameSimplify}{s m}{}

\end{warpprint}

**for HTML output:** <sup>7432</sup> \begin{warpHTML}

\LWR@createfooter If specified, create the first or later web page footer.

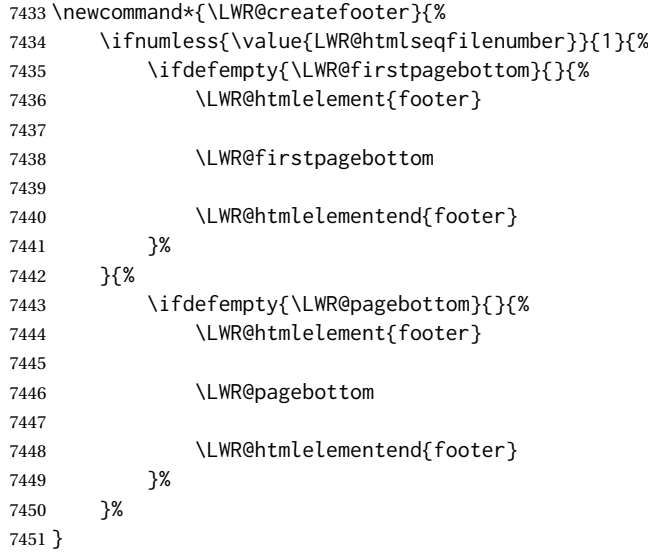

\LWR@newhtmlfile {⟨*section name*⟩}

Finishes the current HTML page with footnotes, footer, navigation, then starts a new HTML page with an HTML comment telling where to split the page and what the new filename and CSS are, then adds navigation, side TOC, header, and starts the text body.

```
7452 \newcommand*{\LWR@newhtmlfile}[1]{
7453 \LWR@traceinfo{LWR@newhtmlfile}
```
At the bottom of the ending file:

```
7454 \LWR@htmlelementclassend{section}{textbody}
7455 \LWR@htmlelementclassend{main}{bodycontainer}
7456 \LWR@htmlelementclassend{div}{bodyandsidetoc}
7457
7458 \LWR@printpendingfootnotes
7459
```
No footer between files if EPUB:

\ifbool{FormatEPUB}{}{\LWR@createfooter}

No bottom navigation if are finishing the home page or formatting for EPUB or a word-processor.

```
7461 \ifthenelse{\boolean{FormatEPUB}\OR\boolean{FormatWP}}
7462 {}
7463 {\ifnumcomp{\value{LWR@htmlfilenumber}}{>}{0}{\LWR@botnavigation}{}}
```
End of this HTML file:

```
7464 \LWR@stoppars
7465 \LWR@htmltag{/body}\LWR@orignewline
7466 \LWR@htmltag{/html}\LWR@orignewline
7467 \LWR@traceinfo{LWR@newhtmlfile: about to LWR@orignewpage}
7468 \LWR@maybe@orignewpage
```

```
7469 \addtocounter{LWR@htmlfilenumber}{1}%
7470 \addtocounter{LWR@htmlseqfilenumber}{1}%
```
If using a filename based on section name, create a version without blanks. The filename without blanks will be placed into \LWR@thisfilename. Duplicates will be detected using MD5 hashes.

If not using a filename, the file number will be used instead.

```
7471 \ifbool{FileSectionNames}%
7472 {%
```
Convert the section name to a filename with blanks and common words removed. The resulting filename is in \LWR@thisfilename.

```
7473 \LWR@filenamenoblanks{#1}%
```
Create a macro name from the MD5 hash of the file name, to detect duplicates:

\edef\LWR@hashedname{\LWR@mdfive{\LWR@thisfilename}}%

If the macro name is not yet defined, this filename is unique.

\ifcsundef{LWR@filename\LWR@hashedname}{%

If the filename is unique, create a macro using the hashed name, to be used to test for additional duplicates in the future.

```
7476 \csdef{LWR@filename\LWR@hashedname}{}%
7477 }{%
```
If the filename is not unique, create an error.

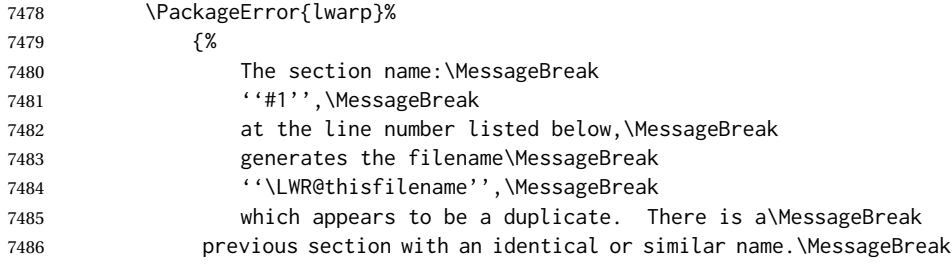

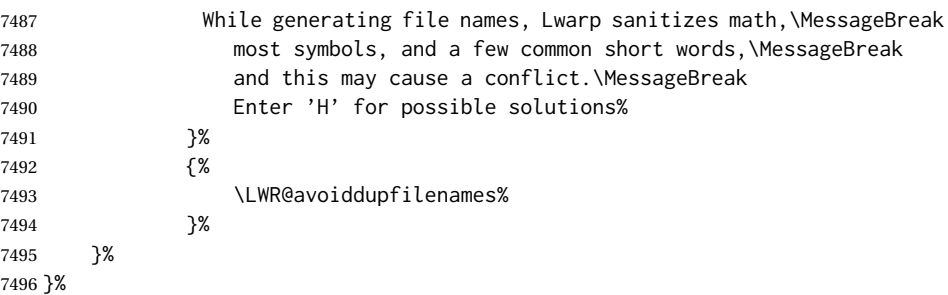

If using file numbers instead of names, the name is set to the next file number.

{\renewcommand\*{\LWR@thisfilename}{\arabic{LWR@htmlfilenumber}}}

Include an HTML comment to instruct lwarpmk where to split the files apart. Uses pipe-separated fields for split\_html.gawk. Uses monospaced font with ligatures disabled for everything except the title.

\LWR@traceinfo{LWR@newhtmlfile: about to print start file}%

\LWR@nullfonts to allow math in a section name.

```
7499 \begingroup%
7500 \LWR@nullfonts%
7501 \LWR@htmlblockcomment{%
7502 |Start file|%
7503 \LWR@htmlsectionfilename{\LWR@thisfilename}|%
7504 }
7505 \endgroup%
```
At the top of the starting file:

```
7506 \LWR@stoppars
7507
```
Start a new file with the given section name:

```
7508 \LWR@filestart[#1]
7509
```
Track the PDF page numbers of the HTML output. This is updated more frequently than LWR@currentautosecpage.

```
7510 \setcounter{LWR@currentautosecfloatpage}{\value{page}}%
7511 \LWR@newautopagelabel{LWR@currentautosecfloatpage}%
```
No navigation between files if formatting for an EPUB or word processor:

```
7512 \ifthenelse{\boolean{FormatEPUB}\OR\boolean{FormatWP}}
7513 {}
7514 {\LWR@topnavigation}
7515
```
No header if between files if formatting for an EPUB or word processor:

\ifthenelse{\boolean{FormatEPUB}\OR\boolean{FormatWP}}

```
lwarp 391
```

```
7517 {}
7518 {
7519 \ifdefempty{\LWR@pagetop}{}{
7520 \LWR@htmlelement{header}
7521
7522 \LWR@pagetop
7523
7524 \LWR@htmlelementend{header}
7525 }
7526 }
7527
```
The container for the sidetoc and text body:

```
7528 \LWR@htmlelementclass{div}{bodyandsidetoc}
```
No sideroc if formatting for an EPUB or word processor:

```
7529 \ifthenelse{\boolean{FormatEPUB}\OR\boolean{FormatWP}}
7530 {}
7531 {\LWR@sidetoc}
7532
```
Start of the <textbody>:

```
7533 \LWR@htmlelementclass{main}{bodycontainer}
7534 \LWR@htmlelementclass{section}{textbody}
```
Not yet found a new section in this file. Once one is found, a label will be placed for previous/next links.

```
7535 \boolfalse{LWR@setseqfilelabel}
```
Print title only if there is one. Skip if formatting for an EPUB or word processor:

```
7536 \ifthenelse{\boolean{FormatEPUB}\OR\boolean{FormatWP}}%
7537 {}%
7538 {%
7539 \ifcsvoid{thetitle}{}{%
7540 \LWR@printthetitle%
7541 }%
7542 }%
```
Keep paragraph tags disabled for now:

```
7543 \LWR@stoppars
7544
```
If using MATHJAX, print the customizations here.

\LWR@customizeMathJax

 \LWR@traceinfo{LWR@newhtmlfile: done} }

\end{warpHTML}

# **64 Sectioning**

Sectioning and cross-references have been emulated from scratch, rather than try to patch several layers of existing LATEX code and packages. Formatting is handled by CSS, so the emulated code has much less work to do than the print versions.

Unicode Section names and the resulting filenames with accented characters are partially supported, depending on the ability of *pdflatex* to generate characters and *pdftotext*  $\triangle$  accents in filenames to read them. If extra symbols appear in the text, it may be that *pdflatex* is actually producing a symbol over or under a character, resulting in *pdftotext* picking up the accent symbol separately.

> X<u>H</u>ATEX and LuaIATEX directly support accented section and file names, but it may be necessary to use LATEX accents instead of native Unicode accents. LATEX accents will have the accents stripped when creating file names, whereas using Unicode accents will create filenames which include accents, which may cause issues with some operating systems.

**for HTML output:** <sup>7549</sup> \begin{warpHTML}

### **64.1 User-level starred section commands**

\ForceHTMLPage For HTML output, forces the next section to be on its own HTML page, if FileDepth allows, even if starred. For use with \printindex and others which generate a starred section which should be on its own HTML page. Also see \ForceHTMLTOC.

For print output, no effect.

```
7550 \newbool{LWR@forcinghtmlpage}
7551 \boolfalse{LWR@forcinghtmlpage}
7552
7553 \newcommand*{\ForceHTMLPage}{%
7554 \global\booltrue{LWR@forcinghtmlpage}%
7555 }
```
\ForceHTMLTOC For HTML output, forces the next section to have a TOC entry, even if starred. For use with \printindex and others which generate a starred section which should be in the TOC so that it may be accessed via HTML. Not necessary if used with tocbibind. Also see \ForceHTMLPage.

For print output, no effect.

```
7556 \newbool{LWR@forcinghtmltoc}
7557 \boolfalse{LWR@forcinghtmltoc}
7558
7559 \newcommand*{\ForceHTMLTOC}{%
7560 \global\booltrue{LWR@forcinghtmltoc}%
7561 }
```
7562 \end{warpHTML}

```
for PRINT output: 7563 \begin{warpprint}
               7564 \newcommand*{\ForceHTMLPage}{}
               7565 \newcommand*{\ForceHTMLTOC}{}
               7566 \end{warpprint}
```
**for HTML output:** <sup>7567</sup> \begin{warpHTML}

## **64.2 Book class commands**

```
\mainmatter Declare the main matter section of the document. Does not reset the page number,
    \triangle which must be consecutive arabic numbers for the HTML conversion.
```

```
7568 \newbool{LWR@mainmatter}
7569 \DeclareDocumentCommand{\mainmatter}{}{%
7570 \booltrue{LWR@mainmatter}%
7571 }
```
\frontmatter Declare the front matter section of the document, using arabic numbering for the internal numbering. Does not reset the page number.

```
7572 \DeclareDocumentCommand{\frontmatter}{}{%
7573 \boolfalse{LWR@mainmatter}%
7574 }
```
\backmatter Declare the back matter section of the document. Does not reset the page number.

```
7575 \DeclareDocumentCommand{\backmatter}{}{%
7576 \boolfalse{LWR@mainmatter}
7577 }
```
### **64.3 Sectioning support macros**

\LWR@sectionumber {⟨*section type*⟩}

Typeset a section number and its trailing space with css formatting:

```
7578 \newcommand*{\LWR@sectionnumber}[1]{%
7579 \InlineClass{sectionnumber}{#1}%
7580 }
```
autosec A tag used by the TOC and index.

\LWR@createautosec {⟨*section type*⟩}

Create an autosection tag.

The use of \textquotedbl instead of " provides improved compatibility with xeCJK.

```
7581 \newcommand*{\LWR@createautosec}[1]{%
7582 \LWR@htmltag{%
7583 #1 % space
7584 id=\textquotedbl\LWR@print@mbox{autosec-\arabic{page}}\textquotedbl%
7585 }%
7586 }
```
\LWR@pushoneclose {⟨*sectiontype*⟩} Stacks the new sectioning level's closing tag, to be used when this section is closed some time later.

 $\triangle$  \LWR@stoppars must be executed first.

```
7587 \NewDocumentCommand{\LWR@pushoneclose}{m}{%
7588 \LWR@traceinfo{LWR@pushoneclose #1}%
7589 \LWR@pushclose{#1}%
7590 }
```
\LWR@startnewdepth {⟨*sectiontype*⟩}

Closes currently stacked tags of a lesser level, then opens the new nesting level by saving this new sectioning level's closing tag for later use.

 $\triangle$  \LWR@stoppars must be executed first.

7591 \NewDocumentCommand{\LWR@startnewdepth}{m}{%

Close any stacked sections up to this new one.

7592 \LWR@closeprevious{#1}%

Push a new section depth:

```
7593 \LWR@pushoneclose{#1}%
7594 }
```
LWR@prevFileDepth (*Ctr*) Remembers the previous LWR@FileDepth.

Initialized to a deep level so that any section will trigger a new HTML page after the home page.

7595 \newcounter{LWR@prevFileDepth} 7596 \setcounter{LWR@prevFileDepth}{\LWR@depthsubparagraph}

\@seccntformat {⟨*sectiontype*⟩}

7597 \def\@seccntformat#1{\csname the#1\endcsname\quad}

\simplechapterdelim Used by tocbibind and anonchap.

7598 \newcommand\*{\simplechapterdelim}{}

\@chapcntformat {⟨*sectiontype*⟩}

\let to \@seccntformat by default, but may be redefined by \simplechapter and \restorechapter from tocbibind or anonchap.

7599 \let\@chapcntformat\@seccntformat

#### \@partcntformat {⟨*sectiontype*⟩}

\let to \@seccntformat by default, but may be redefined by ctex.

7600 \let\@partcntformat\@seccntformat

\@partnameformat Prints "Part" for part sections.

Nullified by ctex.

\newcommand\*{\@partnameformat}{\LWR@isolate{\partname}~}%

\LWR@printchaptername Print \chaptername in most cases, but this is nullified for ctexbook, komascript, ujt\* classes.

```
7602 \newcommand*{\LWR@printchaptername}{%
7603 \ifdefvoid{\chaptername}{}{\chaptername~}%
7604 }
```
\LWR@section \* [⟨*TOC name*⟩] {⟨*name*⟩} {⟨*sectiontype*⟩}

The common actions for the high-level sectioning commands.

```
7605 \DeclareDocumentCommand{\LWR@section}{m m m m}{%
7606 \IfValueTF{#2}%
7607 {\LWR@traceinfo{LWR@section: starting #4 #2}}%
7608 {\LWR@traceinfo{LWR@section: starting #4 #3}}%
```
Warn if starting a section inside a <span>:

```
7609 \LWR@spanwarninvalid{section}%
```

```
7610 \LWR@maybeprintpendingfootnotes{\csuse{LWR@depth#4}}%
7611 \LWR@stoppars%
7612 \LWR@startnewdepth{#4}%
```
Cancel special minipage horizontal space interaction:

\global\boolfalse{LWR@minipagethispar}%

Start a new HTML file unless starred, and if is a shallow sectioning depth.

Exception: Also start a new HTML file for \part\*, for appendix.

Generate a new LATEX page so that TOC and index page number points to the section:

```
7614 \LWR@traceinfo{LWR@section: testing whether to start a new HTML file}%
7615 \IfBooleanT{#1}{\LWR@traceinfo{LWR@section: starred}}%
7616 \ifbool{LWR@forcinghtmlpage}{\LWR@traceinfo{LWR@section: forcinghtmlpage}}{}%
7617 \ifthenelse{%
7618 \(%
7619 \(\NOT\equal{#1}{\BooleanTrue}\)\OR%
7620 \(\cnttest{\@nameuse{LWR@depth#4}}{=}{\LWR@depthpart}\)\OR%
7621 \(\boolean{LWR@forcinghtmlpage}\)%
7622 \)%
7623 \AND%
7624 \cnttest{\@nameuse{LWR@depth#4}}{<=}{\value{FileDepth}}%
7625 \AND%
7626 \(%
7627 \NOT\boolean{CombineHigherDepths}\OR%
7628 \cnttest{\@nameuse{LWR@depth#4}}{<=}{\value{LWR@prevFileDepth}}%
7629 \)%
7630 \AND%
```

```
7631 \(% phantomsection
7632 \NOT\isempty{#3}%
7633 \OR%
7634 \(\NOT\equal{#1}{\BooleanTrue}\)%
7635 \)%
7636 }%
```
If so: start a new HTML file:

```
7637 {% new file
7638 \LWR@traceinfo{LWR@section: new HTML file}%
```
See if there was an optional  $\operatorname{roc}$  name entry:

\IfNoValueTF{#2}%

If no optional entry

{\LWR@newhtmlfile{#3}}%

If yes an optional entry

 {\LWR@newhtmlfile{#2}}% }% new file

Else: No new HTML file:

{% not new file

Generate a new LATEX page so that TOC and index page number points to the section:

```
7644 \LWR@traceinfo{LWR@section: not a new HTML file, about to LWR@orignewpage}%
7645 \LWR@maybe@orignewpage%
7646 }% not new file
7647
```
Remember this section's name for \nameref:

```
7648 \IfValueT{#3}{%
7649 \LWR@traceinfo{LWR@section: about to LWR@setlatestname}%
7650 \IfValueTF{#2}{\LWR@setlatestname{#2}}{\LWR@setlatestname{#3}}%
7651 }%
```
Print an opening comment with the level and the name; ex: "section" "Introduction" Footnotes may be used in section names, which would also appear in the HTML section opening comments, so the short TOC entry is used if possible, and a limited opening comment is made if the sectional unit is starred.

```
7652 \begingroup%
7653 \LWR@nullfonts%
7654 \LWR@nullifyfootnotes%
7655 \LWR@htmlcomment{%
7656 \LWR@orignewline%
7657 \IfValueTF{#2}%
7658 {...... #4 #2 ......}%
7659 {...... #4 #3 ......}%
```
```
7660 \LWR@orignewline%
7661 }%
7662 \LWR@orignewline%
7663 \ifbool{HTMLDebugComments}%
7664 {%
7665 \IfBooleanTF{#1}% starred
7666 {%
7667 \IfNoValueTF{#2}% short TOC
7668 {\LWR@htmlcomment{Opening #4* ''#3''}}%
7669 {\LWR@htmlcomment{Opening #4* ''#2''}}%
7670 }%
7671 {%
7672 \IfNoValueTF{#2}% short TOC
7673 {\LWR@htmlcomment{Opening #4 ''#3''}}%
7674 {\LWR@htmlcomment{Opening #4 ''#2''}}%
7675 }%
7676 \LWR@orignewline%
7677 }%
7678 {}%
7679 \endgroup%
```
For inline sections paragraph and subparagraph, start a new paragraph now:

```
7680 \ifthenelse{%
7681 \cnttest{\@nameuse{LWR@depth#4}}{>=}{\LWR@depthparagraph}%
7682 }%
7683 {\LWR@startpars}%
7684 {}%
```
Create the opening tag with an autosec:

```
7685 \LWR@traceinfo{LWR@section: about to LWR@createautosec}%
7686 \LWR@createautosec{\@nameuse{LWR@tag#4}}%
```
\setcounter{LWR@currentautosecpage}{\value{page}}%

Check if starred:

```
7688 \IfBooleanTF{#1}%
7689 {%
7690 \LWR@traceinfo{LWR@section: starred}%
```
Starred, but also forcing a TOC entry, so add unnumbered TOC name or regular name:

```
7691 \ifbool{LWR@forcinghtmltoc}%
7692 {%
7693 \addcontentsline{toc}{#4}{%
7694 \IfValueTF{#2}{\LWR@isolate{#2}}{\LWR@isolate{#3}}%
7695 }%
7696 }%
7697 {}%
7698 }% starred
```
Not starred, so step counter and add to TOC:

{% not starred

Only add a numbered TOC entry if section number is not too deep:

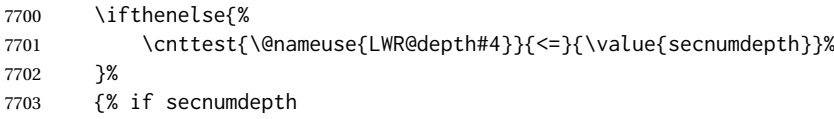

If in the main matter, step the counter and add the TOC entry. For article class, lwarp assumes that all is mainmatter.

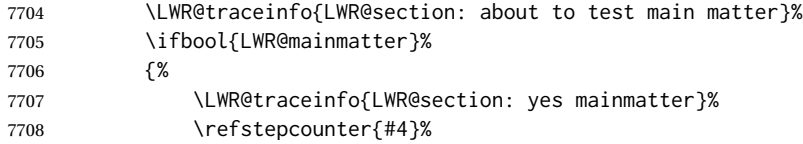

Add main matter numbered TOC entry with the TOC name or the regular name:

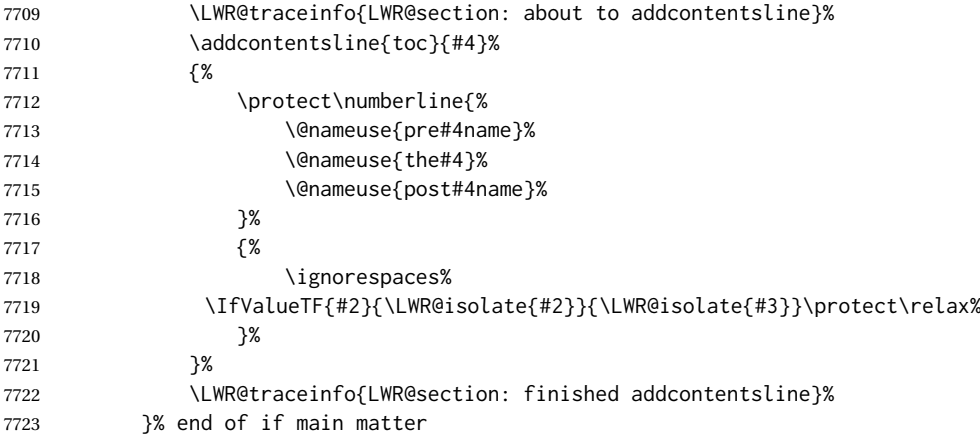

If not main matter, add unnumbered TOC name or regular name:

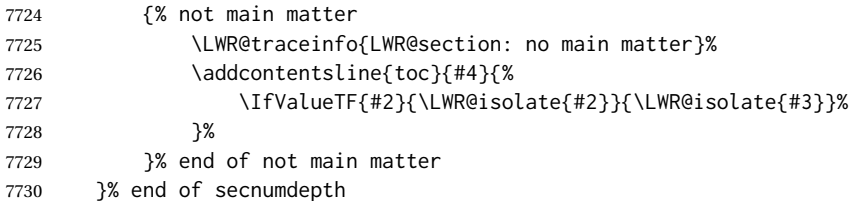

Deeper than secnumdepth, so add an unnumbered TOC entry:

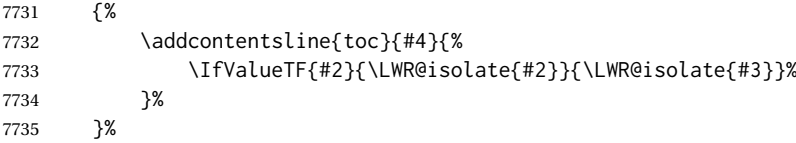

For part, print "Part":

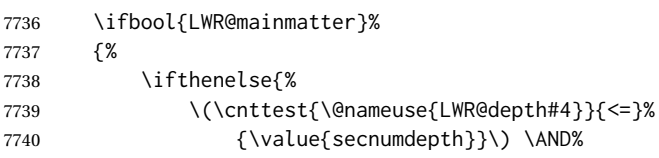

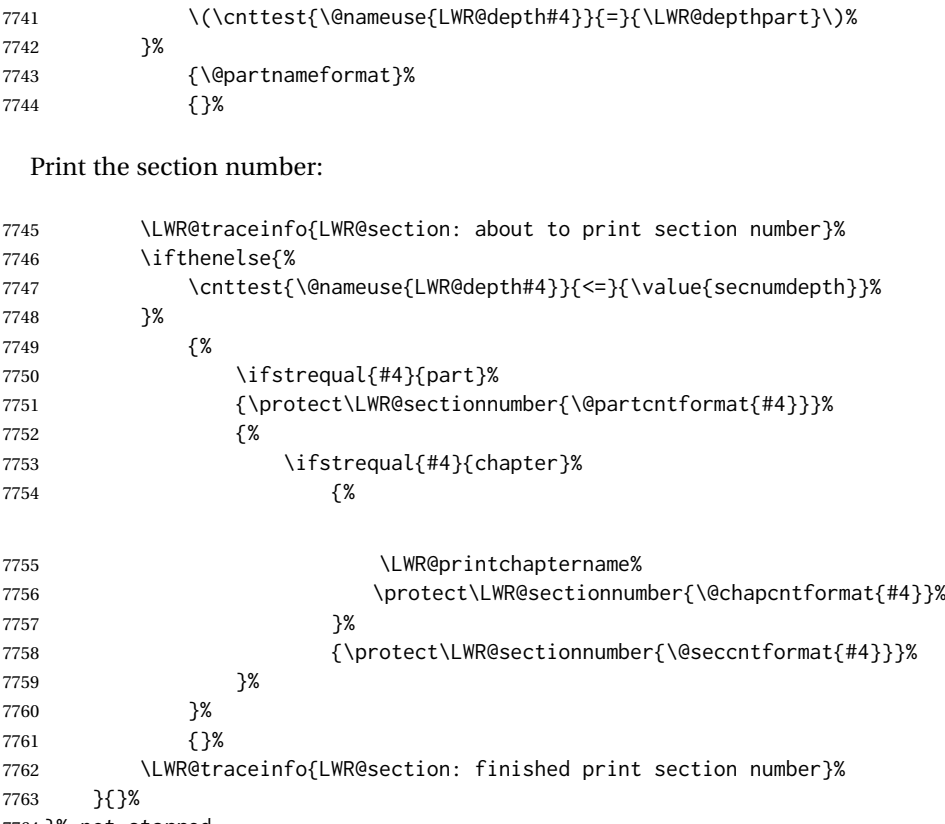

}% not starred

#### Print the section name:

 \LWR@traceinfo{LWR@section: about to print the section name}% \LWR@isolate{#3}%

#### Close the heading tag, such as /H2:

 \LWR@traceinfo{LWR@section: about to close the heading tag}% \LWR@htmltag{\@nameuse{LWR@tag#4end}}% \LWR@orignewline%

#### Generate a LATEX label.

Track the PDF page numbers of the HTML output. A new autopage label may be generated for LWR@currentautosecpage for the start of the section, and also for the current page if it is different due to an SVG image in the section name. Also, the final page after the section has been created is updated in LWR@currentautosecfloatpage.

```
7770 \LWR@traceinfo{LWR@section: about to create the LaTeX label}%
7771 \setcounter{LWR@currentautosecfloatpage}{\value{page}}%
7772 \LWR@newautopagelabel{LWR@currentautosecpage}\LWR@orignewline%
```
If this is the first section found in this file, create a label for prevous/next links:

```
7773 \ifbool{LWR@setseqfilelabel}{}{%
7774 \label{\BaseJobname-autofile-\arabic{LWR@htmlseqfilenumber}}%
7775 \booltrue{LWR@setseqfilelabel}%
7776 }%
```
Start paragraph handing unless is an inline paragraph or subparagraph:

```
7777 \ifthenelse{%
7778 \cnttest{\@nameuse{LWR@depth#4}}{<}{\LWR@depthparagraph}%
7779 }%
7780 {\LWR@startpars}%
7781 {}%
```
If not starred, remember the previous depth to possibly trigger a new HTML page.

HOWEVER, allow a \part\* to start a new HTML page. This is used by appendix.

A starred section does not trigger a new HTML page at the beginning of this macro, so it should not affect it here at the end either. This became an issue when a  $\langle$  \listoftables was tested in the middle of the document. The \chapter\* for the list was not allowing a new HTML page for the section following it while CombineHigherDepths was true.

```
7782 \ifthenelse{%
7783 \NOT\equal{#1}{\BooleanTrue}\OR%
7784 \cnttest{\@nameuse{LWR@depth#4}}{=}{\LWR@depthpart}%
7785 }%
7786 {% not starred
7787 \setcounter{LWR@prevFileDepth}{\@nameuse{LWR@depth#4}}%
7788 }% not starred
7789 {}%
```
Reset to defaults if not a phantomsection:

```
7790 \ifstrempty{#3}%
7791 {}%
7792 {%
7793 \global\boolfalse{LWR@forcinghtmlpage}%
7794 \global\boolfalse{LWR@forcinghtmltoc}%
7795 }%
7796 %
7797 \LWR@traceinfo{LWR@section: done}%
7798 }
```
## **64.4 Pre- and post- sectioning names**

\prebookname Usually null, but is used by uj\* and ut\* Japanese classes. \postbookname

```
7799 \providecommand*{\prebookname}{}
7800 \providecommand*{\postbookname}{}
```
\prepartname Usually null, but is used by uj\* and ut\* Japanese classes.

\postpartname

```
7801 \providecommand*{\prepartname}{}
7802 \providecommand*{\postpartname}{}
```
\prechaptername Usually null, but is used by uj\* and ut\* Japanese classes. \postchaptername

```
7803\providecommand*{\prechaptername}{}
7804 \providecommand*{\postchaptername}{}
```
\presectionname Always null, but provided here for algorithmic simplicity in \LWR@section. \postsectionname

```
7805 \providecommand*{\presectionname}{}
7806 \let\postsectionname\presectionname
7807
7808 \let\presubsectionname\presectionname
7809 \let\postsubsectionname\postsectionname
7810
7811 \let\presubsubsectionname\presectionname
7812 \let\postsubsubsectionname\postsectionname
7813
7814 \let\preparagraphname\presectionname
7815 \let\postparagraphname\postsectionname
7816
7817 \let\presubparagraphname\presectionname
7818 \let\postsubparagraphname\postsectionname
```
## **64.5 \section and friends**

For memoir, a second optional argument is allowed.

For hypbmsec, a second optional argument or either parenthesis argument is allowed.

Each of these additional arguments are for headers or PDF bookmarks, and are ignored for HTML output.

\part \* (⟨*2:PDF name*⟩) [⟨*3:TOC name*⟩] [⟨*4:PDF name*⟩] (⟨*5:PDF name*⟩) {⟨*6:name*⟩}

```
7819 \newcommand{\part@preamble}{}% for koma-script
7820
7821 \DeclareDocumentCommand{\part}{s d() o o d() m}{%
7822 \LWR@section{#1}{#3}{#6}{part}%
7823
7824 \part@preamble% for koma-script
7825 \renewcommand{\part@preamble}{}%
7826 }
```
\chapter \* (⟨*2:PDF name*⟩) [⟨*3:TOC name*⟩] [⟨*4:PDF name*⟩] (⟨*5:PDF name*⟩) {⟨*6:name*⟩}

```
7827 \let\@printcites\relax% for quotchap package
7828
7829 \newcommand{\chapter@preamble}{}% for koma-script
7830
7831 \@ifundefined{chapter}
7832 {}
7833 {%
7834 \DeclareDocumentCommand{\chapter}{s d() o o d() m}{%
7835 \LWR@section{#1}{#3}{#6}{chapter}%
7836
7837 \@printcites% for quotchap package
7838
7839 \chapter@preamble% for koma-script
7840 \renewcommand{\chapter@preamble}{}%
7841 }
7842 }
```
\section \* (⟨*2:PDF name*⟩) [⟨*3:TOC name*⟩] [⟨*4:PDF name*⟩] (⟨*5:PDF name*⟩) {⟨*6:name*⟩}

```
7843 \DeclareDocumentCommand{\section}{s d() o o d() m}{%
7844 \LWR@section{#1}{#3}{#6}{section}%
7845 }
```
\subsection \* (⟨*2:PDF name*⟩) [⟨*3:TOC name*⟩] [⟨*4:PDF name*⟩] (⟨*5:PDF name*⟩) {⟨*6:name*⟩}

```
7846 \DeclareDocumentCommand{\subsection}{s d() o o d() m}{%
7847 \LWR@section{#1}{#3}{#6}{subsection}%
7848 }
```
\subsubsection \* (⟨*2:PDF name*⟩) [⟨*3:TOC name*⟩] [⟨*4:PDF name*⟩] (⟨*5:PDF name*⟩) {⟨*6:name*⟩}

```
7849 \DeclareDocumentCommand{\subsubsection}{s d() o o d() m}{%
7850 \LWR@section{#1}{#3}{#6}{subsubsection}%
7851 }
```
\paragraph \* (⟨*2:PDF name*⟩) [⟨*3:TOC name*⟩] [⟨*4:PDF name*⟩] (⟨*5:PDF name*⟩) {⟨*6:name*⟩}

```
7852 \DeclareDocumentCommand{\paragraph}{s d() o o d() m}{%
7853 \LWR@section{#1}{#3}{#6}{paragraph}%
7854 }
```
\subparagraph \* (⟨*2:PDF name*⟩) [⟨*3:TOC name*⟩] [⟨*4:PDF name*⟩] (⟨*5:PDF name*⟩) {⟨*6:name*⟩}

```
7855 \DeclareDocumentCommand{\subparagraph}{s d() o o d() m}{%
7856 \LWR@section{#1}{#3}{#6}{subparagraph}%
7857 }
```
\end{warpHTML}

# **Starting a new file**

```
for HTML & PRINT: 7859 \begin{warpall}
```
\HTMLLanguage Default language for the HTML lang tag.

```
7860 \newcommand*{\LWR@currentHTMLLanguage}{en-US}
7861
7862 \newcommand*{\HTMLLanguage}[1]{%
7863 \renewcommand*{\LWR@currentHTMLLanguage}{#1}%
7864 }
```
\theHTMLTitleSeparator May be used inside \theHTMLTitleSection to separate the website's overall HTML title and the particular page's section name.

```
7865 \ifPDFTeX% pdflatex or dvi latex
7866 \ifdefstring{\inputencodingname}{utf8}{%
7867 \newcommand*{\theHTMLTitleSeparator}{ -\ }% EMdash
7868 }{%
7869 \newcommand*{\theHTMLTitleSeparator}{ -\ }% hyphen
7870 }%
7871 \else%
7872 \ifpTeX
7873 \newcommand*{\theHTMLTitleSeparator}{ -\ }% hyphen
7874 \else
7875 \newcommand*{\theHTMLTitleSeparator}{ -\ }% EMdash
7876 \fi%
7877 \fi%
```
\HTMLTitleBeforeSection Sets the HTML page's meta title tag to show the website title before the section name.

```
7878 \newcommand*{\HTMLTitleBeforeSection}{%
7879 \def\theHTMLTitleSection{%
7880 \theHTMLTitle\theHTMLTitleSeparator\theHTMLSection%
7881 }%
7882 }
```
\HTMLTitleAfterSection Sets the HTML page's meta title tag to show the section name before the website title.

```
7883 \newcommand*{\HTMLTitleAfterSection}{%
7884 \def\theHTMLTitleSection{%
7885 \theHTMLSection\theHTMLTitleSeparator\theHTMLTitle%
7886 }%
7887 }
```
\theHTMLTitleSection Forms the HTML page's meta title tag. The default is to show the website title before the section name.

\HTMLTitleBeforeSection

\theHTMLSection The section name is passed to \LWR@filestart, which then sets \theHTMLSection for use inside \theHTMLTitleSection to create an HTML meta title tag.

\newcommand\*{\theHTMLSection}{}

\end{warpall}

**for HTML output:** <sup>7891</sup> \begin{warpHTML}

\LWR@filestart [⟨*section name*⟩] Creates the opening HTML tags.

 \newcommand\*{\LWR@filestart}[1][]{% \LWR@traceinfo{LWR@filestart !#1!}%

Locally temporarily disable direct-formatting commands:

 \begingroup% \LWR@nullfonts% Save the section name for use while creating the HTML meta title tag:

\edef\theHTMLSection{#1}%

Remove extra material:

```
7897 \StrSubstitute{\theHTMLSection}{\protect}{\detokenize{-}}[\theHTMLSection]%
7898 \StrSubstitute{\theHTMLSection}%
7899 {\detokenize{-----}}{\detokenize{-}}[\theHTMLSection]%
7900 \StrSubstitute{\theHTMLSection}%
7901 {\detokenize{----}}{\detokenize{-}}[\theHTMLSection]%
7902 \StrSubstitute{\theHTMLSection}%
7903 {\detokenize{---}}{\detokenize{-}}[\theHTMLSection]%
7904 \StrSubstitute{\theHTMLSection}%
7905 {\detokenize{--}}{\detokenize{-}}[\theHTMLSection]%
```
If starts with a dash, remove the leading dash:

 \IfBeginWith{\theHTMLSection}{\detokenize{-}}{% \StrGobbleLeft{\theHTMLSection}{1}[\theHTMLSection]% }{}%

Create the page's HTML header:

\LWR@htmltag{!DOCTYPE html}\LWR@orignewline

The language is user-adjustable:

NOTE: \LWR@orig@textquotedbl is used here because \textquotedbl is nullified by \LWR@nullfonts while starting the new file.

```
7910 \LWR@htmltag{%
```
 html lang=\LWR@orig@textquotedbl\LWR@currentHTMLLanguage\LWR@orig@textquotedbl% }\LWR@orignewline

Start of the meta data:

\LWR@htmltag{head}\LWR@orignewline

#### Charset is fixed at UTF-8:

```
7914 \LWR@htmltag{%
7915 meta charset=\LWR@orig@textquotedbl{}UTF-8\LWR@orig@textquotedbl\ /%
7916 }\LWR@orignewline
```
### Author:

```
7917 \ifthenelse{\equal{\theHTMLAuthor}{}}%
7918 {}%
7919 {%
7920 \LWR@htmltag{%
7921 meta name=\LWR@orig@textquotedbl{}author\LWR@orig@textquotedbl\ % space
7922 content=\LWR@orig@textquotedbl\theHTMLAuthor\LWR@orig@textquotedbl\ /%
7923 }\LWR@orignewline%
7924 }%
```
lwarp is the generator:

```
7925 \LWR@htmltag{%
7926 meta % space
7927 name=\LWR@orig@textquotedbl{}generator\LWR@orig@textquotedbl\ % space
7928 content=\LWR@orig@textquotedbl{}LaTeX Lwarp package\LWR@orig@textquotedbl\ /%
7929 }\LWR@orignewline%
```
If there is a description, add it now:

```
7930 \ifdefempty{\LWR@currentHTMLDescription}{}{%
7931 \LWR@htmltag{%
7932 meta name=\LWR@orig@textquotedbl{}description\LWR@orig@textquotedbl\ % space
7933 content=\LWR@orig@textquotedbl\LWR@currentHTMLDescription\LWR@orig@textquotedbl\ /%
7934 }\LWR@orignewline
7935 }%
```
Mobile-friendly viewport:

```
7936 \LWR@htmltag{%
7937 meta % space
7938 name=\LWR@orig@textquotedbl{}viewport\LWR@orig@textquotedbl\ % space
7939 content=\LWR@orig@textquotedbl{}width=device-width, initial-scale=1.0\LWR@orig@textquotedbl\ /%
7940 }\LWR@orignewline
```
The page's title, if there is one. A section name is also added if given.

```
7941 \ifthenelse{\equal{\theHTMLTitle}{}}%
7942 {}%
7943 {%
7944 \LWR@htmltag{title}%
7945 \ifdefempty{\theHTMLSection}%
7946 {\theHTMLTitle}%
7947 {\theHTMLTitleSection}%
7948 \LWR@htmltag{/title}\LWR@orignewline%
7949 }%
```
The page's stylesheet:

```
7950 \LWR@htmltag{%
7951 link % space
7952 rel=\LWR@orig@textquotedbl{}stylesheet\LWR@orig@textquotedbl\ % space
7953 type=\LWR@orig@textquotedbl{}text/css\LWR@orig@textquotedbl\ % space
7954 href=\LWR@orig@textquotedbl\LWR@currentcss\LWR@orig@textquotedbl\ /%
7955 }%
7956 \LWR@orignewline
```
Optional MATHJAX support. The HTML tags must be turned off during the verbatim input, and the paragraph handling which was turned on at the end of verbatim input must be immediately turned off again.

\ifbool{mathjax}%

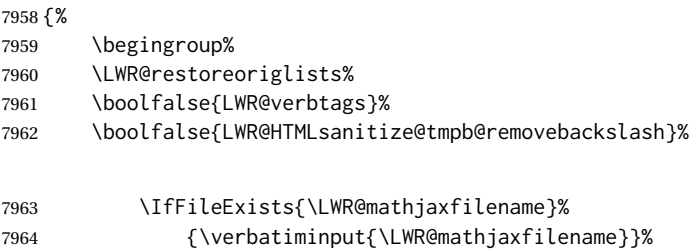

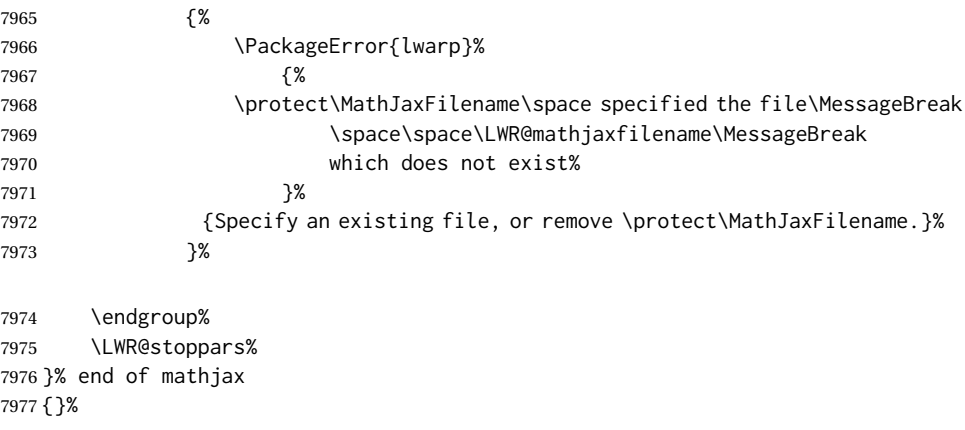

#### End of the header:

\LWR@htmltag{/head}\LWR@orignewline

Start of the body:

\LWR@htmltag{body}\LWR@orignewline

 \endgroup% \LWR@traceinfo{LWR@filestart: done}% }

\end{warpHTML}

# **Starting HTML output**

**for HTML output:** <sup>7984</sup> \begin{warpHTML}

\LWR@LwarpStart Executed at the beginning of the entire document.

The use of \textquotedbl instead of " improves compatibility with xeCJK.

```
7985 \catcode'\$=\active
7986 \newcommand*{\LWR@LwarpStart}
7987 {%
7988 \LWR@traceinfo{LWR@lwarpStart}
```
If formatting for a word processor, force filedepth to single-file only, force HTML debug comments off.

```
7989 \ifbool{FormatWP}{%
7990 \setcounter{FileDepth}{-5}%
7991 \boolfalse{HTMLDebugComments}%
7992 }{}
```
Expand and detokenize \HomeHTMLFilename and \HTMLFilename:

```
7993 \edef\LWR@strresult{\HomeHTMLFilename}
7994 \edef\HomeHTMLFilename{\detokenize\expandafter{\LWR@strresult}}
```
#### lwarp  $407$

```
7995 \edef\LWR@strresult{\HTMLFilename}
7996 \edef\HTMLFilename{\detokenize\expandafter{\LWR@strresult}}
```
Force onecolumn and empty page style:

7997 \LWR@origonecolumn% 7998 \LWR@origpagestyle{empty}%

No black box for overfull lines:

7999 \overfullrule=0pt

Reduce chance of line overflow when HTML tags are added:

8000 \LWR@print@footnotesize%

In PDF output, don't allow line breaks to interfere with HTML tags:

```
8001 \LWR@print@raggedright%
8002 \LetLtxMacro{\\}{\LWR@endofline}%
```
Spread the lines for *pdftotext* to read them well:

8003 \linespread{1.3}%

For *pdftotext* to reliably identify paragraph splits:

```
8004 \setlength{\parindent}{0pt}
8005 \setlength{\parskip}{2ex}
```
For the lateximage record file:

8006 \immediate\openout\LWR@lateximagesfile=\BaseJobname-images.txt

Removes space around the caption in the HTML:

```
8007 \setlength{\belowcaptionskip}{0ex}
8008 \setlength{\abovecaptionskip}{0ex}
```
Redefine the plain page style to be empty when used by index pages:

```
8009 \renewcommand{\ps@plain}{}
```
Plug in some new actions. This is done just before the document start so that they won't be over-written by some other package.

Float captions:

8010 \let\LWR@origcaption\caption

Not yet started any paragraph handling:

```
8011 \global\booltrue{LWR@doingparhooks}
8012 \global\boolfalse{LWR@doingapar}
8013 \global\boolfalse{LWR@doingstartpars}
```
\color@endgroup's \endgraf was conflicting with lwarp's paragraph handling.

\let\color@endgroup\endgroup

Document and page settings:

```
8015 \mainmatter
8016 \LWR@origpagenumbering{arabic}
```
Start a new HTML file and a header:

```
8017 \LWR@traceinfo{LWR@lwarpStart: Starting new file.}
8018 \LWR@filestart%
```
Tell *lwarpmk* that the lwarp package is in use. This allows *lwarpmk* to warn if usepackage{lwarp} was somehow disabled.

```
8019 \begingroup%
8020 \LWR@nullfonts%
8021 \LWR@htmlblockcomment{%
8022 |Using lwarp|%
8023 \LWR@htmlsectionfilename{\LWR@thisfilename}|%
8024 }
8025 \endgroup%
```

```
8026 \LWR@traceinfo{LWR@lwarpStart: Generating first header.}
8027 \ifdefempty{\LWR@firstpagetop}{}{%
8028 \LWR@htmltag{header}\LWR@orignewline
8029 \LWR@startpars
8030 \LWR@firstpagetop
8031 \LWR@stoppars
8032 \LWR@htmltag{/header}\LWR@orignewline
8033 }%
```

```
8034 \LWR@htmlelementclass{div}{bodywithoutsidetoc}
8035 \LWR@htmlelementclass{main}{bodycontainer}
8036 \LWR@traceinfo{LWR@lwarpStart: Generating textbody.}
8037 \LWR@htmlelementclass{section}{textbody}
```
Create a label for previous/next links, and remember it has been done:

```
8038 \booltrue{LWR@setseqfilelabel}%
8039 \label{\BaseJobname-autofile-\arabic{LWR@htmlseqfilenumber}}
```
Patch the itemize, enumerate, and description environments and \item. This works with the native LATFX environments, as well as those provided by enumitem, enumerate, and paralist.

```
8040 \LWR@patchlists
```
Ensure that math mode is active to call lwarp's patches:

\catcode'\\$=\active

Required for \nameref to work with SVG math:

 \immediate\write\@mainaux{\catcode'\string\$\active}% \LetLtxMacro\LWR@syntaxhighlightone\$% balance for editor syntax highlighting Allow HTML paragraphs to begin:

```
8044 \LWR@startpars
```
If using MATHJAX, disable \ensuremath by printing a nullified definition at the start of each file, and add further customizations:

```
8045 \ifbool{mathjax}{
8046 \typeout{---}
8047 \typeout{Package lwarp:}
8048 \typeout{Processing MathJax customizations for the first HTML page.}
8049 \typeout{Later HTML pages will take the same amount of time.}
8050 \typeout{If this takes too long, see the Lwarp manual regarding customizing MathJax.}
8051 }{}
8052
8053 \LWR@customizeMathJax
8054
8055 \ifbool{mathjax}{
8056 \typeout{Done.}
8057 \typeout{---}
8058 }{}
```
First autopage label in case a figure occurs early before the first section: A new autopage label may be generated for LWR@currentautosecpage for the start of the section, and also for the current page if it is different due to an SVG image in the section name. Also, the final page after the section has been created is updated in LWR@currentautosecfloatpage.

```
8059 \setcounter{LWR@currentautosecfloatpage}{\value{page}}%
8060 \LWR@newautopagelabel{LWR@currentautosecpage}%
```

```
8061 \LWR@traceinfo{LWR@lwarpStart: done}
8062 }
8063 \catcode'\$=3% math shift until lwarp starts
```
\end{warpHTML}

# **Ending HTML output**

**for HTML output:** <sup>8065</sup> \begin{warpHTML}

\LWR@requesttoc {⟨*boolean*⟩} {⟨*suffix*⟩} Requests that a TOC, LOF, or LOTbe generated.

```
8066 \newcommand*{\LWR@requesttoc}[2]{%
8067 \ifbool{#1}
8068 {
8069 \expandafter\newwrite\@nameuse{tf@#2}
8070 \immediate\openout \@nameuse{tf@#2} \jobname.#2\relax
8071 }{}
8072 }
```
\LWR@LwarpEnd Final stop of all HTML output:

\newcommand\*{\LWR@LwarpEnd}

8074 { 8075 \LWR@stoppars 8076 \LWR@closeprevious{finished}

At the bottom of the ending file:

Print any pending footnotes:

8077 \LWR@printpendingfootnotes

Close the textbody.

(The \LWR@orignobreakspace is in case no autopage is required for the label, which would not print anything, and something must be printed before the newline.)

8078 \label{\BaseJobname-autofile-last}\LWR@orignobreakspace\LWR@orignewline

```
8079 \LWR@htmlelementclassend{section}{textbody}
8080 \LWR@htmlelementclassend{main}{bodycontainer}
8081 \LWR@htmlelementclassend{div}{bodyandsidetoc}
```
Create the footer if not EPUB

8082 \ifbool{FormatEPUB}{}{\LWR@createfooter}

No bottom navigation if are finishing the home page, or if formatting for an EPUB or word processor.

Presumably has a table-of-contents.

```
8083 \ifthenelse{\boolean{FormatEPUB}\OR\boolean{FormatWP}}
8084 {}
8085 {
8086 \ifnumcomp{\value{LWR@htmlfilenumber}}{>}{0}{\LWR@botnavigation}{}
8087 }
```
8088 \LWR@stoppars% final stop of all paragraphs

Finish the HTML file:

8089 \LWR@htmltag{/body}\LWR@orignewline 8090 \LWR@htmltag{/html}\LWR@orignewline

Seems to be required sometimes:

8091 \LWR@maybe@orignewpage 8092 }

enddocument/info (*Hook*) Used to close the \*-images.txt file. [LaTeX] \enddocument If labels have not changed, mark successful completion of the lateximages.txt file. Executed as everything is being shut down.

For the newer kernel hooks, see **texdoc lthooks-doc** and **texdoc ltshipout-doc**.

```
8093 \ifdef{\AddToHook}{% newer kernel
8094 \AddToHook{enddocument/info}{%
8095 \if@filesw
8096 \ifx \@multiplelabels \relax
8097 \if@tempswa
```
This is where warnings of duplicate labels would appear.

8098 \else

No duplicate labels, so safe to create images.

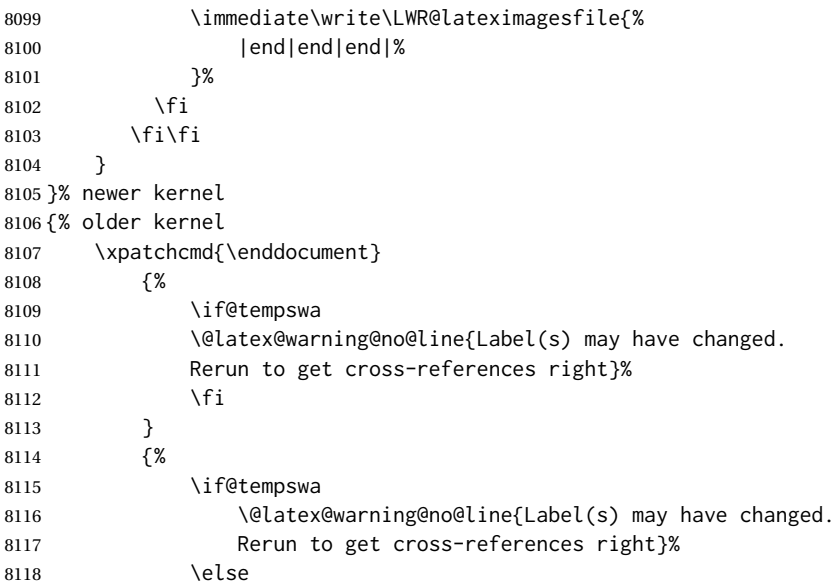

## No duplicate labels, so safe to create images.

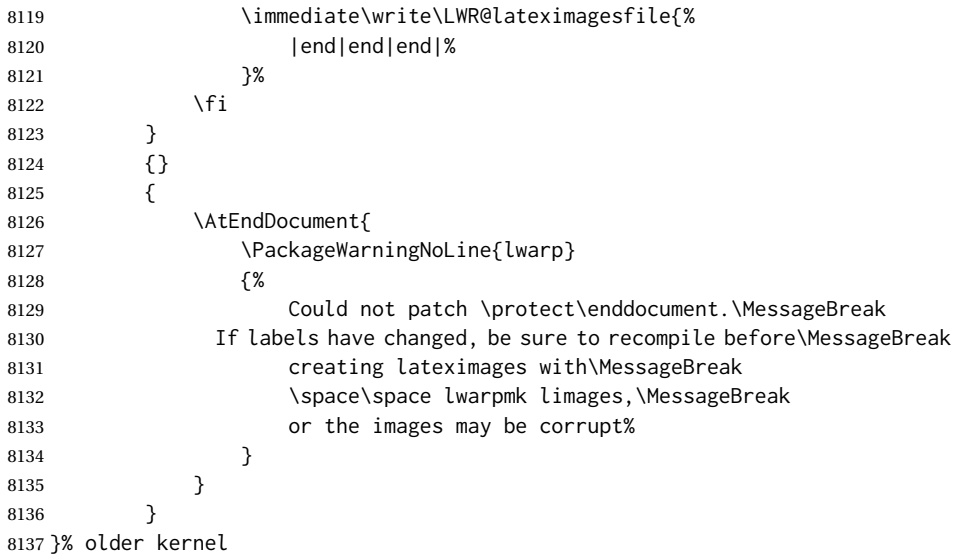

# **68 Nullifying foreground/background hooks**

See **texdoc lthooks-doc** and **textdoc ltshipout-doc**.

```
shipoout/background (Hook) Nullified.
                 [LaTeX]
Nullified. shipoout/foreground (Hook)
                 [LaTeX]
                      8138 \ifdef{\RemoveFromHook}{
                      8139 \AfterEndPreamble{
                      8140 \IfHookEmptyTF{shipout/background}{}{
                      8141 \PackageInfo{lwarp}{Removing background hook}
                      8142 \RemoveFromHook{shipout/background}[*]
                      8143 }
                      8144 \IfHookEmptyTF{shipout/foreground}{}{
                      8145 \PackageInfo{lwarp}{Removing foreground hook}
                      8146 \RemoveFromHook{shipout/foreground}[*]
                      8147 }
                      8148 }
                      8149 }{}
                      8150 \end{warpHTML}
```
# **69 Title page**

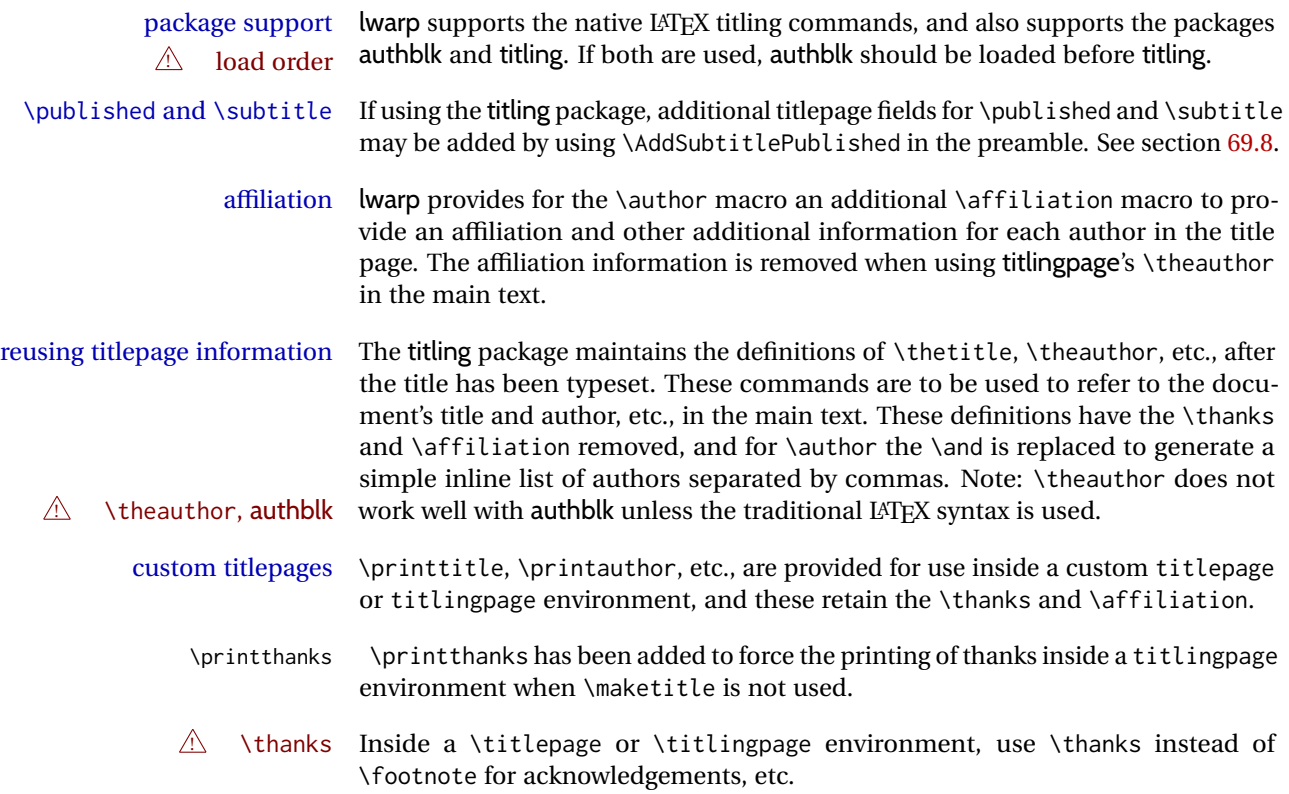

## **69.1 Setting the title, etc.**

The following provide setting commands for both HTML and print outputs.

\author {⟨*author*⟩} While using \maketitle and print mode, the author is treated as \and a single-column tabular and the \and feature finishes the current tabular then starts a new one for the next author. Each author thus is placed into its own tabular, and an affiliation may be placed on its own line such as

\author{Name \\ Affiliation \and Second Name \\ Second Affiliation}

For HTML, the entire author block is placed inside a <div> of class author, and each individual author is inside a <div> of class oneauthor.

\@title \@title, \@author, and \@date store the values as originally assigned, includ- \@author \@date ing any \thanks, \and, or \affiliation. These are low-level macros intended to be used by other macros only inside a titlepage or titlingpage, and are used by \maketitle. The author is printed inside a single-column tabular, which becomes multiple single-column tabulars if multiples authors are included. For HTML, these tabulars become side-by-side <div>s of class oneauthor, all of which are combined into one <div> of class author.

\printtitle \printtitle, etc. are user-level macros intended to be used in custom \printauthor \printdate titlepage or titlingpage environments in cases where \maketitle is not desired. These commands preserve the \thanks, etc., and should not be used in the main text.

\thetitle \thetitle, \theauthor, and \thedate are available if titling has been loaded, \theauthor \thedate \HTMLPageBottom and are sanitized user-level versions from which have been removed the \thanks and \affiliation, and \and is changed for inline text usage. The author is printed inline without \affiliation or \thanks, with \and placing commas between multiple authors. Thus, these commands are to be used in the main text whenever the user wishes to refer to the document's title and such. One practical use for this is to place the authors at the bottom of each HTML page, such as:

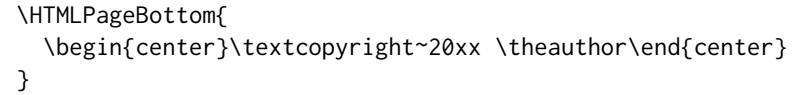

- $\triangle$  \theauthor, authblk \theauthor does not work well if authblk is used. If \theauthor is important, it is recommended to use the standard LATFX syntax for \author, optionally with lwarp's \affiliation macro as well.
	- $\triangle$  affiliations After \maketitle has completed, \theauthor retains the definition of the author, but \and is changed to become a comma and a space, intending to print the authors names separated by spaces. This fails when affiliations are included on their own table rows.
		- \affiliation A solution, provide here, is to define a macro \affiliation which, during \maketitle, starts a new row and adds the affiliation, but after \maketitle is finished \affiliation is re-defined to discard its argument, thus printing only the author names when \author is later used inline.

## **69.2 \if@titlepage**

**for HTML & PRINT:** <sup>8151</sup> \begin{warpall}

\if@titlepage Some classes do not provide \if@titlepage. In this case, provide it and force it false.

```
8152 \ifcsvoid{@titlepagefalse}{
8153 \newif\if@titlepage
8154 \@titlepagefalse
8155 }{}
```
8156 \end{warpall}

## **69.3 Changes for \affiliation**

\affiliation {⟨*text*⟩}

Adds the affiliation to the author for use in \maketitle.

Inside titlepage, this macro prints its argument. Outside, it is null.

```
for HTML & PRINT: 8157 \begin{warpall}
                 8158 \providerobustcmd{\affiliation}[1]{}
                 8159 \end{warpall}
```
**for PRINT output:** <sup>8160</sup> \begin{warpprint}

```
8161 \AtBeginEnvironment{titlepage}{
8162\renewrobustcmd{\affiliation}[1]{\\ \textsc{\small#1}}
8163 }
8164
8165 \AtBeginDocument{
8166 \IfPackageLoadedTF{titling}{
8167 \AtBeginEnvironment{titlingpage}{
8168\renewrobustcmd{\affiliation}[1]{\\ \textsc{\small#1}}
8169 }
8170 }{}% titling loaded
8171 }% AtBeginDocument
```

```
8172 \end{warpprint}
```
**for HTML output:** <sup>8173</sup> \begin{warpHTML}

titlepage (env.) Sets up a <div> of class titlepage. Provided even for memoir class, since it is used by \maketitle.

```
8174 \DeclareDocumentEnvironment{titlepage}{}
8175 {%
8176 \renewrobustcmd{\affiliation}[1]{\\ \InlineClass{affiliation}{##1}}%
8177 \LWR@printpendingfootnotes
8178 \LWR@forcenewpage
8179 \BlockClass{titlepage}
8180 }
```
lwarp 415

```
8181 {
8182 \endBlockClass
8183 \LWR@printpendingfootnotes
8184 }
```
\end{warpHTML}

## **69.4 Printing the thanks**

\printthanks Forces the \thanks to be printed. This is necessary in a titlingpage environment when \maketitle was not used.

```
for PRINT output: 8186 \begin{warpprint}
                8187 \newcommand*{\printthanks}{\@thanks}
                8188 \end{warpprint}
```

```
for HTML output: 8189 \begin{warpHTML}
               8190 \newcommand*{\printthanks}{\LWR@stoppars\@thanks\LWR@startpars}
               8191 \end{warpHTML}
```
## **69.5 Printing the title, etc. in HTML**

The following are for printing the title, etc. in a titlepage or a titlingpage in HTML:

**for HTML output:** <sup>8192</sup> \begin{warpHTML}

\printtitle

```
8193 \newcommand*{\printtitle}
8194 {%
8195 \LWR@stoppars%
8196 \LWR@htmltag{\LWR@tagtitle}%
8197 \@title%
8198 \LWR@htmltag{\LWR@tagtitleend}%
8199 \LWR@startpars%
8200 }
```
\LWR@printthetitle A private version which prints the title without footnotes, used to title each HTML page.

```
8201 \newcommand*{\LWR@printthetitle}
8202 {%
8203 \LWR@stoppars%
8204 \LWR@htmltag{\LWR@tagtitle}%
8205 \thetitle%
8206 \LWR@htmltag{\LWR@tagtitleend}%
8207 \LWR@startpars%
8208 }
```
\printauthor HTML version.

\newcommand\*{\printauthor}{

The entire author block is contained in a <div> named author:

```
8210 \begin{BlockClass}{author}
```
\and finishes one author and starts the next:

```
8211 \renewcommand{\and}{%
8212 \end{BlockClass}
8213 \begin{BlockClass}{oneauthor}
8214 }
```
Individual authors are contained in a <div> named oneauthor:

```
8215 \begin{BlockClass}{oneauthor}
8216 \@author
8217 \end{BlockClass}
8218 \end{BlockClass}
8219 }
```
#### \printdate

```
8220 \newcommand*{\printdate}{%
8221 \begin{BlockClass}{titledate}
8222 \@date
8223 \end{BlockClass}
8224 }
```
\end{warpHTML}

## **69.6 Printing the title, etc. in print form**

The following are for printing the title, etc. in a titlepage or a titlingpage in print form:

```
for PRINT output: 8226 \begin{warpprint}
```
\printtitle

```
8227 \newcommand*{\printtitle}{{\Huge\@title}}
```
\printauthor Print mode.

```
8228 \newcommand*{\printauthor}
8229 {{\large\begin{tabular}[t]{c}\@author\end{tabular}}}
```
\printdate

8230\newcommand\*{\printdate}{{\small\textit{\@date}}}

\end{warpprint}

## **69.7 \maketitle for HTML output**

An HTML <div> of class titlepage is used.

\thanks are a form of footnotes used in the title page. See section [60](#page-366-0) for other kinds of footnotes.

See \thanksmarkseries{series}, below, to set the style of the footnote marks.

#### **for HTML output:** <sup>8232</sup> \begin{warpHTML}

```
8233 \IfClassLoadedTF{memoir}
8234 {
8235 \newcommand{\LWR@setfootnoteseries}{%
8236 \renewcommand\thefootnote{\@arabic\c@footnote}%
8237 }
8238 }{% not memoir
8239 \if@titlepage
8240 \newcommand{\LWR@setfootnoteseries}{%
8241 \renewcommand\thefootnote{\@arabic\c@footnote}%
8242 }
8243 \else
8244 \newcommand{\LWR@setfootnoteseries}{%
8245 \renewcommand\thefootnote{\@fnsymbol\c@footnote}%
8246 }
8247 \fi
8248 }% not memoir
```
\LWR@maketitlesetup Patches \thanks macros.

8249 \newcommand\*{\LWR@maketitlesetup}{%

Redefine the footnote mark:

```
8250 \LWR@setfootnoteseries%
8251 \def\@makefnmark{%
8252 \textsuperscript{\thefootnote}%
8253 }
```
\thefootnote ⇒ \nameuse{arabic}{footnote}, or \thefootnote ⇒ \nameuse{fnsymbol}{footnote}

Redefine the footnote text:

8254 \long\def\@makefntext##1{%

Make the footnote mark and some extra horizontal space for the tags:

8255 \textsuperscript{\@thefnmark}~%

\makethanksmark ⇒ \thanksfootmark ⇒ \tamark ⇒ \@thefnmark ⇒ \itshape a (or similar)

Print the text:

 {##1}% }% }

\@fnsymbol {⟨*counter*⟩}

Re-defined to use an HTML entity for the double vertical bar symbol. The original definition used \| which was not being seen by *pdftotext*.

```
8259 \def\LWR@HTML@@fnsymbol#1{%
8260 \ifcase#1\or *\or
8261 \HTMLentity{dagger}\or
8262 \HTMLentity{Dagger}\or
8263 \HTMLentity{sect}\or
8264 \HTMLentity{para}\or
8265 \HTMLunicode{2016}\or
8266 **\or
8267 \HTMLentity{dagger}\HTMLentity{dagger} \or
8268 \HTMLentity{Dagger}\HTMLentity{Dagger} \else
8269 \@ctrerr\fi%
8270 }
8271 \LWR@formatted{@fnsymbol}
```
\maketitle HTML mode. Creates an HTML titlepage div and typesets the title, etc.

Code from the titling package is adapted, simplified, and modified for HTML output.

The name \LWR@maketitle is used to preserve its definition in case a later package overwrites \maketitle.

```
8272 \newcommand*{\LWR@maketitle}{%
```
An HTML titlepage <div> is used for all classes.

\begin{titlepage}

Set up special patches:

\LWR@maketitlesetup

Typeset the title, etc:

\@maketitle

Immediately generate any \thanks footnotes:

\LWR@stoppars\@thanks\LWR@startpars

Close the HTML titlepage div and cleanup:

```
8277 \end{titlepage}
8278 \setcounter{footnote}{0}%
8279 \global\let\thanks\relax
8280 \global\let\maketitle\relax
8281 \global\let\@maketitle\relax
8282 \global\let\@thanks\@empty
8283 \global\let\@author\@empty
```

```
8284 \global\let\@date\@empty
8285 \global\let\@title\@empty
8286 \global\let\title\relax
8287 \global\let\author\relax
8288 \global\let\date\relax
8289 \global\let\and\relax
8290 }
8291
8292 \LetLtxMacro\maketitle\LWR@maketitle
```
\@maketitle HTML mode. Typesets the title, etc.:

```
8293 \providecommand*{\@maketitle}{}
8294 \renewrobustcmd{\@maketitle}{%
8295 \LWR@stoppars%
8296 \LWR@htmltag{\LWR@tagtitle}%
8297 \@title%
8298 \LWR@htmltag{\LWR@tagtitleend}%
8299 \LWR@startpars%
8300 \begin{BlockClass}{author}%
```
## For **IEEEtran** class:

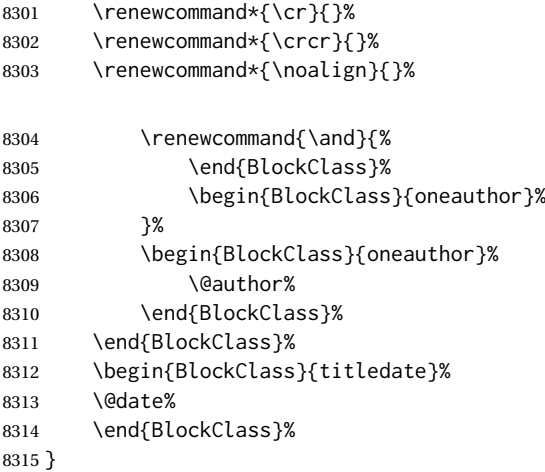

\LWR@titlingmaketitle \maketitle for use inside an HTML titlingpage environment.

\newcommand\*{\LWR@titlingmaketitle}{%

Keep pending footnotes out of the title block:

\LWR@stoppars\@thanks\LWR@startpars

Set up special patches:

\LWR@maketitlesetup

Typeset the title, etc:

\@maketitle

Immediately generate any \thanks footnotes:

```
8320 \LWR@stoppars\@thanks\LWR@startpars
8321 }
```
8322 \end{warpHTML}

### <span id="page-419-0"></span>**69.8 \published and \subtitle**

\subtitle and \published To add \subtitle and \published to the titlepage, load the titling package and use \AddSubtitlePublished in the preamble.

The default lwarp.css has definitions for the published and subtitle classes.

If titling is loaded, \AddSubtitlePublished creates a number of additional macros, and also assigns some of the titling hooks. If titling is not loaded, \AddSubtitlePublished creates null macros.

 $\triangle$  titling hooks Do not use \AddSubtitlePublished if the user has patched the titling hooks for some other reason. Portions are marked \warpprintonly to reduce extra tags in HTML. Similarly, BlockClass has no effect in print mode. Thus, the following may be marked warpall.

```
for HTML & PRINT: 8323 \begin{warpall}
```
\AddSubtitlePublished Adds \published and \subtitle, and related.

```
8324 \newcommand*{\AddSubtitlePublished}{%
8325 \IfPackageLoadedTF{titling}{% yes titling package
8326 \newcommand{\@published}{}%
8327 \newcommand{\published}[1]{\gdef\@published{##1}}%
8328 \renewcommand*{\maketitlehooka}{\printpublished}%
8329 \newcommand*{\printpublished}{%
8330 \warpprintonly{\begin{center}\unskip}%
8331 \begin{BlockClass}{published}%
8332 \warpprintonly{\large\itshape}%
8333 \@published%
8334 \end{BlockClass}%
8335 \warpprintonly{\end{center}}%
8336 }%
8337 \newcommand{\@subtitle}{}%
8338 \newcommand{\subtitle}[1]{\gdef\@subtitle{##1}}%
8339 \renewcommand*{\maketitlehookb}{\printsubtitle}%
8340 \newcommand*{\printsubtitle}{%
8341 \warpprintonly{\begin{center}\unskip}%
8342 \begin{BlockClass}{subtitle}%
8343 \warpprintonly{\Large\itshape}%
8344 \@subtitle%
8345 \end{BlockClass}%
8346 \warpprintonly{\end{center}}%
8347 }%
8348 }% yes titling package
8349 {% no titling package
8350 \def\@published{}%
```
8351 \DeclareDocumentCommand{\published}{m}{\gdef\@published{##1}}%

```
8352 \DeclareDocumentCommand{\printpublished}{}{}%
8353 \def\@subtitle{}%
8354 \DeclareDocumentCommand{\subtitle}{m}{\gdef\@subtitle{##1}}%
8355 \DeclareDocumentCommand{\printsubtitle}{}{}%
8356 }% no titling package
8357 }% \AddSubtitlePublished
```
8358 \end{warpall}

# **70 Abstract**

The following code replaces the LATEX default, and will itself be replaced later if the abstract package is loaded.

```
for HTML output: 8359 \begin{warpHTML}
```
\abstractname User-redefinable title for the abstract.

Also over-written by the babel package.

```
8360 \providecommand*{\abstractname}{Abstract}
```
Some classes allow an optional name, so it is allowed here.

abstract (*env.*)

```
8361\DeclareDocumentEnvironment{abstract}{O{\abstractname}}
8362 {
8363 \LWR@forcenewpage
8364 \BlockClass{abstract}
8365 \BlockClassSingle{abstracttitle}{#1}
8366 }
8367 {
8368 \endBlockClass
8369 }
```
8370 \end{warpHTML}

# **71 Quote and verse**

## **71.1 Attributions**

```
\attribution {⟨name⟩}
```
For use with quote, quotation, verse:

```
Ex: "A quotation." \attribution{\textsc{Author Name}\\\textsl{Book Title}}
```

```
for HTML & PRINT: 8371 \begin{warpall}
                8372 \newcommand{\attribution}[1]{
                8373 \begin{flushright}
```

```
8374 \unskip
8375 #1
8376 \end{flushright}%
8377 }
8378 \end{warpall}
```

```
for HTML output: 8379 \begin{warpHTML}
```

```
8380 \newcommand{\LWR@HTML@attribution}[1]{%
8381 \LWR@stoppars%
8382 \begin{BlockClass}{attribution}
8383 #1
8384 \end{BlockClass}
8385 \LWR@startpars%
8386 }
8387 \LWR@formatted{attribution}
8388 \end{warpHTML}
```
## **71.2 Quotes, quotations**

**for HTML output:** <sup>8389</sup> \begin{warpHTML}

quote (*env.*)

```
8390 \newenvironment*{LWR@HTML@quote}
8391 {
8392 \LWR@forcenewpage
8393 \LWR@htmlblocktag{blockquote}
8394 }
8395 {\LWR@htmlblocktag{/blockquote}}
8396
8397 \LWR@formattedenv{quote}
```
quotation (*env.*)

```
8398 \newenvironment*{LWR@HTML@quotation}
8399 {
8400 \LWR@forcenewpage
8401 \LWR@htmlblocktag{blockquote}
8402 }
8403 {\LWR@htmlblocktag{/blockquote}}
8404
8405 \LWR@formattedenv{quotation}
```
\end{warpHTML}

## **71.3 Verse**

When using verse or memoir, always place a \\ after each line.

\attrib The documentation for the verse and memoir packages suggest defining an \attrib command, which may already exist in current documents, but it will only work for print output. lwarp provides \attribution, which works for both print and HTML output. To combine the two so that \attrib is used for print and \attribution is used for HTML:

\begin{warpHTML} \let\attrib\attribution \end{warpHTML}

\HTMLvleftskip (*Len*) \HTMLleftmargini (*Len*)

\vleftskip (*Len*) These lengths are used by verse and memoir to control the left margin, and they \vleftmargini (*Len*) may already be set by the user for print output. New lengths \HTMLvleftskip and \HTMLleftmargini are provided to control the margins in HTML output. These new lengths may be set by the user before any verse environment, and persist until they are manually changed again. One reason to change \HTMLleftmargini is if there is a wide \flagverse in use, such as the word "Chorus", in which case the value of \HTMLleftmargini should be set to a wide enough length to contain "Chorus". The default is wide enough for a stanza number.

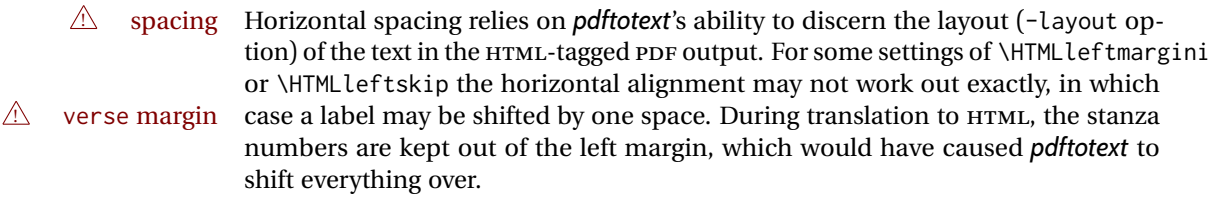

### **71.3.1 LATEX core verse environment**

**for HTML output:** <sup>8407</sup> \begin{warpHTML}

verse (*env.*)

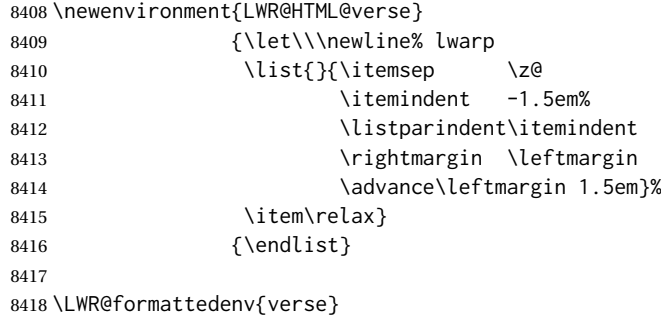

8419 \end{warpHTML}

**for HTML & PRINT:** <sup>8420</sup> \begin{warpall}

### **71.3.2 verse and memoir**

The following lengths are used by verse and memoir. They may be set in either print or HTML output, but are only used in HTML. This allows the user to set \vleftskip and \leftmargini for print output, and optionally select different values for HTML.

\HTMLvleftskip (*Len*) Sets \vleftskip inside a verse environment in HTML.

```
8421 \newlength{\HTMLvleftskip}
8422 \setlength{\HTMLvleftskip}{1em}
```
\HTMLleftmargini (*Len*) Sets \leftmargini inside a verse environment in HTML.

```
8423 \newlength{\HTMLleftmargini}
8424 \setlength{\HTMLleftmargini}{4.5em}
```
\end{warpall}

# **Verbatim and tabbing**

**for HTML & PRINT:** <sup>8426</sup> \begin{warpall}

\VerbatimHTMLWidth (*Len*) Width to use in HTML Verbatim environment.

This width is used when placing line numbers to the right. Ignored during print output.

 \newlength{\VerbatimHTMLWidth} \setlength{\VerbatimHTMLWidth}{4in} \end{warpall}

**for HTML output:** <sup>8430</sup> \begin{warpHTML}

\@setupverbvisiblespace For X<sub>T</sub>TFX or LuaTFX, the default visible space was drawn in PDF, but not a text character which could be copied to HTML.

> \ifxetexorluatex \newcommand\*{\LWR@HTML@@setupverbvisiblespace}{\let\@xobeysp\textvisiblespace} \LWR@formatted{@setupverbvisiblespace} \fi

LWR@verbtags (*bool*) Used to temporarily turn off verbatim tags while doing \verbatiminput in the HTML head, or during MATHJAX. Verbatim tags are also disabled separately inside an HTML span.

```
8438 \newbool{LWR@verbtags}
8439 \booltrue{LWR@verbtags}
```
\verb Patched to encapsulate the verbatim text inside span with a class of verb.

```
8440 \LetLtxMacro\LWR@orig@verb@egroup\verb@egroup
8441
8442 \def\LWR@verb@egroup@endspan{%
8443 \LWR@orig@verb@egroup%
8444 \ifbool{LWR@verbtags}%
8445 {\LWR@htmltag{/span}}%
8446 {}%
8447 \endgroup%
8448 }
```
\xpretocmd{\verb}

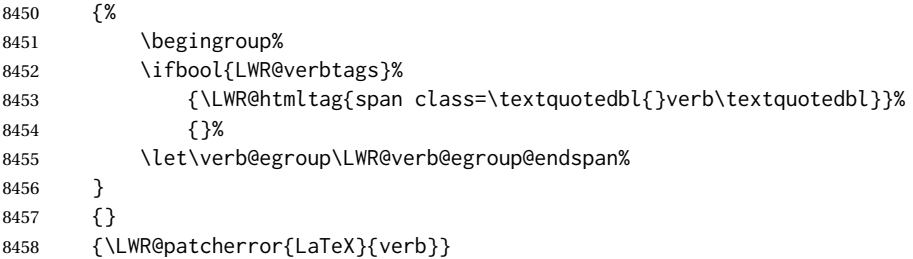

#### \LWR@atbeginverbatim [⟨*1: style*⟩] {⟨*2: class*⟩}

Encloses a verbatim environment with the given css class.

The use of \textquotedbl instead of " improves compatibility with xeCJK.

 \newcommand\*{\LWR@atbeginverbatim}[2][] {%

Stop generating HTML paragraph tags:

\LWR@stoppars%

Avoid excessive space between lines:

```
8462 \setlength{\parskip}{0ex}%
8463 \setlength{\topsep}{0pt}%
8464 \setlength{\partopsep}{0pt}%
```
Inside the verbatim, temporarily prevent underfull \hbox warnings.

\hbadness=10000\relax%

Create a new pre of the given class. The tags may temporarily be turned off for internal use, such as loading the MATHJAX script, or inside a <span>.

```
8466 \ifbool{LWR@verbtags}%
8467 {%
8468 \ifnumcomp{\value{LWR@spandepth}}{=}{0}{%
8469 \LWR@htmltag{pre class=\textquotedbl#2\textquotedbl%
8470 \ifthenelse{\equal{#1}{}}{}{ style=\textquotedbl#1\textquotedbl}%
8471 }%
8472 \par%
8473 }%
8474 {% in a span
8475 \LWR@spanwarnformat{verbatim}%
8476 }%
8477 }{}%
```
Use a mono-spaced font to preserve horizontal positioning. If horizontal alignment is important for the user, use a mono-spaced font in the css for the verse class.

\begingroup%

 \LWR@print@normalfont% \LWR@origttfamily%

If not inside a lateximage, use a small font to avoid line overflow.

```
8481 \ifnumcomp{\value{LWR@lateximagedepth}}{=}{0}%
8482 {\LWR@print@scriptsize}%
8483 {}%
```
Since inside a <pre>, restore the original list processing:

```
8484 \LWR@restoreoriglists%
```
Turn off babel-french extra space before punctuation:

\LWR@hook@processingtags%

Do not produce HTML tags for \hspace inside a verse par. Restore plain LATEX \hspace functionality:

\let\hspace\LWR@print@hspace%

Do not produce HTML tags for \nbsp.

```
8487 \boolfalse{LWR@HTMLsanitize@nobreakspace}%
8488 }
```
\LWR@afterendverbatim Finishes enclosing a verbatim environment.

```
8489 \newcommand*{\LWR@afterendverbatim}{%
8490 \endgroup%
8491 \par%
```
At the end of the environment, close the pre:

```
8492 \ifboolexpr{
8493 bool{LWR@verbtags} and
8494 test {\ifnumcomp{\value{LWR@spandepth}}{=}{0}}
8495 }%
8496 {%
8497 \noindent\LWR@htmltag{/pre}\par% pre
8498 }{}%
```
Resume regular paragraph handling:

```
8499 \LWR@startpars%
8500 }
```
\verbatiminput {⟨*filename*⟩}

Patch \verbatiminput to add HTML tags:

```
8501 \newcommand{\LWR@HTML@verbatim@input}[2]{%
8502 \ifbool{LWR@verbtags}{\LWR@forcenewpage}{}%
8503 \LWR@atbeginverbatim{Verbatim}%
8504 \LWR@print@verbatim@input{#1}{#2}%
8505 \LWR@afterendverbatim%
8506 }
8507
8508 \LWR@formatted{verbatim@input}
```
verbatim (*env.*)

```
8509 \AfterEndPreamble{
8510 \LWR@traceinfo{Patching verbatim.}
8511 \AtBeginEnvironment{verbatim}{%
8512 \ifnumcomp{\value{LWR@lateximagedepth}}{>}{0}%
8513 {}%
8514 {%
8515 \LWR@forcenewpage%
8516 \LWR@atbeginverbatim{verbatim}%
8517 }%
8518 }
8519 \AfterEndEnvironment{verbatim}{%
8520 \ifnumcomp{\value{LWR@lateximagedepth}}{>}{0}%
8521 {}%
8522 {%
8523 \LWR@afterendverbatim%
8524 }%
8525 }
8526 %
8527 \AtBeginEnvironment{verbatim*}{%
8528 \ifnumcomp{\value{LWR@lateximagedepth}}{>}{0}%
8529 {}%
8530 {%
8531 \LWR@forcenewpage%
8532 \LWR@atbeginverbatim{verbatim}%
8533 }%
8534 }
8535 \AfterEndEnvironment{verbatim*}{%
8536 \ifnumcomp{\value{LWR@lateximagedepth}}{>}{0}%
8537 {}%
8538 {%
8539 \LWR@afterendverbatim%
8540 }%
8541 }
8542 }
```
tabbing (*env.*) The tabbing environment works, except that SVG math and lateximages do not yet work inside the environment.

 $\triangle$  math in tabbing If math is used inside tabbing, place tabbing inside a lateximage environment, which will render the entire environment as a single svG image.

```
8543 \newenvironment*{LWR@HTML@tabbing}
8544 {%
8545 \LWR@forcenewpage%
8546 \LWR@atbeginverbatim{tabbing}%
8547 \let\enskip\LWR@print@enskip%
8548 \let\quad\LWR@print@quad%
8549 \let\qquad\LWR@print@qquad%
8550 \LetLtxMacro~\LWR@origtilde%
8551 \LetLtxMacro\nobreakspace\LWR@orignobreakspace%
8552 \let\,\LWR@origcomma%
8553 \let\thinspace\LWR@print@thinspace%
8554 \let\negthinspace\LWR@print@negthinspace%
8555 \LWR@print@tabbing%
8556 }
8557 {%
8558 \endLWR@print@tabbing%
```

```
8559 \LWR@afterendverbatim%
8560 }
8561
8562 \LWR@formattedenv{tabbing}
```
\end{warpHTML}

## **Theorems**

\newtheorem {⟨*text*⟩} [⟨*counter*⟩] — *or* — [⟨*oldname*⟩] {⟨*text*⟩}

A few minor changes are made to supply HTML tags.

- The entire theorem is placed into a <div> of class theoremcontents.
- The label for each theorem is placed inside a <span> of class theoremlabel.
- The contents are placed inside a <div> of class theoremcontents.

**for HTML output:** <sup>8564</sup> \begin{warpHTML}

```
\@begintheorem {⟨name⟩} {⟨number⟩}
```
 \renewcommand{\@begintheorem}[2]{% \LWR@forcenewpage

\LWR@printpendingfootnotes% lwarp

 \BlockClass{theoremcontents} \trivlist \item[\InlineClass{theoremlabel}{#1\ #2\ }]\itshape }

\@opargbegintheorem {⟨*name*⟩} {⟨*number*⟩} {⟨*oparg*⟩}

LATEX defines this, but amsthm \relaxes it, so it will not be defined if amsthm is loaded before lwarp.

```
8572 \ifundef{\@opargbegintheorem}{}{
8573 \renewcommand{\@opargbegintheorem}[3]{%
8574 \LWR@forcenewpage
8575 \BlockClass{theoremcontents}
8576 \trivlist
8577 \item[\InlineClass{theoremlabel}{#1\ #2\ (#3)\ }]\itshape
8578 }
8579 }
```
\@endtheorem

 \renewcommand\*{\@endtheorem}{% \endtrivlist

\LWR@printpendingfootnotes% lwarp

8583 \endBlockClass% theoremcontents 8584 }

8585 \end{warpHTML}

# **74 Lists**

The environments itemize, enumerate, and description are patched when lwarp is started. These patches support the standard LATEX environments, as well as those of enumerate, enumitem, and paralist, and at least the French version of babel. Additional patches are done on a package-specific basis.

The LATEX source for itemize and enumerate are found in source2e, but the source for description is found in article.cls, etc.

empty item To have an empty item,use \mbox{} or a trailing backslash. This forces a new line in print output, matching the new line which will appear in HTML output. Ex:

```
begin{itemize}
item \mbox{}
    \begin{itemize}
...
    \end{itemize}
item \
    \begin{itemize}
  ...
    \end{itemize}
```
- \makelabel While inside a list environment, lwarp nullifies a number of TEX horizontal skip and fill commands, allowing the user to define \makelabel for print mode while HTML mode ignores those commands.
- $\triangle$  label font When defining \makelabel in a list environment, use \textbf etc. instead of \bfseries.

## **74.1 List environment**

**for HTML output:** <sup>8586</sup> \begin{warpHTML}

\LWR@printcloselist May be locally redefined by enumerate or description.

8587 \newcommand\*{\LWR@printcloselist}{\LWR@printcloseitemize}

\LWR@printopenlist May be locally redefined by enumerate or description.

```
8588 \newcommand*{\LWR@printopenlist}{%
8589 ul style=\textquotedbl\LWR@print@mbox{list-style-type:none}\textquotedbl{}%
8590 }
```

```
\@mklab Removes PDF spacing.
```

```
8591 \AtBeginDocument{
8592 \def\@mklab#1{%
8593 % \hfil %
8594 #1}
8595 \let\makelabel\@mklab
8596 }
```
\@donoparitem Modified for HTML output by replacing TEX boxes with plain text. Also removes PDF spacing.

```
8597 \def\@donoparitem{%
8598 \@noparitemfalse
8599% \global\setbox\@labels\hbox{\hskip -\leftmargin
8600 % \unhbox\@labels
8601 % \hskip \leftmargin}%
8602 % \if@minipage\else
8603 % \@tempskipa\lastskip
8604 % \vskip -\lastskip
8605 % \advance\@tempskipa\@outerparskip
8606% \advance\@tempskipa -\parskip
8607 % \vskip\@tempskipa
8608 % \fi
8609 }
```
\@item Modified for HTML output by replacing TEX boxes with plain text. Also removes PDF spacing.

```
8610 \def\LWR@HTML@item[#1]{%
8611 \LWR@traceinfo{@item}%
8612 \if@noparitem
8613 \@donoparitem
8614 \else
8615 % \if@inlabel
8616 % \indent
8617 % \fi
8618 \ifhmode
8619 % \unskip\unskip
8620 \fi
8621 \if@newlist
8622 \if@nobreak
8623 \@nbitem
8624 \else
8625 % \addpenalty\@beginparpenalty
8626% \addvspace\@topsep
8627 % \addvspace{-\parskip}%
8628 \fi
8629 \else
8630 % \addpenalty\@itempenalty
8631% \addvspace\itemsep
8632 \fi
8633 \global\@inlabeltrue
8634 \fi
8635 % \everypar{%
8636 \@minipagefalse
8637 \global\@newlistfalse
```

```
8638 % \if@inlabel
8639% \global\@inlabelfalse
8640% {\setbox\z@\lastbox
8641 % \ifvoid\z@
8642% \kern-\itemindent
8643 % \fi}%
8644 % \box\@labels
8645 % \penalty\z@
8646 % \fi
8647 % \if@nobreak
8648 % \@nobreakfalse
8649% \clubpenalty \@M
8650 % \else
8651% \clubpenalty \@clubpenalty
8652 % \everypar{}%
8653 % \fi}%
8654 \if@noitemarg
8655 \@noitemargfalse
8656 \if@nmbrlist
8657 \refstepcounter\@listctr
8658 \fi
8659 \fi
8660 \makelabel{#1} % extra space
8661 % \sbox\@tempboxa{\makelabel{#1}%
8662 % \global\setbox\@labels\hbox{%
8663 % \unhbox\@labels
8664% \hskip \itemindent
8665 % \hskip -\labelwidth
8666% \hskip -\labelsep
8667 % \ifdim \wd\@tempboxa >\labelwidth
8668 % \box\@tempboxa
8669 % \else
8670% \hbox to\labelwidth {\unhbox\@tempboxa}%
8671% \fi
8672 % \hskip \labelsep}%
8673 \ignorespaces%
8674 }
```
#### \@nbitem

 \def\@nbitem{% % \@tempskipa\@outerparskip 8677% \advance\@tempskipa -\parskip % \addvspace\@tempskipa }

### \LWR@listitem [⟨*label*⟩]

Handles \item inside a list, itemize, or enumerate.

#### lwarp 432

See \LWR@openparagraph where extra \hspace is used to leave room for the label while inside a list during paragraph construction.

```
8680 \newcommand*{\LWR@listitem}{%
8681 \LWR@stoppars%
8682 \LWR@startnewdepth{listitem}%
8683 \LWR@htmltag{li}%
8684 \LWR@orignewline%
8685 \LWR@startpars%
8686 \LWR@ensuredoingapar%
8687 \LWR@origitem%
8688 }
```
\LWR@nulllistfills Nullifies various TEX fill commands, in case they are used inside \makelabel. Problems are caused when these are nullified all the time.

```
8689 \newcommand*{\LWR@nulllistfills}{%
8690 \renewcommand*{\hss}{}%
8691 \renewcommand*{\llap}[1]{##1}%
8692 \renewcommand*{\rlap}[1]{##1}%
8693 \renewcommand*{\hfil}{}%
8694 \renewcommand*{\hfilneg}{}%
8695 \renewcommand*{\hfill}{}%
8696 }
```
list (*env.*) {⟨*label*⟩} {⟨*commands*⟩}

```
8697 \newcommand*{\LWR@liststart}{%
8698 \LWR@traceinfo{LWR@liststart}%
8699 \LWR@stoppars%
8700 \LWR@pushoneclose{list}%
8701 \LWR@htmltag{\LWR@printopenlist}\LWR@orignewline%
8702 \LWR@startpars%
8703 \setlength{\topsep}{0pt}%
8704 \setlength{\partopsep}{0pt}%
8705 \setlength{\itemsep}{0pt}%
8706 \setlength{\parsep}{0pt}%
8707 \setlength{\leftmargin}{0pt}%
8708 \setlength{\rightmargin}{0pt}%
8709 \setlength{\listparindent}{0pt}%
8710 \setlength{\itemindent}{0pt}%
8711 \setlength{\labelsep}{1em}%
8712 \LWR@nulllistfills%
8713 }
8714 \newcommand*{\LWR@listend}{%
8715 \LWR@traceinfo{LWR@listend}%
8716 \LWR@stoppars%
8717 \LWR@closeprevious{list}%
8718 \LWR@startpars%
8719 }
```
## **74.2 Itemize**

\LWR@itemizeitem [⟨*label*⟩]
Handles \item inside an itemize or enumerate.

The optional argument is passed to \LWR@origitem.

See \LWR@openparagraph where extra \hspace is used to leave room for the label while inside a list during paragraph construction.

```
8720 \newcommand*{\LWR@itemizeitem}{%
8721 \LWR@stoppars%
8722 \LWR@startnewdepth{listitem}%
8723 \LWR@htmltag{li}%
8724 \LWR@orignewline%
8725 \LWR@startpars%
8726 \LWR@ensuredoingapar%
8727 \LWR@origitem%
8728 }
```
itemize (*env.*) [⟨*options*⟩]

```
8729 \newcommand*{\LWR@itemizestart}{%
8730 \renewcommand*{\LWR@printcloselist}{\LWR@printcloseitemize}%
8731 \renewcommand*{\LWR@printopenlist}{%
8732 ul style=\textquotedbl\LWR@print@mbox{list-style-type:none}\textquotedbl{}%
8733 }%
8734 \LetLtxMacro\item\LWR@itemizeitem%
8735 \LWR@nulllistfills%
8736 }
```
### **74.3 Enumerate**

An HTML unordered list is used with customized LATEX-generated labels.

```
enumerate (env.) [⟨options⟩]
```

```
8737 \newcommand*{\LWR@enumeratestart}{%
8738 \renewcommand*{\LWR@printcloselist}{\LWR@printcloseitemize}%
8739 \renewcommand*{\LWR@printopenlist}{%
8740 ul style=\textquotedbl\LWR@print@mbox{list-style-type:none}\textquotedbl{}%
8741 }%
8742 \LetLtxMacro\item\LWR@itemizeitem%
8743 \LWR@nulllistfills%
8744 }
```
## **74.4 Description**

\LWR@descitem [⟨*label*⟩] Handles an \item inside a description.

```
8745 \newcommand*{\LWR@descitem}[1][]{%
8746 \LWR@stoppars%
8747 \LWR@setlatestname{#1}%
8748 \LWR@startnewdepth{descitem}%
```
While creating the label, encase it inside tags and disable \hspace, which is used by the standard classes to add space to the labels.

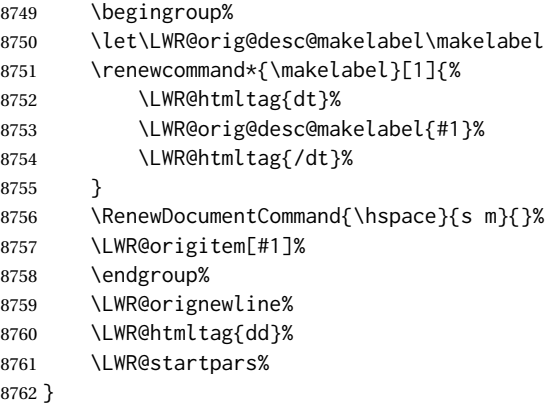

description (*env.*) [⟨*options*⟩]

Footnotes are modified to correctly parse optional arguments.

```
8763 \newcommand*{\LWR@descriptionstart}{%
8764 \renewcommand*{\LWR@printcloselist}{\LWR@printclosedescription}
8765 \renewcommand*{\LWR@printopenlist}{dl}
8766 \LetLtxMacro\item\LWR@descitem%
8767 \LWR@nulllistfills%
8768 }
```
## **74.5 Patching the lists**

\LWR@patchlists Patches list environments.

\LWR@patchlists remembers \item as defined by whatever packages have been loaded, then patches the itemize, enumerate, and description environments and \item. This works with the native LATEX environments, as well as those provided by enumitem, enumerate, and paralist.

```
8769 \newcommand*{\LWR@patchlists}{%
8770 \LetLtxMacro\item\LWR@listitem%
8771 \LetLtxMacro\@item\LWR@HTML@item%
8772 \renewcommand*{\@trivlist}{%
8773 \LWR@traceinfo{@trivlist start}%
8774 \LWR@liststart%
8775 \LWR@orig@trivlist%
8776 \LWR@traceinfo{@trivlist done}%
8777 }%
8778 \renewcommand*{\trivlist}{%
8779 \LWR@traceinfo{trivlist}%
8780 \LWR@origtrivlist%
8781 }%
8782 \renewcommand*{\endtrivlist}{%
8783 \LWR@traceinfo{endtrivlist start}%
8784 \LWR@origendtrivlist\LWR@listend%
8785 \LWR@traceinfo{endtrivlist done}%
8786 }%
8787 \renewcommand*{\itemize}{%
8788 \LWR@itemizestart\LWR@origitemize%
8789 }%
8790 \renewcommand*{\enumerate}{%
```
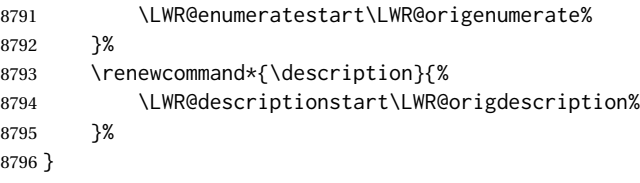

\LWR@restoreoriglists Restores the original trivlist environment.

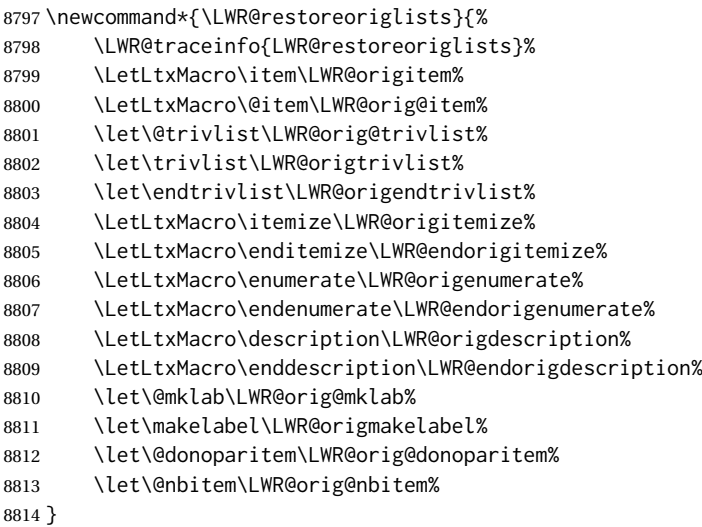

8815 \end{warpHTML}

# **75 Tabular**

This is arguably the most complicated part of the entire package. Numerous tricks are employed to handle the syntax of the LATEX core and the various tabular-related packages.

### **75.1 Limitations**

Tabular mostly works as expected, but pay special attention to the following, especially if working with environments, macros inside tabulars, multirows, siunitx S columns, or the packages multirow, longtable, supertabular, or xtab.

#### **Defining macros and environments:**

• When defining environments or macros which include tabular and  $\triangle$  Misplaced alignment instances of the & character, it may be necessary to make & active betab character & fore the environment or macro is defined, then restore & to its default catcode after, using the following commands. These are are ignored in print mode.

> \StartDefiningTabulars <define macros or environments using tabular and & here> \StopDefiningTabulars

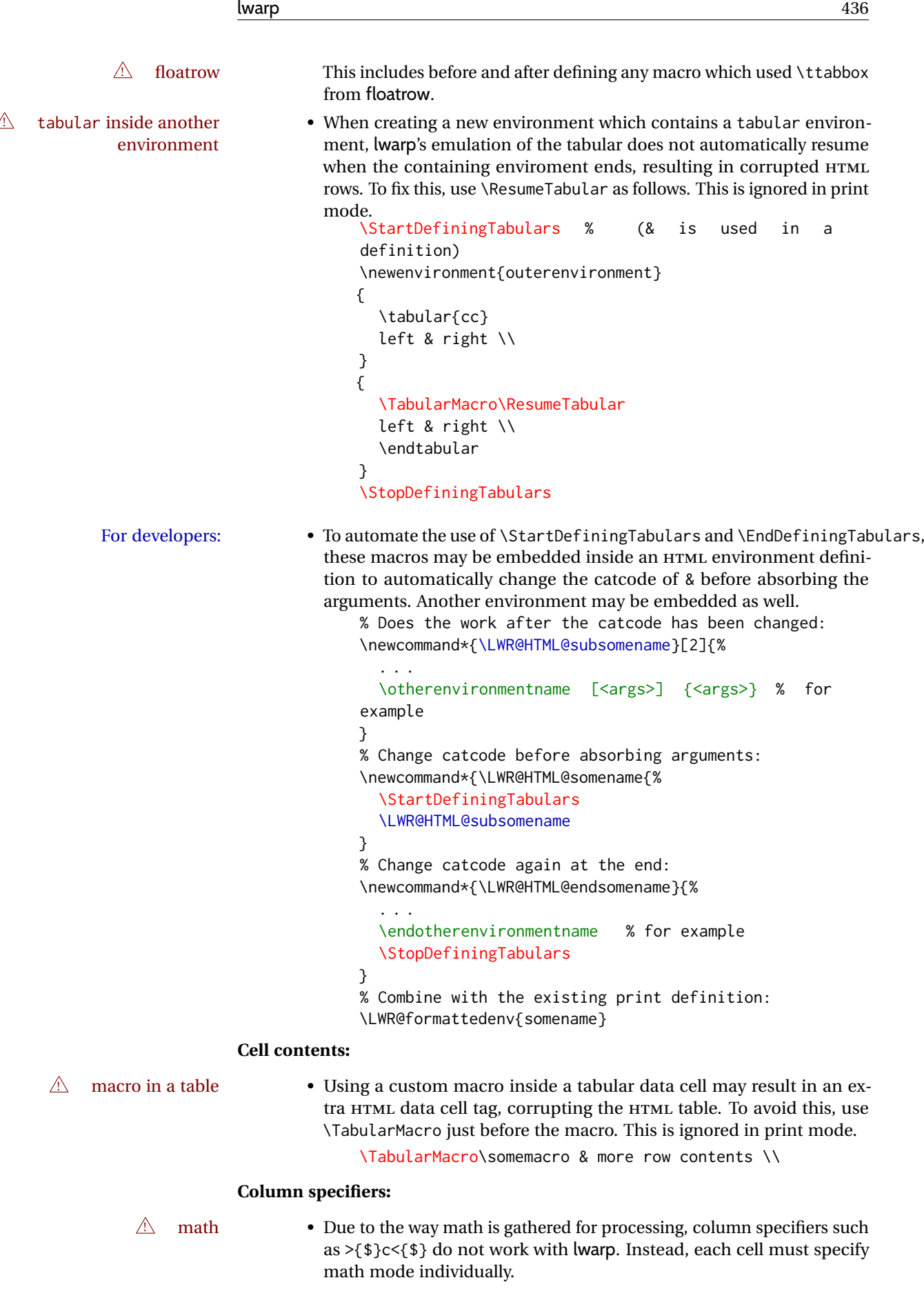

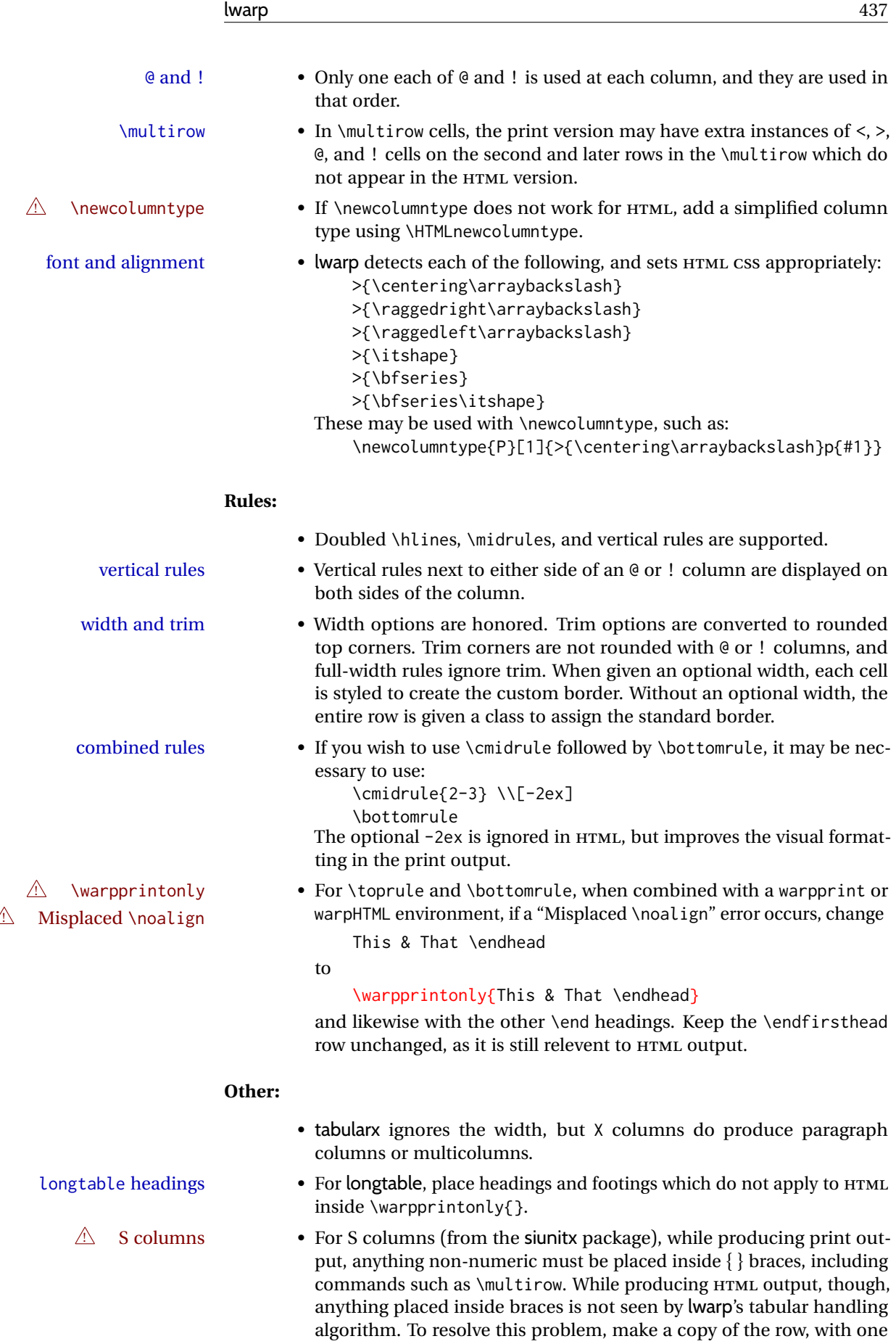

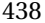

version for print output, containing the extra braces, and another version for HTML output, without the extra braces, such as: \warpprintonly{1 & 2 & {\multirow{2}{2cm}{Text}} & 3  $\setminus$ \warpHTMLonly{1 & 2 & \multirow{2}{2cm}{Text} & 3 \\} tabular inside a <span> • In LATEX, a tabular may be placed inside a minipage, but in HTML a <table> may not be inside a <span>. If this situation is detected, a warning is printed instructing the user to isolate the <span> using \warpprintonly or the warpprint environment.

**for HTML output:** <sup>8816</sup> \begin{warpHTML}

### **75.2 Temporary package-related macros**

These macros are temporary placeholders for macros defined by various packages. If the relevent package is not loaded, these placeholders are used instead.

#### **75.2.1 arydshln**

Emualated by the original LATEX non-dashed versions.

 \LetLtxMacro\hdashline\hline \LetLtxMacro\cdashline\cline \LetLtxMacro\firsthdashline\hline \LetLtxMacro\lasthdashline\hline

### **75.3 Token lookahead**

Used by \LWR@futurenonspacelet to look at the next token.

\LWR@mynexttoken

8821 \newcommand\LWR@mynexttoken\relax

\LWR@futurenonspacelet \futurelet copies the next token then executes a function to analyze it.

\LWR@futurenonspacelet does the same, but ignores intervening spaces and paragraphs.

Based on the booktabs style:

```
8822 \def\LWR@futurenonspacelet#1{\def\LWR@cs{#1}%
8823 \afterassignment\LWR@fnslone\let\nexttoken= }
8824
8825 \def\LWR@fnslone{\expandafter\futurelet\LWR@cs\LWR@fnsltwo}
8826
8827 \def\LWR@fnsltwo{%
8828 \expandafter\ifx\LWR@cs\@sptoken%
8829 \let\next=\LWR@fnslthree%
8830 \leq \leq 28831 \expandafter\ifx\LWR@cs\par%
```

```
8832 \let\next=\LWR@fnslthree%
8833 \else%
8834 \let\next=\nexttoken%
8835 \fi%
8836 \fi\next}
8837
8838\def\LWR@fnslthree{\afterassignment\LWR@fnslone\let\next= }
```
\LWR@getmynexttoken Looks ahead and copies the next token into \LWR@mynexttoken.

8839 \newcommand\*{\LWR@getmynexttoken}{% 8840 \LWR@traceinfo{LWR@getmynexttoken}%

 $\triangle$  Nothing must follow this next line:

8841 \LWR@futurenonspacelet\LWR@mynexttoken\LWR@tabledatacolumntag 8842 }

### **75.4 Tabular variables**

In order to support nested tabulars, each of these is used locally. For local counters, etoolbox's \defcounter and lwarp's new \defaddtocounter are used.

LWR@startedrow (*bool*) True if should print a row tag before this column.

8843 \newbool{LWR@startedrow} 8844 \boolfalse{LWR@startedrow}

LWR@tabularcelladded (*bool*) True if have added a data cell for this position.

8845 \newbool{LWR@tabularcelladded} 8846 \boolfalse{LWR@tabularcelladded}

LWR@hlines (*Ctr*) Number of \hlines or \midrules above the next row.

8847 \newcounter{LWR@hlines}

LWR@hdashedlines (*Ctr*) Number of arydshln dashed lines above the next row.

8848 \newcounter{LWR@hdashedlines}

LWR@doingtbrule (*bool*) True if the next row will have a top/bottom rule above it.

8849 \newbool{LWR@doingtbrule} 8850 \boolfalse{LWR@doingtbrule}

LWR@doingcmidrule (*bool*) True if the next row will have a cmidrule above it.

This is used by \LWR@tabularfinishrow to force a final empty row to create the border for the \cmidrule.

8851 \newbool{LWR@doingcmidrule} 8852 \boolfalse{LWR@doingcmidrule}

LWR@tableparcell (*bool*) True if are handling a paragraph inside a table cell, so must close the paragraph

tag before moving on.

8853 \newbool{LWR@tableparcell}

LWR@skippingmrowcell (*bool*) True if are doing an empty \multirow cell, and thus there is no data tag to close.

8854 \newbool{LWR@skippingmrowcell}

LWR@skippingmcolrowcell True if are doing an empty \multicolumnrow cell, and thus there is no data tag (*bool*) to close, and do not print @ and ! columns.

8855 \newbool{LWR@skippingmcolrowcell}

LWR@usedmultirow (*bool*) Used to error if used \multirow or \multicolumnrow without using \mrowcell or \mcolrowcell.

8856 \newbool{LWR@usedmultirow}

LWR@foundmrowcell (*bool*) Used to error if used \multirow or \multicolumnrow without using \mrowcell or \mcolrowcell.

8857 \newbool{LWR@foundmrowcell}

LWR@skipatbang (*bool*) True if just finished a \multicolumn so should not create the trailing @ or ! columns table data cells.

8858 \newbool{LWR@skipatbang}

LWR@emptyatbang (*bool*) True if finishing a row and should print empty @ or ! column table data cells.

8859 \newbool{LWR@emptyatbang}

LWR@intabularmetadata (*bool*) True if are in a tabular but not in a data cell. Used to prevent extra HTML breaks if not inside table data.

> 8860 \newbool{LWR@intabularmetadata} 8861 \boolfalse{LWR@intabularmetadata}

LWR@exitingtabular (*bool*) When \end is found, turns off the next opening data tag.

8862 \newbool{LWR@exitingtabular}

LWR@tabularmutemods (*bool*) Mutes HTML output for @, !, < and >.

This is used while printing the final row to generate \bottomrules.

8863 \newbool{LWR@tabularmutemods}

LWR@tabularfinalrow (*bool*) Used to set aria-hidden if adding a final row for the purpose of adding the bottom border.

8864 \newbool{LWR@tabularfinalrow}

LWR@validtablecol (*bool*) True if found a valid table column type.

8865 \newbool{LWR@validtablecol}

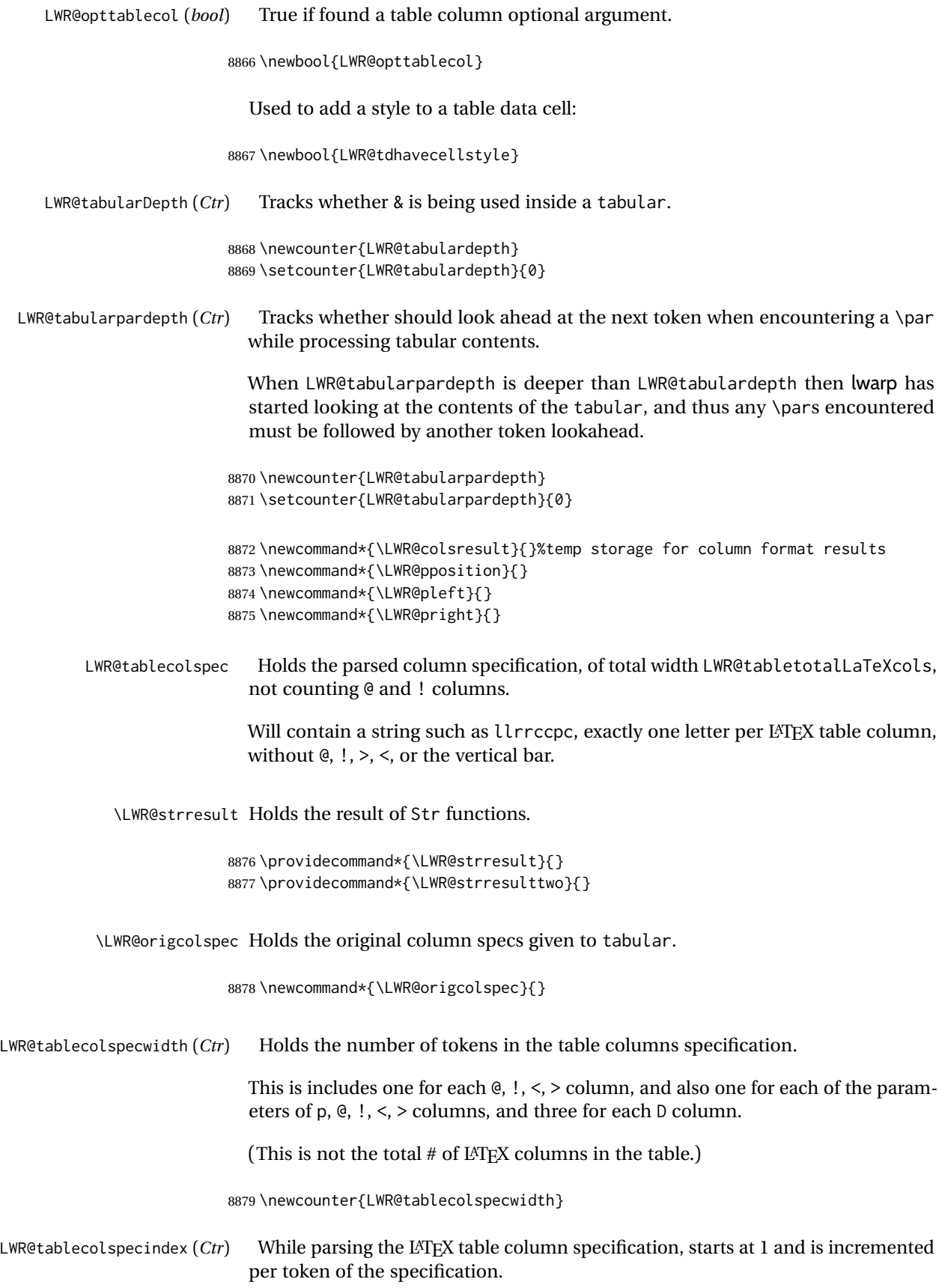

8880 \newcounter{LWR@tablecolspecindex}

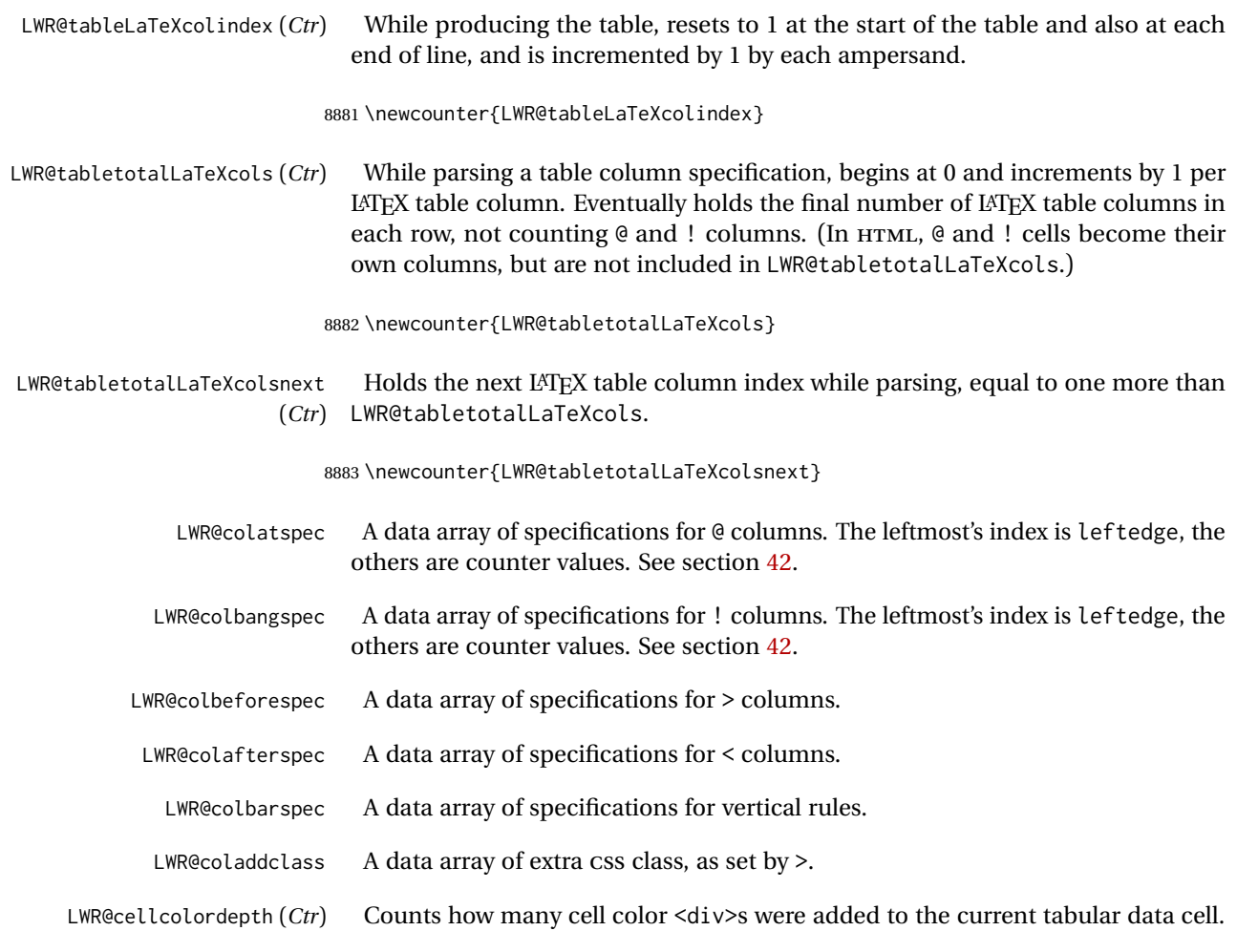

8884 \newcounter{LWR@cellcolordepth}

### **75.4.1 Multicolumn variables**

8885 \newcounter{LWR@tablemulticolswidth}

Indexes into the multicolumn specification:

8886 \newcounter{LWR@tablemulticolspos}

Remembers multicolumn vertical rules if found in the column spec.

```
8887 \newcounter{LWR@mcolvertbarsl}
8888 \newcounter{LWR@mcolvertbarsr}
8889 \newcounter{LWR@mcolvertbarsldash}
8890 \newcounter{LWR@mcolvertbarsrdash}
8891 \newbool{LWR@mcolvertbaronleft}
```
## **75.4.2 Longtable variables**

LWR@starredlongtable (*bool*) Per the caption package, step the counter if longtable\*.

8892 \newbool{LWR@starredlongtable} 8893 \boolfalse{LWR@starredlongtable}

#### **75.4.3 Midrule variables**

LWR@midrulecounter (Ctr) Indexes across the LWR@midrules and LWR@trim<l/r>les data arrays.

\newcounter{LWR@midrulecounter}

### **75.5 Handling &, @, !, and bar**

For technical discussion regarding problems redefining \&, See: [http://tex.stackexchange.com/questions/11638/](http://tex.stackexchange.com/questions/11638/where-do-i-find-futurelets-nasty-behaviour-documented/11860#11860) [where-do-i-find-futurelets-nasty-behaviour-documented/11860#11860](http://tex.stackexchange.com/questions/11638/where-do-i-find-futurelets-nasty-behaviour-documented/11860#11860)

\LWR@instertatbangcols

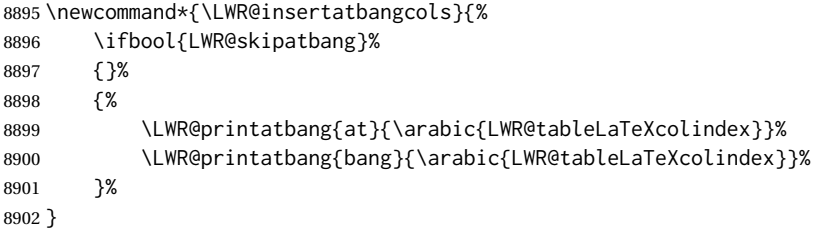

\LWR@closetabledatacell If LWR@skippingmrowcell or LWR@skippingmcolrowcell then there is no data tag to close. Otherwise, close any paragraphs, then close the data tag.

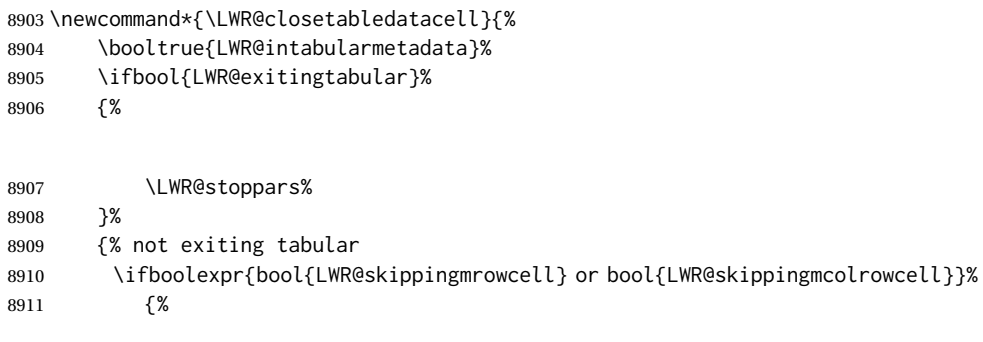

\LWR@stoppars%

If not skipping a \multicolumnrow cell, insert the @ and ! columns after this nonexistant column.

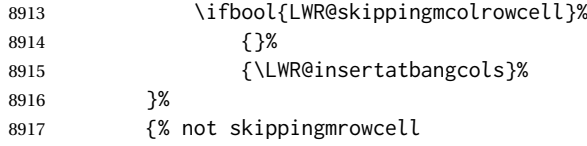

Insert any < then any @ and ! column contents, unless muted for the \bottomrule or a \multicolumn:

8918 \unskip% \ifboolexpr{%

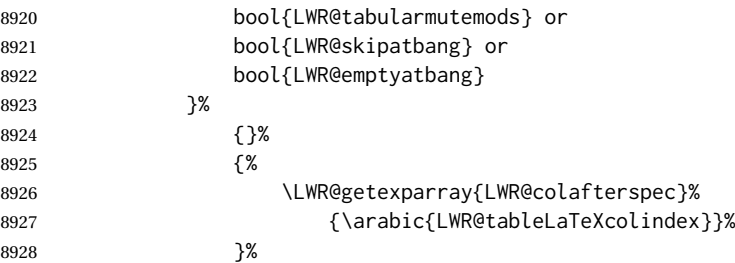

#### Close paragraphs:

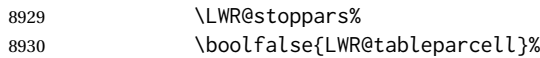

Close the table data cell.

Close any color <div>s.

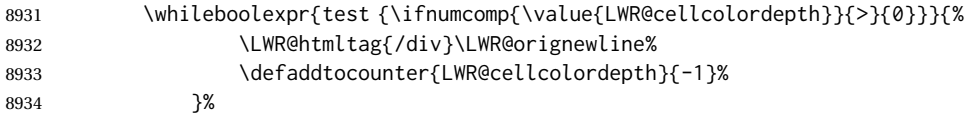

Skip the @ and ! cells if are closing a multicolumn cell.

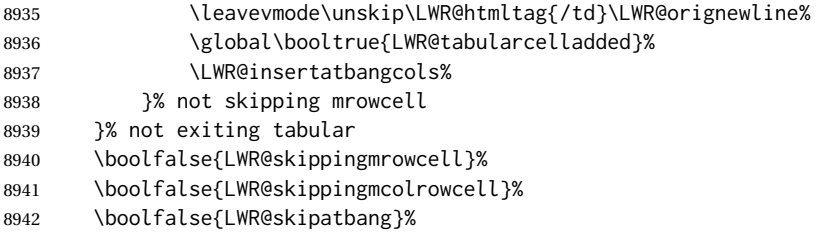

Color control. Column is set by >{} for each cell, so it must be cleared here.

```
8943 \def\LWR@cellHTMLcolor{}%
8944 \def\LWR@columnHTMLcolor{}%
8945 \defcounter{LWR@cellcolordepth}{0}%
8946 }
```
When not used inside a tabular, & performs its original function as recorded here ( with catcode 4 ).

\let\LWR@origampmacro&

\end{warpHTML}

#### **75.5.1 Handling &**

**for HTML output:** <sup>8949</sup> \begin{warpHTML}

& Will behave depending on whether it is being used inside tabular.

& is redefined to test whether it is inside a tabular environment, in which case it performs special processing for HTML conversion. If not, it behaves normally.

```
8950 \newcommand*{\LWR@tabularampersand}{%
8951 \LWR@traceinfo{LWR@tabularampersand}%
8952 \ifnumcomp{\value{LWR@tabulardepth}}{>}{0}%
8953 {%
```
If not skipping a multirow cell, close the current data cell.

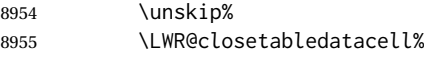

Move to the next column.

8956 \defaddtocounter{LWR@tableLaTeXcolindex}{1}%

Have not yet added data in this column:

8957 \global\boolfalse{LWR@tabularcelladded}%

Look at the next token to decide multi or single column data tag.

8958 \LWR@getmynexttoken% 8959 }%

If not inside a tabular, performs the original action:

```
8960 {%
8961 \LWR@origampmacro%
8962 }%
8963 }
```
& is left with its original catcode for now.

tikz package seems to require & be left alone until after tikz has been loaded. Also, cleveref uses the ampersand in one of its options.

& is made active inside a tabular.

& is left alone when in math alignments.

#### **75.6 Filling an unfinished row**

\LWR@tabularfinishrow Adds empty table cells if necessary to finish the row.

At the end of the table, if any bottom rules are requested then an empty row must be generated to form the borders which show the rules.

8964 \newcommand\*{\LWR@tabularfinishrow}{%

If not exiting the tabular, or doing a rule, or have already started a row, finish this row:

8965 \ifboolexpr{%

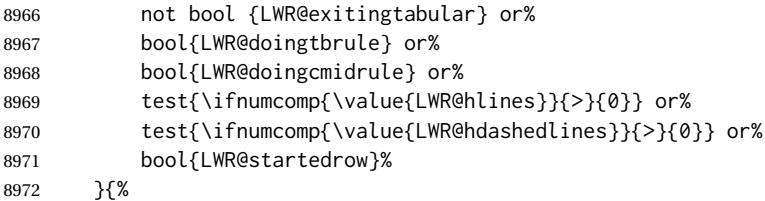

Temporarily turn off LWR@exitingtabular so that table data tags will still be generated.

If generating a final row for the \bottomrule borders, turn off the  $\&$ , !, <, and > column output:

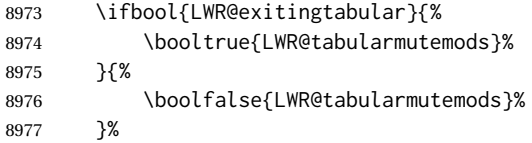

Locally reenable the table data tags until finished with the final row:

```
8978 \boolfalse{LWR@exitingtabular}%
```
Generate table data tags and ampersands until the right edge:

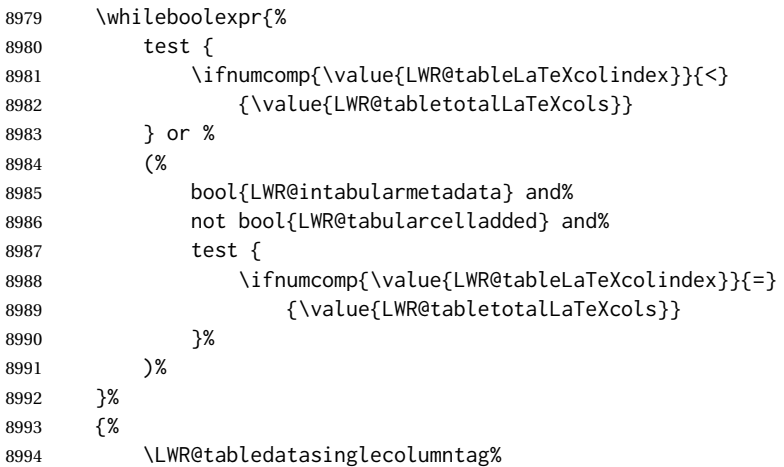

The following is essentially \LWR@tabularampersand with LWR@emptyatbang added to empty the following cells:

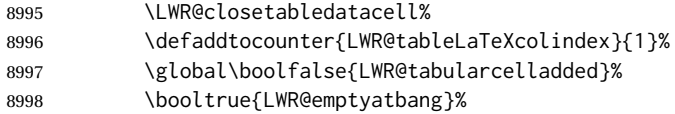

### Starts the next cell:

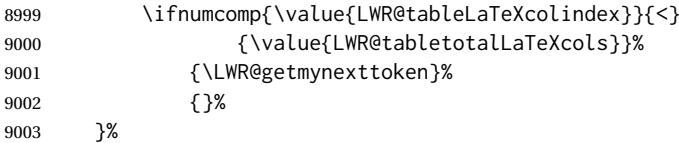

Reenable the original LWR@exitingtabular to close the entire table:

 \ifbool{LWR@tabularmutemods}{% \booltrue{LWR@exitingtabular}% }{% \boolfalse{LWR@exitingtabular}% }% \boolfalse{LWR@tabularmutemods}% \boolfalse{LWR@emptyatbang}% }{}% ifboolexpr }

## **75.7 Handling \\**

Inside tabular, \\ is redefined to \LWR@tabularendofline

```
Throws away options \lvert \ldots \rvert or \lvert \cdot \rvert
```
\LWR@tabularendofline

\NewDocumentCommand{\LWR@tabularendofline}{s o}{%

Finish the row:

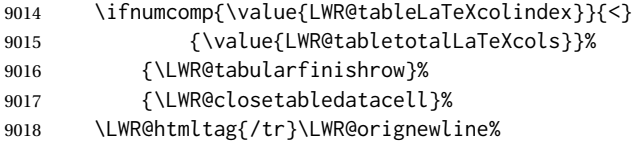

xcolor row color support:

\@rowc@lors%

No longer inside a data cell:

\booltrue{LWR@intabularmetadata}%

Not yet started a table row:

\boolfalse{LWR@startedrow}%

#### Additional setup:

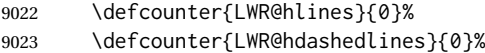

- \boolfalse{LWR@doingtbrule}%
- \boolfalse{LWR@doingcmidrule}%
- \LWR@clearmidrules%
- \def\LWR@rowHTMLcolor{}%

Start at first column:

\defcounter{LWR@tableLaTeXcolindex}{1}%

Have not yet added data in this column:

```
9029 \global\boolfalse{LWR@tabularcelladded}%
```
Allow TEX to flush the pending paragraph. Not doing so causes a slowdown for very large tables.

9030 \LWR@stoppars% 9031 \LWR@forceemptyline%

Look at the next token to decide between single column data tag or a special case:

9032 \LWR@getmynexttoken% 9033 }

### **75.8 Looking ahead in the column specifications**

#### \LWR@columnspeclookahead {⟨*offset*⟩}

Looks offset tokens ahead in the column specification, setting \LWR@strresulttwo.

The w column alignment will be seen as a single unit such as {c}.

9034 \newcommand\*{\LWR@columnspeclookahead}[1]{%

9035 \setcounter{LWR@tempcountone}{\value{LWR@tablecolspecindex}}%

9036 \addtocounter{LWR@tempcountone}{#1}%

9037 \fullexpandarg%

9038 \StrChar{\LWR@origcolspec}{\arabic{LWR@tempcountone}}[\LWR@strresulttwo]%

Get the contents of the first group in \LWR@strresulttwo:

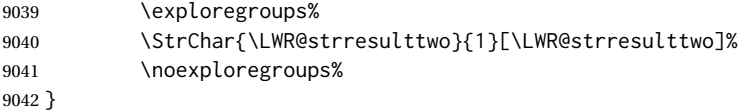

### **75.9 Parsing @, >, <, !, bar columns**

Holds the parsed argument for  $\mathcal{C}$ ,  $>$ ,  $\lt$ , or ! columns:

```
9043 \newcommand*{\LWR@colparameter}{}
```
\LWR@parseatcolumn {⟨*this column type*⟩}

Handles @{text} columns.

The argument is ignored, but provided for compatibility with \LWR@parsenormalcolumn.

9044 \newcommand\*{\LWR@parseatcolumn}[1]{%

Move to the next token after the '@':

9045 \LWR@traceinfo{at column}% 9046 \defaddtocounter{LWR@tablecolspecindex}{1}% Read the next token into \LWR@colparameter, expanding once:

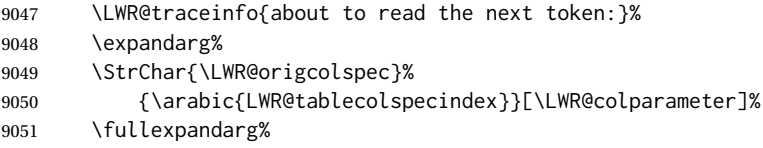

Store the result into a data array, expanding once out of \LWR@colparameter:

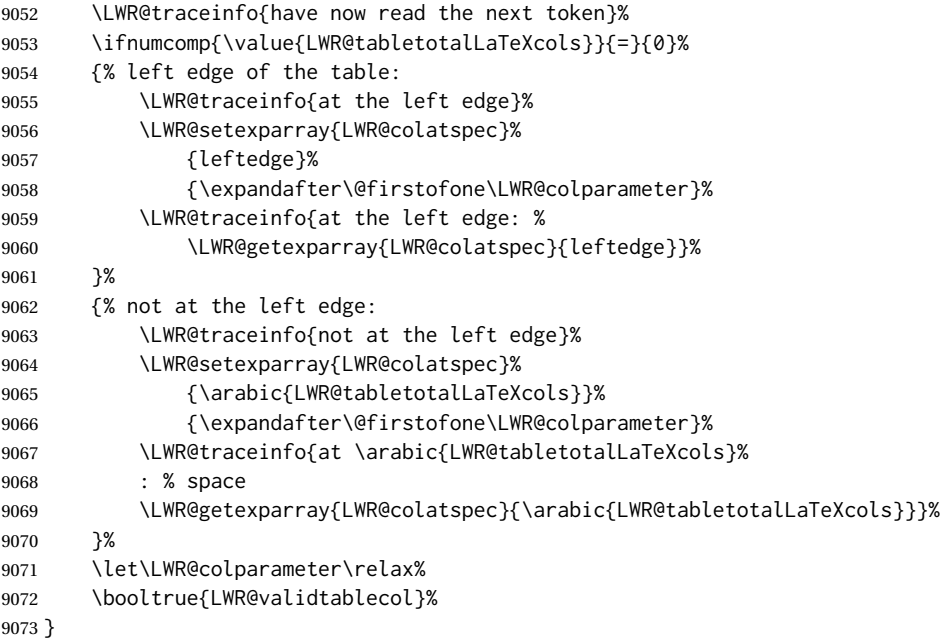

\LWR@parsebangcolumn {⟨*this column type*⟩} Handles !{text} columns.

The argument is ignored, but provided for compatibility with \LWR@parsenormalcolumn.

\newcommand\*{\LWR@parsebangcolumn}[1]{%

Move to the next token after the '!':

```
9075 \LWR@traceinfo{bang column}%
9076 \defaddtocounter{LWR@tablecolspecindex}{1}%
```
Read the next token into \LWR@colparameter, expanding once:

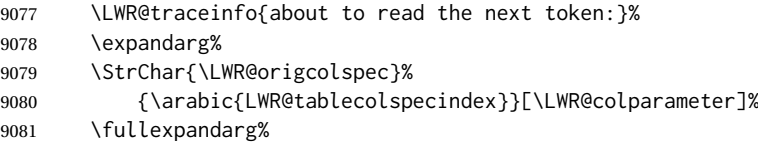

Store the result into a data array, expanding once out of \LWR@colparameter:

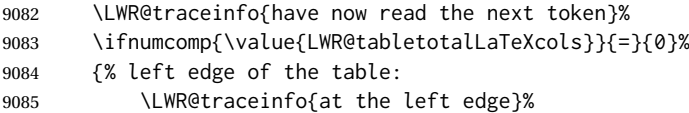

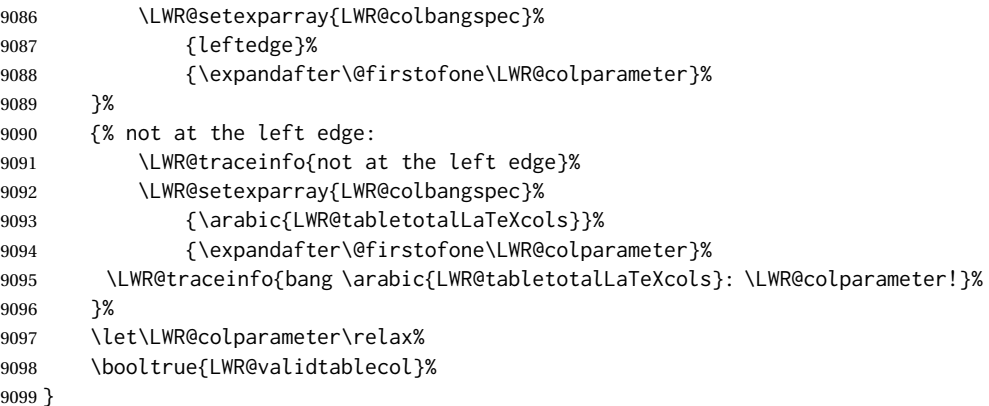

\LWR@checkbeforeaddclass {⟨*compared csname*⟩} {⟨*css class to add*⟩}

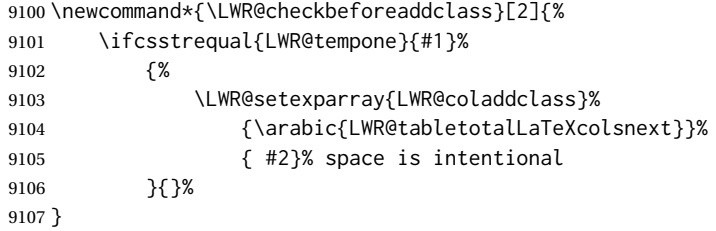

\LWR@checkmathcolpar Error if using math in column parameters.

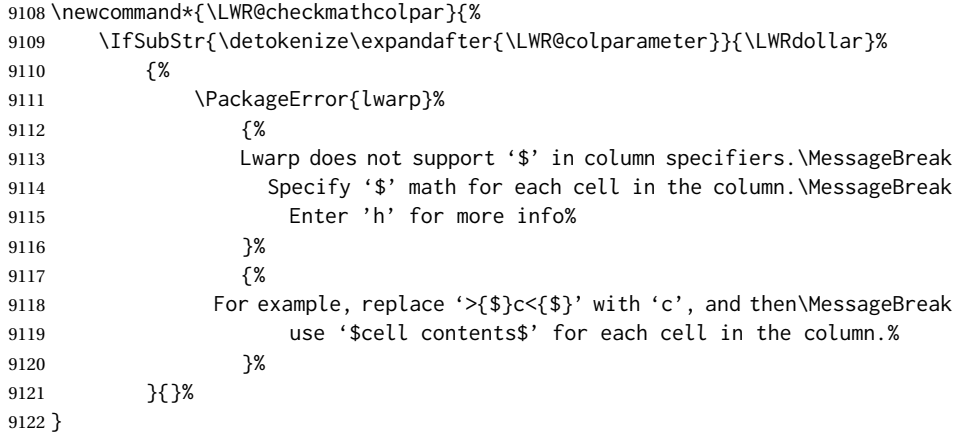

\LWR@parsebeforecolumn {⟨*this column type*⟩}

Handles >{text} columns.

The argument is ignored, but provided for compatibility with \LWR@parsenormalcolumn.

\newcommand\*{\LWR@parsebeforecolumn}[1]{%

Move to the next token after the '>':

\defaddtocounter{LWR@tablecolspecindex}{1}%

Read the next token, expanding once into \LWR@colparameter:

```
9125 \expandarg%
9126 \StrChar{\LWR@origcolspec}%
9127 {\arabic{LWR@tablecolspecindex}}[\LWR@colparameter]%
9128 \fullexpandarg%
  Error if using >{$}, which is not supported by lwarp.
9129 \LWR@checkmathcolpar%
  Store the result into a data array, expanding once out of \LWR@colparameter:
9130 \LWR@setexparray{LWR@colbeforespec}%
9131 {\arabic{LWR@tabletotalLaTeXcolsnext}}%
9132 {\expandafter\@firstofone\LWR@colparameter}%
9133 %
9134 \edef\LWR@tempone{\expandafter\@firstofone\LWR@colparameter}%
  If detect >{\centering\arraybackslash} or related, add a css class.
9135 \LWR@checkbeforeaddclass{LWR@detect@centeringarraybackslash}{tdcenter}
9136 \LWR@checkbeforeaddclass{LWR@detect@raggedrightarraybackslash}{tdleft}
9137 \LWR@checkbeforeaddclass{LWR@detect@raggedleftarraybackslash}{tdright}
9138 \LWR@checkbeforeaddclass{LWR@detect@itshape}{tditshape}
9139 \LWR@checkbeforeaddclass{LWR@detect@bfseries}{tdbfseries}
9140 \LWR@checkbeforeaddclass{LWR@detect@bfit}{tdbfit}
```

```
9141 \let\LWR@colparameter\relax%
9142 \booltrue{LWR@validtablecol}%
9143 }
```
#### \LWR@parseaftercolumn {⟨*this column type*⟩}

Handles <{text} columns.

The argument is ignored, but provided for compatibility with \LWR@parsenormalcolumn.

\newcommand\*{\LWR@parseaftercolumn}[1]{%

Move to the next token after the '<':

\defaddtocounter{LWR@tablecolspecindex}{1}%

Read the next token, expanding once into \LWR@colparameter:

```
9146 \expandarg%
9147 \StrChar{\LWR@origcolspec}%
9148 {\arabic{LWR@tablecolspecindex}}[\LWR@colparameter]%
9149 \fullexpandarg%
```
Error if using >{\$}, which is not supported by lwarp.

\LWR@checkmathcolpar%

Store the result into a data array, expanding once out of \LWR@colparameter:

 \LWR@setexparray{LWR@colafterspec}% {\arabic{LWR@tabletotalLaTeXcols}}%

```
9153 {\expandafter\@firstofone\LWR@colparameter}%
9154 \let\LWR@colparameter\relax%
9155 \booltrue{LWR@validtablecol}%
9156 }
```
\LWR@parsebarcolumn {⟨*this column type*⟩}

Handles vertical rules.

The argument is ignored, but provided for compatibility with \LWR@parsenormalcolumn.

```
9157 \newcommand*{\LWR@parsebarcolumn}[1]{%
9158 \LWR@traceinfo{LWR@parsebarcolumn}%
```
Remember the bar at this position:

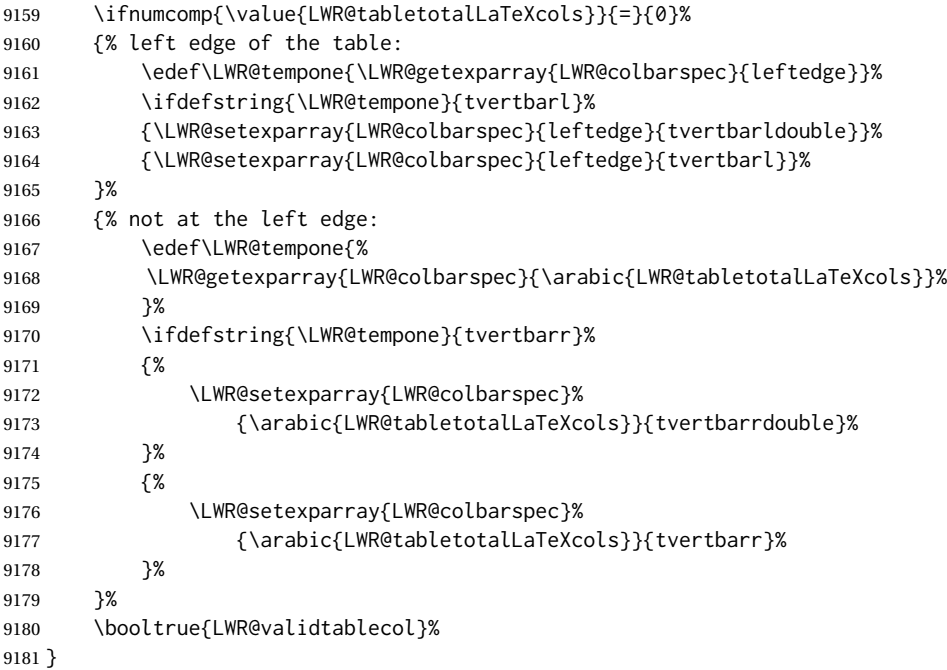

\LWR@parsecoloncolumn {⟨*this column type*⟩}

Handles vertical rules.

The argument is ignored, but provided for compatibility with \LWR@parsenormalcolumn.

 \newcommand\*{\LWR@parsecoloncolumn}[1]{% \LWR@traceinfo{LWR@parsecoloncolumn}%

Remember the bar at this position:

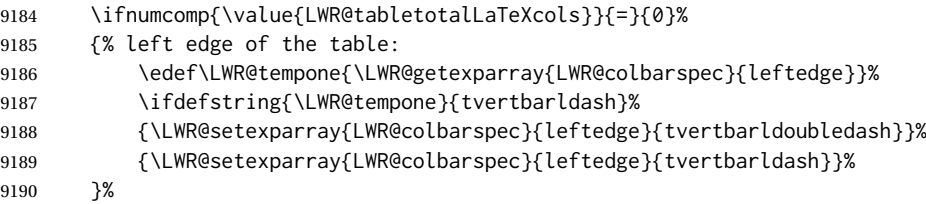

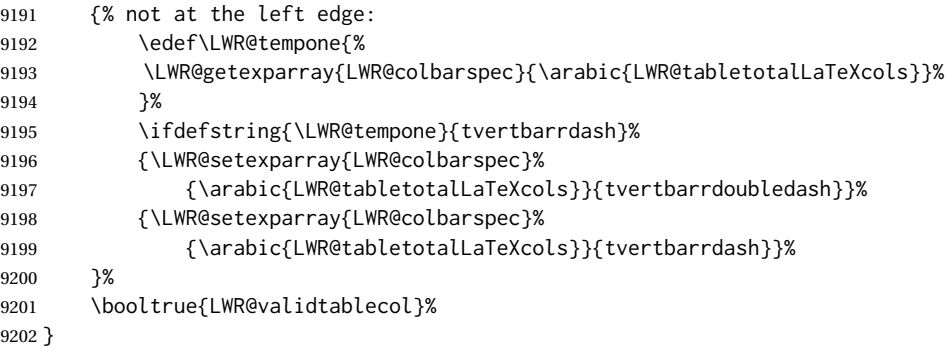

\LWR@parsesemicoloncolumn {⟨*this column type*⟩}

Handles vertical rules.

The argument is ignored, but provided for compatibility with \LWR@parsenormalcolumn.

The arguments to the column type are absorbed by \LWR@columntype@<char>, defined by \LWR@modifycolumntype.

\newcommand\*{\LWR@parsesemicoloncolumn}[1]{%

Treat ; as a : column:

 \LWR@parsecoloncolumn{}% }

#### **75.10 Parsing common column types**

\LWR@parsenormalcolumn {⟨*this column type*⟩}

Add to the accumulated column specs, advance counters, and pre-clear another column of at, before, and after specs.

\newcolumntype definitons use \LWR@parsenormalcolumn, so an HTML and print version are given so that they may work inside a lateximage.

The arguments to the column type are absorbed by \LWR@columntype@<char>, defined by \LWR@modifycolumntype.

```
9206 \newcommand*{\LWR@HTML@LWR@parsenormalcolumn}[1]{%
9207 \defaddtocounter{LWR@tabletotalLaTeXcols}{1}%
9208 \defaddtocounter{LWR@tabletotalLaTeXcolsnext}{1}%
9209 \LWR@setexparray{LWR@tablecolspec}{\arabic{LWR@tabletotalLaTeXcols}}{#1}%
9210 \LWR@traceinfo{normal column \arabic{LWR@tabletotalLaTeXcols}: #1}%
9211 \LWR@setexparray{LWR@colatspec}{\arabic{LWR@tabletotalLaTeXcolsnext}}{}%
9212 \LWR@setexparray{LWR@colbangspec}{\arabic{LWR@tabletotalLaTeXcolsnext}}{}%
9213 \LWR@setexparray{LWR@colbeforespec}{\arabic{LWR@tabletotalLaTeXcolsnext}}{}%
9214 \LWR@setexparray{LWR@colafterspec}{\arabic{LWR@tabletotalLaTeXcolsnext}}{}%
9215 \LWR@setexparray{LWR@colbarspec}{\arabic{LWR@tabletotalLaTeXcolsnext}}{}%
9216 \LWR@setexparray{LWR@coladdclass}{\arabic{LWR@tabletotalLaTeXcolsnext}}{}%
```

```
9217 \booltrue{LWR@validtablecol}%
```

```
9218 }
9219
9220 \newcommand*{\LWR@print@LWR@parsenormalcolumn}[1]{}
9221
9222 \LWR@formatted{LWR@parsenormalcolumn}
```
## **75.11 Parsing 'w' columns**

W and w columns are handled via array with \HTMLnewcolumntype.

## **75.12 Parsing '\*' columns**

\LWR@parsestarcolumn {⟨*this column type*⟩} Star columns should already have been expanded, so this should never be used.

> The arguments to the column type are absorbed by \LWR@columntype@<char>, defined by \LWR@modifycolumntype.

The argument is ignored, but provided for compatibility with \LWR@parsenormalcolumn.

9223 \newcommand\*{\LWR@parsestarcolumn}[1]{}

### **75.13 Expanding the star column specifications**

\LWR@expandpreamble {⟨*tabular preamble*⟩}

From array \@mkpream.

The resulting expanded preamble is stored in \the\@temptokena. Assign as:

```
\edef\destination{\the\@temptokena}
```

```
9224 \newcommand*{\LWR@expandpreamble}[1]{%
9225 \edef\@tempa{\@temptokena={#1}}%
9226 \@tempa%
9227 \@tempswatrue%
9228 \@whilesw\if@tempswa\fi{%
9229 \@tempswafalse\the\NC@list%
9230 }%
9231 }
```
## **75.14 Parsing the column specifications**

HTML CSS cannot exactly match the LATEX concept of a baseline for a table row.  $\triangle$  tabular baselines Table [13](#page-454-0) shows the LATEX results for various vertical-alignment choices, with the baseline of the first column drawn across all the columns for comparison. See the p column specification in table [14](#page-454-1) for details.

Table [14](#page-454-1) describes how each kind of column is converted to HTML.

Table [15](#page-455-0) shows the various internal macros generated for each column type.

<span id="page-454-0"></span>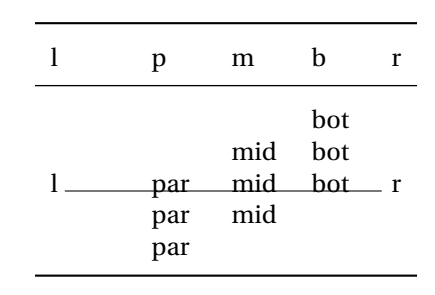

Table 13: Tabular baseline

Table 14: Tabular HTML column conversions

<span id="page-454-1"></span>Each cell is given a css class of td<columntype>.

**l, r, c:** Converted to table cells without paragraph tags.

Uses CSS vertical-align:middle so that top or bottom-aligned cells may go above or below this cell.

- **p:** Converted to table cells with paragraph tags. Ref: Table [13,](#page-454-0) LAT<sub>EX</sub> places the top line of a parbox aligned with the rest of the text line, so css vertical-align:bottom is used to have the HTML result appear with the paragraph extending below the L, R, C cells at the middle, if possible. This may be confusing as a P cell may not top-align with an L,R,C cell in the HTML conversion, especially in the presence of a B cell, and two P cells side-by-side will be aligned at the bottom instead of the top. Some adjustment of the css may be desired, changing td.tdp, td.tdP, td.tdprule, and td.tdPrule to vertical-align: middle. Another possibility is to change L,R,C, and P to vertical-align: top and not worry about the alignment of B and M cells or trying to approximate LATFX baselines.
- **m:** With paragraph tags, css vertical-align: middle.
- **b:** With paragraph tags, css vertical-align: top so that the bottom of the text is closest to the middle of the text line.

**w and W:** Converted to l, c, or r. No paragraph tags.

**P, M, B:** Horizontally-centered versions.

**S:** Treated as 'c'. Ignores optional argument. From the siunitx package.

**D:** Treated as 'c'. From the dcolumn package.

**@, !, >, <:** One each, in that order.

**|:** Vertical rule.

**Unknown:** Converted to 'l'.

**\newcolumntype:** Expands to its replacement text.

**\HTMLnewcolumntype:** Provides simplified replacement text for HTML.

Table 15: HTML column type internal macros

<span id="page-455-0"></span>**<coltype>:** The single-letter column type, such as c or X.

- **Created by \LWR@modifycolumntype:** Used by lwarp to add HTML functionality to each built-in column type.
	- **\LWR@columntype@<coltype>:** Handles tabular columns depending on the type. Calls \LWR@parsenormalcolumn or related, then advances \LWR@tablecolspecindex.
	- **\LWR@columntype@mctype@<coltype>:** Generates the \multicolumn HTML cell css class. Calls \LWR@printmccoltype@normal or related.
	- **\LWR@columntype@mcdata@<coltype>:** Generates the \multicolumn HTML cell data. Calls \LWR@printmccoldata@normal or related.
- **Created by \newcolumntype:** From array.

**\NC@find@<coltype>:** Internally used to parse the column specifier.

**\NC@rewrite@<coltype>:** Stores the print-mode replacement text.

**Created by \HTMLnewcolumntype:** From lwarp.

**\LWR@print@NC@rewrite@<coltype>:** Copied from \NC@rewrite@<type>.

**\LWR@HTML@NC@rewrite@<coltype>:** Stores the HTML-mode replacement text.

**\NC@rewrite@<coltype>:** Redefined to use the print or HTML version.

```
\LWR@modifycolumntype {⟨1: column type letter⟩} {⟨2: number args to ignore⟩} {⟨3: csname of the cell
                      action⟩} {⟨4: csname of the multicolumn print type action⟩} {⟨5: csname of the
                      multicolumn print data action⟩}
```
Add HTML functionality to an existing print version column type.

```
9232 \newcommand*{\LWR@modifycolumntype}[5]{%
9233 \LWR@traceinfo{LWR@modifycolumntype !#1!#2!#3!#4!#5!}%
9234 \LWR@traceinfo{LWR@modifycolumntype #1}%
9235 \edef\@tempa{%
9236 \noexpand\csdef{LWR@columntype@#1}{%
9237 \noexpand\@nameuse{#3}{#1}%
9238 \noexpand\defaddtocounter{LWR@tablecolspecindex}{#2}%
9239 }%
9240 \noexpand\csdef{LWR@columntype@mctype@#1}{%
9241 \noexpand\@nameuse{#4}{#1}%
9242 }%
9243 \noexpand\csdef{LWR@columntype@mcdata@#1}{%
9244 \noexpand\@nameuse{#5}{#2}%
9245 }%
9246 }%
9247 \@tempa%
9248 \LWR@traceinfo{LWR@modifycolumntype done}%
9249 }
9250 \LWR@modifycolumntype{l}{0}{LWR@parsenormalcolumn}
9251 {LWR@printmccoltype@normal}{LWR@printmccoldata@normal}
9252
```

```
9253 \LWR@modifycolumntype{c}{0}{LWR@parsenormalcolumn}
9254 {LWR@printmccoltype@normal}{LWR@printmccoldata@normal}
9255
9256 \LWR@modifycolumntype{r}{0}{LWR@parsenormalcolumn}
9257 {LWR@printmccoltype@normal}{LWR@printmccoldata@normal}
9258 \LWR@modifycolumntype{@}{0}{LWR@parseatcolumn}
9259 {LWR@printmccoltype@ignore}{LWR@printmccoldata@other}
9260
9261 \LWR@modifycolumntype{!}{0}{LWR@parsebangcolumn}
9262 {LWR@printmccoltype@ignore}{LWR@printmccoldata@other}
9263
9264 \LWR@modifycolumntype{>}{0}{LWR@parsebeforecolumn}
9265 {LWR@printmccoltype@ignore}{LWR@printmccoldata@other}
9266
9267 \LWR@modifycolumntype{<}{0}{LWR@parseaftercolumn}
9268 {LWR@printmccoltype@ignore}{LWR@printmccoldata@other}
9269
9270 \LWR@modifycolumntype{|}{0}{LWR@parsebarcolumn}
9271 {LWR@printmccoltype@vertbar}{LWR@printmccoldata@skip}
9272
9273 \LWR@modifycolumntype{:}{0}{LWR@parsecoloncolumn}
9274 {LWR@printmccoltype@colon}{LWR@printmccoldata@skip}
9275
9276 \LWR@modifycolumntype{;}{1}{LWR@parsesemicoloncolumn}
9277 {LWR@printmccoltype@semicolon}{LWR@printmccoldata@skip}
9278 \LWR@modifycolumntype{p}{1}{LWR@parsenormalcolumn}
9279 {LWR@printmccoltype@normal}{LWR@printmccoldata@paragraph}
9280
9281 \LWR@modifycolumntype{m}{1}{LWR@parsenormalcolumn}
9282 {LWR@printmccoltype@normal}{LWR@printmccoldata@paragraph}
9283
9284 \LWR@modifycolumntype{b}{1}{LWR@parsenormalcolumn}
9285 {LWR@printmccoltype@normal}{LWR@printmccoldata@paragraph}
```
A star column:

```
9286 \LWR@modifycolumntype{*}{2}{LWR@parsestarcolumn}
9287 {LWR@printmccoltype@ignore}{LWR@printmccoldata@skip}
```
\HTMLnewcolumntype {⟨*col type*⟩} [⟨*num args*⟩] [⟨*optional arg*⟩] {⟨*replacement text*⟩}

A user-level macro to creates an HTML version of the replacement text for the column type.

This is the equivalent to:

```
\newcommand*{\LWR@HTML@NC@rewrite@<columntype>}[<num args>]
      {\NC@find <replacement text>}
\LWR@formatted{NC@rewrite@<columntype>}
```

```
9288 \NewDocumentCommand{\HTMLnewcolumntype}{m O{0} o m}{%
9289 \IfValueTF{#3}
9290 {
9291 \expandafter\newcommand\expandafter*%
9292 \csname LWR@HTML@NC@rewrite@#1\endcsname[#2][#3]{\NC@find #4}%
```
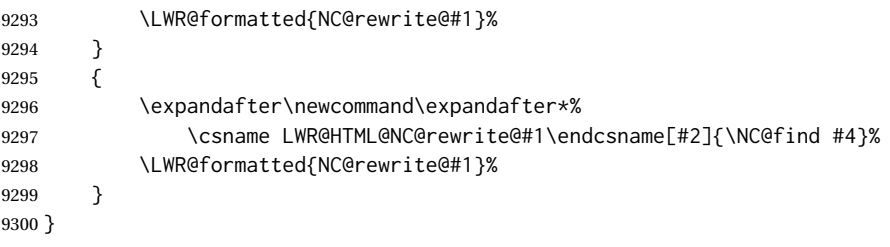

9301 \end{warpHTML}

```
for PRINT output: 9302 \begin{warpprint}
```
9303 \NewDocumentCommand{\HTMLnewcolumntype}{m O{0} o m}{}

9304 \end{warpprint}

**for HTML output:** <sup>9305</sup> \begin{warpHTML}

\LWR@parsetablecols {⟨*colspecs*⟩}

Scans the column specification left to right.

Builds \LWR@tablecolspec with the final specification, one LATFX column per entry. The final number of LATEX columns in each row is stored in LWR@tabletotalLaTeXcols, which is the number of & and  $\setminus$  in each line, but which does not include  $\mathcal{C}$ ,  $\setminus$ ,  $\setminus$ specifications in the count.

```
9306 \newcommand*{\LWR@parsetablecols}[1]{%
9307 \LWR@traceinfo{LWR@parsetablecols}%
```
Remember the original supplied column spec:

9308 \renewcommand\*{\LWR@origcolspec}{#1}%

Remove spaces:

9309 \expandarg% 9310 \StrSubstitute{\LWR@origcolspec}{ }{}[\LWR@origcolspec]%

Expand any star columns:

- 9311 \LWR@expandpreamble{\LWR@origcolspec}%
- 9312 \edef\LWR@origcolspec{\the\@temptokena}%

The parsed column spec data array, LWR@tablecolspec, will be overwritten with new values.

Total number of columns found so far. Also pre-initialize the first several columns of specs:

 \defcounter{LWR@tabletotalLaTeXcols}{0}% \defcounter{LWR@tabletotalLaTeXcolsnext}{1}% \LWR@setexparray{LWR@colatspec}{leftedge}{}% \LWR@setexparray{LWR@colatspec}{1}{}% \LWR@setexparray{LWR@colatspec}{2}{}%

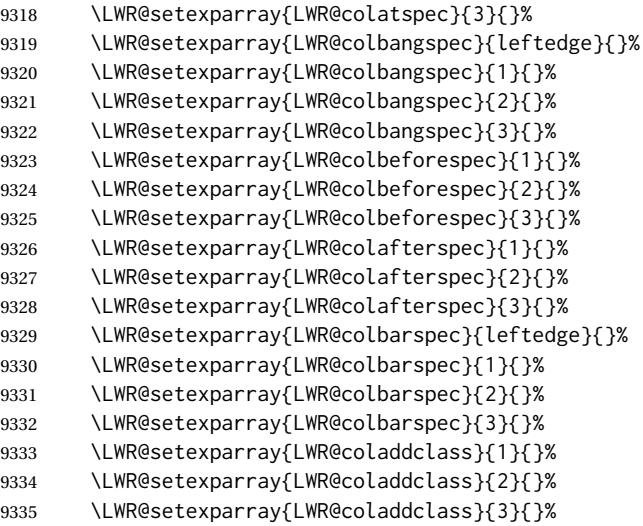

Starting at the first column specification:

\defcounter{LWR@tablecolspecindex}{1}%

Place the colspecs string length into \LWR@strresult, and remember the number of characters in the column specification:

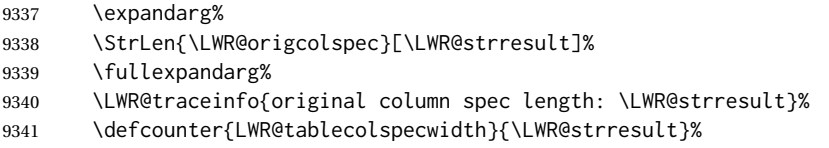

Haven't seen any optional arguments so far

\boolfalse{LWR@opttablecol}%

Scan through the column specifications:

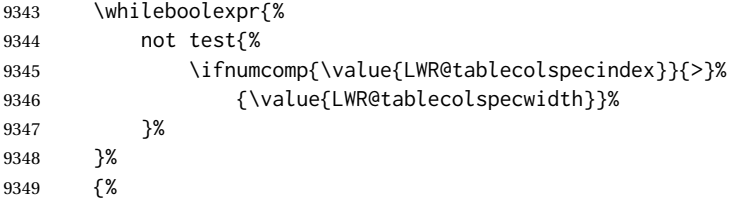

Place the next single-character column type into \LWR@strresult:

```
9350 \expandarg%
9351 \StrChar{\LWR@origcolspec}{\arabic{LWR@tablecolspecindex}}[\LWR@strresult]%
9352 \LWR@traceinfo{position \arabic{LWR@tablecolspecindex}: \LWR@strresult}%
9353 \fullexpandarg%
```
Not yet found a valid column type:

\boolfalse{LWR@validtablecol}%

Skip over any optional arguments, such as siunitx S column:

9355 \IfStrEq{\LWR@strresult}{[}{\booltrue{LWR@opttablecol}}{}%

Throw away anything found inside the optional argument:

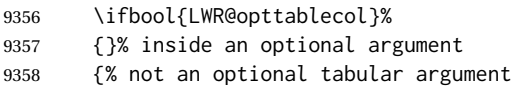

Not inside an optional argument, so consider the column type:

```
9359 \ifcsdef{LWR@columntype@\LWR@strresult}%
9360 {\csuse{LWR@columntype@\LWR@strresult}}%
9361 {}%
```
If an unknown column type, use l:

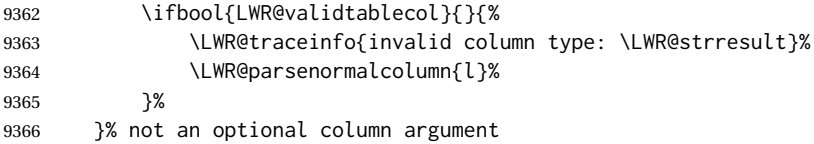

If read the closing bracket, no longer inside the optional argument:

9367 \IfStrEq{\LWR@strresult}{]}{\boolfalse{LWR@opttablecol}}{}%

Move to the next character:

```
9368 \defaddtocounter{LWR@tablecolspecindex}{1}%
9369 }% whiledo
9370 }%
```
## **75.15 colortbl and xcolor tabular color support**

These macros provide a minimal emulation of some colortbl macros which might appear between table cells. If colortbl is loaded, these macros will be replaced with functional versions.

For each of the HTML colors below, the text for the HTML color is set if requested, but the macro is empty if none has been set.

\rownum Reserve a counter register.

9371 \@ifundefined{rownum}{\newcount\rownum}{}

\@rowcolors Emulated in case xcolor is not used.

9372 \newcommand\*{\@rowcolors}{}

\@rowc@lors Emulated in case xcolor is not used.

```
9373 \newcommand*{\@rowc@lors}{}
```
\LWR@xcolorrowHTMLcolor Emulated xcolor row color.

9374 \newcommand\*{\LWR@xcolorrowHTMLcolor}{}

\LWR@columnHTMLcolor HTMLstyle code for the column color.

9375 \def\LWR@columnHTMLcolor{}

\LWR@rowHTMLcolor HTMLstyle code for the row color.

9376 \def\LWR@rowHTMLcolor{}

\LWR@cellHTMLcolor HTMLstyle code for the cell color.

9377 \def\LWR@cellHTMLcolor{}

\LWR@ruleHTMLcolor HTMLstyle code for the rule color.

9378 \newcommand\*{\LWR@ruleHTMLcolor}{}

\rowcolor [⟨*model*⟩] {⟨*color*⟩} [⟨*left overhang*⟩] [⟨*right overhang*⟩] Print version. The HTML version is in lwarp-colortbl. Used before starting a tabular data cell, thus \LWR@getmynexttoken.

9379 \newcommand\*{\rowcolor}{\LWR@getmynexttoken}%

\arrayrulecolor [⟨*model*⟩] {⟨*color*⟩}

\arrayrulecolornexttoken [⟨*model*⟩] {⟨*color*⟩}

Print versions for use outside and inside a tabular:

9380 \newcommand{\arrayrulecolor}[2][named]{} 9381 \newcommand{\arrayrulecolornexttoken}[2][named]{\LWR@getmynexttoken}

\doublerulesepcolor [⟨*model*⟩] {⟨*color*⟩}

\doublerulesepcolornexttoken [⟨*model*⟩] {⟨*color*⟩}

Print versions for use inside and outside a tabular:

9382 \newcommand{\doublerulesepcolor}[2][named]{} 9383 \newcommand{\doublerulesepcolornexttoken}[2][named]{\LWR@getmynexttoken}

#### **75.16 Starting a new row**

\LWR@maybenewtablerow If have not yet started a new table row, begin one now. Creates a new row tag, adding a class for hline or tbrule if necessary.

> 9384 \newcommand\*{\LWR@maybenewtablerow} 9385 {%

```
9386 \ifbool{LWR@startedrow}%
9387 {}% started the row
9388 {% not started the row
```
Pre-compute the aria-hidden attribute, used to hide from screen readers the final row if it is only used to create the bottom border:

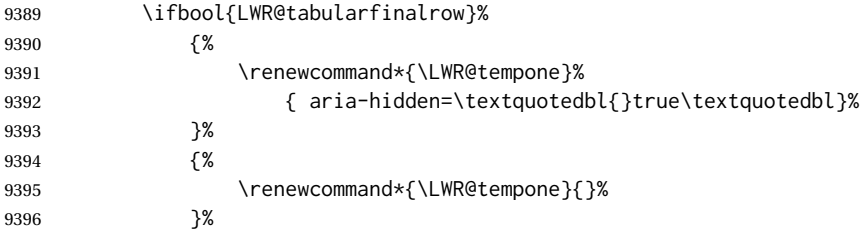

Start a new row if doing \hline:

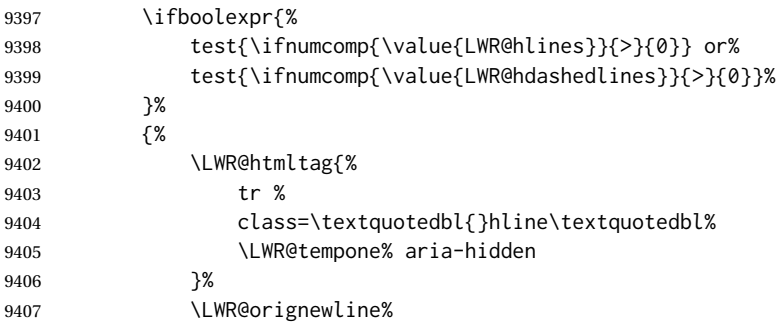

Remember that now have started the row, and create the row tag, with a class if necessary.

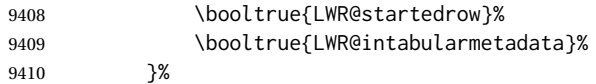

If not doing \hline, start a row if doing a top or bottom rule:

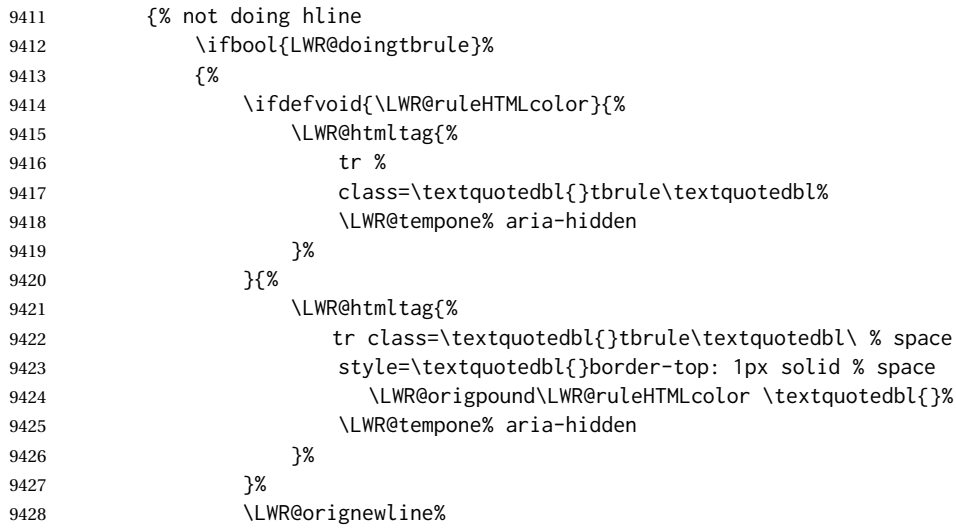

Remember that now have started the row, and create the row tag, with a class if necessary.

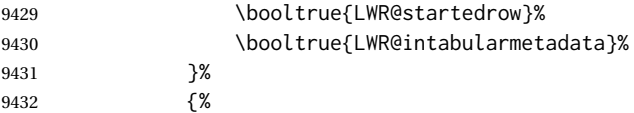

If not the final row, start a new row:

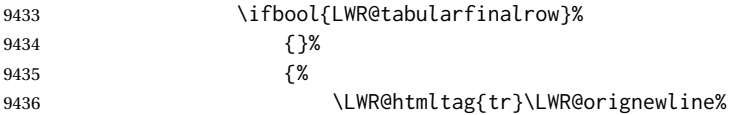

Remember that now have started the row, and create the row tag, with a class if necessary.

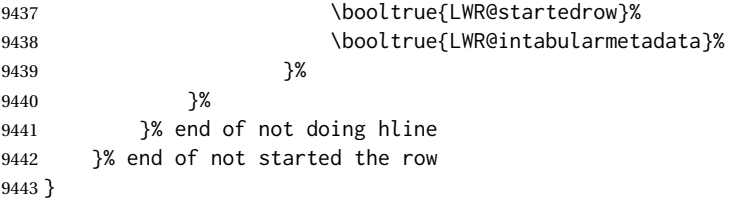

## **75.17 Printing vertical bar tags**

\LWR@printbartag {⟨*index*⟩}

Adds to a tabular data cell an HTML class name for a left/right vertical bar.

```
9444 \newcommand*{\LWR@printbartag}[1]{%
9445 \LWR@traceinfo{LWR@printbartag !#1!}%
9446 \ifboolexpr{bool{LWR@tabularmutemods} or bool{LWR@emptyatbang}}%
9447 {}% muting or empty
9448 {% not muting
9449 \edef\LWR@tempone{\LWR@getexparray{LWR@colbarspec}{#1}}%
9450 \ifdefempty{\LWR@tempone}{}{ \LWR@tempone}%
9451 }% not muting
9452 \LWR@traceinfo{LWR@printbartag done}%
9453 }
```
# **75.18 Printing @ or ! tags**

\LWR@printatbang {⟨*at — or — bang*⟩} {⟨*index*⟩}

\newcommand\*{\LWR@printatbang}[2]{%

Fetch the column at or bang spec:

 \xdef\LWR@atbangspec{\LWR@getexparray{LWR@col#1spec}{#2}}% \LWR@traceinfo{atbang: #2 !\LWR@atbangspec!}%

Only generate if is not empty;

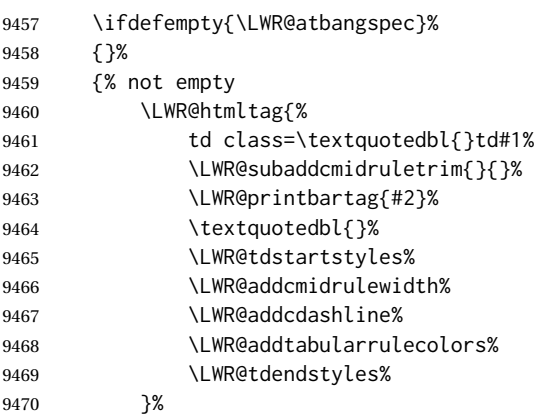

Create an empty cell if muting for the \bottomrule:

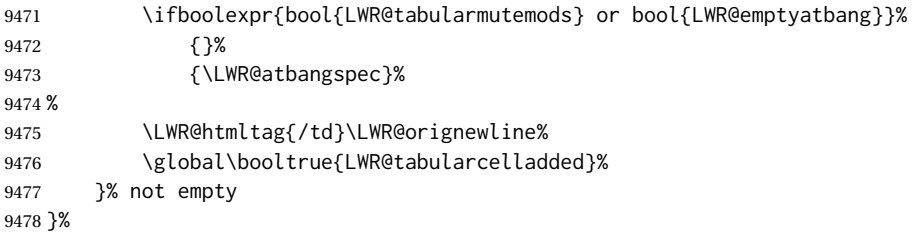

#### \LWR@addleftmostbartag

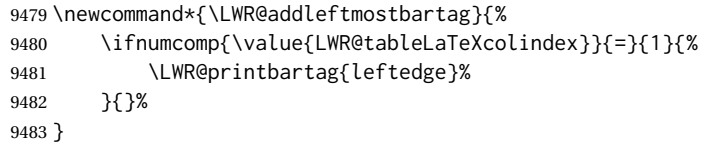

\LWR@tabularleftedge

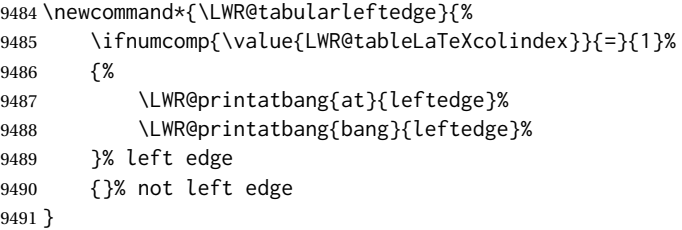

## **75.19 Cell opening tag**

\LWR@thiscolspec Temporary storage.

\newcommand\*{\LWR@thiscolspec}{}

\LWR@tabledatasinglecolumntag Print a table data opening tag with style for alignment and color.

```
9493 \newcommand*{\LWR@tabledatasinglecolumntag}%
9494 {%
9495 \LWR@traceinfo{LWR@tabledatasinglecolumntag}%
9496 \LWR@maybenewtablerow%
```
Don't start a new paragraph tag if have already started one, or have found the end of the tabular, or if are inside a \multirow:

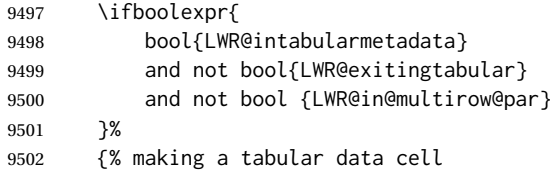

Print the @ and ! contents before first column:

\LWR@tabularleftedge%

Fetch the current column's alignment character into \LWR@strresult:

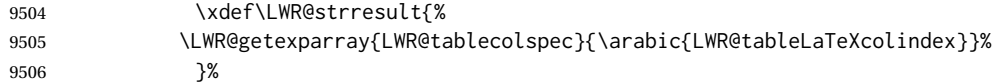

Print the start of a new table data cell:

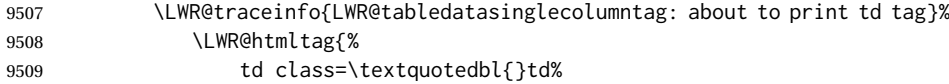

Append this column's spec:

9510 \LWR@strresult%

If this column has a cmidrule, add "rule" to the end of the HTML class tag. Also add vertical bar tags.

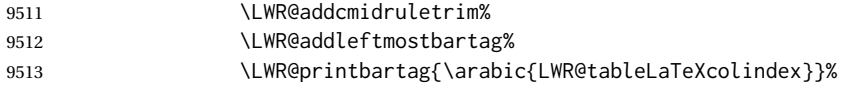

Add any tabular > column text alignment or font control css:

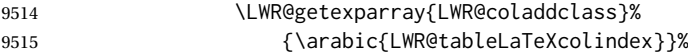

Close the class description:

9516 \textquotedbl{}%

Add styles for rules, alignment:

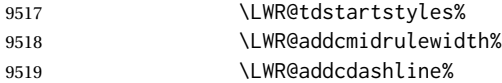

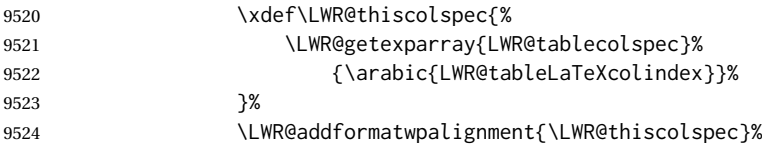

### Add styles for cell and rule colors:

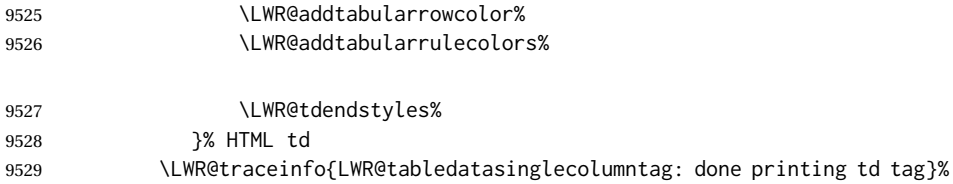

If this is a p, m, b, or X column, allow paragraphs:

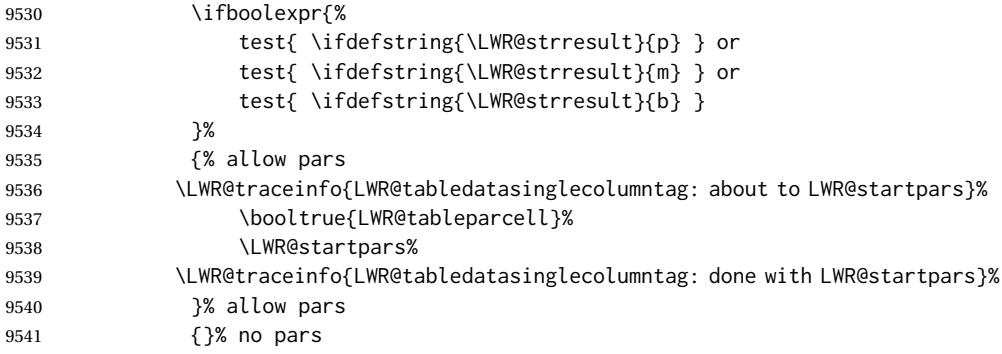

Print the > contents unless muted for the \bottomrule:

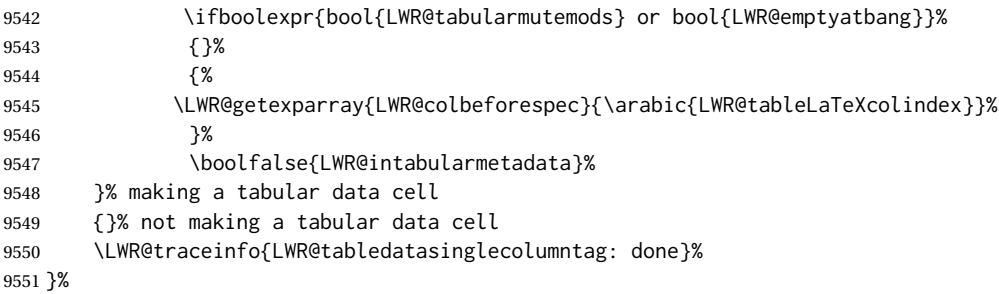

## **75.20 Midrules**

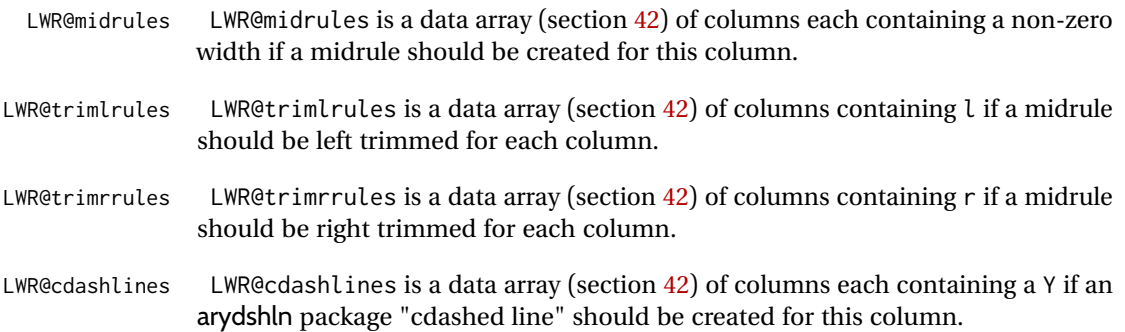

\LWR@heavyrulewidth (*Len*) The default width of the rule.

 \newlength{\LWR@heavyrulewidth} \setlength{\LWR@heavyrulewidth}{.08em}

\LWR@lightrulewidth (*Len*) The default width of the rule.

 \newlength{\LWR@lightrulewidth} \setlength{\LWR@lightrulewidth}{.05em}

\LWR@cmidrulewidth (*Len*) The default width of the rule.

 \newlength{\LWR@cmidrulewidth} \setlength{\LWR@cmidrulewidth}{.03em}

\LWR@thiscmidrulewidth (*Len*) The width of the next rule, defaulting to \LWR@cmidrulewidth.

If not \LWR@cmidrulewidth, a style will be used to generate the custom width.

Assigned from the LWR@midrules array.

 \newlength{\LWR@thiscmidrulewidth} \setlength{\LWR@thiscmidrulewidth}{\LWR@cmidrulewidth}

\LWR@clearmidrules Start new midrules. Called at beginning of tabular and also at \\.

Clears all LWR@midrules and LWR@trimrules markers for this line.

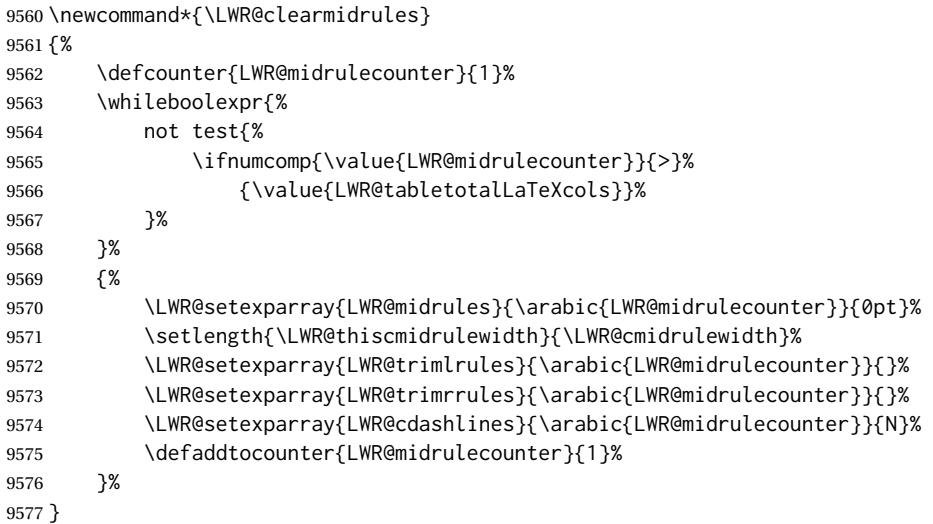

\LWR@subcmidrule {⟨*width*⟩} {⟨*trim*⟩} {⟨*leftcolumn*⟩} {⟨*rightcolumn*⟩}

Marks LWR@midrules data array elements to be non-zero widths from left to right columns. Also marks trimming for the L and/or R columns.

LWR@doingcmidrule is set to force an empty row at the end of the tabular to create the rule.

 \newcommand\*{\LWR@subcmidrule}[4]{% \defcounter{LWR@midrulecounter}{#3}% \whileboolexpr{%

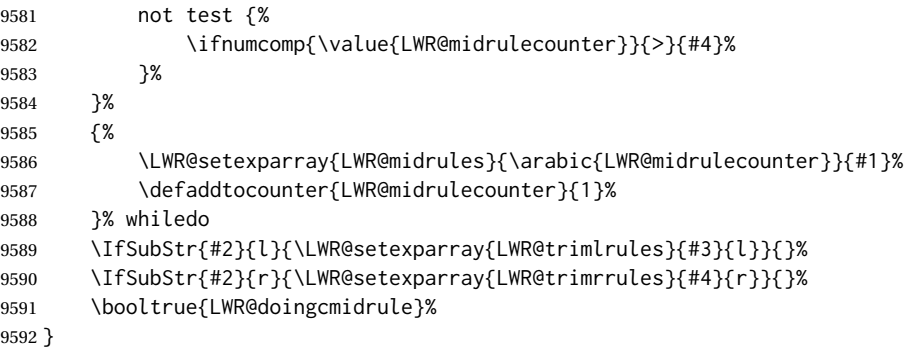

\LWR@docmidrule [⟨*width*⟩] (⟨*trim*⟩) {⟨*leftcolumn-rightcolumn*⟩}

Marks LWR@midrules array elements to be a non-zero width from left to right columns. Also marks trimming for the L and/or R columns.

```
9593 \NewDocumentCommand{\LWR@docmidrule}
9594 {O{\LWR@cmidrulewidth} D(){} >{\SplitArgument{1}{-}}m}
9595 {\LWR@subcmidrule{#1}{#2}#3}
```
\LWR@subcdashline {⟨*leftcolumn*⟩} {⟨*rightcolumn*⟩}

Marks LWR@cdashlines data array elements to be Y from left to right columns.

LWR@doingcmidrule is set to force an empty row at the end of the tabular to create the rule.

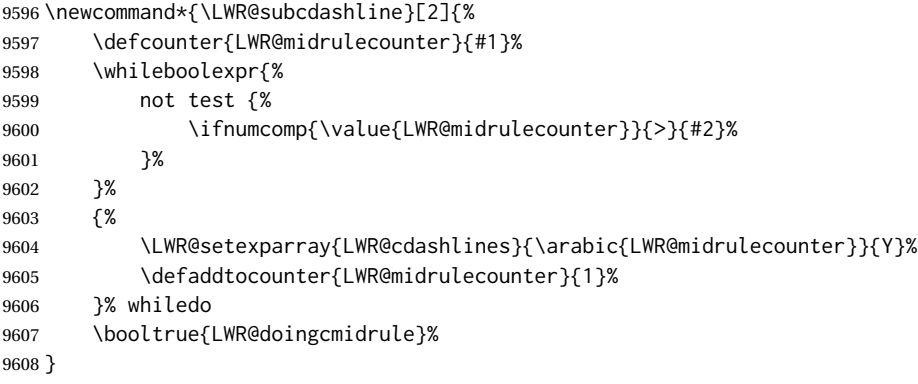

\LWR@docdashline {⟨*leftcolumn-rightcolumn*⟩}

Marks LWR@cdashlines data array elements to be Y from left to right columns.

```
9609 \NewDocumentCommand{\LWR@docdashline}{>{\SplitArgument{1}{-}}m}%
9610 {%
9611 \LWR@subcdashline#1%
9612 }
```
\LWR@tdstartstyles Begins possibly adding a table data cell style.

```
9613 \newcommand*{\LWR@tdstartstyles}{\boolfalse{LWR@tdhavecellstyle}}
```
\LWR@tdaddstyle Starts adding a table data cell style.

```
9614 \newcommand*{\LWR@tdaddstyle}{%
9615 \ifbool{LWR@tdhavecellstyle}%
9616 {; }%
9617 { style=\textquotedbl}%
9618 \booltrue{LWR@tdhavecellstyle}%
9619 }
```
\LWR@tdendstyles Finishes possibly adding a table data cell style. Prints the closing quote.

```
9620 \newcommand*{\LWR@tdendstyles}{%
9621 \ifbool{LWR@tdhavecellstyle}%
9622 {%
9623 \textquotedbl%
9624 \boolfalse{LWR@tdhavecellstyle}%
9625 }{}%
9626 }
```
\LWR@subaddcmidruletrim {⟨*lefttrim*⟩} {⟨*righttrim*⟩} Adds a \cmidrule with optional trim.

```
9627 \newcommand*{\LWR@subaddcmidruletrim}[2]{%
9628 \setlength{\LWR@templengthone}{%
9629 \LWR@getexparray{LWR@midrules}{\arabic{LWR@tableLaTeXcolindex}}%
9630 }%
9631 \ifdimcomp{\LWR@templengthone}{>}{0pt}%
9632 {%
```
Print the class with left and right trim letters appended:

9633 \space tdrule#1#2%

Remember the width of the rule:

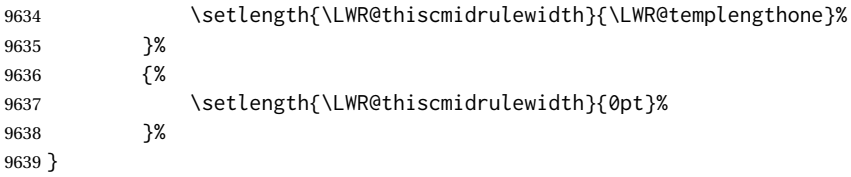

\LWR@addcmidruletrim Adds left or right trim to a \cmidrule.

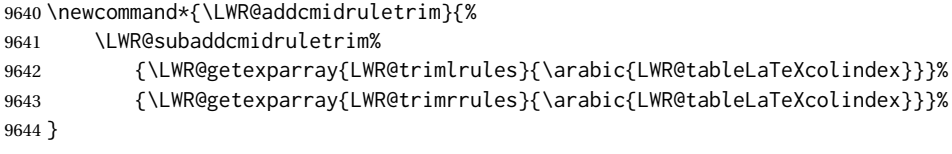

\LWR@addrulewidth {⟨*thiswidth*⟩} {⟨*defaultwidth*⟩}

If not default width, add a custom style with width and color depending on thiswidth.

Must be placed between \LWR@tdstartstyles and \LWR@tdendstyles.

\newcommand{\LWR@addrulewidth}[2]{%

Only add a custom width if thiswidth is different than the defaultwidth, or if a color is being used:

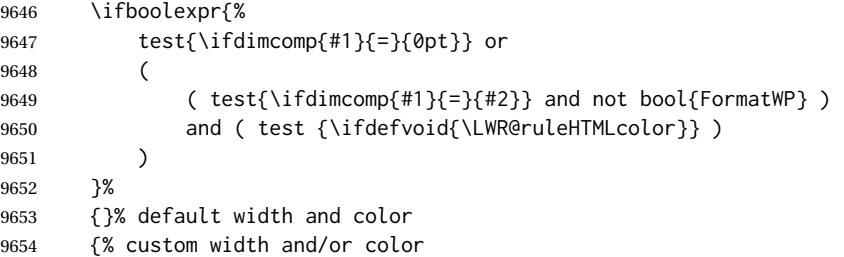

Ensure that the width is wide enough to display in the browser:

\LWR@forceminwidth{#1}%

Begin adding another style:

\LWR@tdaddstyle%

The style itself:

border-top:\LWR@printlength{\LWR@atleastonept} solid % space

If default gray, the darkness of the color depends on the thickness of the rule:

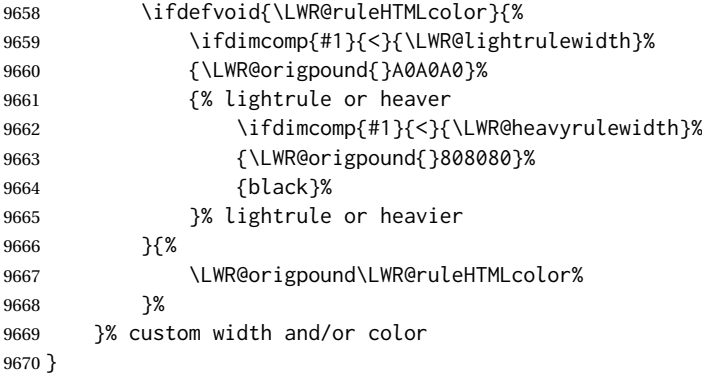

\LWR@addcmidrulewidth Adds a style for the rule width.

Must be placed between \LWR@tdstartstyles and \LWR@tdendstyles.

```
9671 \newcommand{\LWR@addcmidrulewidth}{%
9672 \LWR@addrulewidth{\LWR@thiscmidrulewidth}{\LWR@cmidrulewidth}%
9673 }
```
\LWR@addcdashline Must be placed between \LWR@tdstartstyles and \LWR@tdendstyles.

 \newcommand{\LWR@addcdashline}{% \edef\LWR@tempone{% \LWR@getexparray{LWR@cdashlines}{\arabic{LWR@tableLaTeXcolindex}}% }% \ifdefstring{\LWR@tempone}{Y}{% \LWR@tdaddstyle%

| 9680     | border-top: 1pt dashed %            |
|----------|-------------------------------------|
| 9681     | \ifdefvoid{\LWR@ruleHTMLcolor}%     |
| 9682     | {black}%                            |
| 9683     | {\LWR@origpound\LWR@ruleHTMLcolor}% |
| 9684     | ንናን%                                |
| $9685$ } |                                     |

\LWR@WPcell {⟨*text-align*⟩} {⟨*vertical-align*⟩}

```
9686 \newcommand*{\LWR@WPcell}[2]{%
9687 \LWR@tdaddstyle%
9688 \LWR@print@mbox{text-align:#1}; \LWR@print@mbox{vertical-align:#2}%
9689 }
```
\LWR@addformatwpalignment {⟨*colspec*⟩}

If FormatWP, adds a style for the alignment.

Must be placed between \LWR@tdstartstyles and \LWR@tdendstyles.

```
9690 \newcommand*{\LWR@addformatwpalignment}[1]{%
9691 \ifbool{FormatWP}{%
9692 \IfSubStr{#1}{l}{\LWR@WPcell{left}{middle}}{}%
9693 \IfSubStr{#1}{c}{\LWR@WPcell{center}{middle}}{}%
9694 \IfSubStr{#1}{r}{\LWR@WPcell{right}{middle}}{}%
9695 \IfSubStr{#1}{p}{\LWR@WPcell{left}{bottom}}{}%
9696 \IfSubStr{#1}{m}{\LWR@WPcell{left}{middle}}{}%
9697 \IfSubStr{#1}{b}{\LWR@WPcell{left}{top}}{}%
9698 }{}%
9699 }
```
### **75.21 Cell colors**

\LWR@addtabularrowcolor Adds a cell's row color style, if needed.

No color is added for the final row of empty cells which finishes each tabular.

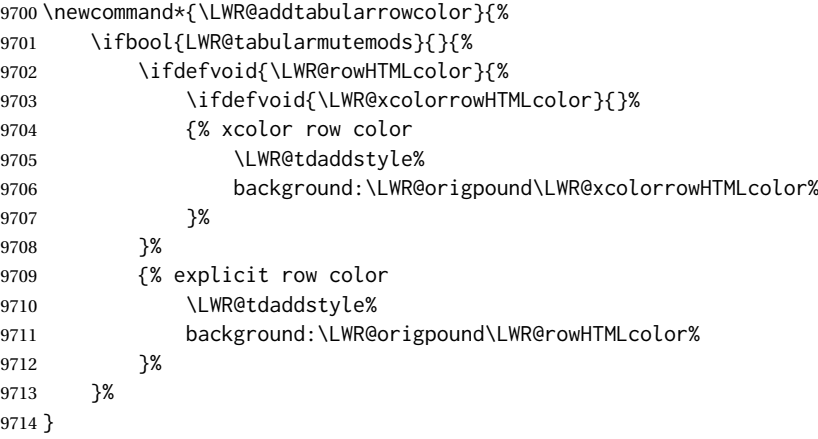

\LWR@addtabularhrulecolor Adds a cell's horizontal rule color style, if needed.

If either form of horizontal rule is requested:

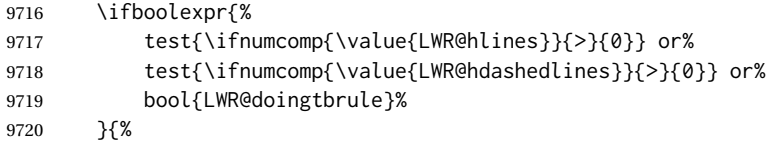

## If there is a no custom color:

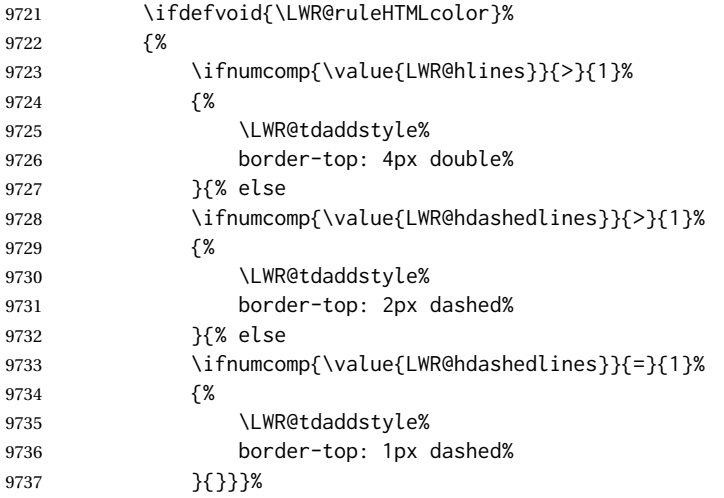

If no color and not doubled or dashed, then add nothing, since a simpler rule is the default.

### }%

If there is a custom color:

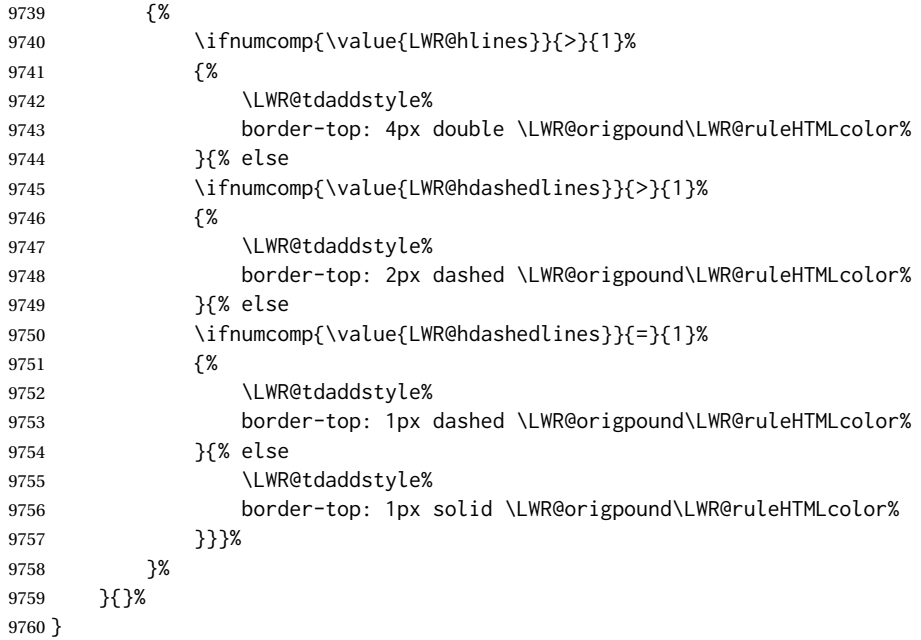

\LWR@addtabularrulecolors Adds a cell's rule color styles, if needed.

No color is added for the final row of empty cells which finishes each tabular.

\newcommand\*{\LWR@addtabularrulecolors}{%

Custom horizonal rule color:

\LWR@addtabularhrulecolor%

No vertical rules if finishing the tabular with a row of empty cells:

```
9763 \ifbool{LWR@tabularmutemods}{}{%
```
If at the leftmost cell, possibly add a leftmost vertical rule:

\ifnumequal{\value{LWR@tableLaTeXcolindex}}{1}{%

Fetch the left edge's vertical bar specification:

\edef\LWR@tempone{\LWR@getexparray{LWR@colbarspec}{leftedge}}%

Add a custom style if a vertical bar was requested:

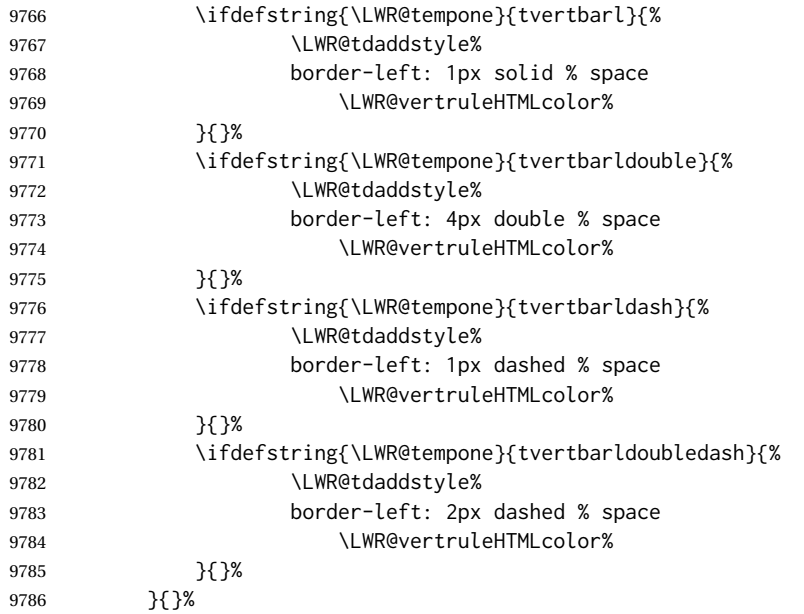

Possibly add a right vertical rule for this cell:

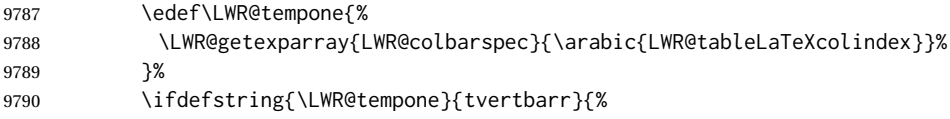

Add a custom style if a vertical bar was requested:

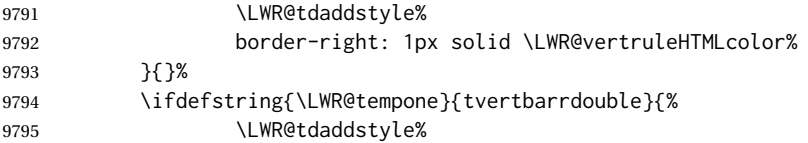

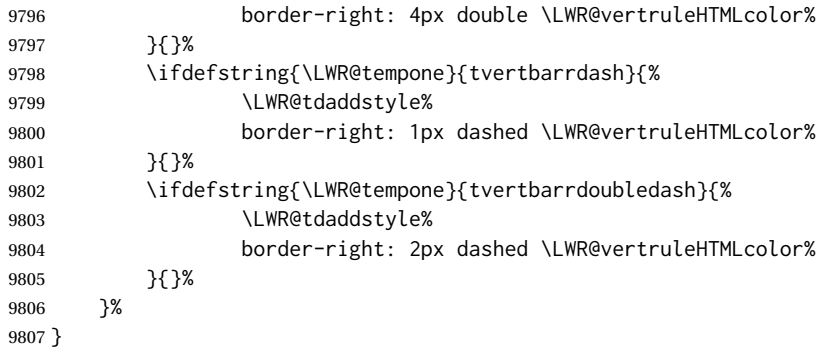

\LWR@subaddtabularcellcolor {⟨*html color*⟩}

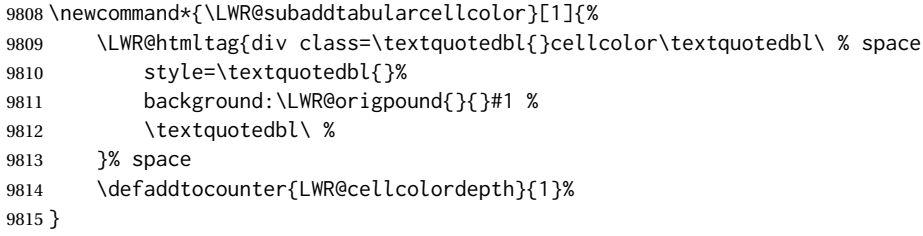

\LWR@addtabularcellcolor Adds a cell color style, if needed.

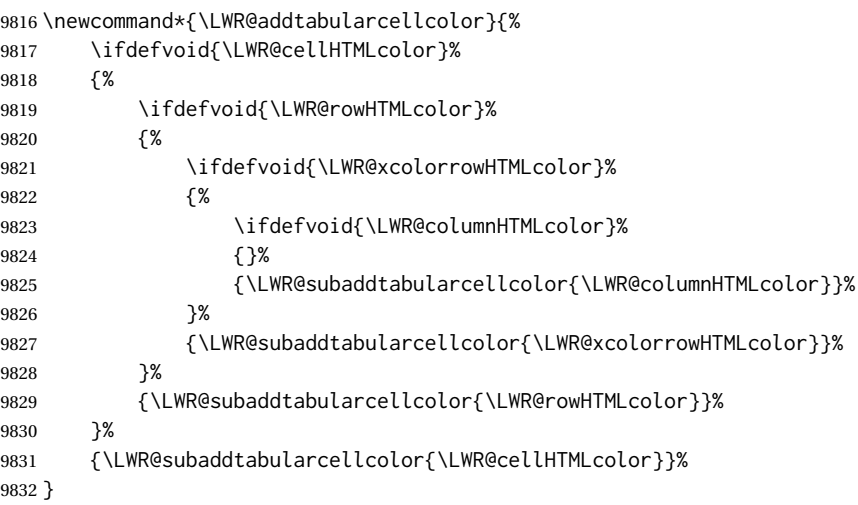

## **75.22 Multicolumns**

## **75.22.1 Parsing multicolumns**

\LWR@printmccoltype@normal {⟨*col type*⟩}

Prints the column type, and remembers that any vertical bars are no longer on the left edge.

```
9833 \newcommand*{\LWR@printmccoltype@normal}[1]{%
9834 #1%
9835 \boolfalse{LWR@mcolvertbaronleft}%
9836 }
```
\LWR@printmccoltype@ignore {⟨*col type*⟩}

This type does not print a multi-column data cell.

9837 \newcommand\*{\LWR@printmccoltype@ignore}[1]{}%

\LWR@printmccoltype@vertbar {⟨*col type*⟩}

Adds a left or right vertical bar.

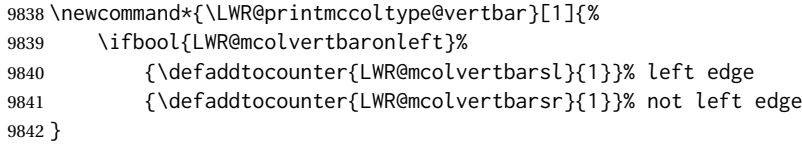

\LWR@printmccoltype@colon {⟨*col type*⟩}

Adds a left or right vertical bar.

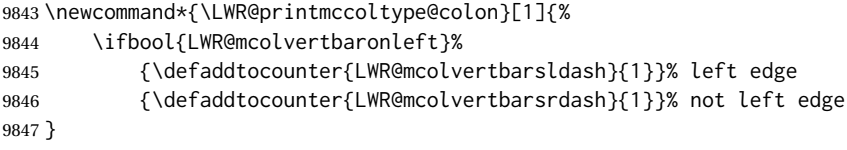

\LWR@printmccoltype@semicolon {⟨*col type*⟩}

Adds a left or right vertical bar.

9848 \let\LWR@printmccoltype@semicolon\LWR@printmccoltype@colon

\LWR@printmccoltype {⟨*colspec*⟩} Print any valid column type found. Does not print @, !, >, or < columns or their associated tokens.

This is printed as part of the table data tag's class.

\LWR@columntype@mctype@<type> is defined by \LWR@modifycolumntype.

9849 \newcommand\*{\LWR@printmccoltype}[1]{% 9850 \LWR@traceinfo{lwr@printmccoltype -#1-}%

Get one token of the column spec:

9851 \StrChar{#1}{\arabic{LWR@tablemulticolspos}}[\LWR@strresult]%

Detokenize to avoid problems with special characters:

9852 \edef\LWR@strresult{\detokenize\expandafter{\LWR@strresult}}%

Add to the HTML tag depending on which column type is found:

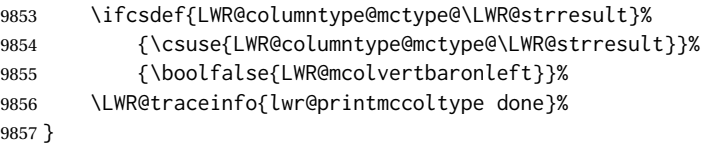

\LWR@printmccoldata@other {⟨*num args to skip*⟩} {⟨*entire colspec*⟩}

For @, !, >, <, print the next token without paragraph tags:

 \newcommand\*{\LWR@printmccoldata@other}[2]{% \defaddtocounter{LWR@tablemulticolspos}{1}% \StrChar{#2}{\arabic{LWR@tablemulticolspos}}[\LWR@strresult]% \LWR@strresult%

A valid column data type was found:

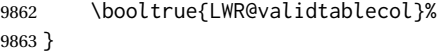

\LWR@printmccoldata@skip {⟨*num args to skip*⟩} {⟨*entire colspec*⟩}

Nothing to print for this column type.

 \newcommand\*{\LWR@printmccoldata@skip}[2]{% \defaddtocounter{LWR@tablemulticolspos}{#1}%

A valid column data type was found:

 \booltrue{LWR@validtablecol}% }

For \LWR@printmccoldata@...>, {⟨*num args to skip*⟩} is provided by \LWR@columntype@mcdata@<coltype> when it was defined by \LWR@modifycolumntype. \entire colspec is provided by \LWR@printmccoldata when it uses \LWR@columntype@mcdata@<coltype>.

\LWR@printmccoldata@normal {⟨*num args to skip*⟩} {⟨*entire colspec*⟩}

```
9868 \newcommand*{\LWR@printmccoldata@normal}[2]{%
9869 \LWR@multicoltext%
9870 \defaddtocounter{LWR@tablemulticolspos}{#1}%
9871 }
```
\LWR@printmccoldata@paragraph {⟨*num args to skip*⟩} {⟨*entire colspec*⟩}

 \newcommand\*{\LWR@printmccoldata@paragraph}[2]{% \LWR@startpars% \LWR@multicoltext% \defaddtocounter{LWR@tablemulticolspos}{#1}% \LWR@stoppars% }

\LWR@printmccoldata {⟨*entire colspec*⟩}

Print the data for any valid column type found.

 \newcommand\*{\LWR@printmccoldata}[1]{% \LWR@traceinfo{lwr@printmccoldata -#1}%

Not yet found a valid column type:

\boolfalse{LWR@validtablecol}%

Get one token of the column spec, into a local copy in case nested.

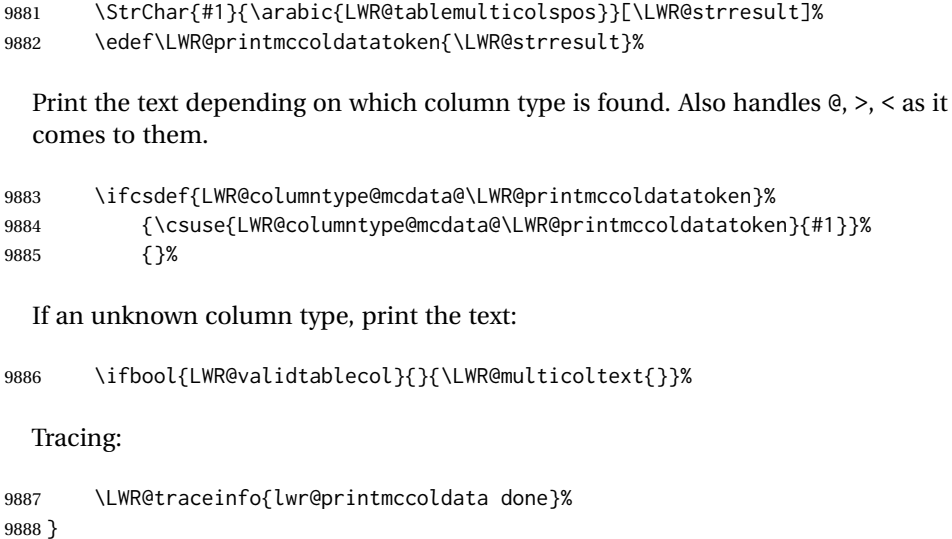

\parsemulticolumnalignment {⟨*1: colspec*⟩} {⟨*2: printresults csname*⟩}

Scan the multicolumn specification and execute the printfunction for each entry.

Note that the spec for a  $p\$  spec column, or  $\theta$ ,  $>$ ,  $\le$ , is a token list which will NOT match l, c, r, or p.

```
9889 \newcommand*{\LWR@parsemulticolumnalignment}[2]{%
9890 \defcounter{LWR@tablemulticolspos}{1}%
9891 \StrLen{#1}[\LWR@strresult]%
9892 \defcounter{LWR@tablemulticolswidth}{\LWR@strresult}%
```
Scan across the tokens in the column spec:

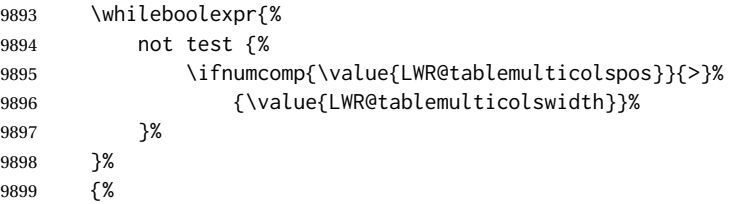

Execute the assigned print function for each token in the column spec:

\csuse{#2}{#1}%

Move to the next token in the column spec:

```
9901 \defaddtocounter{LWR@tablemulticolspos}{1}%
9902 }%
9903 }
```
#### **75.22.2 Multicolumn factored code**

\LWR@addmulticolvertrulecolor

\newcommand\*{\LWR@addmulticolvertrulecolor}{%

#### No vertical rules if finishing the tabular with a row of empty cells:

\ifbool{LWR@tabularmutemods}{}{%

Left side:

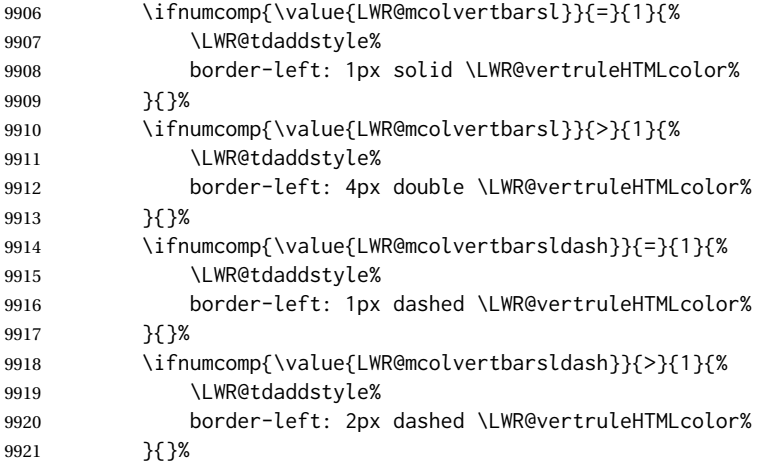

### Right side:

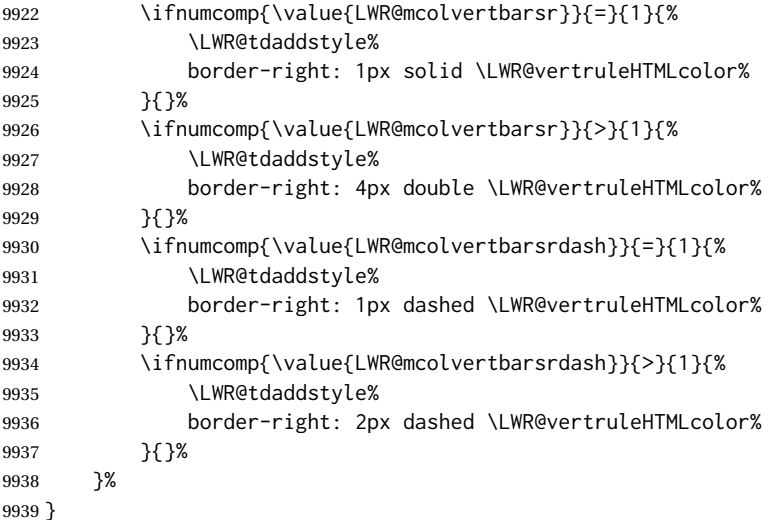

\newcommand{\LWR@multicoltext}{}

### To find multicolumn right trim:

\newcounter{LWR@lastmulticolumn}

\LWR@domulticolumn [⟨*1: vpos*⟩] [⟨*2: #rows*⟩] {⟨*3: numLaTeXcols*⟩} {⟨*4: numHTMLcols*⟩} {⟨*5: colspec*⟩} {⟨*6: text*⟩}

> \NewDocumentCommand{\LWR@domulticolumn}{o o m m m +m}{% \LWR@traceinfo{LWR@domulticolumn -#1- -#2- -#4- -#5-}%

Remember the text to be inserted, and when used remember that a valid column type was found:

```
9944 \renewcommand{\LWR@multicoltext}{%
9945 #6%
9946 \booltrue{LWR@validtablecol}%<br>9947 }%
9947 }%
```
Expand the preamble and save it.

```
9948 \LWR@expandpreamble{#5}%
9949 \edef\LWR@origmccolspec{\the\@temptokena}%
```
Compute the rightmost column to be included. This is used to create the right trim.

```
9950 \defcounter{LWR@lastmulticolumn}{\value{LWR@tableLaTeXcolindex}}%
9951 \defaddtocounter{LWR@lastmulticolumn}{#3}%
9952 \defaddtocounter{LWR@lastmulticolumn}{-1}%
```
Row processing:

\LWR@maybenewtablerow%

Begin the opening table data tag:

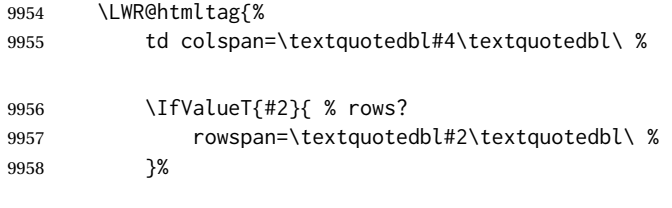

class=\textquotedbl{}td%

### Print the column type and vertical bars:

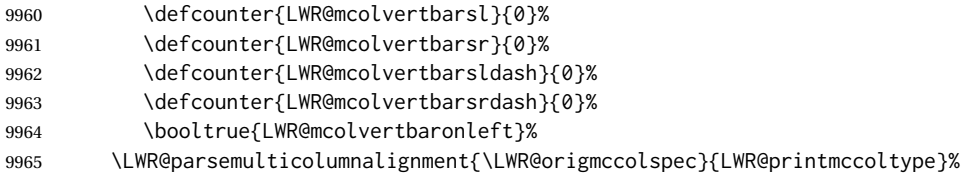

If this column has a cmidrule, add "rule" to the end of the HTML class tag.

If this position had a "Y" then add "rule" for a horizontal rule:

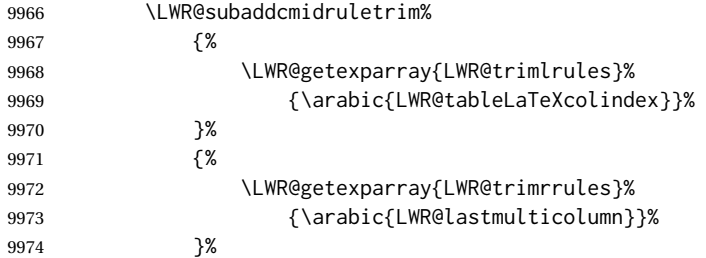

Also add vertical bar class.

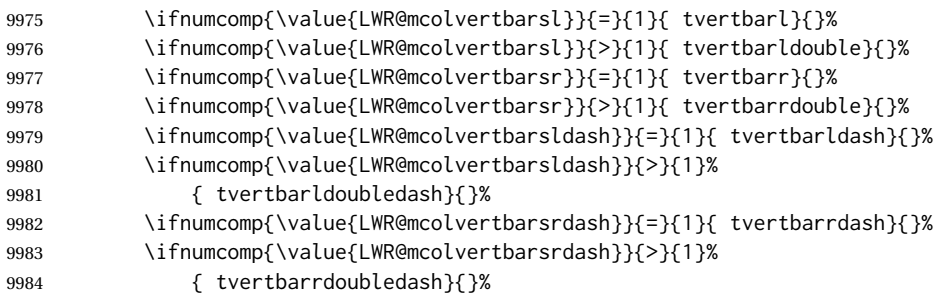

Close the class tag's opening quote:

\textquotedbl{}%

\LWR@tdstartstyles%

Style for vertical position:

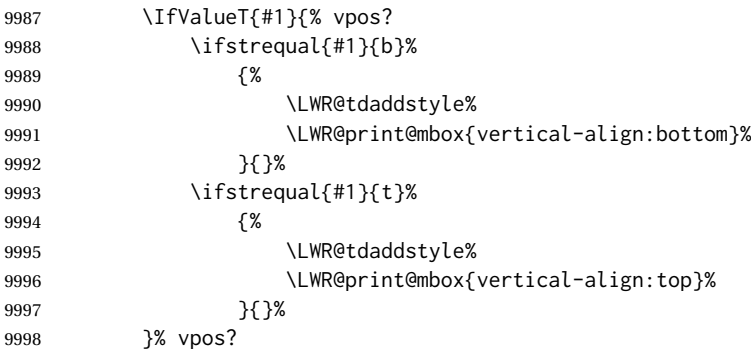

Style for row colors:

\LWR@addtabularrowcolor%

Other styles:

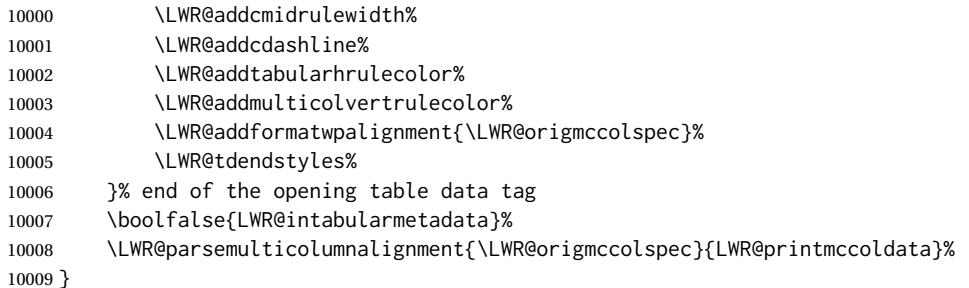

#### **75.22.3 Multicolumn**

\LWR@htmlmulticolumn {⟨*numcols*⟩} {⟨*alignment*⟩} {⟨*text*⟩}

```
10010 \NewDocumentCommand{\LWR@htmlmulticolumn}{m m +m}%
10011 {%
```
Figure out how many extra HTML columns to add for @ and ! columns:

10012 \LWR@tabularhtmlcolumns{\arabic{LWR@tableLaTeXcolindex}}{#1}%

Create the multicolumn tag:

10013 \LWR@domulticolumn{#1}{\arabic{LWR@tabhtmlcoltotal}}{#2}{#3}%

Move to the next LAT<sub>E</sub>X column:

10014 \defaddtocounter{LWR@tableLaTeXcolindex}{#1}% 10015 \defaddtocounter{LWR@tableLaTeXcolindex}{-1}%

Skip any trailing @ or ! columns for this cell:

10016 \booltrue{LWR@skipatbang}% 10017 }

#### **75.22.4 Longtable captions**

longtable captions use \multicolumn.

Per the caption package. User-redefinable float type.

10018 \providecommand\*{\LTcaptype}{table}

\LWR@longtabledatacaptiontag \* [⟨*toc entry*⟩] {⟨*caption*⟩}

10019 \NewDocumentCommand{\LWR@longtabledatacaptiontag}{s o +m} 10020 {%

Remember the latest name for \nameref:

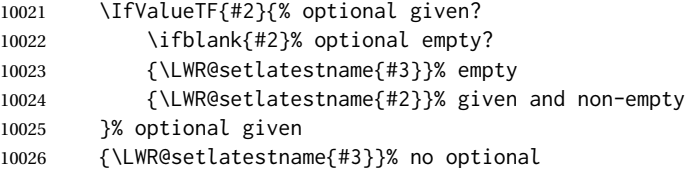

Create a multicolumn across all the columns:

Figure out how many extra HTML columns to add for @ and ! columns found between the first and the last column:

10027 \LWR@tabularhtmlcolumns{1}{\arabic{LWR@tabletotalLaTeXcols}}%

Create the multicolumn tag. The caption will be centered by the css caption class.

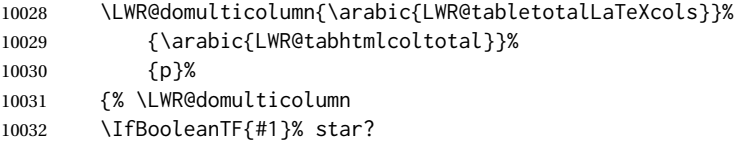

Star version, show a caption but do not make a LOT entry:

```
10033 {% yes star
10034 \LWR@figcaption%
10035 \LWR@isolate{#3}%
10036 \endLWR@figcaption%
10037 }%
10038 {% No star:
```
Not the star version:

Don't step the counter if \caption[]{A caption.}

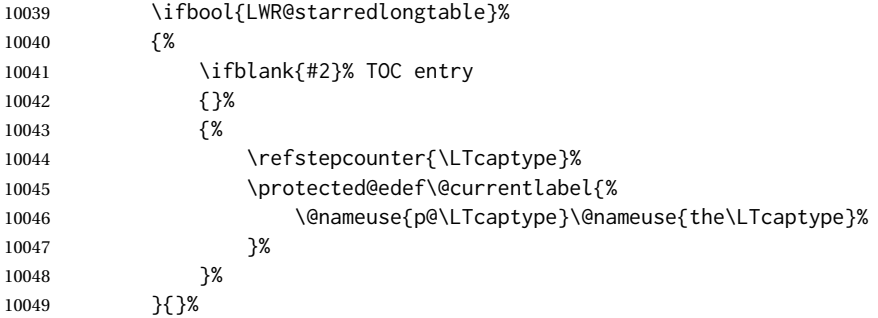

Create an HTML caption. Afterwards, maybe make a LOT entry.

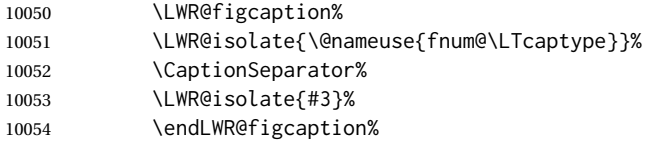

See if an optional caption was given:

\ifblank{#2}% TOC entry empty

if the optional caption was given, but empty, do not form a TOC entry

{}%

If the optional caption was given, but might only be []:

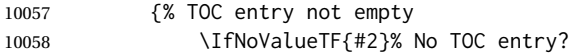

The optional caption is []:

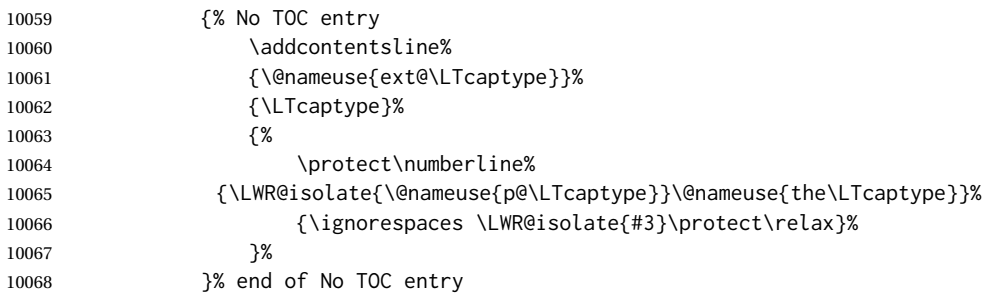

The optional caption has text enclosed:

```
10069 {% yes TOC entry
10070 \addcontentsline%
10071 {\@nameuse{ext@\LTcaptype}}%
10072 {\LTcaptype}%
10073 {%
10074 \protect\numberline%
10075 {\LWR@isolate{\@nameuse{p@\LTcaptype}}\@nameuse{the\LTcaptype}}%
10076 {\ignorespaces \LWR@isolate{#2}\protect\relax}%
10077 }%
10078 }% end of yes TOC entry
10079 }% end of TOC entry not empty
10080 }% end of no star
```
Skip any trailing @ or ! columns for this cell:

```
10081 \booltrue{LWR@skipatbang}%
10082 }% end of \LWR@domulticolumn
10083 \defaddtocounter{LWR@tableLaTeXcolindex}{\value{LWR@tabletotalLaTeXcols}}%
10084 \defaddtocounter{LWR@tableLaTeXcolindex}{-1}
10085
10086 }
```
#### **75.22.5 Counting HTML tabular columns**

The LATEX specification for a table includes a number of columns separated by the & character. These columns differ in content from line to line. Additional virtual columns may be specified by the special @ and ! columns. These columns are identical from line to line, but may be skipped during a multicolumn cell.

For HTML output, @ and ! columns are placed into their own tabular columns. Thus, a LATEX \multicolumn command may span several additional @ and ! columns in HTML output. These additional columns must be added to the total number of columns spanned by an HTML multi-column data cell.

10087 \newcounter{LWR@tabhtmlcolindex} 10088 \newcounter{LWR@tabhtmlcolend} 10089 \newcounter{LWR@tabhtmlcoltotal}

\LWR@subtabularhtmlcolumns {⟨*index*⟩}

Factored from \LWr@tabularhtmlcolumns, which follows.

10090 \newcommand\*{\LWR@subtabularhtmlcolumns}[1]{%

Temporarily define a macro equal to the @ specification for this column:

10091 \edef\LWR@atbangspec{\LWR@getexparray{LWR@colatspec}{#1}}%

If the @ specification is not empty, add to the count:

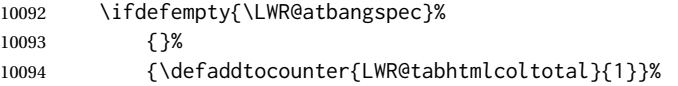

Likewise for the ! columns:

```
10095 \edef\LWR@atbangspec{\LWR@getexparray{LWR@colbangspec}{#1}}%
10096 \ifdefempty{\LWR@atbangspec}%
10097 {}%
10098 {\defaddtocounter{LWR@tabhtmlcoltotal}{1}}%
10099 }
```
\LWR@tabularhtmlcolumns {⟨*starting LATEX column*⟩} {⟨*number LATEX columns*⟩}

Compute the total number of HTML columns being spanned, considering the starting LATEX table column and the number of LATEX tabular columns being spanned. Any @ and ! columns within this span are included in the total count. The resulting number of HTML columns is returned in the counter LWR@tabhtmlcoltotal.

\newcommand\*{\LWR@tabularhtmlcolumns}[2]{%

Count the starting index, compute ending index, and begin with the count being the LATEX span, to which additional @ and ! columns may be added:

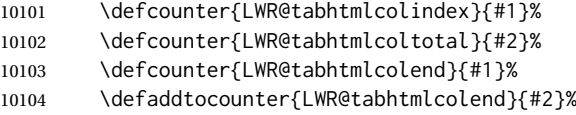

If at the left edge, add the at/bang columns for the left edge:

```
10105 \ifnumcomp{\value{LWR@tabhtmlcolindex}}{=}{1}{%
10106 \LWR@subtabularhtmlcolumns{leftedge}%
10107 }{}%
```
Walk across the LAT<sub>F</sub>X columns looking for @ and ! columns:

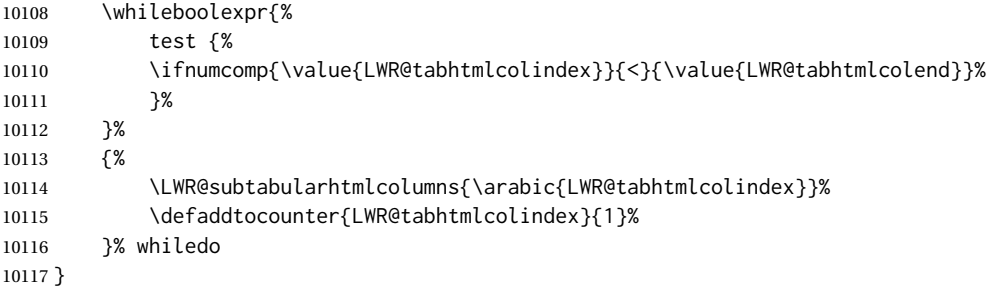

\end{warpHTML}

## **75.23 Multirow if not loaded**

A default defintion in case multirow is not loaded. This is used during table parsing.

```
10119 \begin{warpHTML}
10120 \newcommand{\multirow}[2][c]{}
10121 \end{warpHTML}
```
## **75.24 Multicolumnrow**

A print-mode version is defined here, and is also used during HTML output while inside a lateximage.

See section [431](#page-982-0) for the HTML versions.

```
for HTML & PRINT:10122 \begin{warpall}
```

```
\multicolumnrow {⟨1:cols⟩} {⟨2:halign⟩} [⟨3:vpos⟩] {⟨4:numrows⟩} [⟨5:bigstruts⟩] {⟨6:width⟩} [⟨7:fixup⟩]
                {⟨8:text⟩}
```
For discussion of the use of \DeclareExpandableDocumentCommand, see: [https://tex.stackexchange.com/questions/168434/](https://tex.stackexchange.com/questions/168434/problem-with-abbreviation-of-multirow-and-multicolumn-latex) [problem-with-abbreviation-of-multirow-and-multicolumn-latex](https://tex.stackexchange.com/questions/168434/problem-with-abbreviation-of-multirow-and-multicolumn-latex)

\AtBeginDocument to adjust after the user may have loaded multirow, which requires several tests to determine which version is loaded and thus which options are available.

```
10123 \AtBeginDocument{
```
\@ifundefined{@xmultirow} determines if multirow was never loaded.

Null action if not loaded:

```
10124 \@ifundefined{@xmultirow}
10125 {
10126 \DeclareExpandableDocumentCommand{\LWR@print@multicolumnrow}%
10127 {+m +m +O{c} +m +O{0} +m +O{0pt} +m}%
10128 {}%
10129 }% no version of multirow was loaded
10130 {% \@xmultirow defined, so some version of multirow was loaded
```
\IfPackageLoadedTF{multirow} determines if v2.0 or later of multirow was used, which included the \ProvidesPackage macro.

The print version:

```
10131 \IfPackageLoadedTF{multirow}{% v2.0 or newer
10132 \IfPackageAtLeastTF{multirow}{2016/09/01}% 2016/09/27 for v2.0
10133 {% v2.0+:
10134 \DeclareExpandableDocumentCommand{\LWR@print@multicolumnrow}%
10135 {+m +m +O{c} +m +O{0} +m +O{0pt} +m}%
10136 {\multicolumn{#1}{#2}{\@xmultirow[#3]{#4}[#5]{#6}[#7]{#8}}}%
10137 }
10138 {% loaded but older, probably not executed:
10139 \DeclareExpandableDocumentCommand{\LWR@print@multicolumnrow}%
10140 {+m +m +O{c} +m +O{0} +m +O{0pt} +m}%
10141 {\multicolumn{#1}{#2}{\@xmultirow{#4}[#5]{#6}[#7]{#8}}}%
10142 }
10143 }% packageloaded{multirow}
```
If not \IfPackageLoadedTF{multirow} but \@xmultirow is defined, then this must be v1.6 or earlier, which did not \ProvidesPackage{multirow}, and did not have the vposn option.

10144 {% v1.6 or older did not \ProvidePackage

```
10145 \DeclareExpandableDocumentCommand{\LWR@print@multicolumnrow}%
10146 {+m +m +O{c} +m +O{0} +m +O{0pt} +m}%
10147 {\multicolumn{#1}{#2}{\@xmultirow{#4}[#5]{#6}[#7]{#8}}}%
10148 }
10149
10150 }% \@ifundefined{@xmultirow}
10151
10152 \providecommand*{\multicolumnrow}{\LWR@print@multicolumnrow}
10153
10154 }% AtBeginDocument
```

```
10155 \end{warpall}
```
## **75.25 Utility macros inside a table**

```
for HTML output:10156 \begin{warpHTML}
```
Used to prevent opening a tabular data cell if the following token is one which does not create tabular data:

```
10157 \newcommand*{\LWR@donothing}{}
```
In case array is not loaded:

```
10158 \let\firsthline\relax
10159 \let\lasthline\relax
10160 \newcommand*{\firsthline}{}
10161 \newcommand*{\lasthline}{}
```
In case bigdelim is not loaded:

```
10162 \newcommand*{\ldelim}{}
10163 \newcommand*{\rdelim}{}
```
10164 \end{warpHTML}

## **75.26 Special-case tabular markers**

**for HTML & PRINT:**<sup>10165</sup> \begin{warpall}

\TabularMacro Place this just before inserting a custom macro in a table data cell. Doing so tells lwarp not to automatcally start a new HTML table data cell yet. See section [8.10.1.](#page-162-0)

10166 \newcommand\*{\TabularMacro}{}

10167 \end{warpall}

\ResumeTabular Used to resume tabular entries after resuming an environment.

 $\triangle$  tabular inside another When creating a new environment which contains a tabular environment, lwarp's environment emulation of the tabular does not automatically resume when the containing enviroment ends, resulting in corrupted HTML rows. To fix this, use \ResumeTabular as follows. This is ignored in print mode.

```
\StartDefiningTabulars % (& is used in a definition)
\newenvironment{outerenvironment}
{
  \tabular{cc}
  left & right \\
}
{
  \TabularMacro\ResumeTabular
  left & right \\
  \endtabular
}
\StopDefiningTabulars
```
**for HTML output:**<sup>10168</sup> \begin{warpHTML}

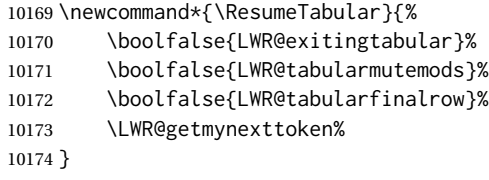

10175 \end{warpHTML}

**for PRINT output:**<sup>10176</sup> \begin{warpprint}

10177 \newcommand\*{\ResumeTabular}{}

10178 \end{warpprint}

## **75.27 Checking for a new table cell**

**for HTML output:**<sup>10179</sup> \begin{warpHTML}

\LWR@tabledatacolumntag Open a new HTML table cell unless the next token is for a macro which does not create data, such as \hline, \toprule, etc:

> 10180 \newcommand\*{\LWR@tabledatacolumntag}% 10181 {% 10182 \LWR@traceinfo{LWR@tabledatacolumntag}%

> > \show\LWR@mynexttoken to see what tokens to look for

If not any of the below, start a new table cell:

10183 \global\let\LWR@mynextaction\LWR@tabledatasinglecolumntag%

If find \end, exit the tabular:

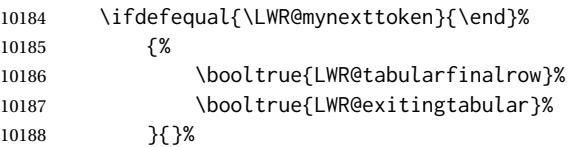

longtable can have a caption in a cell \ifdefequal{\LWR@mynexttoken}{\caption}% {\global\let\LWR@mynextaction\LWR@donothing}{}% Look for other things which would not start a table cell: \ifdefequal{\LWR@mynexttoken}{\multicolumn}% {\global\let\LWR@mynextaction\LWR@donothing}{}% \ifdefequal{\LWR@mynexttoken}{\multirow}% {\global\let\LWR@mynextaction\LWR@donothing}{}% \ifdefequal{\LWR@mynexttoken}{\multicolumnrow}% {\global\let\LWR@mynextaction\LWR@donothing}{}% \ifdefequal{\LWR@mynexttoken}{\noalign}% {\global\let\LWR@mynextaction\LWR@donothing}{}% If an \mrowcell, this is a cell to be skipped over: \ifdefequal{\LWR@mynexttoken}{\mrowcell}% {\global\let\LWR@mynextaction\LWR@donothing}{}% If an \mcolrowcell, this is a cell to be skipped over: \ifdefequal{\LWR@mynexttoken}{\mcolrowcell}% {\global\let\LWR@mynextaction\LWR@donothing}{}% \ifdefequal{\LWR@mynexttoken}{\TabularMacro}% {\global\let\LWR@mynextaction\LWR@donothing}{}% \ifdefequal{\LWR@mynexttoken}{\hline}% {\global\let\LWR@mynextaction\LWR@donothing}{}% \ifdefequal{\LWR@mynexttoken}{\firsthline}% {\global\let\LWR@mynextaction\LWR@donothing}{}% \ifdefequal{\LWR@mynexttoken}{\lasthline}% {\global\let\LWR@mynextaction\LWR@donothing}{}% \ifdefequal{\LWR@mynexttoken}{\toprule}% {\global\let\LWR@mynextaction\LWR@donothing}{}% \ifdefequal{\LWR@mynexttoken}{\midrule}% {\global\let\LWR@mynextaction\LWR@donothing}{}% \ifdefequal{\LWR@mynexttoken}{\cmidrule}% {\global\let\LWR@mynextaction\LWR@donothing}{}% \ifdefequal{\LWR@mynexttoken}{\morecmidrules}% {\global\let\LWR@mynextaction\LWR@donothing}{}% \ifdefequal{\LWR@mynexttoken}{\specialrule}% {\global\let\LWR@mynextaction\LWR@donothing}{}% \ifdefequal{\LWR@mynexttoken}{\cline}% {\global\let\LWR@mynextaction\LWR@donothing}{}%

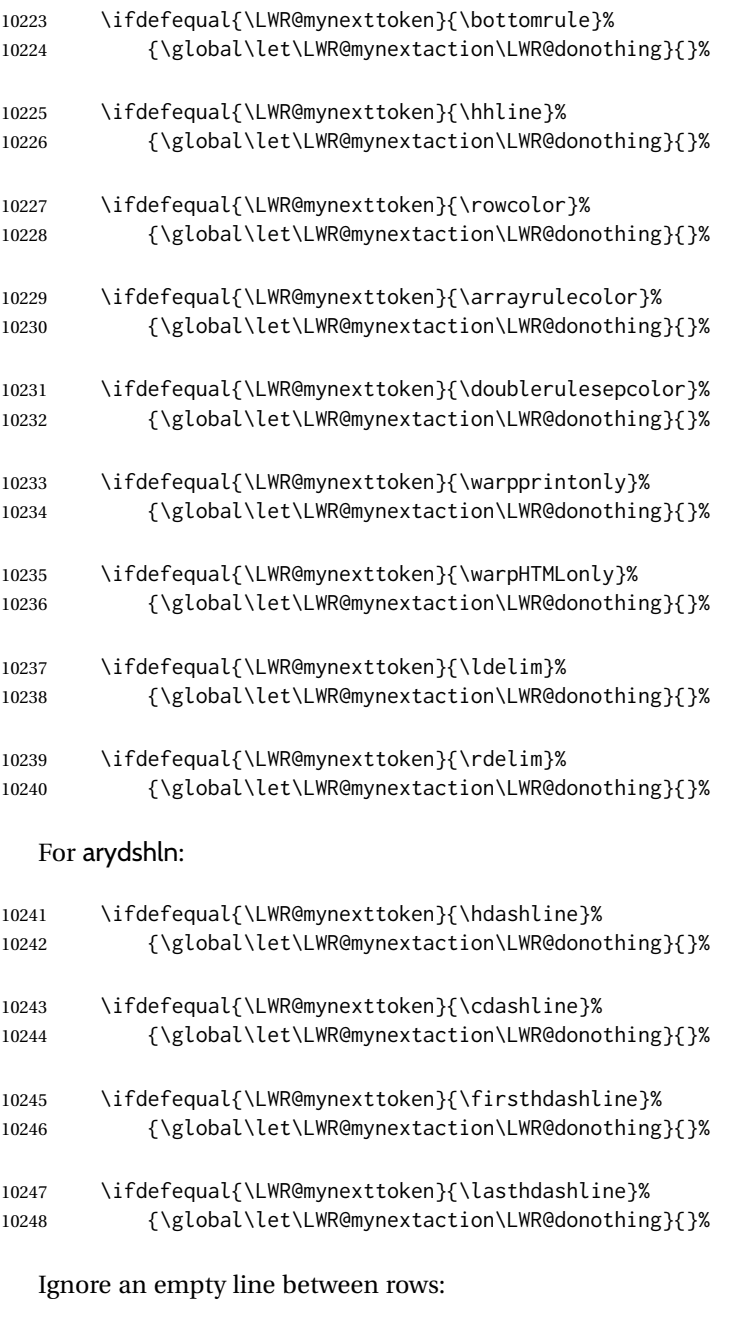

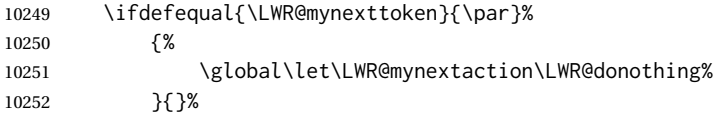

No action for an \end token.

Add similar to the above for any other non-data tokens which might appear in the table.

Start the new table cell if was not any of the above:

 \LWR@traceinfo{LWR@tabledatacolumntag: done, about to do LWR@mynextaction}% \LWR@mynextaction% }

10256 \end{warpHTML}

### **75.28 \mrowcell**

for HTML & PRINT<sup>10257</sup> \begin{warpall}

\mrowcell The user must insert \mrowcell into any \multirow cells which must be skipped.  $\triangle$  multirow cells This command has no action during print output.

10258 \newcommand\*{\mrowcell}{}

10259 \end{warpall}

## **75.29 \mcolrowcell**

for HTML & PRINT<sup>10260</sup> \begin{warpall}

\mcolrowcell The user must insert \mcolrowcell into any \multicolumnrow cells which must  $\triangle$  multirow cells be skipped. This command has no action during print output.

10261 \newcommand\*{\mcolrowcell}{}

10262 \end{warpall}

## **75.30 HTML tabular environment**

**for HTML output:**<sup>10263</sup> \begin{warpHTML}

These are default defininitions in case booktabs is not loaded, and are not expected to used, but must exist as placeholders. memoir may have already loaded booktabs.

```
10264 \providecommand*{\toprule}[1][]{\hline}
10265 \providecommand*{\midrule}[1][]{\hline}
10266 \providecommand*{\cmidrule}{\cline}
10267 \providecommand*{\bottomrule}[1][]{\hline}
10268 \providecommand*{\addlinespace}[1][]{}
10269 \providecommand*{\morecmidrules}{}
10270 \providecommand*{\specialrule}[3]{\hline}
```
\noalign {⟨*text*⟩} Redefined for use inside tabular.

```
10271 \LetLtxMacro\LWR@orignoalign\noalign
10272
10273 \newcommand{\LWR@tabularnoalign}[1]{%
10274 \advance\rownum\m@ne%
10275 \LetLtxMacro\LWR@save@xcolorrowHTMLcolor\LWR@xcolorrowHTMLcolor%
10276 \renewcommand*{\LWR@xcolorrowHTMLcolor}{}%
10277 \multicolumn{\value{LWR@tabletotalLaTeXcols}}{l}{#1} \\
10278 \LetLtxMacro\LWR@xcolorrowHTMLcolor\LWR@save@xcolorrowHTMLcolor%
10279 % \@rowc@lors%
10280 \LWR@getmynexttoken%
10281 }
```
\LWR@HTMLhline The definition of \hline depends on whether tabls has been loaded. If so, optional space below the line may be specified, but will be ignored.

```
10282 \AtBeginDocument{
10283
10284 \IfPackageLoadedTF{lwarp-tabls}
10285 {
10286 \newcommand*{\LWR@HTMLhline}[1][]{%
10287 \ifbool{FormatWP}%
10288 {\LWR@docmidrule{1-\arabic{LWR@tabletotalLaTeXcols}}}%
10289 {\defaddtocounter{LWR@hlines}{1}}%
10290 \LWR@getmynexttoken}%
10291 }
10292 {
10293 \newcommand*{\LWR@HTMLhline}{%
10294 \ifbool{FormatWP}%
10295 {\LWR@docmidrule{1-\arabic{LWR@tabletotalLaTeXcols}}}%
10296 {\defaddtocounter{LWR@hlines}{1}}%
10297 \LWR@getmynexttoken}%
10298 }
10299
10300 }% AtBeginDocument
```
#### \LWR@HTMLcline {⟨*columns*⟩}

```
10301 \NewDocumentCommand{\LWR@HTMLcline}{m}%
10302 {%
10303 \LWR@docmidrule{#1}%
10304 \LWR@maybenewtablerow%
10305 \LWR@getmynexttoken%
10306 }%
```
#### \LWR@tabular@warpprintonly {⟨*contents*⟩}

Only process the contents if producing printed output. Modified inside a tabular to grab the next token.

```
10307 \newcommand{\LWR@tabular@warpprintonly}[1]{%
10308 \ifbool{warpingprint}{#1}{}%
10309 \LWR@getmynexttoken%
10310 }
```
\LWR@nullifyNoAutoSpacing For babel-french, turn off auto spacing at the start of the tabular, then nullify the autospacing commands inside the tabular, since they were not compatible with the tabular parsing code for each cell, which uses xstring.

```
10311 \AtBeginDocument{
10312 \@ifundefined{NoAutoSpacing}%
10313 {% no babel-french
10314 \newcommand*{\LWR@nullifyNoAutoSpacing}{}
10315 }% no babel-french
10316 {% yes babel-french
10317 \newcommand*{\LWR@nullifyNoAutoSpacing}{%
10318 \NoAutoSpacing%
10319 \renewcommand*{\NoAutoSpacing}{}%
10320 \renewcommand*{\LWR@FBcancel}{}%
10321 }
```

```
10322 }% yes babel-french
10323 }% AtBeginDocument
```
tabular (*env.*) <direction> [⟨*vertposition*⟩] {⟨*colspecs*⟩}

The <direction> is from plext for Japanese documents, and is ignored.

10324 \StartDefiningTabulars 10325 10326 \NewDocumentCommand{\LWR@HTML@@tabular}{d<> o m} 10327 {% 10328 \LWR@traceinfo{LWR@HTML@@tabular started}%

 $\triangle$  <table> inside <span> In LATFX, a tabular may be placed inside a minipage, but in HTML a <table> may not be inside a <span>. Since there may be several nested <span>s, with an unknown number of other objects between, it is hard to undo all these <span>s before the <table> then redo them after. The broswer probably compensates for this situation, but formatting may be lost inside the <table> because several things are neutralized inside a <span>. Furthermore, in the HTML output, the entire <table> is placed on a single line of HTML code, since the line breaking commands are neutralized inside a <span>. Since this is such a sloppy situation, a warning is issued here instructing the user to please isolate the <span> to print-only.

```
10329 \LWR@spanwarnformat{tabular}%
10330 \addtocounter{LWR@tabulardepth}{1}%
```
Not yet started a table row:

10331 \boolfalse{LWR@startedrow}%

Not yet doing any rules:

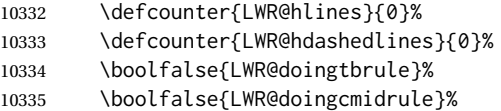

For babel-french, turn off auto spacing one time, then nullify the autospacing commands since were not compatible with the tabular parsing code.

10336 \LWR@nullifyNoAutoSpacing%

Have not yet found the end of tabular command. Unmute the @ and ! columns.

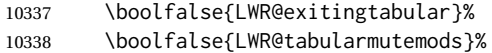

Not adding final row for the lower border:

10339 \boolfalse{LWR@tabularfinalrow}%

Error if failed to use \mrowcell or \mcolrowcell when needed.

10340 \boolfalse{LWR@usedmultirow}% 10341 \boolfalse{LWR@foundmrowcell}% In case of nesting:

10342 \renewcommand\*{\LWR@multicoltext}{}% 10343 \booltrue{LWR@intabularmetadata}%

New PDF page, unless in a \multirow:

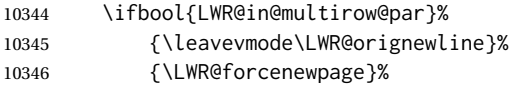

In case of nesting, locally no longer in a \multirow:

10347 \boolfalse{LWR@in@multirow@par}%

Create the table tag:

10348 \LWR@htmlblocktag{table}%

Parse the table columns:

10349 \LWR@parsetablecols{#3}%

Table col spec is: \LWR@tablecolspec which is a string of llccrr, etc.

Do not place the table inside a paragraph:

10350 \LWR@stoppars%

Without at least one header cell, some screen readers think that the table is just for page layout, and do not read it as data. Add a hidden row with a single non-empty header cell to tell the screen readers that this is a table of data for the user.

```
10351 \LWR@htmltag{tr style="display:none"}%
10352 \LWR@htmltag{th}.\LWR@htmltag{/th}%
10353 \LWR@htmltag{/tr}%
10354 \LWR@orignewline%
10355 \LWR@forceemptyline%
```
Track column #:

10356 \defcounter{LWR@tableLaTeXcolindex}{1}%

Have not yet added data in this column:

10357 \global\boolfalse{LWR@tabularcelladded}%

Start looking for midrules:

10358 \LWR@clearmidrules%

\\ becomes a macro to end the table row:

10359 \LetLtxMacro{\\}{\LWR@tabularendofline}%

\warpprintonly inside a tabular must grab the next token.

10360 \LetLtxMacro\warpprintonly\LWR@tabular@warpprintonly%

The following adjust for colortbl.

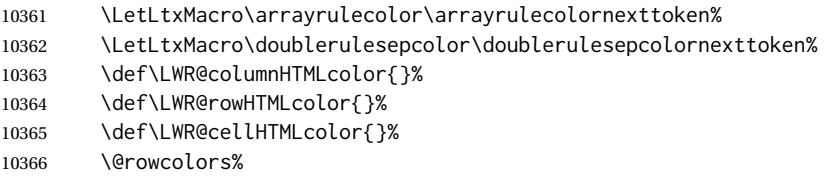

The vertical rules are set to the color active at the start of the tabular. \arrayrulecolor will then affect horizontal rules inside the tabular, but not the vertical rules.

```
10367 \ifdefvoid{\LWR@ruleHTMLcolor}%
10368 {\edef\LWR@vertruleHTMLcolor{black}}%
10369 {\edef\LWR@vertruleHTMLcolor{\LWR@origpound\LWR@ruleHTMLcolor}}%
```
Tracking the depth of cell color <div>s:

```
10370 \defcounter{LWR@cellcolordepth}{0}%
```
The following may appear before a data cell is created, so after doing their actions, we look ahead with \LWR@getmynextoken to see if the next token might create a new data cell:

The optional parameter for \hline supports the tabls package.

```
10371 \LWR@traceinfo{LWR@@HTML@tabular: redefining macros}%
10372 \LetLtxMacro\noalign\LWR@tabularnoalign%
10373 \LetLtxMacro\hline\LWR@HTMLhline%
10374 \LetLtxMacro\cline\LWR@HTMLcline%
10375 \DeclareDocumentCommand{\hdashline}{o}{%
10376 \ifbool{FormatWP}%
10377 {\LWR@docdashline{1-\arabic{LWR@tabletotalLaTeXcols}}}%
10378 {\defaddtocounter{LWR@hdashedlines}{1}}%
10379 \LWR@getmynexttoken%
10380 }%
10381 \DeclareDocumentCommand{\cdashline}{m}{%
10382 \LWR@docdashline{##1}\LWR@getmynexttoken%
10383 }%
10384 \DeclareDocumentCommand{\firsthdashline}{o}{%
10385 \ifbool{FormatWP}%
10386 {\LWR@docdashline{1-\arabic{LWR@tabletotalLaTeXcols}}}%
10387 {\defaddtocounter{LWR@hdashedlines}{1}}%
10388 \LWR@getmynexttoken%
10389 }%
10390 \DeclareDocumentCommand{\lasthdashline}{o}{%
10391 \ifbool{FormatWP}%
10392 {\LWR@docdashline{1-\arabic{LWR@tabletotalLaTeXcols}}}%
10393 {\defaddtocounter{LWR@hdashedlines}{1}}%
10394 \LWR@getmynexttoken%
10395 }%
```
The following create data cells and will have no more data in this cell, so we do not want to look ahead for a possible data cell, so do not want to use \LWR@getmynexttoken.

```
10396 \renewcommand{\multicolumn}{\LWR@htmlmulticolumn}%
10397 \renewcommand*{\mrowcell}{%
10398 \LWR@maybenewtablerow%
10399 \LWR@tabularleftedge%
10400 \booltrue{LWR@skippingmrowcell}%
10401 \booltrue{LWR@foundmrowcell}%
10402 }%
10403 \renewcommand*{\mcolrowcell}{%
10404 \LWR@maybenewtablerow%
10405 \booltrue{LWR@skippingmcolrowcell}%
10406 \booltrue{LWR@foundmrowcell}%
10407 }%
10408 \LetLtxMacro\caption\LWR@longtabledatacaptiontag%
  Reset for new processing:
10409 \boolfalse{LWR@tableparcell}%
10410 \boolfalse{LWR@skippingmrowcell}%
10411 \boolfalse{LWR@skippingmcolrowcell}%
10412 \boolfalse{LWR@skipatbang}%
10413 \boolfalse{LWR@emptyatbang}%
  Set & for its special meaning inside the tabular:
10414 \StartDefiningTabulars%
10415 \protected\gdef&{\LWR@tabularampersand}%
  Locally force any minipages to be fullwidth, until the end of the tabular:
10416 \booltrue{LWR@forceminipagefullwidth}%
  Nest one level deeper of tabular paragraph handling:
10417 \addtocounter{LWR@tabularpardepth}{1}%
  Look ahead for a possible table data cell:
10418 \LWR@traceinfo{LWR@@HTML@tabular: about to LWR@getmynexttoken}%
10419 \LWR@getmynexttoken%
10420 }%
  Ending the environment:
10421 \newcommand*{\LWR@HTML@endtabular}
10422 {%
10423 \LWR@traceinfo{LWR@HTML@endtabular}%
  Unnest one level of tabular paragraph handling:
10424 \addtocounter{LWR@tabularpardepth}{-1}%
```
Finish a row which is not yet done:

\ifboolexpr{%

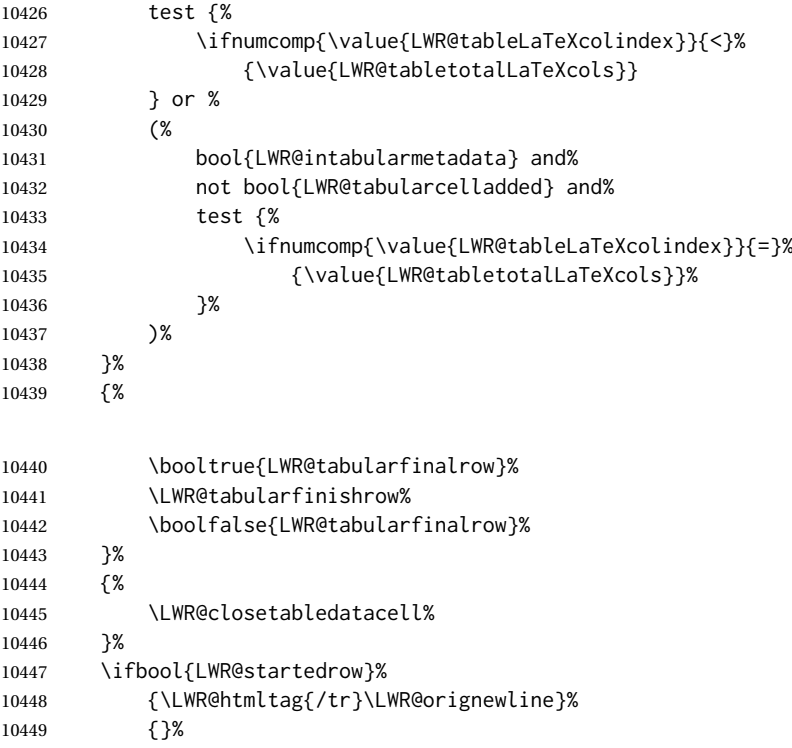

## xcolor row color support:

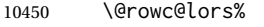

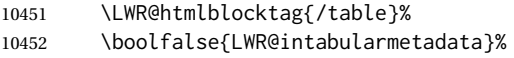

### Unnest one level of tabular:

\addtocounter{LWR@tabulardepth}{-1}%

## Restore & to its usual meaning:

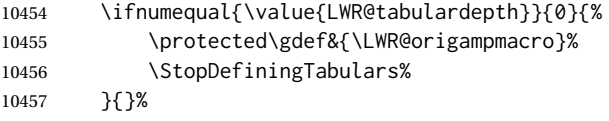

Error if used \multirow or \multicolumnrow without using \mrowcell or \mcolrowcell.

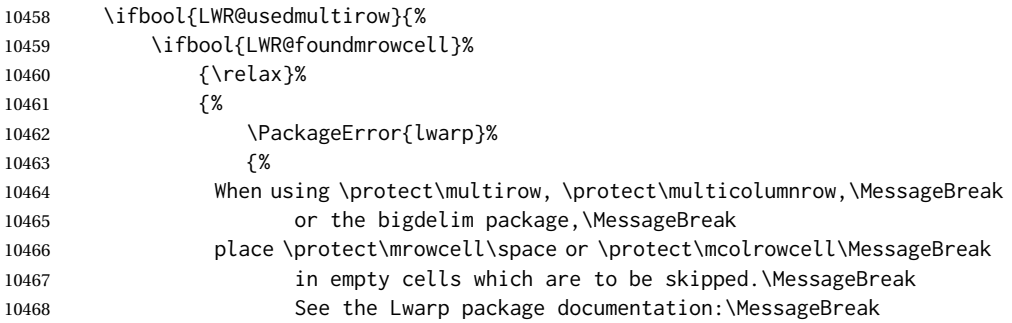

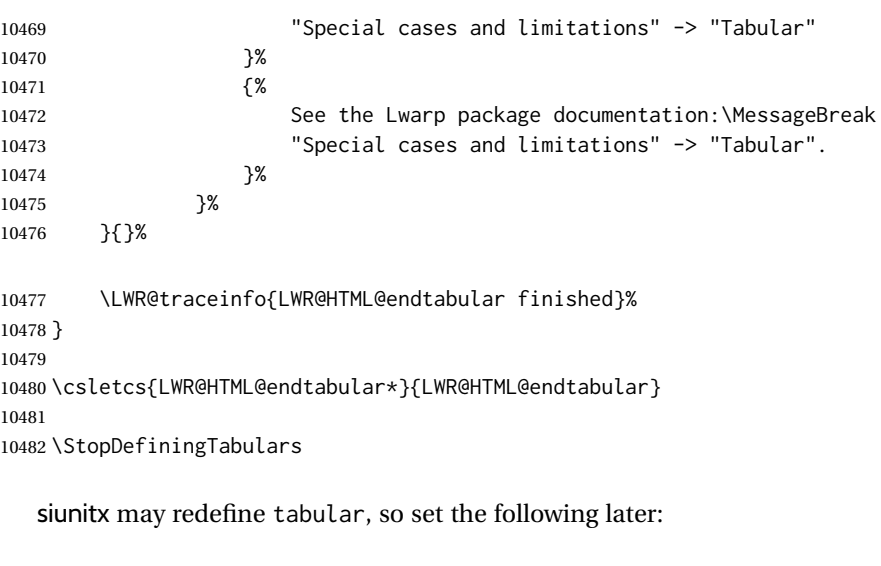

 \AtBeginDocument{ \LetLtxMacro\LWR@origendtabular\endtabular \csletcs{LWR@origendtabular\*}{endtabular\*} \LWR@formatted{@tabular} \LWR@formatted{endtabular} \LWR@formatted{endtabular\*} }

\end{warpHTML}

# **Cross-references**

Sectioning commands have been emulated from scratch, so the cross-referencing commands are custom-written for them. Emulating both avoids several layers of patches.

\*\_html.aux (*file*) A new entry in \*\_html.aux is used to remember section name, file, and lateximage depth and number for each label:

```
\newlabel{<labelname>@lwarp}{{<section name>}{<filename>}
                                  {<limagedepth>}{<limagenumber>}}
```
Table [16](#page-497-0) shows the data structures related to cross-referencing.

for HTML output<sup>10491</sup> \begin{warpHTML}

### **76.1 Setup**

\@currentlabelname To remember the most recently defined section name, description, or caption, for \nameref.

\def\@currentlabelname{\linkhomename}%

\LWR@stripperiod {⟨*text*⟩} [⟨*.*⟩]

Table 16: Cross-referencing data structures

<span id="page-497-0"></span>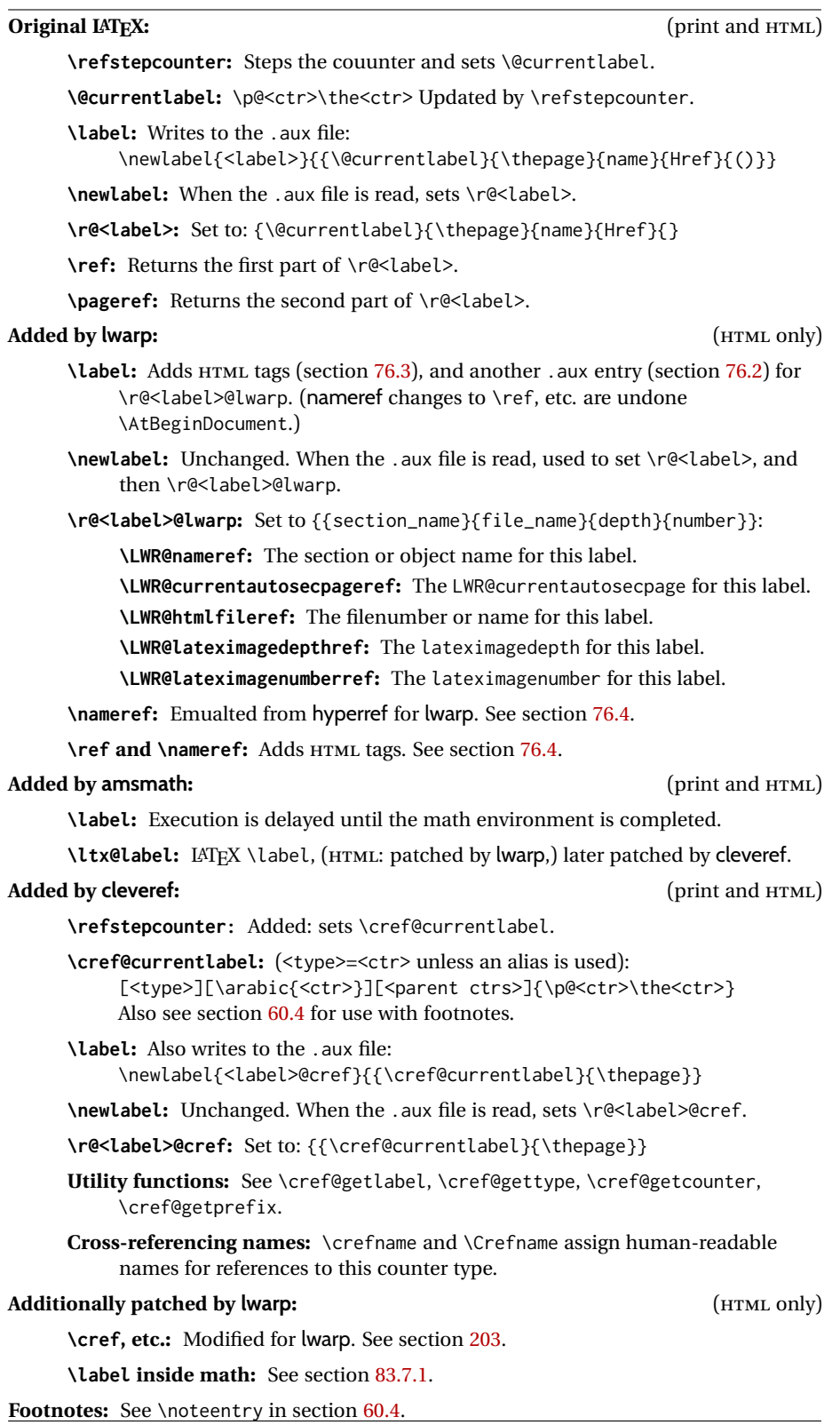

Removes a trailing period.

10493 \def\LWR@stripperiod#1.\ltx@empty#2\@nil{#1}%

#### \LWR@setlatestname {⟨*object name*⟩}

Removes \label, strips any final period, and remembers the result.

10494 \newcommand\*{\LWR@setlatestname}[1]{%

Remove \label and other commands from the name, the strip any final period. See gettitlestring.

```
10495 \GetTitleStringExpand{#1}%
10496 \edef\@currentlabelname{\detokenize\expandafter{\GetTitleStringResult}}%
10497 \edef\@currentlabelname{%
10498 \expandafter\LWR@stripperiod\@currentlabelname%
10499 \ltx@empty.\ltx@empty\@nil%
10500 }%
10501 }
```
## <span id="page-498-0"></span>**76.2 New lwarp labels.**

\*\_html.aux (*file*) A new entry in \*\_html.aux is used to remember section name, file, and lateximage depth and number for each label:

> \newlabel{<labelname>@lwarp}{{<section name>}{<filename>} {<limagedepth>}{<limagenumber>}}

### See:

```
http://tex.stackexchange.com/questions/57194/
     extract-section-number-from-equation-reference
```

```
\LWR@setref {⟨args list⟩} {⟨selector⟩} {⟨label⟩}
```
\@setref without the \null (\hbox), and without the warning messages. Each caused problems with lwarp references. The regular reference will cause the warning.

```
10502 \def\LWR@setref#1#2#3{%
10503 \ifx#1\relax%
10504 ??%
10505 \else%
10506 \expandafter#2#1%
10507 \fi}
```
\LWR@nameref {⟨*label*⟩} Returns the section name for this label:

 \newcommand\*{\LWR@nameref}[1]{% \begingroup% \LWR@nullifyfootnotes% \expandafter\LWR@setref\csname r@#1@lwarp\endcsname\LWR@firstoffive{#1}% \endgroup% 10513 }

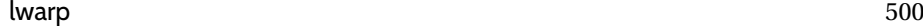

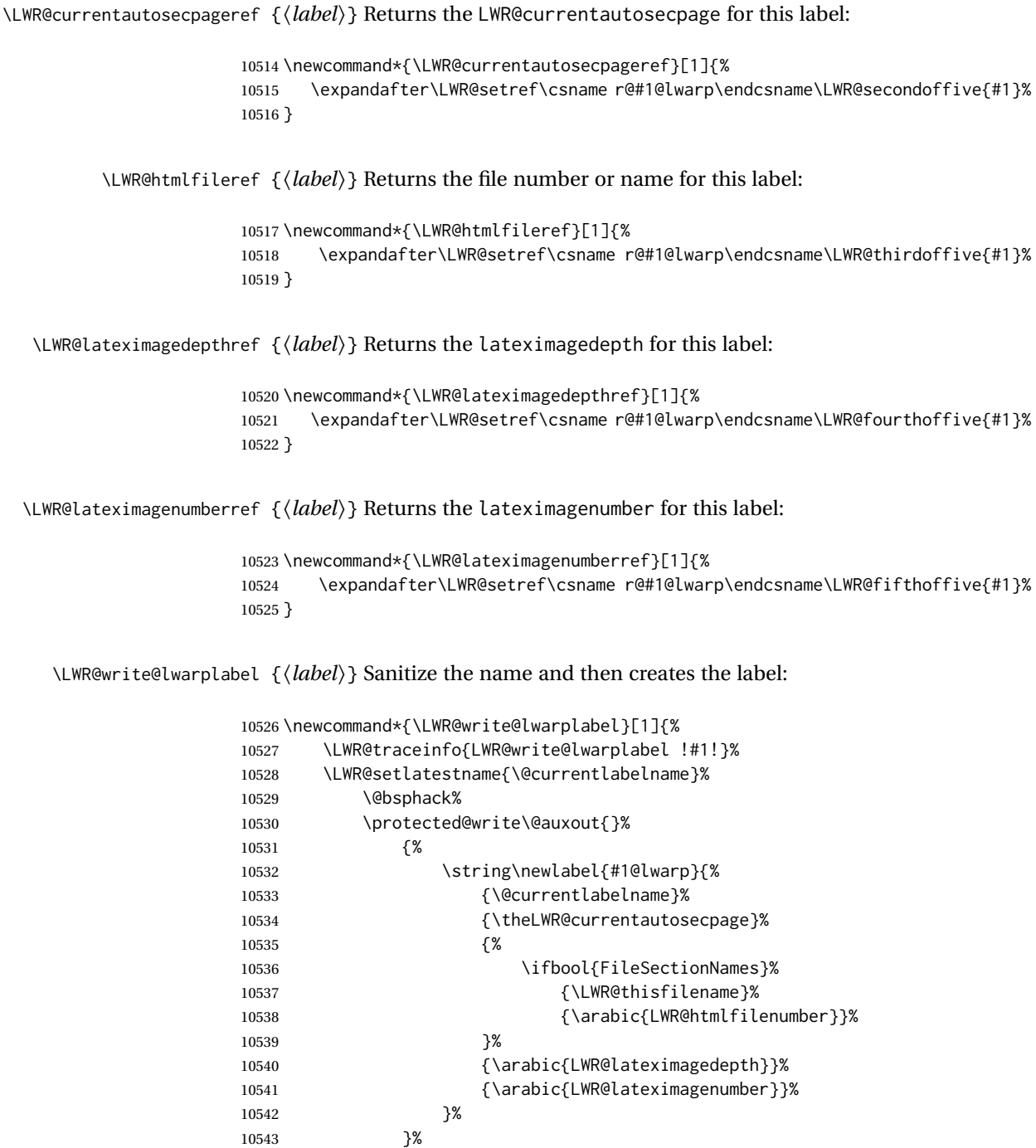

## <span id="page-499-0"></span>**76.3 Labels**

10544 \@esphack%

\LWR@label@subcreatetag Creates the tag from \LWR@sanitized.

}

```
10546 \newcommand*{\LWR@label@subcreatetag}{%
10547 \LWR@htmltag{a \LWR@print@mbox{id=\textquotedbl\LWR@sanitized\textquotedbl}}%
10548 \LWR@htmltag{/a}%
10549 }
```
#### \LWR@label@inmathcomment

```
10550 \newcommand*{\LWR@label@inmathcomment}{%
10551 \ifboolexpr{bool{mathjax} or ( bool{FormatWP} and bool{WPMarkMath} ) }%
10552 {%
```
The combined LATEX & HTML label is printed in a \mbox field:

\mbox{%

Shift the label over to the right side of the environment to avoid over-printing the math:

\ifdef{\totwidth@}{\ifbool{LWR@amsmultline}{}{\hspace\*{\totwidth@}}}{}%

Temporarily end the HTML comment, insert the LATEX & HTML label, then resume the HTML comment. \@firstofone is required to remove extra braces introduced by the amsmath package.)

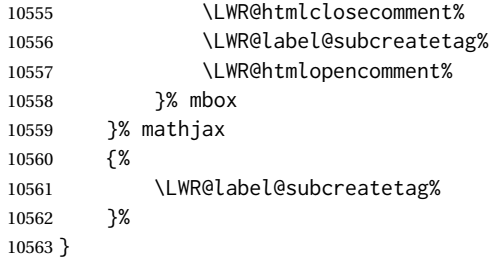

\LWR@label@createtag {⟨*label*⟩} Creates an HTML id tag.

Used by \LWR@new@label and \hyperdef.

\detokenize is used to allow underscores in the labels.

```
10564 \newcommand*{\LWR@label@createtag}[1]{%
10565 \LWR@traceinfo{LWR@label@createtag !#1!}%
```
Create an HTML id tag unless are inside a lateximage, since it would appear in the image:

 \ifnumcomp{\value{LWR@lateximagedepth}}{>}{0}% {}% {% not lateximage

If not doing a lateximage, create an HTML ID tag.

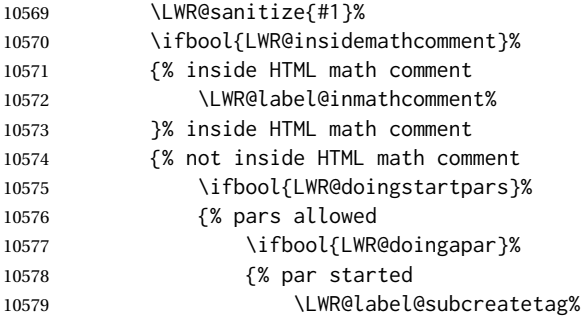

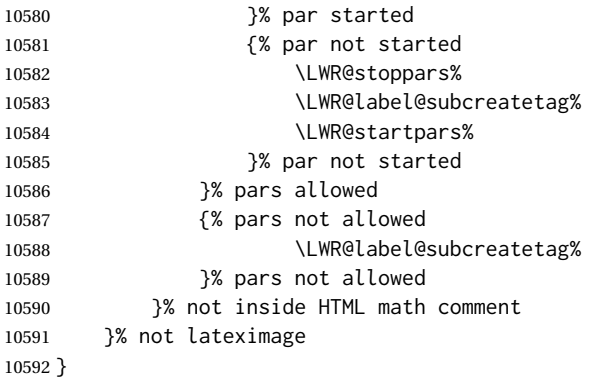

#### \LWR@new@label {⟨*label*⟩}

\label during HTML output when not in SVG math mode, removing extra spaces around the label, as done by a regular LATEX \label.

The is also used during a lateximage, including SVG math, since the special label handling is required, but \LWR@label@createtag does not generate HTML tags inside a lateximage.

clevereref later encases this to add its own cross-referencing.

nameref patches are undone \AtBeginDocument.

```
10593 \newcommand*{\LWR@new@label}[1]{%
10594 \LWR@traceinfo{LWR@new@label: starting}%
10595 \LWR@traceinfo{LWR@new@label: !#1!}%
10596 % \@bsphack%
```
Create a traditional LATEX label, as modified by cleveref:

\LWR@orig@label{#1}%

Create a special label which holds the section number, section name, LWR@htmlfilenumber, LWR@lateximagedepth, and LWR@lateximagenumber:

```
10598 \LWR@traceinfo{%
10599 LWR@new@label: filesectionnames is %
10600 \ifbool{FileSectionNames}{true}{false}%
10601 }%
10602 \LWR@traceinfo{%
10603 LWR@new@label: LWR@thisfilename is !\LWR@thisfilename!%
10604 }%
10605 \LWR@traceinfo{%
10606 LWR@new@label: LWR@htmlfilenumber is \arabic{LWR@htmlfilenumber}%
10607 }%
10608 \LWR@write@lwarplabel{#1}%
10609 \LWR@label@createtag{#1}%
10610 % \@esphack%
10611 \LWR@traceinfo{LWR@new@label: done}%
10612 }
```
lwarp 503

## <span id="page-502-0"></span>**76.4 References**

\LWR@addlinktitle

```
10613 \newcommand*{\LWR@addlinktitle}{%
10614 \ifdefvoid{\LWR@ThisAltText}{}{ % space
10615 title=\textquotedbl\LWR@ThisAltText\textquotedbl\ % space
10616 \gdef\LWR@ThisAltText{}%
10617 }%
10618 }
```

```
\LWR@startref {⟨label⟩} (Common code for \ref and \nameref.)
```
Open an HTML tag reference to a filename, # character, and a label.

```
10619 \newcommand*{\LWR@startref}[1]
10620 {%
10621 \LWR@sanitize{#1}%
10622 \LWR@traceinfo{LWR@startref A: !#1!}%
```
Create the filename part of the link:

```
10623 \LWR@htmltag{a href=\textquotedbl%
10624 \LWR@traceinfo{LWR@startref B}%
10625 \LWR@print@mbox{\LWR@htmlrefsectionfilename{#1}}%
10626 \LWR@traceinfo{LWR@startref C}%
10627 \LWR@origpound%
```
Create the destination id:

See if LWR@lateximagedepth is unknown:

```
10628 \LWR@traceinfo{LWR@startref D: !#1!}%
10629 \ifcsundef{r@#1@lwarp}%
```
"??" if LWR@lateximagedepth is unknown, so create a link with an unknown destination:

```
10630 {%
10631 \LWR@traceinfo{LWR@startref D0: ??}%
10632 ??%
10633 }%
```
If LWR@lateximagedepth is known. Use a lateximage if the depth is greater than zero, or a regular link otherwise:

(Using xifthen \ifthenelse here failed in some cases, but etoolbox \ifnumgreater works.)

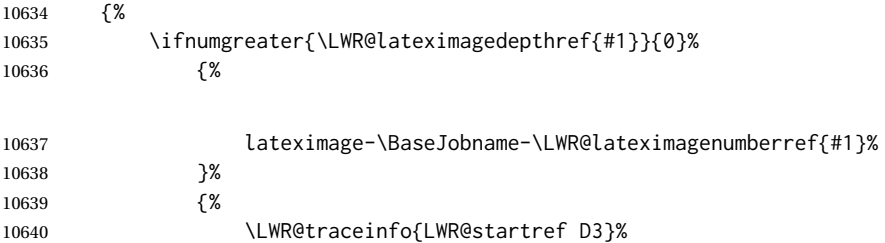

\detokenize is used to allow underscores in the labels:

```
10641 \LWR@print@mbox{\LWR@sanitized}%
10642  }%
10643 }%
10644 \LWR@traceinfo{LWR@startref E}%
```
Closing quote:

\textquotedbl%

Maybe add a title:

 \LWR@addlinktitle% }% \LWR@traceinfo{LWR@startref F}% }

\LWR@subnewref {⟨*label*⟩} {⟨*label or sub@label*⟩}

Factored for the subfig package. Uses the original label for the hyper-reference, but prints its own text, such as "1(b)".

```
10650 \NewDocumentCommand{\LWR@subnewref}{m m}{%
10651 \LWR@traceinfo{LWR@subnewref #1 #2}%
10652 \LWR@startref{#1}%
10653 \LWR@print@ref{#2}%
10654 \LWR@htmltag{/a}%
10655 }
```

```
\ref * {⟨label⟩}
```
\ref is redefined to \LWR@HTML@ref, except inside the text part of a \hyperref, where it is redefined to \LWR@ref@ignorestar.

\LWR@HTML@ref \* {⟨*label*⟩} Create an internal document reference link, or without a link if starred per hyperref.

The HTML version:

```
10656 \NewDocumentCommand{\LWR@HTML@ref}{s m}{%
10657 \LWR@traceinfo{LWR@HTML@ref !#2!}%
10658 \IfBooleanTF{#1}%
10659 {\LWR@print@ref{#2}}%
10660 {\LWR@subnewref{#2}{#2}}%
10661 }
10662
10663 \AtBeginDocument{% **8*
10664 \LWR@formatted{ref}
10665 }
10666
10667 \NewDocumentCommand{\LWR@HTML@Ref}{s m}{%
10668 \LWR@traceinfo{LWR@HTML@Ref !#2!}%
10669 \IfBooleanTF{#1}%
10670 {\LWR@print@Ref{#2}}%
10671 {\LWR@subnewref{#2}{#2}}%
10672 }
```
```
10673
10674 \AtBeginDocument{% **8*
10675 \LWR@formatted{Ref}
10676 }
```
### \LWR@refwithsection \* {⟨*label*⟩}

Creates a reference, printing the section number as the text. Used for back references.

```
10677 \NewDocumentCommand{\LWR@refwithsection}{s m}{%
10678 \LWR@traceinfo{LWR@refwithsection !#2!}%
```
If starred, just use the text without a hyperlink:

```
10679 \IfBooleanTF{#1}%
10680 {\LWR@print@ref{\BaseJobname-autopage-\LWR@currentautosecpageref{#2}}}%
```
If not starred: Check for a reference to the start of the document. (Generated by backref.

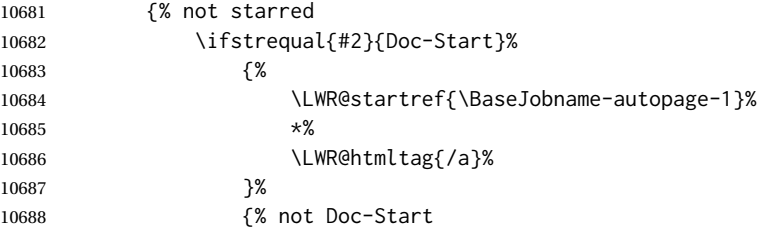

Open the reference:

\LWR@startref{#2}%

Add the text of the link.

Check for and handle an undefined reference:

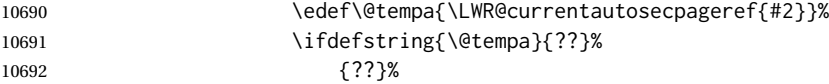

For a defined reference:

10693 <br>
{% not ??

Set \@tempa to \r@<label>, which is {section number}{page number}{name}{Href}{}.

 \edef\@tempa{\csexpandonce{r@\BaseJobname-autopage-\@tempa}}% \expandafter\LWR@edeffirstoffive\@tempa%

Check the section number alone:

If the reference has no section number print an asterisk:

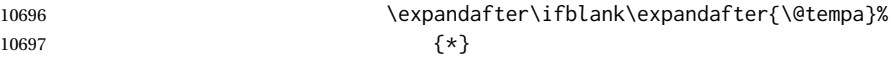

If there is a section number, print it:

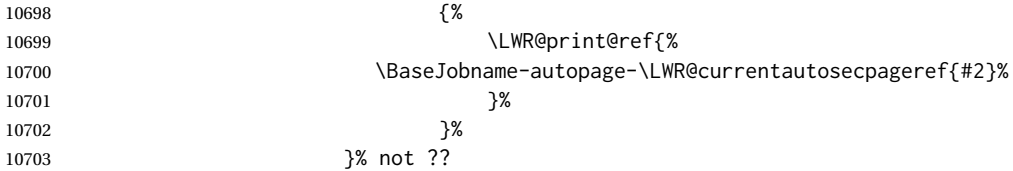

Close the reference:

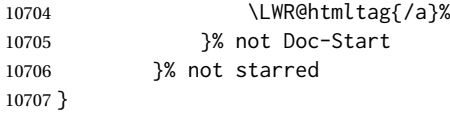

For MATHJAX:

```
10708 \CustomizeMathJax{\let\LWRref\ref}
10709 \CustomizeMathJax{\renewcommand{\ref}{\ifstar\LWRref\LWRref}}
```
\pagerefPageFor Text for page references.

```
10710 \newcommand*{\pagerefPageFor}{see }
```
\pageref \* {⟨*label*⟩} Create an internal document reference, or just the unlinked number if starred, per hyperref.

```
10711 \NewDocumentCommand{\LWR@new@pageref}{s m}{%
10712 \IfBooleanTF{#1}%
10713 {(\pagerefPageFor\LWR@print@ref{#2})}%
10714 {(\cpageref{#2})}%
10715 }
```
\nameref {⟨*label*⟩}

nameref may have already defined \nameref. Redefine it here.

```
10716 \providecommand{\nameref}[1]{}%
10717
10718 \renewrobustcmd*{\nameref}[1]{%
10719 \LWR@traceinfo{nameref}%
10720 \LWR@startref{#1}%
10721 \LWR@traceinfo{nameref B}%
10722 \LWR@nameref{#1}%
10723 \LWR@traceinfo{nameref C}%
10724 \LWR@htmltag{/a}%
10725 \LWR@traceinfo{nameref: done}%
10726 }
```
\Nameref {⟨*label*⟩} In print, adds the page number. In HTML, does not.

Overwrites nameref definition if already defined.

```
10727 \LetLtxMacro\Nameref\nameref
```
\NR@gettitle {⟨*text*⟩} From nameref, used by caption.

```
10728 \def\NR@gettitle#1{%
10729 \GetTitleString{#1}%
10730 \let\@currentlabelname\GetTitleStringResult
10731 }
```
## **76.5 Hyper-references**

 $\triangle$  Note that the code currently only sanitizes the underscore character. Additional characters should be rendered inert as well. See the hyperref.sty definition of \gdef\hyper@normalise for an example.

```
hyperref (Pkg)
```
 $\triangle$  Do not tell other packages that hyperref is emulated. Some packages patch various commands if hyperref is present, which will probably break something, and the emulation already handles whatever may be emulated anyhow.

10732 % DO NOT TELL OTHER PACKAGES TO ASSUME HYPERREF, lest they attempt to patch it: 10733 % \EmulatesPackage{hyperref}[2015/08/01]% Disabled. Do not do this.

## Emulates hyperref:

#### \@currentHref Added to support backref.

```
10734 \AtBeginDocument{
10735 \def\@currentHref{\BaseJobname-autopage-\theLWR@previousautopagelabel}%
10736 }
```
\LWR@linkcatcodes Sets catcodes before processing macros which have hyperlinks as arguments.

10737 \newcommand\*{\LWR@linkcatcodes}{% 10738 \catcode'\#=12% 10739 \catcode'\%=12% 10740 \catcode'\&=12% 10741 \catcode'\~=12% 10742 \catcode'\\_=12%

#### For babel-french:

```
10743 \LWR@hook@processingtags%
10744 }
```
\LWR@linkmediacatcodes Sets catcodes before processing macros which have hyperlinks as arguments. Modified for multimedia links.

```
10745 \newcommand*{\LWR@linkmediacatcodes}{%
10746 \catcode'\#=12%
10747 \catcode'\%=12%
10748 % \catcode'\&=12% left alone for splitting flash variables
10749 \catcode'\~=12%
10750 \catcode'\_=12%
```
For babel-french:

```
10751 \LWR@hook@processingtags%
10752 }
```
\LWR@subhyperref {⟨*URL*⟩}

Starts a link for \LWR@hrefb. A group must have been opened first, with nullified catcodes. The text name is printed afterwards, after the group is closed and catcodes restored.

```
10753 \NewDocumentCommand{\LWR@subhyperref}{m}{%
10754 \LWR@traceinfo{LWR@subhyperref !#1!}%
10755 \edef\tmpb{\detokenize\expandafter{#1}}%
10756 \LWR@HTMLsanitize@tmpb%
10757 \LWR@htmltag{%
10758 a href=\textquotedbl\tmpb\textquotedbl\ % space
10759 \LWR@addlinktitle % space
10760 target=\textquotedbl\_{}blank\textquotedbl\ % space
10761 }%
10762 }
```
\LWR@subhyperreftext@sanizited {⟨*text*⟩}

Finishes the hyperref for \LWR@hrefb. Catcodes must have been restored already. To be used after \LWR@subhyperref, and after its group has been closed.

```
10763 \newcommand{\LWR@subhyperreftext@sanitized}[1]{%
10764 \edef\tmpb{#1}%
10765 \LWR@HTMLsanitize@tmpb%
10766 \tmpb%
10767 \LWR@htmltag{/a}%
10768 \LWR@ensuredoingapar%
10769 }
```
\LWR@subhyperreftext@unsanitized {⟨*text*⟩}

Finishes the hyperref for \LWR@hrefb. Catcodes must have been restored already. To be used after \LWR@subhyperref, and after its group has been closed.

 \newcommand{\LWR@subhyperreftext@unsanitized}[1]{% #1% \LWR@htmltag{/a}% \LWR@ensuredoingapar% }

\LWR@subhyperrefclass {⟨*URL*⟩} {⟨*text*⟩} {⟨*htmlclass*⟩}

```
10775 \NewDocumentCommand{\LWR@subhyperrefclass}{m +m m}{%
10776 \LWR@htmltag{%
10777 a % space
10778 href=\textquotedbl\begingroup\@sanitize#1\endgroup\textquotedbl\ % space
10779 class=\textquotedbl#3\textquotedbl\ % space
10780 \LWR@addlinktitle % space
10781 }\LWR@orignewline%
10782 #2%
```

```
10783 \LWR@htmltag{/a}%
10784 \LWR@ensuredoingapar%
10785 }
```
\LWR@href [⟨*options*⟩] {⟨*URL*⟩} {⟨*text*⟩}

Create a link with accompanying text. The accompanyting text is sanitized for HTML.

```
10786 \DeclareDocumentCommand{\LWR@hrefb}{O{} m}{%
10787 \LWR@ensuredoingapar%
10788 \LWR@subhyperref{#2}%
10789 \endgroup% restore catcodes
```
If use \LWR@subhyperreftext@sanitized here, some forms of text may not expand correctly, and thus break.

```
10790 \LWR@subhyperreftext@unsanitized% takes the following text as an argument
10791 }
10792
10793 \newrobustcmd*{\LWR@href}{%
10794 \begingroup%
10795 \LWR@linkcatcodes%
10796 \LWR@hrefb%
10797 }
```
A version which sanitizes both the URL and the text. Used by \LWR@url.

```
10798 \DeclareDocumentCommand{\LWR@hrefb@sanitized}{O{} m}{%
10799 \LWR@ensuredoingapar%
10800 \LWR@subhyperref{#2}%
10801 \endgroup% restore catcodes
```
Used by \LWR@url to sanitize the text argument before printing.

```
10802 \LWR@subhyperreftext@sanitized% takes the following text as an argument
10803 }
10804
10805 \newrobustcmd*{\LWR@href@sanitized}{%
10806 \begingroup%
10807 \LWR@linkcatcodes%
10808 \LWR@hrefb@sanitized%
10809 }
```
\LWR@href@partsanitized [⟨*options*⟩] {⟨*URL*⟩} {⟨*text*⟩}

Create a link with accompanying text. The accompanyting text is not sanitized, for use internally with algorithmically derived tags.

```
10810 \DeclareDocumentCommand{\LWR@hrefb@partsanitized}{O{} m}{%
10811 \LWR@ensuredoingapar%
10812 \LWR@subhyperref{#2}%
10813 \endgroup% restore catcodes
10814 \LWR@subhyperreftext@unsanitized% takes the following text as an argument
10815 }
10816
10817 \newrobustcmd*{\LWR@href@partsanitized}{%
```

```
10818 \begingroup%
10819 \LWR@linkcatcodes%
10820 \LWR@hrefb@partsanitized%
10821 }
```
\LWR@nolinkurl {⟨*URL*⟩}

Print the name of the link without creating the link:

```
10822 \newcommand*{\LWR@nolinkurlb}[1]{%
10823 \LWR@ensuredoingapar%
10824 \edef\tmpb{#1}%
10825 \LWR@HTMLsanitize@tmpb%
10826 \tmpb%
10827 \endgroup%
10828 }
10829
10830 \newrobustcmd*{\LWR@nolinkurl}{%
10831 \begingroup%
10832 \LWR@linkcatcodes%
10833 \LWR@nolinkurlb%
10834 }
```
\LWR@url {⟨*URL*⟩}

Create a link whose text name is the address of the link.

The url package may redefine \url, so it is \let to \LWR@urlahere and also redefined by lwarp-url.

```
10835 \DeclareDocumentCommand{\LWR@urlb}{m}{%
10836 \LWR@ensuredoingapar%
10837 \LWR@href@sanitized{#1}{#1}%
10838 \endgroup%
10839 }
10840
10841 \newrobustcmd*{\LWR@url}{%
10842 \begingroup%
10843 \LWR@linkcatcodes%
10844 \LWR@urlb%
10845 }
```
\LWR@subinlineimage {⟨*1:* <alt> *tag*⟩} {⟨*2: class*⟩} {⟨*3: filename*⟩} {⟨*4: extension*⟩} {⟨*5: css style*⟩} {⟨*6: aria role*⟩}

## Factored from lateximage.

```
10846 \newcommand*{\LWR@subinlineimage}[6]{%
10847 \begingroup%
10848 \boolfalse{LWR@HTMLsanitize@tmpb@removebackslash}%
10849 \ifblank{#6}%
10850 {\renewcommand*{\LWR@tempone}{}}%
10851 {\renewcommand*{\LWR@tempone}{role="#6"\LWR@indentHTML}}%
10852 \ifblank{#1}%
10853 {%
10854 \LWR@htmltag{img \LWR@indentHTML
10855 src=\textquotedbl#3.#4\textquotedbl \LWR@indentHTML
10856 alt=\textquotedbl#3\textquotedbl \LWR@indentHTML
```
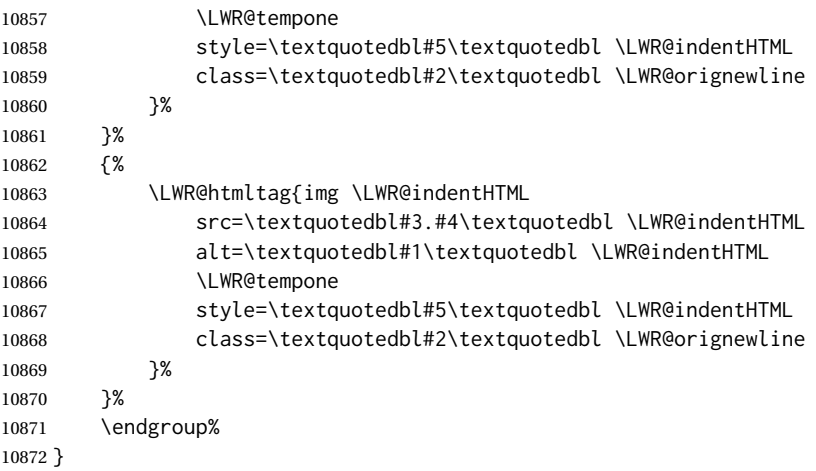

\end{warpHTML}

### Table 17: Float data structures

<span id="page-511-0"></span>For each <type> of float (figure, table, etc.) there exists the following:

**counter <type>:** A counter called <type>, such as figure, table.

**\<type>name:** Name. \figurename prints "Figure", etc.

**\ext@<type>:** File extension. \ext@figure prints "lof", etc.

**\fps@<type>:** Placement.

**\the<type>:** Number. \thetable prints the number of the table, etc.

**\p@<type>:** Parent's number. Prints the number of the [within] figure, etc.

**\fnum@<type>:** Prints the figure number for the caption. \<type>name \the<type>, "Figure 123".

**\<type>:** Starts the float environment. \figure or \begin{figure}

**\end<type>:** Ends the float environment. \endfigure or \end{figure}

**\tf@<ext>:** The LATEX file identifier for the output file.

- **LWR@have<type>:** A boolean remembering whether a \listof was requested for a float of this type.
- File with extension  $\text{Lo}\leq f$ ,  $t$ ,  $a-z$ : An output file containing the commands to build the \listof<type> "table-of-contents" structure.
- **Cross-referencing names:** For cleveref's \cref and related, \crefname and \Crefname assign human-readable names for references to this float type.

## **77 Floats**

Floats are supported, although partially through emulation.

Table [17](#page-511-0) shows the data structure associated with each <type> of float.

## **77.1 Float environment**

**for HTML output:**<sup>10874</sup> \begin{warpHTML}

\LWR@floatbegin {⟨*type*⟩} [⟨*placement*⟩] Begins a \newfloat environment.

10875 \NewDocumentCommand{\LWR@floatbegin}{m o}{%

Warn if starting a float inside a <span>:

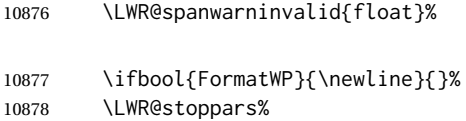

There is a new float, so increment the unique float counter:

```
10879 \addtocounter{LWR@thisautoid}{1}%
10880 \booltrue{LWR@freezethisautoid}%
```
\begingroup%

Settings while inside the environment:

\LWR@print@raggedright%

Open an HTML figure tag. The figure is assigned a class equal to its type, and another class according to the float package style, if used. Note that \csuse returns an empty string if \LWR@floatstyle@<type> is not defined.

```
10883 \LWR@htmltag{%
10884 figure id=\textquotedbl%
10885 \LWR@print@mbox{autoid-\arabic{LWR@thisautoid}}%
10886 \textquotedbl\ % space
10887 class=\textquotedbl#1 \@nameuse{LWR@floatstyle@#1}\textquotedbl%
10888 }%
10889 \ifbool{FormatWP}{%
10890 \LWR@orignewline%
10891 \LWR@BlockClassWP{}{}{wp#1}%
10892 }{}%
```
Update the caption type:

\renewcommand\*{\@captype}{#1}%

Mark the float for a word processor conversion:

```
10894 \LWR@startpars%
10895 \ifboolexpr{bool{FormatWP} and bool{WPMarkFloats}}{%
10896
10897 === begin #1 ===
10898
10899 }{}%
```
After each \LWR@floatbegin, look for \centering, etc next, using \LWR@floatalignment.

}

For koma-script. The following does not work for tables.

```
10901 \AtBeginDocument{
10902
10903 \IfPackageLoadedTF{tocbasic}{
10904
10905 \appto\figure@atbegin{%
10906 \LWR@futurenonspacelet\LWR@mynexttoken\LWR@floatalignment%
10907 }
10908
10909 }{}% tocbasic
10910
10911 }% AtBeginDocument
```
\@xfloat Support packages which create floats directly. \@xdlbfloat

Look for \centering, etc using \LWR@floatalignment.

```
10912 \AtBeginDocument{
10913 \def\@xfloat #1[#2]{%
10914 \LWR@floatbegin{#1}[#2]
10915 \LWR@futurenonspacelet\LWR@mynexttoken\LWR@floatalignment%
10916 }
10917 \def\@xdblfloat #1[#2]{%
10918 \LWR@floatbegin{#1}[#2]
10919 \LWR@futurenonspacelet\LWR@mynexttoken\LWR@floatalignment%
10920 }
10921 }
```
\LWR@floatend Ends a \newfloat environment.

\newcommand\*{\LWR@floatend}{%

If saw a \centering, finish the center environment:

\LWR@endfloatalignment%

Mark the float end for a word processor conversion:

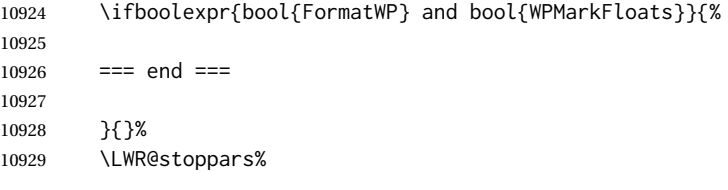

Close an HTML figure tag:

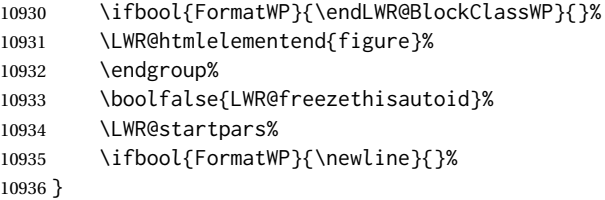

\end@float Support packages which create floats directly. \end@dlbfloat

```
10937 \AtBeginDocument{
10938 \let\end@float\LWR@floatend
10939 \let\end@dblfloat\LWR@floatend
10940 }
```
# **77.2 Float tracking**

LWR@thisautoid (*Ctr*) A sequential counter for all floats and theorems. This is used to identify the float or theorem then reference it from the List of Figures and List of Tables.

LWR@thisautoidWP (*Ctr*) A sequential counter for all word processor conversion <div>s. This is used to convince LIBREOFFICE to form a frame around this element.

\newcounter{LWR@thisautoidWP}

LWR@freezethisautoid (*bool*) Prevents multiple increments of \LWR@thisautoid inside a float.

 \newbool{LWR@freezethisautoid} \boolfalse{LWR@freezethisautoid}

\LWR@forcenewautoidanchor Adds a new <autoid> anchor.

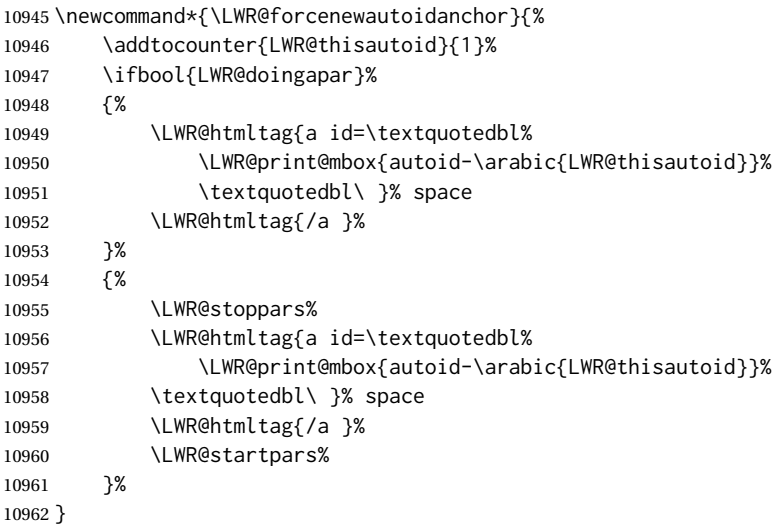

\LWR@newautoidanchor Sometimes adds a new <autoid> anchor.

```
10963 \newcommand*{\LWR@newautoidanchor}{%
10964 \ifnumcomp{\value{LWR@lateximagedepth}}{>}{0}%
10965 {}%
10966 {\ifbool{LWR@freezethisautoid}{}{\LWR@forcenewautoidanchor}}%
10967 }
```
\@captype Remembers which float type is in use.

\newcommand\*{\@captype}{}

\LWR@floatalignmentname Set to center, flushleft, or flushright if saw \centering, \raggedright, or \raggedleft.

\newcommand\*{\LWR@floatalignmentname}{}

\LWR@floatalignment If sees a \centering, \raggedleft, or \raggedright, creates a center, flushright, or flushleft environment.

> \newcommand\*{\LWR@floatalignment}{% \ifdefstrequal{\LWR@mynexttoken}{\centering}{% 10972 \center% \renewcommand\*{\LWR@floatalignmentname}{center}% }{}%

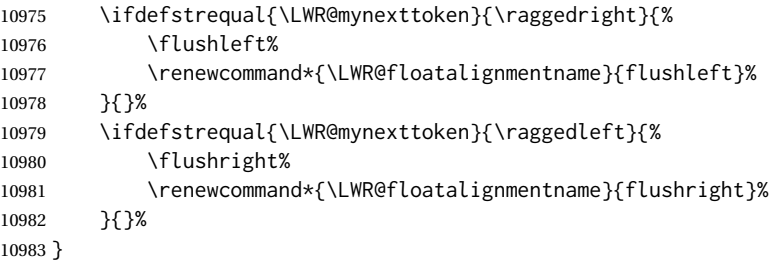

\LWR@endfloatalignment Closes an environment from \LWR@floatalignment.

```
10984 \newcommand*{\LWR@endfloatalignment}{%
10985 \ifdefvoid{\LWR@floatalignmentname}%
10986 {}%
10987 {\@nameuse{end\LWR@floatalignmentname}}%
10988 \renewcommand*{\LWR@floatalignmentname}{}%
10989 }
```
## **77.3 Caption inside a float environment**

\CaptionSeparator How to separate the float number and the caption text, if not defined by the user. In most cases, caption's settings are used instead.

\AtBeginDocument{\providecommand\*{\CaptionSeparator}{:~}}

\@caption {⟨*posn*⟩} [⟨*name*⟩] {⟨*long name*⟩}

\@makecaption {⟨*name and num*⟩} {⟨*text*⟩}

Prints the float type and number, the caption separator, and the caption text.

\@caption is provided here in case caption is not loaded, and is based on the nameref package.

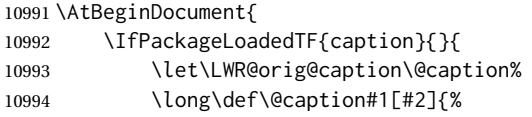

Warn if using a caption inside a <span>:

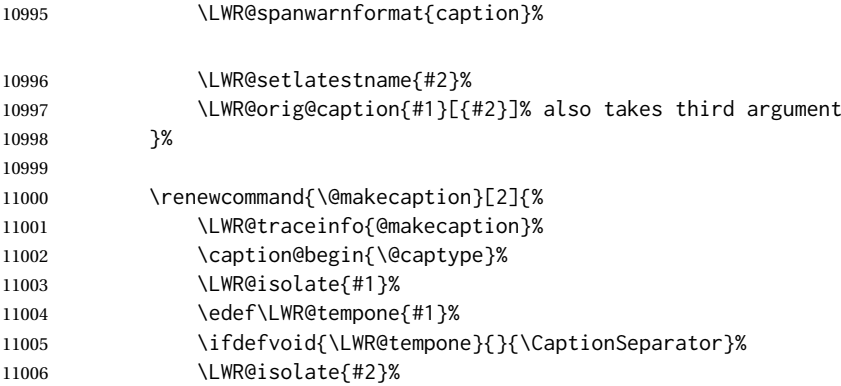

```
11007 \caption@end%
11008 \LWR@traceinfo{@makecaption: done}%
11009 }%
11010 }
11011 }
```
## **77.4 Caption and LOF linking and tracking**

When a new HTML file is marked in the LAT<sub>EX</sub> PDF file, or at the start of a new section, the LATEX PDF page number at that point is stored in LWR@currentautosecfloatpage, (and the associated filename is remembered by the special LATEX labels). This page number is used to generate an autopage HTML <id> in the HTML output at the start of the new HTML file or section. Meanwhile, there is a float counter used to generate an HTML autoid  $\langle$ id> at the start of the float itself in the HTML file. The autopage and autoid values to use for each float are written to the .lof, etc. files just before each float's entry. These values are used by *\l@figure*, etc. to create the HTML links in the List of Figures, etc.

LWR@nextautoid (*Ctr*) Tracks autoid for floats. Tracks autopage for floats.

LWR@nextautopage (*Ctr*)

These are updated per float as the .lof, .lot file is read.

11012 \newcounter{LWR@nextautoid} 11013 \newcounter{LWR@nextautopage}

\LWRsetnextfloat {⟨*autopage*⟩} {⟨*float autoid*⟩}

\*\_html.lof (*file*) This is written to the \*\_html.lof or \*\_html.lot file just before each float's usual \*\_html.lot (*file*) entry. The autopage and the float's autoid are remembered for \l@figure to use when creating the HTML links.

```
11014 \newcommand*{\LWRsetnextfloat}[2]{%
11015 \setcounter{LWR@nextautopage}{#1}%
11016 \setcounter{LWR@nextautoid}{#2}%
11017 }
```
LWR@figcaption (*env.*) An HTML <figcaption> is not allowed in places where LAT<sub>EX</sub> does allow a figure caption, such as inside a longtable where the tabular has already started, or inside a center environment. Therefore, a <div> of class figurecaption is used instead.

```
11018 \newenvironment*{LWR@figcaption}
11019 {%
11020 \ifbool{FormatWP}{%
11021 \BlockClass[font-style:italic]{figurecaption}%
11022 }{%
11023 \BlockClass{figurecaption}%
11024 }%
```
Inside the caption, temporarily prevent underfull \hbox warnings, such as when the caption contains a math SVG image.

11025 \hbadness=10000\relax%

11026 }% 11027 {\endBlockClass} \LWR@HTML@caption@begin {⟨*type*⟩}

Low-level code to create HTML tags for captions.

The print versions are from the caption package, if loaded.

 \newcommand\*{\LWR@HTML@caption@begin}[1] {% \LWR@traceinfo{LWR@HTML@caption@begin}%

Keep par and minipage changes local:

\begingroup%

No need for a minipage or \parbox inside the caption:

```
11032 \RenewDocumentEnvironment{minipage}{O{t} o O{t} m}{}{}%
11033 \RenewDocumentCommand{\parbox}{O{t} O{} O{t} m +m}{##5}%
```
Enclose the original caption code inside an HTML tag:

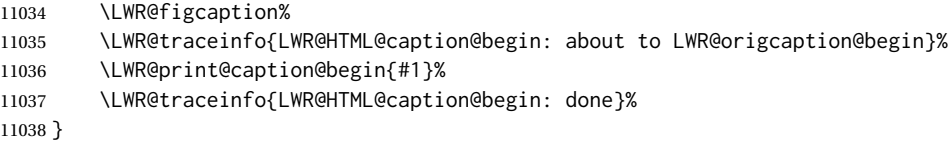

\LWR@HTML@caption@end Low-level patches to create HTML tags for captions.

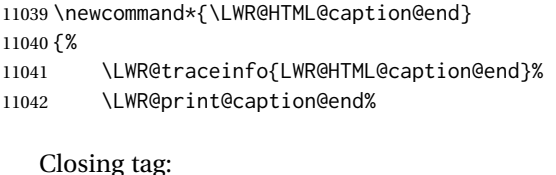

 \endLWR@figcaption% \endgroup% % \leavevmode% avoid bad space factor (0) error \LWR@traceinfo{LWR@HTML@caption@end: done}% }

\caption@begin Low-level patches to create HTML tags for captions. These are assigned \AtBeginDocument \caption@end so that other packages which modify captions will have already been loaded before saving the print-mode version.

Print versions are provided here in case caption is not loaded.

 \AtBeginDocument{ \providecommand{\caption@begin}[1]{} \LWR@formatted{caption@begin} \providecommand{\caption@end}{} \LWR@formatted{caption@end} }

\captionlistentry Tracks the float number for this caption used outside a float. Patched to create an HTML anchor.

```
11055 \AtBeginDocument{%
11056 \IfPackageLoadedTF{caption}{
11057 \let\LWR@origcaptionlistentry\captionlistentry
11058
11059 \renewcommand*{\captionlistentry}{%
11060 \LWR@ensuredoingapar%
11061 \LWR@origcaptionlistentry%
11062 }
11063 \def\LWR@LTcaptionlistentry{%
11064 \LWR@ensuredoingapar%
11065 \LWR@forcenewautoidanchor%
11066 \bgroup%
11067 \@ifstar{\egroup\LWR@LT@captionlistentry}% gobble *
11068 {\egroup\LWR@LT@captionlistentry}%
11069 }%
11070
11071 \def\LWR@LT@captionlistentry#1{%
11072 \caption@listentry\@firstoftwo[\LTcaptype]{#1}%<br>11073 }%
11073
11074 }% caption loaded
11075 {% caption not loaded
11076 \newcommand{\captionlistentry}[2][]{}%
11077 \newcommand{\LWR@LT@captionlistentry}[2][]{}%
11078 }
11079 }% AtBeginDocument
```

```
\addcontentsline Patched to write the autopage and autoid before each float's entry. No changes
                if writing .toc For a theorem, automatically defines \ext@<type> as needed, to
                mimic and reuse the float mechanism.
```
#### f

```
11080 \let\LWR@origaddcontentsline\addcontentsline
11081
11082 \renewcommand*{\addcontentsline}[3]{%
11083 \ifstrequal{#1}{toc}{}{% not TOC
11084 \ifnumcomp{\value{LWR@lateximagedepth}}{>}{0}%
11085 {}%
11086 {\LWR@newautoidanchor}%
11087 \ifcsvoid{ext@#2}{\csdef{ext@#2}{#1}}{}%
11088 \addtocontents{\@nameuse{ext@#2}}{%
11089 \protect\LWRsetnextfloat%
11090 {\arabic{LWR@currentautosecfloatpage}}%
11091 {\arabic{LWR@thisautoid}}%
11092 }%
11093 }% not TOC
11094 \LWR@origaddcontentsline{#1}{#2}{#3}%
11095 }
```
the document.

\captionof Patched to handle paragraph tags.

```
11096 \RequirePackage{capt-of}
11097
11098 \AtBeginDocument{
11099 \let\LWR@origcaptionof\captionof
11100
11101 \renewcommand*{\captionof}{%
11102 \LWR@stoppars%
11103 \LWR@origcaptionof%
11104 }
11105 }% AtBeginDocument
```
11106 \end{warpHTML}

# **78 Table of Contents, LOF, LOT**

This section controls the generation of the TOC, LOF, and LOT.

The .toc, .lof, and .lot files are named by the source code \jobname.

In HTML, the printed tables are placed inside a <div> of class toc, lof, or lot.

A "sidetoc" is provided which prints a subset of the TOC on the side of each page other than the homepage.

The regular LATEX infrastructure is used for TOC, along with some patches to generate HTML output.

for HTML output:1107 \begin{warpHTML}

## **78.1 Reading and printing the TOC**

\LWR@myshorttoc {⟨*toc/lof/lot/sidetoc*⟩}

Reads in and prints the TOC/LOF/LOT at the current position. While doing so, makes the @ character into a normal letter to allow formatting commands in the section names.

Unlike in regular LATEX, the file is not reset after being read, since the side oc may be referred to again in each HTML page.

```
11108 \newcommand*{\LWR@myshorttoc}[1]{%
11109 \LWR@traceinfo{LWR@myshorttoc: #1}%
```
Only if the file exists:

11110 \IfFileExists{\jobname.#1}{% 11111 \LWR@traceinfo{LWR@myshorttoc: loading}%

 $\triangle$  Many of the commands in the file will have @ characters in them, so @ must be

made a regular letter.

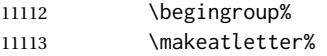

Disable \ref to avoid nested HTML references.

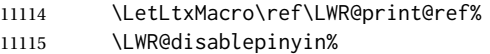

Read in the TOC file:

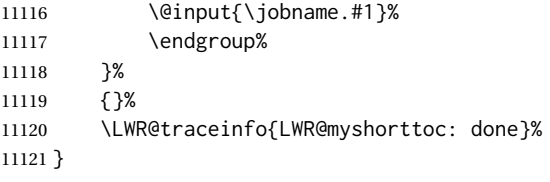

## \LWR@subtableofcontents {⟨*toc/lof/lot*⟩} {⟨*sectionstarname*⟩}

Places a  $\text{roc/LOF/LOT}$  at the current position.

11122 \NewDocumentCommand{\LWR@subtableofcontents}{m m}{%

Closes previous levels:

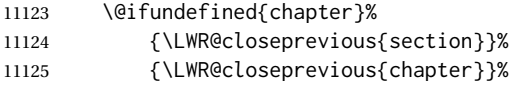

Prints any pending footnotes so that they appear above the potentially large TOC:

11126 \LWR@printpendingfootnotes%

Place the list into its own chapter (if defined) or section:

11127 \@ifundefined{chapter}{\section\*{#2}}{\chapter\*{#2}}%

Create a new HTML nav containing the TOC/LOF/LOT:

11128 \LWR@htmlelementclass{nav}{#1}%

Create the actual list:

11129 \LWR@myshorttoc{#1}%

Close the nav:

11130 \LWR@htmlelementclassend{nav}{#1}% 11131 }

\@starttoc {⟨*ext*⟩}

Patch \@starttoc to encapsulate the TOC inside HTML tags:

```
11132 \let\LWR@orig@starttoc\@starttoc
11133
11134 \renewcommand{\@starttoc}[1]{
11135 \LWR@htmlelementclass{nav}{#1}%
11136 \LWR@orig@starttoc{#1}%
11137 \LWR@htmlelementclassend{nav}{#1}%
11138 }
```
LWR@copiedsidetoc (*bool*) Used to only copy the TOC file to the sidetoc a single time.

(listings and perhaps other packages would re-use \tableofcontents for their own purposes, causing the sidetoc to be copied more than once, and thus end up empty.)

```
11139 \newbool{LWR@copiedsidetoc}
11140 \boolfalse{LWR@copiedsidetoc}
```
\tableofcontents Patch \tableofcontents, etc. to print footnotes first. newfloat uses \listoffigures for all future float types.

```
11141 \AtBeginDocument{
11142
11143 \LetLtxMacro\LWR@origtableofcontents\tableofcontents
11144
11145 \renewcommand*{\tableofcontents}{%
```
Do not print the table of contents if formatting for a word processor, which will presumably auto-generate its own updated table of contents:

```
11146 \ifboolexpr{bool{FormatWP} and bool{WPMarkTOC}}{
11147
11148 === table of contents ===
11149
11150 }
11151 {
```
Copy the .toc file to .sidetoc for printing the sideTOC. The original .toc file is renewed when \tableofcontents is finished.

```
11152 \ifbool{LWR@copiedsidetoc}{}{%
11153 \LWR@copyfile{\jobname.toc}{\jobname.sidetoc}%
11154 \booltrue{LWR@copiedsidetoc}%
11155 }%
11156 \LWR@printpendingfootnotes
```
Disable \ref to avoid nested HTML references.

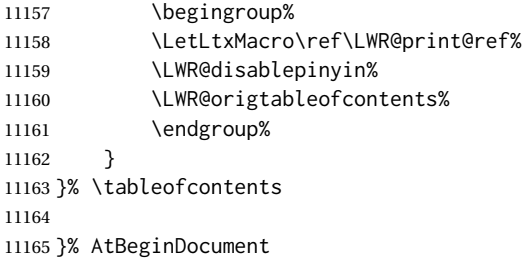

#### \listoffigures

```
11166 \let\LWR@origlistoffigures\listoffigures
11167
11168 \renewcommand*{\listoffigures}{
11169 \ifboolexpr{bool{FormatWP} and bool{WPMarkLOFT}}{
11170
11171 === list of figures ===
11172
11173 }
11174 {
11175 \LWR@printpendingfootnotes
```
Disable \ref to avoid nested HTML references.

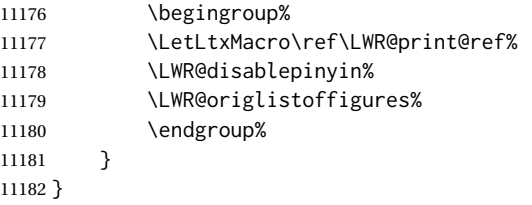

## \listoftables

```
11183 \let\LWR@origlistoftables\listoftables
11184
11185 \renewcommand*{\listoftables}{
11186 \ifboolexpr{bool{FormatWP} and bool{WPMarkLOFT}}{
11187
11188 === list of tables ===
11189
11190 }
11191 {
11192 \LWR@printpendingfootnotes
```
Disable \ref to avoid nested HTML references.

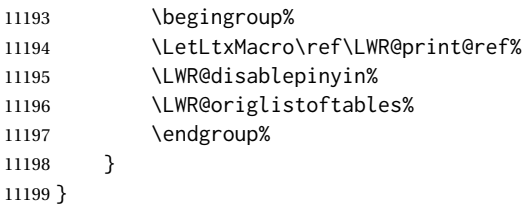

# **78.2 TOC commands**

```
\LWR@listof {⟨type⟩} {⟨title⟩}
```
Emulate the \listof command from the float package (section [278\)](#page-811-0). Used to create lists of custom float types. Also used to redefine the standard LATEX \listoffigures and \listoftables commands, and in tocloft and memoir.

```
11200 \NewDocumentCommand{\LWR@listof}{m +m}{%
11201 \@ifundefined{l@#1}{%
```

```
11202 \csdef{l@#1}##1##2{\hypertocfloat{1}{#1}{\@nameuse{ext@#1}}{##1}{##2}}%
11203 }{}%
11204 \LWR@subtableofcontents{\@nameuse{ext@#1}}{#2}%
11205 \expandafter\newwrite\csname tf@\csname ext@#1\endcsname\endcsname%
11206 \immediate\openout \csname tf@\csname ext@#1\endcsname\endcsname%
11207 \jobname.\@nameuse{ext@#1}\relax%
11208 }
```
## **78.3 Side TOC**

The "side TOC" is a table-of-contents positioned to the side.

It may be renamed by redefining \sidetocname, and may contain paragraphs.

<span id="page-523-0"></span>Per table [18,](#page-523-0) css may be used to format the sideroc.

Table 18: CSS related to the sideroc

div.sidetoccontainer**:** The entire sideTOC.

div.sidetoctitle**:** The title.

div.sidetoccontents**:** The table of contents.

\end{warpHTML}

### for HTML & PRINT<sup>1210</sup> \begin{warpall}

SideTOCDepth (*Ctr*) Controls how deep the side-TOC gets. Use a standard L<sup>AT</sup>FX section level similar to tocdepth. Warn if parts of the website may be inaccessible.

```
11211 \newcounter{SideTOCDepth}
11212 \setcounter{SideTOCDepth}{1}
11213
11214 \AtEndDocument{%
11215 \ifnumcomp{\value{SideTOCDepth}}{<}{\value{FileDepth}}{
11216 \PackageWarningNoLine{lwarp}
11217 {%
11218 SideTOCDepth is less than FileDepth,\MessageBreak
11219 so some website pages may be inaccessible%
11220 }
11221 }{}
11222 }
```
\sidetocname Holds the default name for the sideTOC.

```
11223 \newcommand{\sidetocname}{Contents}
```
\end{warpall}

**for HTML output:**<sup>11225</sup> \begin{warpHTML}

\LWR@sidetoc Creates the actual side-TOC.

\newcommand\*{\LWR@sidetoc}{%

```
11227 \LWR@forcenewpage
11228 \LWR@stoppars
11229
   The entire sideroc is placed into a nav of class sidetoc.
11230 \LWR@htmlelementclass{div}{sidetoccontainer}
11231 \LWR@htmlelementclass{nav}{sidetoc}
11232
11233 \setcounter{tocdepth}{\value{SideTOCDepth}}
11234
```
The title is placed into a <div> of class sidetoctitle, and may contain paragraphs.

```
11235 \begin{BlockClass}{sidetoctitle}
11236 \ifcsvoid{thetitle}{}{\InlineClass{sidetocthetitle}{\thetitle}\par}
11237 \sidetocname
11238 \end{BlockClass}
```
The table of contents is placed into a <div> of class sidetoccontents.

```
11239 \begin{BlockClass}{sidetoccontents}
11240 \LinkHome
11241
11242 \LWR@myshorttoc{sidetoc}
11243 \end{BlockClass}
11244 \LWR@htmlelementclassend{nav}{sidetoc}
11245 \LWR@htmlelementclassend{div}{sidetoccontainer}
11246 }
```
## **78.4 Low-level TOC line formatting**

```
\numberline {⟨number⟩}
```
(Called from each line in the .aux, .lof files.)

Record this section number for further use:

```
11247 \newcommand*{\LWR@numberline}[1]{%
11248 \LWR@sectionnumber{#1}\quad%
11249 }
11250
11251 \LetLtxMacro\numberline\LWR@numberline
```
\LWR@maybetocdata Replaced by tocdata. Adds author name.

\newcommand\*{\LWR@maybetocdata}{}

\hypertoc {⟨*1: depth*⟩} {⟨*2: type*⟩} {⟨*3: name*⟩} {⟨*4: page*⟩}

Called by *\l@section, etc. to create a hyperlink to a section*.

The autopage label is always created just after the section opens.

**#1** is depth

- **#2** is section, subsection, etc.
- **#3** the text of the caption
- **#4** page number

11253 \NewDocumentCommand{\hypertoc}{m m +m m}{% 11254 \LWR@traceinfo{hypertoc !#1!#2!#3!#4!}%

Respond to tocdepth:

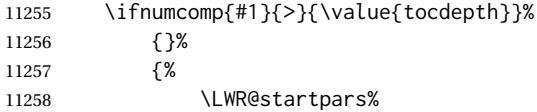

Create an HTML link to <filename>#autosec-(page), with the name, of the given HTML class.

\BaseJobname is added to the label in case xr or xr-hyper are used.

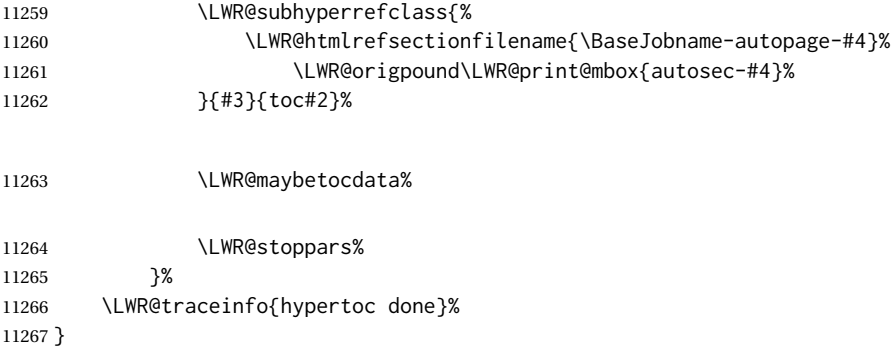

lofdepth (*Ctr*) TOC depth for figures.

```
11268 \IfClassLoadedTF{memoir}{}{
11269 \newcounter{lofdepth}
11270 \setcounter{lofdepth}{1}
11271 }
```
lotdepth (*Ctr*) TOC depth for tables.

```
11272 \IfClassLoadedTF{memoir}{}{
11273 \newcounter{lotdepth}
11274 \setcounter{lotdepth}{1}
11275 }
```
\hypertocfloat {⟨*1: depth*⟩} {⟨*2: type*⟩} {⟨*3: ext of parent*⟩} {⟨*4: caption*⟩} {⟨*5: page*⟩}

- **#1** is depth
- **#2** is figure, table, etc.
- **#3** is lof, lot, of the parent.
- **#4** the text of the caption

### **#5** page number

11276 \newcommand{\hypertocfloat}[5]{%

If some float-creation package has not yet defined the float type's lofdepth counter, etc, define it here:

```
11277 \@ifundefined{c@#3depth}{%
11278 \newcounter{#3depth}%
11279 \setcounter{#3depth}{1}%
11280 }{}%
```
Respond to lofdepth, etc.:

```
11281 \LWR@traceinfo{hypertocfloat depth is #1 #3depth is \arabic{#3depth}}%
11282 \ifthenelse{\cnttest{#1}{<=}{\arabic{#3depth}}}%
11283 {%
11284 \LWR@startpars%
```
Create an HTML link to filename#autoid-(float number), with text of the caption, of the given HTML class.

\BaseJobname is added to the label in case xr or xr-hyper are used.

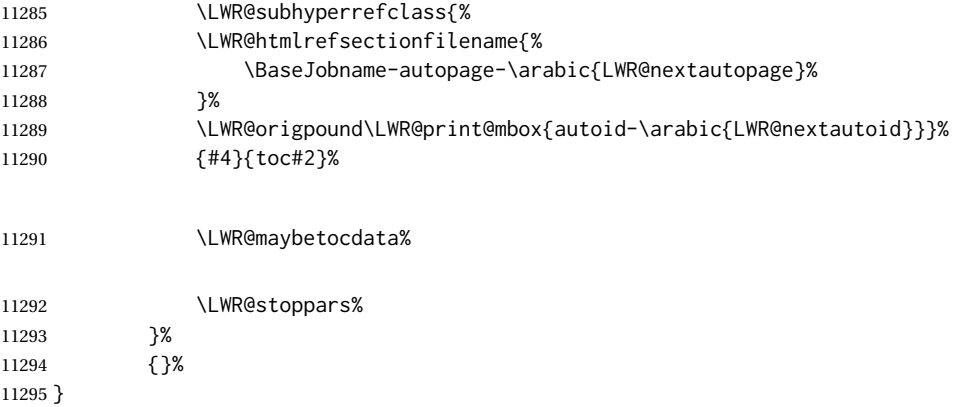

Automatically called by \contentsline:

\l@book {⟨*name*⟩} {⟨*page*⟩}

Uses \DeclareDocumentCommand in case the class does not happen to have a \book.

11296 \DeclareDocumentCommand{\l@book}{m m}{\hypertoc{-2}{book}{#1}{#2}}

## \l@part {⟨*name*⟩} {⟨*page*⟩}

Uses \DeclareDocumentCommand in case the class does not happen to have a \part.

11297 \DeclareDocumentCommand{\l@part}{m m}{\hypertoc{-1}{part}{#1}{#2}}

\l@chapter {⟨*name*⟩} {⟨*page*⟩}

Uses \DeclareDocumentCommand in case the class does not happen to have a \chapter.

```
11298 \@ifundefined{chapter}
11299 {}
11300 {
11301 \DeclareDocumentCommand{\l@chapter}{m m}
11302 {\hypertoc{0}{chapter}{#1}{#2}}
11303 }
```

```
\l@section {⟨name⟩} {⟨page⟩}
```

```
11304 \renewcommand{\l@section}[2]{\hypertoc{1}{section}{#1}{#2}}
```
\l@subsection {⟨*name*⟩} {⟨*page*⟩}

11305 \renewcommand{\l@subsection}[2]{\hypertoc{2}{subsection}{#1}{#2}}

\l@subsubsection {⟨*name*⟩} {⟨*page*⟩}

11306 \renewcommand{\l@subsubsection}[2]{\hypertoc{3}{subsubsection}{#1}{#2}}

\l@paragraph {⟨*name*⟩} {⟨*page*⟩}

11307 \renewcommand{\l@paragraph}[2]{\hypertoc{4}{paragraph}{#1}{#2}}

```
\l@subparagraph {⟨name⟩} {⟨page⟩}
```
11308 \renewcommand{\l@subparagraph}[2]{\hypertoc{5}{subparagraph}{#1}{#2}}

\l@figure {⟨*name*⟩} {⟨*page*⟩}

11309 \renewcommand{\l@figure}[2]{\hypertocfloat{1}{figure}{lof}{#1}{#2}}

\l@table {⟨*name*⟩} {⟨*page*⟩}

11310 \renewcommand{\l@table}[2]{\hypertocfloat{1}{table}{lot}{#1}{#2}}

11311 \end{warpHTML}

# **79 Index and glossary**

```
See:
http://tex.stackexchange.com/questions/187038/
     how-to-mention-section-number-in-index-created-by-imakeidx
```
Index links are tracked by the counter LWR@autoindex. This counter is used to create a label for each index entry, and a reference to this label for each entry in

the index listing. This method allows each index entry to link directly to its exact position in the document.

```
for HTML output<sup>1312</sup> \begin{warpHTML}
```
 \newcounter{LWR@autoindex} \setcounter{LWR@autoindex}{0} \newcounter{LWR@autoglossary} \setcounter{LWR@autoglossary}{0}

\IndexPageSeparator User-adjustable delimiters for page and range separators in the \*.ind files. \IndexRangeSeparator

```
11318 \newcommand*{\IndexPageSeparator}{, }
11319 \newcommand*{\IndexRangeSeparator}{--}
```
theindex (*env.*)

```
11320 \@ifundefined{chapter}
11321 {\newcommand*{\LWR@indexsection}[1]{\section*{#1}}}
11322 {\newcommand*{\LWR@indexsection}[1]{\chapter*{#1}}}
11323
11324
11325 \AtBeginDocument{
11326
11327 \renewenvironment*{theindex}{%
11328 \LWR@indexsection{\indexname}%
11329 \LetLtxMacro\item\LWR@indexitem%
11330 \LetLtxMacro\subitem\LWR@indexsubitem%
11331 \LetLtxMacro\subsubitem\LWR@indexsubsubitem%
11332 }{}
11333
11334 }% AtBeginDocument
```
\LWR@indexitem [⟨*index key*⟩] The optional argument is added to support repeatindex.

 \newcommand{\LWR@indexitem}[1][\@empty]{ \InlineClass{indexitem}{\LWR@htmlcomment{}}#1% }

\LWR@indexsubitem

 \newcommand{\LWR@indexsubitem}{ \InlineClass{indexsubitem}{\LWR@htmlcomment{}}% }

### \LWR@indexsubsubitem

 \newcommand{\LWR@indexsubsubitem}{ \InlineClass{indexsubsubitem}{\LWR@htmlcomment{}}% }

\LWR@xindex@modifyentry {⟨*indexing term*⟩}

If using *xindex*, modifies the pipe character to become \hyperindexformat. The indexing term is split into two argument at the pipe, then fed to \LWR@xindex@modifyentrysub.

```
11347 \NewDocumentCommand{\LWR@xindex@modifyentry}{>{\SplitArgument{1}{|}}m}
11348 {\LWR@xindex@modifyentrysub#1}
```
Handle left and right parenthesis range argument, or add a hyperindexformat clause.

```
11349 \newcommand*{\LWR@xindex@modifyentrysub}[2]{%
11350 \edef\LWR@tempone{#1}%
11351 \edef\LWR@temptwo{#2}%
11352 \IfValueTF{#2}{%
11353 \ifx#2(%
11354 \appto\LWR@tempone{|(}%
11355 \else%
11356 \ifx#2)%
11357 \appto\LWR@tempone{|)}%
11358 \else%
11359 \appto\LWR@tempone{%
11360 | hyperindexformat\LWRleftbrace%
11361 \LWRbackslash#2%
11362 \LWRrightbrace%
11363 }%
11364 \fi%
11365 \fi%
11366 }%
11367 {}%
11368 }
```
LWR@xindex@tricked (*bool*) Used to track xindex creation. See next.

11369 \newbool{LWR@xindex@tricked} 11370 \boolfalse{LWR@xindex@tricked}

\@wrindex {⟨*indexing term*⟩} Redefined to write the LWR@autoindex counter instead of page.

> If using *xindex*, the first line is a comment including a special phrase which tricks *xindex* into thinking that hyperref was used.

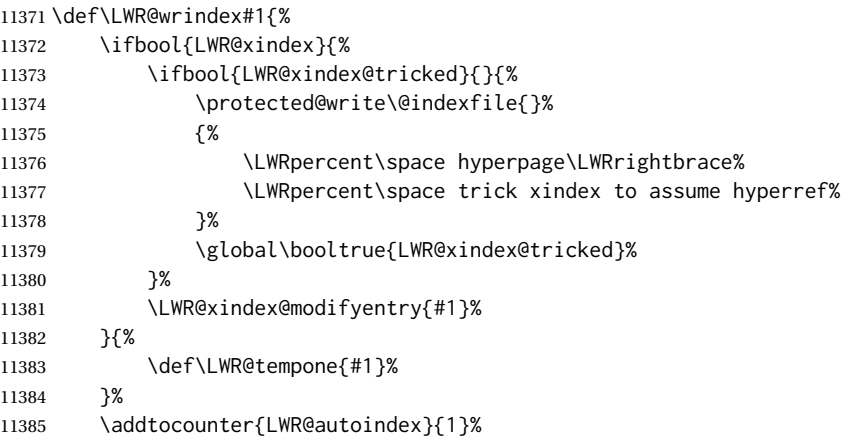

#### lwarp 531

```
11386 \protected@write\@indexfile{}%
11387 {\string\indexentry{\LWR@tempone}{\arabic{LWR@autoindex}}}%
```
The label is assigned after the file write to avoid conflict with cleveref.

```
11388 \label{LWRindex-\arabic{LWR@autoindex}}%
11389 \endgroup%
11390 \@esphack%
11391 }
11392
11393 \AtBeginDocument{
11394 \let\@wrindex\LWR@wrindex
11395 }
```
\@wrglossary {⟨*term*⟩} Redefined to write the LWR@autoglossary counter instead of page.

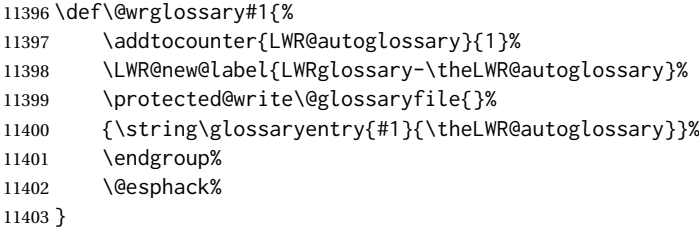

\LWR@indexnameref@anonref {⟨*LWR@autoindex*⟩}

Displays a reference link where there no \ref available.

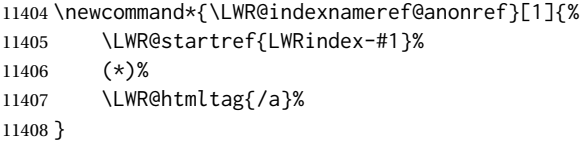

\LWR@indexnameref@ref {⟨*LWR@autoindex*⟩}

Creates \ref-style index references. To avoid an unwanted space if there is nothing to reference, the reference is checked first.

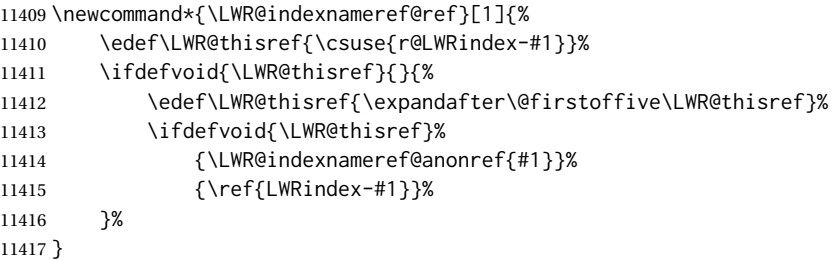

\LWR@indexnameref@refnameref {⟨*LWR@autoindex*⟩}

Creates \ref-style index references. To avoid an unwanted space if there is nothing to reference, the reference is checked first. For links to starred or ?? objects, only the name is used.

\newcommand\*{\LWR@indexnameref@refnameref}[1]{%

```
11419 \edef\LWR@thisref{\csuse{r@LWRindex-#1}}%
11420 \ifdefvoid{\LWR@thisref}{}{%
11421 \edef\LWR@thisref{\expandafter\@firstoffive\LWR@thisref}%
11422 \ifdefvoid{\LWR@thisref}{}{%
11423 \ifdefstring{\LWR@thisref}{(*)}%
11424 {}%
11425 {\ref{LWRindex-#1} }% space
11426 }%
11427 }%
11428 \nameref{LWRindex-#1}%
11429 }
```
#### \LWR@indexnameref@cref {⟨*LWR@autoindex*⟩}

Creates \cref-style index references. If no numbered reference is available, a \nameref is used instead. If the reference is ??, which will be changed by \LWR@indexnameref to become (\*), then the link is changed to show (\*).

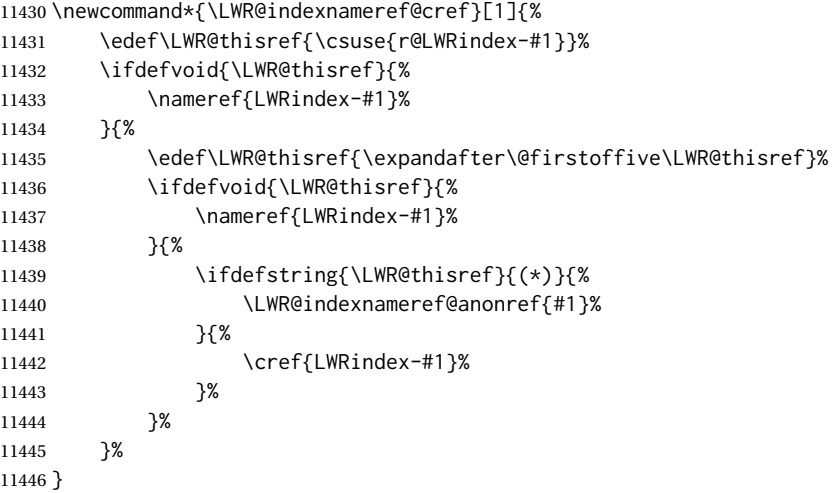

### \LWR@indexnameref@crefnameref {⟨*LWR@autoindex*⟩}

Creates \cref-style index references. If no numbered reference is available, a \nameref is used instead. If the reference is ??, which will be changed by \LWR@indexnameref to become (\*), then the link is changed to show only the name.

```
11447 \newcommand*{\LWR@indexnameref@crefnameref}[1]{%
11448 \edef\LWR@thisref{\csuse{r@LWRindex-#1}}%
11449 \ifdefvoid{\LWR@thisref}%
11450 {}%
11451 {%
11452 \edef\LWR@thisref{\expandafter\@firstoffive\LWR@thisref}%
11453 \ifdefvoid{\LWR@thisref}%
11454 {}%
11455 {%
11456 \ifdefstring{\LWR@thisref}{(*)}%
11457 { }%
11458 {\cref{LWRindex-#1}} % space
11459 }%
11460 }%
11461 \nameref{LWRindex-#1}%
11462 }
```
\LWR@indexnameref {⟨*LWR@autoindex*⟩}

Creates a hyperlink based on the given entry's autoindex.

```
11463 \newcommand*{\LWR@indexnameref}[1]{%
11464 {% group
```
Temporarily redefine caption's \caption@xref because it was printing ?? in the indexes, and also causing error on expansion:

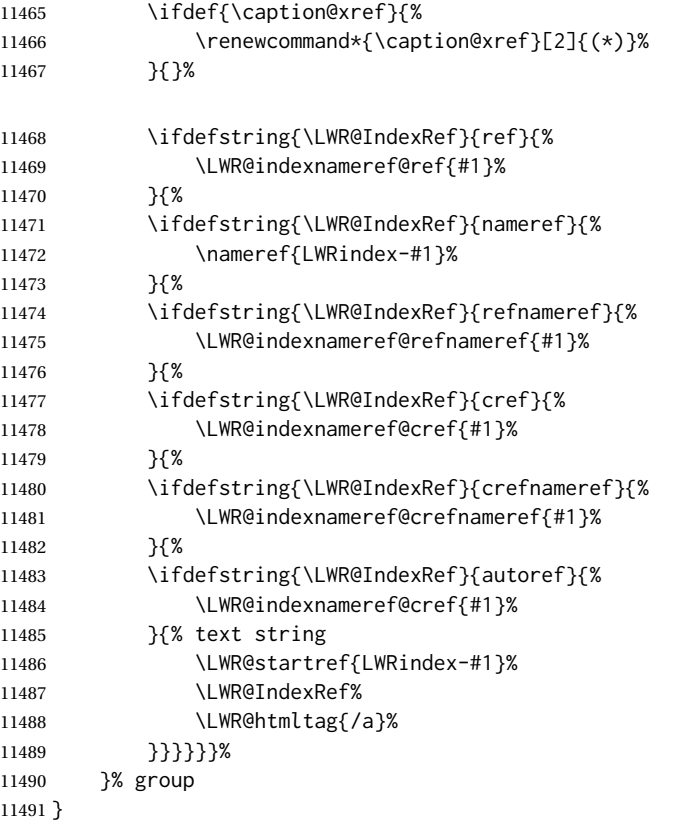

\LWR@doindexentrysubsub {⟨*range start: LWR@autoindex, or macros.*⟩} {⟨*range end or blank*⟩}

Creates a hyperlink, or handles \see, \textbf, etc.

 \newrobustcmd{\LWR@doindexentrysubsub}[2]{% \IfInteger{#1}% {\LWR@indexnameref{#1}}% {#1}% \IfValueT{#2}{% \IndexRangeSeparator% \IfInteger{#2}% {\LWR@indexnameref{#2}}% {#2}% }% }

\LWR@doindexentrysub {⟨*range delimiter*⟩} {⟨*LWR@autoindex or macros, possible a range*⟩}

{\LWR@doindexentrysubsub#2}

\LWR@doindexentry {⟨*LWR@autoindex or macros, possible a range*⟩}

 \newcommand\*{\LWR@doindexentry}[1]{% \relax% required \expandafter\LWR@doindexentrysub\expandafter{\IndexRangeSeparator}{#1}% }

\LWR@hyperindexrefnullified Handles macros commonly seen inside an \index entry. Each macro is redefined to create and format a link to its entry.

 $\triangle$  index formatting To handle additional macros:

\appto\LWR@hyperindexrefnullified{...}

\newcommand{\LWR@hyperindexrefnullified}{%

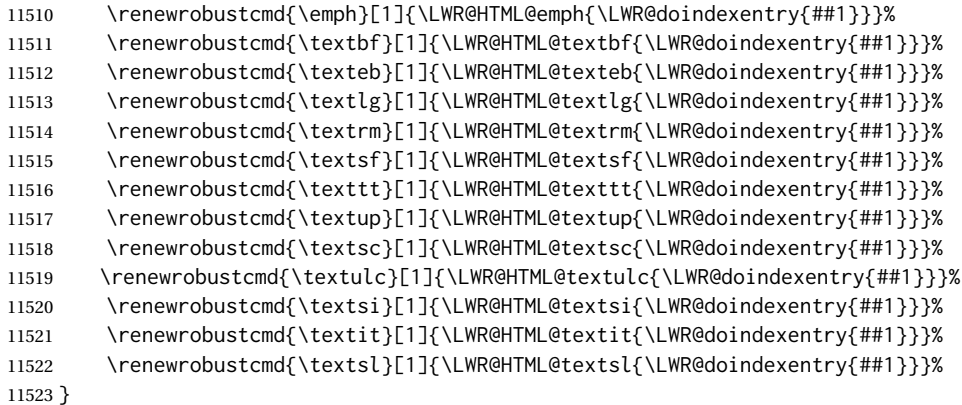

\hyperindexref {⟨*list of LWR@autoindex, commas, and ranges*⟩}

\hyperindexref{LWR@autoindex} is inserted into \*.ind by the *makeindex* style file lwarp.ist or the *xindy* style file lwarp.xdy. For *xindex*, \hyperpage is inserted, which is \let to \hyperindexref. For *gindex*, \addindexitem and related are inserted, which are defined to use \hyperindexref.

The argument is split at commas, and also for ranges, then passed to \LWR@hyperindexrefsub.

```
11524 \newcommand*{\hyperindexref}[1]{%
11525 \relax% required
11526 \expandafter\LWR@hyperindexref@comma\expandafter{\IndexPageSeparator}{#1}%
11527 }
```
\LWR@hyperindexref@comma {⟨*separator*⟩} {⟨*list of args*⟩}

The list is split at commas, and passed to \LWR@hyperindexref@@comma.

```
11528 \NewDocumentCommand{\LWR@hyperindexref@comma}
11529 {m >{\SplitList{#1}} m}
11530 {%
```
Used to place the separtor between each entry, but not before the first.

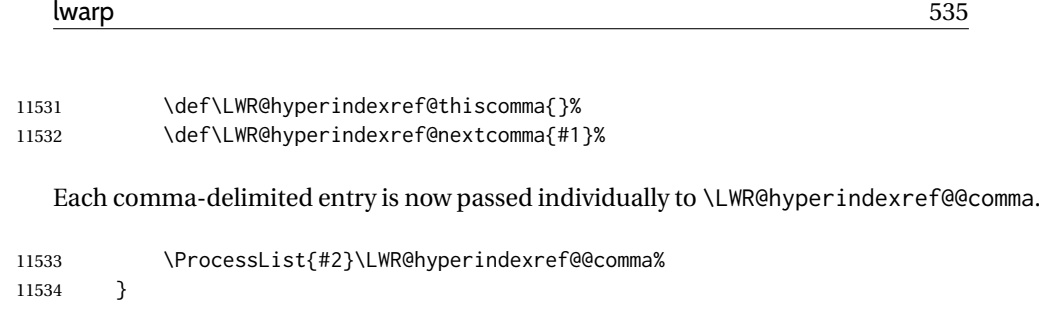

\LWR@hyperindexref@@comma {⟨*arg, perhaps with a range*⟩}

A comma separator is placed if not the first item, then the range is parsed.

 \newcommand\*{\LWR@hyperindexref@@comma}[1]{% \LWR@hyperindexref@thiscomma% \renewcommand{\LWR@hyperindexref@thiscomma}{\LWR@hyperindexref@nextcomma}% \expandafter\LWR@hyperindexref@range\expandafter{\IndexRangeSeparator}{#1}% }

\LWR@hyperindexref@range {⟨*range delimiter*⟩} {⟨*arg*⟩}

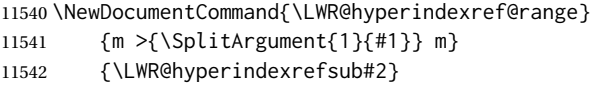

\LWR@hyperindexrefsub {⟨*range start: LWR@autoindex*⟩} {⟨*range end, or* -NoValue-⟩}

Handles the start and end of a range, if applicable.

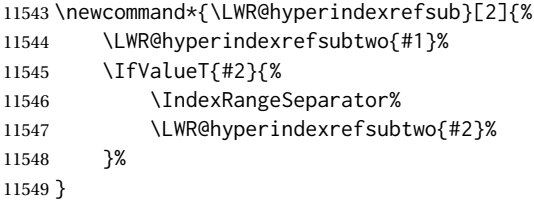

\LWR@hyperindexrefsubtwo {⟨*LWR@autoindex*⟩}

\newcommand\*{\LWR@hyperindexrefsubtwo}[1]{%

In long index lines with numerous entries, *makeindex* can insert a newline before the page number, resulting in an extra space before the first digit. If the first character is a space, remove it first.

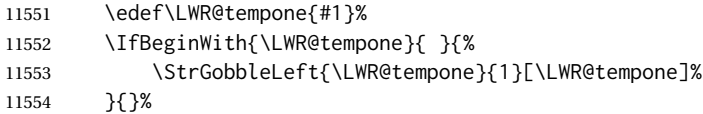

If a numeric entry, create a link. If not numeric, such as \see, use the entry as-is. \emph, \textit, etc. have been redefined above to create and format the entry.

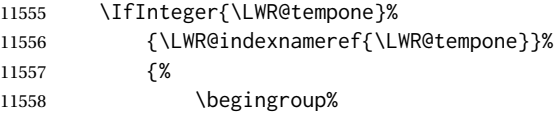

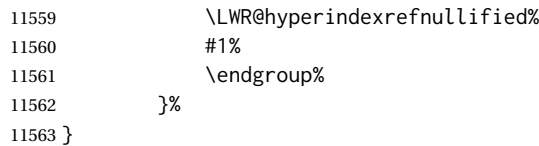

#### \hyperpage Emulate hyperref.

11564 \LetLtxMacro\hyperpage\hyperindexref

\nohyperpage Emulate hyperref.

11565 \def\nohyperpage#1{}

\hyperindexformat Emulate hyperref.

```
11566 \def\hyperindexformat#1#2{%
11567 #1{\hyperpage{#2}}%
11568 }%
```
11569 \end{warpHTML}

**for PRINT output:** A null command for print mode, in case hyperref was not used:

11570 \begin{warpprint} 11571 \newcommand{\hyperindexref}[1]{#1} 11572 \end{warpprint}

**for HTML & PRINT:** For the glossaries package, try to prevent an error where \glo@name was not found:

```
11573 \begin{warpall}
11574 \providecommand{\glo@name}{}
11575 \end{warpall}
```
# **80 Bibliography presentation**

for HTML output<sup>1576</sup> \begin{warpHTML}

- \bibliography {⟨*filenames*⟩} At one time this was modified to read \BaseJobname.bbl, which meant the HTML version could not resolve until the print version was also present. This also confused multibib. It has been reverted to the original to use \jobname.bbl.
	- \@biblabel {⟨*text-refnumber*⟩}

```
11577 \renewcommand{\@biblabel}[1]{[#1]\quad}
```
thebibliography (*env.*) To emphasize document titles in the bibliography, the following redefines \em inside thebibliography to gather everything until the next closing brace, then display these tokens with \textit.

**for HTML output:**<sup>11601</sup> \begin{warpHTML}

```
Adapted from embracedef.sty, which is by TAKAYUKI YATO:
       https://gist.github.com/zr-tex8r/b72555e3e7ad2f0a37f1
11578 \AtBeginDocument{
11579
11580 \AtBeginEnvironment{thebibliography}{
11581
11582 \providecommand*{\LWR@newem}[1]{\textit{#1}}
11583
11584 \renewrobustcmd{\em}{%
11585 \begingroup
11586 \gdef\LWR@em@after{\LWR@em@finish\LWR@newem}%
11587 \afterassignment\LWR@em@after
11588 \toks@\bgroup
11589 }
11590
11591 \def\LWR@em@finish#1{%
11592 \xdef\LWR@em@after{\noexpand#1{\the\toks@}}%
11593 \endgroup
11594 \LWR@em@after\egroup
11595 }
11596
11597 }% \AtBeginEnvironment{thebibliography}
11598
11599 }% \AtBeginDocument
11600 \end{warpHTML}
```
# **Restoring original formatting**

```
\LWR@restoreMathJaxformatting A few macros (ref: tcolorbox) must be treated separately while printing the HTML
                              comment for a MATHJAX expression. These are set here, to which other functions
                              may be appended.
                           11602 \newcommand*{\LWR@restoreMathJaxformatting}{}
  \LWR@restoreorigformatting Used to temporarily restore the print-mode meaning of a number of formatting,
                              graphics, and symbols-related macros while generating SVG math or a lateximage.
                              Must be used inside a group.
                              Sets \LWR@formatting to print until the end of the group.
                              A number of packages will \appto additional actions to this macro.
                              Various packages add to this macro using \appto.
                           11603 \newcommand*{\LWR@restoreorigformatting}{%
                           11604 \LWR@traceinfo{LWR@restoreorigformatting}%
                              Numerous macros change their print/HTML meaning depending on \LWR@formatting:
```
 \renewcommand\*{\LWR@formatting}{print}% \linespread{1}%

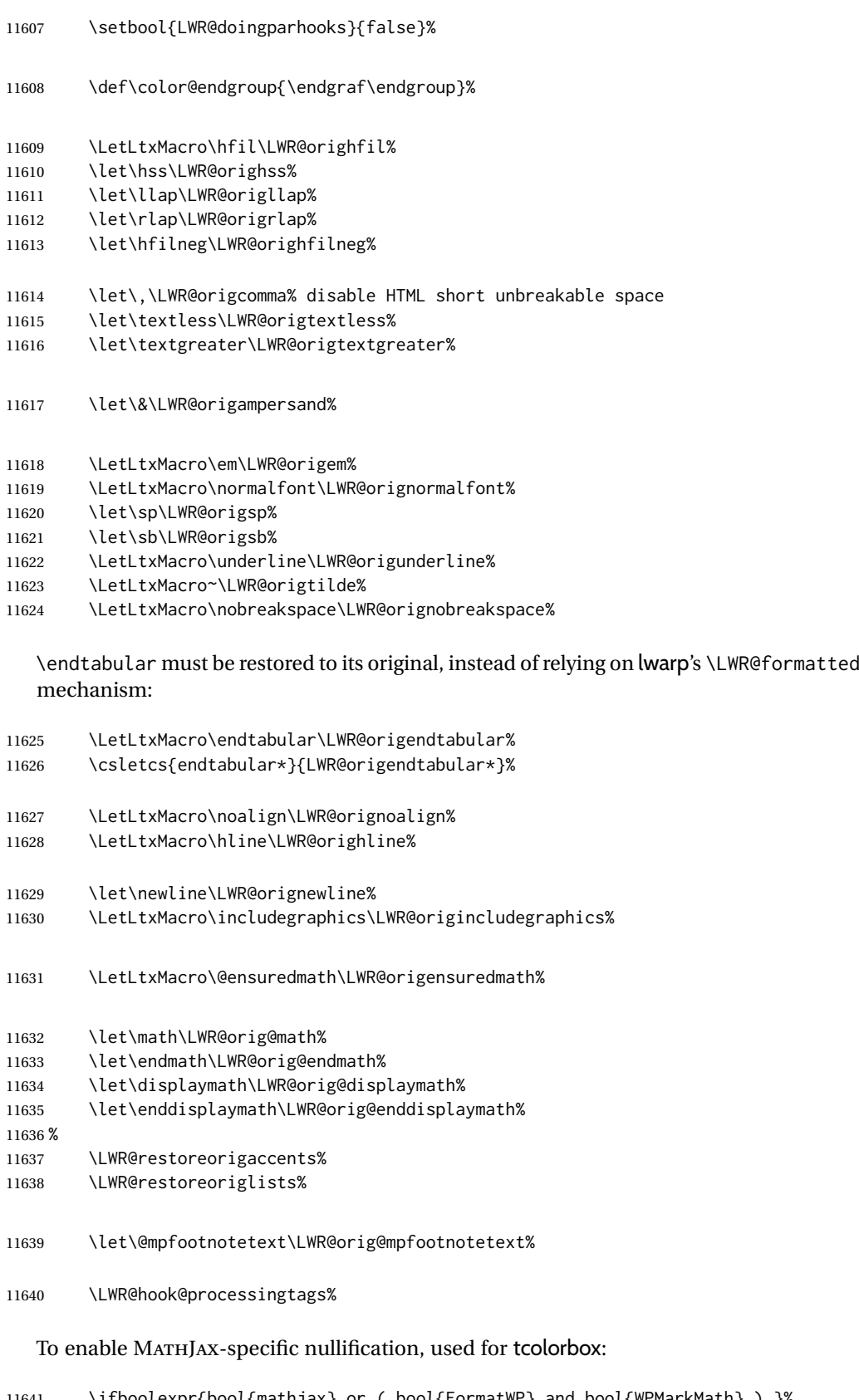

\end{warpHTML}

# **Nullifying filename formatting**

The following are used to nullify certain macros and environments while converting section names to file names.

for HTML output<sup>1646</sup> \begin{warpHTML}

Also commonly used are \@empty, \@gobble, and \@firstofone.

\newcommand\*{\LWR@dash}{-}

```
\LWR@nullfonts Removes formatting during filename operations, file references, and HTML com-
               ments.
```
## $\triangle$  Use only inside a group.

The following are *not* made robust, since they must be expanded to their nullified versions.

```
11648 \catcode'\$=\active% redefining $ below
11649 \catcode'\_=12% redefining \_ below
11650 \newcommand*{\LWR@nullfonts}{%
```
### Various built-in symbols.

```
11651 \renewcommand*{\$}{-}%
11652 \renewcommand*{\%}{-}%
11653 \renewcommand*{\_}{-}%
11654 \renewcommand*{\}}{-}%
11655 \renewcommand*{\{}{-}%
11656 \renewcommand*{\&}{-}% used to be 'and'
11657 \renewcommand*{\#}{-}%
11658 \renewcommand*{\, }{-}%
11659 \text{Prenewcommand*}{\text{-}}\11660 %
11661 % accents:
11662 \renewcommand*{\'}[1]{##1}%
11663 \renewcommand*{\'}[1]{##1}%
11664 \renewcommand*{\^}[1]{##1}%
11665 \renewcommand*{\~}[1]{##1}%
11666 \renewcommand*{\=}[1]{##1}%
11667 \renewcommand*{\u}[1]{##1}%
11668 \renewcommand*{\.}[1]{##1}%
11669 \renewcommand*{\"}[1]{##1}%
11670 \renewcommand*{\H}[1]{##1}%
11671 \renewcommand*{\v}[1]{##1}%
11672 \renewcommand*{\d}[1]{##1}%
11673 \renewcommand*{\c}[1]{##1}%
11674 \renewcommand*{\b}[1]{##1}%
11675 \renewcommand*{\t}[1]{##1}%
11676 %
11677 \let\newline\LWR@dash%
11678 \let\textasciicircum\LWR@dash%
```
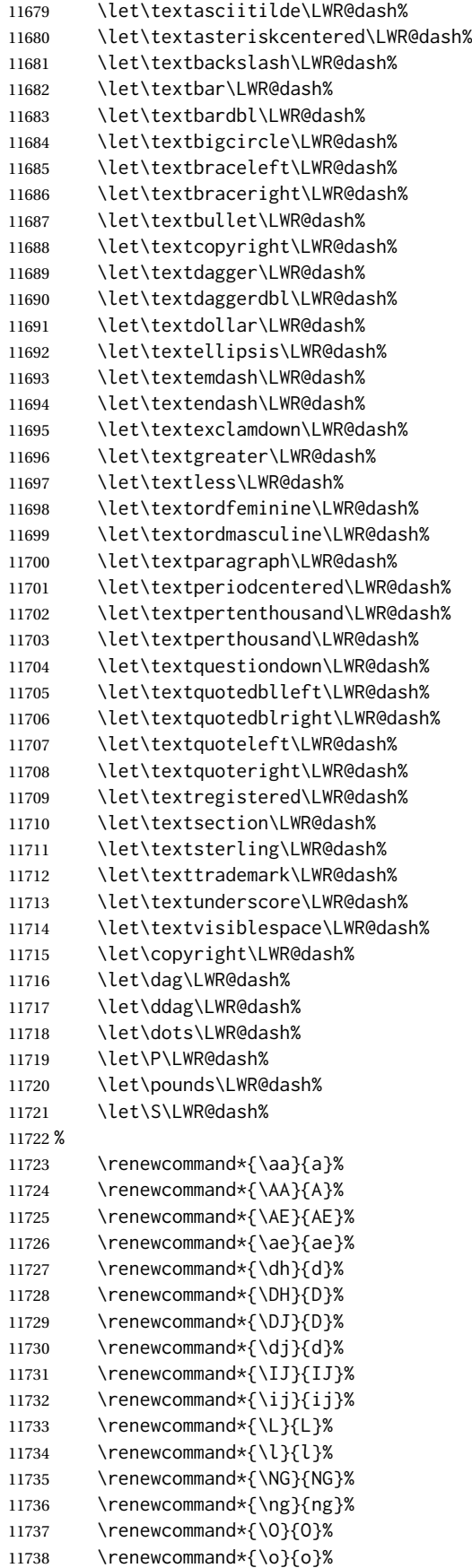
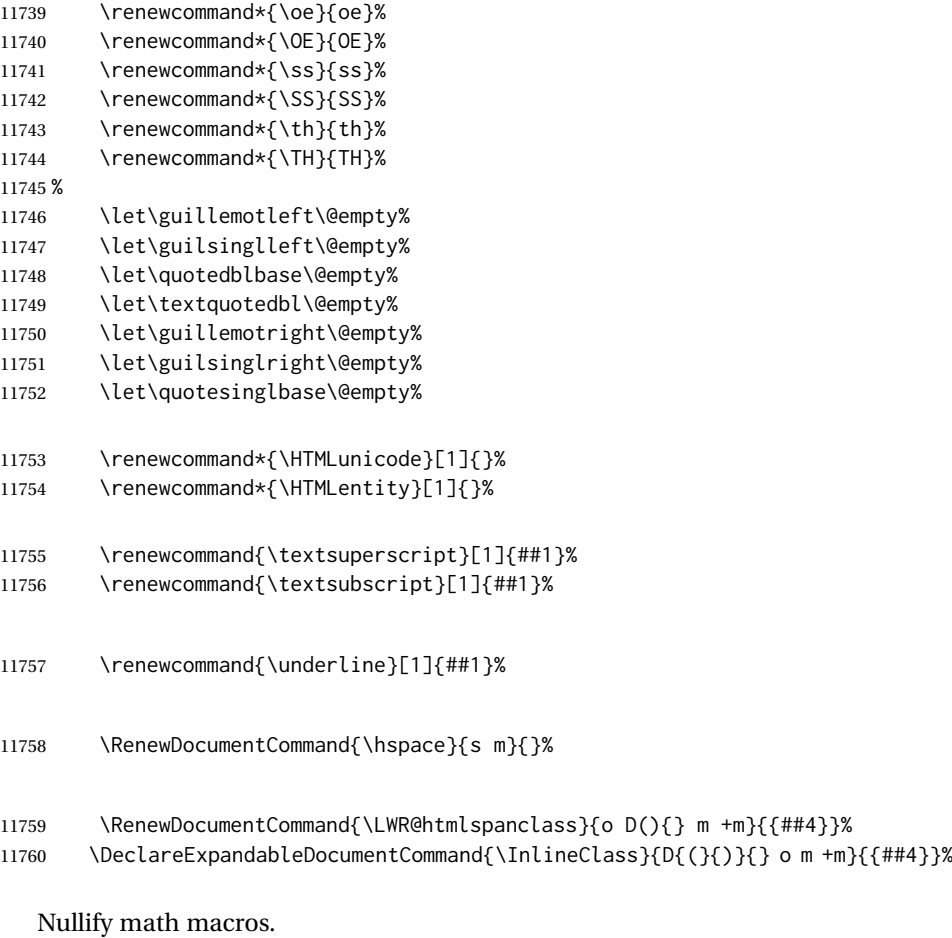

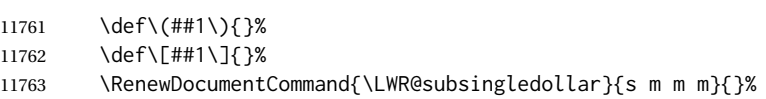

# Nullify logos:

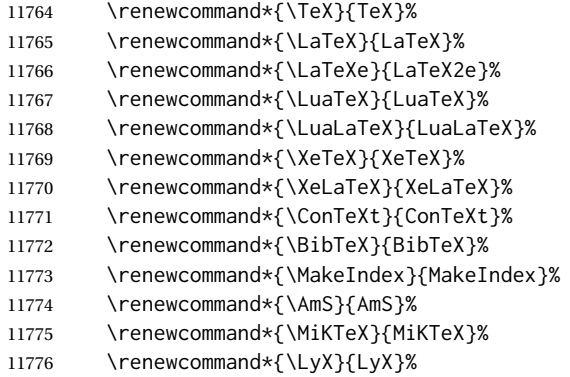

Use the simpler form with \texorpdfstring:

 \def\texorpdfstring{\expandafter\@secondoftwo}% } \catcode'\\$=3% \catcode'\\_=8%

\FilenameNullify {⟨*redefinitions*⟩}

Adds more nullifying definitions for filename generation.

```
11781 \newcommand*{\FilenameNullify}[1]{%
11782 \appto{\LWR@nullfonts}{#1}%
11783 }
```
11784 \end{warpHTML}

# **83 Math**

# **83.1 Limitations**

See [Math,](#page-148-0) section [8.7.](#page-148-0)

## **83.2 HTML alt tag names**

Redefinable names for the HTML alt tags, for translation according to the reader's native language.

for HTML & PRINT<sup>1785</sup> \begin{warpall}

\AltTextOpen The opening part of HTML alt tag for an image. The default is a left parenthesis. Default: (

11786 \newcommand\*{\AltTextOpen}{(}

\AltTextClose The closing part of HTML alt tag for an image. The default is a right parenthesis. Default: (

11787 \newcommand\*{\AltTextClose}{)}

\ImageAltText The HTML alt tag for an image. Default: image

11788 \newcommand\*{\ImageAltText}{image}

\MathImageAltText The HTML alt tag for an SVG math image. Default: "math image"

11789 \newcommand\*{\MathImageAltText}{math image}

\LWR@ThisAltText The HTML alt tag for the next image. Cleared after use, and also after each lateximage, \LWR@subsingledollar, and each use of MATHJAX.

11790 \newcommand\*{\LWR@ThisAltText}{}

```
\ThisAltText {⟨text⟩}
```
Assigns the HTML alt tag for the next image generated by lwarp, such as a lateximage, picture, or SVG math.

```
11791 \newcommand*{\ThisAltText}[1]{%
11792 \renewcommand{\LWR@ThisAltText}{#1}%
11793 }
```
\PackageDiagramAltText Appended to the lateximage HTML alt tag for the images generated by many Default: "diagram" packages.

11794 \newcommand\*{\PackageDiagramAltText}{diagram}

11795 \end{warpall}

### **83.3 Inline and display math**

for HTML output<sup>1796</sup> \begin{warpHTML}

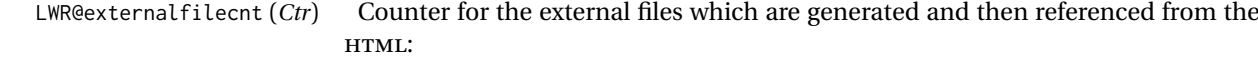

11797 \newcounter{LWR@externalfilecnt}

LWR@indisplaymathimage (*bool*) True if processing display math for SVG output. Inside a lateximage, display math is only set to print-mode output if LWR@indisplaymathimage is false. Used to avoid nullifying display math before it has been completed.

11798 \newbool{LWR@indisplaymathimage}

LWR@insidemathcomment (*bool*) True while inside an HTML comment which is displaying a math environment. Used to undo the comment for a moment while creating a \label, so that the label's HTML tags will be seen by HTML.

> 11799 \newbool{LWR@insidemathcomment} 11800 \boolfalse{LWR@insidemathcomment}

LWR@xfakebold (*bool*) True if xfakebold \setBold is in use.

11801 \newbool{LWR@xfakebold} 11802 \boolfalse{LWR@xfakebold}

\LWR@orig@setBold Redefined by lwarp-xfakebold.

11803 \newcommand\*{\LWR@orig@setBold}{}

\LWR@orig@unsetBold Redefined by lwarp-xfakebold.

11804 \newcommand\*{\LWR@orig@unsetBold}{}

#### \LWR@applyxfakebold Redefined by lwarp-xfakebold.

11805 \newcommand\*{\LWR@applyxfakebold}{}

\LWR@setcurrentfont Sets the actual LATEX font to that which was selected for HTML output. Ex: In HTML mode, \bfseries sets \LWR@f@series to "bf". This sets the PDF output here for use inside a lateximage.

> \newcommand\*{\LWR@setcurrentfont}{% \LWR@traceinfo{Using font family \LWR@f@family}% \@nameuse{LWR@print@\LWR@f@family family}% \LWR@traceinfo{Using font series \LWR@f@series}% \@nameuse{LWR@print@\LWR@f@series series}% \LWR@traceinfo{Using font shape \LWR@f@shape}% \@nameuse{LWR@print@\LWR@f@shape shape}% \LWR@traceinfo{Using font caps shape \LWR@f@shapecaps}% \@nameuse{LWR@print@\LWR@f@shapecaps shape}% 11815 }

\\$ Plain dollar signs appearing in the HTML output may be interpreted by MATHJAX to be math shifts. For a plain text dollar \\$, use an HTML entity to avoid it being interpreted by MATHJAX, unless are inside a lateximage, in which case it will not be seen by MATHJAX.

```
11816 \let\LWR@origtextdollar\$
11817
11818 \renewcommand*{\$}{%
11819 \ifnumcomp{\value{LWR@lateximagedepth}}{>}{0}%
11820 {\LWR@origtextdollar}%
11821 {\HTMLunicode{00024}}%
11822 }
```
(*file*)

lwarp\_baseline\_marker.eps

(*file*)

lwarp\_baseline\_marker.png A marker to be used to help *pdfcrop* identify the inline math baseline and width. If either graphicx or graphics is loaded, this marker is placed at the lower left and lower right corners of the inline math. *pdfcrop* is then able to identify the width of the image, and also the height of an image such as a horizontal dash which does not otherwise touch the baseline.

> A marker with alpha or opacity of 0% is not registered by *pdfcrop*, so the marker is a small square block of 1% alpha, which seems to work while still being effectively invisible in the final SVG image.

> If graphicx is loaded, this marker is sized as a tiny 1 sp square. If graphics is loaded, this marker is used at its default size of around .25 pt. If neither graphics package is loaded, the marker is replaced by a 10 sp horizontal space, and there is no assistance for determining baseline or width of the inline math image. The best results are obtained when using graphicx.

\LWR@addbaselinemarker Places a small marker in an SVG inline image. If graphics or graphicx are loaded, the marker is a mostly transparent image. If neither is loaded, no marker is used.

> 11823 \AtBeginDocument{ 11824 11825 \ifpdf 11826 \newcommand\*{\LWR@baselinename}{lwarp\_baseline\_marker.png} 11827 \else 11828 \ifXeTeX 11829 \newcommand\*{\LWR@baselinename}{lwarp\_baseline\_marker.png} 11830 \else 11831 \newcommand\*{\LWR@baselinename}{lwarp\_baseline\_marker.eps}

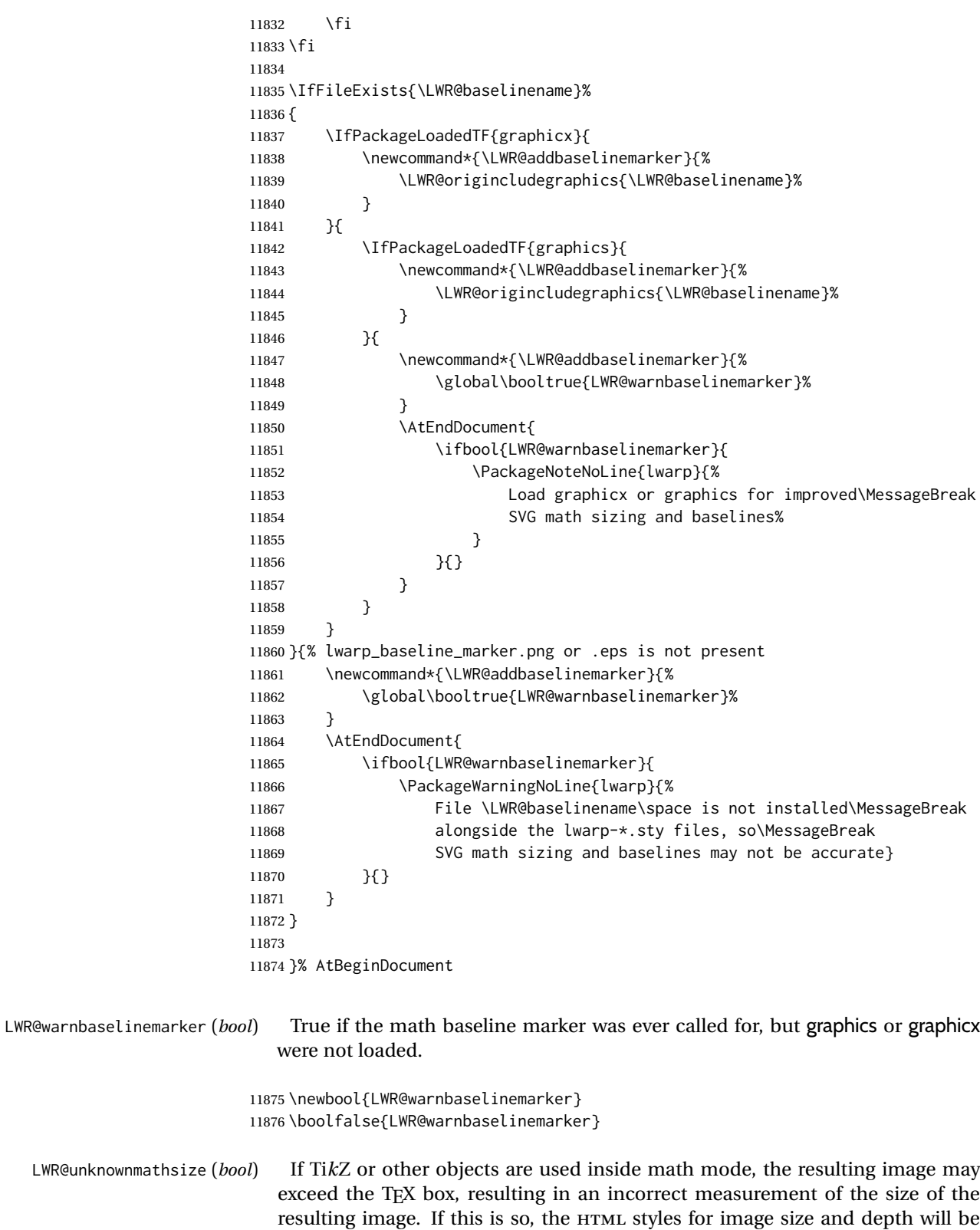

\newbool{LWR@unknownmathsize}

neutralized.

\LWR@singledollarmeasure {⟨*math expression*⟩}

(In some circumstances SVG math is used even if MATHJAX is preferred.)

**SVG math:** \LWR@origensuredmath is part of argument #4.

**SVG math \ensuremath:** \LWR@origensuredmath is part of argument #4.

**SVG dynamic math:** \LWR@origensuredmath is part of argument #4.

**MATHJAX:** Argument #4 is the contents of the math expression without \LWR@origensuredmath. This case is handled above.

**MATHJAX \ensuremath:** \LWR@origensuredmath is part of argument #4.

**MATHJAX dynamic math:** Argument #4 is the contents of the math expression without \LWR@origensuredmath, so \LWR@origensuredmath is added below.

**\ifmmode:** Included "just in case".

Factored from \LWR@subsingledollarsvg.

```
11878 \newcommand*{\LWR@singledollarmeasure}[1]{%
11879 \begingroup%
```
Temporarily disable formatting while measuring the image parameters:

```
11880 \LWR@restoreorigformatting%
11881 \RenewDocumentEnvironment{lateximage}{s o s o o d()}{}{}% inside group
11882 \LWR@print@normalsize%
```
Temporarily set font for the HTML PDF output:

11883 \LWR@setcurrentfont%

lateximagedepth must be nested to avoid generating paragraph tags.  $A_{M}S$  math modifies the \text macro such that \addtocounter does not always occur as expected. Lower-level code is used instead.

11884 \global\advance\c@LWR@lateximagedepth 1\relax%

Typeset the math in a box. While doing so, some macros or environments may set LWR@unknownmathsize, in which case this will be used to cancel the HTML styles being generated here.

```
11885 \boolfalse{LWR@unknownmathsize}%
11886 \ifmmode%
11887 \global\sbox{\LWR@singledollarbox}{#1}%
11888 \else%
11889 \ifbool{LWR@dynamicmath}{%
11890 \ifbool{mathjax}{%
11891 \global\sbox{\LWR@singledollarbox}%
11892 {\LWR@origensuredmath{#1}}%
11893 }{%
11894 \global\sbox{\LWR@singledollarbox}{#1}%
11895 }%
11896 }{%
11897 \global\sbox{\LWR@singledollarbox}{#1}%
11898 }%
11899 \fi%
```
Add a small and almost transparent marker at the depth of the image.

A math minus sign has the same depth as a plus, even though it does not draw anything below the baseline. This means that *pdfcrop* would crop the image without depth. The marker below the baseline is seen by *pdfcrop* and preserves the depth.

```
11900 \global\sbox{\LWR@singledollarbox}{%
11901 \usebox{\LWR@singledollarbox}%
11902 \raisebox{-\dp\LWR@singledollarbox}{%
11903 \LWR@addbaselinemarker%<br>11904 }%
11904
11905 }%
```
More low-level code to undo the counter change.

```
11906 \global\advance\c@LWR@lateximagedepth -1\relax% Due to AmS \text macro.
```
Measure the depth:

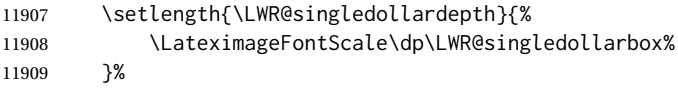

Make the length a global change:

11910 \global\LWR@singledollardepth=\LWR@singledollardepth%

#### Likewise for width:

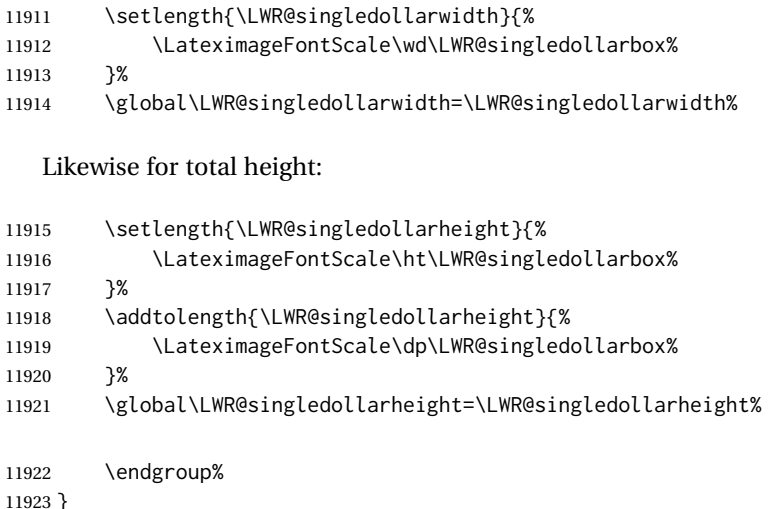

\LWR@subsingledollarsvg \* {⟨*2: alt text*⟩} {⟨*3: add'l hashing*⟩} {⟨*4: math expression*⟩}

For inline math. Uses SVG math. The image is measured and ajusted to the baseline of the HTML output, and placed inside a lateximage.

(In some circumstances SVG math is used even if MATHJAX is preferred.)

Factored from \LWR@subsingledollar.

```
11924 \newcommand*{\LWR@subsingledollarsvg}[4]{%
11925 \LWR@traceinfo{LWR@subsingledollartsvg}%
```
Measure the depth, width, and height of the math image:

```
11926 \LWR@singledollarmeasure{#4}%
```
Set a style for the the height or width. The em unit is used so that the math scales according to the user's selected font size.

Start with the greater of the width or the height, biased towards the width:

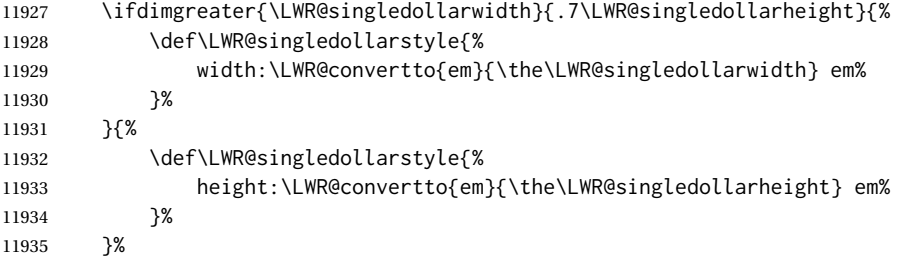

If a very narrow width, use the height.

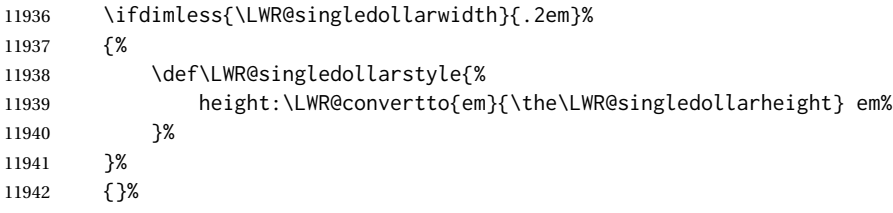

If very wide and short, use the width:

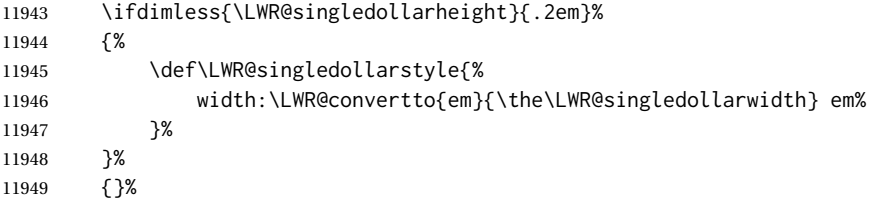

If there is significant text depth, add the depth to the style.

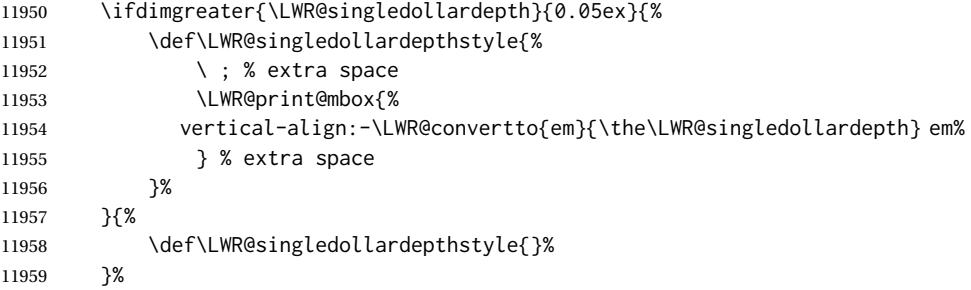

If using certain TikZ actions inside math, the resulting image may exceed the TEX boundaries, so the HTML size styles may be incorrect, and must be neutralized.

```
11960 \ifbool{LWR@unknownmathsize}{%
11961 \def\LWR@singledollarstyle{}%
11962 \def\LWR@singledollardepthstyle{}%
11963 }{}%
```
Create the lateximage using the alternate tag and the computed size and depth. The star causes lateximage to use an MD5 hash as the filename. When hashing, also include the current font and color in the hash.

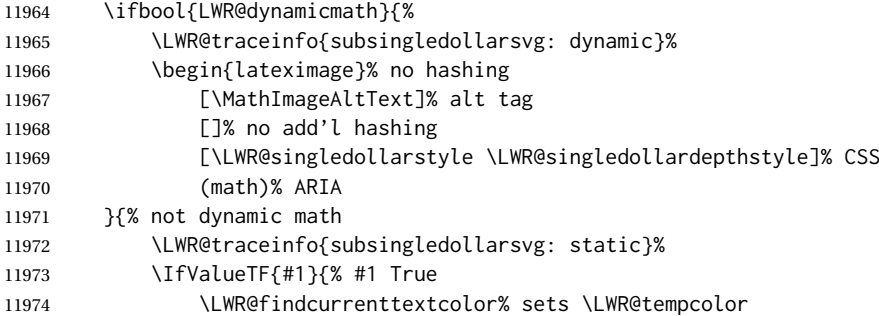

#### Support for xfakebold:

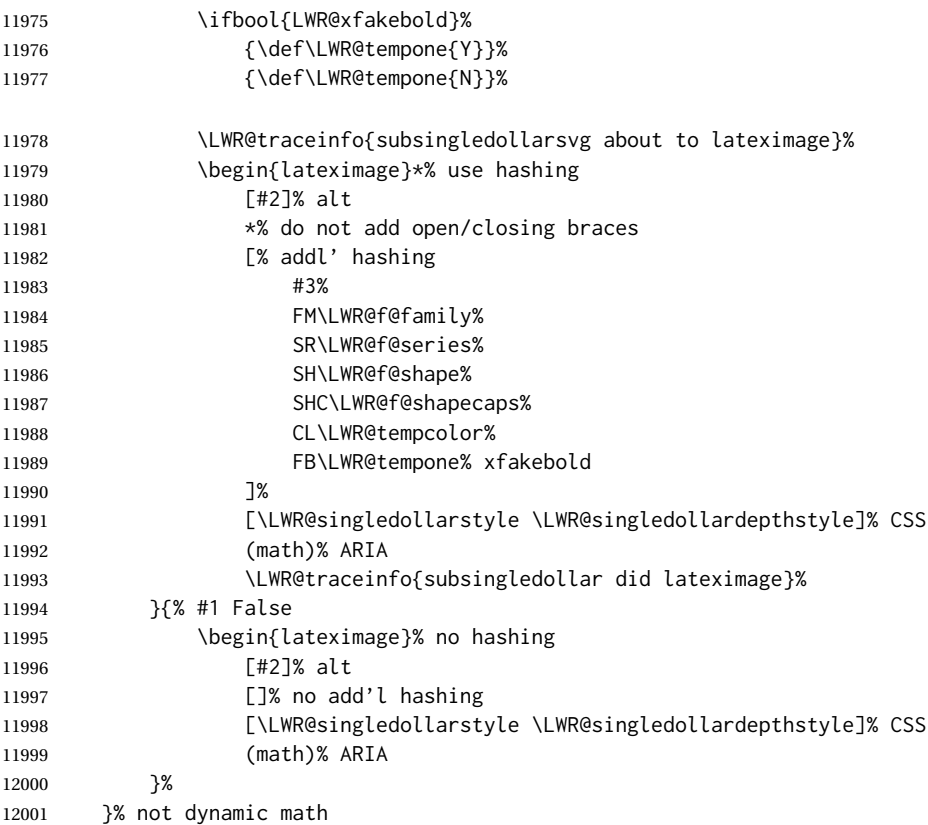

Place small and almost transparent markers on the baseline at the left and right edges of the image. These markers are seen by *pdfcrop*, and force verticallycentered objects such as a dash to be raised off the baseline in the cropped image, and also force the total width and left/right margins to be correct. (Except that in some fonts a character may exceed the bounding box, and thus may appear wider than expected when converted to an image.)

12002 \LWR@addbaselinemarker%

Support for xfakebold:

12003 \LWR@applyxfakebold%

Typeset the contents:

12004 \usebox{\LWR@singledollarbox}%

The closing baseline marker:

12005 \LWR@addbaselinemarker%

12006 \end{lateximage}% 12007 % 12008 }

\LWR@subsingledollar \* {⟨*2: alt text*⟩} {⟨*3: add'l hashing*⟩} {⟨*4: math expression*⟩}

For inline math. Uses MATHJAX, or for SVG math the image is measured and ajusted to the baseline of the HTML output, and placed inside a lateximage.

**SVG math:** \LWR@origensuredmath is part of argument #4.

**SVG math \ensuremath:** \LWR@origensuredmath is part of argument #4.

**SVG dynamic math:** \LWR@origensuredmath is part of argument #4.

**MATHJAX:** Argument #4 is the contents of the math expression without \LWR@origensuredmath. This case is handled above.

**MATHJAX \ensuremath:** \LWR@origensuredmath is part of argument #4.

**MATHJAX dynamic math:** Argument #4 is the contents of the math expression without \LWR@origensuredmath, so \LWR@origensuredmath is added below.

image filename hashing If starred, a hashed filename is used.If so, the hash is based on the alt tag and also the additional hashing argument.

> This may be used to provide an expression with a simple alt tag but also enough additional information to provide a unique hash.

> An example is when the expression is a complicated TFX expression, which would not copy/paste well. A simplified tag may be used, while the complicated expression is used in the additional hashing argument to ensure a unique image.

> Another example is when the expression is simple, but the image depends on options. These options may be decoded into text form and included in the additional hashing argument in order to make the hash unique according to the set of options, even if the simple alt tag is still the same.

 \newlength{\LWR@singledollarwidth} \newlength{\LWR@singledollarheight} \newlength{\LWR@singledollardepth} 12012 \newsavebox{\LWR@singledollarbox}

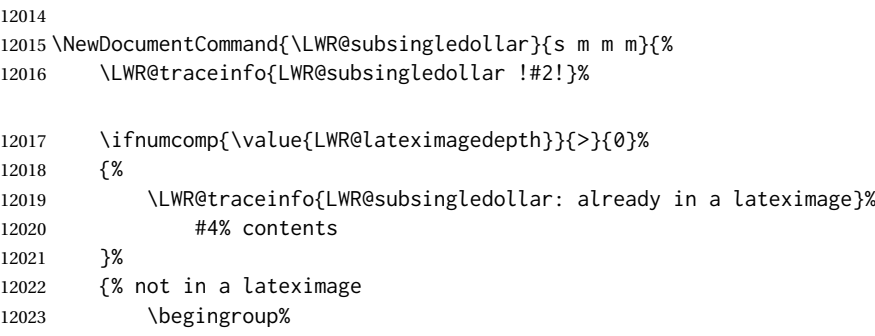

Support for xfakebold:

\LWR@applyxfakebold%

MATHJAX cannot parse the often complicated TEX expressions which appear in the various uses of \ensuredmath. \ensuremath forces the alt tag to "(math image)", as translated according to \MathImageAltText. If this is the case, force the use of a lateximage even if MATHJAX. Likewise for siunitx if parse-numbers=false.

If MATHJAX, or if formatting math for a word processor, and not \ensuredmath, and not a dynamic math expression, print the math expression:

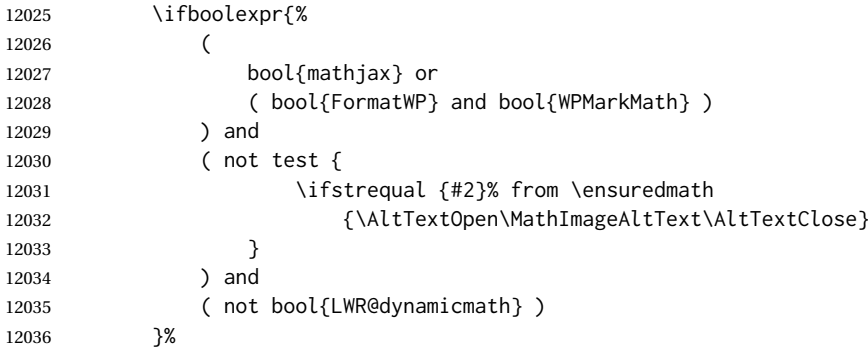

For MATHJAX, print the math between  $\setminus$  ( and  $\setminus$ ):

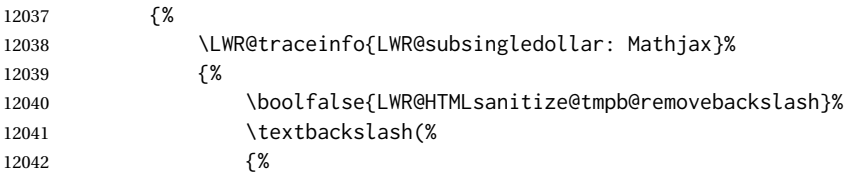

\ifmmode to avoid error about \ttfamily inside math mode in the case of nested math, ex. equation with tcolorbox with math.

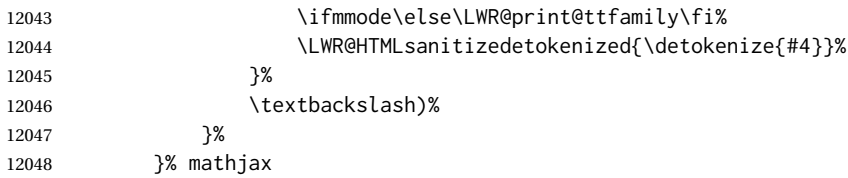

```
For svg, print the math inside a lateximage, with an \leq alt> tag of the LATEX code,
and a CSS style to control the baseline adjustment.
```

```
12049 {% not mathjax
12050 \LWR@traceinfo{%
12051 LWR@subsingledollar: NOT mathjax, or is ensuremath, or is dynamic%
12052 }%
12053 \LWR@subsingledollarsvg{#1}{#2}{#3}{#4}%
12054 }% not mathjax
12055 \endgroup%
12056 }% not in a lateximage
   Clear the single-use alt text:
12057 \gdef\LWR@ThisAltText{}%
12058 \LWR@traceinfo{LWR@subsingledollar: done}%
12059 }
12060 \LetLtxMacro\LWR@origdollar$
12061 \LetLtxMacro\LWR@secondorigdollar$% balance for editor syntax highlighting
12062 \LetLtxMacro\LWR@origopenparen\(
12063 \LetLtxMacro\LWR@origcloseparen\)
12064 \LetLtxMacro\LWR@origopenbracket\[
12065 \LetLtxMacro\LWR@origclosebracket\]
$ Redefine the dollar sign to place math inside a lateximage, or use MATHJAX:
```

```
$$
 12066 \begingroup
 12067 \catcode'\$=\active%
 12068 \protected\gdef${\@ifnextchar$\LWR@doubledollar\LWR@singledollar}%
```
Used by chemformula to escape single-dollar math:

\protected\gdef\LWR@newsingledollar{\@ifnextchar\$\LWR@doubledollar\LWR@singledollar}%

\LWR@doubledollar Redefine the double dollar sign to place math inside a lateximage, or use MATH-JAX:

\protected\gdef\LWR@doubledollar\$#1\$\${%

If MATHJAX or formatting for a word processor, print the LATFX expression:

\ifboolexpr{bool{mathjax} or ( bool{FormatWP} and bool{WPMarkMath} ) }%

For MATHJAX, print the math between  $\[\$ and  $\]\]$ . If there is a footnote, endnote, or other kind of note ('note' is present), sync the note numbers.

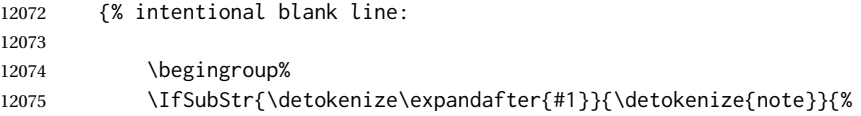

The equation is printed to the PDF output inside HTML comment tags. This allows labels and footnotes to be accepted and processed. The math environment

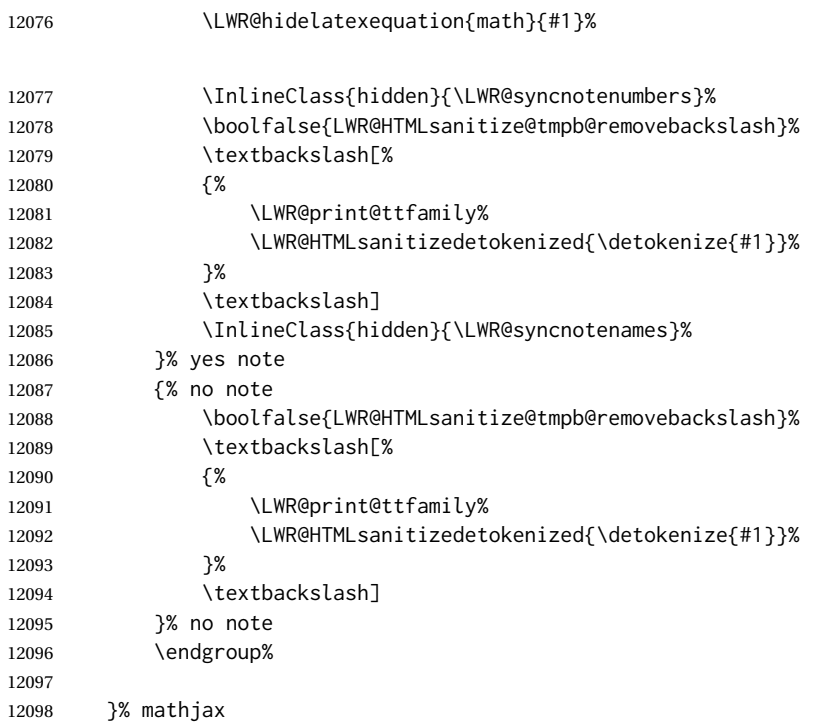

is selected here, and \LWR@hidelatexequation will use the original print-mode meaning of math.

For svG, print the math inside a lateximage, with an <alt> tag of the LATEX code:

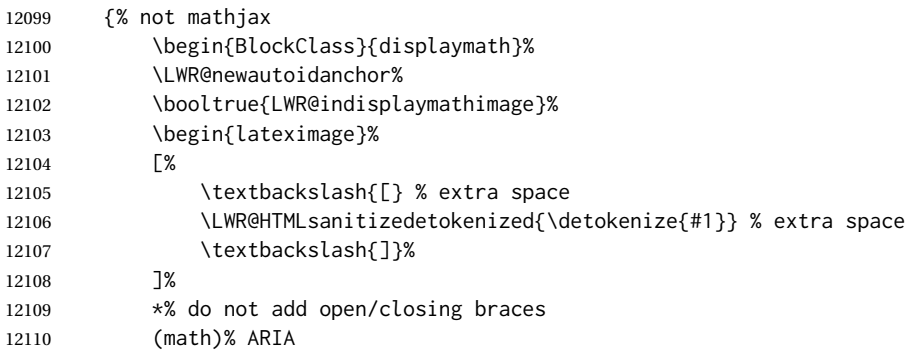

# Support for xfakebold:

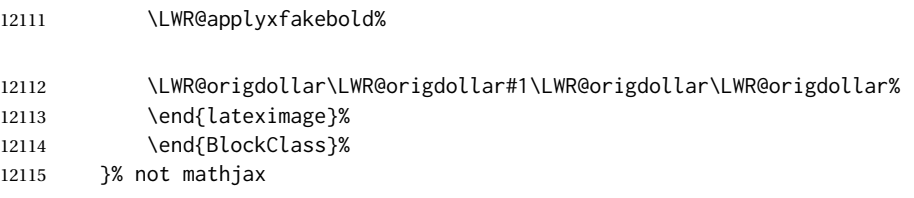

Clear the single-use alt text:

 \gdef\LWR@ThisAltText{}% }%

```
\LWR@singledollar {⟨math expression⟩}
```

```
12118 \protected\gdef\LWR@singledollar#1${%
12119 \LWR@traceinfo{LWR@singledollar}%
12120 \ifbool{mathjax}{%
12121 \begingroup%
12122 \boolfalse{LWR@HTMLsanitize@tmpb@removebackslash}%
12123 \LWR@subsingledollar*%
12124 {% alt tag
12125 \textbackslash( %
12126 \LWR@HTMLsanitizedetokenized{\detokenize{#1}} % extra space
12127 \textbackslash)%
12128 }%
12129 {singledollar}% add'l hashing
12130 {#1}% contents
12131 \endgroup%
12132 }{% not mathjax
12133 \LWR@subsingledollar*%
12134 {% alt tag
12135 \textbackslash( %
12136 \LWR@HTMLsanitizedetokenized{\detokenize{#1}} % extra space
12137 \textbackslash)%
12138 }%
12139 {singledollar}% add'l hashing
12140 {\LWR@origensuredmath{#1}}% contents
12141 }% not mathjax
```
Clear the single-use alt text:

```
12142 \gdef\LWR@ThisAltText{}%
12143 }
```

```
\(
Redefine to the above dollar macros.
\Lambda[
12144 \AtBeginDocument{
12145 \protected\gdef\(#1\){$#1$}
12146 \protected\gdef\[#1\]{$$#1$$}
12147 }
12148
12149 \endgroup% active $
```

```
12150 \AtBeginDocument{
12151 \LetLtxMacro\LWR@openbracketnormal\[
12152 \LetLtxMacro\LWR@closebracketnormal\]
12153 }
```
\@ensuredmath {⟨*expression*⟩}

If MATHJAX, a lateximage is used, since \ensuremath is often used for complex TEX expressions which MATHJAX may not render. If SVG math, a hashed file is used with a simple alt tag, but additional hashing provided by the contents.

 \LetLtxMacro\LWR@origensuredmath\@ensuredmath \renewcommand{\@ensuredmath}[1]{% \ifbool{mathjax}{% 12158 \begingroup%

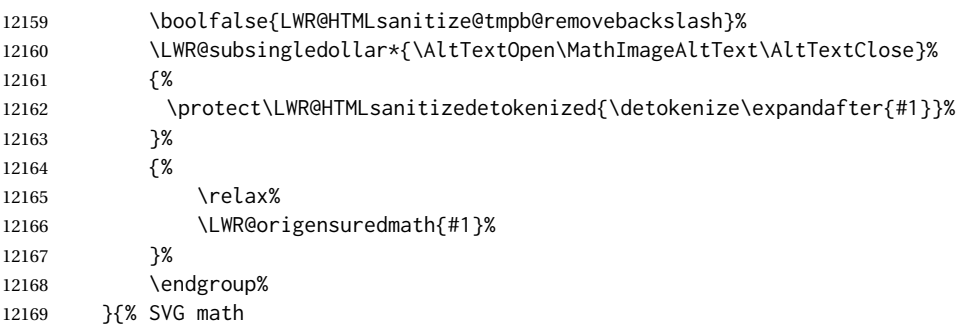

If already inside a lateximage in math mode, continue as-is.

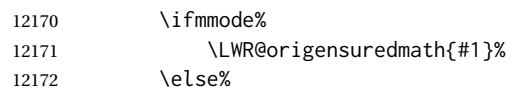

Create an inline math lateximage with a simple alt tag and additional hashing according to the contents.

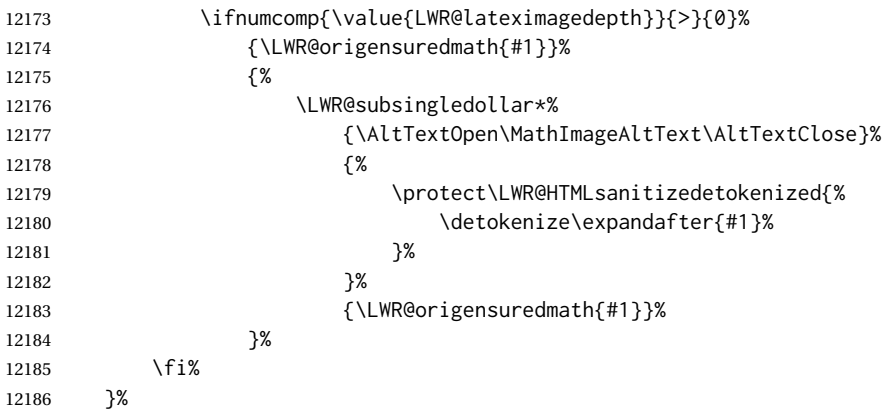

Clear the single-use alt text:

 \gdef\LWR@ThisAltText{}% }

Remember then remove the old math and displaymath environments:

```
12189 \let\LWR@orig@math\math
12190 \let\LWR@orig@endmath\endmath
12191
12192 \let\LWR@orig@displaymath\displaymath
12193 \let\LWR@orig@enddisplaymath\enddisplaymath
12194
12195 \let\math\relax
12196 \let\endmath\relax
12197
12198 \let\displaymath\relax
12199 \let\enddisplaymath\relax
```
math (*env.*) Set math mode then typeset the body of what was between the begin/end. See the environ package for \BODY.

\NewEnviron{math}{\expandafter\(\BODY\)}

LWR@displaymathnormal (*env.*) Set math mode then typeset the body of what was between the begin/end. See the environ package for \BODY.

\NewEnviron{LWR@displaymathnormal}{\expandafter\[\BODY\]\@ignoretrue}

Set the default displaymath to the normal version:

 \LetLtxMacro\displaymath\LWR@displaymathnormal% \LetLtxMacro\enddisplaymath\endLWR@displaymathnormal%

LWR@displaymathother (*env.*) A version of displaymath which can handle complicated objects, but does not supply MATHJAX or HTML alt tags.

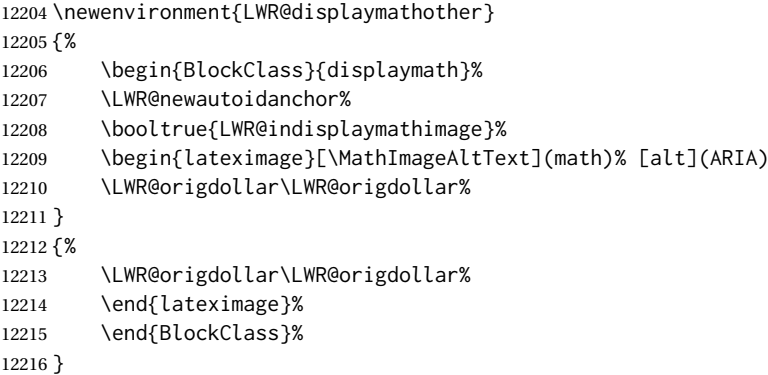

LWR@equationother (*env.*) A version of displaymath which can handle complicated objects, but does not supply MATHJAX or HTML alt tags.

```
12217 \newenvironment{LWR@equationother}
12218 {%
12219 \begin{BlockClass}{displaymathnumbered}%
12220 \LWR@newautoidanchor%
12221 \booltrue{LWR@indisplaymathimage}%
12222 \begin{lateximage}[\MathImageAltText](math)% [alt](ARIA)
12223 \LWR@orig@equation%
12224 }
12225 {%
12226 \LWR@orig@endequation%
12227 \end{lateximage}%
12228 \end{BlockClass}%
12229 }
```
## **83.4 MATHJAX support**

LWR@nextequation (*Ctr*) Used to add one to compute the next equation number.

\newcounter{LWR@nextequation}

Determing how to set MATHJAX section and equation numbers. Adjusts for various kinds of \theequation to determine \theMathJaxsection and \theMathJaxequation.

```
12231 \newcommand\LWR@article@theequation{\@arabic\c@equation}
12232
12233 \newcommand\LWR@book@theequation
12234 {\ifnum \c@chapter>\z@ \thechapter.\fi \@arabic\c@equation}
12235
12236
12237 \newcommand\LWR@chapter@theequation{\thechapter.\arabic{equation}}
12238 \newcommand\LWR@section@thequation{\thesection.\arabic{equation}}
12239 \newcommand\LWR@subsection@thequation{\thesubsection.\arabic{equation}}
12240
12241 \AtBeginDocument{
12242 % default per article class:
12243 \newcommand*{\theMathJaxsubequations}{0}
12244 \newcommand*{\theMathJaxsection}{}
12245 \newcommand*{\theMathJaxequation}{\arabic{equation}}
12246
12247 \ifdefstrequal{\theequation}{\LWR@article@theequation}
12248 {}{
12249 \ifdefstrequal{\theequation}{\LWR@book@theequation}{
12250 \renewcommand*{\theMathJaxsection}{\ifnum \c@chapter>\z@ \thechapter.\fi}
12251 }{
12252 \ifdefstrequal{\theequation}{\LWR@subsection@thequation}{
12253 \renewcommand*{\theMathJaxsection}{\thesubsection{}.}
12254 }{
12255 \ifdefstrequal{\theequation}{\LWR@section@thequation}{
12256 \renewcommand*{\theMathJaxsection}{\thesection{}.}
12257 }{
12258 \ifdefstrequal{\theequation}{\LWR@chapter@theequation}{
12259 \renewcommand*{\theMathJaxsection}{\thechapter{}.}
12260 }{% unknown format
12261 \PackageWarningNoLine{lwarp}
12262 {%
12263 Unknown equation tag format for \protect\theequation.\MessageBreak
12264 Article-style equation numbering will be used%
12265 }
12266 }}}}}
12267 }
```
\LWR@syncmathjax Sets the MATHJAX equation format and number for the following equations.

These MATHJAX commands are printed inside " $\Upsilon$ " and " $\Upsilon$ " characters. They are printed to HTML output, not interpreted by LATEX.

12268 \newcommand\*{\LWR@syncmathjax}{%

Tell MATHJAX that the next equation number is the current L<sup>AT</sup>FX equation number.

Before each equation, lwarp inserts into the HTML code:

\seteqnumber{subequations?}{section}{number}

subequations? is 0 usually, 1 if inside amsmath subequations.

section is a string printed as-is, or empty.

number is auto-incremented by MATHJAX between equations.

Place the MATHJAX command inside " $\langle$ " and " $\rangle$ " characters, to be printed to HTML, not interpreted by LATEX.

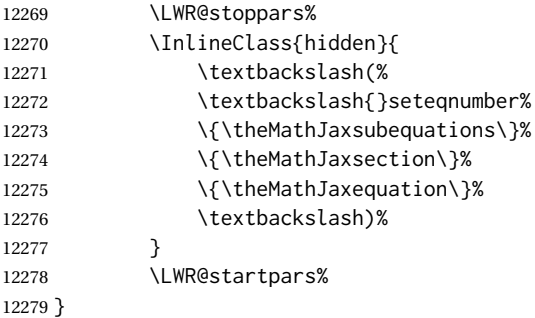

### \LWR@hidelatexequation {⟨*environment*⟩} {⟨*contents*⟩}

Creates the LATEX version of the equation inside an HTML comment.

12280 \NewDocumentCommand{\LWR@hidelatexequation}{m +m}{%

Stop HTML paragraph handling and open an HTML comment:

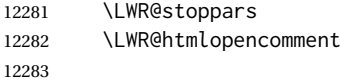

Start the LATEX math environment inside the HTML comment:

```
12284 \begingroup
12285 \@nameuse{LWR@orig@#1}
```
While in the math environment, restore various commands to their LATEX meanings.

```
12286 \LWR@restoreorigformatting
12287 \booltrue{LWR@insidemathcomment}
```
Temporarily prevent underfull \hbox warnings.

12288 \hbadness=10000\relax%

See \LWR@htmlmathlabel in section [83.7.1.](#page-563-0)

Print the contents of the equation:

12289 #2

End the LATEX math environment inside the HTML comment:

```
12290 \@nameuse{LWR@orig@end#1}
12291 \endgroup
12292
```
Close the HTML comment and resume HTML paragraph handling:

```
12294 \boolfalse{LWR@insidemathcomment}
12295 \LWR@startpars
12296 }
```
\LWR@addmathjax {⟨*environment name*⟩} {⟨*contents*⟩}

Given the name of a math environment and its contents, create a MATHJAX instance. The contents are printed to HTML output, not interpreted by LATEX.

\NewDocumentCommand{\LWR@addmathjax}{m +m}{%

\LWR@orignobreakspace\LWR@orignewline

Enclose the MATHJAX environment inside printed "\(" and "\)" characters. Print the environment name and contents, sanitizing for HTML special characters.

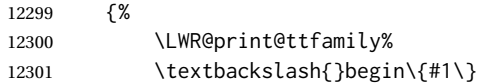

The alignat environment takes a mandatory argument, which must be replicated here.

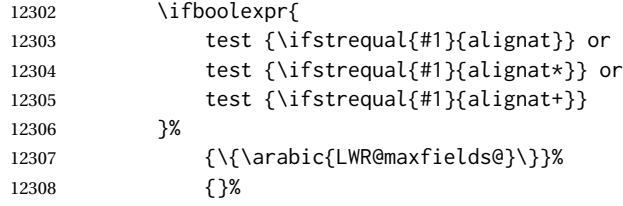

The environment contents and \end:

```
12309 \LWR@orignewline%
12310 \boolfalse{LWR@HTMLsanitize@tmpb@removebackslash}%
12311 \LWR@HTMLsanitizeexpanded{\detokenize\expandafter{#2}}%
12312 \LWR@orignewline%
12313 \textbackslash{}end\{#1\}
12314 }%
12315 \LWR@orignewline
12316 }
```
## **83.5 Equation environment**

Remember existing equation environment, after redefined by amsmath, if loaded.

```
12317 \AtBeginDocument{
12318 \let\LWR@orig@equation\equation
12319 \let\LWR@orig@endequation\endequation
12320 \csletcs{LWR@orig@equation*}{equation*}
12321 \csletcs{LWR@orig@endequation*}{endequation*}
12322 }
```
For SVG math output, the contents are typeset using the original equation inside a lateximage, along with an <alt> tag containing a detokenized copy of the LATFX source for the math.

For MATHJAX output, the contents are typeset in an original equation environment placed inside a HTML comment, with special processing for \labels. The contents are also printed to the HTML output for processing by the MATHJAX script.

```
12323 \newcommand*{\LWR@doequation}[2]{%
12324
```
If mathjax or FormatWP, print the LATEX expression:

\ifboolexpr{bool{mathjax} or ( bool{FormatWP} and bool{WPMarkMath} ) }%

MATHJAX output:

{

Print commands to syncronize MATHJAX's equation number and format to the current LATEX chapter/section and equation number:

\LWR@syncmathjax%

Print the LAT<sub>F</sub>X math inside an HTML comment:

 \LWR@hidelatexequation{#2}{#1} }

svG output: Create the lateximage along with an HTML <alt>tag having an equation number, the LATEX equation environment commands, and the contents of the environment's \BODY.

{% not mathjax

Begin the lateximage with an <alt> tag containing the math source:

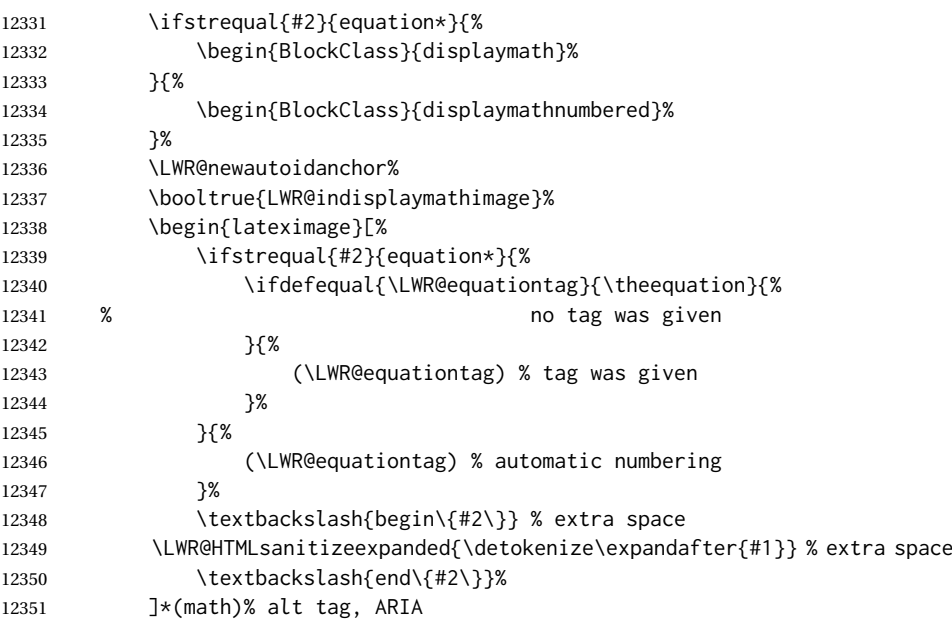

Support for xfakebold:

12352 \LWR@applyxfakebold%

Create the actual LATEX-formatted equation inside the lateximage using the contents of the environment.

```
12353 \@nameuse{LWR@orig@#2}%
12354 #1% contents collected by \collect@body
12355 \@nameuse{LWR@orig@end#2}%
12356 \end{lateximage}%
12357 \end{BlockClass}%
12358 }% not mathjax
```
Clear the single-use alt text:

```
12359 \gdef\LWR@ThisAltText{}%
12360 }
```
After the environment, if MATHJAX, print the math to the HTML output for MATHJAX processing. If a footnote is used, sync the footnote counter before, then unsync after for non-equation environments, as defined next.

```
12361 \newcommand*{\LWR@doendequation}[1]{%
12362 \ifboolexpr{bool{mathjax} or ( bool{FormatWP} and bool{WPMarkMath} ) }%
12363 {%
12364 \IfSubStr{\detokenize\expandafter{\BODY}}{\detokenize{note}}{%
12365 \InlineClass{hidden}{\LWR@syncnotenumbers}%
12366 \LWR@addmathjax{#1}{\BODY}%
12367 \InlineClass{hidden}{\LWR@syncnotenames}%
12368 }{%
12369 \LWR@addmathjax{#1}{\BODY}%
12370 }%
12371 }{}%
12372
```
Clear the single-use alt text:

```
12373 \gdef\LWR@ThisAltText{}%
12374 }
```
The following are used to syncronize footnote marks and related to MATHJAX if \*note\* is used inside the MATHJAX expression. The counter is read from LATEX then defined into MATHJAX for use during the following equation. After the equation, the MATHJAX value is returned to the text from \footnotename. Other notes may be added by appending to \LWR@syncnotenumbers and \LWR@syncnotenames.

\LWR@synconenotenumber {⟨*MathJax variable*⟩} {⟨*mark*⟩}

```
12375 \newcommand*{\LWR@synconenotenumber}[2]{%
12376 \textbackslash(
12377 \textbackslash{}def\textbackslash{}#1\{#2\}
12378 \textbackslash)
12379 }
```
\LWR@syncnotenumbers Assignments to make.

\newcommand\*{\LWR@syncnotenumbers}{\LWR@synconenotenumber{LWRfootnote}{\thefootnote}}

```
\LWR@synconenotename {⟨MathJax variable⟩} {⟨text⟩}
```

```
12381 \newcommand*{\LWR@synconenotename}[2]{%
12382 \textbackslash(
12383 \textbackslash{}def\textbackslash{}#1name\{#2\}
12384 \textbackslash)
12385 }
```
\LWR@syncnotenames Assignments to make.

\newcommand\*{\LWR@syncnotenames}{\LWR@synconenotename{LWRfootnote}{\footnotename}}

Remove existing equation environment:

```
12387 \AtBeginDocument{
12388 \let\equation\relax
12389 \let\endequation\relax
12390 \csletcs{equation*}{relax}
12391 \csletcs{endequation*}{relax}
12392 }
```
equation (*env.*) The new equation environment is created with \NewEnviron (from the environ package), which stores the contents of its environment in a macro called \BODY.

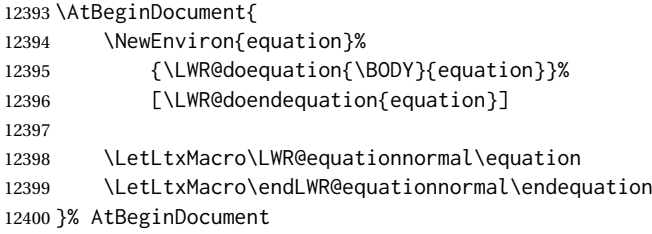

equation\* (*env.*)

```
12401 \AtBeginDocument{
12402 \NewEnviron{equation*}%
12403 {\LWR@doequation{\BODY}{equation*}}%
12404 [\LWR@doendequation{equation*}]
12405
12406 \csletcs{LWR@equationnormalstar}{equation*}
12407 \csletcs{LWR@endequationnormalstar}{endequation*}
12408 }% AtBeginDocument
```
Remember the "less" version of equation, which uses MATHJAX and alt tags, but does not support complicated contents such as some Ti*k*Z expressions.

```
12409 \AtBeginDocument{
12410 \LetLtxMacro\LWR@equationless\equation
12411 \LetLtxMacro\endLWR@equationless\endequation
12412 \csletcs{LWR@equationlessstar}{equation*}
12413 \csletcs{LWR@endequationlessstar}{endequation*}
12414 }
```
## **83.6 \displaymathnormal and \displaymathother**

\displaymathnormal By default, or when selecting \displaymathnormal, MATHJAX math display environments print their contents as text into HTML for MATHJAX to interpret, and svG display math environments render their contents as svG images and use their contents as the alt tag of HTML output. To do so, the contents are loaded into a macro for reuse. In some cases, such as complicated Ti*k*Z pictures, compilation will fail.

\displaymathother When selecting \displaymathother, it is assumed that the contents are more MATHJAX unsupported complicated than "pure" math. An example is an elaborate Ti*k*Z picture, which will complicated alt tag not render in MATHJAX and will not make sense as an HTML alt tag. In this mode, MATHJAX is turned off, math display environments become SVG images, even if MATHJAX is selected, and the HTML alt tags become simple messages. The contents are internally processed as an environment instead of a macro argument, so complicated objects such as Ti*k*Z pictures are more likely to compile successfully.

\displaymathnormal Use when display math environments have simple math which is to sent to MATHsimple math objects JAX or included in HTML alt tags.

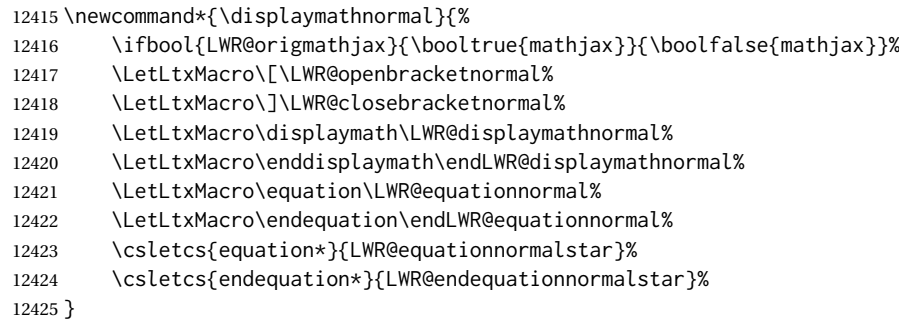

\displaymathother Use when display math environments have complicated objects which will not complicated math objects work with MATHJAX or should not be included in HTML alt tags. Complicated contents are more likely to compile correctly.

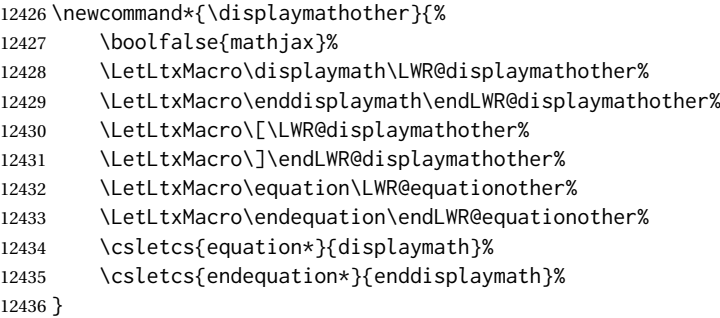

12437 \end{warpHTML}

**for PRINT output:**<sup>12438</sup> \begin{warpprint}

#### Print-mode versions:

12439 \newcommand\*{\displaymathnormal}{} 12440 \newcommand\*{\displaymathother}{}

```
12441 \newcommand*{\theMathJaxsubequations}{0}
12442 \newcommand*{\theMathJaxsection}{}
12443 \newcommand*{\theMathJaxequation}{\arabic{equation}}
```
12444 \end{warpprint}

for HTML output<sup>12445</sup> \begin{warpHTML}

# **83.7 AMS Math environments**

#### <span id="page-563-0"></span>**83.7.1 Support macros**

LWR@amsmultline (*bool*) True if processing a multline environment.

To compensate for multline-spefific code, LWR@amsmultline is used to add extra horizontal space in \LWR@htmlmathlabel if is used in an amsmath environment which is not a multline environment and not an equation.

12446 \newbool{LWR@amsmultline} 12447 \boolfalse{LWR@amsmultline}

\LWR@beginhideamsmath Starts hiding LATEX math inside an HTML comment.

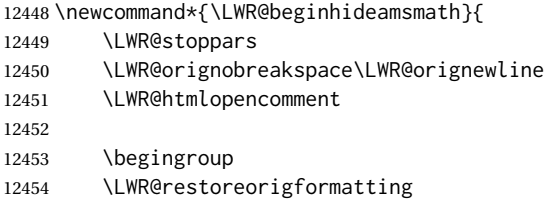

Temporarily prevent underfull \hbox warnings.

```
12455 \hbadness=10000\relax%
12456 \booltrue{LWR@insidemathcomment}
12457 }
```
\LWR@endhideamsmath Ends hiding LATEX math inside an HTML comment.

```
12458 \newcommand*{\LWR@endhideamsmath}{
12459 \endgroup
12460
12461 \LWR@htmlclosecomment
12462 \boolfalse{LWR@insidemathcomment}
12463 \LWR@orignewline
12464 \LWR@startpars
12465 }
```
## **83.7.2 Environment patches**

The amsmath environments already collect their contents in \@envbody for further processing. eqnarray is not an  $A_{M}S$  package, and thus requires special handling. For SVG math: Each envrionment is encapsulated inside a lateximage environment, along with a special optional argument of \LWR@amsmathbody or \LWR@amsmathbodynumbered telling lateximage to use as the HTML <alt>tag the environment's contents which were automatically captured by the  $A_{\mathcal{M}}S$  environment.

For MATHJAX: Each environment is synched with LATEX's equation numbers, typeset with LATEX inside an HTML comment, then printed to HTML output for MATHJAX to process.

eqnarray (env.) This environmnet is not an  $\mathcal{A}_{\mathcal{M}}S$  environment and thus its body is not automatically captured, so the environ package is used to capture the environment into \BODY.

> 12466 \let\LWR@origeqnarray\eqnarray 12467 \let\LWR@origendeqnarray\endeqnarray

To remember whether the starred environment was used, and thus whether to number the equations:

```
12468 \newbool{LWR@numbereqnarray}
12469 \booltrue{LWR@numbereqnarray}
```
Common code used by eqnarray and Beqnarray (from fancybox):

12470 \newcommand{\LWR@eqnarrayfactor}{%

If mathjax or FormatWP, print the LAT<sub>E</sub>X expression:

```
12471 \ifboolexpr{bool{mathjax} or ( bool{FormatWP} and bool{WPMarkMath} ) }%
12472 {%
```
If MATHJAX, the environment contents (the \BODY) are executed in a HTML comment to trigger the correct equation number increment (if not starred), then are included verbatim in the output for MATHJAX to interpret:

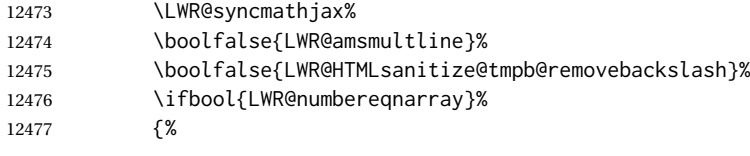

If numbering the equations, execute a copy inside an HTML comment block:

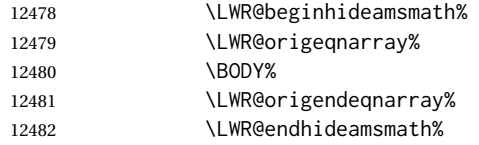

#### Then print the (sanitized) contents to the output for MATHJAX to interpret:

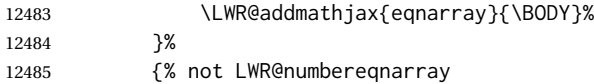

If not numbering equations, just create the contents for MATHJAX:

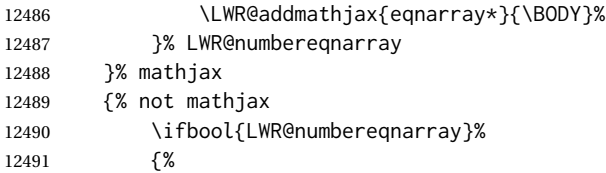

For numbered SVG equations, first create a lateximage with an alt attribute containing sanitized copy of the source code:

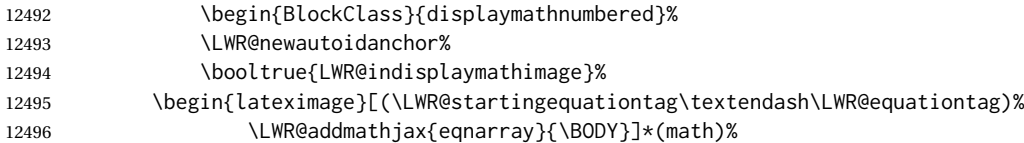

# Support for xfakebold:

\LWR@applyxfakebold%

Create the image contents using an actual eqnarray:

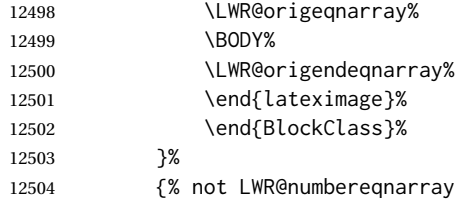

If not numbered, do the same, but an extra \nonumber seems to be required:

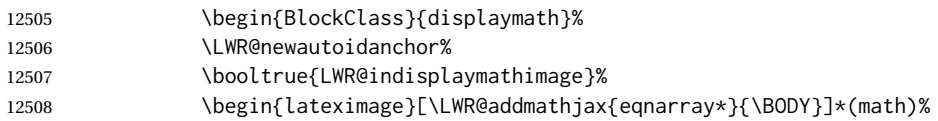

### Support for xfakebold:

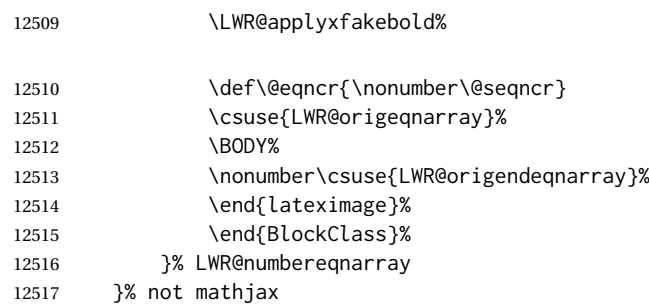

Default to number equations in the future:

\booltrue{LWR@numbereqnarray}%

Clear the single-use alt text:

 \gdef\LWR@ThisAltText{}% }

eqnarray itself is made with a blank line before and after to force it to be on its own line:

```
12521 \RenewEnviron{eqnarray}
12522 {%
12523
12524 \LWR@eqnarrayfactor
12525
12526 }
```
The starred version is patched to turn off the numbering:

12527 \csgpreto{eqnarray\*}{\boolfalse{LWR@numbereqnarray}}

12528 \end{warpHTML}

# **84 Lateximages**

## **84.1 Description**

lateximage (*env.*) A lateximage is a piece of the document which is typeset in LAT<sub>E</sub>X then included in the HTML output as an image. This is used for math if SVG math is chosen, and also for the picture, tikzpicture, and other environments.

> Before typesetting the lateximage a large number of formatting, graphics, and symbols-related macros are temporarily restored to their print-mode meaning by \LWR@restoreorigformatting. (See section [81.](#page-536-0))

> A lateximage is typeset on its own PDF page inside an HTML comment which starts on the preceeding page and ends on following page, and instructions are written to lateximage.txt for *lwarpmk* to extract the lateximage from the page of the PDF file then generate an accompanying .svg file image file. Meanwhile, instructions to show this image are placed into the HTML file after the comment.

> An HTML <span> is created to hold both the HTML comment, which will have the *pdftotext* conversion, and also the link to the final .svg image.

> A LATEX label is used to remember which PDF page has the image. A label is used because footnotes, endnotes, and pagenotes may cause the image to appear at a later time. The label is declared along with the image, and so it correctly remembers where the image finally ended up.

HTML alt tag The HTML alt tag is set to the LATEX source for svG math, some chemistry expressions, and perhaps some other expressions which make sense for text copy/paste. In some other cases, the alt tag is set according to the package name.

> When creating an svG math image, its HTML alt tag may be set to the math expression, which may be hashed for image reuse. In the case of \ensuremath or after \inlinemathother, where the contents require a unique image for each instance of the same expression, the alt tag is set to \MathImageAltText, along with \AltTextOpen and \AltTextClose, and the image is not reused.

> This alt expression is visible in the browser if images are not loaded, and appears when the text is copied and pasted. The default is "math image", and it may be

changed according to the document's language. This may be set in the preamble, or changed as necessary inside the document, where it will affect the following SVG math images.

For many packages, the output is placed inside a lateximage with an HTML alt tag set to the package name followed by \PackageDiagramAltText. For example:

(-xy- diagram)

This expression is visible in the browser if images are not loaded, and appears when the text is copied and pasted. The default is "diagram", and may it be changed according to the document's language. This may be set in the preamble, or changed as necessary inside the document, where it will affect the following package diagrams.

SVG image font size For the lateximage environment, the size of the math and text used in the SVG image may be adjusted by setting \LateximageFontSizeName to a font size name *without the backslash*, which defaults to:

\renewcommand{\LateximageFontSizeName}{normalsize}

For inline svG math, font size is instead controlled by \LateximageFontScale, which defaults to:

\newcommand\*{\LateximageFontScale}{.75}

#### **84.2 Support counters and macros**

**for HTML output:**<sup>12529</sup> \begin{warpHTML}

LWR@lateximagenumber (*Ctr*) Sequence the images.

```
12530 \newcounter{LWR@lateximagenumber}
12531 \setcounter{LWR@lateximagenumber}{0}
```
LWR@lateximagedepth  $(Ctr)$  Do not create \lateximage inside of \lateximage.

12532 \newcounter{LWR@lateximagedepth} 12533 \setcounter{LWR@lateximagedepth}{0}

A few utility macros to write special characters:

```
12534 \edef\LWR@hashmark{\string#} % for use in \write
12535 \edef\LWR@percent{\@percentchar} % for use in \write
```
LWR@LIpage (*Ctr*) Used to reference the PDF page number of a lateximage to be written into <project>-images.txt.

12536 \newcounter{LWR@LIpage}

12537 \end{warpHTML}

### **84.3 Font size**

for HTML & PRINT<sup>12538</sup> \begin{warpall}

\LateximageFontSizeName Declares how large to write text in \lateximages. The .svg file text size should blend well with the surrounding HTML text size.

! no backslash *Do not include the leading backslash in the name.*

12539 \newcommand\*{\LateximageFontSizeName}{normalsize}

\LateximageFontScale Declares how large to scale inline SVG math images. The .svg file text size should blend well with the surrounding HTML text size. The default is 1, but it may be redefined as needed depending on the HTML font.

12540 \newcommand\*{\LateximageFontScale}{1}

12541 \end{warpall}

# **84.4 Equation numbers**

for HTML output<sup>12542</sup> \begin{warpHTML}

LWR@startingequation (*Ctr*) For use with lateximage and multi-line numbered equations. Remembers the next equation number so that it may be printed in the alt tag.

```
12543 \newcounter{LWR@startingequation}
12544
12545 \@ifundefined{chapter}
12546 {
12547 \renewcommand{\theLWR@startingequation}{%
12548 \arabic{LWR@startingequation}%
12549 }
12550 }
12551 {% chapter defined
12552 \renewcommand{\theLWR@startingequation}{%
12553 \ifnumcomp{\value{chapter}}{>}{0}{\arabic{chapter}.}{}%
12554 \arabic{LWR@startingequation}%
12555 }
12556 }
```
LWR@isstartingequation (*bool*) True for the first equation tag, false for later tags in the same environment.

12557 \newbool{LWR@isstartingequation}

\LWR@startingequationtag Prints the starting equation number or tag.

12558 \let\LWR@startingequationtag\theLWR@startingequation

\LWR@equationtag Prints the ending equation number or tag.

This is reset by lateximage, may be temporarily overwritten by \tag calling \LWR@remembertag.

12559 \newcommand\*{\LWR@equationtag}{}

Only if SVG math, patch \tag after packages have loaded, in case someone else modified \tag.

```
12560 \AtBeginDocument{
12561
12562 \ifbool{mathjax}{}{% not mathjax
```
\LWR@remembertag {⟨*tag*⟩}

For use inside the math environments while using svG math. Sets \theLWR@startingequation and \theequation to the given tag.

```
12563 \NewDocumentCommand{\LWR@remembertag}{m}{%
12564 \ifbool{LWR@isstartingequation}%
12565 {%
12566 \global\boolfalse{LWR@isstartingequation}%
12567 \xdef\LWR@startingequationtag{#1}%
12568 }{}%
12569 \xdef\LWR@equationtag{#1}%
12570 }%
12571 }% not mathjax
12572 }% AtBeginDocument
```
#### **84.5 HTML alt tags**

\LWR@amsmathbody {⟨*envname*⟩} For use inside the optional argument to a lateximage to add the contents of a AMS math environment to the <alt>tag.

```
12573 \newcommand*{\LWR@amsmathbody}[1]
12574 {%
12575 \textbackslash\{begin\}\{#1\} % extra space
12576 \LWR@HTMLsanitizeexpanded{\detokenize\expandafter{\the\@envbody}}%
12577 \textbackslash\{end\}\{#1\}%
12578 }
```
\LWR@amsmathbodynumbered {*\envname*}} For use inside the optional argument to a lateximage to add the contents of a AMS math environment to the alt tag, prefixed by the equation numbers.

```
12579 \newcommand*{\LWR@amsmathbodynumbered}[1]
12580 {%
12581 \ifnumcomp{\value{LWR@startingequation}}{=}{\value{equation}}%
12582 {(\LWR@equationtag)}%
12583 {(\LWR@startingequationtag\textendash\LWR@equationtag)} % extra space
12584 \LWR@amsmathbody{#1} % extra space
12585 }
```
### **84.6 lateximage environment**

\LWR@lateximage@oneimageb {⟨*1: alt text*⟩} {⟨*2: filename*⟩} {⟨*3: css style*⟩} {⟨*4: aria role*⟩} Creates the image for the lateximage.

```
12586 \newcommand{\LWR@lateximage@oneimageb}[4]{%
12587 \LWR@subinlineimage{#1}{lateximage}%
12588 {%
12589 \LWR@print@mbox{%
12590 \LWR@ImagesDirectory\OSPathSymbol%
12591 #2%
12592 }%
12593 }{svg}{#3}{#4}%
12594 }
```
\LWR@lateximage@oneimage {⟨*1: alt text*⟩} {⟨*2: filename*⟩} {⟨*3: css style*⟩} {⟨*4: delimit?*⟩} {⟨*5: aria role*⟩}

Creates an image for the lateximage, whose alt text depends on the circumstances.

```
12595 \newcommand{\LWR@lateximage@oneimage}[5]{%
12596 \LWR@traceinfo{LWR@lateximage@oneimage !#1!#2!#3!#4!#5!}%
12597 \ifdefvoid{\LWR@ThisAltText}{%
12598 \IfBooleanTF{#4}{%
12599 \LWR@lateximage@oneimageb{#1}{#2}{#3}{#5}%
12600 }{%
12601 \LWR@lateximage@oneimageb%
12602 {\AltTextOpen#1\AltTextClose}%
12603 {#2}{#3}{#5}%
12604 }%
12605 }{%
12606 \LWR@lateximage@oneimageb%
12607 {\AltTextOpen\LWR@ThisAltText\AltTextClose}%
12608 {#2}{#3}{#5}%
12609 }%
12610 }
```
lateximage (*env.*) \* [⟨*2:* <alt> *tag*⟩] \* [⟨*4: add'l hashing*⟩] [⟨*5: css style*⟩] (⟨*6: aria role*⟩)

Typesets the contents and then renders the result as an SVG file. Star #1 causes the image to be hashed for reuse. Star #3 causes the alt tag to not include \AltTextOpen and \AltTextClose, for use with math expressions.

The optional <alt> tag is included in the HTML code for use with copy/paste.

image filename hashing If starred, a hashed filename is used.If so, the hash is based on the alt tag and also the additional hashing argument.

> This may be used to provide an expression with a simple alt tag but also enough additional information to provide a unique hash.

> An example is when the expression is a complicated TEX expression, which would not copy/paste well. A simplified tag may be used, while the complicated expression is used in the additional hashing argument to ensure a unique image.

> Another example is when the expression is simple, but the image depends on options. These options may be decoded into text form and included in the additional hashing argument in order to make the hash unique according to the set of options, even if the simple alt tag is still the same.

\* html.aux (*file*) A new label is placed into the file \* html.aux:

\newlabel{LWRlateximage-<BaseJobname>-<number>}{{<x>}{<y>}}

This is used to find the image in the PDF file, according to its name.

\*-images.txt (*file*) A list of images to generate is created in <jobname>-images.txt. Each line has three pipe-delimited fields, containing the PDF page number from <jobname>\_html.pdf, where the image is located, a boolean indicating whether the image is hashed, and the filename of the image. The last line has "end" in each field, and is used to detect an incomplete compile.

```
12611 \catcode'\$=\active%
12612
12613 \NewDocumentEnvironment{lateximage}{s O{\ImageAltText} s O{} O{} D(){}}%
12614 {%
12615 \LWR@traceinfo{lateximage !#1!#2!#3!#4!#5!#6!}%
12616 \LWR@traceinfo{lateximage: starting on \jobname.pdf page \arabic{page}}%
12617 \LWR@traceinfo{lateximage: entering depth is \arabic{LWR@lateximagedepth}}%
```
Nested lateximages remain one large lateximage:

12618 \ifnumcomp{\value{LWR@lateximagedepth}}{>}{0}%

If nesting inside an already-existing lateximage, simply record one more level.  $\mathcal{A}_{\mathcal{M}}$ S packages redefine \addtocounter to do nothing if inside a \text, so lowerlevel TFX macros are used for tracking nested lateximages.

```
12619 {%
12620 % \addtocounter{LWR@lateximagedepth}{1}%
12621 \global\advance\c@LWR@lateximagedepth 1\relax% Due to AmS \text macro.
12622 }%
```
Otherwise, this is the outer-most lateximage:

```
12623 {% start of outer-most lateximage
```
Remember the next equation number to be allocated, in case it must be printed in a multi-equation environment:

```
12624 \LWR@traceinfo{lateximage: starting outer-most lateximage}%
12625 \setcounter{LWR@startingequation}{\value{equation}}%
12626 \addtocounter{LWR@startingequation}{1}%
12627 \booltrue{LWR@isstartingequation}%
12628 \let\LWR@startingequationtag\theLWR@startingequation%
```
The default equation tag, unless overwritten by  $\tag{3}$ 

12629 \let\LWR@equationtag\theequation%

Starting a new lateximage:

12630 \addtocounter{LWR@lateximagenumber}{1}% 12631 \LWR@traceinfo{lateximage: LWR@lateximagenumber is \arabic{LWR@lateximagenumber}}%

While inside a lateximage, locally do not use mathjax:

12632 \boolfalse{mathjax}%

While inside a lateximage, do not use HTML tags for verbatim content, and do not sanitize HTML tags for  $\lt$ ,  $>$ ,  $\&$ , etc.

```
12633 \boolfalse{LWR@verbtags}%
12634 \boolfalse{LWR@HTMLsanitize@tmpb@enable}%
  Be sure that are doing a paragraph:
12635 \LWR@ensuredoingapar%
  Inside the lateximage, temporarily prevent underfull \hbox warnings.
12636 \hbadness=10000\relax%
  Next file:
12637 \addtocounter{LWR@externalfilecnt}{1}%
12638 \LWR@traceinfo{lateximage: LWR@externalfilecnt is \arabic{LWR@externalfilecnt}}%
  Figure out what the next page number will be. \setcounterpageref assigns
  LWR@LIpage to the page number for the reference LWRlateximage-BaseJobname-XXX:
12639 \setcounterpageref{LWR@LIpage}{%
12640 LWRlateximage-\BaseJobname-\arabic{LWR@lateximagenumber}%
12641 }%
12642 \LWR@traceinfo{lateximage: LWR@LIpage is \arabic{LWR@LIpage}}%
  Create an HTML span which will hold the comment which contains the pdftotext
  translation of the image's page, and also will hold the link to the .svg file:
12643 \LWR@htmltag{span\LWR@indentHTML%
12644 id=\textquotedbl{}%
12645 lateximage-\BaseJobname-\arabic{LWR@lateximagenumber}%
12646 \textquotedbl\LWR@indentHTML
12647 class=\textquotedbl{}lateximagesource\textquotedbl\LWR@orignewline
12648 }%
  Write instructions to the <ImagesDirectory>.txt file:
12649 \LWR@traceinfo{lateximage: about to write to \BaseJobname-images.txt}%
12650 \IfBooleanTF{#1}% starred
12651 {% hash
  Compute and save the hashed file name for later use:
12652 \ifdefvoid{\LWR@ThisAltText}{%
12653 \IfBooleanTF{#3}{%
12654 \edef\LWR@hashedname{%
12655 \LWR@mdfive{\detokenize\expandafter{#2}-!-#4}%
12656 }%
12657 }{%
12658 \edef\LWR@hashedname{%
12659 \LWR@mdfive{\detokenize\expandafter{\AltTextOpen#2\AltTextClose}-!-#4}%
12660 }%
12661 }%
12662 }{%
12663 \edef\LWR@hashedname{%
12664 \LWR@mdfive{\detokenize\expandafter{\AltTextOpen\LWR@ThisAltText\AltTextClose}-!-#4}%
12665 }%
12666 }%
12667 \LWR@traceinfo{lateximage: hash is \LWR@hashedname}%
```
Write the page, hashing, and hashed name:

```
12668 \immediate\write\LWR@lateximagesfile{%
12669 |\arabic{LWR@LIpage}|true|\LWR@hashedname|%
12670 }%
12671 }% hash
12672 {% no hash
```
No hash, so write the page, no hashing, and the image number:

```
12673 \LWR@traceinfo{lateximage: hash false}%
12674 \immediate\write\LWR@lateximagesfile{%
12675 |\arabic{LWR@LIpage}|false|\LWR@ImagesName\arabic{LWR@externalfilecnt}|%
12676 }%
12677 }% no hash
```
Place an open comment tag. This will hide any traces of the lateximage PDF page which were picked up by *pdftotext*.

```
12678 \LWR@traceinfo{lateximage: about to create open comment}%
12679 \LWR@htmlopencomment%
```
One level deeper. At this outer-most lateximage, it is known that this is not being used inside an  $A_{\text{M}}S$  \text, since the outer-most level will never be in math mode.

```
12680 \addtocounter{LWR@lateximagedepth}{1}%
```
Start the new PDF page:

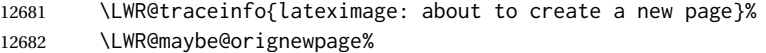

If the current page is larger, typeset the image in a "standard" width page and font size:

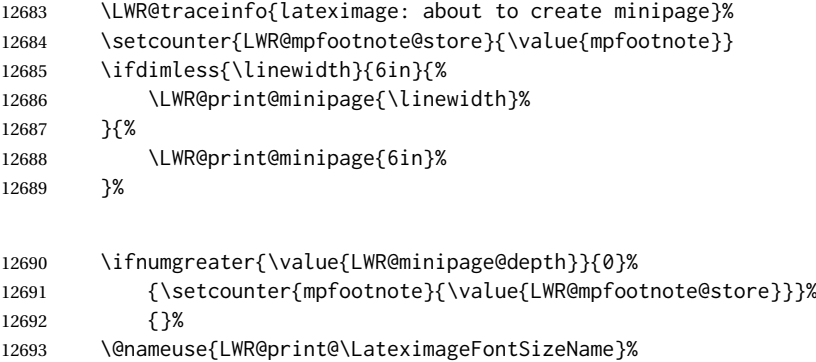

Temporarily restore formatting to its PDF definitions: Do not produce HTML tags for \hspace, etc. inside a lateximage.

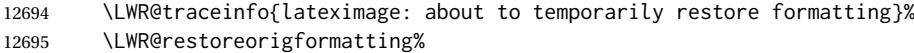

If not inside a minipage, use full-page footnotes instead of minipage footnotes. These become HTML footnotes.

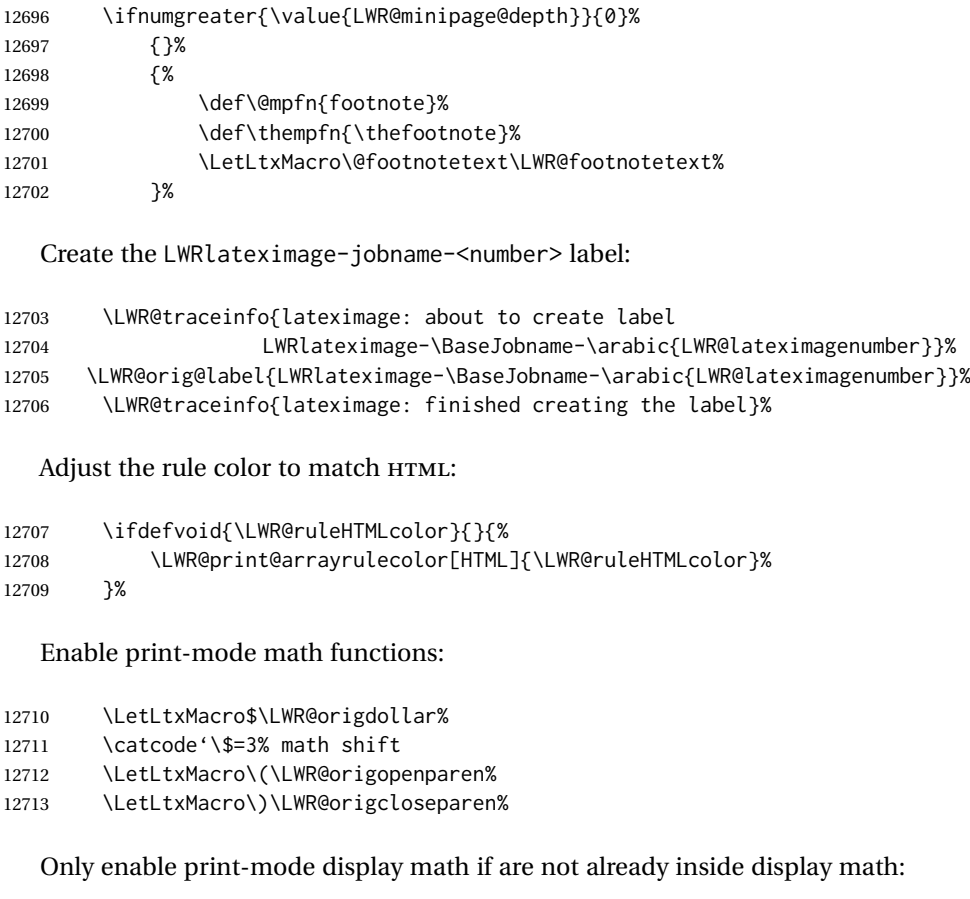

 \ifbool{LWR@indisplaymathimage}{}{% not in display math \LetLtxMacro\[\LWR@origopenbracket% \LetLtxMacro\]\LWR@origclosebracket% 12717 \let\equation\LWR@orig@equation% 12718 \let\endequation\LWR@orig@endequation% \csletcs{equation\*}{LWR@orig@equation\*}% \csletcs{endequation\*}{LWR@orig@endequation\*}% }% not in display math

#### For chemformula:

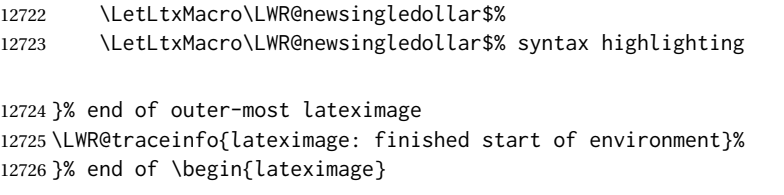

## \endlateximage When the lateximage environment closes:

 {% start of \end{lateximage} \LWR@traceinfo{lateximage: starting end of lateximage}%

Nested more than one deep?

 \LWR@traceinfo{lateximage: internal depth was \arabic{LWR@lateximagedepth}}% \ifnumcomp{\value{LWR@lateximagedepth}}{>}{1}%

If nesting inside an already existing lateximage, simply record one less level. Uses a lower-level TEX macro due to  $\mathcal{A}\mathcal{A}$  \text change of \addtocounter.

```
12731 {%
12732 \LWR@traceinfo{lateximage: unnesting}%
12733 \global\advance\c@LWR@lateximagedepth -1\relax%
12734 }%
```
If this is the outer-most lateximage:

{% end of outer-most lateximage

Finish the lateximage minipage and start a new PDF page:

```
12736 \LWR@traceinfo{lateximage: ending outer-most lateximage}%
12737 \endLWR@print@minipage%
12738 \LWR@maybe@orignewpage%
```
Close the HTML comment which encapsulated any traces of the lateximage picked up by *pdftotext*:

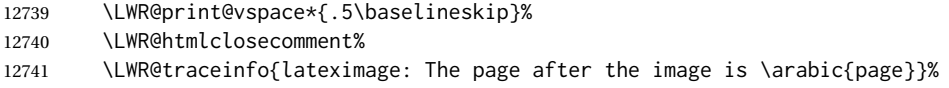

Create a link to the lateximage, allowing its natural height:

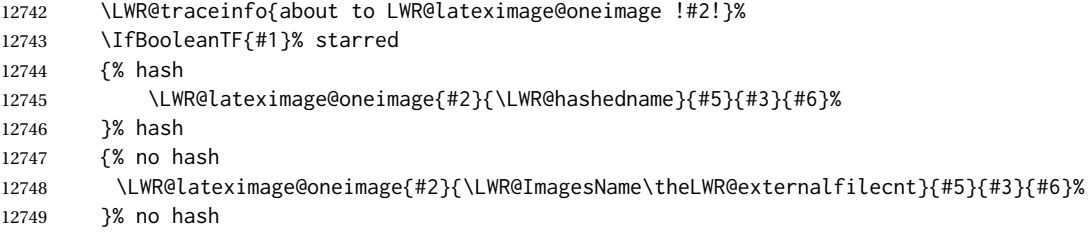

Be sure that are doing a paragraph:

\LWR@ensuredoingapar%

Close the HTML span which has the *pdftotext* comment and also the link to the .svg image:

```
12751 \LWR@htmltag{/span}%
12752 \ifbool{HTMLDebugComments}{%
12753 \LWR@htmlcomment{End of lateximage}%
12754 }{}%
```
Undo one lateximage level. This is not inside an  $\mathcal{A}_{\mathcal{M}}\mathcal{S}$  \text, so regular \addtocounter may be used here.

12755 \addtocounter{LWR@lateximagedepth}{-1}%

Clear the single-use alt text:

 \gdef\LWR@ThisAltText{}% }% end of outer-most lateximage
```
12758 \LWR@traceinfo{lateximage: exiting depth is \arabic{LWR@lateximagedepth}}%
12759 \LWR@traceinfo{lateximage: done}%
12760 }%
12761 \catcode'\$=3% math shift
12762 \end{warpHTML}
```
**for PRINT output:**<sup>12763</sup> \begin{warpprint}

lateximage (*env.*) \* [⟨<alt> *tag*⟩] \* [⟨*add'l hashing*⟩] [⟨*css style*⟩]

Ignored in print mode.

 \NewDocumentEnvironment{lateximage}{s o s o o d()} {}{}

\end{warpprint}

## **center, flushleft, flushright**

for HTML output<sup>12767</sup> \begin{warpHTML}

center (*env.*) Replace center functionality with css tags. In a <span>, these macros are nullified, but extra % are used to remove spurrious spaces here as well.

```
12768 \newenvironment*{LWR@HTML@center}
12769 {%
12770 \LWR@forcenewpage%
12771 \ifbool{FormatWP}%
12772 {\BlockClass[\LWR@print@mbox{text-align:center}]{center}}%
12773 {\BlockClass{center}}%
12774 }
12775 {\endBlockClass}
12776
12777 \LWR@formattedenv{center}
```
flushright (*env.*)

```
12778 \newenvironment*{LWR@HTML@flushright}
12779 {%
12780 \LWR@forcenewpage%
12781 \ifbool{FormatWP}%
12782 {\BlockClass[\LWR@print@mbox{text-align:right}]{flushright}}%
12783 {\BlockClass{flushright}}%
12784 }
12785 {\endBlockClass}
12786
12787 \LWR@formattedenv{flushright}
```
flushleft (*env.*)

 \newenvironment\*{LWR@HTML@flushleft} {% \LWR@forcenewpage%

```
12791 \ifbool{FormatWP}%
12792 {\BlockClass[\LWR@print@mbox{text-align:left}]{flushleft}}%
12793 {\BlockClass{flushleft}}%
12794 }
12795 {\endBlockClass}
12796
12797 \LWR@formattedenv{flushleft}
```
\centering, \raggedleft, and \raggedright usually have no effect on the HTML output, but they may be used to compare with the next token to identify their use at the start of a float. See \LWR@floatalignment.

### \centering

```
12798 \newcommand*{\LWR@HTML@centering}{%
12799 \ifbool{HTMLDebugComments}{%
12800 \LWR@htmlcomment{centering}%
12801 }{}%
12802 }
12803 \LWR@formatted{centering}
```
#### \raggedleft

```
12804 \newcommand*{\LWR@HTML@raggedleft}{%
12805 \ifbool{HTMLDebugComments}{%
12806 \LWR@htmlcomment{raggedleft}%
12807 }{}%
12808 }
12809 \LWR@formatted{raggedleft}
```
### \raggedright

```
12810 \newcommand*{\LWR@HTML@raggedright}{%
12811 \ifbool{HTMLDebugComments}{%
12812 \LWR@htmlcomment{raggedright}%
12813 }{}%
12814 }
12815 \LWR@formatted{raggedright}
```

```
\leftline {⟨text⟩}
```
\renewcommand{\leftline}[1]{\begin{flushleft}#1\end{flushleft}}

### \centerline {⟨*text*⟩}

12817\renewcommand{\centerline}[1]{\begin{center}#1\end{center}}

\rightline {⟨*text*⟩}

\renewcommand{\rightline}[1]{\begin{flushright}#1\end{flushright}}

\end{warpHTML}

# **86 Preloaded packages**

**for HTML output:**<sup>12820</sup> \begin{warpHTML}

If the given package was loaded before or by lwarp, load the lwarp version as well.

```
\LWR@PreloadedPackage {⟨packagename⟩}
```

```
12821 \newcommand*{\LWR@PreloadedPackage}[1]{%
12822 \IfPackageLoadedTF{#1}%
12823 {%
12824 \AtBeginDocument{
12825 \LWR@origRequirePackage{lwarp-#1}%
12826 }
12827 }%
12828 {}%
12829 }
```
Undo nameref if already loaded, such as by memoir:

12830 \LWR@PreloadedPackage{nameref}

If inputtrc was loaded before lwarp, as is usually done, explicitly load the lwarp patches now:

12831 \LWR@PreloadedPackage{inputtrc}

If textcomp was loaded before lwarp, perhaps as part of the font-related packages, explicitly load the lwarp patches now:

```
12832 \LWR@PreloadedPackage{textcomp}
```
If xunicode was loaded before lwarp, perhaps as part of the font-related packages, explicitly load the lwarp patches now:

```
12833 \LWR@PreloadedPackage{xunicode}
```
If graphics or graphicx were loaded before lwarp, perhaps by xunicode, explicitly load the lwarp patches now:

```
12834 \LWR@PreloadedPackage{graphics}
12835 \LWR@PreloadedPackage{graphicx}
```
tagpdf-base may have been preloaded by pdfmanagement-testphase

12836 \LWR@PreloadedPackage{tagpdf-base}

scalefnt may have been preloaded by babel

12837 \LWR@PreloadedPackage{scalefnt}

fontaxes must be preloaded so that lwarp may patch it for HTML.

12838 \LWR@PreloadedPackage{fontaxes}

lwarp 580 and 580 and 580 and 580 and 580 and 580 and 580 and 580 and 580 and 580 and 580 and 580 and 580 and

Various font packages which may be loaded before lwarp:

```
12839 \LWR@PreloadedPackage{cmbright}
12840 \LWR@PreloadedPackage{fourier}
12841 \LWR@PreloadedPackage{kpfonts}
12842 \LWR@PreloadedPackage{kpfonts-otf}
12843 \LWR@PreloadedPackage{libertinust1math}
12844 \LWR@PreloadedPackage{pxfonts}
12845 \LWR@PreloadedPackage{txfonts}
12846 \LWR@PreloadedPackage{txgreeks}
12847 \LWR@PreloadedPackage{newpxmath}
12848 \LWR@PreloadedPackage{newtxmath}
12849 \LWR@PreloadedPackage{newtxsf}
12850 \LWR@PreloadedPackage{mathalpha}
12851 \LWR@PreloadedPackage{unicode-math}
```
\LWR@PreloadedPackage{realscripts}

nfssext-cfr may be preloaded by cfm-lm or related font packages.

\LWR@PreloadedPackage{nfssext-cfr}

ulem may be preloaded by ctex, ctexart, and related classes.

\LWR@PreloadedPackage{ulem}

\LWR@PreloadedPackage{xetexko}

geometry is preloaded by lwarp, and perhaps by various classes.

\LWR@PreloadedPackage{geometry}

plext is preloaded by some CJK classes.

\LWR@PreloadedPackage{plext}

stfloats is preloaded by ltj\* classes.

\LWR@PreloadedPackage{stfloats}

lltjext is preloaded by ltj\* classes.

\LWR@PreloadedPackage{lltjext}

luatexko must be loaded before lwarp.

\LWR@PreloadedPackage{luatexko}

\end{warpHTML}

# **siunitx**

A few HTML unit equivalents are defined here.

siunitx is well supported by lwarp.

**Limitations** Some general limitations:

fractions Due to *pdftotext* limitations, fraction output is replaced by symbol output for per-mode and quotient-mode.

\cancel is not currently supported for siunitx v3.

Negative values are not automatically colored.

Tabular S and s columns are rendered as simple c columns, although key settings  $\triangle$  tabular will be set. If using scientific notation, table-format, table-align-uncertainty, drop-exponent, etc.. use \tablenum for each cell. This is especially required for  $\triangle$  drop-exponent drop-exponent, without which the value will be shown incorrectly.

 $\triangle$  table-auto-round table-auto-round is ignored.

**Math rendering** Math may be rendered in several ways in the same document:

- **For math mode with SVG display:** The original siunitx code is used while generating the SVG image.
- **For HTML text mode:** lwarp uses siunitx code patched for HTML, and simplified units.
- **For math expressions while using MATHJAX:** A limited emulation is used. Most functions work reasonably well, but many options cannot be emulated. The result usually looks fine, and otherwise is enough to get the meaning across.

**Custom units** siunitx allows customized units:

\DeclareSIUnit {⟨*name*⟩} {⟨*definition*⟩}

\DeclareSIUnit declares a version of the unit for the print version. This is also used when the unit is printed in SVG math or a lateximage. It is also used for HTML if an HTML-specific version is not defined with \HTMLDeclareSIUnit.

\DeclareSIUnit\myunit{\ensuremath{\text{m}\_y}}

\HTMLDeclareSIUnit {⟨*name*⟩} {⟨*definition*⟩}

 $\triangle$  v3 only! Use this after the print unit has been defined. For siunitx v3, \HTMLDeclareSIUnit declares a simplified version of the unit for HTML, for example if the print-mode unit uses TEX boxes or \ensuremath:

\HTMLDeclareSIUnit\myunit{\text{m}\textsubscript{\textit{y}}}

It is also possible to provide a custom unit for MATHJAX:

\CustomizeMathJax{\newcommand{\myunit}{\text{m}\_y}}

**Predefined units** Most units work as-is with HTML. For the following units, lwarp has already set \HTMLDeclareSIUnit: \celsius, \arcminute, \arcsecond, \elementarycharge, \clight, \bohr, \electronmass, \hartree, \planckbar.

 $\triangle$  MathJax

#### **Document modifications required for MATHJAX**

 $\triangle$  \sisetup • Place \sisetup in the preamble before \begin{document}. Changes made later may be ignored, especially with MATHJAX. The MATHJAX emulation also ignores most macro options.  $\triangle$  complex numbers • Complex numbers are displayed as entered, ignoring output-complex-root. custom units • Custom units may be added with \CustomizeMathJax. For example, from lwarp-common-mathjax-siunitx: \CustomizeMathJax{\newcommand{\hartree}{\mathit{E}\_{\mathrm{h}}}} \CustomizeMathJax{\newcommand{\angstrom}{\mathrm{\unicode{x212B}}}}  $\triangle$  unit spacing • Units work better using  $\sim$  between units instead of using periods.  $\triangle$  \square, \cubic • To square or cube compound units, enclose the following compound units in braces: \cubic{\centi\meter} Single units do not require braces. • For \numlist, the argument is printed as text as-is, so use space between semicolons for improved readability.  $\triangle$  Missing \$ inserted • If using parse-numbers = false, also use \num or \qty. siunitx=siunitx>Missing \$ inserted.

### Also see [MATHJAX](#page-150-0) option, section [8.7.5.](#page-150-0)

```
for HTML output<sup>12862</sup> \begin{warpHTML}
```
### Options for siunitx:

```
12863 \newrobustcmd{\LWR@siunitx@textcelsius}{\HTMLentity{deg}C}
12864 \newrobustcmd{\LWR@siunitx@textdegree}{\HTMLentity{deg}}
12865 \newrobustcmd{\LWR@siunitx@textprime}{\HTMLunicode{2032}}
12866 \newrobustcmd{\LWR@siunitx@textdblprime}{\HTMLunicode{2033}}
12867 \newrobustcmd{\LWR@siunitx@textplanckbar}{\text{\textit{\HTMLunicode{210F}}}}
12868
12869 \appto\LWR@restoreorigformatting{%
12870 \renewrobustcmd{\LWR@siunitx@textcelsius}{\text{\ensuremath{^\circ}C}}%
12871 \renewrobustcmd{\LWR@siunitx@textdegree}{\text{\ensuremath{^\circ}}}%
12872 \renewrobustcmd{\LWR@siunitx@textprime}{\text{\ensuremath{^\prime}}}%
12873 \renewrobustcmd{\LWR@siunitx@textdblprime}{\text{\ensuremath{^{\prime\prime}}}}%
12874 \renewrobustcmd{\LWR@siunitx@textplanckbar}{\text{\ensuremath{\hbar}}}%
12875 }
```
12876 \end{warpHTML}

**for PRINT output:** The print version of \HTMLDeclareSIUnit.

```
12877 \begin{warpprint}
12878 \NewDocumentCommand{\HTMLDeclareSIUnit}{o +m m}{}
12879 \end{warpprint}
```
# **88 Graphics print-mode modifications**

# **88.1 General limitations**

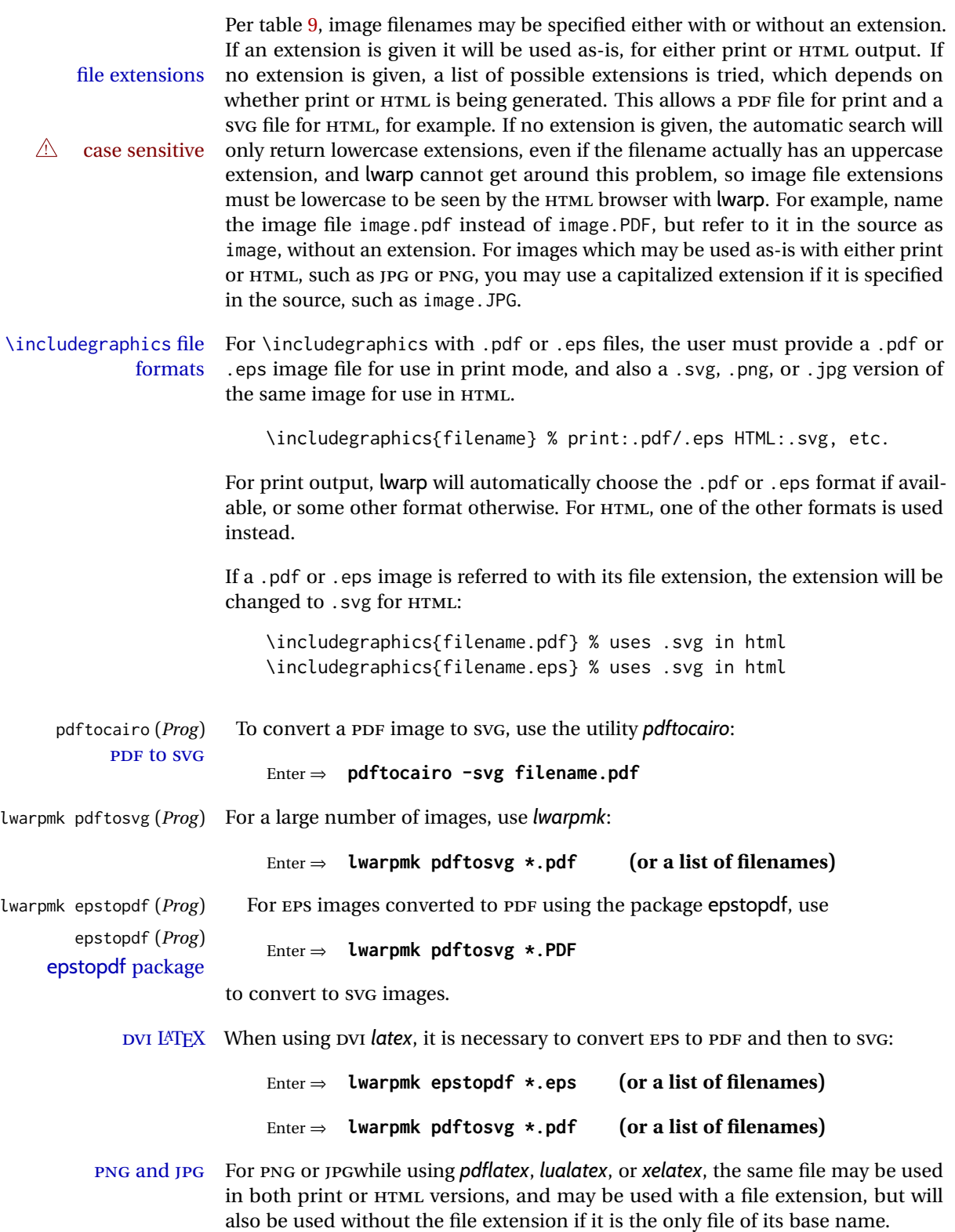

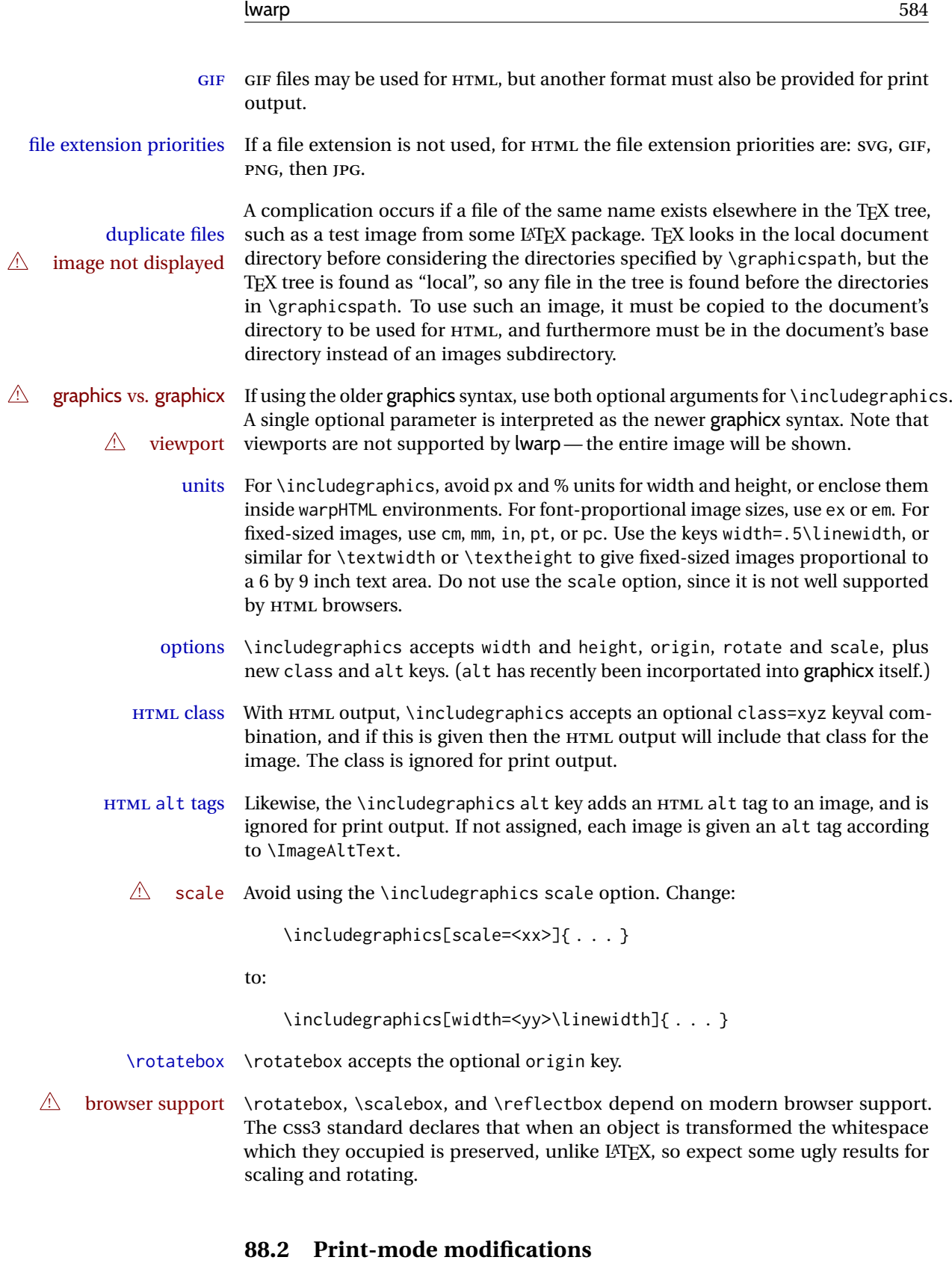

**for PRINT output:** For print output, accept and then discard the new class key:

12880 \begin{warpprint} 12881 \define@key{Gin}{class}{} Print-mode additions for the overpic package. See section [462](#page-1023-0) for the HTML version.

```
12882 \AtBeginDocument{
12883 \IfPackageLoadedTF{overpic}{
12884 \newcommand*{\overpicfontsize}{12}
12885 \newcommand*{\overpicfontskip}{14}
12886 }{}
12887 }
12888 \end{warpprint}
```
# **89 xcolor boxes**

xcolor (*Pkg*) A few new definitions are provided for enhanced HTML colored boxes, and \fcolorbox is slightly modified. Print-mode version are also provided.

> Print-mode versions of new xcolor defintions. These are defined inside warpall because they are also used for HTML while inside a lateximage. They are defined \AtBeginDocument so that the xcolor originals may first be loaded and saved for reuse.

> The framed versions are modified to allow a background color of none, in which case only the frame is drawn, allowing the background page color to show.

for HTML & PRINT<sup>12889</sup> \begin{warpall}

After xparse may have been loaded ...

12890 \AtBeginDocument{

... and *only* if xcolor was loaded:

```
12891 \IfPackageLoadedTF{xcolor}{
12892 \LWR@traceinfo{patching xcolor}
```
The print version:

\colorboxBlock \colorboxBlock is the same as \colorbox:

12893 \LetLtxMacro\colorboxBlock\colorbox

The original definition is reused by the new versions:

12894 \LetLtxMacro\LWR@orig@print@fcolorbox\fcolorbox

\fcolorbox [⟨*framemodel*⟩] {⟨*framecolor*⟩} [⟨*boxmodel*⟩] {⟨*boxcolor*⟩} {⟨*text*⟩}

In print mode, \fcolorbox is modified to accept a background color of none.

(\fcolorbox is particular about its optional arguments, thus the elaborate combinations of \ifthenelse.)

 \newsavebox{\LWR@colorminipagebox} 12896 \NewDocumentCommand{\LWR@print@fcolorbox}{o m o m +m}{% \LWR@traceinfo{LWR@print@fcolorbox #2 #4}%

Pre-load the contents into an LR box so that they can be used inside a \fcolorbox:

```
12899 \begin{lrbox}{\LWR@colorminipagebox}%
12900 #5%
12901 \end{lrbox}%
```
Sort out the various optional arguments and the background color of none. In each case, the LRbox is placed inside a \fcolorbox.

The current color is remembered, then set to the frame, then the current color is used for the contents.

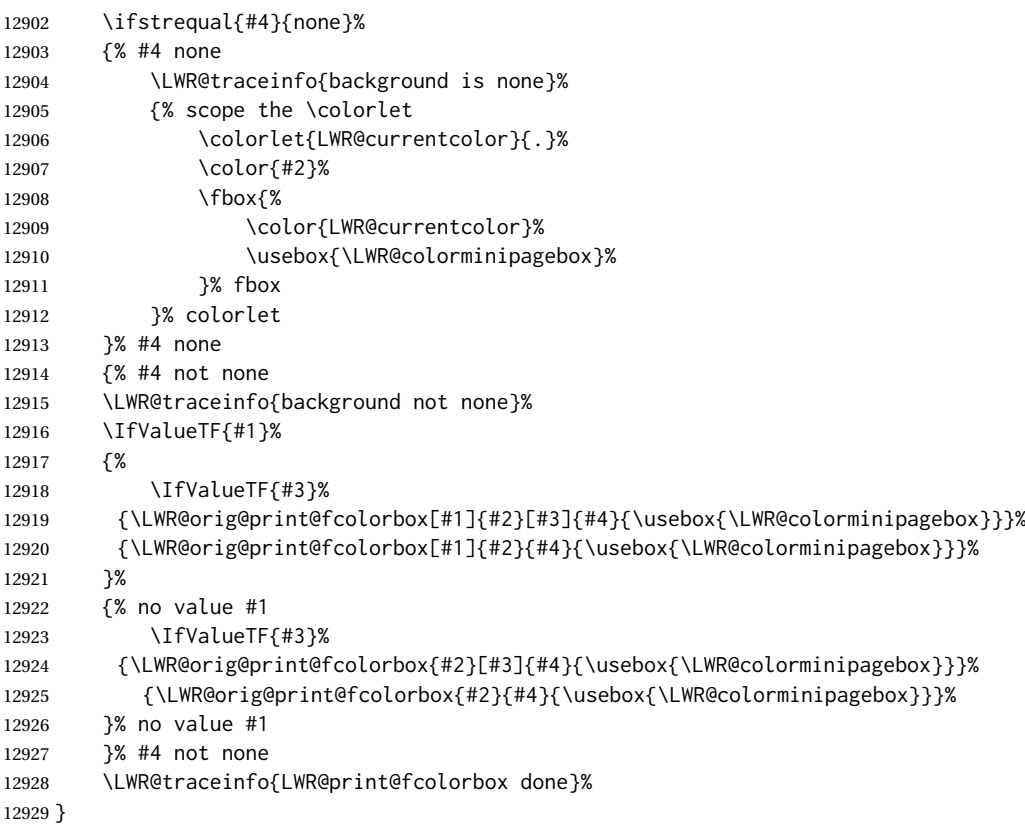

\renewrobustcmd\*{\fcolorbox}{\LWR@print@fcolorbox}%

\fcolorboxBlock [⟨*framemodel*⟩] {⟨*framecolor*⟩} [⟨*boxmodel*⟩] {⟨*boxcolor*⟩} {⟨*text*⟩}

In print mode, \fcolorboxBlock is the same as \fcolorbox.

\newcommand\*{\LWR@print@fcolorboxBlock}{\LWR@print@fcolorbox}

\newrobustcmd\*{\fcolorboxBlock}{\LWR@print@fcolorboxBlock}

fcolorminipage (*env.*) [⟨*1:framemodel*⟩] {⟨*2:framecolor*⟩} [⟨*3:boxmodel*⟩] {⟨*4:boxcolor*⟩} [⟨*5:align*⟩] [⟨*6:height*⟩] [⟨*7:inner-align*⟩] {⟨*8:width*⟩}

In print mode, becomes a \fcolorbox containing a minipage:

\NewDocumentEnvironment{fcolorminipage}{o m o m O{c} O{} o m}

 {% \LWR@traceinfo{\*\*\* fcolorminipage: #2 #4 #8}%

Pre-load the contents into an LR box so that they can be used inside a \fcolorbox:

```
12936 \begin{lrbox}{\LWR@colorminipagebox}%
```
If inner alignment is not given, use the outer alignment instead:

```
12937 \IfValueTF{#7}%
12938 {\begin{minipage}[#5][#6][#7]{#8}}%
12939 {\begin{minipage}[#5][#6][#5]{#8}}%
12940 }%
12941 {%
12942 \end{minipage}%
12943 \end{lrbox}%
12944 \LWR@traceinfo{*** starting end fcolorminipage #1 #2 #3 #4 #8}%
```
Sort out the various optional arguments and the background color of none. In each case, the LRbox is placed inside a \fcolorbox.

The current color is remembered, then set to the frame, then the current color is used for the contents.

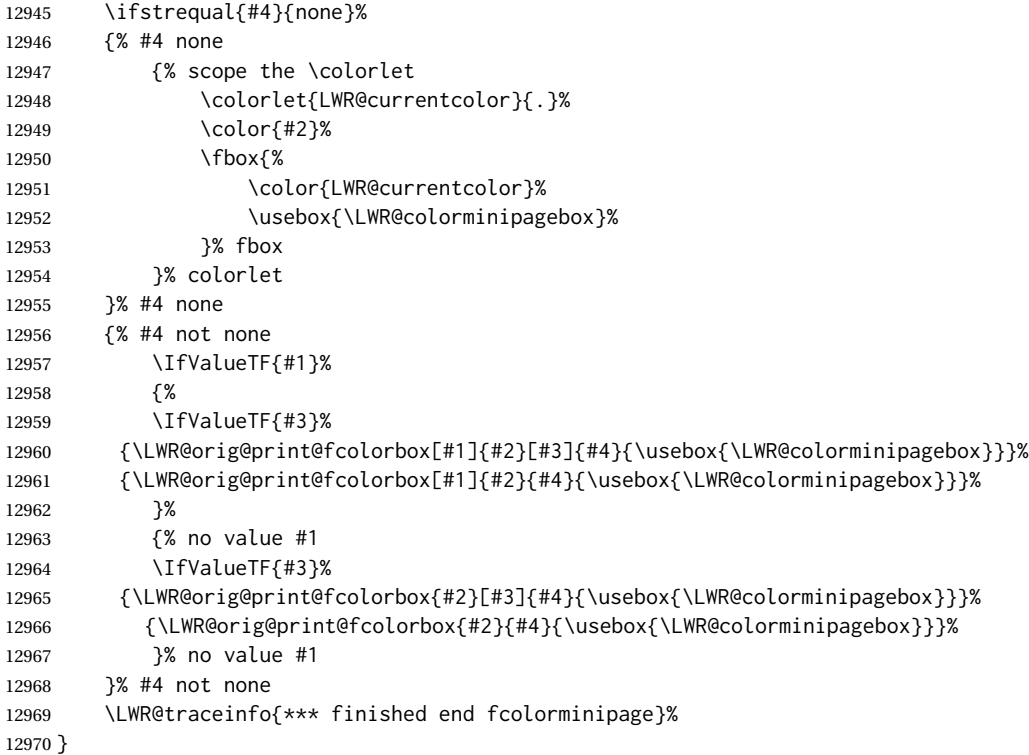

xcolor is known to have been loaded, and provided HTML versions of the following, and the print versions are provide above, so now they may be \LW@formatted.

```
12971 \LWR@formatted{colorbox}
12972 \LWR@formatted{colorboxBlock}
12973 \LWR@formatted{fcolorbox}
12974 \LWR@formatted{fcolorboxBlock}
12975 \LWR@formattedenv{fcolorminipage}
```

```
12976 \LWR@traceinfo{xcolor patches done}
12977 }{}% xcolor loaded
12978 }% AtBeginDocument
```
12979 \end{warpall}

# **90 chemmacros environments**

\makepolymerdelims and redox reactions must be enclosed in a lateximage during HTML output. These environments are provided here in print mode, and in the chemmacros code in HTML mode, as a high-level semantic syntax which automatically embeds the contents in a lateximage with an appropriate alt tag.

for PRINT output<sub>12980</sub> \begin{warpprint}

12981 \AtBeginDocument{ 12982 \IfPackageLoadedTF{chemmacros}{

Env polymerdelims

Env redoxreaction

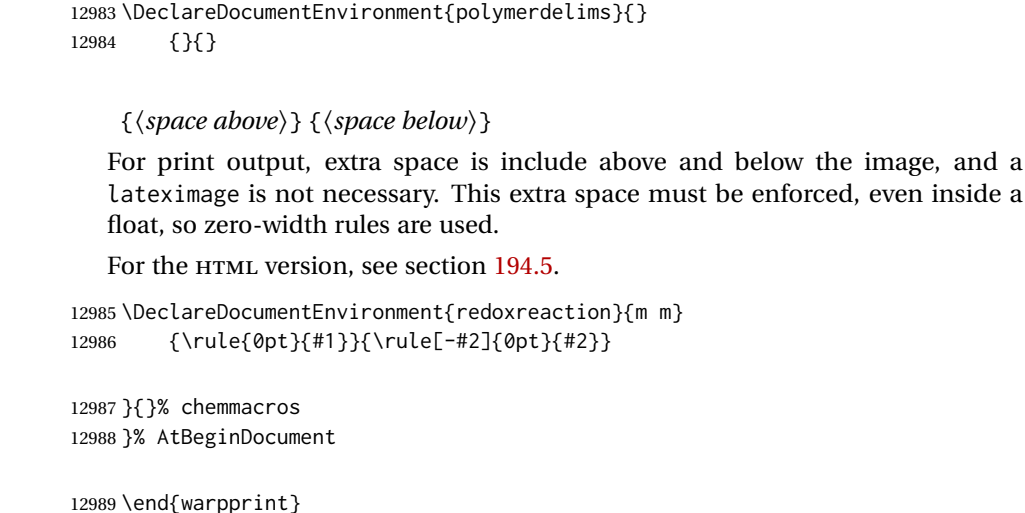

# **91 cleveref**

```
loading order cleveref and lwarp-cleveref with its associated macro patches are automatically
                preloaded at the end of the preamble via \AtEndPreamble and \AfterEndPreamble.
               This is done because the HTML conversion requires cleveref. The user's document
                may not require cleveref, thus the user may never explicitly load it, so during HTML
                output lwarp loads it last. If the user's document preamble uses cleveref options, or
                functions such as \crefname, then cleveref may be loaded in the user's preamble
               near the end, and lwarp's additional loading of cleveref will have no effect.
```
\AtEndPreable forces cleveref to be loaded last, if it has not yet been loaded by the user.

```
12991
12992 \AtEndPreamble{
12993 \RequirePackage{cleveref}
12994 }
12995
12996 \end{warpHTML}
```
# **92 Preexisting label and reference definitions**

Remember and patch some label-related defintions. These will be further encased and patched by other packages later.

\label and \pageref do NOT change their behavior according to print or HTML output, and thus do not use the \LWR@formatted system.

```
for HTML output<sub>12997</sub> \begin{warpHTML}
```

```
12998
12999 \LetLtxMacro\LWR@orig@label\label
13000 \LetLtxMacro\label\LWR@new@label
13001
13002 \AtBeginDocument{%
13003 \LetLtxMacro\LWR@orig@pageref\pageref%
13004 \LetLtxMacro\pageref\LWR@new@pageref%
13005 }
```
\label Detokenize \@currentnamelabel to avoid bug if math is in the name.

```
13006 \xpatchcmd{\LWR@orig@label}
13007 {{\@currentlabelname}}
13008 {{\detokenize\expandafter{\@currentlabelname}}}
13009 {}
13010 {
13011 \typeout{***}
13012 \typeout{***}
13013 \typeout{*** Package lwarp warning:}
13014 \typeout{*** Could not patch \string\label.}
13015 \typeout{*** This may cause an error with section names or float captions}
13016 \typeout{*** containing math, for example.}
13017 \typeout{*** (Recent updates in the LaTeX kernel may make things work again.)}
13018 \typeout{***}
13019 \typeout{***}
13020 }
13021
13022 \end{warpHTML}
```
# **93 picture environment**

picture (*env.*) The picture environment is enclosed inside a *\lateximage*.

```
for HTML output:13023 \begin{warpHTML}
```
picture (*env.*)

```
13024 \BeforeBeginEnvironment{picture}{\begin{lateximage}[picture]}
13025
13026 \AfterEndEnvironment{picture}{\end{lateximage}}
```
13027 \end{warpHTML}

# **94 Minipages and Boxes**

A CSS flexbox is used for minipages and parboxes, allowing external and internal vertical positioning.

- $\triangle$  inline A line of text with an inline minipage or \parbox will have the minipage or \parbox placed onto its own line, because a paragraph is a block element and cannot be made inline-block.
- placement minipages and \parboxes will be placed side-by-side in HTML unless you place a \newline between them.
- side-by-side Side-by-side minipages may be separated by \quad, \qquad, \enskip, \hspace, \hfill, or a \rule. When inside a center environment, the result is similar in print and HTML. Paragraph tags are suppressed between side-by-side minipages and these spacing commands, but not at the start or end of the paragraph.
- $\triangle$  minipage in a span There is limited support for minipages inside an HTML  $\le$ span>. An HTML  $\le$ div> cannot appear inside a <span>. While in a <span>, minipages, and \parboxes, and any enclosed lists have limited HTML tags, resulting in an "inline" format, without markup except for HTML breaks. Use \newline or \par for an HTML break.
	- $\triangle$  minipage size When using minipage, \parbox, and fminipage, a virtual 6  $\times$  9 inch text area is used for \linewidth, \textwidth, and \textheight, both for sizing the minipage, and also for its contents.
- if width is \linewidth If a minipage or \parbox is assigned a width of exactly \linewidth, in HTML it is automatically given no HTML width, thus allowed to fill the line as needed, similar to how it appears in print output.
	- full-width if HTML A new macro \minipagefullwidth requests that, during HTML output, the next single minipage or \parbox be generated without an HTML width attribute, allowing it to be the full width of the display rather than the declared print-output width. This may be useful where the printed version's width makes no sense in HTML.
- $\triangle$  tabular, multicols Inside a tabular or multicols environment, where the width depends on the browser window, \minipagefullwidth is effectively used by default for every \UseMinipageWidths minipage or \parbox inside the environment. \UseMinipageWidths may be \IgnoreMinipageWidths used to tell lwarp to honor the specified widths of all following minipages and \parboxes until the end of the local scope, and \IgnoreMinipageWidths may be used to tell lwarp to ignore the specified widths.
	- $\triangle$  multicol Inside a multicols, \linewidth is divided by the specified number of columns.
	- $\triangle$  text alignment Nested minipages adopt their parent's text alignment in HTML, whereas in regular LATEX PDF output they do not. Use a flushleft or similar environment in the child minipage to force a text alignment.

for HTML output<sup>13028</sup> \begin{warpHTML}

### **94.1 Computed lengths**

```
\LWR@minipagewidth (Len) Used to convert the width into printable units.
```
13029 \newlength{\LWR@minipagewidth}

\LWR@minipageheight (*Len*) Used to convert the height into printable units.

13030 \newlength{\LWR@minipageheight}

### **94.2 Virtual page size**

LWR@virtualpagedepth (*Ctr*) Used to only reset the line width at the outermost minipage.

```
13031 \newcounter{LWR@virtualpagedepth}
13032 \setcounter{LWR@virtualpagedepth}{0}
```
LWR@setvirtualpage (*env.*) \* [⟨*columns*⟩]

If not nesting a minipage, adjust \linewidth, \textwidth, and \textheight for a virtual  $6 \times 9$  page, and start on a new PDF page to help prevent page overflows.

If starred, force a new page in the PDF before generating more HTML. This may be done to reduce the chance of page overflow when starting a new minipage.

The optional number of columns defaults to 1.

```
13033 \NewDocumentEnvironment{LWR@setvirtualpage}{s O{1}}{%
13034 \ifnumequal{\value{LWR@virtualpagedepth}}{0}{%
13035 \IfBooleanT{#1}{\LWR@maybe@orignewpage}%
13036 \setlength{\linewidth}{6in/#2}%
13037 \setlength{\textwidth}{6in}%
13038 \setlength{\textheight}{9in}%
13039 }{}%
13040 \addtocounter{LWR@virtualpagedepth}{1}%
13041 }
13042 {\addtocounter{LWR@virtualpagedepth}{-1}}
```
### **94.3 Footnote handling**

Also see section [60](#page-366-0) for other forms of footnotes. Minipage footnotes are gathered in section [60.5,](#page-370-0) and then placed into the document in section [94.4.](#page-590-0)

### <span id="page-590-0"></span>**94.4 Minipage handling**

LWR@minipagefullwidth (*bool*) Should the next minipage have no HTML width?

```
13043 \newbool{LWR@minipagefullwidth}
13044 \boolfalse{LWR@minipagefullwidth}
```
LWR@forceminipagefullwidth Should the next minipage have no HTML width? Used to force full width for all (*bool*) minipages in an environment such as tabular or multicols, where the actual width depends on the browser width. Controlled by \useminipagewidths and \ignoreminipagewidths.

```
13045 \newbool{LWR@forceminipagefullwidth}
13046 \boolfalse{LWR@forceminipagefullwidth}
```
\minipagefullwidth Requests that the next minipage have no width tag in HTML:

**for HTML output:**13047 \newcommand\*{\minipagefullwidth}{\global\booltrue{LWR@minipagefullwidth}}

\UseMinipageWidths Locally requests that minipage widths be honored.

13048 \newcommand\*{\UseMinipageWidths}{\boolfalse{LWR@forceminipagefullwidth}}

\IgnoreMinipageWidths Locally requests that minipage widths be ignored.

```
13049 \newcommand*{\IgnoreMinipageWidths}{\booltrue{LWR@forceminipagefullwidth}}
13050 \end{warpHTML}
```

```
for PRINT output13051 \begin{warpprint}
              13052 \newcommand*{\minipagefullwidth}{}
               13053 \newcommand*{\UseMinipageWidths}{}
               13054 \newcommand*{\IgnoreMinipageWidths}{}
              13055 \end{warpprint}
```
**for HTML output:**<sup>13056</sup> \begin{warpHTML}

```
LWR@minipagethispar (bool) Has a minipage been seen this paragraph? If true, prevents paragraph tags around
                           horizontal space between minipages.
```
13057 \newbool{LWR@minipagethispar} 13058 \boolfalse{LWR@minipagethispar}

LWR@minipage@depth (*Ctr*) Used to track whether to change footnote styles in a lateximage inside an HTML minipage.

> 13059 \newcounter{LWR@minipage@depth} 13060 \setcounter{LWR@minipage@depth}{0}

LWR@mpfootnote@store (*Ctr*) Used to maintain minipage footnote number while nesting inside a lateximage.

13061 \newcounter{LWR@mpfootnote@store}

minipage (*env.*) [⟨*vert position*⟩] [⟨*height*⟩] [⟨*inner vert position*⟩] {⟨*width*⟩}

The vertical positions may be 'c', 't', or 'b'. The inner position may also be 's'.

When using \linewidth, \textwidth, or \textheight, these are scaled proportionally to a 6×9 inch text area.

13062 \NewDocumentEnvironment{LWR@HTML@sub@minipage}{m m m m} 13063 {% 13064 \LWR@traceinfo{minipage}%

Start an environment, in which width and height is computed based on a virtual page size instead of the extra-large PDF page used during HTML tag generation.

```
13065 \begin{LWR@setvirtualpage}*%
```
Save the requested width now that \linewidth, etc. are adjusted to virtual size.

```
13066 \setlength{\LWR@minipagewidth}{#4}%
13067 \ifnumequal{\value{LWR@virtualpagedepth}}{1}{%
13068 \addtolength{\LWR@minipagewidth}{3em}% room for frames
13069 }{}%
13070 \LWR@traceinfo{computed width is \LWR@printlength{\LWR@minipagewidth}}%
```
Compute height:

```
13071 \setlength{\LWR@minipageheight}{\textheight}% default unless specified
13072 \ifblank{#2}{}{\setlength{\LWR@minipageheight}{#2}}%
```
LATEX wants to start a paragraph for the virtual minipage, then start a paragraph again for the contents of the minipage, so cancel the paragraph tag handling until the minipage has begun.

```
13073 \ifbool{FormatWP}{\newline}{}%
13074 \LWR@stoppars%
```
If FormatWP, add a text frame:

```
13075 \ifbool{FormatWP}{%
13076
13077 \addtocounter{LWR@thisautoidWP}{1}%
13078 \LWR@htmltag{%
13079 div id=\textquotedbl%
13080 \LWR@print@mbox{autoidWP-\arabic{LWR@thisautoidWP}}%
13081 \textquotedbl\ % space
13082 class=\textquotedbl{}wpminipage\textquotedbl%
13083 }%
13084
13085 }{}%
```
Create the  $\langle \text{div} \rangle$  tag with optional alignment style:

```
13086 \LWR@traceinfo{minipage: creating div class}%
13087 \LWR@htmltag{div class=\textquotedbl{}minipage\textquotedbl\ style=\textquotedbl%
13088 \ifthenelse{\equal{#1}{t}}{\LWR@print@mbox{vertical-align:bottom} ; }{}%
13089 \ifthenelse{\equal{#1}{c}}{\LWR@print@mbox{vertical-align:middle} ; }{}%
13090 \ifthenelse{\equal{#1}{b}}{\LWR@print@mbox{vertical-align:top} ; }{}%
13091 \ifthenelse{\equal{#3}{t}}{\LWR@print@mbox{justify-content:flex-start} ; }{}%
13092 \ifthenelse{\equal{#3}{c}}{\LWR@print@mbox{justify-content:center} ; }{}%
13093 \ifthenelse{\equal{#3}{b}}{\LWR@print@mbox{justify-content:flex-end} ; }{}%
13094 \ifthenelse{\equal{#3}{s}}{\LWR@print@mbox{justify-content:space-between} ; }{}%
```
Print the width and optional height styles:

```
13095 \LWR@traceinfo{minipage: about to print the width of \LWR@printlength{\LWR@minipagewidth}}%
13096 \ifbool{LWR@minipagefullwidth}%
13097 {\global\boolfalse{LWR@minipagefullwidth}}%
13098 {%
13099 \ifbool{LWR@forceminipagefullwidth}%
```
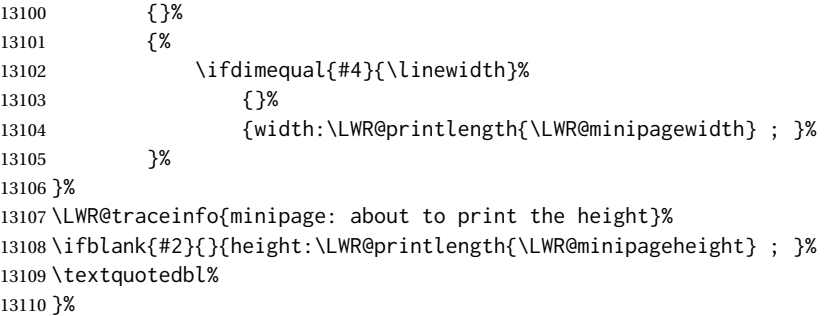

Finish with an empty line to start the contents on a new line.

 % The preceding empty line is required.

Set the user-accessible line and text width and height values inside the virtual minipage. These do not affect the actual size of the PDF output, but are used by any reference to \linewidth, etc. inside the virtual minipage being created here. \LWR@minipagewidth was the original then padded by 3em, which is restored here. This is done instead of settings back to #4, in case #4 was \linewidth, which was changed to 6in above.

```
13113 \ifnumequal{\value{LWR@virtualpagedepth}}{1}{%
13114 \addtolength{\LWR@minipagewidth}{-3em}% undo frame padding
13115 }{}%
13116 \setlength{\linewidth}{\LWR@minipagewidth}%
```
\raggedright cancels hyphenation, which will be done by HTML instead.

```
13117 \LWR@print@raggedright%
```
\LWR@newautopagelabel{page}%

Set minipage footnotes:

```
13119 \def\@mpfn{mpfootnote}%
13120 \def\thempfn{\thempfootnote}\c@mpfootnote\z@%
13121 \let\@footnotetext\@mpfootnotetext%
```
Track depth for lateximage footnote type:

\addtocounter{LWR@minipage@depth}{1}%

Resume paragraph tag handling for the contents of the minipage:

```
13123 \LWR@startpars%
13124 \ifboolexpr{bool{FormatWP} and bool{WPMarkMinipages}}{%
13125
13126 == begin minipage ==13127
13128 }{}%
13129 \LWR@traceinfo{minipage: finished starting the minipage}%
13130 }% finished \minipage
13131 {% \endminipage
```
Print pending minipage footnotes:

\LWR@printpendingmpfootnotes%

End the environment with closing tag:

```
13133 \ifboolexpr{bool{FormatWP} and bool{WPMarkMinipages}}{%
13134
13135 == end minipage ==13136
13137 }{}%
13138 \LWR@stoppars%
13139
13140 \ifbool{FormatWP}{%
13141
13142 \LWR@htmlelementend{div}%
13143
13144 }{}%
```
Wrapup:

\addtocounter{LWR@minipage@depth}{-1}%

```
13146 \LWR@htmldivclassend{minipage}%
13147
13148 \end{LWR@setvirtualpage}%
13149 \LWR@startpars%
13150 \ifbool{FormatWP}{\newline}{}%
```
Prevent paragraph tags around horizontal white space until the start of the next paragraph:

```
13151 \global\booltrue{LWR@minipagethispar}%
13152 \LWR@traceinfo{LWR@minipage: done}%
13153 }
13154
13155 \NewDocumentEnvironment{LWR@HTML@minipage}{O{t} O{} O{t} m}
13156 {\LWR@HTML@sub@minipage{#1}{#2}{#3}{#4}}
13157 {\endLWR@HTML@sub@minipage}
13158
13159 \LWR@formattedenv{minipage}
```
### **94.5 \parbox, \mbox, \makebox, \framebox, \fbox, \raisebox**

#### **for HTML output:**

\parbox [⟨*pos*⟩] [⟨*height*⟩] [⟨*inner-pos*⟩] {⟨*width*⟩} {⟨*text*⟩}

A parbox uses the minipage code:

```
13160 \NewDocumentCommand{\LWR@HTML@parbox}{O{t} O{} O{t} m +m}
13161 {
13162 \LWR@traceinfo{parbox of width #4}%
13163 \begin{minipage}[#1][#2][#3]{#4}%
13164 #5
13165 \end{minipage}%
13166 }
```

```
13167
13168 \LWR@formatted{parbox}
```
\mbox {⟨*text*⟩} Nullified for HTML.

```
13169 \newcommand*{\LWR@HTML@mbox}[1]{{#1}}
13170
13171 \LWR@formatted{mbox}
```
\LWR@@makebox@paren {⟨*width*⟩} , {⟨*height*⟩}

Adds to the style in \LWR@temptwo.

```
13172 \NewDocumentCommand{\LWR@@makebox@paren}{m m}{%
13173 \IfValueTF{#2}{%
13174 \setlength{\LWR@tempwidth}{#1\unitlength}%
13175 \setlength{\LWR@tempheight}{#2\unitlength}%
13176 \appto{\LWR@temptwo}{%
13177 \LWR@print@mbox{width:\LWR@printlength{\LWR@tempwidth}} ; % space
13178 \LWR@print@mbox{height:\LWR@printlength{\LWR@tempheight}} ; % space
13179 }%
13180 }{%
13181 \PackageError{lwarp}%
13182 {(width,height) is missing a comma ',' character}%
13183 {\protect\makebox\space and \protect\framebox\space accept
13184 a size in the format (width,height).}%
13185 }%
13186 }
```
\LWR@@makebox@align {⟨*alignment character*⟩}

Adds to the style in \LWR@temptwo.

```
13187 \newcommand*{\LWR@@makebox@align}[1]{%
13188 \def\LWR@align{center}%
13189 \ifstrequal{#1}{l}{\def\LWR@align{left}}{}%
13190 \ifstrequal{#1}{r}{\def\LWR@align{right}}{}%
13191 \ifstrequal{#1}{s}{\def\LWR@align{justify}}{}%
13192 \appto{\LWR@temptwo}{%
13193 \LWR@print@mbox{text-align:\LWR@align} ; %
13194 }%
13195 }
```
\makebox (⟨*width,height*⟩) [⟨*width*⟩] [⟨*pos*⟩] {⟨*text*⟩}

\NewDocumentCommand{\LWR@HTML@makebox}{>{\SplitArgument{1}{,}}d() o o +m}{%

Build the style depending on arguments:

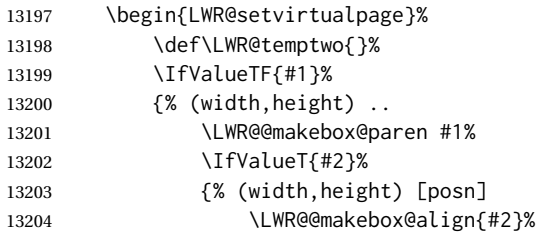

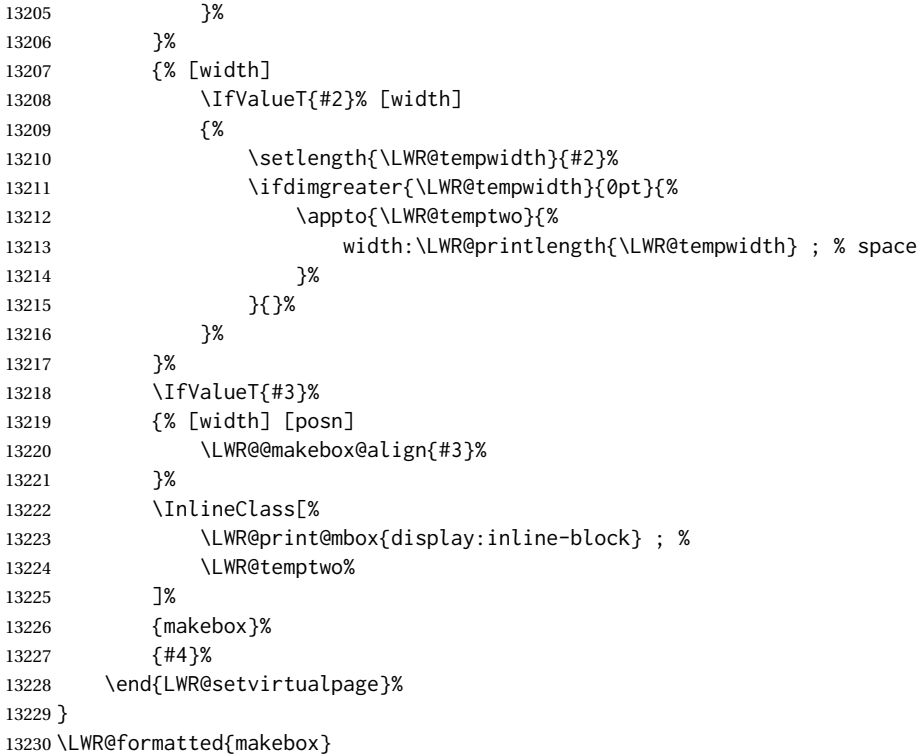

\framebox (⟨*width,height*⟩) [⟨*width*⟩] [⟨*pos*⟩] {⟨*text*⟩}

```
13231 \NewDocumentCommand{\LWR@HTML@framebox}{d() o o +m}{%
13232 \fbox{\makebox(#1)[#2][#3]{#4}}%
13233 }
13234
13235 \LWR@formatted{framebox}
```
\LWR@forceminwidth {⟨*legth*⟩}

Sets \LWR@atleastonept to be at least 1pt.

```
13236 \newlength{\LWR@atleastonept}
13237
13238 \newcommand*{\LWR@forceminwidth}[1]{%
13239 \setlength{\LWR@atleastonept}{#1}%
13240 \ifthenelse{%
13241 \lengthtest{\LWR@atleastonept>0pt}\AND%
13242 \lengthtest{\LWR@atleastonept<1pt}%
13243 }%
13244 {\setlength{\LWR@atleastonept}{1pt}}%
13245 {}%
13246 }
```
\LWR@fboxstyle Prints the HTML attributes for a black border and padding.

\LWR@forceminwidth must be used first in order to set the border width.

```
13247 \newcommand*{\LWR@fboxstyle}{%
13248 \LWR@findcurrenttextcolor%
13249 border:\LWR@printlength{\LWR@atleastonept} solid \LWR@origpound\LWR@tempcolor ; %
```

```
13250 padding:\LWR@printlength{\fboxsep} ; %
13251 color:\LWR@origpound\LWR@tempcolor%
13252 }
```
\fbox {⟨*text*⟩}

Creates a framed inline span enclosing the text.

Create a new HTML version, but don't use it until after xcolor may have loaded:

```
13253 \newcommand{\LWR@HTML@fbox}[1]{%
13254 \LWR@traceinfo{HTML fbox}%
13255 \LWR@forceminwidth{\fboxrule}%
13256 \LWR@traceinfo{HTML fbox B}%
13257 \InlineClass[%
13258 \LWR@print@mbox{display:inline-block} ; %
13259 \LWR@fboxstyle%
13260 ]{fbox}{#1}%
13261 \LWR@traceinfo{HTML fbox: done}%
13262 }
```
xcolor \lets things to \fbox when it is loaded, and this must remain even for HTML output while in a lateximage, so \fbox is not modified until \AtBeginDocument:

```
13263 \AtBeginDocument{\LWR@formatted{fbox}}
```
\fboxBlock {⟨*text*⟩} Creates a framed HTML <div> of the text.

First, a print-mode version. This is newly defined for print mode, so it is defined inside warpall.

for HTML & PRINT13264 \end{warpHTML}

```
13265
13266 \begin{warpall}
13267 \let\fboxBlock\fbox
13268 \end{warpall}
13269
13270 \begin{warpHTML}
```
**for HTML output:** Next, an HTML version:

```
13271 \newcommand{\LWR@HTML@fboxBlock}[1]{%
13272 \LWR@forceminwidth{\fboxrule}%
13273 \LWR@stoppars%
13274 \begin{BlockClass}[\LWR@fboxstyle]{fboxBlock}
13275 #1
13276 \end{BlockClass}
13277 \LWR@startpars%
13278 }
13279
13280 \LWR@formatted{fboxBlock}
13281
13282 \end{warpHTML}
```
fminipage (*env.*) [⟨*align*⟩] [⟨*height*⟩] [⟨*align*⟩] {⟨*width*⟩}

Creates a framed HTML <div> around its contents.

```
for HTML & PRINT: Print version:
```

```
13283 \begin{warpall}
13284
13285 \newsavebox{\LWR@fminipagebox}
13286
13287 \NewDocumentEnvironment{fminipage}{O{t} o O{t} m}
13288 {%
```
An outer minipage will be used for vertical alignment. An inner minipage will be framed with \fbox.

If the optional inner alignment is not given, use the outer instead:

```
13289 \IfValueTF{#3}%
13290 {\def\LWR@thisalign{#3}}
13291 {\def\LWR@thisalign{#1}}%
```
Form the outer minipage depending on whether a height was given. Make the outer minipage larger to compensate for the frame.

```
13292 \IfValueTF{#2}%
13293 {\minipage[#1][#2+2\fboxsep+2\fboxrule][\LWR@thisalign]{#4+2\fboxsep+2\fboxrule}}%
13294 {\minipage[#1]{#4+2\fboxsep+2\fboxrule}}%
```
Capture the contents of the environment:

```
13295 \begin{lrbox}{\LWR@fminipagebox}%
```
Nest the contents inside an inner minipage of the desired size:

```
13296 \IfValueTF{#2}%
13297 {\minipage[#1][#2][\LWR@thisalign]{#4}}%
13298 {\minipage[#1]{#4}}%
13299 }
13300 {%
```
Close the inner minipage and the LR box with the contents:

 \endminipage% \end{lrbox}%

Create a frame around the contents of the environment:

\fbox{\usebox{\LWR@fminipagebox}}%

The entire thing is placed inside the outer minipage:

 \endminipage% } \end{warpall}

#### HTML version:

```
for HTML output:13307 \begin{warpHTML}
```

```
13308
13309 \NewDocumentEnvironment{LWR@HTML@fminipage}{O{t} o O{t} m}
13310 {%
13311 \LWR@traceinfo{fminipage #1 #2 #3 #4}%
```
lwarp 600 to the contract of the contract of the contract of the contract of the contract of the contract of the contract of the contract of the contract of the contract of the contract of the contract of the contract of t

Locally change to the virtual page size before processing the requested sizes:

```
13312 \begin{LWR@setvirtualpage}*%
13313 \setlength{\LWR@tempwidth}{#4}%
13314 \IfValueT{#2}{\setlength{\LWR@tempheight}{#2}}%
```
Use a rule of at least one pixel in width:

```
13315 \LWR@forceminwidth{\fboxrule}%
```
\LWR@stoppars%

```
13317 \begin{BlockClass}[%
13318 \LWR@fboxstyle ; %
13319 \IfValueT{#2}{height:\LWR@printlength{\LWR@tempheight} ; }%
13320 \ifbool{LWR@minipagefullwidth}%
13321 {\global\boolfalse{LWR@minipagefullwidth}}%
13322 {%
13323 \ifbool{LWR@forceminipagefullwidth}%
13324 {}%
13325 {%
13326 \ifdimequal{\LWR@tempwidth}{\linewidth}%
13327 {}%
13328 {width:\LWR@printlength{\LWR@tempwidth} ; }%
13329 }%
13330 }%
13331 ]{fminipage}%
13332 }
13333 {%
13334 \end{BlockClass}%
13335 \end{LWR@setvirtualpage}%
```
Prevent paragraph tags around horizontal white space until the start of the next paragraph:

```
13336 \global\booltrue{LWR@minipagethispar}%
13337 \LWR@traceinfo{fminipage done}%
13338 }
13339
13340 \LWR@formattedenv{fminipage}
```
\raisebox {⟨*raiselen*⟩} [⟨*height*⟩] [⟨*depth*⟩] {⟨*text*⟩}

```
13341 \NewDocumentCommand{\LWR@HTML@raisebox}{m o o m}{%
13342 #4%
13343 }
13344
13345 \LWR@formatted{raisebox}
```
\end{warpHTML}

# **Direct formatting**

 $\triangle$  \bfseries, etc. \textbf, etc. are supported, but \bfseries, etc. work only in some situations.

program listings For program listings, the listings package is supported, and its literate option is used to automatically convert &, <, and > to proper HTML entities.

> minted sanitizes HTML automatically by its colorizing, which splits the special characters from the rest of the tag.

- $\triangle$  verbatim The fancyvrb and fvextra packages automatically sanitize HTML entities, but the core LATEX verbatim-related environments do not, nor does the verbatim package, so care must be taken to avoid accidentally including valid HTML code inside these environments. It may be sufficient to add a space on either side of  $\&, <,$  and  $>$ .
	- $\triangle$  gobble fancyvrb does not sanitize HTML when using the gobble option.

For high-level block and inline custom css classes, see section [52.10.](#page-354-0)

### for HTML & PRINT13347 \begin{warpall}

FixSmallCaps (*bool*) User may set FixSmallCaps to true if small caps are being incorrectly rendered as all caps.

> 13348 \newbool{FixSmallCaps} 13349 \boolfalse{FixSmallCaps}

13350 \end{warpall}

**for HTML output:**<sup>13351</sup> \begin{warpHTML}

\emph {⟨*text*⟩}

```
13352 \DeclareRobustCommand{\LWR@HTML@emph}[1]{%
13353 {%
13354 \LWR@HTML@itshape%
13355 \LWR@htmlspan{em}{#1}%
13356 }%
13357 }
13358
13359 \LWR@formatted{emph}
```
\textmd {⟨*text*⟩}

```
13360 \DeclareRobustCommand{\LWR@HTML@textmd}[1]{%
13361 {%
13362 \LWR@HTML@mdseries%
13363 \InlineClass(font-weight:normal){textmd}{#1}%
13364 }%
13365 }
13366
13367 \LWR@formatted{textmd}
```
\textbf {⟨*text*⟩}

```
13368 \DeclareRobustCommand{\LWR@HTML@textbf}[1]{%
13369 {%
13370 \LWR@HTML@bfseries%
13371 \LWR@htmlspan{b}{#1}%
13372 }%
13373 }
13374
13375 \LWR@formatted{textbf}
```
\texteb { $\langle text \rangle$ } From nfssext-cfr.

```
13376 \IfPackageLoadedTF{nfssext-cfr}{
13377 \DeclareRobustCommand{\LWR@HTML@texteb}[1]{%
13378 {%
13379 \LWR@HTML@ebweight%
13380 \InlineClass{texteb}{#1}%
13381 }%
13382 }
13383
13384 \LWR@formatted{texteb}
13385 }{% if not loaded
13386 \providerobustcmd{\texteb}[1]{}
13387 }
```
#### \textlg { $\langle text \rangle$ } From nfssext-cfr.

```
13388 \IfPackageLoadedTF{nfssext-cfr}{
13389 \DeclareRobustCommand{\LWR@HTML@textlg}[1]{%
13390 {%
13391 \LWR@HTML@lgweight%
13392 \InlineClass{textlg}{#1}%
13393 }%
13394 }
13395
13396 \LWR@formatted{textlg}
13397 }{% if not loaded
13398 \providerobustcmd{\textlg}[1]{}
13399 }
```

```
\textrm {⟨text⟩}
```

```
13400 \DeclareRobustCommand{\LWR@HTML@textrm}[1]{%
13401 {%
13402 \LWR@HTML@rmfamily%
13403 \InlineClass(font-family:serif){textrm}{#1}%
13404 }%
13405 }
13406
13407 \LWR@formatted{textrm}
```

```
\textsf {⟨text⟩}
```

```
13408 \DeclareRobustCommand{\LWR@HTML@textsf}[1]{%
13409 {%
13410 \LWR@HTML@sffamily%
13411 \InlineClass(font-family:sans){textsf}{#1}%
13412 }%
```

```
13413 }
13414
13415 \LWR@formatted{textsf}
```

```
\texttt {⟨text⟩}
```

```
13416 \DeclareRobustCommand{\LWR@HTML@texttt}[1]{%
13417 {%
13418 \LWR@HTML@ttfamily%
13419 \LWR@htmlspan{kbd}{#1}%
13420 }%
13421 }
13422
13423 \LWR@formatted{texttt}
```
\textup {⟨*text*⟩}

```
13424 \DeclareRobustCommand{\LWR@HTML@textup}[1]{%
13425 {%
13426 \LWR@HTML@upshape%
13427 \InlineClass(font-style:normal){textup}{#1}%
13428 }%
13429 }
13430
13431 \LWR@formatted{textup}
```

```
\textit {⟨text⟩}
```

```
13432 \DeclareRobustCommand{\LWR@HTML@textit}[1]{%
13433 {%
13434 \LWR@HTML@itshape%
13435 \LWR@htmlspan{i}{#1}%
13436 }%
13437 }
13438
13439 \LWR@formatted{textit}
```

```
\textsc {⟨text⟩}
```

```
13440 \DeclareRobustCommand{\LWR@HTML@textsc}[1]{%
13441 {%
13442 \LWR@HTML@scshape%
13443 \InlineClass{textsc}{#1}%
13444 }%
13445 }
13446
13447 \LWR@formatted{textsc}
```
\textulc { $\langle text \rangle$ } From fontaxes.

 \DeclareRobustCommand{\LWR@HTML@textulc}[1]{% {% \LWR@HTML@ulcshape% 13451 \InlineClass{textulc}{#1}%<br>13452 }% }

 \LWR@formatted{textulc}

```
\textsi {⟨text⟩}
```

```
13456 \@ifundefined{textsi}{
13457 \LetLtxMacro\LWR@print@textsi\LWR@print@textsc
13458 }{}
13459
13460 \DeclareRobustCommand{\LWR@HTML@textsi}[1]{%
13461 {%
13462 \LWR@HTML@sishape%
13463 \textsc{\textit{#1}}%
13464 % \InlineClass(
13465 % font-style: italic;
13466 % font-variant: small-caps ;
13467 % font-variant-numeric: oldstyle-nums ;
13468 % ){textsi}{#1}%
13469 }%
13470 }
13471
13472 \LWR@formatted{textsi}
```

```
\textsl {⟨text⟩}
```

```
13473 \DeclareRobustCommand{\LWR@HTML@textsl}[1]{%
13474 {%
13475 \slshape%
13476 \InlineClass(font-style:oblique){textsl}{#1}%
13477 }%
13478 }
13479
13480 \LWR@formatted{textsl}
```
\textssc {⟨*text*⟩}

```
13481 \newrobustcmd{\LWR@HTML@textssc}[1]{\textsc{#1}}
13482 \LWR@formatted{textssc}
```
\textnormal {⟨*text*⟩}

```
13483 \DeclareRobustCommand{\LWR@HTML@textnormal}[1]{%
13484 \LWR@HTML@mdseries%
13485 \LWR@HTML@rmfamily%
13486 \LWR@HTML@upshape%
13487 \LWR@HTML@ulcshape%
13488 \InlineClass(%
13489 font-weight: normal;
13490 font-family: serif;
13491 font-style: normal;
13492 font-variant: normal;
13493 font-variant-numeric: normal ;
13494 ){textnormal}{#1}%
13495 }
13496
13497 \LWR@formatted{textnormal}
```

```
13498 \FilenameNullify{%
13499 \LetLtxMacro\emph\@firstofone%
13500 \LetLtxMacro\textmd\@firstofone%
13501 \LetLtxMacro\textbf\@firstofone%
13502 \LetLtxMacro\texteb\@firstofone%
13503 \LetLtxMacro\textlg\@firstofone%
13504 \LetLtxMacro\textrm\@firstofone%
13505 \LetLtxMacro\textsf\@firstofone%
13506 \LetLtxMacro\texttt\@firstofone%
13507 \LetLtxMacro\textup\@firstofone%
13508 \LetLtxMacro\textit\@firstofone%
13509 \LetLtxMacro\textsc\@firstofone%
13510 \LetLtxMacro\textulc\@firstofone%
13511 \LetLtxMacro\textsi\@firstofone%
13512 \LetLtxMacro\textsl\@firstofone%
13513 \LetLtxMacro\textssc\@firstofone%
13514 \LetLtxMacro\textnormal\@firstofone%
13515 }
```
Remembers the current font family, series, and shape. fontaxes support is integrated here.

```
13516 \newcommand*{\LWR@f@family}{rm}
13517 \newcommand*{\LWR@f@series}{md}
13518 \newcommand*{\LWR@f@shape}{up}
13519 \newcommand*{\LWR@f@shapecaps}{ulc}
```
### \LWR@textcurrentfont {⟨*text*⟩}

Prints the text with the current font choices. Avoids nesting repeated font selections.

```
13520 \newcounter{LWR@textcurrentfontdepth}
13521 \setcounter{LWR@textcurrentfontdepth}{0}
13522
13523 \newcommand*{\LWR@textcurrentfont}[1]{%
13524 \ifnumcomp{\value{LWR@textcurrentfontdepth}}{>}{0}%
13525 {%
13526 \addtocounter{LWR@textcurrentfontdepth}{1}%
13527 #1%
13528 \addtocounter{LWR@textcurrentfontdepth}{-1}%
13529 }%
13530 {%
13531 \addtocounter{LWR@textcurrentfontdepth}{1}%
13532 \ifboolexpr{%
13533 test {\ifdefstring{\LWR@f@family}{rm}} and
13534 test {\ifdefstring{\LWR@f@series}{md}} and
13535 test {\ifdefstring{\LWR@f@shape}{up}} and
13536 test {\ifdefstring{\LWR@f@shapecaps}{ulc}}
13537 }%
13538 {\InlineClass{textnormal}{#1}}%
13539 {%
13540 \InlineClass{%
13541 text\LWR@f@family\LWR@orignobreakspace{}%
13542 text\LWR@f@series\LWR@orignobreakspace{}%
13543 text\LWR@f@shape\LWR@orignobreakspace{}%
13544 text\LWR@f@shapecaps%
13545 }
13546 {#1}%
```
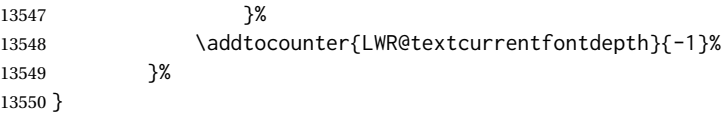

LWR@blocktextcurrentfont (*env.*) Prints the contents with the current font choices.

```
13551 \newenvironment*{LWR@blocktextcurrentfont}{%
13552 \LWR@stoppars%
13553 \BlockClass{%
13554 text\LWR@f@family\LWR@orignobreakspace{}%
13555 text\LWR@f@series\LWR@orignobreakspace{}%
13556 text\LWR@f@shape\LWR@orignobreakspace{}%
13557 text\LWR@f@shapecaps%
13558 }%
13559 }{\endBlockClass\LWR@startpars}
```
### \mdseries

```
13560 \newrobustcmd*{\LWR@HTML@mdseries}{%
13561 \LWR@print@mdseries%
13562 \renewcommand*{\LWR@f@series}{md}%
13563 }
13564 \LWR@formatted{mdseries}
```
### \bfseries

```
13565 \newrobustcmd*{\LWR@HTML@bfseries}{%
13566 \LWR@print@bfseries%
13567 \renewcommand*{\LWR@f@series}{bf}%
13568 }
13569 \LWR@formatted{bfseries}
```
#### \ebweight From nfssext-cfr.

```
13570 \IfPackageLoadedTF{nfssext-cfr}{
13571 \newrobustcmd*{\LWR@HTML@ebweight}{%
13572 \LWR@print@ebweight%
13573 \renewcommand*{\LWR@f@series}{eb}%
13574 }
13575 \LWR@formatted{ebweight}
13576 }{}
```
### \lgweight From nfssext-cfr.

```
13577 \IfPackageLoadedTF{nfssext-cfr}{
13578 \newrobustcmd*{\LWR@HTML@lgweight}{%
13579 \LWR@print@lgweight%
13580 \renewcommand*{\LWR@f@series}{lg}%
13581 }
13582 \LWR@formatted{lgweight}
13583 }{}
```

```
13584 \newrobustcmd*{\LWR@HTML@rmfamily}{%
13585 \LWR@print@rmfamily%
13586 \renewcommand*{\LWR@f@family}{rm}%
13587 }
13588 \LWR@formatted{rmfamily}
```
#### \sffamily

```
13589 \newrobustcmd*{\LWR@HTML@sffamily}{%
13590 \LWR@print@sffamily%
13591 \renewcommand*{\LWR@f@family}{sf}%
13592 }
13593 \LWR@formatted{sffamily}
```
#### \ttfamily

```
13594 \newrobustcmd*{\LWR@HTML@ttfamily}{%
13595 \LWR@print@ttfamily%
13596 \renewcommand*{\LWR@f@family}{tt}%
13597 }
13598 \LWR@formatted{ttfamily}
```
The following use \AtBeginDocument due to the LATFX core \reinstall@nfss@defs, which redefines these \AtBeginDocument. See **texdoc source2e**.

#### \upshape

```
13599 \newrobustcmd*{\LWR@HTML@upshape}{%
13600 \LWR@print@upshape%
13601 \renewcommand*{\LWR@f@shape}{up}%
13602 }
13603 \AtBeginDocument{\LWR@formatted{upshape}}
```
#### \itshape

```
13604 \newrobustcmd*{\LWR@HTML@itshape}{%
13605 \LWR@print@itshape%
13606 \renewcommand*{\LWR@f@shape}{it}%
13607 }
13608 \AtBeginDocument{\LWR@formatted{itshape}}
```
\scshape Note: \LWR@print@scshape is not used here since some fonts, such as erewhon, copy/paste as all-caps.

```
13609 \newrobustcmd*{\LWR@HTML@scshape}{%
13610 \ifbool{FixSmallCaps}{}{%
13611 \LWR@print@scshape%
13612 }%
13613 \renewcommand*{\LWR@f@shapecaps}{sc}%
13614 }
13615 \AtBeginDocument{\LWR@formatted{scshape}}
```
\ulcshape From fontaxes.

```
13616 \@ifundefined{ulcshape}{
13617 \LetLtxMacro\ulcshape\upshape
13618 }{}
13619 \newrobustcmd*{\LWR@HTML@ulcshape}{%
13620 \LWR@print@ulcshape%
13621 \renewcommand*{\LWR@f@shapecaps}{ulc}%
13622 }
13623 \AtBeginDocument{\LWR@formatted{ulcshape}}
```
#### \sishape

```
13624 \@ifundefined{sishape}{
13625 \LetLtxMacro\sishape\scshape
13626 }{}
13627 \newrobustcmd*{\LWR@HTML@sishape}{%
13628 \ifbool{FixSmallCaps}{}{%
13629 \LWR@print@sishape%
13630 }%
13631 \renewcommand*{\LWR@f@shape}{it}
13632 \renewcommand*{\LWR@f@shapecaps}{sc}%
13633 }
13634 \AtBeginDocument{\LWR@formatted{sishape}}
```
### \slshape

```
13635 \newrobustcmd*{\LWR@HTML@slshape}{%
13636 \LWR@print@slshape%
13637 \renewcommand*{\LWR@f@shape}{sl}%
13638 }
13639 \AtBeginDocument{\LWR@formatted{slshape}}
```
#### \sscshape

```
13640 \newrobustcmd{\LWR@HTML@sscshape}{\LWR@HTML@scshape}
13641 \AtBeginDocument{\LWR@formatted{sscshape}}
```
### \normalfont

 \newrobustcmd\*{\LWR@HTML@normalfont}{\rmfamily\mdseries\upshape\ulcshape} \LWR@formatted{normalfont}

#### \FilenameNullify{%

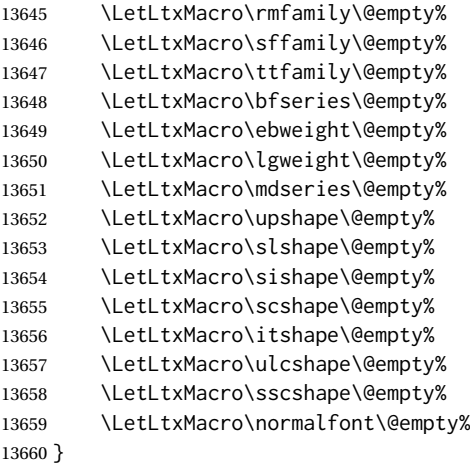

\sp {⟨*text*⟩}

For siunitx. Must work in math mode.

13661\renewcommand{\sp}[1]{\text{<sup>#1</sup>}{}}

\sb {⟨*text*⟩}

For siunitx. Must work in math mode.

13662\renewcommand{\sb}[1]{\text{<sub>#1</sub>}{}}

\textsuperscript {⟨*text*⟩}

13663 \newrobustcmd{\LWR@HTML@textsuperscript}[1]{\LWR@htmlspan{sup}{#1}} 13664 \LWR@formatted{textsuperscript}

\@textsuperscript {⟨*text*⟩}

```
13665 \newcommand{\LWR@HTML@@textsuperscript}[1]{\LWR@htmlspan{sup}{#1}}
13666 \LWR@formatted{@textsuperscript}
```
\textsubscript {⟨*text*⟩}

```
13667 \newrobustcmd{\LWR@HTML@textsubscript}[1]{\LWR@htmlspan{sub}{#1}}
13668 \LWR@formatted{textsubscript}
```

```
\@textsubscript {⟨text⟩}
```

```
13669 \newcommand{\LWR@HTML@@textsubscript}[1]{\LWR@htmlspan{sub}{#1}}
13670 \LWR@formatted{@textsubscript}
```
\up {⟨*text*⟩} Prints superscript.

This is \let at the beginning of the document in case some other package has changed the definition.

13671 \AtBeginDocument{\let\up\textsuperscript}

\fup {⟨*text*⟩} Prints superscript.

Supports fmtcount package.

This is \let at the beginning of the document in case some other package has changed the definition.

13672 \AtBeginDocument{\let\fup\textsuperscript}

\underline {⟨*text*⟩}

```
13673 \renewcommand{\underline}[1]{%
13674 \InlineClass%
13675 (text-decoration:underline; text-decoration-skip: auto)%
13676 {underline}{#1}%
13677 }
```

```
\LWR@overline {⟨text⟩}
                           13678 \newcommand{\LWR@overline}[1]{%
                           13679 \InlineClass%
                           13680 (text-decoration:overline; text-decoration-skip: auto)%
                           13681 {overline}{#1}%
                           13682 }
        \LWR@currenttextcolor The color to use for text and \rule, defaulting to black:
                           13683 \newcommand*{\LWR@currenttextcolor}{black}
               \LWR@tempcolor
The color converted to HTML colorspace.
            \LWR@tempcolortwo
          \LWR@tempcolorthr@@84\newcommand*{\LWR@tempcolor}{}
                           13685 \newcommand*{\LWR@tempcolortwo}{}
                           13686 \newcommand*{\LWR@tempcolorthree}{}
    \LWR@findcurrenttextcolor Sets \LWR@tempcolor to the current color.
                           13687 \newcommand*{\LWR@findcurrenttextcolor}{%
                           13688 \renewcommand{\LWR@tempcolor}{000000}%
                           13689 }
        \LWR@textcurrentcolor {⟨text⟩} Like \textcolor but uses the current \color instead.
                           13690 \NewDocumentCommand{\LWR@textcurrentcolor}{m}{%
                            13691 \renewcommand*{\LWR@currenttextcolor}{black}%
                            13692 #1%
                           13693 }
                           13694 \end{warpHTML}
             for PRINT output:13695 \begin{warpprint}
         \LWR@textcurrentfont {⟨text⟩}
                              Prints the text with the current font choices.
                            13696 \newcommand*{\LWR@textcurrentfont}[1]{#1}
LWR@blocktextcurrentfont (env.) Prints the contents with the current font choices.
```
13697 \newenvironment\*{LWR@blocktextcurrentfont}{}{}

\FilenameNullify {⟨*macros to nullify*⟩}

13698 \newcommand\*{\FilenameNullify}[1]{}

13699 \end{warpprint}

# **Skips, spaces, font sizes**

#### for HTML output<sup>13700</sup> \begin{warpHTML}

LWR@HTMLsanitize@nobreakspace Used to disable the nbsp entity inside verbatims <pre> sections, but not inside (*bool*) inline verbatims where spacing must be preserved by  $\langle nbsp \rangle$ .

(fvextra used  $\sim$  which showed as  $\langle$ nbsp>.)

```
13701 \newbool{LWR@HTMLsanitize@nobreakspace}
13702 \booltrue{LWR@HTMLsanitize@nobreakspace}
```
\, and \thinspace may be redefined by other packages, so are redefined \AtBeginDocument here.

Direct-formatting space commands become HTML entities:

```
13703 \AtBeginDocument{%
13704 %
13705 \renewrobustcmd*{\,}{\HTMLunicode{202f}}% HTML thin non-breakable space, not using LWR@formatted
13706 %
13707 \newrobustcmd*{\LWR@HTML@thinspace}{\HTMLunicode{202f}}% HTML thin non-breakable space
13708 \LWR@formatted{thinspace}
13709 %
13710 \newrobustcmd*{\LWR@HTML@negthinspace}{\HTMLunicode{202f}} % HTML thin non-breakable space
13711 \LWR@formatted{negthinspace}
```
Cannot use \LWR@formatted for ~ or \nobreakspace.

```
13712 \renewrobustcmd*{~}{%
13713 \ifbool{LWR@HTMLsanitize@nobreakspace}%
13714 {\leavevmode\nobreak\HTMLentity{nbsp}}%
13715 {\LWR@orignobreakspace}%
13716 }
13717
13718 \LetLtxMacro\nobreakspace~
```
\?-\nobreakspace seems to be necessary for packages such as ctexbook, where this is used at the end of the document.

\expandafter\LetLtxMacro\csname ?-\string\nobreakspace\endcsname~

```
13720 \newrobustcmd*{\LWR@HTML@textellipsis}{\HTMLunicode{2026}}
13721 \LWR@formatted{textellipsis}
13722 %
13723 \newrobustcmd*{\LWR@HTML@vdots}{\HTMLunicode{22EE}}
13724 \LWR@formatted{vdots}
13725 %
13726 }% AtBeginDocument
```
Direct-formatting font sizes are remembered for future use:

```
13727 \newcommand*{\LWR@font@size}{normalsize}
13728
13729 \newrobustcmd*{\LWR@HTML@normalsize}{\renewcommand*{\LWR@font@size}{normalsize}}
13730 \LWR@formatted{normalsize}
13731
```

```
13732 \newrobustcmd*{\LWR@HTML@small}{\renewcommand*{\LWR@font@size}{small}}
13733 \LWR@formatted{small}
13734
13735 \newrobustcmd*{\LWR@HTML@footnotesize}{\renewcommand*{\LWR@font@size}{footnotesize}}
13736 \LWR@formatted{footnotesize}
13737
13738 \newrobustcmd*{\LWR@HTML@scriptsize}{\renewcommand*{\LWR@font@size}{scriptsize}}
13739 \LWR@formatted{scriptsize}
13740
13741 \newrobustcmd*{\LWR@HTML@tiny}{\renewcommand*{\LWR@font@size}{tiny}}
13742 \LWR@formatted{tiny}
13743
13744 \newrobustcmd*{\LWR@HTML@large}{\renewcommand*{\LWR@font@size}{large}}
13745 \LWR@formatted{large}
13746
13747 \newrobustcmd*{\LWR@HTML@Large}{\renewcommand*{\LWR@font@size}{Large}}
13748 \LWR@formatted{Large}
13749
13750 \newrobustcmd*{\LWR@HTML@LARGE}{\renewcommand*{\LWR@font@size}{LARGE}}
13751 \LWR@formatted{LARGE}
13752
13753 \newrobustcmd*{\LWR@HTML@huge}{\renewcommand*{\LWR@font@size}{huge}}
13754 \LWR@formatted{huge}
13755
13756 \newrobustcmd*{\LWR@HTML@Huge}{\renewcommand*{\LWR@font@size}{Huge}}
13757 \LWR@formatted{Huge}
```

```
13758 \DeclareDocumentCommand{\onecolumn}{}{}
13759
13760 \DeclareDocumentCommand{\twocolumn}{O{}}{
13761
13762 #1
13763
13764 }
```
### \hfill

```
13765 \newcommand*{\LWR@HTML@hfill}{\qquad}
13766 \LWR@formatted{hfill}
```
### \hrulefill

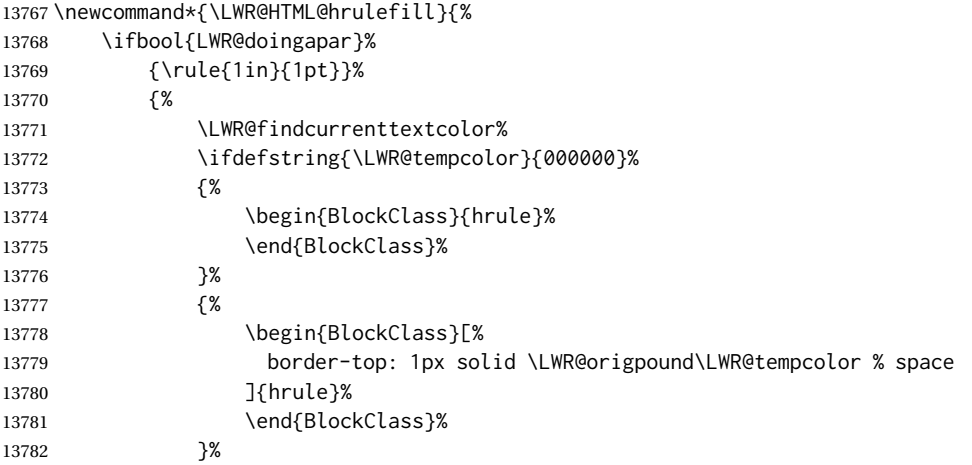
13783 }% 13784 }% 13785 \LWR@formatted{hrulefill}

#### \dotfill

13786\newcommand\*{\LWR@HTML@dotfill}{\dots} 13787 \LWR@formatted{dotfill}

#### \newpage

13788 \renewcommand\*{\newpage}{ 13789 13790 }

\newline Uses the HTML <br /> element.

13791 \newrobustcmd\*{\LWR@newlinebr}{\unskip\LWR@htmltag{br /}\LWR@orignewline}% 13792 \LetLtxMacro\newline\LWR@newlinebr

\\ Redefined to \LWR@endofline or \LWR@tabularendofline.

```
\LWR@endofline * [⟨len⟩]
```
\\ is assigned to \LWR@endofline at \LWR@LwarpStart.

Inside tabular, \\ is temporarily changed to \LWR@tabularendofline.

```
13793 \LetLtxMacro\LWR@origendofline\\
13794 \NewDocumentCommand{\LWR@endofline}{s O{0pt}}
13795 {%
13796 \newline%
```

```
13797 \setlength{\LWR@templengthone}{#2}%
13798\ifdimgreater{\LWR@templengthone}{0pt}{\newline}{}%
13799 }
```
\LWR@minipagestartpars Minipages are often placed side-by-side inside figures, with a bit of horizontal space to separate them. Since  $HTML$  does not allow a  $\langle \text{div} \rangle$  to be inside a p, paragraphs must be turned off during the generation of the minipage, then turned on after the minipage is complete. When this occurs between side-by-side minipages, lwarp correctly suppresses the paragraph tags between the minipages, unless some other text is between the minipages. Such text forms its own paragraph, \hspace resulting in text after a minipage to be on its own line. Since people often place \enskip \quad \qquad small horizontal space between minipages, it is desirable to maintain this space if possible. lwarp tries to do this by remembering that a minipage has been seen, in which case paragraph tags are suppressed around \hspace, \enskip, \quad, and \qquad until the end of the paragraph, when the closing p tag is created.

> When a minipage is seen, the boolean LWR@minipagethispar is set, telling the following horizontal whitespace commands to try to suppress their surrounding paragraph tags. LWR@minipagethispar is cleared at the next end of paragraph, when the HTML paragraph closing tag is generated.

Placed just before \hspace, \quad, or \qquad's HTML output.

```
13800 \newcommand*{\LWR@minipagestartpars}{%
13801 \ifbool{LWR@minipagethispar}{\LWR@startpars}{}%
13802 }
```
\LWR@minipagestoppars Placed just after \hspace, \quad, or \qquad's HTML output.

```
13803 \newcommand*{\LWR@minipagestoppars}{%
13804 \ifbool{LWR@minipagethispar}{\LWR@stoppars}{}%
13805 }
```
\quad Handles special minipage & horizontal space interactions. Uses 2003 EM SPACE to pass validation.

```
13806 \newrobustcmd*{\LWR@HTML@quad}{%
13807 \LWR@minipagestoppars%
13808 \HTMLunicode{2003}%
13809 \LWR@minipagestartpars%
13810 }
13811 \LWR@formatted{quad}
```
\qquad Handles special minipage & horizontal space interactions.

```
13812\newrobustcmd*{\LWR@HTML@qquad}{\quad\quad}
13813 \LWR@formatted{qquad}
```
\enskip Handles special minipage & horizontal space interactions.

```
13814 \newrobustcmd*{\LWR@HTML@enskip}{%
13815 \LWR@minipagestoppars%
13816 \HTMLunicode{2002}%
13817 \LWR@minipagestartpars%
13818 }
13819 \LWR@formatted{enskip}
```
\LWR@tempwidth (*Len*) Used to compute span width, height, raise for \hspace and \rule: \LWR@tempheight (*Len*) <sup>13820</sup> \newlength{\LWR@tempwidth}\LWR@tempraise (*Len*)<br>\LWR@tempraise (*Len*)<sub>3821</sub> \newlength{\LWR@tempheight 13821 \newlength{\LWR@tempheight} 13822 \newlength{\LWR@tempraise}

\hspace \* {⟨*length*⟩} \* {⟨*length*⟩}

Handles special minipage & horizontal space interactions.

Prints a span of a given width. Ignores the optional star.

\hspace{\fill} is converted to \hspace{2em}, equal to \qquad.

13823 \NewDocumentCommand{\LWR@HTML@hspace}{s m}{% 13824 \setlength{\LWR@tempwidth}{#2}%

If \fill, change to \qquad:

```
13825 \ifnum\gluestretchorder\LWR@tempwidth>0%
13826 \setlength{\LWR@tempwidth}{2em}%
13827 \fi%
```
Only if the width is greater than zero:

```
13828 \ifdimcomp{\LWR@tempwidth}{>}{0pt}{%
```
If had a minipage this paragraph, try to inline the white space without generating paragraph tags:

\LWR@minipagestoppars%

Support the HTML thin wrappable space:

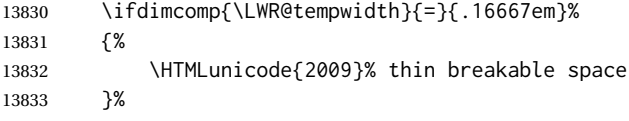

Print the span with the converted width. Not rounded.

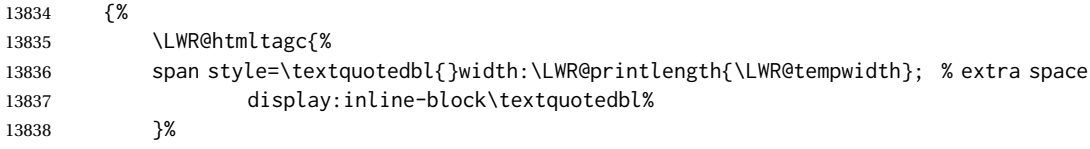

If formatting for a word processor, approximate with a number of \quads, in case a span of a given width is not supported:

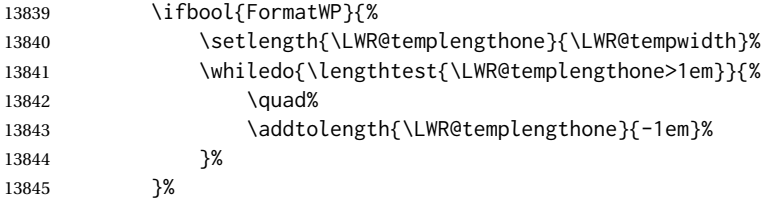

If NOT formatting for a word processor, include an empty comment to avoid an empty span:

{\LWR@htmlcomment{}}%

Close the span:

 \LWR@htmltagc{/span}% }%

If had a minipage this paragraph, try to inline the white space without generating paragraph tags:

 \LWR@minipagestartpars% }{}% width greater than 0 }% \LWR@formatted{hspace}

```
\LWR@vspace * {⟨length⟩} Nullified vspace.
```
13853 \NewDocumentCommand{\LWR@HTML@vspace}{s m}{} 13854 13855 \LWR@formatted{vspace}

\linebreak [⟨*num*⟩] Inserts an HTML br tag.

13856 \renewcommand\*{\linebreak}[1][]{\newline}

```
\nolinebreak [⟨num⟩]
```
13857 \renewcommand\*{\nolinebreak}[1][]{}

\pagebreak [⟨*num*⟩] Starts a new paragraph.

```
13858 \renewcommand*{\pagebreak}[1][]{
13859
13860 }
```
\nopagebreak [⟨*num*⟩]

13861 \renewcommand\*{\nopagebreak}[1][]{}

\enlargethispage \* {⟨*len*⟩}

```
13862 \RenewDocumentCommand{\enlargethispage}{s m}{}
```

```
\clearpage
\cleardoublepage
```
13863 \renewcommand\*{\clearpage}{}

```
13864 \renewcommand*{\cleardoublepage}{}
```
\rule [⟨*raise*⟩] {⟨*width*⟩} {⟨*height*⟩}

Handles special minipage & horizontal space interactions.

Creates a span of a given width and height. Ignores the optional star.

```
\fill is zero-width, so \hspace{\fill} is ignored.
```
13865 \newcommand\*{\LWR@HTML@rule}[3][]{%

The width is copied into a temporary LATEX length, from which comparisons and conversions may be made:

13866 \setlength{\LWR@tempwidth}{#2}%

If it's zero-width then skip the entire rule:

13867 \ifthenelse{\lengthtest{\LWR@tempwidth=0pt}}% 13868 {}% zero- width 13869 {% non-zero width

If it's non-zero width, set a minimal thickness so that it more reliably shows in the browser:

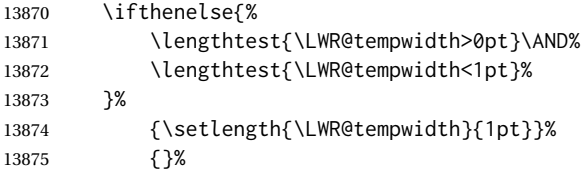

Likewise with height:

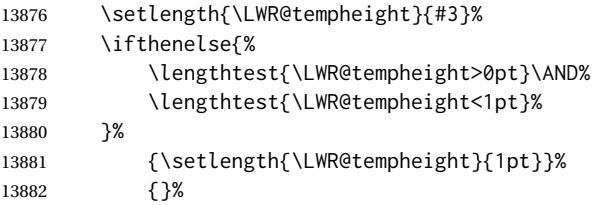

If had a minipage this paragraph, try to inline the rule without generating paragraph tags:

#### \LWR@minipagestoppars%

Print the span with the converted width and height. The width and height are NOT rounded, since a height of less than 1pt is quite common in LATEX code.

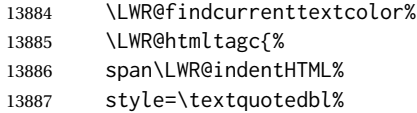

The HTML background color is used to draw the filled rule according to the LATEX foreground color set by \textcolor.

\ifbool{FormatWP}{}{background:\LWR@currenttextcolor ; }%

The width and height are printed, converted to PT:

```
13889 width:\LWR@printlength{\LWR@tempwidth} ; %
13890 height:\LWR@printlength{\LWR@tempheight} ; %
```
The raise height is converted to a css transform. The  $*2$  raise multiplier is to approximately match HTML output's X height. Conversion to a LATEX length allows a typical LATEX expression to be used as an argument for the raise, whereas printing the raise argument directly to HTML output without conversion to a LAT<sub>E</sub>X length limits the allowable syntax. To do: A superior method would compute a ratio of LATEX ex height, then print that to HTML with an ex unit.

```
13891 \ifblank{#1}%
13892 {}%
13893 {%
13894 \setlength{\LWR@tempraise}{0pt-#1}%
13895 \setlength{\LWR@tempraise}{\LWR@tempraise*2}%
13896 \LWR@indentHTML%
13897 -ms-transform: translate(0pt,\LWR@printlength{\LWR@tempraise}); %
13898 \LWR@indentHTML%
```
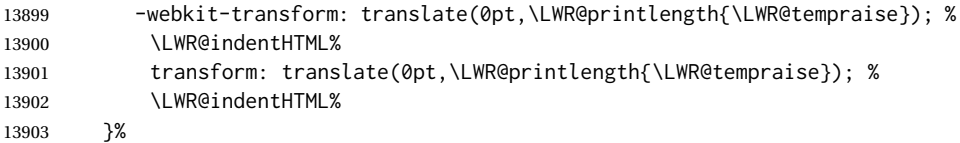

Display inline-block to place the span inline with the text:

```
13904 display:inline-block;\textquotedbl\LWR@orignewline%
13905 }%
```
If formatting for a word processor, approximate with a number of underscores, in case a span of a given width is not supported:

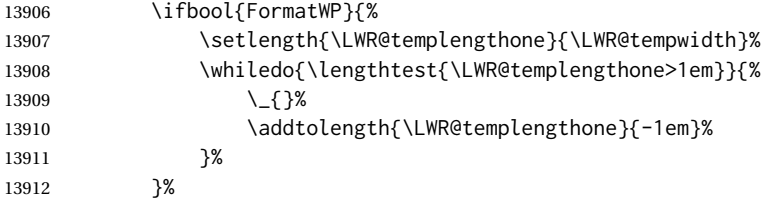

If NOT formatting for a word processor, add a comment to avoid an empty <span>:

{\LWR@htmlcomment{}}%

Close the span:

\LWR@htmltagc{/span}%

If had a minipage this paragraph, try to inline the white space without generating paragraph tags:

```
13915 \LWR@minipagestartpars%
13916 }% non-zero width
13917 }
13918
13919 \LWR@formatted{rule}
```
\end{warpHTML}

### **\phantomsection**

for HTML output<sup>13921</sup> \begin{warpHTML}

\LWR@phantomsection Emulate the hyperref \phantomsection command, often used to insert the bibliography into the table of contents. Ignores \ForceHTMLTOC.

> \newrobustcmd\*{\LWR@phantomsection}{% \begingroup% \boolfalse{LWR@forcinghtmltoc}% 13925 \section\*{}% \endgroup% }

\end{warpHTML}

## **\LaTeX and other logos**

Logos for HTML and print modes:

Some of these logos may be redefined in a later package, so after loading other packages, and at the beginning of the document, their definitions are finally set by \LWR@formatted.

```
For CSS conversions, see:
http://edward.oconnor.cx/2007/08/tex-poshlet
http://nitens.org/taraborelli/texlogo
and the spacing described in the metafont package documentation.
```
### for HTML & PRINT<sup>13929</sup> \begin{warpall}

```
13930 \newbool{LWR@warnXe}
13931 \boolfalse{LWR@warnXe}
13932
13933 \newrobustcmd*{\Xe}
13934 {%
13935 X\hspace{-.1667em}\raisebox{-.5ex}{E}%
13936 \global\booltrue{LWR@warnXe}%
13937 }
13938
13939 \AtBeginDocument{
13940 \IfPackageLoadedTF{graphics}{
13941 \IfPackageLoadedTF{metalogo}{}{
13942 \renewrobustcmd*{\Xe}
13943 {\chi\hbox{N}}\raisebox{-}5ex}{\reflectbox{E}}13944 }
13945 }{}
13946 }
13947
13948 \AtEndDocument{
13949 \ifbool{LWR@warnXe}{
13950 \PackageNoteNoLine{lwarp}{Load graphicx or graphics
13951 for improved XeTeX logo}
13952 }{}
13953 }
13954
13955 \providerobustcmd*{\XeTeX}{\mbox{\Xe\hspace{-.125em}\TeX}}
13956 \providerobustcmd*{\XeLaTeX}{\mbox{\Xe\hspace{-.125em}\LaTeX}}
13957 \providerobustcmd*{\AmS}{%
13958 \leavevmode\hbox{$\mathcal A\kern-.2em\lower.376ex%
13959 \hbox{$\mathcal M$}\kern-.2em\mathcal S$}%
13960 }
13961 \newrobustcmd*{\LyX}{\textsf{LyX}}
13962 \providerobustcmd*{\LuaTeX}{\mbox{Lua\TeX}}
13963 \providerobustcmd*{\LuaLaTeX}{\mbox{Lua\LaTeX}}
13964 \providerobustcmd*{\BibTeX}{\mbox{B\textsc{ib}\TeX}}
13965 \providerobustcmd*{\MakeIndex}{\mbox{\textit{MakeIndex}}}
13966 \providerobustcmd*{\ConTeXt}{\mbox{Con\TeX{}t}}
13967 \providerobustcmd*{\MiKTeX}{\mbox{MiK\TeX}}
13968 \end{warpall}
```
The print-mode versions of the following may be changed by metalogo, so their print formatting is recorded \AtBeginDocument.

```
\TeX TEX
```
latexlogo is a css class used to properly typeset the E and A in LATEX and friends.

latexlogofont is a css class used to select the font for the rest of the logo in LATEX, LuaTEX, ConTEXt, etc.

```
13970 \newrobustcmd*{\LWR@HTML@TeX}
13971 {%
13972 \InlineClass{latexlogofont}%
13973 {%
13974 \InlineClass{latexlogo}%
13975 {%
13976 T%
13977 \InlineClass{latexlogosub}{e}%
13978 X%
13979 }%
13980 }%
13981 }
13982 \AtBeginDocument{\LWR@formatted{TeX}}% may have been patched by metalogo
```
\LaTeX LATEX, LATEX  $2_\ell$ 

```
\LaTeXe
```

```
13983 \newrobustcmd*{\LWR@HTML@LaTeX}
13984 {%
13985 \InlineClass{latexlogofont}%
13986 {%
13987 \InlineClass{latexlogo}%
13988 {%
13989 L%
13990 \InlineClass{latexlogosup}{a}%
13991 T%
13992 \InlineClass{latexlogosub}{e}%
13993 X%
13994 }%
13995 }%
13996 }
13997
13998 \AtBeginDocument{\LWR@formatted{LaTeX}}% may have been patched by metalogo
13999
14000
14001 \newrobustcmd*{\LWR@HTML@LaTeXe}
14002 {%
14003 \LaTeX%
14004 \InlineClass{latexlogofont}{%
14005 \InlineClass{latexlogotwoe}{%
14006 2%
14007 \InlineClass{latexlogotwoesub}{\HTMLunicode{03B5}}%
14008 }%
14009 }%
14010 }
14011 \AtBeginDocument{\LWR@formatted{LaTeXe}}% may have been patched by metalogo
```
\LuaTeX LuaTEX, LuaL<sup>AT</sup>EX \LuaLaTeX

```
14012 \newrobustcmd*{\LWR@HTML@LuaTeX}{\InlineClass{latexlogofont}{Lua}\TeX}
14013 \AtBeginDocument{\LWR@formatted{LuaTeX}}% may have been patched by metalogo
14014
```
 \newrobustcmd\*{\LWR@HTML@LuaLaTeX}{\InlineClass{latexlogofont}{Lua}\LaTeX} \AtBeginDocument{\LWR@formatted{LuaLaTeX}}% may have been patched by metalogo

 $\chi_{\rm H}$ Tex,  $\chi_{\rm H}$   $\chi_{\rm H}$ 

#### \XeLaTeX

xetexlogo is a css class which aligns the backwards E in XHTEX and spaces TEX appropriately.

xelatexlogo is a css class which aligns the backwards E in XHATEX and spaces LATEX appropriately.

```
14017 \newrobustcmd*{\LWR@HTML@Xe}
```

```
14018 {%
14019 X%
14020 \InlineClass{xelatexlogosub}{\HTMLunicode{18e}}%
14021 }
14022 \AtBeginDocument{\LWR@formatted{Xe}}% may have been patched by metalogo
14023
14024 \newrobustcmd*{\LWR@HTML@XeTeX}{\InlineClass{xelatexlogo}{\Xe}\TeX}
14025 \AtBeginDocument{\LWR@formatted{XeTeX}}% may have been patched by metalogo
14026
14027 \newrobustcmd*{\LWR@HTML@XeLaTeX}{\InlineClass{xelatexlogo}{\Xe}\LaTeX}
14028 \AtBeginDocument{\LWR@formatted{XeLaTeX}}% may have been patched by metalogo
```
#### \ConTeXt ConTEXt

```
14029 \newrobustcmd*{\LWR@HTML@ConTeXt}{%
14030 \InlineClass{latexlogofont}{Con}\TeX{}%
14031 \InlineClass{latexlogofont}{t}%
14032 }
14033 \LWR@formatted{ConTeXt}
```
### \BibTeX BIBTE X, *MakeIndex*

#### \MakeIndex

```
14034 \newrobustcmd*{\LWR@HTML@BibTeX}
14035 {\InlineClass{latexlogofont}{B\textsc{ib}}\TeX}
14036 \LWR@formatted{BibTeX}
14037
14038 \newrobustcmd*{\LWR@HTML@MakeIndex}
14039 {\InlineClass{latexlogofont}{\textit{MakeIndex}}}
14040 \LWR@formatted{MakeIndex}
```
#### \AmS AMS

amslogo is a css class used for the  $A_{M}S$  logo.

```
14041 \AtBeginDocument{%
14042 \newrobustcmd*{\LWR@HTML@AmS}
14043 {%
14044 \InlineClass{amslogo}{%
14045 \textit{%
14046 A%
14047 \InlineClass{latexlogosub}{M}%
14048 S%
```
lwarp 622

14049 }% }% }% \LWR@formatted{AmS} }

#### \MiKTeX MiKTFX

```
14054 \newrobustcmd*{\LWR@HTML@MiKTeX}{\InlineClass{latexlogofont}{MiK}\TeX}
14055 \LWR@formatted{MiKTeX}
```
### \LyX LyX

lyxlogo is a CSS class used for the LyX logo.

```
14056 \newrobustcmd*{\LWR@HTML@LyX}{\InlineClass{lyxlogo}{LyX}}
14057 \LWR@formatted{LyX}
```
14058 \end{warpHTML}

## **Starting and stopping lwarp**

```
for HTML output:14059 \begin{warpHTML}
```
\LWR@LwarpStart Automatically sets up the HTML-related actions for the start and end of the docu-\LWR@LwarpEnd ment.

```
14060 \AfterEndPreamble{\LWR@LwarpStart}
14061 \AtEndDocument{\LWR@LwarpEnd}
14062 \DeclareHookRule{enddocument}{lwarp}{after}{legacy}
```
\end{warpHTML}

### **Loading array**

array is required for lwarp's column parsing. It and its patches are now loaded.

```
for HTML output:14064 \begin{warpHTML}
               14065 \RequirePackage{array}
```
The following are compared with the tabular preamble > to add css classes to adjust tabular cells. Defined here now that \arraybackslash is defined after array is loaded.

```
14066 \edef\LWR@detect@centeringarraybackslash{\centering\arraybackslash}
14067 \edef\LWR@detect@raggedrightarraybackslash{\raggedright\arraybackslash}
14068 \edef\LWR@detect@raggedleftarraybackslash{\raggedleft\arraybackslash}
14069 \def\LWR@detect@itshape{\itshape}
14070 \def\LWR@detect@bfseries{\bfseries}
14071 \def\LWR@detect@bfit{\bfseries\itshape}
14072 \end{warpHTML}
```
## **101 Loading everyshi patches**

everyshi is emulated by the LATEX core, so its patches are loaded here. \AtBeginDocument is used in case an older verison of LATEX is used.

```
for HTML output:14073 \begin{warpHTML}
```

```
14074 \AtBeginDocument{
14075 \IfPackageLoadedTF{everyshi}{
14076 \RequirePackage{lwarp-everyshi}
14077 }{}
14078 }
14079 \end{warpHTML}
```
## **102 Loading textcomp patches**

textcomp has now been integrated into the LATEX core, so its patches are loaded now.

```
for HTML output<sub>14080</sub> \begin{warpHTML}
                14081 \RequirePackage{lwarp-textcomp}
                14082 \end{warpHTML}
```
## **103 Loading amsmath, amsthm patches, centernot**

amsmath, amsthm, and centernot may have been preloaded, such as by newtx, so their patches are loaded now.

```
for HTML output<sub>14083</sub> \begin{warpHTML}
```

```
14084 \IfPackageLoadedTF{amsthm}{
14085 \RequirePackage{lwarp-amsthm}
14086 }{}
```

```
14087 \IfPackageLoadedTF{amsmath}{
14088 \RequirePackage{lwarp-amsmath}
14089 }{}
```
amsthm may load centernot, so centernot must be checked second.

```
14090 \IfPackageLoadedTF{centernot}{
14091 \RequirePackage{lwarp-centernot}
14092 }{}
14093 \end{warpHTML}
```
## **104 Loading KOMA-SCRIPT class patches**

Load patches to koma-script.

```
for HTML output<sup>14094</sup> \begin{warpHTML}
```

```
14095 \IfClassLoadedTF{scrbook}{\RequirePackage{lwarp-patch-komascript}}{}
14096 \IfClassLoadedTF{scrartcl}{\RequirePackage{lwarp-patch-komascript}}{}
14097 \IfClassLoadedTF{scrreprt}{\RequirePackage{lwarp-patch-komascript}}{}
```
14098 \end{warpHTML}

## **105 Loading MEMOIR class patches**

Load patches to memoir.

```
for PRINT output:14099 \begin{warpprint}
               14100 \IfClassLoadedTF{memoir}{\LWR@origRequirePackage{xcolor}}{}
               14101 \end{warpprint}
```

```
for HTML output:14102 \begin{warpHTML}
```

```
14103 \IfClassLoadedTF{memoir}{\RequirePackage{lwarp-patch-memoir}}{}
14104 \end{warpHTML}
```
## **106 ut\* class patches**

Load patches to uj<sup>\*</sup> and ut<sup>\*</sup> classes, as well as ltj<sup>\*</sup> classes.

```
for HTML output<sup>14105</sup> \begin{warpHTML}
```
14106 \newcommand\*{\LWR@patchujtclasses}{

uj/t does not use \partname

14107 \def\@partnameformat{}

```
14108 \def\@partcntformat##1{%
14109 \prepartname%
14110 \csname the##1\endcsname%
14111 \postpartname%
14112 \quad%
14113 }
14114 \@ifundefined{chapter}{}{
14115 \def\@chapcntformat##1{%
14116 \prechaptername%
14117 \csname the##1\endcsname%
14118 \postchaptername%
14119 \quad%
14120 }
14121 }
14122 \renewcommand*{\LWR@printchaptername}{}
```
Use decimal points instead of centered dots:

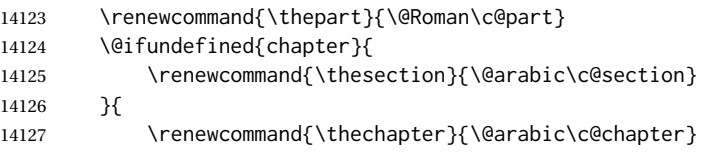

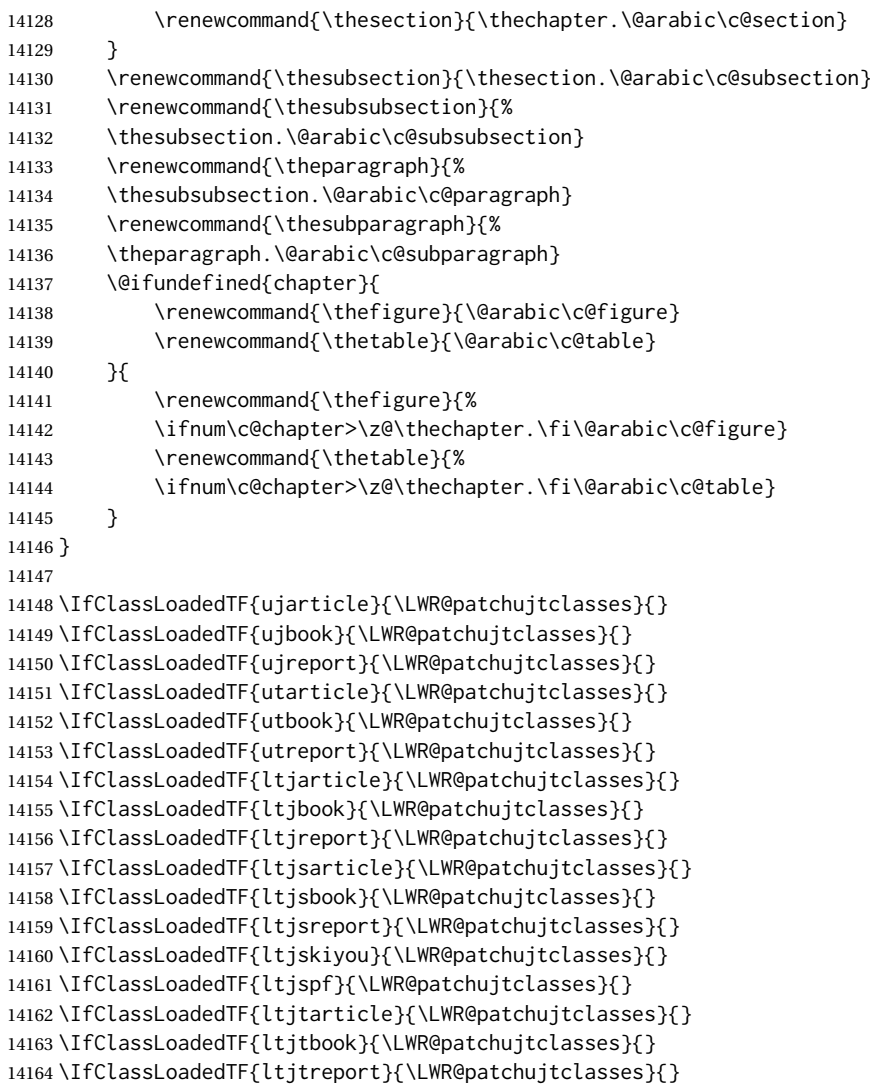

\end{warpHTML}

# **CTEX patches**

Patches for ctex and related classes, which are loaded before lwarp.

All CTEX classes and the ctex package seem to load ctexpatch, so its presence is used to decide whether to have lwarp patch CTEX.

for HTML output<sup>14166</sup> \begin{warpHTML}

\AtBeginDocument in case the user set FileSectionNames in the preamble.

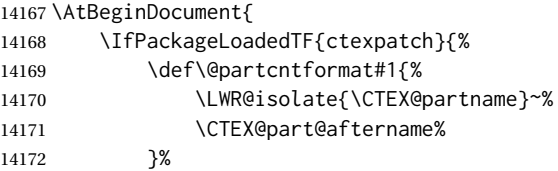

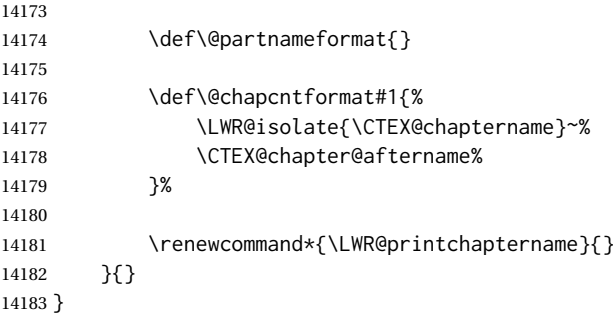

```
14184 \end{warpHTML}
```
## **kotexutf patches**

Patch for kotexutf, which is loaded before lwarp.

kotexutf's \@setref was conflicting with lwarp's cross references.

for HTML output<sup>14185</sup> \begin{warpHTML}

If kotexutf's version of \@setref is detected, it is reverted to the original.

```
14186 \AtBeginDocument{
14187 \IfPackageLoadedTF{kotexutf}{%
14188 \def\LWR@kotexutf@setref#1#2#3{%
14189 \@setref@dhucs@orig{#1}{#2}{#3}%
14190 \ifx#1\relax\else
14191 \bgroup
14192 \dhucs@make@cjkchar@null
14193 \edef\@temp{\expandafter#2#1}\global\josatoks\expandafter{\@temp}%
14194 \egroup
14195 \fi%
14196 }%
14197
14198 \ifdefequal{\@setref}{\LWR@kotexutf@setref}{
14199 \let\@setref\@setref@dhucs@orig
14200 }{}
14201 }{}
14202 }
```
14203 \end{warpHTML}

# **babel and polyglossia warnings**

lwarp prints a message instructing the user how to avoid the following error.

(These are not \PackageWarnings because there may not be a problem.)

lwarp uses cleveref, which has some limitations when using polyglossia, possibly resulting in the error

! Undefined control sequence. . . . \\_\_hook begindocument

To test compatibility, add

```
\usepackage{cleveref}
```
near the end of the preamble (as the last package to be loaded), and try to compile the print version. It may be necessary to set

```
\setdefaultlanguage{english}
```
or some other language supported by cleveref, then select other languages using \setotherlanguages.

Once the print version works with cleveref and polyglossia, the HTML version should work as well using lwarp.

```
for HTML output<sup>14204</sup> \begin{warpHTML}
```
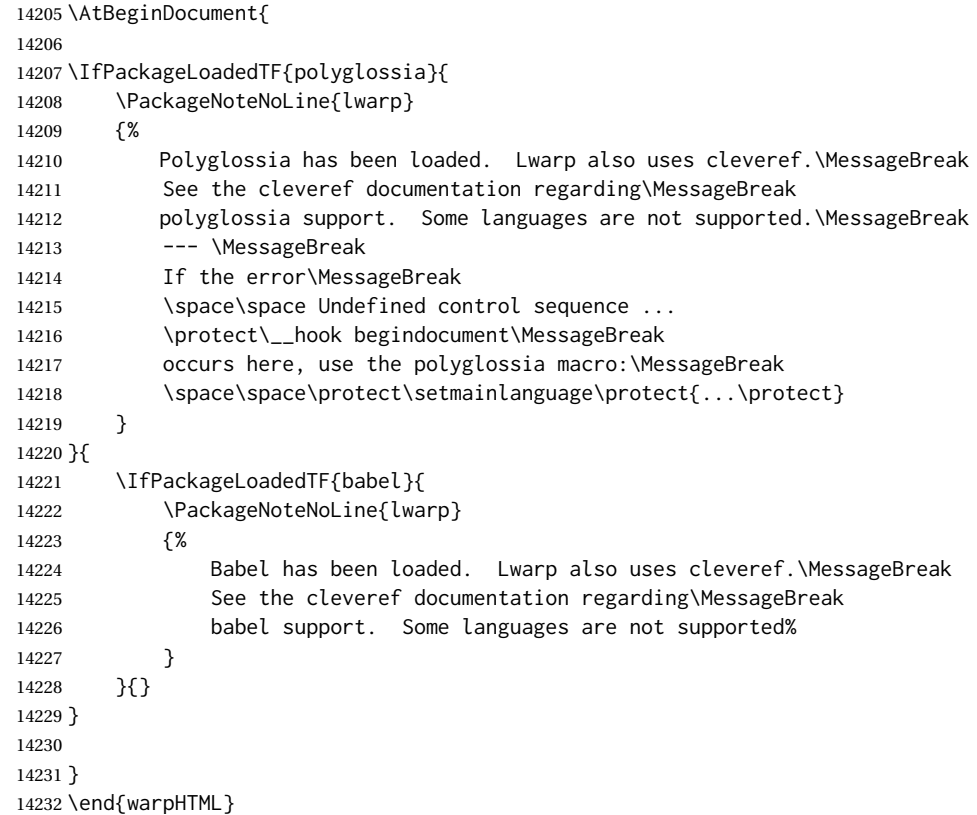

## **MATHJAX warnings**

\LWR@mathjaxwarn {⟨*packagename*⟩} {⟨*More text.*⟩}

Issue a warning that MATHJAX is emulated. To be done \AtBeginDocument.

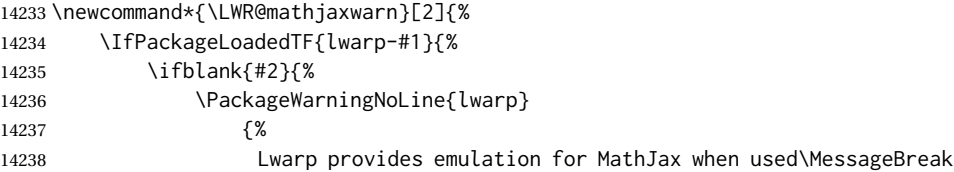

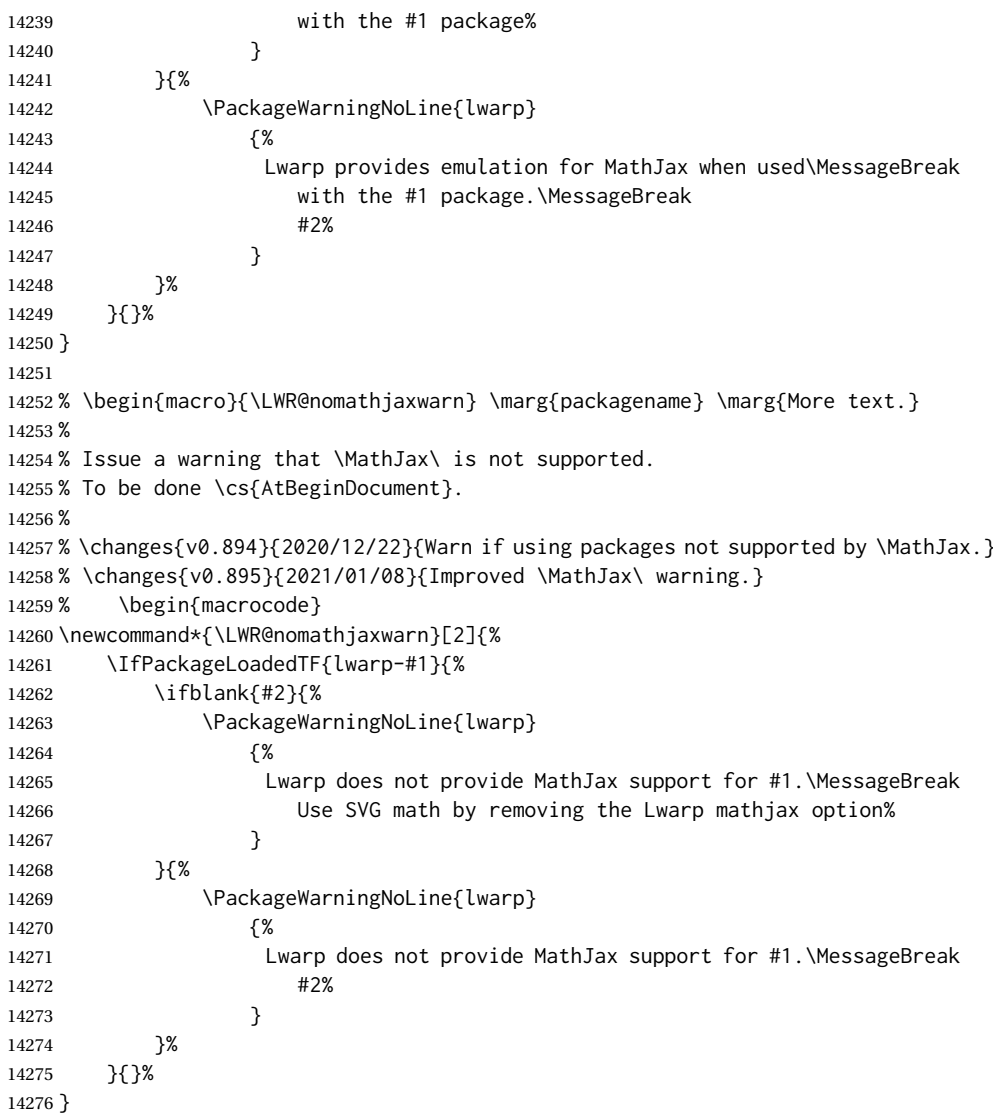

## \LWR@forceSVGmessage {⟨*packagename*⟩}

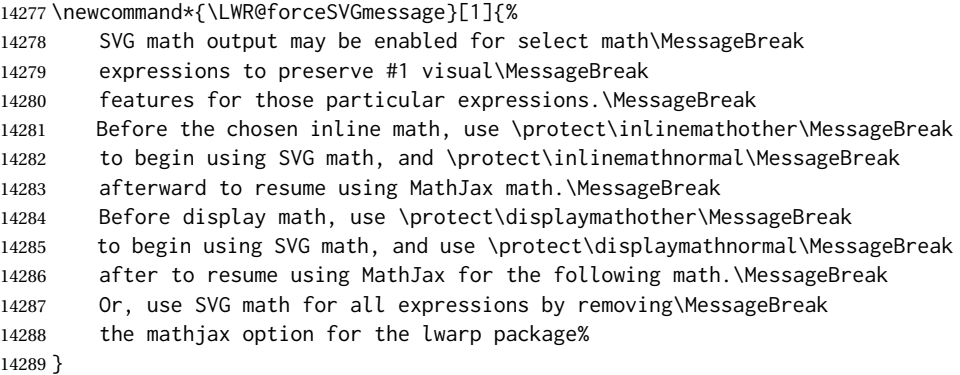

If MATHJAX is being used, issue a warning for certain packages.

```
14290 \AtBeginDocument{
14291 \ifbool{mathjax}{
```
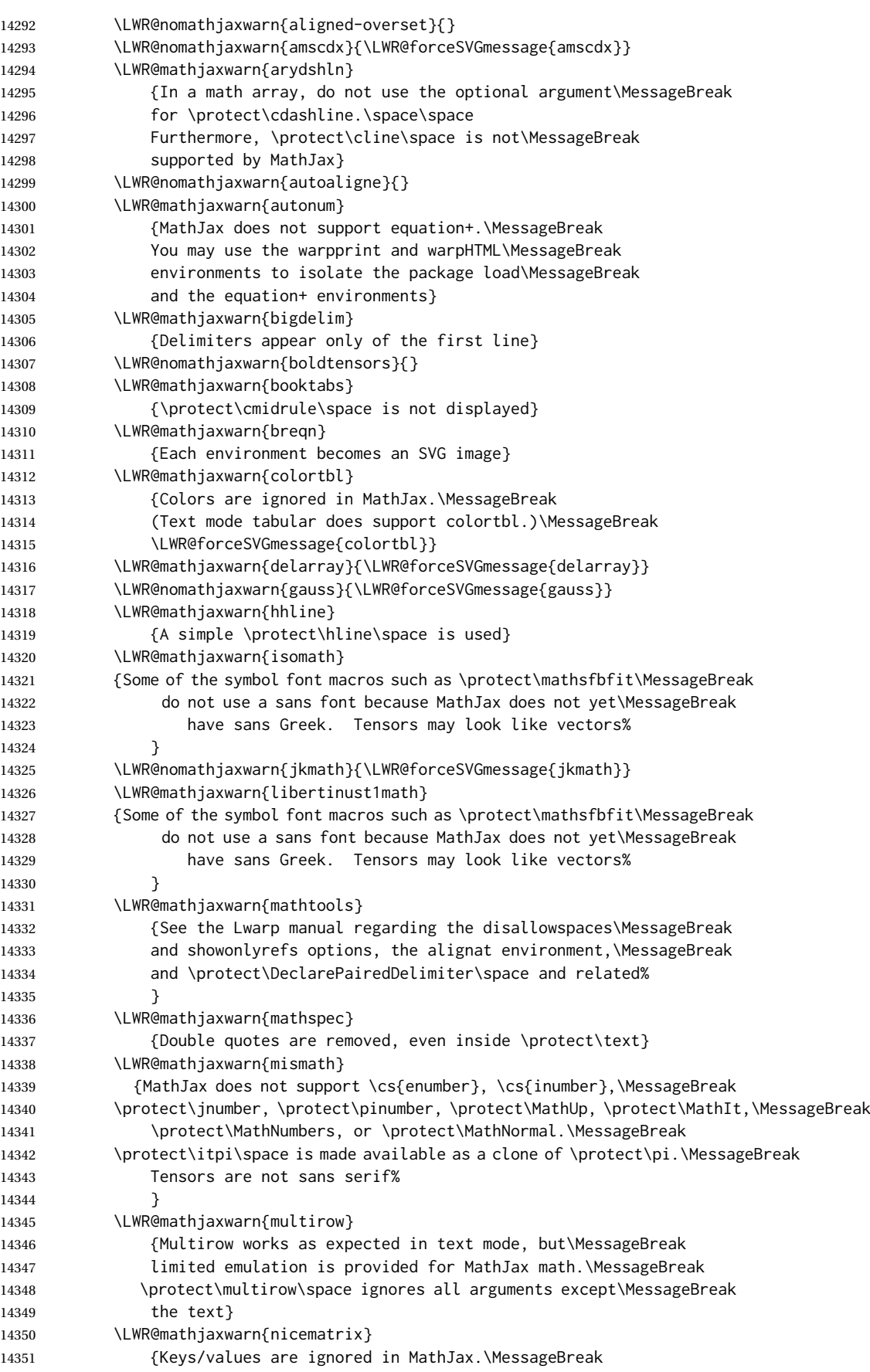

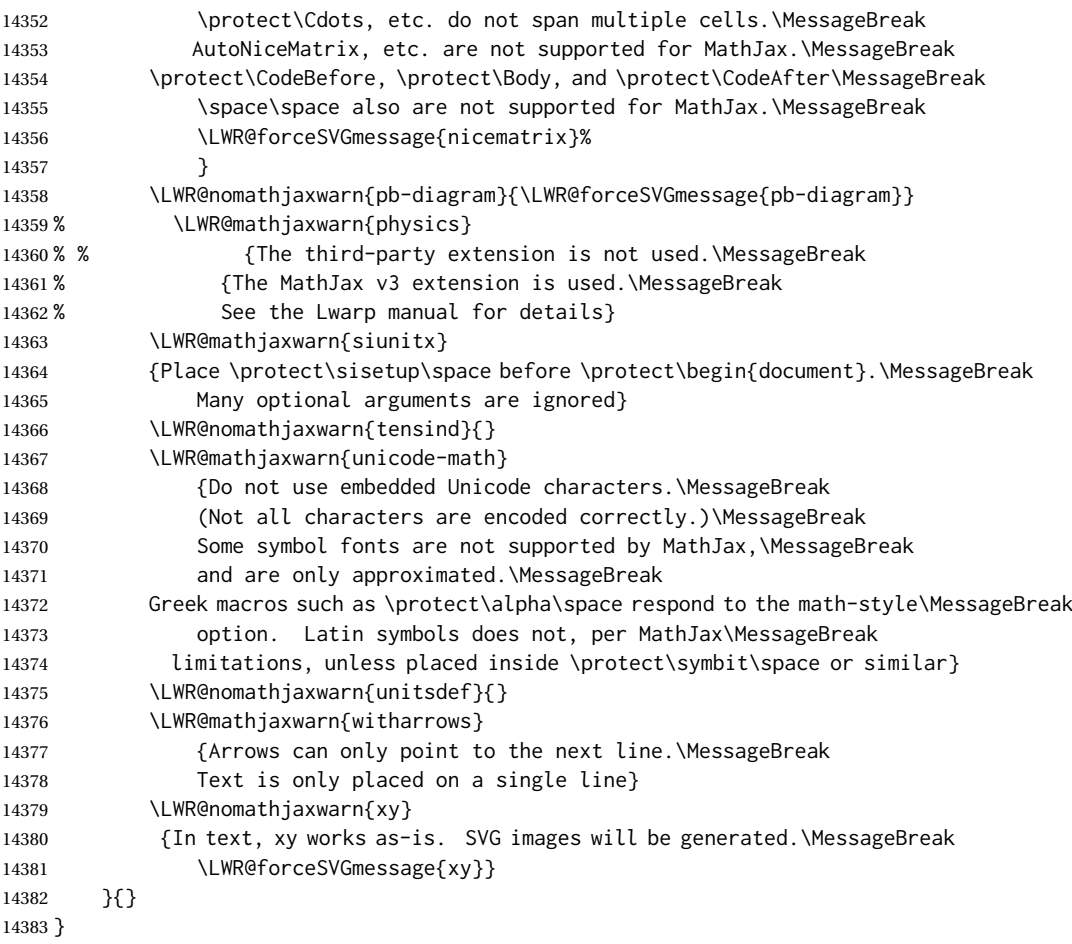

### File 2 **lwarp-2in1.sty**

# § 111 Package **2in1**

2in1 (*Pkg*) 2in1 is ignored.

**for HTML output:** 1 \LWR@ProvidesPackageDrop{2in1}

File 3 **lwarp-2up.sty**

### § 112 Package **2up**

2up (*Pkg*) 2up is ignored.

**for HTML output:** 1 \LWR@ProvidesPackageDrop{2up}[2010/05/15]

```
2 \def\source#1#2#3{}
3 \def\target#1#2#3{}
4 \def\targetlayout#1{}
5 \newdimen\pageseplength
6 \newdimen\pagesepwidth
7 \newdimen\pagesepoffset
8 \def\twoupemptypage{}
9 \def\twoupclearpage{}
10 \def\twoupeject{}
11 \def\twouparticle{}
12 \def\twoupplain{}
13 \def\twouplegaltarget{}
14 \def\twouplandscape{}
15 \def\TwoupWrites{}
```
File 4 **lwarp-a4.sty**

## § 113 Package **a4**

a4 (*Pkg*) a4 is ignored.

**for HTML output:** 1 \LWR@ProvidesPackageDrop{a4}[2004/04/15]

2 \newcommand\*{\WideMargins}{}

File 5 **lwarp-a4wide.sty**

# § 114 Package **a4wide**

a4wide (*Pkg*) a4wide is ignored.

**for HTML output:** 1 \LWR@ProvidesPackageDrop{a4wide}[1994/08/30]

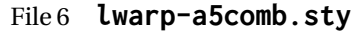

# § 115 Package **a5comb**

a5comb (*Pkg*) a5comb is ignored.

**for HTML output:** 1 \LWR@ProvidesPackageDrop{a5comb}

File 7 **lwarp-abstract.sty**

# § 116 Package **abstract**

(*Emulates or patches code by* PETER WILSON.)

abstract (*Pkg*) abstract is supported and patched by lwarp.

 $\triangle$  missing Toc If using the number option with file splits, be sure to place the table of contents before the abstract. The number option causes a section break which may cause a file split, which would put a table of contents out of the home page if it is after the abstract.

**for HTML output:** memoir provides an abstract environment even though it is not an article or report class. Meanwhile, lwarp loads book to emulate memoir, but book does not have an abstract environment, so when the abstract package is loaded for emulation there is no pre-existing abstract to redefine, which would cause an error. Thus, a null abstract is provide here:

```
1 \ProvideDocumentEnvironment{abstract}{}{}{}
```
Accept all options for lwarp-abstract:

```
2 \LWR@ProvidesPackagePass{abstract}[2009/06/08]
```

```
3 \AtBeginDocument{
4 \BeforeBeginEnvironment{abstract}{
5 \LWR@forcenewpage
6 \BlockClass{abstract}
7 }
8 \AfterEndEnvironment{abstract}{\endBlockClass}
9 }
10
11 \renewcommand{\@bsrunintitle}{%
12 \hspace*{\abstitleskip}%
13 {\abstractnamefont%
14 \InlineClass{abstractrunintitle}{\abstractname}%
15 \@bslabeldelim}%
16 }
17 \IfClassLoadedTF{memoir}
18 {
```

```
19 \renewenvironment{abstract}{%
```

```
20 % % \titlepage
21 % \null\vfil
22 % \@beginparpenalty\@lowpenalty
23 \setup@bstract
24 \if@bsrunin
25 \left( \text{e}^2 \right)26% \if@bsstyle
27% \abstitlestyle{\BlockClassSingle{abstracttitle}{\abstractname}}
28 % \else
29 \ifnumber@bs
30 \num@bs
31 \else
32 \begin{\absnamepos}%
33 \abstractnamefont \BlockClassSingle{abstracttitle}{\abstractname}
34% \@endparpenalty\@M
35 \end\absnamepos%
36 \vspace{\abstitleskip}%
37 \quad \text{Vfi}38\% \fi
39 % \vspace{\abstitleskip}%
40 \fi
41 \put@bsintoc%
42 \begin{@bstr@ctlist}\if@bsrunin\@bsrunintitle\fi\abstracttextfont}%
43 {\par\end{@bstr@ctlist}%\vfil\null%\endtitlepage
44 }
45 }{% not memoir
46 \if@titlepage
47 \renewenvironment{abstract}{%
48 % \titlepage
49 \null\vfil
50 \@beginparpenalty\@lowpenalty
51 \if@bsrunin
52 \else
53 \if@bsstyle
54 \abstitlestyle{\BlockClassSingle{abstracttitle}{\abstractname}}
55 \else
56 \ifnumber@bs
57 \num@bs
58 \else
59 \begin{\absnamepos}%
60 \abstractnamefont \BlockClassSingle{abstracttitle}{\abstractname}
61 \@endparpenalty\@M
62 \end\absnamepos%
63 %% \vspace{\abstitleskip}%
64 \fi
65 \fi
66 \vspace{\abstitleskip}%
67 \fi
68 \put@bsintoc%
69 \begin{@bstr@ctlist}\if@bsrunin\@bsrunintitle\fi\abstracttextfont}%
70 {\par\end{@bstr@ctlist}\vfil\null%\endtitlepage
71 }
72 \else
73 \renewenvironment{abstract}{%
74 \if@bsrunin
75 \else
76 \if@bsstyle
77 \abstitlestyle{\BlockClassSingle{abstracttitle}{\abstractname}}
78 \else
79 \ifnumber@bs
```

```
80 \num@bs
81 \else
82 \begin{\absnamepos}%
83\abstractnamefont\BlockClassSingle{abstracttitle}{\abstractname}%
84 \end\absnamepos%
85 %% \vspace{\abstitleskip}%
86 \quad \text{If}87 \fi
88 \vspace{\abstitleskip}%
89 \fi
90 \put@bsintoc%
91 \begin{@bstr@ctlist}\if@bsrunin\@bsrunintitle\fi\abstracttextfont}%
92 {\par\end{@bstr@ctlist}}
93 \fi
94 }% not memoir
```
### File 8 **lwarp-academicons.sty**

# § 117 Package **academicons**

(*Emulates or patches code by* DIOGO A. B. FERNANDES.)

academicons (*Pkg*) academicons is patched for use by lwarp.

If \aiicon is used, the name of the icon is used in the alt tag. Otherwise, for each of the individual icon macros, a generic alt tag is used.

```
for HTML output: 1 \LWR@ProvidesPackagePass{academicons}[2018/06/27]
```

```
2 \LetLtxMacro\LWR@orig@symbol\symbol
3
4 \let\LWR@academicons@orig@AI\AI
5
6 \newcommand*{\LWR@academicons@symbol}[1]{%
7 \begin{lateximage}*[academicon][academicons#1]%
8 \begingroup%
9 \LWR@academicons@orig@AI%
10 \LWR@orig@symbol{#1}%
11 \endgroup%
12 \end{lateximage}%
13 }
14
15 \renewcommand*{\AI}{%
16 \LetLtxMacro\symbol\LWR@academicons@symbol%
17 }
18
19 \renewcommand*{\aiicon}[1]
20 {%
21 \begin{lateximage}*[#1 icon][academicons#1]%
22 \AI\csname aiicon@#1\endcsname%
23 \end{lateximage}%
24 }
```
#### File 9 **lwarp-accents.sty**

### § 118 Package **accents**

(*Emulates or patches code by* JAVIER BEZOS.)

accents (*Pkg*) accents is used as-is for SVG math, and is emulated for MATHJAX.

**for HTML output:** 1 \LWR@ProvidesPackagePass{accents}[2006/05/12]

#### For MATHJAX:

```
2 \begin{warpMathJax}
3 \LWR@infoprocessingmathjax{accents}
4
5 \CustomizeMathJax{\newcommand{\ring}[1]{\mathring{#1}}}
6 \CustomizeMathJax{\newcommand{\accentset}[2]{\overset{#1{}}{#2}}}
```
As of this writing, MATHJAX v3 does not yet support groups for macros, so for \underaccent, the originals are remembered here, then they are temporarily redefined and used inside \underaccent, then restored to their originals. \LARGE gives a reasonable size, and \raise is used to adjust vertically without introducing extra line space.

```
7 \CustomizeMathJax{\let\LWRgrave\grave}
8 \CustomizeMathJax{\let\LWRacute\acute}
9 \CustomizeMathJax{\let\LWRcheck\check}
10 \CustomizeMathJax{\let\LWRbreve\breve}
11 \CustomizeMathJax{\let\LWRbar\bar}
12 \CustomizeMathJax{\let\LWRhat\hat}
13 \CustomizeMathJax{\let\LWRdot\dot}
14 \CustomizeMathJax{\let\LWRtilde\tilde}
15 \CustomizeMathJax{\let\LWRddot\ddot}
16 \CustomizeMathJax{\let\LWRvec\vec}
17 \CustomizeMathJax{\let\LWRwidetilde\widetilde}
18
19 \CustomizeMathJax{\newcommand{\underaccent}[2]{%
20 {%
21 \renewcommand{\grave}[1]{{\LARGE\LWRgrave{##1}}}%
22 \renewcommand{\acute}[1]{{\LARGE\LWRacute{##1}}}%
23 \renewcommand{\check}[1]{{\LARGE\LWRcheck{##1}}}%
24 \renewcommand{\breve}[1]{{\LARGE\LWRbreve{##1}}}%
25 \renewcommand{\bar}[1]{{\LARGE\LWRbar{##1}}}%
26 \renewcommand{\hat}[1]{{\LARGE\LWRhat{##1}}}%
27 \renewcommand{\dot}[1]{{\LARGE\LWRdot{##1}}}%
28 \renewcommand{\tilde}[1]{{\LARGE\LWRtilde{##1}}}%
29 \renewcommand{\ddot}[1]{{\LARGE\LWRddot{##1}}}%
30 \renewcommand{\vec}[1]{{\LARGE\LWRvec{##1}}}%
31 \renewcommand{\widetilde}[1]{{\LARGE\LWRwidetilde{\hphantom{#2}}}}%
32 \underset{\raise 2pt {#1{}}}{#2}%
33 \let\grave\LWRgrave%
34 \let\acute\LWRacute%
35 \let\check\LWRcheck%
36 \let\breve\LWRbreve%
37 \let\bar\LWRbar%
```

```
38 \let\hat\LWRhat%
39 \let\dot\LWRdot%
40 \let\tilde\LWRtilde%
41 \let\ddot\LWRddot%
42 \let\vec\LWRvec%
43 \let\widetilde\LWRwidetilde%
44 }%
45 }}
46
47 \CustomizeMathJax{\newcommand{\undertilde}[1]{%
48 \underset{\raise 3pt {\widetilde{\hphantom{#1}}}}{#1}%
49 }}
50 \end{warpMathJax}
```
### File 10 **lwarp-accessibility.sty**

# § 119 Package **accessibility**

accessibility (*Pkg*) accessibility is emulated.

**for HTML output:** Discard all options for lwarp-accessibility:

\LWR@ProvidesPackageDrop{accessibility}[2019/10/14]

```
2 \newcommand{\alt}[1]{\ThisAltText{#1}}
```

```
3 \newcommand{\newhref}[3]{\ThisAltText{#2}\LWR@href{#1}{#3}}%
```

```
4 \providecommand{\thead}[1]{\textbf{#1}}
```
For MATHJAX:

```
5 \begin{warpMathJax}
6 \CustomizeMathJax{\newcommand{\alt}[1]{}}
7 \CustomizeMathJax{\newcommand{\thead}[1]{\text{\textbf{#1}}}}
8 \end{warpMathJax}
```
File 11 **lwarp-accsupp.sty**

### § 120 Package **accsupp**

accsupp (*Pkg*) accsupp is ignored.

```
for HTML output: 1 \LWR@ProvidesPackageDrop{accsupp}[2018/03/28]
```

```
2 \newcommand*{\BeginAccSupp}[1]{}
3 \newcommand*{\EndAccSupp}[1]{}
```
#### For MATHJAX:

```
4 \begin{warpMathJax}
5 \CustomizeMathJax{\newcommand{\BeginAccSupp}[1]{}}
6 \CustomizeMathJax{\newcommand{\EndAccSupp}[1]{}}
7 \end{warpMathJax}
```
### File 12 **lwarp-acro.sty**

### § 121 Package **acro**

(*Emulates or patches code by* CLEMENS NIEDERBERGER.)

acro (*Pkg*) acro is patched for use by lwarp.

 $\triangle$  formats Define acronymn formats using \textbf instead of \bfseries etc.

**for HTML output:** 1 \LWR@ProvidesPackagePass{acro}[2019/10/12]

\DeclareAcronym is used in the preamble, where lwarp has not yet made the dollar active, so temporarily enable lwarp math catcode just for this definition:

```
2 \ExplSyntaxOn
3 \NewDocumentCommand \LWR@DeclareAcronym {mm}
4 {
5 \acro_declare_acronym:nn {#1} {#2}
6 \catcode'\$=3% lwarp
7 }
8 \ExplSyntaxOff
9
10 \RenewDocumentCommand{\DeclareAcronym}{}{
11 \catcode'\$=\active% lwarp
12 \LWR@DeclareAcronym
13 }
```
Replace dot fill with simple dots:

```
14 \ExplSyntaxOn
15 \cs_new_protected:Npn \LWR@HTML@acro_dot_fill: {\dots\space}
16 \LWR@formatted{acro_dot_fill:}
17 \ExplSyntaxOff
```
Modified to activate the current font:

```
18 \ExplSyntaxOn
19 \IfPackageAtLeastTF{acro}{2020/04/29}%
20 {}% v3 or later
21 {% before v3
22 \IfPackageAtLeastTF{acro}{2019/09/23}%
23 {% v2.10 or later
24 \cs_gset_protected:Npn \__acro_typeset:nn #1#2
25 {
26 \mode_if_horizontal:F { \leavevmode }
27 \group_begin:
28 \use:x
29 {
30 \bool_if:cTF {l__acro_custom_#1_format_bool}
31 { \exp_not:v {l__acro_custom_#1_format_tl} }
32 { \exp_not:v {l__acro_#1_format_tl} }
33 {\exp_not:N\LWR@textcurrentfont{#2}}% lwarp
34 }
35 \group_end:
```

```
36 }
37
38 \cs_gset_protected:Npn \__acro_ending_format:nn #1#2
39 {
40 \bool_if:NTF \l__acro_include_endings_format_bool
41 {
42 \str_case:nn {#1}
43 {
44 {long}
45 {
46 \bool_if:NTF \l__acro_custom_long_format_bool
47 \{ \lceil \text{ll}\rceil_2 \text{arrow\_custom\_long\_format\_tl} \}48 {
49 \bool_if:NTF \l__acro_first_instance_bool
50 { \l__acro_first_long_format_tl }
51 { \l__acro_long_format_tl }
52 }
53 }
54 {short}
55 {
56 \bool_if:NTF \l__acro_custom_short_format_bool
57 { \l__acro_custom_short_format_tl }
58 \{ \lceil \log_2 n \rceil \}59 }
60 {alt}
61 {
62 \bool_if:NTF \l__acro_custom_alt_format_bool
63 { \l__acro_custom_alt_format_tl }
64 { \lceil \cdot \rceil \lceil \cdot \rceil acro_alt_format_tl }
65 }
66 }
67 }
68 { \use:n }
69 {\exp_not:N\LWR@textcurrentfont{#2}}% lwarp
70 }
71 }% v2.10 or later
72 {% before v2.10
73 \cs_gset_protected:Npn \acro_write_short:nn #1#2
74 {
75 \mode_if_horizontal:F { \leavevmode }
76 \group_begin:
77 \bool_if:NTF \l__acro_custom_format_bool
78 { \l__acro_custom_format_tl }
79 { \l__acro_short_format_tl }
80 {\LWR@textcurrentfont{#2}}% lwarp
81 \group_end:
82 }
83
84 \cs_gset_protected:Npn \acro_write_alt:nn #1#2
85 {
86 \mode if horizontal:F { \leavevmode }
87 \group_begin:
88 \bool if:NTF \l acro_custom_format_bool
89 { \l__acro_custom_format_tl }
90 { \l__acro_alt_format_tl }
91 {\LWR@textcurrentfont{#2}}% lwarp
92 \group_end:
93 }
94
95 \cs_gset_protected:Npn \acro_write_long:nn #1#2
```

```
96 {
97 \mode_if_horizontal:F { \leavevmode }
98 \group_begin:
99 \bool_if:NTF \l__acro_custom_long_format_bool
100 { \l__acro_custom_long_format_tl }
101 { \use:n }
102 {
103 \use: x
104 {
105 \exp_not:n {#1}
106 {
107 \bool_if:NTF \l__acro_first_upper_bool
108 { \exp_not:N \__acro_first_upper_case:n { \exp_not:n {
109 \LWR@textcurrentfont{#2}% lwarp
110 } } }
111 { \exp_not:n {\LWR@textcurrentfont{#2}} }% lwarp
112 }
113 }
114 }
115 \group_end:
116 }
117 }% before v2.10
118 }% before v3
119 \ExplSyntaxOff
```
File 13 **lwarp-acronym.sty**

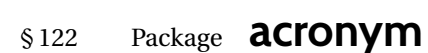

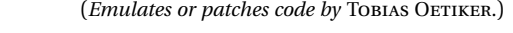

- acronym (*Pkg*) acronym is patched for use by lwarp.
- $\triangle$  multiply-defined labels \acresetall does not work with cleveref, causing multiply-defined labels. lwarp patches acronym for HTML, but not for print mode.
	- **for HTML output:** 1 \LWR@ProvidesPackagePass{acronym}[2020/04/17]

#### Simplifies for HTML:

\expandafter\def\csname AC@\AC@prefix{}@acro\endcsname#1[#2]#3{%

- \ifAC@nolist%
- \else%
- \ifnum%
- \ifAC@printonlyused 1%
- \else\ifAC@printonlyreused 1%
- \else 0\fi\fi%
- $9 =1\relax5$
- \ifnum%
- \ifAC@printonlyused%
- \expandafter\ifx\csname acused@#1@once\endcsname\AC@used 1 \else 0 \fi%
- \else\ifAC@printonlyreused%
- \expandafter\ifx\csname acused@#1@twice\endcsname\AC@used 1 \else 0 \fi%
- \else 0 \fi\fi%
- $16 =1\relax%$
- \item[\protect\AC@hypertarget{#1}{%
- \AC@hyperref[acro:#1]{\aclabelfont{#2}\hfill}%

```
19 }]\AC@hyperref[acro:#1]{#3}%
20 \ifAC@withpage%
21 \expandafter\ifx\csname r@acro:#1\endcsname\relax%
22 \PackageInfo{acronym}{%
23 Acronym #1 used in text but not spelled out in
24 full in text}%
25 \else%
26% \nobreak\leaders\hbox{%
27 % $\m@th\mkern\@dotsep mu\hbox{.}\mkern\@dotsep mu$%
28 % }\hfill%
29 % \nobreak\hb@xt@\@pnumwidth{%
30 % \hfil\normalfont\normalcolor
31 \qquad --- % lwarp
32 \AC@pageref{acro:#1}%
33 % }%
34 \overline{\phantom{a}} \fi%
35 \iint\{f_i\}\36 \fi%
37 \else%
38 \item[\protect\AC@hypertarget{#1}{\AC@hyperref[acro:#1]{\aclabelfont{#2}\hfill}}]%
39 \AC@hyperref[acro:#1]{#3}%
40 \fi%
41 \fi%
42 \begingroup
43 \def\acroextra##1{}%
44 \@bsphack
45 \ifAC@printonlyreused%
46 \protected@write\@auxout{}{%
47 \string\newacro{#1}[%
48 \expandafter\ifx\csname acused@#1@twice\endcsname\AC@used%
49 \string\AC@hyperlink{#1}{#2}%
50 \else%
51 {#2}%
52 \overline{\ } \sqrt{f}i\%53 ]{#3}%
54 }%
55 \else%
56 \protected@write\@auxout{}{%
57 \string\newacro{#1}[\string\AC@hyperlink{#1}{#2}]{#3}%
58 }%
59 \fi%
60 \@esphack
61 \endgroup
62 \ignorespaces}
Uses \textit instead of \itshape:
```

```
63 \renewcommand{\acfia}[1]{%
64 {\textit{\AC@acl{#1}}} (\ifAC@starred\acs*{#1}\else\acs{#1}\fi)}
```
Removes the mbox to allow math inside:

```
65 \renewcommand*\AC@acs[1]{%
66 % \mbox{
67 \expandafter\AC@get\csname fn@#1\endcsname\@firstoftwo{#1}}
68 % }
```
Fix for acronym labels in the captions of floats.

```
69 \renewcommand{\@starttoc}[1]{%
70 \LWR@htmlelementclass{nav}{#1}
71 \LetLtxMacro\@verridelabel\@gobble
72 \LWR@orig@starttoc{#1}
73 \LWR@htmlelementclassend{nav}{#1}
74 }
```
### Modified for cleveref and lwarp:

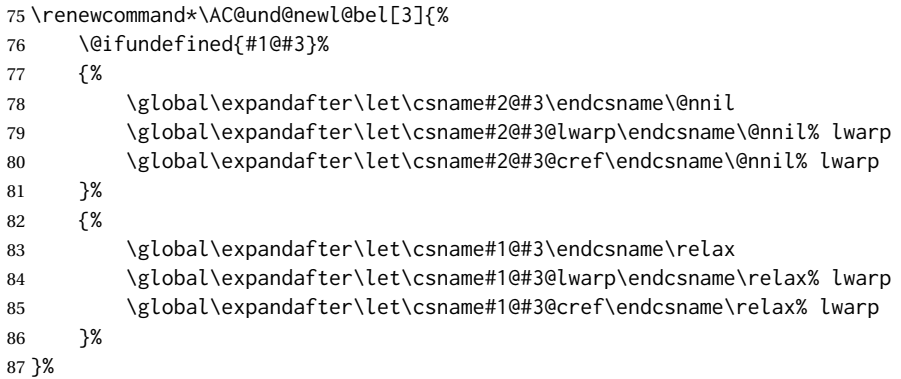

Improve paragraph handling:

```
88 \BeforeBeginEnvironment{acronym}{\LWR@stoppars}
89 \AfterEndEnvironment{acronym}{\LWR@startpars}
```
### Create hyperlinks, even though hyperref is only emulated:

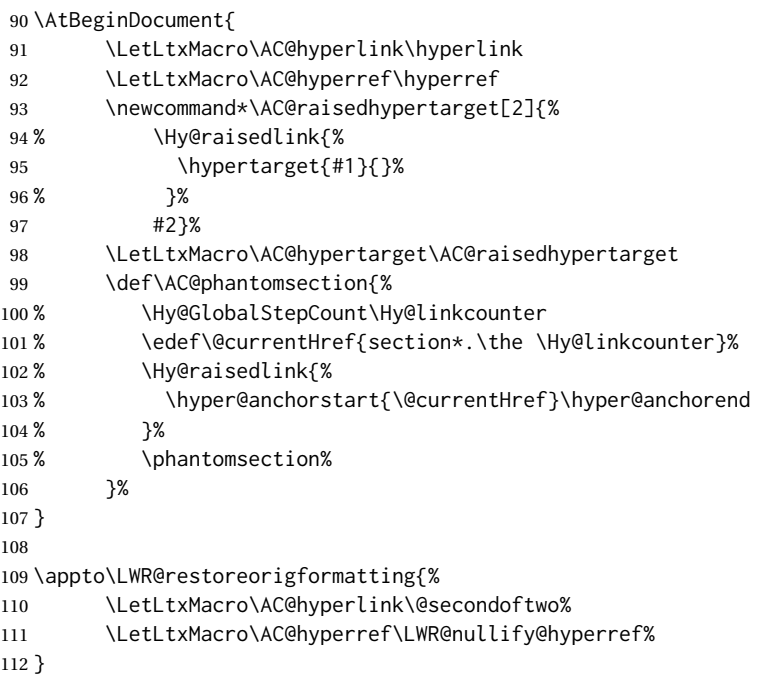

### File 14 **lwarp-adjmulticol.sty**

# § 123 Package **adjmulticol**

(*Emulates or patches code by* BORIS VEYTSMAN.)

adjmulticol (*Pkg*) adjmulticol is emulated.

Emulation similar to multicols is used, with adjusted margins. If the number of columns is specified as 1, it is set so, but if two or greater are used, lwarp allows a variable number of columns up to three.

**for HTML output:** 1 \LWR@ProvidesPackageDrop{adjmulticol}[2012/01/20]

2 \RequirePackage{multicol}

adjmulticols  $*(\langle numcols \rangle) \{ \langle left \, margin \rangle\} \{ \langle right \, margin \rangle\}$ 

3 \NewDocumentEnvironment{adjmulticols}{s m m m} 4 {%

Compute the margins, and limit to positive only:

```
5 \setlength{\LWR@templengthone}{#3}%
6 \ifdimcomp{\LWR@templengthone}{<}{0pt}{\setlength{\LWR@templengthone}{0pt}}{}%
7 \setlength{\LWR@templengthtwo}{#4}
8 \ifdimcomp{\LWR@templengthtwo}{<}{0pt}{\setlength{\LWR@templengthtwo}{0pt}}{}%
```
If one column is specified, use a <div> of class singlecolumn, else use multicols:

```
9 \newcommand*{\LWR@mcolstype}{multicols}%
10 \ifnumcomp{#2}{=}{1}{\renewcommand*{\LWR@mcolstype}{singlecolumn}}{}%
```
Help avoid page overflow:

11 \LWR@forcenewpage%

Create the  $\langle \text{div} \rangle$  with the given margin and class:

```
12 \BlockClass[%
13 \LWR@print@mbox{margin-left:\LWR@printlength{\LWR@templengthone}} ; %
14 \LWR@print@mbox{margin-right:\LWR@printlength{\LWR@templengthtwo}}%
15 ]{\LWR@mcolstype}%
16 }
17 {\endBlockClass}
```
### File 15 **lwarp-addlines.sty**

# § 124 Package **addlines**

(*Emulates or patches code by* WILL ROBERTSON.)

addlines (*Pkg*) addlines is ignored.

### **for HTML output:** 1 \LWR@ProvidesPackageDrop{addlines}[2018/12/05]

 \newcommand\addlines{\@ifstar\addlines@a\addlines@a} \newcommand\addlines@a[1][1]{} \let\addline\addlines \newcommand\removelines{\@ifstar\removelines@a\removelines@a} \newcommand\removelines@a[1][1]{} \let\removeline\removelines \newcommand\squeezepage[1][0]{}

File 16 **lwarp-afterpage.sty**

# § 125 Package **afterpage**

(*Emulates or patches code by* DAVID CARLISLE.)

afterpage (*Pkg*) afterpage is emulated.

**for HTML output:** Discard all options for lwarp-afterpage:

1 \LWR@ProvidesPackageDrop{afterpage}[2014/10/28]

2 \newcommand{\afterpage}[1]{#1}

### File 17 **lwarp-algorithm2e.sty**

# § 126 Package **algorithm2e**

(*Emulates or patches code by* CHRISTOPHE FIORIO.)

algorithm2e (*Pkg*) algorithm2e is patched for use by lwarp.

For print output, captions are placed according to package options, but for HTML output captions are placed where used. Therefore, to have captions appear at the top of the algorithms for both print and HTML, place each captions at the top of each algorithm.

**for HTML output:** 1 \LWR@ProvidesPackagePass{algorithm2e}[2017/07/18]

For the list-of entries:

2 \renewcommand{\l@algocf}[2]{\hypertocfloat{1}{algocf}{loa}{#1}{#2}}

Select the lwarp float style according to the algorithm2e style:

3 \newcommand\*{\LWR@floatstyle@algocf}{ruled} 4 5 \ifdefstring{\algocf@style}{boxed}{% 6 \renewcommand\*{\LWR@floatstyle@algocf}{boxed} 7 }{} 8

```
9 \ifdefstring{\algocf@style}{boxruled}{%
10 \renewcommand*{\LWR@floatstyle@algocf}{boxruled}
11 }{}
12
13 \ifdefstring{\algocf@style}{plain}{%
14 \renewcommand*{\LWR@floatstyle@algocf}{plain}
15 }{}
```
Paragraph handling to allow line numbers under certain conditions:

```
16 \renewcommand{\algocf@everypar}{%
17 \ifbool{LWR@algocf@dopars}{%
18 \ifbool{LWR@doingstartpars}{%
19 \ifnumcomp{\value{LWR@lateximagedepth}}{>}{0}%
20 { }%
21 {%
```
algorthm2e uses \everypar, so the open paragraph tag is generated here instead of \LWR@openparagraph:

```
22 \LWR@htmltagc{\LWR@tagregularparagraph}\LWR@orignewline%
23 \algocf@everyparnl\algocf@everyparhanging%
24 }%
25 }{}%
26 }{}%
27 }
```
lwarp caption handling:

```
28 \renewcommand{\algocf@makecaption}[2]{%
29 \LWR@HTML@caption@begin{algocf}%
30 \LWR@isolate{\algocf@captiontext{#1}{#2}}%
31 \LWR@HTML@caption@end%
32 }
```
Print any caption where it is declared:

```
33 \renewcommand{\algocf@makecaption@plain}[2]{%
34 \LWR@HTML@caption@begin{algocf}%
35 \LWR@isolate{\algocf@captiontext{#1}{#2}}%
36 \LWR@HTML@caption@end%
37 }
38
39 \renewcommand{\algocf@makecaption@boxed}[2]{%
40 \LWR@HTML@caption@begin{algocf}%
41 \LWR@isolate{\algocf@captiontext{#1}{#2}}%
42 \LWR@HTML@caption@end%
43 }
44
45 \renewcommand{\algocf@makecaption@ruled}[2]{%
46 \LWR@HTML@caption@begin{algocf}%
47 \LWR@isolate{\algocf@captiontext{#1}{#2}}%
48 \LWR@HTML@caption@end%
49 }
```
Turn off line numbering while making the caption:

```
50 \long\def\algocf@latexcaption#1[#2]#3{% original definition of caption
51 \boolfalse{LWR@algocf@dopars}% lwarp
52 \par%
53 \addcontentsline{\csname ext@#1\endcsname}{#1}%
54 {\protect\numberline{\csname the#1\endcsname}{\ignorespaces \LWR@isolate{#2}}}%
55 \begingroup%
56 \@parboxrestore%
57 \if@minipage%
58 \@setminipage%
59 \fi%
60 \normalsize%
61 \@makecaption{\csname fnum@#1\endcsname}{\ignorespaces #3}\par%
62 \endgroup%
63 \booltrue{LWR@algocf@dopars}% lwarp
64 }
```
Line numbers are printed in a <span> of class alg2elinenumber:

```
65 \renewcommand{\algocf@printnl}[1]{%
66 \InlineClass{alg2elinenumber}{\NlSty{#1}}~%
67 }%
```
While initializing an algorithm environment, locally declare the style of a regular figure to be the same as the algorithm style, in case the figure option was used.

```
68 \preto\@algocf@init{%
69 \edef\LWR@floatstyle@figure{\LWR@floatstyle@algocf}%
70 }
```
For lwarp, the algorithm is not assembled inside a box, since lateximages would not work, so the captions are printed where declared.

```
71 \renewcommand{\@algocf@start}{%
72 \let\@mathsemicolon=\;\def\;{\ifmmode\@mathsemicolon\else\@endalgoln\fi}%
73 % \raggedright%
74 \AlFnt{}%
75 \booltrue{LWR@algocf@dopars}% lwarp
76 }
77
78 \renewcommand{\@algocf@finish}{%
79 \boolfalse{LWR@algocf@dopars}% lwarp
80 \lineskip\normallineskip\setlength{\skiptotal}{\@defaultskiptotal}%
81 \let\;=\@mathsemicolon%
82 \let\]=\@emathdisplay%
83 }
Use an HTML break:
```

```
84 \renewcommand{\BlankLine}{%
85 \LWR@stoppars%
86 \LWR@htmltagc{br /}%
87 \LWR@startpars%
88 }
```
Simplified for HTML. The paragraph handling must be preserved.

```
89 \renewcommand{\SetKwInOut}[2]{%
90 \algocf@newcommand{#1}[1]{%
91 \ifthenelse{\boolean{algocf@hanginginout}}%
```

```
92 {\relax}%
93 {\algocf@seteveryparhanging{\relax}}%
94 \ifthenelse{\boolean{algocf@inoutnumbered}}%
95 {\relax}%
96 {\algocf@seteveryparnl{\relax}}%
97 {%
98 \KwSty{#2\algocf@typo:}%
99 ~##1\par%
100 }%
101 \algocf@linesnumbered% reset the numbering of the lines
102 \ifthenelse{\boolean{algocf@hanginginout}}%
103 {\relax}%
104 {\algocf@reseteveryparhanging}%
105 }%
106 }%
107
108 \renewcommand{\ResetInOut}[1]{}%
```
Each of the following creates a  $\langle \text{div} \rangle$  of a given class, and turns off line numbering while creating the  $\langle \text{div} \rangle$  tags:

```
109 \renewcommand{\algocf@Vline}[1]{%
110 \boolfalse{LWR@algocf@dopars}%
```

```
111 \begin{BlockClass}{alg2evline}
112 \booltrue{LWR@algocf@dopars}%
113 #1
114 \boolfalse{LWR@algocf@dopars}%
115 \end{BlockClass}
116 \booltrue{LWR@algocf@dopars}%
117 }
118 \renewcommand{\algocf@Vsline}[1]{%
119 \boolfalse{LWR@algocf@dopars}%
120 \begin{BlockClass}{alg2evsline}
```
- \booltrue{LWR@algocf@dopars}%
- #1

```
123 \boolfalse{LWR@algocf@dopars}%
```
- \end{BlockClass}
- \booltrue{LWR@algocf@dopars}%

```
126 }
```
\renewcommand{\algocf@Noline}[1]{%

```
128 \boolfalse{LWR@algocf@dopars}%
```

```
129 \begin{BlockClass}{alg2enoline}
```

```
130 \booltrue{LWR@algocf@dopars}%
```

```
131 #1
```

```
132 \boolfalse{LWR@algocf@dopars}%
```
\end{BlockClass}

```
134 \booltrue{LWR@algocf@dopars}%
```

```
135 }
```
The [H] environment is converted to a regular float, which in HTML is placed where declared. Reusing the regular float allows the [H] version to reuse the ruled and boxed options.

 \LetLtxMacro\algocf@Here\algocf \LetLtxMacro\endalgocf@Here\endalgocf

#### File 18 **lwarp-algorithmicx.sty**

# § 127 Package **algorithmicx**

(*Emulates or patches code by* SZÁSZ JÁNOS.)

algorithmicx (*Pkg*) algorithmicx is supported with minor adjustments.

**for HTML output:** <sup>1</sup> \LWR@ProvidesPackagePass{algorithmicx}[2005/04/27]

Inside the algorithmic environment, level indenting is converted to a <span> of the required length, and comments are placed inside a <span> which is floated right.

 $\triangle$  package conflicts If using \newfloat, trivfloat, and/or algorithmicx together, see section [641.1.](#page-1208-0)

```
2 \AtBeginEnvironment{algorithmic}{%
3 %
4 \let\origALG@doentity\ALG@doentity%
5 %
6 \renewcommand*{\ALG@doentity}{%
7 \origALG@doentity%
8 \LWR@htmltagc{%
9 span style=\textquotedbl{}%
10 width:\LWR@printlength{\ALG@thistlm}; display:inline-block;%
11 \textquotedbl%
12 }%
13 \ifbool{FormatWP}{%
14 \setlength{\LWR@templengthone}{\the\ALG@thistlm}%
15 \whiledo{\lengthtest{\LWR@templengthone>1em}}{%
16 \text{\}17 \addtolength{\LWR@templengthone}{-1em}%
18 }%
19 }{}%
20 \LWR@htmltagc{/span}%
21 }%
22
23 \let\LWR@origComment\Comment%
24
25 \renewcommand{\Comment}[1]{%
26 \InlineClass{floatright}{\LWR@origComment{#1}}%
27 }%
28 }
29
30 \renewcommand\algorithmiccomment[1]{%
31 \hfill\HTMLunicode{25B7} #1% white right triangle
32 }%
```

```
File 19 lwarp-alltt.sty
```
§ 128 Package **alltt**

(*Emulates or patches code by* JOHANNES BRAAMS.)

alltt (*Pkg*) alltt is patched for use by lwarp.

```
for HTML output: 1 \LWR@ProvidesPackagePass{alltt}[1997/06/16]
              2 \AfterEndPreamble{
              3 \LWR@traceinfo{Patching alltt.}
               4
              5 \AtBeginEnvironment{alltt}{%
              6 \ifnumcomp{\value{LWR@lateximagedepth}}{>}{0}%
              7 {}%
              8 {%
              9 \LWR@forcenewpage
              Vertical spacing changes if inside a list.
              10 \LWR@atbeginverbatim{alltt}%
              11 }%
              12 }
              13
              14 \AfterEndEnvironment{alltt}{%
              15 \ifnumcomp{\value{LWR@lateximagedepth}}{>}{0}%
              16 {}%
              17 {%
              Vertical spacing changes if inside a list.
              18 \LWR@afterendverbatim%
              19 }%
```

```
20 }
21
22 }
```
File 20 **lwarp-amscdx.sty**

## § 129 Package **amscdx**

(*Emulates or patches code by* MARTIN VERMEER.)

amscdx (*Pkg*) amscdx is used as-is for SVG math.

 $\triangle$  MATHJAX For MATHJAX, a warning notes that the CD environment must be enclosed between \displaymathother and \displaymathnormal.

```
for HTML output: 1 \LWR@ProvidesPackagePass{amscdx}[2019/07/02]
```

```
2 \begin{warpMathJax}
3 \CustomizeMathJax{%
4 \renewenvironment{CD}
5 {\text{(Use \unicode{x005C}displaymathother before the CD enviroment.) \quad}}
6 {\quad \text{(Use \unicode{x005C}displaymathnormal after the CD enviroment.)}}
7 }
8
9 \CustomizeMathJax{\newcommand{\CDfattrue}{}}
10 \CustomizeMathJax{\newcommand{\CDfatfalse}{}}
11 \CustomizeMathJax{\newcommand{\CDashtrue}{}}
12 \CustomizeMathJax{\newcommand{\CDashfalse}{}}
```
```
13 \CustomizeMathJax{\newcommand{\CDlor}[1]{}}
14 \end{warpMathJax}
```
### File 21 **lwarp-amsmath.sty**

# § 130 Package **amsmath**

```
(Emulates or patches code by AMERICAN MATHEMATICAL SOCIETY, LATEX3 PROJECT.)
              amsmath (Pkg) amsmath is patched for use by lwarp.
           for HTML output: 1 \LWR@ProvidesPackagePass{amsmath}[2017/09/02]
\dotso An HTML text-mode version.
                            2 \newcommand*{\LWR@HTML@dotso}{\textellipsis\ }
                            3 \LWR@formatted{dotso}
                            Patches to allow \eqref inside a caption:
                            4 \def\maketag@@@#1{\text{#1}}
                            5 \def\tagform@#1{\maketag@@@{(\ignorespaces#1\unskip)}}
                            Patches for A_{\mathcal{M}}S math \tag macro to remember the first tag:
                            6 \ifbool{mathjax}{}{% not mathjax
                             7
                            8 \LetLtxMacro\LWR@origmake@df@tag@@\make@df@tag@@
                            9 \LetLtxMacro\LWR@origmake@df@tag@@@\make@df@tag@@@
                            10
                           11 \renewcommand*{\make@df@tag@@}[1]{%
                            12 \LWR@remembertag{#1}%
                            13 \LWR@origmake@df@tag@@{#1}%
                           14 }
                            15
                            16 \renewcommand*{\make@df@tag@@@}[1]{%
                            17 \LWR@remembertag{#1}%
                            18 \LWR@origmake@df@tag@@@{#1}%
                           19 }
                           20
                           21 }% not mathjax
                            For nesting A_{M}S environments:
                           22 \newcounter{LWR@amsmathdepth}
                           23 \setcounter{LWR@amsmathdepth}{0}
                            The following A_{\mathcal{M}}S environments are patched in-place:
       LWR@maxfields@ (Ctr) A copy of maxfields@ as it was passed. This is used to generate the mandatory
                            argument for alignat and alignat* when using MATHJAX.
                           24 \newcounter{LWR@maxfields@}
                           25
```
\xpatchcmd{\start@align}

```
27 {\maxfields@#3\relax}
                          28 {%
                          29 \maxfields@#3\relax%
                          30 \setcounter{LWR@maxfields@}{#3}%
                          31 }
                          32 {}
                          33 {\LWR@patcherror{amsmath}{start@align}}
\LWR@amsmathenv@@before * {⟨environment name⟩}
                           * if the environment was starred.
                           Embeds the environment inside a lateximage.
                           34 \NewDocumentCommand{\LWR@amsmathenv@@before}{s m}{%
                          35 \IfBooleanTF{#1}{
                          36 \begin{BlockClass}{displaymath}
                          37 }{
                          38 \begin{BlockClass}{displaymathnumbered}
                          39 }
                          40 \LWR@newautoidanchor%
                          41 \booltrue{LWR@indisplaymathimage}%
                          42 \begin{lateximage}[\LWR@amsmathbodynumbered{#2}]*%
                           43 \LWR@applyxfakebold%
                          44 }
\LWR@amsmathenv@before * {⟨environment name⟩}
                           * if the environment was starred.
                           Embeds the environment with MATHJAX or a lateximage.
                          45 \NewDocumentCommand{\LWR@amsmathenv@before}{s m}{%
                          46 \ifnumequal{\value{LWR@amsmathdepth}}{0}{%
                          47 \LWR@stoppars%
                          48 \ifboolexpr{bool{mathjax} or ( bool{FormatWP} and bool{WPMarkMath} ) }%
                          49 {
                          50 \LWR@syncmathjax
                          51 \boolfalse{LWR@amsmultline}
                          52 \ifstrequal{#2}{multline}{\booltrue{LWR@amsmultline}}{}
                          53 \ifstrequal{#2}{multline*}{\booltrue{LWR@amsmultline}}{}
                    \triangle autonum's "+" environments are not supported by MATHJAX.
                          54 \LWR@beginhideamsmath
                          55 }
                          56 {
                          57 \latitude \latitude \latitude \latitude \latitude \latitude \latitude \latitude \latitude \latitude \latitude \latitude \latitude \latitude \latitude \latitude \latitude \latitude \latitude \latitude \latitude \latitude
                           58 \LWR@amsmathenv@@before*{#2}
                           59 }{
                           60 \LWR@amsmathenv@@before{#2}
                          61 }
                          62 }
                          63 }{}
                          64 \addtocounter{LWR@amsmathdepth}{1}
                          65 }
\LWR@amsmathenv@@after
```
Embeds the environment inside a lateximage.

```
66 \newcommand*{\LWR@amsmathenv@@after}{%
67 \end{lateximage}\end{BlockClass}\LWR@startpars%
```
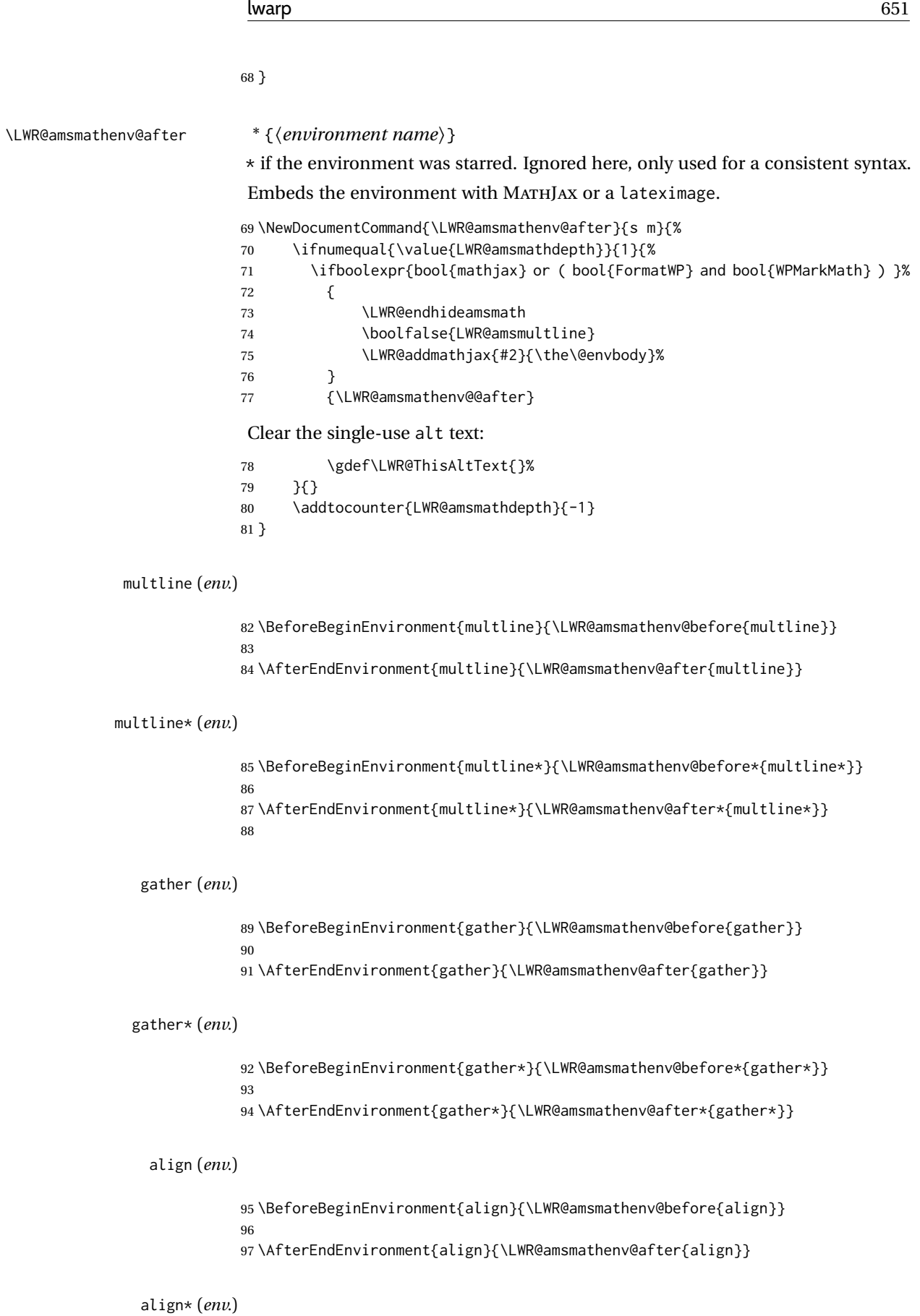

 \BeforeBeginEnvironment{align\*}{\LWR@amsmathenv@before\*{align\*}} 

\AfterEndEnvironment{align\*}{\LWR@amsmathenv@after\*{align\*}}

#### flalign (*env.*)

 \BeforeBeginEnvironment{flalign}{\LWR@amsmathenv@before{flalign}} \AfterEndEnvironment{flalign}{\LWR@amsmathenv@after{flalign}}

#### flalign\* (*env.*)

 \BeforeBeginEnvironment{flalign\*}{\LWR@amsmathenv@before\*{flalign\*}} \AfterEndEnvironment{flalign\*}{\LWR@amsmathenv@after\*{flalign\*}}

#### alignat (*env.*)

 \BeforeBeginEnvironment{alignat}{\LWR@amsmathenv@before{alignat}} \AfterEndEnvironment{alignat}{\LWR@amsmathenv@after{alignat}}

#### alignat\* (*env.*)

```
110 \BeforeBeginEnvironment{alignat*}{\LWR@amsmathenv@before*{alignat*}}
111
112 \AfterEndEnvironment{alignat*}{\LWR@amsmathenv@after*{alignat*}}
113 \AtBeginEnvironment{subequations}{
114 \renewcommand*{\theMathJaxsubequations}{1}
115 \renewcommand*{\theMathJaxsection}{\theparentequation}
116 \renewcommand*{\theMathJaxequation}{\arabic{equation}}
117 }
```
### For MATHJAX:

```
118 \begin{warpMathJax}
119 \CustomizeMathJax{\newcommand{\intertext}[1]{\text{#1}\notag \\}}
120 \CustomizeMathJax{\let\Hat\hat}
121 \CustomizeMathJax{\let\Check\check}
122 \CustomizeMathJax{\let\Tilde\tilde}
123 \CustomizeMathJax{\let\Acute\acute}
124 \CustomizeMathJax{\let\Grave\grave}
125 \CustomizeMathJax{\let\Dot\dot}
126 \CustomizeMathJax{\let\Ddot\ddot}
127 \CustomizeMathJax{\let\Breve\breve}
128 \CustomizeMathJax{\let\Bar\bar}
129 \CustomizeMathJax{\let\Vec\vec}
130 \end{warpMathJax}
```
#### File 22 **lwarp-amsthm.sty**

# § 131 Package **amsthm**

(*Emulates or patches code by* PUBLICATIONS TECHNICAL GROUP — AMERICAN MATHEMATICAL SOCIETY.)

The original source code is located in amsclass.dtx, and printed in amsclass.pdf.

amsthm (*Pkg*) amsthm is patched for use by lwarp.

Table 19: amsthm package - css styling of theorems and proofs

Theorem: <div> of class amsthmbody<theoremstyle>

Theorem Name: <span> of class amsthmname<theoremtyle>

**Theorem Number:** <span> of class amsthmnumber<theoremstyle>

Theorem Note: <span> of class amsthmnote<theoremstyle>

Proof:  $\langle \text{div} \rangle$  of class amsthmproof

**Proof Name:** <span> of class amsthmproofname

where <theoremstyle> is plain, definition, etc.

**for HTML output:** amsthm must be loaded before mdframed:

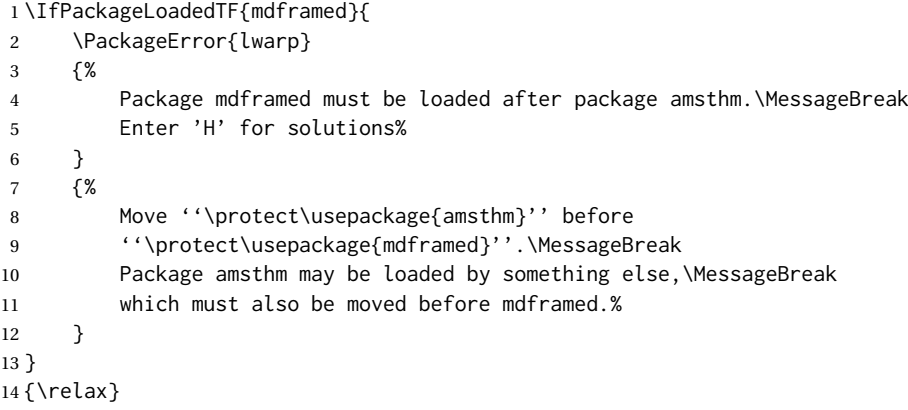

Necessary for \text, used by \openbox, etc., below:

\RequirePackage{amsmath}

\LWR@ProvidesPackagePass{amsthm}[2017/10/31]

Storage for the style being used for new theorems:

\newcommand{\LWR@newtheoremstyle}{plain}

Patched to remember the style being used for new theorems:

```
18 \renewcommand{\theoremstyle}[1]{%
19 \@ifundefined{th@#1}{%
20 \PackageWarning{amsthm}{Unknown theoremstyle '#1'}%
21 \thm@style{plain}%
22 \renewcommand{\LWR@newtheoremstyle}{plain}% lwarp
23 }{%
24 \thm@style{#1}%
25 \renewcommand{\LWR@newtheoremstyle}{#1}% lwarp
26 }%
27 }
```
Patched to remember the style for this theorem type:

```
28 \def\@xnthm#1#2{%
29 \csedef{LWR@thmstyle#2}{\LWR@newtheoremstyle}% lwarp
30 \let\@tempa\relax
31 \@xp\@ifdefinable\csname #2\endcsname{%
32 \global\@xp\let\csname end#2\endcsname\@endtheorem
33 \ifx *#1% unnumbered, need to get one more mandatory arg
34 \edef\@tempa##1{%
35 \gdef\@xp\@nx\csname#2\endcsname{%
36 \@nx\@thm{\@xp\@nx\csname th@\the\thm@style\endcsname}%
37 {}{##1}}}%
38 \else % numbered theorem, need to check for optional arg
39 \def\@tempa{\@oparg{\@ynthm{#2}}[]}%
40 \fi
41 \AtBeginEnvironment{#2}{% lwarp
42 \edef\LWR@thisthmstyle{\@nameuse{LWR@thmstyle#2}}% lwarp
43 }% lwarp
44 }%
45 \@tempa%
46 }
```
Patched to enclose with css:

```
47 \newcommand{\LWR@haveamsthmname}{
48 \renewcommand{\thmname}[1]{%
49 \InlineClass{amsthmname\LWR@thisthmstyle}{##1}%
50 }
51 }
52
53 \newcommand{\LWR@haveamsthmnumber}{
54 \renewcommand{\thmnumber}[1]{%
55 \InlineClass{amsthmnumber\LWR@thisthmstyle}{##1}%
56 }
57 }
58
59 \newcommand{\LWR@haveamsthmnote}{
60 \renewcommand{\thmnote}[1]{%
61 \InlineClass{amsthmnote\LWR@thisthmstyle}{##1}%
62 }
63 }
64
65 \LWR@haveamsthmname
66 \LWR@haveamsthmnumber
67 \LWR@haveamsthmnote
Patched for css:
68 \def\@begintheorem#1#2[#3]{%
69 \GetTitleString{#3}% lwarp
70 \let\@currentlabelname\GetTitleStringResult% lwarp
71 \item[%
72 \LWR@newautopagelabel{page}\LWR@orignewline%
73 % \deferred@thm@head{
74 % \the\thm@headfont \thm@indent
```
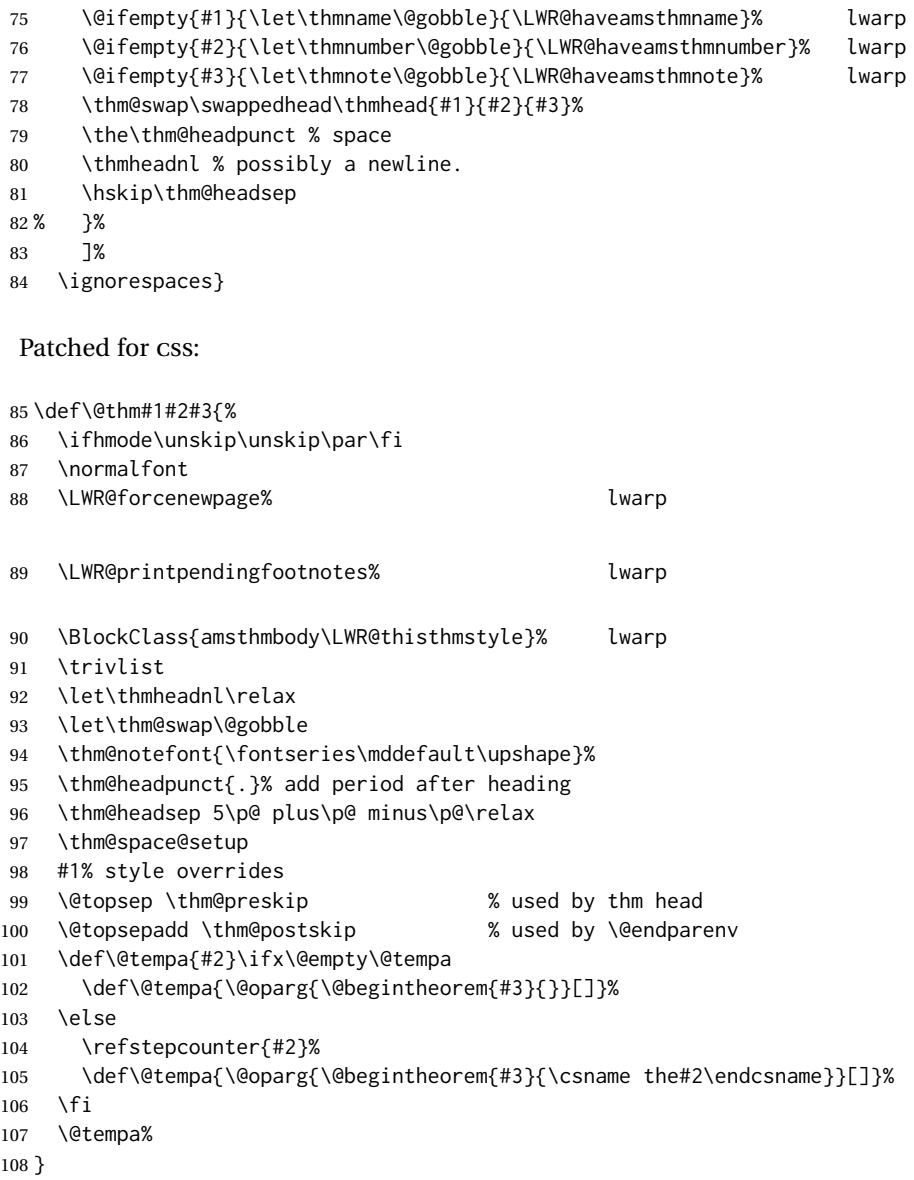

cleveref patches \@thm to do \cref@thmoptarg if an optional argument is given. lwarp then patches \cref@thmoptarg \AtBeginDocument.

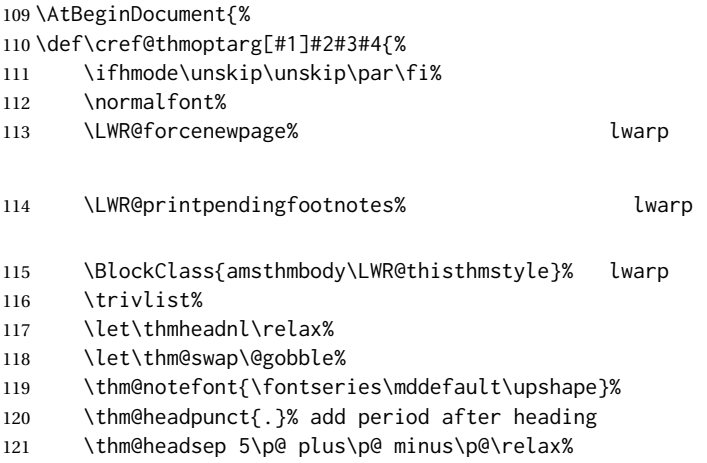

122 \thm@space@setup% #2% style overrides 124 \@topsep \thm@preskip % used by thm head 125 \@topsepadd \thm@postskip % used by \@endparenv \def\@tempa{#3}\ifx\@empty\@tempa% 127 \def\@tempa{\@oparg{\@begintheorem{#4}{}}[]}% \else% \refstepcounter[#1]{#3}% <<< cleveref modification \def\@tempa{\@oparg{\@begintheorem{#4}{\csname the#3\endcsname}}[]}% \fi% 132 \@tempa }% }% AtBeginDocument \def\@endtheorem{% \endtrivlist% \LWR@printpendingfootnotes% lwarp \endBlockClass% \@endpefalse% } Proof QED symbol: \AtBeginDocument{ \@ifundefined{LWR@orig@openbox}{ \LetLtxMacro\LWR@orig@openbox\openbox \LetLtxMacro\LWR@orig@blacksquare\blacksquare \LetLtxMacro\LWR@orig@Box\Box 

 \def\openbox{\text{\HTMLunicode{25A1}}}% UTF-8 white box \def\blacksquare{\text{\HTMLunicode{220E}}}% UTF-8 end-of-proof \def\Box{\text{\HTMLunicode{25A1}}}% UTF-8 white box \appto\LWR@restoreorigformatting{% \LetLtxMacro\openbox\LWR@orig@openbox% \LetLtxMacro\blacksquare\LWR@orig@blacksquare% \LetLtxMacro\Box\LWR@orig@Box% }% appto }{}% @ifundefined

Patched to add a <span>:

}% AtBeginDocument

```
159 \DeclareRobustCommand{\qed}{%
160 \ifmmode \mathqed
161 \else
162 % \leavevmode\unskip\penalty9999 \hbox{}\nobreak\hfill
163% \quad\hbox{\qedsymbol}%
164 \InlineClass{theoremendmark}{\qedsymbol}% lwarp
165 \fi
166 }
```
Patched for css:

 \renewenvironment{proof}[1][\proofname]{\par \LWR@forcenewpage% lwarp

```
169 \LWR@printpendingfootnotes% lwarp
170 \BlockClass{amsthmproof}% lwarp
171 \LWR@newautopagelabel{page}%
172 \pushQED{\qed}%
173 \normalfont \topsep6\p@\@plus6\p@\relax
174 \trivlist
175 \item[
176 \InlineClass{amsthmproofname}{#1\@addpunct{.}}]\ignorespaces% changes
177 }{%
178 \popQED\endtrivlist%
179 \LWR@printpendingfootnotes% lwarp
180 \endBlockClass% lwarp
181 \@endpefalse
182 }
```

```
File 23 lwarp-anonchap.sty
```
### § 132 Package **anonchap**

(*Emulates or patches code by* PETER WILSON.)

anonchap (*Pkg*) anonchap is emulated.

tocloft (*Pkg*) If using tocloft with tocbibind, anonchap, fncychap, or other packages which  $\triangle$  tocloft & other packages change chapter title formatting, load tocloft with its titles option, which tells tocloft to use standard LATEX commands to create the titles, allowing other packages to work with it.

The code is shared by tocbibind.

**for HTML output:** 1 \LWR@ProvidesPackageDrop{anonchap}[2009/08/03]

```
2 \newcommand{\simplechapter}[1][\@empty]{%
3 \def\@chapcntformat##1{%
4 #1~\csname the##1\endcsname\simplechapterdelim\quad%
5 }%
6 }
7
8 \newcommand{\restorechapter}{%
9 \let\@chapcntformat\@seccntformat%
10 }
```
File 24 **lwarp-anysize.sty**

### § 133 Package **anysize**

(*Emulates or patches code by* MICHAEL SALZENBERG, THOMAS ESSER.)

anysize (*Pkg*) anysize is ignored.

**for HTML output:** 1 \LWR@ProvidesPackageDrop{anysize}[1994/08/13]

```
2 \def\papersize#1#2{}
3 \def\marginsize#1#2#3#4{}
```

```
File 25 lwarp-appendix.sty
```
## § 134 Package **appendix**

(*Emulates or patches code by* PETER WILSON.)

appendix (*Pkg*) appendix is patched for use by lwarp.

 $\triangle$  incorrect Toc link During HTML conversion, the option toc without the option page results in a TOC link to whichever section was before the appendices environment. It is recommended to use both toc and also page at the same time.

```
for HTML output: 1 \LWR@ProvidesPackagePass{appendix}[2009/09/02]
```

```
2 \renewcommand*{\@chap@pppage}{%
3 \part*{\appendixpagename}
4 \if@dotoc@pp
5 \addappheadtotoc
6 \fi
7 }
8
9 \renewcommand*{\@sec@pppage}{%
10 \part*{\appendixpagename}
11 \if@dotoc@pp
12 \addappheadtotoc
13 \fi
14 }
```
File 26 **lwarp-apxproof.sty**

## § 135 Package **apxproof**

(*Emulates or patches code by* PIERRE SENELLART.)

```
apxproof (Pkg) apxproof is patched for use by lwarp.
for HTML output: 1 \LWR@ProvidesPackagePass{apxproof}[2022/10/14]
                2 \xpatchcmd{\FVB@axp@VerbatimOut}
                3 {\FV@Scan}
                4 {\boolfalse{LWR@HTMLsanitize@tmpb@enable}\FV@Scan}
                5 {}
                6 {\LWR@patcherror{apxproof}{FVB@axp@VerbatimOut}}
```
File 27 **lwarp-ar.sty**

§ 136 Package **ar**

(*Emulates or patches code by* AGOSTINO DE MARCO.)

ar (*Pkg*) ar is patched for use by lwarp.

```
for HTML output: 1 \LWR@ProvidesPackagePass{ar}[2012/01/23]
```
Measure and print the width of the supplied glyph.

```
2 \newlength{\LWR@ar@width}
3
4 \newcommand*{\LWR@ar@printwidth}[1]{%
5 \setlength{\LWR@ar@width}{\widthof{#1}}%
6 width:%
7 \LWR@convertto{em}{\the\LWR@ar@width}em%
8 }
```
The HTML version of **\AR:** 

```
9 \newrobustcmd*{\LWR@HTML@AR}{%
```
Start a hashed lateximage, additionally hashed by the font series, with a width depending on the given glyph:

\begin{lateximage}\*[AR][\LWR@f@series][\LWR@ar@printwidth{\LWR@print@AR}]%

For text mode, set the font series according to the HTML font series:

\ifmmode\else\csuse{LWR@orig\LWR@f@series series}\fi%

Print the original glyph using the newly set font series:

\LWR@print@AR%

Done.

```
13 \end{lateximage}%
14 }
```
Combine the print and HTML versions:

```
15 \LWR@formatted{AR}
16 \newrobustcmd*{\LWR@HTML@ARb}{%
17 \begin{lateximage}*[AR][b][\LWR@ar@printwidth{\LWR@print@ARb}]%
18 \LWR@print@ARb%
19 \end{lateximage}%
20 }
21 \LWR@formatted{ARb}
22 \newrobustcmd*{\LWR@HTML@ARss}{%
23 \begin{lateximage}*[ARss][\LWR@f@series][\LWR@ar@printwidth{\LWR@print@ARss}]%
24 \ifmmode\else\csuse{LWR@orig\LWR@f@series series}\fi%
25 \LWR@print@ARss%
26 \end{lateximage}%
27 }
28 \LWR@formatted{ARss}
29 \newrobustcmd*{\LWR@HTML@ARssb}{%
30 \begin{lateximage}*[AR][ssb][\LWR@ar@printwidth{\LWR@print@ARssb}]%
```

```
31 \LWR@print@ARssb%
32 \end{lateximage}%
33 }
34 \LWR@formatted{ARssb}
35 \newrobustcmd*{\LWR@HTML@ARtt}{%
36 \begin{lateximage}*[AR][tt][\LWR@ar@printwidth{\LWR@print@ARtt}]%
37 \LWR@print@ARtt%
38 \end{lateximage}%
39 }
40 \LWR@formatted{ARtt}
For MATHJAX:
41 \begin{warpMathJax}
42\CustomizeMathJax{\newcommand{\AR}{\mathit{A\!\!R}}}
43 \CustomizeMathJax{\newcommand{\ARb}{\boldsymbol{A\!\!R}}}
44 \end{warpMathJax}
```
### File 28 **lwarp-arabicfront.sty**

### § 137 Package **arabicfront**

arabicfront (*Pkg*) arabicfront is ignored.

**for HTML output:** 1 \LWR@ProvidesPackageDrop{arabicfront}[2006/09/03]

```
File 29 lwarp-array.sty
```
### § 138 Package **array**

array (*Pkg*) array is used as-is for print output, and emulated for HTML.

plarray and plextarray do not affect \firsthline or \lasthline, and so are not affected by the following.

**for HTML output:** If array is not yet loaded, remove the default nullfied macros:

```
1 \IfPackageLoadedTF{array}{}{%
2 \let\firsthline\relax
3 \let\lasthline\relax
4 }
5
6 \LWR@ProvidesPackagePass{array}[2018/12/30]
```
Provide simplified column types for HTML:

```
7 \HTMLnewcolumntype{w}[2]{#1}
8 \HTMLnewcolumntype{W}[2]{#1}
```
More HTML versions:

9 \newcommand\*{\LWR@HTML@firsthline}{\LWR@HTMLhline}%

```
10 \LWR@expandableformatted{firsthline}
11
12 \newcommand*{\LWR@HTML@lasthline}{\LWR@HTMLhline}%
13 \LWR@expandableformatted{lasthline}
14 \let\tabularnewline\\
15 \providecommand*{\LWR@HTML@tabularnewline}{\LWR@tabularendofline}
16 \LWR@formatted{tabularnewline}
For MATHJAX:
```

```
17 \CustomizeMathJax{
18 \newcommand{\multicolumn}[3]{#3}% only uses one cell
19 }
```

```
File 30 lwarp-arydshln.sty
```
## § 139 Package **arydshln**

(*Emulates or patches code by* HIROSHI NAKASHIMA.)

arydshln (*Pkg*) arydshln heavily patches tabular code, so the actual package is not used. arydshln is emulated for HTML tabular, and reverts to solid rules for SVG math array and tabular in a lateximage.

> css is not able to display a double-dashed border, so a single-dashed rule is displayed as a single-dashed border, and a double-dashed rule is displayed as a thicker single-dashed border.

For MATHJAX, limited emulation is provided for math mode.

**for HTML output:** array is required to allow \newcolumn below.

\RequirePackage{array}

\LWR@ProvidesPackageDrop{arydshln}[2018/09/26]

Ignored, but included for source compatibility:

```
3 \newdimen\dashlinedash \dashlinedash4pt %
4 \newdimen\dashlinegap \dashlinegap4pt %
5 \let\hdashlinewidth\dashlinedash
6 \let\hdashlinegap\dashlinegap
 7
8 \def\ADLnullwide{}
9 \def\ADLsomewide{}
10 \def\ADLnullwidehline{}
11 \def\ADLsomewidehline{}
12
13 \def\ADLactivate{}
14 \def\ADLinactivate{}
15 \newcommand*{\ADLdrawingmode}[1]{}
16 \newcommand*{\ADLnoshorthanded}{}
17 \newcommand*{\dashgapcolor}[2][]{}
18 \newcommand*{\nodashgapcolor}{}
```
In a lateximage, revert to solid vertical rules:

```
19 \appto\LWR@restoreorigformatting{%
20 \newcolumntype{:}{|}%
21 \newcolumntype{;}[1]{|}%
22 \LetLtxMacro\hdashline\hline%
23 }
```
Some of these macros are already defined as temporary placeholders in the lwarp core, so they must be redefined here.

The emulated defaults also work for an emulated print mode inside a lateximage:

```
24 \def\hdashline{
25 % \adl@hdashline\adl@ihdashline
26 \adl@hdashline\adl@inactivehdl
27 }
28 \def\adl@hdashline#1{\noalign{\ifnum0='}\fi
29 % \ifadl@zwhrule \vskip-\arrayrulewidth
30 % \else
31 % \adl@hline\adl@connect\arrayrulewidth
32 \hrule \@height \arrayrulewidth% lwarp
33 \% \fi
34 \@ifnextchar[%]
35 {#1}%
36 {#1[%
37% 37% 37% \dashlinedash/\dashlinegap
38 1pt/1pt
39 ]}}
40 % \def\adl@ihdashline[#1/#2]{\ifnum0='{\fi}%
41 % \multispan{\adl@columns}\unskip \adl@hcline\z@[#1/#2]%
42 % \noalign{\ifnum0='}\fi
43 % \futurelet\@tempa\adl@xhline}
44 \def\adl@inactivehdl[#1/#2]{
45 % \ifadl@zwhrule \vskip-\arrayrulewidth \fi
46 \hrule\@height\arrayrulewidth
47 \futurelet\@tempa\adl@xhline}
48 \def\adl@xhline{\ifx\@tempa\hline \adl@ixhline\fi
49 \ifx\@tempa\hdashline \adl@ixhline\fi
50 \iint_{\mathbb{S}}^{n \times n}51 \def\adl@ixhline{\vskip\doublerulesep \adl@hline\relax\doublerulesep}
52 \def\adl@hline#1#2{%
53 % \@tempcnta#2
54 % \global\advance\adl@totalheight\@tempcnta
55 % \xdef\adl@rowsL{\adl@rowsL
56 % (#1/\number\@tempcnta);}%
57% \xdef\adl@rowsR{\adl@rowsR
58 % (#1/\number\@tempcnta);}
59 }
60
61 \def\cdashline#1{\noalign{\ifnum0='}\fi
62 \@ifnextchar[%]
63 % {\adl@cdline[#1]}%
64 % {\adl@cdline[#1][\dashlinedash/\dashlinegap]}
65 {\add4} {\adl@inactivecdl[#1]}%
66 {\adl@inactivecdl[#1][\dashlinedash/\dashlinegap]}
67 }
68
69 \def\adl@inactivecdl[#1-#2][#3]{\ifnum0='{\fi}\cline{#1-#2}}
```

```
70 \begin{warpMathJax}
71 \CustomizeMathJax{\newcommand{\firsthdashline}[1][]{\hdashline}}
72 \CustomizeMathJax{\let\lasthdashline\firsthdashline}
73 \CustomizeMathJax{\let\cdashline\cline}
74 \end{warpMathJax}
```

```
File 31 lwarp-asymptote.sty
```
### § 140 Package **asymptote**

(*Emulates or patches code by* ANDY HAMMERLINDL, JOHN BOWMAN, TOM PRINCE.)

```
asymptote (Pkg) asymptote is patched for use by lwarp.
```
To compile:

```
pdflatex project.tex
                    asy project-*.asy
                    pdflatex project.tex
                    lwarpmk print
                    asy project-*.asy
                    lwarpmk print1
                    lwarpmk print1
                    lwarpmk html
                    asy project_html-*.asy
                    lwarpmk html1
                    lwarpmk html1
                    lwarpmk limages
for HTML output: 1 \LWR@ProvidesPackagePass{asymptote}[2016/11/26]
```

```
2 \BeforeBeginEnvironment{asy}{%
3 \begin{lateximage}[-asymptote-~\PackageDiagramAltText]%
4 }
5 \AfterEndEnvironment{asy}{\end{lateximage}}
6
7 \xpatchcmd{\asyinclude}
8 {\begingroup}
9 {\begin{lateximage}[-asymptote-~\PackageDiagramAltText]}
10 {}
11 {\LWR@patcherror{asymptote}{asyinclude-begingroup}}
12
13 \xpatchcmd{\asyinclude}
14 {\endgroup}
15 {\end{lateximage}}
16 {}
17 {\LWR@patcherror{asymptote}{asyinclude-endgroup}}
```
File 32 **lwarp-atbegshi.sty**

# § 141 Package **atbegshi**

(*Emulates or patches code by* HEIKO OBERDIEK.)

```
atbegshi (Pkg) atbegshi is ignored.
for HTML output: Discard all options for lwarp-atbegshi:
                 1 \LWR@ProvidesPackageDrop{atbegshi}[2011/10/05]
                 2 \let\AtBeginShipout\relax
                 3 \let\AtBeginShipoutNext\relax
                 4 \let\AtBeginShipoutFirst\relax
                 5 \let\AtBeginShipoutDiscard\relax
                 6 \let\AtBeginShipoutInit\relax
                 7 \let\AtBeginShipoutAddToBox\relax
                 8 \let\AtBeginShipoutAddToBoxForeground\relax
                 9 \let\AtBeginShipoutUpperLeft\relax
                 10 \let\AtBeginShipoutUpperLeftForeground\relax
                11 \let\AtBeginShipoutOriginalShipout\relax
                12
                13 \newcommand*{\AtBeginShipout}[1]{}
                14 \newbox\AtBeginShipoutBox
                15 \newcommand*{\AtBeginShipoutNext}[1]{}
                16 \newcommand*{\AtBeginShipoutFirst}[1]{}
                17 \newcommand*{\AtBeginShipoutDiscard}{}
                18 \newcommand*{\AtBeginShipoutInit}{}
                19 \newcommand*{\AtBeginShipoutAddToBox}[1]{}
                20 \newcommand*{\AtBeginShipoutAddToBoxForeground}[1]{}
                21 \newcommand*{\AtBeginShipoutUpperLeft}[1]{}
                22 \newcommand*{\AtBeginShipoutUpperLeftForeground}[1]{}
                23 \newcommand*{\AtBeginShipoutOriginalShipout}[1]{}
                24 \def\AtBeginShipoutBoxWidth{0pt}
                25 \def\AtBeginShipoutBoxHeight{0pt}
                26 \def\AtBeginShipoutBoxDepth{0pt}
```
### File 33 **lwarp-attachfile.sty**

## § 142 Package **attachfile**

(*Emulates or patches code by* SCOTT PAKIN.)

attachfile (*Pkg*) attachfile is patched for use by lwarp.  $\triangle$  Metadata is ignored for now. **for HTML output:** 1 \LWR@ProvidesPackagePass{attachfile}[2016/09/18] Encloses each icon: \newenvironment\*{LWR@attachfile@icon} { \begin{lateximage}\*% [-attachfile-]% [% \detokenize\expandafter{\atfi@icon@icon}-% \detokenize\expandafter{\atfi@color@rgb}% ]% } { 12 \end{lateximage} }

Each icon is enclosed inside a LWR@attachfile@icon environment:

```
14 \xpretocmd{\atfi@acroGraph}{\LWR@attachfile@icon}{}{}
15 \xapptocmd{\atfi@acroGraph}{\endLWR@attachfile@icon}{}{}
16
17 \xpretocmd{\atfi@acroPaperclip}{\LWR@attachfile@icon}{}{}
18 \xapptocmd{\atfi@acroPaperclip}{\endLWR@attachfile@icon}{}{}
19
20 \xpretocmd{\atfi@acroPushPin}{\LWR@attachfile@icon}{}{}
21 \xapptocmd{\atfi@acroPushPin}{\endLWR@attachfile@icon}{}{}
2223 \xpretocmd{\atfi@acroTag}{\LWR@attachfile@icon}{}{}
24 \xapptocmd{\atfi@acroTag}{\endLWR@attachfile@icon}{}{}
```
Disable PDF file embedding:

\DeclareRobustCommand{\atfi@embedfile}[1]{}

The displayed output for an \attachfile reference:

```
26 \newcommand*{\LWR@attachfile@appearance}{}
27
28 \DeclareRobustCommand{\atfi@set@appearance}[1]{%
29 \def\LWR@attachfile@appearance{#1}%
30 }
```
A file annotation becomes a reference:

```
31 \DeclareRobustCommand{\atfi@insert@file@annot}[1]{%
32 \LWR@href@partsanitized{#1}{\LWR@attachfile@appearance}%
33 }
```
File 34 **lwarp-attachfile2.sty**

### § 143 Package **attachfile2**

(*Emulates or patches code by* HEIKO OBERDIEK.)

attachfile2 (*Pkg*) attachfile2 is patched for use by lwarp.

```
\triangle Metadata is ignored for now.
```
**for HTML output:** 1 \LWR@ProvidesPackagePass{attachfile2}[2016/05/16]

Adds memory of the selected color:

```
2 \def\LWR@attachfiletwo@color{}%
3
4 \define@key{AtFi}{color}{%
5 \def\LWR@attachfiletwo@color{#1}% lwarp
6 \HyColor@AttachfileColor{#1}%
7 \atfi@color@tex\atfi@color@inline\atfi@color@annot
8 {attachfile2}{color}%
9 }
```
Encloses each icon:

```
10 \newenvironment*{LWR@attachfile@icon}
11 {
12 \begin{lateximage}*%
13 [-attachfile-]%
14 \sqrt{8}15 \detokenize\expandafter{\atfi@icon@icon}-%
16 \detokenize\expandafter{\LWR@attachfiletwo@color}%
17 ]%
18 }
19 {
20 \end{lateximage}
21 }
```
Each icon is enclosed inside a LWR@attachfile@icon environment:

```
22 \xpretocmd{\atfi@acroGraph}{\LWR@attachfile@icon}{}{}
23 \xapptocmd{\atfi@acroGraph}{\endLWR@attachfile@icon}{}{}
2425 \xpretocmd{\atfi@acroPaperclip}{\LWR@attachfile@icon}{}{}
26 \xapptocmd{\atfi@acroPaperclip}{\endLWR@attachfile@icon}{}{}
27
28 \xpretocmd{\atfi@acroPushPin}{\LWR@attachfile@icon}{}{}
29 \xapptocmd{\atfi@acroPushPin}{\endLWR@attachfile@icon}{}{}
30
31 \xpretocmd{\atfi@acroTag}{\LWR@attachfile@icon}{}{}
32 \xapptocmd{\atfi@acroTag}{\endLWR@attachfile@icon}{}{}
```
Disable PDF file embedding:

\DeclareRobustCommand{\atfi@embedfile}[1]{}

The displayed output for an \attachfile reference:

```
34 \newcommand*{\LWR@attachfile@appearance}{}
35
36 \def\atfi@set@appearance@icon{%
37 \atfi@set@appearance{\csname atfi@acro\atfi@icon@icon\endcsname}%
38 }
39
40 \DeclareRobustCommand{\atfi@set@appearance}[1]{%
41 \def\LWR@attachfile@appearance{#1}%
42 }
```
A file annotation becomes a reference:

```
43 \DeclareRobustCommand{\atfi@insert@file@annot}[1]{%
44 \LWR@href@partsanitized{#1}{\LWR@attachfile@appearance}%
45 }
```
#### Modified for text color:

```
46 \DeclareRobustCommand{\notextattachfile}[2][]{%
47 \begingroup
48 \atfi@setup{#1}%
49 \ifatfi@print
50 \leavevmode
51 \begingroup
52 \HyColor@UseColor\atfi@color@tex
53 \LWR@textcurrentcolor{#2}% lwarp
```
 % \strut \endgroup % \else 57% \sbox\ltx@zero{#2\strut}% % \makebox[\wd0]{}%  $59 \quad \text{Vfi}$  \endgroup }

#### Modified to draw the icon:

```
62 \DeclareRobustCommand{\noattachfile}[1][]{%
63 \begingroup
64 \atfi@setup{#1}%
65 \atfi@set@appearance@icon
66 \ifatfi@print
67 \LWR@attachfile@appearance% lwarp
68 % \expandafter
69 % \atfi@refxform\csname atfi@appobj@\atfi@icon@icon\endcsname
70 % \else
71 % \makebox[\atfi@appearancewidth]{}%
72 \overline{72}73 \endgroup
74 }
```
File 35 **lwarp-authblk.sty**

## § 144 Package **authblk**

(*Emulates or patches code by* PATRICK W. DALY.)

authblk (*Pkg*) authblk is patched for HTML.

package support lwarp supports the native LATEX titling commands, and also supports the packages  $\triangle$  load order authblk and titling. If both are used, authblk should be loaded before titling.

\published and \subtitle If using the titling package, additional titlepage fields for \published and \subtitle may be added by using \AddSubtitlePublished in the preamble. See section [69.8.](#page-419-0)

(*Emulates or patches code by* PATRICK W. DALY.)

**for HTML output:** Require that authblk be loaded before titling:

```
1 \IfPackageLoadedTF{titling}{
2 \PackageError{lwarp-authblk}
3 {Package authblk must be loaded before titling}
4 {%
5 Titling appends authblk's author macro,
6 so authblk must be loaded first.%
7 }
8 }
9 {\relax}
```
Load authblk:

\LWR@ProvidesPackagePass{authblk}[2001/02/27]

Patch to add a class for the affiliation:

```
11 \LetLtxMacro\LWRAB@affil\affil
12
13 \renewcommand{\affil}[2][]{%
14 \LWRAB@affil[#1]{\protect\InlineClass{affiliation}{#2}}
15 }
```
Create an HTML break for an \authorcr:

16 \renewcommand\*{\authorcr}{\protect\LWR@newlinebr}

File 36 **lwarp-autobreak.sty**

# § 145 Package **autobreak**

(*Emulates or patches code by* TAKAHIRO UEDA.)

autobreak (*Pkg*) autobreak is used as-is for svG math, and nullified for MATHJAX.

**for HTML output:** 1 \LWR@ProvidesPackagePass{autobreak}[2017/02/23]

For MATHJAX. The modified align environment is used for SVG math, but is reverted to its original for MATHJAX. (Extraneous commas were appearing in the result.)

```
2 \begin{warpMathJax}
3 \renewenvironment{autobreak}{\newcommand{\MoveEqLeft}[1]{}}{}
4 \let\start@align\@autobreak@oldstart@align
5 \let\endalign\@autobreak@oldendalign
6 \CustomizeMathJax{\newenvironment{autobreak}{}{}}
7 \CustomizeMathJax{\newcommand{\MoveEqLeft}[1][]{}}
8 \CustomizeMathJax{\newcommand{\everybeforeautobreak}[1]{}}
9 \CustomizeMathJax{\newcommand{\everyafterautobreak}[1]{}}
10 \end{warpMathJax}
```
File 37 **lwarp-autonum.sty**

### § 146 Package **autonum**

autonum (*Pkg*) autonum is ignored.

 $\triangle$  numbering,  $+$  All equations are numbered in HTML output. MATHJAX does not support the "+" environments.

**for HTML output:** 1 \LWR@ProvidesPackageDrop{autonum}[2015/01/18]

2 \RequirePackage{amsmath} 3 4 5 \newenvironment{equation+}{\equation}{\endequation} 6 7

```
8 \newenvironment{gather+}{\gather}{\endgather}
9
10 \BeforeBeginEnvironment{gather+}{\LWR@amsmathenv@@before{gather+}}
11
12 \AfterEndEnvironment{gather+}{\LWR@amsmathenv@@after}
13
14
15 \newenvironment{multline+}{\multline}{\endmultline}
16
17 \BeforeBeginEnvironment{multline+}{\LWR@amsmathenv@@before{multline+}}
18
19 \AfterEndEnvironment{multline+}{\LWR@amsmathenv@@after}
20 \newenvironment{flalign+}{\flalign}{\endflalign}
21
22 \BeforeBeginEnvironment{flalign+}{\LWR@amsmathenv@@before{flalign+}}
2324 \AfterEndEnvironment{flalign+}{\LWR@amsmathenv@@after}
25
26
27 \newenvironment{align+}{\align}{\endalign}
28
29 \BeforeBeginEnvironment{align+}{\LWR@amsmathenv@@before{aline+}}
30
31 \AfterEndEnvironment{align+}{\LWR@amsmathenv@@after}
32
33
34 \newenvironment{alignat+}{\alignat}{\endalignat}
35
36 \BeforeBeginEnvironment{alignat+}{\LWR@amsmathenv@@before{alineat+}}
37
38 \AfterEndEnvironment{alignat+}{\LWR@amsmathenv@@after}
39
40
41 \newenvironment{split+}{\split}{\endsplit}
```
File 38 **lwarp-awesomebox.sty**

# § 147 Package **awesomebox**

(*Emulates or patches code by* ÉTIENNE DEPARIS.)

```
awesomebox (Pkg) awesomebox is patched for use by lwarp.
for HTML output: 1 \LWR@ProvidesPackagePass{awesomebox}[2019/07/27]
                 2 \newcommand*{\LWR@awesomebox@boxborders}{}%
                 3 \newcommand*{\LWR@awesomebox@contentsborders}{}%
                 4
                 5 \newcommand*{\LWR@awesomebox@ruleborders}{%
                 6 border-top: 1px solid black ;
                 7 border-bottom: 1px solid black%
                 8 }
                 9
                10 % \awesomebox[1:vrulecolor][2:hrule][3:title]{4:vrulewidth}{5:icon}{6:iconcolor}{7:content}
                11 \RenewDocumentCommand \awesomebox { O{abvrulecolor} O{} o m m m +m }{%
```

```
12 \begin{awesomeblock}[#1][#2][#3]{#4}{#5}{#6}
13 #7
14 \end{awesomeblock}
15 }
16
17 % \begin{awesomeblock}[1:vrulecolor][2:hrule][3:title]{4:vrulewidth}{5:icon}{6:iconcolor}
18 % <contents>
19 % \end{awesomeblock}
20 \RenewDocumentEnvironment{awesomeblock}{ O{abvrulecolor} O{} o m m m }
21 {%
22 \LWR@forceminwidth{#4}%
23 \convertcolorspec{named}{#1}{HTML}\LWR@tempcolor%
24 \renewcommand*{\LWR@awesomebox@boxborders}{}%
25 \renewcommand*{\LWR@awesomebox@contentsborders}{}%
26 \ifdefstrequal{\abShortLine}{#2}{%
27 \renewcommand*{\LWR@awesomebox@contentsborders}{\LWR@awesomebox@ruleborders}%
28 }{}%
29 \ifdefstrequal{\abLongLine}{#2}{%
30 \renewcommand*{\LWR@awesomebox@boxborders}{\LWR@awesomebox@ruleborders}%
31 }{}%
32 \begin{BlockClass}[\LWR@awesomebox@boxborders]{awesomebox}
33 \begin{BlockClass}[%
34 margin-left: 2\% ;
35 vertical-align: top
36 ]{minipage}
37 \color{#6}\Huge #5
38 \end{BlockClass}
39 \begin{BlockClass}[%
40 width:75\% ;
41 vertical-align: top ;
42 padding-left: 1em ;
43 \LWR@awesomebox@contentsborders ;
44 border-left: \LWR@printlength{\LWR@atleastonept} %
45 solid \LWR@origpound\LWR@tempcolor%
46 ]{minipage}
47 \IfValueTF{#3}{#3\newline}{}
48 }
49 {%
50 \end{BlockClass}
51 \end{BlockClass}
```
### File 39 **lwarp-axessibility.sty**

### § 148 Package **axessibility**

}

axessibility (*Pkg*) axessibility is ignored.

```
for HTML output: 1 \PackageInfo{lwarp}{Using the lwarp version of package 'axessibility'.}%
                 2 \ProvidesPackage{lwarp-axessibility}% no date is declared by the original
                 3
                 4 \newif\iftagpdfopt
                 5
                 6 \DeclareOption{accsupp}{
                 7 \tagpdfoptfalse
                 8 }
                 9
```

```
10 \DeclareOption{tagpdf}{
11 \tagpdfopttrue
12 }
13
14 \ProcessOptions\relax
15
16 \iftagpdfopt
17 \RequirePackage{tagpdf}
18 \else
19 \RequirePackage{accsupp}
20 \setminus fi21 \long\def\wrap#1{}
22 \long\def\wrapml#1{}
23 \long\def\wrapmlstar#1{}
```
\long\def\wrapmlalt#1{}

For MATHJAX. These usually will not be needed.

```
25 \begin{warpMathJax}
26 \CustomizeMathJax{\newcommand{\wrap}[1]{}}
27 \CustomizeMathJax{\newcommand{\wrapml}[1]{}}
28 \CustomizeMathJax{\newcommand{\wrapmlstar}[1]{}}
29 \CustomizeMathJax{\newcommand{\wrapmlalt}[1]{}}
30 \end{warpMathJax}
```
File 40 **lwarp-axodraw2.sty**

# § 149 Package **axodraw2**

(*Emulates or patches code by* JOHN C. COLLINS, J.A.M. VERMASEREN.)

axodraw2 (*Pkg*) axodraw2 is patched for use by lwarp.

**for HTML output:** 1 \LWR@ProvidesPackagePass{axodraw2}[2018/02/15]

 \BeforeBeginEnvironment{axopicture}{% \begin{lateximage}[-axopicture-~\PackageDiagramAltText]% } \AfterEndEnvironment{axopicture}{\end{lateximage}}

File 41 **lwarp-backnaur.sty**

## § 150 Package **backnaur**

(*Emulates or patches code by* ADRIAN P. ROBSON.)

backnaur (*Pkg*) backnaur is patched for use by lwarp, and emulated for MATHJAX.

**for HTML output:** 1 \LWR@ProvidesPackagePass{backnaur}[2019/06/18]

 \renewenvironment{bnf}{\eqnarray}{\endeqnarray} \renewenvironment{bnf\*}{\csuse{eqnarray\*}}{\csuse{endeqnarray\*}} For MATHJAX:

```
4 \begin{warpMathJax}
5 \CustomizeMathJax{\newcommand{\bnfpn}[1]{\langle \text{\textrm{#1}} \rangle}}
6\CustomizeMathJax{\newcommand{\bnfor}{\; \mid \;}}
7 \CustomizeMathJax{\newcommand{\bnfsp}{\;}}
8 \IfPackageLoadedWithOptionsTF{backnaur}{perp}{
9 \CustomizeMathJax{\newcommand{\bnfes}{\perp}}
10 }{
11 \IfPackageLoadedWithOptionsTF{backnaur}{epsilon}{
12 \CustomizeMathJax{\newcommand{\bnfes}{\epsilon}}
13 }{
14 \CustomizeMathJax{\newcommand{\bnfes}{\lambda}}
15 }
16 }
17 \IfPackageLoadedWithOptionsTF{backnaur}{tsrm}{
18 \CustomizeMathJax{\newcommand{\bnfts}[1]{\text{#1}}}
19 }{
20 \CustomizeMathJax{\newcommand{\bnfts}[1]{\text{\texttt{#1}}}}
21 }
22 \CustomizeMathJax{\newcommand{\bnftd}[1]{\text{\textit{#1}}}}
23\CustomizeMathJax{\newcommand{\bnfsk}{\dots}}
24 \IfPackageLoadedWithOptionsTF{backnaur}{altpo}{
25 \CustomizeMathJax{\newcommand{\bnfpo}{::=}}
26 }{
27 \CustomizeMathJax{\newcommand{\bnfpo}{\models}}
28 }
29 \CustomizeMathJax{\newcommand{\bnfprod}{\ifstar{\LWRbnfprodnn}{\LWRbnfprodyn}}}
30 \CustomizeMathJax{\newcommand{\LWRbnfprodyn}[2]{\bnfpn{#1} & \bnfpo & #2}}
31 \CustomizeMathJax{\newcommand{\LWRbnfprodnn}[2]{\nonumber \bnfpn{#1} & \bnfpo & #2}}
32 \CustomizeMathJax{\newcommand{\bnfmore}{\ifstar{\LWRbnfmorenn}{\LWRbnfmoreyn}}}
33 \CustomizeMathJax{\newcommand{\LWRbnfmoreyn}[1]{ & & #1}}
34 \CustomizeMathJax{\newcommand{\LWRbnfmorenn}[1]{\nonumber & & #1}}
35 \end{warpMathJax}
```
File 42 **lwarp-backref.sty**

# § 151 Package **backref**

(*Emulates or patches code by* DAVID CARLISLE AND SEBASTIAN RAHTZ.)

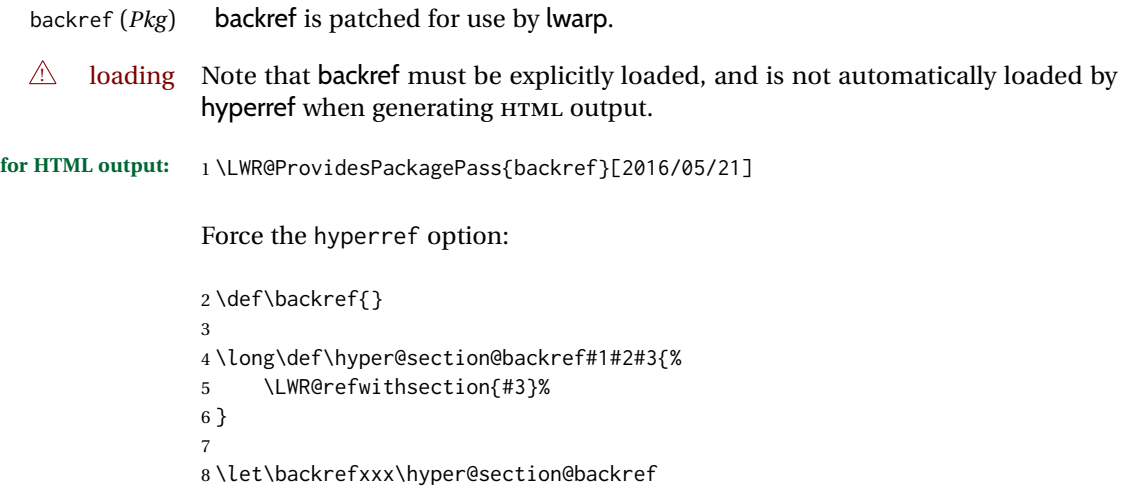

#### File 43 **lwarp-balance.sty**

### § 152 Package **balance**

(*Emulates or patches code by* PATRICK W. DALY.)

balance (*Pkg*) balance is ignored.

**for HTML output:** Discard all options for lwarp-balance:

1 \LWR@ProvidesPackageDrop{balance}[1999/02/23]

```
2\newcommand*{\balance}{}
3 \newcommand*{\nobalance}{}
```
### File 44 **lwarp-bbding.sty**

### § 153 Package **bbding**

(*Emulates or patches code by* KAREL HORAK, PETER MØLLER NEERGAARD.)

```
bbding (Pkg) bbding is patched for use by lwarp.
for HTML output: 1 \LWR@ProvidesPackagePass{bbding}[1999/04/15]
               2 \newcommand*{\LWR@bbdingsymbol}[2]{\HTMLunicode{#2}}
               3
               4 \newcommand{\LWR@HTML@ScissorRightBrokenBottom}{\LWR@bbdingsymbol{000} {2701}}
               5 \newcommand{\LWR@HTML@ScissorRight}{\LWR@bbdingsymbol{001} {2702}}
               6 \newcommand{\LWR@HTML@ScissorRightBrokenTop}{\LWR@bbdingsymbol{002} {2703}}
               7 \newcommand{\LWR@HTML@ScissorLeftBrokenBottom}{\LWR@bbdingsymbol{003} {2701}}
               8 \newcommand{\LWR@HTML@ScissorLeft}{\LWR@bbdingsymbol{004} {2702}}
               9 \newcommand{\LWR@HTML@ScissorLeftBrokenTop}{\LWR@bbdingsymbol{005} {2703}}
              10 \newcommand{\LWR@HTML@ScissorHollowRight}{\LWR@bbdingsymbol{006} {2704}}
              11 \newcommand{\LWR@HTML@ScissorHollowLeft}{\LWR@bbdingsymbol{007} {2704}}
              12\newcommand{\LWR@HTML@Phone}{\LWR@bbdingsymbol{010} {260E}}
              13 \newcommand{\LWR@HTML@PhoneHandset}{\LWR@bbdingsymbol{011} {2706}}
              14 \newcommand{\LWR@HTML@Tape}{\LWR@bbdingsymbol{012} {2707}}
              15 \newcommand{\LWR@HTML@Plane}{\LWR@bbdingsymbol{013} {2708}}
              16 \newcommand{\LWR@HTML@Envelope}{\LWR@bbdingsymbol{014} {2709}}
              17 \newcommand{\LWR@HTML@HandCuffRight}{\LWR@bbdingsymbol{015} {261B}}
              18 \newcommand{\LWR@HTML@HandCuffLeft}{\LWR@bbdingsymbol{016} {261A}}
              19 \newcommand{\LWR@HTML@HandCuffRightUp}{\LWR@bbdingsymbol{017} {261D}}
              20 \newcommand{\LWR@HTML@HandCuffLeftUp}{\LWR@bbdingsymbol{020} {261F}}
              21 \newcommand{\LWR@HTML@HandRight}{\LWR@bbdingsymbol{021} {261E}}
              22 \newcommand{\LWR@HTML@HandLeft}{\LWR@bbdingsymbol{022} {261C}}
              23 \newcommand{\LWR@HTML@HandRightUp}{\LWR@bbdingsymbol{023} {261D}}
              24 \newcommand{\LWR@HTML@HandLeftUp}{\LWR@bbdingsymbol{024} {261F}}
              25 \newcommand{\LWR@HTML@Peace}{\LWR@bbdingsymbol{025} {270C}}
              26 \newcommand{\LWR@HTML@HandPencilLeft}{\LWR@bbdingsymbol{026} {270D}}
              27 \newcommand{\LWR@HTML@PencilRight}{\LWR@bbdingsymbol{027} {270F}}
              28 \newcommand{\LWR@HTML@PencilLeft}{\LWR@bbdingsymbol{030} {270F}}
              29 \newcommand{\LWR@HTML@PencilRightUp}{\LWR@bbdingsymbol{031} {2710}}
```
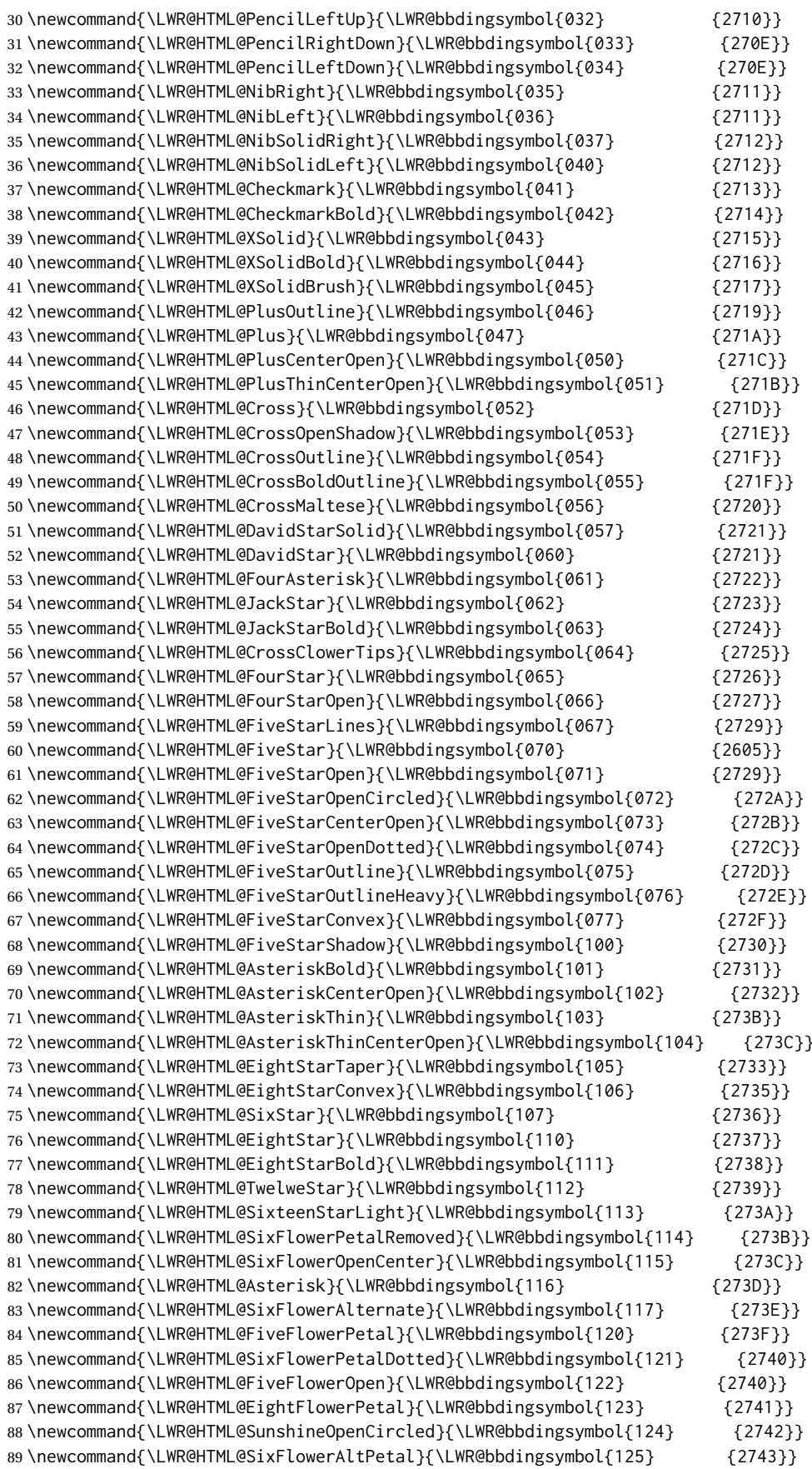

```
90 \newcommand{\LWR@HTML@FourClowerOpen}{\LWR@bbdingsymbol{126} {273F}}
91 \newcommand{\LWR@HTML@FourClowerSolid}{\LWR@bbdingsymbol{127} {273F}}
92 \newcommand{\LWR@HTML@AsteriskRoundedEnds}{\LWR@bbdingsymbol{130} {2749}}
93 \newcommand{\LWR@HTML@EightFlowerPetalRemoved}{\LWR@bbdingsymbol{131} {274A}}
94 \newcommand{\LWR@HTML@EightAsterisk}{\LWR@bbdingsymbol{132} {274B}}
95 \newcommand{\LWR@HTML@SixFlowerRemovedOpenPetal}{\LWR@bbdingsymbol{133} {2740}}
96 \newcommand{\LWR@HTML@SparkleBold}{\LWR@bbdingsymbol{134} {2748}}
97\newcommand{\LWR@HTML@Sparkle}{\LWR@bbdingsymbol{135} {2747}}
98 \newcommand{\LWR@HTML@SnowflakeChevron}{\LWR@bbdingsymbol{136} {2744}}
99 \newcommand{\LWR@HTML@SnowflakeChevronBold}{\LWR@bbdingsymbol{137} {2746}}
100 \newcommand{\LWR@HTML@Snowflake}{\LWR@bbdingsymbol{140} {2744}}
101 \newcommand{\LWR@HTML@CircleSolid}{\LWR@bbdingsymbol{141} {25CF}}
102\newcommand{\LWR@HTML@Ellipse}{\LWR@bbdingsymbol{142} {274D}}
103 \newcommand{\LWR@HTML@EllipseSolid}{\LWR@bbdingsymbol{143} {25CF}}
104 \newcommand{\LWR@HTML@CircleShadow}{\LWR@bbdingsymbol{144} {274D}}
105 \newcommand{\LWR@HTML@EllipseShadow}{\LWR@bbdingsymbol{145} {274D}}
106 \newcommand{\LWR@HTML@Square}{\LWR@bbdingsymbol{146} {25A1}}
107 \newcommand{\LWR@HTML@SquareSolid}{\LWR@bbdingsymbol{147} {25A0}}
108\newcommand{\LWR@HTML@SquareShadowBottomRight}{\LWR@bbdingsymbol{150} {2751}}
109 \newcommand{\LWR@HTML@SquareShadowTopRight}{\LWR@bbdingsymbol{151} {2752}}
110 \newcommand{\LWR@HTML@SquareShadowTopLeft}{\LWR@bbdingsymbol{152} {2752}}
111 \newcommand{\LWR@HTML@SquareCastShadowBottomRight}{\LWR@bbdingsymbol{153} {2751}}
112 \newcommand{\LWR@HTML@SquareCastShadowTopRight}{\LWR@bbdingsymbol{154} {2752}}
113 \newcommand{\LWR@HTML@SquareCastShadowTopLeft}{\LWR@bbdingsymbol{155} {2752}}
114 \newcommand{\LWR@HTML@TriangleUp}{\LWR@bbdingsymbol{156} {25B2}}
115 \newcommand{\LWR@HTML@TriangleDown}{\LWR@bbdingsymbol{157} {25BC}}
116 \newcommand{\LWR@HTML@DiamondSolid}{\LWR@bbdingsymbol{160} {25C6}}
117 \newcommand{\LWR@HTML@OrnamentDiamondSolid}{\LWR@bbdingsymbol{161} {2756}}
118\newcommand{\LWR@HTML@HalfCircleRight}{\LWR@bbdingsymbol{162} {25D7}}
119 \newcommand{\LWR@HTML@HalfCircleLeft}{\LWR@bbdingsymbol{163} {25D6}}
120 \newcommand{\LWR@HTML@RectangleThin}{\LWR@bbdingsymbol{164} {2758}}
121 \newcommand{\LWR@HTML@Rectangle}{\LWR@bbdingsymbol{165} {2759}}
122 \newcommand{\LWR@HTML@RectangleBold}{\LWR@bbdingsymbol{166} {275A}}
123 \newcommand{\LWR@HTML@ArrowBoldRightStrobe}{\LWR@bbdingsymbol{167} {27A0}}
124 \newcommand{\LWR@HTML@ArrowBoldUpRight}{\LWR@bbdingsymbol{170} {27A6}}
125 \newcommand{\LWR@HTML@ArrowBoldDownRight}{\LWR@bbdingsymbol{171} {27A5}}
126 \newcommand{\LWR@HTML@ArrowBoldRightShort}{\LWR@bbdingsymbol{172} {27A7}}
127 \newcommand{\LWR@HTML@ArrowBoldRightCircled}{\LWR@bbdingsymbol{173} {27B2}}
128
129
130 \LWR@formatted{ScissorRightBrokenBottom}
131 \LWR@formatted{ScissorRight}
132 \LWR@formatted{ScissorRightBrokenTop}
133 \LWR@formatted{ScissorLeftBrokenBottom}
134 \LWR@formatted{ScissorLeft}
135 \LWR@formatted{ScissorLeftBrokenTop}
136 \LWR@formatted{ScissorHollowRight}
137 \LWR@formatted{ScissorHollowLeft}
138 \LWR@formatted{Phone}
139 \LWR@formatted{PhoneHandset}
140 \LWR@formatted{Tape}
141 \LWR@formatted{Plane}
142 \LWR@formatted{Envelope}
143 \LWR@formatted{HandCuffRight}
144 \LWR@formatted{HandCuffLeft}
145 \LWR@formatted{HandCuffRightUp}
146 \LWR@formatted{HandCuffLeftUp}
147 \LWR@formatted{HandRight}
148 \LWR@formatted{HandLeft}
```

```
149 \LWR@formatted{HandRightUp}
```
 \LWR@formatted{HandLeftUp} \LWR@formatted{Peace} \LWR@formatted{HandPencilLeft} \LWR@formatted{PencilRight} \LWR@formatted{PencilLeft} \LWR@formatted{PencilRightUp} \LWR@formatted{PencilLeftUp} \LWR@formatted{PencilRightDown} \LWR@formatted{PencilLeftDown} \LWR@formatted{NibRight} \LWR@formatted{NibLeft} \LWR@formatted{NibSolidRight} \LWR@formatted{NibSolidLeft} \LWR@formatted{Checkmark} \LWR@formatted{CheckmarkBold} \LWR@formatted{XSolid} \LWR@formatted{XSolidBold} \LWR@formatted{XSolidBrush} \LWR@formatted{PlusOutline} \LWR@formatted{Plus} \LWR@formatted{PlusCenterOpen} \LWR@formatted{PlusThinCenterOpen} \LWR@formatted{Cross} \LWR@formatted{CrossOpenShadow} \LWR@formatted{CrossOutline} \LWR@formatted{CrossBoldOutline} \LWR@formatted{CrossMaltese} \LWR@formatted{DavidStarSolid} \LWR@formatted{DavidStar} \LWR@formatted{FourAsterisk} \LWR@formatted{JackStar} \LWR@formatted{JackStarBold} \LWR@formatted{CrossClowerTips} \LWR@formatted{FourStar} \LWR@formatted{FourStarOpen} \LWR@formatted{FiveStarLines} \LWR@formatted{FiveStar} \LWR@formatted{FiveStarOpen} \LWR@formatted{FiveStarOpenCircled} \LWR@formatted{FiveStarCenterOpen} \LWR@formatted{FiveStarOpenDotted} \LWR@formatted{FiveStarOutline} \LWR@formatted{FiveStarOutlineHeavy} \LWR@formatted{FiveStarConvex} \LWR@formatted{FiveStarShadow} \LWR@formatted{AsteriskBold} \LWR@formatted{AsteriskCenterOpen} \LWR@formatted{AsteriskThin} \LWR@formatted{AsteriskThinCenterOpen} \LWR@formatted{EightStarTaper} \LWR@formatted{EightStarConvex} \LWR@formatted{SixStar} \LWR@formatted{EightStar} \LWR@formatted{EightStarBold} \LWR@formatted{TwelweStar} \LWR@formatted{SixteenStarLight} \LWR@formatted{SixFlowerPetalRemoved} \LWR@formatted{SixFlowerOpenCenter} \LWR@formatted{Asterisk} \LWR@formatted{SixFlowerAlternate}

```
210 \LWR@formatted{FiveFlowerPetal}
211 \LWR@formatted{SixFlowerPetalDotted}
212 \LWR@formatted{FiveFlowerOpen}
213 \LWR@formatted{EightFlowerPetal}
214 \LWR@formatted{SunshineOpenCircled}
215 \LWR@formatted{SixFlowerAltPetal}
216 \LWR@formatted{FourClowerOpen}
217 \LWR@formatted{FourClowerSolid}
218 \LWR@formatted{AsteriskRoundedEnds}
219 \LWR@formatted{EightFlowerPetalRemoved}
220 \LWR@formatted{EightAsterisk}
221 \LWR@formatted{SixFlowerRemovedOpenPetal}
222 \LWR@formatted{SparkleBold}
223 \LWR@formatted{Sparkle}
224 \LWR@formatted{SnowflakeChevron}
225 \LWR@formatted{SnowflakeChevronBold}
226 \LWR@formatted{Snowflake}
227 \LWR@formatted{CircleSolid}
228 \LWR@formatted{Ellipse}
229 \LWR@formatted{EllipseSolid}
230 \LWR@formatted{CircleShadow}
231 \LWR@formatted{EllipseShadow}
232 \LWR@formatted{Square}
233 \LWR@formatted{SquareSolid}
234 \LWR@formatted{SquareShadowBottomRight}
235 \LWR@formatted{SquareShadowTopRight}
236 \LWR@formatted{SquareShadowTopLeft}
237 \LWR@formatted{SquareCastShadowBottomRight}
238 \LWR@formatted{SquareCastShadowTopRight}
239 \LWR@formatted{SquareCastShadowTopLeft}
240 \LWR@formatted{TriangleUp}
241 \LWR@formatted{TriangleDown}
242 \LWR@formatted{DiamondSolid}
243 \LWR@formatted{OrnamentDiamondSolid}
244 \LWR@formatted{HalfCircleRight}
245 \LWR@formatted{HalfCircleLeft}
246 \LWR@formatted{RectangleThin}
247 \LWR@formatted{Rectangle}
248 \LWR@formatted{RectangleBold}
249 \LWR@formatted{ArrowBoldRightStrobe}
250 \LWR@formatted{ArrowBoldUpRight}
251 \LWR@formatted{ArrowBoldDownRight}
252 \LWR@formatted{ArrowBoldRightShort}
253 \LWR@formatted{ArrowBoldRightCircled}
```
### File 45 **lwarp-beamerarticle.sty**

# § 154 Package **beamerarticle**

(*Emulates or patches code by* TILL TANTAU, VEDRAN MILETIĆ, LOUIS STUART, JOSEPH WRIGHT.)

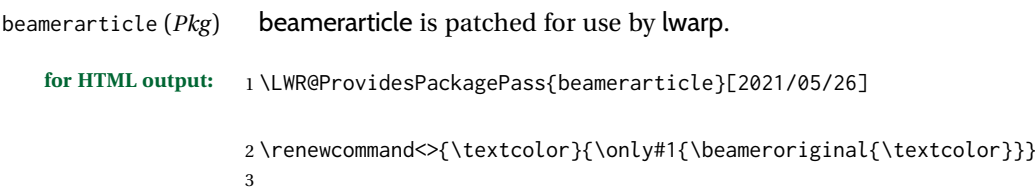

```
4 \AtBeginDocument{
5
6 \renewcommand<>{\LWR@listitem}{%
7 \only#1{%
8 \beameroriginal{\LWR@listitem}%
9 }%
10 }
11
12 \renewcommand<>{\LWR@itemizeitem}{%
13 \only#1{%
14 \beameroriginal{\LWR@itemizeitem}%
15 }%
16 }
17
18 \renewcommand<>{\LWR@descitem}{%
19 \only#1{%
20 \beameroriginal{\LWR@descitem}%
21  \frac{1}{6}22 }
23
24 \renewcommand<>{\abstract}{%
25 \only#1{%
26 \beameroriginal{\abstract}%
27 }%
28 }
29
30 \renewcommand<>{\LWR@includegraphicsb}{%
31 \only#1{%
32 \beameroriginal{\LWR@includegraphicsb}%
33 }%
34 }
35
36 \xpretocmd\frame
37 {
38 \LWR@forcenewpage
39 \BlockClass{beamerframe}%
40 }
41 {}
42 {\LWR@patcherror{beamerarticle}{frame}}
43
44 \xapptocmd\beamer@endframe
45 {\endBlockClass}
46 {}
47 {\LWR@patcherror{beamerarticle}{beamer@endframe}}
An example in the beamer docs for \includegraphics shows the use of \llap in
a frame.
48 \xpretocmd\beamer@article@startframe
49 {\LWR@nulllistfills}
50 {}
```

```
51 {\LWR@patcherror{beamerarticle}{beamer@article@startframe}}
52
53 }% AtBeginDocument
54
55 \let\beamer@@tmpop@frametitle@default\relax
56 \defbeamertemplate<article>*{frametitle}{default}{%
57 \paragraph*{\insertframetitle}\ \par%
58 \ifdefempty{\insertframesubtitle}{}{%
59 \noindent\emph{\insertframesubtitle}\par%
```

```
60 }%
61 }
62
63
64 \NewDocumentCommand{\LWR@beamer@itemize}{o}{%
65 \LWR@itemizestart\LWR@origitemize%
66 }%
67 \NewDocumentCommand{\LWR@beamer@description}{o o}{%
68 \LWR@descriptionstart\LWR@origdescription%
69 }%
70
71 \xapptocmd{\LWR@patchlists}
72 {%
73 \LetLtxMacro\itemize\LWR@beamer@itemize%
74 \LetLtxMacro\description\LWR@beamer@description%
75 }
76 {}
77 {\LWR@patcherror{beamerarticle}{LWR@patchlists}}
78
79
80 \LetLtxMacro\maketitle\LWR@maketitle
81
82 \renewcommand{\subtitle}[2][]{
83 \gdef\@subtitle{#2}
84 \def\insertsubtitle{#2}
85 }
```
Add subtitle if not already present:

```
86 \AtBeginDocument{
87 \IfPackageLoadedTF{lwarp-scrextend}
88 {}% komascript already has subtitle
89 {% not komascript
90 \xpatchcmd{\@maketitle}
91 {%
92 \LWR@htmltag{\LWR@tagtitleend}%
93 \LWR@startpars%
94 }%
95 {%
96 \LWR@htmltag{\LWR@tagtitleend}%
97 \ifdefvoid{\@subtitle}{}{%
98 \begin{BlockClass}{subtitle}%
99 \@subtitle%
100 \end{BlockClass}%
101 }%
102 \LWR@startpars%
103 }%
104 {}
105 {\LWR@patcherror{beamerarticle}{@maketitle}}
106 }% not komascript
107 }
108
109 \RequirePackage{fancyvrb}
110 \DefineVerbatimEnvironment{semiverbatim}{Verbatim}{commandchars=\\\{\}}
```
### File 46 **lwarp-biblatex.sty**

### § 155 Package **biblatex**

5

(*Emulates or patches code by* PHILIPP LEHMAN.)

biblatex (*Pkg*) When biblatex is used, modifications from newfloat may have to be undone.

**for HTML output:** 1. lwarp uses newfloat.

- 2. For classes with chapters which newfloat does not know about, such as CTEX-related classes, newfloat may modify \addtocontents.
- 3. biblatex, though, wants to patch \addtocontents, which causes an error if \addtocontents has been changed.
- 4. Therefore, \addtocontents is restored to its original here, since biblatex is about to be loaded.
- 5. This means that the newfloat's chapterlistsgaps option may no longer work.

```
1 \ifdef{\newfloat@addtocontents@ORI}{
```

```
2 \let\addtocontents\newfloat@addtocontents@ORI
3 }{}
```
hyperref emulation is loaded \AtBeginDocument to avoid an options clash.

```
4 \AtBeginDocument{\RequirePackage{hyperref}}
```

```
6 \LWR@ProvidesPackagePass{biblatex}[2018/03/04]
```
The following create hyperlinks to the references. The original code to use hyperref is recreated here, because hyperref is emulated.

```
7 \AfterPreamble{
8
9 \let\blx@anchors\@empty
10 \protected\def\blx@anchor{%
11 \xifinlist{\the\c@refsection @\abx@field@entrykey}{\blx@anchors}
12 {}
13 {\listxadd\blx@anchors{\the\c@refsection @\abx@field@entrykey}%
14 \hypertarget{cite.\the\c@refsection @\abx@field@entrykey}{}}}
15
16 \protected\def\blx@imc@bibhyperref{%
17 \@ifnextchar[%]
18 {\blx@bibhyperref}
19 {\blx@bibhyperref[\abx@field@entrykey]}}%
20
21 \long\def\blx@bibhyperref[#1]#2{%
22 % \blx@sfsave
23 \hyperlink{cite.\the\c@refsection @#1}{%
24% \blx@sfrest
25 #2%
26 % \blx@sfsave
```

```
27 }%
28 % \blx@sfrest%
29 }%% \def\blx@nohyperref[#1]#2{#2}%
30
31 \protected\long\def\blx@imc@bibhyperlink#1#2{%
32 % \blx@sfsave
33 \hyperlink{cite.\the\c@refsection:#1}{%
34 % \blx@sfrest
35 #2%
36 % \blx@sfsave
37 }%
38 % \blx@sfrest%
39 }%
40
41 \protected\long\def\blx@imc@bibhypertarget#1#2{%
42 % \blx@sfsave%
43 \hypertarget{cite.\the\c@refsection:#1}{%
44 % \blx@sfrest
45 #2%
46 % \blx@sfsave%
47 }%
48 % \blx@sfrest%
49 }
50
51 \let\blx@imc@ifhyperref\@firstoftwo
```
Ensure that an autopage reference is current where each \cite is used, although this is nullified inside footnotes since they now use a LATEX box.

```
52 \xpretocmd{\blx@citecmdinit}
53 {\LWR@newautopagelabel{page}}%
54 {}
55 {\LWR@patcherror{biblatex}{blx@citecmdinit}}
```
Ensure that an autopage reference is current for each backref. If the citation is in a footnote, the backref will point to whatever preceeded the footnotes.

```
56 \xpatchcmd{\blx@addbackref@i}
```

```
57 {\thepage}
58 {\theLWR@previousautopagelabel}% ref to the most recent object
59 {}
60 {\LWR@patcherror{biblatex}{blx@addbackref@i A}}
61
62 \xpatchcmd{\blx@addbackref@i}
63 {\c@page}
64 {\c@LWR@previousautopagelabel}% ref to the most recent object
65 {}
66 {\LWR@patcherror{biblatex}{blx@addbackref@i B}}
```
The following patches are for back page references.

```
67 \DeclareListFormat{pageref}{%
68 \ifnumless{\abx@pagerefstyle}{0}
69 {\usebibmacro{list:plain}%
70 \ifhyperref
71 {%
72 % \hyperlink{page.#1}{#1}%
73 \LWR@refwithsection{\BaseJobname-autopage-#1}% lwarp
74 }
```

```
75 {#1}}
76 {\ifnumequal{\value{listcount}}{1}
77 {\usebibmacro{pageref:init}}
78 {}%
79 \usebibmacro{pageref:comp}{#1}%
80 \ifnumequal{\value{listcount}}{\value{liststop}}
81 {\usebibmacro{pageref:dump}}
82 {}}}
83
84 \renewbibmacro*{pageref:comp}[1]{%
85 \numdef\abx@range@prev{\abx@range@prev+1}%
86 \ifinteger{#1}
87 {\def\abx@range@num{#1}%
88 \def\abx@range@this{1}%
89 \ifnumequal{\abx@range@this}{\abx@range@last}
90 {}
91 {\def\abx@range@prev{-1}}}
92 {\ifrmnum{#1}
93 {\numdef\abx@range@num{\rmntonum{#1}}%
94 \def\abx@range@this{2}%
95 \ifnumequal{\abx@range@this}{\abx@range@last}
96 {}
97 {\def\abx@range@prev{-1}}}
98 {\undef\abx@range@num
99 \def\abx@range@this{0}%
100 \def\abx@range@prev{-1}}}%
101 \ifdef\abx@range@num
102 {\ifnumequal{\abx@range@num}{\abx@range@prev}
103 {\def\abx@range@hold{#1}%
104 \numdef\abx@range@diff{\abx@range@diff+1}}
105 {\usebibmacro{pageref:dump}%
106 \ifnumgreater{\abx@range@last}{-1}
107 {\printdelim{multilistdelim}}
108 {}%
109 \ifhyperref
110 % {\hyperlink{page.#1}{#1}}
111 {\LWR@refwithsection{\BaseJobname-autopage-#1}}% lwarp
112 {#1}}%
113 \edef\abx@range@prev{\abx@range@num}}
114 {\usebibmacro{pageref:dump}%
115 \ifnumgreater{\abx@range@last}{-1}
116 {\printdelim{multilistdelim}}
117 {}
118 \ifhyperref
119 % {\hyperlink{page.#1}{#1}}
120 {\LWR@refwithsection{\BaseJobname-autopage-#1}}% lwarp
121 {#1}%
122 \def\abx@range@prev{-1}}%
123 \edef\abx@range@last{\abx@range@this}}
124
125 \renewbibmacro*{pageref:dump}{%
126 \ifnumgreater{\abx@range@diff}{0}
127 {\ifcase\abx@pagerefstyle\relax % two
128 \bibrangedash
129 \ifhyperref
130 % {\hyperlink{page.\abx@range@hold}{\abx@range@hold}}
131 {\LWR@refwithsection{\BaseJobname-autopage-\abx@range@hold}}% lwarp
132 {\abx@range@hold}%
133 \or % three
134 \ifnumless{\abx@range@diff}{2}
```
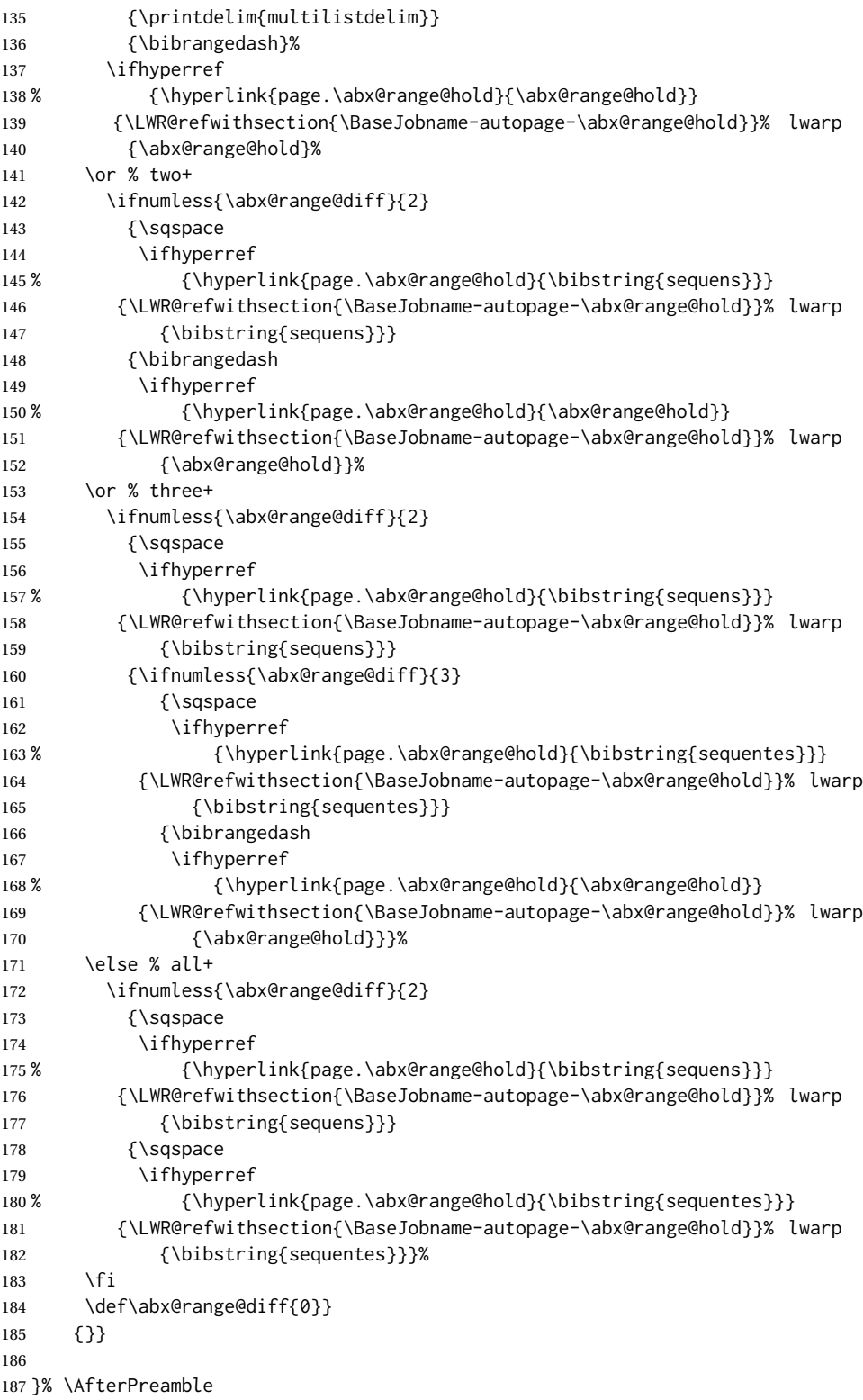

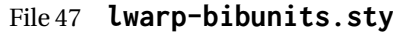

## § 156 Package **bibunits**

(*Emulates or patches code by* THORSTEN HANSEN.)

bibunits (*Pkg*) bibunits is patched for use by lwarp.

**for HTML output:** 1 \LWR@ProvidesPackagePass{bibunits}[2004/05/12]

2\def\bu@bibdata{\BaseJobname}

### File 48 **lwarp-bigdelim.sty**

## § 157 Package **bigdelim**

(*Emulates or patches code by* PIET VAN OOSTRUM, ØYSTEIN BACHE, JERRY LEICHTER.)

bigdelim (*Pkg*) bigdelim is used as-is for print or lateximage, and patched for HTML.

The delimiters are displayed in HTML by printing the delimiter, the text, and a thick border across the side of the \multirow which indicates the actual height of the delimiter. The delimiter character is given a <span> class of ldelim or rdelim, and the default CSS sets this to font-size:200%

 $\triangle$  use \mrowcell \ldelim and \rdelim use \multirow, so \mrowcell must be used in the proper number of empty cells in the same column below \ldelim or \rdelim, but not in cells which are above or below the delimiter:

```
\begin{tabular}{lll}
\langle \text{empty} \rangle & a & b \\
\ldelim{\{}{3}{.25in}[left ] & c & d \\
\mrowcell & e & f \\
\mrowcell & g & h \\
\langle \text{empty} \rangle & i & j \\
\end{tabular}
  \left\langle -\right\rangle a b
  left
       \Bigg\}\overline{\mathcal{L}}J.
          c d
          e f
          g h
  <-> i j
```
For MATHJAX, limited emulation is provided which merely prints the delimter and optional text in the first row.

**for HTML output:** First, remove the temporary definitions of \ldelim and \rdelim, which were previously defined for tabular scanning in case bigdelim was not loaded:
```
1 \let\ldelim\relax
          2 \let\rdelim\relax
          Next, load the package's new definitions:
          3 \LWR@ProvidesPackagePass{bigdelim}[2021/03/15]
{⟨1:delimiter⟩} {⟨2:#rows⟩} [⟨3: vmove⟩] {⟨4:width⟩} [⟨5:text⟩]\ldelim
\rdelim
          4 \NewDocumentCommand{\LWR@HTML@ldelim}{m m o m O{}}{%
          5 \renewcommand{\LWR@multirowborder}{right}%
          6 \multirow{#2}{#4}{#5 \InlineClass{ldelim}{#1}}%
          7 }
          8
          9 \LWR@formatted{ldelim}
         10
         11 \NewDocumentCommand{\LWR@HTML@rdelim}{m m o m O{}}{%
         12 \renewcommand{\LWR@multirowborder}{left}%
         13 \multirow{#2}{#4}{\InlineClass{rdelim}{#1} #5}%
         14 }
         15
         16 \LWR@formatted{rdelim}
```
Limited emulation for MATHJAX. The delimiter is printed on the first row, along with any optional text.

```
17 \begin{warpMathJax}
18 % \ldelim ( {n}{width}[text]
19 \CustomizeMathJax{\newcommand{\LWRldelimtwo}[1][]{\text{#1}~\LWRbigdelim}}
20 \CustomizeMathJax{\newcommand{\LWRldelimone}[2][]{\LWRldelimtwo}}
21 \CustomizeMathJax{\def\ldelim#1#2{\def\LWRbigdelim{#1}\LWRldelimone}}
22 % \rdelim ) {n}{width}[text]
23 \CustomizeMathJax{\newcommand{\LWRrdelimtwo}[1][]{\LWRbigdelim~\text{#1}}}
24 \CustomizeMathJax{\newcommand{\LWRrdelimone}[2][]{\LWRrdelimtwo}}
25 \CustomizeMathJax{\def\rdelim#1#2{\def\LWRbigdelim{#1}\LWRrdelimone}}
26 \end{warpMathJax}
```
File 49 **lwarp-bigfoot.sty**

# § 158 Package **bigfoot**

bigfoot (*Pkg*) bigfoot is emulated.

**for HTML output:** 1 \LWR@ProvidesPackageDrop{bigfoot}[2015/08/30]

```
2 \RequirePackage{manyfoot}
3 \RequirePackage{perpage}
 4
5 \def\RestyleFootnote#1#2{}
6 \def\FootnoteSpecific#1{}
7 \def\DefineFootnoteStack#1{}
8 \def\PushFootnoteMark#1{}
9 \def\PopFootnoteMark#1{}
10 \def\hfootfraction{0.9}
11 \def\vtypefraction{0.7}
12 \def\FootnoteMinimum{1sp}
```

```
13 \def\FootnoteMainMinimum{0pt}
14 \newcount\bigfoottolerance
15 \bigfoottolerance=100
16 \providecommand\footnotecarryratio{2}
```
### File 50 **lwarp-bigstrut.sty**

# § 159 Package **bigstrut**

(*Emulates or patches code by* PIET VAN OOSTRUM, ØYSTEIN BACHE, JERRY LEICHTER.)

bigstrut (*Pkg*) bigstrut is used as-is for print or lateximage, and patched for HTML.

**for HTML output:** 1 \LWR@ProvidesPackagePass{bigstrut}[2018/08/03]

```
2 \LetLtxMacro\LWR@origbigstrut\bigstrut
3
4 \renewcommand\bigstrut[1][x]{}
5
6 \appto\LWR@restoreorigformatting{%
7 \LetLtxMacro\bigstrut\LWR@origbigstrut%
8 }
9
10 \begin{warpMathJax}
11 \CustomizeMathJax{\newcommand{\bigstrut}[1][]{}}
```

```
12 \end{warpMathJax}
```
### File 51 **lwarp-bitpattern.sty**

# § 160 Package **bitpattern**

(*Emulates or patches code by* JEAN-MARC BOURGUET.)

bitpattern (*Pkg*) bitpattern is patched for use by lwarp.

```
for HTML output: 1 \LWR@ProvidesPackagePass{bitpattern}[2015/12/11]
```
\xpatchcmd{\bitpattern}

- {\begingroup}
- {\begin{lateximage}[-bitpattern-~\PackageDiagramAltText]}
- {}

{\LWR@patcherror{bitpattern}{bitpattern}}

\xpatchcmd{\bp@Done}

- {\endgroup}
- {\end{lateximage}}
- {}
- {\LWR@patcherror{bitpattern}{bp@Done}}

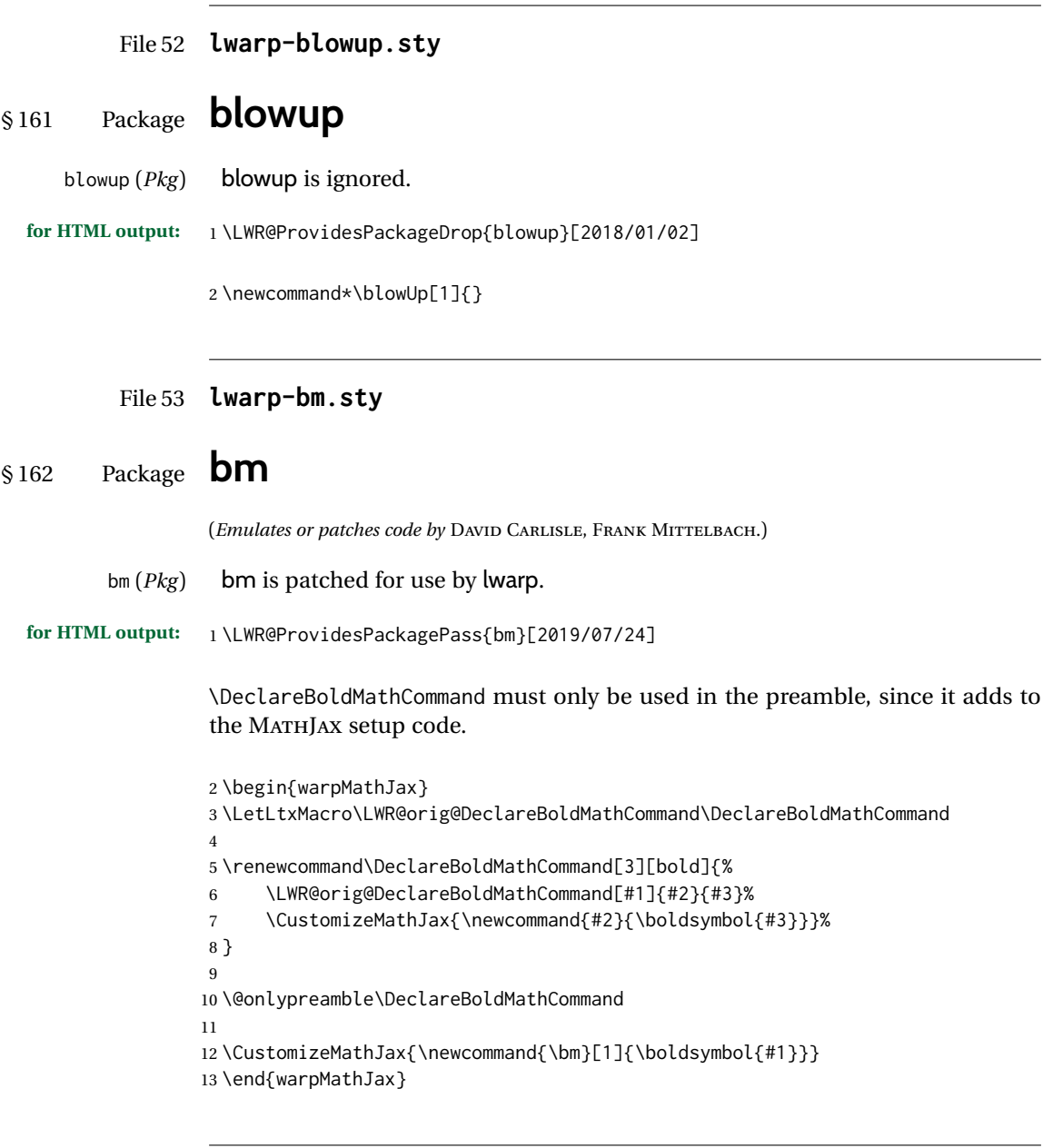

File 54 **lwarp-booklet.sty**

# § 163 Package **booklet**

(*Emulates or patches code by* PETER WILSON.)

booklet (*Pkg*) booklet is ignored.

**for HTML output:** 1 \LWR@ProvidesPackageDrop{booklet}[2009/09/02]

2 \newdimen\pageseplength

3 \newdimen\pagesepwidth

4 \newdimen\pagesepoffset

```
5 \newif\ifsidebyside \sidebysidetrue
6 \newif\ifuselandscape \uselandscapefalse
7 \newif\ifprintoption \printoptionfalse
8 \newcommand*{\pagespersignature}[1]{}
9 \def\magstepminus#1{}
10 \newcommand*{\target}[3]{}
11 \newcommand*{\source}[3]{}
12 \newcommand*{\setpdftargetpages}{}
13 \newcommand*{\setdvipstargetpages}{}
14 \newcommand*{\targettopbottom}{}
15 \newcommand*{\twoupemptypage}{}
16 \newcommand*{\twoupclearpage}{}
17 \newcommand*{\checkforlandscape}{}
```
File 55 **lwarp-bookmark.sty**

# § 164 Package **bookmark**

(*Emulates or patches code by* HEIKO OBERDIEK.)

bookmark (*Pkg*) bookmark is ignored. **for HTML output:** Discard all options for lwarp-bookmark: \LWR@ProvidesPackageDrop{bookmark}[2016/05/17] \newcommand\*{\bookmarksetup}[1]{} \newcommand\*{\bookmarksetupnext}[1]{} \newcommand\*{\bookmark}[2][]{} \newcommand\*{\bookmarkdefinestyle}[2]{}

 \newcommand\*{\bookmarkget}[1]{} \newcommand{\BookmarkAtEnd}[1]{}

File 56 **lwarp-booktabs.sty**

### § 165 Package **booktabs**

(*Emulates or patches code by* SIMON FEAR.)

booktabs (*Pkg*) booktabs is emulated during HTML output, and used as-is during print output and inside an HTML lateximage.  $\triangle$  \cmidrule For MATHJAX, emulation is provided in math mode, but \cmidrule trim must not be used. **for HTML output:** If booktabs has already been loaded before lwarp, such as by memoir, use it as-is. If not, the lwarp core will have placed some dummy macros which should be removed before loading the actual booktabs definitions.

\IfPackageLoadedTF{booktabs}{}{

- \LetLtxMacro\toprule\relax
- \LetLtxMacro\midrule\relax
- \LetLtxMacro\cmidrule\cline
- \LetLtxMacro\bottomrule\relax
- \LetLtxMacro\addlinespace\relax

```
7 \LetLtxMacro\morecmidrules\relax
8 \LetLtxMacro\specialrule\relax
9 }
Next, load the booktabs package:
10 \LWR@ProvidesPackagePass{booktabs}[2019/10/08]
Adjust to work even if xltabular is loaded:
11 % \def\LWR@HTML@@BLTrule{\@BTnormal}
12 %
13 % \LWR@formatted{@BLTrule}
14 \LetLtxMacro\@BLTrule\@BTnormal
15 \DeclareDocumentCommand{\LWR@HTML@toprule}{o d()}%
16 {%
17 \IfValueTF{#1}%
18 {\LWR@docmidrule[#1](){1-\arabic{LWR@tabletotalLaTeXcols}}}%
19 {%
20 \ifbool{FormatWP}%
21 {\LWR@docmidrule[#1](){1-\arabic{LWR@tabletotalLaTeXcols}}}%
22 {\booltrue{LWR@doingtbrule}}%
23 }%
24 \LWR@getmynexttoken}
25
26 \LWR@expandableformatted{toprule}
2728 \DeclareDocumentCommand{\LWR@HTML@midrule}{o d()}%
29 {%
30 \IfValueTF{#1}%
31 {\LWR@docmidrule[#1](){1-\arabic{LWR@tabletotalLaTeXcols}}}%
32 {%
33 \ifbool{FormatWP}%
34 {\LWR@docmidrule[#1](){1-\arabic{LWR@tabletotalLaTeXcols}}}%
35 {\defaddtocounter{LWR@hlines}{1}}%
36 }%
37 \LWR@getmynexttoken}
38
39 \LWR@expandableformatted{midrule}
40
41 \DeclareDocumentCommand{\LWR@HTML@cmidrule}{O{\LWR@cmidrulewidth} d() m}{%
42 \LWR@docmidrule[#1](#2){#3}%
43 \LWR@getmynexttoken%
44 }%
45
46 \LWR@expandableformatted{cmidrule}
47
48 \DeclareDocumentCommand{\LWR@HTML@bottomrule}{o d()}{%
49 \IfValueTF{#1}%
50 {\LWR@docmidrule[#1](){1-\arabic{LWR@tabletotalLaTeXcols}}}%
51 {%
52 \ifbool{FormatWP}%
53 {\LWR@docmidrule[#1](){1-\arabic{LWR@tabletotalLaTeXcols}}}%
54 {\booltrue{LWR@doingtbrule}}%
55 }%
56 \LWR@getmynexttoken%
57 }%
```

```
59 \LWR@expandableformatted{bottomrule}
60
61 \DeclareDocumentCommand{\LWR@HTML@addlinespace}{o}{}%
62
63 \LWR@expandableformatted{addlinespace}
64
65 \DeclareDocumentCommand{\LWR@HTML@morecmidrules}{}{}%
66
67 \LWR@expandableformatted{morecmidrules}
68
69 \DeclareDocumentCommand{\LWR@HTML@specialrule}{m m m d()}%
70 {\LWR@docmidrule[#1](){1-\arabic{LWR@tabletotalLaTeXcols}}\LWR@getmynexttoken}%
71
72 \LWR@expandableformatted{specialrule}
```
#### For MATHJAX:

```
73 \begin{warpMathJax}
74 \CustomizeMathJax{\newcommand{\toprule}[1][]{\hline}}
75 \CustomizeMathJax{\let\midrule\toprule}
76 \CustomizeMathJax{\let\bottomrule\toprule}
77 \CustomizeMathJax{\def\LWRbooktabscmidruleparen(#1)#2{}}
78 \CustomizeMathJax{\newcommand{\LWRbooktabscmidrulenoparen}[1]{}}
79 \CustomizeMathJax{\newcommand{\cmidrule}[1][]{%
80 \ifnextchar(\LWRbooktabscmidruleparen\LWRbooktabscmidrulenoparen%
81 }}
82\CustomizeMathJax{\newcommand{\morecmidrules}{}}
83\CustomizeMathJax{\newcommand{\specialrule}[3]{\hline}}
84\CustomizeMathJax{\newcommand{\addlinespace}[1][]{}}
85 \end{warpMathJax}
```
### File 57 **lwarp-bophook.sty**

# § 166 Package **bophook**

bophook (*Pkg*) bophook is ignored.

**for HTML output:** 1 \LWR@ProvidesPackageDrop{bophook}[2001/03/29]

 \newcommand\*{\AtBeginPage}[1]{} \newcommand\*{\PageLayout}[1]{}

### File 58 **lwarp-bounddvi.sty**

# § 167 Package **bounddvi**

bounddvi (*Pkg*) bounddvi is ignored.

**for HTML output:** 1 \LWR@ProvidesPackageDrop{bounddvi}[2016/12/28]

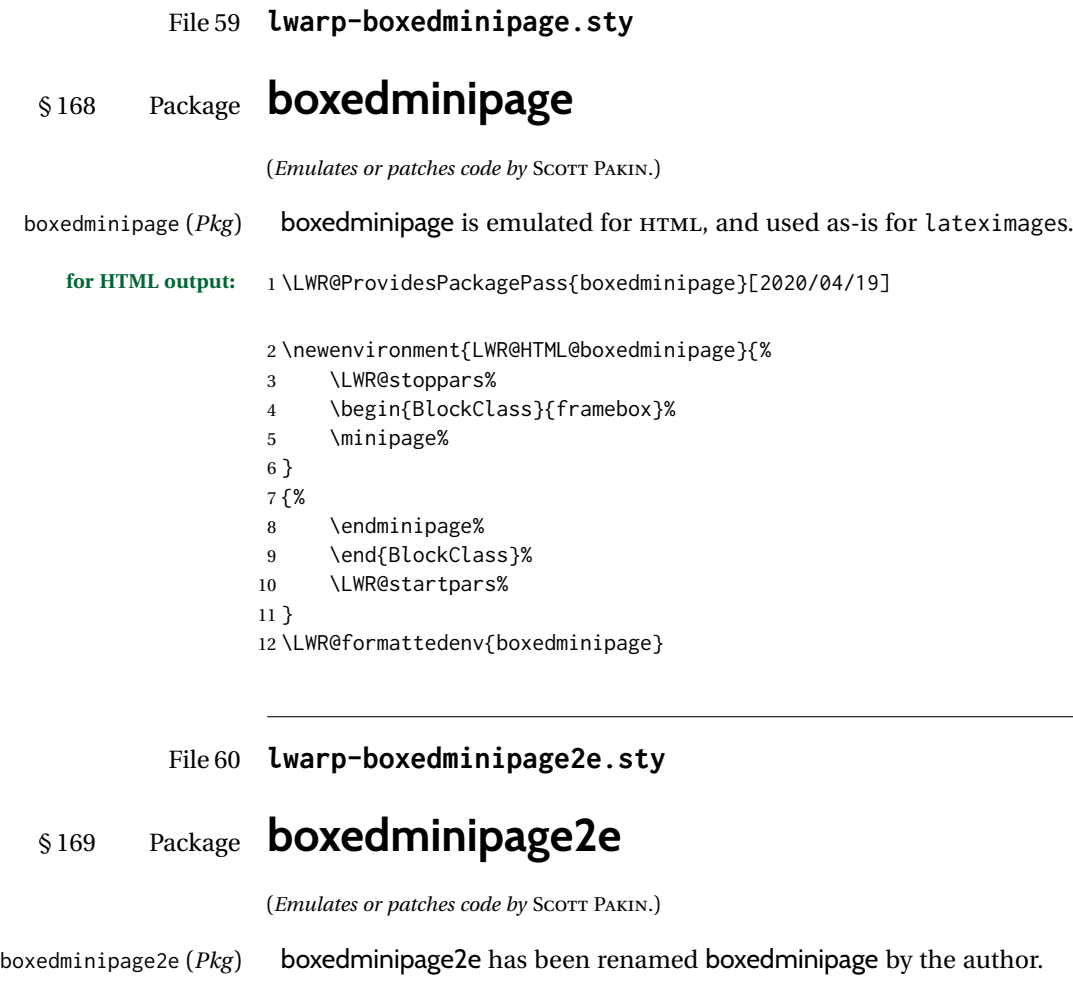

**for HTML output:** Automatically loads boxedminipage:

1 \LWR@ProvidesPackagePass{boxedminipage2e}

File 61 **lwarp-braket.sty**

# § 170 Package **braket**

(*Emulates or patches code by* DONALD ARSENEAU.)

braket (*Pkg*) braket works as-is for HTML with SVG math. For MATHJAX, the MATHJAX extension is used. **for HTML output:** 1 \LWR@ProvidesPackagePass{braket}% No date is provided by the file. 2 \begin{warpMathJax} 3 \CustomizeMathJax{\require{braket}} 4 \end{warpMathJax}

```
File 62 lwarp-breakurl.sty
```
# § 171 Package **breakurl**

(*Emulates or patches code by* VILAR CAMARA NETO.)

breakurl (*Pkg*) breakurl is emulated.

**for HTML output:** 1 \LWR@ProvidesPackageDrop{breakurl}[2013/04/10]

2 \LetLtxMacro\burl\LWR@url

3 4 \NewDocumentCommand{\LWR@burlaltb}{O{} +m m}{%

- 5 \LWR@ensuredoingapar%
- 6 \LWR@subhyperref{#2}%

If use \LWR@subhyperreftext@sanitized here, some forms of text may not expand correctly, and thus break.

```
7 \LWR@subhyperreftext@unsanitized{#3}%
8 \endgroup% restore catcodes
9 }
10
11 \newrobustcmd*{\burlalt}{%
12 \begingroup%
13 \LWR@linkcatcodes%
14 \LWR@burlaltb%
15 }
16
17 \LetLtxMacro\urlalt\burlalt
```
File 63 **lwarp-breqn.sty**

# § 172 Package **breqn**

(*Emulates or patches code by* MICHAEL J. DOWNES, MORTEN HØGHOLM.)

```
breqn (Pkg) breqn is patched for use by lwarp.
   \triangle darray darray is not supported, and in fact does not work in the print version either.
                 While using MATHJAX, breqn objects are converted to svG images.
for HTML output: 1 \LWR@ProvidesPackagePass{breqn}[2017/01/27]
                 2 \setkeys{breqn}{spread={5pt}}
                  3
```
5 % \def\eqnumplace{T} 6

4 \def\eqnumside{R}

7 \BeforeBeginEnvironment{dmath}{

8 \begin{BlockClass}{displaymathnumbered}

```
9 \LWR@newautoidanchor%
10 \booltrue{LWR@indisplaymathimage}%
11 \begin{lateximage}[-breqn dmath- \MathImageAltText]
12 }
13
14 \AfterEndEnvironment{dmath}{
15 \end{lateximage}\end{BlockClass}
16 }
17
18 \BeforeBeginEnvironment{dmath*}{
19 \begin{BlockClass}{displaymath}
20 \LWR@newautoidanchor%
21 \booltrue{LWR@indisplaymathimage}%
22 \begin{lateximage}[-breqn dmath*- \MathImageAltText]
23 }
24
25 \AfterEndEnvironment{dmath*}{
26 \end{lateximage}\end{BlockClass}
27 }
28
29 \BeforeBeginEnvironment{dseries}{
30 \begin{BlockClass}{displaymathnumbered}
31 \LWR@newautoidanchor%
32 \booltrue{LWR@indisplaymathimage}%
33 \begin{lateximage}[-breqn dseries- \MathImageAltText]
34 }
35
36 \AfterEndEnvironment{dseries}{
37 \end{lateximage}\end{BlockClass}
38 }
39
40 \BeforeBeginEnvironment{dseries*}{
41 \begin{BlockClass}{displaymath}
42 \LWR@newautoidanchor%
43 \booltrue{LWR@indisplaymathimage}%
44 \begin{lateximage}[-breqn dseries*- \MathImageAltText]
45 }
46
47 \AfterEndEnvironment{dseries*}{
48 \end{lateximage}\end{BlockClass}
49 }
50
51 \BeforeBeginEnvironment{dgroup}{
52 \begin{BlockClass}{displaymath}
53 \LWR@newautoidanchor%
54 \booltrue{LWR@indisplaymathimage}%
55 \begin{lateximage}[-breqn dgroup- \MathImageAltText]
56 }
57
58 \AfterEndEnvironment{dgroup}{
59 \end{lateximage}\end{BlockClass}
60 }
61
62 \BeforeBeginEnvironment{dgroup*}{
63 \begin{BlockClass}{displaymath}
64 \LWR@newautoidanchor%
65 \booltrue{LWR@indisplaymathimage}%
66 \begin{lateximage}[-breqn dgroup*- \MathImageAltText]
67 }
68
```

```
69 \AfterEndEnvironment{dgroup*}{
70 \end{lateximage}\end{BlockClass}
71 }
```
File 64 **lwarp-bsheaders.sty**

# § 173 Package **bsheaders**

bsheaders (*Pkg*) bsheaders is ignored.

**for HTML output:** 1 \LWR@ProvidesPackageDrop{bsheaders}[1997/10/06]

### File 65 **lwarp-bussproofs.sty**

# § 174 Package **bussproofs**

(*Emulates or patches code by* SAMUEL R. BUSS.)

bussproofs (*Pkg*) bussproofs is used as-is for HTML, and emulated by MATHJAX's extension.

 $\triangle$  \DisplayProof If not using MATHJAX, inline proofs with \DisplayMath must be placed inside a math expression.

If using MATHJAX, only the proof tree environment may be used, not \DisplayProof.

**for HTML output:** 1 \LWR@ProvidesPackagePass{bussproofs}% no date in file

```
2 \ifbool{mathjax}{
3 \CustomizeMathJax{\require{bussproofs}}
4
5 \NewEnviron{LWR@HTML@prooftree}%
6 {%
7 \boolfalse{LWR@HTMLsanitize@tmpb@removebackslash}%
8 \LWR@doequation{\BODY}{prooftree}%
9 }%
10 [\LWR@doendequation{prooftree}]
11 \LWR@formattedenv{prooftree}
12 }{% SVG HTML
13 \BeforeBeginEnvironment{prooftree}{%
14 \begin{lateximage}[-bussproofs-~\PackageDiagramAltText]%
15 }
16 \AfterEndEnvironment{prooftree}{\end{lateximage}}
17 }
```
File 66 **lwarp-bxpapersize.sty**

# § 175 Package **bxpapersize**

bxpapersize (*Pkg*) bxpapersize is ignored.

**for HTML output:** 1 \LWR@ProvidesPackageDrop{bxpapersize}[2017/10/08]

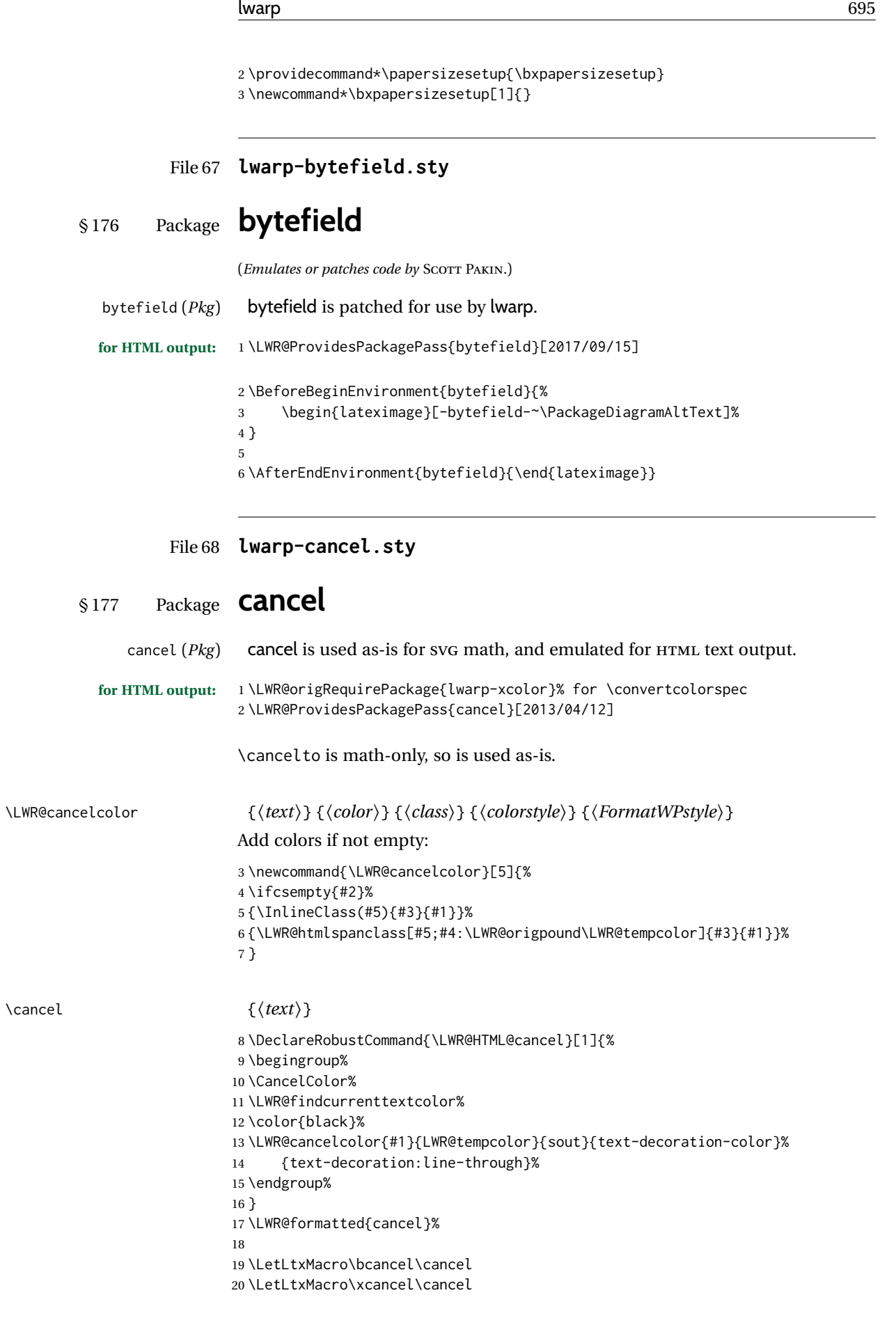

For MATHJAX:

```
21 \begin{warpMathJax}
22 \PackageNoteNoLine{lwarp, cancel}{The MathJax v3 extension will be used}
23 \CustomizeMathJax{\require{cancel}}
24 \end{warpMathJax}
```
#### File 69 **lwarp-canoniclayout.sty**

# § 178 Package **canoniclayout**

canoniclayout (*Pkg*) canoniclayout is ignored.

for HTML output: \$\LWR@ProvidesPackageDrop{canoniclayout}[2011/11/05]

\newcommand\*{\currentfontletters}{}

\newcommand\*{\charactersperpage}{}

File 70 **lwarp-caption.sty**

### § 179 Package **caption**

```
(Emulates or patches code by AXEL SOMMERFELDT.)
```

```
caption (Pkg) caption is patched for use by lwarp.
```

```
for HTML output: 1 \typeout{---}
              2 \typeout{Packages lwarp and caption:}
              3 \typeout{If a ''Missing \protect\begin\protect{document\protect}'' error occurs here,}
              4 \typeout{try using: \space \protect\usepackage\protect{caption\protect}\space%
              5 \protect\captionsetup{options}}
              6 \typeout{instead of: \protect\usepackage[options]\protect{caption\protect}.}
              7 \typeout{---}
              8
              9 \LWR@ProvidesPackagePass{caption}[2023/08/05]
              10 \long\def\caption@iibox@#1#2#3#4{%
              11 % \setbox\@tempboxa\hbox{#4}%
              12 \caption@iiibox{#1}{#2}{#3}%
              13 % [\wd\@tempboxa]%
              14 []% lwarp
              15 [\captionbox@innerpos@default]%
              16 % {\unhbox\@tempboxa}%
              17 {{#4}}% lwarp
              18 }
              19 \long\def\caption@iiiibox#1#2#3#4#5[#6][#7]#8{%
              20 \begingroup
              21 #1*% set \caption@position
              22 \caption@iftop{%
              23 \endgroup
              24 \minipagefullwidth% lwarp
              25 \parbox[t]{\linewidth}{%
```
 #1\relax \caption@setposition t% % #2% {\caption#4{#5}}% % \captionbox@hrule % \csname caption@justification@#7\endcsname #8% }% }{% \endgroup % \parbox[b]{#6}{% \minipagefullwidth% lwarp \parbox[b]{\linewidth}{% lwarp #1\relax \caption@setposition b% % \csname caption@justification@#7\endcsname #8% % \captionbox@hrule % #3 {\caption#4{#5}}% }% }% }

\caption@makecaption

```
49 \long\def\caption@makecaption#1#2{%
50 % \caption@make@above
51 \caption@@make{#1}{#2}%
52 % \caption@make@below
53 }
54
55 \AtBeginDocument{
56 \let\@makecaption\caption@makecaption
57 }
```
Appended to look ahead to the next token for \centering, etc:

```
58 \AtBeginDocument{
59 \xapptocmd{\@xfloat}
60 {\LWR@futurenonspacelet\LWR@mynexttoken\LWR@floatalignment}
61 {}
62 {\LWR@patcherror{caption}{@xfloat}}
63
64 \xapptocmd{\@xdblfloat}
65 {\LWR@futurenonspacelet\LWR@mynexttoken\LWR@floatalignment}
66 {}
67 {\LWR@patcherror{caption}{@xdblfloat}}
68 }
69 \long\def\caption@@@text#1#2#3[#4]#5{%
70 \begin{BlockClass}{figurecaption}% lwarp
71 \begingroup
72 #3{\csname c@#1\endcsname #4\relax}%
73 #2{\caption@fnum{#1}}{#5}%
74 \endgroup%
75 \end{BlockClass}% lwarp
76 }
```
Updates for late patches for scrextend:

```
77 \caption@AtBeginDocument{
78 \IfPackageLoadedTF{lwarp-scrextend}{
79 \LetLtxMacro\captionbelow\caption
80 \LetLtxMacro\captionabove\caption
81 \LetLtxMacro\captionofbelow\captionof
82 \LetLtxMacro\captionofabove\captionof
83 }{}
84 }
```

```
File 71 lwarp-caption3.sty
```
# § 180 Package **caption3**

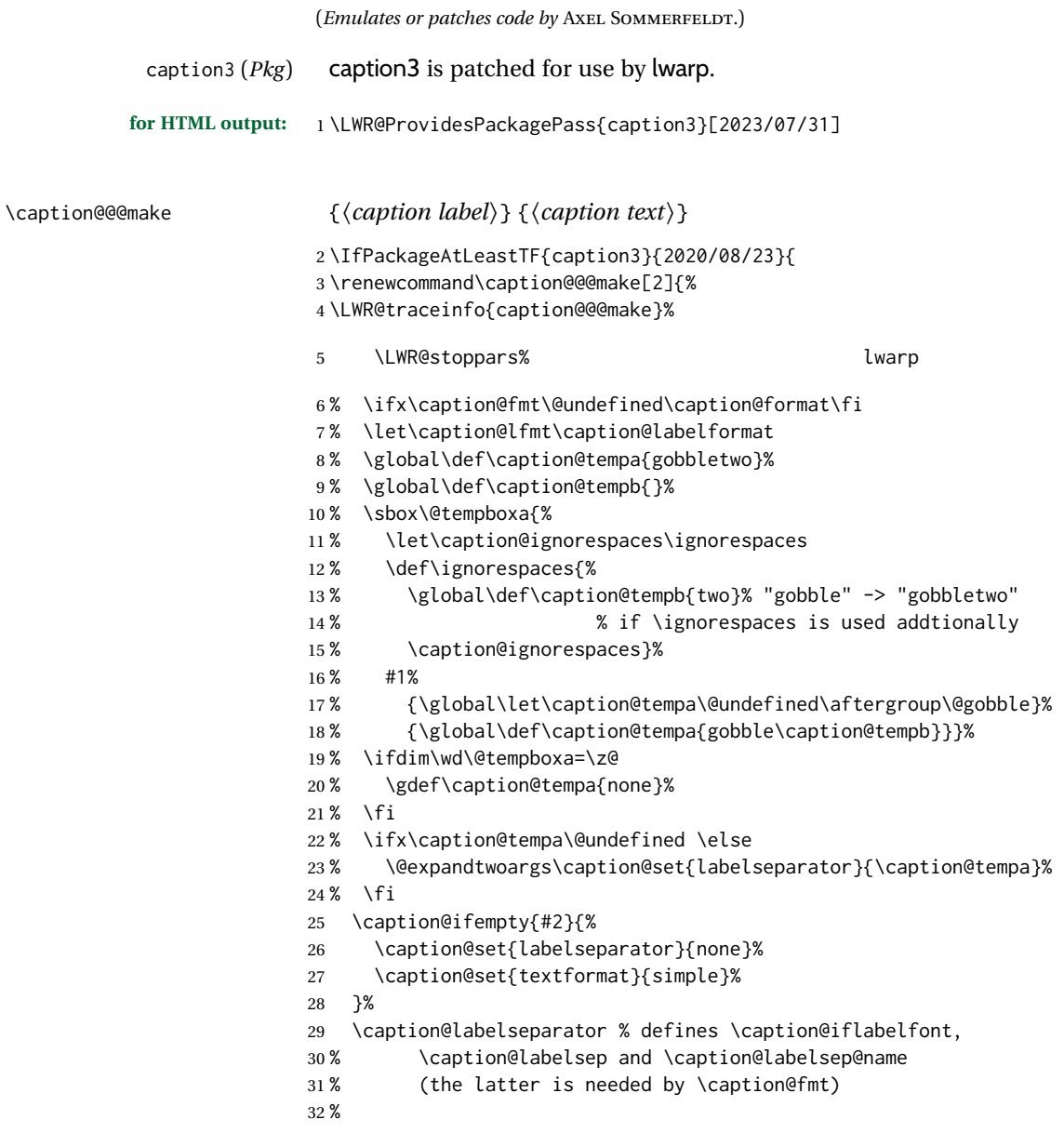

```
33 % \@setpar{\@@par\caption@@par}\caption@@par
34 \caption@applyfont
\caption@fmt with plain format is defined as {#1#2#3\par}:
35 % \caption@fmt
36 {\ifcaption@star\else
37 \begingroup
38 \captionlabelfont
39 \LWR@isolate{#1}% lwarp
40 \endgroup
41 \{f_i\}%
42 {\ifcaption@star\else
43 \begingroup
44 \caption@iflabelfont\captionlabelfont
45 \relax\caption@labelsep
46 \endgroup
47 \fi}%
48 {{\captiontextfont
49 \let\\\newline% lwarp
50 %
51 \caption@textstart
52 % \caption@ifstrut
53 % {\vrule\@height\ht\strutbox\@width\z@}%
54 % {}%
55 % \nobreak\hskip\z@skip % enable hyphenation
56 \LWR@isolate{\caption@textformat{#2}}% lwarp
57 % \caption@ifstrut
58 % {\ifhmode\@finalstrut\strutbox\fi}%
59 % {}%
60 \caption@textend}}%
61 \LWR@startpars% lwarp
62 \LWR@traceinfo{caption@@@make done}%
63 }
64 }% later than 2020/08/23
65 {% earlier than 2020/08/23
66 \renewcommand\caption@@@make[2]{%
67 \LWR@traceinfo{caption@@@make}%
68 \LWR@stoppars% lwarp
69 % \sbox\@tempboxa{#1}%
70 % \ifdim\wd\@tempboxa=\z@
71% \let\caption@lsep\relax
72 % \fi
73 \caption@ifempty{#2}{%
74 \let\caption@lsep\@empty
75 \let\caption@tfmt\@firstofone
76 }%
77 % \@setpar{\@@par\caption@@par}\caption@@par
78 \caption@applyfont
\caption@fmt with plain format is defined as {#1#2#3\par}:
79 % \caption@fmt
```
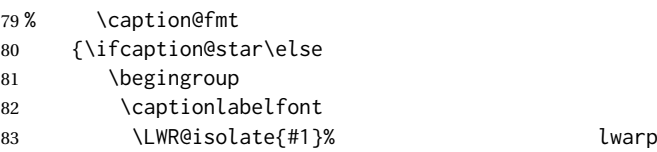

\caption@@make@

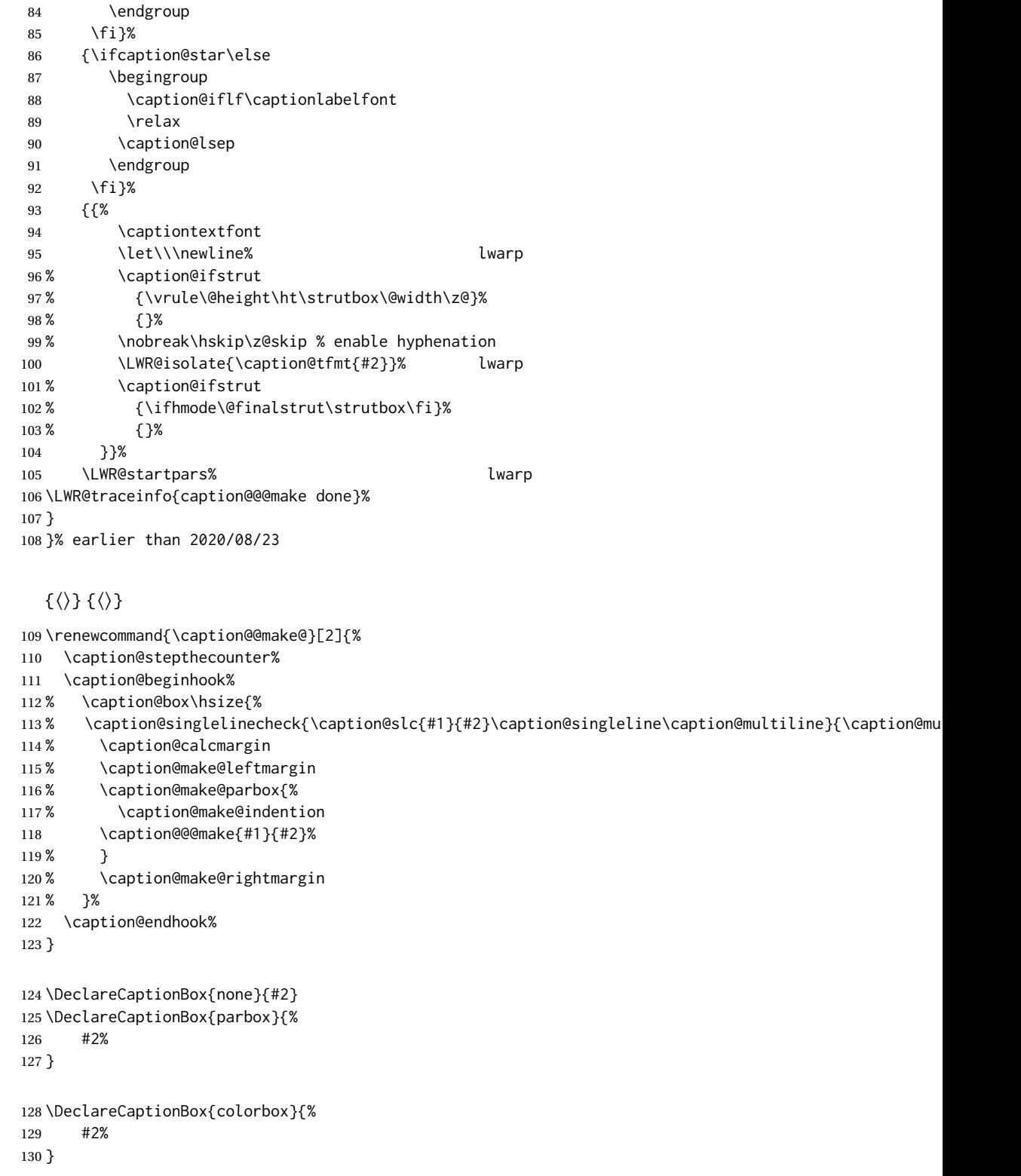

### File 72 **lwarp-cases.sty**

### § 181 Package **cases**

(*Emulates or patches code by* DONALD ARSENEAU.)

cases (*Pkg*) cases is patched for use by lwarp.

While using MATHJAX, cases objects are converted to SVG math images. The Math-Jax 3.2 cases package does not yet work with lwarp.

#### **for HTML output:** 1 \LWR@ProvidesPackagePass{cases}[2020/03/29]

```
2 \BeforeBeginEnvironment{numcases}{
3 \begin{BlockClass}{displaymathnumbered}
4 \LWR@newautoidanchor%
5 \booltrue{LWR@indisplaymathimage}%
6 \begin{lateximage}[-cases- \MathImageAltText]
7 }
8
9 \AfterEndEnvironment{numcases}{
10 \end{lateximage}\end{BlockClass}
11 }
12
13 \BeforeBeginEnvironment{subnumcases}{
14 \begin{BlockClass}{displaymathnumbered}
15 \LWR@newautoidanchor%
16 \booltrue{LWR@indisplaymathimage}%
17 \begin{lateximage}[-cases- \MathImageAltText]
18 }
19
20 \AfterEndEnvironment{subnumcases}{
21 \end{lateximage}\end{BlockClass}
22 }
```
### File 73 **lwarp-ccicons.sty**

# § 182 Package **ccicons**

(*Emulates or patches code by* MICHAEL UMMELS.)

```
ccicons (Pkg) ccicons is used as SVG images for HTML.
for HTML output: Discard all options for lwarp-ccicons:
                 1 \LWR@ProvidesPackagePass{ccicons}[2017/10/30]
                2 \newcommand{\LWR@ccicons}[2]{%
                3 {\begin{lateximage}*[#1]\ccicons@font\char#2\end{lateximage}}
                4 }
                5 \renewcommand{\ccicons@logo}{\LWR@ccicons{ccLogo}{0}}
                6 \renewcommand{\ccicons@by}{\LWR@ccicons{ccAttribution}{1}}
                7 \renewcommand{\ccicons@sa}{\LWR@ccicons{ccShareAlike}{2}}
```

```
8 \renewcommand{\ccicons@nd}{\LWR@ccicons{ccNoDerivatives}{3}}
9 \renewcommand{\ccicons@nc}{\LWR@ccicons{ccNonCommercial}{4}}
10 \renewcommand{\ccicons@nceu}{\LWR@ccicons{ccNonCommercialEU}{5}}
11 \renewcommand{\ccicons@ncjp}{\LWR@ccicons{ccNonCommercialJP}{6}}
12 \renewcommand{\ccicons@pd}{\LWR@ccicons{ccPublicDomain}{7}}
13 \renewcommand{\ccicons@zero}{\LWR@ccicons{ccZero}{8}}
14 \renewcommand{\ccicons@sampling}{\LWR@ccicons{ccSampling}{9}}
15 \renewcommand{\ccicons@share}{\LWR@ccicons{ccShare}{10}}
16 \renewcommand{\ccicons@remix}{\LWR@ccicons{ccRemix}{11}}
17 \renewcommand{\ccicons@copy}{\LWR@ccicons{ccCopy}{12}}
18 \renewcommand{\ccicons@pdalt}{\LWR@ccicons{ccPublicDomainAlt}{13}}
```
File 74 **lwarp-centerlastline.sty**

# § 183 Package **centerlastline**

centerlastline (*Pkg*) centerlastline is ignored.

**for HTML output:** 1 \LWR@ProvidesPackageDrop{centerlastline}[2020/10/12]

 \providecommand{\centerlastline}{} \def\endcenterlastline{\par}

File 75 **lwarp-centernot.sty**

### § 184 Package **centernot**

(*Emulates or patches code by* HEIKO OBERDIEK.)

centernot (*Pkg*) centernot is used as-is for svG math, and emulated for MATHJAX.

**for HTML output:** 1 \LWR@ProvidesPackagePass{centernot}[2016/05/16]

```
2 \begin{warpMathJax}
3 \CustomizeMathJax{\require{centernot}}
4 \end{warpMathJax}
```
File 76 **lwarp-changebar.sty**

# § 185 Package **changebar**

```
changebar (Pkg) changebar is ignored.
for HTML output: 1 \LWR@ProvidesPackageDrop{changebar}[2018/03/09]
                 2 \newcommand*{\cbstart}{}
                 3 \newcommand*{\cbend}{}
                 4 \newenvironment*{\changebar}{}{}
                 5 \newcommand*{\cbdelete}{}
                 6 \newcommand*{\nochnagebars}{}
                 7 \newcommand*{\cbcolor}[1]{}
```

```
8 \newlength{\changebarwidth}
9 \newlength{\deletebarwidth}
10 \newlength{\changebarsep}
11 \newcounter{changebargrey}
```
### File 77 **lwarp-changelayout.sty**

# § 186 Package **changelayout**

(*Emulates or patches code by* AHMED MUSA.)

changelayout (*Pkg*) changelayout is patched for use by lwarp. **for HTML output:** 1 \LWR@ProvidesPackagePass{changelayout}[2009/10/07] \renewrobustcmd\cpl@backtodefaults{} \renewrobustcmd\cpl@checkifoddpage{% \cpl@oddpagefalse% } \renewrobustcmd\changepagelayout[1]{% \setkeys[KV]{changelay}{#1}% } \renewrobustcmd{\changetextlayout}[1]{\changepagelayout{#1}} \renewrobustcmd\adjustpagelayout[1]{% \setkeys[KV@X]{changelay}{#1}% } \renewrobustcmd{\adjusttextlayout}[1]{\adjustpagelayout{#1}} \renewrobustcmd\adjusttextwidth[1]{% \setkeys[KV]{changelay}{#1}% \begin{BlockClass}[color:\LWR@colorstyle{named}{\cpl@textcolor}]{changelayout} 23 \color{\cpl@textcolor}% \cpl@content \end{BlockClass} }

### File 78 **lwarp-changepage.sty**

### § 187 Package **changepage**

(*Emulates or patches code by* PETER WILSON.)

changepage (*Pkg*) changepage is ignored.

**for HTML output:** Discard all options for lwarp-changepage:

\LWR@ProvidesPackageDrop{changepage}[2009/10/20]

\newif\ifoddpage

```
3 \DeclareRobustCommand{\checkoddpage}{\oddpagetrue}
4 \DeclareRobustCommand{\changetext}[5]{}
5 \DeclareRobustCommand{\changepage}[9]{}
6
7 \@ifundefined{adjustwidth}{
8 \newenvironment{adjustwidth}[2]{}{}
9 \newenvironment{adjustwidth*}[2]{}{}
10 }{
11 \renewenvironment{adjustwidth}[2]{}{}
12 \renewenvironment{adjustwidth*}[2]{}{}
13 }
```

```
14 \DeclareDocumentCommand{\strictpagecheck}{}{}
15 \DeclareDocumentCommand{\easypagecheck}{}{}
```
File 79 **lwarp-changes.sty**

### § 188 Package **changes**

(*Emulates or patches code by* EKKART KLEINOD.)

changes (*Pkg*) changes is patched for use by lwarp.

 $\triangle$  \comment Use commandnameprefix=ifneeded to avoid a conflict with the \comment command when using lwarp.

**for HTML output:** 1 \LWR@ProvidesPackagePass{changes}[2021/07/15]

\BaseJobname is added to the label in case xr or xr-hyper are used.

```
2 \renewcommand{\ChangesListline}[4]{%
3 \IfIsInList{#1}{\Changes@loc@show}{%
4 \LWR@startpars%
5 #2: #3 \qquad
6 \nameref{\BaseJobname-autopage-#4}%
7 \LWR@stoppars%
8 }{}%
9 }
10
11 \renewcommand{\listofchanges}[1][\@empty]{%
12 \setkeys{Changes@loc}{#1}%
13 \ifbool{Changes@optiondraft}%
14 {%
15 \IfIsInList{\Changes@loc@style}{list|summary|compactsummary}%
16 {}%
17 {%
18 \PackageWarning{changes}{Wrong style for list of changes: '\Changes@loc@style', using 'list' instead. }
19 \def\Changes@loc@style{}%
20 }%
21 \IfIsEmpty{\Changes@loc@style}%
22 {\def\Changes@loc@style{list}}%
23 {}%
24 \IfStrEq{\Changes@loc@show}{all}%
25 {\def\Changes@loc@show{added|deleted|replaced|highlight|comment}}%
26 {}%
27 \IfIsInList{\Changes@loc@show}{added|deleted|replaced|highlight|comment}%
```
 {}% {%

}%

{}%

{%

}%

{%

{%

 $57 \setminus fi$ 

}{%

 }% }{}%

{%

30 \PackageWarning{changes}{Wrong show-value for list of changes: '\Changes@loc@show', using 'all' instead \def\Changes@loc@show{}% \IfIsEmpty{\Changes@loc@show}% {\def\Changes@loc@show{added|deleted|replaced|highlight|comment}}% \IfIsEmpty{\Changes@loc@title}% \IfStrEq{\Changes@loc@style}{list}% {\def\Changes@heading{\listofchangesname}}{}% \IfStrEq{\Changes@loc@style}{summary}% {\def\Changes@heading{\summaryofchangesname}}{}% \IfStrEq{\Changes@loc@style}{compactsummary}% {\def\Changes@heading{\compactsummaryofchangesname}}{}% {\def\Changes@heading{\Changes@loc@title}}% \section\*{\Changes@heading} \IfIsInList{\Changes@loc@style}{list}% \IfFileExists{\jobname.\Changes@locextension}% \newread\Changes@InFile% \openin\Changes@InFile=\jobname.\Changes@locextension% \loop\unless\ifeof\Changes@InFile% \read\Changes@InFile to \Changes@Line% \ifeof\Changes@InFile\else% \Changes@Line% \repeat \closein\Changes@InFile% \emph{\changesnoloc}% \PackageWarning{changes}{LaTeX rerun needed for list of changes}% \IfIsInList{\Changes@loc@style}{summary|compactsummary}% \IfFileExists{\jobname.\Changes@socextension}%

```
68 {%
69 \newread\Changes@InFile%
70 \openin\Changes@InFile = \jobname.\Changes@socextension%
71 \loop\unless\ifeof\Changes@InFile%
72 \read\Changes@InFile to \Changes@Line%
73 \ifeof\Changes@InFile\else%
74 \expandafter\changes@chopline\Changes@Line\\%
75 \textbf{%
76 \IfIsColored%
77 {\color{\Changes@Incolor}}%
78 {}%
79 \IfIsAnonymous{\Changes@Inid}%
80 {%
81 \LWR@textcurrentcolor{% lwarp
82 \changesauthorname: \changesanonymousname%
83 }% lwarp
84 }%
85 {%
86 \LWR@textcurrentcolor{% lwarp
87 \changesauthorname: \Changes@Inid%
```

```
88 }% lwarp
 89 \IfIsEmpty{\Changes@Inname}%
 90 {}%
 91 { %
 92 \LWR@textcurrentcolor{% lwarp
93 (\Changes@Inname)%
94 }% lwarp
95 }%
96 }%
97 }\\%
98 \numdef{\Changes@InSum}{0}%
 99 \renewcommand*{\do}[1]{%
100 \numdef{\Changes@InSum}{\Changes@InSum + \csuse{Changes@In########1}}%
101 }%
102 \expandafter\dopsvlist\expandafter{\Changes@loc@show}%
103 \ifnumcomp{\Changes@InSum}{=}{0}%
104 {%
105 % \parbox{\Changes@summary@width}{% lwarp
106 \changesnochanges%
107 % }% lwarp
108 % \\[1ex]% lwarp
109 \par% \lwarp
110 }%
111 {%
112 \numdef{\Changes@InCount}{0}%
113 \renewcommand*{\do}[1]{%
114 \numdef{\Changes@InCount}{\Changes@InCount + \csuse{Changes@In########1}}%
115 \ifboolexpr{%
116 not test {\IfStrEq{\Changes@loc@style}{compactsummary}} or%
117 test {\ifnumgreater{\csuse{Changes@In########1}}{0}}%
118 }%
119 {%
120 % \parbox{\Changes@summary@width}{% lwarp
121 \csuse{changes########1name}~%
122 % \let\cleaders\leaders\dotfill~% lwarp
123 \dotfill~% \lwarp
124 \csuse{Changes@In########1}%
125 % }% lwarp
126 % \ifnumless{\Changes@InCount}{\Changes@InSum}% lwarp
127 {\\}%
128 % {\\[1ex]}% lwarp
129 }%
130 {}%
131 }%
132 \expandafter\dopsvlist\expandafter{\Changes@loc@show}%
133 \par% lwarp
134 }%
135 \fi%
136 \repeat
137 \closein\Changes@InFile%
138 }{%
139 \emph{\changesnosoc}%
140 \PackageWarning{changes}{LaTeX rerun needed for summary of changes}%
141 }%
142 }{}%
143 }{}%
144 }
145
146
147 \renewcommand{\Changes@Markup@comment}[3]{%
```

```
148 \IfStrEq{\Changes@optioncommentmarkup}{todo}%
149 {%
150 \IfIsColored%
151 {\colorlet{Changes@todocolor}{authorcolor}}%
152 {\colorlet{Changes@todocolor}{black}}%
153\todo[color=Changes@todocolor!10, bordercolor=Changes@todocolor, linecolor=Changes@todocolor!70, nol
154 }{}%
155 \IfStrEq{\Changes@optioncommentmarkup}{margin}%
156 {%
157 \marginpar{%
158 \IfIsColored%
159 {\leavevmode\color{authorcolor}}%
160 {}%
161 \LWR@textcurrentcolor{% lwarp
162 \textbf{[\IfIsAnonymous{#2}{}{#3~}\arabic{Changes@commentCount#2}]:} #1%
163 }% lwarp
164 }%
165 }{}%
166 \IfStrEq{\Changes@optioncommentmarkup}{footnote}%
167 {%
168 \footnote{%
169 \LWR@textcurrentcolor{% lwarp
170 \textbf{[\IfIsAnonymous{#2}{}{#3~}\arabic{Changes@commentCount#2}]:} #1%
171 }% lwarp
172 }%
173 }{}%
174 \IfStrEq{\Changes@optioncommentmarkup}{uwave}%
175 {%
176 {%
177 \IfIsColored%
178 {\color{authorcolor}}%
179 {}%
180 \allowbreak%
181 \uwave{%
182 \textbf{[\IfIsAnonymous{#2}{}{#3~}\arabic{Changes@commentCount#2}]:} #1%
183 }%
184 }%
185 }{}%
186 }
187
188 \renewrobustcmd{\Changes@output}[7]{%
189 \ifbool{Changes@optiondraft}%
190 {%
191 \Changes@check@author{#2}%
192 \Changes@set@color{#2}%
193 {%
194 \IfIsInList{#1}{added|deleted|replaced|highlight}%
195 {%
196 \IfIsEmpty{#5}%
197 {%
198 \IfIsAuthorEmptyAtPosition{#2}{left}%
199 {}%
200 {{%
201 \IfIsColored%
202 {\color{authorcolor}}%
203 {}%
204 \LWR@textcurrentcolor{% lwarp
205 \Changes@Markup@author{\Changes@output@author@position{#2}{left}}%
206 }% lwarp
207 }}%
```

```
208 }{}%
209 {%
210 \IfStrEq{#1}{highlight}%
211 {}{%
212 \IfIsColored%
213 {\color{authorcolor}}%
214 {}%
215 }%
216 \LWR@textcurrentcolor{% lwarp
217 \IfStrEq{#1}{added}{\Changes@Markup@added{#3}}{}%
218 \IfStrEq{#1}{deleted}{\Changes@Markup@deleted{#4}}{}%
219 \IfStrEq{#1}{replaced}{{\Changes@Markup@added{#3}}\allowbreak\Changes@Markup@deleted{#4}}{}%
220 \IfStrEq{#1}{highlight}{\Changes@Markup@highlight{#3}}{}%
221 }% lwarp
222 }%
223 \IfIsEmpty{#5}%
224 {%
225 \IfIsAuthorEmptyAtPosition{#2}{right}%
226 {}%
227 {{%
228 \IfIsColored%
229 {\color{authorcolor}}%
230 {}%
231 \LWR@textcurrentcolor{% lwarp
232 \Changes@Markup@author{\Changes@output@author@position{#2}{right}}%
233 }% lwarp
234 }}%
235 }{}%
236 \stepcounter{Changes@#1Count#2}%
237 }{}%
238 \IfIsEmpty{#5}%
239 {}%
240 {%
241 \stepcounter{Changes@commentCount#2}%
242 \Changes@set@commentcount{#2}%
243 \Changes@Markup@comment%
244 {#5}%
245 {#2}%
246 {\Changes@output@author{#2}}%
247 }%
248 }%
249 \IfIsEmpty{#2}%
250 {\def\Changes@locid{}}%
251 {\def\Changes@locid{~(#2)}}%
252 \addtocontents{\Changes@locextension}{\protect\ChangesListline{#1}{#6\Changes@locid}{#7}{\thepage}}%
253 }%
254 {%
255 \IfIsEmpty{#3}%
256 {\@bsphack\@esphack}%
257 {#3}%
258 }%
259 }
```
### File 80 **lwarp-chappg.sty**

§ 189 Package **chappg**

(*Emulates or patches code by* ROBIN FAIRBAIRNS.)

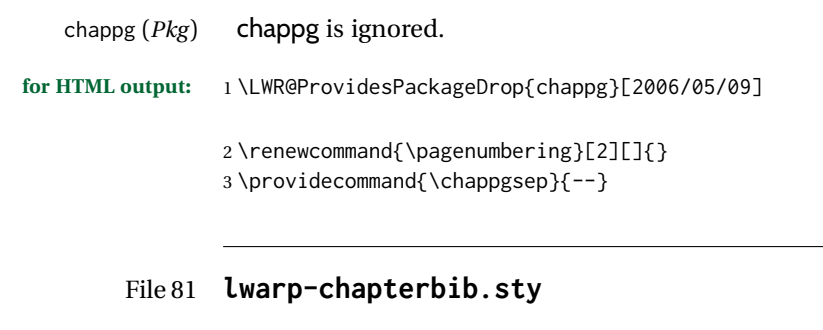

# § 190 Package **chapterbib**

(*Emulates or patches code by* DONALD ARSENEAU.)

chapterbib (*Pkg*) chapterbib is patched for use by lwarp.

**for HTML output:** 1 \LWR@ProvidesPackagePass{chapterbib}[2010/09/18]

2 \xdef\@savedjobname{\BaseJobname} 3 \let\@currentipfile\@savedjobname

File 82 **lwarp-chemfig.sty**

# § 191 Package **chemfig**

(*Emulates or patches code by* CHRISTIAN TELLECHEA.)

```
chemfig (Pkg) chemfig is patched for use by lwarp.
```
If using \polymerdelim to add delimiters to a \chemfig, wrap both inside a single lateximage:

```
\begin{lateximage}[-chemfig-~\PackageDiagramAltText]
\chemfig{. . . }
\polymerdelim[. . . ]{. . . }
\end{lateximage}
```
The images are not hashed because they depend on external settings which may be changed at any time, and are unlikely to be reused inline anyhow.

```
for HTML output: 1 \LWR@ProvidesPackagePass{chemfig}[2021/02/28]
```

```
2 \catcode'\_=11
3
4 \IfPackageAtLeastTF{chemfig}{2020/03/05}
5 {
6 \xpretocmd\charge{\begin{lateximage}[-chemfig-~\PackageDiagramAltText]}
7 {}{\LWR@patcherror{chemfig}{charge}}
8 \xpretocmd\Charge{\begin{lateximage}[-chemfig-~\PackageDiagramAltText]}
9 {}{\LWR@patcherror{chemfig}{Charge}}
10 \xapptocmd\charge_c{\end{lateximage}}
11 {}{\LWR@patcherror{chemfig}{charge_c}}
12 }{}
13
14 \IfPackageAtLeastTF{chemfig}{2019/04/18}%
15 {% 2019/04/18 or newer
```

```
16 \xpretocmd{\CF_chemfiga}
17 {\begin{lateximage}[-chemfig-~\PackageDiagramAltText]}
18 {}{\LWR@patcherror{chemfig}{CF_chemfiga}}
19
20 \xpatchcmd{\CF_chemfigb}
21 {\let\CF_flipstate\CF_zero}
22 {\end{lateximage}\let\CF_flipstate\CF_zero}
23 {}{\LWR@patcherror{chemfig}{CF_chemfigb}}
24
25 \GlobalLetLtxMacro\LWR@chemfig@origCF_lewisc\CF_lewisc
26 \gdef\CF_lewisc#1,#2\_nil{%
27 \begin{lateximage}[-chemfig-~\PackageDiagramAltText]%
28 \LWR@chemfig@origCF_lewisc#1,#2\_nil
29 \end{lateximage}
30 }
31
32 \gpreto{\schemestart}{%
33 \begin{lateximage}[-chemfig-~\PackageDiagramAltText]%
34 }
35 \gappto{\CF_schemestop}{\end{lateximage}}
36
37 }% 2019/04/18 or newer
38 {% older than 2019/04/18
39
40 \LetLtxMacro\LWR@chemfig@origchemfig\chemfig
41
42 \DeclareDocumentCommand\chemfig{s O{} O{} m}{%
43 \begin{lateximage}[-chemfig-~\PackageDiagramAltText]%
44 \IfBooleanTF{#1}{%
45 \LWR@chemfig@origchemfig*[#2][#3]{#4}%
46 }{%
47 \LWR@chemfig@origchemfig[#2][#3]{#4}%
48 }
49 \end{lateximage}%
50 }
51
52 \LetLtxMacro\LWR@chemfig@origCF@lewis@b\CF@lewis@b
53
54 \def\CF@lewis@b#1#2{%
55 \begin{lateximage}[-chemfig-~\PackageDiagramAltText]%
56 \LWR@chemfig@origCF@lewis@b{#1}{#2}%
57 \end{lateximage}%
58 }
59
60 \preto{\schemestart}{%
61 \begin{lateximage}[-chemfig-~\PackageDiagramAltText]%
62 }
63 \appto{\CF@schemestop}{\end{lateximage}}
64
65 }% older than 2019/04/18
66
67 \catcode'\_=8%
68
69
70
71 \LetLtxMacro\LWR@chemfig@origchemleft\chemleft
72
73 \def\chemleft#1#2\chemright#3{%
74 \begin{lateximage}[-chemfig-~\PackageDiagramAltText]%
75 \LWR@chemfig@origchemleft#1#2\chemright#3%
```

```
76 \end{lateximage}%
77 }
78
79 \LetLtxMacro\LWR@chemfig@origchemup\chemup
80
81 \def\chemup#1#2\chemdown#3{%
82 \begin{lateximage}[-chemfig-~\PackageDiagramAltText]%
83 \LWR@chemfig@origchemup#1#2\chemdown#3%
84 \end{lateximage}%
85 }
```

```
File 83 lwarp-chemformula.sty
```
# § 192 Package **chemformula**

(*Emulates or patches code by* CLEMENS NIEDERBERGER.)

chemformula (*Pkg*) chemformula is patched for use by lwarp.

The SVG images are hashed according to contents and local options. Global options are assumed to be constant document-wide.

 $\triangle$  chemformula with chemformula works best without MATHJAX. If MATHJAX is used, \displaymathother MATHJAX must be used before array, and then \displaymathnormal may be used after. (The chemformula package adapts to array, but does not know about MATHJAX, and MATHJAX does not know about chemformula.)

> While using MATHJAX, \displaymathother may also be used for other forms of display and inline math which contain chemformula expressions.

**for HTML output:** 1 \LWR@ProvidesPackagePass{chemformula}[2022/01/23]

```
2 \ExplSyntaxOn
```
\ch Enclose in an inline SVG image or MATHJAX. The alt tag is is the contents of the \ch expression. The filename is hashed, and also has additional hashing information based on the local options.

> 3 \RenewDocumentCommand \ch { O{}m } 4 {%

To work inside align with \displaymathother, a simple version must be used to work with chemformula's adaptation to align.

5 \ifnumcomp{\value{LWR@lateximagedepth}}{>}{0}% lwarp 6 { 7 \chemformula\_ch:nn {#1} {#2}% original 8 }

If used as the outer level, must temporarily ensure MATHJAX is disabled:

9 { 10 \begingroup% 11 \boolfalse{mathjax}%

An inline image is used, adjusted for the baseline:

12 \LWR@subsingledollar\*{% lwarp

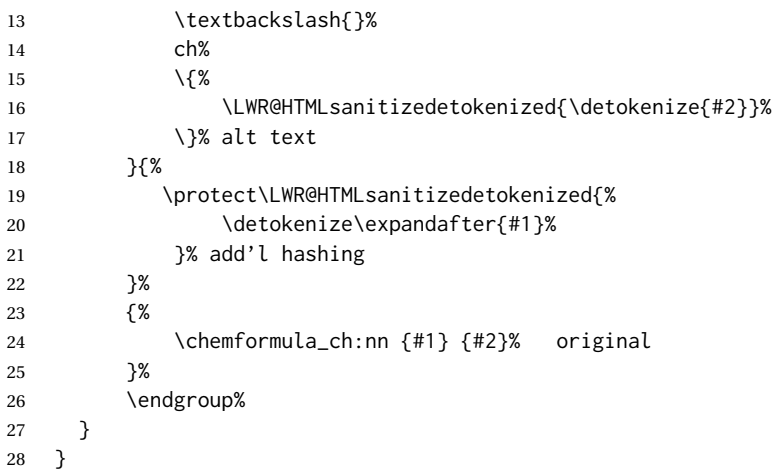

### \chcpd Similar to \ch.

```
29 \IfPackageAtLeastTF{chemformula}{2019/10/13}{
30 \cs_gset_protected:Npn \chemformula_chcpd:nn #1#2
31 {
32 \begingroup%
33 \boolfalse{mathjax}%
34 \LWR@subsingledollar*{% lwarp
35 \textbackslash{}%
36 chcpd%
37 \qquad \qquad \backslash \{ \%38 \LWR@HTMLsanitizedetokenized{\detokenize{#2}}%
39 \qquad \qquad \backslash }%
40 }{%
41 \protect\LWR@HTMLsanitizedetokenized{\detokenize\expandafter{#1}}%
42 }{% original
43 \group_begin:
44 \tl_if_blank:nF {#2}
45 {
46 \keys_set:nn {chemformula} {#1}
47 \__chemformula_save_catcodes:
48 \__chemformula_sanitize:Nn
49 \l__chemformula_chemformula_tmpa_tl
50 {#2}
51 \__chemformula_input_compound_no_check:NV
52 \l_chemformula_compound_tl
53 \l__chemformula_chemformula_tmpa_tl
54 \__chemformula_prepare_output:NV
55 \l__chemformula_compound_tl
56 \l__chemformula_catcodes_tl
57 \chemformula_write:V \l__chemformula_compound_tl
58 }
59 \group_end:
60 }
61 \endgroup
62 }
63 }% later than 2019/10/13
64 {% earlier than 2019/10/13
65 % \changes{v0.903}{2021/12/18}{\pkg{chemformula}: Improved alt tag sanitization.}
66 \cs_gset_protected:Npn \chemformula_chcpd:nn #1#2
67 {
68 \begingroup%
69 \boolfalse{mathjax}%
```

```
70 \LWR@subsingledollar*{% lwarp
                       71 \textbackslash{}%
                       72 chcpd%
                       73 \qquad \qquad \backslash \{ \% }74 \LWR@HTMLsanitizedetokenized{\detokenize{#2}}%
                       75 \{ \}76 }{%
                       77 \protect\LWR@HTMLsanitizedetokenized{\detokenize\expandafter{#1}}%
                       78 }{% original
                       79 \group_begin:
                       80 \tl_if_blank:nF {#2}
                       81 {
                       82 \keys_set:nn {chemformula} {#1}
                       83 \__chemformula_save_catcodes:
                       84 \__chemformula_sanitize:Nn
                       85 \l__chemformula_chemformula_tmpa_tl
                       86 {#2}
                       87 \__chemformula_input_compound_no_check:NV
                       88 \l_chemformula_compound_tl
                       89 \l__chemformula_chemformula_tmpa_tl
                       90 \__chemformula_prepare_output:N \l__chemformula_compound_tl
                       91 \chemformula_write:V \l__chemformula_compound_tl
                       92 }
                       93 \group_end:
                       94 }
                       95 \endgroup
                       96 }
                       97 }% earlier than 2019/10/13
\charrow If standalone, appears in a regular lateximage.
                       98 \RenewDocumentCommand \charrow { mO{}O{} }
                       99 {
                      100 \begin{lateximage}[-chemformula- charrow]
                      101 \group_begin:
                      102 \__chemformula_draw_arrow:nnn {#1} {#2} {#3}
                      103 \group_end:
                      104 \end{lateximage}
                      105 }
\chname If standalone, appears in a regular lateximage, hashed according to contents.
                      106 \RenewDocumentCommand \chname { R(){}R(){} }
                      107 {
                      108 \begin{lateximage}*[%
                      109 \textbackslash{}%
                      110 chname%
                      111 (\LWR@HTMLsanitizedetokenized{\detokenize{#1}})%
                      112 (\LWR@HTMLsanitizedetokenized{\detokenize{#2}})%
                      113 ]*%
                      114 \chemformula_chwritebelow:nn {#1} {#2}
                      115 \end{lateximage}
                      116 }
\chlewis Placed inline, hashed according to contents and options.
                      117 \RenewDocumentCommand \chlewis { O{}mm }
                      118 {
                      119 \begingroup%
```

```
120 \boolfalse{mathjax}%
121 \LWR@subsingledollar*{\textbackslash{}chlewis\{#2\}\{#3\}}%
122 {
123 \protect\LWR@HTMLsanitizedetokenized{\detokenize\expandafter{#1}}%
124 }{
125 \chemformula_lewis:nnn {#1} {#2} {#3}
126 }
127 \endgroup%
128 }
```
lwarp redefines the \$ character, so special handling is required to escape math expressions inside \ch.

This boolean tracks a new kind of escaped math:

\bool\_new:N \l\_\_chemformula\_first\_last\_LWRdollar\_bool

#### \chemformula\_input\_escape\_math

Adds additional escaping for the new dollar definition:

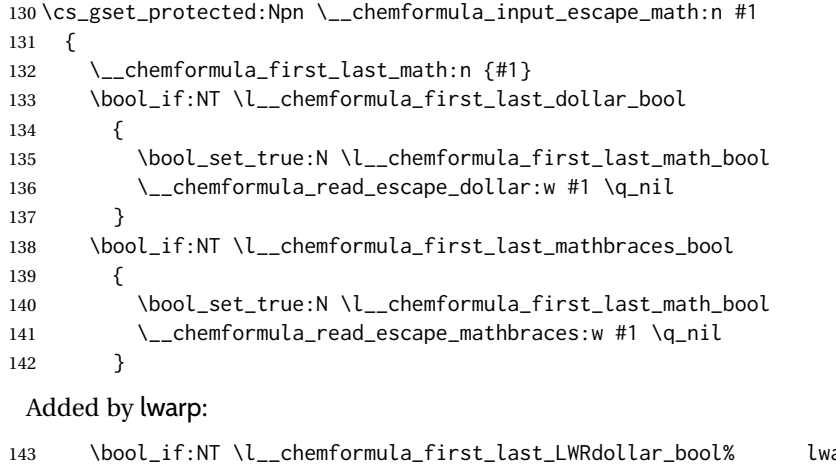

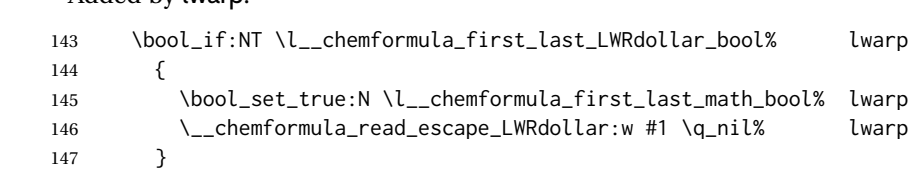

\chemformula\_read\_escape\_LWRdollar

}

The following parses the contents inside the new dollars.

lwarp keeps the dollar as its original math shift until the document starts. While chemmacros is being patched, the dollar must temporarily be set to its new meaning during the following definition.

```
149 \begingroup
150 \catcode'\$=\active
151
152 \cs_new_protected:Npn \__chemformula_read_escape_LWRdollar:w $#1$ \q_nil
153 {
154 \__chemformula_read_escape_math:n {#1}
155 }
156
```
\endgroup

#### \chemformula\_bool\_set\_if\_first\_last

The following looks at the first and last tokens for delimiters to escape math inside \ch. The original definition is modified to look for the control sequences which are used by the new meaning of \$.

```
158 \cs_new_protected:Npn \__chemformula_bool_cs_set_if_first_last:NnNN #1#2#3#4
159 {
160 \int_zero:N \l__chemformula_tmpa_int
161 \int_zero:N \l__chemformula_tmpb_int
162 \int_set:Nn \l__chemformula_tmpa_int { \tl_count:n {#2} }
163 \tl_map_inline:nn {#2}
164 {
165 \int_incr:N \l__chemformula_tmpb_int
166 \int_compare:nT { \l__chemformula_tmpb_int = 1 }
167 {
```
At the start, the cs\_ version compares control sequences:

```
168 \ifdefstrequal{##1}{#3}% lwarp
169 {
170 \bool_set_true:N #1
171 }% lwarp
172 { }
173 }
```
At the end, compare more control sequences:

```
174 \int_compare:nT { \l__chemformula_tmpb_int = \l__chemformula_tmpa_int }
175 {
176 \ifdefstrequal{##1}{#4}
177 { }
178 {
179 \bool_set_false:N #1
180 }
181 }
182 }
183 }
```
\chemformula\_first\_last\_math

Modified to check for the new meaning of \$ at first/last:

```
184 \cs_gset_protected:Npn \__chemformula_first_last_math:n #1
185 {
186 \bool_set_false:N \l__chemformula_first_last_math_bool
187 \bool_set_false:N \l__chemformula_first_last_dollar_bool
188 \bool_set_false:N \l__chemformula_first_last_LWRdollar_bool% lwarp
189 \bool_set_false:N \l__chemformula_first_last_mathbraces_bool
190 \ chemformula bool set if first last:Nnnn
191 \l__chemformula_first_last_dollar_bool
192 {#1}
193 { $ } { $ }
194 \bool_if:NF \l__chemformula_first_last_dollar_bool
195 {
196 \__chemformula_bool_set_if_first_last:Nnnn
197 \l__chemformula_first_last_mathbraces_bool
198 {#1}
```

```
199 { \( } { \) }
 Added by lwarp:
200 \bool_if:NF \l__chemformula_first_last_mathbraces_bool% lwarp
201 {
202 \__chemformula_bool_cs_set_if_first_last:NnNN
203 \l__chemformula_first_last_LWRdollar_bool
204 {#1}
205 { \LWR@newsingledollar } { \LWR@newsingledollar }
206 }% lwarp
207 }
208 }
209 \ExplSyntaxOff
```
File 84 **lwarp-chemgreek.sty**

# § 193 Package **chemgreek**

(*Emulates or patches code by* CLEMENS NIEDERBERGER.)

chemgreek (*Pkg*) chemgreek is patched for use by lwarp.

Greek symbols To use text-mode symbols, use packages textalpha or textgreek. Using the other  $\triangle$  package selection packages supported by chemgreek will result in math-mode greek characters, which will result in SVG images being used. These images will be hashed.

 $\mathbb{\Delta}$  - X $\mathbb{H}$ ATEX, LuaLATEX  $\;$  If using X $\mathbb{H}$ ATEX or LuaLATEX, select the fontspec mapping:

```
\selectchemgreekmapping{fontspec}
```
**for HTML output:** 1 \LWR@ProvidesPackagePass{chemgreek}[2020/01/16]

```
2 \ExplSyntaxOn
 3
4 \cs_gset_protected:Npn \chemgreek_text:n #1
5 { { \text {#1} } }
6
7 \appto\LWR@restoreorigformatting{%
8 \cs_set_protected:Npn \chemgreek_text:n #1%
9 { \ensuremath { \text {#1} } }%
10 }
11
12 \ExplSyntaxOff
```
File 85 **lwarp-chemmacros.sty**

### § 194 Package **chemmacros**

(*Emulates or patches code by* CLEMENS NIEDERBERGER.)

chemmacros (*Pkg*) chemmacros is patched for use by lwarp.

**for HTML output:** 1 \LWR@ProvidesPackagePass{chemmacros}[2022/02/13]

SVG file hashing assumes that the relevent options are constant for the entire document.

### § 194.1 **Changes to the user's document**

 $\triangle$  \makepolymerdelims When using \makepolymerdelims, enclose the entire expression inside a polymerdelims environment, such as (from the chemmacros manual):

```
\begin{polymerdelims}
\chemfig{-[@{op,.75}]CH_2-CH(-[6]Cl)-[@{cl,0.25}]}
\makepolymerdelims{5pt}[27pt]{op}{cl}
\end{polymerdelims}
```
 $\triangle$  redox reactions Redox reactions must be enclosed inside a redox reaction environment. For print output, extra space must be included above and/or below the result, so they are declared as arguments to the environment, instead of being manually entered as per the chemmacros manual. For HTML output, the extra space is ignored and a lateximage is used instead.

```
\begin{redoxreaction}{7mm}{7mm}
\OX{a,Na} $\rightarrow$ \OX{b,Na}\pch\redox(a,b){oxidation}
\end{redoxreaction}
```
### § 194.2 **Code**

2 \ExplSyntaxOn

### § 194.3 **Loading packages**

Also accept the lwarp version:

```
3 \prg_set_conditional:Npnn \chemmacros_if_package_loaded:n #1 {p,T,F,TF}
4 {
5 \cs_if_exist:cTF {ver@#1.sty}
6 { \prg_return_true: }
7 {
8 \cs_if_exist:cTF {ver@lwarp-#1.sty}
9 { \prg_return_true: }
10 { \prg_return_false: }
11 }
12 }
```
Nullify hyperref detection:

```
13 \hook_gput_code:nnn {begindocument/end} {chemmacros}
14 {
15 \bool_set_false:N \l__chemmacros_hyperref_bool
16 }
```
#### § 194.4 **Loading modules**

Patching chemmacros modules must be done \AtBeginDocument, since modules are invoked by the user in the preamble, and each patch is only done if the module is loaded.

#### § 194.5 **New environments**

{\end{lateximage}}

\makepolymerdelims and redox reactions must be enclosed in a lateximage during HTML output. These environments are provided here in HTML mode, and in the lwarp core in print mode, as a high-level semantic syntax which automatically embeds the contents in a lateximage with an appropriate alt tag.

```
Env polymerdelims
```
Env redoxreaction {*\space above*}} {\space below}}

For HTML output, the above and below space is ignored, and a lateximage is used instead. For the print output version, see section [90.](#page-587-0)

```
20 \DeclareDocumentEnvironment{redoxreaction}{m m}
21 {\begin{lateximage}[-chemmacros- redoxreaction]}
22 {\end{lateximage}}
```
 \DeclareDocumentEnvironment{polymerdelims}{} {\begin{lateximage}[-chemmacros- polymer]}

#### § 194.6 **Acid-base**

```
23 \AtBeginDocument{
24 \chemmacros_module_if_loaded:nTF{{acid-base}}{
25 \PackageInfo{lwarp}{Patching~chemmacros~module~acid-base}
26
27 \cs_gset_protected:Npn \chemmacros_p:n #1
28 {
29 \begingroup
30 \boolfalse{mathjax}
31 \LWR@subsingledollar*{
32 \textbackslash{}%
33 p%
34 \times \sqrt{\}35 \LWR@HTMLsanitizedetokenized{\detokenize{#1}}%
36 \qquad \qquad \backslash37 }{
38 chemmacrosp%
39 \protect\LWR@HTMLsanitizedetokenized{\detokenize\expandafter{#1}}%
40 }{
41 \group_begin:
42 \mbox
43 {
44 \chemmacros_p_style:n {p}
45 \ensuremath {#1}
46 }
47 \group_end:
48 }
49 \endgroup
50 }
51
52 \RenewDocumentCommand \pH {} {
```

```
53 \begingroup
54 \boolfalse{mathjax}
55 \LWR@subsingledollar*{\textbackslash{}pH}{chemmacros}{
56 \chemmacros_p:n { \chemmacros_formula:n {H} }
57 }
58 \endgroup
59 }
60
61 \RenewDocumentCommand \pOH {} {
62 \begingroup
63 \boolfalse{mathjax}
64 \LWR@subsingledollar*{\textbackslash{}pOH}{chemmacros}{
65 \chemmacros_p:n { \chemmacros_formula:n {OH} }
66 }
67 \endgroup
68 }
69
70 \RenewDocumentCommand \pKa {O{}}
71 {
72 \begingroup
73 \boolfalse{mathjax}
74 \LWR@subsingledollar*{\textbackslash{}pKa{[}#1{]}}{chemmacros #1}{
75 \chemmacros_p:n
76 {
77 \Ka \ifblank {#1} {}
78 { } \c\_math\_subscript\_token { \chemmacros\_bold:n {#1} } }79 }
80 }
81 \endgroup
82 }
83
84 \RenewDocumentCommand \pKb {O{}}
85 {
86 \begingroup
87 \boolfalse{mathjax}
88 \LWR@subsingledollar*{\textbackslash{}pKb{[}#1{]}}{chemmacros #1}{
89 \chemmacros_p:n
90 {
91 \Kb \ifblank {#1} {}
92 { {} \c_math_subscript_token { \chemmacros_bold:n {#1} } }
93 }
94 }
95 \endgroup
96 }
97
98 \LetLtxMacro\LWR@chemmacros@origKa\Ka
99 \renewcommand*{\Ka}{%
100 \begingroup
101 \boolfalse{mathjax}
102 \LWR@subsingledollar*{\textbackslash{}Ka}{chemmacros}{%
103 \LWR@chemmacros@origKa%
104 }%
105 \endgroup
106 }
107
108 \LetLtxMacro\LWR@chemmacros@origKb\Kb
109 \renewcommand*{\Kb}{%
110 \begingroup
111 \boolfalse{mathjax}
112 \LWR@subsingledollar*{\textbackslash{}Kb}{chemmacros}{%
```
 \LWR@chemmacros@origKb% }% 115 \endgroup } \LetLtxMacro\LWR@chemmacros@origKw\Kw \renewcommand\*{\Kw}{% \begingroup 121 \boolfalse{mathjax} \LWR@subsingledollar\*{\textbackslash{}Kw}{chemmacros}{ \LWR@chemmacros@origKw } 125 \endgroup } }{}% module loaded }% AtBeginDocument

### § 194.7 **Charges**

```
130 \AtBeginDocument{
131 \chemmacros_module_if_loaded:nTF{{charges}}{
132 \PackageInfo{lwarp}{Patching~chemmacros~module~charges}
133
134 \cs_gset_protected:Npn \fplus {
135 \begingroup
136 \boolfalse{mathjax}
137 \LWR@subsingledollar*{\textbackslash{}fplus}{chemmacros}
138 { \LWR@origensuredmath{\chemformula_fplus:} }
139 \endgroup
140 }
141 \cs_gset_protected:Npn \fminus {
142 \begingroup
143 \boolfalse{mathjax}
144 \LWR@subsingledollar*{\textbackslash{}fminus}{chemmacros}
145 { \LWR@origensuredmath{\chemformula_fminus:} }
146 \endgroup
147 }
148
149 }{}% Module loaded.
150 }% AtBeginDocument
```
### § 194.8 **Nomenclature**

```
151 \AtBeginDocument{
152 \chemmacros_module_if_loaded:nTF{{nomenclature}}{
153 \PackageInfo{lwarp}{Patching~chemmacros~module~nomenclature}
154
155 \cs_gset_protected:Npn \chemmacros_charge:n #1
156 {
157 \ifnumcomp{\value{LWR@lateximagedepth}}{>}{0}
158 {\chemmacros_formula:n { {}^{#1} }}
159 {
160 \ifmmode
161 {\chemmacros_formula:n { {}^{#1} }}
162 \else
163 { \textsuperscript{\ensuremath{#1}} }
164 \fi
165 }
166 }
```
```
167
168 \hook_gput_code:nnn {begindocument/end} {chemmacros}
169 {
170 \protected\def\LWR@HTML@chemprime { \HTMLunicode{2032} }
171 \LWR@formatted{chemprime}
172 }
173 \cs_gset_protected:Npn \__chemmacros_cip:n #1
174 {
175 \tl_set:Nn \l__chemmacros_tmpa_tl {#1}
176 \int_step_inline:nnnn {0} {1} {9}
177 {
178 \tl_replace_all:Nnn \l__chemmacros_tmpa_tl
179 {##1}
180 { { \l__chemmacros_cip_number_tl ##1} }
181 }
182 {
183 \l__chemmacros_cip_inner_tl
184 \LWR@textcurrentcolor{\LWR@textcurrentfont{% lwarp
185 \l_chemmacros_tmpa_tl
186 }}% lwarp
187 }
188 }
189 \RenewDocumentCommand \Sconf { O{S} } {
190 \begin{lateximage}[\textbackslash{}Sconf{[}#1{]}]*
191 \chemmacros_sconf:n {#1}
192 \end{lateximage}
193 }
194
195 \RenewDocumentCommand \Rconf { O{R} } {
196 \begin{lateximage}[\textbackslash{}Rconf{[}#1{]}]*
197 \chemmacros_rconf:n {#1}
198 \end{lateximage}
199 }
200 \cs_gset_protected:Npn \chemmacros_hapto:n #1
201 {
202 \begingroup
203 \boolfalse{mathjax}
204 \LWR@subsingledollar*{\textbackslash{}hapto\{#1\}}{chemmacros}{
205 \chemmacros_coordination_symbol:nnnn
206 { \l__chemmacros_coord_use_hyphen_bool }
207 {
208 { \c_true_bool }
209 }
210 { \chemeta }
211 {#1}
212 }
213 \endgroup
214 }
215
216 \cs_gset_protected:Npn \chemmacros_dento:n #1
217 {
218 \begingroup
219 \boolfalse{mathjax}
220 \LWR@subsingledollar*{\textbackslash{}dento\{#1\}}{chemmacros}{
221 \chemmacros_coordination_symbol:nnnn
222 { \l__chemmacros_coord_use_hyphen_bool }
223 {
```

```
224 { \c_true_bool }
225 }
226 { \chemkappa }
227 {#1}
228 }
229 \endgroup
230 }
231
232 \cs_gset_protected:Npn \chemmacros_bridge:n #1
233 {
234 \begingroup
235 \boolfalse{mathjax}
236 \LWR@subsingledollar*{\textbackslash{}bridge\{#1\}}{chemmacros}{
237 \chemmacros_coordination_symbol:nnnn
238 { \l__chemmacros_coord_use_hyphen_bool }
239 { \l__chemmacros_bridge_super_bool }
240 { \chemmu }
241 {#1}
242 }
243 \endgroup
244 }
245 }{}% Module loaded.
246 }% AtBeginDocument
```
### § 194.9 **Particles**

```
247 \AtBeginDocument{
248 \chemmacros_module_if_loaded:nTF{{particles}}{
249 \PackageInfo{lwarp}{Patching~chemmacros~module~particles}
250
251 \cs_gset_protected:Npn \chemmacros_declare_nucleophile:Nn #1#2
252 {
253 \cs_set_protected:cpn {__chemmacros_ \chemmacros_remove_backslash:N #1:}
254 {
255 \bool_if:NTF \l__chemmacros_nucleophile_elpair_bool
256 {
257 \chemmacros_elpair:n { #2 }
258 { \skip_horizontal:N \l__chemmacros_nucleophile_dim }
259 \chemmacros_formula:n { {}^{e} { {}^{e}} }
260 }
261 { \chemmacros_formula:n { #2^{-} } }
262 }
263 \DeclareDocumentCommand #1 {o}
264 {%
265 \begin{lateximage}%
266 \group_begin:%
267 \IfNoValueF {##1}%
268 { \chemmacros_set_keys:nn {particles} {##1} }%
269 \use:c {__chemmacros_ \chemmacros_remove_backslash:N #1:}%
270 \group_end:%
271 \end{lateximage}%
272 }
273 }
274
275 \RenewChemNucleophile \Nuc {Nu}
276 \RenewChemNucleophile \ba {ba}
277
278 }{}% Module loaded.
279 }% AtBeginDocument
```
#### § 194.10 **Phases**

```
280 \AtBeginDocument{
281 \chemmacros_module_if_loaded:nTF{{phases}}{
282 \PackageInfo{lwarp}{Patching~chemmacros~module~phases}
283
284 \cs_undefine:N \chemmacros_phase:n
285 \cs_new_protected:Npn \chemmacros_phase:n #1
286 {
287 \mode leave vertical:
288 \bool_if:NTF \l__chemmacros_phases_sub_bool
289 {
290 \ifnumequal{\value{LWR@lateximagedepth}}{0}
291 {
292 \textsubscript{ (#1) }
293 }
294 {
295 \chemformula_subscript:n { (#1) }
296 }
297 }
298 {
299 \skip_horizontal:N \l__chemmacros_phases_space_dim
300 \chemmacros_text:n { (#1) }
301 }
302 }
303
304 }{}% Module loaded.
305 }% AtBeginDocument
```
### § 194.11 **Mechanisms**

```
306 \AtBeginDocument{
307 \chemmacros_module_if_loaded:nTF{{mechanisms}}{
308 \PackageInfo{lwarp}{Patching~chemmacros~module~mechanisms}
309
310 \chemmacros_define_keys:nn {textmechanisms}
311 {
312 type .choice: ,
313 type / .code:n =
314 {
315 \__chemmacros_set_mechanisms:nnn { S }
316 {
317 \textsubscript{N}
318 }
319 { }
320 \hspace{14mm} \Big\} \hspace{1mm} ,321 type / 1 .code:n =
322 {
323 \__chemmacros_set_mechanisms:nnn { S }
324 {
325 \textsubscript{N}
326 1
327 }
328 { }
329 },
330 type / 2 .code:n =
331 {
332 \__chemmacros_set_mechanisms:nnn { S }
```

```
333 {
334 \textsubscript{N}
335 2
336 }
337 { }
338 } ,
339 type / se .code:n =
340 {
341 \__chemmacros_set_mechanisms:nnn { S }
342 {
343 \textsubscript{E}
344 }
345 { }
346 },
347 type / 1e .code:n =
348 {
349 \__chemmacros_set_mechanisms:nnn { S }
350 {
351 \textsubscript{E}
352 1
353 }
354 { }
355 } \, } \, ,
356 type / 2e .code:n =
357 {
358 \__chemmacros_set_mechanisms:nnn { S }
359 {
360 \textsubscript{E}
361 2
362 }
363 { }
364 \qquad \qquad \} \quad ,365 type / ar .code:n =
366 {
367 \__chemmacros_set_mechanisms:nnn { S }
368 {
369 \textsubscript{E}
370 }
371 { Ar - }
372 \hspace{14mm} \big\} \hspace{1mm} ,373 type / e .code:n =
374 { \__chemmacros_set_mechanisms:nnn { E } { } { } },
375 type / e1 .code:n =
376 \{ \ \text{\textbackslash} \_\text{chemmacross_set\_mechanisms: nnn \ \ } \in \} \{ 1 \} \{ 3 \} \}377 type / e2 .code:n =
378 \{\ \setminus \_\_chemmacros_set_mechanisms:nnn \{ E \} \{ 2 \} \{ \} \},
379 type / cb .code:n =
380 {
381 \__chemmacros_set_mechanisms:nnn { E }
382 {
383 1
384 \textsubscript{cb}
385 }
386 { }
387 \hspace{14mm} \} \hspace{1mm},388 type .default:n =
389 }
390
391 \cs_gset_protected:Npn \chemmacros_mechanisms:n #1
392 {
```

```
393 \tl_if_blank:nTF {#1}
394 { \chemmacros_set_keys:nn {textmechanisms} { type } }
395 { \chemmacros_set_keys:nn {textmechanisms} { type = #1 } }
396 \mbox
397 {
398 \tl_use:N \l__chemmacros_mechanisms_ar_tl
399 \tl_use:N \l__chemmacros_mechanisms_type_tl
400 \tl_use:N \l__chemmacros_mechanisms_mol_tl
401 }
402 }
403
404 \appto\LWR@restoreorigformatting{%
405 \cs_set_protected:Npn \chemmacros_mechanisms:n #1%
406 {%
407 \tl_if_blank:nTF {#1}%
408 { \chemmacros_set_keys:nn {mechanisms} { type } }%
409 { \chemmacros_set_keys:nn {mechanisms} { type = #1 } }%
410 \mbox%
411 {%
412 \tl_use:N \l__chemmacros_mechanisms_ar_tl%
413 \tl_use:N \l__chemmacros_mechanisms_type_tl%
414 \tl_use:N \l__chemmacros_mechanisms_mol_tl%
415 }%
416 }%
417 }
418
419 }{}% Module loaded.
420 }% AtBeginDocument
```
#### § 194.12 **Newman**

There are so many options that it is hard to hash these images for reuse.

```
421 \AtBeginDocument{
422 \chemmacros_module_if_loaded:nTF{{newman}}{
423 \PackageInfo{lwarp}{Patching~chemmacros~module~newman}
424
425 \RenewDocumentCommand \newman {od()m}%
426 {
427 \IfValueTF{#2}
428 {\begin{lateximage}[\textbackslash{}newman(#2)\{#3\}]*}
429 {\begin{lateximage}[\textbackslash{}newman\{#3\}]*}
430 \group_begin:
431 \IfNoValueF {#1} { \chemmacros_set_keys:nn {newman} {#1} }
432 \IfNoValueTF {#2}
433 { \chemmacros_newman:nn { } {#3} }
434 { \chemmacros_newman:nn {#2} {#3} }
435 \group_end:
436 \end{lateximage}
437 }%
438
439 }{}% Module loaded.
440 }% AtBeginDocument
```
#### § 194.13 **Orbital**

```
441 \AtBeginDocument{
442 \chemmacros_module_if_loaded:nTF{{orbital}}{
443 \PackageInfo{lwarp}{Patching~chemmacros~module~orbital}
444
445 \RenewDocumentCommand \orbital {om}
446 {
447 \IfValueTF{#1}
448 {
449 \begin{lateximage}[%
450 \textbackslash{}%
451 orbital{[}%
452 \LWR@HTMLsanitizedetokenized{\detokenize{#1}}%
453 {]}\{#2\}%
454 ]*[][margin-left: 1em ; margin-right: 1em]
455 }
456 {
457 \begin{lateximage}[%
458 \textbackslash{}orbital\{#2\}%
459 ]*[][margin-left: 1em ; margin-right: 1em]
460 }
461 \group_begin:
462 \chemmacros_set_keys:nn {orbital/type} {#2}
463 \IfNoValueTF {#1}
464 { \chemmacros_orbital:n { } }
465 { \chemmacros_orbital:n {#1} }
466 \group_end:
467 \end{lateximage}
468 }
469
470 }{}% Module loaded.
471 }% AtBeginDocument
```

```
§ 194.14 Reactions
```

```
\chemmacros_declare_reaction_env {⟨chem⟩} {⟨math⟩} {⟨args number⟩} {⟨argument list ({#2}{#3}...)⟩}
                        472 \AtBeginDocument{
                        473 \chemmacros_module_if_loaded:nTF{{reactions}}{
                        474 \PackageInfo{lwarp}{Patching~chemmacros~module~reactions}
                        475
                        476 % #1: chem
                        477 % #2: math
                        478 % #3: args number
                        479 % #4: argument list ({#2}{#3}...)
                        480 \cs_gset_protected:Npn \__chemmacros_declare_reaction_env:nnnn #1#2#3#4
                        481 {
                        482 \exp_args:Nnx \DeclareDocumentEnvironment {#1}
                        483 { \int_compare:nT { #3+0 = 0 } {!} O{} \prg_replicate:nn {#3+0} {m} }
                        484 {
                        485 \boolfalse{mathjax}% lwarp
                        486 \ifdefvoid{\LWR@ThisAltText}{% lwarp
                        487 \ThisAltText{-chemmacros-~reaction}% lwarp
                         488 }{}% lwarp
                        489 \chemmacros_add_reaction_description:n {##1}
                        490 \__chemmacros_begin_reaction:
                        491 \__chemmacros_reaction_read:nnw {#2} {#4}
                        492 }
                        493 {
```

```
494 \__chemmacros_end_reaction:
495 \gdef\LWR@ThisAltText{}% lwarp
496 \ignorespacesafterend
497 }
498 }
499
500 \cs_generate_variant:Nn \chemmacros_declare_reaction_env:nnnn {nnnV}
501
502 \RenewChemReaction {reaction} {equation}
503 \RenewChemReaction {reaction*} {equation*}
504 \RenewChemReaction {reactions} {align}
505 \RenewChemReaction {reactions*} {align*}
506
507 }{}% Module loaded.
508 }% AtBeginDocument
```
#### § 194.15 **Reactants**

Recompiled for tabular ampersand processing, with the only change being \StartDefiningTabulars. \xpatchcmd does not work here.

```
509 \StartDefiningTabulars% lwarp
510
511 % #1: star: include ID in table
512 \RenewDocumentCommand \printreactants {s}
513 {
514 \group_begin:
515 \chemmacros_set_keys:nn {reactants} { switch = false }
516 \int_step_variable:nNn
517 { \seq_count:N \g_chemnum_initiated_compounds_seq }
518 \l__chemmacros_reactants_tmpa_tl
519 {
520 \seq_put_right:Nx
521 \l__chemmacros_reactants_tmpa_seq
522 {
523 \chemnum_cmpd:nnne { \c_false_bool } { \c_true_bool } {}
524 {
525 \seq_item:NV
526 \g_chemnum_initiated_compounds_seq
527 \l_chemmacros_reactants_tmpa_tl
528 }
529 &
530 \bool_if:nT {#1}
531 {
532 \seq_item:NV
533 \g_chemnum_initiated_compounds_seq
534 \l__chemmacros_reactants_tmpa_tl
535 &
536 }
537 % TODO: expl3-command ??
538 \solvent
539 {
540 \seq_item:NV
541 \g_chemnum_initiated_compounds_seq
542 \l_chemmacros_reactants_tmpa_tl
543 }
544 \tabularnewline
545 }
546 \tl set:Nx
547 \l__chemmacros_reactants_tmpb_tl
```

```
548 {
549 \seq_item:NV
550 \g_chemnum_initiated_compounds_seq
551 \l__chemmacros_reactants_tmpa_tl
552 }
553 \chemmacros_reactants_list_subreactant:Vn
554 \l__chemmacros_reactants_tmpb_tl
555 {#1}
556 }
557 % TODO: longtable ?
558 % table customizable?
559 % first draft of two styles
560 \par
561 \noindent
562 \bool_if:NTF \l__chemmacros_reactants_printreactants_style_bool
563 {
564 \str_case:Vn \l__chemmacros_reactants_printreactants_style_str
565 {
566 {xltabular}
567 {
568 \chemmacros_if_package_loaded:nTF {xltabular}
569 {
570 \bool_if:nTF {#1}
571 {
572 \begin {xltabular}
573 { \textwidth }
574 { @{}ll>{\raggedright\arraybackslash}X@{} }
575 }
576577 \begin {xltabular}
578 { \textwidth }
579 { @{}l>{\raggedright\arraybackslash}X@{} }
580 }
581 \seq_use:Nn \l__chemmacros_reactants_tmpa_seq { }
582 \end{xltabular}
583 }
584 {
585 \msg_expandable_error:nnnn
586 {chemmacros}
587 package-not-loaded
588 { \printreactants }
589 {xltabular}
590 }
591 }
592 {longtable}
593 {
594 \chemmacros_if_package_loaded:nTF {longtable}
595 {
596 \bool_if:nTF {#1}
597 {
598 \begin {longtable}[l]
599 { @{}ll>{\raggedright\arraybackslash}p{0.6\textwidth}@{} }
600 }
601 {
602 \begin {longtable}[l]
603 { @{}l>{\raggedright\arraybackslash}p{0.9\textwidth}@{} }
604 }
605 \seq_use:Nn \l__chemmacros_reactants_tmpa_seq { }
606 \end{longtable}
607 }
```

```
608 {
609 \msg_expandable_error:nnnn
610 {chemmacros}
611 (package-not-loaded)
612 		{ \printreactants }
613 {longtable}
614 }
615 }
616 }
617 }
618 {
619 \msg_warning:nn {chemmacros} {missing-printreactants-style}
620 }
621 \group_end:
622 }
623
624 % #1: full ID
625 % #2: star, include ID in table
626 \cs_gset_protected:Npn \chemmacros_reactants_list_subreactant:nn #1#2
627 {
628 \chemnum_if_subcompounds:nT {#1}
629 {
630 \int_step_variable:nNn
631 { \chemnum_count_subcompounds:n {#1} }
632 \l__chemmacros_reactants_tmpa_tl
633 {
634 \seq_put_right:Nx
635 \l__chemmacros_reactants_tmpa_seq
636 {
637 \chemnum_cmpd:nnne { \c_false_bool } { \c_true_bool } {}
638 {
639 \exp_not:n {#1}
640 \exp_not:V \l_chemnum_compound_separator_tl
641 \chemnum_get_subcompound:nV
642 {#1}
643 \l__chemmacros_reactants_tmpa_tl
644 8645 &
646 \bool_if:nT {#2}
647 {
648 #1
649 \l_chemnum_compound_separator_tl
650 \chemnum_get_subcompound:nV
651 {#1}
652 \l__chemmacros_reactants_tmpa_tl
653 &
654 }
655 % TODO: expl3-command ??
656 \solvent
657 {
658 #1
659 \l_chemnum_compound_separator_tl
660 \chemnum_get_subcompound:nV
661 {#1}
662 \l__chemmacros_reactants_tmpa_tl
663 }
664 \tabularnewline
665 }
666 }
667 }
```

```
668 }
669 \cs_generate_variant:Nn \chemmacros_reactants_list_subreactant:nn {V}
670
671 \StopDefiningTabulars% lwarp
```
### § 194.16 **Redox**

```
672 \AtBeginDocument{
673 \chemmacros_module_if_loaded:nTF{{redox}}{
674 \PackageInfo{lwarp}{Patching~chemmacros~module~redox}
675
676 \NewDocumentCommand \LWR@chemmacros@ox { s m >{\SplitArgument{1}{,}}m }
677 {
678 \IfBooleanTF {#1}
679 { \chemmacros_ox:nnnn {#1} {#2} #3 }
680 { \chemmacros_ox:nnnn { } {#2} #3 }
681 }
682
683 \RenewDocumentCommand \ox { s O{} m }
684 {
685 \begingroup
686 \boolfalse{mathjax}
687 \IfBooleanTF {#1}
688 {
689 \LWR@subsingledollar*{% yes hash
690 \textbackslash{}%
691 ox*%
692 \sqrt{2}693 \LWR@HTMLsanitizedetokenized{\detokenize{#3}}%
694 \}% alt
695 }{%
696 star \protect\LWR@HTMLsanitizedetokenized{\detokenize\expandafter{#2}}%
697 }{%
698 \LWR@chemmacros@ox* {#2} {#3}% contents
699 }%
700 }
701 {
702 \LWR@subsingledollar*{% yes hash
703 \textbackslash{}%
704 ox%
705 \{%
706 \LWR@HTMLsanitizedetokenized{\detokenize{#3}}%
707 \}% alt
708 }{%
709 \protect\LWR@HTMLsanitizedetokenized{\detokenize\expandafter{#2}}%
710 }{%
711 \LWR@chemmacros@ox {#2} {#3}% contents
712 }%
713 }
714 \endgroup
715 }
716
717 }{}% Module loaded.
718 }% AtBeginDocument
```
### § 194.17 **Scheme**

Fix for chemmacros as of v5.8b, when using newfloat and babel:

```
719 \AtBeginDocument{
720 \chemmacros_module_if_loaded:nTF{{scheme}}{
721 \PackageInfo{lwarp}{Patching~chemmacros~module~scheme}
722
723 \ifdefstring{\schemename}{los}{
724 \SetupFloatingEnvironment{scheme}{
725 name = \chemmacros_translate:n {scheme-name}
726 }
727 }{}
728
729 }{}% Module loaded.
730 }% AtBeginDocument
```
### § 194.18 **Spectroscopy**

```
731 \AtBeginDocument{
732 \chemmacros_module_if_loaded:nTF{{spectroscopy}}{
733 \PackageInfo{lwarp}{Patching~chemmacros~module~spectroscopy}
734
735 \cs_gset_protected:Npn \_chemmacros_nmr_base:nn #1#2
736 {
737 \group_begin:
738 \tl_use:N \l__chemmacros_nmr_base_format_tl
739 \tl_if_blank:VF \g__chemmacros_nmr_element_coupled_tl
740 {
741 \tl_put_left:Nn \g__chemmacros_nmr_element_coupled_tl { \{ }
742 \tl_put_right:Nn \g__chemmacros_nmr_element_coupled_tl { \} }
743 }
744 \tl_put_left:Nn \g__chemmacros_nmr_element_coupled_tl {#2}
745% \chemmacros_formula:n { ^{#1} }
746 \textsuperscript{#1}
747 \tl_if_blank:VF \g__chemmacros_nmr_element_coupled_tl
748 {
749 \bool_if:NTF \l__chemmacros_nmr_parse_bool
750 { \chemformula_ch:nV {} \g__chemmacros_nmr_element_coupled_tl }
751 { \chemmacros_formula:V \g__chemmacros_nmr_element_coupled_tl }
752 }
753 \tl_use:N \l__chemmacros_nmr_element_method_connector_tl
754 \tl_use:N \l__chemmacros_nmr_method_tl
755 \group_end:
756 }
757
758
759 \cs_gset_protected:Npn \chemmacros_nmr_position:n #1
760 {
761 \chemmacros_formula:x
762 {
763 \exp_not:V \g__chemmacros_nmr_element_tl
764 \bool_if:NF \l__chemmacros_nmr_position_side_bool
765 {
766 \tl_if_eq:NnTF \l_chemmacros_nmr_position_tl {^}% lwarp
767 \{\text{\exp}_0 t + \text{2D} \768 { \textsubscript{\exp_not:n { {#1} }} }% lwarp
769 % \exp_not:V \l__chemmacros_nmr_position_tl
770 % \exp_not:n { {#1} }
771 }
772 }
773 \bool_if:NT \l__chemmacros_nmr_position_side_bool
774 {
775 \tl_use:N \l__chemmacros_nmr_position_tl
```

```
776 \__chemmacros_nmr_position:n {#1}
777 }
778 }
779
780 \cs_gset_protected:Npn \__chemmacros_nmr_coupling:w (#1;#2)
781 {
782 \tl_set:Nn \l__chemmacros_nmr_coupling_bonds_tl
783 {
784 \l__chemmacros_nmr_coupling_bonds_pre_tl
785 #1
786 \l__chemmacros_nmr_coupling_bonds_post_tl
787 }
788 \bool_if:NTF \l__chemmacros_nmr_coupling_nuclei_sub_bool
789 {
790 \tl_set:Nn \l__chemmacros_nmr_coupling_nuclei_tl
791 {
792 % \c_math_subscript_token
793 \textsubscript% lwarp
794 {
795 \l__chemmacros_nmr_coupling_nuclei_pre_tl
796 \chemmacros_formula:n {#2}
797 \l__chemmacros_nmr_coupling_nuclei_post_tl
798 }
799 }
800 }
801 {
802 \tl_set:Nn \l__chemmacros_nmr_coupling_nuclei_tl
803 {
804 \l__chemmacros_nmr_coupling_nuclei_pre_tl
805 \chemmacros_formula:n {#2}
806 \l__chemmacros_nmr_coupling_nuclei_post_tl
807 }
808 }
809 \__chemmacros_nmr_coupling_aux_i:w
810 }
811 \AfterEndPreamble{% After \AtBeginDocument
812 % \NMR{<num>,<elem>}(<num>,<unit>)[<solvent>] ALL arguments are optional
813 % \NMR* same but without ": $\delta$" at end
814 \cs_gset_protected:Npn \chemmacros_nmr:nnnn #1#2#3#4
815 {
816 \bool_if:NT \l__chemmacros_nmr_list_bool { \item \scan_stop: }
817 \group_begin:
818 \mode_leave_vertical:
819 \bool_set_false:N \l__chemmacros_nmr_frequency_bool
820 \bool_set_false:N \l__chemmacros_nmr_solvent_bool
821 \lt l_i f_{empty: nF \{#3\}}822 { \bool_set_true:N \l__chemmacros_nmr_frequency_bool }
823 \text{ltL}_{if\_empty: nF } \{ \#4 \}824 { \bool_set_true:N \l__chemmacros_nmr_solvent_bool }
825 \bool_if:nT
826 {
827 \l__chemmacros_nmr_frequency_bool
828 ||
829 \l chemmacros nmr solvent bool
830 }
831 { \bool set true:N \l chemmacros nmr delimiters bool }
832 \bool_if:nT
833 {
```
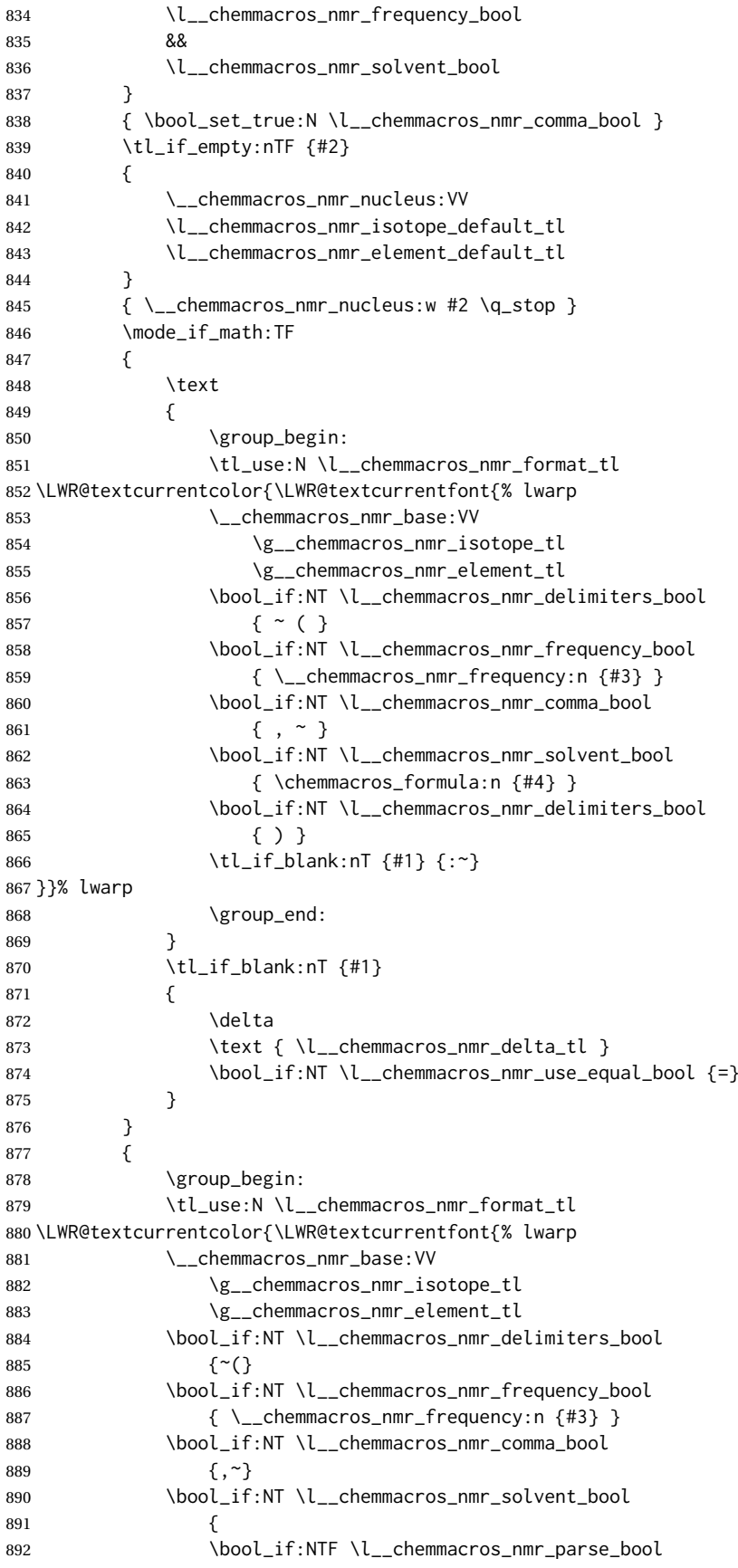

```
893 % \{ \text{Chemformula\_ch:nn } \{ #4\} \} original
894 {\ch{#4}}% lwarp
895 {#4}
896 }
897 \bool_if:NT \l__chemmacros_nmr_delimiters_bool
898 {)}
899 }}% lwarp
900 \tl_if_blank:nT {#1} {:}
901 \group_end:
902 \tl_if_blank:nT {#1}
903 {
904 \tl_use:N \c_space_tl
905 \c_math_toggle_token
906 \delta
907 \c_math_toggle_token
908 \l_chemmacros_nmr_delta_tl
909 \bool_if:NT \l__chemmacros_nmr_use_equal_bool {~=}
910 }
911 }
912 \group_end:
913 }
914 }% AfterEndPremble
915
916
917 \RenewDocumentCommand \chemmacros_data:w { smo }
918 {
919 \bool_if:NT \l__chemmacros_nmr_list_bool { \item }
920 {
921% \tl_use:N\l__chemmacros_nmr_format_tl #2
922 \tl_use:N \l__chemmacros_nmr_format_tl
923 \LWR@textcurrentcolor{\LWR@textcurrentfont{% lwarp
924 #2
925 \IfNoValueF {#3} { ~ ( #3 ) }
926 \IfBooleanT {#1} { \bool_if:NT \l__chemmacros_nmr_use_equal_bool { : } }
927 }}% lwarp
928 }
929 \IfBooleanF {#1} { \bool_if:NT \l__chemmacros_nmr_use_equal_bool { ~ = } }
930 }
931
932 }{}% Module loaded.
933 }% AtBeginDocument
```
#### § 194.19 **Thermodynamics**

```
934 \AtBeginDocument{
935 \chemmacros_module_if_loaded:nTF{{thermodynamics}}{
936 \PackageInfo{lwarp}{Patching~chemmacros~module~thermodynamics}
937
938 \cs_gset_protected:Npn \chemmacros_state:nnnnnn #1#2#3#4#5#6
939 {
940 \group_begin:
941 \chemmacros_set_keys:ne {thermodynamics}
942 {
943 \exp_not:n {#1} ,
944 \tl_if_novalue:nF {#2} { subscript-left = \exp_not:n {#2} , }
945 \tl_if_novalue:nF {#3} { superscript-left = \exp_not:n {#3} , }
946 \tl_if_novalue:nF {#5} { subscript-right = \exp_not:n {#5} , }
947 \tl_if_novalue:nF {#6} { superscript-right = \exp_not:n {#6} }
948 }
949 \LWR@subsingledollar*{% yes hashing
```
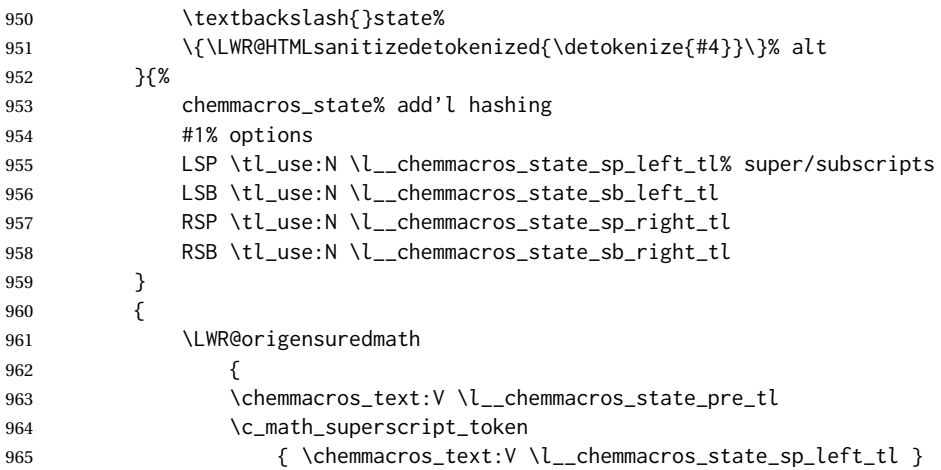

Only add the subscripts if they are being used. This avoids causing an incorrect depth, as the empty subscript will be measured by TEX but cropped out by *pdfcrop*.

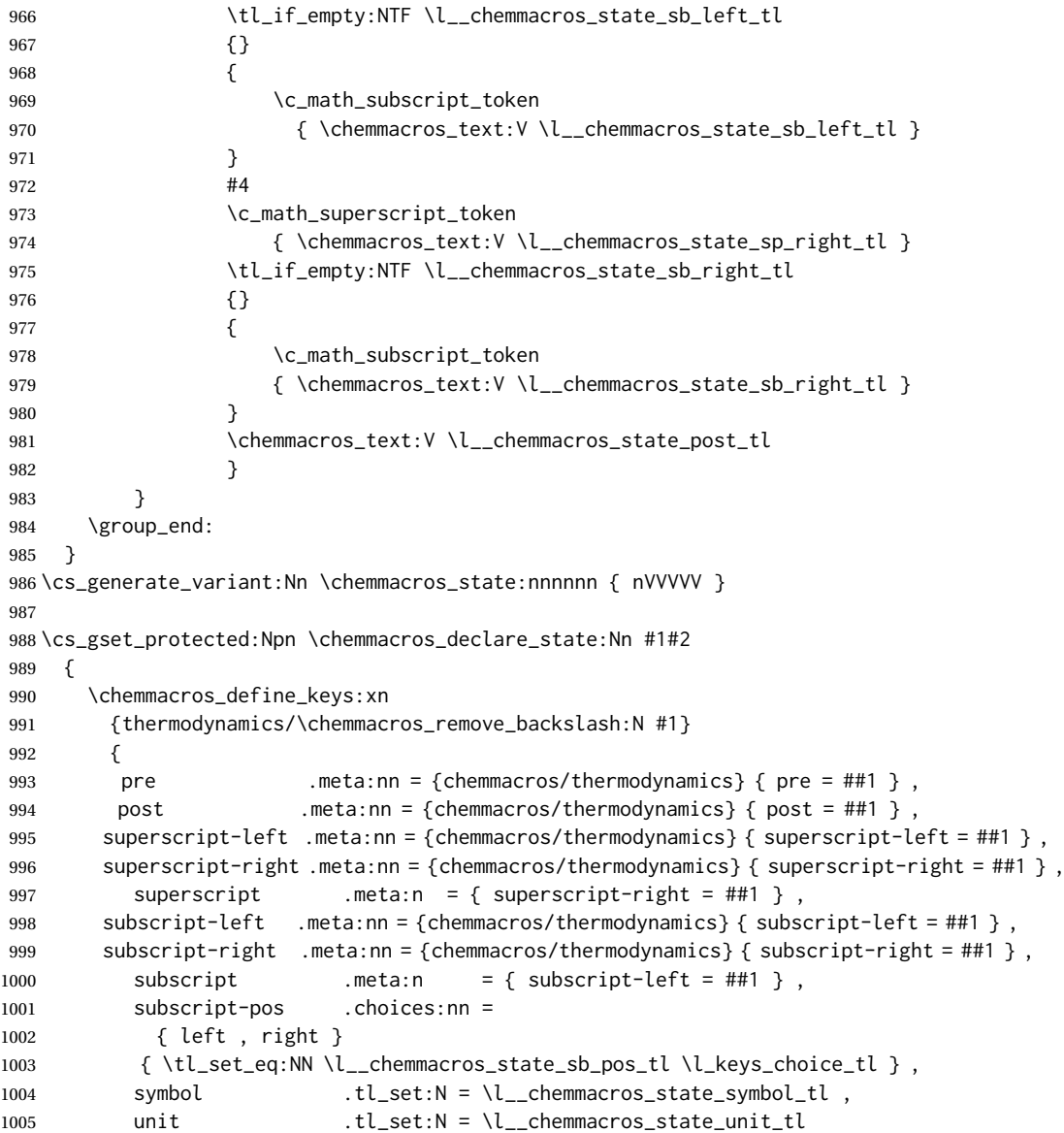

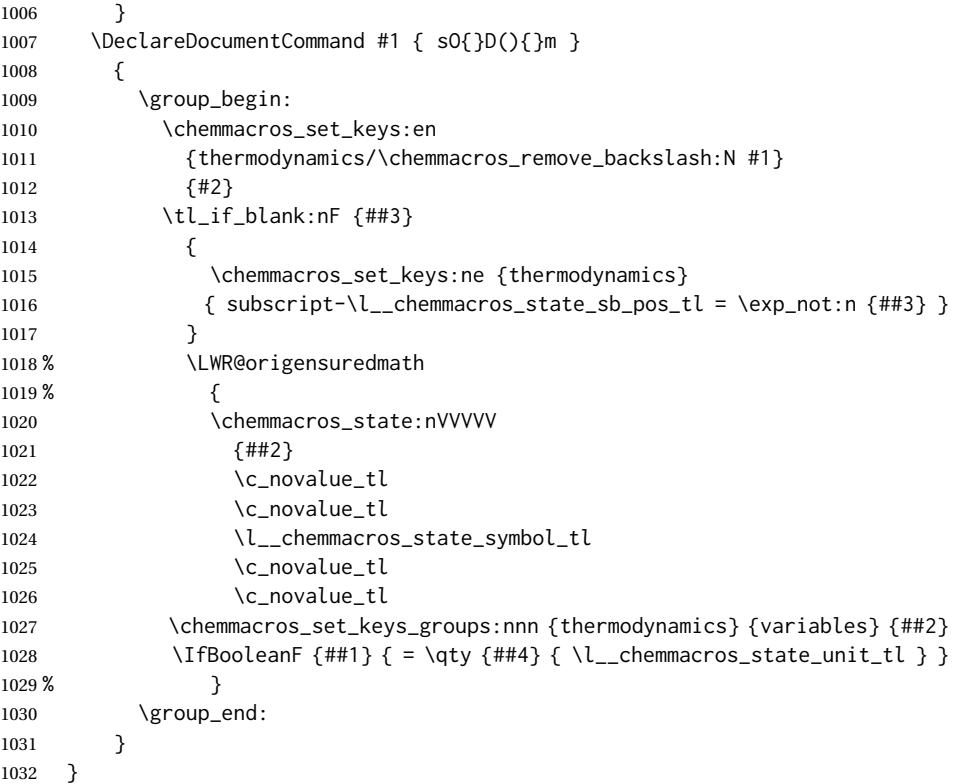

The pre-existing macros are redefined with the new definition:

```
1033 \RenewChemState \enthalpy { symbol = H , unit = \kilo\joule\per\mole }
1034 \RenewChemState \entropy { symbol = S , unit = \joule\per\kelvin\per\mole , pre = }
1035 \RenewChemState \gibbs { symbol = G , unit = \kilo\joule\per\mole }
1036
1037 }{}% Module loaded.
1038 }% AtBeginDocument
```
\ExplSyntaxOff

File 86 **lwarp-chemnum.sty**

## § 195 Package **chemnum**

(*Emulates or patches code by* CLEMENS NIEDERBERGER.)

```
chemnum (Pkg) chemnum is patched for use by lwarp.
for HTML output: 1 \LWR@ProvidesPackagePass{chemnum}[2016/04/14]
               2 \ExplSyntaxOn
               3
               4 \cs_gset_protected:Npn \chemnum_compound_write:n #1
               5 {
               6 \chemnum_get_compound_property:nn {#1} {pre-main-label-code}
               7 \group_begin:
               8 \bool_if:NTF \l__chemnum_compound_local_bool
               9 { \l__chemnum_local_label_format_tl }
```

```
10 { \chemnum_get_compound_property:nn {#1} {label-format} }
11 {
12 \LWR@textcurrentfont{
13 \chemnum_get_compound_property:nn {#1} {counter-representation}
14   }
15 }
16 \group_end:
17 \chemnum_get_compound_property:nn {#1} {post-main-label-code}
18 }
19
20 \cs_gset_protected:Npn \chemnum_subcompound_write:nn #1#2
21 {
22 \group_begin:
23 \bool_if:NTF \l__chemnum_compound_local_bool
24 { \l__chemnum_local_label_format_tl }
25 { \chemnum_get_compound_property:nn {#1} {label-format} }
26 {
27 \LWR@textcurrentfont{
28 \chemnum_get_subcompound_property:nnn {#1} {#2}
29 {counter-representation}
30 }
31 }
32 \group_end:
33 }
34
35 \ExplSyntaxOff
```
File 87 **lwarp-chkfloat.sty**

```
§ 196 Package chkfloat
   chkfloat (Pkg) chkfloat is ignored.
  for HTML output: 1 \LWR@ProvidesPackageDrop{chkfloat}[2012/08/19]
          File 88 lwarp-chngpage.sty
§ 197 Package chngpage
                  (Emulates or patches code by PETER WILSON.)
   chngpage (Pkg) chngpage is ignored.
  for HTML output: Discard all options for lwarp-chngpage:
                  1 \LWR@ProvidesPackageDrop{chngpage}[2009/10/20]
                  2 \LWR@origRequirePackage{lwarp-changepage}
          File 89 lwarp-cite.sty
```
cite (*Pkg*) cite is patched for use by lwarp.

```
for HTML output: 1 \LWR@ProvidesPackagePass{cite}[2015/02/27]
```
For the [super] option, the \kern must be removed:

 \def\LWRCT@biblabel#1{\@citess{#1}\kern-\labelsep\,} \ifdefstrequal{\@biblabel}{\LWRCT@biblabel} { \def\@biblabel#1{\@citess{#1}}

}{}

For the [super] option, \textsuperscript is used instead of math superscript:

```
8 \def\@citess#1{\textsuperscript{#1}}
```

```
10 \DeclareDocumentCommand\citepunct{}{,\,\relax}
```
File 90 **lwarp-citeref.sty**

# § 199 Package **citeref**

(*Emulates or patches code by* BJÖRN BRIEL.)

```
citeref (Pkg) citeref is patched for use by lwarp.
for HTML output: 1 \LWR@ProvidesPackagePass{citeref}[1999/27/05]
              2 \def\@cprwrite#1={%
              3 \write\@auxout{\string\citepageref{#1}{\theLWR@previousautopagelabel}}%
              4 }
              5
              6 \def\citepageref#1#2{%
              7 \xdef\cpr@testa{\@nameuse{cpr@last@#1}}%letzte Zitatstelle
              8 \xdef\cpr@testb{#2}% Seite dieser Zitatstelle
              9 \ifx\cpr@testa\cpr@testb%
              10 \relax% Konsekutive identische Seitenangaben weglassen
              11 \else%
              12 \@namexdef{cpr@last@#1}{#2}%
              13 \@ifundefined{cpr@#1}%
              14 {\@namexdef{cpr@#1}{\LWR@refwithsection{\BaseJobname-autopage-#2}}}% lwarp
              15 {% lwarp
              16 \@namexdef{cpr@#1}{\@nameuse{cpr@#1}, % space
              17 \LWR@refwithsection{\BaseJobname-autopage-#2}}%
              18 }%
              19 \fi
              20 }
```

```
File 91 lwarp-CJK.sty
```
§ 200 Package **CJK**

CJK (*Pkg*) CJK does not work with lwarp unless called from ctex.

```
for HTML output: 1 \IfPackageLoadedTF{xeCJK}{}{
                2 \LWR@loadnever{CJK}{ctex, xeCJK}
                3 }
                4
                5 \LWR@ProvidesPackagePass{CJK}[2015/04/18]
```
### File 92 **lwarp-CJKutf8.sty**

## § 201 Package **CJKutf8**

CJKutf8 (*Pkg*) CJKutf8 does not work with lwarp unless called from ctex.

```
for HTML output: 1 \IfPackageLoadedTF{xeCJK}{}{
                2 \LWR@loadnever{CJKutf8}{ctex, xeCJK}
                3 }
                 4
                5 \LWR@ProvidesPackagePass{CJKutf8}[2015/04/18]
```
#### File 93 **lwarp-classicthesis.sty**

# § 202 Package **classicthesis**

(*Emulates or patches code by* ANDRÉ MIEDE AND IVO PLETIKOSIĆ.)

```
classicthesis (Pkg) classicthesis is emulated.
```

```
for HTML output: Discard all options for lwarp-classicthesis:
```

```
1 \LWR@ProvidesPackageDrop{classicthesis}[2018/06/03]
```

```
2 \RequirePackage{scrlayer-scrpage} % provides headers and footers (KOMA Script)
```

```
3 \RequirePackage{scrtime} % time access
```
\PassOptionsToPackage{titles}{tocloft}

```
5 \RequirePackage{textcase} % for \MakeTextUppercase
```

```
6 \RequirePackage[newparttoc]{titlesec} % newparttoc to write \part to .toc with \numberline
7 \RequirePackage{tocloft}
```

```
8 \PassOptionsToPackage{headinclude,footinclude}{typearea} % for classes other than KOMA
```

```
9 \RequirePackage{typearea}
```

```
10 \PassOptionsToPackage{marginal}{footmisc}% marginal flushmargin
```

```
11 \RequirePackage{footmisc}%
```

```
12 \RequirePackage{prelim2e}
```

```
13 \RequirePackage{remreset}%
```

```
14
```

```
15 \DeclareRobustCommand{\spacedallcaps}[1]{\textsc{\MakeTextUppercase{#1}}}
```

```
16 \DeclareRobustCommand{\spacedlowsmallcaps}[1]{\textsc{\MakeTextLowercase{#1}}}
```

```
17 \newcommand{\ctparttext}[1]{}
```

```
18 \newcommand{\tocEntry}[1]{}
```

```
19 \DeclareRobustCommand*{\deactivateaddvspace}{}%
```

```
20 \newlength{\beforebibskip}
```
<span id="page-739-0"></span>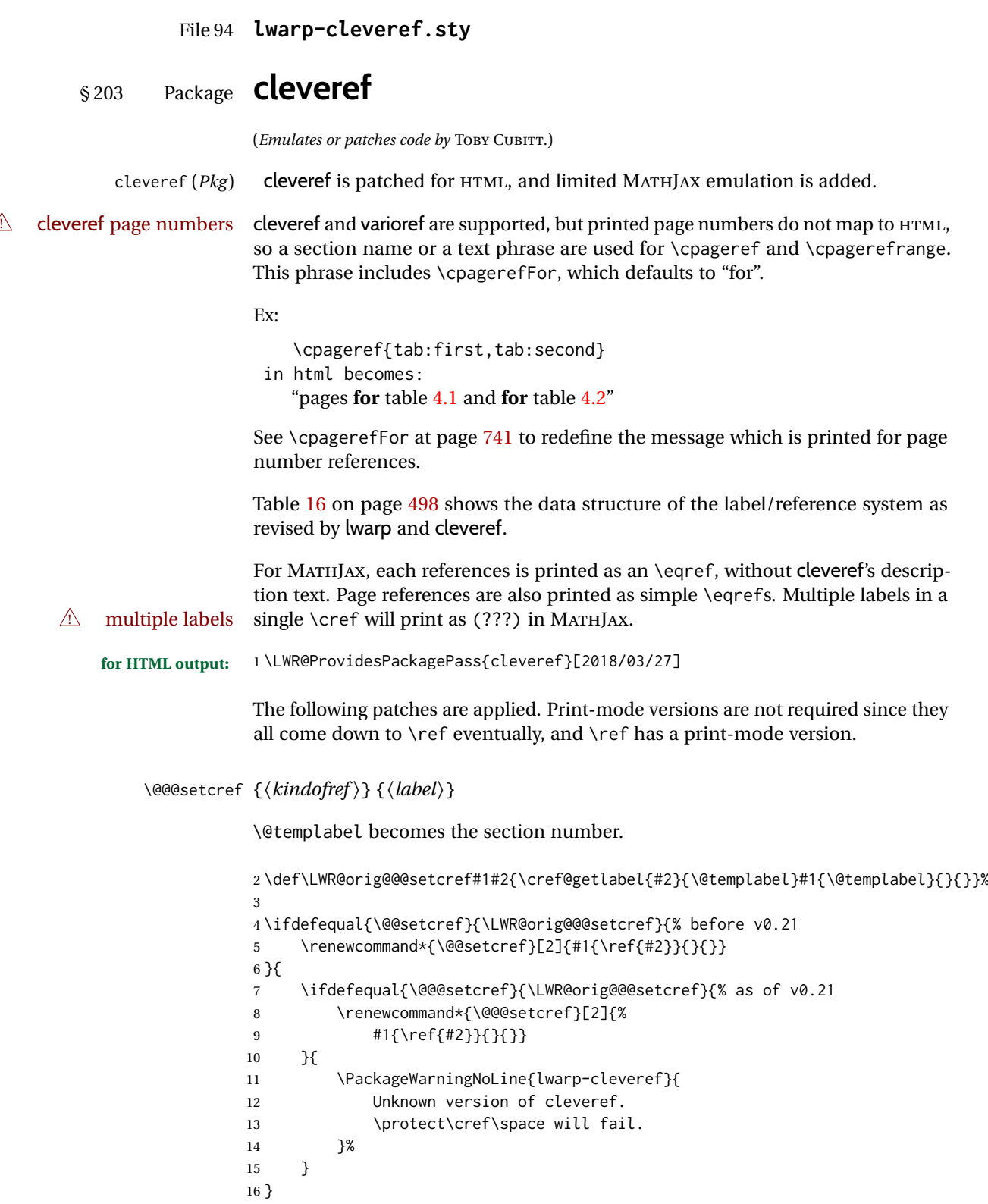

\@@@setcrefrange {⟨*text*⟩} {⟨*label*⟩} {⟨*label*⟩}

```
17 \def\LWR@orig@@@setcrefrange#1#2#3{%
18 \cref@getlabel{#2}{\@labela}%
19 \cref@getlabel{#3}{\@labelb}%
20 #1{\@labela}{\@labelb}{}{}{}{}}%
21
22 \ifdefequal{\@@setcrefrange}{\LWR@orig@@@setcrefrange}{
23 \renewcommand{\@@setcrefrange}[3]{%
24 #1{\ref{#2}}{\ref{#3}}{}{}{}{}%
25 }
26 }{
27 \ifdefequal{\@@@setcrefrange}{\LWR@orig@@@setcrefrange}{
28 \renewcommand{\@@@setcrefrange}[3]{%
29 #1{\ref{#2}}{\ref{#3}}{}{}{}{}%
30 }
31 }{
32 \PackageWarningNoLine{lwarp-cleveref}{
33 Unknown version of cleveref.
34 \protect\crefrange\space will fail.
35 }
36 }
37 }
```
\cpagerefFor Redefinable word between "page(s)" and the page numbers.

```
38 \newcommand*{\cpagerefFor}{for}
```
\@@@setcpageref {⟨*typeofref* ⟩} {⟨*label*⟩}, where typeofref is "page" or "pages"

```
39 \def\LWR@orig@@setcpageref#1#2{% before v0.21
40 \cref@getpageref{#2}{\@temppage}#1{\@temppage}{}{}}%
41
42 \def\LWR@orig@@@setcpageref#1#2{% as of v0.21
43 \cpageref@getlabel{#2}{\@temppage}#1{\@temppage}{}{}}%
44
45 \ifdefequal{\@@setcpageref}{\LWR@orig@@setcpageref}{
46 \renewcommand*{\@@setcpageref}[2]{%
47 #1{\cpagerefFor\ \cref{#2}}{}{}%
48 }
49 }{
50 \ifdefequal{\@@@setcpageref}{\LWR@orig@@@setcpageref}{
51 \renewcommand*{\@@@setcpageref}[2]{%
52 #1{\cpagerefFor\ \cref{#2}}{}{}%
53 }
54 }
55 {
56 \PackageWarningNoLine{lwarp-cleveref}{
57 Unknown version of cleveref.
58 \protect\cpageref\space will fail.
59 }
60 }
61 }
62 \def\LWR@orig@@setcpagerefrange#1#2#3{% before v0.21
63 \cref@getpageref{#2}{\@pagea}%
64 \cref@getpageref{#3}{\@pageb}%
65 #1{\@pagea}{\@pageb}{}{}{}{}}%
66
```

```
67 \def\LWR@orig@@@setcpagerefrange#1#2#3{% as of v0.21
68 \cpageref@getlabel{#2}{\@pagea}%
69 \cpageref@getlabel{#3}{\@pageb}%
70 #1{\@pagea}{\@pageb}{}{}{}{}}%
71
72 \ifdefequal{\@@setcpagerefrange}{\LWR@orig@@setcpagerefrange}{
73 \renewcommand*{\@@setcpagerefrange}[3]{%
74 #1{\cpagerefFor\ \cref{#2}}{\cref{#3}}{}{}{}{}%
75 }
76 }{
77 \ifdefequal{\@@@setcpagerefrange}{\LWR@orig@@@setcpagerefrange}{
78 \renewcommand*{\@@@setcpagerefrange}[3]{%
79 #1{\cpagerefFor\ \cref{#2}}{\cref{#3}}{}{}{}{}%
80 }
81 }
82 {
83 \PackageWarningNoLine{lwarp-cleveref}{
84 Unknown version of cleveref.
85 \protect\cpagerefrange\space will fail.
86 }
87 }
88 }
```
If hyperref is loaded, cleveref defines starred versions of the following, but since hyperref is only emulated, starred versions are defined here:

```
89 \LWR@absorbstar{cref}
90 \LWR@absorbstar{Cref}
91 \LWR@absorbstar{crefrange}
92 \LWR@absorbstar{Crefrange}
93 \LWR@absorbstar{cpageref}
94 \LWR@absorbstar{Cpageref}
95 \LWR@absorbstar{cpagerefrange}
96 \LWR@absorbstar{Cpagerefrange}
97 \LWR@absorbstar{labelcref}
98 \LWR@absorbstar{labelcpageref}
```
If hyperref is loaded, cleveref also defines starred versions of varioref macros, so they are defined here.

```
99 \IfPackageLoadedTF{varioref}{
100 \LWR@absorbstar{vref}
101 \LWR@absorbstar{Vref}
102 \LWR@absorbstar{vrefrange}
103 \LWR@absorbstar{Vrefrange}
104 \LWR@absorbstar{fullref}
105 \LWR@absorbstar{Fullref}
106 }{}% varioref
107 \IfClassLoadedTF{memoir}{
108 \AtBeginDocument{
109 \def\sf@memsub@label(#1)#2{%
110 \protected@edef\mem@currentlabelname{#1}%
111 \sf@@memsub@label{#2}}
112 }
113 }{}
```
\IfPackageLoadedTF{subfig}{

```
115 \def\sf@sub@label(#1)#2{%
116 \ifhyperrefloaded
117 \protected@edef\@currentlabelname{%
118 \expandafter\strip@period #1\relax.\relax\@@@}%
119 \fi
120 \sf@@sub@label{#2}}
121 }{}
```
### File 95 **lwarp-clrdblpg.sty**

# § 204 Package **clrdblpg**

clrdblpg (*Pkg*) clrdblpg is ignored.

**for HTML output:** 1 \LWR@ProvidesPackageDrop{clrdblpg}[2018/04/21]

### File 96 **lwarp-cmbright.sty**

## § 205 Package **cmbright**

(*Emulates or patches code by* WALTER SCHMIDT.)

- cmbright (*Pkg*) cmbright is used as-is for svG math, and is emulated for MATHJAX.
- $\triangle$  limitations The MATHJAX emulation ignores all package options, except slantedGreek is honored, and \mathbold is available.

The dedicated macros for upright Greek letters do work correctly.

SVG math should appear the same as the printed output.

**for HTML output:** 1 \LWR@ProvidesPackagePass{cmbright}[2005/04/13]

\LWR@infoprocessingmathjax{cmbright}

\LWR@mathjax@addgreek@u@up\*{up}{}

```
4 \LWR@origRequirePackage{lwarp-common-mathjax-letters}
5
```

```
6 \begin{warpMathJax}
```

```
8 \IfPackageLoadedWithOptionsTF{cmbright}{slantedGreek}
```

```
9 {
10 \LWR@mathjax@addgreek@u@it*{}{}
```

```
11 }
```
 $12\{$ } 

 \CustomizeMathJax{\newcommand{\mathbold}[1]{\boldsymbol{#1}}} 

```
18 \end{warpMathJax}
```

```
File 97 lwarp-cmdtrack.sty
```
## § 206 Package **cmdtrack**

cmdtrack (*Pkg*) cmdtrack is ignored.

**for HTML output:** 1 \LWR@ProvidesPackageDrop{cmdtrack}[2012/12/18]

2 \newcommand{\untrack}[1]{}

File 98 **lwarp-colonequals.sty**

# § 207 Package **colonequals**

(*Emulates or patches code by* HEIKO OBERDIEK.)

colonequals (*Pkg*) colonequals is used as-is for SVG math, and is emulated for MATHJAX.

Since UNICODE symbols are not available for each of the following, only two are used for the single and double colons, and the other symbols are derived in a consistent manner. Occasional negative space is added as well. This may need to be undone for some fonts.

**for HTML output:** 1 \LWR@ProvidesPackagePass{colonequals}[2016/05/16]

```
2 \begin{warpMathJax}
3 \LWR@infoprocessingmathjax{colonequals}
4
5 \CustomizeMathJax{\newcommand{\ratio}{\mathrel{\unicode{x2236}}}}
6 \CustomizeMathJax{\newcommand{\coloncolon}{\mathrel{\unicode{x2237}}}}
7 \CustomizeMathJax{\newcommand{\colonequals}{\mathrel{\unicode{x2236}\!=}}}
8 \CustomizeMathJax{\newcommand{\coloncolonequals}{\mathrel{\unicode{x2237}\!=}}}
9 \CustomizeMathJax{\newcommand{\equalscolon}{\mathrel{=\!\unicode{x2236}}}}
10 \CustomizeMathJax{\newcommand{\equalscoloncolon}{\mathrel{=\!\unicode{x2237}}}}
11 \CustomizeMathJax{\newcommand{\colonminus}{\mathrel{\unicode{x2236}-}}}
12 \CustomizeMathJax{\newcommand{\coloncolonminus}{\mathrel{\unicode{x2237}-}}}
13 \CustomizeMathJax{\newcommand{\minuscolon}{\mathrel{-\unicode{x2236}}}}
14 \CustomizeMathJax{\newcommand{\minuscoloncolon}{\mathrel{-\unicode{x2237}}}}
15 \CustomizeMathJax{\newcommand{\colonapprox}{\mathrel{\unicode{x2236}\!\approx}}}
16 \CustomizeMathJax{\newcommand{\coloncolonapprox}{\mathrel{\unicode{x2237}\!\approx}}}
17 \CustomizeMathJax{\newcommand{\approxcolon}{\mathrel{\approx\!\unicode{x2236}}}}
18 \CustomizeMathJax{\newcommand{\approxcoloncolon}{\mathrel{\approx\!\unicode{x2237}}}}
19 \CustomizeMathJax{\newcommand{\colonsim}{\mathrel{\unicode{x2236}\!\sim}}}
20 \CustomizeMathJax{\newcommand{\coloncolonsim}{\mathrel{\unicode{x2237}\!\sim}}}
21 \CustomizeMathJax{\newcommand{\simcolon}{\mathrel{\sim\!\unicode{x2236}}}}
22\CustomizeMathJax{\newcommand{\simcoloncolon}{\mathrel{\sim\!\unicode{x2237}}}}
23 \end{warpMathJax}
```
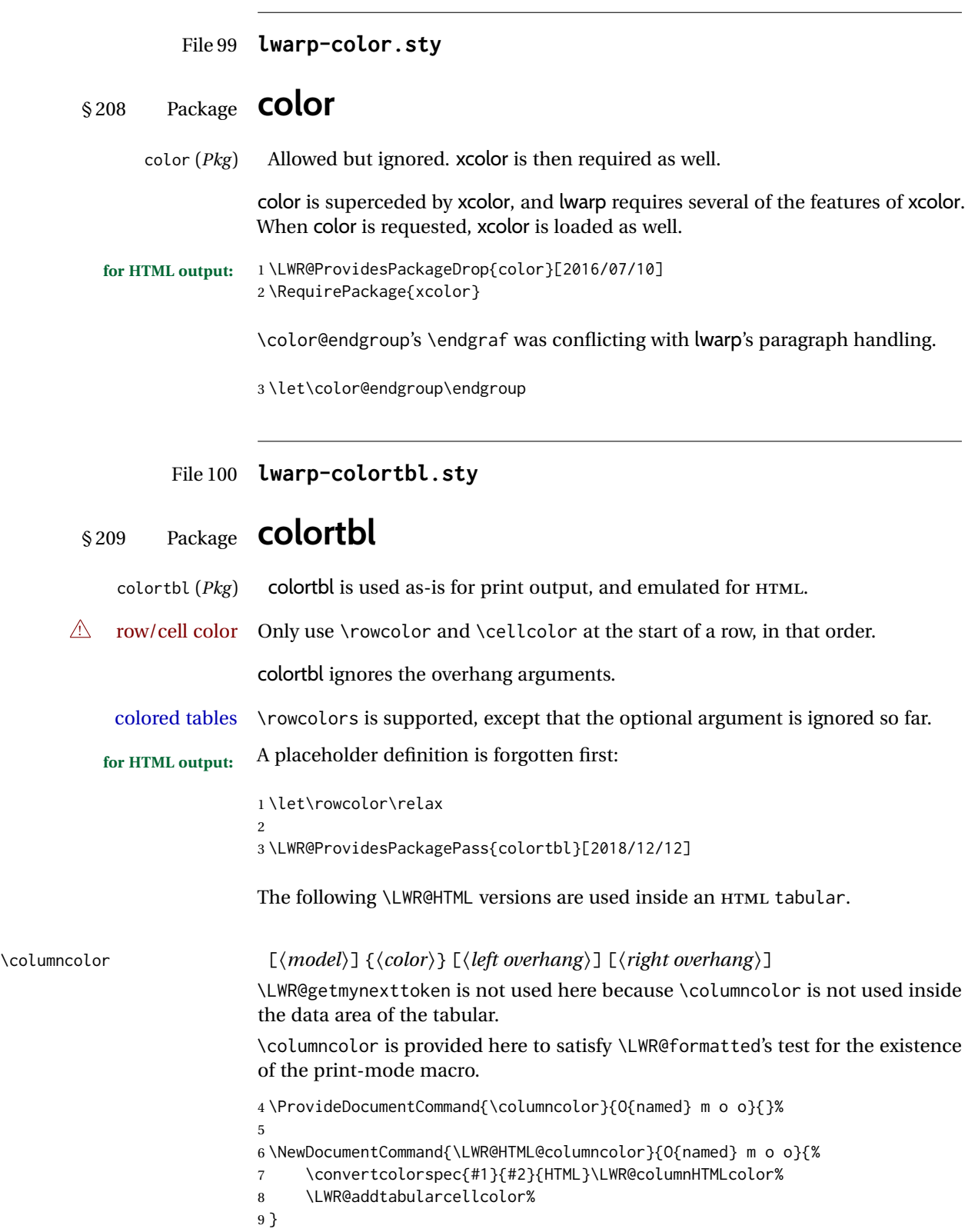

11 \AtBeginDocument{\LWR@formatted{columncolor}}

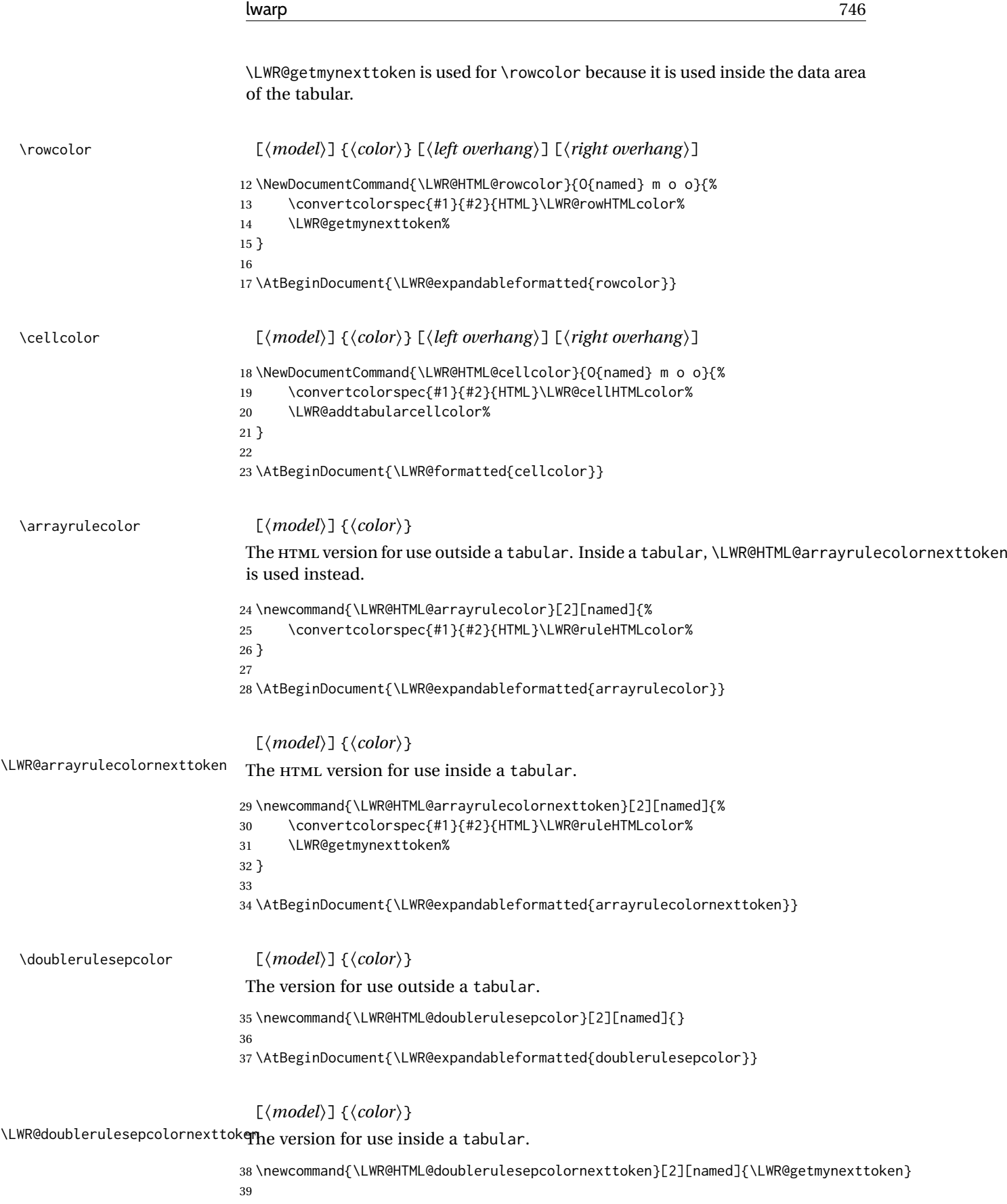

\AtBeginDocument{\LWR@expandableformatted{doublerulesepcolornexttoken}}

\rowc@l@rs [⟨*cmds*⟩] {⟨*startrow*⟩} {⟨*odd color*⟩} {⟨*even color*⟩}

\@norowcolor

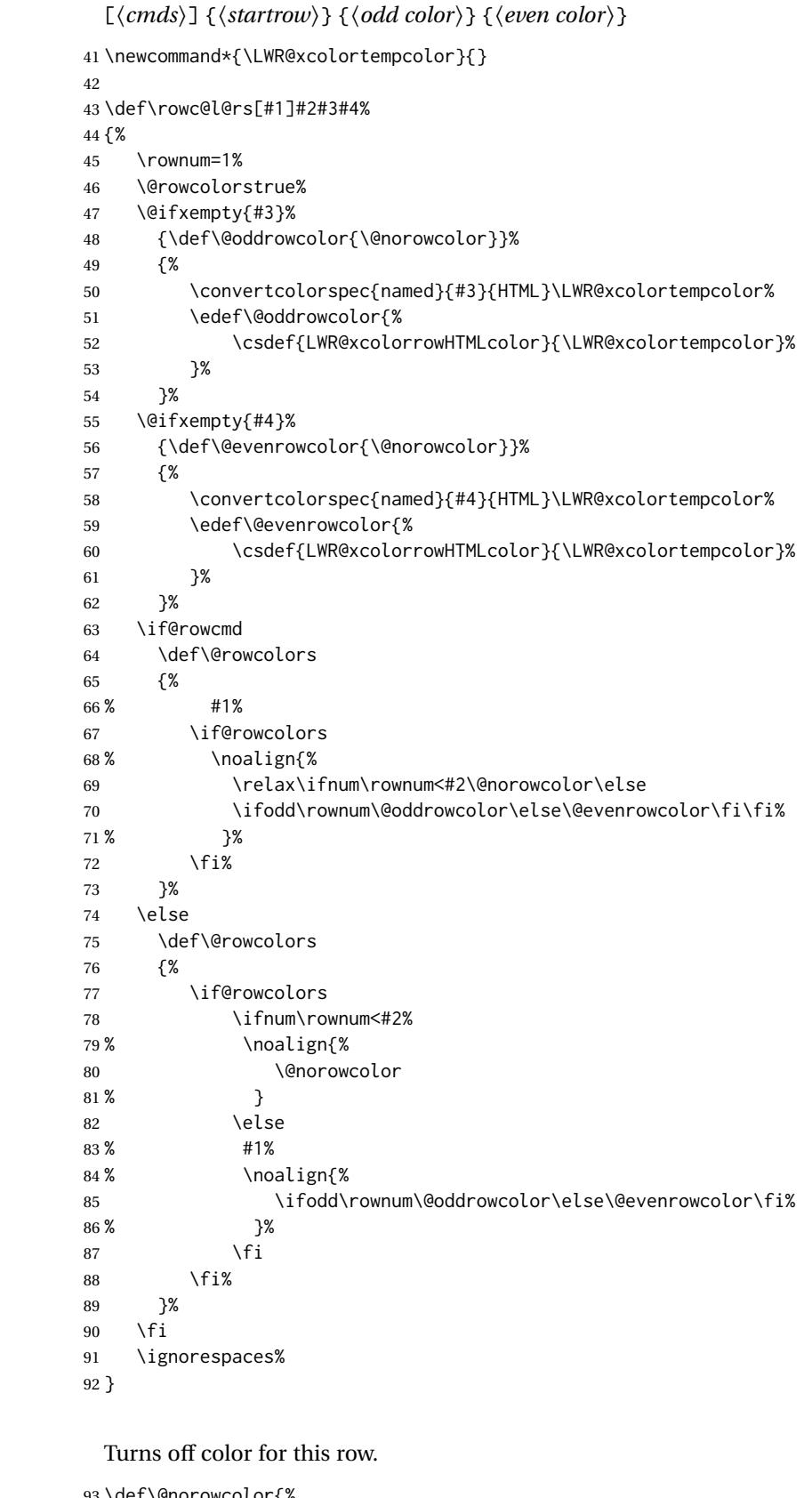

 \def\@norowcolor{% \renewcommand{\LWR@xcolorrowHTMLcolor}{}% }

\@rowc@lors Executed at the end of each row.

```
96\def\@rowc@lors{%<br>97% \noalign{%
     \noalign{%
98 \advance\rownum\@ne%
99 % }%
100 \@rowcolors%
101 }
```
For MATHJAX, use the MATHJAX package. The unused macro options are ignored.

```
102 \begin{warpMathJax}
103
104 \CustomizeMathJax{\require{colortbl}}
105 \CustomizeMathJax{\let\LWRorigcolumncolor\columncolor}
106 \CustomizeMathJax{\renewcommand{\columncolor}[2][named]{%
107 \LWRorigcolumncolor[#1]{#2}%
108 \LWRabsorbtwooptions%
109 }}
110
111 \CustomizeMathJax{\let\LWRorigrowcolor\rowcolor}
112 \CustomizeMathJax{\renewcommand{\rowcolor}[2][named]{%
113 \LWRorigrowcolor[#1]{#2}%
114 \LWRabsorbtwooptions%
115 }}
116
117 \CustomizeMathJax{\let\LWRorigcellcolor\cellcolor}
118 \CustomizeMathJax{\renewcommand{\cellcolor}[2][named]{%
119 \LWRorigcellcolor[#1]{#2}%
120 \LWRabsorbtwooptions%
121 }}
122
123 \end{warpMathJax}
```
File 101 **lwarp-continue.sty**

## § 210 Package **continue**

continue (*Pkg*) continue is ignored.

**for HTML output:** 1 \LWR@ProvidesPackageDrop{continue}}[2018/12/09]

```
2 \newcommand*{\flagcont}{}
3 \newcommand*{\flagend}{}
4 \newcommand*{\flagword}{}
5 \newcommand*{\preflagword}{}
6 \newcommand*{\postflagword}{}
7 \newlength\contsep
```
\newlength\contdrop

File 102 **lwarp-copyrightbox.sty**

```
§ 211 Package copyrightbox
                   (Emulates or patches code by THOMAS FISCHER, IVES VAN DER FLAAS.)
copyrightbox (Pkg) copyrightbox is emulated for use by lwarp.
                   The entire copyright box is placed inside a <div> of class copyrightbox.
                   The contents are placed inside a <div> of class copyrightboxcontents.
                   The copyright notice is placed inside a <div> of class copyrightboxnote.
  for HTML output: 1 \LWR@ProvidesPackageDrop{copyrightbox}[2011/11/27]
                   2 \newcommand{\copyrightbox}[3][r]{%
                   3 \begin{BlockClass}[
                   4 display: inline-flex;
                   5 flex-direction: column ;
                   6 ]{copyrightbox}
                   7 \begin{BlockClass}{copyrightboxcontents}
                   8 #2
                   9 \end{BlockClass}
                  10 \begin{BlockClass}{copyrightboxnote}
                  11 #3
                  12 \end{BlockClass}
                  13 \end{BlockClass}
                  14 }
```

```
15
16 \newcommand{\CRB@setcopyrightfont}{}
17 \newcommand{\CRB@setcopyrightparagraphstyle}{}
```
File 103 **lwarp-crop.sty**

### § 212 Package **crop**

(*Emulates or patches code by* MELCHIOR FRANZ.)

crop (*Pkg*) crop is ignored.

**for HTML output:** Discard all options for lwarp-crop:

1 \LWR@ProvidesPackageDrop{crop}[2003/05/20]

2 \newcommand\*{\crop}[1][]{}

3 \newcommand\*{\cropdef}[6][]{}

### File 104 **lwarp-ctable.sty**

## § 213 Package **ctable**

(*Emulates or patches code by* WYBO DEKKER.)

ctable (*Pkg*) ctable is patched for use by lwarp.

 $\triangle$  Misplaced alignment Use \StartDefiningTabulars before one or more \ctables, and \StopDefiningTabulars tab character & after. These change the meaning of the ampersand & character. after. These change the meaning of the ampersand & character.

**for HTML output:** 1 \LWR@ProvidesPackagePass{ctable}[2015/10/17]

The following is in the original:

\newcommand{\LWR@HTML@ctable}[4][]{%

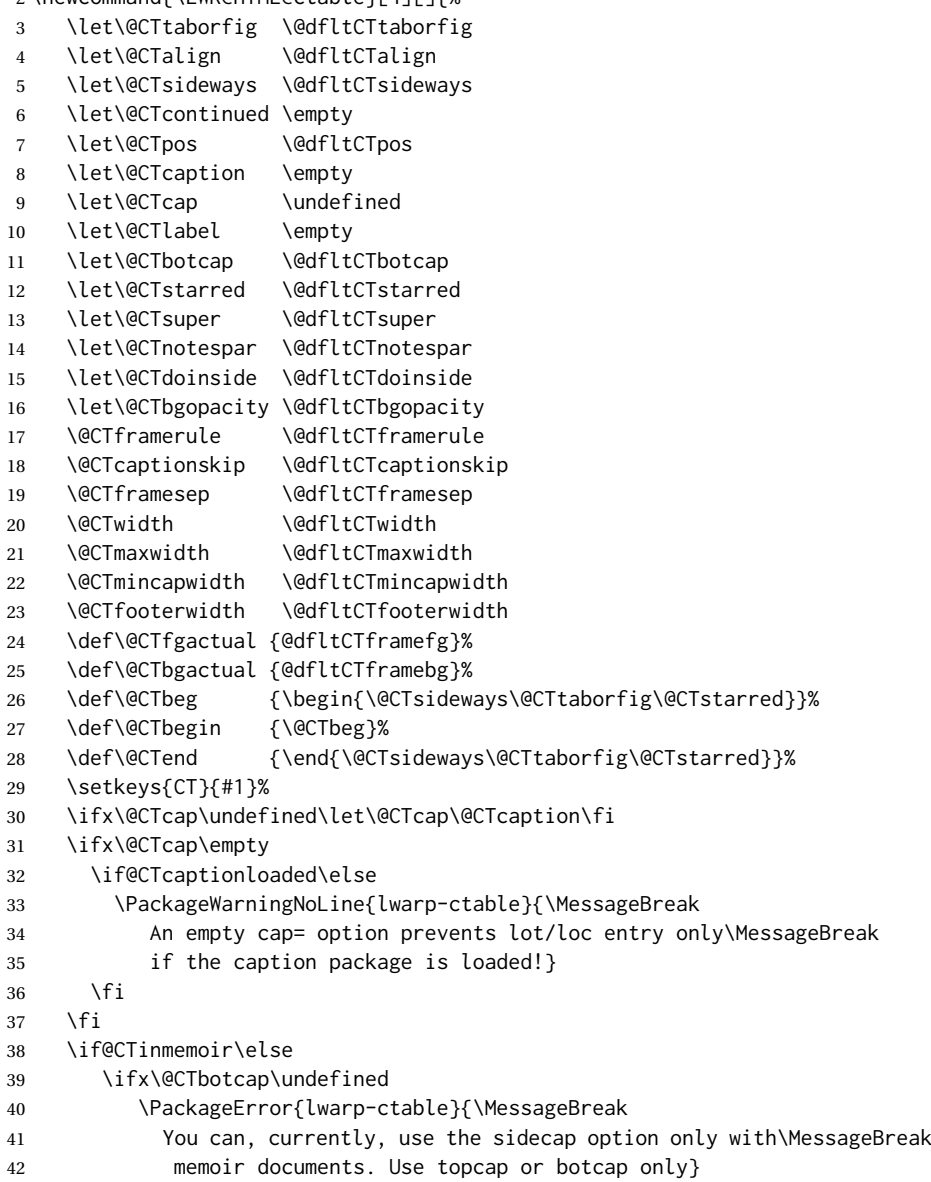

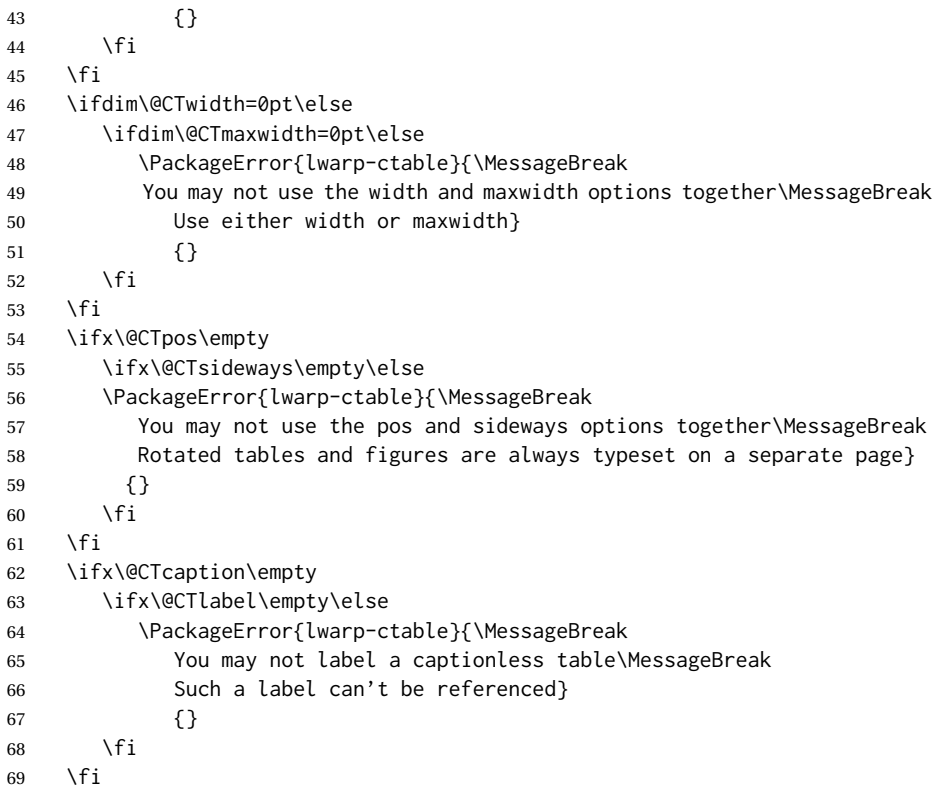

Some of the original, regarding computing the width of **\CT@t**, is removed here.

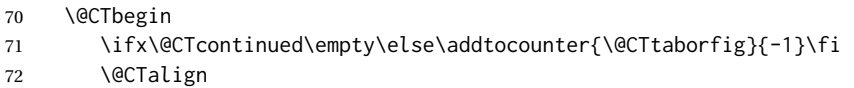

## lwarp's patches begin here:

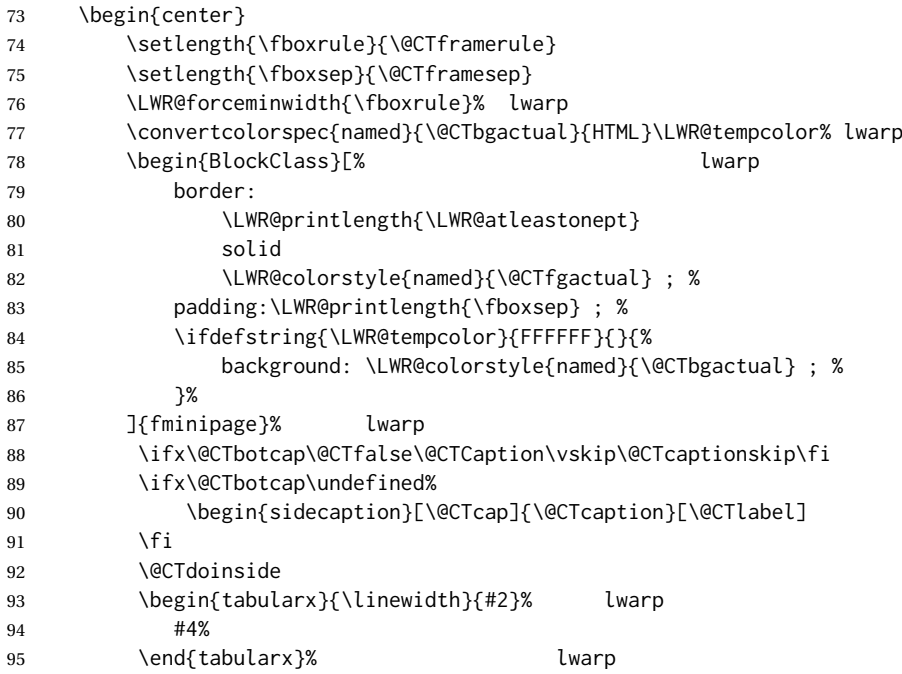

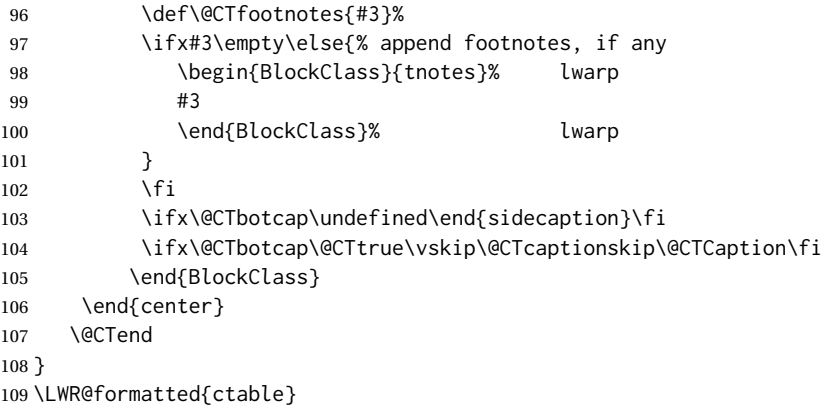

Required to properly detect the toprule:

\LetLtxMacro\FL\toprule

Table notes are redefined for HTML:

```
111 \newcommand{\LWR@HTML@tmark}[1][a]{%
112 \textsuperscript{\textrm{\textit{#1}}}
113 }
114 \LWR@formatted{tmark}
115
116 \newcommand{\LWR@HTML@tnote}[2][a]{%
117 \tmark[#1]\,#2\par
118 }
119 \LWR@formatted{tnote}
```

```
File 105 lwarp-cuted.sty
```
## § 214 Package **cuted**

(*Emulates or patches code by* SIGITAS TOLUŠIS.)

cuted (*Pkg*) cuted is ignored.

**for HTML output:** 1 \LWR@ProvidesPackageDrop{cuted}[2021/10/04]

```
2 \newenvironment{strip}{}{}
3 \newskip\stripsep
4 \newtoks\preCutedStrip \preCutedStrip{}
5 \newtoks\postCutedStrip \postCutedStrip{}
6 \def\oldcolsbreak#1{}
```
File 106 **lwarp-cutwin.sty**

# § 215 Package **cutwin**

(*Emulates or patches code by* PETER WILSON AND ALAN HOENIG.)

cutwin (*Pkg*) cutwin is emulated.

#### lwarp 753

```
for HTML output: Discard all options for lwarp-cutwin:
                 1 \LWR@ProvidesPackageDrop{cutwin}[2010/09/29]
                 2\newcommand*{\opencutleft}{}
                 3 \newcommand*{\opencutright}{}
                 4 \newcommand*{\opencutcenter}{}
                 5 \newcommand*{\cutfuzz}{}
                 6
                 7 \newenvironment{cutout}[4]
                 8 {\marginpar{\windowpagestuff}}
                 9 {}
                10
                11 \newcommand*{\windowpagestuff}{}
                12
                13 \newcommand*{\pageinwindow}{%
                14 % \begin{minipage}{.3\linewidth}
                15 \windowpagestuff
                16 % \end{minipage}
                17 }
                 18
                19 \newenvironment{shapedcutout}[3]
                20 {\marginpar{\picinwindow}}
                21 {}
                22
                23 \newcommand*{\putstuffinpic}{}
                24
                25 \newcommand*{\picinwindow}{%
                26 \begin{picture}(0,0)
                27 \putstuffinpic
                28 \end{picture}}
```
### File 107 **lwarp-dblfloatfix.sty**

# § 216 Package **dblfloatfix**

dblfloatfix (*Pkg*) dblfloatfix is ignored.

**for HTML output:** 1 \LWR@ProvidesPackageDrop{dblfloatfix}[2012/12/31]

File 108 **lwarp-dblfnote.sty**

# § 217 Package **dblfnote**

(*Emulates or patches code by* HIROSHI NAKASHIMA.)

dblfnote (*Pkg*) dblfnote is ignored.

**for HTML output:** 1 \LWR@ProvidesPackageDrop{dblfnote}[1999/07/14]

\newcounter{DFNsloppiness}

\newdimen\DFNcolumnsep

\newdimen\DFNcolumnwidth

\def\DFNallowcbreak{}

```
6 \def\DFNinhibitcbreak{}
7 \def\DFNtrysingle{}
8 \def\DFNalwaysdouble{}
9 \def\DFNruleboth{}
10 \def\DFNruleleft{}
```
#### File 109 **lwarp-dcolumn.sty**

## § 218 Package **dcolumn**

dcolumn (*Pkg*) dcolumn is used as-is in a lateximage, and is emulated by the lwarp core.

dcolumn used to be \LWR@ProvidesPackageDrop in prior versions of lwarp, but is now supported for print mode.

```
1 \LWR@ProvidesPackagePass{dcolumn}[2014/10/28]
```
Due to how the D column is created, cannot use \HTMLnewcolumntype here. An HTML version neutralizes the lower-level macros, leaving a c column type.

```
2 \newcommand*{\LWR@HTML@DC@}[3]{}
3 \LWR@formatted{DC@}
4
5 \providecommand*{\DC@end}{}
6
7 \newcommand*{\LWR@HTML@DC@end}{}
8 \LWR@formatted{DC@end}
```
### File 110 **lwarp-decimal.sty**

## § 219 Package **decimal**

(*Emulates or patches code by* A. SYROPOULOS AND R. W. D. NICKALLS.)

decimal (*Pkg*) decimal works as-is for SVG math, and is emulated for MATHJAX.

**for HTML output:** 1 \LWR@ProvidesPackagePass{decimal}[2011/06/03]

```
2 \begin{warpMathJax}
3 \CustomizeMathJax{\def\.{\mbox{.}}}
4 \end{warpMathJax}
```
File 111 **lwarp-decorule.sty**

# § 220 Package **decorule**

(*Emulates or patches code by* PETER FLYNN.)

decorule (*Pkg*) decorule is patched for use by lwarp.

**for HTML output:** 1 \LWR@ProvidesPackagePass{decorule}[2020/04/01]

```
2 \xpretocmd{\decorule}
3 {\begin{lateximage}*[decorule]}
4 {}
5 {\LWR@patcherror{decorule}{decorule A}}
6
7 \xapptocmd{\decorule}
8 {\end{lateximage}}
9 {}
10 {\LWR@patcherror{decorule}{decorule B}}
```
File 112 **lwarp-diagbox.sty**

## § 221 Package **diagbox**

(*Emulates or patches code by* LEO LIU.) diagbox (*Pkg*) diagbox is patched for use by lwarp. **for HTML output:** 1 \LWR@ProvidesPackagePass{diagbox}[2016/12/28] To restore print-mode inside a lateximage: \LetLtxMacro\LWR@origdiagbox@double\diagbox@double \LetLtxMacro\LWR@origdiagbox@triple\diagbox@triple \appto\LWR@restoreorigformatting{% \LetLtxMacro\diagbox@double\LWR@origdiagbox@double% \LetLtxMacro\diagbox@triple\LWR@origdiagbox@triple% } \LWR@diagbox@AB {⟨*E/W* ⟩} {⟨*A*⟩} {⟨*E/W* ⟩} {⟨*B*⟩} \newcommand{\LWR@diagbox@AB}[4]{ \begingroup% \LetLtxMacro\\\newline% \BlockClassSingle{diagbox#1}{#2}% \BlockClassSingle{diagbox#3}{#4}% \endgroup% \LWR@stoppars% } \LWR@diagboxNW {⟨*A*⟩} {⟨*B*⟩} \newcommand{\LWR@diagboxNW}[2]{% \LWR@diagbox@AB{E}{#2}{W}{#1}% } Likewise for NE, SW, SE: \newcommand{\LWR@diagboxNE}[2]{% \LWR@diagbox@AB{W}{#1}{E}{#2}% } \let\LWR@diagboxSW\LWR@diagboxNE \let\LWR@diagboxSE\LWR@diagboxNW

```
\diagbox@double {⟨keys⟩} {⟨A⟩} {⟨B⟩}
                           26 \def\diagbox@double#1#2#3{%
                           27 \setkeys{diagbox}{dir=NW,#1}%
                           28 \@nameuse{LWR@diagbox\diagbox@dir}{#2}{#3}%
                           29 }
\LWR@diagboxTNW {⟨title⟩} {⟨A⟩} {⟨B⟩}
                           30 \newcommand{\LWR@diagboxTNW}[3]{%
                           31 \BlockClassSingle{diagboxtitleN}{#1}
                           32 \LWR@diagboxNW{#2}{#3}
                           33 }
                           Likewise for NE, SW, SE:
                           34 \newcommand{\LWR@diagboxTNE}[3]{%
                           35 \BlockClassSingle{diagboxtitleN}{#1}
                           36 \LWR@diagboxNE{#2}{#3}
                           37 }
                           38
                           39 \newcommand{\LWR@diagboxTSW}[3]{%
                           40 \LWR@diagboxSW{#2}{#3}
                           41 \BlockClassSingle{diagboxtitleS}{#1}
                           42 \LWR@stoppars%
                           43 }
                           44
                           45 \newcommand{\LWR@diagboxTSE}[3]{%
                           46 \LWR@diagboxSE{#2}{#3}
                           47 \BlockClassSingle{diagboxtitleS}{#1}
                           48 \LWR@stoppars%
                           49 }
\diagbox@triple {⟨keys⟩} {⟨A⟩} {⟨T⟩} {⟨B⟩}
                           50 \def\diagbox@triple#1#2#3#4{%
                           51 \setkeys{diagbox}{dir=NW,#1}%
                           52 \@nameuse{LWR@diagboxT\diagbox@dir}{#3}{#2}{#4}%
                           53 }
```
File 113 **lwarp-dingbat.sty**

## § 222 Package **dingbat**

```
(Emulates or patches code by SCOTT PAKIN.)
  dingbat (Pkg) dingbat is patched for use by lwarp.
for HTML output: 1 \LWR@ProvidesPackagePass{dingbat}[2001/04/27]
                 2 \newcommand*{\LWR@dingbatsymbol}[1]{\HTMLunicode{#1}}
                 3
                 4 \newcommand{\LWR@HTML@rightpointright}{\LWR@dingbatsymbol{261E}}
                 5 \newcommand{\LWR@HTML@leftpointright}{\LWR@dingbatsymbol{261E}}
                 6 \newcommand{\LWR@HTML@leftthumbsdown}{\LWR@dingbatsymbol{1F44E}}
                 7 \newcommand{\LWR@HTML@leftthumbsup}{\LWR@dingbatsymbol{1F44D}}
```
```
8 \newcommand{\LWR@HTML@rightpointleft}{\LWR@dingbatsymbol{261C}}
9 \newcommand{\LWR@HTML@rightthumbsdown}{\LWR@dingbatsymbol{1F44E}}
10 \newcommand{\LWR@HTML@rightthumbsup}{\LWR@dingbatsymbol{1F44D}}
11 \newcommand{\LWR@HTML@squarewithdots}{\LWR@dingbatsymbol{25C7}}
12 \newcommand{\LWR@HTML@filledsquarewithdots}{\LWR@dingbatsymbol{25C6}}
13 \newcommand{\LWR@HTML@Sborder}{\LWR@dingbatsymbol{271A}}
14 \newcommand{\LWR@HTML@Zborder}{\LWR@dingbatsymbol{274B}}
15 \newcommand{\LWR@HTML@largepencil}{\LWR@dingbatsymbol{270E}}
16 \newcommand{\LWR@HTML@anchor}{\LWR@dingbatsymbol{2693}}
17 \newcommand{\LWR@HTML@carriagereturn}{\LWR@dingbatsymbol{23CE}}
18 \newcommand{\LWR@HTML@checkmark}{\LWR@dingbatsymbol{2713}}
19 \newcommand{\LWR@HTML@eye}{\LWR@dingbatsymbol{1F441}}
20 \newcommand{\LWR@HTML@satellitedish}{\LWR@dingbatsymbol{1F4E1}}
21 \newcommand{\LWR@HTML@smallpencil}{\LWR@dingbatsymbol{270E}}
22
23 \LWR@formatted{rightpointright}
24 \LWR@formatted{leftpointright}
25 \LWR@formatted{leftthumbsdown}
26 \LWR@formatted{leftthumbsup}
27 \LWR@formatted{rightpointleft}
28 \LWR@formatted{rightthumbsdown}
29 \LWR@formatted{rightthumbsup}
30 \LWR@formatted{squarewithdots}
31 \LWR@formatted{filledsquarewithdots}
32 \LWR@formatted{Sborder}
33 \LWR@formatted{Zborder}
34 \LWR@formatted{largepencil}
35 \LWR@formatted{anchor}
36 \LWR@formatted{carriagereturn}
37 \LWR@formatted{checkmark}
38 \LWR@formatted{eye}
39 \LWR@formatted{satellitedish}
40 \LWR@formatted{smallpencil}
```
File 114 **lwarp-doipubmed.sty**

## § 223 Package **doipubmed**

(*Emulates or patches code by* NICOLA TALBOT.)

```
doipubmed (Pkg) doipubmed is patched for use by lwarp.
for HTML output: 1 \LWR@ProvidesPackagePass{doipubmed}[2007/08/20]
                2 \renewcommand*{\doi}[1]{%
                3 \def\@doi@code{}%
                4 \@doi@linksubs#1\#\@@\@doi@code
                5 \@onelevel@sanitize{\@doi@code}%
                6 \def\@doi@text{}%
                7 \@doi@textsubs#1\@nil\@@\@doi@text
                8 \xpretocmd{\@doi@code}{http://dx.doi.org/}%
                9 \href\expandafter{\@doi@code}{\doitext{\@doi@text}}}
                Must not modify catcodes before using \url:
```

```
10 \DeclareDocumentCommand{\LWR@citeurlb}{m}{%
11 \LWR@ensuredoingapar%
```

```
12 \textless%
13 \LWR@href@sanitized{#1}{#1}%
14 \textgreater%
15 \endgroup%
16 }
17
18 \renewrobustcmd*{\citeurl}{%
19 \begingroup%
20 \LWR@linkcatcodes%
21 \LWR@citeurlb%
22 }
```
File 115 **lwarp-DotArrow.sty**

### § 224 Package **DotArrow**

3

(*Emulates or patches code by* SVEN SCHNEIDER.)

DotArrow (*Pkg*) DotArrow is patched for use by lwarp, and emulated for MATHJAX.

**for HTML output:** 1 \LWR@ProvidesPackagePass{DotArrow}[2007/02/12]

The width must be recomputed each time, depending on print or HTML output.

2\xpretocmd{\dotarrow}{\settowidth{\oneWidth}{\onePartX}}{}{}

```
4 \begin{warpMathJax}
5 \CustomizeMathJax{\newcommand{\dotarrow}[1]{\stackrel{#1}{\unicode{x21E2}}}}
6 \end{warpMathJax}
```
#### File 116 **lwarp-dotlessi.sty**

# § 225 Package **dotlessi**

(*Emulates or patches code by* JAVIER BEZOS.)

dotlessi (*Pkg*) dotlessi is used as-is for SVG math, and is emulated for MATHJAX.

- $\triangle$  HTML \dotlessj Use \usepackage{cmap} if \dotlessj does not appear in HTML in text mode. See section [7.4.](#page-100-0)
	- $\triangle$  not bold For MATHJAX, use \boldsymbol instead of \mathbf.

**for HTML output:** 1 \LWR@ProvidesPackagePass{dotlessi}[1999/10/12]

#### For MATHJAX:

 \begin{warpMathJax} \CustomizeMathJax{\let\dotlessi\imath} \CustomizeMathJax{\let\dotlessj\jmath} \end{warpMathJax}

```
File 117 lwarp-dprogress.sty
§ 226 Package dprogress
  dprogress (Pkg) dprogress is ignored.
  for HTML output: 1 \LWR@ProvidesPackageDrop{dprogress}[2008/02/21]
         File 118 lwarp-draftcopy.sty
§ 227 Package draftcopy
  draftcopy (Pkg) draftcopy is ignored.
  for HTML output: 1 \LWR@ProvidesPackageDrop{draftcopy}[2002/02/25]
                  2 \newcommand{\draftcopyVersion}[1]{}
                  3 \newcommand{\draftcopySetGrey}[1]{}
                  4 \newcommand{\draftcopySetScale}[1]{}
                  5 \newcommand{\draftcopySetScaleFactor}[1]{}
                  6 \newcommand{\draftcopyFirstPage}[1]{}
                  7 \newcommand{\draftcopyLastPage}[1]{}
                  8 \newcommand{\draftcopyName}[2]{}
                  9 \newcommand{\draftcopyPageTransform}[1]{}
                  10 \newcommand{\draftcopyBottomTransform}[1]{}
                 11 \newcommand{\draftcopyPageX}[1]{}
                 12 \newcommand{\draftcopyPageY}[1]{}
                 13 \newcommand{\draftcopyBottomX}[1]{}
                 14 \newcommand{\draftcopyBottomY}[1]{}
         File 119 lwarp-draftfigure.sty
```
# § 228 Package **draftfigure**

draftfigure (*Pkg*) draftfigure is ignored.

```
for HTML output: 1 \LWR@ProvidesPackageDrop{draftfigure}[2017/07/19]
                 2 \RequirePackage{xkeyval}
```
 \define@key{draftfigure}{code}{} \define@key{draftfigure}{noframe}[true]{} \define@key{draftfigure}{filename}[true]{} \define@key{draftfigure}{content}[]{} \define@key{draftfigure}{style}[normal]{} \define@key{draftfigure}{position}[left]{} \define@key{draftfigure}{size}[normal]{}

```
10 \newcommand\setdf[1]{\setkeys{draftfigure}{#1}}
```
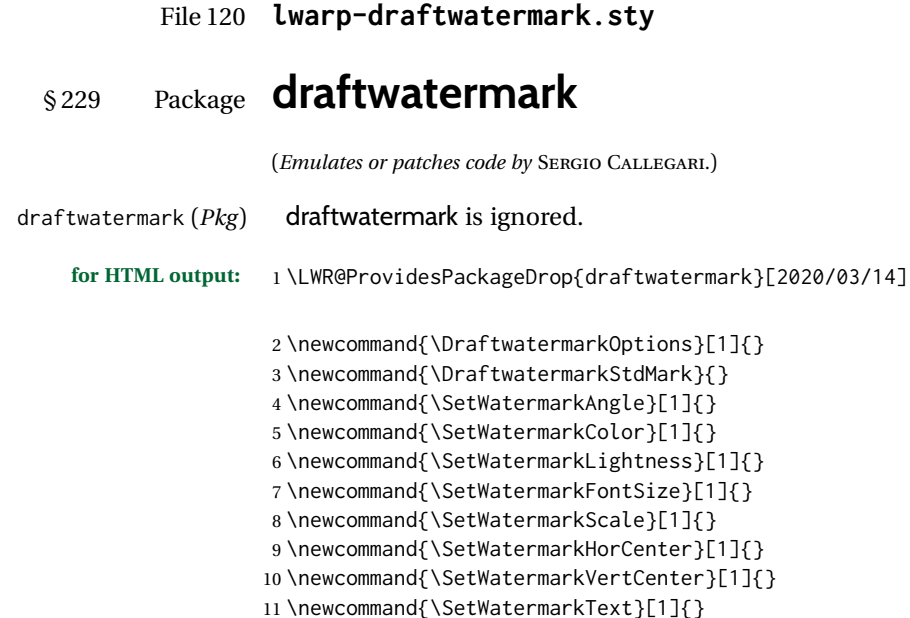

File 121 **lwarp-drftcite.sty**

# § 230 Package **drftcite**

(*Emulates or patches code by* DONALD ARSENEAU.)

drftcite (*Pkg*) drftcite is patched for use by lwarp.

**for HTML output:** 1 \LWR@ProvidesPackagePass{drftcite}[1995/01/23]

2 \def\@lbibitem[#1]#2{\global\@HighCite\z@

- 3 \item[
- 4 \textsuperscript{\@nameuse{DCN@#2\@extra@b@citeb}}~% lwarp
- 5 \@biblabel{\@ifundefined{DCN@#2\@extra@b@citeb}{\@warning
- 6 {Reference '#2' on page \thepage\space was never cited}}{}%
- 7 % \DC@llap{\$^{\@nameuse{DCN@#2\@extra@b@citeb}}\$\ \ }%%o
- 8 \@citeverb{#2}}\hfil]\if@filesw{\def\protect##1{\string ##1\space}%
- 9 \immediate\write\@auxout{\string\bibcite{#2}{#1}}}\fi\ignorespaces}

File 122 **lwarp-easy-todo.sty**

# § 231 Package **easy-todo**

(*Emulates or patches code by* JUAN RADA-VILELA.)

easy-todo (*Pkg*) easy-todo is patched for use by lwarp.

To remove the "P." heading for HTML:

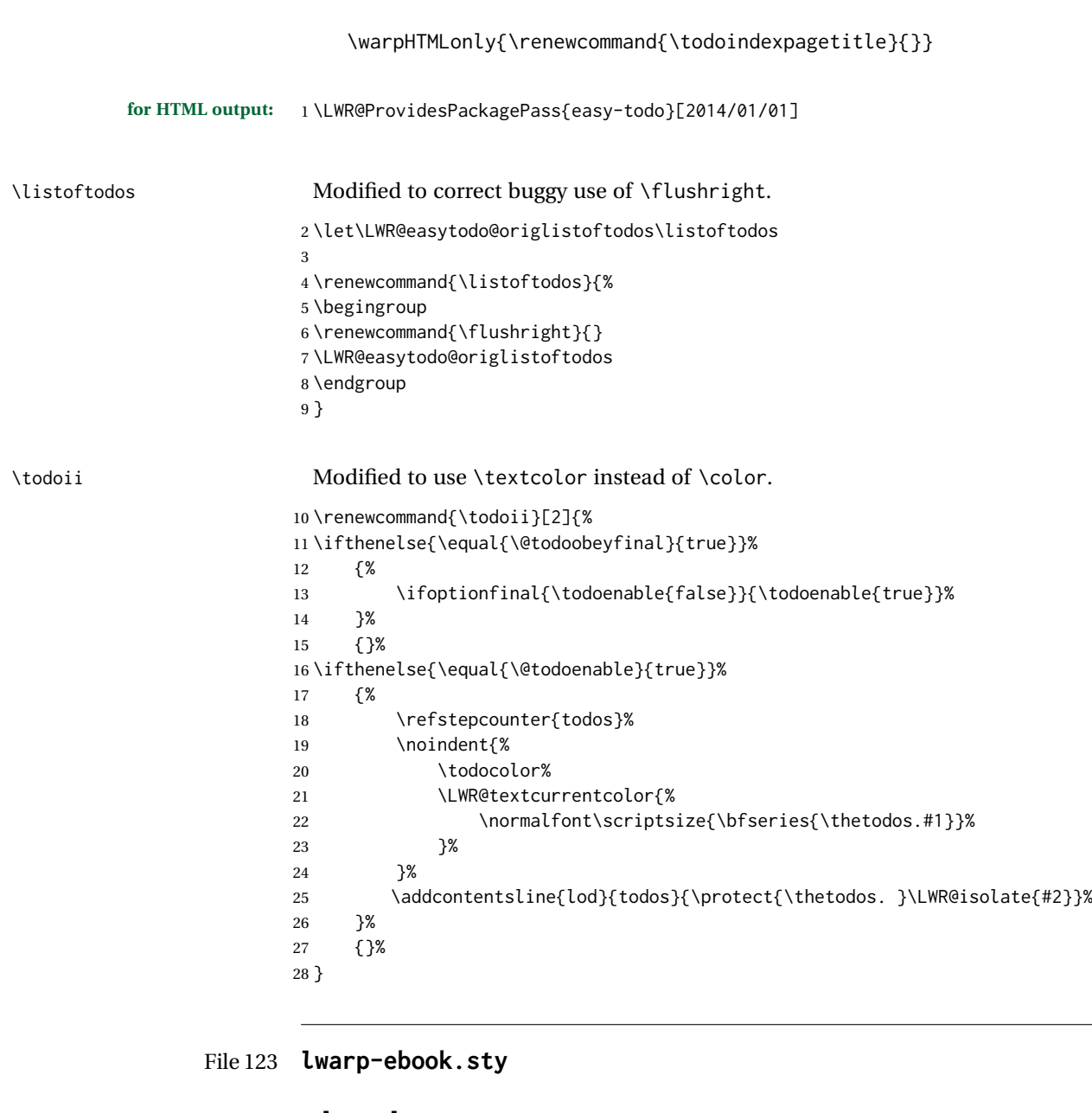

# § 232 Package **ebook**

(*Emulates or patches code by* JØRGEN STEENSGAARD.)

```
ebook (Pkg) ebook is ignored.
for HTML output: 1 \LWR@ProvidesPackageDrop{ebook}
                 2 \setcounter{secnumdepth}{0}
                 3 \setcounter{tocdepth}{2}
                 4
                 5 \providecommand{\pagefill}[1][0.001mm]{\noindent}
                 6
                 7 \providecommand{\ebook}{
                 8 \setcounter{secnumdepth}{0}
                 9 \setcounter{tocdepth}{2}
                10 }
```
#### File 124 **lwarp-econometrics.sty**

## § 233 Package **econometrics**

(*Emulates or patches code by* ERIK KOLE.)

econometrics (*Pkg*) econometrics is used as-is for SVG math, and is emulated for MATHJAX.

**for HTML output:** 1 \LWR@ProvidesPackagePass{econometrics}% no date specified in the original

```
2 \LWR@origRequirePackage{lwarp-common-mathjax-letters}
```

```
3
4 \begin{warpMathJax}
5 \LWR@infoprocessingmathjax{econometrics}
 6
7 \CustomizeMathJax{\newcommand{\SC}{\mathbb{C}}}
8\CustomizeMathJax{\newcommand{\SN}{\mathbb{N}}}
9\CustomizeMathJax{\newcommand{\SQ}{\mathbb{Q}}}
10\CustomizeMathJax{\newcommand{\SR}{\mathbb{R}}}
11\CustomizeMathJax{\newcommand{\SZ}{\mathbb{Z}}}
12
13 \CustomizeMathJax{\newcommand{\calA}{\mathcal{A}}}
14\CustomizeMathJax{\newcommand{\calB}{\mathcal{B}}}
15 \CustomizeMathJax{\newcommand{\calC}{\mathcal{C}}}
16\CustomizeMathJax{\newcommand{\calD}{\mathcal{D}}}
17\CustomizeMathJax{\newcommand{\calE}{\mathcal{E}}}
18 \CustomizeMathJax{\newcommand{\calF}{\mathcal{F}}}
19 \CustomizeMathJax{\newcommand{\calG}{\mathcal{G}}}
20 \CustomizeMathJax{\newcommand{\calH}{\mathcal{H}}}
21\CustomizeMathJax{\newcommand{\calI}{\mathcal{I}}}
22\CustomizeMathJax{\newcommand{\calJ}{\mathcal{J}}}
23\CustomizeMathJax{\newcommand{\calK}{\mathcal{K}}}
24\CustomizeMathJax{\newcommand{\calL}{\mathcal{L}}}
25\CustomizeMathJax{\newcommand{\calM}{\mathcal{M}}}
26\CustomizeMathJax{\newcommand{\calN}{\mathcal{N}}}
27\CustomizeMathJax{\newcommand{\calO}{\mathcal{O}}}
28 \CustomizeMathJax{\newcommand{\calP}{\mathcal{P}}}
29 \CustomizeMathJax{\newcommand{\calQ}{\mathcal{Q}}}
30 \CustomizeMathJax{\newcommand{\calR}{\mathcal{R}}}
31 \CustomizeMathJax{\newcommand{\calS}{\mathcal{S}}}
32\CustomizeMathJax{\newcommand{\calT}{\mathcal{T}}}
33\CustomizeMathJax{\newcommand{\calU}{\mathcal{U}}}
34 \CustomizeMathJax{\newcommand{\calV}{\mathcal{V}}}
35 \CustomizeMathJax{\newcommand{\calW}{\mathcal{W}}}
36 \CustomizeMathJax{\newcommand{\calX}{\mathcal{X}}}
37\CustomizeMathJax{\newcommand{\calY}{\mathcal{Y}}}
38 \CustomizeMathJax{\newcommand{\calZ}{\mathcal{Z}}}
39
40 \LWR@mathjax@addlatin@u@bfit{m}% uppercase Latin, bold italic
41 \LWR@mathjax@addlatin@l@bfit{v}% lowercase Latin, bold italic
42
43 \LWR@mathjax@addgreek@l@bfit{v}{}% lowercase Greek bold italic
44 \LWR@mathjax@addgreek@u@bfit*{m}{}% uppercase Greek bold italic, capitalized macro names
45
46\CustomizeMathJax{\newcommand{\rb}{\mathrm{b}}}
47\CustomizeMathJax{\newcommand{\rB}{\mathrm{B}}}
```

```
48 \CustomizeMathJax{\newcommand{\rC}{\mathrm{C}}}
49 \CustomizeMathJax{\newcommand{\rD}{\mathrm{D}}}
50 \CustomizeMathJax{\newcommand{\rf}{\mathrm{f}}}
51 \CustomizeMathJax{\newcommand{\rF}{\mathrm{F}}}
52\CustomizeMathJax{\newcommand{\rH}{\mathrm{H}}}
53 \CustomizeMathJax{\newcommand{\rL}{\mathrm{L}}}
54\CustomizeMathJax{\newcommand{\rN}{\mathrm{N}}}
55 \CustomizeMathJax{\newcommand{\rt}{\mathrm{t}}}
56 \CustomizeMathJax{\newcommand{\rU}{\mathrm{U}}}
57 \CustomizeMathJax{\newcommand{\rGam}{\mathrm{Gam}}}
58 \CustomizeMathJax{\newcommand{\rBeta}{\mathrm{Beta}}}
59
60 \CustomizeMathJax{\newcommand{\Bin}{\mathrm{Bin}}}
61\CustomizeMathJax{\newcommand{\eu}{\mathrm{e}}}
62\CustomizeMathJax{\newcommand{\iu}{\mathrm{i}}}
63\CustomizeMathJax{\newcommand{\LN}{\mathrm{LN}}}
64 \CustomizeMathJax{\newcommand{\IN}{\mathrm{IN}}}
65
66 \CustomizeMathJax{\newcommand{\Poi}{\mathrm{Poi}}}
67
68 \CustomizeMathJax{\newcommand{\ped}[1]{_\mathrm{#1}}}
69 \CustomizeMathJax{\newcommand{\ap}[1]{^\mathrm{#1}}}
70\CustomizeMathJax{\renewcommand{\Re}{\mathrm{Re}}{\nolimits}}
71 \CustomizeMathJax{\renewcommand{\Im}{\mathrm{Im}}{\nolimits}}
72
73 \CustomizeMathJax{\newcommand{\deriv}[3][]{%
74 \frac{\mathrm{d}^{#1}#2}{\mathrm{d}\,#3^{#1}}%
75 }}
76 \CustomizeMathJax{\newcommand{\pderiv}[3][]{%
77 \frac{\partial^{#1}#2}{\partial #3^{#1}}%
78 }}
79
80\CustomizeMathJax{\newcommand{\bias}{\operatorname{bias}}}
81\CustomizeMathJax{\newcommand{\col}{\operatorname{col}}}
82\CustomizeMathJax{\newcommand{\corr}{\operatorname{corr}}}
83\CustomizeMathJax{\newcommand{\cov}{\operatorname{cov}}}
84 \CustomizeMathJax{\newcommand{\dg}{\operatorname{dg}}}
85\CustomizeMathJax{\newcommand{\diag}{\operatorname{diag}}}
86\CustomizeMathJax{\newcommand{\E}{\operatorname{E}}}
87\CustomizeMathJax{\newcommand{\etr}{\operatorname{etr}}}
88\CustomizeMathJax{\newcommand{\ip}{\mathrm{int}}{\nolimits}}
89\CustomizeMathJax{\newcommand{\kur}{\operatorname{kur}}}
90\CustomizeMathJax{\newcommand{\MSE}{\operatorname{MSE}}}
91\CustomizeMathJax{\newcommand{\MSFE}{\operatorname{MSFE}}}
92\CustomizeMathJax{\newcommand{\OLS}{\operatorname{OLS}}}
93\CustomizeMathJax{\newcommand{\plim}{\operatorname{plim}}}
94 \CustomizeMathJax{\newcommand{\resid}{\operatorname{resid}}}
95\CustomizeMathJax{\newcommand{\rk}{\operatorname{rk}}}
96 \CustomizeMathJax{\newcommand{\SE}{\operatorname{SE}}}
97 \CustomizeMathJax{\newcommand{\sgn}{\operatorname{sgn}}}
98\CustomizeMathJax{\newcommand{\tr}{\operatorname{tr}}}
99 \CustomizeMathJax{\newcommand{\var}{\operatorname{var}}}
100 \CustomizeMathJax{\renewcommand{\vec}{\operatorname{vec}}}
101 \CustomizeMathJax{\newcommand{\vech}{\operatorname{vech}}}
102
103 \CustomizeMathJax{\newcommand{\distr}{\sim}}
104 \CustomizeMathJax{\newcommand{\adistr}{\stackrel{a}{\distr}}}
105 \CustomizeMathJax{\newcommand{\diff}{\Delta}}
106 \CustomizeMathJax{\newcommand{\fdiff}{\diff_{\rf}}}
107 \CustomizeMathJax{\newcommand{\bdiff}{\diff_{\rb}}}
```

```
108
109 \CustomizeMathJax{\newcommand{\eps}{\epsilon}}
110 \CustomizeMathJax{\newcommand{\epsi}{\varepsilon}}
111
112 \CustomizeMathJax{\newcommand{\longto}{\longrightarrow}}
113\CustomizeMathJax{\newcommand{\pto}{\stackrel{p}{\longrightarrow}}}
114 \CustomizeMathJax{\newcommand{\dto}{\stackrel{d}{\longrightarrow}}}
115\CustomizeMathJax{\newcommand{\wto}{\stackrel{w}{\longrightarrow}}}
116
117 \CustomizeMathJax{\newcommand{\Infmat}{\bm\calI}}
118 \CustomizeMathJax{\newcommand{\Hesmat}{\bm\calH}}
119 \CustomizeMathJax{\newcommand{\bcdot}{\bullet}}
120
121\CustomizeMathJax{\newcommand{\vones}{\bm\imath}}
122 \CustomizeMathJax{\newcommand{\vzeros}{\boldsymbol{0}}}
123 \CustomizeMathJax{\newcommand{\mZeros}{\mathbf{O}}}
124
125 \CustomizeMathJax{\newcommand{\e}{\eu}}
126 \CustomizeMathJax{\newcommand{\mply}{\cdot}}
127\CustomizeMathJax{\newcommand{\rW}{\ensuremath{\mathrm{W}}}}
128 \end{warpMathJax}
```

```
File 125 lwarp-ed.sty
```
### § 234 Package **ed**

(*Emulates or patches code by* MICHAEL KOHLHASE.)

- ed (*Pkg*) ed is patched for use by lwarp.
- **for HTML output:** 1 \LWR@ProvidesPackagePass{ed}[2012/01/29]

#### Bugs:

- 1. todolist fails with the hide option, as does \edexplanation.
- 2. \edstubURI is actually \edstuURI.

```
2 \RequirePackage{xcolor}
3
4 \renewenvironment{edstub}[2][The following blue text]
5 {%
6 \def\@test{#1}%
7 \begin{center}%
8 \huge%
9 \textcolor{red}{%
10 #1 is only a provisional stub\\\Large
11 the Office document
12 \ifx\ed@stubURI\@empty{#2}\else\LWR@href{\ed@stubURI}{#2}\fi\
13 contains more text\\which will be merged for the final document%
14 }%
15 \end{center}%
16 \BlockClass[color:blue]{edstub}%
17 }
18 {\endBlockClass}
```

```
File 126 lwarp-ellipsis.sty
```

```
§ 235 Package ellipsis
```
(*Emulates or patches code by* PETER J. HESLIN.)

ellipsis (*Pkg*) ellipsis is emulated.

\LWR@ProvidesPackageDrop{ellipsis}[2004/09/28]

```
3 \newcommand{\ellipsisgap}{0.1em}
```
\newcommand\*{\midwordellipsis}{\,\textellipsis\,}

File 127 **lwarp-embrac.sty**

# § 236 Package **embrac**

(*Emulates or patches code by* CLEMENS NIEDERBERGER.)

```
embrac (Pkg) embrac is patched for HTML and used as-is for print.
for HTML output: 1 \LWR@ProvidesPackagePass{embrac}[2017/07/04]
                2 \ExplSyntaxOn
                3 \RenewDocumentCommand{\embrac_kern:n}{m}{}
                4 \ExplSyntaxOff
                5 \LetLtxMacro\LWR@orig@HTML@emph\LWR@HTML@emph
                6 \RenewDocumentCommand{\LWR@HTML@emph}{s m}{\LWR@orig@HTML@emph{#2}}
                7
                8 \LetLtxMacro\LWR@orig@HTML@textit\LWR@HTML@textit
                9 \RenewDocumentCommand{\LWR@HTML@textit}{s m}{\LWR@orig@HTML@textit{#2}}
                10
                11 \LetLtxMacro\LWR@orig@HTML@textsl\LWR@HTML@textsl
                12 \RenewDocumentCommand{\LWR@HTML@textsl}{s m}{\LWR@orig@HTML@textsl{#2}}
                13
                14 \ifxetexorluatex
                15 \LetLtxMacro\LWR@orig@HTML@textsi\LWR@HTML@textsi
                16 \RenewDocumentCommand{\LWR@HTML@textsi}{s m}{%
                17 \LWR@orig@HTML@textsi{#2}}
                18 \mid fi
                19
                20 \AtBeginDocument{
                21 \LWR@formatted{emph}
                22 \LWR@formatted{textit}
                23 \LWR@formatted{textsl}
                24 \ifxetexorluatex
                25 \LWR@formatted{textsi}
                26 \setminusfi
                27 }
                28
```

```
29 \newcommand{\LWR@HTML@EmbracOff}{}
30 \LWR@formatted{EmbracOff}
31
32 \newcommand{\LWR@HTML@EmbracOn}{}
33 \LWR@formatted{EmbracOn}
```
File 128 **lwarp-emptypage.sty**

# § 237 Package **emptypage**

emptypage (*Pkg*) emptypage is ignored.

**for HTML output:** Discard all options for lwarp-emptypage:

\LWR@ProvidesPackageDrop{emptypage}[2010/05/30]

#### File 129 **lwarp-endfloat.sty**

# § 238 Package **endfloat**

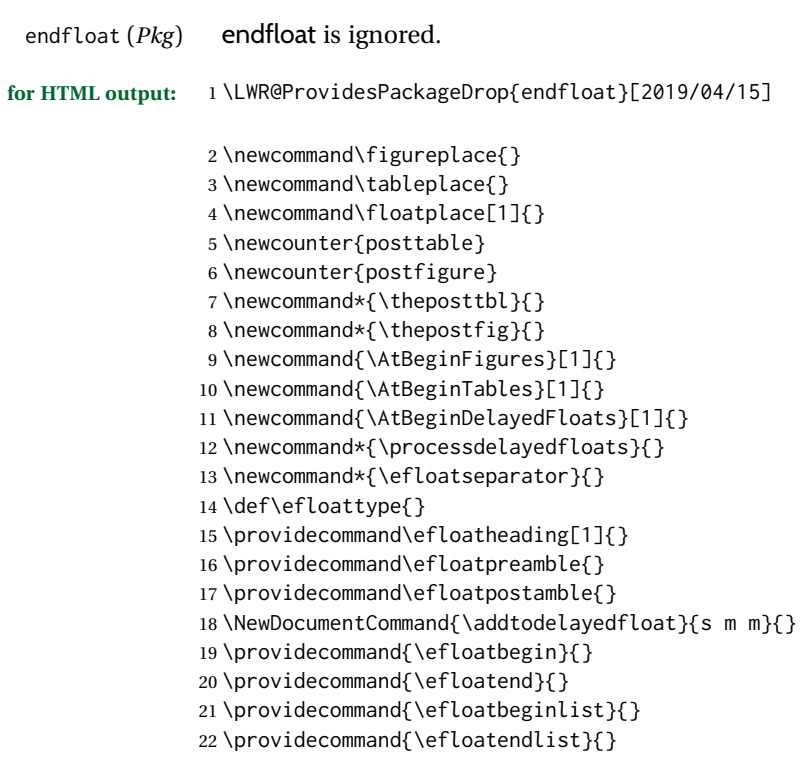

File 130 **lwarp-endheads.sty**

# § 239 Package **endheads**

endheads (*Pkg*) endheads is ignored.

**for HTML output:** 1 \LWR@ProvidesPackageDrop{endheads}[2017/04/06]

```
2 \newcommand{\changesinglepageabbrev}[1]{}
3 \newcommand{\changemultiplepageabbrev}[1]{}
4 \newcommand{\changenotesname}[1]{}
5 \newcommand{\changenotesheader}[1]{}
6 \newcommand{\changenotescontentsname}[1]{}
7 \newcommand{\changechapternotesline}[1]{}
8 \newcommand{\checknoteheaders}{}
9 \newif\ifnotesincontentson \notesincontentsonfalse
10 \newcommand{\notesincontents}{\notesincontentsontrue}
11 \newif\ifendnoteheaderson \endnoteheadersonfalse
12 \newcommand{\setupendnoteheaders}{%
13 \endnoteheadersontrue%
14 }
15 \newif\iftitleinnotes \titleinnotestrue
16 \newcommand{\styleforchapternotebegin}{}
17 \newcommand{\styleforchapternoteend}{}
18 \newcommand{\setstyleforchapternotebegin}[1]{%
19 \renewcommand{\styleforchapternotebegin}{#1}%
20 }
21 \newcommand{\setstyleforchapternoteend}[1]{%
22 \renewcommand{\styleforchapternoteend}{#1}%
23 }
24 \newcommand{\resetendnotes}{}
25 \newif\ifnotesbychapteron \notesbychapteronfalse
26 \newcommand{\notesbychapter}{\notesbychapterontrue}
```
File 131 **lwarp-endnotes.sty**

### § 240 Package **endnotes**

(*Emulates or patches code by* JOHN LAVAGNINO.)

endnotes (*Pkg*) Patched for HTML.

table of contents To place the endnotes in the TOC, use:

\usepackage{endnotes} \appto\enoteheading{\addcontentsline{toc}{section}{\notesname}} \renewcommand\*{\notesname}{Endnotes} % optional

HTML page To additionally have the endnotes on their own HTML page, if FileDepth allows:

\ForceHTMLPage \theendnotes

- $\triangle$  \endnotemark If using MATHJAX, see section [8.5.4](#page-129-0) regarding the use of \endnotemark and numbering \endnotetext.
	- **for HTML output:** <sup>1</sup> \LWR@ProvidesPackagePass{endnotes}

 \def\enoteformat{% % \rightskip\z@ \leftskip\z@ \parindent=1.8em \leavevmode % \llap{ \makeenmark % } }

```
9 \def\LWR@HTML@@makeenmark{\hbox{\LWR@htmlspan{sup}{\normalfont\theenmark}}}
10 \LWR@formatted{@makeenmark}
11
12 \def\makeenmark{\@makeenmark}
To nullify the endnotes:
13 \apptocmd{\LWR@nullifyfootnotes}{%
14 \renewcommand{\endnote}[2][]{}%
15 \renewcommand{\endnotemark}[1]{}%
16 }{}{}
For MATHJAX:
17 \begin{warpMathJax}
18 \def\endnotename{endnote}
19 \appto\LWR@syncnotenumbers{\LWR@synconenotenumber{LWRendnote}{\theendnote}}
20 \appto\LWR@syncnotenames{\LWR@synconenotename{LWRendnote}{\endnotename}}
21 \CustomizeMathJax{\def\LWRendnote{1}}
22 \CustomizeMathJax{\newcommand{\endnote}[2][\LWRendnote]{{}^{\mathrm{#1}}}}
23 \CustomizeMathJax{\newcommand{\endnotemark}[1][\LWRendnote]{{}^{\mathrm{#1}}}}
24 \end{warpMathJax}
```
File 132 **lwarp-engtlc.sty**

## § 241 Package **engtlc**

(*Emulates or patches code by* CLAUDIO FIANDRINO.)

```
engtlc (Pkg) engtlc is patched for use by lwarp. MATHJAX is emulated.
```
 $\triangle$  For MATHJAX, \signt, \signf, \signn, and \signz do not force letter case as they do in SVG math.

```
for HTML output: 1 \LWR@ProvidesPackagePass{engtlc}[2012/12/18]
```

```
2 \newcommand{\LWR@HTML@finees}{%
3 \begin{BlockClass}[text-align:right]{exerend}%
4 \HTMLunicode{220E}%
5 \end{BlockClass}%
6 }
7 \LWR@formatted{finees}
8
9 \newcommand{\LWR@HTML@exerend}{\finees}
10 \LWR@formatted{exerend}
11
12 \begin{warpMathJax}
13 \LWR@infoprocessingmathjax{engtlc}
14
15 \CustomizeMathJax{\newcommand{\unit}[1]{\,\mathrm{#1}}}
16\CustomizeMathJax{\newcommand{\micro}{\mathrm{\unicode{x00B5}}}}
17 %
18 \CustomizeMathJax{\newcommand{\ho}{\unit{h}}}
19 \CustomizeMathJax{\newcommand{\s}{\unit{s}}}
20 \CustomizeMathJax{\newcommand{\ms}{\unit{ms}}}
21\CustomizeMathJax{\newcommand{\us}{\unit{\micro s}}}
22\CustomizeMathJax{\newcommand{\ns}{\unit{ns}}}
```

```
23\CustomizeMathJax{\newcommand{\ps}{\unit{ps}}}
24 %
25\CustomizeMathJax{\newcommand{\um}{\unit{\micro m}}}
26\CustomizeMathJax{\newcommand{\mm}{\unit{mm}}}
27\CustomizeMathJax{\newcommand{\cm}{\unit{cm}}}
28\CustomizeMathJax{\newcommand{\dm}{\unit{dm}}}
29 \CustomizeMathJax{\newcommand{\m}{\unit{m}}}
30 \CustomizeMathJax{\newcommand{\km}{\unit{km}}}
31 %
32\CustomizeMathJax{\newcommand{\MA}{\unit{MA}}}
33 \CustomizeMathJax{\newcommand{\kA}{\unit{kA}}}
34 \CustomizeMathJax{\newcommand{\A}{\unit{A}}}
35\CustomizeMathJax{\newcommand{\mA}{\unit{mA}}}
36 \CustomizeMathJax{\newcommand{\uA}{\unit{\micro A}}}
37 \CustomizeMathJax{\newcommand{\nA}{\unit{nA}}}
38 %
39 \CustomizeMathJax{\newcommand{\MV}{\unit{MV}}}
40 \CustomizeMathJax{\newcommand{\kV}{\unit{kV }}}
41\CustomizeMathJax{\newcommand{\V}{\unit{V}}}
42\CustomizeMathJax{\newcommand{\mV}{\unit{mV}}}
43\CustomizeMathJax{\newcommand{\uV}{\unit{\micro V}}}
44 %
45 \CustomizeMathJax{\newcommand{\mohm}{\unit{m\Omega}}}
46 \CustomizeMathJax{\newcommand{\ohm}{\unit{\Omega}}}
47\CustomizeMathJax{\newcommand{\kohm}{\unit{k\Omega}}}
48 \CustomizeMathJax{\newcommand{\Mohm}{\unit{M\Omega}}}
49 %
50 \CustomizeMathJax{\newcommand{\pSi}{\unit{pS}}}
51\CustomizeMathJax{\newcommand{\nSi}{\unit{nS}}}
52 \CustomizeMathJax{\newcommand{\uSi}{\unit{\micro S}}}
53 \CustomizeMathJax{\newcommand{\mSi}{\unit{mS}}}
54 \CustomizeMathJax{\newcommand{\Si}{\unit{S}}}
55 \CustomizeMathJax{\newcommand{\kSi}{\unit{kS}}}
56 \CustomizeMathJax{\newcommand{\MSi}{\unit{MS}}}
57 %
58 \CustomizeMathJax{\newcommand{\fFa}{\unit{fF}}}
59 \CustomizeMathJax{\newcommand{\pFa}{\unit{pF}}}
60 \CustomizeMathJax{\newcommand{\nFa}{\unit{nF}}}
61 \CustomizeMathJax{\newcommand{\uFa}{\unit{\micro F}}}
62\CustomizeMathJax{\newcommand{\mFa}{\unit{mF}}}
63\CustomizeMathJax{\newcommand{\Fa}{\unit{F}}}
64 %
65 \CustomizeMathJax{\newcommand{\fHe}{\unit{fH}}}
66 \CustomizeMathJax{\newcommand{\pHe}{\unit{pH}}}
67\CustomizeMathJax{\newcommand{\nHe}{\unit{nH}}}
68 \CustomizeMathJax{\newcommand{\uHe}{\unit{\micro H}}}
69\CustomizeMathJax{\newcommand{\mHe}{\unit{mH}}}
70 \CustomizeMathJax{\newcommand{\He}{\unit{H}}}
71 %
72\CustomizeMathJax{\newcommand{\dB}{\unit{dB}}}
73 \CustomizeMathJax{\newcommand{\dBm}{\unit{dBm}}}
74 %
75 \CustomizeMathJax{\newcommand{\uW}{\unit{\micro W}}}
76\CustomizeMathJax{\newcommand{\mW}{\unit{mW}}}
77\CustomizeMathJax{\newcommand{\W}{\unit{W}}}
78 \CustomizeMathJax{\newcommand{\kW}{\unit{kW}}}
79 \CustomizeMathJax{\newcommand{\MW}{\unit{MW}}}
80 %
81\CustomizeMathJax{\newcommand{\Hz}{\unit{Hz}}}
82\CustomizeMathJax{\newcommand{\kHz}{\unit{kHz}}}
```

```
83\CustomizeMathJax{\newcommand{\MHz}{\unit{MHz}}}
84 \CustomizeMathJax{\newcommand{\GHz}{\unit{GHz}}}
85\CustomizeMathJax{\newcommand{\THz}{\unit{THz}}}
86 %
87\CustomizeMathJax{\newcommand{\bit}{\unit{bit}}}
88\CustomizeMathJax{\newcommand{\kbit}{\unit{Kib}}}
89 \CustomizeMathJax{\newcommand{\Mbit}{\unit{Mib}}}
90\CustomizeMathJax{\newcommand{\Byte}{\unit{B}}}
91\CustomizeMathJax{\newcommand{\kByte}{\unit{KiB}}}
92\CustomizeMathJax{\newcommand{\MByte}{\unit{Mib}}}
93\CustomizeMathJax{\newcommand{\GByte}{\unit{GiB}}}
94 \CustomizeMathJax{\newcommand{\TByte}{\unit{TiB}}}
95\CustomizeMathJax{\newcommand{\bits}{\unit{bit/s}}}
96 \CustomizeMathJax{\newcommand{\kbits}{\unit{Kib/s}}}
97\CustomizeMathJax{\newcommand{\Mbits}{\unit{Mib/s}}}
98\CustomizeMathJax{\newcommand{\Bytes}{\unit{B/s}}}
99 \CustomizeMathJax{\newcommand{\kBytes}{\unit{KiB/s}}}
100 \CustomizeMathJax{\newcommand{\MBytes}{\unit{MiB/s}}}
101 \CustomizeMathJax{\newcommand{\GBytes}{\unit{GiB/s}}}
102 \CustomizeMathJax{\newcommand{\TBytes}{\unit{TiB/s}}}
103 \CustomizeMathJax{\newcommand{\chips}{\unit{chip/s}}}
104 \CustomizeMathJax{\newcommand{\kchips}{\unit{Ki\mkern2mu chip/s}}}
105\CustomizeMathJax{\newcommand{\Mchips}{\unit{Mi\mkern2mu chip/s}}}
106 \CustomizeMathJax{\newcommand{\chipsubit}{\unit{chip/bit}}}
107 %
108 \CustomizeMathJax{\newcommand{\frecciadex}[1][0.5]{%
109 \hspace{.25cm}\Longrightarrow \hspace{.25cm}}%
110 }
111 \CustomizeMathJax{\newcommand{\varianzarumore}{\frac{N_0}{2}}}
112 %
113 \CustomizeMathJax{\newcommand{\etsymbolbracearg}[2]{%
114 #1\mathopen{}\left\lbrace#2\right\rbrace\mathclose{}}%
115 }
116 \CustomizeMathJax{\newcommand{\fourier}[1]{\etsymbolbracearg{\mathcal{F}}{#1}}}
117 \CustomizeMathJax{\newcommand{\invfourier}[1]{\etsymbolbracearg{\mathcal{F}^{-1}}{#1}}}
118 \CustomizeMathJax{\newcommand{\partereale}[1]{\etsymbolbracearg{\textbf{Re}}{#1}}}
119 \CustomizeMathJax{\newcommand{\parteimm}[1]{\etsymbolbracearg{\textbf{Im}}{#1}}}
120 \CustomizeMathJax{\newcommand{\Info}[1]{I\left(#1\right)}}
121 \CustomizeMathJax{\newcommand{\versore}[1]{\hat{#1}}}
122 \CustomizeMathJax{\newcommand{\vettore}[1]{\overrightarrow{#1}}}
123 \CustomizeMathJax{\newcommand{\coseno}[1]{\cos\left(2\pi#1t\right)}}
124 \CustomizeMathJax{\newcommand{\seno}[1]{\sin\left(2\pi#1t\right)}}
125 \CustomizeMathJax{\newcommand{\energia}[1]{\mathcal{E}_{#1}}}
126\CustomizeMathJax{\newcommand{\moduloexp}[2]{\left\vert#1\right\vert^{#2}}}
127 \CustomizeMathJax{\newcommand{\modulo}[1]{\left\vert#1\right\vert}}
128 \CustomizeMathJax{\newcommand{\indB}[1]{%
129 \mathopen{}\left.#1\right\vert_{\mathrm{dB}}\mathclose{}}}%
130 \CustomizeMathJax{\newcommand{\for}[2]{\left. #1 \right\vert_{#2}}}
131 \CustomizeMathJax{\newcommand{\massimo}[1]{\etsymbolbracearg{\max}{#1}}}
132 \CustomizeMathJax{\newcommand{\minimo}[1]{\etsymbolbracearg{\min}{#1}}}
133 \CustomizeMathJax{\newcommand{\valc}{3\cdot 10^8}}
134 \CustomizeMathJax{\newcommand{\loga}[2]{\log_{#1}#2}}
135 \CustomizeMathJax{\newcommand{\analitic}[1]{\mathring{#1}}}
136 \CustomizeMathJax{\newcommand{\diff}{\mathop{}\mathopen{\mathrm{d}}}}
137 \CustomizeMathJax{\newcommand{\intinf}[1]{\int_{-\infty}^{+\infty}{#1}}}
138 \CustomizeMathJax{\newcommand{\deltain}[1]{\delta\left(#1\right)}}
139 \CustomizeMathJax{\newcommand{\iu}{\mathrm{j}}}
140 \CustomizeMathJax{\newcommand{\ex}[1]{\mathrm{e}^{#1}}}
141 %
142\CustomizeMathJax{\newcommand{\gammatens}{{}^{\mathrm{V}}\Gamma}}
```

```
143\CustomizeMathJax{\newcommand{\gammacorr}{{}^{\mathrm{I}}\Gamma}}
144 \CustomizeMathJax{\newcommand{\gammatensin}[1]{{}^{\mathrm{V}}\Gamma_{\mathrm{#1}}}}
145 \CustomizeMathJax{\newcommand{\gammacorrin}[1]{{}^{\mathrm{I}}\Gamma_{\mathrm{#1}}}}
146 \CustomizeMathJax{\newcommand{\gammain}[1]{\Gamma_{\mathrm{#1}}}}
147\CustomizeMathJax{\newcommand{\gammak}{{}^{\mathrm{k}}\Gamma}}
148 %
149 \CustomizeMathJax{\newcommand{\lbvt}{\lambda_0}}
150 \CustomizeMathJax{\newcommand{\lbg}{\lambda_g}}
151 \CustomizeMathJax{\newcommand{\lbgvt}{\lambda_{g_0}}}
152 %
153 \CustomizeMathJax{\newcommand{\potin}[1]{P_{\mathrm{#1}}}}
154 \CustomizeMathJax{\newcommand{\potdisp}[1][]{P_{\mathrm{disp}}^{#1}}}
155 \CustomizeMathJax{\newcommand{\potDC}[1][]{P_{\mathrm{DC}}^{#1}}}
156 \CustomizeMathJax{\newcommand{\potCC}[1][]{P_{\mathrm{CC}}^{#1}}}
157 \CustomizeMathJax{\newcommand{\potirr}[1][]{P_{\mathrm{irr}}^{#1}}}
158 \CustomizeMathJax{\newcommand{\potdiss}[1][]{P_{\mathrm{diss}}^{#1}}}
159 \CustomizeMathJax{\newcommand{\potinc}[1][]{P_{\mathrm{inc}}^{#1}}}
160 %
161 \CustomizeMathJax{\newcommand{\z}[1]{Z_{\mathrm{#1}}}}
162 \CustomizeMathJax{\newcommand{\znorm}[1]{z_{\mathrm{#1}}}}
163 \CustomizeMathJax{\newcommand{\y}[1]{Y_{\mathrm{#1}}}}
164 \CustomizeMathJax{\newcommand{\ynorm}[1]{y_{\mathrm{#1}}}}
165 \CustomizeMathJax{\newcommand{\zinf}[1][]{Z_{\infty#1}}}
166 \CustomizeMathJax{\newcommand{\zinfn}[1]{\zinf[#1]}}
167 \CustomizeMathJax{\newcommand{\yinf}[1][]{Y_{\infty#1}}}
168 \CustomizeMathJax{\newcommand{\yinfn}[1]{\yinf[#1]}}
169 \CustomizeMathJax{\newcommand{\zvt}{Z_0}}
170 \CustomizeMathJax{\newcommand{\yvt}{Y_0}}
171 %
172 \CustomizeMathJax{\newcommand{\campoe}{\underline{\mathcal{E}}(\underline{r},t)}}
173\CustomizeMathJax{\newcommand{\campoefas}{\underline{E}(\underline{r})}}
174 \CustomizeMathJax{\newcommand{\campoh}{\underline{\mathcal{H}}(\underline{r},t)}}
175 \CustomizeMathJax{\newcommand{\campohfas}{\underline{H}(\underline{r})}}
176 %
177 \CustomizeMathJax{\newcommand{\signt}[1]{{#1}(t)}}
178 \CustomizeMathJax{\newcommand{\signf}[1]{{#1}(f)}}
179 \CustomizeMathJax{\newcommand{\signn}[1]{{#1}(n)}}
180 \CustomizeMathJax{\newcommand{\signz}[1]{{#1}(z)}}
181 %
182 \CustomizeMathJax{\newcommand{\prob}[1]{\mathcal{P}\left(#1\right)}}
183 \CustomizeMathJax{\newcommand{\valatt}[1]{\mathbb{E}\left[#1\right]}}
184 \CustomizeMathJax{\newcommand{\var}[1]{\mathrm{Var}\left[#1\right]}}
185 \CustomizeMathJax{\newcommand{\comma}{\, , \, }}
186 \CustomizeMathJax{\newcommand{\dato}{\,|\,}}
187 %
188 \CustomizeMathJax{\let\bfRe\partereale}
189 \CustomizeMathJax{\let\bfIm\parteimm}
190 \CustomizeMathJax{\let\noisevar\varianzarumore}
191 % \CustomizeMathJax{\let\exerend\finees}
192 \CustomizeMathJax{\let\Spimplies\frecciadex}
193 \CustomizeMathJax{\let\Downimplies\frecciadown}
194 \CustomizeMathJax{\let\unitvec\versore}
195 \CustomizeMathJax{\let\vector\vettore}
196 \CustomizeMathJax{\let\cosine\coseno}
197 \CustomizeMathJax{\let\sine\seno}
198 \CustomizeMathJax{\let\energy\energia}
199 \CustomizeMathJax{\let\Abs\modulo}
200 \CustomizeMathJax{\let\AbsPow\moduloexp}
201 \CustomizeMathJax{\let\Max\massimo}
202 \CustomizeMathJax{\let\Min\minimo}
```

```
203 \CustomizeMathJax{\let\clight\valc}
204 \CustomizeMathJax{\let\Log\loga}
205 \CustomizeMathJax{\let\analytic\analitic}
206 \CustomizeMathJax{\let\infint\intinf}
207 \CustomizeMathJax{\let\deltaimp\deltain}
208 \CustomizeMathJax{\let\Vgamma\gammatens}
209 \CustomizeMathJax{\let\Cgamma\gammacorr}
210 \CustomizeMathJax{\let\Vgammain\gammatensin}
211 \CustomizeMathJax{\let\Cgammain\gammacorrin}
212 \CustomizeMathJax{\let\Kgamma\gammak}
213 \CustomizeMathJax{\let\powerin\potin}
214 \CustomizeMathJax{\let\availpow\potdisp}
215 \CustomizeMathJax{\let\irrpow\potirr}
216 \CustomizeMathJax{\let\disspow\potdiss}
217 \CustomizeMathJax{\let\incpow\potinc}
218 \CustomizeMathJax{\let\potalim\potCC}
219 \CustomizeMathJax{\let\potDC\potCC}
220 \CustomizeMathJax{\let\Efield\campoe}
221 \CustomizeMathJax{\let\Hfield\campoh}
222 \CustomizeMathJax{\let\phasorEfield\campoefas}
223 \CustomizeMathJax{\let\phasorHfiled\campohfas}
224 \CustomizeMathJax{\let\given\dato}
225 \CustomizeMathJax{\let\expval\valatt}
226 \CustomizeMathJax{\let\rmexp\ex}
227 \end{warpMathJax}
```
File 133 **lwarp-enotez.sty**

#### § 242 Package **enotez**

(*Emulates or patches code by* CLEMENS NIEDERBERGER.)

```
enotez (Pkg) enotez is patched for use by lwarp.
```
**for HTML output:** 1 \LWR@ProvidesPackagePass{enotez}[2020/12/13]

Hyperref is emulated by lwarp, so it is forced on for enotez:

```
2 \ExplSyntaxOn
3 \AtBeginDocument{
4 \bool_set_true:N \l__enotez_hyperref_bool
5 \bool_set_true:N \l__enotez_hyperfootnotes_bool
6 }
Do not move or \hbox the \hypertarget:
```

```
7 % typeset the actual mark:
8 % #1: id
9 % #2: mark
10 \cs_gset_protected:Npn \enotez_write_mark:nn #1#2
11 {
12 \bool_if:NTF \l__enotez_hyperfootnotes_bool
13 {
14 \enotezwritemark { \hyperlink {enz.#1} { \enmarkstyle #2 } }
15 \bool_if:NT \l__enotez_hyperbackref_bool
16 {
17 % \box_move_up:nn {1em} {
```

```
18 % \hbox:n {
19 \hypertarget {enz.#1.backref} { }
20 % }
21 % }
22 }
23 }
24 { \enotezwritemark { \enmarkstyle #2 } }
25 }
26 \cs_generate_variant:Nn \enotez_write_mark:nn {x}
```
Do not move or \hbox the \hypertarget:

```
27 \cs_gset_protected:Npn \enotez_write_list_number:n #1
28 {
29 \bool_if:NT \l__enotez_hyperfootnotes_bool
30 {
31 % \box_move_up:nn {1em} { \hbox:n {
32 \hypertarget {enz.#1} { }
33 % } }
34 }
35 \tl use:N \l enotez list number format tl
36 \tl_if_eq:nxTF {a} { \prop_item:Nn \g__enotez_endnote_man_prop {#1} }
37 {
38 \bool_if:nTF
39 { \l__enotez_hyperfootnotes_bool && \l__enotez_hyperbackref_bool }
40 {
41 \exp_args:Nnx
42 \hyperlink {enz.#1.backref}
43 { \exp_not:V \l__enotez_endnote_mark_tl }
44 }
45 { \prop_item:Nn \g__enotez_endnote_mark_prop {#1} }
46 }
47 {
48 \bool_if:nTF
49 { \l__enotez_hyperfootnotes_bool && \l__enotez_hyperbackref_bool }
50 {
51 \exp_args:Nnx
52 \hyperlink {enz.#1.backref}
53 { \exp_not:V \l__enotez_endnote_mark_tl }
54 }
55 { \tl_use:N \l__enotez_endnote_mark_tl }
56 }
57 }
```
#### Do not move the label to the left:

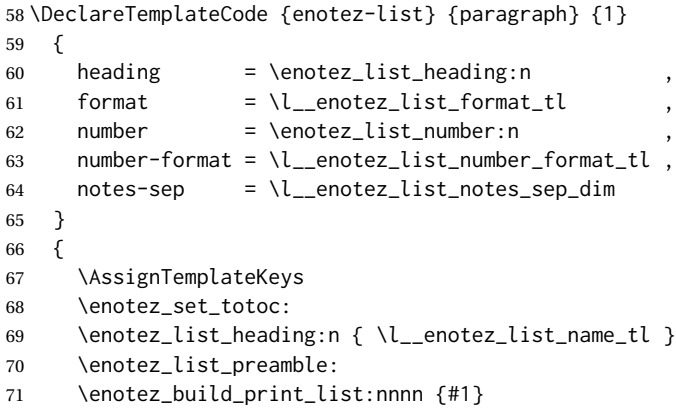

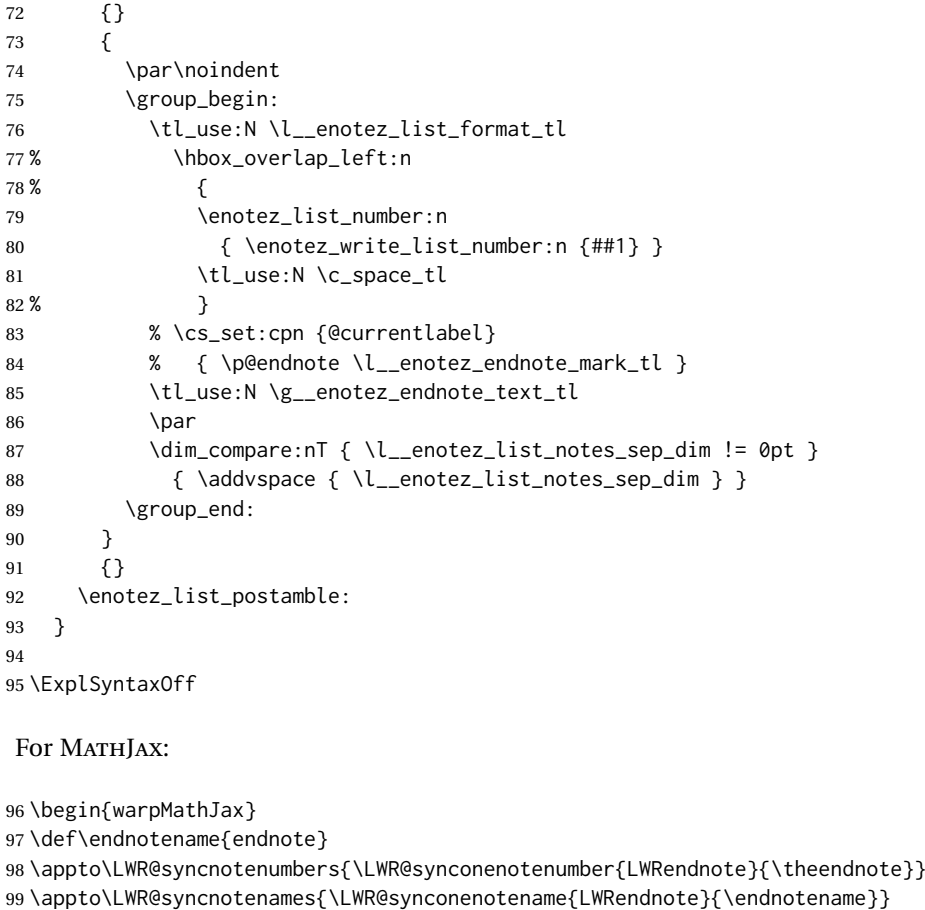

```
100 \CustomizeMathJax{\def\LWRendnote{1}}
```

```
101 \CustomizeMathJax{\newcommand{\endnote}[2][\LWRendnote]{{}^{\mathrm{#1}}}}
102 \CustomizeMathJax{\newcommand{\endnotemark}[1][\LWRendnote]{{}^{\mathrm{#1}}}}
```

```
103 \end{warpMathJax}
```
File 134 **lwarp-enumerate.sty**

### § 243 Package **enumerate**

enumerate (*Pkg*) enumerate is supported with no changes.

This package is only required because it was used in the past to drop and then emulate the package. It cannot be removed because an older version which dropped the package may still remain, for example in a local vs. distribution directory, but it is now supported directly by lwarp and thus must no longer be dropped.

**for HTML output:** <sup>1</sup> \LWR@ProvidesPackagePass{enumerate}[2015/07/23]

File 135 **lwarp-enumitem.sty**

# § 244 Package **enumitem**

(*Emulates or patches code by* JAVIER BEZOS.)

enumitem (*Pkg*) enumitem is supported with minor adjustments.

**for HTML output:** <sup>1</sup> \LWR@ProvidesPackagePass{enumitem}[2018/11/30]

```
\newlist {⟨name⟩} {⟨type⟩} {⟨maxdepth⟩}
\renewlist {⟨name⟩} {⟨type⟩} {⟨maxdepth⟩}
```
For enumitem lists, new lists must have the start and end actions assigned to the new environment. Renewed lists already have their actions assigned, and thus need no changes.

```
2 \let\LWR@enumitem@orignewlist\newlist
3
4 \renewcommand*{\newlist}[3]{%
5 \LWR@enumitem@orignewlist{#1}{#2}{#3}%
6 \AtBeginEnvironment{#1}{\@nameuse{LWR@#2start}}%
7 \AtEndEnvironment{#1}{\@nameuse{LWR@#2end}}%
8 }
9
10 \def\DrawEnumitemLabel{}
```
File 136 **lwarp-epigraph.sty**

# § 245 Package **epigraph**

(*Emulates or patches code by* PETER WILSON.)

```
epigraph (Pkg) epigraph is emulated for HTML, and used as-is for print output.
                Use CSS to format epigraphs.
for HTML output: 1 \LWR@ProvidesPackagePass{epigraph}[2020/01/02]
                2 \DeclareDocumentCommand{\LWR@HTML@qitem}{m m}
                3 {%
                4 \begin{BlockClass}{qitem}%
                5 #1%
                6 \LWR@stoppars%
                7 \ifbool{FormatWP}%
                8 {\begin{BlockClass}[border-top:1px solid gray]{epigraphsource}}%
                9 {\begin{BlockClass}{epigraphsource}}%
               10 #2%
               11 \end{BlockClass}%
               12 \end{BlockClass}%
               13 }
               14 \LWR@formatted{qitem}
                epigraph: Added ARIA role.
               15 \DeclareDocumentCommand{\LWR@HTML@epigraph}{m m}
               16 {%
               17 \begin{LWR@BlockClassWP}{\LWR@print@mbox{text-align:right}}{}(note){epigraph}%
               18 \qitem{#1}{#2}%
               19 \end{LWR@BlockClassWP}%
               20 }
               21 \LWR@formatted{epigraph}
```

```
22
23 \DeclareDocumentEnvironment{LWR@HTML@epigraphs}{}
24 {\LWR@BlockClassWP{\LWR@print@mbox{text-align:right}}{}(note){epigraph}}%
25 {\endLWR@BlockClassWP}
26 \LWR@formattedenv{epigraphs}
```
The following cannot be used in print mode while generating HTML:

```
27 \renewcommand{\epigraphhead}[2][0]{#2}
28 \renewcommand{\dropchapter}[1]{}
29 \renewcommand*{\undodrop}{}
```
File 137 **lwarp-epsf.sty**

# § 246 Package **epsf**

(*Emulates or patches code by* TOM ROKICKI.)

epsf (*Pkg*) epsf is patched for use by lwarp.

**for HTML output:** 1 \LWR@ProvidesPackagePass{epsf}% not date given

```
2 \xpretocmd{\epsfsetgraph}
3 {\begin{lateximage}}
4 {}
5 {\LWR@patcherror{lwarp-epsf}{epsfsetgraph-begin}}
6
7 \xapptocmd{\epsfsetgraph}
8 {\end{lateximage}}
9 {}
10 {\LWR@patcherror{lwarp-epsf}{epsfsetgraph-end}}
```
File 138 **lwarp-epsfig.sty**

# § 247 Package **epsfig**

epsfig (*Pkg*) epsfig is emulated for use by lwarp.

```
\triangle Only the LAT<sub>E</sub>X2e syntax is emulated.
```
**for HTML output:** 1 \LWR@ProvidesPackagePass{epsfig}[2017/06/25]

A few additional keys to capture the filename:

```
2 \RequirePackage{graphics}
3
4 \define@key{igraph}{file}{%
5 \xdef\LWR@epsfig@filename{#1}%
6 }
7
8 \define@key{igraph}{figure}{%
9 \xdef\LWR@epsfig@filename{#1}%
10 }
11
```

```
12 \define@key{igraph}{prolog}{}
13
14 \define@key{igraph}{silent}[]{}
```
The captured filename is used as the argument to \includegraphics:

```
15 \newcommand{\LWR@HTML@epsfig}[1]{\includegraphics[#1]{\LWR@epsfig@filename}}
16 \LWR@formatted{epsfig}
17
18 \newcommand{\LWR@HTML@psfig}[1]{\includegraphics[#1]{\LWR@epsfig@filename}}
19 \LWR@formatted{psfig}
```
File 139 **lwarp-epstopdf.sty**

# § 248 Package **epstopdf**

epstopdf (*Pkg*) Previous versions of lwarp had a nullfied version, but now epstopdf-base is supported. lwarp-epstopdf becomes a placeholder to overwrite previous versions.

See package epstopdf-base for details.

**for HTML output:** 1 \LWR@ProvidesPackagePass{epstopdf}[2020-01-24]

File 140 **lwarp-epstopdf-base.sty**

# § 249 Package **epstopdf-base**

epstopdf-base (*Pkg*)

Images with an .eps extension will be converted to .pdf. The HTML output uses  $\triangle$  convert to . svg the . svg version, so use

Enter ⇒ **lwarpmk pdftosvg <listofPDFfiles>**

to generate .svg versions.

**for HTML output:** 1 \LWR@ProvidesPackagePass{epstopdf-base}[2020-01-24]

Redefine to remember the image filename, replacing .pdf with .svg. Use the epstopdf print version inside a lateximage.

 \newcommand\*{\LWR@HTML@ETE@OrgGin@setfile}[3]{% \edef\LWR@tempone{#3}% \StrSubstitute{\LWR@tempone}{.pdf}{.svg}[\LWR@tempone]% \StrSubstitute{\LWR@tempone}{.PDF}{.SVG}[\LWR@tempone]% \xdef\LWR@parsedfilename{\LWR@tempone}% 7 } 8 \LWR@formatted{ETE@OrgGin@setfile}

\includegraphics in HTML mode redefines \Gin@setfile to be \LWR@HTML@Gin@setfile, which is now redirected to epstopdf's version:

```
10 \renewcommand*{\LWR@HTML@Gin@setfile}[3]{%
11 \ETE@Gin@setfile{#1}{#2}{#3}%
12 }
```
Allow .eps images to be found if a suffix is not provided:

```
13 \AtBeginDocument{
14 \DeclareGraphicsExtensions{%
15 .eps,.EPS,.svg,.SVG,.gif,.GIF,.png,.PNG,.jpg,.JPG,.jpeg,.JPEG%
16 }
17 \DeclareGraphicsRule{.svg}{svg}{.svg}{}
18 \DeclareGraphicsRule{.SVG}{svg}{.SVG}{}
19 }
```
Likewise when inside a lateximage:

```
20 \appto\LWR@restoreorigformatting{%
21 \DeclareGraphicsExtensions{%
22 .eps,.EPS,.pdf,.PDF,.gif,.GIF,.png,.PNG,.jpg,.JPG,.jpeg,.JPEG%
23 }%
24 }
```
File 141 **lwarp-eqlist.sty**

## § 250 Package **eqlist**

eqlist (*Pkg*) eqlist is emulated.

```
for HTML output: 1 \LWR@ProvidesPackageDrop{eqlist}[2002/08/15]
```

```
2 \newenvironment{eqlist}[1][]{\description}{\enddescription}
3 \newenvironment{eqlist*}[1][]{\description}{\enddescription}
4 \newenvironment{Eqlist}[2][]{\description}{\enddescription}
5 \newenvironment{Eqlist*}[2][]{\description}{\enddescription}
6 \newcommand*{\longitem}[1][]{\item[#1]}
7 \newcommand*{\eqlistinit}{}
8 \newcommand*{\eqliststarinit}{}
9 \newcommand*{\eqlistinitpar}{}
10 \def\eqlistlabel#1{#1}
11 \newcommand{\eqlistauto}[1]{}
12 \newcommand{\eqlistnoauto}{}
```
# File 142 **lwarp-eqparbox.sty**

# § 251 Package **eqparbox**

(*Emulates or patches code by* SCOTT PAKIN.)

```
eqparbox (Pkg) eqparbox is patched for use by lwarp.
```

```
for HTML output: 1 \LWR@ProvidesPackagePass{eqparbox}[2017/09/03]
```
\NewDocumentCommand{\LWR@HTML@eqparbox}{O{t} O{} O{t} m +m}{%

```
3 {%
4 \minipagefullwidth%
5 \parbox[#1][#2][#3]{\linewidth}{#5}%
6 }%
7 }
8 \LWR@formatted{eqparbox}
9
10 \NewDocumentCommand{\LWR@HTML@eqmakebox}{o o m}{%
11 \makebox[#2]{#3}%
12 }
13 \LWR@formatted{eqmakebox}
14
15 \NewDocumentCommand{\LWR@HTML@eqframebox}{o o m}{%
16 \framebox[#2]{#3}%
17 }
18 \LWR@formatted{eqframebox}
19
20 \NewDocumentEnvironment{LWR@HTML@eqminipage}{O{t} O{} O{t} m}
21 {%
22 \begingroup%
23 \minipagefullwidth%
24 \minipage[#1][#2][#3]{\linewidth}%
25 }%
26 {%
27 \endminipage%
28 \endgroup%
29 }
30
31 \newcommand*{\LWR@HTML@eqboxwidth}[1]{.25\linewidth}
32 \LWR@formatted{eqboxwidth}
33
34 \newcommand*{\LWR@HTML@eqsetminwidth}[2]{}
35 \newcommand*{\LWR@HTML@eqsetmaxwidth}[2]{}
36
37 \newcommand*{\LWR@HTML@eqsetminwidthto}[2]{}
38 \newcommand*{\LWR@HTML@eqsetmaxwidthto}[2]{}
```
File 143 **lwarp-errata.sty**

### § 252 Package **errata**

(*Emulates or patches code by* MICHAEL KOHLHASE.)

errata (*Pkg*) errata is patched for use by lwarp.

This is for v0.3 of errata. A newer version of errata with more features is under development, at which time the lwarp version will have to be updated.

**for HTML output:** Macros are being defined with the math dollar, so enable the HTML version during package loading:

\StartDefiningMath

Now load the package:

\LWR@ProvidesPackagePass{errata}[2006/11/12]

Patches for dynamic inline math:

```
3 \xpatchcmd{\erratumAdd}
4 {$_a^{\arabic{erratum}}$}
5 % {\inlinemathother$_a^{\arabic{erratum}}$\inlinemathnormal}
6 {\textsubscript{a}\textsuperscript{\arabic{erratum}}}
7 {}
8 {\LWR@patcherror{erratum}{erratumAdd}}
9
10 \xpatchcmd{\erratumDelete}
11 {$_d^{\arabic{erratum}}$}
12 % {\inlinemathother$_d^{\arabic{erratum}}$\inlinemathnormal}
13 {\textsubscript{d}\textsuperscript{\arabic{erratum}}}
14 {}
15 {\LWR@patcherror{erratum}{erratumDelete}}
16
17 \xpatchcmd{\erratumReplace}
18 {$_r^{\arabic{erratum}}$}
19 % {\inlinemathother$_r^{\arabic{erratum}}$\inlinemathnormal}
20 {\textsubscript{r}\textsuperscript{\arabic{erratum}}}
21 {}
22 {\LWR@patcherror{erratum}{erratumReplace}}
23
24 \xpatchcmd{\erratum}
25 {$_a$}
26% {\inlinemathother$ a$\inlinemathnormal}
27 {\textsubscript{a}}
28 {}
29 {\LWR@patcherror{erratum}{erratumDelete}}
30
31 \xpatchcmd{\erratum}
32 {$_d^{\@thefnmark}$}
33 % {\inlinemathother$_d^{\@thefnmark}$\inlinemathnormal}
34 {\textsubscript{d}\textsuperscript{\@thefnmark}}
35 {}
36 {\LWR@patcherror{erratum}{eDelete}}
37
38 \xpatchcmd{\erratum}
39 {$_r^{\@thefnmark}$}
40 % {\inlinemathother$_r^{\@thefnmark}$\inlinemathnormal}
41 {\textsubscript{r}\textsuperscript{\@thefnmark}}
42 {}
43 {\LWR@patcherror{erratum}{eReplace}}
```
Finish the current page's errata before closing and reloading the list:

\preto\PrintErrata{\LWR@maybe@orignewpage}

No longer defining math macros with the HTML \$:

\StopDefiningMath

File 144 **lwarp-eso-pic.sty**

§ 253 Package **eso-pic**

(*Emulates or patches code by* ROLF NIEPRASCHK.)

```
eso-pic (Pkg) eso-pic is ignored.
for HTML output: 1 \LWR@ProvidesPackageDrop{eso-pic}[2018/04/12]
                 2 \newcommand*{\LenToUnit}{}
                 3 \newcommand{\AtPageUpperLeft}[1]{}
                 4 \newcommand{\AtPageLowerLeft}[1]{}
                 5 \newcommand{\AtPageCenter}[1]{}
                 6 \newcommand{\AtStockLowerLeft}[1]{}
                 7 \newcommand{\AtStockUpperLeft}[1]{}
                 8 \newcommand{\AtStockCenter}[1]{}
                 9 \newcommand{\AtTextUpperLeft}[1]{}
                 10 \newcommand{\AtTextLowerLeft}[1]{}
                 11 \newcommand{\AtTextCenter}[1]{}
                 12 \NewDocumentCommand{\AddToShipoutPictureBG}{s +m}{}
                13 \newcommand{\AddToShipoutPicture}{\AddToShipoutPictureBG}
                14 \NewDocumentCommand{\AddToShipoutPictureFG}{s +m}{}
                15 \newcommand*{\ClearShipoutPictureBG}{}
                16 \newcommand*{\ClearShipoutPicture}{}
                17 \newcommand*{\ClearShipoutPictureFG}{}
                 18 \newcommand{\gridSetup}[6][]{}
```
File 145 **lwarp-esvect.sty**

### § 254 Package **esvect**

(*Emulates or patches code by* EDDIE SAUDRAIS.)

esvect (*Pkg*) esvect is used as-is for svG math, and emulated for MATHJAX.

**for HTML output:** 1 \LWR@ProvidesPackagePass{esvect}% no date given

```
2 \begin{warpMathJax}
```

```
3 \CustomizeMathJax{\newcommand{\LWResvectvv}[1]{\overrightarrow{#1}}}
4 \CustomizeMathJax{\newcommand{\LWResvectvvstar}[2]{\overrightarrow{#1}\!_{#2}}}
5 \CustomizeMathJax{\newcommand{\vv}{\ifstar\LWResvectvvstar\LWResvectvv}}
6 \end{warpMathJax}
```
File 146 **lwarp-etoc.sty**

### § 255 Package **etoc**

etoc (*Pkg*) etoc is ignored. All commands are nullified.

 $\triangle$  \tableofcontents with The etoc package uses a non-standard syntax which looks ahead after a \tableofcontents \ref for a following \ref. These \refs appear in the HTML result unless they are removed. Where a \tableofcontents is followed by \ref, and perhaps also \label as well, enclose all of them inside \warpprintonly:

> \warpprintonly{\tableofcontents \ref{toc:abc} \label{toc:def}}

ment.

or place all code related to a local \tableofcontents inside a warpprint environ-

- $\triangle$  home page Be sure to keep the initial \tableofcontents on the home page, perhaps in its own \warpHTMLonly macro or warpHTML environment.
- **for HTML output:** 1 \LWR@ProvidesPackageDrop{etoc}[2019/11/17]

```
2 \def\etocsetlevel#1#2{}
3 \def\etocskipfirstprefix{}
4 \let\etocthename \@empty
5 \let\etocthenumber \@empty
6 \let\etocthepage \@empty
7 \let\etocthelinkedname \@empty
8 \let\etocthelinkednumber \@empty
9 \let\etocthelinkedpage \@empty
10 \let\etocthelink \@firstofone % prior to 1.08j its was \let to \@empty
11 \DeclareRobustCommand*{\etocname} {}
12 \DeclareRobustCommand*{\etocnumber}{}
13 \DeclareRobustCommand*{\etocpage} {}
14 \DeclareRobustCommand*{\etoclink} {\@firstofone}
15 \DeclareRobustCommand*{\etocifnumbered}{\@firstoftwo}
16 \DeclareRobustCommand*{\etociffirst}{\@firstoftwo}
17 \DeclareRobustCommand*\etocifwasempty{\@firstoftwo}
18 \let\etocaftertitlehook \@empty
19 \let\etocaftercontentshook \@empty
20 \def\etoctableofcontents{}
21 \newcommand*\localtableofcontents{}
22 \newcommand*\localtableofcontentswithrelativedepth[1]{}
23 \newcommand\etocsettocstyle[2]{}
24 \long\def\etocsetstyle#1#2#3#4#5{}
25 \def\etocfontminustwo {\normalfont \LARGE \bfseries}
26\def\etocfontminusone {\normalfont \large \bfseries}
27 \def\etocfontzero {\normalfont \large \bfseries}
28 \def\etocfontone {\normalfont \normalsize \bfseries}
29 \def\etocfonttwo {\normalfont \normalsize}
30 \def\etocfontthree {\normalfont \footnotesize}
31 \def\etocsepminustwo {4ex \@plus .5ex \@minus .5ex}
32 \def\etocsepminusone {4ex \@plus .5ex \@minus .5ex}
33 \def\etocsepzero {2.5ex \@plus .4ex \@minus .4ex}
34 \def\etocsepone {1.5ex \@plus .3ex \@minus .3ex}
35 \def\etocseptwo {.5ex \@plus .1ex \@minus .1ex}
36 \def\etocsepthree {.25ex \@plus .05ex \@minus .05ex}
37 \def\etocbaselinespreadminustwo {1}
38 \def\etocbaselinespreadminusone {1}
39 \def\etocbaselinespreadzero {1}
40 \def\etocbaselinespreadone {1}
41 \def\etocbaselinespreadtwo {1}
42 \def\etocbaselinespreadthree {.9}
43 \def\etocminustwoleftmargin {1.5em plus 0.5fil}
44 \def\etocminustworightmargin {1.5em plus -0.5fil}
45 \def\etocminusoneleftmargin {1em}
46 \def\etocminusonerightmargin {1em}
47 \def\etoctoclineleaders
48 {\hbox{\normalfont\normalsize\hb@xt@2ex {\hss.\hss}}}
49 \def\etocabbrevpagename {p.~}
50 \def\etocpartname {Part}% modified 1.08b
51 \def\etocbookname {Book}
52 \def\etocdefaultlines{}
53 \def\etocabovetocskip{3.5ex \@plus 1ex \@minus .2ex}
```
 \def\etocbelowtocskip{3.5ex \@plus 1ex \@minus .2ex} \def\etoccolumnsep{2em} \def\etocmulticolsep{0ex} \def\etocmulticolpretolerance{-1} \def\etocmulticoltolerance{200} \def\etocdefaultnbcol{2} \def\etocinnertopsep{2ex} \newcommand\etocmulticolstyle[2][]{} \def\etocinnerbottomsep{3.5ex} \def\etocinnerleftsep{2em} \def\etocinnerrightsep{2em} \def\etoctoprule{\hrule} \def\etocleftrule{\vrule} \def\etocrightrule{\vrule} \def\etocbottomrule{\hrule} \def\etoctoprulecolorcmd{\relax} \def\etocbottomrulecolorcmd{\relax} \def\etocleftrulecolorcmd{\relax} \def\etocrightrulecolorcmd{\relax} \newcommand\*\etocruledstyle[2][]{} \def\etocframedmphook{\relax} \long\def\etocbkgcolorcmd{\relax} \newcommand\*\etocframedstyle[2][]{} \def\etocmulticol{} \def\etocruled{} \def\etocframed{} \def\etoclocalmulticol{} \def\etoclocalruled{} \def\etoclocalframed{} \def\etocarticlestyle{} \def\etocarticlestylenomarks{} \def\etocbookstyle{} \def\etocbookstylenomarks{} \let\etocreportstyle\etocbookstyle \let\etocreportstylenomarks\etocbookstylenomarks \def\etocmemoirtoctotocfmt #1#2{} \def\etocmemoirstyle{} \def\etocscrartclstyle{} \let\etocscrbookstyle\etocscrartclstyle \let\etocscrreprtstyle\etocscrartclstyle \def\etocstandarddisplaystyle{\etocarticlestyle} \newcommand\*\etocmarkboth[1]{} \newcommand\*\etocmarkbothnouc[1]{} \newcommand\etoctocstyle[3][section]{} \newcommand\etoctocstylewithmarks[4][section]{} \newcommand\etoctocstylewithmarksnouc[4][section]{} \def\etocignoretoctocdepth{} \def\etocsettocdepth[1]{} \def\etocdepthtag #1#{\Etoc@depthtag } \def\Etoc@depthtag #1{} \def\etocignoredepthtags {} \def\etocobeydepthtags {} \def\etocsettagdepth #1#2{} \def\invisibletableofcontents {} \def\invisiblelocaltableofcontents{} \def\etocsetnexttocdepth #1{} \def\etocsetlocaltop #1#{\Etoc@set@localtop} \def\Etoc@set@localtop #1{} \def\etocstandardlines {} \def\etoctoclines {}

```
114 \let\etocaftertochook \@empty
115 \let\etocbeforetitlehook \@empty
116 \appto\tableofcontents{\def\tableofcontents{}}
```
File 147 **lwarp-eurosym.sty**

### § 256 Package **eurosym**

(*Emulates or patches code by* HENRIK THEILING.)

eurosym (*Pkg*) eurosym is patched for use by lwarp.

**for HTML output:** 1 \LWR@ProvidesPackagePass{eurosym}[1998/08/06]

- 2 \renewrobustcmd\officialeuro{\HTMLentity{euro}} 3 \let\geneuro\officialeuro 4 \let\geneuronarrow\officialeuro 5 \let\geneurowide\officialeuro 6 \let\euro\officialeuro 7 \renewrobustcmd\eurobars{}
	- 8 \renewrobustcmd\eurobarsnarrow{}
	- 9 \renewrobustcmd\eurobarswide{}

File 148 **lwarp-everypage.sty**

### § 257 Package **everypage**

(*Emulates or patches code by* SERGIO CALLEGARI.)

everypage (*Pkg*) everypage is ignored.

**for HTML output:** <sup>1</sup> \LWR@ProvidesPackageDrop{everypage}[2007/06/20]

2 \newcommand\*{\AddEverypageHook}[1]{} 3 \newcommand\*{\AddThispageHook}[1]{}

File 149 **lwarp-everyshi.sty**

## § 258 Package **everyshi**

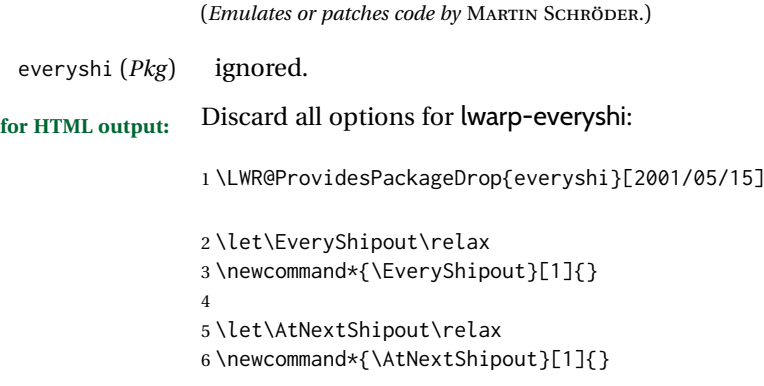

#### File 150 **lwarp-extarrows.sty**

### § 259 Package **extarrows**

(*Emulates or patches code by* HUYNH KY ANH.)

extarrows (*Pkg*) extarrows is used as-is for SVG math, and emulted for MATHJAX.

**for HTML output:** 1 \LWR@ProvidesPackagePass{extarrows}[2008/05/15]

```
2 \begin{warpMathJax}
3 \CustomizeMathJax{\Newextarrow\xLongleftarrow{10,10}{0x21D0}}
4 \CustomizeMathJax{\Newextarrow\xLongrightarrow{10,10}{0x21D2}}
5 \CustomizeMathJax{\Newextarrow\xLongleftrightarrow{10,10}{0x21D4}}
6 \CustomizeMathJax{\Newextarrow\xLeftrightarrow{10,10}{0x21D4}}
7 \CustomizeMathJax{\Newextarrow\xlongleftrightarrow{10,10}{0x2194}}
8 \CustomizeMathJax{\Newextarrow\xleftrightarrow{10,10}{0x2194}}
9 \CustomizeMathJax{\let\xlongleftarrow\xleftarrow}
10 \CustomizeMathJax{\let\xlongrightarrow\xrightarrow}
11 \end{warpMathJax}
```
File 151 **lwarp-extramarks.sty**

# § 260 Package **extramarks**

(*Emulates or patches code by* PIET VAN OOSTRUM.)

extramarks (*Pkg*) extramarks is ignored.

**for HTML output:** Discard all options for lwarp-extramarks:

\LWR@ProvidesPackageDrop{extramarks}[2019/01/31]

```
2 \newcommand*{\extramarks}[2]{}
3 \newcommand*{\firstleftxmark}{}
4 \newcommand*{\lastleftxmark}{}
5 \newcommand*{\firstrightxmark}{}
6 \newcommand*{\lastrightxmark}{}
7 \newcommand*{\firstxmark}{}
8 \newcommand*{\lastxmark}{}
9\newcommand*{\topxmark}{}
10 \newcommand*{\topleftxmark}{}
11 \newcommand*{\toprightxmark}{}
12 \newcommand*{\firstleftmark}{}
13 \newcommand*{\lastrightmark}{}
14 \newcommand*{\firstrightmark}{}
15 \newcommand*{\lastleftmark}{}
```

```
File 152 lwarp-fancybox.sty
```
## § 261 Package **fancybox**

(*Emulates or patches code by* TIMOTHY VAN ZANDT.)

fancybox (*Pkg*) fancybox is supported with some patches.

framed equation example fancybox's documentation has an example FramedEqn environment which combines math, \Sbox, a minipage, and an \fbox. This combination requires that the entire environment be enclosed inside a lateximage, which is done by adding \lateximage at the very start of FramedEqn's beginning code, and \endlateximage at the very end of the ending code. Unfortunately, the HTML alt attribute is not used here.

```
\newenvironmentFramedEqn
{
\lateximage% NEW
\setlength{\fboxsep}{15pt}
. . . }{. . .
\[\fbox{\TheSbox}\]
\endlateximage% NEW
}
```
- framing alternatives \fbox works with fancybox. Also see lwarp's \fboxBlock macro and fminipage environment for alternatives to \fbox for framing environments.
- framed table example The fancybox documentation's example of a framed table using an \fbox containing a tabular does not work with lwarp, but the FramedTable environment does work if \fbox is replaced by \fboxBlock. This method does lose some HTML formatting. A better method is to enclose the table's contents inside a fminipage environment. The caption may be placed either inside or outside the fminipage:

```
\begin{table}
\begin{fminipage}{\linewidth}
\begin{tabular}{lr}
. . .
\end{tabular}
\end{fminipage}
\end{table}
```
 $\triangle$  framed verbatim lwarp does not support the verbatim environment inside a span, box, or fancybox's \Sbox, but a verbatim may be placed inside a fminipage. The fancybox documentation's example FramedVerb may be defined as:

```
\newenvironment{FramedVerb}[1] % width
{
  \VerbatimEnvironment
  \fminipage{#1}
  \beginVerbatim
}{
  \endVerbatim
  \endfminipage
}
```
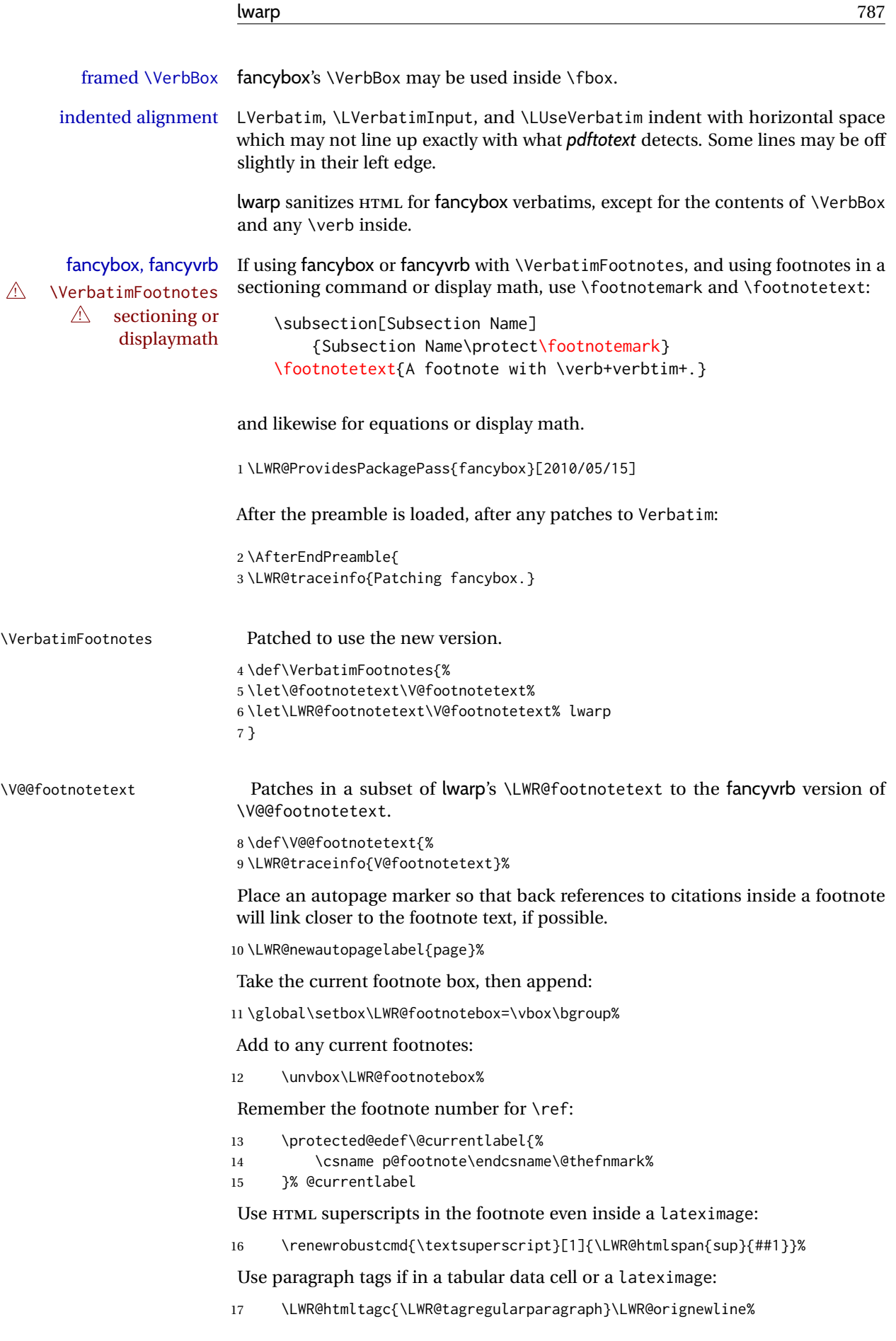

Append the footnote to the list:

```
18 \@makefntext{}%
```
The footnote text will follow after \V@@footnotetext has completed.

```
19 \bgroup%
```

```
20 \aftergroup\V@@@footnotetext%
```
Do not generate autopages inside the footnotes, since they are accumulated at the moment before finally being used perhaps on a later page.

21 \let\LWR@newautopagelabel\LWR@null@newautopagelabel%

```
22 \ignorespaces%
23 }%
```
#### \V@@@footnotetext

```
24 \def\V@@@footnotetext{%
25 \LWR@orignobreakspace\LWR@orignewline%
26 \LWR@htmltagc{/\LWR@tagregularparagraph}\LWR@orignewline%
27 \strut\egroup%
28 }
29 }% AfterEndPreamble
30 \renewcommand*{\@shadowbox}[1]{%
31 \ifbool{FormatWP}%
32 {\InlineClass[border:1px solid black]{shadowbox}{#1}}%
33 {\InlineClass{shadowbox}{#1}}%
34 }
35
36 \renewcommand*{\@doublebox}[1]{%
37 \ifbool{FormatWP}%
38 {\InlineClass[border:1px double black]{doublebox}{#1}}%
39 {\InlineClass{doublebox}{#1}}%
40 }
41
42 \renewcommand*{\@ovalbox}[2]{%
43 \ifbool{FormatWP}%
44 {\InlineClass[border:1px solid black; border-radius:1ex]{ovalbox}{#2}}%
45 {%
46 \ifthenelse{\isequivalentto{#1}{\thinlines}}%
47 {\InlineClass{ovalbox}{#2}}%
48 {\InlineClass{Ovalbox}{#2}}%
49 }%
50 }
```
Convert minipages, parboxes, and lists into linear text using the LWR@nestspan environment:

```
51 \let\LWR@origSbox\Sbox
52
53 \def\Sbox{\LWR@origSbox\LWR@nestspan}
54
55
56 \let\LWR@origendSbox\endSbox
57
58 \def\endSbox{\endLWR@nestspan\LWR@origendSbox}
```
Beqnarray is adapted for MATHJAX or enclosed inside a lateximage:

```
59 \RenewEnviron{Beqnarray}
60 {\LWR@eqnarrayfactor}
61
62 \csgpreto{Beqnarray*}{\boolfalse{LWR@numbereqnarray}}
```
\GenericCaption is enclosed in an HTML block:

```
63 \renewcommand{\GenericCaption}[1]{%
64 \LWR@figcaption%
65 \LWR@isolate{#1}%
66 \endLWR@figcaption%
67 }
```
Btrivlist is enclosed in an HTML block. This is a tabular, and does not use \item.

#### \trivlist {⟨*l/c/r*⟩} [⟨*t/c/b*⟩]

```
68 \RenewDocumentEnvironment{Btrivlist}{m o}
69 {%
70 \LWR@stoppars%
71 \begin{BlockClass}{Btrivlist}%
72 \tabular{#1}%
73 }
74 {%
75 \endtabular%
76 \end{BlockClass}%
77 \LWR@startpars%
78 }
```
Btrivlist is also neutralized when used inside a span:

```
79 \AtBeginEnvironment{LWR@nestspan}{%
80 \RenewDocumentEnvironment{Btrivlist}{m o}{}{}%
81 }
```
lwarp's handling of \item is patched to accept fancybox's optional arguments:

```
82 \let\LWRFB@origitemizeitem\LWR@itemizeitem
83 \let\LWRFB@origdescitem\LWR@descitem
84
85 \RenewDocumentCommand{\LWR@itemizeitem}{d()o}{%
86 \IfValueTF{#2}{%
87 \LWRFB@origitemizeitem[#2]%
88 }{%
89 \LWRFB@origitemizeitem%
90 }%
91 }
9293 \RenewDocumentCommand{\LWR@descitem}{d()o}{%
94 \IfValueTF{#2}{%
95 \LWRFB@origdescitem[#2]~%
96 }{%
97 \LWRFB@origdescitem%
98 }%
99 }
```

```
100 \RenewDocumentCommand{\LWR@nestspanitem}{d()}{%
101 \if@newlist\else{
102 \LWR@htmltagc{br /}%
103 \LWR@orignewline%
104 }\fi%
105 \LWR@origitem%
106 }
```
The various boxed lists become regular lists:

```
107 \renewenvironment{Bitemize}[1][]
108 {%
109 \LWR@spanwarnformat{Bitemize}%
110 \booltrue{LWR@starting@fancybox}%
111 \begin{itemize}%
112 \boolfalse{LWR@starting@fancybox}%
113 }
114 {\end{itemize}}
115
116 \renewenvironment{Benumerate}[1][]
117 {%
118 \LWR@spanwarnformat{Benumerate}%
119 \booltrue{LWR@starting@fancybox}%
120 \begin{enumerate}%
121 \boolfalse{LWR@starting@fancybox}%
122 \quad \lambda123 {\end{enumerate}}
124
125 \renewenvironment{Bdescription}[1][]
126 {%
127 \LWR@spanwarnformat{Bdescription}%
128 \booltrue{LWR@starting@fancybox}%
129 \begin{description}%
130 \boolfalse{LWR@starting@fancybox}%
131 }
132 {\end{description}}
```
\boxput simply prints one then the other argument, side-by-side instead of above and behind:

```
133 \RenewDocumentCommand{\boxput}{s d() m m}{%
134 \IfBooleanTF{#1}{#3\quad#4}{#4\quad#3}%
135 }
```
Neutralized commands:

```
136 \RenewDocumentCommand{\fancyput}{s d() m}{}
137 \RenewDocumentCommand{\thisfancyput}{s d() m}{}
138
139 \RenewDocumentCommand{\fancypage}{m m}{}
140 \RenewDocumentCommand{\thisfancypage}{m m}{}
141
142 \def\LandScape#1{}
143 \def\endLandScape{}
144 \def\@Landscape#1#2#3{}
145 \def\endLandscape{}
```
Low-level patches for UseVerbatim and friends:

```
146 \def\Verbatim@List#1{%
147 \if@minipage\else\vskip\parskip\fi
148 \leftskip\@totalleftmargin
149 \@rightskip\@flushglue \rightskip\@rightskip
150 \parindent\z@
151 \parskip\z@
152 \parfillskip\@flushglue
153 \hfuzz\VerbatimFuzz\relax
154 \overline{\phantom{a}} \@@par
155 \global\@inlabelfalse %Prevents vspace from being inserted when
156 \Verbatim@Prep %first line exceeds \hsize.
157 % #1%
158 \expandafter\def\expandafter\tmpb\expandafter{#1}% lwarp
159 \LWR@HTMLsanitize@tmpb% lwarp
160 \tmpb% lwarp
161 \Verbatim@Par}%
162
163 \def\Verbatim@@Input{%
164 \let\protect\noexpand
165 \LetLtxMacro\tmpb\The@Verbatim% lwarp
166 \LWR@HTMLsanitize@tmpb% lwarp
167 \edef\The@Verbatim{%
168 \noexpand\Every@VerbatimLine
169 % \The@Verbatim
170 \tmpb% lwarp
171 \ifeof\Verbatim@Infile\else\noexpand\Verbatim@Par\fi}%
172 \let\protect\relax
173 \The@Verbatim
174 \ifeof\Verbatim@Infile\else
175 \let\The@Verbatim\The@GVerbatim
176 \def\The@GVerbatim{}\Verbatim@NextLine
177 \expandafter\Verbatim@@Input
178 \fi}%
179
180
181
182 \let\LWRFB@UseVerbatim\UseVerbatim
183 \renewcommand*{\UseVerbatim}[1]{%
184 \LWR@atbeginverbatim{Verbatim}%
185 \LWRFB@UseVerbatim{#1}%
186 \LWR@afterendverbatim%
187 }
188
189 \let\LWRFB@LUseVerbatim\LUseVerbatim
190
191 \renewcommand*{\LUseVerbatim}[1]{%
192 \LWR@atbeginverbatim{LVerbatim}%
193 \noindent%
194 \LWRFB@LUseVerbatim{#1}%
195 \LWR@afterendverbatim%
196 }
197
198 \def\@BUseVerbatim[#1]#2{%
199 \LWR@atbeginverbatim{BVerbatim}%
200 \LWRFB@UseVerbatim{#2}%
201 \LWR@afterendverbatim%
202 }
```
#### File 153 **lwarp-fancyhdr.sty**

# § 262 Package **fancyhdr**

(*Emulates or patches code by* PIET VAN OOSTRUM.)

fancyhdr (*Pkg*) fancyhdr is ignored.

**for HTML output:** Discard all options for lwarp-fancyhdr: \LWR@ProvidesPackageDrop{fancyhdr}[2021/01/04] \newcommand\*{\fancyhead}[2][]{} \newcommand\*{\fancyfoot}[2][]{} \newcommand\*{\fancyhf}[2][]{} \newcommand\*{\lhead}[2][]{} \newcommand\*{\chead}[2][]{} \newcommand\*{\rhead}[2][]{} 9\newcommand\*{\lfoot}[2][]{} \newcommand\*{\cfoot}[2][]{} \newcommand\*{\rfoot}[2][]{} 12 \newcommand\*{\headrulewidth}{} \newcommand\*{\footrulewidth}{} \providecommand{\headruleskip}{0pt} \providecommand{\footruleskip}{0pt} \newcommand{\plainheadrulewidth}{0pt} \newcommand{\plainfootrulewidth}{0pt} \def\fancyplain#1#2{#1} 19 \newcommand\*{\headrule}{} 20 \newcommand\*{\footrule}{} 21 \newlength{\headwidth} \newcommand\*{\fancycenter}[1][1em]{} \newcommand\*{\fancyheadoffset}[2][]{} \newcommand\*{\fancyfootoffset}[2][]{} \newcommand\*{\fancyhfoffset}[2][]{} \newcommand{\fancyheadinit}[1]{} \newcommand{\fancyfootinit}[1]{} \newcommand{\fancyhfinit}[1]{} \newcommand\*{\iffloatpage}[2]{#2} \newcommand\*{\ifftopfloat}[2]{#2} \newcommand\*{\iffbotfloat}[2]{#2} \newcommand\*{\iffootnote}[2]{#2} \newcommand{\fancypagestyle}[1]{% \@ifnextchar[{\f@nch@pagestyle{#1}}{\f@nch@pagestyle{#1}[]}% } \long\def\f@nch@pagestyle#1[#2]#3{}

#### File 154 **lwarp-fancypar.sty**

# § 263 Package **fancypar**

(*Emulates or patches code by* GONZALO MEDINA.)
fancypar (*Pkg*) fancypar is used as-is for print output, and emulated for HTML.

- $\triangle$  css classes \NotebookPar and related are used as-is inside a lateximage, but for HTML these are emulated as a <div> of class NotebookPar, etc. For HTML, the package options and the macro optional arguments are ignored. The user must provide custom CSS for each if visual effects are required. See section [7.7.](#page-113-0)
- $\triangle$  custom styles If using a custom paragraph style, such as  $\MystylePar$  from the documentation, use the following to generate an HTML <div> of class MyStylePar:

```
... (existing definiton of \MyStylePar, print version) ...
\begin{warpHTML}
\AddFancyparClass{MyStyle}
\end{warpHTML}
```
\MyStylePar is then modified to emulate HTML. An optional argument is allowed, which is ignored.

**for HTML output:** 1 \LWR@ProvidesPackagePass{fancypar}[2019/01/18]

```
2 \begin{warpHTML}
3 \makeatletter
4
5 \newcommand{\LWR@fancypar}[2]{%
6 \begin{BlockClass}{#1Par}
7 #2
8 \end{BlockClass}
9 }
10
11 \newcommand{\LWR@HTML@NotebookPar}[2][]{\LWR@fancypar{Notebook}{#2}}
12 \LWR@formatted{NotebookPar}
13
14 \newcommand{\LWR@HTML@ZebraPar}[2][]{\LWR@fancypar{Zebra}{#2}}
15 \LWR@formatted{ZebraPar}
16
17 \newcommand{\LWR@HTML@DashedPar}[2][]{\LWR@fancypar{Dashed}{#2}}
18 \LWR@formatted{DashedPar}
19
20 \newcommand{\LWR@HTML@MarkedPar}[2][]{\LWR@fancypar{Marked}{#2}}
21 \LWR@formatted{MarkedPar}
22
23 \newcommand{\LWR@HTML@UnderlinedPar}[2][]{\LWR@fancypar{Underlined}{#2}}
24 \LWR@formatted{UnderlinedPar}
25
26
27 \newcommand{\LWR@HTML@add@fancy@format}{}
28 \LWR@formatted{add@fancy@format}
29
30
31 \newcommand{\AddFancyparClass}[1]{%
32 \expandafter\newcommand\csname LWR@HTML@#1Par\endcsname[2][]{%
33 \LWR@fancypar{#1}{##2}%
34 }
35 \LWR@formatted{#1Par}
36 }
37
38 \makeatother
39 \end{warpHTML}
```
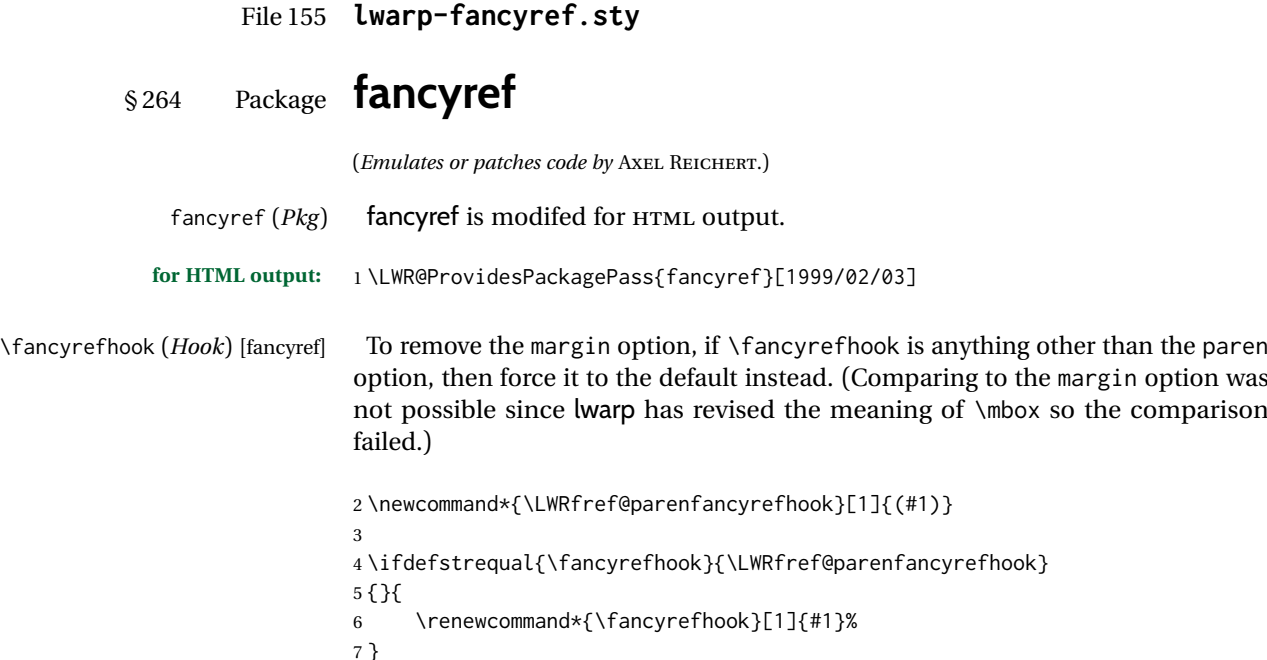

File 156 **lwarp-fancytabs.sty**

# § 265 Package **fancytabs**

fancytabs (*Pkg*) fancytabs is ignored.

**for HTML output:** 1 \LWR@ProvidesPackageDrop{fancytabs}[2016/03/29]

```
2 \newcommand{\fancytab}[3][RIGHT]{}
3 \newcommand{\fancytabsStyle}[1]{}
4 \newcommand{\fancytabsHeight}[1]{}
5 \newcommand{\fancytabsWidth}[1]{}
6 \newcommand{\fancytabsCount}[1]{}
7 \newcommand{\fancytabsLeftColor}[1]{}
8 \newcommand{\fancytabsRightColor}[1]{}
9 \newcommand{\fancytabsTop}[1]{}
10 \newcommand{\fancytabsTextVPos}[1]{}
11 \newcommand{\fancytabsTextHPos}[1]{}
12 \newcommand{\fancytabsGap}[1]{}
13 \newcommand{\fancytabsFloor}[1]{}
14 \newcommand{\fancytabsRotate}[1]{}
```
File 157 **lwarp-fancyvrb.sty**

# § 266 Package **fancyvrb**

(*Emulates or patches code by* TIMOTHY VAN ZANDT.)

fancyvrb (*Pkg*) fancyvrb is supported with some patches.

HTML classes The fancy verbatim environment is placed inside a <div> of class fancyvrb. The label is placed inside a <div> of class fancyvrblabel. The verbatim text itself is placed inside a <div> of class verbatim.

For an inline \Verb, the verbatim is placee inside a <span> of class fancyvrb.

fancybox, fancyvrb If using fancybox or fancyvrb with *WerbatimFootnotes*, and using footnotes in a  $\triangle$  \VerbatimFootnotes sectioning command or display math, use \footnotemark and \footnotetext:

 $\triangle$  sectioning or displaymath

```
\subsection[Subsection Name]
    {Subsection Name\protect\footnotemark}
\footnotetext{A footnote with \verb+verbtim+.}
```
and likewise for equations or display math.

1 \AtBeginDocument{\RequirePackage{xcolor}}% for \convertcolorspec 2 3 \LWR@ProvidesPackagePass{fancyvrb}[2023/11/06]

Initial default patch for fancyvrb:

```
4 \fvset{frame=none}%
```
Gobble does not work with HTML sanitization, so if gobbling is non-zero then turn off HTML sanitization.

### 5 \define@key{FV}{gobble}{%

- 6 \@tempcnta=#1\relax 7 \ifnum\@tempcnta<\@ne
- 8 \let\FV@Gobble\relax
- 9 \else
- 10 \ifnum\@tempcnta>9
- 11 \FV@Error{gobble parameter must be less than 10}\FV@eha
- 12 \else
- 13 \renewcommand{\FV@@@@Gobble}[\@tempcnta]{}%
- 14 \let\FV@Gobble\FV@@Gobble%
- 15 \boolfalse{LWR@HTMLsanitize@tmpb@enable}% lwarp
- $16$  \fi 17 \fi}

\FancyVerbSpace Force the use of a vibible space instead of an empty box.

```
18 \ifxetexorluatex
19 \def\LWR@HTML@FancyVerbSpace{\textvisiblespace}
20 \else
21 \@ifundefined{verbvisiblespace}%
22 {%
23 \@ifundefined{textvisiblespace}%
24 {\begingroup\catcode'\ =12 \gdef\LWR@HTML@FancyVerbSpace{\tt }\endgroup}
25 {\def\LWR@HTML@FancyVerbSpace{\textvisiblespace}}
26 }%
27 {\def\LWR@HTML@FancyVerbSpace{\verbvisiblespace}}
28 \setminus 5i29 \LWR@formatted{FancyVerbSpace}
```
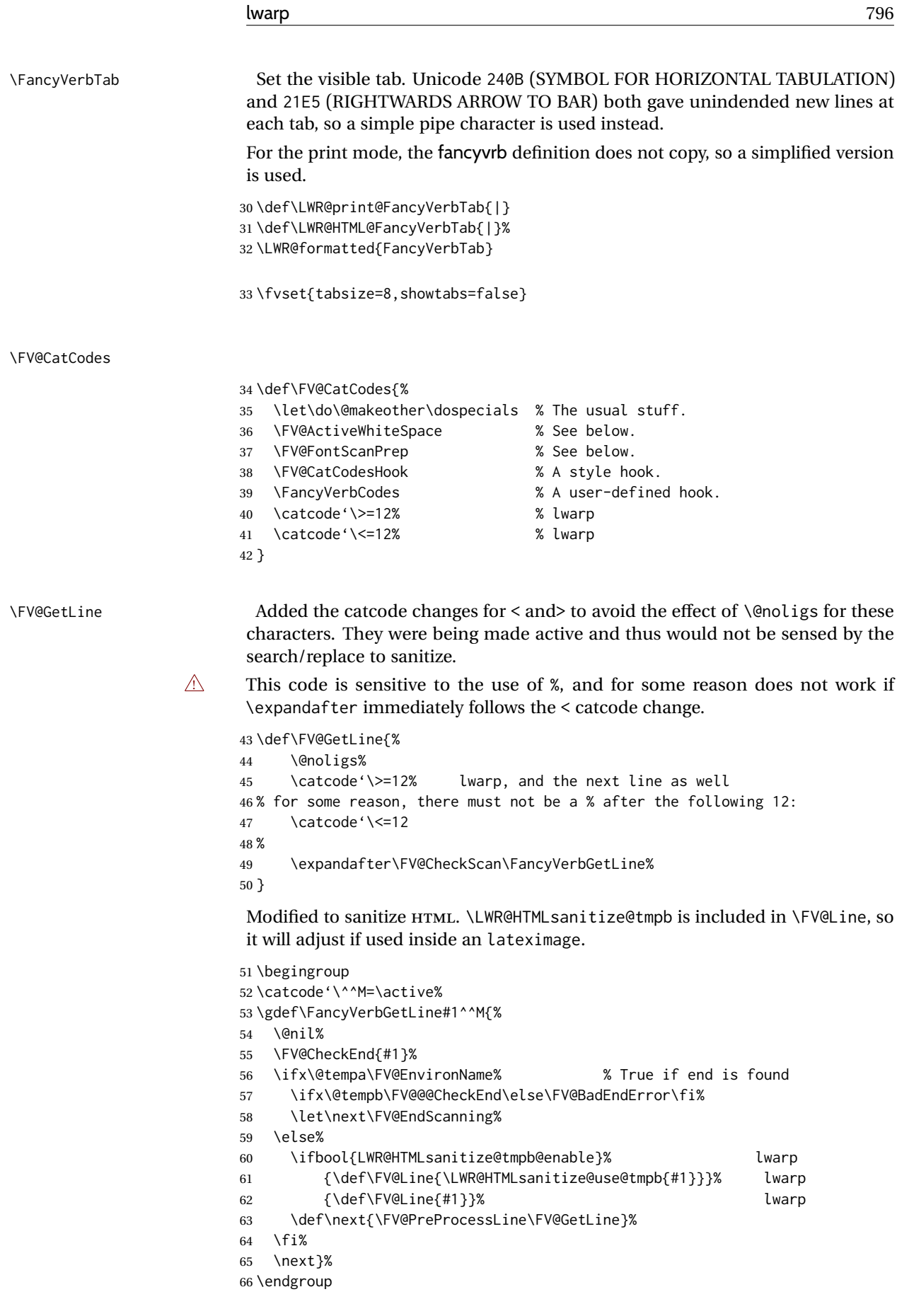

### \FV@List {⟨*R/L margin 0/1*⟩}

Modified to always allow line wrapping because added HTML tags may make run off the end of the line in the PDF output file before conversion to HTML.

\def\FV@List#1{%

- \begingroup
- \FV@UseKeyValues
- \FV@LeaveVMode
- \if@inlabel\else\setbox\@labels=\box\voidb@x\fi
- \FV@ListNesting{#1}%
- \FV@ListParameterHook
- \FV@ListVSpace
- \FV@SetLineWidth
- \FV@InterLinePenalty
- % \let\FV@ProcessLine\FV@ListProcessLine@i
- \let\FV@ProcessLine\FV@ListProcessLine% lwarp
- \FV@CatCodes
- \FV@FormattingPrep
- \FV@ObeyTabsInit
- \FV@BeginListFrame}

\FV@ListProcessLine {⟨*text*⟩}

Processes each line, adding optional line numbers. Modified to always allow line wrapping because added HTML tags may make run off the end of the line in the PDF output file before conversion to HTML.

\def\FV@ListProcessLine#1{%

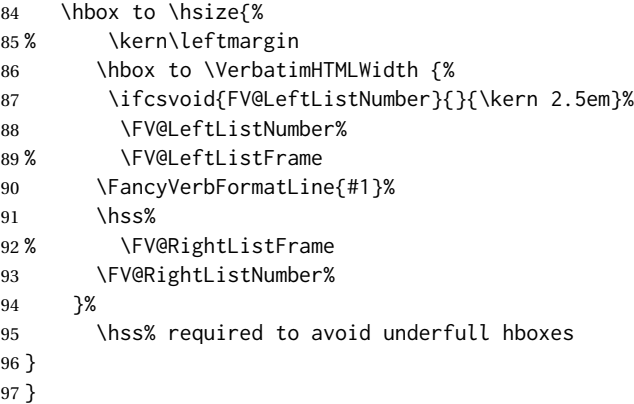

### \FVC@SaveVerb {⟨*name*⟩} {⟨*character*⟩}

Modified to sanitize HTML when stored. Sanitizing on use would be too late to adjust catcodes. \LWR@HTMLsanitize@tmpb is included in the saved macro, so if inside a lateximage, \LWR@HTMLsanitize@tmp does nothing.

 \begingroup \catcode'\^^M=\active% \gdef\FVC@SaveVerb#1#2{% \@namedef{FV@SV@#1}{}% \begingroup% \FV@UseKeyValues% \FV@CatCodes% \outer\def^^M{\FV@EOL}% \global\let\@tempg\FancyVerbAfterSave% \catcode'#2=12% \def\@tempa{\def\FancyVerbGetVerb####1####2}%

## lwarp 798

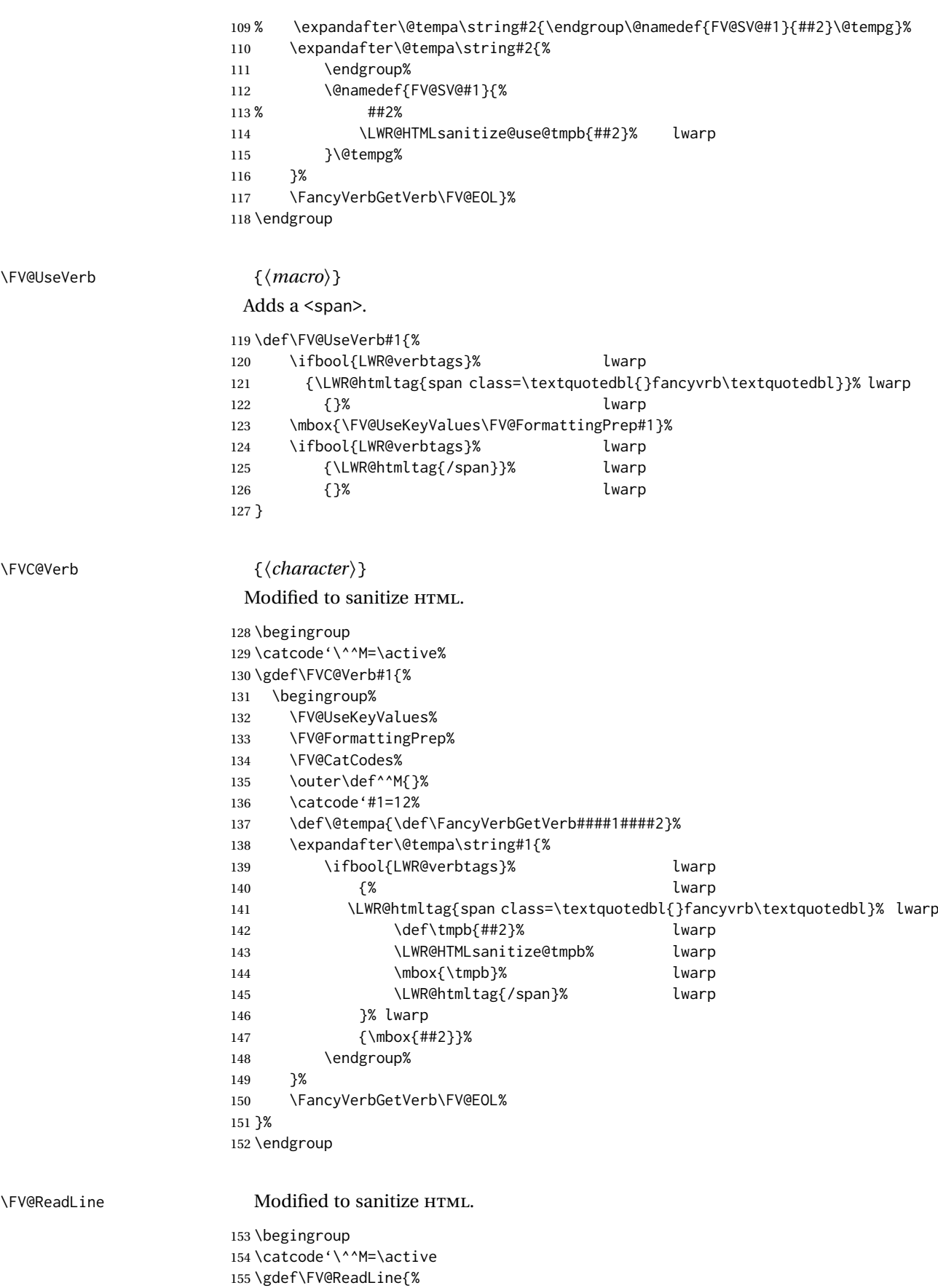

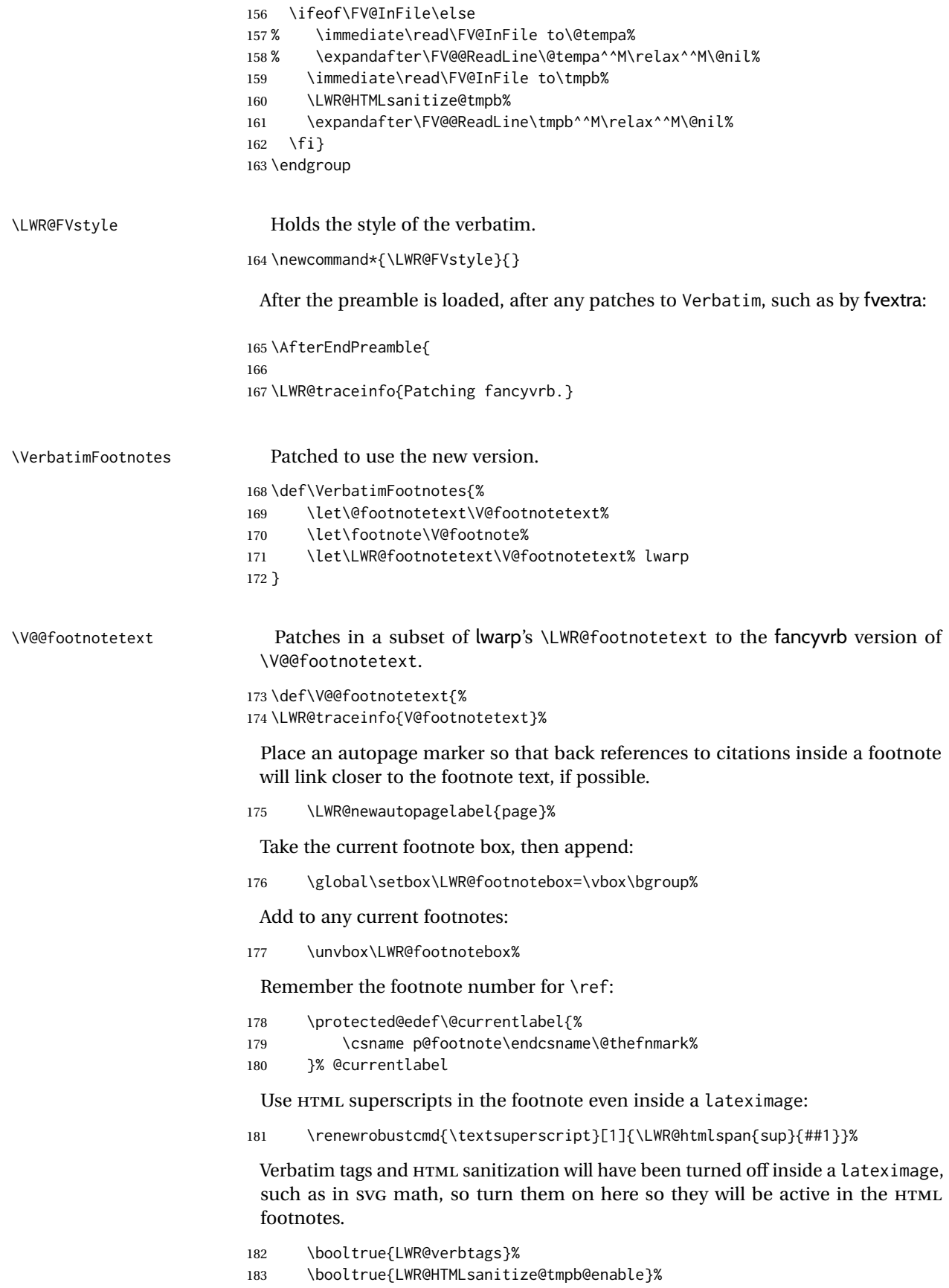

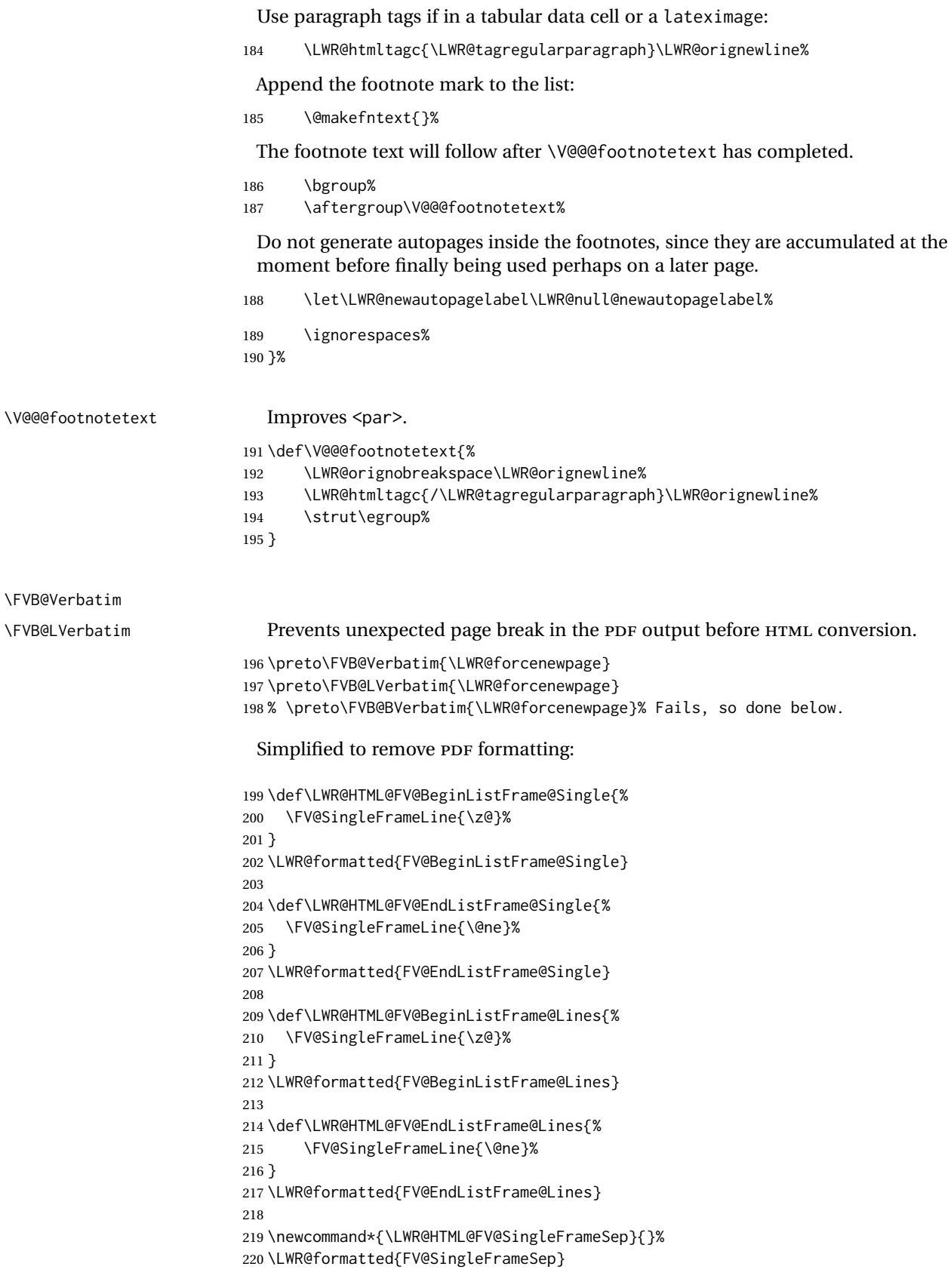

The following patches to Verbatim are executed at the start and end of the environment, depending on the choice of frame.

```
\LWR@fvstartnone Wraps label in a <div> of class fancyvrblabel.
```

```
221 \newcommand*{\LWR@fvstartnone}{%
222 \LWR@traceinfo{fvstartnone}%
223 % \hbox to\z@{
```
If the current text sytle is empty, do not print an HTML style.

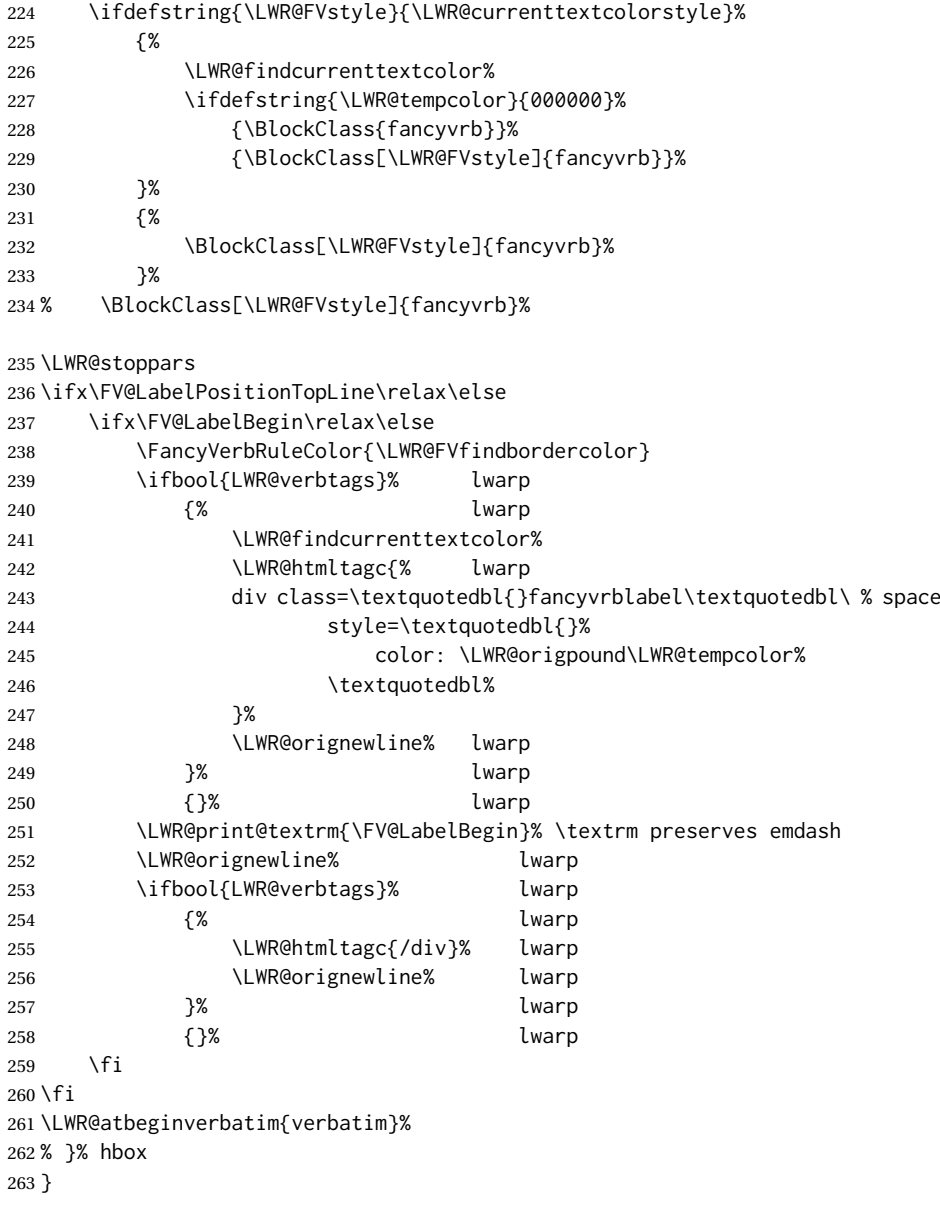

\LWR@fvendnone Wraps label in a <div> of class fancyvrblabel.

 \newcommand\*{\LWR@fvendnone}{% \LWR@traceinfo{fvendnone}% % \hbox to\z@{ \LWR@afterendverbatim% \LWR@stoppars% \ifx\FV@LabelPositionBottomLine\relax\else \ifx\FV@LabelEnd\relax\else 271 \FancyVerbRuleColor{\LWR@FVfindbordercolor}% lwarp

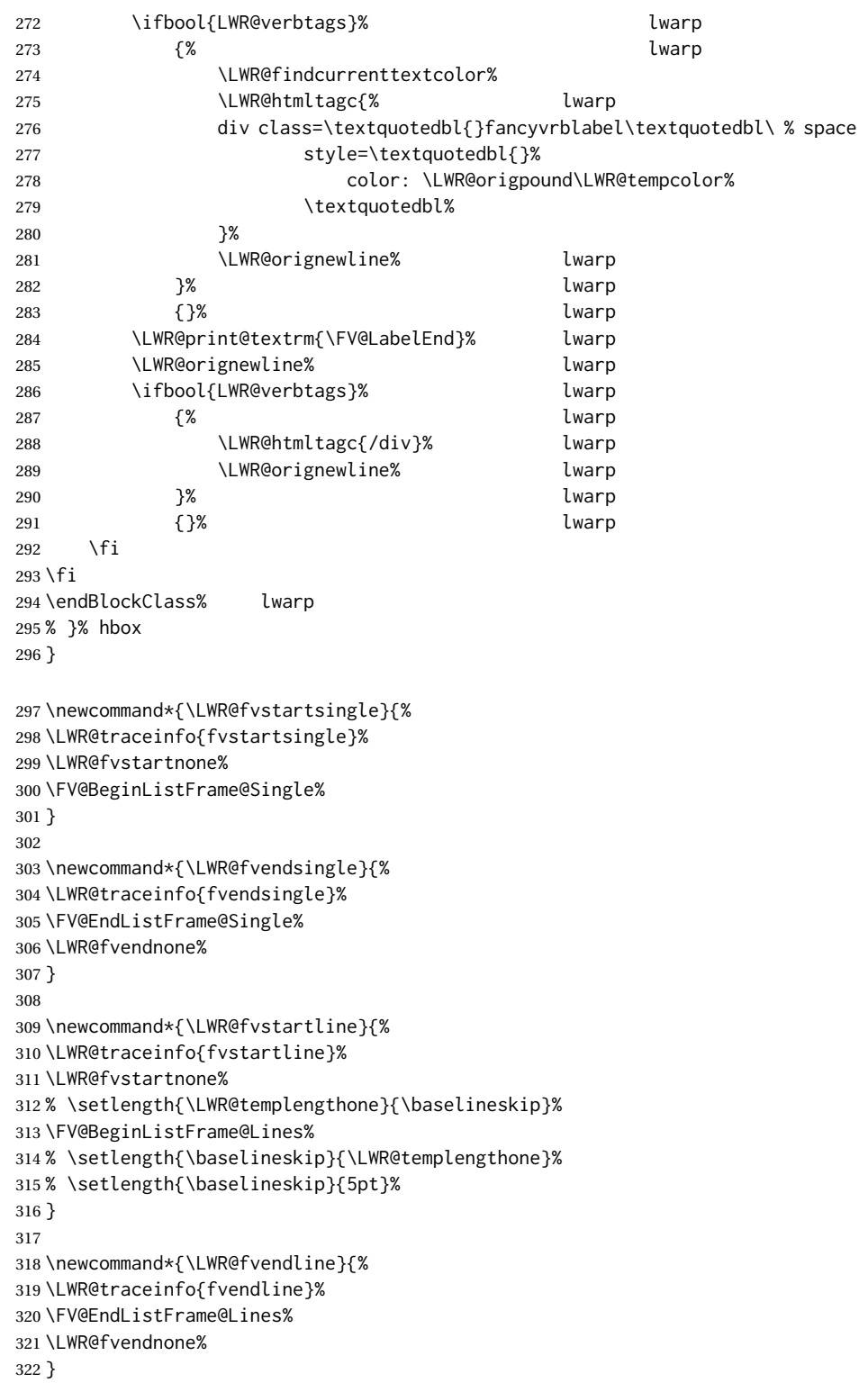

The following patches select the start/left/right/end behaviors depending on frame.

```
323 \newcommand*{\LWR@FVfindbordercolor}{%
324 \FancyVerbRuleColor%
325 \LWR@findcurrenttextcolor%
326 \color{black}%
```

```
327 }
328
329 % border width of \FV@FrameRule
330 \newcommand*{\LWR@FVborderstyle}[1]{%
331 padding#1: \strip@pt\dimexpr \FV@FrameSep\relax\relax pt ; % space
332 \LWR@FVfindbordercolor\LWR@indentHTMLtwo%
333 border#1: \strip@pt\dimexpr \FV@FrameRule\relax\relax pt % space
334 solid {\FancyVerbRuleColor{\LWR@origpound\LWR@tempcolor}} ; % space
335 }
336
337 \def\LWR@HTML@FV@Frame@none{%
338 \renewcommand*{\LWR@FVstyle}{\LWR@currenttextcolorstyle}%
339 \let\FV@BeginListFrame\LWR@fvstartnone%
340 \let\FV@LeftListFrame\relax%
341 \let\FV@RightListFrame\relax%
342 \let\FV@EndListFrame\LWR@fvendnone}
343 \LWR@formatted{FV@Frame@none}
344
345 \FV@Frame@none% default values
346
347 \def\LWR@HTML@FV@Frame@single{%
348 \renewcommand*{\LWR@FVstyle}{%
349 \LWR@currenttextcolorstyle\LWR@indentHTMLtwo%
350 \LWR@FVborderstyle{}%
351 }%
352 \let\FV@BeginListFrame\LWR@fvstartsingle%
353 \let\FV@LeftListFrame\FV@LeftListFrame@Single%
354 \let\FV@RightListFrame\FV@RightListFrame@Single%
355 \let\FV@EndListFrame\LWR@fvendsingle}
356 \LWR@formatted{FV@Frame@single}
357
358 \def\LWR@HTML@FV@Frame@lines{%
359 \renewcommand*{\LWR@FVstyle}{%
360 \LWR@currenttextcolorstyle\LWR@indentHTMLtwo%
361 \LWR@FVborderstyle{-top}%
362 \LWR@indentHTMLtwo%
363 \LWR@FVborderstyle{-bottom}%
364 }%
365 \let\FV@BeginListFrame\LWR@fvstartline%
366 \let\FV@LeftListFrame\relax%
367 \let\FV@RightListFrame\relax%
368 \let\FV@EndListFrame\LWR@fvendline}
369 \LWR@formatted{FV@Frame@lines}
370
371 \def\LWR@HTML@FV@Frame@topline{%
372 \renewcommand*{\LWR@FVstyle}{%
373 \LWR@currenttextcolorstyle\LWR@indentHTMLtwo%
374 \LWR@FVborderstyle{-top}%
375 }%
376 \let\FV@BeginListFrame\LWR@fvstartline%
377 \let\FV@LeftListFrame\relax%
378 \let\FV@RightListFrame\relax%
379 \let\FV@EndListFrame\LWR@fvendnone}
380 \LWR@formatted{FV@Frame@topline}
381
382 \def\LWR@HTML@FV@Frame@bottomline{%
383 \renewcommand*{\LWR@FVstyle}{%
384 \LWR@currenttextcolorstyle\LWR@indentHTMLtwo%
385 \LWR@FVborderstyle{-bottom}%
386 }%
```

```
387 \let\FV@BeginListFrame\LWR@fvstartnone%
388 \let\FV@LeftListFrame\relax%
389 \let\FV@RightListFrame\relax%
390 \let\FV@EndListFrame\LWR@fvendline}
391 \LWR@formatted{FV@Frame@bottomline}
```
Seems to be required in some situations. Is not \LWR@formatted because it is defined as needed.

```
392 \def\FV@FrameFillLine{}
```

```
393 \def\LWR@HTML@FV@Frame@leftline{%
394 \renewcommand*{\LWR@FVstyle}{%
395 \LWR@currenttextcolorstyle\LWR@indentHTMLtwo%
396 \LWR@FVborderstyle{-left}%
397 }%
```
To define the \FV@FrameFillLine macro (from \FV@BeginListFrame)

```
398 \ifx\FancyVerbFillColor\relax%
399 \let\FV@FrameFillLine\relax%
400 \else%
401 \@tempdima\FV@FrameRule\relax%
402 \multiply\@tempdima-\tw@%
403 \edef\FV@FrameFillLine{%
404 {\noexpand\FancyVerbFillColor{\vrule\@width\number\@tempdima sp}%
405 \kern-\number\@tempdima sp}}%
406 \fi%
407 \let\FV@BeginListFrame\LWR@fvstartnone%
408 \let\FV@LeftListFrame\FV@LeftListFrame@Single%
409 \let\FV@RightListFrame\relax%
410 \let\FV@EndListFrame\LWR@fvendnone}
411 \LWR@formatted{FV@Frame@leftline}
```
### \FV@SingleFrameLine Adds the optional label to the top and bottom edges.

```
412 \def\LWR@HTML@FV@SingleFrameLine#1{%
413 % \hbox to\z@{%
414 % \kern\leftmargin
415 \ifnum#1=\z@\relax
416 \let\FV@Label\FV@LabelBegin
417 \else
418 \let\FV@Label\FV@LabelEnd
419 \fi
420 \ifx\FV@Label\relax
421 % \FancyVerbRuleColor{\vrule \@width\linewidth \@height\FV@FrameRule}%
422 \else
423 \ifnum#1=\z@
424 % \setbox\z@\hbox{\strut\enspace\FV@LabelBegin\enspace\strut}%
425 \ifx\FV@LabelPositionTopLine\relax
426 \else
427 \fi
428 \else
429% \setbox\z@\hbox{\strut\enspace\FV@LabelEnd\enspace\strut}%
430 \ifx\FV@LabelPositionBottomLine\relax
431 \else
432 \quad \text{If}433 \qquad \qquad \text{If }434 \fi
```
 % \hss % } } \LWR@formatted{FV@SingleFrameLine}

Env BVerbatim Adds lwarp verbatim patches.

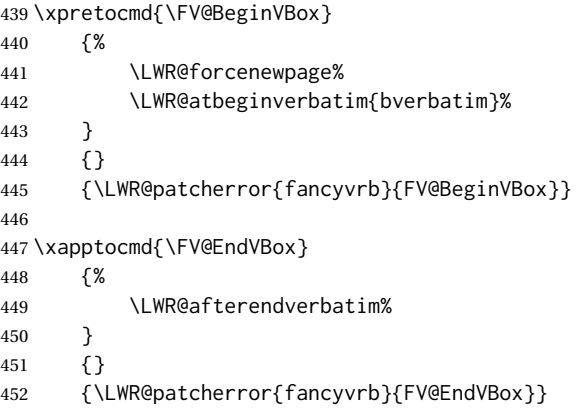

End of the modifications to make at the end of the preamble:

```
453 } % \AfterEndPreamble
454 \def\FVB@VerbatimOut#1{%
455 \@bsphack
456 \begingroup
457 \FV@UseKeyValues
458 \FV@DefineWhiteSpace
459 \def\FV@Space{\space}%
460 \FV@DefineTabOut
461 \def\FV@ProcessLine{\immediate\write\FV@OutFile}%
462 \immediate\openout\FV@OutFile #1\relax
463 \let\FV@FontScanPrep\relax
464 %% DG/SR modification begin - May. 18, 1998 (to avoid problems with ligatures)
465 \let\@noligs\relax
466 %% DG/SR modification end
467 \boolfalse{LWR@HTMLsanitize@tmpb@enable}% lwarp
468 \FV@Scan}
```
File 158 **lwarp-fbox.sty**

## § 267 Package **fbox**

(*Emulates or patches code by* HERBERT VOSS.)

fbox (*Pkg*) fbox is patched for use by lwarp.

**for HTML output:** 1 \LWR@ProvidesPackagePass{fbox}[2022/02/20]

This will be \LWR@formatted when \AtBeginDocument:

\LetLtxMacro\LWR@HTML@fbox\fbox

Instead of using the original, the new version is used with all borders:

\renewcommand\*{\orig@fbox}{\FBox@i[tblr]}

```
\WR@fboxpkg@border {⟨1: top/bottom/left/right⟩} {⟨2: t/b/l/r⟩} {⟨3: padding, or empty⟩}
```
Accumulates HTML styles for border, and padding if given:

```
4 \newcommand*{\LWR@fboxpkg@border}[3]{%
5 \colorlet{LWR@border@color}{\csuse{fbox@#2color}}%
6 \protect\convertcolorspec{named}{LWR@border@color}{HTML}\LWR@tempbordercolor\relax%
7 \appto\LWR@tempone{%
8 border-#1: % space
9 \LWR@printlength{\LWR@atleastonept} % space
10 solid \LWR@origpound%
11 }%
12 \expandafter\appto\expandafter\LWR@tempone\expandafter{\LWR@tempbordercolor}%
13 \appto\LWR@tempone{ ;\LWR@indentHTML}%
14 \ifblank{#3}{}{%
15 \appto\LWR@tempone{%
16 padding-#1: \LWR@printlength{#3} ;\LWR@indentHTML
17 \frac{ }{ } }%
18 }%
19 }
```
A hack to reuse the same code for inline and blocks:

```
20 \newbool{LWR@fboxpkg@ispar}
21 \boolfalse{LWR@fboxpkg@ispar}
```
Acculumate HTML styles for left and right padding, depending on \if@fbox@space@left, \if@fbox@space@right:

```
22 \newcommand{\LWR@fboxpkg@lrpadding}[1]{%
23 \csuse{if@fbox@space@#1}%
24 \appto\LWR@tempone{%
25 padding-#1: \LWR@printlength{\fbox@@sep};\LWR@indentHTML
26 }
27 \else%
28 \appto\LWR@tempone{%
29 padding-#1: 0pt;\LWR@indentHTML
30 }
31 \fi%
32 }
```
The HTML version, modified to use HTML styles and either an \InlineClass or BlockClass:

\newcommand{\LWR@HTML@FBox@iii}[1]{%

Find and set the text color, rule width, margin:

```
34 \LWR@forceminwidth{\fbox@@rule}%
35 \LWR@findcurrenttextcolor%
36 \def\LWR@tempone{%
37 color: \LWR@origpound\LWR@tempcolor ; \LWR@indentHTML
38 margin: 1ex ; \LWR@indentHTML
39 }%
```
Add left/right padding:

 \LWR@fboxpkg@lrpadding{left}% \LWR@fboxpkg@lrpadding{right}%

Per the original to decode the borders, in a new way:

```
42 \ifnum\the\@tempcntb>8\relax
43 \advance\@tempcntb by -8\relax
44 \LWR@fboxpkg@border{top}{t}{\fbox@@sep}%
45 \fi
46 \ifnum\@tempcntb>3
47 \advance\@tempcntb by -4\relax
48 \LWR@fboxpkg@border{left}{l}{}%
49 \overline{\ } \overline{\ } \overline{\ }50 \ifnum\@tempcntb>1\relax
51 \LWR@fboxpkg@border{right}{r}{}%
52 \overline{\ } \fi
53 \ifodd\@tempcntb
54 \LWR@fboxpkg@border{bottom}{b}{\fbox@@sep}%
55 \fi
```
Generate a BlockClass or \InlineClass with the contents:

```
56 \color@begingroup
57 \ifbool{LWR@fboxpkg@ispar}%
58 {%
59 \begin{BlockClass}[\LWR@tempone]{fboxpkg}%
60 #1%
61 \end{BlockClass}%
62 }%
63 {%
64 \InlineClass[\LWR@tempone]{fboxpkg}{%
65 #1%
66 }%
67 }%
68 \color@endgroup
69 \boolfalse{LWR@fboxpkg@ispar}% globally
70 }
71 \LWR@formatted{FBox@iii}
```
For \fparbox, set the use of BlockClass, then reuse the above:

```
72 \long\def\LWR@HTML@FParBox@i[#1]#2{%
73 \booltrue{LWR@fboxpkg@ispar}%
74 \FBox@i[#1]{#2}
75 }
76 \LWR@formatted{FParBox@i}
77
78 \long\def\LWR@HTML@FParBox@ii#1{%
79 \booltrue{LWR@fboxpkg@ispar}%
80 \FBox@i[tblr]{#1}%
81 }
82 \LWR@formatted{FParBox@ii}
```
For MATHJAX, absorb and ignore star and optional arguments:

```
83 \CustomizeMathJax{\let\LWRorigfbox\fbox}
84 \CustomizeMathJax{\newcommand{\LWRfboxpkgtwo}[2][]{\LWRorigfbox{#2}}}
```
lwarp 808 (1995) and the set of the set of the set of the set of the set of the set of the set of the set of t 85 \CustomizeMathJax{\renewcommand{\fbox}{\ifstar\LWRfboxpkgtwo\LWRfboxpkgtwo}} 86 \CustomizeMathJax{\newcommand{\fparbox}{\fbox}} File 159 **lwarp-fewerfloatpages.sty** § 268 Package **fewerfloatpages** fewerfloatpages (*Pkg*) fewerfloatpages is ignored. **for HTML output:** 1 \LWR@ProvidesPackageDrop{fewerfloatpages}[2020/02/14] 2 \newcommand\floatpagekeepfraction{\textfraction} 3 \newcounter{floatpagedeferlimit} 4 \newcounter{floatpagekeeplimit} File 160 **lwarp-figcaps.sty** § 269 Package **figcaps** (*Emulates or patches code by* PATRICK W. DALY.) figcaps (*Pkg*) figcaps is ignored. **for HTML output:** Discard all options for lwarp-figcaps: 1 \LWR@ProvidesPackageDrop{figcaps}[1999/02/23] 2 \newcommand\*{\figcapson}{} 3 \newcommand\*{\figcapsoff}{} 4 \newcommand\*{\printfigures}{} 5 \newcommand\*{\figmarkon}{} 6 \newcommand\*{\figmarkoff}{} 7 \def\figurecapname{Figure Captions} 8 \def\tablepagename{Tables} 9 \def\figurepagename{Figures} File 161 **lwarp-figsize.sty** § 270 Package **figsize** (*Emulates or patches code by* ANTHONY A. TANBAKUCHI.) figsize (*Pkg*) figsize is emulated. **for HTML output:** 1 \LWR@ProvidesPackageDrop{figsize}[2002/03/18] Emulates a virtual 6×9 inch textsize. 2 \newlength{\figwidth} 3 \newlength{\figheight} 4

```
5 \newcommand{\SetFigLayout}[3][0]{%
6 \setlength{\figheight}{8in}%
7 \setlength{\figheight}{\figheight / #2}%
8 %
9 \setlength{\figwidth}{5.5in}%
10 \setlength{\figwidth}{\figwidth / #3}%
11 }
```
## File 162 **lwarp-fitbox.sty**

## § 271 Package **fitbox**

fitbox (*Pkg*) fitbox is ignored.

**for HTML output:** 1 \LWR@ProvidesPackageDrop{fitbox}[2019/02/20]

```
2 \NewDocumentCommand{\fitbox}{s o m}{%
3 \begin{BlockClass}{fitbox}
4 #3
5 \end{BlockClass}
6 }
7
8 \newcommand*{\fitboxset}[1]{}
9
10 \newdimen\fitboxnatheight
11 \newdimen\fitboxnatwidth
12
13 \newcommand\SetFitboxLayout[3][]{}
```
## File 163 **lwarp-fix2col.sty**

# § 272 Package **fix2col**

fix2col (*Pkg*) fix2col is ignored.

**for HTML output:** 1 \LWR@ProvidesPackageDrop{fix2col}[2015/11/13]

### File 164 **lwarp-fixmath.sty**

# § 273 Package **fixmath**

3

(*Emulates or patches code by* WALTER SCHMIDT.) fixmath (*Pkg*) fixmath is used as-is for SVG math, and emulated for MATHJAX.  $\triangle$  limitations MATHJAX does not have full font support for bold italic Greek. **for HTML output:** 1 \LWR@ProvidesPackagePass{fixmath}[2000/04/11] 2 \LWR@origRequirePackage{lwarp-common-mathjax-letters}

```
4 \begin{warpMathJax}
5 \LWR@mathjax@addgreek@u@it*{}{}
6 \LWR@mathjax@addletter{\BooleanTrue}{up}{}{delta}{0394}
7 \LWR@mathjax@addletter{\BooleanTrue}{up}{}{omega}{03A9}
8 \CustomizeMathJax{\newcommand{\mathbold}[1]{\boldsymbol{#1}}}
9 \end{warpMathJax}
```
### File 165 **lwarp-fixme.sty**

# § 274 Package **fixme**

(*Emulates or patches code by* DIDIER VERNA.)

fixme (*Pkg*) fixme is patched for use by lwarp.

 $\triangle$  external layouts External layouts (\fxloadlayouts) are not supported.

Customized layouts are overwritten by lwarp's versions \AtBeginDocument in order to provide the HTML conversion. If creating a new layout, see lwarp's changes to provide similar for the new layout, inside a warpHTML environment.

User control is provided for setting the HTML styling of the "faces". The defaults are as follows, and may be changed in the preamble after fixme is loaded:

```
\def\FXFaceInlineHTMLStyle{font-weight:bold}
\def\FXFaceEnvHTMLStyle{font-weight:bold}
\def\FXFaceSignatureHTMLStyle{font-style:italic}
\def\FXFaceTargetHTMLStyle{font-style:italic}
```
**for HTML output:** 1 \LWR@ProvidesPackagePass{fixme}[2019/01/03]

Restore lwarp's version of \@wrindex, ignoring the fixme package's target option:

```
2 \let\@wrindex\LWR@wrindex
```
Float-related macros required by lwarp:

```
3 \newcommand{\ext@fixme}{lox}
4
5 \renewcommand{\l@fixme}[2]{%
6 \hypertocfloat{1}{fixme}{lox}%
7 {\LWR@nameref{\BaseJobname-autopage-\arabic{LWR@nextautopage}} --- #1}%
8 {#2}
9 }
```
Other modifications. Done \AtBeginDocument to hopefully work if the user customizes the layouts.

```
10 \AtBeginDocument{
11
12 \def\FXFaceInlineHTMLStyle{font-weight:bold}
13
14 \renewcommand*\FXLayoutInline[3]{ % space
15 \InlineClass[\FXFaceInlineHTMLStyle]{fixmeinline}%
16 {\@fxtextstd{#1}{#2}{#3}}%
17 }
```

```
18
19 \def\FXFaceEnvHTMLStyle{font-weight:bold}
20
21 \renewcommand*\FXEnvLayoutPlainBegin[2]{%
22 \BlockClass[\FXFaceEnvHTMLStyle]{fixmebold}
23 \ignorespaces#2 \fxnotename{#1}: \ignorespaces%
24 }
25
26 \renewcommand*\FXEnvLayoutPlainEnd[2]{\endBlockClass}
27
28 \renewcommand*\FXEnvLayoutSignatureBegin[2]{%
29 \BlockClass[\FXFaceEnvHTMLStyle]{fixmebold}
30 \fxnotename{#1}: \ignorespaces%
31 }
32
33 \renewcommand*\FXEnvLayoutSignatureEnd[2]{\@fxsignature{#2}\endBlockClass}
34
35 \def\FXFaceSignatureHTMLStyle{font-style:italic}
36
37 \DeclareRobustCommand*\@fxsignature[1]{%
38 \ifthenelse{\equal{#1}{}}%
39 {}%
40 { -- {\InlineClass[\FXFaceSignatureHTMLStyle]{fixmesignature}{#1}}}%
41 }
42
43
44 \def\FXFaceTargetHTMLStyle{font-style:italic}
45
46 \renewcommand\FXTargetLayoutPlain[2]{%
47 \InlineClass[\FXFaceTargetHTMLStyle]{fixmetarget}{#2}%
48 }
49
50 }% \AtBeginDocument
```
File 166 **lwarp-fixmetodonotes.sty**

# § 275 Package **fixmetodonotes**

(*Emulates or patches code by* GIOELE BARABUCCI.)

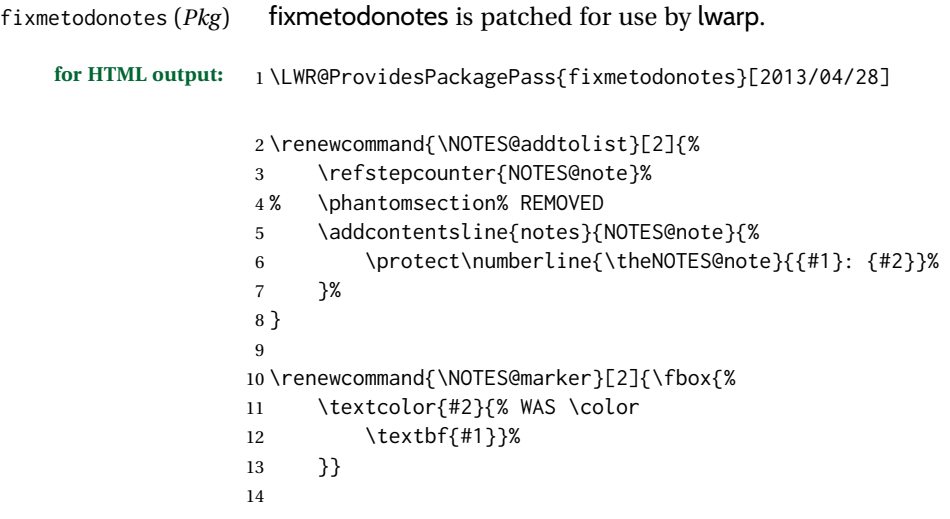

```
15 \renewcommand{\NOTES@colorline}[2]{%
16 \bgroup%
17 \ULon{\LWR@backgroundcolor{#1}{#2}}%
18 }
```
File 167 **lwarp-flafter.sty**

## § 276 Package **flafter**

flafter (*Pkg*) flafter is ignored.

**for HTML output:** 1 \LWR@ProvidesPackageDrop{flafter}[2018/01/08] 2 \providecommand\fl@trace[1]{}

### File 168 **lwarp-flippdf.sty**

# § 277 Package **flippdf**

flippdf (*Pkg*) flippdf is ignored.

**for HTML output:** 1 \LWR@ProvidesPackageDrop{flippdf}[2006/06/30]

```
2 \newcommand\FlipPDF{}
3 \newcommand\UnFlipPDF{}
```
## File 169 **lwarp-float.sty**

## § 278 Package **float**

(*Emulates or patches code by* ANSELM LINGNAU.)

float (*Pkg*) float is emulated.

Float styles boxed and ruled are emulated by CSS and a float class according to style.

The HTML <figure> class is set to the float type, so CSS may also be used to format the float and its caption, according to float type. Furthermore, an additional class is set to the float style: plain, plaintop, boxed, or ruled, so css may be used to format by float style as well. Default formatting by CSS is provided for ruled and boxed styles.

 $\triangle$  not seem to be a Always declare a \newfloat before modifying it with \floatname, etc. floating environment

**for HTML output:** <sup>1</sup> \LWR@ProvidesPackageDrop{float}[2001/11/08]

\LWR@floatstyle The default float style.

2 \newcommand\*{\LWR@floatstyle}{plain}

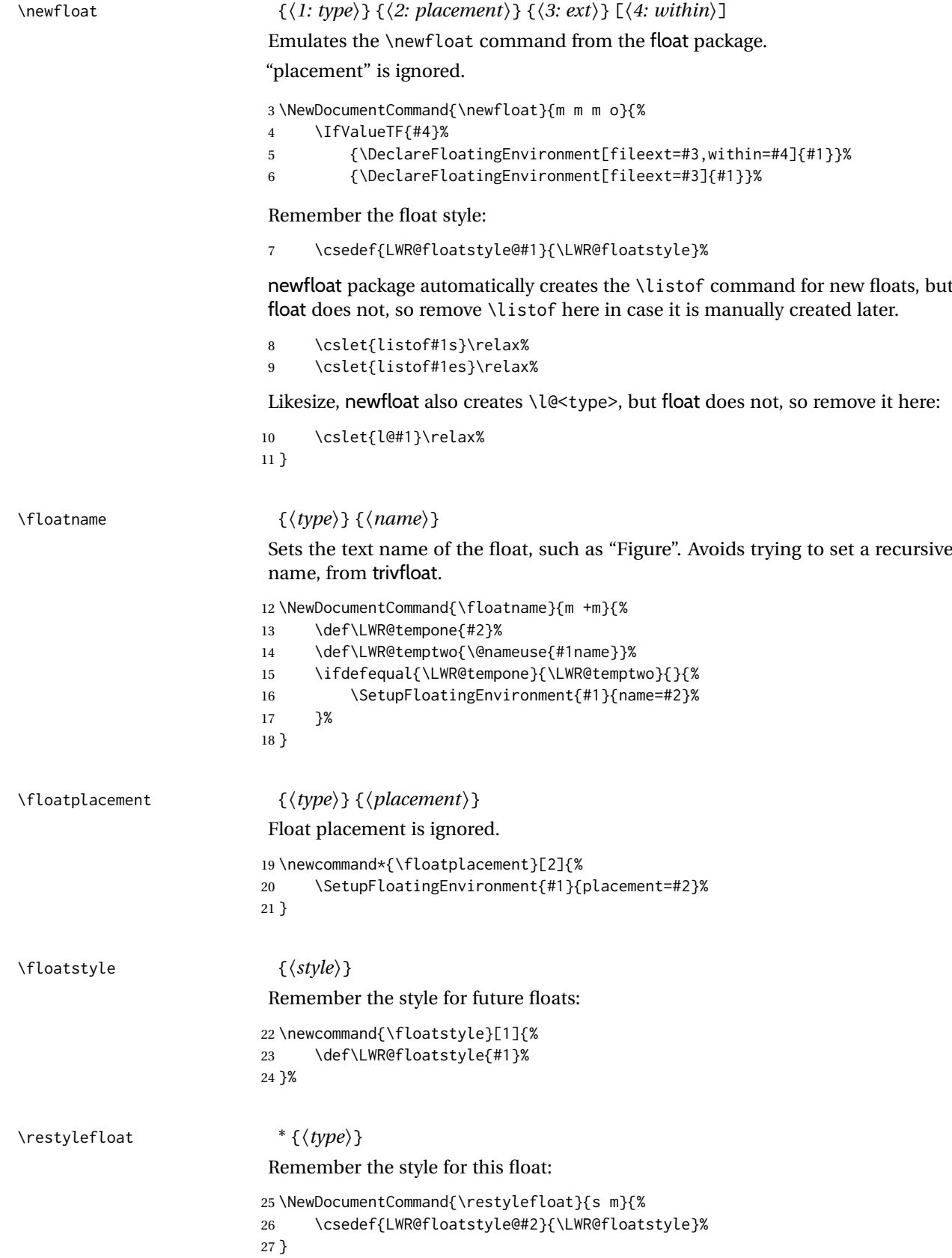

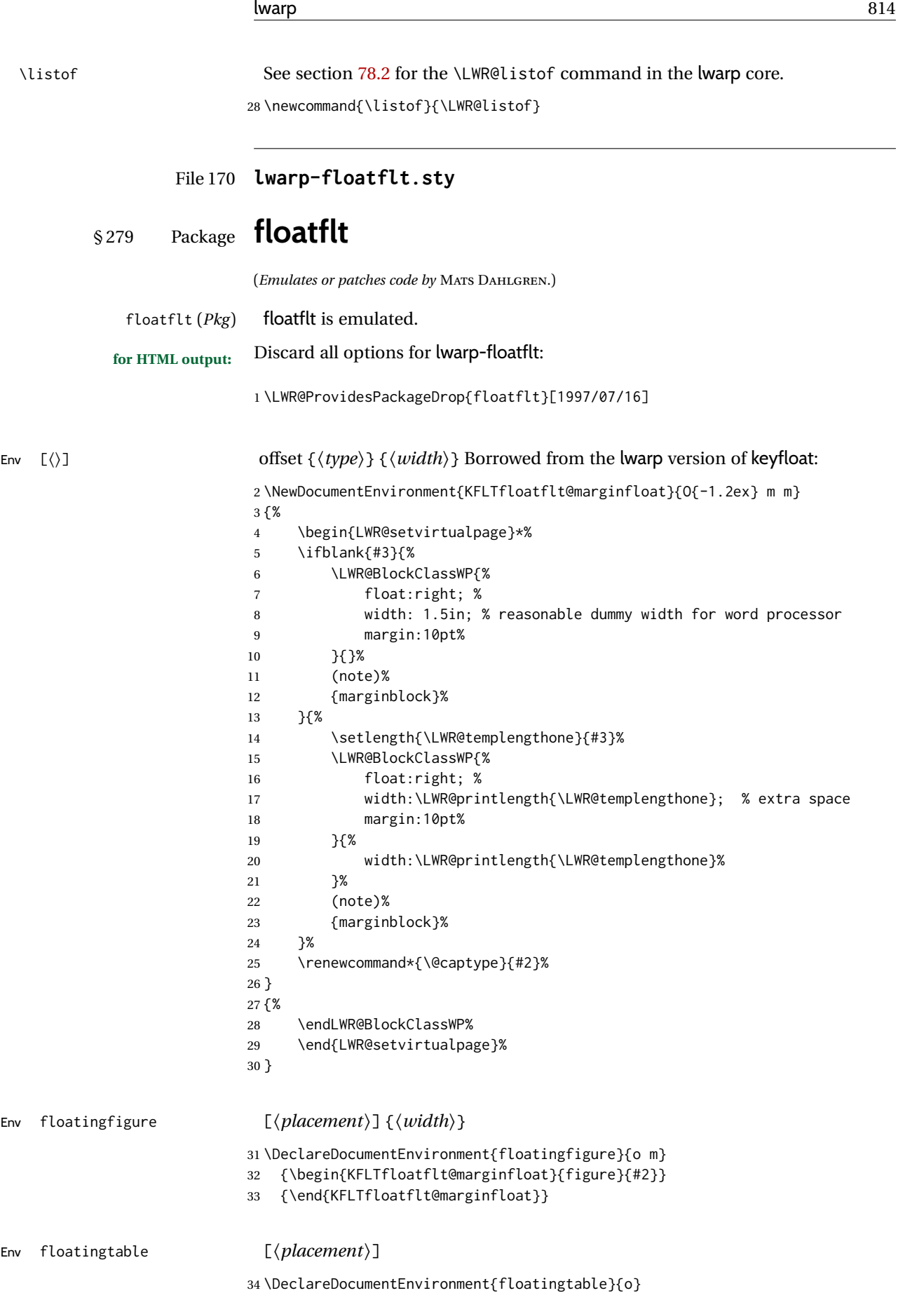

- 35 {\begin{KFLTfloatflt@marginfloat}{table}{}}
- 36 {\end{KFLTfloatflt@marginfloat}}

File 171 **lwarp-floatpag.sty**

# § 280 Package **floatpag**

(*Emulates or patches code by* VYTAS STATULEVIČIUS AND SIGITAS TOLUŠIS.)

floatpag (*Pkg*) floatpag is ignored.

**for HTML output:** Discard all options for lwarp-floatpag:

1 \LWR@ProvidesPackageDrop{floatpag}[2012/05/29]

2 \newcommand\*{\floatpagestyle}[1]{}

```
3 \newcommand*{\rotfloatpagestyle}[1]{}
```

```
4 \newcommand*{\thisfloatpagestyle}[1]{}
```
### File 172 **lwarp-floatrow.sty**

# § 281 Package **floatrow**

(*Emulates or patches code by* OLGA LAPKO.)

- floatrow (*Pkg*) floatrow is emulated.
- **for HTML output:** <sup>1</sup> \LWR@ProvidesPackageDrop{floatrow}[2008/08/02]
- $\triangle$  Misplaced alignment Use \StartDefiningTabulars and \StopDefiningTabulars before and after defintab character & ing macros using \ttabbox with a tabular inside. See section [8.10.1.](#page-162-0)
	- $\triangle$  subfig package When combined with the subfig package, while inside a subfloatrow \ffigbox and \ttabbox must have the caption in the first of the two of the mandatory arguments.

The emulation of floatrow does not support \FBwidth or \FBheight. These values  $\triangle$  \FBwidth, \FBheight are pre-set to .3\linewidth and 2in. Possible solutions include:

- Use fixed lengths. lwarp will scale the HTML lengths appropriately.
- Use warpprint and warpHTML environments to select appropriate values for each case.
- Inside a warpHTML environment, manually change \FBwidth or \FBheight before the \ffigbox or \ttabbox. Use \FBwidth or \FBheight normally afterwards; it will be used as expected in print output, and will use your customselected value in HTML output. This custom value will be used repeatedly, until it is manually changed to a new value.

After everything has loaded, remember whether subcaption was loaded. If not, it is assumed that subfig is used instead:

```
2 \newbool{LWR@subcaptionloaded}
3
4 \AtBeginDocument{
5 \IfPackageLoadedTF{subcaption}
6 {\booltrue{LWR@subcaptionloaded}}
7 {\boolfalse{LWR@subcaptionloaded}}
8 }
```
### \floatbox [⟨*1 preamble*⟩] {⟨*2 captype*⟩} [⟨*3 width*⟩] [⟨*4 height*⟩] [⟨*5 vert pos*⟩] {⟨*6 caption*⟩} {⟨*7 object*⟩}

Only parameters for captype, width, caption, and object are used.

LWR@insubfloatrow is true if inside a subfloatrow environment.

There are two actions, depending on the use of subcaption or subfig.

```
9 \NewDocumentCommand{\floatbox}{o m o o o +m +m}{%
10 \ifbool{LWR@subcaptionloaded}%
```
{% subcaption

For subcaption:

\ifbool{LWR@insubfloatrow}%

{% subcaption in a subfloatrow

subfigure and subtable environments take width as an argument.

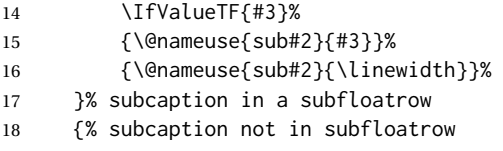

figure and table environments do not take a width argument.

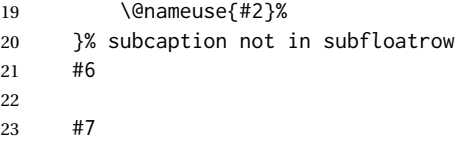

End the environments:

- \ifbool{LWR@insubfloatrow}%
- {\@nameuse{endsub#2}}%
- {\@nameuse{end#2}}%
- }% subcaption
- {% assume subfig

For subfig:

 \ifbool{LWR@insubfloatrow}% {% subfig in a subfloatrow

\subfloat is a macro, not an environment.

Package subfig's \subfloat command takes an optional argument which is the caption, but \floatbox argument #6 contains commands to create the caption and label, not the caption itself. Thus, \caption is temporarily disabled to return its own argument without braces.

- \begingroup
- \let\caption\@firstofone
- \subfloat[#6]{#7}
- \endgroup
- }% subfig in a subfloatrow

```
36 {% subfig package, but not a subfig
                           figure and table are environments:
                          37 \@nameuse{#2}
                          38 #6
                          39
                          40 #7
                          41 \@nameuse{end#2}
                          42 }% subfig package, but not a subfig
                          43 }% assume subfig
                          44 }
                           Not used:
                          45 \newcommand*{\nocapbeside}{}
                          46 \newcommand*{\capbeside}{}
                          47 \newcommand*{\captop}{}
                          48 \newlength{\FBwidth}
                          49 \setlength{\FBwidth}{.3\linewidth}
                          50 \newlength{\FBheight}
                          51 \setlength{\FBheight}{2in}
                          52 \newcommand*{\useFCwidth}{}
                          53 \newcommand{\floatsetup}[2][]{}
                          54 \newcommand{\thisfloatsetup}[1]{}
                          55 \newcommand{\clearfloatsetup}[1]{}
                          56 \newcommand*{\killfloatstyle}{}
\newfloatcommand {⟨1 command⟩} {⟨2 captype⟩} [⟨3 preamble⟩] [⟨4 default width⟩]
                           Preamble and default width are ignored.
                          57 \NewDocumentCommand{\newfloatcommand}{m m o o}{%
                          58 \@namedef{#1}{
                          59 \floatbox{#2}
                          60 }
                          61 }
\renewfloatcommand {⟨1 command⟩} {⟨2 captype⟩} [⟨3 preamble⟩] [⟨4 default width⟩]
                           Preamble and default width are ignored.
                          62 \NewDocumentCommand{\renewfloatcommand}{m m o o}{%
                          63 \@namedef{#1}{%
                          64 \floatbox{#2}
                          65 }
                          66 }
\ffigbox [⟨width⟩] [⟨height⟩] [⟨vposn⟩] {⟨caption commands⟩} {⟨contents⟩}
                          67 \newfloatcommand{ffigbox}{figure}[\nocapbeside][]
\ttabbox [⟨width⟩] [⟨height⟩] [⟨vposn⟩] {⟨caption commands⟩} {⟨contents⟩}
                          68 \newfloatcommand{ttabbox}{table}[\captop][\FBwidth]
\fcapside [⟨width⟩] [⟨height⟩] [⟨vposn⟩] {⟨caption commands⟩} {⟨contents⟩}
                          69 \newfloatcommand{fcapside}{figure}[\capbeside][]
```
Env floatrow [⟨*numfloats*⟩]

The row of floats is placed into a <div> of class floatrow.

```
70 \newenvironment*{floatrow}[1][2]
71 {%
72 \begin{LWR@setvirtualpage}*%
73 \BlockClass{floatrow}%
74 }
75 {
76 \endBlockClass%
77 \end{LWR@setvirtualpage}%
78 }
```
Keys for \DeclareNewFloatType:

```
79 \newcommand*{\LWR@frowkeyplacement}{}
80 \newcommand*{\LWR@frowkeyname}{}
81 \newcommand*{\LWR@frowkeyfileext}{}
82 \newcommand*{\LWR@frowkeywithin}{}
83 \newcommand*{\LWR@frowkeycapstyle}{}
84
85 \define@key{frowkeys}{placement}{}%
86 \define@key{frowkeys}{name}{\renewcommand{\LWR@frowkeyname}{#1}}%
87 \define@key{frowkeys}{fileext}{\renewcommand{\LWR@frowkeyfileext}{#1}}%
88 \define@key{frowkeys}{within}{\renewcommand{\LWR@frowkeywithin}{#1}}%
89 \define@key{frowkeys}{relatedcapstyle}{}%
```
\DeclareNewFloatType {⟨*type*⟩} {⟨*options*⟩}

Use \listof{type}{Title} to print a list of the floats.

\newcommand\*{\DeclareNewFloatType}[2]{%

Reset key values:

```
91 \renewcommand*{\LWR@frowkeyplacement}{}%
92 \renewcommand*{\LWR@frowkeyname}{}%
93 \renewcommand*{\LWR@frowkeyfileext}{}%
94 \renewcommand*{\LWR@frowkeywithin}{}%
95 \renewcommand*{\LWR@frowkeycapstyle}{}%
```
Read new key values:

```
96 \LWR@traceinfo{about to setkeys frowkeys}%
97 \setkeys{frowkeys}{#2}%
98 \LWR@traceinfo{finished setkeys frowkeys}%
```
Create a new float with optional [within]:

```
99 \ifthenelse{\equal{\LWR@frowkeywithin}{}}%
100 {%
101 \DeclareFloatingEnvironment[
102 placement=\LWR@frowkeyplacement,
103 fileext=\LWR@frowkeyfileext
104 ]{#1}%
105 }%
106 {%
107 \DeclareFloatingEnvironment[
108 placement=\LWR@frowkeyplacement,
109 fileext=\LWR@frowkeyfileext,
110 within=\LWR@frowkeywithin
111 7f#1<sup>2%</sup>
112 % \LWR@traceinfo{finished newfloat #1}%
```
### }%

Rename the float if a name was given:

```
114 \ifthenelse{\equal{\LWR@frowkeyname}{}}%
115 {}%
116 {%
117 \SetupFloatingEnvironment{#1}{name={\LWR@frowkeyname}}%
118 }%
119 }
```
Not used:

```
120 \newcommand{\buildFBBOX}[2]{}
121 \newcommand*{\CenterFloatBoxes}{}
122 \newcommand*{\TopFloatBoxes}{}
123 \newcommand*{\BottomFloatBoxes}{}
124 \newcommand*{\PlainFloatBoxes}{}
125
126 \newcommand{\capsubrowsettings}{}
127
128 \NewDocumentCommand{\RawFloats}{o o}{}
```
## \RawCaption {⟨*text*⟩}

To be used inside a minipage or parbox.

\newcommand{\RawCaption}[1]{#1}

### \floatfoot {⟨*text*⟩}

Places additional text inside a float, inside a css <div> of class floatfoot.

```
130 \NewDocumentCommand{\floatfoot}{s +m}{%
131 \begin{BlockClass}{floatfoot}
132 #2
133 \end{BlockClass}
134 }
```
Used to compute \linewidth.

 \newbool{LWR@insubfloatrow} \boolfalse{LWR@insubfloatrow}

### Env subfloatrow [⟨*num\_floats*⟩]

```
137 \newenvironment*{subfloatrow}[1][2]
138 {
```
The row of floats is placed into a <div> of class floatrow:

```
139 \LWR@forcenewpage
140 \BlockClass{floatrow}
```
While inside the floatrow, LWR@insubfloatrow is set true, which tells \floatbox to use \subfigure or \subtable.

 \begingroup% \booltrue{LWR@insubfloatrow}% } {% \endgroup%

### lwarp 820 and the set of the set of the set of the set of the set of the set of the set of the set of the set o

```
146 \endBlockClass%
147 \boolfalse{LWR@insubfloatrow}%
148 }
```
File 173 **lwarp-fltrace.sty**

## § 282 Package **fltrace**

fltrace (*Pkg*) fltrace is ignored.

**for HTML output:** 1 \LWR@ProvidesPackageDrop{fltrace}[2018/01/08]

```
2 \def\tracefloats{}
3 \def\tracefloatsoff{}
4 \def\tracefloatvals{}
```
### File 174 **lwarp-flushend.sty**

# § 283 Package **flushend**

(*Emulates or patches code by* SIGITAS TOLUŠIS.)

```
flushend (Pkg) flushend is ignored.
```
**for HTML output:** Discard all options for lwarp-flushend:

1 \LWR@ProvidesPackageDrop{flushend}[2021/10/04]

```
2 \newcommand*{\flushend}{}
3 \newcommand*{\raggedend}{}
4 \newcommand*{\flushcolsend}{}
5 \newcommand*{\raggedcolsend}{}
6 \newtoks\atColsBreak \atColsBreak={}
7 \newtoks\atColsEnd \atColsEnd={}
8 \newcommand*{\showcolsendrule}{}
```
File 175 **lwarp-fnbreak.sty**

# § 284 Package **fnbreak**

fnbreak (*Pkg*) fnbreak is ignored.

**for HTML output:** 1 \LWR@ProvidesPackageDrop{fnbreak}[2012/01/01]

2 \newcommand\*{\fnbreakverbose}{} 3 \newcommand\*{\fnbreaknonverbose}{}

4 \newcommand\*{\fnbreaklabel}{}

```
5 \newcommand*{\fnbreaknolabel}{}
```

```
File 176 lwarp-fncychap.sty
```

```
§ 285 Package fncychap
```
(*Emulates or patches code by* ULF A. LINDGREN.)

fncychap (*Pkg*) fncychap is ignored.

**for HTML output:** Discard all options for lwarp-fncychap:

\LWR@ProvidesPackageDrop{fncychap}[2007/07/30]

```
2 \def\mghrulefill#1{}
3 \def\ChNameLowerCase{}
4 \def\ChNameUpperCase{}
5 \def\ChNameAsIs{}
6 \def\ChTitleLowerCase{}
7 \def\ChTitleUpperCase{}
8 \def\ChTitleAsIs{}
9 \newcommand{\ChRuleWidth}[1]{}
10 \newcommand{\ChNameVar}[1]{}
11 \newcommand{\ChNumVar}[1]{}
12 \newcommand{\ChTitleVar}[1]{}
13 \newcommand{\TheAlphaChapter}{}
14 \newcommand{\DOCH}{}
15 \newcommand{\DOTI}[1]{}
16 \newcommand{\DOTIS}[1]{}
17 \newlength{\mylen}
18 \newlength{\myhi}
19 \newlength{\px}
20 \newlength{\py}
21 \newlength{\pyy}
22 \newlength{\pxx}
23 \newlength{\RW}
24 \newcommand{\FmN}[1]{#1}
25 \newcommand{\FmTi}[1]{#1}
```
File 177 **lwarp-fnlineno.sty**

## § 286 Package **fnlineno**

fnlineno (*Pkg*) fnlineno is ignored.

**for HTML output:** 1 \LWR@ProvidesPackageDrop{fnlineno}[2011/01/07]

## File 178 **lwarp-fnpara.sty**

§ 287 Package **fnpara**

fnpara (*Pkg*) fnpara is ignored.

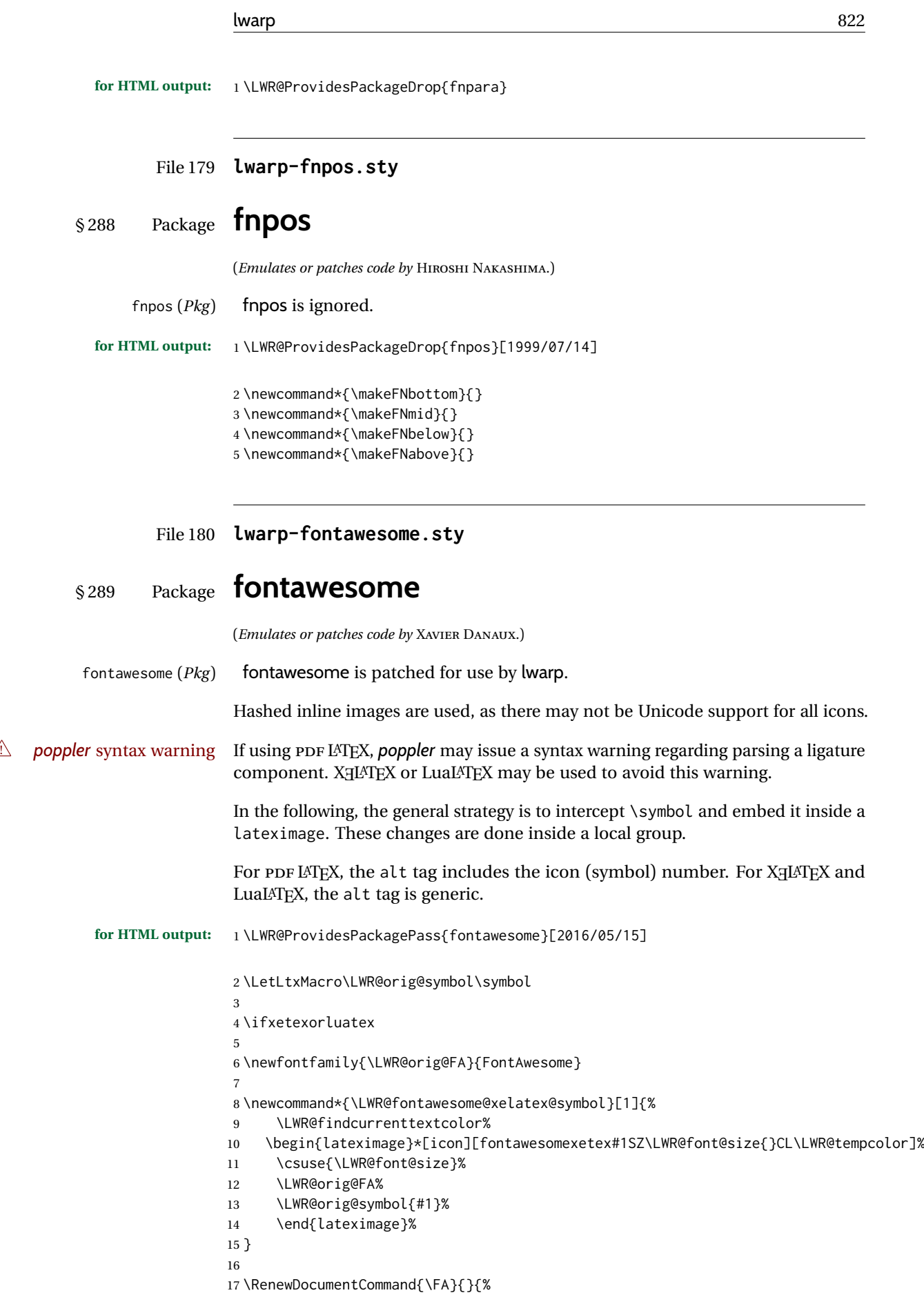

 } 

```
18 \LetLtxMacro\symbol\LWR@fontawesome@xelatex@symbol%
```

```
21 \else
22
23 \newcommand*{\LWR@fontawesome@symbolX}[2]{%
24 \LWR@findcurrenttextcolor%
25 \begin{lateximage}*[icon #1][fontawesome#2#1SZ\LWR@font@size{}CL\LWR@tempcolor]%
26 \csuse{\LWR@font@size}%
27 \fontencoding{U}\fontfamily{fontawesome#2}\selectfont%
28 \LWR@orig@symbol{#1}%
29 \end{lateximage}%
30 }
31
32 \newcommand*{\LWR@fontawesome@symbolone}[1]{%
33 \LWR@fontawesome@symbolX{#1}{one}%
34 }
35
36 \newcommand*{\LWR@fontawesome@symboltwo}[1]{%
37 \LWR@fontawesome@symbolX{#1}{two}%
38 }
39
40 \newcommand*{\LWR@fontawesome@symbolthree}[1]{%
41 \LWR@fontawesome@symbolX{#1}{three}%
42 }
43
44 \renewrobustcmd\FAone{%
45 \LetLtxMacro\symbol\LWR@fontawesome@symbolone%
46 }
47
48 \renewrobustcmd\FAtwo{%
49 \LetLtxMacro\symbol\LWR@fontawesome@symboltwo%
50 }
51
52 \renewrobustcmd\FAthree{%
53 \LetLtxMacro\symbol\LWR@fontawesome@symbolthree%
54 }
55 \setminus fi
```

```
File 181 lwarp-fontawesome5.sty
```
# § 290 Package **fontawesome5**

(*Emulates or patches code by* MARCEL KRÜGER.)

fontawesome5 (Pkg) fontawesome5 is patched for use by lwarp.

Hashed inline images are used, as there may not be Unicode support for all icons.

The alt tag has the name of the icon.

```
for HTML output: 1 \LWR@ProvidesPackagePass{fontawesome5}[2018/07/27]
```
 \ExplSyntaxOn \cs\_set:Nn\fontawesome\_use\_icon:nn{ \LWR@findcurrenttextcolor \cs\_if\_exist:cTF{c\_\_fontawesome\_slot\_#2\_tl}{

```
6 \begin{lateximage}*[#2][fontawesome5#1SZ\LWR@font@size{}CL\LWR@tempcolor]
7 \csuse{\LWR@font@size}
8 \exp_last_unbraced:Nv
9 \__fontawesome_icon_at:nnnn
10 {c__fontawesome_slot_#2_tl}
11 {#1}{#2}
12 \end{lateximage}
13 }{
14 \msg_error:nnxx{fontawesome5}{icon-not-found}{#2}{#1}
15 }
16 }
17 \ExplSyntaxOff
```
File 182 **lwarp-fontaxes.sty**

# § 291 Package **fontaxes**

(*Emulates or patches code by* ANDREAS BÜHMANN, MICHAEL UMMELS.)

fontaxes (*Pkg*) fontaxes is emulated for HTML, and used as-is for print output.

Functionality for small caps is in the lwarp core. Swashes and figure styles are ignored for HTML.

**for HTML output:** 1 \LWR@ProvidesPackagePass{fontaxes}[2014/03/23]

```
2 \ifdef{\LWR@HTML@swshape}{}{% duplicated by nfssext-cfr
3 \newcommand{\LWR@HTML@swshape}{}
4 \LWR@formatted{swshape}
5
6 \newrobustcmd{\LWR@HTML@textsw}[1]{#1}
7 \LWR@formatted{textsw}
8
9 \FilenameNullify{%
10 \LetLtxMacro\swshape\@empty%
11 \LetLtxMacro\textsw\firstofone%
12 }
13 }
```
File 183 **lwarp-fontenc.sty**

## § 292 Package **fontenc**

fontenc (*Pkg*) If using PDF LAT<sub>E</sub>X, lwarp used to require fontenc be loaded before lwarp, but now lwarp itself loads \fontenc with T1 encoding, which lwarp requires. fontenc is now allowed to be loaded with another encoding after lwarp.

> lwarp-fontenc is no longer necessary, but is still provided to overwrite older versions.

**for HTML output:** <sup>1</sup> \LWR@ProvidesPackagePass{fontenc}[2017/04/05]

## File 184 **lwarp-footmisc.sty**

# § 293 Package **footmisc**

(*Emulates or patches code by* ROBIN FAIRBAIRNS.)

### footmisc (*Pkg*) footmisc is emulated.

lwarp incidentally happens to emulate the stable option.

\LWR@ProvidesPackageDrop{footmisc}[2011/06/06]

### Some nullified commands:

```
2\newcommand{\footnotelayout}{}
3 \newcommand{\setfnsymbol}[1]{}
4 \NewDocumentCommand{\DefineFNsymbols}{s m o m}{}
5
6 \newdimen\footnotemargin
7 \footnotemargin1.8em\relax
8
9 \newcommand*\hangfootparskip{0.5\baselineskip}
10 \newcommand*\hangfootparindent{0em}%
11
12 \let\pagefootnoterule\footnoterule
13 \let\mpfootnoterule\footnoterule
14 \def\splitfootnoterule{\kern-3\p@ \hrule \kern2.6\p@}
15
16 \providecommand*{\multiplefootnotemarker}{3sp}
17 \providecommand*{\multfootsep}{,}
```
Using cleveref. \labelcref only prints the number of the object, not its type.

```
18 \providecommand*{\footref}[1]{\labelcref{#1}}
```
### The following work as-is:

 \newcommand\mpfootnotemark{% \@ifnextchar[% \@xmpfootnotemark% {% 23 \stepcounter\@mpfn% \protected@xdef\@thefnmark{\thempfn}%

- \@footnotemark%
- }%

}

- \def\@xmpfootnotemark[#1]{%
- \begingroup%
- \csname c@\@mpfn\endcsname #1\relax%
- \unrestored@protected@xdef\@thefnmark{\thempfn}%
- \endgroup%
- \@footnotemark%
- }

### File 185 **lwarp-footnote.sty**

## § 294 Package **footnote**

(*Emulates or patches code by* MARK WOODING.)

footnote (*Pkg*) footnote is used with minor patches.

for HTML output: footnote patches \@makefntext in a strange way. It must be restored to the expected defintion before loading footnote, then replaced again after.

\long\def\@makefntext#1{\textsuperscript{\@thefnmark}~#1}

\LWR@ProvidesPackagePass{footnote}[1997/01/28]

```
5 \long\def\@makefntext#1{\textsuperscript{\@thefnmark}~{#1}}
```

```
6 \def\spewnotes{%
7 \endgroup%
8 \if@savingnotes\else\ifvoid\fn@notes\else\begingroup%
9 \let\@makefntext\@empty%
10 \let\@finalstrut\@gobble%
11 \let\rule\@gobbletwo%
12 \booltrue{LWR@spewingnotes}% lwarp
13 \@footnotetext{\unvbox\fn@notes}%
14 \endgroup\fi\fi%
15 }
16 \let\endsavenotes\spewnotes
17
18
19 \def\fn@fntext#1{%
20 \ifx\ifmeasuring@\@@undefined%
21 \expandafter\@secondoftwo\else\expandafter\@iden%
22 \sqrt{f}i\%23 {\ifmeasuring@\expandafter\@gobble\else\expandafter\@iden\fi}%
24 {%
25 \global\setbox\fn@notes\vbox{%
26 \unvbox\fn@notes%
27 \LWR@htmltagc{\LWR@tagregularparagraph}% lwarp
28 \LWR@orignewline% lwarp
29 \fn@startnote%
30 \@makefntext{%
31 \rule\z@\footnotesep%
32 \ignorespaces%
33 #1%
34 \@finalstrut\strutbox%
35 }%
36 \fn@endnote%
37 }%
38 }%
39 }
```
Removed print-version formatting:

\def\fn@startnote{%

```
41 % \@parboxrestore%
42 \protected@edef\@currentlabel{\csname p@\@mpfn\endcsname\@thefnmark}%
43 % \color@begingroup% *** conflicts with lwarp
44 }
45
46 % \let\fn@endnote\color@endgroup% *** conflicts with lwarp
47 \def\fn@endnote{%
48 \LWR@orignobreakspace\LWR@orignewline%
49 \LWR@htmltagc{/\LWR@tagregularparagraph}\LWR@orignewline%
50 \LWR@orignobreakspace\LWR@orignewline%
51 }
```
Removed print-version formatting:

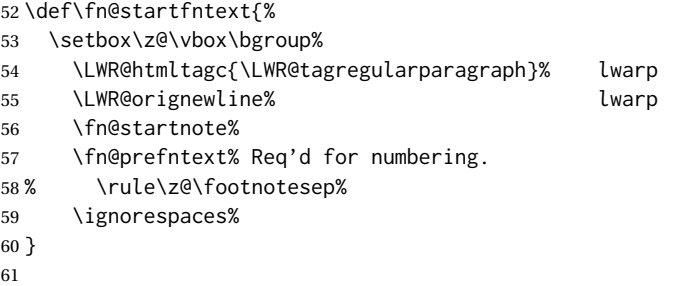

Removed print-version formatting, added closing paragraph tag:

```
62 \def\fn@endfntext{%
```

```
63 \fn@postfntext%
```
- \LWR@orignobreakspace\LWR@orignewline%
- \LWR@htmltagc{/\LWR@tagregularparagraph}%
- \LWR@orignewline%
- \egroup%
- \begingroup%
- \let\@makefntext\@empty%
- \let\@finalstrut\@gobble%

```
71 \LetLtxMacro\rule\@gobbletwo%
```
- 72 \booltrue{LWR@spewingnotes}% lwarp
- \@footnotetext{\unvbox\z@}%
- \endgroup%

```
75 }
```
These have been redefined, so re-\let them again:

```
76 \let\endfootnote\fn@endfntext
77 \let\endfootnotetext\endfootnote
```
File 186 **lwarp-footnotebackref.sty**

# § 295 Package **footnotebackref**

footnotebackref (*Pkg*) footnotebackref is ignored.

**for HTML output:** 1 \LWR@ProvidesPackageDrop{footnotebackref}[2012/07/01]

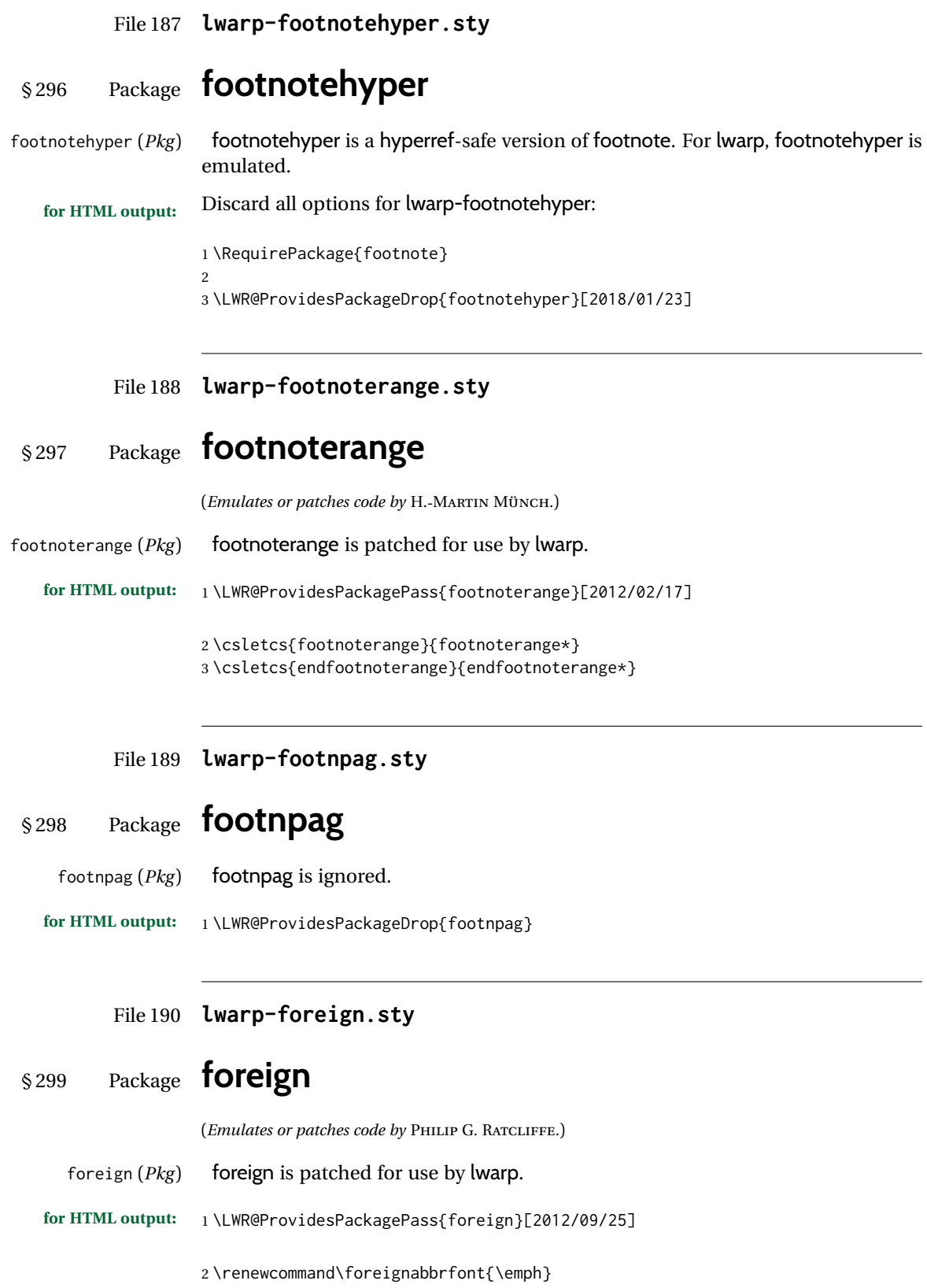
#### File 191 **lwarp-forest.sty**

```
§ 300 Package forest
                   (Emulates or patches code by SAŠO ŽIVANOVIĆ.)
```
forest (*Pkg*) forest is patched for use by lwarp.

 $\triangle$  \Forest\* The starred version of the macro \Forest\* is not supported. lwarp encases each lateximage in an environment, so the global results of the starred \Forest\* are lost.

**for HTML output:** 1 \LWR@ProvidesPackagePass{forest}[2017/07/14]

```
2 \BeforeBeginEnvironment{forest}{%
3 \begin{lateximage}[-forest-~\PackageDiagramAltText]%
4 }
5
6 \AfterEndEnvironment{forest}{\end{lateximage}}
7
8 \RenewDocumentCommand{\Forest}{s D(){} m}{%
9 \forest@config{#2}%
10 \IfBooleanTF{#1}{%
11 \PackageError{lwarp-forest}%
12 {\protect\Forest* is not supported}%
13 {Lwarp uses an environment for images,\MessageBreak
14 but \protect\Forest* cannot work in an environment.}%
15 \let\forest@next\forest@env%
16 }{\let\forest@next\forest@group@env}%
17 \begin{lateximage}[-forest-~\PackageDiagramAltText]% lwarp
18 \forest@next{#3}%
19 \end{lateximage}% lwarp
20 }
```
File 192 **lwarp-fouridx.sty**

### § 301 Package **fouridx**

(*Emulates or patches code by* STEFAN KARRMANN.)

fouridx (*Pkg*) fouridx works as-is with SVG math, and is emulated for MATHJAX.

**for HTML output:** 1 \LWR@ProvidesPackagePass{fouridx}[2013/11/21]

```
2 \begin{warpMathJax}
3 \CustomizeMathJax{%
4 \newcommand{\fourIdx}[5]{%
5 \vphantom{#5}^{\hphantom{#2}#1}_{\hphantom{#1}#2}{#5}^{#3}_{#4}%
6 }%
7 }
8 \end{warpMathJax}
```
### File 193 **lwarp-fourier.sty**

# § 302 Package **fourier**

2

5

7

(*Emulates or patches code by* MICHEL BOVANI.)

fourier (*Pkg*) fourier is used as-is for SVG math, and is emulated for MATHJAX.

 $\triangle$  limitations The MATHJAX emulation ignores all package options, except sloped and upright are honored for Greek characters, but MATHJAX cannot yet honor these for Latin characters.

The dedicated macros for upright and italic Greek letters do work correctly.

SVG math should appear the same as the printed output.

```
for HTML output: 1 \LWR@ProvidesPackagePass{fourier}[2020/03/03]
```
3 \LWR@infoprocessingmathjax{fourier}

4 \LWR@origRequirePackage{lwarp-common-mathjax-letters}

```
6 \LWR@origRequirePackage{lwarp-common-mathjax-overlaysymbols}
```
8 \begin{warpMathJax}

15 {% not sloped

```
9
10 \IfPackageLoadedWithOptionsTF{fourier}{sloped}
11 {
12 \LWR@mathjax@addgreek@l@up{other}{}
13 \LWR@mathjax@addgreek@u@it*{other}{}
14 }% sloped
```

```
16 \IfPackageLoadedWithOptionsTF{fourier}{upright}
17 {% upright option
18 \LWR@mathjax@addgreek@l@up{}{}
19 \LWR@mathjax@addgreek@u@up*{}{}
20 \LWR@mathjax@addgreek@l@it{other}{}
21 \LWR@mathjax@addgreek@u@it*{other}{}
22 }
23 {% neither sloped nor upright
24 \LWR@mathjax@addgreek@l@up{other}{}
25 \LWR@mathjax@addgreek@u@it*{other}{}
26 }
27 }
28
```

```
29 \CustomizeMathJax{\newcommand{\othergreek}[1]{#1}}
30 \CustomizeMathJax{\let\varvarrho\varrho}
31 \CustomizeMathJax{\let\varvarpi\varpi}
32 \CustomizeMathJax{\let\othervarvarpi\othervarpi}
33 \CustomizeMathJax{\let\othervarvarrho\othervarrho}
```

```
34 \CustomizeMathJax{\let\varpartialdiff\partial}
```
lwarp\_mathjax.txt adds \left/\right support for delimiters.

35 \CustomizeMathJax{\let\llbracket\lBrack}

```
36 \CustomizeMathJax{\let\rrbracket\rBrack}
37 \CustomizeMathJax{\let\dblbrackleft\lBrack}
38 \CustomizeMathJax{\let\dblbrackright\rBrack}
39
40 \CustomizeMathJax{\let\VERT|}
41
42 \CustomizeMathJax{\newcommand{\parallelslant}{\mathrel{\unicode{x02AFD}}}}
43\CustomizeMathJax{\newcommand{\thething}{\mathord{\unicode{x1F60E}}}}
44 \CustomizeMathJax{\newcommand{\nparallelslant}{%
45 \mathrel{\LWRoverlaysymbols{-}{\unicode{x02AFD}}}%
46 }}
47\CustomizeMathJax{\newcommand{\xswordsup}{\mathord{\unicode{x2694}}}}
48 \CustomizeMathJax{\newcommand{\xswordsdown}{\mathord{\unicode{x2694}}}}% up
49\CustomizeMathJax{\newcommand{\notowns}{\mathrel{\unicode{x220C}}}}
50
51 \CustomizeMathJax{\newcommand{\iintop}{\mathop{\unicode{x222C}}\limits}}
52 \CustomizeMathJax{\newcommand{\iiintop}{\mathop{\unicode{x222D}}\limits}}
53 \CustomizeMathJax{\newcommand{\oiint}{\mathop{\unicode{x222F}}\limits}}
54 \CustomizeMathJax{\let\oiintop\oiint}
55 \CustomizeMathJax{\newcommand{\oiiint}{\mathop{\unicode{x2230}}\limits}}
56 \CustomizeMathJax{\let\oiiintop\oiiint}
57 \CustomizeMathJax{\newcommand{\slashint}{\mathop{\unicode{x2A0D}}\limits}}
58 \CustomizeMathJax{\let\slashintop\slashint}
59
60 \CustomizeMathJax{\let\overgroup\overparen}
61 \CustomizeMathJax{\let\wideparen\overparen}
62 \CustomizeMathJax{\let\widearc\overparen}
63 \CustomizeMathJax{\let\wideOarc\overrightarrow}
64 \CustomizeMathJax{\newcommand{\widering}[1]{\stackrel{\unicode{x2218}}{\overgroup{#1}}}}
65
```
\end{warpMathJax}

### File 194 **lwarp-framed.sty**

### § 303 Package **framed**

(*Emulates or patches code by* DONALD ARSENEAU.)

framed (*Pkg*) framed is supported and patched by lwarp.

**for HTML output:** Accept all options for lwarp-framed:

```
1 \LWR@ProvidesPackagePass{framed}[2011/10/22]
```
\AtBeginDocument{\RequirePackage{xcolor}}% for \convertcolorspec

```
4 \renewenvironment{framed}
5 {%
6 \LWR@forcenewpage
7 \BlockClass{framed}%
8 }
9 {\endBlockClass}
10
11 \renewenvironment{oframed}
12 {%
13 \LWR@forcenewpage
14 \BlockClass{framed}%
15 }
```

```
16 {\endBlockClass}
17
18
19 \renewenvironment{shaded}
20 {%
21 \convertcolorspec{named}{shadecolor}{HTML}\LWR@tempcolor%
22 \LWR@forcenewpage
23 \BlockClass[background: \LWR@origpound\LWR@tempcolor]{shaded}%
24 }
25 {\endBlockClass}
26
27 \renewenvironment{shaded*}
28 {%
29 \convertcolorspec{named}{shadecolor}{HTML}\LWR@tempcolor%
30 \LWR@forcenewpage
31 \BlockClass[background: \LWR@origpound\LWR@tempcolor]{shaded}%
32 }
33 {\endBlockClass}
34
35
36 \renewenvironment{leftbar}{%
37 \LWR@forcenewpage
38 \BlockClass{framedleftbar}
39 \def\FrameCommand{}%
40 \MakeFramed {}
41 }%
42 {\endMakeFramed\endBlockClass}
43
44
45 \renewenvironment{snugshade}
46 {%
47 \convertcolorspec{named}{shadecolor}{HTML}\LWR@tempcolor%
48 \LWR@forcenewpage
49 \BlockClass[background: \LWR@origpound\LWR@tempcolor]{snugframed}%
50 }
51 {\endBlockClass}
52
53 \renewenvironment{snugshade*}
54 {%
55 \convertcolorspec{named}{shadecolor}{HTML}\LWR@tempcolor%
56 \LWR@forcenewpage
57 \BlockClass[background: \LWR@origpound\LWR@tempcolor]{snugframed}%
58 }
59 {\endBlockClass}
60
61 \let\oframed\framed
62 \let\endoframed\endframed
63
64
65 \RenewEnviron{titled-frame}[1]{%
66 \CustomFBox{#1}{}{0pt}{0pt}{0pt}{0pt}{\BODY}
67 }
```
\CustomFBox {⟨*toptitle*⟩} {⟨*bottitle*⟩} {⟨*thicknesstop*⟩} {⟨*bottom*⟩} {⟨*left*⟩} {⟨*right*⟩} {⟨*text contents*⟩}

> \renewcommand{\CustomFBox}[7]{% \convertcolorspec{named}{TFFrameColor}{HTML}\LWR@tempcolor% \LWR@forcenewpage

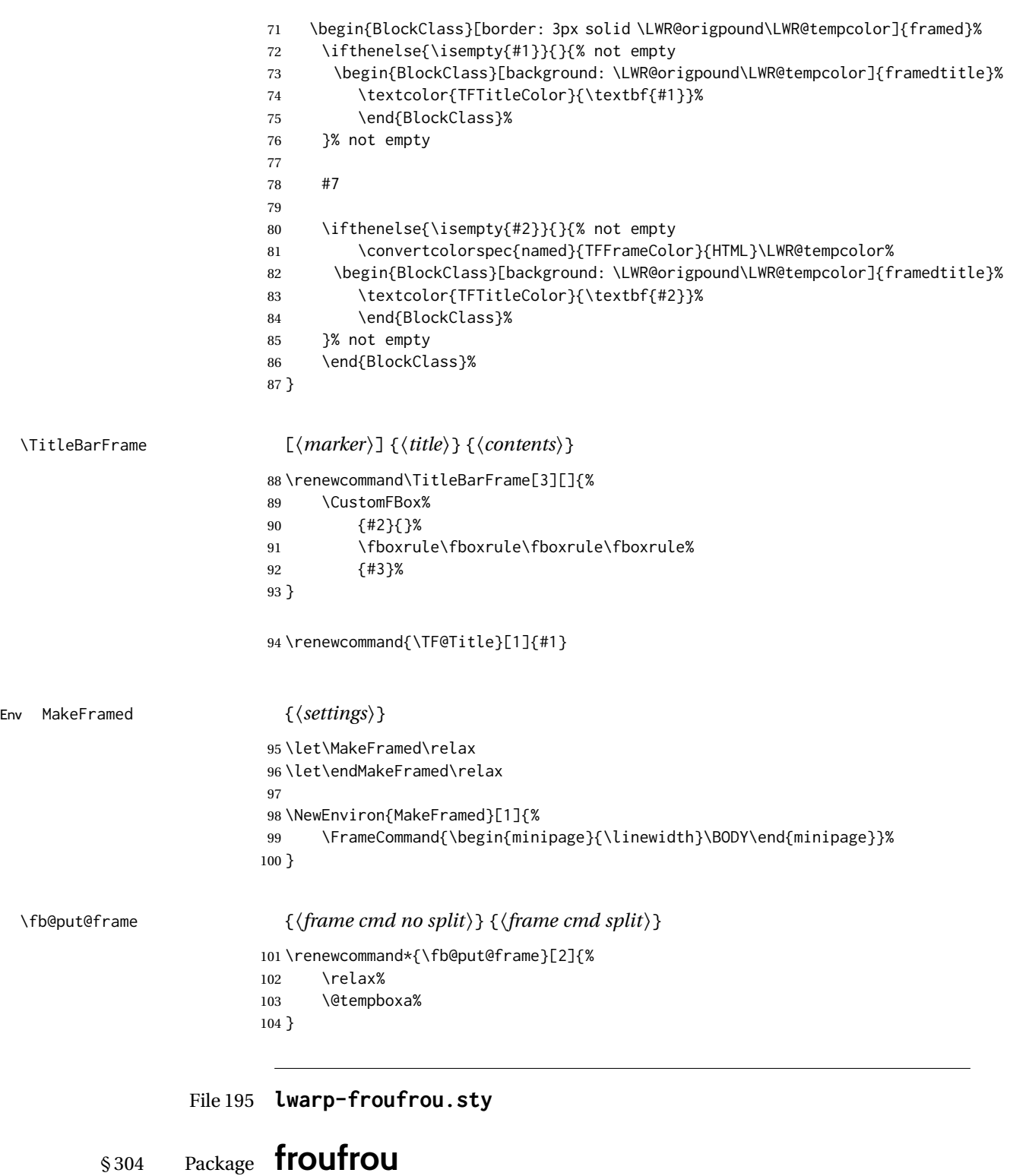

(*Emulates or patches code by* NELSON LAGO.)

**for HTML output:** 1 \LWR@ProvidesPackagePass{froufrou}[2020/12/22]

froufrou (Pkg) froufrou is patched for use by lwarp.

\ExplSyntaxOn

```
3 \xpretocmd{\setfroufrou}
4 {\edef\LWR@latestfroufrou{\detokenize{#1}}}
5 {}
6 {\LWR@patcherror{froufrou}{setfroufrou}}
7 \ExplSyntaxOff
8
9 \RenewDocumentCommand{\froufrou}{s O{}}{%
10 \nopagebreak[4]\par
11
12 \IfBooleanTF{#1}{\@afterindenttrue}{\@afterindentfalse}
13
14 \nopagebreak[4]\@froufrouspacebefore\nopagebreak[4]
15
16 \bgroup
17 \setfroufrou{#2}%
18 \normalsize
19 \ifdefvoid{\setstretch}{}{\setstretch{\setspace@singlespace}}% normally 1
20 \setlength{\parskip}{0pt}
21 \noindent\centering\bgroup%
22 \begin{center}% lwarp
23 \begin{lateximage}*[froufrou][\LWR@latestfroufrou]% lwarp
24 \@froufrouOrnament%
25 \end{lateximage}% lwarp
26 \end{center}% lwarp
27 \egroup\par
28 \egroup
29
30 \nopagebreak[4]\@froufrouspaceafter\nopagebreak[4]
31
32 \@froufrouFixSpacingAfter
33
34 \nopagebreak[3]
35
36 \@afterheading
37 }
```
File 196 **lwarp-ftcap.sty**

### § 305 Package **ftcap**

ftcap (*Pkg*) ftcap is ignored.

**for HTML output:** 1 \LWR@ProvidesPackageDrop{ftcap}

File 197 **lwarp-ftnright.sty**

## § 306 Package **ftnright**

ftnright (*Pkg*) ftnright is ignored.

**for HTML output:** Discard all options for lwarp-ftnright:

\LWR@ProvidesPackageDrop{ftnright}[2014/10/28]

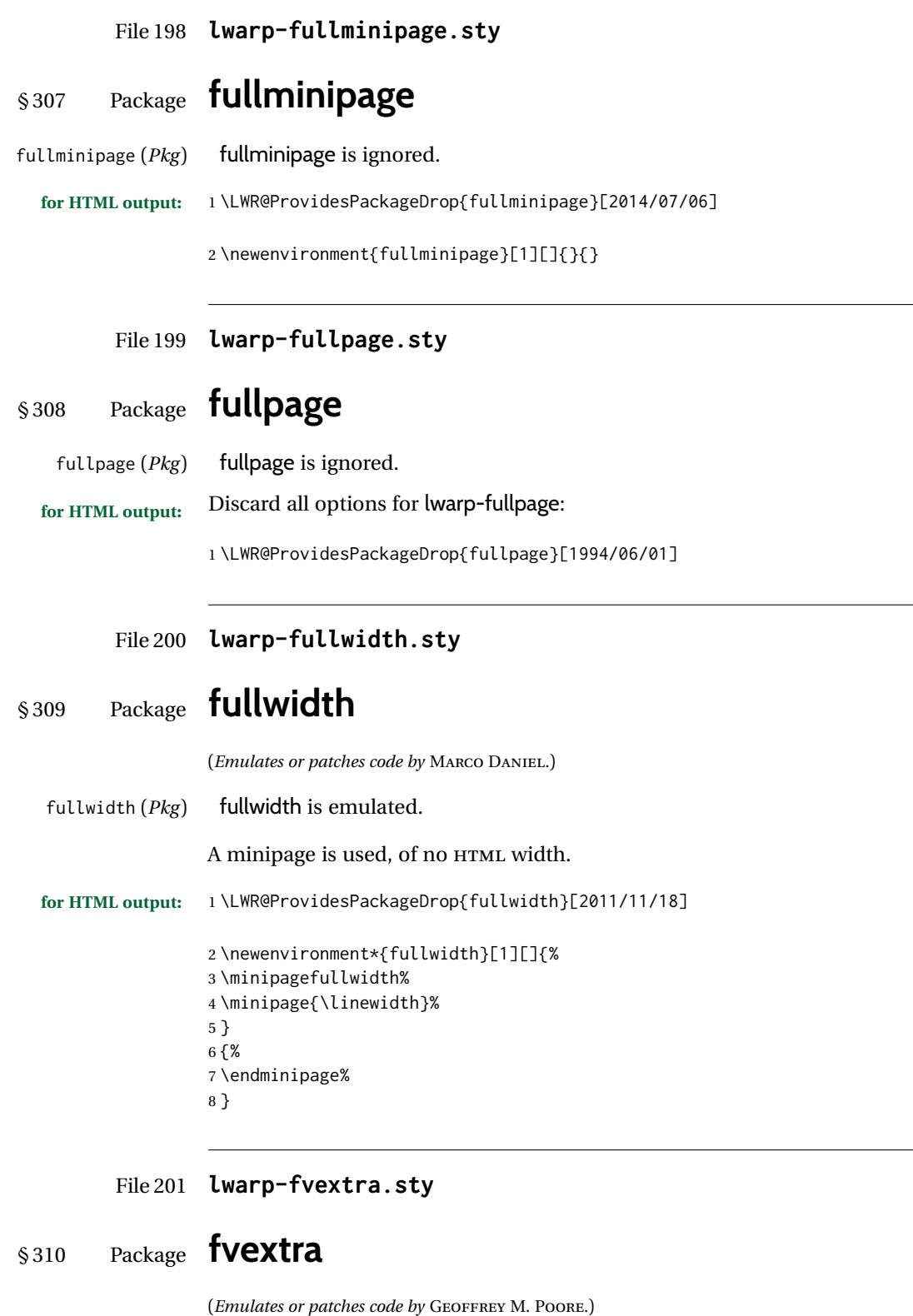

fvextra (*Pkg*) fvextra is patched for use by lwarp.

**for HTML output:** 1 \LWR@ProvidesPackagePass{fvextra}[2023/11/28]

If line numbers on the right side are used along with breaklines, the line numbers will not be aligned.

```
2 \define@booleankey{FV}{obeytabs}%
3 % {\let\FV@ObeyTabsInit\FV@@ObeyTabsInit}%
4 {\let\FV@ObeyTabsInit\relax}% lwarp
5 {\let\FV@ObeyTabsInit\relax}
```
tabcolor causes extra HTML tags, destroying the verbatim text alignment, so tabcolor is ignored.

```
6 \define@key{FV}{tabcolor}{}%
7 \define@booleankey{FV}{showtabs}%
8 {\def\FV@TabChar{\FV@TabColor{\FancyVerbTab}}}%
9 {\let\FV@TabChar\relax}
10
11 \newbool{LWR@FV@breaklines}
12
13 \define@booleankey{FV}{breaklines}%
14 {\boolfalse{FV@breaklines}%
15 \booltrue{LWR@FV@breaklines}% lwarp
16 % \let\FV@ListProcessLine\FV@ListProcessLine@Break}%
17 \let\FV@ListProcessLine\FV@ListProcessLine@NoBreak}% lwarp
18 {\boolfalse{FV@breaklines}%
19 \boolfalse{LWR@FV@breaklines}% lwarp
20 \let\FV@ListProcessLine\FV@ListProcessLine@NoBreak}
21 % \fvset{breaklines}
22
23\define@key{FV}{breakanywheresymbolpre}{\def\FancyVerbBreakAnywhereSymbolPre{}}
24 \fvset{breakanywheresymbolpre={}}
25
26 \define@key{FV}{breakanywheresymbolpost}{\def\FancyVerbBreakAnywhereSymbolPost{}}
27 \fvset{breakanywheresymbolpost={}}
28
29 \define@key{FV}{breakbeforesymbolpre}{\def\FancyVerbBreakBeforeSymbolPre{}}
30 \fvset{breakbeforesymbolpre={}}
31
32 \define@key{FV}{breakbeforesymbolpost}{\def\FancyVerbBreakBeforeSymbolPost{}}
33 \fvset{breakbeforesymbolpost={}}
34
35 \define@key{FV}{breakaftersymbolpre}{\def\FancyVerbBreakAfterSymbolPre{}}
36 \fvset{breakaftersymbolpre={}}
37
38 \define@key{FV}{breakaftersymbolpost}{\def\FancyVerbBreakAfterSymbolPost{}}
39 \fvset{breakaftersymbolpost={}}
40
41 \define@key{FV}{breaksymbolleft}{\def\FancyVerbBreakSymbolLeft{}}
42
43 \define@key{FV}{breaksymbol}{\fvset{breaksymbolleft={}}}
44
45 \fvset{breaksymbolleft={}}
46
47 \define@key{FV}{breaksymbolright}{\def\FancyVerbBreakSymbolRight{}}
48 \fvset{breaksymbolright={}}
```
{⟨*text*⟩}

Modified to insert a fixed-width space (\nobreakspace) to indent the left margin on indented code, but also allow a line break if needed (\allowbreaK), to allow for break lines.

```
49 \def\FV@DefFVSpace{%
50 \ifbool{FV@showspaces}%
51 {%
52 \def\FV@Space{%
53 \FV@SpaceColor{\FancyVerbSpace}%
54 \allowbreak%
55 }%
56 }%
57 {\def\FV@Space{\nobreakspace\allowbreak}}%
58 }
```
\FancyVerbSpace Force the use of a vibible space instead of an empty box. From fancyvrb.

```
59 \ifxetexorluatex
60 \def\FancyVerbSpace{\textvisiblespace}
61 \else
62 \@ifundefined{verbvisiblespace}%
63 {%
64 \@ifundefined{textvisiblespace}%
65 {\begingroup\catcode'\ =12 \gdef\FancyVerbSpace{\tt }\endgroup}
66 {\def\FancyVerbSpace{\textvisiblespace}}
67 }%
68 {\def\FancyVerbSpace{\verbvisiblespace}}
69 \setminus fi
```
\FV@ListProcessLine@NoBreak Modified to always allow line wrapping because added HTML tags may make run off the end of the line in the PDF output file before conversion to HTML.

```
70 \def\FV@ListProcessLine@NoBreak#1{%
71 % \hbox to \hsize{%
72 % \kern\leftmargin
73 % \hbox to \linewidth{%
74 \FV@LeftListNumber%
75 \FV@LeftListFrame%
76 \FancyVerbFormatLine{%
77 \FancyVerbHighlightLine{%
78 \FV@ObeyTabs{\FancyVerbFormatText{#1}}}}%\hss
79 \FV@RightListFrame%
80 \FV@RightListNumber%
81 % }%
82 % \hss}%
83 \null\par% lwarp
84 }
85 \newcommand*{\LWR@FV@linethensep}{%
86 \ifbool{LWR@FV@breaklines}%
87 {\theFancyVerbLine\kern\FV@NumberSep}%
88 {\hbox to\z@{\hss\theFancyVerbLine\kern\FV@NumberSep}}%
89 }
90
91 \newcommand*{\LWR@FV@septhenline}{%
92 \ifbool{LWR@FV@breaklines}%
93 {\kern\FV@NumberSep\theFancyVerbLine}%
```

```
94 {\hbox to\z@{\kern\FV@NumberSep\theFancyVerbLine\hss}}%
95 }
96
97 \xpatchcmd{\FV@Numbers@left}%
98 {\hbox to\z@{\hss\theFancyVerbLine\kern\FV@NumberSep}}
99 {\LWR@FV@linethensep}
100 {}
101 {\LWR@patcherror{fvextra}{FV@Numbers@left A}}
102
103 \xpatchcmd{\FV@Numbers@left}%
104 {\hbox to\z@{\hss\theFancyVerbLine\kern\FV@NumberSep}}
105 {\LWR@FV@linethensep}
106 {}
107 {\LWR@patcherror{fvextra}{FV@Numbers@left B}}
108
109 \xpatchcmd{\FV@Numbers@left}%
110 {\hbox to\z@{\hss\theFancyVerbLine\kern\FV@NumberSep}}
111 {\LWR@FV@linethensep}
112 \qquad \{ \}113 {\LWR@patcherror{fvextra}{FV@Numbers@left C}}
114
115 \xpatchcmd{\FV@Numbers@right}%
116 {\hbox to\z@{\kern\FV@NumberSep\theFancyVerbLine\hss}}
117 {\LWR@FV@septhenline}
118 {}
119 {\LWR@patcherror{fvextra}{FV@Numbers@right A}}
120
121 \xpatchcmd{\FV@Numbers@right}%
122 {\hbox to\z@{\kern\FV@NumberSep\theFancyVerbLine\hss}}
123 {\LWR@FV@septhenline}
124 {}
125 {\LWR@patcherror{fvextra}{FV@Numbers@right B}}
126
127 \xpatchcmd{\FV@Numbers@right}%
128 {\hbox to\z@{\hss\theFancyVerbLine\kern\FV@NumberSep}}
129 {\LWR@FV@linethensep}
130 {}
131 {\LWR@patcherror{fvextra}{FV@Numbers@right C}}
132
133 \xpatchcmd{\FV@Numbers@both}%
134 {\hbox to\z@{\hss\theFancyVerbLine\kern\FV@NumberSep}}
135 {\LWR@FV@linethensep}
136 {}
137 {\LWR@patcherror{fvextra}{FV@Numbers@both A}}
138
139 \xpatchcmd{\FV@Numbers@both}%
140 {\hbox to\z@{\hss\theFancyVerbLine\kern\FV@NumberSep}}
141 {\LWR@FV@linethensep}
142 {}
143 {\LWR@patcherror{fvextra}{FV@Numbers@both B}}
144
145 \xpatchcmd{\FV@Numbers@both}%
146 {\hbox to\z@{\hss\theFancyVerbLine\kern\FV@NumberSep}}
147 {\LWR@FV@linethensep}
148 {}
149 {\LWR@patcherror{fvextra}{FV@Numbers@both C}}
150
151 \xpatchcmd{\FV@Numbers@both}%
152 {\hbox to\z@{\kern\FV@NumberSep\theFancyVerbLine\hss}}
153 {\LWR@FV@septhenline}
```
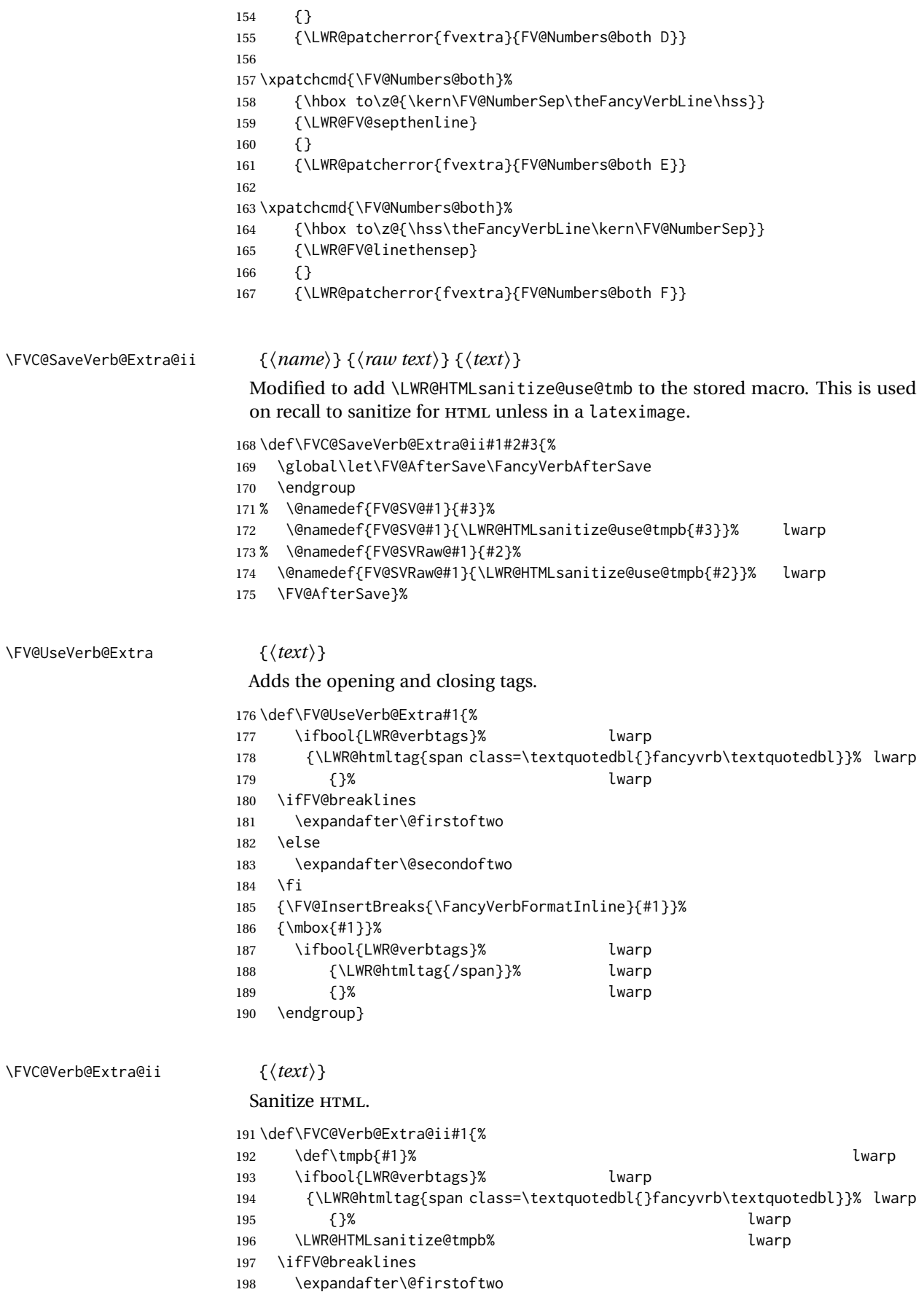

\FVC@EscVerb@ii {⟨*text*⟩}

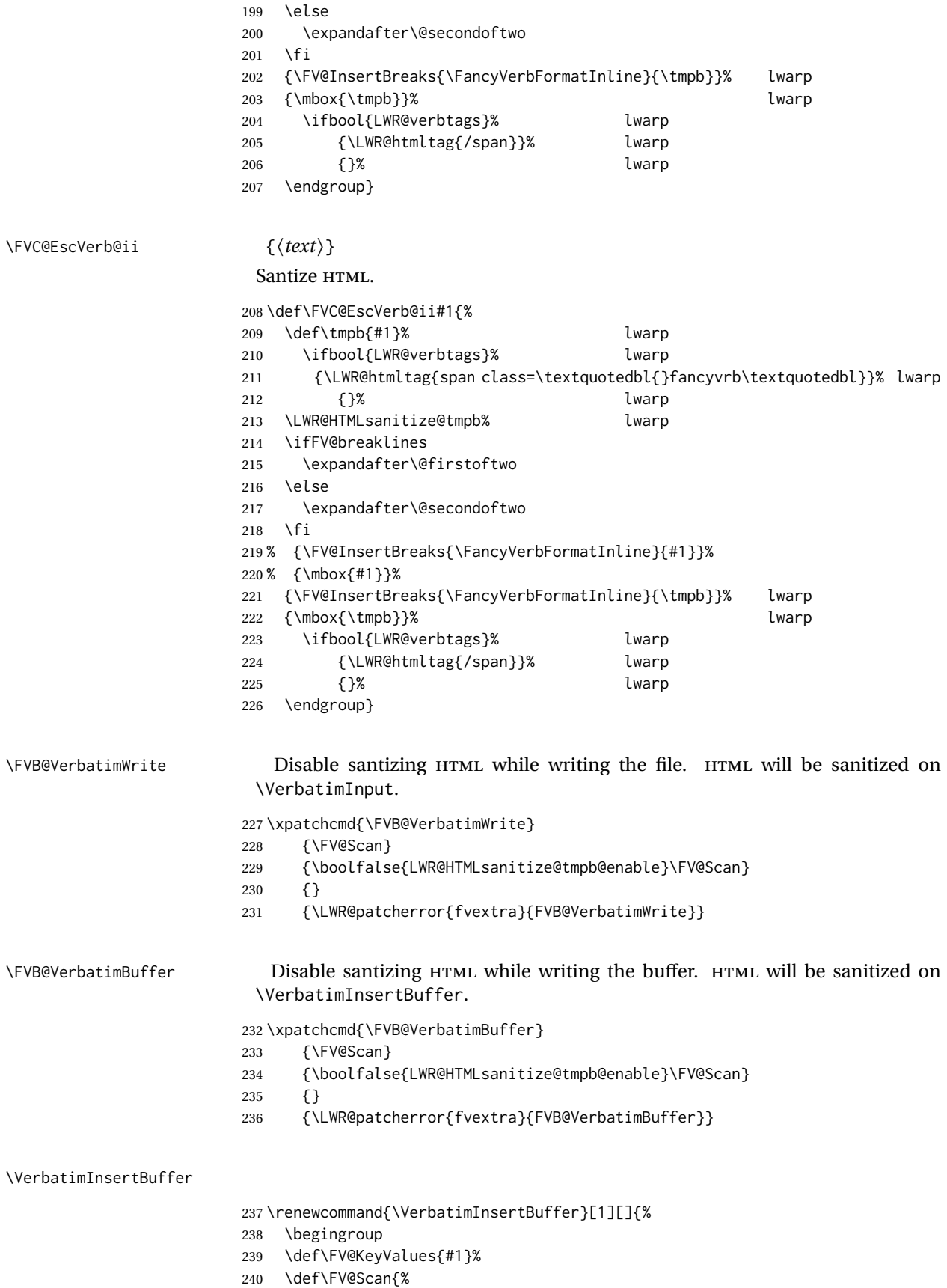

\FV@CatCodes

 \xdef\FV@EnvironName{Verbatim}% \ifnum\expandafter\value\expandafter{\FV@bufferlengthname}=\z@\relax \PackageError{fvextra}% {Buffer length counter \FV@bufferlengthname\space is invalid or zero}% {}% 247 \let\FV@GetLine\relax \fi \FV@GetLine}% \let\FV@CheckScan\relax \setcounter{FancyVerbBufferIndex}{1}% \def\VerbatimInsertBuffer@def@FV@Line##1{% \FVExtraRetokenizeVArg{\def\FV@Line}{}{##1}% \LetLtxMacro\tmpb\FV@Line% lwarp \LWR@HTMLsanitize@tmpb% lwarp \LetLtxMacro\FV@Line\tmpb% lwarp }% \def\FancyVerbGetLine{% \ifnum\value{FancyVerbBufferIndex}>% 260 \expandafter\value\expandafter{\FV@bufferlengthname}\relax 261 \global\let\FV@EnvironName\relax 262 \let\next\relax \else \ifcsname \FancyVerbBufferLineName\arabic{FancyVerbBufferIndex}\endcsname \expandafter\let\expandafter\FV@Line@Buffer \csname\FancyVerbBufferLineName\arabic{FancyVerbBufferIndex}\endcsname \expandafter\VerbatimInsertBuffer@def@FV@Line\expandafter{\FV@Line@Buffer}% \def\next{\FV@PreProcessLine\FV@GetLine}% 269 \stepcounter{FancyVerbBufferIndex}% \else 271 \def\next{% 272 \PackageError{fvextra}% {Buffer with line macro named "\FancyVerbBufferLineName\arabic{FancyVerbBufferIndex}" does not exist}% {Check bufferlinename, bufferlengthname, and globalbuffer settings}% }% \fi 278 \fi \next}% \FVB@Verbatim \FVE@Verbatim \setcounter{FancyVerbBufferIndex}{0}% \endgroup}

File 202 **lwarp-fwlw.sty**

## § 311 Package **fwlw**

fwlw (*Pkg*) fwlw is ignored.

**for HTML output:** 1 \LWR@ProvidesPackageDrop{fwlw} 2\newbox\FirstWordBox \global\setbox\FirstWordBox\hbox{} \newbox\NextWordBox \global\setbox\NextWordBox\hbox{} \newbox\LastWordBox \global\setbox\LastWordBox\hbox{}

\def\ps@fwlwhead{}

```
File 203 lwarp-gensymb.sty
```
### § 312 Package **gensymb**

(*Emulates or patches code by* WALTER SCHMIDT.)

gensymb (*Pkg*) gensymb works as-is for SVG math, and uses the MATHJAX package.

**for HTML output:** 1 \LWR@ProvidesPackagePass{gensymb}[2003/07/02]

```
2 \begin{warpMathJax}
3 \CustomizeMathJax{\require{gensymb}}
4 \end{warpMathJax}
```
File 204 **lwarp-gentombow.sty**

# § 313 Package **gentombow**

gentombow ( $Pkg$ ) gentombow is ignored. **for HTML output:** 1 \LWR@ProvidesPackageDrop{gentombow}[2018/05/17]

2 \newcommand{\settombowbanner}[1]{}

- 3 \newcommand{\settombowbannerfont}[1]{}
- 4 \newcommand{\settombowwidth}[1]{} 5 \newcommand{\settombowbleed}[1]{}
- 6 \newcommand{\settombowcolor}[1]{}
- File 205 **lwarp-geometry.sty**

### § 314 Package **geometry**

(*Emulates or patches code by* HIDEO UMEKI.)

- geometry (*Pkg*) geometry is preloaded by lwarp, but must be nullified as seen by the user's source code.
- **for HTML output:** Discard all options for lwarp-geometry:

1 \LWR@ProvidesPackageDropA{geometry}{2018/04/16}

If geometry is never loaded by the user, it will be loaded by lwarp \AtBeginDocument. If this is the case, the page layout should not be changed but the user macros should still be nullified.

2 \ifbool{LWR@allowanothergeometry}{%

Assign and set the selected geometry with reset prepended. \AtEndPreamble lwarp will save this, then set its own geometry.

```
3 \edef\LWR@tempone{reset,\@ptionlist{\@currname.\@currext}}%
4 \expandafter\LWR@origgeometry\expandafter{\LWR@tempone}%
5 }{}% LWR@allowanothergeometry
The user-level commands are nullified:
```

```
6 \renewcommand*{\geometry}[1]{}
7 \renewcommand*{\newgeometry}[1]{}
8 \renewcommand*{\restoregeometry}{}
9 \renewcommand*{\savegeometry}[1]{}
10 \renewcommand*{\loadgeometry}[1]{}
```
File 206 **lwarp-ghsystem.sty**

### § 315 Package **ghsystem**

(*Emulates or patches code by* CLEMENS NIEDERBERGER.)

ghsystem (*Pkg*) ghsystem is patched for use by lwarp.

 $\triangle$  \ghspic images Images must be provided in syg format, unless IPG is specified. It is recommended to create a local images directory, copy into it the relevent PDF ghsystem images, and then convert them with

Enter ⇒ **lwarpmk pdftosvg images/\*.pdf**

**for HTML output:** 1 \LWR@ProvidesPackagePass{ghsystem}[2020/02/17]

```
2 \ExplSyntaxOn
```

```
3
4 \cs_set_protected:Npn \ghsystem_filler:n #1
5 { \emph { \textless #1 \textgreater } }
6
7 \cs_set_protected:Npn \ghsystem_pic:n #1
8 {
9 \__ghsystem_includegraphics:xn
10 \qquad \qquad11 % scale = \fp_to_tl:N \l__ghsystem_picture_scale_fp
12 width = 1.25cm
13 \exp_not:V \l__ghsystem_picture_includegraphics_tl
14 \t315 { ghsystem_ #1 . \l__ghsystem_picture_type_tl }
16 }
17
18 \ExplSyntaxOff
```
File 207 **lwarp-gindex.sty**

### § 316 Package **gindex**

(*Emulates or patches code by* JAVIER BEZOS.)

gindex (*Pkg*) gindex is patched for use by lwarp.

See section [8.6.16.](#page-134-0)

**for HTML output:** 1 \LWR@ProvidesPackagePass{gindex}[2019/10/07]

Set the index page and range separators. These are set \AtBeginDocument to allow the user to change them. They are then protected so that the lwarp core looks for the tokens instead of their expanded contents, since the  $\star$  ind files will contain \indexpagessep and \indexrangesep instead of their literal contents. Finally, lwarp is told of the gindex macros.

```
2 \AtBeginDocument{
3 \robustify{\indexpagessep}
4 \robustify{\indexrangesep}
5 \renewcommand*{\IndexPageSeparator}{\indexpagessep}
6 \renewcommand*{\IndexRangeSeparator}{\indexrangesep}
7 }
\hyperindexref is added:
8 \def\addindexitem#1#2{%
9 \indexflushitem
10 \gix@getspecial#1\indexspecial\indexspecial\@@\indexitem{\hyperindexref{#2}}}
11
12 \def\addindexsubitem#1#2{%
13 \stepcounter{indexsubitems}%
```

```
14 \gix@getspecial#1\indexspecial\indexspecial\@@\indexsubitem{\hyperindexref{#2}}}
```

```
15
16 \def\addindexsubsubitem#1#2{%
```

```
17 \gix@getspecial#1\indexspecial\indexspecial\@@\indexsubsubitem{\hyperindexref{#2}}}
```
Uses a <div> of class indexheading:

```
18 \renewcommand\indexheading[1]{%
19 \begin{BlockClass}{indexheading}
20 \MakeUppercase{#1}%
21 \end{BlockClass}
22 }
```
File 208 **lwarp-gloss.sty**

### § 317 Package **gloss**

(*Emulates or patches code by* JOSE LUIS DÍIAZ, JAVIER BEZOS.)

gloss (*Pkg*) gloss is patched for use by lwarp.

To process the HTML glossary:

bibtex <projectname>\_html.gls

**for HTML output:** 1 \LWR@ProvidesPackagePass{gloss}[2002/07/26]

\BaseJobname is added to the label in case xr or xr-hyper are used.

```
2 \xpatchcmd{\gls@gloss@iii}
3 {\thepage}
4 {\theLWR@previousautopagelabel}
5 {}
6 {\LWR@patcherror{gloss}{gls@gloss@iii}}
\overline{7}8 \def\gls@page@i#1#2{%
9 \endgroup%
10 \global\@namedef{glsp@#1}{\nameref{\BaseJobname-autopage-#2}}}%
```
### File 209 **lwarp-glossaries.sty**

*makeglossaries* program.

this command.

### § 318 Package **glossaries**

(*Emulates or patches code by* NICOLA L.C. TALBOT.)

glossaries (*Pkg*) *lwarpmk* has the commands **lwarpmk printglossary** and **lwarpmk htmlglossary**, processing glossaries GlossaryCmd (*Opt*) Default: makeglossaries printglossary (*Opt*) [lwarpmk] htmlglossary (*Opt*) [lwarpmk]

 $\triangle$  *makeglossaries* not In some situations it may be required to modify the default command, such as to found add the **perl** command in front:

which process the glossaries created by the glossaries package using that package's

The shell command to execute is set by the lwarp option GlossaryCmd, which defaults to **makeglossaries**. The print or HTML glossary filename is appended to

```
\usepackage[
   GlossaryCmd={perl makeglossaries},
] {lwarp}
```
*xindy* language To set the language to use for processing glossaries with *xindy*:

\usepackage[ GlossaryCmd={makeglossaries -L english}, ] {lwarp}

Other options for *makeglossaries* may be set as well.

placement and TOC options The glossaries may be placed in a numbered or unnumbered section, given a TOC entry, and placed inline or on their own HTML page:

#### **Numbered section, on its own HTML page:**

\usepackage[xindy,toc,numberedsection=nolabel]{glossaries}

\printglossaries

. . .

#### **Unnumbered section, inline with the current HTML page:**

\usepackage[xindy,toc]{glossaries}

. . . \printglossaries

#### **Unnumbered section, on its own HTML page:**

\usepackage[xindy,toc]{glossaries}

. . . \ForceHTMLPage \printglossaries

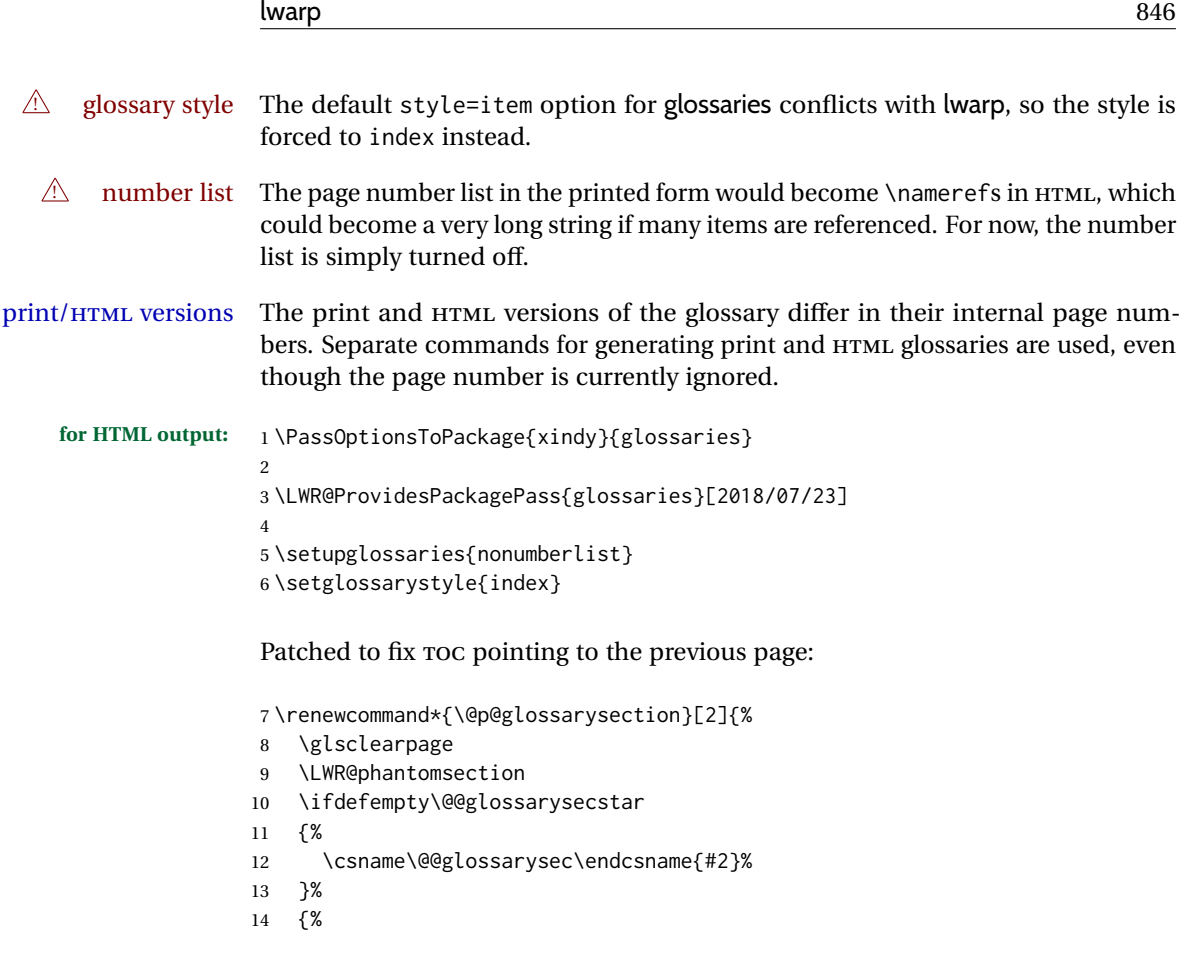

In the original, the TOC entry was made before the section, thus linking to the phantomsection in the printed version, but for HTML, this caused the link to point to the page before the glossaries, which could be a different HTML file. Here, the TOC entry is made after the section is created:

```
15 \csname\@@glossarysec\endcsname*{#2}%
16 \@gls@toc{#1}{\@@glossarysec}% Moved after the previous line.
17 }%
18 \@@glossaryseclabel
19 }
```
lwarp's sectioning commands cannot handle robust macros when splitting HTML into named filenames. glossaries uses \translate in sectioning names, and \translate is robust and cannot be expanded. The following pre-expands the translations at this moment, making use of \translatelet.

```
20 \newcommand*{\LWR@comp@glossaryname}{\translate{Glossary}}
21
22 \ifdefstrequal{\glossaryname}{\LWR@comp@glossaryname}{
23 \translatelet\LWR@translatetemp{Glossary}
24 \edef\glossaryname{\LWR@translatetemp}
25 }{}
26
27 \newcommand*{\LWR@comp@acronymname}{\translate{Acronym}}
28
29\ifdefstrequal{\acronymname}{\LWR@comp@acronymname}{
30 \translatelet\LWR@translatetemp{Acronym}
31 \edef\acronymname{\LWR@translatetemp}
32 }{}
```

```
33
34 \newcommand*{\LWR@comp@glssymbolsgroupname}{\translate{Symbols (glossaries)}}
35
36 \ifdefstrequal{\glssymbolsgroupname}{\LWR@comp@glssymbolsgroupname}{
37 \translatelet\LWR@translatetemp{Symbols (glossaries)}
38 \edef\glssymbolsgroupname{\LWR@translatetemp}
39 }{}
40
41 \newcommand*{\LWR@comp@glsnumbersgroupname}{\translate{Numbers (glossaries)}}
42
43 \ifdefstrequal{\glsnumbersgroupname}{\LWR@comp@glsnumbersgroupname}{
44 \translatelet\LWR@translatetemp{Numbers (glossaries)}
45 \edef\glsnumbersgroupname{\LWR@translatetemp}
46 }{}
```
File 210 **lwarp-gmeometric.sty**

### § 319 Package **gmeometric**

gmeometric (*Pkg*) gmeometric is ignored.

**for HTML output:** 1 \LWR@ProvidesPackageDrop{gmeometric}[2008/11/22] \RequirePackageWithOptions{geometry}

#### File 211 **lwarp-graphics.sty**

```
§ 320 Package graphics
```
(*Emulates or patches code by* D. P. CARLISLE.)

graphics (*Pkg*) graphics is emulated.

**for HTML output:** <sup>1</sup> \LWR@ProvidesPackagePass{graphics}[2020/08/30]

#### § 320.1 **Graphics extensions**

\DeclareGraphicsExtensions {⟨*list*⟩}

\AtBeginDocument allow SVG files instead of PDF:

```
2 \AtBeginDocument{
3 \DeclareGraphicsExtensions{.svg,.SVG,.gif,.GIF,.png,.PNG,.jpg,.JPG,.jpeg,.JPEG}
4 \DeclareGraphicsRule{.svg}{svg}{.svg}{}
5 \DeclareGraphicsRule{.SVG}{svg}{.SVG}{}
6 }
```
Inside a lateximage, allow PDF instead of SVG:

```
7 \ifpdf
8 \appto\LWR@restoreorigformatting{%
9 \DeclareGraphicsExtensions{.pdf,.PDF,.gif,.GIF,.png,.PNG,.jpg,.JPG,.jpeg,.JPEG}%
10 }
11 \else% \ifpdf
12 \ifXeTeX
```

```
13 \appto\LWR@restoreorigformatting{%
14 \DeclareGraphicsExtensions{.pdf,.PDF,.gif,.GIF,.png,.PNG,.jpg,.JPG,.jpeg,.JPEG}%
15 }
16 \else
17 \appto\LWR@restoreorigformatting{%
18 \DeclareGraphicsExtensions{.eps,.EPS,.gif,.GIF,.png,.PNG,.jpg,.JPG,.jpeg,.JPEG}%
19 }
20 \quad \text{If}21 \text{ } \forall \text{ } fi
```
#### § 320.2 **Length conversions and graphics options**

A scaled image in LATEX by default takes only as much space on the page as it  $\triangle$  whitespace requires, but HTML browsers use as much space as the original unscaled image would have taken, with the scaled image over- or under-flowing the area.

Used to store the user's selected dimensions and HTML class.

The class defaults to "inlineimage" unless changed by a class=xyx option.

```
22 \newlength{\LWR@igwidth}
23 \newlength{\LWR@igheight}
24 \newcommand*{\LWR@igwidthstyle}{}
25 \newcommand*{\LWR@igheightstyle}{}
26 \newcommand*{\LWR@igorigin}{}
27 \newcommand*{\LWR@igangle}{}
28 \newcommand*{\LWR@igxscale}{1}
29 \newcommand*{\LWR@igyscale}{1}
30
31 \newbool{LWR@igkeepaspectratio}
32 \boolfalse{LWR@igkeepaspectratio}
33
34 \newcommand*{\LWR@igclass}{inlineimage}
```

```
35 \newcommand*{\LWR@igalt}{\ImageAltText}
```
Set the actions of each of the key/value combinations for \includegraphics. Many are ignored.

If an optional width was given, set an HTML style:

```
36 \define@key{igraph}{width}{%
37 \setlength{\LWR@igwidth}{#1}%
38 \ifthenelse{\lengthtest{\LWR@igwidth > 0pt}}%
39 {%
```
Default to use the converted fixed length given:

\renewcommand\*{\LWR@igwidthstyle}{width:\LWR@printlength{\LWR@igwidth}}%

If ex or em dimensions were given, use those instead:

```
41 \IfEndWith{#1}{ex}%
```
- {\renewcommand\*{\LWR@igwidthstyle}{width:#1}}% yes ex
- {}% not ex
- \IfEndWith{#1}{em}%
- {\renewcommand\*{\LWR@igwidthstyle}{width:#1}}% yes em
- {}% not em

```
47 \IfEndWith{#1}{\%}%
48 {\renewcommand*{\LWR@igwidthstyle}{width:#1}}% yes percent
49 {}% not percent
50 \IfEndWith{#1}{px}%
51 {\renewcommand*{\LWR@igwidthstyle}{width:#1}}% yes px
52 {}% not px
53 \{ \}% end of length > 0pt
54 }
```
If an optional height was given, set an HTML style:

```
55 \define@key{igraph}{height}{%
56 \setlength{\LWR@igheight}{#1}%
57 \ifthenelse{\lengthtest{\LWR@igheight > 0pt}}%
58 {%
```
Default to use the converted fixed length given:

```
59 \renewcommand*{\LWR@igheightstyle}{%
60 height:\LWR@printlength{\LWR@igheight} % extra space
61 }%
```
If ex or em dimensions were given, use those instead:

```
62 \IfEndWith{#1}{ex}%
63 {\renewcommand*{\LWR@igheightstyle}{height:#1}}% yes ex
64 {}% not ex
65 \IfEndWith{#1}{em}%
66 {\renewcommand*{\LWR@igheightstyle}{height:#1}}% yes em
67 {}% not em
68 \IfEndWith{#1}{\%}%
69 {\renewcommand*{\LWR@igheightstyle}{height:#1}}% yes percent
70 {}% not percent
71 \IfEndWith{#1}{px}%
72 {\renewcommand*{\LWR@igheightstyle}{height:#1}}% yes px
73 {}% not px
74 }{}% end of length > 0pt
75 }
Handle keepaspectratio key:
76 \define@key{igraph}{keepaspectratio}[false]{%
77 \booltrue{LWR@igkeepaspectratio}%
78 }
Handle origin key:
79 \define@key{igraph}{origin}[c]{%
80 \renewcommand*{\LWR@igorigin}{#1}%
81 }
Handle angle key:
82 \define@key{igraph}{angle}{\renewcommand*{\LWR@igangle}{#1}}
Handle class key:
83 \define@key{igraph}{class}{\renewcommand*{\LWR@igclass}{#1}}
```

```
Handle alt key:
```

```
84 \define@key{igraph}{alt}{\renewcommand*{\LWR@igalt}{#1}}
```
It appears that graphicx does not have separate keys for xscale and yscale. scale adjusts both at the same time.

```
85 \define@key{igraph}{scale}{%
86 \ifthenelse{\equal{#1}{1}}{}{% must expand #1
87 \PackageNote{lwarp}{%
88 It is recommended to use ''[width=xx\protect\linewidth]''\MessageBreak
89 instead of ''[scale=yy]'',%
90 }%
91 }%
92 \renewcommand*{\LWR@igxscale}{#1}%
93 \renewcommand*{\LWR@igyscale}{#1}%
94 }
```
Numerous ignored keys:

```
95 \define@key{igraph}{bb}{}
96 \define@key{igraph}{bbllx}{}
97 \define@key{igraph}{bblly}{}
98 \define@key{igraph}{bburx}{}
99 \define@key{igraph}{bbury}{}
100 \define@key{igraph}{natwidth}{}
101 \define@key{igraph}{natheight}{}
102 \define@key{igraph}{hiresbb}[true]{}
103 \define@key{igraph}{viewport}{}
104 \define@key{igraph}{trim}{}
105 \define@key{igraph}{totalheight}{}
106 \define@key{igraph}{clip}[true]{}
107 \define@key{igraph}{draft}[true]{}
108 \define@key{igraph}{type}{}
109 \define@key{igraph}{ext}{}
110 \define@key{igraph}{read}{}
111 \define@key{igraph}{command}{}
```
New in v1.1a:

```
112 \define@key{igraph}{quite}{}
113 \define@key{igraph}{page}{}
114 \define@key{igraph}{pagebox}{}
115 \define@key{igraph}{interpolate}[true]{}
```
New in v1.1b:

\define@key{igraph}{decodearray}{}

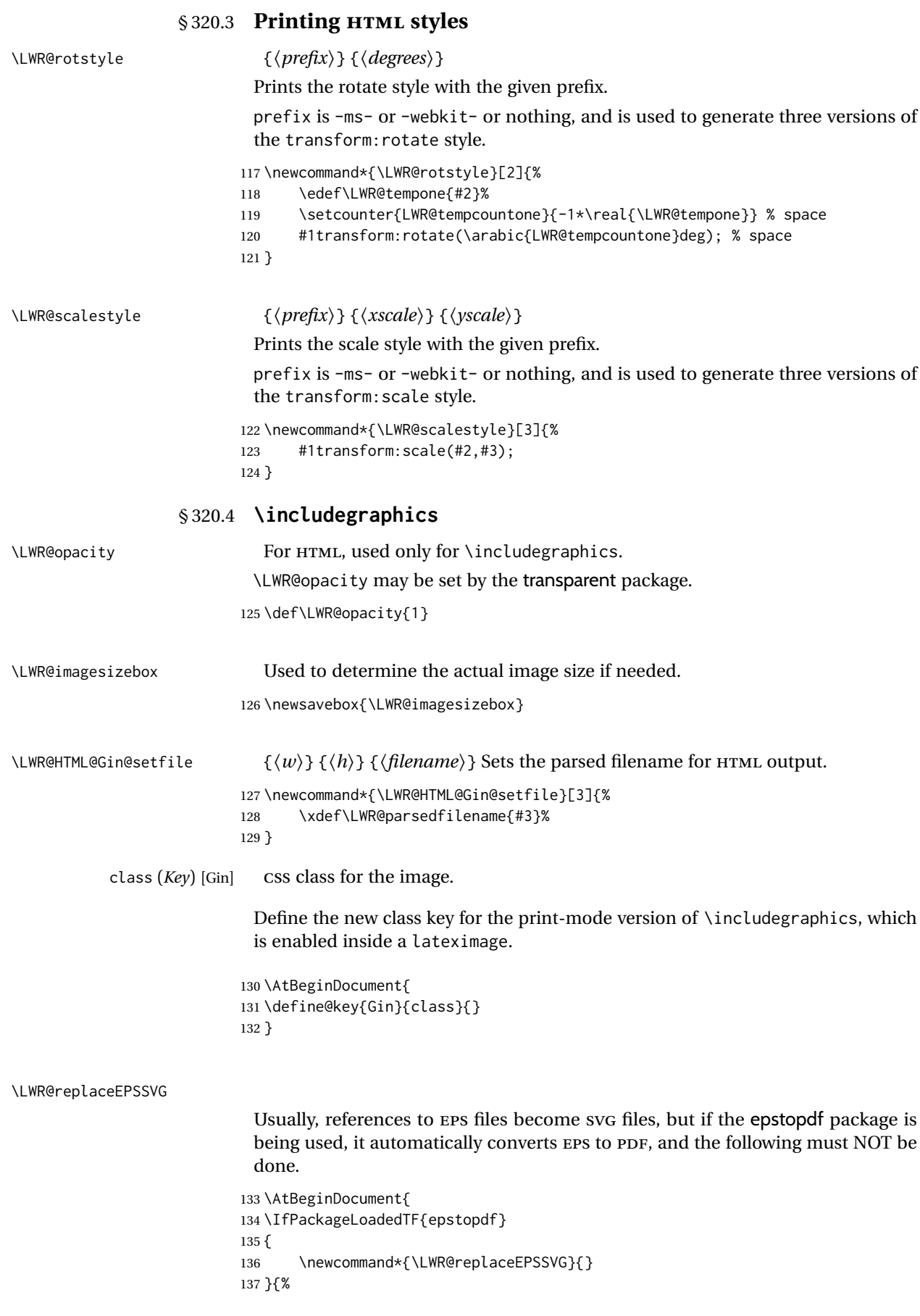

```
138 \newcommand*{\LWR@replaceEPSSVG}{%
                       139 \StrSubstitute{\LWR@tempone}{.eps}{.svg}[\LWR@tempone]%
                       140 \StrSubstitute{\LWR@tempone}{.EPS}{.SVG}[\LWR@tempone]%
                       141 }
                       142 }%
                       143 }
                         * [⟨2: options⟩] [⟨3: options⟩] {⟨4: filename⟩}
\LWR@ig@useactualimagesize If formatting for a word processor, find and set the actual image size, without
                        rotation, using PDF instead of SVG to find the original bounding box:
                       144 \newcommand*{\LWR@ig@useactualimagesize}[4]{%
                       145 \begingroup%
                       146 \LWR@restoreorigformatting%
                       147 \ifpdf%
                       148 \appto\LWR@restoreorigformatting{%
                       149 \DeclareGraphicsExtensions{%
                       150 .pdf,.PDF,.gif,.GIF,.png,.PNG,.jpg,.JPG,.jpeg,.JPEG%
                       151 }%
                       152 }%
                       153 \else% \ifpdf
                       154 \ifXeTeX%
                       155 \appto\LWR@restoreorigformatting{%
                       156 \DeclareGraphicsExtensions{%
                       157 .pdf,.PDF,.gif,.GIF,.png,.PNG,.jpg,.JPG,.jpeg,.JPEG%
                       158 }%
                       159 }%
                       160 \qquad \text{lelex}161 \appto\LWR@restoreorigformatting{%
                       162 \DeclareGraphicsExtensions{%
                       163 .eps,.EPS,.gif,.GIF,.png,.PNG,.jpg,.JPG,.jpeg,.JPEG%
                       164 }%
                       165 }%
                       166 \fi%
                       167 \fi% \ifpdf
                        For a word processor, do not use rotation:
                       168 \ifbool{FormatWP}{\define@key{Gin}{angle}{}}{}%
                       169 \IfBooleanTF{#1}%
                       170 {% starred
                       171 \IfValueTF{#3}%
                       172 {%
                       173 \global\sbox{\LWR@imagesizebox}{%
                       174 \LWR@origincludegraphics*[#2][#3]{#4}%
                       175 }%
                       176 }%
                       177 {%
                       178 \lifValueTF{#2}%
                       179 {%
                       180 \global\sbox{\LWR@imagesizebox}{%
                       181 \LWR@origincludegraphics*[#2]{#4}%
                       182 }%
                       183 }{%
                       184 \global\sbox{\LWR@imagesizebox}{%
                       185 \LWR@origincludegraphics*{#4}%
                       186 }%
                       187 }%
                       188 }%
                       189 }% starred
```
{% not starred

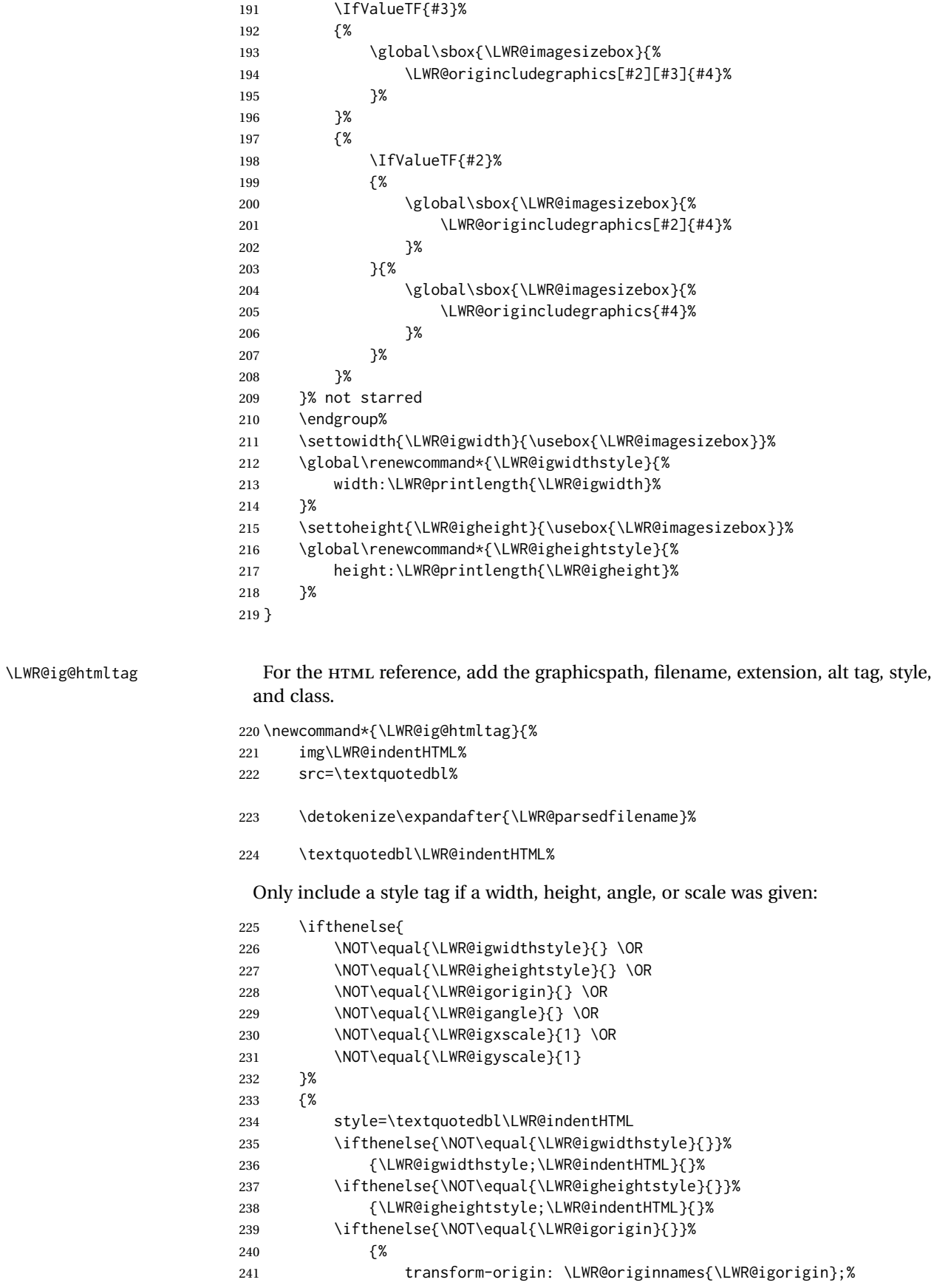

\LWR@includegraphicsb \* [⟨*2: options*⟩] [⟨*3: options*⟩] {⟨*4: filename*⟩}

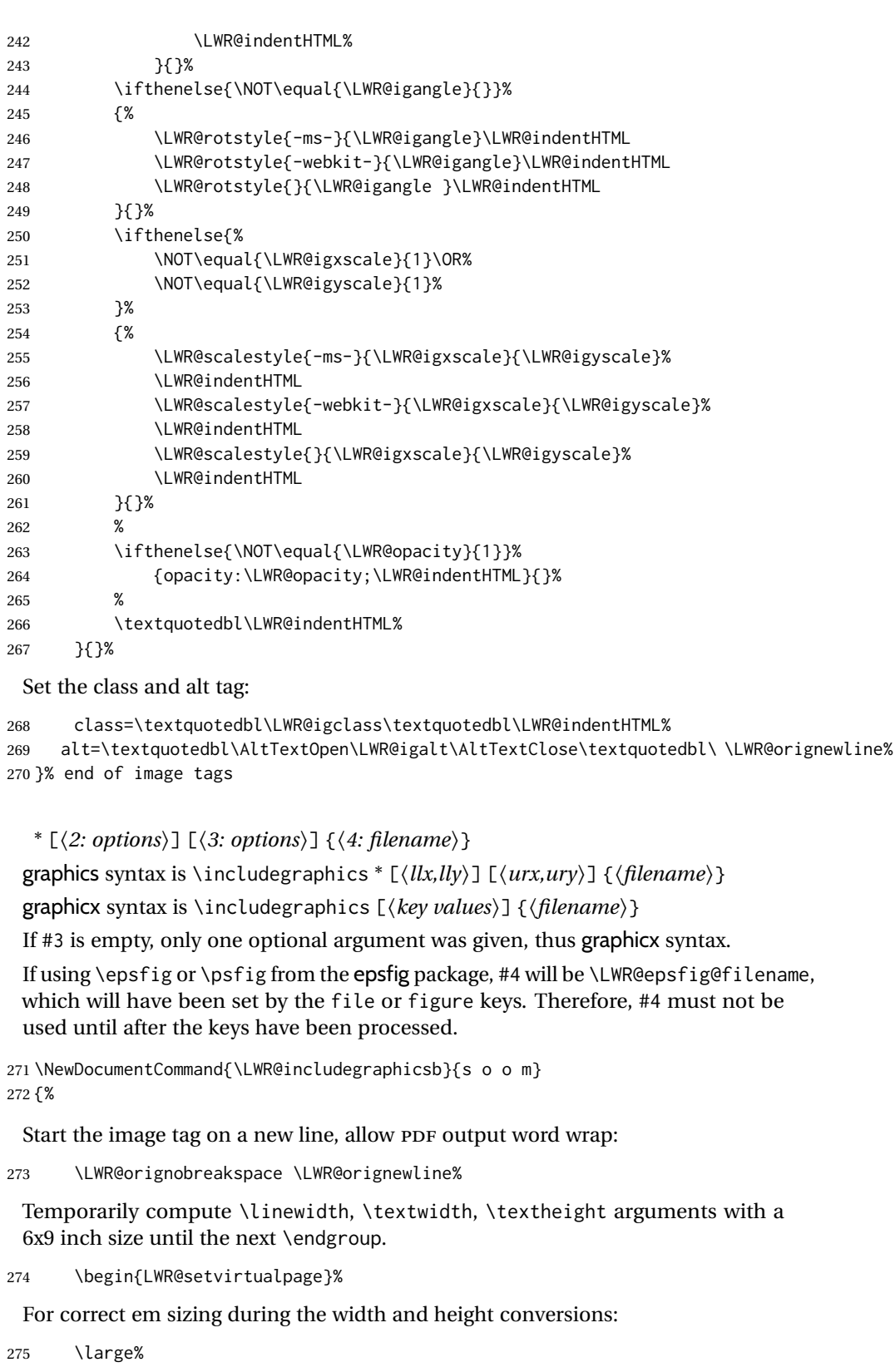

Temporarily prevent underfull \hbox warnings.

\hbadness=10000\relax%

Reset some defaults, possibly will be changed below if options were given:

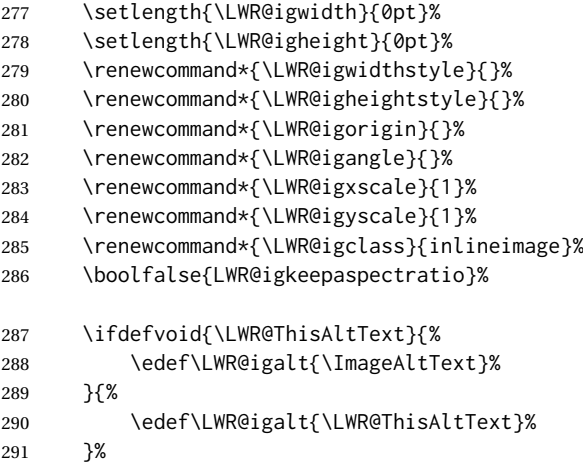

If #3 is empty, only one optional argument was given, thus graphicx syntax:

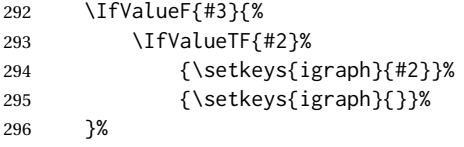

Fully expand and detokenize the filename, changing the file extension to .svg if necessary.

Note that uppercase file extensions are detected and reported as lowercase, so lwarp can only report to the browser lowercase extensions, so all images must have lowercase file extensions.

```
297 \begingroup%
298 \LetLtxMacro\Gin@setfile\LWR@HTML@Gin@setfile%
299 \edef\LWR@tempone{#4}%
```
PDF extensions are removed to allow a search for another graphics format such as SVG or PNG.

```
300 \StrSubstitute{\LWR@tempone}{.pdf}{}[\LWR@tempone]%
301 \StrSubstitute{\LWR@tempone}{.PDF}{}[\LWR@tempone]%
302 \LWR@replaceEPSSVG%
303 \xdef\LWR@parsedfilename{\LWR@tempone}%
304 \Ginclude@graphics{\detokenize\expandafter{\LWR@parsedfilename}}%
305 \endgroup%
306 \filename@parse{\LWR@parsedfilename}%
 Remove doubled // in the directory path, from the 2020/10/01 LATEX kernel change.
```
\StrSubstitute{\LWR@parsedfilename}{//}{/}[\LWR@parsedfilename]%

\LWR@traceinfo{LWR@parsedfilename is \LWR@parsedfilename}%

If formatting for a word processor, or if using keepaspectratio, find and set the actual image size, without rotation, using PDF instead of SVG to find the original bounding box:

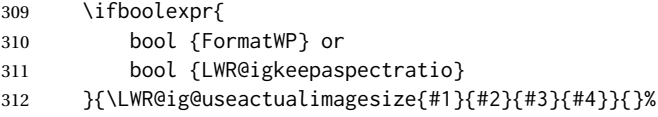

Create the HTML reference with the graphicspath, filename, extension, alt tag, style, and class:

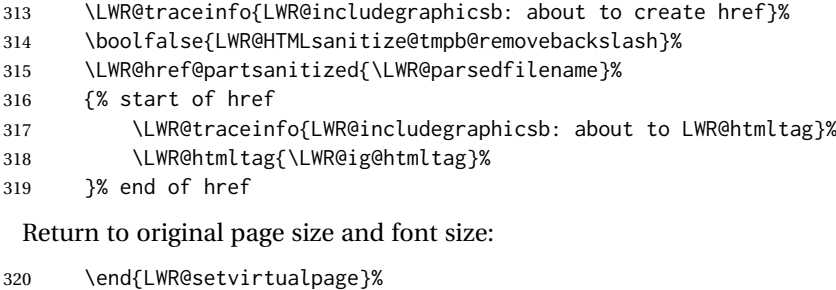

Clear the single-use alt text:

 \gdef\LWR@ThisAltText{}% \LWR@traceinfo{LWR@includegraphicsb done}% }

#### \includegraphics [⟨*key=val*⟩] {⟨*filename*⟩}

Handles width and height, converted to fixed width and heights.

The user should always use no file suffix in the document source.

```
324 \AtBeginDocument{
325
326 \LWR@traceinfo{Patching includegraphics.}
327
328 \LetLtxMacro\LWR@origincludegraphics\includegraphics
```

```
329 \renewrobustcmd*{\includegraphics}
330 {%
```
This graphic should trigger an HTML paragraph even if alone, so ensure that are doing paragraph handling:

```
331 \LWR@traceinfo{includegraphics}%
332 \LWR@ensuredoingapar%
333 \LWR@includegraphicsb%
334 }% includegraphics
335 }% AtBeginDocument
```
#### § 320.5 **Boxes**

```
\LWR@rotboxorigin Holds the origin key letters.
                      336 \newcommand*{\LWR@rotboxorigin}{}
\LWR@originname {⟨letter⟩}
```
Given one LATFX origin key value, translate into an HTML origin word:

 \newcommand\*{\LWR@originname}[1]{% \ifthenelse{\equal{#1}{t}}{top}{}% \ifthenelse{\equal{#1}{b}}{bottom}{}% \ifthenelse{\equal{#1}{c}}{center}{}% \ifthenelse{\equal{#1}{l}}{left}{}% \ifthenelse{\equal{#1}{r}}{right}{}% }

\LWR@originnames {⟨*letters*⟩}

Given one- or two-letter LATEX origin key values, translate into HTML origin words:

```
344 \newcommand*{\LWR@originnames}[1]{%
345 \StrChar{#1}{1}[\LWR@strresult]%
346 \LWR@originname{\LWR@strresult}
347 \StrChar{#1}{2}[\LWR@strresult]%
348 \LWR@originname{\LWR@strresult}
349 }
```
Handle the origin key for \rotatebox:

```
350 \define@key{krotbox}{origin}{%
351 \renewcommand*{\LWR@rotboxorigin}{#1}%
352 }
```
These keys are ignored:

```
353 \define@key{krotbox}{x}{}
354 \define@key{krotbox}{y}{}
355 \define@key{krotbox}{units}{}
```
\rotatebox [⟨*keyval list*⟩] {⟨*angle*⟩} {⟨*text*⟩}

\AtBeginDocument{

The HTML version:

\NewDocumentCommand{\LWR@HTML@rotatebox}{O{} m +m}{%

Reset the origin to "none-given":

```
358 \renewcommand*{\LWR@rotboxorigin}{}
```
Process the optional keys, which may set \LWR@rotateboxorigin:

\setkeys{krotbox}{#1}%

Select inline-block so that HTML will transform this span:

```
360 \LWR@htmltagc{%
361 span\LWR@indentHTML
362 style=\textquotedbl\LWR@indentHTML
363 display: inline-block;\LWR@indentHTML
```
If an origin was given, translate and print the origin information:

```
364 \ifthenelse{\NOT\equal{\LWR@rotboxorigin}{}}%
```

```
365 {transform-origin: \LWR@originnames{\LWR@rotboxorigin};\LWR@indentHTML}%
366 {}%
```
Print the rotation information:

```
367 \LWR@rotstyle{-ms-}{#2}\LWR@indentHTML
368 \LWR@rotstyle{-webkit-}{#2}\LWR@indentHTML
369 \LWR@rotstyle{}{#2}\textquotedbl\LWR@orignewline%
370 }\LWR@orignewline%
```
Print the text to be rotated: \begin{LWR@nestspan}%

#3%

Close the span:

```
373 \LWR@htmltagc{/span}%
374 \end{LWR@nestspan}%
375 }
```
The high-level interface:

 \LWR@formatted{rotatebox} }% AtBeginDocument

\scalebox {⟨*h-scale*⟩} [⟨*v-scale*⟩] {⟨*text*⟩}

\AtBeginDocument{

The HTML version:

\NewDocumentCommand{\LWR@HTML@scalebox}{m o m}{%

Select inline-block so that HTML will transform this span:

```
381 \LWR@htmltagc{%
382 span\LWR@indentHTML
383 style=\textquotedbl\LWR@indentHTML
384 display: inline-block;\LWR@indentHTML
```
#### Print the scaling information:

```
385 \LWR@scalestyle{-ms-}{#1}{\IfNoValueTF{#2}{#1}{#2}}\LWR@indentHTML
386 \LWR@scalestyle{-webkit-}{#1}{\IfNoValueTF{#2}{#1}{#2}}\LWR@indentHTML
387 \LWR@scalestyle{}{#1}{\IfNoValueTF{#2}{#1}{#2}}
388 \textquotedbl\LWR@orignewline
389 }\LWR@orignewline%
```
Print the text to be scaled:

```
390 \begin{LWR@nestspan}%
391 #3%
```
Close the span:

```
392 \LWR@htmltagc{/span}%
393 \end{LWR@nestspan}%
394 }
```
The high-level interface:

 \LWR@formatted{scalebox} }% AtBeginDocument

```
\reflectbox {⟨text⟩}
```

```
398 \AtBeginDocument{
399
400 \newcommand{\LWR@HTML@reflectbox}[1]{%
401 \scalebox{-1}[1]{#1}%
402 }% \reflectbox
403
404 \LWR@formatted{reflectbox}
405
406 }% AtBeginDocument
```
\resizebox {⟨*h-length*⟩} {⟨*v-length*⟩} {⟨*text*⟩}

#### Simply prints its text argument.

```
407 \AtBeginDocument{
408
409 \NewDocumentCommand{\LWR@HTML@resizebox}{s m m m}{%
410 #4%
411 }
412
413 \LWR@formatted{resizebox}
414
415 }% AtBeginDocument
```
#### File 212 **lwarp-graphicx.sty**

### § 321 Package **graphicx**

graphicx (*Pkg*) graphicx is emulated.

graphicx loads graphics, which also loads lwarp-graphics, which remembers the original graphics definitions for use inside a lateximage, and then patches them \AtBeginDocument for HTML output.

lwarp-graphics handles the syntax of either graphics or graphicx.

**for HTML output:** <sup>1</sup> \LWR@ProvidesPackagePass{graphicx}[2020/09/09]

```
File 213 lwarp-grffile.sty
```
### § 322 Package **grffile**

grffile (*Pkg*) grffile is supported as-is. File types known to the browser are displayed, and unknown file types are given a link. Each PDF image for print mode should be  $\triangle$  matching PDF and SVG accompanied by an SVG, PNG, or JPG version for HTML.

> lwarp-grffile now exists as a placeholder since grffile used to be emulated by lwarp, and thus older versions of lwarp-grffile may exist and should be overwritten by this newer version.

**for HTML output:** 1 \LWR@ProvidesPackagePass{grffile}[2017/06/30]

```
File 214 lwarp-grid.sty
```

```
§ 323 Package grid
```
grid (*Pkg*) grid is ignored.

**for HTML output:** 1 \LWR@ProvidesPackageDrop{grid}[2009/06/16]

2 \newenvironment\*{gridenv}{}{}

#### File 215 **lwarp-grid-system.sty**

# § 324 Package **grid-system**

(*Emulates or patches code by* MARCUS BITZL.)

grid-system (Pkg) grid-system is patched for use by lwarp.

**for HTML output:** 1 \LWR@ProvidesPackagePass{grid-system}[2014/02/16]

(\ifdef is in case the older syntax is removed.)

2 \AtBeginEnvironment{Row}{\setlength{\linewidth}{6in}}

```
4 \ifdef{\endrow}{
```
5 \AtBeginEnvironment{row}{\setlength{\linewidth}{6in}}

```
6 }{}
7
```
3

8 \renewcommand{\gridsystem@finishcell}{\hspace{\gridsystem@cellsep}}

File 216 **lwarp-gridset.sty**

# § 325 Package **gridset**

gridset (*Pkg*) gridset is ignored.

**for HTML output:** 1 \LWR@ProvidesPackageDrop{gridset}[2020-02-12]

```
2 \newcommand*{\gridbase}{}
3 \newcommand*{\gridinterval}{}
4 \newcommand*{\SavePos}[1]{}
5 \ifLuaTeX
6 \else
7 \let\savepos\SavePos
8 \fi
9 \newcommand*{\vskipnextgrid}{}
10 \newcommand*{\thegridinfo}[1]{(thegridinfo)}
11 \newcommand*{\theposinfo}[1]{(theposinfo)}
12 \newcommand*{\theypos}[1]{(theypos)}
```
#### File 217 **lwarp-hang.sty**

```
§ 326 Package hang
                 (Emulates or patches code by ANDREAS NOLDA.)
       hang (Pkg) hang is emulated.
  for HTML output: 1 \LWR@ProvidesPackageDrop{hang}[2017/02/18]
                 2 \newlength{\hangingindent}
                 3 \setlength{\hangingindent}{1em}
                 4 \newlength{\hangingleftmargin}
                 5 \setlength{\hangingleftmargin}{0em}
                 6
                 7 \newcommand*{\LWR@findhangingleftmargin}{%
                 8 \setlength{\LWR@templengthone}{\hangingleftmargin}%
                 9 \addtolength{\LWR@templengthone}{\hangingindent}%
                 10 }
                 11
                 12 \newenvironment{hangingpar}
                13 {
                 14 \LWR@findhangingleftmargin%
                 15 \BlockClass[%
                 16 \LWR@print@mbox{margin-left:\LWR@printlength{\LWR@templengthone}} ; %
                 17 \LWR@print@mbox{text-indent:-\LWR@printlength{\hangingindent}}%
                 18 ]%
                19 {hangingpar}%
                20 }
                21 {\endBlockClass}
                22
                23 \newenvironment{hanginglist}
                24 {%
                25 \renewcommand*{\LWR@printcloselist}{\LWR@printcloseitemize}%
                26 \renewcommand*{\LWR@printopenlist}{%
                27 \LWR@findhangingleftmargin%
                28 ul style=\textquotedbl%
                29 \LWR@print@mbox{list-style-type:none;} % extra space
                30 \LWR@print@mbox{%
                31 margin-left:\LWR@printlength{\LWR@templengthone}%
                32 } ; % extra space
                33 \LWR@print@mbox{%
                34 text-indent:-\LWR@printlength{\hangingindent}%
                35 }%
                36 \textquotedbl%
                37 }%
                38 \LetLtxMacro\item\LWR@itemizeitem%
                39 \list{}{}%
                40 }
                41 {\endlist}
                42
                43 \newenvironment{compacthang}
                44 {\hanginglist}
                45 {\endhanginglist}
                46
                47 \newlength{\labeledleftmargin}
```

```
48 \setlength{\labeledleftmargin}{0em}
49
50 \newenvironment{labeledpar}[2]
51 {%
52 \BlockClass[%
53 \LWR@findhangingleftmargin%
54 \LWR@print@mbox{margin-left:\LWR@printlength{\LWR@templengthone}} ; %
55 \LWR@print@mbox{text-indent:-\LWR@printlength{\hangingindent}}%
56 ]{labeledpar}#2%
57 }
58 {\endBlockClass}
59
60 \newenvironment{labeledlist}[1]
61 {\hanginglist}
62 {\endhanginglist}
63
64 \newenvironment{compactlabel}[1]
65 {\hanginglist}
66 {\endhanginglist}
```
### File 218 **lwarp-hanging.sty**

### § 327 Package **hanging** hanging (*Pkg*) hanging is emulated. **for HTML output:** 1 \LWR@ProvidesPackageDrop{hanging}[2009/09/02] \IfClassLoadedTF{memoir}{ \let\hangpara\relax \let\hangparas\relax \let\endhangparas\relax \let\hangpunct\relax \let\endhangpunct\relax }{} \hangpara {⟨*indent*⟩} {⟨*afternum*⟩} Use hangparas instead. \newcommand\*{\hangpara}[2]{} Env hangparas { $\langle \text{indent } \langle \text{indent } \rangle \}$  { $\langle \text{afternum} \rangle$ } \newenvironment\*{hangparas}[2] {% \BlockClass[% \LWR@print@mbox{margin-left:\LWR@printlength{#1}} ; % \LWR@print@mbox{text-indent:-\LWR@printlength{#1}}% ]% {hangingpar}% } {\endBlockClass}

```
19 \newenvironment*{hangpunct}
20 {\BlockClass{hangpunct}}
21 {\endBlockClass}
22 \newcommand{\nhpt}{.}
23 \newcommand{\nhlq}{'}
24 \newcommand{\nhrq}{'}
```
#### File 219 **lwarp-hepunits.sty**

### § 328 Package **hepunits**

(*Emulates or patches code by* ANDY BUCKLEY.)

```
hepunits (Pkg) hepunits is used as-is, and emulated for MATHJAX.
for HTML output: 1 \LWR@ProvidesPackagePass{hepunits}[2020/04/10]
                 2 \begin{warpMathJax}
                 3 \LWR@infoprocessingmathjax{hepunits}
                 4
                 5 \ifx\@HEPopt@sicmds\@yes
                 6 \CustomizeMathJax{\newcommand{\micron}{\micro\metre}}
                 7 \CustomizeMathJax{\newcommand{\mrad}{\milli\radian}}
                 8 \mid 19
                10 \CustomizeMathJax{\newcommand{\gauss}{\mathrm{G}}}
                11
                12 \CustomizeMathJax{\newcommand{\invcmsq}{\centi\metre\tothe{-2}}}
                13 \CustomizeMathJax{\newcommand{\invcmsqpersecond}{\invcmsq\second\tothe{-1}}}
                14 \CustomizeMathJax{\newcommand{\invcmsqpersec}{\invcmsqpersecond}}
                15
                16 %% (Inverse) cross-sections
                17 \CustomizeMathJax{\newcommand{\invbarn}{\barn\tothe{-1}}}
                18
                19 \ifx\@HEPopt@noprefixcmds\@empty
                20 \CustomizeMathJax{\newcommand{\millibarn}{\milli\barn}}
                21 \CustomizeMathJax{\newcommand{\microbarn}{\micro\barn}}
                22\CustomizeMathJax{\newcommand{\nanobarn}{\nano\barn}}
                23 \CustomizeMathJax{\newcommand{\picobarn}{\pico\barn}}
                24 \CustomizeMathJax{\newcommand{\femtobarn}{\femto\barn}}
                25 \CustomizeMathJax{\newcommand{\attobarn}{\atto\barn}}
                26 \CustomizeMathJax{\newcommand{\zeptobarn}{\zepto\barn}}
                27 \CustomizeMathJax{\newcommand{\yoctobarn}{\yocto\barn}}
                28\CustomizeMathJax{\newcommand{\invnanobarn}{\nano\invbarn}}
                29 \CustomizeMathJax{\newcommand{\invpicobarn}{\pico\invbarn}}
                30 \CustomizeMathJax{\newcommand{\invfemtobarn}{\femto\invbarn}}
                31 \CustomizeMathJax{\newcommand{\invattobarn}{\atto\invbarn}}
                32\CustomizeMathJax{\newcommand{\invzeptobarn}{\zepto\invbarn}}
                33 \CustomizeMathJax{\newcommand{\invyoctobarn}{\yocto\invbarn}}
                34 \CustomizeMathJax{\newcommand{\invnb}{\invnanobarn}}
                35 \CustomizeMathJax{\newcommand{\invpb}{\invpicobarn}}
                36 \CustomizeMathJax{\newcommand{\invfb}{\invfemtobarn}}
                37 \CustomizeMathJax{\newcommand{\invab}{\invattobarn}}
                38 \CustomizeMathJax{\newcommand{\invzb}{\invzeptobarn}}
                39 \CustomizeMathJax{\newcommand{\invyb}{\invyoctobarn}}
                40 \setminus fi
```

```
41
42 \CustomizeMathJax{\newcommand{\electronvoltc}{\electronvolt\per\mathit{c}}}
43 \CustomizeMathJax{\newcommand{\electronvoltcsq}{\electronvolt\per\mathit{c}\squared}}
44 \CustomizeMathJax{\let\eVc\electronvoltc}
45 \CustomizeMathJax{\let\eVcsq\electronvoltcsq}
46
47 \ifx\@HEPopt@noprefixcmds\@empty
48 \CustomizeMathJax{\newcommand{\meV}{\milli\eV}}
49 \CustomizeMathJax{\newcommand{\keV}{\kilo\eV}}
50 \CustomizeMathJax{\newcommand{\MeV}{\mega\eV}}
51 \CustomizeMathJax{\newcommand{\GeV}{\giga\eV}}
52 \CustomizeMathJax{\newcommand{\TeV}{\tera\eV}}
53 \CustomizeMathJax{\newcommand{\meVc}{\milli\eVc}}
54 \CustomizeMathJax{\newcommand{\keVc}{\kilo\eVc}}
55 \CustomizeMathJax{\newcommand{\MeVc}{\mega\eVc}}
56 \CustomizeMathJax{\newcommand{\GeVc}{\giga\eVc}}
57 \CustomizeMathJax{\newcommand{\TeVc}{\tera\eVc}}
58 \CustomizeMathJax{\newcommand{\meVcsq}{\milli\eVcsq}}
59 \CustomizeMathJax{\newcommand{\keVcsq}{\kilo\eVcsq}}
60 \CustomizeMathJax{\newcommand{\MeVcsq}{\mega\eVcsq}}
61 \CustomizeMathJax{\newcommand{\GeVcsq}{\giga\eVcsq}}
62 \CustomizeMathJax{\newcommand{\TeVcsq}{\tera\eVcsq}}
63 \fi
64 \end{warpMathJax}
```
File 220 **lwarp-hhline.sty**

### § 329 Package **hhline**

(*Emulates or patches code by* DAVID CARLISLE.)

hhline (*Pkg*) hhline is patched for use by lwarp.

Only a rudimentary emulation is provided so far. If the argument contains any = characters, the result is a double \hline. If none, the result is a single \hline.

**for HTML output:** 1 \LWR@ProvidesPackagePass{hhline}[2014/10/28]

\newrobustcmd\*{\LWR@HTML@hhline}[1]{%

```
3 \edef\LWR@tempone{\detokenize\expandafter{#1}}%
4 \IfSubStr[1]{\LWR@tempone}{=}{\hline\hline}{\hline}%
5 }
6% ^^A or:
7 % ^^A \newrobustcmd*{\LWR@HTML@hhline}[1]{\LWR@getmynexttoken}
8
9 \AtBeginDocument{\LWR@expandableformatted{hhline}}
For MATHJAX. A simple \hline is used.
```

```
10 \begin{warpMathJax}
11 \CustomizeMathJax{\newcommand{\hhline}[1]{\hline}}
12 \end{warpMathJax}
```
#### File 221 **lwarp-hhtensor.sty**

### § 330 Package **hhtensor**

(*Emulates or patches code by* HARALD HARDERS.)

hhtensor (*Pkg*) hhtensor is used as-is, and emulated for MATHJAX.

**for HTML output:** 1 \LWR@ProvidesPackagePass{hhtensor}[2011/12/29]

```
2 \begin{warpMathJax}
3 \iftensor@bold
4 \CustomizeMathJax{\newcommand{\vec}[1]{\boldsymbol{#1}}}
5 \CustomizeMathJax{\newcommand{\matr}[1]{\boldsymbol{#1}}}
6 \CustomizeMathJax{\newcommand{\tens}[2]{\boldsymbol{#1}}}
7 \else
8 \iftensor@uline
9 \CustomizeMathJax{\newcommand{\vec}[1]{\ushort{#1}}}
10 \CustomizeMathJax{\newcommand{\matr}[1]{\ushortd{#1}}}
11 \CustomizeMathJax{\newcommand{\tens}[2]{
12 \underset{
13 \raise{.5ex}{\underset{#2}{\sim}}
14 }{#1}
15 \}16 \else
17 \CustomizeMathJax{\newcommand{\matr}[1]{\vec{\vec{#1}}}}
18 \CustomizeMathJax{\newcommand{\tens}[2]{
19 \underset{
20 \raise{.5ex}{\underset{#2}{\sim}}
21 }{#1}
22 } }
23 \fi
24 \overline{\text{1}}25\CustomizeMathJax{\newcommand{\dcdot}{\mathrel{\cdot\mkern 0.0mu \cdot}}}
26\CustomizeMathJax{\newcommand{\trans}{{}^{\mathrm{T}}}}
27 \end{warpMathJax}
```
File 222 **lwarp-hypbmsec.sty**

# § 331 Package **hypbmsec**

hypbmsec (*Pkg*) hypbmsec is emulated by the lwarp core.

**for HTML output:** 1 \LWR@ProvidesPackageDrop{hypbmsec}[2016/05/16]

#### File 223 **lwarp-hypcap.sty**

§ 332 Package **hypcap**

hypcap (*Pkg*) hypcap is ignored.

**for HTML output:** 1 \LWR@ProvidesPackageDrop{hypcap}[2016/05/16]

 \newcommand\*{\capstart}{} \newcommand\*{\hypcapspace}{} \newcommand\*{\hypcapredef}[1]{} \newcommand\*{\capstartfalse}{} \newcommand\*{\capstarttrue}{}

```
File 224 lwarp-hypdestopt.sty
```
# § 333 Package **hypdestopt**

hypdestopt (*Pkg*) hypdestopt is ignored.

**for HTML output:** 1 \LWR@ProvidesPackageDrop{hypdestopt}[2016/05/21]

File 225 **lwarp-hypernat.sty**

### § 334 Package **hypernat**

hypernat (*Pkg*) hypernat is ignored.

**for HTML output:** 1 \LWR@ProvidesPackageDrop{hypernat}[2001/07/09]

#### File 226 **lwarp-hyperref.sty**

### § 335 Package **hyperref**

(*Emulates or patches code by* SEBASTIAN RAHTZ, HEIKO OBERDIEK, THE LATEX3 PROJECT.)

#### hyperref (*Pkg*) hyperref is emulated.

**for HTML output:** <sup>1</sup> % \LWR@ProvidesPackageDrop{hyperref}% not allowed % \ProvidesPackage{lwarp-#1-#2}% not allowed \PackageInfo{lwarp}{% Using the lwarp HTML version of package 'hyperref',\MessageBreak and discarding options except backref, pagebackref.\MessageBreak (Not using \protect\ProvidesPackage, so that other packages\MessageBreak do not attempt to patch lwarp's version of 'hyperref'.)\MessageBreak} \SetupKeyvalOptions{family=LWR@hyperref,prefix=LWR@hyperref@} 9 \newcommand{\hypersetup}[1]{\setkeys{LWR@hyperref}{#1}} 11 \define@key{LWR@hyperref}{a4paper}[]{} \define@key{LWR@hyperref}{a5paper}[]{} \define@key{LWR@hyperref}{b5paper}[]{} \define@key{LWR@hyperref}{letterpaper}[]{} \define@key{LWR@hyperref}{legalpaper}[]{} \define@key{LWR@hyperref}{executivepaper}[]{}

18 \define@key{LWR@hyperref}{implicit}[]{}

```
19 \define@key{LWR@hyperref}{draft}[]{}
20 \define@key{LWR@hyperref}{final}[]{}
21 \define@key{LWR@hyperref}{setpagesize}[]{}
22 \define@key{LWR@hyperref}{debug}[]{}
23 \define@key{LWR@hyperref}{linktocpage}[]{}
24 \define@key{LWR@hyperref}{linktoc}[]{}
25 \define@key{LWR@hyperref}{extension}[]{}
26 \define@key{LWR@hyperref}{verbose}[]{}
27 \define@key{LWR@hyperref}{typexml}[]{}
28 \define@key{LWR@hyperref}{raiselinks}[]{}
29 \define@key{LWR@hyperref}{breaklinks}[]{}
30 \define@key{LWR@hyperref}{localanchorname}[]{}
31 \define@key{LWR@hyperref}{pageanchor}[]{}
32 \define@key{LWR@hyperref}{plainpages}[]{}
33 \define@key{LWR@hyperref}{naturalnames}[]{}
34 \define@key{LWR@hyperref}{hypertexnames}[]{}
35 \define@key{LWR@hyperref}{nesting}[]{}
36 \define@key{LWR@hyperref}{destlabel}[]{}
37 \define@key{LWR@hyperref}{unicode}[]{}
38 \define@key{LWR@hyperref}{pdfencoding}[]{}
39 \define@key{LWR@hyperref}{psdextra}[]{}
40 \define@key{LWR@hyperref}{pdfversion}[]{}
41 \define@key{LWR@hyperref}{dvipdfmx-outline-open}[]{}
42 \define@key{LWR@hyperref}{driverfallback}[]{}
43 \define@key{LWR@hyperref}{customdriver}[]{}
44 \define@key{LWR@hyperref}{hyperfigures}[]{}
45 \define@key{LWR@hyperref}{hyperfootnotes}[]{}
46 \define@key{LWR@hyperref}{hyperindex}[]{}
47 \define@key{LWR@hyperref}{encap}[]{}
48 \define@key{LWR@hyperref}{colorlinks}[]{}
49 \define@key{LWR@hyperref}{ocgcolorlinks}[]{}
50 \define@key{LWR@hyperref}{frenchlinks}[]{}
51 \define@key{LWR@hyperref}{bookmarks}[]{}
52 \define@key{LWR@hyperref}{bookmarksopen}[]{}
53 \define@key{LWR@hyperref}{bookmarksdepth}[]{}
54 \define@key{LWR@hyperref}{bookmarksopenlevel}[]{}
55 \define@key{LWR@hyperref}{bookmarkstype}[]{}
56 \define@key{LWR@hyperref}{bookmarksnumbered}[]{}
57 \define@key{LWR@hyperref}{CJKbookmarks}[]{}
58 \define@key{LWR@hyperref}{link}[]{}
59 \define@key{LWR@hyperref}{anchor}[]{}
60 \define@key{LWR@hyperref}{cite}[]{}
61 \define@key{LWR@hyperref}{file}[]{}
62 \define@key{LWR@hyperref}{url}[]{}
63 \define@key{LWR@hyperref}{menu}[]{}
64 \define@key{LWR@hyperref}{run}[]{}
65 \define@key{LWR@hyperref}{linkbordercolor}[]{}
66 \define@key{LWR@hyperref}{anchorbordercolor}[]{}
67 \define@key{LWR@hyperref}{citebordercolor}[]{}
68 \define@key{LWR@hyperref}{filebordercolor}[]{}
69 \define@key{LWR@hyperref}{urlbordercolor}[]{}
70 \define@key{LWR@hyperref}{menubordercolor}[]{}
71 \define@key{LWR@hyperref}{runbordercolor}[]{}
72 \define@key{LWR@hyperref}{pagecolor}[]{}
73 \define@key{LWR@hyperref}{baseurl}[]{}
74 \define@key{LWR@hyperref}{linkfileprefix}[]{}
75 \define@key{LWR@hyperref}{pdfpagetransition}[]{}
76 \define@key{LWR@hyperref}{pdfpageduration}[]{}
77 \define@key{LWR@hyperref}{pdfpagehidden}[]{}
78 \define@key{LWR@hyperref}{pagebordercolor}[]{}
```

```
79 \define@key{LWR@hyperref}{allbordercolors}[]{}
80 \define@key{LWR@hyperref}{pdfhighlight}[]{}
81 \define@key{LWR@hyperref}{pdfborder}[]{}
82 \define@key{LWR@hyperref}{pdfborderstyle}[]{}
83 \define@key{LWR@hyperref}{pdfprintpagerange}[]{}
84 \define@key{LWR@hyperref}{pdfusetitle}[]{}
85 \define@key{LWR@hyperref}{pdftitle}[]{}
86 \define@key{LWR@hyperref}{pdfauthor}[]{}
87 \define@key{LWR@hyperref}{pdfproducer}[]{}
88 \define@key{LWR@hyperref}{pdfcreator}[]{}
89 \define@key{LWR@hyperref}{addtopdfcreator}[]{}
90 \define@key{LWR@hyperref}{pdfcreationdate}[]{}
91 \define@key{LWR@hyperref}{pdfmoddate}[]{}
92 \define@key{LWR@hyperref}{pdfsubject}[]{}
93 \define@key{LWR@hyperref}{pdfkeywords}[]{}
94 \define@key{LWR@hyperref}{pdftrapped}[]{}
95 \define@key{LWR@hyperref}{pdfinfo}[]{}
96 \define@key{LWR@hyperref}{pdfview}[]{}
97 \define@key{LWR@hyperref}{pdflinkmargin}[]{}
98 \define@key{LWR@hyperref}{pdfstartpage}[]{}
99 \define@key{LWR@hyperref}{pdfstartview}[]{}
100 \define@key{LWR@hyperref}{pdfremotestartview}[]{}
101 \define@key{LWR@hyperref}{pdfpagescrop}[]{}
102 \define@key{LWR@hyperref}{pdftoolbar}[]{}
103 \define@key{LWR@hyperref}{pdfmenubar}[]{}
104 \define@key{LWR@hyperref}{pdfwindowui}[]{}
105 \define@key{LWR@hyperref}{pdffitwindow}[]{}
106 \define@key{LWR@hyperref}{pdfcenterwindow}[]{}
107 \define@key{LWR@hyperref}{pdfdisplaydoctitle}[]{}
108 \define@key{LWR@hyperref}{pdfa}[]{}
109 \define@key{LWR@hyperref}{pdfnewwindow}[]{}
110 \define@key{LWR@hyperref}{pdflang}[]{}
111 \define@key{LWR@hyperref}{pdfpagelabels}[]{}
112 \define@key{LWR@hyperref}{pdfescapeform}[]{}
113 \define@key{LWR@hyperref}{english}[]{}
114 \define@key{LWR@hyperref}{UKenglish}[]{}
115 \define@key{LWR@hyperref}{british}[]{}
116 \define@key{LWR@hyperref}{USenglish}[]{}
117 \define@key{LWR@hyperref}{american}[]{}
118 \define@key{LWR@hyperref}{german}[]{}
119 \define@key{LWR@hyperref}{austrian}[]{}
120 \define@key{LWR@hyperref}{ngerman}[]{}
121 \define@key{LWR@hyperref}{naustrian}[]{}
122 \define@key{LWR@hyperref}{russian}[]{}
123 \define@key{LWR@hyperref}{brazil}[]{}
124 \define@key{LWR@hyperref}{brazilian}[]{}
125 \define@key{LWR@hyperref}{portuguese}[]{}
126 \define@key{LWR@hyperref}{spanish}[]{}
127 \define@key{LWR@hyperref}{catalan}[]{}
128 \define@key{LWR@hyperref}{afrikaans}[]{}
129 \define@key{LWR@hyperref}{french}[]{}
130 \define@key{LWR@hyperref}{frenchb}[]{}
131 \define@key{LWR@hyperref}{francais}[]{}
132 \define@key{LWR@hyperref}{acadian}[]{}
133 \define@key{LWR@hyperref}{canadien}[]{}
134 \define@key{LWR@hyperref}{italian}[]{}
135 \define@key{LWR@hyperref}{magyar}[]{}
136 \define@key{LWR@hyperref}{hungarian}[]{}
137 \define@key{LWR@hyperref}{greek}[]{}
138 \define@key{LWR@hyperref}{dutch}[]{}
```
 \define@key{LWR@hyperref}{tex4ht}[]{} \define@key{LWR@hyperref}{pdftex}[]{} \define@key{LWR@hyperref}{luatex}[]{} \define@key{LWR@hyperref}{nativepdf}[]{} \define@key{LWR@hyperref}{dvipdfm}[]{} \define@key{LWR@hyperref}{dvipdfmx}[]{} \define@key{LWR@hyperref}{xetex}[]{} \define@key{LWR@hyperref}{pdfmark}[]{} \define@key{LWR@hyperref}{dvips}[]{} \define@key{LWR@hyperref}{hypertex}[]{} \define@key{LWR@hyperref}{vtex}[]{} \define@key{LWR@hyperref}{vtexpdfmark}[]{} \define@key{LWR@hyperref}{dviwindo}[]{} \define@key{LWR@hyperref}{dvipsone}[]{} \define@key{LWR@hyperref}{textures}[]{} \define@key{LWR@hyperref}{latex2html}[]{} \define@key{LWR@hyperref}{ps2pdf}[]{} \define@key{LWR@hyperref}{vietnamese}[]{} \define@key{LWR@hyperref}{vietnam}[]{} \define@key{LWR@hyperref}{arabic}[]{} \define@key{LWR@hyperref}{hidelinks}[]{} \define@key{LWR@hyperref}{draft}[]{} \define@key{LWR@hyperref}{nolinks}[]{} \define@key{LWR@hyperref}{final}[]{} \define@key{LWR@hyperref}{pdfa}[]{} \define@key{LWR@hyperref}{pdfversion}[]{} \define@key{LWR@hyperref}{typexml}[]{} \define@key{LWR@hyperref}{tex4ht}[]{} \define@key{LWR@hyperref}{pdftex}[]{} \define@key{LWR@hyperref}{nativepdf}[]{} \define@key{LWR@hyperref}{dvipdfm}[]{} \define@key{LWR@hyperref}{dvipdfmx}[]{} \define@key{LWR@hyperref}{dvipdfmx-outline-open}[]{} \define@key{LWR@hyperref}{pdfmark}[]{} \define@key{LWR@hyperref}{dvips}[]{} \define@key{LWR@hyperref}{hypertex}[]{} \define@key{LWR@hyperref}{vtex}[]{} \define@key{LWR@hyperref}{vtexpdfmark}[]{} \define@key{LWR@hyperref}{dviwindo}[]{} \define@key{LWR@hyperref}{dvipsone}[]{} \define@key{LWR@hyperref}{textures}[]{} \define@key{LWR@hyperref}{latex2html}[]{} \define@key{LWR@hyperref}{ps2pdf}[]{} \define@key{LWR@hyperref}{xetex}[]{} \define@key{LWR@hyperref}{driverfallback}[]{} \define@key{LWR@hyperref}{customdriver}[]{} \define@key{LWR@hyperref}{pdfversion}[]{} \define@key{LWR@hyperref}{bookmarks}[]{} \define@key{LWR@hyperref}{ocgcolorlinks}[]{} \define@key{LWR@hyperref}{colorlinks}[]{} \define@key{LWR@hyperref}{frenchlinks}[]{} \define@key{LWR@hyperref}{backref}[]{} \define@key{LWR@hyperref}{pagebackref}[]{} \define@key{LWR@hyperref}{destlabel}[]{} \define@key{LWR@hyperref}{pdfpagescrop}[]{} \define@key{LWR@hyperref}{pdfpagemode}[]{} \define@key{LWR@hyperref}{pdfnonfullscreenpagemode}[]{} \define@key{LWR@hyperref}{pdfdirection}[]{} \define@key{LWR@hyperref}{pdfviewarea}[]{} \define@key{LWR@hyperref}{pdfviewclip}[]{}

```
199 \define@key{LWR@hyperref}{pdfprintarea}[]{}
200 \define@key{LWR@hyperref}{pdfprintclip}[]{}
201 \define@key{LWR@hyperref}{pdfprintscaling}[]{}
202 \define@key{LWR@hyperref}{pdfduplex}[]{}
203 \define@key{LWR@hyperref}{pdfpicktraybypdfsize}[]{}
204 \define@key{LWR@hyperref}{pdfprintpagerange}[]{}
205 \define@key{LWR@hyperref}{pdfnumcopies}[]{}
206 \define@key{LWR@hyperref}{pdfstartview}[]{}
207 \define@key{LWR@hyperref}{pdfstartpage}[]{}
208 \define@key{LWR@hyperref}{pdftoolbar}[]{}
209 \define@key{LWR@hyperref}{pdfmenubar}[]{}
210 \define@key{LWR@hyperref}{pdfwindowui}[]{}
211 \define@key{LWR@hyperref}{pdffitwindow}[]{}
212 \define@key{LWR@hyperref}{pdfcenterwindow}[]{}
213 \define@key{LWR@hyperref}{pdfdisplaydoctitle}[]{}
214 \define@key{LWR@hyperref}{pdfpagelayout}[]{}
215 \define@key{LWR@hyperref}{pdflang}[]{}
216 \define@key{LWR@hyperref}{baseurl}[]{}
217 \define@key{LWR@hyperref}{pdfusetitle}[]{}
218 \define@key{LWR@hyperref}{pdfpagelabels}[]{}
219 \define@key{LWR@hyperref}{hyperfootnotes}[]{}
220 \define@key{LWR@hyperref}{hyperfigures}[]{}
221 \define@key{LWR@hyperref}{hyperindex}[]{}
222 \define@key{LWR@hyperref}{encap}[]{}
223 \define@key{LWR@hyperref}{linkcolor}[]{}
224 \define@key{LWR@hyperref}{anchorcolor}[]{}
225 \define@key{LWR@hyperref}{citecolor}[]{}
226 \define@key{LWR@hyperref}{filecolor}[]{}
227 \define@key{LWR@hyperref}{urlcolor}[]{}
228 \define@key{LWR@hyperref}{menucolor}[]{}
229 \define@key{LWR@hyperref}{runcolor}[]{}
230 \define@key{LWR@hyperref}{allcolors}[]{}
231
232 \DeclareStringOption[false]{backref}[section]
233
234 \DeclareBoolOption{pagebackref}
235
236 \DeclareDefaultOption{}
237
238 \ProcessKeyvalOptions*\relax
```
#### Maybe load backref:

```
239 \ifdefstring{\LWR@hyperref@backref}{section}
240 {\RequirePackage{backref}}
241 {}
242
243 \ifdefstring{\LWR@hyperref@backref}{slide}
244 {\RequirePackage{backref}}
245 {}
246
247 \ifdefstring{\LWR@hyperref@backref}{page}
248 {\RequirePackage{backref}}
249 {}
250
251 \ifLWR@hyperref@pagebackref
252 \RequirePackage{backref}
253 \fi
```

```
254 \LetLtxMacro\href\LWR@href
                         255 \LetLtxMacro\nolinkurl\LWR@nolinkurl
                         256 \LetLtxMacro\url\LWR@url
                         257 \LetLtxMacro\phantomsection\LWR@phantomsection
                         258 \newcommand*{\hyperbaseurl}[1]{}
                          No application for lwarp:
                         259 \newcommand*{\HyperDestNameFilter}[1]{#1}
                         260 \newcommand*{\HyperDestLabelReplace}[1]{#1}
                         261 \newcommand*{\HyperDestRename}[2]{}
                          No application for lwarp:
                         262 \newcommand*{\hyperget}[2]{}
\hyperimage {⟨URL⟩} {⟨alt text⟩}
                          Insert an image with alt text:
                         263 \NewDocumentCommand{\LWR@hyperimageb}{m +m}{%
                         264 \LWR@ensuredoingapar%
                         265 \edef\tmpb{#1}%
                         266 \LWR@HTMLsanitize@tmpb%
                         267 \LWR@htmltag{%
                         268 img src=\textquotedbl\tmpb\textquotedbl\ %
                         269 alt=\textquotedbl#2\textquotedbl\ %
                         270 class=\textquotedbl{}hyperimage\textquotedbl%
                         271 }%
                         272 \LWR@ensuredoingapar%
                         273 \endgroup%
                         274 }
                         275
                         276 \newrobustcmd*{\hyperimage}{%
                         277 \begingroup%
                         278 \LWR@linkcatcodes%
                         279 \LWR@hyperimageb%
                         280 }
                         281
\hyperdef {⟨1: category⟩} {⟨2: name⟩} {⟨3: text⟩}
                          Creates an HTML anchor to category.name with the given text.
                         282 \NewDocumentCommand{\LWR@hyperdefb}{m m +m}{%
                         283 \LWR@ensuredoingapar%
                         284 \LWR@label@createtag{#1.#2}%
                         285 #3%
                         286 \endgroup%
                         287 }
                         288
                         289 \newcommand*{\hyperdef}{%
                         290 \begingroup%
                         291 \LWR@linkcatcodes%
                         292 \LWR@hyperdefb%
                         293 }
                         294
```
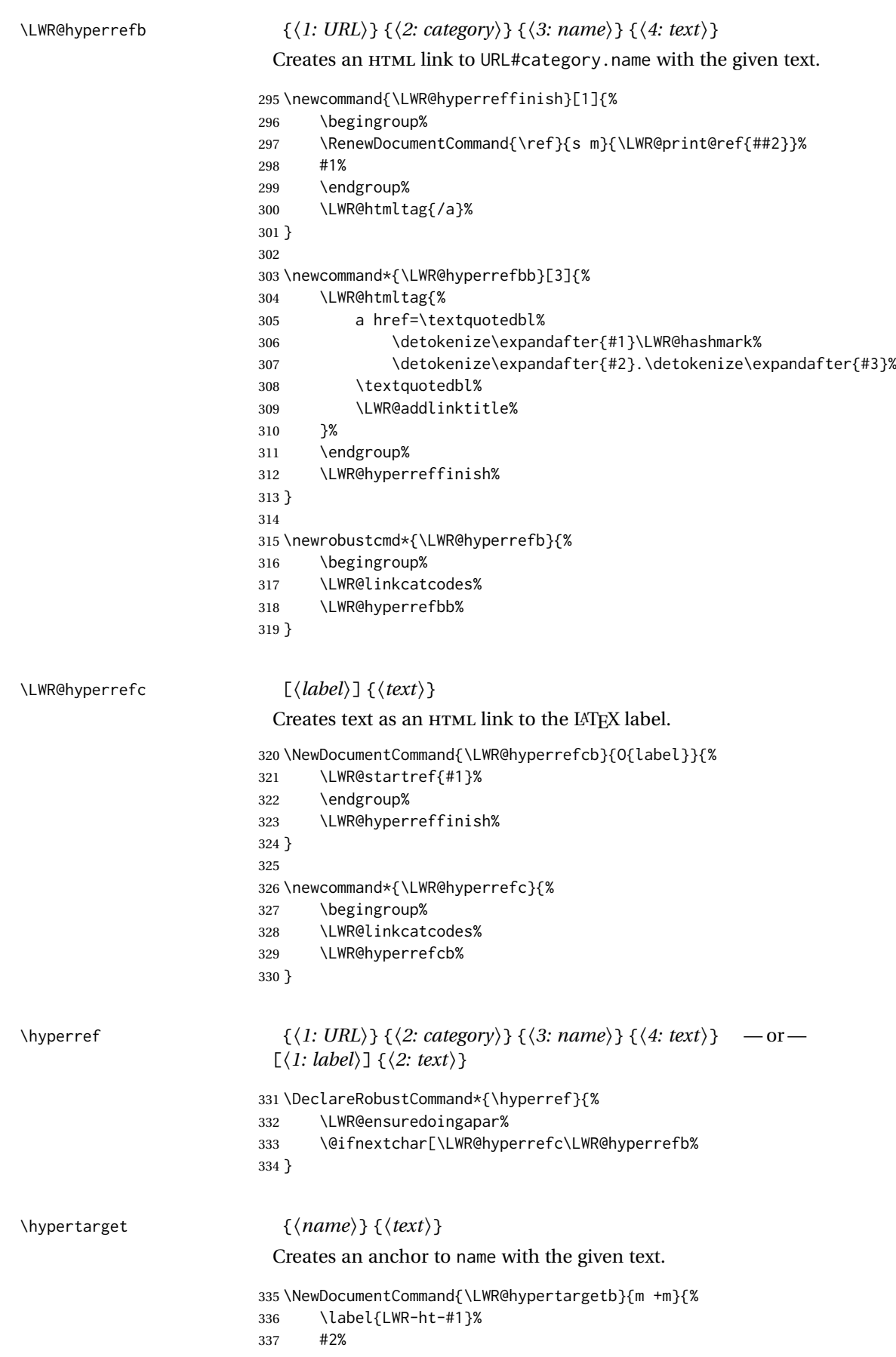

```
338 \endgroup%
                         339 }
                         340
                         341 \newcommand*{\hypertarget}{%
                         342 \LWR@ensuredoingapar%
                         343 \begingroup%
                         344 \LWR@linkcatcodes%
                         345 \LWR@hypertargetb%
                         346 }
\hyperlink {⟨name⟩} {⟨text⟩}
                          Creates a link to the anchor created by hypertarget, with the given link text.
                          Declared because also defined by memoir.
                         347 \DeclareDocumentCommand{\LWR@hyperlinkb}{m}{%
                         348 \ifbool{LWR@insidemathcomment}%
                         349 {\endgroup}%
                         350 {\LWR@hyperrefcb[LWR-ht-#1]}%
                         351 }
                         352
                         353 \DeclareDocumentCommand{\hyperlink}{}{%
                         354 \LWR@ensuredoingapar%
                         355 \begingroup%
                         356 \LWR@linkcatcodes%
                         357 \LWR@hyperlinkb%
                         358 }
\LWR@nullify@hyperref {⟨1: URL⟩} {⟨2: category⟩} {⟨3: name⟩} {⟨4: text⟩} — or —
                          [⟨1: label⟩] {⟨2: text⟩}
                         359 \newcommand{\LWR@nullify@hyperrefb}[2][]{}
                         360
                         361 \newcommand*{\LWR@nullify@hyperref}{%
                         362 \@ifnextchar[\LWR@nullify@hyperrefb\@fourthoffour%
                         363 }
                          To nullify in a lateximage or SVG math. \hypertarget must be left active for
                          references to work, and does not harm.
                         364 \appto\LWR@restoreorigformatting{%
                         365 \LetLtxMacro\hyperdef\@thirdofthree
                         366 \LetLtxMacro\hyperlink\@secondoftwo%
                         367 \LetLtxMacro\hyperref\LWR@nullify@hyperref%
                         368 }
\autoref * {⟨label⟩}
                          For HTML, \cleveref is used instead.
                         369 \NewDocumentCommand{\autoref}{s m}{%
                         370 \IfBooleanTF{#1}{\ref{#2}}{\cref{#2}}%
                         371 }
\autopageref {⟨label⟩}
                          For HTML, \cleveref is used instead.
                         372 \NewDocumentCommand{\autopageref}{s m}{%
```
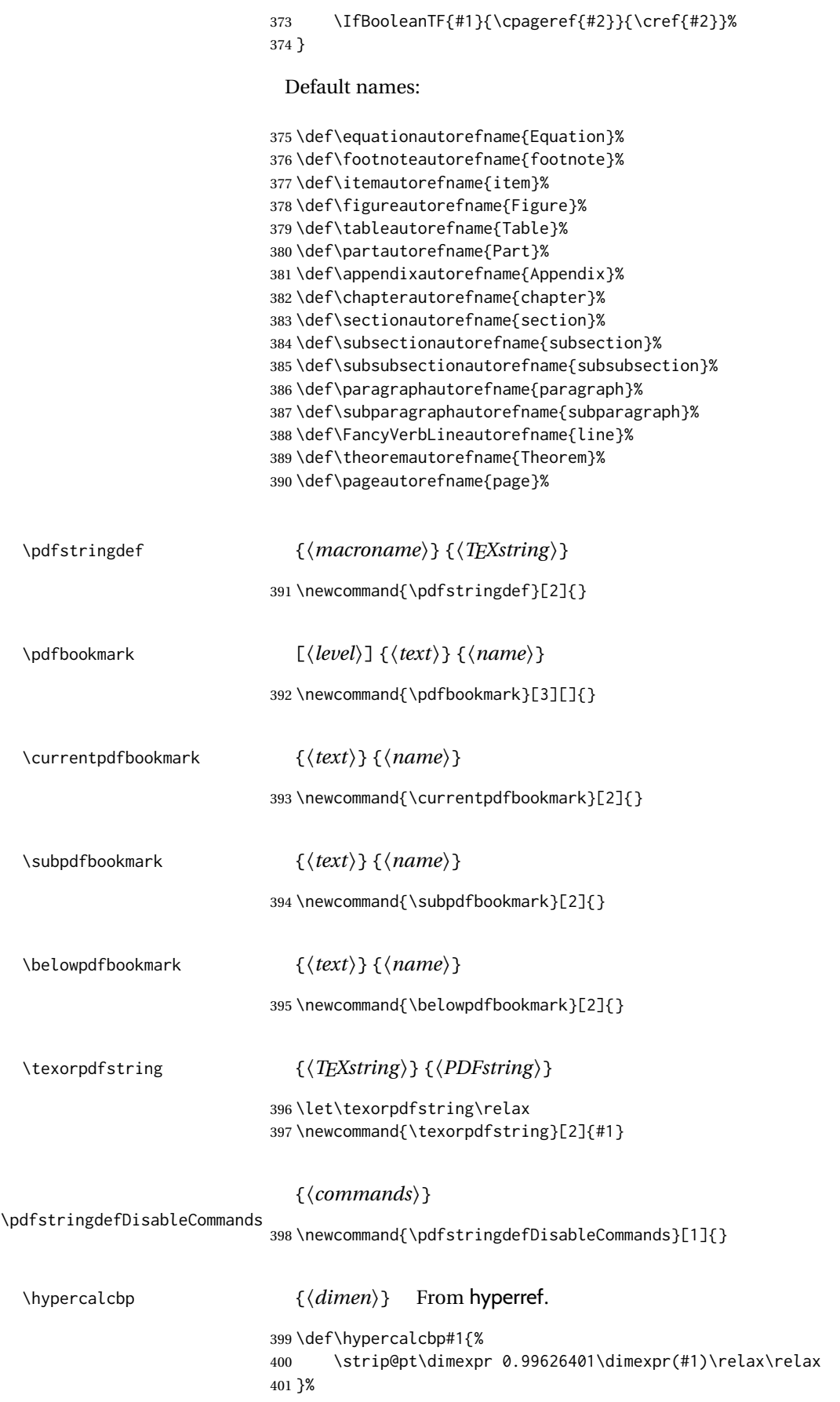

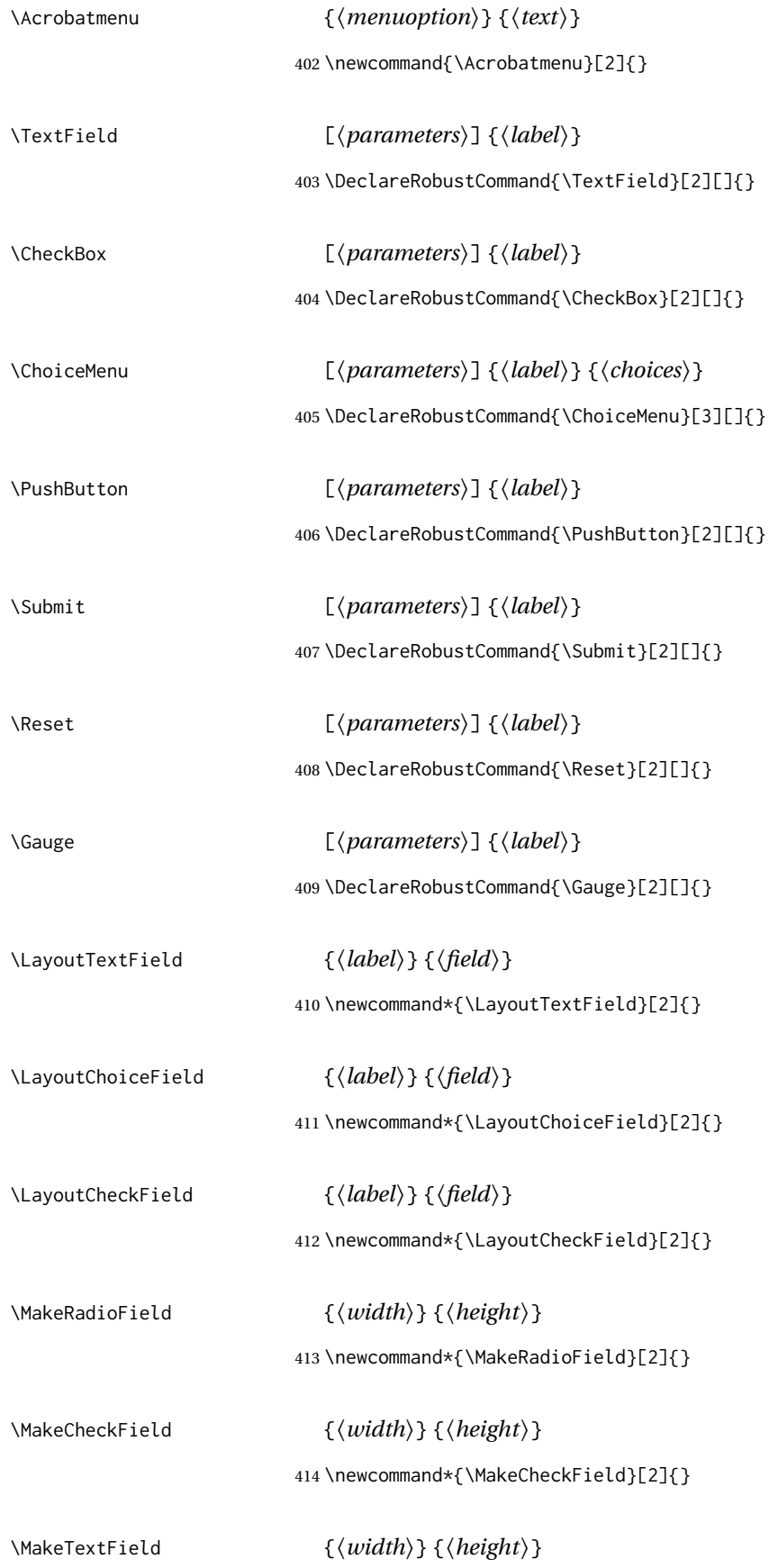

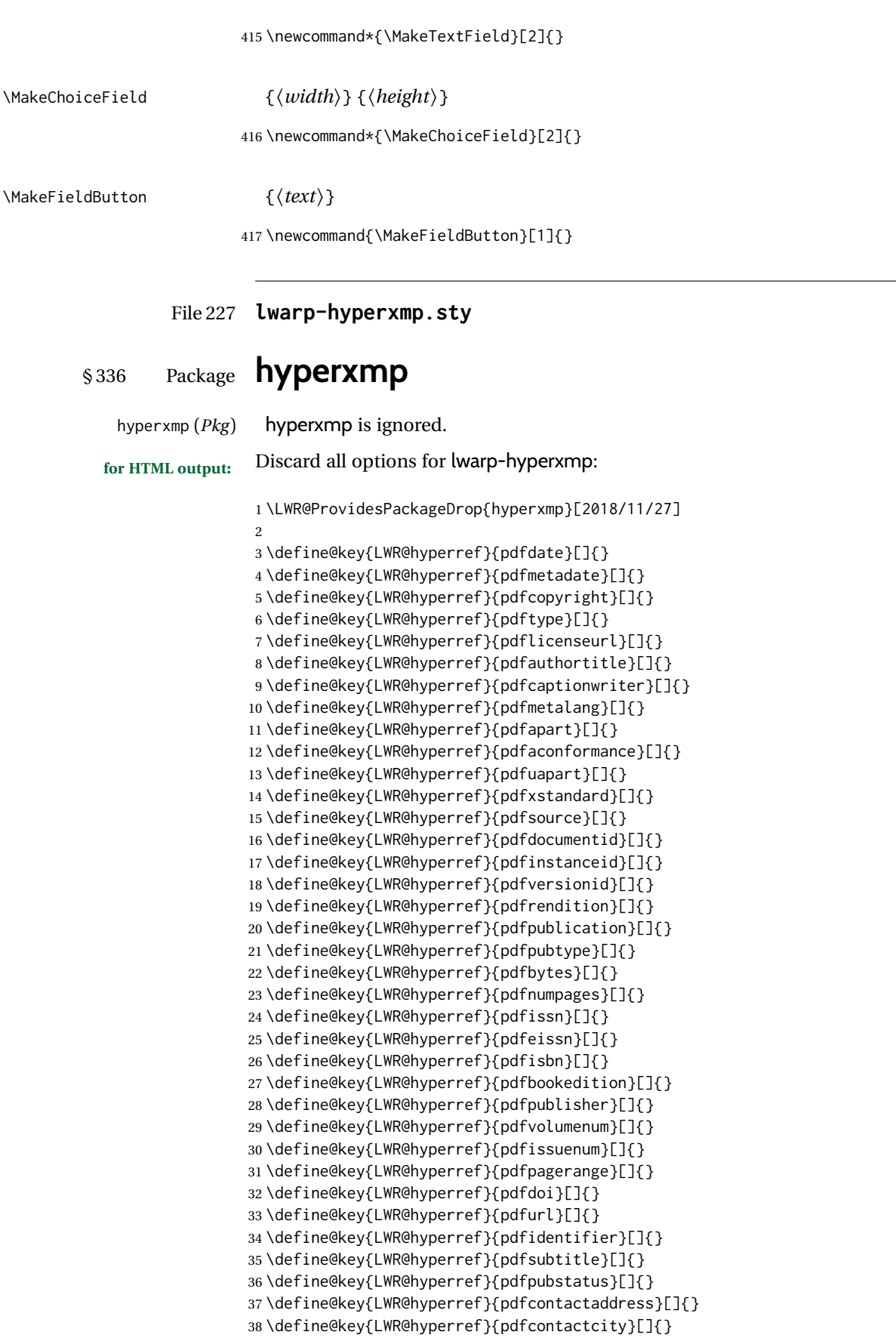

\define@key{LWR@hyperref}{pdfcontactregion}[]{}

```
40 \define@key{LWR@hyperref}{pdfcontactpostcode}[]{}
41 \define@key{LWR@hyperref}{pdfcontactcountry}[]{}
42 \define@key{LWR@hyperref}{pdfcontactphone}[]{}
43 \define@key{LWR@hyperref}{pdfcontactemail}[]{}
44 \define@key{LWR@hyperref}{pdfcontacturl}[]{}
45 \define@key{LWR@hyperref}{keeppdfinfo}[]{}
46 \define@key{LWR@hyperref}{pdfauthor}[]{}
47 \define@key{LWR@hyperref}{pdfkeywords}[]{}
```
File 228 **lwarp-hyphenat.sty**

# § 337 Package **hyphenat**

hyphenat (*Pkg*) hyphenat is emulated during HTML output, while the print-mode version is used inside a lateximage.

```
for HTML output: 1 \LWR@ProvidesPackagePass{hyphenat}[2009/09/02]
```

```
2 \LetLtxMacro\LWRHYNAT@origtextnhtt\textnhtt
3 \LetLtxMacro\LWRHYNAT@orignhttfamily\nhttfamily
4 \LetLtxMacro\LWRHYNAT@orignohyphens\nohyphens
5 \LetLtxMacro\LWRHYNAT@origbshyp\bshyp
6 \LetLtxMacro\LWRHYNAT@origfshyp\fshyp
7 \LetLtxMacro\LWRHYNAT@origdothyp\dothyp
8 \LetLtxMacro\LWRHYNAT@origcolonhyp\colonhyp
9 \LetLtxMacro\LWRHYNAT@orighyp\hyp
10
11 \LetLtxMacro\textnhtt\texttt
12 \LetLtxMacro\nhttfamily\ttfamily
13
14 \renewcommand{\nohyphens}[1]{#1}
15 \renewrobustcmd{\bshyp}{%
16 \ifmmode\backslash\else\textbackslash\fi%
17 }
18 \renewrobustcmd{\fshyp}{/}
19 \renewrobustcmd{\dothyp}{.}
20 \renewrobustcmd{\colonhyp}{:}
21 \renewrobustcmd{\hyp}{-}
22
23 \appto\LWR@restoreorigformatting{%
24 \LetLtxMacro\textnhtt\LWRHYNAT@origtextnhtt%
25 \LetLtxMacro\nhttfamily\LWRHYNAT@orignhttfamily%
26 \LetLtxMacro\nohyphens\LWRHYNAT@orignohyphens%
27 \LetLtxMacro\bshyp\LWRHYNAT@origbshyp%
28 \LetLtxMacro\fshyp\LWRHYNAT@origfshyp%
29 \LetLtxMacro\dothyp\LWRHYNAT@origdothyp%
30 \LetLtxMacro\colonhyp\LWRHYNAT@origcolonhyp%
31 \LetLtxMacro\hyp\LWRHYNAT@orighyp%
32 }
```
#### File 229 **lwarp-idxlayout.sty**

## § 338 Package **idxlayout**

(*Emulates or patches code by* THOMAS TITZ.)

idxlayout (*Pkg*) idxlayout is emulated.

**for HTML output:** Discard all options for lwarp-idxlayout:

\LWR@ProvidesPackageDrop{idxlayout}[2012/03/30]

\newcommand{\LWR@indexprenote}{}

\AtBeginDocument to help with package load order.

```
3 \AtBeginDocument{
4 \preto\printindex{
5
6 \LWR@maybe@orignewpage
7 \LWR@startpars
8
9 \LWR@indexprenote
10
11 }
12 }
13 \newcommand{\setindexprenote}[1]{\renewcommand{\LWR@indexprenote}{#1}}
14 \newcommand*{\noindexprenote}{\renewcommand{\LWR@indexprenote}{}}
15
16 \newcommand{\idxlayout}[1]{}
17 \newcommand*{\indexfont}{}
18 \newcommand*{\indexjustific}{}
19 \newcommand*{\indexsubsdelim}{}
20 \newcommand*{\indexstheadcase}{}
```

```
File 230 lwarp-ifoddpage.sty
```
# § 339 Package **ifoddpage**

```
(Emulates or patches code by MARTIN SCHARRER.)
ifoddpage (Pkg) ifoddpage is emulated.
for HTML output: Discard all options for lwarp-ifoddpage:
                 1 \LWR@ProvidesPackageDrop{ifoddpage}[2016/04/23]
                 2 \newif\ifoddpage
                 3
                 4 \newif\ifoddpageoroneside
                 5
                 6 \DeclareRobustCommand{\checkoddpage}{\oddpagetrue\oddpageoronesidetrue}
                 7
                 8 \def\oddpage@page{1}
                 9
                10 \def\@ifoddpage{%
                11 \expandafter\@firstoftwo
                12 }
                13
                14 \def\@ifoddpageoroneside{%
                15 \expandafter\@firstoftwo
                16 }
```
File 231 **lwarp-imakeidx.sty**

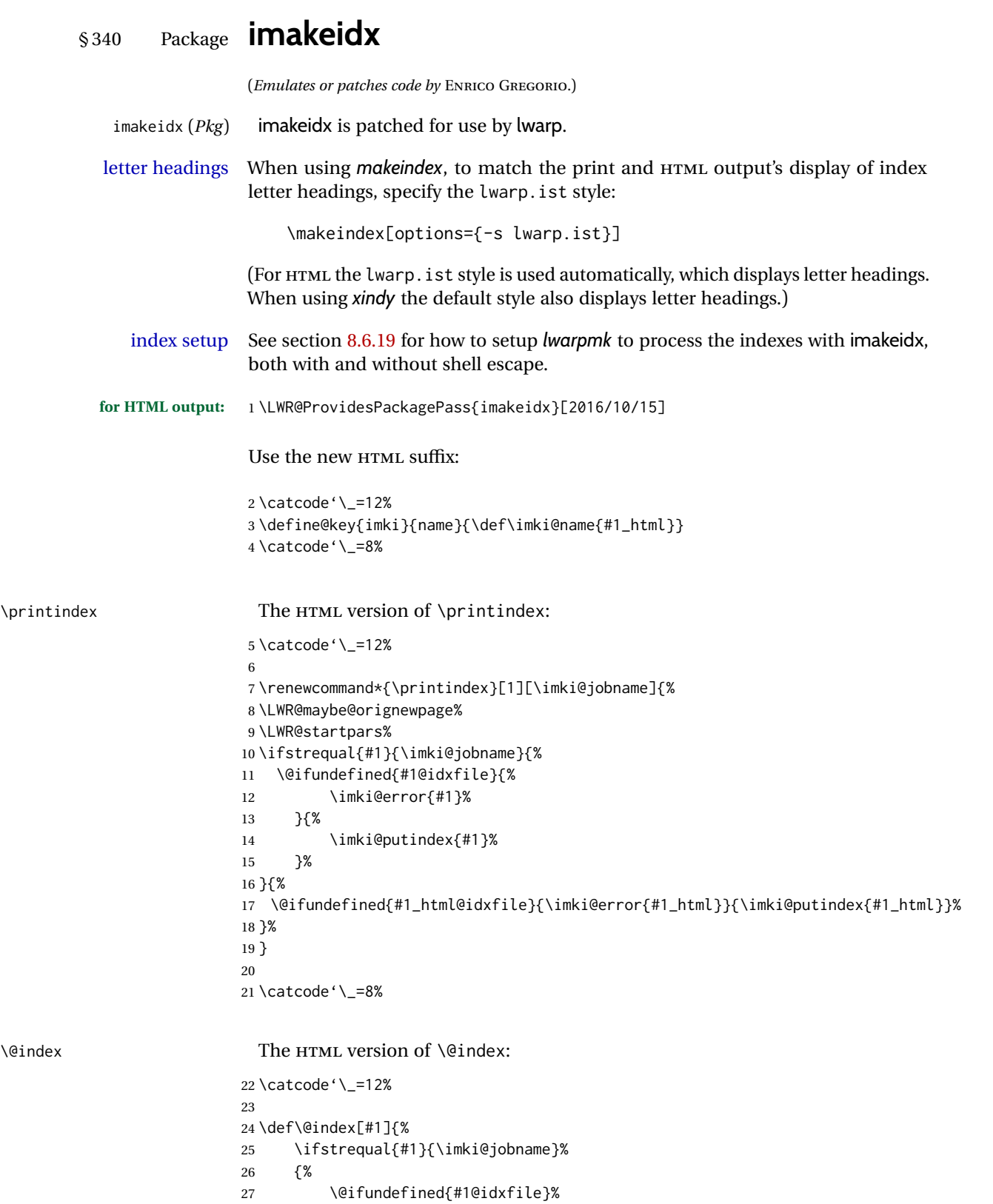

\item \subitem  $\simeq$ 

\imki@wrindexentrysplit {⟨*file*⟩} {⟨*entry*⟩} {⟨*page*⟩}

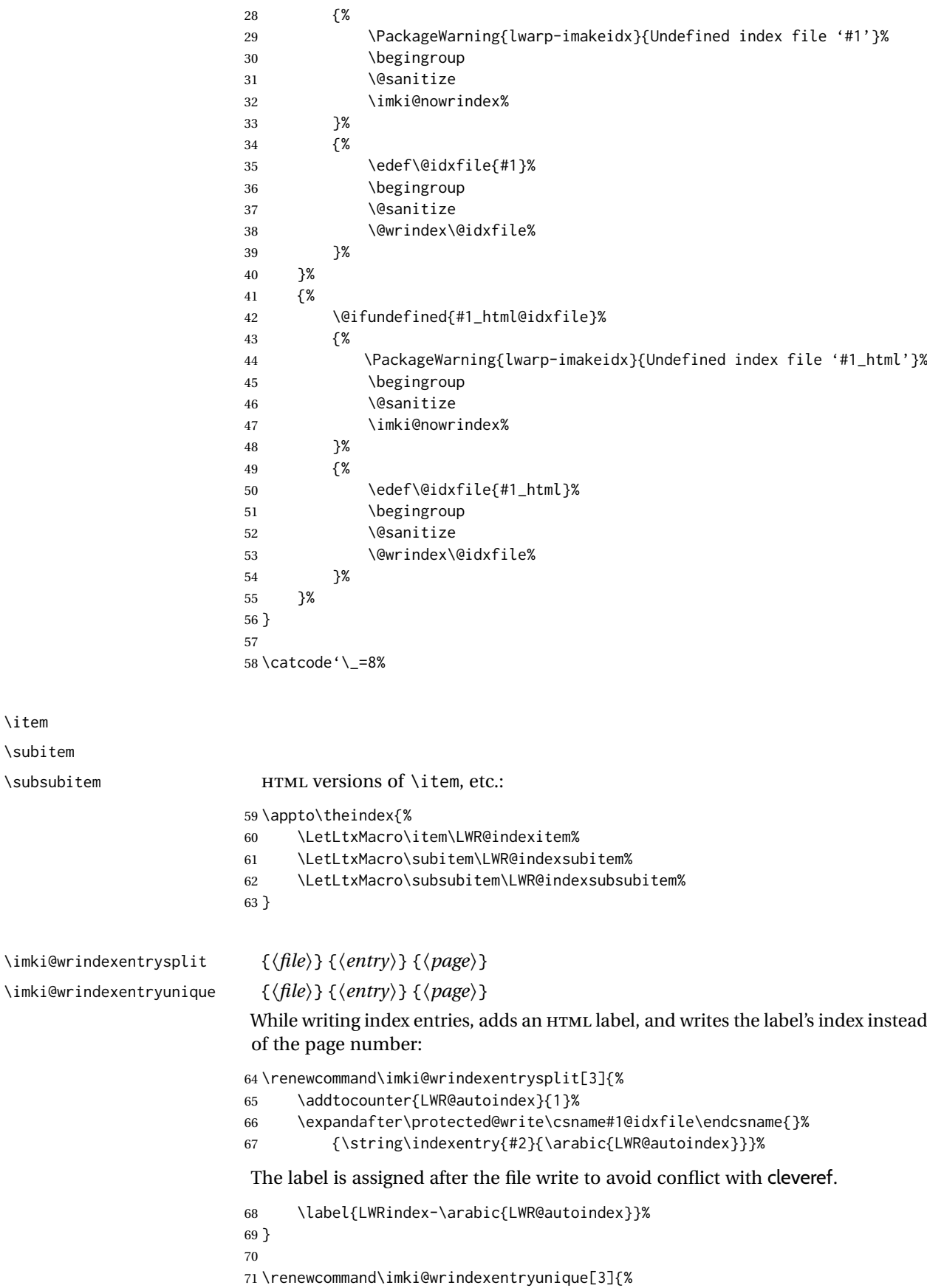

72 \addtocounter{LWR@autoindex}{1}%

```
73 \protected@write\@indexfile{}%
74 {\string\indexentry[#1]{#2}{\arabic{LWR@autoindex}}}%
```
The label is assigned after the file write to avoid conflict with cleveref.

```
75 \label{LWRindex-\arabic{LWR@autoindex}}%
76 }
77
78 \def\imki@wrindexsplit#1#2{%
79 \imki@wrindexentrysplit{#1}{#2}{\thepage}%
80 \endgroup\imki@showidxentry{#1}{#2}%
81 \@esphack%
82 }
83
84 \def\imki@wrindexunique#1#2{%
85 \imki@wrindexentryunique{#1}{#2}{\thepage}%
86 \endgroup\imki@showidxentry{#1}{#2}%
87 \@esphack%
88 }
89
```

```
\LWR@imki@setxdydefopts
```
Sets the *xindy* HTML options, ignoring the user's settings.

```
90 \newcommand*{\LWR@imki@setxdydefopts}{%
91 \edef\imki@options{ \space %
92 -M \space \LWR@xindyStyle\space %
93 -L \space \LWR@xindyLanguage\space %
94 -C \space \LWR@xindyCodepage\space %
95 }%
96 }
```
\LWR@imki@setdefopts {⟨*user options*⟩}

Sets the HTML options, added to the user's settings, depending on whether *makeindex* or *xindy* are used.

For *makeindex*, the user's choice is ignored, and only the lwarp version is used. (Only one style at a time is possible.)

For *xindy*, multiple modules may be specified, and the lwarp version is appended.

```
97 \newcommand*{\LWR@imki@setdefopts}[1]{%
98 \ifblank{#1}{%
99 \edef\imki@options{\space -s \space \LWR@makeindexStyle \space}%
100 \ifdefstring{\imki@progdefault}{xindy}{\LWR@imki@setxdydefopts}{}%
101 \ifdefstring{\imki@progdefault}{texindy}{\LWR@imki@setxdydefopts}{}%
102 \ifdefstring{\imki@progdefault}{truexindy}{\LWR@imki@setxdydefopts}{}%
103 }{%
104 \edef\imki@options{\space #1 \space}%
105 }%
106 }
```
#### \imki@makeindex Use the new HTML options:

\xpatchcmd{\imki@makeindex}

- {\let\imki@options\space}
- {\LWR@imki@setdefopts{}}%
- {}
- {\LWR@patcherror{imakeidx}{makeindex}}

Use the new HTML options.

\define@key{imki}{options}{\LWR@imki@setdefopts{#1}}

\imki@resetdefaults Use the new HTML options:

 \xpatchcmd{\imki@resetdefaults} {\def\imki@options{ }} {\LWR@imki@setdefopts{}} {} {\LWR@patcherror{imakeidx}{resetdefaults}}

theindex was already defined \AtBeginDocument by the lwarp core, so it must be redefined here similarly, but patched for imakeidx:

#### Env theindex

 \AtBeginDocument{ \renewenvironment\*{theindex}{% \imki@maybeaddtotoc 121 \imki@indexlevel{\indexname} \LetLtxMacro\item\LWR@indexitem% \LetLtxMacro\subitem\LWR@indexsubitem% \LetLtxMacro\subsubitem\LWR@indexsubsubitem% }{} }% AtBeginDocument

Update to the new defaults:

\imki@resetdefaults

Update to the new patches:

\AtBeginDocument is because \@wrindex is previously defined as \AtBeginDocument in the lwarp core.

\ifimki@splitindex

- \let\imki@startidx\imki@startidxunique
- \AtBeginDocument{\let\@wrindex\imki@wrindexunique}
- \let\imki@putindex\imki@putindexunique
- \let\imki@wrindexentry\imki@wrindexentryunique
- \let\imki@startidxsplit\@undefined
- \let\imki@wrindexsplit\@undefined
- \let\imki@putindexsplit\@undefined

\else

- \let\imki@startidx\imki@startidxsplit
- \AtBeginDocument{\let\@wrindex\imki@wrindexsplit}
- \let\imki@putindex\imki@putindexsplit
- \let\imki@wrindexentry\imki@wrindexentrysplit
- \let\imki@startidxunique\@undefined
- \let\imki@wrindexunique\@undefined
- \let\imki@putindexunique\@undefined

\fi

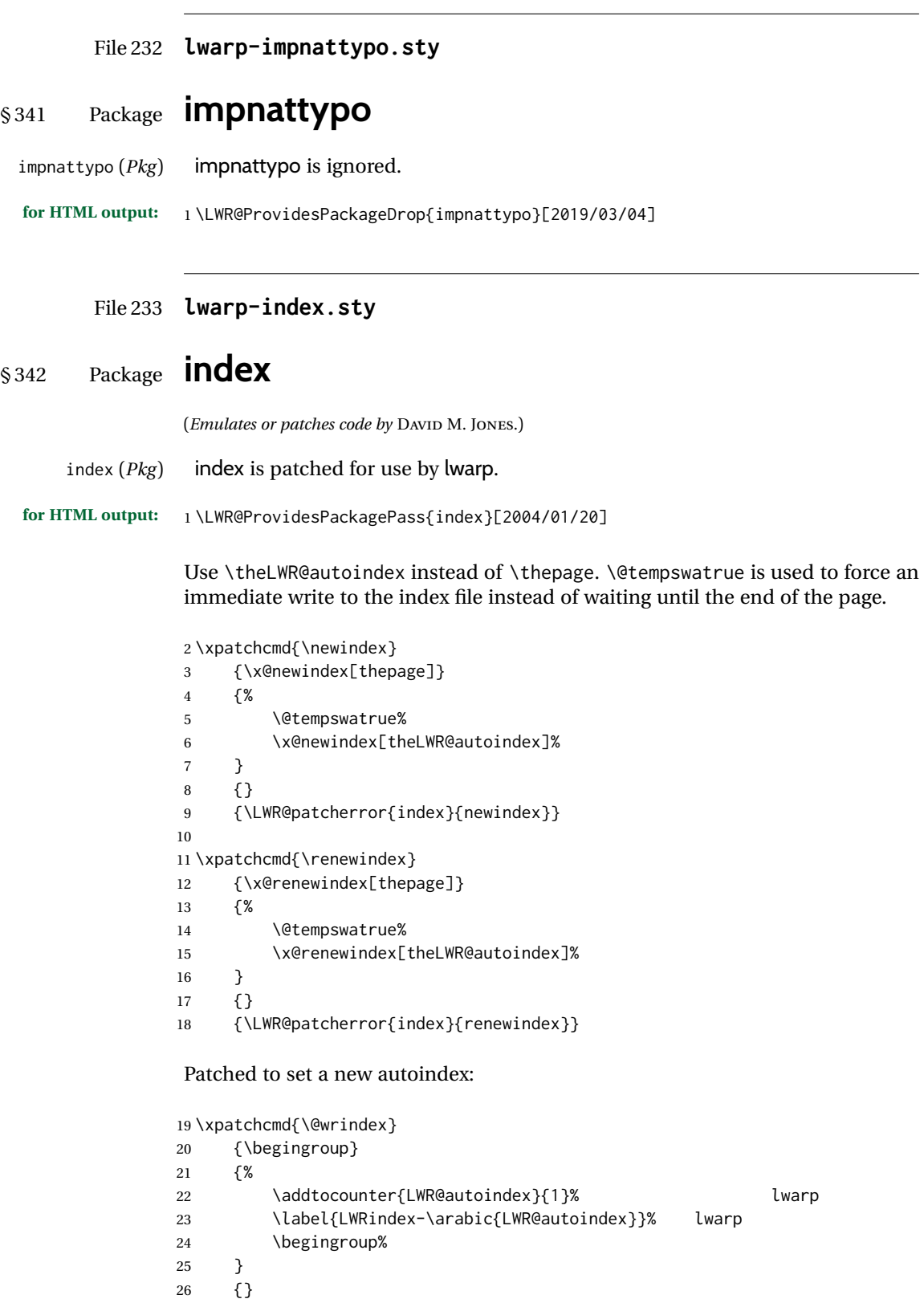

27 {\LWR@patcherror{index}{@wrindex}}

\AtBeginDocument lwarp core \lets \@wrindex to \LWR@wrindex. Since the index package has been loaded, \let to its version instead:

```
28 \let\LWR@index@wrindex\@wrindex
29
30 \AtBeginDocument{
31 \let\@wrindex\LWR@index@wrindex
32 }
```
Modified to add \index@prologue:

```
33 \AtBeginDocument{
34 \renewenvironment*{theindex}{%
35 \LWR@indexsection{\indexname}%
36 \ifx\index@prologue\@empty\else
37 \index@prologue
38 \bigskip
39 \sqrt{fi}40 \LetLtxMacro\item\LWR@indexitem%
41 \LetLtxMacro\subitem\LWR@indexsubitem%
42 \LetLtxMacro\subsubitem\LWR@indexsubsubitem%
43 }{}
44 }% AtBeginDocument
```
#### Disabled:

```
45 \def\@showidx#1{}
46 \let\@texttop\relax
47 \renewcommand*{\raggedbottom}{}
48 \renewcommand*{\flushbottom}{}
49 \renewcommand*{\markboth}[2]{}
50 \renewcommand*{\markright}[1]{}
```
#### File 234 **lwarp-inputtrc.sty**

### § 343 Package **inputtrc**

(*Emulates or patches code by* UWE LÜCK.)

- inputtrc (*Pkg*) inputtrc is patched for use by lwarp.
- **for HTML output:** 1 \LWR@ProvidesPackagePass{inputtrc}[2012/10/10]

Patched to remove extraneous spaces, which sometimes showed up in logos inside a lateximage.

```
2 \renewcommand*{\IT@prim@input}[1]{%
3 \typeout{\IT@indent\IT@currfile INPUTTING #1}%
4 %% ... TODO: option to write to '.log' only.
5 \xdef\IT@filestack{{\IT@currfile}\IT@filestack}%
6 \xdef\IT@currfile{#1}%
7 \expandafter \gdef\expandafter \IT@indent\expandafter{%
8 \IT@indent \IT@indent@unit}% lwarp
9 \@@input#1% lwarp
10 \expandafter\IT@pop@indent\IT@indent \@nil% lwarp
11 \expandafter\IT@pop@file \IT@filestack\@nil% lwarp
```

```
lwarp 885 (1995) and the set of the set of the set of the set of the set of the set of the set of the set of t
                    12 \IT@maybe@returnmessage%% v0.2 lwarp
                    13 }
           File 235 lwarp-intopdf.sty
 § 344 Package intopdf
      intopdf (Pkg) intopdf is emulated.
                    The filespec, MIME type, and description are ignored for now.
   for HTML output: 1 \LWR@ProvidesPackageDrop{intopdf}[2019/05/28]
                    2 \NewDocumentCommand{\attachandlink}{o m o m m}{%
                    3 \LWR@href{#2}{#5}%
                    4 }
           File 236 lwarp-isomath.sty
 § 345 Package isomath
                    (Emulates or patches code by GÜNTER MILDE.)
      isomath (Pkg) isomath is used as-is for SVG math, and emulated for MATHJAX.
\triangle MATHJAX sans MATHJAX does not provide a sans math font, so sans is typeset as roman.
   for HTML output: 1 \LWR@ProvidesPackagePass{isomath}[2012/09/04]
                    2 \begin{warpMathJax}
                    3 \CustomizeMathJax{\let\mathbfit\boldsymbol}
                    4 \CustomizeMathJax{\let\mathsfbfit\mathbfit}% not sans
                    5 \CustomizeMathJax{\let\mathsfit\mathit}% not sans
                    6 \CustomizeMathJax{\let\vectorsym\mathbfit}
                    7 \CustomizeMathJax{\let\matrixsym\mathbfit}
                    8 \CustomizeMathJax{\let\tensorsym\mathsfbfit}
                    9 \CustomizeMathJax{\let\mathboldsans\mathsfbfit}
                    10 \CustomizeMathJax{\let\mathbold\mathbfit}
                    11 \CustomizeMathJax{\let\mathsans\mathrm}% not sans
                    12 \end{warpMathJax}
           File 237 lwarp-isotope.sty
```
### § 346 Package **isotope**

(*Emulates or patches code by* HEIKO BAUKE.)

isotope (*Pkg*) isotope is patched for use by lwarp with SVG math, and emulated for MATHJAX.

**for HTML output:** 1 \LWR@ProvidesPackagePass{isotope}[2011/08/26]

 \newcommand{\LWR@HTML@isotope@two}[2][]{% \renewcommand{\isotope@atomicnumber}{#1}% \edef\LWR@isotope@alttag{% \textbackslash( \textbackslash{}isotope [\isotope@nucleonnumber]% [\isotope@atomicnumber]% 9  $\{\#2\}\$  \textbackslash)% }% \ifbool{mathjax}% {\LWR@isotope@alttag}% {% SVG \m@th% \LWR@subsingledollar\*% {% alt tag \LWR@isotope@alttag% }% {isotope}% add'l hashing {% contents 22 \settowidth\@tempdimb{% \ensuremath{\scriptstyle\isotope@nucleonnumber}% }% 25 \settowidth\@tempdimc{% \ensuremath{\scriptstyle\isotope@atomicnumber}% }% \ifdim\@tempdimb<\@tempdimc\@tempdimb=\@tempdimc\fi% 29 \ensuremath{ {}% ^{\makebox[\@tempdimb][r]{% 32 \ensuremath{% \scriptstyle\isotope@nucleonnumber% }% ensuremath } } % \_{\makebox[\@tempdimb][r]{% \ensuremath{% 38 \scriptstyle\isotope@atomicnumber% }% ensuremath }}% 41 \isotopestyle{#2}% }% ensuremath }% contents }% SVG \endgroup% }% \LWR@formatted{isotope@two} \begin{warpMathJax} \CustomizeMathJax{% \newcommand{\LWRisotopetwo}[2][]{% {% \vphantom{\mathrm{#2}}% {}^{\LWRisotopenucleonnumber}\_{#1}% \mathrm{#2}% }% }% } \CustomizeMathJax{% \newcommand{\isotope}[1][]{%

```
62 \def\LWRisotopenucleonnumber{#1}%
63 \LWRisotopetwo%
64 }%
65 }
66 \end{warpMathJax}
```
### File 238 **lwarp-jurabib.sty**

### § 347 Package **jurabib**

```
(Emulates or patches code by JENS BERGER.)
  jurabib (Pkg) jurabib is patched for use by lwarp.
for HTML output: 1 \LWR@ProvidesPackagePass{jurabib}[2004/01/25]
               2\renewrobustcmd{\jblangle}{\textless}
                3
               4 \renewrobustcmd{\jbrangle}{\textgreater}
               5
               6 \renewcommand*{\jb@biblaw@item}{%
               7 \hspace{0.5em}%
               8 % $\triangleright$
               9 \HTMLunicode{25B7}% lwarp%
               10 \hspace{0.5em}%
               11 }
               12
               13 \renewrobustcmd{\jbarchsig}[2]{%
               14 \ifjbweareinbib
               15 \settowidth{\jb@subarchitemwidth}{\jbsamesubarchindent+#1}%
               16 \setlength{\jb@subarchentrywidth}{\textwidth-\jb@subarchitemwidth-4em}%
               17 % \begin{tabular}{@{}p{\jb@subarchitemwidth}@{}j{\jb@subarchentrywidth}@{}}%
               18 #1\ifjb@dot\unskip\unskip\unskip.\fi
               19 % &
               20 \quad% lwarp
               21 \ifthenelse{\equal{#2}{}}{}{\jbarchnameformat{#2}}%
               22% \end{tabular}
               23 \forallfi
               24 }%
               25
               26
               27 \xpatchcmd{\jb@do@post@item}
              28 {\begin{tabular}{p{\jb@biblaw@item@width}j{\jb@biblaw@entry@width}}}
               29 {}
               30 {}
               31 {\LWR@patcherror{jurabib}{jb@do@post@item 1}}
               32
               33 \xpatchcmd{\jb@do@post@item}
               34 {\multicolumn{2}{p{\columnwidth}}{\jb@@name}}
               35 {\jb@@name}
               36 {}
               37 {\LWR@patcherror{jurabib}{jb@do@post@item 2}}
               38
               39 \xpatchcmd{\jb@do@post@item}
               40 {\jb@biblaw@item & \jb@@fulltitle}
               41 {\jb@biblaw@item \quad \jb@@fulltitle}
               42 {}
```

```
43 {\LWR@patcherror{jurabib}{jb@do@post@item 3}}
44
45 \xpatchcmd{\jb@do@post@item}
46 {\end{tabular}}
47 {}
48 {}
49 {\LWR@patcherror{jurabib}{jb@do@post@item 4}}
50
51 \xpatchcmd{\jb@do@post@item}
52 {\begin{minipage}[t]{\bibnumberwidth}}
53 {}
54 {}
55 {\LWR@patcherror{jurabib}{jb@do@post@item 5}}
56
57 \xpatchcmd{\jb@do@post@item}
58 {\end{minipage}}
59 {\quad}
60 {}
61 {\LWR@patcherror{jurabib}{jb@do@post@item 6}}
```
File 239 **lwarp-karnaugh-map.sty**

### § 348 Package **karnaugh-map**

(*Emulates or patches code by* MATTIAS JACOBSSON.)

karnaugh-map (*Pkg*) karnaugh-map is patched for use by lwarp.

```
for HTML output: 1 \LWR@ProvidesPackagePass{karnaugh-map}[2017/02/20]
```
This patch is needed only because lwarp changes the definition of  $\&$ , and the original uses  $\iint_{\mathbb{R}}$  if num to compare 0 with  $\iint_{\mathbb{R}}$ . It is hard to patch this environment, so the entire thing is redefined here, with the lwarp modifications identified in comments.

```
2 \RenewDocumentEnvironment{karnaugh-map}{s O{4} O{4} O{1} O{$X_1X_0$} O{$X_3X_2$} O{$X_5X_4$}} {%
3 \begingroup
4 % store map size {[START]
5 \renewcommand{\@karnaughmap@var@mapsizex@}{#2}%
6 \renewcommand{\@karnaughmap@var@mapsizey@}{#3}%
7 \renewcommand{\@karnaughmap@var@mapsizez@}{#4}%
8 % [END]}
9 % determinate if markings should be color or black and white
10 \IfBooleanTF{#1}{%
11 % should be black and white
12 \renewcommand{\@karnaughmap@var@bw@}{1}%
13 }{%
14 % should be color
15 \renewcommand{\@karnaughmap@var@bw@}{0}%
16 }%
17 %
18 % find matching matrix template and alignment parameters {[START]
19 \newcommand{\@karnaughmap@local@matrixtemplate@}{0}% '0' is considered as missing matrix template
20 \newcommand{\@karnaughmap@local@maprealignmentx@}{0}%
21 \newcommand{\@karnaughmap@local@maprealignmenty@}{0}%
22 \ifnum\@karnaughmap@var@mapsizex@\@karnaughmap@var@mapsizey@\@karnaughmap@var@mapsizez@=221
23 \renewcommand{\@karnaughmap@local@matrixtemplate@}{%
```

```
24 \& \aleph \aleph \aleph \aleph \aleph \aleph \aleph \aleph \aleph \aleph \aleph \aleph \aleph \aleph \aleph \aleph \aleph \aleph \aleph \aleph \aleph \aleph \aleph \aleph \aleph \aleph \aleph \aleph \aleph \aleph \aleph \aleph \aleph \aleph \aleph \ale25 0 \& |(000000)| \phantom{0} \& |(000001)| \phantom{0} \& \\
26 1 \& |(000010)| \phantom{0} \& |(000011)| \phantom{0} \& \\
27 \phantom{0} \& \& \& \\
28 }%
29 \qquad \qquad \text{If }30 \ifnum\@karnaughmap@var@mapsizex@\@karnaughmap@var@mapsizey@\@karnaughmap@var@mapsizez@=241
31 \renewcommand{\@karnaughmap@local@matrixtemplate@}{%
32 \& 0 \& 0 \& 1 \& \ph{100} 0 \}\33 00 \& |(000000)| \phantom{0} \& |(000001)| \phantom{0} \& \\
34 01 \& |(000010)| \phantom{0} \& |(000011)| \phantom{0} \& \\
35 11 \& |(000110)| \phantom{0} \& |(000111)| \phantom{0} \& \\
36 10 \& |(000100)| \phantom{0} \& |(000101)| \phantom{0} \& \\
37 \phantom{00} \& \lambda38 }%
39 \quad \forall \text{fi}40 \ifnum\@karnaughmap@var@mapsizex@\@karnaughmap@var@mapsizey@\@karnaughmap@var@mapsizez@=421
41 \renewcommand{\@karnaughmap@local@matrixtemplate@}{%
42 \& 00 \& 01 \& 11 \& 10 \& \phantom{00} \\
43 0 \& |(000000)| \phantom{0} \& |(000001)| \phantom{0} \& |(000011)| \phantom{0} \& |(000010)| \phantom{0} \& \\
44 1 \& |(000100)| \phantom{0} \& |(000101)| \phantom{0} \& |(000111)| \phantom{0} \& |(000110)| \phantom{0} \& \\
45 \phantom{00} \& \& \& \& \& \\
46 }%
47 \fi
48 \ifnum\@karnaughmap@var@mapsizex@\@karnaughmap@var@mapsizey@\@karnaughmap@var@mapsizez@=441
49 \renewcommand{\@karnaughmap@local@matrixtemplate@}{%
50 \& 00 \& 01 \& 11 \& 10 \& \phantom{00} \\
51 00 \& |(000000)| \phantom{0} \& |(000001)| \phantom{0} \& |(000011)| \phantom{0} \& |(000010)| \phantom{0} \& \\
52 01 \& |(000100)| \phantom{0} \& |(000101)| \phantom{0} \& |(000111)| \phantom{0} \& |(000110)| \phantom{0} \& \\
53 11 \& |(001100)| \phantom{0} \& |(001101)| \phantom{0} \& |(001111)| \phantom{0} \& |(001110)| \phantom{0} \& \\
54 10 \& |(001000)| \phantom{0} \& |(001001)| \phantom{0} \& |(001011)| \phantom{0} \& |(001010)| \phantom{0} \& \\
55 \phantom{00} \& \& \& \& \& \& \& \&56 }%
57 \fi
58 \ifnum\@karnaughmap@var@mapsizex@\@karnaughmap@var@mapsizey@\@karnaughmap@var@mapsizez@=442
59 \renewcommand{\@karnaughmap@local@matrixtemplate@}{%
60 \& 00 \& 01 \& 11 \& 10 \& \phantom{00} \& 00 \& 01 \& 11 \& 10 \& \phantom{00} \\
61 00 \& |(000000)| \phantom{0} \& |(000001)| \phantom{0} \& |(000011)| \phantom{0} \& |(000010)| \phantom{0} \& \& |(010000)| \phantom{0} \& |(010001)| \phantom{0} \& |(010011)| \phantom{0} \& |(010010)| \phantom{0} \& \\
62 01 \& |(000100)| \phantom{0} \& |(000101)| \phantom{0} \& |(000111)| \phantom{0} \& |(000110)| \phantom{0} \& \& |(010100)| \phantom{0} \& |(010101)| \phantom{0} \& |(010111)| \phantom{0} \& |(010110)| \phantom{0} \& \\
63 11 \& |(001100)| \phantom{0} \& |(001101)| \phantom{0} \& |(001111)| \phantom{0} \& |(00
64 10 \& |(001000)| \phantom{0} \& |(001001)| \phantom{0} \& |(001011)| \phantom{0} \& |(001010)| \phantom{0} \& \& |(011000)| \phantom{0} \& |(011001)| \phantom{0} \& |(011011)| \phantom{0} \& |(011010)| \phantom{0} \& \\
65 \phantom{00} \& \& \& \& \& \& \& \& \& \& \\
66 }%
67 \renewcommand{\@karnaughmap@local@maprealignmentx@}{2.5}%
68 \fi
69 \ifnum\@karnaughmap@var@mapsizex@\@karnaughmap@var@mapsizey@\@karnaughmap@var@mapsizez@=444
70 \renewcommand{\@karnaughmap@local@matrixtemplate@}{%
71 \& 00 \& 01 \& 11 \& 10 \& \phantom{00} \& 00 \& 01 \& 11 \& 10 \& \phantom{00} \\
72 00 \& |(000000)| \phantom{0} \& |(000001)| \phantom{0} \& |(000011)| \phantom{0} \& |(00
73 01 \& |(000100)| \phantom{0} \& |(000101)| \phantom{0} \& |(000111)| \phantom{0} \& |(00
74 11 \& |(001100)| \phantom{0} \& |(001101)| \phantom{0} \& |(001111)| \phantom{0} \& |(00
75 10 \& |(001000)| \phantom{0} \& |(001001)| \phantom{0} \& |(001011)| \phantom{0} \& |(001010)| \phantom{0} \& \& |(011000)| \phantom{0} \& |(011001)| \phantom{0} \& |(011011)| \phantom{0} \& |(011010)| \phantom{0} \& \\
76 \phantom{00} \& \& \& \& \& \& \& \& \&
77 00 \& |(100000)| \phantom{0} \& |(100001)| \phantom{0} \& |(100011)| \phantom{0} \& |(100010)| \phantom{0} \& \& |(110000)| \phantom{0} \& |(110001)| \phantom{0} \& |(110011)| \phantom{0} \& |(110010)| \phantom{0} \& \\
78 01 \& |(100100)| \phantom{0} \& |(100101)| \phantom{0} \& |(100111)| \phantom{0} \& |(100110)| \phantom{0} \& \& |(110100)| \phantom{0} \& |(110101)| \phantom{0} \& |(110111)| \phantom{0} \& |(110110)| \phantom{0} \& \\
79 11 \& |(101100)| \phantom{0} \& |(101101)| \phantom{0} \& |(101111)| \phantom{0} \& |(1
80 10 \& |(101000)| \phantom{0} \& |(101001)| \phantom{0} \& |(101011)| \phantom{0} \& |(101010)| \phantom{0} \& \& |(111000)| \phantom{0} \& |(111001)| \phantom{0} \& |(111011)| \phantom{0} \& |(111010)| \phantom{0} \& \\
81 \phantom{00} \& \& \& \& \& \& \& \& \&
82 }%
83 \renewcommand{\@karnaughmap@local@maprealignmentx@}{2.5}%
```

```
84 \renewcommand{\@karnaughmap@local@maprealignmenty@}{-2.5}%
85 \fi
86 % [END]}
87 % test if a matrix template is found or not(aka "\@karnaughmap@local@matrixtemplate@" equals to '0')
88 \ifdefstring{\@karnaughmap@local@matrixtemplate@}{0}{% lwarp
89 % \ifnum0=\@karnaughmap@local@matrixtemplate@% original
90 % print error if no template could be found
91 \PackageError{lwarp-karnaugh-map}{%
92 Can not find a template fitting your specification
93 (\@karnaughmap@var@mapsizex@\space x \@karnaughmap@var@mapsizey@\space x
94 \@karnaughmap@var@mapsizez@)%
95 }{%
96 Existing templates have the following dimensions:
97 2x2x1, 2x4x1, 4x2x1, 4x4x1, 4x4x2, and 4x4x4.
98 }%
99% \fi original
100 }{\relax}% lwarp
101 \begin{tikzpicture}
102 % grid
103 % for all dimensions
104 \draw[color=black, ultra thin] (0,0) grid (\@karnaughmap@var@mapsizex@,\@karnaughmap@var@mapsizey@);
105 % when there are 2 sub maps
106 \ifnum\@karnaughmap@var@mapsizez@=2
107 \draw[color=black, ultra thin] (5,0) grid (9,4);
108 \fi
109 % when there are 4 sub maps
110 \ifnum\@karnaughmap@var@mapsizez@=4
111 \draw[color=black, ultra thin] (5,0) grid (9,4);
112 \draw[color=black, ultra thin] (0,-5) grid (4,-1);
113 \draw[color=black, ultra thin] (5,-5) grid (9,-1);
114 \fi
115 % labels
116 % for all dimensions
117 \node[above] at (\@karnaughmap@var@mapsizex@*0.5,\@karnaughmap@var@mapsizey@+0.9) {\small{#5}};
118 \node[left] at (-0.9,\@karnaughmap@var@mapsizey@*0.5) {\small{#6}};
119 % when there are 2 sub maps
120 \ifnum\@karnaughmap@var@mapsizez@=2
121 \node[above] at (7,4.9) {\small{#5}};
122 % extra sub maps labels
123 \node[below] at (2,-0.1) {\small{#7$=0$}};
124 \node[below] at (7,-0.1) {\small{#7$=1$}};
125 \fi
126 % when there are 4 sub maps
127 \ifnum\@karnaughmap@var@mapsizez@=4
128 \node[above] at (7,4.9) {\small{#5}};
129 \node[left] at (-0.9,-3) {\small{#6}};
130 % extra sub maps labels
131 \node[below] at (2,-0.1) {\small{#7$=00$}};
132 \node[below] at (7,-0.1) {\small{#7$=01$}};
133 \node[below] at (2,-5.1) {\small{#7$=10$}};
134 \node[below] at (7,-5.1) {\small{#7$=11$}};
135 \fi
136 % data
137 \matrix[
138 matrix of nodes,
139 ampersand replacement=\&,
140 column sep={1cm,between origins},
141 row sep={1cm,between origins},
142 ] at (\@karnaughmap@var@mapsizex@*0.5+\@karnaughmap@local@maprealignmentx@,\@karnaughmap@var@mapsizey@*0.5+\@karnaughmap@local@maprealignmenty@) {
143 \@karnaughmap@local@matrixtemplate@%
```

```
144   };
145 }{
146 \end{tikzpicture}
147 \endgroup
148 }
```
File 240 **lwarp-keyfloat.sty**

### § 349 Package **keyfloat**

2

(*Emulates or patches code by* BRIAN DUNN.)

- keyfloat (*Pkg*) keyfloat is supported with a considerable amount of hacking. (It's a mashup of lwarp, keyfloat, and tocdata.)
- $\triangle$  keywrap If placing a \keyfig[H] inside a keywrap, use an absolute width for \keyfig, instead of lw-proportional widths. (The [H] option forces the use of a minipage, which internally adjusts for a virtual 6-inch wide minipage, which then corrupts the lw option.)

For wrapped figures, overhang and number of lines are ignored.

```
for HTML output: 1 \LWR@ProvidesPackagePass{keyfloat}[2019/09/23]
```

```
3 \IfPackageAtLeastTF{keyfloat}{2019/09/23}{\relax}{
4 \PackageError{lwarp-keyfloat}
5 {%
6 The keyfloat package is out of date.\MessageBreak
7 Update to keyfloat v2.01 2019/09/23 or later%
8 }
9 {%
10 Please update the keyfloat package. It's worth it!%
11 }
12 }
```
After keyfloat has loaded:

13 \AtBeginDocument{

```
\KFLT@LWR@hook@boxouter Integration for keyfloat.
       (Hook) [keyfloat]
                     14 \providecommand*{\KFLT@LWR@hook@boxouter}{}
                     15
                     16 \renewcommand*{\KFLT@LWR@hook@boxouter}{%
                     17 \ifbool{KFLT@keywrap}{%
                     18 }{%
                     19 \ifnumequal{\value{KFLT@keyfloatdepth}}{0}{%
                     20 \setlength{\linewidth}{6in}%
                     21 \setlength{\textwidth}{6in}%
                     22 \setlength{\textheight}{9in}%
                     23 }{}%
                     24 }%
                     25 \normalcolor%
                     26 }
```
\KFLT@LWR@hook@keysubfloats Integration for keyfloat. (*Hook*) [keyfloat]

\LetLtxMacro\KFLT@LWR@hook@keysubfloats\KFLT@LWR@hook@boxouter

#### \KFLT@LWR@hook@keyfloatsminipagdntegration for keyfloat.

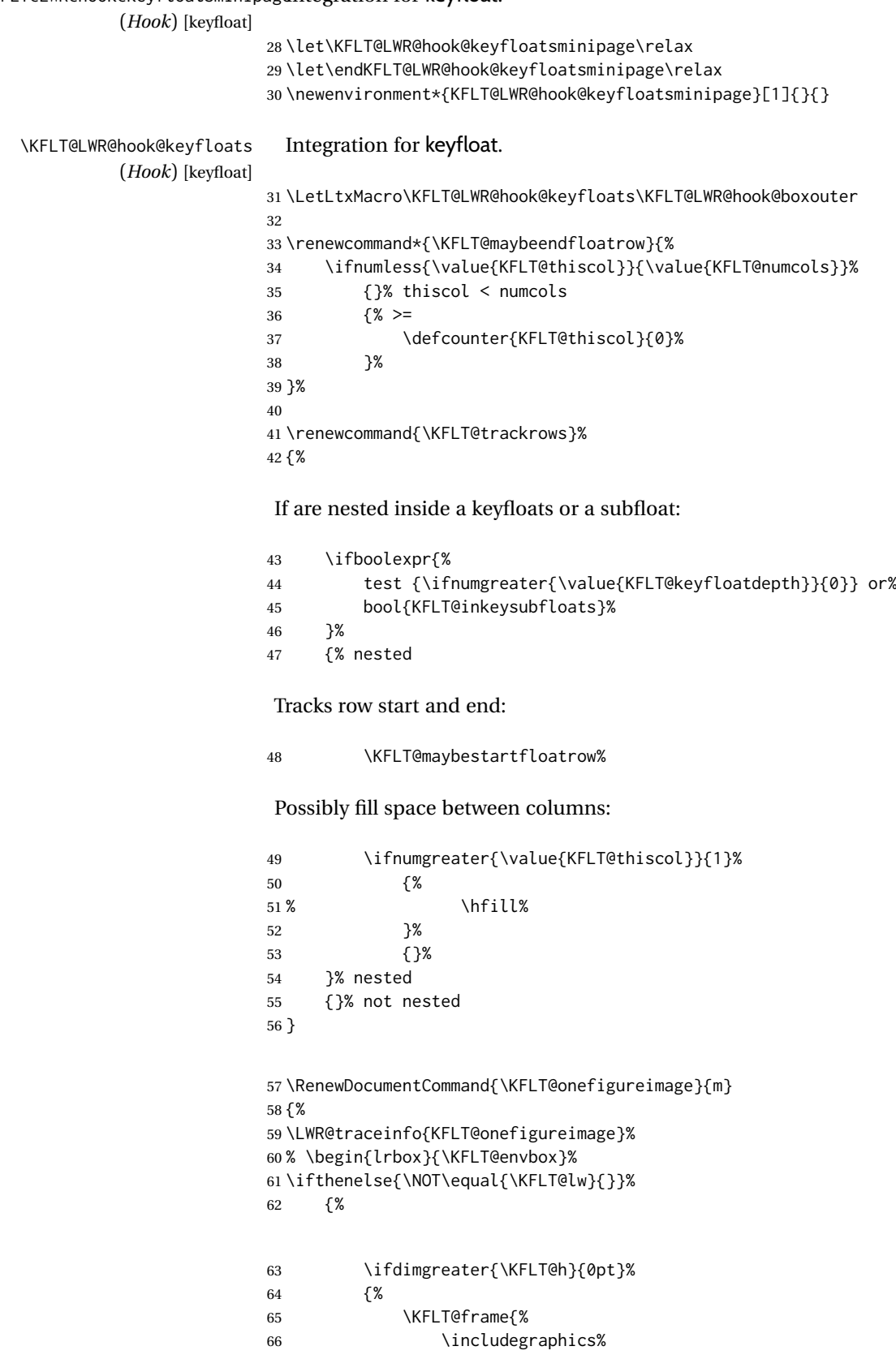

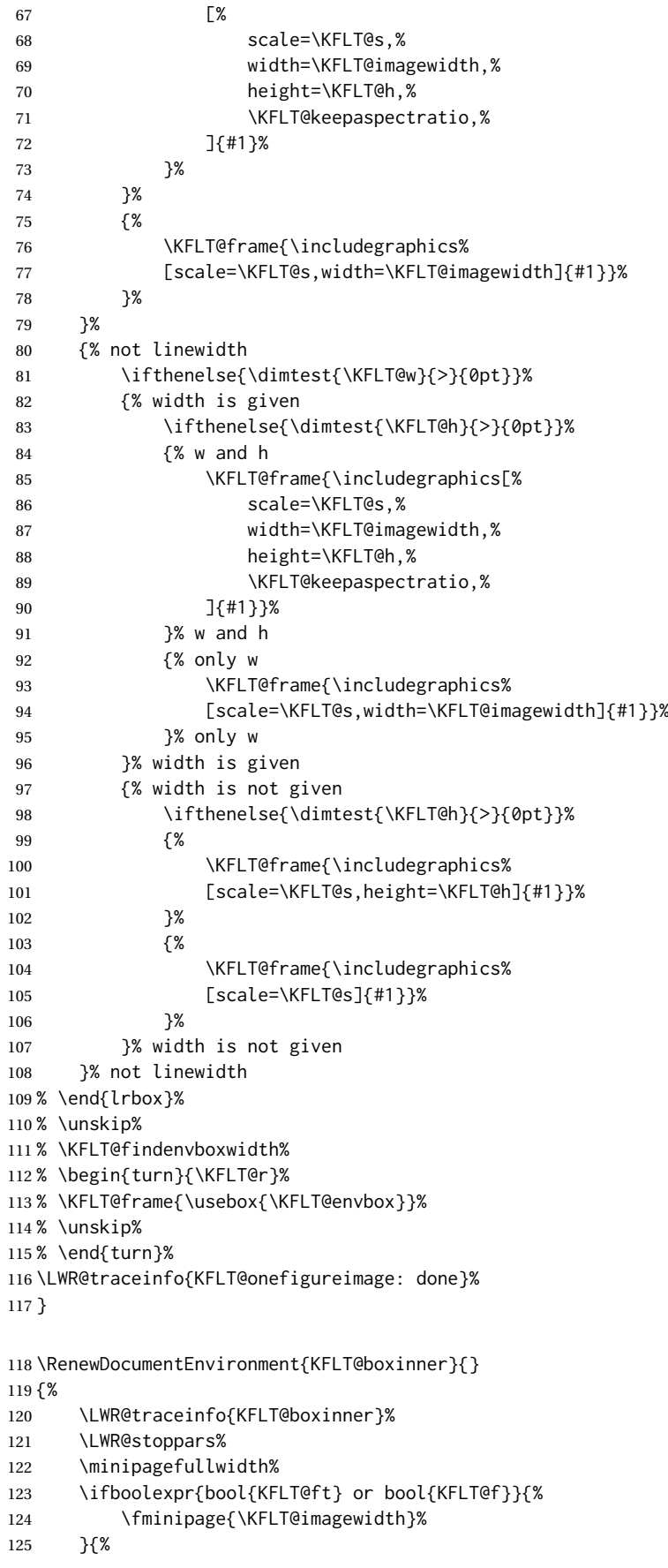

```
126 \minipage{\KFLT@imagewidth}%
127 }%
128 }
129 {%
130 \ifboolexpr{bool{KFLT@ft} or bool{KFLT@f}}{%
131 \endfminipage%
132 }{%
133 \endminipage%
134 }%
135 \LWR@startpars%
136 \LWR@traceinfo{KFLT@boxinner: done}%
137 }
138 \newcommand*{\LWR@KFLT@settextalign}[1]{%
139 \def\LWR@KFLT@textalign{justify}%
140 \ifcsstring{KFLT@#1textalign}{\centering}%
141 {\def\LWR@KFLT@textalign{center}}%
142 { }%
143 \ifcsstring{KFLT@#1textalign}{\raggedleft}%
144 {\def\LWR@KFLT@textalign{right}}%
145 {}%
146 \ifcsstring{KFLT@#1textalign}{\raggedright}%
147 {\def\LWR@KFLT@textalign{left}}%
148 {}%
149 }
150
151 \renewcommand{\KFLT@addtext}[1]
152 {%
 Is there text to add?
153 \ifcsempty{KFLT@#1t}%
154 {}% no text
155 {% text to add
156 {% local
 Add some space, then create a <div> to contain the text:
157 \addvspace{\smallskipamount}%
158 \LWR@KFLT@settextalign{#1}%
159 \begin{BlockClass}[text-align:\LWR@KFLT@textalign]{floatnotes}%
 Set the alignment and some text parameters:
160 % \csuse{KFLT@#1textalign}%
161% \footnotesize%
162 \setlength{\parskip}{1.5ex}%
163 \setlength{\parindent}{0em}%
 Typeset the actual text:
164 \csuse{KFLT@#1t}%
 Close it all out with a little more space:
```
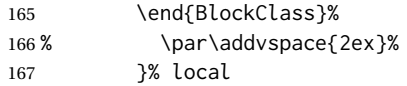

```
168 }% text to add
169 }
170
171 \IfPackageLoadedTF{tocdata}
172 {}
173 {% tocdata not loaded
174
175 \newcommand*{\LWR@KFLT@setnamealign}[1]{%
176 \def\LWR@KFLT@textalign{justify}%
177 \ifstrequal{#1}{\centering}%
178 {\def\LWR@KFLT@textalign{center}}%
179 {}%
180 \ifstrequal{#1}{\raggedleft}%
181 {\def\LWR@KFLT@textalign{right}}%
182 { }%
183 \ifstrequal{#1}{\raggedright}%
184 {\def\LWR@KFLT@textalign{left}}%
185 {}%
186 }
187
188 \renewcommand*{\KFLT@@addartisttext}[3]{%
```
Add space and create the name inside a <div>:

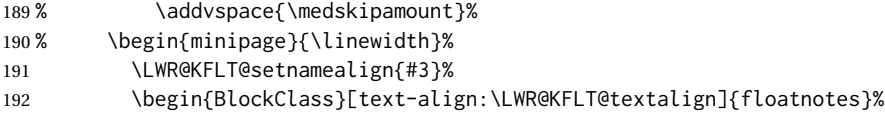

Text alignment is #3, and depends on artist or author:

```
193 % #3%
                           #1 is empty or 'subgrp'
                           #2 is empty for artist, 'u' for author:
                          194 \footnotesize\textsc{%
                          195 \KFLT@optionalname{\csuse{KFLT@#1a#2p}}%
                          196 \KFLT@optionalname{\csuse{KFLT@#1a#2f}}%
                          197 \csuse{KFLT@#1a#2l}%
                          198 \csuse{KFLT@#1a#2s}%
                          199 }%
                          200 % \end{minipage}%
                          201 \end{BlockClass}
                          202 % \par\addvspace{2ex}%
                          203 }
                          204
                          205 }% tocdata not loaded
Env KFLT@marginfloat [(\text{offset})] {\langle \text{type} \rangle}]206 \DeclareDocumentEnvironment{KFLT@marginfloat}{O{-1.2ex} m}
                          207 {%
                          208 \uselengthunit{PT}%
                          209 \LWR@BlockClassWP%
```

```
210 {float:right; width:2in; margin:10pt}%
211 {}%
212 (note)%
213 {marginblock}%
```
 \renewcommand\*{\@captype}{#2}% \minipage{1.2\LWR@usersmarginparwidth}% 216 \setlength{\marginparwidth}{.95\LWR@usersmarginparwidth}% } {% \endminipage% \endLWR@BlockClassWP% } \DeclareDocumentEnvironment{marginfigure}{o} {\begin{KFLT@marginfloat}{figure}} {\end{KFLT@marginfloat}} \DeclareDocumentEnvironment{margintable}{o} 227 {\begin{KFLT@marginfloat}{table}} {\end{KFLT@marginfloat}} Env keywrap {⟨*width*⟩} {⟨*keyfloat*⟩} \DeclareDocumentEnvironment{keywrap}{m +m} {% 231 \begin{LWR@setvirtualpage}\* 232 \setlength{\LWR@templengthone}{#1}% \begin{LWR@BlockClassWP}% {% float:right; width:\LWR@printlength{\LWR@templengthone}; % extra space margin:10pt% }% {}% (note)% {marginblock}% \setlength{\linewidth}{.95\LWR@templengthone}% \booltrue{KFLT@keywrap}% #2% \end{LWR@BlockClassWP}% \end{LWR@setvirtualpage}% } {} }% AtBeginDocument

File 241 **lwarp-keystroke.sty**

### § 350 Package **keystroke**

```
(Emulates or patches code by WERNER FINK.)
keystroke (Pkg) keystroke is patched for use by lwarp.
for HTML output: 1 \LWR@ProvidesPackagePass{keystroke}[2010/04/23]
                 2 \newcommand*{\LWR@HTML@keystroke}[1]{
                 3 \InlineClass{keystroke}{#1}
                 4 }
                 5 \LWR@formatted{keystroke}
                 6
```

```
7
8 \newcommand*{\LWR@HTML@Return}{\keystroke{\HTMLunicode{021A9}}}
9 \LWR@formatted{Return}
10
11 \newcommand*{\LWR@HTML@BSpace}{\keystroke{\HTMLunicode{027FB}}}
12 \LWR@formatted{BSpace}
13
14 \newcommand*{\LWR@HTML@Tab}{\keystroke{|\HTMLunicode{021C6}|}}
15 \LWR@formatted{Tab}
16
17 \newcommand*{\LWR@HTML@UArrow}{\keystroke{\HTMLunicode{02191}}}
18 \LWR@formatted{UArrow}
19
20 \newcommand*{\LWR@HTML@DArrow}{\keystroke{\HTMLunicode{02193}}}
21 \LWR@formatted{DArrow}
22
23 \newcommand*{\LWR@HTML@LArrow}{\keystroke{\HTMLunicode{02190}}}
24 \LWR@formatted{LArrow}
25
26 \newcommand*{\LWR@HTML@RArrow}{\keystroke{\HTMLunicode{02192}}}
27 \LWR@formatted{RArrow}
28
29 % Preserves the language options:
30 \LetLtxMacro\LWR@HTML@Shift\Shift
31 \xpatchcmd{\LWR@HTML@Shift}
32 {$\Uparrow$}
33 {\HTMLunicode{21D1}}
34 {}
35 {}
36 \LWR@formatted{Shift}
37
38 \LetLtxMacro\LWR@HTML@PgUp\PgUp
39 \xpatchcmd{\LWR@HTML@PgUp}
40 {$\uparrow$}
41 {\HTMLunicode{2191}}
42 {}
43 {}
44 \LWR@formatted{PgUp}
45
46 \LetLtxMacro\LWR@HTML@PgDown\PgDown
47 \xpatchcmd{\LWR@HTML@PgDown}
48 {$\downarrow$}
49 {\HTMLunicode{2193}}
50 {}
51 {}
52 \LWR@formatted{PgDown}
```
#### File 242 **lwarp-kpfonts.sty**

## § 351 Package **kpfonts**

(*Emulates or patches code by* CHRISTOPHE CAIGNAERT.)

kpfonts (*Pkg*) kpfonts is used as-is for SVG math, and is emulated for MATHJAX.

 $\triangle$  limitations The MATHJAX emulation honors the options upright Roman for \D only, classicReIm, frenchstyle for Greek only, upright for Greek only, uprightgreeks, slantedGreeks, and mathcalasscript.

The dedicated macros for Greek work correctly.

svG math should appear the same as the printed output.

**for HTML output:** 1 \LWR@ProvidesPackagePass{kpfonts}[2010/08/20]

```
2
3 \LWR@infoprocessingmathjax{kpfonts}
4
5 \LWR@origRequirePackage{lwarp-common-mathjax-newpxtxmath}
6
7 \LWR@origRequirePackage{lwarp-common-mathjax-letters}
8
9 \begin{warpMathJax}
10
11 \ifkp@calasscr
12 \CustomizeMathJax{\let\LWRorigmathscr\mathscr}
13 \CustomizeMathJax{\let\LWRorigmathcal\mathcal}
14 \CustomizeMathJax{\let\mathscr\LWRorigmathcal}
15 \CustomizeMathJax{\let\mathcal\LWRorigmathscr}
16 \setminus fi17
18 \ifkp@upgrk % lowercase
19 \LWR@mathjax@addgreek@l@up{}{}
20 \LWR@mathjax@addgreek@l@it{other}{}
21 \else
22 \LWR@mathjax@addgreek@l@up{other}{}
23 \setminus fi24
25 \ifkp@slGrk
26 \LWR@mathjax@addgreek@u@it*{}{}
27 \LWR@mathjax@addgreek@u@up*{other}{}
28 \LWR@mathjax@addgreek@u@up*{var}{}
29 \else
30 \LWR@mathjax@addgreek@u@it*{other}{}
31 \LWR@mathjax@addgreek@u@it*{var}{}
32 \setminus fi33
34 \LWR@mathjax@addgreek@u@up*{}{up}
35 \LWR@mathjax@addgreek@l@up{}{up}
36
37 \LWR@mathjax@addgreek@u@it*{}{sl}
38 \LWR@mathjax@addgreek@l@it{}{sl}
39
40 \CustomizeMathJax{\newcommand{\partialsl}{\mathord{\unicode{x1D715}}}}
41 \CustomizeMathJax{\let\partialup\uppartial}% not upright
42
43 \ifkp@oldReIm
44 \else
45 \CustomizeMathJax{\renewcommand{\Re}{\mathfrak{Re}}}
46 \CustomizeMathJax{\renewcommand{\Im}{\mathfrak{Im}}}
47 \overline{\ } fi
48
49 \ifkp@Dcommand
50 \ifkp@upRm%
51 \CustomizeMathJax{
52 \def\D#1{\mathclose{\,\mathrm{d}}#1}
53 }
54 \else
55 \CustomizeMathJax{
56 \def\D#1{\mathclose{\,\mathit{d}}#1}
```

```
57 }
58 \fi
59 \fi
60
61 \CustomizeMathJax{\let\pounds\mathsterling}
62 \CustomizeMathJax{\let\kppounds\mathsterling}
63
64 \CustomizeMathJax{\newcommand{\mathup}[1]{\mathrm{#1}}}% never sans
65 \CustomizeMathJax{\let\mathupright\mathup}
66
67 \end{warpMathJax}
```

```
File 243 lwarp-kpfonts-otf.sty
```
# § 352 Package **kpfonts-otf**

(*Emulates or patches code by* DANIEL FLIPO.)

```
kpfonts-otf (Pkg) kpfonts-otf is used as-is for SVG math, and is emulated for MATHJAX.
   \triangle limitations The MATHJAX emulation honors the options fancyReIm, mathcal, frenchstyle for
                     Greek only, and mathcalasscript.
                     Also see the options for unicode-math, which is loaded by kpfonts-otf.
                     The unicode-math dedicated macros for Greek work correctly.
\triangle \mathversion The MATHJAX emulation does not change with the use of \mathversion. Whatever
                     emulation is established at the begin of the document will remain.
                     svG math should appear the same as the printed output.
   for HTML output: 1 \LWR@ProvidesPackagePass{kpfonts-otf}[2020/06/20]
                     2
                     3 \LWR@infoprocessingmathjax{kpfonts-otf}
                     4
                     5 \LWR@origRequirePackage{lwarp-common-mathjax-nonunicode}
                     6
                     7 \LWR@origRequirePackage{lwarp-common-mathjax-letters}
                     8
                     9 \begin{warpMathJax}
                    10
                    11 \ifkp@calasscr
                    12 \CustomizeMathJax{\let\mathscr\mathcal}
                    13 \else
                    14 \CustomizeMathJax{\let\mathcal\mathscr}
                    15 \setminus fi16
                    17 \ifkp@frenchstyle
                    18 \LWR@mathjax@addgreek@l@up{}{}
                    19 \LWR@mathjax@addgreek@u@up*{}{}
                    20 \setminus fi21
                    22 \ifkp@oldReIm
                    23 \CustomizeMathJax{\renewcommand{\Re}{\mathfrak{Re}}}
                    24 \CustomizeMathJax{\renewcommand{\Im}{\mathfrak{Im}}}
                    25 \leq \leq 2526 \setminus fi
```

```
27
28 \ifkp@Dcommand
29 \CustomizeMathJax{
30 \def\D#1{\mathclose{\,\mathrm{d}}#1}
31   }
32 \text{ }\mathsf{f}33
34 \CustomizeMathJax{\let\varint\int}
35 \CustomizeMathJax{\let\variint\iint}
36 \CustomizeMathJax{\let\variiint\iiint}
37 \CustomizeMathJax{\let\variiiint\iiiint}
38 \CustomizeMathJax{\let\varidotsint\idotsint}
39
40 \CustomizeMathJax{\newcommand{\varointctrclockwise}{%
41 \mathop{\unicode{x2939}\!\!\unicode{x0222E}}%
42 }}
43
44 \CustomizeMathJax{\newcommand{\oiintclockwise}{%
45 \mathop{\unicode{x0222F}\!\!\unicode{x2938}}%
46 }}
47
48 \CustomizeMathJax{\newcommand{\oiintctrclockwise}{%
49 \mathop{\unicode{x2939}\!\!\unicode{x0222F}}%
50 }}
51
52 \CustomizeMathJax{\newcommand{\varoiintclockwise}{%
53 \mathop{\unicode{x0222F}\!\!\unicode{x2938}}%
54 }}
55
56 \CustomizeMathJax{\newcommand{\varoiintctrclockwise}{%
57 \mathop{\unicode{x2939}\!\!\unicode{x0222F}}%
58 }}
59
60 \CustomizeMathJax{\newcommand{\oiiintclockwise}{%
61 \mathop{\unicode{x02230}\!\!\unicode{x2938}}%
62 }}
63
64 \CustomizeMathJax{\newcommand{\oiiintctrclockwise}{%
65 \mathop{\unicode{x2939}\!\!\unicode{x02230}}%
66 }}
67
68 \CustomizeMathJax{\newcommand{\varoiiintclockwise}{%
69 \mathop{\unicode{x02230}\!\!\unicode{x2938}}%
70 }}
71
72 \CustomizeMathJax{\newcommand{\varoiiintctrclockwise}{%
73 \mathop{\unicode{x2939}\!\!\unicode{x02230}}%
74 }}
75
76 \CustomizeMathJax{\newcommand{\sqiint}{%
77 \mathop{\unicode{x2A16}\!\!\unicode{x2A16}}%
78 }}
79
80 \CustomizeMathJax{\newcommand{\sqiiint}{%
81 \mathop{\unicode{x2A16}\!\!\unicode{x2A16}\!\!\unicode{x2A16}}%
82 }}
83
84 \CustomizeMathJax{\let\widearc\overparen}
85 \CustomizeMathJax{\let\widearcarrow\overrightarrow}
86 \CustomizeMathJax{\let\overrightarc\overrightarrow}
```
\end{warpMathJax}

#### File 244 **lwarp-layaureo.sty**

# § 353 Package **layaureo**

layaureo (*Pkg*) layaureo is ignored.

**for HTML output:** 1 \LWR@ProvidesPackageDrop{layaureo}[2004/09/16]

#### File 245 **lwarp-layout.sty**

#### § 354 Package **layout**

layout (*Pkg*) layout is ignored.

**for HTML output:** Discard all options for lwarp-layout:

\LWR@ProvidesPackageDrop{layout}[2014/10/28]

\NewDocumentCommand{\layout}{s}{}

#### File 246 **lwarp-layouts.sty**

# § 355 Package **layouts**

layouts (*Pkg*) layouts is ignored.

**for HTML output:** 1 \LWR@ProvidesPackageDrop{layouts}[2009/09/02]

 \newif\ifoddpagelayout \oddpagelayouttrue \newif\iftwocolumnlayout \twocolumnlayoutfalse \newif\ifdrawmarginpars \drawmarginparstrue \newif\ifdrawparameters \drawparameterstrue \newif\iflistaspara \listasparatrue \newif\ifruninhead \runinheadfalse \newif\ifprintparameters \printparameterstrue \newif\ifdrawdimensions \drawdimensionsfalse \newif\ifprintheadings \printheadingstrue \newcommand{\testdrawdimensions}{} \newcommand{\testprintparameters}{}  \newcommand{\setlabelfont}[1]{} \newcommand{\setparametertextfont}[1]{} \newcommand{\setvaluestextsize}[1]{} \newcommand{\setlayoutscale}[1]{} \newcommand{\setuplayouts}{} \newcommand{\printinunitsof}[1]{} \newcommand{\prntlen}[1]{} \newcommand{\trypaperwidth}[1]{} \newcommand{\trypaperheight}[1]{} \newcommand{\tryhoffset}[1]{} \newcommand{\tryvoffset}[1]{} \newcommand{\trytopmargin}[1]{} \newcommand{\tryheadheight}[1]{} \newcommand{\tryheadsep}[1]{} \newcommand{\trytextheight}[1]{} \newcommand{\tryfootskip}[1]{} \newcommand{\tryoddsidemargin}[1]{} \newcommand{\tryevensidemargin}[1]{} \newcommand{\trytextwidth}[1]{} \newcommand{\trymarginparsep}[1]{} \newcommand{\trymarginparwidth}[1]{} \newcommand{\trymarginparpush}[1]{} \newcommand{\trycolumnsep}[1]{} \newcommand{\trycolumnseprule}[1]{} \newcommand{\setfootbox}[2]{} \newcommand{\currentpage}{} \newcommand{\drawpage}{(draw page)} \newcommand{\pagediagram}{(page diagram)} \newcommand{\pagedesign}{(page design)} \newcommand{\pagevalues}{(page values)} \newcommand{\trystockwidth}[1]{} \newcommand{\trystockheight}[1]{} \newcommand{\trytrimedge}[1]{} \newcommand{\trytrimtop}[1]{} \newcommand{\tryuppermargin}[1]{} \newcommand{\tryspinemargin}[1]{} \newcommand{\currentstock}{} \newcommand{\drawstock}{(draw stock)} \newcommand{\stockdiagram}{(stock diagram)} \newcommand{\stockdesign}{(stock design)} \newcommand{\stockvalues}{(stock values)} \newcommand{\tryitemindent}[1]{} \newcommand{\trylabelwidth}[1]{} \newcommand{\trylabelsep}[1]{} \newcommand{\tryleftmargin}[1]{} \newcommand{\tryrightmargin}[1]{} \newcommand{\trylistparindent}[1]{} \newcommand{\trytopsep}[1]{} \newcommand{\tryparskip}[1]{} \newcommand{\trypartopsep}[1]{} \newcommand{\tryparsep}[1]{} \newcommand{\tryitemsep}[1]{} 74 \newcommand{\currentlist}{} \newcommand{\drawlist}{(draw list)} \newcommand{\listdiagram}{(list diagram)} \newcommand{\listdesign}{(list design)} \newcommand{\listvalues}{(list values)} \newcommand{\tryfootins}[1]{} \newcommand{\tryfootnotesep}[1]{} \newcommand{\tryfootnotebaseline}[1]{}

```
82 \newcommand{\tryfootruleheight}[1]{}
83\newcommand{\tryfootrulefrac}[1]{}
84 \newcommand{\currentfootnote}{}
85 \newcommand{\drawfootnote}{(draw footnote)}
86 \newcommand{\footnotediagram}{(footnote diagram)}
87 \newcommand{\footnotedesign}{(footnote design)}
88 \newcommand{\footnotevalues}{(footnote values)}
89 \newcommand{\tryparindent}[1]{}
90 \newcommand{\tryparlinewidth}[1]{}
91 \newcommand{\tryparbaselineskip}[1]{}
92 \newcommand{\currentparagraph}{}
93 \newcommand{\drawparagraph}{(draw paragraph)}
94 \newcommand{\paragraphdiagram}{(paragraph diagram)}
95 \newcommand{\paragraphdesign}{(paragraph design)}
96 \newcommand{\paragraphvalues}{(paragraph values)}
97 \newcommand{\trybeforeskip}[1]{}
98 \newcommand{\tryafterskip}[1]{}
99 \newcommand{\tryindent}[1]{}
100 \newcommand{\currentheading}{}
101 \newcommand{\drawheading}[1]{(draw heading)}
102 \newcommand{\headingdiagram}[1]{(heading diagram)}
103 \newcommand{\headingdesign}[1]{(heading design)}
104 \newcommand{\headingvalues}{(heading values)}
105 \newcommand{\trytextfloatsep}[1]{}
106 \newcommand{\tryfloatsep}[1]{}
107 \newcommand{\tryintextsep}[1]{}
108 \newcommand{\trytopfigrule}[1]{}
109 \newcommand{\trybotfigrule}[1]{}
110 \newcommand{\currentfloat}{}
111 \newcommand{\drawfloat}{(draw float)}
112 \newcommand{\floatdiagram}{(float diagram)}
113 \newcommand{\floatdesign}{(float design)}
114 \newcommand{\floatvalues}{(float values)}
115 \newcommand{\trytotalnumber}[1]{}
116 \newcommand{\trytopnumber}[1]{}
117 \newcommand{\trybottomnumber}[1]{}
118 \newcommand{\trytopfraction}[1]{}
119 \newcommand{\trytextfraction}[1]{}
120 \newcommand{\trybottomfraction}[1]{}
121\newcommand{\currentfloatpage}{}
122 \newcommand{\drawfloatpage}{(draw floatpage)}
123 \newcommand{\floatpagediagram}{(floatpage diagram)}
124 \newcommand{\floatpagedesign}{(floatpage design)}
125 \newcommand{\floatpagevalues}{(floatpage values)}
126 \newcommand{\trytocindent}[1]{}
127 \newcommand{\trytocnumwidth}[1]{}
128 \newcommand{\trytoclinewidth}[1]{}
129 \newcommand{\trytocrmarg}[1]{}
130 \newcommand{\trytocpnumwidth}[1]{}
131 \newcommand{\trytocdotsep}[1]{}
132 \newcommand{\currenttoc}{}
133 \newcommand{\drawtoc}{(draw toc)}
134 \newcommand{\tocdiagram}{(toc diagram)}
135 \newcommand{\tocdesign}{(toc design)}
136 \newcommand{\tocvalues}{(toc values)}
137 \newcommand{\drawaspread}[8][0]{(a spread)}
138 \newcommand{\drawfontframe}[1]{(font frame)}
139 \newcommand{\drawfontframelabel}[1]{}
```

```
File 247 lwarp-leading.sty
§ 356 Package leading
    leading (Pkg) leading is ignored.
  for HTML output: 1 \LWR@ProvidesPackageDrop{leading}[2008/12/11]
                  2 \newcommand\leading[1]{}
         File 248 lwarp-leftidx.sty
§ 357 Package leftidx
                  (Emulates or patches code by HARALD HARDERS.)
    leftidx (Pkg) leftidx works as-is with SVG math, and is emulated for MATHJAX.
  for HTML output: 1 \LWR@ProvidesPackagePass{leftidx}[2003/09/24]
                  2 \begin{warpMathJax}
                  3 \CustomizeMathJax{\newcommand{\leftidx}[3]{{\vphantom{#2}}#1#2#3}}
                  4\CustomizeMathJax{\newcommand{\ltrans}[1]{\leftidx{^\mathrm{t}}{\!#1}{}}}
                  5 \end{warpMathJax}
         File 249 lwarp-letterspace.sty
§ 358 Package letterspace
                  (Emulates or patches code by R SCHLICHT.)
```

```
letterspace (Pkg) letterspace is a subset of microtype, which is pre-loaded by lwarp. All user options
                   and macros are ignored and disabled.
```

```
for HTML output: Discard all options for lwarp-letterspace:
```
1 \LWR@ProvidesPackageDrop{letterspace}[2018/01/14]

```
2 \newcommand*\lsstyle{}
3 \newcommand\textls[2][]{}
4 \def\textls#1#{}
5 \newcommand*\lslig[1]{#1}
```
#### File 250 **lwarp-lettrine.sty**

§ 359 Package **lettrine**

(*Emulates or patches code by* DANIEL FLIPO.)

lettrine (*Pkg*) lettrine is emulated.

**for HTML output:** Discard all options for lwarp-lettrine:

```
1 \LWR@ProvidesPackageDrop{lettrine}[2018-08-28]
```
The initial letter is in a <span> of class lettrine, and the following text is in a <span> of class lettrinetext. \lettrine [⟨*keys*⟩] {⟨*letter*⟩} {⟨*additional text*⟩}

```
2 \DeclareDocumentCommand{\lettrine}{o m m}{%
3 \InlineClass{lettrine}{#2}\InlineClass{lettrinetext}{#3} % extra space
4 }
5
6 \newcounter{DefaultLines}
7 \setcounter{DefaultLines}{2}
8 \newcounter{DefaultDepth}
9 \newcommand*{\DefaultOptionsFile}{\relax}
10 \newcommand*{\DefaultLoversize}{0}
11 \newcommand*{\DefaultLraise}{0}
12 \newcommand*{\DefaultLhang}{0}
13 \newdimen\DefaultFindent
14 \setlength{\DefaultFindent}{\z@}
15 \newdimen\DefaultNindent
16 \setlength{\DefaultNindent}{0.5em}
17 \newdimen\DefaultSlope
18 \setlength{\DefaultSlope}{\z@}
19 \newdimen\DiscardVskip
20 \setlength{\DiscardVskip}{0.2\p@}
21 \newif\ifLettrineImage
22 \newif\ifLettrineOnGrid
23 \newif\ifLettrineRealHeight
2425\newcommand*{\LettrineTextFont}{\scshape}
26 \newcommand*{\LettrineFontHook}{}
27 \newcommand*{\LettrineFont}[1]{\InlineClass{lettrine}{#1}}
28 \newcommand*{\LettrineFontEPS}[1]{\includegraphics[height=1.5ex]{#1}}
```
File 251 **lwarp-libertinust1math.sty**

# § 360 Package **libertinust1math**

(*Emulates or patches code by* MICHAEL SHARPE.)

libertinust1math (*Pkg*) libertinust1math is used as-is for SVG math, and is emulated for MATHJAX.

The MATHJAX emulation honors frenchmath for Greek but not Latin characters, and slantedGreek, uprightGreek, and ISO also adjust Greek characters. MATHJAX cannot yet honor options for adjusting Latin characters.

The dedicated macros for upright and italic Greek letters do work correctly.

Some of the symbol font macros such as \mathsfbf do not use a sans font because MATHJAX does not yet have sans Greek.

SVG math honors all font choices, and should appear the same as the printed output.

```
1 \LWR@ProvidesPackagePass{libertinust1math}[2020/06/10]
 2
3 \LWR@infoprocessingmathjax{libertinust1math}
4 \LWR@origRequirePackage{lwarp-common-mathjax-letters}
 5
6 \begin{warpMathJax}
 7
8 \iflibus@slantedG
9 \LWR@mathjax@addgreek@u@it*{}{}
10 \leq a11 \LWR@mathjax@addgreek@u@up*{}{}
12 \overline{\text{fi}}13
14 \LWR@mathjax@addgreek@u@it*{}{it}
15 \LWR@mathjax@addgreek@u@up*{up}{}
16 \LWR@mathjax@addgreek@u@up*{}{up}
17
18 \iflibus@frenchm
19 \LWR@mathjax@addgreek@l@up{}{}
20 \leq \leq \leq21 \LWR@mathjax@addgreek@l@it{}{}
22 \setminus fi23
24 \LWR@mathjax@addgreek@l@it{}{it}
25 \LWR@mathjax@addgreek@l@up{}{up}
26 \LWR@mathjax@addgreek@l@up{up}{}
2728 \CustomizeMathJax{\let\uppartial\partial}% not upright
29 \CustomizeMathJax{\let\mathsfbf\mathbf}% not sans
30 % \CustomizeMathJax{\newcommand{\mathsfbf}[1]{%
31 % \mmlToken{mi}[mathvariant="bold-sans-serif"]{#1}% not greek
32 % }}% not sans
33
34 % \CustomizeMathJax{\newcommand{\mathbfit}[1]{\boldsymbol{#1}}}
35 \CustomizeMathJax{\let\mathbfit\boldsymbol}
36 % \CustomizeMathJax{\newcommand{\mathsfbfit}[1]{\boldsymbol{#1}}}% not sans
37 \CustomizeMathJax{\let\mathsfbfit\mathbfit}% not sans
38 % \CustomizeMathJax{\newcommand{\mathsfbfit}[1]{%
39 % \mmlToken{mi}[mathvariant="sans-serif-bold-italic"]{#1}% not greek
40 % }}%
41 \CustomizeMathJax{\let\mathsfit\mathit}% not sans
42 % \CustomizeMathJax{\newcommand{\mathsfit}[1]{%
43 % \mmlToken{mi}[mathvariant="sans-serif-italic"]{#1}% not greek
44 % }}
45
46 \CustomizeMathJax{\let\vectorsym\mathbfit}
47 \CustomizeMathJax{\let\matrixsym\mathbfit}
48 \CustomizeMathJax{\let\tensorsym\mathsfbfit}
49 \CustomizeMathJax{\let\mathboldsans\mathsfbfit}
50 \CustomizeMathJax{\let\mathbold\mathbfit}
```
lwarp\_mathjax.txt adds \left/\right support for delimiters.

```
51 \CustomizeMathJax{\let\dlb\lBrack}
52 \CustomizeMathJax{\let\drb\rBrack}
53
54 \CustomizeMathJax{\let\sqrtsign\sqrt}
55
56 \CustomizeMathJax{\let\smallintsl\smallint}
57 \CustomizeMathJax{\newcommand{\smalliintsl}{\mathop{\unicode{x222C}}\limits}}
58 \CustomizeMathJax{\newcommand{\smalliiintsl}{\mathop{\unicode{x222D}}\limits}}
59 \CustomizeMathJax{\newcommand{\smalliiiintsl}{\mathop{\unicode{x2A0C}}\limits}}
60 \CustomizeMathJax{\newcommand{\smallointsl}{\mathop{\unicode{x222E}}\limits}}
61\CustomizeMathJax{\newcommand{\smalloiintsl}{\mathop{\unicode{x222F}}\limits}}
62
63 \CustomizeMathJax{\let\smallintup\smallint}
64 \CustomizeMathJax{\newcommand{\smalliintup}{\mathop{\unicode{x222C}}\limits}}
65 \CustomizeMathJax{\newcommand{\smalliiintup}{\mathop{\unicode{x222D}}\limits}}
66 \CustomizeMathJax{\newcommand{\smalliiiintup}{\mathop{\unicode{x2A0C}}\limits}}
67 \CustomizeMathJax{\newcommand{\smallointup}{\mathop{\unicode{x222E}}\limits}}
68 \CustomizeMathJax{\newcommand{\smalloiintup}{\mathop{\unicode{x222F}}\limits}}
69
70 \CustomizeMathJax{\let\intslop\int}
71 \CustomizeMathJax{\newcommand{\iintslop}{\mathop{\unicode{x222C}}\limits}}
72\CustomizeMathJax{\newcommand{\iiintslop}{\mathop{\unicode{x222D}}\limits}}
73 \CustomizeMathJax{\newcommand{\iiiintslop}{\mathop{\unicode{x2A0C}}\limits}}
74 \CustomizeMathJax{\let\ointslop\oint}
75 \CustomizeMathJax{\newcommand{\oiintslop}{\mathop{\unicode{x222F}}\limits}}
76 \CustomizeMathJax{\newcommand{\oiiintslop}{\mathop{\unicode{x2230}}\limits}}
77
78 \CustomizeMathJax{\let\intupop\int}
79 \CustomizeMathJax{\newcommand{\iintupop}{\mathop{\unicode{x222C}}\limits}}
80 \CustomizeMathJax{\newcommand{\iiintupop}{\mathop{\unicode{x222D}}\limits}}
81 \CustomizeMathJax{\newcommand{\iiiintupop}{\mathop{\unicode{x2A0C}}\limits}}
82 \CustomizeMathJax{\let\ointupop\oint}
83 \CustomizeMathJax{\newcommand{\oiintupop}{\mathop{\unicode{x222F}}\limits}}
84 \CustomizeMathJax{\newcommand{\oiiintupop}{\mathop{\unicode{x2230}}\limits}}
 85
86 \CustomizeMathJax{\newcommand{\smalliint}{\mathop{\unicode{x222C}}\limits}}
87 \CustomizeMathJax{\newcommand{\smalliiint}{\mathop{\unicode{x222D}}\limits}}
88 \CustomizeMathJax{\newcommand{\smalliiint}{\mathop{\unicode{x2A0C}}\limits}}
89\CustomizeMathJax{\newcommand{\smalloint}{\mathop{\unicode{x222E}}\limits}}
90 \CustomizeMathJax{\newcommand{\smalloiint}{\mathop{\unicode{x222F}}\limits}}
91
92 \CustomizeMathJax{\let\intop\int}
93 \CustomizeMathJax{\newcommand{\iintop}{\mathop{\unicode{x222C}}\limits}}
94 \CustomizeMathJax{\newcommand{\iiintop}{\mathop{\unicode{x222D}}\limits}}
95 \CustomizeMathJax{\newcommand{\iiiintop}{\mathop{\unicode{x2A0C}}\limits}}
96 \CustomizeMathJax{\let\ointop\oint}
97 \CustomizeMathJax{\newcommand{\oiintop}{\mathop{\unicode{x222F}}\limits}}
98 \CustomizeMathJax{\newcommand{\oiiintop}{\mathop{\unicode{x2230}}\limits}}
99
100 \CustomizeMathJax{\newcommand{\oiint}{\mathop{\unicode{x222F}}\limits}}
101
102 \CustomizeMathJax{\newcommand{\bigcupdot}{\mathop{\unicode{x2A03}}}}
103 \CustomizeMathJax{\newcommand{\bigsqcap}{\mathop{\unicode{x2A05}}}}
104 \CustomizeMathJax{\newcommand{\xsol}{\mathop{\unicode{x29F8}}}}
105 \CustomizeMathJax{\newcommand{\xbsol}{\mathop{\unicode{x29F9}}}}
106 \CustomizeMathJax{\let\prodop\prod}
107 \CustomizeMathJax{\let\coprodop\coprod}
108 \CustomizeMathJax{\let\sumop\sum}
109 \CustomizeMathJax{\let\bigwedgeop\bigwedge}
110 \CustomizeMathJax{\let\bigveeop\bigvee}
```

```
111 \CustomizeMathJax{\let\bigcapop\bigcap}
112 \CustomizeMathJax{\let\bigcupop\bigcup}
113 \CustomizeMathJax{\let\xsolop\xsol}
114 \CustomizeMathJax{\let\xbsolop\xbsol}
115 \CustomizeMathJax{\let\bigodotop\bigodot}
116 \CustomizeMathJax{\let\bigoplusop\bigoplus}
117 \CustomizeMathJax{\let\bigotimesop\bigotimes}
118 \CustomizeMathJax{\let\bigcupdotop\bigcupdot}
119 \CustomizeMathJax{\let\biguplusop\biguplus}
120 \CustomizeMathJax{\let\bigsqcapop\bigsqcap}
121 \CustomizeMathJax{\let\bigsqcupop\bigsqcup}
122
123\CustomizeMathJax{\newcommand{\ovhook}[1]{\mathord{#1\unicode{x00309}}}}
124 \CustomizeMathJax{\newcommand{\candra}[1]{\mathord{#1\unicode{x00310}}}}
125 \CustomizeMathJax{\newcommand{\oturnedcomma}[1]{\mathord{#1\unicode{x00312}}}}
126 \CustomizeMathJax{\newcommand{\ocommatopright}[1]{\mathord{#1\unicode{x00315}}}}
127 \CustomizeMathJax{\newcommand{\droang}[1]{\mathord{#1\unicode{x0031A}}}}
128 \CustomizeMathJax{\newcommand{\leftharpoonaccent}[1]{\mathord{#1\unicode{x020D0}}}}
129 \CustomizeMathJax{\newcommand{\rightharpoonaccent}[1]{\mathord{#1\unicode{x020D1}}}}
130 \CustomizeMathJax{\newcommand{\leftarrowaccent}[1]{\mathord{#1\unicode{x020D0}}}}
131 \CustomizeMathJax{\let\rightarrowaccent\vec}
132
133 \CustomizeMathJax{\newcommand{\leftrightarrowaccent}[1]{\mathord{#1\unicode{x020E1}}}}
134 \CustomizeMathJax{\newcommand{\annuity}[1]{\mathord{#1\unicode{x020E7}}}}
135 \CustomizeMathJax{\newcommand{\widebridgeabove}[1]{\mathord{#1\unicode{x020E9}}}}
136 \CustomizeMathJax{\newcommand{\asteraccent}[1]{\mathord{#1\unicode{x020F0}}}}
137
138 % neutralized:
139 \CustomizeMathJax{\newcommand{\braceld}{}}
140 \CustomizeMathJax{\newcommand{\bracerd}{}}
141 \CustomizeMathJax{\newcommand{\bracelu}{}}
142 \CustomizeMathJax{\newcommand{\braceru}{}}
143 \CustomizeMathJax{\newcommand{\braceex}{}}
144 \CustomizeMathJax{\newcommand{\bracemu}{}}
145 \CustomizeMathJax{\newcommand{\bracemd}{}}
146\CustomizeMathJax{\newcommand{\parenld}{}}
147\CustomizeMathJax{\newcommand{\parenrd}{}}
148 \CustomizeMathJax{\newcommand{\parenlu}{}}
149 \CustomizeMathJax{\newcommand{\parenru}{}}
150 \CustomizeMathJax{\newcommand{\bracketld}{}}
151 \CustomizeMathJax{\newcommand{\bracketrd}{}}
152\CustomizeMathJax{\newcommand{\bracketlu}{}}
153 \CustomizeMathJax{\newcommand{\bracketru}{}}
154 \CustomizeMathJax{\newcommand{\bracketex}{}}
155 \CustomizeMathJax{\newcommand{\parenex}{}}
156
157 \CustomizeMathJax{\newcommand{lhook}{~}}
158 \CustomizeMathJax{\newcommand{rhook}{~}}
159 \CustomizeMathJax{\newcommand{relbar}{-}}
160 \CustomizeMathJax{\newcommand{Relbar}{=}}
161
162\CustomizeMathJax{\newcommand{\mapstochar}{\mathrel{\unicode{x21A6}}}}
163
164 \CustomizeMathJax{\newcommand{\Zbar}{\mathord{\unicode{x0001B5}}}}
165 \CustomizeMathJax{\newcommand{\notchar}{\mathrel{\unicode{x000AC}}}}
166 \CustomizeMathJax{\newcommand{\upbackepsilon}{\mathord{\unicode{x03F6}}}}
167 \CustomizeMathJax{\newcommand{\smblkcircle}{\mathbin{\unicode{x02022}}}}
168 \CustomizeMathJax{\newcommand{\enleadertwodots}{\mathord{\unicode{x02025}}}}
169 \CustomizeMathJax{\newcommand{\unicodeellipsis}{\mathord{\unicode{x02026}}}}
170 \CustomizeMathJax{\newcommand{\mathellipsis}{\mathinner{\unicode{x02026}}}}
```

```
171 \CustomizeMathJax{\newcommand{\dprime}{\mathord{\unicode{x02033}}}}
172\CustomizeMathJax{\newcommand{\trprime}{\mathord{\unicode{x02034}}}}
173 \CustomizeMathJax{\newcommand{\backdprime}{\mathord{\unicode{x02036}}}}
174 \CustomizeMathJax{\newcommand{\backtrprime}{\mathord{\unicode{x02037}}}}
175\CustomizeMathJax{\newcommand{\caretinsert}{\mathord{\unicode{x02038}}}}
176 \CustomizeMathJax{\newcommand{\Exclam}{\mathord{\unicode{x0203C}}}}
177
178\CustomizeMathJax{\newcommand{\hyphenbullet}{\mathord{\unicode{x02043}}}}
179 \CustomizeMathJax{\newcommand{\fracslash}{\mathbin{\unicode{x02044}}}}
180 \CustomizeMathJax{\newcommand{\Question}{\mathord{\unicode{x02047}}}}
181\CustomizeMathJax{\newcommand{\closure}{\mathrel{\unicode{x02050}}}}
182\CustomizeMathJax{\newcommand{\qprime}{\mathord{\unicode{x02057}}}}
183\CustomizeMathJax{\newcommand{\vertoverlay}{\mathrel{\unicode{x020D2}}}}
184 \CustomizeMathJax{\newcommand{\enclosecircle}{\mathord{\unicode{x020DD}}}}
185 \CustomizeMathJax{\newcommand{\enclosesquare}{\mathord{\unicode{x020DE}}}}
186 \CustomizeMathJax{\newcommand{\enclosetriangle}{\mathord{\unicode{x020E4}}}}
187 \CustomizeMathJax{\newcommand{\Eulerconst}{\mathord{\unicode{x02107}}}}
188 \CustomizeMathJax{\newcommand{\turnediota}{\mathord{\unicode{x02129}}}}
189\CustomizeMathJax{\newcommand{\Angstrom}{\mathord{\unicode{x0212B}}}}
190
191\CustomizeMathJax{\newcommand{\sansLturned}{\mathord{\unicode{x02142}}}}
192 \CustomizeMathJax{\newcommand{\sansLmirrored}{\mathord{\unicode{x02143}}}}
193\CustomizeMathJax{\newcommand{\Yup}{\mathord{\unicode{x02144}}}}
194 \CustomizeMathJax{\newcommand{\upand}{\mathbin{\unicode{x0214B}}}}
195 \CustomizeMathJax{\newcommand{\increment}{\mathord{\unicode{x02206}}}}
196 \CustomizeMathJax{\newcommand{\smallin}{\mathrel{\unicode{x0220A}}}}
197 \CustomizeMathJax{\newcommand{\nni}{\mathrel{\unicode{x0220C}}}}
198
199 \CustomizeMathJax{\newcommand{\smallni}{\mathrel{\unicode{x0220D}}}}
200\CustomizeMathJax{\newcommand{\QED}{\mathord{\unicode{x0220E}}}}
201\CustomizeMathJax{\newcommand{\vysmwhtcircle}{\mathbin{\unicode{x02218}}}}
202\CustomizeMathJax{\newcommand{\vysmblkcircle}{\mathbin{\unicode{x02219}}}}
203 \CustomizeMathJax{\newcommand{\rightangle}{\mathord{\unicode{x0221F}}}}
204
205\CustomizeMathJax{\newcommand{\Colon}{\mathrel{\unicode{x02237}}}}
206\CustomizeMathJax{\newcommand{\dotminus}{\mathbin{\unicode{x02238}}}}
207 \CustomizeMathJax{\newcommand{\dashcolon}{\mathrel{\unicode{x02239}}}}
208 \CustomizeMathJax{\newcommand{\dotsminusdots}{\mathrel{\unicode{x0223A}}}}
209\CustomizeMathJax{\newcommand{\kernelcontraction}{\mathrel{\unicode{x0223B}}}}
210 \CustomizeMathJax{\newcommand{\invlazys}{\mathbin{\unicode{x0223E}}}}
211
212\CustomizeMathJax{\newcommand{\sinewave}{\mathord{\unicode{x0223F}}}}
213 \CustomizeMathJax{\newcommand{\nsime}{\mathrel{\unicode{x02244}}}}
214 \CustomizeMathJax{\newcommand{\simneqq}{\mathrel{\unicode{x02246}}}}
215 \CustomizeMathJax{\newcommand{\napprox}{\mathrel{\unicode{x02249}}}}
216 \CustomizeMathJax{\newcommand{\approxident}{\mathrel{\unicode{x0224B}}}}
217 \CustomizeMathJax{\newcommand{\backcong}{\mathrel{\unicode{x0224C}}}}
218
219 \CustomizeMathJax{\newcommand{\nasymp}{\mathrel{\unicode{x0226D}}}}
220\CustomizeMathJax{\newcommand{\nlesssim}{\mathrel{\unicode{x02274}}}}
221\CustomizeMathJax{\newcommand{\ngtrsim}{\mathrel{\unicode{x02275}}}}
222\CustomizeMathJax{\newcommand{\nlessgtr}{\mathrel{\unicode{x02278}}}}
223\CustomizeMathJax{\newcommand{\ngtrless}{\mathrel{\unicode{x02279}}}}
224
225 \CustomizeMathJax{\newcommand{\nsubset}{\mathrel{\unicode{x02284}}}}
226 \CustomizeMathJax{\newcommand{\nsupset}{\mathrel{\unicode{x02285}}}}
227
228\CustomizeMathJax{\newcommand{\cupleftarrow}{\mathbin{\unicode{x0228C}}}}
229\CustomizeMathJax{\newcommand{\cupdot}{\mathbin{\unicode{x0228D}}}}
230 \CustomizeMathJax{\newcommand{\circledequal}{\mathbin{\unicode{x0229C}}}}
```
231 232\CustomizeMathJax{\newcommand{\assert}{\mathrel{\unicode{x022A6}}}} 233\CustomizeMathJax{\newcommand{\VDash}{\mathrel{\unicode{x022AB}}}} 234\CustomizeMathJax{\newcommand{\prurel}{\mathrel{\unicode{x022B0}}}} 235 236\CustomizeMathJax{\newcommand{\origof}{\mathrel{\unicode{x022B6}}}} 237 \CustomizeMathJax{\newcommand{\smallprod}{\mathop{\unicode{x0220F}}}}% not small 238\CustomizeMathJax{\newcommand{\smallcoprod}{\mathop{\unicode{x02210}}}}% not small 239 \CustomizeMathJax{\newcommand{\smallsum}{\mathop{\unicode{x02211}}}}% not small 240\CustomizeMathJax{\newcommand{\Hfraktur}{\mathord{\unicode{x1D525}}}} 241 \CustomizeMathJax{\newcommand{\dsol}{\mathbin{\unicode{x029F6}}}} 242\CustomizeMathJax{\newcommand{\rsolbar}{\mathbin{\unicode{x029F7}}}} 243 244 \CustomizeMathJax{\newcommand{\eqless}{\mathrel{\unicode{x022DC}}}] 245\CustomizeMathJax{\newcommand{\eqgtr}{\mathrel{\unicode{x022DD}}}} 246 \CustomizeMathJax{\newcommand{\npreccurlyeq}{\mathrel{\unicode{x022E0}}}} 247\CustomizeMathJax{\newcommand{\nsucccurlyeq}{\mathrel{\unicode{x022E1}}}} 248 \CustomizeMathJax{\newcommand{\nsqsubseteq}{\mathrel{\unicode{x022E2}}}} 249 \CustomizeMathJax{\newcommand{\nsqsupseteq}{\mathrel{\unicode{x022E3}}}} 250 \CustomizeMathJax{\newcommand{\sqsubsetneq}{\mathrel{\unicode{x022E4}}}} 251 \CustomizeMathJax{\newcommand{\sqsupsetneq}{\mathrel{\unicode{x022E5}}}} 252 \CustomizeMathJax{\newcommand{\nvartriangleleft}{\mathrel{\unicode{x022EA}}}} 253 \CustomizeMathJax{\newcommand{\nvartriangleright}{\mathrel{\unicode{x022EB}}}} 254 255 \CustomizeMathJax{\newcommand{\vdotsmath}{\mathrel{\unicode{x022EE}}}} 256\CustomizeMathJax{\newcommand{\unicodecdots}{\mathord{\unicode{x022EF}}}} 257 \CustomizeMathJax{\newcommand{\adots}{\mathrel{\unicode{x022F0}}}} 258 \CustomizeMathJax{\newcommand{\succneq}{\mathrel{\unicode{x02AB2}}}} 259 \CustomizeMathJax{\newcommand{\preceqq}{\mathrel{\unicode{x02AB3}}}} 260\CustomizeMathJax{\newcommand{\succeqq}{\mathrel{\unicode{x02AB4}}}} 261\CustomizeMathJax{\newcommand{\precneq}{\mathrel{\unicode{x02AB1}}}} 262 263\CustomizeMathJax{\newcommand{\mapsfrom}{\mathrel{\unicode{x021A4}}}} 264 265\CustomizeMathJax{\newcommand{\longmapsfrom}{\mathrel{\unicode{x027FB}}}} 266 267 \CustomizeMathJax{\newcommand{\diameter}{\mathord{\unicode{x02300}}}} 268\CustomizeMathJax{\newcommand{\coloneq}{\mathrel{\unicode{x02254}}}} 269\CustomizeMathJax{\newcommand{\eqcolon}{\mathrel{\unicode{x02255}}}} 270\CustomizeMathJax{\newcommand{\arceq}{\mathrel{\unicode{x02258}}}} 271\CustomizeMathJax{\newcommand{\wedgeq}{\mathrel{\unicode{x02259}}}} 272\CustomizeMathJax{\newcommand{\veeeq}{\mathrel{\unicode{x0225A}}}} 273 274\CustomizeMathJax{\newcommand{\stareq}{\mathrel{\unicode{x0225B}}}} 275 \CustomizeMathJax{\newcommand{\eqdef}{\mathrel{\unicode{x0225D}}}} 276 \CustomizeMathJax{\newcommand{\measeq}{\mathrel{\unicode{x0225E}}}} 277\CustomizeMathJax{\newcommand{\questeq}{\mathrel{\unicode{x0225F}}}} 278 \CustomizeMathJax{\newcommand{\nequiv}{\mathrel{\unicode{x02262}}}} 279 \CustomizeMathJax{\newcommand{\Equiv}{\mathrel{\unicode{x02263}}}} 280 281\CustomizeMathJax{\newcommand{\house}{\mathord{\unicode{x02302}}}} 282 283\CustomizeMathJax{\newcommand{\musicalnote}{\mathord{\unicode{x0266A}}}} 284 \CustomizeMathJax{\newcommand{\degree}{\mathord{\unicode{x000B0}}}} 285\CustomizeMathJax{\newcommand{\mathsection}{\mathord{\unicode{x000A7}}}} 286 \CustomizeMathJax{\newcommand{\mathparagraph}{\mathord{\unicode{x000B6}}}} 287 \CustomizeMathJax{\newcommand{\checkmarkmath}{\mathord{\unicode{x02713}}}} 288\CustomizeMathJax{\newcommand{\invnot}{\mathord{\unicode{x02310}}}} 289

290\CustomizeMathJax{\newcommand{\mathvisiblespace}{\mathord{\unicode{x02423}}}}

```
291 \CustomizeMathJax{\newcommand{\mdlgblksquare}{\mathord{\unicode{x025A0}}}}
292 \CustomizeMathJax{\newcommand{\mdlgwhtsquare}{\mathord{\unicode{x025A1}}}}
293
294 \CustomizeMathJax{\newcommand{\bigblacktriangleup}{\mathord{\unicode{x025B2}}}}
295 \CustomizeMathJax{\newcommand{\varbigtriangleup}{\mathord{\unicode{x025B3}}}}
296
297 \CustomizeMathJax{\newcommand{\bigblacktriangledown}{\mathord{\unicode{x025BC}}}}
298 \CustomizeMathJax{\newcommand{\varbigtriangledown}{\mathord{\unicode{x025BD}}}}
299 \CustomizeMathJax{\newcommand{\Longmapsfrom}{\mathrel{\unicode{x027FD}}}}
300
301 % bug in print font:
302\CustomizeMathJax{\newcommand{\mdlgblkdiamond}{\mathord{\unicode{x025C6}}}}
303
304 \CustomizeMathJax{\newcommand{\mdlgwhtdiamond}{\mathord{\unicode{x025C7}}}}
305 \CustomizeMathJax{\newcommand{\Longmapsto}{\mathrel{\unicode{x027FE}}}}
306 \CustomizeMathJax{\newcommand{\fisheye}{\mathord{\unicode{x025C9}}}}
307 \CustomizeMathJax{\newcommand{\mdlgwhtlozenge}{\mathord{\unicode{x025CA}}}}
308 \CustomizeMathJax{\newcommand{\mdlgwhtcircle}{\mathbin{\unicode{x025CB}}}}
309 \CustomizeMathJax{\newcommand{\bullseye}{\mathord{\unicode{x025CE}}}}
310\CustomizeMathJax{\newcommand{\mdlgblkcircle}{\mathord{\unicode{x025CF}}}}
311
312 \CustomizeMathJax{\newcommand{\Nwarrow}{\mathrel{\unicode{x021D6}}}}
313 \CustomizeMathJax{\newcommand{\Nearrow}{\mathrel{\unicode{x021D7}}}}
314 \CustomizeMathJax{\newcommand{\Searrow}{\mathrel{\unicode{x021D8}}}}
315\CustomizeMathJax{\newcommand{\Swarrow}{\mathrel{\unicode{x021D9}}}}
316
317\CustomizeMathJax{\newcommand{\Mapsfrom}{\mathord{\unicode{x02906}}}}
318\CustomizeMathJax{\newcommand{\smwhtcircle}{\mathord{\unicode{x025E6}}}}
319 \CustomizeMathJax{\newcommand{\smwhtdiamond}{\mathbin{\unicode{x022C4}}}}
320 \CustomizeMathJax{\newcommand{\Mapsto}{\mathord{\unicode{x02907}}}}
321
322 \CustomizeMathJax{\let\ngets\nleftarrow}
323 \CustomizeMathJax{\let\nsimeq\nsime}
324 \CustomizeMathJax{\let\nle\nleq}
325 \CustomizeMathJax{\let\nge\ngeq}
326
327 \end{warpMathJax}
```
File 252 **lwarp-lineno.sty**

#### § 361 Package **lineno**

(*Emulates or patches code by* STEPHAN I. BÖTTCHER.)

lineno (*Pkg*) lineno is partly emulated, but mostly ignored.

**for HTML output:** 1 \LWR@ProvidesPackageDrop{lineno}[2005/11/02]

```
2 \newcommand*\resetlinenumber[1][\@ne]{}
3
4 \def\linenumbers{%
5 \@ifnextchar[{\resetlinenumber}%]
6 {\@ifstar{\resetlinenumber}{}}%
7 }
8
9 \newcommand*{\nolinenumbers}{}
10
```

```
11 \@namedef{linenumbers*}{\par\linenumbers*}
12 \@namedef{runninglinenumbers*}{\par\runninglinenumbers*}
13
14 \def\endlinenumbers{\par}
15 \let\endrunninglinenumbers\endlinenumbers
16 \let\endpagewiselinenumbers\endlinenumbers
17 \expandafter\let\csname endlinenumbers*\endcsname\endlinenumbers
18 \expandafter\let\csname endrunninglinenumbers*\endcsname\endlinenumbers
19 \let\endnolinenumbers\endlinenumbers
20
21 \def\pagewiselinenumbers{\linenumbers\setpagewiselinenumbers}
22
23 \def\runninglinenumbers{\setrunninglinenumbers\linenumbers}
24
25 \def\setpagewiselinenumbers{}
26
27 \def\setrunninglinenumbers{}
28
29 \def\linenomath{}%
30 \@namedef{linenomath*}{}%
31 \def\endlinenomath{}
32 \expandafter\let\csname endlinenomath*\endcsname\endlinenomath
33
34 \let\linelabel\label
35
36 \def\switchlinenumbers{\@ifstar{}{}}
37 \def\setmakelinenumbers#1{\@ifstar{}{}}
38
39 \def\leftlinenumbers{\@ifstar{}{}}
40 \def\rightlinenumbers{\@ifstar{}{}}
41
42 \newcounter{linenumber}
43 \newcount\c@pagewiselinenumber
44 \let\c@runninglinenumber\c@linenumber
45
46 \def\runningpagewiselinenumbers{}
47 \def\realpagewiselinenumbers{}
48
49
50 \NewDocumentCommand\modulolinenumbers{s o}{}
51
52 \chardef\c@linenumbermodulo=5
53 \modulolinenumbers[1]
54
55 \newcommand*\firstlinenumber[1]{}
56
57 \newcommand\internallinenumbers{}
58 \let\endinternallinenumbers\endlinenumbers
59 \@namedef{internallinenumbers*}{\internallinenumbers}
60 \expandafter\let\csname endinternallinenumbers*\endcsname\endlinenumbers
61
62 \newcommand*{\linenoplaceholder}[1]{% redefine per language
63 (line number reference for \detokenize\expandafter{#1})
64 }
65
66 \newcommand*{\lineref}[2][]{\linenoplaceholder{#2}}
67 \newcommand*{\linerefp}[2][]{\linenoplaceholder{#2}}
68 \newcommand*{\linerefr}[2][]{\linenoplaceholder{#2}}
69
70 \newcommand\quotelinenumbers
```

```
71 {\@ifstar\linenumbers{\@ifnextchar[\linenumbers{\linenumbers*}}}
72
73 \newdimen\linenumbersep
74 \newdimen\linenumberwidth
75 \newdimen\quotelinenumbersep
76
77 \quotelinenumbersep=\linenumbersep
78 \let\quotelinenumberfont\linenumberfont
79
80 \def\linenumberfont{\normalfont\tiny\sffamily}
81
82
83 \linenumberwidth=10pt
84 \linenumbersep=10pt
85
86 \def\thelinenumber{}
87
88 \def\LineNumber{}
89 \def\makeLineNumber{}
90 \def\makeLineNumberLeft{}
91 \def\makeLineNumberRight{}
92 \def\makeLineNumberOdd{}
93 \def\makeLineNumberEven{}
94 \def\makeLineNumberRunning{}
95
96
97\newenvironment{numquote} {\quote}{\endquote}
98 \newenvironment{numquotation} {\quotation}{\endquotation}
99 \newenvironment{numquote*} {\quote}{\endquote}
100 \newenvironment{numquotation*}{\quotation}{\endquotation}
101
102 \newdimen\bframerule
103 \bframerule=\fboxrule
104
105 \newdimen\bframesep
106 \bframesep=\fboxsep
107
108 \newenvironment{bframe}
109 {%
110 \LWR@forceminwidth{\bframerule}%
111 \BlockClass[
112 border:\LWR@printlength{\LWR@atleastonept} solid black ; %
113 padding:\LWR@printlength{\bframesep}%
114 ]{bframe}
115 }
116 {\endBlockClass}
```

```
File 253 lwarp-lips.sty
```

```
§ 362 Package lips
```
(*Emulates or patches code by* MATT SWIFT.)

```
lips (Pkg) lips is emulated.
```
 % \LWR@ProvidesPackageDrop{lips} \PackageInfo{lwarp}{Using the lwarp version of package 'lips'.}%

```
3 \ProvidesPackage{lwarp-lips}[2001/08/31]
4
5 \NewDocumentCommand{\Lips}{}{\textellipsis}
6
7 \NewDocumentCommand{\BracketedLips}{}{[\textellipsis]}
8
9 \let\lips\Lips
10 \let\olips\lips
11
12 \DeclareOption*{}
13 \DeclareOption{mla}{
14 \let\lips\BracketedLips
15 }
16 \ProcessOptions\relax
17
18 \newcommand \LPNobreakList {}
```
File 254 **lwarp-lipsum.sty**

# § 363 Package **lipsum**

(*Emulates or patches code by* PATRICK HAPPEL.)

```
lipsum (Pkg) lipsum is patched for use by lwarp.
  for HTML output: 1 \LWR@ProvidesPackagePass{lipsum}[2021-03-03]
                   2 \SetLipsumParListItemEnd{%
                   3 \LWR@closeparagraph%
                   4 \leavevmode\LWR@orignewline%
                   5 }
         File 255 lwarp-listings.sty
§ 364 Package listings
                   (Emulates or patches code by CARSTEN HEINZ, BROOKS MOSES, JOBST HOFFMANN.)
   listings (Pkg) listings is supported with some limitations. Text formatting and escape characters
                   are not yet supported.
                   1 \LWR@ProvidesPackagePass{listings}[2018/09/02]
```
Force flexible columns. Fixed columns inserts spaces in the PDF output.

\lst@column@flexible

Patches to embed listings inside pre tags:

\let\LWR@origlst@Init\lst@Init

```
4 \let\LWR@origlst@DeInit\lst@DeInit
5
6 \let\LWR@origlsthkEveryPar\lsthk@EveryPar
7
8 \renewcommand{\l@lstlisting}[2]{\hypertocfloat{1}{lstlisting}{lol}{#1}{#2}}
```
#### \lstset {⟨*options*⟩}

Use the listings literate option to replace HTML entities:

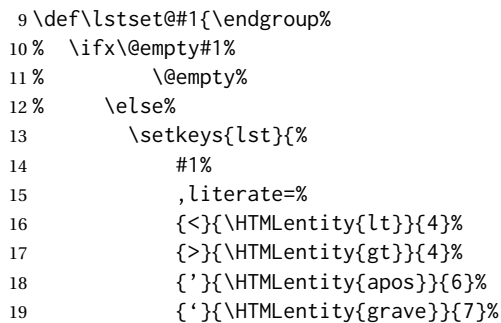

The ampersand is not treated here, as the result is inconsistent spacing. It is nevertheless converted to & amp; elsewhere. Sanitizing the double quote interferes with listings' conversion of visible spaces inside strings.

```
20 }%
21 % \fi%
22 }
```
\lst@Init {⟨*backslash-processing*⟩} Done at the start of a listing.

```
23 \renewcommand{\lst@Init}[1]{%
```
Perform the listings initialization:

```
24 \LWR@traceinfo{lst@Init}%
```
\LWR@forcenewpage is moved to the start to avoid a spurrious bug with paragraph handling and conditionals.

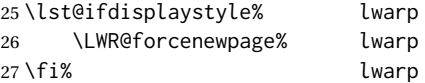

Escapes do not work yet, and are disabled:

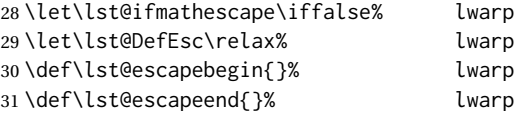

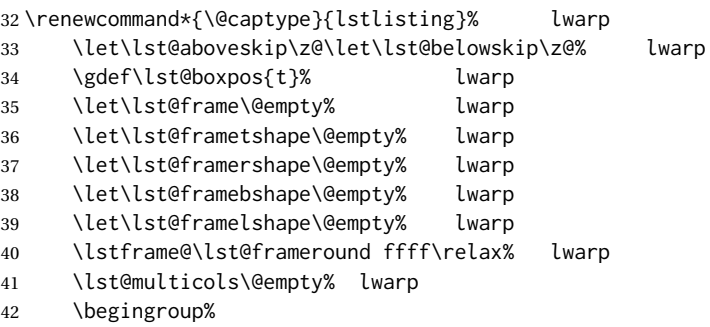

Inside the listing, temporarily prevent underfull \hbox warnings.

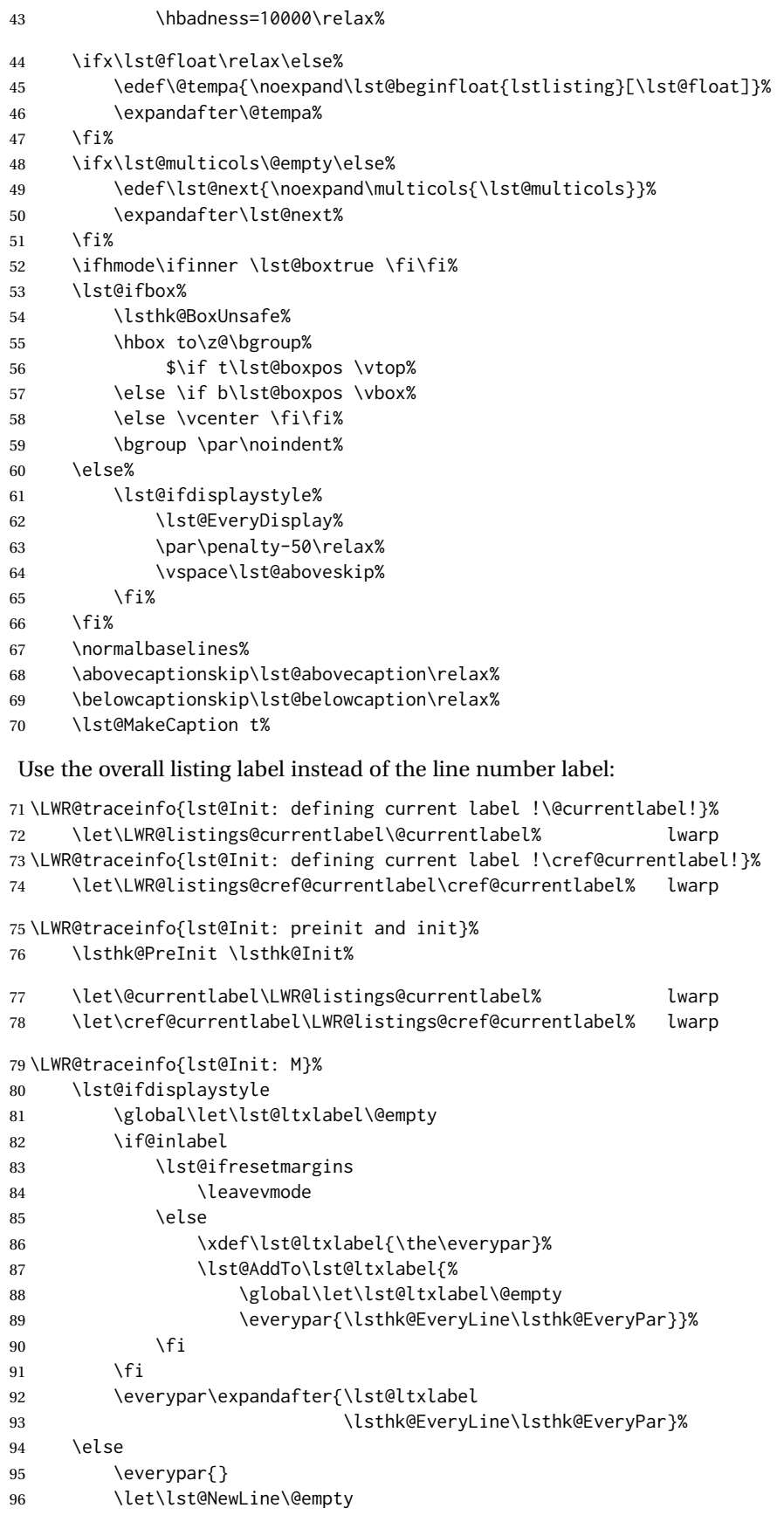

```
97 \fi
                        98 \LWR@traceinfo{lst@Init: P}%
                        99 \lsthk@InitVars \lsthk@InitVarsBOL
                       100 \lst@Let{13}\lst@MProcessListing
                       101 \let\lst@Backslash#1%
                       102 \lst@EnterMode{\lst@Pmode}{\lst@SelectCharTable}%
                       103 \lst@InitFinalize%
                       104 \LWR@traceinfo{lst@Init: S}%
                        Avoids extra horizontal space:
                       105 \def\lst@framelr{}% lwarp
                       106 \LWR@traceinfo{lst@Init: finished origlst@Init}%
                       107 \lst@ifdisplaystyle% lwarp
                        Creating a display.
                        Disable line numbers, produce the <pre>, then reenable line numbers.
                       108 \LWR@traceinfo{lst@Init: About to create verbatim.}% lwarp
                       109 \let\lsthk@EveryPar\relax% lwarp
                       110 \LWR@atbeginverbatim{programlisting}% lwarp
                       111
                       112 \let\lsthk@EveryPar\LWR@origlsthkEveryPar% lwarp
                       113 \else% lwarp
                        Inline, so open a <span>:
                       114 \ifbool{LWR@verbtags}{\LWR@htmltag{% lwarp
                       115 span class=\textquotedbl{}inlineprogramlisting\textquotedbl% lwarp
                       116 }}{}% lwarp
                       117 \fi% lwarp
                       118 \LWR@traceinfo{lst@Init: done}%
                       119 }
\lst@DeInit Done at the end of a listing.
                       120 \renewcommand*{\lst@DeInit}{%
                       121 \LWR@traceinfo{lst@DeInit}%
                       122 \lst@ifdisplaystyle%
                        Creating a display.
                        Disable line numbers, produce the </pre>, then reenable line numbers:
                       123 \let\lsthk@EveryPar\relax%
                       124 \LWR@afterendverbatim%
                       125 \let\lsthk@EveryPar\LWR@origlsthkEveryPar%
                       126 \else%
                        Inline, so create the closing </span>:
                       127 \ifbool{LWR@verbtags}{\noindent\LWR@htmltag{/span}}{}%
                       128 \fi%
                        Final listings deinit:
```
 \lst@XPrintToken \lst@EOLUpdate 130 \global\advance\lst@newlines\m@ne \lst@ifshowlines \lst@DoNewLines 133 \else 134 \setbox\@tempboxa\vbox{\lst@DoNewLines}%  $135 \quad \text{If}$ 

 \lst@ifdisplaystyle \par\removelastskip \fi \lsthk@ExitVars\everypar{}\lsthk@DeInit\normalbaselines\normalcolor \lst@MakeCaption b% \lst@ifbox 140 \egroup \$\hss \egroup \vrule\@width\lst@maxwidth\@height\z@\@depth\z@ \else 143 \lst@ifdisplaystyle \par\penalty-50\vspace\lst@belowskip \fi 146 \fi \ifx\lst@multicols\@empty\else \def\lst@next{\global\let\@checkend\@gobble 149 \endmulticols 150 \global\let\@checkend\lst@@checkend} \expandafter\lst@next  $152 \quad \text{If}$  \ifx\lst@float\relax\else \expandafter\lst@endfloat 155 \fi \endgroup \LWR@traceinfo{lst@DeInit done}% }

#### \lst@MakeCaption {⟨*t/b*⟩}

This is called BOTH at the top and at the bottom of each listing.

Patched for lwarp.

```
159 \def\lst@MakeCaption#1{%
160 \LWR@traceinfo{lst@MakeCaption at #1}%
161 \lst@ifdisplaystyle
162 \LWR@traceinfo{lst@MakeCaption: making a listings display caption}%
163 \ifx #1t%
164 \ifx\lst@@caption\@empty\expandafter\lst@HRefStepCounter \else
165 \expandafter\refstepcounter
166 \fi {lstlisting}%
167 % \LWR@traceinfo{About to assign label: !\lst@label!}%
168 % \ifx\lst@label\@empty\else
169 % \label{\lst@label}\fi
170 % \LWR@traceinfo{Finished assigning the label.}%
171 \let\lst@arg\lst@intname \lst@ReplaceIn\lst@arg\lst@filenamerpl
172 \global\let\lst@name\lst@arg \global\let\lstname\lst@name
173 \lst@ifnolol\else
174 \ifx\lst@@caption\@empty
175 \ifx\lst@caption\@empty
176 \ifx\lst@intname\@empty
177 \else
178 \def\lst@temp{ }%
179 \ifx\lst@intname\lst@temp \else
```
This code places a contents entry for a non-float. This would have to be modified for lwarp:

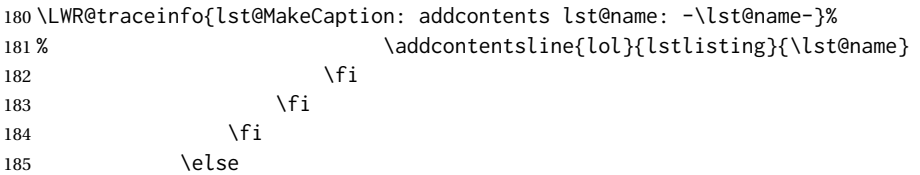

This would have to be modified for lwarp:

```
186 \LWR@traceinfo{lst@MakeCaption: addcontents lst@@caption: -\lst@@caption-}%
187 \ddcontentsline{lol}{lstlisting}%
188 {\protect\numberline{\thelstlisting}%
189 {\protect\ignorespaces \LWR@isolate{\lst@@caption} \protect\relax}}%
190 \quad \text{If}191 \quad \text{Vf}192 \fi
193 \ifx\lst@caption\@empty\else
194 \LWR@traceinfo{lst@MakeCaption: lst@caption not empty-}%
195 \lst@IfSubstring #1\lst@captionpos
196 {\begingroup
197 \LWR@traceinfo{lst@MakeCaption: at the selected position}%
```
These space and box commands are not needed for HTML output:

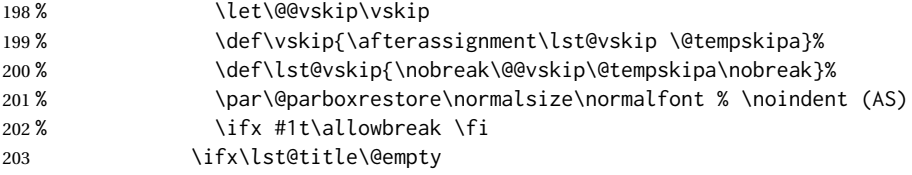

New lwarp code to create a caption:

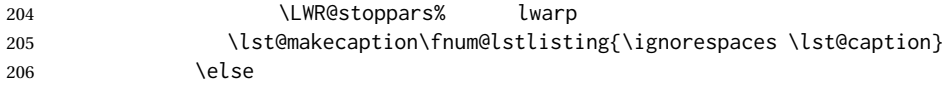

New lwarp code to create a title:

```
207 % \lst@maketitle\lst@title % (AS)
208 \LWR@traceinfo{lst@MakeCaption: Making title: \lst@title}%
209 \begin{BlockClass}{lstlistingtitle}% lwarp
210 \lst@maketitle\lst@title% lwarp
211 \end{BlockClass}% lwarp
212 \qquad \qquad \int fi%
213 \LWR@traceinfo{lst@MakeCaption: About to assign label: !\lst@label!}%
214 \ifx\lst@label\@empty\else%
215 \leavevmode% gets rid of bad space factor error
216 \GetTitleStringExpand{\lst@caption}%
217 \edef\LWR@lntemp{\GetTitleStringResult}%
218 \edef\@currentlabelname{\detokenize\expandafter{\LWR@lntemp}}%
219 \label{\lst@label}\fi%
220 \LWR@traceinfo{lst@MakeCaption: Finished assigning the label.}%
```
#### Not needed for lwarp:

```
221 % \ifx #1b\allowbreak \fi
222 \endgroup } { }%
223 \fi
224 \LWR@traceinfo{lst@MakeCaption: end of making a listings display caption}%
225 \else
226 \LWR@traceinfo{lst@MakeCaption: INLINE}%
227 \fi
228 \LWR@traceinfo{lst@MakeCaption: done at #1}%
229 }
230
231 \renewcommand{\lst@maketitle}[1]{%
232 \LWR@isolate{#1}%
233 }%
234
```
line numbers Patched to keep left line numbers outside of the left margin, and place right line numbers in a field \VerbatimHTMLWidth wide.

```
235 \lst@Key{numbers}{none}{%
236 \let\lst@PlaceNumber\@empty
237 \lstKV@SwitchCases{#1}%
238 {none:\\%
239 left:\def\lst@PlaceNumber{%
```
For now, lwarp places left line numbers inline. Ideally the entire line would be moved to the right, but conflicts with list indenting occurs.

```
240 % \LWR@origllap{
241 \LWR@orignormalfont%
242 \lst@numberstyle{\thelstnumber}\kern\lst@numbersep%
243 % }
244 }\\\%
245 right:\def\lst@PlaceNumber{\LWR@origrlap{\LWR@orignormalfont
246 \kern 6in \kern\lst@numbersep
247 \lst@numberstyle{\thelstnumber}}}%
248 }{\PackageError{lwarp-listings}{Numbers #1 unknown}\@ehc}}
```
#### File 256 **lwarp-listliketab.sty**

#### § 365 Package **listliketab**

listliketab (*Pkg*) listliketab is ignored.

**for HTML output:** 1 \LWR@ProvidesPackageDrop{listliketab}[2005/01/09]

2 \newcommand\*{\storestyleof}[1]{} 3 \newcommand\*{\storeliststyle}{} 4 \newenvironment{listliketab}{}{}

File 257 **lwarp-lltjext.sty**

§ 366 Package **lltjext**

(*Emulates or patches code by* THE LUATEX-JA PROJECT TEAM.)

```
lltjext (Pkg) lltjext is patched for use by lwarp.
```
**for HTML output:** 1 \LWR@ProvidesPackagePass{lltjext}[2018/10/07]

```
2 \protected\def\yoko{%
3 \directlua{luatexja.direction.set_list_direction(4, 'yoko')}%
4 }
5 \protected\def\tate{\yoko}
6 \protected\def\dtou{\yoko}
7 \protected\def\utod{\yoko}
8
9 \define@key[ltj]{japaram}{direction}{}
10
```

```
11 \yoko
12
13 \DeclareExpandableDocumentCommand{\rensuji}{s o m}{#3}
14
15 \DeclareDocumentCommand{\layoutfloat}{d() o m}{}
16
17 \DeclareDocumentCommand{\DeclareLayoutCaption}{m d<> d() o}{}
18
19 \LetLtxMacro\pcaption\caption
20
21 \DeclareDocumentCommand{\layoutcaption}{d<> d() o}{}
22
23 \let\captiondir\relax
24 \RenewDocumentEnvironment{LWR@HTML@minipage}{d<> O{t} O{} O{t} m}
25 {\LWR@HTML@sub@minipage{#2}{#3}{#4}{#5}}
26 {\endLWR@HTML@sub@minipage}
27
28 \RenewDocumentCommand{\LWR@HTML@parbox}{d<> O{t} O{} O{t} m +m}
29 {
30 \LWR@traceinfo{parbox of width #4}%
31 \begin{minipage}[#2][#3][#4]{#5}%
32 #6
33 \end{minipage}%
34 }
35
36 \RenewDocumentCommand{\pbox}{d<> O{0pt} O{c} m}{%
37 \global\booltrue{LWR@minipagefullwidth}%
38 \parbox{#2}{#4}%
39 }
```
#### File 258 **lwarp-lltjp-siunitx.sty**

# § 367 Package **lltjp-siunitx**

(*Emulates or patches code by* THE LUATEX-JA PROJECT TEAM.)

lltjp-siunitx (*Pkg*) lltjp-siunitx is patched for use by lwarp.

**for HTML output:** 1 \LWR@ProvidesPackagePass{lltjp-siunitx}% 2021-10-31, no date assigned in file

This is the siunitx v3 file, as patched by lltjp-siunitx.

```
2 \ExplSyntaxOn
3
4 \cs_set_protected:Npn \siunitx_print_text:n #1
5 {
6 \text
7 {
8 \ltj@allalchar % <--- LuaTeX-ja
9 \bool_if:NT \l__siunitx_print_text_family_bool
10 { \fontfamily { \familydefault } }
11 \bool_if:NT \l__siunitx_print_text_series_bool
12 { \fontseries { \seriesdefault } }
13 \bool_if:NT \l__siunitx_print_text_shape_bool
14 { \fontshape { \shapedefault } }
15 \bool_lazy_any:nT
16 {
```

```
17 { \l_siunitx_print_text_family_bool }
18 \{ \lvert \lvert \lvert = 1 \rvert \text{ limit\_print\_text\_series\_bool} \rvert \}19 { \l__siunitx_print_text_shape_bool }
20 }
21 { \selectfont }
22 \tl_use:N \l__siunitx_print_text_font_tl
23 \exp_args:NnV \tl_if_head_eq_meaning:nNTF {#1} \l_siunitx_unit_fraction_tl
24 {
25 \__siunitx_print_text_fraction:Nnn #1
26 }
27 {
28 \__siunitx_print_text_replace:n {#1}
29 }
30 }
31 }
32
33 \ExplSyntaxOff
```
#### File 259 **lwarp-lltjp-tascmac.sty**

}

\end{longtable}

# § 368 Package **lltjp-tascmac** lltjp-tascmac (*Pkg*) lltjp-tascmac is a patch for tascmac, and is ignored. **for HTML output:** 1 \LWR@ProvidesPackageDrop{lltjp-tascmac}[2020/12/24] File 260 **lwarp-longtable.sty** § 369 Package **longtable** (*Emulates or patches code by* DAVID CARLISLE.) longtable (*Pkg*) longtable is emulated. **for HTML output:** <sup>1</sup> \LWR@ProvidesPackageDrop{longtable}[2014/10/28] Use one of either \endhead or \endfirsthead for both print and HTML, and use a \warpprintonly macro to disable the other head phrase, and also the \endfoot and \endfirstfoot phrases. (See section [8.10.4](#page-166-0) if using threeparttablex.) \begin{longtable}{ [column specifiers] } [ . . . ] \endfirsthead % or \endhead, for print and HTML \warpprintonly{ % not used in HTML [ . . . ] \endhead % or \endfirsthead [ . . . ] \endfoot [ <lastfoot macros> ] \endlastfoot } . . . table contents . . . \warpHTMLonly{ [ <lastfoot macros> ] % HTML last footer, without \endfoot % or \endlastfoot.

- $\triangle$  Misplaced \noalign Use the \warpprintonly macro instead of the warpprint environment. Doing so helps avoid "Misplaced \noalign." when using \begin{warpprint}.
	- $\triangle$  \kill \kill is ignored, place a \kill line inside

\begin{warpprint} . . . \end{warpprint}

or place it inside \warpprintonly.

 $\triangle$  lateximage longtable is not supported inside a lateximage.

See: [http://tex.stackexchange.com/questions/43006/](http://tex.stackexchange.com/questions/43006/why-is-input-not-expandable) [why-is-input-not-expandable](http://tex.stackexchange.com/questions/43006/why-is-input-not-expandable)

Used to detect more than one of \endhead and \endfirsthead in use for HTML at the same time.

 \newbool{LWR@longtable@havehead} \boolfalse{LWR@longtable@havehead}

longtable (*env.*) \* [⟨*horizalignment*⟩] {⟨*colspec*⟩} Emulates the longtable environment.

Per the caption package, the starred version steps the counter per caption. The unstarred version steps the counter once at the beginning, but not at each caption.

Options [c], [l], and [r] are ignored.

```
4 \newenvironment{longtable*}[2][]{%
5 \LWR@floatbegin{table}%
6 \ifdef{\setcaptiontype}{% caption package:
7 \setcaptiontype{\LTcaptype}%
8 \caption@setoptions{longtable}%
9 \caption@setoptions{@longtable}%
10 \caption@LT@setup%
11 }{% w/o caption package:
12 \renewcommand*{\@captype}{\LTcaptype}%
13 }%
14 \booltrue{LWR@starredlongtable}%
15 \boolfalse{LWR@longtable@havehead}%
16 \let\captionlistentry\LWR@LTcaptionlistentry%
17 \tabular{#2}%
18 }
19 {\endtabular\LWR@floatend}
20
21 \newenvironment{longtable}[2][]{%
22 \LWR@floatbegin{table}%
23 \ifdef{\setcaptiontype}{% caption package:
24 \setcaptiontype{\LTcaptype}%
25 \caption@setoptions{longtable}%
26 \caption@setoptions{@longtable}%
27 \caption@LT@setup%
28 }{% w/o caption package:
29 \renewcommand*{\@captype}{\LTcaptype}%
30 }%
31 \refstepcounter{\LTcaptype}%
32 \boolfalse{LWR@longtable@havehead}%
33 \let\captionlistentry\LWR@LTcaptionlistentry%
34 \tabular{#2}%
```
 } {\endtabular\LWR@floatend}

Provided for compatibility, but ignored:

\newcounter{LTchunksize}

Error for heads which should have been in \warpprintonly:

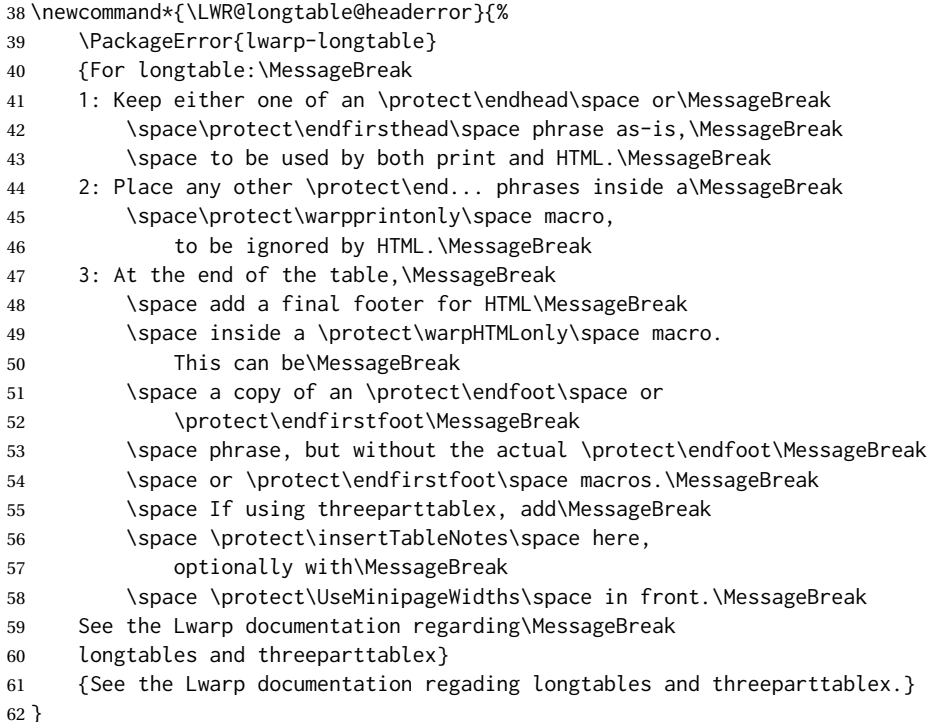

Error if more than one of \endhead or \endfirsthead is outside of warpprintonly.

```
63 \newcommand*{\LWR@longtable@maybeheaderror}{%
64 \ifbool{LWR@longtable@havehead}%
65 {\LWR@longtable@headerror}%
66 {%
67 \booltrue{LWR@longtable@havehead}
68 \LWR@tabularendofline% throws away options //[dim] and //*
69 }%
70 }
```
Error if more than one of these is outside of warpprint.

```
71 \def\endhead{\LWR@longtable@maybeheaderror}
72 \def\endfirsthead{\LWR@longtable@maybeheaderror}
```
Error if ANY of these is outside of warpprint.

```
73 \def\endfoot{\LWR@longtable@headerror}
74 \def\endlastfoot{\LWR@longtable@headerror}
```

```
75 \let\tabularnewline\\
```

```
76 \providecommand*{\LWR@HTML@tabularnewline}{\LWR@tabularendofline}
77 \LWR@formatted{tabularnewline}
78 \newcommand{\setlongtables}{}% Obsolete command, does nothing.
79 \newlength{\LTleft}
80 \newlength{\LTright}
81 \newlength{\LTpre}
82 \newlength{\LTpost}
83 \newlength{\LTcapwidth}
84 \LetLtxMacro\LWR@origkill\kill
85 \renewcommand*{\kill}{\LWR@tabularendofline}
86 \appto\LWR@restoreorigformatting{%
87 \LetLtxMacro\kill\LWR@origkill%
88 }
```
File 261 **lwarp-lpic.sty**

# § 370 Package **lpic**

(*Emulates or patches code by* R. MATVEYEV.)

```
lpic (Pkg) lpic is patched for use by lwarp.
for HTML output: 1 \LWR@ProvidesPackagePass{lpic}[2010/12/23]
                 2 \BeforeBeginEnvironment{lpic}{%
                 3 \begin{lateximage}[-lpic-~\PackageDiagramAltText]%
                 4 }
                 5
                 6 \AfterEndEnvironment{lpic}{\end{lateximage}}
```
File 262 **lwarp-lscape.sty**

### § 371 Package **lscape**

(*Emulates or patches code by* D. P. CARLISLE.)

lscape (*Pkg*) lscape is ignored.

**for HTML output:** Discard all options for lwarp-lscape.

1 \LWR@ProvidesPackageDrop{lscape}[2000/10/22]

2 \newenvironment\*{landscape}{}{}

#### File 263 **lwarp-ltablex.sty**

- 
- § 372 Package **ltablex**

(*Emulates or patches code by* ANIL K. GOEL.)

ltablex (*Pkg*) ltablex is emulated by lwarp.

**for HTML output:** Relies on tabularx.

```
1 \RequirePackage{longtable}
2 \RequirePackage{tabularx}
3
4 \LWR@ProvidesPackageDrop{ltablex}[2014/08/13]
5
6 \DeclareDocumentEnvironment{tabularx}{m o m}
7 {\longtable{#3}}
8 {\endlongtable}
9
10 \DeclareDocumentEnvironment{tabularx*}{m o m}
11 {\longtable{#3}}
12 {\endlongtable}
13
14 \newcommand*{\keepXColumns}{}
15 \newcommand*{\convertXColumns}{}
```
#### File 264 **lwarp-ltcaption.sty**

# § 373 Package **ltcaption**

(*Emulates or patches code by* AXEL SOMMERFELDT.)

ltcaption (*Pkg*) ltcaption is ignored.

**for HTML output:** <sup>1</sup> \LWR@ProvidesPackageDrop{ltcaption}[2018/08/26]

\LTcaptype is already defined by lwarp.

longtable\* is already defined by lwarp-longtable.

```
2 \newlength{\LTcapskip}
3 \newlength{\LTcapleft}
4 \newlength{\LTcapright}
5 \newcommand*{\LTcapmarginsfalse}{}
```
File 265 **lwarp-ltxgrid.sty**

# § 374 Package **ltxgrid**

ltxgrid (*Pkg*) ltxgrid is ignored.

**for HTML output:** 1 \LWR@ProvidesPackageDrop{ltxgrid}[2010/07/25]

```
2 \newcommand*{\onecolumngrid}{}
3 \newcommand*{\twocolumngrid}{}
4 \newcommand*{\removestuff}{}
```

```
5 \newcommand*{\addstuff}[2]{}
```

```
6 \newcommand*{\replacestuff}[2]{}
```
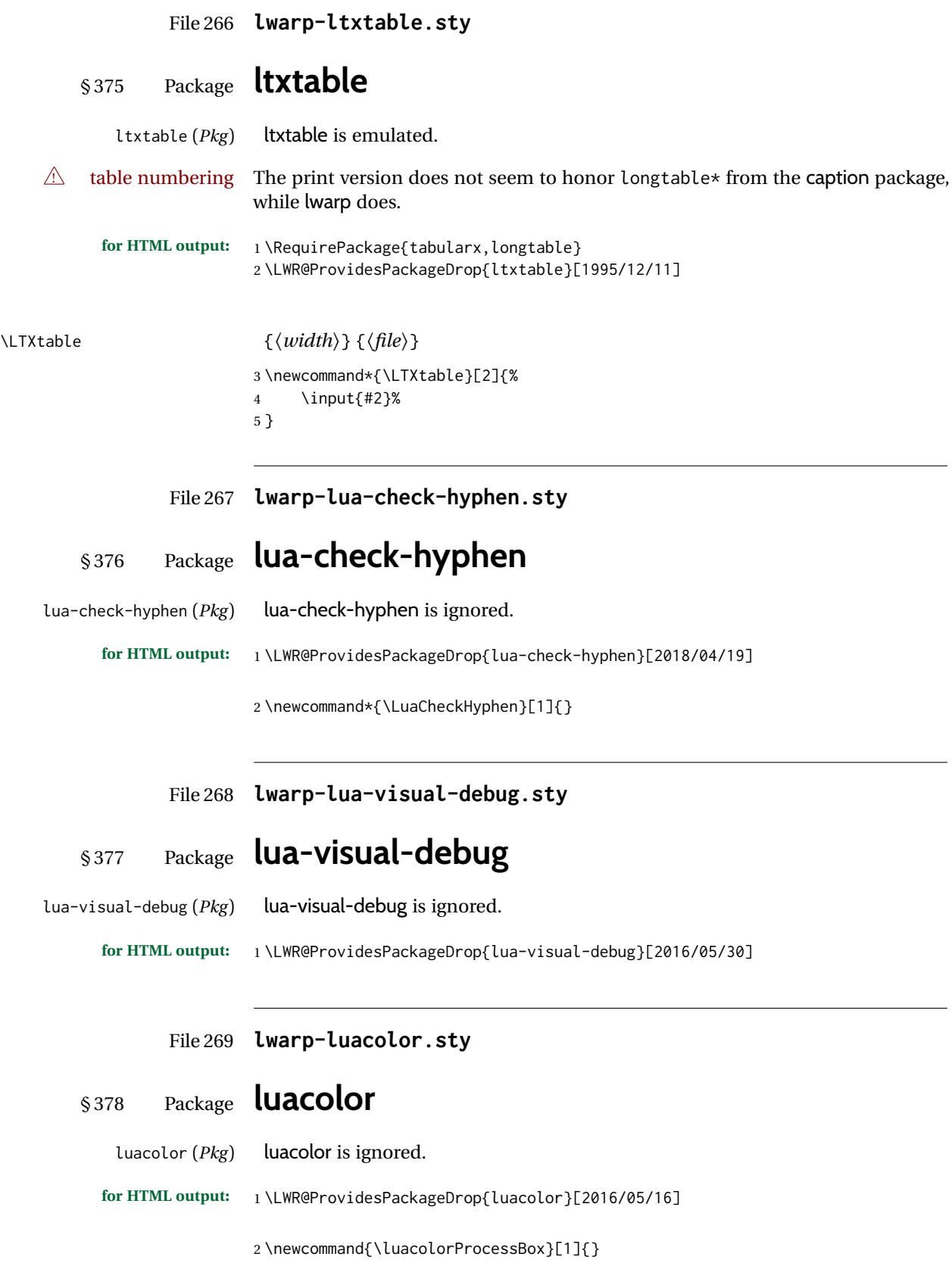

```
File 270 lwarp-luamplib.sty
```
# § 379 Package **luamplib**

(*Emulates or patches code by* HANS HAGEN, TACO HOEKWATER, ELIE ROUX, PHILIPP GESANG, KIM DO-HYUN.)

luamplib (*Pkg*) luamplib is patched for use by lwarp.

**for HTML output:** 1 \LWR@ProvidesPackagePass{luamplib}[2020/02/24]

 \BeforeBeginEnvironment{mplibcode}{% \begin{lateximage}[-mplibcode-~\PackageDiagramAltText]% } \AfterEndEnvironment{mplibcode}{\end{lateximage}}

File 271 **lwarp-luatexko.sty**

# § 380 Package **luatexko**

(*Emulates or patches code by* DOHYUN KIM, SOOJIN NAM.)

```
luatexko (Pkg) luatexko is patched for use by lwarp.
               Modern HTML is used for \dotemph, \ruby, and offset and thickness control for
               \uline, etc.
```

```
for HTML output: 1 \LWR@ProvidesPackagePass{luatexko}[2021/07/10]
```

```
2 \protected\def\typesetvertical{}
3 \protected\def\typesethorizontal{}
 4
5 \def\verticaltypesetting{\BlockClass{verticalrl}}
6 \def\beginverticaltypesetting{\BlockClass{verticalrl}}
7 \def\endverticaltypesetting{\endBlockClass}
8
9 \protected\def\vertical#1{\BlockClass{verticalrl}}
10 \protected\def\endvertical{\endBlockClass}
11 \protected\def\horizontal#1{\BlockClass{horizontaltb}}
12 \protected\def\endhorizontal{\endBlockClass}
13 \DeclareDocumentCommand{\vertlatin}{m}{#1}
14 \newcommand{\LWR@HTML@dotemph}[1]{%
15 % \uline{#1}%
16 \InlineClass[text-emphasis-style: dot]{dotemph}{#1}%
17 }
18 \LWR@formatted{dotemph}
19 \newcommand{\LWR@HTML@ruby}[2]{%
20 \LWR@htmltagc{ruby}%
21 #1%
```

```
22 \LWR@htmltagc{rp}(\LWR@htmltagc{/rp}%
```

```
23 \LWR@htmltagc{rt}#2\LWR@htmltagc{/rt}%
24 \LWR@htmltagc{rp})\LWR@htmltagc{/rp}%
25 \LWR@htmltagc{/ruby}%
26 }
27 \LWR@formatted{ruby}
```
The following is modified from lwarp-ulem:

```
28 \NewDocumentCommand{\LWR@HTML@uline}{+m}{%
29 \InlineClass%
30 (text-decoration:underline; text-decoration-skip: auto)%
31 [%
32 text-underline-offset: \ulinedown ;
33 text-decoration-thickness: \ulinewidth%
34 7%35 {uline}{\LWR@isolate{#1}}%
36 }
37 \LWR@formatted{uline}
38
39 \NewDocumentCommand{\LWR@HTML@uuline}{+m}{%
40 \InlineClass%
41 (%
42 text-decoration:underline; text-decoration-skip: auto;%
43 text-decoration-style:double%
44 )%
45 [%
46 text-underline-offset: \ulinedown ;
47 text-decoration-thickness: \ulinewidth%
48 ]%
49 {uuline}{\LWR@isolate{#1}}%
50 }
51 \LWR@formatted{uuline}
52
53 \NewDocumentCommand{\LWR@HTML@uwave}{+m}{%
54 \InlineClass%
55 (%
56 text-decoration:underline; text-decoration-skip: auto;%
57 text-decoration-style:wavy%
58 )%
59 [%
60 text-underline-offset: \ulinedown ;
61 text-decoration-thickness: \ulinewidth%
62 ]%
63 {uwave}{\LWR@isolate{#1}}%
64 }
65 \LWR@formatted{uwave}
66
67 \NewDocumentCommand{\LWR@HTML@sout}{+m}{%
68 \InlineClass%
69 (text-decoration:line-through)%
70 [text-decoration-thickness: \ulinewidth]%
71 {sout}{\LWR@isolate{#1}}%
72 }
73 \LWR@formatted{sout}
74
75 \NewDocumentCommand{\LWR@HTML@xout}{+m}{%
76 \InlineClass%
77 (text-decoration:line-through)%
78 [text-decoration-thickness: \ulinewidth]%
79 {xout}{\LWR@isolate{#1}}%
```

```
80 }
81 \LWR@formatted{xout}
82
83 \NewDocumentCommand{\LWR@HTML@dashuline}{+m}{%
84 \InlineClass%
85 (%
86 text-decoration:underline;%
87 text-decoration-skip: auto;%
88 text-decoration-style:dashed%
89 )%
90 [%
91 text-underline-offset: \ulinedown ;
92 text-decoration-thickness: \ulinewidth%
93 ]%
94 {dashuline}{\LWR@isolate{#1}}%
95 }
96 \LWR@formatted{dashuline}
97
98 \NewDocumentCommand{\LWR@HTML@dotuline}{+m}{%
99 \InlineClass%
100 (%
101 text-decoration:underline;%
102 text-decoration-skip: auto;%
103 text-decoration-style: dotted%
104 )%
105 [%
106 text-underline-offset: \ulinedown ;
107 text-decoration-thickness: \ulinewidth%
108 7%
109 {dotuline}{\LWR@isolate{#1}}%
110 }
111 \LWR@formatted{dotuline}
```
#### File 272 **lwarp-luatodonotes.sty**

# § 381 Package **luatodonotes**

(*Emulates or patches code by* FABIAN LIPP.)

luatodonotes (*Pkg*) luatodonotes is emulated.

The documentation for todonotes and luatodonotes have an example with a todo inside a caption. If this example does not work it will be necessary to move the todo outside of the caption.

**for HTML output:** 1 \LWR@ProvidesPackagePass{luatodonotes}[2017/09/30]

Nullify options:

\@todonotes@additionalMarginEnabledfalse

```
3 \if@todonotes@disabled
4 \else
5
6 \newcommand{\ext@todo}{tdo}
7
8 \renewcommand{\l@todo}[2]{\hypertocfloat{1}{todo}{ldo}{#1}{#2}}
```

```
9 \let\LWRTODONOTES@orig@todototoc\todototoc
10
11 \renewcommand*{\todototoc}{%
12 \LWR@phantomsection%
13 \LWRTODONOTES@orig@todototoc%
14 }
15
16
17 \renewcommand{\@todonotes@drawMarginNoteWithLine}{%
18 \fcolorbox
19 {\@todonotes@currentbordercolor}
20 {\@todonotes@currentbackgroundcolor}
21 {\arabic{@todonotes@numberoftodonotes}}
22 \marginpar{\@todonotes@drawMarginNote}
23 }
24
25 \renewcommand{\@todonotes@drawInlineNote}{%
26 \fcolorboxBlock%
27 {\@todonotes@currentbordercolor}%
28 {\@todonotes@currentbackgroundcolor}%
29 {%
30 \if@todonotes@authorgiven%
31 {\@todonotes@author:\,}%
32 \fi%
33 \@todonotes@text%
34 }%
35 }
36
37 \newcommand{\@todonotes@drawMarginNote}{%
38 \if@todonotes@authorgiven%
39 \@todonotes@author\par%
40 \fi%
41 \arabic{@todonotes@numberoftodonotes}: %
42 \fcolorbox%
43 {\@todonotes@currentbordercolor}%
44 {\@todonotes@currentbackgroundcolor}%
45 {%
46 \@todonotes@sizecommand%
47 \@todonotes@text %
48 }%
49 }%
50
51 \renewcommand{\missingfigure}[2][]{%
52 \setkeys{todonotes}{#1}%
53 \addcontentsline{tdo}{todo}{\@todonotes@MissingFigureText: #2}%
54 \fcolorboxBlock%
55 {\@todonotes@currentbordercolor}%
56 {\@todonotes@currentfigcolor}%
57 {%
58 \setlength{\fboxrule}{4pt}%
59 \fcolorbox{red}{white}{Missing figure} \quad #2%
60 }
61 }
62
63 \LetLtxMacro\LWRTODONOTES@orig@todocommon\@todocommon
64
65 \RenewDocumentCommand{\@todocommon}{m m}{%
66 \begingroup%
67 \renewcommand*{\phantomsection}{}%
68 \LWRTODONOTES@orig@todocommon{#1}{#2}%
```

```
69 \endgroup%
70 }
71
72 \renewcommand{\@todoarea}[3][]{%
73 \@todonotes@areaselectedtrue%
74 \@todocommon{#1}{#2}%
75 \todonotes@textmark@highlight{#3}%
76 \zref@label{@todonotes@\arabic{@todonotes@numberoftodonotes}@end}%
77 }%
78
79
80 \DeclareDocumentCommand{\todonotes@textmark@highlight}{m}{%
81 \InlineClass[background:\LWR@origpound{}B3FFB3]{highlight}{#1}%
82 }
83
84 \fi% \if@todonotes@disabled
```
File 273 **lwarp-luavlna.sty**

# § 382 Package **luavlna**

(*Emulates or patches code by* MICHAL HOFTICH, MIRO HRONČOK.)

luavlna (*Pkg*) luavlna is patched for use by lwarp.

The package is disabled for HTML output, due to incompatibilities with lwarp's handling of math SVG images.

**for HTML output:** 1 \LWR@ProvidesPackagePass{luavlna}[2019/10/30]

2 \preventsingleoff 3 \LetLtxMacro\preventsingleon\preventsingleoff

File 274 **lwarp-lyluatex.sty**

# § 383 Package **lyluatex**

(*Emulates or patches code by* FR. JACQUES PERON, URS LISKA, BR. SAMUEL SPRINGUEL.)

lyluatex (*Pkg*) lyluatex is patched for use by lwarp.

For the first compile, to set *lwarpmk*'s configuration, use:

lualatex --shell-escape <filename>

! images After compiling the document with **lwarpmk html**, use **lwarpmk limages** to convert the Lilypond images for HTML.

The option insert=systems results in an image per system. Each music im-CSS age "system" is placed inside a <span> of class lyluatex, which defaults to display: inline-block.

 $\triangle$  insert=fullpage The option insert=fullpage results in a single image per page of printed out-CSS put. Each music "fullpage" image is placed inside a <div> of class lyluatex. To

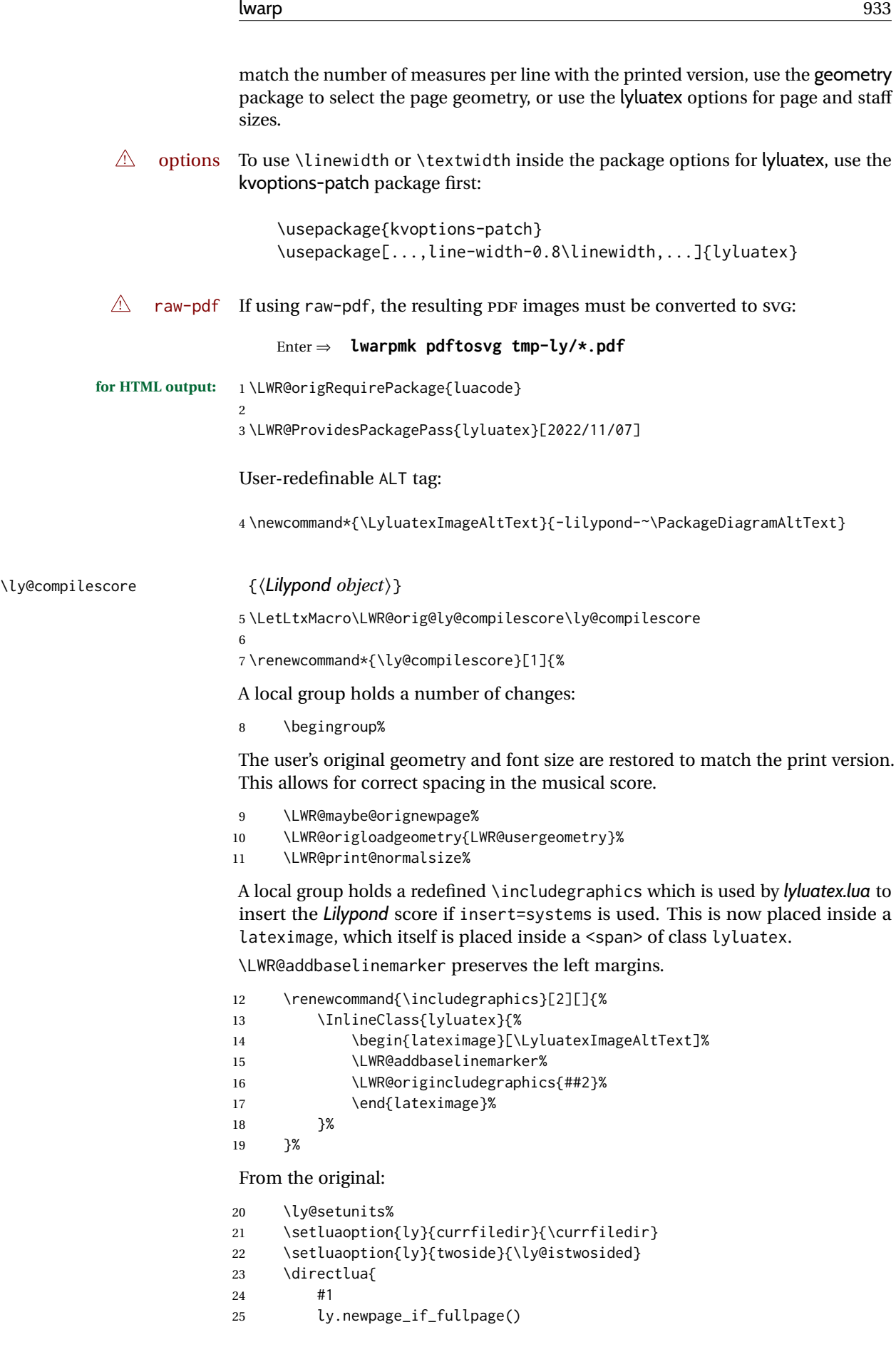

```
26 }%
27 \ly@resetunits%
28 \ly@currentfonts%
The fullpage version is set inside an HTML <div>:
29 \directlua{
30 if (ly.score.insert == 'fullpage') then
31 tex.print{[[\string\begin{BlockClass}{lyluatex}]]}
32 end
33 }%
Generate the score:
34 \directlua{ly.score:process()}%
Close the <div>:
35 \directlua{
```

```
36 if (ly.score.insert == 'fullpage') then
37 tex.print{[[\string\end{BlockClass}]]}
38 end
39 }%
```
Move to a new page and renew the regular page geometry:

 \LWR@maybe@orignewpage% \LWR@origrestoregeometry%

End of the local group.

 \endgroup% }

In HTML the following generates an error, so is removed:

```
44 \xpatchcmd{\endly@bufferenv}
45 {\hspace{0pt}\\}
46 {}
47 \{ \}48 {\LWR@patcherror{lyluatex}{endly@bufferenv}}
```
File 275 **lwarp-magaz.sty**

#### § 384 Package **magaz**

magaz (*Pkg*) magaz is emulated.

```
for HTML output: 1 \LWR@ProvidesPackageDrop{magaz}[2011/11/24]
```

```
2 \newcommand\FirstLine[1]{%
3 \begingroup%
4 \FirstLineFont{%
5 \LWR@textcurrentcolor{%
6 \LWR@textcurrentfont{%
7 #1%
8 }%
9 }%
10 }%
11 \endgroup%
12 }
```
13 14 \providecommand\FirstLineFont{\scshape}

```
File 276 lwarp-makeidx.sty
```
# § 385 Package **makeidx**

(*Emulates or patches code by* LATEX PROJECT TEAM.)

makeidx (*Pkg*) makeidx is patched for use by lwarp.

**for HTML output:** 1 \LWR@ProvidesPackagePass{makeidx}[2014/09/29]

\@wrindex is redefined \AtBeginDocument by the lwarp core.

#### \printindex

 \preto\printindex{% \LWR@maybe@orignewpage% \LWR@startpars% 5 }

File 277 **lwarp-manyfoot.sty**

### § 386 Package **manyfoot**

manyfoot (*Pkg*) manyfoot is emulated.

bigfoot, manyfoot Verbatim footnotes are not yet supported.

 $\triangle$  verbatim If using the bigfoot package, and possibly also manyfoot, problems may occur with counter allocation because lwarp uses many counters, and there is a difference in how counters numbered 256 and up are handled in PDF LATEX. With bigfoot this has been known to show up as an error related to one footnote insert being forbidden inside another. Another problem showed up as a input stack error, and which of these problems occurred depended on how many counters were allocated.

> As a possible solution, try creating several new counters before defining bigfoot or manyfoot footnotes, hoping to shift the problematic counter above the 256 threshold. It may instead be necessary to use XALATEX or LuaLATEX instead of PDF LATFX.

> lwarp's emulation of bigfoot uses manyfoot, so some of the bigfoot enhancements are included here.

The bigfoot "default" footnote is ignored, using the lwarp version instead.

**for HTML output:** 1 \LWR@ProvidesPackageDrop{manyfoot}[2005/09/11]

```
2 \RequirePackage{nccfoots}
```
3

```
4 \newcommand{\extrafootnoterule}{}
5
6 \let\defaultfootnoterule\footnoterule
7
8 \newcommand*{\SelectFootnoteRule}[2][0]{}
\mathbf{q}10 \newcommand{\footnoterulepriority}{1}
11
12 \newcommand{\SetFootnoteHook}[1]{}
13 \@onlypreamble\SetFootnoteHook
14
15 \newcommand{\SplitNote}{}
16
17 \newcommand*\ExtraParaSkip[1]{}
18
19 \newcommand*{\newfootnote}[2][plain]{%
20 \ifstrequal{#2}{default}{}{% not "default"
21 \expandafter\newbox\csname LWR@footnote#2box\endcsname%
22 \appto{\LWR@printpendingfootnotes}{%
23 \LWR@@printpendingfootnotes{footnote#2}%
24 }
25 \long\csdef{Footnotetext#2}##1##2{%
26 \NCC@makefnmark{##1}%
27 \LWR@@footnotetext{##2}{LWR@footnote#2box}%
28 }%
29 \long\csdef{Footnotetext#2+}##1##2{%
30 \NCC@makefnmark{##1}%
31 \LWR@@footnotetext{##2}{LWR@footnote#2box}%
32 }%
33 }% not "default"
34 }
35 \@onlypreamble\newfootnote
36
37 \newcommand*{\DeclareNewFootnote}[2][plain]{%
38 \@ifnextchar[%
39 {\LWR@manyfoot@declare{#1}{#2}}%
40 {\LWR@manyfoot@declare{#1}{#2}[arabic]}%
41 }
42
43 \def\LWR@manyfoot@declare#1#2[#3]{%
44 \ifstrequal{#2}{default}{}{% not "default"
45 \newfootnote[#1]{#2}%
46 \newcounter{footnote#2}%
47 \newcounter{footnote#2Reset}%
48 \setcounter{footnote#2Reset}{0}%
49 \csdef{thefootnote#2}{%
50 \expandafter\noexpand\csname @#3\endcsname%
51 \expandafter\noexpand\csname c@footnote#2\endcsname%
52 }%
```
For bigfoot, the footnote commands may be appended with one or two plusses or one or two minuses, which are ignored in HTML.

```
53 \expandafter\NewDocumentCommand\csname footnote#2\endcsname{t{+}t{+}t{-}t{-}}{%
54 \stepcounter{footnote#2}%
55 \protected@xdef\@thefnmark{\csname thefootnote#2\endcsname}%
56 \@footnotemark%
57 \csuse{Footnotetext#2}{\@thefnmark}% absorbs the footnote contents
58 }%
```

```
59 \csdef{footnotemark#2}{%
```
```
60 \stepcounter{footnote#2}%
61 \protected@xdef\@thefnmark{\csname thefootnote#2\endcsname}%
62 \@footnotemark%
63 }%
64 \expandafter\NewDocumentCommand\csname footnotetext#2\endcsname{t{+}t{+}t{-}t{-}}{%
65 \protected@xdef\@thefnmark{\csname thefootnote#2\endcsname}%
66 \csuse{Footnotetext#2}{\@thefnmark}% absorbs the footnote contents
67 }%
68 \csdef{Footnotemark#2}{%
69 \Footnotemark%
70 }%
71 \csdef{Footnote#2}##1{%
72 \Footnotemark{##1}%
73 \csuse{Footnotetext#2}{##1}%
74 }%
75 }% not "default"
76 }
77 \@onlypreamble\DeclareNewFootnote
```
#### File 278 **lwarp-marginal.sty**

# § 387 Package **marginal**

marginal (*Pkg*) marginal is ignored.

**for HTML output:** 1 \LWR@ProvidesPackageDrop{marginal}

2\newcommand\*{\showlostmarginals}{}

3 \newcommand\*{\enlargefreelist}{}

4 \newcommand\*{\onesidemarginals}{}

File 279 **lwarp-marginfit.sty**

### § 388 Package **marginfit**

marginfit (*Pkg*) marginfit is ignored.

**for HTML output:** Discard all options for lwarp-marginfit:

1 \LWR@ProvidesPackageDrop{marginfit}[2018/06/08]

File 280 **lwarp-marginfix.sty**

# § 389 Package **marginfix**

(*Emulates or patches code by* STEPHEN HICKS.)

marginfix (*Pkg*) marginfix is ignored.

**for HTML output:** Discard all options for lwarp-marginfix:

1 \LWR@ProvidesPackageDrop{marginfix}[2013/09/08]

```
2 \newcommand*{\marginskip}[1]{}
3 \newcommand*{\clearmargin}{}
4 \newcommand*{\softclearmargin}{}
5 \newcommand*{\extendmargin}[1]{}
6 \newcommand*{\mparshift}[1]{}
7 \newdimen\marginheightadjustment
8 \newdimen\marginposadjustment
9 \newcommand*{\blockmargin}[1][]{}
10 \newcommand*{\unblockmargin}[1][]{}
11 \newcommand*{\marginphantom}[2][]{}
```

```
File 281 lwarp-marginnote.sty
```
# § 390 Package **marginnote**

(*Emulates or patches code by* MARKUS KOHM.)

```
marginnote (Pkg) marginnote is emulated.
```
**for HTML output:** Discard all options for lwarp-marginnote:

\LWR@ProvidesPackageDrop{marginnote}[2018/08/09]

\NewDocumentCommand{\marginnote}{+o +m o}{\marginpar{#2}}

```
3 \newcommand*{\marginnoteleftadjust}{}
4 \newcommand*{\marginnoterightadjust}{}
5 \newcommand*{\marginnotetextwidth}{}
6 \let\marginnotetextwidth\textwidth
7 \newcommand*{\marginnotevadjust}{}
8 \newcommand*{\marginfont}{}
9 \newcommand*{\raggedleftmarginnote}{}
10 \newcommand*{\raggedrightmarginnote}{}
```

```
11 \appto\LWR@restoreorigformatting{%
12 \RenewDocumentCommand{\marginnote}{+o +m o}{}
13 }
```
For MATHJAX:

```
14 \begin{warpMathJax}
15 \CustomizeMathJax{\newcommand{\LWRmarginnote}[1][]{}}
16 \CustomizeMathJax{\newcommand{\marginnote}[2][]{\qquad{\small\textrm{#2}}\LWRmarginnote}}
17 \end{warpMathJax}
```
#### File 282 **lwarp-marvosym.sty**

#### § 391 Package **marvosym**

(*Emulates or patches code by* THOMAS HENLICH, MOJCA MIKLAVEC.)

marvosym (*Pkg*) marvosym is patched for use by lwarp.

```
lwarp 939
```
Hashed inline images are used, as there may not be Unicode support for all icons.

```
for HTML output: 1 \LWR@ProvidesPackagePass{marvosym}[2011/07/20]
                2 \renewcommand{\mvchr}[1]{%
                3 \begin{lateximage}*[symbol #1][marvosym #1]%
                4 \mvs\char#1%
                5 \end{lateximage}%
                6 }
                7
                8 \renewcommand{\textmvs}[1]{%
                9 \begin{lateximage}%
               10 \mvs #1%
               11 \end{lateximage}%
               12 }
```
File 283 **lwarp-mathalpha.sty**

# § 392 Package **mathalpha**

(*Emulates or patches code by* MICHAEL SHARPE.)

mathalpha (*Pkg*) mathalpha is used as-is for SVG math, and is emulated for MATHJAX.

```
\triangle limitations The MATHJAX emulation ignores all package options, and some bold fonts may
                 not be not supported by MATHJAX.
```

```
for HTML output: 1 \LWR@ProvidesPackagePass{mathalpha}[2021/11/18]
```

```
2
3 \begin{warpMathJax}
4 \CustomizeMathJax{\newcommand{\mathbfbb}[1]{\boldsymbol{\mathbb{#1}}}}% not bold
5 \CustomizeMathJax{\newcommand{\mathbfcal}[1]{\boldsymbol{\mathcal{#1}}}}
6 \CustomizeMathJax{\newcommand{\mathbffrak}[1]{\boldsymbol{\mathfrak{#1}}}}
7 \CustomizeMathJax{\newcommand{\mathbfscr}[1]{\boldsymbol{\mathscr{#1}}}}% not bold
8
9 \IfPackageLoadedWithOptionsTF{mathalpha}{oldbold}
10 {
11 \CustomizeMathJax{\newcommand{\mathbbb}[1]{\boldsymbol{\mathbb{#1}}}}% not bold
12 \CustomizeMathJax{\newcommand{\mathbcal}[1]{\boldsymbol{\mathcal{#1}}}}
13 \CustomizeMathJax{\newcommand{\mathbfrak}[1]{\boldsymbol{\mathfrak{#1}}}}
14 \CustomizeMathJax{\newcommand{\mathbscr}[1]{\boldsymbol{\mathscr{#1}}}}% not bold
15 }{}
```

```
16 \end{warpMathJax}
```
File 284 **lwarp-mathastext.sty**

# § 393 Package **mathastext**

(*Emulates or patches code by* JEAN-FRANÇOIS BURNOL.)

```
mathastext (Pkg) mathastext is used as-is for SVG math, and emulated for MATHJAX.
```
**for HTML output:** 1 \LWR@ProvidesPackagePass{mathastext}[2019/11/16]

```
2 \LWR@origRequirePackage{lwarp-common-mathjax-letters}
 3
4 \begin{warpMathJax}
5 \ifmst@itgreek
6 % \LWR@mathjax@addgreek@l@it{}{}
7 \else
8 \ifmst@upgreek
9 \LWR@mathjax@addgreek@l@up{}{}
10 \else
11 \ifmst@frenchmath
12 \LWR@mathjax@addgreek@l@up{}{}
13 \else
14 \ifmst@italic
15 % \LWR@mathjax@addgreek@l@it{}{}
16 \else
17 \LWR@mathjax@addgreek@l@up{}{}
18 \quad \text{If}19 \quad \text{If}20 \overline{\ } \overline{\ } 1
21 \overline{\text{f}i}22
23 \ifcase\mst@greek@select
24 \or{\LWR@mathjax@addgreek@u@it*{}{}}
25 % \or{\LWR@mathjax@addgreek@u@up*{}{}}
26 \setminus fi27
28 \CustomizeMathJax{\newcommand{\mathnormalbold}[1]{\boldsymbol{#1}}}
29 \CustomizeMathJax{\newcommand{\MathEulerBold}[1]{\boldsymbol{#1}}}
30 \CustomizeMathJax{\newcommand{\MathEuler}[1]{{#1}}}
31 \CustomizeMathJax{\newcommand{\MathPSymbol}[1]{{#1}}}
32 \CustomizeMathJax{\let\fouriervec\vec}
33 \CustomizeMathJax{\let\pmvec\vec}
34 \CustomizeMathJax{\let\inodot\imath}
35 \CustomizeMathJax{\let\jnodot\jmath}
36 \CustomizeMathJax{\let\shortiff\iff}
37 \CustomizeMathJax{\let\longto\longrightarrow}
38 \CustomizeMathJax{\newcommand{\inftypsy}{\mathord{\unicode{x221E}}}}
39 \CustomizeMathJax{\newcommand{\proptopsy}{\mathrel{\unicode{x221D}}}}
40 \CustomizeMathJax{\let\prodpsy\prod}
41 \CustomizeMathJax{\let\sumpsy\sum}
42 \CustomizeMathJax{\let\MToriginalprod\prod}
43 \CustomizeMathJax{\let\MToriginalsum\sum}
44 \CustomizeMathJax{\newcommand{\DotTriangle}{\mathord{\unicode{x2234}}}}
45 \end{warpMathJax}
```
File 285 **lwarp-mathcomp.sty**

### § 394 Package **mathcomp**

(*Emulates or patches code by* TILMANN BÖß.)

mathcomp (*Pkg*) mathcomp is supported as-is for svG math, and is emulated for MATHJAX.

**for HTML output:** 1 \LWR@ProvidesPackagePass{mathcomp}[2001/01/07]

```
2 \begin{warpMathJax}
```
\CustomizeMathJax{\newcommand{\tcohm}{\mathrm{\Omega}}}

```
4 \CustomizeMathJax{\newcommand{\tccelsius}{\unicode{x2103}}}
5 \CustomizeMathJax{\newcommand{\tcmu}{\mathrm{\unicode{x00B5}}}}
6 \CustomizeMathJax{\newcommand{\tcperthousand}{\unicode{x2030}}}
7 \CustomizeMathJax{\newcommand{\tcpertenthousand}{\unicode{x2031}}}
8\CustomizeMathJax{\newcommand{\tcdegree}{\mathrm{^\circ}}}
9 \CustomizeMathJax{\newcommand{\tcdigitoldstyle}[1]{\oldstyle{#1}}}
10 \end{warpMathJax}
```
#### File 286 **lwarp-mathdesign.sty**

# § 395 Package **mathdesign**

(*Emulates or patches code by* PAUL PICHAUREAU.)

mathdesign (*Pkg*) mathdesign is used as-is for SVG math, and is emulated for MATHJAX.

 $\triangle$  limitations The MATHJAX emulation ignores all package options except greekuppercase and greeklowercase. The dedicated macros for upright and italic greek letters work correctly, although the user may wish to swap the definitions for epsilon and phi.

SVG math should appear the same as the printed output.

**for HTML output:** 1 \LWR@ProvidesPackagePass{mathdesign}[2013/08/29]

#### For MATHJAX:

 \LWR@origRequirePackage{lwarp-common-mathjax-letters} 3 \LWR@origRequirePackage{lwarp-common-mathjax-overlaysymbols} 5 \begin{warpMathJax} \LWR@infoprocessingmathjax{mathdesign}

Default greek upright or italicized:

```
8 \if@MD@grupright
9 \LWR@mathjax@addgreek@l@up{}{}
10 \setminus fi11
12 \if@MD@GRupright
13 \else
14 \LWR@mathjax@addgreek@u@it*{}{}
15 \setminus fi
```
Upright:

```
16 \LWR@mathjax@addgreek@l@up{}{up}
17 \LWR@mathjax@addgreek@u@up*{}{up}
```
Italicized:

```
18 \LWR@mathjax@addgreek@l@it{}{it}
19 \LWR@mathjax@addgreek@u@it*{}{it}
```
Adapt to mathdesign inconsistency:

```
20 \CustomizeMathJax{\let\digammaup\Digammaup}
                  21\CustomizeMathJax{\renewcommand{\digammait}{\mathit{\digammaup}}}
                   Extra symbols:
                  22\CustomizeMathJax{\newcommand{\smallin}{\mathrel{\unicode{x220A}}}}
                  23\CustomizeMathJax{\newcommand{\smallowns}{\mathrel{\unicode{x220D}}}}
                  24 \CustomizeMathJax{\newcommand{\notsmallin}{\mathrel{\LWRoverlaysymbols{/}{\unicode{x220A}}}}}
                  25 \CustomizeMathJax{\newcommand{\notsmallowns}{\mathrel{\LWRoverlaysymbols{/}{\unicode{x220D}}}}}
                  26 \CustomizeMathJax{\newcommand{\rightangle}{\mathord{\unicode{x221F}}}}
                   Integrals:
                  27 \CustomizeMathJax{\newcommand{\intclockwise}{\mathop{\unicode{x2231}}\limits}}
                  28 \CustomizeMathJax{\newcommand{\ointclockwise}{\mathop{\unicode{x2232}}\limits}}
                  29 \CustomizeMathJax{\newcommand{\ointctrclockwise}{\mathop{\unicode{x2233}}\limits}}
                  30 \CustomizeMathJax{\newcommand{\oiint}{\mathop{\unicode{x222F}}\limits}}
                  31\CustomizeMathJax{\newcommand{\oiiint}{\mathop{\unicode{x2230}}\limits}}
                   Math and text mode:
                  32 \CustomizeMathJax{\newcommand{\ddag}{\unicode{x2021}}}
                  33\CustomizeMathJax{\newcommand{\P}{\unicode{x00B6}}}
                  34\CustomizeMathJax{\newcommand{\copyright}{\unicode{x00A9}}}
                  35 \CustomizeMathJax{\newcommand{\dag}{\unicode{x2020}}}
                  36 \CustomizeMathJax{\newcommand{\pounds}{\unicode{x00A3}}}
                   Extra symbols:
                  37\CustomizeMathJax{\newcommand{\iddots}{\mathinner{\unicode{x22F0}}}}
                  38 \CustomizeMathJax{\newcommand{\utimes}{\mathbin{\overline{\times}}}}
                  39 \CustomizeMathJax{\newcommand{\dtimes}{\mathbin{\underline{\times}}}}
                  40 \CustomizeMathJax{\newcommand{\udtimes}{\mathbin{\overline{\underline{\times}}}}}
                  41\CustomizeMathJax{\newcommand{\leftwave}{\left\{}}
                  42 \CustomizeMathJax{\newcommand{\rightwave}{\right\}}}
                  43
                  44 \end{warpMathJax}
         File 287 lwarp-mathdots.sty
§ 396 Package mathdots
```
(*Emulates or patches code by* DAN LUECKING.)

mathdots (*Pkg*) mathdots is used as-is for SVG math, and emulated for MATHJAX.

**for HTML output:** 1 \LWR@ProvidesPackagePass{mathdots}[2014/06/11]

```
2 \begin{warpMathJax}
3 \CustomizeMathJax{\newcommand{\iddots}{\mathinner{\unicode{x22F0}}}}
4 \CustomizeMathJax{\let\fixedddots\ddots}
5 \CustomizeMathJax{\let\fixedvdots\vdots}
6 \CustomizeMathJax{\let\fixediddots\iddots}
7 \CustomizeMathJax{\let\originalddots\ddots}
8 \CustomizeMathJax{\let\originalvdots\vdots}
9 \CustomizeMathJax{\let\originaliddots\iddots}
```

```
10 \CustomizeMathJax{\let\originaldddot\dddot}
                  11 \CustomizeMathJax{\let\originalddddot\ddddot}
                  12 \end{warpMathJax}
         File 288 lwarp-mathfixs.sty
§ 397 Package mathfixs
                   (Emulates or patches code by NIKLAS BEISERT.)
   mathfixs (Pkg) mathfixs is used as-is for SVG math, and is emulated for MATHJAX.
            \triangle Greek letters are unchanged.
  for HTML output: 1 \LWR@ProvidesPackagePass{mathfixs}[2018/12/30]
                   2 \begin{warpMathJax}
                   3 \CustomizeMathJax{\newcommand{\rfrac}[2]{\tfrac{#1}{#2}}}
                   4 \CustomizeMathJax{\newcommand{\vfrac}[2]{\mathinner{{}^{#1}\!/{}_{#2}}}}
                   5 \CustomizeMathJax{\newcommand{\ProvideMathFix}[1]{}}
                   6 \CustomizeMathJax{\newcommand{\mathbold}[1]{\boldsymbol{#1}}}
                   7 \CustomizeMathJax{\newcommand{\.}{\,}}
                   8 \end{warpMathJax}
```

```
File 289 lwarp-mathpazo.sty
```
# § 398 Package **mathpazo**

```
(Emulates or patches code by WALTER SCHMIDT.)
```
- mathpazo (*Pkg*) mathpazo is used as-is for svG math, and is emulated for MATHJAX.
- $\triangle$  limitations The MATHJAX emulation ignores all package options. The dedicated macros for upright greek letters do work correctly.

svG math should appear the same as the printed output.

**for HTML output:** 1 \LWR@ProvidesPackagePass{mathpazo}[2020/03/25]

For MATHJAX:

```
2 \LWR@origRequirePackage{lwarp-common-mathjax-letters}
3
4 \begin{warpMathJax}
5 \LWR@infoprocessingmathjax{mathpazo}
6
7 \ifpazo@slGreek
8 \LWR@mathjax@addgreek@u@it*{}{}
9 \mid fi
10
11 \LWR@mathjax@addgreek@u@up*{up}{}
12
13 \CustomizeMathJax{\newcommand{\mathbold}[1]{\boldsymbol{#1}}}
14 \end{warpMathJax}
```
#### File 290 **lwarp-mathptmx.sty**

# § 399 Package **mathptmx**

(*Emulates or patches code by* WALTER SCHMIDT.)

mathptmx (*Pkg*) mathptmx is used as-is for SVG math, and is emulated for MATHJAX.

 $\triangle$  limitations The MATHJAX emulation ignores all package options. The dedicated macros for upright greek letters do work correctly.

SVG math should appear the same as the printed output.

**for HTML output:** 1 \LWR@ProvidesPackagePass{mathptmx}[2020/03/25]

#### For MATHJAX:

```
2 \LWR@origRequirePackage{lwarp-common-mathjax-letters}
3
4 \begin{warpMathJax}
5 \LWR@infoprocessingmathjax{mathptmx}
6
7 \IfPackageLoadedWithOptionsTF{mathptmx}{slantedGreek}
8 {\LWR@mathjax@addgreek@u@it*{}{}}
9 {}
10
11 \LWR@mathjax@addgreek@u@up*{up}{}
12 \end{warpMathJax}
```
#### File 291 **lwarp-mathspec.sty**

# § 400 Package **mathspec**

3

(*Emulates or patches code by* ANDREW GILBERT MOSCHOU.)

- mathspec  $(Pkg)$  mathspec is used as-is with svG math, and is emulated for MATHJAX.
	- $\triangle$  quotes Double quotes (\" and the " character) are removed during MATHJAX emulation, but this also includes inside \text.
- **for HTML output:** 1 \LWR@ProvidesPackagePass{mathspec}[2016/12/22]

2 \LWR@origRequirePackage{lwarp-common-mathjax-letters}

4 \begin{warpMathJax}

Neutralize double quotes (" and \"):

5 \booltrue{LWR@MathJax@silentquotes}

Sort options for out Greek emulation:

```
6 \AtBeginDocument{
7 \ifcase\eu@GreekUppercase@@value %% If Greek Uppercase Regular
      8 \LWR@mathjax@addgreek@u@up*{}{}
9 \or %% If Greek Uppercase Italic
10 \LWR@mathjax@addgreek@u@it*{}{}
11 \or %% If Greek Uppercase Plain
12 \LWR@mathjax@addgreek@u@up*{}{}
13 \mid fi
14 \ifcase\eu@GreekLowercase@@value %% If Greek Lowercase Regular
15 \LWR@mathjax@addgreek@l@up{}{}
16 \or %% If Greek Lowercase Italic
17 \LWR@mathjax@addgreek@l@it{}{}
18 \or %% If Greek Lowercase Plain
19 \LWR@mathjax@addgreek@l@it{}{}
20 \setminus fi21 }
```
Swap definitions according the mathspec conditionals:

```
22 \newcommand*{\LWR@mathspec@varforms}{%
23 \eu@ifbooltrue{GreekLowercase}{
24 \eu@ifbooltrue{exchangebetaforms}{
25 \CustomizeMathJax{\let\LWRorigbeta\beta}
26 \CustomizeMathJax{\let\beta\varbeta}
27 \CustomizeMathJax{\let\varbeta\LWRorigbeta}
28 }
29 \eu@ifbooltrue{exchangeepsilonforms}{
30 \CustomizeMathJax{\let\LWRorigepsilon\epsilon}
31 \CustomizeMathJax{\let\epsilon\varepsilon}
32 \CustomizeMathJax{\let\varepsilon\LWRorigepsilon}
33 }
34 \eu@ifbooltrue{exchangethetaforms}{
35 \CustomizeMathJax{\let\LWRorigtheta\theta}
36 \CustomizeMathJax{\let\theta\vartheta}
37 \CustomizeMathJax{\let\vartheta\LWRorigtheta}
38 }
39 \eu@ifbooltrue{exchangekappaforms}{
40 \CustomizeMathJax{\let\LWRorigkappa\kappa}
41 \CustomizeMathJax{\let\kappa\varkappa}
42 \CustomizeMathJax{\let\varkappa\LWRorigkappa}
43 }
44 \eu@ifbooltrue{exchangepiforms}{
45 \CustomizeMathJax{\let\LWRorigpi\pi}
46 \CustomizeMathJax{\let\pi\varpi}
47 \CustomizeMathJax{\let\varpi\LWRorigpi}
48 }
49 \eu@ifbooltrue{exchangerhoforms}{
50 \CustomizeMathJax{\let\LWRorigrho\rho}
51 \CustomizeMathJax{\let\rho\varrho}
52 \CustomizeMathJax{\let\varrho\LWRorigrho}
53 }
54 \eu@ifbooltrue{exchangephiforms}{
55 \CustomizeMathJax{\let\LWRorigphi\phi}
56 \CustomizeMathJax{\let\phi\varphi}
57 \CustomizeMathJax{\let\varphi\LWRorigphi}
58 }
59 }
60 \eu@ifbooltrue{GreekUppercase}{
61 \eu@ifbooltrue{exhangeThetaforms}{
62 \CustomizeMathJax{\let\LWRorigTheta\Theta}
```

```
63 \CustomizeMathJax{\let\Theta\varTheta}
64 \CustomizeMathJax{\let\varTheta\LWRorigTheta}
65 }
66 }
67 }
```
Append new action to mathspec's \AtBeginDocument code:

```
68 \xapptocmd{\exchangeforms}
69 {\AtBeginDocument{\LWR@mathspec@varforms}}
70 {}
71 {\LWR@patcherror{mathspec}{exchangeforms}}
72
73 \end{warpMathJax}
```
File 292 **lwarp-mathtools.sty**

# § 401 Package **mathtools**

(*Emulates or patches code by* MORTEN HØGHOLM, LARS MADSEN.)

mathtools (*Pkg*) mathtools is patched for use by lwarp. Emulation macros are provided for MATH-JAX.

 $\triangle$  equation numbering

showonlyrefs is disabled, as it conflicts with cleveref, which is used by lwarp. Equation numbers may not match the print version.

 $\triangle$  italic correction mathic is not emulated for HTML.

 $\triangle$  MATHJAX If using MATHJAX:

- Recent changes may not yet be updated in the MATHJAX extension, which is used by lwarp.
- mathtools disallowspaces does not work for MATHJAX. Protect brackets which are not optional arguments, such as:
	- \begin{gathered}{}  $[p] = 1$  . . . \end{gathered}
- showonlyrefs does not work in MATHJAX, and will result in a difference in equation numbering compared to the print version.
- alignat in MATHJAX requires math mode, but in L<sup>AT</sup>FX it doesn't. It may be required to use warpHTML and warpprint to isolate a version for each mode.
- \DeclarePairedDelimiter and related must be in the preamble before \begin{document}.

**for HTML output:** 1 \LWR@ProvidesPackagePass{mathtools}[2018/01/08]

2 \RequirePackage{graphicx}

3 \MHInternalSyntaxOn

Forces showonlyrefs off because lwarp uses cleveref, which is not compatible with showonlyrefs.

```
4 \renewcommand*\MT_showonlyrefs_true:{%
5 \PackageWarningNoLine{lwarp}
6 {%
7 Mathtools \space showonlyrefs \space conflicts \space
8 with \space cleveref,\MessageBreak
9 which \space is \space used \space by \space lwarp, \space
10 so \space showonlyrefs \space is\MessageBreak
11 forced \space off. \space\space
12 Equation \space numbers \space may \space not \space match%
13\,14 \MT_showonlyrefs_false:
15 }
16 \mathtoolsset{showonlyrefs=false}
```
Forces math italic correction off. Not patched for lwarp.

```
17 \renewcommand*{\MT_mathic_true:}{\MT_mathic_false:}
18 \mathtoolsset{mathic=false}
```

```
19 \MHInternalSyntaxOff
```
For MATHJAX.

The MATHJAX package is used, and improvements are added.

```
20 \begin{warpMathJax}
21 \CustomizeMathJax{\require{mathtools}}
22
23 \LWR@infoprocessingmathjax{mathtools}
24
25 \CustomizeMathJax{\newenvironment{crampedsubarray}[1]{}{}}
26
27 \CustomizeMathJax{\newcommand{\smashoperator}[2][]{#2\limits}}
2829 \CustomizeMathJax{\newcommand{\SwapAboveDisplaySkip}{}}
30
31 \CustomizeMathJax{\newcommand{\LaTeXunderbrace}[1]{\underbrace{#1}}}
32 \CustomizeMathJax{\newcommand{\LaTeXoverbrace}[1]{\overbrace{#1}}}
33
34
35 \CustomizeMathJax{\newcommand{\LWRmultlined}[1][]{\begin{multline*}}}
36 \CustomizeMathJax{\newenvironment{multlined}[1][]{\LWRmultlined}{\end{multline*}}}
37
38 \CustomizeMathJax{\let\LWRorigshoveleft\shoveleft}
39 \CustomizeMathJax{\renewcommand{\shoveleft}[1][]{\LWRorigshoveleft}}
40 \CustomizeMathJax{\let\LWRorigshoveright\shoveright}
41 \CustomizeMathJax{\renewcommand{\shoveright}[1][]{\LWRorigshoveright}}
42
43\CustomizeMathJax{\newcommand{\shortintertext}[1]{\text{#1}\notag \\}}
44
45 \LetLtxMacro\LWR@mathtools@orig@DeclarePairedDelimiter\DeclarePairedDelimiter
46 \renewcommand{\DeclarePairedDelimiter}[3]{
47 \LWR@mathtools@orig@DeclarePairedDelimiter{#1}{#2}{#3}
48 % starred:
49 \appto\LWR@customizedMathJax{\LWRbackslash(}
50 \appto\LWR@customizedMathJax{%
```

```
lwarp 948
```
}%

```
53 \appto\LWR@customizedMathJax{[2][]}%
54 \appto\LWR@customizedMathJax{\{\{}%
55 \LWR@subcustomizedmathjax{##1\left#2##2##1\right#3}%
56 \appto\LWR@customizedMathJax{\}\}}%
57 \appto\LWR@customizedMathJax{\LWRbackslash)\par}%
58 % not starred:
59 \appto\LWR@customizedMathJax{\LWRbackslash(}
60 \appto\LWR@customizedMathJax{%
61 \LWRbackslash{}newcommand\{\LWRbackslash\macrotocsname{#1}LWRsubnostar\}%
62 }%
63 \appto\LWR@customizedMathJax{[2][]}%
64 \appto\LWR@customizedMathJax{\{\{}%
65 \LWR@subcustomizedmathjax{##1#2##2##1#3}%
66 \appto\LWR@customizedMathJax{\}\}}%
67 \appto\LWR@customizedMathJax{\LWRbackslash)\par}%
68 % user macro:
69 \appto\LWR@customizedMathJax{\LWRbackslash(}
70 \appto\LWR@customizedMathJax{%
71 \LWRbackslash{}newcommand\{\LWRbackslash{}\macrotocsname{#1}\}%
72 \{\LWRbackslash{}ifstar%
73 \LWRbackslash{}\macrotocsname{#1}LWRsubstar%
74 \LWRbackslash{}\macrotocsname{#1}LWRsubnostar%
75 \quad \lambda76 }%
77 \appto\LWR@customizedMathJax{\LWRbackslash)\par}%
78 }
79 \@onlypreamble\DeclareParedDelimiter
80
81 % (DeclarePairedDelimiterX is already defined to use \DeclarePairedDelimiterXPP.)
82
83 \LetLtxMacro\LWR@mathtools@orig@DeclarePairedDelimiterXPP\DeclarePairedDelimiterXPP
84 \DeclareDocumentCommand{\DeclarePairedDelimiterXPP}{m O{1} m m m m m}{
85 \LWR@mathtools@orig@DeclarePairedDelimiterXPP{#1}[#2]{#3}{#4}{#5}{#6}{#7}
86 % subsubstar, second opt arg
87 \appto\LWR@customizedMathJax{\LWRbackslash(}%
88 \appto\LWR@customizedMathJax{%
89 \LWRbackslash{}newcommand\{\LWRbackslash\macrotocsname{#1}LWRsubsubstar\}%
90 }%
91 \appto\LWR@customizedMathJax{[#2]}%
92 \appto\LWR@customizedMathJax{\{\{\LWRbackslash{}left}%
93 \LWR@subcustomizedmathjax{#3#4#7}%
94 \appto\LWR@customizedMathJax{\LWRbackslash{}right}%
95 \LWR@subcustomizedmathjax{#5#6}%
96 \appto\LWR@customizedMathJax{\}\}}%
97 \appto\LWR@customizedMathJax{\LWRbackslash)\par}%
98 % substar, first opt arg
99 \appto\LWR@customizedMathJax{\LWRbackslash(}%
100 \appto\LWR@customizedMathJax{%
101 \LWRbackslash{}newcommand\{\LWRbackslash\macrotocsname{#1}LWRsubstar\}[1][]%
102 }%
103 \appto\LWR@customizedMathJax{%
104 \quad \sqrt{ }105 \LWRbackslash{}def\LWRbackslash{}delimsize\{\#1\}
106 \LWRbackslash\macrotocsname{#1}LWRsubsubstar
107 \{\}%
108 }%
```
109 \appto\LWR@customizedMathJax{\LWRbackslash)\par}%

% subsubnostar, second opt arg

\LWRbackslash{}newcommand\{\LWRbackslash\macrotocsname{#1}LWRsubstar\}%

\end{warpMathJax}

```
111 \appto\LWR@customizedMathJax{\LWRbackslash(}%
112 \appto\LWR@customizedMathJax{%
113 \LWRbackslash{}newcommand\{\LWRbackslash\macrotocsname{#1}LWRsubsubnostar\}%
114 }%
115 \appto\LWR@customizedMathJax{[#2]}%
116 \appto\LWR@customizedMathJax{\{\LWRbackslash{}delimsize}%
117 \LWR@subcustomizedmathjax{#3#4#7}%
118 \appto\LWR@customizedMathJax{\LWRbackslash{}delimsize}%
119 \LWR@subcustomizedmathjax{#5#6}%
120 \appto\LWR@customizedMathJax{\}\}}%
121 \appto\LWR@customizedMathJax{\LWRbackslash)\par}%
122 % subnostar, first opt arg
123 \appto\LWR@customizedMathJax{\LWRbackslash(}%
124 \appto\LWR@customizedMathJax{%
125 \LWRbackslash{}newcommand\{\LWRbackslash\macrotocsname{#1}LWRsubnostar\}[1][]%
126 }%
127 \appto\LWR@customizedMathJax{%
128 \qquad \qquad \backslash129 \LWRbackslash{}def\LWRbackslash{}delimsize\{\#1\}
130 \LWRbackslash\macrotocsname{#1}LWRsubsubnostar
131 \quad \frac{\sqrt{3}}{6}132 }%
133 \appto\LWR@customizedMathJax{\LWRbackslash)\par}%
134 % user macro:
135 \appto\LWR@customizedMathJax{\LWRbackslash()
136 \appto\LWR@customizedMathJax{%
137 \LWRbackslash{}newcommand\{%
138 \LWRbackslash{}\macrotocsname{#1}%
139 \}%
140 \{\LWRbackslash{}ifstar%
141 \LWRbackslash{}\macrotocsname{#1}LWRsubstar%
142 \LWRbackslash{}\macrotocsname{#1}LWRsubnostar%
143 \{ \}144 }%
145 \appto\LWR@customizedMathJax{\LWRbackslash)\par}%
146 }
147 \@onlypreamble\DeclareParedDelimiterXPP
148 \@onlypreamble\DeclareParedDelimiterX
149
150\CustomizeMathJax{\newcommand{\vcentcolon}{\mathrel{\unicode{x2236}}}}
151
152 \LetLtxMacro\LWR@mathtools@orig@newgathered\newgathered
153 \renewcommand{\newgathered}[4]{%
154 \LWR@mathtools@orig@newgathered{#1}{#2}{#3}{#4}%
155 \appto\LWR@customizedMathJax{\LWRbackslash(}%
156 \LWR@subcustomizedmathjax{%
157 \newenvironment{#1}{\begin{gathered}}{\end{gathered}}%
158 }%
159 \appto\LWR@customizedMathJax{\LWRbackslash)}%
160 }
161 \@onlypreamble\newgathered
162
```
#### File 293 **lwarp-mattens.sty**

### § 402 Package **mattens**

(*Emulates or patches code by* DANIE ELS.)

mattens (*Pkg*) mattens is used as-is for SVG math, and is emulated for MATHJAX.

**for HTML output:** 1 \LWR@ProvidesPackagePass{mattens}[2010/03/26]

```
2 \begin{warpMathJax}
3 \CustomizeMathJax{\newcommand{\LWRmattensnull}{}}
4
5 \CustomizeMathJax{\newcommand{\LWRmattensnostar}[2][]{%
6 {#1{\LWRmattensundercmd{\LWRmattensovercmd{\LWRmattenscross{\boldsymbol{#2}}}}}}%
7 }}
8
9 \CustomizeMathJax{\newcommand{\LWRmattensstar}[2][]{%
10 {#1{\LWRmattensundercmd{\LWRmattensovercmd{\LWRmattenscross{#2}}}}}%
11 }}
12
13 \CustomizeMathJax{\newcommand{\LWRmattens}{
14 \ifstar\LWRmattensstar\LWRmattensnostar%
15 }}
16
17 \CustomizeMathJax{\newcommand{\aS}{%
18 \let\LWRmattenscross\LWRmattensnull%
19 \let\LWRmattensovercmd\overrightarrow%
20 \let\LWRmattensundercmd\LWRmattensnull%
21 \LWRmattens%
22 }}
23
24 \CustomizeMathJax{\newcommand{\Sa}{%
25 \let\LWRmattenscross\LWRmattensnull%
26 \let\LWRmattensovercmd\underrightarrow%
27 \let\LWRmattensundercmd\LWRmattensnull%
28 \LWRmattens%
29 }}
30
31 \CustomizeMathJax{\newcommand{\bS}{%
32 \let\LWRmattenscross\LWRmattensnull%
33 \let\LWRmattensovercmd\overline%
34 \let\LWRmattensundercmd\LWRmattensnull%
35 \LWRmattens%
36 }}
37
38 \CustomizeMathJax{\newcommand{\Sb}{%
39 \let\LWRmattenscross\LWRmattensnull%
40 \let\LWRmattensovercmd\underline%
41 \let\LWRmattensundercmd\LWRmattensnull%
42 \LWRmattens%
43 }}
44
45 \CustomizeMathJax{\newcommand{\aSa}{%
46 \let\LWRmattenscross\LWRmattensnull%
47 \let\LWRmattensovercmd\overrightarrow%
```
 \let\LWRmattensundercmd\underrightarrow% \LWRmattens% }} \CustomizeMathJax{\newcommand{\aSb}{% \let\LWRmattenscross\LWRmattensnull% \let\LWRmattensovercmd\overrightarrow% \let\LWRmattensundercmd\underline% \LWRmattens% }} \CustomizeMathJax{\newcommand{\bSa}{% \let\LWRmattenscross\LWRmattensnull% \let\LWRmattensovercmd\overline% \let\LWRmattensundercmd\underrightarrow% \LWRmattens% }} \CustomizeMathJax{\newcommand{\bSb}{% \let\LWRmattenscross\LWRmattensnull% \let\LWRmattensovercmd\overline% \let\LWRmattensundercmd\underline% \LWRmattens% }} \CustomizeMathJax{\newcommand{\aCSa}{% \let\LWRmattenscross\tilde% \let\LWRmattensovercmd\overrightarrow% 76 \let\LWRmattensundercmd\underrightarrow% \LWRmattens% }} \CustomizeMathJax{\newcommand{\bCSb}{% 81 \let\LWRmattenscross\tilde% 82 \let\LWRmattensovercmd\overline% 83 \let\LWRmattensundercmd\underline% \LWRmattens% }} \end{warpMathJax}

File 294 **lwarp-maybemath.sty**

# § 403 Package **maybemath**

(*Emulates or patches code by* ANDY BUCKLEY.)

maybemath (*Pkg*) maybemath is used as-is for SVG math, and is emulated for MATHJAX.

 $\triangle$  no effect MATHJAX is not able to detect the surrounding text font, so all maybemath macros are ignored.

**for HTML output:** 1 \LWR@ProvidesPackagePass{maybemath}[2005/2/22]

 \begin{warpMathJax} \CustomizeMathJax{\newcommand{\mayberm}[1]{{#1}}} \CustomizeMathJax{\let\maybebm\mayberm} \CustomizeMathJax{\let\maybeit\mayberm}

```
6 \CustomizeMathJax{\let\maybeitrm\mayberm}
7 \CustomizeMathJax{\let\maybeitsubscript\mayberm}
8 \CustomizeMathJax{\let\maybesf\mayberm}
9 \CustomizeMathJax{\let\maybebmsf\mayberm}
10 \end{warpMathJax}
```
File 295 **lwarp-mcaption.sty**

### § 404 Package **mcaption**

(*Emulates or patches code by* STEPHAN HENNIG.)

mcaption (*Pkg*) mcaption is ignored.

**for HTML output:** Discard all options for lwarp-mcaption:

1 \LWR@ProvidesPackageDrop{mcaption}[2009/03/13]

2 \newenvironment{margincap}{}{} 3 \newcommand\*{\margincapalign}{} 4 \newlength{\margincapsep}

File 296 **lwarp-mdframed.sty**

# § 405 Package **mdframed**

(*Emulates or patches code by* MARCO DANIEL, ELKE SCHUBERT.)

- mdframed (*Pkg*) mdframed is loaded with options forced to framemethod=none.
	- § 405.1 **Limitations**
	- support Most basic functionality is supported, including frame background colors and single-border colors and thickness, title and subtitle background colors and borders and thickness, border radius, and shadow. CSS classes are created for mdframed environments and frame titles.
- $\triangle$  loading When used, lwarp loads mdframed in HTML with framemethod=none.
	- font For title font, use

frametitlefont=\textbf,

instead of

frametitlefont=\bfseries,

where \textbf must appear just before the comma and will receive the following text as its argument (since the text happens to be between braces in the mdframed source). Since lwarp does not support \bfseries and friends, only one font selection may be made at a time.

theoremtitlefont theoremtitlefont is not supported, since the following text is not in braces in the mdframed source.

ignored options userdefinedwidth and align are currently ignored.

CSS classes Environments created or encapsulated by mdframed are enclosed in a <div> of class mdframed, and also class md<environmentname> for new environments.

> Frame titles are placed in a <div> of class |mdframedtitle|. Subtitles are in a <div> of class |mdframedsubtitle|, and likewise for subsubtitles.

> Pre-existing hooks are used to patch extra functions before and after the frames.

#### § 405.2 **Package loading**

**for HTML output:** <sup>1</sup> \RequirePackage{xcolor}% for \convertcolorspec

\LWR@ProvidesPackageDrop{mdframed}[2013/07/01]

Do not require Ti*k*Z or pstricks:

\LWR@origRequirePackage[framemethod=none]{mdframed}

#### § 405.3 **Patches**

Patch to remove PDF formatting and add HTML tags:

```
5 \AtBeginDocument{
6 \def\mdf@trivlist#1{%
7 \edef\mdf@temp{%
8% \topsep=\the\topsep\relax%
9% \partopsep=\the\partopsep\relax%
10 % \parsep=\the\parsep\relax%
11 }%
12 % \setlength{\topsep}{#1}%
13 % \topskip\z@%
14 % \partopsep\z@%
15 % \parsep\z@%
16 % \@nmbrlistfalse%
17 % \@trivlist%
18 % \labelwidth\z@%
19 % \leftmargin\z@%
20 % \itemindent\z@%
21 \let\@itemlabel\@empty%
22 \def\makelabel##1{##1}%
23 % \item\relax\mdf@temp\relax%
24 }
25
26 \renewcommand*{\endmdf@trivlist}{%
27 \LWR@traceinfo{endmdf@trivlist}%
28 % \endtrivlist%
29 \LWR@listend%
30 }
31 }% AtBeginDocument
```
### § 405.4 **Initial setup**

To handle css and paragraphs, patch code at start and end of environment and contents. \LWR@print@raggedright helps avoid hyphenation.

```
32 \mdfsetup{
33 startcode={\LWR@mdframedstart\LWR@print@raggedright},
34 endcode={\LWR@mdframedend},
35 startinnercode={\LWR@startpars\LWR@print@raggedright},
36 endinnercode={\LWR@stoppars},
37 }
```
### § 405.5 **Color and length HTML conversion**

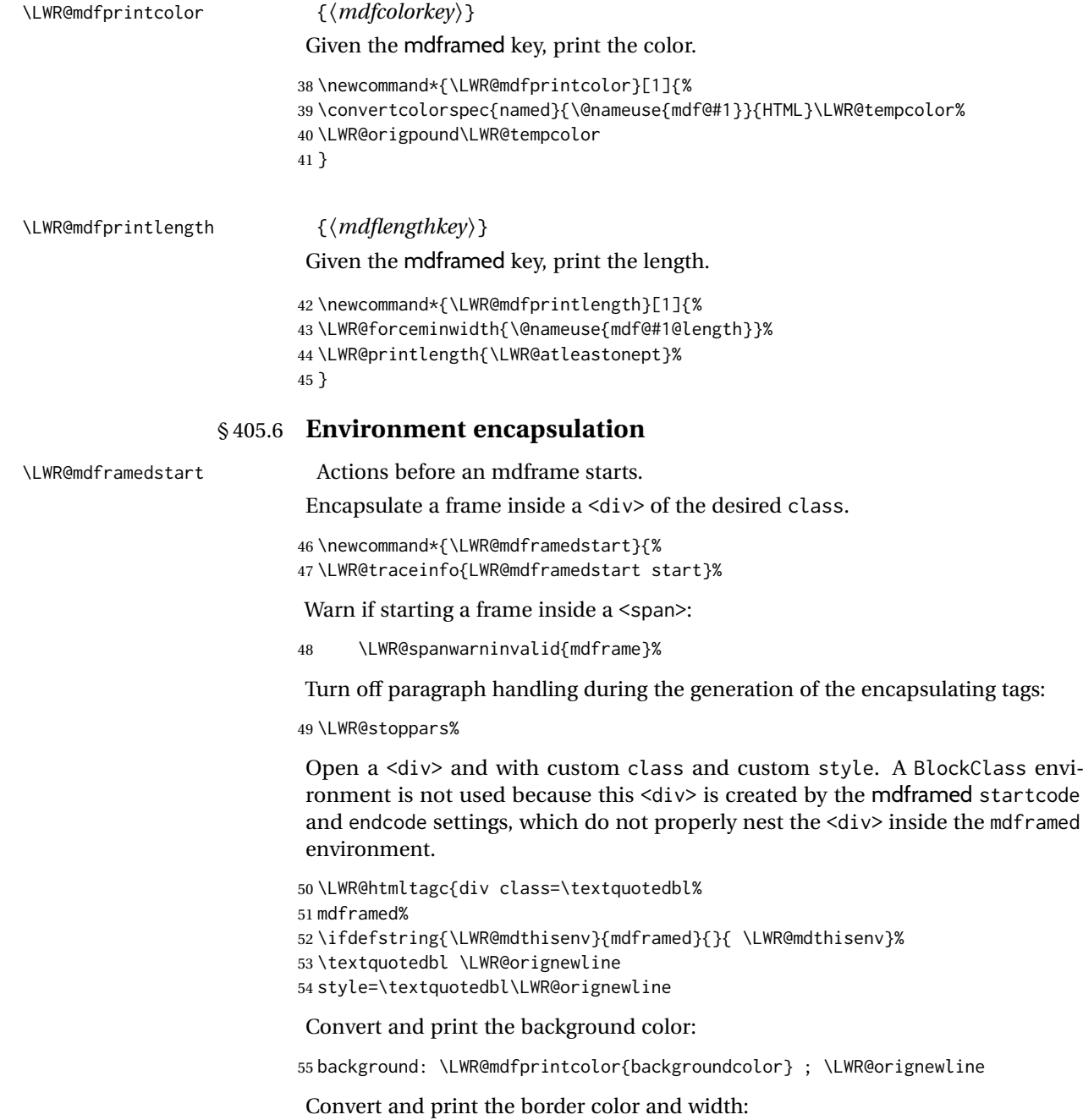

```
56 border: \LWR@mdfprintlength{linewidth} solid
                           57 \LWR@mdfprintcolor{linecolor} ; \LWR@orignewline
                            Convert and print the border radius:
                           58 border-radius: \LWR@mdfprintlength{roundcorner} ; \LWR@orignewline
                            Convert and print the shadow:
                           59 \ifbool{mdf@shadow}{%
                           60 box-shadow:
                           61 \LWR@mdfprintlength{shadowsize}
                           62 \LWR@mdfprintlength{shadowsize}
                           63 \LWR@mdfprintlength{shadowsize}
                           64 \LWR@mdfprintcolor{shadowcolor} ;
                           65 }
                           66 {box-shadow: none ;}
                           67 \LWR@orignewline
                           68 \textquotedbl}
                           69 % \LWR@htmldivclass{\LWR@mdthisenv}
                            mdframed environment may not work with the HTML versions of the following, so
                            restore them to their originals while inside mdframed:
                           70 \let\hspace\LWR@print@hspace%
                           71 \renewcommand*{\rule}{\LWR@print@rule}
                           72 \LetLtxMacro\makebox\LWR@print@makebox%
                           73 \LWR@startpars%
                           74 \LWR@traceinfo{LWR@mdframedstart done}%
                           75 }
\LWR@mdframedend Actions after an mdframe ends.
                            After closing the <div>, globally restore to the default environment type:
                           76 \newcommand*{\LWR@mdframedend}{
                           77 \LWR@traceinfo{LWR@mdframedend start}%
                            Close the custom <div>:
                           78 \LWR@htmldivclassend{\LWR@mdthisenv}
                            Reset future custom class to the default:
                           79 \gdef\LWR@mdthisenv{mdframed}
```
Resume paragraph handling:

```
80 \LWR@startpars%
81 \LWR@traceinfo{LWR@mdframedend done}%
82 }
```
#### § 405.7 **Mdframed environment**

```
83 \renewenvironment{mdframed}[1][]{%
84 \color@begingroup%
85 \mdfsetup{userdefinedwidth=\linewidth,#1}%
86 \mdf@startcode%
87 \mdf@preenvsetting%
88 \ifdefempty{\mdf@firstframetitle}{}%
89 {\let\mdf@frametitlesave\mdf@frametitle%
90 \let\mdf@frametitle\mdf@firstframetitle%
91 3%92 \ifvmode\nointerlineskip\fi%
```
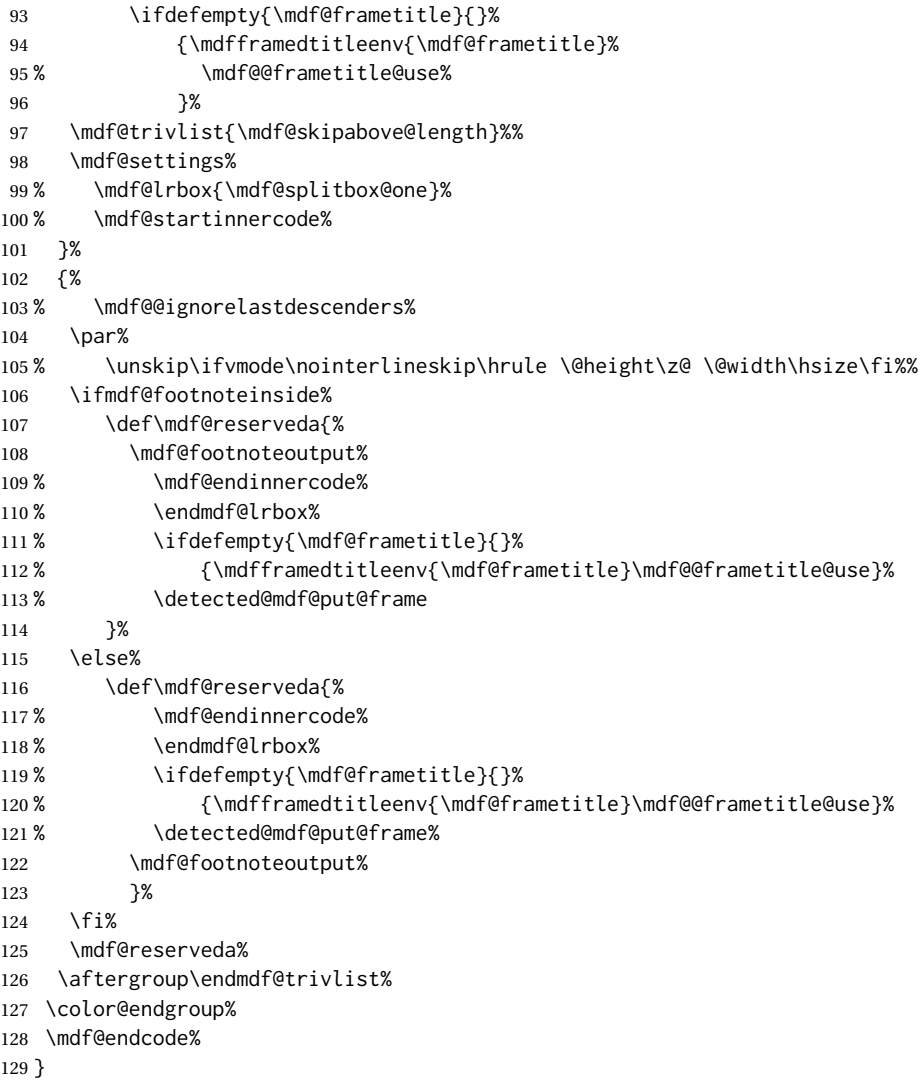

#### \mdf@footnoteoutput

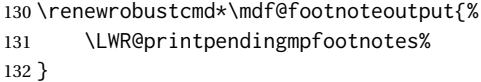

### § 405.8 **Titles and subtitles**

\mdfframedtitleenv {⟨*title*⟩}

Place the title inside a <div> of class mdframedtitle:

\newlength{\LWR@titleroundcorner}

 \renewrobustcmd\mdfframedtitleenv[1]{% \LWR@traceinfo{LWR@mdframedtitleenv start}%

Open a <div> with a custom class and custom style:

\begin{BlockClass}[%

#### Convert and print the title background color:

 background: \LWR@mdfprintcolor{frametitlebackgroundcolor}

```
140 ; \LWR@orignewline
```
Convert and print the title rule:

```
141 \ifbool{mdf@frametitlerule}{%
                           142 border-bottom:
                           143 \LWR@mdfprintlength{frametitlerulewidth}
                           144 solid
                           145 \LWR@mdfprintcolor{frametitlerulecolor}
                           146 ; \LWR@orignewline
                           147 }{}%
                            Finish the custom style and the opening \langle \text{div} \rangle tag:
                           148 ]{mdframedtitle}%
                            Print the title inside the <div>:
                           149 \mdf@frametitlefont{\LWR@textcurrentfont{#1}}%
                            Close the <div>:
                           150 \end{BlockClass}%
                           151 \LWR@traceinfo{LWR@mdframedtitleenv end}%
                           152 }
\LWR@mdfsubtitlecommon {⟨sub — or — subsub⟩} [⟨options⟩] {⟨title⟩}
                            Common code for \LWR@mdfsubtitle and \LWR@mdfsubsubtitle.
                            Encapsulate the subtitle inside a <div> of class mdframedsubtitle:
                           153 \NewDocumentCommand{\LWR@mdfsubtitlecommon}{m o m}
                           154 {% the following empty line is required
                           155
                           156 \LWR@traceinfo{LWR@mdframedsubtitlecommon start}%
                            Open a <div> with a custom class and custom style:
                           157 \begin{BlockClass}[%
                            Convert and print the background color:
                           158 background:
                           159 \LWR@mdfprintcolor{#1titlebackgroundcolor}
                           160 ; \LWR@orignewline
                            Convert and print the above line:
                           161 \ifbool{mdf@#1titleaboveline}{%
                           162 border-top:
                           163 \LWR@mdfprintlength{#1titleabovelinewidth}
                           164 solid
                           165 \LWR@mdfprintcolor{#1titleabovelinecolor}
                           166 ; \LWR@orignewline
                           167 }{}%
                            Convert and print the below line:
                           168 \ifbool{mdf@#1titlebelowline}{%
                           169 border-bottom:
```
\LWR@mdfprintlength{#1titlebelowlinewidth}

```
171 solid
```

```
172 \LWR@mdfprintcolor{#1titlebelowlinecolor}
```

```
173 ; \LWR@orignewline
```

```
174 }{}%
```
Finish the custom style and the opening  $\langle \text{div} \rangle$  tag:

```
175 ]{mdframed#1title}%
                           Perform the original subtitle action:
                          176 \IfNoValueTF{#2}
                          177 {\@nameuse{LWR@origmdf#1title}{\csuse{mdf@#1titlefont}{\LWR@textcurrentfont{#3}}}}%
                          178 {\@nameuse{LWR@origmdf#1title}[#2]{\csuse{mdf@#1titlefont}{\LWR@textcurrentfont{#3}}}}%
                           Close the <div>:
                          179 \end{BlockClass}%
                          180 \LWR@traceinfo{LWR@mdframedsubtitlecommon end}%
                          181 }
\LWR@mdfsubtitle [⟨options⟩] {⟨title⟩}
                          182 \newcommand*{\LWR@mdfsubtitle}{%
                          183 \LWR@mdfsubtitlecommon{sub}%
                          184 }
                          185 \let\mdfsubtitle\LWR@mdfsubtitle
\LWR@mdfsubsubtitle [⟨options⟩] {⟨title⟩}
                          186 \newcommand*{\LWR@mdfsubsubtitle}{%
                          187 \LWR@mdfsubtitlecommon{subsub}%
                          188 }
                          189 \let\mdfsubsubtitle\LWR@mdfsubsubtitle
                  § 405.9 New environments
\LWR@mdthisenv Stores the environment of the frame about to be created:
                          190 \newcommand*{\LWR@mdthisenv}{mdframed}
\newmdenv [⟨options⟩] {⟨env-name⟩}
                           Modified from the original to remember the environment.
                          191 \renewrobustcmd*\newmdenv[2][]{%
                          192 \newenvironment{#2}%
                          193 {%
                          194 \mdfsetup{#1}%
                          195 \renewcommand*{\LWR@mdthisenv}{md#2}%
                          196 \begin{mdframed}%
                          197 }
                          198 {\end{mdframed}}%
                          199 }
\surroundwithmdframed [⟨options⟩] {⟨environment⟩}
                           Modified from the original to remember the environment.
                          200 \renewrobustcmd*{\surroundwithmdframed}[2][]{%
                          201 \BeforeBeginEnvironment{#2}{%
                          202 \renewcommand*{\LWR@mdthisenv}{md#2}%
                          203 \begin{mdframed}[#1]}%
                          204 \AfterEndEnvironment{#2}{\end{mdframed}}%
                          205 }
\mdtheorem [⟨mdframed-options⟩] {⟨envname⟩} [⟨numberedlike⟩] {⟨caption⟩} [⟨within⟩]
                           Modified from the original to remember the environment.
```

```
206 \DeclareDocumentCommand{\mdtheorem}{ O{} m o m o }%
207 {\ifcsdef{#2}%
208 {\mdf@PackageWarning{Environment #2 already exits\MessageBreak}}%
209 {%
210 \IfNoValueTF {#3}%
211 {%#3 not given -- number relationship
212 \IfNoValueTF {#5}%
213 {%#3+#5 not given
214 \@definecounter{#2}%
215 \expandafter\xdef\csname the#2\endcsname{\@thmcounter{#2}}%
216 \newenvironment{#2}[1][]{%
217 \refstepcounter{#2}%
218 \ifstrempty{##1}%
219 {\let\@temptitle\relax}%
220 {%
221 \def\@temptitle{\mdf@theoremseparator%
222 \mdf@theoremspace%
223 \mdf@theoremtitlefont%
224 \LWR@textcurrentfont{##1}}% lwarp
225 \mdf@thm@caption{#2}{{#4}{\csname the#2\endcsname}{##1}}%
226 }%
227 \begin{mdframed}[#1,frametitle={\strut#4\ \csname the#2\endcsname%
228 \demptitle } ] }%
229 {\end{mdframed}}%
230 \newenvironment{#2*}[1][]{%
231 \ifstrempty{##1}{\let\@temptitle\relax}{\def\@temptitle{:\ ##1}}%
232 \begin{mdframed}[#1,frametitle={\strut#4\@temptitle}]}%
233 {\end{mdframed}}%
234 }%
235 {%#5 given -- reset counter
236 \@definecounter{#2}\@newctr{#2}[#5]%
237 \expandafter\xdef\csname the#2\endcsname{\@thmcounter{#2}}%
238 \expandafter\xdef\csname the#2\endcsname{%
239 \expandafter\noexpand\csname the#5\endcsname \@thmcountersep%
240 \@thmcounter{#2}}%
241 \newenvironment{#2}[1][]{%
242 \refstepcounter{#2}%
243 \ifstrempty{##1}%
244 {\let\@temptitle\relax}%
245 {%
246 \def\@temptitle{\mdf@theoremseparator%
247 \mdf@theoremspace%
248 \mdf@theoremtitlefont%
249 \LWR@textcurrentfont{##1}}% lwarp
250 \mdf@thm@caption{#2}{{#4}{\csname the#2\endcsname}{##1}}%
251 }
252 \begin{mdframed}[#1,frametitle={\strut#4\ \csname the#2\endcsname%
253 \@temptitle}]}%
254 {\end{mdframed}}%
255 \newenvironment{#2*}[1][]{%
256 \ifstrempty{##1}%
257 {\let\@temptitle\relax}%
258 {%
259 \def\@temptitle{\mdf@theoremseparator%
260 \mdf@theoremspace%
261 \mdf@theoremtitlefont%
262 \LWR@textcurrentfont{##1}}% lwarp
263 \mdf@thm@caption{#2}{{#4}{\csname the#2\endcsname}{##1}}%
264 }%
265 \begin{mdframed}[#1,frametitle={\strut#4\@temptitle}]}%
```
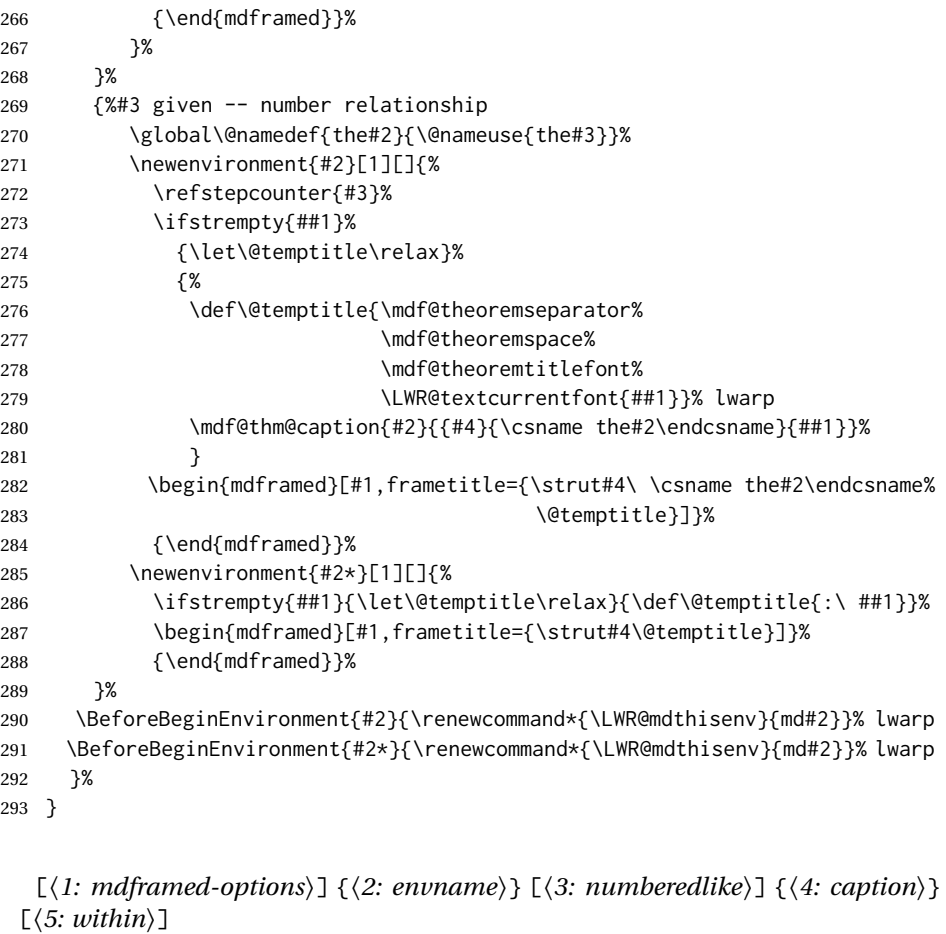

Modified from the original to remember the environment.

```
294 \DeclareDocumentCommand\newmdtheoremenv{O{} m o m o }{%
295 \ifboolexpr{ test {\IfNoValueTF {#3}} and test {\IfNoValueTF {#5}} }%
296 {\newtheorem{#2}{#4}}%
297 {%
298 \IfValueT{#3}{\newtheorem{#2}[#3]{#4}}%
299 \IfValueT{#5}{\newtheorem{#2}{#4}[#5]}%
300 }%
301 \BeforeBeginEnvironment{#2}{%
302 \renewcommand*{\LWR@mdthisenv}{md#2}%
303 \begin{mdframed}[#1]}%
304 \AfterEndEnvironment{#2}{%
305 \end{mdframed}}%
306 }
```
File 297 **lwarp-mdwmath.sty**

# § 406 Package **mdwmath**

\newmdtheoremenv [⟨*1: mdframed-options*⟩] {⟨*2: envname*⟩} [⟨*3: numberedlike*⟩] {⟨*4: caption*⟩}

(*Emulates or patches code by* MARK WOODING.)

mdwmath (*Pkg*) mdwmath is used as-is for svG math, and is emulated for MATHJAX.

**for HTML output:** 1 \LWR@ProvidesPackagePass{mdwmath}[1996/04/11]

```
2 \begin{warpMathJax}
3 \CustomizeMathJax{\let\LWRmdwmathsqrt\sqrt}
4 \CustomizeMathJax{\renewcommand{\sqrt}{\ifstar\LWRmdwmathsqrt\LWRmdwmathsqrt}}
5 \CustomizeMathJax{\newcommand{\bitand}{\mathbin\&}}
6 \CustomizeMathJax{\def\bitor{\mathbin\mid}}
7 \CustomizeMathJax{\def\dblor{\mathbin{\mid\mid}}}
8\CustomizeMathJax{\def\dbland{\mathbin{\mathrel\bitand\mathrel\bitand}}}
9 \end{warpMathJax}
```
#### File 298 **lwarp-media9.sty**

# § 407 Package **media9**

media9 (*Pkg*) media9 is emulated.

The packages multimedia, movie15, and media9 are supported.

HTML5 <audio> and <video> objects are created for .mp3 and .mp4 files.

HTML5 <embed> objects are created for http and ftp links.

\href links are created for other media types. (Unfortunately, there is not much overlap between the file types supported for print output and the file types supported by HTML5.)

For media9, a multimedia object is inserted for each addresource=, as well as each flashvars source= and src=. This may result in duplicate objects.

Undesired objects may be nullified by placing them inside \warpprintonly or the warpprint environment.

Each HTML multimedia object includes the poster text, except for <embed> objects. For movie15, the text option is supported to specify the poster text.

The width, height, and totalheight options are supported. The HTML object is scaled according to the display width, correctly compensating for either tall or wide viewports.

Other options are ignored.

media9 \addmediapath is supported. It is assumed that the same path structure will exist for the HTML document.

HTML5 media controls are always specified for each <audio> and <video> object.

media9 slideshows are not supported.

\hyperlinkmovie, \movieref, and \mediabutton are not supported.

3D objects are not supported.

If using a YOUTUBE™ video, use an "embedded" URL with .../embed/... instead of .../v/...

 $\triangle$  & in a URL Many special characters are converted to regular catcode 12 characters for use inside a URL. & is used in the flash variables fields, which are split with xparse \SplitList, which does not seem to work with a catcode 12 divider token, so & is

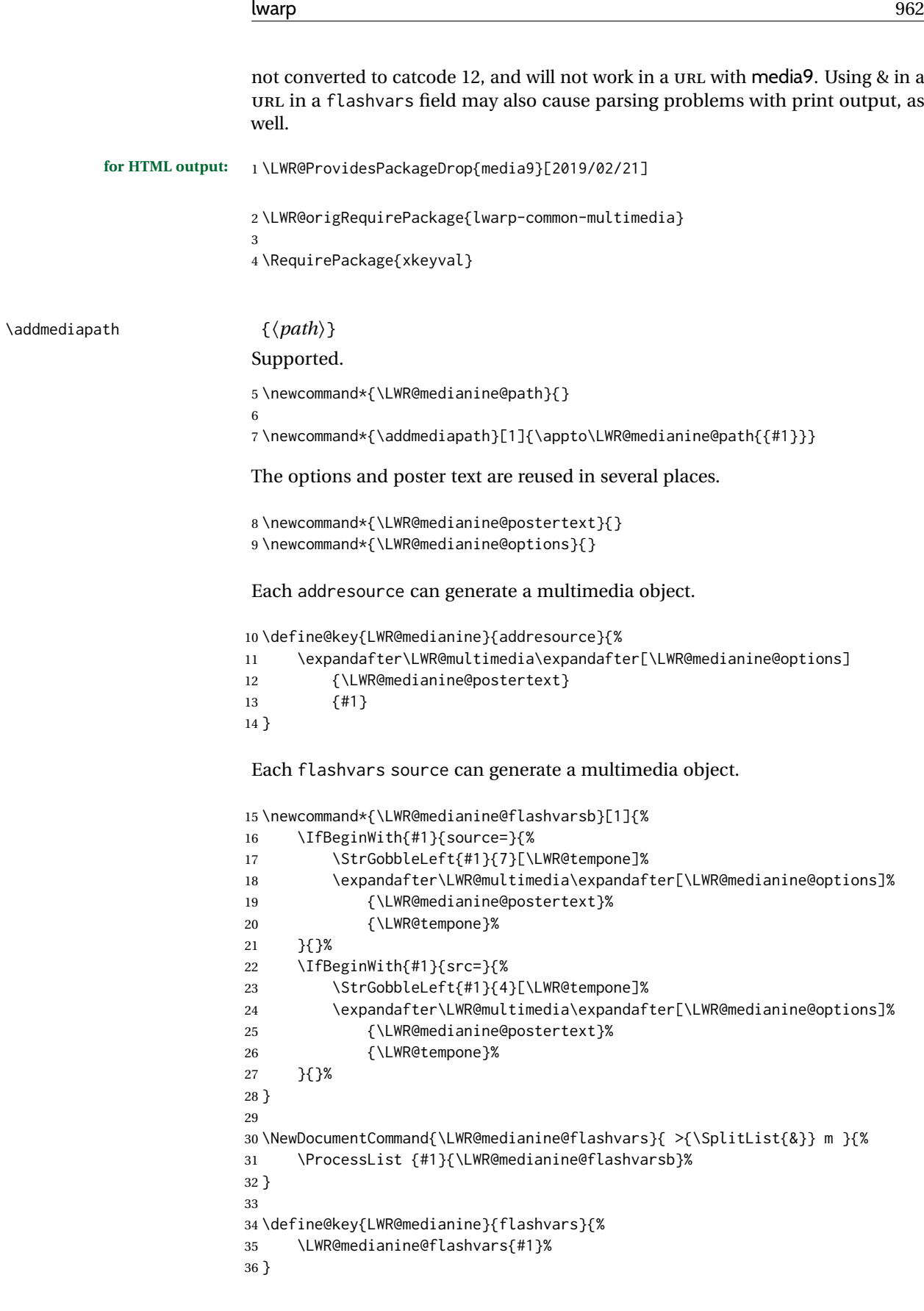

\includemedia [⟨*options*⟩] {⟨*poster text*⟩} {⟨*file or url*⟩}

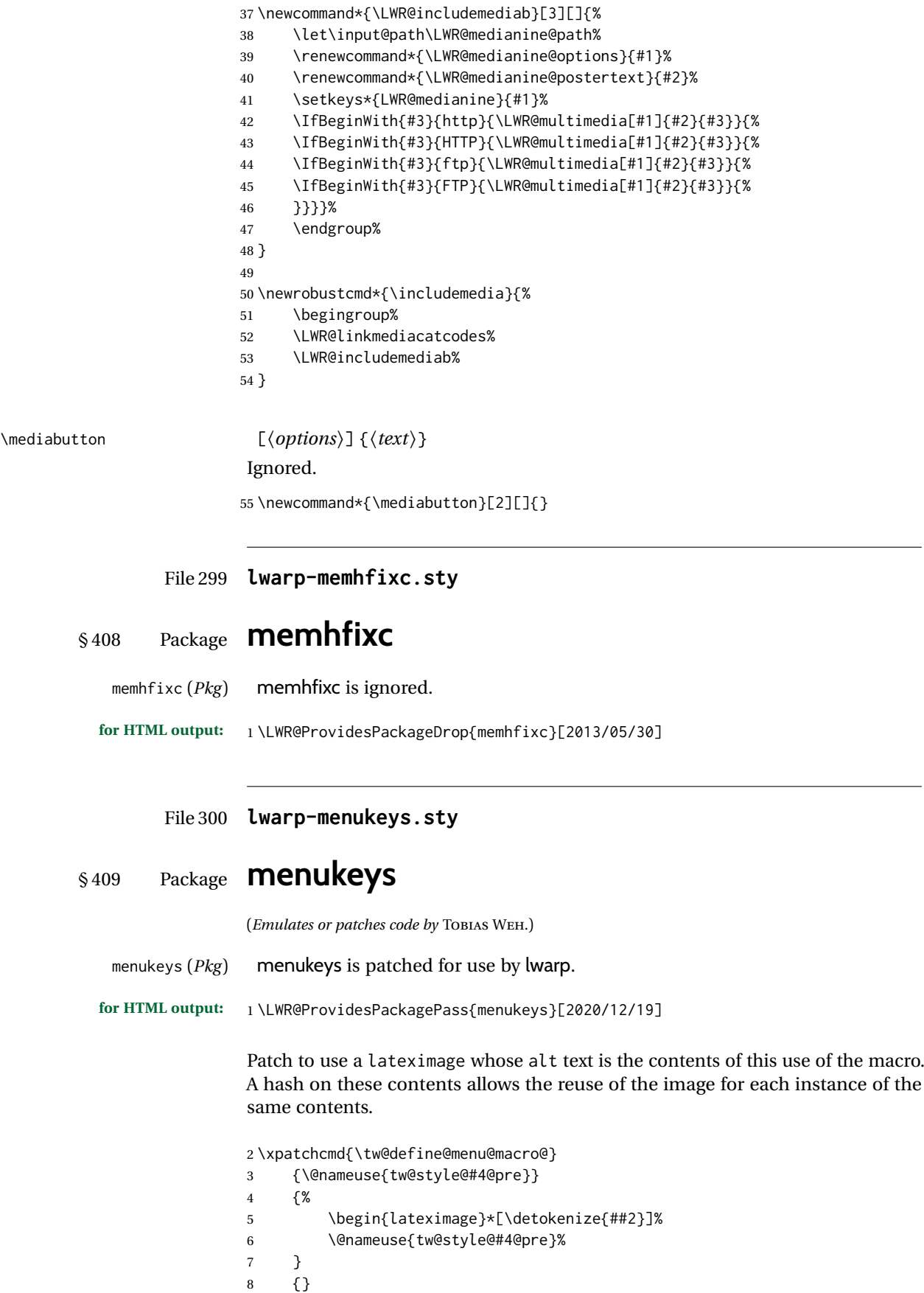

```
9 {\LWR@patcherror{menukeys}{tw@define@menu@macro@}}
10
11 \xpatchcmd{\tw@define@menu@macro@}
12 {\@nameuse{tw@style@#4@post}}
13 {%
14 \@nameuse{tw@style@#4@post}%
15 \end{lateximage}%
16 }
17 \t {3}18 {\LWR@patcherror{menukeys}{tw@define@menu@macro@ B}}
```
Patch the existing macros:

```
19 \renewmenumacro{\menu}[>]{menus}
20 \renewmenumacro{\directory}[/]{paths}
21 \renewmenumacro{\keys}[+]{roundedkeys}
```
File 301 **lwarp-metalogo.sty**

# § 410 Package **metalogo**

(*Emulates or patches code by* ANDREW GILBERT MOSCHOU.)

metalogo (*Pkg*) metalogo is used in print mode, and emulated in HTML. **for HTML output:** 1 \LWR@ProvidesPackagePass{metalogo}[2010/05/29] \newcommand\*{\LWR@HTML@setlogokern}[2]{} \newcommand\*{\LWR@HTML@setlogodrop}[2][XeTeX]{} \newcommand\*{\LWR@HTML@setLaTeXa}[1]{} \newcommand\*{\LWR@HTML@setLaTeXee}[1]{} \newcommand\*{\LWR@HTML@seteverylogo}[1]{} \newcommand\*{\LWR@HTML@everylogo}[1]{} \LWR@formatted{setlogokern} \LWR@formatted{setlogodrop} \LWR@formatted{setLaTeXa} \LWR@formatted{setLaTeXee} \LWR@formatted{seteverylogo} \LWR@formatted{everylogo}

File 302 **lwarp-metalogox.sty**

### § 411 Package **metalogox**

(*Emulates or patches code by* BRIAN DUNN.)

metalogox (*Pkg*) metalogox is patched for use by lwarp.

**for HTML output:** 1 \LWR@ProvidesPackagePass{metalogox}[2019/01/20]

\AtBeginDocument, adjust the logo setting according to the font which is active at that moment.

```
2 \AtBeginDocument{
```

```
3 \let\LWR@metalogox@currentformatting\LWR@formatting
```

```
4 \renewcommand*{\LWR@formatting}{print}%
```

```
5 \autoadjustlogos*
```

```
6 \let\LWR@formatting\LWR@metalogox@currentformatting
```
7 }

File 303 **lwarp-mhchem.sty**

# § 412 Package **mhchem**

(*Emulates or patches code by* MARTIN HENSEL.)

mhchem (*Pkg*) mhchem is patched for use by lwarp.

- without MATHJAX Without MATHJAX, mhchem expressions are converted to SVG math. Inline expressions use hashed filenames to allow reuse, and assume that any mhchem options are global.
- MATHJAX with mhchem For MATHJAX, the mhchem extension is used if the mhchem expression is used extension inside a math expression:

```
$\ce{C6H5-CHO}$
```
To force the use of SVG math for an expression which does not work with MATHJAX, place the expression between \displaymathother and \displaymathnormal:

```
\displaymathother
\{ \begin{array}{ccc} \setminus [ \ \text{vec} \{ \ \ldots \ \} \ \setminus ] & \ldots & \ \text{check} \ \setminus \setminus \end{array} \right.\displaymathnormal
```
not inside math If *not* used inside a math expression, lwarp converts standalone mhchem expressions into sv<sub>G</sub> math images.

> When producing HTML output without the MATHJAX mhchem extension, lwarp  $\triangle$  nested math does not support the use of nested dollar signs in mhchem expressions.

> > For some examples from the mhchem manual, change as follows:

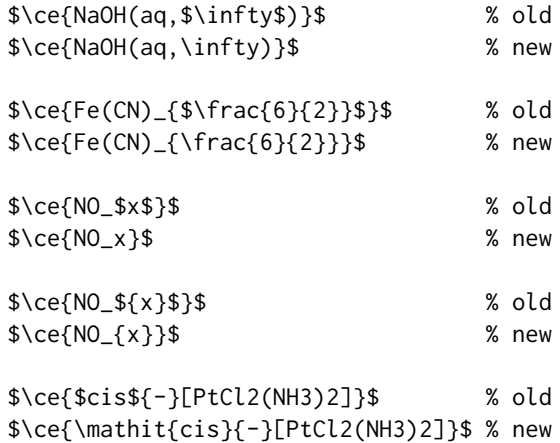

The original definition of \ce:

\LetLtxMacro\LWR@mhchem@origce\ce

The new definition, called from the new \ce after math shift is set. The starred lateximage uses a hashed filename for the SVG image. The alt tag is set to the mhchem expression.

```
3 \newcommand{\LWR@mhchem@HTML@ce}[1]{%
4 \LWR@findcurrenttextcolor% sets \LWR@tempcolor
5 \ifbool{LWR@xfakebold}%
6 {\def\LWR@tempone{Y}}%
7 {\def\LWR@tempone{N}}%
8 \begin{lateximage}%
9 \star\%10 [%
11 \textbackslash{}%
12 ce%
13 \{\LWR@HTMLsanitizedetokenized{\detokenize{#1}}\}%
14 ]%
15 *%
16 [%
17 FM\LWR@f@family%
18 SR\LWR@f@series%
19 SH\LWR@f@shape%
20 SHC\LWR@f@shapecaps%
21 CL\LWR@tempcolor%
22 FB\LWR@tempone% xfakebold
23 ]%
24 \LWR@setcurrentfont%
25 \LWR@mhchem@origce{#1}%
26 \end{lateximage}%
27 \endgroup%
28 \addtocounter{LWR@mhchem@cedepth}{-1}%
29 }
```
Only set math shift if outer depth:

```
30 \newcounter{LWR@mhchem@cedepth}
31 \setcounter{LWR@mhchem@cedepth}{0}
```
The new \ce. Sets math shift then continues.

```
32 \renewcommand{\ce}{%
33 \begingroup%
34 \ifnumequal{\value{LWR@mhchem@cedepth}}{0}{%
35 \catcode'\$=3% math shift
36 }{}%
37 \addtocounter{LWR@mhchem@cedepth}{1}%
38 \LWR@mhchem@HTML@ce%
39 }
```
The original definition of \cesplit:

\LetLtxMacro\LWR@mhchem@origcesplit\cesplit

The new definition, called from the new \cesplit after math shift is set. The starred lateximage uses a hashed filename for the SVG image. The alt tag is set to the mhchem expression.

```
41 \newcommand*{\LWR@mhchem@HTML@cesplit}[2]
42 {%
43 \LWR@findcurrenttextcolor% sets \LWR@tempcolor
44 \ifbool{LWR@xfakebold}%
45 {\def\LWR@tempone{Y}}%
46 {\def\LWR@tempone{N}}%
47 \begin{lateximage}%
48 *%
49 [%
50 \textbackslash{}%
51 cesplit%
52 \{\LWR@HTMLsanitizedetokenized{\detokenize{#2}}\}%
53 ]%
54 \times %55 [%
56 FM\LWR@f@family%
57 SR\LWR@f@series%
58 SH\LWR@f@shape%
59 SHC\LWR@f@shapecaps%
60 CL\LWR@tempcolor%
61 FB\LWR@tempone% xfakebold
62 ]%
63 \LWR@setcurrentfont%
64 \LWR@mhchem@origcesplit{#1}{#2}%
65 \end{lateximage}%
66 \endgroup%
67 }
```
Only set math shift if outer depth:

```
68 \newcounter{LWR@mhchem@cesplitdepth}
69 \setcounter{LWR@mhchem@cesplitdepth}{0}
```
The new \cesplit. Sets math shift then continues.

```
70 \renewcommand{\cesplit}{%
71 \begingroup%
72 \ifnumequal{\value{LWR@mhchem@cesplitdepth}}{0}{%
73 \catcode'\$=3% math shift
74 }{}%
75 \addtocounter{LWR@mhchem@cesplitdepth}{1}%
76 \LWR@mhchem@HTML@cesplit%
77 }
```
Resore originals inside a lateximage:

```
78 \appto\LWR@restoreorigformatting{%
79 \LetLtxMacro\ce\LWR@mhchem@origce%
80 \LetLtxMacro\cesplit\LWR@mhchem@origcesplit%
81 }
82
83 \begin{warpMathJax}
84 \CustomizeMathJax{\require{mhchem}}
85 \end{warpMathJax}
```
#### File 304 **lwarp-microtype.sty**

### § 413 Package **microtype**

(*Emulates or patches code by* R SCHLICHT.)

microtype (*Pkg*) microtype is pre-loaded by lwarp. All user options and macros are ignored and disabled.

**for HTML output:** Discard all options for lwarp-microtype:

 \LWR@ProvidesPackageDrop{microtype}[2018/01/14] \DeclareDocumentCommand{\DeclareMicrotypeSet}{o m m}{} \DeclareDocumentCommand{\UseMicrotypeSet}{o m}{} \DeclareDocumentCommand{\DeclareMicrotypeSetDefault}{o m}{} \DeclareDocumentCommand{\SetProtrusion}{o m m}{} \DeclareDocumentCommand{\SetExpansion}{o m m}{} \DeclareDocumentCommand{\SetTracking}{o m m}{} \DeclareDocumentCommand{\SetExtraKerning}{o m m}{} \DeclareDocumentCommand{\SetExtraSpacing}{o m m}{} \DeclareDocumentCommand{\DisableLigatures}{o m}{} \DeclareDocumentCommand{\DeclareCharacterInheritance}{o m m}{} \DeclareDocumentCommand{\DeclareMicrotypeVariants}{m}{} \DeclareDocumentCommand{\DeclareMicrotypeAlias}{m m}{} \DeclareDocumentCommand{\LoadMicrotypeFile}{m}{} \DeclareDocumentCommand{\DeclareMicrotypeBabelHook}{m m}{} \DeclareDocumentCommand{\microtypesetup}{m}{} \DeclareDocumentCommand{\microtypecontext}{m}{} \DeclareDocumentCommand{\textmicrotypecontext}{m m}{#2} \IfPackageLoadedTF{letterspace}{\let\MT@textls\relax}{% \DeclareDocumentCommand{\lsstyle}{}{} \DeclareDocumentCommand{\textls}{o +m}{} \DeclareDocumentCommand{\lslig}{m}{#1} } \def\DeclareMicrotypeSet#1#{\@gobbletwo} \def\DeclareMicrotypeVariants#1#{\@gobble} \@onlypreamble\DeclareMicrotypeSet \@onlypreamble\UseMicrotypeSet \@onlypreamble\DeclareMicrotypeSetDefault \@onlypreamble\DisableLigatures \@onlypreamble\DeclareMicrotypeVariants \@onlypreamble\DeclareMicrotypeBabelHook

File 305 **lwarp-midfloat.sty**

### § 414 Package **midfloat**

(*Emulates or patches code by* SIGITAS TOLUŠIS.)

midfloat (*Pkg*) midfloat is emulated.

**for HTML output:** 1 \LWR@ProvidesPackageDrop{midfloat}[2012/05/29]

#### lwarp 369 and the set of the set of the set of the set of the set of the set of the set of the set of the set o

```
2 \newenvironment{strip}[1][]{}{}
3 \newskip\stripsep
```
File 306 **lwarp-midpage.sty**

# § 415 Package **midpage**

midpage (*Pkg*) midpage is ignored.

**for HTML output:** 1 \LWR@ProvidesPackageDrop{midpage}[2009/09/03]

```
2 \newenvironment{midpage}
3 {\begin{BlockClass}[%
     4 \LWR@print@mbox{margin-top:6ex} ; \LWR@print@mbox{margin-bottom:6ex}%
5 ]{midpage}}
6 {\end{BlockClass}}
```
#### File 307 **lwarp-minibox.sty**

# § 416 Package **minibox**

(*Emulates or patches code by* WILL ROBERTSON.)

minibox (*Pkg*) minibox is patched for use by lwarp.

Due to HTML limitations regarding paragraphs and <div>s, miniboxes inline with other text will appear on their own line.

**for HTML output:** 1 \LWR@ProvidesPackagePass{minibox}[2013/06/21]

```
2 \ExplSyntaxOn
3 \newcommand\LWR@HTML@minibox[2][]{%
4 \LWR@stoppars%
5 \group_begin:
6 \keys set:nn \{minibox\} \{#1\}7 \bool_if:NTF \l_minibox_frame_bool
8 {
9 \setlength\fboxrule{\l_minibox_rule_dim}
10 \setlength\fboxsep{\l_minibox_pad_dim}
11 \fboxBlock{%
12 \begin{tabular}[\l_minibox_tabular_valign_tl]%
13 {\lbrack\ldots\rbrack} {\l_minibox_tabular_preamble_tl}
14 {#2}
15 \end{tabular}
16 }%
17 }
18 {
19 \begin{BlockClass}[display:inline-block]{minibox}
20 \begin{tabular}[\l_minibox_tabular_valign_tl]%
21 {\l_minibox_tabular_preamble_tl}
22 {#2}
23 \end{tabular}
24 \end{BlockClass}
```

```
25 }
26 \group_end:
27 \LWR@startpars%
28 }
29 \ExplSyntaxOff
30
31 \LWR@formatted{minibox}
```
#### File 308 **lwarp-minitoc.sty**

# § 417 Package **minitoc**

minitoc (*Pkg*) minitoc is ignored.

**for HTML output:** 1 \LWR@ProvidesPackageDrop{minitoc}[2018/07/12]

mtcoff disables minitoc.

2 \usepackage{mtcoff}

File 309 **lwarp-minted.sty**

### § 418 Package **minted**

(*Emulates or patches code by* GEOFFREY M. POORE.)

- minted (*Pkg*) minted is patched for use by lwarp.
- $\triangle$  limitations mathescape and highlightlines don't work. Line numbers on the right will not be aligned. Due to *pdftotext*, extra spaces may appear in broken lines if other formatting is included.
- **for HTML output:** 1 \LWR@ProvidesPackagePass{minted}[2023/09/12]

Several options are forced, since they are unsupported by lwarp.

```
2 \renewcommand{\setminted}[2][]{%
3 \ifthenelse{\equal{#1}{}}%
4 {\setkeys{minted@opt@g}{%
5 + 2,6 mathescape=false,breaklines,texcomments=false,highlightlines={}% lwarp
7 }}%
8 {\minted@configlang{#1}%
9 \setkeys{minted@opt@lang}{%
10 #2,
11 mathescape=false,breaklines,texcomments=false,highlightlines={}% lwarp
12 }}}
13
14 \renewcommand{\setmintedinline}[2][]{%
15 \ifthenelse{\equal{#1}{}}%
16 {\setkeys{minted@opt@g@i}{%
17 #2,
18 mathescape=false,breaklines,texcomments=false,highlightlines={}% lwarp
19 }}%
```

```
20 {\minted@configlang{#1}%
21 \setkeys{minted@opt@lang@i}{%
22 #2,
23 mathescape=false,breaklines,texcomments=false,highlightlines={}% lwarp
24 }}}
```
LWR@HTMLsanitize@tmpb@enable is used to turn off HTML sanitization early in the verbatim conversion, otherwise minted would then colorize the sanitized results, breaking the HTML entities in lwarp's HTML output.

```
25 \xpatchcmd{\RobustMintInlineProcess}
26 {\setkeys{minted@opt@cmd}{#1}}
27 {%
28 \setkeys{minted@opt@cmd}{%
29 #1,%
30 mathescape=false,breaklines,texcomments=false,highlightlines={}%
31 }%
32 \ifbool{minted@draft}%
33 {\booltrue{LWR@HTMLsanitize@tmpb@enable}}%
34 {\boolfalse{LWR@HTMLsanitize@tmpb@enable}}%
35 }
36 {}
37 {\LWR@patcherror{minted}{minted}}
38
39 \xpatchcmd{\RobustMintProcess}
40 {\setkeys{minted@opt@cmd}{#1}}
41 {%
42 \setkeys{minted@opt@cmd}{%
43 #1,%
44 mathescape=false,breaklines,texcomments=false,highlightlines={}%
45 }%
46 \ifbool{minted@draft}%
47 {\booltrue{LWR@HTMLsanitize@tmpb@enable}}%
48 {\boolfalse{LWR@HTMLsanitize@tmpb@enable}}%
49 }
50 {}
51 {\LWR@patcherror{minted}{minted}}
52
53 \xpatchcmd{\minted}
54 {\setkeys{minted@opt@cmd}{#1}}
55 {%
56 \setkeys{minted@opt@cmd}{%
57 #1,%
58 mathescape=false,breaklines,texcomments=false,highlightlines={}%
59 }%
60 \ifbool{minted@draft}%
61 {\booltrue{LWR@HTMLsanitize@tmpb@enable}}%
62 {\boolfalse{LWR@HTMLsanitize@tmpb@enable}}%
63 }
64 {}
65 {\LWR@patcherror{minted}{minted}}
66
67 \xpatchcmd{\inputminted}
68 {\setkeys{minted@opt@cmd}{#1}}
69 {\setkeys{minted@opt@cmd}{%
70 #1,%
71 mathescape=false,breaklines,texcomments=false,highlightlines={}%
72 }%
73 \ifbool{minted@draft}%
74 {\booltrue{LWR@HTMLsanitize@tmpb@enable}}%
```

```
75 {\boolfalse{LWR@HTMLsanitize@tmpb@enable}}%
76 }
77 {}
78 {\LWR@patcherror{minted}{inputminted}}
79 \renewenvironment{minted@snugshade*}[1]%
80 {%
81 \colorlet{shadecolor}{#1}%
82 \begin{snugshade*}%
83 }
84 {%
85 \end{snugshade*}%
86 }
```
To add sanitization during the final output, adjust several characters to use HTML entities when loading the pygmentized results,

```
87 \xpatchcmd{\minted@input}
88 {\input{#1}}
89 {%
90 \LWR@minted@overrides%
91 \input{#1}%
92 }
93 {}
94 {\LWR@patcherror{minted}{minted@input}}
```
These macros are used inside the  $\star$ . pygtex files to format several individual characters. These are revised to use HTML entities. The backquote grave is not supported by pygments.

```
95 \newcommand*{\LWR@minted@overrides}{
96\def\PYGZam{\char'\&}
97\def\PYGZlt{\char'\<}
98 \def\PYGZgt{\char'\>}
99\def\PYGZsq{\char'\'}
100 }
```
File 310 **lwarp-mismath.sty**

# § 419 Package **mismath**

(*Emulates or patches code by* ANTOINE MISSIER.)

mismath (*Pkg*) mismath is patched for SVG math, and emulated for MATHJAX.

 $\triangle$  MathJax \enumber, \inumber, \jnumber, and \pinumber are ignored for MathJax, except that  $\iota$ this made available as a clone of  $\pi$ .

\MathUp, \MathIt, \MathNumbers, and \MathNormal are ignored in MATHJAX.

For MATHJAX, \boldvect and \arrowvect are honored if in the preamble.

If \boldvectcommand is set to \mathbf in the preamble, it will be used for MATH-JAX, otherwise it will default to \mathit. \boldvectcommand may also be set with \CustomizeMathJax in the preamble. See section [8.7.7.](#page-150-0) Note that as of this writing there is not a bold italic font across all MATHJAX fonts.
If \probastyle is set to \mathbb in the preamble, it will be used for MATHJAX, otherwise it will default to \mathrm. \probastyle may be set with \CustomizeMathJax in the preamble.

If \mathset is set to \mathbb in the preamble, it will be used for MATHJAX, otherwise it will default to \mathbf. \mathset may be set with \CustomizeMathJax in the preamble.

**for HTML output:** 1 \LWR@ProvidesPackagePass{mismath}[2023/02/24]

For MATHJAX, used in the HTML comment before the environment.

```
2 \ifbool{mathjax}{
3 \RenewEnviron{mathcols}{%
4 \preto\BODY{\begin{aligned}\displaystyle}
5 \appto\BODY{\end{aligned}}
6 \expandafter\(\BODY\)
7 }
8 }% mathjax
```
For SVG math. The lateximage restores the original defintion of the math environment.

```
9 {% svg
10 \renewenvironment{mathcols}{
11 \begin{lateximage}
12 \begin{math}
13 \begin{aligned}\displaystyle
14 }{
15 \end{aligned}%
16 \end{math}
17 \end{lateximage}
18 }
19 }% svg
20
21 \renewcommand{\changecol}{
22 \end{aligned} \qquad
23 \begin{aligned}\displaystyle
24 }
25
26 \begin{warpMathJax}
27 \CustomizeMathJax{\newcommand{\mathup}[1]{\mathrm{#1}}}
28 \CustomizeMathJax{\newcommand{\e}{\mathrm{e}}}
29 \CustomizeMathJax{\newcommand{\i}{\mathrm{i}}}
30 \CustomizeMathJax{\newcommand{\j}{\mathrm{j}}}
31
32 \CustomizeMathJax{\let\mathbfsfit\mathbfit}% not sans
33 \CustomizeMathJax{\let\tensor\mathbfsfit}
34
35 \CustomizeMathJax{\newcommand{\boldvect}{}}
36 \CustomizeMathJax{\newcommand{\arrowvect}{}}
37 \CustomizeMathJax{\newcommand{\pinumber}[1][]{}}
38 \CustomizeMathJax{\newcommand{\hvect}[1]{\vec{\vphantom{h}#1}}}
39 \CustomizeMathJax{\newcommand{\hvec}[1]{\vec{\vphantom{t}#1}}}
40 \CustomizeMathJax{%
41 \newcommand{\norm}[1]{\left\vert\left\vert#1\right\vert\right\vert}
42 }
43\CustomizeMathJax{\newcommand{\di}{\mathop{}\!\mathrm{d}}}
44
```

```
45 \CustomizeMathJax{\newcommand{\P}{\operatorname{\probastyle{P}}}}
46\CustomizeMathJax{\newcommand{\E}{\operatorname{\probastyle{E}}}}
47\CustomizeMathJax{\newcommand{\V}{\operatorname{\probastyle{V}}}}
48 \CustomizeMathJax{\newcommand{\Par}{\unicode{x00B6}}}
49
50 \CustomizeMathJax{\DeclareMathOperator{\adj}{adj}}
51 \CustomizeMathJax{\DeclareMathOperator{\Aut}{Aut}}
52 \CustomizeMathJax{\DeclareMathOperator{\codim}{codim}}
53 \CustomizeMathJax{\DeclareMathOperator{\Conv}{Conv}}
54 \CustomizeMathJax{\DeclareMathOperator{\cov}{cov}}
55 \CustomizeMathJax{\DeclareMathOperator{\Cov}{Cov}}
56 \CustomizeMathJax{\newcommand{\curl}{\operatorname{\vect{\mathrm{curl}}}}}
57 \CustomizeMathJax{\DeclareMathOperator{\divg}{div}}
58 \CustomizeMathJax{\DeclareMathOperator{\End}{End}}
59
60 \CustomizeMathJax{\DeclareMathOperator{\erf}{erf}}
61 \CustomizeMathJax{\newcommand{\grad}{\operatorname{\vect{\mathrm{grad}}}}}
62 \CustomizeMathJax{\DeclareMathOperator{\id}{id}}
63 \CustomizeMathJax{\DeclareMathOperator{\Id}{Id}}
64 \CustomizeMathJax{\DeclareMathOperator{\im}{im}}
65 \CustomizeMathJax{\let\oldIm\Im}
66 \CustomizeMathJax{\renewcommand{\Im}{\operatorname{Im}}}
67 \CustomizeMathJax{\DeclareMathOperator{\lb}{lb}}
68 \CustomizeMathJax{\DeclareMathOperator{\lcm}{lcm}}
69
70 \CustomizeMathJax{\DeclareMathOperator{\rank}{rank}}
71 \CustomizeMathJax{\let\oldRe\Re}
72\CustomizeMathJax{\renewcommand{\Re}{\operatorname{Re}}}
73 \CustomizeMathJax{\newcommand{\rot}{\operatorname{\vect{\mathrm{rot}}}}}
74 \CustomizeMathJax{\DeclareMathOperator{\sgn}{sgn}}
75 \CustomizeMathJax{\DeclareMathOperator{\sinc}{sinc}}
76 \CustomizeMathJax{\DeclareMathOperator{\spa}{span}}
77 \CustomizeMathJax{\DeclareMathOperator{\tr}{tr}}
78 \CustomizeMathJax{\DeclareMathOperator{\var}{var}}
79 \CustomizeMathJax{\DeclareMathOperator{\Var}{Var}}
80 \CustomizeMathJax{\DeclareMathOperator{\Zu}{Z}}
81
82 \CustomizeMathJax{\DeclareMathOperator{\arccot}{arccot}}
83\CustomizeMathJax{\DeclareMathOperator{\sech}{sech}}
84 \CustomizeMathJax{\DeclareMathOperator{\csch}{csch}}
85 \CustomizeMathJax{\DeclareMathOperator{\arsinh}{arsinh}}
86 \CustomizeMathJax{\DeclareMathOperator{\arcosh}{arcosh}}
87\CustomizeMathJax{\DeclareMathOperator{\artanh}{artanh}}
88 \CustomizeMathJax{\DeclareMathOperator{\arcoth}{arcoth}}
89 \CustomizeMathJax{\DeclareMathOperator{\arsech}{arsech}}
90 \CustomizeMathJax{\DeclareMathOperator{\arcsch}{arcsch}}
91
92\CustomizeMathJax{\DeclareMathOperator{\bigO}{\mathcal{O}}}
93 \CustomizeMathJax{\DeclareMathOperator{\bigo}{O}}
94 \CustomizeMathJax{\DeclareMathOperator{\lito}{o}}
95
96\CustomizeMathJax{\newcommand{\R}{\mathset{R}}}
97\CustomizeMathJax{\newcommand{\C}{\mathset{C}}}
98 \CustomizeMathJax{\newcommand{\N}{\mathset{N}}}
99 \CustomizeMathJax{\newcommand{\Z}{\mathset{Z}}}
100 \CustomizeMathJax{\newcommand{\Q}{\mathset{Q}}}
101 \CustomizeMathJax{\newcommand{\F}{\mathset{F}}}
102\CustomizeMathJax{\newcommand{\K}{\mathset{K}}}
103
104 \CustomizeMathJax{\newcommand{\ds}{\displaystyle}}
```

```
105 \CustomizeMathJax{\newcommand{\dlim}{\lim\limits}}
106\CustomizeMathJax{\newcommand{\dsum}{\sum\limits}}
107 \CustomizeMathJax{\newcommand{\dprod}{\prod\limits}}
108 \CustomizeMathJax{\newcommand{\dcup}{\bigcup\limits}}
109 \CustomizeMathJax{\newcommand{\dcap}{\bigcap\limits}}
110 \CustomizeMathJax{\newcommand{\lbar}{\overline}}
111 \CustomizeMathJax{\newcommand{\hlbar}[1]{\overline{\vphantom{h}#1}}}
112 \CustomizeMathJax{\newcommand{\LWReqdefstar}{\stackrel{\Delta}{=}}}
113 \CustomizeMathJax{\newcommand{\LWReqdefnostar}{\stackrel{\mathrm{def}}{=}}}
114 \CustomizeMathJax{\newcommand{\eqdef}{\ifstar\LWReqdefstar\LWReqdefnostar}}
115 \CustomizeMathJax{\newcommand{\unbr}{\underbrace}}
116 \CustomizeMathJax{\newcommand{\iif}{if and only if }}
117
118 \CustomizeMathJax{\newcommand{\mul}{\mathord{\times}}}
119 \CustomizeMathJax{\newcommand{\then}{\ \Longrightarrow \ \mbox{} }}
120 \CustomizeMathJax{\newcommand{\txt}[1]{\quad\text{#1}\quad}}
121 \CustomizeMathJax{\newcommand{\pow}[2]{\left( #1 \right)^{\!#2}}}
122 \CustomizeMathJax{\newcommand{\abs}[1]{\left\vert#1\right\vert}}
123 \CustomizeMathJax{\newcommand{\lfrac}[2]{\frac{\:#1\:}{\:#2\:}}}
124
125 \CustomizeMathJax{\newenvironment{system}[1][l]%
126 {\left\{\begin{array}{@{.15em}#1@{}}}
127 {\end{array}\right.}
128 }
129
130 \CustomizeMathJax{\newenvironment{spmatrix}
131 {\left(\begin{smallmatrix}}
132 {\end{smallmatrix}\right)}
133 }
134
135 \CustomizeMathJax{%
136 \newenvironment{mathcols}
137 {\begin{aligned}\displaystyle}
138 {\end{aligned}}
139 }
140 \CustomizeMathJax{\newcommand{\changecol}{\end{aligned}\qquad\begin{aligned}}}
```
User-adjustable settings, detected if in the preamble.

```
141 \AtBeginDocument{
142 \ifdef{\itpi}{
143 \CustomizeMathJax{\let\itpi\pi}
144 }{}
145 \ifdefstring{\boldvectcommand}{\mathbf}{
146 \CustomizeMathJax{\newcommand{\boldvectcommand}[1]{\mathbf{#1}}}
147 }{
148 \CustomizeMathJax{\newcommand{\boldvectcommand}[1]{\boldsymbol{#1}}}
149 }
150 \ifbool{arrowvect}{
151 \CustomizeMathJax{\newcommand{\vect}[1]{\overrightarrow{#1}}}
152 }{
153 \CustomizeMathJax{\newcommand{\vect}[1]{\boldvectcommand{#1}}}
154 }
155 \ifdefstring{\probastyle}{\mathbb}{
156 \CustomizeMathJax{\newcommand{\probastyle}[1]{\mathbb{#1}}}
157 }{
158 \CustomizeMathJax{\newcommand{\probastyle}[1]{\mathrm{#1}}}
159 }
160 \ifdefstring{\mathset}{\mathbb}{
161 \CustomizeMathJax{\newcommand{\mathset}[1]{\mathbb{#1}}}
```

```
162 }{
163 \CustomizeMathJax{\newcommand{\mathset}[1]{\mathbf{#1}}}
164 }
165 }
166 \end{warpMathJax}
```
#### File 311 **lwarp-mleftright.sty**

### § 420 Package **mleftright**

(*Emulates or patches code by* HEIKO OBERDIEK.)

mleftright (*Pkg*) mleftright is used as-is, and is emulated for MATHJAX. **for HTML output:** 1 \LWR@ProvidesPackagePass{mleftright}[2019/12/03] \begin{warpMathJax} \CustomizeMathJax{\newcommand{\mleft}{\left}} \CustomizeMathJax{\newcommand{\mright}{\right}} \CustomizeMathJax{\newcommand{\mleftright}{}} \CustomizeMathJax{\newcommand{\mleftrightrestore}{}}

```
7 \end{warpMathJax}
```
File 312 **lwarp-morefloats.sty**

# § 421 Package **morefloats**

morefloats (*Pkg*) morefloats is ignored.

**for HTML output:** 1 \LWR@ProvidesPackageDrop{morefloats}[2015/07/22]

File 313 **lwarp-moreverb.sty**

# § 422 Package **moreverb**

(*Emulates or patches code by* ROBIN FAIRBAIRNS.)

moreverb (*Pkg*) moreverb is supported with some patches.

1 \LWR@ProvidesPackagePass{moreverb}[2008/06/03]

```
2 \BeforeBeginEnvironment{verbatimtab}{%
3 \LWR@forcenewpage
4 \LWR@atbeginverbatim{Verbatim}%
5 }
6 \AfterEndEnvironment{verbatimtab}{%
7 \LWR@afterendverbatim%
8 }
9
10
11 \LetLtxMacro\LWRMV@orig@verbatimtabinput\@verbatimtabinput
```

```
12
13 \renewcommand{\@verbatimtabinput}[2][]{%
14 \LWR@forcenewpage
15 \LWR@atbeginverbatim{Verbatim}%
16 \LWRMV@orig@verbatimtabinput[#1]{#2}%
17 \LWR@afterendverbatim%
18 }
19
20 \BeforeBeginEnvironment{listing}{%
21 \LWR@forcenewpage
22 \LWR@atbeginverbatim{programlisting}%
23 }
24
25 \AfterEndEnvironment{listing}{%
26 \LWR@afterendverbatim%
27 }
28
29 \BeforeBeginEnvironment{listingcont}{%
30 \LWR@forcenewpage
31 \LWR@atbeginverbatim{programlisting}%
32 }
33
34 \AfterEndEnvironment{listingcont}{%
35 \LWR@afterendverbatim%
36 }
37 \LetLtxMacro\LWRMV@@listinginput\@listinginput
38
39 \renewcommand{\@listinginput}[3][]{
40 \LWR@forcenewpage
41 \LWR@atbeginverbatim{programlisting}%
42 \LWRMV@@listinginput[#1]{#2}{#3}%
43 \LWR@afterendverbatim%
44 }
45
46
47 \renewenvironment*{boxedverbatim}
48 {
49 \LWR@forcenewpage
50 \LWR@atbeginverbatim{boxedverbatim}%
51 \verbatim%
52 }
53 {
54 \endverbatim%
55 \LWR@afterendverbatim%
56 }
```
#### File 314 **lwarp-movie15.sty**

## § 423 Package **movie15**

movie15 (*Pkg*) movie15 is emualted.

The packages multimedia, movie15, and media9 are supported.

HTML5 <audio> and <video> objects are created for .mp3 and .mp4 files.

HTML5 <embed> objects are created for http and ftp links.

\href links are created for other media types. (Unfortunately, there is not much overlap between the file types supported for print output and the file types supported by HTML5.)

For media9, a multimedia object is inserted for each addresource=, as well as each flashvars source= and src=. This may result in duplicate objects.

Undesired objects may be nullified by placing them inside \warpprintonly or the warpprint environment.

Each HTML multimedia object includes the poster text, except for <embed> objects. For movie15, the text option is supported to specify the poster text.

The width, height, and totalheight options are supported. The HTML object is scaled according to the display width, correctly compensating for either tall or wide viewports.

Other options are ignored.

media9 \addmediapath is supported. It is assumed that the same path structure will exist for the HTML document.

HTML5 media controls are always specified for each <audio> and <video> object.

media9 slideshows are not supported.

\hyperlinkmovie, \movieref, and \mediabutton are not supported.

3D objects are not supported.

If using a YOUTUBE™ video, use an "embedded" URL with .../embed/... instead of .../v/...

```
for HTML output: 1 \LWR@ProvidesPackageDrop{movie15}[2012/05/16]
```

```
2 \LWR@origRequirePackage{lwarp-common-multimedia}
 3
4 \RequirePackage{xkeyval}
 5
6 \newcommand*{\LWR@moviefifteen@text}{}
 7
8 \define@key{LWR@moviefifteen}{text}{\renewcommand{\LWR@moviefifteen@text}{#1}}
\mathbf{q}10 \newcommand*{\LWR@includemovieb}[4][]{%
11 \renewcommand{\LWR@moviefifteen@text}{(multimedia)}
12 \setkeys*{LWR@moviefifteen}{#1}%
13 \LWR@multimediab[#1,width=#2,height=#3]{\LWR@moviefifteen@text}{#4}%
14 }
15
16 \newrobustcmd*{\includemovie}{%
17 \begingroup%
18 \LWR@linkmediacatcodes%
19 \LWR@includemovieb%
20 }
21
22
23 \newcommand*{\movieref}[3][]{}
24
25 \LetLtxMacro\movie\LWR@multimedia
26 % \LetLtxMacro\sound\LWR@multimedia% not in media15
```
27 28 \newcommand{\hyperlinkmovie}[3][]{}

File 315 **lwarp-mparhack.sty**

# § 424 Package **mparhack**

mparhack (*Pkg*) mparhack is ignored.

**for HTML output:** Discard all options for lwarp-mparhack:

1 \LWR@ProvidesPackageDrop{mparhack}[2005/04/17]

#### File 316 **lwarp-multibib.sty**

### § 425 Package **multibib**

(*Emulates or patches code by* THORSTEN HANSEN.)

multibib (*Pkg*) multibib is patched for use by lwarp.

**for HTML output:** 1 \LWR@ProvidesPackagePass{multibib}[2008/12/10]

```
2 \xpatchcmd{\newcites}
3 {{\@suffix}}
4 {{\@suffix_html}}
5 {}
6 {\LWR@patcherror{multibib}{newcites}}
```
File 317 **lwarp-multicap.sty**

### § 426 Package **multicap**

multicap (*Pkg*) multicap is emualted.

**for HTML output:** 1 \LWR@ProvidesPackageDrop{multicap}[2002/05/04]

```
2 \newcommand*{\mfcaption}{\captionof{figure}}
3 \newcommand*{\mtcaption}{\captionof{table}}
4 \newcounter{mcapsize}
5 \newcounter{mcapskip}
6 \newlength{\abvmcapskip}
7 \newlength{\blwmcapskip}
```
#### File 318 **lwarp-multicol.sty**

# § 427 Package **multicol**

(*Emulates or patches code by* FRANK MITTELBACH.)

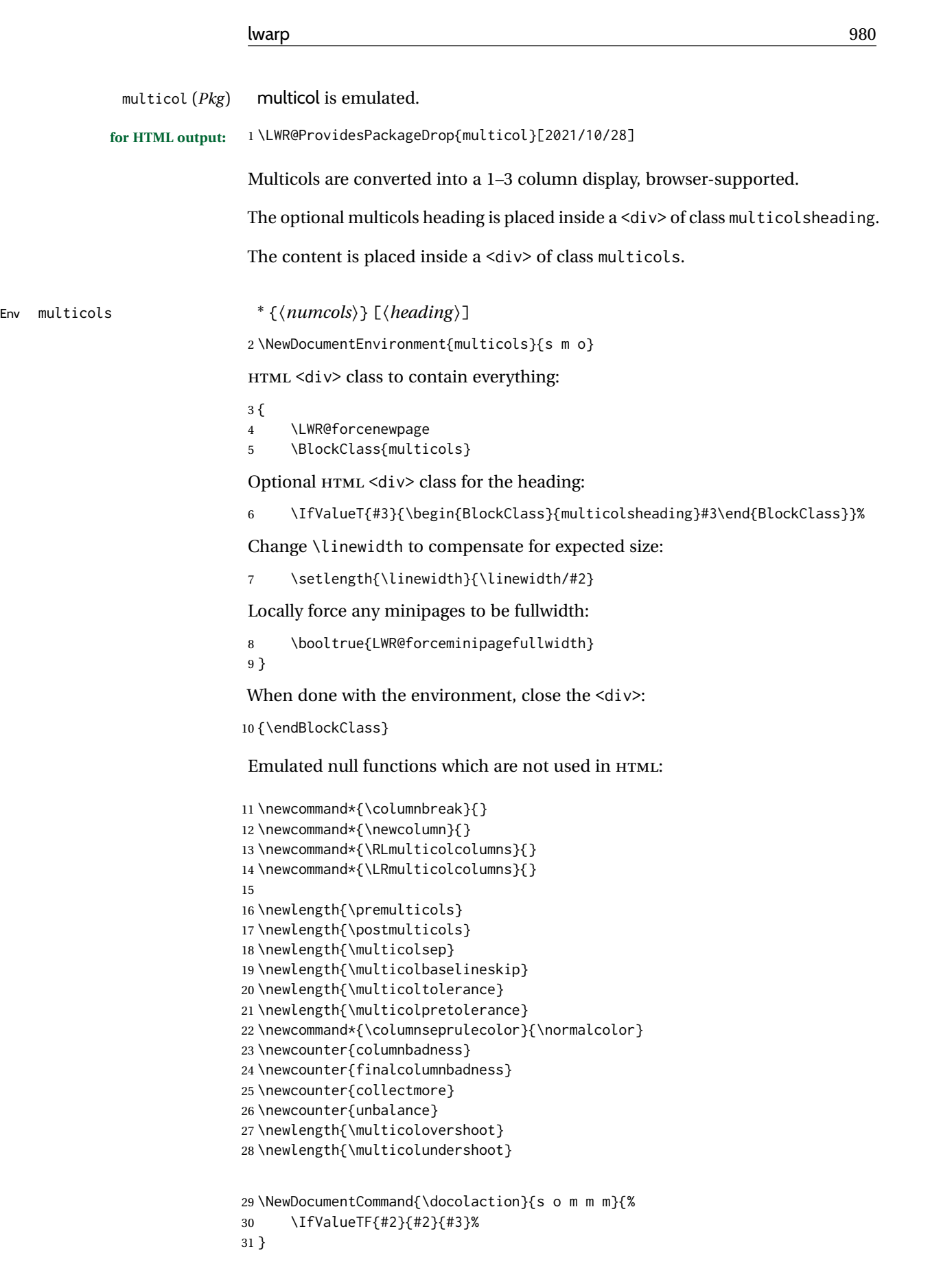

#### File 319 **lwarp-multicolrule.sty**

## § 428 Package **multicolrule**

multicolrule (*Pkg*) multicolrule is ignored.

**for HTML output:** 1 \RequirePackage{multicol} 2

3 \LWR@ProvidesPackageDrop{multicolrule}[2019/01/01]

4 \newcommand\*{\SetMCRule}[1]{}

5 \NewDocumentCommand{\DeclareMCRulePattern}{m m}{}

File 320 **lwarp-multimedia.sty**

## § 429 Package **multimedia**

multimedia (*Pkg*) multimedia is emulated.

The packages multimedia, movie15, and media9 are supported.

HTML5 <audio> and <video> objects are created for .mp3 and .mp4 files.

HTML5 <embed> objects are created for http and ftp links.

\href links are created for other media types. (Unfortunately, there is not much overlap between the file types supported for print output and the file types supported by HTML5.)

For media9, a multimedia object is inserted for each addresource=, as well as each flashvars source= and src=. This may result in duplicate objects.

Undesired objects may be nullified by placing them inside \warpprintonly or the warpprint environment.

Each HTML multimedia object includes the poster text, except for <embed> objects. For movie15, the text option is supported to specify the poster text.

The width, height, and totalheight options are supported. The HTML object is scaled according to the display width, correctly compensating for either tall or wide viewports.

Other options are ignored.

media9 \addmediapath is supported. It is assumed that the same path structure will exist for the HTML document.

HTML5 media controls are always specified for each <audio> and <video> object.

media9 slideshows are not supported.

\hyperlinkmovie, \movieref, and \mediabutton are not supported.

3D objects are not supported.

If using a YOUTUBE™ video, use an "embedded" URL with .../embed/... instead of .../v/...

**for HTML output:** 1 \LWR@ProvidesPackageDrop{multimedia}[2012/05/02]

```
2 \LWR@origRequirePackage{lwarp-common-multimedia}
3
4 \LetLtxMacro\movie\LWR@multimedia
5 \LetLtxMacro\sound\LWR@multimedia
6
7 \newcommand{\hyperlinkmovie}[3][]{}
8
9 \newcommand{\hyperlinksound}[3][]{}
10
11 \newcommand{\hyperlinkmute}
```
#### File 321 **lwarp-multiobjective.sty**

### § 430 Package **multiobjective**

(*Emulates or patches code by* LUIS MARTÍ.)

```
multiobjective (Pkg) multiobjective is used as-is for SVG math, and is emulated for MATHJAX.
    for HTML output: 1 \LWR@ProvidesPackagePass{multiobjective}[2008/08/19]
                    2 \begin{warpMathJax}
                    3 \CustomizeMathJax{\newcommand{\dom}{\prec}}
                    4 \CustomizeMathJax{\newcommand{\negdom}{\not\prec}}
                    5 \CustomizeMathJax{\newcommand{\weakdom}{\preccurlyeq}}
                    6 \CustomizeMathJax{\newcommand{\negweakdom}{\not\preccurlyeq}}
                    7 \CustomizeMathJax{\newcommand{\strictdom}{\mathord{\prec}\!\!\!\mathord{\prec}}}
                    8 \CustomizeMathJax{\newcommand{\negstrictdom}{\mathord{\not\prec}\!\!\!\mathord{\prec}}}
                    9 \CustomizeMathJax{\newcommand{\multepsilondom}{\preccurlyeq_{\epsilon\cdot}}}
                    10 \CustomizeMathJax{\newcommand{\addiepsilondom}{\preccurlyeq_{\epsilon +}}}
                    11 \CustomizeMathJax{\newcommand{\better}{\triangleleft}}
                    12 \CustomizeMathJax{\def\vec#1{%
                    13 \mathchoice%
                    14 {{\displaystyle\boldsymbol{#1}}}%
                    15 {{\textstyle\boldsymbol{#1}}}%
                    16 {{\scriptstyle\boldsymbol{#1}}}%
                    17 {{\scriptscriptstyle\boldsymbol{#1}}}%
                    18 }}
                    19
                    20 \CustomizeMathJax{\newcommand{\set}[1]{%
                    21 \mathchoice%
                    22 {{\displaystyle\mathcal{#1}}}%
                    23 {{\textstyle\mathcal{#1}}}%
                    24 {{\scriptstyle\mathcal{#1}}}%
                    25 {{\scriptscriptstyle\mathcal{#1}}}%
                    26 }}
                    27\CustomizeMathJax{\def\argmax{\mathop{{\mathrm{arg}}\,\max}}}
                    28\CustomizeMathJax{\def\argmin{\mathop{{\mathrm{arg}}\,\min}
```
29 }} 30 \end{warpMathJax}

#### File 322 **lwarp-multirow.sty**

### § 431 Package **multirow**

(*Emulates or patches code by* PIET VAN OOSTRUM, ØYSTEIN BACHE, JERRY LEICHTER.)

- multirow (*Pkg*) multirow is emulated during HTML output, and used as-is while inside a lateximage.
	- vposn Note that recent versions of multirow include a new optional vposn argument.
- multirow cells For multirow, insert \mrowcell into any empty multi-row cells. This will be a null function for the print output, and is a placeholder for parsing the table for HTML output. An error is generated if this is missed.

. . . & \multirow{2}{.5in}{text} & . . . . . . & \mrowcell & . . .

- colored cells The multirow documentation regarding colored cells recommends using a negative number of rows. This will not work with lwarp, so \warpprintonly and \warpHTMLonly must be used to make versions for print and HTML.
- with \multicolumn See section [431.2](#page-984-0) for \multicolumrow.

 $\triangle$  \multicolumn & lwarp does not support directly combining \multicolumn and \multirow. \multirow Use \multicolumnrow instead. To create a 2 column, 3 row cell:

```
\multicolumnrow{2}{c}[c]{3}[0]{1in}[0pt]{Text}
```
The two arguments for \multicolumn come first, followed by the five arguments for \multirow, many of which are optional, followed by the contents.

 $\triangle$  skipped cells As per \multirow, skipped cells to the right of the \multicolumnrow statement are not included in the source code on the same line. On the following  $\triangle$  empty cells lines, \mcolrowcell must be used for each cell of each column and each row to be skipped. An error is generated if this is missed.

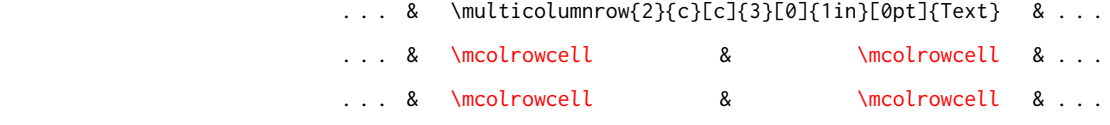

 $\triangle$  MathJax • MATHJAX does not support multirow, so it is emulated to only print its text on the first row. \multirow works as expected in text tabulars or SVG math.

In a lateximage, the print versions are restored.

See section [75.24](#page-484-0) for the print-mode versions.

**for HTML output:** Remove the placeholder macro which was used if multirow was not loaded:

1 \LetLtxMacro\multirow\relax

2 \LWR@ProvidesPackagePass{multirow}[2021/03/15]

\LWR@multirowborder Set to left or right to create a thick border for the cell, for use by bigdelim:

\newcommand{\LWR@multirowborder}{}

#### § 431.1 **Multirow**

```
\LWR@multirow@par \par inside a \multirow.
```

```
4 \newcommand*{\LWR@multirow@par}{%
5 \LWR@htmltag{br /}%
6 }%
```
\multirow [⟨*1: vpos*⟩] {⟨*2: numrows*⟩} [⟨*3:bigstruts*⟩] {⟨*4: width*⟩} [⟨*5: vmove*⟩] {⟨*6: text*⟩}

```
7 \NewDocumentCommand{\LWR@HTML@multirow}{O{c} m o m o +m}%
```
- {%
- \LWR@traceinfo{LWR@HTML@multirow #1 #2 #4}%
- \booltrue{LWR@usedmultirow}%
- \LWR@maybenewtablerow%
- \LWR@tabularleftedge%

Print the start of a new table data cell:

```
13 \LWR@htmltag{%
14 td rowspan=\textquotedbl#2\textquotedbl\ %
```
A class adds the column spec and the rule:

class=\textquotedbl{}td%

Append this column's spec:

\LWR@getexparray{LWR@tablecolspec}{\arabic{LWR@tableLaTeXcolindex}}%

If this column has a cmidrule, add "rule" to the end of the HTML class tag. Also add the vertical bar class.

- \LWR@addcmidruletrim%
- \LWR@addleftmostbartag%
- \LWR@printbartag{\arabic{LWR@tableLaTeXcolindex}}%
- \textquotedbl%
- \LWR@tdstartstyles%

The vertical alignment, if given:

- \ifstrequal{#1}{c}{\LWR@tdaddstyle\LWR@print@mbox{vertical-align:middle}}{}%
- \ifstrequal{#1}{b}{\LWR@tdaddstyle\LWR@print@mbox{vertical-align:bottom}}{}%
- \ifstrequal{#1}{t}{\LWR@tdaddstyle\LWR@print@mbox{vertical-align:top}}{}%

The left/right border, if given:

25 \ifdefvoid{\LWR@multirowborder}{}{%

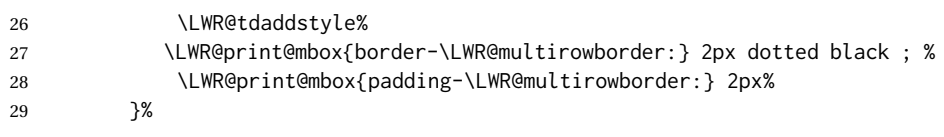

Additional style elements:

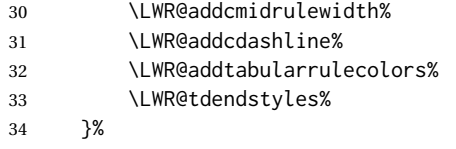

The column's < spec:

\LWR@getexparray{LWR@colbeforespec}{\arabic{LWR@tableLaTeXcolindex}}%

While printing the text, redefine \\ to generate a new line. If a nested tabular occurs, \\ is redefined to \LWR@tabularendofline at the start of the tabular, then \LWR@endofline before again printing any \multirow contents inside the nested tabular.

\par is redefined to insert an HTML break, and if tabular is nested, it is redefined at the start of tabular.

```
36 \begingroup%
37 \LetLtxMacro{\\}{\LWR@endofline}%
38 \booltrue{LWR@in@multirow@par}%
39 #6%
40 \endgroup%
41 \LWR@stoppars%
42 \boolfalse{LWR@intabularmetadata}%
43 \renewcommand{\LWR@multirowborder}{}%
44 \LWR@traceinfo{LWR@HTML@multirow done}%
45 }%
46
47 \LWR@formatted{multirow}
```
#### <span id="page-984-0"></span>§ 431.2 **Combined multicolumn and multirow**

\multicolumnrow {⟨*1:cols*⟩} {⟨*2:halign*⟩} [⟨*3:vpos*⟩] {⟨*4:numrows*⟩} [⟨*5:bigstruts*⟩] {⟨*6:width*⟩} [⟨*7:fixup*⟩] {⟨*8:text*⟩}

> \IfPackageLoadedTF{multirow} determines if v2.0 or later of multirow was used, which included the \ProvidesPackage macro.

The HTML version follows.

\AtBeginDocument because the print version had to see if multirow was loaded before determining how to define \LWR@print@multicolumnrow.

```
48 \AtBeginDocument{
```
\NewExpandableDocumentCommand{\LWR@HTML@multicolumnrow}{m m O{} m O{} m O{} +m}{%

\booltrue{LWR@usedmultirow}%

Figure out how many extra HTML columns to add for @ and ! columns:

```
52 \LWR@tabularhtmlcolumns{\arabic{LWR@tableLaTeXcolindex}}{#1}
```
Create the multicolumn/multirow tag, temporarily redefining the end of line. (Using a group caused problems with a nested tabular.

```
53 \LetLtxMacro{\\}{\LWR@endofline}%
54 \LWR@domulticolumn[#3][#4]{#1}{\arabic{LWR@tabhtmlcoltotal}}{#2}{#8}%
55 \LetLtxMacro{\\}{\LWR@tabularendofline}%
```
Move to the next LATEX column:

```
56 \defaddtocounter{LWR@tableLaTeXcolindex}{#1}%
57 \defaddtocounter{LWR@tableLaTeXcolindex}{-1}%
```
Skip any trailing @ or ! columns for this cell:

```
58 \booltrue{LWR@skipatbang}%
59 }
60
61 \LWR@expandableformatted{multicolumnrow}
62
63 }% \AtBeginDocument
```
For MATHJAX. Only the text is used. All other parameters are ignored.

```
64 \begin{warpMathJax}
65 % \multirow[vpos]{num}[bigstruts]{width}[vmove]{text}
66 \CustomizeMathJax{\newcommand{\LWRsubmultirow}[2][]{#2}}
67 \CustomizeMathJax{\newcommand{\LWRmultirow}[2][]{\LWRsubmultirow}}
68 \CustomizeMathJax{\newcommand{\multirow}[2][]{\LWRmultirow}}
69 %
70 \CustomizeMathJax{\newcommand{\mrowcell}{}}
71\CustomizeMathJax{\newcommand{\mcolrowcell}{}}
72 \CustomizeMathJax{\newcommand{\STneed}[1]{}}
73 \end{warpMathJax}
```
# § 432 Package **multitoc**

multitoc (*Pkg*) multitoc is ignored.

**for HTML output:** 1 \LWR@ProvidesPackageDrop{multitoc}[1999/06/08]

```
2 \newcommand{\multicolumntoc}{2}
3 \newcommand{\multicolumnlot}{2}
4 \newcommand{\multicolumnlof}{2}
```
\newcommand\*{\immediateaddtocontents}[2]{}

File 323 **lwarp-multitoc.sty**

#### File 324 **lwarp-musicography.sty**

# § 433 Package **musicography**

(*Emulates or patches code by* ANDREW A. CASHNER.)

musicography (*Pkg*) musicography is patched for use by lwarp.

Images are used for the meter symbols and fingered bass, since the HTML fonts tend not to be the correct size and HTML cannot stack items. The HTML alt tag copies C and 3/2, etc. Hashes are used for the meter images, which are then reused as necessary.

 $\triangle$  Note that browser support for musical symbols may be buggy. ALT text and copy/paste into a text editor work well.

```
for HTML output: 1 \LWR@ProvidesPackagePass{musicography}[2019/05/28]
```

```
2 \NewDocumentCommand{\LWR@HTML@musSymbol}{ O{\musFont} m m m m }{%
3 \begin{lateximage}%
4 {#1\kern#2\raisebox{#3}{#5}\kern#4}%
5 \end{lateximage}%
6 }
7
8 \LWR@formatted{musSymbol}
9
10 \NewDocumentCommand{\LWR@HTML@musStemmedNote}{ m }{%
11 \begin{lateximage}%
12 \musSymbol{0.05em}{0.5ex}{0.2em}{#1\musStem}%
13 \end{lateximage}%
14 }
15
16 \LWR@formatted{musStemmedNote}
17
18 \NewDocumentCommand{\LWR@HTML@musFlaggedNote}{ m m }{%
19 \begin{lateximage}%
20 \musSymbol{0.05em}{0.5ex}{0pt}{#1\musStem}%
21 \musSymbol{0pt}{0pt}{0.9em}{#2}%
22 \end{lateximage}%
23 }
24
25 \LWR@formatted{musFlaggedNote}
26
27 \NewDocumentCommand{\LWR@HTML@musDottedNote}{ m }{%
28 \begin{lateximage}%
29 #1\musDot%
30 \end{lateximage}%
31 }
32
33 \LWR@formatted{musDottedNote}
34
35 \NewDocumentCommand{\LWR@HTML@musMeter}{ m m }{%
36 \begin{lateximage}*[#1/#2]*[#1#2]%
37 \musStack{#1 #2}\kern0.05em%
38 \end{lateximage}%
39 }
```

```
40
41 \LWR@formatted{musMeter}
42
43 \NewDocumentCommand{\LWR@HTML@meterCplus}{ m }{%
44 \begin{lateximage}*[C#1]*%
45 \meterC{}\kern-0.7pt#1%
46 \end{lateximage}%
47 }
48
49 \LWR@formatted{meterCplus}
50
51 \NewDocumentCommand{\LWR@HTML@meterC}{}{%
52 \begin{lateximage}*[C]*%
53 \musSymbolMeter{\symbol{83}}%
54 \end{lateximage}%
55 }
56
57 \LWR@formatted{meterC}
58
59 \NewDocumentCommand{\LWR@HTML@meterCutC}{}{%
60 \begin{lateximage}*[C|]*%
61 \musSymbolMeter{\symbol{82}}%
62 \end{lateximage}%
63 }
64
65 \LWR@formatted{meterCutC}
66
67 \NewDocumentCommand{\LWR@HTML@meterCThreeTwo}{}{%
68 \begin{lateximage}*[C3/2]*%
69 \meterCplus{\musStack{3 2}}%
70 \end{lateximage}%
71 }
72
73 \LWR@formatted{meterCThreeTwo}
74
75 \NewDocumentCommand{\LWR@HTML@meterO}{}{\HTMLunicode{25EF}}
76
77 \LWR@formatted{meterO}
78
79 \newcommand{\LWR@null@noFig}[1][]{}%
80
81 \NewDocumentCommand{\LWR@HTML@musFig}{ m }{%
82 \begin{lateximage}*[%
83 {% ALT text for copy/paste
84 \LetLtxMacro\noFig\LWR@null@noFig%
85 \LetLtxMacro\musSharp\LWR@HTML@musSharp%
86 \LetLtxMacro\musDoubleSharp\LWR@HTML@musDoubleSharp%
87 \LetLtxMacro\musFlat\LWR@HTML@musFlat%
88 \LetLtxMacro\musDoubleFlat\LWR@HTML@musDoubleFlat%
89 \LetLtxMacro\musNatural\LWR@HTML@musNatural%
90 {#1}% braces here because \noFig uses []
91 }%
92 ]*%
93 \musStack[\musFigFont]{#1}%
94 \end{lateximage}%
95 }
96
97 \LWR@formatted{musFig}
98
99 \NewDocumentCommand{\LWR@HTML@musFlat} {}{\HTMLunicode{266D}}
```

```
100 \NewDocumentCommand{\LWR@HTML@musDoubleFlat} {}{\HTMLunicode{1D12B}}
101 \NewDocumentCommand{\LWR@HTML@musSharp} {}{\HTMLunicode{266F}}
102 \NewDocumentCommand{\LWR@HTML@musDoubleSharp}{}{\HTMLunicode{1D12A}}
103 \NewDocumentCommand{\LWR@HTML@musNatural} {}{\HTMLunicode{266E}}
104
105 \LWR@formatted{musFlat}
106 \LWR@formatted{musDoubleFlat}
107 \LWR@formatted{musSharp}
108 \LWR@formatted{musDoubleSharp}
109 \LWR@formatted{musNatural}
110
111 \NewDocumentCommand{\LWR@HTML@musWhole} {}{\HTMLunicode{1D15D}}
112\NewDocumentCommand{\LWR@HTML@musHalf} {\{\HTMLunicode{1D15E}}
113 \NewDocumentCommand{\LWR@HTML@musQuarter} {}{\HTMLunicode{1D15F}}
114 \NewDocumentCommand{\LWR@HTML@musEighth} {}{\HTMLunicode{1D160}}
115 \NewDocumentCommand{\LWR@HTML@musSixteenth} {}{\HTMLunicode{1D161}}
116 \NewDocumentCommand{\LWR@HTML@musThirtySecond} {}{\HTMLunicode{1D162}}
117 \NewDocumentCommand{\LWR@HTML@musSixtyFourth} {}{\HTMLunicode{1D163}}
118
119 \LWR@formatted{musWhole}
120 \LWR@formatted{musHalf}
121 \LWR@formatted{musQuarter}
122 \LWR@formatted{musEighth}
123 \LWR@formatted{musSixteenth}
124 \LWR@formatted{musThirtySecond}
125 \LWR@formatted{musSixtyFourth}
126
127 \NewDocumentCommand{\LWR@HTML@musWholeDotted}{}
128 {\HTMLunicode{1D15D}\HTMLunicode{1D16D}}
129 \NewDocumentCommand{\LWR@HTML@musHalfDotted}{}
130 {\HTMLunicode{1D15E}\HTMLunicode{1D16D}}
131 \NewDocumentCommand{\LWR@HTML@musQuarterDotted}{}
132 {\HTMLunicode{1D15F}\HTMLunicode{1D16D}}
133 \NewDocumentCommand{\LWR@HTML@musEighthDotted}{}
134 {\HTMLunicode{1D160}\HTMLunicode{1D16D}}
135 \NewDocumentCommand{\LWR@HTML@musSixteenthDotted}{}
136 {\HTMLunicode{1D161}\HTMLunicode{1D16D}}
137 \NewDocumentCommand{\LWR@HTML@musThirtySecondDotted}{}
138 {\HTMLunicode{1D162}\HTMLunicode{1D16D}}
139 \NewDocumentCommand{\LWR@HTML@musSixtyFourthDotted}{}
140 {\HTMLunicode{1D163}\HTMLunicode{1D16D}}
141
142 \LWR@formatted{musWholeDotted}
143 \LWR@formatted{musHalfDotted}
144 \LWR@formatted{musQuarterDotted}
145 \LWR@formatted{musEighthDotted}
146 \LWR@formatted{musSixteenthDotted}
147 \LWR@formatted{musThirtySecondDotted}
148 \LWR@formatted{musSixtyFourthDotted}
```
File 325 **lwarp-mwe.sty**

#### § 434 Package **mwe**

(*Emulates or patches code by* MARTIN SCHARRER.)

mwe (*Pkg*) mwe is used as-is, but a warning is issued to copy the images to the local directory.

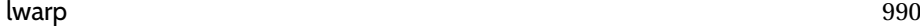

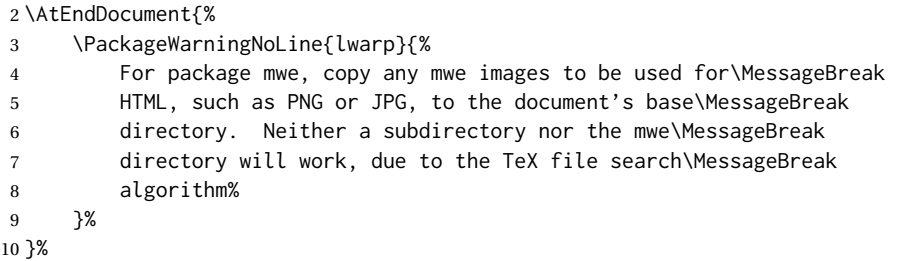

File 326 **lwarp-nameauth.sty**

# § 435 Package **nameauth**

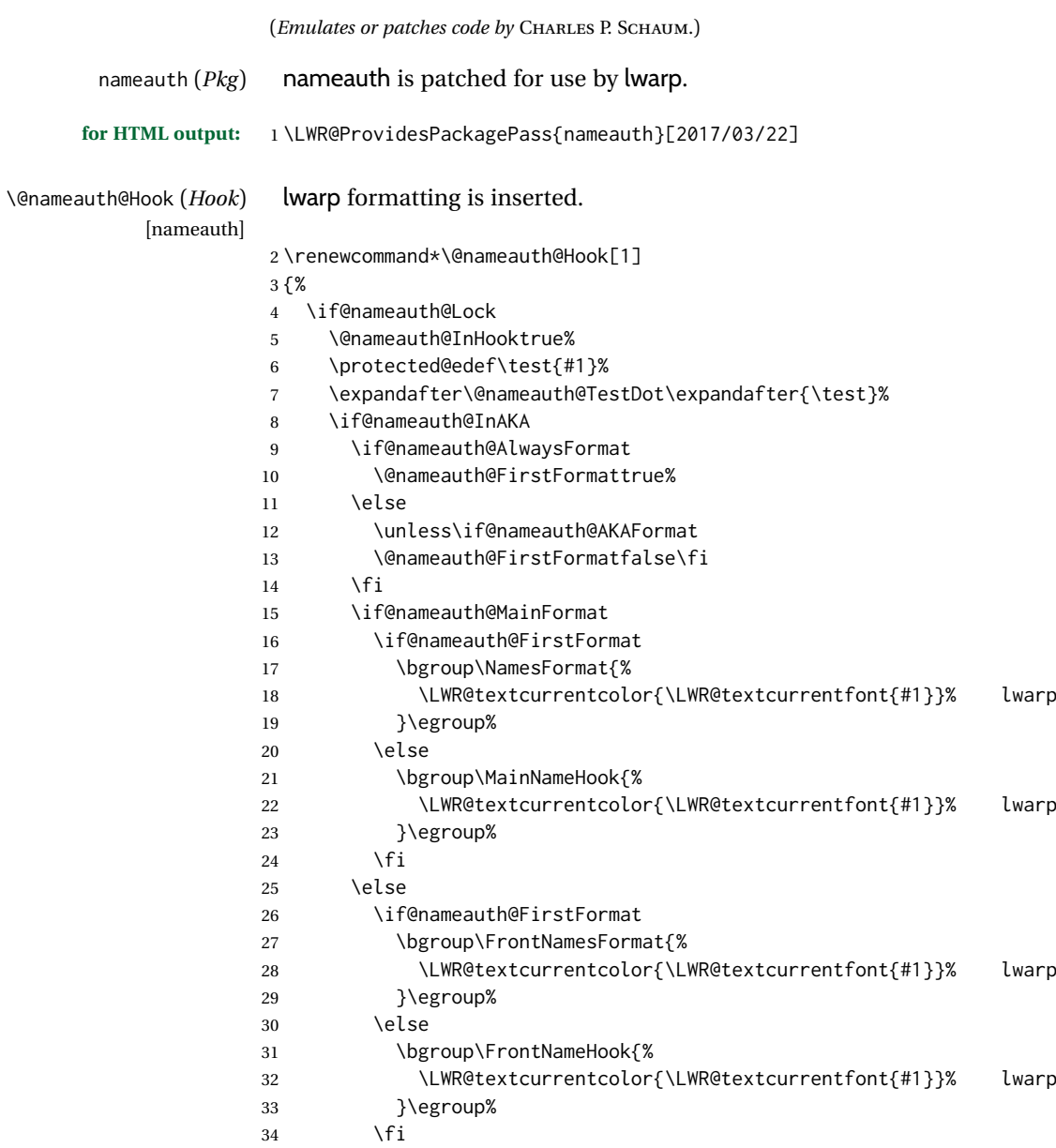

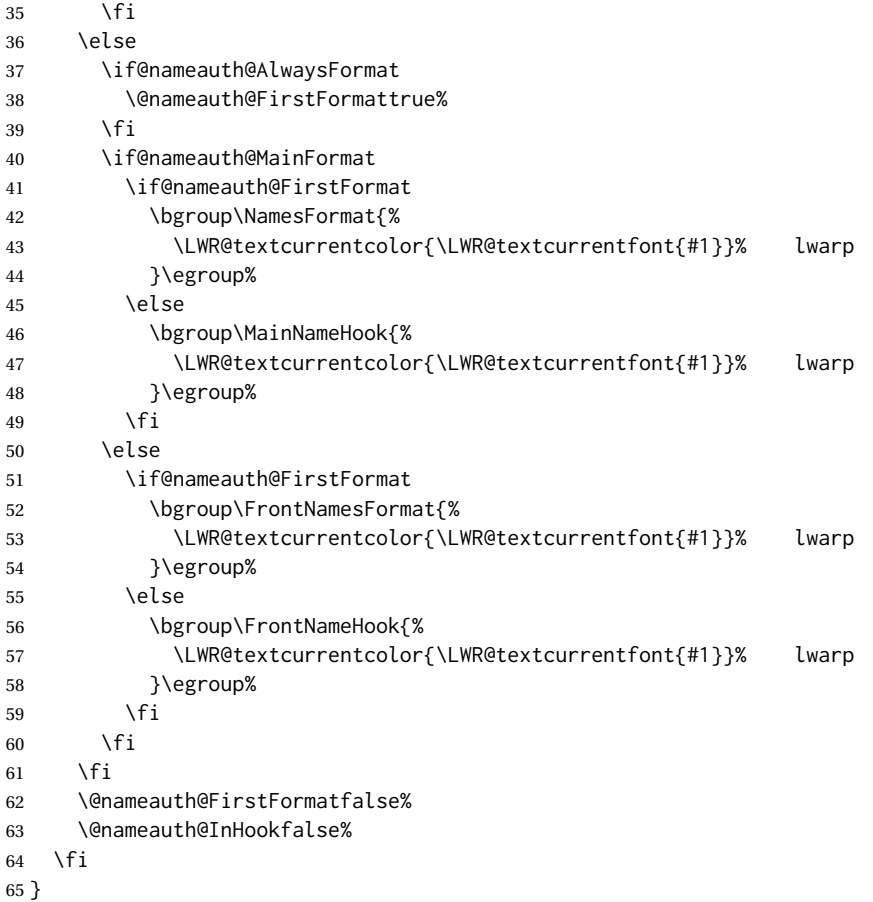

#### File 327 **lwarp-nameref.sty**

### § 436 Package **nameref**

nameref (*Pkg*) nameref is nullified here, then emulated by lwarp.

**for HTML output:** Discard all options for lwarp-nameref:

\LWR@ProvidesPackageDrop{nameref}[2023-08-07]

#### File 328 **lwarp-natbib.sty**

# § 437 Package **natbib**

(*Emulates or patches code by* PATRICK W. DALY.)

- natbib (*Pkg*) natbib is patched for use by lwarp.
- **for HTML output:** 1 \LWR@ProvidesPackagePass{natbib}[2010/09/13]

Replace math < and > with \textless and \textgreater:

A macro to compare:

\newcommand{\LWRNB@NAT@open}{\$<\$}

To patch \NAT@open and \NAT@close

```
3 \newcommand{\LWRNB@patchnatbibopenclose}{
4 \ifdefstrequal{\NAT@open}{\LWRNB@NAT@open}
5 {
6 \renewcommand{\NAT@open}{\textless}
7 \renewcommand{\NAT@close}{\textgreater}
8 }{}
9 }
```
Do it now in case angle was selected as an option:

\LWRNB@patchnatbibopenclose

Also patch \setcitestyle to patch after settings are made:

```
11 \let\LWRNB@origsetcitestyle\setcitestyle
12
13 \renewcommand{\setcitestyle}[1]{%
14 \LWRNB@origsetcitestyle{#1}%
15 \LWRNB@patchnatbibopenclose%
16 }
```
Syncronize the autopage labels:

```
17 \xpretocmd{\NAT@reset@parser}
18 {\LWR@newautopagelabel{page}}%
19 {}
20 {\LWR@patcherror{natbib}{NAT@reset@parser}}
```
#### File 329 **lwarp-nccfancyhdr.sty**

### § 438 Package **nccfancyhdr**

(*Emulates or patches code by* ALEXANDER I. ROZHENKO.)

```
nccfancyhdr (Pkg) nccfancyhdr is ignored.
 for HTML output: 1 \LWR@ProvidesPackageDrop{nccfancyhdr}[2004/12/07]
                  2\newcommand*{\headrulewidth}{}
                  3 \newcommand*{\footrulewidth}{}
                  4 \newcommand{\headstrutheight}{}
                  5 \newcommand{\footstrutheight}{}
                  6 \newcommand*{\headrule}{}
                  7 \newcommand*{\footrule}{}
                  8
                  9 \newdimen\headwidth
                  10 \newcommand*{\extendedheaders}{}
                  11 \newcommand*{\normalheaders}{}
                  12
                  13 \newcommand*{\fancyhead}[2][]{}
```

```
14 \newcommand*{\fancyfoot}[2][]{}
15 \newcommand*{\fancyhf}[2][]{}
16 \newcommand*{\fancypagestyle}[2]{}
17 \newcommand*{\lhead}[2][]{}
18 \newcommand*{\chead}[2][]{}
19 \newcommand*{\rhead}[2][]{}
20 \newcommand*{\lfoot}[2][]{}
21 \newcommand*{\cfoot}[2][]{}
22 \newcommand*{\rfoot}[2][]{}
23
24 \newcommand{\nouppercase}[1]{#1}
25
26 \NewDocumentCommand{\fancycenter}{o o m m m}{}
27
28 \NewDocumentCommand{\newpagestyle}{m o m}{}
29
30 \newcommand*{\iffloatpage}[2]{#2}
31 \newcommand*{\ifftopfloat}[2]{#2}
32 \newcommand*{\iffbotfloat}[2]{#2}
```
#### File 330 **lwarp-nccfoots.sty**

### § 439 Package **nccfoots**

(*Emulates or patches code by* ALEXANDER I. ROZHENKO.)

```
nccfoots (Pkg) nccfoots is used as-is, and emulated for MATHJAX.
```

```
for HTML output: 1 \LWR@ProvidesPackagePass{nccfoots}[2005/02/03]
```
To nullify the footnotes where necessary:

```
2 \apptocmd{\LWR@nullifyfootnotes}{%
3 \renewcommand*{\Footnote}[1]{}%
4 \renewcommand*{\Footnotemark}[1]{}%
5 }{}{}
```
 $\triangle$  For MATHJAX. There is no way to test for an empty argument, so the mark is not automatically duplicated.

```
6 \begin{warpMathJax}
7 \CustomizeMathJax{\newcommand{\Footnotemark}[1]{{}^{\mathrm{#1}}}}
8 \CustomizeMathJax{\newcommand{\Footnote}[2]{\Footnotemark{#1}}}
9 \end{warpMathJax}
```
File 331 **lwarp-nccmath.sty**

#### § 440 Package **nccmath**

(*Emulates or patches code by* ALEXANDER I. ROZHENKO.)

nccmath (*Pkg*) nccmath is patched for use by lwarp, and emulated for MATHJAX.

**for HTML output:** 1 \LWR@ProvidesPackagePass{nccmath}[2006/01/20]

```
2 \let\LWR@origeqnarray\eqnarray
3 \let\LWR@origendeqnarray\endeqnarray
 4
5 \csletcs{LWR@origeqnarraystar}{eqnarray*}
6 \csletcs{LWR@origendeqnarraystar}{endeqnarray*}
 7
8 \RenewEnviron{eqnarray}
9 {%
10
11 \LWR@eqnarrayfactor
12
13 }
14
15 \RenewEnviron{eqnarray*}
16 {%
17
18 \begingroup
19 \csletcs{LWR@origeqnarray}{LWR@origeqnarraystar}
20 \csletcs{LWR@origendeqnarray}{LWR@origendeqnarraystar}
21 \boolfalse{LWR@numbereqnarray}
22 \LWR@eqnarrayfactor
23 \endgroup
24
25 }
26
27 \def\eqs{%
28 \@ifstar\LWR@nccmath@eqsstar\LWR@nccmath@eqs%
29 }
30 \newcommand*{\LWR@nccmath@eqsstar}[2][]{\begin{eqnarray*}#2\end{eqnarray*}}
31 \newcommand*{\LWR@nccmath@eqs}[2][]{\begin{eqnarray}#2\end{eqnarray}}
32
33 \begin{warpMathJax}
34\CustomizeMathJax{\renewcommand{\intertext}[2][]{\text{#2}\notag \\}}
35 \CustomizeMathJax{\newenvironment{fleqn}[1][]{}{}}
36 \CustomizeMathJax{\newenvironment{ceqn}{}{}}
37 \CustomizeMathJax{\newenvironment{darray}[2][c]{\begin{array}[#1]{#2}}{\end{array}}}
38 \CustomizeMathJax{\newcommand{\dmulticolumn}[3]{#3}}
As of v0.86, MATHJAX v3 does not offer \\*, so the unstarred version is used here.
39 \CustomizeMathJax{\newcommand{\LWRnrnostar}[1][0.5ex]{\\[#1]}}
40 \CustomizeMathJax{\newcommand{\nr}{\ifstar\LWRnrnostar\LWRnrnostar}}
41
42 \CustomizeMathJax{\newcommand{\mrel}[1]{\begin{aligned}#1\end{aligned}}}
43 \CustomizeMathJax{\newcommand{\underrel}[2]{\underset{#2}{#1}}}
44 \CustomizeMathJax{\newcommand{\medmath}[1]{#1}}
45 \CustomizeMathJax{\newcommand{\medop}[1]{#1}}
46 \CustomizeMathJax{\newcommand{\medint}[1]{#1}}
47 \CustomizeMathJax{\newcommand{\medintcorr}[1]{#1}}
48 \CustomizeMathJax{\newcommand{\mfrac}[2]{\frac{#1}{#2}}}
```
\CustomizeMathJax{\newcommand{\displaybreak}[1][]{}}

\CustomizeMathJax{\newcommand{\mbinom}[2]{\binom{#1}{#2}}}

\CustomizeMathJax{\newenvironment{mmatrix}{\begin{matrix}}{\end{matrix}}}

\eq, \eqs, \eqalign are created by LATEX, not MATHJAX.

\end{warpMathJax}

#### File 332 **lwarp-needspace.sty**

### § 441 Package **needspace**

(*Emulates or patches code by* PETER WILSON.)

needspace (*Pkg*) needspace is ignored.

2

**for HTML output:** Discard all options for lwarp-needspace:

1 \LWR@ProvidesPackageDrop{needspace}[2010/09/12]

3 \DeclareDocumentCommand{\needspace}{m}{}

4 \DeclareDocumentCommand{\Needspace}{s m}{}

#### File 333 **lwarp-newpxmath.sty**

### § 442 Package **newpxmath**

21

(*Emulates or patches code by* MICHAEL SHARPE.)

```
newpxmath (Pkg) newpxmath is used as-is for svG math, and is emulated for MATHJAX.
\triangle limitations The MATHJAX emulation ignores all package options, except slantedGreek is hon-
                  ored. The dedicated macros for upright and italic Greek do work correctly.
                  SVG math should appear the same as the printed output.
for HTML output: The MATHJAX code from newtxmath is used:
                 1 \LWR@ProvidesPackagePass{newpxmath}[2020/01/09]
                 2
                 3 \LWR@infoprocessingmathjax{newpxmath}
                 4
                 5 \LWR@origRequirePackage{lwarp-common-mathjax-newpxtxmath}
                 6
                 7 \LWR@origRequirePackage{lwarp-common-mathjax-letters}
                 8
                 9 \begin{warpMathJax}
                 10
                 11 % * \marg{2: prefix} \marg{3: postfix} \marg{4: i/u: italic/upright}
                 12 \LWR@mathjax@addgreek@u@up*{}{up}
                 13 \LWR@mathjax@addgreek@u@up*{up}{}
                 14 \LWR@mathjax@addgreek@l@up{up}{}
                 15 \LWR@mathjax@addgreek@l@up{}{up}
                 16 \LWR@mathjax@addgreek@u@it*{}{it}
                 17 \LWR@mathjax@addgreek@l@it{}{it}
                 Optional slanted Greek:
                 18 \ifpx@slantedG
                 19 \LWR@mathjax@addgreek@u@it*{}{}
                20 \setminus 1
```
\end{warpMathJax}

#### File 334 **lwarp-newtxmath.sty**

### § 443 Package **newtxmath**

(*Emulates or patches code by* MICHAEL SHARPE.)

newtxmath (*Pkg*) newtxmath is used as-is for SVG math, and is emulated for MATHJAX.

 $\triangle$  limitations The MATHJAX emulation ignores all package options, except slantedGreek is honored, and except that bold italic Latin letters are not defined for MATHJAX if the option is not selected.

> The dedicated macros for upright and italic Greek and bold italic Latin letters do work correctly.

SVG math should appear the same as the printed output.

**for HTML output:** 1 \LWR@ProvidesPackagePass{newtxmath}[2020/08/04] 

```
3 \LWR@infoprocessingmathjax{newtxmath}
4
5 \LWR@origRequirePackage{lwarp-common-mathjax-newpxtxmath}
6
7 \LWR@origRequirePackage{lwarp-common-mathjax-letters}
8
9 \begin{warpMathJax}
10
11 % * \marg{2: prefix} \marg{3: postfix} \marg{4: i/u: italic/upright}
12 \LWR@mathjax@addgreek@u@up*{}{up}
13 \LWR@mathjax@addgreek@u@up*{up}{}
14 \LWR@mathjax@addgreek@l@up{up}{}
15 \LWR@mathjax@addgreek@l@up{}{up}
16 \LWR@mathjax@addgreek@u@it*{}{it}
17 \LWR@mathjax@addgreek@l@it{}{it}
18
19 % only newtxmath, not newpxmath:
20 \LWR@mathjax@addgreek@u@it*{it}{}
21 \LWR@mathjax@addgreek@l@it{it}{}
22
23 % only newtxmath, not newpxmath:
24 \ifdef{\iftx@BI}{
25 \iftx@BI
26 \LWR@mathjax@addlatin@u@bfit{BI}
27 \LWR@mathjax@addlatin@l@bfit{BI}
28 \fi
29 }{}
```
Optional slanted Greek:

```
30 \iftx@slantedG
31 \LWR@mathjax@addgreek@u@it*{}{}
32 \overline{\text{fi}}33
34 \end{warpMathJax}
```
#### File 335 **lwarp-newtxsf.sty**

### § 444 Package **newtxsf**

(*Emulates or patches code by* MICHAEL SHARPE.)

newtxsf (*Pkg*) newtxsf is used as-is for SVG math, and is emulated for MATHJAX.

 $\triangle$  limitations The MATHJAX emulation ignores all package options, except slantedGreek is honored. The dedicated macros for upright and italic Greek and bold italic Latin letters do work correctly.

SVG math should appear the same as the printed output.

```
for HTML output: 1 \LWR@ProvidesPackagePass{newtxsf}[2020/05/02]
```

```
\overline{2}3 \LWR@infoprocessingmathjax{newtxsf}
4
5 \LWR@origRequirePackage{lwarp-common-mathjax-newpxtxmath}
6
7 \LWR@origRequirePackage{lwarp-common-mathjax-letters}
8
9 \begin{warpMathJax}
10
11 % * \marg{2: prefix} \marg{3: postfix} \marg{4: i/u: italic/upright}
12 \LWR@mathjax@addgreek@u@up*{}{up}
13 \LWR@mathjax@addgreek@u@up*{up}{}
14 \LWR@mathjax@addgreek@l@up{up}{}
15 \LWR@mathjax@addgreek@l@up{}{up}
16 \LWR@mathjax@addgreek@u@it*{}{it}
17 \LWR@mathjax@addgreek@l@it{}{it}
18
19 % only newtxmath, not newpxmath:
20 \LWR@mathjax@addgreek@u@it*{it}{}
21 \LWR@mathjax@addgreek@l@it{it}{}
22 %
23 % only newtxmath, not newpxmath:
24 \ifdef{\iftx@BI}{
25 \iftx@BI
26 \LWR@mathjax@addlatin@u@bfit{BI}
27 \LWR@mathjax@addlatin@l@bfit{BI}
28 \fi
29 }{}
```
#### Optional slanted Greek:

```
30 \iftx@slantedG
31 \LWR@mathjax@addgreek@u@it*{}{}
32 \setminus fi33
34 \end{warpMathJax}
```
#### File 336 **lwarp-nextpage.sty**

#### § 445 Package **nextpage**

(*Emulates or patches code by* PETER WILSON.)

nextpage (*Pkg*) nextpage is ignored.

**for HTML output:** Discard all options for lwarp-nextpage.

\LWR@ProvidesPackageDrop{nextpage}[2009/09/03]

\DeclareDocumentCommand{\cleartoevenpage}{o}{}

\DeclareDocumentCommand{\movetoevenpage}{o}{}

\DeclareDocumentCommand{\cleartooddpage}{o}{}

\DeclareDocumentCommand{\movetooddpage}{o}{}

File 337 **lwarp-nfssext-cfr.sty**

# § 446 Package **nfssext-cfr**

(*Emulates or patches code by* CLEA F. REES.)

nfssext-cfr (*Pkg*) nfssext-cfr is emulated in HTML, and used as-is in print output.

Results depend on the browser's font.

**for HTML output:** 1 \LWR@ProvidesPackagePass{nfssext-cfr}[2017/03/28]

Macros which are present in the lwarp core are commented out here.

```
2 \newrobustcmd{\LWR@HTML@lnstyle}{}
3 \newrobustcmd{\LWR@HTML@osstyle}{\LWR@HTML@scshape}
4 \newrobustcmd{\LWR@HTML@instyle}{}
5 \newrobustcmd{\LWR@HTML@sustyle}{}
6 \newrobustcmd{\LWR@HTML@swstyle}{}
7 \newrobustcmd{\LWR@HTML@pstyle}{}
8 \newrobustcmd{\LWR@HTML@tistyle}{}
9 \newrobustcmd{\LWR@HTML@ostyle}{\LWR@HTML@scshape}
10 \newrobustcmd{\LWR@HTML@postyle}{\LWR@HTML@scshape}
11 \newrobustcmd{\LWR@HTML@ltstyle}{}
12 \newrobustcmd{\LWR@HTML@ofstyle}{}
13 \newrobustcmd{\LWR@HTML@altstyle}{}
14 \newrobustcmd{\LWR@HTML@regstyle}{}
15 \newrobustcmd{\LWR@HTML@embossstyle}{}
16 \newrobustcmd{\LWR@HTML@ornamentalstyle}{}
17 \newrobustcmd{\LWR@HTML@qtstyle}{}
18 \newrobustcmd{\LWR@HTML@shstyle}{}
19 \newrobustcmd{\LWR@HTML@swashstyle}{}
20 \newrobustcmd{\LWR@HTML@tmstyle}{\renewcommand*{\LWR@f@family}{tt}}
21 \newrobustcmd{\LWR@HTML@tvstyle}{\renewcommand*{\LWR@f@family}{tt}}
22 \newrobustcmd{\LWR@HTML@tstyle}{}
23 \newrobustcmd{\LWR@HTML@lstyle}{}
```

```
24 \newrobustcmd{\LWR@HTML@tlstyle}{}
25 \newrobustcmd{\LWR@HTML@plstyle}{}
26 \newrobustcmd{\LWR@HTML@tostyle}{\LWR@HTML@scshape}
27 % \newrobustcmd{\LWR@HTML@sishape}{}
28 \newrobustcmd{\LWR@HTML@olshape}{}
29 \newrobustcmd{\LWR@HTML@scolshape}{}
30 \newrobustcmd{\LWR@HTML@ushape}{}
31 \newrobustcmd{\LWR@HTML@scushape}{}
32 \newrobustcmd{\LWR@HTML@uishape}{\LWR@HTML@itshape}
33 \newrobustcmd{\LWR@HTML@rishape}{}
34 \newrobustcmd{\LWR@HTML@regwidth}{}
35 \newrobustcmd{\LWR@HTML@nwwidth}{}
36 \newrobustcmd{\LWR@HTML@cdwidth}{}
37 \newrobustcmd{\LWR@HTML@ecwidth}{}
38 \newrobustcmd{\LWR@HTML@ucwidth}{}
39 \newrobustcmd{\LWR@HTML@etwidth}{}
40 \newrobustcmd{\LWR@HTML@epwidth}{}
41 \newrobustcmd{\LWR@HTML@exwidth}{}
42 \newrobustcmd{\LWR@HTML@uxwidth}{}
43 \newrobustcmd{\LWR@HTML@mbweight}{\renewcommand*{\LWR@f@series}{md}}
44 \newrobustcmd{\LWR@HTML@dbweight}{\renewcommand*{\LWR@f@series}{db}}
45 \newrobustcmd{\LWR@HTML@sbweight}{\renewcommand*{\LWR@f@series}{sb}}
46 % \newrobustcmd{\LWR@HTML@ebweight}{\renewcommand*{\LWR@f@series}{eb}}
47 \newrobustcmd{\LWR@HTML@ubweight}{\renewcommand*{\LWR@f@series}{ub}}
48 % \newrobustcmd{\LWR@HTML@lgweight}{\renewcommand*{\LWR@f@series}{lg}}
49 \newrobustcmd{\LWR@HTML@elweight}{\renewcommand*{\LWR@f@series}{el}}
50 \newrobustcmd{\LWR@HTML@ulweight}{\renewcommand*{\LWR@f@series}{ul}}
51 % \newrobustcmd{\LWR@HTML@itshape}{}
52 % \newrobustcmd{\LWR@HTML@scshape}{}
53 % \newrobustcmd{\LWR@HTML@upshape}{}
54 \newrobustcmd{\LWR@HTML@dfshape}{}
55
56 \ifdef{\LWR@HTML@swshape}{}{% duplicated by fontaxes
57 \newrobustcmd{\LWR@HTML@swshape}{}
58 }
59
60 \newrobustcmd{\LWR@HTML@ornament}[1]{}
61
62 \LWR@formatted{lnstyle}
63 \LWR@formatted{osstyle}
64 \LWR@formatted{instyle}
65 \LWR@formatted{sustyle}
66 \LWR@formatted{swstyle}
67 \LWR@formatted{pstyle}
68 \LWR@formatted{tistyle}
69 \LWR@formatted{ostyle}
70 \LWR@formatted{postyle}
71 \LWR@formatted{ltstyle}
72 \LWR@formatted{ofstyle}
73 \LWR@formatted{altstyle}
74 \LWR@formatted{regstyle}
75 \LWR@formatted{embossstyle}
76 \LWR@formatted{ornamentalstyle}
77 \LWR@formatted{qtstyle}
78 \LWR@formatted{shstyle}
79 \LWR@formatted{swashstyle}
80 \LWR@formatted{tmstyle}
81 \LWR@formatted{tvstyle}
82 \LWR@formatted{tstyle}
83 \LWR@formatted{lstyle}
```

```
84 \LWR@formatted{tlstyle}
85 \LWR@formatted{plstyle}
86 \LWR@formatted{tostyle}
87 % \LWR@formatted{sishape}
88 \LWR@formatted{olshape}
89 \LWR@formatted{scolshape}
90 \LWR@formatted{ushape}
91 \LWR@formatted{scushape}
92 \LWR@formatted{uishape}
93 \LWR@formatted{rishape}
94 \LWR@formatted{regwidth}
95 \LWR@formatted{nwwidth}
96 \LWR@formatted{cdwidth}
97 \LWR@formatted{ecwidth}
98 \LWR@formatted{ucwidth}
99 \LWR@formatted{etwidth}
100 \LWR@formatted{epwidth}
101 \LWR@formatted{exwidth}
102 \LWR@formatted{uxwidth}
103 \LWR@formatted{mbweight}
104 \LWR@formatted{dbweight}
105 \LWR@formatted{sbweight}
106 % \LWR@formatted{ebweight}
107 \LWR@formatted{ubweight}
108 % \LWR@formatted{lgweight}
109 \LWR@formatted{elweight}
110 \LWR@formatted{ulweight}
111 \LWR@formatted{itshape}% adapt to the new print version
112 \LWR@formatted{scshape}% adapt to the new print version
113 \LWR@formatted{upshape}% adapt to the new print version
114 \LWR@formatted{dfshape}
115
116 \ifdef{\LWR@HTML@swshape}{}{% duplicated by fontaxes
117 \LWR@formatted{swshape}
118 }
119
120 \LWR@formatted{ornament}
121 \FilenameNullify{%
122 \LetLtxMacro\lnstyle\@empty%
123 \LetLtxMacro\osstyle\@empty%
124 \LetLtxMacro\instyle\@empty%
125 \LetLtxMacro\sustyle\@empty%
126 \LetLtxMacro\swstyle\@empty%
127 \LetLtxMacro\pstyle\@empty%
128 \LetLtxMacro\tistyle\@empty%
129 \LetLtxMacro\ostyle\@empty%
130 \LetLtxMacro\postyle\@empty%
131 \LetLtxMacro\ltstyle\@empty%
132 \LetLtxMacro\ofstyle\@empty%
133 \LetLtxMacro\altstyle\@empty%
134 \LetLtxMacro\regstyle\@empty%
135 \LetLtxMacro\embossstyle\@empty%
136 \LetLtxMacro\ornamentalstyle\@empty%
137 \LetLtxMacro\qtstyle\@empty%
138 \LetLtxMacro\shstyle\@empty%
139 \LetLtxMacro\swashstyle\@empty%
140 \LetLtxMacro\tmstyle\@empty%
141 \LetLtxMacro\tvstyle\@empty%
142 \LetLtxMacro\tstyle\@empty%
```

```
143 \LetLtxMacro\lstyle\@empty%
144 \LetLtxMacro\tlstyle\@empty%
145 \LetLtxMacro\plstyle\@empty%
146 \LetLtxMacro\tostyle\@empty%
147 % \LetLtxMacro\sishape\@empty%
148 \LetLtxMacro\olshape\@empty%
149 \LetLtxMacro\scolshape\@empty%
150 \LetLtxMacro\ushape\@empty%
151 \LetLtxMacro\scushape\@empty%
152 \LetLtxMacro\uishape\@empty%
153 \LetLtxMacro\rishape\@empty%
154 \LetLtxMacro\regwidth\@empty%
155 \LetLtxMacro\nwwidth\@empty%
156 \LetLtxMacro\cdwidth\@empty%
157 \LetLtxMacro\ecwidth\@empty%
158 \LetLtxMacro\ucwidth\@empty%
159 \LetLtxMacro\etwidth\@empty%
160 \LetLtxMacro\epwidth\@empty%
161 \LetLtxMacro\exwidth\@empty%
162 \LetLtxMacro\uxwidth\@empty%
163 \LetLtxMacro\mbweight\@empty%
164 \LetLtxMacro\dbweight\@empty%
165 \LetLtxMacro\sbweight\@empty%
166 % \LetLtxMacro\ebweight\@empty%
167 \LetLtxMacro\ubweight\@empty%
168 % \LetLtxMacro\lgweight\@empty%
169 \LetLtxMacro\elweight\@empty%
170 \LetLtxMacro\ulweight\@empty%
171 % \LetLtxMacro\itshape\@empty%
172 % \LetLtxMacro\scshape\@empty%
173 % \LetLtxMacro\upshape\@empty%
174 \LetLtxMacro\dfshape\@empty%
175 \LetLtxMacro\swshape\@empty%
176 \LetLtxMacro\ornament\@gobble%
177 }
178
179 \newrobustcmd{\LWR@HTML@textln}[1]{\InlineClass{textln}{#1}}
180 \newrobustcmd{\LWR@HTML@textos}[1]{\textsc{#1}}
181 \newrobustcmd{\LWR@HTML@textin}[1]{#1}
182 \newrobustcmd{\LWR@HTML@textsu}[1]{#1}
183 % \newrobustcmd{\LWR@HTML@textsi}[1]{#1}
184 \newrobustcmd{\LWR@HTML@textdf}[1]{#1}
185 \ifdef{\LWR@HTML@textsw}{}{% duplicated by fontaxes
186 \newrobustcmd{\LWR@HTML@textsw}[1]{#1}
187 \LWR@formatted{textsw}
188 }
189
190 \newrobustcmd{\LWR@HTML@textti}[1]{#1}
191 \newrobustcmd{\LWR@HTML@textlt}[1]{#1}
192 \newrobustcmd{\LWR@HTML@textof}[1]{#1}
193 \newrobustcmd{\LWR@HTML@textalt}[1]{#1}
194 \newrobustcmd{\LWR@HTML@textreg}[1]{#1}
195 \newrobustcmd{\LWR@HTML@emboss}[1]{#1}
196 \newrobustcmd{\LWR@HTML@textorn}[1]{#1}
197 \newrobustcmd{\LWR@HTML@textqt}[1]{#1}
198 \newrobustcmd{\LWR@HTML@textsh}[1]{#1}
199 \newrobustcmd{\LWR@HTML@texttm}[1]{\texttt{#1}}
200 \newrobustcmd{\LWR@HTML@texttv}[1]{\texttt{#1}}
201 \newrobustcmd{\LWR@HTML@textl}[1]{\InlineClass{textln}{#1}}
```

```
202 \newrobustcmd{\LWR@HTML@texto}[1]{\textsc{#1}}
203 \newrobustcmd{\LWR@HTML@textp}[1]{\InlineClass{textp}{#1}}
204 \newrobustcmd{\LWR@HTML@textt}[1]{\InlineClass{textt}{#1}}
205 \newrobustcmd{\LWR@HTML@textpl}[1]{#1}
206 \newrobustcmd{\LWR@HTML@textpo}[1]{\textsc{#1}}
207 \newrobustcmd{\LWR@HTML@texttl}[1]{\InlineClass{textln}{#1}}
208 \newrobustcmd{\LWR@HTML@textto}[1]{\textsc{#1}}
209 \newrobustcmd{\LWR@HTML@textol}[1]{#1}
210 \newrobustcmd{\LWR@HTML@textswash}[1]{#1}
211 \newrobustcmd{\LWR@HTML@textu}[1]{#1}
212 \newrobustcmd{\LWR@HTML@textscu}[1]{#1}
213 \newrobustcmd{\LWR@HTML@textui}[1]{\LWR@HTML@textit{#1}}
214 \newrobustcmd{\LWR@HTML@textri}[1]{#1}
215 \newrobustcmd{\LWR@HTML@textnw}[1]{#1}
216 \newrobustcmd{\LWR@HTML@textcd}[1]{#1}
217 \newrobustcmd{\LWR@HTML@textec}[1]{#1}
218 \newrobustcmd{\LWR@HTML@textuc}[1]{#1}
219 \newrobustcmd{\LWR@HTML@textet}[1]{#1}
220 \newrobustcmd{\LWR@HTML@textep}[1]{#1}
221 \newrobustcmd{\LWR@HTML@textex}[1]{#1}
222 \newrobustcmd{\LWR@HTML@textux}[1]{#1}
223 \newrobustcmd{\LWR@HTML@textrw}[1]{#1}
224 \newrobustcmd{\LWR@HTML@textmb}[1]{{\LWR@HTML@mbweight\InlineClass{textmb}{#1}}}
225 \newrobustcmd{\LWR@HTML@textdb}[1]{{\LWR@HTML@dbweight\InlineClass{textdb}{#1}}}
226 \newrobustcmd{\LWR@HTML@textsb}[1]{{\LWR@HTML@sbweight\InlineClass{textsb}{#1}}}
227 % \newrobustcmd{\LWR@HTML@texteb}[1]}{#1}
228 \newrobustcmd{\LWR@HTML@textub}[1]{{\LWR@HTML@ubweight\InlineClass{textub}{#1}}}
229 % \newrobustcmd{\LWR@HTML@textlg}[1]}{#1}
230 \newrobustcmd{\LWR@HTML@textel}[1]{{\LWR@HTML@elweight\InlineClass{textel}{#1}}}
231 \newrobustcmd{\LWR@HTML@textul}[1]{{\LWR@HTML@ulweight\InlineClass{textul}{#1}}}
232
233 \LWR@formatted{textln}
234 \LWR@formatted{textos}
235 \LWR@formatted{textin}
236 \LWR@formatted{textsu}
237 % \LWR@formatted{textsi}
238 \LWR@formatted{textdf}
239 \LWR@formatted{textti}
240 \LWR@formatted{textlt}
241 \LWR@formatted{textof}
242 \LWR@formatted{textalt}
243 \LWR@formatted{textreg}
244 \LWR@formatted{emboss}
245 \LWR@formatted{textorn}
246 \LWR@formatted{textqt}
247 \LWR@formatted{textsh}
248 \LWR@formatted{texttm}
249 \LWR@formatted{texttv}
250 \LWR@formatted{textl}
251 \LWR@formatted{texto}
252 \LWR@formatted{textp}
253 \LWR@formatted{textt}
254 \LWR@formatted{textpl}
255 \LWR@formatted{textpo}
256 \LWR@formatted{texttl}
257 \LWR@formatted{textto}
258 \LWR@formatted{textol}
259 \LWR@formatted{textswash}
260 \LWR@formatted{textu}
261 \LWR@formatted{textscu}
```

```
262 \LWR@formatted{textui}
263 \LWR@formatted{textri}
264 \LWR@formatted{textnw}
265 \LWR@formatted{textcd}
266 \LWR@formatted{textec}
267 \LWR@formatted{textuc}
268 \LWR@formatted{textet}
269 \LWR@formatted{textep}
270 \LWR@formatted{textex}
271 \LWR@formatted{textux}
272 \LWR@formatted{textrw}
273 \LWR@formatted{textmb}
274 \LWR@formatted{textdb}
275 \LWR@formatted{textsb}
276 % \LWR@formatted{texteb}
277 \LWR@formatted{textub}
278 % \LWR@formatted{textlg}
279 \LWR@formatted{textel}
280 \LWR@formatted{textul}
281
```

```
282 \FilenameNullify{%
```
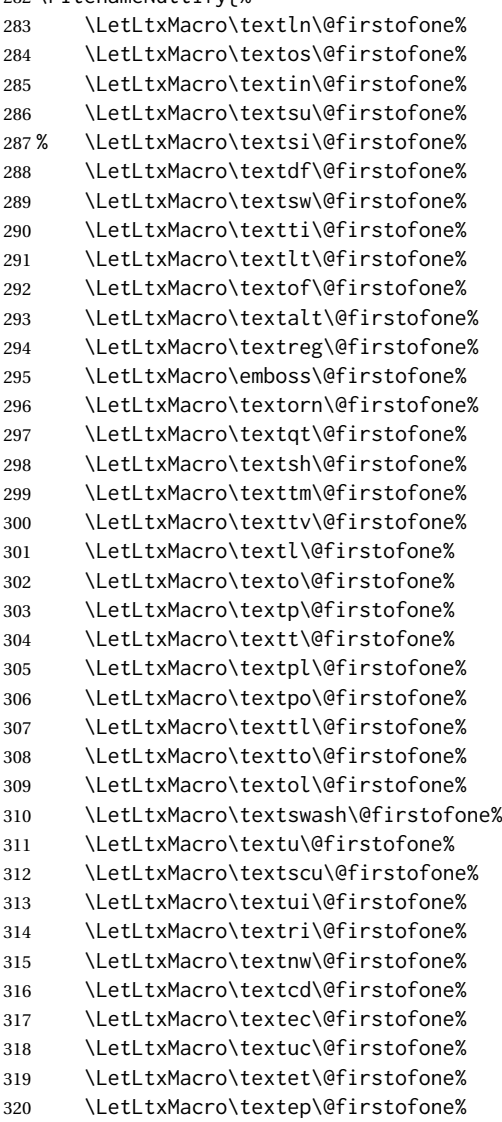

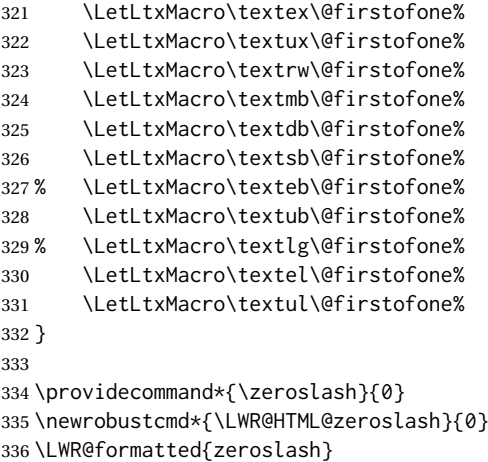

#### File 338 **lwarp-nicefrac.sty**

# § 447 Package **nicefrac**

(*Emulates or patches code by* AXEL REICHERT.)

```
nicefrac (Pkg) nicefrac is patched for use by lwarp.
for HTML output: 1 \LWR@ProvidesPackagePass{nicefrac}[1998/08/04]
              2 \DeclareRobustCommand*{\LWR@HTML@@UnitsNiceFrac}[3][]{%
              3 {% localize font selection
              4 #1{%
              5 \LWR@textcurrentfont{%
              6 \InlineClass{numerator}{#2}%
              7 /%
              8 \InlineClass{denominator}{#3}%
              9 }%
              10 }%
             11 }%
             12 }
             13
             14 \LWR@formatted{@UnitsNiceFrac}
             15
             16 \DeclareRobustCommand*{\LWR@HTML@@UnitsUglyFrac}[3][]{%
             17 {% localize font selection
             18 #1{\LWR@textcurrentfont{#2/#3}}%
             19 }%
             20 }
             21
             22 \LWR@formatted{@UnitsUglyFrac}
```
#### For MATHJAX:

```
23 \begin{warpMathJax}
24\CustomizeMathJax{\newcommand{\nicefrac}[3][]{\mathinner{{}^{#2}\!/\!_{#3}}}}
25 \end{warpMathJax}
```

```
File 339 lwarp-niceframe.sty
```
### § 448 Package **niceframe**

niceframe (*Pkg*) niceframe is emulated.

**for HTML output:** 1 \LWR@ProvidesPackageDrop{niceframe}% the original date is in yyyy/dd/mm format

```
2 \newcommand{\LWR@niceframe}[3]{%
3 \begin{LWR@setvirtualpage}*%
4 \setlength{\LWR@templengthone}{#1}%
5 \begin{BlockClass}[max-width:\LWR@printlength{\LWR@templengthone}]{#3}%
6 #2
7 \end{BlockClass}%
8 \end{LWR@setvirtualpage}%
9 }
10
11 \newcommand{\niceframe}[2][\textwidth]{\LWR@niceframe{#1}{#2}{niceframe}}
12 \newcommand{\curlyframe}[2][\textwidth]{\LWR@niceframe{#1}{#2}{curlyframe}}
13 \newcommand{\artdecoframe}[2][\textwidth]{\LWR@niceframe{#1}{#2}{artdecoframe}}
14
15 \newcommand{\generalframe}[9]{\LWR@niceframe{\textwidth}{#9}{generalframe}}
```

```
File 340 lwarp-nicematrix.sty
```
### § 449 Package **nicematrix**

(*Emulates or patches code by* F. PANTIGNY.)

nicematrix (*Pkg*) nicematrix is used as-is for SVG math, and is emulated for MATHJAX.

 $\triangle$  MATHJAX Keys/values are ignored in MATHJAX. \Cdots, etc. do not span multiple cells. AutoNiceMatrix, etc. are not supported for MATHJAX. SVG math output preserves all nicematrix features. To force SVG output for one or more consecutive math expressions, for inline math use \inlinemathother and \inlinemathnormal, or for display math use \displaymathother and \displaymathnormal.

**for HTML output:** Skip the test for array, which does not work with lwarp:

1 \PassOptionsToPackage{no-test-for-array}{nicematrix}

2 \LWR@ProvidesPackagePass{nicematrix}[2022/10/06]

NiceTabular must be converted to SVG to support the various nicematrix options:

```
3 \begin{warpHTML}
4 \BeforeBeginEnvironment{NiceTabular}{%
5 \begin{lateximage}[-nicematrix-~\PackageDiagramAltText]%
6 }
7 \AfterEndEnvironment{NiceTabular}{\end{lateximage}}
8 \BeforeBeginEnvironment{NiceTabular*}{%
```

```
9 \begin{lateximage}[-nicematrix-~\PackageDiagramAltText]%
10 }
11 \AfterEndEnvironment{NiceTabular*}{\end{lateximage}}
12 \end{warpHTML}
```
Special handling for the optional arguments, and the lack of a delimiter:

```
13 \begin{warpMathJax}
14 \CustomizeMathJax{\newcommand{\LWRnicearrayarray}[1]{\begin{array}{#1}}}
15 \CustomizeMathJax{\def\LWRnicearrayarrayopt#1[#2] {\begin{array}{#1}}}
16
17 \CustomizeMathJax{%
18 \newenvironment{NiceArray}[2][]%
19 {\ifnextchar[{\LWRnicearrayarrayopt{#2}}{\LWRnicearrayarray{#2}}}%
20 {\end{array}}%
21 }
22
23 \CustomizeMathJax{%
24 \newcommand{\LWRnicearraywithdelimtwo}[2][]{%
25 \ifnextchar[{\LWRnicearrayarrayopt{#2}}{\LWRnicearrayarray{#2}}%
26 }%
27 }
```
General case with left/right delimiters:

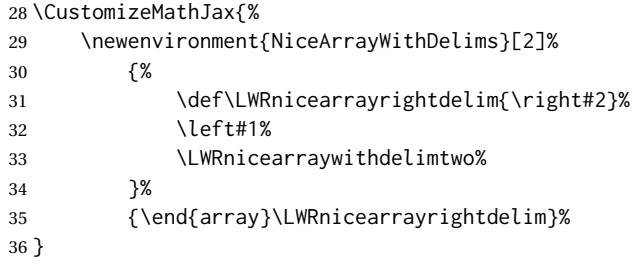

Instances of specific delimiters:

```
37 \CustomizeMathJax{%
38 \newenvironment{pNiceArray}
39 {\begin{NiceArrayWithDelims}{(}{)}}
40 {\end{NiceArrayWithDelims}}
41 }
42
43 \CustomizeMathJax{%
44 \newenvironment{bNiceArray}
45 {\begin{NiceArrayWithDelims}{[}{]}}
46 {\end{NiceArrayWithDelims}}
47 }
48
49 \CustomizeMathJax{%
50 \newenvironment{BNiceArray}
51 {\begin{NiceArrayWithDelims}{\{}{\}}}
52 {\end{NiceArrayWithDelims}}
53 }
54
55 \CustomizeMathJax{%
56 \newenvironment{vNiceArray}
57 {\begin{NiceArrayWithDelims}{\vert}{\vert}}
58 {\end{NiceArrayWithDelims}}
59 }
```

```
60
61 \CustomizeMathJax{%
62 \newenvironment{VNiceArray}
63 {\begin{NiceArrayWithDelims}{\Vert}{\Vert}}
64 {\end{NiceArrayWithDelims}}
65 }
```
Ignore optional arg and use standard environments:

```
66 \CustomizeMathJax{\newenvironment{NiceMatrix}[1][]{\begin{matrix}}{\end{matrix}}}
67 \CustomizeMathJax{\newenvironment{pNiceMatrix}[1][]{\begin{pmatrix}}{\end{pmatrix}}}
68 \CustomizeMathJax{\newenvironment{bNiceMatrix}[1][]{\begin{bmatrix}}{\end{bmatrix}}}
69 \CustomizeMathJax{\newenvironment{BNiceMatrix}[1][]{\begin{Bmatrix}}{\end{Bmatrix}}}
70 \CustomizeMathJax{\newenvironment{vNiceMatrix}[1][]{\begin{vmatrix}}{\end{vmatrix}}}
71 \CustomizeMathJax{\newenvironment{VNiceMatrix}[1][]{\begin{Vmatrix}}{\end{Vmatrix}}}
```
Ignore optional argument and size. Print contents.

```
72 \CustomizeMathJax{\newcommand{\LWRnicematrixBlock}[1]{#1}}
73 \CustomizeMathJax{\def\LWRnicematrixBlockopt<#1>#2{#2}}
74
75 \CustomizeMathJax{%
76 \newcommand{\Block}[2][]{\ifnextchar<\LWRnicematrixBlockopt\LWRnicematrixBlock}%
77 }
```
Form an approximation:

```
78 \CustomizeMathJax{%
79 \newcommand{\diagbox}[2]{%
80 \begin{array}{l}\hfill\quad#2\\\hline#1\quad\hfill\end{array}%
81 }%
82 }
```
More approximations:

\CustomizeMathJax{\let\hdottedline\hdashline}

\CustomizeMathJax{\newcommand{\Hline}[1][]{\hline}}

```
85 \CustomizeMathJax{\newcommand{\CodeBefore}{}}
86\CustomizeMathJax{\newcommand{\Body}{}}
87\CustomizeMathJax{\newcommand{\CodeAfter}{}}
88 \CustomizeMathJax{\newcommand{\line}[3][]{}}
89 \CustomizeMathJax{\newcommand{\RowStyle}[2][]{}}
90 \CustomizeMathJax{\newcommand{\LWRSubMatrix}[1][]{}}
91\CustomizeMathJax{\newcommand{\SubMatrix}[4]{\LWRSubMatrix}}
92\CustomizeMathJax{\newcommand{\OverBrace}[4][]{}}
93 \CustomizeMathJax{\newcommand{\UnderBrace}[4][]{}}
94 \CustomizeMathJax{\newcommand{\ShowCellNames}{}}
```

```
95 \CustomizeMathJax{\newcommand{\cellcolor}[3][]{}}
96 \CustomizeMathJax{\newcommand{\rowcolor}[3][]{}}
97 \CustomizeMathJax{\newcommand{\LWRrowcolors}[1][]{}}
98 \CustomizeMathJax{\newcommand{\rowcolors}[4][]{\LWRrowcolors}}
99 \CustomizeMathJax{\newcommand{\rowlistcolors}[3][]{\LWRrowcolors}}
100 \CustomizeMathJax{\newcommand{\columncolor}[3][]{}}
101 \CustomizeMathJax{\newcommand{\rectanglecolor}[4][]{}}
```

```
102 \CustomizeMathJax{\newcommand{\arraycolor}[2][]{}}
103 \CustomizeMathJax{\newcommand{\chessboardcolors}[3][]{}}
104 \CustomizeMathJax{\newcommand{\ldots}[1][]{\dots}}
105 \CustomizeMathJax{\newcommand{\Cdots}[1][]{\cdots}}
106 \CustomizeMathJax{\newcommand{\Vdots}[1][]{\vdots}}
107 \CustomizeMathJax{\newcommand{\Ddots}[1][]{\ddots}}
108 \CustomizeMathJax{\newcommand{\Iddots}[1][]{\mathinner{\unicode{x22F0}}}}
109
110 \CustomizeMathJax{\newcommand{\Hdotsfor}[1]{\ldots}}
111 \CustomizeMathJax{\newcommand{\Vdotsfor}[1]{\vdots}}
 There is no way to emulate AutoNiceMatrix in MATHJAX.
112 \CustomizeMathJax{\newcommand{\AutoNiceMatrix}[2]{\text{(AutoNiceMatrix #1)}}}
113 \CustomizeMathJax{\let\pAutoNiceMatrix\AutoNiceMatrix}
114 \CustomizeMathJax{\let\bAutoNiceMatrix\AutoNiceMatrix}
115 \CustomizeMathJax{\let\BAutoNiceMatrix\AutoNiceMatrix}
116 \CustomizeMathJax{\let\vAutoNiceMatrix\AutoNiceMatrix}
```

```
File 341 lwarp-noitcrul.sty
```
118 \end{warpMathJax}

### § 450 Package **noitcrul**

(*Emulates or patches code by* PAUL EBERMANN.)

117 \CustomizeMathJax{\let\VAutoNiceMatrix\AutoNiceMatrix}

- noitcrul (*Pkg*) noitcrul is used as-is for SVG and emulated for MATHJAX.
- **for HTML output:** 1 \LWR@ProvidesPackagePass{noitcrul}[2006/04/11]

```
2 \begin{warpMathJax}
3 \CustomizeMathJax{\newcommand{\noitUnderline}[1]{\underline{#1}\!}}
4 \end{warpMathJax}
```
File 342 **lwarp-nolbreaks.sty**

# § 451 Package **nolbreaks**

(*Emulates or patches code by* DONALD ARSENEAU.)

nolbreaks (*Pkg*) nolbreaks is emulated.

**for HTML output:** 1 \LWR@ProvidesPackageDrop{nolbreaks}[2012/05/31]

2 \NewDocumentCommand{\nolbreaks}{s m}{\InlineClass{nolbreaks}{#2}}

#### File 343 **lwarp-nomencl.sty**

### § 452 Package **nomencl**

(*Emulates or patches code by* BORIS VEYTSMAN, BERND SCHANDL, LEE NETHERTON, CV RADHAKRISHNAN.)
nomencl (*Pkg*) nomencl is patched for use by lwarp.

```
To process the HTML nomenclature:
                    makeindex <project>_html.nlo -s nomencl.ist -o
                    <project>_html.nls
for HTML output: 1 \LWR@ProvidesPackagePass{nomencl}[2005/09/22]
                \BaseJobname is added to the label in case xr or xr-hyper are used.
                2 \def\@@@nomenclature[#1]#2#3{%
                3 \def\@tempa{#2}\def\@tempb{#3}%
                4 \protected@write\@nomenclaturefile{}%
                5 {\string\nomenclatureentry{#1\nom@verb\@tempa @[{\nom@verb\@tempa}]%
```
- 6 \begingroup\nom@verb\@tempb\protect\nomeqref{\theequation}% 7 |nompageref}{\theLWR@previousautopagelabel}}% lwarp
	-
- 8 \endgroup 9 \@esphack}
- 10

11 \renewcommand\*{\pagedeclaration}[1]{, \nameref{\BaseJobname-autopage-#1}}%

#### File 344 **lwarp-nonfloat.sty**

# § 453 Package **nonfloat**

(*Emulates or patches code by* KAI RASCHER.)

nonfloat (*Pkg*) nonfloat is emulated.

**for HTML output:** 1 \LWR@ProvidesPackageDrop{nonfloat}[1999/07/05]

2 \LetLtxMacro\topcaption\caption

- 3 \newcommand{\figcaption}{\def\@captype{figure}\caption}
- 4 \newcommand{\tabcaption}{\def\@captype{table}\topcaption}
- 5 \newenvironment{narrow}[2]{}{}

File 345 **lwarp-nonumonpart.sty**

### § 454 Package **nonumonpart**

nonumonpart (*Pkg*) nonumonpart is ignored.

**for HTML output:** 1 \LWR@ProvidesPackageDrop{nonumonpart}[2011/04/15]

File 346 **lwarp-nopageno.sty**

### § 455 Package **nopageno**

nopageno (*Pkg*) nopageno is ignored.

**for HTML output:** 1 \LWR@ProvidesPackageDrop{nopageno}[1989/01/01]

#### File 347 **lwarp-notes.sty**

```
§ 456 Package notes
```
notes (*Pkg*) notes is emulated.

**for HTML output:** 1 \LWR@ProvidesPackageDrop{notes}[2002/10/29]

```
2 \newcommand*{\LWR@notes@onenote}[2]{%
3 \newenvironment{#1}
4 {
5 \BlockClass{notes#1}
6 \begin{BlockClass}{notesicon}\textcircled{~#2~}\end{BlockClass}
7 \BlockClass{notescontents}
8 }
9 {\endBlockClass\endBlockClass}
10 }
11
12 \LWR@notes@onenote{importantnote}{!}
13
14 \LWR@notes@onenote{warningnote}{--}
15
16 \LWR@notes@onenote{informationnote}{i}
```
File 348 **lwarp-notespages.sty**

### § 457 Package **notespages**

```
notespages (Pkg) notespages is ignored.
for HTML output: 1 \LWR@ProvidesPackageDrop{notespages}[2016/08/21]
                 2 \newcommand*{\npnotesname}{}
                 3 \newcommand*{\npnotestext}{}
                 4 \newcommand*{\remainingtextheight}{}
                 5 \newdimen\remainingtextheight
                 6 \newcommand*{\notestitletext}{}
                 7 \newcommand*{\notesareatext}{}
                 8 \newcommand*{\npnpinfo}[1]{}
                 9 \newcommand*{\tracingnpmarks}{}
                 10 \newcommand*{\notespage}[1][]{}
                 11 \newcommand*{\notespages}[1][]{}
                 12 \newcommand*{\notesfill}[1][]{}
                 13 \newcommand*{\setnotespages}[1]{}
                 14 \newcommand*{\definenotesoption}[2]{}
                 15 \newcommand{\definenotesstyle}[2]{}
                 16 \newcommand{\definetitlestyle}[2]{}
                 17\newcommand{\nppatchchapter}[1]{}
                 18 \newcommand{\npunpatchchapter}{}
```
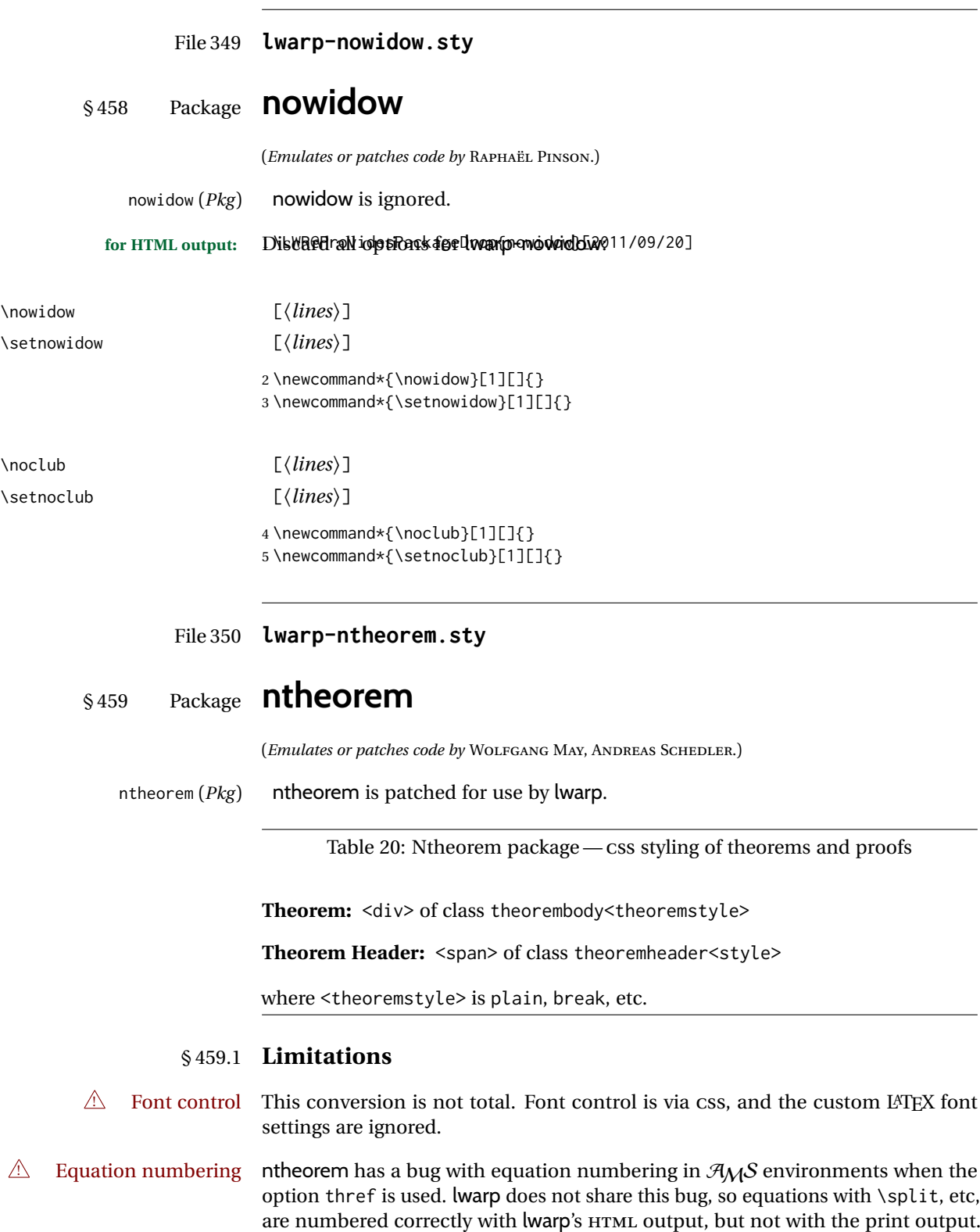

It is recommended to use cleveref instead of ntheorem's thref option.

### § 459.2 **Options**

Options amsthm or standard choose which set of theorems and proofs to initialize.

 $\triangle$  Disabled options The options thmmarks and amsmath are disabled, since they heavily modify the underlying math code. Theorem marks are emulated. The AMS-math modifications are not done.

> Option thref is disabled because cleveref functions are used instead. \thref is emulated.

Option hyperref is disabled because lwarp emulated hyperref.

**for HTML output:** Some disabled options:

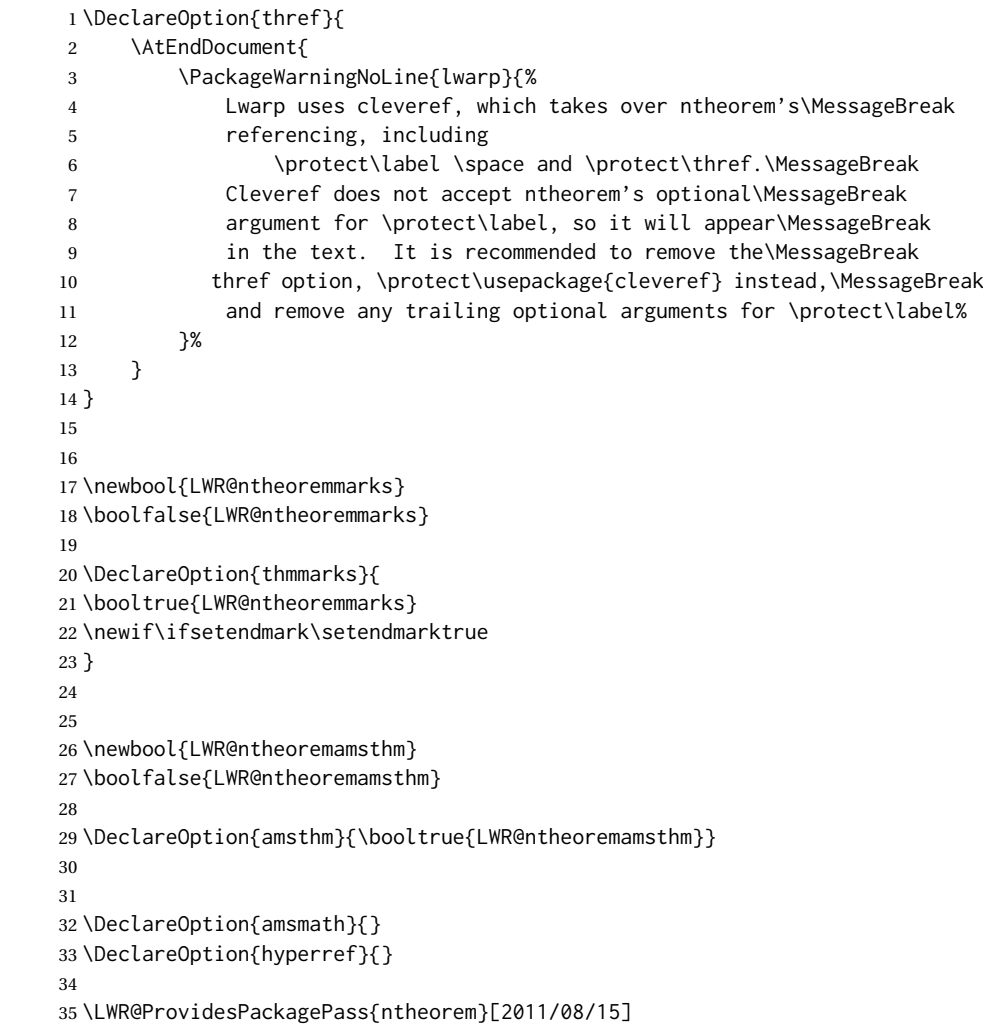

#### § 459.3 **Remembering the theorem style**

Storage for the style being used for new theorems.

\newcommand{\LWR@newtheoremstyle}{plain}

```
37 \AtBeginDocument{
38 \IfPackageLoadedTF{cleveref}{
39 \gdef\@thm#1#2#3{%
40 \if@thmmarks
41 \stepcounter{end\InTheoType ctr}%
42 \fi
43 \renewcommand{\InTheoType}{#1}%
44 \if@thmmarks
45 \stepcounter{curr#1ctr}%
46 \setcounter{end#1ctr}{0}%
47 \fi
48 \refstepcounter[#1]{#2}% <<< cleveref modification
49 \theorem@prework
50 \LWR@forcenewpage% lwarp
51 \LWR@printpendingfootnotes% lwarp
52 \BlockClass{theorembody#1}%\LWR@thisthmstyle% lwarp
53 \trivlist % latex's \trivlist, calling latex's \@trivlist unchanged
54 \ifuse@newframeskips % cf. latex.ltx for topsepadd: \@trivlist
55 \ifthm@inframe
56 \thm@topsep\theoreminframepreskipamount
57 \thm@topsepadd\theoreminframepostskipamount
58 \else
59 \thm@topsep\theorempreskipamount
60 \thm@topsepadd\theorempostskipamount
61 \quad \text{If}62 \else% oldframeskips
63 \thm@topsep\theorempreskipamount
64 \thm@topsepadd \theorempostskipamount
65 \ifvmode\advance\thm@topsepadd\partopsep\fi
66 \fi
67 \@topsep\thm@topsep
68 \@topsepadd\thm@topsepadd
69 \advance\linewidth -\theorem@indent
70 \advance\linewidth -\theorem@rightindent
71 \advance\@totalleftmargin \theorem@indent
72 \parshape \@ne \@totalleftmargin \linewidth
73 \@ifnextchar[{\@ythm{#1}{#2}{#3}}{\@xthm{#1}{#2}{#3}}
74 }
75 }{% not @ifpackageloaded{cleveref}
76 \gdef\@thm#1#2#3{%
77 \if@thmmarks
78 \stepcounter{end\InTheoType ctr}%
79 \quad \text{Vfi}80 \renewcommand{\InTheoType}{#1}%
81 \if@thmmarks
82 \stepcounter{curr#1ctr}%
83 \setcounter{end#1ctr}{0}%
84 \fi
85 \refstepcounter{#2}%
86 \theorem@prework
```

```
88 \LWR@printpendingfootnotes% lwarp
89 \BlockClass{theorembody#1}%\LWR@thisthmstyle% lwarp
90 \trivlist % latex's \trivlist, calling latex's \@trivlist unchanged
91 \ifuse@newframeskips % cf. latex.ltx for topsepadd: \@trivlist
92 \ifthm@inframe
93 \thm@topsep\theoreminframepreskipamount
94 \thm@topsepadd\theoreminframepostskipamount
95 \else
96 \thm@topsep\theorempreskipamount
97 \thm@topsepadd\theorempostskipamount
98 \fi
99 \else% oldframeskips
100 \thm@topsep\theorempreskipamount
101 \thm@topsepadd \theorempostskipamount
102 \ifvmode\advance\thm@topsepadd\partopsep\fi
103 \fi
104 \@topsep\thm@topsep
```

```
105 \@topsepadd\thm@topsepadd
106 \advance\linewidth -\theorem@indent
107 \advance\linewidth -\theorem@rightindent
108 \advance\@totalleftmargin \theorem@indent
109 \parshape \@ne \@totalleftmargin \linewidth
110 \@ifnextchar[{\@ythm{#1}{#2}{#3}}{\@xthm{#1}{#2}{#3}}
111 }
```

```
112 }
```

```
113 }% AtBeginDocument
```
Patched to remember the style being used for new theorems:

```
114 \gdef\theoremstyle#1{%
115 \@ifundefined{th@#1}{\@warning
116 {Unknown theoremstyle '#1'. Using 'plain'}%
117 \theorem@style{plain}
118 \renewcommand{\LWR@newtheoremstyle}{plain}% lwarp
119 }%
120 {
121 \theorem@style{#1}
122 \renewcommand{\LWR@newtheoremstyle}{#1}% lwarp
123 }
124 }
```
Patched to remember the style for this theorem type, and set it later when the environment is started.

```
125
126 \gdef\@xnthm#1#2[#3]{%
127 \ifthm@tempif
128 \csedef{LWR@thmstyle#1}{\LWR@newtheoremstyle}% lwarp
129 \expandafter\@ifundefined{c@#1}%
130 {\@definecounter{#1}}{}%
131 \@newctr{#1}[#3]%
132 \expandafter\xdef\csname the#1\endcsname{%
133 \expandafter\noexpand\csname the#3\endcsname \@thmcountersep
134 {\noexpand\csname\the\theoremnumbering\endcsname{#1}}}%
135 \expandafter\gdef\csname mkheader@#1\endcsname
136 {\csname setparms@#1\endcsname
137 \@thm{#1}{#1}{#2}
138 }%
```
 \global\@namedef{end#1}{\@endtheorem} \AtBeginEnvironment{#1}{\edef\LWR@thisthmstyle{\@nameuse{LWR@thmstyle#1}}}% lwarp \fi } \gdef\@ynthm#1#2{% \ifthm@tempif \csedef{LWR@thmstyle#1}{\LWR@newtheoremstyle}% lwarp \expandafter\@ifundefined{c@#1}% 148 {\@definecounter{#1}}{}% \expandafter\xdef\csname the#1\endcsname {\noexpand\csname\the\theoremnumbering\endcsname{#1}}% \expandafter\gdef\csname mkheader@#1\endcsname {\csname setparms@#1\endcsname \@thm{#1}{#1}{#2} }% \global\@namedef{end#1}{\@endtheorem} \AtBeginEnvironment{#1}{\edef\LWR@thisthmstyle{\@nameuse{LWR@thmstyle#1}}}% lwarp \fi } \gdef\@othm#1[#2]#3{% \@ifundefined{c@#2}{\@nocounterr{#2}}% {\ifthm@tempif \csedef{LWR@thmstyle#1}{\LWR@newtheoremstyle}% lwarp \global\@namedef{the#1}{\@nameuse{the#2}}% \expandafter\protected@xdef\csname num@addtheoremline#1\endcsname{% \noexpand\@num@addtheoremline{#1}{#3}}% \expandafter\protected@xdef\csname nonum@addtheoremline#1\endcsname{% \noexpand\@nonum@addtheoremline{#1}{#3}}% \theoremkeyword{#3}% \expandafter\protected@xdef\csname #1Keyword\endcsname 171 {\the\theoremkeyword}% \expandafter\gdef\csname mkheader@#1\endcsname {\csname setparms@#1\endcsname 174 \@thm{#1}{#2}{#3} }% 176 \global\@namedef{end#1}{\@endtheorem} \AtBeginEnvironment{#1}{\edef\LWR@thisthmstyle{\@nameuse{LWR@thmstyle#1}}}% lwarp \fi} }

#### § 459.4 **HTML cross-referencing**

Mimics a float by incrementing the float counter and generating an HTML anchor. These are used for list-of-theorem cross-references.

```
180 \newcommand{\LWR@inctheorem}{%
181 \addtocounter{LWR@thisautoid}{1}%
182 \LWR@stoppars%
183 \LWR@htmltag{%
184 a id=\textquotedbl\LWR@print@mbox{autoid-\arabic{LWR@thisautoid}}\textquotedbl%
185 }%
186 \LWR@htmltag{/a}\LWR@orignewline%
187 \LWR@startpars%
188 }
```
#### § 459.5 **\newtheoremstyle**

The following are patched for CSS.

These were in individual files thp.sty for plain, thmb.sty for margin break, etc. They are gathered together here.

Each theorem is encased in a BlockClass environment of class theorembody<style>.

Each header is encased in an \InlineClass of class theoremheader<style>.

```
189 \gdef\newtheoremstyle#1#2#3{%
190 \expandafter\@ifundefined{th@#1}%
191 {\expandafter\gdef\csname th@#1\endcsname{%
192 \def\@begintheorem####1####2{%
193 \LWR@inctheorem% lwarp
194 #2}%
195 \def\@opargbegintheorem####1####2####3{%
196 \LWR@inctheorem% lwarp
197 #3}%
198 }%
199 }%
200 {\PackageError{\basename}{Theorem style #1 already defined}\@eha}
201 }
```
### § 459.6 **Standard styles**

```
202 \renewtheoremstyle{plain}%
203 {\item[
204 \InlineClass{theoremheaderplain}{##1\ ##2\theorem@separator}]}%
205 {\item[
206 \InlineClass{theoremheaderplain}{##1\ ##2\ (##3)\theorem@separator}]}
207
208 \renewtheoremstyle{break}%
209 \quad {\item[
210 \InlineClass{theoremheaderbreak}{##1\ ##2\theorem@separator}\newline
211 ]}%
212 {\item[
213 \InlineClass{theoremheaderbreak}%
214 {##1\ ##2\ (##3)\theorem@separator}\newline
215 ]}
216
217 \renewtheoremstyle{change}%
218 {\item[
219 \InlineClass{theoremheaderchange}{##2\ ##1\theorem@separator}]}%
220 \{\tilde{\text{time}}\}221 \InlineClass{theoremheaderchange}{##2\ ##1\ (##3)\theorem@separator}]}
222223 \renewtheoremstyle{changebreak}%
224 {\item[
225 \InlineClass{theoremheaderchangebreak}%
226 {##2\ ##1\theorem@separator}\newline
227 ]}%
228 {\item[
229 \InlineClass{theoremheaderchangebreak}%
230 {##2\ ##1\ (##3)\theorem@separator}\newline
231 ]}
232
233 \renewtheoremstyle{margin}%
234 {\item[
```

```
235 \InlineClass{theoremheadermargin}{##2 \qquad ##1\theorem@separator}
236 ]}%
237 {\item[
238 \InlineClass{theoremheadermargin}{##2 \qquad ##1\ (##3)\theorem@separator}
239 ]}
240
241 \renewtheoremstyle{marginbreak}%
242 {\item[
243 \InlineClass{theoremheadermarginbreak}%
244 {##2 \qquad ##1\theorem@separator}\newline
245 ]}%
246 {\item[
247 \InlineClass{theoremheadermarginbreak}%
248 {##2 \qquad ##1\ (##3)\theorem@separator}\newline
249 ]}
250
251 \renewtheoremstyle{nonumberplain}%
252 {\item[
253 \InlineClass{theoremheaderplain}{##1\theorem@separator}]}%
254 {\item[
255 \InlineClass{theoremheaderplain}{##1\ (##3)\theorem@separator}]}
256
257 \renewtheoremstyle{nonumberbreak}%
258 {\item[
259 \InlineClass{theoremheaderbreak}{##1\theorem@separator}\newline
260 ]}%
261 {\item[
262 \InlineClass{theoremheaderbreak}{##1\ (##3)\theorem@separator}\newline
263 ]}
264
265 \renewtheoremstyle{empty}%
266 {\item[]}%
267 {\item[
268 \InlineClass{theoremheaderplain}{##3}]}
269
270 \renewtheoremstyle{emptybreak}%
271 {\item[]}%
272 {\item[
273 \InlineClass{theoremheaderplain}{##3}] \\newline}
```
#### § 459.7 **Additional objects**

The following manually adjust the css for the standard configuration objects which are not a purely plain style:

\ifbool{LWR@ntheoremamsthm}{}{%

Upright text via CSS:

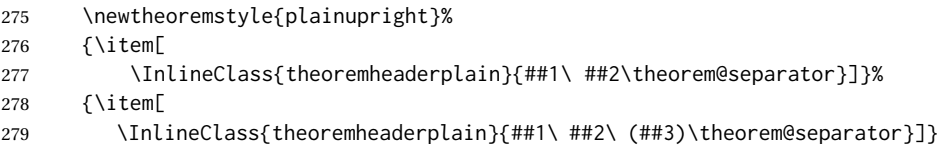

Upright text and small caps header via CSS:

 \newtheoremstyle{nonumberplainuprightsc}% {\item[

```
282 \InlineClass{theoremheadersc}{##1\theorem@separator}]}%
283 {\item[
284 \InlineClass{theoremheadersc}{##1\ (##3)\theorem@separator}]}
285 }% not amsthm
```
#### § 459.8 **Renewed standard configuration**

The following standard configuration is renewed using the new css:

```
286 \ifbool{LWR@ntheoremamsthm}{}{%
```

```
287 \ifx\thm@usestd\@undefined
288 \else
289 \theoremnumbering{arabic}
290 \theoremstyle{plain}
291 \RequirePackage{latexsym}
292 \theoremsymbol{\Box}
293 \theorembodyfont{\itshape}
294 \theoremheaderfont{\normalfont\bfseries}
295 \theoremseparator{}
296 \renewtheorem{Theorem}{Theorem}
297 \renewtheorem{theorem}{Theorem}
298 \renewtheorem{Satz}{Satz}
299 \renewtheorem{satz}{Satz}
300 \renewtheorem{Proposition}{Proposition}
301 \renewtheorem{proposition}{Proposition}
302 \renewtheorem{Lemma}{Lemma}
303 \renewtheorem{lemma}{Lemma}
304 \renewtheorem{Korollar}{Korollar}
305 \renewtheorem{korollar}{Korollar}
306 \renewtheorem{Corollary}{Corollary}
307 \renewtheorem{corollary}{Corollary}
308
309 \theoremstyle{plainupright}
310 \theorembodyfont{\upshape}
311 \theoremsymbol{\HTMLunicode{25A1}}% UTF-8 white box
312 \renewtheorem{Example}{Example}
313 \renewtheorem{example}{Example}
314 \renewtheorem{Beispiel}{Beispiel}
315 \renewtheorem{beispiel}{Beispiel}
316 \renewtheorem{Bemerkung}{Bemerkung}
317 \renewtheorem{bemerkung}{Bemerkung}
318 \renewtheorem{Anmerkung}{Anmerkung}
319 \renewtheorem{anmerkung}{Anmerkung}
320 \renewtheorem{Remark}{Remark}
321 \renewtheorem{remark}{Remark}
322 \renewtheorem{Definition}{Definition}
323 \renewtheorem{definition}{Definition}
324
325 \theoremstyle{nonumberplainuprightsc}
326 \theoremsymbol{\HTMLunicode{220E}}% UTF-8 end-of-proof
327 \renewtheorem{Proof}{Proof}
328 \renewtheorem{proof}{Proof}
329 \renewtheorem{Beweis}{Beweis}
330 \renewtheorem{beweis}{Beweis}
331 \qedsymbol{\HTMLunicode{220E}}% UTF-8 end-of-proof
332
333 \theoremsymbol{}
334 \fi
335 }% not amsthm
```
### § 459.9 **amsthm option**

Only if the amsthm option was given:

```
336 \ifbool{LWR@ntheoremamsthm}{
337
338 \gdef\th@plain{%
339 \def\theorem@headerfont{\normalfont\bfseries}\itshape%
340 \def\@begintheorem##1##2{%
341 \LWR@inctheorem% lwarp
342 \item[
343 \InlineClass{theoremheaderplain}{##1\ ##2.}
344 ]}%
345 \def\@opargbegintheorem##1##2##3{%
346 \LWR@inctheorem% lwarp
347 \item[
348 \InlineClass{theoremheaderplain}{##1\ ##2\ (##3).}
349 ]}}
350
351 \gdef\th@nonumberplain{%
352 \def\theorem@headerfont{\normalfont\bfseries}\itshape%
353 \def\@begintheorem##1##2{%
354 \LWR@inctheorem% lwarp
355 \item[
356 \InlineClass{theoremheaderplain}{##1.}
357 ]}%
358 \def\@opargbegintheorem##1##2##3{%
359 \LWR@inctheorem% lwarp
360 \item[
361 \InlineClass{theoremheaderplain}{##1\ (##3).}
362 ]}}
363
364 \gdef\th@definition{%
365 \def\theorem@headerfont{\normalfont\bfseries}\normalfont%
366 \def\@begintheorem##1##2{%
367 \LWR@inctheorem% lwarp
368 \item[
369 \InlineClass{theoremheaderdefinition}{##1\ ##2.}
370 ]}%
371 \def\@opargbegintheorem##1##2##3{%
372 \LWR@inctheorem% lwarp
373 \text{item}374 \InlineClass{theoremheaderdefinition}{##1\ ##2\ (##3).}
375 ]}}
376
377 \gdef\th@nonumberdefinition{%
378 \def\theorem@headerfont{\normalfont\bfseries}\normalfont%
379 \def\@begintheorem##1##2{%
380 \LWR@inctheorem% lwarp
381 \item[
382 \InlineClass{theoremheaderdefinition}{##1.}
383 ]}%
384 \def\@opargbegintheorem##1##2##3{%
385 \LWR@inctheorem% lwarp
386 \item[
387 \InlineClass{theoremheaderdefinition}{##1\ (##3).}
388 ]}}
389
390 \gdef\th@remark{%
391 \def\theorem@headerfont{\itshape}\normalfont%
```
 \def\@begintheorem##1##2{% \LWR@inctheorem% lwarp \item[ \InlineClass{theoremheaderremark}{##1\ ##2.} ]}% \def\@opargbegintheorem##1##2##3{% \LWR@inctheorem% lwarp \item[ \InlineClass{theoremheaderremark}{##1\ ##2\ (##3).} ]}} \gdef\th@nonumberremark{% \def\theorem@headerfont{\itshape}\normalfont% \def\@begintheorem##1##2{% \LWR@inctheorem% lwarp \item[ \InlineClass{theoremheaderremark}{##1.} ]}% \def\@opargbegintheorem##1##2##3{% \LWR@inctheorem% lwarp \item[ \InlineClass{theoremheaderremark}{##1\ (##3).} ]}} \gdef\th@proof{% \def\theorem@headerfont{\normalfont\bfseries}\itshape% \def\@begintheorem##1##2{% \LWR@inctheorem% lwarp \item[ \InlineClass{theoremheaderproof}{##1.} ]}% \def\@opargbegintheorem##1##2##3{% \LWR@inctheorem% lwarp \item[ \InlineClass{theoremheaderproof}{##1\ (##3).} ]}} \newcounter{proof}% \if@thmmarks \newcounter{currproofctr}% \newcounter{endproofctr}% \fi \gdef\proofSymbol{\openbox} \newcommand{\proofname}{Proof} \newenvironment{proof}[1][\proofname]{ \th@proof \def\theorem@headerfont{\itshape}% \normalfont \theoremsymbol{\HTMLunicode{220E}}% UTF-8 end-of-proof \@thm{proof}{proof}{#1} }% {\@endtheorem} }{}% amsthm option

#### § 459.10 **Ending a theorem**

Patched for css:

```
451 \let\LWR@origendtheorem\@endtheorem
452 \renewcommand{\@endtheorem}{%
453 \ifbool{LWR@ntheoremmarks}{%
454 \ifsetendmark%
455 \InlineClass{theoremendmark}{\csname\InTheoType Symbol\endcsname}%
456 \setendmarkfalse%
457 \fi%
458 }{}%
459 \LWR@origendtheorem% also does \@endtrivlist
460 \ifbool{LWR@ntheoremmarks}{\global\setendmarktrue}{}%
461 \LWR@printpendingfootnotes% lwarp
462 \endBlockClass%
```
#### }

#### § 459.11 **\NoEndMark**

\gdef\NoEndMark{\global\setendmarkfalse}

#### § 459.12 **List-of**

Redefined to reuse the float mechanism to add list-of-theorem links:

\thm@thmline {⟨*1: printed type*⟩} {⟨*2: #*⟩} {⟨*3: optional*⟩} {⟨*4: page*⟩}

```
465 \renewcommand{\thm@@thmline@noname}[4]{%
466 \hypertocfloat{1}{theorem}{thm}{#2 #3}{}%
467 }
468
469 \renewcommand{\thm@@thmline@name}[4]{%
470 \hypertocfloat{1}{theorem}{thm}{#1 #2 #3}{}%
471 }
```
This was redefined by ntheorem when loaded, so it is now redefined for lwarp:

\def\thm@@thmline{\thm@@thmline@name}

Patch for css:

```
473 \def\listtheorems#1{
474 \LWR@htmlelementclass{nav}{lothm}%
475 \begingroup
476 \c@tocdepth=-2%
477 \def\thm@list{#1}\thm@processlist
478 \endgroup
479 \LWR@htmlelementclassend{nav}{lothm}%
480 }
```
lwarp 1022

#### § 459.13 **Symbols**

Proof QED symbol:

```
481\newcommand{\qed}{\qquad\the\qedsymbol}
482
483 \AtBeginDocument{
484 \@ifundefined{LWR@orig@openbox}{
485 \LetLtxMacro\LWR@orig@openbox\openbox
486 \LetLtxMacro\LWR@orig@blacksquare\blacksquare
487 \LetLtxMacro\LWR@orig@Box\Box
488
489 \def\openbox{\text{\HTMLunicode{25A1}}}% UTF-8 white box
490 \def\blacksquare{\text{\HTMLunicode{220E}}}% UTF-8 end-of-proof
491 \def\Box{\text{\HTMLunicode{25A1}}}% UTF-8 white box
492
493 \appto\LWR@restoreorigformatting{%
494 \LetLtxMacro\openbox\LWR@orig@openbox%
495 \LetLtxMacro\blacksquare\LWR@orig@blacksquare%
496 \LetLtxMacro\Box\LWR@orig@Box%
497 }% appto
498 }{}% @ifundefined
499 }% AtBeginDocument
```
#### § 459.14 **Cross-referencing**

\thref {⟨*label*⟩}

\newcommand\*{\thref}[1]{\cref{#1}}%

#### File 351 **lwarp-octave.sty**

### § 460 Package **octave**

(*Emulates or patches code by* ANDREW A. CASHNER.)

octave (*Pkg*) octave is patched for use by lwarp.

**for HTML output:** 1 \LWR@ProvidesPackagePass{octave}[2017/10/31]

Remove the leading 1pt kern:

```
2 \RenewDocumentCommand{\@PrintTicks}{ m }{%
3 \kern-1pt% lwarp
4 \sqrt{dT}ickNum = #1%
5 \loop
6 \@Tick{}%
7 \advance\@TickNum by -1
8 \ifnum\@TickNum > 0
9 \repeat
10 }
```
Use unicode for the prime character:

\RenewDocumentCommand{\@Tick}{}{\HTMLunicode{2032}}

Catch the inline font:

```
12 \RenewDocumentCommand{\pitch}{ m o m }{%
13 \if@OctaveNumber%
14 {%
15 \pitchfont{%
16 \LWR@textcurrentfont{% lwarp
17 \MakeUppercase{#1}%
18 \IfValueTF{#2}{#2}{}\textsubscript{#3}%
19 }%
20 }%
21 }%
22 \else%
23 {%
24 \pitchfont{%
25 \LWR@textcurrentfont{% lwarp
26 \@GetOctaveTick{#1}[#2]{#3}%
27 }%
28 }%
29 }%
30 \fi%
31 }
```
The original was hard to adapt to lwarp's handling of &.

```
32 \StartDefiningTabulars
33 \renewcommand{\octavetable}{%
34 \begin{tabular}{ll}
35 \octaveprimes \pitch{C}{0} & \octavenumbers \pitch{C}{0} \\
36 \octaveprimes \pitch{C}{1} & \octavenumbers \pitch{C}{1} \\
37\octaveprimes \pitch{C}{2} & \octavenumbers \pitch{C}{2} \\
38 \octaveprimes \pitch{C}{3} & \octavenumbers \pitch{C}{3} \\
39 \octaveprimes \pitch{C}{4} & \octavenumbers \pitch{C}{4} \\
40 \octaveprimes \pitch{C}{5} & \octavenumbers \pitch{C}{5} \\
41 \octaveprimes \pitch{C}{6} & \octavenumbers \pitch{C}{6} \\
42 \octaveprimes \pitch{C}{7} & \octavenumbers \pitch{C}{7} \\
43 \end{tabular}
44 }
45 \StopDefiningTabulars
```
File 352 **lwarp-orcidlink.sty**

# § 461 Package **orcidlink**

(*Emulates or patches code by* LEO C. STEIN.)

```
orcidlink (Pkg) orcidlink is patched for use by lwarp.
for HTML output: 1 \RequirePackage{lwarp-scalerel}
              2
              3 \LWR@ProvidesPackagePass{orcidlink}[2020/11/21]
              4 \renewcommand\orcidlink[1]{%
              5 \texorpdfstring%
              6 {%
              7 \href%
              8 {https://orcid.org/#1}%
```

```
lwarp 1024
9 {%
10 \begin{lateximage}[orcid #1]% lwarp
11 \mbox{%
12 \scalerel*{%
13 \begin{tikzpicture}[yscale=-1,transform shape]
14 \pic{orcidlogo};
15 \end{tikzpicture}
16 }{|}%
17 } ?
18 \end{lateximage}% lwarp
19 }%
20 }%
21 {}%
22 }
23
24 \begin{warpMathJax}
25 \CustomizeMathJax{\newcommand{\orcidlink}[1]{}}
26 \end{warpMathJax}
```
#### File 353 **lwarp-overpic.sty**

### § 462 Package **overpic**

(*Emulates or patches code by* ROLF NIEPRASCHK.)

```
overpic (Pkg) overpic is patched for use by lwarp.
```
 $\triangle$  scaling The macros \overpicfontsize and \overpicfontskip are used during HTML generation. These are sent to \fontsize to adjust the font size for scaling differences between the print and HTML versions of the document. Renew these macros before using the overpic and Overpic environments.

See section [88.2](#page-583-0) for the print-mode version of \overpicfontsize and \overpicfontskip.

```
for HTML output: 1 \LWR@ProvidesPackagePass{overpic}[2017/10/06]
```

```
2 \newcommand*{\overpicfontsize}{12}
3 \newcommand*{\overpicfontskip}{14}
4
5 \BeforeBeginEnvironment{overpic}{%
6 \begin{lateximage}%
7 \fontsize{\overpicfontsize}{\overpicfontskip}%
8 \selectfont%
9 }
10
11 \AfterEndEnvironment{overpic}{\end{lateximage}}
12
13 \BeforeBeginEnvironment{Overpic}{%
14 \begin{lateximage}%
15 \fontsize{\overpicfontsize}{\overpicfontskip}%
16 \selectfont%
17 }
18
19 \AfterEndEnvironment{Overpic}{\end{lateximage}}
```
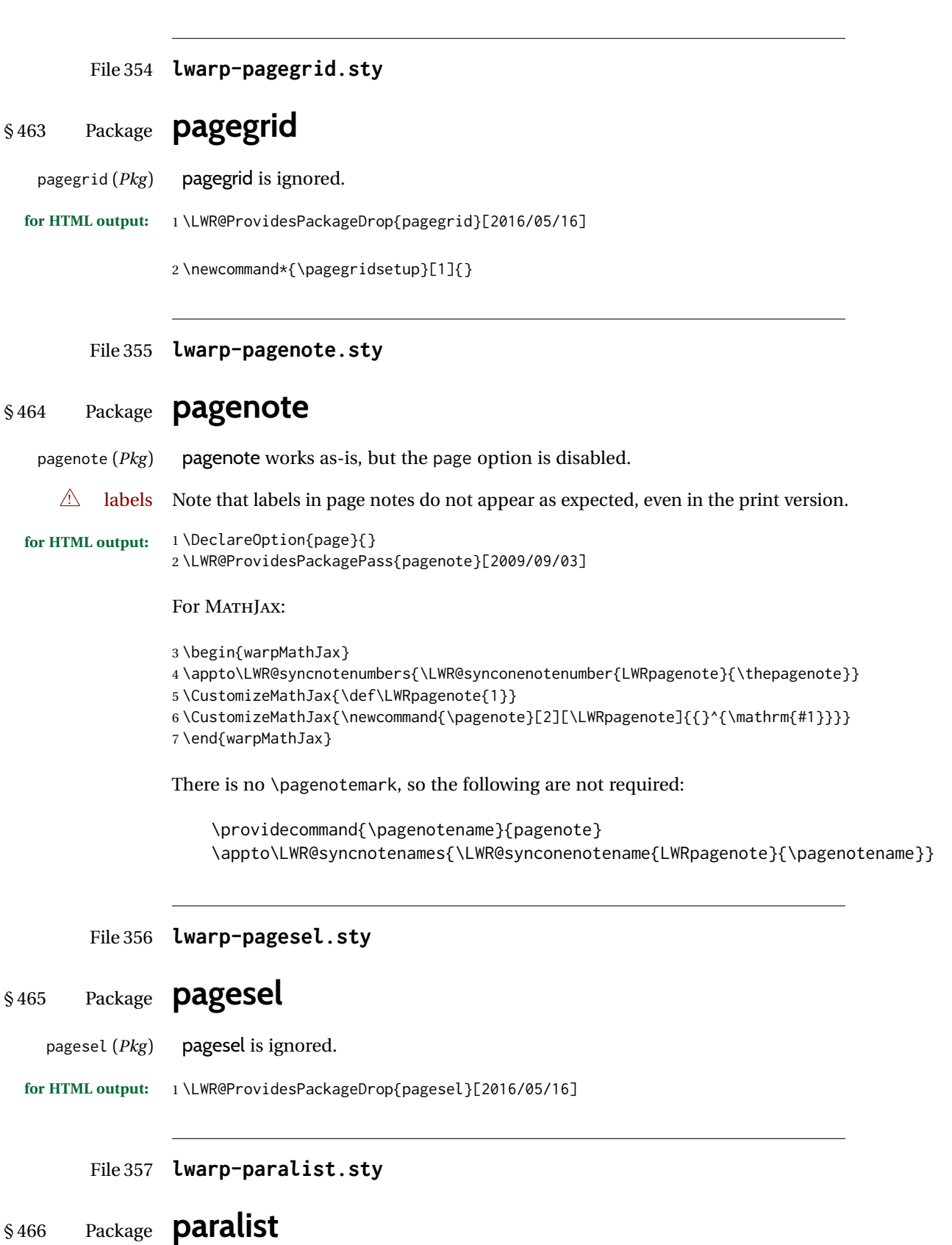

(*Emulates or patches code by* BERND SCHANDL.)

paralist (*Pkg*) paralist is supported with minor changes.

```
for HTML output: 1 \LWR@ProvidesPackagePass{paralist}[2017/01/22]
```
The compact environments are identical to the regular ones:

 \LetLtxMacro\compactitem\itemize \LetLtxMacro\compactenum\enumerate \LetLtxMacro\compactdesc\description \LetLtxMacro\endcompactitem\enditemize \LetLtxMacro\endcompactenum\endenumerate \LetLtxMacro\endcompactdesc\enddescription

For the inline environments, revert \item to its original print-mode version:

8 \AtBeginEnvironment{inparaitem}{\LetLtxMacro\item\LWR@origitem} 9 \AtBeginEnvironment{inparaenum}{\LetLtxMacro\item\LWR@origitem} 10 \AtBeginEnvironment{inparadesc}{\LetLtxMacro\item\LWR@origitem}

Manual formatting of the description labels:

11 \def\paradescriptionlabel#1{{\normalfont\textbf{#1}}}

```
File 358 lwarp-parallel.sty
```
### § 467 Package **parallel**

(*Emulates or patches code by* MATTHIAS ECKERMANN.)

parallel (*Pkg*) parallel is emulated.

Package options are ignored. Footnotes are treated as normal lwarp footnotes.

Environment option c gives side-by-side <div>s of class minipage, each of whose width is a percent depending on the given left and right widths, proportional to \linewidth.

Inside each environment, \linewidth and \textwidth are set for the print-output sizes.

**for HTML output:** Discard all options for lwarp-parallel:

1 \LWR@ProvidesPackageDrop{parallel}[2003/04/13]

```
2 \newcounter{LWR@parallel@Lwidth}
3 \newcounter{LWR@parallel@Rwidth}
4 \newcommand*{\LWR@parallel@border}
5
6 \newenvironment*{Parallel}[3][]%
7 {%
8 \LWR@printpendingfootnotes%
9 \setlength{\linewidth}{\LWR@userstextwidth}%
10 \setlength{\textwidth}{\LWR@userstextwidth}%
11 \renewcommand*{\LWR@parallel@border}{}%
12 \iint \frac{41}{v}13 {%
14 \renewcommand*{\LWR@parallel@border}{ ; border-left: 2px solid black}%
```
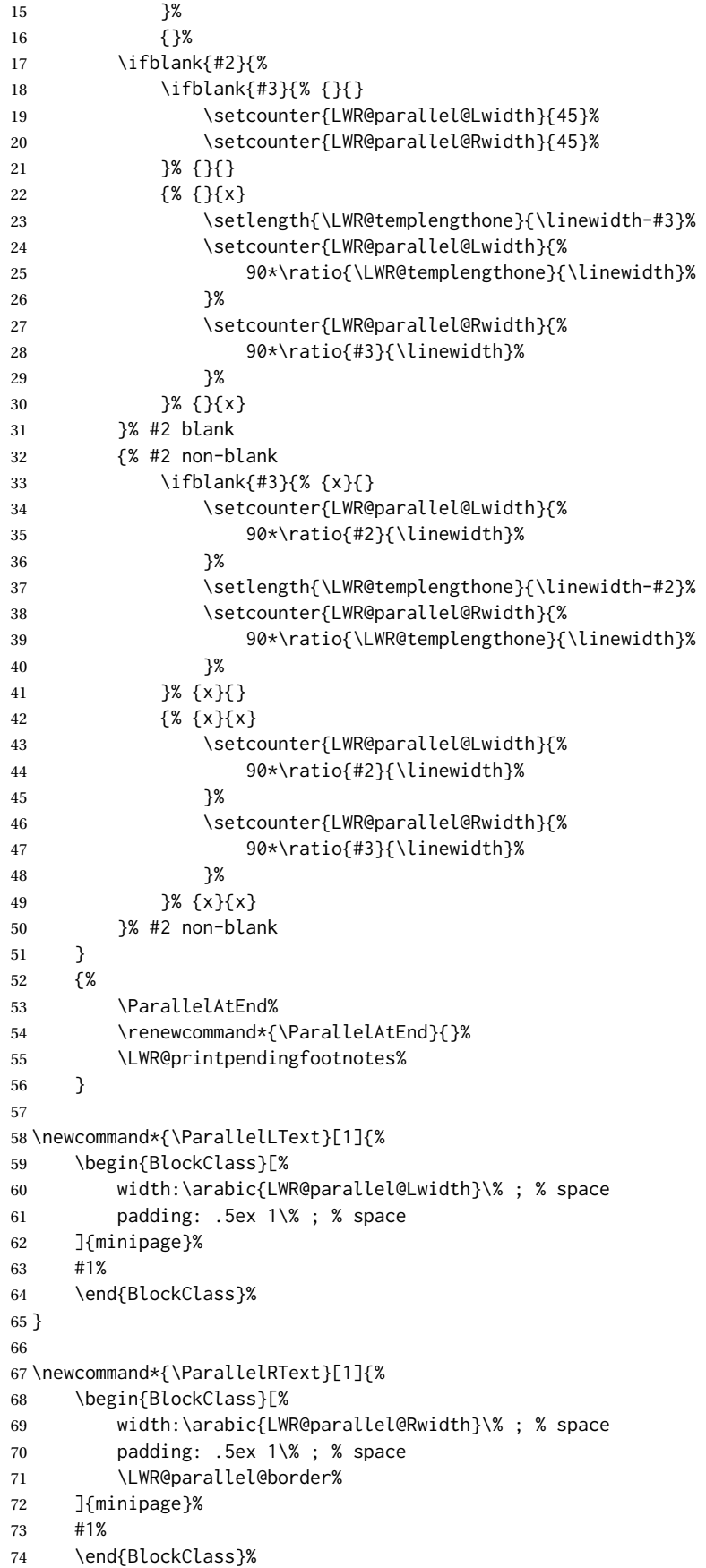

```
75 }
76
77 \newcommand*{\ParallelPar}{\LWR@printpendingfootnotes}
78
79 \newcommand*{\ParallelAtEnd}{}
```
File 359 **lwarp-parcolumns.sty**

### § 468 Package **parcolumns**

(*Emulates or patches code by* JONATHAN SAUER.)

parcolumns (*Pkg*) parcolumns is emulated.

rulebetween is honored. The other keys are ignored, including colwidths.

Each column is placed inside a  $\langle \text{div} \rangle$  of class minipage, each of whose width is fixed at 85% divided by the number of columns. In most cases, this results in side-by-side minipages adapting to the browser width. Inside each minipage, \linewidth, \textwidth, and \textheight are set for a virtual  $6 \times 9$  inch page, with \linewidth divided by the number of columns.

**for HTML output:** Discard all options for lwarp-parcolumns: \RequirePackage{keyval}% \LWR@ProvidesPackageDrop{parcolumns}[2004/11/25] \newcounter{LWR@parcolumns@numcols} \newcounter{LWR@parcolumns@thiscol} \newcounter{LWR@parcolumns@width} \newbool{LWR@parcolumns@started} \newbool{LWR@parcolumns@rule} \define@key{LWRparcols}{colwidths}{} \define@key{LWRparcols}{distance}{} \define@key{LWRparcols}{rulebetween}[true]{% \setbool{LWR@parcolumns@rule}{#1}% } \define@key{LWRparcols}{nofirstindent}{} \define@key{LWRparcols}{sloppy}{} \define@key{LWRparcols}{sloppyspaces}{} \newenvironment\*{parcolumns}[2][] {% \begin{LWR@setvirtualpage}\*[#2]% 22 \setcounter{LWR@parcolumns@numcols}{#2}% 23 \setcounter{LWR@parcolumns@thiscol}{1}% \boolfalse{LWR@parcolumns@started}% \boolfalse{LWR@parcolumns@rule}% 26 \setcounter{LWR@parcolumns@width}{% 85/#2 }% 29 \setkeys{LWRparcols}{#1}% } {%

```
32 \colplacechunks%
33 \end{LWR@setvirtualpage}%
34 }
35
36 \newcommand{\LWR@parcolumns@onecol}[1]{%
37 \ifbool{LWR@parcolumns@started}%
38 {}%
39 {%
40 \LWR@htmldivclass{parcolumns}%
41 \booltrue{LWR@parcolumns@started}%
42 }%
43 \ifboolexpr{%
44 bool {LWR@parcolumns@rule} and
45 test {%
46 \ifnumgreater
47 {\value{LWR@parcolumns@thiscol}}
48 {1}
49 }%
50 }%
51 {\renewcommand{\LWR@tempone}{ ; border-left: 2px solid black}}%
52 {\renewcommand{\LWR@tempone}{}}%
53 \begin{BlockClass}[%
54 width:\arabic{LWR@parcolumns@width}\% ; % space
55 padding: .5ex 1\% ; % space
56 \LWR@tempone%
57 ]{minipage}%
58 #1%
59 \end{BlockClass}%
60 \addtocounter{LWR@parcolumns@thiscol}{1}%
61 }
62
63 \newcommand{\colchunk}[2][\value{LWR@parcolumns@thiscol}]{%
64 \whileboolexpr{%
65 test {%
66 \ifnumcomp%
67 {\value{LWR@parcolumns@thiscol}}
68 {<}
69 {#1}%
70 }%
71 }{%
72 \LWR@parcolumns@onecol{}%
73 }%
74 \LWR@parcolumns@onecol{#2}%
75 }
76
77 \newcommand*{\colplacechunks}{%
78 \ifbool{LWR@parcolumns@started}%
79 {%
80 \LWR@htmldivclassend{div}%
81 \boolfalse{LWR@parcolumns@started}%
82 }%
83 {}%
84 \setcounter{LWR@parcolumns@thiscol}{1}%
85 }
```
# File 360 **lwarp-parnotes.sty**

### § 469 Package **parnotes**

(*Emulates or patches code by* CHELSEA HUGHES.)

parnotes (*Pkg*) parnotes is supported with some patches.

**for HTML output:** 1 \LWR@ProvidesPackagePass{parnotes}[2019/07/23]

```
2 \long\def\PN@parnote@real#1#2{%
3 \parnotemark{#1}%
4 % Unless this is the first parnote in \PN@text, add a separator first
5 \unless\ifx\PN@text\@empty\g@addto@macro\PN@text{\parnoteintercmd}\fi
6 % Redefine \@currentlabel to the parnote label, so \label works
7 \g@addto@macro\PN@text{%
8% \phantomsection%
9 \def\@currentlabel{#1}%
10 \def\cref@currentlabel{% lwarp
11 [parnotemark][\arabic{parnotemark}][]\theparnotemark%
12 }%
13 }%
14 \g@addto@macro\PN@text{%
15 \LWR@textcurrentfont{% lwarp
16 \parnotemark{#1}\nolinebreak\thinspace#2%
17 }%
18 }%
19 }
20
21 \def\PN@parnotes@real{%
22 \ifPN@inparnotes
23 \else
24 \LWR@stoppars%
Avoid nested paragraphs:
25 \addtocounter{LWR@spandepth}{1}%
26 % We call \par later, so this avoids recursion with \PN@parnotes@auto
27 \PN@inparnotestrue
28% \unless\ifvmode\par\fi
29 % Avoid page breaks between a paragraph and its parnotes
30 % \nopagebreak\addvspace{\parnotevskip}%
31 \begin{BlockClass}(note){footnotes}% lwarp
32 \leavevmode\LWR@orignewline%
Typeset the parnote inside its own group to avoid global changes:
33 {%
34 \parnotefmt{\PN@text}%
```

```
35 }%
36 \leavevmode\LWR@orignewline%
```

```
37 \end{BlockClass}% lwarp
38 \leavevmode\LWR@orignewline%
39 \global\def\PN@text{}%
40 %
41 % These can be enabled or disabled by package options
42 \frac{9}{96}43 \PN@disable@indent
44 \PN@reset@optional
45 \PN@inparnotesfalse
```
Reenable normal paragraph handling:

```
46 \addtocounter{LWR@spandepth}{-1}%
47 \fi
48 }
```
 \newbool{LWR@parnotes@doingauto} \boolfalse{LWR@parnotes@doingauto}

```
51 \def\PN@parnotes@auto{%
52 \ifbool{LWR@parnotes@doingauto}{
53 \ifx\@currenvir\@PN@autopn
54 \unless\ifPN@inparnotes
55 \unless\ifx\PN@text\@empty
56 \expandafter\PN@parnotes@real
57 \quad \text{If}58 \quad \text{If}59 \quad \text{If}60 }{}%
61 }
```
Replace original logic due to the use of new LATEXparagraph hook handling:

```
62 \renewenvironment{autopn}%
63 {\booltrue{LWR@parnotes@doingauto}}
64 {\PN@parnotes@auto}%
```
If cleveref is in use, name the new notes:

```
65 \AtBeginDocument{
66 \ifdef{\crefname}{
67 \crefname{parnotemark}{paragraph note}{paragraph notes}
68 \Crefname{parnotemark}{Paragraph note}{Paragraph notes}
69 }{}
70 }
```
To nullify the footnotes where necessary:

 \apptocmd{\LWR@nullifyfootnotes}{% \renewcommand{\parnote}[2][]{}% 73 \renewcommand\parnotemark[1]{}% }{}{}

For MATHJAX:

\begin{warpMathJax}

```
76 \providecommand{\parnotename}{parnote}
77 \appto\LWR@syncnotenumbers{%
78 \addtocounter{parnotemark}{-1}% specific to parnotes
79 \LWR@synconenotenumber{LWRparnote}{\theparnotemark}%
80 \addtocounter{parnotemark}{1}% specific to parnotes
81 }
82\appto\LWR@syncnotenames{\LWR@synconenotename{LWRparnote}{\parnotename}}
83 \CustomizeMathJax{\def\LWRparnote{1}}
84\CustomizeMathJax{\newcommand{\parnote}[2][\LWRparnote]{{}^{\mathrm{#1}}}}
85 \CustomizeMathJax{\newcommand{\parnotemark}[1][\LWRparnote]{{}^{\mathrm{#1}}}}
86 \end{warpMathJax}
```
File 361 **lwarp-parskip.sty**

### § 470 Package **parskip**

parskip (*Pkg*) parskip is ignored.

**for HTML output:** Discard all options for lwarp-parskip.

1 \LWR@ProvidesPackageDrop{parskip}[2001/04/09]

File 362 **lwarp-pbalance.sty**

# § 471 Package **pbalance**

pbalance (*Pkg*) pbalance is ignored.

 $\overline{2}$ 

for HTML output: 1 \RequirePackage{balance}

3 \LWR@ProvidesPackageDrop{pbalance}[2022/07/28]

4 \newcommand\shrinkLastPage[1]{} 5 \newcommand\balancePageNum[1]{} 6 \newcommand\nopbalance{}

File 363 **lwarp-pbox.sty**

### § 472 Package **pbox**

(*Emulates or patches code by* SIMON LAW.)

pbox (*Pkg*) **pbox** is emulated.

**for HTML output:** 1 \LWR@ProvidesPackageDrop{pbox}[2011/12/07]

```
2 \NewDocumentCommand{\pbox}{O{t} O{} O{t} m +m}{%
3 \global\booltrue{LWR@minipagefullwidth}%
4 \parbox[#1][#2][#3]{#4}{#5}%
5 }
6
```

```
7 \newcommand{\settominwidth}[3][\columnwidth]{%
8 \settowidth{#2}{#3}%
9 }
10
11 \newcommand{\widthofpbox}[1]{%
12 \widthof{#1}%
13 }
```
### File 364 **lwarp-pdfcol.sty**

# § 473 Package **pdfcol**

pdfcol (*Pkg*) pdfcol is ignored.

```
for HTML output: 1 \LWR@ProvidesPackageDrop{pdfcol}[2018/11/01]
                 2
                 3 \ltx@newif\ifpdfcolAvailable
                 4 \pdfcolAvailablefalse
                 5
                 6 \def\pdfcolErrorNoStacks{
                 7 \PackageInfo{lwarp-pdfcol}{Ignoring pdfcol for HTML output.}
                 8 }
                 9
                10 \def\pdfcolInitStack#1{}%
                11
                12 \long\def\pdfcolIfStackExists#1#2#3{#3}%
                13
                14 \def\pdfcolSwitchStack#1{}%
                15
                16 \def\pdfcolSetCurrentColor{}%
                17
                18 \def\pdfcolSetCurrent#1{}%
```
File 365 **lwarp-pdfcolfoot.sty**

# § 474 Package **pdfcolfoot**

pdfcolfoot (*Pkg*) pdfcolfoot is ignored.

 $\overline{2}$ 

**for HTML output:** 1 \LWR@ProvidesPackageDrop{pdfcolfoot}[2016/05/16]

```
3 \newcommand*{\pdfcolfoot@switch}{}
```
\newcommand\*{\pdfcolfoot@current}{}

File 366 **lwarp-pdfcolmk.sty**

# § 475 Package **pdfcolmk**

pdfcolmk (*Pkg*) pdfcolmk is ignored.

**for HTML output:** 1 \LWR@ProvidesPackageDrop{pdfcolmk}[2016/05/16]

```
File 367 lwarp-pdfcolparallel.sty
  § 476 Package pdfcolparallel
pdfcolparallel (Pkg) pdfcolparallel is ignored.
    for HTML output: 1 \RequirePackage{keyval}%
                     2
                    3 \LWR@ProvidesPackageDropA{pdfcolparallel}{2016/05/16}
                    Pass options to parallel:
                    4 \DeclareOption*{%
                    5 \PassoptionsToPackage{\CurrentOption}{parallel}%
                    6 }
                    Process the options:
                    7 \LWR@ProvidesPackageDropB
                    Require parallel with the given options:
                    8 \RequirePackage{parallel}[2003/04/13]
                    Ignore the new key:
                    9 \define@key{parallel}{rulebetweencolor}{}
```
### File 368 **lwarp-pdfcolparcolumns.sty**

# § 477 Package **pdfcolparcolumns**

pdfcolparcolumns (*Pkg*) pdfcolparcolumns is ignored.

**for HTML output:** 1 \LWR@ProvidesPackageDropA{pdfcolparcolumns}{2016/05/16}

### Pass options to parcolumns:

```
2 \DeclareOption*{%
3 \PassoptionsToPackage{\CurrentOption}{parcolumns}%
4 }
Process the options:
```
5 \LWR@ProvidesPackageDropB

Require parcolumns with the given options:

```
6 \RequirePackage{parcolumns}[2004/11/25]
```
Ignore the new key:

7 \define@key{LWRparcols}{rulebetweencolor}{}

File 369 **lwarp-pdfcomment.sty**

### § 478 Package **pdfcomment**

pdfcomment (*Pkg*) pdfcomment is ignored.

**for HTML output:** 1 \LWR@ProvidesPackageDrop{pdfcomment}[2016/06/13]

```
2 \newenvironment{pdfsidelinecomment}[2][]{}{}
3 \newcommand{\pdfcomment}[2][]{}
4 \newcommand{\pdfmargincomment}[2][]{}
5 \newcommand{\pdfmarkupcomment}[3][]{#2}
6 \newcommand{\pdffreetextcomment}[2][]{}
7 \newcommand{\pdfsquarecomment}[2][]{}
8 \newcommand{\pdfcirclecomment}[2][]{}
9 \newcommand{\pdflinecomment}[2][]{}
10 \newcommand{\pdftooltip}[3][]{#2}
11 \newcommand{\pdfcommentsetup}[2][]{}
12 \newcommand{\listofpdfcomments}[1][]{}
13 \newcommand{\setliststyle}[1]{}
14 \newcommand{\defineliststyle}[2]{}
15 \newcommand{\defineavatar}[2]{}
16 \newcommand{\definestyle}[2]{}
```
For MATHJAX:

```
17 \begin{warpMathJax}
18 \CustomizeMathJax{\newcommand{\pdfmarkupcomment}[3][]{#2}}
19 \CustomizeMathJax{\newcommand{\pdftooltip}[3][]{#2}}
20 \end{warpMathJax}
```
File 370 **lwarp-pdfcrypt.sty**

# § 479 Package **pdfcrypt**

pdfcrypt (*Pkg*) pdfcrypt is ignored.

**for HTML output:** 1 \LWR@ProvidesPackageDrop{pdfcrypt}[2016/05/16]

2 \newcommand\*{\pdfcryptsetup}[1]{}

### File 371 **lwarp-pdflscape.sty**

### § 480 Package **pdflscape**

pdflscape (*Pkg*) pdflscape is ignored.

#### lwarp in the contract of the contract of the contract of the contract of the contract of the contract of the contract of the contract of the contract of the contract of the contract of the contract of the contract of the c

**for HTML output:** Discard all options for lwarp-pdflscape:

1 \LWR@ProvidesPackageDrop{pdflscape}[2019/12/05]

```
2 \let\landscape\relax
3 \let\endlandscape\relax
4
5 \newenvironment*{landscape}{}{}
```
### File 372 **lwarp-pdfmarginpar.sty**

### § 481 Package **pdfmarginpar**

pdfmarginpar (*Pkg*) pdfmarginpar is ignored.

**for HTML output:** 1 \LWR@ProvidesPackageDrop{pdfmarginpar}[2011/08/05]

2 \newcommand{\pdfmarginpar}[2][]{}

```
3 \newcommand{\pdfmarginparset}[1]{}
```
File 373 **lwarp-pdfpages.sty**

# § 482 Package **pdfpages**

(*Emulates or patches code by* ANDREAS MATTHIAS.)

pdfpages (*Pkg*) pdfpages is patched for use by lwarp.

Option link and linkname work:

\hyperlink{<filename>.pdf.<pagenubmer}{some text} \hyperlink{<linkname>.<pagenubmer}{some text}

Options which make no sense in HTML are disabled.

```
for HTML output: 1 \LWR@ProvidesPackagePass{pdfpages}[2022-10-09]
```
Disable option which have no meaning for HTML output:

```
2 \define@key{pdfpages}{fitpaper}[false]{}
3 \define@key{pdfpages}{landscape}[false]{}
4 \define@key{pdfpages}{openright}[false]{}
5 \define@key{pdfpages}{signature}{}
6 \define@key{pdfpages}{signature*}{}
7 \define@key{pdfpages}{booklet}[false]{}
8 \define@key{pdfpages}{rotateoversize}[false]{}
9 \define@key{pdfpages}{doublepages}[false]{}
10 \define@key{pdfpages}{doublepagestwist}[false]{}
11 \define@key{pdfpages}{doublepagestwistodd}[false]{}
12 \define@key{pdfpages}{doublepagestwist*}[false]{}
13 \define@key{pdfpages}{doublepagestwistodd*}[false]{}
```
\LWR@esopic@newpage

\AM@output

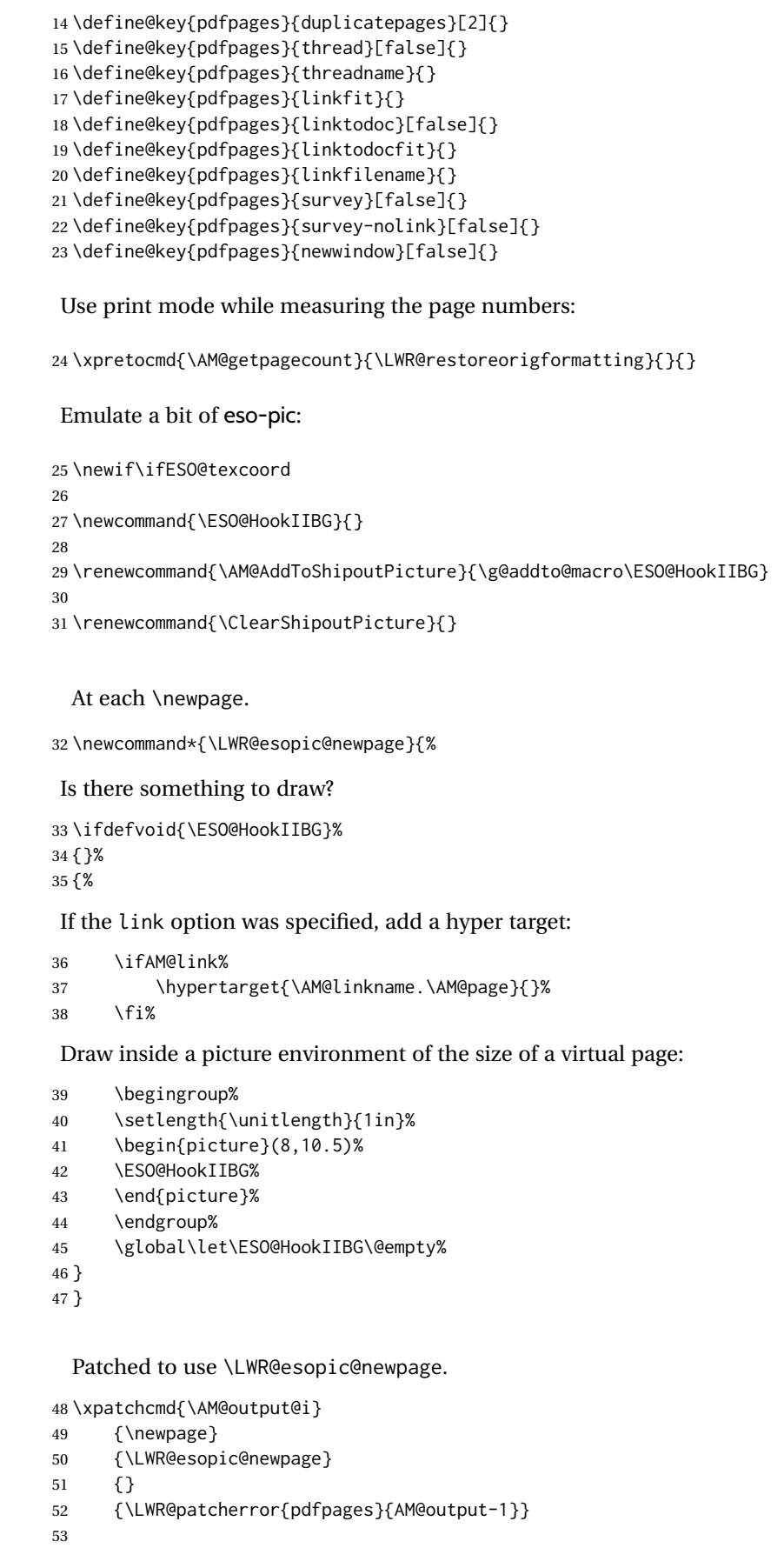

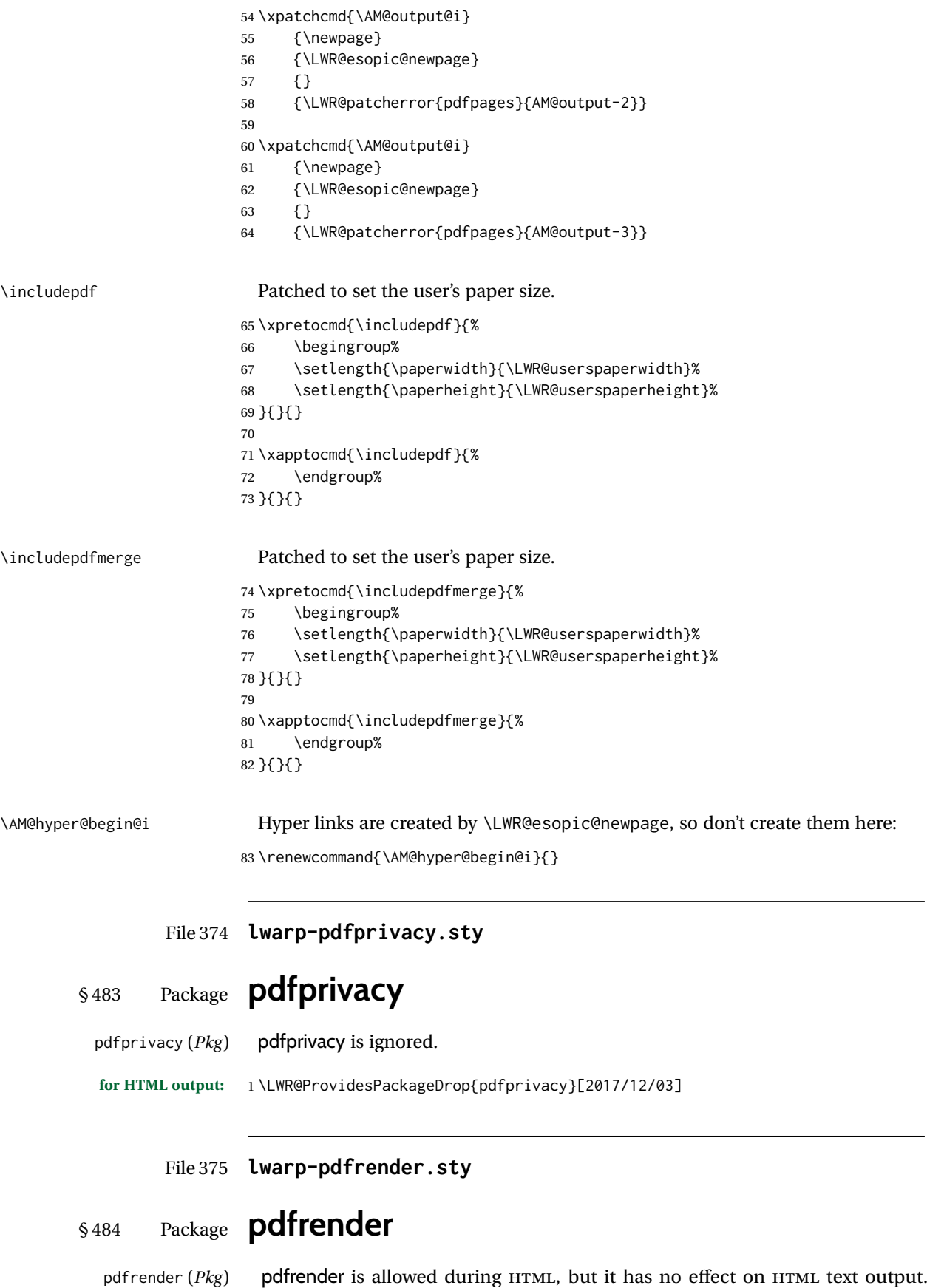

pdfrender is enabled for use with xfakebold, and it is enabled during HTML so that

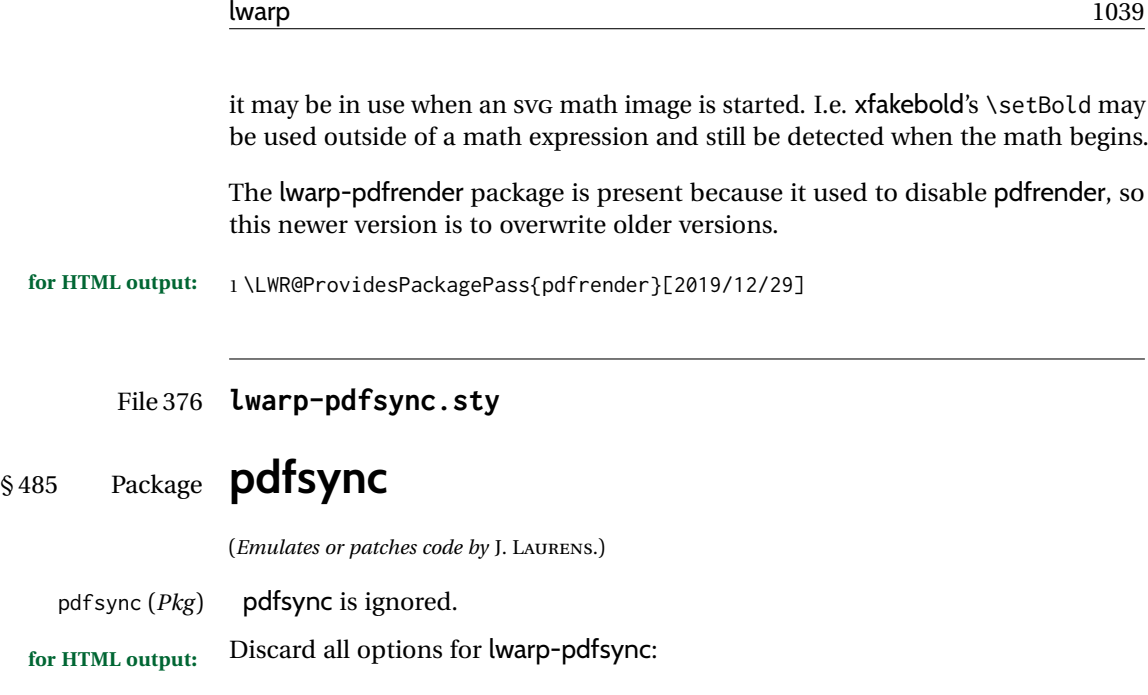

1 \LWR@ProvidesPackageDrop{pdfsync}[2008/01/26]

2 \newcommand\*{\pdfsync}{} 3 \newcommand\*{\pdfsyncstart}{} 4 \newcommand\*{\pdfsyncstop}{}

### File 377 **lwarp-pdftricks.sty**

# § 486 Package **pdftricks**

(*Emulates or patches code by* C. V. RADHAKRISHNAN, C. V. RAJAGOPAL, ANTOINE CHAMBERT-LOIR.)

pdftricks (*Pkg*) pdftricks is patched for use by lwarp.

 $\triangle$  convert image files The pdftricks image files <jobname>-fig\*.pdf must be converted to .svg, or else a missing file error will occur. The image files must also be converted again whenever they change. To convert the images:

Enter ⇒ **lwarpmk pdftosvg <jobname>-fig\*.pdf**

**for HTML output:** 1 \LWR@ProvidesPackagePass{pdftricks}[2003/08/10]

Reuse the print-mode images:

2 \def\PDFTfigname{\BaseJobname-fig\thepsfig}

If the .pdf images have not yet been converted to .svg then an error about a missing file will occur. Warn the user to convert the images.

```
3 \PackageWarning{lwarp-pdftricks}{%
4 When the pdftricks images change,
5 remember to convert PDF images to SVG using 'lwarpmk pdftosvg *-fig.pdf',
6 }
7
8 \AfterEndDocument{\typeout{***}}
```

```
9 \AfterEndDocument{\typeout{*** Note: If pdftricks images are not found, new, or updated,}}
                    10 \AfterEndDocument{\typeout{*** \space use 'lwarpmk pdftosvg \BaseJobname-fig*.pdf'}}
                    11 \AfterEndDocument{\typeout{***}}
           File 378 lwarp-pdfx.sty
  § 487 Package pdfx
          pdfx (Pkg) pdfx is ignored.
    for HTML output: 1 \LWR@ProvidesPackageDrop{pdfx}[2017/05/18]
           File 379 lwarp-perpage.sty
  § 488 Package perpage
                    (Emulates or patches code by DAVID KASTRUP.)
       perpage (Pkg) perpage is mostly ignored, but support is added for footnote counters.
                    There is no page number in HTML, so most counters are not reset. If the document
                     redefines \the<countername> to include \theperpage, it is necessary to place
                     that redefininition inside a warpprint environment to avoid modifying the HTML
                     defintions.
                     \AddAbsoluteCounter must not be inside warpprint, as the counter must be
                     added for HTML also, although it is not incremented.
footnote numbering To have footnote numbers reset each time footnotes are printed:
                         \setcounter{footnoteReset}{1}
                     For bigfoot, manyfoot, or perpage:
                         \MakePerPage{footnoteX}
                         - or -\MakeSortedPerPage{footnoteX}
                    The footnotes are reset when they are printed, according to section level as set
                     by FootnoteDepth, which is not necessarily by HTML page. This is recommended
                     for \alph, \Alph, or \fnsymbol footnotes, due to the limited number of symbols
                    which are available.
    for HTML output: 1 \LWR@ProvidesPackageDrop{perpage}[2014/10/25]
                    2 \newcommand\AddAbsoluteCounter[1]
                    3 {
                    4 \@ifundefined{c@abs#1}{%
                    5 \expandafter\newcount\csname c@abs#1\endcsname
                    6 \global\value{abs#1}\@ne
                    7 % \global\expandafter\let\csname cl@abs#1\endcsname\@empty
```
8 \expandafter\xdef\csname theabs#1\endcsname{% 9 % \noexpand\number \csname c@abs#1\endcsname

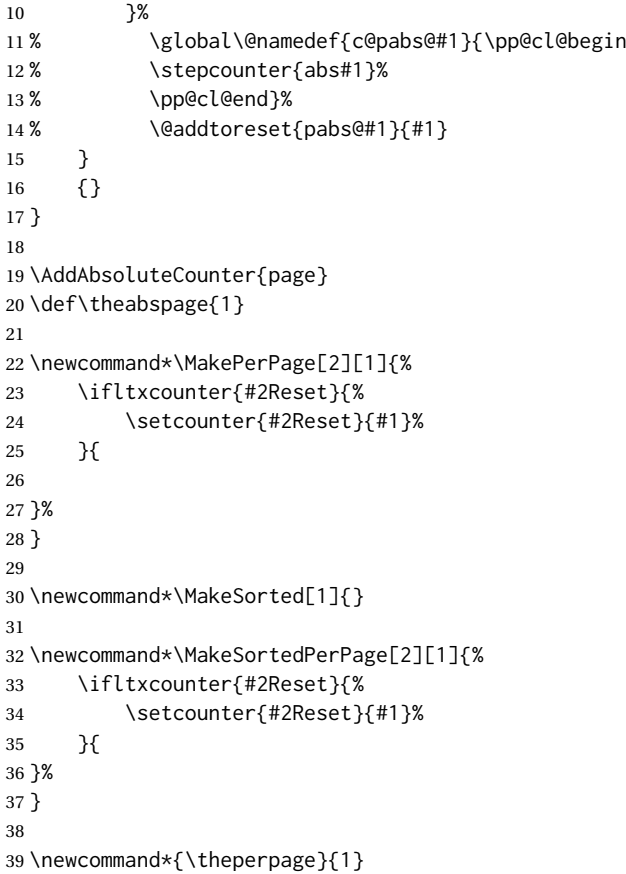

#### File 380 **lwarp-pfnote.sty**

# § 489 Package **pfnote**

pfnote (*Pkg*) pfnote is ignored.

pfnote While emulating pfnote, lwarp is not able to reset HTML footnote numbers per page  $\triangle$  pfnote numbers number to match the printed version, as HTML has no concept of page numbers. lwarp therefore uses continuous footnote numbering even for pfnote.

**for HTML output:** 1 \LWR@ProvidesPackageDrop{pfnote}[1999/07/14]

File 381 **lwarp-phfqit.sty**

### § 490 Package **phfqit**

(*Emulates or patches code by* PHILIPPE FAIST.)

- phfqit (*Pkg*) phfqit is patched for use by lwarp.
- **for HTML output:** 1 \LWR@ProvidesPackagePass{phfqit}[2017/08/16]
	- \LetLtxMacro\LWR@origbitstring\bitstring

```
3
4 \renewcommand\bitstring[1]{%
5 \InlineClass[%
      6 text-decoration: overline underline ;
7 ]{bitstring}{#1}%
8 % \phfqit@bitstring{#1}%
9 }
10
11 \appto\LWR@restoreorigformatting{%
12 \LetLtxMacro\bitstring\LWR@origbitstring%
13 }
```
File 382 **lwarp-physics.sty**

# § 491 Package **physics**

(*Emulates or patches code by* SERGIO C. DE LA BARRERA.)

physics (*Pkg*) physics works as-is for HTML with svG math.

For MATHJAX, the MATHJAX v3 physics extension is used.

**for HTML output:** 1 \LWR@ProvidesPackagePass{physics}% No date is provided by the package.

```
2 \begin{warpMathJax}
```

```
3 \PackageNoteNoLine{lwarp, physics}{The MathJax v3 extension will be used}
4 \CustomizeMathJax{\require{physics}}
```

```
5 \end{warpMathJax}
```
#### File 383 **lwarp-physunits.sty**

### § 492 Package **physunits**

(*Emulates or patches code by* BRIAN W. MULLIGAN.)

```
physunits (Pkg) physunits is supported as-is for SVG math, and is emulated for MATHJAX.
```

```
for HTML output: 1 \LWR@ProvidesPackagePass{physunits}[2020/03/26]
```

```
2 \begin{warpMathJax}
3 \LWR@infoprocessingmathjax{physunits}
 4
5 \CustomizeMathJax{\newcommand{\micro}{\mu}}
6 \CustomizeMathJax{\newcommand{\V}[1][ ]{\,\mathrm{#1V}}}
7 \CustomizeMathJax{\newcommand{\Volt}[1][ ]{\,\mathrm{#1V}}}
8 \CustomizeMathJax{\newcommand{\Coulomb}[1][ ]{\,\mathrm{#1C}}}
9 \CustomizeMathJax{\newcommand{\esu}{\,\mathrm{esu}}}
10 \CustomizeMathJax{\newcommand{\Ohm}[1][ ]{\,\mathrm{#1\Omega}}}
11 \CustomizeMathJax{\newcommand{\Amp}[1][ ]{\,\mathrm{#1A}}}
12 \CustomizeMathJax{\newcommand{\Farad}[1][ ]{\,\mathrm{#1F}}}
13 \CustomizeMathJax{\newcommand{\Tesla}[1][ ]{\,\mathrm{#1T}}}
14 \CustomizeMathJax{\newcommand{\Gauss}[1][ ]{\,\mathrm{#1G}}}
15 \CustomizeMathJax{\newcommand{\Henry}[1][ ]{\,\mathrm{#1H}}}
16 \CustomizeMathJax{\newcommand{\eV}[1][ ]{\,\mathrm{#1eV}}}
```

```
17\CustomizeMathJax{\newcommand{\keV}{\,\mathrm{keV}}}
18\CustomizeMathJax{\newcommand{\MeV}{\,\mathrm{MeV}}}
19 \CustomizeMathJax{\newcommand{\J}[1][ ]{\,\mathrm{#1J}}}
20 \CustomizeMathJax{\newcommand{\Joule}[1][ ]{\,\mathrm{#1J}}}
21\CustomizeMathJax{\newcommand{\erg}{\,\mathrm{erg}}}
22\CustomizeMathJax{\newcommand{\kcal}{\,\mathrm{kcal}}}
23\CustomizeMathJax{\newcommand{\Cal}{\,\mathrm{Cal}}}
24 \CustomizeMathJax{\newcommand{\calorie}[1][ ]{\,\mathrm{#1cal}}}
25\CustomizeMathJax{\newcommand{\BTU}{\,\mathrm{BTU}}}
26\CustomizeMathJax{\newcommand{\tnt}{\,\mathrm{ton\, of\, TNT}}}
27\CustomizeMathJax{\newcommand{\Watt}[1][ ]{\,\mathrm{#1W}}}
28 \CustomizeMathJax{\newcommand{\hpi}{\,\mathrm{hp(I)}}}
29 \CustomizeMathJax{\newcommand{\hpm}{\,\mathrm{hp(M)}}}
30 \CustomizeMathJax{\newcommand{\hp}{\,\mathrm{hp}}}
31 \CustomizeMathJax{\newcommand{\meter}[1][ ]{\,\mathrm{#1m}}}
32 \CustomizeMathJax{\newcommand{\m}[1][ ]{\,\mathrm{#1m}}}
33\CustomizeMathJax{\newcommand{\km}{\,\mathrm{km}}}
34 \CustomizeMathJax{\newcommand{\au}{\,\mathrm{au}}}
35 \CustomizeMathJax{\newcommand{\pc}[1][ ]{\,\mathrm{#1pc}}}
36 \CustomizeMathJax{\newcommand{\ly}[1][ ]{\,\mathrm{#1ly}}}
37\CustomizeMathJax{\newcommand{\cm}{\,\mathrm{cm}}}
38\CustomizeMathJax{\newcommand{\nm}{\,\mathrm{nm}}}
39 \CustomizeMathJax{\newcommand{\ft}{\,\mathrm{ft}}}
40 \CustomizeMathJax{\newcommand{\inch}{\,\mathrm{in}}}
41\CustomizeMathJax{\newcommand{\mi}{\,\mathrm{mi}}}
42 \CustomizeMathJax{\newcommand{\s}[1][ ]{\,\mathrm{#1s}}}
43 \CustomizeMathJax{\newcommand{\Sec}[1][ ]{\,\mathrm{#1s}}}
44 \CustomizeMathJax{\newcommand{\Min}{\,\mathrm{min}}}
45 \CustomizeMathJax{\newcommand{\h}{\,\mathrm{h}}}
46 \CustomizeMathJax{\newcommand{\y}[1][ ]{\,\mathrm{#1y}}}
47\CustomizeMathJax{\newcommand{\Day}{\,\mathrm{d}}}
48
49 \CustomizeMathJax{\newcommand{\gm}[1][ ]{\,\mathrm{#1g}}}
50\CustomizeMathJax{\newcommand{\kg}{\,\mathrm{kg}}}
51\CustomizeMathJax{\newcommand{\lb}{\,\mathrm{lb}}}
52\CustomizeMathJax{\newcommand{\amu}{\,\mathrm{amu}}}
53 \CustomizeMathJax{\newcommand{\N}[1][ ]{\,\mathrm{#1N}}}
54 \CustomizeMathJax{\newcommand{\Newton}[1][ ]{\,\mathrm{#1N}}}
55 \CustomizeMathJax{\newcommand{\dyne}[1][ ]{\,\mathrm{#1dyn}}}
56 \CustomizeMathJax{\newcommand{\lbf}{\,\mathrm{lbf}}}
57\CustomizeMathJax{\newcommand{\kmps}{\,\mathrm{km}\,\mathrm{s}^{-1}}}
58 \CustomizeMathJax{\newcommand{\kmph}{\,\mathrm{km}\,\mathrm{h}^{-1}}}
59 \CustomizeMathJax{\newcommand{\mps}[1][ ]{\,\mathrm{#1m}\,\mathrm{s}^{-1}}}
60 \CustomizeMathJax{\newcommand{\miph}{\,\mathrm{mi}\,\mathrm{h}^{-1}}}
61\CustomizeMathJax{\newcommand{\kts}{\,\mathrm{kts}}}
62
63 \CustomizeMathJax{\newcommand{\mpss}[1][ ]{\,\mathrm{#1m}\,\mathrm{s}^{-2}}}
64 \CustomizeMathJax{\newcommand{\gacc}{\,\mathrm{g}}}
65 \CustomizeMathJax{\newcommand{\ftpss}{\,\mathrm{ft}\,\mathrm{s}^{-2}}}
66 \CustomizeMathJax{\newcommand{\K}[1][ ]{\,\mathrm{#1K}}}
67 \CustomizeMathJax{\newcommand{\Kelvin}[1][ ]{\,\mathrm{#1K}}}
68\CustomizeMathJax{\newcommand{\Celcius}{\,^\circ{\mathrm{C}}}}
69 \CustomizeMathJax{\newcommand{\Rankine}{\,^\circ{\mathrm{R}}}}
70 \CustomizeMathJax{\newcommand{\Fahrenheit}{\,^\circ{\mathrm{F}}}}
71
72\CustomizeMathJax{\newcommand{\rpm}{\,\mathrm{rev}\,\Min^{-1}}}
73
74 \CustomizeMathJax{\newcommand{\Hz}[1][ ]{\,\mathrm{#1Hz}}}
75 \CustomizeMathJax{\newcommand{\barP}[1][ ]{\,\mathrm{#1bar}}}
76\CustomizeMathJax{\newcommand{\atm}{\,\mathrm{atm}}}
```

```
77 \CustomizeMathJax{\newcommand{\Pa}[1][ ]{\,\mathrm{#1Pa}}}
78\CustomizeMathJax{\newcommand{\mmHg}{\,\mathrm{mmHg}}}
79 \CustomizeMathJax{\newcommand{\inHg}{\,\mathrm{inHg}}}
80\CustomizeMathJax{\newcommand{\lbsi}{\,\mathrm{psi}}}
81\CustomizeMathJax{\newcommand{\lbsf}{\,\mathrm{psf}}}
82\CustomizeMathJax{\newcommand{\Ba}[1][ ]{\,\mathrm{#1Ba}}}
83 \CustomizeMathJax{\newcommand{\Torr}[1][ ]{\,\mathrm{#1Torr}}}
84\CustomizeMathJax{\newcommand{\mol}{\,\mathrm{mol}}}
85 \end{warpMathJax}
```
#### File 384 **lwarp-picinpar.sty**

### § 493 Package **picinpar**

(*Emulates or patches code by* FRIEDHELM SOWA.)

picinpar (*Pkg*) picinpar is patched for use by lwarp.

**for HTML output:** 1 \LWR@ProvidesPackagePass{picinpar}% No date is assigned.

The window is floated by a BlockClass style.

```
2 \long\def\LWR@HTML@window[#1,#2,#3,#4] {%
3 \if #2r%
4 \begin{BlockClass}[float:right](note){marginblock}%
5 \else%
6 \begin{BlockClass}[float:left](note){marginblock}%
7 \fi%
8 + 3\bar{3}9 #4%
10 \end{BlockClass}%
11 }
12
13 \def\endLWR@HTML@window{}
14
15 \LWR@formattedenv{window}
```
The framepic and wframepic are placed inside a BlockClass of class framebox.

```
16 \def\LWR@HTML@framepic#1{%
17 \begin{BlockClass}{framebox}
18 \expandafter\box\csname #1box\endcsname%
19 \end{BlockClass}
20 }
21 \LWR@formatted{framepic}
22 \def\LWR@HTML@wframepic#1{%
23 \begin{BlockClass}{framebox}
24 \expandafter\box\csname #1box\endcsname%
25 \end{BlockClass}
26 }
27 \LWR@formatted{wframepic}
```
The caption is placed inside a BlockClass of class figurecaption.

\long\def\LWR@HTML@@makewincaption#1#2{%
```
29 \begin{BlockClass}{figurecaption}
30 #1: #2
31 \end{BlockClass}
32 }
33 \LWR@formatted{@makewincaption}
```
With HTML output, figwindow and tabwindow must not pre-decrement their counters.

```
34 \long\def\LWR@HTML@figwindow[#1,#2,#3,#4] {%
35 % \advance\c@figure -1
36 \window[#1,#2,{#3},{\def\@captype{figure}%
37 \wincaption#4\par}] }
38
39 \def\endLWR@HTML@figwindow{\endwindow}
40
41 \LWR@formattedenv{figwindow}
```
For tabwindow, to change the catcode of &, \StartDefiningTabulars is used before absorbing the arguments, and \EndDefiningTabulars is used at the end of the environment.

```
42 \long\def\LWR@HTML@subtabwindow[#1,#2,#3,#4] {%
43 % \advance\c@table -1
44 \window[#1,#2,{#3},{\def\@captype{table}%
45 \wincaption#4\par}] }
46
47 \newcommand*{\LWR@HTML@tabwindow}{%
48 \StartDefiningTabulars%
49 \LWR@HTML@subtabwindow%
50 }
51
52 \def\endLWR@HTML@tabwindow{%
53 \endwindow%
54 \StopDefiningTabulars%
55 }
56
57 \LWR@formattedenv{tabwindow}
```
File 385 **lwarp-pifont.sty**

## § 494 Package **pifont**

(*Emulates or patches code by* WALTER SCHMIDT.)

pifont (*Pkg*) pifont is patched for use by lwarp.

Hashed inline images are used, as there may not be Unicode support for all icons.

**for HTML output:** 1 \LWR@ProvidesPackagePass{pifont}[2005/04/12]

```
2 \renewcommand{\Pisymbol}[2]{%
3 \begin{lateximage}*[Pisymbol][pisymbol#1#2]%
4 {\Pifont{#1}\char#2}%
5 \end{lateximage}%
6 }
7
```

```
8 \newcommand{\LWR@HTML@Pifill}[2]{
9 \Pisymbol{#1}{#2} \Pisymbol{#1}{#2} \Pisymbol{#1}{#2}
10 }
11 \LWR@formatted{Pifill}
12
13 \newcommand{\LWR@HTML@Piline}[2]{%
14 \par\noindent\hspace*{0.5in}
15 \Pifill{#1}{#2} \Pifill{#1}{#2} \Pifill{#1}{#2}
16 }
17 \LWR@formatted{Piline}
```
File 386 **lwarp-pinlabel.sty**

# § 495 Package **pinlabel**

(*Emulates or patches code by* COLIN ROURKE.)

pinlabel (*Pkg*) pinlabel is patched for use by lwarp.

**for HTML output:** 1 \LWR@ProvidesPackagePass{pinlabel}% no date given

```
2 \xpretocmd{\psfig}
3 {\begin{lateximage}[-pinlabel-~\PackageDiagramAltText]}
4 {}
5 {\LWR@patcherror{pinlabel}{psfigA}}
6
7 \xapptocmd{\psfig}
8 {\end{lateximage}}
9 {}
10 {\LWR@patcherror{pinlabel}{psfigB}}
```
File 387 **lwarp-placeins.sty**

# § 496 Package **placeins**

(*Emulates or patches code by* DONALD ARSENEAU.)

placeins (*Pkg*) placeins is ignored.

Discard all options for lwarp-placeins:

**for HTML output:** <sup>1</sup> \LWR@ProvidesPackageDrop{placeins}[2005/04/18]

2 \newcommand\*{\FloatBarrier}{}

File 388 **lwarp-plarydshln.sty**

# § 497 Package **plarydshln**

plarydshln (*Pkg*) plarydshln is emulated by lwarp-arydshln.

**for HTML output:** 1 \LWR@ProvidesPackageDrop{plarydshln}[2018/10/20]

\LWR@origRequirePackage{lwarp-arydshln}

```
File 389 lwarp-plext.sty
```
\parbox{#2}{#4}%

}

### § 498 Package **plext**

plext (*Pkg*) plext is preloaded by jtarticle and related classes.

```
for HTML output: 1 \LWR@loadbefore{plext}
                 2
                 3 \LWR@ProvidesPackagePass{plext}[2017/07/21]
                 4 \let\tate\relax
                 5
                 6 \DeclareExpandableDocumentCommand{\rensuji}{s o m}{#3}
                 7
                 8 % \layoutfloat(width,height)[pos]#4
                 9 \DeclareDocumentCommand{\layoutfloat}{d() o m}{}
                10
                11 % \DeclareLayoutCaption{type} <dir>(width)[pos1pos2]
                12 \DeclareDocumentCommand{\DeclareLayoutCaption}{m d<> d() o}{}
                13
                14 \LetLtxMacro\pcaption\caption
                15
                16 % \layoutcaption<dir>(width)[pos]
                17 \DeclareDocumentCommand{\layoutcaption}{d<> d() o}{}
                18
                19 \let\captiondir\relax
                 Add the optional \langle t/y \rangle direction:
                20 \RenewDocumentEnvironment{LWR@HTML@minipage}{d<> O{t} O{} O{t} m}
                21 {\LWR@HTML@sub@minipage{#2}{#3}{#4}{#5}}
                22 {\endLWR@HTML@sub@minipage}
                23
                24 \RenewDocumentCommand{\LWR@HTML@parbox}{d<> O{t} O{} O{t} m +m}
                25 {
                26 \LWR@traceinfo{parbox of width #4}%
                27 \begin{minipage}[#2][#3][#4]{#5}%
                28 #6
                29 \end{minipage}%
                30 }
                31
                32 % \pbox <t/y> [width] [l/r] {contents}
                33 \RenewDocumentCommand{\pbox}{d<> O{0pt} O{c} m}{%
                34 \global\booltrue{LWR@minipagefullwidth}%
```
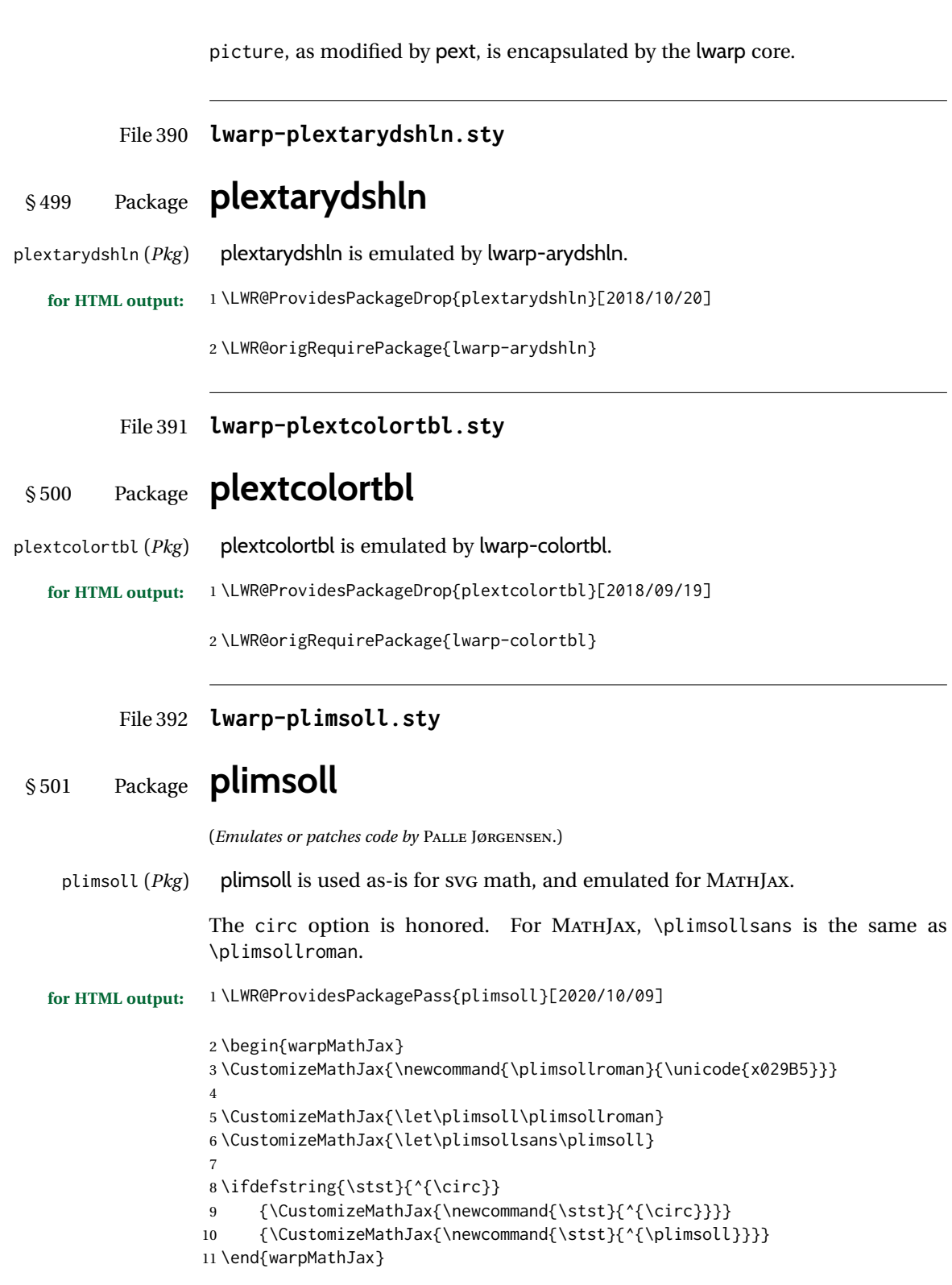

File 393 **lwarp-prelim2e.sty**

§ 502 Package **prelim2e**

(*Emulates or patches code by* MARTIN SCHRÖDER.)

prelim2e (*Pkg*) prelim2e is ignored.

**for HTML output:** Discard all options for lwarp-prelim2e:

1 \LWR@ProvidesPackageDrop{prelim2e}[2009/05/29]

2 \newcommand{\PrelimText}{} 3 \newcommand{\PrelimTextStyle}{} 4 \newcommand{\PrelimWords}{}

File 394 **lwarp-prettyref.sty**

### § 503 Package **prettyref**

(*Emulates or patches code by* KEVIN S. RULAND.)

prettyref (*Pkg*) prettyref is patched for use by lwarp.

**for HTML output:** 1 \LWR@ProvidesPackagePass{prettyref}[1998/07/09]

2 \newrefformat{fig}{Figure \ref{#1}} 3 \newrefformat{tab}{Table \ref{#1}}

File 395 **lwarp-preview.sty**

## § 504 Package **preview**

preview (*Pkg*) preview is ignored.

**for HTML output:** 1 \LWR@ProvidesPackageDrop{preview}[2017/04/24]

```
2 \newenvironment{preview}{}{}
3 \newenvironment{nopreview}{}{}
4 \NewDocumentCommand{\PreviewMacro}{s o o +m}{}
5 \NewDocumentCommand{\PreviewEnvironment}{s o o +m}{}
6 \newcommand{\PreviewSnarfEnvironment}[2][]{}
7 \NewDocumentCommand{\PreviewOpen}{s o}{}
8 \NewDocumentCommand{\PreviewClose}{s o}{}
9 \let\ifPreview\iffalse% \fi for syntax highlighting
```
#### File 396 **lwarp-psfrag.sty**

## § 505 Package **psfrag**

(*Emulates or patches code by* MICHAEL C. GRANT, DAVID CARLISLE.)

psfrag (*Pkg*) psfrag is patched for use by lwarp.

 $\triangle$  use psfrags The psfrags environment is modified to use lateximage to encapsulate the image. Always use a psfrags environment to contain any local \psfrag macros and the

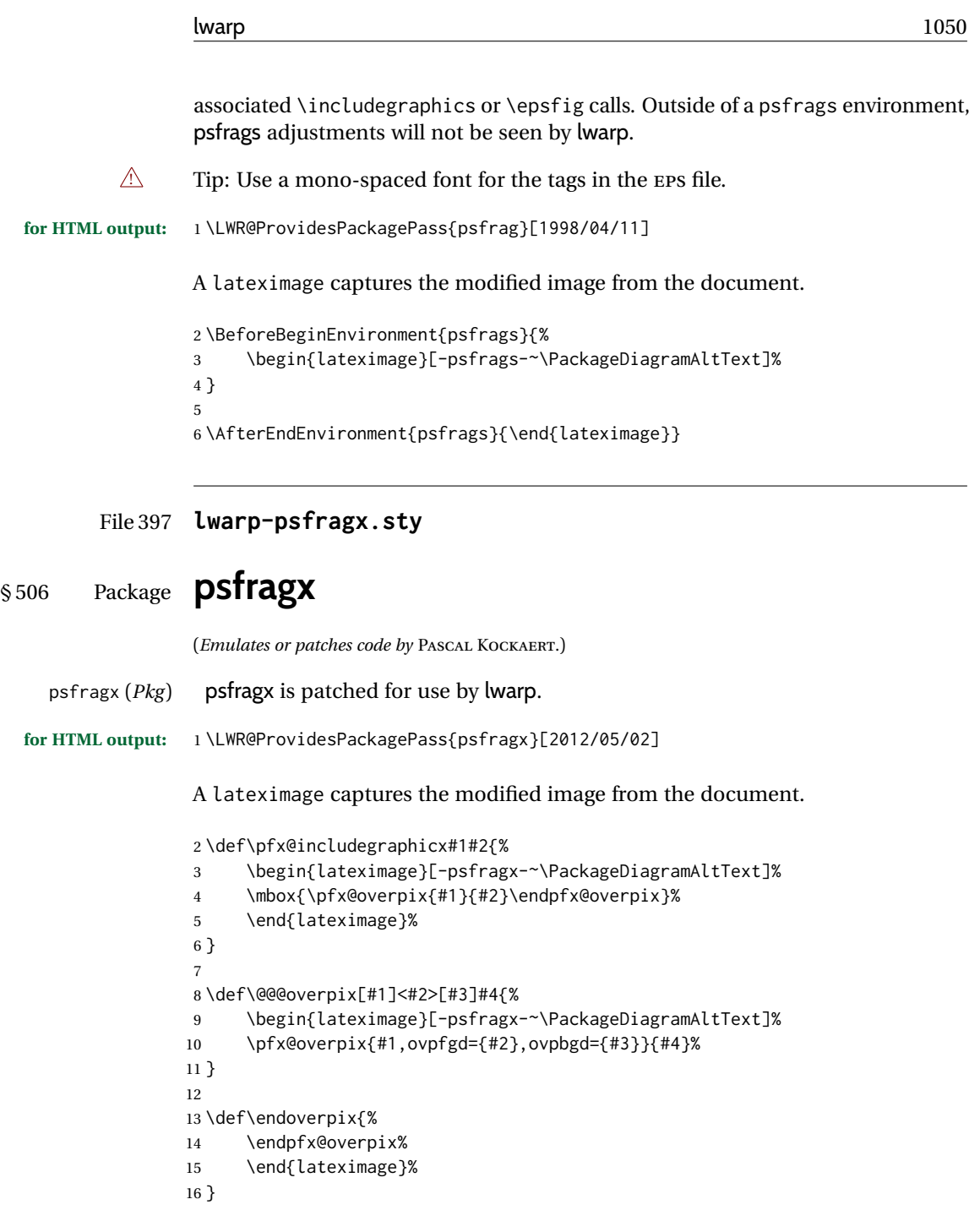

### File 398 **lwarp-pst-eps.sty**

# § 507 Package **pst-eps**

(*Emulates or patches code by* HERBERT VOSS.)

pst-eps (*Pkg*) pst-eps is patched for use by lwarp.

**for HTML output:** 1 \LWR@ProvidesPackagePass{pst-eps}[2005/05/20]

2 \renewenvironment{TeXtoEPS}{}{} 3 \renewcommand{\PSTtoEPS}[3][]{}

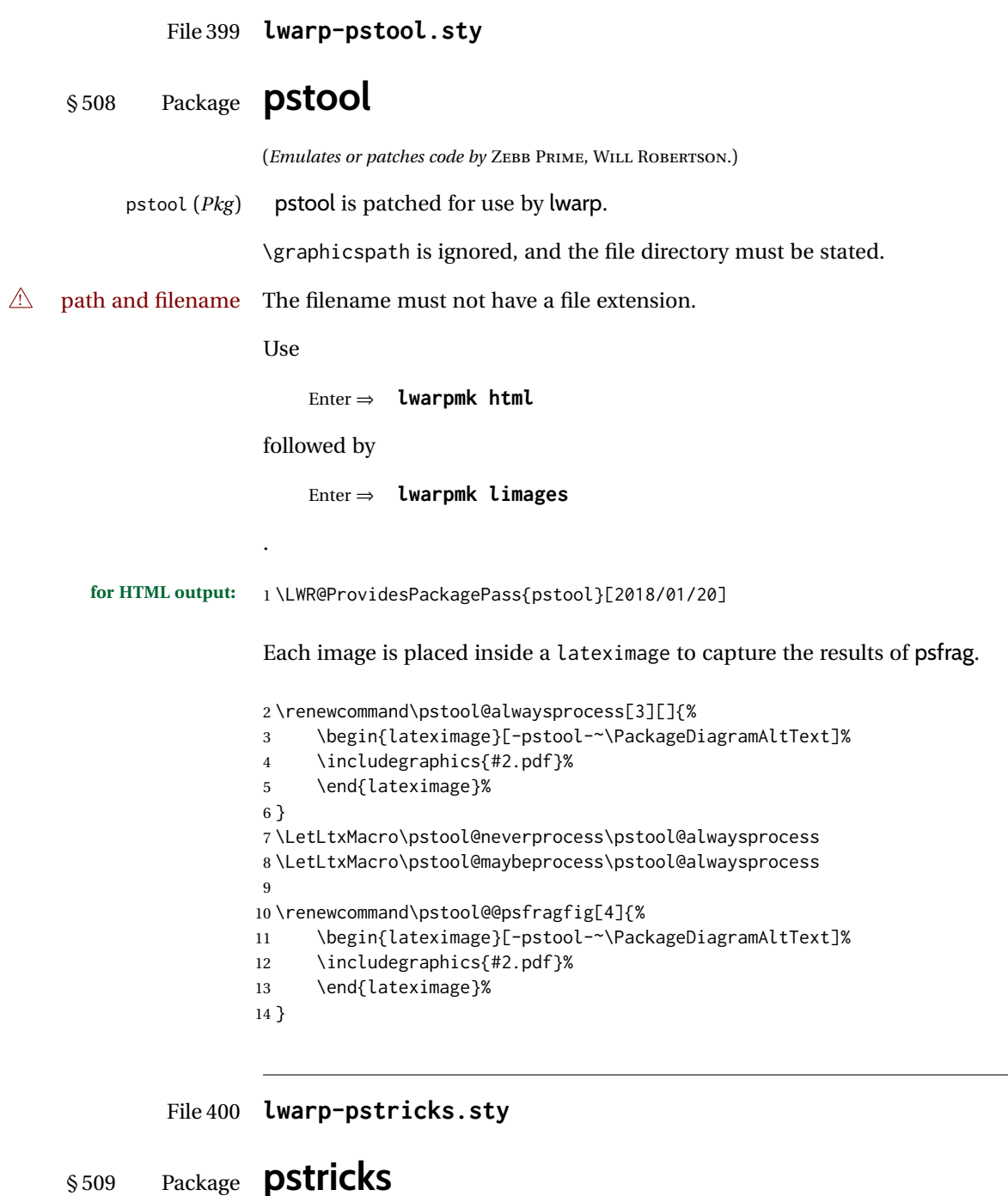

(*Emulates or patches code by* TIMOTHY VAN ZANDT.)

pstricks (*Pkg*) pstricks is patched for use by lwarp.

 $\triangle$  use pspicture All pstricks content should be contained inside a pspicture environment.

**for HTML output:** 1 \LWR@ProvidesPackagePass{pstricks}[2018/01/06]

2 \BeforeBeginEnvironment{pspicture}{%

```
3 \begin{lateximage}[pspicture]%
4 }
5 \AfterEndEnvironment{pspicture}{\end{lateximage}}
6
7 \BeforeBeginEnvironment{pspicture*}{%
8 \begin{lateximage}[pspicture]%
9 }
10 \AfterEndEnvironment{pspicture*}{\end{lateximage}}
```
#### File 401 **lwarp-pxatbegshi.sty**

# § 510 Package **pxatbegshi**

pxatbegshi (*Pkg*) pxatbegshi is ignored.

**for HTML output:** 1 \LWR@ProvidesPackageDrop{pxatbegshi}[2017/11/04]

2 \LWR@origRequirePackage{lwarp-atbegshi}

File 402 **lwarp-pxeveryshi.sty**

## § 511 Package **pxeveryshi**

pxeveryshi (*Pkg*) pxeveryshi is ignored.

**for HTML output:** 1 \LWR@ProvidesPackageDrop{pxeveryshi}[2012/05/19]

2 \LWR@origRequirePackage{lwarp-everyshi}

File 403 **lwarp-pxfonts.sty**

## § 512 Package **pxfonts**

(*Emulates or patches code by* YOUNG RYU.)

pxfonts (*Pkg*) pxfonts is used as-is for SVG math, and is emulated for MATHJAX.

**for HTML output:** 1 \LWR@ProvidesPackagePass{pxfonts}[2008/01/22]

#### For MATHJAX:

 \LWR@origRequirePackage{lwarp-common-mathjax-letters} 3 \begin{warpMathJax} \LWR@infoprocessingmathjax{pxfonts} 6 \LWR@mathjax@addgreek@l@up{}{up} \end{warpMathJax}

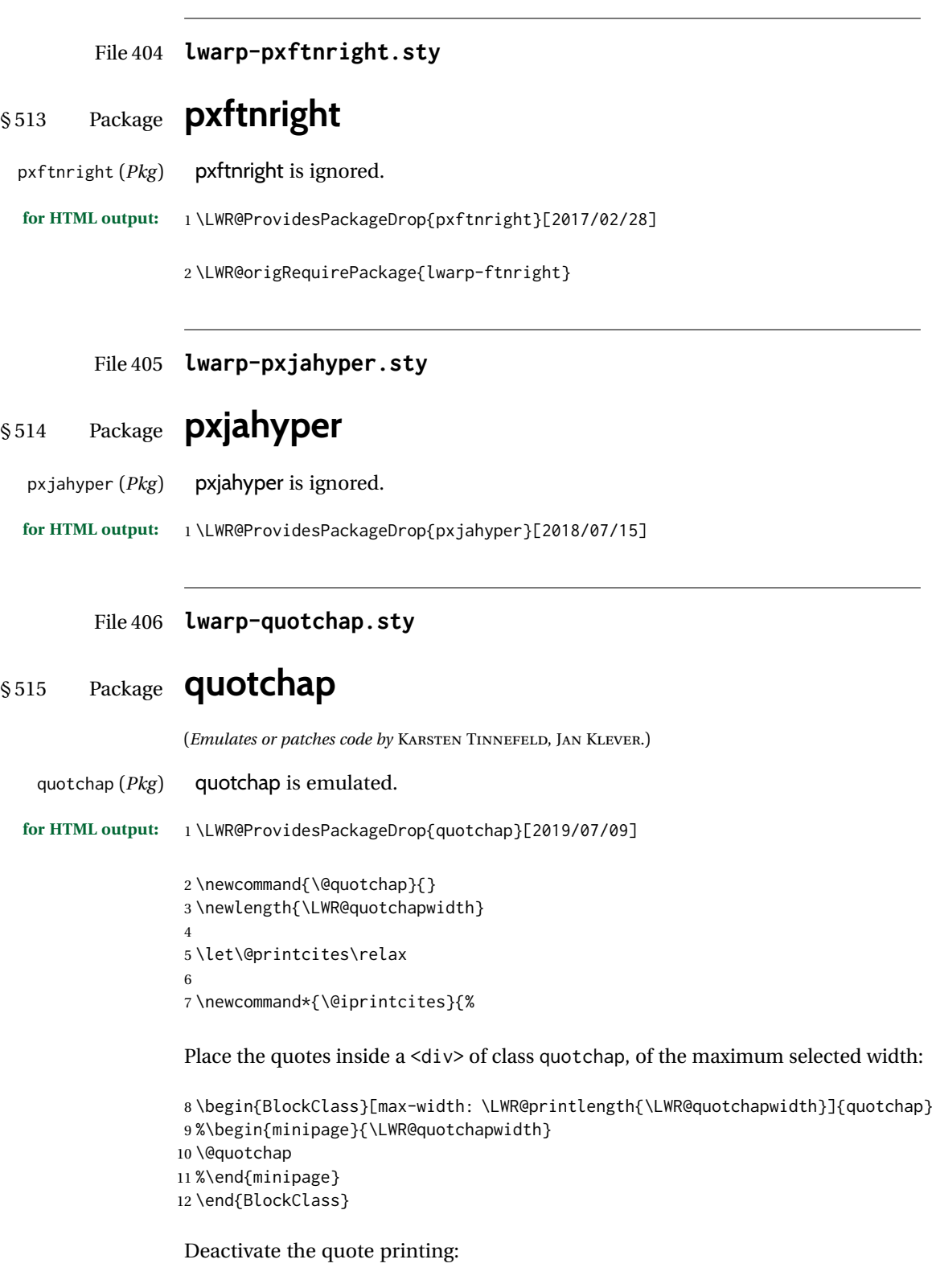

```
13 \global\let\@printcites\relax
14 }
15
16 \NewEnviron{savequote}[1][\linewidth]{%
```
Remember the width, adjusted for HTML, and make the length assignment global, per:

```
https://tex.stackexchange.com/questions/300823/
     why-is-setlength-ineffective-inside-a-tabular-environment
```

```
17 \setlength{\LWR@quotchapwidth}{#1*2}%
18 \global\LWR@quotchapwidth=\LWR@quotchapwidth%
```
Remember the body, and activate the quote printing:

```
19 \global\let\@quotchap\BODY
20 \global\let\@printcites\@iprintcites%
21 }
```
The quotation author is placed inside a <div> of class qauthor:

```
22 \newcommand{\qauthor}[1]{%
23 \LWR@stoppars%
24 \begin{BlockClass}{qauthor}%
25 {#1}%
26 \end{BlockClass}%
27 \LWR@startpars%
28 }
```
Fonts are ignored. Use css.

```
29 \newcommand{\qsetcnfont}[1]{}
30 \providecommand*{\quotefont}{}
31 \providecommand*{\qauthorfont}{}
```

```
File 407 lwarp-quoting.sty
```
### § 516 Package **quoting**

(*Emulates or patches code by* THOMAS TITZ.)

```
quoting (Pkg) quoting is patched for use by lwarp.
for HTML output: 1 \LWR@ProvidesPackagePass{quoting}[2014/01/28]
                2\xpatchcmd{\quoting}{\quo@begintext}
                3 {\begin{LWR@blocktextcurrentfont}\quo@begintext}
                4 {}
                5 {\LWR@patcherror{quoting}{quoting}}
                6
                7\xpatchcmd{\endquoting}{\quo@endtext}
                8 {\quo@endtext\end{LWR@blocktextcurrentfont}\LWR@stoppars}
                9 {}
               10 {\LWR@patcherror{quoting}{endquoting}}
```
#### File 408 **lwarp-ragged2e.sty**

# § 517 Package **ragged2e**

(*Emulates or patches code by* MARTIN SCHRÖDER.)

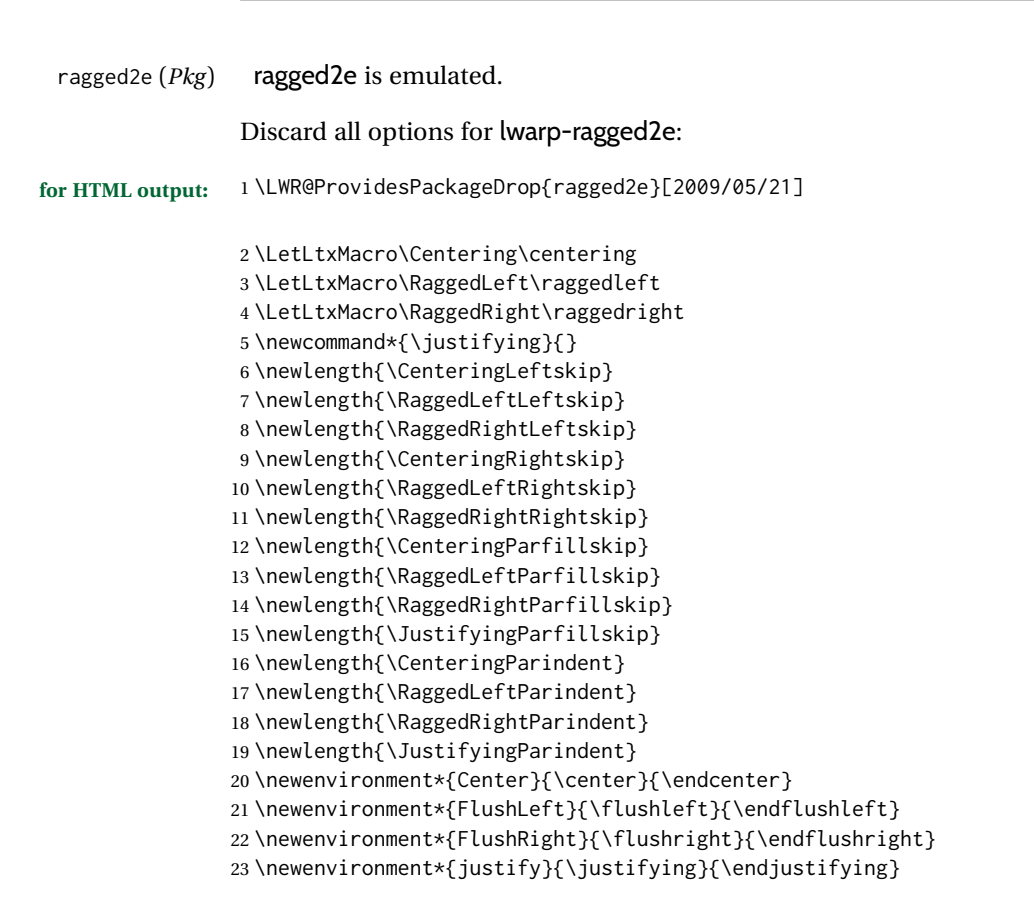

File 409 **lwarp-realscripts.sty**

## § 518 Package **realscripts**

(*Emulates or patches code by* WILL ROBERTSON.)

realscripts (*Pkg*) realscripts is emulated. See lwarp.css for the <span> of class supsubscript.

**for HTML output:** 1 \LWR@ProvidesPackagePass{realscripts}[2016/02/13]

```
2 \ExplSyntaxOn
3
4 \DeclareDocumentCommand \LWR@HTML@realsubscript {m} {
5 \LWR@HTML@textsubscript{#1}
6 }
 7
8 \LWR@formatted{realsubscript}
9
10
11 \DeclareDocumentCommand \LWR@HTML@realsuperscript {m} {
12 \LWR@HTML@textsuperscript{#1}
13 }
14
15 \LWR@formatted{realsuperscript}
16
17
18 \ExplSyntaxOff
19
```

```
20
21 \newcommand*{\LWR@realscriptsalign}{}
22
23 \newcommand*{\LWR@setrealscriptsalign}[1]{%
24 \renewcommand*{\LWR@realscriptsalign}{}%
25 \ifthenelse{\equal{#1}{c}}{%
26 \renewcommand{\LWR@realscriptsalign}{%
27 \LWR@print@mbox{text-align:center} ; %
28 }%
29 }{}%
30 \ifthenelse{\equal{#1}{r}}{%
31 \renewcommand{\LWR@realscriptsalign}{%
32 \LWR@print@mbox{text-align:right} ; %
33 }%
34 }{}%
35 }
36
37 \DeclareDocumentCommand \LWR@HTML@textsubsuperscript {s O{l} mm} {%
38 \LWR@setrealscriptsalign{#2}%
39 \InlineClass[\LWR@realscriptsalign]{supsubscript}{%
40 \textsuperscript{#4}\textsubscript{#3}%
41 }%
42 }
43 \LWR@formatted{textsubsuperscript}
44
45 \FilenameNullify{%
46 \RenewDocumentCommand{\textsuperscript}{s m}{}%
47 \RenewDocumentCommand{\textsubscript}{s m}{}%
48 \renewcommand{\fakesubscript}[1]{}%
49 \renewcommand{\fakesuperscript}[1]{}%
50 \renewcommand{\realsubscript}[1]{}%
51 \renewcommand{\realsuperscript}[1]{}%
52 \renewcommand{\textsubsuperscript}[2]{}%
53 \renewcommand{\textsupersubscript}[2]{}%
54 }
```
File 410 **lwarp-refcheck.sty**

### § 519 Package **refcheck**

refcheck (*Pkg*) refcheck is ignored.

**for HTML output:** 1 \LWR@ProvidesPackageDrop{refcheck}[2013/02/14]

```
2 \def\showrefnames{}
3 \def\norefnames{}
4 \def\showcitenames{}
5 \def\nocitenames{}
6 \def\setonmsgs{}
7 \def\setoffmsgs{}
8 \def\checkunlbld{}
9 \def\ignoreunlbld{}
10 \newcommand*{\refcheckxrdoc}[2][]{}
```
#### File 411 **lwarp-register.sty**

### § 520 Package **register**

(*Emulates or patches code by* MATTHEW LOVELL.)

register (*Pkg*) register is patched for use by lwarp.

**for HTML output:** 1 \LWR@ProvidesPackagePass{register}[2019/01/01]

```
2 \xpatchcmd{\register}
3 {\centering}
4 {%
5 \begin{center}%
6 \begin{lateximage}[-register-~\PackageDiagramAltText]%
7 }
8 {}
9 {\LWR@patcherror{register}{register}}
10
11 \xpatchcmd{\endregister}
12 {\leftskip}
13 {%
14 \end{lateximage}\end{center}%
15 \leftskip%
16 }%
17 {}
18 {\LWR@patcherror{register}{endregister}}
19
20 \expandafter\xapptocmd\csname register*\endcsname
21 {%
22 \begin{center}%
23 \begin{lateximage}[-register-~\PackageDiagramAltText]%
24 }
25 {}
26 {\LWR@patcherror{register}{register*}}
27
28 \expandafter\xpatchcmd\csname endregister*\endcsname
29 {\leftskip}
30 {%
31 \end{lateximage}\end{center}%
32 \leftskip%
33 }%
34 {}
35 {\LWR@patcherror{register}{endregister*}}
36
37 \setlength{\regWidth}{5in}
```
#### File 412 **lwarp-relsize.sty**

# § 521 Package **relsize**

(*Emulates or patches code by* DONALD ARSENEAU, BERNIE COSELL, MATT SWIFT.)

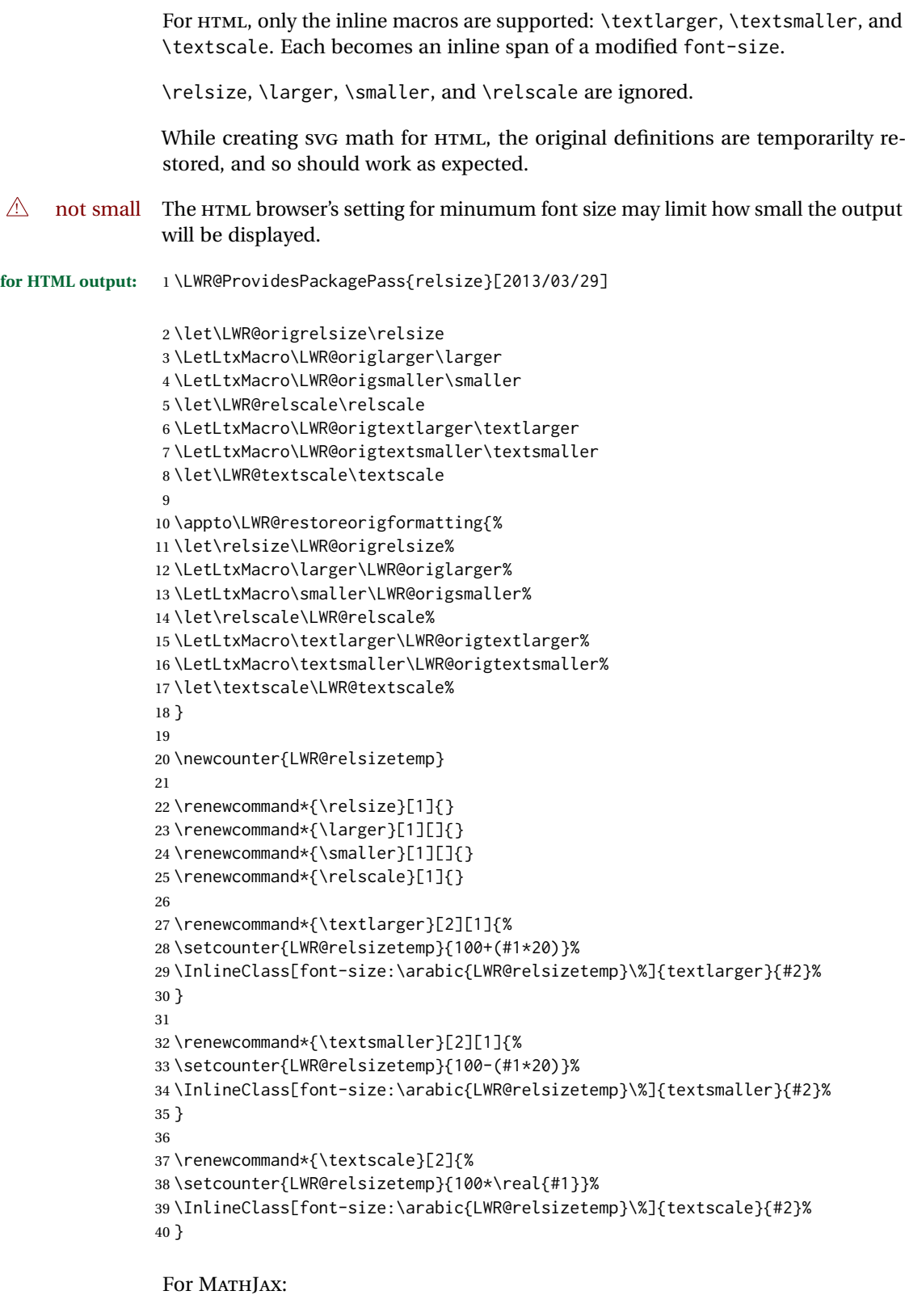

relsize (*Pkg*) relsize is patched for use by lwarp, and emulated for MATHJAX.

 \begin{warpMathJax} \CustomizeMathJax{\newcommand{\mathlarger}[1]{#1}} \CustomizeMathJax{\newcommand{\mathsmaller}[1]{#1}} 44 \end{warpMathJax}

#### File 413 **lwarp-repeatindex.sty**

## § 522 Package **repeatindex**

repeatindex (*Pkg*) repeatindex is emulated for lwarp.

 $\triangle$  style file lwarp must be used with a special style file:

\usepackage[makeindex,makeindexStyle={lwarp\_repeatindex}]{lwarp}

where lwarp\_repeatindex.ist may be copied from the following modified version of lwarp.ist:

```
preamble
                 "\\begin{theindex}
                   \\providecommand*\\lettergroupDefault[1]{}
                   \\providecommand*\\lettergroup[1]{%
                       \\par\\textbf{#1}\\par
                       \\nopagebreak
                  }
                 "
                 headings_flag 1
                heading_prefix "
                  \\lettergroup{"
                 heading_suffix "}"
                 delim_0 "], \\hyperindexref{"
                 delim_1 ", \\hyperindexref{"
                 delim_2 ", \\hyperindexref{"
                 delim_n "}, \\hyperindexref{"
                 delim_r \sum_{r=1} -- \\hyperindexref{"
                 delim_t "}"
                item_0 "\n \\item ["
                (The modifications are the delim_0 and item_0 entries.)
for HTML output: 1 \LWR@ProvidesPackageDrop{repeatindex}[2001/10/13]
```
In the lwarp core, \LWR@indexitem is modified to accept the optional \item argument.

```
2 \RequirePackage{makeidx}
3 \def\entryprefix{\itshape}
4 \def\entrypostfix{\dots}
```
#### File 414 **lwarp-repltext.sty**

# § 523 Package **repltext**

repltext (*Pkg*) repltext is ignored.

```
lwarp the contract of the contract of the contract of the contract of the contract of the contract of the contract of the contract of the contract of the contract of the contract of the contract of the contract of the cont
```
**for HTML output:** 1 \LWR@ProvidesPackageDrop{repltext}[2020/09/25]

```
2 \newcommand{\repltext}[2]{#2}
3 \newcommand*{\prevrepl}{}
```
For MATHJAX:

```
4 \begin{warpMathJax}
5 \CustomizeMathJax{\newcommand{\repltext}[2]{#2}}
6 \end{warpMathJax}
```
File 415 **lwarp-resizegather.sty**

# § 524 Package **resizegather**

resizegather (*Pkg*) resizegather is ignored.

**for HTML output:** 1 \LWR@ProvidesPackageDrop{resizegather}[2016/05/16]

2 \newcommand\*{\resizegathersetup}[1]{}

File 416 **lwarp-returntogrid.sty**

## § 525 Package **returntogrid**

returntogrid (*Pkg*) returntogrid is ignored.

**for HTML output:** 1 \LWR@ProvidesPackageDrop{returntogrid}[2018/08/21]

2 \NewDocumentCommand\returntogrid{ O {} }{}

3 \NewDocumentCommand\returntogridsetup { m } {}

4 \NewDocumentCommand\showdebugpagegrid {} {}

File 417 **lwarp-rlepsf.sty**

## § 526 Package **rlepsf**

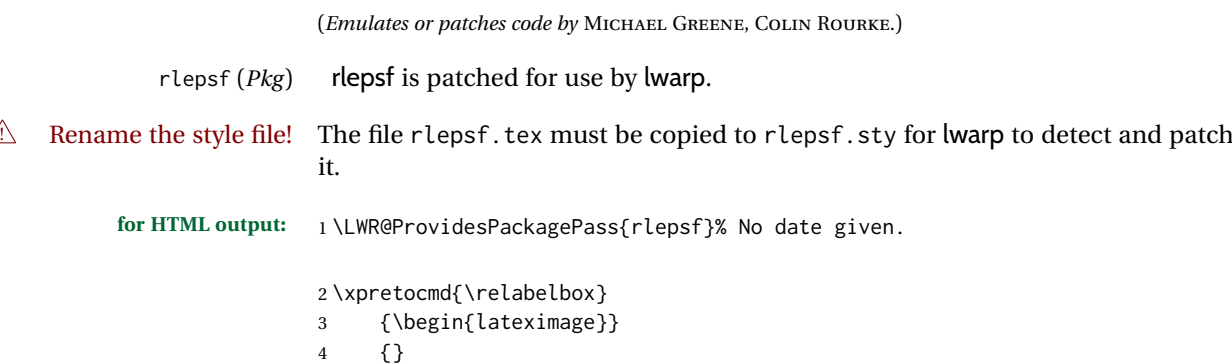

5 {\LWR@patcherror{rlepsf}{relabelbox}}

```
6
7 \xapptocmd{\endrelabelbox}
8 {\end{lateximage}}
9 {}
10 {\LWR@patcherror{rlepsf}{endrelabelbox}}
```
#### File 418 **lwarp-rmathbr.sty**

# § 527 Package **rmathbr**

(*Emulates or patches code by* DENIS RYABOV.)

rmathbr (*Pkg*) rmathbr is used as-is for svG math, and emulated for MATHJAX. **for HTML output:** 1 \LWR@ProvidesPackagePass{rmathbr}[2020/12/11] \begin{warpMathJax} \CustomizeMathJax{\def\\*{~}} \CustomizeMathJax{\newcommand{\cdott}{\cdot}} \CustomizeMathJax{\newcommand{\nobr}{}} \end{warpMathJax}

File 419 **lwarp-rmpage.sty**

#### § 528 Package **rmpage**

rmpage (*Pkg*) rmpage is ignored.

- **for HTML output:** 1 \LWR@ProvidesPackageDrop{rmpage}[1997/09/29]
	- File 420 **lwarp-romanbar.sty**

### § 529 Package **romanbar**

(*Emulates or patches code by* H.-MARTIN MÜNCH.)

romanbar (*Pkg*) romanbar is patched for use by lwarp.

An inline class with an overline and underline is used.

**for HTML output:** 1 \LWR@ProvidesPackagePass{romanbar}[2012/01/01]

 \DeclareRobustCommand{\Roman@bar}[1]{% #1 is in Roman, i.e. MMXII \InlineClass[% text-decoration: overline underline ; ]{romanbar}{#1}% 6 }

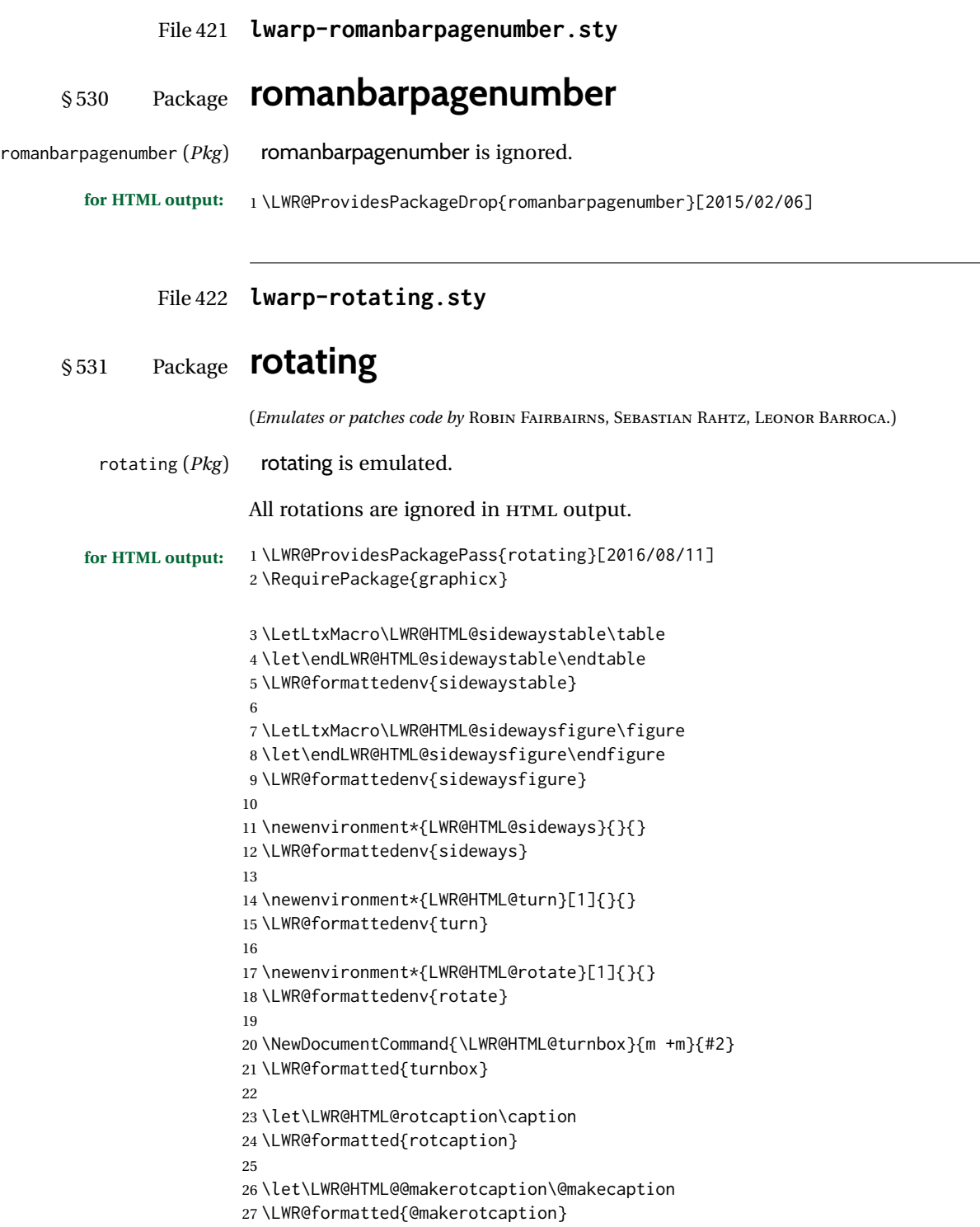

 $\overline{\phantom{a}}$ 

#### File 423 **lwarp-rotfloat.sty**

## § 532 Package **rotfloat**

(*Emulates or patches code by* AXEL SOMMERFELDT.)

rotfloat (*Pkg*) rotfloat is emulated.

2

**for HTML output:** <sup>1</sup> \LWR@ProvidesPackageDrop{rotfloat}[2004/01/04]

3 \RequirePackage{float} 4 \RequirePackage{rotating}

\newfloat {⟨*1: type*⟩} {⟨*2: placement*⟩} {⟨*3: ext*⟩} [⟨*4: within*⟩]

Emulates the \newfloat command from the float package. Sideways floats are \let to the same as regular floats.

"placement" is ignored.

```
5 \RenewDocumentCommand{\newfloat}{m m m o}{%
6 \IfValueTF{#4}%
7 {%
8 \DeclareFloatingEnvironment[fileext=#3,within=#4]{#1}%
9 }%
10 {%
11 \DeclareFloatingEnvironment[fileext=#3]{#1}%
12 }%
13 \csletcs{sideways#1}{#1}%
14 \csletcs{endsideways#1}{end#1}%
```
Remember the float style:

```
15 \csedef{LWR@floatstyle@#1}{\LWR@floatstyle}%
16 \csedef{LWR@floatstyle@sideways#1}{\LWR@floatstyle}%
```
newfloat package automatically creates the \listof command for new floats, but float does not, so remove \listof here in case it is manually created later:

```
17 \cslet{listof#1s}\relax%
18 \cslet{listof#1es}\relax%
19 \cslet{listofsideways#1s}\relax%
20 \cslet{listofsideways#1es}\relax%
21 }
```
File 424 **lwarp-rviewport.sty**

### § 533 Package **rviewport**

rviewport (*Pkg*) rviewport is honored inside a lateximage, and otherwise ignored for HTML output.

If rviewport is important for an image, enclose the image inside a lateximage environment.

**for HTML output:** 1 \LWR@ProvidesPackagePass{rviewport}[2011/08/27]

2 \define@key{igraph}{rviewport}{}

#### File 425 **lwarp-savetrees.sty**

#### § 534 Package **savetrees**

savetrees (*Pkg*) savetrees is ignored.

**for HTML output:** Discard all options for lwarp-savetrees:

1 \LWR@ProvidesPackageDrop{savetrees}[2016/04/13]

#### File 426 **lwarp-scalefnt.sty**

### § 535 Package **scalefnt**

(*Emulates or patches code by* D. CARLISLE.)

- scalefnt (*Pkg*) scalefnt is ignored.
- **for HTML output:** 1 \LWR@ProvidesPackageDrop{scalefnt}

2 \DeclareRobustCommand\scalefont[1]{}

#### File 427 **lwarp-scalerel.sty**

## § 536 Package **scalerel**

(*Emulates or patches code by* STEVEN B. SEGLETES.)

scalerel (*Pkg*) scalerel is used as-is for svG math, and is emulated and ignored for MATHJAX.

**for HTML output:** 1 \LWR@ProvidesPackagePass{scalerel}[2016/12/29]

#### For MATHJAX:

```
2 \begin{warpMathJax}
3 \LWR@infoprocessingmathjax{scalerel}
4
5 \CustomizeMathJax{\newcommand{\scalerel}{\ifstar{\scalerelplain}{\scalerelplus}}}
6 \CustomizeMathJax{\newcommand{\scalerelplain}[3][]{#2}}
7 \CustomizeMathJax{\newcommand{\scalerelplus}[3][]{#2#3}}
8 \CustomizeMathJax{\newcommand{\stretchrel}{\ifstar{\stretchrelplain}{\stretchrelplus}}}
9 \CustomizeMathJax{\newcommand{\stretchrelplain}[3][]{#2}}
10 \CustomizeMathJax{\newcommand{\stretchrelplus}[3][]{#2#3}}
11 \CustomizeMathJax{\newcommand{\scaleto}[3][]{#2}}
```

```
12 \CustomizeMathJax{\newcommand{\stretchto}[3][]{#2}}
13 \CustomizeMathJax{\newcommand{\scaleleftright}[4][]{#2#3#4}}
14 \CustomizeMathJax{\newcommand{\stretchleftright}[4][]{#2#3#4}}
15 \CustomizeMathJax{\newcommand{\hstretch}[2]{#2}}
16 \CustomizeMathJax{\newcommand{\vstretch}[2]{#2}}
17 \CustomizeMathJax{\newcommand{\scaleobj}[2]{#2}}
18 \CustomizeMathJax{\newcommand{\ThisStyle}[1]{#1}}
19 \CustomizeMathJax{\newcommand{\SavedStyle}{}}
20 \CustomizeMathJax{\def\scriptstyleScaleFactor{.7}}
21 \CustomizeMathJax{\def\scriptscriptstyleScaleFactor{.5}}
22 \CustomizeMathJax{\newcommand{\discernmathstyle}{}}
23 \CustomizeMathJax{\newcommand{\ignoremathstyle}[1][T]{}}
24 \CustomizeMathJax{\newcommand{\Isnextbyte}[3][v]{}}
25 \end{warpMathJax}
```

```
File 428 lwarp-schemata.sty
```
## § 537 Package **schemata**

(*Emulates or patches code by* CHARLES P. SCHAUM.)

```
schemata (Pkg) schemata is patched for use by lwarp.
```
**for HTML output:** 1 \LWR@ProvidesPackagePass{schemata}[2020/11/23]

```
2 \LetLtxMacro\LWR@schemata@origschema\schema
3 \LetLtxMacro\LWR@schemata@origSchema\Schema
4
5 \renewcommand{\schema}[3][open]{%
6 \begin{lateximage}[-schemata-~\PackageDiagramAltText]%
7 \LWR@print@normalsize%
8 \LWR@schemata@origschema[#1]{#2}{#3}%
9 \end{lateximage}%
10 }
11
12 \renewcommand{\Schema}[5][open]{%
13 \begin{lateximage}[-schemata-~\PackageDiagramAltText]%
14 \LWR@print@normalsize%
15 \LWR@schemata@origSchema[#1]{#2}{#3}{#4}{#5}%
16 \end{lateximage}%
17 }
```
#### File 429 **lwarp-scrextend.sty**

### § 538 Package **scrextend**

scrextend (*Pkg*) scrextend is emulated.

This package may be loaded standalone, but is also loaded automatically if koma-script classes are in use. \DeclareDocumentCommand is used to overwrite the koma-script definitions.

**for HTML output:** 1 \LWR@ProvidesPackageDrop{scrextend}[2020/01/24]

```
2 \DeclareDocumentCommand{\setkomafont}{m m}{}
3 \DeclareDocumentCommand{\addkomafont}{m m}{}
4 \DeclareDocumentCommand{\usekomafont}{m}{}
5
6 \DeclareDocumentCommand{\usefontofkomafont}{m}{}
7 \DeclareDocumentCommand{\useencodingofkomafont}{m}{}
8 \DeclareDocumentCommand{\usesizeofkomafont}{m}{}
9 \DeclareDocumentCommand{\usefamilyofkomafont}{m}{}
10 \DeclareDocumentCommand{\useseriesofkomafont}{m}{}
11 \DeclareDocumentCommand{\useshapeofkomafont}{m}{}
12
13 \providecommand*{\coverpagetopmargin}{}
14 \providecommand*{\coverpagebottommargin}{}
15 \providecommand*{\coverpageleftmargin}{}
16 \providecommand*{\coverpagerightmargin}{}
17
```
#### Title page:

```
18 \AtBeginDocument{
19 \let\LWR@koma@orig@maketitle\maketitle
20 \DeclareDocumentCommand{\maketitle}{o}{\LWR@koma@orig@maketitle}
21 }
22
23 \providecommand*{\@maketitle}{}
24 \renewrobustcmd{\@maketitle}{%
25 \ifdefvoid{\@titlehead}{}{%
26 \begin{BlockClass}{titlehead}%
27 \@titlehead%
28 \end{BlockClass}%
29 }%
30 \ifdefvoid{\@subject}{}{%
31 \begin{BlockClass}{subject}%
32 \@subject%
33 \end{BlockClass}%
34 }%
35 \LWR@stoppars%
36 \LWR@htmltag{\LWR@tagtitle}%
37 \@title%
38 \LWR@htmltag{\LWR@tagtitleend}%
39 \ifdefvoid{\@subtitle}{}{%
40 \begin{BlockClass}{subtitle}%
41 \@subtitle%
42 \end{BlockClass}%
43 }%
44 \LWR@startpars%
45 \begin{BlockClass}{author}%
46 \renewcommand*{\cr}{}%
47 \renewcommand*{\crcr}{}%
48 \renewcommand*{\noalign}{}%
49 \renewcommand{\and}{%
50 \end{BlockClass}%
51 \begin{BlockClass}{oneauthor}%
52 }%
53 \begin{BlockClass}{oneauthor}%
54 \@author%
55 \end{BlockClass}%
```

```
56 \end{BlockClass}%
57 \begin{BlockClass}{titledate}%
58 \@date%
59 \end{BlockClass}%
 60 \ifdefvoid{\@published}{}{%
61 \begin{BlockClass}{published}%
62 \@published%
63 \end{BlockClass}%
64 }%
65 }
66
67 \AddSubtitlePublished
68
69 \DeclareDocumentCommand{\extratitle}{m}{}
70 \DeclareDocumentCommand{\frontispiece}{m}{}
71
72 \def\@titlehead{}%
73 \DeclareDocumentCommand{\titlehead}{m}{\gdef\@titlehead{#1}}%
74
75 \def\@subject{}%
76 \DeclareDocumentCommand{\subject}{m}{\gdef\@subject{#1}}%
77
78 % \subtitle and \published are defined by \AddSubtitlePublished
79
80 \DeclareDocumentCommand{\publishers}{m}{\published{#1}}
81
82 \DeclareDocumentCommand{\uppertitleback}{m}{}
83 \DeclareDocumentCommand{\lowertitleback}{m}{}
84 \DeclareDocumentCommand{\dedication}{m}{}
85
86 \DeclareDocumentCommand{\ifthispageodd}{m m}{#1}
87
88 \DeclareDocumentCommand{\cleardoublepageusingstyle}{m}{}
89 \DeclareDocumentCommand{\cleardoubleemptypage}{}{}
90 \DeclareDocumentCommand{\cleardoubleplainpage}{}{}
91 \DeclareDocumentCommand{\cleardoublestandardpage}{}{}
92 \DeclareDocumentCommand{\cleardoubleoddpage}{}{}
93 \DeclareDocumentCommand{\cleardoubleoddpageusingstyle}{m}{}
94 \DeclareDocumentCommand{\cleardoubleoddemptypage}{}{}
95 \DeclareDocumentCommand{\cleardoubleoddplainpage}{}{}
96 \DeclareDocumentCommand{\cleardoubleoddstandardpage}{}{}
97 \DeclareDocumentCommand{\cleardoubleevenpage}{}{}
98 \DeclareDocumentCommand{\cleardoubleevenpageusingstyle}{m}{}
99 \DeclareDocumentCommand{\cleardoubleevenemptypage}{}{}
100 \DeclareDocumentCommand{\cleardoubleevenplainpage}{}{}
101 \DeclareDocumentCommand{\cleardoubleevenstandardpage}{}{}
102
103 \DeclareDocumentCommand{\multiplefootnoteseparator}{}{%
104 \begingroup\let\thefootnotemark\multfootsep\@makefnmark\endgroup
105 }
106
107 \DeclareDocumentCommand{\multfootsep}{}{,}
108
109 \DeclareDocumentCommand{\footref}{m}{%
110 \begingroup
111 \unrestored@protected@xdef\@thefnmark{\ref{#1}}%
112 \endgroup
113 \@footnotemark
114 }
115
```

```
116 \DeclareDocumentCommand{\deffootnote}{o m m m}{}
117 \DeclareDocumentCommand{\deffootnotemark}{m}{}
118 \DeclareDocumentCommand{\setfootnoterule}{o m}{}
119 \DeclareDocumentCommand{\raggedfootnote}{}{}
120 \DeclareDocumentCommand{\dictum}{o m}{
121 \begin{LWR@BlockClassWP}{\LWR@print@mbox{text-align:right}}{}{dictum}
122 #2
123 \IfValueT{#1}
124 {
125 \LWR@stoppars%
126 \ifbool{FormatWP}
127 {\begin{BlockClass}[\LWR@print@mbox{border-top:} 1px solid gray]{dictumauthor}}
128 {\begin{BlockClass}{dictumauthor}}
129 \dictumauthorformat{#1}
130 \end{BlockClass}
131 }
132 \end{LWR@BlockClassWP}
133 }
134
135 \DeclareDocumentCommand{\dictumwidth}{}{}
136 \DeclareDocumentCommand{\dictumauthorformat}{m}{(#1)}
137 \DeclareDocumentCommand{\dictumrule}{}{}
138 \DeclareDocumentCommand{\raggeddictum}{}{}
139 \DeclareDocumentCommand{\raggeddictumtext}{}{}
140 \DeclareDocumentCommand{\raggeddictumauthor}{}{}
141
142 \DeclareDocumentEnvironment{labeling}{o m}
143 {%
144 \def\sc@septext{#1}%
145 \list{}{}%
146 \let\makelabel\labelinglabel%
147 }
148 {
149 \endlist
150 }
151
152 \DeclareDocumentCommand{\labelinglabel}{m}{%
153 #1 \qquad \sc@septext%
154 }
155
156 \let\addmargin\relax
157 \let\endaddmargin\relax
158 \cslet{addmargin*}{\relax}
159 \cslet{endaddmargin*}{\relax}
160 \NewDocumentEnvironment{addmargin}{s O{} m}
161 {
162 \LWR@stoppars%
163 \setlength{\LWR@templengthtwo}{#3}
164 \ifblank{#2}
165 {
166 \begin{BlockClass}[
167 \LWR@print@mbox{margin-left:\LWR@printlength{\LWR@templengthtwo}} ;
168 \LWR@print@mbox{margin-right:\LWR@printlength{\LWR@templengthtwo}}
169 ]{addmargin}
170 }
171 {
172 \setlength{\LWR@templengthone}{#2}
```

```
173 \begin{BlockClass}[
174 \LWR@print@mbox{margin-left:\LWR@printlength{\LWR@templengthone}} ;
175 \LWR@print@mbox{margin-right:\LWR@printlength{\LWR@templengthtwo}}
176 ]{addmargin}
177 }
178 }
179 {\end{BlockClass}\LWR@startpars}
 Ref to create a starred environment:
 https://tex.stackexchange.com/questions/45401/
      use-the-s-star-argument-with-newdocumentenvironment
180
181 \ExplSyntaxOn
182 \cs_new:cpn {addmargin*} {\addmargin*}
183 \cs_new_eq:cN {endaddmargin*} \endaddmargin
184 \ExplSyntaxOff
185
186 \DeclareDocumentCommand{\marginline}{m}{\marginpar{#1}}
```
#### File 430 **lwarp-scrhack.sty**

# § 539 Package **scrhack**

scrhack (*Pkg*) scrhack is ignored.

**for HTML output:** 1 \LWR@ProvidesPackageDrop{scrhack}[2018/03/30]

#### File 431 **lwarp-scrlayer.sty**

### § 540 Package **scrlayer**

(*Emulates or patches code by* MARKUS KOHM.)

scrlayer (*Pkg*) scrlayer is emulated.

A Not fully tested! Please send bug reports!

```
for HTML output: 1 \LWR@ProvidesPackageDrop{scrlayer}[2018/03/30]
```

```
2 \newcommand*{\DeclareSectionNumberDepth}[2]{}
3 \newcommand*{\DeclareLayer}[2][]{}
4 \newcommand*{\DeclareNewLayer}[2][]{}
5 \newcommand*{\ProvideLayer}[2][]{}
6 \newcommand*{\RedeclareLayer}[2][]{}
7 \newcommand*{\ModifyLayer}[2][]{}
8 \newcommand*{\layerhalign}{}
9 \newcommand*{\layervalign}{}
10 \newcommand*{\layerxoffset}{}
11 \newcommand*{\layeryoffset}{}
12 \newcommand*{\layerwidth}{]
13 \newcommand*{\layerheight}{}
```

```
14 \providecommand*{\LenToUnit}[1]{\strip@pt\dimexpr#1*\p@/\unitlength}
```

```
15 \newcommand*{\putUL}[1]{}
```

```
16 \newcommand*{\putUR}[1]{}
17 \newcommand*{\putLL}[1]{}
18 \newcommand*{\putLR}[1]{}
19 \newcommand*{\putC}[1]{}
20 \newcommand*{\GetLayerContents}[1]{}
21 \newcommand{\IfLayerExists}[3]{#3}
22 \newcommand*{\DestroyLayer}[1]{}
23 \newcommand*{\layercontentsmeasure}{}
24 \newcommand*{\currentpagestyle}{}
25 \newcommand*{\BeforeSelectAnyPageStyle}[1]{}
26 \newcommand*{\AfterSelectAnyPageStyle}[1]{}
27 \newcommand*{\DeclarePageStyleAlias}[2]{}
28 \newcommand*{\DeclareNewPageStyleAlias}[2]{}
29 \newcommand*{\ProvidePageStyleAlias}[2]{}
30 \newcommand*{\RedeclarePageStyleAlias}[2]{}
31 \newcommand*{\DestroyPageStyleAlias}[1]{}
32 \newcommand*{\GetRealPageStyle}[1]{}
33 \newcommand*{\DeclarePageStyleByLayers}[3][]{}
34 \newcommand*{\DeclareNewPageStyleByLayers}[3][]{}
35 \newcommand*{\ProvidePageStyleByLayers}[3][]{}
36 \newcommand*{\RedeclarePageStyleByLayers}[3][]{}
37 \NewDocumentCommand{\ForEachLayerOfPageStyle}{s m m}{}
38 \newcommand*{\AddLayersToPageStyle}[2]{}
39 \newcommand*{\AddLayersAtBeginOfPageStyle}[2]{}
40 \newcommand*{\AddLayersAtEndOfPageStyle}[2]{}
41 \newcommand*{\RemoveLayersFromPageStyle}[2]{}
42 \newcommand*{\AddLayersToPageStyleBeforeLayer}[3]{}
43 \newcommand*{\AddLayersToPageStyleAfterLayer}[3]{}
44 \newcommand*{\UnifyLayersAtPageStyle}[1]{}
45 \newcommand*{\ModifyLayerPageStyleOptions}[2]{}
46 \newcommand*{\AddToLayerPageStyleOptions}[2]{}
47 \newcommand{\IfLayerPageStyleExists}[3]{#3}
48 \newcommand{\IfRealLayerPageStyleExists}[3]{#3}
49 \newcommand{\IfLayerAtPageStyle}[4]{#4}
50 \newcommand{\IfSomeLayerAtPageStyle}[4]{#4}
51 \newcommand{\IfLayersAtPageStyle}[4]{#4}
52 \newcommand*{\DestroyRealLayerPageStyle}[1]{}
53 \@ifundefined{footheight}{\newlength\footheight}{}
54 \DeclareDocumentCommand{\automark}{s o m}{}
55 \DeclareDocumentCommand{\manualmark}{}{}
56 \DeclareDocumentCommand{\MakeMarkcase}{m}{#1}
57 \newcommand{\partmarkformat}{}
58 \if@chapter
59 \newcommand{\chaptermarkformat}{}
60 \setminus fi61 \newcommand{\sectionmarkformat}{}
62 \DeclareDocumentCommand{\GenericMarkFormat}{m}{}
63 \newcommand*{\@mkleft}[1]{}
64 \newcommand*{\@mkright}[1]{}
65 \newcommand*{\@mkdouble}[1]{}
66 \newcommand*{\@mkboth}[2]{}
67 \newcommand*{\scrlayerInitInterface}[1][]{}
68 \newcommand{\scrlayerAddToInterface}[3][]{}
69 \newcommand{\scrlayerAddCsToInterface}[3][]{}
70 \newcommand{\scrlayerOnAutoRemoveInterface}[2][]{}
```
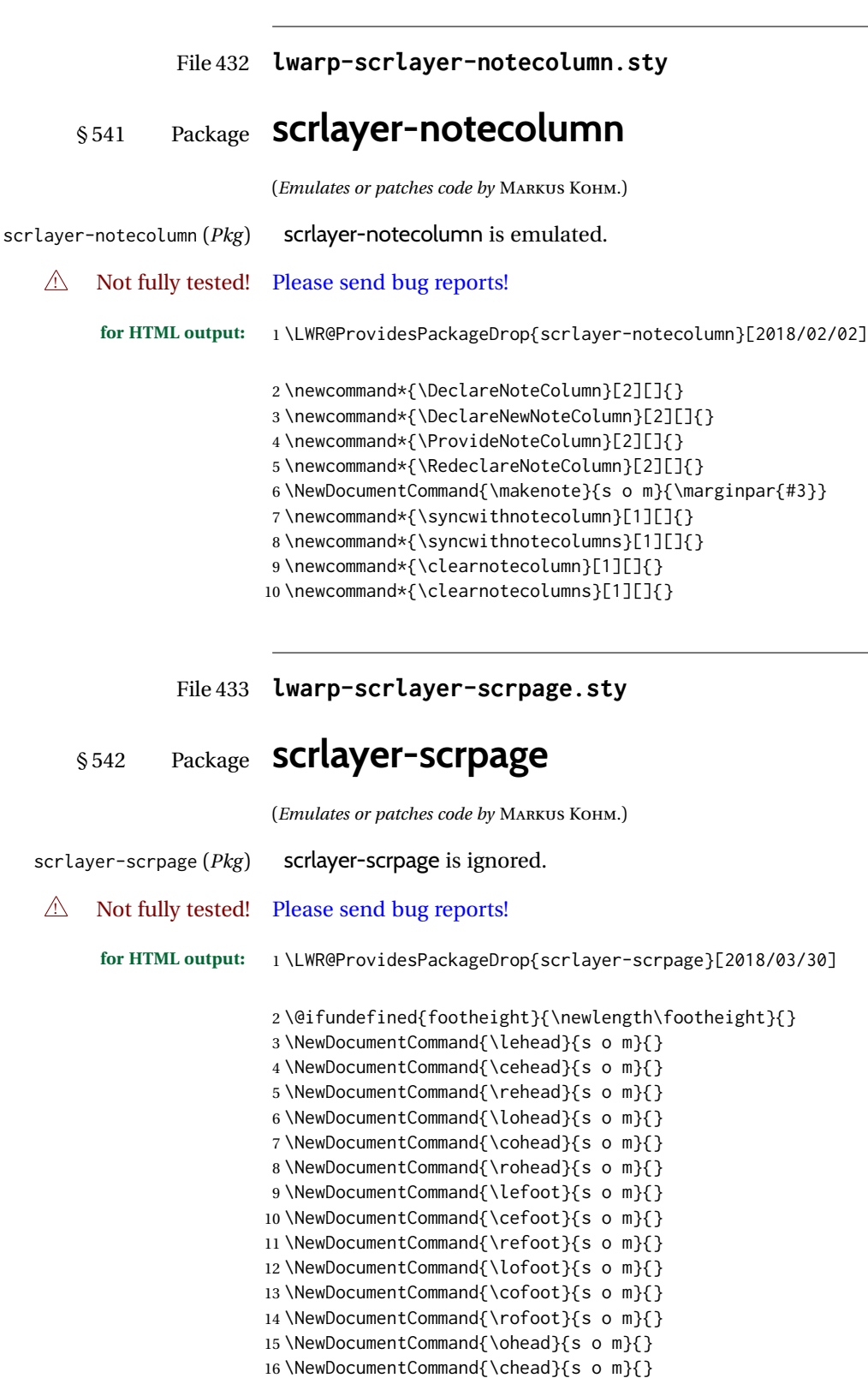

- \NewDocumentCommand{\ihead}{s o m}{}
- \NewDocumentCommand{\ofoot}{s o m}{}
- \NewDocumentCommand{\cfoot}{s o m}{}
- \NewDocumentCommand{\ifoot}{s o m}{}

```
21 \NewDocumentCommand{\automark}{som}{}
22 \newcommand*{\manualmark}{}
23 \DeclareDocumentCommand{\MakeMarkcase}{m}{#1}
24 \let\headmark\leftmark
25 \providecommand{\pnumfont}{\normalfont}%
26 \DeclareRobustCommand\pagemark{{\pnumfont{\thepage}}}%
27 \newcommand*{\defpairofpagestyles}[3][]{}
28 \newcommand*{\newpairofpagestyles}[3][]{}
29 \newcommand*{\renewpairofpagestyles}[3][]{}
30 \newcommand*{\providepairofpagestyles}[3][]{}
31 \newcommand*{\clearmainofpairofpagestyles}{}
32 \newcommand*{\clearplainofpairofpagestyles}{}
33 \newcommand*{\clearpairofpagestyles}{}
34 \newcommand*{\clearscrheadings}{}
35 \newcommand*{\clearscrheadfoot}{}
36 \newcommand*{\clearscrplain}{}
37 \NewDocumentCommand{\deftriplepagestyle}{m o o m m m m m m}{}
38 \NewDocumentCommand{\newtriplepagestyle}{m o o m m m m m m}{}
39 \NewDocumentCommand{\renewtriplepagestyle}{m o o m m m m m m}{}
40 \NewDocumentCommand{\providetriplepagestyle}{m o o m m m m m m}{}
41 \newcommand*{\defpagestyle}[3]{}
42 \newcommand*{\newpagestyle}[3]{}
43 \newcommand*{\providepagestyle}[3]{}
44 \newcommand*{\renewpagestyle}[3]{}
```
File 434 **lwarp-scrpage2.sty**

### § 543 Package **scrpage2**

(*Emulates or patches code by* MARKUS KOHM.)

scrpage2 (*Pkg*) scrpage2 is ignored.

#### A Not fully tested! Please send bug reports!

**for HTML output:** 1 \LWR@ProvidesPackageDrop{scrpage2}[2018/03/30]

\@ifundefined{footheight}{\newlength\footheight}{}

- \NewDocumentCommand{\lehead}{o m}{}
- \NewDocumentCommand{\cehead}{o m}{}
- \NewDocumentCommand{\rehead}{o m}{}
- \NewDocumentCommand{\lohead}{o m}{}
- \NewDocumentCommand{\cohead}{o m}{}
- \NewDocumentCommand{\rohead}{o m}{}
- \NewDocumentCommand{\lefoot}{o m}{}
- \NewDocumentCommand{\cefoot}{o m}{}
- \NewDocumentCommand{\refoot}{o m}{}
- \NewDocumentCommand{\lofoot}{o m}{}
- \NewDocumentCommand{\cofoot}{o m}{}

```
15 \NewDocumentCommand{\ohead}{o m}{}
16 \NewDocumentCommand{\chead}{o m}{}
17 \NewDocumentCommand{\ihead}{o m}{}
18 \NewDocumentCommand{\ofoot}{o m}{}
19 \NewDocumentCommand{\cfoot}{o m}{}
20 \NewDocumentCommand{\ifoot}{o m}{}
21 \DeclareDocumentCommand{\automark}{o m}{}
22 \DeclareDocumentCommand{\manualmark}{}{}
23 \DeclareDocumentCommand{\MakeMarkcase}{m}{#1}
24 \NewDocumentCommand{\deftripstyle}{m o o m m m m m m}{}
25 \NewDocumentCommand{\defpagestyle}{s m m m}{}
26 \NewDocumentCommand{\newpagestyle}{s m m m}{}
27 \NewDocumentCommand{\renewpagestyle}{s m m m}{}
28 \NewDocumentCommand{\providepagestyle}{s m m m}{}
29 \newcommand{\partmarkformat}{}
30 \if@chapter
31 \newcommand{\chaptermarkformat}{}
32 \midfi
33 \newcommand{\sectionmarkformat}{}
34 \newcommand{\subsectionmarkformat}{}
35 \newcommand{\subsubsectionmarkformat}{}
36 \newcommand{\paragraphmarkformat}{}
37 \newcommand{\subparagraphmarkformat}{}
38
39 \newcommand*{\clearscrheadings}{}
40 \newcommand*{\clearscrheadfoot}{}
41 \newcommand*{\clearscrplain}{}
```
File 435 **lwarp-section.sty**

### § 544 Package **section**

```
section (Pkg) section is ignored.
                  (Emulates or patches code by OLIVER PRETZEL.)
for HTML output: 1 \LWR@ProvidesPackageDrop{section}
                  2 \ifx\chapter\undefined
                  3 \def\chsize{\Large}\def\hdsize{\huge}\else
                  4 \def\chsize{\huge}\def\hdsize{\Huge}
                  5 \setminus fi6 \let\ttsize\LARGE
                  7 \let\ausize\large
                  8 \let\dasize\large
                  9 \let\secsize\Large
                 10 \let\subsize\large
                 11 \let\hdpos\raggedright
                 12 \newcounter{hddepth}
                 13 \let\fpind\relax
                 14 \def\ttfnt{}
                 15 \def\hdfnt{}
                 16 \def\fefnt{}
                 17 \def\thfnt{}
                 18 \def\pgfnt{}
                 19 \def\hmkfnt{}
                 20 \let\mkcse\uppercase
```
21 \def\hddot{} \def\cpdot{:} \def\nmdot{} \ifx\secindent\undefined \newdimen\secindent \newskip\secpreskp \newskip\secpstskp \newdimen\subindent \newskip\subpreskp \newskip\subpstskp \newskip\parpstskp \newcount\c@hddepth \fi

#### File 436 **lwarp-sectionbreak.sty**

# § 545 Package **sectionbreak**

(*Emulates or patches code by* MICHAL HOFTICH.)

```
sectionbreak (Pkg) sectionbreak is patched for use by lwarp.
  for HTML output: 1 \LWR@ProvidesPackagePass{sectionbreak}[2018-01-03]
                   2 \renewcommand\asterism{\HTMLunicode{2042}}
                   3
                   4 \renewcommand\pre@sectionbreak{}
                   5 \renewcommand\post@sectionbreak{}
                   6
                   7 \renewcommand\print@sectionbreak[1]{%
                   8 \begin{center}
                   9 #1
                   10 \end{center}
                   11 }
                   12
```
File 437 **lwarp-sectsty.sty**

### § 546 Package **sectsty**

(*Emulates or patches code by* ROWLAND MCDONNELL.)

```
sectsty (Pkg) sectsty is ignored.
for HTML output: 1 \LWR@ProvidesPackageDrop{sectsty}[2002/02/25]
               2 \newcommand*{\partfont} [1] \}3 \newcommand*{\partnumberfont} [1] {}
               4 \newcommand*{\parttitlefont} [1] {}
               5 \newcommand*{\chapterfont} [1] {}
               6 \newcommand*{\chapternumberfont} [1] {}
               7 \newcommand*{\chaptertitlefont} [1] {}
               8 \newcommand*{\sectionfont} [1] {}
               9 \newcommand*{\subsectionfont} [1] {}
```

```
10 \newcommand*{\subsubsectionfont} [1] {}
11 \newcommand*{\paragraphfont} [1] {}
12 \newcommand*{\subparagraphfont} [1] {}
13 \newcommand*{\minisecfont} [1] {}
14 \newcommand*{\allsectionsfont}[1] {}
15 \newcommand{\nohang}{}
```
\sectionrule is only to be used in \*font commands, thus it is ignored.

```
16 \newcommand*{\sectionrule}[5]{}
17
18 \def\ulemheading#1#2{}
```
File 438 **lwarp-selectp.sty**

### § 547 Package **selectp**

selectp (*Pkg*) selectp is ignored.

**for HTML output:** 1 \LWR@ProvidesPackageDrop{selectp}% no date given

2 \newcommand\*{\outputonly}[1]{}

```
File 439 lwarp-semantic-markup.sty
```

```
§ 548 Package semantic-markup
```
(*Emulates or patches code by* ANDREW A. CASHNER.)

semantic-markup (*Pkg*) semantic-markup is patched for use by lwarp.

 $\triangle$  If using the endnotes option, add \theendnotes where desired.

**for HTML output:** 1 \LWR@ProvidesPackagePass{semantic-markup}[2018/05/21]

The endnotes must be printed by the user before the end of the document, since the end is after the HTML footer, etc.

 \ifendnotes \RenewDocumentCommand{\SetupEndnotes}{}{% \let\footnote=\endnote % \AtEndDocument{\DoBeforeEndnotes{\EndnoteFont\theendnotes}}% 6 }  $7 \forall f$ i

HTML unicode characters from musicography are used.

 \RequirePackage{musicography} 9 \let\fl\musFlat \let\sh\musSharp \let\na\musNatural

The \musfig is placed inside a hashed image, with a simple alt tag.

```
13 \RequirePackage{amsmath}
14
15 \RenewDocumentCommand{\musfig}{ m m }{%
16 \LWR@subsingledollar*%
17 {#1/#2}% alt tag
18 {musfig}% addl' hashing
19 {% contents
20 \LWR@origensuredmath{%
21 \genfrac{}{}{0pt}{1}{\text{#1}}{\text{#2}}%
22 }%
23 }%
24 }
```
The \meter is taken from musicography, and becomes a hashed image with a simple alt tag.

```
25 \RenewDocumentCommand{\meter}{ m m }{%
26 \musMeter{#1}{#2}%
27 }
```
#### File 440 **lwarp-seqsplit.sty**

### § 549 Package **seqsplit**

(*Emulates or patches code by* BORIS VEYTSMAN.)

```
seqsplit (Pkg) seqsplit is patched for use by lwarp.
                       For HTML output, the results are similar to print mode, and respond to window
                       size.
\triangle svG math results For svG math, the output differs from print mode in that the contents are formatted
                       in a minipage, which is then inline with the surrounding math.
                       For MATHJAX, the contents are used as-is.
      for HTML output: 1 \LWR@ProvidesPackagePass{seqsplit}[2006/08/07]
                       Special handling because lwarp uses a box for SVG math, which does not normally
                       allow line breaks, so a print-mode minipage must be used to allow line breaks.
                       The minipage will not be wrapped inline with any surrounding math.
                       2 \begin{warpHTML}
                       3 \LetLtxMacro\LWR@orig@seqsplit\seqsplit
                       4
                       5 \renewcommand*{\seqsplit}[1]{%
                       6 \ifmmode%
                       7 \begin{LWR@print@minipage}{6in}%
                       8 \LWR@orig@seqsplit{#1}%
                       9 \end{LWR@print@minipage}%
                      10 \else%
                      11 \InlineClass[word-wrap:break-word]{seqsplit}{\LWR@orig@seqsplit{#1}}%
                      12 \qquad \forall fi
                      13 }
```
Between characters, an empty HTML comment is placed to allow a line wrap in the HTML source, without adding spaces in the output.

```
14 \AtBeginDocument{
15 \newcommand*{\LWR@HTML@seqinsert}{%
16 \LWR@htmlcomment{ }%
17 }
18 \LWR@formatted{seqinsert}
19 }
20 \end{warpHTML}
21
22 \begin{warpMathJax}
23 \CustomizeMathJax{\newcommand{\seqsplit}[1]{#1}}
24 \end{warpMathJax}
```

```
File 441 lwarp-setspace.sty
```
### § 550 Package **setspace**

(*Emulates or patches code by* ROBIN FAIRBAIRNS.)

```
setspace (Pkg) setspace is emulated.
```
Discard all options for lwarp-setspace:

```
for HTML output: 1 \LWR@ProvidesPackageDrop{setspace}[2011/12/19]
                  \overline{2}3 \newcommand*{\setstretch}[1]{}
                  4 \newcommand*{\SetSinglespace}[1]{}
                  5 \newcommand*{\singlespacing}{}
                  6 \newcommand*{\onehalfspacing}{}
                  7 \newcommand*{\doublespacing}{}
                  8
                  9 \newenvironment*{singlespace}
                 10 {
                 11 \LWR@forcenewpage
                 12 \BlockClass{singlespace}
                 13 }
                 14 {\endBlockClass}
                 15
                 16 \newenvironment*{singlespace*}
                 17 {
                 18 \LWR@forcenewpage
                 19 \BlockClass{singlespace}
                 20 }
                 21 {\endBlockClass}
                 22
                 23 \newenvironment*{spacing}[1]{
                 24
                 25 }{
                 26
                 27 }
                 28
                 29 \newenvironment*{onehalfspace}
                 30 {
                 31 \LWR@forcenewpage
                 32 \BlockClass{onehalfspace}
                 33 }
```

```
34 {\endBlockClass}
35
36 \newenvironment*{doublespace}
37 {
38 \LWR@forcenewpage
39 \BlockClass{doublespace}
40 }
41 {\endBlockClass}
```
#### File 442 **lwarp-shadethm.sty**

# § 551 Package **shadethm**

(*Emulates or patches code by* JIM HEFFERON.)

shadethm (*Pkg*) shadethm is patched for use by lwarp.

**for HTML output:** 1 \LWR@ProvidesPackagePass{shadethm}[1999/11/23]

```
2 \newenvironment{LWR@HTML@shadebox}
3 {%
4 \convertcolorspec{named}{shadethmcolor}{HTML}\LWR@tempcolor%
5 \convertcolorspec{named}{shaderulecolor}{HTML}\LWR@tempcolortwo%
6 \begin{BlockClass}[%
7 background: \LWR@origpound\LWR@tempcolor ;
8 border: 1px solid \LWR@origpound\LWR@tempcolortwo ;
9 ]{shadebox}
10 }%
11 {\end{BlockClass}}
12 \LWR@formattedenv{shadebox}
```
File 443 **lwarp-shadow.sty**

# § 552 Package **shadow**

(*Emulates or patches code by* MAURO ORLANDINI.)

```
shadow (Pkg) shadow is emulated.
for HTML output: Discard all options for lwarp-shadow:
                 1 \LWR@ProvidesPackageDrop{shadow}[2003/02/19]
                 2 \newdimen\sboxsep
                 3 \newdimen\sboxrule
                 4 \newdimen\sdim
                 5
                 6 \newcommand{\shabox}[1]{%
                 7 \InlineClass{shabox}{#1}%
                 8 }
```
#### File 444 **lwarp-shapepar.sty**

## § 553 Package **shapepar**

(*Emulates or patches code by* DONALD ARSENEAU.)

shapepar (*Pkg*) shapepar is patched for use by lwarp. Shapes appear in print mode, as well as inside a lateximage, but are ignored for HTML.

**for HTML output:** 1 \LWR@ProvidesPackagePass{shapepar}[2013/03/26]

```
2 \newcommand*{\LWR@HTML@shapepar}[2][]{}
3 \LWR@formatted{shapepar}
4
5 \NewDocumentCommand{\LWR@HTML@cutout}{m d()}{}
6 \LWR@formatted{cutout}
```
File 445 **lwarp-showidx.sty**

# § 554 Package **showidx**

- showidx (*Pkg*) showidx is ignored.
- **for HTML output:** Discard all options for lwarp-showidx:

1 \LWR@ProvidesPackageDrop{showidx}[2014/09/29]

\@wrindex is redefined \AtBeginDocument by the lwarp core.

File 446 **lwarp-showkeys.sty**

# § 555 Package **showkeys**

(*Emulates or patches code by* DAVID CARLISLE, MORTEN HØGHOLM.)

- showkeys (*Pkg*) showkeys is ignored.
- **for HTML output:** Discard all options for lwarp-showkeys:

1 \LWR@ProvidesPackageDrop{showkeys}[2014/10/28]

2 \NewDocumentCommand{\showkeys}{s}{}

#### File 447 **lwarp-showlabels.sty**

# § 556 Package **showlabels**

showlabels (*Pkg*) showlabels is ignored.

**for HTML output:** 1 \LWR@ProvidesPackageDrop{showlabels}[2021/10/27]

```
2 \providecommand{\showlabelfont}{}
3 \providecommand{\showlabelsetlabel}[1]{}
4 \newcommand*{\showlabels}[2][]{}
5 \newcommand*{\showlabelrefline}{}
6 \newcommand*{\showlabelsinline}{}
```

```
File 448 lwarp-showtags.sty
```
## § 557 Package **showtags**

showtags (*Pkg*) showtags is ignored.

**for HTML output:** 1 \LWR@ProvidesPackageDrop{showtags}% no version is given

2 \newcommand{\thecitetag}[1]{}

File 449 **lwarp-shuffle.sty**

## § 558 Package **shuffle**

(*Emulates or patches code by* JULIAN GILBEY AND ANTOINE LEJAY.)

shuffle (*Pkg*) shuffle is emulated for SVG math, and also emulated for MATHJAX.

The font used for shuffle may not render correctly when converted to SVG math, so a picture environment drawing is used instead.

For MATHJAX, the Unicode character is used, and for \cshuffle a \bar is added.

```
for HTML output: 1 \LWR@ProvidesPackageDrop{shuffle}[2008/10/27]
                 2 \LWR@origRequirePackage{lwarp-common-mathjax-overlaysymbols}
```

```
3 \newcommand*{\LWR@shuffle@start}{%
4 \hspace*{.2em}
5 \begin{picture}(.75,0.65)
6 \setlength{\unitlength}{1em}
7 \put(0,0){\line(1,0){.75}}
8 \put(0,0){\line(0,1){.5}}
9 \put(.375,0){\line(0,1){.5}}
10 \put(.75,0){\line(0,1){.5}}
11 }
12
13 \newcommand*{\LWR@shuffle@finish}{%
14 \end{picture}
15 \hspace*{.75em}
16 \hspace*{.2em}
17 }
18
19 \newcommand*{\shuffle}{%
20 \LWR@shuffle@start%
21 \LWR@shuffle@finish%
```
```
22 }
23
24 \newcommand*{\cshuffle}{%
25 \LWR@shuffle@start%
26 \put(.05,.65){\line(1,0){.65}}%
27 \LWR@shuffle@finish%
28 }
29 \begin{warpMathJax}
30 \CustomizeMathJax{\newcommand{\shuffle}{\mathbin{\unicode{0x29E2}}}}
31 \CustomizeMathJax{\newcommand{\cshuffle}{%
32 \mathbin{\LWRoverlaysymbols{\raise{.6ex}{-}}{\unicode{0x29E2}}}%
33 }}
34 \end{warpMathJax}
```
File 450 **lwarp-sidecap.sty**

## § 559 Package **sidecap**

(*Emulates or patches code by* ROLF NIEPRASCHK, HUBERT GÄSSLEIN.)

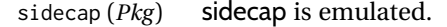

**for HTML output:** Discard all options for lwarp-sidecap.

\LWR@ProvidesPackageDrop{sidecap}[2003/06/06]

#### See:

```
http://tex.stackexchange.com/questions/45401/
use-the-s-star-argument-with-newdocumentenvironment
regarding the creation of starred environments with xparse.
```

```
2 \NewDocumentEnvironment{SCtable}{soo}
3 {\IfValueTF{#3}{\table[#3]}{\table}}
4 {\endtable}
5
6 \ExplSyntaxOn
7 \cs_new:cpn {SCtable*} {\SCtable*}
8 \cs_new_eq:cN {endSCtable*} \endSCtable
9 \ExplSyntaxOff
10
11
12 \NewDocumentEnvironment{SCfigure}{soo}
13 {\IfValueTF{#3}{\figure[#3]}{\figure}}
14 {\endfigure}
15
16 \ExplSyntaxOn
17 \cs_new:cpn {SCfigure*} {\SCfigure*}
18 \cs_new_eq:cN {endSCfigure*} \endSCfigure
19 \ExplSyntaxOff
20
21
22 \newenvironment*{wide}{}{}
```
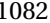

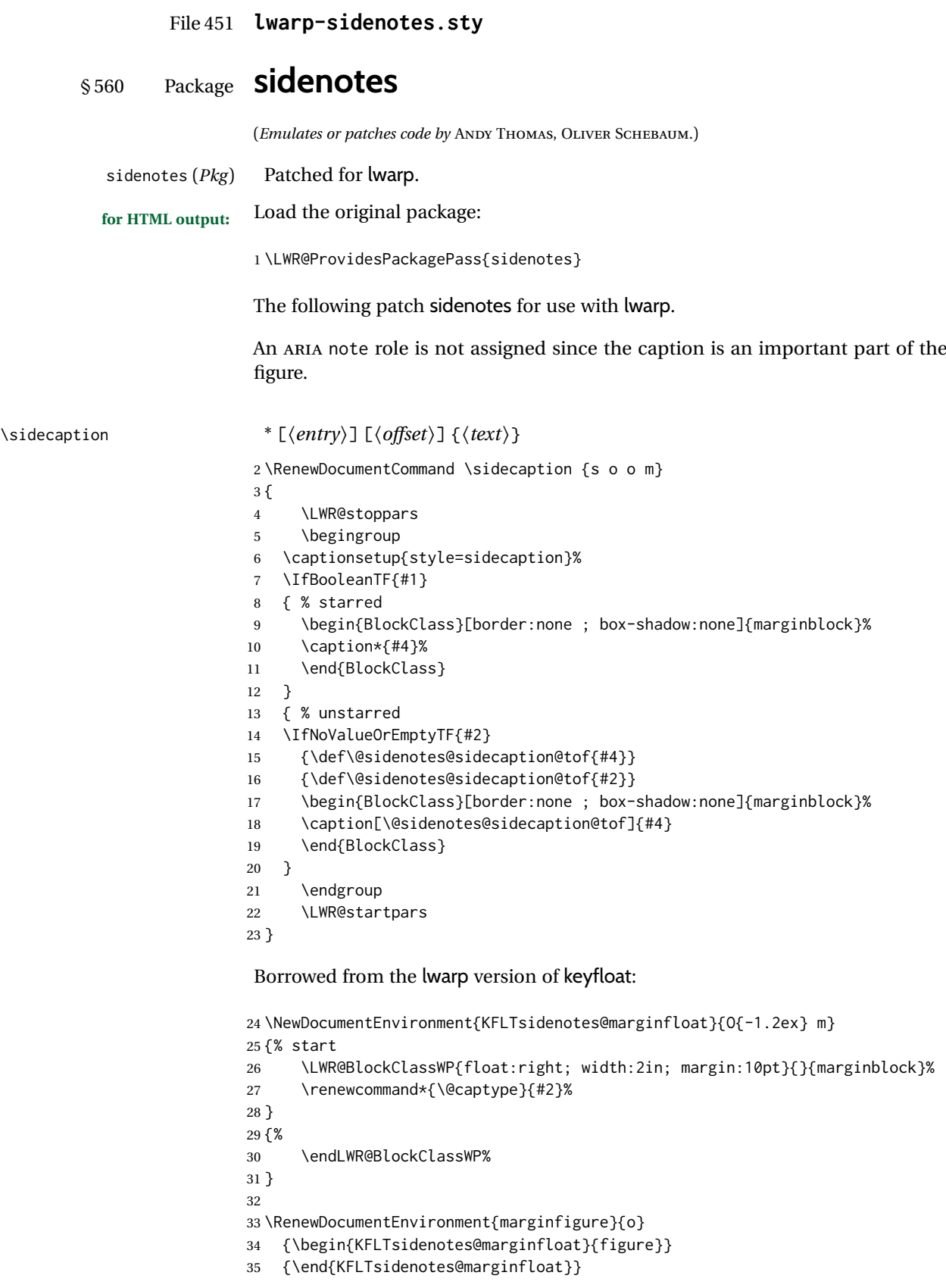

36 \RenewDocumentEnvironment{margintable}{o} {\begin{KFLTsidenotes@marginfloat}{table}} {\end{KFLTsidenotes@marginfloat}}

The following were changed by sidenotes, and now are reset back to their lwarpsupported originals:

Restoring the definition from the  $\text{LATEX2}_{\varepsilon}$  article.cls source:

```
40 \renewenvironment{figure*}
41 {\@dblfloat{figure}}
42 {\end@dblfloat}
43
44 \renewenvironment{table*}
45 {\@dblfloat{table}}
46 {\end@dblfloat}
```
For MATHJAX:

 $\triangle$  Note that sidenotes does not support \sidenote inside math in print mode. Use \sidenotemark and \sidenotetext instead.

```
47 \begin{warpMathJax}
48 \providecommand{\sidenotename}{sidenote}
49 \appto\LWR@syncnotenumbers{\LWR@synconenotenumber{LWRsidenote}{\thesidenote}}
50 \appto\LWR@syncnotenames{\LWR@synconenotename{LWRsidenote}{\sidenotename}}
51 \CustomizeMathJax{\def\LWRsidenote{1}}
52 \CustomizeMathJax{\newcommand{\sidenotemark}[1][\LWRsidenote]{{}^{\mathrm{#1}}}}
53 \end{warpMathJax}
```
The following is not defined since is not allowed inside math in print mode, and also would have to be modified to parse the optional offset argument:

\CustomizeMathJax{\newcommand{\sidenote}[2][\LWRsidenote]{{}^{\mathrm{#1}}}}

File 452 **lwarp-simplebnf.sty**

# § 561 Package **simplebnf**

(*Emulates or patches code by* JAY LEE.)

simplebnf (*Pkg*) simplebnf is patched for use by lwarp.

**for HTML output:** 1 \LWR@ProvidesPackagePass{simplebnf}[2023-11-25]

The entire object is placed inside a lateximage whose alt text is the LATEX source BNF expression.

```
2 \ExplSyntaxOn
3
4 \RenewDocumentEnvironment { bnf } { d() O{llcll} +b }
5 {
6 \begin{lateximage}[bnf:\space\detokenize{#3}]% lwarp
7
```

```
8 \IfNoValueF { #1 }
9 { \keys_set:nn { simplebnf } { #1 } }
10
11 \__simplebnf_build_grammar:n { #3 }
12
13 \begin{@simplebnf_tblr_env}[expand=\l__simplebnf_table_tl]{#2}
14 \tl_use:N \l__simplebnf_table_tl
15 \end{@simplebnf_tblr_env}
16 \end{lateximage}% lwarp
17 }
18 { }
19
20 \RenewDocumentEnvironment { bnfgrammar } { O{llcll} O{[^\|]\|[^\|]} O{\|\|} +b }
21 \quad22 \msg_warning:nn { simplebnf } { dep }
23 \begin{center}
24 \begin{lateximage}[bnf:\space\detokenize{#4}]% lwarp
25 \begin{tabular}{#1}
26 \@dep__simplebnf_typeset_grammar:nnn { #2 } { #3 } { #4 }
27 \tl_use:N \l__simplebnf_table_tl
28 \end{tabular}
29 \end{lateximage}% lwarp
30 \end{center}
31 }
32 { }
33
34 \ExplSyntaxOff
```
File 453 **lwarp-SIunits.sty**

### § 562 Package **SIunits**

(*Emulates or patches code by* MARCEL HELDOORN.)

SIunits (*Pkg*) SIunits is patched for use by lwarp.

For SVG math, it is recommended to use \unit where possible, which combines the entire expression into a single lateximage, and adds the alt tag containing the L<sup>AT</sup>EX code, allowing for copy/paste. When units are used outside of the \unit macro, each unit macro will have its own lateximage, and each will have the alt tag set according to \MathImageAltText, which defaults to (math image).

For MATHJAX, individual units used in text will appear as SVG images, since \ensuremath is used in the original defintions, and \ensuremath often has expressions which do not work well in MATHJAX, so it is always forced to an SVG image. If, however, \unit is used, the result is expressed with MATHJAX instead of an SVG image.

**for HTML output:** 1 \LWR@ProvidesPackagePass{SIunits}[2007/12/02]

Patched for copy/paste with the HTML alt tag:

2 \ifbool{mathjax}{

```
3 \DeclareRobustCommand{\LWR@HTML@unit}[2]{%
```
- 4 \begingroup%
- 5 \boolfalse{LWR@HTMLsanitize@tmpb@removebackslash}%
- 6 \LWR@subsingledollar\*% lwarp

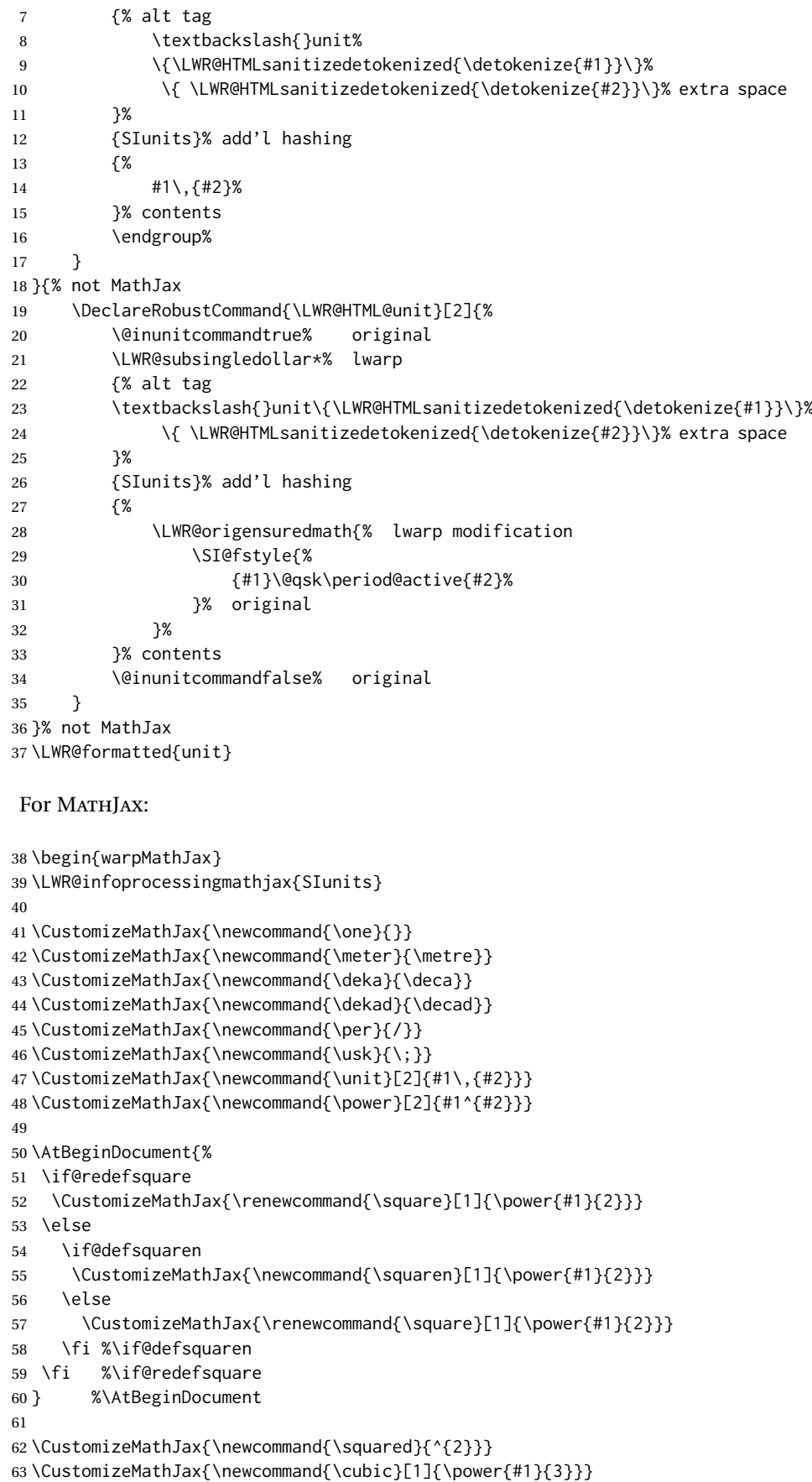

```
64 \CustomizeMathJax{\newcommand{\cubed}{^{3}}}
65 \CustomizeMathJax{\newcommand{\fourth}[1]{\power{#1}{4}}}
66 \CustomizeMathJax{\newcommand{\reciprocal}[1]{\power{#1}{-1}}}
67 \CustomizeMathJax{\newcommand{\rp}{\reciprocal}}
68 \CustomizeMathJax{\newcommand{\rpsquare}[1]{\power{#1}{-2}}}
69 \CustomizeMathJax{\newcommand{\rpsquared}{^{-2}}}
70 \CustomizeMathJax{\newcommand{\rpcubic}[1]{\power{#1}{-3}}}
71 \CustomizeMathJax{\newcommand{\rpcubed}{^{-3}}}
72 \CustomizeMathJax{\newcommand{\rpfourth}[1]{\power{#1}{-4}}}
73\CustomizeMathJax{\newcommand{\yocto}{\mathrm{y}}}
74 \CustomizeMathJax{\newcommand{\zepto}{\mathrm{z}}}
75\CustomizeMathJax{\newcommand{\atto}{\mathrm{a}}}
76 \CustomizeMathJax{\newcommand{\femto}{\mathrm{f}}}
77\CustomizeMathJax{\newcommand{\pico}{\mathrm{p}}}
78 \CustomizeMathJax{\newcommand{\nano}{\mathrm{n}}}
79\CustomizeMathJax{\newcommand{\micro}{\mathrm{\unicode{x00B5}}}}
80\CustomizeMathJax{\newcommand{\milli}{\mathrm{m}}}
81\CustomizeMathJax{\newcommand{\centi}{\mathrm{c}}}
82\CustomizeMathJax{\newcommand{\deci}{\mathrm{d}}}
83\CustomizeMathJax{\newcommand{\deca}{\mathrm{da}}}
84\CustomizeMathJax{\newcommand{\hecto}{\mathrm{h}}}
85\CustomizeMathJax{\newcommand{\kilo}{\mathrm{k}}}
86 \CustomizeMathJax{\newcommand{\mega}{\mathrm{M}}}
87\CustomizeMathJax{\newcommand{\giga}{\mathrm{G}}}
88\CustomizeMathJax{\newcommand{\tera}{\mathrm{T}}}
89\CustomizeMathJax{\newcommand{\peta}{\mathrm{P}}}
90 \CustomizeMathJax{\newcommand{\exa}{\mathrm{E}}}
91\CustomizeMathJax{\newcommand{\zetta}{\mathrm{Z}}}
92\CustomizeMathJax{\newcommand{\yotta}{\mathrm{Y}}}
93 \CustomizeMathJax{\newcommand{\yoctod}{\power{10}{-24}}}
94 \CustomizeMathJax{\newcommand{\zeptod}{\power{10}{-21}}}
95 \CustomizeMathJax{\newcommand{\attod}{\power{10}{-18}}}
96 \CustomizeMathJax{\newcommand{\femtod}{\power{10}{-15}}}
97 \CustomizeMathJax{\newcommand{\picod}{\power{10}{-12}}}
98 \CustomizeMathJax{\newcommand{\nanod}{\power{10}{-9}}}
99 \CustomizeMathJax{\newcommand{\microd}{\power{10}{-6}}}
100 \CustomizeMathJax{\newcommand{\millid}{\power{10}{-3}}}
101 \CustomizeMathJax{\newcommand{\centid}{\power{10}{-2}}}
102 \CustomizeMathJax{\newcommand{\decid}{\power{10}{-1}}}
103 \CustomizeMathJax{\newcommand{\decad}{\power{10}{1}}}
104 \CustomizeMathJax{\newcommand{\hectod}{\power{10}{2}}}
105 \CustomizeMathJax{\newcommand{\kilod}{\power{10}{3}}}
106 \CustomizeMathJax{\newcommand{\megad}{\power{10}{6}}}
107 \CustomizeMathJax{\newcommand{\gigad}{\power{10}{9}}}
108 \CustomizeMathJax{\newcommand{\terad}{\power{10}{12}}}
109 \CustomizeMathJax{\newcommand{\petad}{\power{10}{15}}}
110 \CustomizeMathJax{\newcommand{\exad}{\power{10}{18}}}
111 \CustomizeMathJax{\newcommand{\zettad}{\power{10}{21}}}
112 \CustomizeMathJax{\newcommand{\yottad}{\power{10}{24}}}
113 \CustomizeMathJax{\newcommand{\gram}{\mathrm{g}}}
114 \CustomizeMathJax{\newcommand{\metre}{\mathrm{m}}}
115 \CustomizeMathJax{\newcommand{\kilogram}{\kilo\gram}}
116 \CustomizeMathJax{\newcommand{\second}{\mathrm{s}}}
117 \CustomizeMathJax{\newcommand{\ampere}{\mathrm{A}}}
118 \CustomizeMathJax{\newcommand{\kelvin}{\mathrm{K}}}
119 \CustomizeMathJax{\newcommand{\mole}{\mathrm{mol}}}
120 \CustomizeMathJax{\newcommand{\candela}{\mathrm{cd}}}
121\CustomizeMathJax{\newcommand{\radian}{\mathrm{rad}}}
122\CustomizeMathJax{\newcommand{\steradian}{\mathrm{sr}}}
123 \CustomizeMathJax{\newcommand{\hertz}{\mathrm{Hz}}}
```

```
124 \CustomizeMathJax{\newcommand{\newton}{\mathrm{N}}}
125 \CustomizeMathJax{\newcommand{\pascal}{\mathrm{Pa}}}
126\CustomizeMathJax{\newcommand{\joule}{\mathrm{J}}}
127\CustomizeMathJax{\newcommand{\watt}{\mathrm{W}}}
128\CustomizeMathJax{\newcommand{\coulomb}{\mathrm{C}}}
129 \CustomizeMathJax{\newcommand{\volt}{\mathrm{V}}}
130 \CustomizeMathJax{\newcommand{\farad}{\mathrm{F}}}
131\CustomizeMathJax{\newcommand{\ohm}{\mathrm{\Omega}}}
132\CustomizeMathJax{\newcommand{\siemens}{\mathrm{S}}}
133 \CustomizeMathJax{\newcommand{\weber}{\mathrm{Wb}}}
134 \CustomizeMathJax{\newcommand{\tesla}{\mathrm{T}}}
135 \CustomizeMathJax{\newcommand{\henry}{\mathrm{H}}}
136\CustomizeMathJax{\newcommand{\degreecelsius}{\mathrm{\unicode{x2103}}}}
137 \CustomizeMathJax{\newcommand{\celsius}{\degreecelsius}}
138 \CustomizeMathJax{\newcommand{\lumen}{\mathrm{lm}}}
139 \CustomizeMathJax{\newcommand{\lux}{\mathrm{lx}}}
140 \CustomizeMathJax{\newcommand{\becquerel}{\mathrm{Bq}}}
141\CustomizeMathJax{\newcommand{\sievert}{\mathrm{Sv}}}
142 \CustomizeMathJax{\newcommand{\katal}{\mathrm{kat}}}
143
144 \ifdef{\radianbase}{
145 \CustomizeMathJax{\newcommand{\radianbase}%
146 {\metre\usk\reciprocal\metre}}
147 \CustomizeMathJax{\newcommand{\steradianbase}%
148 {\squaremetre\usk\rpsquare\metre}}
149 \CustomizeMathJax{\newcommand{\hertzbase}%
150 {\reciprocal\second}}
151 \CustomizeMathJax{\newcommand{\newtonbase}%
152 {\metre\usk\kilogram\usk\second\rpsquared}}
153 \CustomizeMathJax{\newcommand{\pascalbase}%
154 {\reciprocal\metre\usk\kilogram\usk\second\rpsquared}}
155 \CustomizeMathJax{\newcommand{\joulebase}%
156 {\squaremetre\usk\kilogram\usk\second\rpsquared}}
157 \CustomizeMathJax{\newcommand{\wattbase}%
158 {\squaremetre\usk\kilogram\usk\rpcubic\second}}
159 \CustomizeMathJax{\newcommand{\coulombbase}%
160 {\ampere\usk\second}}
161 \CustomizeMathJax{\newcommand{\voltbase}%
162 {\squaremetre\usk\kilogram\usk\rpcubic\second\usk\reciprocal\ampere}}
163 \CustomizeMathJax{\newcommand{\faradbase}%
164 {\rpsquare\metre\usk\reciprocal\kilogram\usk\fourth\second\usk\ampere\squared}}
165 \CustomizeMathJax{\newcommand{\ohmbase}%
166 {\squaremetre\usk\kilogram\usk\rpcubic\second\usk\rpsquare\ampere}}
167 \CustomizeMathJax{\newcommand{\siemensbase}%
168 {\rpsquare\metre\usk\reciprocal\kilogram\usk\cubic\second\usk\ampere\squared}}
169 \CustomizeMathJax{\newcommand{\weberbase}%
170 {\squaremetre\usk\kilogram\usk\second\rpsquared\usk\reciprocal\ampere}}
171 \CustomizeMathJax{\newcommand{\teslabase}%
172 {\kilogram\usk\second\rpsquared\usk\reciprocal\ampere}}
173 \CustomizeMathJax{\newcommand{\henrybase}%
174 {\squaremetre\usk\kilogram\usk\second\rpsquared\usk\rpsquare\ampere}}
175 \CustomizeMathJax{\newcommand{\celsiusbase}%
176 {\kelvin}}
177 \CustomizeMathJax{\newcommand{\lumenbase}%
178 {\candela\usk\squaremetre\usk\rpsquare\metre}}
179 \CustomizeMathJax{\newcommand{\luxbase}%
180 {\candela\usk\squaremetre\usk\rpfourth\metre}}
181 \CustomizeMathJax{\newcommand{\becquerelbase}%
182 {\hertzbase}}
183 \CustomizeMathJax{\newcommand{\graybase}%
```

```
184 {\squaremetre\usk\second\rpsquared}}
185 \CustomizeMathJax{\newcommand{\sievertbase}%
186 {\graybase}}
187 \CustomizeMathJax{\newcommand{\katalbase}%
188 {\rp\second\usk\mole }}
189 }{}
190
191 \ifdef{\derradian}{
192 \CustomizeMathJax{\newcommand{\derradian}%
193 {\metre\usk\reciprocal\metre}}
194 \CustomizeMathJax{\newcommand{\dersteradian}%
195 {\squaremetre\usk\rpsquare\metre}}
196 \CustomizeMathJax{\newcommand{\derhertz}%
197 {\reciprocal\second}}
198 \CustomizeMathJax{\newcommand{\dernewton}%
199 {\metre\usk\kilogram\usk\second\rpsquared}}
200 \CustomizeMathJax{\newcommand{\derpascal}%
201 {\newton\usk\rpsquare\metre}}
202 \CustomizeMathJax{\newcommand{\derjoule}%
203 {\newton\usk\metre}}
204 \CustomizeMathJax{\newcommand{\derwatt}%
205 {\joule\usk\reciprocal\second}}
206 \CustomizeMathJax{\newcommand{\dercoulomb}%
207 {\ampere\usk\second}}
208 \CustomizeMathJax{\newcommand{\dervolt}%
209 {\watt\usk\reciprocal\ampere}}
210 \CustomizeMathJax{\newcommand{\derfarad}%
211 {\coulomb\usk\reciprocal\volt}}
212 \CustomizeMathJax{\newcommand{\derohm}%
213 {\volt\usk\reciprocal\ampere}}
214 \CustomizeMathJax{\newcommand{\dersiemens}%
215 {\ampere\usk\reciprocal\volt}}
216 \CustomizeMathJax{\newcommand{\derweber}%
217 {\squaremetre\usk\kilogram\usk\second\rpsquared\usk\reciprocal\ampere}}
218 \CustomizeMathJax{\newcommand{\dertesla}%
219 {\weber\usk\rpsquare\metre}}
220 \CustomizeMathJax{\newcommand{\derhenry}%
221 {\weber\usk\reciprocal\ampere}}
222 \CustomizeMathJax{\newcommand{\dercelsius}%
223 {\kelvin}}
224 \CustomizeMathJax{\newcommand{\derlumen}%
225 {\candela\usk\steradian}}
226 \CustomizeMathJax{\newcommand{\derlux}%
227 {\lumen\usk\rpsquare\metre}}
228 \CustomizeMathJax{\newcommand{\derbecquerel}%
229 {\derhertz}}
230 \CustomizeMathJax{\newcommand{\dergray}%
231 {\joule\usk\reciprocal\kilogram}}
232 \CustomizeMathJax{\newcommand{\dersievert}%
233 {\dergray}}
234 \CustomizeMathJax{\newcommand{\derkatal}%
235 {\katalbase}}
236 }{}
237
238 \CustomizeMathJax{\newcommand{\minute}{\mathrm{min}}}
239 \CustomizeMathJax{\newcommand{\hour}{\mathrm{h}}}
240 \CustomizeMathJax{\newcommand{\dday}{\mathrm{d}}}
241\CustomizeMathJax{\newcommand{\degree}{\mathrm{^\circ}}}
242\CustomizeMathJax{\newcommand{\paminute}{^\prime}}
```
243\CustomizeMathJax{\newcommand{\arcminute}{^\prime}}

```
244 \CustomizeMathJax{\newcommand{\pasecond}{^{\prime\prime}}}
245\CustomizeMathJax{\newcommand{\arcsecond}{^{\prime\prime}}}
246 \CustomizeMathJax{\newcommand{\ton}{\mathrm{t}}}
247\CustomizeMathJax{\newcommand{\tonne}{\mathrm{t}}}
248\CustomizeMathJax{\newcommand{\liter}{\mathrm{L}}}
249 \CustomizeMathJax{\newcommand{\litre}{\mathrm{l}}}
250 \CustomizeMathJax{\newcommand{\neper}{\mathrm{Np}}}
251\CustomizeMathJax{\newcommand{\bel}{\mathrm{B}}}
252\CustomizeMathJax{\newcommand{\curie}{\mathrm{Ci}}}
253 \CustomizeMathJax{\newcommand{\rad}{\mathrm{rad}}}
254\CustomizeMathJax{\newcommand{\arad}{\mathrm{rd}}}
255\CustomizeMathJax{\newcommand{\rem}{\mathrm{rem}}}
256\CustomizeMathJax{\newcommand{\roentgen}{\mathrm{R}}}
257\CustomizeMathJax{\newcommand{\electronvolt}{\mathrm{\mathrm{eV}}}}
258\CustomizeMathJax{\newcommand{\atomicmass}{\mathrm{u}}}
259\CustomizeMathJax{\newcommand{\atomicmassunit}{\mathrm{u}}}
260\CustomizeMathJax{\newcommand{\dalton}{\mathrm{Da}}}
261\CustomizeMathJax{\newcommand{\are}{\mathrm{a}}}
262\CustomizeMathJax{\newcommand{\hectare}{\mathrm{\hecto\are}}}
263\CustomizeMathJax{\newcommand{\barn}{\mathrm{b}}}
264\CustomizeMathJax{\newcommand{\bbar}{\mathrm{bar}}}
265\CustomizeMathJax{\newcommand{\gal}{\mathrm{Gal}}}
266\CustomizeMathJax{\newcommand{\angstrom}{\mathrm{\unicode{x212B}}}}
267\CustomizeMathJax{\newcommand{\rperminute}{\mathrm{r}\per\minute}}
268\CustomizeMathJax{\newcommand{\rpersecond}{\mathrm{r}\per\second}}
269\CustomizeMathJax{\newcommand{\squaremetre}{\power{\metre}{2}}}
270 \CustomizeMathJax{\newcommand{\cubicmetre}{\cubic\metre}}
271 \CustomizeMathJax{\newcommand{\graypersecond}{\gray\per\second}}
272 \CustomizeMathJax{\newcommand{\graypersecondnp}{\gray\usk\reciprocal\second}}
273 \CustomizeMathJax{\newcommand{\metrepersquaresecond}{\metre\per\second\squared}}
274 \CustomizeMathJax{\newcommand{\metrepersquaresecondnp}{\metre\usk\second\rpsquared}}
275 \CustomizeMathJax{\newcommand{\joulepermole}{\joule\per\mole}}
276\CustomizeMathJax{\newcommand{\joulepermolenp}{\joule\usk\reciprocal\mole}}
277 \CustomizeMathJax{\newcommand{\molepercubicmetre}{\mole\per\cubic\metre}}
278 \CustomizeMathJax{\newcommand{\molepercubicmetrenp}{\mole\usk\rpcubic\metre}}
279\CustomizeMathJax{\newcommand{\radianpersquaresecond}{\radian\per\second\squared}}
280 \CustomizeMathJax{\newcommand{\radianpersquaresecondnp}{\radian\usk\second\rpsquared}}
281 \CustomizeMathJax{\newcommand{\kilogramsquaremetrepersecond}{%
282 \kilogram\usk\squaremetre\per\second%
283 }}
284 \CustomizeMathJax{\newcommand{\kilogramsquaremetrepersecondnp}{%
285 \kilogram\usk\squaremetre\usk\reciprocal\second%
286 }}
287 \CustomizeMathJax{\newcommand{\radianpersecond}{\radian\per\second}}
288\CustomizeMathJax{\newcommand{\radianpersecondnp}{\radian\usk\reciprocal\second}}
289 \CustomizeMathJax{\newcommand{\squaremetrepercubicmetre}{\squaremetre\per\cubic\metre}}
290 \CustomizeMathJax{\newcommand{\squaremetrepercubicmetrenp}{%
291 \squaremetre\usk\rpcubic\metre%
292 }}
293 \CustomizeMathJax{\newcommand{\katalpercubicmetre}{\katal\per\cubic\metre}}
294 \CustomizeMathJax{\newcommand{\katalpercubicmetrenp}{\katal\usk\rpcubic\metre}}
295\CustomizeMathJax{\newcommand{\coulombpermol}{\coulomb\per\mole}}
296 \CustomizeMathJax{\newcommand{\coulombpermolnp}{\coulomb\usk\reciprocal\mole}}
297 \CustomizeMathJax{\newcommand{\amperepersquaremetre}{\ampere\per\squaremetre}}
298 \CustomizeMathJax{\newcommand{\amperepersquaremetrenp}{\ampere\usk\rpsquare\metre}}
299 \CustomizeMathJax{\newcommand{\kilogrampercubicmetre}{\kilogram\per\cubic\metre}}
300 \CustomizeMathJax{\newcommand{\kilogrampercubicmetrenp}{\kilogram\usk\rpcubic\metre}}
301 \CustomizeMathJax{\newcommand{\squaremetrepernewtonsecond}{%
302 \squaremetre\per\newton\usk\second%
303 }}
```

```
304 \CustomizeMathJax{\newcommand{\squaremetrepernewtonsecondnp}{%
305 \squaremetre\usk\reciprocal\newton\usk\reciprocal\second%
306 }}
307 \CustomizeMathJax{\newcommand{\pascalsecond}{\pascal\usk\second}}
308 \CustomizeMathJax{\newcommand{\coulombpercubicmetre}{\coulomb\per\cubic\metre}}
309 \CustomizeMathJax{\newcommand{\coulombpercubicmetrenp}{\coulomb\usk\rpcubic\metre}}
310 \CustomizeMathJax{\newcommand{\amperemetresecond}{\ampere\usk\metre\usk\second}}
311 \CustomizeMathJax{\newcommand{\voltpermetre}{\volt\per\metre}}
312 \CustomizeMathJax{\newcommand{\voltpermetrenp}{\volt\usk\reciprocal\metre}}
313 \CustomizeMathJax{\newcommand{\coulombpersquaremetre}{\coulomb\per\squaremetre}}
314 \CustomizeMathJax{\newcommand{\coulombpersquaremetrenp}{\coulomb\usk\rpsquare\metre}}
315\CustomizeMathJax{\newcommand{\faradpermetre}{\farad\per\metre}}
316 \CustomizeMathJax{\newcommand{\faradpermetrenp}{\farad\usk\reciprocal\metre}}
317 \CustomizeMathJax{\newcommand{\ohmmetre}{\ohm\usk\metre}}
318 \CustomizeMathJax{\newcommand{\kilowatthour}{\kilo\watt\hour}}
319 \CustomizeMathJax{\newcommand{\wattpersquaremetre}{\watt\per\squaremetre}}
320 \CustomizeMathJax{\newcommand{\wattpersquaremetrenp}{\watt\usk\rpsquare\metre}}
321 \CustomizeMathJax{\newcommand{\joulepersquaremetre}{\joule\per\squaremetre}}
322 \CustomizeMathJax{\newcommand{\joulepersquaremetrenp}{\joule\usk\rpsquare\metre}}
323 \CustomizeMathJax{\newcommand{\newtonpercubicmetre}{\newton\per\cubic\metre}}
324 \CustomizeMathJax{\newcommand{\newtonpercubicmetrenp}{\newton\usk\rpcubic\metre}}
325\CustomizeMathJax{\newcommand{\newtonperkilogram}{\newton\per\kilogram}}
326 \CustomizeMathJax{\newcommand{\newtonperkilogramnp}{\newton\usk\reciprocal\kilogram}}
327 \CustomizeMathJax{\newcommand{\jouleperkelvin}{\joule\per\kelvin}}
328 \CustomizeMathJax{\newcommand{\jouleperkelvinnp}{\joule\usk\reciprocal\kelvin}}
329 \CustomizeMathJax{\newcommand{\jouleperkilogram}{\joule\per\kilogram}}
330 \CustomizeMathJax{\newcommand{\jouleperkilogramnp}{\joule\usk\reciprocal\kilogram}}
331 \CustomizeMathJax{\newcommand{\coulombperkilogram}{\coulomb\per\kilogram}}
332 \CustomizeMathJax{\newcommand{\coulombperkilogramnp}{\coulomb\usk\reciprocal\kilogram}}
333 \CustomizeMathJax{\newcommand{\squaremetrepersecond}{\squaremetre\per\second}}
334 \CustomizeMathJax{\newcommand{\squaremetrepersecondnp}{%
335 \squaremetre\usk\reciprocal\second%
336 }}
337 \CustomizeMathJax{\newcommand{\squaremetrepersquaresecond}{%
338 \squaremetre\per\second\squared%
339 }}
340 \CustomizeMathJax{\newcommand{\squaremetrepersquaresecondnp}{%
341 \squaremetre\usk\second\rpsquared%
342 }}
343 \CustomizeMathJax{\newcommand{\kilogrammetrepersecond}{%
344 \kilogram\usk\metre\per\second%
345 }}
346 \CustomizeMathJax{\newcommand{\kilogrammetrepersecondnp}{%
347 \kilogram\usk\metre\usk\reciprocal\second%
348 }}
349 \CustomizeMathJax{\newcommand{\candelapersquaremetre}{\candela\per\squaremetre}}
350 \CustomizeMathJax{\newcommand{\candelapersquaremetrenp}{\candela\usk\rpsquare\metre}}
351 \CustomizeMathJax{\newcommand{\amperepermetre}{\ampere\per\metre}}
352 \CustomizeMathJax{\newcommand{\amperepermetrenp}{\ampere\usk\reciprocal\metre}}
353 \CustomizeMathJax{\newcommand{\joulepertesla}{\joule\per\tesla}}
354 \CustomizeMathJax{\newcommand{\jouleperteslanp}{\joule\usk\reciprocal\tesla}}
355\CustomizeMathJax{\newcommand{\henrypermetre}{\henry\per\metre}}
356 \CustomizeMathJax{\newcommand{\henrypermetrenp}{\henry\usk\reciprocal\metre}}
357 \CustomizeMathJax{\newcommand{\kilogrampersecond}{\kilogram\per\second}}
358 \CustomizeMathJax{\newcommand{\kilogrampersecondnp}{\kilogram\usk\reciprocal\second}}
359 \CustomizeMathJax{\newcommand{\kilogrampersquaremetresecond}{%
360 \kilogram\per\squaremetre\usk\second%
361 }}
362 \CustomizeMathJax{\newcommand{\kilogrampersquaremetresecondnp}{%
363 \kilogram\usk\rpsquare\metre\usk\reciprocal\second%
```
#### }}

```
365 \CustomizeMathJax{\newcommand{\kilogrampersquaremetre}{\kilogram\per\squaremetre}}
366 \CustomizeMathJax{\newcommand{\kilogrampersquaremetrenp}{\kilogram\usk\rpsquare\metre}}
367 \CustomizeMathJax{\newcommand{\kilogrampermetre}{\kilogram\per\metre}}
368 \CustomizeMathJax{\newcommand{\kilogrampermetrenp}{\kilogram\usk\reciprocal\metre}}
369 \CustomizeMathJax{\newcommand{\joulepermolekelvin}{\joule\per\mole\usk\kelvin}}
370 \CustomizeMathJax{\newcommand{\joulepermolekelvinnp}{%
371 \joule\usk\reciprocal\mole\usk\reciprocal\kelvin%
372 }}
373 \CustomizeMathJax{\newcommand{\kilogramperkilomole}{\kilogram\per\kilo\mole}}
374 \CustomizeMathJax{\newcommand{\kilogramperkilomolenp}{%
375 \kilogram\usk\kilo\reciprocal\mole%
376 }}
377 \CustomizeMathJax{\newcommand{\kilogramsquaremetre}{\kilogram\usk\squaremetre}}
378 \CustomizeMathJax{\newcommand{\kilogramsquaremetrenp}{\kilogramsquaremetre}}
379 \CustomizeMathJax{\newcommand{\kilogrammetrepersquaresecond}{%
380 \kilogram\usk\metre\per\second\squared%
381 }}
382 \CustomizeMathJax{\newcommand{\kilogrammetrepersquaresecondnp}{%
383 \kilogram\usk\metre\usk\second\rpsquared%
384 }}
385 \CustomizeMathJax{\newcommand{\newtonpersquaremetre}{\newton\per\squaremetre}}
386 \CustomizeMathJax{\newcommand{\newtonpersquaremetrenp}{\newton\usk\rpsquare\metre}}
387 \CustomizeMathJax{\newcommand{\persquaremetresecond}{1\per\squaremetre\usk\second}}
388 \CustomizeMathJax{\newcommand{\persquaremetresecondnp}{%
389 \rpsquare\metre\usk\reciprocal\second%
390 }}
391 \CustomizeMathJax{\newcommand{\wattperkilogram}{\watt\per\kilogram}}
392 \CustomizeMathJax{\newcommand{\wattperkilogramnp}{\watt\usk\reciprocal\kilogram}}
393 \CustomizeMathJax{\newcommand{\wattpercubicmetre}{\watt\per\cubic\metre}}
394 \CustomizeMathJax{\newcommand{\wattpercubicmetrenp}{\watt\usk\rpcubic\metre}}
395 \CustomizeMathJax{\newcommand{\wattpersquaremetresteradian}{%
396 \watt\per\squaremetre\usk\steradian%
397 }}
398 \CustomizeMathJax{\newcommand{\wattpersquaremetresteradiannp}{%
399 \watt\usk\rpsquare\metre\usk\rp\steradian%
400 }}
401 \CustomizeMathJax{\newcommand{\jouleperkilogramkelvin}{\joule\per\kilogram\usk\kelvin}}
402 \CustomizeMathJax{\newcommand{\jouleperkilogramkelvinnp}{%
403 \joule\usk\reciprocal\kilogram\usk\reciprocal\kelvin%
404 }}
405 \CustomizeMathJax{\newcommand{\squaremetreperkilogram}{\squaremetre\per\kilogram}}
406 \CustomizeMathJax{\newcommand{\rpsquaremetreperkilogram}{%
407 \squaremetre\usk\reciprocal\kilogram%
408 }}
409 \CustomizeMathJax{\newcommand{\cubicmetreperkilogram}{\cubic\metre\per\kilogram}}
410 \CustomizeMathJax{\newcommand{\rpcubicmetreperkilogram}{%
411 \cubic\metre\usk\reciprocal\kilogram%
412 }}
413 \CustomizeMathJax{\newcommand{\newtonpermetre}{\newton\per\metre}}
414 \CustomizeMathJax{\newcommand{\newtonpermetrenp}{\newton\usk\reciprocal\metre}}
415 \CustomizeMathJax{\newcommand{\Celsius}{\unicode{x2103}}}
416 \CustomizeMathJax{\newcommand{\wattpermetrekelvin}{\watt\per\metre\usk\kelvin}}
417 \CustomizeMathJax{\newcommand{\wattpermetrekelvinnp}{%
418 \watt\usk\reciprocal\metre\usk\reciprocal\kelvin%
419 }}
420\CustomizeMathJax{\newcommand{\newtonmetre}{\newton\usk\metre}
421 \CustomizeMathJax{\newcommand{\newtonmetrenp}{\newtonmetre}}}
422\CustomizeMathJax{\newcommand{\squaremetrepercubicsecond}{%
423 \squaremetre\per\cubic\second%
```

```
424 }}
425 \CustomizeMathJax{\newcommand{\squaremetrepercubicsecondnp}{%
426 \squaremetre\usk\rpcubic\second%
427 }}
428\CustomizeMathJax{\newcommand{\metrepersecond}{\metre\per\second}}
429 \CustomizeMathJax{\newcommand{\metrepersecondnp}{\metre\usk\reciprocal\second}}
430 \CustomizeMathJax{\newcommand{\joulepercubicmetre}{\joule\per\cubicmetre}}
431 \CustomizeMathJax{\newcommand{\joulepercubicmetrenp}{\joule\usk\rpcubic\metre}}
432 \CustomizeMathJax{\newcommand{\kilogrampercubicmetrecoulomb}{%
433 \kilogram\per\cubic\metre\usk\coulomb%
434 }}
435 \CustomizeMathJax{\newcommand{\kilogrampercubicmetrecoulombnp}{%
436 \kilogram\usk\rpcubic\metre\usk\reciprocal\coulomb%
437 }}
438 \CustomizeMathJax{\newcommand{\cubicmetrepersecond}{\cubicmetre\per\second}}
439 \CustomizeMathJax{\newcommand{\rpcubicmetrepersecond}{\cubicmetre\usk\reciprocal\second}}
440 \CustomizeMathJax{\newcommand{\kilogrampersecondcubicmetre}{%
441 \kilogram\per\second\usk\cubicmetre%
442 }}
443 \CustomizeMathJax{\newcommand{\kilogrampersecondcubicmetrenp}{%
444 \kilogram\usk\reciprocal\second\usk\rpcubic\metre%
445 }}
446 \end{warpMathJax}
```
File 454 **lwarp-siunitx.sty**

### § 563 Package **siunitx**

(*Emulates or patches code by* JOSEPH WRIGHT.)

```
siunitx (Pkg) siunitx is patched for use by lwarp, and is emulated for MATHJAX.
for HTML output: 1 \providecommand\DeclareRelease[3]{}
                2 \providecommand\DeclareCurrentRelease[2]{}
                3
                4 \DeclareRelease{2}{2010-05-23}{lwarp-siunitx-v2.sty}
                5 \DeclareRelease{v2}{2010-05-23}{lwarp-siunitx-v2.sty}
                6 \DeclareCurrentRelease{}{2021-05-17}
                7
                8 \RequirePackage{xcolor}% for \convertcolorspec
                9
               10 \LWR@ProvidesPackagePass{siunitx}[2023-11-14]
               11
               12 \ExplSyntaxOn
               13 \cs_set_protected:Npn \siunitx_number_format:nN #1#2
               14 {
               15 \qquad \text{Veroun begin:}16 \bool_if:NTF \l_siunitx_number_parse_bool
               17 {
               18 \siunitx_number_parse:nN {#1} \l__siunitx_number_parsed_tl
               19 \siunitx_number_process:NN \l__siunitx_number_parsed_tl \l__siunitx_number_parsed_tl
               20 \tl_set:Nx \l__siunitx_number_outputted_tl
               21 { \siunitx_number_output:N \l__siunitx_number_parsed_tl }
               22 }
               23 {
               24 \tl_set:Nn \l__siunitx_number_outputted_tl
```
\LWR@siunitx@mathrm {⟨*text*⟩}

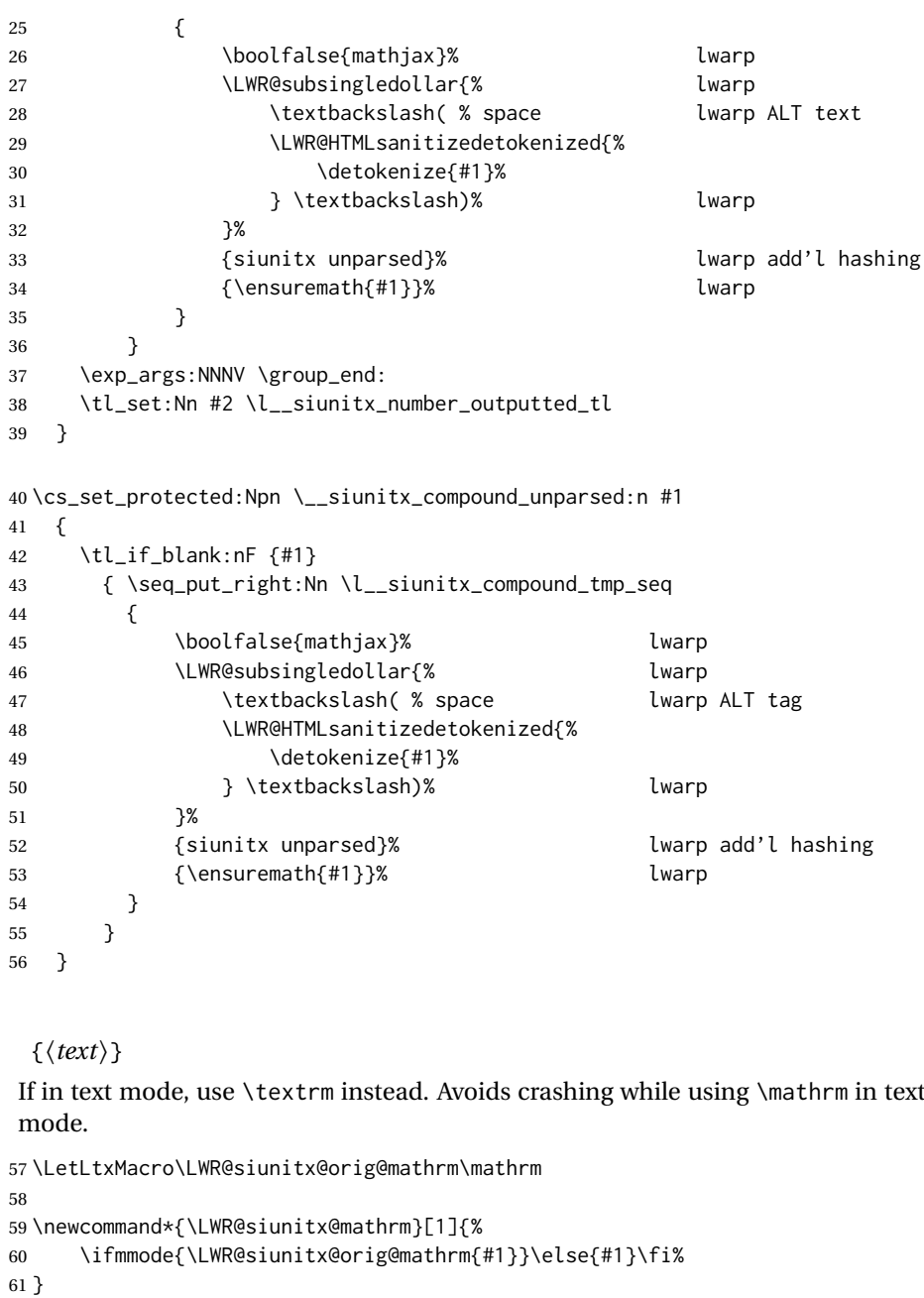

If not in a lateximage, always use text mode. Ignore current text font if resetting text family, series, and shape.

```
62 \cs_set_protected:Npn \__siunitx_print_aux:nn #1#2
63 {
64 \LetLtxMacro\mathrm\LWR@siunitx@mathrm% lwarp
65 \tl_if_empty:oF {#2}
66 {
67 \tl_if_empty:cTF { l__siunitx_print_ #1 _color_tl }
68 { \use:n }
69 { \exp_args:Nv \textcolor { l__siunitx_print_ #1 _color_tl } }
70 {
71 \ifnumcomp{\value{LWR@lateximagedepth}}{>}{0}% lwarp
72 {
73 \use: c
```

```
74 {
75 siunitx_print_
76 \tl_use:c { l__siunitx_print_ #1 _mode_tl } :n
77 }
78 {#2}
79 }
80 {
81 \bool_lazy_all:nTF% lwarp
82 {
83 {\l__siunitx_print_text_family_bool}
84 {\lbrack \lbrack \cdot \rbrack \_}\85 {\lbrack \setminus l\_sivnitz\_print\_text\_shape\_bool \rbrack}86 }
87 {% No font control if reset-text-family/series/shape
88 \use: c
89 {
90 siunitx_print_% lwarp
91 text% text% and the set of the set of the set of the set of the set of the set of the set of the set of the set of the set of the set of the set of the set of the set of the set of the set of the set of the set of the
92 :n% lwarp
93 }% lwarp
94 {#2}% lwarp
95 }
96 {
97 \LWR@textcurrentfont{% lwarp
98 \use: c
99 {
100 siunitx_print_% lwarp
101 text% lwarp
102 :n% lwarp
103 lwarp
104 contracts and the contracts of the contracts of the contracts of the contracts of the contracts of the contracts of the contracts of the contracts of the contracts of the contracts of the contracts of the contracts o
105 }
106 }
107 }
108 }
109 }
110 }
```
To determine whether to make a complex root be italic or upright, \l\_\_siunitx\_complex\_output\_root\_tl is compared to \LWR@siunitx@complexrm<i/j>, and the css style for i,j is set to ijit or ijup.

```
111 \newcommand*{\LWR@siunitx@complexrootstyle}{textrm}
112
113 \newcommand*{\LWR@siunitx@complexrmi}{\mathrm{i}}
114 \newcommand*{\LWR@siunitx@complexrmj}{\mathrm{j}}
115
116 \newcommand*{\LWR@siunitx@setcomplexroot}{%
117 \renewcommand*{\LWR@siunitx@complexrootstyle}{ijit}%
118 \ifdefequal{\l__siunitx_complex_output_root_tl}{\LWR@siunitx@complexrmi}%
119 {\renewcommand*{\LWR@siunitx@complexrootstyle}{ijup}}%
120 {}%
121 \ifdefequal{\l__siunitx_complex_output_root_tl}{\LWR@siunitx@complexrmj}%
122 {\renewcommand*{\LWR@siunitx@complexrootstyle}{ijup}}%
123 {}%
124 }
125 \cs_set_protected:Npn \__siunitx_complex_format_cartesian_auxii:n #1
126 {
127 \LWR@siunitx@setcomplexroot% lwarp
```

```
128 \__siunitx_complex_format_cartesian_units:n {#1}
129 \tl_if_empty:NF \l__siunitx_complex_real_tl
130 { \exp_after:wN \__siunitx_complex_drop_exponent:nnnnnnn \l__siunitx_complex_real_tl }
131 \exp_after:wN \__siunitx_complex_format_sign:nnnnnnn \l__siunitx_complex_img_tl
132 \tl_set:Nx \l__siunitx_complex_tmp_tl
133 { \siunitx_number_output:NN \l__siunitx_complex_img_tl \q_nil }
134 \exp_after:wN \__siunitx_complex_extract_exponent:w \l__siunitx_complex_tmp_tl \q_stop
135 \tl_set:Nx \l__siunitx_complex_tmp_tl
136 {
137 \bool_lazy_or:nnTF
138 {
139 \bool_lazy_and_p:nn
140 { \l_siunitx_number_bracket_ambiguous_bool }
141 \{ ! \ \tilde{\text{empty\_p:N \ l\_simitx\_complex\_exp\_tl } } \}142 }
143 {
144 ! \bool_lazy_any_p:n
145 {
146 { \tl_if_blank_p:n {#1} }
147 { \tl_if_empty_p:N \l__siunitx_complex_real_tl }
148 \{ \tilde{\text{l}_empty_p: N \l__s\infty}\149 }
150 }
151 { \__siunitx_complex_format_bracket:n }
152 { \use:n }
153 {
154 \siunitx_number_output:N \l__siunitx_complex_real_tl
155 \exp_not:V \l__siunitx_complex_sign_tl
156 \bool_if:NF \l__siunitx_complex_root_after_bool
157 {
158 \InlineClass{\LWR@siunitx@complexrootstyle}% lwarp
159 {
160 \exp_not:V \l__siunitx_complex_output_root_tl
161 }
162 }
163 \exp_not:V \l__siunitx_complex_tmp_tl
164 \bool_if:NT \l__siunitx_complex_root_after_bool
165 {
166 \InlineClass{\LWR@siunitx@complexrootstyle}% lwarp
167 {
168 \exp_not:V \l__siunitx_complex_output_root_tl
169 }
170 }
171 }
172 \exp_not:V \l__siunitx_complex_exp_tl
173 }
174 }
```
{⟨*1: deg/min/sec character*⟩} {⟨*2: ?*⟩} {⟨*3: ?*⟩} {⟨*4: integer part of angle*⟩} {⟨*5: decimal point character*⟩} {⟨*6: decimal part of angle*⟩} {⟨*7: ?*⟩} {⟨*8: ?*⟩}

If not in a lateximage, print a simplified verison without the box measurement things which conflict with lwarp:

```
175 \cs_set_protected:Npn \__siunitx_angle_arc_print_auxii:nw
176 #1#2 \q_nil #3 \q_nil #4 \q_nil #5 \q_nil #6 \q_nil #7 \q_nil #8 \q_stop
177 {
178 \mode_if_math:TF
179 { \bool_set_true:N \l__siunitx_angle_tmp_bool }
180 { \bool_set_false:N \l__siunitx_angle_tmp_bool }
```
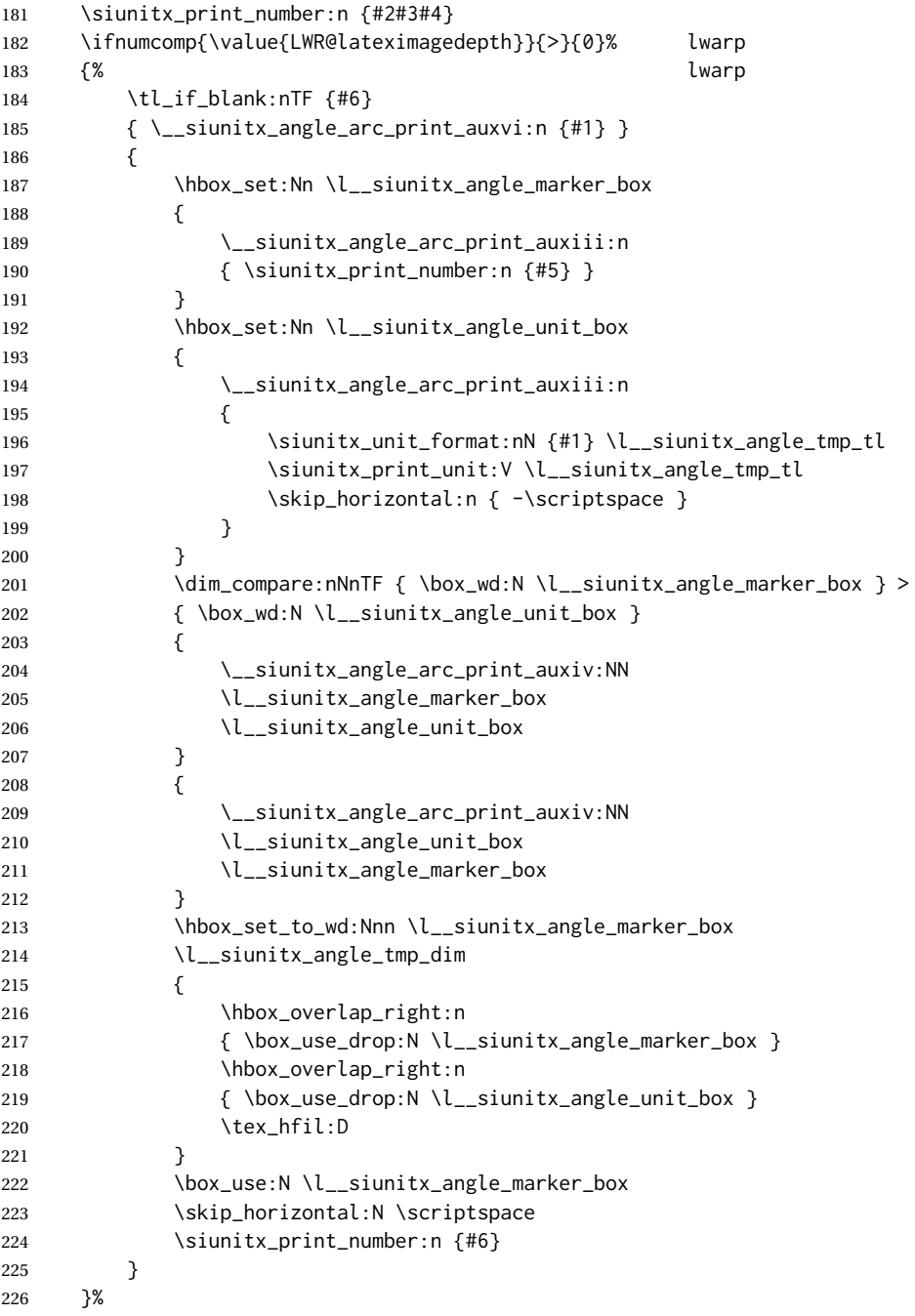

{⟨*1: deg/min/sec character*⟩} {⟨*2: ?*⟩} {⟨*3: ?*⟩} {⟨*4: integer part of angle*⟩} {⟨*5: decimal point character*⟩} {⟨*6: decimal part of angle*⟩} {⟨*7: ?*⟩} {⟨*8: ?*⟩}

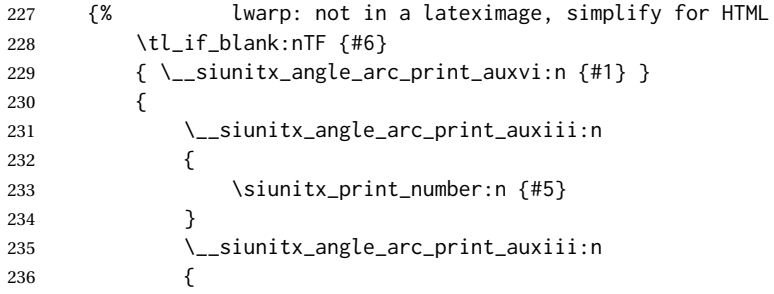

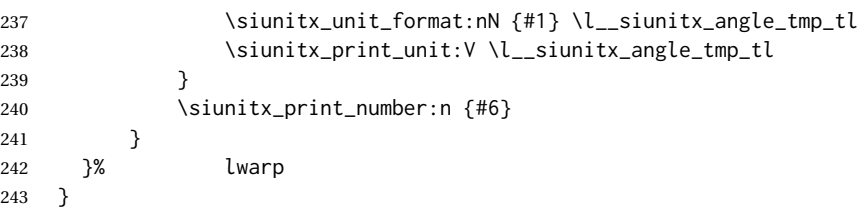

If not in a lateximage, print a simple inline fraction, avoiding the use of SVG math:

```
244 \cs_set_protected:Npn \__siunitx_print_text_fraction:Nnn #1#2#3
245 {
246 \ifnumcomp{\value{LWR@lateximagedepth}}{>}{0}% lwarp
247 {%
248 \ensuremath
249 {
250 #1
251 \{ \mbox{ $ \sim$ } s\} and \{ \mbox{ $ \sim$ } s\} is a signity print text replace:n \{ #2 \} } }
252 { \mb{\} {\mathsf{252}}}253 }
254 }%
255 {% lwarp
256 { \mbox { \__siunitx_print_text_replace:n {#2} } }% lwarp
257 /% 257 lwarp
258 { \mbox { \__siunitx_print_text_replace:n {#3} } }% lwarp
259 }% lwarp
260 }
```
If not in a lateximage, print a \textsubscript:

```
261 \cs_set_protected:Npn \__siunitx_unit_format_qualifier_subscript:
262 \quad \{263 \ifnumcomp{\value{LWR@lateximagedepth}}{>}{0}% lwarp
264 {%
265 \ siunitx unit format font:
266 \tl_set:Nx \l__siunitx_unit_part_tl
267 {
268 \c__siunitx_unit_math_subscript_tl
269 {
270 \exp_not:V \l_siunitx_unit_font_tl
271 { \exp_not:V \l__siunitx_unit_part_tl }
272 }
273 }
274 }
275 {% lwarp simplified for HTML:
276 \__siunitx_unit_format_font:
277 \tl_set:Nx \l__siunitx_unit_part_tl
278 {
279 \textsubscript
280 {
281 \exp_not:V \l_siunitx_unit_font_tl
282 { \exp_not:V \l__siunitx_unit_part_tl }
283 }
284 }
285 }
286 }
287 \cs_set_protected:Npn \siunitx_quantity:nn #1#2
288 {
289 \group_begin:
```

```
290 \siunitx_unit_options_apply:n {#2}
291 \tl_if_blank:nTF {#1}
292 {
293 \siunitx_unit_format:nN {#2} \l__siunitx_quantity_unit_tl
294 \siunitx_print_unit:V \l__siunitx_quantity_unit_tl
295 }
296 {
297 \bool_if:NTF \l_siunitx_number_parse_bool
298 { \__siunitx_quantity_parsed:nn {#1} {#2} }
299 {
300 \tl_set:Nn \l__siunitx_quantity_number_tl {
301 \boolfalse{mathjax}% lwarp
302 \LWR@subsingledollar{% lwarp
303 \textbackslash( % space lwaro ALT tag
304 \LWR@HTMLsanitizedetokenized{%
305 \detokenize{#1}%
306 } \textbackslash)% lwarp
307 }%
308 {siunitx unparsed}% lwarp add'l hashing
309 {\ensuremath{#1}}% lwarp
310 }
311 \siunitx_unit_format:nN {#2} \l__siunitx_quantity_unit_tl
312 \siunitx_quantity_print:VV
313 \l__siunitx_quantity_number_tl \l__siunitx_quantity_unit_tl
314 }
315 }
316 \group_end:
317 }
```
\cancel for HTML does not work yet.

```
318 \newcommand*{\LWR@siunitx@nocancel}[1]{%
319 \ifnumcomp{\value{LWR@lateximagedepth}}{>}{0}%
320 {\cancel{#1}}% SVG
321 {#1}% HTML
322 }
323
324 \AtBeginDocument{
325 \__siunitx_unit_set_symbolic:Npnn \cancel
326 { }
327% { \_siunitx_unit_parse_special:n { \cancel } }
328 { \__siunitx_unit_parse_special:n { \LWR@siunitx@nocancel } }% lwarp
329 }
```
For HTML, use a simple unaligned \num:

```
330 \newcommand{\LWR@HTML@tablenum}[2][]{\num[#1]{#2}}
331 \LWR@formatted{tablenum}
```
For HTML, the S column is simplified to a c column. Keys are set locally, allowing drop-exponent, etc.

```
332 \AtBeginDocument{
333 \HTMLnewcolumntype{S}[1][]{>{\begingroup\sisetup{#1}}c<{\endgroup}}
334 }
```
To define simplified units for HTML:

```
\HTMLDeclareSIUnit [⟨options⟩] {⟨name⟩} {⟨definition⟩}
```

```
335 \NewDocumentCommand{\HTMLDeclareSIUnit}{o +m m}
336 {
337 \ifcsdef{ __siunitx_unit_ \token_to_str:N #2 :w }
338 {}
339 {
340 \PackageError{lwarp}
341 {%
342 First~use\MessageBreak
343 \space\space\protect\DeclareSIUnit{
344 \token_to_str:N#2}{...}\MessageBreak
345 before~using\MessageBreak
346 \space\space\protect\HTMLDeclareSIUnit{
347 \token_to_str:N#2}{...}%
348 }
349 {%
350 See~the~Lwarp~manual~section~about~special~cases,~
351 regarding~siunitx.%
352 }
353 }
354 \csNewCommandCopycs
355 { __orig_siunitx_unit_ \token_to_str:N #2 :w }
356 { __siunitx_unit_ \token_to_str:N #2 :w }
357 \DeclareSIUnit[#1]{#2}
358 {
359 \ifnumcomp{\value{LWR@lateximagedepth}}{>}{0}
360 {\csuse{ __orig_siunitx_unit_ \token_to_str:N #2 :w }}
361 {#3}
362 }
363 }
```
\ExplSyntaxOff

HTML versions for existing units:

```
365 \AtBeginDocument{
366 \HTMLDeclareSIUnit\celsius{\LWR@siunitx@textcelsius}
367 \HTMLDeclareSIUnit\arcminute{\LWR@siunitx@textprime}
368 \HTMLDeclareSIUnit\arcsecond{\LWR@siunitx@textdblprime}
369 \HTMLDeclareSIUnit\elementarycharge{\textit{e}}
370 %
371 \HTMLDeclareSIUnit\clight{\text{\textit{c}\textsubscript{0}}}
372 \HTMLDeclareSIUnit\bohr{\text{\textit{a}\textsubscript{0}}}
373 \HTMLDeclareSIUnit\electronmass{\text{\textit{m}\textsubscript{e}}}
374 \HTMLDeclareSIUnit\hartree{\text{\textit{E}\textsubscript{h}}}
375 \HTMLDeclareSIUnit\planckbar{\LWR@siunitx@textplanckbar}
376 }% \AtBeginDocument
```
### Initial options:

```
377 \AtBeginDocument{
378 \sisetup{
379 per-mode=symbol, % fraction is not seen by pdftotext
380 angle-symbol-degree = {\LWR@siunitx@textdegree},
381 angle-symbol-minute = {\LWR@siunitx@textprime} ,
382 angle-symbol-second = {\LWR@siunitx@textdblprime} ,
383 }
384 }
```
Load late paches for lltjp-siunitx:

```
385 \AtBeginDocument{
386 \ifdef{\ltj@allalchar}
387 {\LWR@origRequirePackage{lwarp-lltjp-siunitx}}
388 {}
389 }
```
For MATHJAX:

```
390 \LWR@origRequirePackage{lwarp-common-mathjax-siunitx}
391
392 \CustomizeMathJax{\let\unit\si}
393 \CustomizeMathJax{\let\qty\SI}
394 \CustomizeMathJax{\let\qtylist\SIlist}
395 \CustomizeMathJax{\let\qtyrange\SIrange}
396 \CustomizeMathJax{\let\numproduct\num}
397 \CustomizeMathJax{\let\qtyproduct\SI}
398 \CustomizeMathJax{\let\complexnum\num}
399 \CustomizeMathJax{\newcommand{\complexqty}[3][]{(\complexnum{#2})\si{#3}}}
```
Pass range-phrase to common-mathjax-siunitx:

```
400 \ExplSyntaxOn
401 \AtBeginDocument{
402 \edef\LWR@siunitx@rangephrase{\l_siunitx_range_phrase_tl}
403 \expandafter\CustomizeMathJax\expandafter{%
404 \expandafter\def\expandafter\LWRsiunitxrangephrase%
405 \expandafter{\LWR@siunitx@rangephrase}%
406 }
407 }
408 \ExplSyntaxOff
```
File 455 **lwarp-siunitx-v2.sty**

## § 564 Package **siunitx-v2**

(*Emulates or patches code by* JOSEPH WRIGHT.)

siunitx-v2 (*Pkg*) siunitx-v2 is patched for use by lwarp, and is emulated for MATHJAX.

siunitx is well supported by lwarp.

**Limitations** Some general limitations:

fractions Due to *pdftotext* limitations, fraction output is replaced by symbol output for per-mode and quotient-mode.

\cancel is not currently supported for siunitx v3.

Negative values are not automatically colored.

Tabular S and s columns are rendered as simple c columns, although key settings  $\triangle$  tabular will be set. If using scientific notation, table-format, table-align-uncertainty, drop-exponent, etc.. use \tablenum for each cell. This is especially required for  $\triangle$  drop-exponent drop-exponent, without which the value will be shown incorrectly.

- $\triangle$  table-auto-round table-auto-round is ignored.
	- **Math rendering** Math may be rendered in several ways in the same document:
	- **For math mode with SVG display:** The original siunitx code is used while generating the SVG image.
	- **For HTML text mode:** lwarp uses siunitx code patched for HTML, and simplified units.
	- **For math expressions while using MATHJAX:** A limited emulation is used. Most functions work reasonably well, but many options cannot be emulated. The result usually looks fine, and otherwise is enough to get the meaning across.

**Custom units** siunitx allows customized units:

\DeclareSIUnit {⟨*name*⟩} {⟨*definition*⟩}

\DeclareSIUnit declares a version of the unit for the print version. This is also used when the unit is printed in SVG math or a lateximage. It is also used for HTML if an HTML-specific version is not defined with \HTMLDeclareSIUnit.

\DeclareSIUnit\myunit{\ensuremath{\text{m}\_y}}

\HTMLDeclareSIUnit {⟨*name*⟩} {⟨*definition*⟩}

 $\triangle$  v3 only! Use this after the print unit has been defined. For siunitx v3, \HTMLDeclareSIUnit declares a simplified version of the unit for HTML, for example if the print-mode unit uses TFX boxes or \ensuremath:

\HTMLDeclareSIUnit\myunit{\text{m}\textsubscript{\textit{y}}}

It is also possible to provide a custom unit for MATHJAX:

\CustomizeMathJax{\newcommand{\myunit}{\text{m}\_y}}

Predefined units Most units work as-is with HTML. For the following units, lwarp has already set \HTMLDeclareSIUnit: \celsius, \arcminute, \arcsecond, \elementarycharge, \clight, \bohr, \electronmass, \hartree, \planckbar.

 $\triangle$  MathJax

### **Document modifications required for MATHJAX**

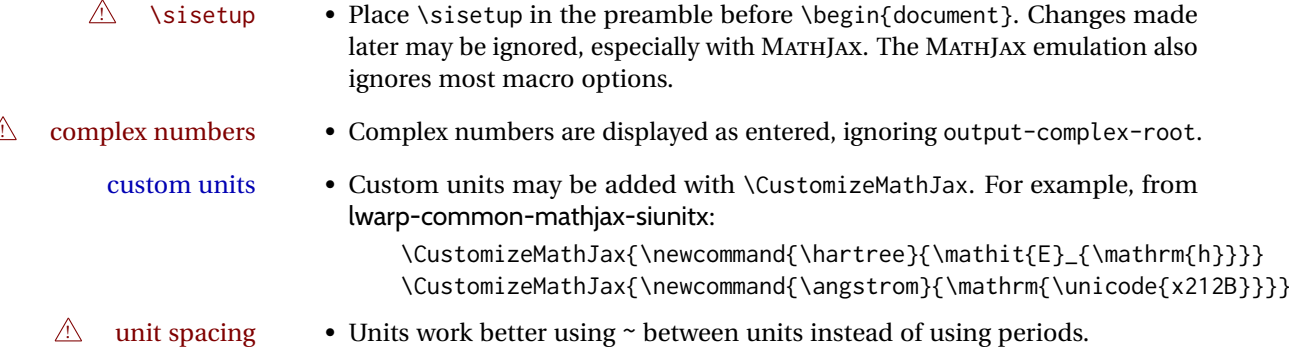

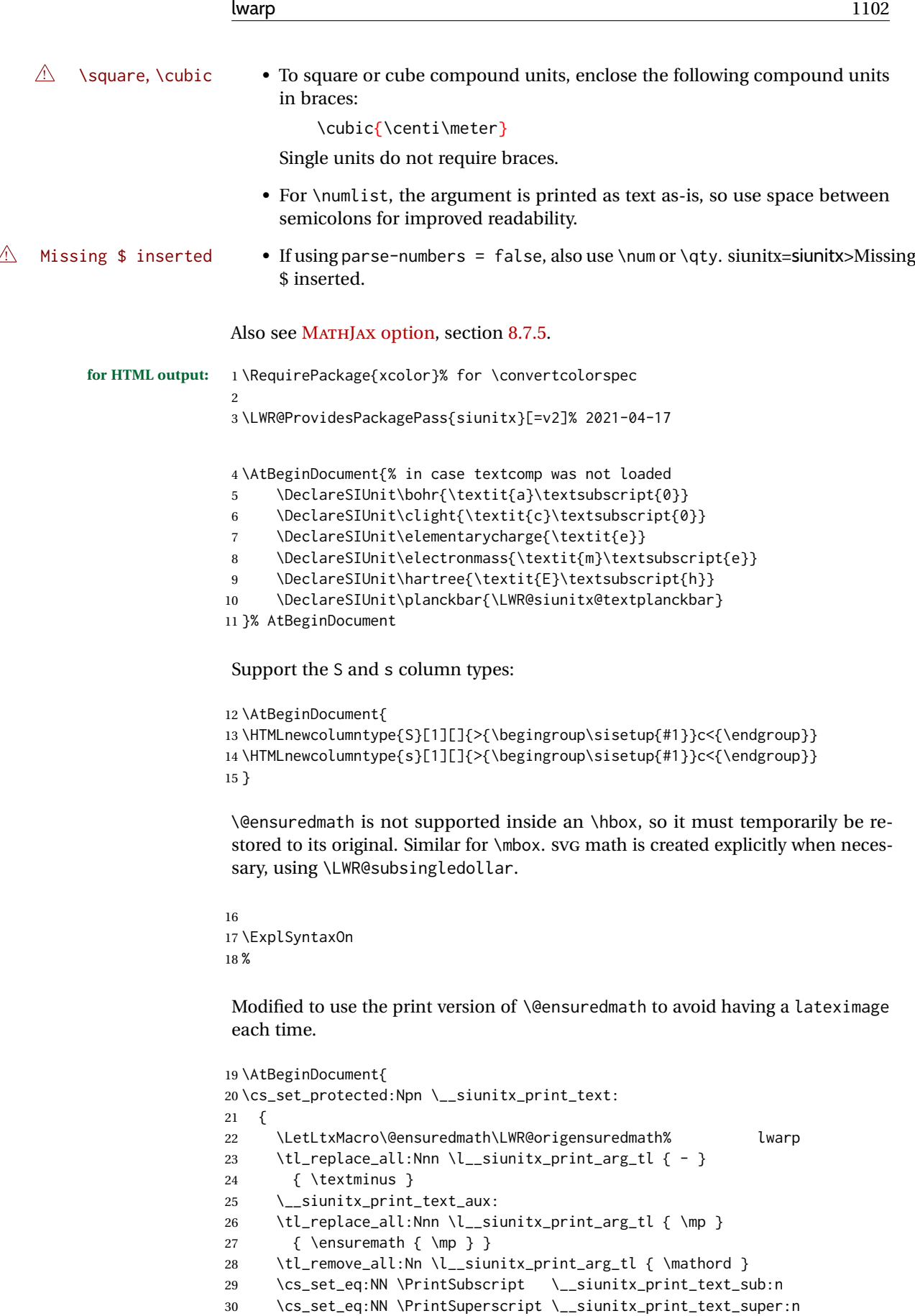

31 \\_\_siunitx\_print\_text\_aux:NnN

```
32 _ { math_subscript } \__siunitx_print_text_sub:n
33 _ { active } \__siunitx_print_text_sub:n
34 ^ { math_superscript } \__siunitx_print_text_super:n
35 ^ { active } \__siunitx_print_text_super:n
36 \q_recursion_tail ? ?
37 \q_recursion_stop
38 \l__siunitx_print_arg_tl
39 }
40 }
```
Modified to set set HTML \textcolor if not black:

```
41 \cs_new_protected:Npn \LWR@HTML@__siunitx_print_aux:
42 {
43 \text
44 {
45 \__siunitx_ensure_ltr:n
46 {
47 \color@begingroup
48 %
49 \__siunitx_print_color:
50 \__siunitx_font_shape:
51 \__siunitx_font_weight:
52 \use: c
53 {
54 __siunitx_ \l__siunitx_print_type_tl _
55 text \l__siunitx_font_family_tl :
56 }
57 % \bool_if:NTF \l__siunitx_font_math_mode_bool
58 % {
59% \angle_siunitx_print_math:
60 % }
61 {
62 \LWR@findcurrenttextcolor% lwarp
63 \ifdefstring{\LWR@tempcolor}{000000}% lwarp
64 {\_{\_}\} {\_{\_}\} {\_{\_}\}65 {% lwarp
66 \LWR@textcurrentcolor{% lwarp
67 \__siunitx_print_text:
68 }% lwarp
69 }% lwarp
70 }
71 \color@endgroup
72 %
73 }
74 }
75 }
76 \LWR@formatted{__siunitx_print_aux:}
77
78 \cs_new_protected:Npn \LWR@HTML@__siunitx_set_math_fam:n #1 {
79 \group_begin:
80 % \LetLtxMacro\@ensuredmath\LWR@origensuredmath% lwarp
81 % \LetLtxMacro\mbox\LWR@print@mbox% lwarp
82% \hbox_set:Nn \l__siunitx_tmp_box
83 % {
84 \ensuremath
85 {
86 \use:c { math #1 }
87 {
```

```
88 \int \int \cosh x \, dx \int_const:cn { c__siunitx_math #1 _int } { \fam }
89 }
90 }
91 % }
92 \group_end:
93 }
94 \LWR@formatted{__siunitx_set_math_fam:n}
95
96 \cs_new_protected:Npn \LWR@HTML@__siunitx_combined_output:n #1 {
97 %
98 \group_begin:% lwarp
99 \bool_if:NTF \l__siunitx_number_parse_bool
100 {
101 \tl_clear:N \l__siunitx_number_out_tl
102 \bool_set_false:N \l__siunitx_number_compound_bool
103 \__siunitx_number_output_parse:n {#1}
104 }
105 {
```
### For parse-numbers=false:

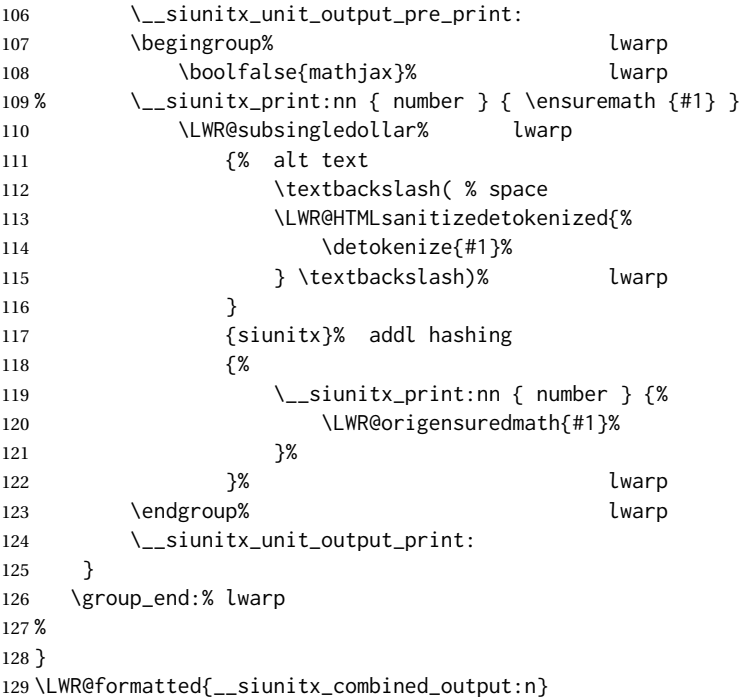

```
For parse-numbers=false:
```

```
130 \cs_new_protected:Npn \LWR@HTML@__siunitx_range_numbers_aux:n #1
131 {
132 \bool_if:NTF \l__siunitx_number_parse_bool
133 {
134 \tl_clear:N \l__siunitx_number_out_tl
135 \tl_clear:N \l__siunitx_number_out_saved_tl
136 \bool_set_false:N \l__siunitx_number_compound_bool
137 \__siunitx_number_output_parse:n {#1}
138 \bool_if:NT \l__siunitx_number_compound_bool
139 { \msg_error:nnx { siunitx } { multi-part-range } {#1} }
140 }
141 {
```
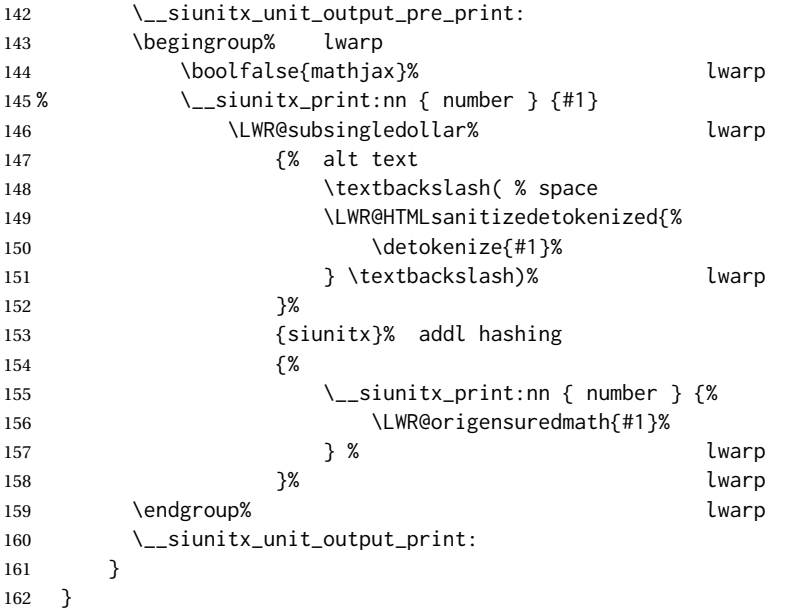

\LWR@formatted{\_\_siunitx\_range\_numbers\_aux:n}

For parse-numbers=false:

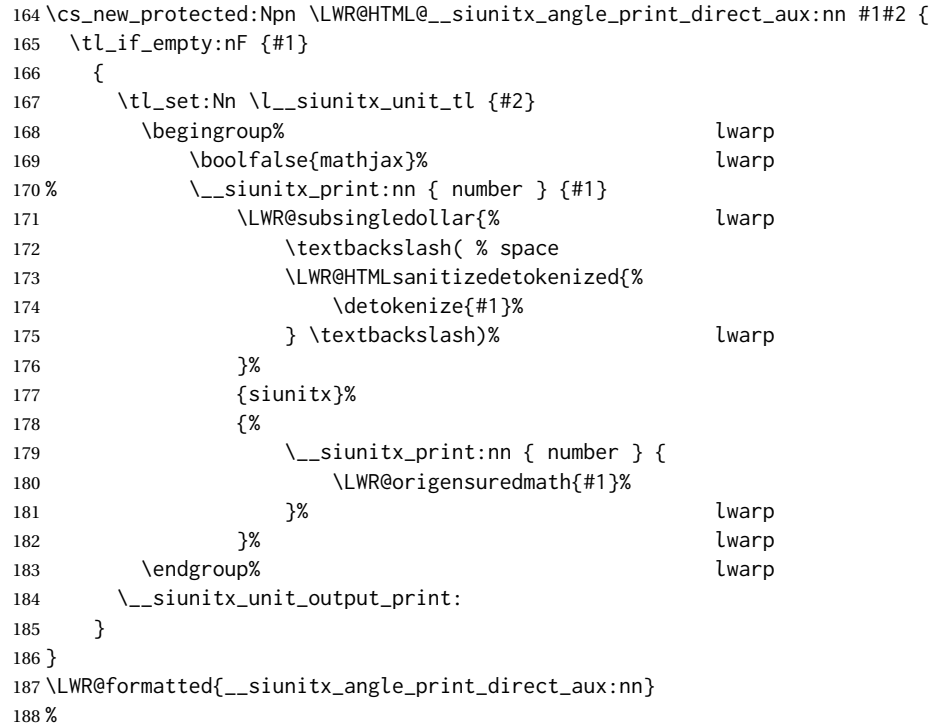

For quotients, the fraction code is replaced by the symbol code:

```
189 \cs_new_protected:Npn \LWR@HTML@__siunitx_number_output_quotient_fraction: {
190 \bool_set_true:N \l__siunitx_number_compound_bool
191 \__siunitx_number_output_quotient_aux_i:
192 \tl_set_eq:NN \l__siunitx_number_out_tl
193 \l__siunitx_number_numerator_tl
194 \tl_put_right:NV \l__siunitx_number_out_tl \l__siunitx_output_quotient_tl
195 \tl_put_right:NV \l__siunitx_number_out_tl
```

```
196 \l__siunitx_number_denominator_tl
197 \__siunitx_number_output_single_aux:
198 }
199 \LWR@formatted{__siunitx_number_output_quotient_fraction:}
 For units, the fraction code is replaced by the symbol code:
200 \cs_new_protected:Npn \LWR@HTML@__siunitx_unit_format_fraction_fraction: {
201 \__siunitx_unit_format_fraction_symbol_aux:
202 \int_compare:nNnT { \l__siunitx_unit_denominator_int } > { 1 }
203 {
204 \bool_if:NT \l__siunitx_unit_denominator_bracket_bool
205 {
206 \tl_put_left:NV \l__siunitx_unit_denominator_tl \l__siunitx_bracket_open_tl
207 \tl_put_right:NV \l__siunitx_unit_denominator_tl \l__siunitx_bracket_close_tl
208 }
209 }
210 \tl_set_eq:NN \l__siunitx_unit_tl \l__siunitx_unit_numerator_tl
211 \tl_put_right:NV \l__siunitx_unit_tl \l__siunitx_per_symbol_tl
212 \tl_put_right:NV \l__siunitx_unit_tl \l__siunitx_unit_denominator_tl
213 }
214 \LWR@formatted{__siunitx_unit_format_fraction_fraction:}
215 \cs_new_protected:Npn \LWR@HTML@__siunitx_angle_print_astronomy_aux: {
216 \prop_get:NnNT \l__siunitx_number_out_prop { mantissa-integer }
217 \l__siunitx_tmpa_tl
218 \{ \ \text{Simplify\_print:nV} \} \ \text{L\_sivnitz\_tmp}219 \ifnumcomp{\value{LWR@lateximagedepth}}{>}{0}% lwarp
220 {% lateximage
221 \hbox_set:Nn \l__siunitx_angle_marker_box
222 {
223 \__siunitx_print:nn { number } { { \l__siunitx_output_decimal_tl } }
224 }
225 \hbox_set:Nn \l__siunitx_angle_unit_box
226 {
227 \__siunitx_print:nV { unit } \l__siunitx_unit_tl
228 \skip_horizontal:n { -\scriptspace }
229 }
230 \__siunitx_angle_print_astronomy_aux:n { marker }
231 \__siunitx_angle_print_astronomy_aux:n { unit }
232 \hbox_set:Nn \l__siunitx_angle_marker_box
233 {
234 \box_use:N \l__siunitx_angle_marker_box
235 \box_use:N \l__siunitx_angle_unit_box
236 }
237 \dim_compare:nNnTF
238 { \l__siunitx_angle_marker_dim } > { \l__siunitx_angle_unit_dim }
239 { \__siunitx_angle_print_astronomy_marker: }
240 { \__siunitx_angle_print_astronomy_unit: }
241 }% lateximage
242 {% not a lateximage
243 \__siunitx_print:nn { number } { { \l__siunitx_output_decimal_tl } }
244 \__siunitx_print:nV { unit } \l__siunitx_unit_tl
245 }% not a lateximage
246 \prop_get:NnNT \l__siunitx_number_out_prop { mantissa-decimal }
247 \l__siunitx_tmpa_tl
248 { \_siunitx_print:nV { number } \l_siunitx_tmpa_tl }
249 }
250 \LWR@formatted{__siunitx_angle_print_astronomy_aux:}
```

```
251 \cs_new_protected:Npn \LWR@HTML@__siunitx_textsuperscript:n #1 {\textsuperscript{#1}}
252 \LWR@formatted{__siunitx_textsuperscript:n}
253
254 \cs_new_eq:NN \LWR@HTML@__siunitx_print_text_super:n \textsuperscript
255 \LWR@formatted{__siunitx_print_text_super:n}
256
257 \cs_new_eq:NN \LWR@HTML@__siunitx_print_text_sub:n \textsubscript
```

```
258 \LWR@formatted{__siunitx_print_text_sub:n}
```
\LWR@origenduresmath is added here in case the user asks for \mathrm, etc. for output-exponent-marker.

```
259 \cs_new_protected:Npn \LWR@HTML@__siunitx_number_format_final_exponent: {
260 \prop_get:NnN \l__siunitx_number_out_prop { exponent }
261 \l__siunitx_tmpa_tl
262 \tl_if_empty:NTF \l__siunitx_output_exponent_tl
263 {
264 \tl_set:Nx \l__siunitx_tmpa_tl
265 { ^ { \exp_not:V \l__siunitx_tmpa_tl } }
266 \tl_put_left:NV \l__siunitx_tmpa_tl \l__siunitx_exponent_base_tl
267 }
268 {
269 \tl_set:Nx \l__siunitx_tmpa_tl
270 {
271 \LWR@origensuredmath{% lwarp
272 \exp_not:V \l__siunitx_output_exponent_tl
273 }% lwarp
274 \exp_not:N \mathord
275 \exp_not:V \l__siunitx_tmpa_tl
276 }
277 }
278 \prop_put:NnV \l__siunitx_number_out_prop { exponent-result }
279 \l__siunitx_tmpa_tl
280 }
281 \LWR@formatted{__siunitx_number_format_final_exponent:}
```
\LWR@origensuredmath is added here to avoid using an image for the exponent product.

```
282 \cs_new_protected:Npn \LWR@HTML@__siunitx_number_format_final_combined: {
283 \__siunitx_number_format_brackets:n { mantissa }
284 \prop_get:NnN \l__siunitx_number_out_prop { mantissa-result }
285 \l__siunitx_tmpa_tl
286 \tl_if_empty:NT \l__siunitx_output_exponent_tl
287 {
288 \tl_put_right:Nx \l__siunitx_tmpa_tl
289 {
290 \exp_not:N \LWR@origensuredmath% lwarp
291 {
292 \bool_if:NTF \l__siunitx_tight_bool
293 \{ \} \begin{bmatrix} \end{bmatrix} \exp_not:V \l__siunitx_exponent_product_tl } }
294 \{\} \text{exp}_\text{l\_sionit}x\text{ =}\text{product}_t \}295 }
296 }
297 }
298 \prop_get:NnN \l__siunitx_number_out_prop { exponent-result }
299 \l__siunitx_tmpb_tl
300 \tl_put_right:NV \l__siunitx_tmpa_tl \l__siunitx_tmpb_tl
301 \prop_put:NnV \l__siunitx_number_out_prop { result }
```

```
302 \l__siunitx_tmpa_tl
303 \prop_put:Nnn \l__siunitx_number_out_prop
304 { result-bracket-exponent } { true }
305 }
306 \LWR@formatted{__siunitx_number_format_final_combined:}
```
\LWR@origensuredmath is added here to avoid using an image for the exponent product.

```
307\cs_new_protected:Npn \LWR@HTML@__siunitx_number_output_parts_aux: {
308 \bool_if:NTF \l__siunitx_multi_repeat_bool
309 {
310 \prop_if_in:NnT \l__siunitx_number_out_prop { mantissa-result }
311 {
312 \__siunitx_number_output_parts_aux:n { mantissa }
313 \__siunitx_number_output_parts_aux:n { complex }
314 }
315 \prop_get:NnNT \l__siunitx_number_out_prop { exponent-result }
316 \l__siunitx_tmpa_tl
317 {
318 \text{18} \prop_if_in:NnT \l__siunitx_number_out_prop { mantissa-result }
319 {
320 \tl_put_left:Nx \l__siunitx_tmpa_tl
321 \{322 \exp_not:N \LWR@origensuredmath
323 {
324 \bool_if:NTF \l__siunitx_tight_bool
325 \{ \ \text{exp\_not:V \l_\_sionitx\_exponent\_product\_tl } \}326 \{ \} \text{exp\_not:V \l}_\text{sunitx\_exponent\_product\_tl \} \}327 }
328 }
329 \prop_put:NnV \l__siunitx_number_out_prop { exponent }
330 \l__siunitx_tmpa_tl
331 }
332 \__siunitx_number_output_parts_print:n { exponent }
333 }
334 }
335 { \__siunitx_number_output_single: }
336 }
337 \LWR@formatted{__siunitx_number_output_parts_aux:}
```
\LWR@origensuredmath is added here to avoid using an image for the exponent product.

```
338 \cs_new_protected:Npn \LWR@HTML@__siunitx_unit_output_print: {
339 \int_compare:nNnF { \l__siunitx_unit_prefix_int } = { 0 }
340 {
341 \tl_set:Nx \l__siunitx_tmpa_tl
342 {
343 \bool_if:NTF \l__siunitx_tight_bool
344 {
345 \exp_not:N \LWR@origensuredmath% lwarp
346 \{ \ \{ \ \text{exp\_not:V \ l\_sivnitz\_exponent\_product\_tl } \} \}347 }
348 {
349 \exp_not:N \LWR@origensuredmath% lwarp
350 \{ \} \text{very not:V \l_\_siunitx\_exponent\_product_tl { } }351 }
352 \int_use:N \l__siunitx_unit_prefix_base_int
353 ^ { \int_use:N \l__siunitx_unit_prefix_int }
```

```
354 }
355 \__siunitx_print:nV { number } \l__siunitx_tmpa_tl
356 }
357 \tl_if_empty:NF \l__siunitx_unit_tl
358 {
359 \__siunitx_unit_output_number_sep:
360 \__siunitx_print:nV { unit } \l__siunitx_unit_tl
361 }
362 }
363 \LWR@formatted{__siunitx_unit_output_print:}
```
\LWR@origensuredmath is added here to avoid using an image for the exponent product.

```
364 \cs_new_protected:Npn \LWR@HTML@__siunitx_range_exponent:
```

```
365 {
366 \bool_if:NT \l__siunitx_process_fixed_bool
367 {
368 \tl_set_eq:NN \l__siunitx_tmpa_tl \l__siunitx_exponent_product_tl
369 \bool_if:NT \l__siunitx_tight_bool
370 {
371 \tl_set:Nx \l__siunitx_tmpa_tl
372 { \exp_not:N \mathord \exp_not:o \l__siunitx_tmpa_tl }
373 }
374 \tl_set:Nx \l__siunitx_tmpa_tl
375 {
376 \exp_not:N \LWR@origensuredmath {% lwarp
377 { } \exp_not:o \l__siunitx_tmpa_tl { }
378 }
379 10 \exp_not:N \PrintSuperscript
380 { \int_use:N \l__siunitx_process_fixed_int }
381 }
382 \__siunitx_print:nV { number } \l__siunitx_tmpa_tl
383 }
384 }
```
\LWR@formatted{\_\_siunitx\_range\_exponent:}

\LWR@origensuredmath is added here to avoid using an image for the exponent product.

```
386 \cs_new_protected:Npn \LWR@HTML@__siunitx_table_print_S_reserved_exponent_product:
387 {
388 \tl_set_eq:NN \l__siunitx_tmpb_tl \l__siunitx_exponent_product_tl
389 \bool_if:NT \l__siunitx_tight_bool
390 {
391 \tl_set:Nx \l__siunitx_tmpb_tl
392 { \exp_not:N \mathord \exp_not:o \l__siunitx_tmpb_tl }
393 }
394 \tl_set:Nx \l__siunitx_tmpa_tl
395 {
396 \exp_not:N \LWR@origensuredmath { { } \exp_not:o \l__siunitx_tmpb_tl { } }
397 \exp_not:o \l__siunitx_tmpa_tl
398 }
399 }
400 \LWR@formatted{__siunitx_table_print_S_reserved_exponent_product:}
```
\LWR@origensuredmath is added here to avoid using an image for the output product.

```
401 \cs_new_protected:Npn \LWR@HTML@__siunitx_number_output_product_aux: {
402 \bool_set_true:N \l__siunitx_number_compound_bool
403 \__siunitx_number_preprocess:V \l__siunitx_number_arg_tl
404 \bool_if:NF \l__siunitx_error_bool
405 {
406 \tl_if_empty:NTF \l__siunitx_number_multi_tl
407 { \__siunitx_number_output_parse_aux: }
408 { \__siunitx_number_output_quotient: }
409 \tl_if_empty:NF \l__siunitx_number_next_tl
410 {
411 \bool_if:NTF \l__siunitx_tight_bool
412 {
413 \__siunitx_print:nn { number }
414 \{ \LWR@origensuredmath { \lL\_sionitx\_output\_product_tl } \}415 }
416 {
417 \__siunitx_print:nn { number }
418 \{ \LWR@origensuredmath { } \L_zsinnitz_output_probict_t{ } } \}419 }
420 \__siunitx_number_output_parse:V \l__siunitx_number_next_tl
421 }
422 }
423 }
424 \LWR@formatted{__siunitx_number_output_product_aux:}
```
Used to detect the math font.

```
425 \cs_set_protected:Npn \__siunitx_set_math_fam:n #1 {
426 \group_begin:
427 \hbox_set:Nn \l__siunitx_tmp_box
428 {
429 \LWR@origensuredmath% lwarp
430 {
431 \use: c { math #1 }
432 {
433 \int_const:cn { c__siunitx_math #1 _int } { \fam }
434 }
435 }
436 }
437 \group_end:
438 }
 Force \text:
439 \cs set protected:Npn \ siunitx range numbers:nn #1#2
440 {
```

```
441 \__siunitx_range_numbers_aux:n {#1}
442 \text{\l__siunitx_range_phrase_tl}% lwarp
443 \__siunitx_range_numbers_aux:n {#2}
444 }
```
Force \text:

```
445 \cs_set_protected:Npn \__siunitx_range_unit:nnnn #1#2#3#4 {
446 \__siunitx_unit_parse_options:nn {#1} {#2}
447 \bool_if:NTF \l__siunitx_range_repeat_bool
448 {
449 \__siunitx_unit_in:nn {#1} {#2}
450 \__siunitx_range_numbers_aux:n {#3}
451 \text{\l__siunitx_range_phrase_tl}% lwarp
```

```
452 \__siunitx_range_numbers_aux:n {#4}
453 }
454 {
455 \bool_if:NT \l__siunitx_process_fixed_bool
456 { \bool_set_true:N \l__siunitx_process_drop_exponent_bool }
457 \bool_if:NT \l__siunitx_range_brackets_bool
458 { \__siunitx_print:nV { number } \l__siunitx_bracket_open_tl }
459 \__siunitx_range_numbers:nn {#3} {#4}
460 \bool_if:NT \l__siunitx_range_brackets_bool
461 { \__siunitx_print:nV { number } \l__siunitx_bracket_close_tl }
462 \__siunitx_range_exponent:
463 \__siunitx_unit_output_number_sep:
464 \__siunitx_unit_output:nn {#1} {#2}
465 }
466 }
467 \ExplSyntaxOff
468 \AtBeginDocument{
469 \sisetup{
470 detect-mode=true,
471 per-mode=symbol, % fraction is not seen by pdftotext
472 text-celsius = {\LWR@siunitx@textcelsius},
473 text-degree = {\LWR@siunitx@textdegree},
474 text-arcminute = {\LWR@siunitx@textprime} ,
475 text-arcsecond = {\LWR@siunitx@textdblprime} ,
476 }
477 }
478 \LWR@origRequirePackage{lwarp-common-mathjax-siunitx}
```
Passing range-phrase to common-mathjax-siunitx does not seem to work with v2 using translator as it does with v3 using translations. The range-phrase therefore is set to an en-dash.

```
479 \AtBeginDocument{
480 \CustomizeMathJax{\def\LWRsiunitxrangephrase{\unicode{x2013}}}
481 }
```
#### File 456 **lwarp-common-mathjax-siunitx.sty**

## § 565 Package **common-mathjax-siunitx**

(*Emulates or patches code by* JOSEPH WRIGHT.)

common-mathjax-siunitx (*Pkg*) common-mathjax-siunitx adds MATHJAX for siunitx and siunitx-v2.

**for HTML output:** For MATHJAX.

MATHJAX The following runs much faster as separate \CusomizeMathJax calls instead of one single call.

```
1 \begin{warpMathJax}
2 \LWR@infoprocessingmathjax{siunitx}
```

```
3 \CustomizeMathJax{\newcommand{\tothe}[1]{^{#1}}}
4 \CustomizeMathJax{\newcommand{\raiseto}[2]{{#2}^{#1}}}
```
Used as an end marker when parsing values:

5 \CustomizeMathJax{\newcommand{\LWRsiunitxEND}{}}

\ang [⟨*options*⟩] {⟨*value*⟩}

```
6 \CustomizeMathJax{\def\LWRsiunitxang#1;#2;#3;#4\LWRsiunitxEND{%
7 \ifblank{#1}{}{\num{#1}\degree}%
8 \ifblank{#2}{}{\num{#2}^{\unicode{x2032}}}% \prime
```
9 \ifblank{#3}{}{\num{#3}^{\unicode{x2033}}}% \dblprime

10 }}

11 \CustomizeMathJax{\newcommand{\ang}[2][]{\LWRsiunitxang#2;;;\LWRsiunitxEND}}

\num [⟨*options*⟩] {⟨*value*⟩}

\num handles optional powers (e, E, d, D), multiples (x), plus and minus, and period or comma decimal output.

To split the string, \def is used with parameter delimiters. When each of the following macros is used, extra delimiters are padded to the end of the arguments of each macro when used, and the final argument of each collects any extra unused delimiters.

The number is split by dimensions  $(x)$ , then by powers  $(E, e, D, d)$ , then by plus/ minus ( $+$ , \pm), then by plus and minus  $(+, -)$ , then into pieces before and after the decimal point or decimal comma.

Determine if the number is output with a decimal period or a decimal comma. The enclosing braces tell MATHJAX to not add extra space after the punctuation.

```
12 \ExplSyntaxOn
13 \AtBeginDocument{
14 \ifdefstring{\l__siunitx_output_decimal_tl}{{,}}
15 {\CustomizeMathJax{\def\LWRsiunitxdecimal{,}}}
16 {\CustomizeMathJax{\def\LWRsiunitxdecimal{.}}}
17 }
18 \ExplSyntaxOff
```
Any units which must be distributed across multiple dimensions:

19 \CustomizeMathJax{\def\LWRsiunitxdistribunit{}}

siunitx accepts either commas or periods as decimal points. \LWRsiunitxprintdecimal splits its input by periods then commas, parsing out before and after sections to print on either side of the decimal point.

\LWRsiunitxENDTWO is used only by \LWRsiunitxprintdecimalsubtwo, to avoid a parsing conflict with the more widely-used \LWRsiunitxEND.

The following splits by decimal commas:

20 \CustomizeMathJax{\newcommand{\LWRsiunitxENDTWO}{}}

22 \CustomizeMathJax{\def\LWRsiunitxprintdecimalsubtwo#1,#2,#3\LWRsiunitxENDTWO{%

If nothing is ahead of the decimal comma, add a leading zero:

23 \ifblank{#1}{0}{\mathrm{#1}}%

If something is after the decimal comma, print the decimal and the fraction:

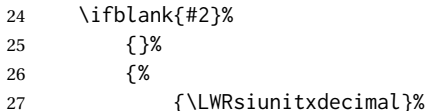

 $21$ 

```
28 \mathrm{#2}%
29 }%
30 }}
The following splits by decimal periods:
31 \CustomizeMathJax{\def\LWRsiunitxprintdecimalsub#1.#2.#3\LWRsiunitxEND{%
32 \LWRsiunitxprintdecimalsubtwo#1,,\LWRsiunitxENDTWO%
33 \ifblank{#2}%
34 {}%
35 {%
36 {\LWRsiunitxdecimal}%
37 \LWRsiunitxprintdecimalsubtwo#2,,\LWRsiunitxENDTWO%
38 }%
39 }}
40
41 \CustomizeMathJax{\newcommand{\LWRsiunitxprintdecimal}[1]{%
42 \LWRsiunitxprintdecimalsub#1...\LWRsiunitxEND%
43 }}
The following splits by +
44 \CustomizeMathJax{\def\LWRsiunitxnumplus#1+#2+#3\LWRsiunitxEND{%
45 \ifblank{#2}%
46 {%
47 \LWRsiunitxprintdecimal{#1}%
48 }% no plus
49 {%
50 \ifblank{#1}%
51 {\LWRsiunitxprintdecimal{#2}}% leading plus, ignore
52 {% a+b
53 \LWRsiunitxprintdecimal{#1}%
54 \unicode{x02B}% plus sign
55 \LWRsiunitxprintdecimal{#2}%
56 }%
57 }%
58 \LWRsiunitxdistribunit%
59 }}
The following splits by -
60 \CustomizeMathJax{\def\LWRsiunitxnumminus#1-#2-#3\LWRsiunitxEND{%
61 \ifblank{#2}%
62 {\LWRsiunitxnumplus#1+++\LWRsiunitxEND}%
63 {%
64 \ifblank{#1}{}{\LWRsiunitxprintdecimal{#1}}%
65 \unicode{x02212}% mathematical minus sign
66 \LWRsiunitxprintdecimal{#2}%
67 \LWRsiunitxdistribunit%
68 }%
69 }}
The following splits by \pm
70 \CustomizeMathJax{\def\LWRsiunitxnumpmmacro#1\pm#2\pm#3\LWRsiunitxEND{%
71 \ifblank{#2}%
72 {\LWRsiunitxnumminus#1---\LWRsiunitxEND}%
73 {%
74 \LWRsiunitxprintdecimal{#1}%
75 \unicode{x0B1}% \pm
76 \LWRsiunitxprintdecimal{#2}%
77 \LWRsiunitxdistribunit%
78 }%
79 }}
```
The following splits by +-

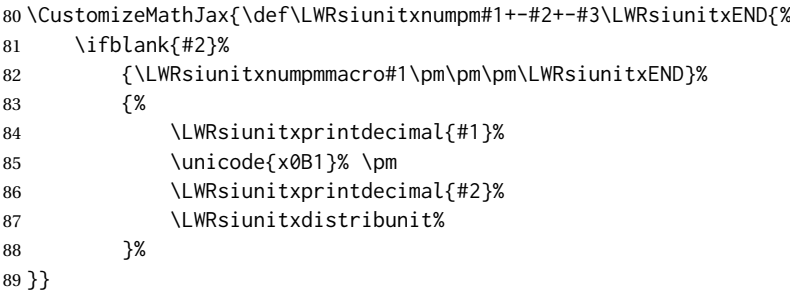

Processes scientific notation. Special handling for a mantissa which is either empty or only a minus sign.

```
90 \CustomizeMathJax{\newcommand{\LWRsiunitxnumscientific}[2]{%
91 \ifblank{#1}%
92 {}%
93 {%
94 \ifstrequal{#1}{-}%
95 {-}%
96 {\LWRsiunitxprintdecimal{#1}\times}%
97 }%
98 10^{\LWRsiunitxprintdecimal{#2}}%
99 \LWRsiunitxdistribunit%
```
}}

The following splits by D

```
101 \CustomizeMathJax{\def\LWRsiunitxnumD#1D#2D#3\LWRsiunitxEND{%
102 \ifblank{#2}%
103 {\LWRsiunitxnumpm#1+-+-\LWRsiunitxEND}%
104 {\mathrm{\LWRsiunitxnumscientific{#1}{#2}}}%
105 }}
```
The following splits by d

```
106 \CustomizeMathJax{\def\LWRsiunitxnumd#1d#2d#3\LWRsiunitxEND{%
107 \ifblank{#2}%
108 {\LWRsiunitxnumD#1DDD\LWRsiunitxEND}%
109 {\mathrm{\LWRsiunitxnumscientific{#1}{#2}}}%
110 }}
```
The following splits by E

```
111 \CustomizeMathJax{\def\LWRsiunitxnumE#1E#2E#3\LWRsiunitxEND{%
112 \ifblank{#2}%
113 {\LWRsiunitxnumd#1ddd\LWRsiunitxEND}%
114 {\mathrm{\LWRsiunitxnumscientific{#1}{#2}}}%
115 }}
```
The following splits by e

```
116 \CustomizeMathJax{\def\LWRsiunitxnume#1e#2e#3\LWRsiunitxEND{%
117 \ifblank{#2}%
118 {\LWRsiunitxnumE#1EEE\LWRsiunitxEND}%
119 {\mathrm{\LWRsiunitxnumscientific{#1}{#2}}}%
120 }}
```
### The following splits by x

```
121 \CustomizeMathJax{\def\LWRsiunitxnumx#1x#2x#3x#4\LWRsiunitxEND{%
122 \ifblank{#2}%
123 {\LWRsiunitxnume#1eee\LWRsiunitxEND}%
```
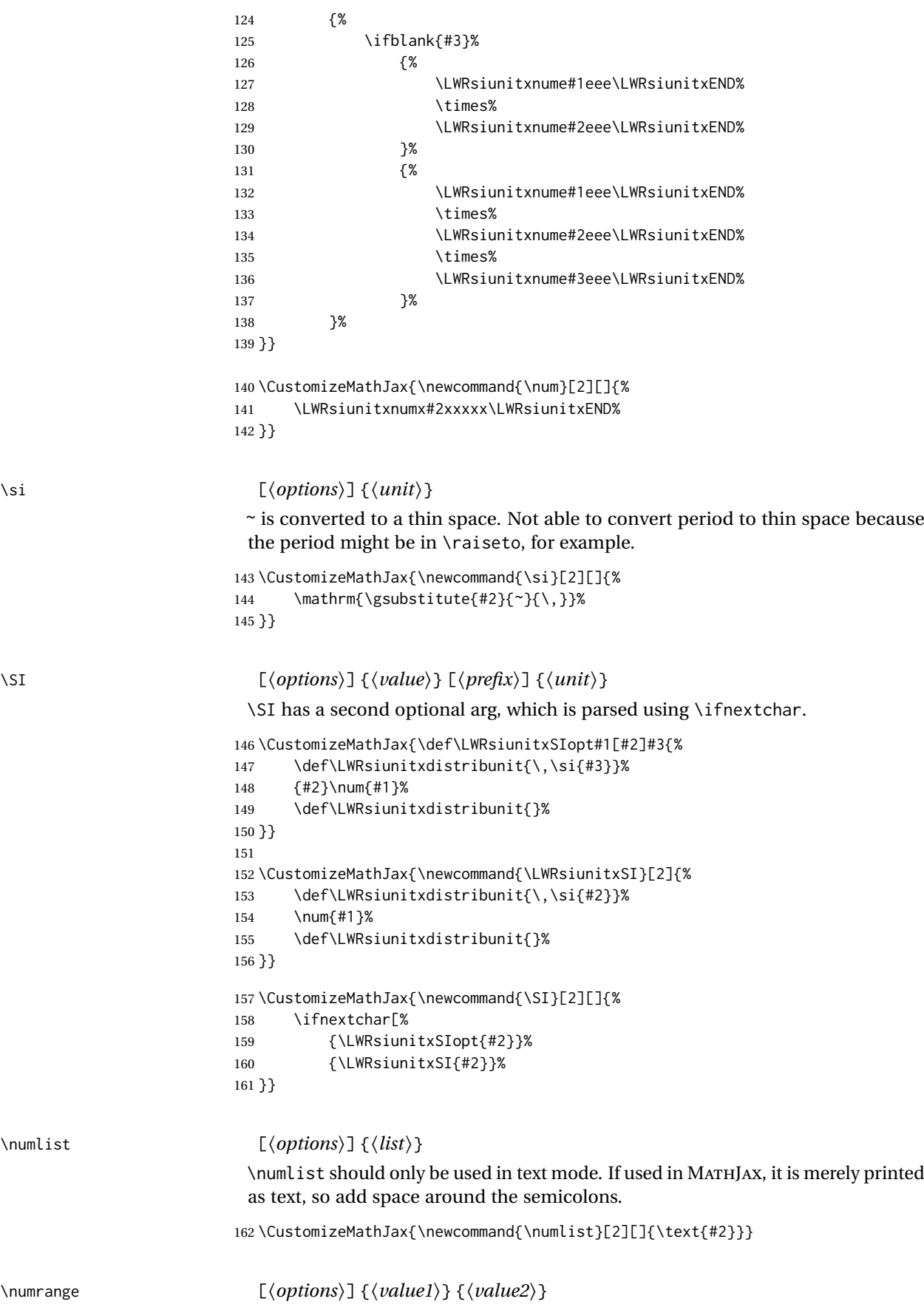

\numlist [⟨*options*⟩] {⟨*list*⟩}

\numrange [⟨*options*⟩] {⟨*value1*⟩} {⟨*value2*⟩}

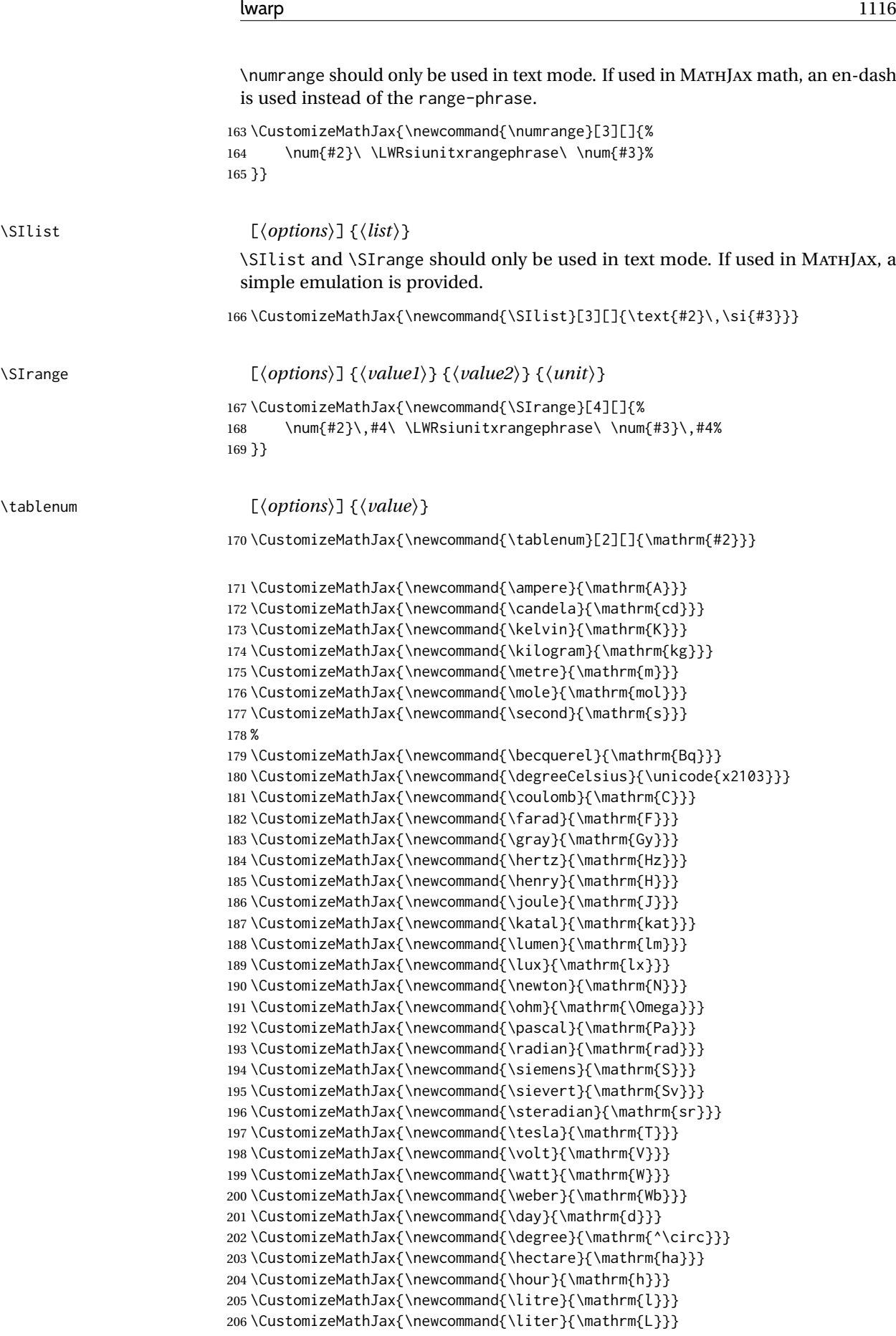
```
207\CustomizeMathJax{\newcommand{\arcminute}{^\prime}}
208\CustomizeMathJax{\newcommand{\minute}{\mathrm{min}}}
209\CustomizeMathJax{\newcommand{\arcsecond}{^{\prime\prime}}}
210\CustomizeMathJax{\newcommand{\tonne}{\mathrm{t}}}
211 \CustomizeMathJax{\newcommand{\astronomicalunit}{au}}
212 \CustomizeMathJax{\newcommand{\atomicmassunit}{u}}
213\CustomizeMathJax{\newcommand{\bohr}{\mathit{a}_0}}
214 \CustomizeMathJax{\newcommand{\clight}{\mathit{c}_0}}
215\CustomizeMathJax{\newcommand{\dalton}{\mathrm{D}_\mathrm{a}}}
216 \CustomizeMathJax{\newcommand{\electronmass}{\mathit{m}_{\mathrm{e}}}}
217\CustomizeMathJax{\newcommand{\electronvolt}{\mathrm{eV}}}
218\CustomizeMathJax{\newcommand{\elementarycharge}{\mathit{e}}}
219 \CustomizeMathJax{\newcommand{\hartree}{\mathit{E}_{\mathrm{h}}}}
220 \CustomizeMathJax{\newcommand{\planckbar}{\mathit{\unicode{x210F}}}}
221 \CustomizeMathJax{\newcommand{\angstrom}{\mathrm{\unicode{x212B}}}}
222 \CustomizeMathJax{\let\LWRorigbar\bar}
223\CustomizeMathJax{\newcommand{\bar}{\mathrm{bar}}}
224 \CustomizeMathJax{\newcommand{\barn}{\mathrm{b}}}
225 \CustomizeMathJax{\newcommand{\bel}{\mathrm{B}}}
226 \CustomizeMathJax{\newcommand{\decibel}{\mathrm{dB}}}
227\CustomizeMathJax{\newcommand{\knot}{\mathrm{kn}}}
228 \CustomizeMathJax{\newcommand{\mmHg}{\mathrm{mmHg}}}
229\CustomizeMathJax{\newcommand{\nauticalmile}{\mathrm{M}}}
230 \CustomizeMathJax{\newcommand{\neper}{\mathrm{Np}}}
231 %
232\CustomizeMathJax{\newcommand{\yocto}{\mathrm{y}}}
233 \CustomizeMathJax{\newcommand{\zepto}{\mathrm{z}}}
234 \CustomizeMathJax{\newcommand{\atto}{\mathrm{a}}}
235\CustomizeMathJax{\newcommand{\femto}{\mathrm{f}}}
236 \CustomizeMathJax{\newcommand{\pico}{\mathrm{p}}}
237\CustomizeMathJax{\newcommand{\nano}{\mathrm{n}}}
238\CustomizeMathJax{\newcommand{\micro}{\mathrm{\unicode{x00B5}}}}
239 \CustomizeMathJax{\newcommand{\milli}{\mathrm{m}}}
240 \CustomizeMathJax{\newcommand{\centi}{\mathrm{c}}}
241 \CustomizeMathJax{\newcommand{\deci}{\mathrm{d}}}
242\CustomizeMathJax{\newcommand{\deca}{\mathrm{da}}}
243 \CustomizeMathJax{\newcommand{\hecto}{\mathrm{h}}}
244 \CustomizeMathJax{\newcommand{\kilo}{\mathrm{k}}}
245 \CustomizeMathJax{\newcommand{\mega}{\mathrm{M}}}
246 \CustomizeMathJax{\newcommand{\giga}{\mathrm{G}}}
247\CustomizeMathJax{\newcommand{\tera}{\mathrm{T}}}
248\CustomizeMathJax{\newcommand{\peta}{\mathrm{P}}}
249 \CustomizeMathJax{\newcommand{\exa}{\mathrm{E}}}
250 \CustomizeMathJax{\newcommand{\zetta}{\mathrm{Z}}}
251\CustomizeMathJax{\newcommand{\yotta}{\mathrm{Y}}}
252 %
253\CustomizeMathJax{\newcommand{\percent}{\mathrm{\%}}}
254 %
255\CustomizeMathJax{\newcommand{\meter}{\mathrm{m}}}
256\CustomizeMathJax{\newcommand{\metre}{\mathrm{m}}}
257 %
258\CustomizeMathJax{\newcommand{\gram}{\mathrm{g}}}
259 \CustomizeMathJax{\newcommand{\kg}{\kilo\gram}}
260\CustomizeMathJax{\newcommand{\of}[1]{_{\mathrm{#1}}}}
261\CustomizeMathJax{\newcommand{\squared}{^2}}
262 \CustomizeMathJax{\newcommand{\square}[1]{\mathrm{#1}^2}}
263 \CustomizeMathJax{\newcommand{\cubed}{^3}}
264 \CustomizeMathJax{\newcommand{\cubic}[1]{\mathrm{#1}^3}}
```
265\CustomizeMathJax{\newcommand{\per}{\,\mathrm{/}}}

266\CustomizeMathJax{\newcommand{\celsius}{\unicode{x2103}}} 267 % 268 \CustomizeMathJax{\newcommand{\fg}{\femto\gram}} 269 \CustomizeMathJax{\newcommand{\pg}{\pico\gram}} 270 \CustomizeMathJax{\newcommand{\ng}{\nano\gram}} 271\CustomizeMathJax{\newcommand{\ug}{\micro\gram}} 272\CustomizeMathJax{\newcommand{\mg}{\milli\gram}} 273\CustomizeMathJax{\newcommand{\g}{\gram}} 274 \CustomizeMathJax{\newcommand{\kg}{\kilo\gram}} 275 % 276 \CustomizeMathJax{\newcommand{\amu}{\mathrm{u}}} 277 % 278 \CustomizeMathJax{\newcommand{\pm}{\pico\metre}} 279 \CustomizeMathJax{\newcommand{\nm}{\nano\metre}} 280\CustomizeMathJax{\newcommand{\um}{\micro\metre}} 281\CustomizeMathJax{\newcommand{\mm}{\milli\metre}} 282\CustomizeMathJax{\newcommand{\cm}{\centi\metre}} 283\CustomizeMathJax{\newcommand{\dm}{\deci\metre}} 284 \CustomizeMathJax{\newcommand{\m}{\metre}} 285\CustomizeMathJax{\newcommand{\km}{\kilo\metre}} 286 % 287\CustomizeMathJax{\newcommand{\as}{\atto\second}} 288\CustomizeMathJax{\newcommand{\fs}{\femto\second}} 289\CustomizeMathJax{\newcommand{\ps}{\pico\second}} 290\CustomizeMathJax{\newcommand{\ns}{\nano\second}} 291\CustomizeMathJax{\newcommand{\us}{\micro\second}} 292\CustomizeMathJax{\newcommand{\ms}{\milli\second}} 293\CustomizeMathJax{\newcommand{\s}{\second}} 294 % 295 \CustomizeMathJax{\newcommand{\fmol}{\femto\mol}} 296\CustomizeMathJax{\newcommand{\pmol}{\pico\mol}} 297\CustomizeMathJax{\newcommand{\nmol}{\nano\mol}} 298\CustomizeMathJax{\newcommand{\umol}{\micro\mol}} 299 \CustomizeMathJax{\newcommand{\mmol}{\milli\mol}} 300 \CustomizeMathJax{\newcommand{\mol}{\mol}} 301 \CustomizeMathJax{\newcommand{\kmol}{\kilo\mol}} 302 % 303 \CustomizeMathJax{\newcommand{\pA}{\pico\ampere}} 304 \CustomizeMathJax{\newcommand{\nA}{\nano\ampere}} 305 \CustomizeMathJax{\newcommand{\uA}{\micro\ampere}} 306 \CustomizeMathJax{\newcommand{\mA}{\milli\ampere}} 307 \CustomizeMathJax{\newcommand{\A}{\ampere}} 308 \CustomizeMathJax{\newcommand{\kA}{\kilo\ampere}} 309 % 310 \CustomizeMathJax{\newcommand{\ul}{\micro\litre}} 311\CustomizeMathJax{\newcommand{\ml}{\milli\litre}} 312 \CustomizeMathJax{\newcommand{\l}{\litre}} 313 \CustomizeMathJax{\newcommand{\hl}{\hecto\litre}} 314 \CustomizeMathJax{\newcommand{\uL}{\micro\liter}} 315 \CustomizeMathJax{\newcommand{\mL}{\milli\liter}} 316 \CustomizeMathJax{\newcommand{\L}{\liter}} 317 \CustomizeMathJax{\newcommand{\hL}{\hecto\liter}} 318 % 319 \CustomizeMathJax{\newcommand{\mHz}{\milli\hertz}} 320 \CustomizeMathJax{\newcommand{\Hz}{\hertz}} 321 \CustomizeMathJax{\newcommand{\kHz}{\kilo\hertz}} 322\CustomizeMathJax{\newcommand{\MHz}{\mega\hertz}} 323 \CustomizeMathJax{\newcommand{\GHz}{\giga\hertz}} 324 \CustomizeMathJax{\newcommand{\THz}{\tera\hertz}} 325 %

```
326\CustomizeMathJax{\newcommand{\mN}{\milli\newton}}
327\CustomizeMathJax{\newcommand{\N}{\newton}}
328 \CustomizeMathJax{\newcommand{\kN}{\kilo\newton}}
329\CustomizeMathJax{\newcommand{\MN}{\mega\newton}}
330 %
331\CustomizeMathJax{\newcommand{\Pa}{\pascal}}
332 \CustomizeMathJax{\newcommand{\kPa}{\kilo\pascal}}
333\CustomizeMathJax{\newcommand{\MPa}{\mega\pascal}}
334 \CustomizeMathJax{\newcommand{\GPa}{\giga\pascal}}
335 %
336 \CustomizeMathJax{\newcommand{\mohm}{\milli\ohm}}
337 \CustomizeMathJax{\newcommand{\kohm}{\kilo\ohm}}
338\CustomizeMathJax{\newcommand{\Mohm}{\mega\ohm}}
339 %
340 \CustomizeMathJax{\newcommand{\pV}{\pico\volt}}
341\CustomizeMathJax{\newcommand{\nV}{\nano\volt}}
342\CustomizeMathJax{\newcommand{\uV}{\micro\volt}}
343\CustomizeMathJax{\newcommand{\mV}{\milli\volt}}
344 \CustomizeMathJax{\newcommand{\V}{\volt}}
345 \CustomizeMathJax{\newcommand{\kV}{\kilo\volt}}
346 %
347 \CustomizeMathJax{\newcommand{\W}{\watt}}
348\CustomizeMathJax{\newcommand{\uW}{\micro\watt}}
349\CustomizeMathJax{\newcommand{\mW}{\milli\watt}}
350 \CustomizeMathJax{\newcommand{\kW}{\kilo\watt}}
351\CustomizeMathJax{\newcommand{\MW}{\mega\watt}}
352 \CustomizeMathJax{\newcommand{\GW}{\giga\watt}}
353 %
354 \CustomizeMathJax{\newcommand{\J}{\joule}}
355 \CustomizeMathJax{\newcommand{\uJ}{\micro\joule}}
356 \CustomizeMathJax{\newcommand{\mJ}{\milli\joule}}
357 \CustomizeMathJax{\newcommand{\kJ}{\kilo\joule}}
358 %
359 \CustomizeMathJax{\newcommand{\eV}{\electronvolt}}
360 \CustomizeMathJax{\newcommand{\meV}{\milli\electronvolt}}
361 \CustomizeMathJax{\newcommand{\keV}{\kilo\electronvolt}}
362 \CustomizeMathJax{\newcommand{\MeV}{\mega\electronvolt}}
363 \CustomizeMathJax{\newcommand{\GeV}{\giga\electronvolt}}
364 \CustomizeMathJax{\newcommand{\TeV}{\tera\electronvolt}}
365 %
366 \CustomizeMathJax{\newcommand{\kWh}{\kilo\watt\hour}}
367 %
368 \CustomizeMathJax{\newcommand{\F}{\farad}}
369 \CustomizeMathJax{\newcommand{\fF}{\femto\farad}}
370 \CustomizeMathJax{\newcommand{\pF}{\pico\farad}}
371 %
372\CustomizeMathJax{\newcommand{\K}{\mathrm{K}}}
373 %
374 \CustomizeMathJax{\newcommand{\dB}{\mathrm{dB}}}
375 %
376 \CustomizeMathJax{\newcommand{\kibi}{\mathrm{Ki}}}
377 \CustomizeMathJax{\newcommand{\mebi}{\mathrm{Mi}}}
378 \CustomizeMathJax{\newcommand{\gibi}{\mathrm{Gi}}}
379 \CustomizeMathJax{\newcommand{\tebi}{\mathrm{Ti}}}
380 \CustomizeMathJax{\newcommand{\pebi}{\mathrm{Pi}}}
381 \CustomizeMathJax{\newcommand{\exbi}{\mathrm{Ei}}}
382\CustomizeMathJax{\newcommand{\zebi}{\mathrm{Zi}}}
383\CustomizeMathJax{\newcommand{\yobi}{\mathrm{Yi}}}
384 \end{warpMathJax}
```

```
File 457 lwarp-skmath.sty
```
## § 566 Package **skmath**

(*Emulates or patches code by* SIMON SIGURDHSSON.)

skmath (*Pkg*) skmath is used as-is for SVG math, and is emulated for MATHJAX.

**for HTML output:** 1 \LWR@ProvidesPackagePass{skmath}[2019/10/15]

Only defined if package option requested:

```
2 \begin{warpMathJax}
3 \ExplSyntaxOn
4 \bool_if:NT\g__skmath_define_common_sets_bool{
5 \CustomizeMathJax{\newcommand{\N}{\mathbb{N}}}
6 \CustomizeMathJax{\newcommand{\Z}{\mathbb{Z}}}
7 \CustomizeMathJax{\newcommand{\Q}{\mathbb{Q}}}
8\CustomizeMathJax{\newcommand{\R}{\mathbb{R}}}
9 \CustomizeMathJax{\newcommand{\C}{\mathbb{C}}}
10 }
```
skmath is using l3keys, which does not seem to have an equivalent to \@ifpackagewith. To detect package options, comparisons with the following are made to see if various macros have been defined as follows:

```
11 \cs_gset_nopar:Npn\LWR__skmath_imaginary_unit:n#1{{#1}}
12 \cs_gset_nopar:Npn\LWR__skmath_natural_log_e:{{e}}
13 \cs_gset_nopar:Npn\LWR__skmath_integral_d:{{d}}
14 \cs_gset_nopar:Npn\LWR__skmath_total_derivative_d:{{d}}
```
If notation=iso, use upright, else italic:

```
15 \cs_if_eq:NNTF \__skmath_imaginary_unit:n \LWR__skmath_imaginary_unit:n
16 {
17 \CustomizeMathJax{\newcommand{ii}{\mathit{i}}}
18 \CustomizeMathJax{\newcommand{jj}{\mathit{j}}}
19 }
20 {
21 \CustomizeMathJax{\newcommand{ii}{\mathrm{i}}}
22 \CustomizeMathJax{\newcommand{jj}{\mathrm{j}}}
23 }
```
If notation=iso, use upright, else italic:

```
24 \cs_if_eq:NNTF \__skmath_natural_log_e: \LWR__skmath_natural_log_e:
25 { \CustomizeMathJax{\newcommand{\ee}{\mathit{e}}} }
26 { \CustomizeMathJax{\newcommand{\ee}{\mathrm{e}}} }
```
skmath uses \DeclarePairedDelimiter from mathtools for \abs and \norm, and lwarp uses this to automatically define MATHJAX definitions for each.

If notation=english, use slanted, else upright:

```
27 \cs_if_eq:NNTF \__skmath_integral_d: \LWR__skmath_integral_d:
28 { \CustomizeMathJax{\newcommand{\d}{\mathit{d}}} }
29 { \CustomizeMathJax{\newcommand{\d}{\mathrm{d}}} }
```
Used to parse comma and caret arguments for \pd and \td:

```
30 \CustomizeMathJax{\def\LWRskmathEND{}}
```
Parse the arguments with up to four commas. Argument 6 contains any leftover commas.

```
31 \CustomizeMathJax{\def\LWRskmathpdstarsub#1#2,#3,#4,#5,#6\LWRskmathEND{
32 #1_{#2#3#4#5}%
33 }}
34
35 \CustomizeMathJax{\newcommand{\LWRskmathpdstar}[2]{%
36 \LWRskmathpdstarsub{#1}#2,,,,\LWRskmathEND%
37 }}
```
Parse the arguments with up to two carets. Argument 3 contains any leftover carets. \LWRskmathpdplus is used to only place a plus sign starting after the first term. \LWRskmathpdone is used to only place a 1 digit if a second or later term does not have a power.

```
38 \CustomizeMathJax{\def\LWRskmathpdnumerator#1^#2^#3\LWRskmathEND{%
39 \ifblank{#1}{}{
40 \ifblank{#2}{\LWRskmathpdplus\LWRskmathpdone}{\LWRskmathpdplus#2}
41 }
42 }}
```
Parse the arguments with up to two carets. Argument 3 contains any leftover carets.

```
43 \CustomizeMathJax{\def\LWRskmathpddenominator#1^#2^#3\LWRskmathEND{%
44 \ifblank{#1}{}{%
45 \ifblank{#2}%
46 {\partial{#1}}%
47 {\partial{#1}^{#2}}%
48 }%
49 }}
```
Factored from \LWRskmathpdnostarsub, following:

The phrase  $\hat{\ }$ {} appears to be required while parsing the carets. \LWRskmathpdplus is used to only place a plus sign starting after the first term. \LWRskmathpdone is used to only place a 1 digit if a second or later term does not have a power.

This may not be recursion-safe. (Is there really such as a thing as nested differentials?)

```
50 \CustomizeMathJax{\newcommand{\LWRskmathdonumerator}[5]{%
51 \partial^{%
52 \def\LWRskmathpdplus{}%
53 \LWRskmathpdnumerator#2^{}^{}\LWRskmathEND%
54 \def\LWRskmathpdplus{+}%
55 \def\LWRskmathpdone{1}%
56 \LWRskmathpdnumerator#3^{}^{}\LWRskmathEND%
```

```
57 \LWRskmathpdnumerator#4^{}^{}\LWRskmathEND%
```
 \LWRskmathpdnumerator#5^{}^{}\LWRskmathEND% }% {#1}% }} \CustomizeMathJax{\newcommand{\LWRskmathdodenominator}[4]{% \LWRskmathpddenominator#1^{}^{}^{}\LWRskmathEND% 65 \ifblank{#2}{}{\,}% \LWRskmathpddenominator#2^{}^{}^{}\LWRskmathEND% 67 \ifblank{#3}{}{\,}% \LWRskmathpddenominator#3^{}^{}^{}\LWRskmathEND% 69 \ifblank{#4}{}{\,}% \LWRskmathpddenominator#4^{}^{}^{}\LWRskmathEND% }}

Parse the arguments with up to four commas. Argument 6 contains any leftover commas.

```
72 \CustomizeMathJax{\def\LWRskmathpdnostarsub#1#2,#3,#4,#5,#6\LWRskmathEND{
73 \ifblank{#3}{\def\LWRskmathpdone{}}{\def\LWRskmathpdone{1}}
74 \frac%
75 {\LWRskmathdonumerator{#1}{#2}{#3}{#4}{#5}}%
76 {\LWRskmathdodenominator{#2}{#3}{#4}{#5}}%
77 }}
78
79 \CustomizeMathJax{\newcommand{\LWRskmathpdnostar}[2]{%
80 \LWRskmathpdnostarsub{#1}#2,,,,,,\LWRskmathEND%
81 }}
```
\CustomizeMathJax{\newcommand{\pd}{\ifstar\LWRskmathpdstar\LWRskmathpdnostar}}

If notation=english or legacy, use slanted, else upright:

```
83 \cs_if_eq:NNTF \__skmath_total_derivative_d: \LWR__skmath_total_derivative_d:
84 { \CustomizeMathJax{\newcommand{\LWRskmathtd}{\mathit{d}}} }
85 { \CustomizeMathJax{\newcommand{\LWRskmathtd}{\mathrm{d}}} }
86 \CustomizeMathJax{\def\LWRskmathtdsub#1#2^#3\LWRskmathEND{%
87 \frac
88 {\LWRskmathtd^{#3}{#1}}
89 {\LWRskmathtd{#2}^{#3}}
90 }}
91
92 \CustomizeMathJax{\newcommand{\td}[2]{%
93 \LWRskmathtdsub{#1}#2^{}\LWRskmathEND%
94 }}
95 \CustomizeMathJax{\newcommand{\E}[1]{%
96 \operatorname{E}\left[#1\right]%
97 }}
98 \CustomizeMathJax{\let\given\mid}
99
100 \CustomizeMathJax{\newcommand{\P}[1]{%
101 \operatorname{P}%
102 \left(#1\right)%
103 }}
```

```
104 \CustomizeMathJax{\newcommand{\var}[1]{%
105 \operatorname{Var}\left(#1\right)%
106 }}
107
108 \CustomizeMathJax{\newcommand{\cov}[2]{%
109 \operatorname{Cov}\left(#1,#2\right)%
110 }}
 Common code for \sin etc:
111 \CustomizeMathJax{\newcommand{\LWRskmathtrigtwo}[2][]{%
112 \ifblank{#1}{}{^{#1}}%
113 \ifblank{#2}{}{\left(#2\right)}%
114 }}
115
116 \CustomizeMathJax{\newcommand{\LWRskmathtrig}[1]{%
117 \operatorname{#1}%
118 \LWRskmathtrigtwo%
119 }}
120 \CustomizeMathJax{\renewcommand{\sin}{\LWRskmathtrig{sin}}}
121\CustomizeMathJax{\renewcommand{\arcsin}{\LWRskmathtrig{arcsin}}}
122
123\CustomizeMathJax{\renewcommand{\cos}{\LWRskmathtrig{cos}}}
124 \CustomizeMathJax{\renewcommand{\arccos}{\LWRskmathtrig{arccos}}}
125
126 \CustomizeMathJax{\renewcommand{\tan}{\LWRskmathtrig{tan}}}
127 \CustomizeMathJax{\renewcommand{\arctan}{\LWRskmathtrig{arctan}}}
128
129 \CustomizeMathJax{\renewcommand{\cot}{\LWRskmathtrig{cot}}}
130
131 \CustomizeMathJax{\renewcommand{\sinh}{\LWRskmathtrig{sinh}}}
132 \CustomizeMathJax{\renewcommand{\cosh}{\LWRskmathtrig{cosh}}}
133 \CustomizeMathJax{\renewcommand{\tanh}{\LWRskmathtrig{tanh}}}
```
#### Common code for \ln and \log:

}}

```
134 \CustomizeMathJax{\newcommand{\LWRskmathlogtwo}[2][]{%
135 \ifblank{#1}{}{_{#1}}%
136 \ifblank{#2}{}{\left(#2\right)}%
137 }}
138
139 \CustomizeMathJax{\newcommand{\LWRskmathlog}[1]{%
140 \operatorname{#1}%
141 \LWRskmathlogtwo%
142 }}
143 \CustomizeMathJax{\renewcommand{\ln}{\LWRskmathlog{ln}}}
144 \CustomizeMathJax{\renewcommand{\log}{\LWRskmathlog{log}}}
145 \CustomizeMathJax{\newcommand{\LWRskmathexpparens}[1]{%
146 \operatorname{exp}%
147 \ifblank{#1}{}{\left(#1\right)}%
```
See the skmath source for the original of the following:

\CustomizeMathJax{\newcommand{\LWRskmathexpnostar}[1]{%

 \mathchoice 151 {\ee^{#1}} {\LWRskmathexpparens{#1}} {\LWRskmathexpparens{#1}} {\LWRskmathexpparens{#1}} }} 

\CustomizeMathJax{\renewcommand{\exp}{\ifstar\LWRskmathexpparens\LWRskmathexpnostar}}

Common code for \min etc:

```
158 \CustomizeMathJax{\newcommand{\LWRskmathminstar}[2][]{%
159 \operatorname{\LWRskmathminname}%
160 \ifblank{#1}{}{%
161 _{\mathchoice{\mathclap{#1}}{#1}{#1}{#1}}
162 }%
163 \ifblank{#2}{}{#2}%
164 }}
165 \CustomizeMathJax{\newcommand{\LWRskmathminnostar}[2][]{%
166 \ifblank{#1}%
167 {\operatorname{\LWRskmathminname}}%
168 {%
169 \underset%
170 {\mathchoice{\mathclap{#1}}{#1}{#1}}%
171 {\operatorname{\LWRskmathminname}}%
172 }%
173 \ifblank{#2}{}{\left\{#2\right\}}%
```

```
174 }}
```
\LWRskmathminname seems to be recursion-safe since it is used immediately.

```
175 \CustomizeMathJax{\newcommand{\LWRskmathmin}[1]{%
176 \def\LWRskmathminname{#1}%
177 \ifstar\LWRskmathminstar\LWRskmathminnostar%
178 }}
```

```
179 \CustomizeMathJax{\renewcommand{\min}{\LWRskmathmin{min}}}
180 \CustomizeMathJax{\renewcommand{\argmin}{\arg\LWRskmathmin{min}}}
181
182\CustomizeMathJax{\renewcommand{\max}{\LWRskmathmin{max}}}
183 \CustomizeMathJax{\renewcommand{\argmax}{\arg\LWRskmathmin{max}}}
184 \CustomizeMathJax{\renewcommand{\sup}{\LWRskmathmin{sup}}}
185 \CustomizeMathJax{\renewcommand{\inf}{\LWRskmathmin{inf}}}
186 \CustomizeMathJax{\let\bar\overline}
```

```
187
```
\CustomizeMathJax{\let\vec\boldsymbol}

Remember the original definitions:

```
189 \CustomizeMathJax{\let\LWRskmathRe\Re}
190 \CustomizeMathJax{\let\LWRskmathIm\Im}
```
Redefine depending on notation=iso:

 \bool\_if:NTF\g\_\_skmath\_iso\_complex\_parts\_bool{ \CustomizeMathJax{\renewcommand{\Re}[1]{%

```
193 \LWRskmathRe%
194 \ifblank{#1}{}{\left(#1\right)}%
195 }}
196 \CustomizeMathJax{\renewcommand{\Im}[1]{%
197 \LWRskmathIm%
198 \ifblank{#1}{}{\left(#1\right)}%
199 } }
200 }{
201 \CustomizeMathJax{\renewcommand{\Re}[1]{%
202 \operatorname{Re}%
203 \ifblank{#1}{}{#1}%
204 }}
205 \CustomizeMathJax{\renewcommand{\Im}[1]{%
206 \operatorname{Im}%
207 \ifblank{#1}{}{#1}%
208 }}
209 }
210
211 \ExplSyntaxOff
212 \end{warpMathJax}
```
### File 458 **lwarp-slantsc.sty**

# § 567 Package **slantsc**

(*Emulates or patches code by* HARALD HARDERS.)

```
slantsc (Pkg) slantsc is emulated for HTML, and used as-is for print output.
for HTML output: 1 \LWR@ProvidesPackagePass{slantsc}[2012/01/01]
                 2 \newcommand*{\LWR@HTML@noscshape}{}
                 3 \LWR@formatted{noscshape}
                 4
                 5 \FilenameNullify{%
                 6 \LetLtxMacro\noscshape\@empty%
                 7 }
```

```
File 459 lwarp-slashed.sty
```
# § 568 Package **slashed**

(*Emulates or patches code by* DAVID CARLISLE.)

slashed (*Pkg*) slashed works as-s for HTML SVG math. For MATHJAX, emulation is provided.

**for HTML output:** 1 \LWR@ProvidesPackagePass{slashed}[1997/01/16]

 \begin{warpMathJax} \CustomizeMathJax{\newcommand{\slashed}[1]{\cancel{#1}}} \end{warpMathJax}

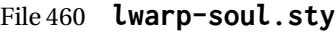

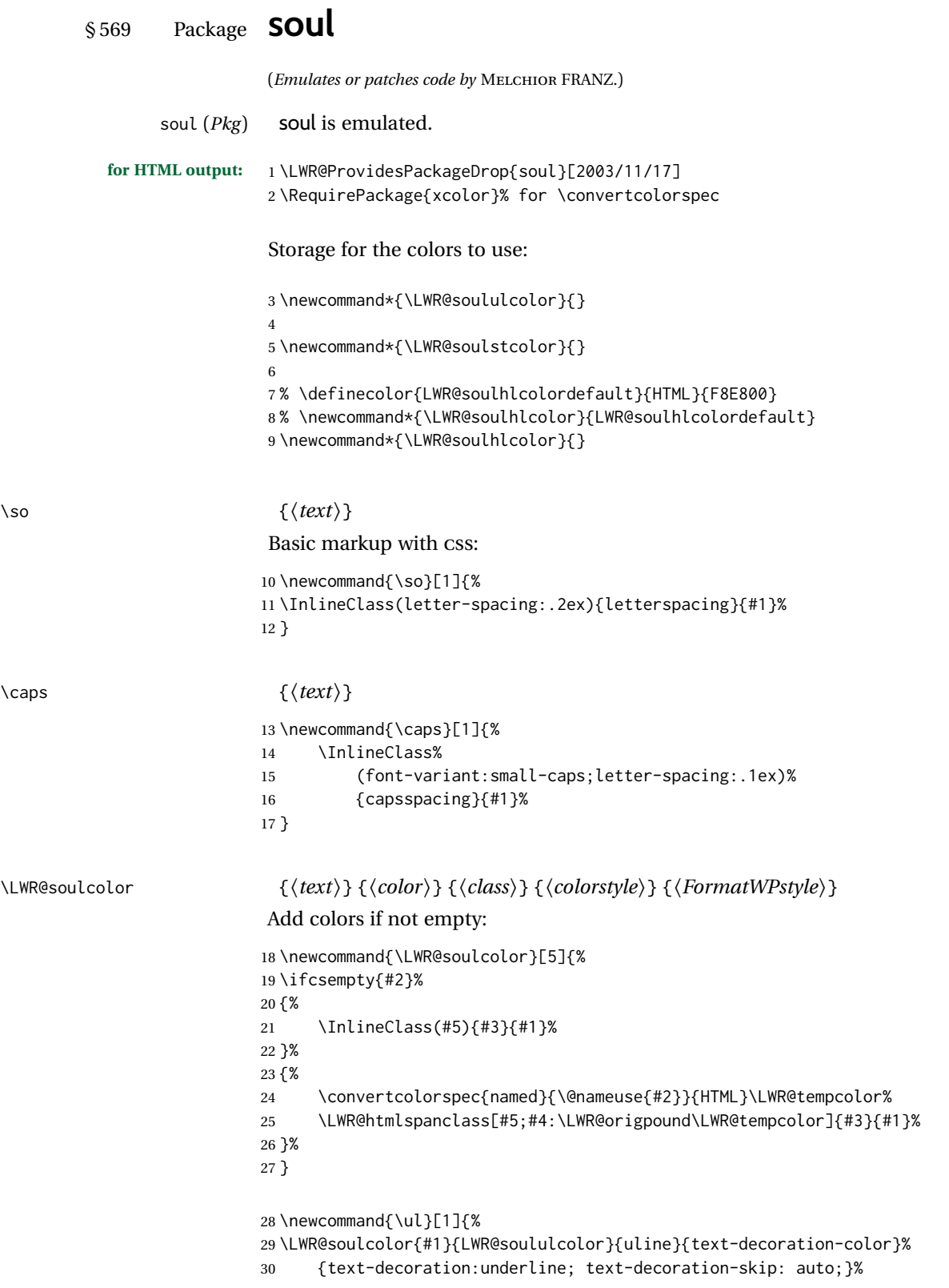

```
31 }
32
33 \newcommand{\st}[1]{
34 \LWR@soulcolor{#1}{LWR@soulstcolor}{sout}{text-decoration-color}%
35 {text-decoration:line-through}%
36 }
37
38 \newcommand{\hl}[1]{
39 \LWR@soulcolor{#1}{LWR@soulhlcolor}{highlight}{background-color}%
40 {background:\LWR@origpound{}F8E800}
41 }
```
Nullified:

```
42 \newcommand*{\soulaccent}[1]{}
43 \newcommand*{\soulregister}[2]{}
44 \newcommand{\sloppyword}[1]{#1}
45 \newcommand*{\sodef}[5]{\DeclareRobustCommand*#1[1]{\so{##1}}}
46 \newcommand*{\resetso}{}
47 \newcommand*{\capsdef}[5]{}
48 \newcommand*{\capsreset}{}
49 \newcommand*{\capssave}[1]{}
50 \newcommand*{\capsselect}[1]{}
51 \newcommand*{\setul}[2]{}
52 \newcommand*{\resetul}{}
53 \newcommand*{\setuldepth}[1]{}
54 \newcommand*{\setuloverlap}[1]{}
55 \newcommand*{\<}{}
```
#### Set colors:

```
56 \newcommand*{\setulcolor}[1]{\renewcommand{\LWR@soululcolor}{#1}}
57 \newcommand*{\setstcolor}[1]{\renewcommand{\LWR@soulstcolor}{#1}}
58 \newcommand*{\sethlcolor}[1]{\renewcommand{\LWR@soulhlcolor}{#1}}
```
Long versions of the user-level macros:

 \let\textso\so \let\textul\ul \let\texthl\hl \let\textcaps\caps

### File 461 **lwarp-soulpos.sty**

## § 570 Package **soulpos**

(*Emulates or patches code by* JAVIER BEZOS.)

soulpos (*Pkg*) soulpos is emulated.

for HTML output: 1 \RequirePackage{soul }

 \RequirePackage{soulutf8} \LWR@ProvidesPackageDrop{soulpos}[2012/02/25]

 \NewDocumentCommand{\ulposdef}{m o m}{} 

```
6 \newdimen\ulwidth
 7
8 \newcommand\ifulstarttype[1]{%
9 \expandafter\@secondoftwo%
10 }
11
12 \newcommand\ifulendtype[1]{%
13 \expandafter\@secondoftwo%
14 }
15
16 \newcommand{\ulstarttype}{0}
17 \newcommand{\ulendtype}{0}
18 \newcommand\ulpostolerance{0}%
```
File 462 **lwarp-soulutf8.sty**

# § 571 Package **soulutf8**

soulutf8 (*Pkg*) soulutf8 is emulated.

lwarp's HTML output naturally supports UTF-8 encoding.

**for HTML output:** 1 \LWR@ProvidesPackageDrop{soulutf8}[2016/05/16] \RequirePackage{soul}

File 463 **lwarp-splitbib.sty**

## § 572 Package **splitbib**

(*Emulates or patches code by* NICOLAS MARKEY.)

splitbib (*Pkg*) splitbib is patched for use by lwarp.

**for HTML output:** 1 \LWR@ProvidesPackagePass{splitbib}[2005/12/22]

```
2 \def\NMSB@stylebox#1#2{%
3 \begin{BlockClass}[text-align:center ; border: 1px solid black]{splitbibbox}
4 \csname SB\NMSB@level font\endcsname{\LWR@textcurrentfont{#1#2}}
5 \end{BlockClass}
6 }
 7
8 \def\NMSB@stylebar#1#2{%
9 \begin{BlockClass}[%
10 text-align:center ;
11 border-top: 1px solid black ;
12 border-bottom: 1px solid black ;
13 ]{splitbibbar}
14 \csname SB\NMSB@level font\endcsname{\LWR@textcurrentfont{#1#2}}
15 \end{BlockClass}
16 }
17
18 \def\NMSB@styledash#1#2{%
19 \begin{BlockClass}[%
20 text-align:center ;
```

```
21 ]{splitbibdash}
22 \csname SB\NMSB@level font\endcsname{\LWR@textcurrentfont{---~#1#2~---}}
23 \end{BlockClass}
24 }
25
26 \def\NMSB@stylenone#1#2{%
27 \par
28 }
29
30 \def\NMSB@stylesimple#1#2{%
31 \par
32 \csname SB\NMSB@level font\endcsname{\LWR@textcurrentfont{#1#2}}
33 \par
34 }
```
File 464 **lwarp-splitidx.sty**

# § 573 Package **splitidx**

(*Emulates or patches code by* MARKUS KOHM.)

splitidx (*Pkg*) splitidx is patched for use by lwarp.

If the latexmk option is selected for lwarp, *latexmk* will compile the document but will *not* compile the indexes. **lwarpmk printindex** and **lwarpmk htmlindex** will still be required.

 $\triangle$  \thepage When using \AtWriteToIndex or \AtNextWriteToIndex, the user must not refer to \thepage during HTML output, as the concept of a page number is meaningless. Instead, do

```
\addtocounter{LWR@autoindex}{1}
\LWR@new@label{LWRindex-\arabic{LWR@autoindex}}
```
where the \index-like action occurs, and then refer to \arabic{LWR@autoindex} instead of \thepage where the reference should occur.

See section [697.17](#page-1280-0) in the lwarp-patch-memoir package for the \@@wrspindexhyp macro as an example.

**for HTML output:** 1 \LWR@ProvidesPackagePass{splitidx}[2016/02/18]

```
2 \catcode'\_=12%
3 \xpatchcmd{\newindex}
4 {\jobname-#2.idx}
5 {\jobname-#2_html.idx}
6 {}
7 {\LWR@patcherror{splitidx}{@newindex}}
8 \catcode'\_=8%
```
Patched to use lwarp's automatic indexing counter instead of \thepage:

```
9 \renewcommand*{\@wrsindex}[2][]{%
10 \ifx\relax#1\relax
11 \if@splitidx
12 \@wrsindex[idx]{#2}%
```

```
13 \else
14 \def\@tempa{#2}%
15 \if@verbindex\@onelevel@sanitize\@tempa\fi
16 \@wrindex{\@tempa}%
17 \fi
18 \else
19 \def\@tempa{#2}%
20 \csname index@#1@hook\endcsname
21 % \expandafter\ifx\csname @@wrsindex\endcsname\relax
22 \addtocounter{LWR@autoindex}{1}% lwarp
23 % \@@@wrsindex{#1}{{\@tempa}{\thepage}}%
24 \@@@wrsindex{#1}{{\@tempa}{\arabic{LWR@autoindex}}}%
25 % \else
26 % \def\@tempb{\@@wrsindex{#1}}%
27 % \expandafter\@tempb\@tempa||\\%
28\% \fi
```
The label is assigned after the file write to avoid conflict with cleveref.

```
29 \label{LWRindex-\arabic{LWR@autoindex}}% lwarp
30 \endgroup
31 \@esphack
32 \sqrt{fi}33 }
```
lwarp defines sectioning commands with xparse, so the below patches are done as temporary redefinitions instead of being \let.

```
34 \xpatchcmd{\printsubindex}
35 {\let\section\subsection}
36 {\renewcommand*{\section}{\subsection}}
37 {}
38 {\LWR@patcherror{splitidx}{printsubindex-section}}
39
40 \xpatchcmd{\printsubindex}
41 {\let\chapter\section}
42 {\renewcommand*{\chapter}{\section}}
43 {}
44 {\LWR@patcherror{splitidx}{printsubindex-chapter}}
45
46 \xpatchcmd{\printsubindex}
47 {\let\@makechapterhead\section}
48 {\def\@makechapterhead{\section}}
49 {}
50 {\LWR@patcherror{splitidx}{printsubindex-chapter}}
```
### File 465 **lwarp-srcltx.sty**

# § 574 Package **srcltx**

srcltx (*Pkg*) srcltx is ignored.

**for HTML output:** 1 \LWR@ProvidesPackageDrop{srcltx}[2006/11/12]

\newif\ifSRCOK \SRCOKfalse

\newcommand\*\srcIncludeHook[1]{}

```
4 \newcommand*\srcInputHook[1]{}
5 \newcommand*\MainFile{}
6 \def\MainFile{\jobname.tex}
7 \newcommand*\CurrentInput{}
8 \gdef\CurrentInput{\MainFile}
9 \newcommand\Input{}
10 \let\Input\input
```
#### File 466 **lwarp-srctex.sty**

### § 575 Package **srctex**

srctex (*Pkg*) srctex is ignored.

**for HTML output:** 1 \LWR@ProvidesPackageDrop{srctex}[2006/11/12] 2 \LWR@origRequirePackage{lwarp-srcltx}

File 467 **lwarp-stabular.sty**

# § 576 Package **stabular**

(*Emulates or patches code by* SIGITAS TOLUŠIS.)

- stabular (*Pkg*) stabular is emulated.
- **for HTML output:** 1 \LWR@ProvidesPackageDrop{stabular}[2014/03/20]

```
Env stabular [⟨vpos⟩] {⟨colspec⟩}
```

```
2 \newenvironment{stabular}[2][c]
3 {
4 \begin{tabular}[#1]{#2}
```
- 5 \renewcommand{\noalign}[1]{} 6 }
- 7 {\end{tabular}}

```
Env stabular {⟨width⟩} [⟨vpos⟩] {⟨colspec⟩}
```

```
8 \NewDocumentEnvironment{stabular*}{m o m}
9 {
10 \begin{tabular}[#2]{#3}
11 \renewcommand{\noalign}[1]{}
12 }
13 {\end{tabular}}
```
File 468 **lwarp-stackengine.sty**

# § 577 Package **stackengine**

(*Emulates or patches code by* STEVEN B. SEGLETES.)

stackengine (*Pkg*) stackengine is patched for use by lwarp.

#### **for HTML output:** 1 \LWR@ProvidesPackagePass{stackengine}[2017/02/13]

The original version is neccessary for the patched \@stack and \stackanchor, where nesting lateximages does not work:

\LetLtxMacro\LWR@orig@stackengine\stackengine

```
3 \renewcommand*{\stackengine}[8]{%
4 \ifstrequal{#4}{O}%
5 {\begin{lateximage}[\ImageAltText]}%
6 {\begin{lateximage}[\ImageAltText][][vertical-align:top]}%
7 \LWR@orig@stackengine{#1}{#2}{#3}{#4}{#5}{#6}{#7}{#8}%
8 \end{lateximage}%
9 }
```
\@stack uses a lateximage with a vertical alignment:

```
10 \LetLtxMacro\LWR@orig@@stack\@stack
11
12 \xpatchcmd{\LWR@orig@@stack}{\stackengine}{\LWR@orig@stackengine}
13 {}
14 {\LWR@patcherror{stackengine}{LWR@orig@@stack}}
15
16 \renewcommand*{\@stack}[4]{%
17 \ifstrequal{#3}{O}%
18 {\begin{lateximage}[\ImageAltText]}%
19 {\begin{lateximage}[\ImageAltText][][vertical-align:top]}%
20 \LWR@orig@@stack{#1}{#2}{#3}{#4}%
21 \end{lateximage}%
22 }
```
The lapping macros are disabled for HTML:

```
23 \newcommand*\LWR@HTML@@stacklap[4]{#3}
24 \LWR@formatted{@stacklap}
```
\stackanchor is patched for two instances of \stackengine. A lateximage with vertical alignment is used.

```
25 \xpatchcmd{\stackanchor}{\stackengine}{\LWR@orig@stackengine}
26 {}
27 {\LWR@patcherror{stackengine}{stackanchor patch 1}}
28
29 \xpatchcmd{\stackanchor}{\stackengine}{\LWR@orig@stackengine}
30 {}
31 {\LWR@patcherror{stackengine}{stackanchor patch 2}}
32
33 \xpretocmd{\stackanchor}
34 {\begin{lateximage}[\ImageAltText][][vertical-align:middle]}
35 {}
36 {\LWR@patcherror{stackengine}{stackanchor pre}}
37
38 \xapptocmd{\stackanchor}{\end{lateximage}}
39 {}
40 {\LWR@patcherror{stackengine}{stackanchor app}}
```
\Centerstack is simply placed inside a lateximage with a vertical alignment:

```
41 \xpretocmd{\Centerstack}
42 {\begin{lateximage}[\ImageAltText][][vertical-align:middle]}
43 {}
44 {\LWR@patcherror{stackengine}{Centerstack pre}}
45
46 \xapptocmd{\Centerstack}{\end{lateximage}}
47 {}
48 {\LWR@patcherror{stackengine}{Centerstack app}}
```
\savestack reverts to print mode while saving the box, then places it inside a lateximage when used:

```
49 \renewcommand*\savestack[2]{%
50 \xdef\sv@name{\stack@macro@name{#1}}%
51 \@ifundefined{\sv@name content}{%
52 \expandafter\newsavebox\expandafter{\csname\sv@name content\endcsname}%
53 }{}%
54 \begingroup% lwarp
55 \LWR@restoreorigformatting% lwarp
56 \RenewDocumentEnvironment{lateximage}{s o s o o d()}{}{}% lwarp: inside group
57 \expandafter\LWR@gsavebox\csname\sv@name content\endcsname{#2}%
58 \expandafter\gdef\expandafter#1\expandafter{%
59 \expandafter\begin\expandafter{lateximage\expandafter}% lwarp
60 \expandafter\usebox\expandafter%
61 {\csname\sv@name content\endcsname}%
62 \expandafter\end\expandafter{lateximage\expandafter}% lwarp
63 }%
64 \endgroup% lwarp
65 }
```
File 469 **lwarp-stackrel.sty**

### § 578 Package **stackrel**

(*Emulates or patches code by* HEIKO OBERDIEK.)

stackrel (*Pkg*) stackrel is used as-is for SVG math, and is emulated for MATHJAX.

```
for HTML output: 1 \LWR@ProvidesPackagePass{stackrel}[2016/05/16]
```

```
2 \begin{warpMathJax}
3 \CustomizeMathJax{\renewcommand{\stackrel}[3][]{%
4 \mathrel{\mathop{#3}\limits_{#1}^{#2}}%
5 }}
6
7 \CustomizeMathJax{\newcommand{\stackbin}[3][]{%
8 \mathbin{\mathop{#3}\limits_{#1}^{#2}}%
9 }}
10 \end{warpMathJax}
```

```
File 470 lwarp-statex2.sty
```
### § 579 Package **statex2**

(*Emulates or patches code by* RODNEY A SPARAPANI.)

statex2 (*Pkg*) statex2 is patched for use by lwarp, and emulated for MATHJAX.

- $\triangle$  As of this version, option autobold does not appear to work for PDF output.
- $\triangle$  For MATHJAX, the tilde character  $\sim$  does not create \sim. Use \sim directly.
- $\triangle$  Because MATHJAX has limited conditional processing:
	- \wrap only creates square braces, no matter what its optional arguments.
	- \P, \pCau, \pN, and \pU do not handle special cases.
- $\triangle$  \and To have \and work if using \maketitle, place the following after the start of the document:

```
\newcommand*{\and}{%
    \relax\ifmmode%
        \expandafter\;\mb{\mathrm{and}}\;%
    \else%
        \expandafter\STATEXand%
    \fi%
}
```
**for HTML output:** 1 \LWR@ProvidesPackagePass{statex2}[2011/09/14]

```
2 \newcommand*{\LWR@HTML@Alpha}[1][]{%
3 \fcolorbox{black}{ForestGreen}{\textcolor{white}{\textsf{ALPHA}}}%
4 \textbf{\textcolor{ForestGreen}{\textsf{#1}}}%
5 }
6 \LWR@formatted{Alpha}
 7
8 \newcommand*{\LWR@HTML@List}[1]{%
9 \textbf{\textcolor{Dandelion}{\textsf{L}\textsubscript{\textit{#1}}}}%
10 }
11 \LWR@formatted{List}
12
13 \newcommand*{\LWR@HTML@Snd}[1][]{%
14 \fcolorbox{black}{Dandelion}{\textcolor{white}{\textsf{2nd}}}%
15 \textbf{\textcolor{Dandelion}{\textsf{#1}}}%
16 }
17 \LWR@formatted{Snd}
18
19 \begin{warpMathJax}
20 \LWR@infoprocessingmathjax{statex2}
21
22 \CustomizeMathJax{\newcommand{\cpi}{\boldsymbol{\pi}}}
23 \CustomizeMathJax{\newcommand{\c}[1]{\boldsymbol{\mathrm{#1}}}}
```

```
24 \CustomizeMathJax{\newcommand{\sfsl}[1]{\mathsf#1}}% not slanted
25
26 \if@manualbold
27 \CustomizeMathJax{\newcommand{\mb}[1]{#1}}
28 \else
29 \CustomizeMathJax{\newcommand{\mb}[1]{\boldsymbol{#1}}}
30 \setminus fi31
32\CustomizeMathJax{\newcommand{\diag}{\mb{\mathrm{diag}}}}
33 \CustomizeMathJax{\newcommand{\blockdiag}{\mb{\mathrm{blockdiag}}}}
34 \CustomizeMathJax{\newcommand{\erf}{\mb{\mathrm{erf}}}}
35\CustomizeMathJax{\newcommand{\logit}{\mb{\mathrm{logit}}}}
36\CustomizeMathJax{\newcommand{\trace}{\mb{\mathrm{trace}}}}
37
38 \CustomizeMathJax{\newcommand{\chisq}{{\mb{\chi^2}}}}
39 \CustomizeMathJax{\newcommand{\deriv}[2]{\mb{\frac{\d{}}{\d{#1}}}\wrap{\mb{#2}}}}
40 \CustomizeMathJax{\newcommand{\derivf}[2]{\mb{\frac{\d{}}{\d{#2}}}\wrap{\mb{#1}}}}
41 \CustomizeMathJax{\newcommand{\e}[1]{\mb{\mathrm{e}^{#1}}}}
42 \CustomizeMathJax{\newcommand{\E}[2][]{\mb{\mathrm{E}}_{\mb{#1}} \wrap{\mb{#2}}}}
43 \CustomizeMathJax{\newcommand{\ha}{{\mb{\frac{\alpha}{2}}}}}
44 \CustomizeMathJax{\newcommand{\I}[2][]{%
45 \mb{\mathrm{I}}_{\mb{#1}} \LWRwrapparen{\mb{#2}}%
46 }}
47 \CustomizeMathJax{\newcommand{\IBeta}[2]{%
48 \mb{\frac{\Gamma[#1+#2]}{\Gamma[#1]\Gamma[#2]}}%
49 }}
50 \CustomizeMathJax{\newcommand{\If}{\;\mb{\mathrm{if}}\;}}
51\CustomizeMathJax{\newcommand{\im}{\mb{\mathrm{i}}}}
52 \CustomizeMathJax{\newcommand{\ol}{\overline}}
53\CustomizeMathJax{\newcommand{\ow}{\;\mb{\mathrm{otherwise}}\;}}
54 \CustomizeMathJax{\newcommand{\pderiv}[2]{%
55 \mb{\frac{\partial}{\partial #1}}\wrap{\mb{#2}}%
56 }}
57 \CustomizeMathJax{\newcommand{\pderivf}[2]{%
58 \mb{\frac{\partial}{\partial #2}}\wrap{\mb{#1}}%
59 }}
60\CustomizeMathJax{\newcommand{\sd}{\mb{\sigma}}}
61 \CustomizeMathJax{\newcommand{\ul}{\underline}}
62 \CustomizeMathJax{\newcommand{\V}[2][]{\mb{\mathrm{V}}_{\mb{#1}} \wrap{\mb{#2}}}}
63\CustomizeMathJax{\newcommand{\vs}{\;\mb{\mathrm{vs.}}\;}}
64\CustomizeMathJax{\newcommand{\where}{\;\mb{\mathrm{where}}\;}}
65 \CustomizeMathJax{\newcommand{\wrap}[2][]{\left[ #2 \right]}}% only []
66 \CustomizeMathJax{\newcommand{\LWRwrapparen}[1]{\left( #1 \right)}}% lwarp
67
68 % \CustomizeMathJax{\renewcommand{~}{\mb{\sim}}}% doesn't work,
69% replace <space>~<space> with <space>\sim<space>
70
71 \CustomizeMathJax{\newcommand{\iid}{\;\stackrel{\mb{\mathrm{iid}}}{\sim}\;}}
72 \CustomizeMathJax{\newcommand{\ind}{\;\stackrel{\mb{\mathrm{ind}}}{\sim}\;}}
73 \CustomizeMathJax{\newcommand{\indpr}{%
74 \;\stackrel{\mb{\mathrm{ind}}}{\stackrel{\mb{\mathrm{prior}}}{\sim}}\;
75 }}
76 \CustomizeMathJax{\newcommand{\post}{\;\stackrel{\mb{\mathrm{post}}}{\sim}\;}}
77 \CustomizeMathJax{\newcommand{\prior}{\;\stackrel{\mb{\mathrm{prior}}}{\sim}\;}}
78
79 \CustomizeMathJax{\let\STATEXGamma=\Gamma}
80 \CustomizeMathJax{\renewcommand{\Gamma}[1][]{\mb{\STATEXGamma}\LWRwrapparen{\mb{#1}}}}
81 %
82\CustomizeMathJax{\renewcommand{\and}{\;\mb{\mathrm{and}}\;}}
83 %
```

```
84 \CustomizeMathJax{\newcommand{\H}{\mb{\mathrm{H}}}}
85 %
86 \CustomizeMathJax{\newcommand{\P}[2][]{\mb{\mathrm{P}}_{\mb{#1}}\wrap{\mb{#2}}}}
87 %
88\CustomizeMathJax{\newcommand{\|}{\mb{\mid}}}
89
90 \CustomizeMathJax{\newcommand{\B}[1]{\mb{\mathrm{B}}\LWRwrapparen{\mb{#1}}}}
91 \CustomizeMathJax{\newcommand{\BB}[1]{\mb{\mathrm{BetaBin}}\LWRwrapparen{\mb{#1}}}}
92\CustomizeMathJax{\newcommand{\Bin}[2]{\mb{\mathrm{Bin}}\LWRwrapparen{\mb{#1,\ #2}}}}
93 \CustomizeMathJax{\newcommand{\Dir}[1]{\mb{\mathrm{Dirichlet}}\LWRwrapparen{\mb{#1}}}}
94 \CustomizeMathJax{\newcommand{\HG}[3]{%
95 \mb{\mathrm{Hypergeometric}}\LWRwrapparen{\mb{#1,\ #2,\ #3}}%
96 }}
97 \CustomizeMathJax{\newcommand{\M}[2]{%
98 \mb{\mathrm{Multinomial}}\LWRwrapparen{\mb{#1,\ #2}}%
99 }}
100 \CustomizeMathJax{\newcommand{\NB}[2]{\mb{\mathrm{NegBin}}\LWRwrapparen{\mb{#1,\ #2}}}}
101 \CustomizeMathJax{\newcommand{\Poi}[1]{\mb{\mathrm{Poisson}}\LWRwrapparen{\mb{#1}}}}
102 \CustomizeMathJax{\let\Poisson=\Poi}
103
104 \CustomizeMathJax{\newcommand{\pBB}[4][x]{%
105 \mb{\frac{\Gamma[#2+1]\Gamma[#3+#1]\Gamma[#2+#4-#1]\Gamma[#3+#4]}%
106 {\Gamma[#1+1]\Gamma[#2-#1+1]\Gamma[#2+#3+#4]\Gamma[#3]\Gamma[#4]}%
107 \I[#1]{\{0, 1,\., #2\}}, \where #3>0,\; #4>0 \and n=1, 2,\.}%
108 }}
109 \CustomizeMathJax{\newcommand{\pBin}[3][x]{%
110 \mb{\binom{#2}{#1}#3^{#1}} \LWRwrapparen{\mb{{1-#3}^{#2-#1}}}%
111 \mb{\I[#1]{\{0,1,\.,#2\}}, \where p \in (0, 1) \and n=1, 2,\.}%
112 }}
113 \CustomizeMathJax{\newcommand{\pPoi}[2][x]{%
114 \mb{\frac{1}{#1!}#2^{#1}\e{-#2}\I[#1]{\{0, 1,\.\}}, \where #2>0}%
115 }}
116
117 \CustomizeMathJax{\newcommand{\Cau}[2]{\mb{\mathrm{Cauchy}}\LWRwrapparen{\mb{#1,\ #2}}}}
118 \CustomizeMathJax{\let\Cauchy=\Cau}
119 \CustomizeMathJax{\newcommand{\Chi}[2][]{%
120 \chisq_{\mb{#1}}\LWRwrapparen{\mb{#2}}%
121 }}
122 \CustomizeMathJax{\let\Chisq=\Chi}
123 \CustomizeMathJax{\newcommand{\Bet}[2]{\mb{\mathrm{Beta}}\LWRwrapparen{\mb{#1,\ #2}}}}
124 \CustomizeMathJax{\let\Beta=\Bet}
125 \CustomizeMathJax{\newcommand{\Exp}[1]{\mb{\mathrm{Exp}}\LWRwrapparen{\mb{#1}}}}
126 \CustomizeMathJax{\newcommand{\F}[2]{\mb{\mathrm{F}}\LWRwrapparen{\mb{#1,\ #2}}}}
127 \CustomizeMathJax{\newcommand{\Gam}[2]{\mb{\mathrm{Gamma}}\LWRwrapparen{\mb{#1,\ #2}}}}
128 \CustomizeMathJax{\newcommand{\IC}[1]{\mb{\mathrm{\chi^{-2}}}\LWRwrapparen{\mb{#1}}}}
129 \CustomizeMathJax{\newcommand{\IG}[2]{%
130 \mb{\mathrm{Gamma^{-1}}}\LWRwrapparen{\mb{#1,\ #2}}%
131 }}
132 \CustomizeMathJax{\newcommand{\IW}[2]{%
133 \mb{\mathrm{Wishart^{-1}}}\LWRwrapparen{\mb{#1,\ #2}}%
134 }}
135 \CustomizeMathJax{\newcommand{\Log}[2]{%
136 \mb{\mathrm{Logistic}}\LWRwrapparen{\mb{#1,\ #2}}%
137 }}
138 \CustomizeMathJax{\newcommand{\LogN}[2]{%
139 \mb{\mathrm{Log\!-\!N}}\LWRwrapparen{\mb{#1,\ #2}}%
140 }}
141 \CustomizeMathJax{\newcommand{\N}[3][]{%
142 \mb{\mathrm{N}}_{\mb{#1}}\LWRwrapparen{\mb{#2,\ #3}}%
143 }}
```

```
144 \CustomizeMathJax{\newcommand{\Par}[2]{\mb{\mathrm{Pareto}}\LWRwrapparen{\mb{#1,\ #2}}}}
145 \CustomizeMathJax{\let\Pareto=\Par}
146 \CustomizeMathJax{\newcommand{\Tsq}[2]{\mb{\mathrm{T^2}}\LWRwrapparen{\mb{#1,\ #2}}}}
147 \CustomizeMathJax{\newcommand{\U}[1]{\mb{\mathrm{U}}\LWRwrapparen{\mb{#1}}}}
148 \CustomizeMathJax{\newcommand{\W}[2]{\mb{\mathrm{Wishart}}\LWRwrapparen{\mb{#1,\ #2}}}}
149
150 \CustomizeMathJax{\renewcommand{\t}[1]{\mb{\mathrm{t}}\LWRwrapparen{\mb{#1}}}}
151
152 \CustomizeMathJax{\newcommand{\pBet}[3][x]{%
153 \IBeta{#2}{#3}%
154 #1^{#2-1}\LWRwrapparen{1-#1}^{#3-1}\I[#1]{0,\ 1}, \where #2>0 \and #3>0%
155 }}
156 \CustomizeMathJax{\newcommand{\pCau}[3][x]{%
157 % \ifthenelse{\equal{#2, #3}{0, 1}}{\frac{1}{\cpi\LWRwrapparen{1+#1}^2}}%
158 {\frac{1}{#3\cpi\left\{1+\wrap{\LWRwrapparen{x-#2}/#3}^2\right\}}, \where #3>0}%
159 }}% no special case for 0,1
160 \CustomizeMathJax{\newcommand{\pChi}[2][x]{%
161 \frac{2^{-#2/2}}{\Gamma[#2/2]}#1^{#2/2-1}\e{-#1/2}%
162 \I[#1]{0,\infty}, \where #2>0%
163 }}
164 \CustomizeMathJax{\newcommand{\pExp}[2][x]{%
165 \frac{1}{#2}\e{-#1/#2}\I[#1]{0,\infty},%
166 \where #2>0%
167 }}
168 \CustomizeMathJax{\newcommand{\pGam}[3][x]{%
169 \frac{#3^{#2}}{\Gamma[#2]}#1^{#2-1}\e{-#3#1}%
170 \I[#1]{0,\infty}, \where #2>0 \and #3>0%
171 }}
172 \CustomizeMathJax{\newcommand{\pN}[3][x]{%
173 % \ifthenelse{\equal{#2, #3}{0, 1}}%
174 % {\frac{1}{\sqrt{2\cpi}}\e{-#1^2/2}}%
175 {\frac{1}{\sqrt{2\cpi \cdot #3}}\e{-\LWRwrapparen{#1-#2}^2/2 \cdot #3}}%
176 }}% no test for 0,1, must add \cdot
177 \CustomizeMathJax{\newcommand{\pPar}[3][x]{%
178 \frac{#3}{#2\LWRwrapparen{1+#1/#2}^{#3+1}}\I[#1]{0,\infty},%
179 \where #2>0 \and #3>0%
180 }}
181 \CustomizeMathJax{\newcommand{\pU}[3][x]{%
182 % \ifthenelse{\equal{#2, #3}{0, 1}}{\I[#1]{0,\ 1}}%
183 {\frac{1}{#3-#2}\I[#1]{#2,\ #3}, \where #2<#3}%
184 }}% no special case for 0,1
185
186 \CustomizeMathJax{\newcommand{\=}[1]{\bar{#1}}}
187 \CustomizeMathJax{\let\^\widehat}
188 \CustomizeMathJax{\let\~\widetilde}
189\CustomizeMathJax{\newcommand{\'}[1]{\LWRwrapparen{\mb{#1}}}}
190 \CustomizeMathJax{\newcommand{\b}[1]{\bar{#1}}}
191 \CustomizeMathJax{\newcommand{\c}[1]{\mb{\mathrm{#1}}}}
192 \CustomizeMathJax{\newcommand{\d}[1]{\,\mb{\mathrm{d}{#1}}}}
193\CustomizeMathJax{\newcommand{\.}{\mb{\ldots}}}
194 \end{warpMathJax}
```
#### File 471 **lwarp-statistics.sty**

### § 580 Package **statistics**

(*Emulates or patches code by* JULIEN RIVAUD.)

statistics (*Pkg*) statistics is patched for use by lwarp.

- $\triangle$  \color The statistics documentation examples include the use of the \color macro. Use \textcolor instead.
	- $\triangle$  math The statistics package uses math arrays, but the HTML version uses text tabulars to allow text copy/paste. If math is required, use \ensuremath or \( and \) as needed.

Pre/postline is ignored, and \hline is used instead. Each table will have an \hline above and below as a frame.

**for HTML output:** 1 \LWR@ProvidesPackagePass{statistics}[2019/09/29]

2 \ExplSyntaxOn

To use text tabular instead of math array. This allows text copy/paste of the results.

In the following, all changes for the Lwarp package are labelled "lwarp".

Redefined using the lwarp version of &:

```
3 \StartDefiningTabulars% lwarp
4 \cs_set_protected_nopar:Nn \__statistics_table_make:nn {
5 \int_compare:nT
6 { 0 < \l__statistics_table_maxcols_int
7 = \lceil l_{{-}}statistics_nbvals_int } {
8 \__statistics_table_end:
9 \tl_use:N \l__statistics_table_sep_tl
10 \__statistics_table_start:
11 }
12 \int_incr:N \l__statistics_nbvals_int
13 \int_incr:N \l__statistics_currange_int
14 \fp_add:Nn \l__statistics_curtotal_fp { #2 }
15 \__statistics_set_if_shown:N \l_tmpa_bool
16 \tl_set:Nx \l_tmpa_tl {
17 \exp_not:n { & \tl_set:Nn \currentcolumn } {
18 \int_use:N \l__statistics_currange_int
19 }
20 }
21 \bool_if:NTF \l_tmpa_bool {
22 \tl_put_right:Nn \l_tmpa_tl
23 {\__statistics_table_shown_format:n}
24 }{
25 \tl_put_right:Nn \l_tmpa_tl
26 {\__statistics_table_hidden_format:n}
27 }
28 \seq_put_right:Nn \l__statistics_store_values_seq { #1 }
29 \bool_if:NT \l__statistics_table_values_bool {
30 \tl_put_right:Nx \l__statistics_table_values_tl {
31 \exp_not:V \l_tmpa_tl {
32 \exp_not:n {
33 \__statistics_table_values_format:n { #1 }
34 }
35 }
36 }
37 }
38 \seq_put_right:Nx \l__statistics_store_counts_seq { \fp_eval:n {#2} }
39 \bool_if:NT \l__statistics_table_counts_bool {
```

```
40 \tl_put_right:Nx \l__statistics_table_counts_tl {
41 \exp_not:V \l_tmpa_tl {
42 \exp_not:n {
43 \__statistics_table_counts_format:n {
44 { \__statistics_table_allcounts_format:n { #2 } }
45 }
46 }
47 }
48 }
49 }
50 \bool_if:NT \l__statistics_table_icc_bool {
51 \tl_put_right:Nx \l__statistics_table_icc_tl {
52 \exp_not:V \l_tmpa_tl {
53 \exp_not:n { \__statistics_table_icc_format:n }
54 {
55 \exp_not:n{ \__statistics_table_allcounts_format:n }
56 { \P_{use:N} \l_{\_statistics\_curtotal\_fp} }57 }
58 }
59 }
60 }
61 \bool_if:NT \l__statistics_table_dcc_bool {
62 \tl_put_right:Nx \l__statistics_table_dcc_tl {
63 \text{exp\_not:V} \l \l \l \l \text{mpa\_tl}64 \exp_not:n { \__statistics_table_dcc_format:n }
65 {
66 \exp_not:n{ \__statistics_table_allcounts_format:n }
67 {
68 \fp_eval:n {
69 \l__statistics_total_fp
70 - \l__statistics_curtotal_fp
71 + #272 }
73 }
74 }
75 }
76 }
77 }
78 \fp_set:Nn \l__statistics_table_curICF_fp {
79 round(\l__statistics_curtotal_fp
80 / \l_statistics_total_fp,
81 \l__statistics_table_round_int)
82 }
83 \bool_if:NT \l__statistics_table_frequencies_bool {
84 \tl_put_right:Nx \l__statistics_table_frequencies_tl {
85 \exp_not:V \l_tmpa_tl {
86 \exp_not:n { \__statistics_table_frequencies_format:n }
87 {
88 \exp_not:n{ \_statistics_table_allfreqs_format:n }
89 {
90 \setminus fp eval:n {
91 \l__statistics_table_curICF_fp
92 - 1 - 1 statistics table prevICF fp
93 }
94 }
95 }
96 }
97 }
98 }
99 \bool_if:NT \l__statistics_table_icf_bool {
```

```
100 \tl_put_right:Nx \l__statistics_table_icf_tl {
101 \exp_not:V \l_tmpa_tl {
102 \exp_not:n { \__statistics_table_icf_format:n }
103 {
104 \exp_not:n{ \__statistics_table_allfreqs_format:n }
105 { \fp_to_decimal:N \l__statistics_table_curICF_fp }
106 }
107 }
108 }
109 }
110 \bool_if:NT \l__statistics_table_dcf_bool {
111 \tl_put_right:Nx \l__statistics_table_dcf_tl {
112 \exp_not:V \l_tmpa_tl {
113 \exp_not:n { \__statistics_table_dcf_format:n }
114 \{115 \exp_not:n{ \__statistics_table_allfreqs_format:n }
116 \{117 \fp_eval:n {
118 118 118 118
119 }
120  }
121 }
122 }
123 }
124 }
125 \fp_set_eq:NN
126 \l__statistics_table_prevICF_fp
127 \l__statistics_table_curICF_fp
128 }
129 \StopDefiningTabulars% lwarp
```
Redefined using tabular. Also, preline and postline do not work correctly with lwarp, which looks for certain tokens to detect \hlines, so \hline is used instead.

```
130 \cs_set_protected_nopar:Nn \__statistics_table_end: {
131 \tl_set:Nx \l__statistics_table_preamble_tl {
132% \exp_not:n { \begin{array}[ }
133 \exp_not:n {\begin{tabular}[ }% lwarp
134 \exp_not:V \l__statistics_table_valign_tl
135 \exp_not:n { ] }
136 { \exp_not:V \l__statistics_table_headcoltype_tl
137 \prg_replicate:nn { \l__statistics_nbvals_int }
138 \{ \exp\_not:V \l_{\_statistics\_table\_coltype\_tl} \}139 }
140 \seq_clear:N \l__statistics_table_contents_seq
141 \clist_map_inline:nn { values, counts, icc, dcc, frequencies, icf, dcf } {
142 \bool_if:cT { l__statistics_table_##1_bool } {
143 \seq_put_right:Nv
144 \l_statistics_table_contents_seq
145 { l__statistics_table_##1_tl }
146   }
147   }
148 % $
149 \tl_use:N \l__statistics_table_preamble_tl
150 \hline% lwarp
151 % \l__statistics_table_preline_tl
152 \qquad \text{See} \qquad \text{use}: \text{Nn}153 \l__statistics_table_contents_seq
154 { \l_statistics_table_newline_tl }
155 \lambda
```

```
156 % \l__statistics_table_postline_tl
157 \hline% lwarp
158 % \end{array}$
159 \end{tabular}% lwarp
160 }
```
With lwarp, \ensuremath creates an svG image, but its alt tag does not contain the text of the contents for copy/paste, since these expressions are usually not simple text. For the statistics package, copy/paste is restored by using text instead of math output.

For the leftmost column. Redefined to use text output:

```
161 \cs_set_protected_nopar:Nn \__statistics_table_start: {
162 \int_zero:N \l__statistics_nbvals_int
163 \clist_pop:NNT \l__statistics_table_maxcols_clist \l_tmpa_tl {
164 \int_set:Nn \l__statistics_table_maxcols_int { \l_tmpa_tl }
165 }
166 \clist_map_inline:nn { values, counts, frequencies, icc, icf, dcc, dcf } {
167 \tl_set:cx { l__statistics_table_##1_tl } {
168% \exp_not:N \ensuremath {
169 \exp_not:N \hbox {
170 \exp_not:c { l__statistics_table_##1_name_tl }
171 }
172 %
173 }
174 }
175 }
```
For the first row. Redefined to use text output:

```
176 \RenewDocumentCommand \__statistics_IN:w { m u{;} u{;} m } {
177% \ensuremath{ \left#1 \num{#2} \mathbin{;} \num{#3} \right#4 }
178 #1 #2 ; #3 #4% lwarp
179 }
180
181 \__statistics_setup:nn { table } {
182% values/format = \ensuremath{#1},
183 values/format = {#1},% lwarp
184 }
```
Added \ExplSyntaxOn/Off to avoid errors. (In once instance, a double subscript error appeared.)

```
185 \RenewDocumentCommand \StatsGraph { +O{} +m +O{} } {
186 \group_begin:
187 \int_gincr:N \g__statistics_graph_last_int
188 \tl_set:Nx \l_tmpa_tl {
189 \exp_not:n { g__statistics_graph_xstep_ }
190 \int_use:N \g__statistics_graph_last_int
191 \exp_not:n { _tl }
192 }
193 \tilde{\text{t}} \tl_if_exist:cTF { \l_tmpa_tl } {
194 \fp_gset:Nn \g__statistics_graph_xstep_fp
195 { \tl_use:c {\l_tmpa_tl} }
196 }{
197 \fp_gset:Nn \g__statistics_graph_xstep_fp { \c_one_int }
198 }
199 \__statistics_setup:nn { graph } { #1, #3 }
```

```
200 \tl_if_single:nTF { #2 } {
201 \cs_if_exist:NF #2 { #2 }
202 \tl_set_eq:NN \l__statistics_data_tl #2
203 }{
204 \tl_set:Nn \l__statistics_data_tl { #2 }
205 }
206 \fp_zero:N \l__statistics_graph_maxheight_fp
207 \fp_set:Nn \l__statistics_graph_minvalue_fp {inf}
208 \fp_set:Nn \l__statistics_graph_maxvalue_fp {-inf}
209 \fp_zero:N \l__statistics_total_fp
210 \int_zero:N \l__statistics_nbvals_int
211 \bool_set_true:N \l__statistics_graph_allranges_bool
212 \keyval_parse:NNV
213 \__statistics_graph_prepare:n
214 \__statistics_graph_prepare:nn
215 \l__statistics_data_tl
216 \tl_clear:N \l__statistics_graph_tikzdata_tl
217 \tl_clear:N \l__statistics_graph_tikzinfo_tl
218 \int_zero:N \l__statistics_currange_int
219 \bool_if:NTF \l__statistics_graph_allranges_bool {
220 \bool_if:NTF \l__statistics_graph_cumulative_bool {
221 \ExplSyntaxOn% lwarp
222 \__statistics_graph_dopicture_cumulative:
223 \ExplSyntaxOff% lwarp
224 }{
225 \ExplSyntaxOn% lwarp
226 \__statistics_graph_dopicture_hist:
227 \ExplSyntaxOff% lwarp
228 }
229 }{
230 \ExplSyntaxOn% lwarp
231 \__statistics_graph_dopicture_comb:
232 \ExplSyntaxOff% lwarp
233 }
234 \iow_now:Nx \@auxout {
235 \exp_not:n {
236 \ExplSyntaxOn
237 \tl_gset:cn
238 }
239 {
240 \exp_not:n {g__statistics_graph_xstep_}
241 \int_use:N \g__statistics_graph_last_int
242 \qquad \text{exp\_not:} \ \{ _tl\}243 }
244 {
245 \fp_to_decimal:N \g__statistics_graph_xstep_fp
246 }
247 \exp_not:n {
248 \ExplSyntaxOff
249 }
250 }
251 \group_end:
252 }
253
254 \ExplSyntaxOff
```
#### File 472 **lwarp-statmath.sty**

### § 581 Package **statmath**

(*Emulates or patches code by* SEBASTIAN ANKARGREN.)

statmath (*Pkg*) statmath is used as-is for SVG math, and is emulated for MATHJAX.

```
for HTML output: 1 \LWR@ProvidesPackagePass{statmath}[2018/03/08]
```
2 \LWR@origRequirePackage{lwarp-common-mathjax-letters} 3 4 \begin{warpMathJax} 5 \LWR@infoprocessingmathjax{statmath} 6 7 \ifdefequal{\abcbf}{\mathbf} 8 {\CustomizeMathJax{\newcommand{\abcbf}[1]{\mathbf{#1}}}} 9 {\CustomizeMathJax{\newcommand{\abcbf}[1]{\boldsymbol{#1}}}} 10 11 \CustomizeMathJax{\newcommand{\greekbf}[1]{\boldsymbol{#1}}} 12 13 \CustomizeMathJax{\newcommand{\bfA}{\abcbf A}} 14 \CustomizeMathJax{\newcommand{\bfB}{\abcbf B}} 15\CustomizeMathJax{\newcommand{\bfC}{\abcbf C}} 16\CustomizeMathJax{\newcommand{\bfD}{\abcbf D}} 17\CustomizeMathJax{\newcommand{\bfE}{\abcbf E}} 18 \CustomizeMathJax{\newcommand{\bfF}{\abcbf F}} 19 \CustomizeMathJax{\newcommand{\bfG}{\abcbf G}} 20 \CustomizeMathJax{\newcommand{\bfH}{\abcbf H}} 21\CustomizeMathJax{\newcommand{\bfI}{\abcbf I}} 22\CustomizeMathJax{\newcommand{\bfJ}{\abcbf J}} 23\CustomizeMathJax{\newcommand{\bfK}{\abcbf K}} 24\CustomizeMathJax{\newcommand{\bfL}{\abcbf L}} 25\CustomizeMathJax{\newcommand{\bfM}{\abcbf M}} 26\CustomizeMathJax{\newcommand{\bfN}{\abcbf N}} 27 \CustomizeMathJax{\newcommand{\bfO}{\abcbf O}} 28\CustomizeMathJax{\newcommand{\bfP}{\abcbf P}} 29 \CustomizeMathJax{\newcommand{\bfQ}{\abcbf Q}} 30 \CustomizeMathJax{\newcommand{\bfR}{\abcbf R}} 31 \CustomizeMathJax{\newcommand{\bfS}{\abcbf S}} 32 \CustomizeMathJax{\newcommand{\bfT}{\abcbf T}} 33 \CustomizeMathJax{\newcommand{\bfU}{\abcbf U}} 34 \CustomizeMathJax{\newcommand{\bfV}{\abcbf V}} 35 \CustomizeMathJax{\newcommand{\bfW}{\abcbf W}} 36 \CustomizeMathJax{\newcommand{\bfX}{\abcbf X}} 37 \CustomizeMathJax{\newcommand{\bfY}{\abcbf Y}} 38 \CustomizeMathJax{\newcommand{\bfZ}{\abcbf Z}} 39 \CustomizeMathJax{\newcommand{\bfa}{\abcbf a}} 40 \CustomizeMathJax{\newcommand{\bfb}{\abcbf b}} 41 \CustomizeMathJax{\newcommand{\bfc}{\abcbf c}} 42\CustomizeMathJax{\newcommand{\bfd}{\abcbf d}} 43 \CustomizeMathJax{\newcommand{\bfe}{\abcbf e}} 44 \CustomizeMathJax{\newcommand{\bff}{\abcbf f}} 45 \CustomizeMathJax{\newcommand{\bfg}{\abcbf g}} 46\CustomizeMathJax{\newcommand{\bfh}{\abcbf h}} 47\CustomizeMathJax{\newcommand{\bfi}{\abcbf i}}

```
48 \CustomizeMathJax{\newcommand{\bfj}{\abcbf j}}
49 \CustomizeMathJax{\newcommand{\bfk}{\abcbf k}}
50 \CustomizeMathJax{\newcommand{\bfl}{\abcbf l}}
51\CustomizeMathJax{\newcommand{\bfm}{\abcbf m}}
52\CustomizeMathJax{\newcommand{\bfn}{\abcbf n}}
53 \CustomizeMathJax{\newcommand{\bfo}{\abcbf o}}
54 \CustomizeMathJax{\newcommand{\bfp}{\abcbf p}}
55 \CustomizeMathJax{\newcommand{\bfq}{\abcbf q}}
56 \CustomizeMathJax{\newcommand{\bfr}{\abcbf r}}
57 \CustomizeMathJax{\newcommand{\bfs}{\abcbf s}}
58 \CustomizeMathJax{\newcommand{\bft}{\abcbf t}}
59\CustomizeMathJax{\newcommand{\bfu}{\abcbf u}}
60 \CustomizeMathJax{\newcommand{\bfv}{\abcbf v}}
61 \CustomizeMathJax{\newcommand{\bfw}{\abcbf w}}
62\CustomizeMathJax{\newcommand{\bfx}{\abcbf x}}
63 \CustomizeMathJax{\newcommand{\bfy}{\abcbf y}}
64 \CustomizeMathJax{\newcommand{\bfz}{\abcbf z}}
65
66 \LWR@mathjax@addgreek@l@bfit{bf}{}% Greek lowercase bold face italic
67 \LWR@mathjax@addgreek@u@bfup*{bf}{}% Greek uppercase bold face upright, cap macros.
68
69 \CustomizeMathJax{\newcommand{\bfzero}{\greekbf 0}}
70
71 \CustomizeMathJax{\DeclareMathOperator{\cov}{Cov}}
72 \CustomizeMathJax{\DeclareMathOperator{\E}{E}}
73 \CustomizeMathJax{\DeclareMathOperator{\V}{V}}
74\CustomizeMathJax{\newcommand{\inas}{\overset{a.s.}{\to}}}
75\CustomizeMathJax{\newcommand{\indist}{\overset{d}{\to}}}
76\CustomizeMathJax{\newcommand{\inprob}{\overset{p}{\to}}}
77 \CustomizeMathJax{\DeclareMathOperator{\plim}{plim}}
78 \CustomizeMathJax{\DeclareMathOperator{\tr}{tr}}
79 \CustomizeMathJax{\DeclareMathOperator{\vc}{vec}}
80 \CustomizeMathJax{\DeclareMathOperator{\vcs}{vecs}}
81 \CustomizeMathJax{\DeclareMathOperator{\vch}{vech}}
82\CustomizeMathJax{\DeclareMathOperator{\diag}{diag}}
83\CustomizeMathJax{\DeclareMathOperator{\argmin}{arg\,min}}
84\CustomizeMathJax{\DeclareMathOperator{\argmax}{arg\,max}}
85 \end{warpMathJax}
```
File 473 **lwarp-steinmetz.sty**

### § 582 Package **steinmetz**

(*Emulates or patches code by* ENRICO GREGORIO.)

steinmetz (*Pkg*) steinmetz is patched for use by lwarp. Emulation is provided for MATHJAX

**for HTML output:** 1 \LWR@ProvidesPackagePass{steinmetz}[2009/06/14]

```
2 \renewcommand{\phase}[2][]{%
3 \begin{lateximage}*[steinmetz\{\detokenize{#2}\}]
4 \ensuremath{\underline{/#2}}
5 \end{lateximage}
6 }
7
8 \begin{warpMathJax}
9 \CustomizeMathJax{\newcommand{\phase}[2][]{\underline{/#2}}}
```

```
10 \end{warpMathJax}
```

```
File 474 lwarp-stfloats.sty
```
### § 583 Package **stfloats**

stfloats (*Pkg*) stfloats is ignored.

**for HTML output:** 1 \LWR@ProvidesPackageDrop{stfloats}[2017/03/27]

stfloats may have been preloaded by a ltj\* class.

The following are provided in case they have not yet been defined:

```
2 \providecommand*{\fnbelowfloat}{}
3 \providecommand*{\fnunderfloat}{}
4 \providecommand*{\setbaselinefloat}{}
5 \providecommand*{\setbaselinefixed}{}
```
Nullified for HTML:

```
6 \renewcommand*{\fnbelowfloat}{}
7 \renewcommand*{\fnunderfloat}{}
8 \renewcommand*{\setbaselinefloat}{}
9 \renewcommand*{\setbaselinefixed}{}
```

```
File 475 lwarp-struktex.sty
```
## § 584 Package **struktex**

```
(Emulates or patches code by JOBST HOFFMANN.)
 struktex (Pkg) struktex is patched for use by lwarp.
for HTML output: 1 \LWR@ProvidesPackagePass{struktex}
                 2 \BeforeBeginEnvironment{struktogramm}{%
                 3 \begin{lateximage}[-struktex-~\PackageDiagramAltText]%
                 4 }
                 5 \AfterEndEnvironment{struktogramm}{\end{lateximage}}
                 6
                 7 \newenvironment{LWR@HTML@centernss}{\begin{center}}{\end{center}}
                 8 \LWR@formattedenv{centernss}
                 9
                10 \newcommand{\LWR@HTML@CenterNssFile}[1]{%
                11 \begin{center}
                12 \input{#1.nss}13 \end{center}
                14 }
                15 \LWR@formatted{CenterNssFile}
                16
                17 \newcommand{\LWR@HTML@centernssfile}{\LWR@HTML@CenterNssFile}
                18 \LWR@formatted{centernssfile}
```
#### File 476 **lwarp-subcaption.sty**

# § 585 Package **subcaption**

(*Emulates or patches code by* AXEL SOMMERFELDT.)

subcaption (*Pkg*) subcaption is patched for use by lwarp.

**for HTML output:** 1 \LWR@ProvidesPackagePass{subcaption}[2018/05/01]

Tells lwarp to ignore minipage widths inside a subfigure or subtable. In print mode the minipages are used to place the items next to each other. In HTML they are placed side-by-side automatically.

 \xpretocmd{\subcaption@iiminipage} {\minipagefullwidth} 4 {} {\LWR@patcherror{subcaption}{subcaption@iiminipage}}

Likewise for a \subcaptionbox:

```
6 \xpretocmd{\subcaptionbox}
```

```
7 {\minipagefullwidth}
```

```
8 {}
```
- 9 {\LWR@patcherror{subcaption}{subcaptionbox}}
- File 477 **lwarp-subfig.sty**

### § 586 Package **subfig**

(*Emulates or patches code by* STEVEN DOUGLAS COCHRAN.) subfig (*Pkg*) subfig is supported and patched by lwarp.  $\triangle$  table numbering To have correct sub table numbers: \usepackage{caption} \captionsetup[table]{position=top}  $\triangle$  lof/lotdepth At present, the package options for lofdepth and lotdepth are not working. These counters must be set separately after the package has been loaded.  $\triangle$  horizontal spacing In the document source, use \hfill and \hspace\* between subfigures to spread them apart horizontally. The use of other forms of whitespace may cause paragraph tags to be generated, resulting in subfigures appearing on the following lines instead of all on a single line. **for HTML output:** Accept all options for lwarp-subfig: 1 \LWR@ProvidesPackagePass{subfig}[2005/06/28] \sf@@@subfloat {⟨*1 type*⟩} [⟨*2 lof entry*⟩] [⟨*3 caption*⟩] {⟨*4 contents*⟩}

The outer minipage allows side-by-side subfloats with \hfill between.

```
2 \long\def\sf@@@subfloat#1[#2][#3]#4{%
3 \begin{minipage}{\linewidth}% lwarp
4 \IfValueTF{#2}{%
5 \LWR@setlatestname{#2}%
6 }{%
7 \IfValueTF{#3}{%
8 \LWR@setlatestname{#3}%
9 }{}%
10 }%
11 \LWR@stoppars% lwarp
12 \@ifundefined{FBsc@max}{}%
13 {\FB@readaux{\let\FBsuboheight\relax}}%
14 \@tempcnta=\@ne
15 \if@minipage
16 \@tempcnta=\z@
17 \else\ifdim \lastskip=\z@ \else
18 \@tempcnta=\tw@
19 \fi\fi
20 \ifmaincaptiontop
21 \sf@top=\sf@nearskip
22 \sf@bottom=\sf@farskip
23 \else
24 \sf@top=\sf@farskip
25 \sf@bottom=\sf@nearskip
26 \setminusfi
27 \leavevmode
28% \setbox\@tempboxa \hbox{#4}%
29 % \@tempdima=\wd\@tempboxa
30 % \@ifundefined{FBsc@max}{}%
31 % {\global\advance\Xhsize-\wd\@tempboxa
32 % \dimen@=\ht\@tempboxa
33% \advance\dimen@\dp\@tempboxa
34 % \ifdim\dimen@>\FBso@max
35 % \global\FBso@max\dimen@
36 % \fi}%
```
Do not use boxes, which interfere with lateximages:

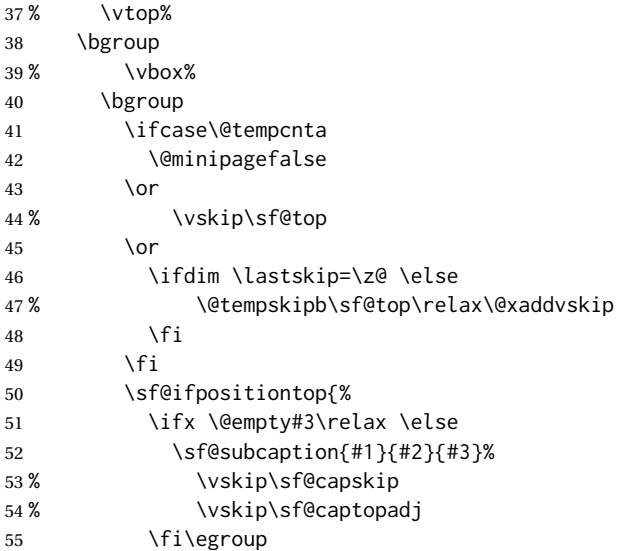

\sf@subcaption {⟨*1 type*⟩} {⟨*2 lof entry*⟩} {⟨*3 caption*⟩}

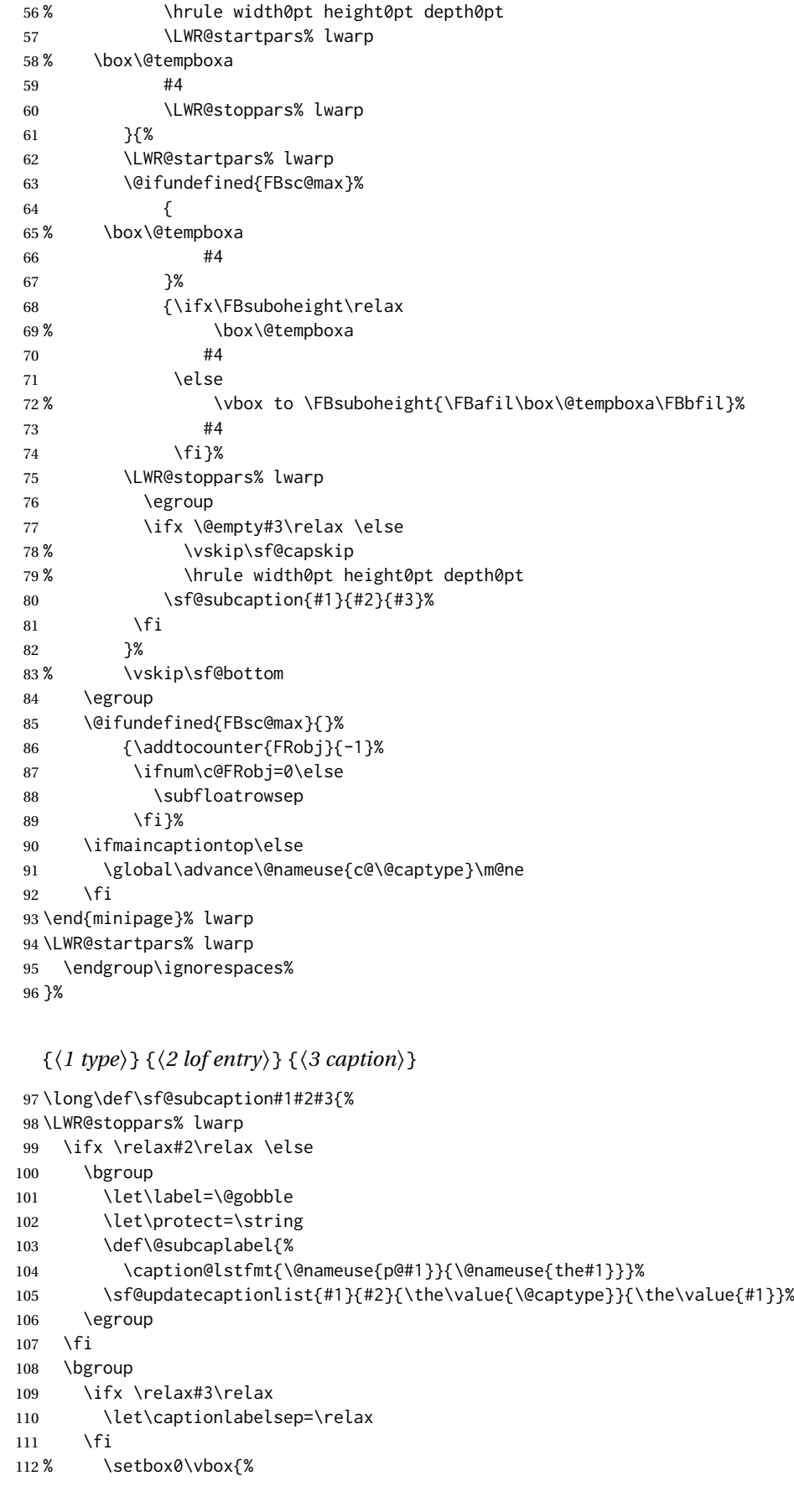

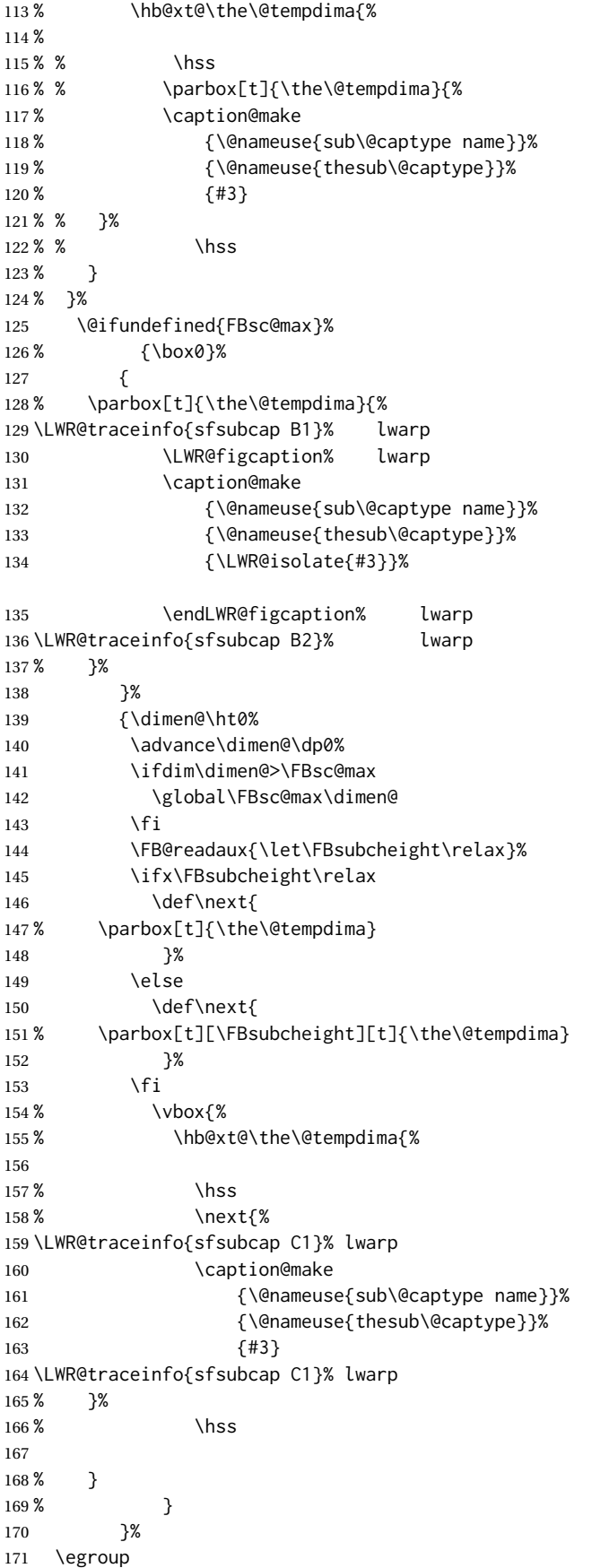

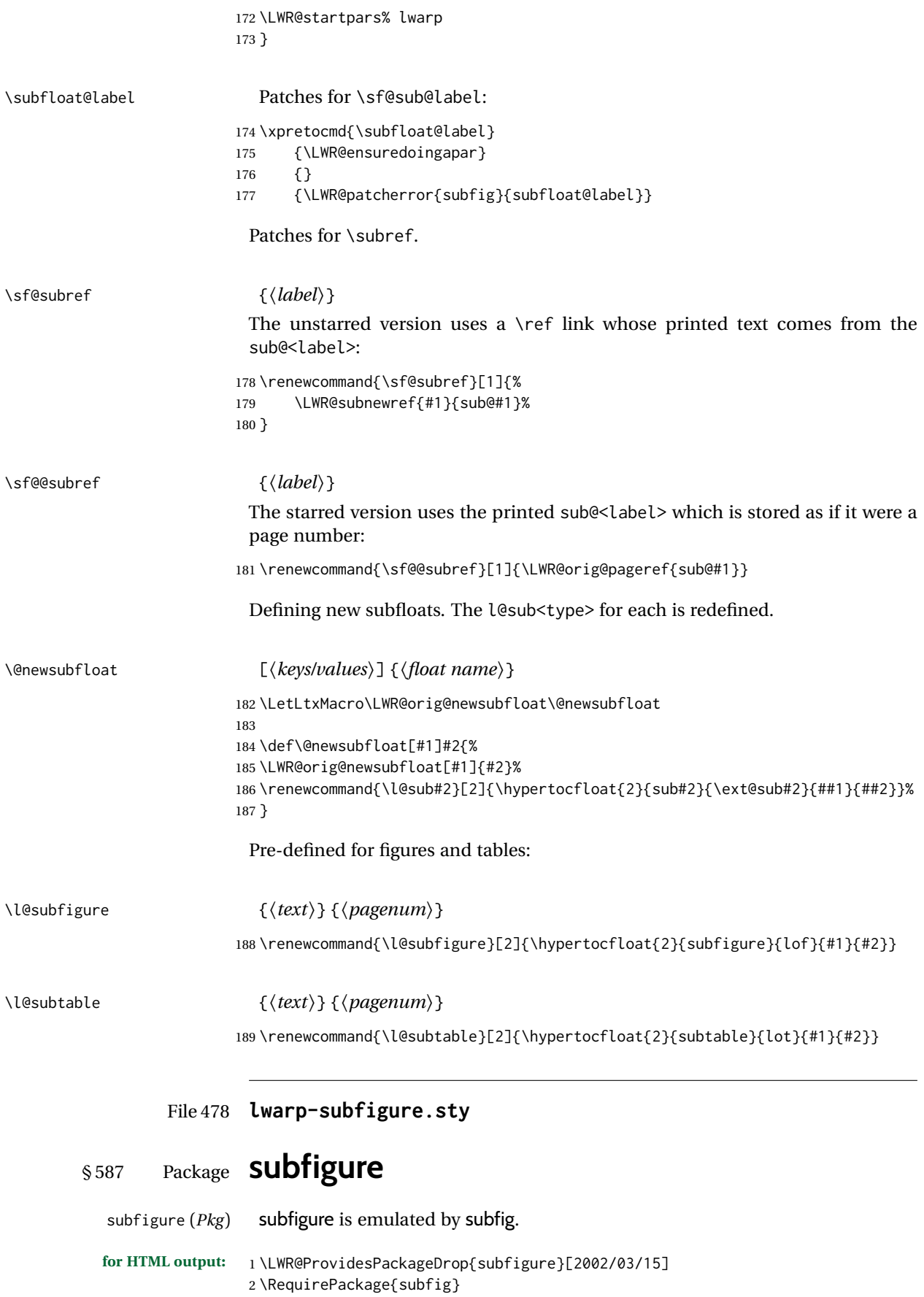

```
3 \LetLtxMacro\subfigure\subfloat
4 \LetLtxMacro\subtable\subfloat
5 \LetLtxMacro\Subref\subref
6 \@ifundefined{figuretopcaptrue}{\newif\iffiguretopcap}{}
7 \newif\ifsubfiguretopcap
8 \newif\ifsubcaphang
9 \newif\ifsubcapcenter
10 \newif\ifsubcapcenterlast
11 \newif\ifsubcapnooneline
12 \newif\ifsubcapraggedright
13 \newskip\subfigtopskip
14 \newskip\subfigcapskip
15 \newdimen\subfigcaptopadj
16 \newskip\subfigbottomskip
17 \newdimen\subfigcapmargin
18 \newskip\subfiglabelskip
19 \newcommand*{\subcapsize}{}
20 \newcommand*{\subcaplabelfont}{}
21 \newcommand*{\subcapfont}{}
```
### File 479 **lwarp-subsupscripts.sty**

## § 588 Package **subsupscripts**

(*Emulates or patches code by* RICCARDO BRESCIANI.)

subsupscripts (*Pkg*) subsupscripts is used as-is for SVG math, and is emulated for MATHJAX.

**for HTML output:** 1 \LWR@ProvidesPackagePass{subsupscripts}[2009/10/27]

The larger skips are used here.

```
2 \begin{warpMathJax}
3 \CustomizeMathJax{%
4 \newcommand{\fourscriptsC}[7]{%
5 {}^{#2}_{#3}\hspace{#6}#1\hspace{#7}{}^{#4}_{#5}%
6 }
7 }
8 \CustomizeMathJax{%
9 \newcommand{\lrsubscriptsC}[5]{%
10 \fourscriptsC{#1}{}{#2}{}{#3}{#4}{#5}%
11 }
12 }
13 \CustomizeMathJax{%
14 \newcommand{\lrsuperscriptsC}[5]{%
15 \fourscriptsC{#1}{#2}{}{#3}{}{#4}{#5}%
16 }
17 }
18 \CustomizeMathJax{%
19 \newcommand{\fourscripts}[5]{%
20 \fourscriptsC{#1}{#2}{#3}{#4}{#5}{0ex}{0ex}%
21 }
22 }
23 \CustomizeMathJax{%
24 \newcommand{\lrsubscripts}[3]{\fourscripts{#1}{}{#2}{}{#3}}
25 }
26 \CustomizeMathJax{%
```

```
27 \newcommand{\lrsuperscripts}[3]{\fourscripts{#1}{#2}{}{#3}{}}
28 }
29 \CustomizeMathJax{%
30 \newcommand{\twolscripts}[4][-.16ex]{{}^{#3}_{#4}\hspace{#1}#2}
31 }
32 \CustomizeMathJax{%
33 \newcommand{\tworscripts}[4][-.07ex]{#2\hspace{#1}{}^{#3}_{#4}}
34 }
35 \CustomizeMathJax{%
36 \newcommand{\lsubscript}[3][-.16ex]{\twolscripts[#1]{#2}{}{#3}}
37 }
38 \CustomizeMathJax{%
39 \newcommand{\lsuperscript}[3][-.16ex]{\twolscripts[#1]{#2}{#3}{}}
40 }
41 \CustomizeMathJax{%
42 \newcommand{\rsubscript}[3][-.07ex]{\tworscripts[#1]{#2}{}{#3}}
43 }
44 \CustomizeMathJax{%
45 \newcommand{\rsuperscript}[3][-.07ex]{\tworscripts[#1]{#2}{#3}{}}
46 }
47 \end{warpMathJax}
```
File 480 **lwarp-supertabular.sty**

## § 589 Package **supertabular**

(*Emulates or patches code by* JOHANNES BRAAMS, THEO JURRIENS.)

supertabular (*Pkg*) supertabular is emulated.

**for HTML output:** <sup>1</sup> \LWR@ProvidesPackageDrop{supertabular}[2004/02/20]

 $\triangle$  Misplaced alignment For \tablefirsthead, etc., enclose them as follows:

tab character & \StartDefiningTabulars \tablefirsthead . . .

\StopDefiningTabulars

See section [8.10.1.](#page-162-0)

 $\triangle$  lateximage supertabular and xtab are not supported inside a lateximage.

```
2 \newcommand{\LWRST@firsthead}{}
3
4 \newcommand{\tablefirsthead}[1]{%
5 \long\gdef\LWRST@firsthead{#1}%
6 }
 7
8 \newcommand{\tablehead}[1]{}
9 \newcommand{\tabletail}[1]{}
10
11 \newcommand{\LWRST@lasttail}{}
12
13 \newcommand{\tablelasttail}[1]{%
14 \long\gdef\LWRST@lasttail{#1}%
15 }
```
\newcommand{\tablecaption}[2][]{% \long\gdef\LWRST@caption{% \ifblank{#1}% 19 {\caption{#2}}% {\caption[#1]{#2}}% }% } \let\topcaption\tablecaption \let\bottomcaption\tablecaption \newcommand\*{\LWRST@caption}{} \newcommand\*{\shrinkheight}[1]{} \NewDocumentEnvironment{supertabular}{s o m} {% \LWR@traceinfo{supertabular}% \begin{table}% \LWRST@caption% \begin{tabular}{#3}% \TabularMacro\ifdefvoid{\LWRST@firsthead}% {\LWR@getmynexttoken}% {\expandafter\LWR@getmynexttoken\LWRST@firsthead}% }% {% \ifdefvoid{\LWRST@lasttail}% {}% {% \TabularMacro\ResumeTabular% \LWRST@lasttail% }% \end{tabular}% \end{table}% \gdef\LWRST@caption{}% \LWR@traceinfo{supertabular done}% } \NewDocumentEnvironment{mpsupertabular}{s o m} {\minipage{\linewidth}\supertabular{#3}}

### File 481 **lwarp-svg.sty**

### § 590 Package **svg**

(*Emulates or patches code by* PHILIP ILTEN, FALK HANISCH.)

svg (*Pkg*) svg is patched for use by lwarp.

**for HTML output:** 1 \LWR@ProvidesPackagePass{svg}[2020/10/23]

{\endsupertabular\endminipage}

\xpretocmd{\includesvg}%

```
3 {\begin{lateximage}}%
4 {}%
5 {\LWR@patcherror{svg}{includesvg}}
6
7 \xapptocmd{\includesvg}%
8 {\end{lateximage}}%
9 {}%
10 {\LWR@patcherror{svg}{includesvg}}
11
12 \xpretocmd{\includeinkscape}%
13 {\begin{lateximage}}%
14 {}%
15 {\LWR@patcherror{svg}{includeinkscape}}
16
17 \xapptocmd{\includeinkscape}%
18 {\end{lateximage}}%
19 {}%
20 {\LWR@patcherror{svg}{includeinkscape}}
```
### File 482 **lwarp-swfigure.sty**

## § 591 Package **swfigure**

(*Emulates or patches code by* CLAUDIO BECCARI.)

```
swfigure (Pkg) swfigure is emulated.
```
**for HTML output:** 1 \LWR@ProvidesPackageDrop{swfigure}[2020-11-10]

```
2 \NewDocumentEnvironment{DFimage}%
3 {O{SW} m O{#4} m o D(){0.8} D<>{0} D||{0.25} D!!{}}%
4 {%
5 \begin{figure}
6 \centering
7 \includegraphics{#2}
8 \caption[#3]{#4}9 \IfValueT{#5}{\label{#5}}
10 \end{figure}
11 }%
12 {}%
```

```
File 483 lwarp-sympytex.sty
```
## § 592 Package **sympytex**

(*Emulates or patches code by* TIM MOLTENO.)

```
sympytex (Pkg) sympytex is patched for use by lwarp.
for HTML output: 1 \LWR@ProvidesPackagePass{sympytex}[2014/05/16]
                 2 \AfterEndPreamble{
                 3
```
\AtBeginEnvironment{sympyblock}{%

```
5 \ifnumcomp{\value{LWR@lateximagedepth}}{>}{0}%
6 {}%
7 {%
8 \LWR@forcenewpage%
9 \LWR@atbeginverbatim{verbatim}%
10 }%
11 }
12
13 \AfterEndEnvironment{sympyblock}{%
14 \ifnumcomp{\value{LWR@lateximagedepth}}{>}{0}%
15 {}%
16 {%
17 \LWR@afterendverbatim%
18 }%
19 }
20
21 }
```
File 484 **lwarp-syntonly.sty**

# § 593 Package **syntonly**

(*Emulates or patches code by* FRANK MITTELBACH, RAINER SCHÖPF.)

syntonly (*Pkg*) syntonly is ignored.

**for HTML output:** Discard all options for lwarp-syntonly:

1 \LWR@ProvidesPackageDrop{syntonly}[2017/06/30]

```
2 \newif\ifsyntax@
3 \syntax@false
4
5 \newcommand*{\syntaxonly}{}
6
7 \@onlypreamble\syntaxonly
```
8 \def\nopages@{}

File 485 **lwarp-tabfigures.sty**

# § 594 Package **tabfigures**

tabfigures (*Pkg*) tabfigures is ignored.

**for HTML output:** 1 \LWR@ProvidesPackageDrop{tabfigures}[2012/01/24]

### File 486 **lwarp-tablefootnote.sty**

# § 595 Package **tablefootnote**

tablefootnote (*Pkg*) tablefootnote is ignored.

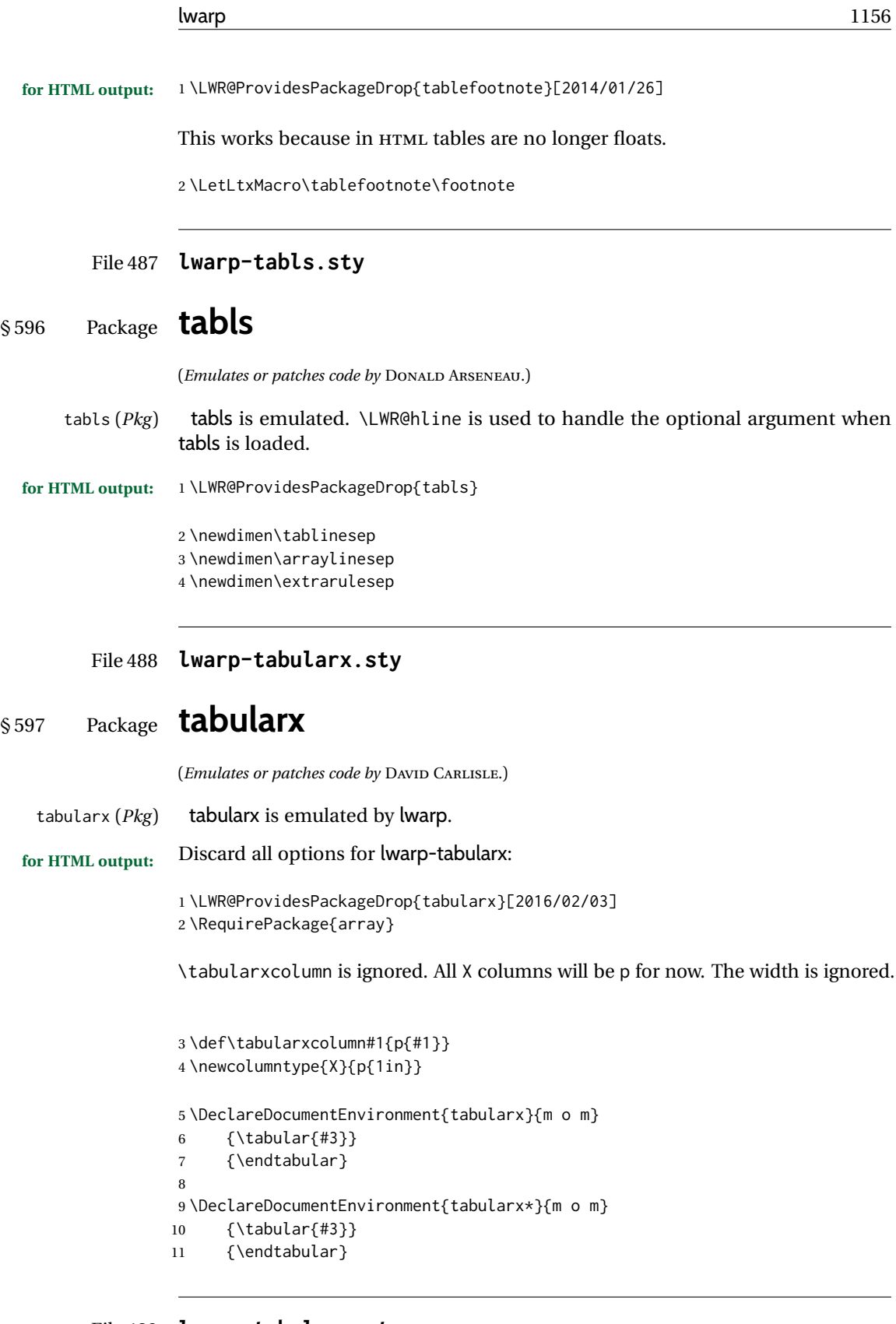

File 489 **lwarp-tabulary.sty**

§ 598 Package **tabulary**

(*Emulates or patches code by* DAVID CARLISLE.)

```
tabulary (Pkg) tabulary is emulated by lwarp.
for HTML output: Discard all options for lwarp-tabulary.
                 Column types L, C, R, and J are emulated by lwarp core code.
                 1 \LWR@ProvidesPackageDrop{tabulary}[2014/06/11]
                 2 \RequirePackage{array}
                 3 \NewDocumentEnvironment{tabulary}{m o m}
                 4 {\tabular{#3}}
                 5 {\endtabular}
                 6
                 7 \NewDocumentEnvironment{tabulary*}{m o m}
                 8 {\tabular{#3}}
                 9 {\endtabular}
                 10 \newcolumntype{L}{l}
                 11 \newcolumntype{C}{c}
                 12 \newcolumntype{R}{r}
                 13 \newcolumntype{J}{l}
                 14 \newdimen\tymin
                 15 \newdimen\tymax
                 16 \def\tyformat{}
```

```
File 490 lwarp-tagpdf.sty
```
# § 599 Package **tagpdf**

tagpdf (*Pkg*) tagpdf adds alt text, for images only. (HTML only has alternate text for images.)

The overall strategy is that tagpdf is deactivated, and slightly patched to process alt tags. Also see tagpdf-base, tagpdf-mc-code-generic, and tagpdf-mc-code-lua, following tagpdf.

**for HTML output:** 1 \LWR@ProvidesPackagePass{tagpdf}[2022-08-24]

```
2 \ExplSyntaxOn
3
4 \keys_define:nn { __tag / struct }
5 {
6 alt .code:n = % Alt property
7 {
8% \str_set_convert:Noon
9% \l__tag_tmpa_str
10 % { #1 }
11 % { default }
12 % { utf16/hex }
13% \__tag_prop_gput:cnx
14 % { g__tag_struct_\int_eval:n {\c@g__tag_struct_abs_int}_prop }
15 % { Alt }
16% { \{ \langle \ell_-\text{tag\_tmpa\_str} \rangle \}17 \gdef\LWR@ThisAltText{\detokenize\expandafter{#1}}% lwarp
18 },
19 }
```
\ExplSyntaxOff

The package is deactivated on load, and also each time \tagpdfsetup is used.

\LWR@tagpdf@deactivate

### File 491 **lwarp-tagpdf-base.sty**

## § 600 Package **tagpdf-base**

(*Emulates or patches code by* ULRIKE FISCHER.)

tagpdf-base (*Pkg*) tagpdf-base is patched for use by lwarp. **for HTML output:** 1 \LWR@ProvidesPackagePass{tagpdf-base}[2022-08-24] \ExplSyntaxOn \newcommand\*{\LWR@tagpdf@deactivate}{ \keys\_set:nn { \_\_tag / setup } { activate-space = false , activate-mc = false , activate-tree = false , activate-struct = false } } \RenewDocumentCommand \tagpdfsetup { m }{ \keys\_set:nn { \_\_tag / setup } { #1 } \LWR@tagpdf@deactivate } \RenewDocumentCommand \tagmcbegin { m } { % \tag\_mc\_begin:n {#1} \keys\_set:nn { \_\_tag / mc } {#1} } 24 \RenewDocumentCommand \tagmcend { } { % \tag\_mc\_end: \ThisAltText{}% lwarp } \RenewDocumentCommand \tagmcuse { m } { % \tag\_mc\_use:n {#1} } \RenewDocumentCommand \tagstructbegin { m } { \keys\_set:nn { \_\_tag / struct} { #1 }% lwarp % \tag\_struct\_begin:n {#1} } \RenewDocumentCommand \tagstructend { }

```
42 {
43 % \tag_struct_end:
44 \ThisAltText{}% lwarp
45 }
46
47 \RenewDocumentCommand \tagstructuse { m }
48 {
49 % \tag_struct_use:n {#1}
50 }
51
52 \ExplSyntaxOff
```
File 492 **lwarp-tagpdf-mc-code-generic.sty**

## § 601 Package **tagpdf-mc-code-generic**

(*Emulates or patches code by* ULRIKE FISCHER.)

tagpdf-mc-code-generic (*Pkg*) tagpdf-mc-code-generic is patched for use by lwarp.

**for HTML output:** 1 \LWR@ProvidesPackagePass{tagpdf-mc-code-generic}[2022-08-24]

```
2 \ExplSyntaxOn
```

```
3
4 % From tagpdf-mc-code-generic.sty:
5 \keys_define:nn { __tag / mc }
6 {
7 alt .code:n = % Alt property
8 {
9% \str_set_convert:Noon
10% \l__tag_tmpa_str
11 % { #1 }
12 % { default }
13 % { utf16/hex }
14 % \tl_put_right:Nn \l__tag_mc_key_properties_tl { /Alt~< }
15 % \tl_put_right:No \l__tag_mc_key_properties_tl { \l__tag_tmpa_str>~ }
16 \gdef\LWR@ThisAltText{\detokenize\expandafter{#1}}% lwarp
17 },
18 }
19
20 \ExplSyntaxOff
```
File 493 **lwarp-tagpdf-mc-code-lua.sty**

# § 602 Package **tagpdf-mc-code-lua**

(*Emulates or patches code by* ULRIKE FISCHER.)

tagpdf-mc-code-lua (*Pkg*) tagpdf-mc-code-lua is patched for use by lwarp.

**for HTML output:** 1 \LWR@ProvidesPackagePass{tagpdf-mc-code-lua}[2022-08-24]

\ExplSyntaxOn

```
4 \keys_define:nn { __tag / mc }
5 {
6 alt .code:n = % Alt property
7 {
8% \str_set_convert:Noon
9% \begin{array}{ccc}\n\sqrt{2} & \sqrt{1} & \sqrt{1} & \sqrt{1} \\
10 & \sqrt{1} & \sqrt{1} & \sqrt{1} \\
10 & \sqrt{1} & \sqrt{1} & \sqrt{1}\n\end{array}{#1}11 % { default }
12 % { utf16/hex }
13% \tl_put_right:Nn \l__tag_mc_key_properties_tl { /Alt~< }
14% \tl_put_right:No \l__tag_mc_key_properties_tl { \l__tag_tmpa_str>~ }
15% \lua_now: e
16 % {
17% ltx.__tag.func.store_mc_data
18 % (
19 % \__tag_get_mc_abs_cnt:,"alt","/Alt~<\str_use:N \l__tag_tmpa_str>"
20 % )
21 %
22 \gdef\LWR@ThisAltText{\detokenize\expandafter{#1}}% lwarp
23   },
24 }
25
26 \ExplSyntaxOff
```
File 494 **lwarp-tascmac.sty**

### § 603 Package **tascmac**

tascmac (*Pkg*) tascmac is emulated.

**for HTML output:** 1 \LWR@ProvidesPackageDrop{tascmac}[2018/03/09]

```
2 \newenvironment*{boxnote}
3 {
4 \BlockClass[
5 padding: .5ex ;
6 border: 1px solid black ;
7 border-top: 1px dashed black ;
8 ]{boxnote}
9 }
10 {\endBlockClass}
11
12 \newenvironment*{screen}[1][]
13 {
14 \BlockClass[
15 padding: .5ex ;
16 border: 1px solid gray ;
17 border-radius: 8pt
18 ]{boxnote}
19 }
20 {\endBlockClass}
21
22 \newenvironment*{itembox}[2][]
23 {
24 \BlockClass[
25 padding: .5ex ;
26 border: 1px solid gray ;
```

```
27 border-radius: 8pt
28 ]{boxnote}
29 \InlineClass{itemboxtitle}{#2}\par
30 }
31 {\endBlockClass}
32
33 \newenvironment*{shadebox}
34 {
35 \BlockClass[
36 padding: .5ex ;
37 border: 1px solid black ;
38 box-shadow: 3px 3px 3px \#808080 ;
39 ]{boxnote}
40 }
41 {\endBlockClass}
42
43 \newcommand*{\mask}[2]{%
44 \InlineClass[background: lightgray]{mask}{#1}%
45 }
46
47 \newcommand*{\maskbox}[5]{%
48 \InlineClass[background: lightgray]{mask}{#5}%
49 }
50
51 \newcommand*{\Maskbox}[6]{%
52 \InlineClass[
53 background: lightgray ;
54 border: #5 solid black
55 ]{mask}{#6}%
56 }
57
58 \newcommand*{\keytop}[2][]{%
59 \InlineClass[%
60 padding: .2ex ;
61 border: 1px solid black ;
62 border-radius: .7ex ;
63 ]{keytop}{#2}%
64 }
65
66 \def\yen{\HTMLunicode{00A5}}
67
68 \def\return{\HTMLunicode{23CE}}
69
70 \def\Return{\HTMLunicode{23CE}}
71
72 \def\ascii{ASCII Corporation}
73
74 \def\Ascii{ASCII Corporation}
75
76 \def\ASCII{ASCII Corporation}
```
File 495 **lwarp-tcolorbox.sty**

# § 604 Package **tcolorbox**

(*Emulates or patches code by* THOMAS F. STURM.)

tcolorbox (*Pkg*) tcolorbox is patched for use by lwarp.

See section [8.3.8](#page-126-0) for limitations.

```
for HTML output: 1 \LWR@ProvidesPackagePass{tcolorbox}[2023/06/19]
                2 \newbool{LWR@havetcblower}
                3 \boolfalse{LWR@havetcblower}
                Colors are supported via HTML styles:
                4 \newcommand{\LWR@tcolorbox@findcolors}{%
                5 \convertcolorspec{named}{tcbcolback}{HTML}\LWR@tcbcolback
                6 \convertcolorspec{named}{tcbcolframe}{HTML}\LWR@tcbcolframe
                7 \iftcb@titlefilled%
                8 \convertcolorspec{named}{tcbcolbacktitle}{HTML}\LWR@tcbcolbacktitle
                9 \else
               10 \convertcolorspec{named}{tcbcolframe}{HTML}\LWR@tcbcolbacktitle
               11 \fi
               12 \convertcolorspec{named}{tcbcoltitle}{HTML}\LWR@tcbcoltitle
               13 \convertcolorspec{named}{tcbcolupper}{HTML}\LWR@tcbcolupper
               14 \convertcolorspec{named}{tcbcollower}{HTML}\LWR@tcbcollower
               15 }
               16
               17 \newcommand*{\LWR@tcolorbox@titlecolorstyles}{%
               18 border-top: 1px solid \LWR@origpound\LWR@tcbcolframe ;
               19 border-bottom: 1px solid \LWR@origpound\LWR@tcbcolframe ;
               20 background: \LWR@origpound\LWR@tcbcolbacktitle ;
               21 color: \LWR@origpound\LWR@tcbcoltitle ;
               22 }
```
The title is placed inside its own <div> of class tcolorboxtitle.

```
23 \newcommand*{\LWR@showtitle@}[1]{%
24 \begin{BlockClass}[
25 \LWR@tcolorbox@titlecolorstyles
26 ]{tcolorboxtitle}
27% \cmdKV@LWRtcolorbox@title\par
28 \kvtcb@before@title#1\kvtcb@after@title
29 \end{BlockClass}
30 }
```
If no title, a non-breakable space is used to take some vertical space.

```
31 \newcommand*{\LWR@showtitle}[1]{%
32 \iftcb@titlevisible
33 \LWR@showtitle@{#1}
34 \left[\text{e}\right] 5635 \LWR@showtitle@{~}
36 \fi
37 }
38
39 \newcommand*{\LWR@tcolorbox@dophantom}{%
40 % \sbox\tcb@phantombox{\kvtcb@phantom}%
41 % \iftcb@hasPhantom%
42 % \box\tcb@phantombox%
43 % \tcb@hasPhantomfalse%
44 \% \fi%
45 \kvtcb@phantom
46 \let\kvtcb@phantom\@empty%
47 }
```
The tcolorbox is placed inside an external <div> of class #1, which is tcolorbox or tcolorbox inlineminipage. The upper and lower parts are placed into their own internal <div>s of class tcolorboxupper and tcolorboxlower.

```
48 \newcommand*{\LWR@tcolorboxstart}[1]{
49 \LWR@tcolorbox@findcolors
50 \begin{BlockClass}[
51 border: 1px solid \LWR@origpound\LWR@tcbcolframe ;
52 background: \LWR@origpound\LWR@tcbcolback ;
53 ]{#1}
54 \LWR@tcolorbox@dophantom%
55 \ifdefvoid{\kvtcb@title}
56 {}
57 {
58 \LWR@showtitle{\kvtcb@title}
59 }
60 \begin{BlockClass}[
61 color: \LWR@origpound\LWR@tcbcolupper ;
62 ]{tcolorboxupper}
63 }
```
Floats enclose the tcolorbox.

```
64 \newcommand*{\LWR@tcolorbox@dostartfloat}{%
65 \ifx\kvtcb@float\@empty%
66 % \tcb@set@normal@unbroken@beforeafter%
67 \else%
68 % \edef\tcb@before@unbroken{%
69 % \noexpand\tcb@float@env@begin{tcbfloat}[\kvtcb@float]%
70% \noexpand\kvtcb@everyfloat%
71 % }%
72 % \let\tcb@after@unbroken=\tcb@float@env@end%
73 \tcb@float@env@begin{tcbfloat}[\kvtcb@float]
74 \noexpand\kvtcb@everyfloat
75 \fi%
76 }
77
78 \newcommand*{\LWR@tcolorbox@doendfloat}{%
79 \ifx\kvtcb@float\@empty%
80 \leq \text{e} \leq 881 \tcb@float@env@end%
82 \forallfi%
83 }
```
Footnotes are handled via the main footnote mechanism, and pending notes are printed before and after each tcolorbox. Footnote numbering will not match the print output.

```
84 \renewenvironment{tcolorbox}[1][]
85 {
86 \ifnumcomp{\value{LWR@lateximagedepth}}{>}{0}%
87 {
88 \PackageError{lwarp}
89 {%
90 Lwarp cannot process a tcolorbox inside a lateximage\MessageBreak
91 or SVG math.\MessageBreak
92 Enter 'H' for possible solutions%
93 }
94 {%
```
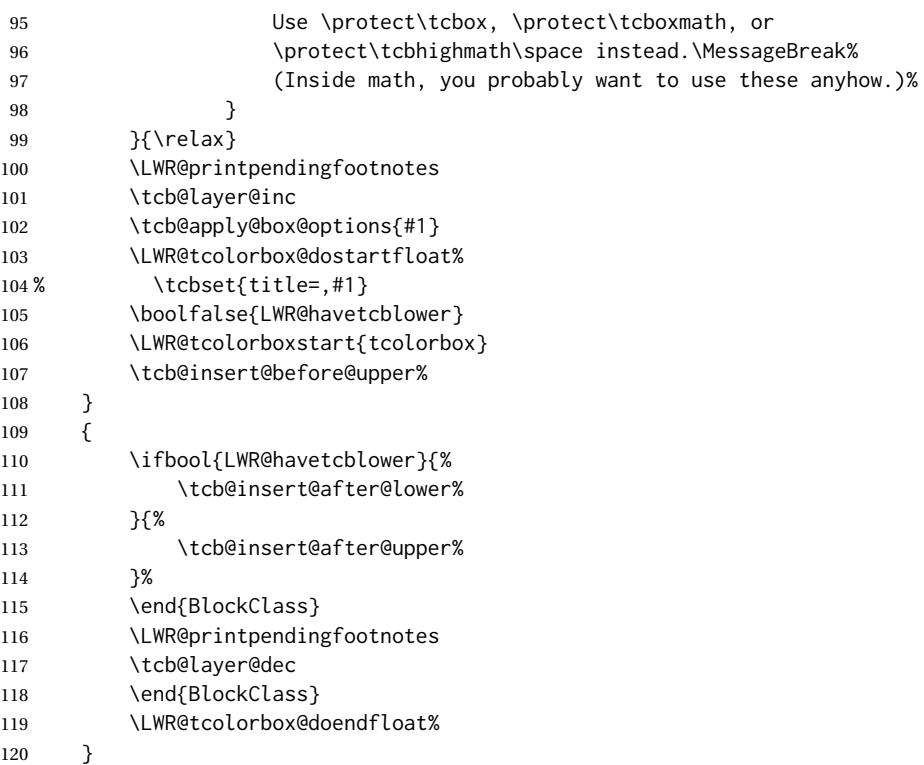

For the lower part, the upper part is finished then the lower is started.

\tcblower is \let to \tcb@error@nolower globally, which gives an error in print mode, but is redefined here for HTML.

```
121 \newcommand{\LWR@HTML@tcb@error@nolower}{%
122 \tcb@insert@after@upper%
123 \end{BlockClass}
124 \begin{BlockClass}[%
125 border-top: 1px dashed \LWR@origpound\LWR@tcbcolframe ;
126 color: \LWR@origpound\LWR@tcbcollower ;
127 ]{tcolorboxlower}
128 \tcb@insert@before@lower%
129 }
130 \LWR@formatted{tcb@error@nolower}
```
Starred and unstarred \tcbline are simple \hrules.

```
131 \AtBeginDocument{
132 \ifdef{\tcbline}{
133 \newcommand*{\LWR@sub@tcbline}{%
134 \begin{BlockClass}{hrule}
135 \end{BlockClass}
136 }
137 \newcommand{\LWR@HTML@tcbline}{\@ifstar\LWR@sub@tcbline\LWR@sub@tcbline}
138 \LWR@formatted{tcbline}
139 }{}
140 }
141
142 \newcommand{\LWR@HTML@tcbox}[2][]{
143 \LWR@printpendingfootnotes
144 \LWR@tcolorbox@dostartfloat%
145 \begingroup
```

```
146 \tcb@layer@inc
147 \tcb@apply@box@options{#1}
148 % \tcbset{title=,#1}
149 \boolfalse{LWR@havetcblower}
150 \LWR@tcolorboxstart{tcolorbox inlineminipage}
151 \tcb@insert@before@upper%
152 #2
153 \ifbool{LWR@havetcblower}{%
154 \tcb@insert@after@lower%
155 }{%
156 \tcb@insert@after@upper%
157 }%
158 \end{BlockClass}
159 \LWR@printpendingfootnotes
160 \end{BlockClass}
161 \tcb@layer@dec%
162 \endgroup%
163 \LWR@tcolorbox@dostartfloat%
164 \global\booltrue{LWR@minipagethispar}%
165 }
166 \LWR@formatted{tcbox}
167
168 \appto\LWR@restoreMathJaxformatting{%
169 \renewcommand{\tcbox}[2][]{#2}%
170 }
```
Patches for the subtitle, which is placed inside a  $\langle \text{div} \rangle$  of class tcolorboxsubtitle.

```
171 \xpatchcmd{\tcbsubtitle}
```

```
172 {\begingroup}
173 {\begingroup\let\kvtcb@title\relax\begin{BlockClass}{tcolorboxsubtitle}}
174 {}
175 {\LWR@patcherror{tcolorbox}{tcbsubtitle}}
176
177 \xpatchcmd{\tcbsubtitle}
178 {\endgroup}
179 {\end{BlockClass}\endgroup}
180 {}
181 {\LWR@patcherror{tcolorbox}{tcbsubtitleB}}
```
\tcboxfit is the same as \tcbox.

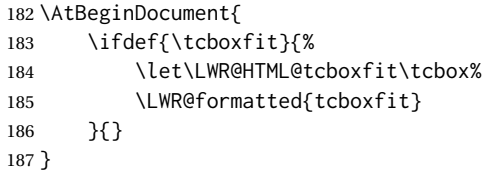

\tcbtitle is patched to support the text font.

```
188 \LetLtxMacro\LWR@HTML@tcbtitle\tcbtitle
189 \xpatchcmd{\LWR@HTML@tcbtitle}
190 {\tcb@insert@before@title\tcbtitletext}
191 {\tcb@insert@before@title\LWR@textcurrentfont{\LWR@textcurrentcolor{\tcbtitletext}}}
192 {}
193 {\LWR@patcherror{tcolorbox}{LWR@HTML@tcbtitle}}
194 \LWR@formatted{tcbtitle}
```
#### List-of:

\renewcommand\*\l@tcolorbox[2]{\hypertocfloat{1}{tcolorbox}{lof}{#1}{#2}}

Theorem limitations. An error is printed if the document uses math, ams equation, etc. \tcboxmath and \tcbhighmath are ignored for HTML.

```
196 \AtBeginDocument{
197 \pgfkeysifdefined{/tcb/libload/theorems}{
198
199 \def\LWR@HTML@tcb@hack@amsmath{%
200 \PackageError{lwarp}
201 {%
202 tcolorbox ''math'', ''ams equation'', and related\MessageBreak
203 are not supported.\MessageBreak
204 \protect\tcboxmath\space and
205 \protect\tcbhighmath\space are emulated.\MessageBreak
206 Enter 'H' for possible solutions%
207 }
208 {%
209 Remove tcolorbox math-related options, and instead\MessageBreak
210 use the usual math environments inside each tcolorbox.%
211 }
212 }
213 \LWR@formatted{tcb@hack@amsmath}
214
215 % Cause an error if using math:
216 \tcbset{%
217 math upper/.style={before upper*=\tcb@hack@amsmath,after upper*=$},%
218 math lower/.style={before lower*=\tcb@hack@amsmath,after lower*=$},%
219 }
220
221 \appto\LWR@restoreorigformatting{%
222 \tcbset{%
223 math upper/.style={before upper*=$\displaystyle,after upper*=$},%
224 math lower/.style={before lower*=$\displaystyle,after lower*=$},%
225 }%
226 }
227
228 \newcommand{\LWR@HTML@tcboxmath}[2][]{#2}
229 \LWR@formatted{tcboxmath}
230 \newcommand{\LWR@HTML@tcbhighmath}[2][]{#2}
231 \LWR@formatted{tcbhighmath}
232 \appto\LWR@restoreMathJaxformatting{%
233 \renewcommand{\tcboxmath}[2][]{#2}%
234 \renewcommand{\tcbhighmath}[2][]{#2}%
235 }
236 }{}% theorems loaded
237 }% AtBeginDocument
```
#### For MATHJAX:

```
238 \CustomizeMathJax{\newcommand{\tcbset}[1]{}}
239\CustomizeMathJax{\newcommand{\tcbsetforeverylayer}[1]{}}
240 \CustomizeMathJax{\newcommand{\tcbox}[2][]{\boxed{\text{#2}}}}
241 \CustomizeMathJax{\newcommand{\tcboxfit}[2][]{\boxed{#2}}}
242 \CustomizeMathJax{\newcommand{\tcblower}{}}
243 \CustomizeMathJax{\newcommand{\tcbline}{}}
244 \CustomizeMathJax{\newcommand{\tcbtitle}{}}
245 \CustomizeMathJax{\newcommand{\tcbsubtitle[2][]{\mathrm{#2}}}}
```

```
246 \CustomizeMathJax{\newcommand{\tcboxmath}[2][]{\boxed{#2}}}
247 \CustomizeMathJax{\newcommand{\tcbhighmath}[2][]{\boxed{#2}}}
```
#### File 496 **lwarp-tensor.sty**

### § 605 Package **tensor**

(*Emulates or patches code by* PHILIP G. RATCLIFFE.)

tensor (*Pkg*) tensor is used as-is for SVG math, and is emulated for MATHJAX.

 $\triangle$  spacing Compressed spacing and left justification are not possible with MATHJAX.

**for HTML output:** 1 \LWR@ProvidesPackagePass{tensor}[2004/12/20]

For MATHJAX. Special handling is required to parse the superscript and subscript arguments.

When a superscript or subscript is seen, it is processed and then the remainder is processesed recursively.

```
2 \begin{warpMathJax}
3 \CustomizeMathJax{\def\LWRtensorindicesthreesub#1#2{{_{#2}}\LWRtensorindicesthree}}
4 \CustomizeMathJax{\def\LWRtensorindicesthreesup#1#2{{^{#2}}\LWRtensorindicesthree}}
```
If not a superscript nor a subscript, processing stops.

5 \CustomizeMathJax{\newcommand{\LWRtensorindicesthreenotsup}{}}

Check ahead for a superscript or a subscript.

```
6 \CustomizeMathJax{\newcommand{\LWRtensorindicesthreenotsub}{
7 \ifnextchar ^ \LWRtensorindicesthreesup \LWRtensorindicesthreenotsup
8 }}
9
10 \CustomizeMathJax{\newcommand{\LWRtensorindicesthree}{
11 \ifnextchar _ \LWRtensorindicesthreesub \LWRtensorindicesthreenotsub
12 }}
```
#### Ignore star.

```
13 \CustomizeMathJax{\newcommand{\LWRtensorindicestwo}{
14 \ifstar\LWRtensorindicesthree\LWRtensorindicesthree
15 }}
```
Remove the outer brace of the argument.

16 \CustomizeMathJax{\newcommand{\indices}[1]{\LWRtensorindicestwo#1}}

Attempting to use \vphantom here does not work:

17 \CustomizeMathJax{\newcommand{\LWRtensortwo}[3][]{{}\indices{#1}{#2}\indices{#3}}}

Ignore star.

18 \CustomizeMathJax{\newcommand{\tensor}{\ifstar\LWRtensortwo\LWRtensortwo}}

In text mode, \nuclide is converted to an svG image.

```
19 \CustomizeMathJax{%
20 \newcommand{\LWRnuclidetwo}[2][]{%
21 {%
22 \vphantom{\mathrm{#2}}%
23 {}^{\LWRtensornucleonnumber}_{#1}%
24 \mathrm{#2}%
25 }%
26 }%
27 }
28 \CustomizeMathJax{%
29 \newcommand{\nuclide}[1][]{%
30 \def\LWRtensornucleonnumber{#1}%
31 \LWRnuclidetwo%
32 }%
33 }
34 \end{warpMathJax}
```
### File 497 **lwarp-termcal.sty**

# § 606 Package **termcal**

(*Emulates or patches code by* BILL MITCHELL.)

- termcal (*Pkg*) termcal is patched for use by lwarp.
- **for HTML output:** 1 \LWR@ProvidesPackagePass{termcal}% questionable date in the .sty file

Nullify the @ because everything is being done in a token list.

```
2 \xpatchcmd{\endcalendar}
3 {@{}}
4 {}
5 {}
6 {\LWR@patcherror{termcal}{endcalendar}}
```
#### Remove the hbox:

```
7 \xpatchcmd{\ca@doaday}
8 {\hbox to \hsize{\calprintdate\hfill\ifclassday\calprintclass\fi}}
9 {%
10 \calprintdate\hfill\ifclassday\calprintclass\fi%
11 }
12 {}
13 {\LWR@patcherror{termcal}{ca@doaday}}
```
Change each of two ampersands to call the lwarp tabular version:

 \xpatchcmd{\calday} {&} {\LWR@tabularampersand}  $17 \quad \{ \}$  {\LWR@patcherror{termcal}{calday}} 

```
20 \xpatchcmd{\calday}
21 {&}
22 {\LWR@tabularampersand}
23 {}
24 {\LWR@patcherror{termcal}{calday B}}
```
#### File 498 **lwarp-textarea.sty**

## § 607 Package **textarea**

(*Emulates or patches code by* ALEXANDER I. ROZHENKO.)

textarea (*Pkg*) textarea is ignored.

**for HTML output:** 1 \LWR@ProvidesPackageDrop{textarea}[2005/12/26]

 \newcommand\StartFromTextArea{} \newcommand\StartFromHeaderArea{} \newcommand\*\RestoreTextArea{} \newcommand\*\ExpandTextArea[1][\*]{} \let\NCC@restoretextarea\@empty

File 499 **lwarp-textcomp.sty**

### § 608 Package **textcomp**

(*Emulates or patches code by* FRANK MITTELBACH, ROBIN FAIRBAIRNS, WERNER LEMBERG.)

textcomp (*Pkg*) textcomp is patched for use by lwarp.

For MATHJAX, the MATHJAX packge is used.

#### § 608.1 **Limitations**

Some textcomp symbols do not have Unicode equivalents, and thus are not supported.

 $\triangle$  missing symbols Many textcomp symbols are not supported by many system/browser fonts. In the CSS try referencing fonts which are more complete, but expect to see gaps in coverage.

#### § 608.2 **Package loading**

**for HTML output:** 1 \LWR@ProvidesPackagePass{textcomp}[2017/04/05]

#### § 608.3 **HTML symbols**

For HTML, use HTML entities or direct Unicode, depending on the engine.

\AtBeginDocument improves support for LuaLATEX and XHATEX.

#### § 608.3.1 **pdfLATEX symbols**

```
2 \AtBeginDocument{
3 \ifPDFTeX% pdflatex or dvi latex
4 \newcommand*{\LWR@HTML@textdegree}{\HTMLentity{deg}}
5 \newcommand*{\LWR@HTML@textcelsius}{\HTMLunicode{2103}}
6 \newcommand*{\LWR@HTML@textohm}{\HTMLunicode{2126}}
7 \newcommand*{\LWR@HTML@textmu}{\HTMLunicode{00B5}}
8 \newcommand*{\LWR@HTML@textlquill}{\HTMLunicode{2045}}
9 \newcommand*{\LWR@HTML@textrquill}{\HTMLunicode{2046}}
10 \newcommand*{\LWR@HTML@textcircledP}{\HTMLunicode{2117}}
11 \newcommand*{\LWR@HTML@texttwelveudash}{\HTMLunicode{2014}}% emdash
12 \newcommand*{\LWR@HTML@textthreequartersemdash}{\HTMLunicode{2014}}% emdash
13 \newcommand*{\LWR@HTML@textmho}{\HTMLunicode{2127}}
14 \newcommand*{\LWR@HTML@textnaira}{\HTMLunicode{20A6}}
15 \newcommand*{\LWR@HTML@textpeso}{\HTMLunicode{20B1}}
16 \newcommand*{\LWR@HTML@textrecipe}{\HTMLunicode{211E}}
17 \newcommand*{\LWR@HTML@textinterrobang}{\HTMLunicode{203D}}
18 \newcommand*{\LWR@HTML@textinterrobangdown}{\HTMLunicode{2E18}}
19 \newcommand*{\LWR@HTML@textperthousand}{\HTMLunicode{2030}}
20 \newcommand*{\LWR@HTML@textpertenthousand}{\HTMLunicode{2031}}
21 \newcommand*{\LWR@HTML@textbaht}{\HTMLunicode{0E3F}}
22 \newcommand*{\LWR@HTML@textdiscount}{\%}
23 \newcommand*{\LWR@HTML@textservicemark}{\HTMLunicode{2120}}
24 \else
```
## **X L<sup>E</sup>** § 608.3.2 **<sup>A</sup>TEX and LuaLATEX symbols**

NOTE: Some of the following do not print well in the listing. Consult the .dtx or .sty file for the actual characters.

```
25 \newcommand*{\LWR@HTML@textdegree}{°}
26 \newcommand*{\LWR@HTML@textcelsius}{℃}
27 \newcommand*{\LWR@HTML@textohm}{Ω}
28 \newcommand*{\LWR@HTML@textmu}{µ}
29 \newcommand*{\LWR@HTML@textlquill}{ {}
30\newcommand*{\LWR@HTML@textrquill}{}}
31 \newcommand*{\LWR@HTML@textcircledP}{@}
32 \newcommand*{\LWR@HTML@texttwelveudash}{—}% emdash
33 \newcommand*{\LWR@HTML@textthreequartersemdash}{—}% emdash
34 \newcommand*{\LWR@HTML@textmho}{℧}
35 \newcommand*{\LWR@HTML@textnaira}{₦}
36 \newcommand*{\LWR@HTML@textpeso}{}
37\newcommand*{\LWR@HTML@textrecipe}{R}
38 \newcommand*{\LWR@HTML@textinterrobang}{?}
39 \newcommand*{\LWR@HTML@textinterrobangdown}{;}
40 \newcommand*{\LWR@HTML@textperthousand}{}
41 \newcommand*{\LWR@HTML@textpertenthousand}{‱}
42 \newcommand*{\LWR@HTML@textbaht}{฿}
43 \newcommand*{\LWR@HTML@textdiscount}{\%}
44 \newcommand*{\LWR@HTML@textservicemark}{℠}
45 \setminus fi
```
 \LWR@formatted{textdegree} \LWR@formatted{textcelsius} \LWR@formatted{textohm} \LWR@formatted{textmu} \LWR@formatted{textlquill} \LWR@formatted{textrquill} \LWR@formatted{textcircledP} \LWR@formatted{texttwelveudash} \LWR@formatted{textthreequartersemdash} \LWR@formatted{textmho} \LWR@formatted{textnaira} \LWR@formatted{textpeso} \LWR@formatted{textrecipe} \LWR@formatted{textinterrobang} \LWR@formatted{textinterrobangdown} \LWR@formatted{textperthousand} \LWR@formatted{textpertenthousand} \LWR@formatted{textbaht} \LWR@formatted{textdiscount} \LWR@formatted{textservicemark}

#### § 608.4 **HTML diacritics**

For HTML, Unicode diacritical marks are used:

```
67 \newcommand*{\LWR@HTML@capitalcedilla}[1]{#1\HTMLunicode{0327}}
68 \newcommand*{\LWR@HTML@capitalogonek}[1]{#1\HTMLunicode{0328}}
69 \newcommand*{\LWR@HTML@capitalgrave}[1]{#1\HTMLunicode{0300}}
70 \newcommand*{\LWR@HTML@capitalacute}[1]{#1\HTMLunicode{0301}}
71 \newcommand*{\LWR@HTML@capitalcircumflex}[1]{#1\HTMLunicode{0302}}
72 \newcommand*{\LWR@HTML@capitaltilde}[1]{#1\HTMLunicode{0303}}
73 \newcommand*{\LWR@HTML@capitaldieresis}[1]{#1\HTMLunicode{0308}}
74 \newcommand*{\LWR@HTML@capitalhungarumlaut}[1]{#1\HTMLunicode{30B}}
75 \newcommand*{\LWR@HTML@capitalring}[1]{#1\HTMLunicode{30A}}
76 \newcommand*{\LWR@HTML@capitalcaron}[1]{#1\HTMLunicode{30C}}
77 \newcommand*{\LWR@HTML@capitalbreve}[1]{#1\HTMLunicode{306}}
78 \newcommand*{\LWR@HTML@capitalmacron}[1]{#1\HTMLunicode{304}}
79 \newcommand*{\LWR@HTML@capitaldotaccent}[1]{#1\HTMLunicode{307}}
```
\textcircled becomes a span with a rounded border. \providecommand is used to avoid conflict with xunicode.

```
80 \providecommand*{\LWR@HTML@textcircled}[1]{%
81 \InlineClass[border: 1px solid \LWR@currenttextcolor]{textcircled}{#1}%
82 }
83
84 \LWR@formatted{capitalcedilla}
85 \LWR@formatted{capitalogonek}
86 \LWR@formatted{capitalgrave}
87 \LWR@formatted{capitalacute}
88 \LWR@formatted{capitalcircumflex}
89 \LWR@formatted{capitaltilde}
90 \LWR@formatted{capitaldieresis}
91 \LWR@formatted{capitalhungarumlaut}
92 \LWR@formatted{capitalring}
93 \LWR@formatted{capitalcaron}
94 \LWR@formatted{capitalbreve}
95 \LWR@formatted{capitalmacron}
96 \LWR@formatted{capitaldotaccent}
```
 \LWR@formatted{textcircled}

Nullify textcomp macros when generating filenames:

```
99 \FilenameNullify{%
100 \renewcommand*{\textdegree}{}%
101 \renewcommand*{\textcelsius}{}%
102 \renewcommand*{\textohm}{}%
103 \renewcommand*{\textmu}{}%
104 \renewcommand*{\textlquill}{}%
105 \renewcommand*{\textrquill}{}%
106 \renewcommand*{\textcircledP}{}%
107 \renewcommand*{\texttwelveudash}{}%
108 \renewcommand*{\textthreequartersemdash}{}%
109 \renewcommand*{\textmho}{}%
110 \renewcommand*{\textnaira}{}%
111 \renewcommand*{\textpeso}{}%
112 \renewcommand*{\textrecipe}{}%
113 \renewcommand*{\textinterrobang}{}%
114 \renewcommand*{\textinterrobangdown}{}%
115 \renewcommand*{\textperthousand}{}%
116 \renewcommand*{\textpertenthousand}{}%
117 \renewcommand*{\textbaht}{}%
118 \renewcommand*{\textdiscount}{}%
119 \renewcommand*{\textservicemark}{}%
120 \renewcommand*{\textcircled}[1]{#1}%
121 \renewcommand*{\capitalcedilla}[1]{#1}%
122 \renewcommand*{\capitalogonek}[1]{#1}%
123 \renewcommand*{\capitalgrave}[1]{#1}%
124 \renewcommand*{\capitalacute}[1]{#1}%
125 \renewcommand*{\capitalcircumflex}[1]{#1}%
126 \renewcommand*{\capitaltilde}[1]{#1}%
127 \renewcommand*{\capitaldieresis}[1]{#1}%
128 \renewcommand*{\capitalhungarumlaut}[1]{#1}%
129 \renewcommand*{\capitalring}[1]{#1}%
130 \renewcommand*{\capitalcaron}[1]{#1}%
131 \renewcommand*{\capitalbreve}[1]{#1}%
132 \renewcommand*{\capitalmacron}[1]{#1}%
133 \renewcommand*{\capitaldotaccent}[1]{#1}%
134 }% FilenameNullify
135
136 }% AtBeginDocument
```
For MATHJAX:

\CustomizeMathJax{\require{textcomp}}

File 500 **lwarp-textfit.sty**

## § 609 Package **textfit**

textfit (*Pkg*) textfit is emulated.

Text is placed into a <span> of class textfit. Sizes are approximated, and also limited by browser min/max font-size settings.

```
lwarp 1173
```

```
for HTML output: 1 \LWR@ProvidesPackageDrop{textfit}[1994/04/15]
                 2 \newsavebox{\LWR@textfitbox}
                 3
                 4 \newcommand*{\LWR@textfitscale}[2]{%
                 5 \setlength{\LWR@templengthone}{#1}%
                 6 \setlength{\LWR@templengthone}{%
                 7 1em*\ratio{\LWR@templengthone}{\LWR@templengthtwo}%
                 8 }%
                 9 \InlineClass[font-size:\LWR@printlength{\LWR@templengthone}]{textfit}{#2}%
                10 }
                11
                12 \newcommand*{\scaletowidth}[2]{%
                13 \sbox{\LWR@textfitbox}{#2}%
                14 \settowidth{\LWR@templengthtwo}{\usebox{\LWR@textfitbox}}%
                15 \LWR@textfitscale{#1}{#2}%
                16 }
                17
                18 \newcommand*{\scaletoheight}[2]{%
                19 \sbox{\LWR@textfitbox}{#2}%
                20 \settoheight{\LWR@templengthtwo}{\usebox{\LWR@textfitbox}}%
                21 \LWR@textfitscale{#1}{#2}%
                22 }
```
File 501 **lwarp-textpos.sty**

## § 610 Package **textpos**

(*Emulates or patches code by* NORMAN GRAY.)

```
textpos (Pkg) textpos is emulated.
for HTML output: 1 \LWR@ProvidesPackageDrop{textpos}[2020/09/26]
                 2 \NewDocumentEnvironment{textblock}{m o r()}{}{}
                 3 \NewDocumentEnvironment{textblock*}{m o r()}{}{}
                 4 \newcommand*{\TPGrid}[3][]{}
                 5 \def\TPShowGrid{\@ifstar{\@TPShowGrid}{\@TPShowGrid}}
                 6 \def\@TPShowGrid#1#2{}
                 7 \NewDocumentCommand{\TPMargin}{s o}{}
                 8 \newcommand*{\textblockcolour}[1]{}
                 9 \newcommand*{\textblockrulecolour}[1]{}
                10 \newcommand*{\textblockcolor}[1]{}
                11 \newcommand*{\textblockrulecolor}[1]{}
                12 \newcommand*{\tekstblokkulur}[1]{}
                13 \newcommand*{\tekstblokrulekulur}[1]{}
                14 \newlength{\TPHorizModule}
                15 \newlength{\TPVertModule}
                16 \newlength{\TPboxrulesize}
                17 \newcommand{\textblocklabel}[1]{}
                18 \newcommand*{\showtextsize}{}
                19 \newcommand{\textblockorigin}[2]{}
                20 \newcommand*{\TPoptions}[1]{}
                21 \newcommand*{\TPReferencePosition}[1]{}
```
#### File 502 **lwarp-theorem.sty**

## § 611 Package **theorem**

(*Emulates or patches code by* FRANK MITTELBACH.)

theorem (*Pkg*) theorem is patched for use by lwarp.

Table 21: Theorem package — css styling of theorems and proofs

Theorem: <div> of class theorembody<theoremstyle>

**Theorem Header:** <span> of class theoremheader

where <theoremstyle> is plain, break, etc.

**for HTML output:** 1 \LWR@ProvidesPackagePass{theorem}[2014/10/28]

#### § 611.1 **Remembering the theorem style**

Storage for the style being used for new theorems:

\newcommand{\LWR@newtheoremstyle}{plain}

Patched to remember the style being used for new theorems:

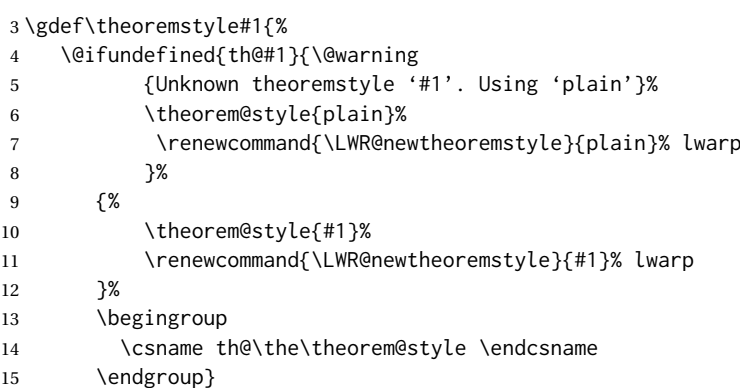

Patched to remember the style for this theorem type, and set it later when the environment is started.

 \gdef\@xnthm#1#2[#3]{% \expandafter\@ifdefinable\csname #1\endcsname {% \csedef{LWR@thmstyle#1}{\LWR@newtheoremstyle}% lwarp \@definecounter{#1}\@newctr{#1}[#3]% \expandafter\xdef\csname the#1\endcsname {\expandafter \noexpand \csname the#3\endcsname \@thmcountersep \@thmcounter{#1}}% \def\@tempa{\global\@namedef{#1}}% \expandafter \@tempa \expandafter{%

```
26 \csname th@\the \theorem@style
27 \expandafter \endcsname \the \theorem@bodyfont
28 \@thm{#1}{#2}}%
29 \global \expandafter \let \csname end#1\endcsname \@endtheorem
30 \AtBeginEnvironment{#1}{\edef\LWR@thisthmstyle{\@nameuse{LWR@thmstyle#1}}}% lwarp
31 }}
32
33 \gdef\@ynthm#1#2{%
34 \expandafter\@ifdefinable\csname #1\endcsname
35 {
36 \csedef{LWR@thmstyle#1}{\LWR@newtheoremstyle}% lwarp
37 \@definecounter{#1}%
38 \expandafter\xdef\csname the#1\endcsname{\@thmcounter{#1}}%
39 \def\@tempa{\global\@namedef{#1}}\expandafter \@tempa
40 \expandafter{\csname th@\the \theorem@style \expandafter
41 \endcsname \the\theorem@bodyfont \@thm{#1}{#2}}%
42 \global \expandafter \let \csname end#1\endcsname \@endtheorem
43 \AtBeginEnvironment{#1}{\edef\LWR@thisthmstyle{\@nameuse{LWR@thmstyle#1}}}% lwarp
44 }}
45
46 \gdef\@othm#1[#2]#3{%
47 \expandafter\ifx\csname c@#2\endcsname\relax
48 \@nocounterr{#2}%
49 \else
50 \expandafter\@ifdefinable\csname #1\endcsname
51 {
52 \csedef{LWR@thmstyle#1}{\LWR@newtheoremstyle}% lwarp
53 \expandafter \xdef \csname the#1\endcsname
54 {\expandafter \noexpand \csname the#2\endcsname}%
55 \def\@tempa{\global\@namedef{#1}}\expandafter \@tempa
56 \expandafter{\csname th@\the \theorem@style \expandafter
57 \endcsname \the\theorem@bodyfont \@thm{#2}{#3}}%
58 \global \expandafter \let \csname end#1\endcsname \@endtheorem
59 \AtBeginEnvironment{#1}{\edef\LWR@thisthmstyle{\@nameuse{LWR@thmstyle#1}}}% lwarp
60 }%
```

```
61 \fi}
```
### § 611.2 **CSS patches**

The following are patched for CSS.

These were in individual files thp.sty for plain, thmb.sty for margin break, etc. They are gathered together here.

Each theorem is encased in a BlockClass environment of class theorembody<style>.

Each header is encased in an \InlineClass of class theoremheader.

```
62 \gdef\th@plain{%
63 \def\@begintheorem##1##2{%
64 \item[
65 \InlineClass{theoremheader}{##1\ ##2}
66 ]
67 }%
68 \def\@opargbegintheorem##1##2##3{%
69 \item[
70 \InlineClass{theoremheader}{##1\ ##2\ (##3)}
71 ]
72 }
73 }
```

```
74
75 \gdef\th@break{%
76 \def\@begintheorem##1##2{%
77 \item[
78 \InlineClass{theoremheader}{##1\ ##2}\newline%
79 ]
80 }%
81 \def\@opargbegintheorem##1##2##3{%
82 \item[
83 \InlineClass{theoremheader}{##1\ ##2\ (##3)}\newline
84 ]
85 }
86 }
87
88 \gdef\th@marginbreak{%
89 \def\@begintheorem##1##2{
90 \item[
91 \InlineClass{theoremheader}{##2 \qquad ##1}\newline
92 ]
93 }%
94 \def\@opargbegintheorem##1##2##3{%
95 \item[
96 \InlineClass{theoremheader}{##2 \qquad ##1\ %
97 (##3)}\newline
98 ]
99 }
100 }
101
102 \gdef\th@changebreak{%
103 \def\@begintheorem##1##2{
104 \item[
105 \InlineClass{theoremheader}{##2\ ##1}\newline
106 ]
107 }%
108 \def\@opargbegintheorem##1##2##3{%
109 \item[
110 \InlineClass{theoremheader}{ ##2\ ##1\ %
111 (##3)}\newline
112 ]
113 }
114 }
115
116 \gdef\th@change{%
117 \def\@begintheorem##1##2{
118 \item[
119 \InlineClass{theoremheader}{##2\ ##1}
120 ]
121 }%
122 \def\@opargbegintheorem##1##2##3{%
123 \item[
124 \InlineClass{theoremheader}{##2\ ##1\ (##3)}
125 ]
126 }
127 }
128
129 \gdef\th@margin{%
130 \def\@begintheorem##1##2{
131 \item[
132 \InlineClass{theoremheader}{##2 \qquad ##1}
133 ]
```

```
134 }%
135 \def\@opargbegintheorem##1##2##3{%
136 \item[
137 \InlineClass{theoremheader}{##2 \qquad ##1\ (##3)}
138 ]
139 }
140 }
 Patched for css:
141 \gdef\@thm#1#2{\refstepcounter{#1}%
142 \LWR@forcenewpage% lwarp
143 \LWR@printpendingfootnotes% lwarp
144 \BlockClass{theorembody\LWR@thisthmstyle}% lwarp
145 \trivlist
146 \@topsep \theorempreskipamount % used by first \item
147 \@topsepadd \theorempostskipamount % used by \@endparenv
148 \@ifnextchar [%
149 {\@ythm{#1}{#2}}%
150 {\@begintheorem{#2}{\csname the#1\endcsname}\ignorespaces}}
151
152 \gdef\@endtheorem{%
153 \endtrivlist
154 \LWR@printpendingfootnotes% lwarp
155 \endBlockClass
156 }
```
File 503 **lwarp-thinsp.sty**

## § 612 Package **thinsp**

thinsp (*Pkg*) thinsp is emulated.

**for HTML output:** 1 \LWR@ProvidesPackageDrop{thinsp}[2016/10/02]

```
2 \AtBeginDocument{
3 \let\thinthinspace\relax% defined by some packages
4 \newcommand*{\thinthinspace}{\thinspace}
5 }
7 \newcommand*{\stretchthinspace}{\thinspace}
8 \newcommand*{\stretchthinthinspace}{\thinthinspace}
9 \newcommand*{\stretchnegthinspace}{\negthinspace}
```
### File 504 **lwarp-thm-listof.sty**

# § 613 Package **thm-listof**

(*Emulates or patches code by* ULRICH M. SCHWARZ, YUKAI CHOU.)

thm-listof (*Pkg*) thm-listof is part of thmtools, and is patched for use by lwarp.

```
for HTML output: 1 \LWR@ProvidesPackagePass{thm-listof}[2019/12/22]
```
For font control, see the generated HTML and use css per amsthm or ntheorem.

Other thm-\* package may be loaded by thm-listof.

```
2 \IfPackageAtLeastTF{thm-listof}{2020/08/01}{% v0.72
3 \def\thmtlo@newentry{%
4 \csdef{l@\thmt@envname}##1##2{\hypertocfloat{1}{figure}{lof}{##1}{##2}}%
5 }
6 }{% earlier than v0.72
7 \xpatchcmd{\listoftheorems}
8 {%
9 \@xa\protected@edef\csname l@\thmt@envname\endcsname{%
10 \@nx\@dottedtocline{1}{1.5em}{\@nx\thmt@listnumwidth}%
11 }%
12 }
13 {%
14 \csdef{l@\thmt@envname}##1##2{\hypertocfloat{1}{figure}{lof}{##1}{##2}}%
15 }
16 {}
17 {\LWR@patcherror{thm-listof}{listoftheorems}}
18
19 \xpatchcmd{\thmt@mklistcmd}
20 {%
21 \@xa\protected@edef\csname l@\thmt@envname\endcsname{%
22 \@nx\@dottedtocline{1}{1.5em}{\@nx\thmt@listnumwidth}%
23 }%
24 }
25 {%
26 \csdef{l@\thmt@envname}##1##2{\hypertocfloat{1}{figure}{lof}{##1}{##2}}%
27 }
28 {}
29 {\LWR@patcherror{thm-listof}{thmt@mklistcmd}}
30 }
```
File 505 **lwarp-thm-restate.sty**

## § 614 Package **thm-restate**

(*Emulates or patches code by* ULRICH M. SCHWARZ.)

thm-restate (*Pkg*) thm-restate is part of thmtools, and is patched for use by lwarp.

**for HTML output:** 1 \LWR@ProvidesPackagePass{thm-restate}[2020/08/01]

\xpatchcmd{\thmt@restatable}

- {\@ifstar}
- {\edef\LWR@thisthmstyle{#2}\@ifstar}

{}

{\LWR@patcherror{thm-restate}{thmt@restatable}}

```
File 506 lwarp-thmbox.sty
```
## § 615 Package **thmbox**

(*Emulates or patches code by* EMMANUEL BEFFARA.)

thmbox (*Pkg*) thmbox is emulated for use by lwarp.

**for HTML output:** 1 \LWR@ProvidesPackagePass{thmbox}[2005/04/24]

```
2 \renewenvironment{thmbox}[2][]%
3 {%
4 \begin{BlockClass}{thmbox}
5 \begin{BlockClass}{thmboxtitle}
6 #2
7 \end{BlockClass}
8 }
9 {\end{BlockClass}}
10
11 \renewenvironment{proof}[1][]
12 {%
13 \begin{BlockClass}{thmboxproof}%
14 \InlineClass{thmboxproofname}{\proofname\ #1\unskip\,:}
15 }
16 {%
17 \qquad\HTMLunicode{220E}
18 \end{BlockClass}
19 }
20
21 \renewenvironment{example}[1][\examplename]%
22 {%
23 \begin{BlockClass}{thmboxexample}%
24 \InlineClass{thmboxexamplename}{#1\,:}
25 }
26 {\end{BlockClass}}
27
28 \renewenvironment{leftbar}[1][]%
29 {\begin{BlockClass}{thmboxleftbar}}
30 {\end{BlockClass}}
```
#### File 507 **lwarp-thmtools.sty**

# § 616 Package **thmtools**

(*Emulates or patches code by* ULRICH M. SCHWARZ.)

thmtools (*Pkg*) thmtools is patched for use by lwarp.

Also see thm-listof and thm-restate.

**for HTML output:** 1 \LWR@ProvidesPackagePass{thmtools}[2020/08/01]

```
2 \def\thmt@headstyle@margin{%
3 \InlineClass{amsthmnnumbertheorem}{\NUMBER}
4 \sqrt{ }5 \InlineClass{amsthmnametheorem}{\NAME}
6 \InlineClass{amsthmnotetheorem}{\NOTE}
7 }
8
9 \let\thmt@headstyle@swapnumber\thmt@headstyle@margin
```
File 508 **lwarp-threadcol.sty**

# § 617 Package **threadcol**

threadcol (*Pkg*) threadcol is ignored.

**for HTML output:** 1 \LWR@ProvidesPackageDrop{threadcol}[2013/01/06]

2 \newcommand{\setthreadname}[1]{}

File 509 **lwarp-threeparttable.sty**

## § 618 Package **threeparttable**

(*Emulates or patches code by* DONALD ARSENEAU.)

threeparttable (*Pkg*) threeparttable is emulated.

Table note are contained inside a css <div> of class tnotes. If enumitem is used, the note item labels are also individually highlighted with an additional css <span> of class tnoteitemheader, otherwise they are plain text.

**for HTML output:** <sup>1</sup> \LWR@ProvidesPackageDrop{threeparttable}[2003/06/13]

Env threeparttable [⟨*alignment*⟩]

```
2 \newenvironment*{threeparttable}[1][b]
3 {\def\@captype{table}}
4 {}
```
Env tablenotes [ $\langle options \rangle$ ] 5 \newenvironment\*{tablenotes}[1][] 6 {% 7 \LWR@forcenewpage 8 \BlockClass{tnotes}% 9 \description% 10 } 11 {% 12 \enddescription% 13 \endBlockClass% 14 }

\tnote {⟨*text*⟩}

15 \newcommand{\tnote}[1]{\LWR@htmlspan{sup}{#1}}

Env measuredfigure [ $\langle alignment \rangle$ ]

```
16 \newenvironment*{measuredfigure}[1][t]
17 {\def\@captype{figure}}
18 {}
```
File 510 **lwarp-threeparttablex.sty**

## § 619 Package **threeparttablex**

threeparttablex (*Pkg*) threeparttablex is patched for use by lwarp.

threeparttablex is used with longtable and booktabs as follows:

```
\begin{longtable}{ [column specifiers] }
[ . . . ] \endfirsthead % or \endhead, for print and HTML
\warpprintonly{ % not used in HTML
  [ . . . ] \endhead % or \endfirsthead
  [ . . . ] \endfoot
  \bottomrule \insertTableNotes \endlastfoot
}
. . . table contents . . .
\warpHTMLonly{ % HTML last footer
  \bottomrule
  \UseMinipageWidths % optional
  \insertTableNotes
  \endlastfoot
}
\end{longtable}
```
table width The table notes are created using a \multicolumn. By default the width is not specified to the browser, so long table notes can cause the table to be spread out horizontally. For HTML output, lwarp guesses the width of the table depending on the number of columns, then restricts its guess to a min/max range. To use this guess for the width of the table notes, use \UseMinipageWidths before \insertTableNotes. The width is then specified, and in many cases the result is an improvement in overall table layout.

**for HTML output:** 1 \LWR@ProvidesPackagePass{threeparttablex}[2013/07/23]

The width is guessed depending on the number of columns, then limited to a min/max.

2 \renewcommand\insertTableNotes{%

```
3 \setlength{\LWR@templengthone}{.375in*\value{LWR@tabletotalLaTeXcols}}%
```

```
4 \setlength{\LWR@templengthone}{\minof{\textwidth}{\LWR@templengthone}}%
```
- 5 \setlength{\LWR@templengthone}{\maxof{2.5in}{\LWR@templengthone}}%
- 6 \multicolumn{\value{LWR@tabletotalLaTeXcols}}{c}{%
- 7 \parbox{\LWR@templengthone}{%
- 8 \begin{tablenotes}[\TPTL@optarg]%

```
9 \TPTL@font%
10 \TPTL@body%
11 \end{tablenotes}%
12 }%
13 }%
14 }
15 \providecommand{\TPTL@tnotex}{}
```
16 \renewcommand{\TPTL@tnotex}[2]{\tnote{\nameref{#2}}}

File 511 **lwarp-thumb.sty**

# § 620 Package **thumb**

thumb (*Pkg*) thumb is ignored.

**for HTML output:** 1 \LWR@ProvidesPackageDrop{thumb}[1997/12/24]

```
2 \newcommand*{\Overviewpage}{}
3 \newlength{\thumbheight}
4 \newlength{\thumbwidth}
```
File 512 **lwarp-thumbs.sty**

## § 621 Package **thumbs**

thumbs (*Pkg*) thumbs is ignored.

**for HTML output:** 1 \LWR@ProvidesPackageDrop{thumbs}[2014/03/09]

```
2 \newcommand{\addthumb}[4]{}
3 \newcommand{\addtitlethumb}[5]{}
4 \newcommand{\stopthumb}{}
5 \newcommand{\continuethumb}{}
6 \newcommand{\thumbsoverview}[1]{}
7 \newcommand{\thumbsoverviewback}[1]{}
8 \newcommand{\thumbsoverviewverso}[1]{}
9 \newcommand{\thumbsoverviewdouble}[1]{}
10 \newcommand{\thumbnewcolumn}{}
11 \newcommand{\addthumbsoverviewtocontents}[2]{}
12 \newcommand{\thumbsnophantom}{}
```
File 513 **lwarp-tikz.sty**

§ 622 Package **tikz**

(*Emulates or patches code by* TILL TANTAU.)

tikz (*Pkg*) tikz is supported.

matrices

 $\triangle$  displaymath and If using display math with tikzpicture or \tikz, along with matrices with the &

\usepackage{tikz}

Accept all options for lwarp-tikz:

catcode itself.

\newbool{LWR@tikzbabel}

{\boolfalse{LWR@tikzbabel}}

Also see:

```
character, the document must be modified as follows:
               \tikzset{every picture/.style={ampersand replacement=\&}}
          and each instance of & in the tikz expression must be replaced with \lambda.
          1 \LWR@ProvidesPackagePass{tikz}[2015/08/07]
catcodes lwarp changes the catcode of $ for its own use. The TikZ babel library temporarily
          changes catcodes back to normal for TikZ's use. tikz v3.0.0 introduced the babel
          library which handles catcode changes. For older versions, lwarp must change $'s
          https://tex.stackexchange.com/questions/16199/
                test-if-a-package-or-package-option-is-loaded
          4 \IfPackageAtLeastTF{tikz}{2013/12/20}% Test for Tikz version v3.0.0
          5 {\usetikzlibrary{babel}\booltrue{LWR@tikzbabel}}
```
 $E_n$  pgfpicture The \pgfpicture environment is enclosed inside a \lateximage. Enclose the low-level \pgfpicture in a lateximage. This is also used by the higher-level \tikz and tikzpicture.

```
7 \preto\pgfpicture{%
8 \begin{lateximage}[-tikz-~\PackageDiagramAltText]%
9 \ifbool{LWR@tikzbabel}% Test for Tikz version v3.0.0
10 {}%
11 {\catcode'\$=3}% dollar sign is math shift
12 }
13
14 \appto\endpgfpicture{\end{lateximage}}
```
Ti*k*Z is placed inside an SVG image, so use the original meanings of the following:

```
15 \LetLtxMacro\pgfutil@minipage\LWR@print@minipage
16 \let\pgfutil@endminipage\endLWR@print@minipage
17
18 \let\pgfutil@raggedleft\LWR@print@raggedleft
19 \let\pgfutil@raggedright\LWR@print@raggedright
20 \def\pgfutil@font@tiny{\LWR@print@tiny}
```

```
21 \def\pgfutil@font@scriptsize{\LWR@print@scriptsize}
22 \def\pgfutil@font@footnotesize{\LWR@print@footnotesize}
23 \def\pgfutil@font@small{\LWR@print@small}
24 \def\pgfutil@font@normalsize{\LWR@print@normalsize}
25 \def\pgfutil@font@large{\LWR@print@large}
26 \def\pgfutil@font@Large{\LWR@print@Large}
27 \def\pgfutil@font@huge{\LWR@print@huge}
28 \def\pgfutil@font@Huge{\LWR@print@Huge}
29
```
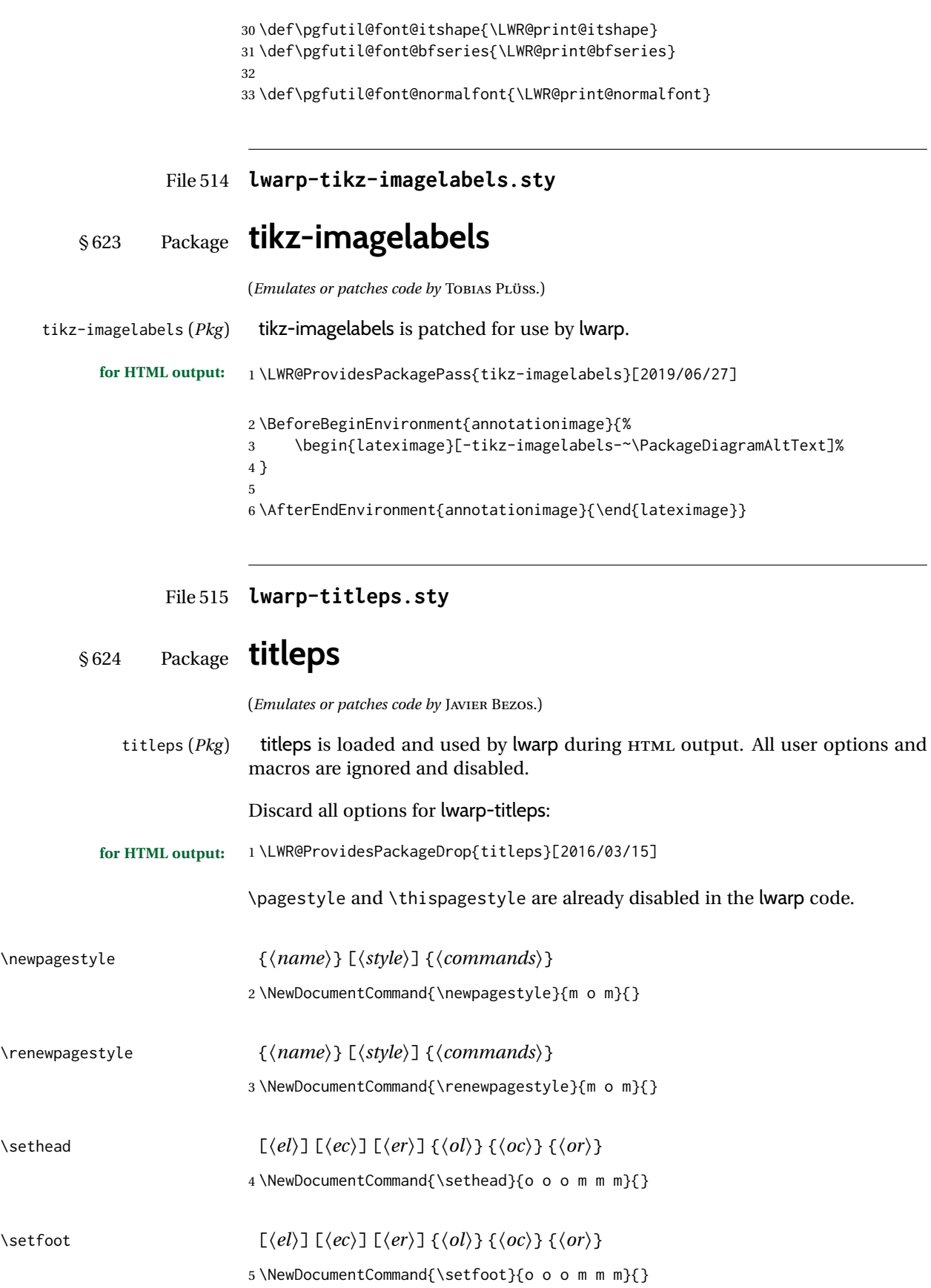

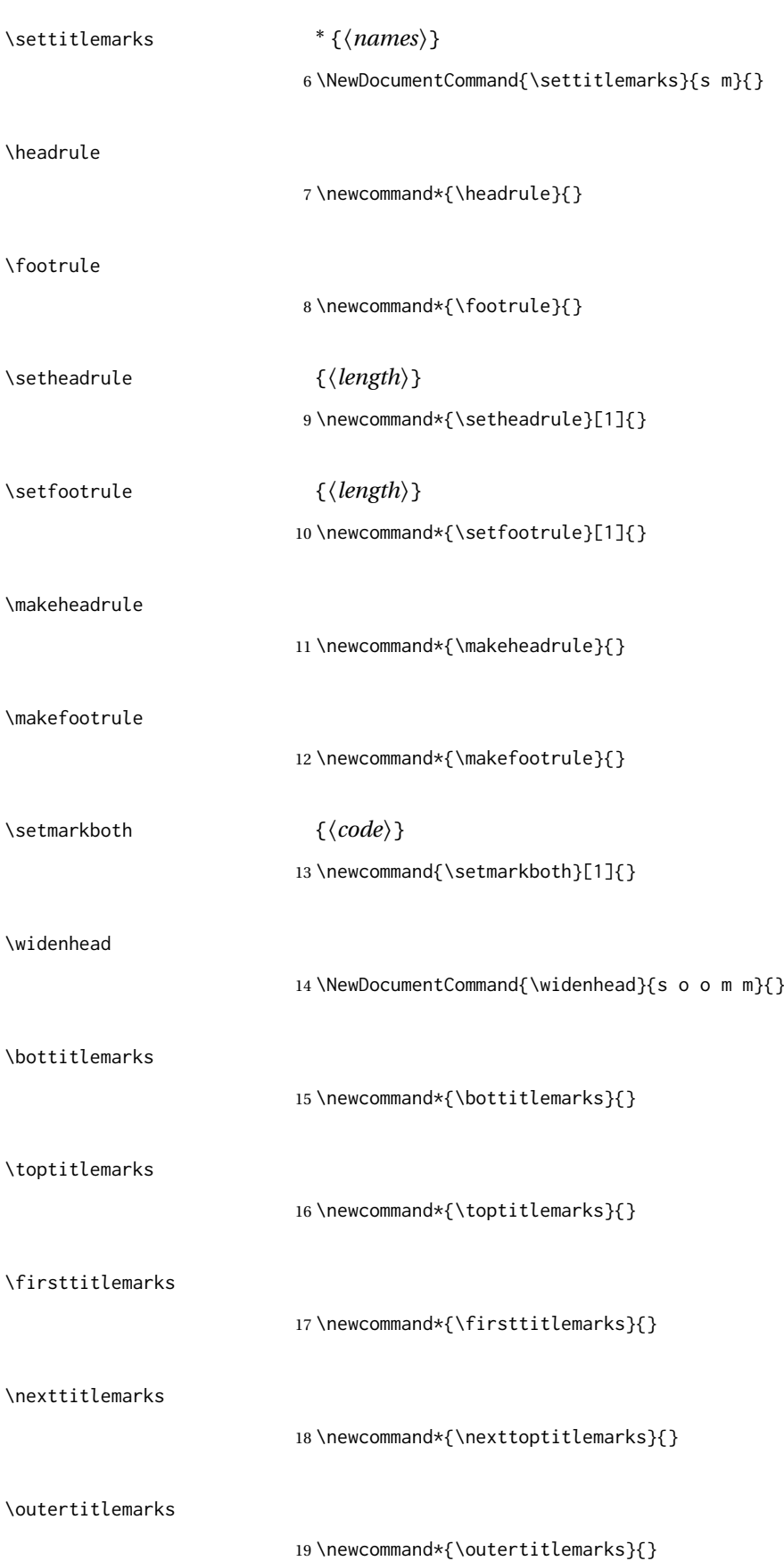

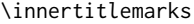

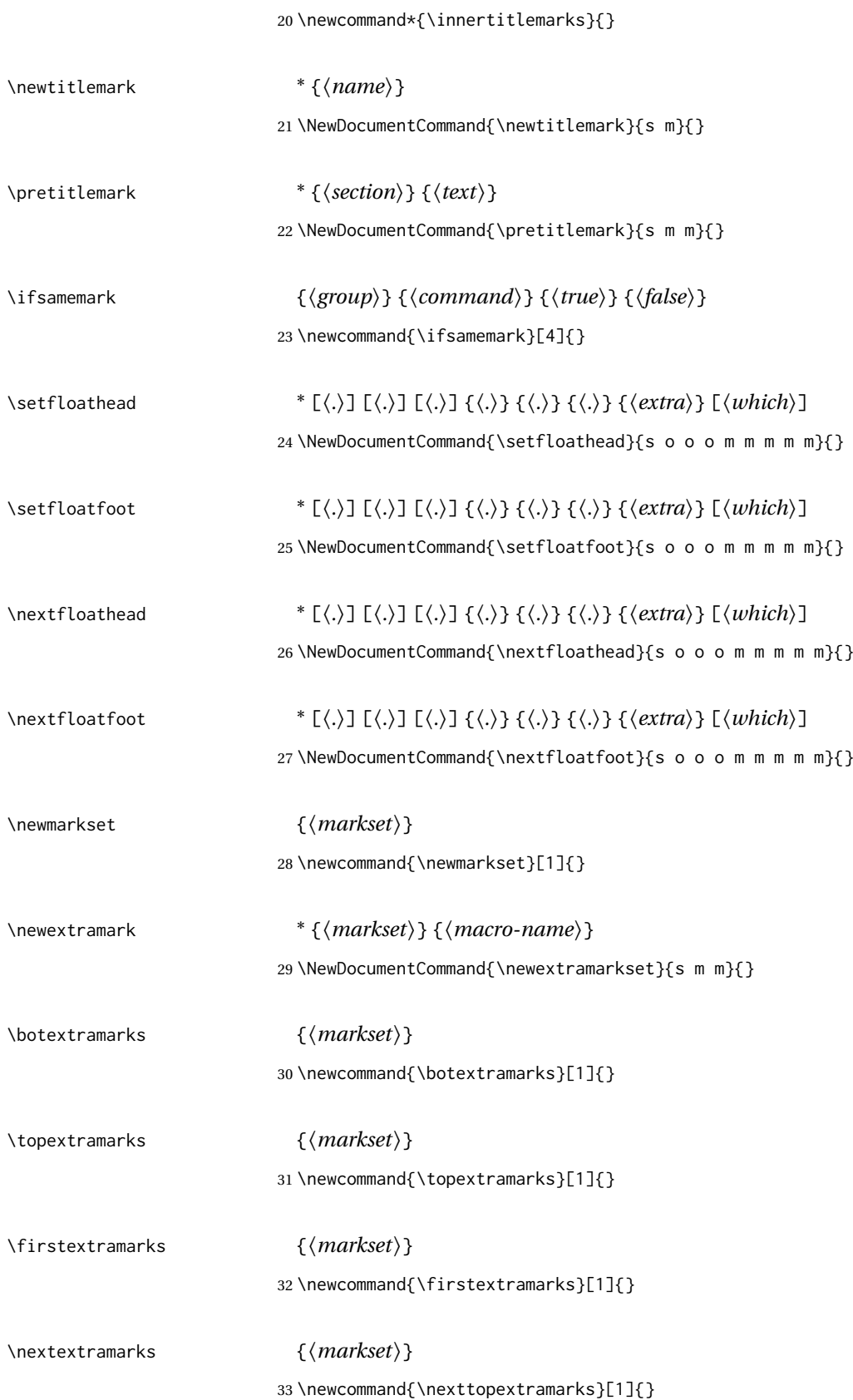

\outerextramarks {⟨*markset*⟩}

\newcommand{\outerextramarks}[1]{}

\innerextramarks {⟨*markset*⟩}

\newcommand{\innerextramarks}[1]{}

### File 516 **lwarp-titleref.sty**

# § 625 Package **titleref**

titleref (*Pkg*) titleref is emulated.

**for HTML output:** <sup>1</sup> \LWR@ProvidesPackageDrop{titleref}[2001/04/05] \LetLtxMacro\titleref\nameref \providecounter{LWR@currenttitle} \newcommand\*{\currenttitle}{% \addtocounter{LWR@currenttitle}{1}% \label{currenttitle\arabic{LWR@currenttitle}}% \nameref{currenttitle\arabic{LWR@currenttitle}}% } \newcommand\*{\theTitleReference}[2]{}

### File 517 **lwarp-titlesec.sty**

## § 626 Package **titlesec**

(*Emulates or patches code by* JAVIER BEZOS.)

titlesec (*Pkg*) titlesec is emulated. All user options and macros are ignored and disabled.

Discard all options for lwarp-titlesec:

```
for HTML output: 1 \PackageInfo{lwarp}{Using the lwarp version of package 'titlesec'.}%
                 2 \ProvidesPackage{lwarp-titlesec}[2016/03/21]
                 3
                 4 \newbool{LWR@loadtitleps}
                 5 \boolfalse{LWR@loadtitleps}
                 6
                 7 \DeclareOption{pagestyles}{
                 8 \booltrue{LWR@loadtitleps}
                 9 }
                10
                11 \DeclareOption*{}
                12
                13 \ProcessOptions\relax
                14
                15 \ifbool{LWR@loadtitleps}{
                16 \RequirePackage{lwarp-titleps}
```
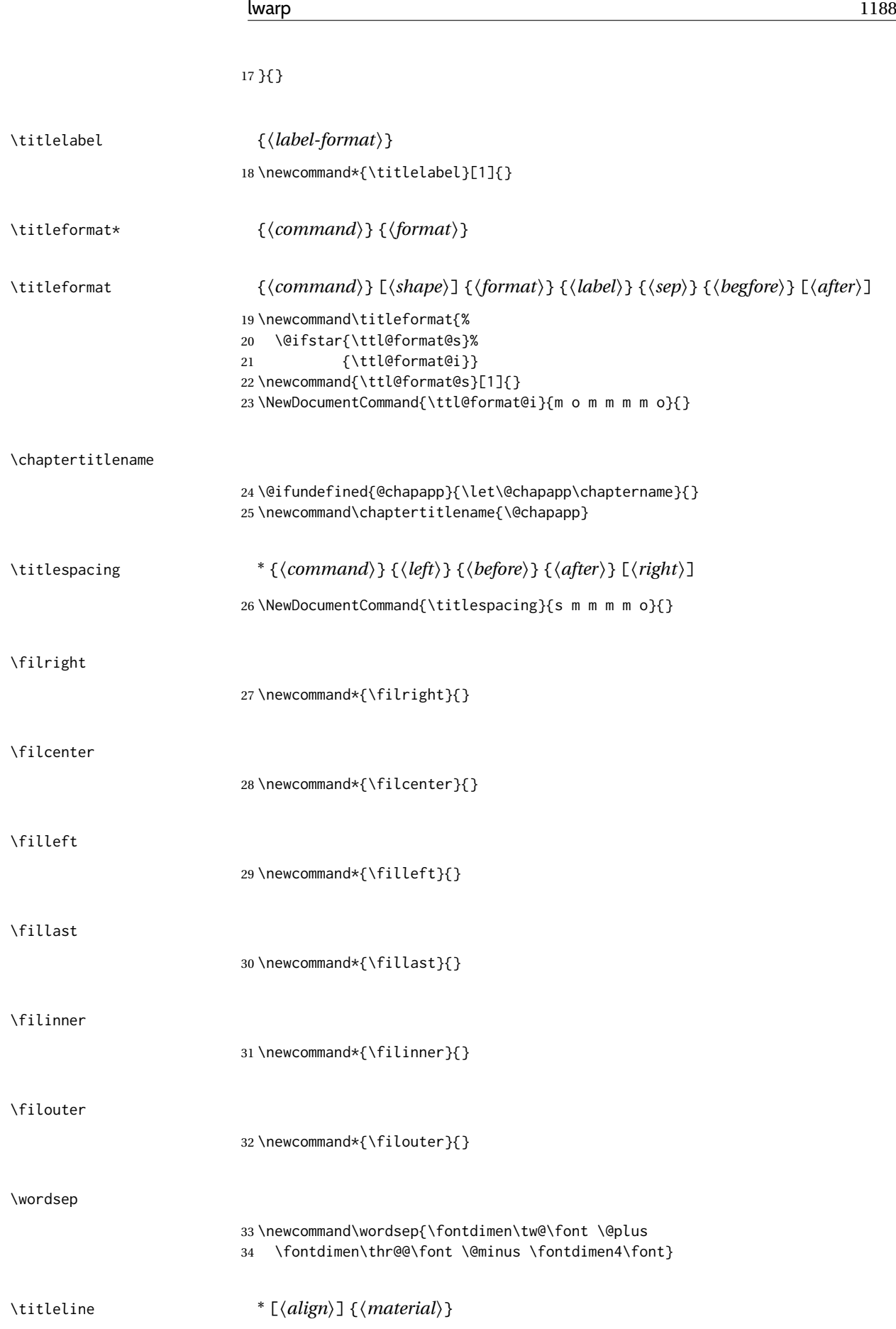
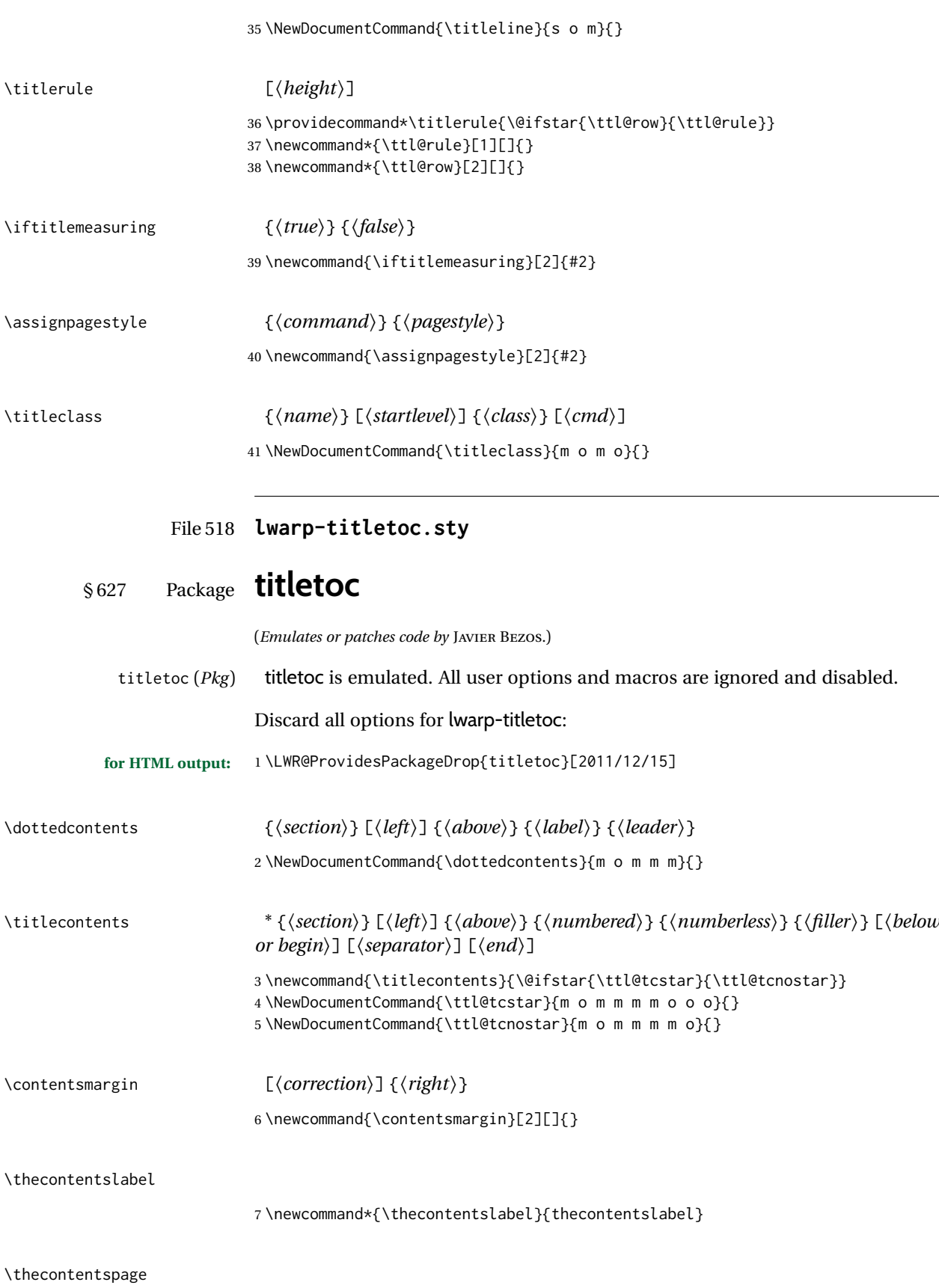

8 \newcommand\*{\thecontentspage}{thecontentspage}

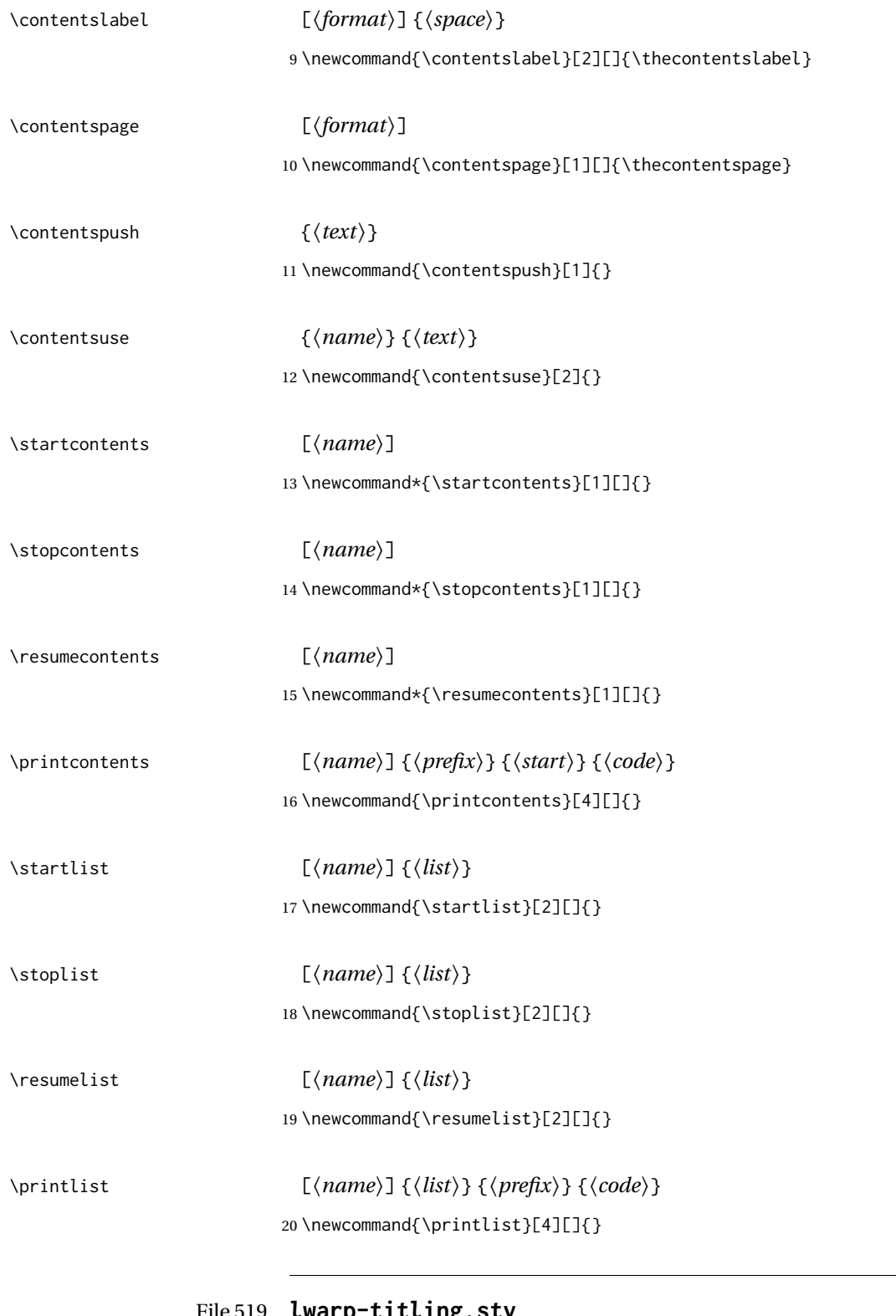

#### File 519 **lwarp-titling.sty**

§ 628 Package **titling**

(*Emulates or patches code by* PETER WILSON.)

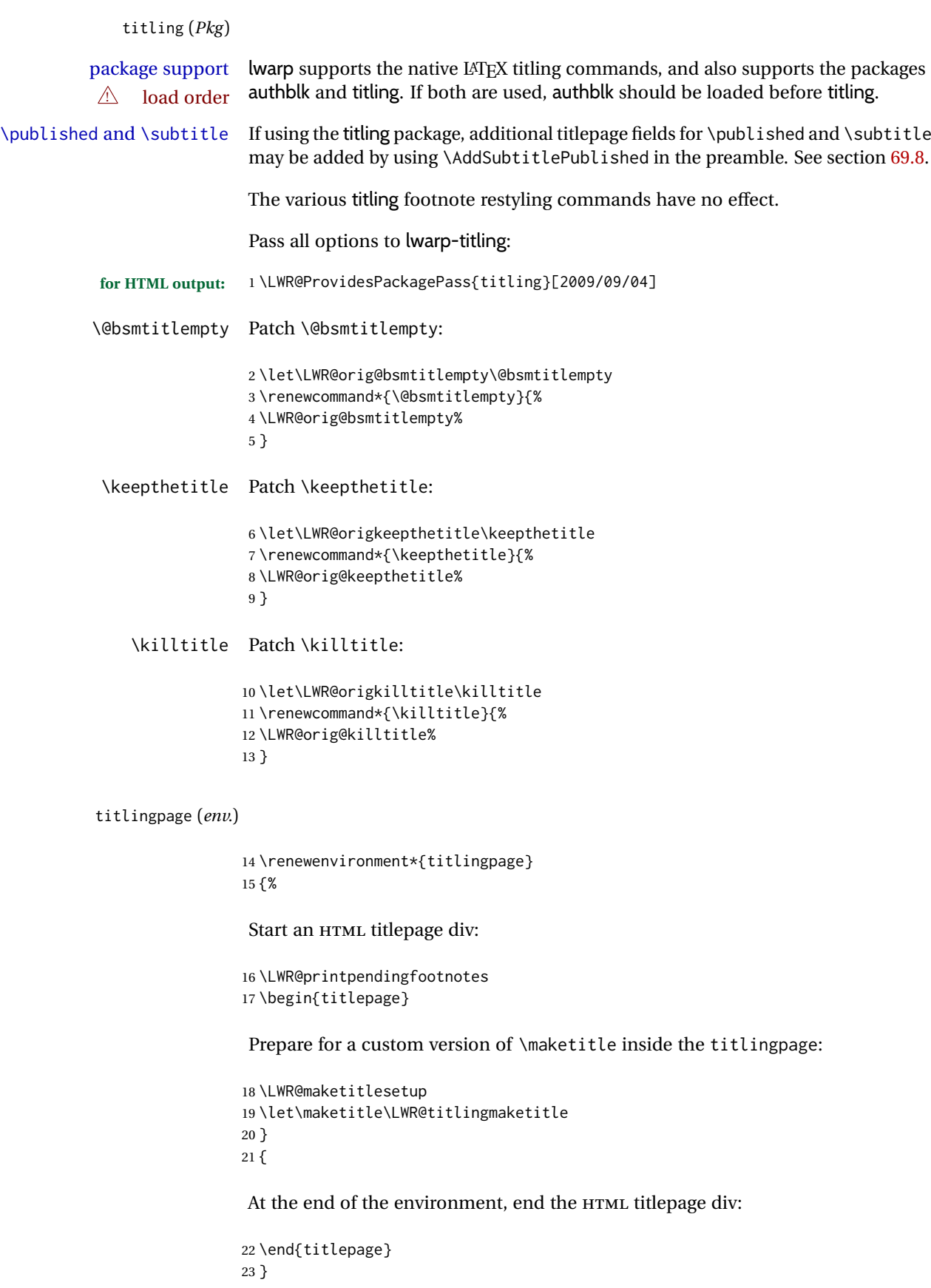

Patch the pre/post title/author/date to add HTML tags, then initilize:

```
24 \AtBeginDocument{
25 \pretitle{}
26 \posttitle{}
27
28 \preauthor{}
29 \postauthor{}
30
31 \predate{}
32 \postdate{}
33 }
```
\LWR@maketitlesetup Patches \thanks macros.

34 \renewcommand\*{\LWR@maketitlesetup}{%

Redefine the footnote mark:

35 \def\@makefnmark{\textsuperscript{\@thefnmark}}%

\thefootnote ⇒ \nameuse{arabic}{footnote}, or \thefootnote ⇒ \nameuse{fnsymbol}{footnote}

Redefine the footnote text:

36 \long\def\@makefntext##1{%

Make the footnote mark and some extra horizontal space for the tags:

37 \makethanksmark~%

\makethanksmark ⇒ \thanksfootmark ⇒ \tamark ⇒ \@thefnmark ⇒ \itshape a (or similar)

#### Print the text:

38 {##1}% 39 }% \@makefntext 40 }

#### \thanksfootmark

41 \renewcommand{\thanksfootmark}{% 42 % \hb@xt@\thanksmarkwidth{\hfil\normalfont% 43 \thanksscript{% 44 \thanksfootpre \tamark \thanksfootpost% 45 }% 46 % }% 47 }

\maketitle HTML mode. Creates an HTML titlepage div and typesets the title, etc.

Code from the titling package is adapted, simplified, and modified for HTML output.

```
48 \renewcommand*{\maketitle}{%
```
An HTML titlepage <div> is used for all classes.

\begin{titlepage}

Select which kind of footnote marks to use:

\@bsmarkseries

Set up special patches:

\LWR@maketitlesetup

Typeset the title, etc:

\@maketitle

Immediately generate any \thanks footnotes:

\LWR@stoppars\@thanks\LWR@startpars

Close the HTML titlepage div:

\end{titlepage}

Reset the footnote counter:

 \@bscontmark }

\@maketitle Typesets the title, etc. Patched for HTML.

```
57 \providecommand*{\@maketitle}{}
58 \renewrobustcmd{\@maketitle}{%
59 \maketitlehooka
60 {
61 \LWR@stoppars\LWR@htmltag{\LWR@tagtitle}%
62 \@bspretitle \@title \@bsposttitle%
63 \LWR@htmltag{\LWR@tagtitleend}\LWR@startpars%
64 }
65 \maketitlehookb
66 {
67 \begin{BlockClass}{author}
68 \renewcommand{\and}{%
69 \end{BlockClass}%
70 \begin{BlockClass}{oneauthor}%
71 }
72 \begin{BlockClass}{oneauthor}%
73 \@bspreauthor \@author \@bspostauthor%
74 \end{BlockClass}%
75 \end{BlockClass}%
76 }
77 \maketitlehookc
78 {
79 \begin{BlockClass}{titledate}%
80 \@bspredate \@date \@bspostdate%
81 \end{BlockClass}%
82 }
```
 \maketitlehookd }

\LWR@titlingmaketitle \maketitle for use inside an HTML titlingpage environment.

\renewcommand\*{\LWR@titlingmaketitle}{%

Keep pending footnotes out of the title block:

\LWR@stoppars\@thanks\LWR@startpars

Select which kind of footnote marks to use:

\@bsmarkseries

Set up special patches:

\LWR@maketitlesetup

Typeset the title, etc:

\@maketitle

Immediately generate any \thanks footnotes:

```
90 \LWR@stoppars\@thanks\LWR@startpars
```
Reset the footnote counter:

 \@bscontmark }

\thanksmarkseries {⟨*series*⟩}

Sets the type of footnote marks used by \thanks, where type is 'arabic', 'roman', 'fnsymbol', etc.

```
93 \renewcommand{\thanksmarkseries}[1]{%
94 \def\@bsmarkseries{\renewcommand{\thefootnote}{\@nameuse{#1}{footnote}}}%
95 }
```
Set default titlepage thanks footnote marks. See section [69.7.](#page-416-0)

```
96 \IfClassLoadedTF{memoir}{
97 \thanksmarkseries{arabic}
98 }{% not memoir
99 \if@titlepage
100 \thanksmarkseries{arabic}
101 \else
102 \thanksmarkseries{fnsymbol}
103 \setminus fi104 }% not memoir
```
#### File 520 **lwarp-tocbasic.sty**

## § 629 Package **tocbasic**

(*Emulates or patches code by* MARKUS KOHM.)

tocbasic (*Pkg*) tocbasic is nullified for lwarp.

This package may be loaded standalone, but is also loaded automatically if koma-script classes are in use. \DeclareDocumentCommand is used to overwrite the koma-script definitions.

#### **for HTML output:** 1 \LWR@ProvidesPackagePass{tocbasic}[2018/12/30]

 \DeclareDocumentCommand{\usetocbasicnumberline}{o}{} \DeclareDocumentCommand{\DeclareTOCStyleEntry}{o m m}{} \DeclareDocumentCommand{\DeclareTOCStyleEntries}{o m m}{} \DeclareDocumentCommand{\DeclareTOCEntryStyle}{m o m}{} \DeclareDocumentCommand{\DefineTOCEntryOption}{m o m}{} \DeclareDocumentCommand{\DefineTOCEntryBooleanOption}{m o m m m}{} \DeclareDocumentCommand{\DefineTOCEntryCommandOption}{m o m m m}{} \DeclareDocumentCommand{\DefineTOCEntryIfOption}{m o m m m}{} \DeclareDocumentCommand{\DefineTOCEntryLengthOption}{m o m m m}{} \DeclareDocumentCommand{\DefineTOCEntryNumberOption}{m o m m m}{} \DeclareDocumentCommand{\CloneTOCEntryStyle}{m m}{} \DeclareDocumentCommand{\TOCEntryStyleInitCode}{m m}{}

```
14 \DeclareDocumentCommand{\TOCEntryStyleStartInitCode}{m m}{}
```
#### File 521 **lwarp-tocbibind.sty**

## § 630 Package **tocbibind**

(*Emulates or patches code by* PETER WILSON.)

tocbibind (*Pkg*) tocbibind is patched for use by lwarp.

#### placement and TOC options An index may be placed inline with other HTML text, or on its own HTML page:

makeidx (*Pkg*) **Inline, with a manual TOC entry:**

A commonly-used method to introduce an index in a IATFX document:

\cleardoublepage \phantomsection \addcontentsline{toc}{section}{\indexname}% or chapter \printindex

makeidx (*Pkg*) **On its own HTML page, with a manual TOC entry:**

\begin{warpprint} \cleardoublepage \phantomsection \addcontentsline{toc}{section}{\indexname}% or chapter \end{warpprint} \ForceHTMLPage \ForceHTMLTOC \printindex tocbibind (*Pkg*) **Inline, with an automatic TOC entry:** The tocbibind package may be used to automatically place an entry in the TOC. \usepackage[nottoc]{tocbibind} . . . \cleardoublepage \phantomsection % to fix print-version index link \printindex tocbibind (*Pkg*) **On its own HTML page, with an automatic TOC entry:** \usepackage[nottoc]{tocbibind} . . . \cleardoublepage \phantomsection % to fix print-version index link \ForceHTMLPage \printindex numindex (*Opt*) [tocbibind] Use the tocbibind numindex option to generate a numbered index. Without this numbered index section option, the index heading has no number. Other packages, such as imakeidx, may also have options for including the index in the Table of Contents. **for HTML output:** 1 \let\simplechapterdelim\relax  $\overline{2}$ 3 \LWR@ProvidesPackagePass{tocbibind}[2010/10/13] 4 \renewenvironment{theindex}% 5 {% 6 \if@bibchapter 7 \if@donumindex 8 \chapter{\indexname} 9 \else 10 \if@dotocind 11 \chapter\*{\indexname} 12 \addcontentsline{toc}{chapter}{\LWR@isolate{\indexname}} 13 \else 14 \chapter\*{\indexname}  $15 \quad \text{Vfi}$  $16 \quad \text{If}$ 17 \else 18 \if@donumindex 19 \section{\indexname} 20 \else 21 \if@dotocind 22 \section\*{\indexname} 23 \ddcontentsline{toc}{\@tocextra}{\LWR@isolate{\indexname}}

24 \else

```
25 \section*{\indexname}
26 \qquad \qquad \setminus fi27 \qquad \qquad \int f28 \fi
29 \LetLtxMacro\item\LWR@indexitem%
30 \LetLtxMacro\subitem\LWR@indexsubitem%
31 \LetLtxMacro\subsubitem\LWR@indexsubsubitem%
32 }{}
```
The following code is shared by anonchap.

```
33 \DeclareDocumentCommand{\simplechapter}{O{\@empty}}{%
34 \def\@chapcntformat##1{%
35 #1~\csname the##1\endcsname\simplechapterdelim\quad%
36 }%
37 }
38
39 \DeclareDocumentCommand{\restorechapter}{}{%
40 \let\@chapcntformat\@seccntformat%
41 }
```
File 522 **lwarp-tocdata.sty**

## § 631 Package **tocdata**

(*Emulates or patches code by* BRIAN DUNN.)

```
tocdata (Pkg) tocdata is patched for use by lwarp.
for HTML output: 1 \LWR@ProvidesPackagePass{tocdata}[2019/07/06]
                2 \renewcommand*{\LWR@maybetocdata}{%
                3 \ifdefempty{\TD@thistocdata}{}{%
                4 \qquad \InlineClass{authorartist}{\tocdataformat{\TD@thistocdata}}%
                5 \def\TD@thistocdata{}
                6 }
                7 }
                8 \renewrobustcmd{\tocdatapartprint}[4]
                9 {%
                10 \InlineClass{authorartist}{%
                11 \qquad \qquad \qquad \qquad \qquad 1112 \TDoptionalnameprint{#1}\TDoptionalnameprint{#2}#3#4%
                13 }%
               14 }
               15
               16 \@ifundefined{chapter}{}{
               17 \let\tocdatachapterprint\tocdatapartprint
               18 }
               19 \let\tocdatasectionprint\tocdatapartprint
               20 \let\tocdatasubsectionprint\tocdatapartprint
               21
               22 \newcommand*{\LWR@TD@settextalign}[1]{%
               23 \def\LWR@TD@textalign{justify}%
               24 \ifcsstring{TD@#1align}{\centering}%
```

```
25 {\def\LWR@TD@textalign{center}}%
26 {}%
27 \ifcsstring{TD@#1align}{\raggedleft}%
28 {\def\LWR@TD@textalign{right}}%
29 {}%
30 \ifcsstring{TD@#1align}{\raggedright}%
31 {\def\LWR@TD@textalign{left}}%
32 {}%
33 }
34
35 \renewcommand{\TDartistauthorprint}[5]{%
36 \LWR@TD@settextalign{#1}%
37 \begin{BlockClass}[text-align:\LWR@TD@textalign]{floatnotes}%
38 \InlineClass{authorartist}{\TDoptionalnameprint{#2}\TDoptionalnameprint{#3}#4#5}%
39 \end{BlockClass}%
40 }
41
42 \newcommand*{\LWR@TD@setnamealign}[1]{%
43 \def\LWR@TD@textalign{justify}%
44 \ifcsstring{TD@#1textalign}{\centering}%
45 {\def\LWR@TD@textalign{center}}%
46 {}%
47 \ifcsstring{TD@#1textalign}{\raggedleft}%
48 {\def\LWR@TD@textalign{right}}%
49 {}%
50 \ifcsstring{TD@#1textalign}{\raggedright}%
51 {\def\LWR@TD@textalign{left}}%
52 {}%
53 }
54
55 \renewcommand{\TDartistauthortextprint}[2]{%
56 \LWR@TD@setnamealign{#1}%
57 \begin{BlockClass}[text-align:\LWR@TD@textalign]{floatnotes}%
58 #2%
59 \end{BlockClass}%
60 }
```
File 523 **lwarp-tocenter.sty**

### § 632 Package **tocenter**

tocenter (*Pkg*) tocenter is ignored.

```
for HTML output: 1 \LWR@ProvidesPackageDrop{tocenter}[2004/12/09]
```
 \NewDocumentCommand{\ToCenter}{s o m m}{} \NewDocumentCommand{\FromMargins}{s o m m m m}{}

File 524 **lwarp-tocloft.sty**

## § 633 Package **tocloft**

(*Emulates or patches code by* PETER WILSON.)

tocloft (*Pkg*) tocloft is emulated. Most user options and macros are ignored and disabled.

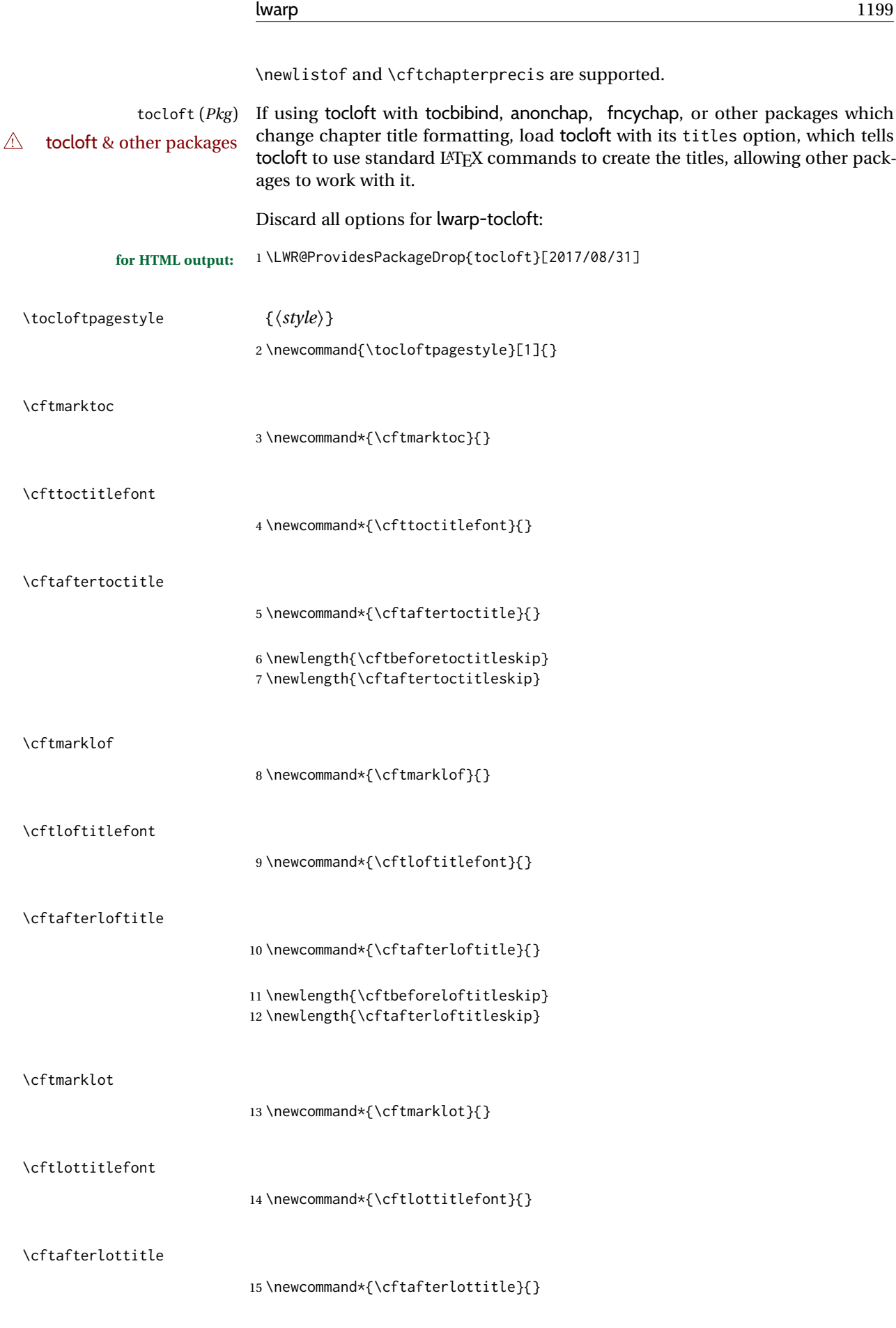

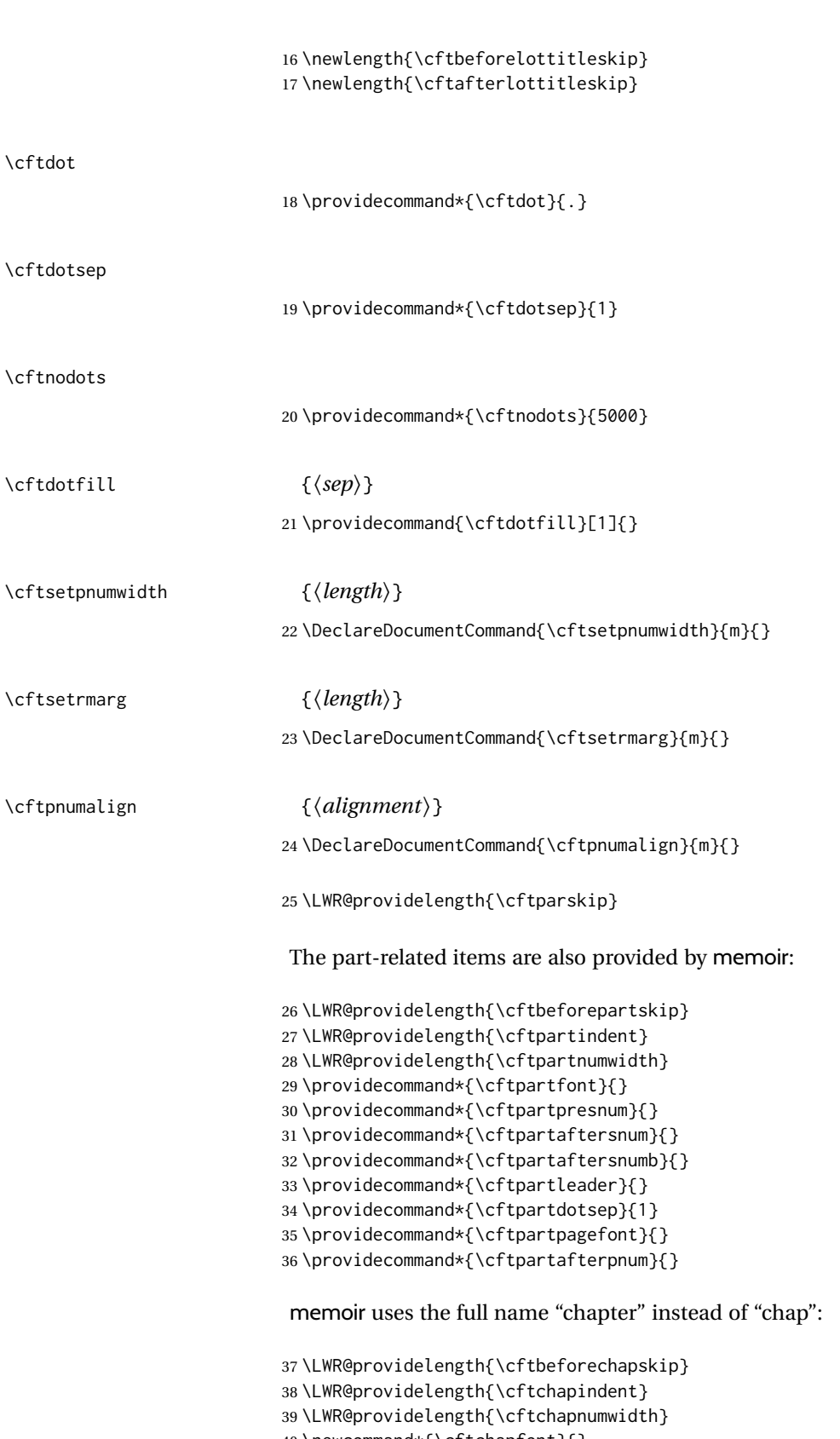

```
41 \newcommand*{\cftchappresnum}{}
42 \newcommand*{\cftchapaftersnum}{}
```

```
43 \newcommand*{\cftchapaftersnumb}{}
```

```
44 \newcommand*{\cftchapleader}{}
```
\newcommand\*{\cftchapfont}{}

```
45 \newcommand*{\cftchapdotsep}{1}
46 \newcommand*{\cftchappagefont}{}
47 \newcommand*{\cftchapafterpnum}{}
The following do not appear in memoir:
48 \LWR@providelength{\cftbeforesecskip}
49 \LWR@providelength{\cftsecindent}
50 \LWR@providelength{\cftsecnumwidth}
51 \newcommand*{\cftsecfont}{}
52 \newcommand*{\cftsecpresnum}{}
53 \newcommand*{\cftsecaftersnum}{}
54 \newcommand*{\cftsecaftersnumb}{}
55 \newcommand*{\cftsecleader}{}
56 \newcommand*{\cftsecdotsep}{1}
57 \newcommand*{\cftsecpagefont}{}
58 \newcommand*{\cftsecafterpnum}{}
59 \LWR@providelength{\cftbeforesubsecskip}
60 \LWR@providelength{\cftsubsecindent}
61 \LWR@providelength{\cftsubsecnumwidth}
62 \newcommand*{\cftsubsecfont}{}
63 \newcommand*{\cftsubsecpresnum}{}
64 \newcommand*{\cftsubsecaftersnum}{}
65 \newcommand*{\cftsubsecaftersnumb}{}
66 \newcommand*{\cftsubsecleader}{}
67 \newcommand*{\cftsubsecdotsep}{1}
68 \newcommand*{\cftsubsecpagefont}{}
69 \newcommand*{\cftsubsecafterpnum}{}
70 \LWR@providelength{\cftbeforesubsubsecskip}
71 \LWR@providelength{\cftsubsubsecindent}
72 \LWR@providelength{\cftsubsubsecnumwidth}
73 \newcommand*{\cftsubsubsecfont}{}
74 \newcommand*{\cftsubsubsecpresnum}{}
75 \newcommand*{\cftsubsubsecaftersnum}{}
76 \newcommand*{\cftsubsubsecaftersnumb}{}
77 \newcommand*{\cftsubsubsecleader}{}
78 \newcommand*{\cftsubsubsecdotsep}{1}
79 \newcommand*{\cftsubsubsecpagefont}{}
80 \newcommand*{\cftsubsubsecafterpnum}{}
81 \LWR@providelength{\cftbeforeparaskip}
82 \LWR@providelength{\cftparaindent}
83 \LWR@providelength{\cftparanumwidth}
84 \newcommand*{\cftparafont}{}
85 \newcommand*{\cftparapresnum}{}
86 \newcommand*{\cftparaaftersnum}{}
87 \newcommand*{\cftparaaftersnumb}{}
88 \newcommand*{\cftparaleader}{}
89 \newcommand*{\cftparadotsep}{1}
90 \newcommand*{\cftparapagefont}{}
91 \newcommand*{\cftparaafterpnum}{}
92 \LWR@providelength{\cftbeforesubparaskip}
93 \LWR@providelength{\cftsubparaindent}
94 \LWR@providelength{\cftsubparanumwidth}
95 \newcommand*{\cftsubparafont}{}
```

```
96 \newcommand*{\cftsubparapresnum}{}
```

```
97 \newcommand*{\cftsubparaaftersnum}{}
98 \newcommand*{\cftsubparaaftersnumb}{}
99 \newcommand*{\cftsubparaleader}{}
100 \newcommand*{\cftsubparadotsep}{1}
101 \newcommand*{\cftsubparapagefont}{}
102 \newcommand*{\cftsubparaafterpnum}{}
103 \LWR@providelength{\cftbeforefigskip}
104 \LWR@providelength{\cftfigindent}
105 \LWR@providelength{\cftfignumwidth}
106 \newcommand*{\cftfigfont}{}
107 \newcommand*{\cftfigpresnum}{}
108 \newcommand*{\cftfigaftersnum}{}
109 \newcommand*{\cftfigaftersnumb}{}
110 \newcommand*{\cftfigleader}{}
111 \newcommand*{\cftfigdotsep}{1}
112 \newcommand*{\cftfigpagefont}{}
113 \newcommand*{\cftfigafterpnum}{}
114 \LWR@providelength{\cftbeforesubfigskip}
115 \LWR@providelength{\cftsubfigindent}
116 \LWR@providelength{\cftsubfignumwidth}
117 \newcommand*{\cftsubfigfont}{}
118 \newcommand*{\cftsubfigpresnum}{}
119 \newcommand*{\cftsubfigaftersnum}{}
120 \newcommand*{\cftsubfigaftersnumb}{}
121 \newcommand*{\cftsubfigleader}{}
122 \newcommand*{\cftsubfigdotsep}{1}
123 \newcommand*{\cftsubfigpagefont}{}
124 \newcommand*{\cftsubfigafterpnum}{}
125 \LWR@providelength{\cftbeforetabskip}
126 \LWR@providelength{\cfttabindent}
127 \LWR@providelength{\cfttabnumwidth}
128 \newcommand*{\cfttabfont}{}
129 \newcommand*{\cfttabpresnum}{}
130 \newcommand*{\cfttabaftersnum}{}
131 \newcommand*{\cfttabaftersnumb}{}
132 \newcommand*{\cfttableader}{}
133 \newcommand*{\cfttabdotsep}{1}
134 \newcommand*{\cfttabpagefont}{}
135 \newcommand*{\cfttabafterpnum}{}
136 \LWR@providelength{\cftbeforesubtabskip}
137 \LWR@providelength{\cftsubtabindent}
138 \LWR@providelength{\cftsubtabnumwidth}
139 \newcommand*{\cftsubtabfont}{}
140 \newcommand*{\cftsubtabpresnum}{}
141 \newcommand*{\cftsubtabaftersnum}{}
142 \newcommand*{\cftsubtabaftersnumb}{}
143 \newcommand*{\cftsubtableader}{}
144 \newcommand*{\cftsubtabdotsep}{1}
145 \newcommand*{\cftsubtabpagefont}{}
146 \newcommand*{\cftsubtabafterpnum}{}
147 \DeclareDocumentCommand{\cftsetindents}{m m m}{}
```
 \providecommand{\cftpagenumbersoff}[1]{} \providecommand{\cftpagenumberson}[1]{}

```
\newlistentry [⟨within⟩] {⟨counter⟩} {⟨ext⟩} {⟨level-1⟩}
                         150 \DeclareDocumentCommand{\newlistentry}{o m m m}
                         151 {%
                         152 \LWR@traceinfo{newlistentry #2 #3 #4}%
                         153 \IfValueTF{#1}%
                         154 {%
                         155 \@ifundefined{c@#2}{%
                         156 \newcounter{#2}[#1]%
                         157 \expandafter\edef\csname the#2\endcsname{%
                         158 \expandafter\noexpand\csname the#1\endcsname.\noexpand\arabic{#2}%
                         159 }%
                         160 }{}%
                         161 }%
                         162 {%
                         163 \@ifundefined{c@#2}{%
                         164 \newcounter{#2}%
                         165 }{}%
                         166 }%
                         167 \@namedef{l@#2}##1##2{%
                         168 \hypertocfloat{1}{#2}{#3}{##1}{##2}%
                         169 \def\cftwhatismyname{#2}% from memoir
                         170 }%
                         171 \expandafter\newlength\csname cftbefore#2skip\endcsname%
                         172 \expandafter\newlength\csname cft#2indent\endcsname%
                         173 \expandafter\newlength\csname cft#2numwidth\endcsname%
                         174 \@namedef{cft#2font}{}%
                         175 \@namedef{cft#2presnum}{}%
                         176 \@namedef{cft#2aftersnum}{}%
                         177 \@namedef{cft#2aftersnumb}{}%
                         178 \@namedef{cft#2leader}{}%
                         179 \@namedef{cft#2dotsep}{1}%
                         180 \@namedef{cft#2pagefont}{}%
                         181 \@namedef{cft#2afterpnum}{}%
                         182 \@namedef{toclevel@#2}{#4}%
                         183 \@namedef{cft#2fillnum}##1{}%
                         184 \LWR@traceinfo{newlistentry done}%
                         185 }
\newlistof [⟨within⟩] {⟨type⟩} {⟨ext⟩} {⟨listofname⟩}
                          Emulated through the \newfloat mechanism.
                         186 \DeclareDocumentCommand{\newlistof}{o m m m}
                         187 {%
                         188 \IfValueTF{#1}%
                         189 {\newlistentry[#1]{#2}{#3}{0}}%
                         190 {\newlistentry{#2}{#3}{0}}%
                         191 \@namedef{ext@#2}{#3}%
                         192 \@ifundefined{c@#3depth}{\newcounter{#3depth}}{}%
                         193 \setcounter{#3depth}{1}%
                         194 \@namedef{cftmark#3}{}%
                         195 \@namedef{listof#2}{\LWR@listof{#2}{#4}}%
                         196 \@namedef{@cftmake#3title}{}%
                         197 \expandafter\newlength\csname cftbefore#3titleskip\endcsname%
                         198 \expandafter\newlength\csname cftafter#3titleskip\endcsname%
                         199 \@namedef{cft#3titlefont}{}%
                         200 \@namedef{cftafter#3title}{}%
                         201 \@namedef{cft#3prehook}{}%
                         202 \@namedef{cft#3posthook}{}%
```
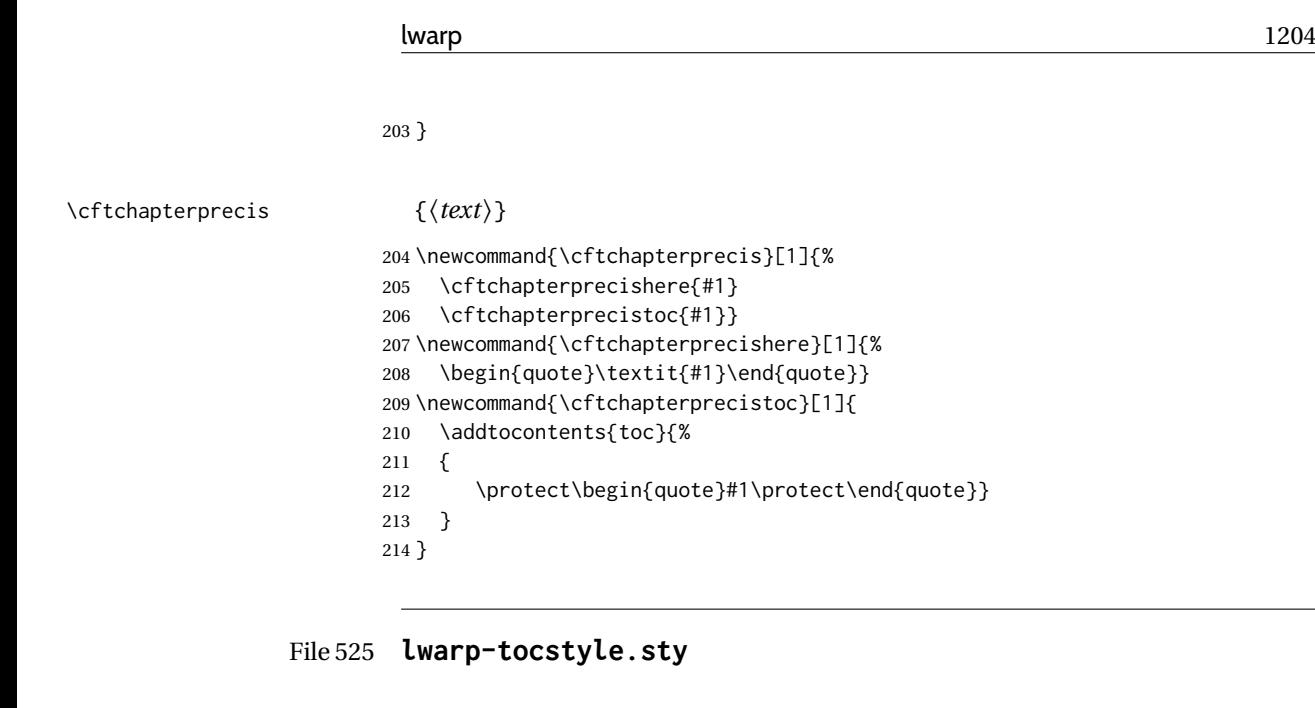

## § 634 Package **tocstyle**

tocstyle (*Pkg*) tocstyle is ignored.  $\triangle$  Not fully tested! Please send bug reports! **for HTML output:** 1 \LWR@ProvidesPackageDrop{tocstyle}[2017/02/23] \newcommand\*{\usetocstyle}[2][]{} \newcommand\*{\deactivatetocstyle}[1][]{} \newcommand\*{\reactivatetocstyle}[1][]{}

- \NewDocumentCommand{\settocfeature}{o o m m}{} \NewDocumentCommand{\settocstylefeature}{o m m}{} \NewDocumentCommand{\newtocstyle}{o o m m}{} \newcommand\*{\aliastoc}[2]{} \newcommand\*{\showtoc}[2][]{}
- \newcommand{\iftochasdepth}[4]{}

File 526 **lwarp-todo.sty**

## § 635 Package **todo**

(*Emulates or patches code by* FEDERICO GARCIA.)

```
todo (Pkg) todo is patched for use by lwarp.
for HTML output: 1 \LWR@ProvidesPackagePass{todo}[2010/03/31]
               2 \renewcommand\todoitem[2]{%
               3 \refstepcounter{todo}%
               4 \item[%
               5 \HTMLunicode{2610} \quad%
               6 \ref{todopage:\thetodo}
               7 ] : {\todoformat\ifx#1\todomark\else\textbf{#1} \fi}#2%
               8 \label{todolbl:\thetodo}%
               9 }%
```

```
10
11 \renewcommand\doneitem[2]{%
12 \stepcounter{todo}%
13 \item[%
14 \HTMLunicode{2611} \quad%
15 \ref{todopage:\thetodo}
16 ] \@nameuse{@done\the\c@todo}:
17 {\todoformat\ifx#1\todomark\else\textbf{#1} \fi}#2%
18 }
```
The following are not errors because the code will still compile and be usable if the patch is not possible.

```
19 \xpatchcmd{\@displaytodo}
20 {\todoformat #1}{\todoformat \textbf{#1}}{}
21 {\PackageWarning{lwarp-todo}{Unable to patch @displaytodo.}}
22
23 \xpatchcmd{\@displayfulltodo}
24 {\todoformat #1}{\todoformat \textbf{#1}}{}
25 {\PackageWarning{lwarp-todo}{Unable to patch @displayfulltodo.}}
2627 \patchcmd{\todoenv}{\itshape see text.}{\textit{see text.}}{}
28 {\PackageWarning{lwarp-todo}{Unable to patch todoenv.}}
2930 \patchcmd{\astodos}{\todoformat #1}{\todoformat \textbf{#1}}{}
31 {\PackageWarning{lwarp-todo}{Unable to patch astodos.}}
```
If cleveref is in use, name the new todo notes:

```
32 \AtBeginDocument{
33 \ifdef{\crefname}{
34 \crefname{todo}{todo}{todos}
35 \Crefname{todo}{Todo}{Todos}
36 }{}
37 }
```
File 527 **lwarp-todonotes.sty**

## § 636 Package **todonotes**

(*Emulates or patches code by* HENRIK SKOV MIDTIBY.)

todonotes (*Pkg*) todonotes is emulated.

The documentation for todonotes and luatodonotes have an example with a todo inside a caption. If this example does not work it will be necessary to move the todo outside of the caption.

**for HTML output:** 1 \LWR@ProvidesPackagePass{todonotes}[2012/07/25]

 \if@todonotes@disabled \else \newcommand{\ext@todo}{tdo} \renewcommand{\l@todo}[2]{\hypertocfloat{1}{todo}{ldo}{#1}{#2}}

```
8 \let\LWRTODONOTES@orig@todototoc\todototoc
9
10 \renewcommand*{\todototoc}{%
11 \LWR@phantomsection%
12 \LWRTODONOTES@orig@todototoc%
13 }
14
15 \renewcommand{\@todonotes@drawMarginNoteWithLine}{
16 \fcolorbox
17 {\@todonotes@currentbordercolor}
18 {\@todonotes@currentbackgroundcolor}
19 {\arabic{@todonotes@numberoftodonotes}}
20 \marginpar{\@todonotes@drawMarginNote}
21 }
22
23 \renewcommand{\@todonotes@drawInlineNote}{%
24 \fcolorboxBlock%
25 {\@todonotes@currentbordercolor}%
26 {\@todonotes@currentbackgroundcolor}%
27 {%
28 \if@todonotes@authorgiven%
29 {\@todonotes@author:\,}%
30 \fi%
31 \@todonotes@text%
32 }%
33 }
34
35 \renewcommand{\@todonotes@drawMarginNote}{%
36 \if@todonotes@authorgiven%
37 \@todonotes@author\par%
38 \fi%
39 \arabic{@todonotes@numberoftodonotes}: %
40 \fcolorbox%
41 {\@todonotes@currentbordercolor}%
42 {\@todonotes@currentbackgroundcolor}%
43 {%
44 \@todonotes@sizecommand%
45 \@todonotes@text %
46 }%
47 }%
48
49 \renewcommand{\@todonotes@drawLineToRightMargin}{}
50
51 \renewcommand{\@todonotes@drawLineToLeftMargin}{}
52
53 \renewcommand{\missingfigure}[2][]{%
54 \setkeys{todonotes}{#1}%
55 \addcontentsline{tdo}{todo}{\@todonotes@MissingFigureText: #2}%
56 \fcolorboxBlock%
57 {\@todonotes@currentbordercolor}%
58 {\@todonotes@currentfigcolor}%
59 {%
60 \setlength{\fboxrule}{4pt}%
61 \fcolorbox{red}{white}{Missing figure} \quad #2%
62 }
63 }
64
65 \LetLtxMacro\LWRTODONOTES@orig@todo\@todo
66
```

```
67 \RenewDocumentCommand{\@todo}{o m}{%
```

```
68 \begingroup%
69 \renewcommand*{\phantomsection}{}%
70 \IfValueTF{#1}{%
71 \LWRTODONOTES@orig@todo[#1]{#2}%
72 }{%
73 \LWRTODONOTES@orig@todo{#2}%
74 }
75 \endgroup%
76 }
77
78 \fi% \if@todonotes@disabled
```
File 528 **lwarp-topcapt.sty**

## § 637 Package **topcapt**

topcapt (*Pkg*) topcapt is emulated.

**for HTML output:** 1 \LWR@ProvidesPackageDrop{topcapt}[2004/12/11]

2 \LetLtxMacro\topcaption\caption

File 529 **lwarp-tram.sty**

#### § 638 Package **tram**

- tram (*Pkg*) tram is emulated.
- $\triangle$  block only The HTML emulation uses a <div>, which must not appear inside an HTML <span> or an HTML paragraph. For this reason, the tram environment should only be used to contain paragraphs inside a \parbox or minipage. tram should not be used to mark up inline text.

To disable tram, allowing source compatibility with inline uses:

\begin{warpHTML} \renewenvironment{tram}[1][]{}{} \end{warpHTML}

#### **for HTML output:** 1 \LWR@ProvidesPackageDrop{tram}[2013/04/04]

2 \newenvironment{tram}[1][]%

- 3 {\BlockClass[background:lightgray]{tram}}
- 4 {\endBlockClass}

File 530 **lwarp-transparent.sty**

#### § 639 Package **transparent**

(*Emulates or patches code by* HEIKO OBERDIEK.)

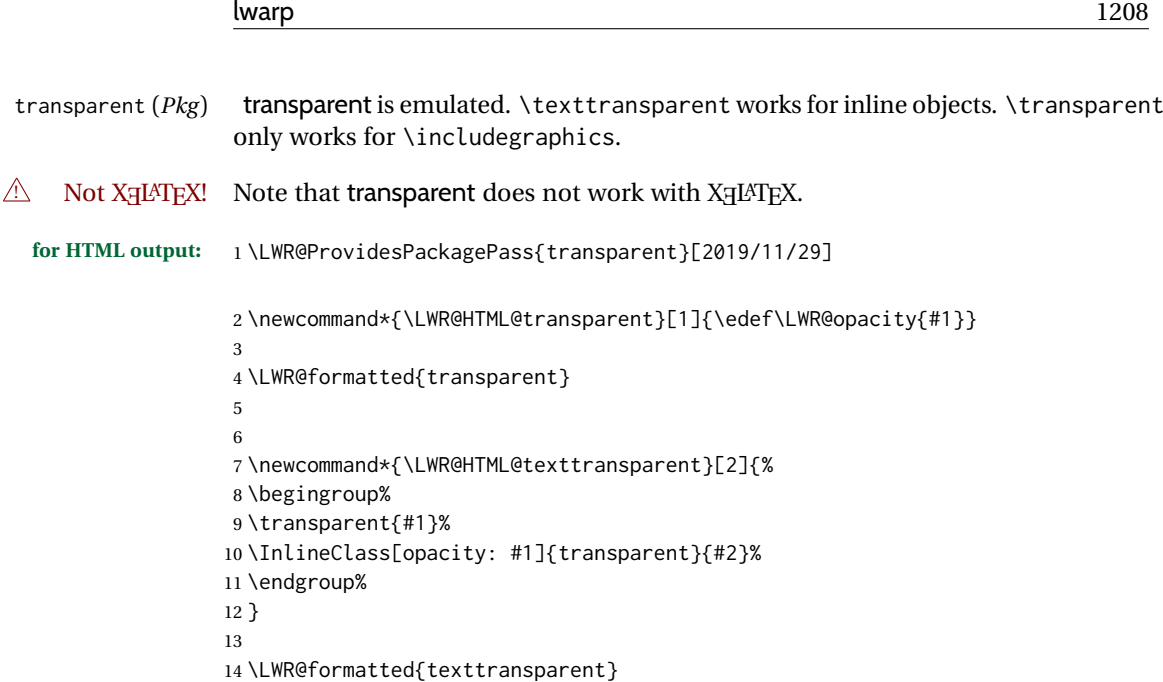

File 531 **lwarp-trimclip.sty**

## § 640 Package **trimclip**

trimclip (*Pkg*) trimclip is ignored.

**for HTML output:** 1 \LWR@ProvidesPackageDrop{trimclip}[2018/04/08]

The third argument, the text, is not touched. This allows \bgroup / \egroup, and verbatim content.

```
2 \csdef{trimbox}{\@ifstar\@gobble\@gobble}
3 \csletcs{trimbox*}{trimbox}
4 \def\endtrimbox{}
5 \csletcs{endtrimbox*}{endtrimbox}
6
7 \csletcs{clipbox}{trimbox}
8 \csletcs{clipbox*}{trimbox}
9 \csletcs{endclipbox}{endtrimbox}
10 \csletcs{endclipbox*}{endtrimbox}
11
12 \csletcs{marginbox}{trimbox}
13 \csletcs{marginbox*}{trimbox}
14 \csletcs{endmarginbox}{endtrimbox}
15 \csletcs{endmarginbox*}{endtrimbox}
```
File 532 **lwarp-trivfloat.sty**

## § 641 Package **trivfloat**

(*Emulates or patches code by* JOSEPH WRIGHT.)

trivfloat (*Pkg*) trivfloat is forced to use the built-in lwarp emulation for floats.

To create a new float type and change its name:

```
\trivfloat{example}
\renewcommand{\examplename}{Example Name}
\crefname{example}{example}{examples}
\Crefname{example}{Example}{Examples}
```
Discard all options for lwarp-trivfloat. This tells trivfloat not to use floatrow or memoir.

```
1 \LWR@ProvidesPackageDrop{trivfloat}[2009/04/23]
2 \LWR@origRequirePackage{trivfloat}
```
\tfl@chapter@fix Nullified at the beginning of the document. Is used by trivfloat to correct float chapter numbers, but is not needed for lwarp.

3 \AtBeginDocument{\DeclareDocumentCommand{\tfl@chapter@fix}{m m}{}}

#### § 641.1 **Combining \newfloat, \trivfloat, and algorithmicx**

#### For both print and HTML output:

When using float, trivfloat, or algorithmicx at the same time, be aware of conflicting  $\triangle$  file usage. algorithmicx uses . loa. trivfloat by default starts with . loa and goes up for additional floats, skipping .lof and .lot.

- When using \newfloat, be sure to manually assign higher letters to the \newfloat files to avoid . Loa used by algorithmicx, and any files used by trivfloat. Also avoid using .lof and .lot.
- $\triangle$  When using \trivfloat, you may force it to avoid conflicting with algorithmicx by starting trivfloat's file extensions with . lob:

```
\makeatletter
\setcounter{tfl@float@cnt}{1} % start trivfloats with .lob
\makeatletter
```
#### File 533 **lwarp-truncate.sty**

#### § 642 Package **truncate**

truncate (*Pkg*) truncate is ignored.

**for HTML output:** 1 \LWR@ProvidesPackageDrop{truncate}[2001/08/20]

2 \providecommand{\TruncateMarker}{}

3 \newcommand{\truncate}[3][\TruncateMarker]{#3}

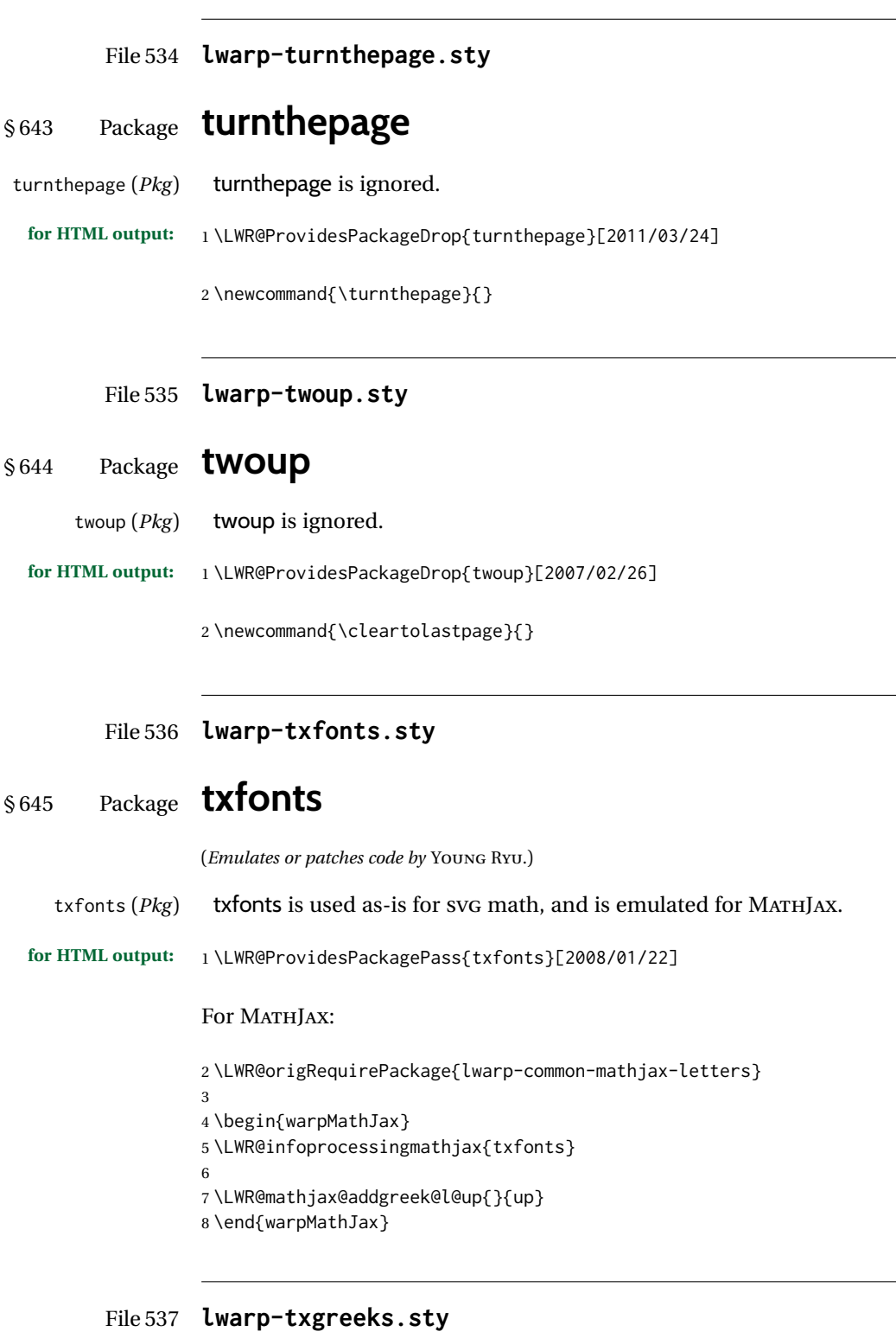

# § 646 Package **txgreeks**

(*Emulates or patches code by* JEAN-FRANÇOIS BURNOL.)

 $\overline{\phantom{a}}$ 

txgreeks (*Pkg*) txgreeks is used as-is for SVG math, and is emulated for MATHJAX.

```
The MATHJAX emulation honors all package options.
```
**for HTML output:** 1 \LWR@ProvidesPackagePass{txgreeks}[2011/03/16]

```
3 \LWR@infoprocessingmathjax{txgreeks}
```

```
4 \LWR@origRequirePackage{lwarp-common-mathjax-letters}
 5
6 \begin{warpMathJax}
7 \iftgs@uplower% upright lowercase Greek
8 \LWR@mathjax@addgreek@l@up{}{}
9 \LWR@mathjax@addgreek@l@it{other}{}
10 \else% italic lowercase Greek
11 \LWR@mathjax@addgreek@l@it{}{}
12 \LWR@mathjax@addgreek@l@up{other}{}
13 \text{ }\mathsf{If} \mathsf{i}14
15 \iftgs@itupper % italic uppercase Greek
16 \LWR@mathjax@addgreek@u@it*{}{}
17 \LWR@mathjax@addgreek@u@up*{other}{}
18 \LWR@mathjax@addgreek@u@up*{var}{}
19 \else% upright uppercase Greek
20 \LWR@mathjax@addgreek@u@up*{}{}
21 \LWR@mathjax@addgreek@u@it*{other}{}
22 \LWR@mathjax@addgreek@u@it*{var}{}
23 \midfi
24 \end{warpMathJax}
```
File 538 **lwarp-typearea.sty**

#### § 647 Package **typearea**

(*Emulates or patches code by* MARKUS KOHM.)

typearea (Pkg) typearea is emulated.

This package may be loaded standalone, but is also loaded automatically if koma-script classes are in use. \DeclareDocumentCommand is used to overwrite the koma-script definitions.

**for HTML output:** 1 \LWR@ProvidesPackageDrop{typearea}[2018/03/30]

```
2 \DeclareDocumentCommand{\typearea}{o m}{}
```
- \DeclareDocumentCommand{\recalctypearea}{}{}
- \@ifundefined{footheight}{\newlength\footheight}{}
- \DeclareDocumentCommand{\areaset}{o m m}{}
- \DeclareDocumentCommand{\activateareas}{}{}
- \DeclareDocumentCommand{\storeareas}{m}{}
- \DeclareDocumentCommand{\BeforeRestoreareas}{s m}{}
- \DeclareDocumentCommand{\AfterRestoreareas}{s m}{}

```
10 \DeclareDocumentCommand{\AfterCalculatingTypearea}{s m}{}
```
\DeclareDocumentCommand{\AfterSettingArea}{s m}{}

#### File 539 **lwarp-typicons.sty**

## § 648 Package **typicons**

(*Emulates or patches code by* ARTHUR VIGIL, XAVIER DANAUX.)

typicons (Pkg) typicons is patched for use by lwarp.

If \ticon is used, the name of the icon is used in the alt tag. Otherwise, for each of the individual icon macros, a generic alt tag is used.

**for HTML output:** 1 \LWR@ProvidesPackagePass{typicons}[2015/05/20]

```
2 \LetLtxMacro\LWR@orig@symbol\symbol
3
4 \let\LWR@orig@typicon@TI\TI
5
6 \newcommand*{\LWR@typicon@symbol}[1]{%
7 \begin{lateximage}*[typicon][typicon#1]%
8 \begingroup%
9 \LWR@orig@typicon@TI%
10 \LWR@orig@symbol{#1}%
11 \endgroup%
12 \end{lateximage}%
13 }
14
15 \renewcommand*{\TI}{%
16 \LetLtxMacro\symbol\LWR@typicon@symbol%
17 }
18
19 \renewcommand*{\ticon}[1]
20 {%
21 \begin{lateximage}*[#1 icon][typicon#1]%
22 \TI\csname ticon@#1\endcsname%
23 \end{lateximage}%
24 }
```
File 540 **lwarp-ulem.sty**

#### § 649 Package **ulem**

(*Emulates or patches code by* DONALD ARSENEAU.)

ulem (*Pkg*) Patched for use by lwarp.

**for HTML output:** Use the original package:

\LWR@ProvidesPackagePass{ulem}[2012/05/18]

Basic markup commands, using CSS:

\NewDocumentCommand{\LWR@HTML@uline}{+m}{%

\InlineClass%

```
4 (text-decoration:underline; text-decoration-skip: auto)%
5 {uline}{\LWR@isolate{#1}}%
6 }
7 \LWR@formatted{uline}
8
9 \NewDocumentCommand{\LWR@HTML@uuline}{+m}{%
10 \InlineClass%
11 (%
12 text-decoration:underline; text-decoration-skip: auto;%
13 text-decoration-style:double%
14 )%
15 {uuline}{\LWR@isolate{#1}}%
16 }
17 \LWR@formatted{uuline}
18
19 \NewDocumentCommand{\LWR@HTML@uwave}{+m}{%
20 \InlineClass%
21 (%
22 text-decoration:underline; text-decoration-skip: auto;%
23 text-decoration-style:wavy%
24 )%
25 {uwave}{\LWR@isolate{#1}}%
26 }
27 \LWR@formatted{uwave}
28
29 \NewDocumentCommand{\LWR@HTML@sout}{+m}{%
30 \InlineClass%
31 (text-decoration:line-through)%
32 {sout}{\LWR@isolate{#1}}%
33 }
34 \LWR@formatted{sout}
35
36 \NewDocumentCommand{\LWR@HTML@xout}{+m}{%
37 \InlineClass%
38 (text-decoration:line-through)%
39 {xout}{\LWR@isolate{#1}}%
40 }
41 \LWR@formatted{xout}
42
43 \NewDocumentCommand{\LWR@HTML@dashuline}{+m}{%
44 \InlineClass%
45 (%
46 text-decoration:underline;%
47 text-decoration-skip: auto;%
48 text-decoration-style:dashed%
49 )%
50 {dashuline}{\LWR@isolate{#1}}%
51 }
52 \LWR@formatted{dashuline}
53
54 \NewDocumentCommand{\LWR@HTML@dotuline}{+m}{%
55 \InlineClass%
56 (%
57 text-decoration:underline;%
58 text-decoration-skip: auto;%
59 text-decoration-style: dotted%
60 )%
61 {dotuline}{\LWR@isolate{#1}}%
62 }
63 \LWR@formatted{dotuline}
```
Nullified/emulated macros:

```
64 \NewDocumentCommand{\LWR@HTML@markoverwith}{m}{}
65 \LWR@formatted{markoverwith}
66
67 \NewDocumentCommand{\LWR@HTML@ULon}{+m}{\uline{#1}\egroup}
68 \LWR@formatted{ULon}
```
#### File 541 **lwarp-umoline.sty**

## § 650 Package **umoline**

(*Emulates or patches code by* HIROSHI NAKASHIMA.)

```
umoline (Pkg) umoline is patched for use by lwarp.
```

```
for HTML output: 1 \LWR@ProvidesPackagePass{umoline}[2000/07/11]
```

```
2 \newcommand*{\LWR@HTML@Underline}[1]{%
3 \InlineClass{uline}{#1}%
4 }
5 \LWR@formatted{Underline}
6
7 \newcommand*{\LWR@HTML@Midline}[1]{%
8 \InlineClass{sout}{#1}%
9 }
10 \LWR@formatted{Midline}
11
12 \newcommand*{\LWR@HTML@Overline}[1]{%
13 \InlineClass{oline}{#1}%
14 }
15 \LWR@formatted{Overline}
16
17 \newcommand*{\LWR@HTML@UMOline}[2]{%
18 \InlineClass{uline}{#2}%
19 }
20 \LWR@formatted{UMOline}
21
22 \NewDocumentCommand{\LWR@HTML@UMOspace}{s m o}{\hspace*{#2}}
23 \LWR@formatted{UMOspace}
24
25 \NewDocumentCommand{\LWR@HTML@UMOnewline}{s}{\newline}
26 \LWR@formatted{UMOnewline}
```
File 542 **lwarp-underscore.sty**

## § 651 Package **underscore**

underscore (*Pkg*) underscore is ignored.

**for HTML output:** 1 \LWR@ProvidesPackageDrop{underscore}[2006/09/13]

## § 652 Package **unicode-math**

(*Emulates or patches code by* WILL ROBERTSON.)

unicode-math (*Pkg*) unicode-math is supported as-is for HTML with SVGmath.

 $\triangle$  MATHJAX If the document source includes embedded Unicode characters, these may not be reproduced correctly for *pdftotext*, and thus not display correctly in MATHJAX.

> Symbol font commands are emulated, but not all combinations are supported by MATHJAX, especially with the dedicated Greek macros. Symbol macros such as \symbfsf may not be sans or bold. For Greek, use the Unicode equivalent, if necessary.

#### $\triangle$  \mathversion The MATHJAX emulation does not change with the use of \mathversion. Whatever emulation is established at the begin of the document will remain.

The option sans-style honors upright and italic, but italic will not be sans, in order to support Greek macros.

Greek macros such as \alpha respond to the math-style option. Latin symbols does not, per MATHJAX limitations, unless placed inside \symbit or similar.

Macros from the categories \mathopen, \mathclose, and \mathfence are emulated. Due to current MATHJAX limitations, not all stretch to the correct height.

Also emulated are macros from the categories \mathpunct, \mathover, \mathunder, \mathaccent, \mathbotaccent, and \mathop.

The individual unicode-math macros of categories \mathbin, \mathord, and \mathrel are not emulated for MATHJAX, as there are more than two thousand of them, but they may be added as needed. Place the following in the document preamble after loading unicode-math, including a definition for each macro which is used in the document but undefined in MATHJAX:

```
\begin{warpMathJax}
\CustomizeMathJax{\newcommand{\uplus}{\mathbin{\unicode{x0228E}}}}
...
```

```
\end{warpMathJax}
```
Use \mathrel, \mathbin, etc. depending on the category of each macro. For a list of macro names and symbols, see **texdoc unimath-symbols**.

```
for HTML output: 1 \LWR@ProvidesPackagePass{unicode-math}[2019/09/26]
                 2 \LWR@origRequirePackage{lwarp-common-mathjax-letters}
                 3
                 4 \begin{warpMathJax}
                 5 \LWR@infoprocessingmathjax{unicode-math}
                 6
                 7 % Not all are possible in MathJax.
                 8 \CustomizeMathJax{\let\symnormal\mathit}
```

```
9 \CustomizeMathJax{\let\symliteral\mathrm}
10 \CustomizeMathJax{\let\symbb\mathbb}
11 \CustomizeMathJax{\let\symbbit\mathbb}% not italic
12 \CustomizeMathJax{\let\symcal\mathcal}
13 \CustomizeMathJax{\let\symscr\mathscr}
14 \CustomizeMathJax{\let\symfrak\mathfrak}
15
16 \CustomizeMathJax{\let\symsfup\mathsf}
17
18 \CustomizeMathJax{\let\symsfit\mathit}% not sans
19 % \CustomizeMathJax{\newcommand{\symsfit}[1]{%
20 % \mmlToken{mi}[mathvariant="sans-serif-italic"]{#1}}% not greek
21 % }
22
23 \CustomizeMathJax{\let\symbfsf\mathbf}% not sans
24% \CustomizeMathJax{\newcommand{\symbfsf}[1]{%
25 % \mmlToken{mi}[mathvariant="bold-sans-serif"]{#1}}% not greek
26 % }
27
28 \CustomizeMathJax{\let\symbfup\mathbf}
29 \CustomizeMathJax{\newcommand{\symbfit}[1]{\boldsymbol{#1}}}
30 \CustomizeMathJax{\let\symbfcal\mathcal}% not bold
31
32 \CustomizeMathJax{\let\symbfscr\mathscr}% not bold
33 % \CustomizeMathJax{\newcommand{\symbfscr}[1]{
34 % \mmlToken{mi}[mathvariant="math-bold-script"]{#1}}% not greek
35 % }
36
37 \CustomizeMathJax{\let\symbffrak\mathfrak}% not bold
38 % \CustomizeMathJax{\newcommand{\symbffrak}[1]{%
39 % \mmlToken{mi}[mathvariant="math-bold-fraktur"]{#1}}% not greek
40 % }
41
42 \CustomizeMathJax{\let\symbfsfup\mathbf}% not sans
43 % \CustomizeMathJax{\newcommand{\symbfsfup}[1]{%
44 % \mmlToken{mi}[mathvariant="bold-sans-serif"]{#1}}% not greek
45 % }
46
47 \CustomizeMathJax{\newcommand{\symbfsfit}[1]{\boldsymbol{#1}}}% not sans
48 % \CustomizeMathJax{\newcommand{\symbfsfit}[1]{%
49 % \mmlToken{mi}[mathvariant="sans-serif-bold-italic"]{#1}}% not greek
50 % }
51
52 % Duplicates below are commented out.
53 \CustomizeMathJax{\let\symup\mathrm}
54 \CustomizeMathJax{\let\symbf\mathbf}% \symbfup defined above
55 \CustomizeMathJax{\let\symit\mathit}
56 % \CustomizeMathJax{\let\symbfit\mathit}% not bold
57 \ExplSyntaxOn
58 \AtBeginDocument{
59 \bool_if:NTF \g__um_sfliteral_bool
60 {\CustomizeMathJax{\let\symsf\symsfup}}
61 {
62 \bool_if:NTF \g__um_upsans_bool
63 {\CustomizeMathJax{\let\symsf\symsfup}}
64 {\CustomizeMathJax{\let\symsf\symsfit}}
65 }
66 }
67 \ExplSyntaxOff
```

```
68 % \CustomizeMathJax{\let\symbfsfup\mathbf}% not sans
69 % \CustomizeMathJax{\let\symsfit\mathit}% not sans
70 % \CustomizeMathJax{\let\symbfsfit\mathit}% not bold nor sans
71 \CustomizeMathJax{\let\symtt\mathtt}
72 % \CustomizeMathJax{\let\symbb\mathbb}
73 % \CustomizeMathJax{\let\symbbit\mathbb}% not italic
74 % \CustomizeMathJax{\let\symscr\mathscr}
75 % \CustomizeMathJax{\let\symbfscr\mathscr}% not bold
76 % \CustomizeMathJax{\let\symfrak\mathfrak}
77 \CustomizeMathJax{\let\symbffrac\mathbffrac}
```
Some symbol categories defined by unicode-math, in case they are used inside custom macros:

```
78 \CustomizeMathJax{\newcommand{\mathfence}[1]{\mathord{#1}}}
79 \CustomizeMathJax{\newcommand{\mathover}[1]{#1}}
80 \CustomizeMathJax{\newcommand{\mathunder}[1]{#1}}
81 \CustomizeMathJax{\newcommand{\mathaccent}[1]{#1}}
82 \CustomizeMathJax{\newcommand{\mathbotaccent}[1]{#1}}
83\CustomizeMathJax{\newcommand{\mathalpha}[1]{\mathord{#1}}}
```
math-style is one of: ISO, TeX, french, upright, or literal, which set \g\_\_um\_upGreek\_bool and \g\_\_um\_upgreek\_bool.

```
84 \ExplSyntaxOn
85
86 \AtBeginDocument{
87 \bool_if:NTF \g__um_upGreek_bool
88 {\LWR@mathjax@addgreek@u@up*{}{}}
89 {\LWR@mathjax@addgreek@u@it*{}{}}
90
91 \bool_if:NTF \g__um_upgreek_bool
92 {\LWR@mathjax@addgreek@l@up{}{}}
93 {\LWR@mathjax@addgreek@l@it{}{}}
94 }
95
96 \LWR@mathjax@addgreek@u@up*{up}{}
97 \LWR@mathjax@addgreek@u@it*{it}{}
98 \LWR@mathjax@addgreek@l@up{up}{}
99 \LWR@mathjax@addgreek@l@it{it}{}
100
101 \ExplSyntaxOff
102
103 \CustomizeMathJax{\let\lparen(}
104 \CustomizeMathJax{\let\rparen)}
105\CustomizeMathJax{\newcommand{\cuberoot}[1]{\,{}^3\!\!\sqrt{#1}}\,}
106 \CustomizeMathJax{\newcommand{\fourthroot}[1]{\,{}^4\!\!\sqrt{#1}}\,}
```
Many \mathopen/\mathclose delimiters are defined in lwarp\_mathjax.txt, where \left/\right support is added.

```
107 \CustomizeMathJax{\newcommand{\longdivision}[1]{\mathord{\unicode{x027CC}#1}}}
108
109 \CustomizeMathJax{\newcommand{\mathcomma}{,}}
110 \CustomizeMathJax{\newcommand{\mathcolon}{:}}
111 \CustomizeMathJax{\newcommand{\mathsemicolon}{;}}
112
113 \CustomizeMathJax{\newcommand{\overbracket}[1]{\mathinner{\overline{\ulcorner{#1}\urcorner}}}}
114 \CustomizeMathJax{\newcommand{\underbracket}[1]{\mathinner{\underline{\llcorner{#1}\lrcorner}}}}
```
 \CustomizeMathJax{\newcommand{\overbar}[1]{\mathord{#1\unicode{x00305}}}} \CustomizeMathJax{\newcommand{\ovhook}[1]{\mathord{#1\unicode{x00309}}}} \CustomizeMathJax{\newcommand{\ocirc}[1]{\mathord{#1\unicode{x0030A}}}} 119\CustomizeMathJax{\newcommand{\candra}[1]{\mathord{#1\unicode{x00310}}}} \CustomizeMathJax{\newcommand{\oturnedcomma}[1]{\mathord{#1\unicode{x00312}}}} \CustomizeMathJax{\newcommand{\ocommatopright}[1]{\mathord{#1\unicode{x00315}}}} 122\CustomizeMathJax{\newcommand{\droang}[1]{\mathord{#1\unicode{x0031A}}}} \CustomizeMathJax{\newcommand{\leftharpoonaccent}[1]{\mathord{#1\unicode{x020D0}}}} \CustomizeMathJax{\newcommand{\rightharpoonaccent}[1]{\mathord{#1\unicode{x020D1}}}} \CustomizeMathJax{\newcommand{\vertoverlay}[1]{\mathord{#1\unicode{x020D2}}}} \CustomizeMathJax{\newcommand{\leftarrowaccent}[1]{\mathord{#1\unicode{x020D0}}}} \CustomizeMathJax{\newcommand{\annuity}[1]{\mathord{#1\unicode{x020E7}}}} \CustomizeMathJax{\newcommand{\widebridgeabove}[1]{\mathord{#1\unicode{x020E9}}}} \CustomizeMathJax{\newcommand{\asteraccent}[1]{\mathord{#1\unicode{x020F0}}}} \CustomizeMathJax{\newcommand{\threeunderdot}[1]{\mathord{#1\unicode{x020E8}}}} \CustomizeMathJax{\newcommand{\Bbbsum}{\mathop{\unicode{x2140}}\limits}} \CustomizeMathJax{\newcommand{\oiint}{\mathop{\unicode{x222F}}\limits}} \CustomizeMathJax{\newcommand{\oiiint}{\mathop{\unicode{x2230}}\limits}} \CustomizeMathJax{\newcommand{\intclockwise}{\mathop{\unicode{x2231}}\limits}} \CustomizeMathJax{\newcommand{\ointclockwise}{\mathop{\unicode{x2232}}\limits}} \CustomizeMathJax{\newcommand{\ointctrclockwise}{\mathop{\unicode{x2233}}\limits}} \CustomizeMathJax{\newcommand{\varointclockwise}{\mathop{\unicode{x2232}}\limits}} \CustomizeMathJax{\newcommand{\leftouterjoin}{\mathop{\unicode{x27D5}}\limits}} \CustomizeMathJax{\newcommand{\rightouterjoin}{\mathop{\unicode{x27D6}}\limits}} \CustomizeMathJax{\newcommand{\fullouterjoin}{\mathop{\unicode{x27D7}}\limits}} \CustomizeMathJax{\newcommand{\bigbot}{\mathop{\unicode{x27D8}}\limits}} \CustomizeMathJax{\newcommand{\bigtop}{\mathop{\unicode{x27D9}}\limits}} \CustomizeMathJax{\newcommand{\xsol}{\mathop{\unicode{x29F8}}\limits}} \CustomizeMathJax{\newcommand{\xbsol}{\mathop{\unicode{x29F9}}\limits}} \CustomizeMathJax{\newcommand{\bigcupdot}{\mathop{\unicode{x2A03}}\limits}} \CustomizeMathJax{\newcommand{\bigsqcap}{\mathop{\unicode{x2A05}}\limits}} \CustomizeMathJax{\newcommand{\conjquant}{\mathop{\unicode{x2A07}}\limits}} \CustomizeMathJax{\newcommand{\disjquant}{\mathop{\unicode{x2A08}}\limits}} \CustomizeMathJax{\newcommand{\bigtimes}{\mathop{\unicode{x2A09}}\limits}} \CustomizeMathJax{\newcommand{\modtwosum}{\mathop{\unicode{x2A0A}}\limits}} \CustomizeMathJax{\newcommand{\sumint}{\mathop{\unicode{x2A0B}}\limits}} \CustomizeMathJax{\newcommand{\intbar}{\mathop{\unicode{x2A0D}}\limits}} \CustomizeMathJax{\newcommand{\intBar}{\mathop{\unicode{x2A0E}}\limits}} \CustomizeMathJax{\newcommand{\fint}{\mathop{\unicode{x2A0F}}\limits}} \CustomizeMathJax{\newcommand{\cirfnint}{\mathop{\unicode{x2A10}}\limits}} \CustomizeMathJax{\newcommand{\awint}{\mathop{\unicode{x2A11}}\limits}} \CustomizeMathJax{\newcommand{\rppolint}{\mathop{\unicode{x2A12}}\limits}} \CustomizeMathJax{\newcommand{\scpolint}{\mathop{\unicode{x2A13}}\limits}} \CustomizeMathJax{\newcommand{\npolint}{\mathop{\unicode{x2A14}}\limits}} \CustomizeMathJax{\newcommand{\pointint}{\mathop{\unicode{x2A15}}\limits}} 162\CustomizeMathJax{\newcommand{\sqint}{\mathop{\unicode{x2A16}}\limits}} \CustomizeMathJax{\newcommand{\intlarhk}{\mathop{\unicode{x2A17}}\limits}} \CustomizeMathJax{\newcommand{\intx}{\mathop{\unicode{x2A18}}\limits}} \CustomizeMathJax{\newcommand{\intcap}{\mathop{\unicode{x2A19}}\limits}} 166\CustomizeMathJax{\newcommand{\intcup}{\mathop{\unicode{x2A1A}}\limits}} \CustomizeMathJax{\newcommand{\upint}{\mathop{\unicode{x2A1B}}\limits}} \CustomizeMathJax{\newcommand{\lowint}{\mathop{\unicode{x2A1C}}\limits}} \CustomizeMathJax{\newcommand{\bigtriangleleft}{\mathop{\unicode{x2A1E}}\limits}} \CustomizeMathJax{\newcommand{\zcmp}{\mathop{\unicode{x2A1F}}\limits}} \CustomizeMathJax{\newcommand{\zpipe}{\mathop{\unicode{x2A20}}\limits}} \CustomizeMathJax{\newcommand{\zproject}{\mathop{\unicode{x2A21}}\limits}} \CustomizeMathJax{\newcommand{\biginterleave}{\mathop{\unicode{x2AFC}}\limits}} \CustomizeMathJax{\newcommand{\bigtalloblong}{\mathop{\unicode{x2AFF}}\limits}}

```
175 \CustomizeMathJax{\newcommand{\arabicmaj}{\mathop{\unicode{x1EEF0}}\limits}}
176\CustomizeMathJax{\newcommand{\arabichad}{\mathop{\unicode{x1EEF1}}\limits}}
177
178 \end{warpMathJax}
```
#### File 544 **lwarp-units.sty**

## § 653 Package **units**

(*Emulates or patches code by* AXEL REICHERT.)

units (*Pkg*) units is patched for use by lwarp.

Values are not styled by css, and take the style of the surrounding HTML text.

Units are styled according to the print version, so they will be forced to upright roman in HTML if the print version does so. It may be necessary to adjust the document's body css to match the print version.

```
for HTML output: 1 \LWR@ProvidesPackagePass{units}[1998/08/04]
```

```
2 \DeclareRobustCommand*{\LWR@HTML@unit}[2][]{%
3 \ifblank{#1}%
4 {\LWR@textcurrentfont{#2}}%
5 {%
6 #1%
7 \ifthenelse{\boolean{B@UnitsLoose}}{~}{\,}%
8 \LWR@textcurrentfont{#2}%
9 }%
10 }
11 \LWR@formatted{unit}
12 \DeclareRobustCommand*{\LWR@HTML@unitfrac}[3][]{%
13 \ifblank{#1}%
14 {%
15 \nicefrac{#2}{#3}%
16 }%
17 {%
18 #1%
19 \ifthenelse{\boolean{B@UnitsLoose}}{~}{\,}%
20 \nicefrac{#2}{#3}%
21 }%
22 }
23
24 \LWR@formatted{unitfrac}
```

```
For MATHJAX:
```

```
25 \begin{warpMathJax}
26 \CustomizeMathJax{\newcommand{\unit}[2][]{#1 \mathinner{#2}}}
27 \CustomizeMathJax{\newcommand{\unitfrac}[3][]{#1 \mathinner{{}^{#2}\!/\!_{#3}}}}
28 \end{warpMathJax}
```

```
File 545 lwarp-unitsdef.sty
§ 654 Package unitsdef
                  (Emulates or patches code by PATRICK HAPPEL.)
   unitsdef (Pkg) unitsdef is patched for use by lwarp.
  for HTML output: 1 \LWR@ProvidesPackagePass{unitsdef}[2005/01/04]
                  2 \newcommand{\LWR@HTML@unitvaluesep}{\,}
                  3 \LWR@formatted{unitvaluesep}
                  4
                  5 \newcommand{\LWR@HTML@unittimes}{\@@setunitsepfalse\HTMLunicode{22c5}}% \cdot
                  6 \LWR@formatted{unittimes}
                   7
                  8 \newunit{\LWR@HTML@arcmin}{%
                  9 \HTMLunicode{2032}% prime
                  10 }
                  11 \LWR@formatted{arcmin}
                  12
                  13 \newunit{\LWR@HTML@arcsec}{%
                  14 \HTMLunicode{2033}% dbl prime
                  15 }
                  16 \LWR@formatted{arcsec}
                  17
                  18 \newrobustcmd{\LWR@HTML@SI}[2]{%
                  19 \begingroup%
                  20 \let\unit@@xspace\relax%
                  21 \unitSIdef\selectfont%
                  22 \LWR@textcurrentfont{#1#2}% lwarp
                  23 \endgroup%
                  24 }
                  25 \LWR@formatted{SI}
```
#### File 546 **lwarp-upgreek.sty**

## § 655 Package **upgreek**

(*Emulates or patches code by* WALTER SCHMIDT.)

upgreek (*Pkg*) upgreek is used as-is for SVG math, and is emulated for MATHJAX.

**for HTML output:** 1 \LWR@ProvidesPackagePass{upgreek}[2003/02/12]

#### For MATHJAX:

 \begin{warpMathJax} \CustomizeMathJax{\require{upgreek}} \end{warpMathJax}

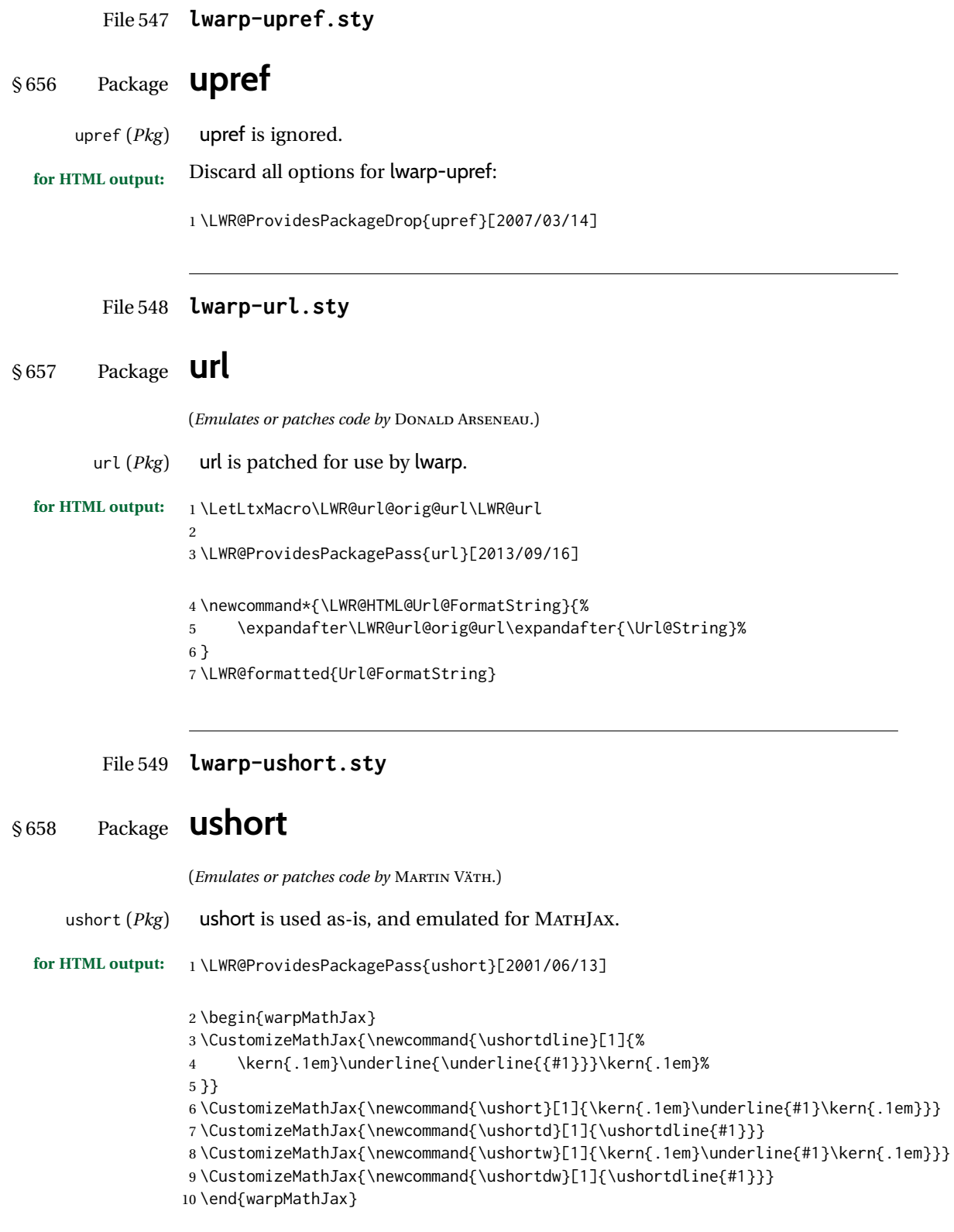

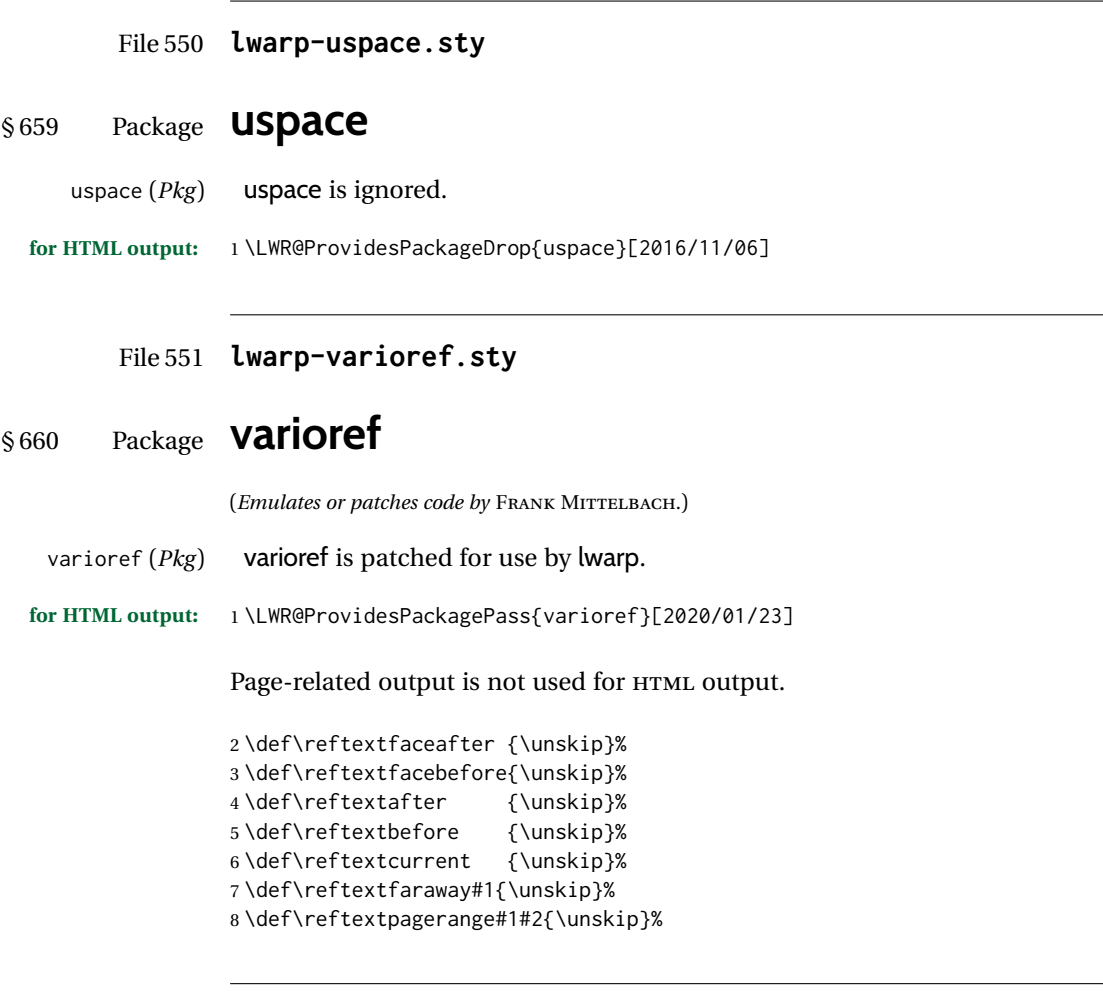

File 552 **lwarp-verse.sty**

#### § 661 Package **verse**

(*Emulates or patches code by* PETER WILSON.)

- verse (*Pkg*) verse is supported and patched by lwarp.
- **for HTML output:** Pass all options for lwarp-verse:

1 \LWR@ProvidesPackagePass{verse}[2009/09/04]

When using verse or memoir, always place a \\ after each line.

\attrib The documentation for the verse and memoir packages suggest defining an \attrib command, which may already exist in current documents, but it will only work for print output. lwarp provides \attribution, which works for both print and HTML output. To combine the two so that \attrib is used for print and \attribution is used for HTML:

> \begin{warpHTML} \let\attrib\attribution \end{warpHTML}

\HTMLvleftskip (*Len*) \HTMLleftmargini (*Len*)

\vleftskip (*Len*) These lengths are used by verse and memoir to control the left margin, and they \vleftmargini (*Len*) may already be set by the user for print output. New lengths \HTMLvleftskip and \HTMLleftmargini are provided to control the margins in HTML output. These new lengths may be set by the user before any verse environment, and persist until they are manually changed again. One reason to change \HTMLleftmargini is if there is a wide \flagverse in use, such as the word "Chorus", in which case the value of \HTMLleftmargini should be set to a wide enough length to contain "Chorus". The default is wide enough for a stanza number.

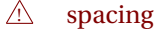

 $\triangle$  spacing Horizontal spacing relies on *pdftotext*'s ability to discern the layout (-layout option) of the text in the HTML-tagged PDF output. For some settings of \HTMLleftmargini or \HTMLleftskip the horizontal alignment may not work out exactly, in which  $\triangle$  verse margin case a label may be shifted by one space. During translation to HTML, the stanza numbers are kept out of the left margin, which would have caused *pdftotext* to shift everything over.

verse (env.) The verse environment will be placed inside a HTML <pre>.

```
2 \AfterEndPreamble{
3 \LWR@traceinfo{Patching verse.}
```
At the beginning of the verse environment:

```
4 \AtBeginEnvironment{verse}
5 {%
```
Use the original list environment inside a <pre> to attempt to preserve formatting.

```
6 \LWR@restoreoriglists%
```
verse (*Pkg*) The verse or memoir packages can place stanza numbers to the left with their memoir (*Cls*) \flagverse command. The following does not allow them to go into the left margin, which would cause *pdfcrop* to crop the entire page further to the left.

```
\flagverse
```

```
\vleftskip (Len) 7 \ifdef{\vleftskip}{%
                 8 \setlength{\vleftskip}{\HTMLvleftskip}
                 9 \setlength{\leftmargini}{\HTMLleftmargini}
                 10 }{}
                11 \LWR@forcenewpage
                 12 \LWR@atbeginverbatim{verse}%
                 13 }
```
After the end of the verse environment, which places the <pre> tag at the regular left margin:

```
14 \AtEndEnvironment{verse}{%
15 \leavevmode%
16 \LWR@afterendverbatim%
17 }
```
Patch to place poemtitle inside an HTML <span> of class poemtitle:

```
18 \ifdef{\poemtitle}{
19 \DeclareDocumentCommand{\@vstypeptitle}{m}{%
20 \vspace{\beforepoemtitleskip}%
```

```
21 {\InlineClass{poemtitle}{\poemtitlefont #1}\par}%
22 \vspace{\afterpoemtitleskip}%
23 }
24 }{}
25
26 \LWR@traceinfo{Finished patching verse.}
27 }% AfterEndPreamble
```
#### File 553 **lwarp-versonotes.sty**

#### § 662 Package **versonotes**

(*Emulates or patches code by* NORMAN GRAY.)

versonotes (*Pkg*) versonotes is emulated.

```
for HTML output: 1 \LWR@ProvidesPackageDrop{versonotes}[2019/07/06]
```

```
2 \newcommand{\versonote}[1]{\marginpar{#1}}
3 \newdimen\versotextwidth
4 \newdimen\versoleftmargin
5 \newcommand*{\versolayout}{}
```
In case the user changed the page number before loading versonotes:

```
6 \setcounter{page}{1}
```

```
File 554 lwarp-vertbars.sty
```
## § 663 Package **vertbars**

(*Emulates or patches code by* PETER WILSON.)

```
vertbars (Pkg) vertbars is emulated.
for HTML output: 1 \LWR@ProvidesPackageDrop{vertbars}[2010/11/27]
                2 \newlength{\barwidth}
                3 \setlength{\barwidth}{0.4pt}
                4 \newlength{\barspace}
                5 \setlength{\barspace}{1em}
                6
                7 \newenvironment{vertbar}{
                8 \LWR@forcenewpage
                9 \LWR@forceminwidth{\barwidth}
               10 \begin{BlockClass}[%
               11 border-left: \LWR@printlength{\LWR@atleastonept} solid black ; %
               12 padding-left: \LWR@printlength{\barspace}%
               13 ]{vertbar}
               14 }{
               15 \end{BlockClass}
               16 }
```
```
File 555 lwarp-vmargin.sty
§ 664 Package vmargin
    vmargin (Pkg) vmargin is ignored.
  for HTML output: 1 \LWR@ProvidesPackageDrop{vmargin}[2004/07/15]
                  2 \newcommand*{\LWRVM@customsize}[2]{}
                  3 \newcommand*{\setpapersize}[2][]{\ifstrequal{#2}{custom}{\LWRVM@customsize}{}}
                  4 \newcommand*{\setmargins}[8]{}
                  5 \newcommand*{\setmarginsrb}[8]{}
                  6 \newcommand*{\setmargnohf}[4]{}
                  7 \newcommand*{\setmargnohfrb}[4]{}
                  8 \newcommand*{\setmarg}[4]{}
                  9\newcommand*{\setmargrb}[4]{}
                  10 \newlength{\PaperWidth}
                  11 \setlength{\PaperWidth}{8.5in}
                  12 \newlength{\PaperHeight}
                  13 \setlength{\PaperHeight}{11in}
                  14 \newif\ifLandscape
```

```
File 556 lwarp-vowel.sty
```
# § 665 Package **vowel**

(*Emulates or patches code by* FUKUI REI.)

vowel (*Pkg*) vowel is patched for use by lwarp.

This package has been tested with *pdflatex* and the Type 1 TIPA fonts using the following package load sequence:

```
\usepackage[T3,T1]{fontenc}
\usepackage[utf8]{inputenc}
\usepackage[noenc]{tipa}
\usepackage{vowel}
```
**for HTML output:** 1 \LWR@ProvidesPackagePass{vowel}[2002/08/08]

```
2 \renewenvironment{vowel}[1][]
3 {%
4 \begin{lateximage}[-vowel-~\PackageDiagramAltText]%
5 \@vowel[#1]%
6 }
7 {%
8 \@@vowel%
9 \end{lateximage}%
10 }
```
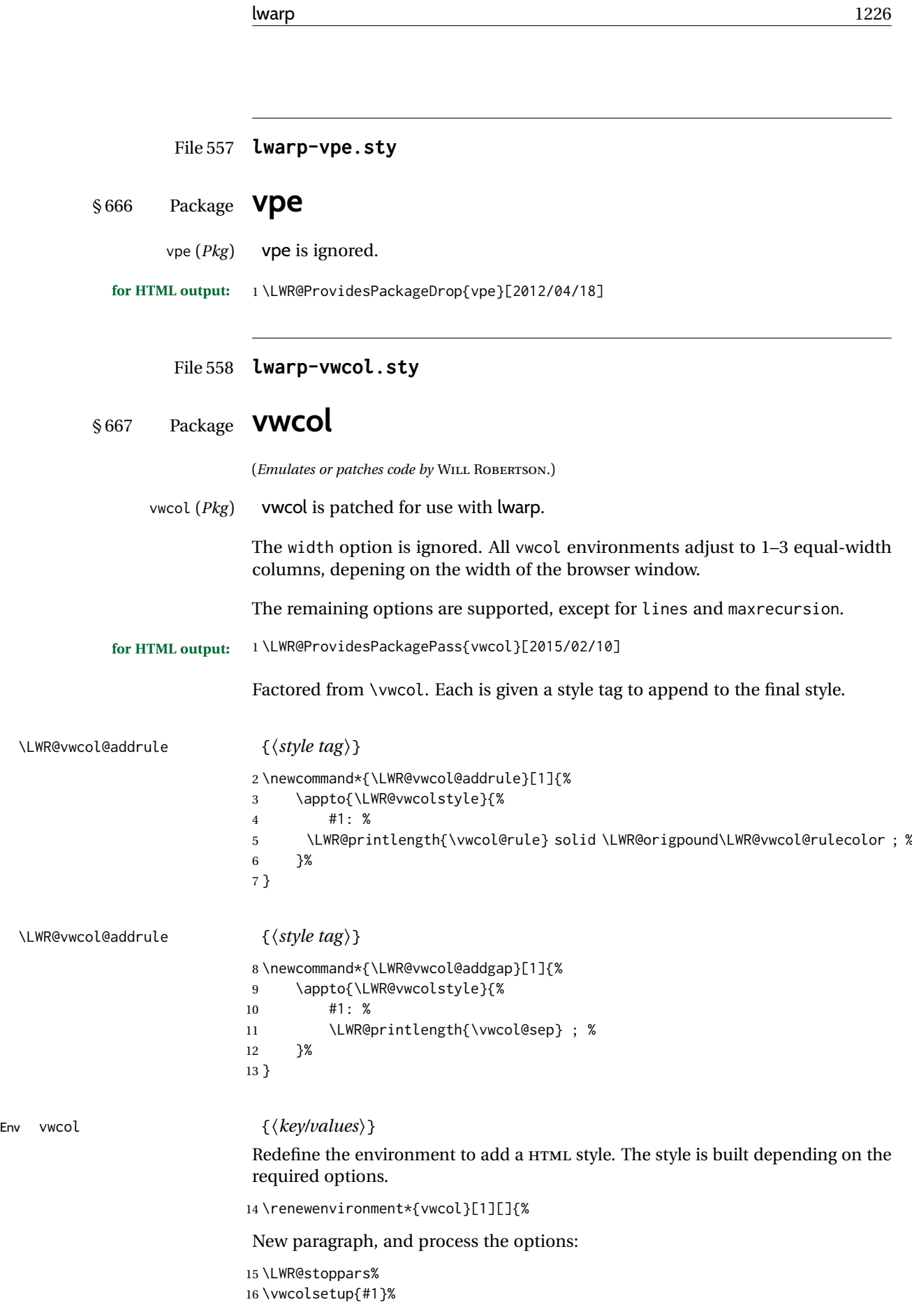

Begin with no style:

\newcommand\*{\LWR@vwcolstyle}{}

presep and postsep are created with HTML margins:

```
18 \if@vwcol@presep
19 \appto{\LWR@vwcolstyle}{margin-left: 1em ; padding-left: .5em ; }
20 \setminus fi21 \if@vwcol@postsep
22 \appto{\LWR@vwcolstyle}{margin-right: 1em ; padding-right: .5em ; }
23 \midfi
```
sep becomes column-gap:

```
24 \ifdimgreater{\vwcol@sep}{1sp}{
25 \LWR@vwcol@addgap{column-gap}
26 \LWR@vwcol@addgap{-moz-column-gap}
27 \LWR@vwcol@addgap{-webkit-column-gap}
28 }{}
```
rule become column-rule, while prerule and postrule become HTML borders:

```
29 \convertcolorspec{named}{\vwcol@rulecol}{HTML}\LWR@vwcol@rulecolor%
30 \ifdimgreater{\vwcol@rule}{0pt}{
```

```
31 \ifdimless{\vwcol@rule}{1pt}{
32 \setlength{\vwcol@rule}{1pt}
33 \times \frac{1}{2}34 \LWR@vwcol@addrule{column-rule}
35 \LWR@vwcol@addrule{-moz-column-rule}
36 \LWR@vwcol@addrule{-webkit-column-rule}
37 \if@vwcol@prerule\LWR@vwcol@addrule{border-left}\fi
38 \if@vwcol@postrule\LWR@vwcol@addrule{border-right}\fi
```

```
39 }{}
```
Each of the justify options becomes a text-align. Indentation is added where appropriate.

```
40 \ifdefequal{\vwcol@justify}{\RaggedRight}{
41 \appto{\LWR@vwcolstyle}{text-align: left ; }
42 \ifdimgreater{\vwcol@parindent}{0pt}{
43 \appto{\LWR@vwcolstyle}{%
44 text-indent: \LWR@printlength{\vwcol@parindent} ; %
45 }
46 }{}
47 }{}
48 \ifdefequal{\vwcol@justify}{\RaggedLeft}{
49 \appto{\LWR@vwcolstyle}{text-align: right ; }
50 }{}
51 \ifdefequal{\vwcol@justify}{\Centering}{
52 \appto{\LWR@vwcolstyle}{text-align: center ; }
53 }{}
54 \ifdefequal{\vwcol@justify}{\justifying}{
55 \appto{\LWR@vwcolstyle}{text-align: justify ; }
56 \ifdimgreater{\vwcol@parindent}{0pt}{
57 \appto{\LWR@vwcolstyle}{%
58 text-indent: \LWR@printlength{\vwcol@parindent} ; %
59 }
60 }{}
61 }{}
```
Create the <div> with the assembled style:

```
62 \BlockClass[\LWR@vwcolstyle]{multicols}
63 }
When the environment ends:
64 {
65 \endBlockClass
66 \LWR@startpars
```

```
67 }
```
#### File 559 **lwarp-wallpaper.sty**

# § 668 Package **wallpaper**

(*Emulates or patches code by* MICHAEL H.F. WILKINSON.)

```
wallpaper (Pkg) wallpaper is ignored.
```
**for HTML output:** <sup>1</sup> \LWR@ProvidesPackageDrop{wallpaper}[2005/01/18]

```
2 \newcommand*{\CenterWallPaper}[2]{}
3 \newcommand*{\ThisCenterWallPaper}[2]{}
4 \newcommand*{\TileWallPaper}[3]{}
5 \newcommand*{\ThisTileWallPaper}[3]{}
6 \newcommand*{\TileSquareWallPaper}[2]{}
7 \newcommand*{\ThisTileSquareWallPaper}[2]{}
8 \newcommand*{\ULCornerWallPaper}[2]{}
9 \newcommand*{\ThisULCornerWallPaper}[2]{}
10 \newcommand*{\LLCornerWallPaper}[2]{}
11 \newcommand*{\ThisLLCornerWallPaper}[2]{}
12 \newcommand*{\URCornerWallPaper}[2]{}
13 \newcommand*{\ThisURCornerWallPaper}[2]{}
14 \newcommand*{\LRCornerWallPaper}[2]{}
15 \newcommand*{\ThisLRCornerWallPaper}[2]{}
16 \newcommand*{\ClearWallPaper}{}
17 \newlength{\wpXoffset}
18 \newlength{\wpYoffset}
```
File 560 **lwarp-watermark.sty**

# § 669 Package **watermark**

(*Emulates or patches code by* ALEXANDER I. ROZHENKO.)

```
watermark (Pkg) watermark is ignored.
```
**for HTML output:** 1 \LWR@ProvidesPackageDrop{watermark}[2004/12/09]

\newcommand{\watermark}[1]{}

- \newcommand{\leftwatermark}[1]{}
- \newcommand{\rightwatermark}[1]{}
- \newcommand{\thiswatermark}[1]{}
- \newcommand{\thispageheading}[1]{}

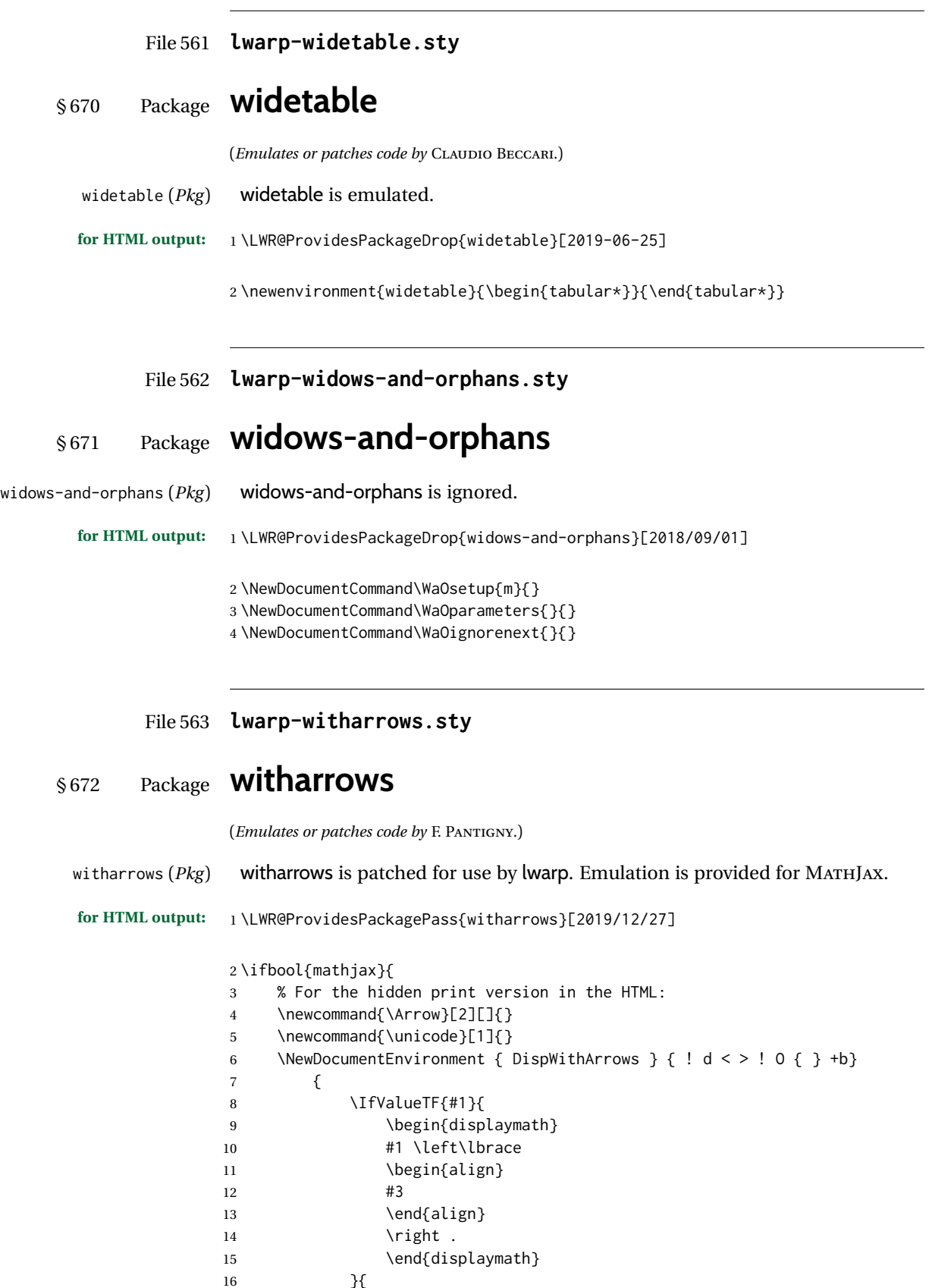

 $\mathcal{H}$ 

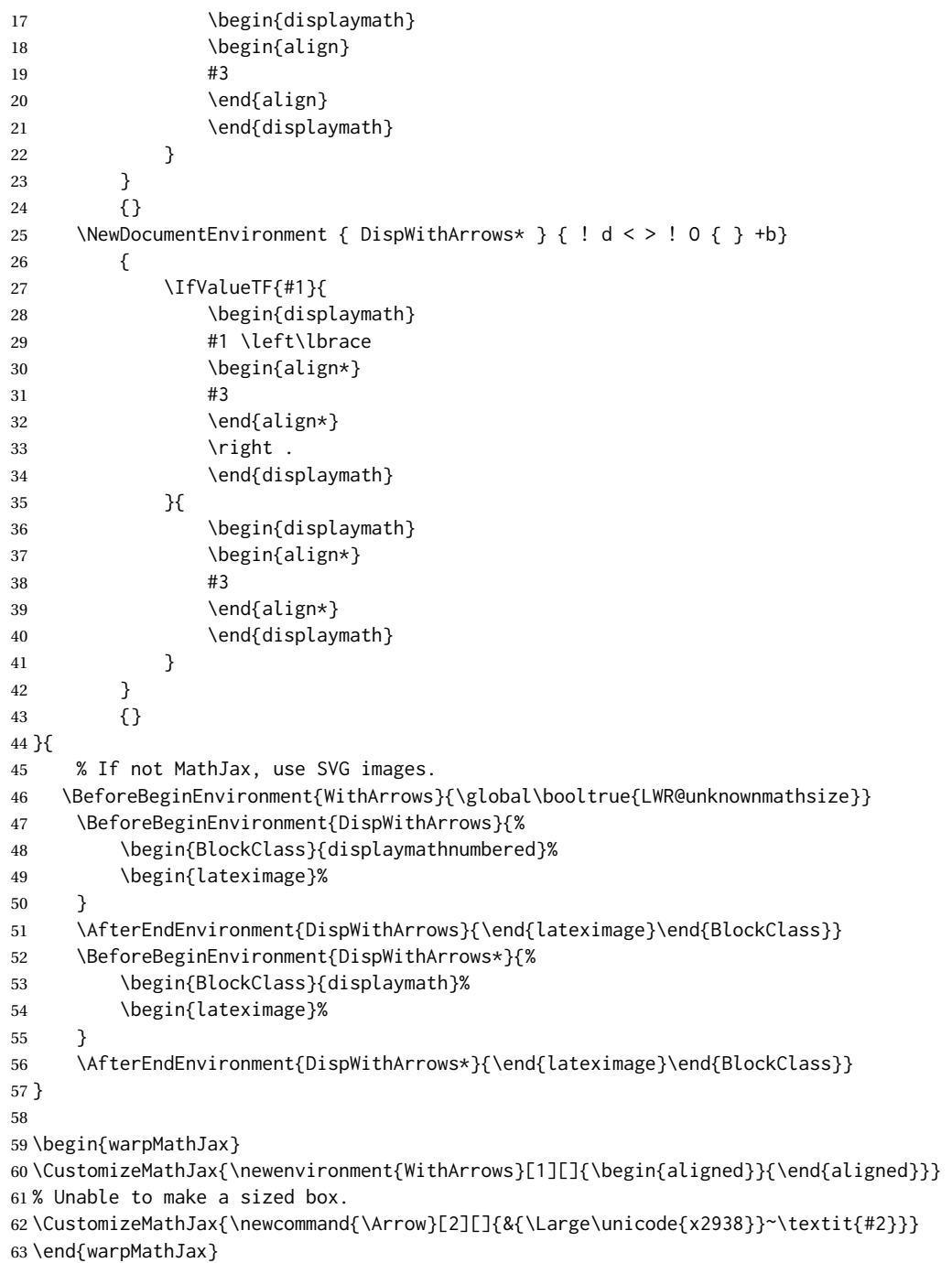

### File 564 **lwarp-wrapfig.sty**

# § 673 Package **wrapfig**

(*Emulates or patches code by* DONALD ARSENEAU.)

wrapfig (*Pkg*) wrapfig is emulated.

**for HTML output:** <sup>1</sup> \LWR@ProvidesPackageDrop{wrapfig}[2003/01/31]

```
2 \newcommand*{\LWR@wrapposition}{}
3
4 \newcommand{\LWR@wrapfig@printHTMLwidth}{\LWR@printlength{\LWR@templengthone}}
5
6 \AtBeginDocument{
7 \IfPackageLoadedTF{keyfloat}{
8 \renewcommand{\LWR@wrapfig@printHTMLwidth}{%
9 \ifboolexpr{
10 test {\ifnumgreater{\value{KFLT@keyfloatdepth}}{0}} or
11 bool {KFLT@inkeysubfloats}
12 }%
13 {\LWR@printpercentlength{\LWR@templengthone}{\linewidth}\%; }%
14 {\LWR@printlength{\LWR@templengthone}}%
15 }%
16 }{}
17 }
18
19 \newcommand*{\LWR@subwrapfigure}[2]{%
20 \renewcommand*{\LWR@wrapposition}{}%
21 \ifthenelse{%
22 \equal{#1}{r}\OR\equal{#1}{R}\OR%
23 \equal{#1}{o}\OR\equal{#1}{O}%
24 }%
25 {\renewcommand*{\LWR@wrapposition}{float:right}}%
26 {\renewcommand*{\LWR@wrapposition}{float:left}}%
27 \setlength{\LWR@templengthone}{#2}%
28 \LWR@BlockClassWP{%
29 width:\LWR@printlength{\LWR@templengthone}; \LWR@wrapposition; %
30 margin:10pt%
31 }%
32 {%
33 width:\LWR@wrapfig@printHTMLwidth; %
34 \LWR@wrapposition; %
35 }%
36 (note)%
37 {marginblock}%
38 \setlength{\linewidth}{\LWR@templengthone}%
39 }
40
41
42 \NewDocumentEnvironment{wrapfigure}{o m o m}
43 {%
44 \begin{LWR@setvirtualpage}*%
45 \LWR@subwrapfigure{#2}{#4}%
46 \renewcommand*{\@captype}{figure}%
47 }
48 {%
49 \endLWR@BlockClassWP%
50 \end{LWR@setvirtualpage}%
51 }
52
53
54 \NewDocumentEnvironment{wraptable}{o m o m}
55 {%
56 \begin{LWR@setvirtualpage}*%
57 \LWR@subwrapfigure{#2}{#4}%
58 \renewcommand*{\@captype}{table}%
59 }
60 {%
```

```
61 \endLWR@BlockClassWP%
62 \end{LWR@setvirtualpage}%
63 }
64
65
66 \NewDocumentEnvironment{wrapfloat}{m o m o m}
67 {%
68 \begin{LWR@setvirtualpage}*%
69 \LWR@subwrapfigure{#3}{#5}%
70 \renewcommand*{\@captype}{#1}%
71 }
72 {%
73 \endLWR@BlockClassWP%
74 \end{LWR@setvirtualpage}%
75 }
76
77 \newlength{\wrapoverhang}
```
### File 565 **lwarp-wrapfig2.sty**

### § 674 Package **wrapfig2**

(*Emulates or patches code by* DONALD ARSENEAU, CLAUDIO BECCARI.) wrapfig2 (*Pkg*) wrapfig2 is emulated via a modified version of the wrapfig emulation. **for HTML output:** <sup>1</sup> \@ifpackageloaded{color}{}{% \@ifpackageloaded{xcolor}{}{\LWR@origRequirePackage{xcolor}}% } \RequirePackage{float} \IfPackageLoadedWithOptionsTF{wrapfig2}{WFold} {}% v4.0 {% v5+ \floatstyle{plain} \ifcsname chapter\endcsname \newfloat{text}{tbp}{lotx}[chapter] \else \newfloat{text}{tbp}{lotx} \fi \floatname{text}{Text} % \let\WF@text@caption\float@caption } \LWR@ProvidesPackageDrop{wrapfig2}[2022-02-16] \LWR@origRequirePackage{lwarp-wrapfig} \RenewDocumentEnvironment{wrapfigure}{o m o G{0pt} s}% original {\wrapfloat{figure}[#1]{#2}[#3]{#4}}% {\endwrapfloat} \RenewDocumentEnvironment{wraptable}{o m o G{0pt} s}% original {\wrapfloat{table}[#1]{#2}[#3]{#4}}% {\endwrapfloat}

```
31
32 \RenewDocumentEnvironment{wrapfloat}{m o m o G{0pt}}% lwarp
33 {%
34 \begin{LWR@setvirtualpage}*%
35 \LWR@subwrapfigure{#3}{#5}%
36 \renewcommand*{\@captype}{#1}%
37 }
38 {%
39 \endLWR@BlockClassWP%
40 \end{LWR@setvirtualpage}%
41 }
42 \IfPackageLoadedWithOptionsTF{wrapfig2}{WFold}
43 {% v4.0:
44 \NewDocumentEnvironment{wraptext}%
45 {O{l} D||{0.5\columnwidth} D<>{0} D(){figure}}%
46 {%
47 \wrapfloat{#4}[]{#1}[]{#2}%
48 \tcolorbox%
49 }
50 {%
51 \endtcolorbox%
52 \endwrapfloat%
53 \ignorespaces%
54 }
55 }{}
56
57 \IfPackageLoadedWithOptionsTF{wrapfig2}{WFfive}
58 {% v5
59 \definecolor{WFbackground}{rgb}{0.95,0.95,0.95}
60 \definecolor{WFframe}{rgb}{0.1,0.1,0.1}
61 \colorlet{WFtext}{black}
62 \def\SetWFbgd#1{\colorlet{WFbackground}{#1}}
63 \def\SetWFfrm#1{\colorlet{WFframe}{#1}}
64 \def\SetWFtxt#1{\colorlet{WFtext}{#1}}
65 \def\WFsplitdimens#1,#2!{\fboxrule=#1\relax\fboxsep=#2\relax}
66
67 \NewDocumentEnvironment{wraptext}{O{0} m O{0pt} G{0.5\columnwidth}}
68 {%
69 \wrapfloat{text}[]{#2}[]{#4}%
70 }
71 {%
72 \endwrapfloat%
73 \ignorespaces%
74 }
75
76 \NewDocumentCommand\includeframedtext{O{\insertwidth} m O{1pt,1ex} o}%
77 {%
78 \WFsplitdimens #3!
79 \convertcolorspec{named}{WFtext}{HTML}\LWR@tempcolor%
80 \LWR@HTML@fcolorboxBlock%
81 [named]{WFframe}[named]{WFbackground}{#2}%
82 (%
83 color:\ \LWR@origpound\LWR@tempcolor ; %
84 border-radius:\ 1ex%
85 )%
86 }
87 }{% v6+
88 \RequirePackage{xkeyval}
89
```
}

}

 } 

144 } }

{%

```
90 \definecolor{WFbackground}{rgb}{0.95,0.95,0.95}
91 \definecolor{WFframe}{rgb}{0.1,0.1,0.1}
92 \colorlet{WFtext}{black}
93 \def\SetWFbgd#1{\colorlet{WFbackground}{#1}}
94 \def\SetWFfrm#1{\colorlet{WFframe}{#1}}
95 \def\SetWFtxt#1{\colorlet{WFtext}{#1}}
96 \def\WFsplitdimens#1,#2!{\fboxrule=#1\relax\fboxsep=#2\relax}
98 \newlength{\LWR@wrapfigtwo@radius}
99 \setlength{\LWR@wrapfigtwo@radius}{1ex}
101 \DeclareOptionX<wraptext>{scalefactor}[0.8]{%
102 % \def\WFscalefactor{#1}%
104 \DeclareOptionX<wraptext>{fboxrule}[1pt]{\fboxrule=#1}
105 \DeclareOptionX<wraptext>{fboxsep}[1ex]{\fboxsep=#1}
106 \DeclareOptionX<wraptext>{framecolor}[WFframe]{\SetWFfrm{#1}}
107 \DeclareOptionX<wraptext>{backgroundcolor}[WFbackground]{\SetWFbgd{#1}}
108 \DeclareOptionX<wraptext>{textcolor}[WFtext]{\SetWFtxt{#1}}
109 \DeclareOptionX<wraptext>{fontstyle}[\normalfont]{#1}
110 \DeclareOptionX<wraptext>{radius}[\fboxsep]{%
111 \setlength{\LWR@wrapfigtwo@radius}{#1}%
113 \DeclareOptionX<wraptext>{insertionwidth}[0.5\columnwidth]{%
114 % \insertwidth=#1%
117 \DeclareOptionX*{\PackageWarning{wrapfig2}{'\CurrentOption' ignored}}
119 \ExecuteOptionsX<wraptext>{scalefactor, fboxrule, fboxsep, framecolor,
120 backgroundcolor, textcolor, fontstyle, radius, insertionwidth}
122 \ProcessOptionsX*
124 \NewDocumentEnvironment{wraptext}{O{0} m O{0pt} G{0.5\columnwidth}}
```
 \wrapfloat{text}[]{#2}[]{#4}% } {% 129 \endwrapfloat% 130 \ignorespaces% } 133 \NewDocumentCommand\includeframedtext{O{\insertwidth} m O{} o} {% \ExecuteOptionsX<wraptext>{#3}% executes possible key=value options \convertcolorspec{named}{WFtext}{HTML}\LWR@tempcolor% \LWR@HTML@fcolorboxBlock% [named]{WFframe}[named]{WFbackground}% {\LWR@textcurrentfont{#2}}% (% color:\ \LWR@origpound\LWR@tempcolor ; % border-radius:\ \LWR@printlength{\LWR@wrapfigtwo@radius}% )%

```
File 566 lwarp-xbmks.sty
```
# § 675 Package **xbmks**

xbmks (*Pkg*) xbmks is ignored.

**for HTML output:** 1 \LWR@ProvidesPackageDrop{xbmks}[2018/07/04]

```
2 \newcommand{\xbmksetup}[1]{}
```
3 \NewDocumentCommand{\pdfbookmarkx}{o m o m}{}

- 4 \NewDocumentCommand{\currentpdfbookmarkx}{m o m}{}
- 5 \NewDocumentCommand{\subpdfbookmarkx}{m o m}{}
- 6 \NewDocumentCommand{\belowpdfbookmarkx}{m o m}{}
- File 567 **lwarp-xcolor.sty**

### § 676 Package **xcolor**

(*Emulates or patches code by* DR. UWE KERN.)

xcolor (*Pkg*) xcolor is supported by lwarp.

### § 676.1 **Limitations**

\colorboxBlock and \colorboxBlock and \fcolorboxBlock are provided for increased HTML compati- \fcolorboxBlock bility, and they are identical to \colorbox and \fcolorbox in print mode. In HTML mode they place their contents into a <div> instead of a <span>. These <div>s are set to display: inline-block so adjacent \colorboxBlocks appear side-by-side in HTML, although text is placed before or after each.

> Print-mode definitions for \colorboxBlock and \fcolorboxBlock are created by lwarp's core if xcolor is loaded.

- background: none \fcolorbox and \fcolorboxBlock allow a background color of none, in which case only the frame is drawn, which can be useful for HTML.
- color support Color definitions, models, and mixing are fully supported without any changes required.
- colored text and boxes \textcolor, \colorbox, and \fcolorbox are supported.
- \color and \pagecolor \color and \pagecolor are ignored. Use css or \textcolor where possible.

### § 676.2 **xcolor definitions: location and timing**

The lwarp core and its lwarp-xcolor package are tightly integrated to allow comparable results for print, HTML, and print inside an HTML lateximage. This requires a number of definitions and redefintions depending on whether each of xcolor and lateximage is being used, and whether print or HTML is being generated. Some of these actions are one-time when xcolor is loaded, and others are temporary as lateximage is used.

- **When xcolor is loaded in print mode:** No special actions are taken at the time that xcolor is loaded in print mode, but see \AtBeginDocument below.
- **When lwarp-xcolor is loaded in HTML mode:** xcolor's original definitions are saved for later restoration. \LWR@restoreorigformatting is appended to restore these definitions for use inside a lateximage. New HTML-mode definitions are created for \textcolor, \pagecolor, \nopagecolor, \colorbox, \colorboxBlock, \fcolorbox, \fcolorboxBlock, and fcolorminipage.
- **\AtBeginDocument in print or HTML mode:** See Section [89.](#page-584-0) If xcolor has been loaded, the print-mode \fcolorbox is modified to accept a background color of none, and additional definitions are created for lwarp's new macros printmode macros \colorboxBlock, \fcolorboxBlock, and fcolorminipage. The HTML versions of these macros will already have been created by lwarp-xcolor if it has been loaded.

For use inside an HTML lateximage, \LWR@restoreorigformatting is appended to temporarily set these functions to their print-mode versions.

**In a lateximage in HTML mode:** \LWR@restoreorigformatting temporarily restores the print-mode definitions of xcolor's functions. See \LWR@restoreorigformatting on page [537.](#page-536-0)

### **\color:**

**Print:** Used as-is.

**HTML:** Ignored by *pdftotext*, and will not appear.

**HTML lateximage:** Colors will appear in a lateximage.

#### **\textcolor:**

**Print:** Used as-is.

**HTML:** Redefined by lwarp-xcolor, page [1240.](#page-1238-0)

**HTML lateximage:** Remembers and reuses the print version.

#### **\pagecolor:**

**Print:** Used as-is.

**HTML:** Ignored.

**HTML lateximage:** Colors will be picked up in a lateximage.

### **\nopagecolor:**

**Print:** Used as-is.

**HTML:** Ignored.

**HTML lateximage:** Colors will be picked up in a lateximage.

### **\colorbox:**

**Print:** Used as-is.

**HTML:** Redefined by lwarp-xcolor, page [1240.](#page-1238-0)

**HTML lateximage:** Remembers and reuses the print version.

#### **\colorboxBlock:**

Print: Becomes \colorbox.

**HTML:** Newly defined by lwarp-xcolor to use a <div>, page [1240.](#page-1238-0)

**HTML lateximage:** Remembers and reuses the print version \colorbox.

#### **\fcolorbox:**

Print: Modified to allow a background of none.

\LWR@print@fcolorbox at section [89](#page-584-0)

**HTML:** Redefined by lwarp-xcolor, page [1241.](#page-1238-0)

**HTML lateximage:** Remembers and reuses the print version.

### **\fcolorboxBlock:**

Print: Becomes \fcolorbox. Section [89](#page-584-0)

**HTML:** Newly defined by lwarp-xcolor to use a <div>, page [1241.](#page-1238-0)

**HTML lateximage:** Remembers and reuses the print version \fcolorbox.

#### **fcolorminipage:**

Print: Newly defined in the lwarp core. LWR@print@fcolorminipage at section [89](#page-584-0)

**HTML:** Newly defined by lwarp-xcolor, page [1242.](#page-1238-0)

**HTML lateximage:** Uses the print version.

### **\boxframe:**

**Print:** Used as-is. **HTML:** Redefined by lwarp-xcolor, page [1243.](#page-1238-0) **HTML lateximage:** Remembers and reuses the print version.

#### § 676.3 **Package loading**

**for HTML output:** <sup>1</sup> \LWR@ProvidesPackagePass{xcolor}[2016/05/11]

\color@endgroup's \endgraf was conflicting with lwarp's paragraph handling.

2 \let\color@endgroup\endgroup

### § 676.4 **Remembering and restoring original definitions**

Remember the following print-mode actions to be restored when inside a lateximage environment:

 \LetLtxMacro\LWR@print@pagecolor\pagecolor \LetLtxMacro\LWR@print@nopagecolor\nopagecolor

\LWR@restoreorigformatting Inside a lateximage the following gets restored to their print-mode actions:

#### \appto\LWR@restoreorigformatting{%

- \LetLtxMacro\pagecolor\LWR@print@pagecolor%
- \LetLtxMacro\nopagecolor\LWR@print@nopagecolor%
- }

### § 676.5 **\normalcolor**

#### \normalcolor

 \DeclareRobustCommand{\LWR@HTML@normalcolor}{\color{black}}% 

\LWR@formatted{normalcolor}

### § 676.6 **HTML color style**

\LWR@findcurrenttextcolor Sets \LWR@tempcolor to the current color.

 \renewcommand\*{\LWR@findcurrenttextcolor}{% \LWR@traceinfo{LWR@findcurrenttextcolor}% \protect\colorlet{LWR@current@color}{.}% \LWR@traceinfo{LWR@findcurrenttextcolor B}% \protect\convertcolorspec{named}{LWR@current@color}{HTML}\LWR@tempcolor\relax% \LWR@traceinfo{LWR@findcurrenttextcolor: done}% } Prints a color style for the current color.

\LWR@currenttextcolorstyle

 \newcommand\*{\LWR@currenttextcolorstyle}{% \LWR@findcurrenttextcolor% \ifdefstring{\LWR@tempcolor}{000000}% 22 {}% {color: \LWR@origpound\LWR@tempcolor ; }% }

\LWR@textcurrentcolor {⟨*text*⟩} Like \textcolor but uses the current \color instead.

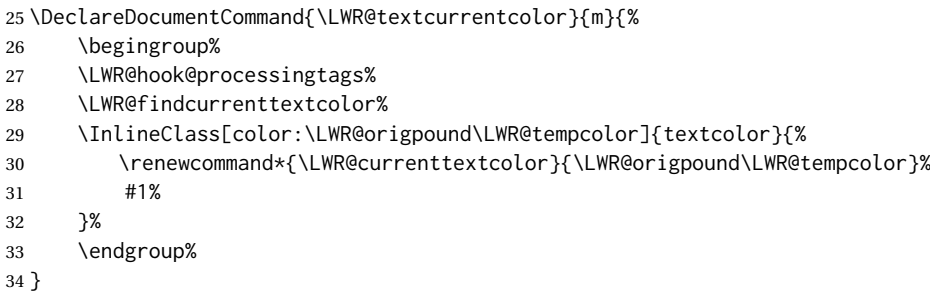

\LWR@colorstyle {⟨*1: model*⟩} {⟨*2: color*⟩} For a color style, prints the color converted to HTML colors. \NewDocumentCommand{\LWR@colorstyle}{m m}{% \begingroup% \LWR@hook@processingtags% Use the xcolor package to convert to an HTML color space: \convertcolorspec{#1}{#2}{HTML}\LWR@tempcolor% Print the converted color: \LWR@origpound\LWR@tempcolor% \endgroup% } \LWR@backgroundcolor [⟨*model*⟩] {⟨*color*⟩} {⟨*text*⟩}

Similar to \textcolor, but prints black text against a color background.

Converted into an HTML hex color span.

```
42 \NewDocumentCommand{\LWR@backgroundcolor}{O{named} m m}{%
43 \begingroup%
44 \LWR@hook@processingtags%
45 \InlineClass[background:\LWR@colorstyle{#1}{#2}]{backgroundcolor}{%
46 #3%
47 }%
48 \endgroup%
49 }
```
### § 676.7 **HTML border**

\LWR@borderpadding {⟨*colorstyle*⟩} {⟨*color*⟩} Prints the HTML attributes for a color border and padding. \LWR@forceminwidth must be used first in order to set the border width.

```
50 \newcommand*{\LWR@borderpadding}[2]{%
51 border:\LWR@printlength{\LWR@atleastonept} solid \LWR@colorstyle{#1}{#2} ; %
52 padding:\LWR@printlength{\fboxsep}%
53 }
```
### § 676.8 **High-level macros**

\color [⟨*model*⟩] {⟨*color*⟩}

 $\triangle$  The current \color is used by HTML rules and frames, but does not affect the current HTML text output, due to the lack of HTML states and scoping limitations. Use \textcolor if possible.

```
54 \NewDocumentCommand{\LWR@HTML@color}{o m}{%
55 \IfValueTF{#1}{%
56 \LWR@print@color[#1]{#2}%
57 \convertcolorspec{#1}{#2}{HTML}\LWR@tempcolor%
58 }{%
59 \LWR@print@color{#2}%
60 \convertcolorspec{named}{#2}{HTML}\LWR@tempcolor%
61 }%
62 \edef\LWR@currenttextcolor{\LWR@origpound\LWR@tempcolor}%
63 }
```
 \LWR@formatted{color}

\textcolor [⟨*model*⟩] {⟨*color*⟩} {⟨*text*⟩}

Converted into an HTML hex color span.

```
66 \NewDocumentCommand{\LWR@HTML@textcolor}{o m m}{%
67 \begingroup%
68 \LWR@hook@processingtags%
69 \IfValueTF{#1}{%
70 \color[#1]{#2}%
71 }{%
72 \color{#2}%
73 }%
74 \InlineClass[color:\LWR@currenttextcolor]{textcolor}{#3}%
75 \endgroup%
76 }%
77
78 \LWR@formatted{textcolor}
```

```
\pagecolor [⟨model⟩] {⟨color⟩}
```
Ignored. Use css instead.

\renewcommand\*{\pagecolor}[2][named]{}

\nopagecolor Ignored.

\renewcommand\*{\nopagecolor}{}

\colorbox [⟨*model*⟩] {⟨*color*⟩} {⟨*text*⟩}

Converted into an HTML hex background color <span>.

```
81 \NewDocumentCommand{\LWR@HTML@colorbox}{O{named} m +m}{%
```
- \begingroup%
- \LWR@hook@processingtags%
- \InlineClass[%
- background:\LWR@colorstyle{#1}{#2} ; %
- padding:\LWR@printlength{\fboxsep}%
- ]{colorbox}{#3}%
- \endgroup%
- }

\colorboxBlock [⟨*model*⟩] {⟨*color*⟩} {⟨*text*⟩}

Converted into an HTML hex background color <div>.

\NewDocumentCommand{\LWR@HTML@colorboxBlock}{O{named} m +m}{%

- \begingroup%
- \LWR@hook@processingtags%

\LWR@stoppars%

```
94 \begin{BlockClass}[%
95 background:\LWR@colorstyle{#1}{#2} ; %
96 padding:\LWR@printlength{\fboxsep}%
97 ]{colorboxBlock}
98 #3
99 \end{BlockClass}%
100 \endgroup%
```
Prevent paragraph tags around horizontal white space until the start of the next paragraph:

```
101 \global\booltrue{LWR@minipagethispar}%
102 }
```
\fcolorbox [⟨*framemodel*⟩] {⟨*framecolor*⟩} [⟨*boxmodel*⟩] {⟨*boxcolor*⟩} {⟨*text*⟩}

Converted into a framed HTML hex background color span.

A background color of none creates a colored frame without a background color.

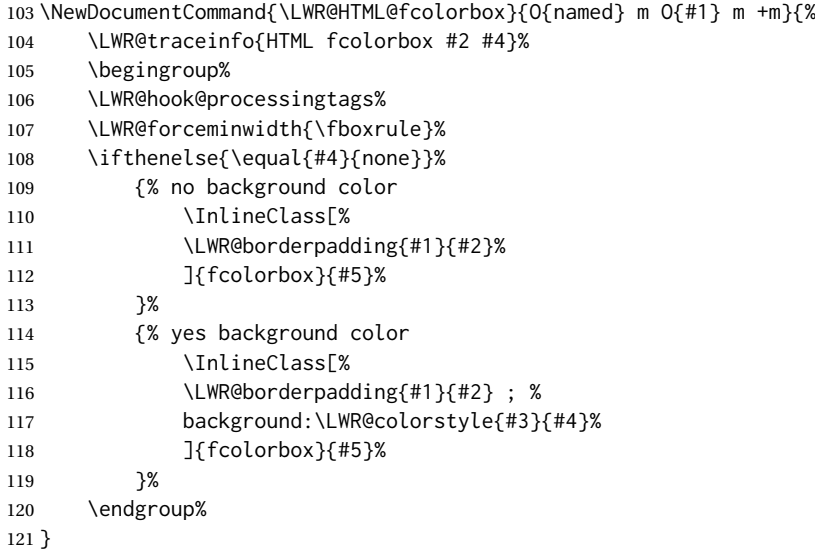

\fcolorboxBlock [⟨*framemodel*⟩] {⟨*framecolor*⟩} [⟨*boxmodel*⟩] {⟨*boxcolor*⟩} {⟨*text*⟩} (⟨*add'l html style*⟩)

Converted into a framed HTML hex background color span.

A background color of none creates a colored frame without a background color.

122 \NewDocumentCommand{\LWR@HTML@fcolorboxBlock}{O{named} m O{#1} m +m d()}{%

- \LWR@traceinfo{HTML fcolorboxBlock #2 #4}%
- \begingroup%
- \LWR@hook@processingtags%
- \LWR@forceminwidth{\fboxrule}%

\LWR@stoppars%

\LWR@subfcolorminipage {⟨*framemodel*⟩} {⟨*framecolor*⟩} {⟨*background tag*⟩} {⟨*height*⟩}

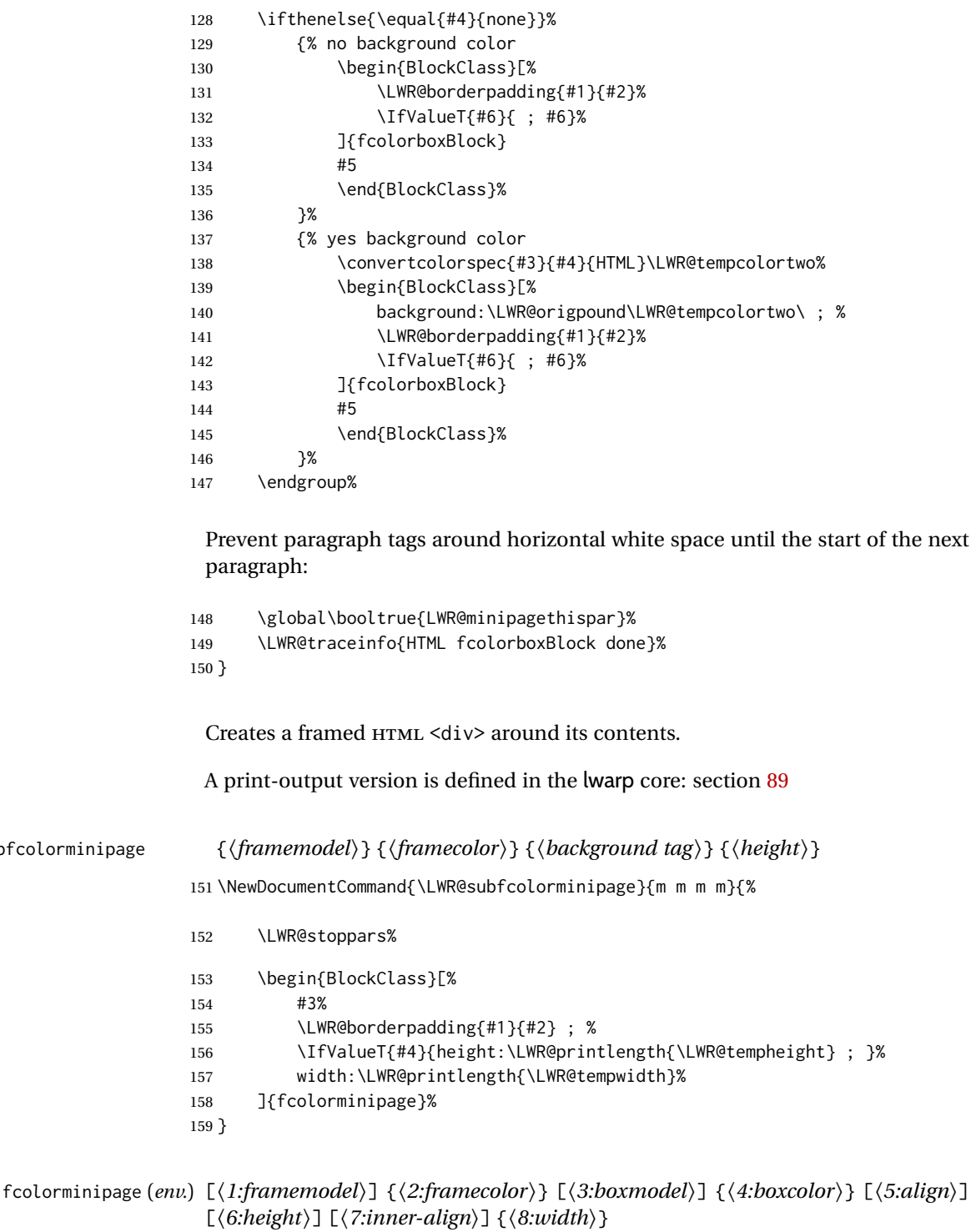

 \NewDocumentEnvironment{LWR@HTML@fcolorminipage}{O{named} m O{#1} m O{c} o o m} {% \LWR@hook@processingtags% \setlength{\LWR@tempwidth}{#8}% \IfValueT{#6}{\setlength{\LWR@tempheight}{#6}}% \LWR@forceminwidth{\fboxrule}% \convertcolorspec{#1}{#2}{HTML}\LWR@tempcolor% \ifthenelse{\equal{#4}{none}}% {\LWR@subfcolorminipage{#1}{#2}{}{#6}}%

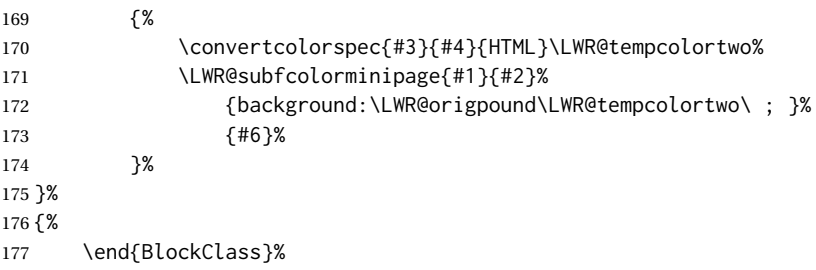

Prevent paragraph tags around horizontal white space until the start of the next paragraph:

 \global\booltrue{LWR@minipagethispar}% }

\boxframe {⟨*width*⟩} {⟨*height*⟩} {⟨*depth*⟩}

The depth is added to the height, but the box is not decended below by the depth. \textcolor is honored.

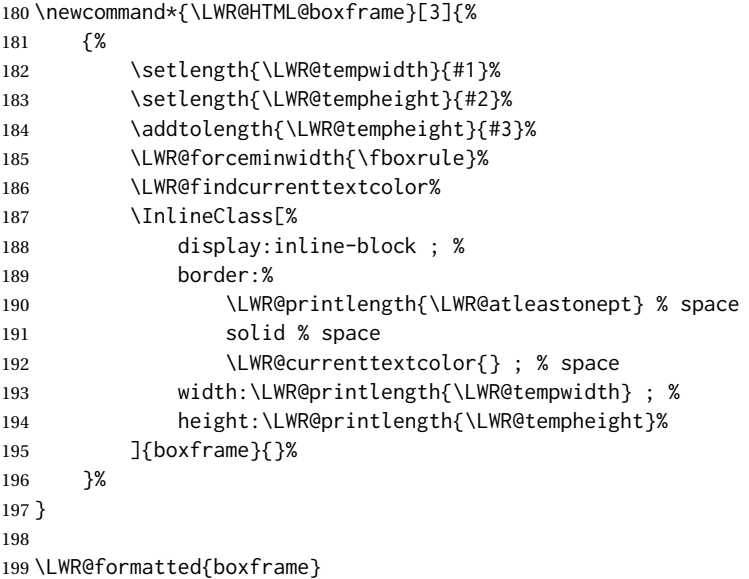

### File 568 **lwarp-xechangebar.sty**

# § 677 Package **xechangebar**

xechangebar (*Pkg*) xechangebar is ignored

**for HTML output:** 1 \LWR@ProvidesPackageDrop{xechangebar}[2017/08/03] \LWR@origRequirePackage{lwarp-changebar}

### File 569 **lwarp-xellipsis.sty**

# § 678 Package **xellipsis**

(*Emulates or patches code by* DONALD P. GOODMAN III.)

xellipsis (*Pkg*) xellipsis is patched for use by lwarp.

When non-zero, each of the spaces is converted to an HTML thin unbreakable space.

**for HTML output:** 1 \LWR@ProvidesPackagePass{xellipsis}[2015/11/01]

```
2 \newcommand*{\LWR@xellipsespace}[1]{%
3 \ifdim#1=0pt\else%
4 \ifdim#1<\fontdimen2\font%
5 \quad \lambda.%
6 \else%
7 \sim%
8 \fi%
9 \forall fi%
10 }
11
12 \def\xelip{%
13 \mbox{%
14 \LWR@xellipsespace{\xelipprebef}%
15 \xelipprechar%
16 \LWR@xellipsespace{\xelippreaft}%
17 \LWR@xellipsespace{\xelipbef}%
18 \xelipchar%
19 \xel@loopi = 1%
20 \loop\ifnum\xelipnum>\xel@loopi%
21 \advance\xel@loopi by1%
22 \LWR@xellipsespace{\xelipgap}%
23 \xelipchar%
24 \repeat%
25 \LWR@xellipsespace{\xelipaft}%
26 \LWR@xellipsespace{\xelippostbef}%
27 \xelippostchar%
28 \LWR@xellipsespace{\xelippostaft}%
29 }%
30 }%
```
File 570 **lwarp-xetexko.sty**

# § 679 Package **xetexko**

(*Emulates or patches code by* DOHYUN KIM.)

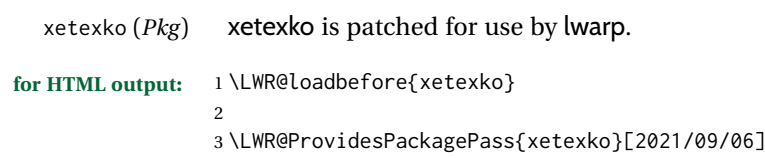

```
4 \protected\def\typesetvertical{}
5 \protected\def\typesethorizontal{}
 6
7 \def\verticaltypesetting{\BlockClass{verticalrl}}
8 \def\beginverticaltypesetting{\BlockClass{verticalrl}}
9 \def\endverticaltypesetting{\endBlockClass}
10
11 \protected\def\vertical#1{\BlockClass{verticalrl}}
12 \protected\def\endvertical{\endBlockClass}
13 \protected\def\horizontal#1{\BlockClass{horizontaltb}}
14 \protected\def\endhorizontal{\endBlockClass}
15 \DeclareDocumentCommand{\vertlatin}{m}{#1}
```
File 571 **lwarp-xevlna.sty**

### § 680 Package **xevlna**

(*Emulates or patches code by* ZDENĚK WAGNER.)

xevlna (*Pkg*) xevlna is patched for use by lwarp.

Non-breakable spaces are inserted into HTML.

**for HTML output:** 1 \LWR@ProvidesPackagePass{xevlna}[2016/09/05]

\def\ProcessCSpreposition{\ifx\next\xevlnaXeTeXspace\HTMLentity{nbsp}\fi}

\appto{\LWR@hook@processingtags}{\xevlnaDisable}%

### File 572 **lwarp-xfakebold.sty**

### § 681 Package **xfakebold**

(*Emulates or patches code by* HERBERT VOSS.)

```
xfakebold (Pkg) xfakebold is patched for use by lwarp, and additional underlying support is found
                 in the lwarp core.
```

```
\triangle text mode xfakebold is only used in svg math and lateximages. Text mode is not set bold,
                 but \setBold in text will be applied to any following svG math.
```

```
for HTML output: 1 \LWR@ProvidesPackagePass{xfakebold}[2020/06/24]
```

```
2 \newcommand*{\LWR@HTML@setBold}{\booltrue{LWR@xfakebold}}
3 \LWR@formatted{setBold}
4
5 \newcommand*{\LWR@HTML@unsetBold}{\boolfalse{LWR@xfakebold}}
6 \LWR@formatted{unsetBold}
7
8 \renewcommand*{\LWR@applyxfakebold}{%
9 \ifbool{LWR@xfakebold}{\LWR@print@setBold}{\LWR@print@unsetBold}%
10 }
```
For MATHJAX, xfakebold is ignored.

```
11 \begin{warpMathJax}
12 \CustomizeMathJax{\newcommand{\setBold}[1][]{}}
13 \CustomizeMathJax{\newcommand{\unsetBold}{}}
14 \end{warpMathJax}
```
### File 573 **lwarp-xfrac.sty**

### § 682 Package **xfrac**

(*Emulates or patches code by* THE LATEX3 PROJECT.)

xfrac (*Pkg*) Supported by adding xfrac instances, and emulated for MATHJAX.

**for HTML output:** <sup>1</sup> \LWR@ProvidesPackagePass{xfrac}[2018-08-23]

- In the user's document preamble, lwarp should be loaded after font-related setup.  $\triangle$  font size During HTML conversion, this font is used by lwarp to generate its initial PDF output containing HTML tags, later to be converted by *pdftotext* to a plain text file. While the text may be in any font which *pdftotext* can read, the math is directly converted into SVG images using this same user-selected font. xfrac below is set for the Latin Modern (lmr) font. If another font is used, it may be desirable to redefine \xfracHTMLfontsize with a different em size.
	- \sfrac [⟨*instance*⟩] {⟨*num*⟩} [⟨*sep*⟩] {⟨*denom*⟩}

A text-mode instance for the default font is provided below. The numerator and denominator formats are adjusted to encase everything in HTML tags. \scalebox is made null inside the numerator and denominator, since the HTML tags should not be scaled, and we do not want to introduce additional HTML tags for scaling.

In math mode, which will appear inside a lateximage, no adjustments are necessary.

\xfracHTMLfontsize User-redefinable macro which controls the font size of the fraction.

2 \newcommand\*{\xfracHTMLfontsize}{.6em}

instances Instances of xfrac for various font choices:

Produce CSS for a small raised numerator and a small denominator.

Scaling is turned off so that *pdftotext* correctly reads the result.

 \DeclareInstance{xfrac}{default}{text}{ numerator-format = {% \begingroup% \RenewDocumentCommand{\scalebox}{m o m}{##3}% \InlineClass{numerator}{#1}\,% 8 \endgroup% 9 }, denominator-format = {% \begingroup% 12 \RenewDocumentCommand{\scalebox}{m o m}{##3}%

```
13 \InlineClass{denominator}{#1}%
14 \endgroup%
15 },
```
For *pdftotext*, do not scale the text:

```
16 scaling = false
17 }
18
19 \DeclareInstance{xfrac}{lmr}{text}{
20 numerator-format = \frac{8}{3}21 \begingroup%
22 \RenewDocumentCommand{\scalebox}{m o m}{##3}%
23 \InlineClass{numerator}{#1}\,%
24 \endgroup%
25 },
26 denominator-format = \frac{8}{3}27 \begingroup%
28 \RenewDocumentCommand{\scalebox}{m o m}{##3}%
29 \InlineClass{denominator}{#1}%
30 \endgroup%
31 },
```
For *pdftotext*, do not scale the text:

```
32 scaling = false
33 }
34
35 \DeclareInstance{xfrac}{lmss}{text}{
36 numerator-format = {%
37 \begingroup%
38 \RenewDocumentCommand{\scalebox}{m o m}{##3}%
39 \InlineClass{numerator}{#1}\,%
40 \endgroup%
41 },
42 denominator-format = {%
43 \begingroup%
44 \RenewDocumentCommand{\scalebox}{m o m}{##3}%
45 \InlineClass{denominator}{#1}%
46 \endgroup%
47 },
```
For *pdftotext*, do not scale the text:

```
48 scaling = false
49 }
50
51 \DeclareInstance{xfrac}{lmtt}{text}{
52 numerator-format = \frac{8}{3}53 \begingroup%
54 \RenewDocumentCommand{\scalebox}{m o m}{##3}%
55 \InlineClass{numerator}{#1}\,%
56 \endgroup%
57 },
58 denominator-format = \frac{8}{3}59 \begingroup%
60 \RenewDocumentCommand{\scalebox}{m o m}{##3}%
61 \InlineClass{denominator}{#1}%
62 \endgroup%
```
63 },

For *pdftotext*, do not scale the text:

```
64 scaling = false
65 }
```
For MATHJAX:

```
66 \begin{warpMathJax}
67 \CustomizeMathJax{\newcommand{\LWRsfrac}[2][/]{{}^\LWRsfracnumerator\!#1{}_{#2}}}
68 \CustomizeMathJax{\newcommand{\sfrac}[2][]{\def\LWRsfracnumerator{#2}\LWRsfrac}}
69 \end{warpMathJax}
```
#### File 574 **lwarp-xltabular.sty**

# § 683 Package **xltabular**

(*Emulates or patches code by* ROLF NIEPRASCHK, HERBERT VOSS.)

xltabular (*Pkg*) xltabular is emulated by lwarp.

**for HTML output:** Relies on tabularx.

 $\triangle$  table numbering At present, an xltabular without a caption or with only a \caption\* may be misnumbered in HTML, so it may be necessary to place at the end of the table:

```
\warpHTMLonly{\addtocounter{table}{-1}}
```

```
1 \RequirePackage{tabularx}
2 \RequirePackage{ltablex}
3
4 \LWR@ProvidesPackageDrop{xltabular}[2018/05/23]
5
6 \DeclareDocumentEnvironment{xltabular}{o m m}
7 {\longtable{#3}}
8 {\endlongtable}
```
File 575 **lwarp-xltxtra.sty**

### § 684 Package **xltxtra**

(*Emulates or patches code by* WILL ROBERTSON, JONATHAN KEW.) xltxtra (*Pkg*) xltxtra is emulated. **for HTML output:** 1 \LWR@ProvidesPackageDrop{xltxtra}[2016/01/21] 2 \RequirePackage{realscripts} 3 \RequirePackage{metalogo} 4 \newcommand\*\TeX@logo@spacing[6]{} 5 6 \newcommand\*{\vfrac}[2]{% 7 \textsuperscript{#1}/\textsubscript{#2}%

```
8 }
9
10 \newcommand\namedglyph[1]{%
11 \@tempcnta=\XeTeXglyphindex "#1"\relax
12 \ifnum\@tempcnta>0
13 \XeTeXglyph\@tempcnta
14 \else
15 \xxt@namedglyph@fallback{#1}%
16 \fi}
17
18 \newcommand\xxt@namedglyph@fallback[1]{[#1]}
19
20 \DeclareDocumentCommand{\showhyphens}{m}{}
```
File 576 **lwarp-xmpincl.sty**

## § 685 Package **xmpincl**

(*Emulates or patches code by* MAARTEN SNEEP.)

- xmpincl (*Pkg*) xmpincl is ignored.
- **for HTML output:** Discard all options for lwarp-xmpincl:

\LWR@ProvidesPackageDrop{xmpincl}[2008/05/10]

\newcommand\*{\includexmp}[1]{}

### File 577 **lwarp-xpiano.sty**

### § 686 Package **xpiano**

(*Emulates or patches code by* ENRICO GREGORIO.)

```
xpiano (Pkg) xpiano is patched for use by lwarp.
```
**for HTML output:** 1 \LWR@ProvidesPackagePass{xpiano}

```
2 \ExplSyntaxOn
3 \NewDocumentCommand{\LWR@print@keyboard}{ O{}m }
4 {
5 \xpiano_keyboard:nn { #1 } { #2 }
6 }
7
8 \NewDocumentCommand{\LWR@HTML@keyboard}{ O{}m }
9 {
10 \begin{lateximage}*
11 [%
12 -xpiano-~\PackageDiagramAltText{}: \detokenize\expandafter{#2}%
13 ]
14 [\detokenize\expandafter{#1}]
15 \xpiano_keyboard:nn { #1 } { #2 }
16 \end{lateximage}
17 }
```

```
18 \ExplSyntaxOff
19
20 \LWR@formatted{keyboard}
```
### File 578 **lwarp-xpinyin.sty**

### § 687 Package **xpinyin**

(*Emulates or patches code by* SOBEN LEE.)

xpinyin (*Pkg*) xpinyin is supported.

Pinyin is disabled for file names, the sideroc, and regular footnotes, but is left enabled for minipage footnotes, as per the print mode.

**for HTML output:** 1 \LWR@ProvidesPackagePass{xpinyin}[2019-04-07]

The original's boxes are not used, instead the contents are used with <ruby>, <rt>, and <rp> tags per modern HTML. Color is detected. ratio is ignored for *pdftotext* to work correctly. Extra spaces are placed inside the tags to allow line breaks in the HTML text.

```
2 \ExplSyntaxOn
```

```
3 \cs_new_protected_nopar:Npn \LWR@HTML@__xpinyin_make_pinyin_box:nnn #1#2#3
4 {
5 \color_group_begin: \color_ensure_current:
6 \l__xpinyin_pinyin_box_hook_tl
7 \renewcommand*{\l__xpinyin_ratio_tl}{1}% for pdftotext
8 \__xpinyin_select_font:
9 \clist_if_exist:cTF { c__xpinyin_multiple_ #1 _clist }
10 { \l__xpinyin_multiple_tl \l__xpinyin_format_tl }
11 { \l__xpinyin_format_tl }
12 \ifdefempty{\l__xpinyin_format_tl}
13 {#3}
14 {\LWR@textcurrentcolor{#3}}
15 \color_group_end:
16 }
17 \LWR@formatted{__xpinyin_make_pinyin_box:nnn}
18 \cs_new_protected_nopar:Npn \LWR@HTML@__xpinyin_CJKsymbol:nn #1#2
19 {
20 \__xpinyin_leavevmode:
21 \LWR@htmltagc{ruby}
22 \__xpinyin_save_CJKsymbol:n {#2}\null% \null removes extra space
23 \LWR@htmltagc{rp}(\LWR@htmltagc{/rp\space}
24 \LWR@htmltagc{rt}
25 \__xpinyin_make_pinyin_box:nnn {#1} {#2} { \use:c { c__xpinyin_ #1 _tl } }
26 \LWR@htmltagc{/rt\space}
27 \LWR@htmltagc{rp})\LWR@htmltagc{/rp\space}
28 \LWR@htmltagc{/ruby\space}\null
29 }
30 \LWR@formatted{__xpinyin_CJKsymbol:nn}
```

```
31 \cs_new_protected_nopar:Npn \LWR@HTML@__xpinyin_single_CJKsymbol:nn #1#2
32 {
```
 \\_\_xpinyin\_leavevmode: \LWR@htmltagc{ruby} \\_\_xpinyin\_save\_CJKsymbol:n {#1}\null% \null removes extra space \LWR@htmltagc{rp}(\LWR@htmltagc{/rp\space} \LWR@htmltagc{rt} \\_\_xpinyin\_make\_pinyin\_box:xnn  $\{\ \mathcal{L}_x$ pinyin\_to\_unicode:n {#1} } {#1} {  $\mathcal{L}_x$ pinyin\_pinyin:n {#2} } \LWR@htmltagc{/rt\space} \LWR@htmltagc{rp})\LWR@htmltagc{/rp\space} \LWR@htmltagc{/ruby\space}\null } \LWR@formatted{\_\_xpinyin\_single\_CJKsymbol:nn} \ExplSyntaxOff

The lwarp core uses the following to disable CJK xpinyin for filenames, sideroc, and footnotes.

 \renewcommand\*{\LWR@disablepinyin}{\disablepinyin} \FilenameNullify{\LWR@disablepinyin}

### File 579 **lwarp-xr.sty**

### § 688 Package **xr**

(*Emulates or patches code by* JEAN-PIERRE DRUCBERT, DAVID CARLISLE.)

xr (*Pkg*) xr is patched for use by lwarp. The \*\_html.aux file is used. \externaldocument is modified to also accept the optional arguments for xr-hyper, which currently uses xr for HTML output.

See section [5.18.](#page-94-0)

```
for HTML output: 1 \LWR@ProvidesPackagePass{xr}[2019/07/22]%
```
 \LetLtxMacro\LWR@orig@externaldocument\externaldocument \RenewDocumentCommand{\externaldocument}{O{} O{} m O{}}{% \ifblank{#1}{% \LWR@orig@externaldocument{#3\_html}% }{% \LWR@orig@externaldocument[#1]{#3\_html}% }% }

File 580 **lwarp-xr-hyper.sty**

### § 689 Package **xr-hyper**

(*Emulates or patches code by* DAVID CARLISLE.)

xr-hyper (*Pkg*) xr-hyper is replaced by xr, which is modified to accept the optional arguments

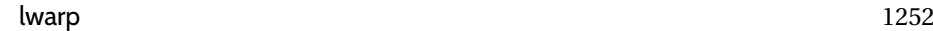

for \externaldocument. So far, no hyperlinks are provided for citations.

See section [5.18.](#page-94-0)

**for HTML output:** 1 \LWR@ProvidesPackageDrop{xr-hyper}[2019/10/03]% \LWR@origRequirePackage{lwarp-xr}

File 581 **lwarp-xtab.sty**

# § 690 Package **xtab**

(*Emulates or patches code by* PETER WILSON.)

- xtab (*Pkg*) xtab is emulated.
- **for HTML output:** <sup>1</sup> \LWR@ProvidesPackageDrop{xtab}[2011/07/31]
- $\triangle$  Misplaced alignment For \tablefirsthead, etc., enclose them as follows: tab character & \StartDefiningTabulars

\tablefirsthead . . .

\StopDefiningTabulars

See section [8.10.1.](#page-162-0)

 $\triangle$  lateximage supertabular and xtab are not supported inside a lateximage.

```
2 \newcommand{\LWRXT@firsthead}{}
3
4 \newcommand{\tablefirsthead}[1]{%
5 \long\gdef\LWRXT@firsthead{#1}%
6 }
7
8 \newcommand{\tablehead}[1]{}
9
10 \newcommand{\tablelasthead}[1]{}
11
12 \newcommand{\notablelasthead}{}
13
14 \newcommand{\tabletail}[1]{}
15
16 \newcommand{\LWRXT@lasttail}{}
17
18 \newcommand{\tablelasttail}[1]{%
19 \long\gdef\LWRXT@lasttail{#1}%
20 }
21 \newcommand{\tablecaption}[2][]{%
22 \long\gdef\LWRXT@caption{%
23 \ifblank{#1}%
24 {\caption{#2}}%
25 {\caption[#1]{#2}}%
26 }%
27 }
28
```

```
29 \let\topcaption\tablecaption
30 \let\bottomcaption\tablecaption
31 \newcommand*{\LWRXT@caption}{}
32
33 \newcommand*{\shrinkheight}[1]{}
34
35 \newcommand*{\xentrystretch}[1]{}
36
37 \NewDocumentEnvironment{xtabular}{s o m}
38 {%
39 \LWR@traceinfo{xtabular}%
40 \table%
41 \LWRXT@caption%
42 \begin{tabular}{#3}%
43 \TabularMacro\ifdefvoid{\LWRXT@firsthead}%
44 {\LWR@getmynexttoken}%
45 {\expandafter\LWR@getmynexttoken\LWRXT@firsthead}%
46 }%
47 {%
48 \ifdefvoid{\LWRXT@lasttail}%
49 {}%
50 {%
51 \TabularMacro\ResumeTabular%
52 \LWRXT@lasttail%
53 }%
54 \end{tabular}%
55 \endtable%
56 \gdef\LWRXT@caption{}%
57 \LWR@traceinfo{xtabular done}%
58 }
59
60 \NewDocumentEnvironment{mpxtabular}{s o m}
61 {\minipage{\linewidth}\xtabular{#3}}
62 {\endxtabular\endminipage}
```
### File 582 **lwarp-xunicode.sty**

# § 691 Package **xunicode**

xunicode (*Pkg*) Error if xunicode is loaded after lwarp. Patch lwarp-xunicode, but also verify that is was loaded before lwarp: **for HTML output:** <sup>1</sup> \LWR@loadbefore{xunicode}% \LWR@ProvidesPackagePass{xunicode}[2011/09/09] \textcircled becomes a span with a rounded border. \providecommand is used to avoid conflict with textcomp. \providecommand\*{\LWR@HTML@textcircled}[1]{%

\InlineClass[border: 1px solid \LWR@currenttextcolor]{textcircled}{#1}%

 } \LWR@formatted{textcircled}

Nullify xunicode macros when generating filenames:

```
9 \FilenameNullify{%
10 \renewcommand*{\textdegree}{}%
11 \renewcommand*{\textcelsius}{}%
12 \renewcommand*{\textohm}{}%
13 \renewcommand*{\textmu}{}%
14 \renewcommand*{\textlquill}{}%
15 \renewcommand*{\textrquill}{}%
16 \renewcommand*{\textcircledP}{}%
17 \renewcommand*{\texttwelveudash}{}%
18 \renewcommand*{\textthreequartersemdash}{}%
19 \renewcommand*{\textmho}{}%
20 \renewcommand*{\textnaira}{}%
21 \renewcommand*{\textpeso}{}%
22 \renewcommand*{\textrecipe}{}%
23 \renewcommand*{\textinterrobang}{}%
24 \renewcommand*{\textinterrobangdown}{}%
25 \renewcommand*{\textperthousand}{}%
26 \renewcommand*{\textpertenthousand}{}%
27 \renewcommand*{\textbaht}{}%
28 \renewcommand*{\textdiscount}{}%
29 \renewcommand*{\textservicemark}{}%
30 \renewcommand*{\textcircled}[1]{#1}%
31 \renewcommand*{\capitalcedilla}[1]{#1}%
32 \renewcommand*{\capitalogonek}[1]{#1}%
33 \renewcommand*{\capitalgrave}[1]{#1}%
34 \renewcommand*{\capitalacute}[1]{#1}%
35 \renewcommand*{\capitalcircumflex}[1]{#1}%
36 \renewcommand*{\capitaltilde}[1]{#1}%
37 \renewcommand*{\capitaldieresis}[1]{#1}%
38 \renewcommand*{\capitalhungarumlaut}[1]{#1}%
39 \renewcommand*{\capitalring}[1]{#1}%
40 \renewcommand*{\capitalcaron}[1]{#1}%
41 \renewcommand*{\capitalbreve}[1]{#1}%
42 \renewcommand*{\capitalmacron}[1]{#1}%
43 \renewcommand*{\capitaldotaccent}[1]{#1}%
44 }% FilenameNullify
```
### File 583 **lwarp-xurl.sty**

### § 692 Package **xurl**

xurl (*Pkg*) xurl is ignored.

**for HTML output:** 1 \LWR@ProvidesPackageDrop{xurl}[2020/01/14] 

\def\useOriginalUrlSetting{}

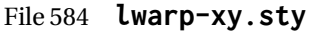

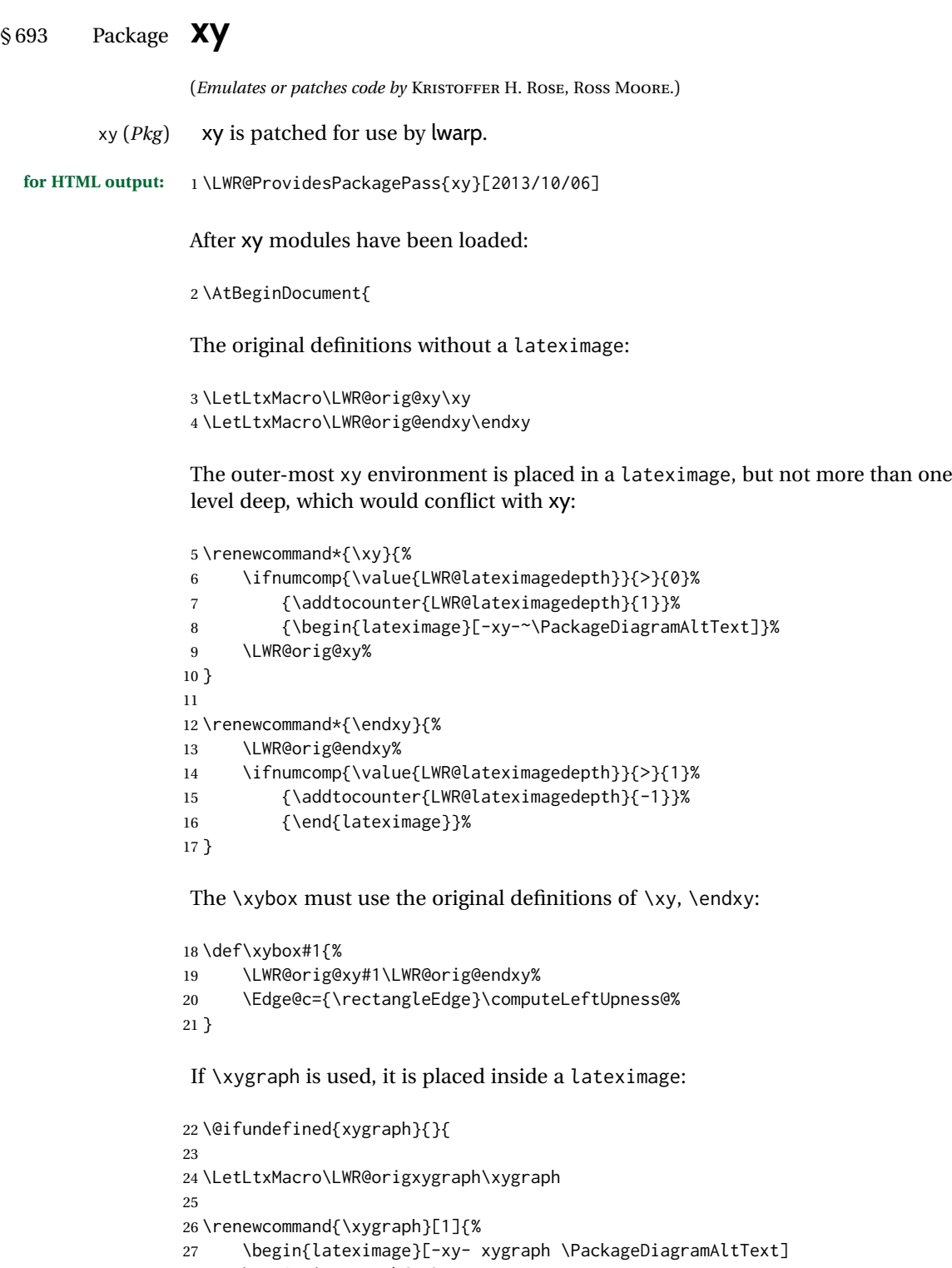

```
30 }
```
 }% xygraph defined }% AtBeginDocument

### File 585 **lwarp-zhlineskip.sty**

# § 694 Package **zhlineskip**

zhlineskip (*Pkg*) zhlineskip is ignored.

**for HTML output:** 1 \LWR@ProvidesPackageDrop{zhlineskip}[2019/05/15]

\newcommand\*\SetTextEnvironmentSinglespace[1]{}

\newcommand\*\RestoreTextEnvironmentLeading[1]{}

\newcommand\*\SetMathEnvironmentSinglespace[1]{}

\newcommand\*\RestoreMathEnvironmentLeading[1]{}

File 586 **lwarp-zwpagelayout.sty**

### § 695 Package **zwpagelayout**

(*Emulates or patches code by* ZDENĚK WAGNER.)

```
zwpagelayout (Pkg) zwpagelayout is ignored.
  for HTML output: 1 \LWR@ProvidesPackageDrop{zwpagelayout}[2013/01/13]
                   2 \def\noBboxes{}
                   3 \@onlypreamble\noBboxes
                   4
                   5 \expandafter\ifx\csname definecolor\endcsname\relax \else
                   6 \definecolor{cmykblack}{cmyk}{0,0,0,1}
                   7 \definecolor{grblack}{gray}{0}
                   8 % \ifzwpl@redefineblack
                   9 % \definecolor{black}{cmyk}{0,0,0,1}\color{black}
                  10\% \fi
                  11 \definecolor{cmykred}{cmyk}{0,1,1,0}
                  12 \definecolor{cmykgreen}{cmyk}{1,0,1,0}
                  13 \definecolor{cmykblue}{cmyk}{1,1,0,0}
                  14 \definecolor{rgbred}{rgb}{1,0,0}
                  15 \definecolor{rgbgreen}{rgb}{0,1,0}
                  16 \definecolor{rgbblue}{rgb}{0,0,1}
                  17 % \ifzwpl@redefinetocmyk
                  18 % \definecolor{red}{cmyk}{0,1,1,0}
                  19 % \definecolor{green}{cmyk}{1,0,1,0}
                  20 % \definecolor{blue}{cmyk}{1,1,0,0}
                  21\% \fi
                  22 \text{ } \forallfi
                  2324 \let\OverprintXeTeXExtGState\relax
                  25
                  26 \DeclareRobustCommand\SetOverprint{\ignorespaces}
                  27 \DeclareRobustCommand\SetKnockout{\ignorespaces}
```

```
28 \DeclareRobustCommand\textoverprint[1]{{\SetOverprint#1}}
29 \DeclareRobustCommand\textknockout[1]{{\SetKnockout#1}}
30
31 \def\SetPDFminorversion#1{}
32 \@onlypreamble\SetPDFminorversion
33
34 \newcommand*\Vcorr{}
35
36 \DeclareRobustCommand\vb[1][]{}
37 \NewDocumentCommand{\NewOddPage}{* o}{}
38 \NewDocumentCommand{\NewEvenPage}{* o}{}
39 \def\SetOddPageMessage#{\gdef\ZW@oddwarning}
40 \def\SetEvenPageMessage#{\gdef\Z@@evenwarning}
41 \def\ZW@oddwarning{Empty page inserted}\let\ZW@evenwarning\ZW@oddwarning
42
43 \def\clap#1{#1}
44
45 \def\CropFlap{2in}
46 \def\CropSpine{1in}
47 \def\CropXSpine{1in}
48 \def\CropXtrim{.25in}
49 \def\CropYtrim{.25in}
50 \def\UserWidth{5in}
51 \def\UserLeftMargin{1in}
52 \def\UserRightMargin{1in}
53 \def\UserTopMargin{1in}
54 \def\UserBotMargin{1in}
55 \def\thePageNumber{\LWR@origpound\,\arabic{page}}
56 \ifXeTeX
57 \def\ifcaseZWdriver{\ifcase2}
58 \else
59 \def\ifcaseZWdriver{\ifcase1}
60 \setminus fi61 \DeclareRobustCommand\ZWifdriver[2]{}
```
### File 587 **lwarp-patch-komascript.sty**

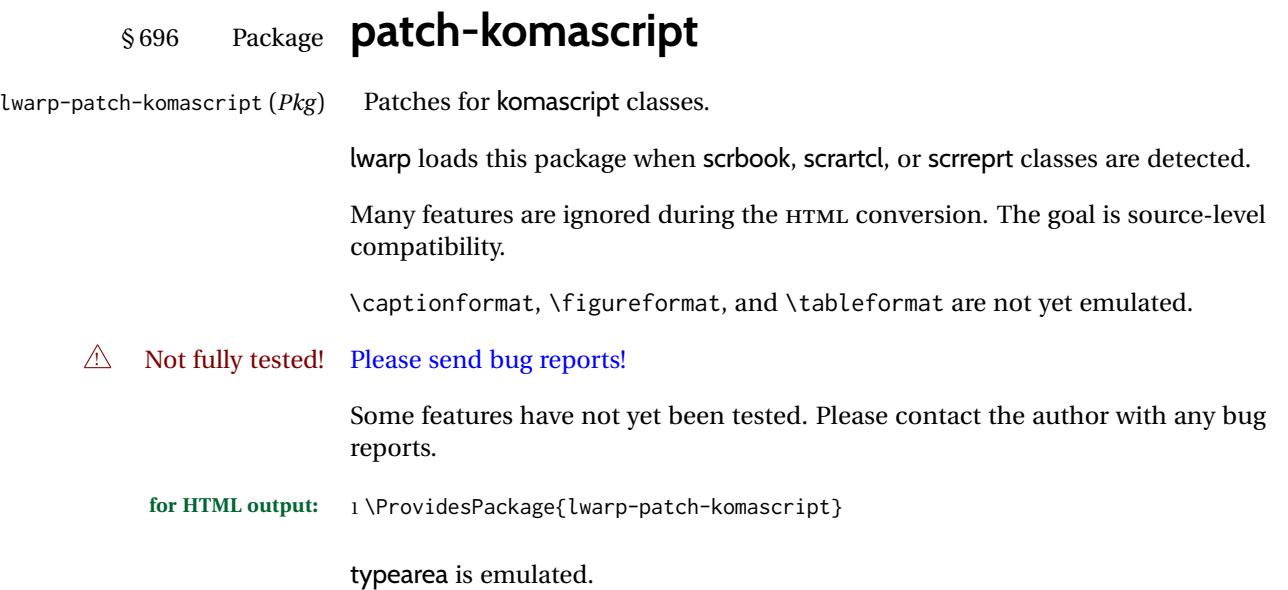

```
tocbasic is emulated.
3 \RequirePackage{lwarp-tocbasic}
scrextend patches most of the new macros.
4 \RequirePackage{lwarp-scrextend}
Indexing macros, simplified for lwarp:
5 \AtBeginDocument{
6
7 \renewcommand*{\idx@heading}{%
8 \idx@@heading{\indexname}%
9 }
10
11 \renewenvironment{theindex}{%
12 \idx@heading%
13 \index@preamble\par\nobreak
14 \LetLtxMacro\item\LWR@indexitem%
15 \LetLtxMacro\subitem\LWR@indexsubitem%
16 \LetLtxMacro\subsubitem\LWR@indexsubsubitem%
17 }
18 {}
19
20 \renewcommand*\indexspace{}
```
\RequirePackage{lwarp-typearea}

The \minisec is placed inside a <div> of class minisec.

```
23 \renewcommand*{\minisec}[1]{
24 \begin{BlockClass}{minisec}
25 #1
26 \end{BlockClass}
27 }
```
}% AtBeginDocument

The part and chapter preambles are placed as plain text just after each heading.

```
28 \@ifundefined{setpartpreamble}{}{
29 \RenewDocumentCommand{\setpartpreamble}{o o +m}{%
30 \renewcommand{\part@preamble}{#3}%
31 }
32 }
33
34 \@ifundefined{setchapterpreamble}{}{
35 \RenewDocumentCommand{\setchapterpreamble}{o o +m}{%
36 \renewcommand{\chapter@preamble}{#3}%
37 }
38 }
```
Do not use \chaptername:

\renewcommand\*{\LWR@printchaptername}{}

Simple captions are used in all cases.

```
40 \AtBeginDocument{
41 \AtBeginDocument{
42 \LetLtxMacro\captionbelow\caption
43 \LetLtxMacro\captionabove\caption
44
45 \LetLtxMacro\captionofbelow\captionof
46 \LetLtxMacro\captionofabove\captionof
47 }
48 }
49
50 \RenewDocumentEnvironment{captionbeside}{o m o o o s}
51 {}
52 {%
53 \IfValueTF{#1}%
54 {\caption[#1]{#2}}%
55 {\caption{#2}}%
56 }
57
58 \RenewDocumentEnvironment{captionofbeside}{m o m o o o s}
59 {}
60 {%
61 \IfValueTF{#2}%
62 {\captionof{#1}[#2]{#3}}%
63 {\captionof{#1}{#3}}%
64 }
65
66 \RenewDocumentCommand{\setcapindent}{s m}{}
67 \renewcommand*{\setcaphanging}{}
68 \renewcommand*{\setcapwidth}[2][]{}
69 \renewcommand*{\setcapdynwidth}[2][]{}
70 \RenewDocumentCommand{\setcapmargin}{s o m}{}
```
#### File 588 **lwarp-patch-memoir.sty**

# § 697 Package **patch-memoir**

(*Emulates or patches code by* PETER WILSON.)

lwarp-patch-memoir (*Pkg*) Patches for memoir class.

 $\triangle$  Not fully tested! Please send bug reports!

lwarp loads this package when the memoir class is detected.

 $\triangle$  captions lwarp uses caption, which causes a warning from memoir. This is normal. Adjust captions via caption, instead of memoir.

While emulating memoir, lwarp pre-loads a number of packages (section [697.1\)](#page-1260-0). This can cause an options clash when the user's document later loads the same  $\triangle$  options clash packages with options. To fix this problem, specify the options before loading lwarp:

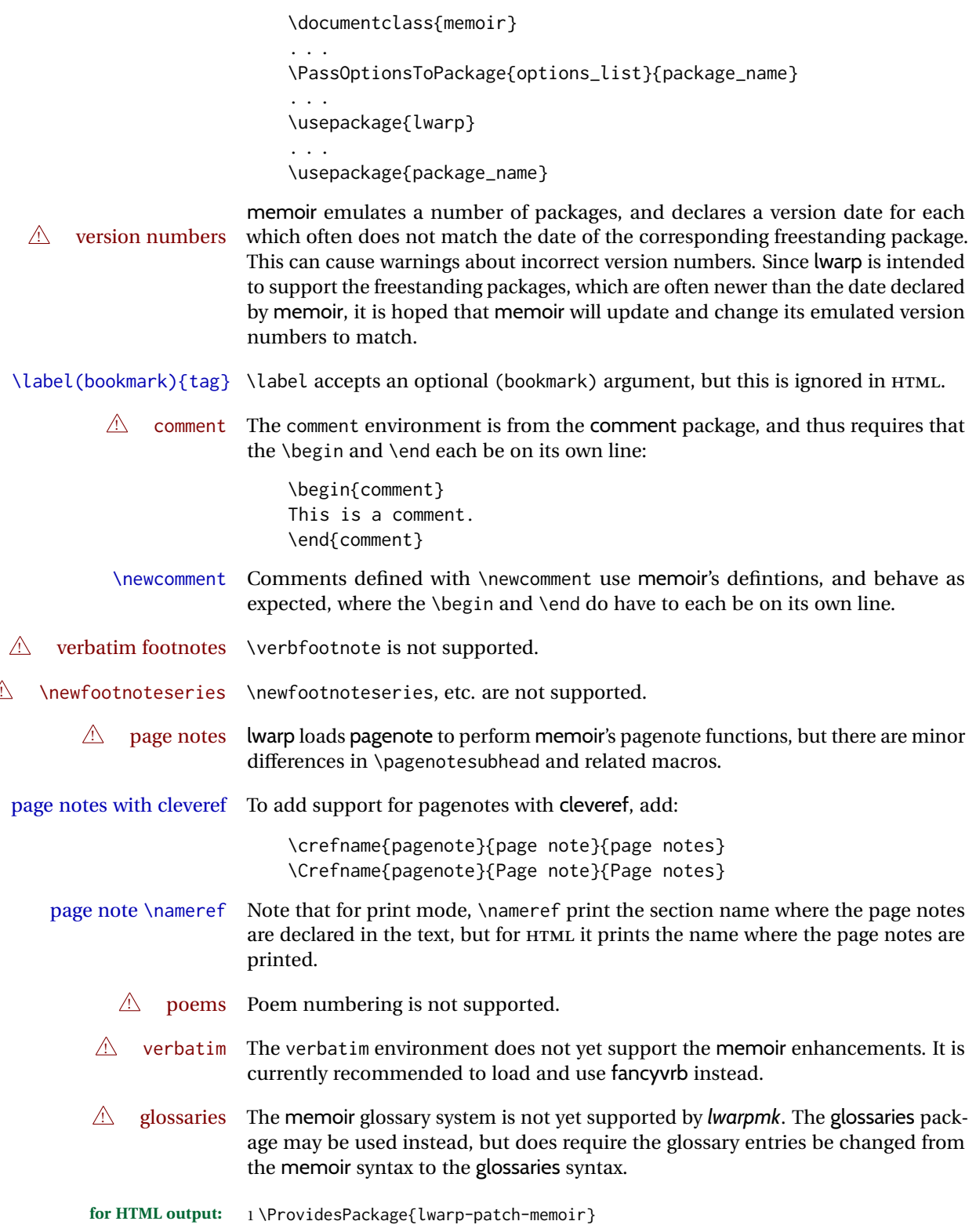
# § 697.1 **Packages**

These are pre-loaded to provide emulation for many of memoir's functions. memoir pretends that abstract, etc. are already loaded, via its "emulated" package mechanism, but lwarp is directly loading the "lwarp-" version of each, which happens to avoid memoir's emulation system.

```
2 \RequirePackage{lwarp-abstract}% req'd
3 % \RequirePackage{lwarp-array}% no longer req'd
4 \RequirePackage{lwarp-booktabs}% req'd
5 % \RequirePackage{lwarp-ccaption}% emualated below
6 \RequirePackage{lwarp-changepage}% req'd
7 \RequirePackage{lwarp-crop}
8 % \RequirePackage{lwarp-dcolumn}% no longer req'd
9 \RequirePackage{lwarp-enumerate}% req'd
10 \RequirePackage{lwarp-epigraph}% req'd
11 \RequirePackage{lwarp-fancyvrb}% req'd
12 \RequirePackage{lwarp-footmisc}% req'd
13 \let\framed\relax \let\endframed\relax
14 \let\shaded\relax \let\endshaded\relax
15 \let\leftbar\relax \let\endleftbar\relax
16 \let\snugshade\relax \let\endsnugshade\relax
17 \RequirePackage{lwarp-framed}% req'd
18
19 \RequirePackage{lwarp-hanging}% req'd
20 \RequirePackage{lwarp-makeidx}% req'd
21 \DisemulatePackage{moreverb}
22 \RequirePackage{lwarp-moreverb}
23 \RequirePackage{lwarp-mparhack}
24 \RequirePackage{lwarp-needspace}% req'd
25 \RequirePackage{lwarp-nextpage}% req'd
26 \RequirePackage{lwarp-pagenote}% req'd
27 \RequirePackage{lwarp-parskip}
28 \RequirePackage{lwarp-setspace}% req'd
29 \RequirePackage{lwarp-showidx}
```
\makeindex

```
31 % \RequirePackage{lwarp-tabularx}% no longer req'd
32 \RequirePackage{lwarp-titling}% req'd
33 % \RequirePackage{lwarp-tocbibind}% not emulated by memoir
34 \RequirePackage{lwarp-tocloft}% req'd
35 \RequirePackage{lwarp-verse}% req'd
```
#### § 697.2 **Label handling**

Insert the lwarp label mechanism into the memoir package mechanism:

- \LWR@orig@label is the kernel version, or nameref version if loaded before lwarp.
- lwarp's \LWR@new@label uses \LWR@orig@label.
- cleveref then encapsulates all the above with \cref@old@label.
- For a subcaption, cleveref modifies memoir's \sf@memsub@label, but that change is undone by lwarp.

• memoir uses the final \label for subcaptions.

Patches for subfloats to support additional lwarp labels. This is the non-hyperref version from memoir.

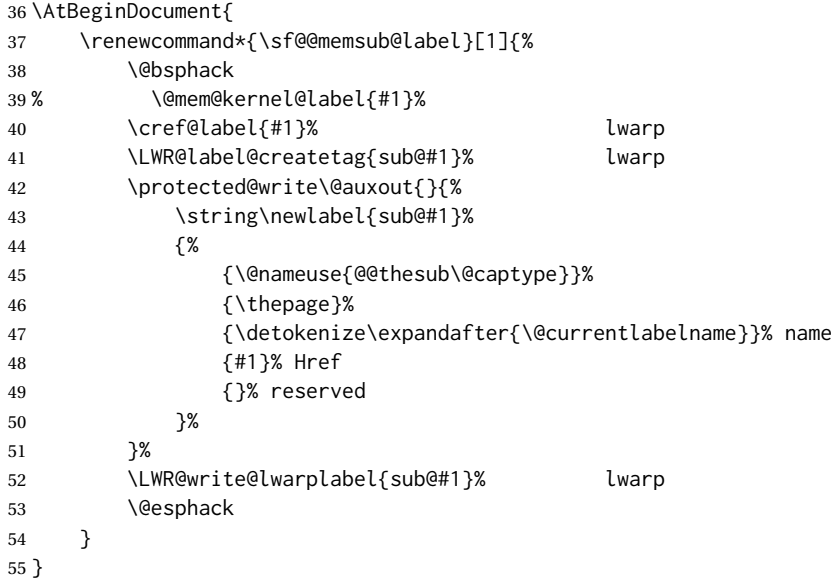

# § 697.3 **Page layout**

\setstocksize{190in}{20in}

memoir already set the page size to a default, so it must be forced large for lwarp's use, to avoid tag overflows off the page.

```
57 \setlrmarginsandblock{2in}{2in}{*}
58 \setulmarginsandblock{1in}{1in}{*}
59 \renewcommand*{\stockavi}{}
60 \renewcommand*{\stockav}{}
61 \renewcommand*{\stockaiv}{}
62 \renewcommand*{\stockaiii}{}
63 \renewcommand*{\stockavii}{}
64 \renewcommand*{\stockbvi}{}
65 \renewcommand*{\stockbv}{}
66 \renewcommand*{\stockbiv}{}
67 \renewcommand*{\stockbiii}{}
68 \renewcommand*{\stockbvii}{}
69 % \renewcommand*{\stockmetriccrownvo}{}% in docs but not in the package
70 \renewcommand*{\stockmlargecrownvo}{}
71 \renewcommand*{\stockmdemyvo}{}
72 \renewcommand*{\stockmsmallroyalvo}{}
73 \renewcommand*{\pageavi}{}
74 \renewcommand*{\pageavii}{}
75 \renewcommand*{\pageav}{}
76 \renewcommand*{\pageaiv}{}
77\renewcommand*{\pageaiii}{}
78 \renewcommand*{\pagebvi}{}
79 \renewcommand*{\pagebvii}{}
80 \renewcommand*{\pagebv}{}
81\renewcommand*{\pagebiv}{}
```

```
82\renewcommand*{\pagebiii}{}
83% \renewcommand*{\pagemetriccrownvo}{}% in docs but not in the package
84 \renewcommand*{\pagemlargecrownvo}{}
85 \renewcommand*{\pagemdemyvo}{}
86 \renewcommand*{\pagemsmallroyalvo}{}
87
88\renewcommand*{\stockdbill}{}
89 \renewcommand*{\stockstatement}{}
90 \renewcommand*{\stockexecutive}{}
91\renewcommand*{\stockletter}{}
92\renewcommand*{\stockold}{}
93\renewcommand*{\stocklegal}{}
94 \renewcommand*{\stockledger}{}
95 \renewcommand*{\stockbroadsheet}{}
96 \renewcommand*{\pagedbill}{}
97 \renewcommand*{\pagestatement}{}
98 \renewcommand*{\pageexecutive}{}
99 \renewcommand*{\pageletter}{}
100 \renewcommand*{\pageold}{}
101 \renewcommand*{\pagelegal}{}
102 \renewcommand*{\pageledger}{}
103 \renewcommand*{\pagebroadsheet}{}
104
105 \renewcommand*{\stockpottvo}{}
106 \renewcommand*{\stockfoolscapvo}{}
107 \renewcommand*{\stockcrownvo}{}
108 \renewcommand*{\stockpostvo}{}
109 \renewcommand*{\stocklargecrownvo}{}
110 \renewcommand*{\stocklargepostvo}{}
111 \renewcommand*{\stocksmalldemyvo}{}
112 \renewcommand*{\stockdemyvo}{}
113 \renewcommand*{\stockmediumvo}{}
114 \renewcommand*{\stocksmallroyalvo}{}
115 \renewcommand*{\stockroyalvo}{}
116 \renewcommand*{\stocksuperroyalvo}{}
117 \renewcommand*{\stockimperialvo}{}
118 \renewcommand*{\pagepottvo}{}
119 \renewcommand*{\pagefoolscapvo}{}
120 \renewcommand*{\pagecrownvo}{}
121 \renewcommand*{\pagepostvo}{}
122 \renewcommand*{\pagelargecrownvo}{}
123 \renewcommand*{\pagelargepostvo}{}
124 \renewcommand*{\pagesmalldemyvo}{}
125 \renewcommand*{\pagedemyvo}{}
126 \renewcommand*{\pagemediumvo}{}
127 \renewcommand*{\pagesmallroyalvo}{}
128 \renewcommand*{\pageroyalvo}{}
129 \renewcommand*{\pagesuperroyalvo}{}
130 \renewcommand*{\pageimperialvo}{}
131
132 \renewcommand*{\memfontfamily}{}
133 \renewcommand*{\memfontenc}{}
134 \renewcommand*{\memfontpack}{}
135
136 \renewcommand*{\anyptfilebase}{}
137 \renewcommand*{\anyptsize}{10}
138
139 \renewcommand*{\setstocksize}[2]{}
140 \renewcommand*{\settrimmedsize}[3]{}
141 \renewcommand*{\settrims}[2]{}
```

```
142
143 % \newlength{\lxvchars}
144 % \setlength{\lxvchars}{305pt}
145 % \newlength{\xlvchars}
146 % \setlength{\xlvchars}{190pt}
147 \renewcommand*{\setxlvchars}[1]{}
148 \renewcommand*{\setlxvchars}[1]{}
149
150 \renewcommand*{\settypeblocksize}[3]{}
151 \renewcommand*{\setlrmargins}[3]{}
152 \renewcommand*{\setlrmarginsandblock}[3]{}
153 \renewcommand*{\setbinding}[1]{}
154 \renewcommand*{\setulmargins}[3]{}
155 \renewcommand*{\setulmarginsandblock}[3]{}
156 \renewcommand*{\setcolsepandrule}[2]{}
157
158 \renewcommand*{\setheadfoot}[2]{}
159 \renewcommand*{\setheaderspaces}[3]{}
160 \renewcommand*{\setmarginnotes}[3]{}
161 \renewcommand*{\setfootins}[2]{}
162 \renewcommand*{\checkandfixthelayout}[1][]{}
163 \renewcommand*{\checkthelayout}[1]{}
164 \renewcommand*{\fixthelayout}{}
165 %
166 % \newlength{\stockheight}
167 % \newlength{\trimtop}
168 % \newlength{\trimedge}
169 % \newlength{\stockwidth}
170 % \newlength{\spinemargin}
171 % \newlength{\foremargin}
172 % \newlength{\uppermargin}
173 % \newlength{\headmargin}
174 %
175 \renewcommand*{\typeoutlayout}{}
176 \renewcommand*{\typeoutstandardlayout}{}
177 \renewcommand*{\settypeoutlayoutunit}[1]{}
178 \renewcommand*{\fixpdflayout}{}
179 \renewcommand*{\fixdvipslayout}{}
180
181 \renewcommand*{\medievalpage}[1][]{}
182 \renewcommand*{\isopage}[1][]{}
183 \renewcommand*{\semiisopage}[1][]{}
184
185 \renewcommand{\setpagebl}[3]{}
186 \renewcommand{\setpageml}[3]{}
187 \renewcommand{\setpagetl}[3]{}
188 \renewcommand{\setpagetm}[3]{}
189 \renewcommand{\setpagetr}[3]{}
190 \renewcommand{\setpagemr}[3]{}
191 \renewcommand{\setpagebr}[3]{}
192 \renewcommand{\setpagebm}[3]{}
193 \renewcommand{\setpagecc}[3]{}
```
# § 697.4 **Text and fonts**

```
194 \let\miniscule\tiny
195 \let\HUGE\Huge
196
197 \renewcommand*{\abnormalparskip}[1]{}
198 \renewcommand*{\nonzeroparskip}{}
199 \renewcommand*{\traditionalparskip}{}
200
201 \let\onelineskip\baselineskip
202
203 \let\OnehalfSpacing\onehalfspacing
204 \let\DoubleSpacing\doublespacing
205 \renewcommand*{\setPagenoteSpacing}[1]{}
206 \renewcommand*{\setFloatSpacing}[1]{}
```
207\renewcommand{\SingleSpacing}{\@ifstar\singlespacing\singlespacing}

```
208 \let\setSingleSpace\SetSinglespace
209 \let\SingleSpace\singlespace
210 \let\endSingleSpace\endsinglespace
211 \let\Spacing\spacing
212 \let\endSpacing\endspacing
213 \let\OnehalfSpace\onehalfspace
214 \let\endOnehalfSpace\endonehalfspace
215 \csletcs{OnehalfSpace*}{onehalfspace}
216 \csletcs{endOnehalfSpace*}{endonehalfspace}
217 \let\DoubleSpace\doublespace
218 \let\endDoubleSpace\enddoublespace
219 \csletcs{DoubleSpace*}{doublespace}
220 \csletcs{endDoubleSpace*}{enddoublespace}
221 \renewcommand*{\setDisplayskipStretch}[1]{}
222 \renewcommand*{\memdskipstretch}{}
223 \renewcommand*{\noDisplayskipStretch}{}
224 \renewcommand*{\memdskips}{}
225
226 \renewcommand*{\midsloppy}{}
227 \renewenvironment*{midsloppypar}{}{}
228
229 \renewcommand*{\sloppybottom}{}
```
#### § 697.5 **Titles**

```
230 \csletcs{titlingpage*}{titlingpage}
231 \csletcs{endtitlingpage*}{endtitlingpage}
232 \let\titlingpageend\relax
233 \newcommand{\titlingpageend}[2]{}
234 \let\andnext\and
235 \renewcommand*{\thanksmarkstyle}[1]{}
236
237 \renewcommand{\thanksfootmark}{%
238 \thanksscript{\tamark}%
239 }
240
241 % \newlength{\thanksmarksep}% already provided by memoir
```
\renewcommand\titlingpageend[2]{}

#### § 697.6 **Abstracts**

```
243 % \newlength{\absindent}
244 % \newlength{\absparsep}
245 \renewcommand*{\abstractcol}{}
246 \renewcommand*{\abstractintoc}{}
247 \renewcommand*{\abstractnum}{}
248 \renewcommand*{\abstractrunin}{}
```
### § 697.7 **Docment divisions**

```
\book * (⟨2:PDF name⟩) [⟨3:TOC name⟩] [⟨4:PDF name⟩] (⟨5:PDF name⟩) {⟨6:name⟩}
```

```
249 \DeclareDocumentCommand{\book}{s d() o o d() m}{%
250 \LWR@section{#1}{#3}{#6}{book}%
251 }
252 \def\@apppage{%
253 \part*{\appendixpagename}
254 }
255 \renewcommand\mempreaddapppagetotochook{}
256 \renewcommand\mempostaddapppagetotochook{}
257
258 \def\@sapppage{%
259 \part*{\appendixpagename}
260 }
261 \DeclareDocumentCommand{\mainmatter}{s}{%
262 \booltrue{LWR@mainmatter}%
263 }
264
265 \DeclareDocumentCommand{\frontmatter}{s}{%
266 \boolfalse{LWR@mainmatter}%
267 }
268 \renewcommand*{\raggedbottomsection}{}
269 \renewcommand*{\normalbottomsection}{}
270 \renewcommand*{\bottomsectionskip}{}
271 \renewcommand*{\bottomsectionpenalty}{}
272 \csletcs{appendixpage*}{appendixpage}
273 \renewcommand*{\namedsubappendices}{}
274 \renewcommand*{\unnamedsubappendices}{}
275 \renewcommand*{\beforebookskip}{}
276 \renewcommand*{\afterbookskip}{}
277 \renewcommand*{\beforepartskip}{}
278 \renewcommand*{\afterpartskip}{}
279 \renewcommand*{\midbookskip}{}
280 \renewcommand*{\midpartskip}{}
281 \renewcommand*{\printbookname}{}
282 \renewcommand*{\booknamefont}{}
283 \renewcommand*{\booknamenum}{}
284 \renewcommand*{\printbooknum}{}
285 \renewcommand*{\booknumfont}{}
286 \renewcommand*{\printpartname}{}
287\renewcommand*{\partnamefont}{}
288 \renewcommand*{\partnamenum}{}
289 \renewcommand*{\printpartnum}{}
290 \renewcommand*{\partnumfont}{}
291 \renewcommand*{\printbooktitle}[1]{}
292 \renewcommand*{\booktitlefont}{}
```

```
293 \renewcommand{\printparttitle}[1]{}
294 \renewcommand*{\parttitlefont}{}
295 \renewcommand*{\bookpageend}{}
296 \renewcommand*{\bookblankpage}{}
297 \renewcommand*{\nobookblankpage}{}
298 \renewcommand*{\partpageend}{}
299 \renewcommand*{\partblankpage}{}
300 \renewcommand*{\nopartblankpage}{}
301 \RenewDocumentCommand{\newleadpage}{s o m m}{}% todo
302 \RenewDocumentCommand{\renewleadpage}{s o m m}{}% todo
303 \renewcommand*{\leadpagetoclevel}{chapter}
304
305 \renewcommand*{\openright}{}
306 \renewcommand*{\openleft}{}
307 \renewcommand*{\openany}{}
308 \renewcommand*{\clearforchapter}{}
309 \renewcommand*{\memendofchapterhook}{}
310 \renewcommand*{\chapterheadstart}{}
311 % \newlength{\beforechapskip}
312 \renewcommand*{\afterchapternum}{}
313 % \newlength{\midchapskip}
314 \renewcommand*{\afterchaptertitle}{}
315 % \newlength{\afterchapskip}
316 \renewcommand*{\printchaptername}{}
317 \renewcommand*{\chapnamefont}{}
318 \renewcommand*{\chapternamenum}{}
319 \renewcommand*{\printchapternum}{}
320 \renewcommand*{\chapnumfont}{}
321 \renewcommand{\printchaptertitle}[1]{}
322 \renewcommand*{\chaptitlefont}{}
323 \renewcommand*{\printchapternonum}{}
324 \renewcommand*{\indentafterchapter}{}
325 \renewcommand*{\noindentafterchapter}{}
326 \renewcommand*{\insertchapterspace}{}
327
328 \renewcommand*{\chapterstyle}[1]{}
329 \renewcommand{\makechapterstyle}[2]{}
330 \renewcommand*{\chapindent}{}
331 \let\chapterprecis\cftchapterprecis
332 \let\chapterprecishere\cftchapterprecishere
333 \let\chapterprecistoc\cftchapterprecistoc
334 \renewcommand*{\precisfont}{}
335 \renewcommand*{\prechapterprecis}{}
336 \renewcommand*{\postchapterprecis}{}
337 \renewcommand{\precistoctext}[1]{}
338 \renewcommand*{\precistocfont}{}
339 \renewcommand*{\precistocformat}{}
340 % \newlength{\prechapterprecisshift}
341
342 \renewcommand*{\setbeforesecskip}[1]{}
343 \renewcommand*{\setaftersecskip}[1]{}
344 \renewcommand*{\setsecindent}[1]{}
345 \renewcommand*{\setsecheadstyle}[1]{}
346 \renewcommand*{\setbeforesubsecskip}[1]{}
347 \renewcommand*{\setaftersubsecskip}[1]{}
348 \renewcommand*{\setsubsecindent}[1]{}
349 \renewcommand*{\setsubsecheadstyle}[1]{}
350 \renewcommand*{\setbeforesubsubsecskip}[1]{}
351 \renewcommand*{\setaftersubsubsecskip}[1]{}
352 \renewcommand*{\setsubsubsecindent}[1]{}
```

```
353 \renewcommand*{\setsubsubsecheadstyle}[1]{}
354 \renewcommand*{\setbeforeparaskip}[1]{}
355 \renewcommand*{\setafterparaskip}[1]{}
356 \renewcommand*{\setparaindent}[1]{}
357 \renewcommand*{\setparaheadstyle}[1]{}
358 \renewcommand*{\setbeforesubparaskip}[1]{}
359 \renewcommand*{\setaftersubparaskip}[1]{}
360 \renewcommand*{\setsubparaindent}[1]{}
361 \renewcommand*{\setsubparaheadstyle}[1]{}
362 \renewcommand{\@hangfrom}[1]{#1}
363 \renewcommand{\sethangfrom}[1]{}
364 \renewcommand{\setsecnumformat}[1]{}
365
366 \renewcommand*{\hangsecnum}{}
367 \renewcommand*{\defaultsecnum}{}
368
369 \renewcommand*{\sechook}{}
370 \renewcommand{\setsechook}[1]{}
371 \renewcommand*{\subsechook}{}
372 \renewcommand{\setsubsechook}[1]{}
373\renewcommand*{\subsubsechook}{}
374 \renewcommand{\setsubsubsechook}[1]{}
375 \renewcommand*{\parahook}{}
376 \renewcommand{\setparahook}[1]{}
377 \renewcommand*{\subparahook}{}
378 \renewcommand{\setsubparahook}[1]{}
379
380 \RenewDocumentCommand{\plainbreak}{s m}{\begin{center}~\end{center}}
381
382 \RenewDocumentCommand{\fancybreak}{s +m}{%
383 \begin{center}#2\end{center}%
384 }
385
386 \RenewDocumentCommand{\plainfancybreak}{s m m +m}{%
387 \begin{center}#4\end{center}%
388 }
389
390 \RenewDocumentCommand{\pfbreak}{s}{%
391 \begin{center}
392 \pfbreakdisplay
393 \end{center}
394 }
395
396 % \newlength{\pfbreakskip}
397 \renewcommand{\pfbreakdisplay}{*\quad*\quad*}
398
399 \renewcommand{\makeheadstyles}[2]{}
400 \renewcommand*{\headstyles}[1]{}
```
# § 697.8 **Pagination and headers**

```
401 \renewcommand*{\savepagenumber}{}
402 \renewcommand*{\restorepagenumber}{}
403 \renewcommand*{\uppercaseheads}{}
404 \renewcommand*{\nouppercaseheads}{}
405
406 \renewcommand*{\bookpagemark}[1]{}
407 \renewcommand*{\partmark}[1]{}
408 \renewcommand*{\bibmark}{}
409\renewcommand*{\indexmark}{}
410 \renewcommand*{\glossarymark}{}
411
412 \LWR@origpagestyle{empty}
413 \renewcommand*{\ps@empty}{}
414 \renewcommand*{\makepagestyle}[1]{}
415 \renewcommand*{\emptypshook}{}%
416 % \renewcommand*{\empty@oddhead}{}
417 % \renewcommand*{\empty@oddfoot}{}
418 % \renewcommand*{\empty@evenhead}{}
419 % \renewcommand*{\empty@evenfoot}{}
420 \renewcommand*{\@oddhead}{}
421 \renewcommand*{\@oddfoot}{}
422 \renewcommand*{\@evenhead}{}
423 \renewcommand*{\@evenfoot}{}
424 \renewcommand*{\aliaspagestyle}[2]{}
425 \renewcommand*{\copypagestyle}[2]{}
426
427 \renewcommand*{\makeevenhead}[4]{}
428 \renewcommand*{\makeoddhead}[4]{}
429 \renewcommand*{\makeevenfoot}[4]{}
430 \renewcommand*{\makeoddfoot}[4]{}
431 \renewcommand*{\makerunningwidth}[3]{}
432 % \newlength{\headwidth}
433 \renewcommand*{\makeheadrule}[3]{}
434 \renewcommand*{\makefootrule}[3]{}
435 \renewcommand*{\makeheadfootruleprefix}[3]{}
436 % \newlength{\normalrulethickness}
437 % \setlength{\normalrulethickness}{.4pt}
438 % \newlength{\footruleheight}
439 % \newlength{\footruleskip}
440 \renewcommand*{\makeheadposition}[5]{}
441 \renewcommand{\makepsmarks}[2]{}
442 \renewcommand*{\makeheadfootstrut}[3]{}
443 \renewcommand{\createmark}[5]{\csdef{#1mark}[1]{}}
444 \renewcommand{\createplainmark}[3]{\csdef{#1mark}{}}
445 \renewcommand{\memUChead}[1]{}
446 \renewcommand*{\clearplainmark}[1]{}
447 \renewcommand*{\clearmark}[1]{}
448\renewcommand{\addtopsmarks}[3]{}
449 \renewcommand{\ifonlyfloats}[2]{#2}
450 \renewcommand*{\mergepagefloatstyle}[3]{}
451
452 \renewcommand*{\framepichead}{}
453 \renewcommand*{\framepictextfoot}{}
454 \renewcommand*{\framepichook}{}
455 \renewcommand*{\showheadfootlocoff}{}
456 \renewcommand*{\showtextblocklocoff}{}
```
#### § 697.9 **Paragraphs and lists**

```
457 \renewcommand{\hangfrom}[1]{#1}
458 \let\centerfloat\centering
459 \renewcommand*{\raggedyright}[1][]{}
460 % \newlength{\ragrparindent}
461 \renewcommand{\sourceatright}[2][]{\attribution{#2}}
462 \let\memorigdbs\LWR@endofline
463 \renewcommand*{\memorigpar}{\par}
464 \let\atcentercr\LWR@endofline
465
466 \renewcommand*{\linenottooshort}[1][]{}
467 \renewcommand*{\russianpar}{}
468 \renewcommand*{\lastlinerulefill}{}
469 \renewcommand*{\lastlineparrule}{}
470 \renewcommand*{\justlastraggedleft}{}
471 \renewcommand*{\raggedrightthenleft}{}
472 \renewcommand*{\leftcenterright}{}
473
474 \renewcommand{\leftspringright}[4]{%
475 \begin{minipage}{#1\linewidth}#3\end{minipage}\qquad%
476 \begin{minipage}{#2\linewidth}\begin{flushright}#4\end{flushright}\end{minipage}%
477 }
478
479 \renewenvironment*{blockdescription}
480 {\LWR@descriptionstart\LWR@origdescription}
481 {\enddescription}
482
483 \renewcommand*{\blockdescriptionlabel}[1]{\textbf{#1}}
484 \renewenvironment*{labelled}[1]{\begin{description}}{\end{description}}
485 \renewenvironment*{flexlabelled}[6]{\begin{description}}{\end{description}}
486 \renewcommand*{\tightlists}{}
487 \renewcommand*{\defaultlists}{}
488 \RenewDocumentCommand{\firmlists}{s}{}
489 \renewcommand*{\firmlist}{}
490 \renewcommand*{\tightlist}{}
491 \renewcommand*{\zerotrivseps}{}
492 \renewcommand*{\savetrivseps}{}
493 \renewcommand*{\restoretrivseps}{}
```
# § 697.10 **Contents lists**

```
494 \csletcs{tableofcontents*}{tableofcontents}
495 \csletcs{listoffigures*}{listoffigures}
496 \csletcs{listoftables*}{listoftables}
497 \renewenvironment{KeepFromToc}{}{}
498 \renewcommand*{\onecoltocetc}{}
499 \renewcommand*{\twocoltocetc}{}
500 \renewcommand*{\ensureonecol}{}
501 \renewcommand*{\restorefromonecol}{}
502 \renewcommand*{\doccoltocetc}{}
503
504 \renewcommand{\tocheadstart}{}
505 \renewcommand{\printtoctitle}[1]{}
506 \renewcommand{\tocmark}{}
507 \renewcommand{\aftertoctitle}{}
508 \renewcommand{\lofheadstart}{}
509 \renewcommand{\printloftitle}[1]{}
```

```
510 \renewcommand{\lofmark}{}
511 \renewcommand{\afterloftitle}{}
512 \renewcommand{\lotheadstart}{}
513 \renewcommand{\printlottitle}[1]{}
514 \renewcommand{\lotmark}{}
515 \renewcommand{\afterlottitle}{}
516
517 \renewcommand*{\setpnumwidth}[1]{}
518 \renewcommand*{\setrmarg}[1]{}
519 \renewcommand*{\cftbookbreak}{}
520 \renewcommand*{\cftpartbreak}{}
521 \renewcommand*{\cftchapterbreak}{}
522 % \newlength{\cftbeforebookskip}
523 % \newlength{\cftbookindent}
524 % \newlength{\cftbooknumwidth}
525 \renewcommand*{\cftbookfont}{}
526 \renewcommand*{\cftbookname}{}
527 \renewcommand*{\cftbookpresnum}{}
528 \renewcommand*{\cftbookaftersnum}{}
529 \renewcommand*{\cftbookaftersnumb}{}
530 \renewcommand*{\cftbookleader}{}
531 \renewcommand*{\cftbookdotsep}{1}
532 \renewcommand*{\cftbookpagefont}{}
533 \renewcommand*{\cftbookafterpnum}{}
534 \renewcommand*{\cftbookformatpnum}[1]{}
535 \renewcommand*{\cftbookformatpnumhook}[1]{}
```
#### Part is already defined by tocloft.

```
536 % \newlength{\cftbeforechapterskip}
537 % \newlength{\cftchapterindent}
538 % \newlength{\cftchapternumwidth}
539 \renewcommand*{\cftchapterfont}{}
540 \renewcommand*{\cftchaptername}{}
541 \renewcommand*{\cftchapterpresnum}{}
542 \renewcommand*{\cftchapteraftersnum}{}
543 \renewcommand*{\cftchapteraftersnumb}{}
544 \renewcommand*{\cftchapterleader}{}
545 \renewcommand*{\cftchapterdotsep}{1}
546 \renewcommand*{\cftchapterpagefont}{}
547 \renewcommand*{\cftchapterafterpnum}{}
548 \renewcommand*{\cftchapterformatpnum}[1]{}
549 \renewcommand*{\cftchapterformatpnumhook}[1]{}
550 % \newlength{\cftbeforesectionskip}
551 % \newlength{\cftsectionindent}
552 % \newlength{\cftsectionnumwidth}
553 \renewcommand*{\cftsectionfont}{}
554 \renewcommand*{\cftsectionname}{}
555 \renewcommand*{\cftsectionpresnum}{}
556 \renewcommand*{\cftsectionaftersnum}{}
557 \renewcommand*{\cftsectionaftersnumb}{}
558 \renewcommand*{\cftsectionleader}{}
559 \renewcommand*{\cftsectiondotsep}{1}
560 \renewcommand*{\cftsectionpagefont}{}
561 \renewcommand*{\cftsectionafterpnum}{}
562 \renewcommand*{\cftsectionformatpnum}[1]{}
563 \renewcommand*{\cftsectionformatpnumhook}[1]{}
```

```
564 % \newlength{\cftbeforesubsectionskip}
565 % \newlength{\cftsubsectionindent}
566 % \newlength{\cftsubsectionnumwidth}
567 \renewcommand*{\cftsubsectionfont}{}
568 \renewcommand*{\cftsubsectionname}{}
569 \renewcommand*{\cftsubsectionpresnum}{}
570 \renewcommand*{\cftsubsectionaftersnum}{}
571 \renewcommand*{\cftsubsectionaftersnumb}{}
572 \renewcommand*{\cftsubsectionleader}{}
573 \renewcommand*{\cftsubsectiondotsep}{1}
574 \renewcommand*{\cftsubsectionpagefont}{}
575 \renewcommand*{\cftsubsectionafterpnum}{}
576 \renewcommand*{\cftsubsectionformatpnum}[1]{}
577 \renewcommand*{\cftsubsectionformatpnumhook}[1]{}
578 % \newlength{\cftbeforesubsubsectionskip}
579 % \newlength{\cftsubsubsectionindent}
580 % \newlength{\cftsubsubsectionnumwidth}
581 \renewcommand*{\cftsubsubsectionfont}{}
582 \renewcommand*{\cftsubsubsectionname}{}
583 \renewcommand*{\cftsubsubsectionpresnum}{}
584 \renewcommand*{\cftsubsubsectionaftersnum}{}
585 \renewcommand*{\cftsubsubsectionaftersnumb}{}
586 \renewcommand*{\cftsubsubsectionleader}{}
587 \renewcommand*{\cftsubsubsectiondotsep}{1}
588 \renewcommand*{\cftsubsubsectionpagefont}{}
589 \renewcommand*{\cftsubsubsectionafterpnum}{}
590 \renewcommand*{\cftsubsubsectionformatpnum}[1]{}
591 \renewcommand*{\cftsubsubsectionformatpnumhook}[1]{}
592 % \newlength{\cftbeforeparagraphskip}
593 % \newlength{\cftparagraphindent}
594 % \newlength{\cftparagraphnumwidth}
595 \renewcommand*{\cftparagraphfont}{}
596 \renewcommand*{\cftparagraphname}{}
597 \renewcommand*{\cftparagraphpresnum}{}
598 \renewcommand*{\cftparagraphaftersnum}{}
599 \renewcommand*{\cftparagraphaftersnumb}{}
600 \renewcommand*{\cftparagraphleader}{}
601 \renewcommand*{\cftparagraphdotsep}{1}
602 \renewcommand*{\cftparagraphpagefont}{}
603 \renewcommand*{\cftparagraphafterpnum}{}
604 \renewcommand*{\cftparagraphformatpnum}[1]{}
605 \renewcommand*{\cftparagraphformatpnumhook}[1]{}
606 % \newlength{\cftbeforesubparagraphskip}
607 % \newlength{\cftsubparagraphindent}
608 % \newlength{\cftsubparagraphnumwidth}
609 \renewcommand*{\cftsubparagraphfont}{}
610 \renewcommand*{\cftsubparagraphname}{}
611 \renewcommand*{\cftsubparagraphpresnum}{}
612 \renewcommand*{\cftsubparagraphaftersnum}{}
613 \renewcommand*{\cftsubparagraphaftersnumb}{}
614 \renewcommand*{\cftsubparagraphleader}{}
615 \renewcommand*{\cftsubparagraphdotsep}{1}
616 \renewcommand*{\cftsubparagraphpagefont}{}
617 \renewcommand*{\cftsubparagraphafterpnum}{}
618 \renewcommand*{\cftsubparagraphformatpnum}[1]{}
619 \renewcommand*{\cftsubparagraphformatpnumhook}[1]{}
```
% \newlength{\cftbeforefigureskip}

```
621 % \newlength{\cftfigureindent}
622 % \newlength{\cftfigurenumwidth}
623 \renewcommand*{\cftfigurefont}{}
624 \renewcommand*{\cftfigurename}{}
625 \renewcommand*{\cftfigurepresnum}{}
626 \renewcommand*{\cftfigureaftersnum}{}
627 \renewcommand*{\cftfigureaftersnumb}{}
628 \renewcommand*{\cftfigureleader}{}
629 \renewcommand*{\cftfiguredotsep}{1}
630 \renewcommand*{\cftfigurepagefont}{}
631 \renewcommand*{\cftfigureafterpnum}{}
632 \renewcommand*{\cftfigureformatpnum}[1]{}
633 \renewcommand*{\cftfigureformatpnumhook}[1]{}
634 % \newlength{\cftbeforesubfigureskip}
635 % \newlength{\cftsubfigureindent}
636 % \newlength{\cftsubfigurenumwidth}
637 \newcommand*{\cftsubfigurefont}{}
638 \newcommand*{\cftsubfigurename}{}
639 \newcommand*{\cftsubfigurepresnum}{}
640 \newcommand*{\cftsubfigureaftersnum}{}
641 \newcommand*{\cftsubfigureaftersnumb}{}
642 \newcommand*{\cftsubfigureleader}{}
643 \newcommand*{\cftsubfiguredotsep}{1}
644 \newcommand*{\cftsubfigurepagefont}{}
645 \newcommand*{\cftsubfigureafterpnum}{}
646 \newcommand*{\cftsubfigureformatpnum}[1]{}
647 \newcommand*{\cftsubfigureformatpnumhook}[1]{}
648 % \newlength{\cftbeforetableskip}
649 % \newlength{\cfttableindent}
650 % \newlength{\cfttablenumwidth}
651 \renewcommand*{\cfttablefont}{}
652 \renewcommand*{\cfttablename}{}
653 \renewcommand*{\cfttablepresnum}{}
654 \renewcommand*{\cfttableaftersnum}{}
655 \renewcommand*{\cfttableaftersnumb}{}
656 \renewcommand*{\cfttableleader}{}
657 \renewcommand*{\cfttabledotsep}{1}
658 \renewcommand*{\cfttablepagefont}{}
659 \renewcommand*{\cfttableafterpnum}{}
660 \renewcommand*{\cfttableformatpnum}[1]{}
661 \renewcommand*{\cfttableformatpnumhook}[1]{}
662 % \newlength{\cftbeforesubtableskip}
663 % \newlength{\cftsubtableindent}
664 % \newlength{\cftsubtablenumwidth}
665 \newcommand*{\cftsubtablefont}{}
666 \newcommand*{\cftsubtablename}{}
667 \newcommand*{\cftsubtablepresnum}{}
668 \newcommand*{\cftsubtableaftersnum}{}
669 \newcommand*{\cftsubtableaftersnumb}{}
670 \newcommand*{\cftsubtableleader}{}
671 \newcommand*{\cftsubtabledotsep}{1}
672 \newcommand*{\cftsubtablepagefont}{}
673 \newcommand*{\cftsubtableafterpnum}{}
674 \newcommand*{\cftsubtableformatpnum}[1]{}
675 \newcommand*{\cftsubtableformatpnumhook}[1]{}
676 \renewcommand*{\booknumberline}[1]{}
677 \renewcommand*{\partnumberline}[1]{}
```

```
678 \renewcommand*{\chapternumberline}[1]{}
679 \renewcommand*{\numberlinehook}[1]{}
680 % \renewcommand*{\cftwhatismyname}{}%
681 \renewcommand*{\booknumberlinehook}[1]{}
682 \renewcommand*{\partnumberlinehook}[1]{}
683 \renewcommand*{\chapternumberlinehook}[1]{}
684 \renewcommand{\numberlinebox}[2]{}
685 \renewcommand{\booknumberlinebox}[2]{}
686 \renewcommand{\partnumberlinebox}[2]{}
687 \renewcommand{\chapternumberlinebox}[2]{}
688 %
689 % \newlength{\cftparfillskip}
690 \renewcommand*{\cftpagenumbersoff}[1]{}
691 \renewcommand*{\cftpagenumberson}[1]{}
692 \renewcommand*{\cftlocalchange}[3]{}
693 \renewcommand*{\cftaddtitleline}[4]{}
694 \renewcommand*{\cftaddnumtitleline}[4]{}
695 \renewcommand{\cftinsertcode}[2]{}
696 \renewcommand{\cftinserthook}[2]{}
697 \renewcommand{\settocpreprocessor}[2]{}
698 \DeclareRobustCommand{\cftpagenumbersoff}[1]{}
699 \DeclareRobustCommand{\cftpagenumberson}[1]{}
```
#### § 697.11 **Floats and captions**

# \@xfloat

\@xdblfloat Reestablish lwarp's takeover the float handing, which memoir tried to grab:

```
700 \AtBeginDocument{
701 \def\@xfloat #1[#2]{%
702 \LWR@floatbegin{#1}[#2]
703 \normalsize
704 \@nameuse{#1adjustment}%
705 \LWR@futurenonspacelet\LWR@mynexttoken\LWR@floatalignment%
706 }
707 \def\@xdblfloat #1[#2]{%
708 \LWR@floatbegin{#1}[#2]
709 \normalsize
710 \@nameuse{#1adjustment}%
711 \LWR@futurenonspacelet\LWR@mynexttoken\LWR@floatalignment%
712 }
713 }
```
\newfloat [⟨*1: within*⟩] {⟨*2: type*⟩} {⟨*3: ext*⟩} {⟨*4: capname*⟩}

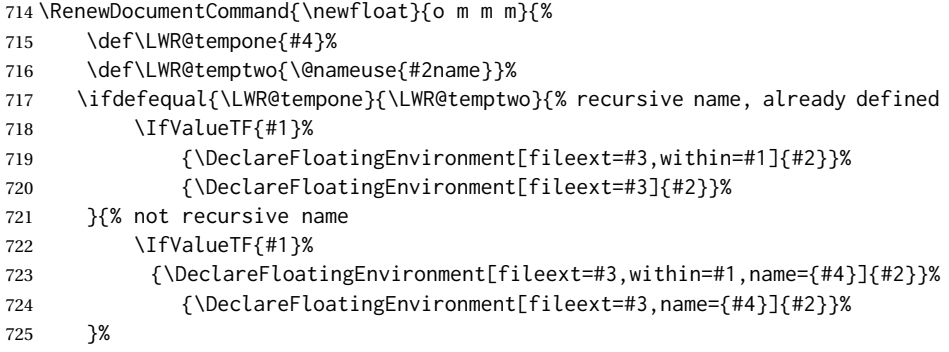

newfloat package automatically creates the \listof command for new floats, but float does not, so remove \listof here in case it is manually created later.

```
726 \cslet{listof#2s}\relax%
727 \cslet{listof#2es}\relax%
728 }
```
#### \newlistof [⟨*within*⟩] {⟨*type*⟩} {⟨*ext*⟩} {⟨*listofname*⟩}

Emulated through the \newfloat mechanism. Note that memoir uses a different syntax than tocloft for the name.

```
729 \RenewDocumentCommand{\newlistof}{o m m m}
730 {%
731 \IfValueTF{#1}%
732 {\newlistentry[#1]{#2}{#3}{0}}%
733 {\newlistentry{#2}{#3}{0}}%
734 \@namedef{ext@#2}{#3}%
735 \@ifundefined{c@#3depth}{\newcounter{#3depth}}{}%
736 \setcounter{#3depth}{1}%
737 \@namedef{#3mark}{}%
738 \@namedef{#2}{\LWR@listof{#2}{#4}}%
739 \@namedef{@cftmake#3title}{}%
740 \@ifundefined{cftbefore#3titleskip}{%
741 \expandafter\newlength\csname cftbefore#3titleskip\endcsname%
742 \expandafter\newlength\csname cftafter#3titleskip\endcsname%
743 }{}%
744 \@namedef{cft#3titlefont}{}%
745 \@namedef{cftafter#3title}{}%
746 \@namedef{cft#3prehook}{}%
747 \@namedef{cft#3posthook}{}%
748 }
```
\renewcommand{\setfloatadjustment}[2]{}

#### Borrowed from the lwarp version of keyfloat:

```
750 \NewDocumentEnvironment{KFLTmemoir@marginfloat}{O{-1.2ex} m}
751 {% start
752 \LWR@BlockClassWP{float:right; width:2in; margin:10pt}{}(note){marginblock}%
753 \renewcommand*{\@captype}{#2}%
754 }
755 {%
756 \endLWR@BlockClassWP%
757 }
758
759 \DeclareDocumentEnvironment{marginfigure}{o}
760 {\begin{KFLTmemoir@marginfloat}{figure}}
761 {\end{KFLTmemoir@marginfloat}}
762
763 \DeclareDocumentEnvironment{margintable}{o}
764 {\begin{KFLTmemoir@marginfloat}{table}}
765 {\end{KFLTmemoir@marginfloat}}
766\renewcommand{\setmarginfloatcaptionadjustment}[2]{}
767 \renewcommand{\setmpjustification}[2]{}
768 \renewcommand*{\mpjustification}{}
769 \renewcommand*{\setfloatlocations}[2]{}
770 \DeclareDocumentCommand{\suppressfloats}{o}{}
771 \renewcommand*{\FloatBlock}{}
772 \renewcommand*{\FloatBlockAllowAbove}{}
773 \renewcommand*{\FloatBlockAllowBelow}{}
774 \renewcommand*{\setFloatBlockFor}{}
```

```
776 \renewcommand{\captiontitlefinal}[1]{}
```
\flegtable, \flegfigure, \flegtoctable, \flegtocfigure are defined by memoir using \newfloat. These are defined with an @ in ccaption.

```
777 \renewcommand{\flegtable}{\tablename}
778 \renewcommand{\flegfigure}{\figurename}
779 \renewcommand{\flegtoctable}{}
780 \renewcommand{\flegtocfigure}{}
```

```
781 \renewcommand{\@makesubfloatcaption}[2]{%
782 \minipagefullwidth
783 \begin{minipage}{\linewidth}%
784 #1 \ignorespaces #2 \unskip%
785 \end{minipage}
786 }
787
788 \renewcommand*{\tightsubcaptions}{}
789 \renewcommand*{\loosesubcaptions}{}
790
791 \renewcommand*{\subcaptionsize}[1]{}
792 \renewcommand*{\subcaptionlabelfont}[1]{}
793 \renewcommand*{\subcaptionfont}[1]{}
794 \renewcommand*{\subcaptionstyle}[1]{}
795
796 \renewcommand*{\hangsubcaption}{}
797 \renewcommand*{\shortsubcaption}{}
```
\renewcommand\*{\normalsubcaption}{}

\AfterEndPreamble now required for sidecaption.

```
799 \AfterEndPreamble{%
800 \RenewDocumentEnvironment{sidecaption}{o m o}
801 {}
802 {%
803 \IfValueTF{#1}{\caption[#1]{#2}}{\caption{#2}}%
804 \IfValueT{#3}{\label{#3}}%
805 }
806 }
807
808 % \newlength{\sidecapwidth}
809 % \newlength{\sidecapsep}
810 \renewcommand*{\setsidecaps}[2]{}
811 \renewcommand*{\sidecapmargin}[1]{}
812 % \newif\ifscapmargleft
813 \scapmargleftfalse
814 \renewcommand*{\setsidecappos}[1]{}
```
Env sidecontcaption

 \RenewDocumentEnvironment{sidecontcaption}{m o} {} {% \ifdef{\ContinuedFloat}% {\ContinuedFloat}% 820 {\addtocounter{\@captype}{-1}}% \caption{#1}%

Without \@captype, the section is referred to instead.

```
822 \IfValueT{#2}{\label[\@captype]{#2}}%
823 }
```
\sidenamedlegend does not appear to use the TOC argument.

```
824 \renewenvironment{sidenamedlegend}[2][]{
825 \begin{center}
826 \@nameuse{\@captype name}\CaptionSeparator#2
827 \end{center}
828 }
829 {}
830
831 \renewenvironment{sidelegend}[1]
832 {\begin{center}
833 #1
834
835 }
836 {\end{center}}
837
838\renewcommand*{\sidecapstyle}{}
839 \renewcommand*{\overridescapmargin}[1]{}
840 % \newlength{\sidecapraise}
841\renewcommand*{\sidecapfloatwidth}{\linewidth}
842
843 \LetLtxMacro\ctabular\tabular
844 \LetLtxMacro\endctabular\endtabular
845
846\renewcommand{\autorows}[5][]{%
847 #5%
848 }
849
850 \renewcommand{\autocols}[5][]{%
851 #5%
852 }
```
#### § 697.12 **Footnotes and page notes**

```
853\renewcommand*{\feetabovefloat}{}
854 \renewcommand*{\feetbelowfloat}{}
855 \renewcommand*{\feetatbottom}{}
856
857 \renewcommand*{\verbfootnote}[2][]{%
858 \PackageError{lwarp,memoir}%
859 {Verbatim footnotes are not yet supported by lwarp}%
860 {This may be improved some day.}%
861 }
862
863 \renewcommand*{\plainfootnotes}{}
864 \renewcommand*{\twocolumnfootnotes}{}
865 \renewcommand*{\threecolumnfootnotes}{}
866 \renewcommand*{\paragraphfootnotes}{}
867 \renewcommand*{\footfudgefiddle}{}
868
869 \renewcommand*{\newfootnoteseries}[1]{%
870 \PackageError{lwarp,memoir}%
871 {Memoir footnote series are not yet supported by lwarp}%
872 {This may be improved some day.}%
873 }
874
```

```
875 \renewcommand*{\plainfootstyle}[1]{}
876 \renewcommand*{\twocolumnfootstyle}[1]{}
877 \renewcommand*{\threecolumnfootstyle}[1]{}
878 \renewcommand*{\paragraphfootstyle}[1]{}
879
880\renewcommand*{\footfootmark}{}
881 \renewcommand*{\footmarkstyle}[1]{}
882
883 % \newlength{\footmarkwidth}
884% \newlength{\footmarksep}
885% \newlength{\footparindent}
886
887 \renewcommand*{\foottextfont}{}
888
889 \renewcommand*{\marginparmargin}[1]{}
890 \renewcommand*{\sideparmargin}[1]{}
891
892 \LetLtxMacro\sidepar\marginpar
893\renewcommand*{\sideparfont}{}
894 \renewcommand*{\sideparform}{}
895 \LWR@providelength{\sideparvshift}
896
897 \renewcommand*{\parnopar}{}
898
899 \renewcommand{\sidebar}[1]{\begin{quote}#1\end{quote}}
900 \renewcommand*{\sidebarmargin}[1]{}
901 \renewcommand*{\sidebarfont}{}
902 \renewcommand*{\sidebarform}{}
903 % \newlength{\sidebarhsep}
904 % \newlength{\sidebarvsep}
905 % \newlength{\sidebarwidth}
906 % \newlength{\sidebartopsep}
907 \renewcommand{\setsidebarheight}[1]{}
908 \renewcommand*{\setsidebars}[6]{}
909\renewcommand*{\footnotesatfoot}{}
910 \renewcommand*{\footnotesinmargin}{}
911
912 \LetLtxMacro\sidefootnote\footnote
913 \LetLtxMacro\sidefootnotemark\footnotemark
914 \LetLtxMacro\sidefootnotetext\footnotetext
915
916 \renewcommand*{\sidefootmargin}[1]{}
917% \newlength{\sidefoothsep}
918 % \newlength{\sidefootvsep}
919 % \newlength{\sidefootwidth}
920 % \newlength{\sidefootadjust}
921 % \newlength{\sidefootheight}
922 \renewcommand*{\setsidefootheight}[1]{}
923 % \renewcommand*{\sidefootfont}{}% in docs but not in the package
924 \renewcommand*{\setsidefeet}[6]{}
925 \renewcommand*{\sidefootmarkstyle}[1]{}
926 \renewcommand*{\sidefoottextfont}{}
927 \renewcommand*{\sidefootform}{}
928 \renewcommand*{\continuousnotenums}{\pncontopttrue}% from pagenote
929 \renewcommand*{\notepageref}{}
930 \renewcommand*{\prenotetext}{}
931 \renewcommand*{\postnotetext}{}
932 \LetLtxMacro\printpageinnoteshyperref\printpageinnotes
933 \renewcommand*{\foottopagenote}{}
```
934 \renewcommand\*{\pagetofootnote}{}

#### \m@m@wrpnote

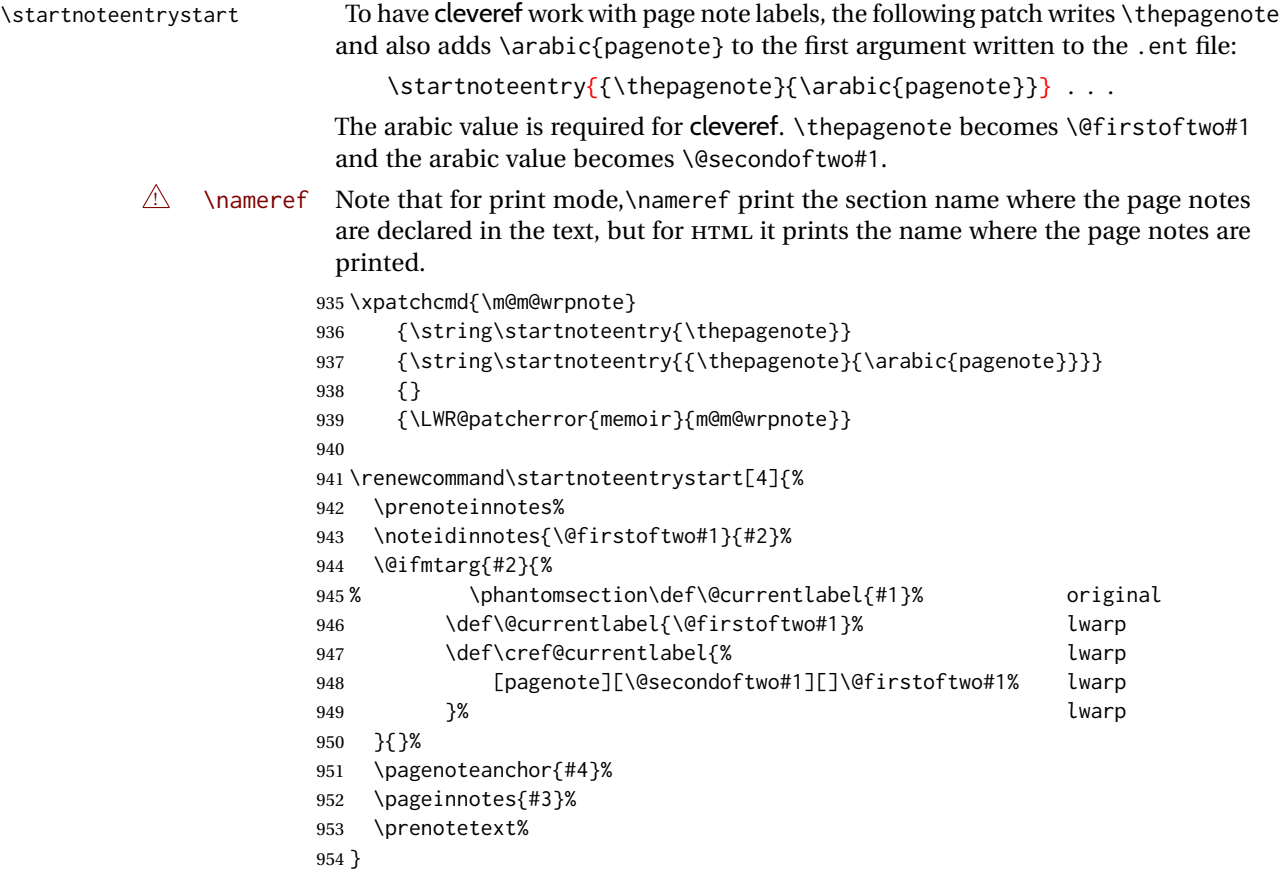

# § 697.13 **Decorative text**

```
955 \renewcommand*{\epigraphposition}[1]{}
956 \renewcommand*{\epigraphtextposition}[1]{}
957 \renewcommand*{\epigraphsourceposition}[1]{}
958 \renewcommand*{\epigraphfontsize}[1]{}
959 \renewcommand*{\epigraphforheader}[2][]{}
960 \renewcommand*{\epigraphpicture}{}
```
# § 697.14 **Poetry**

```
961 \renewcommand*{\vinphantom}{}
962 \renewcommand*{\vleftofline}[1]{#1}
963 % \let\linenumberfrequency\poemlines
964 % \renewcommand*{\linenumberfont}[1]{}
965
966 \DeclareDocumentCommand{\PoemTitle}{s o o m}{%
967 \IfValueTF{#2}%
968 {\poemtitle[#2]{#4}}%
969 {\poemtitle{#4}}%
970 }
971
972 \renewcommand*{\NumberPoemTitle}{}
973 \renewcommand*{\PlainPoemTitle}{}
974 \renewcommand*{\poemtitlepstyle}{}
```

```
975 \renewcommand*{\poemtitlestarmark}[1]{}
976 \renewcommand*{\poemtitlestarpstyle}{}
977 \renewcommand*{\PoemTitleheadstart}{}
978 \renewcommand*{\printPoemTitlenonum}{}
979 \renewcommand*{\printPoemTitlenum}{}
980 \renewcommand*{\afterPoemTitlenum}{}
981 \renewcommand*{\printPoemTitletitle}[1]{}
982 \renewcommand*{\afterPoemTitle}{}
983 \newlength{\midpoemtitleskip}
984 \renewcommand*{\PoemTitlenumfont}{}
985 \renewcommand*{\PoemTitlefont}{}
```
#### § 697.15 **Boxes, verbatims and files**

```
986 \renewenvironment{qframe}{\framed}{\endframed}
987\renewenvironment{qshade}{\shaded}{\endshaded}
```

```
988 \renewcommand*{\setverbatimfont}[1]{}
989 \renewcommand*{\tabson}[1]{}
990 \renewcommand*{\tabsoff}{}
991 \renewcommand*{\wrappingon}{}
992 \renewcommand*{\wrappingoff}{}
993 \renewcommand*{\verbatimindent}{}
994 \renewcommand*{\verbatimbreakchar}[1]{}
```
\DefineVerbatimEnvironment{fboxverbatim}{Verbatim}{frame=single}

boxedverbatim is already defined by moreverb. boxedverbatim\* does not appear to work at all, even in a minimal print memoir document.

```
996 \renewcommand*{\bvbox}{}
997\renewcommand*{\bvtopandtail}{}
998 \renewcommand*{\bvsides}{}
999 \renewcommand*{\nobvbox}{}
1000 % \newlength\bvboxsep
1001 \renewcommand*{\bvtoprulehook}{}
1002 \renewcommand*{\bvtopmidhook}{}
1003 \renewcommand*{\bvendrulehook}{}
1004 \renewcommand*{\bvleftsidehook}{}
1005 \renewcommand*{\bvrightsidehook}{}
1006 \renewcommand*{\bvperpagetrue}{}
1007 \renewcommand*{\bvperpagefalse}{}
1008 \renewcommand{\bvtopofpage}[1]{}
1009 \renewcommand{\bvendofpage}[1]{}
1010 \renewcommand*{\linenumberfrequency}[1]{}
1011 \renewcommand*{\resetbvlinenumber}{}
1012 \renewcommand*{\setbvlinenums}[2]{}
1013 \renewcommand*{\linenumberfont}[1]{}
1014 \renewcommand*{\bvnumbersinside}{}
1015 \renewcommand*{\bvnumbersoutside}{}
```
### § 697.16 **Cross referencing**

```
1016 \renewcommand*{\fref}[1]{\cref{#1}}
1017 \renewcommand*{\tref}[1]{\cref{#1}}
1018 \renewcommand*{\pref}[1]{\cpageref{#1}}
1019 \renewcommand*{\Aref}[1]{\cref{#1}}
1020 \renewcommand*{\Bref}[1]{\cref{#1}}
1021 \renewcommand*{\Pref}[1]{\cref{#1}}
```

```
1022 \renewcommand*{\Sref}[1]{\cref{#1}}
1023 \renewcommand*{\figurerefname}{Figure}
1024 \renewcommand*{\tablerefname}{Table}
1025 \renewcommand*{\pagerefname}{page}
1026 \renewcommand*{\bookrefname}{Book~}
1027 \renewcommand*{\partrefname}{Part~}
1028 \renewcommand*{\chapterrefname}{Chapter~}
1029 \renewcommand*{\sectionrefname}{\S}
1030 \renewcommand*{\appendixrefname}{Appendix~}
1031 \LetLtxMacro\titleref\nameref
1032 \renewcommand*{\headnameref}{}
1033 \renewcommand*{\tocnameref}{}
```
\currenttitle has been removed from memoir.

```
1034 \renewcommand*{\theTitleReference}[2]{}
1035 \renewcommand*{\namerefon}{}
1036 \renewcommand*{\namerefoff}{}
```
#### § 697.17 **Back matter**

\@@wrindexhyp Redefined to write the LWR@autoindex counter instead of page. Note that memoir has two versions, depending on the use of hyperref.

```
1037 \AtBeginDocument{
                        1038
                        1039 \def\@@wrindexhyp#1||\\{%
                        1040 \addtocounter{LWR@autoindex}{1}% lwarp
                        1041 % \ifshowindexmark\@showidx{#1}\fi
                        1042 \protected@write\@auxout{}%
                         1043 % {\string\@@wrindexm@m{\@idxfile}{#1}{\thepage}}%
                         1044 {\string\@@wrindexm@m{\@idxfile}{#1}{\arabic{LWR@autoindex}}}% lwarp
                           The label is assigned after the file write to avoid conflict with cleveref.
                        1045 \label{LWRindex-\arabic{LWR@autoindex}}% lwarp
                        1046 \endgroup
                        1047 \@esphack}%
\@@wrspindexhyp \specialindex behaves like a regular \index, pointing to where \specialindex
                           is used. If \specialindex is used inside a figure or table after the \caption, then
                           the hyperlink will be given the name of that particular figure or table.
                        1048 \def\@@wrspindexhyp#1||\\{%
                        1049 \addtocounter{LWR@autoindex}{1}%
                        1050 % \ifshowindexmark\@showidx{#1}\fi
                        1051 \protected@write\@auxout{}%
                        1052 % {\string\@@wrindexm@m{\@idxfile}{#1}{\@nameuse{the\@sptheidx}}}%
                        1053 {\string\@@wrindexm@m{\@idxfile}{#1}{\arabic{LWR@autoindex}}}%
                           The label is assigned after the file write to avoid conflict with cleveref.
                        1054 \label{LWRindex-\arabic{LWR@autoindex}}%
                        1055 \endgroup
                        1056 \@esphack}%
                        1057
                        1058 }% \AtBeginDocument
```
\@spindex Patched to append \_html to the file:

\renewcommand{\@spindex}[2]{%

```
1060 \@ifundefined{#1@idxfile}%
                        1061 {\ifreportnoidxfile
                        1062 \@memwarn{Undefined index file #1}%
                        1063 \fi
                        1064 \begingroup
                        1065 \@sanitize
                        1066 \@nowrindex}%
                        1067 {\def\@idxfile{#1_html}%
                        1068 \def\@sptheidx{#2}%
                        1069 \begingroup
                        1070 \@sanitize
                        1071 \@wrspindex}}
\makeindex Patched to use _html filename and \BaseJobname:
                        1072 \catcode'\_=12%
                        1073 \renewcommand*{\makeindex}[1][\BaseJobname]{%
                        1074 \if@filesw
                        1075 \def\gindex{\@bsphack%
                        1076 \@ifnextchar [{\@index}{\@index[\BaseJobname]}}
                        1077 \def\specialindex{\@bsphack\@spindex}%
                        1078 \makememindexhook
                        1079 \expandafter\newwrite\csname #1@idxfile\endcsname
                        1080 \expandafter\immediate\openout \csname #1@idxfile\endcsname #1_html.idx\relax
                        1081 \typeout{Writing index file #1_html.idx }%
                        1082 \fi}
                        1083 \catcode'\_=8%
\printindex Patched to use _html filename and \BaseJobname. This will later be patched by
                           the lwarp core.
                        1084 \catcode'\_=12%
                         1085 \renewcommand{\printindex}[1][\BaseJobname]{\@input@{#1_html.ind}}
                        1086 \catcode'\_=8%
                        1087 \DeclareDocumentCommand{\newblock}{}{}
                        1088 %
                        1089 \renewcommand*{\showindexmarks}{}
                        1090 \renewcommand*{\hideindexmarks}{}
                        1091
                        1092 \renewcommand*{\xindyindex}{}
                 § 697.18 Miscellaneous
                        1093 \renewcommand*{\changemarks}{}
                        1094 \renewcommand*{\nochangemarks}{}
```

```
1095 \renewcommand*{\added}[1]{}
1096 \renewcommand*{\deleted}[1]{}
1097 \renewcommand*{\changed}[1]{}
1098
1099\renewcommand*{\showtrimsoff}{}
1100 \renewcommand*{\showtrimson}{}
1101 \renewcommand*{\trimXmarks}{}
1102 \renewcommand*{\trimLmarks}{}
1103 \renewcommand*{\trimFrame}{}
1104 \renewcommand*{\trimNone}{}
1105 \renewcommand*\trimmarkscolor{}
1106 \renewcommand*{\trimmarks}{}
1107 \renewcommand*{\tmarktl}{}
```

```
1108 \renewcommand*{\tmarktr}{}
1109 \renewcommand*{\tmarkbr}{}
1110 \renewcommand*{\tmarkbl}{}
1111 \renewcommand*{\tmarktm}{}
1112 \renewcommand*{\tmarkmr}{}
1113 \renewcommand*{\tmarkbm}{}
1114 \renewcommand*{\tmarkml}{}
1115 \renewcommand*{\trimmark}{}
1116 \renewcommand*{\quarkmarks}{}
1117 \renewcommand*{\registrationColour}[1]{}
1118
1119 \renewcommand*{\leavespergathering}[1]{}
1120
1121 \renewcommand*{\noprelistbreak}{}
1122
1123 \renewcommand*{\cleartorecto}{}
1124 \renewcommand*{\cleartoverso}{}
1125
1126 \renewenvironment{vplace}[1][]{}{}
```
#### § 697.19 **ccaption emulation**

```
1127 \renewcommand*{\captiondelim}[1]{\renewcommand*{\CaptionSeparator}{#1}}
1128 \renewcommand*{\captionnamefont}[1]{}
1129 \renewcommand*{\captiontitlefont}[1]{}
1130 \renewcommand*{\flushleftright}{}
1131 \renewcommand*{\centerlastline}{}
1132 \renewcommand*{\captionstyle}[2][]{}
1133 \DeclareDocumentCommand{\captionwidth}{m}{}
1134 \renewcommand*{\changecaptionwidth}{}
1135 \renewcommand*{\normalcaptionwidth}{}
1136 \renewcommand*{\hangcaption}{}
1137 \renewcommand*{\indentcaption}[1]{}
1138 \renewcommand*{\normalcaption}{}
1139 \renewcommand{\precaption}[1]{}
1140 \renewcommand{\postcaption}[1]{}
1141 \renewcommand{\midbicaption}[1]{}
1142 \renewcommand{\contcaption}[1]{%
1143 % \ContinuedFloat%
1144 % \caption{#1}%
1145 \begin{LWR@figcaption}% later becomes \caption*
1146 \LWR@isolate{\@nameuse{\@captype name}}~%
1147 \thechapter.\the\value{\@captype}\CaptionSeparator\LWR@isolate{#1}%
1148 \end{LWR@figcaption}%
1149 }
1150 \newlength{\abovelegendskip}
1151 \setlength{\abovelegendskip}{0.5\baselineskip}
1152 \newlength{\belowlegendskip}
1153 \setlength{\belowlegendskip}{\abovelegendskip}
```
The extra  $\iota \$  here forces a  $\iota$  in HTML when  $\leq \iota$  is used in a  $\mathcal{L}$  marginpar.

```
1154 \renewcommand{\legend}[1]{\begin{center}#1\\\end{center}}
1155
1156 \renewcommand{\namedlegend}[2][]{%
1157 \begin{center}
1158 \@nameuse{fleg\@captype}\CaptionSeparator#2\\
1159 \end{center}
1160 \@nameuse{flegtoc\@captype}{#1}
```
}

\flegtable, \flegfigure, \flegtoctable, \flegtocfigure are defined by memoir using \newfloat. These are defined with an @ in ccaption.

```
1162 \renewcommand{\newfixedcaption}[3][\caption]{%
1163 \renewcommand{#2}{\def\@captype{#3}#1}}
1164 \renewcommand{\renewfixedcaption}[3][\caption]{%
1165 \renewcommand{#2}{\def\@captype{#3}#1}}
1166 \renewcommand{\providefixedcaption}[3][\caption]{%
1167 \providecommand{#2}{\def\@captype{#3}#1}}
1168
1169 \renewcommand{\bitwonumcaption}[6][]{%
1170 \ifblank{#2}{\caption{#3}}{\caption[#2]{#3}}%
1171 \addtocounter{\@captype}{-1}%
1172 \begingroup%
1173 \csdef{\@captype name}{#4}%
1174 \ifblank{#5}{\caption{#6}}{\caption[#5]{#6}}%
1175 \endgroup%
1176 \ifblank{#1}{}{\label{#1}}%
1177 }
1178
1179 \LetLtxMacro\bionenumcaption\bitwonumcaption% todo
1180
1181 \renewcommand{\bicaption}[5][]{%
1182 \ifblank{#2}{\caption{#3}}{\caption[#2]{#3}}%
1183 \begin{LWR@figcaption}% later becomes \caption*
1184 \LWR@isolate{#4} % space
1185 \thechapter.\the\value{\@captype}\CaptionSeparator\LWR@isolate{#5}%
1186 \end{LWR@figcaption}%
1187 \ifblank{#1}{}{\label{#1}}%
1188 }
1189
1190 \renewcommand{\bicontcaption}[3]{%
1191 \contcaption{#1}%
1192 \begingroup%
1193 \csdef{\@captype name}{#2}%
1194 \contcaption{#3}%
1195 \endgroup%
```

```
1196 }
```
#### Only in ccaption, not in memoir:

 % \LetLtxMacro\longbitwonumcaption\bitwonumcaption% % \LetLtxMacro\longbionenumcaption\bitwonumcaption% % \LetLtxMacro\longbicaption\bicaption%

Patches for subfloats to support additional lwarp labels:

```
1200 \renewcommand{\@memsubbody}{%
1201 \bgroup
1202 \let\label=\memsub@label
1203 \ifdonemaincaption\else
1204 \advance\csname c@\@captype\endcsname\@ne
1205 \quad \text{If}1206 % \refstepcounter{sub\@captype}\@contkeep%
1207 % \leavevmode% lwarp
1208 \@ifnextchar [%
1209 {\@memsubfig}%
1210 {\@memsubfig[\@empty]}}
```
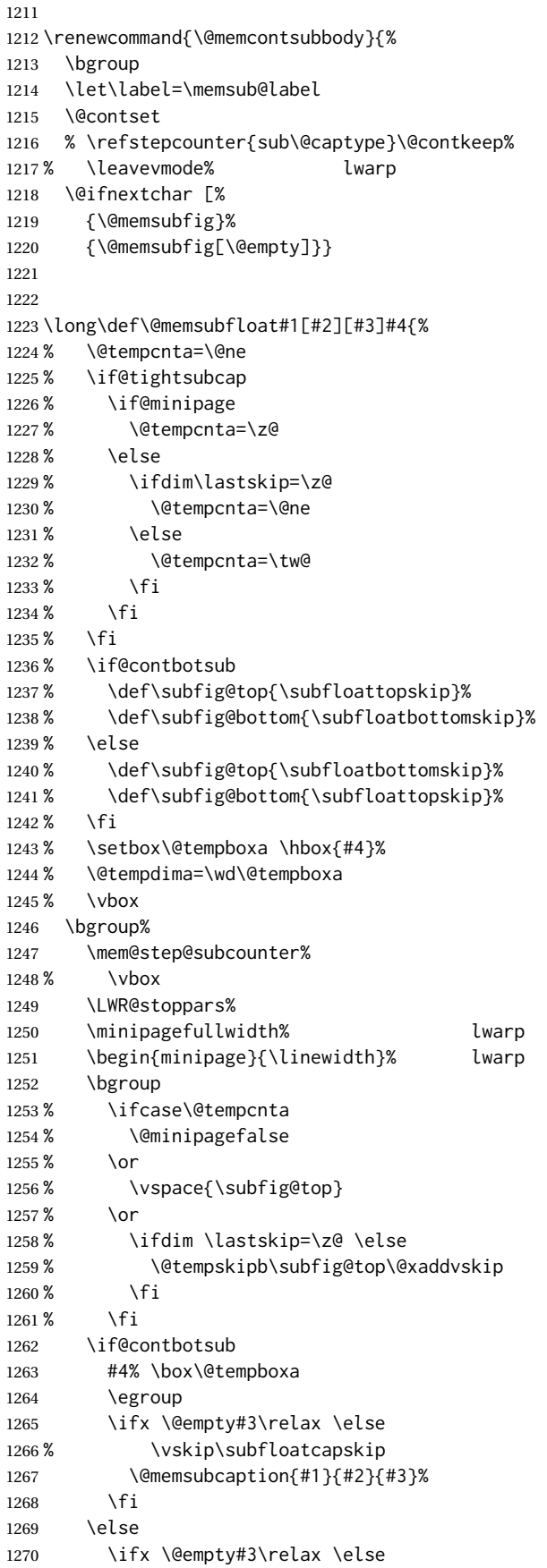

```
1271 \@memsubcaption{#1}{#2}{#3}%
1272% \vskip\subfloatcapskip
1273% \vskip\subfloatcaptopadj
1274 \fi\egroup
1275 #4% \box\@tempboxa
1276 \fi
1277% \vspace{\subfig@bottom}
1278 \end{minipage}% lwarp
1279 \LWR@startpars% 1279 \uwarp
1280 \egroup
1281 \egroup
1282 }
```
### § 697.20 **Final patchwork**

```
1283\newlistof{tableofcontents}{toc}{\contentsname}
1284 \newlistof{listoffigures}{lof}{\listfigurename}
1285 \newlistof{listoftables}{lot}{\listtablename}
```
#### File 589 **lwarp-common-multimedia.sty**

# § 698 Package **common-multimedia**

lwarp-common-multimedia (*Pkg*) Common code for multimedia, movie15, and media9.

The packages multimedia, movie15, and media9 are supported.

HTML5 <audio> and <video> objects are created for .mp3 and .mp4 files.

HTML5 <embed> objects are created for http and ftp links.

\href links are created for other media types. (Unfortunately, there is not much overlap between the file types supported for print output and the file types supported by HTML5.)

For media9, a multimedia object is inserted for each addresource=, as well as each flashvars source= and src=. This may result in duplicate objects.

Undesired objects may be nullified by placing them inside \warpprintonly or the warpprint environment.

Each HTML multimedia object includes the poster text, except for <embed> objects. For movie15, the text option is supported to specify the poster text.

The width, height, and totalheight options are supported. The HTML object is scaled according to the display width, correctly compensating for either tall or wide viewports.

Other options are ignored.

media9 \addmediapath is supported. It is assumed that the same path structure will exist for the HTML document.

HTML5 media controls are always specified for each <audio> and <video> object.

media9 slideshows are not supported.

\hyperlinkmovie, \movieref, and \mediabutton are not supported. 3D objects are not supported. If using a YOUTUBE™ video, use an "embedded" URL with .../embed/... instead of .../v/... **for HTML output:** 1 \ProvidesPackage{lwarp-common-multimedia}[2019/04/22] \RequirePackage{xkeyval} \define@key{LWR@multimedia}{width}{\setlength{\LWR@multimedia@width}{#1}} \define@key{LWR@multimedia}{height}{\setlength{\LWR@multimedia@height}{#1}} \define@key{LWR@multimedia}{totalheight}{\setlength{\LWR@multimedia@height}{#1}} \newlength{\LWR@multimedia@width} \newlength{\LWR@multimedia@height} \newlength{\LWR@multimedia@maxdimension} \LWR@multimedia@printsize Proportional to \linewidth and the viewport's smaller dimension. This scales each object such that it will always fit on the screen, even if a tall or wide object inside a tall or wide viewport. \newcommand\*{\LWR@multimedia@printsize}{% \setlength{\LWR@multimedia@maxdimension}{%  $12 \quad \text{Imaxof%}$ 13 {\linewidth}% {\maxof{\LWR@multimedia@width}{\LWR@multimedia@height}}% }% 16 \setlength{\LWR@multimedia@maxdimension}{1.1\LWR@multimedia@maxdimension}% \ifdimgreater{\LWR@multimedia@width}{0pt}{% width:% \LWR@printpercentlength% {\LWR@multimedia@width}% {\LWR@multimedia@maxdimension}vmin ; % space }{}% \ifdimgreater{\LWR@multimedia@height}{0pt}{% height:% \LWR@printpercentlength% 26 {\LWR@multimedia@height}% {\LWR@multimedia@maxdimension}vmin ; % space }{}% } \LWR@multimedia@fileAV {⟨*poster text*⟩} {⟨*filename*⟩} {⟨*audio/video*⟩} {⟨*mimetype*⟩} Creates a video or audio from a file. The 2019/10 update of the LATEX kernel may cause extra quotes to be added in the filenames. They are removed here. \newcommand\*{\LWR@multimedia@fileAV}[4]{% \IfFileExists{#2}{% also sets \@filef@und \StrSubstitute[100]{\@filef@und}{"}{}[\LWR@parsedfilename]% The container <div> is sized as desired. \ifstrequal{#3}{audio}{% \begin{BlockClass}{AVviewport} }{% \begin{BlockClass}[\LWR@multimedia@printsize\ margin:auto]{AVviewport} }

Paragraph tags are unnecessary for the A/V tags.

```
38 \LWR@stoppars
```
The A/V element is 100% of the container.

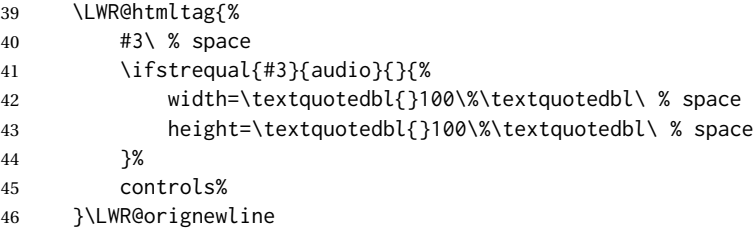

The file source and type:

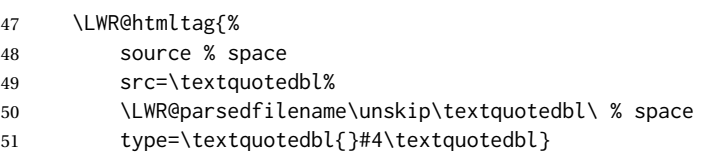

The poster text inside paragraph tags, along with a reference to the file.

```
52 \LWR@startpars
53 \LWR@href{\LWR@parsedfilename}{#1}
54 \LWR@stoppars
Finish.
55 \LWR@htmltag{/#3}\LWR@orignewline
56 \end{BlockClass}
57 }{%
58 \PackageError{lwarp-common-multimedia}
59 {File '#2' not found}
60 {Perhaps an incorrect path?}
61 }%
```
\LWR@multimedia@httpAV {⟨*poster text*⟩} {⟨*filename*⟩} {⟨*audio/video*⟩} {⟨*mimetype*⟩}

Creates a video or audio from a URL link.

\newcommand\*{\LWR@multimedia@httpAV}[4]{%

The container <div> is sized as desired.

```
64 \ifstrequal{#3}{audio}{%
65 \begin{BlockClass}{AVviewport}
66 }{%
67 \begin{BlockClass}[\LWR@multimedia@printsize\ margin:auto]{AVviewport}
68 }
```
Paragraph tags are unnecessary for the A/V tags.

\LWR@stoppars

}

The A/V element is 100% of the container.

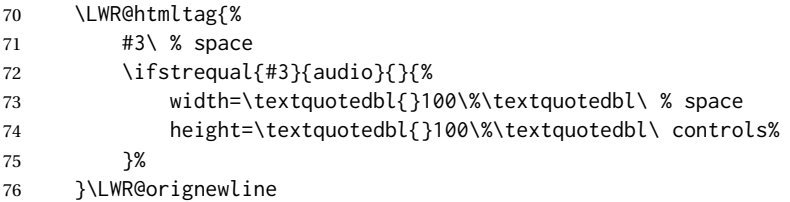

The file source and type:

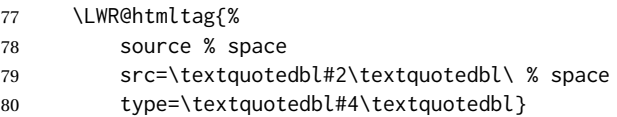

The poster text inside paragraph tags, along with a reference to the URL.

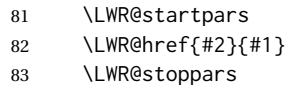

#### Finish.

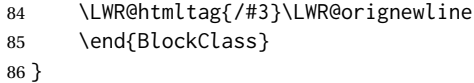

\LWR@multimedia@AV {⟨*poster text*⟩} {⟨*filename*⟩} {⟨*audio/video*⟩} {⟨*mimetype*⟩}

Creates an audio or video from a file or a URL.

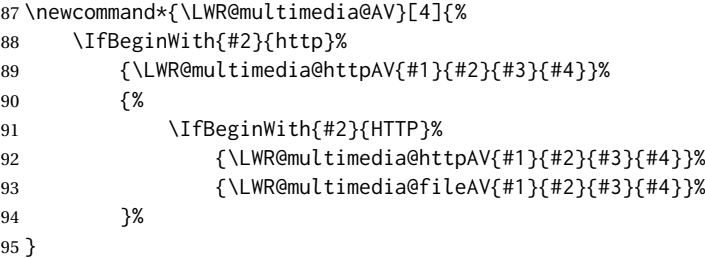

\LWR@multimedia@embed {⟨*poster text*⟩} {⟨*URL or filename*⟩} {⟨*mime type*⟩}

Embeds multimedia of an arbitrary type. The poster text is not used, as it would appear along with the video if the <embed> element is supported.

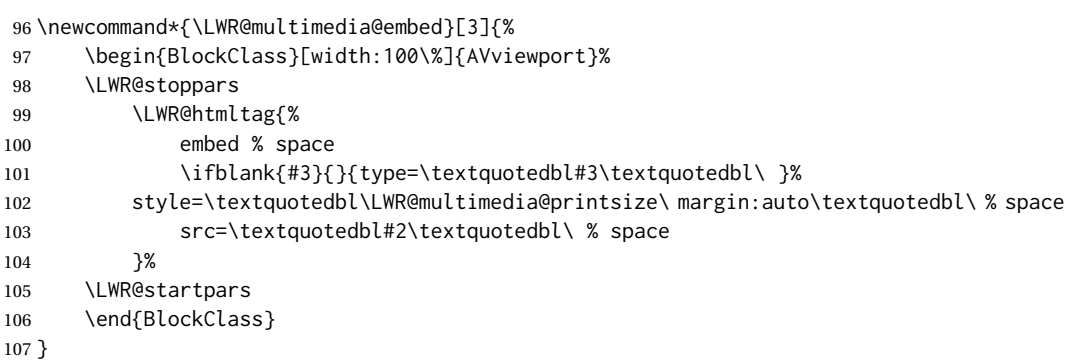

Error message if the comment character is used among the arguments of \LWR@multimedia@percenterror \LWR@multimediab.

```
108 \newcommand*{\LWR@multimedia@percenterror}{%
109 \PackageError{lwarp-media9}
110 {%
111 Do not use a percent comment between\MessageBreak
112 \protect\includemedia\space arguments%
113 }
114 {%
115 Percent is changed to a regular character\MessageBreak
```
#### \LWR@multimediab [⟨*options*⟩] {⟨*poster text*⟩} {⟨*filename*⟩}

Creates multimedia. Examines the file extension to determine the type. If not a supported type, creates an embedded object if it has a URL. If neither, create a link to the unsupported object.

\newcommand\*{\LWR@multimediab}[3][]{%

Error if the percent character appears among the arguments. This could happen since the comment character has been temporarily disabled, for use in a URL.

- \if#1\@percentchar\LWR@multimedia@percenterror\fi%
- \if#2\@percentchar\LWR@multimedia@percenterror\fi%
- \if#3\@percentchar\LWR@multimedia@percenterror\fi%

Paragraph handling:

\LWR@stoppars%

Record the desired size.

```
124 \setlength{\LWR@multimedia@width}{0pt}%
```
- 125 \setlength{\LWR@multimedia@height}{0pt}%
- \setkeys\*{LWR@multimedia}{#1}%

If a known  $A/V$  type, create an HTML5 <video> or <audio>.

```
127 \IfEndWith{#3}{.mp4}{\LWR@multimedia@AV{#2}{#3}{video}{video/mp4}}{%
```

```
128 \IfEndWith{#3}{.MP4}{\LWR@multimedia@AV{#2}{#3}{video}{video/mp4}}{%
```

```
129 \IfEndWith{#3}{.mp3}{\LWR@multimedia@AV{#2}{#3}{audio}{audio/mpeg}}{%
```

```
130 \IfEndWith{#3}{.MP3}{\LWR@multimedia@AV{#2}{#3}{audio}{audio/mpeg}}{%
```
If an arbitrary URL, embed it.

```
131 \IfBeginWith{#3}{http}{\LWR@multimedia@embed{#2}{#3}{}}{%
```

```
132 \IfBeginWith{#3}{HTTP}{\LWR@multimedia@embed{#2}{#3}{}}{%
```

```
133 \IfBeginWith{#3}{ftp}{\LWR@multimedia@embed{#2}{#3}{}}{%
```

```
134 \IfBeginWith{#3}{FTP}{\LWR@multimedia@embed{#2}{#3}{}}{%
```
If unknown, create a link to it.

\LWR@href{#3}{#2}% unknown format

}}}}}}}}%

Paragraph handling:

```
137 \LWR@startpars%
```

```
138 \endgroup%
```
}

Catcodes which may apper in a URL.

\newrobustcmd\*{\LWR@multimedia}{%

- \begingroup%
- \LWR@linkmediacatcodes%
- \LWR@multimediab%

}

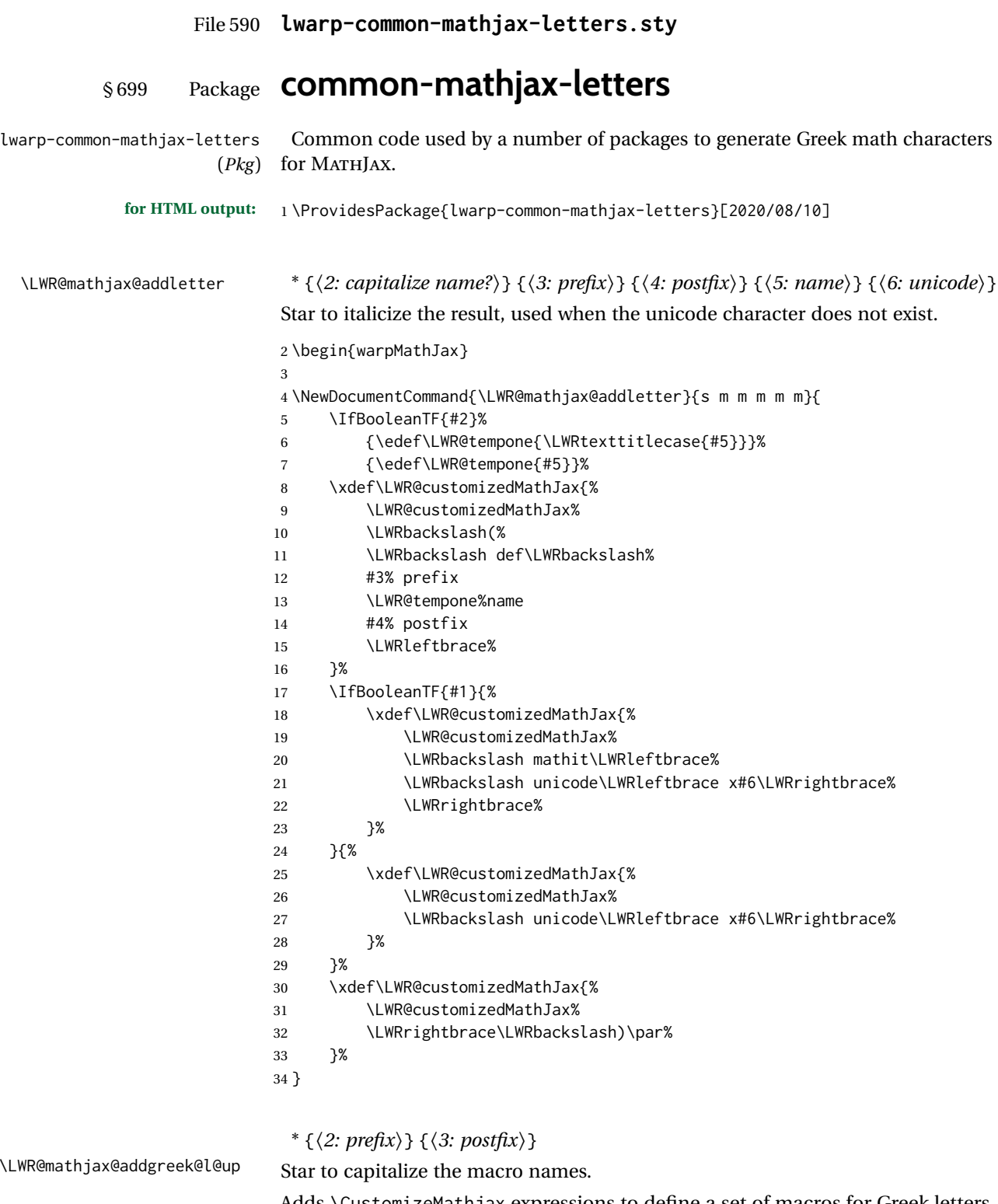

\LWR@mathj

Adds \CustomizeMathjax expressions to define a set of macros for Greek letters, lowercase upright.

\NewDocumentCommand{\LWR@mathjax@addgreek@l@up}{s m m}{

\LWR@mathjax@addletter{#1}{#2}{#3}{alpha}{03B1}

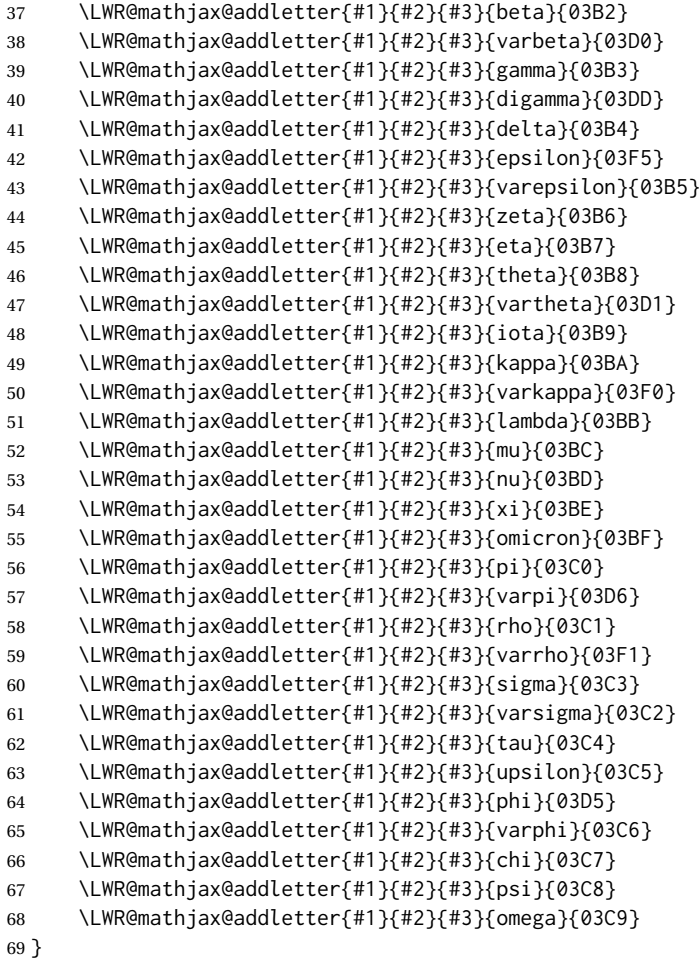

\* {⟨*2: prefix*⟩} {⟨*3: postfix*⟩}

\LWR@mathjax@addgreek@u@up Star to capitalize the macro names.

Adds \CustomizeMathjax expressions to define a set of macros for Greek letters, uppercase upright.

```
70 \NewDocumentCommand{\LWR@mathjax@addgreek@u@up}{s m m}{
71 \LWR@mathjax@addletter{#1}{#2}{#3}{alpha}{0391}
72 \LWR@mathjax@addletter{#1}{#2}{#3}{beta}{0392}
73 \LWR@mathjax@addletter{#1}{#2}{#3}{gamma}{0393}
74 \LWR@mathjax@addletter{#1}{#2}{#3}{digamma}{03DC}
75 \LWR@mathjax@addletter{#1}{#2}{#3}{delta}{0394}
76 \LWR@mathjax@addletter{#1}{#2}{#3}{epsilon}{0395}
77 \LWR@mathjax@addletter{#1}{#2}{#3}{zeta}{0396}
78 \LWR@mathjax@addletter{#1}{#2}{#3}{eta}{0397}
79 \LWR@mathjax@addletter{#1}{#2}{#3}{theta}{0398}
80 \LWR@mathjax@addletter{#1}{#2}{#3}{vartheta}{03F4}
81 \LWR@mathjax@addletter{#1}{#2}{#3}{iota}{0399}
82 \LWR@mathjax@addletter{#1}{#2}{#3}{kappa}{039A}
83 \LWR@mathjax@addletter{#1}{#2}{#3}{lambda}{039B}
84 \LWR@mathjax@addletter{#1}{#2}{#3}{mu}{039C}
85 \LWR@mathjax@addletter{#1}{#2}{#3}{nu}{039D}
86 \LWR@mathjax@addletter{#1}{#2}{#3}{xi}{039E}
87 \LWR@mathjax@addletter{#1}{#2}{#3}{omicron}{039F}
88 \LWR@mathjax@addletter{#1}{#2}{#3}{pi}{03A0}
89 \LWR@mathjax@addletter{#1}{#2}{#3}{varpi}{03D6}
```
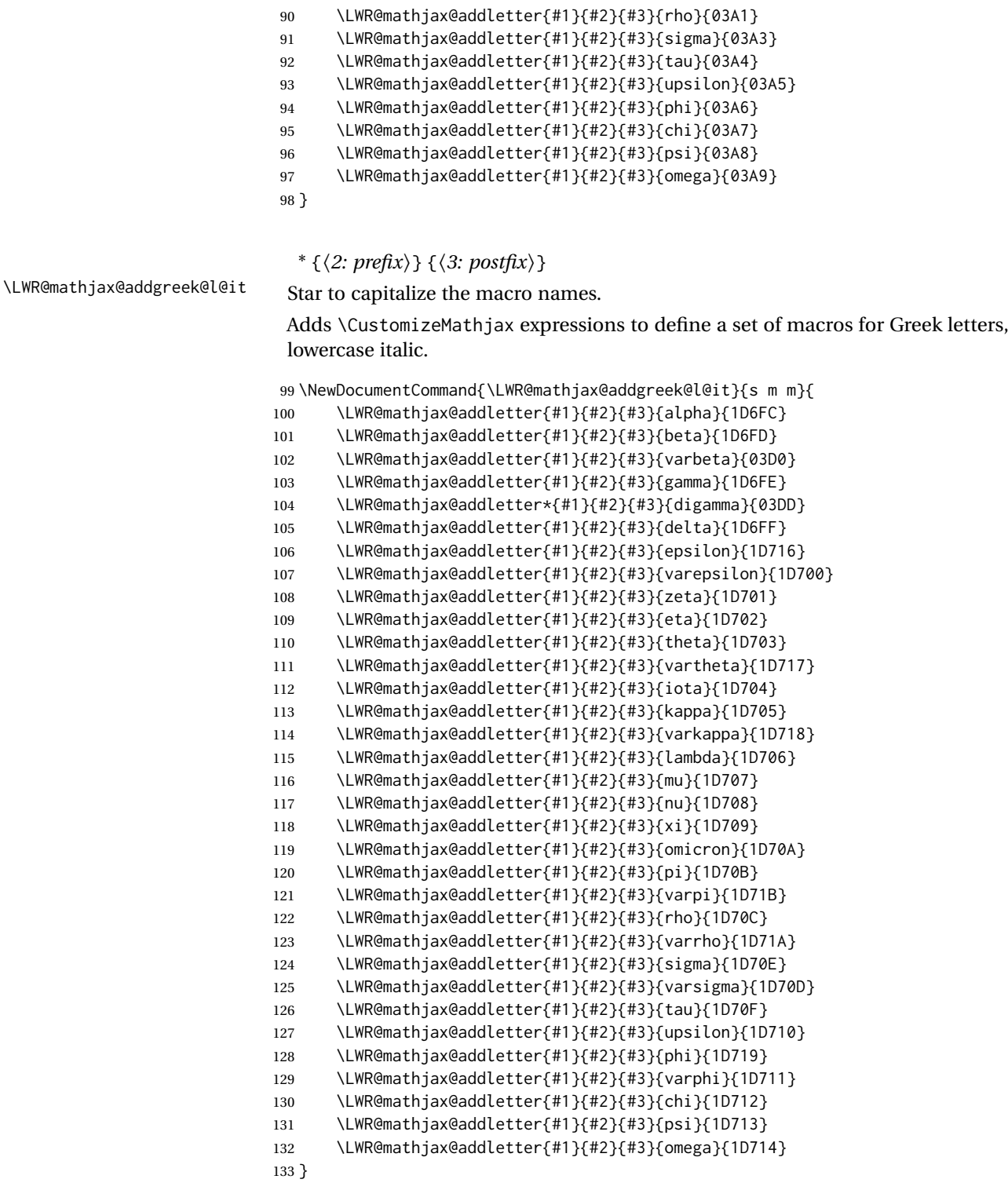

\* {⟨*2: prefix*⟩} {⟨*3: postfix*⟩}

\LWR@mathjax@addgreek@u@it Star to capitalize the macro names.

Adds \CustomizeMathjax expressions to define a set of macros for Greek letters, uppercase italic.

 \NewDocumentCommand{\LWR@mathjax@addgreek@u@it}{s m m}{ \LWR@mathjax@addletter{#1}{#2}{#3}{alpha}{1D6E2}

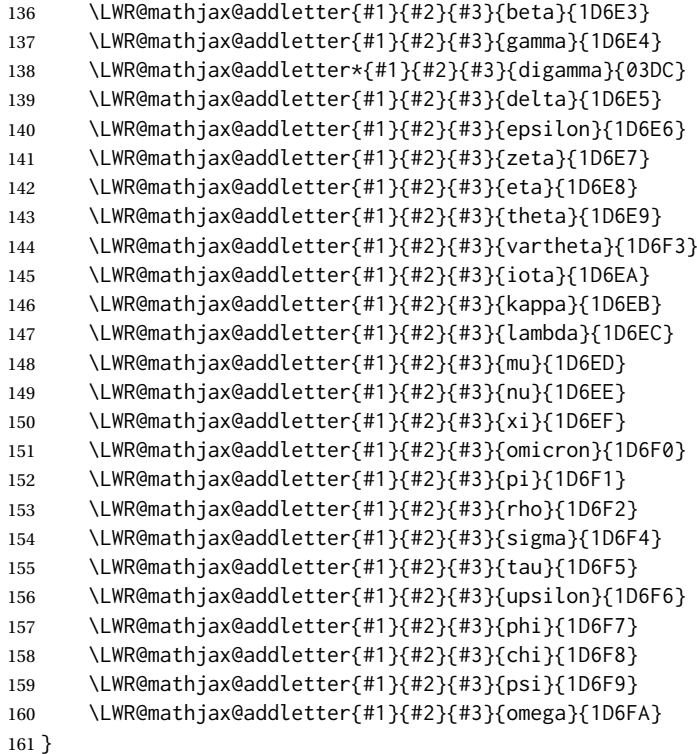

\* {⟨*2: prefix*⟩} {⟨*3: postfix*⟩}

\LWR@mathjax@addgreek@l@bfit Star to capitalize the macro names.

# Adds \CustomizeMathjax expressions to define a set of macros for Greek letters, lowercase boldface italic.

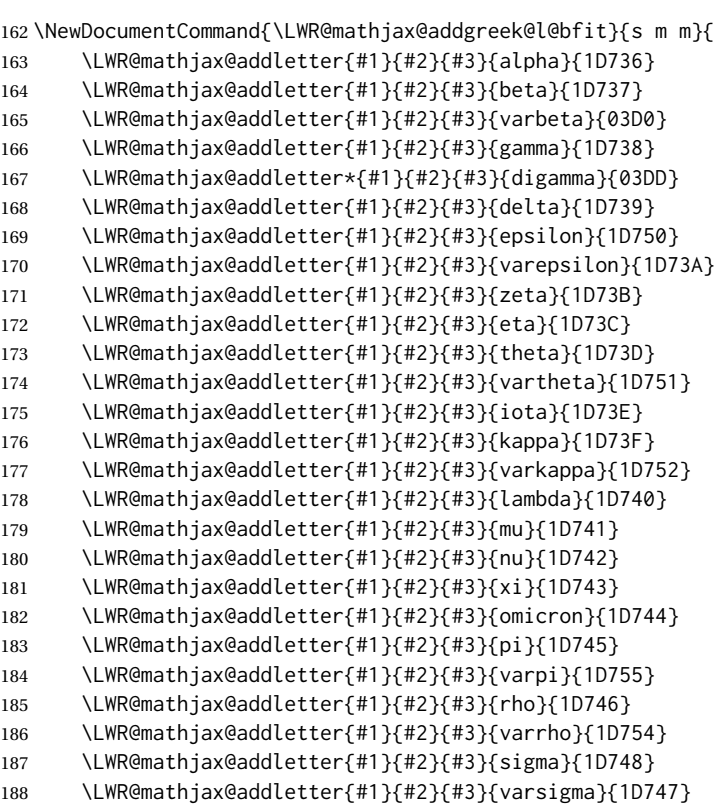

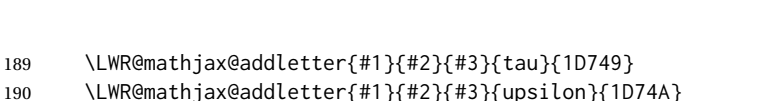

190 \LWR@mathjax@addletter{#1 \LWR@mathjax@addletter{#1}{#2}{#3}{phi}{1D753}

\LWR@mathjax@addletter{#1}{#2}{#3}{varphi}{1D74B}

\LWR@mathjax@addletter{#1}{#2}{#3}{chi}{1D74C}

 \LWR@mathjax@addletter{#1}{#2}{#3}{psi}{1D74D} \LWR@mathjax@addletter{#1}{#2}{#3}{omega}{1D74E}

}

\* {⟨*2: prefix*⟩} {⟨*3: postfix*⟩}

\LWR@mathjax@addgreek@u@bfit Star to capitalize the macro names.

Adds \CustomizeMathjax expressions to define a set of macros for Greek letters, uppercase boldface italic.

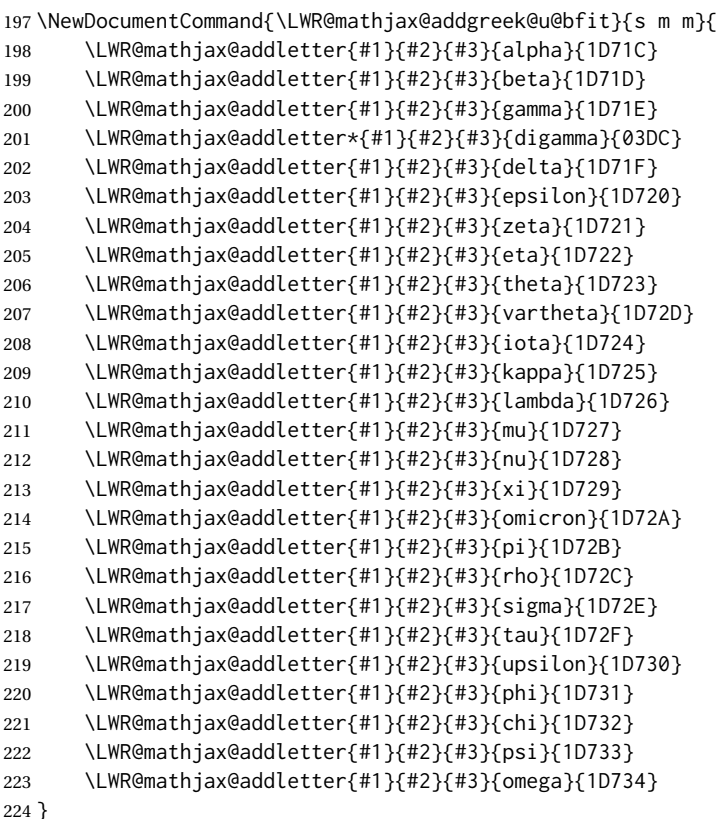

\LWR@mathjax@addgreek@u@bfup is not needed.

### \* {⟨*2: prefix*⟩} {⟨*3: postfix*⟩}

\LWR@mathjax@addgreek@u@bfup Star to capitalize the macro names.

Adds \CustomizeMathjax expressions to define a set of macros for Greek letters, uppercase boldface upright.

\NewDocumentCommand{\LWR@mathjax@addgreek@u@bfup}{s m m}{

\LWR@mathjax@addletter{#1}{#2}{#3}{alpha}{1D6A8}

\LWR@mathjax@addletter{#1}{#2}{#3}{beta}{1D6A9}

```
228 \LWR@mathjax@addletter{#1}{#2}{#3}{gamma}{1D6AA}
```

```
229 \LWR@mathjax@addletter*{#1}{#2}{#3}{digamma}{03DC}
```
\LWR@mathjax@addletter{#1}{#2}{#3}{delta}{1D6AB}

\LWR@mathjax@addletter{#1}{#2}{#3}{epsilon}{1D6AC}

\LWR@mathjax@addletter{#1}{#2}{#3}{zeta}{1D6AD}

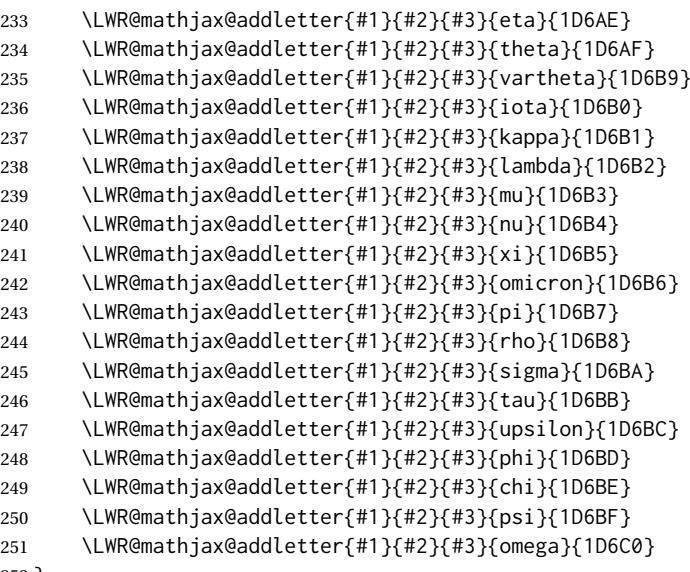

}

#### {⟨*prefix*⟩}

\LWR@mathjax@addlatin@u@bfit Adds \CustomizeMathjax expressions to define a set of macros for bold-face italic Latin letters, uppercase and lowercase.

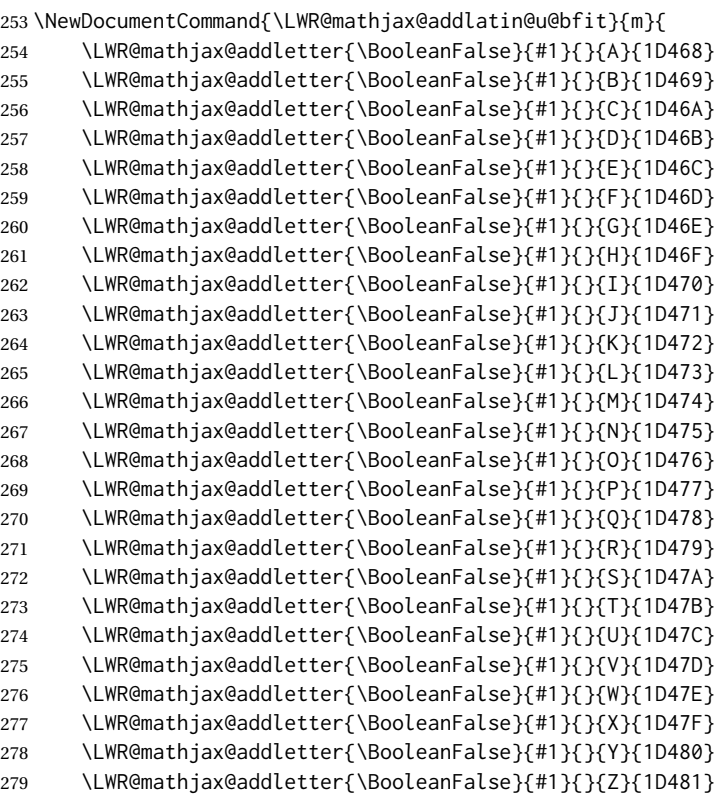

}

#### {⟨*prefix*⟩}

\LWR@mathjax@addlatin@l@bfit Adds \CustomizeMathjax expressions to define a set of macros for bold-face italic Latin letters, uppercase and lowercase.

\NewDocumentCommand{\LWR@mathjax@addlatin@l@bfit}{m}{
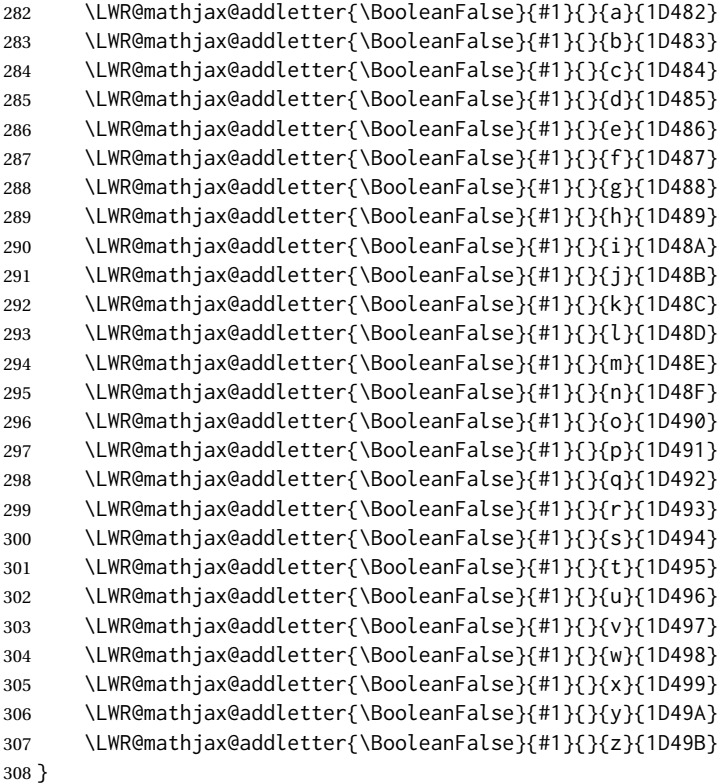

\end{warpMathJax}

### File 591 **lwarp-common-mathjax-newpxtxmath.sty**

## § 700 Package **common-mathjax-newpxtxmath**

(*Emulates or patches code by* MICHAEL SHARPE.)

lwarp-common-mathjax-newpxtxmathCommon code used by newpxmath, newtxmath, and newtxsf for MATHJAX.

```
(Pkg)
```
**for HTML output:** 1 \ProvidesPackage{lwarp-common-mathjax-newpxtxmath}[2020/09/20]

#### For MATHJAX:

```
2 \LWR@origRequirePackage{lwarp-common-mathjax-nonunicode}
3 \LWR@origRequirePackage{lwarp-common-mathjax-overlaysymbols}
4
5 \begin{warpMathJax}
6 \CustomizeMathJax{\newcommand{\fAlt}{f}}
7 \CustomizeMathJax{\newcommand{\rhoAlt}{\rho}}
8
9\CustomizeMathJax{\newcommand{\imathscr}{\mathord{\mathscr{i}}}}
10\CustomizeMathJax{\newcommand{\jmathscr}{\mathord{\mathscr{j}}}}
```
lwarp\_mathjax.txt adds \left/\right support for delimiters.

 \CustomizeMathJax{\let\llbracket\lBrack} \CustomizeMathJax{\let\rrbracket\rBrack}

 \CustomizeMathJax{\let\smlbrace\{} \CustomizeMathJax{\let\smrbrace\}} 16\CustomizeMathJax{\newcommand{\Perp}{\mathrel{\unicode{x02AEB}}}} \CustomizeMathJax{\newcommand{\nPerp}{\mathrel{\not{\!\unicode{x02AEB}}}}} 18\CustomizeMathJax{\newcommand{\Zbar}{\mathord{\unicode{x01B5}}}} \CustomizeMathJax{\newcommand{\Angstrom}{\mathord{\unicode{x212B}}}} 20\CustomizeMathJax{\newcommand{\Euler}{\mathord{\unicode{x2107}}}} 21\CustomizeMathJax{\newcommand{\transp}{\mathord{\unicode{xFF34}}}} 22 \CustomizeMathJax{\newcommand{\hermtransp}{\mathord{\unicode{xFF28}}}} \CustomizeMathJax{\let\htransp=\hermtransp} 24 \CustomizeMathJax{\newcommand{\circledplus}{\mathbin{\unicode{x2295}}}} 25\CustomizeMathJax{\newcommand{\circledminus}{\mathbin{\unicode{x2296}}}} 26\CustomizeMathJax{\newcommand{\circledtimes}{\mathbin{\unicode{x2297}}}} 27\CustomizeMathJax{\newcommand{\circledslash}{\mathbin{\unicode{x2298}}}} % 29\CustomizeMathJax{\newcommand{\circleddot}{\mathbin{\unicode{x2299}}}} \CustomizeMathJax{\let\overgroup\overparen} \CustomizeMathJax{\let\overgroupra\overrightarrow} \CustomizeMathJax{\let\undergroup\underparen} \CustomizeMathJax{\let\undergroupla\underleftarrow} \CustomizeMathJax{\newcommand{\widering}[1]{% \stackrel{\unicode{x2218}}{\overgroup{#1}}% }} \CustomizeMathJax{\let\widearc\overparen} \CustomizeMathJax{\let\wideOarc\overrightarrow} \CustomizeMathJax{\newcommand{\LWRvvstar}[2]{{\overrightarrow{#1}\_{#2}}}} \CustomizeMathJax{\newcommand{\vv}{\ifstar\LWRvvstar\overrightarrow}} % \CustomizeMathJax{\let\smallintsl\smallint} \CustomizeMathJax{\newcommand{\smalliintsl}{\mathop{\unicode{x222C}}\limits}} \CustomizeMathJax{\newcommand{\smalliiintsl}{\mathop{\unicode{x222D}}\limits}} \CustomizeMathJax{\newcommand{\smalliiiintsl}{\mathop{\unicode{x2A0C}}\limits}} \CustomizeMathJax{\newcommand{\smallointsl}{\mathop{\unicode{x222E}}\limits}} \CustomizeMathJax{\newcommand{\smalloiintsl}{\mathop{\unicode{x222F}}\limits}} \CustomizeMathJax{\newcommand{\smalloiiintsl}{\mathop{\unicode{x2230}}\limits}} \CustomizeMathJax{\newcommand{\smallvarointclockwisesl}{% \mathop{\unicode{x2232}}\limits% }} \CustomizeMathJax{\newcommand{\smallointctrclockwisesl}{% \mathop{\unicode{x2233}}\limits% }} \CustomizeMathJax{\newcommand{\smallsumintsl}{\mathop{\unicode{x2A0B}}\limits}} \CustomizeMathJax{\newcommand{\smallfintsl}{\mathop{\unicode{x2A0F}}\limits}} \CustomizeMathJax{\newcommand{\smallsqintsl}{\mathop{\unicode{x2A16}}\limits}} % \CustomizeMathJax{\let\smallintup\smallint} \CustomizeMathJax{\newcommand{\smalliintup}{\mathop{\unicode{x222C}}\limits}} \CustomizeMathJax{\newcommand{\smalliiintup}{\mathop{\unicode{x222D}}\limits}} \CustomizeMathJax{\newcommand{\smalliiiintup}{\mathop{\unicode{x2A0C}}\limits}} \CustomizeMathJax{\newcommand{\smallointup}{\mathop{\unicode{x222E}}\limits}} \CustomizeMathJax{\newcommand{\smalloiintup}{\mathop{\unicode{x222F}}\limits}} \CustomizeMathJax{\newcommand{\smalloiiintup}{\mathop{\unicode{x2230}}\limits}} \CustomizeMathJax{\newcommand{\smallvarointclockwiseup}{% \mathop{\unicode{x2232}}\limits% }} \CustomizeMathJax{\newcommand{\smallointctrclockwiseup}{% 70 \mathop{\unicode{x2233}}\limits% }}

```
72 \CustomizeMathJax{\newcommand{\smallsumintup}{\mathop{\unicode{x2A0B}}\limits}}
73 \CustomizeMathJax{\newcommand{\smallfintup}{\mathop{\unicode{x2A0F}}\limits}}
74 \CustomizeMathJax{\newcommand{\smallsqintup}{\mathop{\unicode{x2A16}}\limits}}
75 %
76\CustomizeMathJax{\newcommand{\iint}{\mathop{\unicode{x222C}}\limits}}
77 \CustomizeMathJax{\newcommand{\iiint}{\mathop{\unicode{x222D}}\limits}}
78 \CustomizeMathJax{\newcommand{\iiiint}{\mathop{\unicode{x2A0C}}\limits}}
79 \CustomizeMathJax{\newcommand{\oiint}{\mathop{\unicode{x222F}}\limits}}
80\CustomizeMathJax{\newcommand{\oiiint}{\mathop{\unicode{x2230}}\limits}}
81 \CustomizeMathJax{\newcommand{\varointclockwise}{\mathop{\unicode{x2232}}\limits}}
82 \CustomizeMathJax{\newcommand{\ointctrclockwise}{\mathop{\unicode{x2233}}\limits}}
83 \CustomizeMathJax{\newcommand{\sumint}{\mathop{\unicode{x2A0B}}\limits}}
84\CustomizeMathJax{\newcommand{\fint}{\mathop{\unicode{x2A0F}}\limits}}
85\CustomizeMathJax{\newcommand{\sqint}{\mathop{\unicode{x2A16}}\limits}}
86 %
87 \CustomizeMathJax{\let\intsl\int}
88 \CustomizeMathJax{\newcommand{\iintsl}{\mathop{\unicode{x222C}}\limits}}
89 \CustomizeMathJax{\newcommand{\iiintsl}{\mathop{\unicode{x222D}}\limits}}
90 \CustomizeMathJax{\newcommand{\iiiintsl}{\mathop{\unicode{x2A0C}}\limits}}
91 \CustomizeMathJax{\let\ointsl\oint}
92\CustomizeMathJax{\newcommand{\oiintsl}{\mathop{\unicode{x222F}}\limits}}
93 \CustomizeMathJax{\newcommand{\oiiintsl}{\mathop{\unicode{x2230}}\limits}}
94 \CustomizeMathJax{\newcommand{\varointclockwisesl}{\mathop{\unicode{x2232}}\limits}}
95 \CustomizeMathJax{\newcommand{\ointctrclockwisesl}{\mathop{\unicode{x2233}}\limits}}
96 \CustomizeMathJax{\newcommand{\sumintsl}{\mathop{\unicode{x2A0B}}\limits}}
97 \CustomizeMathJax{\newcommand{\fintsl}{\mathop{\unicode{x2A0F}}\limits}}
98 \CustomizeMathJax{\newcommand{\sqintsl}{\mathop{\unicode{x2A16}}\limits}}
99 %
100 \CustomizeMathJax{\let\intup\int}
101 \CustomizeMathJax{\newcommand{\iintup}{\mathop{\unicode{x222C}}\limits}}
102 \CustomizeMathJax{\newcommand{\iiintup}{\mathop{\unicode{x222D}}\limits}}
103 \CustomizeMathJax{\newcommand{\iiiintup}{\mathop{\unicode{x2A0C}}\limits}}
104 \CustomizeMathJax{\let\ointup\oint}
105 \CustomizeMathJax{\newcommand{\oiintup}{\mathop{\unicode{x222F}}\limits}}
106\CustomizeMathJax{\newcommand{\oiiintup}{\mathop{\unicode{x2230}}\limits}}
107 \CustomizeMathJax{\newcommand{\varointclockwiseup}{%
108 \mathop{\unicode{x2232}}\limits%
109 }}
110 \CustomizeMathJax{\newcommand{\ointctrclockwiseup}{%
111 \mathop{\unicode{x2233}}\limits%
112 }}
113 \CustomizeMathJax{\newcommand{\sumintup}{\mathop{\unicode{x2A0B}}\limits}}
114 \CustomizeMathJax{\newcommand{\fintup}{\mathop{\unicode{x2A0F}}\limits}}
115 \CustomizeMathJax{\newcommand{\sqintup}{\mathop{\unicode{x2A16}}\limits}}
116 %
117 \CustomizeMathJax{\newcommand{\bigcupdot}{\mathop{\unicode{x2A03}}}}
118 \CustomizeMathJax{\newcommand{\bigcupplus}{\mathop{\unicode{x2A04}}}}
119 \CustomizeMathJax{\newcommand{\bigsqcap}{\mathop{\unicode{x2A05}}}}
120 %
121 %
122\CustomizeMathJax{\newcommand{\bigtimes}{\mathop{\unicode{x2A09}}}}
123 \CustomizeMathJax{\let\varprod\bigtimes}
124 %
125 \CustomizeMathJax{\newcommand{\mappedfrom}{\mathrel{\unicode{x021A4}}}}
126 \CustomizeMathJax{\let\mappedfromchar\mappedfrom}
127\CustomizeMathJax{\newcommand{\mapsfrom}{\mathrel{\unicode{x021A4}}}}
```
128\CustomizeMathJax{\newcommand{\longmappedfrom}{\mathrel{\unicode{x027FB}}}}

%

```
130 \CustomizeMathJax{\newcommand{\Mapsto}{\mathrel{\unicode{x02907}}}}
131 \CustomizeMathJax{\let\Mapstochar\Mapsto}
132\CustomizeMathJax{\newcommand{\Longmapsto}{\mathrel{\unicode{x027FE}}}}
133\CustomizeMathJax{\newcommand{\Mappedfrom}{\mathrel{\unicode{x02906}}}}
134 \CustomizeMathJax{\let\Mappedfromchar\Mappedfrom}
135\CustomizeMathJax{\newcommand{\Mapsfrom}{\mathrel{\unicode{x02906}}}}
136 \CustomizeMathJax{\newcommand{\Longmappedfrom}{\mathrel{\unicode{x27FD}}}}
137 %
138\CustomizeMathJax{\newcommand{\medcirc}{\mathbin{\unicode{x025CB}}}}
139 \CustomizeMathJax{\newcommand{\medbullet}{\mathbin{\unicode{x025CF}}}}
140\CustomizeMathJax{\newcommand{\varparallel}{\mathrel{\unicode{x02AFD}}}}
141 \CustomizeMathJax{\newcommand{\varparallelinv}{\mathrel{\unicode{x244A}}}}
142 \CustomizeMathJax{\newcommand{\nvarparallel}{%
143 \mathrel{\LWRoverlaysymbols{-}{\unicode{x02AFD}}}%
144 }}
145 \CustomizeMathJax{\newcommand{\nvarparallelinv}{%
146 \mathrel{\LWRoverlaysymbols{-}{\unicode{x244A}}}%
147 }}
148 %
149 \CustomizeMathJax{\newcommand{\coloneq}{\mathrel{\unicode{x02254}}}}
150 \CustomizeMathJax{\newcommand{\eqcolon}{\mathrel{\unicode{x02255}}}}
151 %
152\CustomizeMathJax{\newcommand{\VDash}{\mathrel{\unicode{x22AB}}}}
153 %
154 \CustomizeMathJax{\newcommand{\preceqq}{\mathrel{\unicode{x02AB3}}}}
155 \CustomizeMathJax{\newcommand{\succeqq}{\mathrel{\unicode{x02AB4}}}}
156 %
157
158 \CustomizeMathJax{\newcommand{\nprecsim}{%
159 \mathrel{\LWRoverlaysymbols{/}{\unicode{x0227E}}}%
160 }}
161 \CustomizeMathJax{\newcommand{\nsuccsim}{%
162 \mathrel{\LWRoverlaysymbols{/}{\unicode{x0227F}}}%
163 }}
164 \CustomizeMathJax{\newcommand{\nlesssim}{\mathrel{\unicode{x02274}}}}
165\CustomizeMathJax{\newcommand{\ngtrsim}{\mathrel{\unicode{x02275}}}}
166 %
167 \CustomizeMathJax{\newcommand{\nsubset}{\mathrel{\unicode{x02284}}}}
168\CustomizeMathJax{\newcommand{\nsupset}{\mathrel{\unicode{x02285}}}}
169 \CustomizeMathJax{\newcommand{\notni}{\mathrel{\unicode{x220C}}}}
170 \CustomizeMathJax{\let\notowns\notni}
171 %
172 \CustomizeMathJax{\newcommand{\nlessapprox}{%
173 \mathrel{\LWRoverlaysymbols{/}{\unicode{x02A85}}}%
174 }}
175 \CustomizeMathJax{\newcommand{\ngtrapprox}{%
176 \mathrel{\LWRoverlaysymbols{/}{\unicode{x02A86}}}%
177 }}
178 %
179 \CustomizeMathJax{\newcommand{\npreccurlyeq}{%
180 \mathrel{\LWRoverlaysymbols{/}{\unicode{x0227C}}}%
181 }}
```
 \CustomizeMathJax{\newcommand{\nsucccurlyeq}{% \mathrel{\LWRoverlaysymbols{/}{\unicode{x0227D}}}% }} 185\CustomizeMathJax{\newcommand{\ngtrless}{\mathrel{\unicode{x02279}}}} 186\CustomizeMathJax{\newcommand{\nlessgtr}{\mathrel{\unicode{x2278}}}} \CustomizeMathJax{\newcommand{\nbumpeq}{% 188 \mathrel{\LWRoverlaysymbols{/}{\unicode{x0224F}}}% }} \CustomizeMathJax{\newcommand{\nBumpeq}{% \mathrel{\LWRoverlaysymbols{/}{\unicode{x0224E}}}% }} % \CustomizeMathJax{\newcommand{\nbacksim}{% \mathrel{\LWRoverlaysymbols{/}{\unicode{x0223D}}}% }} \CustomizeMathJax{\newcommand{\nbacksimeq}{% \mathrel{\LWRoverlaysymbols{/}{\unicode{x022CD}}}% }} 200\CustomizeMathJax{\newcommand{\nasymp}{\mathrel{\unicode{x226D}}}} 201\CustomizeMathJax{\newcommand{\nequiv}{\mathrel{\unicode{x2262}}}} 202\CustomizeMathJax{\newcommand{\napprox}{\mathrel{\unicode{x2249}}}} % \CustomizeMathJax{\newcommand{\nll}{% 205 \mathrel{\LWRoverlaysymbols{/}{\unicode{x0226A}}}% }} \CustomizeMathJax{\newcommand{\ngg}{% 208 \mathrel{\LWRoverlaysymbols{/}{\unicode{x0226B}}}% }} \CustomizeMathJax{\newcommand{\nthickapprox}{% 211 \mathrel{\LWRoverlaysymbols{/}{{\mathbf{\unicode{x02248}}}}}% }} \CustomizeMathJax{\newcommand{\napproxeq}{% 214 \mathrel{\LWRoverlaysymbols{/}{\unicode{x0224A}}}% }} \CustomizeMathJax{\newcommand{\nprecapprox}{% 217 \mathrel{\LWRoverlaysymbols{/}{\unicode{x02AB7}}}% }} \CustomizeMathJax{\newcommand{\nsuccapprox}{% 220 \mathrel{\LWRoverlaysymbols{/}{\unicode{x02AB8}}}% }} \CustomizeMathJax{\newcommand{\npreceqq}{% 223 \mathrel{\LWRoverlaysymbols{/}{\unicode{x02AB3}}}% }} \CustomizeMathJax{\newcommand{\nsucceqq}{% 226 \mathrel{\LWRoverlaysymbols{/}{\unicode{x02AB4}}}% }} 228\CustomizeMathJax{\newcommand{\nsimeq}{\mathrel{\unicode{x02244}}}} % \CustomizeMathJax{\newcommand{\nSubset}{% 231 \mathrel{\LWRoverlaysymbols{/}{\unicode{x022D0}}}% }} \CustomizeMathJax{\newcommand{\nSupset}{% \mathrel{\LWRoverlaysymbols{/}{\unicode{x022D1}}}% }} 236\CustomizeMathJax{\newcommand{\nsqsubseteq}{\mathrel{\unicode{x022E2}}}} \CustomizeMathJax{\newcommand{\nsqsupseteq}{\mathrel{\unicode{x022E3}}}} % 239\CustomizeMathJax{\newcommand{\coloneqq}{\mathrel{\unicode{x02254}}}} 240\CustomizeMathJax{\newcommand{\eqqcolon}{\mathrel{\unicode{x02255}}}} 241\CustomizeMathJax{\newcommand{\Coloneqq}{\mathrel{\unicode{x02A74}}}}

```
242\CustomizeMathJax{\newcommand{\Coloneq}{\mathrel{\unicode{x2237}-}}}
243\CustomizeMathJax{\newcommand{\Eqcolon}{\mathrel{-\unicode{x2237}}}}
244 %
245 \CustomizeMathJax{\newcommand{\lvec}[1]{%
246 \mathord{\overset{\unicode{x02190}}{#1}}%
247 }}
248 \CustomizeMathJax{\newcommand{\lrvec}[1]{%
249 \mathord{\overset{\unicode{x2194}}{#1}}%
250 }}
251 \CustomizeMathJax{\newcommand{\harpoonacc}[1]{%
252 \mathord{\overset{\unicode{x021C0}}{#1}}%
253 }}
254 \CustomizeMathJax{\newcommand{\lharpoonacc}[1]{%
255 \mathord{\overset{\unicode{x021BC}}{#1}}%
256 }}
257 \CustomizeMathJax{\newcommand{\lrharpoonacc}[1]{%
258 \mathord{\overset{\unicode{x0294E}}{#1}}%
259 }}
260\CustomizeMathJax{\newcommand{\barbar}[1]{\mathord{\overset{=}{#1}}}}
261 \CustomizeMathJax{\newcommand{\bartilde}[1]{\mathord{\overset{\simeq}{#1}}}}
262\CustomizeMathJax{\newcommand{\barhat}[1]{\mathord{\hat{\bar{#1}}}}}
263\CustomizeMathJax{\newcommand{\tildebar}[1]{\mathord{\overset{\eqsim}{#1}}}}
264 \CustomizeMathJax{\newcommand{\tildetilde}[1]{\mathord{\overset{\approx}{#1}}}}
265 \CustomizeMathJax{\newcommand{\tildehat}[1]{\mathord{\hat{\tilde{#1}}}}}
266 \CustomizeMathJax{\newcommand{\hatbar}[1]{\mathord{\bar{\hat{#1}}}}}
267 \CustomizeMathJax{\newcommand{\hattilde}[1]{\mathord{\tilde{\hat{#1}}}}}
268 \CustomizeMathJax{\newcommand{\hathat}[1]{\mathord{\hat{\hat{#1}}}}}
269
270 \CustomizeMathJax{\newcommand{\cdotB}{\mathord{\boldsymbol{\cdot}}}}
271\CustomizeMathJax{\newcommand{\cdotBB}{\mathord{\unicode{x2022}}}}
272\CustomizeMathJax{\newcommand{\circS}{\boldsymbol{\circ}}}
273 \CustomizeMathJax{\newcommand{\bulletSSS}{\bullet}}
274\CustomizeMathJax{\newcommand{\bulletSS}{\mathord{\unicode{x025CF}}}}
275 \CustomizeMathJax{\newcommand{\bulletS}{\mathord{\unicode{x02B24}}}}
276 \CustomizeMathJax{\newcommand{\primeS}{\prime}}
277
278 \CustomizeMathJax{\newcommand{\invamp}{\mathbin{\unicode{x0214B}}}}
 lwarp_mathjax.txt adds \left/\right support for delimiters.
279\CustomizeMathJax{\newcommand{\Lbag}{\mathopen{\large\unicode{x027C5}}}}
280\CustomizeMathJax{\newcommand{\Rbag}{\mathclose{\large\unicode{x027C6}}}}
281 \CustomizeMathJax{\newcommand{\circledless}{\mathrel{\unicode{x029C0}}}}
282 \CustomizeMathJax{\newcommand{\circledgtr}{\mathrel{\unicode{x029C1}}}}
283 \CustomizeMathJax{\newcommand{\circledbslash}{\mathbin{\unicode{x029B8}}}}
284\CustomizeMathJax{\newcommand{\lJoin}{\mathrel{\unicode{x22C9}}}}
285\CustomizeMathJax{\newcommand{\rJoin}{\mathrel{\unicode{x22CA}}}}
286\CustomizeMathJax{\newcommand{\lrJoin}{\mathrel{\unicode{x2A1D}}}}
287
288\CustomizeMathJax{\newcommand{\lrtimes}{\mathrel{\unicode{x2A1D}}}}
```

```
289\CustomizeMathJax{\newcommand{\Diamondblack}{\mathord{\unicode{x025C6}}}}
290 \CustomizeMathJax{\newcommand{\nplus}{%
```

```
291 \mathrel{\LWRoverlaysymbols{+}{\unicode{x02229}}}%
```

```
292 }}
```

```
293 \CustomizeMathJax{\newcommand{\nsqsubset}{%
```

```
294 \mathrel{\LWRoverlaysymbols{/}{\unicode{x0228F}}}%
295 }}
```

```
296 \CustomizeMathJax{\newcommand{\nsqsupset}{%
```

```
297 \mathrel{\LWRoverlaysymbols{/}{\unicode{x02290}}}%
298 }}
299 \CustomizeMathJax{\newcommand{\dasharrow}{\mathrel{\unicode{x021E2}}}}
300\CustomizeMathJax{\newcommand{\leftsquigarrow}{\mathrel{\unicode{x021DC}}}}
301 \CustomizeMathJax{\newcommand{\ntwoheadrightarrow}{\mathrel{\unicode{x02900}}}}
302 \CustomizeMathJax{\newcommand{\ntwoheadleftarrow}{\mathrel{\unicode{x02B34}}}}
303\CustomizeMathJax{\newcommand{\boxast}{\mathbin{\unicode{x029C6}}}}
304 \CustomizeMathJax{\newcommand{\boxbslash}{\mathbin{\unicode{x29C5}}}}
305\CustomizeMathJax{\newcommand{\boxbar}{\mathbin{\unicode{x025EB}}}}
306 \CustomizeMathJax{\newcommand{\boxslash}{\mathbin{\unicode{x029C4}}}}
307
308 \CustomizeMathJax{\newcommand{\varclubsuit}{\mathord{\unicode{x02667}}}}
309 \CustomizeMathJax{\newcommand{\vardiamondsuit}{\mathord{\unicode{x02666}}}}
310 \CustomizeMathJax{\newcommand{\varheartsuit}{\mathord{\unicode{x02665}}}}
311 \CustomizeMathJax{\newcommand{\varspadesuit}{\mathord{\unicode{x02664}}}}
312
313 \CustomizeMathJax{\newcommand{\Nearrow}{\mathrel{\unicode{x021D7}}}}
314\CustomizeMathJax{\newcommand{\Searrow}{\mathrel{\unicode{x021D8}}}}
315 \CustomizeMathJax{\newcommand{\Nwarrow}{\mathrel{\unicode{x021D6}}}}
316\CustomizeMathJax{\newcommand{\Swarrow}{\mathrel{\unicode{x021D9}}}}
317\CustomizeMathJax{\newcommand{\Top}{\mathord{\unicode{x02AEA}}}}
318\CustomizeMathJax{\newcommand{\Bot}{\mathord{\unicode{x02AEB}}}}
319
320 \CustomizeMathJax{\newcommand{\leadstoext}{\mathrel{\unicode{xFF5E}}}}
321
322 \CustomizeMathJax{\newcommand{\sqcupplus}{%
323 \mathbin{\LWRoverlaysymbols{+}{\unicode{x02294}}}%
324 }}
325 \CustomizeMathJax{\newcommand{\sqcapplus}{%
326 \mathbin{\LWRoverlaysymbols{+}{\unicode{x02293}}}%
327 }}
328
329\CustomizeMathJax{\newcommand{\dlb}{\mathopen{\unicode{x027E6}}}}
330\CustomizeMathJax{\newcommand{\drb}{\mathopen{\unicode{x027E7}}}}
331
332 \CustomizeMathJax{\newcommand{\varg}{g}}
333 \CustomizeMathJax{\newcommand{\vary}{y}}
334 \CustomizeMathJax{\newcommand{\varv}{v}}
335 \CustomizeMathJax{\newcommand{\varw}{w}}
336
337 \CustomizeMathJax{\newcommand{\nexistsAlt}{\mathord{\unicode{x02204}}}}
338 \CustomizeMathJax{\newcommand{\existsAlt}{\mathord{\unicode{x02203}}}}
339\CustomizeMathJax{\newcommand{\forallAlt}{\mathord{\unicode{x02200}}}}
340 \CustomizeMathJax{\newcommand{\emptysetAlt}{\mathord{\unicode{x02205}}}}
341
342 \CustomizeMathJax{\newcommand{\uppartial}{%
343 \mathord{\unicode{x02202}}%
344 }}% not upright
345
346 \CustomizeMathJax{\let\varmathbb\mathbb}
347 \CustomizeMathJax{\let\vmathbb\mathbb}
348 \CustomizeMathJax{\let\vvmathbb\mathbb}
349
350 \CustomizeMathJax{\let\smallprod\prod}
351 \CustomizeMathJax{\let\smallsum\sum}
352 \CustomizeMathJax{\let\smallcoprod\coprod}
353
354 \CustomizeMathJax{\newcommand{\openbox}{\mathord{\unicode{x25FD}}}}
355 \CustomizeMathJax{\let\textsquare\openbox}
```

```
356 \CustomizeMathJax{\let\varemptyset\emptyset}
357 %
358 % for newpxmath:
359 \CustomizeMathJax{\newcommand{\mathsterling}{\mathord{\unicode{x000A3}}}}
360\CustomizeMathJax{\newcommand{\mathcent}{\mathord{\unicode{x000A2}}}}
361
362 \end{warpMathJax}
```
File 592 **lwarp-common-mathjax-nonunicode.sty**

## § 701 Package **common-mathjax-nonunicode**

(*Emulates or patches code by* DANIEL FLIPO, MICHAEL SHARPE.)

lwarp-common-mathjax-nonunicode Common code used by newpxmath, newtxmath, newtxsf, kpfonts-otf for MATH- (*Pkg*) JAX. These are symbols not found in UNICODE.

Factored from lwarp-common-mathjax-newpxtxmath.

**for HTML output:** 1 \ProvidesPackage{lwarp-common-mathjax-nonunicode}[2020/09/20]

#### For MATHJAX:

```
2 \LWR@origRequirePackage{lwarp-common-mathjax-overlaysymbols}
 3
4 \begin{warpMathJax}
5 \CustomizeMathJax{\newcommand{\mmapsto}{\mathrel{\unicode{x021A6}}}}
6 \CustomizeMathJax{\let\mmapstochar\mmapsto}
7 \CustomizeMathJax{\newcommand{\longmmapsto}{\mathrel{\unicode{x021A6}}}}
8 \CustomizeMathJax{\newcommand{\mmappedfrom}{\mathrel{\unicode{x021A4}}}}
9 \CustomizeMathJax{\let\mmappedfromchar\mmappedfrom}
10 \CustomizeMathJax{\newcommand{\longmmappedfrom}{\mathrel{\unicode{x021A4}}}}
11 \CustomizeMathJax{\let\mmapsfrom\mmappedfrom}% from kpfonts-otf
12 \CustomizeMathJax{\let\longmmapsfrom\longmmappedfrom}% from kpfonts-otf
13
14 \CustomizeMathJax{\newcommand{\Mmapsto}{\mathrel{\unicode{x02907}}}}
15 \CustomizeMathJax{\let\Mmapstochar\Mmapsto}
16 \CustomizeMathJax{\newcommand{\Longmmapsto}{\mathrel{\unicode{x027FE}}}}
17 \CustomizeMathJax{\newcommand{\Mmappedfrom}{\mathrel{\unicode{x02906}}}}
18 \CustomizeMathJax{\let\Mmappedfromchar\Mmappedfrom}
19 \CustomizeMathJax{\newcommand{\Longmmappedfrom}{\mathrel{\unicode{x027FD}}}}
20 \CustomizeMathJax{\let\Mmapsfrom\Mmappedfrom}% from kpfonts-otf
21 \CustomizeMathJax{\let\Longmmapsfrom\Longmmappedfrom}% from kpfonts-otf
22 %
23 \CustomizeMathJax{\newcommand{\boxright}{%
24 \mathrel{\unicode{x025A1}\!\unicode{x02192}}%
25 }}
26 \CustomizeMathJax{\newcommand{\boxleft}{%
27 \mathrel{\unicode{x02190}\!\unicode{x025A1}}%
28 }}
29 \CustomizeMathJax{\newcommand{\boxdotright}{%
30 \mathrel{\unicode{x022A1}\!\unicode{x02192}}%
31 }}
32 \CustomizeMathJax{\newcommand{\boxdotleft}{%
33 \mathrel{\unicode{x02190}\!\unicode{x022A1}}%
34 }}
35
```

```
36 \CustomizeMathJax{\newcommand{\Diamondright}{%
37 \mathrel{\unicode{x025C7}\!\unicode{x02192}}%
38 }}
39 \CustomizeMathJax{\newcommand{\Diamondleft}{%
40 \mathrel{\unicode{x02190}\!\unicode{x025C7}}%
41 }}
42 \CustomizeMathJax{\newcommand{\Diamonddotright}{%
43 \mathrel{\unicode{x027D0}\!\unicode{x02192}}%
44 }}
45 \CustomizeMathJax{\newcommand{\Diamonddotleft}{%
46 \mathrel{\unicode{x02190}\!\unicode{x027D0}}%
47 }}
48
49 \CustomizeMathJax{\newcommand{\boxRight}{%
50 \mathrel{\unicode{x025A1}\!\unicode{x021D2}}%
51 }}
52 \CustomizeMathJax{\newcommand{\boxLeft}{%
53 \mathrel{\unicode{x021D0}\!\unicode{x025A1}}%
54 }}
55 \CustomizeMathJax{\newcommand{\boxdotRight}{%
56 \mathrel{\unicode{x022A1}\!\unicode{x021D2}}%
57 }}
58 \CustomizeMathJax{\newcommand{\boxdotLeft}{%
59 \mathrel{\unicode{x021D0}\!\unicode{x022A1}}%
60 }}
61
62 \CustomizeMathJax{\newcommand{\DiamondRight}{%
63 \mathrel{\unicode{x025C7}\!\unicode{x021D2}}%
64 }}
65 \CustomizeMathJax{\newcommand{\DiamondLeft}{%
66 \mathrel{\unicode{x021D0}\!\unicode{x025C7}}%
67 }}
68 \CustomizeMathJax{\newcommand{\DiamonddotRight}{%
69 \mathrel{\unicode{x027D0}\!\unicode{x021D2}}%
70 }}
71 \CustomizeMathJax{\newcommand{\DiamonddotLeft}{%
72 \mathrel{\unicode{x021D0}\!\unicode{x027D0}}%
73 }}
74 \CustomizeMathJax{\newcommand{\Diamonddot}{\mathrel{\unicode{x027D0}}}}
75
76 \CustomizeMathJax{\newcommand{\circleright}{%
77 \mathrel{\unicode{x025CB}\!\unicode{x02192}}%
78 }}
79 \CustomizeMathJax{\newcommand{\circleleft}{%
80 \mathrel{\unicode{x02190}\!\unicode{x025CB}}%
81 }}
82 \CustomizeMathJax{\newcommand{\circledotright}{%
83 \mathrel{\unicode{x02299}\!\unicode{x02192}}%
84 }}
85 \CustomizeMathJax{\newcommand{\circledotleft}{%
86 \mathrel{\unicode{x02190}\!\unicode{x02299}}%
87 }}
88 \CustomizeMathJax{\let\circleddotright\circledotright}
89 \CustomizeMathJax{\let\circleddotleft\circledotleft}
90
91 \CustomizeMathJax{\newcommand{\multimapinv}{\mathrel{\unicode{x027DC}}}}
92 \CustomizeMathJax{\newcommand{\multimapboth}{\mathrel{\unicode{x029DF}}}}
93\CustomizeMathJax{\newcommand{\multimapdot}{{\mathrel{-\!\bullet}}}}
94 \CustomizeMathJax{\newcommand{\multimapdotinv}{\mathrel{\bullet\!-}}}
95 \CustomizeMathJax{\newcommand{\multimapdotboth}{%
```
96 \mathrel{{\bullet\!\!-\!\!\bullet}}%

```
97 }}
98 \CustomizeMathJax{\newcommand{\multimapdotbothA}{\mathrel{\unicode{x022B6}}}}
99 \CustomizeMathJax{\newcommand{\multimapdotbothB}{\mathrel{\unicode{x22B7}}}}
100
101 \CustomizeMathJax{\newcommand{\multimapbothvert}{%
102 \mathrel{\overset{\unicode{x025CB}}{\underset{\unicode{x025CB}}{|}}}%
103 }}
104 \CustomizeMathJax{\newcommand{\multimapdotbothvert}{%
105 \mathrel{\overset{\unicode{x025CF}}{\underset{\unicode{x025CF}}{|}}}%
106 }}
107 \CustomizeMathJax{\newcommand{\multimapdotbothBvert}{% bug in kpfonts-otf
108 \mathrel{\overset{\unicode{x025CF}}{\underset{\unicode{x025CB}}{|}}}%
109 }}
110 \CustomizeMathJax{\newcommand{\multimapdotbothAvert}{% bug in kpfonts-otf
111 \mathrel{\overset{\unicode{x025CB}}{\underset{\unicode{x025CF}}{|}}}%
112 }}
113
114 \CustomizeMathJax{\newcommand{\bignplus}{%
115 \mathop{\LWRoverlaysymbols{\unicode{xFF0B}}{\unicode{x22C2}}}%
116 }}
117 \CustomizeMathJax{\let\bigcapplus\bignplus}
118 \CustomizeMathJax{\let\capplus\bignplus}% from kpfonts-otf
119
120 \CustomizeMathJax{\newcommand{\bigsqcapplus}{%
121 \mathop{\LWRoverlaysymbols{\unicode{xFF0B}}{\unicode{x2A05}}}
122 }}
123 \CustomizeMathJax{\let\sqcapplus\bigsqcapplus}% from kpfonts-otf
124
125 \CustomizeMathJax{\newcommand{\bigsqcupplus}{%
126 \mathop{\LWRoverlaysymbols{\unicode{xFF0B}}{\unicode{x2A06}}}
127 }}
128 \CustomizeMathJax{\let\sqcupplus\bigsqcupplus}% from kpfonts-otf
129
130 \CustomizeMathJax{\newcommand{\parallelslant}{\mathrel{\unicode{x02AFD}}}}
131 \CustomizeMathJax{\newcommand{\parallelbackslant}{%
132 \mathrel{\unicode{x0005C}\!\!\unicode{x0005C}}%
133 }}
134
135\CustomizeMathJax{\newcommand{\Eqqcolon}{\mathrel{=\!\unicode{x2237}}}}
136 \CustomizeMathJax{\let\eqqColon\Eqqcolon}% for kpfonts-otf
137 \CustomizeMathJax{\newcommand{\dashColon}{\mathrel{-\unicode{x2237}}}}
138 \CustomizeMathJax{\newcommand{\Colondash}{\mathrel{\unicode{x2237}-}}}
139
140 \CustomizeMathJax{\newcommand{\colonapprox}{\mathrel{:\approx}}}
141\CustomizeMathJax{\newcommand{\colonsim}{\mathrel{:\sim}}}
142 \CustomizeMathJax{\newcommand{\Colonapprox}{%
143 \mathrel{\unicode{x2237}\!\approx}%
144 }}
145 \CustomizeMathJax{\newcommand{\Colonsim}{\mathrel{\unicode{x2237}\!\sim}}}
146
147 \CustomizeMathJax{\newcommand{\strictif}{%
148 \mathrel{\unicode{x0297D}}%
149 }}% right fish tail
150 \CustomizeMathJax{\newcommand{\strictfi}{%
151 \mathrel{\unicode{x0297C}}%
152 }}% left fish tail
153 \CustomizeMathJax{\newcommand{\strictiff}{%
154 \mathrel{\unicode{x0297C}\!\!\unicode{x0297D}}%
155 }}% left/right fish tails
```
}}

```
157 \CustomizeMathJax{\newcommand{\circledwedge}{%
158 \mathbin{\LWRoverlaysymbols{\unicode{x025EF}}{\unicode{x02227}}}%
160 \CustomizeMathJax{\newcommand{\circledvee}{%
161 \mathbin{\LWRoverlaysymbols{\unicode{x025EF}}{\unicode{0x02228}}}%
```

```
162 }}
163\CustomizeMathJax{\newcommand{\circledbar}{\mathbin{\unicode{x029B6}}}}
164
165\CustomizeMathJax{\newcommand{\openJoin}{%
166 \mathrel{\unicode{x2AA4}}%
167 }}% overlapping ><
168 \CustomizeMathJax{\newcommand{\opentimes}{%
169 \mathrel{\unicode{x2AA4}}%
170 }}% overlapping ><
171
172\CustomizeMathJax{\newcommand{\VvDash}{\mathrel{\unicode{x22AA}}}}
173
174 \CustomizeMathJax{\newcommand{\lambdabar}{%
175 \mathord{\LWRoverlaysymbols{\raise{.5ex}{-}}{\lambda}}%
176 }}
177
178 \CustomizeMathJax{\newcommand{\lambdaslash}{\mathord{\unicode{x019B}}}}
179
180 \CustomizeMathJax{\newcommand{\Wr}{%
181 \mathbin{\unicode{x02240}\!\unicode{x02240}}%
182 }}
183
184 \CustomizeMathJax{\newcommand{\dashleftrightarrow}{%
185 \mathrel{\unicode{x021E0}\!\unicode{x021E2}}%
186 }}
187 \CustomizeMathJax{\let\leftrightdasharrow\dashleftrightarrow}% for kpfonts-otf
188
```
\end{warpMathJax}

File 593 **lwarp-common-mathjax-overlaysymbols.sty**

# § 702 Package **common-mathjax-overlaysymbols**

lwarp-common-mathjax-overlaysymbols mon code used by a number of packages to overlay two symbols for MATHJAX. (*Pkg*)

**for HTML output:** 1 \ProvidesPackage{lwarp-common-mathjax-overlaysymbols}[2020/08/17]

```
\LWRoverlaysymbols {⟨symbol⟩} {⟨symbol⟩}
```
Overlays one symbol over another.

 \begin{warpMathJax} 

```
4 \CustomizeMathJax{\newcommand{\LWRoverlaysymbols}[2]{%
5 \mathord{%
6 \times \mathrm{Smask}7 \mathop{#2\strut}%
8 \limits^{\smash{\lower3ex{#1}}}%
9 }%
10 \strut%
11 }%
```
lwarp in the contract of the contract of the contract of the contract of the contract of the contract of the contract of the contract of the contract of the contract of the contract of the contract of the contract of the c

 }} \end{warpMathJax}

# **Change History**

For the most recent changes, see page [1351.](#page-1350-0)

### § 703 **Chg Hist**

v0.013 \LWR@restoreorigformatting: Added \nobreakspace. . . . . . [538](#page-537-0) v0.10 General: 20[1](#page-0-0)6/03/08 Initial version 1 v0.11 General: 20[1](#page-0-0)6/03/11 . . . . . . . . . . 1 Added section: Operating-System portability. . . . . . . . . . . . . [228](#page-227-0) Added section: Selecting the operating system.  $\dots \dots$  [116](#page-115-0) Test Suite: MS-WINDOWS in README.txt . . . . . . . . . . . . . [1](#page-0-0) Test Suite: limages and index in README.txt . . . . . . . . . . . . . . [1](#page-0-0) v0.12 General: 20[1](#page-0-0)6/03/14 . . . . . . . . . . 1 Global: Uses \p@(type) in float captions. . . . . . . . . . . . . . . . . . [1](#page-0-0) Test Suite: Sub-figures . . . . . . . [1](#page-0-0) \LWR@newhtmlfile: Bugfix: TOC with numbered files. . . . . . . [389](#page-388-0) v0.13 General: 20[1](#page-0-0)6/03/24 . . . . . . . . . . 1 Fix dollar-redefined bug for newer package. . . . . . . . . . [1183](#page-1182-0) Removed package: subfig . . . . . [1](#page-0-0) Test Suite: Ordinals, Subcaption . [1](#page-0-0) \CaptionSeparator: Fix for newer babel package. . . . . . . . . . . . [516](#page-515-0) \LWR@LwarpStart: \up and \fup . . [407](#page-406-0) v0.14 General: 20[1](#page-0-0)6/03/31 . . . . . . . . . . 1 floatrow: Added. . . . . . . . . . . . [815](#page-814-0) Docs: Commands for a successful HTML conversion. . [120](#page-119-0) Docs: Commands into a warpprint environment. . . . . [117](#page-116-0) Docs: Newclude limitations. . . [173](#page-172-0) Docs: Table: Cross-referencing data structures. . . . . . . . . . [497](#page-496-0) Docs: Table: Float data structures. . . . . . . . . . . . . . . [512](#page-511-0) Docs: Trademarks section. . . . . [200](#page-199-0) Docs: Troubleshooting cross-references. . . . . . . . . . [195](#page-194-0) Test Suite: Assigned cleveref name for Test Float. . . . . . . . . [1](#page-0-0) Test Suite: Floatrow . . . . . . . . . [1](#page-0-0)

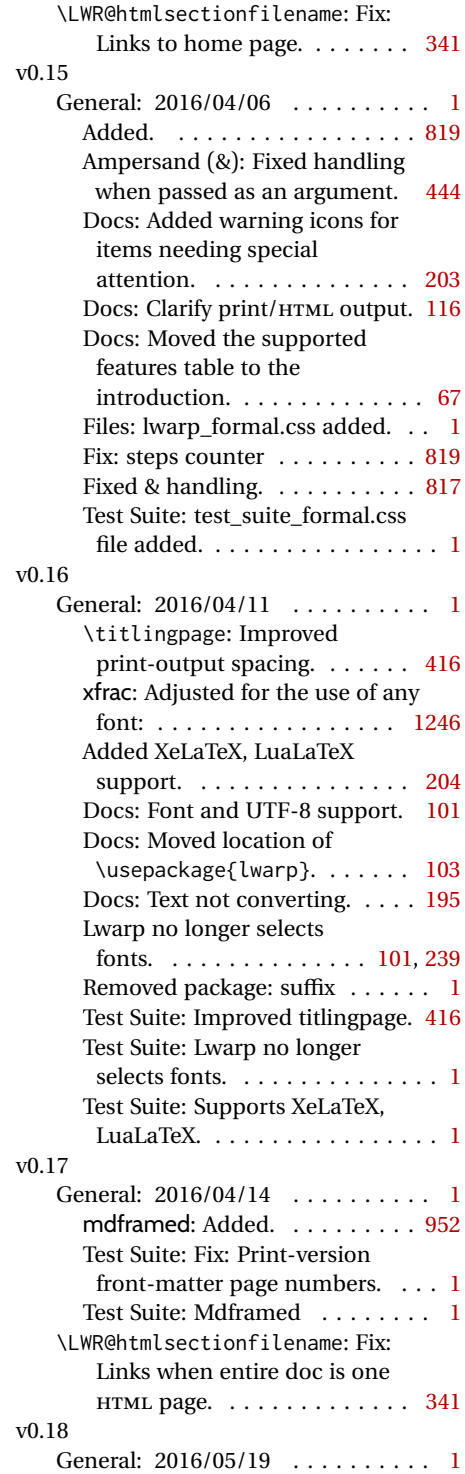

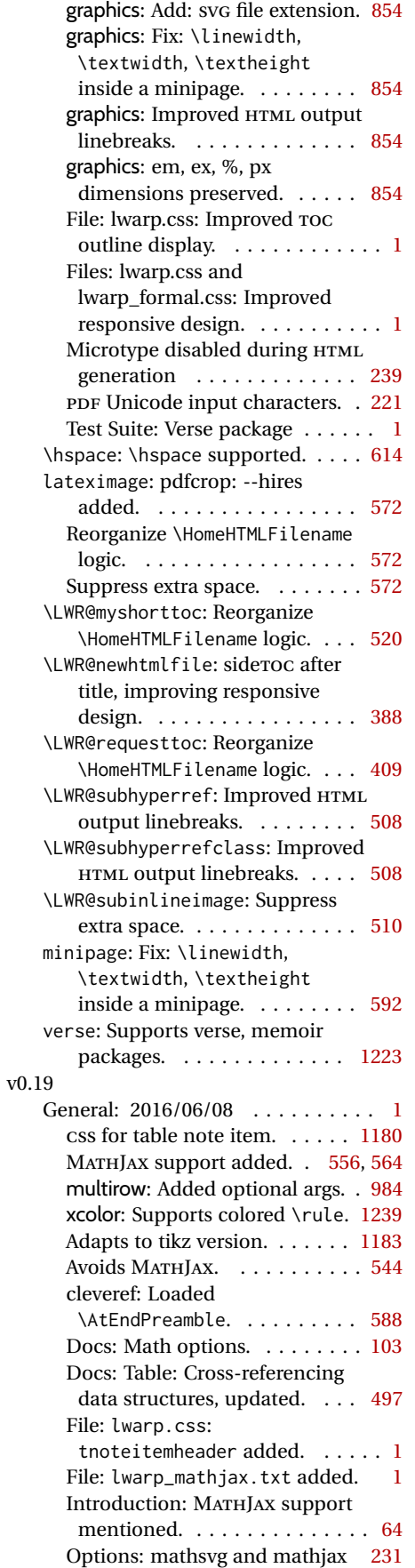

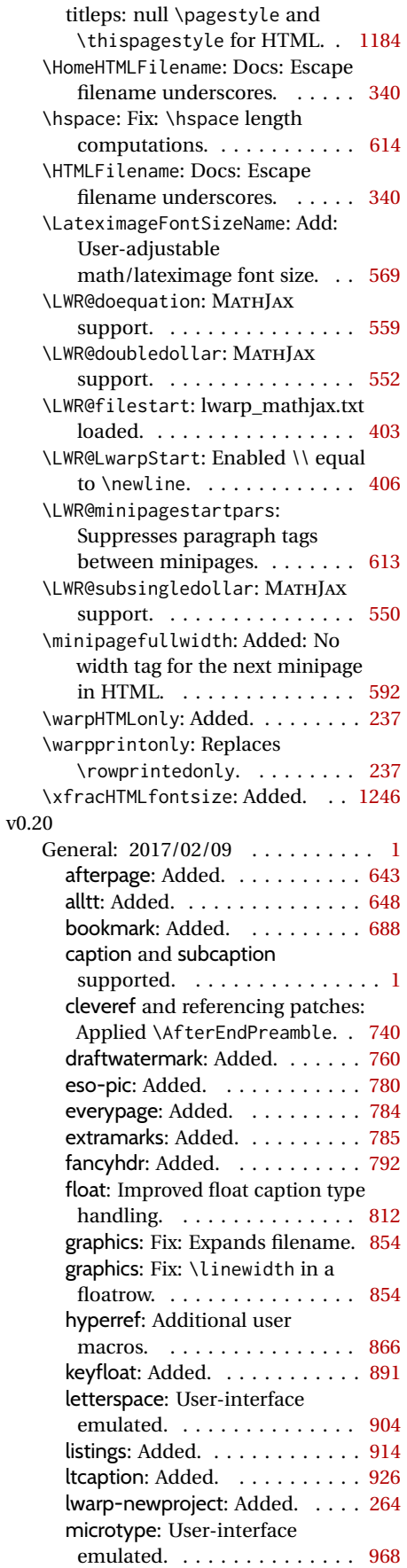

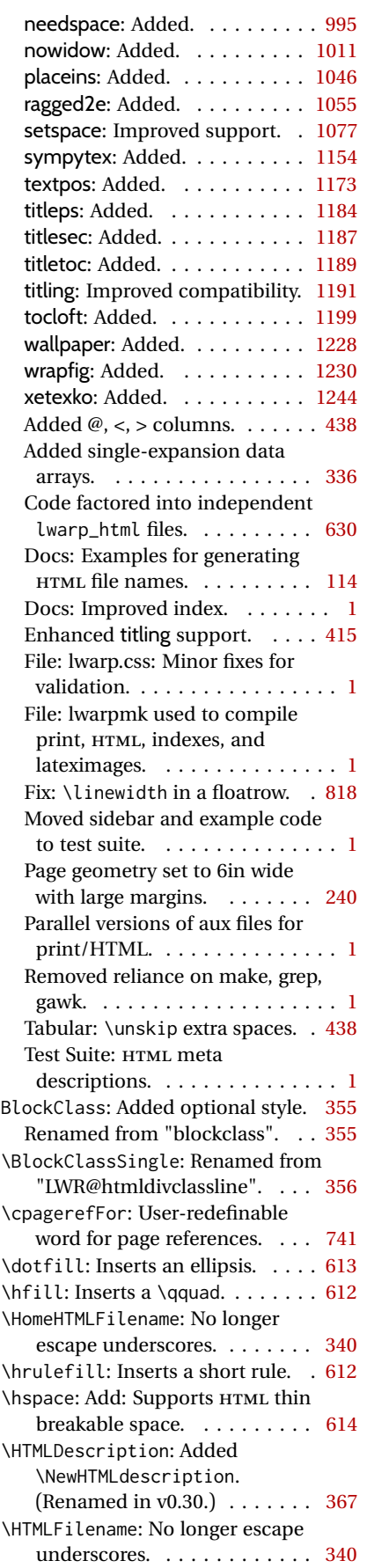

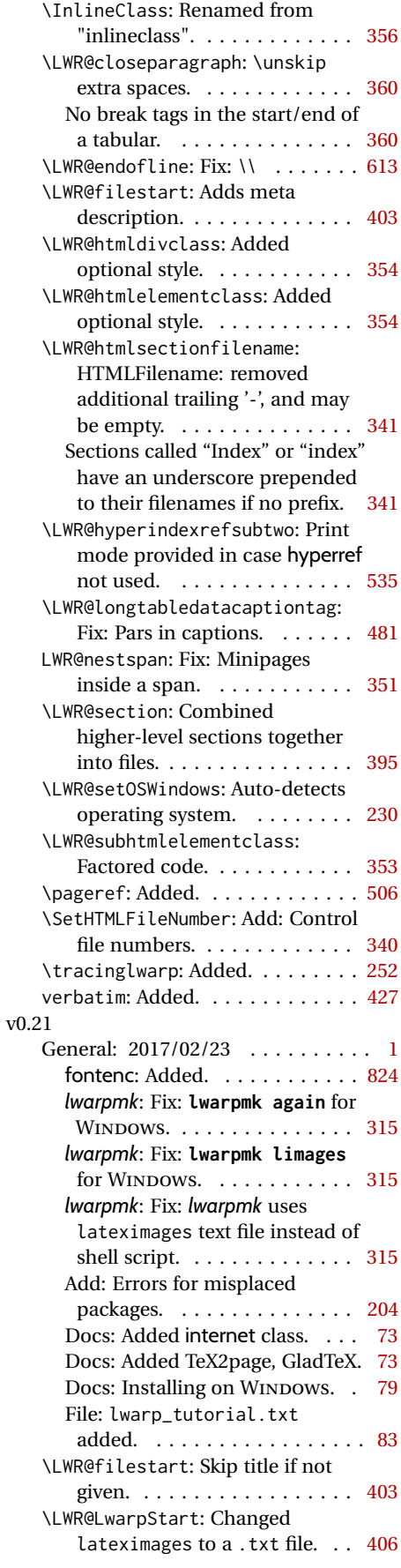

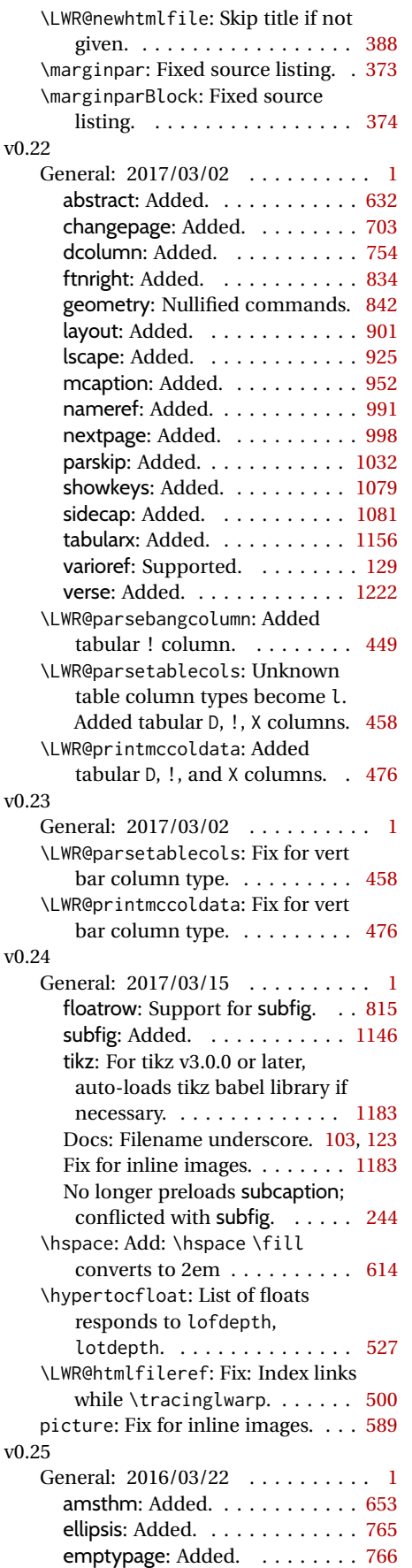

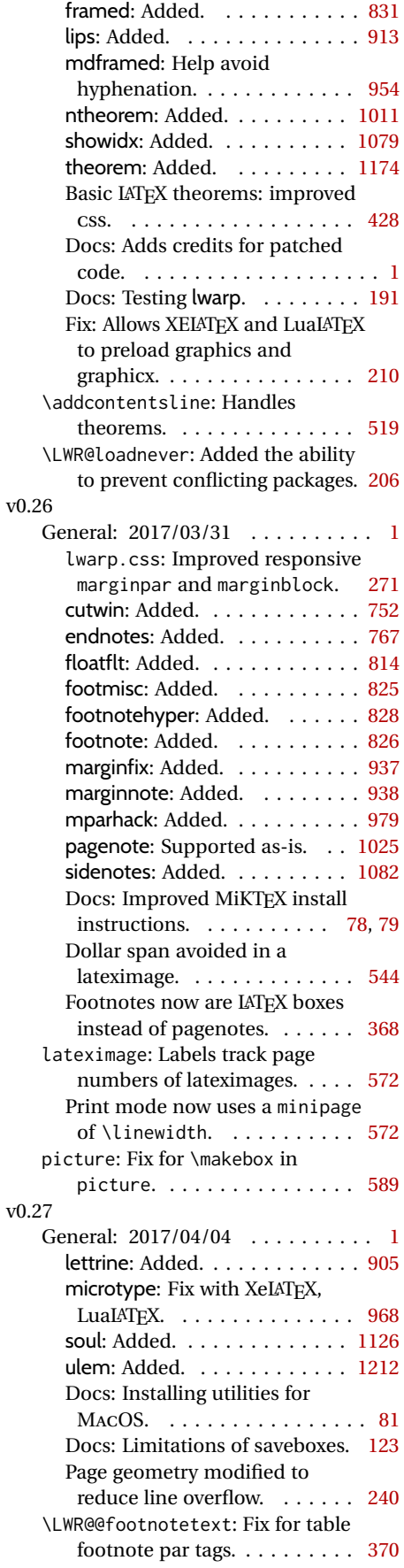

### v0.28

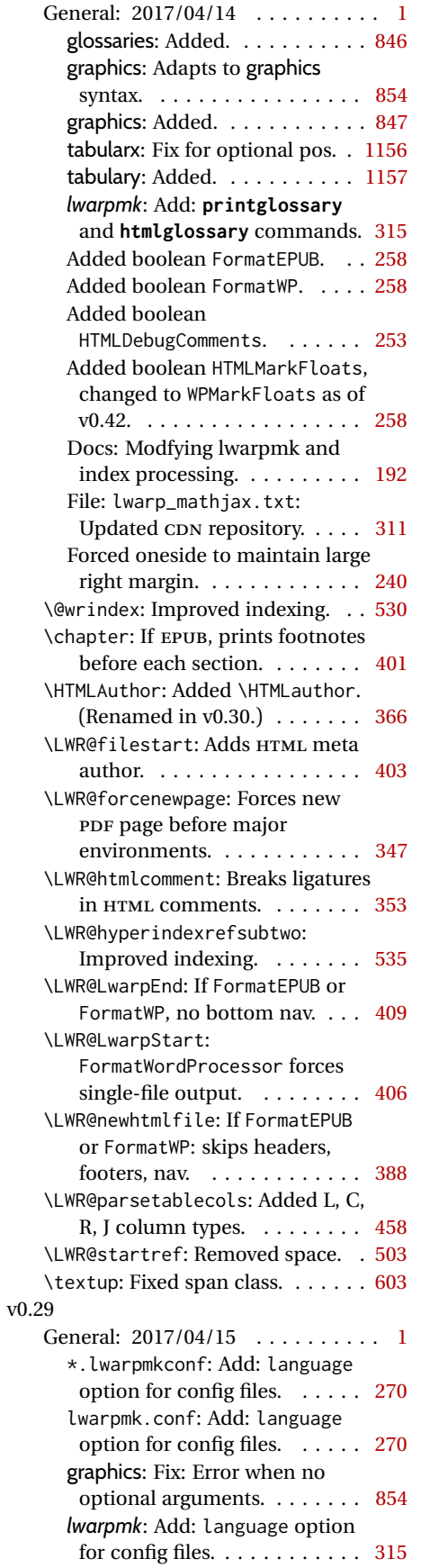

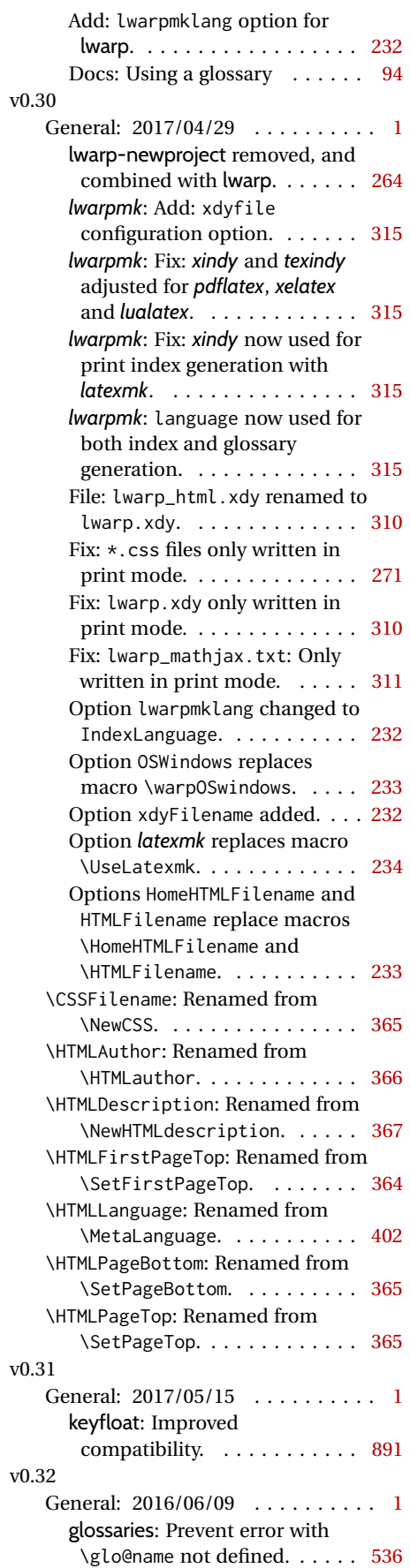

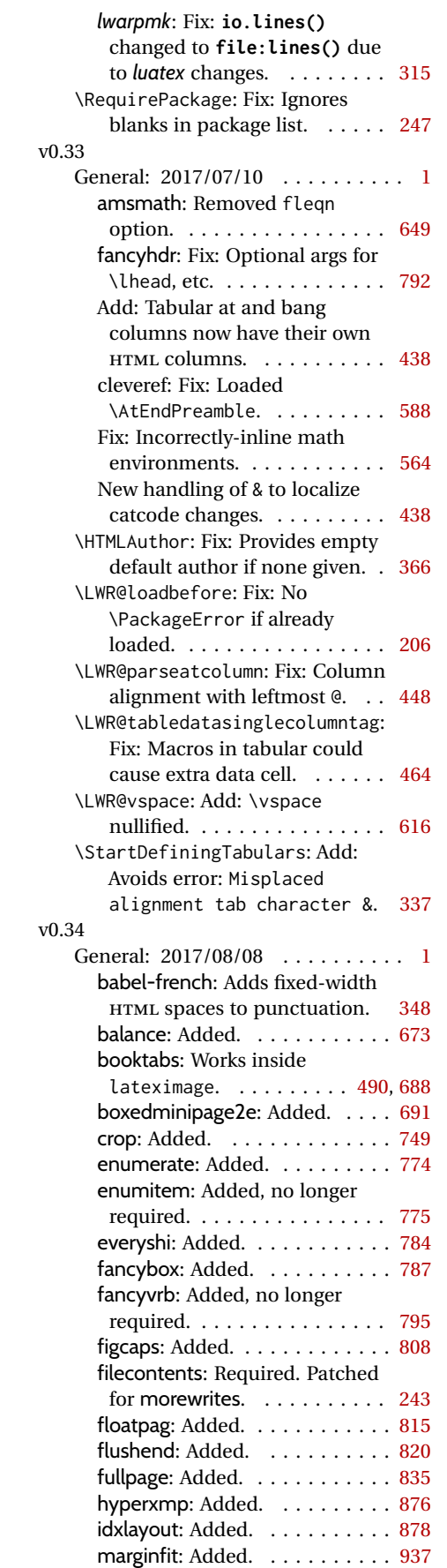

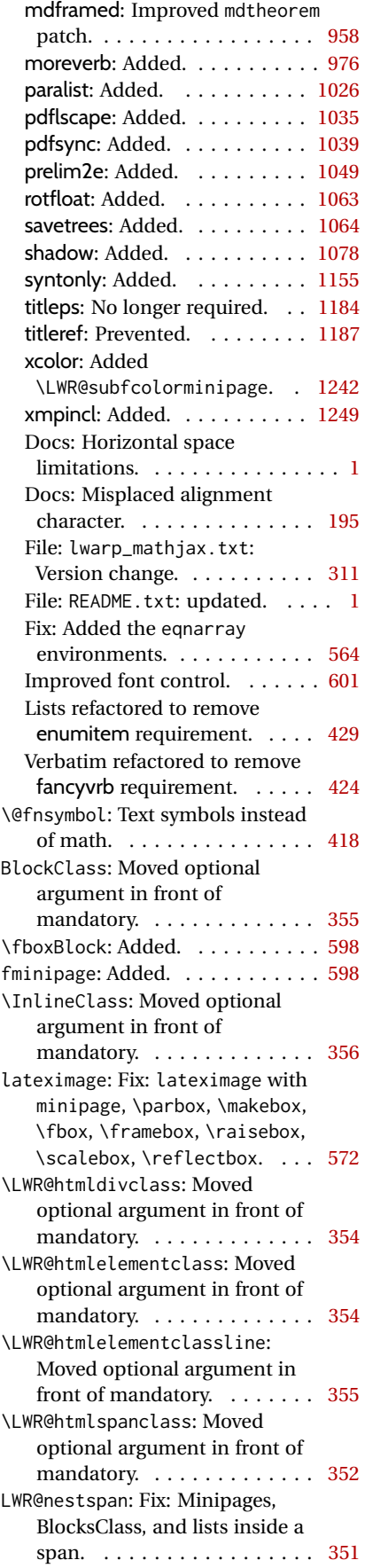

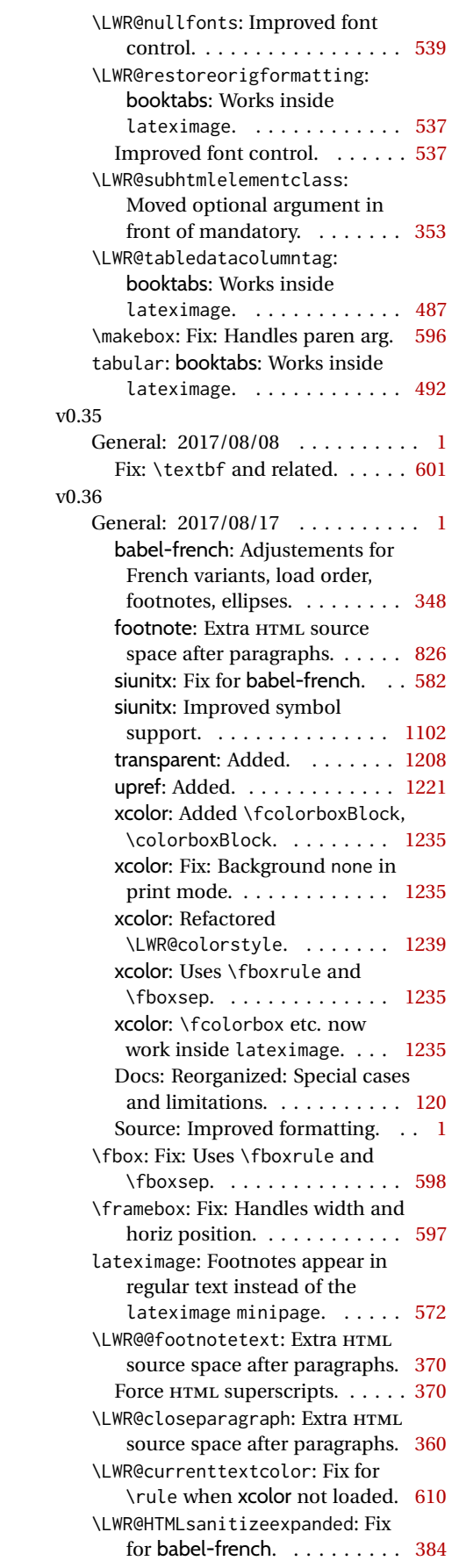

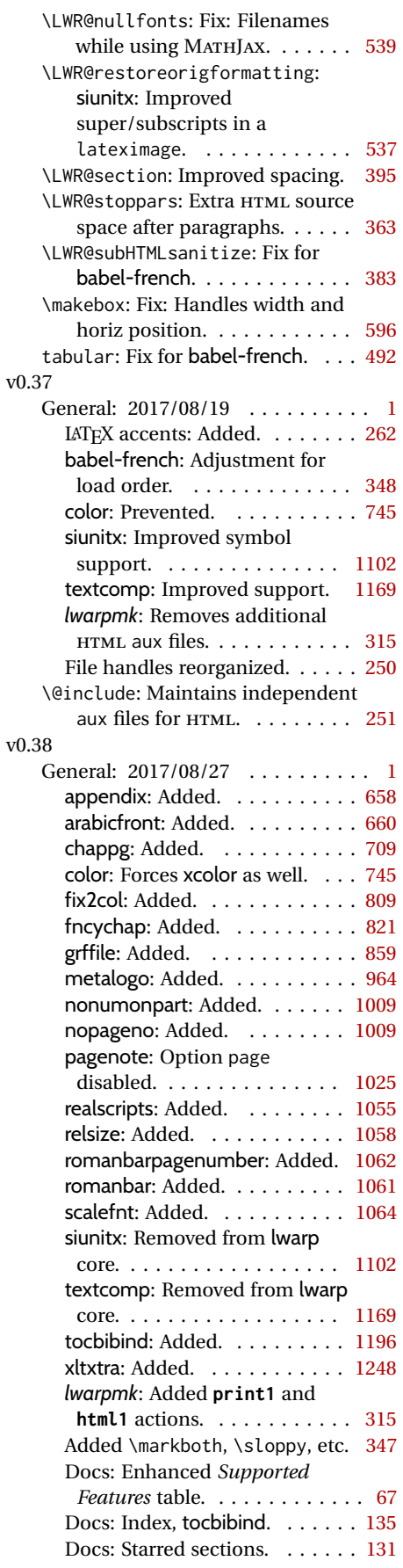

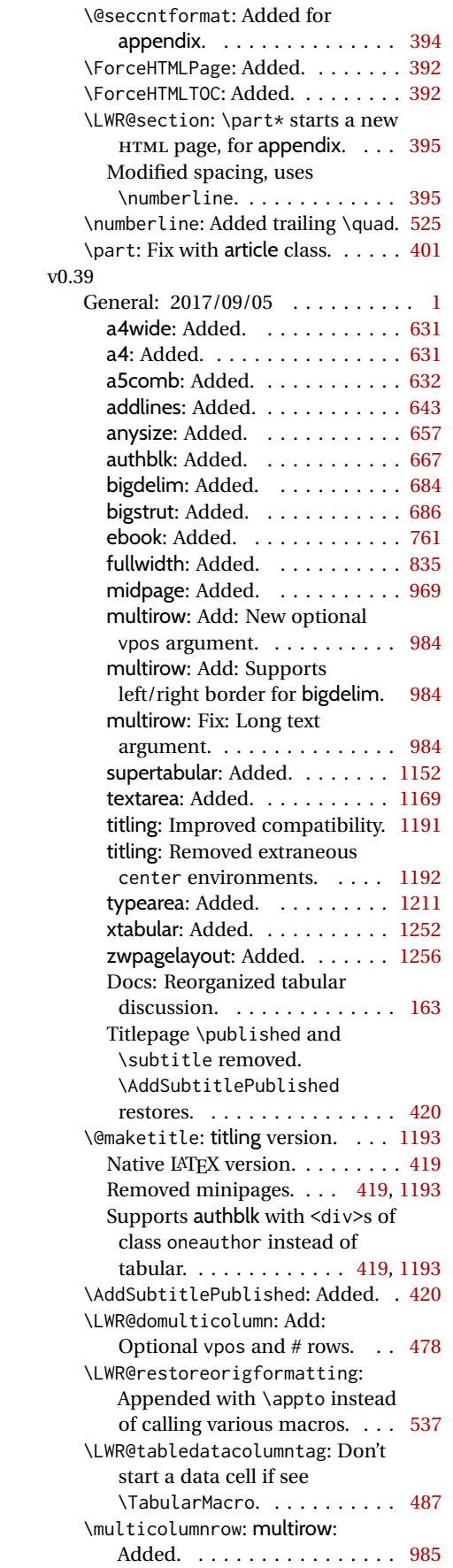

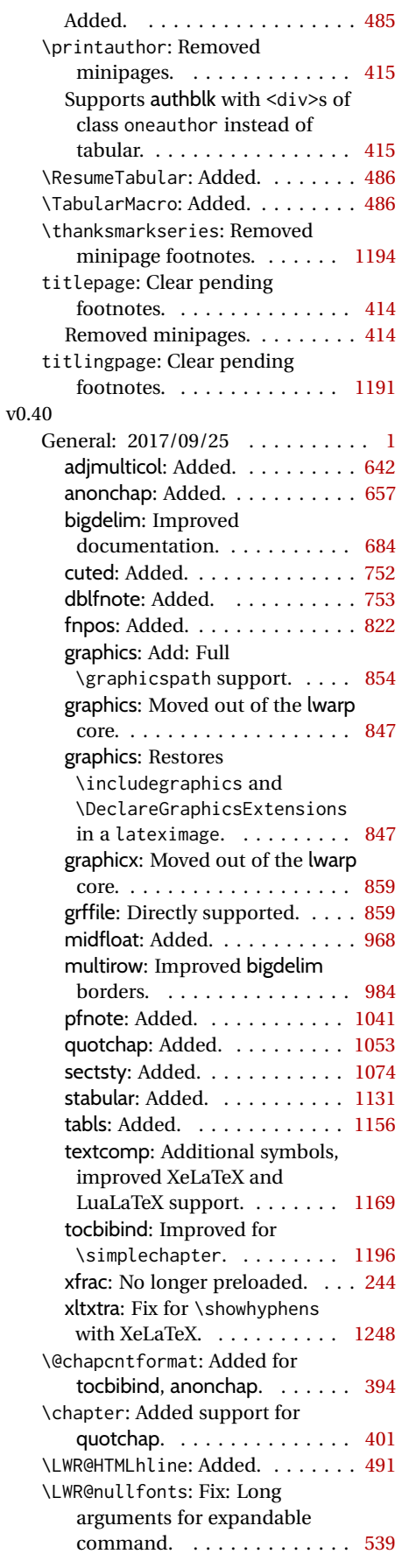

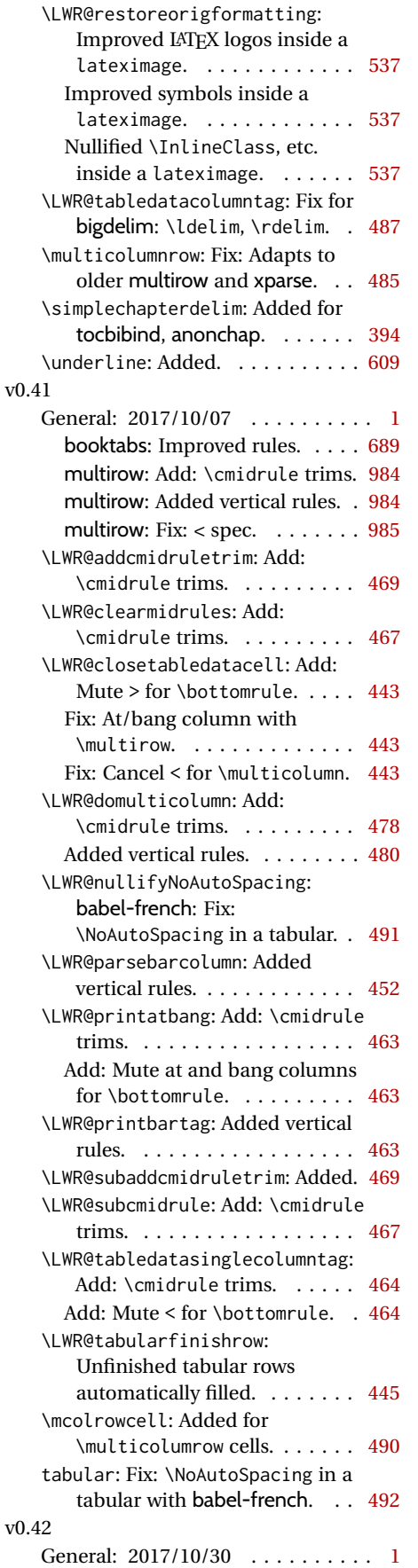

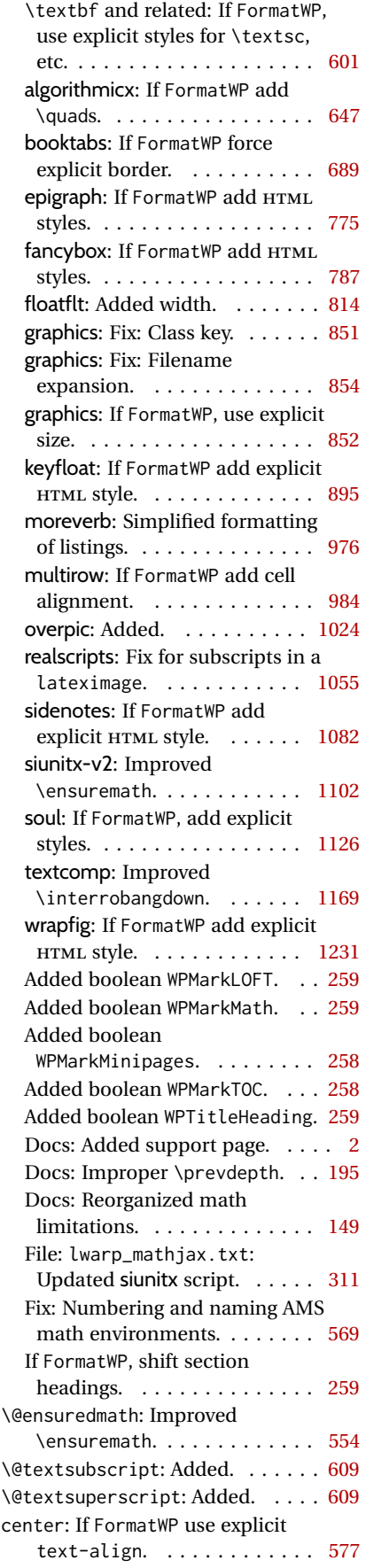

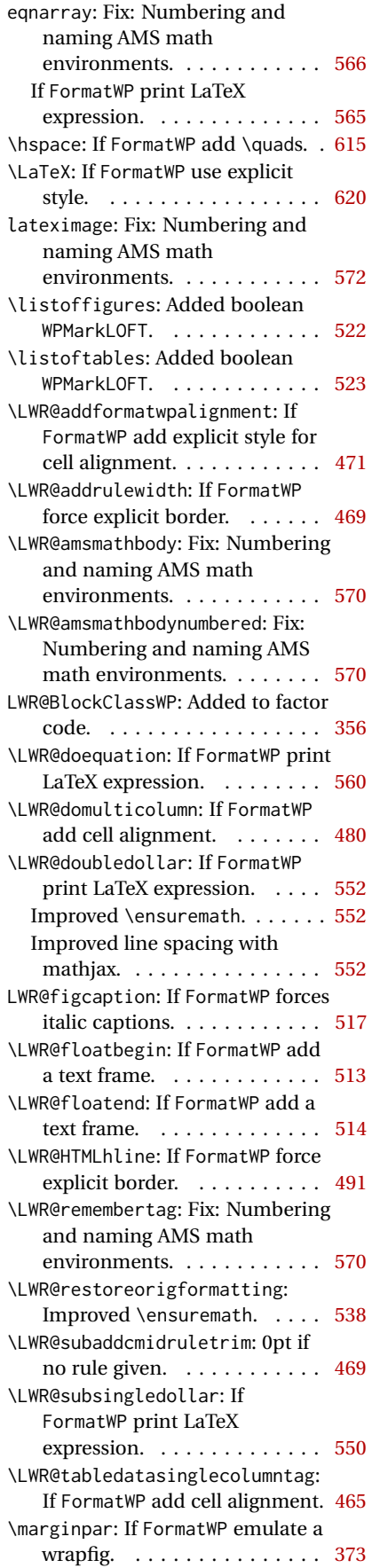

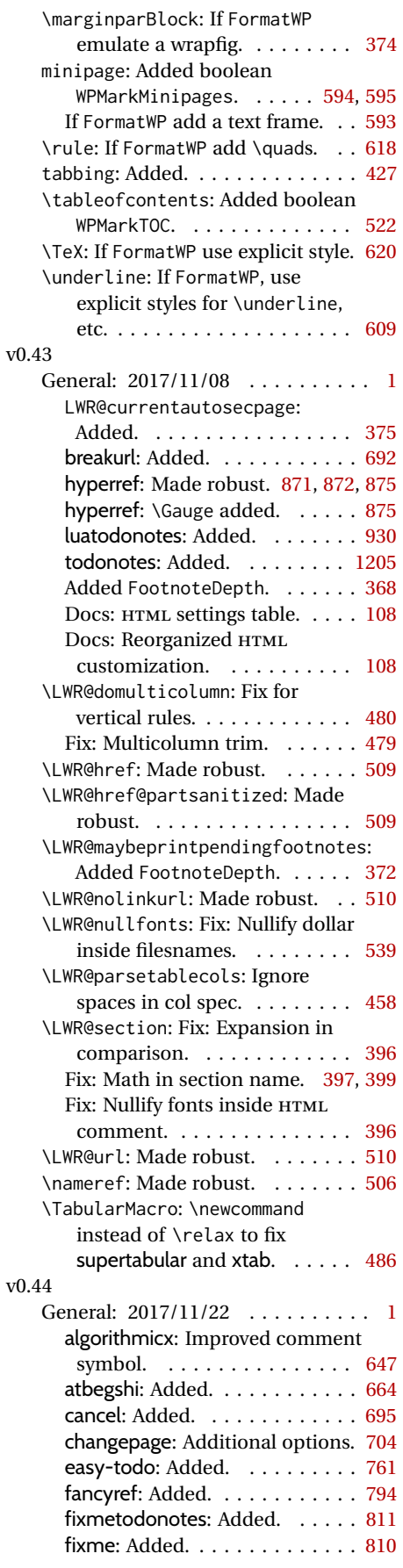

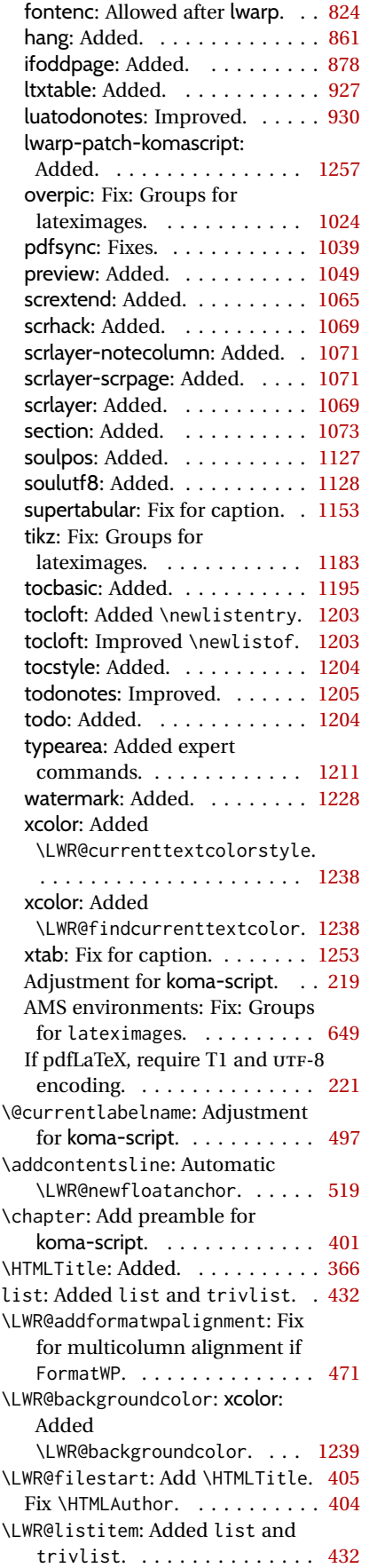

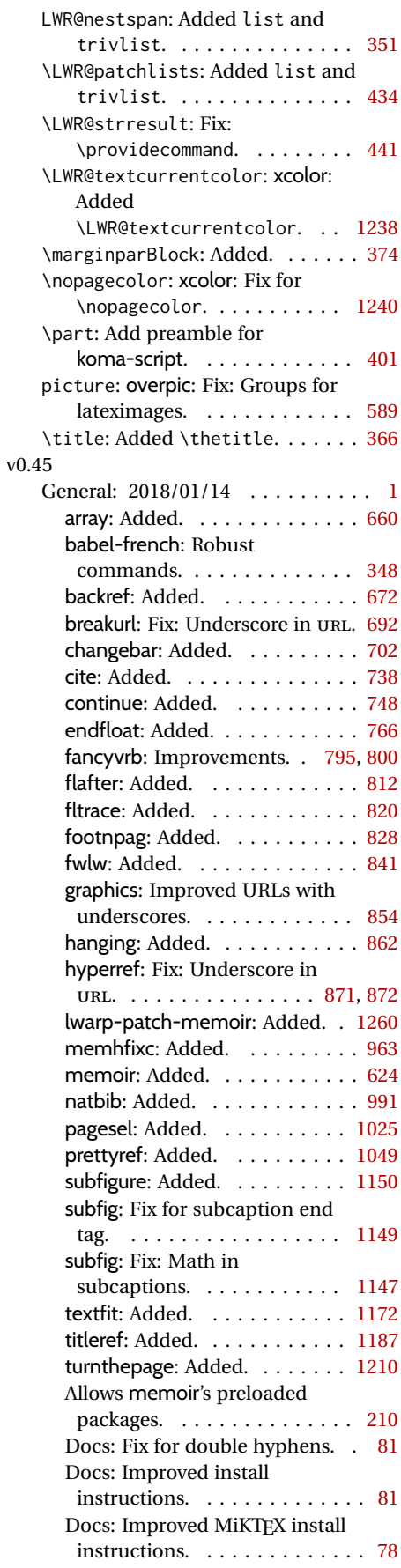

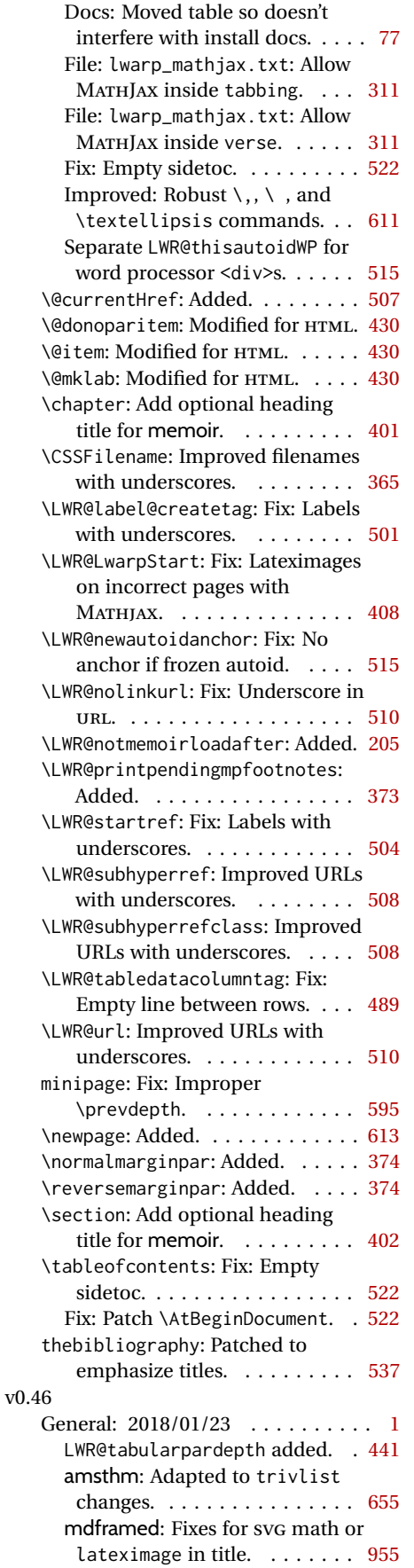

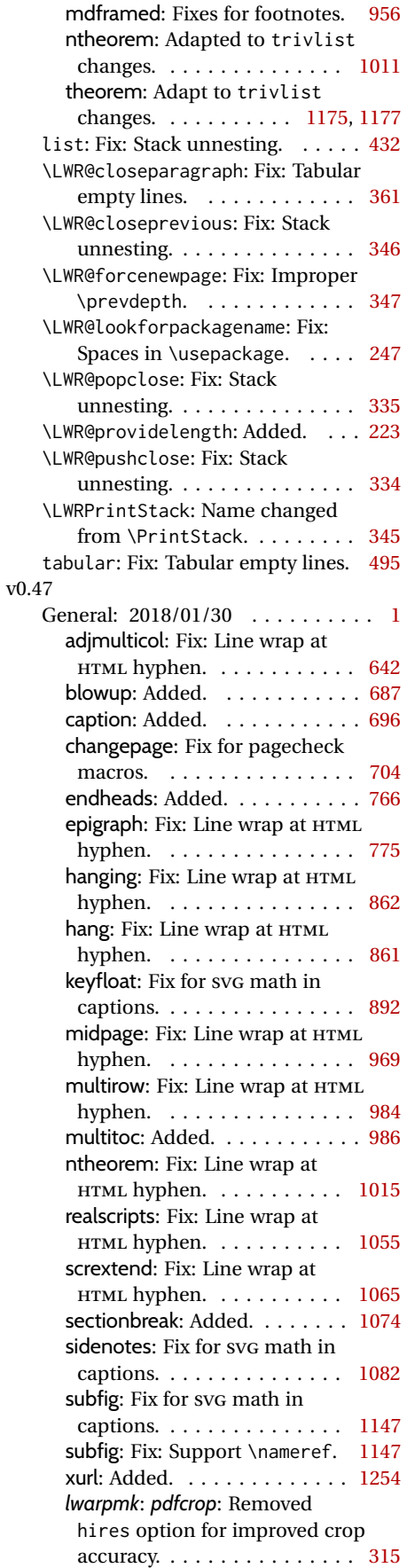

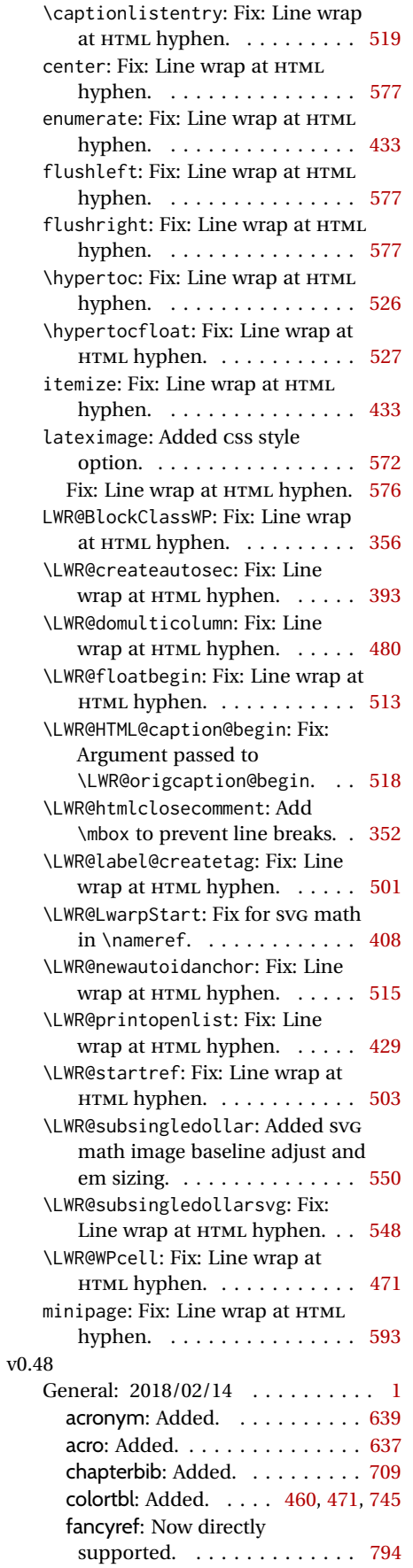

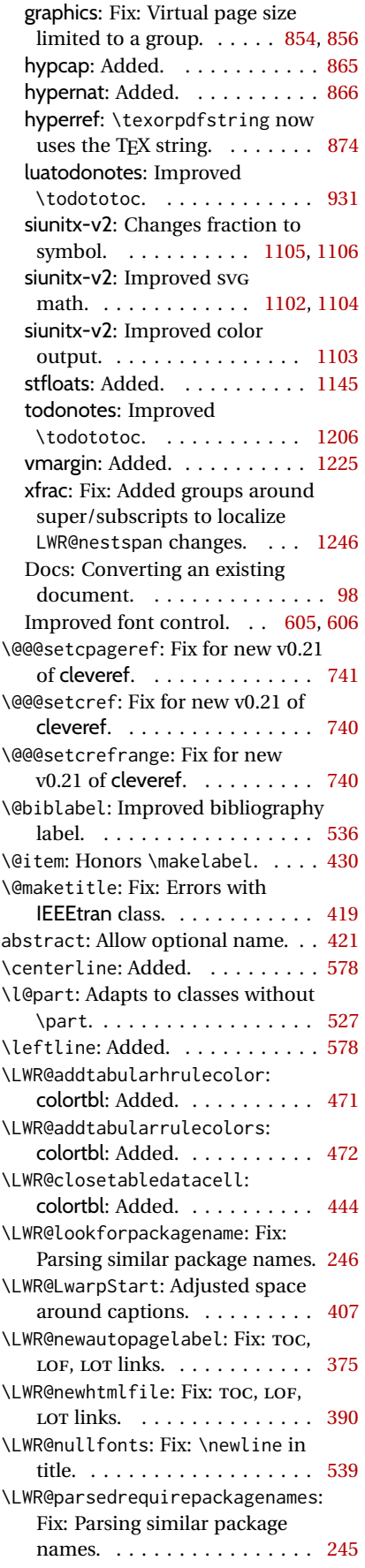

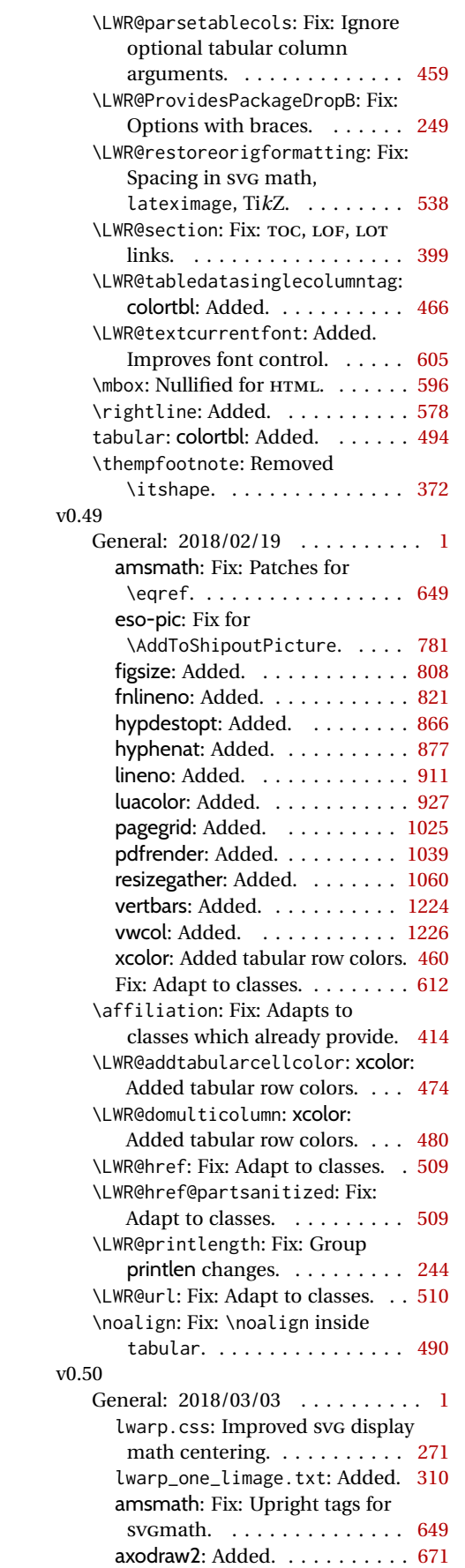

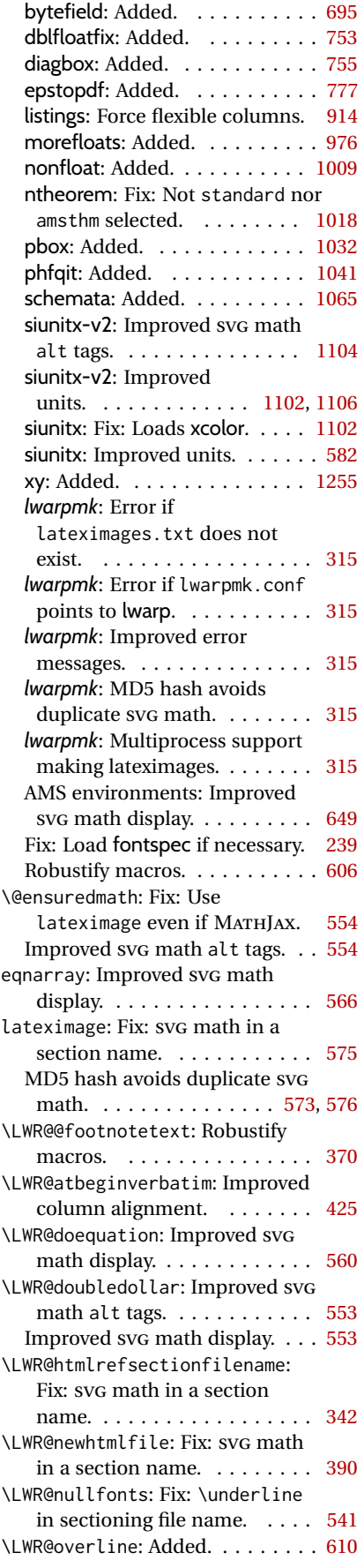

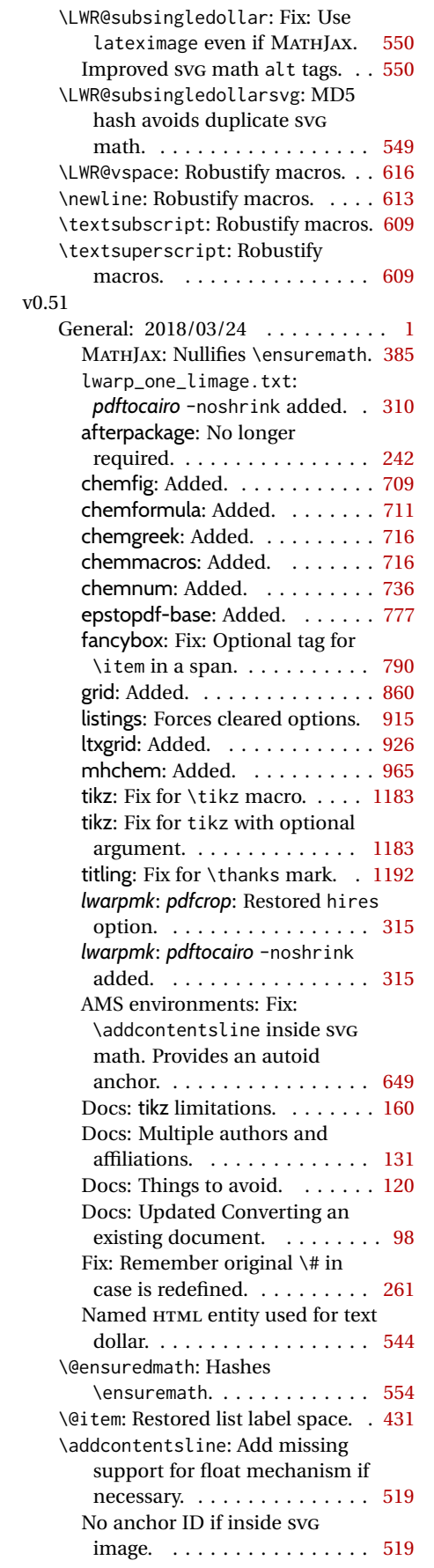

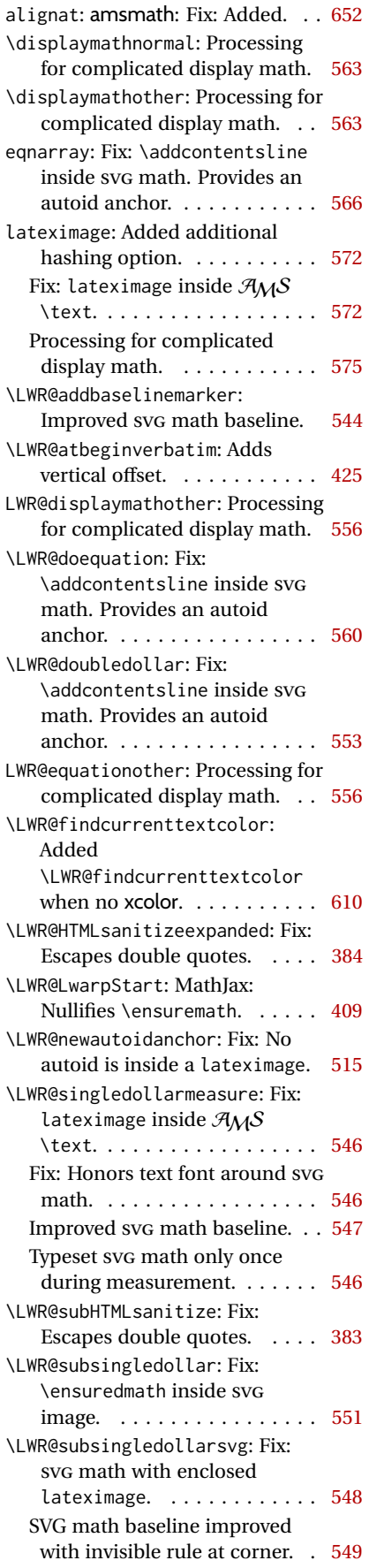

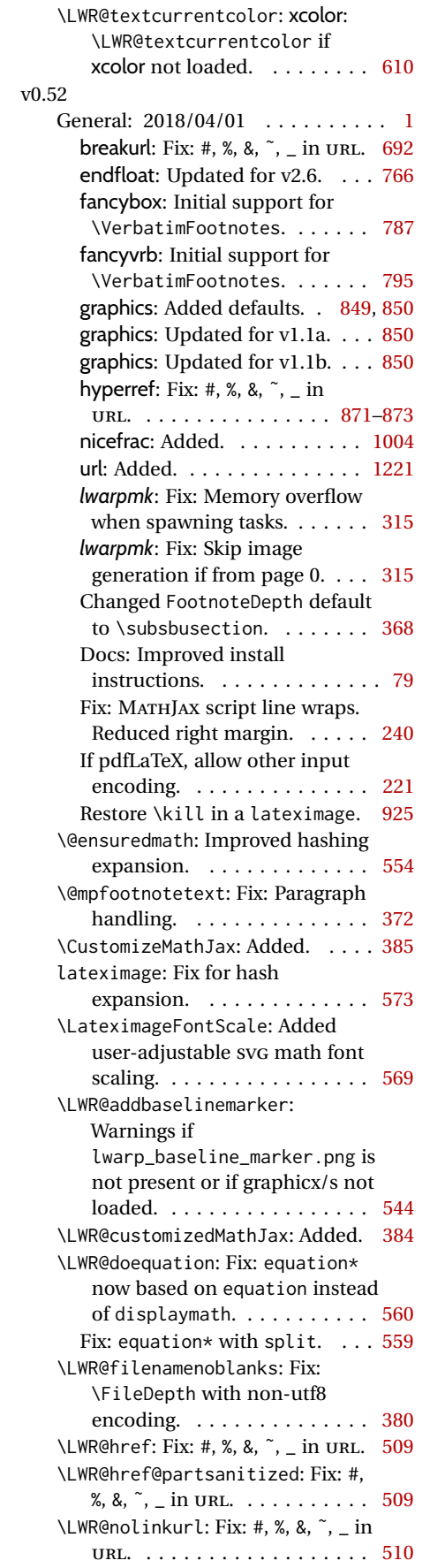

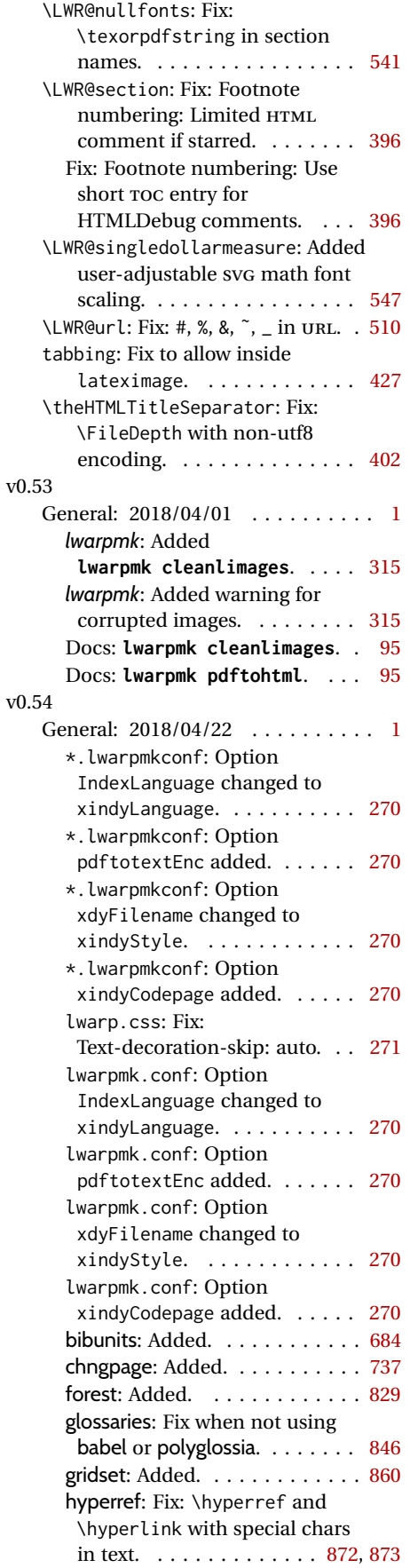

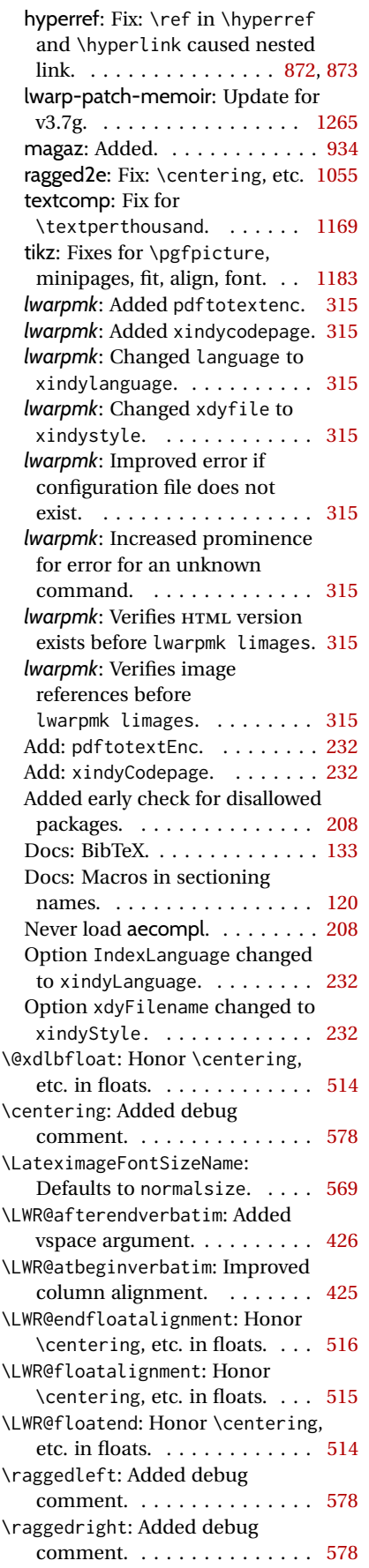

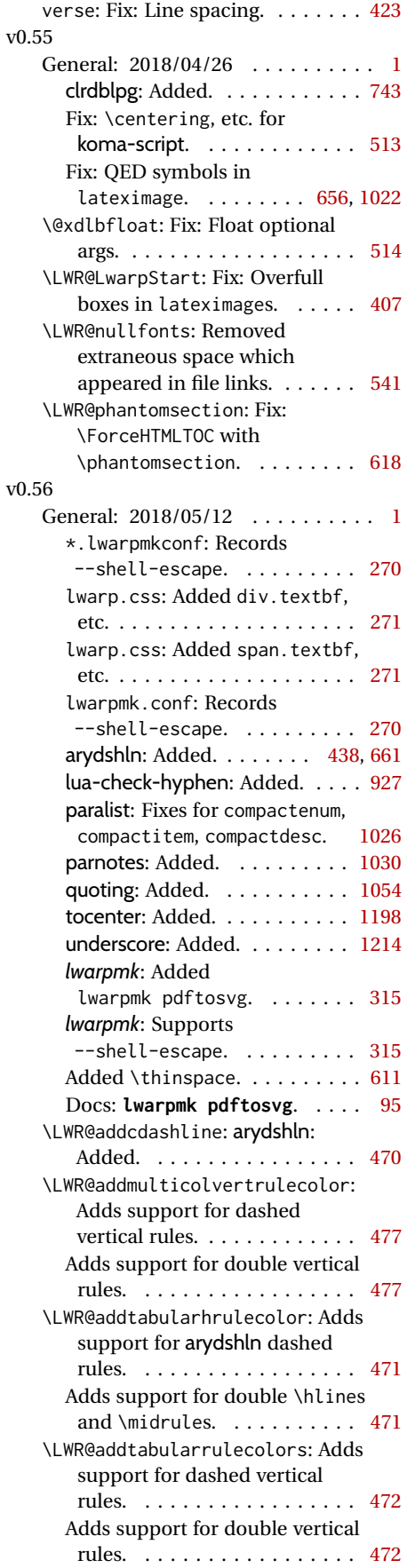

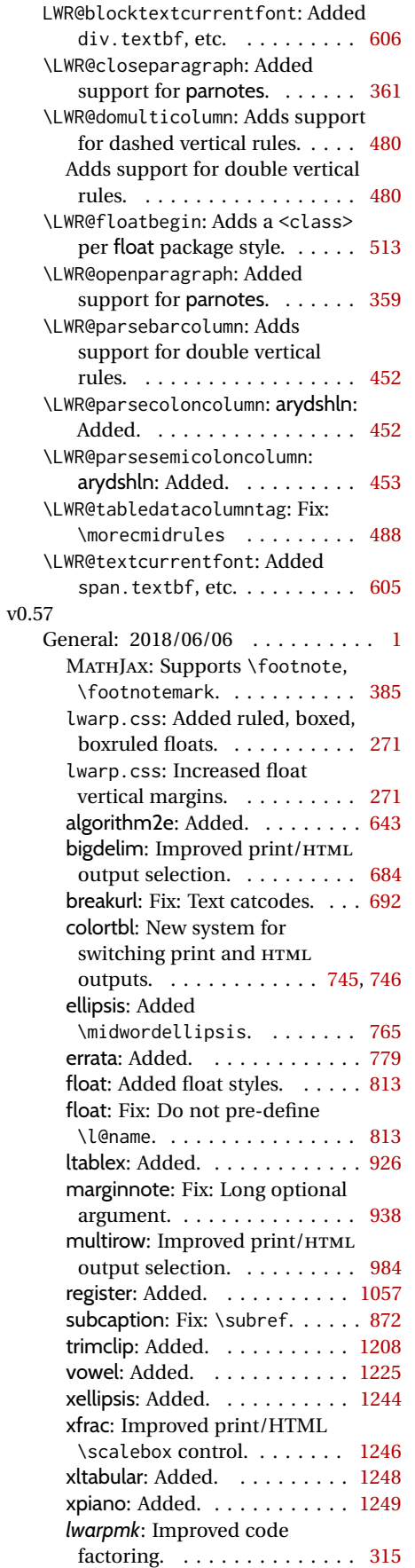

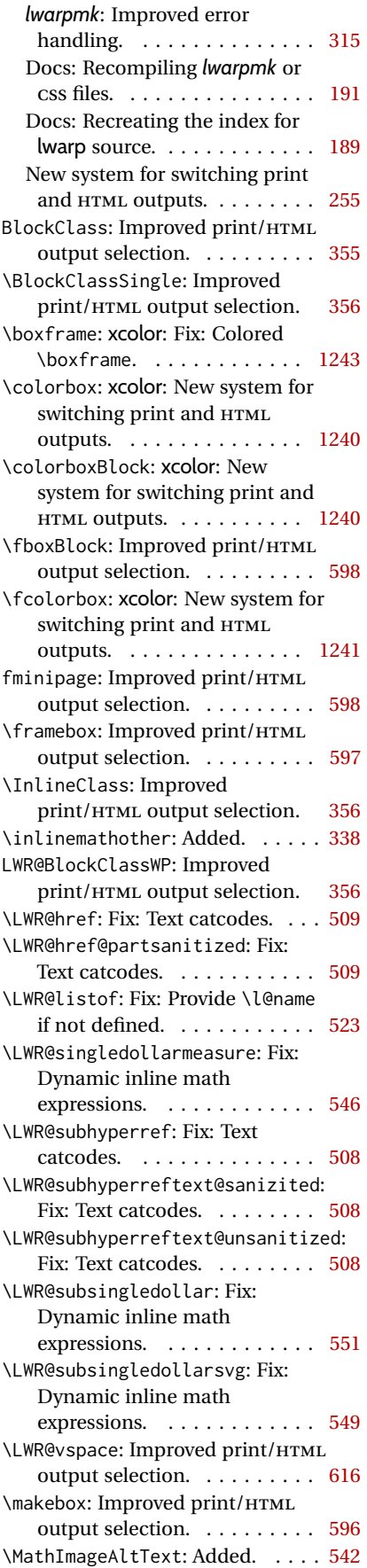

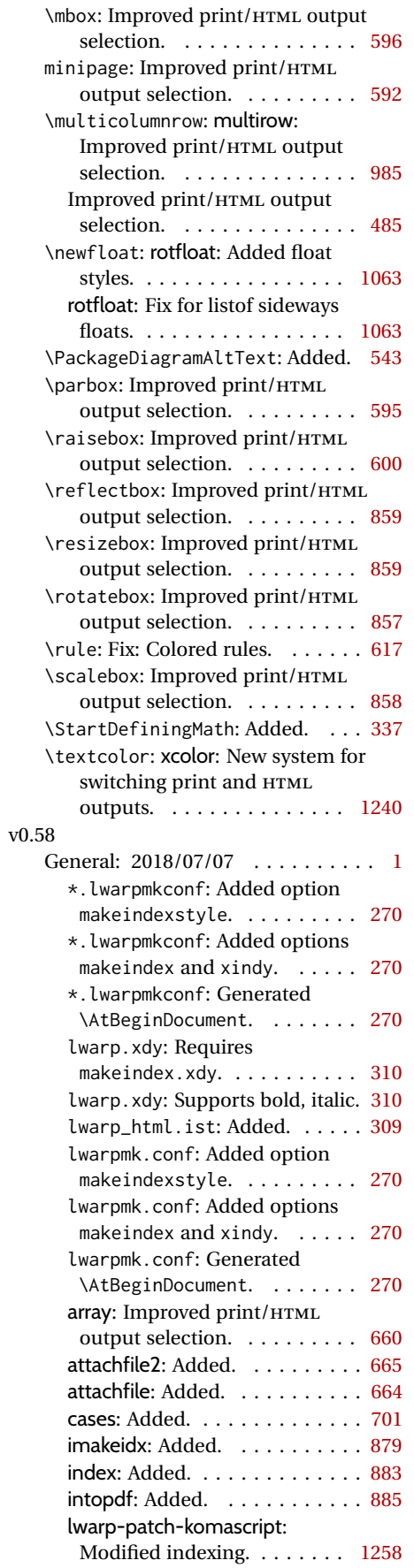

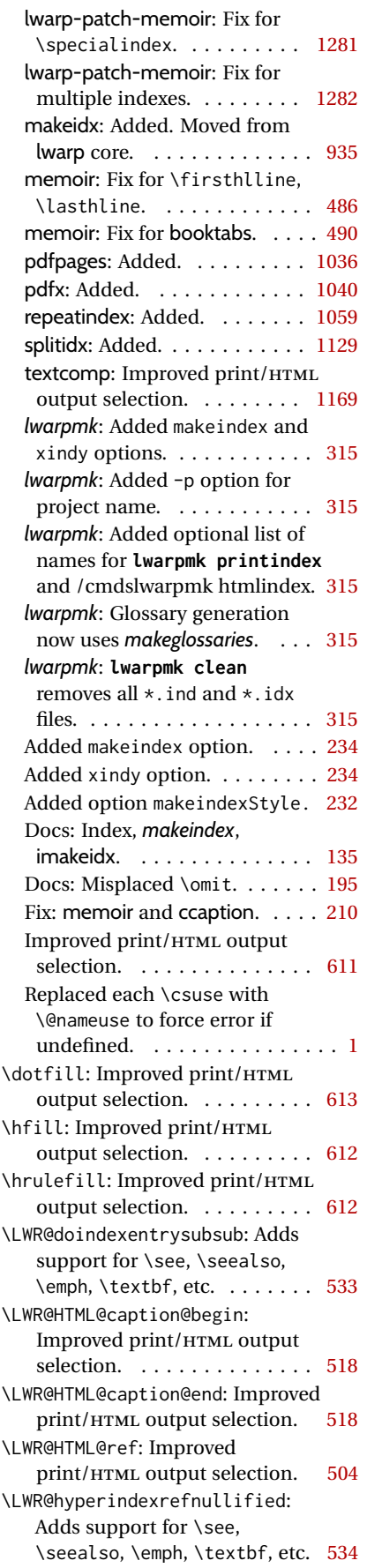

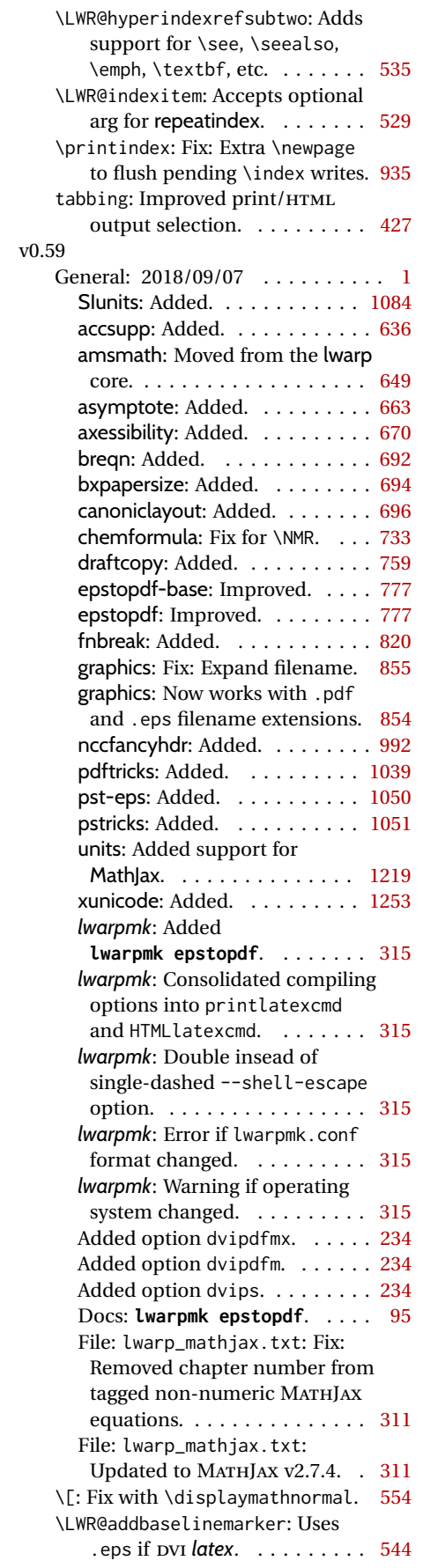

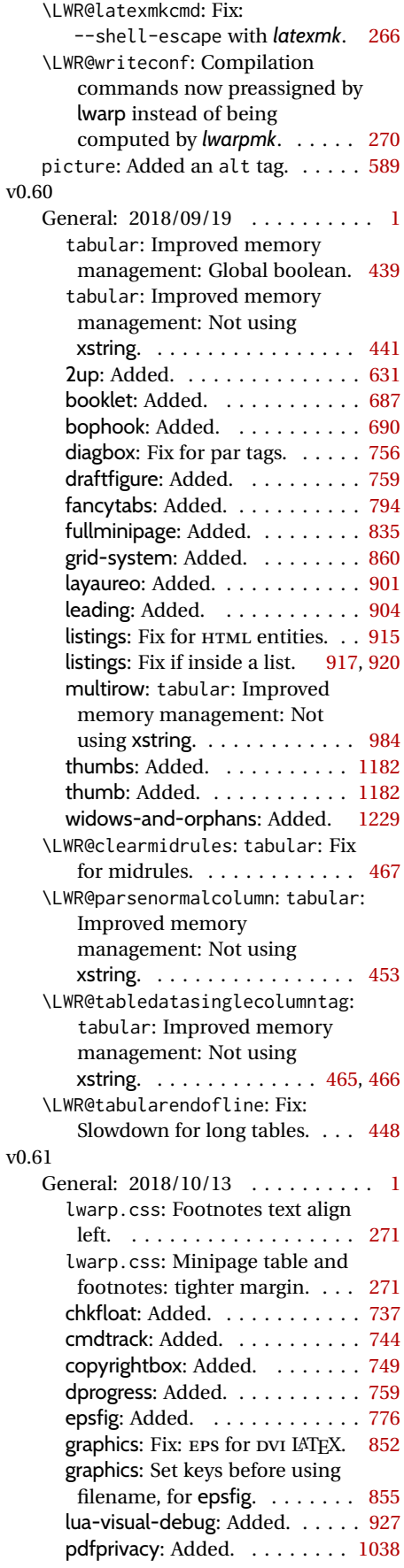

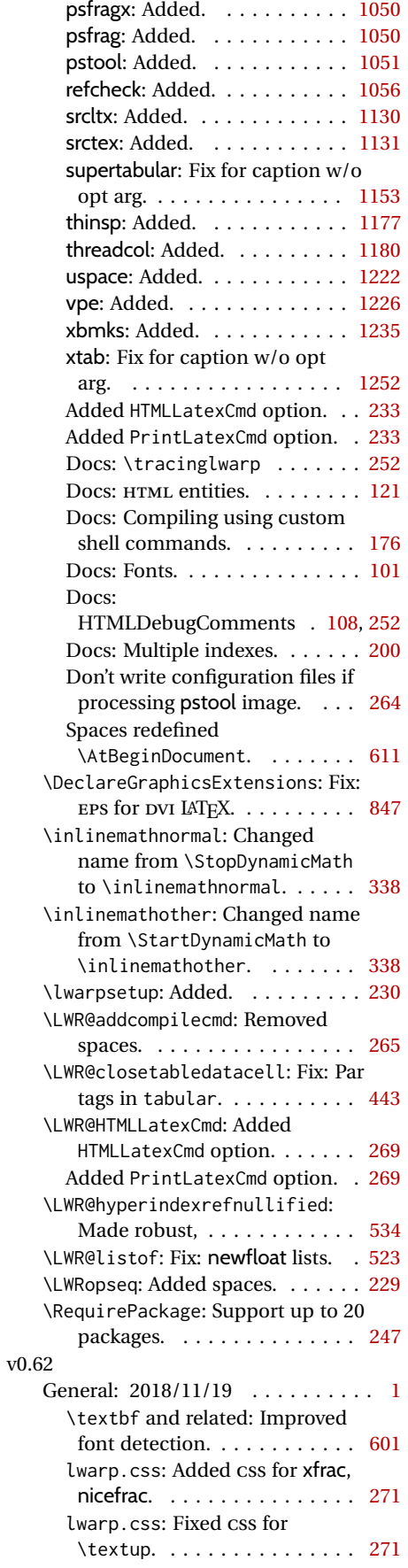

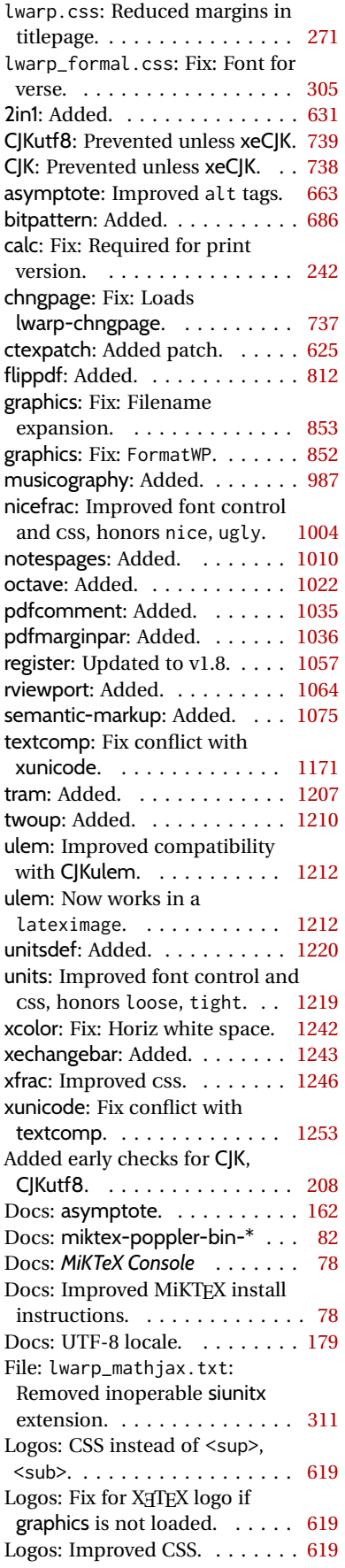

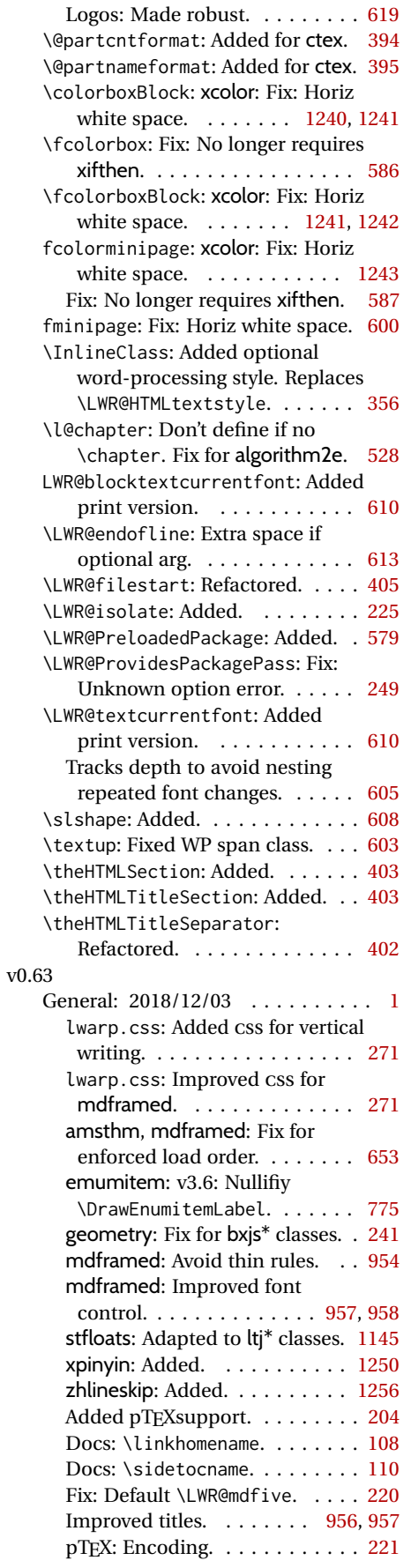

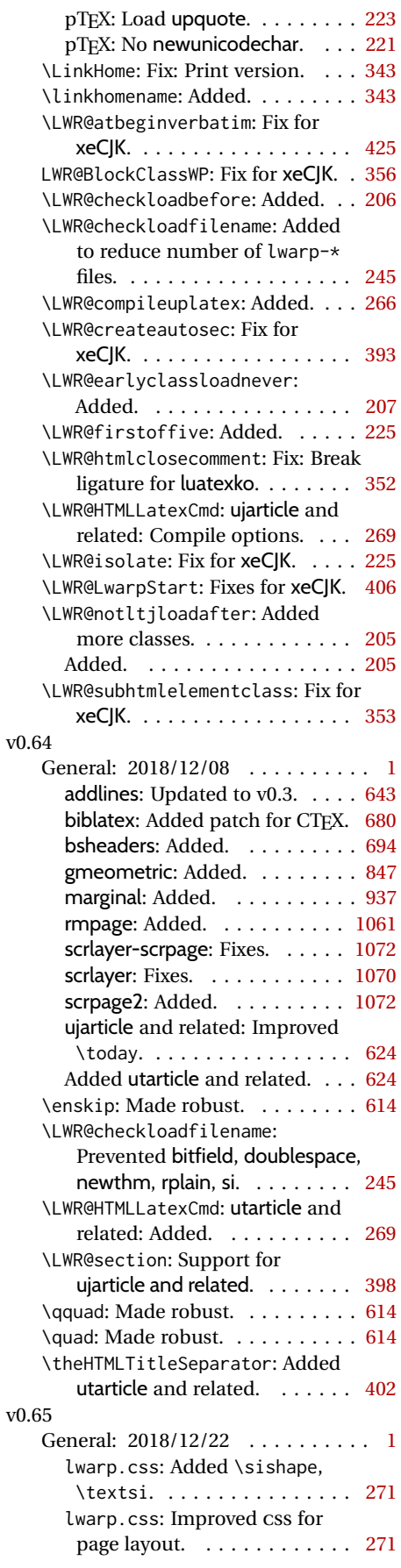

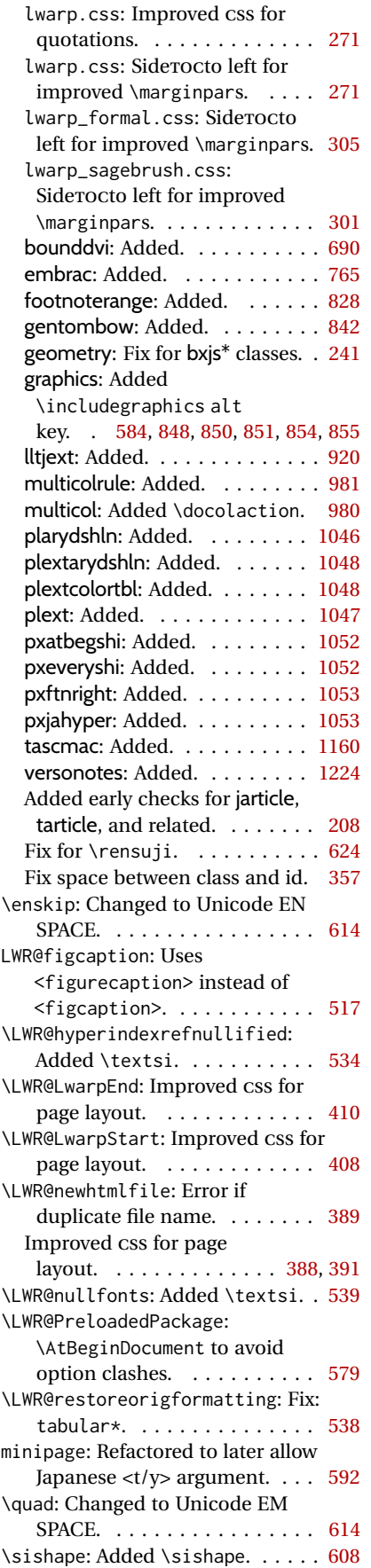

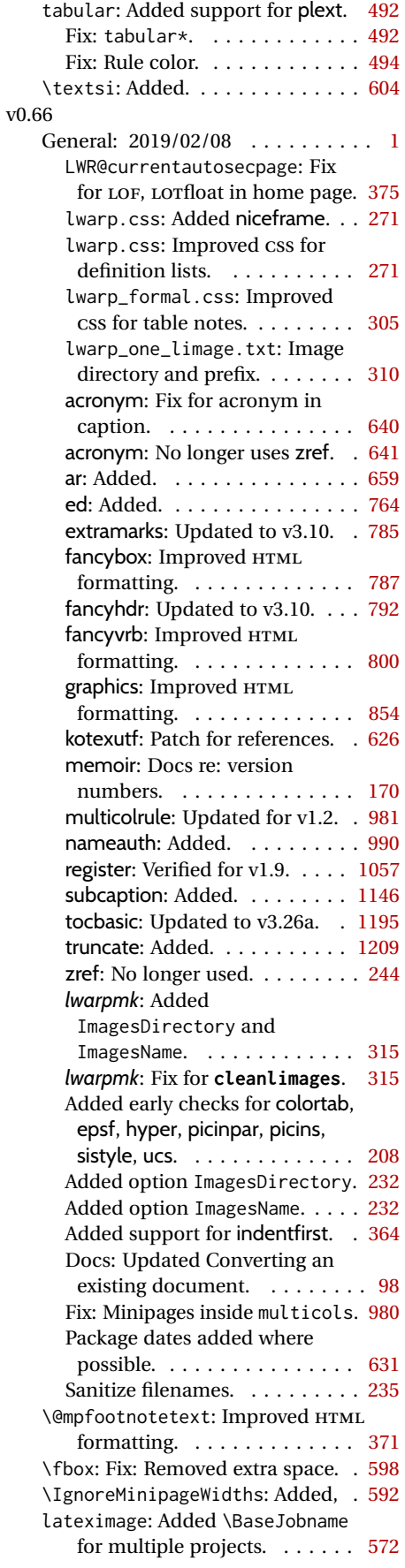

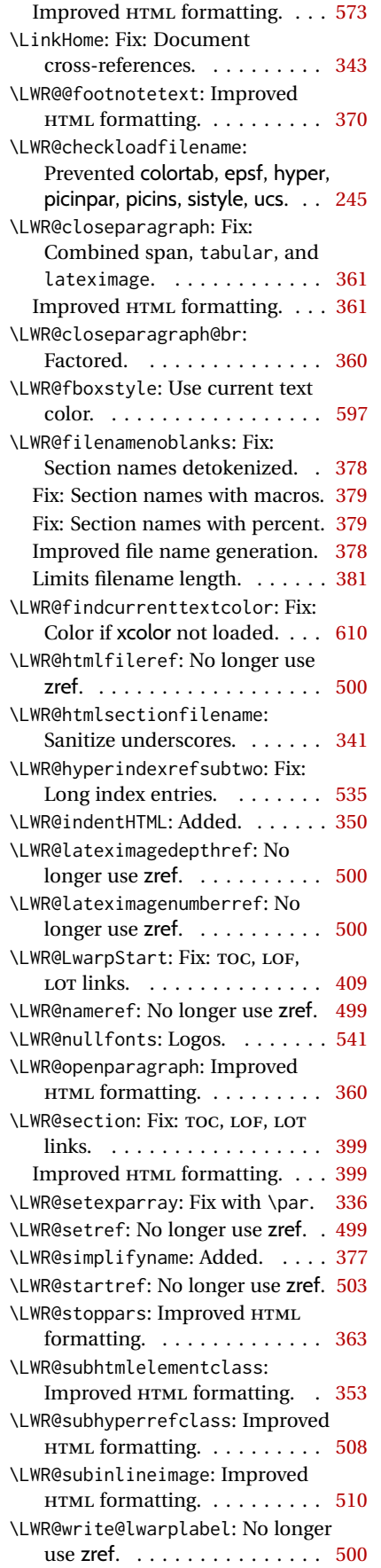

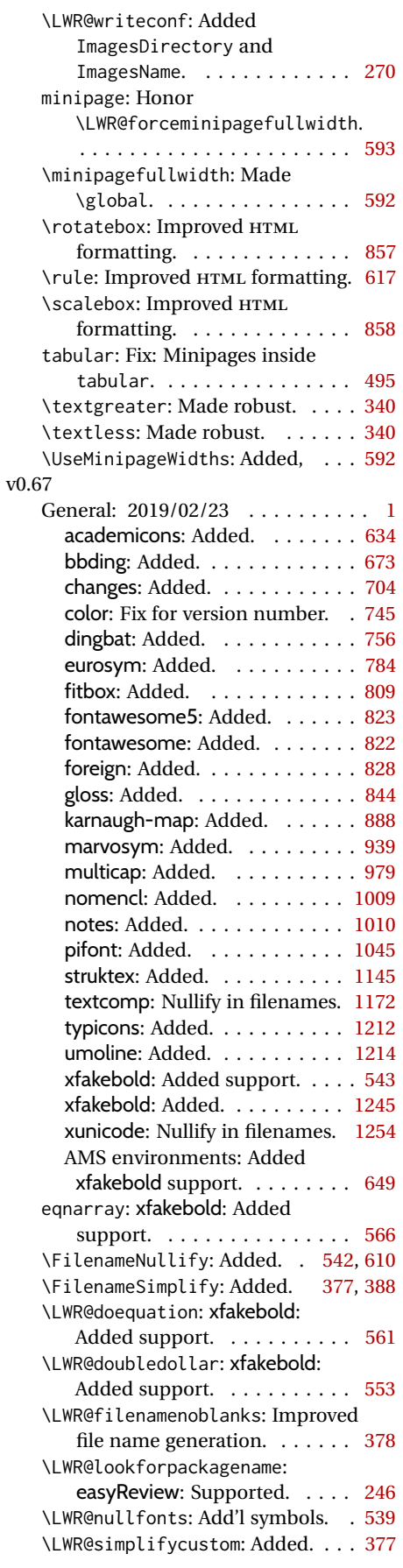
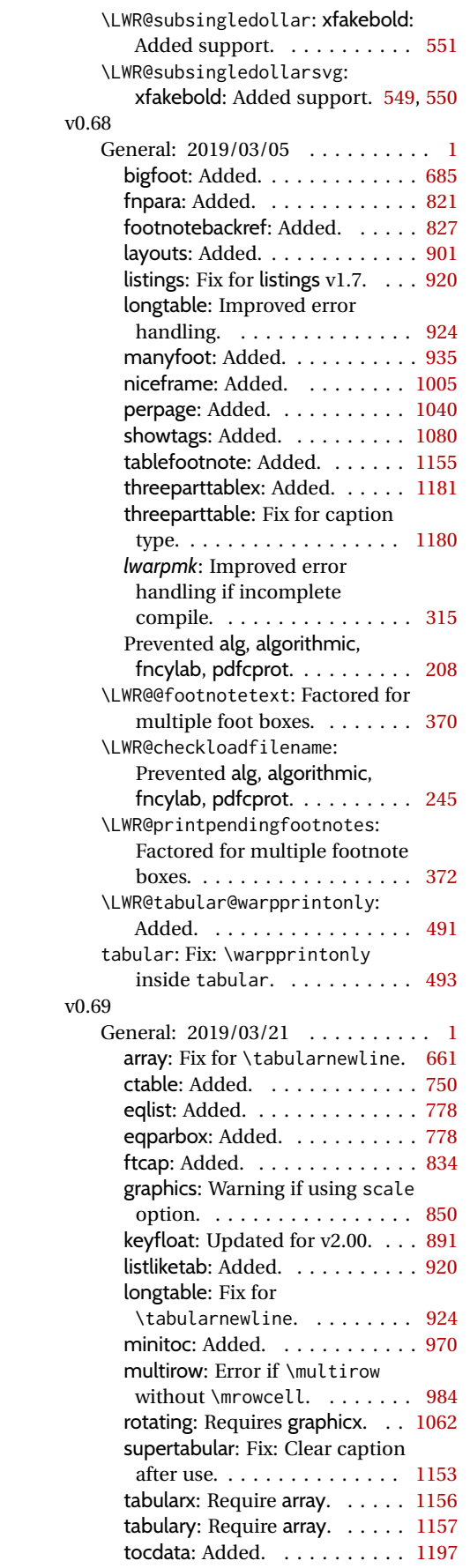

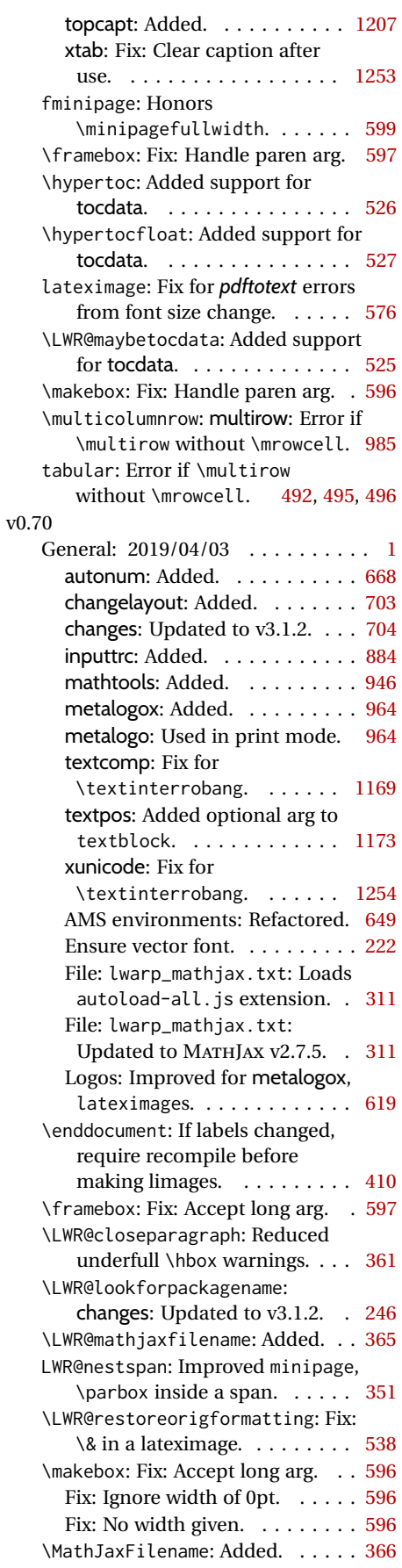

## v0.71

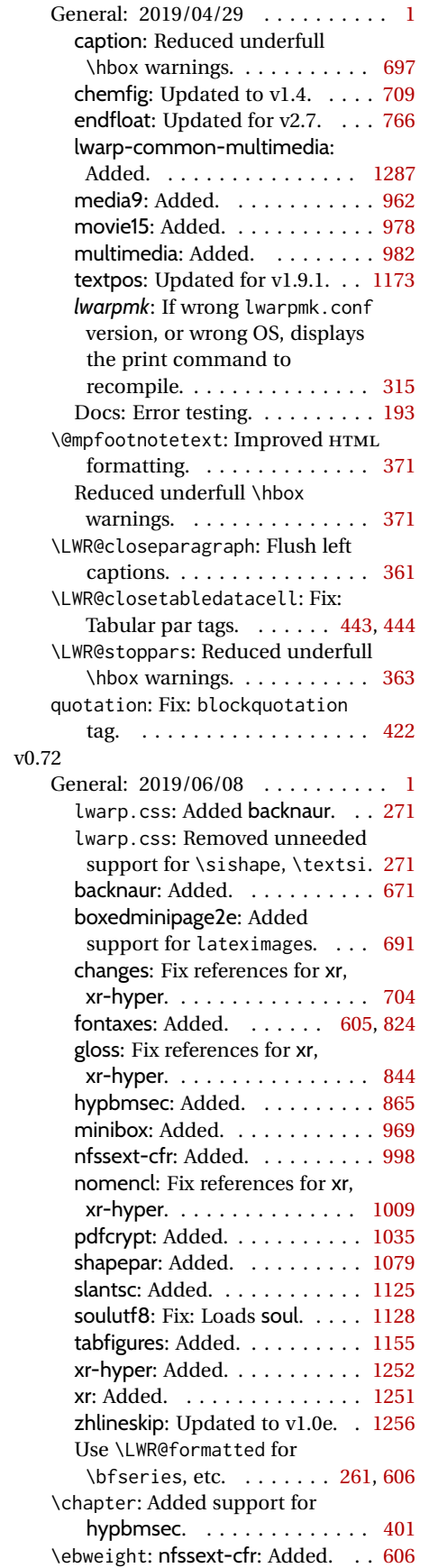

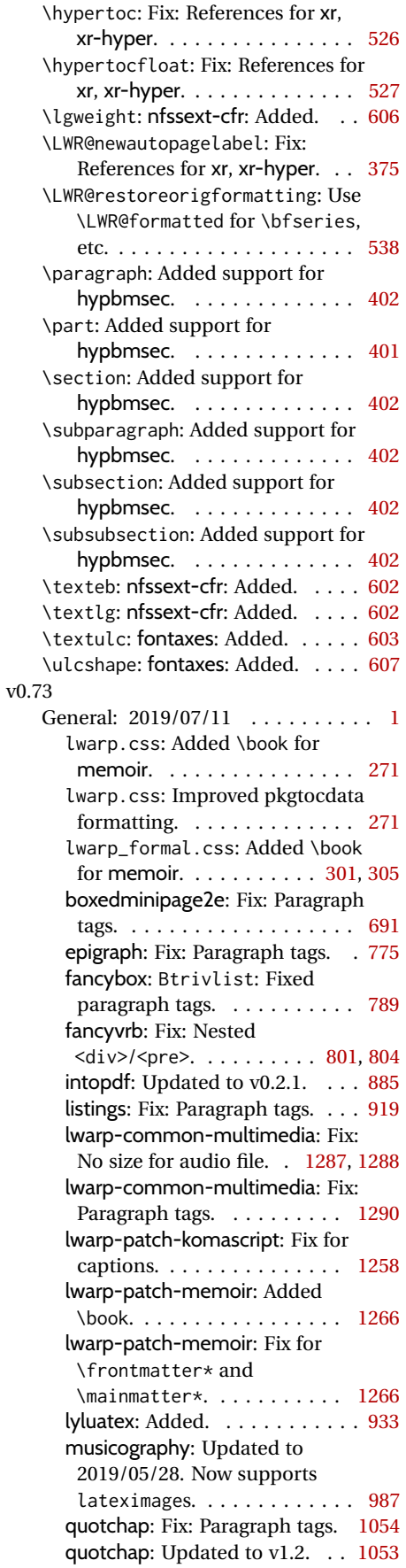

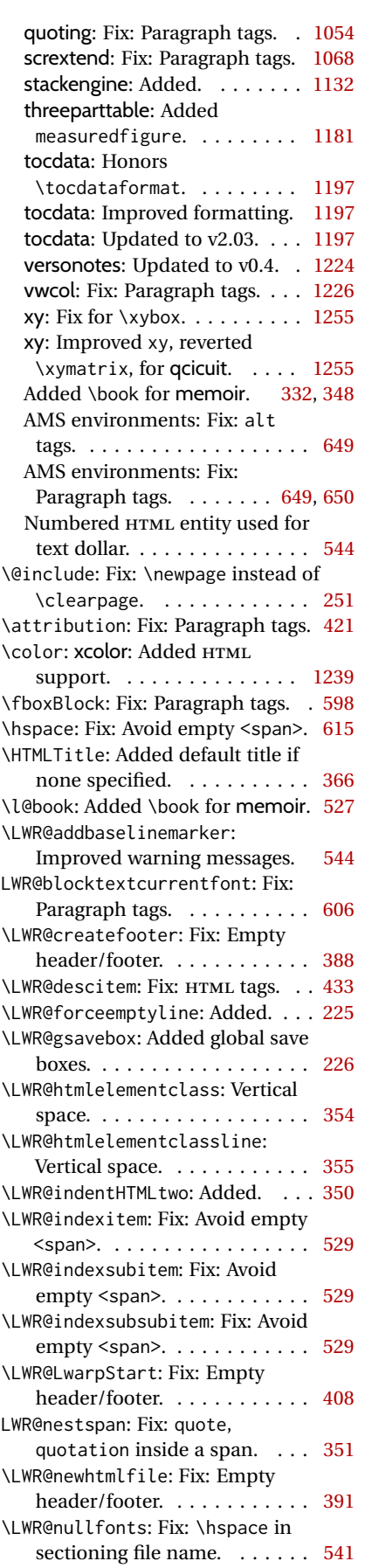

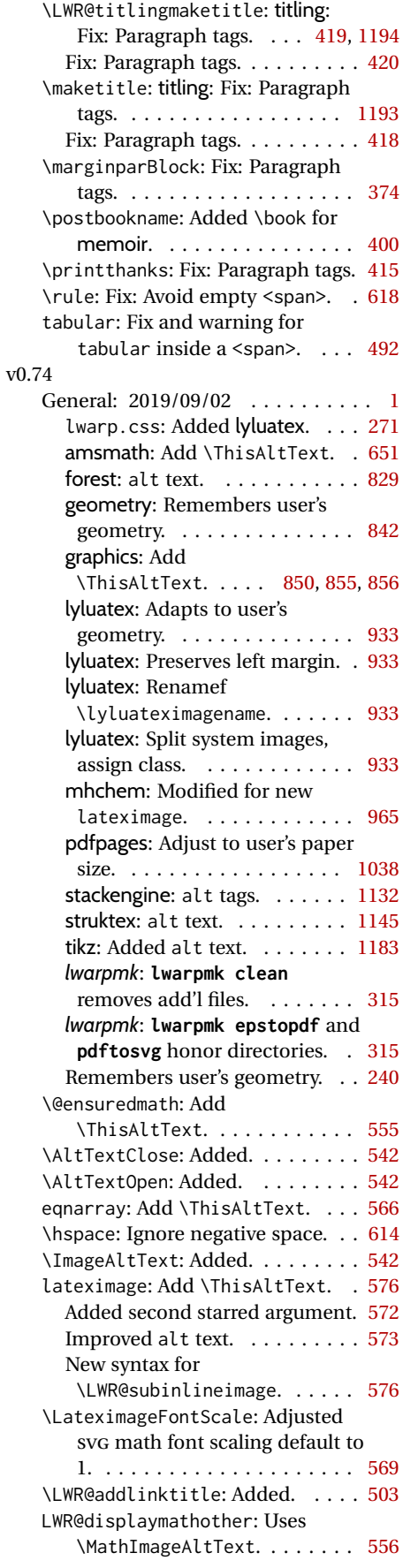

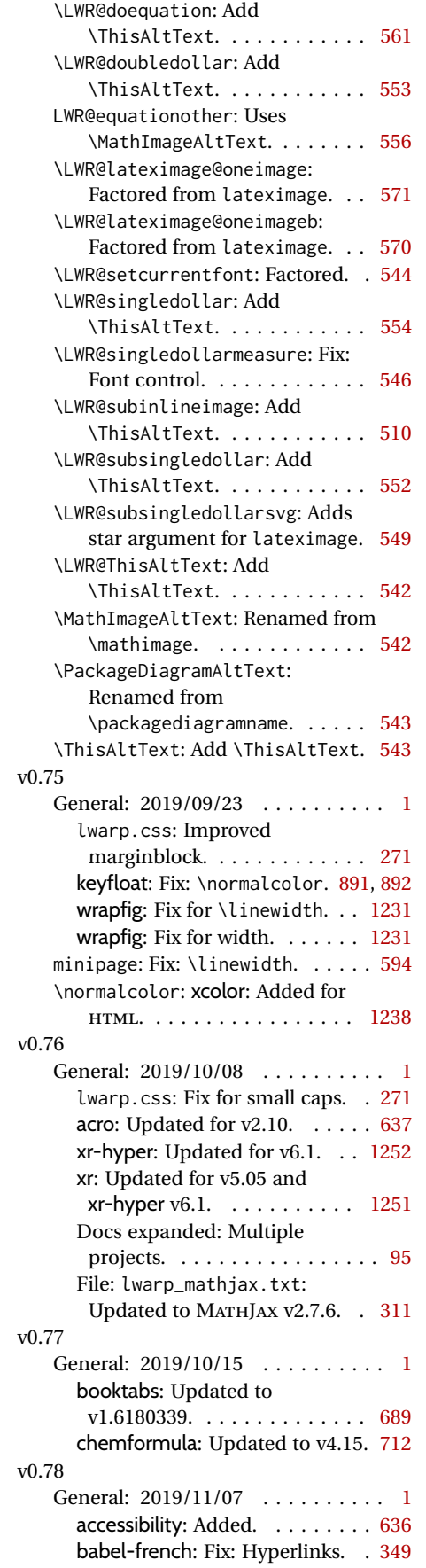

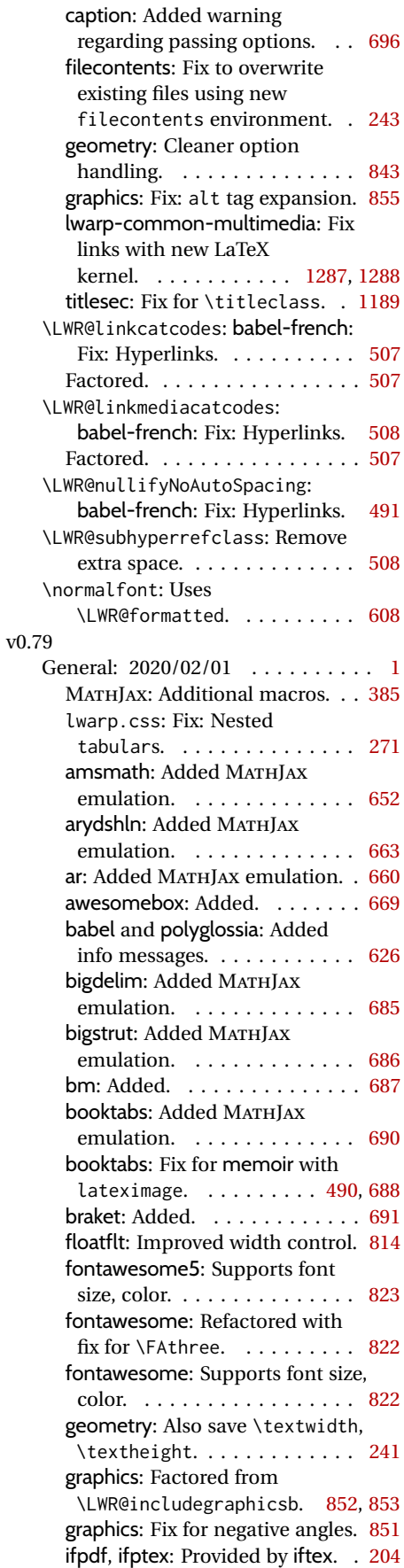

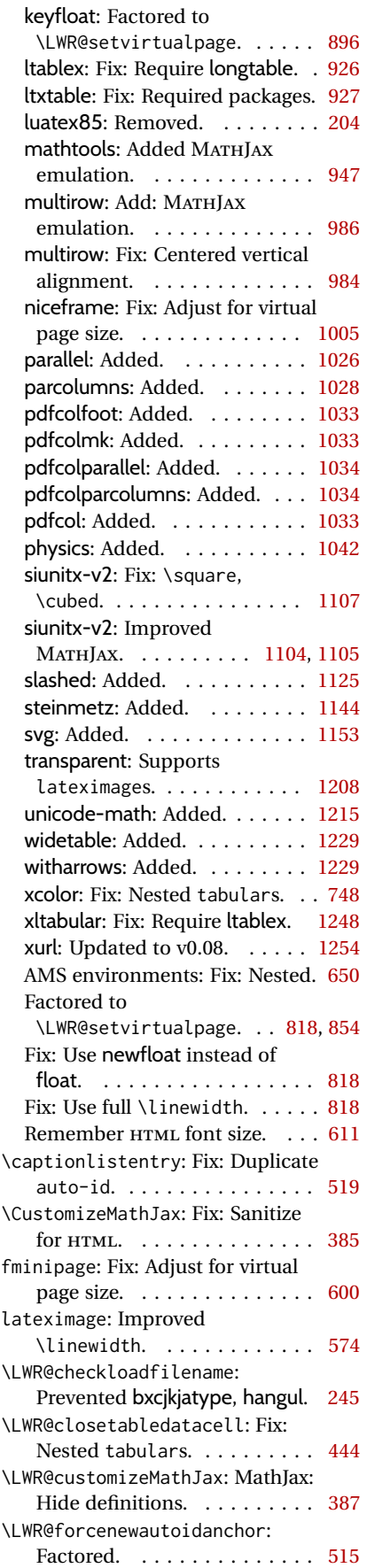

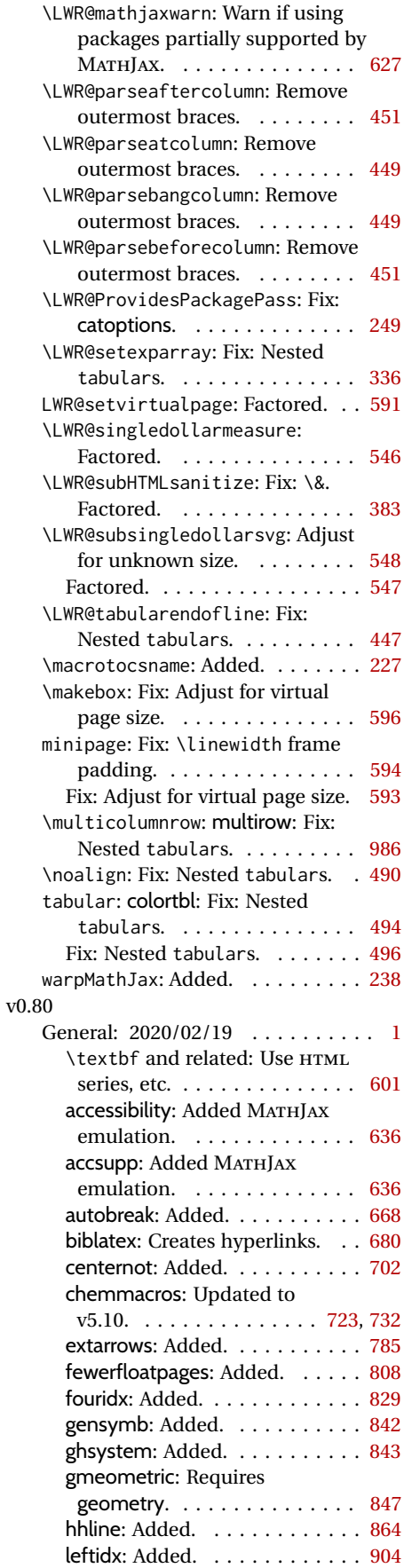

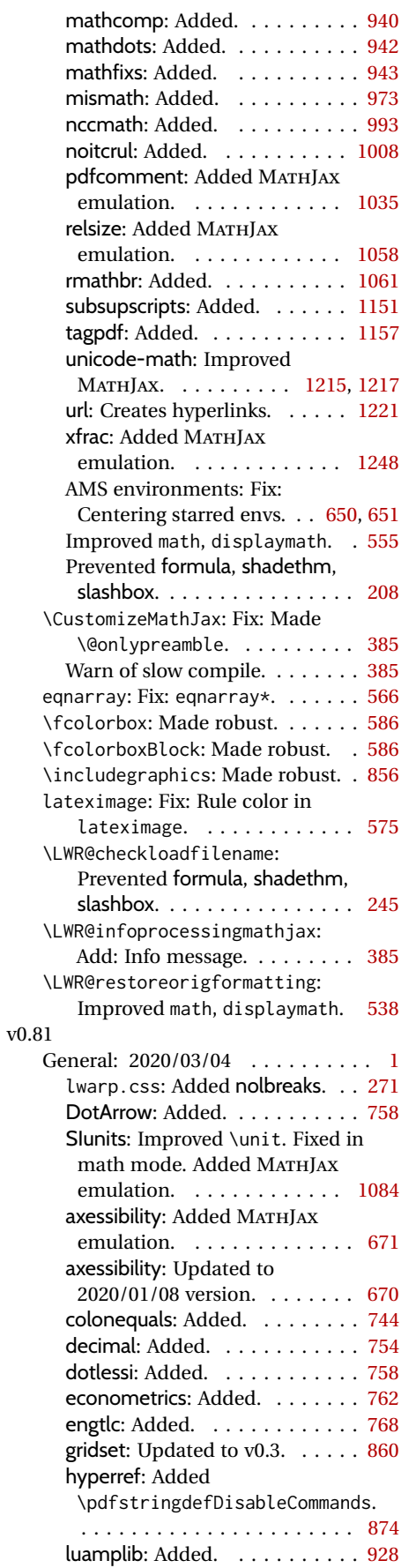

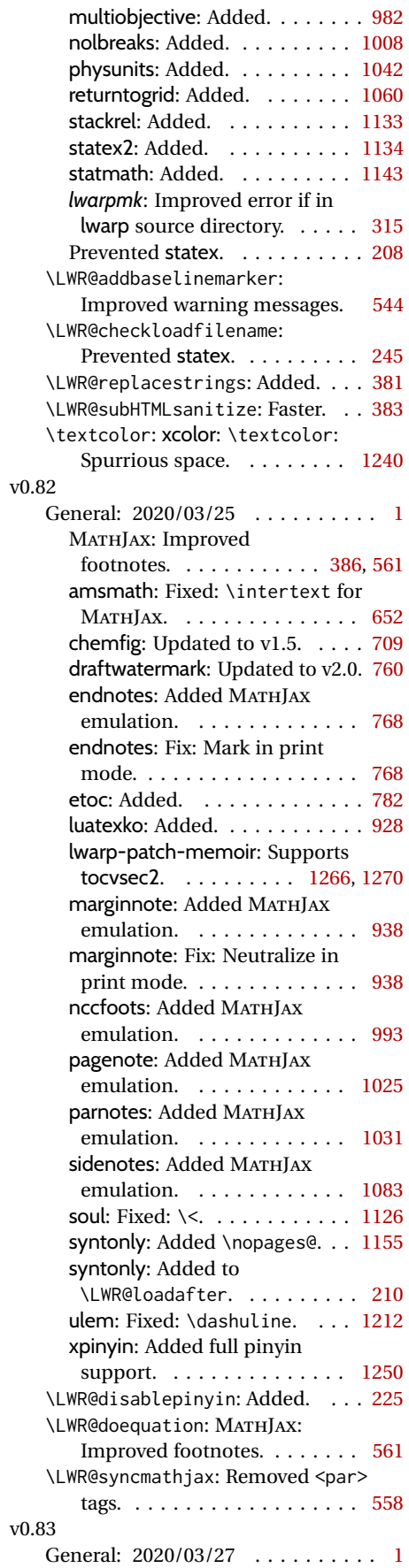

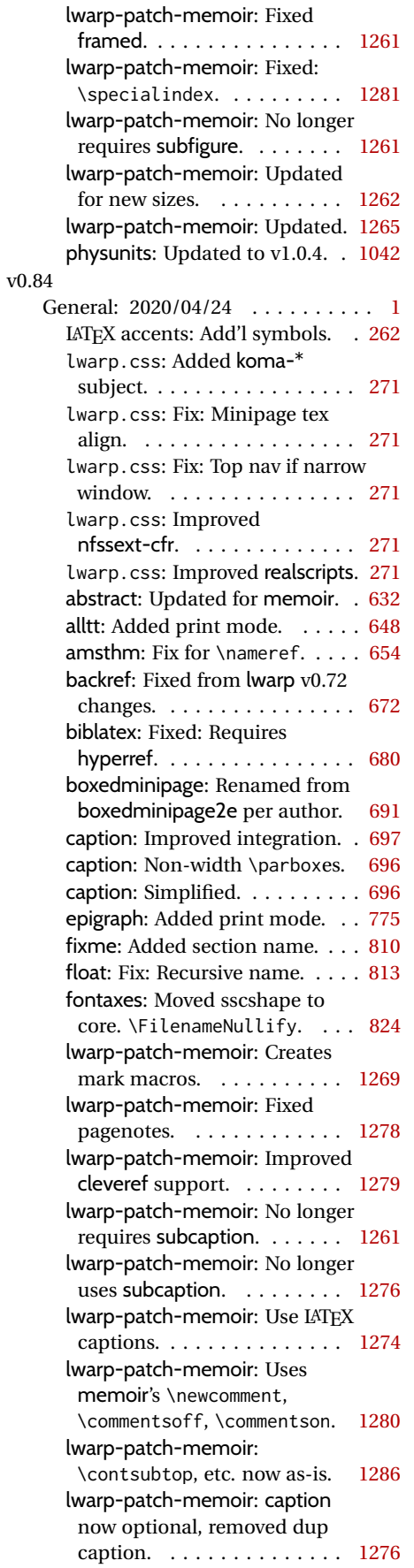

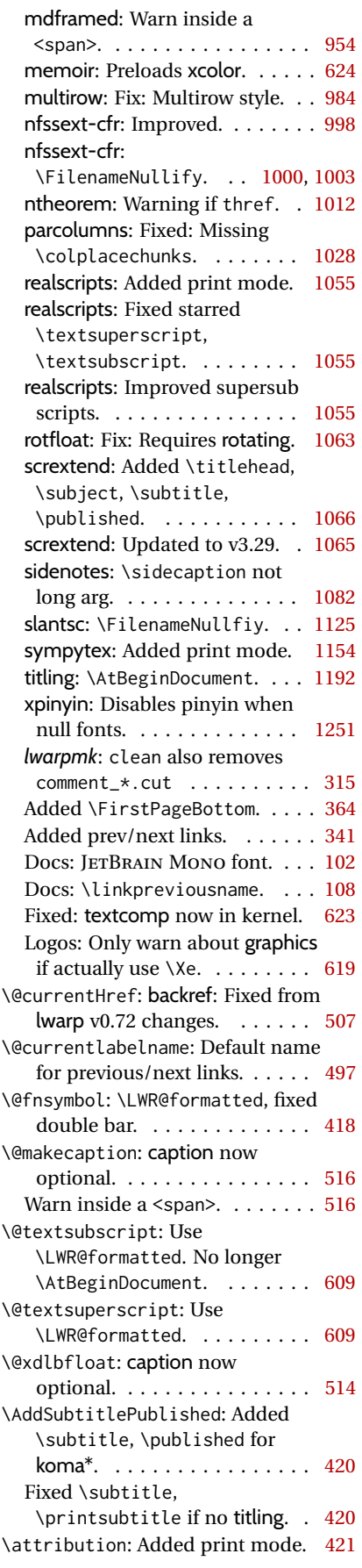

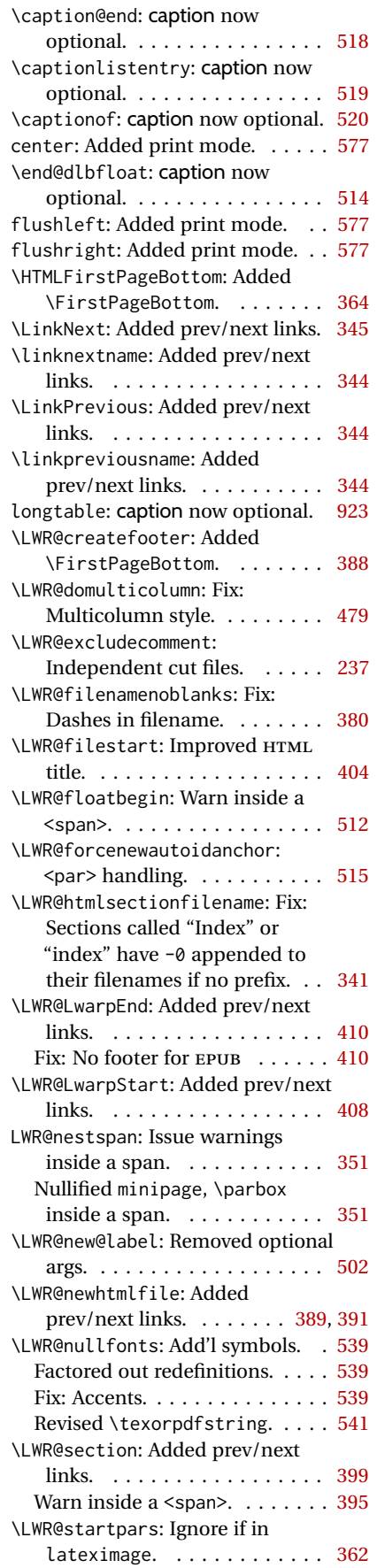

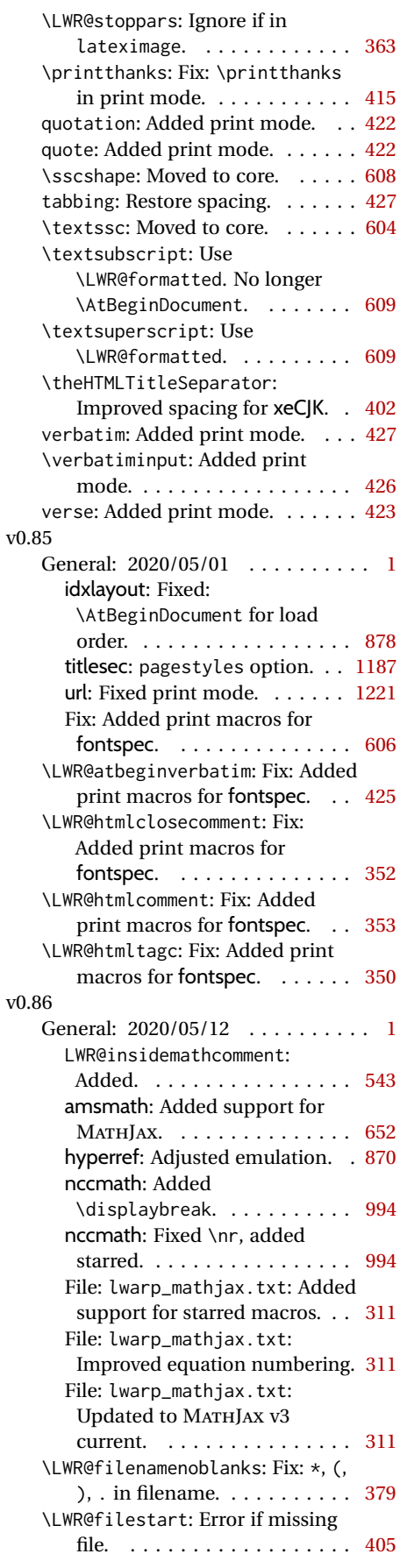

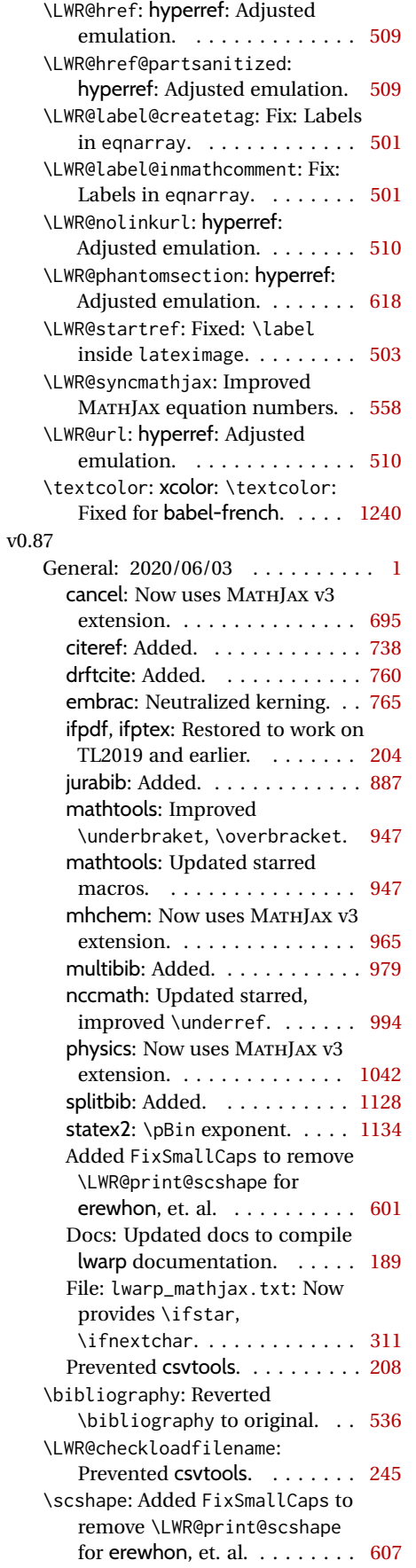

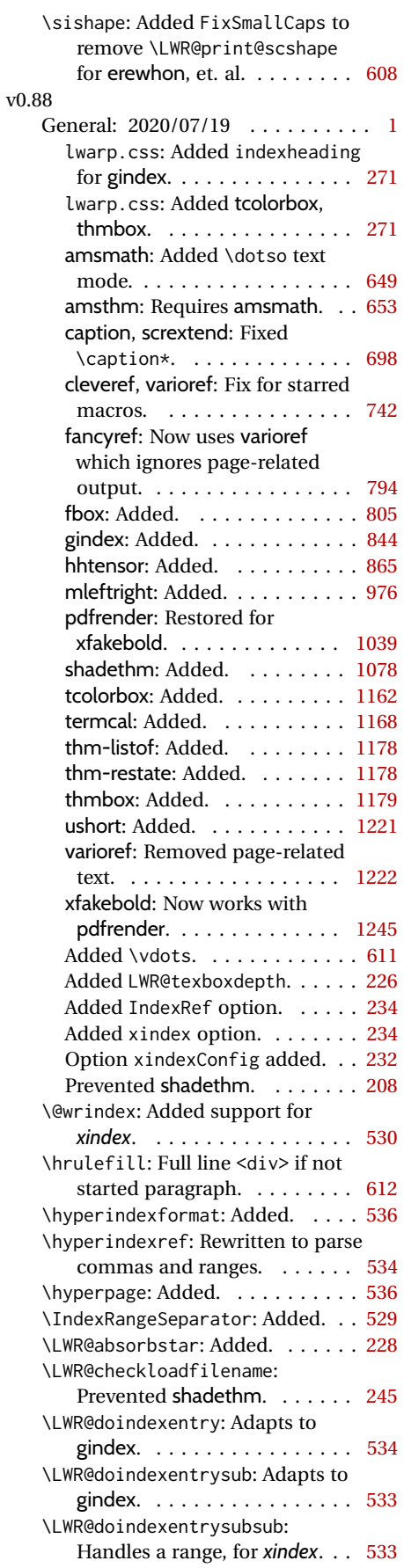

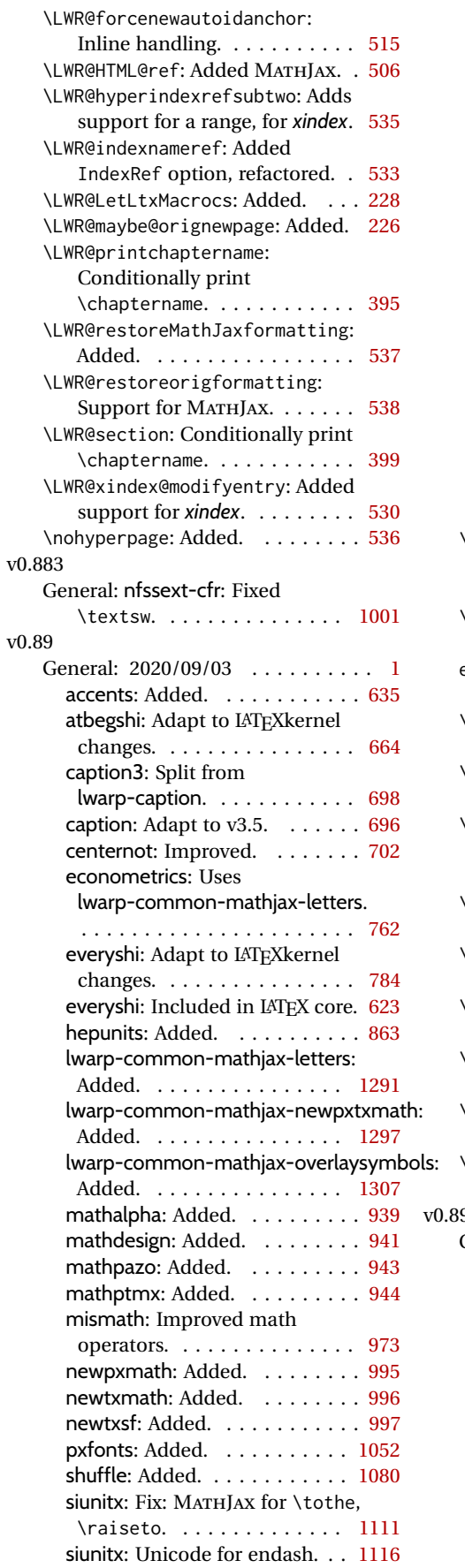

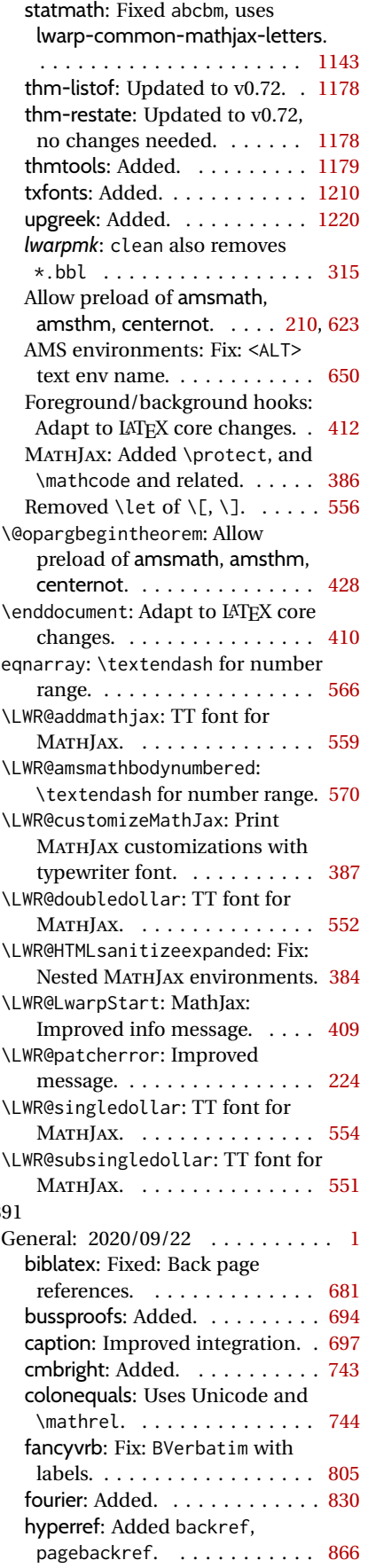

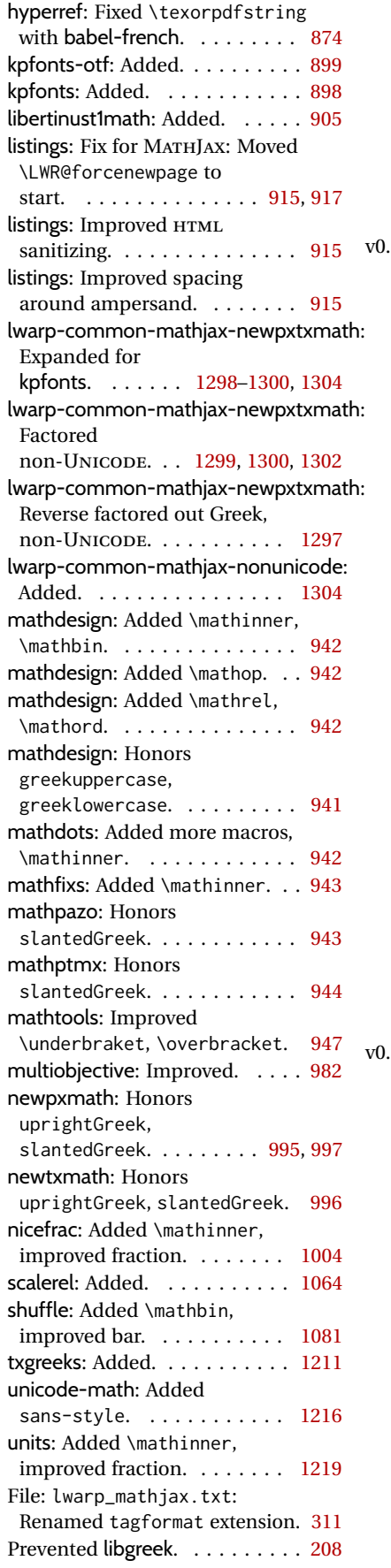

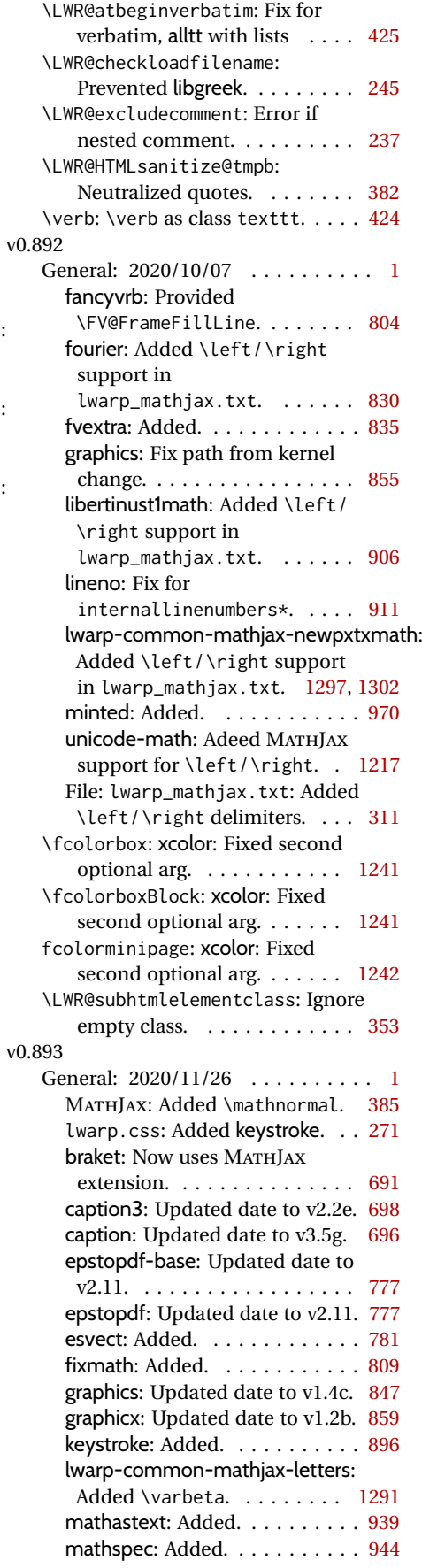

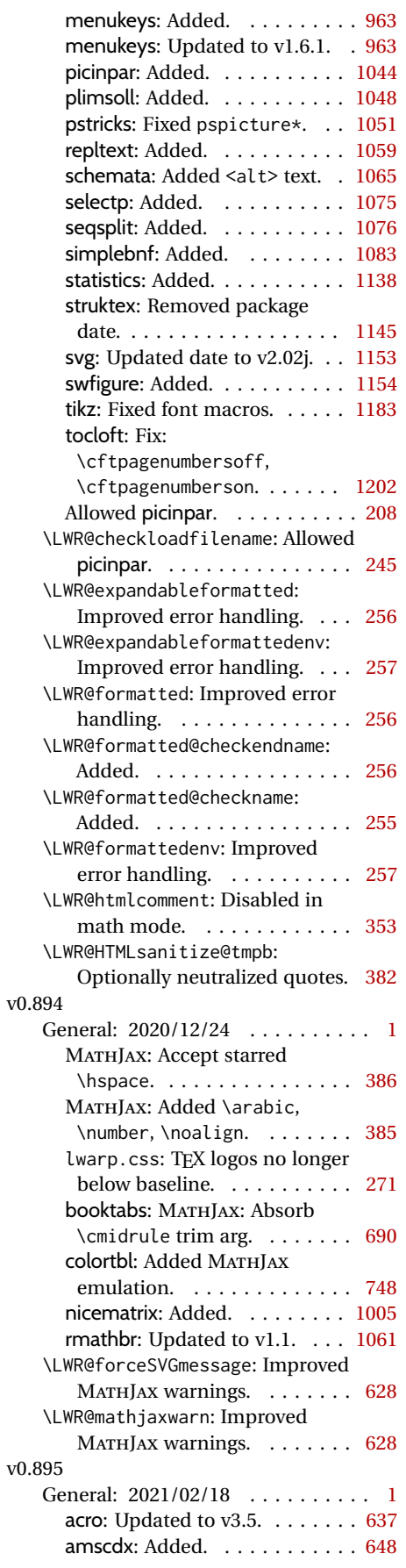

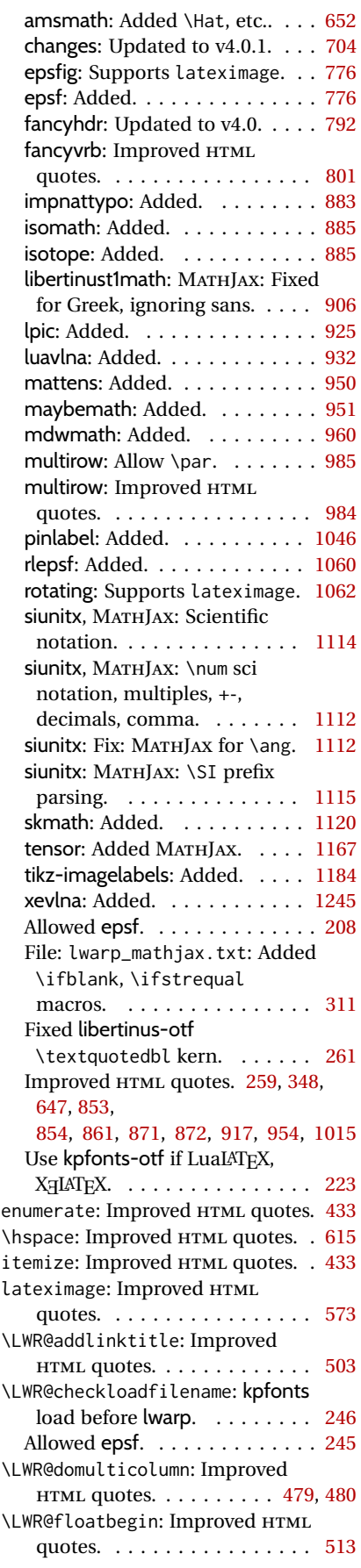

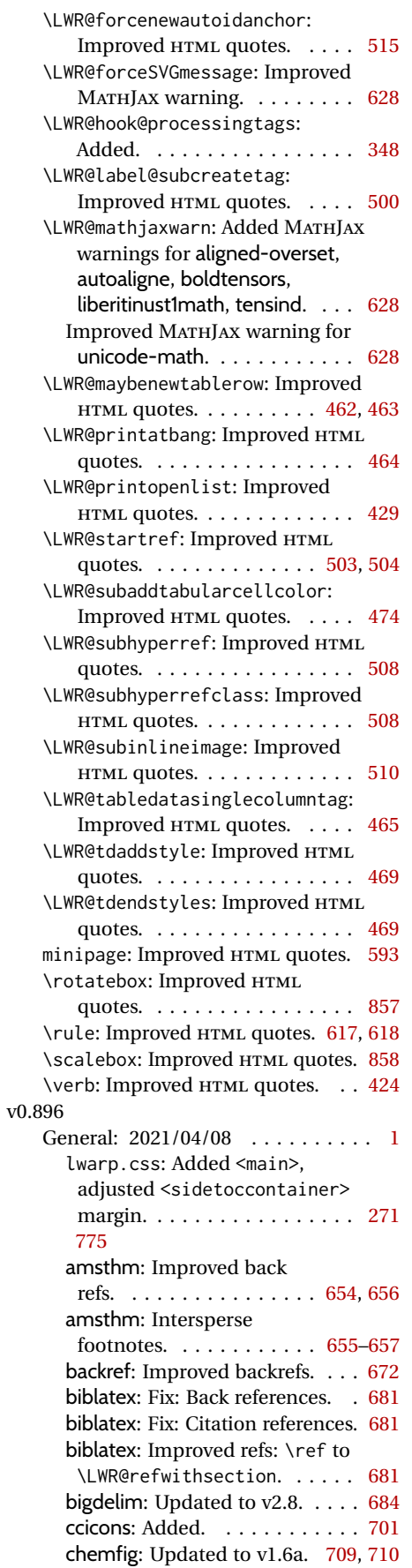

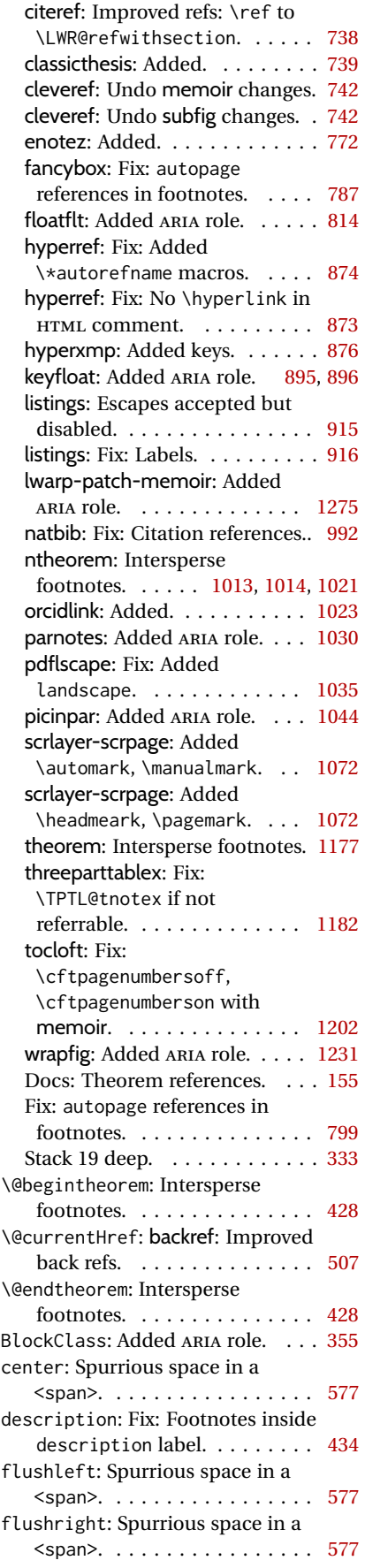

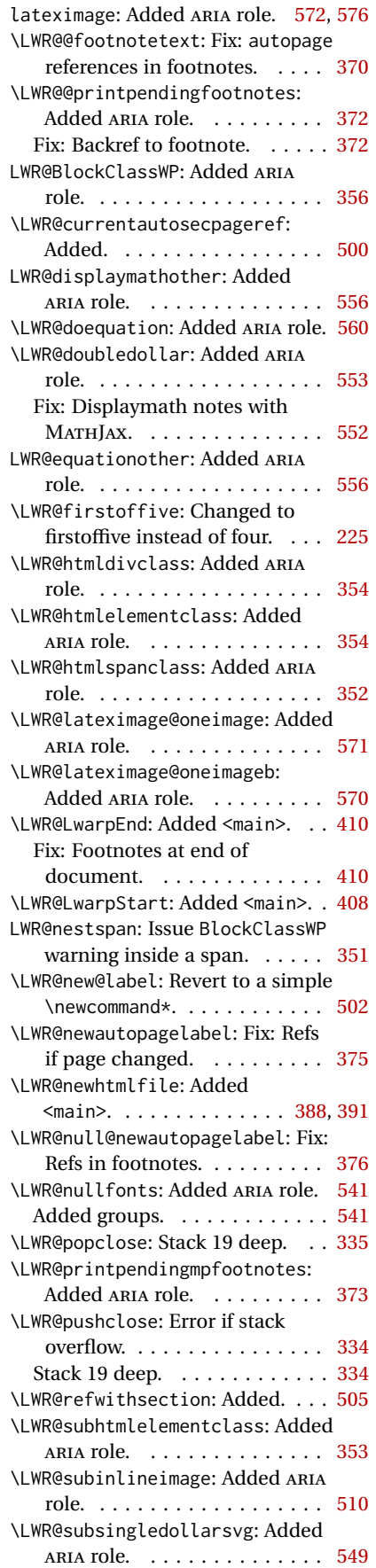

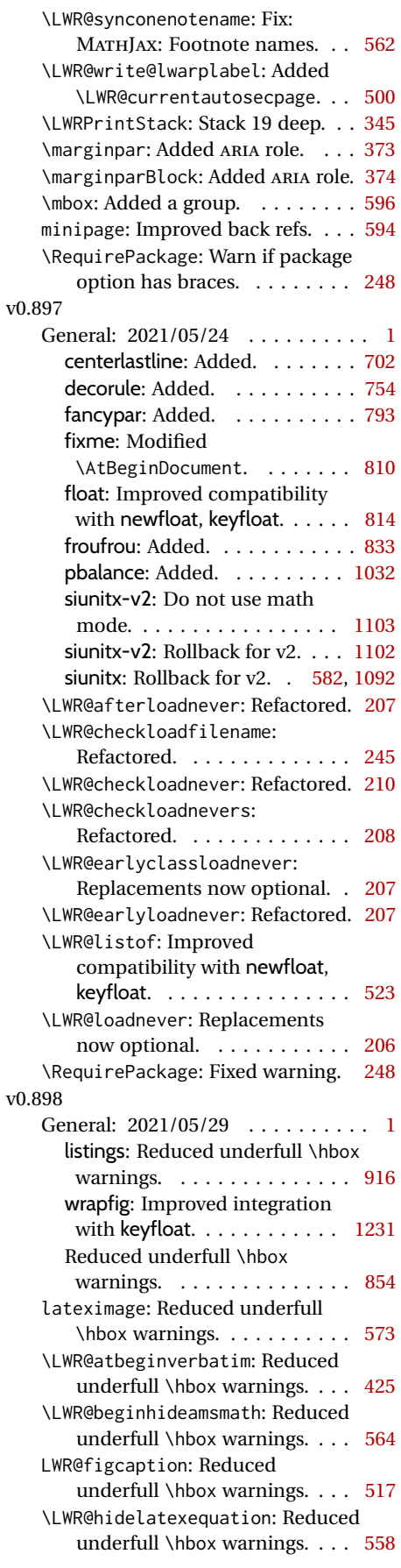

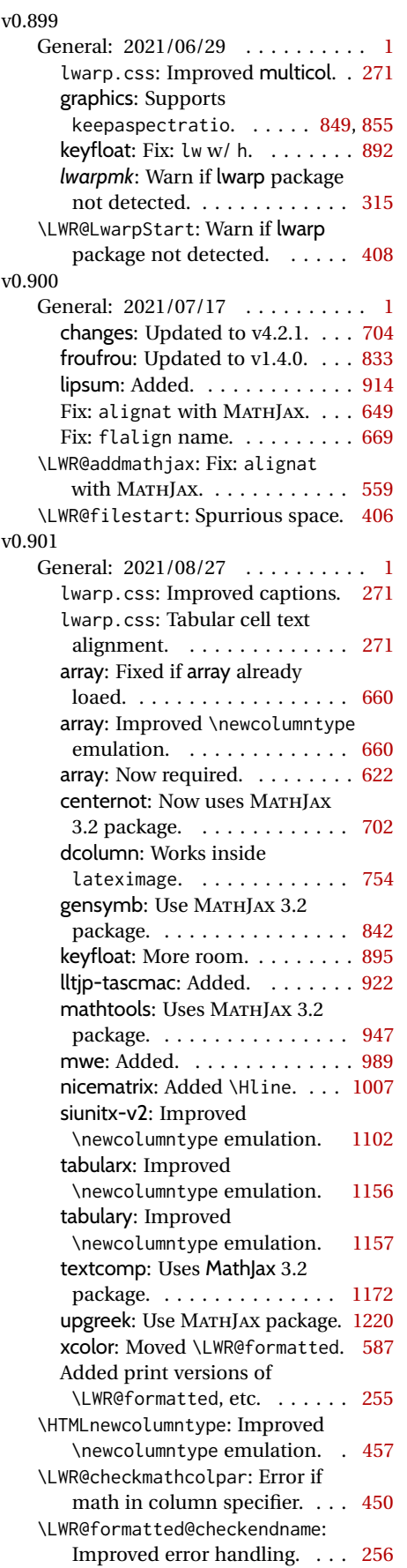

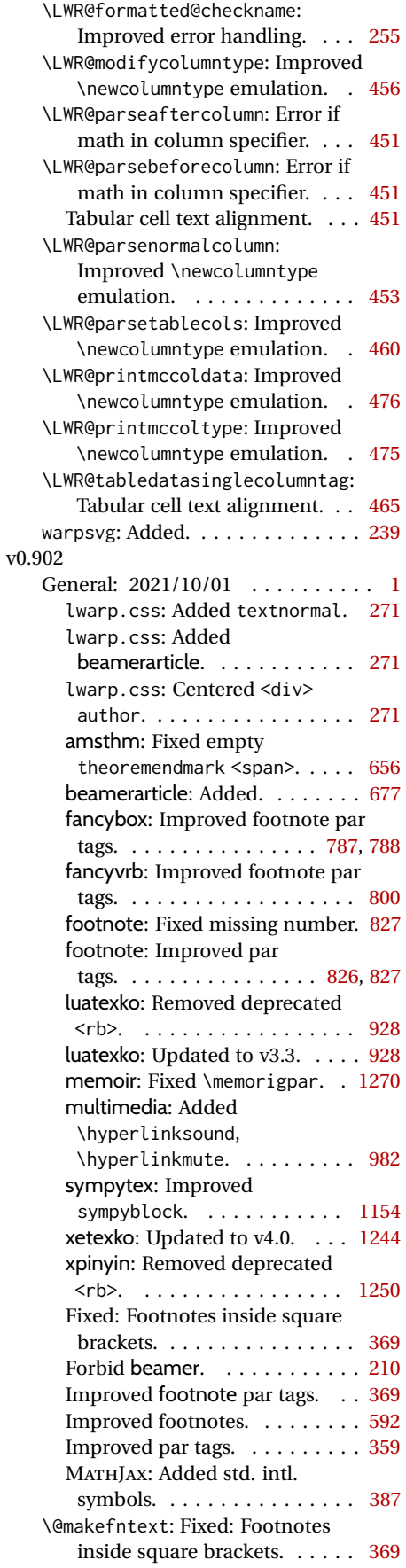

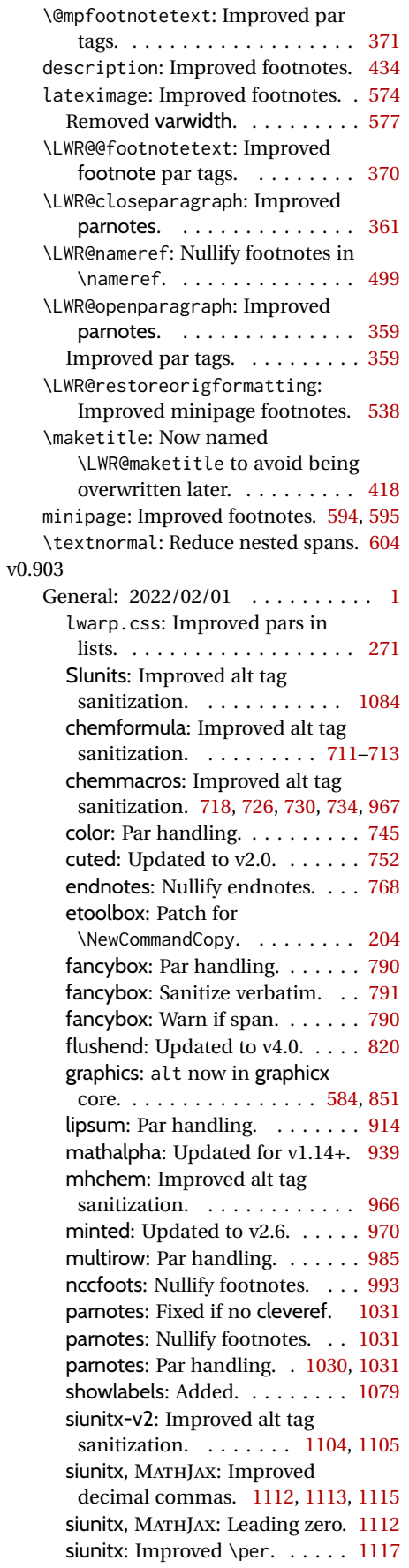

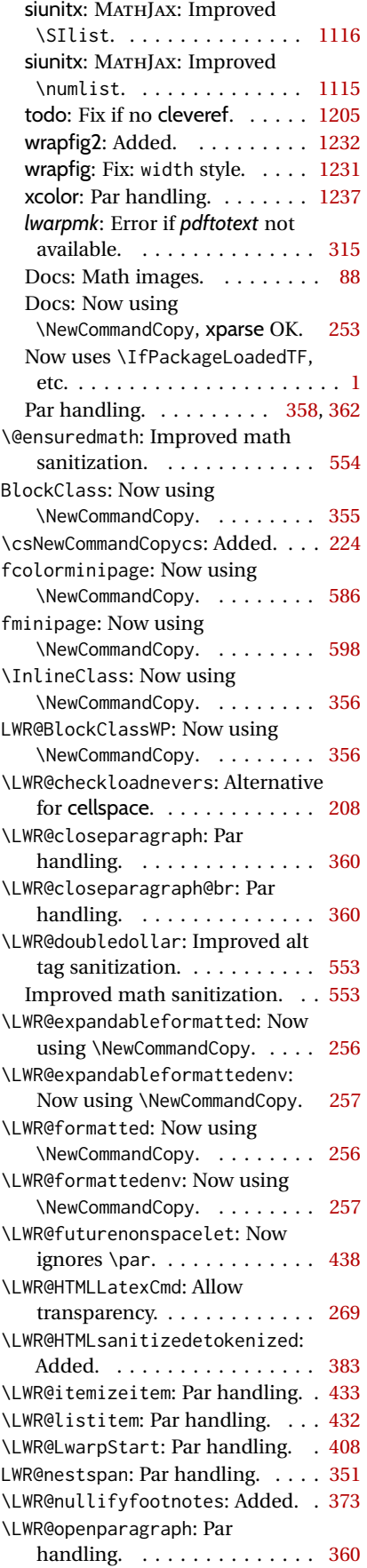

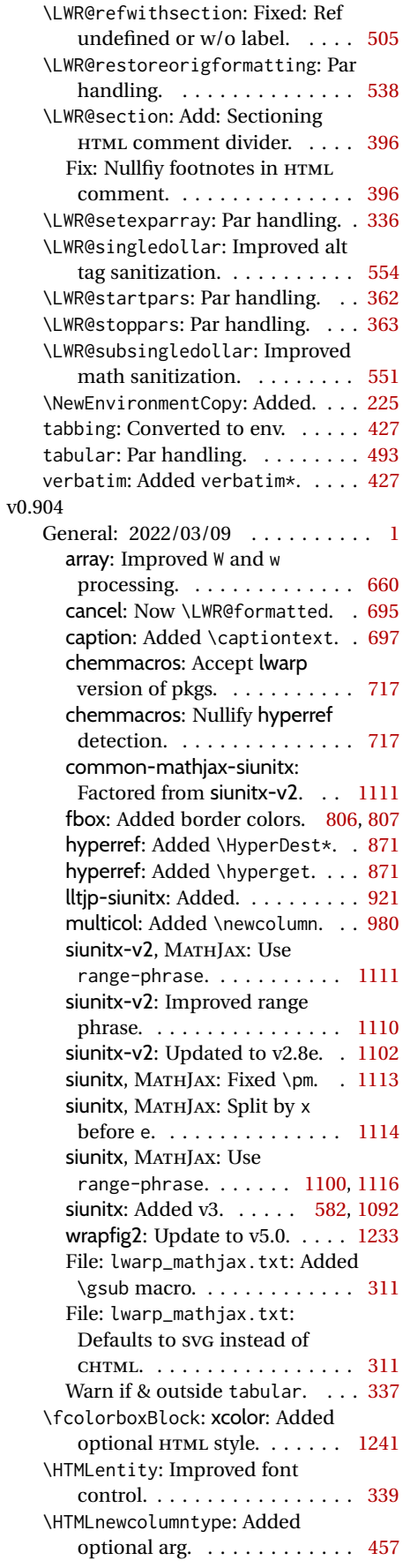

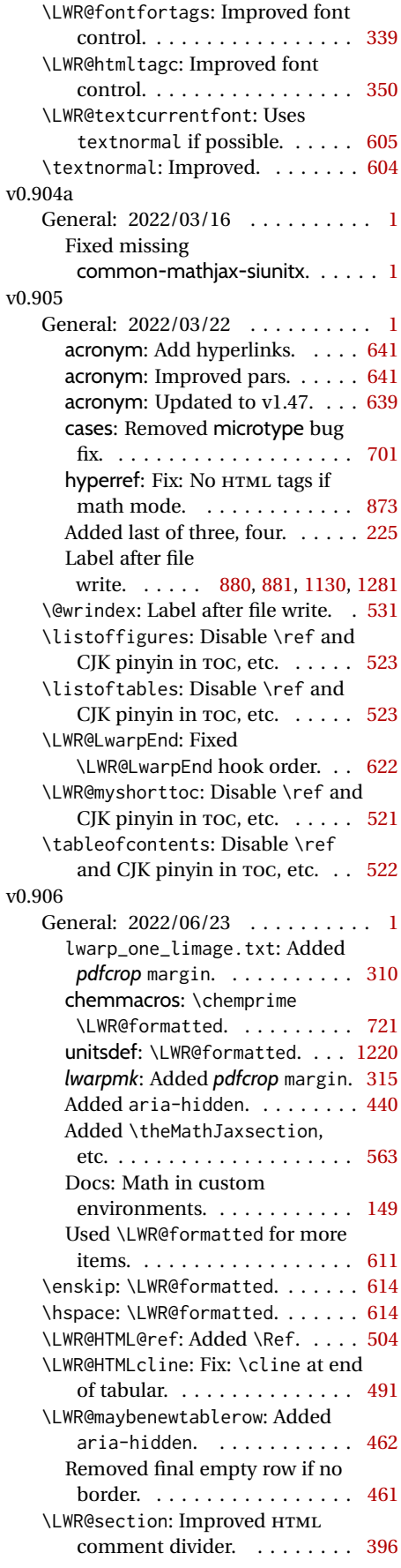

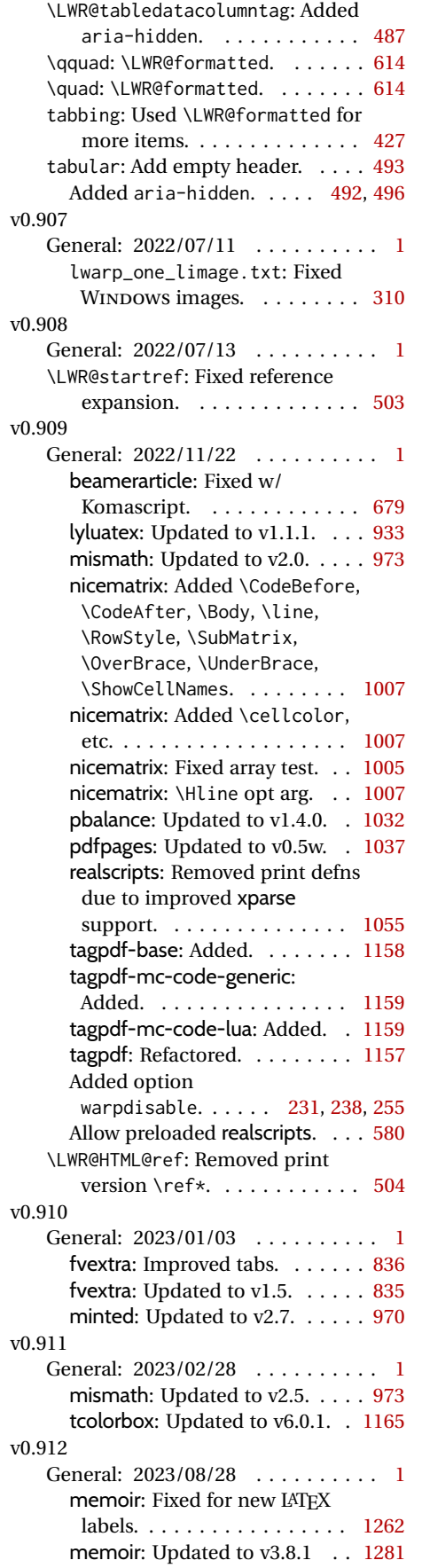

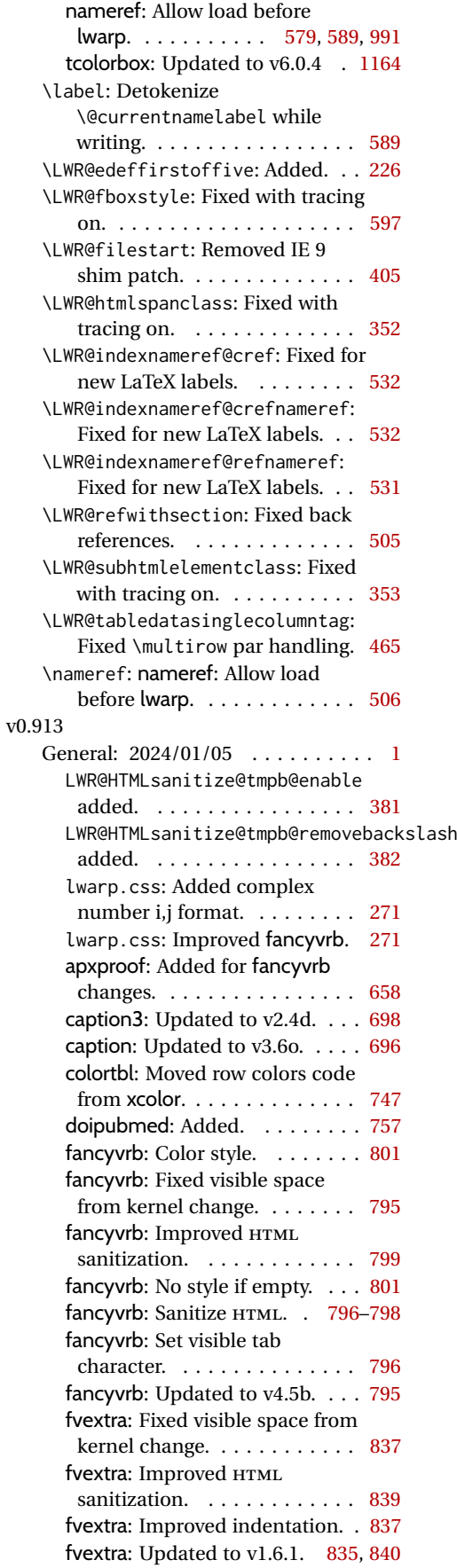

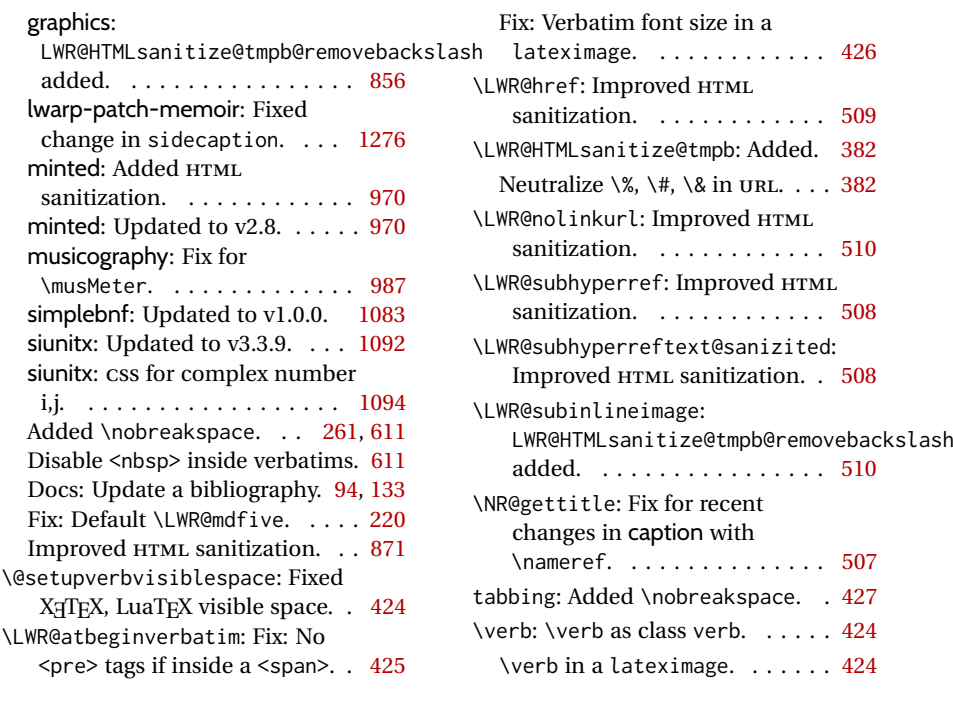

## **Index of Objects**

This is an index of macros, environments, booleans, counters, lengths, packages, classes, options, keys, files, and various other programming objects. Each is listed by itself, and also by category. In some cases, they are further subdivided by [class].

Numbers written in italic refer to the page where the corresponding entry is described; numbers underlined refer to the code line of the definition.

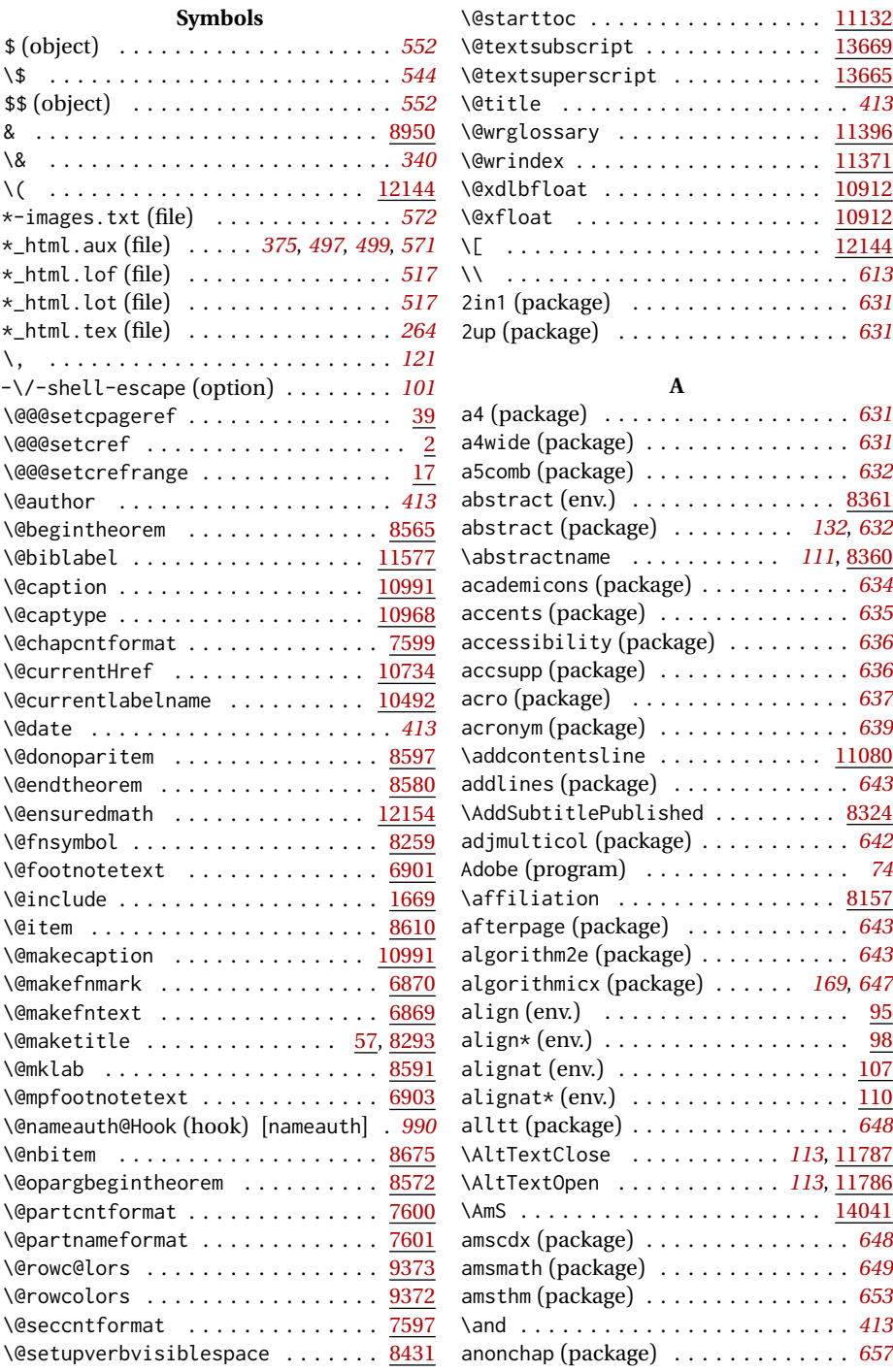

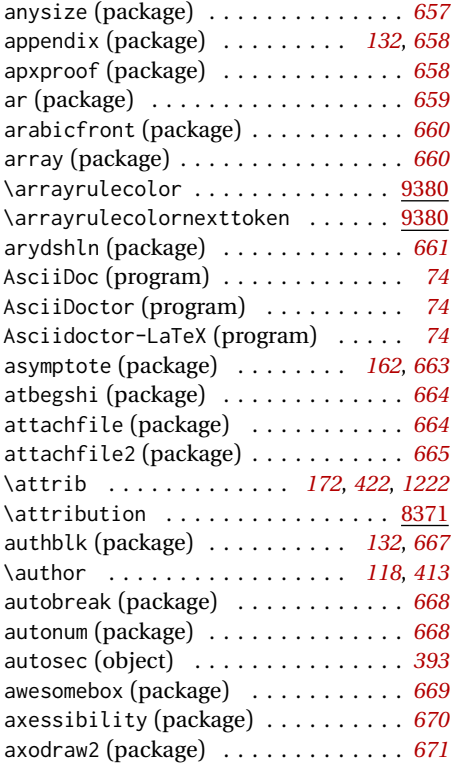

## **B**

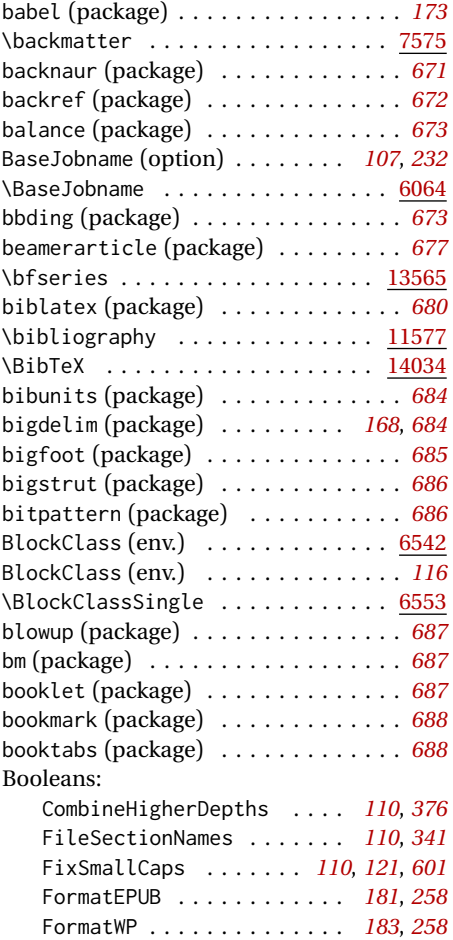

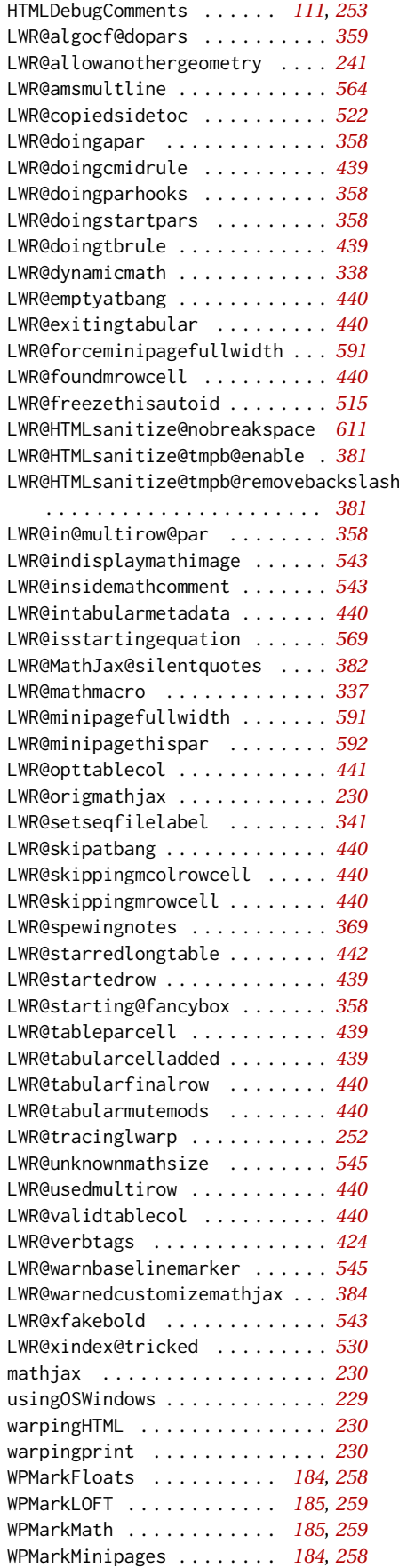

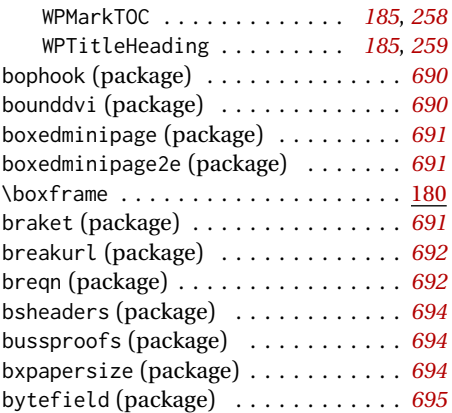

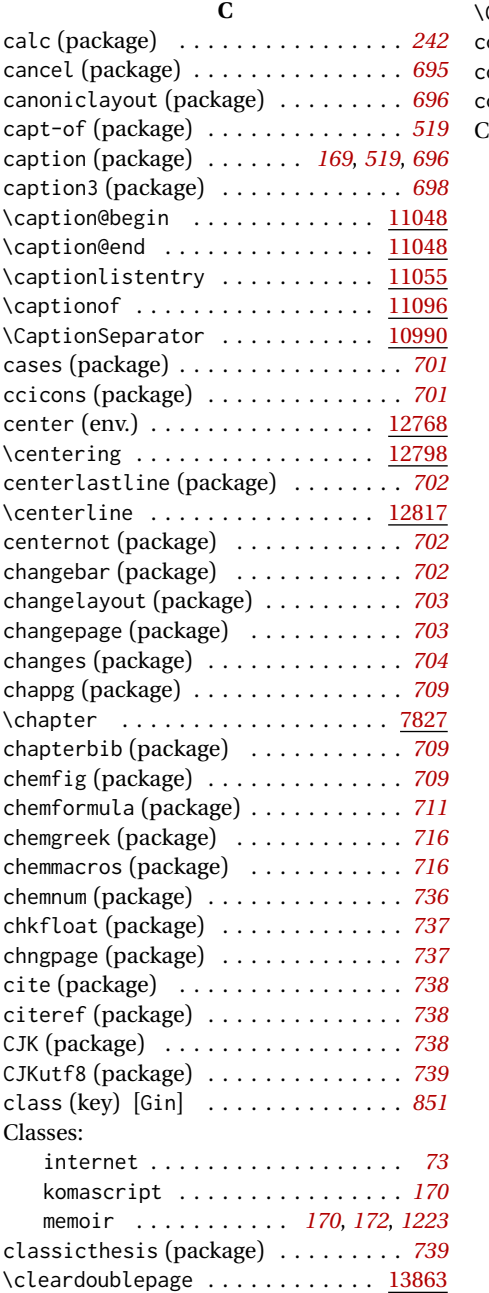

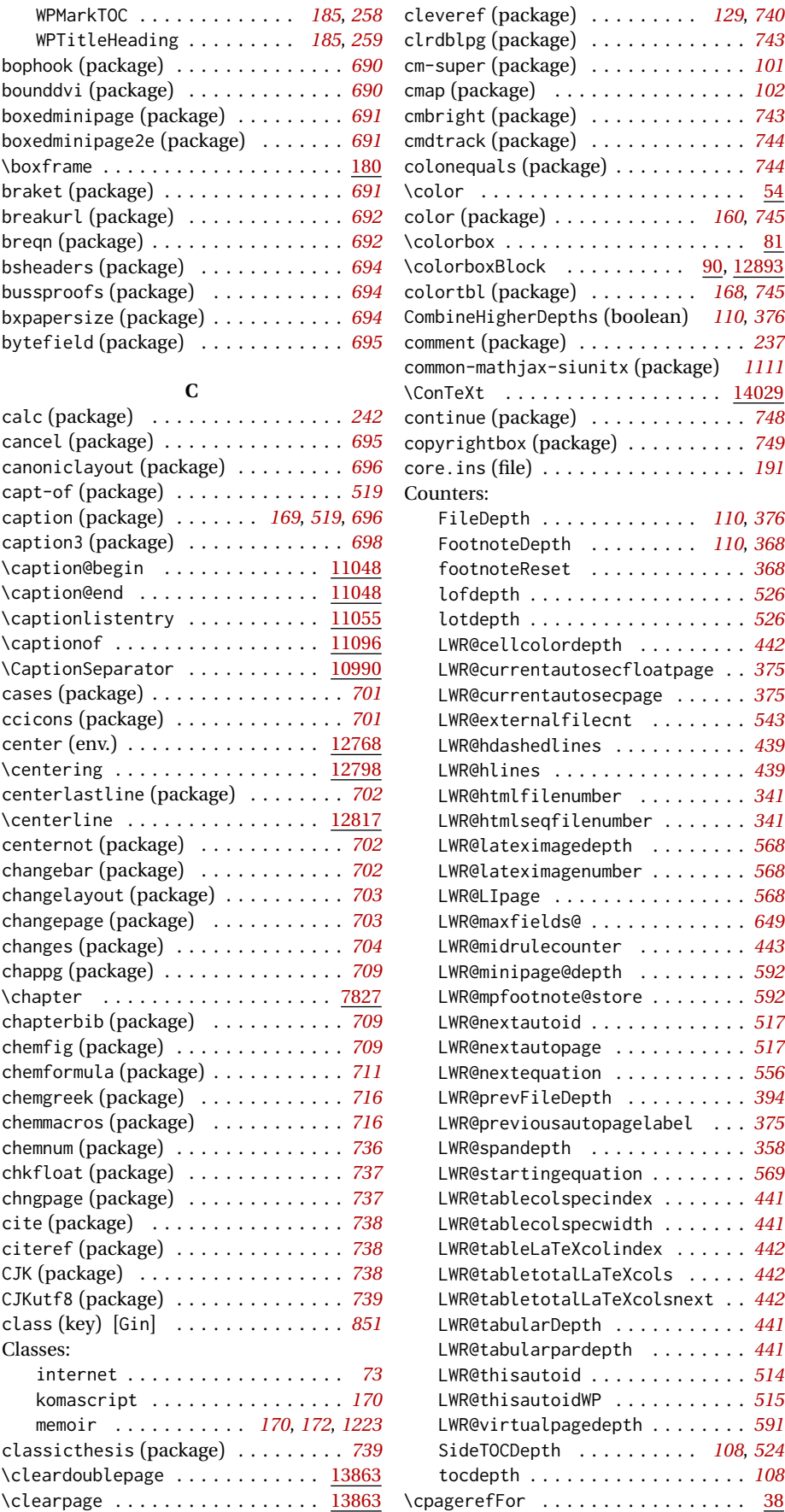

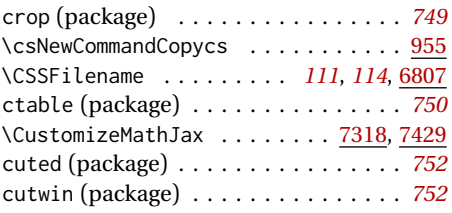

## **D**

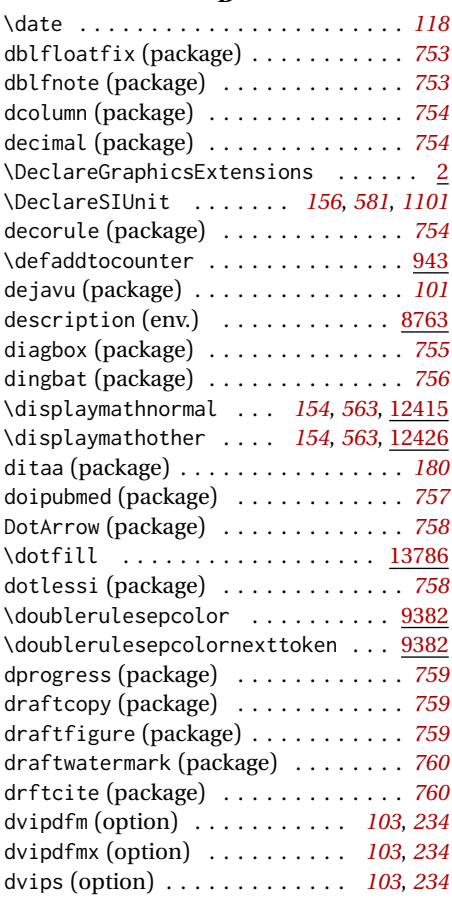

## **E**

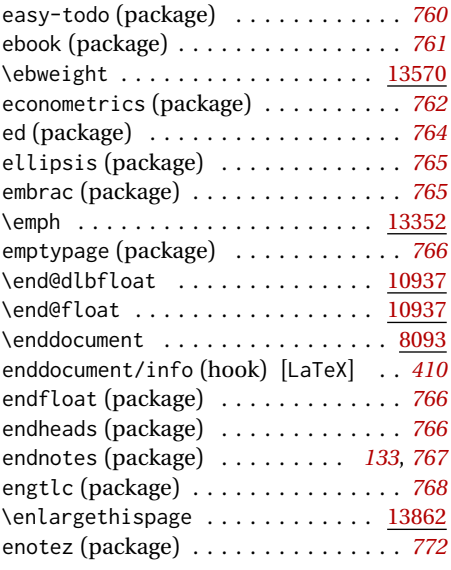

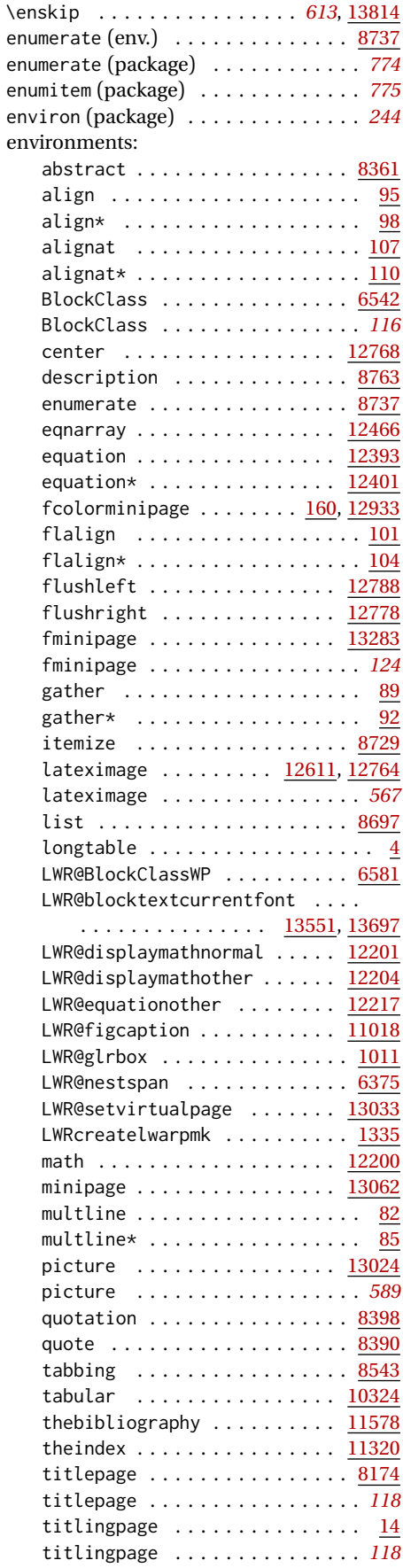

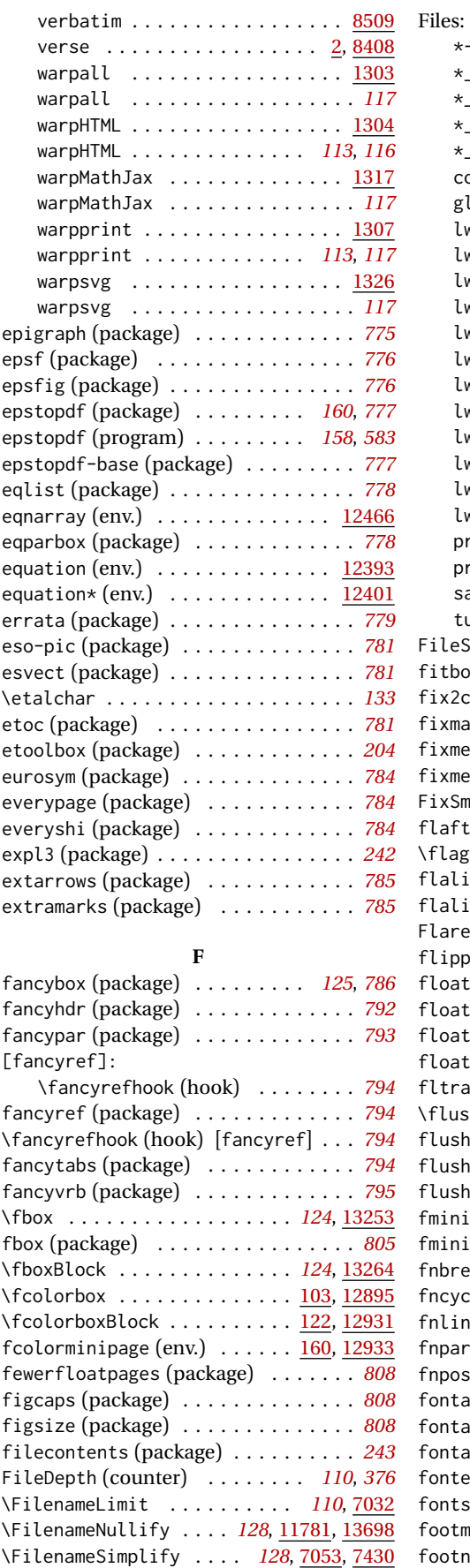

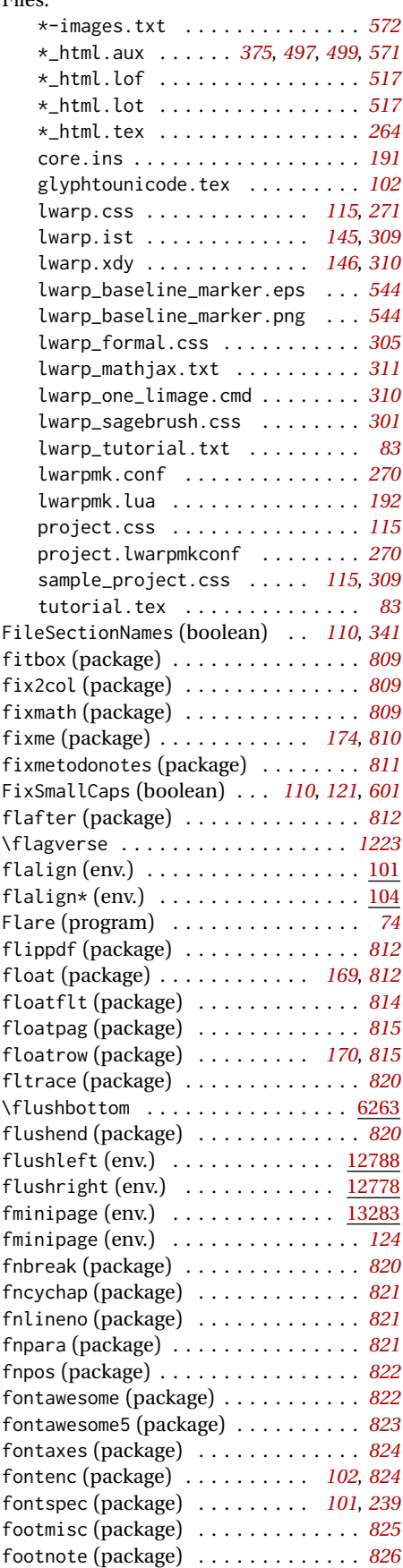

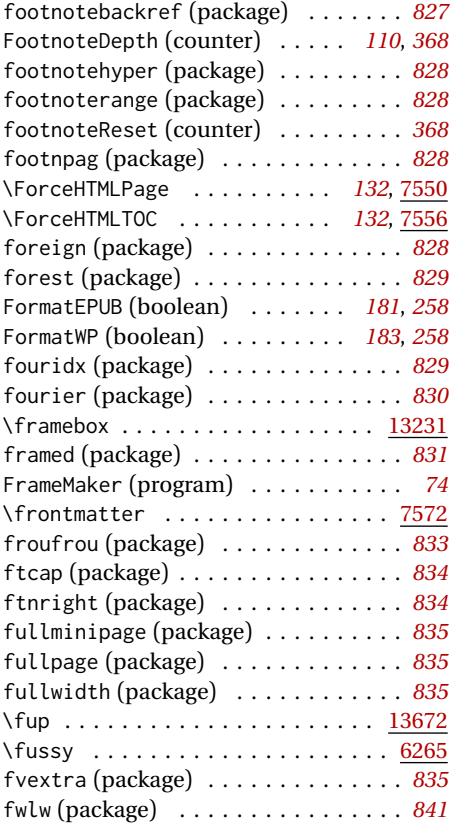

## **G**

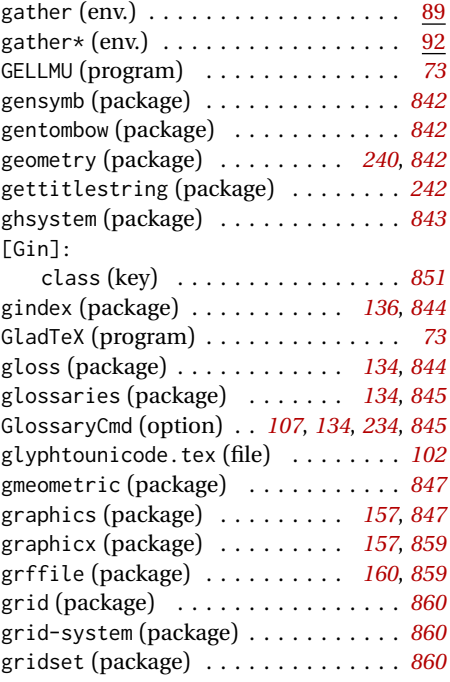

# **H**<br>...

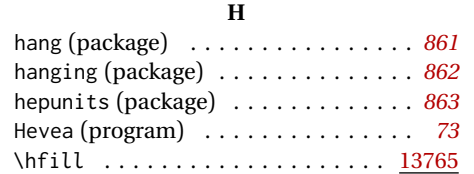

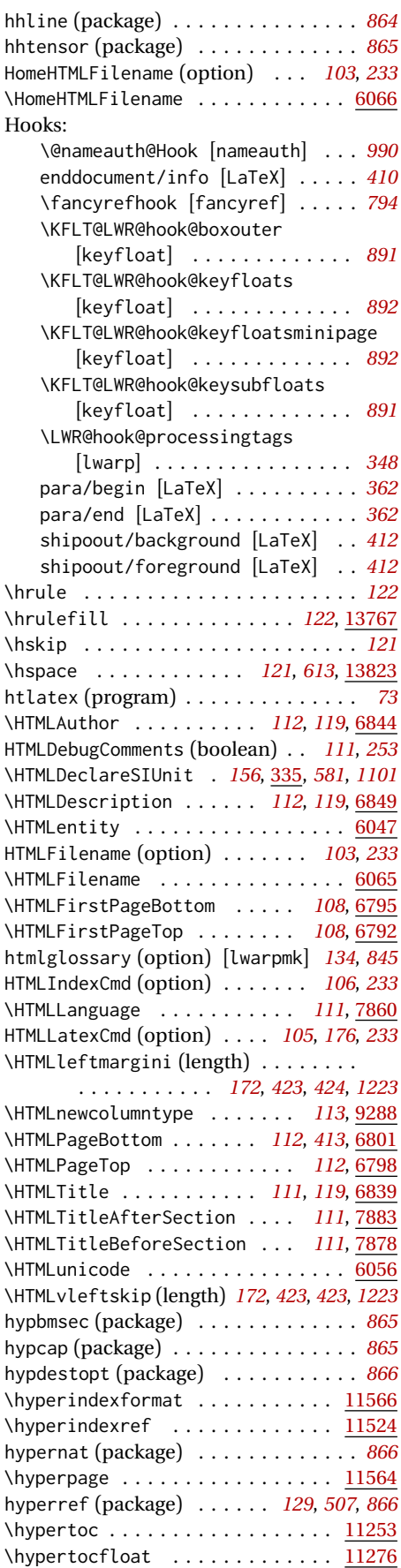

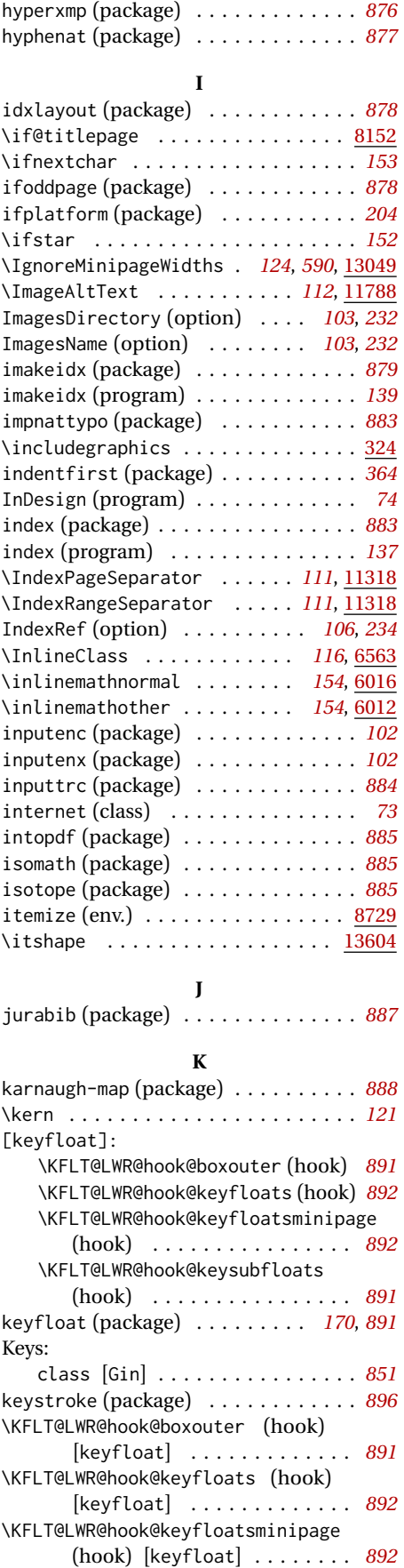

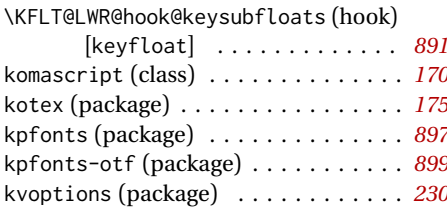

#### **L**

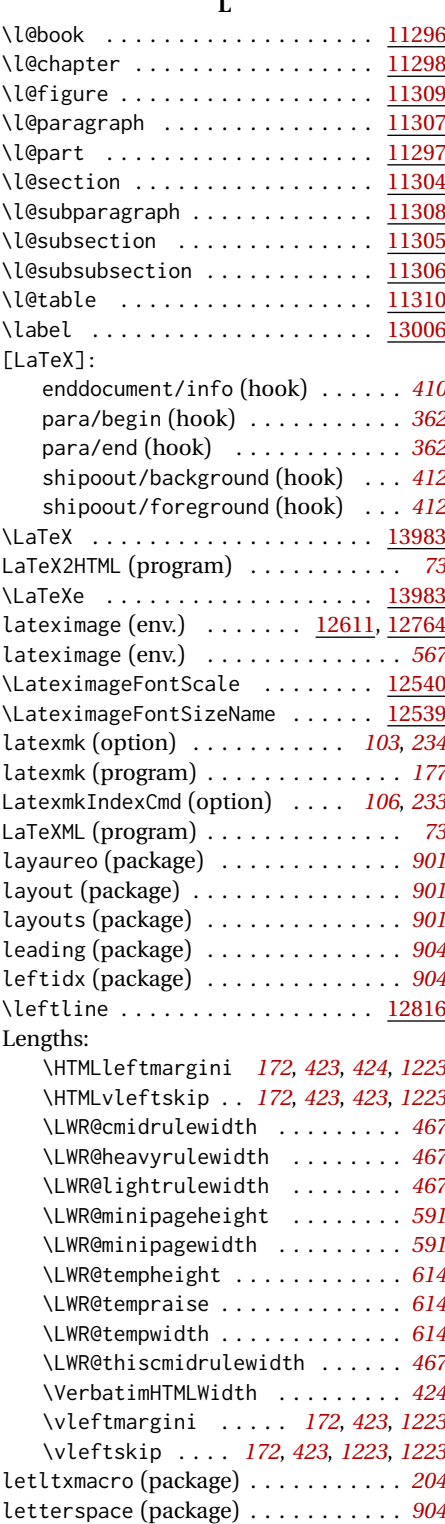

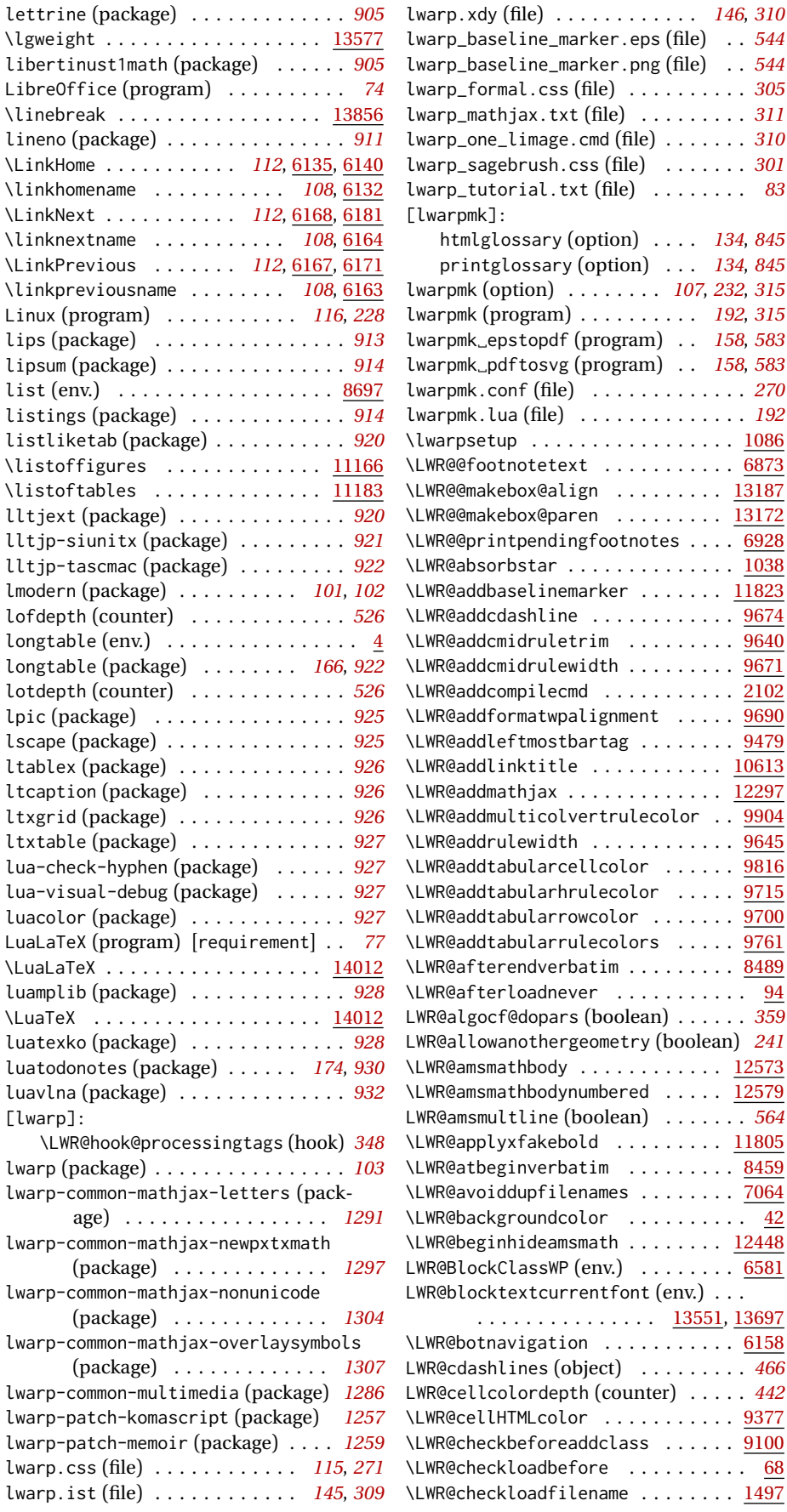

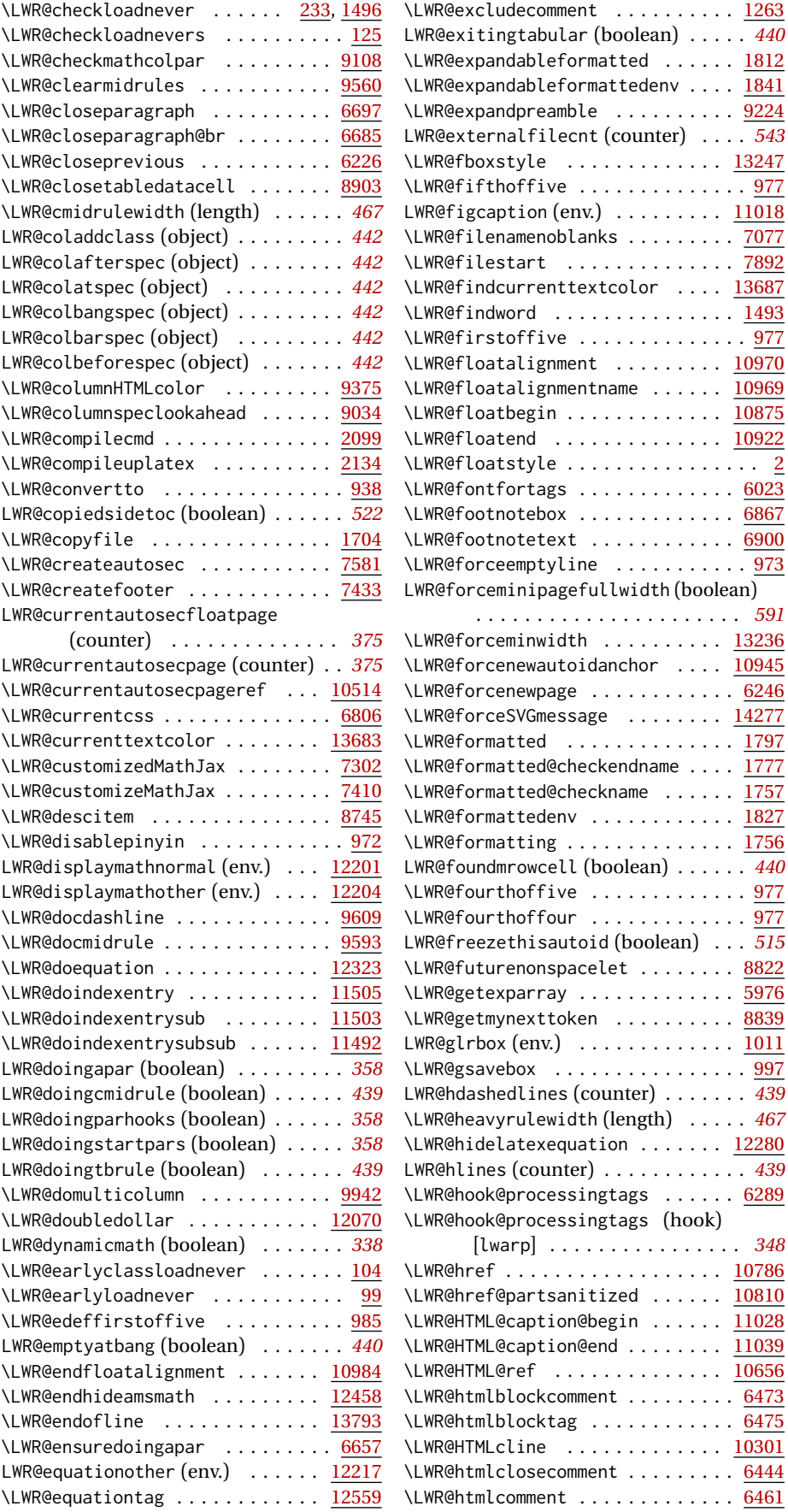

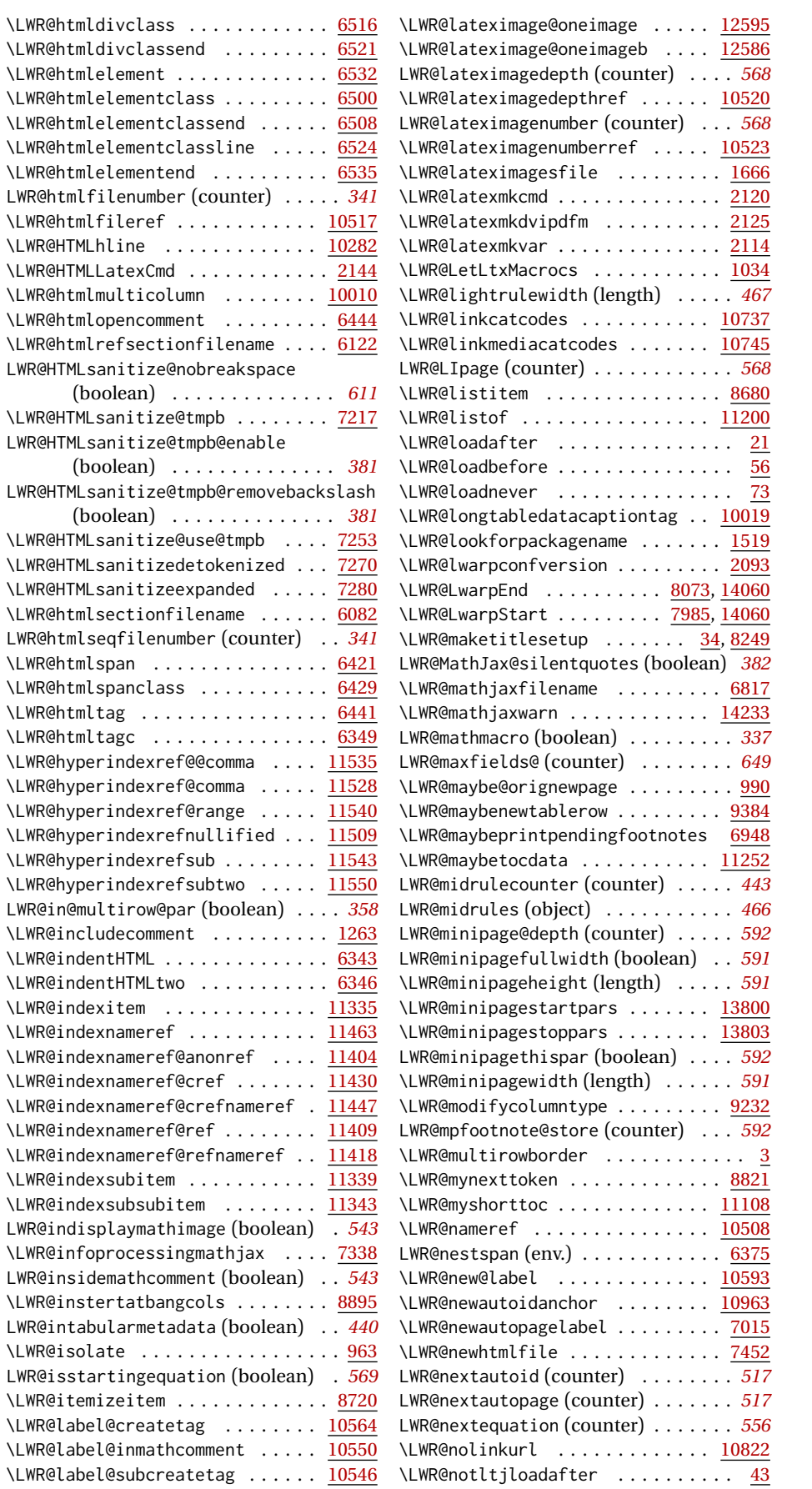

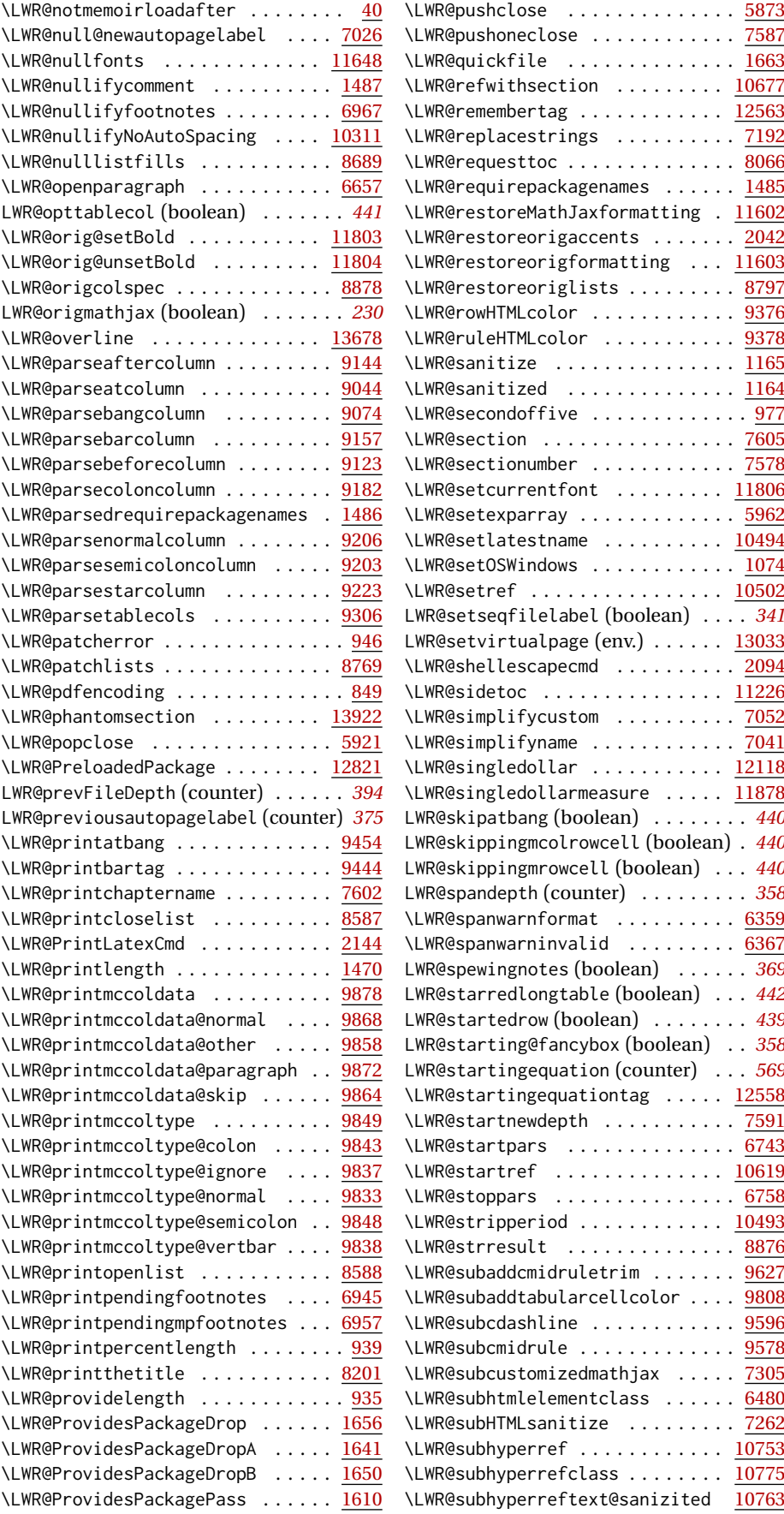

\LWR@subhyperreftext@unsanitized LWR@unknownmathsize (boolean) . . . . *[545](#page-544-0)*

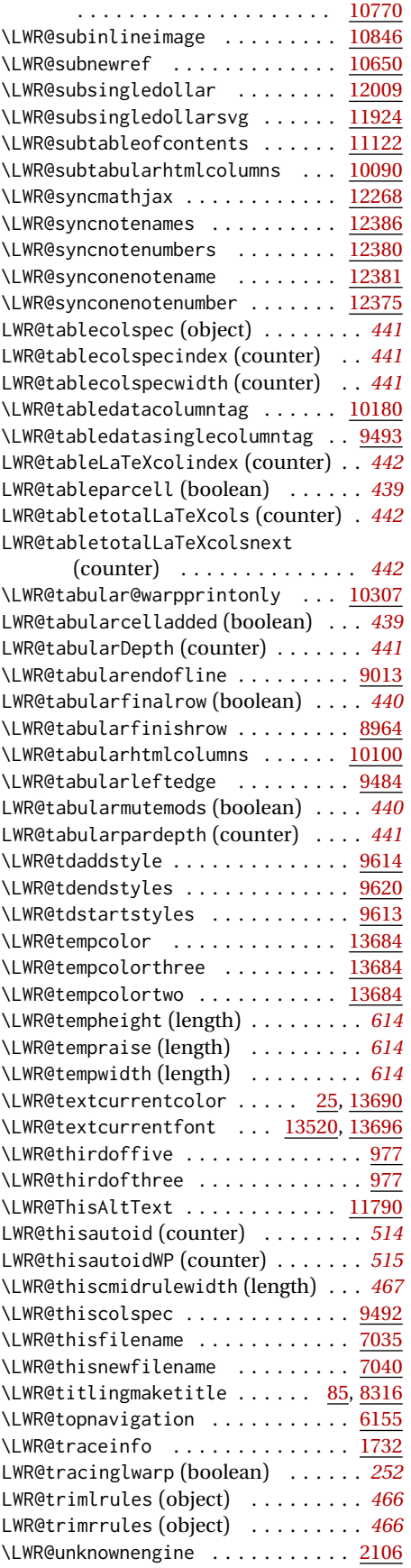

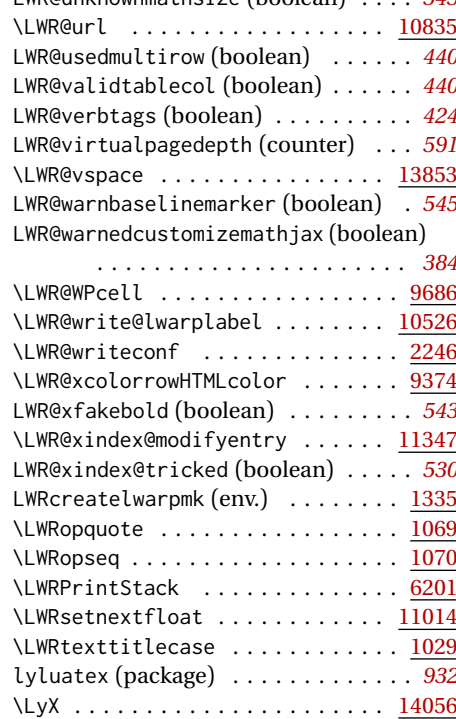

### **M**

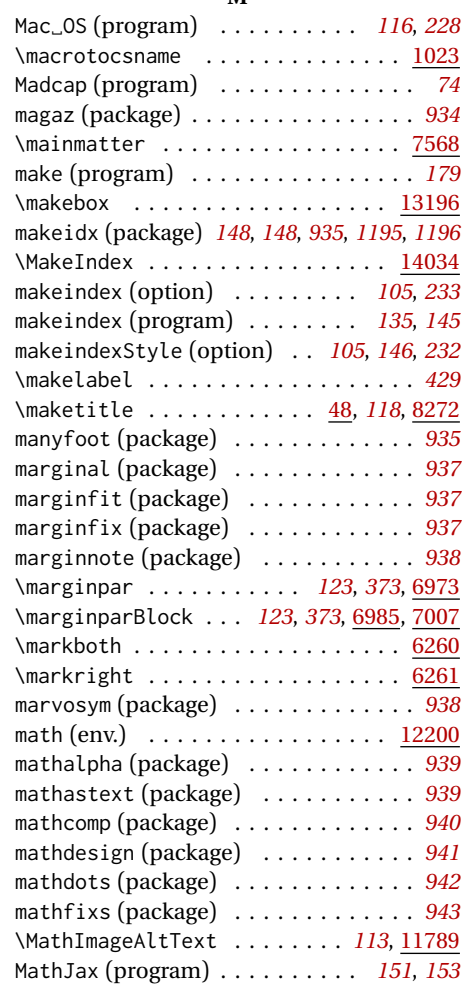

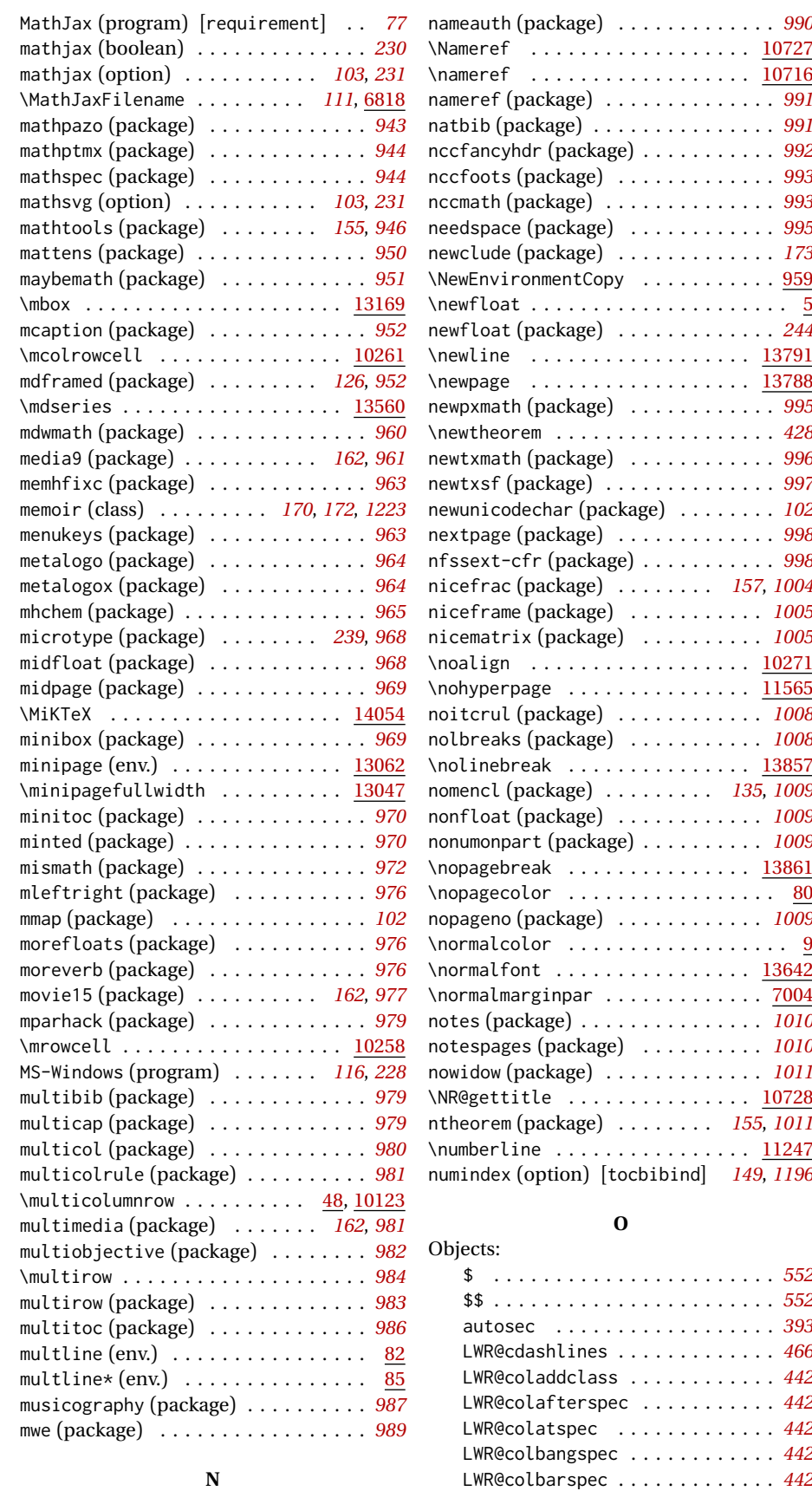

## [nameauth]: \@nameauth@Hook (hook) . . . . . . . *[990](#page-990-1)*

LWR@colbeforespec . . . . . . . . . . *[442](#page-441-10)* LWR@midrules . . . . . . . . . . . . . . *[466](#page-465-1)*

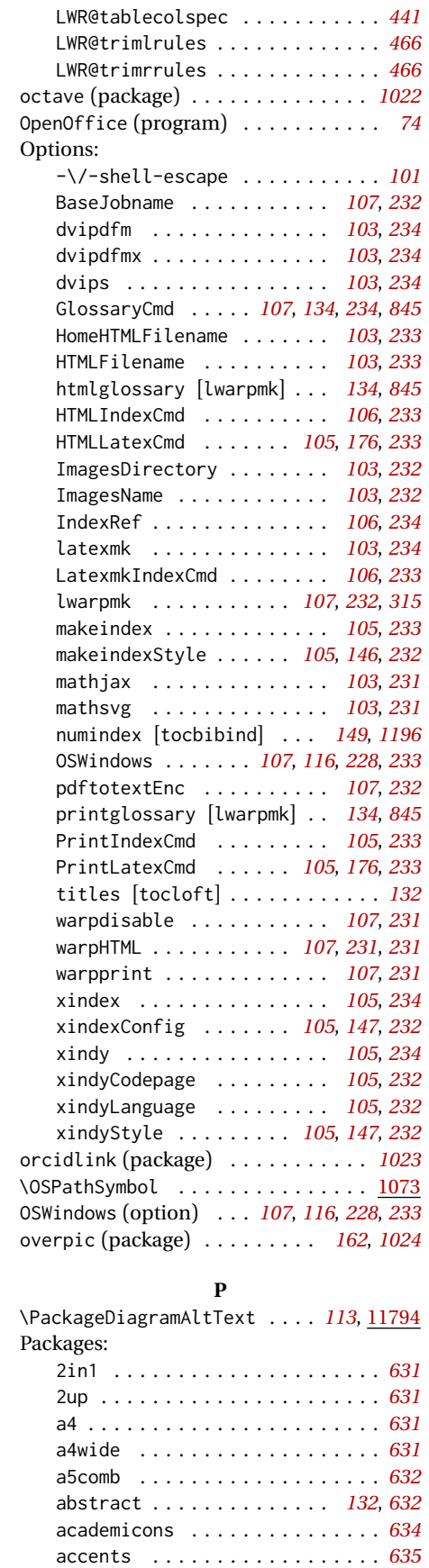

accessibility . . . . . . . . . . . . . *[636](#page-635-1)*

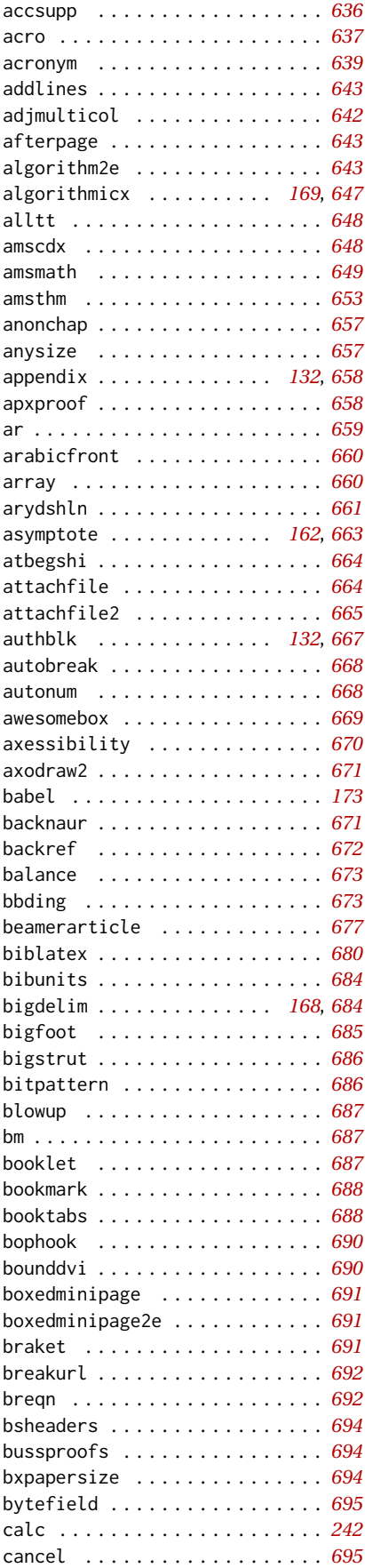

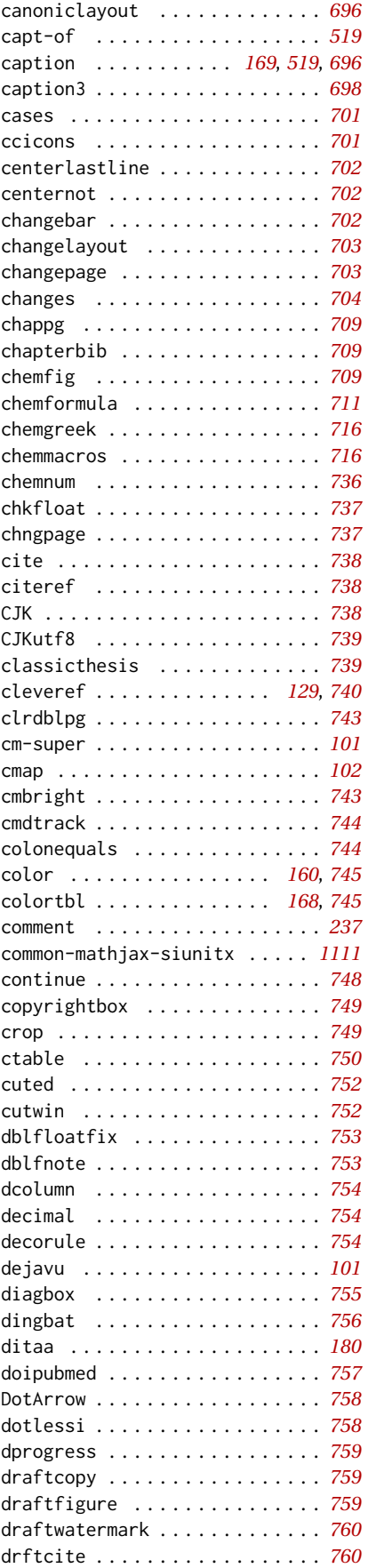

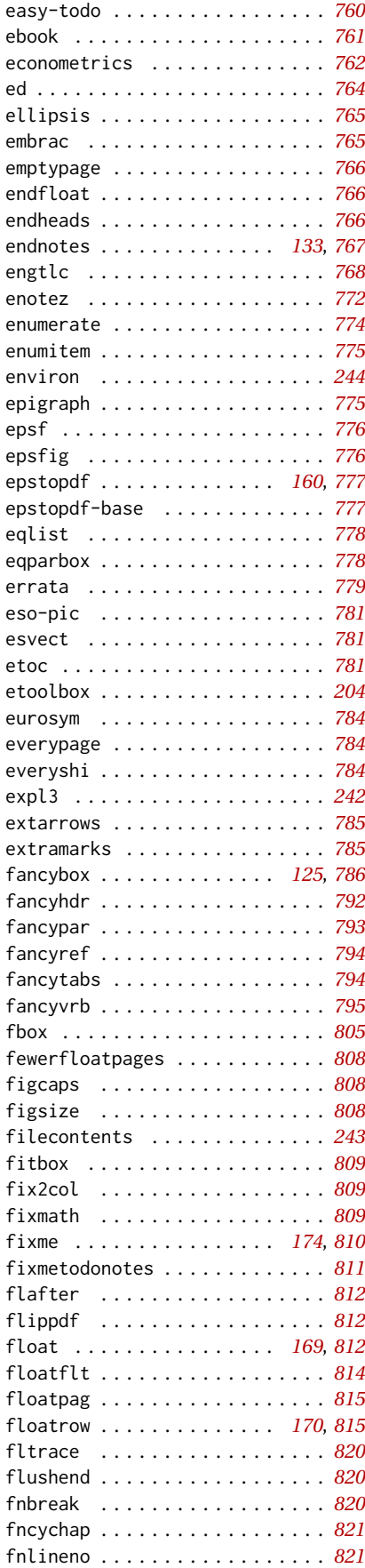

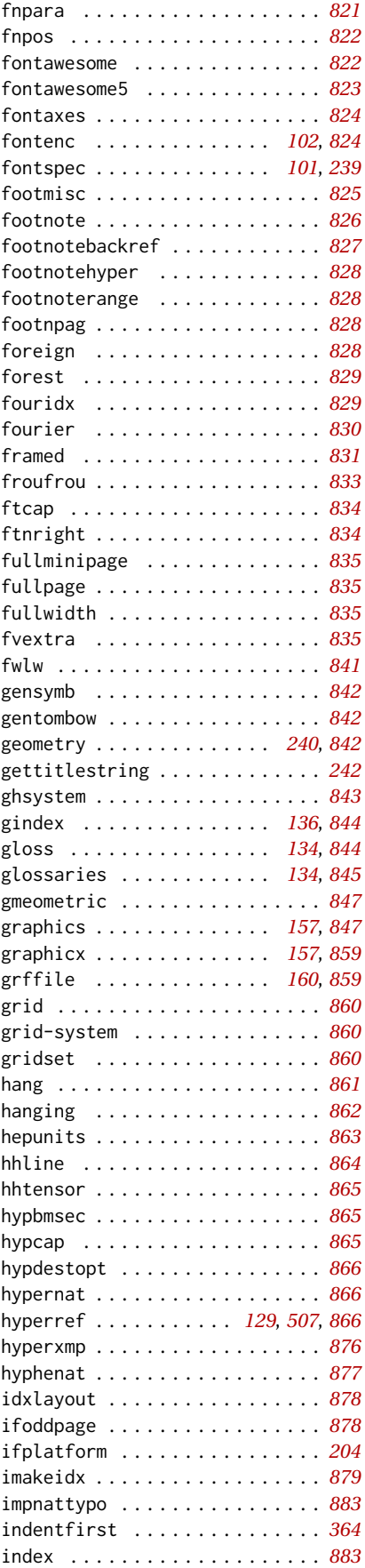

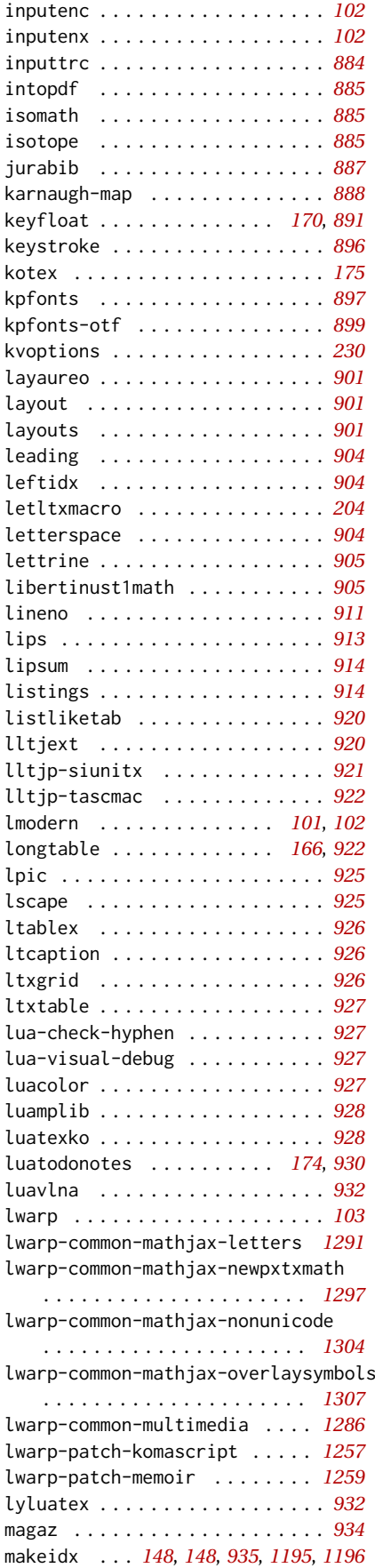

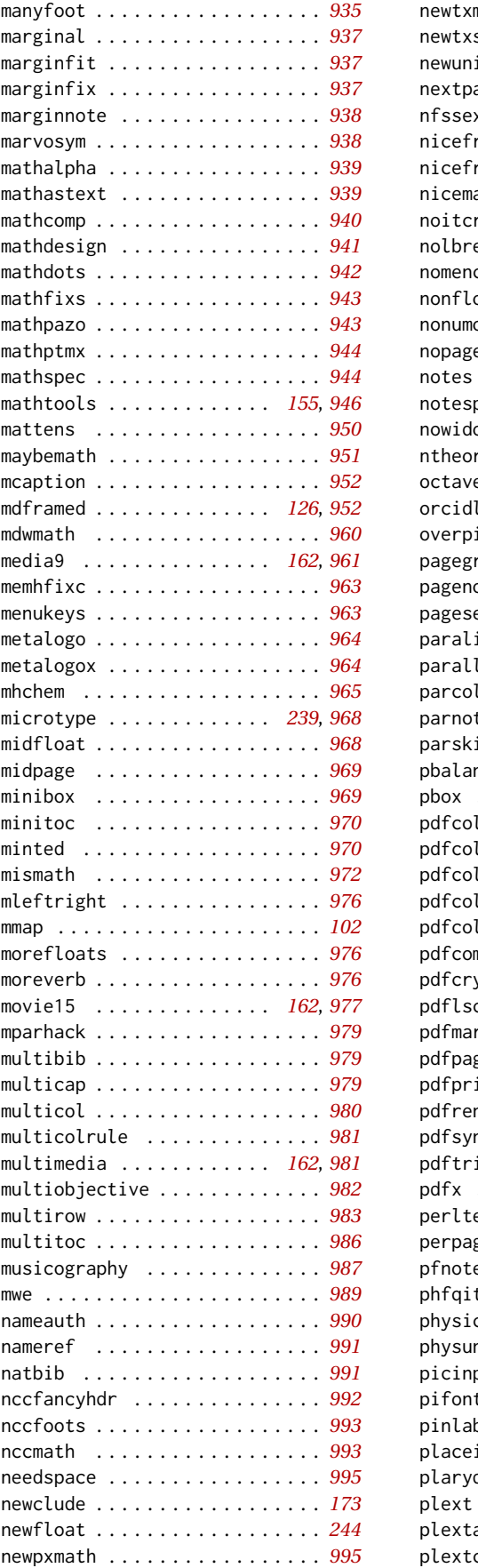

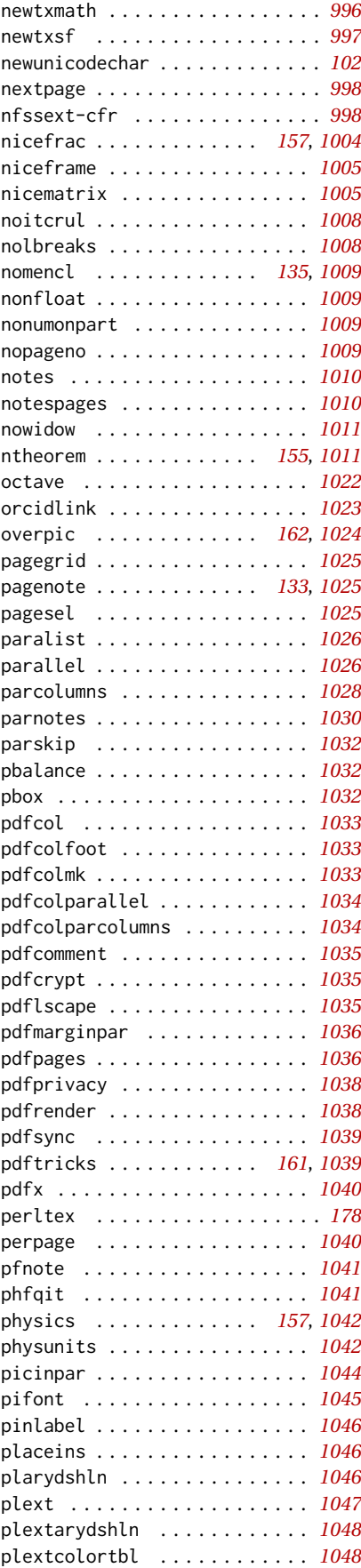
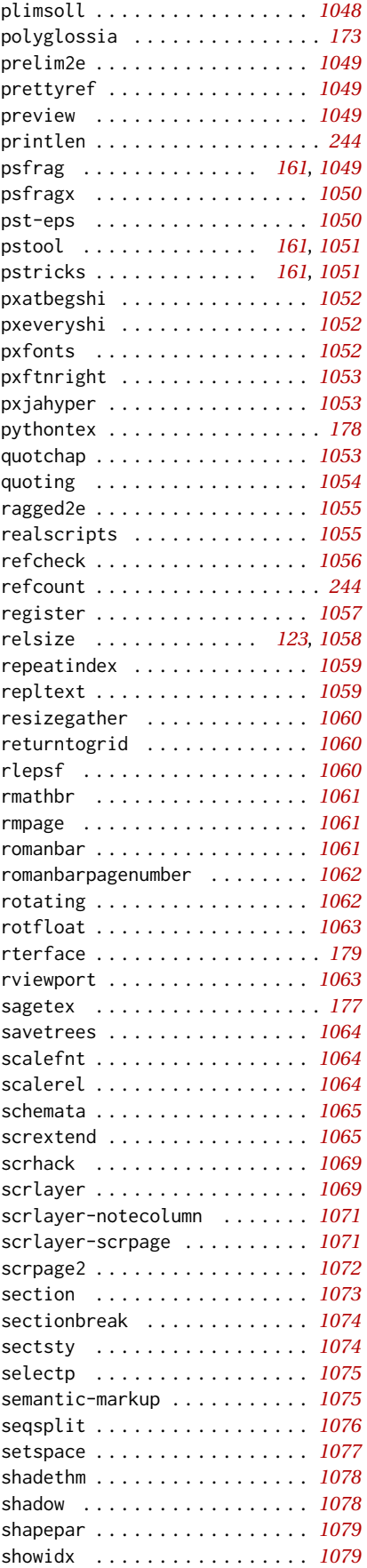

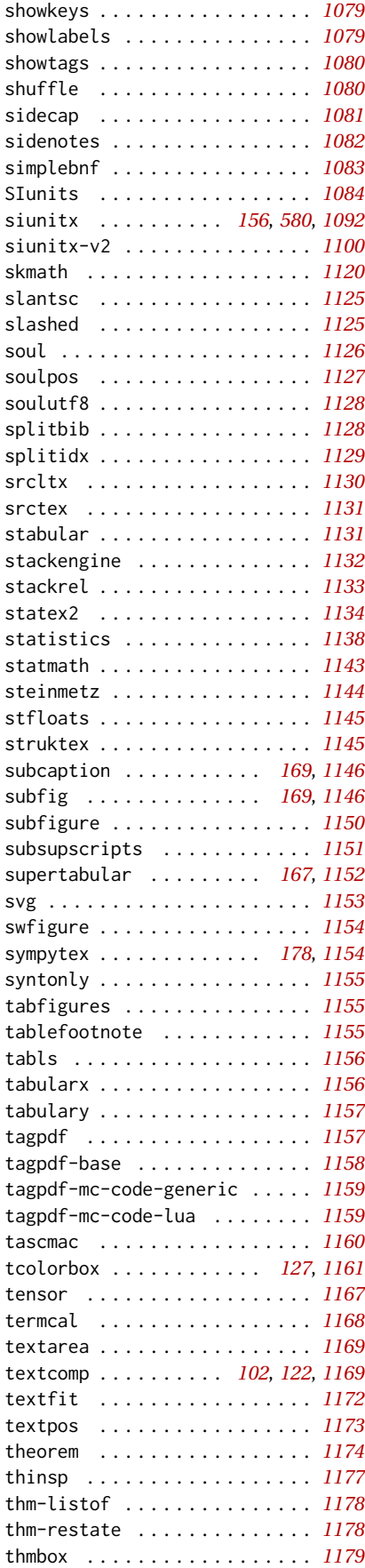

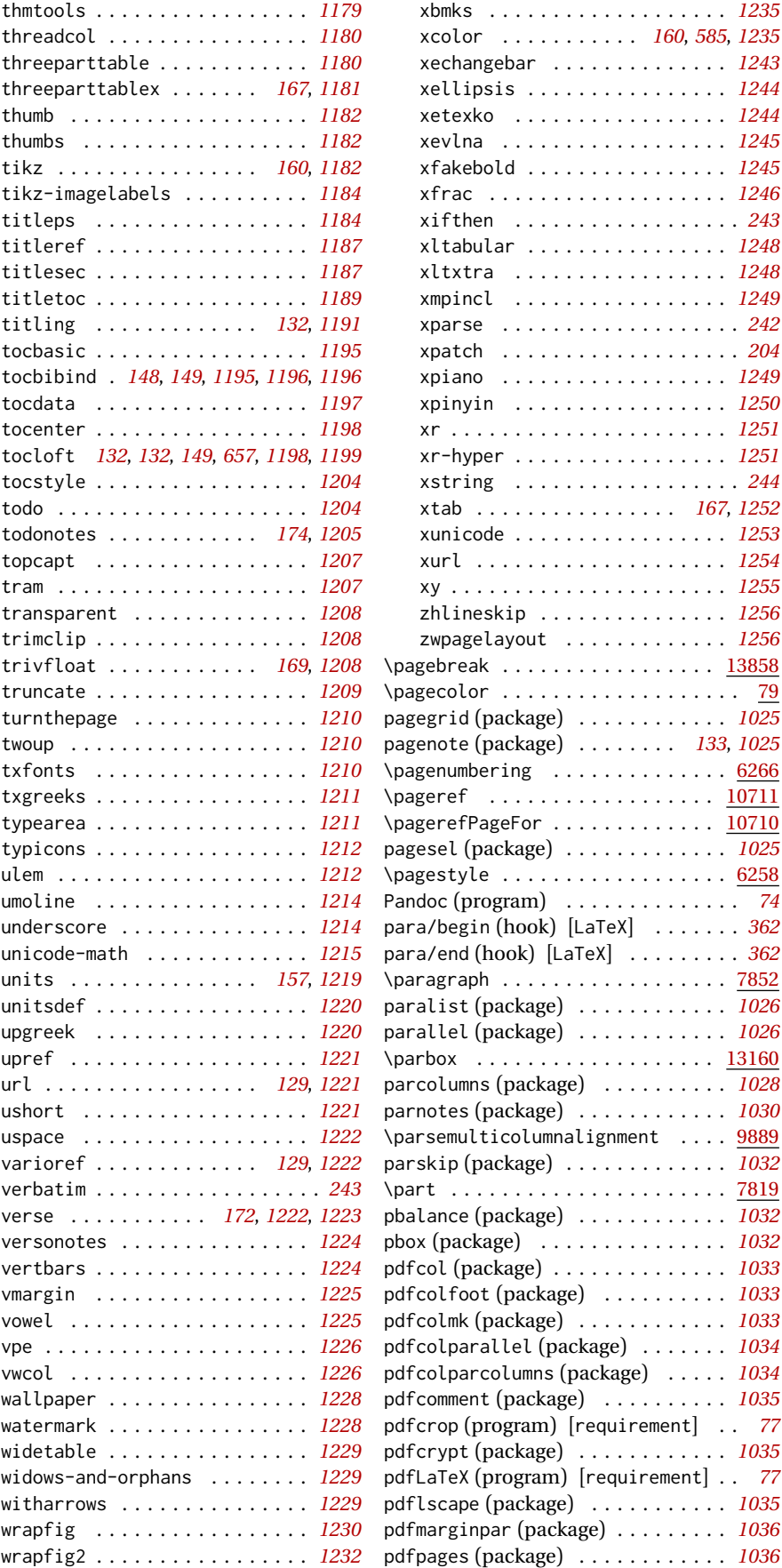

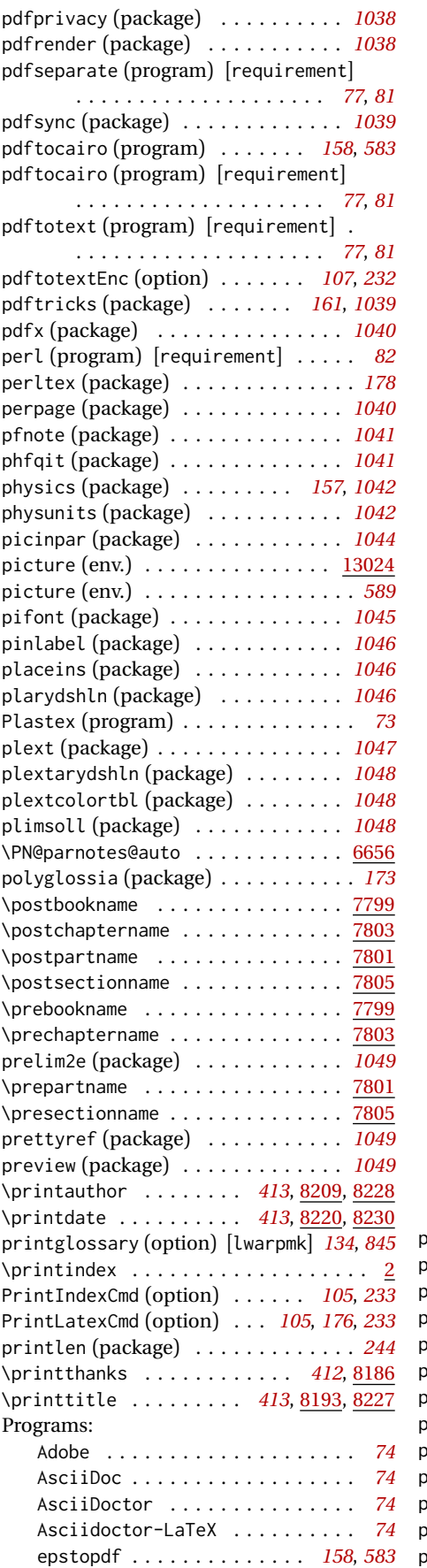

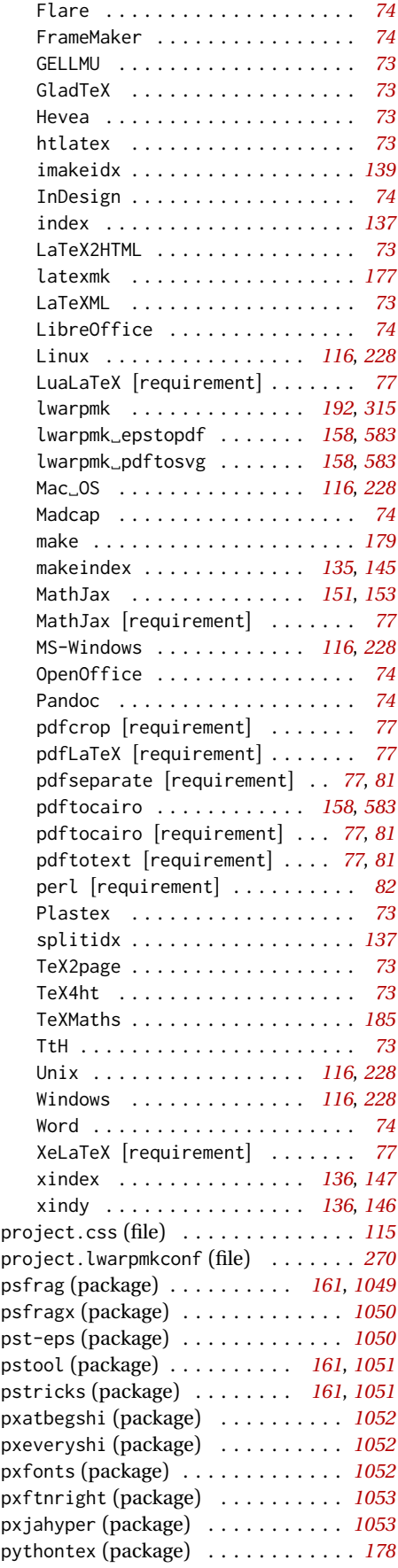

#### **Q** \qquad . . . . . . . . . . . . . . . . . *[613](#page-612-0)*, [13812](#page-613-0) \quad . . . . . . . . . . . . . . . . . . *[613](#page-612-1)*, [13806](#page-613-1) quotation (env.) .............. <u>[8398](#page-421-0)</u> quotchap (package) . . . . . . . . . . . . *[1053](#page-1052-2)* quote (env.) . . . . . . . . . . . . . . . . . [8390](#page-421-1) quoting (package) . . . . . . . . . . . . . *[1054](#page-1053-0)*

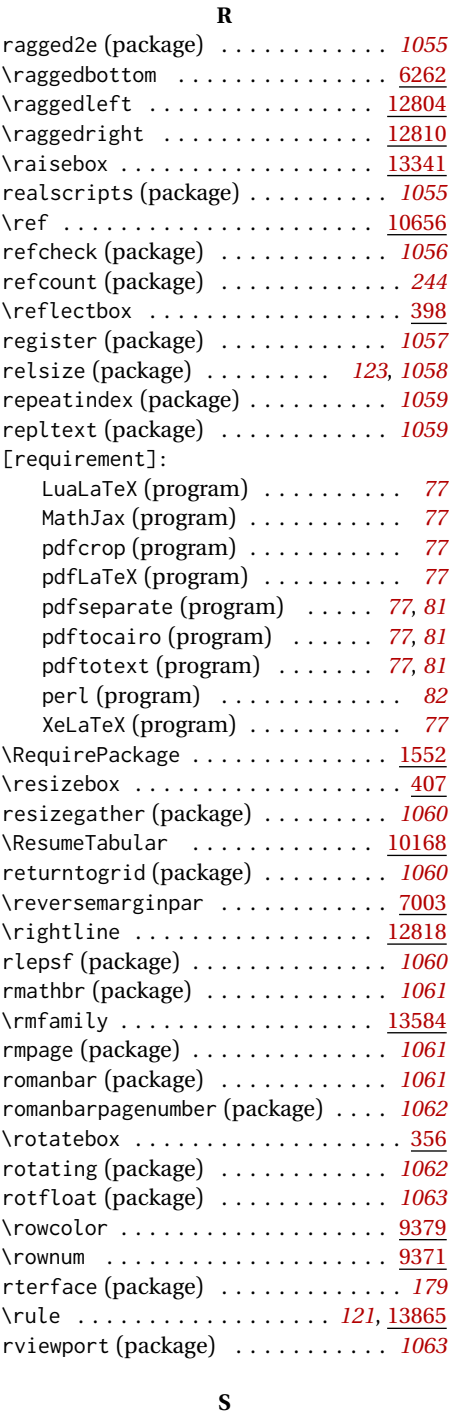

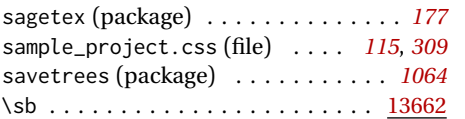

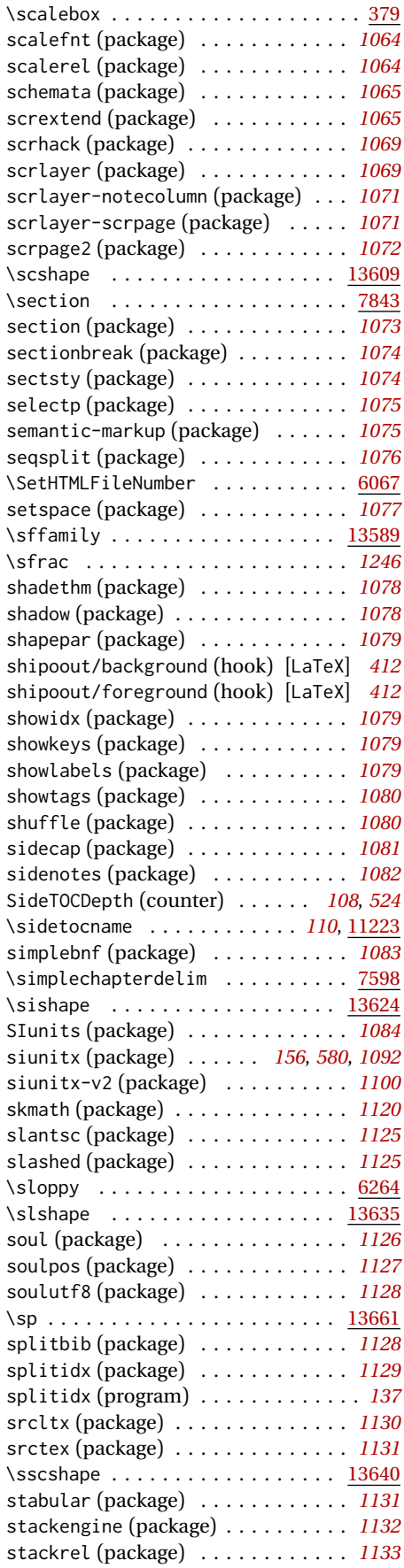

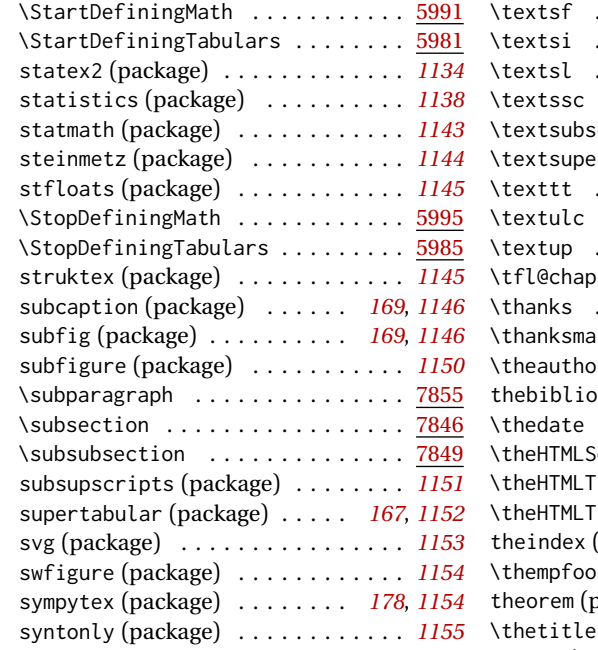

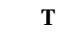

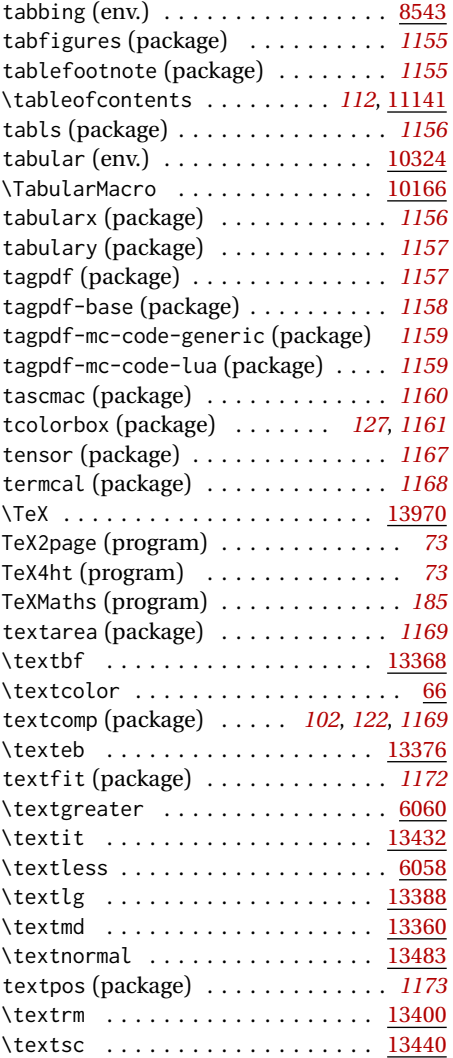

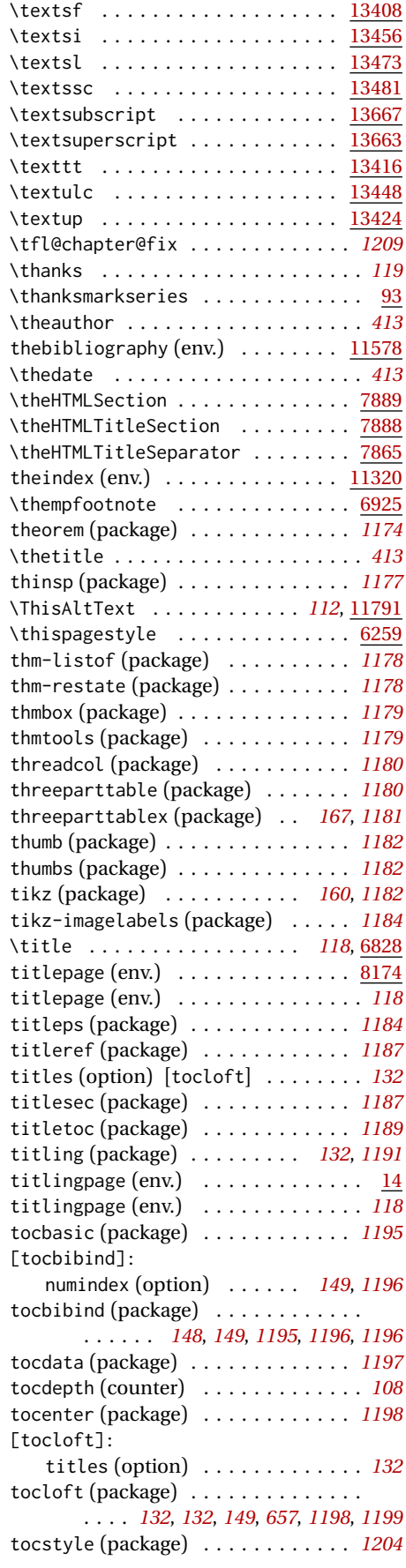

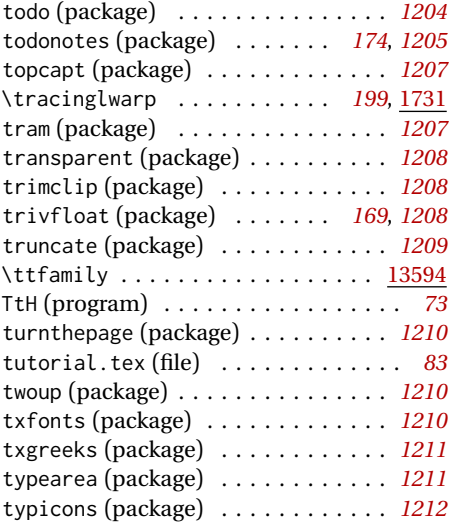

#### **U**

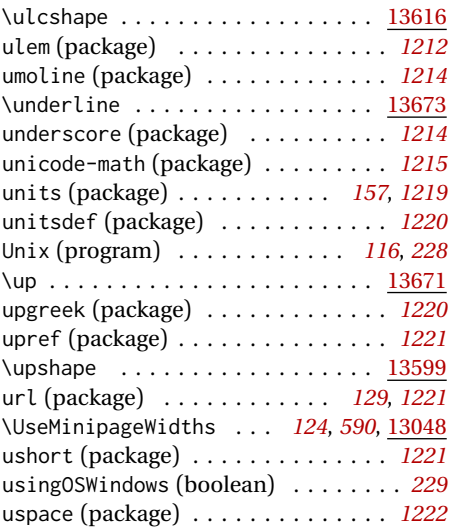

#### warpall (env.) . . . . . . . . . . . . . . . [1303](#page-237-0) warpall (env.) . . . . . . . . . . . . . . . . . *[117](#page-116-0)* warpdisable (option) . . . . . . . . *[107](#page-106-1)*, *[231](#page-230-0)* warpHTML (env.) . . . . . . . . . . . . . . . [1304](#page-237-1) warpHTML (option) . . . . . . . *[107](#page-106-2)*, *[231](#page-230-1)*, *[231](#page-230-2)* warpHTML (env.) . . . . . . . . . . . . *[113](#page-112-0)*, *[116](#page-115-5)* \warpHTMLonly . . . . . . . . *[114](#page-113-0)*, *[117](#page-116-1)*, [1261](#page-236-0) warpingHTML (boolean) . . . . . . . . . . . *[230](#page-229-0)* warpingprint (boolean) . . . . . . . . . . *[230](#page-229-1)* warpMathJax (env.) . . . . . . . . . . . . . [1317](#page-237-2) warpMathJax (env.) . . . . . . . . . . . . . . *[117](#page-116-2)* warpprint (env.) . . . . . . . . . . . . . [1307](#page-237-3) warpprint (option) . . . . . . . . . *[107](#page-106-3)*, *[231](#page-230-3)* warpprint (env.) . . . . . . . . . . . *[113](#page-112-1)*, *[117](#page-116-3)* \warpprintonly . . . . . . . *[114](#page-113-1)*, *[117](#page-116-4)*, [1260](#page-236-1) warpsvg (env.) . . . . . . . . . . . . . . . [1326](#page-238-0) warpsvg (env.) . . . . . . . . . . . . . . . . . *[117](#page-116-5)* watermark (package) . . . . . . . . . . . *[1228](#page-1227-1)* widetable (package) . . . . . . . . . . . *[1229](#page-1228-0)* widows-and-orphans (package) . . . . *[1229](#page-1228-1)* Windows (program) . . . . . . . . . . *[116](#page-115-4)*, *[228](#page-227-4)* witharrows (package) . . . . . . . . . . *[1229](#page-1228-2)* Word (program) . . . . . . . . . . . . . . . . *[74](#page-73-11)* WPMarkFloats (boolean) . . . . . . *[184](#page-183-0)*, *[258](#page-257-0)* WPMarkLOFT (boolean) . . . . . . . *[185](#page-184-1)*, *[259](#page-258-0)* WPMarkMath (boolean) . . . . . . . *[185](#page-184-2)*, *[259](#page-258-1)* WPMarkMinipages (boolean) . . . *[184](#page-183-1)*, *[258](#page-257-1)* WPMarkTOC (boolean) . . . . . . . . *[185](#page-184-3)*, *[258](#page-257-2)* WPTitleHeading (boolean) . . . . *[185](#page-184-4)*, *[259](#page-258-2)* wrapfig (package) . . . . . . . . . . . . . *[1230](#page-1229-0)* wrapfig2 (package) . . . . . . . . . . . . *[1232](#page-1231-0)*

#### **X**

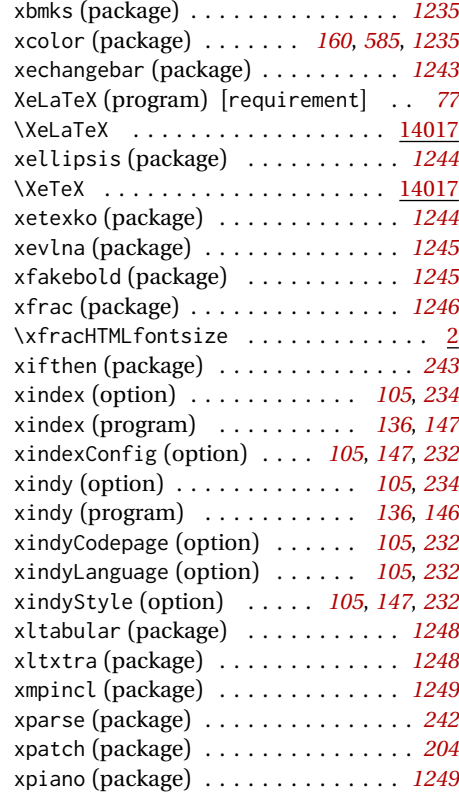

## \verb . . . . . . . . . . . . . . . . . . . . . . [8440](#page-423-0) verbatim (env.) ............... <u>[8509](#page-426-1)</u>

**V** varioref (package) . . . . . . . . *[129](#page-128-1)*, *[1222](#page-1221-1)*

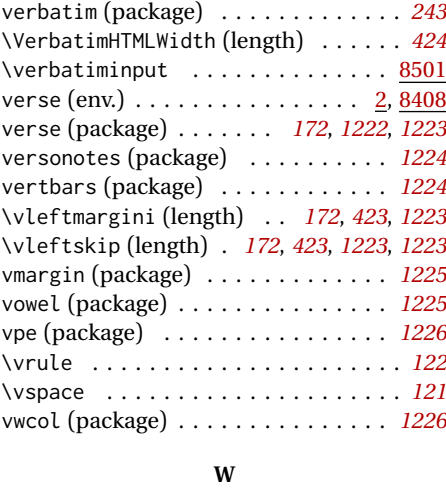

wallpaper (package) . . . . . . . . . . . *[1228](#page-1227-0)*

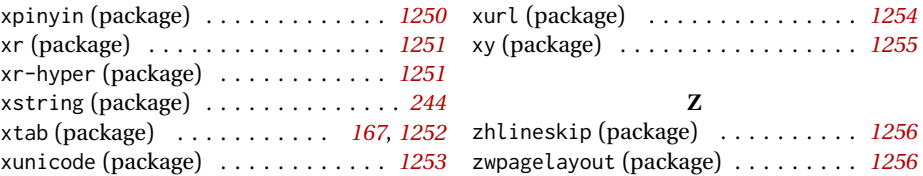

# <span id="page-1375-0"></span>**General Index**

This is an index of instructions and concepts. Look here when wondering how to do something, and check the Troubleshooting Index when something goes wrong.

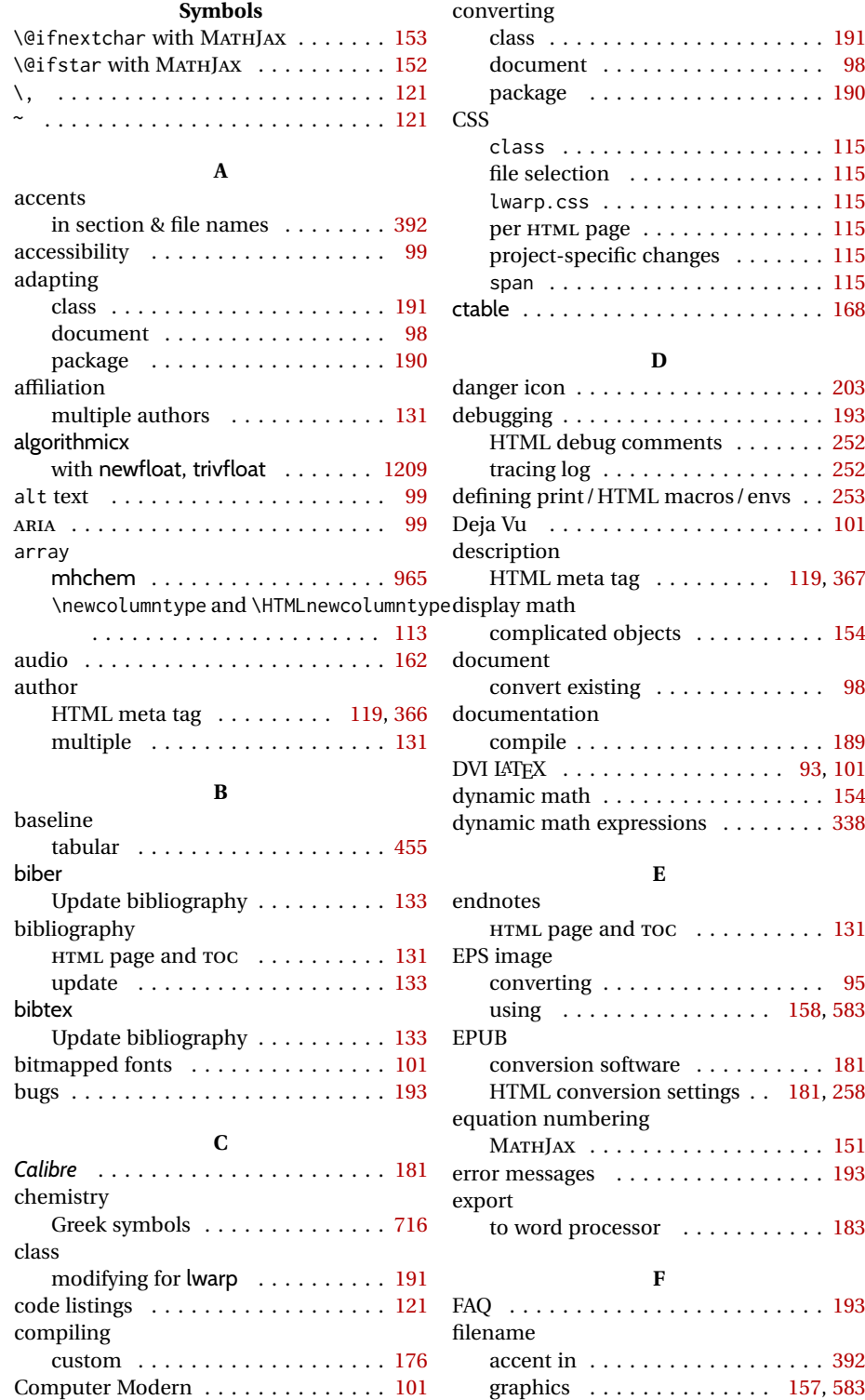

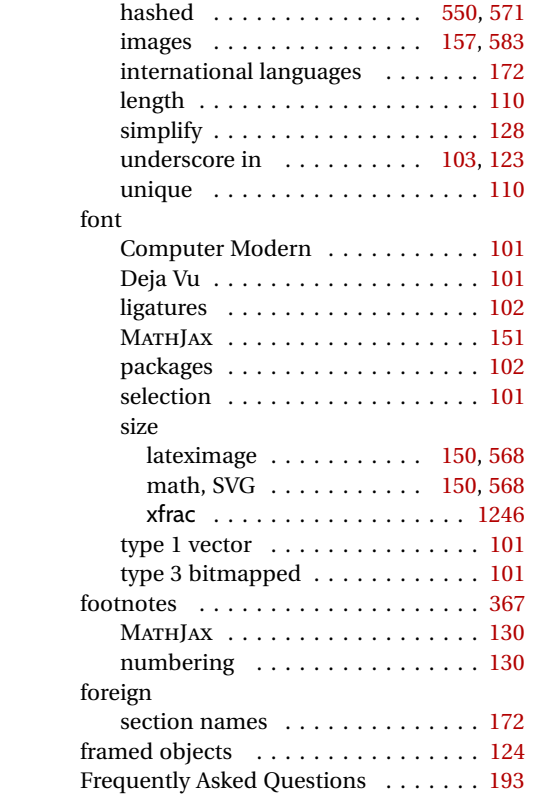

## **G**

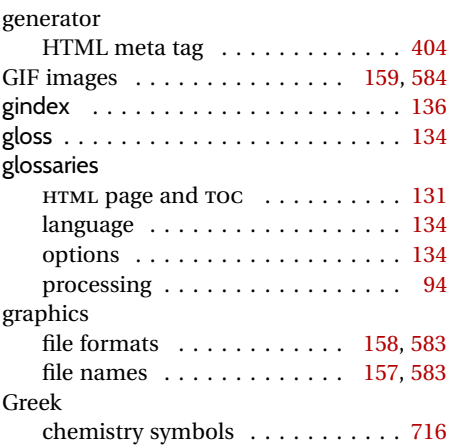

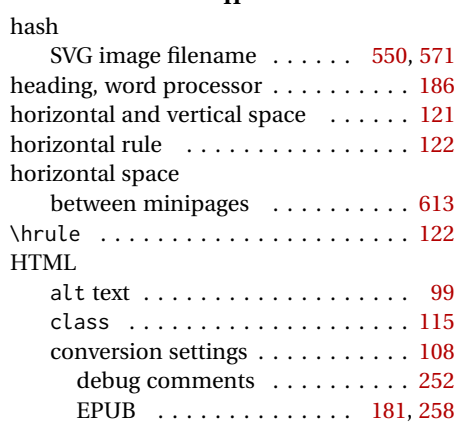

**H**

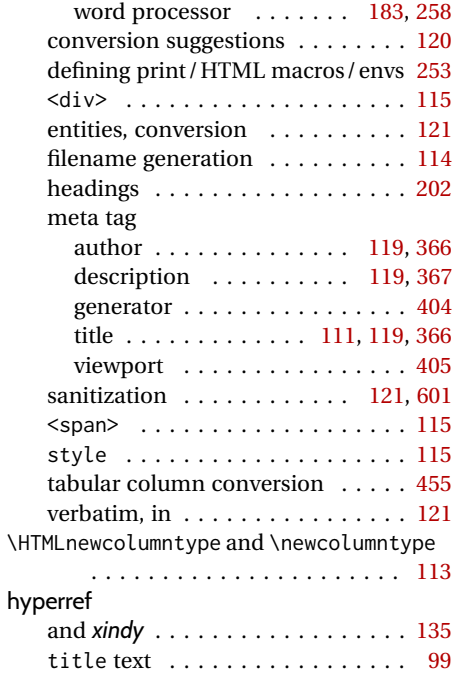

## **I**

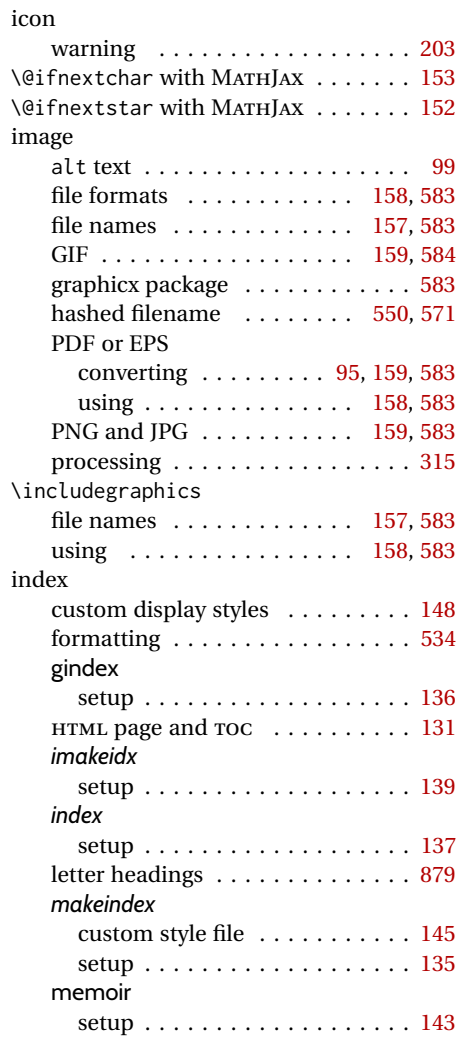

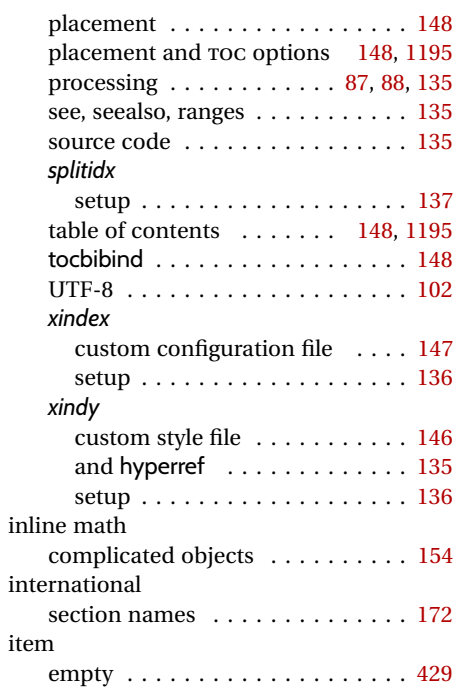

## **J**

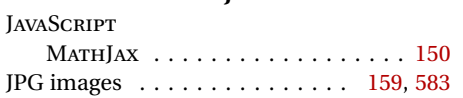

## **L**

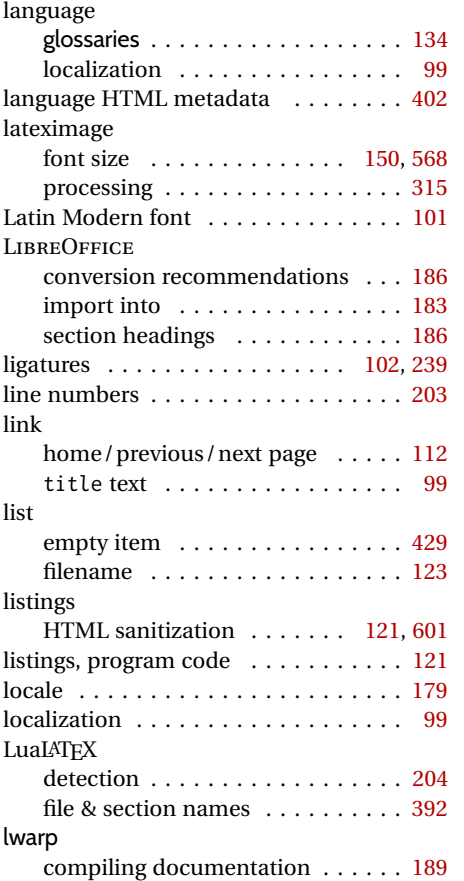

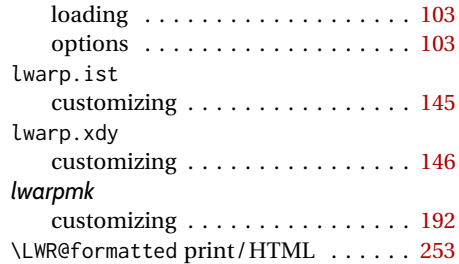

#### **M**

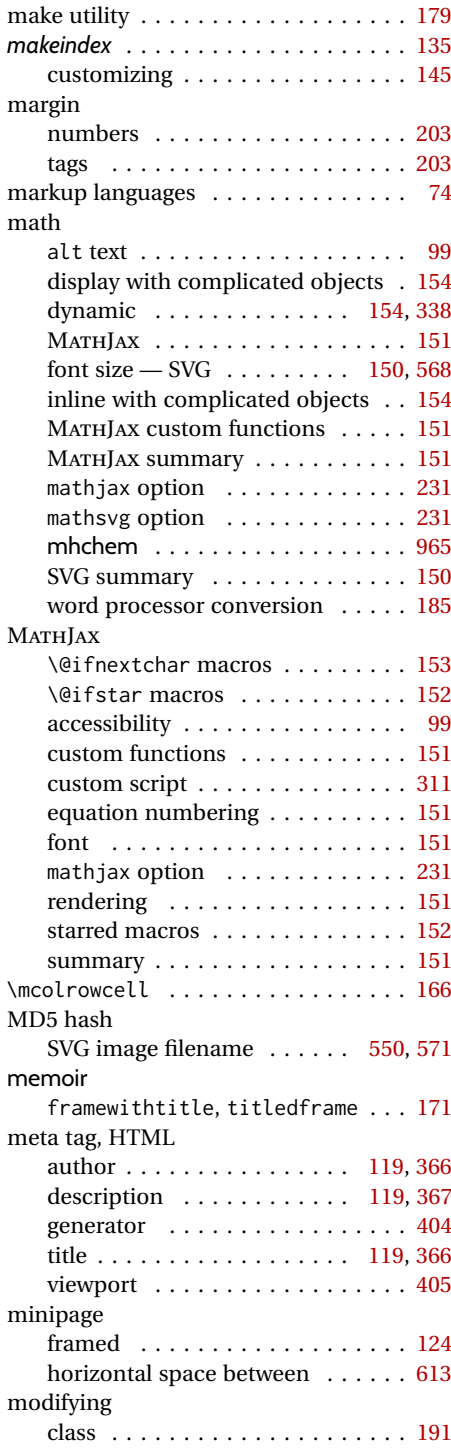

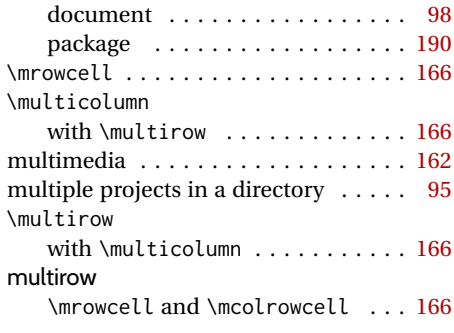

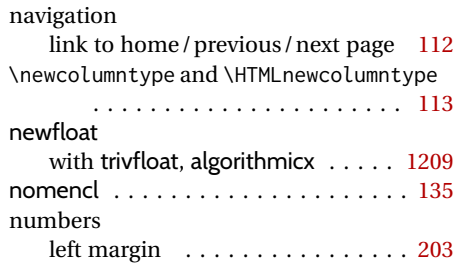

**N**

### **P**

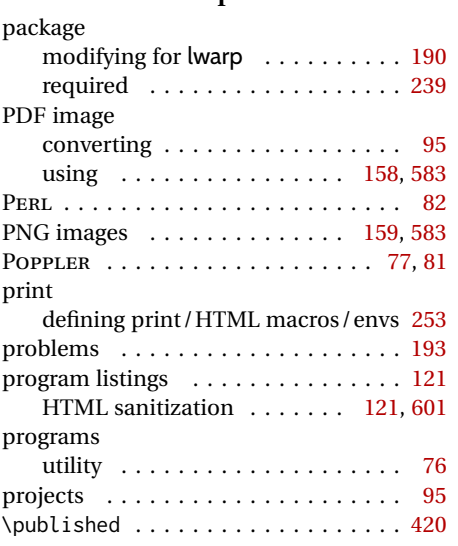

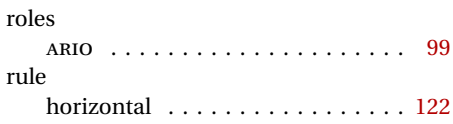

**S**

**R**

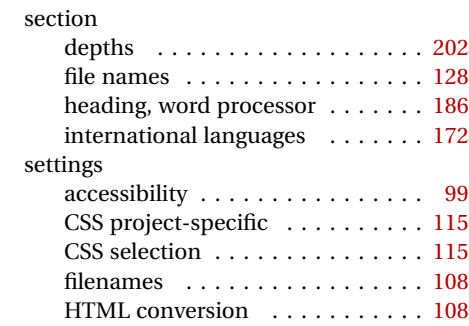

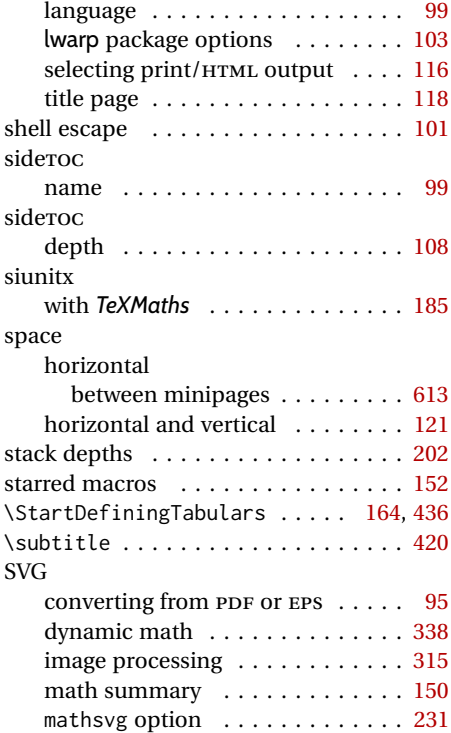

## **T**

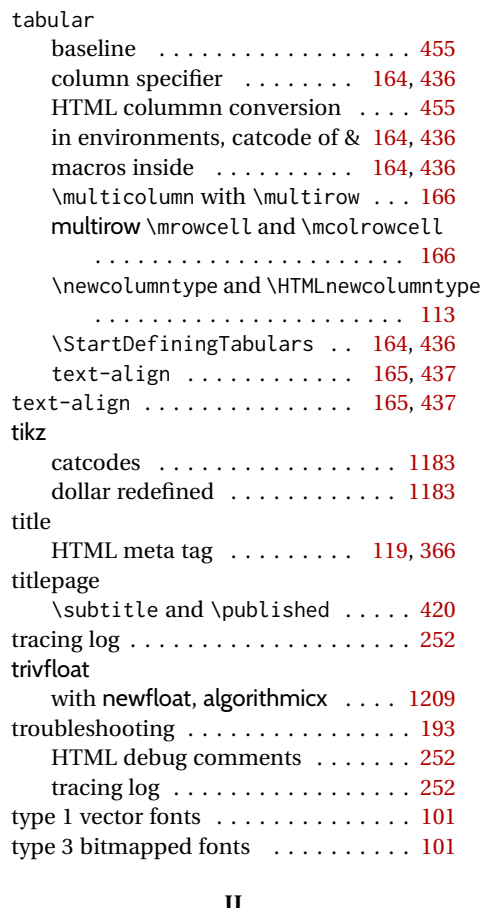

#### **U**

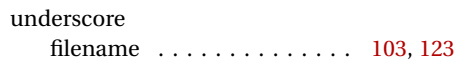

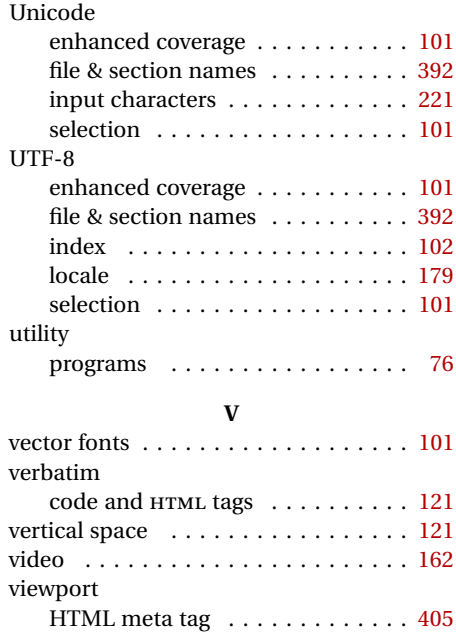

### **W**

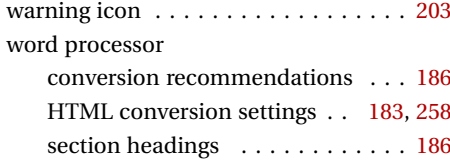

## **X**

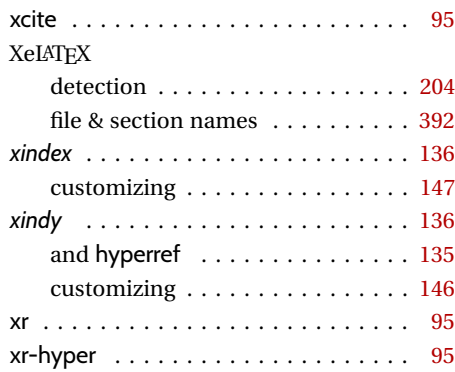

# <span id="page-1380-0"></span>**Troubleshooting Index**

This index is a sorted reference of problems and solutions. In order to make it easier to locate a solution, the same issue may be addressed by more than one entry.

Entries starting with page [203](#page-202-1) are often duplicates of entries with lower page numbers, as the same warning may occur within the user manual and again within the source code.

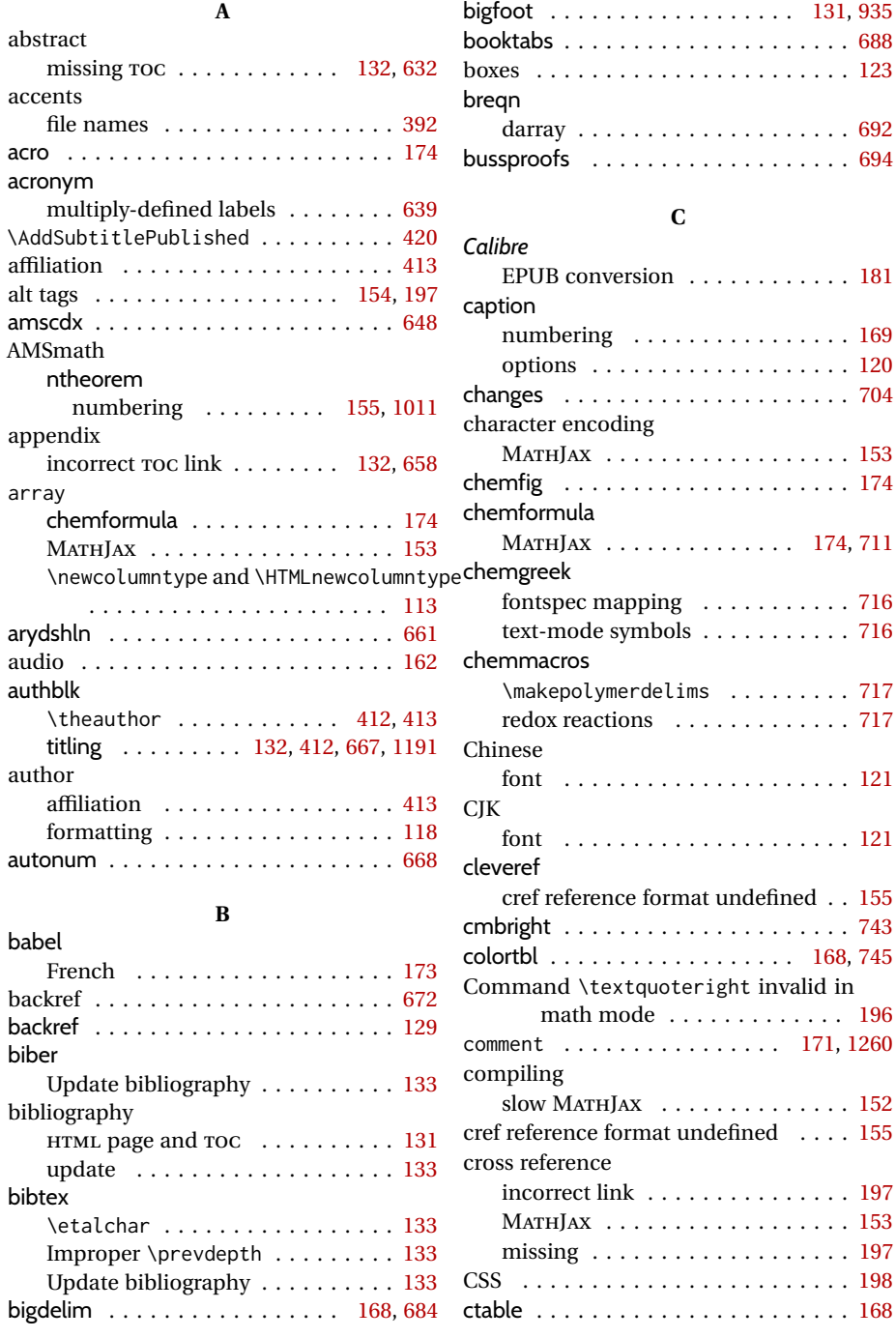

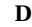

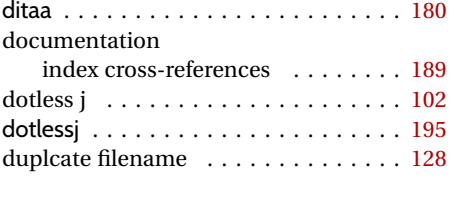

## **E**

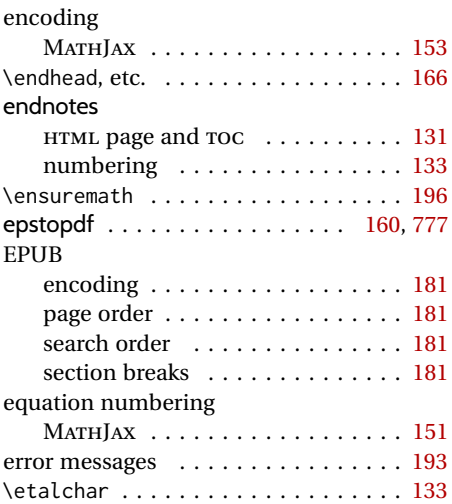

## **F**

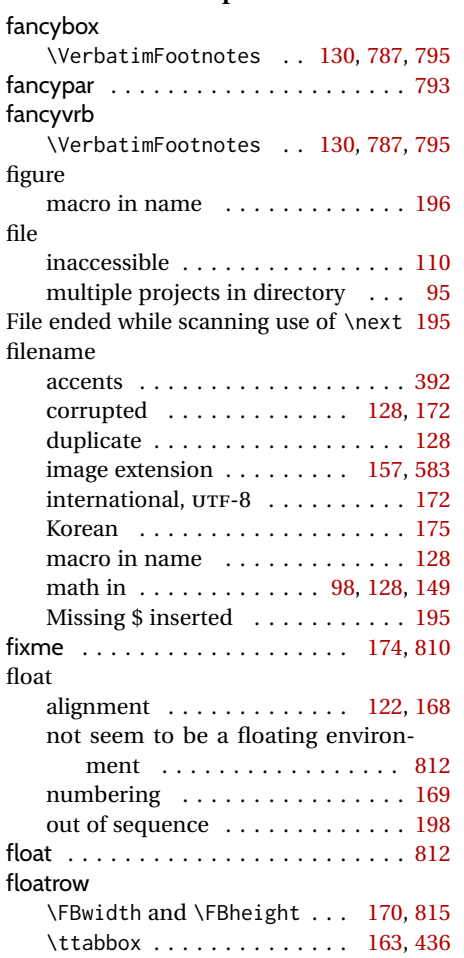

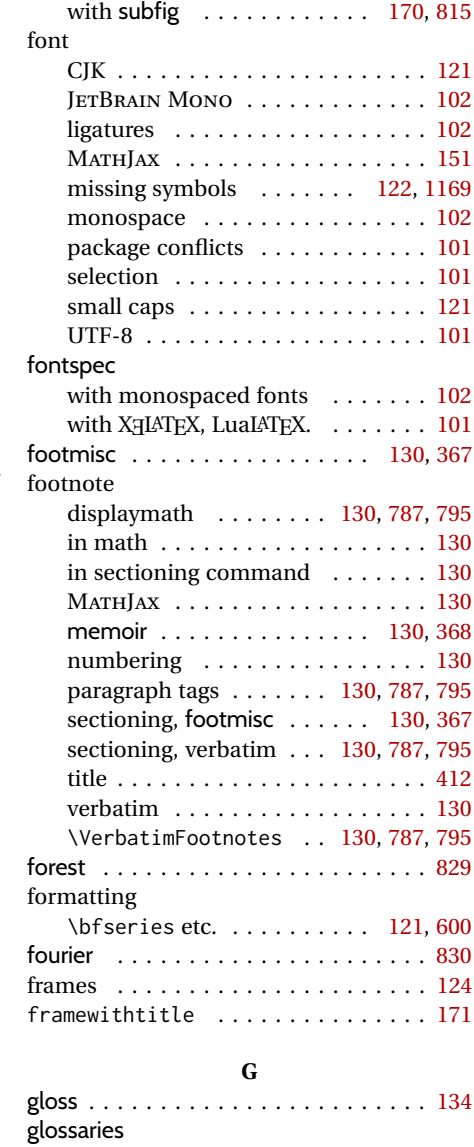

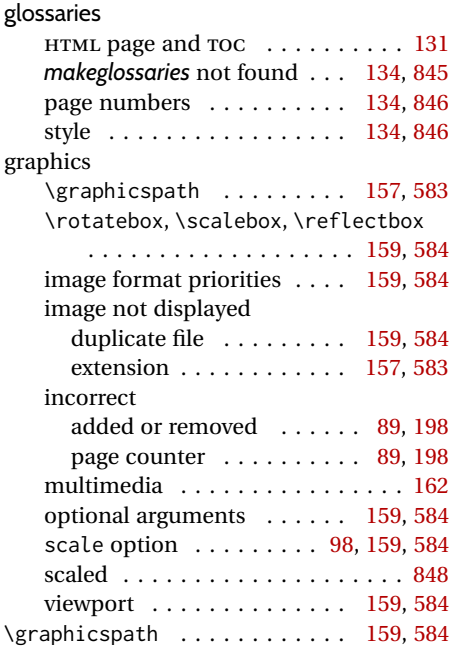

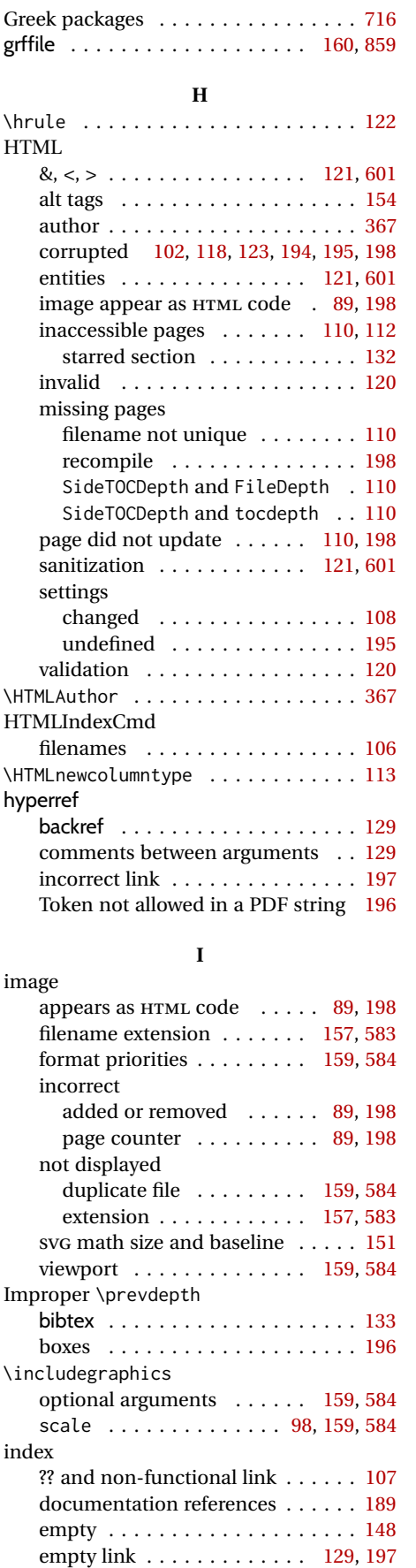

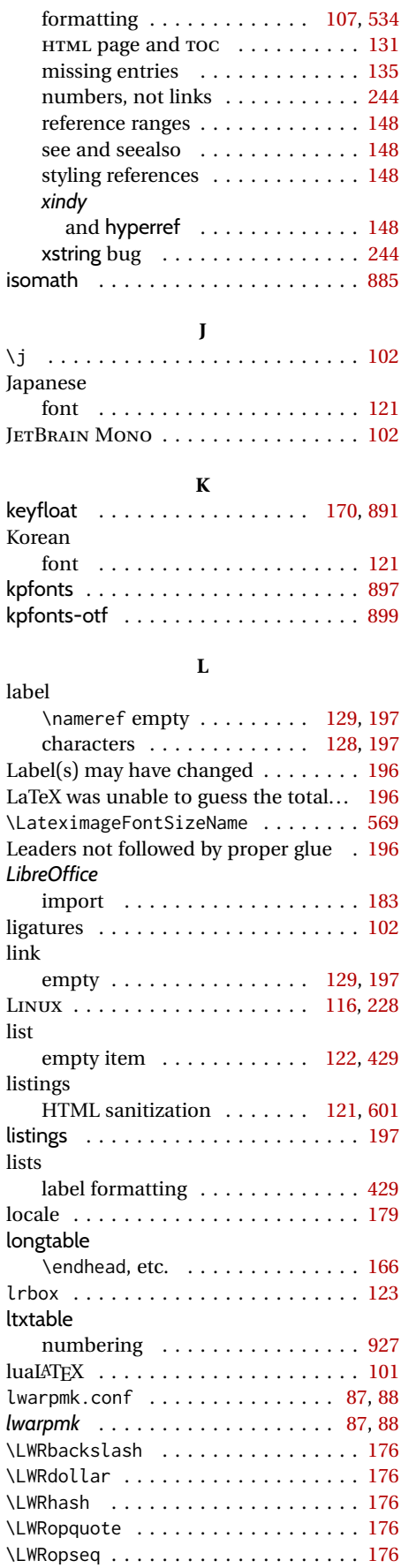

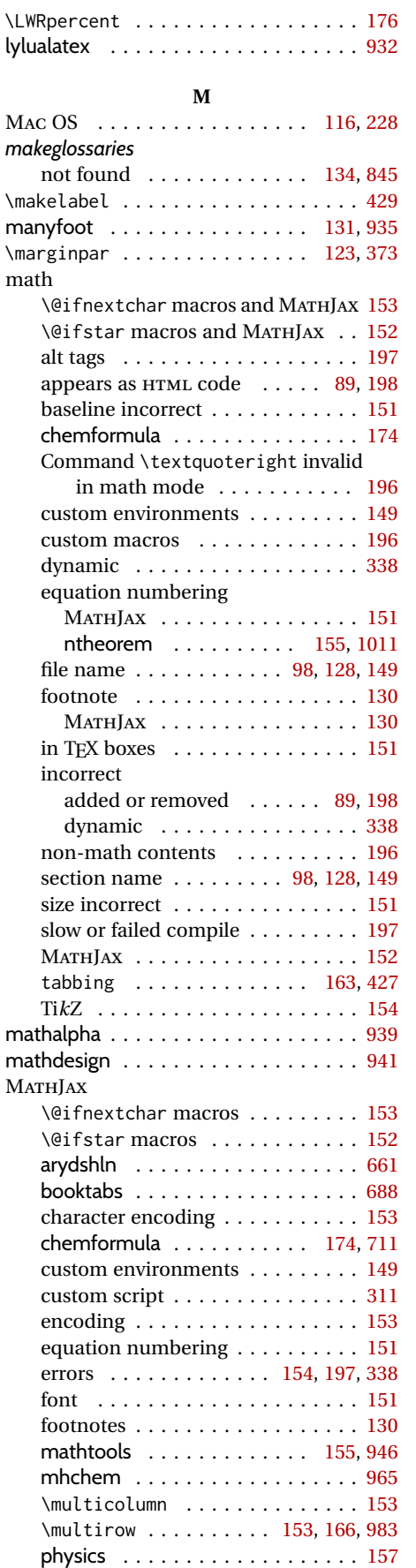

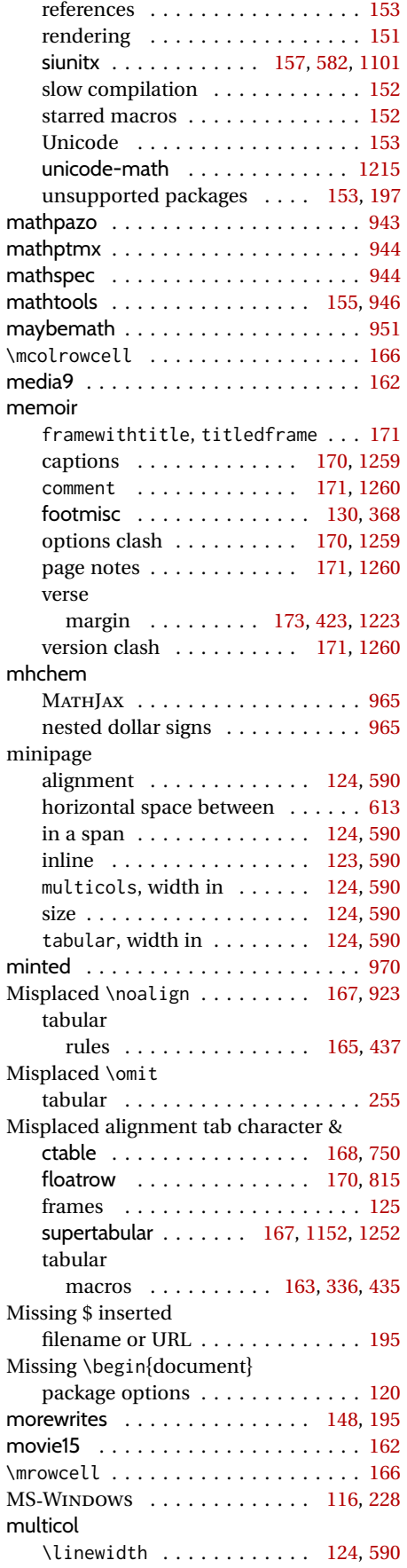

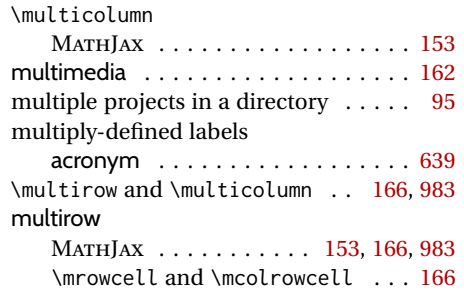

### **N**

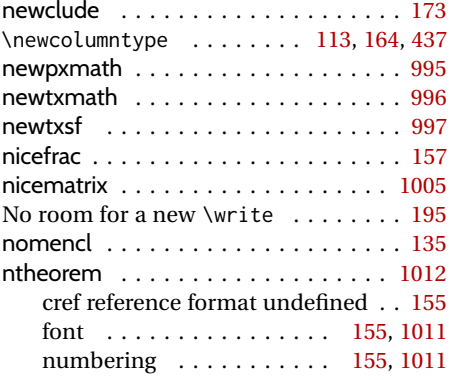

#### **O**

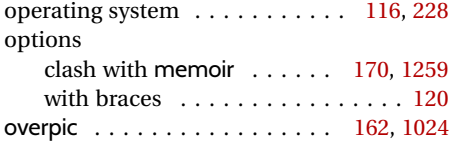

### **P**

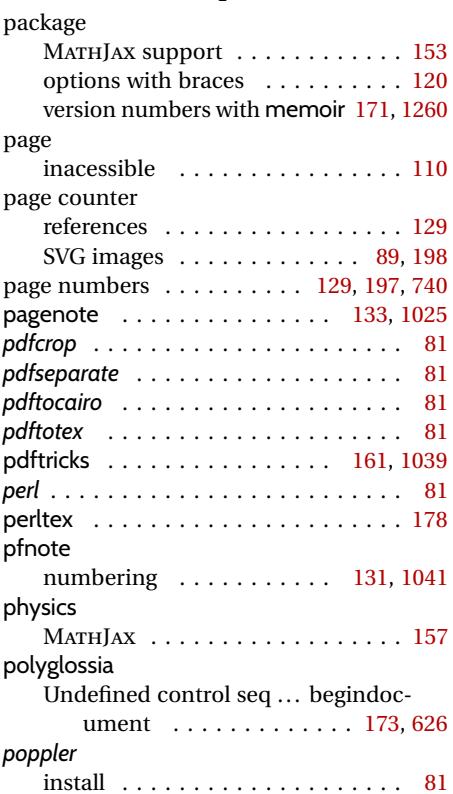

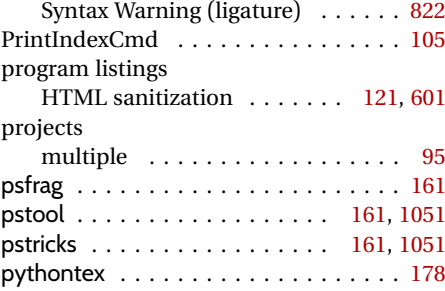

## **R**

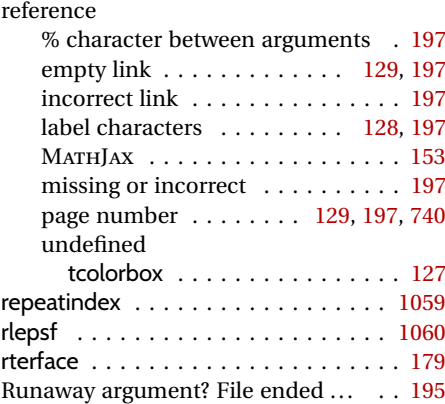

## **S**

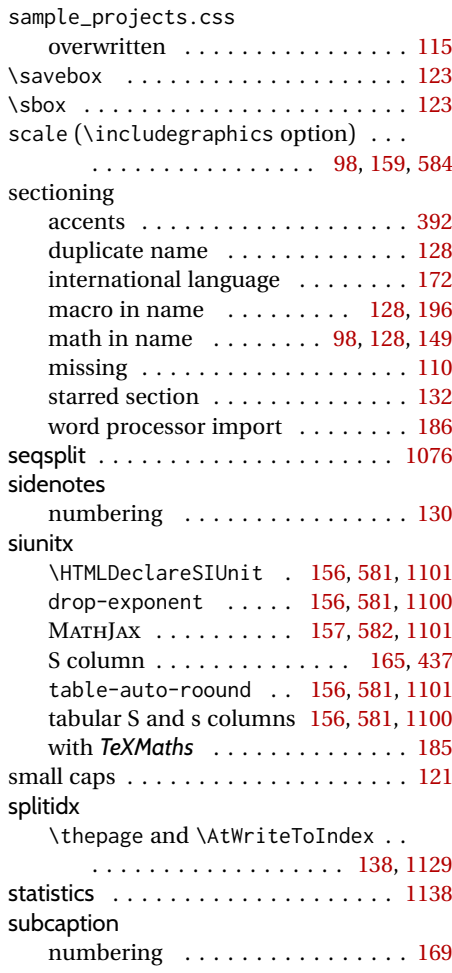

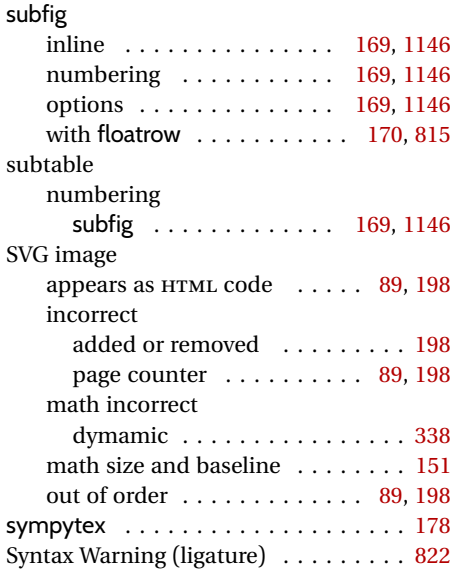

## **T**

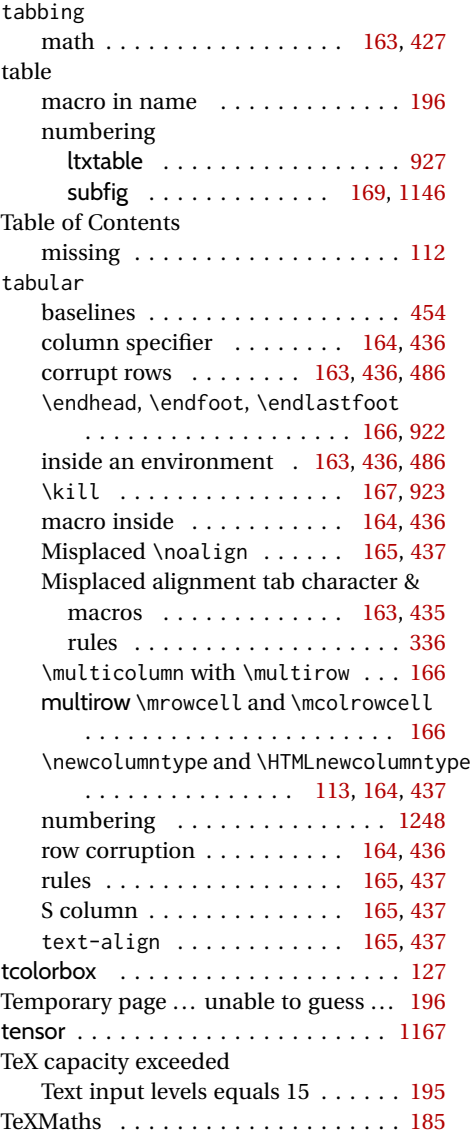

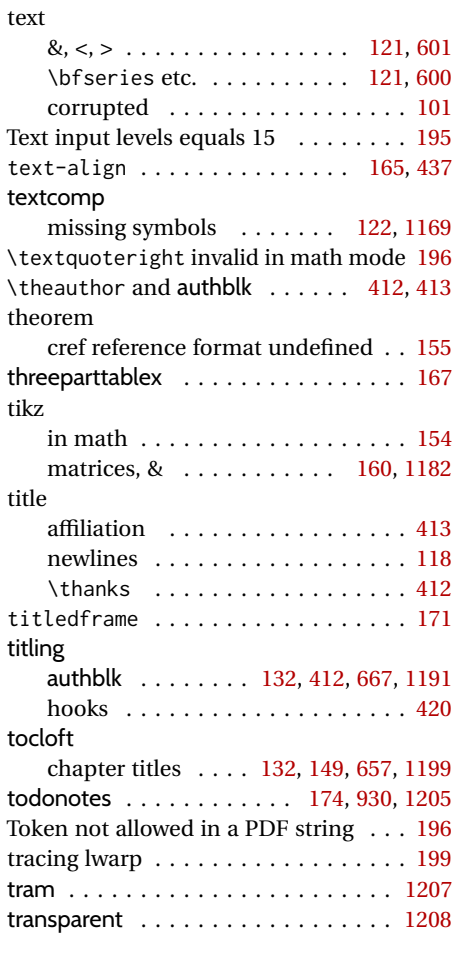

#### **U**

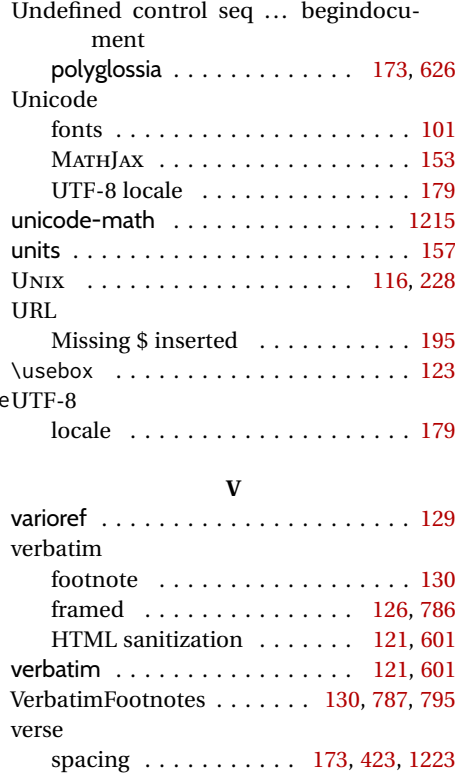

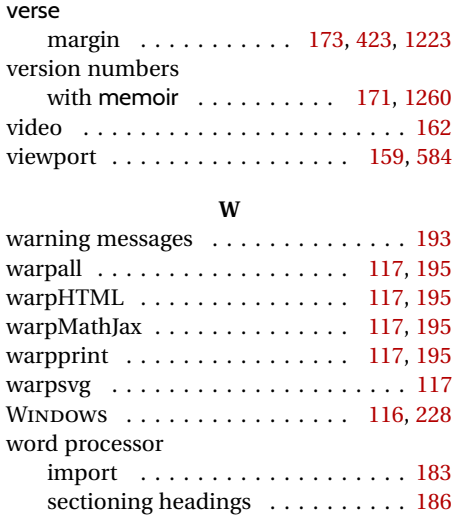

### xcite . . . . . . . . . . . . . . . . . . . . . . . . [95](#page-94-0) xeLATEX . . . . . . . . . . . . . . . . . . . . . . [101](#page-100-0) xfakebold . . . . . . . . . . . . . . . . . . . [1245](#page-1244-2) xfrac . . . . . . . . . . . . . . . . . . . . . . . [1246](#page-1245-3) *xindy* and hyperref . . . . . . . . . . . . . . . [148](#page-147-1) options HTMLIndexCmd . . . . . . . . . . . . [106](#page-105-0) LatexmkIndexCmd . . . . . . . . . [106](#page-105-0) PrintIndexCmd . . . . . . . . . . . [105](#page-104-8) xltabular numbering . . . . . . . . . . . . . . [1248](#page-1247-2) xr . . . . . . . . . . . . . . . . . . . . . . . . . . [95](#page-94-0) xr-hyper . . . . . . . . . . . . . . . . . . . . . [95](#page-94-0) xstring . . . . . . . . . . . . . . . . . . . . . . [244](#page-243-3)

**X**

# **Index of Indexes**

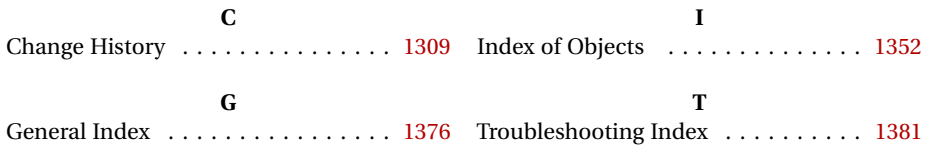